# ahah **CISCO.**

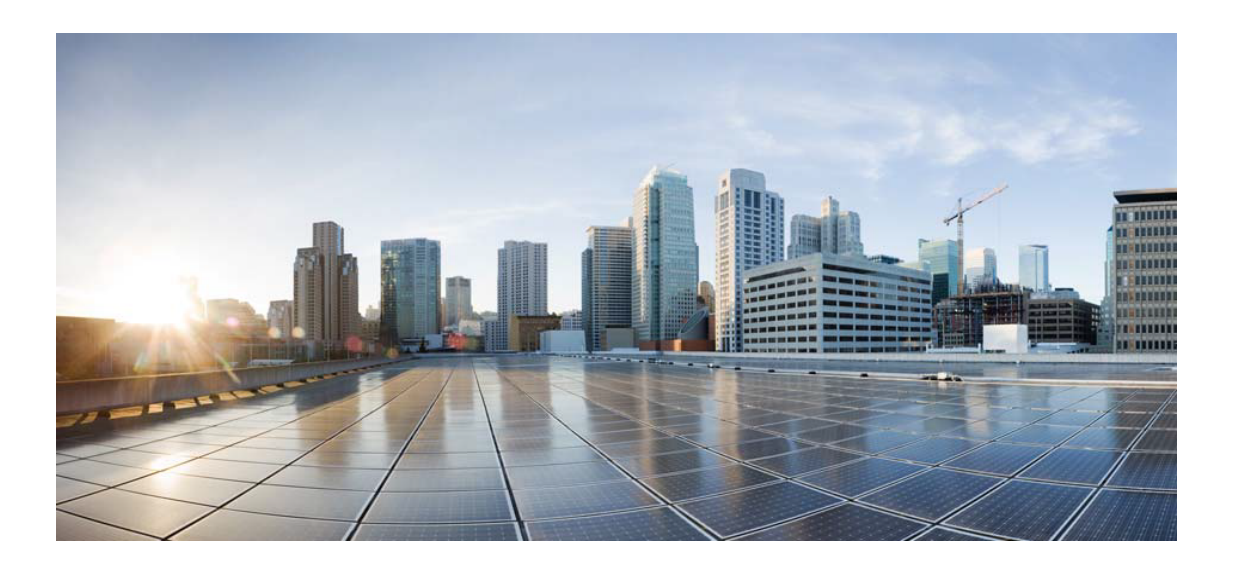

## Open Source Used In Intersight Mobile App 1.0.172

Cisco Systems, Inc.

<www.cisco.com>

Cisco has more than 200 offices worldwide. Addresses, phone numbers, and fax numbers are listed on the Cisco website at <www.cisco.com/go/offices.>

Text Part Number: 78EE117C99-1184777266

**This document contains licenses and notices for open source software used in this product. With respect to the free/open source software listed in this document, if you have any questions or wish to receive a copy of any source code to which you may be entitled under the applicable free/open source license(s) (such as the GNU Lesser/General Public License), please submit this [form.](https://app.smartsheet.com/b/form/ee91d37c09944d8d854376ccd9b8a41f)**

**In your requests please include the following reference number 78EE117C99-1184777266**

## **Contents**

**[1.1 lru-cache 4.1.5](#page-45-0)**   [1.1.1 Available under license](#page-45-1)  **[1.2 unicode-match-property-ecmascript 1.0.4](#page-45-2)**   [1.2.1 Available under license](#page-46-0)  **[1.3 babel-helper-create-regexp-features-plugin 7.14.5](#page-46-1)**   [1.3.1 Available under license](#page-46-2)  **[1.4 async 2.6.3](#page-47-0)**   [1.4.1 Available under license](#page-47-1)  **[1.5 d3-time 1.1.0](#page-53-0)**   [1.5.1 Available under license](#page-53-1)  **[1.6 react-native-community-netinfo 5.9.6](#page-53-2)**   [1.6.1 Available under license](#page-53-3)  **[1.7 static-extend 0.1.2](#page-54-0)**   [1.7.1 Available under license](#page-54-1)  **[1.8 event-target-shim 5.0.1](#page-54-2)**   [1.8.1 Available under license](#page-54-3)  **[1.9 fs-extra 9.1.0](#page-55-0)**   [1.9.1 Available under license](#page-55-1)  **[1.10 metro-source-map 0.59.0](#page-56-0)**   [1.10.1 Available under license](#page-56-1)  **[1.11 expo-asset 8.2.2](#page-83-0)**   [1.11.1 Available under license](#page-83-1)  **[1.12 merge-stream 1.0.1](#page-83-2)**   [1.12.1 Available under license](#page-83-3)  **[1.13 pretty-format 23.6.0](#page-84-0)**   [1.13.1 Available under license](#page-84-1) 

#### **[1.14 @babel/plugin-transform-classes 7.14.5](#page-85-0)**

 [1.14.1 Available under license](#page-85-1) 

#### **[1.15 debug 2.6.9](#page-86-0)**

 [1.15.1 Available under license](#page-86-1) 

#### **[1.16 babel-plugin-syntax-flow 7.14.5](#page-86-2)**

- [1.16.1 Available under license](#page-86-3)
- **[1.17 @babel/plugin-transform-object-super 7.14.5](#page-87-0)** 
	- [1.17.1 Available under license](#page-87-1)

## **[1.18 fragment-cache 0.2.1](#page-87-2)**

 [1.18.1 Available under license](#page-87-3) 

## **[1.19 fsevents 1.2.13](#page-88-0)**

 [1.19.1 Available under license](#page-88-1) 

## **[1.20 unimodules-constants-interface 5.3.0](#page-89-0)**

 [1.20.1 Available under license](#page-89-1) 

## **[1.21 expo-local-authentication 9.3.0](#page-89-2)**

 [1.21.1 Available under license](#page-89-3) 

## **[1.22 @babel/plugin-transform-literals 7.14.5](#page-89-4)**

 [1.22.1 Available under license](#page-89-5) 

## **[1.23 extend-shallow 3.0.2](#page-90-0)**

 [1.23.1 Available under license](#page-90-1) 

## **[1.24 @babel/plugin-transform-arrow-functions 7.14.5](#page-90-2)**

 [1.24.1 Available under license](#page-90-3) 

## **[1.25 object-is 1.1.5](#page-91-0)**

 [1.25.1 Available under license](#page-91-1) 

### **[1.26 bytes 3.0.0](#page-91-2)**

 [1.26.1 Available under license](#page-92-0) 

## **[1.27 onetime 2.0.1](#page-92-1)**

 [1.27.1 Available under license](#page-92-2) 

## **[1.28 ua-parser-js 0.7.28](#page-93-0)**

 [1.28.1 Available under license](#page-93-1) 

## **[1.29 expo-linking 1.0.7](#page-93-2)**

 [1.29.1 Available under license](#page-93-3) 

## **[1.30 pascalcase 0.1.1](#page-94-0)**

 [1.30.1 Available under license](#page-94-1) 

## **[1.31 split-string 3.1.0](#page-94-2)**

 [1.31.1 Available under license](#page-94-3) 

### **[1.32 arr-flatten 1.1.0](#page-95-0)**

 [1.32.1 Available under license](#page-95-1) 

## **[1.33 babel-plugin-proposal-dynamic-import 7.14.5](#page-95-2)**

```
 1.33.1 Available under license 
1.34 prepend-http 2.0.0 
    1.34.1 Available under license 
1.35 object.pick 1.3.0 
    1.35.1 Available under license 
1.36 css-what 3.4.2 
    1.36.1 Available under license 
1.37 p-limit 2.3.0 
    1.37.1 Available under license 
1.38 camelcase 5.3.1 
    1.38.1 Available under license 
1.39 babel-plugin-syntax-top-level-await 7.14.5 
    1.39.1 Available under license 
1.40 @expo/websql 1.0.1 
    1.40.1 Available under license 
1.41 escape-html 1.0.3 
    1.41.1 Available under license 
1.42 color-name 1.1.4 
    1.42.1 Available under license 
1.43 kind-of 1.1.0 
    1.43.1 Available under license 
1.44 core-js 2.6.12 
    1.44.1 Available under license 
1.45 expo-error-recovery 1.3.0 
    1.45.1 Available under license 
1.46 p-locate 3.0.0 
    1.46.1 Available under license 
1.47 fs-extra 2.1.2 
    1.47.1 Available under license 
1.48 babel-plugin-transform-typescript 7.14.6 
    1.48.1 Available under license 
1.49 simple-swizzle 0.2.2 
    1.49.1 Available under license 
1.50 @react-navigation/bottom-tabs 5.2.5 
    1.50.1 Available under license 
1.51 collection-visit 1.0.0 
    1.51.1 Available under license 
1.52 mime-types 2.1.31
```
 [<sup>1.52.1</sup> Available under license](#page-109-1) 

## **[1.53 pretty-format 24.9.0](#page-109-2)**   [1.53.1 Available under license](#page-109-3)  **[1.54 loose-envify 1.4.0](#page-110-0)**   [1.54.1 Available under license](#page-110-1)  **[1.55 is-fullwidth-code-point 3.0.0](#page-110-2)**   [1.55.1 Available under license](#page-111-0)  **[1.56 jest-validate 24.9.0](#page-111-1)**   [1.56.1 Available under license](#page-111-2)  **[1.57 metro-babel-transformer 0.59.0](#page-112-0)**   [1.57.1 Available under license](#page-112-1)  **[1.58 types-hoist-non-react-statics 3.3.1](#page-112-2)**   [1.58.1 Available under license](#page-112-3)  **[1.59 plugin-error 0.1.2](#page-113-0)**   [1.59.1 Available under license](#page-113-1)  **[1.60 @babel/generator 7.14.8](#page-113-2)**   [1.60.1 Available under license](#page-113-3)  **[1.61 execa 1.0.0](#page-114-0)**   [1.61.1 Available under license](#page-114-1)  **[1.62 graceful-fs 4.2.6](#page-114-2)**   [1.62.1 Available under license](#page-114-3)  **[1.63 locate-path 2.0.0](#page-115-0)**   [1.63.1 Available under license](#page-115-1)  **[1.64 unimodules-camera-interface 5.3.0](#page-115-2)**   [1.64.1 Available under license](#page-115-3)  **[1.65 import-fresh 2.0.0](#page-116-0)**   [1.65.1 Available under license](#page-116-1)  **[1.66 hapi-joi 15.1.1](#page-116-2)**   [1.66.1 Available under license](#page-116-3)  **[1.67 babel-plugin-syntax-decorators 7.14.5](#page-117-0)**   [1.67.1 Available under license](#page-117-1)  **[1.68 cli-width 2.2.1](#page-117-2)**   [1.68.1 Available under license](#page-117-3)  **[1.69 1to2 1.0.0](#page-118-0)**   [1.69.1 Available under license](#page-118-1)  **[1.70 xpipe 1.0.5](#page-118-2)**   [1.70.1 Available under license](#page-118-3)  **[1.71 npm-run-path 2.0.2](#page-119-0)**   [1.71.1 Available under license](#page-119-1)  **[1.72 scheduler 0.19.1](#page-119-2)**

## [1.72.1 Available under license](#page-119-3)  **[1.73 js-yaml 3.14.1](#page-120-0)**   [1.73.1 Available under license](#page-120-1)  **[1.74 kind-of 5.1.0](#page-120-2)**   [1.74.1 Available under license](#page-120-3)  **[1.75 logkitty 0.7.1](#page-121-0)**   [1.75.1 Available under license](#page-121-1)  **[1.76 inherits 2.0.4](#page-121-2)**   [1.76.1 Available under license](#page-121-3)  **[1.77 unicode-property-aliases-ecmascript 1.1.0](#page-122-0)**   [1.77.1 Available under license](#page-122-1)  **[1.78 js-base64 2.5.1](#page-122-2)**   [1.78.1 Available under license](#page-122-3)  **[1.79 electron-to-chromium 1.3.786](#page-123-0)**   [1.79.1 Available under license](#page-123-1)  **[1.80 is-symbol 1.0.4](#page-123-2)**   [1.80.1 Available under license](#page-123-3)  **[1.81 is-stream 1.1.0](#page-124-0)**   [1.81.1 Available under license](#page-124-1)  **[1.82 native-base 2.13.14](#page-124-2)**   [1.82.1 Available under license](#page-124-3)  **[1.83 @babel/plugin-syntax-async-generators 7.8.4](#page-129-0)**   [1.83.1 Available under license](#page-129-1)  **[1.84 types-yargs 13.0.12](#page-129-2)**   [1.84.1 Available under license](#page-129-3)  **[1.85 rx-lite 4.0.8](#page-130-0)**   [1.85.1 Available under license](#page-130-1)  **[1.86 lodash.isequal 4.5.0](#page-130-2)**   [1.86.1 Available under license](#page-130-3)  **[1.87 metro 0.59.0](#page-131-0)**   [1.87.1 Available under license](#page-132-0)  **[1.88 @babel/helpers 7.14.8](#page-132-1)**   [1.88.1 Available under license](#page-132-2)  **[1.89 lodash.debounce 4.0.8](#page-133-0)**   [1.89.1 Available under license](#page-133-1)  **[1.90 redux 4.0.1](#page-134-0)**   [1.90.1 Available under license](#page-134-1)  **[1.91 nullthrows 1.1.1](#page-137-0)**   [1.91.1 Available under license](#page-137-1)

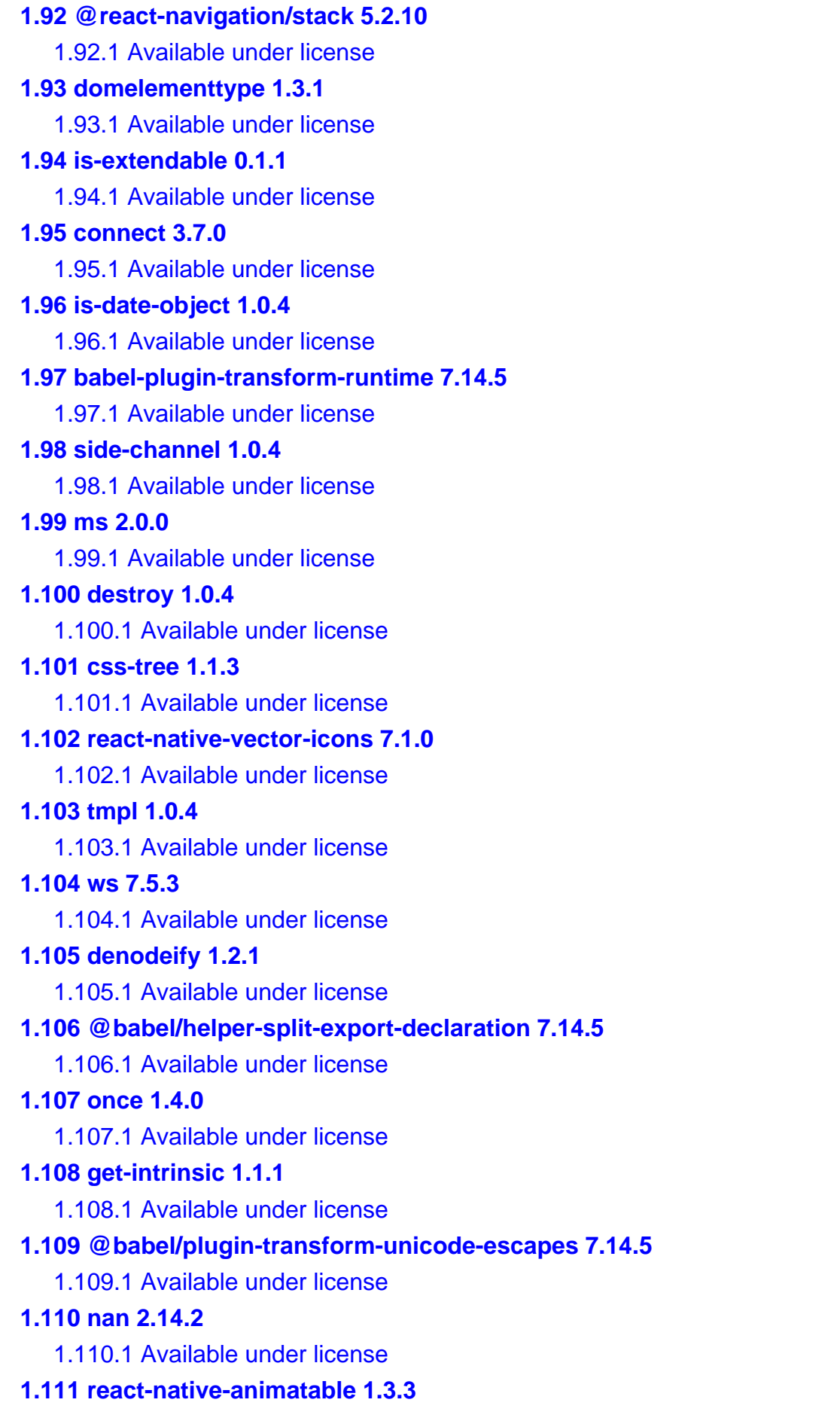

#### [1.111.1 Available under license](#page-366-1)

#### **[1.112 safe-regex 1.1.0](#page-366-2)**

 [1.112.1 Available under license](#page-367-0) 

#### **[1.113 decode-uri-component 0.2.0](#page-367-1)**

 [1.113.1 Available under license](#page-367-2) 

#### **[1.114 @babel/plugin-transform-modules-systemjs 7.14.5](#page-368-0)**

 [1.114.1 Available under license](#page-368-1) 

#### **[1.115 util-deprecate 1.0.2](#page-368-2)**

 [1.115.1 Available under license](#page-368-3) 

#### **[1.116 debug 4.3.2](#page-370-0)**

 [1.116.1 Available under license](#page-370-1) 

#### **[1.117 ansi-fragments 0.2.1](#page-370-2)**

 [1.117.1 Available under license](#page-370-3) 

#### **[1.118 jetifier 1.6.8](#page-370-4)**

 [1.118.1 Available under license](#page-370-5) 

#### **[1.119 mixin-deep 1.3.2](#page-376-0)**

 [1.119.1 Available under license](#page-376-1) 

#### **[1.120 react-native-safe-area-context 3.1.4](#page-377-0)**

 [1.120.1 Available under license](#page-377-1) 

#### **[1.121 domelementtype 2.2.0](#page-377-2)**

 [1.121.1 Available under license](#page-377-3) 

#### **[1.122 image-size 0.6.3](#page-378-0)**

 [1.122.1 Available under license](#page-378-1) 

#### **[1.123 @babel/plugin-transform-destructuring 7.14.7](#page-378-2)**

 [1.123.1 Available under license](#page-379-0) 

#### **[1.124 d3-time-format 2.3.0](#page-379-1)**

 [1.124.1 Available under license](#page-379-2) 

#### **[1.125 caller-path 2.0.0](#page-380-0)**

 [1.125.1 Available under license](#page-380-1) 

#### **[1.126 object-assign 4.1.1](#page-380-2)**

 [1.126.1 Available under license](#page-380-3) 

#### **[1.127 slice-ansi 2.1.0](#page-381-0)**

 [1.127.1 Available under license](#page-381-1) 

#### **[1.128 repeat-string 1.6.1](#page-381-2)**

 [1.128.1 Available under license](#page-381-3) 

#### **[1.129 is-weakset 2.0.1](#page-382-0)**

 [1.129.1 Available under license](#page-382-1) 

#### **[1.130 brace-expansion 1.1.11](#page-382-2)**

 [1.130.1 Available under license](#page-383-0) 

#### **[1.131 bplist-creator 0.0.8](#page-383-1)**

 [1.131.1 Available under license](#page-383-2) 

### **[1.132 xmldoc 1.1.2](#page-384-0)**

 [1.132.1 Available under license](#page-384-1) 

#### **[1.133 uuid 3.4.0](#page-384-2)**

 [1.133.1 Available under license](#page-384-3) 

#### **[1.134 clone 1.0.4](#page-385-0)**

 [1.134.1 Available under license](#page-385-1) 

#### **[1.135 universalify 2.0.0](#page-385-2)**

 [1.135.1 Available under license](#page-385-3) 

#### **[1.136 fbjs-css-vars 1.0.2](#page-386-0)**

 [1.136.1 Available under license](#page-386-1) 

#### **[1.137 micromatch 3.1.10](#page-386-2)**

 [1.137.1 Available under license](#page-386-3) 

#### **[1.138 figures 2.0.0](#page-387-0)**

 [1.138.1 Available under license](#page-387-1) 

#### **[1.139 @types/prop-types 15.7.4](#page-387-2)**

 [1.139.1 Available under license](#page-387-3) 

#### **[1.140 babel-plugin-syntax-trailing-function-commas 7.0.0-beta.0](#page-388-0)**

 [1.140.1 Available under license](#page-388-1) 

#### **[1.141 chardet 0.4.2](#page-388-2)**

 [1.141.1 Available under license](#page-388-3) 

#### **[1.142 babel-plugin-proposal-decorators 7.14.5](#page-389-0)**

 [1.142.1 Available under license](#page-389-1) 

#### **[1.143 get-stdin 6.0.0](#page-389-2)**

 [1.143.1 Available under license](#page-389-3) 

#### **[1.144 has-ansi 2.0.0](#page-390-0)**

 [1.144.1 Available under license](#page-390-1) 

#### **[1.145 pump 3.0.0](#page-390-2)**

 [1.145.1 Available under license](#page-390-3) 

#### **[1.146 strict-uri-encode 1.1.0](#page-391-0)**

 [1.146.1 Available under license](#page-391-1) 

#### **[1.147 core-js-compat 3.15.2](#page-392-0)**

 [1.147.1 Available under license](#page-392-1) 

#### **[1.148 @types/scheduler 0.16.2](#page-392-2)**

 [1.148.1 Available under license](#page-392-3) 

#### **[1.149 tiny-queue 0.2.1](#page-393-0)**

 [1.149.1 Available under license](#page-393-1) 

#### **[1.150 is-accessor-descriptor 0.1.6](#page-397-0)**

 [1.150.1 Available under license](#page-397-1)  **[1.151 kind-of 3.2.2](#page-397-2)**   [1.151.1 Available under license](#page-398-0)  **[1.152 fancy-log 1.3.3](#page-398-1)**   [1.152.1 Available under license](#page-398-2)  **[1.153 gensync 1.0.0-beta.2](#page-399-0)**   [1.153.1 Available under license](#page-399-1)  **[1.154 invariant 2.2.4](#page-399-2)**   [1.154.1 Available under license](#page-399-3)  **[1.155 simple-plist 1.1.1](#page-400-0)**   [1.155.1 Available under license](#page-400-1)  **[1.156 cnakazawa-watch 1.0.4](#page-400-2)**   [1.156.1 Available under license](#page-400-3)  **[1.157 metro-babel-register 0.59.0](#page-403-0)**   [1.157.1 Available under license](#page-403-1)  **[1.158 @babel/plugin-proposal-export-default-from 7.14.5](#page-403-2)**   [1.158.1 Available under license](#page-403-3)  **[1.159 is-data-descriptor 0.1.4](#page-404-0)**   [1.159.1 Available under license](#page-404-1)  **[1.160 foreach 2.0.5](#page-404-2)**   [1.160.1 Available under license](#page-404-3)  **[1.161 wrappy 1.0.2](#page-405-0)**   [1.161.1 Available under license](#page-405-1)  **[1.162 @react-native-community/cli-debugger-ui 4.13.1](#page-405-2)**   [1.162.1 Available under license](#page-405-3)  **[1.163 accepts 1.3.7](#page-406-0)**   [1.163.1 Available under license](#page-406-1)  **[1.164 arr-diff 1.1.0](#page-406-2)**   [1.164.1 Available under license](#page-407-0)  **[1.165 envinfo 7.8.1](#page-407-1)**   [1.165.1 Available under license](#page-407-2)  **[1.166 node-stream-zip 1.13.6](#page-408-0)**   [1.166.1 Available under license](#page-408-1)  **[1.167 json-stable-stringify 1.0.1](#page-409-0)**   [1.167.1 Available under license](#page-409-1)  **[1.168 caniuse-lite 1.0.30001247](#page-409-2)**   [1.168.1 Available under license](#page-409-3)  **[1.169 react-tween-state 0.1.5](#page-417-0)**   [1.169.1 Available under license](#page-418-0) 

#### **[1.170 isobject 2.1.0](#page-418-1)**

 [1.170.1 Available under license](#page-418-2) 

#### **[1.171 to-regex-range 2.1.1](#page-419-0)**

 [1.171.1 Available under license](#page-419-1) 

#### **[1.172 core-js 3.15.2](#page-419-2)**

 [1.172.1 Available under license](#page-419-3) 

#### **[1.173 @react-native-community/cli-hermes 4.13.0](#page-420-0)**

 [1.173.1 Available under license](#page-420-1) 

#### **[1.174 hapi-topo 3.1.6](#page-420-2)**

 [1.174.1 Available under license](#page-420-3) 

#### **[1.175 @babel/plugin-bugfix-v8-spread-parameters-in-optional-chaining 7.14.5](#page-421-0)**

 [1.175.1 Available under license](#page-421-1) 

#### **[1.176 source-map 0.7.3](#page-421-2)**

 [1.176.1 Available under license](#page-422-0) 

#### **[1.177 jsesc 2.5.2](#page-422-1)**

 [1.177.1 Available under license](#page-422-2) 

#### **[1.178 @babel/plugin-transform-new-target 7.14.5](#page-423-0)**

 [1.178.1 Available under license](#page-423-1) 

#### **[1.179 expo-font 8.3.0](#page-423-2)**

 [1.179.1 Available under license](#page-423-3) 

#### **[1.180 array-filter 0.0.1](#page-424-0)**

 [1.180.1 Available under license](#page-424-1) 

#### **[1.181 plist 3.0.2](#page-424-2)**

 [1.181.1 Available under license](#page-424-3) 

#### **[1.182 require-directory 2.1.1](#page-425-0)**

 [1.182.1 Available under license](#page-425-1) 

#### **[1.183 @babel/plugin-syntax-json-strings 7.8.3](#page-425-2)**

 [1.183.1 Available under license](#page-426-0) 

#### **[1.184 which-module 2.0.0](#page-426-1)**

 [1.184.1 Available under license](#page-426-2) 

#### **[1.185 @react-native-community/cli 4.14.0](#page-426-3)**

 [1.185.1 Available under license](#page-427-0) 

#### **[1.186 @babel/plugin-transform-react-jsx-self 7.14.5](#page-427-1)**

 [1.186.1 Available under license](#page-427-2) 

#### **[1.187 string-width 2.1.1](#page-428-0)**

 [1.187.1 Available under license](#page-428-1) 

#### **[1.188 follow-redirects 1.5.10](#page-428-2)**

 [1.188.1 Available under license](#page-428-3) 

#### **[1.189 monorepo-symlink-test 0.0.0](#page-429-0)**

```
 1.189.1 Available under license 
1.190 is-ci 2.0.0 
    1.190.1 Available under license 
1.191 is-boolean-object 1.1.1 
    1.191.1 Available under license 
1.192 setimmediate 1.0.5 
    1.192.1 Available under license 
1.193 isobject 3.0.1 
    1.193.1 Available under license 
1.194 native-base-shoutem-theme 0.3.1 
    1.194.1 Available under license 
1.195 throat 4.1.0 
    1.195.1 Available under license 
1.196 json-parse-better-errors 1.0.2 
    1.196.1 Available under license 
1.197 jest-types 24.9.0 
    1.197.1 Available under license 
1.198 @babel/plugin-proposal-unicode-property-regex 7.14.5 
    1.198.1 Available under license 
1.199 shallow-clone 3.0.1 
    1.199.1 Available under license 
1.200 jsesc 0.5.0 
    1.200.1 Available under license 
1.201 json5 0.5.1 
    1.201.1 Available under license 
1.202 clamp 1.0.1 
    1.202.1 Available under license 
1.203 @babel/helper-function-name 7.14.5 
    1.203.1 Available under license 
1.204 @babel/plugin-transform-react-jsx 7.14.5 
    1.204.1 Available under license 
1.205 jsonfile 6.1.0 
    1.205.1 Available under license 
1.206 @babel/helper-module-transforms 7.14.8 
    1.206.1 Available under license 
1.207 react-native-iphone-x-helper 1.2.0 
    1.207.1 Available under license 
1.208 unpipe 1.0.0 
    1.208.1 Available under license
```

```
1.209 jest-worker 24.9.0 
    1.209.1 Available under license 
1.210 inflight 1.0.6 
    1.210.1 Available under license 
1.211 jest-fake-timers 24.9.0 
    1.211.1 Available under license 
1.212 bplist-parser 0.2.0 
    1.212.1 Available under license 
1.213 kind-of 6.0.3 
    1.213.1 Available under license 
1.214 copy-descriptor 0.1.1 
    1.214.1 Available under license 
1.215 type-fest 0.7.1 
    1.215.1 Available under license 
1.216 extend-shallow 1.1.4 
    1.216.1 Available under license 
1.217 http-errors 1.7.3 
    1.217.1 Available under license 
1.218 require-main-filename 2.0.0 
    1.218.1 Available under license 
1.219 anser 1.4.10 
    1.219.1 Available under license 
1.220 @babel/plugin-syntax-logical-assignment-operators 7.10.4 
    1.220.1 Available under license 
1.221 @babel/plugin-proposal-object-rest-spread 7.14.7 
    1.221.1 Available under license 
1.222 fill-range 4.0.0 
    1.222.1 Available under license 
1.223 string_decoder 1.1.1 
    1.223.1 Available under license 
1.224 lodash-reinterpolate 3.0.0 
    1.224.1 Available under license 
1.225 restore-cursor 2.0.0 
    1.225.1 Available under license 
1.226 slash 3.0.0 
    1.226.1 Available under license 
1.227 xml 1.6.11 
    1.227.1 Available under license 
1.228 jest-test-result 24.9.0
```
 [1.228.1 Available under license](#page-454-1)  **[1.229 y18n 4.0.3](#page-454-2)**   [1.229.1 Available under license](#page-454-3)  **[1.230 chalk 1.1.1](#page-455-0)**   [1.230.1 Available under license](#page-455-1)  **[1.231 babel-plugin-syntax-typescript 7.14.5](#page-455-2)**   [1.231.1 Available under license](#page-455-3)  **[1.232 error-ex 1.3.2](#page-456-0)**   [1.232.1 Available under license](#page-456-1)  **[1.233 is-typed-array 1.1.5](#page-456-2)**   [1.233.1 Available under license](#page-456-3)  **[1.234 d3-scale 1.0.7](#page-457-0)**   [1.234.1 Available under license](#page-457-1)  **[1.235 types-istanbul-lib-coverage 2.0.3](#page-458-0)**   [1.235.1 Available under license](#page-458-1)  **[1.236 ansi-cyan 0.1.1](#page-458-2)**   [1.236.1 Available under license](#page-458-3)  **[1.237 path-key 2.0.1](#page-459-0)**   [1.237.1 Available under license](#page-459-1)  **[1.238 is-arrayish 0.2.1](#page-459-2)**   [1.238.1 Available under license](#page-459-3)  **[1.239 ansi-gray 0.1.1](#page-460-0)**   [1.239.1 Available under license](#page-460-1)  **[1.240 rimraf 2.2.8](#page-460-2)**   [1.240.1 Available under license](#page-460-3)  **[1.241 performance-now 2.1.0](#page-461-0)**   [1.241.1 Available under license](#page-461-1)  **[1.242 which-typed-array 1.1.4](#page-461-2)**   [1.242.1 Available under license](#page-461-3)  **[1.243 is-buffer 1.1.6](#page-462-0)**   [1.243.1 Available under license](#page-462-1)  **[1.244 defaults 1.0.3](#page-462-2)**   [1.244.1 Available under license](#page-462-3)  **[1.245 metro-resolver 0.59.0](#page-463-0)**   [1.245.1 Available under license](#page-463-1)  **[1.246 regjsgen 0.5.2](#page-480-0)**   [1.246.1 Available under license](#page-480-1)  **[1.247 ansi-regex 2.1.1](#page-481-0)**   [1.247.1 Available under license](#page-481-1) 

## **[1.248 @babel/helper-validator-option 7.14.5](#page-481-2)**   [1.248.1 Available under license](#page-481-3)  **[1.249 mime 1.6.0](#page-482-0)**   [1.249.1 Available under license](#page-482-1)  **[1.250 jest-message-util 24.9.0](#page-482-2)**   [1.250.1 Available under license](#page-483-0)  **[1.251 ansi-regex 5.0.0](#page-483-1)**   [1.251.1 Available under license](#page-483-2)  **[1.252 fb-watchman 2.0.1](#page-484-0)**   [1.252.1 Available under license](#page-484-1)  **[1.253 to-object-path 0.3.0](#page-484-2)**   [1.253.1 Available under license](#page-484-3)  **[1.254 leven 3.1.0](#page-484-4)**   [1.254.1 Available under license](#page-484-5)  **[1.255 expo-blur 8.2.2](#page-485-0)**   [1.255.1 Available under license](#page-485-1)  **[1.256 unimodules-file-system-interface 5.3.0](#page-485-2)**   [1.256.1 Available under license](#page-485-3)  **[1.257 shebang-command 1.2.0](#page-486-0)**   [1.257.1 Available under license](#page-486-1)  **[1.258 strip-ansi 5.2.0](#page-486-2)**   [1.258.1 Available under license](#page-486-3)  **[1.259 @expo/configure-splash-screen 0.2.0](#page-487-0)**   [1.259.1 Available under license](#page-487-1)  **[1.260 @babel/plugin-transform-react-display-name 7.14.5](#page-487-2)**   [1.260.1 Available under license](#page-487-3)  **[1.261 file-uri-to-path 1.0.0](#page-488-0)**   [1.261.1 Available under license](#page-488-1)  **[1.262 get-stream 4.1.0](#page-488-2)**   [1.262.1 Available under license](#page-488-3)  **[1.263 opencollective-postinstall 2.0.3](#page-489-0)**   [1.263.1 Available under license](#page-489-1)  **[1.264 @babel/plugin-syntax-dynamic-import 7.8.3](#page-489-2)**   [1.264.1 Available under license](#page-489-3)  **[1.265 through 2.3.8](#page-490-0)**   [1.265.1 Available under license](#page-490-1)  **[1.266 @unimodules/core 5.5.1](#page-491-0)**   [1.266.1 Available under license](#page-491-1)  **[1.267 @react-navigation/native 5.4.0](#page-492-0)**

## [1.267.1 Available under license](#page-492-1)  **[1.268 autobind-decorator 2.1.0](#page-493-0)**   [1.268.1 Available under license](#page-493-1)  **[1.269 @babel/helper-skip-transparent-expression-wrappers 7.14.5](#page-493-2)**   [1.269.1 Available under license](#page-494-0)  **[1.270 is-windows 1.0.2](#page-494-1)**   [1.270.1 Available under license](#page-494-2)  **[1.271 @babel/helper-optimise-call-expression 7.14.5](#page-495-0)**   [1.271.1 Available under license](#page-495-1)  **[1.272 set-value 2.0.1](#page-495-2)**   [1.272.1 Available under license](#page-495-3)  **[1.273 readable-stream 2.3.7](#page-496-0)**   [1.273.1 Available under license](#page-496-1)  **[1.274 @babel/helper-simple-access 7.14.8](#page-497-0)**   [1.274.1 Available under license](#page-497-1)  **[1.275 hoist-non-react-statics 2.5.5](#page-497-2)**   [1.275.1 Available under license](#page-497-3)  **[1.276 find-cache-dir 2.1.0](#page-498-0)**   [1.276.1 Available under license](#page-498-1)  **[1.277 react-native 0.63.4](#page-499-0)**   [1.277.1 Available under license](#page-499-1)  **[1.278 p-try 2.2.0](#page-507-0)**   [1.278.1 Available under license](#page-507-1)  **[1.279 isexe 2.0.0](#page-508-0)**   [1.279.1 Available under license](#page-508-1)  **[1.280 source-map 0.6.1](#page-508-2)**   [1.280.1 Available under license](#page-508-3)  **[1.281 node-int64 0.4.0](#page-509-0)**   [1.281.1 Available under license](#page-509-1)  **[1.282 url-parse 1.5.3](#page-509-2)**   [1.282.1 Available under license](#page-509-3)  **[1.283 babel-plugin-transform-member-expression-literals 7.14.5](#page-510-0)**   [1.283.1 Available under license](#page-510-1)  **[1.284 os-tmpdir 1.0.2](#page-511-0)**   [1.284.1 Available under license](#page-511-1)  **[1.285 babel-preset-fbjs 3.4.0](#page-511-2)**   [1.285.1 Available under license](#page-511-3)  **[1.286 ora 3.4.0](#page-512-0)**

 [1.286.1 Available under license](#page-512-1) 

## **[1.287 hoist-non-react-statics 1.2.0](#page-512-2)**   [1.287.1 Available under license](#page-512-3)  **[1.288 map-visit 1.0.0](#page-513-0)**   [1.288.1 Available under license](#page-513-1)  **[1.289 i18njs 3.3.0](#page-513-2)**   [1.289.1 Available under license](#page-513-3)  **[1.290 is-wsl 1.1.0](#page-514-0)**   [1.290.1 Available under license](#page-514-1)  **[1.291 has-values 0.1.4](#page-514-2)**   [1.291.1 Available under license](#page-515-0)  **[1.292 ultron 1.0.2](#page-515-1)**   [1.292.1 Available under license](#page-515-2)  **[1.293 @codler/react-native-keyboard-aware-scroll-view 1.0.0](#page-516-0)**   [1.293.1 Available under license](#page-516-1)  **[1.294 ret 0.1.15](#page-516-2)**   [1.294.1 Available under license](#page-516-3)  **[1.295 cli-spinners 2.6.0](#page-517-0)**   [1.295.1 Available under license](#page-517-1)  **[1.296 p-locate 4.1.0](#page-517-2)**   [1.296.1 Available under license](#page-517-3)  **[1.297 locate-path 5.0.0](#page-518-0)**   [1.297.1 Available under license](#page-518-1)  **[1.298 @babel/types 7.14.8](#page-518-2)**   [1.298.1 Available under license](#page-518-3)  **[1.299 snapdragon-node 2.1.1](#page-519-0)**   [1.299.1 Available under license](#page-519-1)  **[1.300 es-abstract 1.18.3](#page-519-2)**   [1.300.1 Available under license](#page-519-3)  **[1.301 @babel/helper-replace-supers 7.14.5](#page-520-0)**   [1.301.1 Available under license](#page-520-1)  **[1.302 buffer-alloc 1.2.0](#page-520-2)**   [1.302.1 Available under license](#page-520-3)  **[1.303 wrap-ansi 6.2.0](#page-521-0)**   [1.303.1 Available under license](#page-521-1)  **[1.304 ansi-escapes 3.2.0](#page-521-2)**   [1.304.1 Available under license](#page-521-3)  **[1.305 is-bigint 1.0.2](#page-522-0)**   [1.305.1 Available under license](#page-522-1)  **[1.306 arr-union 3.1.0](#page-522-2)**

```
 1.306.1 Available under license 
1.307 encoding 0.1.13 
    1.307.1 Available under license 
1.308 define-property 0.2.5 
    1.308.1 Available under license 
1.309 get-value 2.0.6 
    1.309.1 Available under license 
1.310 string-width 4.2.2 
    1.310.1 Available under license 
1.311 strip-ansi 6.0.0 
    1.311.1 Available under license 
1.312 has-flag 4.0.0 
    1.312.1 Available under license 
1.313 ansi-styles 2.2.1 
    1.313.1 Available under license 
1.314 rsvp 4.8.5 
    1.314.1 Available under license 
1.315 @babel/helper-member-expression-to-functions 7.14.7 
    1.315.1 Available under license 
1.316 @babel/preset-modules 0.1.4 
    1.316.1 Available under license 
1.317 fbjs-scripts 1.2.0 
    1.317.1 Available under license 
1.318 buffer-alloc-unsafe 1.1.0 
    1.318.1 Available under license 
1.319 is-string 1.0.6 
    1.319.1 Available under license 
1.320 path-is-absolute 1.0.1 
    1.320.1 Available under license 
1.321 cross-spawn 6.0.5 
    1.321.1 Available under license 
1.322 eventemitter3 3.1.2 
    1.322.1 Available under license 
1.323 assign-symbols 1.0.0 
    1.323.1 Available under license 
1.324 iconv-lite 0.6.3 
    1.324.1 Available under license 
1.325 function-bind 1.1.1 
    1.325.1 Available under license
```
**[1.326 is-regex 1.1.3](#page-533-2)**   [1.326.1 Available under license](#page-533-3)  **[1.327 expo-keep-awake 8.3.0](#page-534-0)**   [1.327.1 Available under license](#page-534-1)  **[1.328 decamelize 1.2.0](#page-534-2)**   [1.328.1 Available under license](#page-534-3)  **[1.329 has-bigints 1.0.1](#page-535-0)**   [1.329.1 Available under license](#page-535-1)  **[1.330 rimraf 2.7.1](#page-535-2)**   [1.330.1 Available under license](#page-535-3)  **[1.331 ansi-red 0.1.1](#page-536-0)**   [1.331.1 Available under license](#page-536-1)  **[1.332 has-value 0.3.1](#page-536-2)**   [1.332.1 Available under license](#page-536-3)  **[1.333 cliui 5.0.0](#page-537-0)**   [1.333.1 Available under license](#page-537-1)  **[1.334 metro-minify-uglify 0.59.0](#page-537-2)**   [1.334.1 Available under license](#page-537-3)  **[1.335 @react-native-community/cli-platform-ios 4.13.0](#page-538-0)**   [1.335.1 Available under license](#page-538-1)  **[1.336 array-unique 0.3.2](#page-539-0)**   [1.336.1 Available under license](#page-539-1)  **[1.337 supports-color 2.0.0](#page-539-2)**   [1.337.1 Available under license](#page-539-3)  **[1.338 object.assign 4.1.2](#page-540-0)**   [1.338.1 Available under license](#page-540-1)  **[1.339 @egjs/hammerjs 2.0.17](#page-540-2)**   [1.339.1 Available under license](#page-540-3)  **[1.340 asap 2.0.6](#page-541-0)**   [1.340.1 Available under license](#page-541-1)  **[1.341 base64-js 1.5.1](#page-542-0)**   [1.341.1 Available under license](#page-542-1)  **[1.342 @babel/plugin-transform-async-to-generator 7.14.5](#page-542-2)**   [1.342.1 Available under license](#page-542-3)  **[1.343 @babel/plugin-transform-named-capturing-groups-regex 7.14.7](#page-543-0)**   [1.343.1 Available under license](#page-543-1)  **[1.344 commander 2.20.3](#page-543-2)**   [1.344.1 Available under license](#page-543-3)  **[1.345 ws 1.1.5](#page-544-0)** 

 [1.345.1 Available under license](#page-544-1)  **[1.346 json5 2.2.0](#page-544-2)**   [1.346.1 Available under license](#page-544-3)  **[1.347 csstype 3.0.8](#page-545-0)**   [1.347.1 Available under license](#page-545-1)  **[1.348 wcwidth 1.0.1](#page-546-0)**   [1.348.1 Available under license](#page-546-1)  **[1.349 unimodules-task-manager-interface 5.3.0](#page-546-2)**   [1.349.1 Available under license](#page-546-3)  **[1.350 repeat-element 1.1.4](#page-547-0)**   [1.350.1 Available under license](#page-547-1)  **[1.351 pkg-dir 3.0.0](#page-547-2)**   [1.351.1 Available under license](#page-547-3)  **[1.352 @babel/traverse 7.14.8](#page-548-0)**   [1.352.1 Available under license](#page-548-1)  **[1.353 domutils 1.7.0](#page-548-2)**   [1.353.1 Available under license](#page-548-3)  **[1.354 regexpu-core 4.7.1](#page-549-0)**   [1.354.1 Available under license](#page-549-1)  **[1.355 minimist 1.2.5](#page-550-0)**   [1.355.1 Available under license](#page-550-1)  **[1.356 jest-console 24.9.0](#page-550-2)**   [1.356.1 Available under license](#page-550-3)  **[1.357 balanced-match 1.0.2](#page-551-0)**   [1.357.1 Available under license](#page-551-1)  **[1.358 babel-plugin-transform-reserved-words 7.14.5](#page-551-2)**   [1.358.1 Available under license](#page-551-3)  **[1.359 @babel/compat-data 7.14.7](#page-552-0)**   [1.359.1 Available under license](#page-552-1)  **[1.360 ansi-styles 3.2.1](#page-552-2)**   [1.360.1 Available under license](#page-552-3)  **[1.361 vlq 1.0.1](#page-553-0)**   [1.361.1 Available under license](#page-553-1)  **[1.362 commondir 1.0.1](#page-553-2)**   [1.362.1 Available under license](#page-553-3)  **[1.363 @babel/highlight 7.14.5](#page-554-0)**   [1.363.1 Available under license](#page-554-1)  **[1.364 react-native-localize 1.3.1](#page-554-2)**   [1.364.1 Available under license](#page-554-3) 

```
1.365 color-name 1.1.3 
    1.365.1 Available under license 
1.366 urix 0.1.0 
    1.366.1 Available under license 
1.367 d3-collection 1.0.7 
    1.367.1 Available under license 
1.368 boolbase 1.0.0 
    1.368.1 Available under license 
1.369 hapi-address 2.1.4 
    1.369.1 Available under license 
1.370 entities 2.2.0 
    1.370.1 Available under license 
1.371 react-native-reanimated 1.13.3 
    1.371.1 Available under license 
1.372 buffer-from 1.1.1 
    1.372.1 Available under license 
1.373 is-arguments 1.1.0 
    1.373.1 Available under license 
1.374 ee-first 1.1.1 
    1.374.1 Available under license 
1.375 @types/react 17.0.15 
    1.375.1 Available under license 
1.376 run-async 2.4.1 
    1.376.1 Available under license 
1.377 ip 1.1.5 
    1.377.1 Available under license 
1.378 raf 3.4.1 
    1.378.1 Available under license 
1.379 normalize-path 2.1.1 
    1.379.1 Available under license 
1.380 @babel/plugin-transform-duplicate-keys 7.14.5 
    1.380.1 Available under license 
1.381 process-nextick-args 2.0.1 
    1.381.1 Available under license 
1.382 blueimp-md 2.18.0 
    1.382.1 Available under license 
1.383 deep-equal 2.0.5 
    1.383.1 Available under license
```
**[1.384 @babel/helper-plugin-utils 7.14.5](#page-565-0)** 

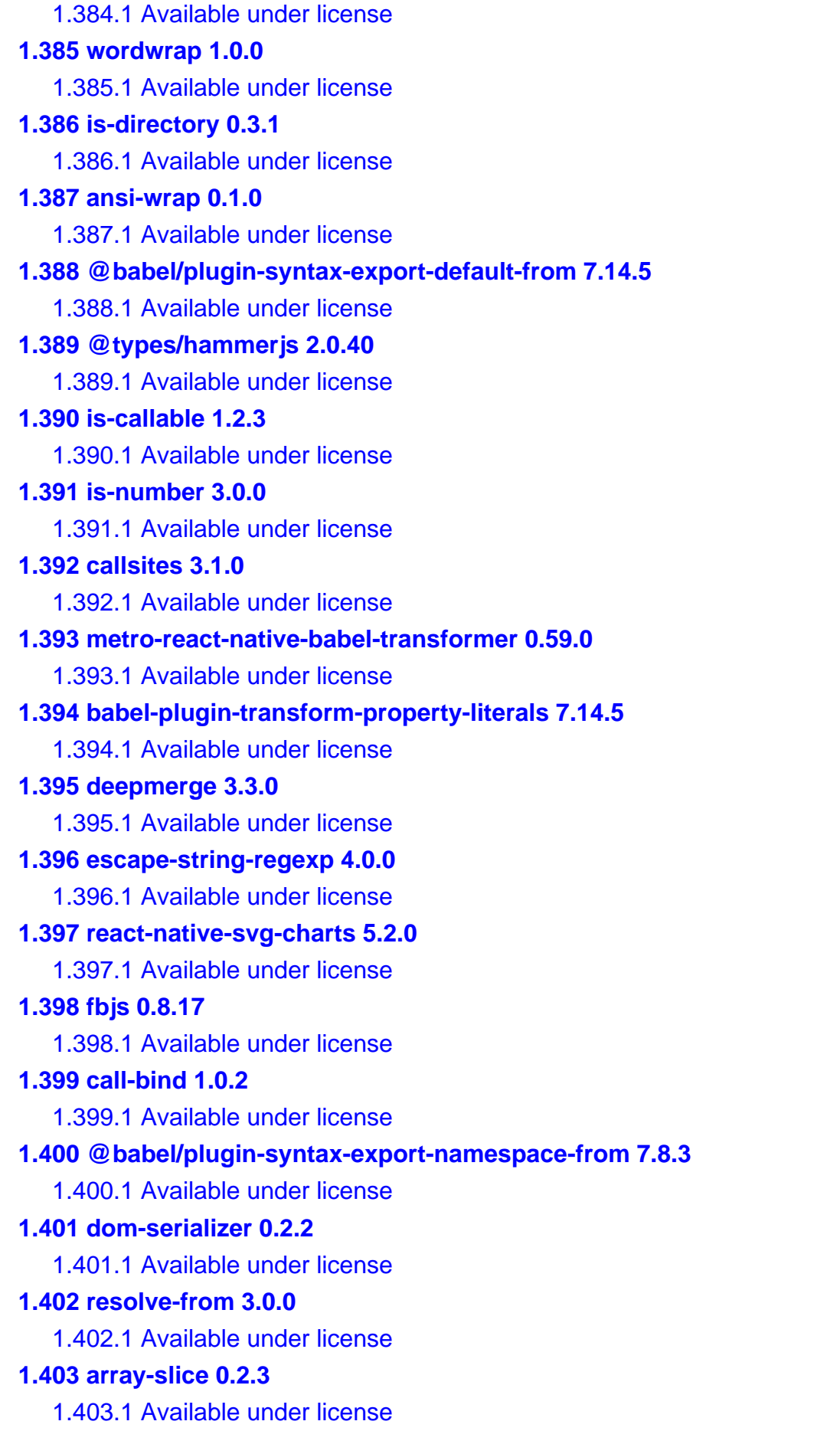

## **[1.404 astral-regex 1.0.0](#page-580-0)**   [1.404.1 Available under license](#page-580-1)  **[1.405 lodash-templatesettings 4.2.0](#page-580-2)**   [1.405.1 Available under license](#page-580-3)  **[1.406 map-cache 0.2.2](#page-581-0)**   [1.406.1 Available under license](#page-582-0)  **[1.407 d3-shape 1.3.7](#page-582-1)**   [1.407.1 Available under license](#page-582-2)  **[1.408 prop-types 15.6.2](#page-583-0)**   [1.408.1 Available under license](#page-583-1)  **[1.409 yallist 2.1.2](#page-583-2)**   [1.409.1 Available under license](#page-583-3)  **[1.410 is-core-module 2.5.0](#page-584-0)**   [1.410.1 Available under license](#page-584-1)  **[1.411 unimodules-app-loader 1.3.0](#page-584-2)**   [1.411.1 Available under license](#page-584-3)  **[1.412 dayjs 1.10.6](#page-585-0)**   [1.412.1 Available under license](#page-585-1)  **[1.413 fbemitter 2.1.1](#page-585-2)**   [1.413.1 Available under license](#page-585-3)  **[1.414 to-regex 3.0.2](#page-586-0)**   [1.414.1 Available under license](#page-586-1)  **[1.415 color-string 1.6.0](#page-586-2)**   [1.415.1 Available under license](#page-586-3)  **[1.416 @babel/helper-get-function-arity 7.14.5](#page-587-0)**   [1.416.1 Available under license](#page-587-1)  **[1.417 @babel/plugin-syntax-jsx 7.14.5](#page-588-0)**   [1.417.1 Available under license](#page-588-1)  **[1.418 kind-of 4.0.0](#page-588-2)**   [1.418.1 Available under license](#page-588-3)  **[1.419 big-integer 1.6.48](#page-589-0)**   [1.419.1 Available under license](#page-589-1)  **[1.420 jest-get-type 24.9.0](#page-589-2)**   [1.420.1 Available under license](#page-589-3)  **[1.421 unimodules-image-loader-interface 5.3.0](#page-590-0)**   [1.421.1 Available under license](#page-590-1)  **[1.422 abort-controller 3.0.0](#page-590-2)**   [1.422.1 Available under license](#page-590-3)  **[1.423 whatwg-fetch 2.0.4](#page-591-0)**

 [1.423.1 Available under license](#page-591-1)  **[1.424 xmlbuilder 9.0.7](#page-591-2)**   [1.424.1 Available under license](#page-591-3)  **[1.425 send 0.17.1](#page-592-0)**   [1.425.1 Available under license](#page-592-1)  **[1.426 emoji-regex 7.0.3](#page-592-2)**   [1.426.1 Available under license](#page-592-3)  **[1.427 which-collection 1.0.1](#page-593-0)**   [1.427.1 Available under license](#page-593-1)  **[1.428 @babel/plugin-transform-exponentiation-operator 7.14.5](#page-593-2)**   [1.428.1 Available under license](#page-593-3)  **[1.429 anymatch 2.0.0](#page-594-0)**   [1.429.1 Available under license](#page-594-1)  **[1.430 metro-symbolicate 0.59.0](#page-594-2)**   [1.430.1 Available under license](#page-594-3)  **[1.431 nth-check 1.0.2](#page-612-0)**   [1.431.1 Available under license](#page-612-1)  **[1.432 unimodules-sensors-interface 5.3.0](#page-612-2)**   [1.432.1 Available under license](#page-613-0)  **[1.433 etag 1.8.1](#page-613-1)**   [1.433.1 Available under license](#page-613-2)  **[1.434 babel-plugin-polyfill-corejs3 0.2.3](#page-614-0)**   [1.434.1 Available under license](#page-614-1)  **[1.435 log-symbols 2.2.0](#page-614-2)**   [1.435.1 Available under license](#page-614-3)  **[1.436 expo 39.0.5](#page-615-0)**   [1.436.1 Available under license](#page-615-1)  **[1.437 is-extendable 1.0.1](#page-615-2)**   [1.437.1 Available under license](#page-615-3)  **[1.438 through2 2.0.5](#page-616-0)**   [1.438.1 Available under license](#page-616-1)  **[1.439 vary 1.1.2](#page-616-2)**   [1.439.1 Available under license](#page-616-3)  **[1.440 lodash-frompairs 4.0.1](#page-617-0)**   [1.440.1 Available under license](#page-617-1)  **[1.441 @babel/plugin-transform-unicode-regex 7.14.5](#page-617-2)**   [1.441.1 Available under license](#page-617-3)  **[1.442 inquirer 3.3.0](#page-618-0)**   [1.442.1 Available under license](#page-618-1) 

```
1.443 metro-core 0.59.0 
    1.443.1 Available under license 
1.444 get-caller-file 2.0.5 
    1.444.1 Available under license 
1.445 lodash-throttle 4.1.1 
    1.445.1 Available under license 
1.446 signal-exit 3.0.3 
    1.446.1 Available under license 
1.447 pseudomap 1.0.2 
    1.447.1 Available under license 
1.448 @babel/plugin-proposal-private-property-in-object 7.14.5 
    1.448.1 Available under license 
1.449 define-property 1.0.0 
    1.449.1 Available under license 
1.450 callsites 2.0.0 
    1.450.1 Available under license 
1.451 crypto-js 3.1.9-1 
    1.451.1 Available under license 
1.452 lodash-omit 4.5.0 
    1.452.1 Available under license 
1.453 concat-stream 1.6.2 
    1.453.1 Available under license 
1.454 babel-plugin-syntax-optional-chaining 7.8.3 
    1.454.1 Available under license 
1.455 noop-fn 1.0.0 
    1.455.1 Available under license 
1.456 regenerate 1.4.2 
    1.456.1 Available under license 
1.457 esutils 2.0.3 
    1.457.1 Available under license 
1.458 normalize-url 2.0.1 
    1.458.1 Available under license 
1.459 object-copy 0.1.0 
    1.459.1 Available under license 
1.460 redux-thunk 2.3.0 
    1.460.1 Available under license 
1.461 lodash.isstring 4.0.1 
    1.461.1 Available under license 
1.462 @babel/plugin-transform-function-name 7.14.5
```
 [1.462.1 Available under license](#page-636-1)  **[1.463 react-refresh 0.4.3](#page-637-0)**   [1.463.1 Available under license](#page-637-1)  **[1.464 sort-keys 2.0.0](#page-637-2)**   [1.464.1 Available under license](#page-637-3)  **[1.465 sane 4.1.0](#page-638-0)**   [1.465.1 Available under license](#page-638-1)  **[1.466 has 1.0.3](#page-638-2)**   [1.466.1 Available under license](#page-638-3)  **[1.467 babel-plugin-polyfill-corejs2 0.2.2](#page-638-4)**   [1.467.1 Available under license](#page-639-0)  **[1.468 is-descriptor 1.0.2](#page-639-1)**   [1.468.1 Available under license](#page-639-2)  **[1.469 atob 2.1.2](#page-640-0)**   [1.469.1 Available under license](#page-640-1)  **[1.470 babel-plugin-module-resolver 3.2.0](#page-651-0)**   [1.470.1 Available under license](#page-651-1)  **[1.471 expo-web-browser 8.5.0](#page-652-0)**   [1.471.1 Available under license](#page-652-1)  **[1.472 color-convert 2.0.1](#page-652-2)**   [1.472.1 Available under license](#page-652-3)  **[1.473 path-parse 1.0.7](#page-653-0)**   [1.473.1 Available under license](#page-653-1)  **[1.474 babel-register 7.14.5](#page-653-2)**   [1.474.1 Available under license](#page-653-3)  **[1.475 regexp-prototype-flags 1.3.1](#page-654-0)**   [1.475.1 Available under license](#page-654-1)  **[1.476 @babel/plugin-proposal-async-generator-functions 7.14.7](#page-654-2)**   [1.476.1 Available under license](#page-654-3)  **[1.477 @babel/plugin-proposal-class-properties 7.14.5](#page-655-0)**   [1.477.1 Available under license](#page-655-1)  **[1.478 shell-quote 1.6.1](#page-655-2)**   [1.478.1 Available under license](#page-656-0)  **[1.479 iconv-lite 0.4.24](#page-656-1)**   [1.479.1 Available under license](#page-656-2)  **[1.480 mylib 0.0.0](#page-657-0)**   [1.480.1 Available under license](#page-657-1)  **[1.481 @babel/plugin-transform-object-assign 7.14.5](#page-657-2)**   [1.481.1 Available under license](#page-657-3) 

```
1.482 mime 2.5.2 
    1.482.1 Available under license 
1.483 string-width 3.1.0 
    1.483.1 Available under license 
1.484 stackframe 1.2.0 
    1.484.1 Available under license 
1.485 escalade 3.1.1 
    1.485.1 Available under license 
1.486 badgin 1.2.2 
    1.486.1 Available under license 
1.487 @babel/parser 7.14.8 
    1.487.1 Available under license 
1.488 expo-sqlite 8.4.0 
    1.488.1 Available under license 
1.489 @babel/plugin-transform-block-scoped-functions 7.14.5 
    1.489.1 Available under license 
1.490 escape-string-regexp 2.0.0 
    1.490.1 Available under license 
1.491 temp 0.8.3 
    1.491.1 Available under license 
1.492 xmldom 0.5.0 
    1.492.1 Available under license 
1.493 resolve-url 0.2.1 
    1.493.1 Available under license 
1.494 jest-source-map 24.9.0 
    1.494.1 Available under license 
1.495 clone-deep 4.0.1 
    1.495.1 Available under license 
1.496 mime-types 2.1.11 
    1.496.1 Available under license 
1.497 prop-types 15.7.2 
    1.497.1 Available under license 
1.498 object-keys 1.1.1 
    1.498.1 Available under license 
1.499 snapdragon 0.8.2 
    1.499.1 Available under license 
1.500 absolute-path 0.0.0 
    1.500.1 Available under license 
1.501 hermes-profile-transformer 0.0.6
```

```
 1.501.1 Available under license 
1.502 types-yargs-parser 20.2.1 
    1.502.1 Available under license 
1.503 axios 0.19.2 
    1.503.1 Available under license 
1.504 stream-buffers 2.2.0 
    1.504.1 Available under license 
1.505 capture-exit 2.0.0 
    1.505.1 Available under license 
1.506 bser 2.1.1 
    1.506.1 Available under license 
1.507 xcode 3.0.1 
    1.507.1 Available under license 
1.508 babel-helper-create-class-features-plugin 7.14.8 
    1.508.1 Available under license 
1.509 reselect 3.0.1 
    1.509.1 Available under license 
1.510 argsarray 0.0.1 
    1.510.1 Available under license 
1.511 string-prototype-trimend 1.0.4 
    1.511.1 Available under license 
1.512 emoji-regex 8.0.0 
    1.512.1 Available under license 
1.513 @babel/plugin-transform-computed-properties 7.14.5 
    1.513.1 Available under license 
1.514 escape-string-regexp 1.0.5 
    1.514.1 Available under license 
1.515 extglob 2.0.4 
    1.515.1 Available under license 
1.516 @babel/plugin-proposal-optional-catch-binding 7.14.5 
    1.516.1 Available under license 
1.517 yargs 15.4.1 
    1.517.1 Available under license 
1.518 source-map-resolve 0.5.3 
    1.518.1 Available under license 
1.519 @babel/plugin-syntax-numeric-separator 7.10.4 
    1.519.1 Available under license 
1.520 caller-callsite 2.0.0
```
 [1.520.1 Available under license](#page-682-0) 

#### **[1.521 expo-secure-store 9.2.0](#page-682-1)**

 [1.521.1 Available under license](#page-682-2) 

#### **[1.522 depd 1.1.2](#page-682-3)**

 [1.522.1 Available under license](#page-682-4) 

#### **[1.523 @babel/plugin-syntax-optional-catch-binding 7.8.3](#page-683-0)**

 [1.523.1 Available under license](#page-683-1) 

#### **[1.524 jwt-decode 2.2.0](#page-684-0)**

 [1.524.1 Available under license](#page-684-1) 

#### **[1.525 is-number-object 1.0.5](#page-684-2)**

 [1.525.1 Available under license](#page-684-3) 

#### **[1.526 jsonify 0.0.0](#page-685-0)**

 [1.526.1 Available under license](#page-685-1) 

#### **[1.527 qs 6.10.1](#page-686-0)**

 [1.527.1 Available under license](#page-686-1) 

#### **[1.528 lodash-template 4.5.0](#page-687-0)**

 [1.528.1 Available under license](#page-687-1) 

#### **[1.529 @babel/core 7.14.8](#page-688-0)**

 [1.529.1 Available under license](#page-688-1) 

#### **[1.530 @react-navigation/core 5.15.3](#page-688-2)**

 [1.530.1 Available under license](#page-688-3) 

## **[1.531 types-istanbul-lib-report 3.0.0](#page-689-0)**

 [1.531.1 Available under license](#page-689-1) 

#### **[1.532 expand-brackets 2.1.4](#page-689-2)**

 [1.532.1 Available under license](#page-689-3) 

#### **[1.533 d3-array 1.2.4](#page-690-0)**

 [1.533.1 Available under license](#page-690-1) 

#### **[1.534 compression 1.7.4](#page-691-0)**

 [1.534.1 Available under license](#page-691-1) 

#### **[1.535 expo-splash-screen 0.6.2](#page-691-2)**

 [1.535.1 Available under license](#page-691-3) 

#### **[1.536 helloworld 0.0.1](#page-692-0)**

 [1.536.1 Available under license](#page-692-1) 

#### **[1.537 mdn-data 2.0.14](#page-697-0)**

 [1.537.1 Available under license](#page-697-1) 

#### **[1.538 cliui 6.0.0](#page-699-0)**

 [1.538.1 Available under license](#page-699-1) 

#### **[1.539 braces 2.3.2](#page-700-0)**

 [1.539.1 Available under license](#page-700-1) 

#### **[1.540 isomorphic-fetch 2.2.1](#page-700-2)**

```
 1.540.1 Available under license 
1.541 react-devtools-core 4.14.0 
    1.541.1 Available under license 
1.542 @babel/plugin-transform-for-of 7.14.5 
    1.542.1 Available under license 
1.543 ansi-regex 3.0.0 
    1.543.1 Available under license 
1.544 compressible 2.0.18 
    1.544.1 Available under license 
1.545 options 0.0.6 
    1.545.1 Available under license 
1.546 fbjs 1.0.0 
    1.546.1 Available under license 
1.547 command-exists 1.2.9 
    1.547.1 Available under license 
1.548 base 0.11.2 
    1.548.1 Available under license 
1.549 @babel/helper-define-polyfill-provider 0.2.3 
    1.549.1 Available under license 
1.550 metro-react-native-babel-preset 0.59.0 
    1.550.1 Available under license 
1.551 @babel/plugin-syntax-object-rest-spread 7.8.3 
    1.551.1 Available under license 
1.552 ansi-regex 4.1.0 
    1.552.1 Available under license 
1.553 pkg-up 2.0.0 
    1.553.1 Available under license 
1.554 md5-file 3.2.3 
    1.554.1 Available under license 
1.555 mime-db 1.23.0 
    1.555.1 Available under license 
1.556 typedarray 0.0.6 
    1.556.1 Available under license 
1.557 @hapi/bourne 1.3.2 
    1.557.1 Available under license 
1.558 @babel/plugin-proposal-private-methods 7.14.5 
    1.558.1 Available under license 
1.559 d3-interpolate-path 2.0.0 
    1.559.1 Available under license
```
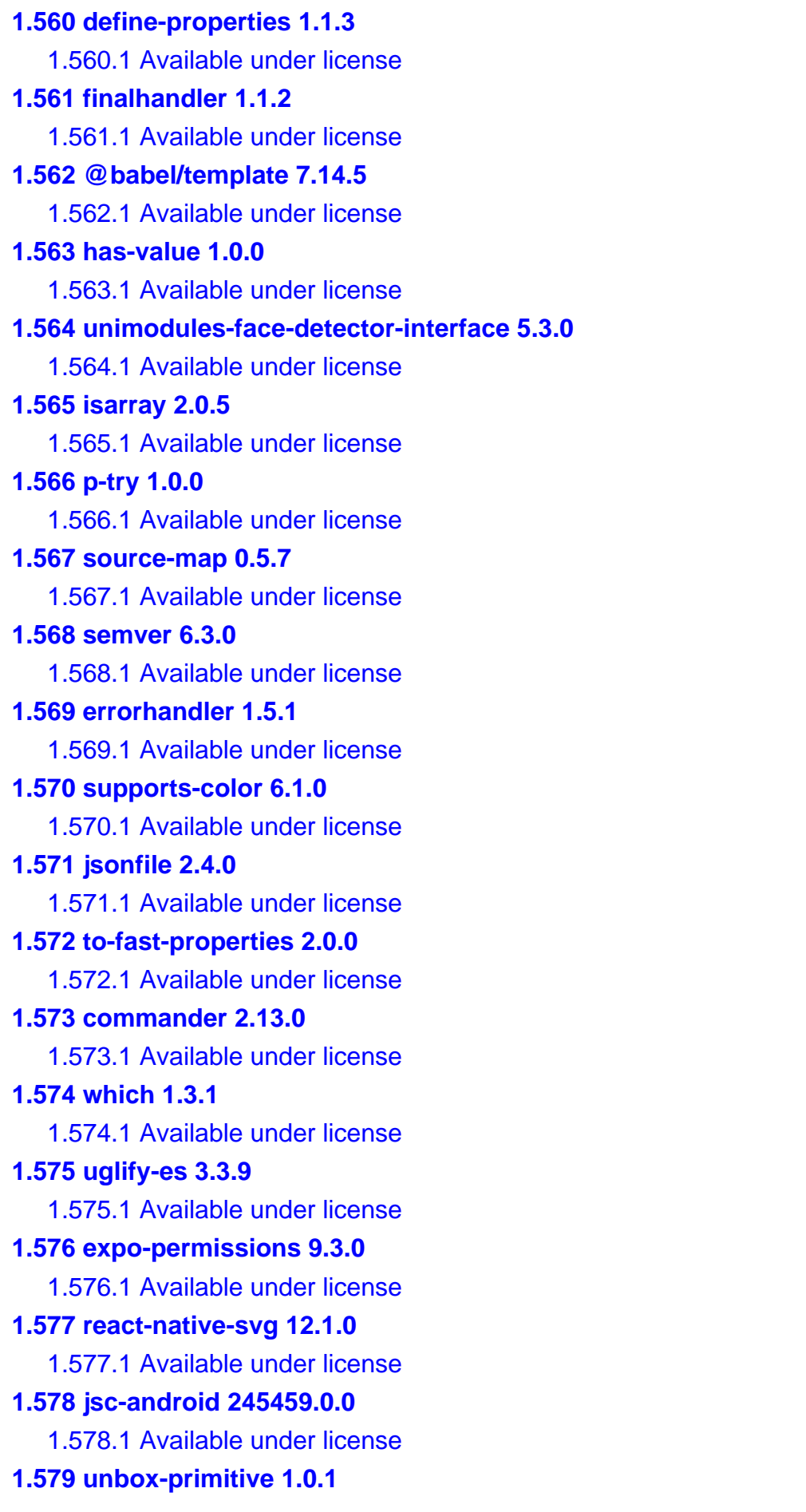

```
 1.579.1 Available under license 
1.580 statuses 1.5.0 
    1.580.1 Available under license 
1.581 @react-navigation/routers 5.7.2 
    1.581.1 Available under license 
1.582 yargs-parser 18.1.3 
    1.582.1 Available under license 
1.583 expo-location 9.0.1 
    1.583.1 Available under license 
1.584 unicode-canonical-property-names-ecmascript 1.0.4 
    1.584.1 Available under license 
1.585 react-native-appearance 0.3.4 
    1.585.1 Available under license 
1.586 path-exists 4.0.0 
    1.586.1 Available under license 
1.587 regjsparser 0.6.9 
    1.587.1 Available under license 
1.588 jest-serializer 24.9.0 
    1.588.1 Available under license 
1.589 metro-config 0.59.0 
    1.589.1 Available under license 
1.590 babel-preset-expo 8.3.0 
    1.590.1 Available under license 
1.591 ob1 0.59.0 
    1.591.1 Available under license 
1.592 babel-plugin-transform-flow-strip-types 7.14.5 
    1.592.1 Available under license 
1.593 has-values 1.0.0 
    1.593.1 Available under license 
1.594 jest-haste-map 24.9.0 
    1.594.1 Available under license 
1.595 react-native-iphone-x-helper 1.3.1 
    1.595.1 Available under license 
1.596 fs-extra 1.0.0 
    1.596.1 Available under license 
1.597 ms 2.1.2 
    1.597.1 Available under license 
1.598 encodeurl 1.0.2 
    1.598.1 Available under license
```
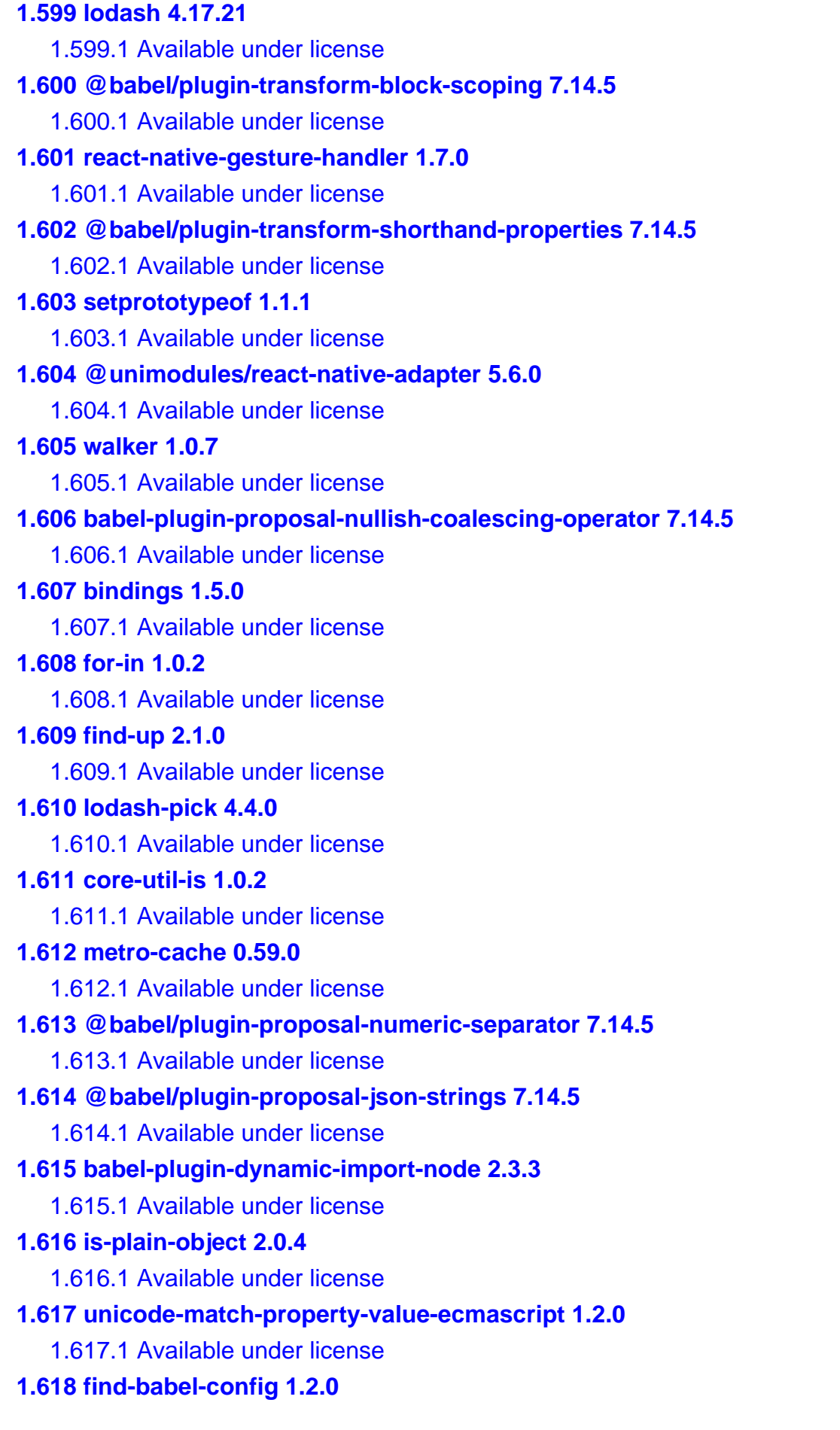

```
 1.618.1 Available under license 
1.619 fs.realpath 1.0.0 
    1.619.1 Available under license 
1.620 is-map 2.0.2 
    1.620.1 Available under license 
1.621 cli-cursor 2.1.0 
    1.621.1 Available under license 
1.622 @babel/helper-hoist-variables 7.14.5 
    1.622.1 Available under license 
1.623 convert-source-map 1.8.0 
    1.623.1 Available under license 
1.624 @babel/plugin-transform-react-jsx-source 7.14.5 
    1.624.1 Available under license 
1.625 d3-interpolate 1.4.0 
    1.625.1 Available under license 
1.626 find-up 3.0.0 
    1.626.1 Available under license 
1.627 source-map-url 0.4.1 
    1.627.1 Available under license 
1.628 babel-plugin-syntax-nullish-coalescing-operator 7.8.3 
    1.628.1 Available under license 
1.629 symbol-observable 1.2.0 
    1.629.1 Available under license 
1.630 union-value 1.0.1 
    1.630.1 Available under license 
1.631 mute-stream 0.0.7 
    1.631.1 Available under license 
1.632 browserslist 4.16.6 
    1.632.1 Available under license 
1.633 @babel/helper-validator-identifier 7.14.8 
    1.633.1 Available under license 
1.634 which-boxed-primitive 1.0.2 
    1.634.1 Available under license 
1.635 ansi-styles 4.3.0 
    1.635.1 Available under license 
1.636 make-dir 2.1.0 
    1.636.1 Available under license 
1.637 cross-spawn 5.1.0 
    1.637.1 Available under license
```
**[1.638 define-property 2.0.2](#page-1468-2)**   [1.638.1 Available under license](#page-1468-3)  **[1.639 pouchdb-collections 1.0.1](#page-1469-0)**   [1.639.1 Available under license](#page-1469-1)  **[1.640 source-map-support 0.5.19](#page-1471-0)**   [1.640.1 Available under license](#page-1471-1)  **[1.641 is-plain-obj 1.1.0](#page-1472-0)**   [1.641.1 Available under license](#page-1472-1)  **[1.642 unset-value 1.0.0](#page-1472-2)**   [1.642.1 Available under license](#page-1472-3)  **[1.643 utils-merge 1.0.1](#page-1473-0)**   [1.643.1 Available under license](#page-1473-1)  **[1.644 use-subscription 1.5.1](#page-1473-2)**   [1.644.1 Available under license](#page-1474-0)  **[1.645 is-arrayish 0.3.2](#page-1474-1)**   [1.645.1 Available under license](#page-1474-2)  **[1.646 nanomatch 1.2.13](#page-1475-0)**   [1.646.1 Available under license](#page-1475-1)  **[1.647 isarray 1.0.0](#page-1475-2)**   [1.647.1 Available under license](#page-1475-3)  **[1.648 @babel/plugin-transform-regenerator 7.14.5](#page-1475-4)**   [1.648.1 Available under license](#page-1476-0)  **[1.649 metro-inspector-proxy 0.59.0](#page-1476-1)**   [1.649.1 Available under license](#page-1476-2)  **[1.650 arr-union 2.1.0](#page-1494-0)**   [1.650.1 Available under license](#page-1494-1)  **[1.651 strict-uri-encode 2.0.0](#page-1495-0)**   [1.651.1 Available under license](#page-1495-1)  **[1.652 react-animated 0.1.0](#page-1495-2)**   [1.652.1 Available under license](#page-1495-3)  **[1.653 types-stack-utils 1.0.1](#page-1498-0)**   [1.653.1 Available under license](#page-1498-1)  **[1.654 compare-urls 2.0.0](#page-1499-0)**   [1.654.1 Available under license](#page-1499-1)  **[1.655 path-exists 3.0.0](#page-1499-2)**   [1.655.1 Available under license](#page-1499-3)  **[1.656 stacktrace-parser 0.1.10](#page-1500-0)**   [1.656.1 Available under license](#page-1500-1)  **[1.657 on-finished 2.3.0](#page-1501-0)** 

 [1.657.1 Available under license](#page-1501-1)  **[1.658 @babel/helper-module-imports 7.14.5](#page-1501-2)**   [1.658.1 Available under license](#page-1501-3)  **[1.659 unimodules-font-interface 5.3.0](#page-1502-0)**   [1.659.1 Available under license](#page-1502-1)  **[1.660 requires-port 1.0.0](#page-1502-2)**   [1.660.1 Available under license](#page-1502-3)  **[1.661 @expo/vector-icons 10.2.1](#page-1503-0)**   [1.661.1 Available under license](#page-1503-1)  **[1.662 object-inspect 1.11.0](#page-1504-0)**   [1.662.1 Available under license](#page-1504-1)  **[1.663 jest-types 25.5.0](#page-1504-2)**   [1.663.1 Available under license](#page-1504-3)  **[1.664 querystringify 2.2.0](#page-1505-0)**   [1.664.1 Available under license](#page-1505-1)  **[1.665 find-up 4.1.0](#page-1505-2)**   [1.665.1 Available under license](#page-1505-3)  **[1.666 available-typed-arrays 1.0.4](#page-1506-0)**   [1.666.1 Available under license](#page-1506-1)  **[1.667 klaw 1.3.1](#page-1506-2)**   [1.667.1 Available under license](#page-1506-3)  **[1.668 tmp 0.0.33](#page-1507-0)**   [1.668.1 Available under license](#page-1507-1)  **[1.669 sprintf-js 1.0.3](#page-1507-2)**   [1.669.1 Available under license](#page-1507-3)  **[1.670 exec-sh 0.3.6](#page-1508-0)**   [1.670.1 Available under license](#page-1508-1)  **[1.671 safer-buffer 2.1.2](#page-1508-2)**   [1.671.1 Available under license](#page-1509-0)  **[1.672 supports-color 7.2.0](#page-1509-1)**   [1.672.1 Available under license](#page-1509-2)  **[1.673 object-visit 1.0.1](#page-1510-0)**   [1.673.1 Available under license](#page-1510-1)  **[1.674 regenerator-runtime 0.13.9](#page-1510-2)**   [1.674.1 Available under license](#page-1510-3)  **[1.675 @react-native-community/masked-view 0.1.10](#page-1511-0)**   [1.675.1 Available under license](#page-1511-1)  **[1.676 d3-format 1.4.5](#page-1514-0)**   [1.676.1 Available under license](#page-1514-1)
## **[1.677 chalk 2.4.2](#page-1515-0)**

 [1.677.1 Available under license](#page-1515-1) 

## **[1.678 mkdirp 0.5.5](#page-1515-2)**

 [1.678.1 Available under license](#page-1515-3) 

## **[1.679 @babel/plugin-transform-parameters 7.14.5](#page-1516-0)**

 [1.679.1 Available under license](#page-1516-1) 

## **[1.680 jest-util 24.9.0](#page-1516-2)**

 [1.680.1 Available under license](#page-1516-3) 

## **[1.681 @babel/plugin-syntax-class-static-block 7.14.5](#page-1517-0)**

 [1.681.1 Available under license](#page-1517-1) 

## **[1.682 cosmiconfig 5.2.1](#page-1518-0)**

 [1.682.1 Available under license](#page-1518-1) 

## **[1.683 jest-react-native 18.0.0](#page-1518-2)**

 [1.683.1 Available under license](#page-1518-3) 

## **[1.684 xtend 4.0.2](#page-1518-4)**

 [1.684.1 Available under license](#page-1519-0) 

## **[1.685 eslint-config-prettier 6.15.0](#page-1519-1)**

 [1.685.1 Available under license](#page-1519-2) 

## **[1.686 promise 8.1.0](#page-1520-0)**

 [1.686.1 Available under license](#page-1520-1) 

## **[1.687 debug 3.1.0](#page-1520-2)**

 [1.687.1 Available under license](#page-1520-3) 

## **[1.688 node-fetch 2.6.1](#page-1521-0)**

 [1.688.1 Available under license](#page-1521-1) 

## **[1.689 string-prototype-trimstart 1.0.4](#page-1521-2)**

 [1.689.1 Available under license](#page-1521-3) 

## **[1.690 extend-shallow 2.0.1](#page-1522-0)**

 [1.690.1 Available under license](#page-1522-1) 

## **[1.691 @react-native-community/cli-server-api 4.13.1](#page-1522-2)**

 [1.691.1 Available under license](#page-1522-3) 

## **[1.692 jsencrypt 3.0.0-rc.1](#page-1523-0)**

 [1.692.1 Available under license](#page-1523-1) 

## **[1.693 makeerror 1.0.11](#page-1525-0)**

 [1.693.1 Available under license](#page-1525-1) 

## **[1.694 regenerator-transform 0.14.5](#page-1526-0)**

 [1.694.1 Available under license](#page-1526-1) 

## **[1.695 hapi-hoek 8.5.1](#page-1526-2)**

 [1.695.1 Available under license](#page-1527-0) 

## **[1.696 @babel/plugin-syntax-private-property-in-object 7.14.5](#page-1527-1)**

### [1.696.1 Available under license](#page-1527-2)

### **[1.697 array-reduce 0.0.0](#page-1528-0)**

 [1.697.1 Available under license](#page-1528-1) 

**[1.698 sax 1.2.4](#page-1528-2)** 

 [1.698.1 Available under license](#page-1528-3) 

## **[1.699 print-message 2.1.0](#page-1529-0)**

 [1.699.1 Available under license](#page-1529-1) 

## **[1.700 unimodules-barcode-scanner-interface 5.3.0](#page-1530-0)**

 [1.700.1 Available under license](#page-1530-1) 

## **[1.701 png-js 5.0.0](#page-1530-2)**

 [1.701.1 Available under license](#page-1530-3) 

## **[1.702 parseurl 1.3.3](#page-1531-0)**

 [1.702.1 Available under license](#page-1531-1) 

## **[1.703 babel-plugin-proposal-optional-chaining 7.14.5](#page-1531-2)**

 [1.703.1 Available under license](#page-1531-3) 

## **[1.704 @babel/plugin-transform-modules-commonjs 7.14.5](#page-1532-0)**

 [1.704.1 Available under license](#page-1532-1) 

## **[1.705 yargs 14.2.3](#page-1532-2)**

 [1.705.1 Available under license](#page-1532-3) 

## **[1.706 @babel/helper-remap-async-to-generator 7.14.5](#page-1533-0)**

 [1.706.1 Available under license](#page-1533-1) 

## **[1.707 types-react-redux 7.1.18](#page-1534-0)**

 [1.707.1 Available under license](#page-1534-1) 

## **[1.708 es-to-primitive 1.2.1](#page-1534-2)**

 [1.708.1 Available under license](#page-1534-3) 

## **[1.709 strip-eof 1.0.0](#page-1535-0)**

 [1.709.1 Available under license](#page-1535-1) 

## **[1.710 semver 5.7.1](#page-1535-2)**

 [1.710.1 Available under license](#page-1535-3) 

## **[1.711 @babel/plugin-transform-dotall-regex 7.14.5](#page-1536-0)**

 [1.711.1 Available under license](#page-1536-1) 

## **[1.712 toidentifier 1.0.0](#page-1536-2)**

 [1.712.1 Available under license](#page-1536-3) 

## **[1.713 @babel/helper-annotate-as-pure 7.14.5](#page-1537-0)**

 [1.713.1 Available under license](#page-1537-1) 

## **[1.714 resolve 1.20.0](#page-1537-2)**

 [1.714.1 Available under license](#page-1537-3) 

## **[1.715 filter-obj 1.1.0](#page-1538-0)**

 [1.715.1 Available under license](#page-1538-1) 

#### **[1.716 expo-linear-gradient 8.3.1](#page-1538-2)**

 [1.716.1 Available under license](#page-1538-3) 

## **[1.717 node-fetch 1.7.3](#page-1539-0)**

 [1.717.1 Available under license](#page-1539-1) 

### **[1.718 @babel/helper-explode-assignable-expression 7.14.5](#page-1540-0)**

 [1.718.1 Available under license](#page-1540-1) 

#### **[1.719 serialize-error 2.1.0](#page-1540-2)**

 [1.719.1 Available under license](#page-1540-3) 

## **[1.720 error-stack-parser 2.0.6](#page-1541-0)**

 [1.720.1 Available under license](#page-1541-1) 

### **[1.721 p-limit 1.3.0](#page-1541-2)**

 [1.721.1 Available under license](#page-1541-3) 

#### **[1.722 rx-lite-aggregates 4.0.8](#page-1542-0)**

 [1.722.1 Available under license](#page-1542-1) 

## **[1.723 types-yargs 15.0.14](#page-1542-2)**

 [1.723.1 Available under license](#page-1542-3) 

## **[1.724 ci-info 2.0.0](#page-1543-0)**

 [1.724.1 Available under license](#page-1543-1) 

## **[1.725 slash 2.0.0](#page-1543-2)**

 [1.725.1 Available under license](#page-1543-3) 

## **[1.726 component-emitter 1.3.0](#page-1544-0)**

 [1.726.1 Available under license](#page-1544-1) 

## **[1.727 locate-path 3.0.0](#page-1544-2)**

 [1.727.1 Available under license](#page-1545-0) 

### **[1.728 has-symbols 1.0.2](#page-1545-1)**

 [1.728.1 Available under license](#page-1545-2) 

## **[1.729 @babel/code-frame 7.14.5](#page-1546-0)**

 [1.729.1 Available under license](#page-1546-1) 

## **[1.730 pify 4.0.1](#page-1546-2)**

 [1.730.1 Available under license](#page-1546-3) 

### **[1.731 argparse 1.0.10](#page-1547-0)**

 [1.731.1 Available under license](#page-1547-1) 

## **[1.732 ansi-colors 1.1.0](#page-1547-2)**

 [1.732.1 Available under license](#page-1547-3) 

## **[1.733 is-set 2.0.2](#page-1548-0)**

 [1.733.1 Available under license](#page-1548-1) 

## **[1.734 hoist-non-react-statics 3.3.2](#page-1548-2)**

 [1.734.1 Available under license](#page-1548-3) 

### **[1.735 shebang-regex 1.0.0](#page-1549-0)**

 [1.735.1 Available under license](#page-1549-1)  **[1.736 jest-mock 24.9.0](#page-1549-2)**   [1.736.1 Available under license](#page-1550-0)  **[1.737 node-releases 1.1.73](#page-1550-1)**   [1.737.1 Available under license](#page-1550-2)  **[1.738 set-blocking 2.0.0](#page-1551-0)**   [1.738.1 Available under license](#page-1551-1)  **[1.739 sudo-prompt 9.2.1](#page-1551-2)**   [1.739.1 Available under license](#page-1551-3)  **[1.740 stack-utils 1.0.5](#page-1552-0)**   [1.740.1 Available under license](#page-1552-1)  **[1.741 pirates 4.0.1](#page-1552-2)**   [1.741.1 Available under license](#page-1552-3)  **[1.742 @babel/preset-env 7.14.8](#page-1553-0)**   [1.742.1 Available under license](#page-1553-1)  **[1.743 react-native-screens 2.10.1](#page-1553-2)**   [1.743.1 Available under license](#page-1553-3)  **[1.744 unimodules-permissions-interface 5.3.0](#page-1554-0)**   [1.744.1 Available under license](#page-1554-1)  **[1.745 buffer-crc32 0.2.13](#page-1554-2)**   [1.745.1 Available under license](#page-1554-3)  **[1.746 css-select 2.1.0](#page-1555-0)**   [1.746.1 Available under license](#page-1555-1)  **[1.747 strip-ansi 3.0.1](#page-1556-0)**   [1.747.1 Available under license](#page-1556-1)  **[1.748 es-get-iterator 1.1.2](#page-1556-2)**   [1.748.1 Available under license](#page-1556-3)  **[1.749 @babel/plugin-transform-modules-umd 7.14.5](#page-1557-0)**   [1.749.1 Available under license](#page-1557-1)  **[1.750 react 16.13.1](#page-1557-2)**   [1.750.1 Available under license](#page-1558-0)  **[1.751 @react-native-community/cli-tools 4.13.0](#page-1558-1)**   [1.751.1 Available under license](#page-1558-2)  **[1.752 create-react-class 15.6.3](#page-1559-0)**   [1.752.1 Available under license](#page-1559-1)  **[1.753 @react-native-community/cli-platform-android 4.13.0](#page-1559-2)**   [1.753.1 Available under license](#page-1559-3)  **[1.754 @babel/runtime 7.14.8](#page-1560-0)**   [1.754.1 Available under license](#page-1560-1) 

```
1.755 buffer-fill 1.0.0 
    1.755.1 Available under license 
1.756 p-locate 2.0.0 
    1.756.1 Available under license 
1.757 end-of-stream 1.4.4 
    1.757.1 Available under license 
1.758 use 3.1.1 
    1.758.1 Available under license 
1.759 @babel/plugin-syntax-class-properties 7.12.13 
    1.759.1 Available under license 
1.760 hermes-engine 0.5.1 
    1.760.1 Available under license 
1.761 wrap-ansi 5.1.0 
    1.761.1 Available under license 
1.762 fs-extra 8.1.0 
    1.762.1 Available under license 
1.763 commander 5.1.0 
    1.763.1 Available under license 
1.764 core-js 1.2.7 
    1.764.1 Available under license 
1.765 parse-json 4.0.0 
    1.765.1 Available under license 
1.766 expo-file-system 9.2.0 
    1.766.1 Available under license 
1.767 compare-versions 3.6.0 
    1.767.1 Available under license 
1.768 snapdragon-util 3.0.1 
    1.768.1 Available under license 
1.769 colorette 1.2.2 
    1.769.1 Available under license 
1.770 d3-path 1.0.9 
    1.770.1 Available under license 
1.771 cache-base 1.0.1 
    1.771.1 Available under license 
1.772 color-convert 1.9.3 
    1.772.1 Available under license 
1.773 babel-plugin-react-native-web 0.13.18 
    1.773.1 Available under license 
1.774 tween-functions 1.2.0
```
## [1.774.1 Available under license](#page-1572-1)  **[1.775 on-headers 1.0.2](#page-1572-2)**   [1.775.1 Available under license](#page-1572-3)  **[1.776 @react-native-community/cli-types 4.10.1](#page-1573-0)**   [1.776.1 Available under license](#page-1573-1)  **[1.777 color 3.2.1](#page-1574-0)**   [1.777.1 Available under license](#page-1574-1)  **[1.778 types-istanbul-reports 1.1.2](#page-1574-2)**   [1.778.1 Available under license](#page-1574-3)  **[1.779 is-accessor-descriptor 1.0.0](#page-1575-0)**   [1.779.1 Available under license](#page-1575-1)  **[1.780 color-support 1.1.3](#page-1575-2)**   [1.780.1 Available under license](#page-1575-3)  **[1.781 fresh 0.5.2](#page-1576-0)**   [1.781.1 Available under license](#page-1576-1)  **[1.782 immediate 3.3.0](#page-1576-2)**   [1.782.1 Available under license](#page-1576-3)  **[1.783 split-on-first 1.1.0](#page-1577-0)**   [1.783.1 Available under license](#page-1577-1)  **[1.784 safe-buffer 5.1.2](#page-1577-2)**   [1.784.1 Available under license](#page-1577-3)  **[1.785 at-least-node 1.0.0](#page-1578-0)**   [1.785.1 Available under license](#page-1578-1)  **[1.786 parse-node-version 1.0.1](#page-1578-2)**   [1.786.1 Available under license](#page-1578-3)  **[1.787 @babel/plugin-proposal-logical-assignment-operators 7.14.5](#page-1579-0)**   [1.787.1 Available under license](#page-1579-1)  **[1.788 chalk 3.0.0](#page-1579-2)**   [1.788.1 Available under license](#page-1579-3)  **[1.789 @babel/helper-builder-binary-assignment-operator-visitor 7.14.5](#page-1580-0)**   [1.789.1 Available under license](#page-1580-1)  **[1.790 negotiator 0.6.2](#page-1580-2)**   [1.790.1 Available under license](#page-1580-3)  **[1.791 @babel/helper-wrap-function 7.14.5](#page-1581-0)**   [1.791.1 Available under license](#page-1581-1)  **[1.792 esprima 4.0.1](#page-1582-0)**   [1.792.1 Available under license](#page-1582-1)  **[1.793 @babel/plugin-transform-modules-amd 7.14.5](#page-1582-2)**

 [1.793.1 Available under license](#page-1582-3) 

```
1.794 serve-static 1.14.1 
    1.794.1 Available under license 
1.795 glob 7.1.7 
    1.795.1 Available under license 
1.796 mime-db 1.48.0 
    1.796.1 Available under license 
1.797 babel-helper-compilation-targets 7.14.5 
    1.797.1 Available under license 
1.798 @babel/plugin-transform-template-literals 7.14.5 
    1.798.1 Available under license 
1.799 jsonfile 4.0.0 
    1.799.1 Available under license 
1.800 remove-trailing-separator 1.1.0 
    1.800.1 Available under license 
1.801 uuid 7.0.3 
    1.801.1 Available under license 
1.802 is-descriptor 0.1.6 
    1.802.1 Available under license 
1.803 globals 11.12.0 
    1.803.1 Available under license 
1.804 time-stamp 1.1.0 
    1.804.1 Available under license 
1.805 xcode 2.1.0 
    1.805.1 Available under license 
1.806 ms 2.1.1 
    1.806.1 Available under license 
1.807 @babel/plugin-transform-spread 7.14.6 
    1.807.1 Available under license 
1.808 whatwg-fetch 3.6.2 
    1.808.1 Available under license 
1.809 path-browserify 1.0.1 
    1.809.1 Available under license 
1.810 @babel/plugin-proposal-export-namespace-from 7.14.5 
    1.810.1 Available under license 
1.811 react-native-drawer 2.5.1 
    1.811.1 Available under license 
1.812 color 3.1.4 
    1.812.1 Available under license 
1.813 @babel/plugin-proposal-class-static-block 7.14.5
```
 [1.813.1 Available under license](#page-1593-3)  **[1.814 has-flag 3.0.0](#page-1594-0)**   [1.814.1 Available under license](#page-1594-1)  **[1.815 nice-try 1.0.5](#page-1594-2)**   [1.815.1 Available under license](#page-1594-3)  **[1.816 d3-color 1.4.1](#page-1595-0)**   [1.816.1 Available under license](#page-1595-1)  **[1.817 react-native-splash-screen 3.2.0](#page-1595-2)**   [1.817.1 Available under license](#page-1595-3)  **[1.818 hermes-inspector-msggen 1.0.0](#page-1596-0)**   [1.818.1 Available under license](#page-1596-1)  **[1.819 nocache 2.1.0](#page-1597-0)**   [1.819.1 Available under license](#page-1597-1)  **[1.820 is-fullwidth-code-point 2.0.0](#page-1598-0)**   [1.820.1 Available under license](#page-1598-1)  **[1.821 query-string 6.14.1](#page-1598-2)**   [1.821.1 Available under license](#page-1598-3)  **[1.822 class-utils 0.3.6](#page-1599-0)**   [1.822.1 Available under license](#page-1599-1)  **[1.823 regex-not 1.0.2](#page-1599-2)**   [1.823.1 Available under license](#page-1599-3)  **[1.824 promise 7.3.1](#page-1600-0)**   [1.824.1 Available under license](#page-1600-1)  **[1.825 supports-color 5.5.0](#page-1600-2)**   [1.825.1 Available under license](#page-1600-3)  **[1.826 mimic-fn 1.2.0](#page-1601-0)**   [1.826.1 Available under license](#page-1601-1)  **[1.827 node-modules-regexp 1.0.0](#page-1601-2)**   [1.827.1 Available under license](#page-1601-3)  **[1.828 merge-stream 2.0.0](#page-1602-0)**   [1.828.1 Available under license](#page-1602-1)  **[1.829 concat-map 0.0.1](#page-1602-2)**   [1.829.1 Available under license](#page-1602-3)  **[1.830 babel-plugin-polyfill-regenerator 0.2.2](#page-1603-0)**   [1.830.1 Available under license](#page-1603-1)  **[1.831 is-weakmap 2.0.1](#page-1603-2)**   [1.831.1 Available under license](#page-1603-3)  **[1.832 range-parser 1.2.1](#page-1604-0)**   [1.832.1 Available under license](#page-1604-1) 

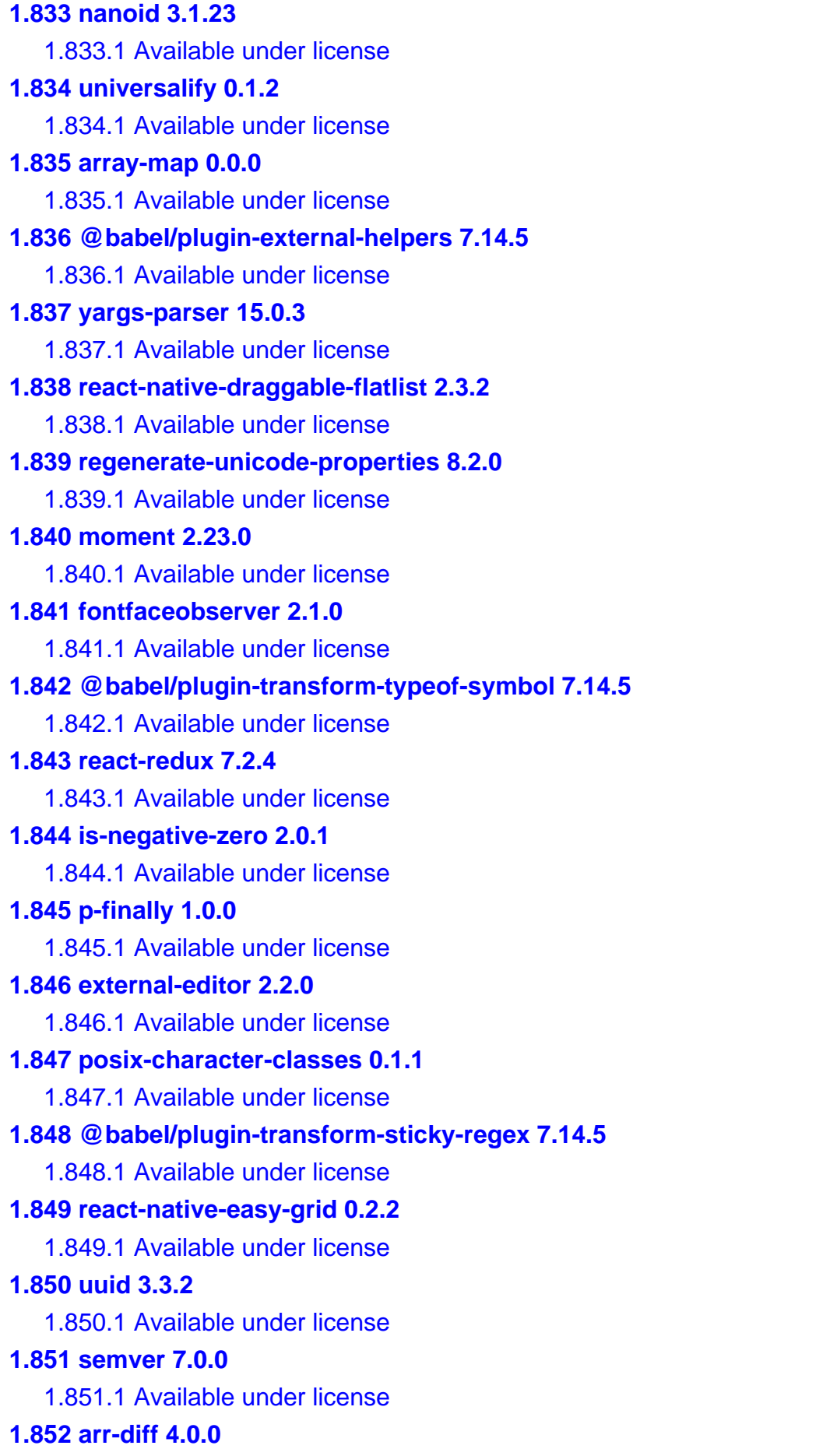

 [1.852.1 Available under license](#page-1618-3)  **[1.853 js-tokens 4.0.0](#page-1619-0)**   [1.853.1 Available under license](#page-1619-1)  **[1.854 open 6.4.0](#page-1619-2)**   [1.854.1 Available under license](#page-1619-3)  **[1.855 strip-ansi 4.0.0](#page-1620-0)**   [1.855.1 Available under license](#page-1620-1)  **[1.856 query-string 5.1.1](#page-1620-2)**   [1.856.1 Available under license](#page-1620-3)  **[1.857 minimatch 3.0.4](#page-1621-0)**   [1.857.1 Available under license](#page-1621-1)  **[1.858 pretty-format 25.5.0](#page-1621-2)**   [1.858.1 Available under license](#page-1621-3)  **[1.859 react-is 16.13.1](#page-1622-0)**   [1.859.1 Available under license](#page-1622-1)  **[1.860 expo-constants 9.2.0](#page-1622-2)**   [1.860.1 Available under license](#page-1622-3)  **[1.861 is-data-descriptor 1.0.0](#page-1623-0)**   [1.861.1 Available under license](#page-1623-1) 

## **1.1 lru-cache 4.1.5**

## **1.1.1 Available under license :**

The ISC License

Copyright (c) Isaac Z. Schlueter and Contributors

Permission to use, copy, modify, and/or distribute this software for any purpose with or without fee is hereby granted, provided that the above copyright notice and this permission notice appear in all copies.

THE SOFTWARE IS PROVIDED "AS IS" AND THE AUTHOR DISCLAIMS ALL WARRANTIES WITH REGARD TO THIS SOFTWARE INCLUDING ALL IMPLIED WARRANTIES OF MERCHANTABILITY AND FITNESS. IN NO EVENT SHALL THE AUTHOR BE LIABLE FOR ANY SPECIAL, DIRECT, INDIRECT, OR CONSEQUENTIAL DAMAGES OR ANY DAMAGES WHATSOEVER RESULTING FROM LOSS OF USE, DATA OR PROFITS, WHETHER IN AN ACTION OF CONTRACT, NEGLIGENCE OR OTHER TORTIOUS ACTION, ARISING OUT OF OR IN CONNECTION WITH THE USE OR PERFORMANCE OF THIS SOFTWARE.

# **1.2 unicode-match-property-ecmascript 1.0.4**

## **1.2.1 Available under license :**

Copyright Mathias Bynens <https://mathiasbynens.be/>

Permission is hereby granted, free of charge, to any person obtaining a copy of this software and associated documentation files (the "Software"), to deal in the Software without restriction, including without limitation the rights to use, copy, modify, merge, publish, distribute, sublicense, and/or sell copies of the Software, and to permit persons to whom the Software is furnished to do so, subject to the following conditions:

The above copyright notice and this permission notice shall be included in all copies or substantial portions of the Software.

THE SOFTWARE IS PROVIDED "AS IS", WITHOUT WARRANTY OF ANY KIND, EXPRESS OR IMPLIED, INCLUDING BUT NOT LIMITED TO THE WARRANTIES OF MERCHANTABILITY, FITNESS FOR A PARTICULAR PURPOSE AND NONINFRINGEMENT. IN NO EVENT SHALL THE AUTHORS OR COPYRIGHT HOLDERS BE LIABLE FOR ANY CLAIM, DAMAGES OR OTHER LIABILITY, WHETHER IN AN ACTION OF CONTRACT, TORT OR OTHERWISE, ARISING FROM, OUT OF OR IN CONNECTION WITH THE SOFTWARE OR THE USE OR OTHER DEALINGS IN THE SOFTWARE.

# **1.3 babel-helper-create-regexp-featuresplugin 7.14.5 1.3.1 Available under license :**

MIT License

Copyright (c) 2014-present Sebastian McKenzie and other contributors

Permission is hereby granted, free of charge, to any person obtaining a copy of this software and associated documentation files (the "Software"), to deal in the Software without restriction, including without limitation the rights to use, copy, modify, merge, publish, distribute, sublicense, and/or sell copies of the Software, and to permit persons to whom the Software is furnished to do so, subject to the following conditions:

The above copyright notice and this permission notice shall be included in all copies or substantial portions of the Software.

THE SOFTWARE IS PROVIDED "AS IS", WITHOUT WARRANTY OF ANY KIND, EXPRESS OR IMPLIED, INCLUDING BUT NOT LIMITED TO THE WARRANTIES OF MERCHANTABILITY, FITNESS FOR A PARTICULAR PURPOSE AND NONINFRINGEMENT. IN NO EVENT SHALL THE AUTHORS OR COPYRIGHT HOLDERS BE LIABLE FOR ANY CLAIM, DAMAGES OR OTHER LIABILITY, WHETHER IN AN ACTION OF CONTRACT, TORT OR OTHERWISE, ARISING FROM, OUT OF OR IN CONNECTION WITH THE SOFTWARE OR THE USE OR OTHER DEALINGS IN THE SOFTWARE.

# **1.4 async 2.6.3**

## **1.4.1 Available under license :**

# License

Minami is free software, licensed under the Apache License, Version 2.0 (the "License"). Commercial and non-commercial use are permitted in compliance with the License.

Copyright (c) 2014-2015 Nijiko Yonskai <nijikokun@gmail.com> and the [contributors to Minami](https://github.com/Nijikokun/minami/graphs/contributors). All rights reserved.

You may obtain a copy of the License at: http://www.apache.org/licenses/LICENSE-2.0

In addition, a copy of the License is included with this distribution.

As stated in Section 7, "Disclaimer of Warranty," of the License:

> Licensor provides the Work (and each Contributor provides its Contributions)

> on an "AS IS" BASIS, WITHOUT WARRANTIES OR CONDITIONS OF ANY KIND, either

> express or implied, including, without limitation, any warranties or

> conditions of TITLE, NON-INFRINGEMENT, MERCHANTABILITY, or FITNESS FOR A

> PARTICULAR PURPOSE. You are solely responsible for determining the

> appropriateness of using or redistributing the Work and assume any risks

> associated with Your exercise of permissions under this License.

The source code for JSDoc 3 is available at: https://github.com/Nijikokun/minami

# Third-Party Software

Minami includes or depends upon the following third-party software, either in whole or in part. Each third-party software package is provided under its own license.

 $\#$  ISD<sub>00</sub> 3

JSDoc 3 is free software, licensed under the Apache License, Version 2.0 (the "License"). Commercial and non-commercial use are permitted in compliance with the License.

Copyright (c) 2011-2015 Michael Mathews <micmath@gmail.com> and the [contributors to JSDoc](https://github.com/jsdoc3/jsdoc/graphs/contributors). All rights reserved.

You may obtain a copy of the License at: http://www.apache.org/licenses/LICENSE-2.0

In addition, a copy of the License is included with this distribution.

As stated in Section 7, "Disclaimer of Warranty," of the License:

> Licensor provides the Work (and each Contributor provides its Contributions) > on an "AS IS" BASIS, WITHOUT WARRANTIES OR CONDITIONS OF ANY KIND, either > express or implied, including, without limitation, any warranties or > conditions of TITLE, NON-INFRINGEMENT, MERCHANTABILITY, or FITNESS FOR A > PARTICULAR PURPOSE. You are solely responsible for determining the > appropriateness of using or redistributing the Work and assume any risks > associated with Your exercise of permissions under this License.

The source code for JSDoc 3 is available at: https://github.com/jsdoc3/jsdoc Copyright (c) 2010-2018 Caolan McMahon

Permission is hereby granted, free of charge, to any person obtaining a copy of this software and associated documentation files (the "Software"), to deal in the Software without restriction, including without limitation the rights to use, copy, modify, merge, publish, distribute, sublicense, and/or sell copies of the Software, and to permit persons to whom the Software is furnished to do so, subject to the following conditions:

The above copyright notice and this permission notice shall be included in all copies or substantial portions of the Software.

THE SOFTWARE IS PROVIDED "AS IS", WITHOUT WARRANTY OF ANY KIND, EXPRESS OR IMPLIED, INCLUDING BUT NOT LIMITED TO THE WARRANTIES OF MERCHANTABILITY, FITNESS FOR A PARTICULAR PURPOSE AND NONINFRINGEMENT. IN NO EVENT SHALL THE AUTHORS OR COPYRIGHT HOLDERS BE LIABLE FOR ANY CLAIM, DAMAGES OR OTHER LIABILITY, WHETHER IN AN ACTION OF CONTRACT, TORT OR OTHERWISE, ARISING FROM, OUT OF OR IN CONNECTION WITH THE SOFTWARE OR THE USE OR OTHER DEALINGS IN THE SOFTWARE.

> Apache License Version 2.0, January 2004 http://www.apache.org/licenses/

#### TERMS AND CONDITIONS FOR USE, REPRODUCTION, AND DISTRIBUTION

1. Definitions.

 "License" shall mean the terms and conditions for use, reproduction, and distribution as defined by Sections 1 through 9 of this document.

 "Licensor" shall mean the copyright owner or entity authorized by the copyright owner that is granting the License.

 "Legal Entity" shall mean the union of the acting entity and all other entities that control, are controlled by, or are under common control with that entity. For the purposes of this definition, "control" means (i) the power, direct or indirect, to cause the direction or management of such entity, whether by contract or otherwise, or (ii) ownership of fifty percent (50%) or more of the outstanding shares, or (iii) beneficial ownership of such entity.

 "You" (or "Your") shall mean an individual or Legal Entity exercising permissions granted by this License.

 "Source" form shall mean the preferred form for making modifications, including but not limited to software source code, documentation source, and configuration files.

 "Object" form shall mean any form resulting from mechanical transformation or translation of a Source form, including but not limited to compiled object code, generated documentation, and conversions to other media types.

 "Work" shall mean the work of authorship, whether in Source or Object form, made available under the License, as indicated by a copyright notice that is included in or attached to the work (an example is provided in the Appendix below).

 "Derivative Works" shall mean any work, whether in Source or Object form, that is based on (or derived from) the Work and for which the editorial revisions, annotations, elaborations, or other modifications represent, as a whole, an original work of authorship. For the purposes of this License, Derivative Works shall not include works that remain separable from, or merely link (or bind by name) to the interfaces of, the Work and Derivative Works thereof.

 "Contribution" shall mean any work of authorship, including the original version of the Work and any modifications or additions to that Work or Derivative Works thereof, that is intentionally submitted to Licensor for inclusion in the Work by the copyright owner or by an individual or Legal Entity authorized to submit on behalf of the copyright owner. For the purposes of this definition, "submitted" means any form of electronic, verbal, or written communication sent to the Licensor or its representatives, including but not limited to

 communication on electronic mailing lists, source code control systems, and issue tracking systems that are managed by, or on behalf of, the Licensor for the purpose of discussing and improving the Work, but excluding communication that is conspicuously marked or otherwise designated in writing by the copyright owner as "Not a Contribution."

 "Contributor" shall mean Licensor and any individual or Legal Entity on behalf of whom a Contribution has been received by Licensor and subsequently incorporated within the Work.

- 2. Grant of Copyright License. Subject to the terms and conditions of this License, each Contributor hereby grants to You a perpetual, worldwide, non-exclusive, no-charge, royalty-free, irrevocable copyright license to reproduce, prepare Derivative Works of, publicly display, publicly perform, sublicense, and distribute the Work and such Derivative Works in Source or Object form.
- 3. Grant of Patent License. Subject to the terms and conditions of this License, each Contributor hereby grants to You a perpetual, worldwide, non-exclusive, no-charge, royalty-free, irrevocable (except as stated in this section) patent license to make, have made, use, offer to sell, sell, import, and otherwise transfer the Work, where such license applies only to those patent claims licensable by such Contributor that are necessarily infringed by their Contribution(s) alone or by combination of their Contribution(s) with the Work to which such Contribution(s) was submitted. If You institute patent litigation against any entity (including a cross-claim or counterclaim in a lawsuit) alleging that the Work or a Contribution incorporated within the Work constitutes direct or contributory patent infringement, then any patent licenses granted to You under this License for that Work shall terminate as of the date such litigation is filed.
- 4. Redistribution. You may reproduce and distribute copies of the Work or Derivative Works thereof in any medium, with or without modifications, and in Source or Object form, provided that You meet the following conditions:
	- (a) You must give any other recipients of the Work or Derivative Works a copy of this License; and
	- (b) You must cause any modified files to carry prominent notices stating that You changed the files; and
	- (c) You must retain, in the Source form of any Derivative Works that You distribute, all copyright, patent, trademark, and attribution notices from the Source form of the Work, excluding those notices that do not pertain to any part of

the Derivative Works; and

 (d) If the Work includes a "NOTICE" text file as part of its distribution, then any Derivative Works that You distribute must include a readable copy of the attribution notices contained within such NOTICE file, excluding those notices that do not pertain to any part of the Derivative Works, in at least one of the following places: within a NOTICE text file distributed as part of the Derivative Works; within the Source form or documentation, if provided along with the Derivative Works; or, within a display generated by the Derivative Works, if and wherever such third-party notices normally appear. The contents of the NOTICE file are for informational purposes only and do not modify the License. You may add Your own attribution notices within Derivative Works that You distribute, alongside or as an addendum to the NOTICE text from the Work, provided that such additional attribution notices cannot be construed as modifying the License.

 You may add Your own copyright statement to Your modifications and may provide additional or different license terms and conditions for use, reproduction, or distribution of Your modifications, or for any such Derivative Works as a whole, provided Your use, reproduction, and distribution of the Work otherwise complies with the conditions stated in this License.

- 5. Submission of Contributions. Unless You explicitly state otherwise, any Contribution intentionally submitted for inclusion in the Work by You to the Licensor shall be under the terms and conditions of this License, without any additional terms or conditions. Notwithstanding the above, nothing herein shall supersede or modify the terms of any separate license agreement you may have executed with Licensor regarding such Contributions.
- 6. Trademarks. This License does not grant permission to use the trade names, trademarks, service marks, or product names of the Licensor, except as required for reasonable and customary use in describing the origin of the Work and reproducing the content of the NOTICE file.
- 7. Disclaimer of Warranty. Unless required by applicable law or agreed to in writing, Licensor provides the Work (and each Contributor provides its Contributions) on an "AS IS" BASIS, WITHOUT WARRANTIES OR CONDITIONS OF ANY KIND, either express or implied, including, without limitation, any warranties or conditions of TITLE, NON-INFRINGEMENT, MERCHANTABILITY, or FITNESS FOR A PARTICULAR PURPOSE. You are solely responsible for determining the appropriateness of using or redistributing the Work and assume any risks associated with Your exercise of permissions under this License.
- 8. Limitation of Liability. In no event and under no legal theory, whether in tort (including negligence), contract, or otherwise, unless required by applicable law (such as deliberate and grossly negligent acts) or agreed to in writing, shall any Contributor be liable to You for damages, including any direct, indirect, special, incidental, or consequential damages of any character arising as a result of this License or out of the use or inability to use the Work (including but not limited to damages for loss of goodwill, work stoppage, computer failure or malfunction, or any and all other commercial damages or losses), even if such Contributor has been advised of the possibility of such damages.
- 9. Accepting Warranty or Additional Liability. While redistributing the Work or Derivative Works thereof, You may choose to offer, and charge a fee for, acceptance of support, warranty, indemnity, or other liability obligations and/or rights consistent with this License. However, in accepting such obligations, You may act only on Your own behalf and on Your sole responsibility, not on behalf of any other Contributor, and only if You agree to indemnify, defend, and hold each Contributor harmless for any liability incurred by, or claims asserted against, such Contributor by reason of your accepting any such warranty or additional liability.

#### END OF TERMS AND CONDITIONS

APPENDIX: How to apply the Apache License to your work.

 To apply the Apache License to your work, attach the following boilerplate notice, with the fields enclosed by brackets "[]" replaced with your own identifying information. (Don't include the brackets!) The text should be enclosed in the appropriate comment syntax for the file format. We also recommend that a file or class name and description of purpose be included on the same "printed page" as the copyright notice for easier identification within third-party archives.

#### Copyright [yyyy] [name of copyright owner]

 Licensed under the Apache License, Version 2.0 (the "License"); you may not use this file except in compliance with the License. You may obtain a copy of the License at

http://www.apache.org/licenses/LICENSE-2.0

 Unless required by applicable law or agreed to in writing, software distributed under the License is distributed on an "AS IS" BASIS, WITHOUT WARRANTIES OR CONDITIONS OF ANY KIND, either express or implied.  See the License for the specific language governing permissions and limitations under the License.

# **1.5 d3-time 1.1.0**

## **1.5.1 Available under license :**

Copyright 2010-2016 Mike Bostock All rights reserved.

Redistribution and use in source and binary forms, with or without modification, are permitted provided that the following conditions are met:

\* Redistributions of source code must retain the above copyright notice, this list of conditions and the following disclaimer.

\* Redistributions in binary form must reproduce the above copyright notice, this list of conditions and the following disclaimer in the documentation and/or other materials provided with the distribution.

\* Neither the name of the author nor the names of contributors may be used to endorse or promote products derived from this software without specific prior written permission.

THIS SOFTWARE IS PROVIDED BY THE COPYRIGHT HOLDERS AND CONTRIBUTORS "AS IS" AND ANY EXPRESS OR IMPLIED WARRANTIES, INCLUDING, BUT NOT LIMITED TO, THE IMPLIED WARRANTIES OF MERCHANTABILITY AND FITNESS FOR A PARTICULAR PURPOSE ARE DISCLAIMED. IN NO EVENT SHALL THE COPYRIGHT OWNER OR CONTRIBUTORS BE LIABLE FOR ANY DIRECT, INDIRECT, INCIDENTAL, SPECIAL, EXEMPLARY, OR CONSEQUENTIAL DAMAGES (INCLUDING, BUT NOT LIMITED TO, PROCUREMENT OF SUBSTITUTE GOODS OR SERVICES; LOSS OF USE, DATA, OR PROFITS; OR BUSINESS INTERRUPTION) HOWEVER CAUSED AND ON ANY THEORY OF LIABILITY, WHETHER IN CONTRACT, STRICT LIABILITY, OR TORT (INCLUDING NEGLIGENCE OR OTHERWISE) ARISING IN ANY WAY OUT OF THE USE OF THIS SOFTWARE, EVEN IF ADVISED OF THE POSSIBILITY OF SUCH DAMAGE.

## **1.6 react-native-community-netinfo 5.9.6 1.6.1 Available under license :**

MIT License

Copyright (c) 2015-present, Facebook, Inc.

Permission is hereby granted, free of charge, to any person obtaining a copy of this software and associated documentation files (the "Software"), to deal in the Software without restriction, including without limitation the rights to use, copy, modify, merge, publish, distribute, sublicense, and/or sell copies of the Software, and to permit persons to whom the Software is

furnished to do so, subject to the following conditions:

The above copyright notice and this permission notice shall be included in all copies or substantial portions of the Software.

THE SOFTWARE IS PROVIDED "AS IS", WITHOUT WARRANTY OF ANY KIND, EXPRESS OR IMPLIED, INCLUDING BUT NOT LIMITED TO THE WARRANTIES OF MERCHANTABILITY, FITNESS FOR A PARTICULAR PURPOSE AND NONINFRINGEMENT. IN NO EVENT SHALL THE AUTHORS OR COPYRIGHT HOLDERS BE LIABLE FOR ANY CLAIM, DAMAGES OR OTHER LIABILITY, WHETHER IN AN ACTION OF CONTRACT, TORT OR OTHERWISE, ARISING FROM, OUT OF OR IN CONNECTION WITH THE SOFTWARE OR THE USE OR OTHER DEALINGS IN THE SOFTWARE.

# **1.7 static-extend 0.1.2**

## **1.7.1 Available under license :**

The MIT License (MIT)

Copyright (c) 2016, Jon Schlinkert.

Permission is hereby granted, free of charge, to any person obtaining a copy of this software and associated documentation files (the "Software"), to deal in the Software without restriction, including without limitation the rights to use, copy, modify, merge, publish, distribute, sublicense, and/or sell copies of the Software, and to permit persons to whom the Software is furnished to do so, subject to the following conditions:

The above copyright notice and this permission notice shall be included in all copies or substantial portions of the Software.

THE SOFTWARE IS PROVIDED "AS IS", WITHOUT WARRANTY OF ANY KIND, EXPRESS OR IMPLIED, INCLUDING BUT NOT LIMITED TO THE WARRANTIES OF MERCHANTABILITY, FITNESS FOR A PARTICULAR PURPOSE AND NONINFRINGEMENT. IN NO EVENT SHALL THE AUTHORS OR COPYRIGHT HOLDERS BE LIABLE FOR ANY CLAIM, DAMAGES OR OTHER LIABILITY, WHETHER IN AN ACTION OF CONTRACT, TORT OR OTHERWISE, ARISING FROM, OUT OF OR IN CONNECTION WITH THE SOFTWARE OR THE USE OR OTHER DEALINGS IN THE SOFTWARE.

# **1.8 event-target-shim 5.0.1**

## **1.8.1 Available under license :**

The MIT License (MIT)

Copyright (c) 2015 Toru Nagashima

Permission is hereby granted, free of charge, to any person obtaining a copy

of this software and associated documentation files (the "Software"), to deal in the Software without restriction, including without limitation the rights to use, copy, modify, merge, publish, distribute, sublicense, and/or sell copies of the Software, and to permit persons to whom the Software is furnished to do so, subject to the following conditions:

The above copyright notice and this permission notice shall be included in all copies or substantial portions of the Software.

THE SOFTWARE IS PROVIDED "AS IS", WITHOUT WARRANTY OF ANY KIND, EXPRESS OR IMPLIED, INCLUDING BUT NOT LIMITED TO THE WARRANTIES OF MERCHANTABILITY, FITNESS FOR A PARTICULAR PURPOSE AND NONINFRINGEMENT. IN NO EVENT SHALL THE AUTHORS OR COPYRIGHT HOLDERS BE LIABLE FOR ANY CLAIM, DAMAGES OR OTHER LIABILITY, WHETHER IN AN ACTION OF CONTRACT, TORT OR OTHERWISE, ARISING FROM, OUT OF OR IN CONNECTION WITH THE SOFTWARE OR THE USE OR OTHER DEALINGS IN THE SOFTWARE.

# **1.9 fs-extra 9.1.0**

## **1.9.1 Available under license :**

(The MIT License)

Copyright (c) 2011-2017 JP Richardson

Permission is hereby granted, free of charge, to any person obtaining a copy of this software and associated documentation files

(the 'Software'), to deal in the Software without restriction, including without limitation the rights to use, copy, modify,

merge, publish, distribute, sublicense, and/or sell copies of the Software, and to permit persons to whom the Software is

furnished to do so, subject to the following conditions:

The above copyright notice and this permission notice shall be included in all copies or substantial portions of the Software.

## THE SOFTWARE IS PROVIDED 'AS IS', WITHOUT WARRANTY OF ANY KIND, EXPRESS OR IMPLIED, INCLUDING BUT NOT LIMITED TO THE

WARRANTIES OF MERCHANTABILITY, FITNESS FOR A PARTICULAR PURPOSE AND NONINFRINGEMENT. IN NO EVENT SHALL THE AUTHORS OR COPYRIGHT HOLDERS BE LIABLE FOR ANY CLAIM, DAMAGES OR OTHER LIABILITY, WHETHER IN AN ACTION OF CONTRACT, TORT OR OTHERWISE, ARISING FROM, OUT OF OR IN CONNECTION WITH THE SOFTWARE OR THE USE OR OTHER DEALINGS IN THE SOFTWARE.

# **1.10 metro-source-map 0.59.0**

## **1.10.1 Available under license :**

No license file was found, but licenses were detected in source scan.

```
/**
```
\* Copyright (c) Facebook, Inc. and its affiliates.

\*

- \* This source code is licensed under the MIT license found in the
- \* LICENSE file in the root directory of this source tree.

\*

- \* strict-local
- \* @format

\*/

Found in path(s):

\* /opt/cola/permits/1168298915\_1621972066.05/0/metro-source-map-0-59-0-tgz/package/src/Consumer/search.js

\* /opt/cola/permits/1168298915\_1621972066.05/0/metro-source-map-0-59-0-

tgz/package/src/Consumer/types.flow.js

\* /opt/cola/permits/1168298915\_1621972066.05/0/metro-source-map-0-59-0-

tgz/package/src/Consumer/DelegatingConsumer.js

\* /opt/cola/permits/1168298915\_1621972066.05/0/metro-source-map-0-59-0-

tgz/package/src/Consumer/SectionsConsumer.js

\* /opt/cola/permits/1168298915\_1621972066.05/0/metro-source-map-0-59-0-tgz/package/src/Consumer/index.js

\* /opt/cola/permits/1168298915\_1621972066.05/0/metro-source-map-0-59-0-

tgz/package/src/Consumer/constants.js

\* /opt/cola/permits/1168298915\_1621972066.05/0/metro-source-map-0-59-0-

tgz/package/src/Consumer/normalizeSourcePath.js

\* /opt/cola/permits/1168298915\_1621972066.05/0/metro-source-map-0-59-0-

tgz/package/src/Consumer/positionMath.js

\* /opt/cola/permits/1168298915\_1621972066.05/0/metro-source-map-0-59-0-

tgz/package/src/Consumer/AbstractConsumer.js

\* /opt/cola/permits/1168298915\_1621972066.05/0/metro-source-map-0-59-0-

tgz/package/src/Consumer/createConsumer.js

No license file was found, but licenses were detected in source scan.

/\*\*

- \* Copyright (c) Facebook, Inc. and its affiliates.
- \*

\* This source code is licensed under the MIT license found in the

\* LICENSE file in the root directory of this source tree.

\*

\* @flow strict-local

```
* @format
```
\*/

'use strict';

```
const AbstractConsumer = require('./AbstractConsumer');
```

```
const createConsumer = require('./createConsumer');
```

```
const {FIRST_COLUMN, FIRST_LINE, EMPTY_POSITION} = require('./constants');
const {subtractOffsetFromPosition} = require('./positionMath');
const {greatestLowerBound} = require('./search');
const {add, get0, get1, add0, sub1, sub} = require('ob1');
```

```
import type {IndexMap} from '../source-map';
import type {
 GeneratedOffset,
 SourcePosition,
 GeneratedPositionLookup,
 Mapping,
 IConsumer,
} from './types.flow';
```

```
/**
```

```
* A source map consumer that supports "indexed" source maps (that have a
* `sections` field and no top-level mappings).
*/
class SectionsConsumer extends AbstractConsumer implements IConsumer {
 _consumers: $ReadOnlyArray<[GeneratedOffset, IConsumer]>;
 constructor(sourceMap: IndexMap) {
 super(sourceMap);
 this. consumers = sourceMap.sections.map((section, index) \Rightarrow {
   const generatedOffset = {
     lines: add0(section.offset.line),
     columns: add0(section.offset.column),
   };
   const consumer = createConsumer(section.map);
   return [generatedOffset, consumer];
   });
 }
 originalPositionFor(
  generatedPosition: GeneratedPositionLookup,
 ): SourcePosition {
  const [generatedOffset, consumer] =
  this. consumerForPosition(generatedPosition) || \t||;
  if (!consumer) {
   return EMPTY_POSITION;
   }
  return consumer.originalPositionFor(
   subtractOffsetFromPosition(generatedPosition, generatedOffset),
```

```
 );
 }
```

```
 *generatedMappings(): Iterable<Mapping> {
  for (const [generatedOffset, consumer] of this._consumers) {
  let first = true;
   for (const mapping of consumer.generatedMappings()) {
    if (
     first &&
    (get1(mapping.generatedLine) > 1 \parallel get0(mapping.generatedColumn) > 0) ) {
     yield {
       generatedLine: FIRST_LINE,
       generatedColumn: FIRST_COLUMN,
       source: null,
       name: null,
       originalLine: null,
       originalColumn: null,
      };
    }
   first = false;
    yield {
     ...mapping,
      generatedLine: add(mapping.generatedLine, generatedOffset.lines),
      generatedColumn: add(
       mapping.generatedColumn,
       generatedOffset.columns,
     ),
    };
   }
  }
 }
 _consumerForPosition(
  generatedPosition: GeneratedPositionLookup,
 ): ?[GeneratedOffset, IConsumer] {
  const {line, column} = generatedPosition;
 if (line == null || column == null) {
   return null;
  }
  const index = greatestLowerBound(
  this. consumers,
   generatedPosition,
  (position, [offset]) => {
   const line0 = sub1(line):
   const column0 = column;
   if (line0 == offset.lines) {
     return get0(sub(column0, offset.columns));
```

```
 }
     return get0(sub(line0, offset.lines));
    },
  );
  return index != null ? this._consumers[index] : null;
 }
}
```
module.exports = SectionsConsumer;

Found in path(s):

\* /opt/cola/permits/1168298915\_1621972066.05/0/metro-source-map-0-59-0 tgz/package/src/Consumer/SectionsConsumer.js.flow No license file was found, but licenses were detected in source scan.

/\*\*

\*

\* Copyright (c) Facebook, Inc. and its affiliates.

\* This source code is licensed under the MIT license found in the

\* LICENSE file in the root directory of this source tree.

\*

```
* @flow strict-local
```
\* @format

\*/

'use strict';

```
const invariant = require('invariant');
```
const {GENERATED\_ORDER, iterationOrderToString} = require('./constants');

import type { SourcePosition, GeneratedPositionLookup, Mapping, IConsumer, IterationOrder, } from './types.flow';

// Implementation details shared between MappingsConsumer and SectionsConsumer class AbstractConsumer implements IConsumer { sourceMap:  $\{+\text{file}?\colon \text{string}, \ldots\};$ 

```
 constructor(sourceMap: {+file?: string, ...}) {
 this. sourceMap = sourceMap;
 }
```
originalPositionFor(

```
 generatedPosition: GeneratedPositionLookup,
 ): SourcePosition {
  invariant(false, 'Not implemented');
 }
 generatedMappings(): Iterable<Mapping> {
  invariant(false, 'Not implemented');
 }
 eachMapping(
  callback: (mapping: Mapping) => mixed,
 context?: mixed = null,
  order?: IterationOrder = GENERATED_ORDER,
 ) {
  invariant(
   order === GENERATED_ORDER,
    `Iteration order not implemented: ${iterationOrderToString(order)}`,
  );
  for (const mapping of this.generatedMappings()) {
   callback.call(context, mapping);
   }
 }
 // flowlint unsafe-getters-setters:off
 get file(): ?string {
  return this._sourceMap.file;
 }
}
module.exports = AbstractConsumer;
Found in path(s):
* /opt/cola/permits/1168298915_1621972066.05/0/metro-source-map-0-59-0-
tgz/package/src/Consumer/AbstractConsumer.js.flow
No license file was found, but licenses were detected in source scan.
/**
* Portions Copyright (c) Facebook, Inc. and its affiliates.
*
* This source code is licensed under the MIT license found in the
* LICENSE file in the root directory of this source tree.
*
* @flow
* @format
*/
/**
* Copyright 2011 Mozilla Foundation and contributors
```

```
* Licensed under the New BSD license. See LICENSE or:
```

```
* http://opensource.org/licenses/BSD-3-Clause
```
\*

```
* Based on the Base 64 VLQ implementation in Closure Compiler:
```
\* https://git.io/vymuA

\*

```
* Copyright 2011 The Closure Compiler Authors. All rights reserved.
```
- \* Redistribution and use in source and binary forms, with or without
- \* modification, are permitted provided that the following conditions are

\* met:

- \*
- \* \* Redistributions of source code must retain the above copyright
- \* notice, this list of conditions and the following disclaimer.
- \* \* Redistributions in binary form must reproduce the above
- \* copyright notice, this list of conditions and the following
- \* disclaimer in the documentation and/or other materials provided
- \* with the distribution.
- \* \* Neither the name of Google Inc. nor the names of its
- \* contributors may be used to endorse or promote products derived
- \* from this software without specific prior written permission.

\*

\* THIS SOFTWARE IS PROVIDED BY THE COPYRIGHT HOLDERS AND CONTRIBUTORS \* "AS IS" AND ANY EXPRESS OR IMPLIED WARRANTIES, INCLUDING, BUT NOT \* LIMITED TO, THE IMPLIED WARRANTIES OF MERCHANTABILITY AND FITNESS FOR \* A PARTICULAR PURPOSE ARE DISCLAIMED. IN NO EVENT SHALL THE COPYRIGHT \* OWNER OR CONTRIBUTORS BE LIABLE FOR ANY DIRECT, INDIRECT, INCIDENTAL, \* SPECIAL, EXEMPLARY, OR CONSEQUENTIAL DAMAGES (INCLUDING, BUT NOT \* LIMITED TO, PROCUREMENT OF SUBSTITUTE GOODS OR SERVICES; LOSS OF USE, \* DATA, OR PROFITS; OR BUSINESS INTERRUPTION) HOWEVER CAUSED AND ON ANY \* THEORY OF LIABILITY, WHETHER IN CONTRACT, STRICT LIABILITY, OR TORT \* (INCLUDING NEGLIGENCE OR OTHERWISE) ARISING IN ANY WAY OUT OF THE USE \* OF THIS SOFTWARE, EVEN IF ADVISED OF THE POSSIBILITY OF SUCH DAMAGE. \*

- \* @copyright
- \*/

/\* eslint-disable no-bitwise \*/

'use strict';

// A map of values to characters for the b64 encoding const CHAR  $MAP = [$ 0x41. 0x42, 0x43. 0x44. 0x45. 0x46.

 0x47, 0x48, 0x49, 0x4a, 0x4b, 0x4c, 0x4d, 0x4e, 0x4f, 0x50, 0x51, 0x52, 0x53, 0x54, 0x55, 0x56, 0x57, 0x58, 0x59, 0x5a, 0x61, 0x62, 0x63, 0x64, 0x65, 0x66, 0x67, 0x68, 0x69, 0x6a, 0x6b, 0x6c, 0x6d, 0x6e, 0x6f, 0x70, 0x71, 0x72, 0x73, 0x74, 0x75, 0x76, 0x77, 0x78, 0x79, 0x7a, 0x30, 0x31,  0x32, 0x33. 0x34, 0x35, 0x36, 0x37, 0x38, 0x39, 0x2b,  $0x2f$ .

];

// A single base 64 digit can contain 6 bits of data. For the base 64 variable

// length quantities we use in the source map spec, the first bit is the sign,

// the next four bits are the actual value, and the 6th bit is the

// continuation bit. The continuation bit tells us whether there are more

// digits in this value following this digit.

//

// Continuation

// | Sign

 $//$  | |

// V V

// 101011

```
const VLQ_BASE_SHIFT = 5;
```
// binary: 100000 const VLQ\_BASE = 1 << VLQ\_BASE\_SHIFT;

// binary: 011111 const VLQ\_BASE\_MASK = VLQ\_BASE - 1;

```
// binary: 100000
const VLQ_CONTINUATION_BIT = VLQ_BASE;
```
/\*\*

\* Converts from a two-complement value to a value where the sign bit is

\* placed in the least significant bit. For example, as decimals:

```
* 1 becomes 2 (10 binary), -1 becomes 3 (11 binary)
```

```
* 2 becomes 4 (100 binary), -2 becomes 5 (101 binary)
```
function toVLQSigned(value) {

```
return value < 0 ? (-value << 1) + 1 : (value << 1) + 0;
```

```
}
```
\*/

/\*\*

```
* Encodes a number to base64 VLQ format and appends it to the passed-in buffer
```
\*

```
* DON'T USE COMPOUND OPERATORS (eg `>>>=`) ON `let`-DECLARED VARIABLES!
* V8 WILL DEOPTIMIZE THIS FUNCTION AND MAP CREATION WILL BE 25% SLOWER!
*
* DON'T ADD MORE COMMENTS TO THIS FUNCTION TO KEEP ITS LENGTH SHORT ENOUGH FOR
* V8 OPTIMIZATION!
*/
function encode(value: number, buffer: Buffer, position: number): number {
 let vlq = toVLQSigned(value);
 let digit;
 do {
 digit = vlq \& VLQ_BASE_MASK;vlq = vlq \gg\gt{VLQ_BASE_SHIFT};
 if (v \mid q > 0) {
   // There are still more digits in this value, so we must make sure the
   // continuation bit is marked.
   digit = digit | VLQ_CONTINUATION_BIT;
  }
 buffer[position++] = CHAR<sub>MAP</sub>[digit];} while (vlq > 0);
 return position;
```

```
}
```

```
module.exports = encode;
```

```
Found in path(s):
```
\* /opt/cola/permits/1168298915\_1621972066.05/0/metro-source-map-0-59-0-tgz/package/src/encode.js.flow No license file was found, but licenses were detected in source scan.

```
/**
```

```
* Copyright (c) Facebook, Inc. and its affiliates.
```
\*

```
* This source code is licensed under the MIT license found in the
```

```
* LICENSE file in the root directory of this source tree.
```

```
*
```

```
* @flow
```

```
* @format
```
\*/

Found in path(s):

\* /opt/cola/permits/1168298915\_1621972066.05/0/metro-source-map-0-59-0-tgz/package/src/B64Builder.js.flow

```
* /opt/cola/permits/1168298915_1621972066.05/0/metro-source-map-0-59-0-tgz/package/src/source-map.js.flow
```

```
* /opt/cola/permits/1168298915_1621972066.05/0/metro-source-map-0-59-0-
```

```
tgz/package/src/generateFunctionMap.js.flow
```

```
* /opt/cola/permits/1168298915_1621972066.05/0/metro-source-map-0-59-0-
```

```
tgz/package/src/composeSourceMaps.js.flow
```
No license file was found, but licenses were detected in source scan.

```
/**
```
\* Copyright (c) Facebook, Inc. and its affiliates.

```
*
```
\* This source code is licensed under the MIT license found in the

\* LICENSE file in the root directory of this source tree.

```
*
```
\* @flow

```
* @format
```
\*/

```
'use strict';
```
const B64Builder = require('./B64Builder');

import type { BasicSourceMap, FBSourceMetadata, FBSourceFunctionMap, } from './source-map';

/\*\*

```
* Generates a source map from raw mappings.
*
* Raw mappings are a set of 2, 4, or five elements:
*
* - line and column number in the generated source
* - line and column number in the original source
* - symbol name in the original source
*
* Mappings have to be passed in the order appearance in the generated source.
*/
class Generator {
 builder: B64Builder;
 last: {|
  generatedColumn: number,
  generatedLine: number,
  name: number,
  source: number,
  sourceColumn: number,
  sourceLine: number,
 |};
 names: IndexedSet;
 source: number;
sources: Array<string>;
sourcesContent: Array<?string>;
 x_facebook_sources: Array<?FBSourceMetadata>;
 constructor() {
```

```
this.builder = new B64Builder();
 this.last = {
   generatedColumn: 0,
   generatedLine: 1, // lines are passed in 1-indexed
   name: 0,
  source: 0,
  sourceColumn: 0,
   sourceLine: 1,
  };
 this.names = new IndexedSet();
 this.source = -1;
 this.sources = [];
 this.sourcesContent = [];
  this.x_facebook_sources = [];
 }
 /**
 * Mark the beginning of a new source file.
 */
 startFile(file: string, code: string, functionMap: ?FBSourceFunctionMap) {
this.source = this.sources.push(file) - 1;
  this.sourcesContent.push(code);
  this.x_facebook_sources.push(functionMap ? [functionMap] : null);
 }
 /**
 * Mark the end of the current source file
 */
 endFile() {
 this.source = -1;
 }
 /**
 * Adds a mapping for generated code without a corresponding source location.
 */
 addSimpleMapping(generatedLine: number, generatedColumn: number): void {
 const last = this.last;
  if (
  this.source == -1 ||
  (generatedLine == last.generatedLine &&
    generatedColumn < last.generatedColumn) ||
   generatedLine < last.generatedLine
  ) {
  const msg =this.source == -1 ? 'Cannot add mapping before starting a file with `addFile()`'
     : 'Mapping is for a position preceding an earlier mapping';
   throw new Error(msg);
```

```
 }
  if (generatedLine > last.generatedLine) {
   this.builder.markLines(generatedLine - last.generatedLine);
   last.generatedLine = generatedLine;
  last.generatedColumn = 0;
  }
  this.builder.startSegment(generatedColumn - last.generatedColumn);
  last.generatedColumn = generatedColumn;
 }
 /**
 * Adds a mapping for generated code with a corresponding source location.
 */
 addSourceMapping(
  generatedLine: number,
  generatedColumn: number,
  sourceLine: number,
  sourceColumn: number,
 ): void {
  this.addSimpleMapping(generatedLine, generatedColumn);
 const last = this.last;
  this.builder
   .append(this.source - last.source)
   .append(sourceLine - last.sourceLine)
   .append(sourceColumn - last.sourceColumn);
  last.source = this.source;
  last.sourceColumn = sourceColumn;
  last.sourceLine = sourceLine;
 }
 /**
 * Adds a mapping for code with a corresponding source location + symbol name.
 */
 addNamedSourceMapping(
  generatedLine: number,
  generatedColumn: number,
  sourceLine: number,
  sourceColumn: number,
  name: string,
 ): void {
  this.addSourceMapping(
   generatedLine,
   generatedColumn,
  sourceLine.
```

```
 sourceColumn,
  );
 const last = this.last;
 const nameIndex = this.names.indexFor(name);
  this.builder.append(nameIndex - last.name);
 last.name = nameIndex; }
 /**
 * Return the source map as object.
 */
 toMap(
  file?: string,
  options?: {excludeSource?: boolean, ...},
 ): BasicSourceMap {
  let content, sourcesMetadata;
  if (options && options.excludeSource) {
  content = \{\};
  } else {
   content = {sourcesContent: this.sourcesContent.slice()};
  }
  if (this.hasSourcesMetadata()) {
   sourcesMetadata = {
    x_facebook_sources: JSON.parse(JSON.stringify(this.x_facebook_sources)),
   };
  } else {
   sourcesMetadata = {};
  }
  /* $FlowFixMe(>=0.111.0 site=react_native_fb) This comment suppresses an
  * error found when Flow v0.111 was deployed. To see the error, delete this
  * comment and run Flow. */
  return {
   version: 3,
   file,
  sources: this.sources.slice(),
   ...content,
  /* $FlowFixMe(>=0.111.0 site=react native fb) This comment suppresses an
    * error found when Flow v0.111 was deployed. To see the error, delete
    * this comment and run Flow. */
   ...sourcesMetadata,
   names: this.names.items(),
   mappings: this.builder.toString(),
  };
 }
```

```
 /**
  * Return the source map as string.
  *
 * This is ~2.5x faster than calling `JSON.stringify(generator.toMap())`
  */
 toString(file?: string, options?: {excludeSource?: boolean, ...}): string {
  let content, sourcesMetadata;
  if (options && options.excludeSource) {
   content = ";
   } else {
    content = `"sourcesContent":${JSON.stringify(this.sourcesContent)},`;
   }
  if (this.hasSourcesMetadata()) {
    sourcesMetadata = `"x_facebook_sources":${JSON.stringify(
    this.x_facebook_sources,
   )},`;
   } else {
    sourcesMetadata = '';
   }
  return (
    '{' +
   "'version":3,' +(file ? `"file":${JSON.stringify(file)},`: '') +
    `"sources":${JSON.stringify(this.sources)},` +
    content +
    sourcesMetadata +
    `"names":${JSON.stringify(this.names.items())},` +
    `"mappings":"${this.builder.toString()}"` +
    '}'
  );
 }
 /**
  * Determine whether we need to write the `x_facebook_sources` field.
  * If the metadata is all `null`s, we can omit the field entirely.
  */
 hasSourcesMetadata(): boolean {
  return this.x_facebook_sources.some(
   metadata => metadata != null && metadata.some(value => value != null),
  );
 }
}
class IndexedSet {
```

```
 map: Map<string, number>;
 nextIndex: number;
 constructor() {
 this.map = new Map();
 this.nextIndex = 0;
 }
 indexFor(x: string): number {
 let index = this.map.get(x);
 if (index == null) {
  index = this.nextIndex++; this.map.set(x, index);
  }
  return index;
 }
 items(): Array<string> {
  return Array.from(this.map.keys());
 }
}
```

```
module.exports = Generator;
```

```
Found in path(s):
```
\* /opt/cola/permits/1168298915\_1621972066.05/0/metro-source-map-0-59-0-tgz/package/src/Generator.js.flow No license file was found, but licenses were detected in source scan.

```
/**
```

```
* Copyright (c) Facebook, Inc. and its affiliates.
```
\*

\* This source code is licensed under the MIT license found in the

- \* LICENSE file in the root directory of this source tree.
- \*

```
* @flow strict-local
```

```
* @format
```
\*/

```
'use strict';
```
// flowlint-next-line untyped-import:off const util = require('source-map/lib/util');

```
// Extracted from source-map@0.5.6's SourceMapConsumer
function normalizeSourcePath(
sourceInput: string,
map: {+sourceRoot?: ?string, ...},
): string {
```
const {sourceRoot} = map; let source = sourceInput;

source = String(source);

 // Some source maps produce relative source paths like "./foo.js" instead of // "foo.js". Normalize these first so that future comparisons will succeed. // See bugzil.la/1090768. source = util.normalize(source); // Always ensure that absolute sources are internally stored relative to // the source root, if the source root is absolute. Not doing this would

// be particularly problematic when the source root is a prefix of the

 // source (valid, but why??). See github issue #199 and bugzil.la/1188982. source  $=$ 

 sourceRoot != null && util.isAbsolute(sourceRoot) && util.isAbsolute(source) ? util.relative(sourceRoot, source)

: source;

return source;

}

module.exports = normalizeSourcePath;

Found in path(s):

\* /opt/cola/permits/1168298915\_1621972066.05/0/metro-source-map-0-59-0 tgz/package/src/Consumer/normalizeSourcePath.js.flow No license file was found, but licenses were detected in source scan.

/\*\*

\* Copyright (c) Facebook, Inc. and its affiliates.

\*

\* This source code is licensed under the MIT license found in the

\* LICENSE file in the root directory of this source tree.

\*

\* @flow strict-local

\* @format

\*/

Found in path(s):

\* /opt/cola/permits/1168298915\_1621972066.05/0/metro-source-map-0-59-0-

tgz/package/src/Consumer/positionMath.js.flow

\* /opt/cola/permits/1168298915\_1621972066.05/0/metro-source-map-0-59-0 tgz/package/src/Consumer/constants.js.flow

\* /opt/cola/permits/1168298915\_1621972066.05/0/metro-source-map-0-59-0-

tgz/package/src/Consumer/createConsumer.js.flow

\* /opt/cola/permits/1168298915\_1621972066.05/0/metro-source-map-0-59-0-

tgz/package/src/Consumer/types.flow.js.flow

No license file was found, but licenses were detected in source scan.
```
/**
```
\* Copyright (c) Facebook, Inc. and its affiliates.

```
*
```
\* This source code is licensed under the MIT license found in the

\* LICENSE file in the root directory of this source tree.

```
*
```
\* @flow strict-local

\* @format

\*/

'use strict'; const createConsumer = require('./createConsumer');

const { GENERATED\_ORDER, ORIGINAL\_ORDER, GREATEST\_LOWER\_BOUND, LEAST\_UPPER\_BOUND, = require('./constants');

import type {MixedSourceMap} from '../source-map'; import type {LookupBias} from './constants.js'; import type { SourcePosition, GeneratedPositionLookup, Mapping, IConsumer, IterationOrder, } from './types.flow';

```
/**
```
\* A source map consumer that supports both "basic" and "indexed" source maps.

\* Uses `MappingsConsumer` and `SectionsConsumer` under the hood (via

\* `createConsumer`).

\*/

class DelegatingConsumer implements IConsumer { static +GENERATED\_ORDER: IterationOrder = GENERATED\_ORDER; static +ORIGINAL\_ORDER: IterationOrder = ORIGINAL\_ORDER; static +GREATEST\_LOWER\_BOUND: LookupBias = GREATEST\_LOWER\_BOUND; static +LEAST\_UPPER\_BOUND: LookupBias = LEAST\_UPPER\_BOUND;

\_rootConsumer: IConsumer;

```
 constructor(sourceMap: MixedSourceMap): IConsumer {
 this. rootConsumer = createConsumer(sourceMap);return this._rootConsumer;
 }
```

```
 Open Source Used In Intersight Mobile App 1.0.172 73
```

```
 originalPositionFor(
  generatedPosition: GeneratedPositionLookup,
 ): SourcePosition {
  return this._rootConsumer.originalPositionFor(generatedPosition);
 }
 generatedMappings(): Iterable<Mapping> {
  return this._rootConsumer.generatedMappings();
 }
 eachMapping(
  callback: (mapping: Mapping) => mixed,
  context?: mixed,
  order?: IterationOrder,
 ): void {
  return this._rootConsumer.eachMapping(callback, context, order);
 }
 // flowlint unsafe-getters-setters:off
 get file(): ?string {
  return this._rootConsumer.file;
 }
}
module.exports = DelegatingConsumer;
Found in path(s):
* /opt/cola/permits/1168298915_1621972066.05/0/metro-source-map-0-59-0-
tgz/package/src/Consumer/DelegatingConsumer.js.flow
No license file was found, but licenses were detected in source scan.
/**
* Copyright (c) Facebook, Inc. and its affiliates.
*
* This source code is licensed under the MIT license found in the
* LICENSE file in the root directory of this source tree.
*
* @flow
* @format
*/
'use strict';
```
import type {IndexMap, IndexMapSection, MixedSourceMap} from './source-map';

```
const EMPTY MAP = \{ version: 3,
sources: [],
```

```
 names: [],
 mappings: 'A',
};
/**
* Builds a source-mapped bundle by concatenating strings and their
* corresponding source maps (if any).
*
* Usage:
*
* const builder = new BundleBuilder('bundle.js');
* builder
* .append('foo\n', fooMap)
* .append('bar\n')
* \# ...
* const code = builder.getCode();
* const map = builder.getMap();
*/
class BundleBuilder {
 _file: string;
 _sections: Array<IndexMapSection>;
 _line: number;
 _column: number;
 _code: string;
 _afterMappedContent: boolean;
 constructor(file: string) {
 this._file = file;
 this._sections = [];
 this. line = 0;
 this.\_column = 0;
 this.\text{\_code} = ";
  this._afterMappedContent = false;
 }
 _pushMapSection(map: MixedSourceMap) {
  this._sections.push({
   map,
   offset: {column: this._column, line: this._line},
   });
 }
 _endMappedContent() {
  if (this._afterMappedContent) {
   this._pushMapSection(EMPTY_MAP);
    this._afterMappedContent = false;
   }
 }
```

```
 append(code: string, map: ?MixedSourceMap): this {
  if (!code.length) {
    return this;
   }
  const {lineBreaks, lastLineColumns} = measureString(code);
 if (map) \{ this._pushMapSection(map);
    this._afterMappedContent = true;
   } else {
    this._endMappedContent();
   }
  this._afterMappedContent = !!map;
  this._line = this._line + lineBreaks;
 if (lineBreaks > 0) {
    this._column = lastLineColumns;
   } else {
   this. column = this. column + lastLineColumns;
   }
 this.\_\text{code} = \text{this} \_\text{code} + \text{code};
  return this;
 }
 getMap(): MixedSourceMap {
  this._endMappedContent();
  return createIndexMap(this._file, this._sections);
 }
 getCode(): string {
  return this._code;
 }
}
const reLineBreak = \ln|\n\rangle r|\n\rangle g;function measureString(
 str: string,
): {|lineBreaks: number, lastLineColumns: number|} {
 let lineBreaks = 0;
 let match;
let lastLineStart = 0;
while ((match = relLineBreak.exc(str))) {
  ++lineBreaks;
 lastLineStart = match.index + match[0].length; }
 const lastLineColumns = str.length - lastLineStart;
 return {lineBreaks, lastLineColumns};
}
```

```
function createIndexMap(
 file: string,
sections: Array<IndexMapSection>,
): IndexMap {
 return {
  version: 3,
  file,
  sections,
 };
}
```
module.exports = {BundleBuilder, createIndexMap};

```
Found in path(s):
```
\* /opt/cola/permits/1168298915\_1621972066.05/0/metro-source-map-0-59-0-tgz/package/src/BundleBuilder.js.flow No license file was found, but licenses were detected in source scan.

/\*\*

\* Copyright (c) Facebook, Inc. and its affiliates.

\*

\* This source code is licensed under the MIT license found in the

\* LICENSE file in the root directory of this source tree.

\*

```
* @flow strict-local
```
\* @format

\*/

'use strict';

// Implements an API-compatible subset of source-map's `SourceMapConsumer`. const DelegatingConsumer = require('./DelegatingConsumer');

module.exports = DelegatingConsumer;

Found in path(s):

\* /opt/cola/permits/1168298915\_1621972066.05/0/metro-source-map-0-59-0 tgz/package/src/Consumer/index.js.flow No license file was found, but licenses were detected in source scan.

/\*\*

\* Copyright (c) Facebook, Inc. and its affiliates.

\*

\* This source code is licensed under the MIT license found in the

\* LICENSE file in the root directory of this source tree.

\*

```
* @flow
```
\* @format

\*/

'use strict';

```
const AbstractConsumer = require('./AbstractConsumer');
```
 $const$  invariant = require('invariant'); const normalizeSourcePath = require('./normalizeSourcePath');

const { FIRST\_COLUMN, FIRST\_LINE, GREATEST\_LOWER\_BOUND, EMPTY\_POSITION, lookupBiasToString, = require('./constants'); const {greatestLowerBound} = require('./search'); const { $add$ , get0,  $add0$ ,  $sub$ ,  $inc$ } = require(' $ob1$ '); const { $decode: decodeVlq$ } = require('vlq');

```
import type {BasicSourceMap} from '../source-map';
import type {
 SourcePosition,
 GeneratedPositionLookup,
 Mapping,
 IConsumer,
} from './types.flow';
```
/\*\*

\* A source map consumer that supports "basic" source maps (that have a \* `mappings` field and no sections). \*/ class MappingsConsumer extends AbstractConsumer implements IConsumer { \_sourceMap: BasicSourceMap; \_decodedMappings: ?\$ReadOnlyArray<Mapping>;

```
 _normalizedSources: ?$ReadOnlyArray<string>;
```

```
 constructor(sourceMap: BasicSourceMap) {
 super(sourceMap);
 this. sourceMap = sourceMap;
 this. decodedMappings = null;this. normalized Sources = null:
 }
```

```
 originalPositionFor(
  generatedPosition: GeneratedPositionLookup,
 ): SourcePosition {
 const {line, column} = generatedPosition;
```

```
if (line == null || column == null) {
   return {...EMPTY_POSITION};
  }
  if (generatedPosition.bias != null) {
   invariant(
    generatedPosition.bias === GREATEST_LOWER_BOUND,
    `Unimplemented lookup bias: ${lookupBiasToString(
     generatedPosition.bias,
    )}`,
   );
  }
  const mappings = this._decodeAndCacheMappings();
  const index = greatestLowerBound(
   mappings,
   {line, column},
  (position, mapping) \Rightarrow {
    if (position.line === mapping.generatedLine) {
     return get0(sub(position.column, mapping.generatedColumn));
    }
    return get0(sub(position.line, mapping.generatedLine));
   },
  );
 if (
  index != null &&
   mappings[index].generatedLine === generatedPosition.line
  ) {
  const mapping = mappings [index];
   return {
    source: mapping.source,
    name: mapping.name,
    line: mapping.originalLine,
    column: mapping.originalColumn,
   };
  }
  return {...EMPTY_POSITION};
 }
 *_decodeMappings() {
  let generatedLine = FIRST_LINE;
  let generatedColumn = FIRST_COLUMN;
  let originalLine = FIRST_LINE;
 let originalColumn = FIRST COLUMN;
 let nameIndex = add0(0);
 let sourceIndex = add0(0);
 const normalizedSources = this. normalizeAndCacheSources();
```
const {mappings: mappingsRaw, names} = this. sourceMap;

```
 let next;
const vlqCache = new Map();
for (let i = 0; i < mappingsRaw.length; i = next) {
  switch (mappingsRaw[i]) {
   case ';':
   generatedLine = inc(generatedLine); generatedColumn = FIRST_COLUMN;
   /* falls through */
   case ',':
   next = i + 1:
    continue;
  }
 findNext: for (new = i + 1; next < mappingRaw.length; ++next) {
   switch (mappingsRaw[next]) {
    case ';':
    /* falls through */
    case ',':
     break findNext;
   }
  }
 const mappingRaw = mappingsRaw.slice(i, next);
  let decodedVlqValues;
  if (vlqCache.has(mappingRaw)) {
   decodedVlqValues = vlqCache.get(mappingRaw);
  } else {
  decodedVlqValues = decodeVlq(mappingRaw); vlqCache.set(mappingRaw, decodedVlqValues);
  }
  invariant(Array.isArray(decodedVlqValues), 'Decoding VLQ tuple failed');
  const [
   generatedColumnDelta,
   sourceIndexDelta,
   originalLineDelta,
   originalColumnDelta,
   nameIndexDelta,
 ] = decodedVlqValues; decodeVlq(mappingRaw);
 invariant(generatedColumnDelta != null, 'Invalid generated column delta');
  generatedColumn = add(generatedColumn, generatedColumnDelta);
 const mapping: Mapping = {
   generatedLine,
   generatedColumn,
   source: null,
   name: null,
   originalLine: null,
   originalColumn: null,
  };
```

```
 if (sourceIndexDelta != null) {
    sourceIndex = add(sourceIndex, sourceIndexDelta);
    mapping.source = normalizedSources[get0(sourceIndex)];
    invariant(originalLineDelta != null, 'Invalid original line delta');
    invariant(originalColumnDelta != null, 'Invalid original column delta');
     originalLine = add(originalLine, originalLineDelta);
     originalColumn = add(originalColumn, originalColumnDelta);
    mapping.originalLine = originalLine;
     mapping.originalColumn = originalColumn;
    if (nameIndexDelta != null) {
     nameIndex = add(nameIndex, nameIndexDelta);
     mapping.name = names[get0(namelndex)]; }
    }
   yield mapping;
   }
 }
 _normalizeAndCacheSources(): $ReadOnlyArray<string> {
  if (!this._normalizedSources) {
   this._normalizedSources = this._sourceMap.sources.map(source \Rightarrow normalizeSourcePath(source, this._sourceMap),
   );
   }
  return this._normalizedSources;
 }
 _decodeAndCacheMappings(): $ReadOnlyArray<Mapping> {
  if (!this._decodedMappings) {
    this._decodedMappings = [...this._decodeMappings()];
   }
  return this._decodedMappings;
 }
 generatedMappings(): Iterable<Mapping> {
 return this._decodeAndCacheMappings();
 }
}
module.exports = MappingsConsumer;
Found in path(s):
* /opt/cola/permits/1168298915_1621972066.05/0/metro-source-map-0-59-0-
```
tgz/package/src/Consumer/MappingsConsumer.js.flow No license file was found, but licenses were detected in source scan.

\*

\* \*

\*

\*

\*

\*

/\*\* \* Portions Copyright (c) Facebook, Inc. and its affiliates. \* This source code is licensed under the MIT license found in the \* LICENSE file in the root directory of this source tree. \* @format \*/ /\*\* \* Copyright 2011 Mozilla Foundation and contributors \* Licensed under the New BSD license. See LICENSE or: \* http://opensource.org/licenses/BSD-3-Clause \* Based on the Base 64 VLQ implementation in Closure Compiler: \* https://git.io/vymuA \* Copyright 2011 The Closure Compiler Authors. All rights reserved. \* Redistribution and use in source and binary forms, with or without \* modification, are permitted provided that the following conditions are \* met: \* \* Redistributions of source code must retain the above copyright notice, this list of conditions and the following disclaimer. \* \* Redistributions in binary form must reproduce the above \* copyright notice, this list of conditions and the following disclaimer in the documentation and/or other materials provided \* with the distribution. \* \* Neither the name of Google Inc. nor the names of its contributors may be used to endorse or promote products derived \* from this software without specific prior written permission. \* THIS SOFTWARE IS PROVIDED BY THE COPYRIGHT HOLDERS AND CONTRIBUTORS \* "AS IS" AND ANY EXPRESS OR IMPLIED WARRANTIES, INCLUDING, BUT NOT \* LIMITED TO, THE IMPLIED WARRANTIES OF MERCHANTABILITY AND FITNESS FOR \* A PARTICULAR PURPOSE ARE DISCLAIMED. IN NO EVENT SHALL THE COPYRIGHT \* OWNER OR CONTRIBUTORS BE LIABLE FOR ANY DIRECT, INDIRECT, INCIDENTAL, \* SPECIAL, EXEMPLARY, OR CONSEQUENTIAL DAMAGES (INCLUDING, BUT NOT \* LIMITED TO, PROCUREMENT OF SUBSTITUTE GOODS OR SERVICES; LOSS OF USE, \* DATA, OR PROFITS; OR BUSINESS INTERRUPTION) HOWEVER CAUSED AND ON ANY \* THEORY OF LIABILITY, WHETHER IN CONTRACT, STRICT LIABILITY, OR TORT \* (INCLUDING NEGLIGENCE OR OTHERWISE) ARISING IN ANY WAY OUT OF THE USE \* OF THIS SOFTWARE, EVEN IF ADVISED OF THE POSSIBILITY OF SUCH DAMAGE.

\* @copyright

\*

```
*/
```

```
Found in path(s):
```
\* /opt/cola/permits/1168298915\_1621972066.05/0/metro-source-map-0-59-0-tgz/package/src/encode.js No license file was found, but licenses were detected in source scan.

```
/**
* Copyright (c) Facebook, Inc. and its affiliates.
*
* This source code is licensed under the MIT license found in the
* LICENSE file in the root directory of this source tree.
*
* @flow strict-local
* @format
*/
'use strict';
function greatestLowerBound<T, U>(
 elements: $ReadOnlyArray<T>,
 target: U,
comparator: (U, T) => number,
): ?number {
let first = 0;
let it = 0;
 let count = elements.length;
 let step;
while (count > 0) {
 it = first;step = Math.floor(count / 2);
 it = it + step;if (comparator(target, elements[it]) >= 0) {
   first = ++it;count = count - (step + 1);
   } else {
  count = step; }
 }
 return first ? first - 1 : null;
}
module.exports = {greatestLowerBound};
Found in path(s):
* /opt/cola/permits/1168298915_1621972066.05/0/metro-source-map-0-59-0-
tgz/package/src/Consumer/search.js.flow
No license file was found, but licenses were detected in source scan.
```

```
/**
```

```
* Copyright (c) Facebook, Inc. and its affiliates.
```
\*

```
* This source code is licensed under the MIT license found in the
```

```
* LICENSE file in the root directory of this source tree.
```
\* \*

```
* @format
```
\*/

Found in path(s):

\* /opt/cola/permits/1168298915\_1621972066.05/0/metro-source-map-0-59-0 tgz/package/src/composeSourceMaps.js

\* /opt/cola/permits/1168298915\_1621972066.05/0/metro-source-map-0-59-0-

tgz/package/src/generateFunctionMap.js

\* /opt/cola/permits/1168298915\_1621972066.05/0/metro-source-map-0-59-0-

tgz/package/src/Consumer/MappingsConsumer.js

- \* /opt/cola/permits/1168298915\_1621972066.05/0/metro-source-map-0-59-0-tgz/package/src/BundleBuilder.js
- \* /opt/cola/permits/1168298915\_1621972066.05/0/metro-source-map-0-59-0-tgz/package/src/Generator.js
- \* /opt/cola/permits/1168298915\_1621972066.05/0/metro-source-map-0-59-0-tgz/package/src/B64Builder.js
- \* /opt/cola/permits/1168298915\_1621972066.05/0/metro-source-map-0-59-0-tgz/package/src/source-map.js

# **1.11 expo-asset 8.2.2**

### **1.11.1 Available under license :**

Permission is hereby granted, free of charge, to any person obtaining a copy of this software and associated documentation files (the "Software"), to deal in the Software without restriction, including without limitation the rights to use, copy, modify, merge, publish, distribute, sublicense, and/or sell copies of the Software, and to permit persons to whom the Software is furnished to do so, subject to the following conditions:

The above copyright notice and this permission notice shall be included in all copies or substantial portions of the Software.

THE SOFTWARE IS PROVIDED "AS IS", WITHOUT WARRANTY OF ANY KIND, EXPRESS OR IMPLIED, INCLUDING BUT NOT LIMITED TO THE WARRANTIES OF MERCHANTABILITY, FITNESS FOR A PARTICULAR PURPOSE AND NONINFRINGEMENT. IN NO EVENT SHALL THE AUTHORS OR COPYRIGHT HOLDERS BE LIABLE FOR ANY CLAIM, DAMAGES OR OTHER LIABILITY, WHETHER IN AN ACTION OF CONTRACT, TORT OR OTHERWISE, ARISING FROM, OUT OF OR IN CONNECTION WITH THE SOFTWARE OR THE USE OR OTHER DEALINGS IN THE SOFTWARE.

# **1.12 merge-stream 1.0.1**

### **1.12.1 Available under license :**

The MIT License (MIT)

Copyright (c) Stephen Sugden <me@stephensugden.com> (stephensugden.com)

Permission is hereby granted, free of charge, to any person obtaining a copy of this software and associated documentation files (the "Software"), to deal in the Software without restriction, including without limitation the rights to use, copy, modify, merge, publish, distribute, sublicense, and/or sell copies of the Software, and to permit persons to whom the Software is furnished to do so, subject to the following conditions:

The above copyright notice and this permission notice shall be included in all copies or substantial portions of the Software.

THE SOFTWARE IS PROVIDED "AS IS", WITHOUT WARRANTY OF ANY KIND, EXPRESS OR IMPLIED, INCLUDING BUT NOT LIMITED TO THE WARRANTIES OF MERCHANTABILITY, FITNESS FOR A PARTICULAR PURPOSE AND NONINFRINGEMENT. IN NO EVENT SHALL THE AUTHORS OR COPYRIGHT HOLDERS BE LIABLE FOR ANY CLAIM, DAMAGES OR OTHER LIABILITY, WHETHER IN AN ACTION OF CONTRACT, TORT OR OTHERWISE, ARISING FROM, OUT OF OR IN CONNECTION WITH THE SOFTWARE OR THE USE OR OTHER DEALINGS IN THE SOFTWARE.

# **1.13 pretty-format 23.6.0**

### **1.13.1 Available under license :**

No license file was found, but licenses were detected in source scan.

```
/**
```
\* Copyright (c) 2014-present, Facebook, Inc. All rights reserved.

```
*
```
\* This source code is licensed under the MIT license found in the

\* LICENSE file in the root directory of this source tree.

\*/

Found in path(s):

\* /opt/cola/permits/1162001870\_1620777265.36/0/pretty-format-23-6-0-2-tgz/package/perf/test.js No license file was found, but licenses were detected in source scan.

/\*\*

```
* Copyright (c) 2014-present, Facebook, Inc. All rights reserved.
```
\*

```
* This source code is licensed under the MIT license found in the
```
\* LICENSE file in the root directory of this source tree.

\*

\*

\*/

Found in path(s):

\* /opt/cola/permits/1162001870\_1620777265.36/0/pretty-format-23-6-0-2-tgz/package/build/plugins/convert\_ansi.js

\* /opt/cola/permits/1162001870\_1620777265.36/0/pretty-format-23-6-0-2-tgz/package/build/collections.js

```
* /opt/cola/permits/1162001870_1620777265.36/0/pretty-format-23-6-0-2-
```

```
tgz/package/build/plugins/asymmetric_matcher.js
```

```
* /opt/cola/permits/1162001870_1620777265.36/0/pretty-format-23-6-0-2-
```

```
tgz/package/build/plugins/react_test_component.js
```

```
* /opt/cola/permits/1162001870_1620777265.36/0/pretty-format-23-6-0-2-
```

```
tgz/package/build/plugins/dom_collection.js
```
\* /opt/cola/permits/1162001870\_1620777265.36/0/pretty-format-23-6-0-2-tgz/package/build/index.js

```
* /opt/cola/permits/1162001870_1620777265.36/0/pretty-format-23-6-0-2-
```
tgz/package/build/plugins/dom\_element.js

```
* /opt/cola/permits/1162001870_1620777265.36/0/pretty-format-23-6-0-2-tgz/package/build/plugins/lib/markup.js
```

```
* /opt/cola/permits/1162001870_1620777265.36/0/pretty-format-23-6-0-2-
```
tgz/package/build/plugins/react\_element.js

```
* /opt/cola/permits/1162001870_1620777265.36/0/pretty-format-23-6-0-2-
```

```
tgz/package/build/plugins/lib/escape_html.js
```

```
* /opt/cola/permits/1162001870_1620777265.36/0/pretty-format-23-6-0-2-tgz/package/build/plugins/immutable.js
No license file was found, but licenses were detected in source scan.
```

```
/* MIT license */
```
/\*\*

\* Copyright (c) 2014-present, Facebook, Inc. All rights reserved.

```
*
```
\* This source code is licensed under the MIT license found in the

```
* LICENSE file in the root directory of this source tree.
```

```
*
```

```
*
```
\*/

Found in path(s):

\* /opt/cola/permits/1162001870\_1620777265.36/0/pretty-format-23-6-0-2-tgz/package/build-es5/index.js

# **1.14 @babel/plugin-transform-classes 7.14.5 1.14.1 Available under license :**

MIT License

Copyright (c) 2014-present Sebastian McKenzie and other contributors

Permission is hereby granted, free of charge, to any person obtaining a copy of this software and associated documentation files (the "Software"), to deal in the Software without restriction, including without limitation the rights to use, copy, modify, merge, publish, distribute, sublicense, and/or sell copies of the Software, and to permit persons to whom the Software is furnished to do so, subject to the following conditions:

The above copyright notice and this permission notice shall be included in all copies or substantial portions of the Software.

THE SOFTWARE IS PROVIDED "AS IS", WITHOUT WARRANTY OF ANY KIND, EXPRESS OR IMPLIED, INCLUDING BUT NOT LIMITED TO THE WARRANTIES OF MERCHANTABILITY, FITNESS FOR A PARTICULAR PURPOSE AND NONINFRINGEMENT. IN NO EVENT SHALL THE AUTHORS OR COPYRIGHT HOLDERS BE LIABLE FOR ANY CLAIM, DAMAGES OR OTHER LIABILITY, WHETHER IN AN ACTION OF CONTRACT, TORT OR OTHERWISE, ARISING FROM, OUT OF OR IN CONNECTION WITH THE SOFTWARE OR THE USE OR OTHER DEALINGS IN THE SOFTWARE.

# **1.15 debug 2.6.9**

### **1.15.1 Available under license :**

Copyright (c) 2004-2015 Fabien Potencier

Permission is hereby granted, free of charge, to any person obtaining a copy of this software and associated documentation files (the "Software"), to deal in the Software without restriction, including without limitation the rights to use, copy, modify, merge, publish, distribute, sublicense, and/or sell copies of the Software, and to permit persons to whom the Software is furnished to do so, subject to the following conditions:

The above copyright notice and this permission notice shall be included in all copies or substantial portions of the Software.

THE SOFTWARE IS PROVIDED "AS IS", WITHOUT WARRANTY OF ANY KIND, EXPRESS OR IMPLIED, INCLUDING BUT NOT LIMITED TO THE WARRANTIES OF MERCHANTABILITY, FITNESS FOR A PARTICULAR PURPOSE AND NONINFRINGEMENT. IN NO EVENT SHALL THE AUTHORS OR COPYRIGHT HOLDERS BE LIABLE FOR ANY CLAIM, DAMAGES OR OTHER LIABILITY, WHETHER IN AN ACTION OF CONTRACT, TORT OR OTHERWISE, ARISING FROM, OUT OF OR IN CONNECTION WITH THE SOFTWARE OR THE USE OR OTHER DEALINGS IN THE SOFTWARE.

# **1.16 babel-plugin-syntax-flow 7.14.5**

### **1.16.1 Available under license :**

MIT License

Copyright (c) 2014-present Sebastian McKenzie and other contributors

Permission is hereby granted, free of charge, to any person obtaining a copy of this software and associated documentation files (the "Software"), to deal in the Software without restriction, including without limitation the rights to use, copy, modify, merge, publish, distribute, sublicense, and/or sell copies of the Software, and to permit persons to whom the Software is furnished to do so, subject to the following conditions:

The above copyright notice and this permission notice shall be included in all copies or substantial portions of the Software.

THE SOFTWARE IS PROVIDED "AS IS", WITHOUT WARRANTY OF ANY KIND, EXPRESS OR IMPLIED, INCLUDING BUT NOT LIMITED TO THE WARRANTIES OF MERCHANTABILITY, FITNESS FOR A PARTICULAR PURPOSE AND NONINFRINGEMENT. IN NO EVENT SHALL THE AUTHORS OR COPYRIGHT HOLDERS BE LIABLE FOR ANY CLAIM, DAMAGES OR OTHER LIABILITY, WHETHER IN AN ACTION OF CONTRACT, TORT OR OTHERWISE, ARISING FROM, OUT OF OR IN CONNECTION WITH THE SOFTWARE OR THE USE OR OTHER DEALINGS IN THE SOFTWARE.

# **1.17 @babel/plugin-transform-object-super 7.14.5**

### **1.17.1 Available under license :**

MIT License

Copyright (c) 2014-present Sebastian McKenzie and other contributors

Permission is hereby granted, free of charge, to any person obtaining a copy of this software and associated documentation files (the "Software"), to deal in the Software without restriction, including without limitation the rights to use, copy, modify, merge, publish, distribute, sublicense, and/or sell copies of the Software, and to permit persons to whom the Software is furnished to do so, subject to the following conditions:

The above copyright notice and this permission notice shall be included in all copies or substantial portions of the Software.

THE SOFTWARE IS PROVIDED "AS IS", WITHOUT WARRANTY OF ANY KIND, EXPRESS OR IMPLIED, INCLUDING BUT NOT LIMITED TO THE WARRANTIES OF MERCHANTABILITY, FITNESS FOR A PARTICULAR PURPOSE AND NONINFRINGEMENT. IN NO EVENT SHALL THE AUTHORS OR COPYRIGHT HOLDERS BE LIABLE FOR ANY CLAIM, DAMAGES OR OTHER LIABILITY, WHETHER IN AN ACTION OF CONTRACT, TORT OR OTHERWISE, ARISING FROM, OUT OF OR IN CONNECTION WITH THE SOFTWARE OR THE USE OR OTHER DEALINGS IN THE SOFTWARE.

# **1.18 fragment-cache 0.2.1**

### **1.18.1 Available under license :**

The MIT License (MIT)

Copyright (c) 2016-2017, Jon Schlinkert

Permission is hereby granted, free of charge, to any person obtaining a copy of this software and associated documentation files (the "Software"), to deal in the Software without restriction, including without limitation the rights to use, copy, modify, merge, publish, distribute, sublicense, and/or sell copies of the Software, and to permit persons to whom the Software is furnished to do so, subject to the following conditions:

The above copyright notice and this permission notice shall be included in all copies or substantial portions of the Software.

THE SOFTWARE IS PROVIDED "AS IS", WITHOUT WARRANTY OF ANY KIND, EXPRESS OR IMPLIED, INCLUDING BUT NOT LIMITED TO THE WARRANTIES OF MERCHANTABILITY, FITNESS FOR A PARTICULAR PURPOSE AND NONINFRINGEMENT. IN NO EVENT SHALL THE AUTHORS OR COPYRIGHT HOLDERS BE LIABLE FOR ANY CLAIM, DAMAGES OR OTHER LIABILITY, WHETHER IN AN ACTION OF CONTRACT, TORT OR OTHERWISE, ARISING FROM, OUT OF OR IN CONNECTION WITH THE SOFTWARE OR THE USE OR OTHER DEALINGS IN THE SOFTWARE.

# **1.19 fsevents 1.2.13**

### **1.19.1 Available under license :**

MIT License -----------

Copyright (C) 2010-2014 Philipp Dunkel

Permission is hereby granted, free of charge, to any person obtaining a copy of this software and associated documentation files (the "Software"), to deal in the Software without restriction, including without limitation the rights to use, copy, modify, merge, publish, distribute, sublicense, and/or sell copies of the Software, and to permit persons to whom the Software is furnished to do so, subject to the following conditions:

The above copyright notice and this permission notice shall be included in all copies or substantial portions of the Software.

THE SOFTWARE IS PROVIDED "AS IS", WITHOUT WARRANTY OF ANY KIND, EXPRESS OR IMPLIED, INCLUDING BUT NOT LIMITED TO THE WARRANTIES OF MERCHANTABILITY, FITNESS FOR A PARTICULAR PURPOSE AND NONINFRINGEMENT. IN NO EVENT SHALL THE AUTHORS OR COPYRIGHT HOLDERS BE LIABLE FOR ANY CLAIM, DAMAGES OR OTHER LIABILITY, WHETHER IN AN ACTION OF CONTRACT, TORT OR OTHERWISE, ARISING FROM, OUT OF OR IN CONNECTION WITH THE SOFTWARE OR THE USE OR OTHER DEALINGS IN THE SOFTWARE.

# **1.20 unimodules-constants-interface 5.3.0**

### **1.20.1 Available under license :**

No license file was found, but licenses were detected in source scan.

// Copyright 2018-present 650 Industries. All rights reserved.

Found in path(s): \* /opt/cola/permits/1168299244\_1621972149.82/0/unimodules-constants-interface-5-3-0 tgz/package/ios/UMConstantsInterface/UMConstantsInterface.h

## **1.21 expo-local-authentication 9.3.0**

### **1.21.1 Available under license :**

No license file was found, but licenses were detected in source scan.

// Copyright 2018-present 650 Industries. All rights reserved.

Found in path(s):

\* /opt/cola/permits/1168296688\_1621981589.42/0/expo-local-authentication-9-3-0 tgz/package/ios/EXLocalAuthentication/EXLocalAuthentication.m \* /opt/cola/permits/1168296688\_1621981589.42/0/expo-local-authentication-9-3-0 tgz/package/ios/EXLocalAuthentication/EXLocalAuthentication.h No license file was found, but licenses were detected in source scan.

// Copyright 2015-present 650 Industries. All rights reserved.

Found in path(s):

\* /opt/cola/permits/1168296688\_1621981589.42/0/expo-local-authentication-9-3-0 tgz/package/android/src/main/java/expo/modules/localauthentication/LocalAuthenticationModule.java

# **1.22 @babel/plugin-transform-literals 7.14.5**

### **1.22.1 Available under license :**

MIT License

Copyright (c) 2014-present Sebastian McKenzie and other contributors

Permission is hereby granted, free of charge, to any person obtaining a copy of this software and associated documentation files (the "Software"), to deal in the Software without restriction, including without limitation the rights to use, copy, modify, merge, publish, distribute, sublicense, and/or sell copies of the Software, and to permit persons to whom the Software is furnished to do so, subject to the following conditions:

The above copyright notice and this permission notice shall be included in all copies or substantial portions of the Software.

THE SOFTWARE IS PROVIDED "AS IS", WITHOUT WARRANTY OF ANY KIND, EXPRESS OR IMPLIED, INCLUDING BUT NOT LIMITED TO THE WARRANTIES OF MERCHANTABILITY, FITNESS FOR A PARTICULAR PURPOSE AND NONINFRINGEMENT. IN NO EVENT SHALL THE AUTHORS OR COPYRIGHT HOLDERS BE LIABLE FOR ANY CLAIM, DAMAGES OR OTHER LIABILITY, WHETHER IN AN ACTION OF CONTRACT, TORT OR OTHERWISE, ARISING FROM, OUT OF OR IN CONNECTION WITH THE SOFTWARE OR THE USE OR OTHER DEALINGS IN THE SOFTWARE.

## **1.23 extend-shallow 3.0.2**

### **1.23.1 Available under license :**

The MIT License (MIT)

Copyright (c) 2014-2015, 2017, Jon Schlinkert.

Permission is hereby granted, free of charge, to any person obtaining a copy of this software and associated documentation files (the "Software"), to deal in the Software without restriction, including without limitation the rights to use, copy, modify, merge, publish, distribute, sublicense, and/or sell copies of the Software, and to permit persons to whom the Software is furnished to do so, subject to the following conditions:

The above copyright notice and this permission notice shall be included in all copies or substantial portions of the Software.

THE SOFTWARE IS PROVIDED "AS IS", WITHOUT WARRANTY OF ANY KIND, EXPRESS OR IMPLIED, INCLUDING BUT NOT LIMITED TO THE WARRANTIES OF MERCHANTABILITY, FITNESS FOR A PARTICULAR PURPOSE AND NONINFRINGEMENT. IN NO EVENT SHALL THE AUTHORS OR COPYRIGHT HOLDERS BE LIABLE FOR ANY CLAIM, DAMAGES OR OTHER LIABILITY, WHETHER IN AN ACTION OF CONTRACT, TORT OR OTHERWISE, ARISING FROM, OUT OF OR IN CONNECTION WITH THE SOFTWARE OR THE USE OR OTHER DEALINGS IN THE SOFTWARE.

# **1.24 @babel/plugin-transform-arrowfunctions 7.14.5**

### **1.24.1 Available under license :**

MIT License

Copyright (c) 2014-present Sebastian McKenzie and other contributors

Permission is hereby granted, free of charge, to any person obtaining a copy of this software and associated documentation files (the "Software"), to deal in the Software without restriction, including without limitation the rights to use, copy, modify, merge, publish, distribute, sublicense, and/or sell copies of the Software, and to permit persons to whom the Software is furnished to do so, subject to the following conditions:

The above copyright notice and this permission notice shall be included in all copies or substantial portions of the Software.

THE SOFTWARE IS PROVIDED "AS IS", WITHOUT WARRANTY OF ANY KIND, EXPRESS OR IMPLIED, INCLUDING BUT NOT LIMITED TO THE WARRANTIES OF MERCHANTABILITY, FITNESS FOR A PARTICULAR PURPOSE AND NONINFRINGEMENT. IN NO EVENT SHALL THE AUTHORS OR COPYRIGHT HOLDERS BE LIABLE FOR ANY CLAIM, DAMAGES OR OTHER LIABILITY, WHETHER IN AN ACTION OF CONTRACT, TORT OR OTHERWISE, ARISING FROM, OUT OF OR IN CONNECTION WITH THE SOFTWARE OR THE USE OR OTHER DEALINGS IN THE SOFTWARE.

# **1.25 object-is 1.1.5**

### **1.25.1 Available under license :**

The MIT License (MIT)

Copyright (c) 2014 Jordan Harband

Permission is hereby granted, free of charge, to any person obtaining a copy of this software and associated documentation files (the "Software"), to deal in the Software without restriction, including without limitation the rights to use, copy, modify, merge, publish, distribute, sublicense, and/or sell copies of the Software, and to permit persons to whom the Software is furnished to do so, subject to the following conditions:

The above copyright notice and this permission notice shall be included in all copies or substantial portions of the Software.

THE SOFTWARE IS PROVIDED "AS IS", WITHOUT WARRANTY OF ANY KIND, EXPRESS OR IMPLIED, INCLUDING BUT NOT LIMITED TO THE WARRANTIES OF MERCHANTABILITY, FITNESS FOR A PARTICULAR PURPOSE AND NONINFRINGEMENT. IN NO EVENT SHALL THE AUTHORS OR COPYRIGHT HOLDERS BE LIABLE FOR ANY CLAIM, DAMAGES OR OTHER LIABILITY, WHETHER IN AN ACTION OF CONTRACT, TORT OR OTHERWISE, ARISING FROM, OUT OF OR IN CONNECTION WITH THE SOFTWARE OR THE USE OR OTHER DEALINGS IN THE SOFTWARE.

# **1.26 bytes 3.0.0**

### **1.26.1 Available under license :**

(The MIT License)

Copyright (c) 2012-2014 TJ Holowaychuk <tj@vision-media.ca> Copyright (c) 2015 Jed Watson <jed.watson@me.com>

Permission is hereby granted, free of charge, to any person obtaining a copy of this software and associated documentation files (the 'Software'), to deal in the Software without restriction, including without limitation the rights to use, copy, modify, merge, publish, distribute, sublicense, and/or sell copies of the Software, and to permit persons to whom the Software is furnished to do so, subject to the following conditions:

The above copyright notice and this permission notice shall be included in all copies or substantial portions of the Software.

THE SOFTWARE IS PROVIDED 'AS IS', WITHOUT WARRANTY OF ANY KIND, EXPRESS OR IMPLIED, INCLUDING BUT NOT LIMITED TO THE WARRANTIES OF MERCHANTABILITY, FITNESS FOR A PARTICULAR PURPOSE AND NONINFRINGEMENT. IN NO EVENT SHALL THE AUTHORS OR COPYRIGHT HOLDERS BE LIABLE FOR ANY CLAIM, DAMAGES OR OTHER LIABILITY, WHETHER IN AN ACTION OF CONTRACT, TORT OR OTHERWISE, ARISING FROM, OUT OF OR IN CONNECTION WITH THE SOFTWARE OR THE USE OR OTHER DEALINGS IN THE SOFTWARE.

# **1.27 onetime 2.0.1**

### **1.27.1 Available under license :**

The MIT License (MIT)

Copyright (c) Sindre Sorhus <sindresorhus@gmail.com> (sindresorhus.com)

Permission is hereby granted, free of charge, to any person obtaining a copy of this software and associated documentation files (the "Software"), to deal in the Software without restriction, including without limitation the rights to use, copy, modify, merge, publish, distribute, sublicense, and/or sell copies of the Software, and to permit persons to whom the Software is furnished to do so, subject to the following conditions:

The above copyright notice and this permission notice shall be included in all copies or substantial portions of the Software.

THE SOFTWARE IS PROVIDED "AS IS", WITHOUT WARRANTY OF ANY KIND, EXPRESS OR IMPLIED, INCLUDING BUT NOT LIMITED TO THE WARRANTIES OF MERCHANTABILITY, FITNESS FOR A PARTICULAR PURPOSE AND NONINFRINGEMENT. IN NO EVENT SHALL THE AUTHORS OR COPYRIGHT HOLDERS BE LIABLE FOR ANY CLAIM, DAMAGES OR OTHER LIABILITY, WHETHER IN AN ACTION OF CONTRACT, TORT OR OTHERWISE, ARISING FROM, OUT OF OR IN CONNECTION WITH THE SOFTWARE OR THE USE OR OTHER DEALINGS IN THE SOFTWARE.

## **1.28 ua-parser-js 0.7.28**

### **1.28.1 Available under license :**

MIT License

Copyright (c) 2012-2021 Faisal Salman <<f@faisalman.com>>

Permission is hereby granted, free of charge, to any person obtaining a copy of this software and associated documentation files (the "Software"), to deal in the Software without restriction, including without limitation the rights to use, copy, modify, merge, publish, distribute, sublicense, and/or sell copies of the Software, and to permit persons to whom the Software is furnished to do so, subject to the following conditions:

The above copyright notice and this permission notice shall be included in all copies or substantial portions of the Software.

THE SOFTWARE IS PROVIDED "AS IS", WITHOUT WARRANTY OF ANY KIND, EXPRESS OR IMPLIED, INCLUDING BUT NOT LIMITED TO THE WARRANTIES OF MERCHANTABILITY, FITNESS FOR A PARTICULAR PURPOSE AND NONINFRINGEMENT. IN NO EVENT SHALL THE AUTHORS OR COPYRIGHT HOLDERS BE LIABLE FOR ANY CLAIM, DAMAGES OR OTHER LIABILITY, WHETHER IN AN ACTION OF CONTRACT, TORT OR OTHERWISE, ARISING FROM, OUT OF OR IN CONNECTION WITH THE SOFTWARE OR THE USE OR OTHER DEALINGS IN THE SOFTWARE.

# **1.29 expo-linking 1.0.7**

### **1.29.1 Available under license :**

Permission is hereby granted, free of charge, to any person obtaining a copy of this software and associated documentation files (the "Software"), to deal in the Software without restriction, including without limitation the rights to use, copy, modify, merge, publish, distribute, sublicense, and/or sell copies of the Software, and to permit persons to whom the Software is furnished to do so, subject to the following conditions:

The above copyright notice and this permission notice shall be included in all copies or substantial portions of the Software.

THE SOFTWARE IS PROVIDED "AS IS", WITHOUT WARRANTY OF ANY KIND, EXPRESS OR IMPLIED, INCLUDING BUT NOT LIMITED TO THE WARRANTIES OF MERCHANTABILITY, FITNESS FOR A PARTICULAR PURPOSE AND NONINFRINGEMENT. IN NO EVENT SHALL THE AUTHORS OR COPYRIGHT HOLDERS BE LIABLE FOR ANY CLAIM, DAMAGES OR OTHER LIABILITY, WHETHER IN AN ACTION OF CONTRACT, TORT OR OTHERWISE, ARISING FROM, OUT OF OR IN CONNECTION WITH THE SOFTWARE OR THE USE OR OTHER DEALINGS IN THE SOFTWARE.

# **1.30 pascalcase 0.1.1**

### **1.30.1 Available under license :**

The MIT License (MIT)

Copyright (c) 2015, Jon Schlinkert.

Permission is hereby granted, free of charge, to any person obtaining a copy of this software and associated documentation files (the "Software"), to deal in the Software without restriction, including without limitation the rights to use, copy, modify, merge, publish, distribute, sublicense, and/or sell copies of the Software, and to permit persons to whom the Software is furnished to do so, subject to the following conditions:

The above copyright notice and this permission notice shall be included in all copies or substantial portions of the Software.

THE SOFTWARE IS PROVIDED "AS IS", WITHOUT WARRANTY OF ANY KIND, EXPRESS OR IMPLIED, INCLUDING BUT NOT LIMITED TO THE WARRANTIES OF MERCHANTABILITY, FITNESS FOR A PARTICULAR PURPOSE AND NONINFRINGEMENT. IN NO EVENT SHALL THE AUTHORS OR COPYRIGHT HOLDERS BE LIABLE FOR ANY CLAIM, DAMAGES OR OTHER LIABILITY, WHETHER IN AN ACTION OF CONTRACT, TORT OR OTHERWISE, ARISING FROM, OUT OF OR IN CONNECTION WITH THE SOFTWARE OR THE USE OR OTHER DEALINGS IN THE SOFTWARE.

# **1.31 split-string 3.1.0**

### **1.31.1 Available under license :**

The MIT License (MIT)

Copyright (c) 2015-2017, Jon Schlinkert.

Permission is hereby granted, free of charge, to any person obtaining a copy of this software and associated documentation files (the "Software"), to deal in the Software without restriction, including without limitation the rights to use, copy, modify, merge, publish, distribute, sublicense, and/or sell copies of the Software, and to permit persons to whom the Software is furnished to do so, subject to the following conditions:

The above copyright notice and this permission notice shall be included in all copies or substantial portions of the Software.

THE SOFTWARE IS PROVIDED "AS IS", WITHOUT WARRANTY OF ANY KIND, EXPRESS OR IMPLIED, INCLUDING BUT NOT LIMITED TO THE WARRANTIES OF MERCHANTABILITY, FITNESS FOR A PARTICULAR PURPOSE AND NONINFRINGEMENT. IN NO EVENT SHALL THE AUTHORS OR COPYRIGHT HOLDERS BE LIABLE FOR ANY CLAIM, DAMAGES OR OTHER LIABILITY, WHETHER IN AN ACTION OF CONTRACT, TORT OR OTHERWISE, ARISING FROM, OUT OF OR IN CONNECTION WITH THE SOFTWARE OR THE USE OR OTHER DEALINGS IN THE SOFTWARE.

### **1.32 arr-flatten 1.1.0**

**1.32.1 Available under license :** 

The MIT License (MIT)

Copyright (c) 2014-2017, Jon Schlinkert.

Permission is hereby granted, free of charge, to any person obtaining a copy of this software and associated documentation files (the "Software"), to deal in the Software without restriction, including without limitation the rights to use, copy, modify, merge, publish, distribute, sublicense, and/or sell copies of the Software, and to permit persons to whom the Software is furnished to do so, subject to the following conditions:

The above copyright notice and this permission notice shall be included in all copies or substantial portions of the Software.

THE SOFTWARE IS PROVIDED "AS IS", WITHOUT WARRANTY OF ANY KIND, EXPRESS OR IMPLIED, INCLUDING BUT NOT LIMITED TO THE WARRANTIES OF MERCHANTABILITY, FITNESS FOR A PARTICULAR PURPOSE AND NONINFRINGEMENT. IN NO EVENT SHALL THE AUTHORS OR COPYRIGHT HOLDERS BE LIABLE FOR ANY CLAIM, DAMAGES OR OTHER LIABILITY, WHETHER IN AN ACTION OF CONTRACT, TORT OR OTHERWISE, ARISING FROM, OUT OF OR IN CONNECTION WITH THE SOFTWARE OR THE USE OR OTHER DEALINGS IN THE SOFTWARE.

# **1.33 babel-plugin-proposal-dynamic-import 7.14.5**

### **1.33.1 Available under license :**

MIT License

Copyright (c) 2014-present Sebastian McKenzie and other contributors

Permission is hereby granted, free of charge, to any person obtaining a copy of this software and associated documentation files (the "Software"), to deal in the Software without restriction, including without limitation the rights to use, copy, modify, merge, publish, distribute, sublicense, and/or sell copies of the Software, and to permit persons to whom the Software is furnished to do so, subject to the following conditions:

The above copyright notice and this permission notice shall be included in all copies or substantial portions of the Software.

THE SOFTWARE IS PROVIDED "AS IS", WITHOUT WARRANTY OF ANY KIND, EXPRESS OR IMPLIED, INCLUDING BUT NOT LIMITED TO THE WARRANTIES OF MERCHANTABILITY, FITNESS FOR A PARTICULAR PURPOSE AND NONINFRINGEMENT. IN NO EVENT SHALL THE AUTHORS OR COPYRIGHT HOLDERS BE LIABLE FOR ANY CLAIM, DAMAGES OR OTHER LIABILITY, WHETHER IN AN ACTION OF CONTRACT, TORT OR OTHERWISE, ARISING FROM, OUT OF OR IN CONNECTION WITH THE SOFTWARE OR THE USE OR OTHER DEALINGS IN THE SOFTWARE.

## **1.34 prepend-http 2.0.0**

### **1.34.1 Available under license :**

MIT License

Copyright (c) Sindre Sorhus <sindresorhus@gmail.com> (sindresorhus.com)

Permission is hereby granted, free of charge, to any person obtaining a copy of this software and associated documentation files (the "Software"), to deal in the Software without restriction, including without limitation the rights to use, copy, modify, merge, publish, distribute, sublicense, and/or sell copies of the Software, and to permit persons to whom the Software is furnished to do so, subject to the following conditions:

The above copyright notice and this permission notice shall be included in all copies or substantial portions of the Software.

THE SOFTWARE IS PROVIDED "AS IS", WITHOUT WARRANTY OF ANY KIND, EXPRESS OR IMPLIED, INCLUDING BUT NOT LIMITED TO THE WARRANTIES OF MERCHANTABILITY, FITNESS FOR A PARTICULAR PURPOSE AND NONINFRINGEMENT. IN NO EVENT SHALL THE AUTHORS OR COPYRIGHT HOLDERS BE LIABLE FOR ANY CLAIM, DAMAGES OR OTHER LIABILITY, WHETHER IN AN ACTION OF CONTRACT, TORT OR OTHERWISE, ARISING FROM, OUT OF OR IN CONNECTION WITH THE SOFTWARE OR THE USE OR OTHER DEALINGS IN THE SOFTWARE.

# **1.35 object.pick 1.3.0**

### **1.35.1 Available under license :**

The MIT License (MIT)

Copyright (c) 2014-2016, Jon Schlinkert.

Permission is hereby granted, free of charge, to any person obtaining a copy of this software and associated documentation files (the "Software"), to deal in the Software without restriction, including without limitation the rights to use, copy, modify, merge, publish, distribute, sublicense, and/or sell copies of the Software, and to permit persons to whom the Software is

furnished to do so, subject to the following conditions:

The above copyright notice and this permission notice shall be included in all copies or substantial portions of the Software.

THE SOFTWARE IS PROVIDED "AS IS", WITHOUT WARRANTY OF ANY KIND, EXPRESS OR IMPLIED, INCLUDING BUT NOT LIMITED TO THE WARRANTIES OF MERCHANTABILITY, FITNESS FOR A PARTICULAR PURPOSE AND NONINFRINGEMENT. IN NO EVENT SHALL THE AUTHORS OR COPYRIGHT HOLDERS BE LIABLE FOR ANY CLAIM, DAMAGES OR OTHER LIABILITY, WHETHER IN AN ACTION OF CONTRACT, TORT OR OTHERWISE, ARISING FROM, OUT OF OR IN CONNECTION WITH THE SOFTWARE OR THE USE OR OTHER DEALINGS IN THE SOFTWARE.

# **1.36 css-what 3.4.2**

### **1.36.1 Available under license :**

Copyright (c) Felix Bhm All rights reserved.

Redistribution and use in source and binary forms, with or without modification, are permitted provided that the following conditions are met:

Redistributions of source code must retain the above copyright notice, this list of conditions and the following disclaimer.

Redistributions in binary form must reproduce the above copyright notice, this list of conditions and the following disclaimer in the documentation and/or other materials provided with the distribution.

THIS IS PROVIDED BY THE COPYRIGHT HOLDERS AND CONTRIBUTORS "AS IS" AND ANY EXPRESS OR IMPLIED WARRANTIES, INCLUDING, BUT NOT LIMITED TO, THE IMPLIED WARRANTIES OF MERCHANTABILITY AND FITNESS FOR A PARTICULAR PURPOSE ARE DISCLAIMED. IN NO EVENT SHALL THE COPYRIGHT HOLDER OR CONTRIBUTORS BE LIABLE FOR ANY DIRECT, INDIRECT, INCIDENTAL, SPECIAL, EXEMPLARY, OR CONSEQUENTIAL DAMAGES (INCLUDING, BUT NOT LIMITED TO, PROCUREMENT OF SUBSTITUTE GOODS OR SERVICES; LOSS OF USE, DATA, OR PROFITS; OR BUSINESS INTERRUPTION) HOWEVER CAUSED AND ON ANY THEORY OF LIABILITY, WHETHER IN CONTRACT, STRICT LIABILITY, OR TORT (INCLUDING NEGLIGENCE OR OTHERWISE) ARISING IN ANY WAY OUT OF THE USE OF THIS, EVEN IF ADVISED OF THE POSSIBILITY OF SUCH DAMAGE.

# **1.37 p-limit 2.3.0**

### **1.37.1 Available under license :**

MIT License

Copyright (c) Sindre Sorhus <sindresorhus@gmail.com> (sindresorhus.com)

Permission is hereby granted, free of charge, to any person obtaining a copy of this software and associated documentation files (the "Software"), to deal in the Software without restriction, including without limitation the rights to use, copy, modify, merge, publish, distribute, sublicense, and/or sell copies of the Software, and to permit persons to whom the Software is furnished to do so, subject to the following conditions:

The above copyright notice and this permission notice shall be included in all copies or substantial portions of the Software.

THE SOFTWARE IS PROVIDED "AS IS", WITHOUT WARRANTY OF ANY KIND, EXPRESS OR IMPLIED, INCLUDING BUT NOT LIMITED TO THE WARRANTIES OF MERCHANTABILITY, FITNESS FOR A PARTICULAR PURPOSE AND NONINFRINGEMENT. IN NO EVENT SHALL THE AUTHORS OR COPYRIGHT HOLDERS BE LIABLE FOR ANY CLAIM, DAMAGES OR OTHER LIABILITY, WHETHER IN AN ACTION OF CONTRACT, TORT OR OTHERWISE, ARISING FROM, OUT OF OR IN CONNECTION WITH THE SOFTWARE OR THE USE OR OTHER DEALINGS IN THE SOFTWARE.

# **1.38 camelcase 5.3.1**

### **1.38.1 Available under license :**

MIT License

Copyright (c) Sindre Sorhus <sindresorhus@gmail.com> (sindresorhus.com)

Permission is hereby granted, free of charge, to any person obtaining a copy of this software and associated documentation files (the "Software"), to deal in the Software without restriction, including without limitation the rights to use, copy, modify, merge, publish, distribute, sublicense, and/or sell copies of the Software, and to permit persons to whom the Software is furnished to do so, subject to the following conditions:

The above copyright notice and this permission notice shall be included in all copies or substantial portions of the Software.

THE SOFTWARE IS PROVIDED "AS IS", WITHOUT WARRANTY OF ANY KIND, EXPRESS OR IMPLIED, INCLUDING BUT NOT LIMITED TO THE WARRANTIES OF MERCHANTABILITY, FITNESS FOR A PARTICULAR PURPOSE AND NONINFRINGEMENT. IN NO EVENT SHALL THE AUTHORS OR COPYRIGHT HOLDERS BE LIABLE FOR ANY CLAIM, DAMAGES OR OTHER LIABILITY, WHETHER IN AN ACTION OF CONTRACT, TORT OR OTHERWISE, ARISING FROM, OUT OF OR IN CONNECTION WITH THE SOFTWARE OR THE USE OR OTHER DEALINGS IN THE SOFTWARE.

# **1.39 babel-plugin-syntax-top-level-await 7.14.5**

### **1.39.1 Available under license :**

MIT License

Copyright (c) 2014-present Sebastian McKenzie and other contributors

Permission is hereby granted, free of charge, to any person obtaining a copy of this software and associated documentation files (the "Software"), to deal in the Software without restriction, including without limitation the rights to use, copy, modify, merge, publish, distribute, sublicense, and/or sell copies of the Software, and to permit persons to whom the Software is furnished to do so, subject to the following conditions:

The above copyright notice and this permission notice shall be included in all copies or substantial portions of the Software.

THE SOFTWARE IS PROVIDED "AS IS", WITHOUT WARRANTY OF ANY KIND, EXPRESS OR IMPLIED, INCLUDING BUT NOT LIMITED TO THE WARRANTIES OF MERCHANTABILITY, FITNESS FOR A PARTICULAR PURPOSE AND NONINFRINGEMENT. IN NO EVENT SHALL THE AUTHORS OR COPYRIGHT HOLDERS BE LIABLE FOR ANY CLAIM, DAMAGES OR OTHER LIABILITY, WHETHER IN AN ACTION OF CONTRACT, TORT OR OTHERWISE, ARISING FROM, OUT OF OR IN CONNECTION WITH THE SOFTWARE OR THE USE OR OTHER DEALINGS IN THE SOFTWARE.

### **1.40 @expo/websql 1.0.1 1.40.1 Available under license :**

 Apache License Version 2.0, January 2004 http://www.apache.org/licenses/

#### TERMS AND CONDITIONS FOR USE, REPRODUCTION, AND DISTRIBUTION

1. Definitions.

 "License" shall mean the terms and conditions for use, reproduction, and distribution as defined by Sections 1 through 9 of this document.

 "Licensor" shall mean the copyright owner or entity authorized by the copyright owner that is granting the License.

 "Legal Entity" shall mean the union of the acting entity and all other entities that control, are controlled by, or are under common control with that entity. For the purposes of this definition, "control" means (i) the power, direct or indirect, to cause the direction or management of such entity, whether by contract or otherwise, or (ii) ownership of fifty percent (50%) or more of the outstanding shares, or (iii) beneficial ownership of such entity.

 "You" (or "Your") shall mean an individual or Legal Entity exercising permissions granted by this License.

 "Source" form shall mean the preferred form for making modifications, including but not limited to software source code, documentation source, and configuration files.

 "Object" form shall mean any form resulting from mechanical transformation or translation of a Source form, including but not limited to compiled object code, generated documentation, and conversions to other media types.

 "Work" shall mean the work of authorship, whether in Source or Object form, made available under the License, as indicated by a copyright notice that is included in or attached to the work (an example is provided in the Appendix below).

 "Derivative Works" shall mean any work, whether in Source or Object form, that is based on (or derived from) the Work and for which the editorial revisions, annotations, elaborations, or other modifications represent, as a whole, an original work of authorship. For the purposes of this License, Derivative Works shall not include works that remain separable from, or merely link (or bind by name) to the interfaces of, the Work and Derivative Works thereof.

 "Contribution" shall mean any work of authorship, including the original version of the Work and any modifications or additions to that Work or Derivative Works thereof, that is intentionally submitted to Licensor for inclusion in the Work by the copyright owner or by an individual or Legal Entity authorized to submit on behalf of the copyright owner. For the purposes of this definition, "submitted" means any form of electronic, verbal, or written communication sent to the Licensor or its representatives, including but not limited to communication on electronic mailing lists, source code control systems, and issue tracking systems that are managed by, or on behalf of, the Licensor for the purpose of discussing and improving the Work, but excluding communication that is conspicuously marked or otherwise designated in writing by the copyright owner as "Not a Contribution."

 "Contributor" shall mean Licensor and any individual or Legal Entity on behalf of whom a Contribution has been received by Licensor and subsequently incorporated within the Work.

 2. Grant of Copyright License. Subject to the terms and conditions of this License, each Contributor hereby grants to You a perpetual, worldwide, non-exclusive, no-charge, royalty-free, irrevocable copyright license to reproduce, prepare Derivative Works of, publicly display, publicly perform, sublicense, and distribute the Work and such Derivative Works in Source or Object form.

- 3. Grant of Patent License. Subject to the terms and conditions of this License, each Contributor hereby grants to You a perpetual, worldwide, non-exclusive, no-charge, royalty-free, irrevocable (except as stated in this section) patent license to make, have made, use, offer to sell, sell, import, and otherwise transfer the Work, where such license applies only to those patent claims licensable by such Contributor that are necessarily infringed by their Contribution(s) alone or by combination of their Contribution(s) with the Work to which such Contribution(s) was submitted. If You institute patent litigation against any entity (including a cross-claim or counterclaim in a lawsuit) alleging that the Work or a Contribution incorporated within the Work constitutes direct or contributory patent infringement, then any patent licenses granted to You under this License for that Work shall terminate as of the date such litigation is filed.
- 4. Redistribution. You may reproduce and distribute copies of the Work or Derivative Works thereof in any medium, with or without modifications, and in Source or Object form, provided that You meet the following conditions:
	- (a) You must give any other recipients of the Work or Derivative Works a copy of this License; and
	- (b) You must cause any modified files to carry prominent notices stating that You changed the files; and
	- (c) You must retain, in the Source form of any Derivative Works that You distribute, all copyright, patent, trademark, and attribution notices from the Source form of the Work, excluding those notices that do not pertain to any part of the Derivative Works; and
	- (d) If the Work includes a "NOTICE" text file as part of its distribution, then any Derivative Works that You distribute must include a readable copy of the attribution notices contained within such NOTICE file, excluding those notices that do not pertain to any part of the Derivative Works, in at least one of the following places: within a NOTICE text file distributed as part of the Derivative Works; within the Source form or documentation, if provided along with the Derivative Works; or, within a display generated by the Derivative Works, if and wherever such third-party notices normally appear. The contents of the NOTICE file are for informational purposes only and do not modify the License. You may add Your own attribution notices within Derivative Works that You distribute, alongside or as an addendum to the NOTICE text from the Work, provided that such additional attribution notices cannot be construed

as modifying the License.

 You may add Your own copyright statement to Your modifications and may provide additional or different license terms and conditions for use, reproduction, or distribution of Your modifications, or for any such Derivative Works as a whole, provided Your use, reproduction, and distribution of the Work otherwise complies with the conditions stated in this License.

- 5. Submission of Contributions. Unless You explicitly state otherwise, any Contribution intentionally submitted for inclusion in the Work by You to the Licensor shall be under the terms and conditions of this License, without any additional terms or conditions. Notwithstanding the above, nothing herein shall supersede or modify the terms of any separate license agreement you may have executed with Licensor regarding such Contributions.
- 6. Trademarks. This License does not grant permission to use the trade names, trademarks, service marks, or product names of the Licensor, except as required for reasonable and customary use in describing the origin of the Work and reproducing the content of the NOTICE file.
- 7. Disclaimer of Warranty. Unless required by applicable law or agreed to in writing, Licensor provides the Work (and each Contributor provides its Contributions) on an "AS IS" BASIS, WITHOUT WARRANTIES OR CONDITIONS OF ANY KIND, either express or implied, including, without limitation, any warranties or conditions of TITLE, NON-INFRINGEMENT, MERCHANTABILITY, or FITNESS FOR A PARTICULAR PURPOSE. You are solely responsible for determining the appropriateness of using or redistributing the Work and assume any risks associated with Your exercise of permissions under this License.
- 8. Limitation of Liability. In no event and under no legal theory, whether in tort (including negligence), contract, or otherwise, unless required by applicable law (such as deliberate and grossly negligent acts) or agreed to in writing, shall any Contributor be liable to You for damages, including any direct, indirect, special, incidental, or consequential damages of any character arising as a result of this License or out of the use or inability to use the Work (including but not limited to damages for loss of goodwill, work stoppage, computer failure or malfunction, or any and all other commercial damages or losses), even if such Contributor has been advised of the possibility of such damages.
- 9. Accepting Warranty or Additional Liability. While redistributing the Work or Derivative Works thereof, You may choose to offer, and charge a fee for, acceptance of support, warranty, indemnity, or other liability obligations and/or rights consistent with this

 License. However, in accepting such obligations, You may act only on Your own behalf and on Your sole responsibility, not on behalf of any other Contributor, and only if You agree to indemnify, defend, and hold each Contributor harmless for any liability incurred by, or claims asserted against, such Contributor by reason of your accepting any such warranty or additional liability.

#### END OF TERMS AND CONDITIONS

APPENDIX: How to apply the Apache License to your work.

 To apply the Apache License to your work, attach the following boilerplate notice, with the fields enclosed by brackets "[]" replaced with your own identifying information. (Don't include the brackets!) The text should be enclosed in the appropriate comment syntax for the file format. We also recommend that a file or class name and description of purpose be included on the same "printed page" as the copyright notice for easier identification within third-party archives.

Copyright [yyyy] [name of copyright owner]

 Licensed under the Apache License, Version 2.0 (the "License"); you may not use this file except in compliance with the License. You may obtain a copy of the License at

http://www.apache.org/licenses/LICENSE-2.0

 Unless required by applicable law or agreed to in writing, software distributed under the License is distributed on an "AS IS" BASIS, WITHOUT WARRANTIES OR CONDITIONS OF ANY KIND, either express or implied. See the License for the specific language governing permissions and limitations under the License.

# **1.41 escape-html 1.0.3**

### **1.41.1 Available under license :**

(The MIT License)

Copyright (c) 2012-2013 TJ Holowaychuk Copyright (c) 2015 Andreas Lubbe Copyright (c) 2015 Tiancheng "Timothy" Gu

Permission is hereby granted, free of charge, to any person obtaining a copy of this software and associated documentation files (the 'Software'), to deal in the Software without restriction, including without limitation the rights to use, copy, modify, merge, publish,

distribute, sublicense, and/or sell copies of the Software, and to permit persons to whom the Software is furnished to do so, subject to the following conditions:

The above copyright notice and this permission notice shall be included in all copies or substantial portions of the Software.

THE SOFTWARE IS PROVIDED 'AS IS', WITHOUT WARRANTY OF ANY KIND, EXPRESS OR IMPLIED, INCLUDING BUT NOT LIMITED TO THE WARRANTIES OF MERCHANTABILITY, FITNESS FOR A PARTICULAR PURPOSE AND NONINFRINGEMENT. IN NO EVENT SHALL THE AUTHORS OR COPYRIGHT HOLDERS BE LIABLE FOR ANY CLAIM, DAMAGES OR OTHER LIABILITY, WHETHER IN AN ACTION OF CONTRACT, TORT OR OTHERWISE, ARISING FROM, OUT OF OR IN CONNECTION WITH THE SOFTWARE OR THE USE OR OTHER DEALINGS IN THE SOFTWARE.

# **1.42 color-name 1.1.4**

### **1.42.1 Available under license :**

The MIT License (MIT) Copyright (c) 2015 Dmitry Ivanov

Permission is hereby granted, free of charge, to any person obtaining a copy of this software and associated documentation files (the "Software"), to deal in the Software without restriction, including without limitation the rights to use, copy, modify, merge, publish, distribute, sublicense, and/or sell copies of the Software, and to permit persons to whom the Software is furnished to do so, subject to the following conditions:

The above copyright notice and this permission notice shall be included in all copies or substantial portions of the Software.

THE SOFTWARE IS PROVIDED "AS IS", WITHOUT WARRANTY OF ANY KIND, EXPRESS OR IMPLIED, INCLUDING BUT NOT LIMITED TO THE WARRANTIES OF MERCHANTABILITY, FITNESS FOR A PARTICULAR PURPOSE AND NONINFRINGEMENT. IN NO EVENT SHALL THE AUTHORS OR COPYRIGHT HOLDERS BE LIABLE FOR ANY CLAIM, DAMAGES OR OTHER LIABILITY, WHETHER IN AN ACTION OF CONTRACT, TORT OR OTHERWISE, ARISING FROM, OUT OF OR IN CONNECTION WITH THE SOFTWARE OR THE USE OR OTHER DEALINGS IN THE SOFTWARE.

# **1.43 kind-of 1.1.0**

### **1.43.1 Available under license :**

No license file was found, but licenses were detected in source scan.

Released under the MIT license

Found in path(s):

\* /opt/cola/permits/1162003032\_1620775948.58/0/kind-of-1-1-0-tgz/package/README.md

# **1.44 core-js 2.6.12**

### **1.44.1 Available under license :**

Copyright (c) 2014-2020 Denis Pushkarev

Permission is hereby granted, free of charge, to any person obtaining a copy of this software and associated documentation files (the "Software"), to deal in the Software without restriction, including without limitation the rights to use, copy, modify, merge, publish, distribute, sublicense, and/or sell copies of the Software, and to permit persons to whom the Software is furnished to do so, subject to the following conditions:

The above copyright notice and this permission notice shall be included in all copies or substantial portions of the Software.

THE SOFTWARE IS PROVIDED "AS IS", WITHOUT WARRANTY OF ANY KIND, EXPRESS OR IMPLIED, INCLUDING BUT NOT LIMITED TO THE WARRANTIES OF MERCHANTABILITY, FITNESS FOR A PARTICULAR PURPOSE AND NONINFRINGEMENT. IN NO EVENT SHALL THE AUTHORS OR COPYRIGHT HOLDERS BE LIABLE FOR ANY CLAIM, DAMAGES OR OTHER LIABILITY, WHETHER IN AN ACTION OF CONTRACT, TORT OR OTHERWISE, ARISING FROM, OUT OF OR IN CONNECTION WITH THE SOFTWARE OR THE USE OR OTHER DEALINGS IN THE SOFTWARE.

## **1.45 expo-error-recovery 1.3.0**

### **1.45.1 Available under license :**

No license file was found, but licenses were detected in source scan.

// Copyright © 2018 650 Industries. All rights reserved.

Found in path(s):

\* /opt/cola/permits/1168300175\_1621972817.53/0/expo-error-recovery-1-3-0 tgz/package/ios/EXErrorRecovery/EXErrorRecoveryModule.h No license file was found, but licenses were detected in source scan.

// Copyright 2018-present 650 Industries. All rights reserved.

Found in path(s):

\* /opt/cola/permits/1168300175\_1621972817.53/0/expo-error-recovery-1-3-0 tgz/package/ios/EXErrorRecovery/EXErrorRecoveryModule.m

# **1.46 p-locate 3.0.0**

### **1.46.1 Available under license :**

MIT License

Copyright (c) Sindre Sorhus <sindresorhus@gmail.com> (sindresorhus.com)

Permission is hereby granted, free of charge, to any person obtaining a copy of this software and associated documentation files (the "Software"), to deal in the Software without restriction, including without limitation the rights to use, copy, modify, merge, publish, distribute, sublicense, and/or sell copies of the Software, and to permit persons to whom the Software is furnished to do so, subject to the following conditions:

The above copyright notice and this permission notice shall be included in all copies or substantial portions of the Software.

THE SOFTWARE IS PROVIDED "AS IS", WITHOUT WARRANTY OF ANY KIND, EXPRESS OR IMPLIED, INCLUDING BUT NOT LIMITED TO THE WARRANTIES OF MERCHANTABILITY, FITNESS FOR A PARTICULAR PURPOSE AND NONINFRINGEMENT. IN NO EVENT SHALL THE AUTHORS OR COPYRIGHT HOLDERS BE LIABLE FOR ANY CLAIM, DAMAGES OR OTHER LIABILITY, WHETHER IN AN ACTION OF CONTRACT, TORT OR OTHERWISE, ARISING FROM, OUT OF OR IN CONNECTION WITH THE SOFTWARE OR THE USE OR OTHER DEALINGS IN THE SOFTWARE.

# **1.47 fs-extra 2.1.2**

### **1.47.1 Available under license :**

(The MIT License)

Copyright (c) 2011-2017 JP Richardson

Permission is hereby granted, free of charge, to any person obtaining a copy of this software and associated documentation files

(the 'Software'), to deal in the Software without restriction, including without limitation the rights to use, copy, modify,

merge, publish, distribute, sublicense, and/or sell copies of the Software, and to permit persons to whom the Software is

furnished to do so, subject to the following conditions:

The above copyright notice and this permission notice shall be included in all copies or substantial portions of the Software.

THE SOFTWARE IS PROVIDED 'AS IS', WITHOUT WARRANTY OF ANY KIND, EXPRESS OR IMPLIED, INCLUDING BUT NOT LIMITED TO THE WARRANTIES OF MERCHANTABILITY, FITNESS FOR A PARTICULAR PURPOSE AND NONINFRINGEMENT. IN NO EVENT SHALL THE AUTHORS OR COPYRIGHT HOLDERS BE LIABLE FOR ANY CLAIM, DAMAGES OR OTHER LIABILITY, WHETHER IN AN ACTION OF CONTRACT, TORT OR OTHERWISE, ARISING FROM, OUT OF OR IN CONNECTION WITH THE SOFTWARE OR THE USE OR OTHER DEALINGS IN THE SOFTWARE.

### **1.48 babel-plugin-transform-typescript 7.14.6 1.48.1 Available under license :**

MIT License

Copyright (c) 2014-present Sebastian McKenzie and other contributors

Permission is hereby granted, free of charge, to any person obtaining a copy of this software and associated documentation files (the "Software"), to deal in the Software without restriction, including without limitation the rights to use, copy, modify, merge, publish, distribute, sublicense, and/or sell copies of the Software, and to permit persons to whom the Software is furnished to do so, subject to the following conditions:

The above copyright notice and this permission notice shall be included in all copies or substantial portions of the Software.

THE SOFTWARE IS PROVIDED "AS IS", WITHOUT WARRANTY OF ANY KIND, EXPRESS OR IMPLIED, INCLUDING BUT NOT LIMITED TO THE WARRANTIES OF MERCHANTABILITY, FITNESS FOR A PARTICULAR PURPOSE AND NONINFRINGEMENT. IN NO EVENT SHALL THE AUTHORS OR COPYRIGHT HOLDERS BE LIABLE FOR ANY CLAIM, DAMAGES OR OTHER LIABILITY, WHETHER IN AN ACTION OF CONTRACT, TORT OR OTHERWISE, ARISING FROM, OUT OF OR IN CONNECTION WITH THE SOFTWARE OR THE USE OR OTHER DEALINGS IN THE SOFTWARE.

# **1.49 simple-swizzle 0.2.2**

### **1.49.1 Available under license :**

The MIT License (MIT)

Copyright (c) 2015 Josh Junon

Permission is hereby granted, free of charge, to any person obtaining a copy of this software and associated documentation files (the "Software"), to deal in the Software without restriction, including without limitation the rights to use, copy, modify, merge, publish, distribute, sublicense, and/or sell copies of the Software, and to permit persons to whom the Software is furnished to do so, subject to the following conditions:

The above copyright notice and this permission notice shall be included in all copies or substantial portions of the Software.

THE SOFTWARE IS PROVIDED "AS IS", WITHOUT WARRANTY OF ANY KIND, EXPRESS OR IMPLIED, INCLUDING BUT NOT LIMITED TO THE WARRANTIES OF MERCHANTABILITY,
FITNESS FOR A PARTICULAR PURPOSE AND NONINFRINGEMENT. IN NO EVENT SHALL THE AUTHORS OR COPYRIGHT HOLDERS BE LIABLE FOR ANY CLAIM, DAMAGES OR OTHER LIABILITY, WHETHER IN AN ACTION OF CONTRACT, TORT OR OTHERWISE, ARISING FROM, OUT OF OR IN CONNECTION WITH THE SOFTWARE OR THE USE OR OTHER DEALINGS IN THE SOFTWARE.

## **1.50 @react-navigation/bottom-tabs 5.2.5 1.50.1 Available under license :**

MIT License

Copyright (c) 2017 React Navigation Contributors

Permission is hereby granted, free of charge, to any person obtaining a copy of this software and associated documentation files (the "Software"), to deal in the Software without restriction, including without limitation the rights to use, copy, modify, merge, publish, distribute, sublicense, and/or sell copies of the Software, and to permit persons to whom the Software is furnished to do so, subject to the following conditions:

The above copyright notice and this permission notice shall be included in all copies or substantial portions of the Software.

THE SOFTWARE IS PROVIDED "AS IS", WITHOUT WARRANTY OF ANY KIND, EXPRESS OR IMPLIED, INCLUDING BUT NOT LIMITED TO THE WARRANTIES OF MERCHANTABILITY, FITNESS FOR A PARTICULAR PURPOSE AND NONINFRINGEMENT. IN NO EVENT SHALL THE AUTHORS OR COPYRIGHT HOLDERS BE LIABLE FOR ANY CLAIM, DAMAGES OR OTHER LIABILITY, WHETHER IN AN ACTION OF CONTRACT, TORT OR OTHERWISE, ARISING FROM, OUT OF OR IN CONNECTION WITH THE SOFTWARE OR THE USE OR OTHER DEALINGS IN THE SOFTWARE.

### **1.51 collection-visit 1.0.0**

#### **1.51.1 Available under license :**

The MIT License (MIT)

Copyright (c) 2015-2016, Jon Schlinkert

Permission is hereby granted, free of charge, to any person obtaining a copy of this software and associated documentation files (the "Software"), to deal in the Software without restriction, including without limitation the rights to use, copy, modify, merge, publish, distribute, sublicense, and/or sell copies of the Software, and to permit persons to whom the Software is furnished to do so, subject to the following conditions:

The above copyright notice and this permission notice shall be included in

THE SOFTWARE IS PROVIDED "AS IS", WITHOUT WARRANTY OF ANY KIND, EXPRESS OR IMPLIED, INCLUDING BUT NOT LIMITED TO THE WARRANTIES OF MERCHANTABILITY, FITNESS FOR A PARTICULAR PURPOSE AND NONINFRINGEMENT. IN NO EVENT SHALL THE AUTHORS OR COPYRIGHT HOLDERS BE LIABLE FOR ANY CLAIM, DAMAGES OR OTHER LIABILITY, WHETHER IN AN ACTION OF CONTRACT, TORT OR OTHERWISE, ARISING FROM, OUT OF OR IN CONNECTION WITH THE SOFTWARE OR THE USE OR OTHER DEALINGS IN THE SOFTWARE.

## **1.52 mime-types 2.1.31**

#### **1.52.1 Available under license :**

(The MIT License)

Copyright (c) 2014 Jonathan Ong <me@jongleberry.com> Copyright (c) 2015 Douglas Christopher Wilson <doug@somethingdoug.com>

Permission is hereby granted, free of charge, to any person obtaining a copy of this software and associated documentation files (the 'Software'), to deal in the Software without restriction, including without limitation the rights to use, copy, modify, merge, publish, distribute, sublicense, and/or sell copies of the Software, and to permit persons to whom the Software is furnished to do so, subject to the following conditions:

The above copyright notice and this permission notice shall be included in all copies or substantial portions of the Software.

THE SOFTWARE IS PROVIDED 'AS IS', WITHOUT WARRANTY OF ANY KIND, EXPRESS OR IMPLIED, INCLUDING BUT NOT LIMITED TO THE WARRANTIES OF MERCHANTABILITY, FITNESS FOR A PARTICULAR PURPOSE AND NONINFRINGEMENT. IN NO EVENT SHALL THE AUTHORS OR COPYRIGHT HOLDERS BE LIABLE FOR ANY CLAIM, DAMAGES OR OTHER LIABILITY, WHETHER IN AN ACTION OF CONTRACT, TORT OR OTHERWISE, ARISING FROM, OUT OF OR IN CONNECTION WITH THE SOFTWARE OR THE USE OR OTHER DEALINGS IN THE SOFTWARE.

### **1.53 pretty-format 24.9.0**

### **1.53.1 Available under license :**

MIT License

Copyright (c) Facebook, Inc. and its affiliates.

Permission is hereby granted, free of charge, to any person obtaining a copy of this software and associated documentation files (the "Software"), to deal in the Software without restriction, including without limitation the rights to use, copy, modify, merge, publish, distribute, sublicense, and/or sell copies of the Software, and to permit persons to whom the Software is furnished to do so, subject to the following conditions:

The above copyright notice and this permission notice shall be included in all copies or substantial portions of the Software.

THE SOFTWARE IS PROVIDED "AS IS", WITHOUT WARRANTY OF ANY KIND, EXPRESS OR IMPLIED, INCLUDING BUT NOT LIMITED TO THE WARRANTIES OF MERCHANTABILITY, FITNESS FOR A PARTICULAR PURPOSE AND NONINFRINGEMENT. IN NO EVENT SHALL THE AUTHORS OR COPYRIGHT HOLDERS BE LIABLE FOR ANY CLAIM, DAMAGES OR OTHER LIABILITY, WHETHER IN AN ACTION OF CONTRACT, TORT OR OTHERWISE, ARISING FROM, OUT OF OR IN CONNECTION WITH THE SOFTWARE OR THE USE OR OTHER DEALINGS IN THE SOFTWARE.

## **1.54 loose-envify 1.4.0**

#### **1.54.1 Available under license :**

The MIT License (MIT)

Copyright (c) 2015 Andres Suarez <zertosh@gmail.com>

Permission is hereby granted, free of charge, to any person obtaining a copy of this software and associated documentation files (the "Software"), to deal in the Software without restriction, including without limitation the rights to use, copy, modify, merge, publish, distribute, sublicense, and/or sell copies of the Software, and to permit persons to whom the Software is furnished to do so, subject to the following conditions:

The above copyright notice and this permission notice shall be included in all copies or substantial portions of the Software.

THE SOFTWARE IS PROVIDED "AS IS", WITHOUT WARRANTY OF ANY KIND, EXPRESS OR IMPLIED, INCLUDING BUT NOT LIMITED TO THE WARRANTIES OF MERCHANTABILITY, FITNESS FOR A PARTICULAR PURPOSE AND NONINFRINGEMENT. IN NO EVENT SHALL THE AUTHORS OR COPYRIGHT HOLDERS BE LIABLE FOR ANY CLAIM, DAMAGES OR OTHER LIABILITY, WHETHER IN AN ACTION OF CONTRACT, TORT OR OTHERWISE, ARISING FROM, OUT OF OR IN CONNECTION WITH THE SOFTWARE OR THE USE OR OTHER DEALINGS IN THE SOFTWARE.

## **1.55 is-fullwidth-code-point 3.0.0**

#### **1.55.1 Available under license :**

MIT License

Copyright (c) Sindre Sorhus <sindresorhus@gmail.com> (sindresorhus.com)

Permission is hereby granted, free of charge, to any person obtaining a copy of this software and associated documentation files (the "Software"), to deal in the Software without restriction, including without limitation the rights to use, copy, modify, merge, publish, distribute, sublicense, and/or sell copies of the Software, and to permit persons to whom the Software is furnished to do so, subject to the following conditions:

The above copyright notice and this permission notice shall be included in all copies or substantial portions of the Software.

THE SOFTWARE IS PROVIDED "AS IS", WITHOUT WARRANTY OF ANY KIND, EXPRESS OR IMPLIED, INCLUDING BUT NOT LIMITED TO THE WARRANTIES OF MERCHANTABILITY, FITNESS FOR A PARTICULAR PURPOSE AND NONINFRINGEMENT. IN NO EVENT SHALL THE AUTHORS OR COPYRIGHT HOLDERS BE LIABLE FOR ANY CLAIM, DAMAGES OR OTHER LIABILITY, WHETHER IN AN ACTION OF CONTRACT, TORT OR OTHERWISE, ARISING FROM, OUT OF OR IN CONNECTION WITH THE SOFTWARE OR THE USE OR OTHER DEALINGS IN THE SOFTWARE.

## **1.56 jest-validate 24.9.0**

#### **1.56.1 Available under license :**

MIT License

Copyright (c) Facebook, Inc. and its affiliates.

Permission is hereby granted, free of charge, to any person obtaining a copy of this software and associated documentation files (the "Software"), to deal in the Software without restriction, including without limitation the rights to use, copy, modify, merge, publish, distribute, sublicense, and/or sell copies of the Software, and to permit persons to whom the Software is furnished to do so, subject to the following conditions:

The above copyright notice and this permission notice shall be included in all copies or substantial portions of the Software.

THE SOFTWARE IS PROVIDED "AS IS", WITHOUT WARRANTY OF ANY KIND, EXPRESS OR IMPLIED, INCLUDING BUT NOT LIMITED TO THE WARRANTIES OF MERCHANTABILITY, FITNESS FOR A PARTICULAR PURPOSE AND NONINFRINGEMENT. IN NO EVENT SHALL THE AUTHORS OR COPYRIGHT HOLDERS BE LIABLE FOR ANY CLAIM, DAMAGES OR OTHER LIABILITY, WHETHER IN AN ACTION OF CONTRACT, TORT OR OTHERWISE, ARISING FROM, OUT OF OR IN CONNECTION WITH THE SOFTWARE OR THE USE OR OTHER DEALINGS IN THE SOFTWARE.

## **1.57 metro-babel-transformer 0.59.0**

#### **1.57.1 Available under license :**

No license file was found, but licenses were detected in source scan.

```
/**
* Copyright (c) Facebook, Inc. and its affiliates.
*
* This source code is licensed under the MIT license found in the
* LICENSE file in the root directory of this source tree.
*
* @flow
* @format
*/
```
Found in path(s):

\* /opt/cola/permits/1168294172\_1621972785.86/0/metro-babel-transformer-0-59-0-tgz/package/src/index.js.flow No license file was found, but licenses were detected in source scan.

```
/**
```
\* Copyright (c) Facebook, Inc. and its affiliates.

\*

\* This source code is licensed under the MIT license found in the

```
* LICENSE file in the root directory of this source tree.
```
\*

```
*
```

```
* @format
```

```
*/
```
Found in path(s):

\* /opt/cola/permits/1168294172\_1621972785.86/0/metro-babel-transformer-0-59-0-tgz/package/src/index.js

## **1.58 types-hoist-non-react-statics 3.3.1**

### **1.58.1 Available under license :**

MIT License

Copyright (c) Microsoft Corporation. All rights reserved.

 Permission is hereby granted, free of charge, to any person obtaining a copy of this software and associated documentation files (the "Software"), to deal in the Software without restriction, including without limitation the rights to use, copy, modify, merge, publish, distribute, sublicense, and/or sell copies of the Software, and to permit persons to whom the Software is furnished to do so, subject to the following conditions:

 The above copyright notice and this permission notice shall be included in all copies or substantial portions of the Software.

 THE SOFTWARE IS PROVIDED "AS IS", WITHOUT WARRANTY OF ANY KIND, EXPRESS OR IMPLIED, INCLUDING BUT NOT LIMITED TO THE WARRANTIES OF MERCHANTABILITY, FITNESS FOR A PARTICULAR PURPOSE AND NONINFRINGEMENT. IN NO EVENT SHALL THE AUTHORS OR COPYRIGHT HOLDERS BE LIABLE FOR ANY CLAIM, DAMAGES OR OTHER LIABILITY, WHETHER IN AN ACTION OF CONTRACT, TORT OR OTHERWISE, ARISING FROM, OUT OF OR IN CONNECTION WITH THE SOFTWARE OR THE USE OR OTHER DEALINGS IN THE **SOFTWARE** 

## **1.59 plugin-error 0.1.2**

#### **1.59.1 Available under license :**

The MIT License (MIT)

Copyright (c) 2015, Jon Schlinkert.

Permission is hereby granted, free of charge, to any person obtaining a copy of this software and associated documentation files (the "Software"), to deal in the Software without restriction, including without limitation the rights to use, copy, modify, merge, publish, distribute, sublicense, and/or sell copies of the Software, and to permit persons to whom the Software is furnished to do so, subject to the following conditions:

The above copyright notice and this permission notice shall be included in all copies or substantial portions of the Software.

THE SOFTWARE IS PROVIDED "AS IS", WITHOUT WARRANTY OF ANY KIND, EXPRESS OR IMPLIED, INCLUDING BUT NOT LIMITED TO THE WARRANTIES OF MERCHANTABILITY, FITNESS FOR A PARTICULAR PURPOSE AND NONINFRINGEMENT. IN NO EVENT SHALL THE AUTHORS OR COPYRIGHT HOLDERS BE LIABLE FOR ANY CLAIM, DAMAGES OR OTHER LIABILITY, WHETHER IN AN ACTION OF CONTRACT, TORT OR OTHERWISE, ARISING FROM, OUT OF OR IN CONNECTION WITH THE SOFTWARE OR THE USE OR OTHER DEALINGS IN THE SOFTWARE.

## **1.60 @babel/generator 7.14.8**

#### **1.60.1 Available under license :**

MIT License

Copyright (c) 2014-present Sebastian McKenzie and other contributors

Permission is hereby granted, free of charge, to any person obtaining a copy of this software and associated documentation files (the "Software"), to deal in the Software without restriction, including

without limitation the rights to use, copy, modify, merge, publish, distribute, sublicense, and/or sell copies of the Software, and to permit persons to whom the Software is furnished to do so, subject to the following conditions:

The above copyright notice and this permission notice shall be included in all copies or substantial portions of the Software.

THE SOFTWARE IS PROVIDED "AS IS", WITHOUT WARRANTY OF ANY KIND, EXPRESS OR IMPLIED, INCLUDING BUT NOT LIMITED TO THE WARRANTIES OF MERCHANTABILITY, FITNESS FOR A PARTICULAR PURPOSE AND NONINFRINGEMENT. IN NO EVENT SHALL THE AUTHORS OR COPYRIGHT HOLDERS BE LIABLE FOR ANY CLAIM, DAMAGES OR OTHER LIABILITY, WHETHER IN AN ACTION OF CONTRACT, TORT OR OTHERWISE, ARISING FROM, OUT OF OR IN CONNECTION WITH THE SOFTWARE OR THE USE OR OTHER DEALINGS IN THE SOFTWARE.

## **1.61 execa 1.0.0**

#### **1.61.1 Available under license :**

MIT License

Copyright (c) Sindre Sorhus <sindresorhus@gmail.com> (sindresorhus.com)

Permission is hereby granted, free of charge, to any person obtaining a copy of this software and associated documentation files (the "Software"), to deal in the Software without restriction, including without limitation the rights to use, copy, modify, merge, publish, distribute, sublicense, and/or sell copies of the Software, and to permit persons to whom the Software is furnished to do so, subject to the following conditions:

The above copyright notice and this permission notice shall be included in all copies or substantial portions of the Software.

THE SOFTWARE IS PROVIDED "AS IS", WITHOUT WARRANTY OF ANY KIND, EXPRESS OR IMPLIED, INCLUDING BUT NOT LIMITED TO THE WARRANTIES OF MERCHANTABILITY, FITNESS FOR A PARTICULAR PURPOSE AND NONINFRINGEMENT. IN NO EVENT SHALL THE AUTHORS OR COPYRIGHT HOLDERS BE LIABLE FOR ANY CLAIM, DAMAGES OR OTHER LIABILITY, WHETHER IN AN ACTION OF CONTRACT, TORT OR OTHERWISE, ARISING FROM, OUT OF OR IN CONNECTION WITH THE SOFTWARE OR THE USE OR OTHER DEALINGS IN THE SOFTWARE.

## **1.62 graceful-fs 4.2.6**

#### **1.62.1 Available under license :**

The ISC License

Copyright (c) Isaac Z. Schlueter, Ben Noordhuis, and Contributors

Permission to use, copy, modify, and/or distribute this software for any

purpose with or without fee is hereby granted, provided that the above copyright notice and this permission notice appear in all copies.

THE SOFTWARE IS PROVIDED "AS IS" AND THE AUTHOR DISCLAIMS ALL WARRANTIES WITH REGARD TO THIS SOFTWARE INCLUDING ALL IMPLIED WARRANTIES OF MERCHANTABILITY AND FITNESS. IN NO EVENT SHALL THE AUTHOR BE LIABLE FOR ANY SPECIAL, DIRECT, INDIRECT, OR CONSEQUENTIAL DAMAGES OR ANY DAMAGES WHATSOEVER RESULTING FROM LOSS OF USE, DATA OR PROFITS, WHETHER IN AN ACTION OF CONTRACT, NEGLIGENCE OR OTHER TORTIOUS ACTION, ARISING OUT OF OR IN CONNECTION WITH THE USE OR PERFORMANCE OF THIS SOFTWARE.

## **1.63 locate-path 2.0.0**

#### **1.63.1 Available under license :**

The MIT License (MIT)

Copyright (c) Sindre Sorhus <sindresorhus@gmail.com> (sindresorhus.com)

Permission is hereby granted, free of charge, to any person obtaining a copy of this software and associated documentation files (the "Software"), to deal in the Software without restriction, including without limitation the rights to use, copy, modify, merge, publish, distribute, sublicense, and/or sell copies of the Software, and to permit persons to whom the Software is furnished to do so, subject to the following conditions:

The above copyright notice and this permission notice shall be included in all copies or substantial portions of the Software.

THE SOFTWARE IS PROVIDED "AS IS", WITHOUT WARRANTY OF ANY KIND, EXPRESS OR IMPLIED, INCLUDING BUT NOT LIMITED TO THE WARRANTIES OF MERCHANTABILITY, FITNESS FOR A PARTICULAR PURPOSE AND NONINFRINGEMENT. IN NO EVENT SHALL THE AUTHORS OR COPYRIGHT HOLDERS BE LIABLE FOR ANY CLAIM, DAMAGES OR OTHER LIABILITY, WHETHER IN AN ACTION OF CONTRACT, TORT OR OTHERWISE, ARISING FROM, OUT OF OR IN CONNECTION WITH THE SOFTWARE OR THE USE OR OTHER DEALINGS IN THE SOFTWARE.

## **1.64 unimodules-camera-interface 5.3.0**

#### **1.64.1 Available under license :**

No license file was found, but licenses were detected in source scan.

// Copyright 2018-present 650 Industries. All rights reserved.

Found in path(s):

\* /opt/cola/permits/1168299328\_1621972784.09/0/unimodules-camera-interface-5-3-0 tgz/package/ios/UMCameraInterface/UMCameraInterface.h

# **1.65 import-fresh 2.0.0**

#### **1.65.1 Available under license :**

The MIT License (MIT)

Copyright (c) Sindre Sorhus <sindresorhus@gmail.com> (sindresorhus.com)

Permission is hereby granted, free of charge, to any person obtaining a copy of this software and associated documentation files (the "Software"), to deal in the Software without restriction, including without limitation the rights to use, copy, modify, merge, publish, distribute, sublicense, and/or sell copies of the Software, and to permit persons to whom the Software is furnished to do so, subject to the following conditions:

The above copyright notice and this permission notice shall be included in all copies or substantial portions of the Software.

THE SOFTWARE IS PROVIDED "AS IS", WITHOUT WARRANTY OF ANY KIND, EXPRESS OR IMPLIED, INCLUDING BUT NOT LIMITED TO THE WARRANTIES OF MERCHANTABILITY, FITNESS FOR A PARTICULAR PURPOSE AND NONINFRINGEMENT. IN NO EVENT SHALL THE AUTHORS OR COPYRIGHT HOLDERS BE LIABLE FOR ANY CLAIM, DAMAGES OR OTHER LIABILITY, WHETHER IN AN ACTION OF CONTRACT, TORT OR OTHERWISE, ARISING FROM, OUT OF OR IN CONNECTION WITH THE SOFTWARE OR THE USE OR OTHER DEALINGS IN THE SOFTWARE.

## **1.66 hapi-joi 15.1.1**

### **1.66.1 Available under license :**

Copyright (c) 2012-2019, Sideway Inc, and project contributors Copyright (c) 2012-2014, Walmart. All rights reserved.

Redistribution and use in source and binary forms, with or without modification, are permitted provided that the following conditions are met:

\* Redistributions of source code must retain the above copyright notice, this list of conditions and the following disclaimer.

\* Redistributions in binary form must reproduce the above copyright notice, this list of conditions and the following disclaimer in the documentation and/or other materials provided with the distribution.

\* The names of any contributors may not be used to endorse or promote products derived from this software without specific prior written permission.

THIS SOFTWARE IS PROVIDED BY THE COPYRIGHT HOLDERS AND CONTRIBUTORS "AS IS" AND ANY EXPRESS OR IMPLIED WARRANTIES, INCLUDING, BUT NOT LIMITED TO, THE IMPLIED WARRANTIES OF MERCHANTABILITY AND FITNESS FOR A PARTICULAR PURPOSE ARE DISCLAIMED. IN NO EVENT SHALL THE COPYRIGHT HOLDERS AND CONTRIBUTORS BE LIABLE FOR ANY DIRECT, INDIRECT, INCIDENTAL, SPECIAL, EXEMPLARY, OR CONSEQUENTIAL DAMAGES (INCLUDING, BUT NOT LIMITED TO, PROCUREMENT OF SUBSTITUTE GOODS OR SERVICES; LOSS OF USE, DATA, OR PROFITS; OR BUSINESS INTERRUPTION) HOWEVER CAUSED AND ON ANY THEORY OF LIABILITY, WHETHER IN CONTRACT, STRICT LIABILITY, OR TORT (INCLUDING NEGLIGENCE OR OTHERWISE) ARISING IN ANY WAY OUT OF THE USE OF THIS OFTWARE, EVEN IF ADVISED OF THE POSSIBILITY OF SUCH DAMAGE.

## **1.67 babel-plugin-syntax-decorators 7.14.5**

### **1.67.1 Available under license :**

MIT License

Copyright (c) 2014-present Sebastian McKenzie and other contributors

Permission is hereby granted, free of charge, to any person obtaining a copy of this software and associated documentation files (the "Software"), to deal in the Software without restriction, including without limitation the rights to use, copy, modify, merge, publish, distribute, sublicense, and/or sell copies of the Software, and to permit persons to whom the Software is furnished to do so, subject to the following conditions:

The above copyright notice and this permission notice shall be included in all copies or substantial portions of the Software.

THE SOFTWARE IS PROVIDED "AS IS", WITHOUT WARRANTY OF ANY KIND, EXPRESS OR IMPLIED, INCLUDING BUT NOT LIMITED TO THE WARRANTIES OF MERCHANTABILITY, FITNESS FOR A PARTICULAR PURPOSE AND NONINFRINGEMENT. IN NO EVENT SHALL THE AUTHORS OR COPYRIGHT HOLDERS BE LIABLE FOR ANY CLAIM, DAMAGES OR OTHER LIABILITY, WHETHER IN AN ACTION OF CONTRACT, TORT OR OTHERWISE, ARISING FROM, OUT OF OR IN CONNECTION WITH THE SOFTWARE OR THE USE OR OTHER DEALINGS IN THE SOFTWARE.

## **1.68 cli-width 2.2.1**

#### **1.68.1 Available under license :**

Copyright (c) 2015, Ilya Radchenko <ilya@burstcreations.com>

Permission to use, copy, modify, and/or distribute this software for any purpose with or without fee is hereby granted, provided that the above copyright notice and this permission notice appear in all copies.

THE SOFTWARE IS PROVIDED "AS IS" AND THE AUTHOR DISCLAIMS ALL WARRANTIES WITH REGARD TO THIS SOFTWARE INCLUDING ALL IMPLIED WARRANTIES OF MERCHANTABILITY AND FITNESS. IN NO EVENT SHALL THE AUTHOR BE LIABLE FOR ANY SPECIAL, DIRECT, INDIRECT, OR CONSEQUENTIAL DAMAGES OR ANY DAMAGES

WHATSOEVER RESULTING FROM LOSS OF USE, DATA OR PROFITS, WHETHER IN AN ACTION OF CONTRACT, NEGLIGENCE OR OTHER TORTIOUS ACTION, ARISING OUT OF OR IN CONNECTION WITH THE USE OR PERFORMANCE OF THIS SOFTWARE.

## **1.69 1to2 1.0.0**

#### **1.69.1 Available under license :**

No license file was found, but licenses were detected in source scan.

/\*\*\*\*\*\*\*\*\*\*\*\*\*\*\*\*\*\*\*\*\*\*\*\*\*\*\*\*\*\*\*\*\*\*\*\*\*\*\*\*\*\*\*\*\*\*\*\*\*\*\*\*\*\*\*\*\*\*\*\*\*\*\*\*\*\*\*\*\* \* NAN - Native Abstractions for Node.js \* \* Copyright (c) 2016 NAN contributors \* \* MIT License <https://github.com/nodejs/nan/blob/master/LICENSE.md> \*\*\*\*\*\*\*\*\*\*\*\*\*\*\*\*\*\*\*\*\*\*\*\*\*\*\*\*\*\*\*\*\*\*\*\*\*\*\*\*\*\*\*\*\*\*\*\*\*\*\*\*\*\*\*\*\*\*\*\*\*\*\*\*\*\*\*\*/

Found in path(s):

\* /opt/cola/permits/1172272573\_1623265712.13/0/1to2-1-0-0-3-tgz/package/1to2.js

# **1.70 xpipe 1.0.5**

#### **1.70.1 Available under license :**

MIT License

Copyright (c) 2016 Michael Kortstiege

Permission is hereby granted, free of charge, to any person obtaining a copy of this software and associated documentation files (the "Software"), to deal in the Software without restriction, including without limitation the rights to use, copy, modify, merge, publish, distribute, sublicense, and/or sell copies of the Software, and to permit persons to whom the Software is furnished to do so, subject to the following conditions:

The above copyright notice and this permission notice shall be included in all copies or substantial portions of the Software.

THE SOFTWARE IS PROVIDED "AS IS", WITHOUT WARRANTY OF ANY KIND, EXPRESS OR IMPLIED, INCLUDING BUT NOT LIMITED TO THE WARRANTIES OF MERCHANTABILITY, FITNESS FOR A PARTICULAR PURPOSE AND NONINFRINGEMENT. IN NO EVENT SHALL THE AUTHORS OR COPYRIGHT HOLDERS BE LIABLE FOR ANY CLAIM, DAMAGES OR OTHER LIABILITY, WHETHER IN AN ACTION OF CONTRACT, TORT OR OTHERWISE, ARISING FROM, OUT OF OR IN CONNECTION WITH THE SOFTWARE OR THE USE OR OTHER DEALINGS IN THE SOFTWARE.

# **1.71 npm-run-path 2.0.2**

### **1.71.1 Available under license :**

The MIT License (MIT)

Copyright (c) Sindre Sorhus <sindresorhus@gmail.com> (sindresorhus.com)

Permission is hereby granted, free of charge, to any person obtaining a copy of this software and associated documentation files (the "Software"), to deal in the Software without restriction, including without limitation the rights to use, copy, modify, merge, publish, distribute, sublicense, and/or sell copies of the Software, and to permit persons to whom the Software is furnished to do so, subject to the following conditions:

The above copyright notice and this permission notice shall be included in all copies or substantial portions of the Software.

THE SOFTWARE IS PROVIDED "AS IS", WITHOUT WARRANTY OF ANY KIND, EXPRESS OR IMPLIED, INCLUDING BUT NOT LIMITED TO THE WARRANTIES OF MERCHANTABILITY, FITNESS FOR A PARTICULAR PURPOSE AND NONINFRINGEMENT. IN NO EVENT SHALL THE AUTHORS OR COPYRIGHT HOLDERS BE LIABLE FOR ANY CLAIM, DAMAGES OR OTHER LIABILITY, WHETHER IN AN ACTION OF CONTRACT, TORT OR OTHERWISE, ARISING FROM, OUT OF OR IN CONNECTION WITH THE SOFTWARE OR THE USE OR OTHER DEALINGS IN THE SOFTWARE.

## **1.72 scheduler 0.19.1**

### **1.72.1 Available under license :**

MIT License

Copyright (c) Facebook, Inc. and its affiliates.

Permission is hereby granted, free of charge, to any person obtaining a copy of this software and associated documentation files (the "Software"), to deal in the Software without restriction, including without limitation the rights to use, copy, modify, merge, publish, distribute, sublicense, and/or sell copies of the Software, and to permit persons to whom the Software is furnished to do so, subject to the following conditions:

The above copyright notice and this permission notice shall be included in all copies or substantial portions of the Software.

THE SOFTWARE IS PROVIDED "AS IS", WITHOUT WARRANTY OF ANY KIND, EXPRESS OR IMPLIED, INCLUDING BUT NOT LIMITED TO THE WARRANTIES OF MERCHANTABILITY, FITNESS FOR A PARTICULAR PURPOSE AND NONINFRINGEMENT. IN NO EVENT SHALL THE AUTHORS OR COPYRIGHT HOLDERS BE LIABLE FOR ANY CLAIM, DAMAGES OR OTHER

LIABILITY, WHETHER IN AN ACTION OF CONTRACT, TORT OR OTHERWISE, ARISING FROM, OUT OF OR IN CONNECTION WITH THE SOFTWARE OR THE USE OR OTHER DEALINGS IN THE SOFTWARE.

### **1.73 js-yaml 3.14.1 1.73.1 Available under license :**

(The MIT License)

Copyright (C) 2011-2015 by Vitaly Puzrin

Permission is hereby granted, free of charge, to any person obtaining a copy of this software and associated documentation files (the "Software"), to deal in the Software without restriction, including without limitation the rights to use, copy, modify, merge, publish, distribute, sublicense, and/or sell copies of the Software, and to permit persons to whom the Software is furnished to do so, subject to the following conditions:

The above copyright notice and this permission notice shall be included in all copies or substantial portions of the Software.

THE SOFTWARE IS PROVIDED "AS IS", WITHOUT WARRANTY OF ANY KIND, EXPRESS OR IMPLIED, INCLUDING BUT NOT LIMITED TO THE WARRANTIES OF MERCHANTABILITY, FITNESS FOR A PARTICULAR PURPOSE AND NONINFRINGEMENT. IN NO EVENT SHALL THE AUTHORS OR COPYRIGHT HOLDERS BE LIABLE FOR ANY CLAIM, DAMAGES OR OTHER LIABILITY, WHETHER IN AN ACTION OF CONTRACT, TORT OR OTHERWISE, ARISING FROM, OUT OF OR IN CONNECTION WITH THE SOFTWARE OR THE USE OR OTHER DEALINGS IN THE SOFTWARE.

### **1.74 kind-of 5.1.0**

#### **1.74.1 Available under license :**

The MIT License (MIT)

Copyright (c) 2014-2017, Jon Schlinkert.

Permission is hereby granted, free of charge, to any person obtaining a copy of this software and associated documentation files (the "Software"), to deal in the Software without restriction, including without limitation the rights to use, copy, modify, merge, publish, distribute, sublicense, and/or sell copies of the Software, and to permit persons to whom the Software is furnished to do so, subject to the following conditions:

The above copyright notice and this permission notice shall be included in all copies or substantial portions of the Software.

THE SOFTWARE IS PROVIDED "AS IS", WITHOUT WARRANTY OF ANY KIND, EXPRESS OR IMPLIED, INCLUDING BUT NOT LIMITED TO THE WARRANTIES OF MERCHANTABILITY, FITNESS FOR A PARTICULAR PURPOSE AND NONINFRINGEMENT. IN NO EVENT SHALL THE AUTHORS OR COPYRIGHT HOLDERS BE LIABLE FOR ANY CLAIM, DAMAGES OR OTHER LIABILITY, WHETHER IN AN ACTION OF CONTRACT, TORT OR OTHERWISE, ARISING FROM, OUT OF OR IN CONNECTION WITH THE SOFTWARE OR THE USE OR OTHER DEALINGS IN THE SOFTWARE.

## **1.75 logkitty 0.7.1**

### **1.75.1 Available under license :**

MIT License

Copyright (c) 2019 Pawe Trysa

Permission is hereby granted, free of charge, to any person obtaining a copy of this software and associated documentation files (the "Software"), to deal in the Software without restriction, including without limitation the rights to use, copy, modify, merge, publish, distribute, sublicense, and/or sell copies of the Software, and to permit persons to whom the Software is furnished to do so, subject to the following conditions:

The above copyright notice and this permission notice shall be included in all copies or substantial portions of the Software.

THE SOFTWARE IS PROVIDED "AS IS", WITHOUT WARRANTY OF ANY KIND, EXPRESS OR IMPLIED, INCLUDING BUT NOT LIMITED TO THE WARRANTIES OF MERCHANTABILITY, FITNESS FOR A PARTICULAR PURPOSE AND NONINFRINGEMENT. IN NO EVENT SHALL THE AUTHORS OR COPYRIGHT HOLDERS BE LIABLE FOR ANY CLAIM, DAMAGES OR OTHER LIABILITY, WHETHER IN AN ACTION OF CONTRACT, TORT OR OTHERWISE, ARISING FROM, OUT OF OR IN CONNECTION WITH THE SOFTWARE OR THE USE OR OTHER DEALINGS IN THE SOFTWARE.

## **1.76 inherits 2.0.4**

#### **1.76.1 Available under license :**

The ISC License

Copyright (c) Isaac Z. Schlueter

Permission to use, copy, modify, and/or distribute this software for any purpose with or without fee is hereby granted, provided that the above copyright notice and this permission notice appear in all copies.

THE SOFTWARE IS PROVIDED "AS IS" AND THE AUTHOR DISCLAIMS ALL WARRANTIES WITH REGARD TO THIS SOFTWARE INCLUDING ALL IMPLIED WARRANTIES OF MERCHANTABILITY AND FITNESS. IN NO EVENT SHALL THE AUTHOR BE LIABLE FOR ANY SPECIAL, DIRECT, INDIRECT, OR CONSEQUENTIAL DAMAGES OR ANY DAMAGES WHATSOEVER RESULTING FROM LOSS OF USE, DATA OR PROFITS, WHETHER IN AN ACTION OF CONTRACT, NEGLIGENCE OR OTHER TORTIOUS ACTION, ARISING OUT OF OR IN CONNECTION WITH THE USE OR PERFORMANCE OF THIS SOFTWARE.

# **1.77 unicode-property-aliases-ecmascript 1.1.0**

#### **1.77.1 Available under license :**

Copyright Mathias Bynens <https://mathiasbynens.be/>

Permission is hereby granted, free of charge, to any person obtaining a copy of this software and associated documentation files (the "Software"), to deal in the Software without restriction, including without limitation the rights to use, copy, modify, merge, publish, distribute, sublicense, and/or sell copies of the Software, and to permit persons to whom the Software is furnished to do so, subject to the following conditions:

The above copyright notice and this permission notice shall be included in all copies or substantial portions of the Software.

THE SOFTWARE IS PROVIDED "AS IS", WITHOUT WARRANTY OF ANY KIND, EXPRESS OR IMPLIED, INCLUDING BUT NOT LIMITED TO THE WARRANTIES OF MERCHANTABILITY, FITNESS FOR A PARTICULAR PURPOSE AND NONINFRINGEMENT. IN NO EVENT SHALL THE AUTHORS OR COPYRIGHT HOLDERS BE LIABLE FOR ANY CLAIM, DAMAGES OR OTHER LIABILITY, WHETHER IN AN ACTION OF CONTRACT, TORT OR OTHERWISE, ARISING FROM, OUT OF OR IN CONNECTION WITH THE SOFTWARE OR THE USE OR OTHER DEALINGS IN THE SOFTWARE.

## **1.78 js-base64 2.5.1**

#### **1.78.1 Available under license :**

Copyright (c) 2014, Dan Kogai All rights reserved.

Redistribution and use in source and binary forms, with or without modification, are permitted provided that the following conditions are met:

\* Redistributions of source code must retain the above copyright notice, this list of conditions and the following disclaimer.

\* Redistributions in binary form must reproduce the above copyright notice, this list of conditions and the following disclaimer in the documentation

and/or other materials provided with the distribution.

\* Neither the name of {{{project}}} nor the names of its contributors may be used to endorse or promote products derived from this software without specific prior written permission.

THIS SOFTWARE IS PROVIDED BY THE COPYRIGHT HOLDERS AND CONTRIBUTORS "AS IS" AND ANY EXPRESS OR IMPLIED WARRANTIES, INCLUDING, BUT NOT LIMITED TO, THE IMPLIED WARRANTIES OF MERCHANTABILITY AND FITNESS FOR A PARTICULAR PURPOSE ARE DISCLAIMED. IN NO EVENT SHALL THE COPYRIGHT HOLDER OR CONTRIBUTORS BE LIABLE FOR ANY DIRECT, INDIRECT, INCIDENTAL, SPECIAL, EXEMPLARY, OR CONSEQUENTIAL DAMAGES (INCLUDING, BUT NOT LIMITED TO, PROCUREMENT OF SUBSTITUTE GOODS OR SERVICES; LOSS OF USE, DATA, OR PROFITS; OR BUSINESS INTERRUPTION) HOWEVER CAUSED AND ON ANY THEORY OF LIABILITY, WHETHER IN CONTRACT, STRICT LIABILITY, OR TORT (INCLUDING NEGLIGENCE OR OTHERWISE) ARISING IN ANY WAY OUT OF THE USE OF THIS SOFTWARE, EVEN IF ADVISED OF THE POSSIBILITY OF SUCH DAMAGE.

### **1.79 electron-to-chromium 1.3.786**

#### **1.79.1 Available under license :**

Copyright 2018 Kilian Valkhof

Permission to use, copy, modify, and/or distribute this software for any purpose with or without fee is hereby granted, provided that the above copyright notice and this permission notice appear in all copies.

THE SOFTWARE IS PROVIDED "AS IS" AND THE AUTHOR DISCLAIMS ALL WARRANTIES WITH REGARD TO THIS SOFTWARE INCLUDING ALL IMPLIED WARRANTIES OF MERCHANTABILITY AND FITNESS. IN NO EVENT SHALL THE AUTHOR BE LIABLE FOR ANY SPECIAL, DIRECT, INDIRECT, OR CONSEQUENTIAL DAMAGES OR ANY DAMAGES WHATSOEVER RESULTING FROM LOSS OF USE, DATA OR PROFITS, WHETHER IN AN ACTION OF CONTRACT, NEGLIGENCE OR OTHER TORTIOUS ACTION, ARISING OUT OF OR IN CONNECTION WITH THE USE OR PERFORMANCE OF THIS SOFTWARE.

### **1.80 is-symbol 1.0.4**

**1.80.1 Available under license :** 

The MIT License (MIT)

Copyright (c) 2015 Jordan Harband

Permission is hereby granted, free of charge, to any person obtaining a copy of this software and associated documentation files (the "Software"), to deal in the Software without restriction, including without limitation the rights to use, copy, modify, merge, publish, distribute, sublicense, and/or sell copies of the Software, and to permit persons to whom the Software is furnished to do so, subject to the following conditions:

The above copyright notice and this permission notice shall be included in all copies or substantial portions of the Software.

THE SOFTWARE IS PROVIDED "AS IS", WITHOUT WARRANTY OF ANY KIND, EXPRESS OR IMPLIED, INCLUDING BUT NOT LIMITED TO THE WARRANTIES OF MERCHANTABILITY, FITNESS FOR A PARTICULAR PURPOSE AND NONINFRINGEMENT. IN NO EVENT SHALL THE AUTHORS OR COPYRIGHT HOLDERS BE LIABLE FOR ANY CLAIM, DAMAGES OR OTHER LIABILITY, WHETHER IN AN ACTION OF CONTRACT, TORT OR OTHERWISE, ARISING FROM, OUT OF OR IN CONNECTION WITH THE SOFTWARE OR THE USE OR OTHER DEALINGS IN THE SOFTWARE.

## **1.81 is-stream 1.1.0**

#### **1.81.1 Available under license :**

The MIT License (MIT)

Copyright (c) Sindre Sorhus <sindresorhus@gmail.com> (sindresorhus.com)

Permission is hereby granted, free of charge, to any person obtaining a copy of this software and associated documentation files (the "Software"), to deal in the Software without restriction, including without limitation the rights to use, copy, modify, merge, publish, distribute, sublicense, and/or sell copies of the Software, and to permit persons to whom the Software is furnished to do so, subject to the following conditions:

The above copyright notice and this permission notice shall be included in all copies or substantial portions of the Software.

THE SOFTWARE IS PROVIDED "AS IS", WITHOUT WARRANTY OF ANY KIND, EXPRESS OR IMPLIED, INCLUDING BUT NOT LIMITED TO THE WARRANTIES OF MERCHANTABILITY, FITNESS FOR A PARTICULAR PURPOSE AND NONINFRINGEMENT. IN NO EVENT SHALL THE AUTHORS OR COPYRIGHT HOLDERS BE LIABLE FOR ANY CLAIM, DAMAGES OR OTHER LIABILITY, WHETHER IN AN ACTION OF CONTRACT, TORT OR OTHERWISE, ARISING FROM, OUT OF OR IN CONNECTION WITH THE SOFTWARE OR THE USE OR OTHER DEALINGS IN THE SOFTWARE.

## **1.82 native-base 2.13.14**

#### **1.82.1 Available under license :**

Apache License Version 2.0, January 2004 http://www.apache.org/licenses/

TERMS AND CONDITIONS FOR USE, REPRODUCTION, AND DISTRIBUTION

#### 1. Definitions.

"License" shall mean the terms and conditions for use, reproduction, and distribution as defined by Sections 1 through 9 of this document.

"Licensor" shall mean the copyright owner or entity authorized by the copyright owner that is granting the License.

"Legal Entity" shall mean the union of the acting entity and all other entities that control, are controlled by, or are under common control with that entity. For the purposes of this definition, "control" means (i) the power, direct or indirect, to cause the direction or management of such entity, whether by contract or otherwise, or (ii) ownership of fifty percent (50%) or more of the outstanding shares, or (iii) beneficial ownership of such entity.

"You" (or "Your") shall mean an individual or Legal Entity exercising permissions granted by this License.

"Source" form shall mean the preferred form for making modifications, including but not limited to software source code, documentation source, and configuration files.

"Object" form shall mean any form resulting from mechanical transformation or translation of a Source form, including but not limited to compiled object code, generated documentation, and conversions to other media types.

"Work" shall mean the work of authorship, whether in Source or Object form, made available under the License, as indicated by a copyright notice that is included in or attached to the work (an example is provided in the Appendix below).

"Derivative Works" shall mean any work, whether in Source or Object form, that is based on (or derived from) the Work and for which the editorial revisions, annotations, elaborations, or other modifications represent, as a whole, an original work of authorship. For the purposes of this License, Derivative Works shall not include works that remain separable from, or merely link (or bind by name) to the interfaces of, the Work and Derivative Works thereof.

"Contribution" shall mean any work of authorship, including the original version of the Work and any modifications or additions to that Work or Derivative Works thereof, that is intentionally submitted to Licensor for inclusion in the Work by the copyright owner or by an individual or Legal Entity authorized to submit on behalf of the copyright owner. For the purposes of this definition, "submitted" means any form of electronic, verbal, or written communication sent

to the Licensor or its representatives, including but not limited to communication on electronic mailing lists, source code control systems, and issue tracking systems that are managed by, or on behalf of, the Licensor for the purpose of discussing and improving the Work, but excluding communication that is conspicuously marked or otherwise designated in writing by the copyright owner as "Not a Contribution."

"Contributor" shall mean Licensor and any individual or Legal Entity on behalf of whom a Contribution has been received by Licensor and subsequently incorporated within the Work.

2. Grant of Copyright License. Subject to the terms and conditions of this License, each Contributor hereby grants to You a perpetual, worldwide, non-exclusive, no-charge, royalty-free, irrevocable copyright license to reproduce, prepare Derivative Works of, publicly display, publicly perform, sublicense, and distribute the Work and such Derivative Works in Source or Object form.

3. Grant of Patent License. Subject to the terms and conditions of this License, each Contributor hereby grants to You a perpetual, worldwide, non-exclusive, no-charge, royalty-free, irrevocable (except as stated in this section) patent license to make, have made, use, offer to sell, sell, import, and otherwise transfer the Work, where such license applies only to those patent claims licensable by such Contributor that are necessarily infringed by their Contribution(s) alone or by combination of their Contribution(s) with the Work to which such Contribution(s) was submitted. If You institute patent litigation against any entity (including a cross-claim or counterclaim in a lawsuit) alleging that the Work or a Contribution incorporated within the Work constitutes direct or contributory patent infringement, then any patent licenses granted to You under this License for that Work shall terminate as of the date such litigation is filed.

4. Redistribution. You may reproduce and distribute copies of the Work or Derivative Works thereof in any medium, with or without modifications, and in Source or Object form, provided that You meet the following conditions:

(a) You must give any other recipients of the Work or Derivative Works a copy of this License; and

(b) You must cause any modified files to carry prominent notices stating that You changed the files; and

(c) You must retain, in the Source form of any Derivative Works that You distribute, all copyright, patent, trademark, and attribution notices from the Source form of the Work,

excluding those notices that do not pertain to any part of the Derivative Works; and

(d) If the Work includes a "NOTICE" text file as part of its distribution, then any Derivative Works that You distribute must include a readable copy of the attribution notices contained within such NOTICE file, excluding those notices that do not pertain to any part of the Derivative Works, in at least one of the following places: within a NOTICE text file distributed as part of the Derivative Works; within the Source form or documentation, if provided along with the Derivative Works; or, within a display generated by the Derivative Works, if and wherever such third-party notices normally appear. The contents of the NOTICE file are for informational purposes only and do not modify the License. You may add Your own attribution notices within Derivative Works that You distribute, alongside or as an addendum to the NOTICE text from the Work, provided that such additional attribution notices cannot be construed as modifying the License.

You may add Your own copyright statement to Your modifications and may provide additional or different license terms and conditions for use, reproduction, or distribution of Your modifications, or for any such Derivative Works as a whole, provided Your use, reproduction, and distribution of the Work otherwise complies with the conditions stated in this License.

5. Submission of Contributions. Unless You explicitly state otherwise, any Contribution intentionally submitted for inclusion in the Work by You to the Licensor shall be under the terms and conditions of this License, without any additional terms or conditions. Notwithstanding the above, nothing herein shall supersede or modify the terms of any separate license agreement you may have executed with Licensor regarding such Contributions.

6. Trademarks. This License does not grant permission to use the trade names, trademarks, service marks, or product names of the Licensor, except as required for reasonable and customary use in describing the origin of the Work and reproducing the content of the NOTICE file.

7. Disclaimer of Warranty. Unless required by applicable law or agreed to in writing, Licensor provides the Work (and each Contributor provides its Contributions) on an "AS IS" BASIS, WITHOUT WARRANTIES OR CONDITIONS OF ANY KIND, either express or implied, including, without limitation, any warranties or conditions of TITLE, NON-INFRINGEMENT, MERCHANTABILITY, or FITNESS FOR A PARTICULAR PURPOSE. You are solely responsible for determining the appropriateness of using or redistributing the Work and assume any

risks associated with Your exercise of permissions under this License.

8. Limitation of Liability. In no event and under no legal theory, whether in tort (including negligence), contract, or otherwise, unless required by applicable law (such as deliberate and grossly negligent acts) or agreed to in writing, shall any Contributor be liable to You for damages, including any direct, indirect, special, incidental, or consequential damages of any character arising as a result of this License or out of the use or inability to use the Work (including but not limited to damages for loss of goodwill, work stoppage, computer failure or malfunction, or any and all other commercial damages or losses), even if such Contributor has been advised of the possibility of such damages.

9. Accepting Warranty or Additional Liability. While redistributing the Work or Derivative Works thereof, You may choose to offer, and charge a fee for, acceptance of support, warranty, indemnity, or other liability obligations and/or rights consistent with this License. However, in accepting such obligations, You may act only on Your own behalf and on Your sole responsibility, not on behalf of any other Contributor, and only if You agree to indemnify, defend, and hold each Contributor harmless for any liability incurred by, or claims asserted against, such Contributor by reason of your accepting any such warranty or additional liability.

#### END OF TERMS AND CONDITIONS

APPENDIX: How to apply the Apache License to your work.

To apply the Apache License to your work, attach the following boilerplate notice, with the fields enclosed by brackets "{}" replaced with your own identifying information. (Don't include the brackets!) The text should be enclosed in the appropriate comment syntax for the file format. We also recommend that a file or class name and description of purpose be included on the same "printed page" as the copyright notice for easier identification within third-party archives.

#### Copyright 2016-present GeekyAnts

Licensed under the Apache License, Version 2.0 (the "License"); you may not use this file except in compliance with the License. You may obtain a copy of the License at

http://www.apache.org/licenses/LICENSE-2.0

Unless required by applicable law or agreed to in writing, software distributed under the License is distributed on an "AS IS" BASIS,

WITHOUT WARRANTIES OR CONDITIONS OF ANY KIND, either express or implied. See the License for the specific language governing permissions and limitations under the License.

# **1.83 @babel/plugin-syntax-async-generators 7.8.4**

#### **1.83.1 Available under license :**

MIT License

Copyright (c) 2014-present Sebastian McKenzie and other contributors

Permission is hereby granted, free of charge, to any person obtaining a copy of this software and associated documentation files (the "Software"), to deal in the Software without restriction, including without limitation the rights to use, copy, modify, merge, publish, distribute, sublicense, and/or sell copies of the Software, and to permit persons to whom the Software is furnished to do so, subject to the following conditions:

The above copyright notice and this permission notice shall be included in all copies or substantial portions of the Software.

THE SOFTWARE IS PROVIDED "AS IS", WITHOUT WARRANTY OF ANY KIND, EXPRESS OR IMPLIED, INCLUDING BUT NOT LIMITED TO THE WARRANTIES OF MERCHANTABILITY, FITNESS FOR A PARTICULAR PURPOSE AND NONINFRINGEMENT. IN NO EVENT SHALL THE AUTHORS OR COPYRIGHT HOLDERS BE LIABLE FOR ANY CLAIM, DAMAGES OR OTHER LIABILITY, WHETHER IN AN ACTION OF CONTRACT, TORT OR OTHERWISE, ARISING FROM, OUT OF OR IN CONNECTION WITH THE SOFTWARE OR THE USE OR OTHER DEALINGS IN THE SOFTWARE.

## **1.84 types-yargs 13.0.12**

#### **1.84.1 Available under license :**

MIT License

Copyright (c) Microsoft Corporation.

 Permission is hereby granted, free of charge, to any person obtaining a copy of this software and associated documentation files (the "Software"), to deal in the Software without restriction, including without limitation the rights to use, copy, modify, merge, publish, distribute, sublicense, and/or sell copies of the Software, and to permit persons to whom the Software is furnished to do so, subject to the following conditions:

 The above copyright notice and this permission notice shall be included in all copies or substantial portions of the Software.

 THE SOFTWARE IS PROVIDED "AS IS", WITHOUT WARRANTY OF ANY KIND, EXPRESS OR IMPLIED, INCLUDING BUT NOT LIMITED TO THE WARRANTIES OF MERCHANTABILITY, FITNESS FOR A PARTICULAR PURPOSE AND NONINFRINGEMENT. IN NO EVENT SHALL THE AUTHORS OR COPYRIGHT HOLDERS BE LIABLE FOR ANY CLAIM, DAMAGES OR OTHER LIABILITY, WHETHER IN AN ACTION OF CONTRACT, TORT OR OTHERWISE, ARISING FROM, OUT OF OR IN CONNECTION WITH THE SOFTWARE OR THE USE OR OTHER DEALINGS IN THE **SOFTWARE** 

## **1.85 rx-lite 4.0.8**

#### **1.85.1 Available under license :**

No license file was found, but licenses were detected in source scan.

/\* Copyright (c) Microsoft Open Technologies, Inc. All rights reserved. See License.txt in the project root for license information.\*/

Found in path(s): \* /opt/cola/permits/1161996605\_1620776675.48/0/rx-lite-4-0-8-3-tgz/package/rx.lite.min.js No license file was found, but licenses were detected in source scan.

Copyright (c) Microsoft Open Technologies, Inc. All rights reserved. Licensed under the Apache License, Version 2.0 (the "License"); you may not use this file except in compliance with the License. You may http://www.apache.org/licenses/LICENSE-2.0 distributed under the License is distributed on an "AS IS" BASIS,

Found in path(s):

\* /opt/cola/permits/1161996605\_1620776675.48/0/rx-lite-4-0-8-3-tgz/package/readme.md No license file was found, but licenses were detected in source scan.

// Copyright (c) Microsoft, All rights reserved. See License.txt in the project root for license information.

Found in path(s):

\* /opt/cola/permits/1161996605\_1620776675.48/0/rx-lite-4-0-8-3-tgz/package/rx.lite.js

## **1.86 lodash.isequal 4.5.0**

#### **1.86.1 Available under license :**

Copyright JS Foundation and other contributors <https://js.foundation/>

Based on Underscore.js, copyright Jeremy Ashkenas, DocumentCloud and Investigative Reporters & Editors <http://underscorejs.org/> This software consists of voluntary contributions made by many individuals. For exact contribution history, see the revision history available at https://github.com/lodash/lodash

The following license applies to all parts of this software except as documented below:

====

Permission is hereby granted, free of charge, to any person obtaining a copy of this software and associated documentation files (the "Software"), to deal in the Software without restriction, including without limitation the rights to use, copy, modify, merge, publish, distribute, sublicense, and/or sell copies of the Software, and to permit persons to whom the Software is furnished to do so, subject to the following conditions:

The above copyright notice and this permission notice shall be included in all copies or substantial portions of the Software.

THE SOFTWARE IS PROVIDED "AS IS", WITHOUT WARRANTY OF ANY KIND, EXPRESS OR IMPLIED, INCLUDING BUT NOT LIMITED TO THE WARRANTIES OF MERCHANTABILITY, FITNESS FOR A PARTICULAR PURPOSE AND NONINFRINGEMENT. IN NO EVENT SHALL THE AUTHORS OR COPYRIGHT HOLDERS BE LIABLE FOR ANY CLAIM, DAMAGES OR OTHER LIABILITY, WHETHER IN AN ACTION OF CONTRACT, TORT OR OTHERWISE, ARISING FROM, OUT OF OR IN CONNECTION WITH THE SOFTWARE OR THE USE OR OTHER DEALINGS IN THE SOFTWARE.

 $=$ 

Copyright and related rights for sample code are waived via CC0. Sample code is defined as all source code displayed within the prose of the documentation.

CC0: http://creativecommons.org/publicdomain/zero/1.0/

 $=$ 

Files located in the node\_modules and vendor directories are externally maintained libraries used by this software which have their own licenses; we recommend you read them, as their terms may differ from the terms above.

## **1.87 metro 0.59.0**

#### **1.87.1 Available under license :**

MIT License

Copyright (c) Facebook, Inc. and its affiliates.

Permission is hereby granted, free of charge, to any person obtaining a copy of this software and associated documentation files (the "Software"), to deal in the Software without restriction, including without limitation the rights to use, copy, modify, merge, publish, distribute, sublicense, and/or sell copies of the Software, and to permit persons to whom the Software is furnished to do so, subject to the following conditions:

The above copyright notice and this permission notice shall be included in all copies or substantial portions of the Software.

THE SOFTWARE IS PROVIDED "AS IS", WITHOUT WARRANTY OF ANY KIND, EXPRESS OR IMPLIED, INCLUDING BUT NOT LIMITED TO THE WARRANTIES OF MERCHANTABILITY, FITNESS FOR A PARTICULAR PURPOSE AND NONINFRINGEMENT. IN NO EVENT SHALL THE AUTHORS OR COPYRIGHT HOLDERS BE LIABLE FOR ANY CLAIM, DAMAGES OR OTHER LIABILITY, WHETHER IN AN ACTION OF CONTRACT, TORT OR OTHERWISE, ARISING FROM, OUT OF OR IN CONNECTION WITH THE SOFTWARE OR THE USE OR OTHER DEALINGS IN THE **SOFTWARE** 

### **1.88 @babel/helpers 7.14.8**

#### **1.88.1 Available under license :**

MIT License

Copyright (c) 2014-present Sebastian McKenzie and other contributors

Permission is hereby granted, free of charge, to any person obtaining a copy of this software and associated documentation files (the "Software"), to deal in the Software without restriction, including without limitation the rights to use, copy, modify, merge, publish, distribute, sublicense, and/or sell copies of the Software, and to permit persons to whom the Software is furnished to do so, subject to the following conditions:

The above copyright notice and this permission notice shall be included in all copies or substantial portions of the Software.

THE SOFTWARE IS PROVIDED "AS IS", WITHOUT WARRANTY OF ANY KIND, EXPRESS OR IMPLIED, INCLUDING BUT NOT LIMITED TO THE WARRANTIES OF MERCHANTABILITY, FITNESS FOR A PARTICULAR PURPOSE AND NONINFRINGEMENT. IN NO EVENT SHALL THE AUTHORS OR COPYRIGHT HOLDERS BE LIABLE FOR ANY CLAIM, DAMAGES OR OTHER LIABILITY, WHETHER IN AN ACTION OF CONTRACT, TORT OR OTHERWISE, ARISING FROM, OUT OF OR IN CONNECTION

### **1.89 lodash.debounce 4.0.8**

#### **1.89.1 Available under license :**

Copyright jQuery Foundation and other contributors <https://jquery.org/>

Based on Underscore.js, copyright Jeremy Ashkenas, DocumentCloud and Investigative Reporters & Editors <http://underscorejs.org/>

This software consists of voluntary contributions made by many individuals. For exact contribution history, see the revision history available at https://github.com/lodash/lodash

The following license applies to all parts of this software except as documented below:

====

Permission is hereby granted, free of charge, to any person obtaining a copy of this software and associated documentation files (the "Software"), to deal in the Software without restriction, including without limitation the rights to use, copy, modify, merge, publish, distribute, sublicense, and/or sell copies of the Software, and to permit persons to whom the Software is furnished to do so, subject to the following conditions:

The above copyright notice and this permission notice shall be included in all copies or substantial portions of the Software.

THE SOFTWARE IS PROVIDED "AS IS", WITHOUT WARRANTY OF ANY KIND, EXPRESS OR IMPLIED, INCLUDING BUT NOT LIMITED TO THE WARRANTIES OF MERCHANTABILITY, FITNESS FOR A PARTICULAR PURPOSE AND NONINFRINGEMENT. IN NO EVENT SHALL THE AUTHORS OR COPYRIGHT HOLDERS BE LIABLE FOR ANY CLAIM, DAMAGES OR OTHER LIABILITY, WHETHER IN AN ACTION OF CONTRACT, TORT OR OTHERWISE, ARISING FROM, OUT OF OR IN CONNECTION WITH THE SOFTWARE OR THE USE OR OTHER DEALINGS IN THE SOFTWARE.

 $----$ 

Copyright and related rights for sample code are waived via CC0. Sample code is defined as all source code displayed within the prose of the documentation.

CC0: http://creativecommons.org/publicdomain/zero/1.0/

====

Files located in the node–modules and vendor directories are externally maintained libraries used by this software which have their own licenses; we recommend you read them, as their terms may differ from the terms above.

## **1.90 redux 4.0.1**

#### **1.90.1 Available under license :**

The [Redux logo](./logo/) is dedicated to the public domain and licensed under [CC0]([CC0](http://creativecommons.org/publicdomain/zero/1.0/)). You can copy, modify, and distribute it, even for commercial purposes, all without asking permission.

[Read more about CC0.](http://creativecommons.org/publicdomain/zero/1.0/) You can find its legal text below.

#### Creative Commons Zero v1.0 Universal

CC0 1.0 Universal

Statement of Purpose

The laws of most jurisdictions throughout the world automatically confer exclusive Copyright and Related Rights (defined below) upon the creator and subsequent owner(s) (each and all, an "owner") of an original work of authorship and/or a database (each, a "Work").

Certain owners wish to permanently relinquish those rights to a Work for the purpose of contributing to a commons of creative, cultural and scientific works ("Commons") that the public can reliably and without fear of later claims of infringement build upon, modify, incorporate in other works, reuse and redistribute as freely as possible in any form whatsoever and for any purposes, including without limitation commercial purposes. These owners may contribute to the Commons to promote the ideal of a free culture and the further production of creative, cultural and scientific works, or to gain reputation or greater distribution for their Work in part through the use and efforts of others.

For these and/or other purposes and motivations, and without any expectation of additional consideration or compensation, the person associating CC0 with a Work (the "Affirmer"), to the extent that he or she is an owner of Copyright and Related Rights in the Work, voluntarily elects to apply CC0 to the Work and publicly distribute the Work under its terms, with knowledge of his or her Copyright and Related Rights in the Work and the meaning and intended legal effect of CC0 on those rights.

1. Copyright and Related Rights. A Work made available under CC0 may be

protected by copyright and related or neighboring rights ("Copyright and Related Rights"). Copyright and Related Rights include, but are not limited to, the following:

 i. the right to reproduce, adapt, distribute, perform, display, communicate, and translate a Work;

ii. moral rights retained by the original author(s) and/or performer(s);

 iii. publicity and privacy rights pertaining to a person's image or likeness depicted in a Work;

 iv. rights protecting against unfair competition in regards to a Work, subject to the limitations in paragraph 4(a), below;

 v. rights protecting the extraction, dissemination, use and reuse of data in a Work;

 vi. database rights (such as those arising under Directive 96/9/EC of the European Parliament and of the Council of 11 March 1996 on the legal protection of databases, and under any national implementation thereof, including any amended or successor version of such directive); and

 vii. other similar, equivalent or corresponding rights throughout the world based on applicable law or treaty, and any national implementations thereof.

2. Waiver. To the greatest extent permitted by, but not in contravention of, applicable law, Affirmer hereby overtly, fully, permanently, irrevocably and unconditionally waives, abandons, and surrenders all of Affirmer's Copyright and Related Rights and associated claims and causes of action, whether now known or unknown (including existing as well as future claims and causes of action), in the Work (i) in all territories worldwide, (ii) for the maximum duration provided by applicable law or treaty (including future time extensions), (iii) in any current or future medium and for any number of copies, and (iv) for any purpose whatsoever, including without limitation commercial, advertising or promotional purposes (the "Waiver"). Affirmer makes the Waiver for the benefit of each member of the public at large and to the detriment of Affirmer's heirs and successors, fully intending that such Waiver shall not be subject to revocation, rescission, cancellation, termination, or any other legal or equitable action to disrupt the quiet enjoyment of the Work by the public as contemplated by Affirmer's express Statement of Purpose.

3. Public License Fallback. Should any part of the Waiver for any reason be judged legally invalid or ineffective under applicable law, then the Waiver shall be preserved to the maximum extent permitted taking into account Affirmer's express Statement of Purpose. In addition, to the extent the Waiver is so judged Affirmer hereby grants to each affected person a royalty-free, non transferable, non sublicensable, non exclusive, irrevocable and

unconditional license to exercise Affirmer's Copyright and Related Rights in the Work (i) in all territories worldwide, (ii) for the maximum duration provided by applicable law or treaty (including future time extensions), (iii) in any current or future medium and for any number of copies, and (iv) for any purpose whatsoever, including without limitation commercial, advertising or promotional purposes (the "License"). The License shall be deemed effective as of the date CC0 was applied by Affirmer to the Work. Should any part of the License for any reason be judged legally invalid or ineffective under applicable law, such partial invalidity or ineffectiveness shall not invalidate the remainder of the License, and in such case Affirmer hereby affirms that he or she will not (i) exercise any of his or her remaining Copyright and Related Rights in the Work or (ii) assert any associated claims and causes of action with respect to the Work, in either case contrary to Affirmer's express Statement of Purpose.

4. Limitations and Disclaimers.

 a. No trademark or patent rights held by Affirmer are waived, abandoned, surrendered, licensed or otherwise affected by this document.

 b. Affirmer offers the Work as-is and makes no representations or warranties of any kind concerning the Work, express, implied, statutory or otherwise, including without limitation warranties of title, merchantability, fitness for a particular purpose, non infringement, or the absence of latent or other defects, accuracy, or the present or absence of errors, whether or not discoverable, all to the greatest extent permissible under applicable law.

 c. Affirmer disclaims responsibility for clearing rights of other persons that may apply to the Work or any use thereof, including without limitation any person's Copyright and Related Rights in the Work. Further, Affirmer disclaims responsibility for obtaining any necessary consents, permissions or other rights required for any use of the Work.

 d. Affirmer understands and acknowledges that Creative Commons is not a party to this document and has no duty or obligation with respect to this CC0 or use of the Work.

For more information, please see <http://creativecommons.org/publicdomain/zero/1.0/> The MIT License (MIT)

Copyright (c) 2015-present Dan Abramov

Permission is hereby granted, free of charge, to any person obtaining a copy of this software and associated documentation files (the "Software"), to deal in the Software without restriction, including without limitation the rights to use, copy, modify, merge, publish, distribute, sublicense, and/or sell copies of the Software, and to permit persons to whom the Software is

furnished to do so, subject to the following conditions:

The above copyright notice and this permission notice shall be included in all copies or substantial portions of the Software.

THE SOFTWARE IS PROVIDED "AS IS", WITHOUT WARRANTY OF ANY KIND, EXPRESS OR IMPLIED, INCLUDING BUT NOT LIMITED TO THE WARRANTIES OF MERCHANTABILITY, FITNESS FOR A PARTICULAR PURPOSE AND NONINFRINGEMENT. IN NO EVENT SHALL THE AUTHORS OR COPYRIGHT HOLDERS BE LIABLE FOR ANY CLAIM, DAMAGES OR OTHER LIABILITY, WHETHER IN AN ACTION OF CONTRACT, TORT OR OTHERWISE, ARISING FROM, OUT OF OR IN CONNECTION WITH THE SOFTWARE OR THE USE OR OTHER DEALINGS IN THE SOFTWARE.

## **1.91 nullthrows 1.1.1**

#### **1.91.1 Available under license :**

The MIT License (MIT) Copyright (c) 2016 Andres Suarez

Permission is hereby granted, free of charge, to any person obtaining a copy of this software and associated documentation files (the "Software"), to deal in the Software without restriction, including without limitation the rights to use, copy, modify, merge, publish, distribute, sublicense, and/or sell copies of the Software, and to permit persons to whom the Software is furnished to do so, subject to the following conditions:

The above copyright notice and this permission notice shall be included in all copies or substantial portions of the Software.

THE SOFTWARE IS PROVIDED "AS IS", WITHOUT WARRANTY OF ANY KIND, EXPRESS OR IMPLIED, INCLUDING BUT NOT LIMITED TO THE WARRANTIES OF MERCHANTABILITY, FITNESS FOR A PARTICULAR PURPOSE AND NONINFRINGEMENT. IN NO EVENT SHALL THE AUTHORS OR COPYRIGHT HOLDERS BE LIABLE FOR ANY CLAIM, DAMAGES OR OTHER LIABILITY, WHETHER IN AN ACTION OF CONTRACT, TORT OR OTHERWISE, ARISING FROM, OUT OF OR IN CONNECTION WITH THE SOFTWARE OR THE USE OR OTHER DEALINGS IN THE SOFTWARE.

## **1.92 @react-navigation/stack 5.2.10**

### **1.92.1 Available under license :**

MIT License

Copyright (c) 2017 React Navigation Contributors

Permission is hereby granted, free of charge, to any person obtaining a copy of this software and associated documentation files (the "Software"), to deal in the Software without restriction, including without limitation the rights to use, copy, modify, merge, publish, distribute, sublicense, and/or sell copies of the Software, and to permit persons to whom the Software is

furnished to do so, subject to the following conditions:

The above copyright notice and this permission notice shall be included in all copies or substantial portions of the Software.

THE SOFTWARE IS PROVIDED "AS IS", WITHOUT WARRANTY OF ANY KIND, EXPRESS OR IMPLIED, INCLUDING BUT NOT LIMITED TO THE WARRANTIES OF MERCHANTABILITY, FITNESS FOR A PARTICULAR PURPOSE AND NONINFRINGEMENT. IN NO EVENT SHALL THE AUTHORS OR COPYRIGHT HOLDERS BE LIABLE FOR ANY CLAIM, DAMAGES OR OTHER LIABILITY, WHETHER IN AN ACTION OF CONTRACT, TORT OR OTHERWISE, ARISING FROM, OUT OF OR IN CONNECTION WITH THE SOFTWARE OR THE USE OR OTHER DEALINGS IN THE SOFTWARE.

## **1.93 domelementtype 1.3.1**

#### **1.93.1 Available under license :**

Copyright (c) Felix Bhm All rights reserved.

Redistribution and use in source and binary forms, with or without modification, are permitted provided that the following conditions are met:

Redistributions of source code must retain the above copyright notice, this list of conditions and the following disclaimer.

Redistributions in binary form must reproduce the above copyright notice, this list of conditions and the following disclaimer in the documentation and/or other materials provided with the distribution.

THIS IS PROVIDED BY THE COPYRIGHT HOLDERS AND CONTRIBUTORS "AS IS" AND ANY EXPRESS OR IMPLIED WARRANTIES, INCLUDING, BUT NOT LIMITED TO, THE IMPLIED WARRANTIES OF MERCHANTABILITY AND FITNESS FOR A PARTICULAR PURPOSE ARE DISCLAIMED. IN NO EVENT SHALL THE COPYRIGHT HOLDER OR CONTRIBUTORS BE LIABLE FOR ANY DIRECT, INDIRECT, INCIDENTAL, SPECIAL, EXEMPLARY, OR CONSEQUENTIAL DAMAGES (INCLUDING, BUT NOT LIMITED TO, PROCUREMENT OF SUBSTITUTE GOODS OR SERVICES; LOSS OF USE, DATA, OR PROFITS; OR BUSINESS INTERRUPTION) HOWEVER CAUSED AND ON ANY THEORY OF LIABILITY, WHETHER IN CONTRACT, STRICT LIABILITY, OR TORT (INCLUDING NEGLIGENCE OR OTHERWISE) ARISING IN ANY WAY OUT OF THE USE OF THIS, EVEN IF ADVISED OF THE POSSIBILITY OF SUCH DAMAGE.

## **1.94 is-extendable 0.1.1**

### **1.94.1 Available under license :**

The MIT License (MIT)

Copyright (c) 2015, Jon Schlinkert.

Permission is hereby granted, free of charge, to any person obtaining a copy of this software and associated documentation files (the "Software"), to deal in the Software without restriction, including without limitation the rights to use, copy, modify, merge, publish, distribute, sublicense, and/or sell copies of the Software, and to permit persons to whom the Software is furnished to do so, subject to the following conditions:

The above copyright notice and this permission notice shall be included in all copies or substantial portions of the Software.

THE SOFTWARE IS PROVIDED "AS IS", WITHOUT WARRANTY OF ANY KIND, EXPRESS OR IMPLIED, INCLUDING BUT NOT LIMITED TO THE WARRANTIES OF MERCHANTABILITY, FITNESS FOR A PARTICULAR PURPOSE AND NONINFRINGEMENT. IN NO EVENT SHALL THE AUTHORS OR COPYRIGHT HOLDERS BE LIABLE FOR ANY CLAIM, DAMAGES OR OTHER LIABILITY, WHETHER IN AN ACTION OF CONTRACT, TORT OR OTHERWISE, ARISING FROM, OUT OF OR IN CONNECTION WITH THE SOFTWARE OR THE USE OR OTHER DEALINGS IN THE SOFTWARE.

## **1.95 connect 3.7.0**

#### **1.95.1 Available under license :**

Apache Commons IO Copyright 2001-2008 The Apache Software Foundation

This product includes software developed by The Apache Software Foundation (http://www.apache.org/). Apache Velocity Tools

Copyright (C) 2000-2007 The Apache Software Foundation

This product includes software developed at The Apache Software Foundation (http://www.apache.org/).

Support for using SSL with Struts is provided using the sslext library package, which is open source software under the Apache Software License 1.1 with copyright attributed to The Apache Software Foundation. This software is available from http://sslext.sourceforge.net/

 $=$  NOTICE file corresponding to section 4d of the Apache License Version 2.0  $=$ 

=============================================================================

============================================================================= This product includes software developed by

Joda.org (http://www.joda.org/).

Apache HttpClient Copyright 1999-2017 The Apache Software Foundation This product includes software developed at The Apache Software Foundation (http://www.apache.org/). BSD License

Copyright (c) 2000-2006, www.hamcrest.org All rights reserved.

Redistribution and use in source and binary forms, with or without modification, are permitted provided that the following conditions are met:

Redistributions of source code must retain the above copyright notice, this list of conditions and the following disclaimer. Redistributions in binary form must reproduce the above copyright notice, this list of conditions and the following disclaimer in the documentation and/or other materials provided with the distribution.

Neither the name of Hamcrest nor the names of its contributors may be used to endorse or promote products derived from this software without specific prior written permission.

THIS SOFTWARE IS PROVIDED BY THE COPYRIGHT HOLDERS AND CONTRIBUTORS "AS IS" AND ANY

EXPRESS OR IMPLIED WARRANTIES, INCLUDING, BUT NOT LIMITED TO, THE IMPLIED WARRANTIES

OF MERCHANTABILITY AND FITNESS FOR A PARTICULAR PURPOSE ARE DISCLAIMED. IN NO EVENT

SHALL THE COPYRIGHT OWNER OR CONTRIBUTORS BE LIABLE FOR ANY DIRECT, INDIRECT, INCIDENTAL, SPECIAL, EXEMPLARY, OR CONSEQUENTIAL DAMAGES (INCLUDING, BUT NOT LIMITED

TO, PROCUREMENT OF SUBSTITUTE GOODS OR SERVICES; LOSS OF USE, DATA, OR PROFITS; OR BUSINESS INTERRUPTION) HOWEVER CAUSED AND ON ANY THEORY OF LIABILITY, WHETHER IN CONTRACT, STRICT LIABILITY, OR TORT (INCLUDING NEGLIGENCE OR OTHERWISE) ARISING IN ANY

WAY OUT OF THE USE OF THIS SOFTWARE, EVEN IF ADVISED OF THE POSSIBILITY OF SUCH DAMAGE.

Apache Standard Taglib Specification API Copyright 2001-2015 The Apache Software Foundation

This product includes software developed at The Apache Software Foundation (http://www.apache.org/). Apache Commons Lang Copyright 2001-2015 The Apache Software Foundation

This product includes software developed at The Apache Software Foundation (http://www.apache.org/).

This product includes software from the Spring Framework, under the Apache License 2.0 (see: StringUtils.containsWhitespace()) This copy of Jackson JSON processor YAML module is licensed under the Apache (Software) License, version 2.0 ("the License"). See the License for details about distribution rights, and the specific rights regarding derivate works.

You may obtain a copy of the License at:

http://www.apache.org/licenses/LICENSE-2.0 Apache License Version 2.0, January 2004 http://www.apache.org/licenses/

#### TERMS AND CONDITIONS FOR USE, REPRODUCTION, AND DISTRIBUTION

#### 1. Definitions.

 "License" shall mean the terms and conditions for use, reproduction, and distribution as defined by Sections 1 through 9 of this document.

 "Licensor" shall mean the copyright owner or entity authorized by the copyright owner that is granting the License.

 "Legal Entity" shall mean the union of the acting entity and all other entities that control, are controlled by, or are under common control with that entity. For the purposes of this definition, "control" means (i) the power, direct or indirect, to cause the direction or management of such entity, whether by contract or otherwise, or (ii) ownership of fifty percent (50%) or more of the outstanding shares, or (iii) beneficial ownership of such entity.

 "You" (or "Your") shall mean an individual or Legal Entity exercising permissions granted by this License.

 "Source" form shall mean the preferred form for making modifications, including but not limited to software source code, documentation source, and configuration files.

 "Object" form shall mean any form resulting from mechanical transformation or translation of a Source form, including but not limited to compiled object code, generated documentation, and conversions to other media types.

 "Work" shall mean the work of authorship, whether in Source or Object form, made available under the License, as indicated by a copyright notice that is included in or attached to the work (an example is provided in the Appendix below).

"Derivative Works" shall mean any work, whether in Source or Object

 form, that is based on (or derived from) the Work and for which the editorial revisions, annotations, elaborations, or other modifications represent, as a whole, an original work of authorship. For the purposes of this License, Derivative Works shall not include works that remain separable from, or merely link (or bind by name) to the interfaces of, the Work and Derivative Works thereof.

 "Contribution" shall mean any work of authorship, including the original version of the Work and any modifications or additions to that Work or Derivative Works thereof, that is intentionally submitted to Licensor for inclusion in the Work by the copyright owner or by an individual or Legal Entity authorized to submit on behalf of the copyright owner. For the purposes of this definition, "submitted" means any form of electronic, verbal, or written communication sent to the Licensor or its representatives, including but not limited to communication on electronic mailing lists, source code control systems, and issue tracking systems that are managed by, or on behalf of, the Licensor for the purpose of discussing and improving the Work, but excluding communication that is conspicuously marked or otherwise designated in writing by the copyright owner as "Not a Contribution."

 "Contributor" shall mean Licensor and any individual or Legal Entity on behalf of whom a Contribution has been received by Licensor and subsequently incorporated within the Work.

- 2. Grant of Copyright License. Subject to the terms and conditions of this License, each Contributor hereby grants to You a perpetual, worldwide, non-exclusive, no-charge, royalty-free, irrevocable copyright license to reproduce, prepare Derivative Works of, publicly display, publicly perform, sublicense, and distribute the Work and such Derivative Works in Source or Object form.
- 3. Grant of Patent License. Subject to the terms and conditions of this License, each Contributor hereby grants to You a perpetual, worldwide, non-exclusive, no-charge, royalty-free, irrevocable (except as stated in this section) patent license to make, have made, use, offer to sell, sell, import, and otherwise transfer the Work, where such license applies only to those patent claims licensable by such Contributor that are necessarily infringed by their Contribution(s) alone or by combination of their Contribution(s) with the Work to which such Contribution(s) was submitted. If You institute patent litigation against any entity (including a cross-claim or counterclaim in a lawsuit) alleging that the Work or a Contribution incorporated within the Work constitutes direct or contributory patent infringement, then any patent licenses granted to You under this License for that Work shall terminate as of the date such litigation is filed.
- 4. Redistribution. You may reproduce and distribute copies of the Work or Derivative Works thereof in any medium, with or without modifications, and in Source or Object form, provided that You meet the following conditions:
	- (a) You must give any other recipients of the Work or Derivative Works a copy of this License; and
	- (b) You must cause any modified files to carry prominent notices stating that You changed the files; and
	- (c) You must retain, in the Source form of any Derivative Works that You distribute, all copyright, patent, trademark, and attribution notices from the Source form of the Work, excluding those notices that do not pertain to any part of the Derivative Works; and
	- (d) If the Work includes a "NOTICE" text file as part of its distribution, then any Derivative Works that You distribute must include a readable copy of the attribution notices contained within such NOTICE file, excluding those notices that do not pertain to any part of the Derivative Works, in at least one of the following places: within a NOTICE text file distributed as part of the Derivative Works; within the Source form or documentation, if provided along with the Derivative Works; or, within a display generated by the Derivative Works, if and wherever such third-party notices normally appear. The contents of the NOTICE file are for informational purposes only and do not modify the License. You may add Your own attribution notices within Derivative Works that You distribute, alongside or as an addendum to the NOTICE text from the Work, provided that such additional attribution notices cannot be construed as modifying the License.

 You may add Your own copyright statement to Your modifications and may provide additional or different license terms and conditions for use, reproduction, or distribution of Your modifications, or for any such Derivative Works as a whole, provided Your use, reproduction, and distribution of the Work otherwise complies with the conditions stated in this License.

 5. Submission of Contributions. Unless You explicitly state otherwise, any Contribution intentionally submitted for inclusion in the Work by You to the Licensor shall be under the terms and conditions of this License, without any additional terms or conditions. Notwithstanding the above, nothing herein shall supersede or modify the terms of any separate license agreement you may have executed with Licensor regarding such Contributions.
- 6. Trademarks. This License does not grant permission to use the trade names, trademarks, service marks, or product names of the Licensor, except as required for reasonable and customary use in describing the origin of the Work and reproducing the content of the NOTICE file.
- 7. Disclaimer of Warranty. Unless required by applicable law or agreed to in writing, Licensor provides the Work (and each Contributor provides its Contributions) on an "AS IS" BASIS, WITHOUT WARRANTIES OR CONDITIONS OF ANY KIND, either express or implied, including, without limitation, any warranties or conditions of TITLE, NON-INFRINGEMENT, MERCHANTABILITY, or FITNESS FOR A PARTICULAR PURPOSE. You are solely responsible for determining the appropriateness of using or redistributing the Work and assume any risks associated with Your exercise of permissions under this License.
- 8. Limitation of Liability. In no event and under no legal theory, whether in tort (including negligence), contract, or otherwise, unless required by applicable law (such as deliberate and grossly negligent acts) or agreed to in writing, shall any Contributor be liable to You for damages, including any direct, indirect, special, incidental, or consequential damages of any character arising as a result of this License or out of the use or inability to use the Work (including but not limited to damages for loss of goodwill, work stoppage, computer failure or malfunction, or any and all other commercial damages or losses), even if such Contributor has been advised of the possibility of such damages.
- 9. Accepting Warranty or Additional Liability. While redistributing the Work or Derivative Works thereof, You may choose to offer, and charge a fee for, acceptance of support, warranty, indemnity, or other liability obligations and/or rights consistent with this License. However, in accepting such obligations, You may act only on Your own behalf and on Your sole responsibility, not on behalf of any other Contributor, and only if You agree to indemnify, defend, and hold each Contributor harmless for any liability incurred by, or claims asserted against, such Contributor by reason of your accepting any such warranty or additional liability.

## END OF TERMS AND CONDITIONS

#### APPENDIX: How to apply the Apache License to your work.

 To apply the Apache License to your work, attach the following boilerplate notice, with the fields enclosed by brackets "[]" replaced with your own identifying information. (Don't include the brackets!) The text should be enclosed in the appropriate comment syntax for the file format. We also recommend that a

 file or class name and description of purpose be included on the same "printed page" as the copyright notice for easier identification within third-party archives.

Copyright [yyyy] [name of copyright owner]

 Licensed under the Apache License, Version 2.0 (the "License"); you may not use this file except in compliance with the License. You may obtain a copy of the License at

http://www.apache.org/licenses/LICENSE-2.0

 Unless required by applicable law or agreed to in writing, software distributed under the License is distributed on an "AS IS" BASIS, WITHOUT WARRANTIES OR CONDITIONS OF ANY KIND, either express or implied. See the License for the specific language governing permissions and limitations under the License. Apache Commons Pool Copyright 2001-2014 The Apache Software Foundation

This product includes software developed at The Apache Software Foundation (http://www.apache.org/). GNU General Public License, version 2, with the Classpath Exception

===============================================================================

The GNU General Public License (GPL)

Version 2, June 1991

Copyright (C) 1989, 1991 Free Software Foundation, Inc. 59 Temple Place, Suite 330, Boston, MA 02111-1307 USA

Everyone is permitted to copy and distribute verbatim copies of this license document, but changing it is not allowed.

## Preamble

The licenses for most software are designed to take away your freedom to share and change it. By contrast, the GNU General Public License is intended to guarantee your freedom to share and change free software--to make sure the software is free for all its users. This General Public License applies to most of the Free Software Foundation's software and to any other program whose authors commit to using it. (Some other Free Software Foundation software is covered by the GNU Library General Public License instead.) You can apply it to your programs, too.

When we speak of free software, we are referring to freedom, not price. Our

General Public Licenses are designed to make sure that you have the freedom to distribute copies of free software (and charge for this service if you wish), that you receive source code or can get it if you want it, that you can change the software or use pieces of it in new free programs; and that you know you can do these things.

To protect your rights, we need to make restrictions that forbid anyone to deny you these rights or to ask you to surrender the rights. These restrictions translate to certain responsibilities for you if you distribute copies of the software, or if you modify it.

For example, if you distribute copies of such a program, whether gratis or for a fee, you must give the recipients all the rights that you have. You must make sure that they, too, receive or can get the source code. And you must show them these terms so they know their rights.

We protect your rights with two steps: (1) copyright the software, and (2) offer you this license which gives you legal permission to copy, distribute and/or modify the software.

Also, for each author's protection and ours, we want to make certain that everyone understands that there is no warranty for this free software. If the software is modified by someone else and passed on, we want its recipients to know that what they have is not the original, so that any problems introduced by others will not reflect on the original authors' reputations.

Finally, any free program is threatened constantly by software patents. We wish to avoid the danger that redistributors of a free program will individually obtain patent licenses, in effect making the program proprietary. To prevent this, we have made it clear that any patent must be licensed for everyone's free use or not licensed at all.

The precise terms and conditions for copying, distribution and modification follow.

## TERMS AND CONDITIONS FOR COPYING, DISTRIBUTION AND MODIFICATION

0. This License applies to any program or other work which contains a notice placed by the copyright holder saying it may be distributed under the terms of this General Public License. The "Program", below, refers to any such program or work, and a "work based on the Program" means either the Program or any derivative work under copyright law: that is to say, a work containing the Program or a portion of it, either verbatim or with modifications and/or translated into another language. (Hereinafter, translation is included without limitation in the term "modification".) Each licensee is addressed as "you".

Activities other than copying, distribution and modification are not covered by

this License; they are outside its scope. The act of running the Program is not restricted, and the output from the Program is covered only if its contents constitute a work based on the Program (independent of having been made by running the Program). Whether that is true depends on what the Program does.

1. You may copy and distribute verbatim copies of the Program's source code as you receive it, in any medium, provided that you conspicuously and appropriately publish on each copy an appropriate copyright notice and disclaimer of warranty; keep intact all the notices that refer to this License and to the absence of any warranty; and give any other recipients of the Program a copy of this License along with the Program.

You may charge a fee for the physical act of transferring a copy, and you may at your option offer warranty protection in exchange for a fee.

2. You may modify your copy or copies of the Program or any portion of it, thus forming a work based on the Program, and copy and distribute such modifications or work under the terms of Section 1 above, provided that you also meet all of these conditions:

 a) You must cause the modified files to carry prominent notices stating that you changed the files and the date of any change.

 b) You must cause any work that you distribute or publish, that in whole or in part contains or is derived from the Program or any part thereof, to be licensed as a whole at no charge to all third parties under the terms of this License.

 c) If the modified program normally reads commands interactively when run, you must cause it, when started running for such interactive use in the most ordinary way, to print or display an announcement including an appropriate copyright notice and a notice that there is no warranty (or else, saying that you provide a warranty) and that users may redistribute the program under these conditions, and telling the user how to view a copy of this License. (Exception: if the Program itself is interactive but does not normally print such an announcement, your work based on the Program is not required to print an announcement.)

These requirements apply to the modified work as a whole. If identifiable sections of that work are not derived from the Program, and can be reasonably considered independent and separate works in themselves, then this License, and its terms, do not apply to those sections when you distribute them as separate works. But when you distribute the same sections as part of a whole which is a work based on the Program, the distribution of the whole must be on the terms of this License, whose permissions for other licensees extend to the entire whole, and thus to each and every part regardless of who wrote it.

Thus, it is not the intent of this section to claim rights or contest your

rights to work written entirely by you; rather, the intent is to exercise the right to control the distribution of derivative or collective works based on the Program.

In addition, mere aggregation of another work not based on the Program with the Program (or with a work based on the Program) on a volume of a storage or distribution medium does not bring the other work under the scope of this License.

3. You may copy and distribute the Program (or a work based on it, under Section 2) in object code or executable form under the terms of Sections 1 and 2 above provided that you also do one of the following:

 a) Accompany it with the complete corresponding machine-readable source code, which must be distributed under the terms of Sections 1 and 2 above on a medium customarily used for software interchange; or,

 b) Accompany it with a written offer, valid for at least three years, to give any third party, for a charge no more than your cost of physically performing source distribution, a complete machine-readable copy of the corresponding source code, to be distributed under the terms of Sections 1 and 2 above on a medium customarily used for software interchange; or,

 c) Accompany it with the information you received as to the offer to distribute corresponding source code. (This alternative is allowed only for noncommercial distribution and only if you received the program in object code or executable form with such an offer, in accord with Subsection b above.)

The source code for a work means the preferred form of the work for making modifications to it. For an executable work, complete source code means all the source code for all modules it contains, plus any associated interface definition files, plus the scripts used to control compilation and installation of the executable. However, as a special exception, the source code distributed need not include anything that is normally distributed (in either source or binary form) with the major components (compiler, kernel, and so on) of the operating system on which the executable runs, unless that component itself accompanies the executable.

If distribution of executable or object code is made by offering access to copy from a designated place, then offering equivalent access to copy the source code from the same place counts as distribution of the source code, even though third parties are not compelled to copy the source along with the object code.

4. You may not copy, modify, sublicense, or distribute the Program except as expressly provided under this License. Any attempt otherwise to copy, modify, sublicense or distribute the Program is void, and will automatically terminate your rights under this License. However, parties who have received copies, or

rights, from you under this License will not have their licenses terminated so long as such parties remain in full compliance.

5. You are not required to accept this License, since you have not signed it. However, nothing else grants you permission to modify or distribute the Program or its derivative works. These actions are prohibited by law if you do not accept this License. Therefore, by modifying or distributing the Program (or any work based on the Program), you indicate your acceptance of this License to do so, and all its terms and conditions for copying, distributing or modifying the Program or works based on it.

6. Each time you redistribute the Program (or any work based on the Program), the recipient automatically receives a license from the original licensor to copy, distribute or modify the Program subject to these terms and conditions. You may not impose any further restrictions on the recipients' exercise of the rights granted herein. You are not responsible for enforcing compliance by third parties to this License.

7. If, as a consequence of a court judgment or allegation of patent infringement or for any other reason (not limited to patent issues), conditions are imposed on you (whether by court order, agreement or otherwise) that contradict the conditions of this License, they do not excuse you from the conditions of this License. If you cannot distribute so as to satisfy simultaneously your obligations under this License and any other pertinent obligations, then as a consequence you may not distribute the Program at all. For example, if a patent license would not permit royalty-free redistribution of the Program by all those who receive copies directly or indirectly through you, then the only way you could satisfy both it and this License would be to refrain entirely from distribution of the Program.

If any portion of this section is held invalid or unenforceable under any particular circumstance, the balance of the section is intended to apply and the section as a whole is intended to apply in other circumstances.

It is not the purpose of this section to induce you to infringe any patents or other property right claims or to contest validity of any such claims; this section has the sole purpose of protecting the integrity of the free software distribution system, which is implemented by public license practices. Many people have made generous contributions to the wide range of software distributed through that system in reliance on consistent application of that system; it is up to the author/donor to decide if he or she is willing to distribute software through any other system and a licensee cannot impose that choice.

This section is intended to make thoroughly clear what is believed to be a consequence of the rest of this License.

8. If the distribution and/or use of the Program is restricted in certain

countries either by patents or by copyrighted interfaces, the original copyright holder who places the Program under this License may add an explicit geographical distribution limitation excluding those countries, so that distribution is permitted only in or among countries not thus excluded. In such case, this License incorporates the limitation as if written in the body of this License.

9. The Free Software Foundation may publish revised and/or new versions of the General Public License from time to time. Such new versions will be similar in spirit to the present version, but may differ in detail to address new problems or concerns.

Each version is given a distinguishing version number. If the Program specifies a version number of this License which applies to it and "any later version", you have the option of following the terms and conditions either of that version or of any later version published by the Free Software Foundation. If the Program does not specify a version number of this License, you may choose any version ever published by the Free Software Foundation.

10. If you wish to incorporate parts of the Program into other free programs whose distribution conditions are different, write to the author to ask for permission. For software which is copyrighted by the Free Software Foundation, write to the Free Software Foundation; we sometimes make exceptions for this. Our decision will be guided by the two goals of preserving the free status of all derivatives of our free software and of promoting the sharing and reuse of software generally.

## NO WARRANTY

11. BECAUSE THE PROGRAM IS LICENSED FREE OF CHARGE, THERE IS NO WARRANTY FOR THE PROGRAM, TO THE EXTENT PERMITTED BY APPLICABLE LAW. EXCEPT WHEN OTHERWISE STATED IN WRITING THE COPYRIGHT HOLDERS AND/OR OTHER PARTIES PROVIDE THE PROGRAM "AS IS" WITHOUT WARRANTY OF ANY KIND, EITHER EXPRESSED OR IMPLIED, INCLUDING, BUT NOT LIMITED TO, THE IMPLIED WARRANTIES OF MERCHANTABILITY AND FITNESS FOR A PARTICULAR PURPOSE. THE ENTIRE RISK AS TO THE QUALITY AND PERFORMANCE OF THE PROGRAM IS WITH YOU. SHOULD THE PROGRAM PROVE DEFECTIVE, YOU ASSUME THE COST OF ALL NECESSARY SERVICING, REPAIR OR CORRECTION.

12. IN NO EVENT UNLESS REQUIRED BY APPLICABLE LAW OR AGREED TO IN WRITING WILL ANY COPYRIGHT HOLDER, OR ANY OTHER PARTY WHO MAY MODIFY AND/OR REDISTRIBUTE THE

PROGRAM AS PERMITTED ABOVE, BE LIABLE TO YOU FOR DAMAGES, INCLUDING ANY GENERAL, SPECIAL, INCIDENTAL OR CONSEQUENTIAL DAMAGES ARISING OUT OF THE USE OR INABILITY TO USE THE PROGRAM (INCLUDING BUT NOT LIMITED TO LOSS OF DATA OR DATA BEING RENDERED INACCURATE OR LOSSES SUSTAINED BY YOU OR THIRD PARTIES OR A FAILURE OF THE PROGRAM TO OPERATE WITH ANY OTHER PROGRAMS), EVEN IF SUCH HOLDER OR OTHER PARTY HAS BEEN ADVISED OF THE POSSIBILITY OF SUCH DAMAGES.

#### END OF TERMS AND CONDITIONS

#### How to Apply These Terms to Your New Programs

If you develop a new program, and you want it to be of the greatest possible use to the public, the best way to achieve this is to make it free software which everyone can redistribute and change under these terms.

To do so, attach the following notices to the program. It is safest to attach them to the start of each source file to most effectively convey the exclusion of warranty; and each file should have at least the "copyright" line and a pointer to where the full notice is found.

One line to give the program's name and a brief idea of what it does.

Copyright  $(C)$  <year > <name of author>

 This program is free software; you can redistribute it and/or modify it under the terms of the GNU General Public License as published by the Free Software Foundation; either version 2 of the License, or (at your option) any later version.

 This program is distributed in the hope that it will be useful, but WITHOUT ANY WARRANTY; without even the implied warranty of MERCHANTABILITY or FITNESS FOR A PARTICULAR PURPOSE. See the GNU General Public License for more details.

 You should have received a copy of the GNU General Public License along with this program; if not, write to the Free Software Foundation, Inc., 59 Temple Place, Suite 330, Boston, MA 02111-1307 USA

Also add information on how to contact you by electronic and paper mail.

If the program is interactive, make it output a short notice like this when it starts in an interactive mode:

 Gnomovision version 69, Copyright (C) year name of author Gnomovision comes with ABSOLUTELY NO WARRANTY; for details type 'show w'. This is free software, and you are welcome to redistribute it under certain conditions; type 'show c' for details.

The hypothetical commands 'show w' and 'show c' should show the appropriate parts of the General Public License. Of course, the commands you use may be called something other than 'show w' and 'show c'; they could even be mouse-clicks or menu items--whatever suits your program.

You should also get your employer (if you work as a programmer) or your school, if any, to sign a "copyright disclaimer" for the program, if necessary. Here

is a sample; alter the names:

 Yoyodyne, Inc., hereby disclaims all copyright interest in the program 'Gnomovision' (which makes passes at compilers) written by James Hacker.

signature of Ty Coon, 1 April 1989

Ty Coon, President of Vice

This General Public License does not permit incorporating your program into proprietary programs. If your program is a subroutine library, you may consider it more useful to permit linking proprietary applications with the library. If this is what you want to do, use the GNU Library General Public License instead of this License.

## "CLASSPATH" EXCEPTION TO THE GPL

Certain source files distributed by Oracle America and/or its affiliates are subject to the following clarification and special exception to the GPL, but only where Oracle has expressly included in the particular source file's header the words "Oracle designates this particular file as subject to the "Classpath" exception as provided by Oracle in the LICENSE file that accompanied this code."

 Linking this library statically or dynamically with other modules is making a combined work based on this library. Thus, the terms and conditions of the GNU General Public License cover the whole combination.

 As a special exception, the copyright holders of this library give you permission to link this library with independent modules to produce an executable, regardless of the license terms of these independent modules, and to copy and distribute the resulting executable under terms of your choice, provided that you also meet, for each linked independent module, the terms and conditions of the license of that module. An independent module is a module which is not derived from or based on this library. If you modify this library, you may extend this exception to your version of the library, but you are not obligated to do so. If you do not wish to do so, delete this exception statement from your version. Apache Commons Net

Copyright 2001-2013 The Apache Software Foundation

This product includes software developed at The Apache Software Foundation (http://www.apache.org/). GNU LIBRARY GENERAL PUBLIC LICENSE Version 2, June 1991

Copyright (C) 1991 Free Software Foundation, Inc. 59 Temple Place, Suite 330, Boston, MA 02111-1307 USA Everyone is permitted to copy and distribute verbatim copies of this license document, but changing it is not allowed.

[This is the first released version of the library GPL. It is numbered 2 because it goes with version 2 of the ordinary GPL.]

### Preamble

 The licenses for most software are designed to take away your freedom to share and change it. By contrast, the GNU General Public Licenses are intended to guarantee your freedom to share and change free software--to make sure the software is free for all its users.

 This license, the Library General Public License, applies to some specially designated Free Software Foundation software, and to any other libraries whose authors decide to use it. You can use it for your libraries, too.

 When we speak of free software, we are referring to freedom, not price. Our General Public Licenses are designed to make sure that you have the freedom to distribute copies of free software (and charge for this service if you wish), that you receive source code or can get it if you want it, that you can change the software or use pieces of it in new free programs; and that you know you can do these things.

 To protect your rights, we need to make restrictions that forbid anyone to deny you these rights or to ask you to surrender the rights. These restrictions translate to certain responsibilities for you if you distribute copies of the library, or if you modify it.

 For example, if you distribute copies of the library, whether gratis or for a fee, you must give the recipients all the rights that we gave you. You must make sure that they, too, receive or can get the source code. If you link a program with the library, you must provide complete object files to the recipients so that they can relink them with the library, after making changes to the library and recompiling it. And you must show them these terms so they know their rights.

 Our method of protecting your rights has two steps: (1) copyright the library, and (2) offer you this license which gives you legal permission to copy, distribute and/or modify the library.

 Also, for each distributor's protection, we want to make certain that everyone understands that there is no warranty for this free library. If the library is modified by someone else and passed on, we want its recipients to know that what they have is not the original version, so that any problems introduced by others will not reflect on the original authors' reputations.

 Finally, any free program is threatened constantly by software patents. We wish to avoid the danger that companies distributing free software will individually obtain patent licenses, thus in effect transforming the program into proprietary software. To prevent this, we have made it clear that any patent must be licensed for everyone's free use or not licensed at all.

.

 Most GNU software, including some libraries, is covered by the ordinary GNU General Public License, which was designed for utility programs. This license, the GNU Library General Public License, applies to certain designated libraries. This license is quite different from the ordinary one; be sure to read it in full, and don't assume that anything in it is the same as in the ordinary license.

 The reason we have a separate public license for some libraries is that they blur the distinction we usually make between modifying or adding to a program and simply using it. Linking a program with a library, without changing the library, is in some sense simply using the library, and is analogous to running a utility program or application program. However, in a textual and legal sense, the linked executable is a combined work, a derivative of the original library, and the ordinary General Public License treats it as such.

 Because of this blurred distinction, using the ordinary General Public License for libraries did not effectively promote software sharing, because most developers did not use the libraries. We concluded that weaker conditions might promote sharing better.

 However, unrestricted linking of non-free programs would deprive the users of those programs of all benefit from the free status of the libraries themselves. This Library General Public License is intended to permit developers of non-free programs to use free libraries, while preserving your freedom as a user of such programs to change the free libraries that are incorporated in them. (We have not seen how to achieve this as regards changes in header files, but we have achieved it as regards changes in the actual functions of the Library.) The hope is that this will lead to faster development of free libraries.

 The precise terms and conditions for copying, distribution and modification follow. Pay close attention to the difference between a "work based on the library" and a "work that uses the library". The former contains code derived from the library, while the latter only works together with the library.

 Note that it is possible for a library to be covered by the ordinary General Public License rather than by this special one.

.

## GNU LIBRARY GENERAL PUBLIC LICENSE TERMS AND CONDITIONS FOR COPYING, DISTRIBUTION AND MODIFICATION

 0. This License Agreement applies to any software library which contains a notice placed by the copyright holder or other authorized party saying it may be distributed under the terms of this Library General Public License (also called "this License"). Each licensee is addressed as "you".

 A "library" means a collection of software functions and/or data prepared so as to be conveniently linked with application programs (which use some of those functions and data) to form executables.

 The "Library", below, refers to any such software library or work which has been distributed under these terms. A "work based on the Library" means either the Library or any derivative work under copyright law: that is to say, a work containing the Library or a portion of it, either verbatim or with modifications and/or translated straightforwardly into another language. (Hereinafter, translation is included without limitation in the term "modification".)

 "Source code" for a work means the preferred form of the work for making modifications to it. For a library, complete source code means all the source code for all modules it contains, plus any associated interface definition files, plus the scripts used to control compilation and installation of the library.

 Activities other than copying, distribution and modification are not covered by this License; they are outside its scope. The act of running a program using the Library is not restricted, and output from such a program is covered only if its contents constitute a work based on the Library (independent of the use of the Library in a tool for writing it). Whether that is true depends on what the Library does and what the program that uses the Library does.

 1. You may copy and distribute verbatim copies of the Library's complete source code as you receive it, in any medium, provided that you conspicuously and appropriately publish on each copy an appropriate copyright notice and disclaimer of warranty; keep intact all the notices that refer to this License and to the absence of any warranty; and distribute a copy of this License along with the Library.

 You may charge a fee for the physical act of transferring a copy, and you may at your option offer warranty protection in exchange for a fee.

2. You may modify your copy or copies of the Library or any portion

.

of it, thus forming a work based on the Library, and copy and distribute such modifications or work under the terms of Section 1 above, provided that you also meet all of these conditions:

a) The modified work must itself be a software library.

 b) You must cause the files modified to carry prominent notices stating that you changed the files and the date of any change.

 c) You must cause the whole of the work to be licensed at no charge to all third parties under the terms of this License.

 d) If a facility in the modified Library refers to a function or a table of data to be supplied by an application program that uses the facility, other than as an argument passed when the facility is invoked, then you must make a good faith effort to ensure that, in the event an application does not supply such function or table, the facility still operates, and performs whatever part of its purpose remains meaningful.

 (For example, a function in a library to compute square roots has a purpose that is entirely well-defined independent of the application. Therefore, Subsection 2d requires that any application-supplied function or table used by this function must be optional: if the application does not supply it, the square root function must still compute square roots.)

These requirements apply to the modified work as a whole. If identifiable sections of that work are not derived from the Library, and can be reasonably considered independent and separate works in themselves, then this License, and its terms, do not apply to those sections when you distribute them as separate works. But when you distribute the same sections as part of a whole which is a work based on the Library, the distribution of the whole must be on the terms of this License, whose permissions for other licensees extend to the entire whole, and thus to each and every part regardless of who wrote it.

Thus, it is not the intent of this section to claim rights or contest your rights to work written entirely by you; rather, the intent is to exercise the right to control the distribution of derivative or collective works based on the Library.

In addition, mere aggregation of another work not based on the Library with the Library (or with a work based on the Library) on a volume of a storage or distribution medium does not bring the other work under the scope of this License.

 3. You may opt to apply the terms of the ordinary GNU General Public License instead of this License to a given copy of the Library. To do this, you must alter all the notices that refer to this License, so that they refer to the ordinary GNU General Public License, version 2, instead of to this License. (If a newer version than version 2 of the ordinary GNU General Public License has appeared, then you can specify that version instead if you wish.) Do not make any other change in these notices.

 Once this change is made in a given copy, it is irreversible for that copy, so the ordinary GNU General Public License applies to all subsequent copies and derivative works made from that copy.

.

 This option is useful when you wish to copy part of the code of the Library into a program that is not a library.

 4. You may copy and distribute the Library (or a portion or derivative of it, under Section 2) in object code or executable form under the terms of Sections 1 and 2 above provided that you accompany it with the complete corresponding machine-readable source code, which must be distributed under the terms of Sections 1 and 2 above on a medium customarily used for software interchange.

 If distribution of object code is made by offering access to copy from a designated place, then offering equivalent access to copy the source code from the same place satisfies the requirement to distribute the source code, even though third parties are not compelled to copy the source along with the object code.

 5. A program that contains no derivative of any portion of the Library, but is designed to work with the Library by being compiled or linked with it, is called a "work that uses the Library". Such a work, in isolation, is not a derivative work of the Library, and therefore falls outside the scope of this License.

 However, linking a "work that uses the Library" with the Library creates an executable that is a derivative of the Library (because it contains portions of the Library), rather than a "work that uses the library". The executable is therefore covered by this License. Section 6 states terms for distribution of such executables.

 When a "work that uses the Library" uses material from a header file that is part of the Library, the object code for the work may be a derivative work of the Library even though the source code is not. Whether this is true is especially significant if the work can be linked without the Library, or if the work is itself a library. The threshold for this to be true is not precisely defined by law.

 If such an object file uses only numerical parameters, data structure layouts and accessors, and small macros and small inline functions (ten lines or less in length), then the use of the object file is unrestricted, regardless of whether it is legally a derivative work. (Executables containing this object code plus portions of the Library will still fall under Section 6.)

 Otherwise, if the work is a derivative of the Library, you may distribute the object code for the work under the terms of Section 6. Any executables containing that work also fall under Section 6, whether or not they are linked directly with the Library itself.

.

 6. As an exception to the Sections above, you may also compile or link a "work that uses the Library" with the Library to produce a work containing portions of the Library, and distribute that work under terms of your choice, provided that the terms permit modification of the work for the customer's own use and reverse engineering for debugging such modifications.

 You must give prominent notice with each copy of the work that the Library is used in it and that the Library and its use are covered by this License. You must supply a copy of this License. If the work during execution displays copyright notices, you must include the copyright notice for the Library among them, as well as a reference directing the user to the copy of this License. Also, you must do one of these things:

 a) Accompany the work with the complete corresponding machine-readable source code for the Library including whatever changes were used in the work (which must be distributed under Sections 1 and 2 above); and, if the work is an executable linked with the Library, with the complete machine-readable "work that uses the Library", as object code and/or source code, so that the user can modify the Library and then relink to produce a modified executable containing the modified Library. (It is understood that the user who changes the contents of definitions files in the Library will not necessarily be able to recompile the application to use the modified definitions.)

 b) Accompany the work with a written offer, valid for at least three years, to give the same user the materials specified in Subsection 6a, above, for a charge no more than the cost of performing this distribution.

 c) If distribution of the work is made by offering access to copy from a designated place, offer equivalent access to copy the above specified materials from the same place.

 d) Verify that the user has already received a copy of these materials or that you have already sent this user a copy.

 For an executable, the required form of the "work that uses the Library" must include any data and utility programs needed for reproducing the executable from it. However, as a special exception, the source code distributed need not include anything that is normally distributed (in either source or binary form) with the major components (compiler, kernel, and so on) of the operating system on which the executable runs, unless that component itself accompanies the executable.

 It may happen that this requirement contradicts the license restrictions of other proprietary libraries that do not normally accompany the operating system. Such a contradiction means you cannot use both them and the Library together in an executable that you distribute.

 7. You may place library facilities that are a work based on the Library side-by-side in a single library together with other library facilities not covered by this License, and distribute such a combined library, provided that the separate distribution of the work based on the Library and of the other library facilities is otherwise permitted, and provided that you do these two things:

.

 a) Accompany the combined library with a copy of the same work based on the Library, uncombined with any other library facilities. This must be distributed under the terms of the Sections above.

 b) Give prominent notice with the combined library of the fact that part of it is a work based on the Library, and explaining where to find the accompanying uncombined form of the same work.

 8. You may not copy, modify, sublicense, link with, or distribute the Library except as expressly provided under this License. Any attempt otherwise to copy, modify, sublicense, link with, or distribute the Library is void, and will automatically terminate your rights under this License. However, parties who have received copies, or rights, from you under this License will not have their licenses terminated so long as such parties remain in full compliance.

 9. You are not required to accept this License, since you have not signed it. However, nothing else grants you permission to modify or distribute the Library or its derivative works. These actions are prohibited by law if you do not accept this License. Therefore, by modifying or distributing the Library (or any work based on the Library), you indicate your acceptance of this License to do so, and

all its terms and conditions for copying, distributing or modifying the Library or works based on it.

 10. Each time you redistribute the Library (or any work based on the Library), the recipient automatically receives a license from the original licensor to copy, distribute, link with or modify the Library subject to these terms and conditions. You may not impose any further restrictions on the recipients' exercise of the rights granted herein. You are not responsible for enforcing compliance by third parties to this License.

.

 11. If, as a consequence of a court judgment or allegation of patent infringement or for any other reason (not limited to patent issues), conditions are imposed on you (whether by court order, agreement or otherwise) that contradict the conditions of this License, they do not excuse you from the conditions of this License. If you cannot distribute so as to satisfy simultaneously your obligations under this License and any other pertinent obligations, then as a consequence you may not distribute the Library at all. For example, if a patent license would not permit royalty-free redistribution of the Library by all those who receive copies directly or indirectly through you, then the only way you could satisfy both it and this License would be to refrain entirely from distribution of the Library.

If any portion of this section is held invalid or unenforceable under any particular circumstance, the balance of the section is intended to apply, and the section as a whole is intended to apply in other circumstances.

It is not the purpose of this section to induce you to infringe any patents or other property right claims or to contest validity of any such claims; this section has the sole purpose of protecting the integrity of the free software distribution system which is implemented by public license practices. Many people have made generous contributions to the wide range of software distributed through that system in reliance on consistent application of that system; it is up to the author/donor to decide if he or she is willing to distribute software through any other system and a licensee cannot impose that choice.

This section is intended to make thoroughly clear what is believed to be a consequence of the rest of this License.

 12. If the distribution and/or use of the Library is restricted in certain countries either by patents or by copyrighted interfaces, the original copyright holder who places the Library under this License may add an explicit geographical distribution limitation excluding those countries, so that distribution is permitted only in or among countries not thus excluded. In such case, this License incorporates the limitation as if

written in the body of this License.

 13. The Free Software Foundation may publish revised and/or new versions of the Library General Public License from time to time. Such new versions will be similar in spirit to the present version, but may differ in detail to address new problems or concerns.

Each version is given a distinguishing version number. If the Library specifies a version number of this License which applies to it and "any later version", you have the option of following the terms and conditions either of that version or of any later version published by the Free Software Foundation. If the Library does not specify a license version number, you may choose any version ever published by the Free Software Foundation.

 14. If you wish to incorporate parts of the Library into other free programs whose distribution conditions are incompatible with these, write to the author to ask for permission. For software which is copyrighted by the Free Software Foundation, write to the Free Software Foundation; we sometimes make exceptions for this. Our decision will be guided by the two goals of preserving the free status of all derivatives of our free software and of promoting the sharing and reuse of software generally.

## NO WARRANTY

.

 15. BECAUSE THE LIBRARY IS LICENSED FREE OF CHARGE, THERE IS NO WARRANTY FOR THE LIBRARY, TO THE EXTENT PERMITTED BY APPLICABLE LAW. EXCEPT WHEN OTHERWISE STATED IN WRITING THE COPYRIGHT HOLDERS AND/OR OTHER PARTIES PROVIDE THE LIBRARY "AS IS" WITHOUT WARRANTY OF ANY KIND, EITHER EXPRESSED OR IMPLIED, INCLUDING, BUT NOT LIMITED TO, THE IMPLIED WARRANTIES OF MERCHANTABILITY AND FITNESS FOR A PARTICULAR PURPOSE. THE ENTIRE RISK AS TO THE QUALITY AND PERFORMANCE OF THE LIBRARY IS WITH YOU. SHOULD THE LIBRARY PROVE DEFECTIVE, YOU ASSUME THE COST OF ALL NECESSARY SERVICING, REPAIR OR CORRECTION.

 16. IN NO EVENT UNLESS REQUIRED BY APPLICABLE LAW OR AGREED TO IN WRITING WILL ANY COPYRIGHT HOLDER, OR ANY OTHER PARTY WHO MAY MODIFY AND/OR REDISTRIBUTE THE LIBRARY AS PERMITTED ABOVE, BE LIABLE TO YOU FOR DAMAGES, INCLUDING ANY GENERAL, SPECIAL, INCIDENTAL OR CONSEQUENTIAL DAMAGES ARISING OUT OF THE USE OR INABILITY TO USE THE LIBRARY (INCLUDING BUT NOT LIMITED TO LOSS OF DATA OR DATA BEING RENDERED INACCURATE OR LOSSES SUSTAINED BY YOU OR THIRD PARTIES OR A FAILURE OF THE LIBRARY TO OPERATE WITH ANY OTHER SOFTWARE), EVEN IF SUCH HOLDER OR OTHER PARTY HAS BEEN ADVISED OF THE POSSIBILITY OF SUCH **DAMAGES** 

## END OF TERMS AND CONDITIONS

Some files use code from different Apache projects. The source code of these files contains the appropriate copyright notices as described in the Appendix of http://www.apache.org/licenses/LICENSE-2.0 This is a copy of the text that can be found at that specific URL:

Apache License Version 2.0, January 2004 http://www.apache.org/licenses/

## TERMS AND CONDITIONS FOR USE, REPRODUCTION, AND DISTRIBUTION

## 1. Definitions.

 "License" shall mean the terms and conditions for use, reproduction, and distribution as defined by Sections 1 through 9 of this document.

 "Licensor" shall mean the copyright owner or entity authorized by the copyright owner that is granting the License.

 "Legal Entity" shall mean the union of the acting entity and all other entities that control, are controlled by, or are under common control with that entity. For the purposes of this definition, "control" means (i) the power, direct or indirect, to cause the direction or management of such entity, whether by contract or otherwise, or (ii) ownership of fifty percent (50%) or more of the outstanding shares, or (iii) beneficial ownership of such entity.

 "You" (or "Your") shall mean an individual or Legal Entity exercising permissions granted by this License.

 "Source" form shall mean the preferred form for making modifications, including but not limited to software source code, documentation source, and configuration files.

 "Object" form shall mean any form resulting from mechanical transformation or translation of a Source form, including but not limited to compiled object code, generated documentation, and conversions to other media types.

 "Work" shall mean the work of authorship, whether in Source or Object form, made available under the License, as indicated by a copyright notice that is included in or attached to the work (an example is provided in the Appendix below).

 "Derivative Works" shall mean any work, whether in Source or Object form, that is based on (or derived from) the Work and for which the editorial revisions, annotations, elaborations, or other modifications represent, as a whole, an original work of authorship. For the purposes

 of this License, Derivative Works shall not include works that remain separable from, or merely link (or bind by name) to the interfaces of, the Work and Derivative Works thereof.

 "Contribution" shall mean any work of authorship, including the original version of the Work and any modifications or additions to that Work or Derivative Works thereof, that is intentionally submitted to Licensor for inclusion in the Work by the copyright owner or by an individual or Legal Entity authorized to submit on behalf of the copyright owner. For the purposes of this definition, "submitted" means any form of electronic, verbal, or written communication sent to the Licensor or its representatives, including but not limited to communication on electronic mailing lists, source code control systems, and issue tracking systems that are managed by, or on behalf of, the Licensor for the purpose of discussing and improving the Work, but excluding communication that is conspicuously marked or otherwise designated in writing by the copyright owner as "Not a Contribution."

 "Contributor" shall mean Licensor and any individual or Legal Entity on behalf of whom a Contribution has been received by Licensor and subsequently incorporated within the Work.

### 2. Grant of Copyright License.

#### Subject to the terms and conditions of

 this License, each Contributor hereby grants to You a perpetual, worldwide, non-exclusive, no-charge, royalty-free, irrevocable copyright license to reproduce, prepare Derivative Works of, publicly display, publicly perform, sublicense, and distribute the Work and such Derivative Works in Source or Object form.

### 3. Grant of Patent License.

### Subject to the terms and conditions of

 this License, each Contributor hereby grants to You a perpetual, worldwide, non-exclusive, no-charge, royalty-free, irrevocable (except as stated in this section) patent license to make, have made, use, offer to sell, sell, import, and otherwise transfer the Work, where such license applies only to those patent claims licensable by such Contributor that are necessarily infringed by their Contribution(s) alone or by combination of their Contribution(s) with the Work to which such Contribution(s) was submitted. If You institute patent litigation against any entity (including a cross-claim or counterclaim in a lawsuit) alleging that the Work or a Contribution incorporated within the Work constitutes direct or contributory patent infringement, then any patent licenses granted to You under this License for that Work shall terminate as of the date such litigation is filed.

#### 4. Redistribution.

You may reproduce and distribute copies of the

 Work or Derivative Works thereof in any medium, with or without modifications, and in Source or Object form, provided that You meet the following conditions:

- \* You must give any other recipients of the Work or Derivative Works a copy of this License; and
- \* You must cause any modified files to carry prominent notices stating that You changed the files; and
- \* You must retain, in the Source form of any Derivative Works that You distribute, all copyright, patent, trademark, and attribution notices from the Source form of the Work, excluding those notices that do not pertain to any part of the Derivative Works; and
- \* If the Work includes a "NOTICE" text file as part of its distribution, then any Derivative Works that You distribute must include a readable copy of the attribution notices contained within such NOTICE file, excluding those notices that do not pertain to any part of the Derivative Works, in at least one of the following places: within a NOTICE text file distributed as part of the Derivative Works; within the Source form or documentation, if provided along with the Derivative Works; or, within a display generated by the Derivative Works, if and wherever such third-party notices normally appear. The contents of the NOTICE file are for informational purposes only and do not modify the License. You may add Your own attribution notices within Derivative Works that You distribute, alongside or as an addendum to the NOTICE text from the Work, provided that such additional attribution notices cannot be construed as modifying the License.

 You may add Your own copyright statement to Your modifications and may provide additional or different license terms and conditions for use, reproduction, or distribution of Your modifications, or for any such Derivative Works as a whole, provided Your use, reproduction, and distribution of the Work otherwise complies with the conditions stated in this License.

5. Submission of Contributions.

Unless You explicitly state otherwise,

 any Contribution intentionally submitted for inclusion in the Work by You to the Licensor shall be under the terms and conditions of this License, without any additional terms or conditions. Notwithstanding the above, nothing herein shall supersede or modify  the terms of any separate license agreement you may have executed with Licensor regarding such Contributions.

## 6. Trademarks.

- This License does not grant permission to use the trade names, trademarks, service marks, or product names of the Licensor, except as required for reasonable and customary use in describing the origin of the Work and reproducing the content of the NOTICE file.
- 7. Disclaimer of Warranty.

#### Unless required by applicable law or

 agreed to in writing, Licensor provides the Work (and each Contributor provides its Contributions) on an "AS IS" BASIS, WITHOUT WARRANTIES OR CONDITIONS OF ANY KIND, either express or implied, including, without limitation, any warranties or conditions of TITLE, NON-INFRINGEMENT, MERCHANTABILITY, or FITNESS FOR A PARTICULAR PURPOSE. You are solely responsible for determining the appropriateness of using or redistributing the Work and assume any risks associated with Your exercise of permissions under this License.

#### 8. Limitation of Liability.

### In no event and under no legal theory,

 whether in tort (including negligence), contract, or otherwise, unless required by applicable law (such as deliberate and grossly negligent acts) or agreed to in writing, shall any Contributor be liable to You for damages, including any direct, indirect, special, incidental, or consequential damages of any character arising as a result of this License or out of the use or inability to use the Work (including but not limited to damages for loss of goodwill, work stoppage, computer failure or malfunction, or any and all other commercial damages or losses), even if such Contributor has been advised of the possibility of such damages.

9. Accepting Warranty or Additional Liability.

### While redistributing

 the Work or Derivative Works thereof, You may choose to offer, and charge a fee for, acceptance of support, warranty, indemnity, or other liability obligations and/or rights consistent with this License. However, in accepting such obligations, You may act only on Your own behalf and on Your sole responsibility, not on behalf of any other Contributor, and only if You agree to indemnify, defend, and hold each Contributor harmless for any liability incurred by, or claims asserted against, such Contributor by reason of your accepting any such warranty or additional liability.

### END OF TERMS AND CONDITIONS

APPENDIX: How to apply the Apache License to your work

 To apply the Apache License to your work, attach the following boilerplate notice, with the fields enclosed by brackets "[]" replaced with your own identifying information. (Don't include the brackets!) The text should be enclosed in the appropriate comment syntax for the file format. We also recommend that a file or class name and description of purpose be included on the same "printed page" as the copyright notice for easier identification within third-party archives.

Copyright [yyyy] [name of copyright owner]

Licensed under the Apache License, Version 2.0 (the "License"); you may not use this file except in compliance with the License. You may obtain a copy of the License at

http://www.apache.org/licenses/LICENSE-2.0

 Unless required by applicable law or agreed to in writing, software distributed under the License is distributed on an &quot: AS IS & quot: BASIS, WITHOUT WARRANTIES OR CONDITIONS OF ANY KIND, either express or implied. See the License for the specific language governing permissions and limitations under the License. Apache Commons CLI Copyright 2001-2009 The Apache Software Foundation

This product includes software developed by The Apache Software Foundation (http://www.apache.org/). Apache Tomcat Copyright 1999-2017 The Apache Software Foundation

This product includes software developed at

The Apache Software Foundation (http://www.apache.org/).

=========================================================================

=========================================================================

 $=$  NOTICE file corresponding to section 4(d) of the Apache License,  $=$ 

 $=$  Version 2.0, in this case for the Apache Xerces Java distribution.  $=$ 

 Apache Xerces Java Copyright 1999-2007 The Apache Software Foundation

 This product includes software developed at The Apache Software Foundation (http://www.apache.org/). Portions of this software were originally based on the following:

- software copyright (c) 1999, IBM Corporation., http://www.ibm.com.
- software copyright (c) 1999, Sun Microsystems., http://www.sun.com.
- voluntary contributions made by Paul Eng on behalf of the
- Apache Software Foundation that were originally developed at iClick, Inc.,

software copyright (c) 1999.

Copyright (c) Mirth Corporation. All rights reserved.

http://www.mirthcorp.com

The software in this package is published under the terms of the MPL license a copy of which has been included below:

Mozilla Public License 1.1 (MPL 1.1)

1. Definitions.

1.0.1. "Commercial Use" means distribution or otherwise making the Covered Code available to a third party.

1.1. ''Contributor'' means each entity that creates or contributes to the creation of Modifications.

 1.2. ''Contributor Version'' means the combination of the Original Code, prior Modifications used by a Contributor, and the Modifications made by that particular Contributor.

 1.3. ''Covered Code'' means the Original Code or Modifications or the combination of the Original Code and Modifications, in each case including portions thereof.

 1.4. ''Electronic Distribution Mechanism'' means a mechanism generally accepted in the software development community for the electronic transfer of data.

1.5. ''Executable'' means Covered Code in any form other than Source Code.

 1.6. ''Initial Developer'' means the individual or entity identified as the Initial Developer in the Source Code notice required by Exhibit A.

 1.7. ''Larger Work'' means a work which combines Covered Code or portions thereof with code not governed by the terms of this License.

1.8. "License" means this document.

 1.8.1. "Licensable" means having the right to grant, to the maximum extent possible, whether at the time of the initial grant or subsequently acquired, any and all of the rights conveyed herein.

 1.9. ''Modifications'' means any addition to or deletion from the substance or structure of either the Original Code or any previous Modifications. When Covered Code is released as a series of files, a Modification is:

A. Any addition to or deletion from the contents of a file containing Original Code or previous Modifications.

B. Any new file that contains any part of the Original Code or previous Modifications.

 1.10. ''Original Code'' means Source Code of computer software code which is described in the Source Code notice required by Exhibit A as Original Code, and which, at the time of its release under this License is not already Covered Code governed by this License.

 1.10.1. "Patent Claims" means any patent claim(s), now owned or hereafter acquired, including without limitation, method, process, and apparatus claims, in any patent Licensable by grantor.

 1.11. ''Source Code'' means the preferred form of the Covered Code for making modifications to it, including all modules it contains, plus any associated interface definition files, scripts used to control compilation and installation of an Executable, or source code differential comparisons against either the Original Code or another well known, available Covered Code of the Contributor's choice. The Source Code can be in a compressed or archival form, provided the appropriate decompression or de-archiving software is widely available for no charge.

 1.12. "You'' (or "Your") means an individual or a legal entity exercising rights under, and complying with all of the terms of, this License or a future version of this License issued under Section 6.1. For legal entities, "You'' includes any entity which controls, is controlled by, or is under common control with You. For purposes of this definition, "control'' means (a) the power, direct or indirect, to cause the direction or management of such entity, whether by contract or otherwise, or (b) ownership of more than fifty percent (50%) of the outstanding shares or beneficial ownership of such entity.

2. Source Code License.

#### 2.1. The Initial Developer Grant.

 The Initial Developer hereby grants You a world-wide, royalty-free, non-exclusive license, subject to third party intellectual property claims:

 (a) under intellectual property rights (other than patent or trademark) Licensable by Initial Developer to use, reproduce, modify, display, perform, sublicense and distribute the Original Code (or portions thereof) with or without Modifications, and/or as part of a Larger Work; and

 (b) under Patents Claims infringed by the making, using or selling of Original Code, to make, have made, use, practice, sell, and offer for sale, and/or otherwise dispose of the Original Code (or portions thereof).

 (c) the licenses granted in this Section 2.1(a) and (b) are effective on the date Initial Developer first distributes Original Code under the terms of this License.

 (d) Notwithstanding Section 2.1(b) above, no patent license is granted: 1) for code that You delete from the Original Code; 2) separate from the Original Code; or 3) for infringements caused by: i) the modification of the Original Code or ii) the combination of the Original Code with other software or devices.

## 2.2. Contributor Grant.

 Subject to third party intellectual property claims, each Contributor hereby grants You a world-wide, royaltyfree, non-exclusive license

 (a) under intellectual property rights (other than patent or trademark) Licensable by Contributor, to use, reproduce, modify, display, perform, sublicense and distribute the Modifications created by such Contributor (or portions thereof) either on an unmodified basis, with other Modifications, as Covered Code and/or as part of a Larger Work; and

 (b) under Patent Claims infringed by the making, using, or selling of Modifications made by that Contributor either alone and/or in combination with its Contributor Version (or portions of such combination), to make, use, sell, offer for sale, have made, and/or otherwise dispose of: 1) Modifications made by that Contributor (or portions thereof); and 2) the combination of Modifications made by that Contributor with its Contributor Version (or portions of such combination).

 (c) the licenses granted in Sections 2.2(a) and 2.2(b) are effective on the date Contributor first makes Commercial Use of the Covered Code.

 (d) Notwithstanding Section 2.2(b) above, no patent license is granted: 1) for any code that Contributor has deleted from the Contributor Version; 2) separate from the Contributor Version; 3) for infringements caused by: i) third party modifications of Contributor Version or ii) the combination of Modifications made by that Contributor with other software (except as part of the Contributor Version) or other devices; or 4) under Patent Claims infringed by Covered Code in the absence of Modifications made by that Contributor.

### 3. Distribution Obligations.

### 3.1. Application of License.

 The Modifications which You create or to which You contribute are governed by the terms of this License, including without limitation Section 2.2. The Source Code version of Covered Code may be distributed only under the terms of this License or a future version of this License released under Section 6.1, and You must include a copy of this License with every copy of the Source Code You distribute. You may not offer or impose any terms on any Source Code version that alters or restricts the applicable version of this License or the recipients' rights hereunder. However, You may include an additional document offering the additional rights described in Section 3.5.

#### 3.2. Availability of Source Code.

 Any Modification which You create or to which You contribute must be made available in Source Code form under the terms of this License either on the same media as an Executable version or via an accepted Electronic Distribution Mechanism to anyone to whom you made an Executable version available; and if made available via Electronic Distribution Mechanism, must remain available for at least twelve (12) months after the date it initially became available, or at least six (6) months after a subsequent version of that particular Modification has been made available to such recipients. You are responsible for ensuring that the Source Code version remains available even if the Electronic Distribution Mechanism is maintained by a third party.

#### 3.3. Description of Modifications.

 You must cause all Covered Code to which You contribute to contain a file documenting the changes You made to create that Covered Code and the date of any change. You must include a prominent statement that the Modification is derived, directly or indirectly, from Original Code provided by the Initial Developer and including the name of the Initial Developer in (a) the Source Code, and (b) in any notice in an Executable version or related documentation in which You describe the origin or ownership of the Covered Code.

#### 3.4. Intellectual Property Matters

#### (a) Third Party Claims.

 If Contributor has knowledge that a license under a third party's intellectual property rights is required to exercise the rights granted by such Contributor under Sections 2.1 or 2.2, Contributor must include a text file with the Source Code distribution titled "LEGAL'' which describes the claim and the party making the claim in sufficient detail that a recipient will know whom to contact. If Contributor obtains such knowledge after the Modification is

made available as described in Section 3.2, Contributor shall promptly modify the LEGAL file in all copies Contributor makes available thereafter and shall take other steps (such as notifying appropriate mailing lists or newsgroups) reasonably calculated to inform those who received the Covered Code that new knowledge has been obtained.

### (b) Contributor APIs.

 If Contributor's Modifications include an application programming interface and Contributor has knowledge of patent licenses which are reasonably necessary to implement that API, Contributor must also include this information in the LEGAL file.

#### (c) Representations.

 Contributor represents that, except as disclosed pursuant to Section 3.4(a) above, Contributor believes that Contributor's Modifications are Contributor's original creation(s) and/or Contributor has sufficient rights to grant the rights conveyed by this License.

### 3.5. Required Notices.

 You must duplicate the notice in Exhibit A in each file of the Source Code. If it is not possible to put such notice in a particular Source Code file due to its structure, then You must include such notice in a location (such as a relevant directory) where a user would be likely to look for such a notice. If You created one or more Modification(s) You may add your name as a Contributor to the notice described in Exhibit A. You must also duplicate this License in any documentation for the Source Code where You describe recipients' rights or ownership rights relating to Covered Code. You may choose to offer, and to charge a fee for, warranty, support, indemnity or liability obligations to one or more recipients of Covered Code. However, You may do so only on Your own behalf, and not on behalf of the Initial Developer or any Contributor. You must make it absolutely clear than any such warranty, support, indemnity or liability obligation is offered by You alone, and You hereby agree to indemnify the Initial Developer and every Contributor for any liability incurred by the Initial Developer or such Contributor as a result of warranty, support, indemnity or liability terms You offer.

#### 3.6. Distribution of Executable Versions.

 You may distribute Covered Code in Executable form only if the requirements of Section 3.1-3.5 have been met for that Covered Code, and if You include a notice stating that the Source Code version of the Covered Code is available under the terms of this License, including a description of how and where You have fulfilled the obligations of Section 3.2. The notice must be conspicuously included in any notice in an Executable version, related documentation or collateral in which You describe recipients' rights relating to the Covered Code. You may distribute the Executable version of Covered Code or ownership rights under a license of Your choice, which may contain terms different from this License, provided that You are in compliance with the terms of this License and that the license for the Executable version does not attempt to limit or alter the recipient's rights in the Source Code version from the rights set forth in this License. If You distribute the Executable version under a different license You must make it absolutely clear that any terms which differ from this License are offered by You alone, not by the Initial Developer or any Contributor. You hereby agree to indemnify the Initial Developer and every Contributor for any liability incurred by the Initial Developer or such Contributor as a result of any such terms You offer.

#### 3.7. Larger Works.

 You may create a Larger Work by combining Covered Code with other code not governed by the terms of this License and distribute the Larger Work as a single product. In such a case, You must make sure the requirements of this License are fulfilled for the Covered Code.

## 4. Inability to Comply Due to Statute or Regulation.

 If it is impossible for You to comply with any of the terms of this License with respect to some or all of the Covered Code due to statute, judicial order, or regulation then You must: (a) comply with the terms of this License to the maximum extent possible; and (b) describe the limitations and the code they affect. Such description must be included in the LEGAL file described in Section 3.4 and must be included with all distributions of the Source Code. Except to the extent prohibited by statute or regulation, such description must be sufficiently detailed for a recipient of ordinary skill to be able to understand it.

## 5. Application of this License.

 This License applies to code to which the Initial Developer has attached the notice in Exhibit A and to related Covered Code.

## 6. Versions of the License.

## 6.1. New Versions.

 Netscape Communications Corporation (''Netscape'') may publish revised and/or new versions of the License from time to time. Each version will be given a distinguishing version number.

## 6.2. Effect of New Versions.

 Once Covered Code has been published under a particular version of the License, You may always continue to use it under the terms of that version. You may also choose to use such Covered Code under the terms of any subsequent version of the License published by Netscape. No one other than Netscape has the right to modify the terms applicable to Covered Code created under this License.

## 6.3. Derivative Works.

 If You create or use a modified version of this License (which you may only do in order to apply it to code which is not already Covered Code governed by this License), You must (a) rename Your license so that the phrases ''Mozilla'', ''MOZILLAPL'', ''MOZPL'', ''Netscape'', "MPL", ''NPL'' or any confusingly similar phrase do not appear in your license (except to note that your license differs from this License) and (b) otherwise make it clear that Your version of the license contains terms which differ from the Mozilla Public License and Netscape Public License. (Filling in the name of the Initial Developer, Original Code or Contributor in the notice described in Exhibit A shall not of themselves be deemed to be modifications of this License.)

## 7. DISCLAIMER OF WARRANTY.

 COVERED CODE IS PROVIDED UNDER THIS LICENSE ON AN "AS IS'' BASIS, WITHOUT WARRANTY OF ANY KIND, EITHER EXPRESSED OR IMPLIED, INCLUDING, WITHOUT LIMITATION, WARRANTIES THAT THE COVERED CODE IS FREE OF DEFECTS, MERCHANTABLE, FIT FOR A PARTICULAR PURPOSE OR NON-INFRINGING. THE ENTIRE RISK AS TO THE QUALITY AND PERFORMANCE OF THE COVERED CODE IS WITH YOU. SHOULD ANY COVERED CODE PROVE DEFECTIVE IN ANY RESPECT, YOU (NOT THE INITIAL DEVELOPER OR ANY OTHER CONTRIBUTOR) ASSUME THE COST OF ANY NECESSARY SERVICING, REPAIR OR CORRECTION. THIS DISCLAIMER OF WARRANTY CONSTITUTES AN ESSENTIAL PART OF THIS LICENSE. NO USE OF ANY COVERED CODE IS AUTHORIZED HEREUNDER EXCEPT UNDER THIS DISCLAIMER.

## 8. TERMINATION.

 8.1. This License and the rights granted hereunder will terminate automatically if You fail to comply with terms herein and fail to cure such breach within 30 days of becoming aware of the breach. All sublicenses to the Covered Code which are properly granted shall survive any termination of this License. Provisions which, by their nature, must remain in effect beyond the termination of this License shall survive.

 8.2. If You initiate litigation by asserting a patent infringement claim (excluding declatory judgment actions) against Initial Developer or a Contributor (the Initial Developer or Contributor against whom You file such action is referred to as "Participant") alleging that:

 (a) such Participant's Contributor Version directly or indirectly infringes any patent, then any and all rights granted by such Participant to You under Sections 2.1 and/or 2.2 of this License shall, upon 60 days notice from Participant terminate prospectively, unless if within 60 days after receipt of notice You either: (i) agree in writing to pay Participant a mutually agreeable reasonable royalty for Your past and future use of Modifications made by such Participant, or (ii) withdraw Your litigation claim with respect to the Contributor Version against such Participant. If within 60 days of notice, a reasonable royalty and payment arrangement are not mutually agreed upon in writing by the parties or the litigation claim is not withdrawn, the rights granted by Participant to You under Sections 2.1 and/or 2.2 automatically terminate at the expiration of the 60 day notice period specified above.

 (b) any software, hardware, or device, other than such Participant's Contributor Version, directly or indirectly infringes any patent, then any rights granted to You by such Participant under Sections 2.1(b) and 2.2(b) are revoked effective as of the date You first made, used, sold, distributed, or had made, Modifications made by that Participant.

 8.3. If You assert a patent infringement claim against Participant alleging that such Participant's Contributor Version directly or indirectly infringes any patent where such claim is resolved (such as by license or settlement) prior to the initiation of patent infringement litigation, then the reasonable value of the licenses granted by such Participant under Sections 2.1 or 2.2 shall be taken into account in determining the amount or value of any payment or license.

 8.4. In the event of termination under Sections 8.1 or 8.2 above, all end user license agreements (excluding distributors and resellers) which have been validly granted by You or any distributor hereunder prior to termination shall survive termination.

## 9. LIMITATION OF LIABILITY.

 UNDER NO CIRCUMSTANCES AND UNDER NO LEGAL THEORY, WHETHER TORT (INCLUDING NEGLIGENCE), CONTRACT, OR OTHERWISE, SHALL YOU, THE INITIAL DEVELOPER, ANY OTHER CONTRIBUTOR, OR ANY DISTRIBUTOR OF COVERED CODE, OR ANY SUPPLIER OF ANY OF SUCH PARTIES, BE LIABLE TO ANY PERSON FOR ANY INDIRECT, SPECIAL, INCIDENTAL, OR CONSEQUENTIAL DAMAGES OF ANY CHARACTER INCLUDING, WITHOUT LIMITATION, DAMAGES FOR LOSS OF GOODWILL, WORK STOPPAGE, COMPUTER FAILURE OR MALFUNCTION, OR ANY AND ALL OTHER COMMERCIAL DAMAGES OR LOSSES, EVEN IF SUCH PARTY SHALL HAVE BEEN INFORMED OF THE POSSIBILITY OF SUCH DAMAGES. THIS LIMITATION OF LIABILITY SHALL NOT APPLY TO LIABILITY FOR DEATH OR PERSONAL INJURY RESULTING FROM SUCH PARTY'S NEGLIGENCE TO THE EXTENT APPLICABLE LAW PROHIBITS SUCH LIMITATION. SOME JURISDICTIONS DO NOT ALLOW THE EXCLUSION OR LIMITATION OF INCIDENTAL OR CONSEQUENTIAL DAMAGES, SO THIS EXCLUSION AND LIMITATION MAY NOT APPLY TO YOU.

#### 10. U.S. GOVERNMENT END USERS.

The Covered Code is a "commercial item," as that term is defined in 48 C.F.R. 2.101 (Oct. 1995), consisting of ''commercial computer software'' and ''commercial computer software documentation,'' as such terms are used in 48 C.F.R. 12.212 (Sept. 1995). Consistent with 48 C.F.R. 12.212 and 48 C.F.R. 227.7202-1 through 227.7202-4 (June 1995), all U.S. Government End Users acquire Covered Code with only those rights set forth herein.

#### 11. MISCELLANEOUS.

 This License represents the complete agreement concerning subject matter hereof. If any provision of this License is held to be unenforceable, such provision shall be reformed only to the extent necessary to make it enforceable. This License shall be governed by California law provisions (except to the extent applicable law, if any, provides otherwise), excluding its conflict-of-law provisions. With respect to disputes in which at least one party is a citizen of, or an entity chartered or registered to do business in the United States of America, any litigation relating to this License shall be subject to the jurisdiction of the Federal Courts of the Northern District of California, with venue lying in Santa Clara County, California, with the losing party responsible for costs, including without limitation, court costs and reasonable attorneys' fees and expenses. The application of the United Nations Convention on Contracts for the International Sale of Goods is expressly excluded. Any law or regulation which provides that the language of a contract shall be construed against the drafter shall not apply to this License.

### 12. RESPONSIBILITY FOR CLAIMS.

 As between Initial Developer and the Contributors, each party is responsible for claims and damages arising, directly or indirectly, out of its utilization of rights under this License and You agree to work with Initial Developer and Contributors to distribute such responsibility on an equitable basis. Nothing herein is intended or shall be deemed to constitute any admission of liability.

#### 13. MULTIPLE-LICENSED CODE.

 Initial Developer may designate portions of the Covered Code as Multiple-Licensed. Multiple-Licensed means that the Initial Developer permits you to utilize portions of the Covered Code under Your choice of the MPL or the alternative licenses, if any, specified by the Initial Developer in the file described in Exhibit A. Apache Commons IO

Copyright 2002-2012 The Apache Software Foundation

This product includes software developed by The Apache Software Foundation (http://www.apache.org/). ----------------------------------------------------------------------- soapUI, copyright (C) 2004-2011 smartbear.com

soapUI is free software; you can redistribute it and/or modify it under the terms of version 2.1 of the GNU Lesser General Public License as published by the Free Software Foundation.

soapUI is distributed in the hope that it will be useful, but WITHOUT ANY WARRANTY; without even the implied warranty of MERCHANTABILITY or FITNESS FOR A PARTICULAR PURPOSE. See the GNU Lesser General Public License for more details below or at gnu.org.

# GNU LESSER GENERAL PUBLIC LICENSE Version 2.1, February 1999

------------------------------------------------------------------------

Copyright (C) 1991, 1999 Free Software Foundation, Inc. 59 Temple Place, Suite 330, Boston, MA 02111-1307 USA Everyone is permitted to copy and distribute verbatim copies of this license document, but changing it is not allowed.

[This is the first released version of the Lesser GPL. It also counts as the successor of the GNU Library Public License, version 2, hence the version number 2.1.]

### Preamble

 The licenses for most software are designed to take away your freedom to share and change it. By contrast, the GNU General Public Licenses are intended to guarantee your freedom to share and change free software--to make sure the software is free for all its users.

 This license, the Lesser General Public License, applies to some specially designated software packages--typically libraries--of the Free Software Foundation and other authors who decide to use it. You can use it too, but we suggest you first think carefully about whether this license or the ordinary General Public License is the better strategy to use in any particular case, based on the explanations below.

 When we speak of free software, we are referring to freedom of use, not price. Our General Public Licenses are designed to make sure that you have the freedom to distribute copies of free software (and charge for this service if you wish); that you receive source code or can get it if you want it; that you can change the software and use pieces of it in new free programs; and that you are informed that you can do these things.

 To protect your rights, we need to make restrictions that forbid distributors to deny you these rights or to ask you to surrender these rights. These restrictions translate to certain responsibilities for you if you distribute copies of the library or if you modify it.

 For example, if you distribute copies of the library, whether gratis or for a fee, you must give the recipients all the rights that we gave you. You must make sure that they, too, receive or can get the source code. If you link other code with the library, you must provide complete object files to the recipients, so that they can relink them with the library after making changes to the library and recompiling it. And you must show them these terms so they know their rights.

We protect your rights with a two-step method: (1) we copyright the library, and (2) we offer you this license, which gives you legal permission to copy, distribute and/or modify the library.

 To protect each distributor, we want to make it very clear that there is no warranty for the free library. Also, if the library is modified by someone else and passed on, the recipients should know that what they have is not the original version, so that the original author's reputation will not be affected by problems that might be introduced by others.

 Finally, software patents pose a constant threat to the existence of any free program. We wish to make sure that a company cannot effectively restrict the users of a free program by obtaining a restrictive license from a patent holder. Therefore, we insist that any patent license obtained for a version of the library must be consistent with the full freedom of use specified in this license.

 Most GNU software, including some libraries, is covered by the ordinary GNU General Public License. This license, the GNU Lesser General Public License, applies to certain designated libraries, and is quite different from the ordinary General Public License. We use this license for certain libraries in order to permit linking those libraries into non-free programs.

 When a program is linked with a library, whether statically or using a shared library, the combination of the two is legally speaking a combined work, a derivative of the original library. The ordinary General Public License therefore permits such linking only if the entire combination fits its criteria of freedom. The Lesser General Public License permits more lax criteria for linking other code with the library.

 We call this license the "Lesser" General Public License because it does Less to protect the user's freedom than the ordinary General Public License. It also provides other free software developers Less of an advantage over competing non-free programs. These disadvantages are the reason we use the ordinary General Public License for many libraries. However, the Lesser license provides advantages in certain special circumstances.

 For example, on rare occasions, there may be a special need to encourage the widest possible use of a certain library, so that it becomes a de-facto standard. To achieve this, non-free programs must be allowed to use the library. A more frequent case is that a free library does the same job as widely used non-free libraries. In this case, there is little to gain by limiting the free library to free

software only, so we use the Lesser General Public License.

 In other cases, permission to use a particular library in non-free programs enables a greater number of people to use a large body of free software. For example, permission to use the GNU C Library in non-free programs enables many more people to use the whole GNU operating system, as well as its variant, the GNU/Linux operating system.

 Although the Lesser General Public License is Less protective of the users' freedom, it does ensure that the user of a program that is linked with the Library has the freedom and the wherewithal to run that program using a modified version of the Library.

 The precise terms and conditions for copying, distribution and modification follow. Pay close attention to the difference between a "work based on the library" and a "work that uses the library". The former contains code derived from the library, whereas the latter must be combined with the library in order to run.

# GNU LESSER GENERAL PUBLIC LICENSE TERMS AND CONDITIONS FOR COPYING, DISTRIBUTION AND MODIFICATION

 0. This License Agreement applies to any software library or other program which contains a notice placed by the copyright holder or other authorized party saying it may be distributed under the terms of this Lesser General Public License (also called "this License"). Each licensee is addressed as "you".

 A "library" means a collection of software functions and/or data prepared so as to be conveniently linked with application programs (which use some of those functions and data) to form executables.

 The "Library", below, refers to any such software library or work which has been distributed under these terms. A "work based on the Library" means either the Library or any derivative work under copyright law: that is to say, a work containing the Library or a portion of it, either verbatim or with modifications and/or translated straightforwardly into another language. (Hereinafter, translation is included without limitation in the term "modification".)

 "Source code" for a work means the preferred form of the work for making modifications to it. For a library, complete source code means all the source code for all modules it contains, plus any associated interface definition files, plus the scripts used to control compilation and installation of the library.

Activities other than copying, distribution and modification are not

covered by this License; they are outside its scope. The act of running a program using the Library is not restricted, and output from such a program is covered only if its contents constitute a work based on the Library (independent of the use of the Library in a tool for writing it). Whether that is true depends on what the Library does and what the program that uses the Library does.

 1. You may copy and distribute verbatim copies of the Library's complete source code as you receive it, in any medium, provided that you conspicuously and appropriately publish on each copy an appropriate copyright notice and disclaimer of warranty; keep intact all the notices that refer to this License and to the absence of any warranty; and distribute a copy of this License along with the Library.

 You may charge a fee for the physical act of transferring a copy, and you may at your option offer warranty protection in exchange for a fee.

 2. You may modify your copy or copies of the Library or any portion of it, thus forming a work based on the Library, and copy and distribute such modifications or work under the terms of Section 1 above, provided that you also meet all of these conditions:

a) The modified work must itself be a software library.

 b) You must cause the files modified to carry prominent notices stating that you changed the files and the date of any change.

 c) You must cause the whole of the work to be licensed at no charge to all third parties under the terms of this License.

 d) If a facility in the modified Library refers to a function or a table of data to be supplied by an application program that uses the facility, other than as an argument passed when the facility is invoked, then you must make a good faith effort to ensure that, in the event an application does not supply such function or table, the facility still operates, and performs whatever part of its purpose remains meaningful.

 (For example, a function in a library to compute square roots has a purpose that is entirely well-defined independent of the application. Therefore, Subsection 2d requires that any application-supplied function or table used by this function must be optional: if the application does not supply it, the square root function must still compute square roots.)

These requirements apply to the modified work as a whole. If

identifiable sections of that work are not derived from the Library, and can be reasonably considered independent and separate works in themselves, then this License, and its terms, do not apply to those sections when you distribute them as separate works. But when you distribute the same sections as part of a whole which is a work based on the Library, the distribution of the whole must be on the terms of this License, whose permissions for other licensees extend to the entire whole, and thus to each and every part regardless of who wrote it.

Thus, it is not the intent of this section to claim rights or contest your rights to work written entirely by you; rather, the intent is to exercise the right to control the distribution of derivative or collective works based on the Library.

In addition, mere aggregation of another work not based on the Library with the Library (or with a work based on the Library) on a volume of a storage or distribution medium does not bring the other work under the scope of this License.

 3. You may opt to apply the terms of the ordinary GNU General Public License instead of this License to a given copy of the Library. To do this, you must alter all the notices that refer to this License, so that they refer to the ordinary GNU General Public License, version 2, instead of to this License. (If a newer version than version 2 of the ordinary GNU General Public License has appeared, then you can specify that version instead if you wish.) Do not make any other change in these notices.

 Once this change is made in a given copy, it is irreversible for that copy, so the ordinary GNU General Public License applies to all subsequent copies and derivative works made from that copy.

 This option is useful when you wish to copy part of the code of the Library into a program that is not a library.

 4. You may copy and distribute the Library (or a portion or derivative of it, under Section 2) in object code or executable form under the terms of Sections 1 and 2 above provided that you accompany it with the complete corresponding machine-readable source code, which must be distributed under the terms of Sections 1 and 2 above on a medium customarily used for software interchange.

 If distribution of object code is made by offering access to copy from a designated place, then offering equivalent access to copy the source code from the same place satisfies the requirement to distribute the source code, even though third parties are not compelled to copy the source along with the object code.

 5. A program that contains no derivative of any portion of the Library, but is designed to work with the Library by being compiled or linked with it, is called a "work that uses the Library". Such a work, in isolation, is not a derivative work of the Library, and therefore falls outside the scope of this License.

 However, linking a "work that uses the Library" with the Library creates an executable that is a derivative of the Library (because it contains portions of the Library), rather than a "work that uses the library". The executable is therefore covered by this License. Section 6 states terms for distribution of such executables.

 When a "work that uses the Library" uses material from a header file that is part of the Library, the object code for the work may be a derivative work of the Library even though the source code is not. Whether this is true is especially significant if the work can be linked without the Library, or if the work is itself a library. The threshold for this to be true is not precisely defined by law.

 If such an object file uses only numerical parameters, data structure layouts and accessors, and small macros and small inline functions (ten lines or less in length), then the use of the object file is unrestricted, regardless of whether it is legally a derivative work. (Executables containing this object code plus portions of the Library will still fall under Section 6.)

 Otherwise, if the work is a derivative of the Library, you may distribute the object code for the work under the terms of Section 6. Any executables containing that work also fall under Section 6, whether or not they are linked directly with the Library itself.

 6. As an exception to the Sections above, you may also combine or link a "work that uses the Library" with the Library to produce a work containing portions of the Library, and distribute that work under terms of your choice, provided that the terms permit modification of the work for the customer's own use and reverse engineering for debugging such modifications.

 You must give prominent notice with each copy of the work that the Library is used in it and that the Library and its use are covered by this License. You must supply a copy of this License. If the work during execution displays copyright notices, you must include the copyright notice for the Library among them, as well as a reference directing the user to the copy of this License. Also, you must do one of these things:

a) Accompany the work with the complete corresponding
machine-readable source code for the Library including whatever changes were used in the work (which must be distributed under Sections 1 and 2 above); and, if the work is an executable linked with the Library, with the complete machine-readable "work that uses the Library", as object code and/or source code, so that the user can modify the Library and then relink to produce a modified executable containing the modified Library. (It is understood that the user who changes the contents of definitions files in the Library will not necessarily be able to recompile the application to use the modified definitions.)

 b) Use a suitable shared library mechanism for linking with the Library. A suitable mechanism is one that (1) uses at run time a copy of the library already present on the user's computer system, rather than copying library functions into the executable, and (2) will operate properly with a modified version of the library, if the user installs one, as long as the modified version is interface-compatible with the version that the work was made with.

 c) Accompany the work with a written offer, valid for at least three years, to give the same user the materials specified in Subsection 6a, above, for a charge no more than the cost of performing this distribution.

 d) If distribution of the work is made by offering access to copy from a designated place, offer equivalent access to copy the above specified materials from the same place.

 e) Verify that the user has already received a copy of these materials or that you have already sent this user a copy.

 For an executable, the required form of the "work that uses the Library" must include any data and utility programs needed for reproducing the executable from it. However, as a special exception, the materials to be distributed need not include anything that is normally distributed (in either source or binary form) with the major components (compiler, kernel, and so on) of the operating system on which the executable runs, unless that component itself accompanies the executable.

 It may happen that this requirement contradicts the license restrictions of other proprietary libraries that do not normally accompany the operating system. Such a contradiction means you cannot use both them and the Library together in an executable that you distribute.

 7. You may place library facilities that are a work based on the Library side-by-side in a single library together with other library facilities not covered by this License, and distribute such a combined library, provided that the separate distribution of the work based on the Library and of the other library facilities is otherwise permitted, and provided that you do these two things:

 a) Accompany the combined library with a copy of the same work based on the Library, uncombined with any other library facilities. This must be distributed under the terms of the Sections above.

 b) Give prominent notice with the combined library of the fact that part of it is a work based on the Library, and explaining where to find the accompanying uncombined form of the same work.

 8. You may not copy, modify, sublicense, link with, or distribute the Library except as expressly provided under this License. Any attempt otherwise to copy, modify, sublicense, link with, or distribute the Library is void, and will automatically terminate your rights under this License. However, parties who have received copies, or rights, from you under this License will not have their licenses terminated so long as such parties remain in full compliance.

 9. You are not required to accept this License, since you have not signed it. However, nothing else grants you permission to modify or distribute the Library or its derivative works. These actions are prohibited by law if you do not accept this License. Therefore, by modifying or distributing the Library (or any work based on the Library), you indicate your acceptance of this License to do so, and all its terms and conditions for copying, distributing or modifying the Library or works based on it.

 10. Each time you redistribute the Library (or any work based on the Library), the recipient automatically receives a license from the original licensor to copy, distribute, link with or modify the Library subject to these terms and conditions. You may not impose any further restrictions on the recipients' exercise of the rights granted herein. You are not responsible for enforcing compliance by third parties with this License.

 11. If, as a consequence of a court judgment or allegation of patent infringement or for any other reason (not limited to patent issues), conditions are imposed on you (whether by court order, agreement or otherwise) that contradict the conditions of this License, they do not excuse you from the conditions of this License. If you cannot distribute so as to satisfy simultaneously your obligations under this License and any other pertinent obligations, then as a consequence you may not distribute the Library at all. For example, if a patent license would not permit royalty-free redistribution of the Library by

all those who receive copies directly or indirectly through you, then the only way you could satisfy both it and this License would be to refrain entirely from distribution of the Library.

If any portion of this section is held invalid or unenforceable under any particular circumstance, the balance of the section is intended to apply, and the section as a whole is intended to apply in other circumstances.

It is not the purpose of this section to induce you to infringe any patents or other property right claims or to contest validity of any such claims; this section has the sole purpose of protecting the integrity of the free software distribution system which is implemented by public license practices. Many people have made generous contributions to the wide range of software distributed through that system in reliance on consistent application of that system; it is up to the author/donor to decide if he or she is willing to distribute software through any other system and a licensee cannot impose that choice.

This section is intended to make thoroughly clear what is believed to be a consequence of the rest of this License.

 12. If the distribution and/or use of the Library is restricted in certain countries either by patents or by copyrighted interfaces, the original copyright holder who places the Library under this License may add an explicit geographical distribution limitation excluding those countries, so that distribution is permitted only in or among countries not thus excluded. In such case, this License incorporates the limitation as if written in the body of this License.

 13. The Free Software Foundation may publish revised and/or new versions of the Lesser General Public License from time to time. Such new versions will be similar in spirit to the present version, but may differ in detail to address new problems or concerns.

Each version is given a distinguishing version number. If the Library specifies a version number of this License which applies to it and "any later version", you have the option of following the terms and conditions either of that version or of any later version published by the Free Software Foundation. If the Library does not specify a license version number, you may choose any version ever published by the Free Software Foundation.

 14. If you wish to incorporate parts of the Library into other free programs whose distribution conditions are incompatible with these, write to the author to ask for permission. For software which is copyrighted by the Free Software Foundation, write to the Free Software Foundation; we sometimes make exceptions for this. Our

decision will be guided by the two goals of preserving the free status of all derivatives of our free software and of promoting the sharing and reuse of software generally.

## NO WARRANTY

 15. BECAUSE THE LIBRARY IS LICENSED FREE OF CHARGE, THERE IS NO WARRANTY FOR THE LIBRARY, TO THE EXTENT PERMITTED BY APPLICABLE LAW. EXCEPT WHEN OTHERWISE STATED IN WRITING THE COPYRIGHT HOLDERS AND/OR OTHER PARTIES PROVIDE THE LIBRARY "AS IS" WITHOUT WARRANTY OF ANY KIND, EITHER EXPRESSED OR IMPLIED, INCLUDING, BUT NOT LIMITED TO, THE IMPLIED WARRANTIES OF MERCHANTABILITY AND FITNESS FOR A PARTICULAR PURPOSE. THE ENTIRE RISK AS TO THE QUALITY AND PERFORMANCE OF THE LIBRARY IS WITH YOU. SHOULD THE LIBRARY PROVE DEFECTIVE, YOU ASSUME THE COST OF ALL NECESSARY SERVICING, REPAIR OR CORRECTION.

 16. IN NO EVENT UNLESS REQUIRED BY APPLICABLE LAW OR AGREED TO IN WRITING WILL ANY COPYRIGHT HOLDER, OR ANY OTHER PARTY WHO MAY MODIFY AND/OR REDISTRIBUTE THE LIBRARY AS PERMITTED ABOVE, BE LIABLE TO YOU FOR DAMAGES, INCLUDING ANY GENERAL, SPECIAL, INCIDENTAL OR CONSEQUENTIAL DAMAGES ARISING OUT OF THE USE OR INABILITY TO USE THE LIBRARY (INCLUDING BUT NOT LIMITED TO LOSS OF DATA OR DATA BEING RENDERED INACCURATE OR LOSSES SUSTAINED BY YOU OR THIRD PARTIES OR A FAILURE OF THE LIBRARY TO OPERATE WITH ANY OTHER SOFTWARE), EVEN IF SUCH HOLDER OR OTHER PARTY HAS BEEN ADVISED OF THE POSSIBILITY OF SUCH DAMAGES.

## END OF TERMS AND CONDITIONS

Not-Going-To-Be-Commons-SSL

Copyright (c) 2018 Nick Rupley

 Licensed under the Apache License, Version 2.0 (the "License"); you may not use this file except in compliance with the License. You may obtain a copy of the License at

--------------------------------------------------------------------------------

http://www.apache.org/licenses/LICENSE-2.0

 Unless required by applicable law or agreed to in writing, software distributed under the License is distributed on an "AS IS" BASIS, WITHOUT WARRANTIES OR CONDITIONS OF ANY KIND, either express or implied. See the License for the specific language governing permissions and limitations under the License.

Not-Going-To-Be-Commons-SSL is based off of and contains modified source files from Not-Yet-Commons-SSL, which is distributed under the terms of the Apache License, Version 2.0. The following files have been modified:

 File: src/main/java/org/apache/commons/ssl/ASN1Util.java

Changes: Removing Bouncy Castle classes and linking to the JAR instead.

File: src/main/java/org/apache/commons/ssl/KeyStoreBuilder.java

 Changes: Modifying the order in which keystore types are tested to more gracefully comply with the changes in JEP 229 present in Java 9+. Replacing direct System.out calls with Logger calls. Removing Bouncy Castle classes and linking to the JAR instead.

 File: src/main/java/org/apache/commons/ssl/PKCS8Key.java

Changes: Removing Bouncy Castle classes and linking to the JAR instead.

File: src/main/java/org/apache/commons/ssl/TrustMaterial.java

Changes: Replacing direct printStackTrace calls with Logger calls.

 Files: src/main/java/org/apache/commons/ssl/org/bouncycastle/\*

 Changes: Removing Bouncy Castle classes and linking to the JAR instead.

--------------------------------------------------------------------------------

--------------------------------------------------------------------------------

Not-Going-To-Be-Commons-SSL includes the following, which is distributed under the terms of the Apache License, Version 2.0.

 Apache Commons HttpClient 3.0.1 Apache Commons Logging 1.2 Apache Log4j 1.2.16 Byte Buddy 1.8.8 Objenesis 2.5.1

The license below pertains to Bouncy Castle Crypto, which is included with Not-Going-To-Be-Commons-SSL.

All code under src/main/java/org/apache/commons/ssl/org/bouncycastle/ (and below) was copied directly from Bouncy Castle's crypto-152.tar.gz (released on March 1st, 2015).

The PKCS12 key derivation function was also developed by Bouncy Castle (Look for the "pkcs12()" method inside PKCS8.java).

=================== Beginning of License ===================

Copyright (c) 2000 - 2017 The Legion Of The Bouncy Castle (http://www.bouncycastle.org)

Permission is hereby granted, free of charge, to any person obtaining a copy of this software and associated documentation files (the "Software"), to deal in the Software without restriction, including without limitation the rights to use, copy, modify, merge, publish, distribute, sublicense, and/or sell copies of the Software, and to permit persons to whom the Software is furnished to do so, subject to the following conditions:

The above copyright notice and this permission notice shall be included in all copies or substantial portions of the Software.

THE SOFTWARE IS PROVIDED "AS IS", WITHOUT WARRANTY OF ANY KIND, EXPRESS OR IMPLIED, INCLUDING BUT NOT LIMITED TO THE WARRANTIES OF MERCHANTABILITY, FITNESS FOR A PARTICULAR PURPOSE AND NONINFRINGEMENT. IN NO EVENT SHALL THE AUTHORS OR COPYRIGHT HOLDERS BE LIABLE FOR ANY CLAIM, DAMAGES OR OTHER LIABILITY, WHETHER IN AN ACTION OF CONTRACT, TORT OR OTHERWISE, ARISING FROM, OUT OF OR IN CONNECTION WITH THE SOFTWARE OR THE USE OR OTHER DEALINGS IN THE SOFTWARE.

====================== End of License ============================

--------------------------------------------------------------------------------

The license below pertains to Mockito 2.7.9, which is included with Not-Going-To-Be-Commons-SSL.

=================== Beginning of License Information ===================

The MIT License

Copyright (c) 2007 Mockito contributors

Permission is hereby granted, free of charge, to any person obtaining a copy of this software and associated documentation files (the "Software"), to deal in the Software without restriction, including without limitation the rights to use, copy, modify, merge, publish, distribute, sublicense, and/or sell copies of the Software, and to permit persons to whom the Software is furnished to do so, subject to the following conditions:

The above copyright notice and this permission notice shall be included in all copies or substantial portions of the Software.

THE SOFTWARE IS PROVIDED "AS IS", WITHOUT WARRANTY OF ANY KIND, EXPRESS OR IMPLIED, INCLUDING BUT NOT LIMITED TO THE WARRANTIES OF MERCHANTABILITY, FITNESS FOR A PARTICULAR PURPOSE AND NONINFRINGEMENT. IN NO EVENT SHALL THE AUTHORS OR COPYRIGHT HOLDERS BE LIABLE FOR ANY CLAIM, DAMAGES OR OTHER LIABILITY, WHETHER IN AN ACTION OF CONTRACT, TORT OR OTHERWISE, ARISING FROM, OUT OF OR IN CONNECTION WITH THE SOFTWARE OR THE USE OR OTHER DEALINGS IN THE SOFTWARE.

=================== End of License Information ===================

 $-$ 

The license below pertains to JUnit 4.8.1, which is included with Not-Going-To-Be-Commons-SSL.

=================== Beginning of License ===================

BSD License

Copyright (c) 2000-2006, www.hamcrest.org All rights reserved.

Redistribution and use in source and binary forms, with or without modification, are permitted provided that the following conditions are met:

Redistributions of source code must retain the above copyright notice, this list of conditions and the following disclaimer. Redistributions in binary form must reproduce the above copyright notice, this list of conditions and the following disclaimer in the documentation and/or other materials provided with the distribution.

Neither the name of Hamcrest nor the names of its contributors may be used to endorse or promote products derived from this software without specific prior written permission.

THIS SOFTWARE IS PROVIDED BY THE COPYRIGHT HOLDERS AND CONTRIBUTORS "AS IS" AND

ANY

EXPRESS OR IMPLIED WARRANTIES, INCLUDING, BUT NOT LIMITED TO, THE IMPLIED WARRANTIES

OF MERCHANTABILITY AND FITNESS FOR A PARTICULAR PURPOSE ARE DISCLAIMED. IN NO EVENT

SHALL THE COPYRIGHT OWNER OR CONTRIBUTORS BE LIABLE FOR ANY DIRECT, INDIRECT, INCIDENTAL, SPECIAL, EXEMPLARY, OR CONSEQUENTIAL DAMAGES (INCLUDING, BUT NOT LIMITED

TO, PROCUREMENT OF SUBSTITUTE GOODS OR SERVICES; LOSS OF USE, DATA, OR PROFITS; OR BUSINESS INTERRUPTION) HOWEVER CAUSED AND ON ANY THEORY OF LIABILITY, WHETHER IN CONTRACT, STRICT LIABILITY, OR TORT (INCLUDING NEGLIGENCE OR OTHERWISE) ARISING IN ANY

WAY OUT OF THE USE OF THIS SOFTWARE, EVEN IF ADVISED OF THE POSSIBILITY OF SUCH DAMAGE.

=================== End of License =========================

--------------------------------------------------------------------------------

Some of this software was originally developed by

Credit Union Central of British Columbia (http://www.cucbc.com/).

The CUCBC code was licensed to the Apache Software Foundation on August 23rd, 2006.

--------------------------------------------------------------------------------

Apache Commons Email Copyright 2001-2013 The Apache Software Foundation

This product includes software developed at The Apache Software Foundation (http://www.apache.org/). COMMON DEVELOPMENT AND DISTRIBUTION LICENSE (CDDL) Version 1.0

1. Definitions.

1.1. Contributor. means each individual or entity that creates or contributes to the creation of Modifications.

 1.2. Contributor Version. means the combination of the Original Software, prior Modifications used by a Contributor (if any), and the Modifications made by that particular Contributor.

 1.3. Covered Software. means (a) the Original Software, or (b) Modifications, or (c) the combination of files containing Original Software with files containing Modifications, in each case including portions thereof.

1.4. Executable. means the Covered Software in any form other than Source Code.

1.5. Initial Developer. means the individual or entity that first makes Original Software available under this

### License.

 1.6. Larger Work. means a work which combines Covered Software or portions thereof with code not governed by the terms of this License.

1.7. License. means this document.

 1.8. Licensable. means having the right to grant, to the maximum extent possible, whether at the time of the initial grant or subsequently acquired, any and all of the rights conveyed herein.

1.9. Modifications. means the Source Code and Executable form of any of the following:

 A. Any file that results from an addition to, deletion from or modification of the contents of a file containing Original Software or previous Modifications;

B. Any new file that contains any part of the Original Software or previous Modification; or

C. Any new file that is contributed or otherwise made available under the terms of this License.

 1.10. Original Software. means the Source Code and Executable form of computer software code that is originally released under this License.

 1.11. Patent Claims. means any patent claim(s), now owned or hereafter acquired, including without limitation, method, process, and apparatus claims, in any patent Licensable by grantor.

 1.12. Source Code. means (a) the common form of computer software code in which modifications are made and (b) associated documentation included in or with such code.

 1.13. You. (or .Your.) means an individual or a legal entity exercising rights under, and complying with all of the terms of, this License. For legal entities, .You. includes any entity which controls, is controlled by, or is under common control with You. For purposes of this definition, .control. means (a) the power, direct or indirect, to cause the direction or management of such entity, whether by contract or otherwise, or (b) ownership of more than fifty percent (50%) of the outstanding shares or beneficial ownership of such entity.

2. License Grants.

2.1. The Initial Developer Grant.

 Conditioned upon Your compliance with Section 3.1 below and subject to third party intellectual property claims, the Initial Developer hereby grants You a world-wide, royalty-free, non-exclusive license:

 (a) under intellectual property rights (other than patent or trademark) Licensable by Initial Developer, to use, reproduce, modify, display, perform, sublicense and distribute the Original Software (or portions thereof), with or without Modifications, and/or as part of a Larger Work; and

 (b) under Patent Claims infringed by the making, using or selling of Original Software, to make, have made, use, practice, sell, and offer for sale, and/or otherwise dispose of the Original Software (or portions thereof).

 (c) The licenses granted in Sections 2.1(a) and (b) are effective on the date Initial Developer first distributes or otherwise makes the Original Software available to a third party under the terms of this License.

 (d) Notwithstanding Section 2.1(b) above, no patent license is granted: (1) for code that You delete from the Original Software, or (2) for infringements caused by: (i) the modification of the Original Software, or (ii) the combination of the Original Software with other software or devices.

### 2.2. Contributor Grant.

 Conditioned upon Your compliance with Section 3.1 below and subject to third party intellectual property claims, each Contributor hereby grants You a world-wide, royalty-free, non-exclusive license:

 (a) under intellectual property rights (other than patent or trademark) Licensable by Contributor to use, reproduce, modify, display, perform, sublicense and distribute the Modifications created by such Contributor (or portions thereof), either on an unmodified basis, with other Modifications, as Covered Software and/or as part of a Larger Work; and

 (b) under Patent Claims infringed by the making, using, or selling of Modifications made by that Contributor either alone and/or in combination with its Contributor Version (or portions of such combination), to make, use, sell, offer for sale, have made, and/or otherwise dispose of: (1) Modifications made by that Contributor (or portions thereof); and (2) the combination of Modifications made by that Contributor with its Contributor Version (or portions of such combination).

 (c) The licenses granted in Sections 2.2(a) and 2.2(b) are effective on the date Contributor first distributes or otherwise makes the Modifications available to a third party.

 (d) Notwithstanding Section 2.2(b) above, no patent license is granted: (1) for any code that Contributor has deleted from the Contributor Version; (2) for infringements caused by: (i) third party modifications of Contributor Version, or (ii) the combination of Modifications made by that Contributor with other software (except as part of the Contributor Version) or other devices; or (3) under Patent Claims infringed by Covered Software in the absence of Modifications made by that Contributor.

#### 3. Distribution Obligations.

#### 3.1. Availability of Source Code.

 Any Covered Software that You distribute or otherwise make available in Executable form must also be made available in Source Code form and that Source Code form must be distributed only under the terms of this License. You must include a copy of this License with every copy of the Source Code form of the Covered Software You distribute or otherwise make available. You must inform recipients of any such Covered Software in Executable form as to how they can obtain such Covered Software in Source Code form in a reasonable manner on or through a medium customarily used for software exchange.

## 3.2. Modifications.

 The Modifications that You create or to which You contribute are governed by the terms of this License. You represent that You believe Your Modifications are Your original creation(s) and/or You have sufficient rights to grant the rights conveyed by this License.

3.3. Required Notices.

 You must include a notice in each of Your Modifications that identifies You as the Contributor of the Modification. You may not remove or alter any copyright, patent or trademark notices contained within the Covered Software, or any notices of licensing or any descriptive text giving attribution to any Contributor or the Initial Developer.

### 3.4. Application of Additional Terms.

 You may not offer or impose any terms on any Covered Software in Source Code form that alters or restricts the applicable version of this License or the recipients. rights hereunder. You may choose to offer, and to charge a fee for, warranty, support, indemnity or liability obligations to one or more recipients of Covered Software. However, you may do so only on Your own behalf, and not on behalf of the Initial Developer or any Contributor. You must make it absolutely clear that any such warranty, support, indemnity or liability obligation is offered by You alone, and You hereby agree to indemnify the Initial Developer and every Contributor for any liability incurred by the Initial Developer or such Contributor as a result of warranty, support, indemnity or liability terms You offer.

### 3.5. Distribution of Executable Versions.

 You may distribute the Executable form of the Covered Software under the terms of this License or under the terms of a license of Your choice, which may contain terms different from this License, provided that You are in compliance with the terms of this License and that the license for the Executable form does not attempt to limit or alter the recipient.s rights in the Source Code form from the rights set forth in this License. If You distribute the Covered Software in Executable form under a different license, You must make it absolutely clear that any terms which differ from this License are offered by You alone, not by the Initial Developer or Contributor. You hereby agree to indemnify the Initial Developer and every Contributor for any liability incurred by the Initial Developer or such Contributor as a result of any such terms You offer.

### 3.6. Larger Works.

 You may create a Larger Work by combining Covered Software with other code not governed by the terms of this License and distribute the Larger Work as a single product. In such a case, You must make sure the requirements of this License are fulfilled for the Covered Software.

### 4. Versions of the License.

#### 4.1. New Versions.

 Sun Microsystems, Inc. is the initial license steward and may publish revised and/or new versions of this License from time to time. Each version will be given a distinguishing version number. Except as provided in Section 4.3, no one other than the license steward has the right to modify this License.

### 4.2. Effect of New Versions.

 You may always continue to use, distribute or otherwise make the Covered Software available under the terms of the version of the License under which You originally received the Covered Software. If the Initial Developer includes a notice in the Original Software prohibiting it from being distributed or otherwise made available under any subsequent version of the License, You must distribute and make the Covered Software available under the terms of the version of the License under which You originally received the Covered Software. Otherwise, You may also choose to use, distribute or otherwise make the Covered Software available under the terms of any subsequent version of the License published by the license steward.

### 4.3. Modified Versions.

 When You are an Initial Developer and You want to create a new license for Your Original Software, You may create and use a modified version of this License if You: (a) rename the license and remove any references to the

name of the license steward (except to note that the license differs from this License); and (b) otherwise make it clear that the license contains terms which differ from this License.

## 5. DISCLAIMER OF WARRANTY.

 COVERED SOFTWARE IS PROVIDED UNDER THIS LICENSE ON AN .AS IS. BASIS, WITHOUT WARRANTY OF ANY KIND, EITHER EXPRESSED OR IMPLIED, INCLUDING, WITHOUT LIMITATION, WARRANTIES THAT THE COVERED SOFTWARE IS FREE OF DEFECTS, MERCHANTABLE, FIT FOR A PARTICULAR PURPOSE OR NON-INFRINGING. THE ENTIRE RISK AS TO THE QUALITY AND PERFORMANCE OF THE COVERED SOFTWARE IS WITH YOU. SHOULD ANY COVERED SOFTWARE PROVE DEFECTIVE IN ANY RESPECT, YOU (NOT THE INITIAL DEVELOPER OR ANY OTHER CONTRIBUTOR) ASSUME THE COST OF ANY NECESSARY SERVICING, REPAIR OR CORRECTION. THIS DISCLAIMER OF WARRANTY CONSTITUTES AN ESSENTIAL PART OF THIS LICENSE. NO USE OF ANY COVERED SOFTWARE IS AUTHORIZED HEREUNDER EXCEPT UNDER THIS DISCLAIMER.

## 6. TERMINATION.

 6.1. This License and the rights granted hereunder will terminate automatically if You fail to comply with terms herein and fail to cure such breach within 30 days of becoming aware of the breach. Provisions which, by their nature, must remain in effect beyond the termination of this License shall survive.

 6.2. If You assert a patent infringement claim (excluding declaratory judgment actions) against Initial Developer or a Contributor (the Initial Developer or Contributor against whom You assert such claim is referred to as .Participant.) alleging that the Participant Software (meaning the Contributor Version where the Participant is a Contributor or the Original Software where the Participant is the Initial Developer) directly or indirectly infringes any patent, then any and all rights granted directly or indirectly to You by such Participant, the Initial Developer (if the Initial Developer is not the Participant) and all Contributors under Sections 2.1 and/or 2.2 of this License shall, upon 60 days notice from Participant terminate prospectively and automatically at the expiration of such 60 day notice period, unless if within such 60 day period You withdraw Your claim with respect to the Participant Software against such Participant either unilaterally or pursuant to a written agreement with Participant.

 6.3. In the event of termination under Sections 6.1 or 6.2 above, all end user licenses that have been validly granted by You or any distributor hereunder prior to termination (excluding licenses granted to You by any distributor) shall survive termination.

## 7. LIMITATION OF LIABILITY.

 UNDER NO CIRCUMSTANCES AND UNDER NO LEGAL THEORY, WHETHER TORT (INCLUDING NEGLIGENCE), CONTRACT, OR OTHERWISE, SHALL YOU, THE INITIAL DEVELOPER, ANY OTHER CONTRIBUTOR, OR ANY DISTRIBUTOR OF COVERED SOFTWARE, OR ANY SUPPLIER OF ANY OF SUCH PARTIES, BE LIABLE TO ANY PERSON FOR ANY INDIRECT, SPECIAL, INCIDENTAL, OR CONSEQUENTIAL DAMAGES OF ANY CHARACTER INCLUDING, WITHOUT LIMITATION, DAMAGES FOR LOST PROFITS, LOSS OF GOODWILL, WORK STOPPAGE, COMPUTER FAILURE OR MALFUNCTION, OR ANY AND ALL OTHER COMMERCIAL DAMAGES OR LOSSES, EVEN IF SUCH PARTY SHALL HAVE BEEN INFORMED OF THE POSSIBILITY OF SUCH DAMAGES. THIS LIMITATION OF LIABILITY SHALL NOT APPLY TO LIABILITY FOR DEATH OR PERSONAL INJURY RESULTING FROM SUCH PARTY.S NEGLIGENCE TO THE EXTENT APPLICABLE LAW PROHIBITS SUCH LIMITATION. SOME JURISDICTIONS DO NOT ALLOW THE EXCLUSION OR LIMITATION OF

# INCIDENTAL OR CONSEQUENTIAL DAMAGES, SO THIS EXCLUSION AND LIMITATION MAY NOT APPLY TO YOU.

## 8. U.S. GOVERNMENT END USERS.

 The Covered Software is a .commercial item,. as that term is defined in 48 C.F.R. 2.101 (Oct. 1995), consisting of .commercial computer software. (as that term is defined at 48 C.F.R. 252.227-7014(a)(1)) and .commercial computer software documentation. as such terms are used in 48 C.F.R. 12.212 (Sept. 1995). Consistent with 48 C.F.R. 12.212 and 48 C.F.R. 227.7202-1 through 227.7202-4 (June 1995), all U.S. Government End Users acquire Covered Software with only those rights set forth herein. This U.S. Government Rights clause is in lieu of, and supersedes, any other FAR, DFAR, or other clause or provision that addresses Government rights in computer software under this License.

## 9. MISCELLANEOUS.

 This License represents the complete agreement concerning subject matter hereof. If any provision of this License is held to be unenforceable, such provision shall be reformed only to the extent necessary to make it enforceable. This License shall be governed by the law of the jurisdiction specified in a notice contained within the Original Software (except to the extent applicable law, if any, provides otherwise), excluding such jurisdiction.s conflict-oflaw provisions. Any litigation relating to this License shall be subject to the jurisdiction of the courts located in the jurisdiction and venue specified in a notice contained within the Original Software, with the losing party responsible for costs, including, without limitation, court costs and reasonable attorneys. fees and expenses. The application of the United Nations Convention on Contracts for the International Sale of Goods is expressly excluded. Any law or regulation which provides that the language of a contract shall be construed against the drafter shall not apply to this License. You agree that You alone are responsible for compliance with the United States export administration regulations (and the export control laws and regulation of any other countries) when You use, distribute or otherwise make available any Covered Software.

## 10. RESPONSIBILITY FOR CLAIMS.

 As between Initial Developer and the Contributors, each party is responsible for claims and damages arising, directly or indirectly, out of its utilization of rights under this License and You agree to work with Initial Developer and Contributors to distribute such responsibility on an equitable basis. Nothing herein is intended or shall be deemed to constitute any admission of liability.

# NOTICE PURSUANT TO SECTION 9 OF THE COMMON DEVELOPMENT AND DISTRIBUTION LICENSE (CDDL)

 The code released under the CDDL shall be governed by the laws of the State of California (excluding conflict-oflaw provisions). Any litigation relating to this License shall be subject to the jurisdiction of the Federal Courts of the Northern District of California and the state courts of the State of California, with venue lying in Santa Clara County, California.

The GNU General Public License (GPL) Version 2, June 1991

Copyright (C) 1989, 1991 Free Software Foundation, Inc. 59 Temple Place, Suite 330, Boston, MA 02111-1307

## USA

Everyone is permitted to copy and distribute verbatim copies of this license document, but changing it is not allowed.

## Preamble

The licenses for most software are designed to take away your freedom to share and change it. By contrast, the GNU General Public License is intended to guarantee your freedom to share and change free software--to make sure the software is free for all its users. This General Public License applies to most of the Free Software Foundation's software and to any other program whose authors commit to using it. (Some other Free Software Foundation software is covered by the GNU Library General Public License instead.) You can apply it to your programs, too.

When we speak of free software, we are referring to freedom, not price. Our General Public Licenses are designed to make sure that you have the freedom to distribute copies of free software (and charge for this service if you wish), that you receive source code or can get it if you want it, that you can change the software or use pieces of it in new free programs; and that you know you can do these things.

To protect your rights, we need to make restrictions that forbid anyone to deny you these rights or to ask you to surrender the rights. These restrictions translate to certain responsibilities for you if you distribute copies of the software, or if you modify it.

For example, if you distribute copies of such a program, whether gratis or for a fee, you must give the recipients all the rights that you have. You must make sure that they, too, receive or can get the source code. And you must show them these terms so they know their rights.

We protect your rights with two steps: (1) copyright the software, and (2) offer you this license which gives you legal permission to copy, distribute and/or modify the software.

Also, for each author's protection and ours, we want to make certain that everyone understands that there is no warranty for this free software. If the software is modified by someone else and passed on, we want its recipients to know that what they have is not the original, so that any problems introduced by others will not reflect on the original authors' reputations.

Finally, any free program is threatened constantly by software patents. We wish to avoid the danger that redistributors of a free program will individually obtain patent licenses, in effect making the program proprietary. To prevent this, we have made it clear that any patent must be licensed for everyone's free use or not licensed at all.

The precise terms and conditions for copying, distribution and modification follow.

## TERMS AND CONDITIONS FOR COPYING, DISTRIBUTION AND MODIFICATION

0. This License applies to any program or other work which contains a notice placed by the copyright holder saying it may be distributed under the terms of this General Public License. The "Program", below, refers to any such program or work, and a "work based on the Program" means either the Program or any derivative work under copyright law: that is to say, a work containing the Program or a portion of it, either verbatim or with modifications and/or translated into another language. (Hereinafter, translation is included without limitation in the term

"modification".) Each licensee is addressed as "you".

Activities other than copying, distribution and modification are not covered by this License; they are outside its scope. The act of running the Program is not restricted, and the output from the Program is covered only if its contents constitute a work based on the Program (independent of having been made by running the Program). Whether that is true depends on what the Program does.

1. You may copy and distribute verbatim copies of the Program's source code as you receive it, in any medium, provided that you conspicuously and appropriately publish on each copy an appropriate copyright notice and disclaimer of warranty; keep intact all the notices that refer to this License and to the absence of any warranty; and give any other recipients of the Program a copy of this License along with the Program.

You may charge a fee for the physical act of transferring a copy, and you may at your option offer warranty protection in exchange for a fee.

2. You may modify your copy or copies of the Program or any portion of it, thus forming a work based on the Program, and copy and distribute such modifications or work under the terms of Section 1 above, provided that you also meet all of these conditions:

 a) You must cause the modified files to carry prominent notices stating that you changed the files and the date of any change.

 b) You must cause any work that you distribute or publish, that in whole or in part contains or is derived from the Program or any part thereof, to be licensed as a whole at no charge to all third parties under the terms of this License.

 c) If the modified program normally reads commands interactively when run, you must cause it, when started running for such interactive use in the most ordinary way, to print or display an announcement including an appropriate copyright notice and a notice that there is no warranty (or else, saying that you provide a warranty) and that users may redistribute the program under these conditions, and telling the user how to view a copy of this License. (Exception: if the Program itself is interactive but does not normally print such an announcement, your work based on the Program is not required to print an announcement.)

These requirements apply to the modified work as a whole. If identifiable sections of that work are not derived from the Program, and can be reasonably considered independent and separate works in themselves, then this License, and its terms, do not apply to those sections when you distribute them as separate works. But when you distribute the same sections as part of a whole which is a work based on the Program, the distribution of the whole must be on the terms of this License, whose permissions for other licensees extend to the entire whole, and thus to each and every part regardless of who wrote it.

Thus, it is not the intent of this section to claim rights or contest your rights to work written entirely by you; rather, the intent is to exercise the right to control the distribution of derivative or collective works based on the Program.

In addition, mere aggregation of another work not based on the Program with the Program (or with a work based on the Program) on a volume of a storage or distribution medium does not bring the other work under the scope of this License.

3. You may copy and distribute the Program (or a work based on it, under Section 2) in object code or executable

form under the terms of Sections 1 and 2 above provided that you also do one of the following:

 a) Accompany it with the complete corresponding machine-readable source code, which must be distributed under the terms of Sections 1 and 2 above on a medium customarily used for software interchange; or,

 b) Accompany it with a written offer, valid for at least three years, to give any third party, for a charge no more than your cost of physically performing source distribution, a complete machine-readable copy of the corresponding source code, to be distributed under the terms of Sections 1 and 2 above on a medium customarily used for software interchange; or,

 c) Accompany it with the information you received as to the offer to distribute corresponding source code. (This alternative is allowed only for noncommercial distribution and only if you received the program in object code or executable form with such an offer, in accord with Subsection b above.)

The source code for a work means the preferred form of the work for making modifications to it. For an executable work, complete source code means all the source code for all modules it contains, plus any associated interface definition files, plus the scripts used to control compilation and installation of the executable. However, as a special exception, the source code distributed need not include anything that is normally distributed (in either source or binary form) with the major components (compiler, kernel, and so on) of the operating system on which the executable runs, unless that component itself accompanies the executable.

If distribution of executable or object code is made by offering access to copy from a designated place, then offering equivalent access to copy the source code from the same place counts as distribution of the source code, even though third parties are not compelled to copy the source along with the object code.

4. You may not copy, modify, sublicense, or distribute the Program except as expressly provided under this License. Any attempt otherwise to copy, modify, sublicense or distribute the Program is void, and will automatically terminate your rights under this License. However, parties who have received copies, or rights, from you under this License will not have their licenses terminated so long as such parties remain in full compliance.

5. You are not required to accept this License, since you have not signed it. However, nothing else grants you permission to modify or distribute the Program or its derivative works. These actions are prohibited by law if you do not accept this License. Therefore, by modifying or distributing the Program (or any work based on the Program), you indicate your acceptance of this License to do so, and all its terms and conditions for copying, distributing or modifying the Program or works based on it.

6. Each time you redistribute the Program (or any work based on the Program), the recipient automatically receives a license from the original licensor to copy, distribute or modify the Program subject to these terms and conditions. You may not impose any further restrictions on the recipients' exercise of the rights granted herein. You are not responsible for enforcing compliance by third parties to this License.

7. If, as a consequence of a court judgment or allegation of patent infringement or for any other reason (not limited to patent issues), conditions are imposed on you (whether by court order, agreement or otherwise) that contradict the conditions of this License, they do not excuse you from the conditions of this License. If you cannot distribute so as to satisfy simultaneously your obligations under this License and any other pertinent obligations, then as a consequence you may not distribute the Program at all. For example, if a patent license would not permit royaltyfree redistribution of the Program by all those who receive copies directly or indirectly through you, then the only way you could satisfy both it and this License would be to refrain entirely from distribution of the Program.

If any portion of this section is held invalid or unenforceable under any particular circumstance, the balance of the section is intended to apply and the section as a whole is intended to apply in other circumstances.

It is not the purpose of this section to induce you to infringe any patents or other property right claims or to contest validity of any such claims; this section has the sole purpose of protecting the integrity of the free software distribution system, which is implemented by public license practices. Many people have made generous contributions to the wide range of software distributed through that system in reliance on consistent application of that system; it is up to the author/donor to decide if he or she is willing to distribute software through any other system and a licensee cannot impose that choice.

This section is intended to make thoroughly clear what is believed to be a consequence of the rest of this License.

8. If the distribution and/or use of the Program is restricted in certain countries either by patents or by copyrighted interfaces, the original copyright holder who places the Program under this License may add an explicit geographical distribution limitation excluding those countries, so that distribution is permitted only in or among countries not thus excluded. In such case, this License incorporates the limitation as if written in the body of this License.

9. The Free Software Foundation may publish revised and/or new versions of the General Public License from time to time. Such new versions will be similar in spirit to the present version, but may differ in detail to address new problems or concerns.

Each version is given a distinguishing version number. If the Program specifies a version number of this License which applies to it and "any later version", you have the option of following the terms and conditions either of that version or of any later version published by the Free Software Foundation. If the Program does not specify a version number of this License, you may choose any version ever published by the Free Software Foundation.

10. If you wish to incorporate parts of the Program into other free programs whose distribution conditions are different, write to the author to ask for permission. For software which is copyrighted by the Free Software Foundation, write to the Free Software Foundation; we sometimes make exceptions for this. Our decision will be guided by the two goals of preserving the free status of all derivatives of our free software and of promoting the sharing and reuse of software generally.

## NO WARRANTY

11. BECAUSE THE PROGRAM IS LICENSED FREE OF CHARGE, THERE IS NO WARRANTY FOR THE PROGRAM, TO THE EXTENT PERMITTED BY APPLICABLE LAW. EXCEPT WHEN OTHERWISE STATED IN WRITING THE COPYRIGHT HOLDERS AND/OR OTHER PARTIES PROVIDE THE PROGRAM "AS IS" WITHOUT WARRANTY OF ANY KIND, EITHER EXPRESSED OR IMPLIED, INCLUDING, BUT NOT LIMITED TO, THE IMPLIED WARRANTIES OF MERCHANTABILITY AND FITNESS FOR A PARTICULAR PURPOSE. THE ENTIRE RISK AS TO THE QUALITY AND PERFORMANCE OF THE PROGRAM IS WITH YOU. SHOULD THE PROGRAM PROVE DEFECTIVE, YOU ASSUME THE COST OF ALL NECESSARY SERVICING, REPAIR OR CORRECTION.

12. IN NO EVENT UNLESS REQUIRED BY APPLICABLE LAW OR AGREED TO IN WRITING WILL ANY COPYRIGHT HOLDER, OR ANY OTHER PARTY WHO MAY MODIFY AND/OR REDISTRIBUTE THE PROGRAM AS PERMITTED ABOVE, BE LIABLE TO YOU FOR DAMAGES, INCLUDING ANY GENERAL, SPECIAL, INCIDENTAL OR CONSEQUENTIAL DAMAGES ARISING OUT OF THE USE OR INABILITY TO USE THE PROGRAM (INCLUDING BUT NOT LIMITED TO LOSS OF DATA OR DATA BEING RENDERED INACCURATE OR LOSSES SUSTAINED BY YOU OR THIRD PARTIES OR A FAILURE OF THE PROGRAM TO OPERATE WITH ANY OTHER PROGRAMS), EVEN IF SUCH HOLDER OR OTHER PARTY HAS BEEN ADVISED OF THE POSSIBILITY OF SUCH DAMAGES.

END OF TERMS AND CONDITIONS

How to Apply These Terms to Your New Programs

If you develop a new program, and you want it to be of the greatest possible use to the public, the best way to achieve this is to make it free software which everyone can redistribute and change under these terms.

To do so, attach the following notices to the program. It is safest to attach them to the start of each source file to most effectively convey the exclusion of warranty; and each file should have at least the "copyright" line and a pointer to where the full notice is found.

One line to give the program's name and a brief idea of what it does.

Copyright (C)

 This program is free software; you can redistribute it and/or modify it under the terms of the GNU General Public License as published by the Free Software Foundation; either version 2 of the License, or (at your option) any later version.

 This program is distributed in the hope that it will be useful, but WITHOUT ANY WARRANTY; without even the implied warranty of MERCHANTABILITY or FITNESS FOR A PARTICULAR PURPOSE. See the GNU General Public License for more details.

 You should have received a copy of the GNU General Public License along with this program; if not, write to the Free Software Foundation, Inc., 59 Temple Place, Suite 330, Boston, MA 02111-1307 USA

Also add information on how to contact you by electronic and paper mail.

If the program is interactive, make it output a short notice like this when it starts in an interactive mode:

Gnomovision version 69, Copyright (C) year name of author

 Gnomovision comes with ABSOLUTELY NO WARRANTY; for details type `show w'. This is free software, and you are welcome to redistribute it under certain conditions; type `show c' for details.

The hypothetical commands `show w' and `show c' should show the appropriate parts of the General Public License. Of course, the commands you use may be called something other than `show w' and `show c'; they could even be mouse-clicks or menu items--whatever suits your program.

You should also get your employer (if you work as a programmer) or your school, if any, to sign a "copyright disclaimer" for the program, if necessary. Here is a sample; alter the names:

 Yoyodyne, Inc., hereby disclaims all copyright interest in the program `Gnomovision' (which makes passes at compilers) written by James Hacker.

 signature of Ty Coon, 1 April 1989 Ty Coon, President of Vice

This General Public License does not permit incorporating your program into proprietary programs. If your program is a subroutine library, you may consider it more useful to permit linking proprietary applications with the library. If this is what you want to do, use the GNU Library General Public License instead of this License.

## "CLASSPATH" EXCEPTION TO THE GPL VERSION 2

Certain source files distributed by Sun Microsystems, Inc. are subject to the following clarification and special exception to the GPL Version 2, but only where Sun has expressly included in the particular source file's header the words

"Sun designates this particular file as subject to the "Classpath" exception as provided by Sun in the License file that accompanied this code."

Linking this library statically or dynamically with other modules is making a combined work based on this library. Thus, the terms and conditions of the GNU General Public License Version 2 cover the whole combination.

As a special exception, the copyright holders of this library give you permission to link this library with independent modules to produce an executable, regardless of the license terms of these independent modules, and to copy and distribute the resulting executable under terms of your choice, provided that you also meet, for each linked independent module, the terms and conditions of the license of that module.? An independent module is a module which is not derived from or based on this library.? If you modify this library, you may extend this exception to your version of the library, but you are not obligated to do so.? If you do not wish to do so, delete this exception statement from your version.

Apache HttpCore Copyright 2005-2017 The Apache Software Foundation

This product includes software developed at The Apache Software Foundation (http://www.apache.org/). Eclipse Public License - v 1.0

THE ACCOMPANYING PROGRAM IS PROVIDED UNDER THE TERMS OF THIS ECLIPSE PUBLIC LICENSE ("AGREEMENT"). ANY USE, REPRODUCTION OR DISTRIBUTION OF THE PROGRAM CONSTITUTES RECIPIENT'S ACCEPTANCE OF THIS AGREEMENT.

## 1. DEFINITIONS

## "Contribution" means:

a) in the case of the initial Contributor, the initial code and documentation distributed under this Agreement, and

b) in the case of each subsequent Contributor:

i) changes to the Program, and

ii) additions to the Program;

where such changes and/or additions to the Program originate from and are distributed by that particular Contributor. A Contribution 'originates' from a Contributor if it was added to the Program by such Contributor itself or anyone acting on such Contributor's behalf. Contributions do not include additions to the Program which: (i) are separate modules of software distributed in conjunction with the Program under their own license agreement, and (ii) are not derivative works of the Program.

"Contributor" means any person or entity that distributes the Program.

"Licensed Patents" mean patent claims licensable by a Contributor which are necessarily infringed by the use or sale of its Contribution alone or when combined with the Program.

"Program" means the Contributions distributed in accordance with this Agreement.

"Recipient" means anyone who receives the Program under this Agreement, including all Contributors.

## 2. GRANT OF RIGHTS

a) Subject to the terms of this Agreement, each Contributor hereby grants Recipient a non-exclusive, worldwide, royalty-free copyright license to reproduce, prepare derivative works of, publicly display, publicly perform, distribute and sublicense the Contribution of such Contributor, if any, and such derivative works, in source code and object code form.

b) Subject to the terms of this Agreement, each Contributor hereby grants Recipient a non-exclusive, worldwide, royalty-free patent license under Licensed Patents to make, use, sell, offer to sell, import and otherwise transfer the Contribution of such Contributor, if any, in source code and object code form. This patent license shall apply to the combination of the Contribution and the Program if, at the time the Contribution is added by the Contributor, such addition of the Contribution causes such combination to be covered by the Licensed Patents. The patent license shall not apply to any other combinations which include the Contribution. No hardware per se is licensed hereunder.

c) Recipient understands that although each Contributor grants the licenses to its Contributions set forth herein, no assurances are provided by any Contributor that the Program does not infringe the patent or other intellectual property rights of any other entity. Each Contributor disclaims any liability to Recipient for claims brought by any other entity based on infringement of intellectual property rights or otherwise. As a condition to exercising the rights and licenses granted hereunder, each Recipient hereby assumes sole responsibility to secure any other intellectual property rights needed, if any. For example, if a third party patent license is required to allow Recipient to distribute the Program, it is Recipient's responsibility to acquire that license before distributing the Program.

d) Each Contributor represents that to its knowledge it has sufficient copyright rights in its Contribution, if any, to grant the copyright license set forth in this Agreement.

## 3. REQUIREMENTS

A Contributor may choose to distribute the Program in object code form under its own license agreement, provided that:

a) it complies with the terms and conditions of this Agreement; and

b) its license agreement:

i) effectively disclaims on behalf of all Contributors all warranties and conditions, express and implied, including warranties or conditions of title and non-infringement, and implied warranties or conditions of merchantability and fitness for a particular purpose;

ii) effectively excludes on behalf of all Contributors all liability for damages, including direct, indirect, special, incidental and consequential damages, such as lost profits;

iii) states that any provisions which differ from this Agreement are offered by that Contributor alone and not by any other party; and

iv) states that source code for the Program is available from such Contributor, and informs licensees how to obtain it in a reasonable manner on or through a medium customarily used for software exchange.

When the Program is made available in source code form:

a) it must be made available under this Agreement; and

b) a copy of this Agreement must be included with each copy of the Program.

Contributors may not remove or alter any copyright notices contained within the Program.

Each Contributor must identify itself as the originator of its Contribution, if any, in a manner that reasonably allows subsequent Recipients to identify the originator of the Contribution.

## 4. COMMERCIAL DISTRIBUTION

Commercial distributors of software may accept certain responsibilities with respect to end users, business partners and the like. While this license is intended to facilitate the commercial use of the Program, the Contributor who includes the Program in a commercial product offering should do so in a manner which does not create potential liability for other Contributors. Therefore, if a Contributor includes the Program in a commercial product offering, such Contributor ("Commercial Contributor") hereby agrees to defend and indemnify every other Contributor ("Indemnified Contributor") against any losses, damages and costs (collectively "Losses") arising from claims, lawsuits and other legal actions brought by a third party against the Indemnified Contributor to the extent caused by the acts or omissions of such Commercial Contributor in connection with its distribution of the Program in a commercial product offering. The obligations in this section do not apply to any claims or Losses relating to any actual or alleged intellectual property infringement. In order to qualify, an Indemnified Contributor must: a) promptly notify the Commercial Contributor in writing of such claim, and b) allow the Commercial Contributor to control, and cooperate with the Commercial Contributor in, the defense and any related settlement negotiations. The Indemnified Contributor may participate in any such claim at its own expense.

For example, a Contributor might include the Program in a commercial product offering, Product X. That

Contributor is then a Commercial Contributor. If that Commercial Contributor then makes performance claims, or offers warranties related to Product X, those performance claims and warranties are such Commercial Contributor's responsibility alone. Under this section, the Commercial Contributor would have to defend claims against the other Contributors related to those performance claims and warranties, and if a court requires any other Contributor to pay any damages as a result, the Commercial Contributor must pay those damages.

## 5. NO WARRANTY

EXCEPT AS EXPRESSLY SET FORTH IN THIS AGREEMENT, THE PROGRAM IS PROVIDED ON AN "AS IS" BASIS, WITHOUT WARRANTIES OR CONDITIONS OF ANY KIND, EITHER EXPRESS OR IMPLIED INCLUDING, WITHOUT LIMITATION, ANY WARRANTIES OR CONDITIONS OF TITLE, NON-INFRINGEMENT, MERCHANTABILITY OR FITNESS FOR A PARTICULAR PURPOSE. Each Recipient is solely responsible for determining the appropriateness of using and distributing the Program and assumes all risks associated with its exercise of rights under this Agreement , including but not limited to the risks and costs of program errors, compliance with applicable laws, damage to or loss of data, programs or equipment, and unavailability or interruption of operations.

## 6. DISCLAIMER OF LIABILITY

EXCEPT AS EXPRESSLY SET FORTH IN THIS AGREEMENT, NEITHER RECIPIENT NOR ANY CONTRIBUTORS SHALL HAVE ANY LIABILITY FOR ANY DIRECT, INDIRECT, INCIDENTAL, SPECIAL, EXEMPLARY, OR CONSEQUENTIAL DAMAGES (INCLUDING WITHOUT LIMITATION LOST PROFITS), HOWEVER CAUSED AND ON ANY THEORY OF LIABILITY, WHETHER IN CONTRACT, STRICT LIABILITY, OR TORT (INCLUDING NEGLIGENCE OR OTHERWISE) ARISING IN ANY WAY OUT OF THE USE OR DISTRIBUTION OF THE PROGRAM OR THE EXERCISE OF ANY RIGHTS GRANTED HEREUNDER, EVEN IF ADVISED OF THE POSSIBILITY OF SUCH DAMAGES.

## 7. GENERAL

If any provision of this Agreement is invalid or unenforceable under applicable law, it shall not affect the validity or enforceability of the remainder of the terms of this Agreement, and without further action by the parties hereto, such provision shall be reformed to the minimum extent necessary to make such provision valid and enforceable.

If Recipient institutes patent litigation against any entity (including a cross-claim or counterclaim in a lawsuit) alleging that the Program itself (excluding combinations of the Program with other software or hardware) infringes such Recipient's patent(s), then such Recipient's rights granted under Section 2(b) shall terminate as of the date such litigation is filed.

All Recipient's rights under this Agreement shall terminate if it fails to comply with any of the material terms or conditions of this Agreement and does not cure such failure in a reasonable period of time after becoming aware of such noncompliance. If all Recipient's rights under this Agreement terminate, Recipient agrees to cease use and distribution of the Program as soon as reasonably practicable. However, Recipient's obligations under this Agreement and any licenses granted by Recipient relating to the Program shall continue and survive.

Everyone is permitted to copy and distribute copies of this Agreement, but in order to avoid inconsistency the Agreement is copyrighted and may only be modified in the following manner. The Agreement Steward reserves the right to publish new versions (including revisions) of this Agreement from time to time. No one other than the Agreement Steward has the right to modify this Agreement. The Eclipse Foundation is the initial Agreement

Steward. The Eclipse Foundation may assign the responsibility to serve as the Agreement Steward to a suitable separate entity. Each new version of the Agreement will be given a distinguishing version number. The Program (including Contributions) may always be distributed subject to the version of the Agreement under which it was received. In addition, after a new version of the Agreement is published, Contributor may elect to distribute the Program (including its Contributions) under the new version. Except as expressly stated in Sections 2(a) and 2(b) above, Recipient receives no rights or licenses to the intellectual property of any Contributor under this Agreement, whether expressly, by implication, estoppel or otherwise. All rights in the Program not expressly granted under this Agreement are reserved.

This Agreement is governed by the laws of the State of New York and the intellectual property laws of the United States of America. No party to this Agreement will bring a legal action under this Agreement more than one year after the cause of action arose. Each party waives its rights to a jury trial in any resulting litigation.

MOZILLA PUBLIC LICENSE

Version 1.1

---------------

1. Definitions.

 1.0.1. "Commercial Use" means distribution or otherwise making the Covered Code available to a third party.

 1.1. "Contributor" means each entity that creates or contributes to the creation of Modifications.

 1.2. "Contributor Version" means the combination of the Original Code, prior Modifications used by a Contributor, and the Modifications made by that particular Contributor.

 1.3. "Covered Code" means the Original Code or Modifications or the combination of the Original Code and Modifications, in each case including portions thereof.

 1.4. "Electronic Distribution Mechanism" means a mechanism generally accepted in the software development community for the electronic transfer of data.

 1.5. "Executable" means Covered Code in any form other than Source Code.

 1.6. "Initial Developer" means the individual or entity identified as the Initial Developer in the Source Code notice required by Exhibit A.

 1.7. "Larger Work" means a work which combines Covered Code or portions thereof with code not governed by the terms of this License.

1.8. "License" means this document.

 1.8.1. "Licensable" means having the right to grant, to the maximum extent possible, whether at the time of the initial grant or subsequently acquired, any and all of the rights conveyed herein.

 1.9. "Modifications" means any addition to or deletion from the substance or structure of either the Original Code or any previous Modifications. When Covered Code is released as a series of files, a Modification is:

 A. Any addition to or deletion from the contents of a file containing Original Code or previous Modifications.

 B. Any new file that contains any part of the Original Code or previous Modifications.

 1.10. "Original Code" means Source Code of computer software code which is described in the Source Code notice required by Exhibit A as Original Code, and which, at the time of its release under this License is not already Covered Code governed by this License.

 1.10.1. "Patent Claims" means any patent claim(s), now owned or hereafter acquired, including without limitation, method, process, and apparatus claims, in any patent Licensable by grantor.

 1.11. "Source Code" means the preferred form of the Covered Code for making modifications to it, including all modules it contains, plus any associated interface definition files, scripts used to control compilation and installation of an Executable, or source code differential comparisons against either the Original Code or another well known, available Covered Code of the Contributor's choice. The Source Code can be in a compressed or archival form, provided the appropriate decompression or de-archiving software is widely available for no charge.

 1.12. "You" (or "Your") means an individual or a legal entity exercising rights under, and complying with all of the terms of, this License or a future version of this License issued under Section 6.1. For legal entities, "You" includes any entity which controls, is controlled by, or is under common control with You. For purposes of this definition, "control" means (a) the power, direct or indirect, to cause the direction or management of such entity, whether by contract or otherwise, or (b) ownership of more than fifty percent (50%) of the outstanding shares or beneficial ownership of such entity.

- 2. Source Code License.
	- 2.1. The Initial Developer Grant.

 The Initial Developer hereby grants You a world-wide, royalty-free, non-exclusive license, subject to third party intellectual property claims:

 (a) under intellectual property rights (other than patent or trademark) Licensable by Initial Developer to use, reproduce, modify, display, perform, sublicense and distribute the Original Code (or portions thereof) with or without Modifications, and/or as part of a Larger Work; and

 (b) under Patents Claims infringed by the making, using or selling of Original Code, to make, have made, use, practice, sell, and offer for sale, and/or otherwise dispose of the Original Code (or portions thereof).

 (c) the licenses granted in this Section 2.1(a) and (b) are effective on the date Initial Developer first distributes Original Code under the terms of this License.

 (d) Notwithstanding Section 2.1(b) above, no patent license is granted: 1) for code that You delete from the Original Code; 2) separate from the Original Code; or 3) for infringements caused by: i) the modification of the Original Code or ii) the combination of the Original Code with other software or devices.

### 2.2. Contributor Grant.

 Subject to third party intellectual property claims, each Contributor hereby grants You a world-wide, royalty-free, non-exclusive license

 (a) under intellectual property rights (other than patent or trademark) Licensable by Contributor, to use, reproduce, modify, display, perform, sublicense and distribute the Modifications created by such Contributor (or portions thereof) either on an unmodified basis, with other Modifications, as Covered Code and/or as part of a Larger Work; and

 (b) under Patent Claims infringed by the making, using, or selling of Modifications made by that Contributor either alone and/or in combination with its Contributor Version (or portions of such combination), to make, use, sell, offer for sale, have made, and/or otherwise dispose of: 1) Modifications made by that Contributor (or portions thereof); and 2) the combination of Modifications made by that Contributor with its Contributor Version (or portions of such combination).

 (c) the licenses granted in Sections 2.2(a) and 2.2(b) are effective on the date Contributor first makes Commercial Use of the Covered Code.

 (d) Notwithstanding Section 2.2(b) above, no patent license is granted: 1) for any code that Contributor has deleted from the Contributor Version; 2) separate from the Contributor Version; 3) for infringements caused by: i) third party modifications of Contributor Version or ii) the combination of Modifications made by that Contributor with other software (except as part of the Contributor Version) or other devices; or 4) under Patent Claims infringed by Covered Code in the absence of Modifications made by that Contributor.

## 3. Distribution Obligations.

### 3.1. Application of License.

 The Modifications which You create or to which You contribute are governed by the terms of this License, including without limitation Section 2.2. The Source Code version of Covered Code may be distributed only under the terms of this License or a future version of this License released under Section 6.1, and You must include a copy of this License with every copy of the Source Code You distribute. You may not offer or impose any terms on any Source Code version that alters or restricts the applicable version of this License or the recipients' rights hereunder. However, You may include an additional document offering the additional rights described in Section 3.5.

### 3.2. Availability of Source Code.

 Any Modification which You create or to which You contribute must be made available in Source Code form under the terms of this License either on the same media as an Executable version or via an accepted Electronic Distribution Mechanism to anyone to whom you made an Executable version available; and if made available via Electronic Distribution Mechanism, must remain available for at least twelve (12) months after the date it initially became available, or at least six (6) months after a subsequent version of that particular Modification has been made available to such recipients. You are responsible for ensuring that the Source Code version remains available even if the Electronic Distribution Mechanism is maintained by a third party.

### 3.3. Description of Modifications.

 You must cause all Covered Code to which You contribute to contain a file documenting the changes You made to create that Covered Code and the date of any change. You must include a prominent statement that the Modification is derived, directly or indirectly, from Original Code provided by the Initial Developer and including the name of the Initial Developer in (a) the Source Code, and (b) in any notice in an Executable version or related documentation in which You describe the origin or ownership of the Covered Code.

### 3.4. Intellectual Property Matters

## (a) Third Party Claims.

 If Contributor has knowledge that a license under a third party's intellectual property rights is required to exercise the rights granted by such Contributor under Sections 2.1 or 2.2, Contributor must include a text file with the Source Code distribution titled "LEGAL" which describes the claim and the party making the claim in sufficient detail that a recipient will know whom to contact. If Contributor obtains such knowledge after the Modification is made available as described in Section 3.2, Contributor shall promptly modify the LEGAL file in all copies Contributor makes available thereafter and shall take other steps (such as notifying appropriate mailing lists or newsgroups) reasonably calculated to inform those who received the Covered Code that new knowledge has been obtained.

### (b) Contributor APIs.

 If Contributor's Modifications include an application programming interface and Contributor has knowledge of patent licenses which are reasonably necessary to implement that API, Contributor must also include this information in the LEGAL file.

### (c) Representations.

 Contributor represents that, except as disclosed pursuant to Section 3.4(a) above, Contributor believes that Contributor's Modifications are Contributor's original creation(s) and/or Contributor has sufficient rights to grant the rights conveyed by this License.

#### 3.5. Required Notices.

 You must duplicate the notice in Exhibit A in each file of the Source Code. If it is not possible to put such notice in a particular Source Code file due to its structure, then You must include such notice in a location (such as a relevant directory) where a user would be likely to look for such a notice. If You created one or more Modification(s) You may add your name as a Contributor to the notice described in Exhibit A. You must also duplicate this License in any documentation for the Source Code where You describe recipients' rights or ownership rights relating to Covered Code. You may choose to offer, and to charge a fee for, warranty, support, indemnity or liability obligations to one or more recipients of Covered Code. However, You may do so only on Your own behalf, and not on behalf of the Initial Developer or any Contributor. You must make it absolutely clear than any such warranty, support, indemnity or liability obligation is offered by You alone, and You hereby agree to indemnify the Initial Developer and every Contributor for any liability incurred by the Initial Developer or such Contributor as a result of warranty, support, indemnity or liability terms You offer.

### 3.6. Distribution of Executable Versions.

 You may distribute Covered Code in Executable form only if the requirements of Section 3.1-3.5 have been met for that Covered Code, and if You include a notice stating that the Source Code version of the Covered Code is available under the terms of this License, including a description of how and where You have fulfilled the obligations of Section 3.2. The notice must be conspicuously included in any notice in an Executable version, related documentation or collateral in which You describe recipients' rights relating to the Covered Code. You may distribute the Executable version of Covered Code or ownership rights under a license of Your choice, which may contain terms different from this License, provided that You are in compliance with the terms of this License and that the license for the Executable version does not attempt to limit or alter the recipient's rights in the Source Code version from the rights set forth in this License. If You distribute the Executable version under a different license You must make it absolutely clear that any terms which differ from this License are offered by You alone, not by the Initial Developer or any Contributor. You hereby agree to indemnify the Initial Developer and every Contributor for any liability incurred by the Initial Developer or such Contributor as a result of any such terms You offer.

#### 3.7. Larger Works.

 You may create a Larger Work by combining Covered Code with other code not governed by the terms of this License and distribute the Larger Work as a single product. In such a case, You must make sure the requirements of this License are fulfilled for the Covered Code.

4. Inability to Comply Due to Statute or Regulation.

 If it is impossible for You to comply with any of the terms of this License with respect to some or all of the Covered Code due to statute, judicial order, or regulation then You must: (a) comply with the terms of this License to the maximum extent possible; and (b) describe the limitations and the code they affect. Such description must be included in the LEGAL file described in Section 3.4 and must be included with all distributions of the Source Code. Except to the extent prohibited by statute or regulation, such description must be sufficiently detailed for a recipient of ordinary skill to be able to understand it.

### 5. Application of this License.

 This License applies to code to which the Initial Developer has attached the notice in Exhibit A and to related Covered Code.

### 6. Versions of the License.

### 6.1. New Versions.

 Netscape Communications Corporation ("Netscape") may publish revised and/or new versions of the License from time to time. Each version will be given a distinguishing version number.

## 6.2. Effect of New Versions.

 Once Covered Code has been published under a particular version of the License, You may always continue to use it under the terms of that version. You may also choose to use such Covered Code under the terms of any subsequent version of the License published by Netscape. No one other than Netscape has the right to modify the terms applicable to Covered Code created under this License.

### 6.3. Derivative Works.

 If You create or use a modified version of this License (which you may only do in order to apply it to code which is not already Covered Code governed by this License), You must (a) rename Your license so that the phrases "Mozilla", "MOZILLAPL", "MOZPL", "Netscape", "MPL", "NPL" or any confusingly similar phrase do not appear in your license (except to note that your license differs from this License) and (b) otherwise make it clear that Your version of the license contains terms which differ from the Mozilla Public License and Netscape Public License. (Filling in the name of the Initial Developer, Original Code or Contributor in the notice described in Exhibit A shall not of themselves be deemed to be modifications of this License.)

## 7. DISCLAIMER OF WARRANTY.

 COVERED CODE IS PROVIDED UNDER THIS LICENSE ON AN "AS IS" BASIS, WITHOUT WARRANTY OF ANY KIND, EITHER EXPRESSED OR IMPLIED, INCLUDING, WITHOUT LIMITATION, WARRANTIES THAT THE COVERED CODE IS FREE OF DEFECTS, MERCHANTABLE, FIT FOR A PARTICULAR PURPOSE OR NON-INFRINGING. THE ENTIRE RISK AS TO THE QUALITY AND PERFORMANCE OF THE COVERED CODE IS WITH YOU. SHOULD ANY COVERED CODE PROVE DEFECTIVE IN ANY RESPECT, YOU (NOT THE INITIAL DEVELOPER OR ANY OTHER CONTRIBUTOR) ASSUME THE COST OF ANY NECESSARY SERVICING, REPAIR OR CORRECTION. THIS DISCLAIMER OF WARRANTY CONSTITUTES AN ESSENTIAL PART OF THIS LICENSE. NO USE OF ANY COVERED CODE IS AUTHORIZED HEREUNDER EXCEPT UNDER THIS DISCLAIMER.

## 8. TERMINATION.

 8.1. This License and the rights granted hereunder will terminate automatically if You fail to comply with terms herein and fail to cure such breach within 30 days of becoming aware of the breach. All sublicenses to the Covered Code which are properly granted shall

 survive any termination of this License. Provisions which, by their nature, must remain in effect beyond the termination of this License shall survive.

 8.2. If You initiate litigation by asserting a patent infringement claim (excluding declatory judgment actions) against Initial Developer or a Contributor (the Initial Developer or Contributor against whom You file such action is referred to as "Participant") alleging that:

 (a) such Participant's Contributor Version directly or indirectly infringes any patent, then any and all rights granted by such Participant to You under Sections 2.1 and/or 2.2 of this License shall, upon 60 days notice from Participant terminate prospectively, unless if within 60 days after receipt of notice You either: (i) agree in writing to pay Participant a mutually agreeable reasonable royalty for Your past and future use of Modifications made by such Participant, or (ii) withdraw Your litigation claim with respect to the Contributor Version against such Participant. If within 60 days of notice, a reasonable royalty and payment arrangement are not mutually agreed upon in writing by the parties or the litigation claim is not withdrawn, the rights granted by Participant to You under Sections 2.1 and/or 2.2 automatically terminate at the expiration of the 60 day notice period specified above.

 (b) any software, hardware, or device, other than such Participant's Contributor Version, directly or indirectly infringes any patent, then any rights granted to You by such Participant under Sections 2.1(b) and 2.2(b) are revoked effective as of the date You first made, used, sold, distributed, or had made, Modifications made by that Participant.

 8.3. If You assert a patent infringement claim against Participant alleging that such Participant's Contributor Version directly or indirectly infringes any patent where such claim is resolved (such as by license or settlement) prior to the initiation of patent infringement litigation, then the reasonable value of the licenses granted by such Participant under Sections 2.1 or 2.2 shall be taken into account in determining the amount or value of any payment or license.

 8.4. In the event of termination under Sections 8.1 or 8.2 above, all end user license agreements (excluding distributors and resellers) which have been validly granted by You or any distributor hereunder prior to termination shall survive termination.

## 9. LIMITATION OF LIABILITY.

UNDER NO CIRCUMSTANCES AND UNDER NO LEGAL THEORY, WHETHER TORT

 (INCLUDING NEGLIGENCE), CONTRACT, OR OTHERWISE, SHALL YOU, THE INITIAL DEVELOPER, ANY OTHER CONTRIBUTOR, OR ANY DISTRIBUTOR OF COVERED CODE, OR ANY SUPPLIER OF ANY OF SUCH PARTIES, BE LIABLE TO ANY PERSON FOR ANY INDIRECT, SPECIAL, INCIDENTAL, OR CONSEQUENTIAL DAMAGES OF ANY CHARACTER INCLUDING, WITHOUT LIMITATION, DAMAGES FOR LOSS OF GOODWILL, WORK STOPPAGE, COMPUTER FAILURE OR MALFUNCTION, OR ANY AND ALL OTHER COMMERCIAL DAMAGES OR LOSSES, EVEN IF SUCH PARTY SHALL HAVE BEEN INFORMED OF THE POSSIBILITY OF SUCH DAMAGES. THIS LIMITATION OF LIABILITY SHALL NOT APPLY TO LIABILITY FOR DEATH OR PERSONAL INJURY RESULTING FROM SUCH PARTY'S NEGLIGENCE TO THE EXTENT APPLICABLE LAW PROHIBITS SUCH LIMITATION. SOME JURISDICTIONS DO NOT ALLOW THE EXCLUSION OR LIMITATION OF INCIDENTAL OR CONSEQUENTIAL DAMAGES, SO THIS EXCLUSION AND LIMITATION MAY NOT APPLY TO YOU.

### 10. U.S. GOVERNMENT END USERS.

 The Covered Code is a "commercial item," as that term is defined in 48 C.F.R. 2.101 (Oct. 1995), consisting of "commercial computer software" and "commercial computer software documentation," as such terms are used in 48 C.F.R. 12.212 (Sept. 1995). Consistent with 48 C.F.R. 12.212 and 48 C.F.R. 227.7202-1 through 227.7202-4 (June 1995), all U.S. Government End Users acquire Covered Code with only those rights set forth herein.

## 11. MISCELLANEOUS.

 This License represents the complete agreement concerning subject matter hereof. If any provision of this License is held to be unenforceable, such provision shall be reformed only to the extent necessary to make it enforceable. This License shall be governed by California law provisions (except to the extent applicable law, if any, provides otherwise), excluding its conflict-of-law provisions. With respect to disputes in which at least one party is a citizen of, or an entity chartered or registered to do business in the United States of America, any litigation relating to this License shall be subject to the jurisdiction of the Federal Courts of the Northern District of California, with venue lying in Santa Clara County, California, with the losing party responsible for costs, including without limitation, court costs and reasonable attorneys' fees and expenses. The application of the United Nations Convention on Contracts for the International Sale of Goods is expressly excluded. Any law or regulation which provides that the language of a contract shall be construed against the drafter shall not apply to this License.

## 12. RESPONSIBILITY FOR CLAIMS.

As between Initial Developer and the Contributors, each party is

 responsible for claims and damages arising, directly or indirectly, out of its utilization of rights under this License and You agree to work with Initial Developer and Contributors to distribute such responsibility on an equitable basis. Nothing herein is intended or shall be deemed to constitute any admission of liability.

## 13. MULTIPLE-LICENSED CODE.

 Initial Developer may designate portions of the Covered Code as "Multiple-Licensed". "Multiple-Licensed" means that the Initial Developer permits you to utilize portions of the Covered Code under Your choice of the NPL or the alternative licenses, if any, specified by the Initial Developer in the file described in Exhibit A.

## EXHIBIT A -Mozilla Public License.

 ``The contents of this file are subject to the Mozilla Public License Version 1.1 (the "License"); you may not use this file except in compliance with the License. You may obtain a copy of the License at http://www.mozilla.org/MPL/

 Software distributed under the License is distributed on an "AS IS" basis, WITHOUT WARRANTY OF ANY KIND, either express or implied. See the License for the specific language governing rights and limitations under the License.

The Original Code is \_\_\_\_\_\_\_\_\_\_\_\_\_\_\_\_\_\_\_\_\_\_\_\_\_\_\_\_\_\_\_\_\_\_\_\_\_\_.

The Initial Developer of the Original Code is \_\_\_\_\_\_\_\_\_\_\_\_\_\_\_\_\_\_\_\_\_\_\_\_\_\_\_\_\_\_\_\_\_\_ Portions created by \_\_\_\_\_\_\_\_\_\_\_\_\_\_\_\_\_\_\_\_\_\_ are Copyright (C) \_\_\_\_\_\_

\_\_\_\_\_\_\_\_\_\_\_\_\_\_\_\_\_\_\_\_\_\_\_. All Rights Reserved.

 $Contribution(s):$ 

 Alternatively, the contents of this file may be used under the terms of the \_\_\_\_\_ license (the "[\_\_\_] License"), in which case the provisions of [\_\_\_\_\_\_] License are applicable instead of those above. If you wish to allow use of your version of this file only under the terms of the [\_\_\_\_] License and not to allow others to use your version of this file under the MPL, indicate your decision by deleting the provisions above and replace them with the notice and other provisions required by the [\_\_\_] License. If you do not delete the provisions above, a recipient may use your version of this file under either the MPL or the [\_\_\_] License."

 [NOTE: The text of this Exhibit A may differ slightly from the text of the notices in the Source Code files of the Original Code. You should use the text of this Exhibit A rather than the text found in the

 Original Code Source Code for Your Modifications.] Apache Commons Codec Copyright 2002-2014 The Apache Software Foundation

This product includes software developed at The Apache Software Foundation (http://www.apache.org/).

src/test/org/apache/commons/codec/language/DoubleMetaphoneTest.java contains test data from http://aspell.net/test/orig/batch0.tab. Copyright (C) 2002 Kevin Atkinson (kevina@gnu.org)

===============================================================================

The content of package org.apache.commons.codec.language.bm has been translated from the original php source code available at http://stevemorse.org/phoneticinfo.htm with permission from the original authors. Original source copyright: Copyright (c) 2008 Alexander Beider & Stephen P. Morse. Apache Velocity

Copyright (C) 2000-2007 The Apache Software Foundation

This product includes software developed at The Apache Software Foundation (http://www.apache.org/). iBATIS This product includes software developed by The Apache Software Foundation (http://www.apache.org/).

Copyright 2010 The Apache Software Foundation

 Licensed under the Apache License, Version 2.0 (the "License"); you may not use this file except in compliance with the License. You may obtain a copy of the License at

http://www.apache.org/licenses/LICENSE-2.0

 Unless required by applicable law or agreed to in writing, software distributed under the License is distributed on an "AS IS" BASIS, WITHOUT WARRANTIES OR CONDITIONS OF ANY KIND, either express or implied. See the License for the specific language governing permissions and limitations under the License.

## OGNL

//--------------------------------------------------------------------------

// Copyright (c) 2004, Drew Davidson and Luke Blanshard

// All rights reserved.

//

// Redistribution and use in source and binary forms, with or without

// modification, are permitted provided that the following conditions are

// met:

//

// Redistributions of source code must retain the above copyright notice,

// this list of conditions and the following disclaimer.

// Redistributions in binary form must reproduce the above copyright

// notice, this list of conditions and the following disclaimer in the

// documentation and/or other materials provided with the distribution.

// Neither the name of the Drew Davidson nor the names of its contributors

// may be used to endorse or promote products derived from this software

// without specific prior written permission.

//

// THIS SOFTWARE IS PROVIDED BY THE COPYRIGHT HOLDERS AND CONTRIBUTORS // "AS IS" AND ANY EXPRESS OR IMPLIED WARRANTIES, INCLUDING, BUT NOT // LIMITED TO, THE IMPLIED WARRANTIES OF MERCHANTABILITY AND FITNESS // FOR A PARTICULAR PURPOSE ARE DISCLAIMED. IN NO EVENT SHALL THE // COPYRIGHT OWNER OR CONTRIBUTORS BE LIABLE FOR ANY DIRECT, INDIRECT, // INCIDENTAL, SPECIAL, EXEMPLARY, OR CONSEQUENTIAL DAMAGES (INCLUDING, // BUT NOT LIMITED TO, PROCUREMENT OF SUBSTITUTE GOODS OR SERVICES; LOSS // OF USE, DATA, OR PROFITS; OR BUSINESS INTERRUPTION) HOWEVER CAUSED // AND ON ANY THEORY OF LIABILITY, WHETHER IN CONTRACT, STRICT LIABILITY, // OR TORT (INCLUDING NEGLIGENCE OR OTHERWISE) ARISING IN ANY WAY OUT OF // THE USE OF THIS SOFTWARE, EVEN IF ADVISED OF THE POSSIBILITY OF SUCH // DAMAGE. //--------------------------------------------------------------------------

(1)

## ExceptionConverter:

The original version of this class was published in an article by Heinz Kabutz.

Read http://www.javaspecialists.co.za/archive/newsletter.do?issue=033&print=yes&locale=en\_US "This material from The Java(tm) Specialists' Newsletter by Maximum Solutions

(South Africa). Please contact Maximum Solutions for more information.

(2)

## SimpleXMLParser:

The original version of this class was published in a JavaWorld article by Steven Brandt: http://www.javaworld.com/javaworld/javatips/jw-javatip128.html Jennifer Orr (JavaWorld) wrote: "You have permission to use the code appearing in Steven Brandt's JavaWorld article, 'Java Tip 128: Create a quick-and-dirty XML parser.' We ask that you reference the author as the creator and JavaWorld as the original publisher of the code." Steven Brandt also agreed with the use of this class.

(3)

The following files contain material that was copyrighted by SUN:

com/lowagie/text/pdf/LZWDecoder.java (first appearance in iText: 2002-02-08)

com/lowagie/text/pdf/codec/BmpImage.java (first appearance in iText: 2003-06-20) com/lowagie/text/pdf/codec/PngImage.java (first appearance in iText: 2003-04-25) com/lowagie/text/pdf/codec/TIFFDirectory.java (first appearance in iText: 2003-04-09) com/lowagie/text/pdf/codec/TIFFFaxDecoder.java (first appearance in iText: 2003-04-09) com/lowagie/text/pdf/codec/TIFFField.java (first appearance in iText: 2003-04-09) com/lowagie/text/pdf/codec/TIFFLZWDecoder.java (first appearance in iText: 2003-04-09)

The original code was released under the BSD license, and contained the following extra restriction: "You acknowledge that Software is not designed, licensed or intended for use in the design, construction, operation or maintenance of any nuclear facility."

In a mail sent to Bruno Lowagie on January 23, 2008, Brian Burkhalter (@sun.com) writes: "This code is under a BSD license and supersedes the older codec packages on which your code is based. It also includes numerous fixes among them being the ability to handle a lot of 'broken' TIFFs."

Note that numerous fixes were applied to the code used in iText by Paulo Soares, but apart from the fixes there were no essential changes between the code that was originally adapted and the code that is now available under the following license:

Copyright (c) 2005 Sun Microsystems, Inc. All Rights Reserved.

Redistribution and use in source and binary forms, with or without modification, are permitted provided that the following conditions are met:

- Redistribution of source code must retain the above copyright notice, this list of conditions and the following disclaimer.
- Redistribution in binary form must reproduce the above copyright notice, this list of conditions and the following disclaimer in the documentation and/or other materials provided with the distribution.

Neither the name of Sun Microsystems, Inc. or the names of contributors may be used to endorse or promote products derived from this software without specific prior written permission.

This software is provided "AS IS," without a warranty of any kind. ALL EXPRESS OR IMPLIED CONDITIONS, REPRESENTATIONS AND WARRANTIES, INCLUDING ANY IMPLIED WARRANTY OF MERCHANTABILITY, FITNESS FOR A PARTICULAR PURPOSE OR NON-INFRINGEMENT, ARE HEREBY EXCLUDED. SUN MIDROSYSTEMS, INC. ("SUN") AND ITS LICENSORS SHALL NOT BE LIABLE FOR ANY DAMAGES SUFFERED BY LICENSEE AS A RESULT OF USING, MODIFYING OR DISTRIBUTING THIS SOFTWARE OR ITS DERIVATIVES. IN NO EVENT WILL SUN OR ITS LICENSORS BE LIABLE FOR ANY LOST REVENUE, PROFIT OR DATA, OR FOR DIRECT, INDIRECT, SPECIAL,

CONSEQUENTIAL, INCIDENTAL OR PUNITIVE DAMAGES, HOWEVER CAUSED AND REGARDLESS OF THE THEORY OF LIABILITY, ARISING OUT OF THE USE OF OR INABILITY TO USE THIS SOFTWARE, EVEN IF SUN HAS BEEN ADVISED OF THE POSSIBILITY OF SUCH DAMAGES.

You acknowledge that this software is not designed or intended for use in the design, construction, operation or maintenance of any nuclear facility.

The main difference can be found in the final paragraph: the restriction that the source code is not "licensed" in this particular situation has been removed.

FYI: Brian also added: "A bit of history might be in order. The codec classes that you used originally were based on some classes included with JAI but not strictly part of JAI. As of Java SE 1.4 an official Image I/O framework was added in javax.imageio.... This frameork supports these formats:

Java 1.4: GIF (read only), JPEG, PNG Java 1.5: Added support for BMP and WBMP Java 1.6: Added support for writing GIF

The JAI Image I/O Tools packages (jai-imageio-core) were created to support formats handled by JAI but not included in Java SE as well as some new things like JPEG2000."

(4) the file com/lowagie/text/pdf/codec/TIFFConstants and some other TIFF related code is derived from LIBTIFF:

Copyright (c) 1988-1997 Sam Leffler Copyright (c) 1991-1997 Silicon Graphics, Inc.

Permission to use, copy, modify, distribute, and sell this software and its documentation for any purpose is hereby granted without fee, provided that (i) the above copyright notices and this permission notice appear in all copies of the software and related documentation, and (ii) the names of Sam Leffler and Silicon Graphics may not be used in any advertising or publicity relating to the software without the specific, prior written permission of Sam Leffler and Silicon Graphics.

THE SOFTWARE IS PROVIDED "AS-IS" AND WITHOUT WARRANTY OF ANY KIND, EXPRESS, IMPLIED OR OTHERWISE, INCLUDING WITHOUT LIMITATION, ANY WARRANTY OF MERCHANTABILITY OR FITNESS FOR A PARTICULAR PURPOSE.

IN NO EVENT SHALL SAM LEFFLER OR SILICON GRAPHICS BE LIABLE FOR ANY SPECIAL, INCIDENTAL, INDIRECT OR CONSEQUENTIAL DAMAGES OF ANY KIND, OR ANY DAMAGES WHATSOEVER RESULTING FROM LOSS OF USE, DATA OR PROFITS,
WHETHER OR NOT ADVISED OF THE POSSIBILITY OF DAMAGE, AND ON ANY THEORY OF LIABILITY, ARISING OUT OF OR IN CONNECTION WITH THE USE OR PERFORMANCE OF THIS SOFTWARE.

(5)

### BidiOrder:

As stated in the Javadoc comments, materials from Unicode.org are used in the class com/lowagie/text/pdf/BidiOrder.java The following license applies to these materials: http://www.unicode.org/copyright.html#Exhibit1

## EXHIBIT 1

# UNICODE, INC. LICENSE AGREEMENT - DATA FILES AND SOFTWARE

Unicode Data Files include all data files under the directories http://www.unicode.org/Public/, http://www.unicode.org/reports/, and http://www.unicode.org/cldr/data/ . Unicode Software includes any source code published in the Unicode Standard or under the directories http://www.unicode.org/Public/, http://www.unicode.org/reports/, and http://www.unicode.org/cldr/data/.

NOTICE TO USER: Carefully read the following legal agreement. BY DOWNLOADING, INSTALLING, COPYING OR OTHERWISE USING UNICODE INC.'S DATA FILES ("DATA FILES"), AND/OR SOFTWARE ("SOFTWARE"), YOU UNEQUIVOCALLY ACCEPT, AND AGREE TO BE BOUND BY,

ALL OF THE TERMS AND CONDITIONS OF THIS AGREEMENT. IF YOU DO NOT AGREE, DO NOT DOWNLOAD, INSTALL, COPY, DISTRIBUTE OR USE THE DATA FILES OR SOFTWARE.

### COPYRIGHT AND PERMISSION NOTICE

Copyright (C) 1991-2007 Unicode, Inc. All rights reserved. Distributed under the Terms of Use in http://www.unicode.org/copyright.html.

Permission is hereby granted, free of charge, to any person obtaining a copy of the Unicode data files and any associated documentation (the "Data Files") or Unicode software and any associated documentation (the "Software") to deal in the Data Files or Software without restriction, including without limitation the rights to use, copy, modify, merge, publish, distribute, and/or sell copies of the Data Files or Software, and to permit persons to whom the Data Files or Software are furnished to do so, provided that (a) the above copyright notice(s) and this permission notice appear with all copies of the Data Files or Software, (b) both the above copyright notice(s) and this permission notice appear in associated documentation, and (c) there is clear notice in each modified Data File or in the Software as well as in the documentation associated with the Data File(s) or Software that the data or software has been modified.

# THE DATA FILES AND SOFTWARE ARE PROVIDED "AS IS", WITHOUT WARRANTY OF ANY KIND, EXPRESS OR IMPLIED, INCLUDING BUT NOT LIMITED TO THE WARRANTIES OF

## MERCHANTABILITY,

FITNESS FOR A PARTICULAR PURPOSE AND NONINFRINGEMENT OF THIRD PARTY RIGHTS. IN NO EVENT SHALL THE COPYRIGHT HOLDER OR HOLDERS INCLUDED IN THIS NOTICE BE LIABLE FOR ANY CLAIM, OR ANY SPECIAL INDIRECT OR CONSEQUENTIAL DAMAGES, OR ANY DAMAGES WHATSOEVER RESULTING FROM LOSS OF USE, DATA OR PROFITS, WHETHER IN AN ACTION OF CONTRACT, NEGLIGENCE OR OTHER TORTIOUS ACTION, ARISING OUT OF OR IN CONNECTION WITH THE USE OR PERFORMANCE OF THE DATA FILES OR SOFTWARE.

Except as contained in this notice, the name of a copyright holder shall not be used in advertising or otherwise to promote the sale, use or other dealings in these Data Files or Software without prior written authorization of the copyright holder.

MySQL FOSS License Exception We want free and open source software applications under certain licenses to be able to use the GPL-licensed MySQL Connector/J (specified GPL-licensed MySQL client libraries) despite the fact that not all such FOSS licenses are compatible with version 2 of the GNU General Public License. Therefore there are special exceptions to the terms and conditions of the GPLv2 as applied to these client libraries, which are identified and described in more detail in the FOSS License Exception at <http://www.mysql.com/about/legal/licensing/foss-exception.html>

# GNU GENERAL PUBLIC LICENSE Version 2, June 1991

Copyright (C) 1989, 1991 Free Software Foundation, Inc., 51 Franklin Street, Fifth Floor, Boston, MA 02110-1301 USA Everyone is permitted to copy and distribute verbatim copies of this license document, but changing it is not allowed.

### Preamble

 The licenses for most software are designed to take away your freedom to share and change it. By contrast, the GNU General Public License is intended to guarantee your freedom to share and change free software--to make sure the software is free for all its users. This General Public License applies to most of the Free Software Foundation's software and to any other program whose authors commit to using it. (Some other Free Software Foundation software is covered by the GNU Lesser General Public License instead.) You can apply it to your programs, too.

 When we speak of free software, we are referring to freedom, not price. Our General Public Licenses are designed to make sure that you have the freedom to distribute copies of free software (and charge for

this service if you wish), that you receive source code or can get it if you want it, that you can change the software or use pieces of it in new free programs; and that you know you can do these things.

 To protect your rights, we need to make restrictions that forbid anyone to deny you these rights or to ask you to surrender the rights. These restrictions translate to certain responsibilities for you if you distribute copies of the software, or if you modify it.

 For example, if you distribute copies of such a program, whether gratis or for a fee, you must give the recipients all the rights that you have. You must make sure that they, too, receive or can get the source code. And you must show them these terms so they know their rights.

We protect your rights with two steps: (1) copyright the software, and (2) offer you this license which gives you legal permission to copy, distribute and/or modify the software.

 Also, for each author's protection and ours, we want to make certain that everyone understands that there is no warranty for this free software. If the software is modified by someone else and passed on, we want its recipients to know that what they have is not the original, so that any problems introduced by others will not reflect on the original authors' reputations.

 Finally, any free program is threatened constantly by software patents. We wish to avoid the danger that redistributors of a free program will individually obtain patent licenses, in effect making the program proprietary. To prevent this, we have made it clear that any patent must be licensed for everyone's free use or not licensed at all.

 The precise terms and conditions for copying, distribution and modification follow.

# GNU GENERAL PUBLIC LICENSE TERMS AND CONDITIONS FOR COPYING, DISTRIBUTION AND MODIFICATION

 0. This License applies to any program or other work which contains a notice placed by the copyright holder saying it may be distributed under the terms of this General Public License. The "Program", below, refers to any such program or work, and a "work based on the Program" means either the Program or any derivative work under copyright law: that is to say, a work containing the Program or a portion of it, either verbatim or with modifications and/or translated into another language. (Hereinafter, translation is included without limitation in the term "modification".) Each licensee is addressed as "you".

Activities other than copying, distribution and modification are not covered by this License; they are outside its scope. The act of

running the Program is not restricted, and the output from the Program is covered only if its contents constitute a work based on the Program (independent of having been made by running the Program). Whether that is true depends on what the Program does.

 1. You may copy and distribute verbatim copies of the Program's source code as you receive it, in any medium, provided that you conspicuously and appropriately publish on each copy an appropriate copyright notice and disclaimer of warranty; keep intact all the notices that refer to this License and to the absence of any warranty; and give any other recipients of the Program a copy of this License along with the Program.

You may charge a fee for the physical act of transferring a copy, and you may at your option offer warranty protection in exchange for a fee.

 2. You may modify your copy or copies of the Program or any portion of it, thus forming a work based on the Program, and copy and distribute such modifications or work under the terms of Section 1 above, provided that you also meet all of these conditions:

 a) You must cause the modified files to carry prominent notices stating that you changed the files and the date of any change.

 b) You must cause any work that you distribute or publish, that in whole or in part contains or is derived from the Program or any part thereof, to be licensed as a whole at no charge to all third parties under the terms of this License.

 c) If the modified program normally reads commands interactively when run, you must cause it, when started running for such interactive use in the most ordinary way, to print or display an announcement including an appropriate copyright notice and a notice that there is no warranty (or else, saying that you provide a warranty) and that users may redistribute the program under these conditions, and telling the user how to view a copy of this License. (Exception: if the Program itself is interactive but does not normally print such an announcement, your work based on the Program is not required to print an announcement.)

These requirements apply to the modified work as a whole. If identifiable sections of that work are not derived from the Program, and can be reasonably considered independent and separate works in themselves, then this License, and its terms, do not apply to those sections when you distribute them as separate works. But when you distribute the same sections as part of a whole which is a work based on the Program, the distribution of the whole must be on the terms of this License, whose permissions for other licensees extend to the

Thus, it is not the intent of this section to claim rights or contest your rights to work written entirely by you; rather, the intent is to exercise the right to control the distribution of derivative or collective works based on the Program.

In addition, mere aggregation of another work not based on the Program with the Program (or with a work based on the Program) on a volume of a storage or distribution medium does not bring the other work under the scope of this License.

 3. You may copy and distribute the Program (or a work based on it, under Section 2) in object code or executable form under the terms of Sections 1 and 2 above provided that you also do one of the following:

 a) Accompany it with the complete corresponding machine-readable source code, which must be distributed under the terms of Sections 1 and 2 above on a medium customarily used for software interchange; or,

 b) Accompany it with a written offer, valid for at least three years, to give any third party, for a charge no more than your cost of physically performing source distribution, a complete machine-readable copy of the corresponding source code, to be distributed under the terms of Sections 1 and 2 above on a medium customarily used for software interchange; or,

 c) Accompany it with the information you received as to the offer to distribute corresponding source code. (This alternative is allowed only for noncommercial distribution and only if you received the program in object code or executable form with such an offer, in accord with Subsection b above.)

The source code for a work means the preferred form of the work for making modifications to it. For an executable work, complete source code means all the source code for all modules it contains, plus any associated interface definition files, plus the scripts used to control compilation and installation of the executable. However, as a special exception, the source code distributed need not include anything that is normally distributed (in either source or binary form) with the major components (compiler, kernel, and so on) of the operating system on which the executable runs, unless that component itself accompanies the executable.

If distribution of executable or object code is made by offering access to copy from a designated place, then offering equivalent access to copy the source code from the same place counts as

distribution of the source code, even though third parties are not compelled to copy the source along with the object code.

 4. You may not copy, modify, sublicense, or distribute the Program except as expressly provided under this License. Any attempt otherwise to copy, modify, sublicense or distribute the Program is void, and will automatically terminate your rights under this License. However, parties who have received copies, or rights, from you under this License will not have their licenses terminated so long as such parties remain in full compliance.

 5. You are not required to accept this License, since you have not signed it. However, nothing else grants you permission to modify or distribute the Program or its derivative works. These actions are prohibited by law if you do not accept this License. Therefore, by modifying or distributing the Program (or any work based on the Program), you indicate your acceptance of this License to do so, and all its terms and conditions for copying, distributing or modifying the Program or works based on it.

 6. Each time you redistribute the Program (or any work based on the Program), the recipient automatically receives a license from the original licensor to copy, distribute or modify the Program subject to these terms and conditions. You may not impose any further restrictions on the recipients' exercise of the rights granted herein. You are not responsible for enforcing compliance by third parties to this License.

 7. If, as a consequence of a court judgment or allegation of patent infringement or for any other reason (not limited to patent issues), conditions are imposed on you (whether by court order, agreement or otherwise) that contradict the conditions of this License, they do not excuse you from the conditions of this License. If you cannot distribute so as to satisfy simultaneously your obligations under this License and any other pertinent obligations, then as a consequence you may not distribute the Program at all. For example, if a patent license would not permit royalty-free redistribution of the Program by all those who receive copies directly or indirectly through you, then the only way you could satisfy both it and this License would be to refrain entirely from distribution of the Program.

If any portion of this section is held invalid or unenforceable under any particular circumstance, the balance of the section is intended to apply and the section as a whole is intended to apply in other circumstances.

It is not the purpose of this section to induce you to infringe any patents or other property right claims or to contest validity of any

such claims; this section has the sole purpose of protecting the integrity of the free software distribution system, which is implemented by public license practices. Many people have made generous contributions to the wide range of software distributed through that system in reliance on consistent application of that system; it is up to the author/donor to decide if he or she is willing to distribute software through any other system and a licensee cannot impose that choice.

This section is intended to make thoroughly clear what is believed to be a consequence of the rest of this License.

 8. If the distribution and/or use of the Program is restricted in certain countries either by patents or by copyrighted interfaces, the original copyright holder who places the Program under this License may add an explicit geographical distribution limitation excluding those countries, so that distribution is permitted only in or among countries not thus excluded. In such case, this License incorporates the limitation as if written in the body of this License.

 9. The Free Software Foundation may publish revised and/or new versions of the General Public License from time to time. Such new versions will be similar in spirit to the present version, but may differ in detail to address new problems or concerns.

Each version is given a distinguishing version number. If the Program specifies a version number of this License which applies to it and "any later version", you have the option of following the terms and conditions either of that version or of any later version published by the Free Software Foundation. If the Program does not specify a version number of this License, you may choose any version ever published by the Free Software Foundation.

10. If you wish to incorporate parts of the Program into other free

programs whose distribution conditions are different, write to the author to ask for permission. For software which is copyrighted by the Free Software Foundation, write to the Free Software Foundation; we sometimes make exceptions for this. Our decision will be guided by the two goals of preserving the free status of all derivatives of our free software and of promoting the sharing and reuse of software generally.

# NO WARRANTY

 11. BECAUSE THE PROGRAM IS LICENSED FREE OF CHARGE, THERE IS NO WARRANTY FOR THE PROGRAM, TO THE EXTENT PERMITTED BY APPLICABLE LAW. EXCEPT WHEN OTHERWISE STATED IN WRITING THE COPYRIGHT HOLDERS AND/OR OTHER PARTIES PROVIDE THE PROGRAM "AS IS" WITHOUT WARRANTY OF ANY KIND, EITHER EXPRESSED OR IMPLIED, INCLUDING, BUT NOT LIMITED TO, THE IMPLIED WARRANTIES OF MERCHANTABILITY AND FITNESS FOR A PARTICULAR PURPOSE. THE ENTIRE RISK AS TO THE QUALITY AND PERFORMANCE OF THE PROGRAM IS WITH YOU. SHOULD THE PROGRAM PROVE DEFECTIVE, YOU ASSUME THE COST OF ALL NECESSARY SERVICING, REPAIR OR CORRECTION.

12. IN NO EVENT UNLESS REQUIRED BY APPLICABLE LAW OR AGREED TO IN WRITING WILL ANY

COPYRIGHT HOLDER, OR ANY OTHER PARTY WHO MAY MODIFY AND/OR REDISTRIBUTE THE PROGRAM AS PERMITTED ABOVE, BE LIABLE TO YOU FOR DAMAGES, INCLUDING ANY GENERAL, SPECIAL, INCIDENTAL OR CONSEQUENTIAL DAMAGES ARISING OUT OF THE USE OR INABILITY TO USE THE PROGRAM (INCLUDING BUT NOT LIMITED TO LOSS OF DATA OR DATA BEING RENDERED INACCURATE OR LOSSES SUSTAINED BY YOU OR THIRD PARTIES OR A FAILURE OF THE PROGRAM TO OPERATE WITH ANY OTHER PROGRAMS), EVEN IF SUCH HOLDER OR OTHER PARTY HAS BEEN ADVISED OF THE POSSIBILITY OF SUCH DAMAGES.

### END OF TERMS AND CONDITIONS

How to Apply These Terms to Your New Programs

 If you develop a new program, and you want it to be of the greatest possible use to the public, the best way to achieve this is to make it free software which everyone can redistribute and change under these terms.

 To do so, attach the following notices to the program. It is safest to attach them to the start of each source file to most effectively convey the exclusion of warranty; and each file should have at least the "copyright" line and a pointer to where the full notice is found.

 <one line to give the program's name and a brief idea of what it does.> Copyright  $(C)$  <year > <name of author>

 This program is free software; you can redistribute it and/or modify it under the terms of the GNU General Public License as published by the Free Software Foundation; either version 2 of the License, or (at your option) any later version.

 This program is distributed in the hope that it will be useful, but WITHOUT ANY WARRANTY; without even the implied warranty of MERCHANTABILITY or FITNESS FOR A PARTICULAR PURPOSE. See the GNU General Public License for more details.

 You should have received a copy of the GNU General Public License along with this program; if not, write to the Free Software Foundation, Inc., 51 Franklin Street, Fifth Floor, Boston, MA 02110-1301 USA.

Also add information on how to contact you by electronic and paper mail.

If the program is interactive, make it output a short notice like this when it starts in an interactive mode:

 Gnomovision version 69, Copyright (C) year name of author Gnomovision comes with ABSOLUTELY NO WARRANTY; for details type 'show w'. This is free software, and you are welcome

 to redistribute it under certain conditions; type 'show c' for details.

The hypothetical commands 'show w' and 'show c' should show the appropriate parts of the General Public License. Of course, the commands you use may be called something other than 'show w' and 'show c'; they could even be mouse-clicks or menu items--whatever suits your program.

You should also get your employer (if you work as a programmer) or your school, if any, to sign a "copyright disclaimer" for the program, if necessary. Here is a sample; alter the names:

 Yoyodyne, Inc., hereby disclaims all copyright interest in the program 'Gnomovision' (which makes passes at compilers) written by James Hacker.

 <signature of Ty Coon>, 1 April 1989 Ty Coon, President of Vice

This General Public License does not permit incorporating your program into proprietary programs. If your program is a subroutine library, you may consider it more useful to permit linking proprietary applications with the library. If this is what you want to do, use the GNU Lesser General Public License instead of this License. /\*--

\$Id: LICENSE.txt,v 1.11 2004/02/06 09:32:57 jhunter Exp \$

Copyright (C) 2000-2004 Jason Hunter & Brett McLaughlin. All rights reserved.

Redistribution and use in source and binary forms, with or without modification, are permitted provided that the following conditions are met:

- 1. Redistributions of source code must retain the above copyright notice, this list of conditions, and the following disclaimer.
- 2. Redistributions in binary form must reproduce the above copyright notice, this list of conditions, and the disclaimer that follows these conditions in the documentation and/or other materials provided with the distribution.
- 3. The name "JDOM" must not be used to endorse or promote products derived from this software without prior written permission. For written permission, please contact <request AT jdom DOT org>.
- 4. Products derived from this software may not be called "JDOM", nor may "JDOM" appear in their name, without prior written permission

In addition, we request (but do not require) that you include in the end-user documentation provided with the redistribution and/or in the software itself an acknowledgement equivalent to the following:

"This product includes software developed by the

JDOM Project (http://www.jdom.org/)."

Alternatively, the acknowledgment may be graphical using the logos available at http://www.jdom.org/images/logos.

THIS SOFTWARE IS PROVIDED ``AS IS'' AND ANY EXPRESSED OR IMPLIED WARRANTIES, INCLUDING, BUT NOT LIMITED TO, THE IMPLIED WARRANTIES OF MERCHANTABILITY AND FITNESS FOR A PARTICULAR PURPOSE ARE DISCLAIMED. IN NO EVENT SHALL THE JDOM AUTHORS OR THE PROJECT CONTRIBUTORS BE LIABLE FOR ANY DIRECT, INDIRECT, INCIDENTAL, SPECIAL, EXEMPLARY, OR CONSEQUENTIAL DAMAGES (INCLUDING, BUT NOT LIMITED TO, PROCUREMENT OF SUBSTITUTE GOODS OR SERVICES; LOSS OF USE, DATA, OR PROFITS; OR BUSINESS INTERRUPTION) HOWEVER CAUSED AND ON ANY THEORY OF LIABILITY, WHETHER IN CONTRACT, STRICT LIABILITY, OR TORT (INCLUDING NEGLIGENCE OR OTHERWISE) ARISING IN ANY WAY OUT OF THE USE OF THIS SOFTWARE, EVEN IF ADVISED OF THE POSSIBILITY OF SUCH DAMAGE.

This software consists of voluntary contributions made by many individuals on behalf of the JDOM Project and was originally created by Jason Hunter <jhunter AT\_jdom\_DOT\_org> and Brett McLaughlin <br/>short AT\_jdom\_DOT\_org>. For more information on the JDOM Project, please see <http://www.jdom.org/>.

#### \*/

COMMON DEVELOPMENT AND DISTRIBUTION LICENSE (CDDL) Version 1.0

#### 1. Definitions.

1.1. Contributor. means each individual or entity that creates or contributes to the creation of Modifications.

 1.2. Contributor Version. means the combination of the Original Software, prior Modifications used by a Contributor (if any), and the Modifications made by that particular Contributor.

 1.3. Covered Software. means (a) the Original Software, or (b) Modifications, or (c) the combination of files containing Original Software with files containing Modifications, in each case including portions thereof.

1.4. Executable. means the Covered Software in any form other than Source Code.

 1.5. Initial Developer. means the individual or entity that first makes Original Software available under this License.

1.6. Larger Work. means a work which combines Covered Software or portions thereof with code not governed by

the terms of this License.

1.7. License. means this document.

 1.8. Licensable. means having the right to grant, to the maximum extent possible, whether at the time of the initial grant or subsequently acquired, any and all of the rights conveyed herein.

1.9. Modifications. means the Source Code and Executable form of any of the following:

 A. Any file that results from an addition to, deletion from or modification of the contents of a file containing Original Software or previous Modifications;

B. Any new file that contains any part of the Original Software or previous Modification; or

C. Any new file that is contributed or otherwise made available under the terms of this License.

 1.10. Original Software. means the Source Code and Executable form of computer software code that is originally released under this License.

 1.11. Patent Claims. means any patent claim(s), now owned or hereafter acquired, including without limitation, method, process, and apparatus claims, in any patent Licensable by grantor.

 1.12. Source Code. means (a) the common form of computer software code in which modifications are made and (b) associated documentation included in or with such code.

 1.13. You. (or .Your.) means an individual or a legal entity exercising rights under, and complying with all of the terms of, this License. For legal entities, .You. includes any entity which controls, is controlled by, or is under common control with You. For purposes of this definition, .control. means (a) the power, direct or indirect, to cause the direction or management of such entity, whether by contract or otherwise, or (b) ownership of more than fifty percent (50%) of the outstanding shares or beneficial ownership of such entity.

2. License Grants.

2.1. The Initial Developer Grant.

 Conditioned upon Your compliance with Section 3.1 below and subject to third party intellectual property claims, the Initial Developer hereby grants You a world-wide, royalty-free, non-exclusive license:

 (a) under intellectual property rights (other than patent or trademark) Licensable by Initial Developer, to use, reproduce, modify, display, perform, sublicense and distribute the Original Software (or portions thereof), with or without Modifications, and/or as part of a Larger Work; and

 (b) under Patent Claims infringed by the making, using or selling of Original Software, to make, have made, use, practice, sell, and offer for sale, and/or otherwise dispose of the Original Software (or portions thereof).

 (c) The licenses granted in Sections 2.1(a) and (b) are effective on the date Initial Developer first distributes or otherwise makes the Original Software available to a third party under the terms of this License.

 (d) Notwithstanding Section 2.1(b) above, no patent license is granted: (1) for code that You delete from the Original Software, or (2) for infringements caused by: (i) the modification of the Original Software, or (ii) the combination of the Original Software with other software or devices.

### 2.2. Contributor Grant.

 Conditioned upon Your compliance with Section 3.1 below and subject to third party intellectual property claims, each Contributor hereby grants You a world-wide, royalty-free, non-exclusive license:

 (a) under intellectual property rights (other than patent or trademark) Licensable by Contributor to use, reproduce, modify, display, perform, sublicense and distribute the Modifications created by such Contributor (or portions thereof), either on an unmodified basis, with other Modifications, as Covered Software and/or as part of a Larger Work; and

 (b) under Patent Claims infringed by the making, using, or selling of Modifications made by that Contributor either alone and/or in combination with its Contributor Version (or portions of such combination), to make, use, sell, offer for sale, have made, and/or otherwise dispose of: (1) Modifications made by that Contributor (or portions thereof); and (2) the combination of Modifications made by that Contributor with its Contributor Version (or portions of such combination).

 (c) The licenses granted in Sections 2.2(a) and 2.2(b) are effective on the date Contributor first distributes or otherwise makes the Modifications available to a third party.

 (d) Notwithstanding Section 2.2(b) above, no patent license is granted: (1) for any code that Contributor has deleted from the Contributor Version; (2) for infringements caused by: (i) third party modifications of Contributor Version, or (ii) the combination of Modifications made by that Contributor with other software (except as part of the Contributor Version) or other devices; or (3) under Patent Claims infringed by Covered Software in the absence of Modifications made by that Contributor.

#### 3. Distribution Obligations.

### 3.1. Availability of Source Code.

 Any Covered Software that You distribute or otherwise make available in Executable form must also be made available in Source Code form and that Source Code form must be distributed only under the terms of this License. You must include a copy of this License with every copy of the Source Code form of the Covered Software You distribute or otherwise make available. You must inform recipients of any such Covered Software in Executable form as to how they can obtain such Covered Software in Source Code form in a reasonable manner on or through a medium customarily used for software exchange.

### 3.2. Modifications.

 The Modifications that You create or to which You contribute are governed by the terms of this License. You represent that You believe Your Modifications are Your original creation(s) and/or You have sufficient rights to grant the rights conveyed by this License.

#### 3.3. Required Notices.

 You must include a notice in each of Your Modifications that identifies You as the Contributor of the Modification. You may not remove or alter any copyright, patent or trademark notices contained within the Covered Software, or any notices of licensing or any descriptive text giving attribution to any Contributor or the Initial

#### Developer.

3.4. Application of Additional Terms.

 You may not offer or impose any terms on any Covered Software in Source Code form that alters or restricts the applicable version of this License or the recipients. rights hereunder. You may choose to offer, and to charge a fee for, warranty, support, indemnity or liability obligations to one or more recipients of Covered Software. However, you may do so only on Your own behalf, and not on behalf of the Initial Developer or any Contributor. You must make it absolutely clear that any such warranty, support, indemnity or liability obligation is offered by You alone, and You hereby agree to indemnify the Initial Developer and every Contributor for any liability incurred by the Initial Developer or such Contributor as a result of warranty, support, indemnity or liability terms You offer.

### 3.5. Distribution of Executable Versions.

 You may distribute the Executable form of the Covered Software under the terms of this License or under the terms of a license of Your choice, which may contain terms different from this License, provided that You are in compliance with the terms of this License and that the license for the Executable form does not attempt to limit or alter the recipient.s rights in the Source Code form from the rights set forth in this License. If You distribute the Covered Software in Executable form under a different license, You must make it absolutely clear that any terms which differ from this License are offered by You alone, not by the Initial Developer or Contributor. You hereby agree to indemnify the Initial Developer and every Contributor for any liability incurred by the Initial Developer or such Contributor as a result of any such terms You offer.

#### 3.6. Larger Works.

 You may create a Larger Work by combining Covered Software with other code not governed by the terms of this License and distribute the Larger Work as a single product. In such a case, You must make sure the requirements of this License are fulfilled for the Covered Software.

#### 4. Versions of the License.

#### 4.1. New Versions.

 Sun Microsystems, Inc. is the initial license steward and may publish revised and/or new versions of this License from time to time. Each version will be given a distinguishing version number. Except as provided in Section 4.3, no one other than the license steward has the right to modify this License.

### 4.2. Effect of New Versions.

 You may always continue to use, distribute or otherwise make the Covered Software available under the terms of the version of the License under which You originally received the Covered Software. If the Initial Developer includes a notice in the Original Software prohibiting it from being distributed or otherwise made available under any subsequent version of the License, You must distribute and make the Covered Software available under the terms of the version of the License under which You originally received the Covered Software. Otherwise, You may also choose to use, distribute or otherwise make the Covered Software available under the terms of any subsequent version of the License published by the license steward.

## 4.3. Modified Versions.

 When You are an Initial Developer and You want to create a new license for Your Original Software, You may create and use a modified version of this License if You: (a) rename the license and remove any references to the name of the license steward (except to note that the license differs from this License); and (b) otherwise make it clear that the license contains terms which differ from this License.

## 5. DISCLAIMER OF WARRANTY.

 COVERED SOFTWARE IS PROVIDED UNDER THIS LICENSE ON AN .AS IS. BASIS, WITHOUT WARRANTY OF ANY KIND, EITHER EXPRESSED OR IMPLIED, INCLUDING, WITHOUT LIMITATION, WARRANTIES THAT THE COVERED SOFTWARE IS FREE OF DEFECTS, MERCHANTABLE, FIT FOR A PARTICULAR PURPOSE OR NON-INFRINGING. THE ENTIRE RISK AS TO THE QUALITY AND PERFORMANCE OF THE COVERED SOFTWARE IS WITH YOU. SHOULD ANY COVERED SOFTWARE PROVE DEFECTIVE IN ANY RESPECT, YOU (NOT THE INITIAL DEVELOPER OR ANY OTHER CONTRIBUTOR) ASSUME THE COST OF ANY NECESSARY SERVICING, REPAIR OR CORRECTION. THIS DISCLAIMER OF WARRANTY CONSTITUTES AN ESSENTIAL PART OF THIS LICENSE. NO USE OF ANY COVERED SOFTWARE IS AUTHORIZED HEREUNDER EXCEPT UNDER THIS DISCLAIMER.

## 6. TERMINATION.

 6.1. This License and the rights granted hereunder will terminate automatically if You fail to comply with terms herein and fail to cure such breach within 30 days of becoming aware of the breach. Provisions which, by their nature, must remain in effect beyond the termination of this License shall survive.

 6.2. If You assert a patent infringement claim (excluding declaratory judgment actions) against Initial Developer or a Contributor (the Initial Developer or Contributor against whom You assert such claim is referred to as .Participant.) alleging that the Participant Software (meaning the Contributor Version where the Participant is a Contributor or the Original Software where the Participant is the Initial Developer) directly or indirectly infringes any patent, then any and all rights granted directly or indirectly to You by such Participant, the Initial Developer (if the Initial Developer is not the Participant) and all Contributors under Sections 2.1 and/or 2.2 of this License shall, upon 60 days notice from Participant terminate prospectively and automatically at the expiration of such 60 day notice period, unless if within such 60 day period You withdraw Your claim with respect to the Participant Software against such Participant either unilaterally or pursuant to a written agreement with Participant.

 6.3. In the event of termination under Sections 6.1 or 6.2 above, all end user licenses that have been validly granted by You or any distributor hereunder prior to termination (excluding licenses granted to You by any distributor) shall survive termination.

# 7. LIMITATION OF LIABILITY.

 UNDER NO CIRCUMSTANCES AND UNDER NO LEGAL THEORY, WHETHER TORT (INCLUDING NEGLIGENCE), CONTRACT, OR OTHERWISE, SHALL YOU, THE INITIAL DEVELOPER, ANY OTHER CONTRIBUTOR, OR ANY DISTRIBUTOR OF COVERED SOFTWARE, OR ANY SUPPLIER OF ANY OF SUCH PARTIES, BE LIABLE TO ANY PERSON FOR ANY INDIRECT, SPECIAL, INCIDENTAL, OR CONSEQUENTIAL DAMAGES OF ANY CHARACTER INCLUDING, WITHOUT LIMITATION, DAMAGES FOR LOST PROFITS, LOSS OF GOODWILL, WORK STOPPAGE, COMPUTER FAILURE OR MALFUNCTION, OR ANY AND ALL OTHER COMMERCIAL DAMAGES OR LOSSES, EVEN IF SUCH PARTY SHALL HAVE BEEN INFORMED OF THE POSSIBILITY OF SUCH DAMAGES. THIS LIMITATION OF LIABILITY SHALL NOT APPLY TO LIABILITY FOR DEATH OR PERSONAL INJURY RESULTING FROM SUCH PARTY.S NEGLIGENCE TO THE EXTENT APPLICABLE LAW PROHIBITS SUCH LIMITATION. SOME JURISDICTIONS DO NOT ALLOW THE EXCLUSION OR LIMITATION OF INCIDENTAL OR CONSEQUENTIAL DAMAGES, SO THIS EXCLUSION AND LIMITATION MAY NOT APPLY TO YOU.

### 8. U.S. GOVERNMENT END USERS.

 The Covered Software is a .commercial item,. as that term is defined in 48 C.F.R. 2.101 (Oct. 1995), consisting of .commercial computer software. (as that term is defined at 48 C.F.R. ? 252.227-7014(a)(1)) and .commercial computer software documentation. as such terms are used in 48 C.F.R. 12.212 (Sept. 1995). Consistent with 48 C.F.R. 12.212 and 48 C.F.R. 227.7202-1 through 227.7202-4 (June 1995), all U.S. Government End Users acquire Covered Software with only those rights set forth herein. This U.S. Government Rights clause is in lieu of, and supersedes, any other FAR, DFAR, or other clause or provision that addresses Government rights in computer software under this License.

### 9. MISCELLANEOUS.

 This License represents the complete agreement concerning subject matter hereof. If any provision of this License is held to be unenforceable, such provision shall be reformed only to the extent necessary to make it enforceable. This License shall be governed by the law of the jurisdiction specified in a notice contained within the Original Software (except to the extent applicable law, if any, provides otherwise), excluding such jurisdiction.s conflict-oflaw provisions. Any litigation relating to this License shall be subject to the jurisdiction of the courts located in the jurisdiction and venue specified in a notice contained within the Original Software, with the losing party responsible for costs, including, without limitation, court costs and reasonable attorneys. fees and expenses. The application of the United Nations Convention on Contracts for the International Sale of Goods is expressly excluded. Any law or regulation which provides that the language of a contract shall be construed against the drafter shall not apply to this License. You agree that You alone are responsible for compliance with the United States export administration regulations (and the export control laws and regulation of any other countries) when You use, distribute or otherwise make available any Covered Software.

## 10. RESPONSIBILITY FOR CLAIMS.

 As between Initial Developer and the Contributors, each party is responsible for claims and damages arising, directly or indirectly, out of its utilization of rights under this License and You agree to work with Initial Developer and Contributors to distribute such responsibility on an equitable basis. Nothing herein is intended or shall be deemed to constitute any admission of liability.

# NOTICE PURSUANT TO SECTION 9 OF THE COMMON DEVELOPMENT AND DISTRIBUTION LICENSE (CDDL)

 The code released under the CDDL shall be governed by the laws of the State of California (excluding conflict-oflaw provisions). Any litigation relating to this License shall be subject to the jurisdiction of the Federal Courts of the Northern District of California and the state courts of the State of California, with venue lying in Santa Clara County, California.

### The GNU General Public License (GPL) Version 2, June 1991

Copyright (C) 1989, 1991 Free Software Foundation, Inc. 59 Temple Place, Suite 330, Boston, MA 02111-1307 **USA** 

Everyone is permitted to copy and distribute verbatim copies of this license document, but changing it is not

### allowed.

## Preamble

The licenses for most software are designed to take away your freedom to share and change it. By contrast, the GNU General Public License is intended to guarantee your freedom to share and change free software--to make sure the software is free for all its users. This General Public License applies to most of the Free Software Foundation's software and to any other program whose authors commit to using it. (Some other Free Software Foundation software is covered by the GNU Library General Public License instead.) You can apply it to your programs, too.

When we speak of free software, we are referring to freedom, not price. Our General Public Licenses are designed to make sure that you have the freedom to distribute copies of free software (and charge for this service if you wish), that you receive source code or can get it if you want it, that you can change the software or use pieces of it in new free programs; and that you know you can do these things.

To protect your rights, we need to make restrictions that forbid anyone to deny you these rights or to ask you to surrender the rights. These restrictions translate to certain responsibilities for you if you distribute copies of the software, or if you modify it.

For example, if you distribute copies of such a program, whether gratis or for a fee, you must give the recipients all the rights that you have. You must make sure that they, too, receive or can get the source code. And you must show them these terms so they know their rights.

We protect your rights with two steps: (1) copyright the software, and (2) offer you this license which gives you legal permission to copy, distribute and/or modify the software.

Also, for each author's protection and ours, we want to make certain that everyone understands that there is no warranty for this free software. If the software is modified by someone else and passed on, we want its recipients to know that what they have is not the original, so that any problems introduced by others will not reflect on the original authors' reputations.

Finally, any free program is threatened constantly by software patents. We wish to avoid the danger that redistributors of a free program will individually obtain patent licenses, in effect making the program proprietary. To prevent this, we have made it clear that any patent must be licensed for everyone's free use or not licensed at all.

The precise terms and conditions for copying, distribution and modification follow.

# TERMS AND CONDITIONS FOR COPYING, DISTRIBUTION AND MODIFICATION

0. This License applies to any program or other work which contains a notice placed by the copyright holder saying it may be distributed under the terms of this General Public License. The "Program", below, refers to any such program or work, and a "work based on the Program" means either the Program or any derivative work under copyright law: that is to say, a work containing the Program or a portion of it, either verbatim or with modifications and/or translated into another language. (Hereinafter, translation is included without limitation in the term "modification".) Each licensee is addressed as "you".

Activities other than copying, distribution and modification are not covered by this License; they are outside its

scope. The act of running the Program is not restricted, and the output from the Program is covered only if its contents constitute a work based on the Program (independent of having been made by running the Program). Whether that is true depends on what the Program does.

1. You may copy and distribute verbatim copies of the Program's source code as you receive it, in any medium, provided that you conspicuously and appropriately publish on each copy an appropriate copyright notice and disclaimer of warranty; keep intact all the notices that refer to this License and to the absence of any warranty; and give any other recipients of the Program a copy of this License along with the Program.

You may charge a fee for the physical act of transferring a copy, and you may at your option offer warranty protection in exchange for a fee.

2. You may modify your copy or copies of the Program or any portion of it, thus forming a work based on the Program, and copy and distribute such modifications or work under the terms of Section 1 above, provided that you also meet all of these conditions:

 a) You must cause the modified files to carry prominent notices stating that you changed the files and the date of any change.

 b) You must cause any work that you distribute or publish, that in whole or in part contains or is derived from the Program or any part thereof, to be licensed as a whole at no charge to all third parties under the terms of this License.

 c) If the modified program normally reads commands interactively when run, you must cause it, when started running for such interactive use in the most ordinary way, to print or display an announcement including an appropriate copyright notice and a notice that there is no warranty (or else, saying that you provide a warranty) and that users may redistribute the program under these conditions, and telling the user how to view a copy of this License. (Exception: if the Program itself is interactive but does not normally print such an announcement, your work based on the Program is not required to print an announcement.)

These requirements apply to the modified work as a whole. If identifiable sections of that work are not derived from the Program, and can be reasonably considered independent and separate works in themselves, then this License, and its terms, do not apply to those sections when you distribute them as separate works. But when you distribute the same sections as part of a whole which is a work based on the Program, the distribution of the whole must be on the terms of this License, whose permissions for other licensees extend to the entire whole, and thus to each and every part regardless of who wrote it.

Thus, it is not the intent of this section to claim rights or contest your rights to work written entirely by you; rather, the intent is to exercise the right to control the distribution of derivative or collective works based on the Program.

In addition, mere aggregation of another work not based on the Program with the Program (or with a work based on the Program) on a volume of a storage or distribution medium does not bring the other work under the scope of this License.

3. You may copy and distribute the Program (or a work based on it, under Section 2) in object code or executable form under the terms of Sections 1 and 2 above provided that you also do one of the following:

a) Accompany it with the complete corresponding machine-readable source code, which must be distributed under

the terms of Sections 1 and 2 above on a medium customarily used for software interchange; or,

 b) Accompany it with a written offer, valid for at least three years, to give any third party, for a charge no more than your cost of physically performing source distribution, a complete machine-readable copy of the corresponding source code, to be distributed under the terms of Sections 1 and 2 above on a medium customarily used for software interchange; or,

 c) Accompany it with the information you received as to the offer to distribute corresponding source code. (This alternative is allowed only for noncommercial distribution and only if you received the program in object code or executable form with such an offer, in accord with Subsection b above.)

The source code for a work means the preferred form of the work for making modifications to it. For an executable work, complete source code means all the source code for all modules it contains, plus any associated interface definition files, plus the scripts used to control compilation and installation of the executable. However, as a special exception, the source code distributed need not include anything that is normally distributed (in either source or binary form) with the major components (compiler, kernel, and so on) of the operating system on which the executable runs, unless that component itself accompanies the executable.

If distribution of executable or object code is made by offering access to copy from a designated place, then offering equivalent access to copy the source code from the same place counts as distribution of the source code, even though third parties are not compelled to copy the source along with the object code.

4. You may not copy, modify, sublicense, or distribute the Program except as expressly provided under this License. Any attempt otherwise to copy, modify, sublicense or distribute the Program is void, and will automatically terminate your rights under this License. However, parties who have received copies, or rights, from you under this License will not have their licenses terminated so long as such parties remain in full compliance.

5. You are not required to accept this License, since you have not signed it. However, nothing else grants you permission to modify or distribute the Program or its derivative works. These actions are prohibited by law if you do not accept this License. Therefore, by modifying or distributing the Program (or any work based on the Program), you indicate your acceptance of this License to do so, and all its terms and conditions for copying, distributing or modifying the Program or works based on it.

6. Each time you redistribute the Program (or any work based on the Program), the recipient automatically receives a license from the original licensor to copy, distribute or modify the Program subject to these terms and conditions. You may not impose any further restrictions on the recipients' exercise of the rights granted herein. You are not responsible for enforcing compliance by third parties to this License.

7. If, as a consequence of a court judgment or allegation of patent infringement or for any other reason (not limited to patent issues), conditions are imposed on you (whether by court order, agreement or otherwise) that contradict the conditions of this License, they do not excuse you from the conditions of this License. If you cannot distribute so as to satisfy simultaneously your obligations under this License and any other pertinent obligations, then as a consequence you may not distribute the Program at all. For example, if a patent license would not permit royaltyfree redistribution of the Program by all those who receive copies directly or indirectly through you, then the only way you could satisfy both it and this License would be to refrain entirely from distribution of the Program.

If any portion of this section is held invalid or unenforceable under any particular circumstance, the balance of the section is intended to apply and the section as a whole is intended to apply in other circumstances.

It is not the purpose of this section to induce you to infringe any patents or other property right claims or to contest validity of any such claims; this section has the sole purpose of protecting the integrity of the free software distribution system, which is implemented by public license practices. Many people have made generous contributions to the wide range of software distributed through that system in reliance on consistent application of that system; it is up to the author/donor to decide if he or she is willing to distribute software through any other system and a licensee cannot impose that choice.

This section is intended to make thoroughly clear what is believed to be a consequence of the rest of this License.

8. If the distribution and/or use of the Program is restricted in certain countries either by patents or by copyrighted interfaces, the original copyright holder who places the Program under this License may add an explicit geographical distribution limitation excluding those countries, so that distribution is permitted only in or among countries not thus excluded. In such case, this License incorporates the limitation as if written in the body of this License.

9. The Free Software Foundation may publish revised and/or new versions of the General Public License from time to time. Such new versions will be similar in spirit to the present version, but may differ in detail to address new problems or concerns.

Each version is given a distinguishing version number. If the Program specifies a version number of this License which applies to it and "any later version", you have the option of following the terms and conditions either of that version or of any later version published by the Free Software Foundation. If the Program does not specify a version number of this License, you may choose any version ever published by the Free Software Foundation.

10. If you wish to incorporate parts of the Program into other free programs whose distribution conditions are different, write to the author to ask for permission. For software which is copyrighted by the Free Software Foundation, write to the Free Software Foundation; we sometimes make exceptions for this. Our decision will be guided by the two goals of preserving the free status of all derivatives of our free software and of promoting the sharing and reuse of software generally.

# NO WARRANTY

11. BECAUSE THE PROGRAM IS LICENSED FREE OF CHARGE, THERE IS NO WARRANTY FOR THE PROGRAM, TO THE EXTENT PERMITTED BY APPLICABLE LAW. EXCEPT WHEN OTHERWISE STATED IN WRITING THE COPYRIGHT HOLDERS AND/OR OTHER PARTIES PROVIDE THE PROGRAM "AS IS" WITHOUT WARRANTY OF ANY KIND, EITHER EXPRESSED OR IMPLIED, INCLUDING, BUT NOT LIMITED TO, THE IMPLIED WARRANTIES OF MERCHANTABILITY AND FITNESS FOR A PARTICULAR PURPOSE. THE ENTIRE RISK AS TO THE QUALITY AND PERFORMANCE OF THE PROGRAM IS WITH YOU. SHOULD THE PROGRAM PROVE DEFECTIVE, YOU ASSUME THE COST OF ALL NECESSARY SERVICING, REPAIR OR CORRECTION.

12. IN NO EVENT UNLESS REQUIRED BY APPLICABLE LAW OR AGREED TO IN WRITING WILL ANY COPYRIGHT HOLDER, OR ANY OTHER PARTY WHO MAY MODIFY AND/OR REDISTRIBUTE THE PROGRAM AS PERMITTED ABOVE, BE LIABLE TO YOU FOR DAMAGES, INCLUDING ANY GENERAL, SPECIAL, INCIDENTAL OR CONSEQUENTIAL DAMAGES ARISING OUT OF THE USE OR INABILITY TO USE THE PROGRAM (INCLUDING BUT NOT LIMITED TO LOSS OF DATA OR DATA BEING RENDERED INACCURATE OR LOSSES SUSTAINED BY YOU OR THIRD PARTIES OR A FAILURE OF

# THE PROGRAM TO OPERATE WITH ANY OTHER PROGRAMS), EVEN IF SUCH HOLDER OR OTHER PARTY HAS BEEN ADVISED OF THE POSSIBILITY OF SUCH DAMAGES.

## END OF TERMS AND CONDITIONS

How to Apply These Terms to Your New Programs

If you develop a new program, and you want it to be of the greatest possible use to the public, the best way to achieve this is to make it free software which everyone can redistribute and change under these terms.

To do so, attach the following notices to the program. It is safest to attach them to the start of each source file to most effectively convey the exclusion of warranty; and each file should have at least the "copyright" line and a pointer to where the full notice is found.

One line to give the program's name and a brief idea of what it does.

Copyright (C)

 This program is free software; you can redistribute it and/or modify it under the terms of the GNU General Public License as published by the Free Software Foundation; either version 2 of the License, or (at your option) any later version.

 This program is distributed in the hope that it will be useful, but WITHOUT ANY WARRANTY; without even the implied warranty of MERCHANTABILITY or FITNESS FOR A PARTICULAR PURPOSE. See the GNU General Public License for more details.

 You should have received a copy of the GNU General Public License along with this program; if not, write to the Free Software Foundation, Inc., 59 Temple Place, Suite 330, Boston, MA 02111-1307 USA

Also add information on how to contact you by electronic and paper mail.

If the program is interactive, make it output a short notice like this when it starts in an interactive mode:

Gnomovision version 69, Copyright (C) year name of author

 Gnomovision comes with ABSOLUTELY NO WARRANTY; for details type `show w'. This is free software, and you are welcome to redistribute it under certain conditions; type `show c' for details.

The hypothetical commands `show w' and `show c' should show the appropriate parts of the General Public License. Of course, the commands you use may be called something other than `show w' and `show c'; they could even be mouse-clicks or menu items--whatever suits your program.

You should also get your employer (if you work as a programmer) or your school, if any, to sign a "copyright disclaimer" for the program, if necessary. Here is a sample; alter the names:

 Yoyodyne, Inc., hereby disclaims all copyright interest in the program `Gnomovision' (which makes passes at compilers) written by James Hacker.

 signature of Ty Coon, 1 April 1989 Ty Coon, President of Vice

This General Public License does not permit incorporating your program into proprietary programs. If your program is a subroutine library, you may consider it more useful to permit linking proprietary applications with the library. If this is what you want to do, use the GNU Library General Public License instead of this License.

#### "CLASSPATH" EXCEPTION TO THE GPL VERSION 2

Certain source files distributed by Sun Microsystems, Inc. are subject to the following clarification and special exception to the GPL Version 2, but only where Sun has expressly included in the particular source file's header the words

"Sun designates this particular file as subject to the "Classpath" exception as provided by Sun in the License file that accompanied this code."

Linking this library statically or dynamically with other modules is making a combined work based on this library. Thus, the terms and conditions of the GNU General Public License Version 2 cover the whole combination.

As a special exception, the copyright holders of this library give you permission to link this library with independent modules to produce an executable, regardless of the license terms of these independent modules, and to copy and distribute the resulting executable under terms of your choice, provided that you also meet, for each linked independent module, the terms and conditions of the license of that module.? An independent module is a module which is not derived from or based on this library.? If you modify this library, you may extend this exception to your version of the library, but you are not obligated to do so.? If you do not wish to do so, delete this exception statement from your version.

> Apache License Version 2.0, January 2004 http://www.apache.org/licenses/

### TERMS AND CONDITIONS FOR USE, REPRODUCTION, AND DISTRIBUTION

1. Definitions.

 "License" shall mean the terms and conditions for use, reproduction, and distribution as defined by Sections 1 through 9 of this document.

 "Licensor" shall mean the copyright owner or entity authorized by the copyright owner that is granting the License.

 "Legal Entity" shall mean the union of the acting entity and all other entities that control, are controlled by, or are under common control with that entity. For the purposes of this definition, "control" means (i) the power, direct or indirect, to cause the direction or management of such entity, whether by contract or otherwise, or (ii) ownership of fifty percent (50%) or more of the

outstanding shares, or (iii) beneficial ownership of such entity.

 "You" (or "Your") shall mean an individual or Legal Entity exercising permissions granted by this License.

 "Source" form shall mean the preferred form for making modifications, including but not limited to software source code, documentation source, and configuration files.

 "Object" form shall mean any form resulting from mechanical transformation or translation of a Source form, including but not limited to compiled object code, generated documentation, and conversions to other media types.

 "Work" shall mean the work of authorship, whether in Source or Object form, made available under the License, as indicated by a copyright notice that is included in or attached to the work (an example is provided in the Appendix below).

 "Derivative Works" shall mean any work, whether in Source or Object form, that is based on (or derived from) the Work and for which the editorial revisions, annotations, elaborations, or other modifications represent, as a whole, an original work of authorship. For the purposes of this License, Derivative Works shall not include works that remain separable from, or merely link (or bind by name) to the interfaces of, the Work and Derivative Works thereof.

 "Contribution" shall mean any work of authorship, including the original version of the Work and any modifications or additions to that Work or Derivative Works thereof, that is intentionally submitted to Licensor for inclusion in the Work by the copyright owner or by an individual or Legal Entity authorized to submit on behalf of the copyright owner. For the purposes of this definition, "submitted" means any form of electronic, verbal, or written communication sent to the Licensor or its representatives, including but not limited to communication on electronic mailing lists, source code control systems, and issue tracking systems that are managed by, or on behalf of, the Licensor for the purpose of discussing and improving the Work, but excluding communication that is conspicuously marked or otherwise designated in writing by the copyright owner as "Not a Contribution."

 "Contributor" shall mean Licensor and any individual or Legal Entity on behalf of whom a Contribution has been received by Licensor and subsequently incorporated within the Work.

 2. Grant of Copyright License. Subject to the terms and conditions of this License, each Contributor hereby grants to You a perpetual, worldwide, non-exclusive, no-charge, royalty-free, irrevocable

 copyright license to reproduce, prepare Derivative Works of, publicly display, publicly perform, sublicense, and distribute the Work and such Derivative Works in Source or Object form.

- 3. Grant of Patent License. Subject to the terms and conditions of this License, each Contributor hereby grants to You a perpetual, worldwide, non-exclusive, no-charge, royalty-free, irrevocable (except as stated in this section) patent license to make, have made, use, offer to sell, sell, import, and otherwise transfer the Work, where such license applies only to those patent claims licensable by such Contributor that are necessarily infringed by their Contribution(s) alone or by combination of their Contribution(s) with the Work to which such Contribution(s) was submitted. If You institute patent litigation against any entity (including a cross-claim or counterclaim in a lawsuit) alleging that the Work or a Contribution incorporated within the Work constitutes direct or contributory patent infringement, then any patent licenses granted to You under this License for that Work shall terminate as of the date such litigation is filed.
- 4. Redistribution. You may reproduce and distribute copies of the Work or Derivative Works thereof in any medium, with or without modifications, and in Source or Object form, provided that You meet the following conditions:
	- (a) You must give any other recipients of the Work or Derivative Works a copy of this License; and
	- (b) You must cause any modified files to carry prominent notices stating that You changed the files; and
	- (c) You must retain, in the Source form of any Derivative Works that You distribute, all copyright, patent, trademark, and attribution notices from the Source form of the Work, excluding those notices that do not pertain to any part of the Derivative Works; and
	- (d) If the Work includes a "NOTICE" text file as part of its distribution, then any Derivative Works that You distribute must include a readable copy of the attribution notices contained within such NOTICE file, excluding those notices that do not pertain to any part of the Derivative Works, in at least one of the following places: within a NOTICE text file distributed as part of the Derivative Works; within the Source form or documentation, if provided along with the Derivative Works; or, within a display generated by the Derivative Works, if and wherever such third-party notices normally appear. The contents of the NOTICE file are for informational purposes only and

 do not modify the License. You may add Your own attribution notices within Derivative Works that You distribute, alongside or as an addendum to the NOTICE text from the Work, provided that such additional attribution notices cannot be construed as modifying the License.

 You may add Your own copyright statement to Your modifications and may provide additional or different license terms and conditions for use, reproduction, or distribution of Your modifications, or for any such Derivative Works as a whole, provided Your use, reproduction, and distribution of the Work otherwise complies with the conditions stated in this License.

- 5. Submission of Contributions. Unless You explicitly state otherwise, any Contribution intentionally submitted for inclusion in the Work by You to the Licensor shall be under the terms and conditions of this License, without any additional terms or conditions. Notwithstanding the above, nothing herein shall supersede or modify the terms of any separate license agreement you may have executed with Licensor regarding such Contributions.
- 6. Trademarks. This License does not grant permission to use the trade names, trademarks, service marks, or product names of the Licensor, except as required for reasonable and customary use in describing the origin of the Work and reproducing the content of the NOTICE file.
- 7. Disclaimer of Warranty. Unless required by applicable law or agreed to in writing, Licensor provides the Work (and each Contributor provides its Contributions) on an "AS IS" BASIS, WITHOUT WARRANTIES OR CONDITIONS OF ANY KIND, either express or implied, including, without limitation, any warranties or conditions of TITLE, NON-INFRINGEMENT, MERCHANTABILITY, or FITNESS FOR A PARTICULAR PURPOSE. You are solely responsible for determining the appropriateness of using or redistributing the Work and assume any risks associated with Your exercise of permissions under this License.
- 8. Limitation of Liability. In no event and under no legal theory, whether in tort (including negligence), contract, or otherwise, unless required by applicable law (such as deliberate and grossly negligent acts) or agreed to in writing, shall any Contributor be liable to You for damages, including any direct, indirect, special, incidental, or consequential damages of any character arising as a result of this License or out of the use or inability to use the Work (including but not limited to damages for loss of goodwill, work stoppage, computer failure or malfunction, or any and all other commercial damages or losses), even if such Contributor has been advised of the possibility of such damages.

 9. Accepting Warranty or Additional Liability. While redistributing the Work or Derivative Works thereof, You may choose to offer, and charge a fee for, acceptance of support, warranty, indemnity, or other liability obligations and/or rights consistent with this License. However, in accepting such obligations, You may act only on Your own behalf and on Your sole responsibility, not on behalf of any other Contributor, and only if You agree to indemnify, defend, and hold each Contributor harmless for any liability incurred by, or claims asserted against, such Contributor by reason of your accepting any such warranty or additional liability.

### END OF TERMS AND CONDITIONS

APPENDIX: How to apply the Apache License to your work.

 To apply the Apache License to your work, attach the following boilerplate notice, with the fields enclosed by brackets "[]" replaced with your own identifying information. (Don't include the brackets!) The text should be enclosed in the appropriate comment syntax for the file format. We also recommend that a file or class name and description of purpose be included on the same "printed page" as the copyright notice for easier identification within third-party archives.

Copyright [yyyy] [name of copyright owner]

 Licensed under the Apache License, Version 2.0 (the "License"); you may not use this file except in compliance with the License. You may obtain a copy of the License at

http://www.apache.org/licenses/LICENSE-2.0

 Unless required by applicable law or agreed to in writing, software distributed under the License is distributed on an "AS IS" BASIS, WITHOUT WARRANTIES OR CONDITIONS OF ANY KIND, either express or implied. See the License for the specific language governing permissions and limitations under the License.

## EXTERNAL COMPONENTS

Apache PDFBox includes a number of components with separate copyright notices and license terms. Your use of these components is subject to the terms and conditions of the following licenses.

Contributions made to the original PDFBox project:

 Copyright (c) 2002-2007, www.pdfbox.org All rights reserved.

 Redistribution and use in source and binary forms, with or without modification, are permitted provided that the following conditions are met:

- 1. Redistributions of source code must retain the above copyright notice, this list of conditions and the following disclaimer.
- 2. Redistributions in binary form must reproduce the above copyright notice, this list of conditions and the following disclaimer in the documentation and/or other materials provided with the distribution.
- 3. Neither the name of pdfbox; nor the names of its contributors may be used to endorse or promote products derived from this software without specific prior written permission.

 THIS SOFTWARE IS PROVIDED BY THE COPYRIGHT HOLDERS AND CONTRIBUTORS "AS IS" AND ANY EXPRESS OR IMPLIED WARRANTIES, INCLUDING, BUT NOT LIMITED TO, THE IMPLIED WARRANTIES OF MERCHANTABILITY AND FITNESS FOR A PARTICULAR PURPOSE ARE DISCLAIMED. IN NO EVENT SHALL THE REGENTS OR CONTRIBUTORS BE LIABLE FOR ANY DIRECT, INDIRECT, INCIDENTAL, SPECIAL, EXEMPLARY, OR CONSEQUENTIAL DAMAGES (INCLUDING, BUT NOT LIMITED TO, PROCUREMENT OF SUBSTITUTE GOODS OR SERVICES; LOSS OF USE, DATA, OR PROFITS; OR BUSINESS INTERRUPTION) HOWEVER CAUSED AND ON ANY THEORY OF LIABILITY, WHETHER IN CONTRACT, STRICT LIABILITY, OR TORT (INCLUDING NEGLIGENCE OR OTHERWISE) ARISING IN ANY WAY OUT OF THE USE OF THIS SOFTWARE, EVEN IF ADVISED OF THE POSSIBILITY OF SUCH DAMAGE.

Adobe Font Metrics (AFM) for PDF Core 14 Fonts

 This file and the 14 PostScript(R) AFM files it accompanies may be used, copied, and distributed for any purpose and without charge, with or without modification, provided that all copyright notices are retained; that the AFM files are not distributed without this file; that all modifications to this file or any of the AFM files are prominently noted in the modified file(s); and that this paragraph is not modified. Adobe Systems has no responsibility or obligation to support the use of the AFM files.

CMaps for PDF Fonts (http://opensource.adobe.com/wiki/display/cmap/Downloads)

 Copyright 1990-2009 Adobe Systems Incorporated. All rights reserved.

 Redistribution and use in source and binary forms, with or without modification, are permitted provided that the following conditions are met:

 Redistributions of source code must retain the above copyright notice, this list of conditions and the following disclaimer.

 Redistributions in binary form must reproduce the above copyright notice, this list of conditions and the following disclaimer in the documentation and/or other materials provided with the distribution.

 Neither the name of Adobe Systems Incorporated nor the names of its contributors may be used to endorse or promote products derived from this software without specific prior written permission.

 THIS SOFTWARE IS PROVIDED BY THE COPYRIGHT HOLDERS AND CONTRIBUTORS "AS IS" AND ANY EXPRESS OR IMPLIED WARRANTIES, INCLUDING, BUT NOT LIMITED TO, THE IMPLIED WARRANTIES OF MERCHANTABILITY AND FITNESS FOR A PARTICULAR PURPOSE ARE DISCLAIMED. IN NO EVENT SHALL THE COPYRIGHT HOLDER OR CONTRIBUTORS BE LIABLE FOR ANY DIRECT, INDIRECT, INCIDENTAL, SPECIAL, EXEMPLARY, OR CONSEQUENTIAL DAMAGES (INCLUDING, BUT NOT LIMITED TO, PROCUREMENT OF SUBSTITUTE GOODS OR SERVICES; LOSS OF USE, DATA, OR PROFITS; OR BUSINESS INTERRUPTION) HOWEVER CAUSED AND ON ANY THEORY OF LIABILITY, WHETHER IN CONTRACT, STRICT LIABILITY, OR TORT (INCLUDING NEGLIGENCE OR OTHERWISE) ARISING IN ANY WAY OUT OF THE USE OF THIS SOFTWARE, EVEN IF ADVISED OF THE POSSIBILITY OF SUCH DAMAGE.

Glyphlist (http://www.adobe.com/devnet/opentype/archives/glyph.html)

Copyright (c) 1997,1998,2002,2007 Adobe Systems Incorporated

 Permission is hereby granted, free of charge, to any person obtaining a copy of this documentation file to use, copy, publish, distribute, sublicense, and/or sell copies of the documentation, and to permit others to do the same, provided that:

 - No modification, editing or other alteration of this document is allowed; and

 - The above copyright notice and this permission notice shall be included in all copies of the documentation.

 Permission is hereby granted, free of charge, to any person obtaining a copy of this documentation file, to create their own derivative works from the content of this document to use, copy, publish, distribute, sublicense, and/or sell the derivative works, and to permit others to do the same, provided that the derived work is not represented as being a copy or version of this document.

 Adobe shall not be liable to any party for any loss of revenue or profit or for indirect, incidental, special, consequential, or other similar damages, whether based on tort (including without limitation negligence or strict liability), contract or other legal or equitable grounds even if Adobe has been advised or had reason to know of the possibility of such damages. The Adobe materials are provided on an "AS IS" basis. Adobe specifically disclaims all express, statutory, or implied

 warranties relating to the Adobe materials, including but not limited to those concerning merchantability or fitness for a particular purpose or non-infringement of any third party rights regarding the Adobe materials.

Copyright (c) 2006, David Crawshaw. All rights reserved.

Redistribution and use in source and binary forms, with or without modification, are permitted provided that the following conditions are met:

- 1. Redistributions of source code must retain the above copyright notice, this list of conditions and the following disclaimer.
- 2. Redistributions in binary form must reproduce the above copyright notice, this list of conditions and the following disclaimer in the documentation and/or other materials provided with the distribution.

THIS SOFTWARE IS PROVIDED BY THE REGENTS AND CONTRIBUTORS ``AS IS'' AND ANY EXPRESS OR IMPLIED WARRANTIES, INCLUDING, BUT NOT LIMITED TO, THE IMPLIED WARRANTIES OF MERCHANTABILITY AND FITNESS FOR A PARTICULAR PURPOSE ARE DISCLAIMED. IN NO EVENT SHALL THE REGENTS OR CONTRIBUTORS BE LIABLE FOR ANY DIRECT, INDIRECT, INCIDENTAL, SPECIAL, EXEMPLARY, OR CONSEQUENTIAL DAMAGES (INCLUDING, BUT NOT LIMITED TO, PROCUREMENT OF SUBSTITUTE GOODS OR SERVICES; LOSS OF USE, DATA, OR PROFITS; OR BUSINESS INTERRUPTION) HOWEVER CAUSED AND ON ANY THEORY OF LIABILITY, WHETHER IN CONTRACT, STRICT LIABILITY, OR TORT (INCLUDING NEGLIGENCE OR OTHERWISE) ARISING IN ANY WAY OUT OF THE USE OF THIS SOFTWARE, EVEN IF ADVISED OF THE POSSIBILITY OF SUCH DAMAGE.

COMMON DEVELOPMENT AND DISTRIBUTION LICENSE (CDDL)Version 1.1

1. Definitions.

1.1. "Contributor" means each individual or entity that creates or contributes to the creation of Modifications.

 1.2. "Contributor Version" means the combination of the Original Software, prior Modifications used by a Contributor (if any), and the Modifications made by that particular Contributor.

 1.3. "Covered Software" means (a) the Original Software, or (b) Modifications, or (c) the combination of files containing Original Software with files containing Modifications, in each case including portions thereof.

1.4. "Executable" means the Covered Software in any form other than Source Code.

 1.5. "Initial Developer" means the individual or entity that first makes Original Software available under this License.

 1.6. "Larger Work" means a work which combines Covered Software or portions thereof with code not governed by the terms of this License.

1.7. "License" means this document.

 1.8. "Licensable" means having the right to grant, to the maximum extent possible, whether at the time of the initial grant or subsequently acquired, any and all of the rights conveyed herein.

1.9. "Modifications" means the Source Code and Executable form of any of the following:

 A. Any file that results from an addition to, deletion from or modification of the contents of a file containing Original Software or previous Modifications;

B. Any new file that contains any part of the Original Software or previous Modification; or

C. Any new file that is contributed or otherwise made available under the terms of this License.

 1.10. "Original Software" means the Source Code and Executable form of computer software code that is originally released under this License.

 1.11. "Patent Claims" means any patent claim(s), now owned or hereafter acquired, including without limitation, method, process, and apparatus claims, in any patent Licensable by grantor.

 1.12. "Source Code" means (a) the common form of computer software code in which modifications are made and (b) associated documentation included in or with such code.

 1.13. "You" (or "Your") means an individual or a legal entity exercising rights under, and complying with all of the terms of, this License. For legal entities, "You" includes any entity which controls, is controlled by, or is under common control with You. For purposes of this definition, "control" means (a) the power, direct or indirect, to cause the direction or management of such entity, whether by contract or otherwise, or (b) ownership of more than fifty percent (50%) of the outstanding shares or beneficial ownership of such entity.

2. License Grants.

2.1. The Initial Developer Grant.

 Conditioned upon Your compliance with Section 3.1 below and subject to third party intellectual property claims, the Initial Developer hereby grants You a world-wide, royalty-free, non-exclusive license:

 (a) under intellectual property rights (other than patent or trademark) Licensable by Initial Developer, to use, reproduce, modify, display, perform, sublicense and distribute the Original Software (or portions thereof), with or without Modifications, and/or as part of a Larger Work; and

 (b) under Patent Claims infringed by the making, using or selling of Original Software, to make, have made, use, practice, sell, and offer for sale, and/or otherwise dispose of the Original Software (or portions thereof).

 (c) The licenses granted in Sections 2.1(a) and (b) are effective on the date Initial Developer first distributes or otherwise makes the Original Software available to a third party under the terms of this License.

 (d) Notwithstanding Section 2.1(b) above, no patent license is granted: (1) for code that You delete from the Original Software, or (2) for infringements caused by: (i) the modification of the Original Software, or (ii) the combination of the Original Software with other software or devices.

### 2.2. Contributor Grant.

 Conditioned upon Your compliance with Section 3.1 below and subject to third party intellectual property claims, each Contributor hereby grants You a world-wide, royalty-free, non-exclusive license:

 (a) under intellectual property rights (other than patent or trademark) Licensable by Contributor to use, reproduce, modify, display, perform, sublicense and distribute the Modifications created by such Contributor (or portions thereof), either on an unmodified basis, with other Modifications, as Covered Software and/or as part of a Larger Work; and

 (b) under Patent Claims infringed by the making, using, or selling of Modifications made by that Contributor either alone and/or in combination with its Contributor Version (or portions of such combination), to make, use, sell, offer for sale, have made, and/or otherwise dispose of: (1) Modifications made by that Contributor (or portions thereof); and (2) the combination of Modifications made by that Contributor with its Contributor Version (or portions of such combination).

 (c) The licenses granted in Sections 2.2(a) and 2.2(b) are effective on the date Contributor first distributes or otherwise makes the Modifications available to a third party.

 (d) Notwithstanding Section 2.2(b) above, no patent license is granted: (1) for any code that Contributor has deleted from the Contributor Version; (2) for infringements caused by: (i) third party modifications of Contributor Version, or (ii) the combination of Modifications made by that Contributor with other software (except as part of the Contributor Version) or other devices; or (3) under Patent Claims infringed by Covered Software in the absence of Modifications made by that Contributor.

#### 3. Distribution Obligations.

3.1. Availability of Source Code.

 Any Covered Software that You distribute or otherwise make available in Executable form must also be made available in Source Code form and that Source Code form must be distributed only under the terms of this License. You must include a copy of this License with every copy of the Source Code form of the Covered Software You distribute or otherwise make available. You must inform recipients of any such Covered Software in Executable form as to how they can obtain such Covered Software in Source Code form in a reasonable manner on or through a medium customarily used for software exchange.

### 3.2. Modifications.

 The Modifications that You create or to which You contribute are governed by the terms of this License. You represent that You believe Your Modifications are Your original creation(s) and/or You have sufficient rights to grant the rights conveyed by this License.

#### 3.3. Required Notices.

 You must include a notice in each of Your Modifications that identifies You as the Contributor of the Modification. You may not remove or alter any copyright, patent or trademark notices contained within the Covered Software, or any notices of licensing or any descriptive text giving attribution to any Contributor or the Initial

#### Developer.

3.4. Application of Additional Terms.

 You may not offer or impose any terms on any Covered Software in Source Code form that alters or restricts the applicable version of this License or the recipients' rights hereunder. You may choose to offer, and to charge a fee for, warranty, support, indemnity or liability obligations to one or more recipients of Covered Software. However, you may do so only on Your own behalf, and not on behalf of the Initial Developer or any Contributor. You must make it absolutely clear that any such warranty, support, indemnity or liability obligation is offered by You alone, and You hereby agree to indemnify the Initial Developer and every Contributor for any liability incurred by the Initial Developer or such Contributor as a result of warranty, support, indemnity or liability terms You offer.

### 3.5. Distribution of Executable Versions.

 You may distribute the Executable form of the Covered Software under the terms of this License or under the terms of a license of Your choice, which may contain terms different from this License, provided that You are in compliance with the terms of this License and that the license for the Executable form does not attempt to limit or alter the recipient's rights in the Source Code form from the rights set forth in this License. If You distribute the Covered Software in Executable form under a different license, You must make it absolutely clear that any terms which differ from this License are offered by You alone, not by the Initial Developer or Contributor. You hereby agree to indemnify the Initial Developer and every Contributor for any liability incurred by the Initial Developer or such Contributor as a result of any such terms You offer.

#### 3.6. Larger Works.

 You may create a Larger Work by combining Covered Software with other code not governed by the terms of this License and distribute the Larger Work as a single product. In such a case, You must make sure the requirements of this License are fulfilled for the Covered Software.

#### 4. Versions of the License.

#### 4.1. New Versions.

 Oracle is the initial license steward and may publish revised and/or new versions of this License from time to time. Each version will be given a distinguishing version number. Except as provided in Section 4.3, no one other than the license steward has the right to modify this License.

### 4.2. Effect of New Versions.

 You may always continue to use, distribute or otherwise make the Covered Software available under the terms of the version of the License under which You originally received the Covered Software. If the Initial Developer includes a notice in the Original Software prohibiting it from being distributed or otherwise made available under any subsequent version of the License, You must distribute and make the Covered Software available under the terms of the version of the License under which You originally received the Covered Software. Otherwise, You may also choose to use, distribute or otherwise make the Covered Software available under the terms of any subsequent version of the License published by the license steward.

### 4.3. Modified Versions.

 When You are an Initial Developer and You want to create a new license for Your Original Software, You may create and use a modified version of this License if You: (a) rename the license and remove any references to the name of the license steward (except to note that the license differs from this License); and (b) otherwise make it clear that the license contains terms which differ from this License.

### 5. DISCLAIMER OF WARRANTY.

 COVERED SOFTWARE IS PROVIDED UNDER THIS LICENSE ON AN "AS IS" BASIS, WITHOUT WARRANTY OF ANY KIND, EITHER EXPRESSED OR IMPLIED, INCLUDING, WITHOUT LIMITATION, WARRANTIES THAT THE COVERED SOFTWARE IS FREE OF DEFECTS, MERCHANTABLE, FIT FOR A PARTICULAR PURPOSE OR NON-INFRINGING. THE ENTIRE RISK AS TO THE QUALITY AND PERFORMANCE OF THE COVERED SOFTWARE IS WITH YOU. SHOULD ANY COVERED SOFTWARE PROVE DEFECTIVE IN ANY RESPECT, YOU (NOT THE INITIAL DEVELOPER OR ANY OTHER CONTRIBUTOR) ASSUME THE COST OF ANY NECESSARY SERVICING, REPAIR OR CORRECTION. THIS DISCLAIMER OF WARRANTY CONSTITUTES AN ESSENTIAL PART OF THIS LICENSE. NO USE OF ANY COVERED SOFTWARE IS AUTHORIZED HEREUNDER EXCEPT UNDER THIS DISCLAIMER.

## 6. TERMINATION.

 6.1. This License and the rights granted hereunder will terminate automatically if You fail to comply with terms herein and fail to cure such breach within 30 days of becoming aware of the breach. Provisions which, by their nature, must remain in effect beyond the termination of this License shall survive.

 6.2. If You assert a patent infringement claim (excluding declaratory judgment actions) against Initial Developer or a Contributor (the Initial Developer or Contributor against whom You assert such claim is referred to as "Participant") alleging that the Participant Software (meaning the Contributor Version where the Participant is a Contributor or the Original Software where the Participant is the Initial Developer) directly or indirectly infringes any patent, then any and all rights granted directly or indirectly to You by such Participant, the Initial Developer (if the Initial Developer is not the Participant) and all Contributors under Sections 2.1 and/or 2.2 of this License shall, upon 60 days notice from Participant terminate prospectively and automatically at the expiration of such 60 day notice period, unless if within such 60 day period You withdraw Your claim with respect to the Participant Software against such Participant either unilaterally or pursuant to a written agreement with Participant.

 6.3. If You assert a patent infringement claim against Participant alleging that the Participant Software directly or indirectly infringes any patent where such claim is resolved (such as by license or settlement) prior to the initiation of patent infringement litigation, then the reasonable value of the licenses granted by such Participant under Sections 2.1 or 2.2 shall be taken into account in determining the amount or value of any payment or license.

 6.4. In the event of termination under Sections 6.1 or 6.2 above, all end user licenses that have been validly granted by You or any distributor hereunder prior to termination (excluding licenses granted to You by any distributor) shall survive termination.

### 7. LIMITATION OF LIABILITY.

 UNDER NO CIRCUMSTANCES AND UNDER NO LEGAL THEORY, WHETHER TORT (INCLUDING NEGLIGENCE), CONTRACT, OR OTHERWISE, SHALL YOU, THE INITIAL DEVELOPER, ANY OTHER CONTRIBUTOR, OR ANY DISTRIBUTOR OF COVERED SOFTWARE, OR ANY SUPPLIER OF ANY OF

SUCH PARTIES, BE LIABLE TO ANY PERSON FOR ANY INDIRECT, SPECIAL, INCIDENTAL, OR CONSEQUENTIAL DAMAGES OF ANY CHARACTER INCLUDING, WITHOUT LIMITATION, DAMAGES FOR LOSS OF GOODWILL, WORK STOPPAGE, COMPUTER FAILURE OR MALFUNCTION, OR ANY AND ALL OTHER COMMERCIAL DAMAGES OR LOSSES, EVEN IF SUCH PARTY SHALL HAVE BEEN INFORMED OF THE POSSIBILITY OF SUCH DAMAGES. THIS LIMITATION OF LIABILITY SHALL NOT APPLY TO LIABILITY FOR DEATH OR PERSONAL INJURY RESULTING FROM SUCH PARTY'S NEGLIGENCE TO THE EXTENT APPLICABLE LAW PROHIBITS SUCH LIMITATION. SOME JURISDICTIONS DO NOT ALLOW THE EXCLUSION OR LIMITATION OF INCIDENTAL OR CONSEQUENTIAL DAMAGES, SO THIS EXCLUSION AND LIMITATION MAY NOT APPLY TO YOU.

#### 8. U.S. GOVERNMENT END USERS.

 The Covered Software is a "commercial item," as that term is defined in 48 C.F.R. 2.101 (Oct. 1995), consisting of "commercial computer software" (as that term is defined at 48 C.F.R. ? 252.227-7014(a)(1)) and "commercial computer software documentation" as such terms are used in 48 C.F.R. 12.212 (Sept. 1995). Consistent with 48 C.F.R. 12.212 and 48 C.F.R. 227.7202-1 through 227.7202-4 (June 1995), all U.S. Government End Users acquire Covered Software with only those rights set forth herein. This U.S. Government Rights clause is in lieu of, and supersedes, any other FAR, DFAR, or other clause or provision that addresses Government rights in computer software under this License.

#### 9. MISCELLANEOUS.

 This License represents the complete agreement concerning subject matter hereof. If any provision of this License is held to be unenforceable, such provision shall be reformed only to the extent necessary to make it enforceable. This License shall be governed by the law of the jurisdiction specified in a notice contained within the Original Software (except to the extent applicable law, if any, provides otherwise), excluding such jurisdiction's conflict-oflaw provisions. Any litigation relating to this License shall be subject to the jurisdiction of the courts located in the jurisdiction and venue specified in a notice contained within the Original Software, with the losing party responsible for costs, including, without limitation, court costs and reasonable attorneys' fees and expenses. The application of the United Nations Convention on Contracts for the International Sale of Goods is expressly excluded. Any law or regulation which provides that the language of a contract shall be construed against the drafter shall not apply to this License. You agree that You alone are responsible for compliance with the United States export administration regulations (and the export control laws and regulation of any other countries) when You use, distribute or otherwise make available any Covered Software.

### 10. RESPONSIBILITY FOR CLAIMS.

 As between Initial Developer and the Contributors, each party is responsible for claims and damages arising, directly or indirectly, out of its utilization of rights under this License and You agree to work with Initial Developer and Contributors to distribute such responsibility on an equitable basis. Nothing herein is intended or shall be deemed to constitute any admission of liability.

#### ----------

# NOTICE PURSUANT TO SECTION 9 OF THE COMMON DEVELOPMENT AND DISTRIBUTION LICENSE (CDDL)

The code released under the CDDL shall be governed by the laws of the State of California (excluding conflict-oflaw provisions). Any litigation relating to this License shall be subject to the jurisdiction of the Federal Courts of the Northern District of California and the state courts of the State of California, with venue lying in Santa Clara

### The GNU General Public License (GPL) Version 2, June 1991

Copyright (C) 1989, 1991 Free Software Foundation, Inc. 59 Temple Place, Suite 330, Boston, MA 02111-1307 USA

Everyone is permitted to copy and distribute verbatim copies of this license document, but changing it is not allowed.

### Preamble

The licenses for most software are designed to take away your freedom to share and change it. By contrast, the GNU General Public License is intended to guarantee your freedom to share and change free software--to make sure the software is free for all its users. This General Public License applies to most of the Free Software Foundation's software and to any other program whose authors commit to using it. (Some other Free Software Foundation software is covered by the GNU Library General Public License instead.) You can apply it to your programs, too.

When we speak of free software, we are referring to freedom, not price. Our General Public Licenses are designed to make sure that you have the freedom to distribute copies of free software (and charge for this service if you wish), that you receive source code or can get it if you want it, that you can change the software or use pieces of it in new free programs; and that you know you can do these things.

To protect your rights, we need to make restrictions that forbid anyone to deny you these rights or to ask you to surrender the rights. These restrictions translate to certain responsibilities for you if you distribute copies of the software, or if you modify it.

For example, if you distribute copies of such a program, whether gratis or for a fee, you must give the recipients all the rights that you have. You must make sure that they, too, receive or can get the source code. And you must show them these terms so they know their rights.

We protect your rights with two steps: (1) copyright the software, and (2) offer you this license which gives you legal permission to copy, distribute and/or modify the software.

Also, for each author's protection and ours, we want to make certain that everyone understands that there is no warranty for this free software. If the software is modified by someone else and passed on, we want its recipients to know that what they have is not the original, so that any problems introduced by others will not reflect on the original authors' reputations.

Finally, any free program is threatened constantly by software patents. We wish to avoid the danger that redistributors of a free program will individually obtain patent licenses, in effect making the program proprietary. To prevent this, we have made it clear that any patent must be licensed for everyone's free use or not licensed at all.

The precise terms and conditions for copying, distribution and modification follow.

### TERMS AND CONDITIONS FOR COPYING, DISTRIBUTION AND MODIFICATION

0. This License applies to any program or other work which contains a notice placed by the copyright holder saying it may be distributed under the terms of this General Public License. The "Program", below, refers to any such program or work, and a "work based on the Program" means either the Program or any derivative work under copyright law: that is to say, a work containing the Program or a portion of it, either verbatim or with modifications and/or translated into another language. (Hereinafter, translation is included without limitation in the term "modification".) Each licensee is addressed as "you".

Activities other than copying, distribution and modification are not covered by this License; they are outside its scope. The act of running the Program is not restricted, and the output from the Program is covered only if its contents constitute a work based on the Program (independent of having been made by running the Program). Whether that is true depends on what the Program does.

1. You may copy and distribute verbatim copies of the Program's source code as you receive it, in any medium, provided that you conspicuously and appropriately publish on each copy an appropriate copyright notice and disclaimer of warranty; keep intact all the notices that refer to this License and to the absence of any warranty; and give any other recipients of the Program a copy of this License along with the Program.

You may charge a fee for the physical act of transferring a copy, and you may at your option offer warranty protection in exchange for a fee.

2. You may modify your copy or copies of the Program or any portion of it, thus forming a work based on the Program, and copy and distribute such modifications or work under the terms of Section 1 above, provided that you also meet all of these conditions:

 a) You must cause the modified files to carry prominent notices stating that you changed the files and the date of any change.

 b) You must cause any work that you distribute or publish, that in whole or in part contains or is derived from the Program or any part thereof, to be licensed as a whole at no charge to all third parties under the terms of this License.

 c) If the modified program normally reads commands interactively when run, you must cause it, when started running for such interactive use in the most ordinary way, to print or display an announcement including an appropriate copyright notice and a notice that there is no warranty (or else, saying that you provide a warranty) and that users may redistribute the program under these conditions, and telling the user how to view a copy of this License. (Exception: if the Program itself is interactive but does not normally print such an announcement, your work based on the Program is not required to print an announcement.)

These requirements apply to the modified work as a whole. If identifiable sections of that work are not derived from the Program, and can be reasonably considered independent and separate works in themselves, then this License, and its terms, do not apply to those sections when you distribute them as separate works. But when you distribute the same sections as part of a whole which is a work based on the Program, the distribution of the whole must be on the terms of this License, whose permissions for other licensees extend to the entire whole, and thus to each and every part regardless of who wrote it.

Thus, it is not the intent of this section to claim rights or contest your rights to work written entirely by you; rather, the intent is to exercise the right to control the distribution of derivative or collective works based on the Program.

In addition, mere aggregation of another work not based on the Program with the Program (or with a work based on the Program) on a volume of a storage or distribution medium does not bring the other work under the scope of this License.

3. You may copy and distribute the Program (or a work based on it, under Section 2) in object code or executable form under the terms of Sections 1 and 2 above provided that you also do one of the following:

 a) Accompany it with the complete corresponding machine-readable source code, which must be distributed under the terms of Sections 1 and 2 above on a medium customarily used for software interchange; or,

 b) Accompany it with a written offer, valid for at least three years, to give any third party, for a charge no more than your cost of physically performing source distribution, a complete machine-readable copy of the corresponding source code, to be distributed under the terms of Sections 1 and 2 above on a medium customarily used for software interchange; or,

 c) Accompany it with the information you received as to the offer to distribute corresponding source code. (This alternative is allowed only for noncommercial distribution and only if you received the program in object code or executable form with such an offer, in accord with Subsection b above.)

The source code for a work means the preferred form of the work for making modifications to it. For an executable work, complete source code means all the source code for all modules it contains, plus any associated interface definition files, plus the scripts used to control compilation and installation of the executable. However, as a special exception, the source code distributed need not include anything that is normally distributed (in either source or binary form) with the major components (compiler, kernel, and so on) of the operating system on which the executable runs, unless that component itself accompanies the executable.

If distribution of executable or object code is made by offering access to copy from a designated place, then offering equivalent access to copy the source code from the same place counts as distribution of the source code, even though third parties are not compelled to copy the source along with the object code.

4. You may not copy, modify, sublicense, or distribute the Program except as expressly provided under this License. Any attempt otherwise to copy, modify, sublicense or distribute the Program is void, and will automatically terminate your rights under this License. However, parties who have received copies, or rights, from you under this License will not have their licenses terminated so long as such parties remain in full compliance.

5. You are not required to accept this License, since you have not signed it. However, nothing else grants you permission to modify or distribute the Program or its derivative works. These actions are prohibited by law if you do not accept this License. Therefore, by modifying or distributing the Program (or any work based on the Program), you indicate your acceptance of this License to do so, and all its terms and conditions for copying, distributing or modifying the Program or works based on it.

6. Each time you redistribute the Program (or any work based on the Program), the recipient automatically receives a license from the original licensor to copy, distribute or modify the Program subject to these terms and conditions. You may not impose any further restrictions on the recipients' exercise of the rights granted herein. You are not
responsible for enforcing compliance by third parties to this License.

7. If, as a consequence of a court judgment or allegation of patent infringement or for any other reason (not limited to patent issues), conditions are imposed on you (whether by court order, agreement or otherwise) that contradict the conditions of this License, they do not excuse you from the conditions of this License. If you cannot distribute so as to satisfy simultaneously your obligations under this License and any other pertinent obligations, then as a consequence you may not distribute the Program at all. For example, if a patent license would not permit royaltyfree redistribution of the Program by all those who receive copies directly or indirectly through you, then the only way you could satisfy both it and this License would be to refrain entirely from distribution of the Program.

If any portion of this section is held invalid or unenforceable under any particular circumstance, the balance of the section is intended to apply and the section as a whole is intended to apply in other circumstances.

It is not the purpose of this section to induce you to infringe any patents or other property right claims or to contest validity of any such claims; this section has the sole purpose of protecting the integrity of the free software distribution system, which is implemented by public license practices. Many people have made generous contributions to the wide range of software distributed through that system in reliance on consistent application of that system; it is up to the author/donor to decide if he or she is willing to distribute software through any other system and a licensee cannot impose that choice.

This section is intended to make thoroughly clear what is believed to be a consequence of the rest of this License.

8. If the distribution and/or use of the Program is restricted in certain countries either by patents or by copyrighted interfaces, the original copyright holder who places the Program under this License may add an explicit geographical distribution limitation excluding those countries, so that distribution is permitted only in or among countries not thus excluded. In such case, this License incorporates the limitation as if written in the body of this License.

9. The Free Software Foundation may publish revised and/or new versions of the General Public License from time to time. Such new versions will be similar in spirit to the present version, but may differ in detail to address new problems or concerns.

Each version is given a distinguishing version number. If the Program specifies a version number of this License which applies to it and "any later version", you have the option of following the terms and conditions either of that version or of any later version published by the Free Software Foundation. If the Program does not specify a version number of this License, you may choose any version ever published by the Free Software Foundation.

10. If you wish to incorporate parts of the Program into other free programs whose distribution conditions are different, write to the author to ask for permission. For software which is copyrighted by the Free Software Foundation, write to the Free Software Foundation; we sometimes make exceptions for this. Our decision will be guided by the two goals of preserving the free status of all derivatives of our free software and of promoting the sharing and reuse of software generally.

# NO WARRANTY

11. BECAUSE THE PROGRAM IS LICENSED FREE OF CHARGE, THERE IS NO WARRANTY FOR THE PROGRAM, TO THE EXTENT PERMITTED BY APPLICABLE LAW. EXCEPT WHEN OTHERWISE STATED IN WRITING THE COPYRIGHT HOLDERS AND/OR OTHER PARTIES PROVIDE THE PROGRAM

"AS IS" WITHOUT WARRANTY OF ANY KIND, EITHER EXPRESSED OR IMPLIED, INCLUDING, BUT NOT LIMITED TO, THE IMPLIED WARRANTIES OF MERCHANTABILITY AND FITNESS FOR A PARTICULAR PURPOSE. THE ENTIRE RISK AS TO THE QUALITY AND PERFORMANCE OF THE PROGRAM IS WITH YOU. SHOULD THE PROGRAM PROVE DEFECTIVE, YOU ASSUME THE COST OF ALL NECESSARY SERVICING, REPAIR OR CORRECTION.

12. IN NO EVENT UNLESS REQUIRED BY APPLICABLE LAW OR AGREED TO IN WRITING WILL ANY COPYRIGHT HOLDER, OR ANY OTHER PARTY WHO MAY MODIFY AND/OR REDISTRIBUTE THE PROGRAM AS PERMITTED ABOVE, BE LIABLE TO YOU FOR DAMAGES, INCLUDING ANY GENERAL, SPECIAL, INCIDENTAL OR CONSEQUENTIAL DAMAGES ARISING OUT OF THE USE OR INABILITY TO USE THE PROGRAM (INCLUDING BUT NOT LIMITED TO LOSS OF DATA OR DATA BEING RENDERED INACCURATE OR LOSSES SUSTAINED BY YOU OR THIRD PARTIES OR A FAILURE OF THE PROGRAM TO OPERATE WITH ANY OTHER PROGRAMS), EVEN IF SUCH HOLDER OR OTHER PARTY HAS BEEN ADVISED OF THE POSSIBILITY OF SUCH DAMAGES.

# END OF TERMS AND CONDITIONS

How to Apply These Terms to Your New Programs

If you develop a new program, and you want it to be of the greatest possible use to the public, the best way to achieve this is to make it free software which everyone can redistribute and change under these terms.

To do so, attach the following notices to the program. It is safest to attach them to the start of each source file to most effectively convey the exclusion of warranty; and each file should have at least the "copyright" line and a pointer to where the full notice is found.

One line to give the program's name and a brief idea of what it does.

Copyright (C)

 This program is free software; you can redistribute it and/or modify it under the terms of the GNU General Public License as published by the Free Software Foundation; either version 2 of the License, or (at your option) any later version.

 This program is distributed in the hope that it will be useful, but WITHOUT ANY WARRANTY; without even the implied warranty of MERCHANTABILITY or FITNESS FOR A PARTICULAR PURPOSE. See the GNU General Public License for more details.

 You should have received a copy of the GNU General Public License along with this program; if not, write to the Free Software Foundation, Inc., 59 Temple Place, Suite 330, Boston, MA 02111-1307 USA

Also add information on how to contact you by electronic and paper mail.

If the program is interactive, make it output a short notice like this when it starts in an interactive mode:

 Gnomovision version 69, Copyright (C) year name of author Gnomovision comes with ABSOLUTELY NO WARRANTY; for details type `show w'. This is free software, and you are welcome to redistribute it under certain conditions; type `show c' for details.

The hypothetical commands `show w' and `show c' should show the appropriate parts of the General Public License. Of course, the commands you use may be called something other than `show w' and `show c'; they could even be mouse-clicks or menu items--whatever suits your program.

You should also get your employer (if you work as a programmer) or your school, if any, to sign a "copyright disclaimer" for the program, if necessary. Here is a sample; alter the names:

 Yoyodyne, Inc., hereby disclaims all copyright interest in the program `Gnomovision' (which makes passes at compilers) written by James Hacker.

 signature of Ty Coon, 1 April 1989 Ty Coon, President of Vice

This General Public License does not permit incorporating your program into proprietary programs. If your program is a subroutine library, you may consider it more useful to permit linking proprietary applications with the library. If this is what you want to do, use the GNU Library General Public License instead of this License.

### "CLASSPATH" EXCEPTION TO THE GPL VERSION 2

Certain source files distributed by Oracle are subject to the following clarification and special exception to the GPL Version 2, but only where Oracle has expressly included in the particular source file's header the words "Oracle designates this particular file as subject to the "Classpath" exception as provided by Oracle in the License file that accompanied this code."

Linking this library statically or dynamically with other modules is making a combined work based on this library. Thus, the terms and conditions of the GNU General Public License Version 2 cover the whole combination.

As a special exception, the copyright holders of this library give you permission to link this library with independent modules to produce an executable, regardless of the license terms of these independent modules, and to copy and distribute the resulting executable under terms of your choice, provided that you also meet, for each linked independent module, the terms and conditions of the license of that module. An independent module is a module which is not derived from or based on this library. If you modify this library, you may extend this exception to your version of the library, but you are not obligated to do so. If you do not wish to do so, delete this exception statement from your version.

Apache Commons FileUpload Copyright 2002-2008 The Apache Software Foundation

This product includes software developed by The Apache Software Foundation (http://www.apache.org/). # Jackson JSON processor

Jackson is a high-performance, Free/Open Source JSON processing library. It was originally written by Tatu Saloranta (tatu.saloranta@iki.fi), and has been in development since 2007.

It is currently developed by a community of developers, as well as supported

commercially by FasterXML.com.

### ## Licensing

Jackson core and extension components may be licensed under different licenses. To find the details that apply to this artifact see the accompanying LICENSE file. For more information, including possible other licensing options, contact FasterXML.com (http://fasterxml.com).

## Credits

A list of contributors may be found from CREDITS file, which is included in some artifacts (usually source distributions); but is always available from the source code management (SCM) system project uses. COMMON DEVELOPMENT AND DISTRIBUTION LICENSE (CDDL) Version 1.0

1. Definitions.

1.1. Contributor means each individual or entity that creates or contributes to the creation of Modifications.

1.2. Contributor Version means the combination of the Original Software, prior Modifications used by a Contributor (if any), and the Modifications made by that particular Contributor.

1.3. Covered Software means (a) the Original Software, or (b) Modifications, or (c) the combination of files containing Original Software with files containing Modifications, in each case including portions thereof.

1.4. Executable means the Covered Software in any form other than Source Code.

1.5. Initial Developer means the individual or entity that first makes Original Software available under this License.

1.6. Larger Work means a work which combines Covered Software or portions thereof with code not governed by the terms of this License.

1.7. License means this document.

1.8. Licensable means having the right to grant, to the maximum extent possible, whether at the time of the initial grant or subsequently acquired, any and all of the rights conveyed herein.

1.9. Modifications means the Source Code and Executable form of any of the following:

A. Any file that results from an addition to, deletion from or modification of the contents of a file containing Original Software or previous Modifications;

B. Any new file that contains any part of the Original Software or previous Modification; or

C. Any new file that is contributed or otherwise made available under the terms of this License.

1.10. Original Software means the Source Code and Executable form of computer software code that is originally

released under this License.

1.11. Patent Claims means any patent claim(s), now owned or hereafter acquired, including without limitation, method, process, and apparatus claims, in any patent Licensable by grantor.

1.12. Source Code means (a) the common form of computer software code in which modifications are made and (b) associated documentation included in or with such code.

1.13. You (or Your) means an individual or a legal entity exercising rights under, and complying with all of the terms of, this License. For legal entities, You includes any entity which controls, is controlled by, or is under common control with You. For purposes of this definition, control means (a)the power, direct or indirect, to cause the direction or management of such entity, whether by contract or otherwise, or (b)ownership of more than fifty percent (50%) of the outstanding shares or beneficial ownership of such entity.

## 2. License Grants.

# 2.1. The Initial Developer Grant.

Conditioned upon Your compliance with Section 3.1 below and subject to third party intellectual property claims, the Initial Developer hereby grants You a world-wide, royalty-free, non-exclusive license:

(a) under intellectual property rights (other than patent or trademark) Licensable by Initial Developer, to use, reproduce, modify, display, perform, sublicense and distribute the Original Software (or portions thereof), with or without Modifications, and/or as part of a Larger Work; and

(b) under Patent Claims infringed by the making, using or selling of Original Software, to make, have made, use, practice, sell, and offer for sale, and/or otherwise dispose of the Original Software (or portions thereof).

(c) The licenses granted in Sections2.1(a) and (b) are effective on the date Initial Developer first distributes or otherwise makes the Original Software available to a third party under the terms of this License.

(d) Notwithstanding Section2.1(b) above, no patent license is granted: (1)for code that You delete from the Original Software, or (2)for infringements caused by: (i)the modification of the Original Software, or (ii)the combination of the Original Software with other software or devices.

## 2.2. Contributor Grant.

Conditioned upon Your compliance with Section 3.1 below and subject to third party intellectual property claims, each Contributor hereby grants You a world-wide, royalty-free, non-exclusive license:

(a) under intellectual property rights (other than patent or trademark) Licensable by Contributor to use, reproduce, modify, display, perform, sublicense and distribute the Modifications created by such Contributor (or portions thereof), either on an unmodified basis, with other Modifications, as Covered Software and/or as part of a Larger Work; and

(b) under Patent Claims infringed by the making, using, or selling of Modifications made by that Contributor either alone and/or in combination with its Contributor Version (or portions of such combination), to make, use, sell, offer for sale, have made, and/or otherwise dispose of: (1)Modifications made by that Contributor (or portions thereof); and (2)the combination of Modifications made by that Contributor with its Contributor Version (or portions of such combination).

(c) The licenses granted in Sections2.2(a) and 2.2(b) are effective on the date Contributor first distributes or otherwise makes the Modifications available to a third party.

(d) Notwithstanding Section2.2(b) above, no patent license is granted: (1)for any code that Contributor has deleted from the Contributor Version; (2)for infringements caused by: (i)third party modifications of Contributor Version, or (ii)the combination of Modifications made by that Contributor with other software (except as part of the Contributor Version) or other devices; or (3)under Patent Claims infringed by Covered Software in the absence of Modifications

made by that Contributor.

## 3. Distribution Obligations.

3.1. Availability of Source Code.

Any Covered Software that You distribute or otherwise make available in Executable form must also be made available in Source Code form and that Source Code form must be distributed only under the terms of this License. You must include a copy of this License with every copy of the Source Code form of the Covered Software You distribute or otherwise make available. You must inform recipients of any such Covered Software in Executable form as to how they can obtain such Covered Software in Source Code form in a reasonable manner on or through a medium customarily used for software exchange.

### 3.2. Modifications.

The Modifications that You create or to which You contribute are governed by the terms of this License. You represent that You believe Your Modifications are Your original creation(s) and/or You have sufficient rights to grant the rights conveyed by this License.

### 3.3. Required Notices.

You must include a notice in each of Your Modifications that identifies You as the Contributor of the Modification. You may not remove or alter any copyright, patent or trademark notices contained within the Covered Software, or any notices of licensing or any descriptive text giving attribution to any Contributor or the Initial Developer.

### 3.4. Application of Additional Terms.

You may not offer or impose any terms on any Covered Software in Source Code form that alters or restricts the applicable version of this License or the recipients rights hereunder. You may choose to offer, and to charge a fee for, warranty, support, indemnity or liability obligations to one or more recipients of Covered Software. However, you may do so only on Your own behalf, and not on behalf of the Initial Developer or any Contributor. You must make it absolutely clear that any such warranty, support, indemnity or liability obligation is offered by You alone, and You hereby agree to indemnify the Initial Developer and every Contributor for any liability incurred by the Initial Developer or such Contributor as a result of warranty, support, indemnity or liability terms You offer.

## 3.5. Distribution of Executable Versions.

You may distribute the Executable form of the Covered Software under the terms of this License or under the terms of a license of Your choice, which may contain terms different from this License, provided that You are in compliance with the terms of this License and that the license for the Executable form does not attempt to limit or alter the recipients rights in the Source Code form from the rights set forth in this License. If You distribute the Covered Software in Executable form under a different license, You must make it absolutely clear that any terms which differ from this License are offered by You alone, not by the Initial Developer or Contributor. You hereby agree to indemnify the Initial Developer and every Contributor for any liability incurred by the Initial Developer or such Contributor as a result of any such terms You offer.

## 3.6. Larger Works.

You may create a Larger Work by combining Covered Software with other code not governed by the terms of this License and distribute the Larger Work as a single product. In such a case, You must make sure the requirements of this License are fulfilled for the Covered Software.

## 4. Versions of the License.

# 4.1. New Versions.

Sun Microsystems, Inc. is the initial license steward and may publish revised and/or new versions of this License from time to time. Each version will be given a distinguishing version number. Except as provided in Section 4.3, no one other than the license steward has the right to modify this License.

# 4.2. Effect of New Versions.

You may always continue to use, distribute or otherwise make the Covered Software available under the terms of the version of the License under which You originally received the Covered Software. If the Initial Developer includes a notice in the Original Software prohibiting it from being distributed or otherwise made available under any subsequent version of the License, You must distribute and make the Covered Software available under the terms of the version of the License under which You originally received the Covered Software. Otherwise, You may also choose to use, distribute or otherwise make the Covered Software available under the terms of any subsequent version of the License published by the license steward.

4.3. Modified Versions.

When You are an Initial Developer and You want to create a new license for Your Original Software, You may create and use a modified version of this License if You: (a)rename the license and remove any references to the name of the license steward (except to note that the license differs from this License); and (b)otherwise make it clear that the license contains terms which differ from this License.

## 5. DISCLAIMER OF WARRANTY.

COVERED SOFTWARE IS PROVIDED UNDER THIS LICENSE ON AN AS IS BASIS, WITHOUT WARRANTY OF ANY KIND, EITHER EXPRESSED OR IMPLIED, INCLUDING, WITHOUT LIMITATION, WARRANTIES THAT THE COVERED SOFTWARE IS FREE OF DEFECTS, MERCHANTABLE, FIT FOR A PARTICULAR PURPOSE OR NON-INFRINGING. THE ENTIRE RISK AS TO THE QUALITY AND PERFORMANCE OF THE COVERED SOFTWARE IS WITH YOU. SHOULD ANY COVERED SOFTWARE PROVE DEFECTIVE IN ANY RESPECT, YOU (NOT THE INITIAL DEVELOPER OR ANY OTHER CONTRIBUTOR) ASSUME THE COST OF ANY NECESSARY SERVICING, REPAIR OR CORRECTION. THIS DISCLAIMER OF WARRANTY CONSTITUTES AN ESSENTIAL PART OF THIS LICENSE. NO USE OF ANY COVERED SOFTWARE IS AUTHORIZED HEREUNDER EXCEPT UNDER THIS DISCLAIMER.

## 6. TERMINATION.

6.1. This License and the rights granted hereunder will terminate automatically if You fail to comply with terms herein and fail to cure such breach within 30 days of becoming aware of the breach. Provisions which, by their nature, must remain in effect beyond the termination of this License shall survive.

6.2. If You assert a patent infringement claim (excluding declaratory judgment actions) against Initial Developer or a Contributor (the Initial Developer or Contributor against whom You assert such claim is referred to as Participant) alleging that the Participant Software (meaning the Contributor Version where the Participant is a Contributor or the Original Software where the Participant is the Initial Developer) directly or indirectly infringes any patent, then any and all rights granted directly or indirectly to You by such Participant, the Initial Developer (if the Initial Developer is not the Participant) and all Contributors under Sections2.1 and/or 2.2 of this License shall, upon 60 days notice from Participant terminate prospectively and automatically at the expiration of such 60 day notice period, unless if

within such 60 day period You withdraw Your claim with respect to the Participant Software against such Participant either unilaterally or pursuant to a written agreement with Participant.

6.3. In the event of termination under Sections6.1 or 6.2 above, all end user licenses that have been validly granted by You or any distributor hereunder prior to termination (excluding licenses granted to You by any distributor) shall survive termination.

## 7. LIMITATION OF LIABILITY.

UNDER NO CIRCUMSTANCES AND UNDER NO LEGAL THEORY, WHETHER TORT (INCLUDING NEGLIGENCE), CONTRACT, OR OTHERWISE, SHALL YOU, THE INITIAL DEVELOPER, ANY OTHER CONTRIBUTOR, OR ANY DISTRIBUTOR OF COVERED SOFTWARE, OR ANY SUPPLIER OF ANY OF SUCH PARTIES, BE LIABLE TO ANY PERSON FOR ANY INDIRECT, SPECIAL, INCIDENTAL, OR CONSEQUENTIAL DAMAGES OF ANY CHARACTER INCLUDING, WITHOUT LIMITATION, DAMAGES FOR LOST PROFITS, LOSS OF GOODWILL, WORK STOPPAGE, COMPUTER FAILURE OR MALFUNCTION, OR ANY AND ALL OTHER COMMERCIAL DAMAGES OR LOSSES, EVEN IF SUCH PARTY SHALL HAVE BEEN INFORMED OF THE POSSIBILITY OF SUCH DAMAGES. THIS LIMITATION OF LIABILITY SHALL NOT APPLY TO LIABILITY FOR DEATH OR PERSONAL INJURY RESULTING FROM SUCH PARTYS NEGLIGENCE TO THE EXTENT APPLICABLE LAW PROHIBITS SUCH LIMITATION. SOME JURISDICTIONS DO NOT ALLOW THE EXCLUSION OR LIMITATION OF INCIDENTAL OR CONSEQUENTIAL DAMAGES, SO THIS EXCLUSION AND LIMITATION MAY NOT APPLY TO YOU.

## 8. U.S. GOVERNMENT END USERS.

The Covered Software is a commercial item, as that term is defined in 48C.F.R.2.101 (Oct. 1995), consisting of commercial computer software (as that term is defined at 48 C.F.R. 252.227-7014(a)(1)) and commercial computer software documentation as such terms are used in 48C.F.R.12.212 (Sept. 1995). Consistent with 48 C.F.R. 12.212 and 48 C.F.R. 227.7202-1 through 227.7202-4 (June 1995), all U.S. Government End Users acquire Covered Software with only those rights set forth herein. This U.S. Government Rights clause is in lieu of, and supersedes, any other FAR, DFAR, or other clause or provision that addresses Government rights in computer software under this License.

# 9. MISCELLANEOUS.

This License represents the complete agreement concerning subject matter hereof. If any provision of this License is held to be unenforceable, such provision shall be reformed only to the extent necessary to make it enforceable. This License shall be governed by the law of the jurisdiction specified in a notice contained within the Original Software (except to the extent applicable law, if any, provides otherwise), excluding such jurisdictions conflict-of-law provisions. Any litigation relating to this License shall be subject to the jurisdiction of the courts located in the jurisdiction and venue specified in a notice contained within the Original Software, with the losing party responsible for costs, including, without limitation, court costs and reasonable attorneys fees and expenses. The application of the United Nations Convention on Contracts for the International Sale of Goods is expressly excluded. Any law or regulation which provides that the language of a contract shall be construed against the drafter shall not apply to this License. You agree that You alone are responsible for compliance with the United States export administration regulations (and the export control laws and regulation of any other countries) when You use, distribute or otherwise make available any Covered Software.

### 10. RESPONSIBILITY FOR CLAIMS.

As between Initial Developer and the Contributors, each party is responsible for claims and damages arising, directly or indirectly, out of its utilization of rights under this License and You agree to work with Initial Developer and Contributors to distribute such responsibility on an equitable basis. Nothing herein is intended or shall be deemed to constitute any admission of liability.

# NOTICE PURSUANT TO SECTION 9 OF THE COMMON DEVELOPMENT AND DISTRIBUTION LICENSE (CDDL)

The GlassFish code released under the CDDL shall be governed by the laws of the State of California (excluding conflict-of-law provisions). Any litigation relating to this License shall be subject to the jurisdiction of the Federal Courts of the Northern District of California and the state courts of the State of California, with venue lying in Santa Clara County, California. Apache Commons VFS

Copyright 2002-2016 The Apache Software Foundation

This product includes software developed at The Apache Software Foundation (http://www.apache.org/).

Apache HttpClient Mime Copyright 1999-2017 The Apache Software Foundation

This product includes software developed at The Apache Software Foundation (http://www.apache.org/).

> Apache License Version 2.0, January 2004 http://www.apache.org/licenses/

## TERMS AND CONDITIONS FOR USE, REPRODUCTION, AND DISTRIBUTION

1. Definitions.

 "License" shall mean the terms and conditions for use, reproduction, and distribution as defined by Sections 1 through 9 of this document.

 "Licensor" shall mean the copyright owner or entity authorized by the copyright owner that is granting the License.

 "Legal Entity" shall mean the union of the acting entity and all other entities that control, are controlled by, or are under common control with that entity. For the purposes of this definition, "control" means (i) the power, direct or indirect, to cause the direction or management of such entity, whether by contract or otherwise, or (ii) ownership of fifty percent (50%) or more of the outstanding shares, or (iii) beneficial ownership of such entity.

"You" (or "Your") shall mean an individual or Legal Entity

exercising permissions granted by this License.

 "Source" form shall mean the preferred form for making modifications, including but not limited to software source code, documentation source, and configuration files.

 "Object" form shall mean any form resulting from mechanical transformation or translation of a Source form, including but not limited to compiled object code, generated documentation, and conversions to other media types.

 "Work" shall mean the work of authorship, whether in Source or Object form, made available under the License, as indicated by a copyright notice that is included in or attached to the work (an example is provided in the Appendix below).

 "Derivative Works" shall mean any work, whether in Source or Object form, that is based on (or derived from) the Work and for which the editorial revisions, annotations, elaborations, or other modifications represent, as a whole, an original work of authorship. For the purposes of this License, Derivative Works shall not include works that remain separable from, or merely link (or bind by name) to the interfaces of, the Work and Derivative Works thereof.

 "Contribution" shall mean any work of authorship, including the original version of the Work and any modifications or additions to that Work or Derivative Works thereof, that is intentionally submitted to Licensor for inclusion in the Work by the copyright owner or by an individual or Legal Entity authorized to submit on behalf of the copyright owner. For the purposes of this definition, "submitted" means any form of electronic, verbal, or written communication sent to the Licensor or its representatives, including but not limited to communication on electronic mailing lists, source code control systems, and issue tracking systems that are managed by, or on behalf of, the Licensor for the purpose of discussing and improving the Work, but excluding communication that is conspicuously marked or otherwise designated in writing by the copyright owner as "Not a Contribution."

 "Contributor" shall mean Licensor and any individual or Legal Entity on behalf of whom a Contribution has been received by Licensor and subsequently incorporated within the Work.

 2. Grant of Copyright License. Subject to the terms and conditions of this License, each Contributor hereby grants to You a perpetual, worldwide, non-exclusive, no-charge, royalty-free, irrevocable copyright license to reproduce, prepare Derivative Works of, publicly display, publicly perform, sublicense, and distribute the Work and such Derivative Works in Source or Object form.

- 3. Grant of Patent License. Subject to the terms and conditions of this License, each Contributor hereby grants to You a perpetual, worldwide, non-exclusive, no-charge, royalty-free, irrevocable (except as stated in this section) patent license to make, have made, use, offer to sell, sell, import, and otherwise transfer the Work, where such license applies only to those patent claims licensable by such Contributor that are necessarily infringed by their Contribution(s) alone or by combination of their Contribution(s) with the Work to which such Contribution(s) was submitted. If You institute patent litigation against any entity (including a cross-claim or counterclaim in a lawsuit) alleging that the Work or a Contribution incorporated within the Work constitutes direct or contributory patent infringement, then any patent licenses granted to You under this License for that Work shall terminate as of the date such litigation is filed.
- 4. Redistribution. You may reproduce and distribute copies of the Work or Derivative Works thereof in any medium, with or without modifications, and in Source or Object form, provided that You meet the following conditions:
	- (a) You must give any other recipients of the Work or Derivative Works a copy of this License; and
	- (b) You must cause any modified files to carry prominent notices stating that You changed the files; and
	- (c) You must retain, in the Source form of any Derivative Works that You distribute, all copyright, patent, trademark, and attribution notices from the Source form of the Work, excluding those notices that do not pertain to any part of the Derivative Works; and
	- (d) If the Work includes a "NOTICE" text file as part of its distribution, then any Derivative Works that You distribute must include a readable copy of the attribution notices contained within such NOTICE file, excluding those notices that do not pertain to any part of the Derivative Works, in at least one of the following places: within a NOTICE text file distributed as part of the Derivative Works; within the Source form or documentation, if provided along with the Derivative Works; or, within a display generated by the Derivative Works, if and wherever such third-party notices normally appear. The contents of the NOTICE file are for informational purposes only and do not modify the License. You may add Your own attribution notices within Derivative Works that You distribute, alongside or as an addendum to the NOTICE text from the Work, provided

 that such additional attribution notices cannot be construed as modifying the License.

 You may add Your own copyright statement to Your modifications and may provide additional or different license terms and conditions for use, reproduction, or distribution of Your modifications, or for any such Derivative Works as a whole, provided Your use, reproduction, and distribution of the Work otherwise complies with the conditions stated in this License.

- 5. Submission of Contributions. Unless You explicitly state otherwise, any Contribution intentionally submitted for inclusion in the Work by You to the Licensor shall be under the terms and conditions of this License, without any additional terms or conditions. Notwithstanding the above, nothing herein shall supersede or modify the terms of any separate license agreement you may have executed with Licensor regarding such Contributions.
- 6. Trademarks. This License does not grant permission to use the trade names, trademarks, service marks, or product names of the Licensor, except as required for reasonable and customary use in describing the origin of the Work and reproducing the content of the NOTICE file.
- 7. Disclaimer of Warranty. Unless required by applicable law or agreed to in writing, Licensor provides the Work (and each Contributor provides its Contributions) on an "AS IS" BASIS, WITHOUT WARRANTIES OR CONDITIONS OF ANY KIND, either express or implied, including, without limitation, any warranties or conditions of TITLE, NON-INFRINGEMENT, MERCHANTABILITY, or FITNESS FOR A PARTICULAR PURPOSE. You are solely responsible for determining the appropriateness of using or redistributing the Work and assume any risks associated with Your exercise of permissions under this License.
- 8. Limitation of Liability. In no event and under no legal theory, whether in tort (including negligence), contract, or otherwise, unless required by applicable law (such as deliberate and grossly negligent acts) or agreed to in writing, shall any Contributor be liable to You for damages, including any direct, indirect, special, incidental, or consequential damages of any character arising as a result of this License or out of the use or inability to use the Work (including but not limited to damages for loss of goodwill, work stoppage, computer failure or malfunction, or any and all other commercial damages or losses), even if such Contributor has been advised of the possibility of such damages.
- 9. Accepting Warranty or Additional Liability. While redistributing the Work or Derivative Works thereof, You may choose to offer, and charge a fee for, acceptance of support, warranty, indemnity,

 or other liability obligations and/or rights consistent with this License. However, in accepting such obligations, You may act only on Your own behalf and on Your sole responsibility, not on behalf of any other Contributor, and only if You agree to indemnify, defend, and hold each Contributor harmless for any liability incurred by, or claims asserted against, such Contributor by reason of your accepting any such warranty or additional liability.

### END OF TERMS AND CONDITIONS

APPENDIX: How to apply the Apache License to your work.

 To apply the Apache License to your work, attach the following boilerplate notice, with the fields enclosed by brackets "[]" replaced with your own identifying information. (Don't include the brackets!) The text should be enclosed in the appropriate comment syntax for the file format. We also recommend that a file or class name and description of purpose be included on the same "printed page" as the copyright notice for easier identification within third-party archives.

Copyright [yyyy] [name of copyright owner]

 Licensed under the Apache License, Version 2.0 (the "License"); you may not use this file except in compliance with the License. You may obtain a copy of the License at

http://www.apache.org/licenses/LICENSE-2.0

 Unless required by applicable law or agreed to in writing, software distributed under the License is distributed on an "AS IS" BASIS, WITHOUT WARRANTIES OR CONDITIONS OF ANY KIND, either express or implied. See the License for the specific language governing permissions and limitations under the License. GNU LESSER GENERAL PUBLIC LICENSE

 Version 2.1, February 1999

Copyright (C) 1991, 1999 Free Software Foundation, Inc. 51 Franklin Street, Fifth Floor, Boston, MA 02110-1301 USA Everyone is permitted to copy and distribute verbatim copies of this license document, but changing it is not allowed.

[This is the first released version of the Lesser GPL. It also counts as the successor of the GNU Library Public License, version 2, hence the version number 2.1.]

 Preamble

 The licenses for most software are designed to take away your freedom to share and change it. By contrast, the GNU General Public Licenses are intended to guarantee your freedom to share and change free software--to make sure the software is free for all its users.

 This license, the Lesser General Public License, applies to some specially designated software packages--typically libraries--of the Free Software Foundation and other authors who decide to use it. You can use it too, but we suggest you first think carefully about whether this license or the ordinary General Public License is the better strategy to use in any particular case, based on the explanations below.

 When we speak of free software, we are referring to freedom of use, not price. Our General Public Licenses are designed to make sure that you have the freedom to distribute copies of free software (and charge for this service if you wish); that you receive source code or can get it if you want it; that you can change the software and use pieces of it in new free programs; and that you are informed that you can do these things.

 To protect your rights, we need to make restrictions that forbid distributors to deny you these rights or to ask you to surrender these rights. These restrictions translate to certain responsibilities for you if you distribute copies of the library or if you modify it.

 For example, if you distribute copies of the library, whether gratis or for a fee, you must give the recipients all the rights that we gave you. You must make sure that they, too, receive or can get the source code. If you link other code with the library, you must provide complete object files to the recipients, so that they can relink them with the library after making changes to the library and recompiling it. And you must show them these terms so they know their rights.

We protect your rights with a two-step method: (1) we copyright the library, and (2) we offer you this license, which gives you legal permission to copy, distribute and/or modify the library.

 To protect each distributor, we want to make it very clear that there is no warranty for the free library. Also, if the library is modified by someone else and passed on, the recipients should know that what they have is not the original version, so that the original author's reputation will not be affected by problems that might be introduced by others.

 Finally, software patents pose a constant threat to the existence of any free program. We wish to make sure that a company cannot effectively restrict the users of a free program by obtaining a restrictive license from a patent holder. Therefore, we insist that

any patent license obtained for a version of the library must be consistent with the full freedom of use specified in this license.

 Most GNU software, including some libraries, is covered by the ordinary GNU General Public License. This license, the GNU Lesser General Public License, applies to certain designated libraries, and is quite different from the ordinary General Public License. We use this license for certain libraries in order to permit linking those libraries into non-free programs.

 When a program is linked with a library, whether statically or using a shared library, the combination of the two is legally speaking a combined work, a derivative of the original library. The ordinary General Public License therefore permits such linking only if the entire combination fits its criteria of freedom. The Lesser General Public License permits more lax criteria for linking other code with the library.

 We call this license the "Lesser" General Public License because it does Less to protect the user's freedom than the ordinary General Public License. It also provides other free software developers Less of an advantage over competing non-free programs. These disadvantages are the reason we use the ordinary General Public License for many libraries. However, the Lesser license provides advantages in certain special circumstances.

 For example, on rare occasions, there may be a special need to encourage the widest possible use of a certain library, so that it becomes a de-facto standard. To achieve this, non-free programs must be allowed to use the library. A more frequent case is that a free library does the same job as widely used non-free libraries. In this case, there is little to gain by limiting the free library to free software only, so we use the Lesser General Public License.

 In other cases, permission to use a particular library in non-free programs enables a greater number of people to use a large body of free software. For example, permission to use the GNU C Library in non-free programs enables many more people to use the whole GNU operating system, as well as its variant, the GNU/Linux operating system.

 Although the Lesser General Public License is Less protective of the users' freedom, it does ensure that the user of a program that is linked with the Library has the freedom and the wherewithal to run that program using a modified version of the Library.

 The precise terms and conditions for copying, distribution and modification follow. Pay close attention to the difference between a "work based on the library" and a "work that uses the library". The former contains code derived from the library, whereas the latter must be combined with the library in order to run.

# GNU LESSER GENERAL PUBLIC LICENSE TERMS AND CONDITIONS FOR COPYING, DISTRIBUTION AND MODIFICATION

 0. This License Agreement applies to any software library or other program which contains a notice placed by the copyright holder or other authorized party saying it may be distributed under the terms of this Lesser General Public License (also called "this License"). Each licensee is addressed as "you".

 A "library" means a collection of software functions and/or data prepared so as to be conveniently linked with application programs (which use some of those functions and data) to form executables.

 The "Library", below, refers to any such software library or work which has been distributed under these terms. A "work based on the Library" means either the Library or any derivative work under copyright law: that is to say, a work containing the Library or a portion of it, either verbatim or with modifications and/or translated straightforwardly into another language. (Hereinafter, translation is included without limitation in the term "modification".)

 "Source code" for a work means the preferred form of the work for making modifications to it. For a library, complete source code means all the source code for all modules it contains, plus any associated interface definition files, plus the scripts used to control compilation and installation of the library.

 Activities other than copying, distribution and modification are not covered by this License; they are outside its scope. The act of running a program using the Library is not restricted, and output from such a program is covered only if its contents constitute a work based on the Library (independent of the use of the Library in a tool for writing it). Whether that is true depends on what the Library does and what the program that uses the Library does.

 1. You may copy and distribute verbatim copies of the Library's complete source code as you receive it, in any medium, provided that you conspicuously and appropriately publish on each copy an appropriate copyright notice and disclaimer of warranty; keep intact all the notices that refer to this License and to the absence of any warranty; and distribute a copy of this License along with the Library.

You may charge a fee for the physical act of transferring a copy,

and you may at your option offer warranty protection in exchange for a fee.

 2. You may modify your copy or copies of the Library or any portion of it, thus forming a work based on the Library, and copy and distribute such modifications or work under the terms of Section 1 above, provided that you also meet all of these conditions:

a) The modified work must itself be a software library.

 b) You must cause the files modified to carry prominent notices stating that you changed the files and the date of any change.

 c) You must cause the whole of the work to be licensed at no charge to all third parties under the terms of this License.

 d) If a facility in the modified Library refers to a function or a table of data to be supplied by an application program that uses the facility, other than as an argument passed when the facility is invoked, then you must make a good faith effort to ensure that, in the event an application does not supply such function or table, the facility still operates, and performs whatever part of its purpose remains meaningful.

 (For example, a function in a library to compute square roots has a purpose that is entirely well-defined independent of the application. Therefore, Subsection 2d requires that any application-supplied function or table used by this function must be optional: if the application does not supply it, the square root function must still compute square roots.)

These requirements apply to the modified work as a whole. If identifiable sections of that work are not derived from the Library, and can be reasonably considered independent and separate works in themselves, then this License, and its terms, do not apply to those sections when you distribute them as separate works. But when you distribute the same sections as part of a whole which is a work based on the Library, the distribution of the whole must be on the terms of this License, whose permissions for other licensees extend to the entire whole, and thus to each and every part regardless of who wrote it.

Thus, it is not the intent of this section to claim rights or contest your rights to work written entirely by you; rather, the intent is to exercise the right to control the distribution of derivative or collective works based on the Library.

In addition, mere aggregation of another work not based on the Library

with the Library (or with a work based on the Library) on a volume of a storage or distribution medium does not bring the other work under the scope of this License.

 3. You may opt to apply the terms of the ordinary GNU General Public License instead of this License to a given copy of the Library. To do this, you must alter all the notices that refer to this License, so that they refer to the ordinary GNU General Public License, version 2, instead of to this License. (If a newer version than version 2 of the ordinary GNU General Public License has appeared, then you can specify that version instead if you wish.) Do not make any other change in these notices.

 Once this change is made in a given copy, it is irreversible for that copy, so the ordinary GNU General Public License applies to all subsequent copies and derivative works made from that copy.

 This option is useful when you wish to copy part of the code of the Library into a program that is not a library.

 4. You may copy and distribute the Library (or a portion or derivative of it, under Section 2) in object code or executable form under the terms of Sections 1 and 2 above provided that you accompany it with the complete corresponding machine-readable source code, which must be distributed under the terms of Sections 1 and 2 above on a medium customarily used for software interchange.

 If distribution of object code is made by offering access to copy from a designated place, then offering equivalent access to copy the source code from the same place satisfies the requirement to distribute the source code, even though third parties are not compelled to copy the source along with the object code.

 5. A program that contains no derivative of any portion of the Library, but is designed to work with the Library by being compiled or linked with it, is called a "work that uses the Library". Such a work, in isolation, is not a derivative work of the Library, and therefore falls outside the scope of this License.

 However, linking a "work that uses the Library" with the Library creates an executable that is a derivative of the Library (because it contains portions of the Library), rather than a "work that uses the library". The executable is therefore covered by this License. Section 6 states terms for distribution of such executables.

 When a "work that uses the Library" uses material from a header file that is part of the Library, the object code for the work may be a derivative work of the Library even though the source code is not.

Whether this is true is especially significant if the work can be linked without the Library, or if the work is itself a library. The threshold for this to be true is not precisely defined by law.

 If such an object file uses only numerical parameters, data structure layouts and accessors, and small macros and small inline functions (ten lines or less in length), then the use of the object file is unrestricted, regardless of whether it is legally a derivative work. (Executables containing this object code plus portions of the Library will still fall under Section 6.)

 Otherwise, if the work is a derivative of the Library, you may distribute the object code for the work under the terms of Section 6. Any executables containing that work also fall under Section 6, whether or not they are linked directly with the Library itself.

 6. As an exception to the Sections above, you may also combine or link a "work that uses the Library" with the Library to produce a work containing portions of the Library, and distribute that work under terms of your choice, provided that the terms permit modification of the work for the customer's own use and reverse engineering for debugging such modifications.

 You must give prominent notice with each copy of the work that the Library is used in it and that the Library and its use are covered by this License. You must supply a copy of this License. If the work during execution displays copyright notices, you must include the copyright notice for the Library among them, as well as a reference directing the user to the copy of this License. Also, you must do one of these things:

 a) Accompany the work with the complete corresponding machine-readable source code for the Library including whatever changes were used in the work (which must be distributed under Sections 1 and 2 above); and, if the work is an executable linked with the Library, with the complete machine-readable "work that uses the Library", as object code and/or source code, so that the user can modify the Library and then relink to produce a modified executable containing the modified Library. (It is understood that the user who changes the contents of definitions files in the Library will not necessarily be able to recompile the application to use the modified definitions.)

 b) Use a suitable shared library mechanism for linking with the Library. A suitable mechanism is one that (1) uses at run time a copy of the library already present on the user's computer system, rather than copying library functions into the executable, and (2) will operate properly with a modified version of the library, if

 the user installs one, as long as the modified version is interface-compatible with the version that the work was made with.

 c) Accompany the work with a written offer, valid for at least three years, to give the same user the materials specified in Subsection 6a, above, for a charge no more than the cost of performing this distribution.

 d) If distribution of the work is made by offering access to copy from a designated place, offer equivalent access to copy the above specified materials from the same place.

 e) Verify that the user has already received a copy of these materials or that you have already sent this user a copy.

 For an executable, the required form of the "work that uses the Library" must include any data and utility programs needed for reproducing the executable from it. However, as a special exception, the materials to be distributed need not include anything that is normally distributed (in either source or binary form) with the major components (compiler, kernel, and so on) of the operating system on which the executable runs, unless that component itself accompanies the executable.

 It may happen that this requirement contradicts the license restrictions of other proprietary libraries that do not normally accompany the operating system. Such a contradiction means you cannot use both them and the Library together in an executable that you distribute.

 7. You may place library facilities that are a work based on the Library side-by-side in a single library together with other library facilities not covered by this License, and distribute such a combined library, provided that the separate distribution of the work based on the Library and of the other library facilities is otherwise permitted, and provided that you do these two things:

 a) Accompany the combined library with a copy of the same work based on the Library, uncombined with any other library facilities. This must be distributed under the terms of the Sections above.

 b) Give prominent notice with the combined library of the fact that part of it is a work based on the Library, and explaining where to find the accompanying uncombined form of the same work.

 8. You may not copy, modify, sublicense, link with, or distribute the Library except as expressly provided under this License. Any

attempt otherwise to copy, modify, sublicense, link with, or distribute the Library is void, and will automatically terminate your rights under this License. However, parties who have received copies, or rights, from you under this License will not have their licenses terminated so long as such parties remain in full compliance.

 9. You are not required to accept this License, since you have not signed it. However, nothing else grants you permission to modify or distribute the Library or its derivative works. These actions are prohibited by law if you do not accept this License. Therefore, by modifying or distributing the Library (or any work based on the Library), you indicate your acceptance of this License to do so, and all its terms and conditions for copying, distributing or modifying the Library or works based on it.

 10. Each time you redistribute the Library (or any work based on the Library), the recipient automatically receives a license from the original licensor to copy, distribute, link with or modify the Library subject to these terms and conditions. You may not impose any further restrictions on the recipients' exercise of the rights granted herein. You are not responsible for enforcing compliance by third parties with this License.

 11. If, as a consequence of a court judgment or allegation of patent infringement or for any other reason (not limited to patent issues), conditions are imposed on you (whether by court order, agreement or otherwise) that contradict the conditions of this License, they do not excuse you from the conditions of this License. If you cannot distribute so as to satisfy simultaneously your obligations under this License and any other pertinent obligations, then as a consequence you may not distribute the Library at all. For example, if a patent license would not permit royalty-free redistribution of the Library by all those who receive copies directly or indirectly through you, then the only way you could satisfy both it and this License would be to refrain entirely from distribution of the Library.

If any portion of this section is held invalid or unenforceable under any particular circumstance, the balance of the section is intended to apply, and the section as a whole is intended to apply in other circumstances.

It is not the purpose of this section to induce you to infringe any patents or other property right claims or to contest validity of any such claims; this section has the sole purpose of protecting the integrity of the free software distribution system which is implemented by public license practices. Many people have made generous contributions to the wide range of software distributed through that system in reliance on consistent application of that system; it is up to the author/donor to decide if he or she is willing

to distribute software through any other system and a licensee cannot impose that choice.

This section is intended to make thoroughly clear what is believed to be a consequence of the rest of this License.

 12. If the distribution and/or use of the Library is restricted in certain countries either by patents or by copyrighted interfaces, the original copyright holder who places the Library under this License may add an explicit geographical distribution limitation excluding those countries, so that distribution is permitted only in or among countries not thus excluded. In such case, this License incorporates the limitation as if written in the body of this License.

 13. The Free Software Foundation may publish revised and/or new versions of the Lesser General Public License from time to time. Such new versions will be similar in spirit to the present version, but may differ in detail to address new problems or concerns.

Each version is given a distinguishing version number. If the Library specifies a version number of this License which applies to it and "any later version", you have the option of following the terms and conditions either of that version or of any later version published by the Free Software Foundation. If the Library does not specify a license version number, you may choose any version ever published by the Free Software Foundation.

 14. If you wish to incorporate parts of the Library into other free programs whose distribution conditions are incompatible with these, write to the author to ask for permission. For software which is copyrighted by the Free Software Foundation, write to the Free Software Foundation; we sometimes make exceptions for this. Our decision will be guided by the two goals of preserving the free status of all derivatives of our free software and of promoting the sharing and reuse of software generally.

## NO WARRANTY

 15. BECAUSE THE LIBRARY IS LICENSED FREE OF CHARGE, THERE IS NO WARRANTY FOR THE LIBRARY, TO THE EXTENT PERMITTED BY APPLICABLE LAW. EXCEPT WHEN OTHERWISE STATED IN WRITING THE COPYRIGHT HOLDERS AND/OR OTHER PARTIES PROVIDE THE LIBRARY "AS IS" WITHOUT WARRANTY OF ANY KIND, EITHER EXPRESSED OR IMPLIED, INCLUDING, BUT NOT LIMITED TO, THE IMPLIED WARRANTIES OF MERCHANTABILITY AND FITNESS FOR A PARTICULAR PURPOSE. THE ENTIRE RISK AS TO THE QUALITY AND PERFORMANCE OF THE LIBRARY IS WITH YOU. SHOULD THE LIBRARY PROVE DEFECTIVE, YOU ASSUME THE COST OF ALL NECESSARY SERVICING, REPAIR OR CORRECTION.

 16. IN NO EVENT UNLESS REQUIRED BY APPLICABLE LAW OR AGREED TO IN WRITING WILL ANY COPYRIGHT HOLDER, OR ANY OTHER PARTY WHO MAY MODIFY AND/OR REDISTRIBUTE THE LIBRARY AS PERMITTED ABOVE, BE LIABLE TO YOU FOR DAMAGES, INCLUDING ANY GENERAL, SPECIAL, INCIDENTAL OR CONSEQUENTIAL DAMAGES ARISING OUT OF THE USE OR INABILITY TO USE THE LIBRARY (INCLUDING BUT NOT LIMITED TO LOSS OF DATA OR DATA BEING RENDERED INACCURATE OR LOSSES SUSTAINED BY YOU OR THIRD PARTIES OR A FAILURE OF THE LIBRARY TO OPERATE WITH ANY OTHER SOFTWARE), EVEN IF SUCH HOLDER OR OTHER PARTY HAS BEEN ADVISED OF THE POSSIBILITY OF SUCH **DAMAGES** 

## END OF TERMS AND CONDITIONS

How to Apply These Terms to Your New Libraries

 If you develop a new library, and you want it to be of the greatest possible use to the public, we recommend making it free software that everyone can redistribute and change. You can do so by permitting redistribution under these terms (or, alternatively, under the terms of the ordinary General Public License).

 To apply these terms, attach the following notices to the library. It is safest to attach them to the start of each source file to most effectively convey the exclusion of warranty; and each file should have at least the "copyright" line and a pointer to where the full notice is found.

 <one line to give the library's name and a brief idea of what it does.> Copyright  $(C)$  <year > <name of author>

 This library is free software; you can redistribute it and/or modify it under the terms of the GNU Lesser General Public License as published by the Free Software Foundation; either version 2.1 of the License, or (at your option) any later version.

 This library is distributed in the hope that it will be useful, but WITHOUT ANY WARRANTY; without even the implied warranty of MERCHANTABILITY or FITNESS FOR A PARTICULAR PURPOSE. See the GNU Lesser General Public License for more details.

 You should have received a copy of the GNU Lesser General Public License along with this library; if not, write to the Free Software Foundation, Inc., 51 Franklin Street, Fifth Floor, Boston, MA 02110-1301 USA

Also add information on how to contact you by electronic and paper mail.

You should also get your employer (if you work as a programmer) or your school, if any, to sign a "copyright disclaimer" for the library, if necessary. Here is a sample; alter the names:

 Yoyodyne, Inc., hereby disclaims all copyright interest in the library `Frob' (a library for tweaking knobs) written by James Random Hacker.

 <signature of Ty Coon>, 1 April 1990 Ty Coon, President of Vice

That's all there is to it! COMMON DEVELOPMENT AND DISTRIBUTION LICENSE (CDDL) Version 1.1

1. Definitions.

 1.1. "Contributor" means each individual or entity that creates or contributes to the creation of Modifications.

 1.2. "Contributor Version" means the combination of the Original Software, prior Modifications used by a Contributor (if any), and the Modifications made by that particular Contributor.

 1.3. "Covered Software" means (a) the Original Software, or (b) Modifications, or (c) the combination of files containing Original Software with files containing Modifications, in each case including portions thereof.

 1.4. "Executable" means the Covered Software in any form other than Source Code.

 1.5. "Initial Developer" means the individual or entity that first makes Original Software available under this License.

 1.6. "Larger Work" means a work which combines Covered Software or portions thereof with code not governed by the terms of this License.

1.7. "License" means this document.

 1.8. "Licensable" means having the right to grant, to the maximum extent possible, whether at the time of the initial grant or subsequently acquired, any and all of the rights conveyed herein.

 1.9. "Modifications" means the Source Code and Executable form of any of the following:

 A. Any file that results from an addition to, deletion from or modification of the contents of a file containing Original Software or previous Modifications;

 B. Any new file that contains any part of the Original Software or previous Modification; or

 C. Any new file that is contributed or otherwise made available under the terms of this License.

 1.10. "Original Software" means the Source Code and Executable form of computer software code that is originally released under this License.

 1.11. "Patent Claims" means any patent claim(s), now owned or hereafter acquired, including without limitation, method, process, and apparatus claims, in any patent Licensable by grantor.

 1.12. "Source Code" means (a) the common form of computer software code in which modifications are made and (b) associated documentation included in or with such code.

 1.13. "You" (or "Your") means an individual or a legal entity exercising rights under, and complying with all of the terms of, this License. For legal entities, "You" includes any entity which controls, is controlled by, or is under common control with You. For purposes of this definition, "control" means (a) the power, direct or indirect, to cause the direction or management of such entity, whether by contract or otherwise, or (b) ownership of more than fifty percent (50%) of the outstanding shares or beneficial ownership of such entity.

### 2. License Grants.

2.1. The Initial Developer Grant.

 Conditioned upon Your compliance with Section 3.1 below and subject to third party intellectual property claims, the Initial Developer hereby grants You a world-wide, royalty-free, non-exclusive license:

 (a) under intellectual property rights (other than patent or trademark) Licensable by Initial Developer, to use, reproduce, modify, display, perform, sublicense and distribute the Original Software (or portions thereof), with or without Modifications, and/or as part of a Larger Work; and

 (b) under Patent Claims infringed by the making, using or selling of Original Software, to make, have made, use, practice, sell, and offer for sale, and/or otherwise dispose of the Original Software (or portions thereof).

 (c) The licenses granted in Sections 2.1(a) and (b) are effective on the date Initial Developer first distributes or otherwise makes the Original Software available to a third party under the terms of this

## License.

 (d) Notwithstanding Section 2.1(b) above, no patent license is granted: (1) for code that You delete from the Original Software, or (2) for infringements caused by: (i) the modification of the Original Software, or (ii) the combination of the Original Software with other software or devices.

### 2.2. Contributor Grant.

 Conditioned upon Your compliance with Section 3.1 below and subject to third party intellectual property claims, each Contributor hereby grants You a world-wide, royalty-free, non-exclusive license:

 (a) under intellectual property rights (other than patent or trademark) Licensable by Contributor to use, reproduce, modify, display, perform, sublicense and distribute the Modifications created by such Contributor (or portions thereof), either on an unmodified basis, with other Modifications, as Covered Software and/or as part of a Larger Work; and

 (b) under Patent Claims infringed by the making, using, or selling of Modifications made by that Contributor either alone and/or in combination with its Contributor Version (or portions of such combination), to make, use, sell, offer for sale, have made, and/or otherwise dispose of: (1) Modifications made by that Contributor (or portions thereof); and (2) the combination of Modifications made by that Contributor with its Contributor Version (or portions of such combination).

 (c) The licenses granted in Sections 2.2(a) and 2.2(b) are effective on the date Contributor first distributes or otherwise makes the Modifications available to a third party.

 (d) Notwithstanding Section 2.2(b) above, no patent license is granted: (1) for any code that Contributor has deleted from the Contributor Version; (2) for infringements caused by: (i) third party modifications of Contributor Version, or (ii) the combination of Modifications made by that Contributor with other software (except as part of the Contributor Version) or other devices; or (3) under Patent Claims infringed by Covered Software in the absence of Modifications made by that Contributor.

3. Distribution Obligations.

3.1. Availability of Source Code.

Any Covered Software that You distribute or otherwise make available

 in Executable form must also be made available in Source Code form and that Source Code form must be distributed only under the terms of this License. You must include a copy of this License with every copy of the Source Code form of the Covered Software You distribute or otherwise make available. You must inform recipients of any such Covered Software in Executable form as to how they can obtain such Covered Software in Source Code form in a reasonable manner on or through a medium customarily used for software exchange.

# 3.2. Modifications.

 The Modifications that You create or to which You contribute are governed by the terms of this License. You represent that You believe Your Modifications are Your original creation(s) and/or You have sufficient rights to grant the rights conveyed by this License.

#### 3.3. Required Notices.

 You must include a notice in each of Your Modifications that identifies You as the Contributor of the Modification. You may not remove or alter any copyright, patent or trademark notices contained within the Covered Software, or any notices of licensing or any descriptive text giving attribution to any Contributor or the Initial Developer.

### 3.4. Application of Additional Terms.

 You may not offer or impose any terms on any Covered Software in Source Code form that alters or restricts the applicable version of this License or the recipients' rights hereunder. You may choose to offer, and to charge a fee for, warranty, support, indemnity or liability obligations to one or more recipients of Covered Software. However, you may do so only on Your own behalf, and not on behalf of the Initial Developer or any Contributor. You must make it absolutely clear that any such warranty, support, indemnity or liability obligation is offered by You alone, and You hereby agree to indemnify the Initial Developer and every Contributor for any liability incurred by the Initial Developer or such Contributor as a result of warranty, support, indemnity or liability terms You offer.

#### 3.5. Distribution of Executable Versions.

 You may distribute the Executable form of the Covered Software under the terms of this License or under the terms of a license of Your choice, which may contain terms different from this License, provided that You are in compliance with the terms of this License and that the license for the Executable form does not attempt to limit or alter the recipient's rights in the Source Code form from

 the rights set forth in this License. If You distribute the Covered Software in Executable form under a different license, You must make it absolutely clear that any terms which differ from this License are offered by You alone, not by the Initial Developer or Contributor. You hereby agree to indemnify the Initial Developer and every Contributor for any liability incurred by the Initial Developer or such Contributor as a result of any such terms You offer.

### 3.6. Larger Works.

 You may create a Larger Work by combining Covered Software with other code not governed by the terms of this License and distribute the Larger Work as a single product. In such a case, You must make sure the requirements of this License are fulfilled for the Covered Software.

### 4. Versions of the License.

4.1. New Versions.

 Oracle is the initial license steward and may publish revised and/or new versions of this License from time to time. Each version will be given a distinguishing version number. Except as provided in Section 4.3, no one other than the license steward has the right to modify this License.

#### 4.2. Effect of New Versions.

 You may always continue to use, distribute or otherwise make the Covered Software available under the terms of the version of the License under which You originally received the Covered Software. If the Initial Developer includes a notice in the Original Software prohibiting it from being distributed or otherwise made available under any subsequent version of the License, You must distribute and make the Covered Software available under the terms of the version of the License under which You originally received the Covered Software. Otherwise, You may also choose to use, distribute or otherwise make the Covered Software available under the terms of any subsequent version of the License published by the license steward.

## 4.3. Modified Versions.

 When You are an Initial Developer and You want to create a new license for Your Original Software, You may create and use a modified version of this License if You: (a) rename the license and remove any references to the name of the license steward (except to note that the license differs from this License); and (b) otherwise make it clear that the license contains terms which differ from this

License.

## 5. DISCLAIMER OF WARRANTY.

 COVERED SOFTWARE IS PROVIDED UNDER THIS LICENSE ON AN "AS IS" BASIS, WITHOUT WARRANTY OF ANY KIND, EITHER EXPRESSED OR IMPLIED, INCLUDING, WITHOUT LIMITATION, WARRANTIES THAT THE COVERED SOFTWARE IS FREE OF DEFECTS, MERCHANTABLE, FIT FOR A PARTICULAR PURPOSE OR NON-INFRINGING. THE ENTIRE RISK AS TO THE QUALITY AND PERFORMANCE OF THE COVERED SOFTWARE IS WITH YOU. SHOULD ANY COVERED SOFTWARE PROVE DEFECTIVE IN ANY RESPECT, YOU (NOT THE INITIAL DEVELOPER OR ANY OTHER CONTRIBUTOR) ASSUME THE COST OF ANY NECESSARY SERVICING, REPAIR OR CORRECTION. THIS DISCLAIMER OF WARRANTY CONSTITUTES AN ESSENTIAL PART OF THIS LICENSE. NO USE OF ANY COVERED SOFTWARE IS AUTHORIZED HEREUNDER EXCEPT UNDER THIS DISCLAIMER.

## 6. TERMINATION.

 6.1. This License and the rights granted hereunder will terminate automatically if You fail to comply with terms herein and fail to cure such breach within 30 days of becoming aware of the breach. Provisions which, by their nature, must remain in effect beyond the termination of this License shall survive.

 6.2. If You assert a patent infringement claim (excluding declaratory judgment actions) against Initial Developer or a Contributor (the Initial Developer or Contributor against whom You assert such claim is referred to as "Participant") alleging that the Participant Software (meaning the Contributor Version where the Participant is a Contributor or the Original Software where the Participant is the Initial Developer) directly or indirectly infringes any patent, then any and all rights granted directly or indirectly to You by such Participant, the Initial Developer (if the Initial Developer is not the Participant) and all Contributors under Sections 2.1 and/or 2.2 of this License shall, upon 60 days notice from Participant terminate prospectively and automatically at the expiration of such 60 day notice period, unless if within such 60 day period You withdraw Your claim with respect to the Participant Software against such Participant either unilaterally or pursuant to a written agreement with Participant.

 6.3. If You assert a patent infringement claim against Participant alleging that the Participant Software directly or indirectly infringes any patent where such claim is resolved (such as by license or settlement) prior to the initiation of patent infringement litigation, then the reasonable value of the licenses granted by such Participant under Sections 2.1 or 2.2 shall be taken into account in determining the amount or value of any payment or

license.

 6.4. In the event of termination under Sections 6.1 or 6.2 above, all end user licenses that have been validly granted by You or any distributor hereunder prior to termination (excluding licenses granted to You by any distributor) shall survive termination.

# 7. LIMITATION OF LIABILITY.

 UNDER NO CIRCUMSTANCES AND UNDER NO LEGAL THEORY, WHETHER TORT (INCLUDING NEGLIGENCE), CONTRACT, OR OTHERWISE, SHALL YOU, THE INITIAL DEVELOPER, ANY OTHER CONTRIBUTOR, OR ANY DISTRIBUTOR OF COVERED SOFTWARE, OR ANY SUPPLIER OF ANY OF SUCH PARTIES, BE LIABLE TO ANY PERSON FOR ANY INDIRECT, SPECIAL, INCIDENTAL, OR CONSEQUENTIAL DAMAGES OF ANY CHARACTER INCLUDING, WITHOUT LIMITATION, DAMAGES FOR LOSS OF GOODWILL, WORK STOPPAGE, COMPUTER FAILURE OR MALFUNCTION, OR ANY AND ALL OTHER COMMERCIAL DAMAGES OR LOSSES, EVEN IF SUCH PARTY SHALL HAVE BEEN INFORMED OF THE POSSIBILITY OF SUCH DAMAGES. THIS LIMITATION OF LIABILITY SHALL NOT APPLY TO LIABILITY FOR DEATH OR PERSONAL INJURY RESULTING FROM SUCH PARTY'S NEGLIGENCE TO THE EXTENT APPLICABLE LAW PROHIBITS SUCH LIMITATION. SOME JURISDICTIONS DO NOT ALLOW THE EXCLUSION OR LIMITATION OF INCIDENTAL OR CONSEQUENTIAL DAMAGES, SO THIS EXCLUSION AND LIMITATION MAY NOT APPLY TO YOU.

# 8. U.S. GOVERNMENT END USERS.

 The Covered Software is a "commercial item," as that term is defined in 48 C.F.R. 2.101 (Oct. 1995), consisting of "commercial computer software" (as that term is defined at 48 C.F.R. 252.227-7014(a)(1)) and "commercial computer software documentation" as such terms are used in 48 C.F.R. 12.212 (Sept. 1995). Consistent with 48 C.F.R. 12.212 and 48 C.F.R. 227.7202-1 through 227.7202-4 (June 1995), all U.S. Government End Users acquire Covered Software with only those rights set forth herein. This U.S. Government Rights clause is in lieu of, and supersedes, any other FAR, DFAR, or other clause or provision that addresses Government rights in computer software under this License.

# 9. MISCELLANEOUS.

 This License represents the complete agreement concerning subject matter hereof. If any provision of this License is held to be unenforceable, such provision shall be reformed only to the extent necessary to make it enforceable. This License shall be governed by the law of the jurisdiction specified in a notice contained within the Original Software (except to the extent applicable law, if any, provides otherwise), excluding such jurisdiction's conflict-of-law

 provisions. Any litigation relating to this License shall be subject to the jurisdiction of the courts located in the jurisdiction and venue specified in a notice contained within the Original Software, with the losing party responsible for costs, including, without limitation, court costs and reasonable attorneys' fees and expenses. The application of the United Nations Convention on Contracts for the International Sale of Goods is expressly excluded. Any law or regulation which provides that the language of a contract shall be construed against the drafter shall not apply to this License. You agree that You alone are responsible for compliance with the United States export administration regulations (and the export control laws and regulation of any other countries) when You use, distribute or otherwise make available any Covered Software.

## 10. RESPONSIBILITY FOR CLAIMS.

 As between Initial Developer and the Contributors, each party is responsible for claims and damages arising, directly or indirectly, out of its utilization of rights under this License and You agree to work with Initial Developer and Contributors to distribute such responsibility on an equitable basis. Nothing herein is intended or shall be deemed to constitute any admission of liability.

------------------------------------------------------------------------

# NOTICE PURSUANT TO SECTION 9 OF THE COMMON DEVELOPMENT AND DISTRIBUTION LICENSE (CDDL)

The code released under the CDDL shall be governed by the laws of the State of California (excluding conflict-of-law provisions). Any litigation relating to this License shall be subject to the jurisdiction of the Federal Courts of the Northern District of California and the state courts of the State of California, with venue lying in Santa Clara County, California.

The GNU General Public License (GPL) Version 2, June 1991

Copyright (C) 1989, 1991 Free Software Foundation, Inc. 51 Franklin Street, Fifth Floor Boston, MA 02110-1335 **USA** 

Everyone is permitted to copy and distribute verbatim copies of this license document, but changing it is not allowed.

### Preamble

The licenses for most software are designed to take away your freedom to share and change it. By contrast, the GNU General Public License is intended to guarantee your freedom to share and change free software--to make sure the software is free for all its users. This General Public License applies to most of the Free Software Foundation's software and to any other program whose authors commit to using it. (Some other Free Software Foundation software is covered by the GNU Library General Public License instead.) You can apply it to your programs, too.

When we speak of free software, we are referring to freedom, not price. Our General Public Licenses are designed to make sure that you have the freedom to distribute copies of free software (and charge for this service if you wish), that you receive source code or can get it if you want it, that you can change the software or use pieces of it in new free programs; and that you know you can do these things.

To protect your rights, we need to make restrictions that forbid anyone to deny you these rights or to ask you to surrender the rights. These restrictions translate to certain responsibilities for you if you distribute copies of the software, or if you modify it.

For example, if you distribute copies of such a program, whether gratis or for a fee, you must give the recipients all the rights that you have. You must make sure that they, too, receive or can get the source code. And you must show them these terms so they know their rights.

We protect your rights with two steps: (1) copyright the software, and (2) offer you this license which gives you legal permission to copy, distribute and/or modify the software.

Also, for each author's protection and ours, we want to make certain that everyone understands that there is no warranty for this free software. If the software is modified by someone else and passed on, we want its recipients to know that what they have is not the original, so that any problems introduced by others will not reflect on the original authors' reputations.

Finally, any free program is threatened constantly by software patents. We wish to avoid the danger that redistributors of a free program will individually obtain patent licenses, in effect making the program proprietary. To prevent this, we have made it clear that any patent must be licensed for everyone's free use or not licensed at all.

The precise terms and conditions for copying, distribution and modification follow.

TERMS AND CONDITIONS FOR COPYING, DISTRIBUTION AND MODIFICATION

0. This License applies to any program or other work which contains a notice placed by the copyright holder saying it may be distributed under the terms of this General Public License. The "Program", below, refers to any such program or work, and a "work based on the Program" means either the Program or any derivative work under copyright law: that is to say, a work containing the Program or a portion of it, either verbatim or with modifications and/or translated into another language. (Hereinafter, translation is included without limitation in the term "modification".) Each licensee is addressed as "you".

Activities other than copying, distribution and modification are not covered by this License; they are outside its scope. The act of running the Program is not restricted, and the output from the Program is covered only if its contents constitute a work based on the Program (independent of having been made by running the Program). Whether that is true depends on what the Program does.

1. You may copy and distribute verbatim copies of the Program's source code as you receive it, in any medium, provided that you conspicuously and appropriately publish on each copy an appropriate copyright notice and disclaimer of warranty; keep intact all the notices that refer to this License and to the absence of any warranty; and give any other recipients of the Program a copy of this License along with the Program.

You may charge a fee for the physical act of transferring a copy, and you may at your option offer warranty protection in exchange for a fee.

2. You may modify your copy or copies of the Program or any portion of it, thus forming a work based on the Program, and copy and distribute such modifications or work under the terms of Section 1 above, provided that you also meet all of these conditions:

 a) You must cause the modified files to carry prominent notices stating that you changed the files and the date of any change.

 b) You must cause any work that you distribute or publish, that in whole or in part contains or is derived from the Program or any part thereof, to be licensed as a whole at no charge to all third parties under the terms of this License.

 c) If the modified program normally reads commands interactively when run, you must cause it, when started running for such interactive use in the most ordinary way, to print or display an announcement including an appropriate copyright notice and a notice that there is no warranty (or else, saying that you provide a warranty) and that users may redistribute the program under these conditions, and telling the user how to view a copy of this License.

 (Exception: if the Program itself is interactive but does not normally print such an announcement, your work based on the Program is not required to print an announcement.)

These requirements apply to the modified work as a whole. If identifiable sections of that work are not derived from the Program, and can be reasonably considered independent and separate works in themselves, then this License, and its terms, do not apply to those sections when you distribute them as separate works. But when you distribute the same sections as part of a whole which is a work based on the Program, the distribution of the whole must be on the terms of this License, whose permissions for other licensees extend to the entire whole, and thus to each and every part regardless of who wrote it.

Thus, it is not the intent of this section to claim rights or contest your rights to work written entirely by you; rather, the intent is to exercise the right to control the distribution of derivative or collective works based on the Program.

In addition, mere aggregation of another work not based on the Program with the Program (or with a work based on the Program) on a volume of a storage or distribution medium does not bring the other work under the scope of this License.

3. You may copy and distribute the Program (or a work based on it, under Section 2) in object code or executable form under the terms of Sections 1 and 2 above provided that you also do one of the following:

 a) Accompany it with the complete corresponding machine-readable source code, which must be distributed under the terms of Sections 1 and 2 above on a medium customarily used for software interchange; or,

 b) Accompany it with a written offer, valid for at least three years, to give any third party, for a charge no more than your cost of physically performing source distribution, a complete machine-readable copy of the corresponding source code, to be distributed under the terms of Sections 1 and 2 above on a medium customarily used for software interchange; or,

 c) Accompany it with the information you received as to the offer to distribute corresponding source code. (This alternative is allowed only for noncommercial distribution and only if you received the program in object code or executable form with such an offer, in accord with Subsection b above.)

The source code for a work means the preferred form of the work for making modifications to it. For an executable work, complete source code means all the source code for all modules it contains, plus any

associated interface definition files, plus the scripts used to control compilation and installation of the executable. However, as a special exception, the source code distributed need not include anything that is normally distributed (in either source or binary form) with the major components (compiler, kernel, and so on) of the operating system on which the executable runs, unless that component itself accompanies the executable.

If distribution of executable or object code is made by offering access to copy from a designated place, then offering equivalent access to copy the source code from the same place counts as distribution of the source code, even though third parties are not compelled to copy the source along with the object code.

4. You may not copy, modify, sublicense, or distribute the Program except as expressly provided under this License. Any attempt otherwise to copy, modify, sublicense or distribute the Program is void, and will automatically terminate your rights under this License. However, parties who have received copies, or rights, from you under this License will not have their licenses terminated so long as such parties remain in full compliance.

5. You are not required to accept this License, since you have not signed it. However, nothing else grants you permission to modify or distribute the Program or its derivative works. These actions are prohibited by law if you do not accept this License. Therefore, by modifying or distributing the Program (or any work based on the Program), you indicate your acceptance of this License to do so, and all its terms and conditions for copying, distributing or modifying the Program or works based on it.

6. Each time you redistribute the Program (or any work based on the Program), the recipient automatically receives a license from the original licensor to copy, distribute or modify the Program subject to these terms and conditions. You may not impose any further restrictions on the recipients' exercise of the rights granted herein. You are not responsible for enforcing compliance by third parties to this License.

7. If, as a consequence of a court judgment or allegation of patent infringement or for any other reason (not limited to patent issues), conditions are imposed on you (whether by court order, agreement or otherwise) that contradict the conditions of this License, they do not excuse you from the conditions of this License. If you cannot distribute so as to satisfy simultaneously your obligations under this License and any other pertinent obligations, then as a consequence you may not distribute the Program at all. For example, if a patent license would not permit royalty-free redistribution of the Program by all those who receive copies directly or indirectly through you, then the only way you could satisfy both it and this License would be to refrain entirely from distribution of the Program.

If any portion of this section is held invalid or unenforceable under any particular circumstance, the balance of the section is intended to apply and the section as a whole is intended to apply in other circumstances.

It is not the purpose of this section to induce you to infringe any patents or other property right claims or to contest validity of any such claims; this section has the sole purpose of protecting the integrity of the free software distribution system, which is implemented by public license practices. Many people have made generous contributions to the wide range of software distributed through that system in reliance on consistent application of that system; it is up to the author/donor to decide if he or she is willing to distribute software through any other system and a licensee cannot impose that choice.

This section is intended to make thoroughly clear what is believed to be a consequence of the rest of this License.

8. If the distribution and/or use of the Program is restricted in certain countries either by patents or by copyrighted interfaces, the original copyright holder who places the Program under this License may add an explicit geographical distribution limitation excluding those countries, so that distribution is permitted only in or among countries not thus excluded. In such case, this License incorporates the limitation as if written in the body of this License.

9. The Free Software Foundation may publish revised and/or new versions of the General Public License from time to time. Such new versions will be similar in spirit to the present version, but may differ in detail to address new problems or concerns.

Each version is given a distinguishing version number. If the Program specifies a version number of this License which applies to it and "any later version", you have the option of following the terms and conditions either of that version or of any later version published by the Free Software Foundation. If the Program does not specify a version number of this License, you may choose any version ever published by the Free Software Foundation.

10. If you wish to incorporate parts of the Program into other free programs whose distribution conditions are different, write to the author to ask for permission. For software which is copyrighted by the Free Software Foundation, write to the Free Software Foundation; we sometimes make exceptions for this. Our decision will be guided by the two goals of preserving the free status of all derivatives of our free
## NO WARRANTY

11. BECAUSE THE PROGRAM IS LICENSED FREE OF CHARGE, THERE IS NO WARRANTY FOR THE PROGRAM, TO THE EXTENT PERMITTED BY APPLICABLE LAW. EXCEPT WHEN OTHERWISE STATED IN WRITING THE COPYRIGHT HOLDERS AND/OR OTHER PARTIES PROVIDE THE PROGRAM "AS IS" WITHOUT WARRANTY OF ANY KIND, EITHER EXPRESSED OR IMPLIED, INCLUDING, BUT NOT LIMITED TO, THE IMPLIED WARRANTIES OF MERCHANTABILITY AND FITNESS FOR A PARTICULAR PURPOSE. THE ENTIRE RISK AS TO THE QUALITY AND PERFORMANCE OF THE PROGRAM IS WITH YOU. SHOULD THE PROGRAM PROVE DEFECTIVE, YOU ASSUME THE COST OF ALL NECESSARY SERVICING, REPAIR OR CORRECTION.

12. IN NO EVENT UNLESS REQUIRED BY APPLICABLE LAW OR AGREED TO IN WRITING WILL ANY COPYRIGHT HOLDER, OR ANY OTHER PARTY WHO MAY MODIFY AND/OR REDISTRIBUTE THE PROGRAM AS PERMITTED ABOVE, BE LIABLE TO YOU FOR DAMAGES, INCLUDING ANY GENERAL, SPECIAL, INCIDENTAL OR CONSEQUENTIAL DAMAGES ARISING OUT OF THE USE OR INABILITY TO USE THE PROGRAM (INCLUDING BUT NOT LIMITED TO LOSS OF DATA OR DATA BEING RENDERED INACCURATE OR LOSSES SUSTAINED BY YOU OR THIRD PARTIES OR A FAILURE OF THE PROGRAM TO OPERATE WITH ANY OTHER PROGRAMS), EVEN IF SUCH HOLDER OR OTHER PARTY HAS BEEN ADVISED OF THE POSSIBILITY OF SUCH DAMAGES.

## END OF TERMS AND CONDITIONS

How to Apply These Terms to Your New Programs

If you develop a new program, and you want it to be of the greatest possible use to the public, the best way to achieve this is to make it free software which everyone can redistribute and change under these terms.

To do so, attach the following notices to the program. It is safest to attach them to the start of each source file to most effectively convey the exclusion of warranty; and each file should have at least the "copyright" line and a pointer to where the full notice is found.

 One line to give the program's name and a brief idea of what it does. Copyright  $(C)$  <year > <name of author>

 This program is free software; you can redistribute it and/or modify it under the terms of the GNU General Public License as published by the Free Software Foundation; either version 2 of the License, or (at your option) any later version.

 This program is distributed in the hope that it will be useful, but WITHOUT ANY WARRANTY; without even the implied warranty of MERCHANTABILITY or FITNESS FOR A PARTICULAR PURPOSE. See the GNU General Public License for more details.

 You should have received a copy of the GNU General Public License along with this program; if not, write to the Free Software Foundation, Inc., 51 Franklin Street, Fifth Floor, Boston, MA 02110-1335 USA

Also add information on how to contact you by electronic and paper mail.

If the program is interactive, make it output a short notice like this when it starts in an interactive mode:

 Gnomovision version 69, Copyright (C) year name of author Gnomovision comes with ABSOLUTELY NO WARRANTY; for details type `show w'. This is free software, and you are welcome to redistribute it under certain conditions; type `show c' for details.

The hypothetical commands `show w' and `show c' should show the appropriate parts of the General Public License. Of course, the commands you use may be called something other than `show w' and `show c'; they could even be mouse-clicks or menu items--whatever suits your program.

You should also get your employer (if you work as a programmer) or your school, if any, to sign a "copyright disclaimer" for the program, if necessary. Here is a sample; alter the names:

 Yoyodyne, Inc., hereby disclaims all copyright interest in the program `Gnomovision' (which makes passes at compilers) written by James Hacker.

 signature of Ty Coon, 1 April 1989 Ty Coon, President of Vice

This General Public License does not permit incorporating your program into proprietary programs. If your program is a subroutine library, you may consider it more useful to permit linking proprietary applications with the library. If this is what you want to do, use the GNU Library General Public License instead of this License.

## #

Certain source files distributed by Oracle America, Inc. and/or its affiliates are subject to the following clarification and special exception to the GPLv2, based on the GNU Project exception for its Classpath libraries, known as the GNU Classpath Exception, but only where Oracle has expressly included in the particular source file's header the words "Oracle designates this particular file as subject to the "Classpath" exception as provided by Oracle in the LICENSE file that accompanied this code."

You should also note that Oracle includes multiple, independent programs in this software package. Some of those programs are provided under licenses deemed incompatible with the GPLv2 by the Free Software Foundation and others. For example, the package includes programs licensed under the Apache License, Version 2.0. Such programs are licensed to you under their original licenses.

Oracle facilitates your further distribution of this package by adding the Classpath Exception to the necessary parts of its GPLv2 code, which permits you to use that code in combination with other independent modules not licensed under the GPLv2. However, note that this would not permit you to commingle code under an incompatible license with Oracle's GPLv2 licensed code by, for example, cutting and pasting such code into a file also containing Oracle's GPLv2 licensed code and then distributing the result. Additionally, if you were to remove the Classpath Exception from any of the files to which it applies and distribute the result, you would likely be required to license some or all of the other code in that distribution under the GPLv2 as well, and since the GPLv2 is incompatible with the license terms of some items included in the distribution by Oracle, removing the Classpath Exception could therefore effectively compromise your ability to further distribute the package.

Proceed with caution and we recommend that you obtain the advice of a lawyer skilled in open source matters before removing the Classpath Exception or making modifications to this package which may subsequently be redistributed and/or involve the use of third party software.

## CLASSPATH EXCEPTION

Linking this library statically or dynamically with other modules is making a combined work based on this library. Thus, the terms and conditions of the GNU General Public License version 2 cover the whole combination.

As a special exception, the copyright holders of this library give you permission to link this library with independent modules to produce an executable, regardless of the license terms of these independent modules, and to copy and distribute the resulting executable under terms of your choice, provided that you also meet, for each linked independent module, the terms and conditions of the license of that module. An independent module is a module which is not derived from or based on this library. If you modify this library, you may extend this exception to your version of the library, but you are not obligated to do so. If you do not wish to do so, delete this exception statement from your version.

Apache Commons Digester Copyright 2001-2008 The Apache Software Foundation

This product includes software developed by The Apache Software Foundation (http://www.apache.org/). The MIT License

Copyright (c) 2007 Mockito contributors

Permission is hereby granted, free of charge, to any person obtaining a copy of this software and associated documentation files (the "Software"), to deal in the Software without restriction, including without limitation the rights to use, copy, modify, merge, publish, distribute, sublicense, and/or sell copies of the Software, and to permit persons to whom the Software is furnished to do so, subject to the following conditions:

The above copyright notice and this permission notice shall be included in all copies or substantial portions of the Software.

THE SOFTWARE IS PROVIDED "AS IS", WITHOUT WARRANTY OF ANY KIND, EXPRESS OR IMPLIED, INCLUDING BUT NOT LIMITED TO THE WARRANTIES OF MERCHANTABILITY, FITNESS FOR A PARTICULAR PURPOSE AND NONINFRINGEMENT. IN NO EVENT SHALL THE AUTHORS OR COPYRIGHT HOLDERS BE LIABLE FOR ANY CLAIM, DAMAGES OR OTHER LIABILITY, WHETHER IN AN ACTION OF CONTRACT, TORT OR OTHERWISE, ARISING FROM, OUT OF OR IN CONNECTION WITH THE SOFTWARE OR THE USE OR OTHER DEALINGS IN THE SOFTWARE.

This copy of Jackson JSON processor databind module is licensed under the Apache (Software) License, version 2.0 ("the License"). See the License for details about distribution rights, and the specific rights regarding derivate works.

You may obtain a copy of the License at:

http://www.apache.org/licenses/LICENSE-2.0 Apache Commons Configuration Copyright 2001-2011 The Apache Software Foundation

This product includes software developed by The Apache Software Foundation (http://www.apache.org/). This copy of Jackson JSON processor annotations is licensed under the Apache (Software) License, version 2.0 ("the License"). See the License for details about distribution rights, and the specific rights regarding derivate works.

You may obtain a copy of the License at:

http://www.apache.org/licenses/LICENSE-2.0

Copyright (c) 2007-2010, The JASYPT team (http://www.jasypt.org)

 Licensed under the Apache License, Version 2.0 (the "License"); you may not use this file except in compliance with the License. You may obtain a copy of the License at

http://www.apache.org/licenses/LICENSE-2.0

 Unless required by applicable law or agreed to in writing, software distributed under the License is distributed on an "AS IS" BASIS, WITHOUT WARRANTIES OR CONDITIONS OF ANY KIND, either express or implied. See the License for the specific language governing permissions and limitations under the License.

---------------------------------

This distribution includes cryptographic software. The country in which you currently reside may have restrictions on the import, possession, use, and/or re-export to another country, of encryption software. BEFORE using any encryption software, please check your country's laws, regulations and policies concerning the import, possession, or use, and re-export of encryption software, to see if this is permitted. See http://www.wassenaar.org/ for more information.

The U.S. Government Department of Commerce, Bureau of Industry and Security (BIS), has classified this software as Export Commodity Control Number (ECCN) 5D002.C.1, which includes information security software using or performing cryptographic functions with asymmetric algorithms. The form and manner of this distribution makes it eligible for export under the License Exception ENC Technology Software Unrestricted (TSU) exception (see the BIS Export Administration Regulations, Section 740.13) for both object code and source code.

The following provides more details on the cryptographic software used (note that this software is not included in the distribution):

 \* The PBE Encryption facilities require the Java Cryptography extensions: http://java.sun.com/javase/technologies/security/.

---------------------------------

Distributions of this software may include software developed by

The Apache Software Foundation (http://www.apache.org/).

---------------------------------

ICU License - ICU 1.8.1 and later

#### COPYRIGHT AND PERMISSION NOTICE

Copyright (c) 1995-2006 International Business Machines Corporation and others

### All rights reserved.

Permission is hereby granted, free of charge, to any person obtaining a copy of this software and associated documentation files (the "Software"), to deal in the Software without restriction, including without limitation the rights to use, copy, modify, merge, publish, distribute, and/or sell copies of the Software, and to permit persons to whom the Software is furnished to do so, provided that the above copyright notice(s) and this permission notice appear in all copies of the Software and that both the above copyright notice(s) and this permission notice appear in supporting documentation.

THE SOFTWARE IS PROVIDED "AS IS", WITHOUT WARRANTY OF ANY KIND, EXPRESS OR IMPLIED, INCLUDING BUT NOT LIMITED TO THE WARRANTIES OF MERCHANTABILITY, FITNESS FOR A PARTICULAR PURPOSE AND NONINFRINGEMENT OF THIRD PARTY RIGHTS. IN NO EVENT SHALL THE COPYRIGHT HOLDER OR HOLDERS INCLUDED IN THIS NOTICE BE LIABLE FOR ANY CLAIM, OR ANY SPECIAL INDIRECT OR CONSEQUENTIAL DAMAGES, OR ANY DAMAGES WHATSOEVER RESULTING FROM LOSS OF USE, DATA OR PROFITS, WHETHER IN AN ACTION OF CONTRACT, NEGLIGENCE OR OTHER TORTIOUS ACTION, ARISING OUT OF OR IN CONNECTION WITH THE USE OR PERFORMANCE OF THIS SOFTWARE.

Except as contained in this notice, the name of a copyright holder shall not be used in advertising or otherwise to promote the sale, use or other dealings in this Software without prior written authorization of the copyright holder. Apache License Version 2.0, January 2004

http://www.apache.org/licenses/

## TERMS AND CONDITIONS FOR USE, REPRODUCTION, AND DISTRIBUTION

### 1. Definitions.

 "License" shall mean the terms and conditions for use, reproduction, and distribution as defined by Sections 1 through 9 of this document.

 "Licensor" shall mean the copyright owner or entity authorized by the copyright owner that is granting the License.

 "Legal Entity" shall mean the union of the acting entity and all other entities that control, are controlled by, or are under common control with that entity. For the purposes of this definition, "control" means (i) the power, direct or indirect, to cause the direction or management of such entity, whether by contract or otherwise, or (ii) ownership of fifty percent (50%) or more of the outstanding shares, or (iii) beneficial ownership of such entity.

 "You" (or "Your") shall mean an individual or Legal Entity exercising permissions granted by this License.

 "Source" form shall mean the preferred form for making modifications, including but not limited to software source code, documentation source, and configuration files.

 "Object" form shall mean any form resulting from mechanical transformation or translation of a Source form, including but not limited to compiled object code, generated documentation, and conversions to other media types.

 "Work" shall mean the work of authorship, whether in Source or Object form, made available under the License, as indicated by a copyright notice that is included in or attached to the work (an example is provided in the Appendix below).

 "Derivative Works" shall mean any work, whether in Source or Object form, that is based on (or derived from) the Work and for which the editorial revisions, annotations, elaborations, or other modifications represent, as a whole, an original work of authorship. For the purposes of this License, Derivative Works shall not include works that remain separable from, or merely link (or bind by name) to the interfaces of, the Work and Derivative Works thereof.

 "Contribution" shall mean any work of authorship, including the original version of the Work and any modifications or additions to that Work or Derivative Works thereof, that is intentionally submitted to Licensor for inclusion in the Work by the copyright owner or by an individual or Legal Entity authorized to submit on behalf of the copyright owner. For the purposes of this definition, "submitted" means any form of electronic, verbal, or written communication sent

 to the Licensor or its representatives, including but not limited to communication on electronic mailing lists, source code control systems, and issue tracking systems that are managed by, or on behalf of, the Licensor for the purpose of discussing and improving the Work, but excluding communication that is conspicuously marked or otherwise designated in writing by the copyright owner as "Not a Contribution."

 "Contributor" shall mean Licensor and any individual or Legal Entity on behalf of whom a Contribution has been received by Licensor and subsequently incorporated within the Work.

- 2. Grant of Copyright License. Subject to the terms and conditions of this License, each Contributor hereby grants to You a perpetual, worldwide, non-exclusive, no-charge, royalty-free, irrevocable copyright license to reproduce, prepare Derivative Works of, publicly display, publicly perform, sublicense, and distribute the Work and such Derivative Works in Source or Object form.
- 3. Grant of Patent License. Subject to the terms and conditions of this License, each Contributor hereby grants to You a perpetual, worldwide, non-exclusive, no-charge, royalty-free, irrevocable (except as stated in this section) patent license to make, have made, use, offer to sell, sell, import, and otherwise transfer the Work, where such license applies only to those patent claims licensable by such Contributor that are necessarily infringed by their Contribution(s) alone or by combination of their Contribution(s) with the Work to which such Contribution(s) was submitted. If You institute patent litigation against any entity (including a cross-claim or counterclaim in a lawsuit) alleging that the Work or a Contribution incorporated within the Work constitutes direct or contributory patent infringement, then any patent licenses granted to You under this License for that Work shall terminate as of the date such litigation is filed.
- 4. Redistribution. You may reproduce and distribute copies of the Work or Derivative Works thereof in any medium, with or without modifications, and in Source or Object form, provided that You meet the following conditions:
	- (a) You must give any other recipients of the Work or Derivative Works a copy of this License; and
	- (b) You must cause any modified files to carry prominent notices stating that You changed the files; and
	- (c) You must retain, in the Source form of any Derivative Works that You distribute, all copyright, patent, trademark, and attribution notices from the Source form of the Work,

 excluding those notices that do not pertain to any part of the Derivative Works; and

 (d) If the Work includes a "NOTICE" text file as part of its distribution, then any Derivative Works that You distribute must include a readable copy of the attribution notices contained within such NOTICE file, excluding those notices that do not pertain to any part of the Derivative Works, in at least one of the following places: within a NOTICE text file distributed as part of the Derivative Works; within the Source form or documentation, if provided along with the Derivative Works; or, within a display generated by the Derivative Works, if and wherever such third-party notices normally appear. The contents of the NOTICE file are for informational purposes only and do not modify the License. You may add Your own attribution notices within Derivative Works that You distribute, alongside or as an addendum to the NOTICE text from the Work, provided that such additional attribution notices cannot be construed as modifying the License.

 You may add Your own copyright statement to Your modifications and may provide additional or different license terms and conditions for use, reproduction, or distribution of Your modifications, or for any such Derivative Works as a whole, provided Your use, reproduction, and distribution of the Work otherwise complies with the conditions stated in this License.

- 5. Submission of Contributions. Unless You explicitly state otherwise, any Contribution intentionally submitted for inclusion in the Work by You to the Licensor shall be under the terms and conditions of this License, without any additional terms or conditions. Notwithstanding the above, nothing herein shall supersede or modify the terms of any separate license agreement you may have executed with Licensor regarding such Contributions.
- 6. Trademarks. This License does not grant permission to use the trade names, trademarks, service marks, or product names of the Licensor, except as required for reasonable and customary use in describing the origin of the Work and reproducing the content of the NOTICE file.
- 7. Disclaimer of Warranty. Unless required by applicable law or agreed to in writing, Licensor provides the Work (and each Contributor provides its Contributions) on an "AS IS" BASIS, WITHOUT WARRANTIES OR CONDITIONS OF ANY KIND, either express or implied, including, without limitation, any warranties or conditions of TITLE, NON-INFRINGEMENT, MERCHANTABILITY, or FITNESS FOR A PARTICULAR PURPOSE. You are solely responsible for determining the appropriateness of using or redistributing the Work and assume any

risks associated with Your exercise of permissions under this License.

- 8. Limitation of Liability. In no event and under no legal theory, whether in tort (including negligence), contract, or otherwise, unless required by applicable law (such as deliberate and grossly negligent acts) or agreed to in writing, shall any Contributor be liable to You for damages, including any direct, indirect, special, incidental, or consequential damages of any character arising as a result of this License or out of the use or inability to use the Work (including but not limited to damages for loss of goodwill, work stoppage, computer failure or malfunction, or any and all other commercial damages or losses), even if such Contributor has been advised of the possibility of such damages.
- 9. Accepting Warranty or Additional Liability. While redistributing the Work or Derivative Works thereof, You may choose to offer, and charge a fee for, acceptance of support, warranty, indemnity, or other liability obligations and/or rights consistent with this License. However, in accepting such obligations, You may act only on Your own behalf and on Your sole responsibility, not on behalf of any other Contributor, and only if You agree to indemnify, defend, and hold each Contributor harmless for any liability incurred by, or claims asserted against, such Contributor by reason of your accepting any such warranty or additional liability.

## END OF TERMS AND CONDITIONS

APPENDIX: How to apply the Apache License to your work.

 To apply the Apache License to your work, attach the following boilerplate notice, with the fields enclosed by brackets "[]" replaced with your own identifying information. (Don't include the brackets!) The text should be enclosed in the appropriate comment syntax for the file format. We also recommend that a file or class name and description of purpose be included on the same "printed page" as the copyright notice for easier identification within third-party archives.

## Copyright [yyyy] [name of copyright owner]

 Licensed under the Apache License, Version 2.0 (the "License"); you may not use this file except in compliance with the License. You may obtain a copy of the License at

http://www.apache.org/licenses/LICENSE-2.0

 Unless required by applicable law or agreed to in writing, software distributed under the License is distributed on an "AS IS" BASIS,

 WITHOUT WARRANTIES OR CONDITIONS OF ANY KIND, either express or implied. See the License for the specific language governing permissions and limitations under the License. This copy of Jackson JSON processor streaming parser/generator is licensed under the Apache (Software) License, version 2.0 ("the License"). See the License for details about distribution rights, and the specific rights regarding derivate works.

You may obtain a copy of the License at:

http://www.apache.org/licenses/LICENSE-2.0

 Apache License Version 2.0, January 2004 http://www.apache.org/licenses/

#### TERMS AND CONDITIONS FOR USE, REPRODUCTION, AND DISTRIBUTION

1. Definitions.

 "License" shall mean the terms and conditions for use, reproduction, and distribution as defined by Sections 1 through 9 of this document.

 "Licensor" shall mean the copyright owner or entity authorized by the copyright owner that is granting the License.

 "Legal Entity" shall mean the union of the acting entity and all other entities that control, are controlled by, or are under common control with that entity. For the purposes of this definition, "control" means (i) the power, direct or indirect, to cause the direction or management of such entity, whether by contract or otherwise, or (ii) ownership of fifty percent (50%) or more of the outstanding shares, or (iii) beneficial ownership of such entity.

 "You" (or "Your") shall mean an individual or Legal Entity exercising permissions granted by this License.

 "Source" form shall mean the preferred form for making modifications, including but not limited to software source code, documentation source, and configuration files.

 "Object" form shall mean any form resulting from mechanical transformation or translation of a Source form, including but not limited to compiled object code, generated documentation, and conversions to other media types.

 "Work" shall mean the work of authorship, whether in Source or Object form, made available under the License, as indicated by a  copyright notice that is included in or attached to the work (an example is provided in the Appendix below).

 "Derivative Works" shall mean any work, whether in Source or Object form, that is based on (or derived from) the Work and for which the editorial revisions, annotations, elaborations, or other modifications represent, as a whole, an original work of authorship. For the purposes of this License, Derivative Works shall not include works that remain separable from, or merely link (or bind by name) to the interfaces of, the Work and Derivative Works thereof.

 "Contribution" shall mean any work of authorship, including the original version of the Work and any modifications or additions to that Work or Derivative Works thereof, that is intentionally submitted to Licensor for inclusion in the Work by the copyright owner or by an individual or Legal Entity authorized to submit on behalf of the copyright owner. For the purposes of this definition, "submitted" means any form of electronic, verbal, or written communication sent to the Licensor or its representatives, including but not limited to communication on electronic mailing lists, source code control systems, and issue tracking systems that are managed by, or on behalf of, the Licensor for the purpose of discussing and improving the Work, but excluding communication that is conspicuously marked or otherwise designated in writing by the copyright owner as "Not a Contribution."

 "Contributor" shall mean Licensor and any individual or Legal Entity on behalf of whom a Contribution has been received by Licensor and subsequently incorporated within the Work.

- 2. Grant of Copyright License. Subject to the terms and conditions of this License, each Contributor hereby grants to You a perpetual, worldwide, non-exclusive, no-charge, royalty-free, irrevocable copyright license to reproduce, prepare Derivative Works of, publicly display, publicly perform, sublicense, and distribute the Work and such Derivative Works in Source or Object form.
- 3. Grant of Patent License. Subject to the terms and conditions of this License, each Contributor hereby grants to You a perpetual, worldwide, non-exclusive, no-charge, royalty-free, irrevocable (except as stated in this section) patent license to make, have made, use, offer to sell, sell, import, and otherwise transfer the Work, where such license applies only to those patent claims licensable by such Contributor that are necessarily infringed by their Contribution(s) alone or by combination of their Contribution(s) with the Work to which such Contribution(s) was submitted. If You institute patent litigation against any entity (including a cross-claim or counterclaim in a lawsuit) alleging that the Work or a Contribution incorporated within the Work constitutes direct

 or contributory patent infringement, then any patent licenses granted to You under this License for that Work shall terminate as of the date such litigation is filed.

- 4. Redistribution. You may reproduce and distribute copies of the Work or Derivative Works thereof in any medium, with or without modifications, and in Source or Object form, provided that You meet the following conditions:
	- (a) You must give any other recipients of the Work or Derivative Works a copy of this License; and
	- (b) You must cause any modified files to carry prominent notices stating that You changed the files; and
	- (c) You must retain, in the Source form of any Derivative Works that You distribute, all copyright, patent, trademark, and attribution notices from the Source form of the Work, excluding those notices that do not pertain to any part of the Derivative Works; and
	- (d) If the Work includes a "NOTICE" text file as part of its distribution, then any Derivative Works that You distribute must include a readable copy of the attribution notices contained within such NOTICE file, excluding those notices that do not pertain to any part of the Derivative Works, in at least one of the following places: within a NOTICE text file distributed as part of the Derivative Works; within the Source form or documentation, if provided along with the Derivative Works; or, within a display generated by the Derivative Works, if and wherever such third-party notices normally appear. The contents of the NOTICE file are for informational purposes only and do not modify the License. You may add Your own attribution notices within Derivative Works that You distribute, alongside or as an addendum to the NOTICE text from the Work, provided that such additional attribution notices cannot be construed as modifying the License.

 You may add Your own copyright statement to Your modifications and may provide additional or different license terms and conditions for use, reproduction, or distribution of Your modifications, or for any such Derivative Works as a whole, provided Your use, reproduction, and distribution of the Work otherwise complies with the conditions stated in this License.

 5. Submission of Contributions. Unless You explicitly state otherwise, any Contribution intentionally submitted for inclusion in the Work by You to the Licensor shall be under the terms and conditions of

 this License, without any additional terms or conditions. Notwithstanding the above, nothing herein shall supersede or modify the terms of any separate license agreement you may have executed with Licensor regarding such Contributions.

- 6. Trademarks. This License does not grant permission to use the trade names, trademarks, service marks, or product names of the Licensor, except as required for reasonable and customary use in describing the origin of the Work and reproducing the content of the NOTICE file.
- 7. Disclaimer of Warranty. Unless required by applicable law or agreed to in writing, Licensor provides the Work (and each Contributor provides its Contributions) on an "AS IS" BASIS, WITHOUT WARRANTIES OR CONDITIONS OF ANY KIND, either express or implied, including, without limitation, any warranties or conditions of TITLE, NON-INFRINGEMENT, MERCHANTABILITY, or FITNESS FOR A PARTICULAR PURPOSE. You are solely responsible for determining the appropriateness of using or redistributing the Work and assume any risks associated with Your exercise of permissions under this License.
- 8. Limitation of Liability. In no event and under no legal theory, whether in tort (including negligence), contract, or otherwise, unless required by applicable law (such as deliberate and grossly negligent acts) or agreed to in writing, shall any Contributor be liable to You for damages, including any direct, indirect, special, incidental, or consequential damages of any character arising as a result of this License or out of the use or inability to use the Work (including but not limited to damages for loss of goodwill, work stoppage, computer failure or malfunction, or any and all other commercial damages or losses), even if such Contributor has been advised of the possibility of such damages.
- 9. Accepting Warranty or Additional Liability. While redistributing the Work or Derivative Works thereof, You may choose to offer, and charge a fee for, acceptance of support, warranty, indemnity, or other liability obligations and/or rights consistent with this License. However, in accepting such obligations, You may act only on Your own behalf and on Your sole responsibility, not on behalf of any other Contributor, and only if You agree to indemnify, defend, and hold each Contributor harmless for any liability incurred by, or claims asserted against, such Contributor by reason of your accepting any such warranty or additional liability.

## END OF TERMS AND CONDITIONS

APPENDIX: How to apply the Apache License to your work.

To apply the Apache License to your work, attach the following

 boilerplate notice, with the fields enclosed by brackets "[]" replaced with your own identifying information. (Don't include the brackets!) The text should be enclosed in the appropriate comment syntax for the file format. We also recommend that a file or class name and description of purpose be included on the same "printed page" as the copyright notice for easier identification within third-party archives.

Copyright [yyyy] [name of copyright owner]

 Licensed under the Apache License, Version 2.0 (the "License"); you may not use this file except in compliance with the License. You may obtain a copy of the License at

http://www.apache.org/licenses/LICENSE-2.0

 Unless required by applicable law or agreed to in writing, software distributed under the License is distributed on an "AS IS" BASIS, WITHOUT WARRANTIES OR CONDITIONS OF ANY KIND, either express or implied. See the License for the specific language governing permissions and limitations under the License.

## APACHE COMMONS POOL DERIVATIVE WORKS:

 The LinkedBlockingDeque implementation is based on an implementation written by Doug Lea with assistance from members of JCP JSR-166 Expert Group and released to the public domain, as explained at http://creativecommons.org/licenses/publicdomain Apache Commons Lang Copyright 2001-2011 The Apache Software Foundation

This product includes software developed by The Apache Software Foundation (http://www.apache.org/). Apache Commons Math Copyright 2001-2012 The Apache Software Foundation

This product includes software developed by The Apache Software Foundation (http://www.apache.org/).

===============================================================================

===============================================================================

The BracketFinder (package org.apache.commons.math3.optimization.univariate) and PowellOptimizer (package org.apache.commons.math3.optimization.general) classes are based on the Python code in module "optimize.py" (version 0.5) developed by Travis E. Oliphant for the SciPy library (http://www.scipy.org/) Copyright 2003-2009 SciPy Developers.

The LinearConstraint, LinearObjectiveFunction, LinearOptimizer, RelationShip, SimplexSolver and SimplexTableau classes in package org.apache.commons.math3.optimization.linear include software developed by Benjamin McCann (http://www.benmccann.com) and distributed with the following copyright: Copyright 2009 Google Inc.

===============================================================================

This product includes software developed by the University of Chicago, as Operator of Argonne National Laboratory. The LevenbergMarquardtOptimizer class in package org.apache.commons.math3.optimization.general includes software translated from the lmder, lmpar and qrsolv Fortran routines from the Minpack package Minpack Copyright Notice (1999) University of Chicago. All rights reserved ===============================================================================

The GraggBulirschStoerIntegrator class in package org.apache.commons.math3.ode.nonstiff includes software translated from the odex Fortran routine developed by E. Hairer and G. Wanner. Original source copyright: Copyright (c) 2004, Ernst Hairer

The EigenDecompositionImpl class in package org.apache.commons.math3.linear includes software translated from some LAPACK Fortran routines. Original source copyright: Copyright (c) 1992-2008 The University of Tennessee. All rights reserved. ===============================================================================

===============================================================================

===============================================================================

The MersenneTwister class in package org.apache.commons.math3.random includes software translated from the 2002-01-26 version of the Mersenne-Twister generator written in C by Makoto Matsumoto and Takuji Nishimura. Original source copyright: Copyright (C) 1997 - 2002, Makoto Matsumoto and Takuji Nishimura, All rights reserved ===============================================================================

The LocalizedFormatsTest class in the unit tests is an adapted version of the OrekitMessagesTest class from the orekit library distributed under the terms of the Apache 2 licence. Original source copyright: Copyright 2010 CS Communication & Systmes

The complete text of licenses and disclaimers associated with the the original sources enumerated above at the time of code translation are in the LICENSE.txt file.

# Apache License Version 2.0, January 2004 http://www.apache.org/licenses/

### TERMS AND CONDITIONS FOR USE, REPRODUCTION, AND DISTRIBUTION

### 1. Definitions.

 "License" shall mean the terms and conditions for use, reproduction, and distribution as defined by Sections 1 through 9 of this document.

 "Licensor" shall mean the copyright owner or entity authorized by the copyright owner that is granting the License.

 "Legal Entity" shall mean the union of the acting entity and all other entities that control, are controlled by, or are under common control with that entity. For the purposes of this definition, "control" means (i) the power, direct or indirect, to cause the direction or management of such entity, whether by contract or otherwise, or (ii) ownership of fifty percent (50%) or more of the outstanding shares, or (iii) beneficial ownership of such entity.

 "You" (or "Your") shall mean an individual or Legal Entity exercising permissions granted by this License.

 "Source" form shall mean the preferred form for making modifications, including but not limited to software source code, documentation source, and configuration files.

 "Object" form shall mean any form resulting from mechanical transformation or translation of a Source form, including but not limited to compiled object code, generated documentation, and conversions to other media types.

 "Work" shall mean the work of authorship, whether in Source or Object form, made available under the License, as indicated by a copyright notice that is included in or attached to the work (an example is provided in the Appendix below).

 "Derivative Works" shall mean any work, whether in Source or Object form, that is based on (or derived from) the Work and for which the editorial revisions, annotations, elaborations, or other modifications represent, as a whole, an original work of authorship. For the purposes of this License, Derivative Works shall not include works that remain separable from, or merely link (or bind by name) to the interfaces of, the Work and Derivative Works thereof.

 "Contribution" shall mean any work of authorship, including the original version of the Work and any modifications or additions to that Work or Derivative Works thereof, that is intentionally submitted to Licensor for inclusion in the Work by the copyright owner or by an individual or Legal Entity authorized to submit on behalf of the copyright owner. For the purposes of this definition, "submitted" means any form of electronic, verbal, or written communication sent to the Licensor or its representatives, including but not limited to communication on electronic mailing lists, source code control systems, and issue tracking systems that are managed by, or on behalf of, the Licensor for the purpose of discussing and improving the Work, but excluding communication that is conspicuously marked or otherwise designated in writing by the copyright owner as "Not a Contribution."

 "Contributor" shall mean Licensor and any individual or Legal Entity on behalf of whom a Contribution has been received by Licensor and subsequently incorporated within the Work.

- 2. Grant of Copyright License. Subject to the terms and conditions of this License, each Contributor hereby grants to You a perpetual, worldwide, non-exclusive, no-charge, royalty-free, irrevocable copyright license to reproduce, prepare Derivative Works of, publicly display, publicly perform, sublicense, and distribute the Work and such Derivative Works in Source or Object form.
- 3. Grant of Patent License. Subject to the terms and conditions of this License, each Contributor hereby grants to You a perpetual, worldwide, non-exclusive, no-charge, royalty-free, irrevocable (except as stated in this section) patent license to make, have made, use, offer to sell, sell, import, and otherwise transfer the Work, where such license applies only to those patent claims licensable by such Contributor that are necessarily infringed by their Contribution(s) alone or by combination of their Contribution(s) with the Work to which such Contribution(s) was submitted. If You institute patent litigation against any entity (including a cross-claim or counterclaim in a lawsuit) alleging that the Work or a Contribution incorporated within the Work constitutes direct or contributory patent infringement, then any patent licenses granted to You under this License for that Work shall terminate as of the date such litigation is filed.
- 4. Redistribution. You may reproduce and distribute copies of the Work or Derivative Works thereof in any medium, with or without modifications, and in Source or Object form, provided that You meet the following conditions:
	- (a) You must give any other recipients of the Work or Derivative Works a copy of this License; and
- (b) You must cause any modified files to carry prominent notices stating that You changed the files; and
- (c) You must retain, in the Source form of any Derivative Works that You distribute, all copyright, patent, trademark, and attribution notices from the Source form of the Work, excluding those notices that do not pertain to any part of the Derivative Works; and
- (d) If the Work includes a "NOTICE" text file as part of its distribution, then any Derivative Works that You distribute must include a readable copy of the attribution notices contained within such NOTICE file, excluding those notices that do not pertain to any part of the Derivative Works, in at least one of the following places: within a NOTICE text file distributed as part of the Derivative Works; within the Source form or documentation, if provided along with the Derivative Works; or, within a display generated by the Derivative Works, if and wherever such third-party notices normally appear. The contents of the NOTICE file are for informational purposes only and do not modify the License. You may add Your own attribution notices within Derivative Works that You distribute, alongside or as an addendum to the NOTICE text from the Work, provided that such additional attribution notices cannot be construed as modifying the License.

 You may add Your own copyright statement to Your modifications and may provide additional or different license terms and conditions for use, reproduction, or distribution of Your modifications, or for any such Derivative Works as a whole, provided Your use, reproduction, and distribution of the Work otherwise complies with the conditions stated in this License.

- 5. Submission of Contributions. Unless You explicitly state otherwise, any Contribution intentionally submitted for inclusion in the Work by You to the Licensor shall be under the terms and conditions of this License, without any additional terms or conditions. Notwithstanding the above, nothing herein shall supersede or modify the terms of any separate license agreement you may have executed with Licensor regarding such Contributions.
- 6. Trademarks. This License does not grant permission to use the trade names, trademarks, service marks, or product names of the Licensor, except as required for reasonable and customary use in describing the origin of the Work and reproducing the content of the NOTICE file.
- 7. Disclaimer of Warranty. Unless required by applicable law or

 agreed to in writing, Licensor provides the Work (and each Contributor provides its Contributions) on an "AS IS" BASIS, WITHOUT WARRANTIES OR CONDITIONS OF ANY KIND, either express or implied, including, without limitation, any warranties or conditions of TITLE, NON-INFRINGEMENT, MERCHANTABILITY, or FITNESS FOR A PARTICULAR PURPOSE. You are solely responsible for determining the appropriateness of using or redistributing the Work and assume any risks associated with Your exercise of permissions under this License.

- 8. Limitation of Liability. In no event and under no legal theory, whether in tort (including negligence), contract, or otherwise, unless required by applicable law (such as deliberate and grossly negligent acts) or agreed to in writing, shall any Contributor be liable to You for damages, including any direct, indirect, special, incidental, or consequential damages of any character arising as a result of this License or out of the use or inability to use the Work (including but not limited to damages for loss of goodwill, work stoppage, computer failure or malfunction, or any and all other commercial damages or losses), even if such Contributor has been advised of the possibility of such damages.
- 9. Accepting Warranty or Additional Liability. While redistributing the Work or Derivative Works thereof, You may choose to offer, and charge a fee for, acceptance of support, warranty, indemnity, or other liability obligations and/or rights consistent with this License. However, in accepting such obligations, You may act only on Your own behalf and on Your sole responsibility, not on behalf of any other Contributor, and only if You agree to indemnify, defend, and hold each Contributor harmless for any liability incurred by, or claims asserted against, such Contributor by reason of your accepting any such warranty or additional liability.

#### END OF TERMS AND CONDITIONS

APPENDIX: How to apply the Apache License to your work.

 To apply the Apache License to your work, attach the following boilerplate notice, with the fields enclosed by brackets "[]" replaced with your own identifying information. (Don't include the brackets!) The text should be enclosed in the appropriate comment syntax for the file format. We also recommend that a file or class name and description of purpose be included on the same "printed page" as the copyright notice for easier identification within third-party archives.

### Copyright [yyyy] [name of copyright owner]

Licensed under the Apache License, Version 2.0 (the "License");

 you may not use this file except in compliance with the License. You may obtain a copy of the License at

http://www.apache.org/licenses/LICENSE-2.0

 Unless required by applicable law or agreed to in writing, software distributed under the License is distributed on an "AS IS" BASIS, WITHOUT WARRANTIES OR CONDITIONS OF ANY KIND, either express or implied. See the License for the specific language governing permissions and limitations under the License.

## APACHE COMMONS MATH DERIVATIVE WORKS:

The Apache commons-math library includes a number of subcomponents whose implementation is derived from original sources written in C or Fortran. License terms of the original sources are reproduced below.

=============================================================================== For the lmder, lmpar and qrsolv Fortran routine from minpack and translated in the LevenbergMarquardtOptimizer class in package org.apache.commons.math3.optimization.general

Original source copyright and license statement:

Minpack Copyright Notice (1999) University of Chicago. All rights reserved

Redistribution and use in source and binary forms, with or without modification, are permitted provided that the following conditions are met:

1. Redistributions of source code must retain the above copyright notice, this list of conditions and the following disclaimer.

2. Redistributions in binary form must reproduce the above copyright notice, this list of conditions and the following disclaimer in the documentation and/or other materials provided with the distribution.

3. The end-user documentation included with the redistribution, if any, must include the following acknowledgment:

 "This product includes software developed by the University of Chicago, as Operator of Argonne National Laboratory.

Alternately, this acknowledgment may appear in the software itself, if and wherever such third-party acknowledgments normally appear.

4. WARRANTY DISCLAIMER. THE SOFTWARE IS SUPPLIED "AS IS" WITHOUT WARRANTY OF ANY KIND. THE COPYRIGHT HOLDER, THE UNITED STATES, THE UNITED STATES DEPARTMENT OF ENERGY, AND THEIR EMPLOYEES: (1) DISCLAIM ANY WARRANTIES, EXPRESS OR IMPLIED, INCLUDING BUT NOT LIMITED TO ANY IMPLIED WARRANTIES OF MERCHANTABILITY, FITNESS FOR A PARTICULAR PURPOSE, TITLE OR NON-INFRINGEMENT, (2) DO NOT ASSUME ANY LEGAL LIABILITY OR RESPONSIBILITY FOR THE ACCURACY, COMPLETENESS, OR USEFULNESS OF THE SOFTWARE, (3) DO NOT REPRESENT THAT USE OF THE SOFTWARE WOULD NOT INFRINGE PRIVATELY OWNED RIGHTS, (4) DO NOT WARRANT THAT THE SOFTWARE WILL FUNCTION UNINTERRUPTED, THAT IT IS ERROR-FREE OR THAT ANY ERRORS WILL BE CORRECTED.

5. LIMITATION OF LIABILITY. IN NO EVENT WILL THE COPYRIGHT HOLDER, THE UNITED STATES, THE UNITED STATES DEPARTMENT OF ENERGY, OR THEIR EMPLOYEES: BE LIABLE FOR ANY INDIRECT, INCIDENTAL, CONSEQUENTIAL, SPECIAL OR PUNITIVE DAMAGES OF ANY KIND OR NATURE, INCLUDING BUT NOT LIMITED TO LOSS OF PROFITS OR LOSS OF DATA, FOR ANY REASON WHATSOEVER, WHETHER SUCH LIABILITY IS ASSERTED ON THE BASIS OF CONTRACT, TORT (INCLUDING NEGLIGENCE OR STRICT LIABILITY), OR OTHERWISE, EVEN IF ANY OF SAID PARTIES HAS BEEN WARNED OF THE POSSIBILITY OF SUCH LOSS OR DAMAGES.

===============================================================================

Copyright and license statement for the odex Fortran routine developed by E. Hairer and G. Wanner and translated in GraggBulirschStoerIntegrator class in package org.apache.commons.math3.ode.nonstiff:

Copyright (c) 2004, Ernst Hairer

Redistribution and use in source and binary forms, with or without modification, are permitted provided that the following conditions are met:

- Redistributions of source code must retain the above copyright notice, this list of conditions and the following disclaimer.

- Redistributions in binary form must reproduce the above copyright notice, this list of conditions and the following disclaimer in the documentation and/or other materials provided with the distribution.

THIS SOFTWARE IS PROVIDED BY THE COPYRIGHT HOLDERS AND CONTRIBUTORS "AS IS" AND ANY EXPRESS OR IMPLIED WARRANTIES, INCLUDING, BUT NOT LIMITED TO, THE IMPLIED WARRANTIES OF MERCHANTABILITY AND FITNESS FOR A PARTICULAR PURPOSE ARE DISCLAIMED. IN NO EVENT SHALL THE REGENTS OR CONTRIBUTORS BE LIABLE FOR ANY DIRECT, INDIRECT, INCIDENTAL, SPECIAL, EXEMPLARY, OR CONSEQUENTIAL DAMAGES (INCLUDING, BUT NOT LIMITED TO, PROCUREMENT OF SUBSTITUTE GOODS OR SERVICES; LOSS OF USE, DATA, OR PROFITS; OR BUSINESS INTERRUPTION) HOWEVER CAUSED AND ON ANY THEORY OF LIABILITY, WHETHER IN CONTRACT, STRICT LIABILITY, OR TORT (INCLUDING NEGLIGENCE OR OTHERWISE) ARISING IN ANY WAY OUT OF THE USE OF THIS SOFTWARE, EVEN IF ADVISED OF THE POSSIBILITY OF SUCH DAMAGE.

===============================================================================

Copyright and license statement for the original lapack fortran routines translated in EigenDecompositionImpl class in package org.apache.commons.math3.linear:

Copyright (c) 1992-2008 The University of Tennessee. All rights reserved.

### \$COPYRIGHT\$

Additional copyrights may follow

#### \$HEADER\$

Redistribution and use in source and binary forms, with or without modification, are permitted provided that the following conditions are met:

- Redistributions of source code must retain the above copyright notice, this list of conditions and the following disclaimer.

- Redistributions in binary form must reproduce the above copyright notice, this list of conditions and the following disclaimer listed in this license in the documentation and/or other materials provided with the distribution.

- Neither the name of the copyright holders nor the names of its contributors may be used to endorse or promote products derived from this software without specific prior written permission.

THIS SOFTWARE IS PROVIDED BY THE COPYRIGHT HOLDERS AND CONTRIBUTORS "AS IS" AND ANY EXPRESS OR IMPLIED WARRANTIES, INCLUDING, BUT NOT LIMITED TO, THE IMPLIED WARRANTIES OF MERCHANTABILITY AND FITNESS FOR A PARTICULAR PURPOSE ARE DISCLAIMED. IN NO EVENT SHALL THE COPYRIGHT OWNER OR CONTRIBUTORS BE LIABLE FOR ANY DIRECT, INDIRECT, INCIDENTAL, SPECIAL, EXEMPLARY, OR CONSEQUENTIAL DAMAGES (INCLUDING, BUT NOT LIMITED TO, PROCUREMENT OF SUBSTITUTE GOODS OR SERVICES; LOSS OF USE,

DATA, OR PROFITS; OR BUSINESS INTERRUPTION) HOWEVER CAUSED AND ON ANY THEORY OF LIABILITY, WHETHER IN CONTRACT, STRICT LIABILITY, OR TORT (INCLUDING NEGLIGENCE OR OTHERWISE) ARISING IN ANY WAY OUT OF THE USE OF THIS SOFTWARE, EVEN IF ADVISED OF THE POSSIBILITY OF SUCH DAMAGE.

===============================================================================

Copyright and license statement for the original Mersenne twister C routines translated in MersenneTwister class in package org.apache.commons.math3.random:

 Copyright (C) 1997 - 2002, Makoto Matsumoto and Takuji Nishimura, All rights reserved.

 Redistribution and use in source and binary forms, with or without modification, are permitted provided that the following conditions are met:

- 1. Redistributions of source code must retain the above copyright notice, this list of conditions and the following disclaimer.
- 2. Redistributions in binary form must reproduce the above copyright notice, this list of conditions and the following disclaimer in the documentation and/or other materials provided with the distribution.
- 3. The names of its contributors may not be used to endorse or promote products derived from this software without specific prior written permission.

 THIS SOFTWARE IS PROVIDED BY THE COPYRIGHT HOLDERS AND CONTRIBUTORS "AS IS" AND ANY EXPRESS OR IMPLIED WARRANTIES, INCLUDING, BUT NOT LIMITED TO, THE IMPLIED WARRANTIES OF MERCHANTABILITY AND FITNESS FOR A PARTICULAR PURPOSE ARE DISCLAIMED. IN NO EVENT SHALL THE COPYRIGHT OWNER OR CONTRIBUTORS BE LIABLE FOR ANY DIRECT, INDIRECT, INCIDENTAL, SPECIAL, EXEMPLARY, OR CONSEQUENTIAL DAMAGES (INCLUDING, BUT NOT LIMITED TO, PROCUREMENT OF SUBSTITUTE GOODS OR SERVICES; LOSS OF USE, DATA, OR PROFITS; OR BUSINESS INTERRUPTION) HOWEVER CAUSED AND ON ANY THEORY OF LIABILITY, WHETHER IN CONTRACT, STRICT LIABILITY, OR TORT (INCLUDING NEGLIGENCE OR OTHERWISE) ARISING IN ANY WAY OUT OF THE USE OF THIS SOFTWARE, EVEN IF ADVISED OF THE POSSIBILITY OF SUCH DAMAGE. Apache Commons Compress Copyright 2002-2018 The Apache Software Foundation

This product includes software developed at The Apache Software Foundation (https://www.apache.org/).

The files in the package org.apache.commons.compress.archivers.sevenz were derived from the LZMA SDK, version 9.20 (C/ and CPP/7zip/), which has been placed in the public domain:

"LZMA SDK is placed in the public domain." (http://www.7-zip.org/sdk.html) Copyright (c) 1997, PostgreSQL Global Development Group All rights reserved.

Redistribution and use in source and binary forms, with or without modification, are permitted provided that the following conditions are met:

- 1. Redistributions of source code must retain the above copyright notice, this list of conditions and the following disclaimer.
- 2. Redistributions in binary form must reproduce the above copyright notice, this list of conditions and the following disclaimer in the documentation and/or other materials provided with the distribution.

THIS SOFTWARE IS PROVIDED BY THE COPYRIGHT HOLDERS AND CONTRIBUTORS "AS IS" AND ANY EXPRESS OR IMPLIED WARRANTIES, INCLUDING, BUT NOT LIMITED TO, THE IMPLIED WARRANTIES OF MERCHANTABILITY AND FITNESS FOR A PARTICULAR PURPOSE ARE DISCLAIMED. IN NO EVENT SHALL THE COPYRIGHT OWNER OR CONTRIBUTORS BE LIABLE FOR ANY DIRECT, INDIRECT, INCIDENTAL, SPECIAL, EXEMPLARY, OR CONSEQUENTIAL DAMAGES (INCLUDING, BUT NOT LIMITED TO, PROCUREMENT OF SUBSTITUTE GOODS OR SERVICES; LOSS OF USE, DATA, OR PROFITS; OR BUSINESS INTERRUPTION) HOWEVER CAUSED AND ON ANY THEORY OF LIABILITY, WHETHER IN CONTRACT, STRICT LIABILITY, OR TORT (INCLUDING NEGLIGENCE OR OTHERWISE) ARISING IN ANY WAY OUT OF THE USE OF THIS SOFTWARE, EVEN IF ADVISED OF THE POSSIBILITY OF SUCH DAMAGE.

- /\* \* \$Header: /home/cvs/jakarta-commons/el/LICENSE.txt,v 1.1.1.1 2003/02/04 00:22:24 luehe Exp \$ \* \$Revision: 1.1.1.1 \$ \* \$Date: 2003/02/04 00:22:24 \$ \* \* ==================================================================== \* \* The Apache Software License, Version 1.1 \* \* Copyright (c) 1999-2002 The Apache Software Foundation. All rights \* reserved. \* \* Redistribution and use in source and binary forms, with or without \* modification, are permitted provided that the following conditions \* are met: \*
- \* 1. Redistributions of source code must retain the above copyright
- \* notice, this list of conditions and the following disclaimer.
- \*
- \* 2. Redistributions in binary form must reproduce the above copyright
- \* notice, this list of conditions and the following disclaimer in
- \* the documentation and/or other materials provided with the
- distribution.
- \*
- \* 3. The end-user documentation included with the redistribution, if
- any, must include the following acknowlegement:
- \* "This product includes software developed by the
- Apache Software Foundation (http://www.apache.org/)."
- \* Alternately, this acknowlegement may appear in the software itself,
- \* if and wherever such third-party acknowlegements normally appear.

\*

- \* 4. The names "The Jakarta Project", "Commons", and "Apache Software
- \* Foundation" must not be used to endorse or promote products derived
- from this software without prior written permission. For written
- permission, please contact apache@apache.org.
- \*

\* 5. Products derived from this software may not be called "Apache"

- nor may "Apache" appear in their names without prior written
- \* permission of the Apache Group.

\*

\* THIS SOFTWARE IS PROVIDED ``AS IS'' AND ANY EXPRESSED OR IMPLIED \* WARRANTIES, INCLUDING, BUT NOT LIMITED TO, THE IMPLIED WARRANTIES \* OF MERCHANTABILITY AND FITNESS FOR A PARTICULAR PURPOSE ARE \* DISCLAIMED. IN NO EVENT SHALL THE APACHE SOFTWARE FOUNDATION OR \* ITS CONTRIBUTORS BE LIABLE FOR ANY DIRECT, INDIRECT, INCIDENTAL, \* SPECIAL, EXEMPLARY, OR CONSEQUENTIAL DAMAGES (INCLUDING, BUT NOT \* LIMITED TO, PROCUREMENT OF SUBSTITUTE GOODS OR SERVICES; LOSS OF \* USE, DATA, OR PROFITS; OR BUSINESS INTERRUPTION) HOWEVER CAUSED AND \* ON ANY THEORY OF LIABILITY, WHETHER IN CONTRACT, STRICT LIABILITY, \* OR TORT (INCLUDING NEGLIGENCE OR OTHERWISE) ARISING IN ANY WAY OUT \* OF THE USE OF THIS SOFTWARE, EVEN IF ADVISED OF THE POSSIBILITY OF

\* SUCH DAMAGE.

```
* ====================================================================
```
\*

- \* This software consists of voluntary contributions made by many
- \* individuals on behalf of the Apache Software Foundation. For more
- \* information on the Apache Software Foundation, please see
- \* <http://www.apache.org/>.

#### \* \*/

Mozilla Public License Version 2.0

==================================

#### 1. Definitions

--------------

#### 1.1. "Contributor"

 means each individual or legal entity that creates, contributes to the creation of, or owns Covered Software.

1.2. "Contributor Version"

 means the combination of the Contributions of others (if any) used by a Contributor and that particular Contributor's Contribution.

1.3. "Contribution"

means Covered Software of a particular Contributor.

1.4. "Covered Software"

 means Source Code Form to which the initial Contributor has attached the notice in Exhibit A, the Executable Form of such Source Code Form, and Modifications of such Source Code Form, in each case including portions thereof.

- 1.5. "Incompatible With Secondary Licenses" means
	- (a) that the initial Contributor has attached the notice described in Exhibit B to the Covered Software; or
- (b) that the Covered Software was made available under the terms of version 1.1 or earlier of the License, but not also under the terms of a Secondary License.
- 1.6. "Executable Form" means any form of the work other than Source Code Form.
- 1.7. "Larger Work"

 means a work that combines Covered Software with other material, in a separate file or files, that is not Covered Software.

- 1.8. "License" means this document.
- 1.9. "Licensable"

 means having the right to grant, to the maximum extent possible, whether at the time of the initial grant or subsequently, any and all of the rights conveyed by this License.

- 1.10. "Modifications" means any of the following:
	- (a) any file in Source Code Form that results from an addition to, deletion from, or modification of the contents of Covered Software; or
	- (b) any new file in Source Code Form that contains any Covered Software.
- 1.11. "Patent Claims" of a Contributor

 means any patent claim(s), including without limitation, method, process, and apparatus claims, in any patent Licensable by such Contributor that would be infringed, but for the grant of the License, by the making, using, selling, offering for sale, having made, import, or transfer of either its Contributions or its Contributor Version.

1.12. "Secondary License"

 means either the GNU General Public License, Version 2.0, the GNU Lesser General Public License, Version 2.1, the GNU Affero General Public License, Version 3.0, or any later versions of those licenses.

## 1.13. "Source Code Form"

means the form of the work preferred for making modifications.

### 1.14. "You" (or "Your")

 means an individual or a legal entity exercising rights under this License. For legal entities, "You" includes any entity that controls, is controlled by, or is under common control with You. For purposes of this definition, "control" means (a) the power, direct or indirect, to cause the direction or management of such entity, whether by contract or otherwise, or (b) ownership of more than fifty percent (50%) of the outstanding shares or beneficial ownership of such entity.

#### 2. License Grants and Conditions

--------------------------------

#### 2.1. Grants

Each Contributor hereby grants You a world-wide, royalty-free, non-exclusive license:

- (a) under intellectual property rights (other than patent or trademark) Licensable by such Contributor to use, reproduce, make available, modify, display, perform, distribute, and otherwise exploit its Contributions, either on an unmodified basis, with Modifications, or as part of a Larger Work; and
- (b) under Patent Claims of such Contributor to make, use, sell, offer for sale, have made, import, and otherwise transfer either its Contributions or its Contributor Version.

## 2.2. Effective Date

The licenses granted in Section 2.1 with respect to any Contribution become effective for each Contribution on the date the Contributor first distributes such Contribution.

2.3. Limitations on Grant Scope

The licenses granted in this Section 2 are the only rights granted under this License. No additional rights or licenses will be implied from the distribution or licensing of Covered Software under this License. Notwithstanding Section 2.1(b) above, no patent license is granted by a Contributor:

(a) for any code that a Contributor has removed from Covered Software; or

- (b) for infringements caused by: (i) Your and any other third party's modifications of Covered Software, or (ii) the combination of its Contributions with other software (except as part of its Contributor Version); or
- (c) under Patent Claims infringed by Covered Software in the absence of its Contributions.

This License does not grant any rights in the trademarks, service marks, or logos of any Contributor (except as may be necessary to comply with the notice requirements in Section 3.4).

## 2.4. Subsequent Licenses

No Contributor makes additional grants as a result of Your choice to distribute the Covered Software under a subsequent version of this License (see Section 10.2) or under the terms of a Secondary License (if permitted under the terms of Section 3.3).

## 2.5. Representation

Each Contributor represents that the Contributor believes its Contributions are its original creation(s) or it has sufficient rights to grant the rights to its Contributions conveyed by this License.

## 2.6. Fair Use

This License is not intended to limit any rights You have under applicable copyright doctrines of fair use, fair dealing, or other equivalents.

## 2.7. Conditions

Sections 3.1, 3.2, 3.3, and 3.4 are conditions of the licenses granted in Section 2.1.

3. Responsibilities

-------------------

### 3.1. Distribution of Source Form

All distribution of Covered Software in Source Code Form, including any Modifications that You create or to which You contribute, must be under the terms of this License. You must inform recipients that the Source Code Form of the Covered Software is governed by the terms of this License, and how they can obtain a copy of this License. You may not attempt to alter or restrict the recipients' rights in the Source Code Form.

## 3.2. Distribution of Executable Form

If You distribute Covered Software in Executable Form then:

- (a) such Covered Software must also be made available in Source Code Form, as described in Section 3.1, and You must inform recipients of the Executable Form how they can obtain a copy of such Source Code Form by reasonable means in a timely manner, at a charge no more than the cost of distribution to the recipient; and
- (b) You may distribute such Executable Form under the terms of this License, or sublicense it under different terms, provided that the license for the Executable Form does not attempt to limit or alter the recipients' rights in the Source Code Form under this License.
- 3.3. Distribution of a Larger Work

You may create and distribute a Larger Work under terms of Your choice, provided that You also comply with the requirements of this License for the Covered Software. If the Larger Work is a combination of Covered Software with a work governed by one or more Secondary Licenses, and the Covered Software is not Incompatible With Secondary Licenses, this License permits You to additionally distribute such Covered Software under the terms of such Secondary License(s), so that the recipient of the Larger Work may, at their option, further distribute the Covered Software under the terms of either this License or such Secondary License(s).

### 3.4. Notices

You may not remove or alter the substance of any license notices (including copyright notices, patent notices, disclaimers of warranty, or limitations of liability) contained within the Source Code Form of the Covered Software, except that You may alter any license notices to the extent required to remedy known factual inaccuracies.

#### 3.5. Application of Additional Terms

You may choose to offer, and to charge a fee for, warranty, support, indemnity or liability obligations to one or more recipients of Covered Software. However, You may do so only on Your own behalf, and not on behalf of any Contributor. You must make it absolutely clear that any such warranty, support, indemnity, or liability obligation is offered by You alone, and You hereby agree to indemnify every Contributor for any liability incurred by such Contributor as a result of warranty, support, indemnity or liability terms You offer. You may include additional disclaimers of warranty and limitations of liability specific to any jurisdiction.

4. Inability to Comply Due to Statute or Regulation ---------------------------------------------------

If it is impossible for You to comply with any of the terms of this License with respect to some or all of the Covered Software due to statute, judicial order, or regulation then You must: (a) comply with the terms of this License to the maximum extent possible; and (b) describe the limitations and the code they affect. Such description must be placed in a text file included with all distributions of the Covered Software under this License. Except to the extent prohibited by statute or regulation, such description must be sufficiently detailed for a recipient of ordinary skill to be able to understand it.

#### 5. Termination

--------------

5.1. The rights granted under this License will terminate automatically if You fail to comply with any of its terms. However, if You become compliant, then the rights granted under this License from a particular Contributor are reinstated (a) provisionally, unless and until such Contributor explicitly and finally terminates Your grants, and (b) on an ongoing basis, if such Contributor fails to notify You of the non-compliance by some reasonable means prior to 60 days after You have come back into compliance. Moreover, Your grants from a particular Contributor are reinstated on an ongoing basis if such Contributor notifies You of the non-compliance by some reasonable means, this is the first time You have received notice of non-compliance with this License from such Contributor, and You become compliant prior to 30 days after Your receipt of the notice.

5.2. If You initiate litigation against any entity by asserting a patent infringement claim (excluding declaratory judgment actions, counter-claims, and cross-claims) alleging that a Contributor Version directly or indirectly infringes any patent, then the rights granted to You by any and all Contributors for the Covered Software under Section 2.1 of this License shall terminate.

5.3. In the event of termination under Sections 5.1 or 5.2 above, all end user license agreements (excluding distributors and resellers) which have been validly granted by You or Your distributors under this License prior to termination shall survive termination.

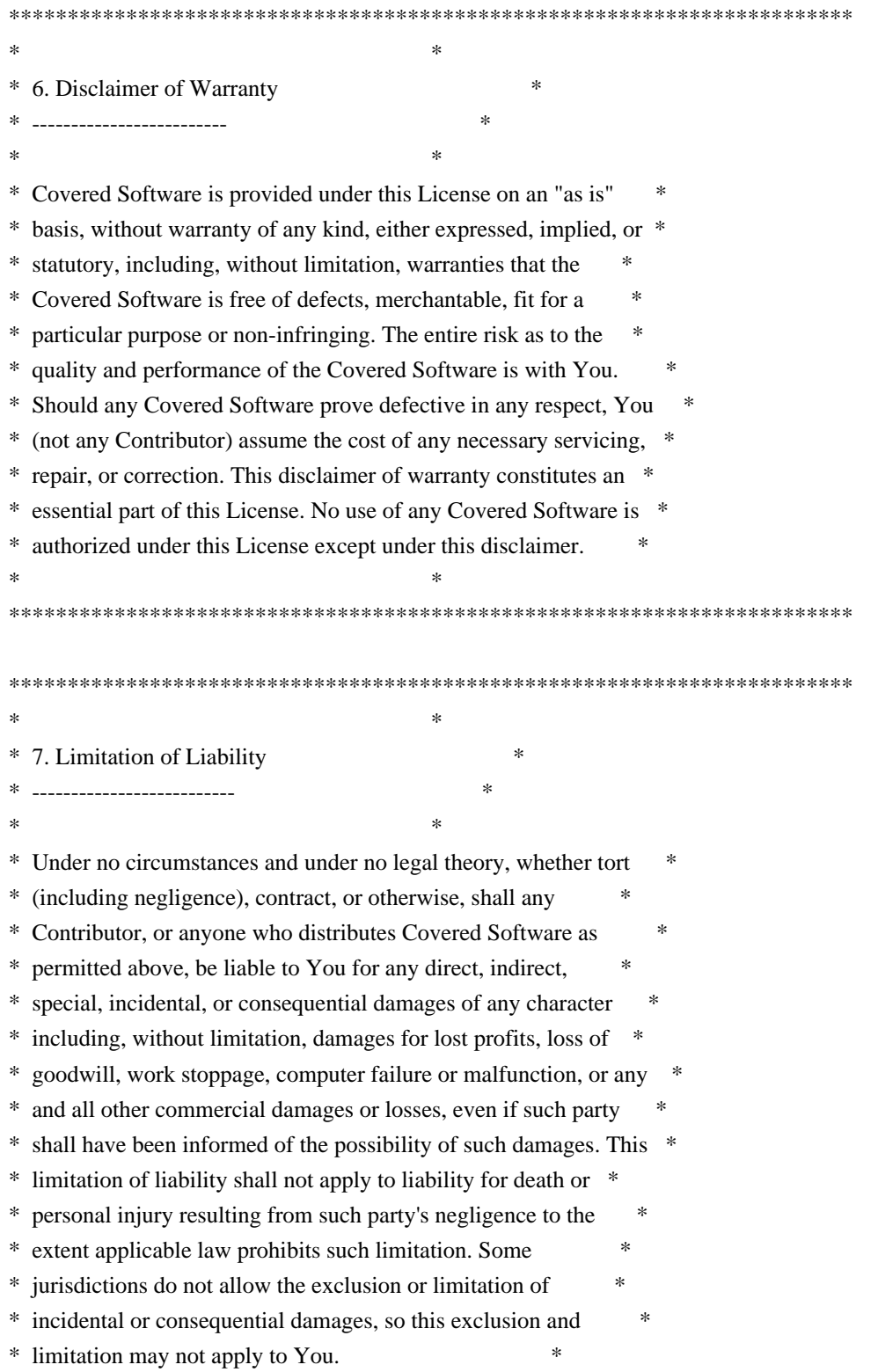

 $*$ 

\*\*\*\*\*\*\*\*\*\*\*\*\*\*\*\*\*\*\*\*\*\*\*\*\*\*\*\*\*\*\*\*\*\*\*\*\*\*\*\*\*\*\*\*\*\*\*\*\*\*\*\*\*\*\*\*\*\*\*\*\*\*\*\*\*\*\*\*\*\*\*\*

## 8. Litigation

-------------

Any litigation relating to this License may be brought only in the courts of a jurisdiction where the defendant maintains its principal place of business and such litigation shall be governed by laws of that jurisdiction, without reference to its conflict-of-law provisions. Nothing in this Section shall prevent a party's ability to bring cross-claims or counter-claims.

#### 9. Miscellaneous

----------------

This License represents the complete agreement concerning the subject matter hereof. If any provision of this License is held to be unenforceable, such provision shall be reformed only to the extent necessary to make it enforceable. Any law or regulation which provides that the language of a contract shall be construed against the drafter shall not be used to construe this License against a Contributor.

#### 10. Versions of the License

---------------------------

#### 10.1. New Versions

Mozilla Foundation is the license steward. Except as provided in Section 10.3, no one other than the license steward has the right to modify or publish new versions of this License. Each version will be given a distinguishing version number.

## 10.2. Effect of New Versions

You may distribute the Covered Software under the terms of the version of the License under which You originally received the Covered Software, or under the terms of any subsequent version published by the license steward.

#### 10.3. Modified Versions

If you create software not governed by this License, and you want to create a new license for such software, you may create and use a modified version of this License if you rename the license and remove any references to the name of the license steward (except to note that such modified license differs from this License).

10.4. Distributing Source Code Form that is Incompatible With Secondary Licenses

If You choose to distribute Source Code Form that is Incompatible With Secondary Licenses under the terms of this version of the License, the notice described in Exhibit B of this License must be attached.

Exhibit A - Source Code Form License Notice -------------------------------------------

 This Source Code Form is subject to the terms of the Mozilla Public License, v. 2.0. If a copy of the MPL was not distributed with this file, You can obtain one at http://mozilla.org/MPL/2.0/.

If it is not possible or desirable to put the notice in a particular file, then You may include the notice in a location (such as a LICENSE file in a relevant directory) where a recipient would be likely to look for such a notice.

You may add additional accurate notices of copyright ownership.

Exhibit B - "Incompatible With Secondary Licenses" Notice ---------------------------------------------------------

 This Source Code Form is "Incompatible With Secondary Licenses", as defined by the Mozilla Public License, v. 2.0. Mozilla Public License 1.1 (MPL 1.1)

1. Definitions.

1.0.1. "Commercial Use" means distribution or otherwise making the Covered Code available to a third party.

1.1. ''Contributor'' means each entity that creates or contributes to the creation of Modifications.

 1.2. ''Contributor Version'' means the combination of the Original Code, prior Modifications used by a Contributor, and the Modifications made by that particular Contributor.

 1.3. ''Covered Code'' means the Original Code or Modifications or the combination of the Original Code and Modifications, in each case including portions thereof.

 1.4. ''Electronic Distribution Mechanism'' means a mechanism generally accepted in the software development community for the electronic transfer of data.

1.5. "Executable" means Covered Code in any form other than Source Code.

 1.6. ''Initial Developer'' means the individual or entity identified as the Initial Developer in the Source Code notice required by Exhibit A.

 1.7. ''Larger Work'' means a work which combines Covered Code or portions thereof with code not governed by the terms of this License.

1.8. ''License'' means this document.

 1.8.1. "Licensable" means having the right to grant, to the maximum extent possible, whether at the time of the initial grant or subsequently acquired, any and all of the rights conveyed herein.

 1.9. ''Modifications'' means any addition to or deletion from the substance or structure of either the Original Code or any previous Modifications. When Covered Code is released as a series of files, a Modification is:

A. Any addition to or deletion from the contents of a file containing Original Code or previous Modifications.

B. Any new file that contains any part of the Original Code or previous Modifications.

 1.10. ''Original Code'' means Source Code of computer software code which is described in the Source Code notice required by Exhibit A as Original Code, and which, at the time of its release under this License is not already Covered Code governed by this License.

 1.10.1. "Patent Claims" means any patent claim(s), now owned or hereafter acquired, including without limitation, method, process, and apparatus claims, in any patent Licensable by grantor.

 1.11. ''Source Code'' means the preferred form of the Covered Code for making modifications to it, including all modules it contains, plus any associated interface definition files, scripts used to control compilation and installation of an Executable, or source code differential comparisons against either the Original Code or another well known, available Covered Code of the Contributor's choice. The Source Code can be in a compressed or archival form, provided the appropriate decompression or de-archiving software is widely available for no charge.

 1.12. "You'' (or "Your") means an individual or a legal entity exercising rights under, and complying with all of the terms of, this License or a future version of this License issued under Section 6.1. For legal entities, "You'' includes any entity which controls, is controlled by, or is under common control with You. For purposes of this definition, "control'' means (a) the power, direct or indirect, to cause the direction or management of such entity, whether by contract or otherwise, or (b) ownership of more than fifty percent (50%) of the outstanding shares or beneficial ownership of such entity.

2. Source Code License.

2.1. The Initial Developer Grant.

 The Initial Developer hereby grants You a world-wide, royalty-free, non-exclusive license, subject to third party intellectual property claims:

 (a) under intellectual property rights (other than patent or trademark) Licensable by Initial Developer to use, reproduce, modify, display, perform, sublicense and distribute the Original Code (or portions thereof) with or without Modifications, and/or as part of a Larger Work; and

 (b) under Patents Claims infringed by the making, using or selling of Original Code, to make, have made, use, practice, sell, and offer for sale, and/or otherwise dispose of the Original Code (or portions thereof).

 (c) the licenses granted in this Section 2.1(a) and (b) are effective on the date Initial Developer first distributes Original Code under the terms of this License.

 (d) Notwithstanding Section 2.1(b) above, no patent license is granted: 1) for code that You delete from the Original Code; 2) separate from the Original Code; or 3) for infringements caused by: i) the modification of the Original Code or ii) the combination of the Original Code with other software or devices.

## 2.2. Contributor Grant.

 Subject to third party intellectual property claims, each Contributor hereby grants You a world-wide, royaltyfree, non-exclusive license

 (a) under intellectual property rights (other than patent or trademark) Licensable by Contributor, to use, reproduce, modify, display, perform, sublicense and distribute the Modifications created by such Contributor (or portions thereof) either on an unmodified basis, with other Modifications, as Covered Code and/or as part of a Larger Work; and

 (b) under Patent Claims infringed by the making, using, or selling of Modifications made by that Contributor either alone and/or in combination with its Contributor Version (or portions of such combination), to make, use, sell, offer for sale, have made, and/or otherwise dispose of: 1) Modifications made by that Contributor (or portions thereof); and 2) the combination of Modifications made by that Contributor with its Contributor Version (or portions of such combination).

 (c) the licenses granted in Sections 2.2(a) and 2.2(b) are effective on the date Contributor first makes Commercial Use of the Covered Code.

 (d) Notwithstanding Section 2.2(b) above, no patent license is granted: 1) for any code that Contributor has deleted from the Contributor Version; 2) separate from the Contributor Version; 3) for infringements caused by: i) third party modifications of Contributor Version or ii) the combination of Modifications made by that Contributor with other software (except as part of the Contributor Version) or other devices; or 4) under Patent Claims infringed by Covered Code in the absence of Modifications made by that Contributor.

## 3. Distribution Obligations.

## 3.1. Application of License.

 The Modifications which You create or to which You contribute are governed by the terms of this License, including without limitation Section 2.2. The Source Code version of Covered Code may be distributed only under the terms of this License or a future version of this License released under Section 6.1, and You must include a copy of this License with every copy of the Source Code You distribute. You may not offer or impose any terms on any Source Code version that alters or restricts the applicable version of this License or the recipients' rights hereunder. However, You may include an additional document offering the additional rights described in Section 3.5.

## 3.2. Availability of Source Code.

 Any Modification which You create or to which You contribute must be made available in Source Code form under the terms of this License either on the same media as an Executable version or via an accepted Electronic Distribution Mechanism to anyone to whom you made an Executable version available; and if made available via Electronic Distribution Mechanism, must remain available for at least twelve (12) months after the date it initially became available, or at least six (6) months after a subsequent version of that particular Modification has been made available to such recipients. You are responsible for ensuring that the Source Code version remains available even if the Electronic Distribution Mechanism is maintained by a third party.
#### 3.3. Description of Modifications.

 You must cause all Covered Code to which You contribute to contain a file documenting the changes You made to create that Covered Code and the date of any change. You must include a prominent statement that the Modification is derived, directly or indirectly, from Original Code provided by the Initial Developer and including the name of the Initial Developer in (a) the Source Code, and (b) in any notice in an Executable version or related documentation in which You describe the origin or ownership of the Covered Code.

#### 3.4. Intellectual Property Matters

#### (a) Third Party Claims.

 If Contributor has knowledge that a license under a third party's intellectual property rights is required to exercise the rights granted by such Contributor under Sections 2.1 or 2.2, Contributor must include a text file with the Source Code distribution titled "LEGAL'' which describes the claim and the party making the claim in sufficient detail that a recipient will know whom to contact. If Contributor obtains such knowledge after the Modification is made available as described in Section 3.2, Contributor shall promptly modify the LEGAL file in all copies Contributor makes available thereafter and shall take other steps (such as notifying appropriate mailing lists or newsgroups) reasonably calculated to inform those who received the Covered Code that new knowledge has been obtained.

#### (b) Contributor APIs.

 If Contributor's Modifications include an application programming interface and Contributor has knowledge of patent licenses which are reasonably necessary to implement that API, Contributor must also include this information in the LEGAL file.

#### (c) Representations.

 Contributor represents that, except as disclosed pursuant to Section 3.4(a) above, Contributor believes that Contributor's Modifications are Contributor's original creation(s) and/or Contributor has sufficient rights to grant the rights conveyed by this License.

#### 3.5. Required Notices.

 You must duplicate the notice in Exhibit A in each file of the Source Code. If it is not possible to put such notice in a particular Source Code file due to its structure, then You must include such notice in a location (such as a relevant directory) where a user would be likely to look for such a notice. If You created one or more Modification(s) You may add your name as a Contributor to the notice described in Exhibit A. You must also duplicate this License in any documentation for the Source Code where You describe recipients' rights or ownership rights relating to Covered Code. You may choose to offer, and to charge a fee for, warranty, support, indemnity or liability obligations to one or more recipients of Covered Code. However, You may do so only on Your own behalf, and not on behalf of the Initial Developer or any Contributor. You must make it absolutely clear than any such warranty, support, indemnity or liability obligation is offered by You alone, and You hereby agree to indemnify the Initial Developer and every Contributor for any liability incurred by the Initial Developer or such Contributor as a result of warranty, support, indemnity or liability terms You offer.

#### 3.6. Distribution of Executable Versions.

 You may distribute Covered Code in Executable form only if the requirements of Section 3.1-3.5 have been met for that Covered Code, and if You include a notice stating that the Source Code version of the Covered Code is available under the terms of this License, including a description of how and where You have fulfilled the obligations of Section 3.2. The notice must be conspicuously included in any notice in an Executable version, related documentation or collateral in which You describe recipients' rights relating to the Covered Code. You may

distribute the Executable version of Covered Code or ownership rights under a license of Your choice, which may contain terms different from this License, provided that You are in compliance with the terms of this License and that the license for the Executable version does not attempt to limit or alter the recipient's rights in the Source Code version from the rights set forth in this License. If You distribute the Executable version under a different license You must make it absolutely clear that any terms which differ from this License are offered by You alone, not by the Initial Developer or any Contributor. You hereby agree to indemnify the Initial Developer and every Contributor for any liability incurred by the Initial Developer or such Contributor as a result of any such terms You offer.

#### 3.7. Larger Works.

 You may create a Larger Work by combining Covered Code with other code not governed by the terms of this License and distribute the Larger Work as a single product. In such a case, You must make sure the requirements of this License are fulfilled for the Covered Code.

#### 4. Inability to Comply Due to Statute or Regulation.

 If it is impossible for You to comply with any of the terms of this License with respect to some or all of the Covered Code due to statute, judicial order, or regulation then You must: (a) comply with the terms of this License to the maximum extent possible; and (b) describe the limitations and the code they affect. Such description must be included in the LEGAL file described in Section 3.4 and must be included with all distributions of the Source Code. Except to the extent prohibited by statute or regulation, such description must be sufficiently detailed for a recipient of ordinary skill to be able to understand it.

#### 5. Application of this License.

 This License applies to code to which the Initial Developer has attached the notice in Exhibit A and to related Covered Code.

#### 6. Versions of the License.

#### 6.1. New Versions.

 Netscape Communications Corporation (''Netscape'') may publish revised and/or new versions of the License from time to time. Each version will be given a distinguishing version number.

#### 6.2. Effect of New Versions.

 Once Covered Code has been published under a particular version of the License, You may always continue to use it under the terms of that version. You may also choose to use such Covered Code under the terms of any subsequent version of the License published by Netscape. No one other than Netscape has the right to modify the terms applicable to Covered Code created under this License.

#### 6.3. Derivative Works.

 If You create or use a modified version of this License (which you may only do in order to apply it to code which is not already Covered Code governed by this License), You must (a) rename Your license so that the phrases ''Mozilla'', ''MOZILLAPL'', ''MOZPL'', ''Netscape'', "MPL", ''NPL'' or any confusingly similar phrase do not appear in your license (except to note that your license differs from this License) and (b) otherwise make it clear that Your version of the license contains terms which differ from the Mozilla Public License and Netscape Public License. (Filling in the name of the Initial Developer, Original Code or Contributor in the notice described in Exhibit A shall not of themselves be deemed to be modifications of this License.)

#### 7. DISCLAIMER OF WARRANTY.

 COVERED CODE IS PROVIDED UNDER THIS LICENSE ON AN "AS IS'' BASIS, WITHOUT WARRANTY OF ANY KIND, EITHER EXPRESSED OR IMPLIED, INCLUDING, WITHOUT LIMITATION, WARRANTIES THAT THE COVERED CODE IS FREE OF DEFECTS, MERCHANTABLE, FIT FOR A PARTICULAR PURPOSE OR NON-INFRINGING. THE ENTIRE RISK AS TO THE QUALITY AND PERFORMANCE OF THE COVERED CODE IS WITH YOU. SHOULD ANY COVERED CODE PROVE DEFECTIVE IN ANY RESPECT, YOU (NOT THE INITIAL DEVELOPER OR ANY OTHER CONTRIBUTOR) ASSUME THE COST OF ANY NECESSARY SERVICING, REPAIR OR CORRECTION. THIS DISCLAIMER OF WARRANTY CONSTITUTES AN ESSENTIAL PART OF THIS LICENSE. NO USE OF ANY COVERED CODE IS AUTHORIZED HEREUNDER EXCEPT UNDER THIS DISCLAIMER.

#### 8. TERMINATION.

 8.1. This License and the rights granted hereunder will terminate automatically if You fail to comply with terms herein and fail to cure such breach within 30 days of becoming aware of the breach. All sublicenses to the Covered Code which are properly granted shall survive any termination of this License. Provisions which, by their nature, must remain in effect beyond the termination of this License shall survive.

 8.2. If You initiate litigation by asserting a patent infringement claim (excluding declatory judgment actions) against Initial Developer or a Contributor (the Initial Developer or Contributor against whom You file such action is referred to as "Participant") alleging that:

 (a) such Participant's Contributor Version directly or indirectly infringes any patent, then any and all rights granted by such Participant to You under Sections 2.1 and/or 2.2 of this License shall, upon 60 days notice from Participant terminate prospectively, unless if within 60 days after receipt of notice You either: (i) agree in writing to pay Participant a mutually agreeable reasonable royalty for Your past and future use of Modifications made by such Participant, or (ii) withdraw Your litigation claim with respect to the Contributor Version against such Participant. If within 60 days of notice, a reasonable royalty and payment arrangement are not mutually agreed upon in writing by the parties or the litigation claim is not withdrawn, the rights granted by Participant to You under Sections 2.1 and/or 2.2 automatically terminate at the expiration of the 60 day notice period specified above.

 (b) any software, hardware, or device, other than such Participant's Contributor Version, directly or indirectly infringes any patent, then any rights granted to You by such Participant under Sections 2.1(b) and 2.2(b) are revoked effective as of the date You first made, used, sold, distributed, or had made, Modifications made by that Participant.

 8.3. If You assert a patent infringement claim against Participant alleging that such Participant's Contributor Version directly or indirectly infringes any patent where such claim is resolved (such as by license or settlement) prior to the initiation of patent infringement litigation, then the reasonable value of the licenses granted by such Participant under Sections 2.1 or 2.2 shall be taken into account in determining the amount or value of any payment or license.

 8.4. In the event of termination under Sections 8.1 or 8.2 above, all end user license agreements (excluding distributors and resellers) which have been validly granted by You or any distributor hereunder prior to termination shall survive termination.

#### 9. LIMITATION OF LIABILITY.

 UNDER NO CIRCUMSTANCES AND UNDER NO LEGAL THEORY, WHETHER TORT (INCLUDING NEGLIGENCE), CONTRACT, OR OTHERWISE, SHALL YOU, THE INITIAL DEVELOPER, ANY OTHER CONTRIBUTOR, OR ANY DISTRIBUTOR OF COVERED CODE, OR ANY SUPPLIER OF ANY OF SUCH PARTIES, BE LIABLE TO ANY PERSON FOR ANY INDIRECT, SPECIAL, INCIDENTAL, OR CONSEQUENTIAL DAMAGES OF ANY CHARACTER INCLUDING, WITHOUT LIMITATION, DAMAGES FOR LOSS OF GOODWILL, WORK STOPPAGE, COMPUTER FAILURE OR MALFUNCTION, OR ANY AND ALL OTHER COMMERCIAL DAMAGES OR LOSSES, EVEN IF SUCH PARTY SHALL HAVE BEEN INFORMED OF THE POSSIBILITY OF SUCH DAMAGES. THIS LIMITATION OF LIABILITY SHALL NOT APPLY TO LIABILITY FOR DEATH OR PERSONAL INJURY RESULTING FROM SUCH PARTY'S NEGLIGENCE TO THE EXTENT APPLICABLE LAW PROHIBITS SUCH LIMITATION. SOME JURISDICTIONS DO NOT ALLOW THE EXCLUSION OR LIMITATION OF INCIDENTAL OR CONSEQUENTIAL DAMAGES, SO THIS EXCLUSION AND LIMITATION MAY NOT APPLY TO YOU.

#### 10. U.S. GOVERNMENT END USERS.

 The Covered Code is a ''commercial item,'' as that term is defined in 48 C.F.R. 2.101 (Oct. 1995), consisting of ''commercial computer software'' and ''commercial computer software documentation,'' as such terms are used in 48 C.F.R. 12.212 (Sept. 1995). Consistent with 48 C.F.R. 12.212 and 48 C.F.R. 227.7202-1 through 227.7202-4 (June 1995), all U.S. Government End Users acquire Covered Code with only those rights set forth herein.

#### 11. MISCELLANEOUS.

 This License represents the complete agreement concerning subject matter hereof. If any provision of this License is held to be unenforceable, such provision shall be reformed only to the extent necessary to make it enforceable. This License shall be governed by California law provisions (except to the extent applicable law, if any, provides otherwise), excluding its conflict-of-law provisions. With respect to disputes in which at least one party is a citizen of, or an entity chartered or registered to do business in the United States of America, any litigation relating to this License shall be subject to the jurisdiction of the Federal Courts of the Northern District of California, with venue lying in Santa Clara County, California, with the losing party responsible for costs, including without limitation, court costs and reasonable attorneys' fees and expenses. The application of the United Nations Convention on Contracts for the International Sale of Goods is expressly excluded. Any law or regulation which provides that the language of a contract shall be construed against the drafter shall not apply to this License.

#### 12. RESPONSIBILITY FOR CLAIMS.

 As between Initial Developer and the Contributors, each party is responsible for claims and damages arising, directly or indirectly, out of its utilization of rights under this License and You agree to work with Initial Developer and Contributors to distribute such responsibility on an equitable basis. Nothing herein is intended or shall be deemed to constitute any admission of liability.

#### 13. MULTIPLE-LICENSED CODE.

 Initial Developer may designate portions of the Covered Code as Multiple-Licensed. Multiple-Licensed means that the Initial Developer permits you to utilize portions of the Covered Code under Your choice of the MPL or the alternative licenses, if any, specified by the Initial Developer in the file described in Exhibit A. Thu Aug 26 08:15:06 CDT 2010

eviware software ab

#### NEVER

#### Runtime

Not for development

win32/x86;linux/ppc64;linux/x86;mac/x86;mac/x64;mac/ppc;linux/x64;win32/x64;linux/ppc b8w6vxsrc9hgb4m4e5gx5521clxzuz8j54xsgcu2g8kyo6065cf4dkw5359w4c6lrteyanrbqqkm5ca6 9971oq2lbv82ldi6fztbiic406o2qj572h6aq6cpivv93myjor98bgeory3fu8hyv0x2azdxjy1ybosk Version: 3.x

Product: JNIWrapper

Product: JxBrowser Version: 2.x Licensed to: License type: Runtime License info: Not for development Expiration date: NEVER Generation date: 26-08-2010 Platforms: win32/x86;linux/x86;mac/x86;mac/x64;mac/ppc;linux/x64;win32/x64 Company: eviware software ab SigB: 10adh72idjhnahax9wro9p4dmcrw48ryuib185hji9o4dv00tramvzxtvwyh722an4kqqblllo3ficy77 SigA: y5xzgq75bd5uqagrq0zygnzbfeh8758jhnd5e1ekppaar2m2879mmlk1nzzaoste7j8bifqkahlzmsdv

Thu Aug 26 08:15:06 CDT 2010

eviware software ab NEVER Runtime Not for development win32/x86;win32/x64 qsnu8p4scx5jkpve90det7j8koqdlta080yqf2ve2wvev2ycpij05o79htz53h2rlb78hp8qyhfvolx3 5ugn50g047tv0c855yl5xhv75d41wgvki2h74tmjro33dqiv1buw8k7097bpd3jnwnaqea9mb8vhnokk Version: 2.x Product: JExplorer

Thu Aug 26 08:15:06 CDT 2010

eviware software ab NEVER Runtime Not for development win32/x86;win32/x64 cjvzsd9upa7gakblwm3gfwxm0yi33qrxquape7sijv2vag6ps7nvcf60calz8s0rz316x0ujrbouudyi rvmnudkr7bfraif2niqt05mj52b3mz1y68rps3l3ex7zk9uvwnq0tsyd588l02n0ycv3qaoxvikns8mk Version: 2.x Product: ComfyJ Apache Commons Lang Copyright 2001-2008 The Apache Software Foundation

This product includes software developed by

The Apache Software Foundation (http://www.apache.org/). Apache Commons Collections Copyright 2001-2008 The Apache Software Foundation

This product includes software developed by The Apache Software Foundation (http://www.apache.org/). The majority of Rhino is licensed under the MPL 2.0:

Mozilla Public License Version 2.0

==================================

1. Definitions --------------

1.1. "Contributor"

 means each individual or legal entity that creates, contributes to the creation of, or owns Covered Software.

1.2. "Contributor Version"

 means the combination of the Contributions of others (if any) used by a Contributor and that particular Contributor's Contribution.

1.3. "Contribution"

means Covered Software of a particular Contributor.

#### 1.4. "Covered Software"

 means Source Code Form to which the initial Contributor has attached the notice in Exhibit A, the Executable Form of such Source Code Form, and Modifications of such Source Code Form, in each case including portions thereof.

- 1.5. "Incompatible With Secondary Licenses" means
	- (a) that the initial Contributor has attached the notice described in Exhibit B to the Covered Software; or
- (b) that the Covered Software was made available under the terms of version 1.1 or earlier of the License, but not also under the terms of a Secondary License.
- 1.6. "Executable Form"

means any form of the work other than Source Code Form.

1.7. "Larger Work"

 means a work that combines Covered Software with other material, in a separate file or files, that is not Covered Software.

#### 1.8. "License"

means this document.

1.9. "Licensable"

 means having the right to grant, to the maximum extent possible, whether at the time of the initial grant or subsequently, any and all of the rights conveyed by this License.

1.10. "Modifications" means any of the following:

- (a) any file in Source Code Form that results from an addition to, deletion from, or modification of the contents of Covered Software; or
- (b) any new file in Source Code Form that contains any Covered Software.

#### 1.11. "Patent Claims" of a Contributor

 means any patent claim(s), including without limitation, method, process, and apparatus claims, in any patent Licensable by such Contributor that would be infringed, but for the grant of the License, by the making, using, selling, offering for sale, having made, import, or transfer of either its Contributions or its Contributor Version.

#### 1.12. "Secondary License"

 means either the GNU General Public License, Version 2.0, the GNU Lesser General Public License, Version 2.1, the GNU Affero General Public License, Version 3.0, or any later versions of those licenses.

#### 1.13. "Source Code Form"

means the form of the work preferred for making modifications.

#### 1.14. "You" (or "Your")

 means an individual or a legal entity exercising rights under this License. For legal entities, "You" includes any entity that controls, is controlled by, or is under common control with You. For purposes of this definition, "control" means (a) the power, direct or indirect, to cause the direction or management of such entity, whether by contract or otherwise, or (b) ownership of more than fifty percent (50%) of the outstanding shares or beneficial ownership of such entity.

2. License Grants and Conditions

 $-$ 

#### 2.1. Grants

Each Contributor hereby grants You a world-wide, royalty-free, non-exclusive license:

- (a) under intellectual property rights (other than patent or trademark) Licensable by such Contributor to use, reproduce, make available, modify, display, perform, distribute, and otherwise exploit its Contributions, either on an unmodified basis, with Modifications, or as part of a Larger Work; and
- (b) under Patent Claims of such Contributor to make, use, sell, offer for sale, have made, import, and otherwise transfer either its Contributions or its Contributor Version.

#### 2.2. Effective Date

The licenses granted in Section 2.1 with respect to any Contribution become effective for each Contribution on the date the Contributor first distributes such Contribution.

#### 2.3. Limitations on Grant Scope

The licenses granted in this Section 2 are the only rights granted under this License. No additional rights or licenses will be implied from the distribution or licensing of Covered Software under this License. Notwithstanding Section 2.1(b) above, no patent license is granted by a Contributor:

- (a) for any code that a Contributor has removed from Covered Software; or
- (b) for infringements caused by: (i) Your and any other third party's modifications of Covered Software, or (ii) the combination of its Contributions with other software (except as part of its Contributor Version); or
- (c) under Patent Claims infringed by Covered Software in the absence of its Contributions.

This License does not grant any rights in the trademarks, service marks, or logos of any Contributor (except as may be necessary to comply with the notice requirements in Section 3.4).

#### 2.4. Subsequent Licenses

No Contributor makes additional grants as a result of Your choice to distribute the Covered Software under a subsequent version of this

License (see Section 10.2) or under the terms of a Secondary License (if permitted under the terms of Section 3.3).

2.5. Representation

Each Contributor represents that the Contributor believes its Contributions are its original creation(s) or it has sufficient rights to grant the rights to its Contributions conveyed by this License.

2.6. Fair Use

This License is not intended to limit any rights You have under applicable copyright doctrines of fair use, fair dealing, or other equivalents.

2.7. Conditions

Sections 3.1, 3.2, 3.3, and 3.4 are conditions of the licenses granted in Section 2.1.

#### 3. Responsibilities

-------------------

#### 3.1. Distribution of Source Form

All distribution of Covered Software in Source Code Form, including any Modifications that You create or to which You contribute, must be under the terms of this License. You must inform recipients that the Source Code Form of the Covered Software is governed by the terms of this License, and how they can obtain a copy of this License. You may not attempt to alter or restrict the recipients' rights in the Source Code Form.

3.2. Distribution of Executable Form

If You distribute Covered Software in Executable Form then:

- (a) such Covered Software must also be made available in Source Code Form, as described in Section 3.1, and You must inform recipients of the Executable Form how they can obtain a copy of such Source Code Form by reasonable means in a timely manner, at a charge no more than the cost of distribution to the recipient; and
- (b) You may distribute such Executable Form under the terms of this License, or sublicense it under different terms, provided that the license for the Executable Form does not attempt to limit or alter the recipients' rights in the Source Code Form under this License.

#### 3.3. Distribution of a Larger Work

You may create and distribute a Larger Work under terms of Your choice, provided that You also comply with the requirements of this License for the Covered Software. If the Larger Work is a combination of Covered Software with a work governed by one or more Secondary Licenses, and the Covered Software is not Incompatible With Secondary Licenses, this License permits You to additionally distribute such Covered Software under the terms of such Secondary License(s), so that the recipient of the Larger Work may, at their option, further distribute the Covered Software under the terms of either this License or such Secondary License(s).

#### 3.4. Notices

You may not remove or alter the substance of any license notices (including copyright notices, patent notices, disclaimers of warranty, or limitations of liability) contained within the Source Code Form of the Covered Software, except that You may alter any license notices to the extent required to remedy known factual inaccuracies.

#### 3.5. Application of Additional Terms

You may choose to offer, and to charge a fee for, warranty, support, indemnity or liability obligations to one or more recipients of Covered Software. However, You may do so only on Your own behalf, and not on behalf of any Contributor. You must make it absolutely clear that any such warranty, support, indemnity, or liability obligation is offered by You alone, and You hereby agree to indemnify every Contributor for any liability incurred by such Contributor as a result of warranty, support, indemnity or liability terms You offer. You may include additional disclaimers of warranty and limitations of liability specific to any jurisdiction.

#### 4. Inability to Comply Due to Statute or Regulation ---------------------------------------------------

If it is impossible for You to comply with any of the terms of this License with respect to some or all of the Covered Software due to statute, judicial order, or regulation then You must: (a) comply with the terms of this License to the maximum extent possible; and (b) describe the limitations and the code they affect. Such description must be placed in a text file included with all distributions of the Covered Software under this License. Except to the extent prohibited by statute or regulation, such description must be sufficiently detailed for a recipient of ordinary skill to be able to understand it.

#### 5. Termination

5.1. The rights granted under this License will terminate automatically if You fail to comply with any of its terms. However, if You become compliant, then the rights granted under this License from a particular Contributor are reinstated (a) provisionally, unless and until such Contributor explicitly and finally terminates Your grants, and (b) on an ongoing basis, if such Contributor fails to notify You of the non-compliance by some reasonable means prior to 60 days after You have come back into compliance. Moreover, Your grants from a particular Contributor are reinstated on an ongoing basis if such Contributor notifies You of the non-compliance by some reasonable means, this is the first time You have received notice of non-compliance with this License from such Contributor, and You become compliant prior to 30 days after Your receipt of the notice.

--------------

5.2. If You initiate litigation against any entity by asserting a patent infringement claim (excluding declaratory judgment actions, counter-claims, and cross-claims) alleging that a Contributor Version directly or indirectly infringes any patent, then the rights granted to You by any and all Contributors for the Covered Software under Section 2.1 of this License shall terminate.

5.3. In the event of termination under Sections 5.1 or 5.2 above, all end user license agreements (excluding distributors and resellers) which have been validly granted by You or Your distributors under this License prior to termination shall survive termination.

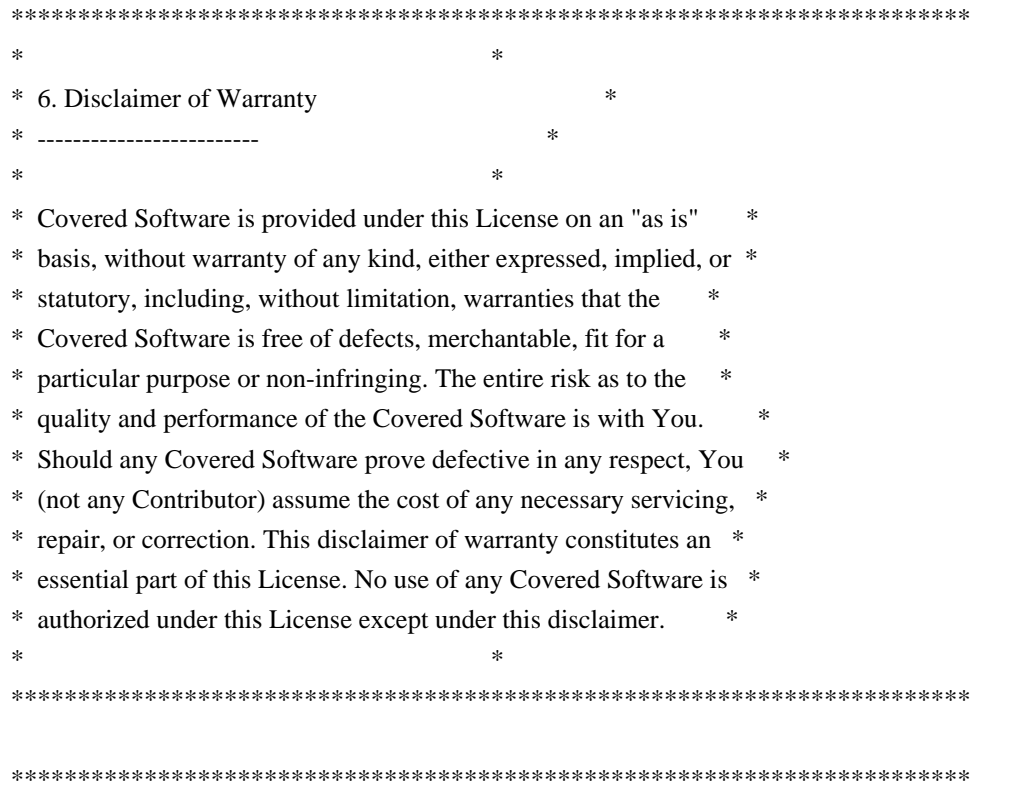

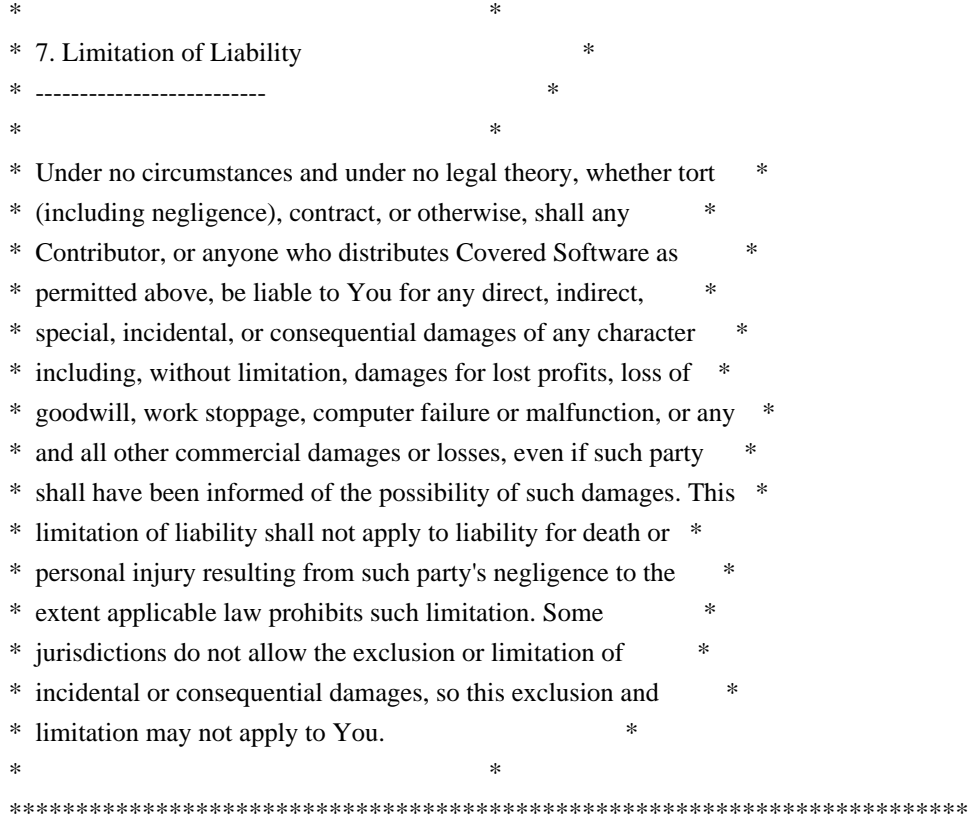

#### 8. Litigation

-------------

Any litigation relating to this License may be brought only in the courts of a jurisdiction where the defendant maintains its principal place of business and such litigation shall be governed by laws of that jurisdiction, without reference to its conflict-of-law provisions. Nothing in this Section shall prevent a party's ability to bring cross-claims or counter-claims.

#### 9. Miscellaneous

----------------

This License represents the complete agreement concerning the subject matter hereof. If any provision of this License is held to be unenforceable, such provision shall be reformed only to the extent necessary to make it enforceable. Any law or regulation which provides that the language of a contract shall be construed against the drafter shall not be used to construe this License against a Contributor.

10. Versions of the License

---------------------------

#### 10.1. New Versions

Mozilla Foundation is the license steward. Except as provided in Section

10.3, no one other than the license steward has the right to modify or publish new versions of this License. Each version will be given a distinguishing version number.

10.2. Effect of New Versions

You may distribute the Covered Software under the terms of the version of the License under which You originally received the Covered Software, or under the terms of any subsequent version published by the license steward.

#### 10.3. Modified Versions

If you create software not governed by this License, and you want to create a new license for such software, you may create and use a modified version of this License if you rename the license and remove any references to the name of the license steward (except to note that such modified license differs from this License).

10.4. Distributing Source Code Form that is Incompatible With Secondary Licenses

If You choose to distribute Source Code Form that is Incompatible With Secondary Licenses under the terms of this version of the License, the notice described in Exhibit B of this License must be attached.

Exhibit A - Source Code Form License Notice -------------------------------------------

 This Source Code Form is subject to the terms of the Mozilla Public License, v. 2.0. If a copy of the MPL was not distributed with this file, You can obtain one at http://mozilla.org/MPL/2.0/.

If it is not possible or desirable to put the notice in a particular file, then You may include the notice in a location (such as a LICENSE file in a relevant directory) where a recipient would be likely to look for such a notice.

You may add additional accurate notices of copyright ownership.

Exhibit B - "Incompatible With Secondary Licenses" Notice ---------------------------------------------------------

 This Source Code Form is "Incompatible With Secondary Licenses", as defined by the Mozilla Public License, v. 2.0.

=========================================================================

 $=$  NOTICE file corresponding to section 4(d) of the Apache License,  $=$ 

 $=$  Version 2.0, in this case for the Apache XmlBeans distribution.  $=$ 

 This product includes software developed by The Apache Software Foundation (http://www.apache.org/).

 Portions of this software were originally based on the following: - software copyright (c) 2000-2003, BEA Systems, <http://www.bea.com/>.

=========================================================================

 Aside from contributions to the Apache XMLBeans project, this software also includes:

 - one or more source files from the Apache Xerces-J and Apache Axis products, Copyright (c) 1999-2003 Apache Software Foundation

 - W3C XML Schema documents Copyright 2001-2003 (c) World Wide Web Consortium (Massachusetts Institute of Technology, European Research Consortium for Informatics and Mathematics, Keio University)

 - resolver.jar from Apache Xml Commons project, Copyright (c) 2001-2003 Apache Software Foundation

 - Piccolo XML Parser for Java from http://piccolo.sourceforge.net/, Copyright 2002 Yuval Oren under the terms of the Apache Software License 2.0

 - JSR-173 Streaming API for XML from http://sourceforge.net/projects/xmlpullparser/, Copyright 2005 BEA under the terms of the Apache Software License 2.0 Copyright (c) Mirth Corporation. All rights reserved.

http://www.mirthcorp.com

The software in this package is published under the terms of the MPL license a copy of which has been included with this distribution in the LICENSE.txt file.

> Apache License Version 2.0, January 2004 http://www.apache.org/licenses/

#### TERMS AND CONDITIONS FOR USE, REPRODUCTION, AND DISTRIBUTION

#### 1. Definitions.

 "License" shall mean the terms and conditions for use, reproduction, and distribution as defined by Sections 1 through 9 of this document.

 "Licensor" shall mean the copyright owner or entity authorized by the copyright owner that is granting the License.

 "Legal Entity" shall mean the union of the acting entity and all other entities that control, are controlled by, or are under common  control with that entity. For the purposes of this definition, "control" means (i) the power, direct or indirect, to cause the direction or management of such entity, whether by contract or otherwise, or (ii) ownership of fifty percent (50%) or more of the outstanding shares, or (iii) beneficial ownership of such entity.

 "You" (or "Your") shall mean an individual or Legal Entity exercising permissions granted by this License.

 "Source" form shall mean the preferred form for making modifications, including but not limited to software source code, documentation source, and configuration files.

 "Object" form shall mean any form resulting from mechanical transformation or translation of a Source form, including but not limited to compiled object code, generated documentation, and conversions to other media types.

 "Work" shall mean the work of authorship, whether in Source or Object form, made available under the License, as indicated by a copyright notice that is included in or attached to the work (an example is provided in the Appendix below).

 "Derivative Works" shall mean any work, whether in Source or Object form, that is based on (or derived from) the Work and for which the editorial revisions, annotations, elaborations, or other modifications represent, as a whole, an original work of authorship. For the purposes of this License, Derivative Works shall not include works that remain separable from, or merely link (or bind by name) to the interfaces of, the Work and Derivative Works thereof.

 "Contribution" shall mean any work of authorship, including the original version of the Work and any modifications or additions to that Work or Derivative Works thereof, that is intentionally submitted to Licensor for inclusion in the Work by the copyright owner or by an individual or Legal Entity authorized to submit on behalf of the copyright owner. For the purposes of this definition, "submitted" means any form of electronic, verbal, or written communication sent to the Licensor or its representatives, including but not limited to communication on electronic mailing lists, source code control systems, and issue tracking systems that are managed by, or on behalf of, the Licensor for the purpose of discussing and improving the Work, but excluding communication that is conspicuously marked or otherwise designated in writing by the copyright owner as "Not a Contribution."

 "Contributor" shall mean Licensor and any individual or Legal Entity on behalf of whom a Contribution has been received by Licensor and subsequently incorporated within the Work.

- 2. Grant of Copyright License. Subject to the terms and conditions of this License, each Contributor hereby grants to You a perpetual, worldwide, non-exclusive, no-charge, royalty-free, irrevocable copyright license to reproduce, prepare Derivative Works of, publicly display, publicly perform, sublicense, and distribute the Work and such Derivative Works in Source or Object form.
- 3. Grant of Patent License. Subject to the terms and conditions of this License, each Contributor hereby grants to You a perpetual, worldwide, non-exclusive, no-charge, royalty-free, irrevocable (except as stated in this section) patent license to make, have made, use, offer to sell, sell, import, and otherwise transfer the Work, where such license applies only to those patent claims licensable by such Contributor that are necessarily infringed by their Contribution(s) alone or by combination of their Contribution(s) with the Work to which such Contribution(s) was submitted. If You institute patent litigation against any entity (including a cross-claim or counterclaim in a lawsuit) alleging that the Work or a Contribution incorporated within the Work constitutes direct or contributory patent infringement, then any patent licenses granted to You under this License for that Work shall terminate as of the date such litigation is filed.
- 4. Redistribution. You may reproduce and distribute copies of the Work or Derivative Works thereof in any medium, with or without modifications, and in Source or Object form, provided that You meet the following conditions:
	- (a) You must give any other recipients of the Work or Derivative Works a copy of this License; and
	- (b) You must cause any modified files to carry prominent notices stating that You changed the files; and
	- (c) You must retain, in the Source form of any Derivative Works that You distribute, all copyright, patent, trademark, and attribution notices from the Source form of the Work, excluding those notices that do not pertain to any part of the Derivative Works; and
	- (d) If the Work includes a "NOTICE" text file as part of its distribution, then any Derivative Works that You distribute must include a readable copy of the attribution notices contained within such NOTICE file, excluding those notices that do not pertain to any part of the Derivative Works, in at least one of the following places: within a NOTICE text file distributed as part of the Derivative Works; within the Source form or

 documentation, if provided along with the Derivative Works; or, within a display generated by the Derivative Works, if and wherever such third-party notices normally appear. The contents of the NOTICE file are for informational purposes only and do not modify the License. You may add Your own attribution notices within Derivative Works that You distribute, alongside or as an addendum to the NOTICE text from the Work, provided that such additional attribution notices cannot be construed as modifying the License.

 You may add Your own copyright statement to Your modifications and may provide additional or different license terms and conditions for use, reproduction, or distribution of Your modifications, or for any such Derivative Works as a whole, provided Your use, reproduction, and distribution of the Work otherwise complies with the conditions stated in this License.

- 5. Submission of Contributions. Unless You explicitly state otherwise, any Contribution intentionally submitted for inclusion in the Work by You to the Licensor shall be under the terms and conditions of this License, without any additional terms or conditions. Notwithstanding the above, nothing herein shall supersede or modify the terms of any separate license agreement you may have executed with Licensor regarding such Contributions.
- 6. Trademarks. This License does not grant permission to use the trade names, trademarks, service marks, or product names of the Licensor, except as required for reasonable and customary use in describing the origin of the Work and reproducing the content of the NOTICE file.
- 7. Disclaimer of Warranty. Unless required by applicable law or agreed to in writing, Licensor provides the Work (and each Contributor provides its Contributions) on an "AS IS" BASIS, WITHOUT WARRANTIES OR CONDITIONS OF ANY KIND, either express or implied, including, without limitation, any warranties or conditions of TITLE, NON-INFRINGEMENT, MERCHANTABILITY, or FITNESS FOR A PARTICULAR PURPOSE. You are solely responsible for determining the appropriateness of using or redistributing the Work and assume any risks associated with Your exercise of permissions under this License.
- 8. Limitation of Liability. In no event and under no legal theory, whether in tort (including negligence), contract, or otherwise. unless required by applicable law (such as deliberate and grossly negligent acts) or agreed to in writing, shall any Contributor be liable to You for damages, including any direct, indirect, special, incidental, or consequential damages of any character arising as a result of this License or out of the use or inability to use the Work (including but not limited to damages for loss of goodwill,

 work stoppage, computer failure or malfunction, or any and all other commercial damages or losses), even if such Contributor has been advised of the possibility of such damages.

 9. Accepting Warranty or Additional Liability. While redistributing the Work or Derivative Works thereof, You may choose to offer, and charge a fee for, acceptance of support, warranty, indemnity, or other liability obligations and/or rights consistent with this License. However, in accepting such obligations, You may act only on Your own behalf and on Your sole responsibility, not on behalf of any other Contributor, and only if You agree to indemnify, defend, and hold each Contributor harmless for any liability incurred by, or claims asserted against, such Contributor by reason of your accepting any such warranty or additional liability.

#### END OF TERMS AND CONDITIONS

Apache Commons JXPath Copyright 2001-2008 The Apache Software Foundation

// ------------------------------------------------------------------

This product includes software developed by The Apache Software Foundation (http://www.apache.org/). // ------------------------------------------------------------------ // NOTICE file corresponding to the section 4d of The Apache License, // Version 2.0, in this case for Objenesis

Objenesis

Copyright 2006-2017 Joe Walnes, Henri Tremblay, Leonardo Mesquita Apache Commons BeanUtils Copyright 2000-2016 The Apache Software Foundation

This product includes software developed at The Apache Software Foundation (http://www.apache.org/). # Jackson JSON processor

Jackson is a high-performance, Free/Open Source JSON processing library. It was originally written by Tatu Saloranta (tatu.saloranta@iki.fi), and has been in development since 2007.

It is currently developed by a community of developers, as well as supported commercially by FasterXML.com.

## Licensing

Jackson core and extension components may licensed under different licenses. To find the details that apply to this artifact see the accompanying LICENSE file. For more information, including possible other licensing options, contact FasterXML.com (http://fasterxml.com).

#### ## Credits

A list of contributors may be found from CREDITS file, which is included in some artifacts (usually source distributions); but is always available from the source code management (SCM) system project uses.

> Apache License Version 2.0, January 2004 http://www.apache.org/licenses/

#### TERMS AND CONDITIONS FOR USE, REPRODUCTION, AND DISTRIBUTION

1. Definitions.

 "License" shall mean the terms and conditions for use, reproduction, and distribution as defined by Sections 1 through 9 of this document.

 "Licensor" shall mean the copyright owner or entity authorized by the copyright owner that is granting the License.

 "Legal Entity" shall mean the union of the acting entity and all other entities that control, are controlled by, or are under common control with that entity. For the purposes of this definition, "control" means (i) the power, direct or indirect, to cause the direction or management of such entity, whether by contract or otherwise, or (ii) ownership of fifty percent (50%) or more of the outstanding shares, or (iii) beneficial ownership of such entity.

 "You" (or "Your") shall mean an individual or Legal Entity exercising permissions granted by this License.

 "Source" form shall mean the preferred form for making modifications, including but not limited to software source code, documentation source, and configuration files.

 "Object" form shall mean any form resulting from mechanical transformation or translation of a Source form, including but not limited to compiled object code, generated documentation, and conversions to other media types.

 "Work" shall mean the work of authorship, whether in Source or Object form, made available under the License, as indicated by a copyright notice that is included in or attached to the work (an example is provided in the Appendix below).

 "Derivative Works" shall mean any work, whether in Source or Object form, that is based on (or derived from) the Work and for which the editorial revisions, annotations, elaborations, or other modifications

 represent, as a whole, an original work of authorship. For the purposes of this License, Derivative Works shall not include works that remain separable from, or merely link (or bind by name) to the interfaces of, the Work and Derivative Works thereof.

 "Contribution" shall mean any work of authorship, including the original version of the Work and any modifications or additions to that Work or Derivative Works thereof, that is intentionally submitted to Licensor for inclusion in the Work by the copyright owner or by an individual or Legal Entity authorized to submit on behalf of the copyright owner. For the purposes of this definition, "submitted" means any form of electronic, verbal, or written communication sent to the Licensor or its representatives, including but not limited to communication on electronic mailing lists, source code control systems, and issue tracking systems that are managed by, or on behalf of, the Licensor for the purpose of discussing and improving the Work, but excluding communication that is conspicuously marked or otherwise designated in writing by the copyright owner as "Not a Contribution."

 "Contributor" shall mean Licensor and any individual or Legal Entity on behalf of whom a Contribution has been received by Licensor and subsequently incorporated within the Work.

- 2. Grant of Copyright License. Subject to the terms and conditions of this License, each Contributor hereby grants to You a perpetual, worldwide, non-exclusive, no-charge, royalty-free, irrevocable copyright license to reproduce, prepare Derivative Works of, publicly display, publicly perform, sublicense, and distribute the Work and such Derivative Works in Source or Object form.
- 3. Grant of Patent License. Subject to the terms and conditions of this License, each Contributor hereby grants to You a perpetual, worldwide, non-exclusive, no-charge, royalty-free, irrevocable (except as stated in this section) patent license to make, have made, use, offer to sell, sell, import, and otherwise transfer the Work, where such license applies only to those patent claims licensable by such Contributor that are necessarily infringed by their Contribution(s) alone or by combination of their Contribution(s) with the Work to which such Contribution(s) was submitted. If You institute patent litigation against any entity (including a cross-claim or counterclaim in a lawsuit) alleging that the Work or a Contribution incorporated within the Work constitutes direct or contributory patent infringement, then any patent licenses granted to You under this License for that Work shall terminate as of the date such litigation is filed.
- 4. Redistribution. You may reproduce and distribute copies of the Work or Derivative Works thereof in any medium, with or without

 modifications, and in Source or Object form, provided that You meet the following conditions:

- (a) You must give any other recipients of the Work or Derivative Works a copy of this License; and
- (b) You must cause any modified files to carry prominent notices stating that You changed the files; and
- (c) You must retain, in the Source form of any Derivative Works that You distribute, all copyright, patent, trademark, and attribution notices from the Source form of the Work, excluding those notices that do not pertain to any part of the Derivative Works; and
- (d) If the Work includes a "NOTICE" text file as part of its distribution, then any Derivative Works that You distribute must include a readable copy of the attribution notices contained within such NOTICE file, excluding those notices that do not pertain to any part of the Derivative Works, in at least one of the following places: within a NOTICE text file distributed as part of the Derivative Works; within the Source form or documentation, if provided along with the Derivative Works; or, within a display generated by the Derivative Works, if and wherever such third-party notices normally appear. The contents of the NOTICE file are for informational purposes only and do not modify the License. You may add Your own attribution notices within Derivative Works that You distribute, alongside or as an addendum to the NOTICE text from the Work, provided that such additional attribution notices cannot be construed as modifying the License.

 You may add Your own copyright statement to Your modifications and may provide additional or different license terms and conditions for use, reproduction, or distribution of Your modifications, or for any such Derivative Works as a whole, provided Your use, reproduction, and distribution of the Work otherwise complies with the conditions stated in this License.

- 5. Submission of Contributions. Unless You explicitly state otherwise, any Contribution intentionally submitted for inclusion in the Work by You to the Licensor shall be under the terms and conditions of this License, without any additional terms or conditions. Notwithstanding the above, nothing herein shall supersede or modify the terms of any separate license agreement you may have executed with Licensor regarding such Contributions.
- 6. Trademarks. This License does not grant permission to use the trade

 names, trademarks, service marks, or product names of the Licensor, except as required for reasonable and customary use in describing the origin of the Work and reproducing the content of the NOTICE file.

- 7. Disclaimer of Warranty. Unless required by applicable law or agreed to in writing, Licensor provides the Work (and each Contributor provides its Contributions) on an "AS IS" BASIS, WITHOUT WARRANTIES OR CONDITIONS OF ANY KIND, either express or implied, including, without limitation, any warranties or conditions of TITLE, NON-INFRINGEMENT, MERCHANTABILITY, or FITNESS FOR A PARTICULAR PURPOSE. You are solely responsible for determining the appropriateness of using or redistributing the Work and assume any risks associated with Your exercise of permissions under this License.
- 8. Limitation of Liability. In no event and under no legal theory, whether in tort (including negligence), contract, or otherwise, unless required by applicable law (such as deliberate and grossly negligent acts) or agreed to in writing, shall any Contributor be liable to You for damages, including any direct, indirect, special, incidental, or consequential damages of any character arising as a result of this License or out of the use or inability to use the Work (including but not limited to damages for loss of goodwill, work stoppage, computer failure or malfunction, or any and all other commercial damages or losses), even if such Contributor has been advised of the possibility of such damages.
- 9. Accepting Warranty or Additional Liability. While redistributing the Work or Derivative Works thereof, You may choose to offer, and charge a fee for, acceptance of support, warranty, indemnity, or other liability obligations and/or rights consistent with this License. However, in accepting such obligations, You may act only on Your own behalf and on Your sole responsibility, not on behalf of any other Contributor, and only if You agree to indemnify, defend, and hold each Contributor harmless for any liability incurred by, or claims asserted against, such Contributor by reason of your accepting any such warranty or additional liability.

#### END OF TERMS AND CONDITIONS

APPENDIX: How to apply the Apache License to your work.

 To apply the Apache License to your work, attach the following boilerplate notice, with the fields enclosed by brackets "[]" replaced with your own identifying information. (Don't include the brackets!) The text should be enclosed in the appropriate comment syntax for the file format. We also recommend that a file or class name and description of purpose be included on the same "printed page" as the copyright notice for easier

identification within third-party archives.

Copyright 1999-2005 The Apache Software Foundation

 Licensed under the Apache License, Version 2.0 (the "License"); you may not use this file except in compliance with the License. You may obtain a copy of the License at

http://www.apache.org/licenses/LICENSE-2.0

 Unless required by applicable law or agreed to in writing, software distributed under the License is distributed on an "AS IS" BASIS, WITHOUT WARRANTIES OR CONDITIONS OF ANY KIND, either express or implied. See the License for the specific language governing permissions and limitations under the License.

Apache PDFBox Copyright 2002-2014 The Apache Software Foundation

This product includes software developed at The Apache Software Foundation (http://www.apache.org/).

Based on source code contributed to the original PDFBox project. Copyright (c) 2002-2007, www.pdfbox.org Apache Commons Collections Copyright 2001-2013 The Apache Software Foundation

This product includes software developed at The Apache Software Foundation (http://www.apache.org/).

Google Guice - Core Library Copyright 2006-2016 Google, Inc.

This product includes software developed at The Apache Software Foundation (http://www.apache.org/). Apache Commons Logging Copyright 2003-2014 The Apache Software Foundation

This product includes software developed at The Apache Software Foundation (http://www.apache.org/). Apache Commons Codec Copyright 2002-2011 The Apache Software Foundation

This product includes software developed by The Apache Software Foundation (http://www.apache.org/).

--------------------------------------------------------------------------------

src/test/org/apache/commons/codec/language/DoubleMetaphoneTest.java contains test data from http://aspell.sourceforge.net/test/batch0.tab.

Copyright (C) 2002 Kevin Atkinson (kevina@gnu.org). Verbatim copying and distribution of this entire article is permitted in any medium, provided this notice is preserved.

-------------------------------------------------------------------------------- =========================================================================  $=$  NOTICE file corresponding to section 4(d) of the Apache License,

== Version 2.0, in this case for the Apache Derby distribution.

 $=$ 

== DO NOT EDIT THIS FILE DIRECTLY. IT IS GENERATED

 $=$  BY THE buildnotice TARGET IN THE TOP LEVEL build, xml FILE. == =========================================================================

Apache Derby Copyright 2004-2014 The Apache Software Foundation

This product includes software developed by The Apache Software Foundation (http://www.apache.org/).

=========================================================================

Portions of Derby were originally developed by International Business Machines Corporation and are licensed to the Apache Software Foundation under the "Software Grant and Corporate Contribution License Agreement", informally known as the "Derby CLA". The following copyright notice(s) were affixed to portions of the code with which this file is now or was at one time distributed and are placed here unaltered.

(C) Copyright 1997,2004 International Business Machines Corporation. All rights reserved.

=========================================================================

(C) Copyright IBM Corp. 2003.

The portion of the functionTests under 'nist' was originally developed by the National Institute of Standards and Technology (NIST), an agency of the United States Department of Commerce, and adapted by International Business Machines Corporation in accordance with the NIST Software Acknowledgment and Redistribution document at http://www.itl.nist.gov/div897/ctg/sql\_form.htm

The JDBC apis for small devices and JDBC3 (under java/stubs/jsr169 and java/stubs/jdbc3) were produced by trimming sources supplied by the Apache Harmony project. In addition, the Harmony SerialBlob and SerialClob implementations are used. The following notice covers the Harmony sources:

=========================================================================

Portions of Harmony were originally developed by Intel Corporation and are licensed to the Apache Software Foundation under the "Software Grant and Corporate Contribution License Agreement", informally known as the "Intel Harmony CLA".

=========================================================================

The Derby build relies on source files supplied by the Apache Felix project. The following notice covers the Felix files:

 Apache Felix Main Copyright 2008 The Apache Software Foundation

I. Included Software

 This product includes software developed at The Apache Software Foundation (http://www.apache.org/). Licensed under the Apache License 2.0.

 This product includes software developed at The OSGi Alliance (http://www.osgi.org/). Copyright (c) OSGi Alliance (2000, 2007). Licensed under the Apache License 2.0.

 This product includes software from http://kxml.sourceforge.net. Copyright (c) 2002,2003, Stefan Haustein, Oberhausen, Rhld., Germany. Licensed under BSD License.

II. Used Software

 This product uses software developed at The OSGi Alliance (http://www.osgi.org/). Copyright (c) OSGi Alliance (2000, 2007). Licensed under the Apache License 2.0.

 III. License Summary - Apache License 2.0 - BSD License

The Derby build relies on jar files supplied by the Apache Xalan project. The following notice covers the Xalan jar files:

 =========================================================================  $=$  NOTICE file corresponding to section 4(d) of the Apache License,  $=$ 

 $=$  Version 2.0, in this case for the Apache Xalan Java distribution.  $=$ 

=========================================================================

=========================================================================

=========================================================================

 Apache Xalan (Xalan XSLT processor) Copyright 1999-2006 The Apache Software Foundation

 Apache Xalan (Xalan serializer) Copyright 1999-2006 The Apache Software Foundation

 This product includes software developed at The Apache Software Foundation (http://www.apache.org/).

Portions of this software was originally based on the following:

 - software copyright (c) 1999-2002, Lotus Development Corporation., http://www.lotus.com.

- software copyright (c) 2001-2002, Sun Microsystems.,

http://www.sun.com.

 - software copyright (c) 2003, IBM Corporation., http://www.ibm.com.

 ========================================================================= The binary distribution package (ie. jars, samples and documentation) of this product includes software developed by the following:

- The Apache Software Foundation

- Xerces Java see LICENSE.txt
- JAXP 1.3 APIs see LICENSE.txt
- Bytecode Engineering Library see LICENSE.txt
- Regular Expression see LICENSE.txt

- Scott Hudson, Frank Flannery, C. Scott Ananian

- CUP Parser Generator runtime (javacup\runtime) - see LICENSE.txt

 The source distribution package (ie. all source and tools required to build Xalan Java) of this product includes software developed by the following:

=========================================================================

#### - The Apache Software Foundation

- Xerces Java see LICENSE.txt
- JAXP 1.3 APIs see LICENSE.txt
- Bytecode Engineering Library see LICENSE.txt
- Regular Expression see LICENSE.txt
- Ant see LICENSE.txt
- Stylebook doc tool see LICENSE.txt

 - Elliot Joel Berk and C. Scott Ananian - Lexical Analyzer Generator (JLex) - see LICENSE.txt

=========================================================================

#### Apache Xerces Java

Copyright 1999-2006 The Apache Software Foundation

 This product includes software developed at The Apache Software Foundation (http://www.apache.org/).

 Portions of Apache Xerces Java in xercesImpl.jar and xml-apis.jar were originally based on the following:

- software copyright (c) 1999, IBM Corporation., http://www.ibm.com.
- software copyright (c) 1999, Sun Microsystems., http://www.sun.com.
- voluntary contributions made by Paul Eng on behalf of the

 Apache Software Foundation that were originally developed at iClick, Inc., software copyright (c) 1999.

=========================================================================

Apache xml-commons xml-apis (redistribution of xml-apis.jar)

 Apache XML Commons Copyright 2001-2003,2006 The Apache Software Foundation.

 This product includes software developed at The Apache Software Foundation (http://www.apache.org/).

Portions of this software were originally based on the following:

- software copyright (c) 1999, IBM Corporation., http://www.ibm.com.
- software copyright (c) 1999, Sun Microsystems., http://www.sun.com.
- software copyright (c) 2000 World Wide Web Consortium, http://www.w3.org

Apache Geronimo

Copyright 2003-2008 The Apache Software Foundation

This product includes software developed by

The Apache Software Foundation (http://www.apache.org/).

 Apache License Version 2.0, January 2004 http://www.apache.org/licenses/

#### TERMS AND CONDITIONS FOR USE, REPRODUCTION, AND DISTRIBUTION

1. Definitions.

 "License" shall mean the terms and conditions for use, reproduction, and distribution as defined by Sections 1 through 9 of this document.

 "Licensor" shall mean the copyright owner or entity authorized by the copyright owner that is granting the License.

 "Legal Entity" shall mean the union of the acting entity and all other entities that control, are controlled by, or are under common control with that entity. For the purposes of this definition, "control" means (i) the power, direct or indirect, to cause the direction or management of such entity, whether by contract or otherwise, or (ii) ownership of fifty percent (50%) or more of the outstanding shares, or (iii) beneficial ownership of such entity.

 "You" (or "Your") shall mean an individual or Legal Entity exercising permissions granted by this License.

 "Source" form shall mean the preferred form for making modifications, including but not limited to software source code, documentation source, and configuration files.

 "Object" form shall mean any form resulting from mechanical transformation or translation of a Source form, including but not limited to compiled object code, generated documentation, and conversions to other media types.

 "Work" shall mean the work of authorship, whether in Source or Object form, made available under the License, as indicated by a copyright notice that is included in or attached to the work (an example is provided in the Appendix below).

 "Derivative Works" shall mean any work, whether in Source or Object form, that is based on (or derived from) the Work and for which the editorial revisions, annotations, elaborations, or other modifications represent, as a whole, an original work of authorship. For the purposes of this License, Derivative Works shall not include works that remain separable from, or merely link (or bind by name) to the interfaces of, the Work and Derivative Works thereof.

 "Contribution" shall mean any work of authorship, including the original version of the Work and any modifications or additions to that Work or Derivative Works thereof, that is intentionally submitted to Licensor for inclusion in the Work by the copyright owner or by an individual or Legal Entity authorized to submit on behalf of the copyright owner. For the purposes of this definition, "submitted" means any form of electronic, verbal, or written communication sent to the Licensor or its representatives, including but not limited to communication on electronic mailing lists, source code control systems, and issue tracking systems that are managed by, or on behalf of, the Licensor for the purpose of discussing and improving the Work, but excluding communication that is conspicuously marked or otherwise designated in writing by the copyright owner as "Not a Contribution."

 "Contributor" shall mean Licensor and any individual or Legal Entity on behalf of whom a Contribution has been received by Licensor and subsequently incorporated within the Work.

- 2. Grant of Copyright License. Subject to the terms and conditions of this License, each Contributor hereby grants to You a perpetual, worldwide, non-exclusive, no-charge, royalty-free, irrevocable copyright license to reproduce, prepare Derivative Works of, publicly display, publicly perform, sublicense, and distribute the Work and such Derivative Works in Source or Object form.
- 3. Grant of Patent License. Subject to the terms and conditions of this License, each Contributor hereby grants to You a perpetual, worldwide, non-exclusive, no-charge, royalty-free, irrevocable (except as stated in this section) patent license to make, have made, use, offer to sell, sell, import, and otherwise transfer the Work, where such license applies only to those patent claims licensable by such Contributor that are necessarily infringed by their Contribution(s) alone or by combination of their Contribution(s) with the Work to which such Contribution(s) was submitted. If You institute patent litigation against any entity (including a cross-claim or counterclaim in a lawsuit) alleging that the Work or a Contribution incorporated within the Work constitutes direct or contributory patent infringement, then any patent licenses granted to You under this License for that Work shall terminate as of the date such litigation is filed.
- 4. Redistribution. You may reproduce and distribute copies of the Work or Derivative Works thereof in any medium, with or without modifications, and in Source or Object form, provided that You meet the following conditions:
	- (a) You must give any other recipients of the Work or

Derivative Works a copy of this License; and

- (b) You must cause any modified files to carry prominent notices stating that You changed the files; and
- (c) You must retain, in the Source form of any Derivative Works that You distribute, all copyright, patent, trademark, and attribution notices from the Source form of the Work, excluding those notices that do not pertain to any part of the Derivative Works; and
- (d) If the Work includes a "NOTICE" text file as part of its distribution, then any Derivative Works that You distribute must include a readable copy of the attribution notices contained within such NOTICE file, excluding those notices that do not pertain to any part of the Derivative Works, in at least one of the following places: within a NOTICE text file distributed as part of the Derivative Works; within the Source form or documentation, if provided along with the Derivative Works; or, within a display generated by the Derivative Works, if and wherever such third-party notices normally appear. The contents of the NOTICE file are for informational purposes only and do not modify the License. You may add Your own attribution notices within Derivative Works that You distribute, alongside or as an addendum to the NOTICE text from the Work, provided that such additional attribution notices cannot be construed as modifying the License.

 You may add Your own copyright statement to Your modifications and may provide additional or different license terms and conditions for use, reproduction, or distribution of Your modifications, or for any such Derivative Works as a whole, provided Your use, reproduction, and distribution of the Work otherwise complies with the conditions stated in this License.

- 5. Submission of Contributions. Unless You explicitly state otherwise, any Contribution intentionally submitted for inclusion in the Work by You to the Licensor shall be under the terms and conditions of this License, without any additional terms or conditions. Notwithstanding the above, nothing herein shall supersede or modify the terms of any separate license agreement you may have executed with Licensor regarding such Contributions.
- 6. Trademarks. This License does not grant permission to use the trade names, trademarks, service marks, or product names of the Licensor, except as required for reasonable and customary use in describing the origin of the Work and reproducing the content of the NOTICE file.
- 7. Disclaimer of Warranty. Unless required by applicable law or agreed to in writing, Licensor provides the Work (and each Contributor provides its Contributions) on an "AS IS" BASIS, WITHOUT WARRANTIES OR CONDITIONS OF ANY KIND, either express or implied, including, without limitation, any warranties or conditions of TITLE, NON-INFRINGEMENT, MERCHANTABILITY, or FITNESS FOR A PARTICULAR PURPOSE. You are solely responsible for determining the appropriateness of using or redistributing the Work and assume any risks associated with Your exercise of permissions under this License.
- 8. Limitation of Liability. In no event and under no legal theory, whether in tort (including negligence), contract, or otherwise, unless required by applicable law (such as deliberate and grossly negligent acts) or agreed to in writing, shall any Contributor be liable to You for damages, including any direct, indirect, special, incidental, or consequential damages of any character arising as a result of this License or out of the use or inability to use the Work (including but not limited to damages for loss of goodwill, work stoppage, computer failure or malfunction, or any and all other commercial damages or losses), even if such Contributor has been advised of the possibility of such damages.
- 9. Accepting Warranty or Additional Liability. While redistributing the Work or Derivative Works thereof, You may choose to offer, and charge a fee for, acceptance of support, warranty, indemnity, or other liability obligations and/or rights consistent with this License. However, in accepting such obligations, You may act only on Your own behalf and on Your sole responsibility, not on behalf of any other Contributor, and only if You agree to indemnify, defend, and hold each Contributor harmless for any liability incurred by, or claims asserted against, such Contributor by reason of your accepting any such warranty or additional liability.

#### END OF TERMS AND CONDITIONS

APPENDIX: How to apply the Apache License to your work.

 To apply the Apache License to your work, attach the following boilerplate notice, with the fields enclosed by brackets "[]" replaced with your own identifying information. (Don't include the brackets!) The text should be enclosed in the appropriate comment syntax for the file format. We also recommend that a file or class name and description of purpose be included on the same "printed page" as the copyright notice for easier identification within third-party archives.

Copyright [yyyy] [name of copyright owner]

 Licensed under the Apache License, Version 2.0 (the "License"); you may not use this file except in compliance with the License. You may obtain a copy of the License at

http://www.apache.org/licenses/LICENSE-2.0

 Unless required by applicable law or agreed to in writing, software distributed under the License is distributed on an "AS IS" BASIS, WITHOUT WARRANTIES OR CONDITIONS OF ANY KIND, either express or implied. See the License for the specific language governing permissions and limitations under the License. Apache Commons Lang Copyright 2001-2010 The Apache Software Foundation

This product includes software developed by The Apache Software Foundation (http://www.apache.org/).

The Artistic License

#### Preamble

 The intent of this document is to state the conditions under which a Package may be copied, such that the Copyright Holder maintains some semblance of artistic control over the development of the package, while giving the users of the package the right to use and distribute the Package in a more-or-less customary fashion, plus the right to make reasonable modifications.

 "Package" refers to the collection of files distributed by the Copyright Holder, and derivatives of that collection of files created through textual modification.

 "Standard Version" refers to such a Package if it has not been modified, or has been modified in accordance with the wishes of the Copyright Holder.

 "Copyright Holder" is whoever is named in the copyright or copyrights for the package.

 "You" is you, if you're thinking about copying or distributing this Package.

 "Reasonable copying fee" is whatever you can justify on the basis of media cost, duplication charges, time of people involved, and so on. (You will not be required to justify it to the Copyright Holder, but only to the computing community at large as a market that must bear the fee.)

 "Freely Available" means that no fee is charged for the item itself, though there may be fees involved in handling the item. It also means that recipients of the item may redistribute it under the same conditions they received it.

 1. You may make and give away verbatim copies of the source form of the Standard Version of this Package without restriction, provided that you duplicate all of the original copyright notices and associated disclaimers.

 2. You may apply bug fixes, portability fixes and other modifications derived from the Public Domain or from the Copyright Holder. A Package modified in such a way shall still be considered the Standard Version.

 3. You may otherwise modify your copy of this Package in any way, provided that you insert a prominent notice in each changed file stating how and when you changed that file, and provided that you do at least ONE of the following:

 a) place your modifications in the Public Domain or otherwise make them Freely Available, such as by posting said modifications to Usenet or an equivalent medium, or placing the modifications on a major archive site such as ftp.uu.net, or by allowing the Copyright Holder to include your modifications in the Standard Version of the Package.

 b) use the modified Package only within your corporation or organization.

 c) rename any non-standard executables so the names do not conflict with standard executables, which must also be provided, and provide a separate manual page for each non-standard executable that clearly documents how it differs from the Standard Version.

 d) make other distribution arrangements with the Copyright Holder.

 4. You may distribute the programs of this Package in object code or executable form, provided that you do at least ONE of the following:

- a) distribute a Standard Version of the executables and library files, together with instructions (in the manual page or equivalent) on where to get the Standard Version.
- b) accompany the distribution with the machine-readable source of the Package with your modifications.
- c) accompany any non-standard executables with their corresponding

 Standard Version executables, giving the non-standard executables non-standard names, and clearly documenting the differences in manual pages (or equivalent), together with instructions on where to get the Standard Version.

 d) make other distribution arrangements with the Copyright Holder.

 5. You may charge a reasonable copying fee for any distribution of this Package. You may charge any fee you choose for support of this Package. You may not charge a fee for this Package itself. However, you may distribute this Package in aggregate with other (possibly commercial) programs as part of a larger (possibly commercial) software distribution provided that you do not advertise this Package as a product of your own.

 6. The scripts and library files supplied as input to or produced as output from the programs of this Package do not automatically fall under the copyright of this Package, but belong to whomever generated them, and may be sold commercially, and may be aggregated with this Package.

 7. C or perl subroutines supplied by you and linked into this Package shall not be considered part of this Package.

 8. The name of the Copyright Holder may not be used to endorse or promote products derived from this software without specific prior written permission.

#### 9. THIS PACKAGE IS PROVIDED "AS IS" AND WITHOUT ANY EXPRESS OR IMPLIED WARRANTIES, INCLUDING, WITHOUT LIMITATION, THE IMPLIED WARRANTIES OF MERCHANTIBILITY AND FITNESS FOR A PARTICULAR PURPOSE.

 The End

Apache Standard Taglib Implementation Copyright 2001-2015 The Apache Software Foundation

This product includes software developed at The Apache Software Foundation (http://www.apache.org/). Apache Commons DBCP Copyright 2001-2014 The Apache Software Foundation

This product includes software developed at

The Apache Software Foundation (http://www.apache.org/). Apache Commons DbUtils Copyright 2002-2011 The Apache Software Foundation

This product includes software developed by The Apache Software Foundation (http://www.apache.org/). Apache log4j Copyright 2007 The Apache Software Foundation

This product includes software developed at The Apache Software Foundation (http://www.apache.org/).

## **1.96 is-date-object 1.0.4**

### **1.96.1 Available under license :**

The MIT License (MIT)

Copyright (c) 2015 Jordan Harband

Permission is hereby granted, free of charge, to any person obtaining a copy of this software and associated documentation files (the "Software"), to deal in the Software without restriction, including without limitation the rights to use, copy, modify, merge, publish, distribute, sublicense, and/or sell copies of the Software, and to permit persons to whom the Software is furnished to do so, subject to the following conditions:

The above copyright notice and this permission notice shall be included in all copies or substantial portions of the Software.

THE SOFTWARE IS PROVIDED "AS IS", WITHOUT WARRANTY OF ANY KIND, EXPRESS OR IMPLIED, INCLUDING BUT NOT LIMITED TO THE WARRANTIES OF MERCHANTABILITY, FITNESS FOR A PARTICULAR PURPOSE AND NONINFRINGEMENT. IN NO EVENT SHALL THE AUTHORS OR COPYRIGHT HOLDERS BE LIABLE FOR ANY CLAIM, DAMAGES OR OTHER LIABILITY, WHETHER IN AN ACTION OF CONTRACT, TORT OR OTHERWISE, ARISING FROM, OUT OF OR IN CONNECTION WITH THE SOFTWARE OR THE USE OR OTHER DEALINGS IN THE **SOFTWARE** 

# **1.97 babel-plugin-transform-runtime 7.14.5**

### **1.97.1 Available under license :**

MIT License

Copyright (c) 2014-present Sebastian McKenzie and other contributors

Permission is hereby granted, free of charge, to any person obtaining a copy of this software and associated documentation files (the

"Software"), to deal in the Software without restriction, including without limitation the rights to use, copy, modify, merge, publish, distribute, sublicense, and/or sell copies of the Software, and to permit persons to whom the Software is furnished to do so, subject to the following conditions:

The above copyright notice and this permission notice shall be included in all copies or substantial portions of the Software.

THE SOFTWARE IS PROVIDED "AS IS", WITHOUT WARRANTY OF ANY KIND, EXPRESS OR IMPLIED, INCLUDING BUT NOT LIMITED TO THE WARRANTIES OF MERCHANTABILITY, FITNESS FOR A PARTICULAR PURPOSE AND NONINFRINGEMENT. IN NO EVENT SHALL THE AUTHORS OR COPYRIGHT HOLDERS BE LIABLE FOR ANY CLAIM, DAMAGES OR OTHER LIABILITY, WHETHER IN AN ACTION OF CONTRACT, TORT OR OTHERWISE, ARISING FROM, OUT OF OR IN CONNECTION WITH THE SOFTWARE OR THE USE OR OTHER DEALINGS IN THE SOFTWARE.

## **1.98 side-channel 1.0.4**

### **1.98.1 Available under license :**

MIT License

Copyright (c) 2019 Jordan Harband

Permission is hereby granted, free of charge, to any person obtaining a copy of this software and associated documentation files (the "Software"), to deal in the Software without restriction, including without limitation the rights to use, copy, modify, merge, publish, distribute, sublicense, and/or sell copies of the Software, and to permit persons to whom the Software is furnished to do so, subject to the following conditions:

The above copyright notice and this permission notice shall be included in all copies or substantial portions of the Software.

THE SOFTWARE IS PROVIDED "AS IS", WITHOUT WARRANTY OF ANY KIND, EXPRESS OR IMPLIED, INCLUDING BUT NOT LIMITED TO THE WARRANTIES OF MERCHANTABILITY, FITNESS FOR A PARTICULAR PURPOSE AND NONINFRINGEMENT. IN NO EVENT SHALL THE AUTHORS OR COPYRIGHT HOLDERS BE LIABLE FOR ANY CLAIM, DAMAGES OR OTHER LIABILITY, WHETHER IN AN ACTION OF CONTRACT, TORT OR OTHERWISE, ARISING FROM, OUT OF OR IN CONNECTION WITH THE SOFTWARE OR THE USE OR OTHER DEALINGS IN THE SOFTWARE.

## **1.99 ms 2.0.0**
### **1.99.1 Available under license :**

The MIT License (MIT)

Copyright (c) 2016 Zeit, Inc.

Permission is hereby granted, free of charge, to any person obtaining a copy of this software and associated documentation files (the "Software"), to deal in the Software without restriction, including without limitation the rights to use, copy, modify, merge, publish, distribute, sublicense, and/or sell copies of the Software, and to permit persons to whom the Software is furnished to do so, subject to the following conditions:

The above copyright notice and this permission notice shall be included in all copies or substantial portions of the Software.

THE SOFTWARE IS PROVIDED "AS IS", WITHOUT WARRANTY OF ANY KIND, EXPRESS OR IMPLIED, INCLUDING BUT NOT LIMITED TO THE WARRANTIES OF MERCHANTABILITY, FITNESS FOR A PARTICULAR PURPOSE AND NONINFRINGEMENT. IN NO EVENT SHALL THE AUTHORS OR COPYRIGHT HOLDERS BE LIABLE FOR ANY CLAIM, DAMAGES OR OTHER LIABILITY, WHETHER IN AN ACTION OF CONTRACT, TORT OR OTHERWISE, ARISING FROM, OUT OF OR IN CONNECTION WITH THE SOFTWARE OR THE USE OR OTHER DEALINGS IN THE **SOFTWARE** 

# **1.100 destroy 1.0.4**

### **1.100.1 Available under license :**

The MIT License (MIT)

Copyright (c) 2014 Jonathan Ong me@jongleberry.com

Permission is hereby granted, free of charge, to any person obtaining a copy of this software and associated documentation files (the "Software"), to deal in the Software without restriction, including without limitation the rights to use, copy, modify, merge, publish, distribute, sublicense, and/or sell copies of the Software, and to permit persons to whom the Software is furnished to do so, subject to the following conditions:

The above copyright notice and this permission notice shall be included in all copies or substantial portions of the Software.

THE SOFTWARE IS PROVIDED "AS IS", WITHOUT WARRANTY OF ANY KIND, EXPRESS OR IMPLIED, INCLUDING BUT NOT LIMITED TO THE WARRANTIES OF MERCHANTABILITY, FITNESS FOR A PARTICULAR PURPOSE AND NONINFRINGEMENT. IN NO EVENT SHALL THE AUTHORS OR COPYRIGHT HOLDERS BE LIABLE FOR ANY CLAIM, DAMAGES OR OTHER LIABILITY, WHETHER IN AN ACTION OF CONTRACT, TORT OR OTHERWISE, ARISING FROM, OUT OF OR IN CONNECTION WITH THE SOFTWARE OR THE USE OR OTHER DEALINGS IN

### **1.101 css-tree 1.1.3 1.101.1 Available under license :**

Copyright (C) 2016-2019 by Roman Dvornov

Permission is hereby granted, free of charge, to any person obtaining a copy of this software and associated documentation files (the "Software"), to deal in the Software without restriction, including without limitation the rights to use, copy, modify, merge, publish, distribute, sublicense, and/or sell copies of the Software, and to permit persons to whom the Software is furnished to do so, subject to the following conditions:

The above copyright notice and this permission notice shall be included in all copies or substantial portions of the Software.

THE SOFTWARE IS PROVIDED "AS IS", WITHOUT WARRANTY OF ANY KIND, EXPRESS OR IMPLIED, INCLUDING BUT NOT LIMITED TO THE WARRANTIES OF MERCHANTABILITY, FITNESS FOR A PARTICULAR PURPOSE AND NONINFRINGEMENT. IN NO EVENT SHALL THE AUTHORS OR COPYRIGHT HOLDERS BE LIABLE FOR ANY CLAIM, DAMAGES OR OTHER LIABILITY, WHETHER IN AN ACTION OF CONTRACT, TORT OR OTHERWISE, ARISING FROM, OUT OF OR IN CONNECTION WITH THE SOFTWARE OR THE USE OR OTHER DEALINGS IN THE SOFTWARE.

### **1.102 react-native-vector-icons 7.1.0**

#### **1.102.1 Available under license :**

The MIT License (MIT)

Copyright (c) 2015 Joel Arvidsson

Permission is hereby granted, free of charge, to any person obtaining a copy of this software and associated documentation files (the "Software"), to deal in the Software without restriction, including without limitation the rights to use, copy, modify, merge, publish, distribute, sublicense, and/or sell copies of the Software, and to permit persons to whom the Software is furnished to do so, subject to the following conditions:

The above copyright notice and this permission notice shall be included in all copies or substantial portions of the Software.

THE SOFTWARE IS PROVIDED "AS IS", WITHOUT WARRANTY OF ANY KIND, EXPRESS OR IMPLIED, INCLUDING BUT NOT LIMITED TO THE WARRANTIES OF MERCHANTABILITY, FITNESS FOR A PARTICULAR PURPOSE AND NONINFRINGEMENT. IN NO EVENT SHALL THE AUTHORS OR COPYRIGHT HOLDERS BE LIABLE FOR ANY CLAIM, DAMAGES OR OTHER

LIABILITY, WHETHER IN AN ACTION OF CONTRACT, TORT OR OTHERWISE, ARISING FROM, OUT OF OR IN CONNECTION WITH THE SOFTWARE OR THE USE OR OTHER DEALINGS IN THE SOFTWARE.

### **1.103 tmpl 1.0.4 1.103.1 Available under license :**

BSD License

Copyright (c) 2014, Naitik Shah. All rights reserved.

Redistribution and use in source and binary forms, with or without modification, are permitted provided that the following conditions are met:

\* Redistributions of source code must retain the above copyright notice, this list of conditions and the following disclaimer.

- \* Redistributions in binary form must reproduce the above copyright notice, this list of conditions and the following disclaimer in the documentation and/or other materials provided with the distribution.
- \* Neither the name Naitik Shah nor the names of its contributors may be used to endorse or promote products derived from this software without specific prior written permission.

THIS SOFTWARE IS PROVIDED BY THE COPYRIGHT HOLDERS AND CONTRIBUTORS "AS IS" AND ANY EXPRESS OR IMPLIED WARRANTIES, INCLUDING, BUT NOT LIMITED TO, THE IMPLIED WARRANTIES OF MERCHANTABILITY AND FITNESS FOR A PARTICULAR PURPOSE ARE DISCLAIMED. IN NO EVENT SHALL THE COPYRIGHT HOLDER OR CONTRIBUTORS BE LIABLE FOR ANY DIRECT, INDIRECT, INCIDENTAL, SPECIAL, EXEMPLARY, OR CONSEQUENTIAL DAMAGES (INCLUDING, BUT NOT LIMITED TO, PROCUREMENT OF SUBSTITUTE GOODS OR SERVICES; LOSS OF USE, DATA, OR PROFITS; OR BUSINESS INTERRUPTION) HOWEVER CAUSED AND ON ANY THEORY OF LIABILITY, WHETHER IN CONTRACT, STRICT LIABILITY, OR TORT (INCLUDING NEGLIGENCE OR OTHERWISE) ARISING IN ANY WAY OUT OF THE USE OF THIS SOFTWARE, EVEN IF ADVISED OF THE POSSIBILITY OF SUCH DAMAGE.

## **1.104 ws 7.5.3**

### **1.104.1 Available under license :**

The MIT License (MIT)

Copyright (c) 2011 Einar Otto Stangvik <einaros@gmail.com>

Permission is hereby granted, free of charge, to any person obtaining a copy of this software and associated documentation files (the "Software"), to deal in the Software without restriction, including without limitation the rights

to use, copy, modify, merge, publish, distribute, sublicense, and/or sell copies of the Software, and to permit persons to whom the Software is furnished to do so, subject to the following conditions:

The above copyright notice and this permission notice shall be included in all copies or substantial portions of the Software.

THE SOFTWARE IS PROVIDED "AS IS", WITHOUT WARRANTY OF ANY KIND, EXPRESS OR IMPLIED, INCLUDING BUT NOT LIMITED TO THE WARRANTIES OF MERCHANTABILITY, FITNESS FOR A PARTICULAR PURPOSE AND NONINFRINGEMENT. IN NO EVENT SHALL THE AUTHORS OR COPYRIGHT HOLDERS BE LIABLE FOR ANY CLAIM, DAMAGES OR OTHER LIABILITY, WHETHER IN AN ACTION OF CONTRACT, TORT OR OTHERWISE, ARISING FROM, OUT OF OR IN CONNECTION WITH THE SOFTWARE OR THE USE OR OTHER DEALINGS IN THE **SOFTWARE** 

## **1.105 denodeify 1.2.1**

### **1.105.1 Available under license :**

No license file was found, but licenses were detected in source scan.

The lead developer of \*\*denodeify\*\* is [Matt Andrews](http://twitter.com/andrewsmatt) at FT Labs with much help and support from [Kornel Lesiski](https://twitter.com/pornelski). All open source code released by FT Labs is licenced under the MIT licence. We welcome comments, feedback and suggestions. Please feel free to raise an issue or pull request.

Found in path(s):

\* /opt/cola/permits/1162002052\_1620777237.16/0/matthew-andrews-denodeify-v1-2-1-0-ge500054-1-targz/matthew-andrews-denodeify-d12b44b/README.md

# **1.106 @babel/helper-split-export-declaration 7.14.5**

### **1.106.1 Available under license :**

MIT License

Copyright (c) 2014-present Sebastian McKenzie and other contributors

Permission is hereby granted, free of charge, to any person obtaining a copy of this software and associated documentation files (the "Software"), to deal in the Software without restriction, including without limitation the rights to use, copy, modify, merge, publish, distribute, sublicense, and/or sell copies of the Software, and to permit persons to whom the Software is furnished to do so, subject to the following conditions:

The above copyright notice and this permission notice shall be included in all copies or substantial portions of the Software.

THE SOFTWARE IS PROVIDED "AS IS", WITHOUT WARRANTY OF ANY KIND, EXPRESS OR IMPLIED, INCLUDING BUT NOT LIMITED TO THE WARRANTIES OF MERCHANTABILITY, FITNESS FOR A PARTICULAR PURPOSE AND NONINFRINGEMENT. IN NO EVENT SHALL THE AUTHORS OR COPYRIGHT HOLDERS BE LIABLE FOR ANY CLAIM, DAMAGES OR OTHER LIABILITY, WHETHER IN AN ACTION OF CONTRACT, TORT OR OTHERWISE, ARISING FROM, OUT OF OR IN CONNECTION WITH THE SOFTWARE OR THE USE OR OTHER DEALINGS IN THE SOFTWARE.

## **1.107 once 1.4.0**

#### **1.107.1 Available under license :**

The ISC License

Copyright (c) Isaac Z. Schlueter and Contributors

Permission to use, copy, modify, and/or distribute this software for any purpose with or without fee is hereby granted, provided that the above copyright notice and this permission notice appear in all copies.

THE SOFTWARE IS PROVIDED "AS IS" AND THE AUTHOR DISCLAIMS ALL WARRANTIES WITH REGARD TO THIS SOFTWARE INCLUDING ALL IMPLIED WARRANTIES OF MERCHANTABILITY AND FITNESS. IN NO EVENT SHALL THE AUTHOR BE LIABLE FOR ANY SPECIAL, DIRECT, INDIRECT, OR CONSEQUENTIAL DAMAGES OR ANY DAMAGES WHATSOEVER RESULTING FROM LOSS OF USE, DATA OR PROFITS, WHETHER IN AN ACTION OF CONTRACT, NEGLIGENCE OR OTHER TORTIOUS ACTION, ARISING OUT OF OR IN CONNECTION WITH THE USE OR PERFORMANCE OF THIS SOFTWARE.

## **1.108 get-intrinsic 1.1.1**

### **1.108.1 Available under license :**

MIT License

Copyright (c) 2020 Jordan Harband

Permission is hereby granted, free of charge, to any person obtaining a copy of this software and associated documentation files (the "Software"), to deal in the Software without restriction, including without limitation the rights to use, copy, modify, merge, publish, distribute, sublicense, and/or sell copies of the Software, and to permit persons to whom the Software is furnished to do so, subject to the following conditions:

The above copyright notice and this permission notice shall be included in all copies or substantial portions of the Software.

THE SOFTWARE IS PROVIDED "AS IS", WITHOUT WARRANTY OF ANY KIND, EXPRESS OR IMPLIED, INCLUDING BUT NOT LIMITED TO THE WARRANTIES OF MERCHANTABILITY, FITNESS FOR A PARTICULAR PURPOSE AND NONINFRINGEMENT. IN NO EVENT SHALL THE AUTHORS OR COPYRIGHT HOLDERS BE LIABLE FOR ANY CLAIM, DAMAGES OR OTHER LIABILITY, WHETHER IN AN ACTION OF CONTRACT, TORT OR OTHERWISE, ARISING FROM, OUT OF OR IN CONNECTION WITH THE SOFTWARE OR THE USE OR OTHER DEALINGS IN THE **SOFTWARE** 

# **1.109 @babel/plugin-transform-unicodeescapes 7.14.5**

#### **1.109.1 Available under license :**

MIT License

Copyright (c) 2014-present Sebastian McKenzie and other contributors

Permission is hereby granted, free of charge, to any person obtaining a copy of this software and associated documentation files (the "Software"), to deal in the Software without restriction, including without limitation the rights to use, copy, modify, merge, publish, distribute, sublicense, and/or sell copies of the Software, and to permit persons to whom the Software is furnished to do so, subject to the following conditions:

The above copyright notice and this permission notice shall be included in all copies or substantial portions of the Software.

THE SOFTWARE IS PROVIDED "AS IS", WITHOUT WARRANTY OF ANY KIND, EXPRESS OR IMPLIED, INCLUDING BUT NOT LIMITED TO THE WARRANTIES OF MERCHANTABILITY, FITNESS FOR A PARTICULAR PURPOSE AND NONINFRINGEMENT. IN NO EVENT SHALL THE AUTHORS OR COPYRIGHT HOLDERS BE LIABLE FOR ANY CLAIM, DAMAGES OR OTHER LIABILITY, WHETHER IN AN ACTION OF CONTRACT, TORT OR OTHERWISE, ARISING FROM, OUT OF OR IN CONNECTION WITH THE SOFTWARE OR THE USE OR OTHER DEALINGS IN THE SOFTWARE.

## **1.110 nan 2.14.2**

#### **1.110.1 Available under license :**

The MIT License (MIT)

=====================

Copyright (c) 2018 NAN contributors

-----------------------------------

\*NAN contributors listed at <https://github.com/nodejs/nan#contributors>\*

Permission is hereby granted, free of charge, to any person obtaining a copy of this software and associated documentation files (the "Software"), to deal in the Software without restriction, including without limitation the rights to use, copy, modify, merge, publish, distribute, sublicense, and/or sell copies of the Software, and to permit persons to whom the Software is furnished to do so, subject to the following conditions:

The above copyright notice and this permission notice shall be included in all copies or substantial portions of the Software.

THE SOFTWARE IS PROVIDED "AS IS", WITHOUT WARRANTY OF ANY KIND, EXPRESS OR IMPLIED, INCLUDING BUT NOT LIMITED TO THE WARRANTIES OF MERCHANTABILITY, FITNESS FOR A PARTICULAR PURPOSE AND NONINFRINGEMENT. IN NO EVENT SHALL THE AUTHORS OR COPYRIGHT HOLDERS BE LIABLE FOR ANY CLAIM, DAMAGES OR OTHER LIABILITY, WHETHER IN AN ACTION OF CONTRACT, TORT OR OTHERWISE, ARISING FROM, OUT OF OR IN CONNECTION WITH THE SOFTWARE OR THE USE OR OTHER DEALINGS IN THE SOFTWARE.

## **1.111 react-native-animatable 1.3.3**

### **1.111.1 Available under license :**

The MIT License (MIT)

Copyright (c) 2015 Joel Arvidsson

Permission is hereby granted, free of charge, to any person obtaining a copy of this software and associated documentation files (the "Software"), to deal in the Software without restriction, including without limitation the rights to use, copy, modify, merge, publish, distribute, sublicense, and/or sell copies of the Software, and to permit persons to whom the Software is furnished to do so, subject to the following conditions:

The above copyright notice and this permission notice shall be included in all copies or substantial portions of the Software.

THE SOFTWARE IS PROVIDED "AS IS", WITHOUT WARRANTY OF ANY KIND, EXPRESS OR IMPLIED, INCLUDING BUT NOT LIMITED TO THE WARRANTIES OF MERCHANTABILITY, FITNESS FOR A PARTICULAR PURPOSE AND NONINFRINGEMENT. IN NO EVENT SHALL THE AUTHORS OR COPYRIGHT HOLDERS BE LIABLE FOR ANY CLAIM, DAMAGES OR OTHER LIABILITY, WHETHER IN AN ACTION OF CONTRACT, TORT OR OTHERWISE, ARISING FROM, OUT OF OR IN CONNECTION WITH THE SOFTWARE OR THE USE OR OTHER DEALINGS IN THE SOFTWARE.

## **1.112 safe-regex 1.1.0**

### **1.112.1 Available under license :**

This software is released under the MIT license:

Permission is hereby granted, free of charge, to any person obtaining a copy of this software and associated documentation files (the "Software"), to deal in the Software without restriction, including without limitation the rights to use, copy, modify, merge, publish, distribute, sublicense, and/or sell copies of the Software, and to permit persons to whom the Software is furnished to do so, subject to the following conditions:

The above copyright notice and this permission notice shall be included in all copies or substantial portions of the Software.

THE SOFTWARE IS PROVIDED "AS IS", WITHOUT WARRANTY OF ANY KIND, EXPRESS OR IMPLIED, INCLUDING BUT NOT LIMITED TO THE WARRANTIES OF MERCHANTABILITY, FITNESS FOR A PARTICULAR PURPOSE AND NONINFRINGEMENT. IN NO EVENT SHALL THE AUTHORS OR COPYRIGHT HOLDERS BE LIABLE FOR ANY CLAIM, DAMAGES OR OTHER LIABILITY, WHETHER IN AN ACTION OF CONTRACT, TORT OR OTHERWISE, ARISING FROM, OUT OF OR IN CONNECTION WITH THE SOFTWARE OR THE USE OR OTHER DEALINGS IN THE SOFTWARE.

## **1.113 decode-uri-component 0.2.0**

#### **1.113.1 Available under license :**

The MIT License (MIT)

Copyright (c) Sam Verschueren <sam.verschueren@gmail.com> (github.com/SamVerschueren)

Permission is hereby granted, free of charge, to any person obtaining a copy of this software and associated documentation files (the "Software"), to deal in the Software without restriction, including without limitation the rights to use, copy, modify, merge, publish, distribute, sublicense, and/or sell copies of the Software, and to permit persons to whom the Software is furnished to do so, subject to the following conditions:

The above copyright notice and this permission notice shall be included in all copies or substantial portions of the Software.

THE SOFTWARE IS PROVIDED "AS IS", WITHOUT WARRANTY OF ANY KIND, EXPRESS OR IMPLIED, INCLUDING BUT NOT LIMITED TO THE WARRANTIES OF MERCHANTABILITY, FITNESS FOR A PARTICULAR PURPOSE AND NONINFRINGEMENT. IN NO EVENT SHALL THE AUTHORS OR COPYRIGHT HOLDERS BE LIABLE FOR ANY CLAIM, DAMAGES OR OTHER LIABILITY, WHETHER IN AN ACTION OF CONTRACT, TORT OR OTHERWISE, ARISING FROM, OUT OF OR IN CONNECTION WITH THE SOFTWARE OR THE USE OR OTHER DEALINGS IN THE SOFTWARE.

# **1.114 @babel/plugin-transform-modulessystemjs 7.14.5**

### **1.114.1 Available under license :**

MIT License

Copyright (c) 2014-present Sebastian McKenzie and other contributors

Permission is hereby granted, free of charge, to any person obtaining a copy of this software and associated documentation files (the "Software"), to deal in the Software without restriction, including without limitation the rights to use, copy, modify, merge, publish, distribute, sublicense, and/or sell copies of the Software, and to permit persons to whom the Software is furnished to do so, subject to the following conditions:

The above copyright notice and this permission notice shall be included in all copies or substantial portions of the Software.

THE SOFTWARE IS PROVIDED "AS IS", WITHOUT WARRANTY OF ANY KIND, EXPRESS OR IMPLIED, INCLUDING BUT NOT LIMITED TO THE WARRANTIES OF MERCHANTABILITY, FITNESS FOR A PARTICULAR PURPOSE AND NONINFRINGEMENT. IN NO EVENT SHALL THE AUTHORS OR COPYRIGHT HOLDERS BE LIABLE FOR ANY CLAIM, DAMAGES OR OTHER LIABILITY, WHETHER IN AN ACTION OF CONTRACT, TORT OR OTHERWISE, ARISING FROM, OUT OF OR IN CONNECTION WITH THE SOFTWARE OR THE USE OR OTHER DEALINGS IN THE SOFTWARE.

## **1.115 util-deprecate 1.0.2**

### **1.115.1 Available under license :**

No license file was found, but licenses were detected in source scan.

util-deprecate

==============

### The Node.js `util.deprecate()` function with browser support

In Node.js, this module simply re-exports the `util.deprecate()` function.

In the web browser (i.e. via browserify), a browser-specific implementation of the `util.deprecate()` function is used.

## API

A `deprecate()` function is the only thing exposed by this module.

``` javascript // setup: exports.foo = deprecate(foo, 'foo() is deprecated, use bar() instead');

```
// users see:
foo(:
// foo() is deprecated, use bar() instead
foo():
foo();
\overline{\cdots}
```
## License

(The MIT License)

Copyright (c) 2014 Nathan Rajlich <nathan@tootallnate.net>

Permission is hereby granted, free of charge, to any person obtaining a copy of this software and associated documentation files (the "Software"), to deal in the Software without restriction, including without limitation the rights to use, copy, modify, merge, publish, distribute, sublicense, and/or sell copies of the Software, and to permit persons to whom the Software is furnished to do so, subject to the following conditions:

The above copyright notice and this permission notice shall be included in all copies or substantial portions of the Software.

THE SOFTWARE IS PROVIDED "AS IS", WITHOUT WARRANTY OF ANY KIND, EXPRESS OR IMPLIED, INCLUDING BUT NOT LIMITED TO THE WARRANTIES OF MERCHANTABILITY, FITNESS FOR A PARTICULAR PURPOSE AND NONINFRINGEMENT. IN NO EVENT SHALL THE AUTHORS OR COPYRIGHT HOLDERS BE LIABLE FOR ANY CLAIM, DAMAGES OR OTHER LIABILITY, WHETHER IN AN ACTION OF CONTRACT, TORT OR OTHERWISE, ARISING FROM, OUT OF OR IN CONNECTION WITH THE SOFTWARE OR THE USE OR OTHER DEALINGS IN THE SOFTWARE.

Found in path(s):

\* /opt/cola/permits/1162001807\_1620776304.13/0/fis-components-util-deprecate-1-0-2-0-geb62f48-1-tar-gz/fiscomponents-util-deprecate-d252d2b/README.md

## **1.116 debug 4.3.2**

### **1.116.1 Available under license :**

(The MIT License)

Copyright (c) 2014 TJ Holowaychuk <tj@vision-media.ca>

Permission is hereby granted, free of charge, to any person obtaining a copy of this software and associated documentation files (the 'Software'), to deal in the Software without restriction, including without limitation the rights to use, copy, modify, merge, publish, distribute, sublicense, and/or sell copies of the Software, and to permit persons to whom the Software is furnished to do so, subject to the following conditions:

The above copyright notice and this permission notice shall be included in all copies or substantial portions of the Software.

THE SOFTWARE IS PROVIDED 'AS IS', WITHOUT WARRANTY OF ANY KIND, EXPRESS OR IMPLIED, INCLUDING BUT NOT LIMITED TO THE WARRANTIES OF MERCHANTABILITY, FITNESS FOR A PARTICULAR PURPOSE AND NONINFRINGEMENT. IN NO EVENT SHALL THE AUTHORS OR COPYRIGHT HOLDERS BE LIABLE FOR ANY CLAIM, DAMAGES OR OTHER LIABILITY, WHETHER IN AN ACTION OF CONTRACT, TORT OR OTHERWISE, ARISING FROM, OUT OF OR IN CONNECTION WITH THE SOFTWARE OR THE USE OR OTHER DEALINGS IN THE SOFTWARE.

## **1.117 ansi-fragments 0.2.1**

### **1.117.1 Available under license :**

No license file was found, but licenses were detected in source scan.

[![MIT License][license-badge]][license]

Found in path(s):

\* /opt/cola/permits/1162005762\_1620776819.18/0/ansi-fragments-0-2-1-tgz/package/README.md

## **1.118 jetifier 1.6.8**

### **1.118.1 Available under license :**

/\*--

Copyright (C) 2000-2012 Jason Hunter & Brett McLaughlin. All rights reserved.

Redistribution and use in source and binary forms, with or without

modification, are permitted provided that the following conditions are met:

- 1. Redistributions of source code must retain the above copyright notice, this list of conditions, and the following disclaimer.
- 2. Redistributions in binary form must reproduce the above copyright notice, this list of conditions, and the disclaimer that follows these conditions in the documentation and/or other materials provided with the distribution.
- 3. The name "JDOM" must not be used to endorse or promote products derived from this software without prior written permission. For written permission, please contact <request\_AT\_jdom\_DOT\_org>.
- 4. Products derived from this software may not be called "JDOM", nor may "JDOM" appear in their name, without prior written permission from the JDOM Project Management <request AT jdom\_DOT\_org>.

In addition, we request (but do not require) that you include in the end-user documentation provided with the redistribution and/or in the software itself an acknowledgement equivalent to the following:

"This product includes software developed by the

JDOM Project (http://www.jdom.org/)."

Alternatively, the acknowledgment may be graphical using the logos available at http://www.jdom.org/images/logos.

THIS SOFTWARE IS PROVIDED ``AS IS'' AND ANY EXPRESSED OR IMPLIED WARRANTIES, INCLUDING, BUT NOT LIMITED TO, THE IMPLIED WARRANTIES OF MERCHANTABILITY AND FITNESS FOR A PARTICULAR PURPOSE ARE DISCLAIMED. IN NO EVENT SHALL THE JDOM AUTHORS OR THE PROJECT CONTRIBUTORS BE LIABLE FOR ANY DIRECT, INDIRECT, INCIDENTAL, SPECIAL, EXEMPLARY, OR CONSEQUENTIAL DAMAGES (INCLUDING, BUT NOT LIMITED TO, PROCUREMENT OF SUBSTITUTE GOODS OR SERVICES; LOSS OF USE, DATA, OR PROFITS; OR BUSINESS INTERRUPTION) HOWEVER CAUSED AND ON ANY THEORY OF LIABILITY, WHETHER IN CONTRACT, STRICT LIABILITY, OR TORT (INCLUDING NEGLIGENCE OR OTHERWISE) ARISING IN ANY WAY OUT OF THE USE OF THIS SOFTWARE, EVEN IF ADVISED OF THE POSSIBILITY OF SUCH DAMAGE.

This software consists of voluntary contributions made by many individuals on behalf of the JDOM Project and was originally created by Jason Hunter <jhunter\_AT\_jdom\_DOT\_org> and Brett McLaughlin <br/> <br/>brett\_AT\_jdom\_DOT\_org>. For more information on the JDOM Project, please see <http://www.jdom.org/>.

\*/

#### MIT License

Copyright (c) 2019 Mike Hardy

Permission is hereby granted, free of charge, to any person obtaining a copy of this software and associated documentation files (the "Software"), to deal in the Software without restriction, including without limitation the rights to use, copy, modify, merge, publish, distribute, sublicense, and/or sell copies of the Software, and to permit persons to whom the Software is furnished to do so, subject to the following conditions:

The above copyright notice and this permission notice shall be included in all copies or substantial portions of the Software.

THE SOFTWARE IS PROVIDED "AS IS", WITHOUT WARRANTY OF ANY KIND, EXPRESS OR IMPLIED, INCLUDING BUT NOT LIMITED TO THE WARRANTIES OF MERCHANTABILITY, FITNESS FOR A PARTICULAR PURPOSE AND NONINFRINGEMENT. IN NO EVENT SHALL THE AUTHORS OR COPYRIGHT HOLDERS BE LIABLE FOR ANY CLAIM, DAMAGES OR OTHER LIABILITY, WHETHER IN AN ACTION OF CONTRACT, TORT OR OTHERWISE, ARISING FROM, OUT OF OR IN CONNECTION WITH THE SOFTWARE OR THE USE OR OTHER DEALINGS IN THE SOFTWARE.

> Apache License Version 2.0, January 2004 http://www.apache.org/licenses/

#### TERMS AND CONDITIONS FOR USE, REPRODUCTION, AND DISTRIBUTION

1. Definitions.

 "License" shall mean the terms and conditions for use, reproduction, and distribution as defined by Sections 1 through 9 of this document.

 "Licensor" shall mean the copyright owner or entity authorized by the copyright owner that is granting the License.

 "Legal Entity" shall mean the union of the acting entity and all other entities that control, are controlled by, or are under common control with that entity. For the purposes of this definition, "control" means (i) the power, direct or indirect, to cause the direction or management of such entity, whether by contract or otherwise, or (ii) ownership of fifty percent (50%) or more of the outstanding shares, or (iii) beneficial ownership of such entity.

 "You" (or "Your") shall mean an individual or Legal Entity exercising permissions granted by this License.

 "Source" form shall mean the preferred form for making modifications, including but not limited to software source code, documentation

source, and configuration files.

 "Object" form shall mean any form resulting from mechanical transformation or translation of a Source form, including but not limited to compiled object code, generated documentation, and conversions to other media types.

 "Work" shall mean the work of authorship, whether in Source or Object form, made available under the License, as indicated by a copyright notice that is included in or attached to the work (an example is provided in the Appendix below).

 "Derivative Works" shall mean any work, whether in Source or Object form, that is based on (or derived from) the Work and for which the editorial revisions, annotations, elaborations, or other modifications represent, as a whole, an original work of authorship. For the purposes of this License, Derivative Works shall not include works that remain separable from, or merely link (or bind by name) to the interfaces of, the Work and Derivative Works thereof.

 "Contribution" shall mean any work of authorship, including the original version of the Work and any modifications or additions to that Work or Derivative Works thereof, that is intentionally submitted to Licensor for inclusion in the Work by the copyright owner or by an individual or Legal Entity authorized to submit on behalf of the copyright owner. For the purposes of this definition, "submitted" means any form of electronic, verbal, or written communication sent to the Licensor or its representatives, including but not limited to communication on electronic mailing lists, source code control systems, and issue tracking systems that are managed by, or on behalf of, the Licensor for the purpose of discussing and improving the Work, but excluding communication that is conspicuously marked or otherwise designated in writing by the copyright owner as "Not a Contribution."

 "Contributor" shall mean Licensor and any individual or Legal Entity on behalf of whom a Contribution has been received by Licensor and subsequently incorporated within the Work.

- 2. Grant of Copyright License. Subject to the terms and conditions of this License, each Contributor hereby grants to You a perpetual, worldwide, non-exclusive, no-charge, royalty-free, irrevocable copyright license to reproduce, prepare Derivative Works of, publicly display, publicly perform, sublicense, and distribute the Work and such Derivative Works in Source or Object form.
- 3. Grant of Patent License. Subject to the terms and conditions of this License, each Contributor hereby grants to You a perpetual, worldwide, non-exclusive, no-charge, royalty-free, irrevocable

 (except as stated in this section) patent license to make, have made, use, offer to sell, sell, import, and otherwise transfer the Work, where such license applies only to those patent claims licensable by such Contributor that are necessarily infringed by their Contribution(s) alone or by combination of their Contribution(s) with the Work to which such Contribution(s) was submitted. If You institute patent litigation against any entity (including a cross-claim or counterclaim in a lawsuit) alleging that the Work or a Contribution incorporated within the Work constitutes direct or contributory patent infringement, then any patent licenses granted to You under this License for that Work shall terminate as of the date such litigation is filed.

- 4. Redistribution. You may reproduce and distribute copies of the Work or Derivative Works thereof in any medium, with or without modifications, and in Source or Object form, provided that You meet the following conditions:
	- (a) You must give any other recipients of the Work or Derivative Works a copy of this License; and
	- (b) You must cause any modified files to carry prominent notices stating that You changed the files; and
	- (c) You must retain, in the Source form of any Derivative Works that You distribute, all copyright, patent, trademark, and attribution notices from the Source form of the Work, excluding those notices that do not pertain to any part of the Derivative Works; and
	- (d) If the Work includes a "NOTICE" text file as part of its distribution, then any Derivative Works that You distribute must include a readable copy of the attribution notices contained within such NOTICE file, excluding those notices that do not pertain to any part of the Derivative Works, in at least one of the following places: within a NOTICE text file distributed as part of the Derivative Works; within the Source form or documentation, if provided along with the Derivative Works; or, within a display generated by the Derivative Works, if and wherever such third-party notices normally appear. The contents of the NOTICE file are for informational purposes only and do not modify the License. You may add Your own attribution notices within Derivative Works that You distribute, alongside or as an addendum to the NOTICE text from the Work, provided that such additional attribution notices cannot be construed as modifying the License.

You may add Your own copyright statement to Your modifications and

 may provide additional or different license terms and conditions for use, reproduction, or distribution of Your modifications, or for any such Derivative Works as a whole, provided Your use, reproduction, and distribution of the Work otherwise complies with the conditions stated in this License.

- 5. Submission of Contributions. Unless You explicitly state otherwise, any Contribution intentionally submitted for inclusion in the Work by You to the Licensor shall be under the terms and conditions of this License, without any additional terms or conditions. Notwithstanding the above, nothing herein shall supersede or modify the terms of any separate license agreement you may have executed with Licensor regarding such Contributions.
- 6. Trademarks. This License does not grant permission to use the trade names, trademarks, service marks, or product names of the Licensor, except as required for reasonable and customary use in describing the origin of the Work and reproducing the content of the NOTICE file.
- 7. Disclaimer of Warranty. Unless required by applicable law or agreed to in writing, Licensor provides the Work (and each Contributor provides its Contributions) on an "AS IS" BASIS, WITHOUT WARRANTIES OR CONDITIONS OF ANY KIND, either express or implied, including, without limitation, any warranties or conditions of TITLE, NON-INFRINGEMENT, MERCHANTABILITY, or FITNESS FOR A PARTICULAR PURPOSE. You are solely responsible for determining the appropriateness of using or redistributing the Work and assume any risks associated with Your exercise of permissions under this License.
- 8. Limitation of Liability. In no event and under no legal theory, whether in tort (including negligence), contract, or otherwise, unless required by applicable law (such as deliberate and grossly negligent acts) or agreed to in writing, shall any Contributor be liable to You for damages, including any direct, indirect, special, incidental, or consequential damages of any character arising as a result of this License or out of the use or inability to use the Work (including but not limited to damages for loss of goodwill, work stoppage, computer failure or malfunction, or any and all other commercial damages or losses), even if such Contributor has been advised of the possibility of such damages.
- 9. Accepting Warranty or Additional Liability. While redistributing the Work or Derivative Works thereof, You may choose to offer, and charge a fee for, acceptance of support, warranty, indemnity, or other liability obligations and/or rights consistent with this License. However, in accepting such obligations, You may act only on Your own behalf and on Your sole responsibility, not on behalf of any other Contributor, and only if You agree to indemnify,

 defend, and hold each Contributor harmless for any liability incurred by, or claims asserted against, such Contributor by reason of your accepting any such warranty or additional liability.

#### END OF TERMS AND CONDITIONS

APPENDIX: How to apply the Apache License to your work.

 To apply the Apache License to your work, attach the following boilerplate notice, with the fields enclosed by brackets "[]" replaced with your own identifying information. (Don't include the brackets!) The text should be enclosed in the appropriate comment syntax for the file format. We also recommend that a file or class name and description of purpose be included on the same "printed page" as the copyright notice for easier identification within third-party archives.

Copyright [yyyy] [name of copyright owner]

 Licensed under the Apache License, Version 2.0 (the "License"); you may not use this file except in compliance with the License. You may obtain a copy of the License at

http://www.apache.org/licenses/LICENSE-2.0

 Unless required by applicable law or agreed to in writing, software distributed under the License is distributed on an "AS IS" BASIS, WITHOUT WARRANTIES OR CONDITIONS OF ANY KIND, either express or implied. See the License for the specific language governing permissions and limitations under the License. Apache Commons CLI Copyright 2001-2015 The Apache Software Foundation

This product includes software developed at The Apache Software Foundation (http://www.apache.org/).

## **1.119 mixin-deep 1.3.2**

#### **1.119.1 Available under license :**

The MIT License (MIT)

Copyright (c) 2014-2015, 2017, Jon Schlinkert.

Permission is hereby granted, free of charge, to any person obtaining a copy of this software and associated documentation files (the "Software"), to deal in the Software without restriction, including without limitation the rights to use, copy, modify, merge, publish, distribute, sublicense, and/or sell

copies of the Software, and to permit persons to whom the Software is furnished to do so, subject to the following conditions:

The above copyright notice and this permission notice shall be included in all copies or substantial portions of the Software.

THE SOFTWARE IS PROVIDED "AS IS", WITHOUT WARRANTY OF ANY KIND, EXPRESS OR IMPLIED, INCLUDING BUT NOT LIMITED TO THE WARRANTIES OF MERCHANTABILITY, FITNESS FOR A PARTICULAR PURPOSE AND NONINFRINGEMENT. IN NO EVENT SHALL THE AUTHORS OR COPYRIGHT HOLDERS BE LIABLE FOR ANY CLAIM, DAMAGES OR OTHER LIABILITY, WHETHER IN AN ACTION OF CONTRACT, TORT OR OTHERWISE, ARISING FROM, OUT OF OR IN CONNECTION WITH THE SOFTWARE OR THE USE OR OTHER DEALINGS IN THE SOFTWARE.

### **1.120 react-native-safe-area-context 3.1.4**

### **1.120.1 Available under license :**

MIT License

Copyright (c) 2019 Th3rd Wave

Permission is hereby granted, free of charge, to any person obtaining a copy of this software and associated documentation files (the "Software"), to deal in the Software without restriction, including without limitation the rights to use, copy, modify, merge, publish, distribute, sublicense, and/or sell copies of the Software, and to permit persons to whom the Software is furnished to do so, subject to the following conditions:

The above copyright notice and this permission notice shall be included in all copies or substantial portions of the Software.

THE SOFTWARE IS PROVIDED "AS IS", WITHOUT WARRANTY OF ANY KIND, EXPRESS OR IMPLIED, INCLUDING BUT NOT LIMITED TO THE WARRANTIES OF MERCHANTABILITY, FITNESS FOR A PARTICULAR PURPOSE AND NONINFRINGEMENT. IN NO EVENT SHALL THE AUTHORS OR COPYRIGHT HOLDERS BE LIABLE FOR ANY CLAIM, DAMAGES OR OTHER LIABILITY, WHETHER IN AN ACTION OF CONTRACT, TORT OR OTHERWISE, ARISING FROM, OUT OF OR IN CONNECTION WITH THE SOFTWARE OR THE USE OR OTHER DEALINGS IN THE SOFTWARE.

## **1.121 domelementtype 2.2.0**

### **1.121.1 Available under license :**

Copyright (c) Felix Bhm All rights reserved.

Redistribution and use in source and binary forms, with or without modification, are permitted provided that the

following conditions are met:

Redistributions of source code must retain the above copyright notice, this list of conditions and the following disclaimer.

Redistributions in binary form must reproduce the above copyright notice, this list of conditions and the following disclaimer in the documentation and/or other materials provided with the distribution.

THIS IS PROVIDED BY THE COPYRIGHT HOLDERS AND CONTRIBUTORS "AS IS" AND ANY EXPRESS OR IMPLIED WARRANTIES, INCLUDING, BUT NOT LIMITED TO, THE IMPLIED WARRANTIES OF MERCHANTABILITY AND FITNESS FOR A PARTICULAR PURPOSE ARE DISCLAIMED. IN NO EVENT SHALL THE COPYRIGHT HOLDER OR CONTRIBUTORS BE LIABLE FOR ANY DIRECT, INDIRECT, INCIDENTAL, SPECIAL, EXEMPLARY, OR CONSEQUENTIAL DAMAGES (INCLUDING, BUT NOT LIMITED TO, PROCUREMENT OF SUBSTITUTE GOODS OR SERVICES; LOSS OF USE, DATA, OR PROFITS; OR BUSINESS INTERRUPTION) HOWEVER CAUSED AND ON ANY THEORY OF LIABILITY, WHETHER IN CONTRACT, STRICT LIABILITY, OR TORT (INCLUDING NEGLIGENCE OR OTHERWISE) ARISING IN ANY WAY OUT OF THE USE OF THIS, EVEN IF ADVISED OF THE POSSIBILITY OF SUCH DAMAGE.

## **1.122 image-size 0.6.3**

### **1.122.1 Available under license :**

The MIT License (MIT)

Copyright 2017 Aditya Yadav, http://netroy.in

Permission is hereby granted, free of charge, to any person obtaining a copy of this software and associated documentation files (the Software), to deal in the Software without restriction, including without limitation the rights to use, copy, modify, merge, publish, distribute, sublicense, and/or sell copies of the Software, and to permit persons to whom the Software is furnished to do so, subject to the following conditions:

The above copyright notice and this permission notice shall be included in all copies or substantial portions of the Software.

THE SOFTWARE IS PROVIDED AS IS, WITHOUT WARRANTY OF ANY KIND, EXPRESS OR IMPLIED, INCLUDING BUT NOT LIMITED TO THE WARRANTIES OF MERCHANTABILITY, FITNESS FOR A PARTICULAR PURPOSE AND NONINFRINGEMENT. IN NO EVENT SHALL THE AUTHORS OR COPYRIGHT HOLDERS BE LIABLE FOR ANY CLAIM, DAMAGES OR OTHER LIABILITY, WHETHER IN AN ACTION OF CONTRACT, TORT OR OTHERWISE, ARISING FROM, OUT OF OR IN CONNECTION WITH THE SOFTWARE OR THE USE OR OTHER DEALINGS IN THE SOFTWARE.

# **1.123 @babel/plugin-transform-destructuring 7.14.7**

### **1.123.1 Available under license :**

MIT License

Copyright (c) 2014-present Sebastian McKenzie and other contributors

Permission is hereby granted, free of charge, to any person obtaining a copy of this software and associated documentation files (the "Software"), to deal in the Software without restriction, including without limitation the rights to use, copy, modify, merge, publish, distribute, sublicense, and/or sell copies of the Software, and to permit persons to whom the Software is furnished to do so, subject to the following conditions:

The above copyright notice and this permission notice shall be included in all copies or substantial portions of the Software.

THE SOFTWARE IS PROVIDED "AS IS", WITHOUT WARRANTY OF ANY KIND, EXPRESS OR IMPLIED, INCLUDING BUT NOT LIMITED TO THE WARRANTIES OF MERCHANTABILITY, FITNESS FOR A PARTICULAR PURPOSE AND NONINFRINGEMENT. IN NO EVENT SHALL THE AUTHORS OR COPYRIGHT HOLDERS BE LIABLE FOR ANY CLAIM, DAMAGES OR OTHER LIABILITY, WHETHER IN AN ACTION OF CONTRACT, TORT OR OTHERWISE, ARISING FROM, OUT OF OR IN CONNECTION WITH THE SOFTWARE OR THE USE OR OTHER DEALINGS IN THE SOFTWARE.

## **1.124 d3-time-format 2.3.0**

#### **1.124.1 Available under license :**

Copyright 2010-2017 Mike Bostock All rights reserved.

Redistribution and use in source and binary forms, with or without modification, are permitted provided that the following conditions are met:

\* Redistributions of source code must retain the above copyright notice, this list of conditions and the following disclaimer.

\* Redistributions in binary form must reproduce the above copyright notice, this list of conditions and the following disclaimer in the documentation and/or other materials provided with the distribution.

\* Neither the name of the author nor the names of contributors may be used to endorse or promote products derived from this software without specific prior written permission.

THIS SOFTWARE IS PROVIDED BY THE COPYRIGHT HOLDERS AND CONTRIBUTORS "AS IS" AND ANY EXPRESS OR IMPLIED WARRANTIES, INCLUDING, BUT NOT LIMITED TO, THE IMPLIED WARRANTIES OF MERCHANTABILITY AND FITNESS FOR A PARTICULAR PURPOSE ARE

DISCLAIMED. IN NO EVENT SHALL THE COPYRIGHT OWNER OR CONTRIBUTORS BE LIABLE FOR ANY DIRECT, INDIRECT, INCIDENTAL, SPECIAL, EXEMPLARY, OR CONSEQUENTIAL DAMAGES (INCLUDING, BUT NOT LIMITED TO, PROCUREMENT OF SUBSTITUTE GOODS OR SERVICES; LOSS OF USE, DATA, OR PROFITS; OR BUSINESS INTERRUPTION) HOWEVER CAUSED AND ON ANY THEORY OF LIABILITY, WHETHER IN CONTRACT, STRICT LIABILITY, OR TORT (INCLUDING NEGLIGENCE OR OTHERWISE) ARISING IN ANY WAY OUT OF THE USE OF THIS SOFTWARE, EVEN IF ADVISED OF THE POSSIBILITY OF SUCH DAMAGE.

## **1.125 caller-path 2.0.0**

#### **1.125.1 Available under license :**

The MIT License (MIT)

Copyright (c) Sindre Sorhus <sindresorhus@gmail.com> (sindresorhus.com)

Permission is hereby granted, free of charge, to any person obtaining a copy of this software and associated documentation files (the "Software"), to deal in the Software without restriction, including without limitation the rights to use, copy, modify, merge, publish, distribute, sublicense, and/or sell copies of the Software, and to permit persons to whom the Software is furnished to do so, subject to the following conditions:

The above copyright notice and this permission notice shall be included in all copies or substantial portions of the Software.

THE SOFTWARE IS PROVIDED "AS IS", WITHOUT WARRANTY OF ANY KIND, EXPRESS OR IMPLIED, INCLUDING BUT NOT LIMITED TO THE WARRANTIES OF MERCHANTABILITY, FITNESS FOR A PARTICULAR PURPOSE AND NONINFRINGEMENT. IN NO EVENT SHALL THE AUTHORS OR COPYRIGHT HOLDERS BE LIABLE FOR ANY CLAIM, DAMAGES OR OTHER LIABILITY, WHETHER IN AN ACTION OF CONTRACT, TORT OR OTHERWISE, ARISING FROM, OUT OF OR IN CONNECTION WITH THE SOFTWARE OR THE USE OR OTHER DEALINGS IN THE SOFTWARE.

## **1.126 object-assign 4.1.1**

#### **1.126.1 Available under license :**

The MIT License (MIT)

Copyright (c) Sindre Sorhus <sindresorhus@gmail.com> (sindresorhus.com)

Permission is hereby granted, free of charge, to any person obtaining a copy of this software and associated documentation files (the "Software"), to deal in the Software without restriction, including without limitation the rights to use, copy, modify, merge, publish, distribute, sublicense, and/or sell copies of the Software, and to permit persons to whom the Software is furnished to do so, subject to the following conditions:

The above copyright notice and this permission notice shall be included in all copies or substantial portions of the Software.

THE SOFTWARE IS PROVIDED "AS IS", WITHOUT WARRANTY OF ANY KIND, EXPRESS OR IMPLIED, INCLUDING BUT NOT LIMITED TO THE WARRANTIES OF MERCHANTABILITY, FITNESS FOR A PARTICULAR PURPOSE AND NONINFRINGEMENT. IN NO EVENT SHALL THE AUTHORS OR COPYRIGHT HOLDERS BE LIABLE FOR ANY CLAIM, DAMAGES OR OTHER LIABILITY, WHETHER IN AN ACTION OF CONTRACT, TORT OR OTHERWISE, ARISING FROM, OUT OF OR IN CONNECTION WITH THE SOFTWARE OR THE USE OR OTHER DEALINGS IN THE SOFTWARE.

## **1.127 slice-ansi 2.1.0**

#### **1.127.1 Available under license :**

MIT License

Copyright (c) DC <threedeecee@gmail.com>

Permission is hereby granted, free of charge, to any person obtaining a copy of this software and associated documentation files (the "Software"), to deal in the Software without restriction, including without limitation the rights to use, copy, modify, merge, publish, distribute, sublicense, and/or sell copies of the Software, and to permit persons to whom the Software is furnished to do so, subject to the following conditions:

The above copyright notice and this permission notice shall be included in all copies or substantial portions of the Software.

THE SOFTWARE IS PROVIDED "AS IS", WITHOUT WARRANTY OF ANY KIND, EXPRESS OR IMPLIED, INCLUDING BUT NOT LIMITED TO THE WARRANTIES OF MERCHANTABILITY, FITNESS FOR A PARTICULAR PURPOSE AND NONINFRINGEMENT. IN NO EVENT SHALL THE AUTHORS OR COPYRIGHT HOLDERS BE LIABLE FOR ANY CLAIM, DAMAGES OR OTHER LIABILITY, WHETHER IN AN ACTION OF CONTRACT, TORT OR OTHERWISE, ARISING FROM, OUT OF OR IN CONNECTION WITH THE SOFTWARE OR THE USE OR OTHER DEALINGS IN THE SOFTWARE.

## **1.128 repeat-string 1.6.1**

### **1.128.1 Available under license :**

The MIT License (MIT)

Copyright (c) 2014-2015, Jon Schlinkert.

Permission is hereby granted, free of charge, to any person obtaining a copy of this software and associated documentation files (the "Software"), to deal in the Software without restriction, including without limitation the rights to use, copy, modify, merge, publish, distribute, sublicense, and/or sell copies of the Software, and to permit persons to whom the Software is furnished to do so, subject to the following conditions:

The above copyright notice and this permission notice shall be included in all copies or substantial portions of the Software.

THE SOFTWARE IS PROVIDED "AS IS", WITHOUT WARRANTY OF ANY KIND, EXPRESS OR IMPLIED, INCLUDING BUT NOT LIMITED TO THE WARRANTIES OF MERCHANTABILITY, FITNESS FOR A PARTICULAR PURPOSE AND NONINFRINGEMENT. IN NO EVENT SHALL THE AUTHORS OR COPYRIGHT HOLDERS BE LIABLE FOR ANY CLAIM, DAMAGES OR OTHER LIABILITY, WHETHER IN AN ACTION OF CONTRACT, TORT OR OTHERWISE, ARISING FROM, OUT OF OR IN CONNECTION WITH THE SOFTWARE OR THE USE OR OTHER DEALINGS IN THE SOFTWARE.

## **1.129 is-weakset 2.0.1**

**1.129.1 Available under license :** 

MIT License

Copyright (c) 2019 Inspect JS

Permission is hereby granted, free of charge, to any person obtaining a copy of this software and associated documentation files (the "Software"), to deal in the Software without restriction, including without limitation the rights to use, copy, modify, merge, publish, distribute, sublicense, and/or sell copies of the Software, and to permit persons to whom the Software is furnished to do so, subject to the following conditions:

The above copyright notice and this permission notice shall be included in all copies or substantial portions of the Software.

THE SOFTWARE IS PROVIDED "AS IS", WITHOUT WARRANTY OF ANY KIND, EXPRESS OR IMPLIED, INCLUDING BUT NOT LIMITED TO THE WARRANTIES OF MERCHANTABILITY, FITNESS FOR A PARTICULAR PURPOSE AND NONINFRINGEMENT. IN NO EVENT SHALL THE AUTHORS OR COPYRIGHT HOLDERS BE LIABLE FOR ANY CLAIM, DAMAGES OR OTHER LIABILITY, WHETHER IN AN ACTION OF CONTRACT, TORT OR OTHERWISE, ARISING FROM, OUT OF OR IN CONNECTION WITH THE SOFTWARE OR THE USE OR OTHER DEALINGS IN THE SOFTWARE.

## **1.130 brace-expansion 1.1.11**

### **1.130.1 Available under license :**

MIT License

Copyright (c) 2013 Julian Gruber <julian@juliangruber.com>

Permission is hereby granted, free of charge, to any person obtaining a copy of this software and associated documentation files (the "Software"), to deal in the Software without restriction, including without limitation the rights to use, copy, modify, merge, publish, distribute, sublicense, and/or sell copies of the Software, and to permit persons to whom the Software is furnished to do so, subject to the following conditions:

The above copyright notice and this permission notice shall be included in all copies or substantial portions of the Software.

THE SOFTWARE IS PROVIDED "AS IS", WITHOUT WARRANTY OF ANY KIND, EXPRESS OR IMPLIED, INCLUDING BUT NOT LIMITED TO THE WARRANTIES OF MERCHANTABILITY, FITNESS FOR A PARTICULAR PURPOSE AND NONINFRINGEMENT. IN NO EVENT SHALL THE AUTHORS OR COPYRIGHT HOLDERS BE LIABLE FOR ANY CLAIM, DAMAGES OR OTHER LIABILITY, WHETHER IN AN ACTION OF CONTRACT, TORT OR OTHERWISE, ARISING FROM, OUT OF OR IN CONNECTION WITH THE SOFTWARE OR THE USE OR OTHER DEALINGS IN THE **SOFTWARE** 

## **1.131 bplist-creator 0.0.8**

#### **1.131.1 Available under license :**

(The MIT License)

Copyright (c) 2012 Near Infinity Corporation

Permission is hereby granted, free of charge, to any person obtaining a copy of this software and associated documentation files (the "Software"), to deal in the Software without restriction, including without limitation the rights to use, copy, modify, merge, publish, distribute, sublicense, and/or sell copies of the Software, and to permit persons to whom the Software is furnished to do so, subject to the following conditions:

The above copyright notice and this permission notice shall be included in all copies or substantial portions of the Software.

THE SOFTWARE IS PROVIDED "AS IS", WITHOUT WARRANTY OF ANY KIND, EXPRESS OR IMPLIED, INCLUDING BUT NOT LIMITED TO THE WARRANTIES OF MERCHANTABILITY, FITNESS FOR A PARTICULAR PURPOSE AND NONINFRINGEMENT. IN NO EVENT SHALL THE AUTHORS OR COPYRIGHT HOLDERS BE LIABLE FOR ANY CLAIM, DAMAGES OR OTHER LIABILITY,

WHETHER IN AN ACTION OF CONTRACT, TORT OR OTHERWISE, ARISING FROM, OUT OF OR IN CONNECTION WITH THE SOFTWARE

## **1.132 xmldoc 1.1.2**

#### **1.132.1 Available under license :**

Copyright 2012 Nick Farina. All rights reserved.

Permission is hereby granted, free of charge, to any person obtaining a copy of this software and associated documentation files (the "Software"), to deal in the Software without restriction, including without limitation the rights to use, copy, modify, merge, publish, distribute, sublicense, and/or sell copies of the Software, and to permit persons to whom the Software is furnished to do so, subject to the following conditions:

The above copyright notice and this permission notice shall be included in all copies or substantial portions of the Software.

THE SOFTWARE IS PROVIDED "AS IS", WITHOUT WARRANTY OF ANY KIND, EXPRESS OR IMPLIED, INCLUDING BUT NOT LIMITED TO THE WARRANTIES OF MERCHANTABILITY, FITNESS FOR A PARTICULAR PURPOSE AND NONINFRINGEMENT. IN NO EVENT SHALL THE AUTHORS OR COPYRIGHT HOLDERS BE LIABLE FOR ANY CLAIM, DAMAGES OR OTHER LIABILITY, WHETHER IN AN ACTION OF CONTRACT, TORT OR OTHERWISE, ARISING FROM, OUT OF OR IN CONNECTION WITH THE SOFTWARE OR THE USE OR OTHER DEALINGS IN THE SOFTWARE.

### **1.133 uuid 3.4.0**

#### **1.133.1 Available under license :**

Copyright (c) 2012-2016 Ben Ramsey <ben@benramsey.com>

Permission is hereby granted, free of charge, to any person obtaining a copy of this software and associated documentation files (the "Software"), to deal in the Software without restriction, including without limitation the rights to use, copy, modify, merge, publish, distribute, sublicense, and/or sell copies of the Software, and to permit persons to whom the Software is furnished to do so, subject to the following conditions:

The above copyright notice and this permission notice shall be included in all copies or substantial portions of the Software.

#### THE SOFTWARE IS PROVIDED "AS IS", WITHOUT WARRANTY OF ANY KIND, EXPRESS OR IMPLIED, INCLUDING BUT NOT LIMITED TO THE WARRANTIES OF MERCHANTABILITY,

FITNESS FOR A PARTICULAR PURPOSE AND NONINFRINGEMENT. IN NO EVENT SHALL THE AUTHORS OR COPYRIGHT HOLDERS BE LIABLE FOR ANY CLAIM, DAMAGES OR OTHER LIABILITY, WHETHER IN AN ACTION OF CONTRACT, TORT OR OTHERWISE, ARISING FROM, OUT OF OR IN CONNECTION WITH THE SOFTWARE OR THE USE OR OTHER DEALINGS IN THE SOFTWARE.

## **1.134 clone 1.0.4**

### **1.134.1 Available under license :**

Copyright 2011-2015 Paul Vorbach <paul@vorba.ch>

Permission is hereby granted, free of charge, to any person obtaining a copy of this software and associated documentation files (the Software), to deal in the Software without restriction, including without limitation the rights to use, copy, modify, merge, publish, distribute, sublicense, and/or sell copies of the Software, and to permit persons to whom the Software is furnished to do so, subject to the following conditions:

The above copyright notice and this permission notice shall be included in all copies or substantial portions of the Software.

THE SOFTWARE IS PROVIDED AS IS, WITHOUT WARRANTY OF ANY KIND, EXPRESS OR IMPLIED, INCLUDING BUT NOT LIMITED TO THE WARRANTIES OF MERCHANTABILITY, FITNESS FOR A PARTICULAR PURPOSE AND NONINFRINGEMENT. IN NO EVENT SHALL THE AUTHORS OR COPYRIGHT HOLDERS BE LIABLE FOR ANY CLAIM, DAMAGES OR OTHER LIABILITY, WHETHER IN AN ACTION OF CONTRACT, TORT OR OTHERWISE, OUT OF OR IN CONNECTION WITH THE SOFTWARE OR THE USE OR OTHER DEALINGS IN THE SOFTWARE.

## **1.135 universalify 2.0.0**

### **1.135.1 Available under license :**

(The MIT License)

Copyright (c) 2017, Ryan Zimmerman <opensrc@ryanzim.com>

Permission is hereby granted, free of charge, to any person obtaining a copy of this software and associated documentation files (the 'Software'), to deal in the Software without restriction, including without limitation the rights to use, copy, modify, merge, publish, distribute, sublicense, and/or sell copies of the Software, and to permit persons to whom the Software is furnished to do so, subject to the following conditions:

The above copyright notice and this permission notice shall be included in all copies or substantial portions of the Software.

THE SOFTWARE IS PROVIDED 'AS IS', WITHOUT WARRANTY OF ANY KIND, EXPRESS OR

IMPLIED, INCLUDING BUT NOT LIMITED TO THE WARRANTIES OF MERCHANTABILITY, FITNESS FOR A PARTICULAR PURPOSE AND NONINFRINGEMENT. IN NO EVENT SHALL THE AUTHORS OR COPYRIGHT HOLDERS BE LIABLE FOR ANY CLAIM, DAMAGES OR OTHER LIABILITY, WHETHER IN AN ACTION OF CONTRACT, TORT OR OTHERWISE, ARISING FROM, OUT OF OR IN CONNECTION WITH THE SOFTWARE OR THE USE OR OTHER DEALINGS IN THE SOFTWARE.

## **1.136 fbjs-css-vars 1.0.2**

### **1.136.1 Available under license :**

MIT License

Copyright (c) 2013-present, Facebook, Inc.

Permission is hereby granted, free of charge, to any person obtaining a copy of this software and associated documentation files (the "Software"), to deal in the Software without restriction, including without limitation the rights to use, copy, modify, merge, publish, distribute, sublicense, and/or sell copies of the Software, and to permit persons to whom the Software is furnished to do so, subject to the following conditions:

The above copyright notice and this permission notice shall be included in all copies or substantial portions of the Software.

THE SOFTWARE IS PROVIDED "AS IS", WITHOUT WARRANTY OF ANY KIND, EXPRESS OR IMPLIED, INCLUDING BUT NOT LIMITED TO THE WARRANTIES OF MERCHANTABILITY, FITNESS FOR A PARTICULAR PURPOSE AND NONINFRINGEMENT. IN NO EVENT SHALL THE AUTHORS OR COPYRIGHT HOLDERS BE LIABLE FOR ANY CLAIM, DAMAGES OR OTHER LIABILITY, WHETHER IN AN ACTION OF CONTRACT, TORT OR OTHERWISE, ARISING FROM, OUT OF OR IN CONNECTION WITH THE SOFTWARE OR THE USE OR OTHER DEALINGS IN THE SOFTWARE.

## **1.137 micromatch 3.1.10**

#### **1.137.1 Available under license :**

The MIT License (MIT)

Copyright (c) 2014-2018, Jon Schlinkert.

Permission is hereby granted, free of charge, to any person obtaining a copy of this software and associated documentation files (the "Software"), to deal in the Software without restriction, including without limitation the rights to use, copy, modify, merge, publish, distribute, sublicense, and/or sell copies of the Software, and to permit persons to whom the Software is furnished to do so, subject to the following conditions:

The above copyright notice and this permission notice shall be included in

all copies or substantial portions of the Software.

THE SOFTWARE IS PROVIDED "AS IS", WITHOUT WARRANTY OF ANY KIND, EXPRESS OR IMPLIED, INCLUDING BUT NOT LIMITED TO THE WARRANTIES OF MERCHANTABILITY, FITNESS FOR A PARTICULAR PURPOSE AND NONINFRINGEMENT. IN NO EVENT SHALL THE AUTHORS OR COPYRIGHT HOLDERS BE LIABLE FOR ANY CLAIM, DAMAGES OR OTHER LIABILITY, WHETHER IN AN ACTION OF CONTRACT, TORT OR OTHERWISE, ARISING FROM, OUT OF OR IN CONNECTION WITH THE SOFTWARE OR THE USE OR OTHER DEALINGS IN THE SOFTWARE.

## **1.138 figures 2.0.0**

#### **1.138.1 Available under license :**

The MIT License (MIT)

Copyright (c) Sindre Sorhus <sindresorhus@gmail.com> (sindresorhus.com)

Permission is hereby granted, free of charge, to any person obtaining a copy of this software and associated documentation files (the "Software"), to deal in the Software without restriction, including without limitation the rights to use, copy, modify, merge, publish, distribute, sublicense, and/or sell copies of the Software, and to permit persons to whom the Software is furnished to do so, subject to the following conditions:

The above copyright notice and this permission notice shall be included in all copies or substantial portions of the Software.

THE SOFTWARE IS PROVIDED "AS IS", WITHOUT WARRANTY OF ANY KIND, EXPRESS OR IMPLIED, INCLUDING BUT NOT LIMITED TO THE WARRANTIES OF MERCHANTABILITY, FITNESS FOR A PARTICULAR PURPOSE AND NONINFRINGEMENT. IN NO EVENT SHALL THE AUTHORS OR COPYRIGHT HOLDERS BE LIABLE FOR ANY CLAIM, DAMAGES OR OTHER LIABILITY, WHETHER IN AN ACTION OF CONTRACT, TORT OR OTHERWISE, ARISING FROM, OUT OF OR IN CONNECTION WITH THE SOFTWARE OR THE USE OR OTHER DEALINGS IN THE SOFTWARE.

# **1.139 @types/prop-types 15.7.4**

### **1.139.1 Available under license :**

MIT License

Copyright (c) Microsoft Corporation.

 Permission is hereby granted, free of charge, to any person obtaining a copy of this software and associated documentation files (the "Software"), to deal in the Software without restriction, including without limitation the rights to use, copy, modify, merge, publish, distribute, sublicense, and/or sell

 copies of the Software, and to permit persons to whom the Software is furnished to do so, subject to the following conditions:

 The above copyright notice and this permission notice shall be included in all copies or substantial portions of the Software.

 THE SOFTWARE IS PROVIDED "AS IS", WITHOUT WARRANTY OF ANY KIND, EXPRESS OR IMPLIED, INCLUDING BUT NOT LIMITED TO THE WARRANTIES OF MERCHANTABILITY, FITNESS FOR A PARTICULAR PURPOSE AND NONINFRINGEMENT. IN NO EVENT SHALL THE AUTHORS OR COPYRIGHT HOLDERS BE LIABLE FOR ANY CLAIM, DAMAGES OR OTHER LIABILITY, WHETHER IN AN ACTION OF CONTRACT, TORT OR OTHERWISE, ARISING FROM, OUT OF OR IN CONNECTION WITH THE SOFTWARE OR THE USE OR OTHER DEALINGS IN THE SOFTWARE

# **1.140 babel-plugin-syntax-trailing-functioncommas 7.0.0-beta.0**

### **1.140.1 Available under license :**

Permission is hereby granted, free of charge, to any person obtaining a copy of this software and associated documentation files (the "Software"), to deal in the Software without restriction, including without limitation the rights to use, copy, modify, merge, publish, distribute, sublicense, and/or sell copies of the Software, and to permit persons to whom the Software is furnished to do so, subject to the following conditions:

The above copyright notice and this permission notice shall be included in all copies or substantial portions of the Software.

THE SOFTWARE IS PROVIDED "AS IS", WITHOUT WARRANTY OF ANY KIND, EXPRESS OR IMPLIED, INCLUDING BUT NOT LIMITED TO THE WARRANTIES OF MERCHANTABILITY, FITNESS FOR A PARTICULAR PURPOSE AND NONINFRINGEMENT. IN NO EVENT SHALL THE AUTHORS OR COPYRIGHT HOLDERS BE LIABLE FOR ANY CLAIM, DAMAGES OR OTHER LIABILITY, WHETHER IN AN ACTION OF CONTRACT, TORT OR OTHERWISE, ARISING FROM, OUT OF OR IN CONNECTION WITH THE SOFTWARE OR THE USE OR OTHER DEALINGS IN THE SOFTWARE.

## **1.141 chardet 0.4.2**

### **1.141.1 Available under license :**

Copyright (C) 2017 Dmitry Shirokov

Permission is hereby granted, free of charge, to any person obtaining a copy of this software and associated documentation files (the "Software"), to deal in the Software without restriction, including without limitation the rights to use, copy, modify, merge, publish, distribute, sublicense, and/or sell copies of the Software, and to permit persons to whom the Software is furnished to do so, subject to the following conditions:

The above copyright notice and this permission notice shall be included in all copies or substantial portions of the Software.

THE SOFTWARE IS PROVIDED "AS IS", WITHOUT WARRANTY OF ANY KIND, EXPRESS OR IMPLIED, INCLUDING BUT NOT LIMITED TO THE WARRANTIES OF MERCHANTABILITY, FITNESS FOR A PARTICULAR PURPOSE AND NONINFRINGEMENT. IN NO EVENT SHALL THE AUTHORS OR COPYRIGHT HOLDERS BE LIABLE FOR ANY CLAIM, DAMAGES OR OTHER LIABILITY, WHETHER IN AN ACTION OF CONTRACT, TORT OR OTHERWISE, ARISING FROM, OUT OF OR IN CONNECTION WITH THE SOFTWARE OR THE USE OR OTHER DEALINGS IN THE SOFTWARE.

# **1.142 babel-plugin-proposal-decorators 7.14.5**

### **1.142.1 Available under license :**

MIT License

Copyright (c) 2014-present Sebastian McKenzie and other contributors

Permission is hereby granted, free of charge, to any person obtaining a copy of this software and associated documentation files (the "Software"), to deal in the Software without restriction, including without limitation the rights to use, copy, modify, merge, publish, distribute, sublicense, and/or sell copies of the Software, and to permit persons to whom the Software is furnished to do so, subject to the following conditions:

The above copyright notice and this permission notice shall be included in all copies or substantial portions of the Software.

THE SOFTWARE IS PROVIDED "AS IS", WITHOUT WARRANTY OF ANY KIND, EXPRESS OR IMPLIED, INCLUDING BUT NOT LIMITED TO THE WARRANTIES OF MERCHANTABILITY, FITNESS FOR A PARTICULAR PURPOSE AND NONINFRINGEMENT. IN NO EVENT SHALL THE AUTHORS OR COPYRIGHT HOLDERS BE LIABLE FOR ANY CLAIM, DAMAGES OR OTHER LIABILITY, WHETHER IN AN ACTION OF CONTRACT, TORT OR OTHERWISE, ARISING FROM, OUT OF OR IN CONNECTION WITH THE SOFTWARE OR THE USE OR OTHER DEALINGS IN THE SOFTWARE.

## **1.143 get-stdin 6.0.0**

### **1.143.1 Available under license :**

MIT License

Copyright (c) Sindre Sorhus <sindresorhus@gmail.com> (sindresorhus.com)

Permission is hereby granted, free of charge, to any person obtaining a copy of this software and associated documentation files (the "Software"), to deal in the Software without restriction, including without limitation the rights to use, copy, modify, merge, publish, distribute, sublicense, and/or sell copies of the Software, and to permit persons to whom the Software is furnished to do so, subject to the following conditions:

The above copyright notice and this permission notice shall be included in all copies or substantial portions of the Software.

THE SOFTWARE IS PROVIDED "AS IS", WITHOUT WARRANTY OF ANY KIND, EXPRESS OR IMPLIED, INCLUDING BUT NOT LIMITED TO THE WARRANTIES OF MERCHANTABILITY, FITNESS FOR A PARTICULAR PURPOSE AND NONINFRINGEMENT. IN NO EVENT SHALL THE AUTHORS OR COPYRIGHT HOLDERS BE LIABLE FOR ANY CLAIM, DAMAGES OR OTHER LIABILITY, WHETHER IN AN ACTION OF CONTRACT, TORT OR OTHERWISE, ARISING FROM, OUT OF OR IN CONNECTION WITH THE SOFTWARE OR THE USE OR OTHER DEALINGS IN THE SOFTWARE.

## **1.144 has-ansi 2.0.0**

#### **1.144.1 Available under license :**

The MIT License (MIT)

Copyright (c) Sindre Sorhus <sindresorhus@gmail.com> (sindresorhus.com)

Permission is hereby granted, free of charge, to any person obtaining a copy of this software and associated documentation files (the "Software"), to deal in the Software without restriction, including without limitation the rights to use, copy, modify, merge, publish, distribute, sublicense, and/or sell copies of the Software, and to permit persons to whom the Software is furnished to do so, subject to the following conditions:

The above copyright notice and this permission notice shall be included in all copies or substantial portions of the Software.

THE SOFTWARE IS PROVIDED "AS IS", WITHOUT WARRANTY OF ANY KIND, EXPRESS OR IMPLIED, INCLUDING BUT NOT LIMITED TO THE WARRANTIES OF MERCHANTABILITY, FITNESS FOR A PARTICULAR PURPOSE AND NONINFRINGEMENT. IN NO EVENT SHALL THE AUTHORS OR COPYRIGHT HOLDERS BE LIABLE FOR ANY CLAIM, DAMAGES OR OTHER LIABILITY, WHETHER IN AN ACTION OF CONTRACT, TORT OR OTHERWISE, ARISING FROM, OUT OF OR IN CONNECTION WITH THE SOFTWARE OR THE USE OR OTHER DEALINGS IN THE SOFTWARE.

# **1.145 pump 3.0.0**

**1.145.1 Available under license :** 

The MIT License (MIT)

Copyright (c) 2014 Mathias Buus

Permission is hereby granted, free of charge, to any person obtaining a copy of this software and associated documentation files (the "Software"), to deal in the Software without restriction, including without limitation the rights to use, copy, modify, merge, publish, distribute, sublicense, and/or sell copies of the Software, and to permit persons to whom the Software is furnished to do so, subject to the following conditions:

The above copyright notice and this permission notice shall be included in all copies or substantial portions of the Software.

THE SOFTWARE IS PROVIDED "AS IS", WITHOUT WARRANTY OF ANY KIND, EXPRESS OR IMPLIED, INCLUDING BUT NOT LIMITED TO THE WARRANTIES OF MERCHANTABILITY, FITNESS FOR A PARTICULAR PURPOSE AND NONINFRINGEMENT. IN NO EVENT SHALL THE AUTHORS OR COPYRIGHT HOLDERS BE LIABLE FOR ANY CLAIM, DAMAGES OR OTHER LIABILITY, WHETHER IN AN ACTION OF CONTRACT, TORT OR OTHERWISE, ARISING FROM, OUT OF OR IN CONNECTION WITH THE SOFTWARE OR THE USE OR OTHER DEALINGS IN THE SOFTWARE.

## **1.146 strict-uri-encode 1.1.0**

### **1.146.1 Available under license :**

The MIT License (MIT)

Copyright (c) Kevin Mrtensson <kevinmartensson@gmail.com> (github.com/kevva)

Permission is hereby granted, free of charge, to any person obtaining a copy of this software and associated documentation files (the "Software"), to deal in the Software without restriction, including without limitation the rights to use, copy, modify, merge, publish, distribute, sublicense, and/or sell copies of the Software, and to permit persons to whom the Software is furnished to do so, subject to the following conditions:

The above copyright notice and this permission notice shall be included in all copies or substantial portions of the Software.

THE SOFTWARE IS PROVIDED "AS IS", WITHOUT WARRANTY OF ANY KIND, EXPRESS OR IMPLIED, INCLUDING BUT NOT LIMITED TO THE WARRANTIES OF MERCHANTABILITY, FITNESS FOR A PARTICULAR PURPOSE AND NONINFRINGEMENT. IN NO EVENT SHALL THE AUTHORS OR COPYRIGHT HOLDERS BE LIABLE FOR ANY CLAIM, DAMAGES OR OTHER LIABILITY, WHETHER IN AN ACTION OF CONTRACT, TORT OR OTHERWISE, ARISING FROM, OUT OF OR IN CONNECTION WITH THE SOFTWARE OR THE USE OR OTHER DEALINGS IN THE SOFTWARE.

## **1.147 core-js-compat 3.15.2**

### **1.147.1 Available under license :**

Copyright (c) 2014-2021 Denis Pushkarev

Permission is hereby granted, free of charge, to any person obtaining a copy of this software and associated documentation files (the "Software"), to deal in the Software without restriction, including without limitation the rights to use, copy, modify, merge, publish, distribute, sublicense, and/or sell copies of the Software, and to permit persons to whom the Software is furnished to do so, subject to the following conditions:

The above copyright notice and this permission notice shall be included in all copies or substantial portions of the Software.

THE SOFTWARE IS PROVIDED "AS IS", WITHOUT WARRANTY OF ANY KIND, EXPRESS OR IMPLIED, INCLUDING BUT NOT LIMITED TO THE WARRANTIES OF MERCHANTABILITY, FITNESS FOR A PARTICULAR PURPOSE AND NONINFRINGEMENT. IN NO EVENT SHALL THE AUTHORS OR COPYRIGHT HOLDERS BE LIABLE FOR ANY CLAIM, DAMAGES OR OTHER LIABILITY, WHETHER IN AN ACTION OF CONTRACT, TORT OR OTHERWISE, ARISING FROM, OUT OF OR IN CONNECTION WITH THE SOFTWARE OR THE USE OR OTHER DEALINGS IN THE SOFTWARE.

## **1.148 @types/scheduler 0.16.2**

### **1.148.1 Available under license :**

MIT License

Copyright (c) Microsoft Corporation.

 Permission is hereby granted, free of charge, to any person obtaining a copy of this software and associated documentation files (the "Software"), to deal in the Software without restriction, including without limitation the rights to use, copy, modify, merge, publish, distribute, sublicense, and/or sell copies of the Software, and to permit persons to whom the Software is furnished to do so, subject to the following conditions:

 The above copyright notice and this permission notice shall be included in all copies or substantial portions of the Software.

 THE SOFTWARE IS PROVIDED "AS IS", WITHOUT WARRANTY OF ANY KIND, EXPRESS OR IMPLIED, INCLUDING BUT NOT LIMITED TO THE WARRANTIES OF MERCHANTABILITY, FITNESS FOR A PARTICULAR PURPOSE AND NONINFRINGEMENT. IN NO EVENT SHALL THE AUTHORS OR COPYRIGHT HOLDERS BE LIABLE FOR ANY CLAIM, DAMAGES OR OTHER LIABILITY, WHETHER IN AN ACTION OF CONTRACT, TORT OR OTHERWISE, ARISING FROM, OUT OF OR IN CONNECTION WITH THE SOFTWARE OR THE USE OR OTHER DEALINGS IN THE

### **1.149 tiny-queue 0.2.1 1.149.1 Available under license :**

Apache License

 Version 2.0, January 2004 http://www.apache.org/licenses/

#### TERMS AND CONDITIONS FOR USE, REPRODUCTION, AND DISTRIBUTION

1. Definitions.

 "License" shall mean the terms and conditions for use, reproduction, and distribution as defined by Sections 1 through 9 of this document.

 "Licensor" shall mean the copyright owner or entity authorized by the copyright owner that is granting the License.

 "Legal Entity" shall mean the union of the acting entity and all other entities that control, are controlled by, or are under common control with that entity. For the purposes of this definition, "control" means (i) the power, direct or indirect, to cause the direction or management of such entity, whether by contract or otherwise, or (ii) ownership of fifty percent (50%) or more of the outstanding shares, or (iii) beneficial ownership of such entity.

 "You" (or "Your") shall mean an individual or Legal Entity exercising permissions granted by this License.

 "Source" form shall mean the preferred form for making modifications, including but not limited to software source code, documentation source, and configuration files.

 "Object" form shall mean any form resulting from mechanical transformation or translation of a Source form, including but not limited to compiled object code, generated documentation, and conversions to other media types.

 "Work" shall mean the work of authorship, whether in Source or Object form, made available under the License, as indicated by a copyright notice that is included in or attached to the work (an example is provided in the Appendix below).

 "Derivative Works" shall mean any work, whether in Source or Object form, that is based on (or derived from) the Work and for which the editorial revisions, annotations, elaborations, or other modifications

 represent, as a whole, an original work of authorship. For the purposes of this License, Derivative Works shall not include works that remain separable from, or merely link (or bind by name) to the interfaces of, the Work and Derivative Works thereof.

 "Contribution" shall mean any work of authorship, including the original version of the Work and any modifications or additions to that Work or Derivative Works thereof, that is intentionally submitted to Licensor for inclusion in the Work by the copyright owner or by an individual or Legal Entity authorized to submit on behalf of the copyright owner. For the purposes of this definition, "submitted" means any form of electronic, verbal, or written communication sent to the Licensor or its representatives, including but not limited to communication on electronic mailing lists, source code control systems, and issue tracking systems that are managed by, or on behalf of, the Licensor for the purpose of discussing and improving the Work, but excluding communication that is conspicuously marked or otherwise designated in writing by the copyright owner as "Not a Contribution."

 "Contributor" shall mean Licensor and any individual or Legal Entity on behalf of whom a Contribution has been received by Licensor and subsequently incorporated within the Work.

- 2. Grant of Copyright License. Subject to the terms and conditions of this License, each Contributor hereby grants to You a perpetual, worldwide, non-exclusive, no-charge, royalty-free, irrevocable copyright license to reproduce, prepare Derivative Works of, publicly display, publicly perform, sublicense, and distribute the Work and such Derivative Works in Source or Object form.
- 3. Grant of Patent License. Subject to the terms and conditions of this License, each Contributor hereby grants to You a perpetual, worldwide, non-exclusive, no-charge, royalty-free, irrevocable (except as stated in this section) patent license to make, have made, use, offer to sell, sell, import, and otherwise transfer the Work, where such license applies only to those patent claims licensable by such Contributor that are necessarily infringed by their Contribution(s) alone or by combination of their Contribution(s) with the Work to which such Contribution(s) was submitted. If You institute patent litigation against any entity (including a cross-claim or counterclaim in a lawsuit) alleging that the Work or a Contribution incorporated within the Work constitutes direct or contributory patent infringement, then any patent licenses granted to You under this License for that Work shall terminate as of the date such litigation is filed.
- 4. Redistribution. You may reproduce and distribute copies of the Work or Derivative Works thereof in any medium, with or without

 modifications, and in Source or Object form, provided that You meet the following conditions:

- (a) You must give any other recipients of the Work or Derivative Works a copy of this License; and
- (b) You must cause any modified files to carry prominent notices stating that You changed the files; and
- (c) You must retain, in the Source form of any Derivative Works that You distribute, all copyright, patent, trademark, and attribution notices from the Source form of the Work, excluding those notices that do not pertain to any part of the Derivative Works; and
- (d) If the Work includes a "NOTICE" text file as part of its distribution, then any Derivative Works that You distribute must include a readable copy of the attribution notices contained within such NOTICE file, excluding those notices that do not pertain to any part of the Derivative Works, in at least one of the following places: within a NOTICE text file distributed as part of the Derivative Works; within the Source form or documentation, if provided along with the Derivative Works; or, within a display generated by the Derivative Works, if and wherever such third-party notices normally appear. The contents of the NOTICE file are for informational purposes only and do not modify the License. You may add Your own attribution notices within Derivative Works that You distribute, alongside or as an addendum to the NOTICE text from the Work, provided that such additional attribution notices cannot be construed as modifying the License.

 You may add Your own copyright statement to Your modifications and may provide additional or different license terms and conditions for use, reproduction, or distribution of Your modifications, or for any such Derivative Works as a whole, provided Your use, reproduction, and distribution of the Work otherwise complies with the conditions stated in this License.

- 5. Submission of Contributions. Unless You explicitly state otherwise, any Contribution intentionally submitted for inclusion in the Work by You to the Licensor shall be under the terms and conditions of this License, without any additional terms or conditions. Notwithstanding the above, nothing herein shall supersede or modify the terms of any separate license agreement you may have executed with Licensor regarding such Contributions.
- 6. Trademarks. This License does not grant permission to use the trade
names, trademarks, service marks, or product names of the Licensor, except as required for reasonable and customary use in describing the origin of the Work and reproducing the content of the NOTICE file.

- 7. Disclaimer of Warranty. Unless required by applicable law or agreed to in writing, Licensor provides the Work (and each Contributor provides its Contributions) on an "AS IS" BASIS, WITHOUT WARRANTIES OR CONDITIONS OF ANY KIND, either express or implied, including, without limitation, any warranties or conditions of TITLE, NON-INFRINGEMENT, MERCHANTABILITY, or FITNESS FOR A PARTICULAR PURPOSE. You are solely responsible for determining the appropriateness of using or redistributing the Work and assume any risks associated with Your exercise of permissions under this License.
- 8. Limitation of Liability. In no event and under no legal theory, whether in tort (including negligence), contract, or otherwise, unless required by applicable law (such as deliberate and grossly negligent acts) or agreed to in writing, shall any Contributor be liable to You for damages, including any direct, indirect, special, incidental, or consequential damages of any character arising as a result of this License or out of the use or inability to use the Work (including but not limited to damages for loss of goodwill, work stoppage, computer failure or malfunction, or any and all other commercial damages or losses), even if such Contributor has been advised of the possibility of such damages.
- 9. Accepting Warranty or Additional Liability. While redistributing the Work or Derivative Works thereof, You may choose to offer, and charge a fee for, acceptance of support, warranty, indemnity, or other liability obligations and/or rights consistent with this License. However, in accepting such obligations, You may act only on Your own behalf and on Your sole responsibility, not on behalf of any other Contributor, and only if You agree to indemnify, defend, and hold each Contributor harmless for any liability incurred by, or claims asserted against, such Contributor by reason of your accepting any such warranty or additional liability.

#### END OF TERMS AND CONDITIONS

APPENDIX: How to apply the Apache License to your work.

 To apply the Apache License to your work, attach the following boilerplate notice, with the fields enclosed by brackets "{}" replaced with your own identifying information. (Don't include the brackets!) The text should be enclosed in the appropriate comment syntax for the file format. We also recommend that a file or class name and description of purpose be included on the same "printed page" as the copyright notice for easier

identification within third-party archives.

Copyright {yyyy} {name of copyright owner}

 Licensed under the Apache License, Version 2.0 (the "License"); you may not use this file except in compliance with the License. You may obtain a copy of the License at

http://www.apache.org/licenses/LICENSE-2.0

 Unless required by applicable law or agreed to in writing, software distributed under the License is distributed on an "AS IS" BASIS, WITHOUT WARRANTIES OR CONDITIONS OF ANY KIND, either express or implied. See the License for the specific language governing permissions and limitations under the License.

### **1.150 is-accessor-descriptor 0.1.6 1.150.1 Available under license :**

The MIT License (MIT)

Copyright (c) 2015, Jon Schlinkert.

Permission is hereby granted, free of charge, to any person obtaining a copy of this software and associated documentation files (the "Software"), to deal in the Software without restriction, including without limitation the rights to use, copy, modify, merge, publish, distribute, sublicense, and/or sell copies of the Software, and to permit persons to whom the Software is furnished to do so, subject to the following conditions:

The above copyright notice and this permission notice shall be included in all copies or substantial portions of the Software.

THE SOFTWARE IS PROVIDED "AS IS", WITHOUT WARRANTY OF ANY KIND, EXPRESS OR IMPLIED, INCLUDING BUT NOT LIMITED TO THE WARRANTIES OF MERCHANTABILITY, FITNESS FOR A PARTICULAR PURPOSE AND NONINFRINGEMENT. IN NO EVENT SHALL THE AUTHORS OR COPYRIGHT HOLDERS BE LIABLE FOR ANY CLAIM, DAMAGES OR OTHER LIABILITY, WHETHER IN AN ACTION OF CONTRACT, TORT OR OTHERWISE, ARISING FROM, OUT OF OR IN CONNECTION WITH THE SOFTWARE OR THE USE OR OTHER DEALINGS IN THE SOFTWARE.

### **1.151 kind-of 3.2.2**

### **1.151.1 Available under license :**

The MIT License (MIT)

Copyright (c) 2014-2017, Jon Schlinkert

Permission is hereby granted, free of charge, to any person obtaining a copy of this software and associated documentation files (the "Software"), to deal in the Software without restriction, including without limitation the rights to use, copy, modify, merge, publish, distribute, sublicense, and/or sell copies of the Software, and to permit persons to whom the Software is furnished to do so, subject to the following conditions:

The above copyright notice and this permission notice shall be included in all copies or substantial portions of the Software.

THE SOFTWARE IS PROVIDED "AS IS", WITHOUT WARRANTY OF ANY KIND, EXPRESS OR IMPLIED, INCLUDING BUT NOT LIMITED TO THE WARRANTIES OF MERCHANTABILITY, FITNESS FOR A PARTICULAR PURPOSE AND NONINFRINGEMENT. IN NO EVENT SHALL THE AUTHORS OR COPYRIGHT HOLDERS BE LIABLE FOR ANY CLAIM, DAMAGES OR OTHER LIABILITY, WHETHER IN AN ACTION OF CONTRACT, TORT OR OTHERWISE, ARISING FROM, OUT OF OR IN CONNECTION WITH THE SOFTWARE OR THE USE OR OTHER DEALINGS IN THE SOFTWARE.

### **1.152 fancy-log 1.3.3**

#### **1.152.1 Available under license :**

The MIT License (MIT)

Copyright (c) 2014, 2015, 2018 Blaine Bublitz <blaine.bublitz@gmail.com> and Eric Schoffstall <yo@contra.io>

Permission is hereby granted, free of charge, to any person obtaining a copy of this software and associated documentation files (the "Software"), to deal in the Software without restriction, including without limitation the rights to use, copy, modify, merge, publish, distribute, sublicense, and/or sell copies of the Software, and to permit persons to whom the Software is furnished to do so, subject to the following conditions:

The above copyright notice and this permission notice shall be included in all copies or substantial portions of the Software.

THE SOFTWARE IS PROVIDED "AS IS", WITHOUT WARRANTY OF ANY KIND, EXPRESS OR IMPLIED, INCLUDING BUT NOT LIMITED TO THE WARRANTIES OF MERCHANTABILITY, FITNESS FOR A PARTICULAR PURPOSE AND NONINFRINGEMENT. IN NO EVENT SHALL THE AUTHORS OR COPYRIGHT HOLDERS BE LIABLE FOR ANY CLAIM, DAMAGES OR OTHER LIABILITY, WHETHER IN AN ACTION OF CONTRACT, TORT OR OTHERWISE, ARISING FROM, OUT OF OR IN CONNECTION WITH THE SOFTWARE OR THE USE OR OTHER DEALINGS IN THE SOFTWARE.

# **1.153 gensync 1.0.0-beta.2**

### **1.153.1 Available under license :**

Copyright 2018 Logan Smyth <loganfsmyth@gmail.com>

Permission is hereby granted, free of charge, to any person obtaining a copy of this software and associated documentation files (the "Software"), to deal in the Software without restriction, including without limitation the rights to use, copy, modify, merge, publish, distribute, sublicense, and/or sell copies of the Software, and to permit persons to whom the Software is furnished to do so, subject to the following conditions:

The above copyright notice and this permission notice shall be included in all copies or substantial portions of the Software.

THE SOFTWARE IS PROVIDED "AS IS", WITHOUT WARRANTY OF ANY KIND, EXPRESS OR IMPLIED, INCLUDING BUT NOT LIMITED TO THE WARRANTIES OF MERCHANTABILITY, FITNESS FOR A PARTICULAR PURPOSE AND NONINFRINGEMENT. IN NO EVENT SHALL THE AUTHORS OR COPYRIGHT HOLDERS BE LIABLE FOR ANY CLAIM, DAMAGES OR OTHER LIABILITY, WHETHER IN AN ACTION OF CONTRACT, TORT OR OTHERWISE, ARISING FROM, OUT OF OR IN CONNECTION WITH THE SOFTWARE OR THE USE OR OTHER DEALINGS IN THE SOFTWARE.

# **1.154 invariant 2.2.4**

#### **1.154.1 Available under license :**

MIT License

Copyright (c) 2013-present, Facebook, Inc.

Permission is hereby granted, free of charge, to any person obtaining a copy of this software and associated documentation files (the "Software"), to deal in the Software without restriction, including without limitation the rights to use, copy, modify, merge, publish, distribute, sublicense, and/or sell copies of the Software, and to permit persons to whom the Software is furnished to do so, subject to the following conditions:

The above copyright notice and this permission notice shall be included in all copies or substantial portions of the Software.

THE SOFTWARE IS PROVIDED "AS IS", WITHOUT WARRANTY OF ANY KIND, EXPRESS OR IMPLIED, INCLUDING BUT NOT LIMITED TO THE WARRANTIES OF MERCHANTABILITY, FITNESS FOR A PARTICULAR PURPOSE AND NONINFRINGEMENT. IN NO EVENT SHALL THE AUTHORS OR COPYRIGHT HOLDERS BE LIABLE FOR ANY CLAIM, DAMAGES OR OTHER LIABILITY, WHETHER IN AN ACTION OF CONTRACT, TORT OR OTHERWISE, ARISING FROM, OUT OF OR IN CONNECTION WITH THE SOFTWARE OR THE USE OR OTHER DEALINGS IN THE SOFTWARE.

# **1.155 simple-plist 1.1.1**

#### **1.155.1 Available under license :**

The MIT License (MIT)

Copyright (c) 2013 Joe Wollard

Permission is hereby granted, free of charge, to any person obtaining a copy of this software and associated documentation files (the "Software"), to deal in the Software without restriction, including without limitation the rights to use, copy, modify, merge, publish, distribute, sublicense, and/or sell copies of the Software, and to permit persons to whom the Software is furnished to do so, subject to the following conditions:

The above copyright notice and this permission notice shall be included in all copies or substantial portions of the Software.

THE SOFTWARE IS PROVIDED "AS IS", WITHOUT WARRANTY OF ANY KIND, EXPRESS OR IMPLIED, INCLUDING BUT NOT LIMITED TO THE WARRANTIES OF MERCHANTABILITY, FITNESS FOR A PARTICULAR PURPOSE AND NONINFRINGEMENT. IN NO EVENT SHALL THE AUTHORS OR COPYRIGHT HOLDERS BE LIABLE FOR ANY CLAIM, DAMAGES OR OTHER LIABILITY, WHETHER IN AN ACTION OF CONTRACT, TORT OR OTHERWISE, ARISING FROM, OUT OF OR IN CONNECTION WITH THE SOFTWARE OR THE USE OR OTHER DEALINGS IN THE SOFTWARE.

### **1.156 cnakazawa-watch 1.0.4**

### **1.156.1 Available under license :**

Apache License

Version 2.0, January 2004

http://www.apache.org/licenses/

#### TERMS AND CONDITIONS FOR USE, REPRODUCTION, AND DISTRIBUTION

1. Definitions.

"License" shall mean the terms and conditions for use, reproduction, and distribution as defined by Sections 1 through 9 of this document.

"Licensor" shall mean the copyright owner or entity authorized by the copyright owner that is granting the License.

"Legal Entity" shall mean the union of the acting entity and all other entities that control, are controlled by, or are under common control with that entity. For the purposes of this definition, "control" means (i) the power, direct or indirect, to cause the direction or management of such entity, whether by contract or otherwise, or (ii) ownership of fifty percent (50%) or more of the outstanding shares, or (iii) beneficial ownership of such entity.

"You" (or "Your") shall mean an individual or Legal Entity exercising permissions granted by this License.

"Source" form shall mean the preferred form for making modifications, including but not limited to software source code, documentation source, and configuration files.

"Object" form shall mean any form resulting from mechanical transformation or translation of a Source form, including but not limited to compiled object code, generated documentation, and conversions to other media types.

"Work" shall mean the work of authorship, whether in Source or Object form, made available under the License, as indicated by a copyright notice that is included in or attached to the work (an example is provided in the Appendix below).

"Derivative Works" shall mean any work, whether in Source or Object form, that is based on (or derived from) the Work and for which the editorial revisions, annotations, elaborations, or other modifications represent, as a whole, an original work of authorship. For the purposes of this License, Derivative Works shall not include works that remain separable from, or merely link (or bind by name) to the interfaces of, the Work and Derivative Works thereof.

"Contribution" shall mean any work of authorship, including the original version of the Work and any modifications or additions to that Work or Derivative Works thereof, that is intentionally submitted to Licensor for inclusion in the Work by the copyright owner or by an individual or Legal Entity authorized to submit on behalf of the copyright owner. For the purposes of this definition, "submitted" means any form of electronic, verbal, or written communication sent to the Licensor or its representatives, including but not limited to communication on electronic mailing lists, source code control systems, and issue tracking systems that are managed by, or on behalf of, the Licensor for the purpose of discussing and improving the Work, but excluding communication that is conspicuously marked or otherwise designated in writing by the copyright owner as "Not a Contribution."

"Contributor" shall mean Licensor and any individual or Legal Entity on behalf of whom a Contribution has been received by Licensor and subsequently incorporated within the Work.

2. Grant of Copyright License. Subject to the terms and conditions of this License, each Contributor hereby grants to You a perpetual, worldwide, non-exclusive, no-charge, royalty-free, irrevocable copyright license to reproduce, prepare Derivative Works of, publicly display, publicly perform, sublicense, and distribute the Work and such Derivative Works in Source or Object form.

3. Grant of Patent License. Subject to the terms and conditions of this License, each Contributor hereby grants to You a perpetual, worldwide, non-exclusive, no-charge, royalty-free, irrevocable (except as stated in this section) patent license to make, have made, use, offer to sell, sell, import, and otherwise transfer the Work, where such license applies only to those patent claims licensable by such Contributor that are necessarily infringed by their Contribution(s) alone or by combination of their Contribution(s) with the Work to which such Contribution(s) was submitted. If You institute patent litigation against any entity (including a cross-claim or counterclaim in a lawsuit) alleging that the Work or a Contribution incorporated within the Work constitutes direct or contributory patent infringement, then any patent licenses granted to You under this License for that Work shall terminate as of the date such litigation is filed.

4. Redistribution. You may reproduce and distribute copies of the Work or Derivative Works thereof in any

medium, with or without modifications, and in Source or Object form, provided that You meet the following conditions:

You must give any other recipients of the Work or Derivative Works a copy of this License; and

You must cause any modified files to carry prominent notices stating that You changed the files; and

You must retain, in the Source form of any Derivative Works that You distribute, all copyright, patent, trademark, and attribution notices from the Source form of the Work, excluding those notices that do not pertain to any part of the Derivative Works; and

If the Work includes a "NOTICE" text file as part of its distribution, then any Derivative Works that You distribute must include a readable copy of the attribution notices contained within such NOTICE file, excluding those notices that do not pertain to any part of the Derivative Works, in at least one of the following places: within a NOTICE text file distributed as part of the Derivative Works; within the Source form or documentation, if provided along with the Derivative Works; or, within a display generated by the Derivative Works, if and wherever such third-party notices normally appear. The contents of the NOTICE file are for informational purposes only and do not modify the License. You may add Your own attribution notices within Derivative Works that You distribute, alongside or as an addendum to the NOTICE text from the Work, provided that such additional attribution notices cannot be construed as modifying the License. You may add Your own copyright statement to Your modifications and may provide additional or different license terms and conditions for use, reproduction, or distribution of Your modifications, or for any such Derivative Works as a whole, provided Your use, reproduction, and distribution of the Work otherwise complies with the conditions stated in this License.

5. Submission of Contributions. Unless You explicitly state otherwise, any Contribution intentionally submitted for inclusion in the Work by You to the Licensor shall be under the terms and conditions of this License, without any additional terms or conditions. Notwithstanding the above, nothing herein shall supersede or modify the terms of any separate license agreement you may have executed with Licensor regarding such Contributions.

6. Trademarks. This License does not grant permission to use the trade names, trademarks, service marks, or product names of the Licensor, except as required for reasonable and customary use in describing the origin of the Work and reproducing the content of the NOTICE file.

7. Disclaimer of Warranty. Unless required by applicable law or agreed to in writing, Licensor provides the Work (and each Contributor provides its Contributions) on an "AS IS" BASIS, WITHOUT WARRANTIES OR CONDITIONS OF ANY KIND, either express or implied, including, without limitation, any warranties or conditions of TITLE, NON-INFRINGEMENT, MERCHANTABILITY, or FITNESS FOR A PARTICULAR PURPOSE. You are solely responsible for determining the appropriateness of using or redistributing the Work and assume any risks associated with Your exercise of permissions under this License.

8. Limitation of Liability. In no event and under no legal theory, whether in tort (including negligence), contract, or otherwise, unless required by applicable law (such as deliberate and grossly negligent acts) or agreed to in writing, shall any Contributor be liable to You for damages, including any direct, indirect, special, incidental, or consequential damages of any character arising as a result of this License or out of the use or inability to use the Work (including but not limited to damages for loss of goodwill, work stoppage, computer failure or malfunction, or any and all other commercial damages or losses), even if such Contributor has been advised of the possibility of such damages.

9. Accepting Warranty or Additional Liability. While redistributing the Work or Derivative Works thereof, You may choose to offer, and charge a fee for, acceptance of support, warranty, indemnity, or other liability obligations and/or rights consistent with this License. However, in accepting such obligations, You may act only on Your own behalf and on Your sole responsibility, not on behalf of any other Contributor, and only if You agree to indemnify, defend, and hold each Contributor harmless for any liability incurred by, or claims asserted against, such Contributor by reason of your accepting any such warranty or additional liability.

END OF TERMS AND CONDITIONS

# **1.157 metro-babel-register 0.59.0**

### **1.157.1 Available under license :**

No license file was found, but licenses were detected in source scan.

```
/**
* Copyright (c) Facebook, Inc. and its affiliates.
*
* This source code is licensed under the MIT license found in the
* LICENSE file in the root directory of this source tree.
*
* @format
*/
```
Found in path(s):

\* /opt/cola/permits/1168297004\_1621972604.32/0/metro-babel-register-0-59-0-tgz/package/src/babel-register.js

# **1.158 @babel/plugin-proposal-export-defaultfrom 7.14.5**

### **1.158.1 Available under license :**

MIT License

Copyright (c) 2014-present Sebastian McKenzie and other contributors

Permission is hereby granted, free of charge, to any person obtaining a copy of this software and associated documentation files (the "Software"), to deal in the Software without restriction, including without limitation the rights to use, copy, modify, merge, publish, distribute, sublicense, and/or sell copies of the Software, and to permit persons to whom the Software is furnished to do so, subject to the following conditions:

The above copyright notice and this permission notice shall be included in all copies or substantial portions of the Software.

THE SOFTWARE IS PROVIDED "AS IS", WITHOUT WARRANTY OF ANY KIND, EXPRESS OR IMPLIED, INCLUDING BUT NOT LIMITED TO THE WARRANTIES OF MERCHANTABILITY, FITNESS FOR A PARTICULAR PURPOSE AND NONINFRINGEMENT. IN NO EVENT SHALL THE AUTHORS OR COPYRIGHT HOLDERS BE LIABLE FOR ANY CLAIM, DAMAGES OR OTHER LIABILITY, WHETHER IN AN ACTION OF CONTRACT, TORT OR OTHERWISE, ARISING FROM, OUT OF OR IN CONNECTION WITH THE SOFTWARE OR THE USE OR OTHER DEALINGS IN THE SOFTWARE.

### **1.159 is-data-descriptor 0.1.4**

#### **1.159.1 Available under license :**

The MIT License (MIT)

Copyright (c) 2015, Jon Schlinkert.

Permission is hereby granted, free of charge, to any person obtaining a copy of this software and associated documentation files (the "Software"), to deal in the Software without restriction, including without limitation the rights to use, copy, modify, merge, publish, distribute, sublicense, and/or sell copies of the Software, and to permit persons to whom the Software is furnished to do so, subject to the following conditions:

The above copyright notice and this permission notice shall be included in all copies or substantial portions of the Software.

THE SOFTWARE IS PROVIDED "AS IS", WITHOUT WARRANTY OF ANY KIND, EXPRESS OR IMPLIED, INCLUDING BUT NOT LIMITED TO THE WARRANTIES OF MERCHANTABILITY, FITNESS FOR A PARTICULAR PURPOSE AND NONINFRINGEMENT. IN NO EVENT SHALL THE AUTHORS OR COPYRIGHT HOLDERS BE LIABLE FOR ANY CLAIM, DAMAGES OR OTHER LIABILITY, WHETHER IN AN ACTION OF CONTRACT, TORT OR OTHERWISE, ARISING FROM, OUT OF OR IN CONNECTION WITH THE SOFTWARE OR THE USE OR OTHER DEALINGS IN THE SOFTWARE.

### **1.160 foreach 2.0.5**

#### **1.160.1 Available under license :**

The MIT License

Copyright (c) 2013 Manuel Stofer

Permission is hereby granted, free of charge, to any person obtaining a copy of this software and associated documentation files (the "Software"), to deal in the Software without restriction, including without limitation the rights to use, copy, modify, merge, publish, distribute, sublicense, and/or sell copies of the Software, and to permit persons to whom the

Software is furnished to do so, subject to the following conditions:

The above copyright notice and this permission notice shall be included in all copies or substantial portions of the Software.

THE SOFTWARE IS PROVIDED "AS IS", WITHOUT WARRANTY OF ANY KIND, EXPRESS OR IMPLIED, INCLUDING BUT NOT LIMITED TO THE WARRANTIES OF MERCHANTABILITY, FITNESS FOR A PARTICULAR PURPOSE AND NONINFRINGEMENT. IN NO EVENT SHALL THE AUTHORS OR COPYRIGHT HOLDERS BE LIABLE FOR ANY CLAIM, DAMAGES OR OTHER LIABILITY, WHETHER IN AN ACTION OF CONTRACT, TORT OR OTHERWISE, ARISING FROM, OUT OF OR IN CONNECTION WITH THE SOFTWARE OR THE USE OR OTHER DEALINGS IN THE SOFTWARE.

### **1.161 wrappy 1.0.2**

### **1.161.1 Available under license :**

The ISC License

Copyright (c) Isaac Z. Schlueter and Contributors

Permission to use, copy, modify, and/or distribute this software for any purpose with or without fee is hereby granted, provided that the above copyright notice and this permission notice appear in all copies.

THE SOFTWARE IS PROVIDED "AS IS" AND THE AUTHOR DISCLAIMS ALL WARRANTIES WITH REGARD TO THIS SOFTWARE INCLUDING ALL IMPLIED WARRANTIES OF MERCHANTABILITY AND FITNESS. IN NO EVENT SHALL THE AUTHOR BE LIABLE FOR ANY SPECIAL, DIRECT, INDIRECT, OR CONSEQUENTIAL DAMAGES OR ANY DAMAGES WHATSOEVER RESULTING FROM LOSS OF USE, DATA OR PROFITS, WHETHER IN AN ACTION OF CONTRACT, NEGLIGENCE OR OTHER TORTIOUS ACTION, ARISING OUT OF OR IN CONNECTION WITH THE USE OR PERFORMANCE OF THIS SOFTWARE.

### **1.162 @react-native-community/cli-debuggerui 4.13.1 1.162.1 Available under license :**

MIT License

Copyright (c) 2018 react-native-community

Permission is hereby granted, free of charge, to any person obtaining a copy of this software and associated documentation files (the "Software"), to deal in the Software without restriction, including without limitation the rights

to use, copy, modify, merge, publish, distribute, sublicense, and/or sell copies of the Software, and to permit persons to whom the Software is furnished to do so, subject to the following conditions:

The above copyright notice and this permission notice shall be included in all copies or substantial portions of the Software.

THE SOFTWARE IS PROVIDED "AS IS", WITHOUT WARRANTY OF ANY KIND, EXPRESS OR IMPLIED, INCLUDING BUT NOT LIMITED TO THE WARRANTIES OF MERCHANTABILITY, FITNESS FOR A PARTICULAR PURPOSE AND NONINFRINGEMENT. IN NO EVENT SHALL THE AUTHORS OR COPYRIGHT HOLDERS BE LIABLE FOR ANY CLAIM, DAMAGES OR OTHER LIABILITY, WHETHER IN AN ACTION OF CONTRACT, TORT OR OTHERWISE, ARISING FROM, OUT OF OR IN CONNECTION WITH THE SOFTWARE OR THE USE OR OTHER DEALINGS IN THE **SOFTWARE** 

### **1.163 accepts 1.3.7**

### **1.163.1 Available under license :**

(The MIT License)

Copyright (c) 2014 Jonathan Ong <me@jongleberry.com> Copyright (c) 2015 Douglas Christopher Wilson <doug@somethingdoug.com>

Permission is hereby granted, free of charge, to any person obtaining a copy of this software and associated documentation files (the 'Software'), to deal in the Software without restriction, including without limitation the rights to use, copy, modify, merge, publish, distribute, sublicense, and/or sell copies of the Software, and to permit persons to whom the Software is furnished to do so, subject to the following conditions:

The above copyright notice and this permission notice shall be included in all copies or substantial portions of the Software.

THE SOFTWARE IS PROVIDED 'AS IS', WITHOUT WARRANTY OF ANY KIND, EXPRESS OR IMPLIED, INCLUDING BUT NOT LIMITED TO THE WARRANTIES OF MERCHANTABILITY, FITNESS FOR A PARTICULAR PURPOSE AND NONINFRINGEMENT. IN NO EVENT SHALL THE AUTHORS OR COPYRIGHT HOLDERS BE LIABLE FOR ANY CLAIM, DAMAGES OR OTHER LIABILITY, WHETHER IN AN ACTION OF CONTRACT, TORT OR OTHERWISE, ARISING FROM, OUT OF OR IN CONNECTION WITH THE SOFTWARE OR THE USE OR OTHER DEALINGS IN THE SOFTWARE.

### **1.164 arr-diff 1.1.0**

#### **1.164.1 Available under license :**

The MIT License (MIT)

Copyright (c) 2014-2015 Jon Schlinkert.

Permission is hereby granted, free of charge, to any person obtaining a copy of this software and associated documentation files (the "Software"), to deal in the Software without restriction, including without limitation the rights to use, copy, modify, merge, publish, distribute, sublicense, and/or sell copies of the Software, and to permit persons to whom the Software is furnished to do so, subject to the following conditions:

The above copyright notice and this permission notice shall be included in all copies or substantial portions of the Software.

THE SOFTWARE IS PROVIDED "AS IS", WITHOUT WARRANTY OF ANY KIND, EXPRESS OR IMPLIED, INCLUDING BUT NOT LIMITED TO THE WARRANTIES OF MERCHANTABILITY, FITNESS FOR A PARTICULAR PURPOSE AND NONINFRINGEMENT. IN NO EVENT SHALL THE AUTHORS OR COPYRIGHT HOLDERS BE LIABLE FOR ANY CLAIM, DAMAGES OR OTHER LIABILITY, WHETHER IN AN ACTION OF CONTRACT, TORT OR OTHERWISE, ARISING FROM, OUT OF OR IN CONNECTION WITH THE SOFTWARE OR THE USE OR OTHER DEALINGS IN THE SOFTWARE.

### **1.165 envinfo 7.8.1**

#### **1.165.1 Available under license :**

MIT License

Copyright (c) 2018 Trevor Brindle

Permission is hereby granted, free of charge, to any person obtaining a copy of this software and associated documentation files (the "Software"), to deal in the Software without restriction, including without limitation the rights to use, copy, modify, merge, publish, distribute, sublicense, and/or sell copies of the Software, and to permit persons to whom the Software is furnished to do so, subject to the following conditions:

The above copyright notice and this permission notice shall be included in all copies or substantial portions of the Software.

THE SOFTWARE IS PROVIDED "AS IS", WITHOUT WARRANTY OF ANY KIND, EXPRESS OR IMPLIED, INCLUDING BUT NOT LIMITED TO THE WARRANTIES OF MERCHANTABILITY, FITNESS FOR A PARTICULAR PURPOSE AND NONINFRINGEMENT. IN NO EVENT SHALL THE AUTHORS OR COPYRIGHT HOLDERS BE LIABLE FOR ANY CLAIM, DAMAGES OR OTHER

LIABILITY, WHETHER IN AN ACTION OF CONTRACT, TORT OR OTHERWISE, ARISING FROM, OUT OF OR IN CONNECTION WITH THE SOFTWARE OR THE USE OR OTHER DEALINGS IN THE SOFTWARE.

### **1.166 node-stream-zip 1.13.6**

#### **1.166.1 Available under license :**

Copyright (c) 2021 Antelle https://github.com/antelle

Permission is hereby granted, free of charge, to any person obtaining a copy of this software and associated documentation files (the "Software"), to deal in the Software without restriction, including without limitation the rights to use, copy, modify, merge, publish, distribute, sublicense, and/or sell copies of the Software, and to permit persons to whom the Software is furnished to do so, subject to the following conditions:

The above copyright notice and this permission notice shall be included in all copies or substantial portions of the Software.

THE SOFTWARE IS PROVIDED "AS IS", WITHOUT WARRANTY OF ANY KIND, EXPRESS OR IMPLIED, INCLUDING BUT NOT LIMITED TO THE WARRANTIES OF MERCHANTABILITY, FITNESS FOR A PARTICULAR PURPOSE AND NONINFRINGEMENT. IN NO EVENT SHALL THE AUTHORS OR COPYRIGHT HOLDERS BE LIABLE FOR ANY CLAIM, DAMAGES OR OTHER LIABILITY, WHETHER IN AN ACTION OF CONTRACT, TORT OR OTHERWISE, ARISING FROM, OUT OF OR IN CONNECTION WITH THE SOFTWARE OR THE USE OR OTHER DEALINGS IN THE SOFTWARE.

 $==$  dependency license: adm-zip  $==$ 

Copyright (c) 2012 Another-D-Mention Software and other contributors, http://www.another-d-mention.ro/

Permission is hereby granted, free of charge, to any person obtaining a copy of this software and associated documentation files (the "Software"), to deal in the Software without restriction, including without limitation the rights to use, copy, modify, merge, publish, distribute, sublicense, and/or sell copies of the Software, and to permit persons to whom the Software is furnished to do so, subject to the following conditions:

The above copyright notice and this permission notice shall be included in all copies or substantial portions of the Software.

THE SOFTWARE IS PROVIDED "AS IS", WITHOUT WARRANTY OF ANY KIND, EXPRESS OR IMPLIED, INCLUDING BUT NOT LIMITED TO THE WARRANTIES OF MERCHANTABILITY, FITNESS FOR A PARTICULAR PURPOSE AND

NONINFRINGEMENT. IN NO EVENT SHALL THE AUTHORS OR COPYRIGHT HOLDERS BE LIABLE FOR ANY CLAIM, DAMAGES OR OTHER LIABILITY, WHETHER IN AN ACTION OF CONTRACT, TORT OR OTHERWISE, ARISING FROM, OUT OF OR IN CONNECTION WITH THE SOFTWARE OR THE USE OR OTHER DEALINGS IN THE SOFTWARE.

### **1.167 json-stable-stringify 1.0.1**

#### **1.167.1 Available under license :**

This software is released under the MIT license:

Permission is hereby granted, free of charge, to any person obtaining a copy of this software and associated documentation files (the "Software"), to deal in the Software without restriction, including without limitation the rights to use, copy, modify, merge, publish, distribute, sublicense, and/or sell copies of the Software, and to permit persons to whom the Software is furnished to do so, subject to the following conditions:

The above copyright notice and this permission notice shall be included in all copies or substantial portions of the Software.

THE SOFTWARE IS PROVIDED "AS IS", WITHOUT WARRANTY OF ANY KIND, EXPRESS OR IMPLIED, INCLUDING BUT NOT LIMITED TO THE WARRANTIES OF MERCHANTABILITY, FITNESS FOR A PARTICULAR PURPOSE AND NONINFRINGEMENT. IN NO EVENT SHALL THE AUTHORS OR COPYRIGHT HOLDERS BE LIABLE FOR ANY CLAIM, DAMAGES OR OTHER LIABILITY, WHETHER IN AN ACTION OF CONTRACT, TORT OR OTHERWISE, ARISING FROM, OUT OF OR IN CONNECTION WITH THE SOFTWARE OR THE USE OR OTHER DEALINGS IN THE SOFTWARE.

### **1.168 caniuse-lite 1.0.30001247 1.168.1 Available under license :**

Attribution 4.0 International

=======================================================================

Creative Commons Corporation ("Creative Commons") is not a law firm and does not provide legal services or legal advice. Distribution of Creative Commons public licenses does not create a lawyer-client or other relationship. Creative Commons makes its licenses and related information available on an "as-is" basis. Creative Commons gives no warranties regarding its licenses, any material licensed under their terms and conditions, or any related information. Creative Commons disclaims all liability for damages resulting from their use to the fullest extent possible.

Using Creative Commons Public Licenses

Creative Commons public licenses provide a standard set of terms and conditions that creators and other rights holders may use to share original works of authorship and other material subject to copyright and certain other rights specified in the public license below. The following considerations are for informational purposes only, are not exhaustive, and do not form part of our licenses.

 Considerations for licensors: Our public licenses are intended for use by those authorized to give the public permission to use material in ways otherwise restricted by copyright and certain other rights. Our licenses are irrevocable. Licensors should read and understand the terms and conditions of the license they choose before applying it. Licensors should also secure all rights necessary before applying our licenses so that the public can reuse the material as expected. Licensors should clearly mark any material not subject to the license. This includes other CC licensed material, or material used under an exception or limitation to copyright. More considerations for licensors: wiki.creativecommons.org/Considerations\_for\_licensors

 Considerations for the public: By using one of our public licenses, a licensor grants the public permission to use the licensed material under specified terms and conditions. If the licensor's permission is not necessary for any reason--for example, because of any applicable exception or limitation to copyright--then that use is not regulated by the license. Our licenses grant only permissions under copyright and certain other rights that a licensor has authority to grant. Use of the licensed material may still be restricted for other reasons, including because others have copyright or other rights in the material. A licensor may make special requests, such as asking that all changes be marked or described. Although not required by our licenses, you are encouraged to respect those requests where reasonable. More\_considerations for the public:

 wiki.creativecommons.org/Considerations\_for\_licensees

Creative Commons Attribution 4.0 International Public License

By exercising the Licensed Rights (defined below), You accept and agree to be bound by the terms and conditions of this Creative Commons Attribution 4.0 International Public License ("Public License"). To the extent this Public License may be interpreted as a contract, You are granted the Licensed Rights in consideration of Your acceptance of these terms and conditions, and the Licensor grants You such rights in

=======================================================================

consideration of benefits the Licensor receives from making the Licensed Material available under these terms and conditions.

Section 1 -- Definitions.

- a. Adapted Material means material subject to Copyright and Similar Rights that is derived from or based upon the Licensed Material and in which the Licensed Material is translated, altered, arranged, transformed, or otherwise modified in a manner requiring permission under the Copyright and Similar Rights held by the Licensor. For purposes of this Public License, where the Licensed Material is a musical work, performance, or sound recording, Adapted Material is always produced where the Licensed Material is synched in timed relation with a moving image.
- b. Adapter's License means the license You apply to Your Copyright and Similar Rights in Your contributions to Adapted Material in accordance with the terms and conditions of this Public License.
- c. Copyright and Similar Rights means copyright and/or similar rights closely related to copyright including, without limitation, performance, broadcast, sound recording, and Sui Generis Database Rights, without regard to how the rights are labeled or categorized. For purposes of this Public License, the rights specified in Section 2(b)(1)-(2) are not Copyright and Similar Rights.
- d. Effective Technological Measures means those measures that, in the absence of proper authority, may not be circumvented under laws fulfilling obligations under Article 11 of the WIPO Copyright Treaty adopted on December 20, 1996, and/or similar international agreements.
- e. Exceptions and Limitations means fair use, fair dealing, and/or any other exception or limitation to Copyright and Similar Rights that applies to Your use of the Licensed Material.
- f. Licensed Material means the artistic or literary work, database, or other material to which the Licensor applied this Public License.
- g. Licensed Rights means the rights granted to You subject to the terms and conditions of this Public License, which are limited to all Copyright and Similar Rights that apply to Your use of the Licensed Material and that the Licensor has authority to license.
- h. Licensor means the individual(s) or entity(ies) granting rights

under this Public License.

- i. Share means to provide material to the public by any means or process that requires permission under the Licensed Rights, such as reproduction, public display, public performance, distribution, dissemination, communication, or importation, and to make material available to the public including in ways that members of the public may access the material from a place and at a time individually chosen by them.
- j. Sui Generis Database Rights means rights other than copyright resulting from Directive 96/9/EC of the European Parliament and of the Council of 11 March 1996 on the legal protection of databases, as amended and/or succeeded, as well as other essentially equivalent rights anywhere in the world.
- k. You means the individual or entity exercising the Licensed Rights under this Public License. Your has a corresponding meaning.

Section 2 -- Scope.

a. License grant.

- 1. Subject to the terms and conditions of this Public License, the Licensor hereby grants You a worldwide, royalty-free, non-sublicensable, non-exclusive, irrevocable license to exercise the Licensed Rights in the Licensed Material to:
	- a. reproduce and Share the Licensed Material, in whole or in part; and
	- b. produce, reproduce, and Share Adapted Material.
- 2. Exceptions and Limitations. For the avoidance of doubt, where Exceptions and Limitations apply to Your use, this Public License does not apply, and You do not need to comply with its terms and conditions.
- 3. Term. The term of this Public License is specified in Section 6(a).
- 4. Media and formats; technical modifications allowed. The Licensor authorizes You to exercise the Licensed Rights in all media and formats whether now known or hereafter created, and to make technical modifications necessary to do so. The Licensor waives and/or agrees not to assert any right or authority to forbid You from making technical modifications

 necessary to exercise the Licensed Rights, including technical modifications necessary to circumvent Effective Technological Measures. For purposes of this Public License, simply making modifications authorized by this Section 2(a) (4) never produces Adapted Material.

- 5. Downstream recipients.
	- a. Offer from the Licensor -- Licensed Material. Every recipient of the Licensed Material automatically receives an offer from the Licensor to exercise the Licensed Rights under the terms and conditions of this Public License.
	- b. No downstream restrictions. You may not offer or impose any additional or different terms or conditions on, or apply any Effective Technological Measures to, the Licensed Material if doing so restricts exercise of the Licensed Rights by any recipient of the Licensed Material.
- 6. No endorsement. Nothing in this Public License constitutes or may be construed as permission to assert or imply that You are, or that Your use of the Licensed Material is, connected with, or sponsored, endorsed, or granted official status by, the Licensor or others designated to receive attribution as provided in Section  $3(a)(1)(A)(i)$ .

#### b. Other rights.

- 1. Moral rights, such as the right of integrity, are not licensed under this Public License, nor are publicity, privacy, and/or other similar personality rights; however, to the extent possible, the Licensor waives and/or agrees not to assert any such rights held by the Licensor to the limited extent necessary to allow You to exercise the Licensed Rights, but not otherwise.
- 2. Patent and trademark rights are not licensed under this Public License.
- 3. To the extent possible, the Licensor waives any right to collect royalties from You for the exercise of the Licensed Rights, whether directly or through a collecting society under any voluntary or waivable statutory or compulsory licensing scheme. In all other cases the Licensor expressly reserves any right to collect such royalties.

Section 3 -- License Conditions.

Your exercise of the Licensed Rights is expressly made subject to the following conditions.

a. Attribution.

- 1. If You Share the Licensed Material (including in modified form), You must:
	- a. retain the following if it is supplied by the Licensor with the Licensed Material:
		- i. identification of the creator(s) of the Licensed Material and any others designated to receive attribution, in any reasonable manner requested by the Licensor (including by pseudonym if designated);
		- ii. a copyright notice;
		- iii. a notice that refers to this Public License;
		- iv. a notice that refers to the disclaimer of warranties;
		- v. a URI or hyperlink to the Licensed Material to the extent reasonably practicable;
	- b. indicate if You modified the Licensed Material and retain an indication of any previous modifications; and
	- c. indicate the Licensed Material is licensed under this Public License, and include the text of, or the URI or hyperlink to, this Public License.
- 2. You may satisfy the conditions in Section  $3(a)(1)$  in any reasonable manner based on the medium, means, and context in which You Share the Licensed Material. For example, it may be reasonable to satisfy the conditions by providing a URI or hyperlink to a resource that includes the required information.
- 3. If requested by the Licensor, You must remove any of the information required by Section  $3(a)(1)(A)$  to the extent reasonably practicable.

 4. If You Share Adapted Material You produce, the Adapter's License You apply must not prevent recipients of the Adapted Material from complying with this Public License.

Section 4 -- Sui Generis Database Rights.

Where the Licensed Rights include Sui Generis Database Rights that apply to Your use of the Licensed Material:

- a. for the avoidance of doubt, Section  $2(a)(1)$  grants You the right to extract, reuse, reproduce, and Share all or a substantial portion of the contents of the database;
- b. if You include all or a substantial portion of the database contents in a database in which You have Sui Generis Database Rights, then the database in which You have Sui Generis Database Rights (but not its individual contents) is Adapted Material; and
- c. You must comply with the conditions in Section 3(a) if You Share all or a substantial portion of the contents of the database.

For the avoidance of doubt, this Section 4 supplements and does not replace Your obligations under this Public License where the Licensed Rights include other Copyright and Similar Rights.

Section 5 -- Disclaimer of Warranties and Limitation of Liability.

- a. UNLESS OTHERWISE SEPARATELY UNDERTAKEN BY THE LICENSOR, TO THE EXTENT POSSIBLE, THE LICENSOR OFFERS THE LICENSED MATERIAL AS-IS AND AS-AVAILABLE, AND MAKES NO REPRESENTATIONS OR WARRANTIES OF ANY KIND CONCERNING THE LICENSED MATERIAL, WHETHER EXPRESS, IMPLIED, STATUTORY, OR OTHER. THIS INCLUDES, WITHOUT LIMITATION, WARRANTIES OF TITLE, MERCHANTABILITY, FITNESS FOR A PARTICULAR PURPOSE, NON-INFRINGEMENT, ABSENCE OF LATENT OR OTHER DEFECTS, ACCURACY, OR THE PRESENCE OR ABSENCE OF ERRORS, WHETHER OR NOT KNOWN OR DISCOVERABLE. WHERE DISCLAIMERS OF WARRANTIES ARE NOT ALLOWED IN FULL OR IN PART, THIS DISCLAIMER MAY NOT APPLY TO YOU.
- b. TO THE EXTENT POSSIBLE, IN NO EVENT WILL THE LICENSOR BE LIABLE TO YOU ON ANY LEGAL THEORY (INCLUDING, WITHOUT LIMITATION, NEGLIGENCE) OR OTHERWISE FOR ANY DIRECT, SPECIAL, INDIRECT, INCIDENTAL, CONSEQUENTIAL, PUNITIVE, EXEMPLARY, OR OTHER LOSSES, COSTS, EXPENSES, OR DAMAGES ARISING OUT OF THIS PUBLIC LICENSE OR USE OF THE LICENSED MATERIAL, EVEN IF THE LICENSOR HAS BEEN ADVISED OF THE POSSIBILITY OF SUCH LOSSES, COSTS, EXPENSES, OR DAMAGES. WHERE A LIMITATION OF LIABILITY IS NOT ALLOWED IN FULL OR

#### IN PART, THIS LIMITATION MAY NOT APPLY TO YOU.

 c. The disclaimer of warranties and limitation of liability provided above shall be interpreted in a manner that, to the extent possible, most closely approximates an absolute disclaimer and waiver of all liability.

Section 6 -- Term and Termination.

- a. This Public License applies for the term of the Copyright and Similar Rights licensed here. However, if You fail to comply with this Public License, then Your rights under this Public License terminate automatically.
- b. Where Your right to use the Licensed Material has terminated under Section 6(a), it reinstates:
	- 1. automatically as of the date the violation is cured, provided it is cured within 30 days of Your discovery of the violation; or
	- 2. upon express reinstatement by the Licensor.

 For the avoidance of doubt, this Section 6(b) does not affect any right the Licensor may have to seek remedies for Your violations of this Public License.

- c. For the avoidance of doubt, the Licensor may also offer the Licensed Material under separate terms or conditions or stop distributing the Licensed Material at any time; however, doing so will not terminate this Public License.
- d. Sections 1, 5, 6, 7, and 8 survive termination of this Public License.

Section 7 -- Other Terms and Conditions.

- a. The Licensor shall not be bound by any additional or different terms or conditions communicated by You unless expressly agreed.
- b. Any arrangements, understandings, or agreements regarding the Licensed Material not stated herein are separate from and independent of the terms and conditions of this Public License.

Section 8 -- Interpretation.

- a. For the avoidance of doubt, this Public License does not, and shall not be interpreted to, reduce, limit, restrict, or impose conditions on any use of the Licensed Material that could lawfully be made without permission under this Public License.
- b. To the extent possible, if any provision of this Public License is deemed unenforceable, it shall be automatically reformed to the minimum extent necessary to make it enforceable. If the provision cannot be reformed, it shall be severed from this Public License without affecting the enforceability of the remaining terms and conditions.
- c. No term or condition of this Public License will be waived and no failure to comply consented to unless expressly agreed to by the Licensor.
- d. Nothing in this Public License constitutes or may be interpreted as a limitation upon, or waiver of, any privileges and immunities that apply to the Licensor or You, including from the legal processes of any jurisdiction or authority.

=======================================================================

Creative Commons is not a party to its public licenses. Notwithstanding, Creative Commons may elect to apply one of its public licenses to material it publishes and in those instances will be considered the Licensor. The text of the Creative Commons public licenses is dedicated to the public domain under the CC0 Public Domain Dedication. Except for the limited purpose of indicating that material is shared under a Creative Commons public license or as otherwise permitted by the Creative Commons policies published at creativecommons.org/policies, Creative Commons does not authorize the use of the trademark "Creative Commons" or any other trademark or logo of Creative Commons without its prior written consent including, without limitation, in connection with any unauthorized modifications to any of its public licenses or any other arrangements, understandings, or agreements concerning use of licensed material. For the avoidance of doubt, this paragraph does not form part of the public licenses.

Creative Commons may be contacted at creativecommons.org.

### **1.169 react-tween-state 0.1.5**

#### **1.169.1 Available under license :**

BSD License

For react-tween-state software

Copyright (c) 2014, Cheng Lou. All rights reserved.

Redistribution and use in source and binary forms, with or without modification, are permitted provided that the following conditions are met:

\* Redistributions of source code must retain the above copyright notice, this list of conditions and the following disclaimer.

\* Redistributions in binary form must reproduce the above copyright notice, this list of conditions and the following disclaimer in the documentation and/or other materials provided with the distribution.

\* Neither the name Cheng Lou nor the names of its contributors may be used to endorse or promote products derived from this software without specific prior written permission.

THIS SOFTWARE IS PROVIDED BY THE COPYRIGHT HOLDERS AND CONTRIBUTORS "AS IS" AND ANY EXPRESS OR IMPLIED WARRANTIES, INCLUDING, BUT NOT LIMITED TO, THE IMPLIED WARRANTIES OF MERCHANTABILITY AND FITNESS FOR A PARTICULAR PURPOSE ARE DISCLAIMED. IN NO EVENT SHALL THE COPYRIGHT HOLDER OR CONTRIBUTORS BE LIABLE FOR ANY DIRECT, INDIRECT, INCIDENTAL, SPECIAL, EXEMPLARY, OR CONSEQUENTIAL DAMAGES (INCLUDING, BUT NOT LIMITED TO, PROCUREMENT OF SUBSTITUTE GOODS OR SERVICES; LOSS OF USE, DATA, OR PROFITS; OR BUSINESS INTERRUPTION) HOWEVER CAUSED AND ON ANY THEORY OF LIABILITY, WHETHER IN CONTRACT, STRICT LIABILITY, OR TORT (INCLUDING NEGLIGENCE OR OTHERWISE) ARISING IN ANY WAY OUT OF THE USE OF THIS SOFTWARE, EVEN IF ADVISED OF THE POSSIBILITY OF SUCH DAMAGE.

## **1.170 isobject 2.1.0**

#### **1.170.1 Available under license :**

The MIT License (MIT)

Copyright (c) 2014-2016, Jon Schlinkert.

Permission is hereby granted, free of charge, to any person obtaining a copy of this software and associated documentation files (the "Software"), to deal in the Software without restriction, including without limitation the rights to use, copy, modify, merge, publish, distribute, sublicense, and/or sell copies of the Software, and to permit persons to whom the Software is furnished to do so, subject to the following conditions:

The above copyright notice and this permission notice shall be included in

THE SOFTWARE IS PROVIDED "AS IS", WITHOUT WARRANTY OF ANY KIND, EXPRESS OR IMPLIED, INCLUDING BUT NOT LIMITED TO THE WARRANTIES OF MERCHANTABILITY, FITNESS FOR A PARTICULAR PURPOSE AND NONINFRINGEMENT. IN NO EVENT SHALL THE AUTHORS OR COPYRIGHT HOLDERS BE LIABLE FOR ANY CLAIM, DAMAGES OR OTHER LIABILITY, WHETHER IN AN ACTION OF CONTRACT, TORT OR OTHERWISE, ARISING FROM, OUT OF OR IN CONNECTION WITH THE SOFTWARE OR THE USE OR OTHER DEALINGS IN THE SOFTWARE.

### **1.171 to-regex-range 2.1.1**

#### **1.171.1 Available under license :**

The MIT License (MIT)

Copyright (c) 2015-2017, Jon Schlinkert

Permission is hereby granted, free of charge, to any person obtaining a copy of this software and associated documentation files (the "Software"), to deal in the Software without restriction, including without limitation the rights to use, copy, modify, merge, publish, distribute, sublicense, and/or sell copies of the Software, and to permit persons to whom the Software is furnished to do so, subject to the following conditions:

The above copyright notice and this permission notice shall be included in all copies or substantial portions of the Software.

THE SOFTWARE IS PROVIDED "AS IS", WITHOUT WARRANTY OF ANY KIND, EXPRESS OR IMPLIED, INCLUDING BUT NOT LIMITED TO THE WARRANTIES OF MERCHANTABILITY, FITNESS FOR A PARTICULAR PURPOSE AND NONINFRINGEMENT. IN NO EVENT SHALL THE AUTHORS OR COPYRIGHT HOLDERS BE LIABLE FOR ANY CLAIM, DAMAGES OR OTHER LIABILITY, WHETHER IN AN ACTION OF CONTRACT, TORT OR OTHERWISE, ARISING FROM, OUT OF OR IN CONNECTION WITH THE SOFTWARE OR THE USE OR OTHER DEALINGS IN THE SOFTWARE.

### **1.172 core-js 3.15.2**

#### **1.172.1 Available under license :**

Copyright (c) 2014-2021 Denis Pushkarev

Permission is hereby granted, free of charge, to any person obtaining a copy of this software and associated documentation files (the "Software"), to deal in the Software without restriction, including without limitation the rights to use, copy, modify, merge, publish, distribute, sublicense, and/or sell copies of the Software, and to permit persons to whom the Software is furnished to do so, subject to the following conditions:

The above copyright notice and this permission notice shall be included in all copies or substantial portions of the Software.

THE SOFTWARE IS PROVIDED "AS IS", WITHOUT WARRANTY OF ANY KIND, EXPRESS OR IMPLIED, INCLUDING BUT NOT LIMITED TO THE WARRANTIES OF MERCHANTABILITY, FITNESS FOR A PARTICULAR PURPOSE AND NONINFRINGEMENT. IN NO EVENT SHALL THE AUTHORS OR COPYRIGHT HOLDERS BE LIABLE FOR ANY CLAIM, DAMAGES OR OTHER LIABILITY, WHETHER IN AN ACTION OF CONTRACT, TORT OR OTHERWISE, ARISING FROM, OUT OF OR IN CONNECTION WITH THE SOFTWARE OR THE USE OR OTHER DEALINGS IN THE SOFTWARE.

# **1.173 @react-native-community/cli-hermes 4.13.0**

### **1.173.1 Available under license :**

Permission is hereby granted, free of charge, to any person obtaining a copy of this software and associated documentation files (the "Software"), to deal in the Software without restriction, including without limitation the rights to use, copy, modify, merge, publish, distribute, sublicense, and/or sell copies of the Software, and to permit persons to whom the Software is furnished to do so, subject to the following conditions:

The above copyright notice and this permission notice shall be included in all copies or substantial portions of the Software.

THE SOFTWARE IS PROVIDED "AS IS", WITHOUT WARRANTY OF ANY KIND, EXPRESS OR IMPLIED, INCLUDING BUT NOT LIMITED TO THE WARRANTIES OF MERCHANTABILITY, FITNESS FOR A PARTICULAR PURPOSE AND NONINFRINGEMENT. IN NO EVENT SHALL THE AUTHORS OR COPYRIGHT HOLDERS BE LIABLE FOR ANY CLAIM, DAMAGES OR OTHER LIABILITY, WHETHER IN AN ACTION OF CONTRACT, TORT OR OTHERWISE, ARISING FROM, OUT OF OR IN CONNECTION WITH THE SOFTWARE OR THE USE OR OTHER DEALINGS IN THE SOFTWARE.

### **1.174 hapi-topo 3.1.6**

#### **1.174.1 Available under license :**

Copyright (c) 2012-2019, Sideway Inc, and project contributors Copyright (c) 2012-2014, Walmart. All rights reserved.

Redistribution and use in source and binary forms, with or without modification, are permitted provided that the following conditions are met:

\* Redistributions of source code must retain the above copyright notice, this list of conditions and the following disclaimer.

\* Redistributions in binary form must reproduce the above copyright notice, this list of conditions and the following disclaimer in the documentation and/or other materials provided with the distribution.

\* The names of any contributors may not be used to endorse or promote products derived from this software without

THIS SOFTWARE IS PROVIDED BY THE COPYRIGHT HOLDERS AND CONTRIBUTORS "AS IS" AND ANY EXPRESS OR IMPLIED WARRANTIES, INCLUDING, BUT NOT LIMITED TO, THE IMPLIED WARRANTIES OF MERCHANTABILITY AND FITNESS FOR A PARTICULAR PURPOSE ARE DISCLAIMED. IN NO EVENT SHALL THE COPYRIGHT HOLDERS AND CONTRIBUTORS BE LIABLE FOR ANY DIRECT, INDIRECT, INCIDENTAL, SPECIAL, EXEMPLARY, OR CONSEQUENTIAL DAMAGES (INCLUDING, BUT NOT LIMITED TO, PROCUREMENT OF SUBSTITUTE GOODS OR SERVICES; LOSS OF USE, DATA, OR PROFITS; OR BUSINESS INTERRUPTION) HOWEVER CAUSED AND ON ANY THEORY OF LIABILITY, WHETHER IN CONTRACT, STRICT LIABILITY, OR TORT (INCLUDING NEGLIGENCE OR OTHERWISE) ARISING IN ANY WAY OUT OF THE USE OF THIS OFTWARE, EVEN IF ADVISED OF THE POSSIBILITY OF SUCH DAMAGE.

# **1.175 @babel/plugin-bugfix-v8-spreadparameters-in-optional-chaining 7.14.5 1.175.1 Available under license :**

MIT License

Copyright (c) 2014-present Sebastian McKenzie and other contributors

Permission is hereby granted, free of charge, to any person obtaining a copy of this software and associated documentation files (the "Software"), to deal in the Software without restriction, including without limitation the rights to use, copy, modify, merge, publish, distribute, sublicense, and/or sell copies of the Software, and to permit persons to whom the Software is furnished to do so, subject to the following conditions:

The above copyright notice and this permission notice shall be included in all copies or substantial portions of the Software.

THE SOFTWARE IS PROVIDED "AS IS", WITHOUT WARRANTY OF ANY KIND, EXPRESS OR IMPLIED, INCLUDING BUT NOT LIMITED TO THE WARRANTIES OF MERCHANTABILITY, FITNESS FOR A PARTICULAR PURPOSE AND NONINFRINGEMENT. IN NO EVENT SHALL THE AUTHORS OR COPYRIGHT HOLDERS BE LIABLE FOR ANY CLAIM, DAMAGES OR OTHER LIABILITY, WHETHER IN AN ACTION OF CONTRACT, TORT OR OTHERWISE, ARISING FROM, OUT OF OR IN CONNECTION WITH THE SOFTWARE OR THE USE OR OTHER DEALINGS IN THE SOFTWARE.

### **1.176 source-map 0.7.3**

### **1.176.1 Available under license :**

Copyright (c) 2009-2011, Mozilla Foundation and contributors All rights reserved.

Redistribution and use in source and binary forms, with or without modification, are permitted provided that the following conditions are met:

\* Redistributions of source code must retain the above copyright notice, this list of conditions and the following disclaimer.

\* Redistributions in binary form must reproduce the above copyright notice, this list of conditions and the following disclaimer in the documentation and/or other materials provided with the distribution.

\* Neither the names of the Mozilla Foundation nor the names of project contributors may be used to endorse or promote products derived from this software without specific prior written permission.

THIS SOFTWARE IS PROVIDED BY THE COPYRIGHT HOLDERS AND CONTRIBUTORS "AS IS" AND ANY EXPRESS OR IMPLIED WARRANTIES, INCLUDING, BUT NOT LIMITED TO, THE IMPLIED WARRANTIES OF MERCHANTABILITY AND FITNESS FOR A PARTICULAR PURPOSE ARE DISCLAIMED. IN NO EVENT SHALL THE COPYRIGHT HOLDER OR CONTRIBUTORS BE LIABLE FOR ANY DIRECT, INDIRECT, INCIDENTAL, SPECIAL, EXEMPLARY, OR CONSEQUENTIAL DAMAGES (INCLUDING, BUT NOT LIMITED TO, PROCUREMENT OF SUBSTITUTE GOODS OR SERVICES; LOSS OF USE, DATA, OR PROFITS; OR BUSINESS INTERRUPTION) HOWEVER CAUSED AND ON ANY THEORY OF LIABILITY, WHETHER IN CONTRACT, STRICT LIABILITY, OR TORT (INCLUDING NEGLIGENCE OR OTHERWISE) ARISING IN ANY WAY OUT OF THE USE OF THIS SOFTWARE, EVEN IF ADVISED OF THE POSSIBILITY OF SUCH DAMAGE.

### **1.177 jsesc 2.5.2**

#### **1.177.1 Available under license :**

Copyright Mathias Bynens <https://mathiasbynens.be/>

Permission is hereby granted, free of charge, to any person obtaining a copy of this software and associated documentation files (the "Software"), to deal in the Software without restriction, including without limitation the rights to use, copy, modify, merge, publish, distribute, sublicense, and/or sell copies of the Software, and to permit persons to whom the Software is furnished to do so, subject to the following conditions:

The above copyright notice and this permission notice shall be included in all copies or substantial portions of the Software.

THE SOFTWARE IS PROVIDED "AS IS", WITHOUT WARRANTY OF ANY KIND,

EXPRESS OR IMPLIED, INCLUDING BUT NOT LIMITED TO THE WARRANTIES OF MERCHANTABILITY, FITNESS FOR A PARTICULAR PURPOSE AND NONINFRINGEMENT. IN NO EVENT SHALL THE AUTHORS OR COPYRIGHT HOLDERS BE LIABLE FOR ANY CLAIM, DAMAGES OR OTHER LIABILITY, WHETHER IN AN ACTION OF CONTRACT, TORT OR OTHERWISE, ARISING FROM, OUT OF OR IN CONNECTION WITH THE SOFTWARE OR THE USE OR OTHER DEALINGS IN THE SOFTWARE.

# **1.178 @babel/plugin-transform-new-target 7.14.5**

### **1.178.1 Available under license :**

MIT License

Copyright (c) 2014-present Sebastian McKenzie and other contributors

Permission is hereby granted, free of charge, to any person obtaining a copy of this software and associated documentation files (the "Software"), to deal in the Software without restriction, including without limitation the rights to use, copy, modify, merge, publish, distribute, sublicense, and/or sell copies of the Software, and to permit persons to whom the Software is furnished to do so, subject to the following conditions:

The above copyright notice and this permission notice shall be included in all copies or substantial portions of the Software.

THE SOFTWARE IS PROVIDED "AS IS", WITHOUT WARRANTY OF ANY KIND, EXPRESS OR IMPLIED, INCLUDING BUT NOT LIMITED TO THE WARRANTIES OF MERCHANTABILITY, FITNESS FOR A PARTICULAR PURPOSE AND NONINFRINGEMENT. IN NO EVENT SHALL THE AUTHORS OR COPYRIGHT HOLDERS BE LIABLE FOR ANY CLAIM, DAMAGES OR OTHER LIABILITY, WHETHER IN AN ACTION OF CONTRACT, TORT OR OTHERWISE, ARISING FROM, OUT OF OR IN CONNECTION WITH THE SOFTWARE OR THE USE OR OTHER DEALINGS IN THE SOFTWARE.

### **1.179 expo-font 8.3.0**

### **1.179.1 Available under license :**

No license file was found, but licenses were detected in source scan.

// Copyright 2015-present 650 Industries. All rights reserved.

Found in path(s):

\* /opt/cola/permits/1168299433\_1621972899.29/0/expo-font-8-3-0-

tgz/package/ios/EXFont/EXFontLoaderProcessor.m

\* /opt/cola/permits/1168299433\_1621972899.29/0/expo-font-8-3-0-tgz/package/ios/EXFont/EXFontScaler.m

- \* /opt/cola/permits/1168299433\_1621972899.29/0/expo-font-8-3-0-
- tgz/package/ios/EXFont/EXFontLoaderProcessor.h
- \* /opt/cola/permits/1168299433\_1621972899.29/0/expo-font-8-3-0-tgz/package/ios/EXFont/EXFontManager.m
- \* /opt/cola/permits/1168299433\_1621972899.29/0/expo-font-8-3-0-tgz/package/ios/EXFont/EXFontManager.h
- \* /opt/cola/permits/1168299433\_1621972899.29/0/expo-font-8-3-0-tgz/package/ios/EXFont/EXFontLoader.h
- \* /opt/cola/permits/1168299433\_1621972899.29/0/expo-font-8-3-0-tgz/package/ios/EXFont/EXFont.h
- \* /opt/cola/permits/1168299433\_1621972899.29/0/expo-font-8-3-0-tgz/package/ios/EXFont/EXFontLoader.m
- \* /opt/cola/permits/1168299433\_1621972899.29/0/expo-font-8-3-0-tgz/package/ios/EXFont/EXFont.m
- \* /opt/cola/permits/1168299433\_1621972899.29/0/expo-font-8-3-0-tgz/package/ios/EXFont/EXFontScaler.h
- \* /opt/cola/permits/1168299433\_1621972899.29/0/expo-font-8-3-0-

tgz/package/android/src/main/java/expo/modules/font/FontLoaderModule.java

No license file was found, but licenses were detected in source scan.

// Copyright 2018-present 650 Industries. All rights reserved.

Found in path(s):

\* /opt/cola/permits/1168299433\_1621972899.29/0/expo-font-8-3-0 tgz/package/ios/EXFont/Singletons/EXFontScalersManager.m \* /opt/cola/permits/1168299433\_1621972899.29/0/expo-font-8-3-0 tgz/package/ios/EXFont/Singletons/EXFontScalersManager.h

### **1.180 array-filter 0.0.1**

#### **1.180.1 Available under license :**

No license file was found, but licenses were detected in source scan.

Permission is hereby granted, free of charge, to any person obtaining a copy of this software and associated documentation files (the "Software"), to deal in use, copy, modify, merge, publish, distribute, sublicense, and/or sell copies so, subject to the following conditions: The above copyright notice and this permission notice shall be included in all copies or substantial portions of the Software.

Found in path(s):

\* /opt/cola/permits/1162000524\_1620773617.26/0/juliangruber-array-filter-0-0-1-0-g02968ec-tar-gz/juliangruberarray-filter-02968ec/README.md

### **1.181 plist 3.0.2**

#### **1.181.1 Available under license :**

MIT License

Copyright (c) Microsoft Corporation. All rights reserved.

 Permission is hereby granted, free of charge, to any person obtaining a copy of this software and associated documentation files (the "Software"), to deal  in the Software without restriction, including without limitation the rights to use, copy, modify, merge, publish, distribute, sublicense, and/or sell copies of the Software, and to permit persons to whom the Software is furnished to do so, subject to the following conditions:

 The above copyright notice and this permission notice shall be included in all copies or substantial portions of the Software.

 THE SOFTWARE IS PROVIDED "AS IS", WITHOUT WARRANTY OF ANY KIND, EXPRESS OR IMPLIED, INCLUDING BUT NOT LIMITED TO THE WARRANTIES OF MERCHANTABILITY, FITNESS FOR A PARTICULAR PURPOSE AND NONINFRINGEMENT. IN NO EVENT SHALL THE AUTHORS OR COPYRIGHT HOLDERS BE LIABLE FOR ANY CLAIM, DAMAGES OR OTHER LIABILITY, WHETHER IN AN ACTION OF CONTRACT, TORT OR OTHERWISE, ARISING FROM, OUT OF OR IN CONNECTION WITH THE SOFTWARE OR THE USE OR OTHER DEALINGS IN THE **SOFTWARE** 

# **1.182 require-directory 2.1.1**

### **1.182.1 Available under license :**

MIT License

Copyright (c) Microsoft Corporation. All rights reserved.

 Permission is hereby granted, free of charge, to any person obtaining a copy of this software and associated documentation files (the "Software"), to deal in the Software without restriction, including without limitation the rights to use, copy, modify, merge, publish, distribute, sublicense, and/or sell copies of the Software, and to permit persons to whom the Software is furnished to do so, subject to the following conditions:

 The above copyright notice and this permission notice shall be included in all copies or substantial portions of the Software.

 THE SOFTWARE IS PROVIDED "AS IS", WITHOUT WARRANTY OF ANY KIND, EXPRESS OR IMPLIED, INCLUDING BUT NOT LIMITED TO THE WARRANTIES OF MERCHANTABILITY, FITNESS FOR A PARTICULAR PURPOSE AND NONINFRINGEMENT. IN NO EVENT SHALL THE AUTHORS OR COPYRIGHT HOLDERS BE LIABLE FOR ANY CLAIM, DAMAGES OR OTHER LIABILITY, WHETHER IN AN ACTION OF CONTRACT, TORT OR OTHERWISE, ARISING FROM, OUT OF OR IN CONNECTION WITH THE SOFTWARE OR THE USE OR OTHER DEALINGS IN THE SOFTWARE

# **1.183 @babel/plugin-syntax-json-strings 7.8.3**

### **1.183.1 Available under license :**

MIT License

Copyright (c) 2014-present Sebastian McKenzie and other contributors

Permission is hereby granted, free of charge, to any person obtaining a copy of this software and associated documentation files (the "Software"), to deal in the Software without restriction, including without limitation the rights to use, copy, modify, merge, publish, distribute, sublicense, and/or sell copies of the Software, and to permit persons to whom the Software is furnished to do so, subject to the following conditions:

The above copyright notice and this permission notice shall be included in all copies or substantial portions of the Software.

THE SOFTWARE IS PROVIDED "AS IS", WITHOUT WARRANTY OF ANY KIND, EXPRESS OR IMPLIED, INCLUDING BUT NOT LIMITED TO THE WARRANTIES OF MERCHANTABILITY, FITNESS FOR A PARTICULAR PURPOSE AND NONINFRINGEMENT. IN NO EVENT SHALL THE AUTHORS OR COPYRIGHT HOLDERS BE LIABLE FOR ANY CLAIM, DAMAGES OR OTHER LIABILITY, WHETHER IN AN ACTION OF CONTRACT, TORT OR OTHERWISE, ARISING FROM, OUT OF OR IN CONNECTION WITH THE SOFTWARE OR THE USE OR OTHER DEALINGS IN THE SOFTWARE.

### **1.184 which-module 2.0.0**

#### **1.184.1 Available under license :**

Copyright (c) 2016, Contributors

Permission to use, copy, modify, and/or distribute this software for any purpose with or without fee is hereby granted, provided that the above copyright notice and this permission notice appear in all copies.

THE SOFTWARE IS PROVIDED "AS IS" AND THE AUTHOR DISCLAIMS ALL WARRANTIES WITH REGARD TO THIS SOFTWARE INCLUDING ALL IMPLIED WARRANTIES OF MERCHANTABILITY AND FITNESS. IN NO EVENT SHALL THE AUTHOR BE LIABLE FOR ANY SPECIAL, DIRECT, INDIRECT, OR CONSEQUENTIAL DAMAGES OR ANY DAMAGES WHATSOEVER RESULTING FROM LOSS

OF USE, DATA OR PROFITS, WHETHER IN AN ACTION OF CONTRACT, NEGLIGENCE OR OTHER TORTIOUS ACTION, ARISING OUT OF OR IN CONNECTION WITH THE USE OR PERFORMANCE OF THIS SOFTWARE.

## **1.185 @react-native-community/cli 4.14.0**

### **1.185.1 Available under license :**

MIT License

Copyright (c) 2018 react-native-community

Permission is hereby granted, free of charge, to any person obtaining a copy of this software and associated documentation files (the "Software"), to deal in the Software without restriction, including without limitation the rights to use, copy, modify, merge, publish, distribute, sublicense, and/or sell copies of the Software, and to permit persons to whom the Software is furnished to do so, subject to the following conditions:

The above copyright notice and this permission notice shall be included in all copies or substantial portions of the Software.

THE SOFTWARE IS PROVIDED "AS IS", WITHOUT WARRANTY OF ANY KIND, EXPRESS OR IMPLIED, INCLUDING BUT NOT LIMITED TO THE WARRANTIES OF MERCHANTABILITY, FITNESS FOR A PARTICULAR PURPOSE AND NONINFRINGEMENT. IN NO EVENT SHALL THE AUTHORS OR COPYRIGHT HOLDERS BE LIABLE FOR ANY CLAIM, DAMAGES OR OTHER LIABILITY, WHETHER IN AN ACTION OF CONTRACT, TORT OR OTHERWISE, ARISING FROM, OUT OF OR IN CONNECTION WITH THE SOFTWARE OR THE USE OR OTHER DEALINGS IN THE **SOFTWARE** 

# **1.186 @babel/plugin-transform-react-jsx-self 7.14.5**

### **1.186.1 Available under license :**

MIT License

Copyright (c) 2014-present Sebastian McKenzie and other contributors

Permission is hereby granted, free of charge, to any person obtaining a copy of this software and associated documentation files (the "Software"), to deal in the Software without restriction, including without limitation the rights to use, copy, modify, merge, publish, distribute, sublicense, and/or sell copies of the Software, and to permit persons to whom the Software is furnished to do so, subject to the following conditions:

The above copyright notice and this permission notice shall be included in all copies or substantial portions of the Software.

THE SOFTWARE IS PROVIDED "AS IS", WITHOUT WARRANTY OF ANY KIND, EXPRESS OR IMPLIED, INCLUDING BUT NOT LIMITED TO THE WARRANTIES OF MERCHANTABILITY, FITNESS FOR A PARTICULAR PURPOSE AND

NONINFRINGEMENT. IN NO EVENT SHALL THE AUTHORS OR COPYRIGHT HOLDERS BE LIABLE FOR ANY CLAIM, DAMAGES OR OTHER LIABILITY, WHETHER IN AN ACTION OF CONTRACT, TORT OR OTHERWISE, ARISING FROM, OUT OF OR IN CONNECTION WITH THE SOFTWARE OR THE USE OR OTHER DEALINGS IN THE SOFTWARE.

### **1.187 string-width 2.1.1**

### **1.187.1 Available under license :**

MIT License

Copyright (c) Sindre Sorhus <sindresorhus@gmail.com> (sindresorhus.com)

Permission is hereby granted, free of charge, to any person obtaining a copy of this software and associated documentation files (the "Software"), to deal in the Software without restriction, including without limitation the rights to use, copy, modify, merge, publish, distribute, sublicense, and/or sell copies of the Software, and to permit persons to whom the Software is furnished to do so, subject to the following conditions:

The above copyright notice and this permission notice shall be included in all copies or substantial portions of the Software.

THE SOFTWARE IS PROVIDED "AS IS", WITHOUT WARRANTY OF ANY KIND, EXPRESS OR IMPLIED, INCLUDING BUT NOT LIMITED TO THE WARRANTIES OF MERCHANTABILITY, FITNESS FOR A PARTICULAR PURPOSE AND NONINFRINGEMENT. IN NO EVENT SHALL THE AUTHORS OR COPYRIGHT HOLDERS BE LIABLE FOR ANY CLAIM, DAMAGES OR OTHER LIABILITY, WHETHER IN AN ACTION OF CONTRACT, TORT OR OTHERWISE, ARISING FROM, OUT OF OR IN CONNECTION WITH THE SOFTWARE OR THE USE OR OTHER DEALINGS IN THE SOFTWARE.

## **1.188 follow-redirects 1.5.10**

#### **1.188.1 Available under license :**

Copyright 2014present Olivier Lalonde <olalonde@gmail.com>, James Talmage <james@talmage.io>, Ruben Verborgh

Permission is hereby granted, free of charge, to any person obtaining a copy of this software and associated documentation files (the "Software"), to deal in the Software without restriction, including without limitation the rights to use, copy, modify, merge, publish, distribute, sublicense, and/or sell copies of the Software, and to permit persons to whom the Software is furnished to do so, subject to the following conditions:

The above copyright notice and this permission notice shall be included in all copies or substantial portions of the Software.

THE SOFTWARE IS PROVIDED "AS IS", WITHOUT WARRANTY OF ANY KIND, EXPRESS OR IMPLIED, INCLUDING BUT NOT LIMITED TO THE WARRANTIES OF MERCHANTABILITY, FITNESS FOR A PARTICULAR PURPOSE AND NONINFRINGEMENT. IN NO EVENT SHALL THE AUTHORS OR COPYRIGHT HOLDERS BE LIABLE FOR ANY CLAIM, DAMAGES OR OTHER LIABILITY, WHETHER IN AN ACTION OF CONTRACT, TORT OR OTHERWISE, ARISING FROM, OUT OF OR IN CONNECTION WITH THE SOFTWARE OR THE USE OR OTHER DEALINGS IN THE SOFTWARE.

### **1.189 monorepo-symlink-test 0.0.0**

#### **1.189.1 Available under license :**

MIT License

Copyright (c) 2012 James Halliday

Permission is hereby granted, free of charge, to any person obtaining a copy of this software and associated documentation files (the "Software"), to deal in the Software without restriction, including without limitation the rights to use, copy, modify, merge, publish, distribute, sublicense, and/or sell copies of the Software, and to permit persons to whom the Software is furnished to do so, subject to the following conditions:

The above copyright notice and this permission notice shall be included in all copies or substantial portions of the Software.

THE SOFTWARE IS PROVIDED "AS IS", WITHOUT WARRANTY OF ANY KIND, EXPRESS OR IMPLIED, INCLUDING BUT NOT LIMITED TO THE WARRANTIES OF MERCHANTABILITY, FITNESS FOR A PARTICULAR PURPOSE AND NONINFRINGEMENT. IN NO EVENT SHALL THE AUTHORS OR COPYRIGHT HOLDERS BE LIABLE FOR ANY CLAIM, DAMAGES OR OTHER LIABILITY, WHETHER IN AN ACTION OF CONTRACT, TORT OR OTHERWISE, ARISING FROM, OUT OF OR IN CONNECTION WITH THE SOFTWARE OR THE USE OR OTHER DEALINGS IN THE **SOFTWARE** 

## **1.190 is-ci 2.0.0**

#### **1.190.1 Available under license :**

The MIT License (MIT)

Copyright (c) 2016-2018 Thomas Watson Steen

Permission is hereby granted, free of charge, to any person obtaining a copy of this software and associated documentation files (the "Software"), to deal in the Software without restriction, including without limitation the rights to use, copy, modify, merge, publish, distribute, sublicense, and/or sell copies of the Software, and to permit persons to whom the Software is furnished to do so, subject to the following conditions:

The above copyright notice and this permission notice shall be included in all copies or substantial portions of the Software.

THE SOFTWARE IS PROVIDED "AS IS", WITHOUT WARRANTY OF ANY KIND, EXPRESS OR IMPLIED, INCLUDING BUT NOT LIMITED TO THE WARRANTIES OF MERCHANTABILITY, FITNESS FOR A PARTICULAR PURPOSE AND NONINFRINGEMENT. IN NO EVENT SHALL THE AUTHORS OR COPYRIGHT HOLDERS BE LIABLE FOR ANY CLAIM, DAMAGES OR OTHER LIABILITY, WHETHER IN AN ACTION OF CONTRACT, TORT OR OTHERWISE, ARISING FROM, OUT OF OR IN CONNECTION WITH THE SOFTWARE OR THE USE OR OTHER DEALINGS IN THE SOFTWARE.

### **1.191 is-boolean-object 1.1.1**

#### **1.191.1 Available under license :**

The MIT License (MIT)

Copyright (c) 2015 Jordan Harband

Permission is hereby granted, free of charge, to any person obtaining a copy of this software and associated documentation files (the "Software"), to deal in the Software without restriction, including without limitation the rights to use, copy, modify, merge, publish, distribute, sublicense, and/or sell copies of the Software, and to permit persons to whom the Software is furnished to do so, subject to the following conditions:

The above copyright notice and this permission notice shall be included in all copies or substantial portions of the Software.

THE SOFTWARE IS PROVIDED "AS IS", WITHOUT WARRANTY OF ANY KIND, EXPRESS OR IMPLIED, INCLUDING BUT NOT LIMITED TO THE WARRANTIES OF MERCHANTABILITY, FITNESS FOR A PARTICULAR PURPOSE AND NONINFRINGEMENT. IN NO EVENT SHALL THE AUTHORS OR COPYRIGHT HOLDERS BE LIABLE FOR ANY CLAIM, DAMAGES OR OTHER LIABILITY, WHETHER IN AN ACTION OF CONTRACT, TORT OR OTHERWISE, ARISING FROM, OUT OF OR IN CONNECTION WITH THE SOFTWARE OR THE USE OR OTHER DEALINGS IN THE SOFTWARE.

### **1.192 setimmediate 1.0.5**

#### **1.192.1 Available under license :**

Copyright (c) 2012 Barnesandnoble.com, llc, Donavon West, and Domenic Denicola

Permission is hereby granted, free of charge, to any person obtaining a copy of this software and associated documentation files (the "Software"), to deal in the Software without restriction, including without limitation the rights to use, copy, modify, merge, publish, distribute, sublicense, and/or sell copies of the Software, and to permit persons to whom the Software is furnished to do so, subject to the following conditions:

The above copyright notice and this permission notice shall be included in all copies or substantial portions of the Software.

THE SOFTWARE IS PROVIDED "AS IS", WITHOUT WARRANTY OF ANY KIND, EXPRESS OR IMPLIED, INCLUDING BUT NOT LIMITED TO THE WARRANTIES OF MERCHANTABILITY, FITNESS FOR A PARTICULAR PURPOSE AND NONINFRINGEMENT. IN NO EVENT SHALL THE AUTHORS OR COPYRIGHT HOLDERS BE LIABLE FOR ANY CLAIM, DAMAGES OR OTHER LIABILITY, WHETHER IN AN ACTION OF CONTRACT, TORT OR OTHERWISE, ARISING FROM, OUT OF OR IN CONNECTION WITH THE SOFTWARE OR THE USE OR OTHER DEALINGS IN THE SOFTWARE.

### **1.193 isobject 3.0.1**

#### **1.193.1 Available under license :**

The MIT License (MIT)

Copyright (c) 2014-2017, Jon Schlinkert.

Permission is hereby granted, free of charge, to any person obtaining a copy of this software and associated documentation files (the "Software"), to deal in the Software without restriction, including without limitation the rights to use, copy, modify, merge, publish, distribute, sublicense, and/or sell copies of the Software, and to permit persons to whom the Software is furnished to do so, subject to the following conditions:

The above copyright notice and this permission notice shall be included in all copies or substantial portions of the Software.

THE SOFTWARE IS PROVIDED "AS IS", WITHOUT WARRANTY OF ANY KIND, EXPRESS OR IMPLIED, INCLUDING BUT NOT LIMITED TO THE WARRANTIES OF MERCHANTABILITY, FITNESS FOR A PARTICULAR PURPOSE AND NONINFRINGEMENT. IN NO EVENT SHALL THE AUTHORS OR COPYRIGHT HOLDERS BE LIABLE FOR ANY CLAIM, DAMAGES OR OTHER LIABILITY, WHETHER IN AN ACTION OF CONTRACT, TORT OR OTHERWISE, ARISING FROM, OUT OF OR IN CONNECTION WITH THE SOFTWARE OR THE USE OR OTHER DEALINGS IN THE SOFTWARE.

### **1.194 native-base-shoutem-theme 0.3.1**

#### **1.194.1 Available under license :**

BSD License For @shoutem/theme software Copyright (c) 2016-present, Shoutem All rights reserved. Redistribution and use in source and binary forms, with or without modification, are permitted provided that the following conditions are met: \* Redistributions of source code must retain the above copyright
notice, this list of conditions and the following disclaimer.

- \* Redistributions in binary form must reproduce the above copyright notice, this list of conditions and the following disclaimer in the documentation and/or other materials provided with the distribution.
- \* Neither the name of the Shoutem nor the names of its contributors may be used to endorse or promote products derived from this software without specific prior written permission.

THIS SOFTWARE IS PROVIDED BY THE COPYRIGHT HOLDERS AND CONTRIBUTORS "AS IS" AND ANY EXPRESS OR IMPLIED WARRANTIES, INCLUDING, BUT NOT LIMITED TO, THE IMPLIED WARRANTIES OF MERCHANTABILITY AND FITNESS FOR A PARTICULAR PURPOSE ARE DISCLAIMED. IN NO EVENT SHALL COPYRIGHT HOLDER BE LIABLE FOR ANY DIRECT, INDIRECT, INCIDENTAL, SPECIAL, EXEMPLARY, OR CONSEQUENTIAL DAMAGES (INCLUDING, BUT NOT LIMITED TO, PROCUREMENT OF SUBSTITUTE GOODS OR SERVICES; LOSS OF USE, DATA, OR PROFITS; OR BUSINESS INTERRUPTION) HOWEVER CAUSED AND ON ANY THEORY OF LIABILITY, WHETHER IN CONTRACT, STRICT LIABILITY, OR TORT (INCLUDING NEGLIGENCE OR OTHERWISE) ARISING IN ANY WAY OUT OF THE USE OF THIS SOFTWARE, EVEN IF ADVISED OF THE POSSIBILITY OF SUCH DAMAGE.

### **1.195 throat 4.1.0**

#### **1.195.1 Available under license :**

Copyright (c) 2013 Forbes Lindesay

Permission is hereby granted, free of charge, to any person obtaining a copy of this software and associated documentation files (the "Software"), to deal in the Software without restriction, including without limitation the rights to use, copy, modify, merge, publish, distribute, sublicense, and/or sell copies of the Software, and to permit persons to whom the Software is furnished to do so, subject to the following conditions:

The above copyright notice and this permission notice shall be included in all copies or substantial portions of the Software.

THE SOFTWARE IS PROVIDED "AS IS", WITHOUT WARRANTY OF ANY KIND, EXPRESS OR IMPLIED, INCLUDING BUT NOT LIMITED TO THE WARRANTIES OF MERCHANTABILITY, FITNESS FOR A PARTICULAR PURPOSE AND NONINFRINGEMENT. IN NO EVENT SHALL THE AUTHORS OR COPYRIGHT HOLDERS BE LIABLE FOR ANY CLAIM, DAMAGES OR OTHER LIABILITY, WHETHER IN AN ACTION OF CONTRACT, TORT OR OTHERWISE, ARISING FROM, OUT OF OR IN CONNECTION WITH THE SOFTWARE OR THE USE OR OTHER DEALINGS IN THE SOFTWARE.

### **1.196 json-parse-better-errors 1.0.2**

### **1.196.1 Available under license :**

Copyright 2017 Kat Marchn

Permission is hereby granted, free of charge, to any person obtaining a copy of this software and associated documentation files (the "Software"), to deal in the Software without restriction, including without limitation the rights to use, copy, modify, merge, publish, distribute, sublicense, and/or sell copies of the Software, and to permit persons to whom the Software is furnished to do so, subject to the following conditions:

The above copyright notice and this permission notice shall be included in all copies or substantial portions of the Software.

THE SOFTWARE IS PROVIDED "AS IS", WITHOUT WARRANTY OF ANY KIND, EXPRESS OR IMPLIED, INCLUDING BUT NOT LIMITED TO THE WARRANTIES OF MERCHANTABILITY, FITNESS FOR A PARTICULAR PURPOSE AND NONINFRINGEMENT. IN NO EVENT SHALL THE AUTHORS OR COPYRIGHT HOLDERS BE LIABLE FOR ANY CLAIM, DAMAGES OR OTHER LIABILITY, WHETHER IN AN ACTION OF CONTRACT, TORT OR OTHERWISE, ARISING FROM, OUT OF OR IN CONNECTION WITH THE SOFTWARE OR THE USE OR OTHER DEALINGS IN THE SOFTWARE.

### **1.197 jest-types 24.9.0 1.197.1 Available under license :**

MIT License

Copyright (c) Facebook, Inc. and its affiliates.

Permission is hereby granted, free of charge, to any person obtaining a copy of this software and associated documentation files (the "Software"), to deal in the Software without restriction, including without limitation the rights to use, copy, modify, merge, publish, distribute, sublicense, and/or sell copies of the Software, and to permit persons to whom the Software is furnished to do so, subject to the following conditions:

The above copyright notice and this permission notice shall be included in all copies or substantial portions of the Software.

THE SOFTWARE IS PROVIDED "AS IS", WITHOUT WARRANTY OF ANY KIND, EXPRESS OR IMPLIED, INCLUDING BUT NOT LIMITED TO THE WARRANTIES OF MERCHANTABILITY, FITNESS FOR A PARTICULAR PURPOSE AND NONINFRINGEMENT. IN NO EVENT SHALL THE AUTHORS OR COPYRIGHT HOLDERS BE LIABLE FOR ANY CLAIM, DAMAGES OR OTHER LIABILITY, WHETHER IN AN ACTION OF CONTRACT, TORT OR OTHERWISE, ARISING FROM, OUT OF OR IN CONNECTION WITH THE SOFTWARE OR THE USE OR OTHER DEALINGS IN THE SOFTWARE.

# **1.198 @babel/plugin-proposal-unicodeproperty-regex 7.14.5**

**1.198.1 Available under license :** 

MIT License

Copyright (c) 2014-present Sebastian McKenzie and other contributors

Permission is hereby granted, free of charge, to any person obtaining a copy of this software and associated documentation files (the "Software"), to deal in the Software without restriction, including without limitation the rights to use, copy, modify, merge, publish, distribute, sublicense, and/or sell copies of the Software, and to permit persons to whom the Software is furnished to do so, subject to the following conditions:

The above copyright notice and this permission notice shall be included in all copies or substantial portions of the Software.

THE SOFTWARE IS PROVIDED "AS IS", WITHOUT WARRANTY OF ANY KIND, EXPRESS OR IMPLIED, INCLUDING BUT NOT LIMITED TO THE WARRANTIES OF MERCHANTABILITY, FITNESS FOR A PARTICULAR PURPOSE AND NONINFRINGEMENT. IN NO EVENT SHALL THE AUTHORS OR COPYRIGHT HOLDERS BE LIABLE FOR ANY CLAIM, DAMAGES OR OTHER LIABILITY, WHETHER IN AN ACTION OF CONTRACT, TORT OR OTHERWISE, ARISING FROM, OUT OF OR IN CONNECTION WITH THE SOFTWARE OR THE USE OR OTHER DEALINGS IN THE SOFTWARE.

## **1.199 shallow-clone 3.0.1**

#### **1.199.1 Available under license :**

The MIT License (MIT)

Copyright (c) 2015-present, Jon Schlinkert.

Permission is hereby granted, free of charge, to any person obtaining a copy of this software and associated documentation files (the "Software"), to deal in the Software without restriction, including without limitation the rights to use, copy, modify, merge, publish, distribute, sublicense, and/or sell copies of the Software, and to permit persons to whom the Software is furnished to do so, subject to the following conditions:

The above copyright notice and this permission notice shall be included in all copies or substantial portions of the Software.

THE SOFTWARE IS PROVIDED "AS IS", WITHOUT WARRANTY OF ANY KIND, EXPRESS OR

IMPLIED, INCLUDING BUT NOT LIMITED TO THE WARRANTIES OF MERCHANTABILITY, FITNESS FOR A PARTICULAR PURPOSE AND NONINFRINGEMENT. IN NO EVENT SHALL THE AUTHORS OR COPYRIGHT HOLDERS BE LIABLE FOR ANY CLAIM, DAMAGES OR OTHER LIABILITY, WHETHER IN AN ACTION OF CONTRACT, TORT OR OTHERWISE, ARISING FROM, OUT OF OR IN CONNECTION WITH THE SOFTWARE OR THE USE OR OTHER DEALINGS IN THE SOFTWARE.

### **1.200 jsesc 0.5.0**

#### **1.200.1 Available under license :**

Copyright Mathias Bynens <http://mathiasbynens.be/>

Permission is hereby granted, free of charge, to any person obtaining a copy of this software and associated documentation files (the "Software"), to deal in the Software without restriction, including without limitation the rights to use, copy, modify, merge, publish, distribute, sublicense, and/or sell copies of the Software, and to permit persons to whom the Software is furnished to do so, subject to the following conditions:

The above copyright notice and this permission notice shall be included in all copies or substantial portions of the Software.

THE SOFTWARE IS PROVIDED "AS IS", WITHOUT WARRANTY OF ANY KIND, EXPRESS OR IMPLIED, INCLUDING BUT NOT LIMITED TO THE WARRANTIES OF MERCHANTABILITY, FITNESS FOR A PARTICULAR PURPOSE AND NONINFRINGEMENT. IN NO EVENT SHALL THE AUTHORS OR COPYRIGHT HOLDERS BE LIABLE FOR ANY CLAIM, DAMAGES OR OTHER LIABILITY, WHETHER IN AN ACTION OF CONTRACT, TORT OR OTHERWISE, ARISING FROM, OUT OF OR IN CONNECTION WITH THE SOFTWARE OR THE USE OR OTHER DEALINGS IN THE SOFTWARE.

## **1.201 json5 0.5.1**

#### **1.201.1 Available under license :**

MIT License

Copyright (c) 2012-2016 Aseem Kishore, and [others](https://github.com/aseemk/json5/contributors).

Permission is hereby granted, free of charge, to any person obtaining a copy of this software and associated documentation files (the "Software"), to deal in the Software without restriction, including without limitation the rights to use, copy, modify, merge, publish, distribute, sublicense, and/or sell copies of the Software, and to permit persons to whom the Software is furnished to do so, subject to the following conditions:

The above copyright notice and this permission notice shall be included in all

THE SOFTWARE IS PROVIDED "AS IS", WITHOUT WARRANTY OF ANY KIND, EXPRESS OR IMPLIED, INCLUDING BUT NOT LIMITED TO THE WARRANTIES OF MERCHANTABILITY, FITNESS FOR A PARTICULAR PURPOSE AND NONINFRINGEMENT. IN NO EVENT SHALL THE AUTHORS OR COPYRIGHT HOLDERS BE LIABLE FOR ANY CLAIM, DAMAGES OR OTHER LIABILITY, WHETHER IN AN ACTION OF CONTRACT, TORT OR OTHERWISE, ARISING FROM, OUT OF OR IN CONNECTION WITH THE SOFTWARE OR THE USE OR OTHER DEALINGS IN THE SOFTWARE.

### **1.202 clamp 1.0.1**

#### **1.202.1 Available under license :**

## The MIT License (MIT) ##

Copyright (c) 2013 Hugh Kennedy

Permission is hereby granted, free of charge, to any person obtaining a copy of this software and associated documentation files (the "Software"), to deal in the Software without restriction, including without limitation the rights to use, copy, modify, merge, publish, distribute, sublicense, and/or sell copies of the Software, and to permit persons to whom the Software is furnished to do so, subject to the following conditions:

The above copyright notice and this permission notice shall be included in all copies or substantial portions of the Software.

THE SOFTWARE IS PROVIDED "AS IS", WITHOUT WARRANTY OF ANY KIND, EXPRESS OR IMPLIED, INCLUDING BUT NOT LIMITED TO THE WARRANTIES OF MERCHANTABILITY, FITNESS FOR A PARTICULAR PURPOSE AND NONINFRINGEMENT. IN NO EVENT SHALL THE AUTHORS OR COPYRIGHT HOLDERS BE LIABLE FOR ANY CLAIM, DAMAGES OR OTHER LIABILITY, WHETHER IN AN ACTION OF CONTRACT, TORT OR OTHERWISE, ARISING FROM, OUT OF OR IN CONNECTION WITH THE SOFTWARE OR THE USE OR OTHER DEALINGS IN THE SOFTWARE.

# **1.203 @babel/helper-function-name 7.14.5**

### **1.203.1 Available under license :**

MIT License

Copyright (c) 2014-present Sebastian McKenzie and other contributors

Permission is hereby granted, free of charge, to any person obtaining a copy of this software and associated documentation files (the "Software"), to deal in the Software without restriction, including without limitation the rights to use, copy, modify, merge, publish,

distribute, sublicense, and/or sell copies of the Software, and to permit persons to whom the Software is furnished to do so, subject to the following conditions:

The above copyright notice and this permission notice shall be included in all copies or substantial portions of the Software.

THE SOFTWARE IS PROVIDED "AS IS", WITHOUT WARRANTY OF ANY KIND, EXPRESS OR IMPLIED, INCLUDING BUT NOT LIMITED TO THE WARRANTIES OF MERCHANTABILITY, FITNESS FOR A PARTICULAR PURPOSE AND NONINFRINGEMENT. IN NO EVENT SHALL THE AUTHORS OR COPYRIGHT HOLDERS BE LIABLE FOR ANY CLAIM, DAMAGES OR OTHER LIABILITY, WHETHER IN AN ACTION OF CONTRACT, TORT OR OTHERWISE, ARISING FROM, OUT OF OR IN CONNECTION WITH THE SOFTWARE OR THE USE OR OTHER DEALINGS IN THE SOFTWARE.

## **1.204 @babel/plugin-transform-react-jsx 7.14.5 1.204.1 Available under license :**

MIT License

Copyright (c) 2014-present Sebastian McKenzie and other contributors

Permission is hereby granted, free of charge, to any person obtaining a copy of this software and associated documentation files (the "Software"), to deal in the Software without restriction, including without limitation the rights to use, copy, modify, merge, publish, distribute, sublicense, and/or sell copies of the Software, and to permit persons to whom the Software is furnished to do so, subject to the following conditions:

The above copyright notice and this permission notice shall be included in all copies or substantial portions of the Software.

THE SOFTWARE IS PROVIDED "AS IS", WITHOUT WARRANTY OF ANY KIND, EXPRESS OR IMPLIED, INCLUDING BUT NOT LIMITED TO THE WARRANTIES OF MERCHANTABILITY, FITNESS FOR A PARTICULAR PURPOSE AND NONINFRINGEMENT. IN NO EVENT SHALL THE AUTHORS OR COPYRIGHT HOLDERS BE LIABLE FOR ANY CLAIM, DAMAGES OR OTHER LIABILITY, WHETHER IN AN ACTION OF CONTRACT, TORT OR OTHERWISE, ARISING FROM, OUT OF OR IN CONNECTION WITH THE SOFTWARE OR THE USE OR OTHER DEALINGS IN THE SOFTWARE.

## **1.205 jsonfile 6.1.0**

#### **1.205.1 Available under license :**

(The MIT License)

Copyright (c) 2012-2015, JP Richardson <jprichardson@gmail.com>

Permission is hereby granted, free of charge, to any person obtaining a copy of this software and associated documentation files

(the 'Software'), to deal in the Software without restriction, including without limitation the rights to use, copy, modify,

merge, publish, distribute, sublicense, and/or sell copies of the Software, and to permit persons to whom the Software is

furnished to do so, subject to the following conditions:

The above copyright notice and this permission notice shall be included in all copies or substantial portions of the Software.

THE SOFTWARE IS PROVIDED 'AS IS', WITHOUT WARRANTY OF ANY KIND, EXPRESS OR IMPLIED, INCLUDING BUT NOT LIMITED TO THE

WARRANTIES OF MERCHANTABILITY, FITNESS FOR A PARTICULAR PURPOSE AND NONINFRINGEMENT. IN NO EVENT SHALL THE AUTHORS

OR COPYRIGHT HOLDERS BE LIABLE FOR ANY CLAIM, DAMAGES OR OTHER LIABILITY, WHETHER IN AN ACTION OF CONTRACT, TORT OR OTHERWISE,

ARISING FROM, OUT OF OR IN CONNECTION WITH THE SOFTWARE OR THE USE OR OTHER DEALINGS IN THE SOFTWARE.

# **1.206 @babel/helper-module-transforms 7.14.8**

### **1.206.1 Available under license :**

MIT License

Copyright (c) 2014-present Sebastian McKenzie and other contributors

Permission is hereby granted, free of charge, to any person obtaining a copy of this software and associated documentation files (the "Software"), to deal in the Software without restriction, including without limitation the rights to use, copy, modify, merge, publish, distribute, sublicense, and/or sell copies of the Software, and to permit persons to whom the Software is furnished to do so, subject to the following conditions:

The above copyright notice and this permission notice shall be included in all copies or substantial portions of the Software.

THE SOFTWARE IS PROVIDED "AS IS", WITHOUT WARRANTY OF ANY KIND, EXPRESS OR IMPLIED, INCLUDING BUT NOT LIMITED TO THE WARRANTIES OF MERCHANTABILITY, FITNESS FOR A PARTICULAR PURPOSE AND NONINFRINGEMENT. IN NO EVENT SHALL THE AUTHORS OR COPYRIGHT HOLDERS BE LIABLE FOR ANY CLAIM, DAMAGES OR OTHER LIABILITY, WHETHER IN AN ACTION OF CONTRACT, TORT OR OTHERWISE, ARISING FROM, OUT OF OR IN CONNECTION WITH THE SOFTWARE OR THE USE OR OTHER DEALINGS IN THE SOFTWARE.

### **1.207 react-native-iphone-x-helper 1.2.0 1.207.1 Available under license :**

MIT License

Copyright (c) 2017 Elad Gil

Permission is hereby granted, free of charge, to any person obtaining a copy of this software and associated documentation files (the "Software"), to deal in the Software without restriction, including without limitation the rights to use, copy, modify, merge, publish, distribute, sublicense, and/or sell copies of the Software, and to permit persons to whom the Software is furnished to do so, subject to the following conditions:

The above copyright notice and this permission notice shall be included in all copies or substantial portions of the Software.

THE SOFTWARE IS PROVIDED "AS IS", WITHOUT WARRANTY OF ANY KIND, EXPRESS OR IMPLIED, INCLUDING BUT NOT LIMITED TO THE WARRANTIES OF MERCHANTABILITY, FITNESS FOR A PARTICULAR PURPOSE AND NONINFRINGEMENT. IN NO EVENT SHALL THE AUTHORS OR COPYRIGHT HOLDERS BE LIABLE FOR ANY CLAIM, DAMAGES OR OTHER LIABILITY, WHETHER IN AN ACTION OF CONTRACT, TORT OR OTHERWISE, ARISING FROM, OUT OF OR IN CONNECTION WITH THE SOFTWARE OR THE USE OR OTHER DEALINGS IN THE SOFTWARE.

### **1.208 unpipe 1.0.0**

#### **1.208.1 Available under license :**

(The MIT License)

Copyright (c) 2015 Douglas Christopher Wilson <doug@somethingdoug.com>

Permission is hereby granted, free of charge, to any person obtaining a copy of this software and associated documentation files (the 'Software'), to deal in the Software without restriction, including without limitation the rights to use, copy, modify, merge, publish, distribute, sublicense, and/or sell copies of the Software, and to

permit persons to whom the Software is furnished to do so, subject to the following conditions:

The above copyright notice and this permission notice shall be included in all copies or substantial portions of the Software.

THE SOFTWARE IS PROVIDED 'AS IS', WITHOUT WARRANTY OF ANY KIND, EXPRESS OR IMPLIED, INCLUDING BUT NOT LIMITED TO THE WARRANTIES OF MERCHANTABILITY, FITNESS FOR A PARTICULAR PURPOSE AND NONINFRINGEMENT. IN NO EVENT SHALL THE AUTHORS OR COPYRIGHT HOLDERS BE LIABLE FOR ANY CLAIM, DAMAGES OR OTHER LIABILITY, WHETHER IN AN ACTION OF CONTRACT, TORT OR OTHERWISE, ARISING FROM, OUT OF OR IN CONNECTION WITH THE SOFTWARE OR THE USE OR OTHER DEALINGS IN THE SOFTWARE.

### **1.209 jest-worker 24.9.0**

#### **1.209.1 Available under license :**

MIT License

Copyright (c) Facebook, Inc. and its affiliates.

Permission is hereby granted, free of charge, to any person obtaining a copy of this software and associated documentation files (the "Software"), to deal in the Software without restriction, including without limitation the rights to use, copy, modify, merge, publish, distribute, sublicense, and/or sell copies of the Software, and to permit persons to whom the Software is furnished to do so, subject to the following conditions:

The above copyright notice and this permission notice shall be included in all copies or substantial portions of the Software.

THE SOFTWARE IS PROVIDED "AS IS", WITHOUT WARRANTY OF ANY KIND, EXPRESS OR IMPLIED, INCLUDING BUT NOT LIMITED TO THE WARRANTIES OF MERCHANTABILITY, FITNESS FOR A PARTICULAR PURPOSE AND NONINFRINGEMENT. IN NO EVENT SHALL THE AUTHORS OR COPYRIGHT HOLDERS BE LIABLE FOR ANY CLAIM, DAMAGES OR OTHER LIABILITY, WHETHER IN AN ACTION OF CONTRACT, TORT OR OTHERWISE, ARISING FROM, OUT OF OR IN CONNECTION WITH THE SOFTWARE OR THE USE OR OTHER DEALINGS IN THE SOFTWARE.

### **1.210 inflight 1.0.6**

#### **1.210.1 Available under license :**

The ISC License

Copyright (c) Isaac Z. Schlueter

Permission to use, copy, modify, and/or distribute this software for any purpose with or without fee is hereby granted, provided that the above copyright notice and this permission notice appear in all copies.

THE SOFTWARE IS PROVIDED "AS IS" AND THE AUTHOR DISCLAIMS ALL WARRANTIES WITH REGARD TO THIS SOFTWARE INCLUDING ALL IMPLIED WARRANTIES OF MERCHANTABILITY AND FITNESS. IN NO EVENT SHALL THE AUTHOR BE LIABLE FOR ANY SPECIAL, DIRECT, INDIRECT, OR CONSEQUENTIAL DAMAGES OR ANY DAMAGES WHATSOEVER RESULTING FROM LOSS OF USE, DATA OR PROFITS, WHETHER IN AN ACTION OF CONTRACT, NEGLIGENCE OR OTHER TORTIOUS ACTION, ARISING OUT OF OR IN CONNECTION WITH THE USE OR PERFORMANCE OF THIS SOFTWARE.

### **1.211 jest-fake-timers 24.9.0**

#### **1.211.1 Available under license :**

MIT License

Copyright (c) Facebook, Inc. and its affiliates.

Permission is hereby granted, free of charge, to any person obtaining a copy of this software and associated documentation files (the "Software"), to deal in the Software without restriction, including without limitation the rights to use, copy, modify, merge, publish, distribute, sublicense, and/or sell copies of the Software, and to permit persons to whom the Software is furnished to do so, subject to the following conditions:

The above copyright notice and this permission notice shall be included in all copies or substantial portions of the Software.

THE SOFTWARE IS PROVIDED "AS IS", WITHOUT WARRANTY OF ANY KIND, EXPRESS OR IMPLIED, INCLUDING BUT NOT LIMITED TO THE WARRANTIES OF MERCHANTABILITY, FITNESS FOR A PARTICULAR PURPOSE AND NONINFRINGEMENT. IN NO EVENT SHALL THE AUTHORS OR COPYRIGHT HOLDERS BE LIABLE FOR ANY CLAIM, DAMAGES OR OTHER LIABILITY, WHETHER IN AN ACTION OF CONTRACT, TORT OR OTHERWISE, ARISING FROM, OUT OF OR IN CONNECTION WITH THE SOFTWARE OR THE USE OR OTHER DEALINGS IN THE **SOFTWARE** 

### **1.212 bplist-parser 0.2.0**

#### **1.212.1 Available under license :**

No license file was found, but licenses were detected in source scan.

# bplist-parser

Binary Mac OS X Plist (property list) parser.

#### ## Installation

```bash \$ npm install bplist-parser  $\ddot{\phantom{0}}$ 

## Quick Examples

```javascript const bplist = require('bplist-parser');

(async  $() \Rightarrow$  {

const obj = await bplist.parseFile('myPlist.bplist');

console.log(JSON.stringify(obj));

 $\}$ ) $()$ ; ``

## License

(The MIT License)

Copyright (c) 2012 Near Infinity Corporation

Permission is hereby granted, free of charge, to any person obtaining a copy of this software and associated documentation files (the "Software"), to deal in the Software without restriction, including without limitation the rights to use, copy, modify, merge, publish, distribute, sublicense, and/or sell copies of the Software, and to permit persons to whom the Software is furnished to do so, subject to the following conditions:

The above copyright notice and this permission notice shall be included in all copies or substantial portions of the Software.

THE SOFTWARE IS PROVIDED "AS IS", WITHOUT WARRANTY OF ANY KIND, EXPRESS OR IMPLIED, INCLUDING BUT NOT LIMITED TO THE WARRANTIES OF MERCHANTABILITY, FITNESS FOR A PARTICULAR PURPOSE AND NONINFRINGEMENT. IN NO EVENT SHALL THE AUTHORS OR COPYRIGHT HOLDERS BE LIABLE FOR ANY CLAIM, DAMAGES OR OTHER LIABILITY, WHETHER IN AN ACTION OF CONTRACT, TORT OR OTHERWISE, ARISING FROM, OUT OF OR IN CONNECTION WITH THE SOFTWARE OR THE USE OR OTHER DEALINGS IN THE SOFTWARE.

Found in path(s):

\* /opt/cola/permits/1161998223\_1620774342.65/0/bplist-parser-0-2-0-tgz/package/README.md

# **1.213 kind-of 6.0.3**

#### **1.213.1 Available under license :**

The MIT License (MIT)

Copyright (c) 2014-2017, Jon Schlinkert.

Permission is hereby granted, free of charge, to any person obtaining a copy of this software and associated documentation files (the "Software"), to deal in the Software without restriction, including without limitation the rights to use, copy, modify, merge, publish, distribute, sublicense, and/or sell copies of the Software, and to permit persons to whom the Software is furnished to do so, subject to the following conditions:

The above copyright notice and this permission notice shall be included in all copies or substantial portions of the Software.

THE SOFTWARE IS PROVIDED "AS IS", WITHOUT WARRANTY OF ANY KIND, EXPRESS OR IMPLIED, INCLUDING BUT NOT LIMITED TO THE WARRANTIES OF MERCHANTABILITY, FITNESS FOR A PARTICULAR PURPOSE AND NONINFRINGEMENT. IN NO EVENT SHALL THE AUTHORS OR COPYRIGHT HOLDERS BE LIABLE FOR ANY CLAIM, DAMAGES OR OTHER LIABILITY, WHETHER IN AN ACTION OF CONTRACT, TORT OR OTHERWISE, ARISING FROM, OUT OF OR IN CONNECTION WITH THE SOFTWARE OR THE USE OR OTHER DEALINGS IN THE SOFTWARE.

# **1.214 copy-descriptor 0.1.1**

#### **1.214.1 Available under license :**

The MIT License (MIT)

Copyright (c) 2015-2016, Jon Schlinkert

Permission is hereby granted, free of charge, to any person obtaining a copy of this software and associated documentation files (the "Software"), to deal in the Software without restriction, including without limitation the rights to use, copy, modify, merge, publish, distribute, sublicense, and/or sell copies of the Software, and to permit persons to whom the Software is furnished to do so, subject to the following conditions:

The above copyright notice and this permission notice shall be included in all copies or substantial portions of the Software.

THE SOFTWARE IS PROVIDED "AS IS", WITHOUT WARRANTY OF ANY KIND, EXPRESS OR IMPLIED, INCLUDING BUT NOT LIMITED TO THE WARRANTIES OF MERCHANTABILITY, FITNESS FOR A PARTICULAR PURPOSE AND NONINFRINGEMENT. IN NO EVENT SHALL THE AUTHORS OR COPYRIGHT HOLDERS BE LIABLE FOR ANY CLAIM, DAMAGES OR OTHER LIABILITY, WHETHER IN AN ACTION OF CONTRACT, TORT OR OTHERWISE, ARISING FROM, OUT OF OR IN CONNECTION WITH THE SOFTWARE OR THE USE OR OTHER DEALINGS IN THE SOFTWARE.

### **1.215 type-fest 0.7.1**

#### **1.215.1 Available under license :**

MIT License

Copyright (c) Sindre Sorhus <sindresorhus@gmail.com> (sindresorhus.com)

Permission is hereby granted, free of charge, to any person obtaining a copy of this software and associated documentation files (the "Software"), to deal in the Software without restriction, including without limitation the rights to use, copy, modify, merge, publish, distribute, sublicense, and/or sell copies of the Software, and to permit persons to whom the Software is furnished to do so, subject to the following conditions:

The above copyright notice and this permission notice shall be included in all copies or substantial portions of the Software.

THE SOFTWARE IS PROVIDED "AS IS", WITHOUT WARRANTY OF ANY KIND, EXPRESS OR IMPLIED, INCLUDING BUT NOT LIMITED TO THE WARRANTIES OF MERCHANTABILITY, FITNESS FOR A PARTICULAR PURPOSE AND NONINFRINGEMENT. IN NO EVENT SHALL THE AUTHORS OR COPYRIGHT HOLDERS BE LIABLE FOR ANY CLAIM, DAMAGES OR OTHER LIABILITY, WHETHER IN AN ACTION OF CONTRACT, TORT OR OTHERWISE, ARISING FROM, OUT OF OR IN CONNECTION WITH THE SOFTWARE OR THE USE OR OTHER DEALINGS IN THE SOFTWARE. Creative Commons Legal Code

#### CC0 1.0 Universal

 CREATIVE COMMONS CORPORATION IS NOT A LAW FIRM AND DOES NOT PROVIDE LEGAL SERVICES. DISTRIBUTION OF THIS DOCUMENT DOES NOT CREATE AN ATTORNEY-CLIENT RELATIONSHIP. CREATIVE COMMONS PROVIDES THIS INFORMATION ON AN "AS-IS" BASIS. CREATIVE COMMONS MAKES NO WARRANTIES REGARDING THE USE OF THIS DOCUMENT OR THE INFORMATION OR WORKS PROVIDED HEREUNDER, AND DISCLAIMS LIABILITY FOR DAMAGES RESULTING FROM THE USE OF THIS DOCUMENT OR THE INFORMATION OR WORKS PROVIDED HEREUNDER.

#### Statement of Purpose

The laws of most jurisdictions throughout the world automatically confer exclusive Copyright and Related Rights (defined below) upon the creator and subsequent owner(s) (each and all, an "owner") of an original work of authorship and/or a database (each, a "Work").

Certain owners wish to permanently relinquish those rights to a Work for

the purpose of contributing to a commons of creative, cultural and scientific works ("Commons") that the public can reliably and without fear of later claims of infringement build upon, modify, incorporate in other works, reuse and redistribute as freely as possible in any form whatsoever and for any purposes, including without limitation commercial purposes. These owners may contribute to the Commons to promote the ideal of a free culture and the further production of creative, cultural and scientific works, or to gain reputation or greater distribution for their Work in part through the use and efforts of others.

For these and/or other purposes and motivations, and without any expectation of additional consideration or compensation, the person associating CC0 with a Work (the "Affirmer"), to the extent that he or she is an owner of Copyright and Related Rights in the Work, voluntarily elects to apply CC0 to the Work and publicly distribute the Work under its terms, with knowledge of his or her Copyright and Related Rights in the Work and the meaning and intended legal effect of CC0 on those rights.

1. Copyright and Related Rights. A Work made available under CC0 may be protected by copyright and related or neighboring rights ("Copyright and Related Rights"). Copyright and Related Rights include, but are not limited to, the following:

- i. the right to reproduce, adapt, distribute, perform, display, communicate, and translate a Work;
- ii. moral rights retained by the original author(s) and/or performer(s);
- iii. publicity and privacy rights pertaining to a person's image or likeness depicted in a Work;
- iv. rights protecting against unfair competition in regards to a Work, subject to the limitations in paragraph 4(a), below;
- v. rights protecting the extraction, dissemination, use and reuse of data in a Work;
- vi. database rights (such as those arising under Directive 96/9/EC of the European Parliament and of the Council of 11 March 1996 on the legal protection of databases, and under any national implementation thereof, including any amended or successor version of such directive); and
- vii. other similar, equivalent or corresponding rights throughout the world based on applicable law or treaty, and any national implementations thereof.

2. Waiver. To the greatest extent permitted by, but not in contravention of, applicable law, Affirmer hereby overtly, fully, permanently, irrevocably and unconditionally waives, abandons, and surrenders all of Affirmer's Copyright and Related Rights and associated claims and causes of action, whether now known or unknown (including existing as well as future claims and causes of action), in the Work (i) in all territories worldwide, (ii) for the maximum duration provided by applicable law or

treaty (including future time extensions), (iii) in any current or future medium and for any number of copies, and (iv) for any purpose whatsoever, including without limitation commercial, advertising or promotional purposes (the "Waiver"). Affirmer makes the Waiver for the benefit of each member of the public at large and to the detriment of Affirmer's heirs and successors, fully intending that such Waiver shall not be subject to revocation, rescission, cancellation, termination, or any other legal or equitable action to disrupt the quiet enjoyment of the Work by the public as contemplated by Affirmer's express Statement of Purpose.

3. Public License Fallback. Should any part of the Waiver for any reason be judged legally invalid or ineffective under applicable law, then the Waiver shall be preserved to the maximum extent permitted taking into account Affirmer's express Statement of Purpose. In addition, to the extent the Waiver is so judged Affirmer hereby grants to each affected person a royalty-free, non transferable, non sublicensable, non exclusive, irrevocable and unconditional license to exercise Affirmer's Copyright and Related Rights in the Work (i) in all territories worldwide, (ii) for the maximum duration provided by applicable law or treaty (including future time extensions), (iii) in any current or future medium and for any number of copies, and (iv) for any purpose whatsoever, including without limitation commercial, advertising or promotional purposes (the "License"). The License shall be deemed effective as of the date CC0 was applied by Affirmer to the Work. Should any part of the License for any reason be judged legally invalid or ineffective under applicable law, such partial invalidity or ineffectiveness shall not invalidate the remainder of the License, and in such case Affirmer hereby affirms that he or she will not (i) exercise any of his or her remaining Copyright and Related Rights in the Work or (ii) assert any associated claims and causes of action with respect to the Work, in either case contrary to Affirmer's express Statement of Purpose.

4. Limitations and Disclaimers.

- a. No trademark or patent rights held by Affirmer are waived, abandoned, surrendered, licensed or otherwise affected by this document.
- b. Affirmer offers the Work as-is and makes no representations or warranties of any kind concerning the Work, express, implied, statutory or otherwise, including without limitation warranties of title, merchantability, fitness for a particular purpose, non infringement, or the absence of latent or other defects, accuracy, or the present or absence of errors, whether or not discoverable, all to the greatest extent permissible under applicable law.
- c. Affirmer disclaims responsibility for clearing rights of other persons that may apply to the Work or any use thereof, including without limitation any person's Copyright and Related Rights in the Work. Further, Affirmer disclaims responsibility for obtaining any necessary consents, permissions or other rights required for any use of the

Work.

d. Affirmer understands and acknowledges that Creative Commons is not a party to this document and has no duty or obligation with respect to this CC0 or use of the Work.

### **1.216 extend-shallow 1.1.4**

#### **1.216.1 Available under license :**

The MIT License (MIT)

Copyright (c) 2014-2015, Jon Schlinkert.

Permission is hereby granted, free of charge, to any person obtaining a copy of this software and associated documentation files (the "Software"), to deal in the Software without restriction, including without limitation the rights to use, copy, modify, merge, publish, distribute, sublicense, and/or sell copies of the Software, and to permit persons to whom the Software is furnished to do so, subject to the following conditions:

The above copyright notice and this permission notice shall be included in all copies or substantial portions of the Software.

THE SOFTWARE IS PROVIDED "AS IS", WITHOUT WARRANTY OF ANY KIND, EXPRESS OR IMPLIED, INCLUDING BUT NOT LIMITED TO THE WARRANTIES OF MERCHANTABILITY, FITNESS FOR A PARTICULAR PURPOSE AND NONINFRINGEMENT. IN NO EVENT SHALL THE AUTHORS OR COPYRIGHT HOLDERS BE LIABLE FOR ANY CLAIM, DAMAGES OR OTHER LIABILITY, WHETHER IN AN ACTION OF CONTRACT, TORT OR OTHERWISE, ARISING FROM, OUT OF OR IN CONNECTION WITH THE SOFTWARE OR THE USE OR OTHER DEALINGS IN THE SOFTWARE.

### **1.217 http-errors 1.7.3 1.217.1 Available under license :**

The MIT License (MIT)

Copyright (c) 2014 Jonathan Ong me@jongleberry.com Copyright (c) 2016 Douglas Christopher Wilson doug@somethingdoug.com

Permission is hereby granted, free of charge, to any person obtaining a copy of this software and associated documentation files (the "Software"), to deal in the Software without restriction, including without limitation the rights to use, copy, modify, merge, publish, distribute, sublicense, and/or sell copies of the Software, and to permit persons to whom the Software is furnished to do so, subject to the following conditions:

The above copyright notice and this permission notice shall be included in all copies or substantial portions of the Software.

THE SOFTWARE IS PROVIDED "AS IS", WITHOUT WARRANTY OF ANY KIND, EXPRESS OR IMPLIED, INCLUDING BUT NOT LIMITED TO THE WARRANTIES OF MERCHANTABILITY, FITNESS FOR A PARTICULAR PURPOSE AND NONINFRINGEMENT. IN NO EVENT SHALL THE AUTHORS OR COPYRIGHT HOLDERS BE LIABLE FOR ANY CLAIM, DAMAGES OR OTHER LIABILITY, WHETHER IN AN ACTION OF CONTRACT, TORT OR OTHERWISE, ARISING FROM, OUT OF OR IN CONNECTION WITH THE SOFTWARE OR THE USE OR OTHER DEALINGS IN THE SOFTWARE.

### **1.218 require-main-filename 2.0.0**

#### **1.218.1 Available under license :**

Copyright (c) 2016, Contributors

Permission to use, copy, modify, and/or distribute this software for any purpose with or without fee is hereby granted, provided that the above copyright notice and this permission notice appear in all copies.

THE SOFTWARE IS PROVIDED "AS IS" AND THE AUTHOR DISCLAIMS ALL WARRANTIES WITH REGARD TO THIS SOFTWARE INCLUDING ALL IMPLIED WARRANTIES OF MERCHANTABILITY AND FITNESS. IN NO EVENT SHALL THE AUTHOR BE LIABLE FOR ANY SPECIAL, DIRECT, INDIRECT, OR CONSEQUENTIAL DAMAGES OR ANY DAMAGES WHATSOEVER RESULTING FROM LOSS OF USE, DATA OR PROFITS, WHETHER IN AN ACTION OF CONTRACT, NEGLIGENCE OR OTHER TORTIOUS ACTION, ARISING OUT OF OR IN CONNECTION WITH THE USE OR PERFORMANCE OF THIS SOFTWARE.

### **1.219 anser 1.4.10**

#### **1.219.1 Available under license :**

The MIT License (MIT)

Copyright (c) 2012-20 Ionic Bizu <bizauionica@gmail.com> (https://ionicabizau.net)

Permission is hereby granted, free of charge, to any person obtaining a copy of this software and associated documentation files (the "Software"), to deal in the Software without restriction, including without limitation the rights to use, copy, modify, merge, publish, distribute, sublicense, and/or sell copies of the Software, and to permit persons to whom the Software is furnished to do so, subject to the following conditions:

The above copyright notice and this permission notice shall be included in all copies or substantial portions of the Software.

THE SOFTWARE IS PROVIDED "AS IS", WITHOUT WARRANTY OF ANY KIND, EXPRESS OR IMPLIED, INCLUDING BUT NOT LIMITED TO THE WARRANTIES OF MERCHANTABILITY, FITNESS FOR A PARTICULAR PURPOSE AND NONINFRINGEMENT. IN NO EVENT SHALL THE AUTHORS OR COPYRIGHT HOLDERS BE LIABLE FOR ANY CLAIM, DAMAGES OR OTHER LIABILITY, WHETHER IN AN ACTION OF CONTRACT, TORT OR OTHERWISE, ARISING FROM, OUT OF OR IN CONNECTION WITH THE SOFTWARE OR THE USE OR OTHER DEALINGS IN THE SOFTWARE.

### **1.220 @babel/plugin-syntax-logicalassignment-operators 7.10.4 1.220.1 Available under license :**

MIT License

Copyright (c) 2014-present Sebastian McKenzie and other contributors

Permission is hereby granted, free of charge, to any person obtaining a copy of this software and associated documentation files (the "Software"), to deal in the Software without restriction, including without limitation the rights to use, copy, modify, merge, publish, distribute, sublicense, and/or sell copies of the Software, and to permit persons to whom the Software is furnished to do so, subject to the following conditions:

The above copyright notice and this permission notice shall be included in all copies or substantial portions of the Software.

THE SOFTWARE IS PROVIDED "AS IS", WITHOUT WARRANTY OF ANY KIND, EXPRESS OR IMPLIED, INCLUDING BUT NOT LIMITED TO THE WARRANTIES OF MERCHANTABILITY, FITNESS FOR A PARTICULAR PURPOSE AND NONINFRINGEMENT. IN NO EVENT SHALL THE AUTHORS OR COPYRIGHT HOLDERS BE LIABLE FOR ANY CLAIM, DAMAGES OR OTHER LIABILITY, WHETHER IN AN ACTION OF CONTRACT, TORT OR OTHERWISE, ARISING FROM, OUT OF OR IN CONNECTION WITH THE SOFTWARE OR THE USE OR OTHER DEALINGS IN THE SOFTWARE.

# **1.221 @babel/plugin-proposal-object-restspread 7.14.7**

#### **1.221.1 Available under license :**

MIT License

Copyright (c) 2014-present Sebastian McKenzie and other contributors

Permission is hereby granted, free of charge, to any person obtaining

a copy of this software and associated documentation files (the "Software"), to deal in the Software without restriction, including without limitation the rights to use, copy, modify, merge, publish, distribute, sublicense, and/or sell copies of the Software, and to permit persons to whom the Software is furnished to do so, subject to the following conditions:

The above copyright notice and this permission notice shall be included in all copies or substantial portions of the Software.

THE SOFTWARE IS PROVIDED "AS IS", WITHOUT WARRANTY OF ANY KIND, EXPRESS OR IMPLIED, INCLUDING BUT NOT LIMITED TO THE WARRANTIES OF MERCHANTABILITY, FITNESS FOR A PARTICULAR PURPOSE AND NONINFRINGEMENT. IN NO EVENT SHALL THE AUTHORS OR COPYRIGHT HOLDERS BE LIABLE FOR ANY CLAIM, DAMAGES OR OTHER LIABILITY, WHETHER IN AN ACTION OF CONTRACT, TORT OR OTHERWISE, ARISING FROM, OUT OF OR IN CONNECTION WITH THE SOFTWARE OR THE USE OR OTHER DEALINGS IN THE SOFTWARE.

## **1.222 fill-range 4.0.0**

#### **1.222.1 Available under license :**

The MIT License (MIT)

Copyright (c) 2014-2016, Jon Schlinkert

Permission is hereby granted, free of charge, to any person obtaining a copy of this software and associated documentation files (the "Software"), to deal in the Software without restriction, including without limitation the rights to use, copy, modify, merge, publish, distribute, sublicense, and/or sell copies of the Software, and to permit persons to whom the Software is furnished to do so, subject to the following conditions:

The above copyright notice and this permission notice shall be included in all copies or substantial portions of the Software.

THE SOFTWARE IS PROVIDED "AS IS", WITHOUT WARRANTY OF ANY KIND, EXPRESS OR IMPLIED, INCLUDING BUT NOT LIMITED TO THE WARRANTIES OF MERCHANTABILITY, FITNESS FOR A PARTICULAR PURPOSE AND NONINFRINGEMENT. IN NO EVENT SHALL THE AUTHORS OR COPYRIGHT HOLDERS BE LIABLE FOR ANY CLAIM, DAMAGES OR OTHER LIABILITY, WHETHER IN AN ACTION OF CONTRACT, TORT OR OTHERWISE, ARISING FROM, OUT OF OR IN CONNECTION WITH THE SOFTWARE OR THE USE OR OTHER DEALINGS IN THE SOFTWARE.

### **1.223 string\_decoder 1.1.1**

### **1.223.1 Available under license :**

Node.js is licensed for use as follows:

"""

Copyright Node.js contributors. All rights reserved.

Permission is hereby granted, free of charge, to any person obtaining a copy of this software and associated documentation files (the "Software"), to deal in the Software without restriction, including without limitation the rights to use, copy, modify, merge, publish, distribute, sublicense, and/or sell copies of the Software, and to permit persons to whom the Software is furnished to do so, subject to the following conditions:

The above copyright notice and this permission notice shall be included in all copies or substantial portions of the Software.

THE SOFTWARE IS PROVIDED "AS IS", WITHOUT WARRANTY OF ANY KIND, EXPRESS OR IMPLIED, INCLUDING BUT NOT LIMITED TO THE WARRANTIES OF MERCHANTABILITY, FITNESS FOR A PARTICULAR PURPOSE AND NONINFRINGEMENT. IN NO EVENT SHALL THE AUTHORS OR COPYRIGHT HOLDERS BE LIABLE FOR ANY CLAIM, DAMAGES OR OTHER LIABILITY, WHETHER IN AN ACTION OF CONTRACT, TORT OR OTHERWISE, ARISING FROM, OUT OF OR IN CONNECTION WITH THE SOFTWARE OR THE USE OR OTHER DEALINGS IN THE SOFTWARE.

....

This license applies to parts of Node.js originating from the https://github.com/joyent/node repository:

 $"''"$ 

Copyright Joyent, Inc. and other Node contributors. All rights reserved. Permission is hereby granted, free of charge, to any person obtaining a copy of this software and associated documentation files (the "Software"), to deal in the Software without restriction, including without limitation the rights to use, copy, modify, merge, publish, distribute, sublicense, and/or sell copies of the Software, and to permit persons to whom the Software is furnished to do so, subject to the following conditions:

The above copyright notice and this permission notice shall be included in all copies or substantial portions of the Software.

THE SOFTWARE IS PROVIDED "AS IS", WITHOUT WARRANTY OF ANY KIND, EXPRESS OR IMPLIED, INCLUDING BUT NOT LIMITED TO THE WARRANTIES OF MERCHANTABILITY, FITNESS FOR A PARTICULAR PURPOSE AND NONINFRINGEMENT. IN NO EVENT SHALL THE AUTHORS OR COPYRIGHT HOLDERS BE LIABLE FOR ANY CLAIM, DAMAGES OR OTHER LIABILITY, WHETHER IN AN ACTION OF CONTRACT, TORT OR OTHERWISE, ARISING FROM, OUT OF OR IN CONNECTION WITH THE SOFTWARE OR THE USE OR OTHER DEALINGS IN THE SOFTWARE.

....

### **1.224 lodash-reinterpolate 3.0.0**

#### **1.224.1 Available under license :**

Copyright 2012-2015 The Dojo Foundation <http://dojofoundation.org/> Based on Underscore.js 1.7.0, copyright 2009-2015 Jeremy Ashkenas, DocumentCloud and Investigative Reporters & Editors <http://underscorejs.org/>

Permission is hereby granted, free of charge, to any person obtaining a copy of this software and associated documentation files (the "Software"), to deal in the Software without restriction, including without limitation the rights to use, copy, modify, merge, publish, distribute, sublicense, and/or sell copies of the Software, and to permit persons to whom the Software is furnished to do so, subject to the following conditions:

The above copyright notice and this permission notice shall be included in all copies or substantial portions of the Software.

THE SOFTWARE IS PROVIDED "AS IS", WITHOUT WARRANTY OF ANY KIND, EXPRESS OR IMPLIED, INCLUDING BUT NOT LIMITED TO THE WARRANTIES OF MERCHANTABILITY, FITNESS FOR A PARTICULAR PURPOSE AND NONINFRINGEMENT. IN NO EVENT SHALL THE AUTHORS OR COPYRIGHT HOLDERS BE LIABLE FOR ANY CLAIM, DAMAGES OR OTHER LIABILITY, WHETHER IN AN ACTION OF CONTRACT, TORT OR OTHERWISE, ARISING FROM, OUT OF OR IN CONNECTION WITH THE SOFTWARE OR THE USE OR OTHER DEALINGS IN THE SOFTWARE.

## **1.225 restore-cursor 2.0.0**

#### **1.225.1 Available under license :**

The MIT License (MIT)

Copyright (c) Sindre Sorhus <sindresorhus@gmail.com> (sindresorhus.com)

Permission is hereby granted, free of charge, to any person obtaining a copy of this software and associated documentation files (the "Software"), to deal in the Software without restriction, including without limitation the rights to use, copy, modify, merge, publish, distribute, sublicense, and/or sell copies of the Software, and to permit persons to whom the Software is furnished to do so, subject to the following conditions:

The above copyright notice and this permission notice shall be included in all copies or substantial portions of the Software.

#### THE SOFTWARE IS PROVIDED "AS IS", WITHOUT WARRANTY OF ANY KIND, EXPRESS OR IMPLIED, INCLUDING BUT NOT LIMITED TO THE WARRANTIES OF MERCHANTABILITY,

FITNESS FOR A PARTICULAR PURPOSE AND NONINFRINGEMENT. IN NO EVENT SHALL THE AUTHORS OR COPYRIGHT HOLDERS BE LIABLE FOR ANY CLAIM, DAMAGES OR OTHER LIABILITY, WHETHER IN AN ACTION OF CONTRACT, TORT OR OTHERWISE, ARISING FROM, OUT OF OR IN CONNECTION WITH THE SOFTWARE OR THE USE OR OTHER DEALINGS IN THE SOFTWARE.

### **1.226 slash 3.0.0**

**1.226.1 Available under license :** 

MIT License

Copyright (c) Sindre Sorhus <sindresorhus@gmail.com> (sindresorhus.com)

Permission is hereby granted, free of charge, to any person obtaining a copy of this software and associated documentation files (the "Software"), to deal in the Software without restriction, including without limitation the rights to use, copy, modify, merge, publish, distribute, sublicense, and/or sell copies of the Software, and to permit persons to whom the Software is furnished to do so, subject to the following conditions:

The above copyright notice and this permission notice shall be included in all copies or substantial portions of the Software.

THE SOFTWARE IS PROVIDED "AS IS", WITHOUT WARRANTY OF ANY KIND, EXPRESS OR IMPLIED, INCLUDING BUT NOT LIMITED TO THE WARRANTIES OF MERCHANTABILITY, FITNESS FOR A PARTICULAR PURPOSE AND NONINFRINGEMENT. IN NO EVENT SHALL THE AUTHORS OR COPYRIGHT HOLDERS BE LIABLE FOR ANY CLAIM, DAMAGES OR OTHER LIABILITY, WHETHER IN AN ACTION OF CONTRACT, TORT OR OTHERWISE, ARISING FROM, OUT OF OR IN CONNECTION WITH THE SOFTWARE OR THE USE OR OTHER DEALINGS IN THE SOFTWARE.

### **1.227 xml 1.6.11**

#### **1.227.1 Available under license :**

The MIT License (MIT)

Copyright (c) 2016-2017 Yousuf Almarzooqi

Permission is hereby granted, free of charge, to any person obtaining a copy of this software and associated documentation files (the "Software"), to deal in the Software without restriction, including without limitation the rights to use, copy, modify, merge, publish, distribute, sublicense, and/or sell copies of the Software, and to permit persons to whom the Software is furnished to do so, subject to the following conditions:

The above copyright notice and this permission notice shall be included in all copies or substantial portions of the Software.

THE SOFTWARE IS PROVIDED "AS IS", WITHOUT WARRANTY OF ANY KIND, EXPRESS OR

IMPLIED, INCLUDING BUT NOT LIMITED TO THE WARRANTIES OF MERCHANTABILITY, FITNESS FOR A PARTICULAR PURPOSE AND NONINFRINGEMENT. IN NO EVENT SHALL THE AUTHORS OR COPYRIGHT HOLDERS BE LIABLE FOR ANY CLAIM, DAMAGES OR OTHER LIABILITY, WHETHER IN AN ACTION OF CONTRACT, TORT OR OTHERWISE, ARISING FROM, OUT OF OR IN CONNECTION WITH THE SOFTWARE OR THE USE OR OTHER DEALINGS IN THE SOFTWARE.

### **1.228 jest-test-result 24.9.0**

#### **1.228.1 Available under license :**

MIT License

Copyright (c) Facebook, Inc. and its affiliates.

Permission is hereby granted, free of charge, to any person obtaining a copy of this software and associated documentation files (the "Software"), to deal in the Software without restriction, including without limitation the rights to use, copy, modify, merge, publish, distribute, sublicense, and/or sell copies of the Software, and to permit persons to whom the Software is furnished to do so, subject to the following conditions:

The above copyright notice and this permission notice shall be included in all copies or substantial portions of the Software.

THE SOFTWARE IS PROVIDED "AS IS", WITHOUT WARRANTY OF ANY KIND, EXPRESS OR IMPLIED, INCLUDING BUT NOT LIMITED TO THE WARRANTIES OF MERCHANTABILITY, FITNESS FOR A PARTICULAR PURPOSE AND NONINFRINGEMENT. IN NO EVENT SHALL THE AUTHORS OR COPYRIGHT HOLDERS BE LIABLE FOR ANY CLAIM, DAMAGES OR OTHER LIABILITY, WHETHER IN AN ACTION OF CONTRACT, TORT OR OTHERWISE, ARISING FROM, OUT OF OR IN CONNECTION WITH THE SOFTWARE OR THE USE OR OTHER DEALINGS IN THE **SOFTWARE** 

### **1.229 y18n 4.0.3**

#### **1.229.1 Available under license :**

Copyright (c) 2015, Contributors

Permission to use, copy, modify, and/or distribute this software for any purpose with or without fee is hereby granted, provided that the above copyright notice and this permission notice appear in all copies.

THE SOFTWARE IS PROVIDED "AS IS" AND THE AUTHOR DISCLAIMS ALL WARRANTIES WITH REGARD TO THIS SOFTWARE INCLUDING ALL IMPLIED WARRANTIES OF MERCHANTABILITY AND FITNESS. IN NO EVENT SHALL THE AUTHOR BE LIABLE FOR ANY SPECIAL, DIRECT, INDIRECT, OR CONSEQUENTIAL DAMAGES OR ANY DAMAGES WHATSOEVER RESULTING FROM LOSS

OF USE, DATA OR PROFITS, WHETHER IN AN ACTION OF CONTRACT, NEGLIGENCE OR OTHER TORTIOUS ACTION, ARISING OUT OF OR IN CONNECTION WITH THE USE OR PERFORMANCE OF THIS SOFTWARE.

# **1.230 chalk 1.1.1**

#### **1.230.1 Available under license :**

The MIT License (MIT)

Copyright (c) Sindre Sorhus <sindresorhus@gmail.com> (sindresorhus.com)

Permission is hereby granted, free of charge, to any person obtaining a copy of this software and associated documentation files (the "Software"), to deal in the Software without restriction, including without limitation the rights to use, copy, modify, merge, publish, distribute, sublicense, and/or sell copies of the Software, and to permit persons to whom the Software is furnished to do so, subject to the following conditions:

The above copyright notice and this permission notice shall be included in all copies or substantial portions of the Software.

THE SOFTWARE IS PROVIDED "AS IS", WITHOUT WARRANTY OF ANY KIND, EXPRESS OR IMPLIED, INCLUDING BUT NOT LIMITED TO THE WARRANTIES OF MERCHANTABILITY, FITNESS FOR A PARTICULAR PURPOSE AND NONINFRINGEMENT. IN NO EVENT SHALL THE AUTHORS OR COPYRIGHT HOLDERS BE LIABLE FOR ANY CLAIM, DAMAGES OR OTHER LIABILITY, WHETHER IN AN ACTION OF CONTRACT, TORT OR OTHERWISE, ARISING FROM, OUT OF OR IN CONNECTION WITH THE SOFTWARE OR THE USE OR OTHER DEALINGS IN THE SOFTWARE.

### **1.231 babel-plugin-syntax-typescript 7.14.5 1.231.1 Available under license :**

MIT License

Copyright (c) 2014-present Sebastian McKenzie and other contributors

Permission is hereby granted, free of charge, to any person obtaining a copy of this software and associated documentation files (the "Software"), to deal in the Software without restriction, including without limitation the rights to use, copy, modify, merge, publish, distribute, sublicense, and/or sell copies of the Software, and to permit persons to whom the Software is furnished to do so, subject to the following conditions:

The above copyright notice and this permission notice shall be included in all copies or substantial portions of the Software.

THE SOFTWARE IS PROVIDED "AS IS", WITHOUT WARRANTY OF ANY KIND, EXPRESS OR IMPLIED, INCLUDING BUT NOT LIMITED TO THE WARRANTIES OF MERCHANTABILITY, FITNESS FOR A PARTICULAR PURPOSE AND NONINFRINGEMENT. IN NO EVENT SHALL THE AUTHORS OR COPYRIGHT HOLDERS BE LIABLE FOR ANY CLAIM, DAMAGES OR OTHER LIABILITY, WHETHER IN AN ACTION OF CONTRACT, TORT OR OTHERWISE, ARISING FROM, OUT OF OR IN CONNECTION WITH THE SOFTWARE OR THE USE OR OTHER DEALINGS IN THE SOFTWARE.

### **1.232 error-ex 1.3.2**

#### **1.232.1 Available under license :**

The MIT License (MIT)

Copyright (c) 2015 JD Ballard

Permission is hereby granted, free of charge, to any person obtaining a copy of this software and associated documentation files (the "Software"), to deal in the Software without restriction, including without limitation the rights to use, copy, modify, merge, publish, distribute, sublicense, and/or sell copies of the Software, and to permit persons to whom the Software is furnished to do so, subject to the following conditions:

The above copyright notice and this permission notice shall be included in all copies or substantial portions of the Software.

THE SOFTWARE IS PROVIDED "AS IS", WITHOUT WARRANTY OF ANY KIND, EXPRESS OR IMPLIED, INCLUDING BUT NOT LIMITED TO THE WARRANTIES OF MERCHANTABILITY, FITNESS FOR A PARTICULAR PURPOSE AND NONINFRINGEMENT. IN NO EVENT SHALL THE AUTHORS OR COPYRIGHT HOLDERS BE LIABLE FOR ANY CLAIM, DAMAGES OR OTHER LIABILITY, WHETHER IN AN ACTION OF CONTRACT, TORT OR OTHERWISE, ARISING FROM, OUT OF OR IN CONNECTION WITH THE SOFTWARE OR THE USE OR OTHER DEALINGS IN THE SOFTWARE.

### **1.233 is-typed-array 1.1.5**

### **1.233.1 Available under license :**

The MIT License (MIT)

Copyright (c) 2015 Jordan Harband

Permission is hereby granted, free of charge, to any person obtaining a copy of this software and associated documentation files (the "Software"), to deal in the Software without restriction, including without limitation the rights to use, copy, modify, merge, publish, distribute, sublicense, and/or sell copies of the Software, and to permit persons to whom the Software is

furnished to do so, subject to the following conditions:

The above copyright notice and this permission notice shall be included in all copies or substantial portions of the Software.

THE SOFTWARE IS PROVIDED "AS IS", WITHOUT WARRANTY OF ANY KIND, EXPRESS OR IMPLIED, INCLUDING BUT NOT LIMITED TO THE WARRANTIES OF MERCHANTABILITY, FITNESS FOR A PARTICULAR PURPOSE AND NONINFRINGEMENT. IN NO EVENT SHALL THE AUTHORS OR COPYRIGHT HOLDERS BE LIABLE FOR ANY CLAIM, DAMAGES OR OTHER LIABILITY, WHETHER IN AN ACTION OF CONTRACT, TORT OR OTHERWISE, ARISING FROM, OUT OF OR IN CONNECTION WITH THE SOFTWARE OR THE USE OR OTHER DEALINGS IN THE SOFTWARE.

### **1.234 d3-scale 1.0.7**

#### **1.234.1 Available under license :**

Copyright 2010-2015 Mike Bostock All rights reserved.

Redistribution and use in source and binary forms, with or without modification, are permitted provided that the following conditions are met:

\* Redistributions of source code must retain the above copyright notice, this list of conditions and the following disclaimer.

\* Redistributions in binary form must reproduce the above copyright notice, this list of conditions and the following disclaimer in the documentation and/or other materials provided with the distribution.

\* Neither the name of the author nor the names of contributors may be used to endorse or promote products derived from this software without specific prior written permission.

THIS SOFTWARE IS PROVIDED BY THE COPYRIGHT HOLDERS AND CONTRIBUTORS "AS IS" AND ANY EXPRESS OR IMPLIED WARRANTIES, INCLUDING, BUT NOT LIMITED TO, THE IMPLIED WARRANTIES OF MERCHANTABILITY AND FITNESS FOR A PARTICULAR PURPOSE ARE DISCLAIMED. IN NO EVENT SHALL THE COPYRIGHT OWNER OR CONTRIBUTORS BE LIABLE FOR ANY DIRECT, INDIRECT, INCIDENTAL, SPECIAL, EXEMPLARY, OR CONSEQUENTIAL DAMAGES (INCLUDING, BUT NOT LIMITED TO, PROCUREMENT OF SUBSTITUTE GOODS OR SERVICES; LOSS OF USE, DATA, OR PROFITS; OR BUSINESS INTERRUPTION) HOWEVER CAUSED AND ON ANY THEORY OF LIABILITY, WHETHER IN CONTRACT, STRICT LIABILITY, OR TORT (INCLUDING NEGLIGENCE OR OTHERWISE) ARISING IN ANY WAY OUT OF THE USE OF THIS SOFTWARE, EVEN IF ADVISED OF THE POSSIBILITY OF SUCH DAMAGE.

### **1.235 types-istanbul-lib-coverage 2.0.3**

### **1.235.1 Available under license :**

MIT License

Copyright (c) Microsoft Corporation.

 Permission is hereby granted, free of charge, to any person obtaining a copy of this software and associated documentation files (the "Software"), to deal in the Software without restriction, including without limitation the rights to use, copy, modify, merge, publish, distribute, sublicense, and/or sell copies of the Software, and to permit persons to whom the Software is furnished to do so, subject to the following conditions:

 The above copyright notice and this permission notice shall be included in all copies or substantial portions of the Software.

 THE SOFTWARE IS PROVIDED "AS IS", WITHOUT WARRANTY OF ANY KIND, EXPRESS OR IMPLIED, INCLUDING BUT NOT LIMITED TO THE WARRANTIES OF MERCHANTABILITY, FITNESS FOR A PARTICULAR PURPOSE AND NONINFRINGEMENT. IN NO EVENT SHALL THE AUTHORS OR COPYRIGHT HOLDERS BE LIABLE FOR ANY CLAIM, DAMAGES OR OTHER LIABILITY, WHETHER IN AN ACTION OF CONTRACT, TORT OR OTHERWISE, ARISING FROM, OUT OF OR IN CONNECTION WITH THE SOFTWARE OR THE USE OR OTHER DEALINGS IN THE SOFTWARE

### **1.236 ansi-cyan 0.1.1**

#### **1.236.1 Available under license :**

The MIT License (MIT)

Copyright (c)  $\leq \frac{1}{2}$  year() %>, Jon Schlinkert.

Permission is hereby granted, free of charge, to any person obtaining a copy of this software and associated documentation files (the "Software"), to deal in the Software without restriction, including without limitation the rights to use, copy, modify, merge, publish, distribute, sublicense, and/or sell copies of the Software, and to permit persons to whom the Software is furnished to do so, subject to the following conditions:

The above copyright notice and this permission notice shall be included in all copies or substantial portions of the Software.

THE SOFTWARE IS PROVIDED "AS IS", WITHOUT WARRANTY OF ANY KIND, EXPRESS OR IMPLIED, INCLUDING BUT NOT LIMITED TO THE WARRANTIES OF MERCHANTABILITY, FITNESS FOR A PARTICULAR PURPOSE AND NONINFRINGEMENT. IN NO EVENT SHALL THE AUTHORS OR COPYRIGHT HOLDERS BE LIABLE FOR ANY CLAIM, DAMAGES OR OTHER

LIABILITY, WHETHER IN AN ACTION OF CONTRACT, TORT OR OTHERWISE, ARISING FROM, OUT OF OR IN CONNECTION WITH THE SOFTWARE OR THE USE OR OTHER DEALINGS IN THE SOFTWARE.

### **1.237 path-key 2.0.1 1.237.1 Available under license :**

The MIT License (MIT)

Copyright (c) Sindre Sorhus <sindresorhus@gmail.com> (sindresorhus.com)

Permission is hereby granted, free of charge, to any person obtaining a copy of this software and associated documentation files (the "Software"), to deal in the Software without restriction, including without limitation the rights to use, copy, modify, merge, publish, distribute, sublicense, and/or sell copies of the Software, and to permit persons to whom the Software is furnished to do so, subject to the following conditions:

The above copyright notice and this permission notice shall be included in all copies or substantial portions of the Software.

THE SOFTWARE IS PROVIDED "AS IS", WITHOUT WARRANTY OF ANY KIND, EXPRESS OR IMPLIED, INCLUDING BUT NOT LIMITED TO THE WARRANTIES OF MERCHANTABILITY, FITNESS FOR A PARTICULAR PURPOSE AND NONINFRINGEMENT. IN NO EVENT SHALL THE AUTHORS OR COPYRIGHT HOLDERS BE LIABLE FOR ANY CLAIM, DAMAGES OR OTHER LIABILITY, WHETHER IN AN ACTION OF CONTRACT, TORT OR OTHERWISE, ARISING FROM, OUT OF OR IN CONNECTION WITH THE SOFTWARE OR THE USE OR OTHER DEALINGS IN THE SOFTWARE.

### **1.238 is-arrayish 0.2.1**

#### **1.238.1 Available under license :**

The MIT License (MIT)

#### Copyright (c) 2015 JD Ballard

Permission is hereby granted, free of charge, to any person obtaining a copy of this software and associated documentation files (the "Software"), to deal in the Software without restriction, including without limitation the rights to use, copy, modify, merge, publish, distribute, sublicense, and/or sell copies of the Software, and to permit persons to whom the Software is furnished to do so, subject to the following conditions:

The above copyright notice and this permission notice shall be included in all copies or substantial portions of the Software.

THE SOFTWARE IS PROVIDED "AS IS", WITHOUT WARRANTY OF ANY KIND, EXPRESS OR IMPLIED, INCLUDING BUT NOT LIMITED TO THE WARRANTIES OF MERCHANTABILITY, FITNESS FOR A PARTICULAR PURPOSE AND NONINFRINGEMENT. IN NO EVENT SHALL THE AUTHORS OR COPYRIGHT HOLDERS BE LIABLE FOR ANY CLAIM, DAMAGES OR OTHER LIABILITY, WHETHER IN AN ACTION OF CONTRACT, TORT OR OTHERWISE, ARISING FROM, OUT OF OR IN CONNECTION WITH THE SOFTWARE OR THE USE OR OTHER DEALINGS IN THE SOFTWARE.

### **1.239 ansi-gray 0.1.1**

#### **1.239.1 Available under license :**

The MIT License (MIT)

Copyright  $(c) < \frac{6}{2}$  year() %>, Jon Schlinkert.

Permission is hereby granted, free of charge, to any person obtaining a copy of this software and associated documentation files (the "Software"), to deal in the Software without restriction, including without limitation the rights to use, copy, modify, merge, publish, distribute, sublicense, and/or sell copies of the Software, and to permit persons to whom the Software is furnished to do so, subject to the following conditions:

The above copyright notice and this permission notice shall be included in all copies or substantial portions of the Software.

THE SOFTWARE IS PROVIDED "AS IS", WITHOUT WARRANTY OF ANY KIND, EXPRESS OR IMPLIED, INCLUDING BUT NOT LIMITED TO THE WARRANTIES OF MERCHANTABILITY, FITNESS FOR A PARTICULAR PURPOSE AND NONINFRINGEMENT. IN NO EVENT SHALL THE AUTHORS OR COPYRIGHT HOLDERS BE LIABLE FOR ANY CLAIM, DAMAGES OR OTHER LIABILITY, WHETHER IN AN ACTION OF CONTRACT, TORT OR OTHERWISE, ARISING FROM, OUT OF OR IN CONNECTION WITH THE SOFTWARE OR THE USE OR OTHER DEALINGS IN THE SOFTWARE.

### **1.240 rimraf 2.2.8**

#### **1.240.1 Available under license :**

Copyright 2009, 2010, 2011 Isaac Z. Schlueter. All rights reserved.

Permission is hereby granted, free of charge, to any person obtaining a copy of this software and associated documentation files (the "Software"), to deal in the Software without restriction, including without limitation the rights to use, copy, modify, merge, publish, distribute, sublicense, and/or sell copies of the Software, and to permit persons to whom the Software is furnished to do so, subject to the following

conditions:

The above copyright notice and this permission notice shall be included in all copies or substantial portions of the Software.

THE SOFTWARE IS PROVIDED "AS IS", WITHOUT WARRANTY OF ANY KIND, EXPRESS OR IMPLIED, INCLUDING BUT NOT LIMITED TO THE WARRANTIES OF MERCHANTABILITY, FITNESS FOR A PARTICULAR PURPOSE AND NONINFRINGEMENT. IN NO EVENT SHALL THE AUTHORS OR COPYRIGHT HOLDERS BE LIABLE FOR ANY CLAIM, DAMAGES OR OTHER LIABILITY, WHETHER IN AN ACTION OF CONTRACT, TORT OR OTHERWISE, ARISING FROM, OUT OF OR IN CONNECTION WITH THE SOFTWARE OR THE USE OR OTHER DEALINGS IN THE SOFTWARE.

### **1.241 performance-now 2.1.0**

#### **1.241.1 Available under license :**

Copyright (c) 2013 Braveg1rl

Permission is hereby granted, free of charge, to any person obtaining a copy of this software and associated documentation files (the "Software"), to deal in the Software without restriction, including without limitation the rights to use, copy, modify, merge, publish, distribute, sublicense, and/or sell copies of the Software, and to permit persons to whom the Software is furnished to do so, subject to the following conditions:

The above copyright notice and this permission notice shall be included in all copies or substantial portions of the Software.

THE SOFTWARE IS PROVIDED "AS IS", WITHOUT WARRANTY OF ANY KIND, EXPRESS OR IMPLIED, INCLUDING BUT NOT LIMITED TO THE WARRANTIES OF MERCHANTABILITY, FITNESS FOR A PARTICULAR PURPOSE AND NONINFRINGEMENT. IN NO EVENT SHALL THE AUTHORS OR COPYRIGHT HOLDERS BE LIABLE FOR ANY CLAIM, DAMAGES OR OTHER LIABILITY, WHETHER IN AN ACTION OF CONTRACT, TORT OR OTHERWISE, ARISING FROM, OUT OF OR IN CONNECTION WITH THE SOFTWARE OR THE USE OR OTHER DEALINGS IN THE SOFTWARE.

### **1.242 which-typed-array 1.1.4**

#### **1.242.1 Available under license :**

The MIT License (MIT)

Copyright (c) 2015 Jordan Harband

Permission is hereby granted, free of charge, to any person obtaining a copy of this software and associated documentation files (the "Software"), to deal in the Software without restriction, including without limitation the rights to use, copy, modify, merge, publish, distribute, sublicense, and/or sell copies of the Software, and to permit persons to whom the Software is

furnished to do so, subject to the following conditions:

The above copyright notice and this permission notice shall be included in all copies or substantial portions of the Software.

THE SOFTWARE IS PROVIDED "AS IS", WITHOUT WARRANTY OF ANY KIND, EXPRESS OR IMPLIED, INCLUDING BUT NOT LIMITED TO THE WARRANTIES OF MERCHANTABILITY, FITNESS FOR A PARTICULAR PURPOSE AND NONINFRINGEMENT. IN NO EVENT SHALL THE AUTHORS OR COPYRIGHT HOLDERS BE LIABLE FOR ANY CLAIM, DAMAGES OR OTHER LIABILITY, WHETHER IN AN ACTION OF CONTRACT, TORT OR OTHERWISE, ARISING FROM, OUT OF OR IN CONNECTION WITH THE SOFTWARE OR THE USE OR OTHER DEALINGS IN THE SOFTWARE.

### **1.243 is-buffer 1.1.6**

#### **1.243.1 Available under license :**

The MIT License (MIT)

Copyright (c) Feross Aboukhadijeh

Permission is hereby granted, free of charge, to any person obtaining a copy of this software and associated documentation files (the "Software"), to deal in the Software without restriction, including without limitation the rights to use, copy, modify, merge, publish, distribute, sublicense, and/or sell copies of the Software, and to permit persons to whom the Software is furnished to do so, subject to the following conditions:

The above copyright notice and this permission notice shall be included in all copies or substantial portions of the Software.

THE SOFTWARE IS PROVIDED "AS IS", WITHOUT WARRANTY OF ANY KIND, EXPRESS OR IMPLIED, INCLUDING BUT NOT LIMITED TO THE WARRANTIES OF MERCHANTABILITY, FITNESS FOR A PARTICULAR PURPOSE AND NONINFRINGEMENT. IN NO EVENT SHALL THE AUTHORS OR COPYRIGHT HOLDERS BE LIABLE FOR ANY CLAIM, DAMAGES OR OTHER LIABILITY, WHETHER IN AN ACTION OF CONTRACT, TORT OR OTHERWISE, ARISING FROM, OUT OF OR IN CONNECTION WITH THE SOFTWARE OR THE USE OR OTHER DEALINGS IN THE SOFTWARE.

### **1.244 defaults 1.0.3**

#### **1.244.1 Available under license :**

The MIT License (MIT)

Copyright (c) 2015 Elijah Insua

Permission is hereby granted, free of charge, to any person obtaining a copy

of this software and associated documentation files (the "Software"), to deal in the Software without restriction, including without limitation the rights to use, copy, modify, merge, publish, distribute, sublicense, and/or sell copies of the Software, and to permit persons to whom the Software is furnished to do so, subject to the following conditions:

The above copyright notice and this permission notice shall be included in all copies or substantial portions of the Software.

THE SOFTWARE IS PROVIDED "AS IS", WITHOUT WARRANTY OF ANY KIND, EXPRESS OR IMPLIED, INCLUDING BUT NOT LIMITED TO THE WARRANTIES OF MERCHANTABILITY, FITNESS FOR A PARTICULAR PURPOSE AND NONINFRINGEMENT. IN NO EVENT SHALL THE AUTHORS OR COPYRIGHT HOLDERS BE LIABLE FOR ANY CLAIM, DAMAGES OR OTHER LIABILITY, WHETHER IN AN ACTION OF CONTRACT, TORT OR OTHERWISE, ARISING FROM, OUT OF OR IN CONNECTION WITH THE SOFTWARE OR THE USE OR OTHER DEALINGS IN THE SOFTWARE.

### **1.245 metro-resolver 0.59.0**

#### **1.245.1 Available under license :**

No license file was found, but licenses were detected in source scan.

```
/**
```

```
* Copyright (c) Facebook, Inc. and its affiliates.
```
- \*
- \* This source code is licensed under the MIT license found in the
- \* LICENSE file in the root directory of this source tree.
- \*
- \* @flow strict
- \* @format
- \*/

'use strict';

```
export type Result<+TResolution, +TCandidates> =
 | {|+type: 'resolved', +resolution: TResolution|}
```

```
 | {|+type: 'failed', +candidates: TCandidates|};
```

```
export type Resolution = FileResolution | {|+type: 'empty'};
```

```
export type AssetFileResolution = $ReadOnlyArray<string>;
export type FileResolution =
```

```
 | {|+type: 'sourceFile', +filePath: string|}
```

```
 | {|+type: 'assetFiles', +filePaths: AssetFileResolution|};
```

```
export type FileAndDirCandidates = {|
 +dir: FileCandidates,
```

```
 +file: FileCandidates,
```
|};

/\*\*

\* This is a way to describe what files we tried to look for when resolving \* a module name as file. This is mainly used for error reporting, so that

\* we can explain why we cannot resolve a module.

\*/

export type FileCandidates =

// We only tried to resolve a specific asset.

| {|+type: 'asset', +name: string|}

// We attempted to resolve a name as being a source file (ex. JavaScript,

// JSON...), in which case there can be several extensions we tried, for

// example `/js/foo.ios.js`, `/js/foo.js`, etc. for a single prefix '/js/foo'.

 $| \n|$ 

+type: 'sourceFile',

filePathPrefix: string,

+candidateExts: \$ReadOnlyArray<string>,

|};

#### /\*\*

\* Check existence of a single file.

\*/

export type DoesFileExist = (filePath: string) => boolean; export type IsAssetFile = (fileName: string) => boolean;

/\*\*

\* Given a directory path and the base asset name, return a list of all the

\* asset file names that match the given base name in that directory. Return

\* null if there's no such named asset. `platform` is used to identify

\* platform-specific assets, ex. `foo.ios.js` instead of a generic `foo.js`.

\*/

export type ResolveAsset = (

dirPath: string,

assetName: string,

extension: string,

) => ?\$ReadOnlyArray<string>;

```
export type FileContext = {
 +doesFileExist: DoesFileExist,
 +isAssetFile: IsAssetFile,
 +preferNativePlatform: boolean,
 +redirectModulePath: (modulePath: string) => string | false,
 +resolveAsset: ResolveAsset,
 +sourceExts: $ReadOnlyArray<string>,
 ...
```
};

```
export type FileOrDirContext = FileContext & {
 /**
  * This should return the path of the "main" module of the specified
  * `package.json` file, after post-processing: for example, applying the
  * 'browser' field if necessary.
  *
  * FIXME: move the post-processing here. Right now it is
  * located in `node-haste/Package.js`, and fully duplicated in
  * `ModuleGraph/node-haste/Package.js` (!)
  */
 +getPackageMainPath: (packageJsonPath: string) => string,
 ...
};
export type HasteContext = FileOrDirContext \& {
 /**
  * Given a name, this should return the full path to the file that provides
  * a Haste module of that name. Ex. for `Foo` it may return `/smth/Foo.js`.
  */
 +resolveHasteModule: (name: string) => ?string,
 /**
  * Given a name, this should return the full path to the package manifest that
  * provides a Haste package of that name. Ex. for `Foo` it may return
  * `/smth/Foo/package.json`.
  */
 +resolveHastePackage: (name: string) => ?string,
 ...
};
export type ModulePathContext = FileOrDirContext & {
 /**
  * Full path of the module that is requiring or importing the module to be
  * resolved.
  */
 +originModulePath: string,
 ...
};
export type ResolutionContext = ModulePathContext \& HasteContext & {
  allowHaste: boolean,
  extraNodeModules: ?{[string]: string, ...},
  originModulePath: string,
  resolveRequest?: ?CustomResolver,
  ...
 };
export type CustomResolver = (
```
 ResolutionContext, string, string | null, string | null, ) => Resolution;

Found in path(s):

\* /opt/cola/permits/1168297193\_1621971770.67/0/metro-resolver-0-59-0-tgz/package/src/types.js.flow No license file was found, but licenses were detected in source scan.

```
/**
```

```
* Copyright (c) Facebook, Inc. and its affiliates.
```
\*

\* This source code is licensed under the MIT license found in the

\* LICENSE file in the root directory of this source tree.

\*

```
* @flow strict
```
\* @format

\*/

'use strict';

```
const formatFileCandidates = require('./formatFileCandidates');
```

```
import type {FileAndDirCandidates} from './types';
```
class FailedToResolvePathError extends Error { candidates: FileAndDirCandidates;

```
 constructor(candidates: FileAndDirCandidates) {
```

```
 super(
```
'The module could not be resolved because none of these files exist: $\ln \ln'$  +

```
 ` * ${formatFileCandidates(candidates.file)}\n` +
```

```
 ` * ${formatFileCandidates(candidates.dir)}`,
```

```
 );
```

```
this. candidates = candidates;
```

```
 }
```

```
}
```
module.exports = FailedToResolvePathError;

Found in path(s):

```
* /opt/cola/permits/1168297193_1621971770.67/0/metro-resolver-0-59-0-
tgz/package/src/FailedToResolvePathError.js.flow
No license file was found, but licenses were detected in source scan.
```
/\*\*

\* Copyright (c) Facebook, Inc. and its affiliates.

```
*
```
\* This source code is licensed under the MIT license found in the

\* LICENSE file in the root directory of this source tree.

```
*
```

```
* @flow strict
```

```
* @format
```

```
*/
```
'use strict';

```
const formatFileCandidates = require('./formatFileCandidates');
```
import type {FileCandidates} from './types';

```
class InvalidPackageError extends Error {
```
/\*\*

 \* The file candidates we tried to find to resolve the `main` field of the \* package. Ex. `/js/foo/beep(.js|.json)?` if `main` is specifying `./beep` \* as the entry point. \*/ fileCandidates: FileCandidates; /\*\* \* The 'index' file candidates we tried to find to resolve the `main` field of \* the package. Ex. `/js/foo/beep/index(.js|.json)?` if `main` is specifying \* `./beep` as the entry point. \*/ indexCandidates: FileCandidates; /\*\* \* The module path prefix we where trying to resolve. For example './beep'. \*/ mainPrefixPath: string; /\*\* \* Full path the package we were trying to resolve. \* Ex. `/js/foo/package.json`. \*/ packageJsonPath: string; constructor(opts: {| +fileCandidates: FileCandidates, +indexCandidates: FileCandidates, +mainPrefixPath: string, +packageJsonPath: string,  $|$ }) { super( `The package  $\S$  opts.packageJsonPath $\Upsilon$  is invalid because it ` + 'specifies a `main` module field that could not be resolved (' + `\`\${opts.mainPrefixPath}\`. None of these files exist:\n\n` +  $\degree$  \* \${formatFileCandidates(opts.fileCandidates)}\n \times+
```
 ` * ${formatFileCandidates(opts.indexCandidates)}`,
  );
  Object.assign(this, opts);
 }
}
```

```
module. exports = invalidPackageError;
```

```
Found in path(s):
```
\* /opt/cola/permits/1168297193\_1621971770.67/0/metro-resolver-0-59-0 tgz/package/src/InvalidPackageError.js.flow No license file was found, but licenses were detected in source scan.

```
/**
```
\* Copyright (c) Facebook, Inc. and its affiliates.

\*

\* This source code is licensed under the MIT license found in the

```
* LICENSE file in the root directory of this source tree.
```
\*

```
* strict-local
```
\* @format

\*/

Found in path(s):

\* /opt/cola/permits/1168297193\_1621971770.67/0/metro-resolver-0-59-0-tgz/package/src/index.js No license file was found, but licenses were detected in source scan.

/\*\*

```
* Copyright (c) Facebook, Inc. and its affiliates.
```
\*

\* This source code is licensed under the MIT license found in the

\* LICENSE file in the root directory of this source tree.

\*

\* strict

```
* @format
```
\*/

Found in path(s):

\* /opt/cola/permits/1168297193\_1621971770.67/0/metro-resolver-0-59-0-tgz/package/src/formatFileCandidates.js \* /opt/cola/permits/1168297193\_1621971770.67/0/metro-resolver-0-59-0-

tgz/package/src/FailedToResolvePathError.js

 $*$ /opt/cola/permits/1168297193\_1621971770.67/0/metro-resolver-0-59-0-tgz/package/src/types.js

\* /opt/cola/permits/1168297193\_1621971770.67/0/metro-resolver-0-59-0-

tgz/package/src/FailedToResolveNameError.js

\* /opt/cola/permits/1168297193\_1621971770.67/0/metro-resolver-0-59-0-tgz/package/src/InvalidPackageError.js No license file was found, but licenses were detected in source scan.

\* This source code is licensed under the MIT license found in the

Found in path(s):

\* /opt/cola/permits/1168297193\_1621971770.67/0/metro-resolver-0-59-0 tgz/package/src/FailedToResolveNameError.js.flow No license file was found, but licenses were detected in source scan.

/\*\* \* Copyright (c) Facebook, Inc. and its affiliates. \* \* This source code is licensed under the MIT license found in the \* LICENSE file in the root directory of this source tree. \* \* @flow \* @format \*/

'use strict';

const FailedToResolveNameError = require('./FailedToResolveNameError'); const FailedToResolvePathError = require('./FailedToResolvePathError'); const InvalidPackageError = require('./InvalidPackageError');

const formatFileCandidates = require('./formatFileCandidates'); const isAbsolutePath = require('absolute-path'); const path = require('path');

import type { DoesFileExist, FileAndDirCandidates, FileCandidates, FileContext, FileOrDirContext, FileResolution, HasteContext, ModulePathContext, ResolutionContext, Resolution, Result, } from './types';

function resolve( context: ResolutionContext, moduleName: string, platform: string | null, ): Resolution { const resolveRequest = context.resolveRequest; if ( !resolveRequest &&

```
 (isRelativeImport(moduleName) || isAbsolutePath(moduleName))
 ) {
  return resolveModulePath(context, moduleName, platform);
 }
 const realModuleName = context.redirectModulePath(moduleName);
 // exclude
 if (realModuleName === false) {
  return {type: 'empty'};
 }
 const {originModulePath} = context;
 const isDirectImport =
  isRelativeImport(realModuleName) || isAbsolutePath(realModuleName);
 // We disable the direct file loading to let the custom resolvers deal with it
 if (!resolveRequest && isDirectImport) {
  // derive absolute path /.../node_modules/originModuleDir/realModuleName
  const fromModuleParentIdx =
   originModulePath.lastIndexOf('node_modules' + path.sep) + 13;
  const originModuleDir = originModulePath.slice(
   0,
   originModulePath.indexOf(path.sep, fromModuleParentIdx),
  );
  const absPath = path.join(originModuleDir, realModuleName);
  return resolveModulePath(context, absPath, platform);
 }
 // The Haste resolution must occur before the custom resolver because we want
 // to allow overriding imports. It could be part of the custom resolver, but
 // that's not the case right now.
 if (context.allowHaste && !isDirectImport) {
  const normalizedName = normalizePath(realModuleName);
  const result = resolveHasteName(context, normalizedName, platform);
 if (result.type == 'resolved') {
   return result.resolution;
  }
 }
 if (resolveRequest) {
  try {
   const resolution = resolveRequest(
    context,
    realModuleName,
    platform,
```
moduleName,

```
 );
    if (resolution) {
     return resolution;
    }
   } catch (error) {}
 }
const dirPaths = [];
 for (
  let currDir = path.dirname(originModulePath);
  currDir !== '.' && currDir !== path.parse(originModulePath).root;
  currDir = path.dirname(currDir)
 ) {
  const searchPath = path.join(currDir, 'node_modules');
  dirPaths.push(path.join(searchPath, realModuleName));
 }
const extraPaths = [];
 const {extraNodeModules} = context;
 if (extraNodeModules) {
  let bits = path.normalize(moduleName).split(path.sep);
  let packageName;
  // Normalize packageName and bits for scoped modules
 if (bits.length >= 2 \&\& bits[0].startsWith('@')) {
   packageName = bits.size(0, 2).join('');bits = bits.size(1); } else {
    packageName = bits[0];
   }
  if (extraNodeModules[packageName]) {
    bits[0] = extraNodeModules[packageName];
    extraPaths.push(path.join.apply(path, bits));
   }
 }
 const allDirPaths = dirPaths.concat(extraPaths);
for (let i = 0; i < allDirPaths.length; ++i) {
  const realModuleName = context.redirectModulePath(allDirPaths[i]);
  const result = resolveFileOrDir(context, realModuleName, platform);
 if (result.type == 'resolved') {
    return result.resolution;
   }
 }
 throw new FailedToResolveNameError(dirPaths, extraPaths);
}
/**
```
\* Resolve any kind of module path, whether it's a file or a directory.

```
* For example we may want to resolve './foobar'. The closest
* `package.json` may define a redirection for this path, for example
* `/smth/lib/foobar`, that may be further resolved to
* `/smth/lib/foobar/index.ios.js`.
*/
function resolveModulePath(
 context: ModulePathContext,
 toModuleName: string,
 platform: string | null,
): Resolution {
 const modulePath = isAbsolutePath(toModuleName)
  ? resolveWindowsPath(toModuleName)
  : path.join(path.dirname(context.originModulePath), toModuleName);
 const redirectedPath = context.redirectModulePath(modulePath);
 if (redirectedPath === false) {
  return {type: 'empty'};
 }
 const result = resolveFileOrDir(context, redirectedPath, platform);
if (result.type == 'resolved') {
  return result.resolution;
 }
 throw new FailedToResolvePathError(result.candidates);
}
/**
* Resolve a module as a Haste module or package. For example we might try to
* resolve `Foo`, that is provided by file `/smth/Foo.js`. Or, in the case of
* a Haste package, it could be `/smth/Foo/index.js`.
*/
function resolveHasteName(
 context: HasteContext,
 moduleName: string,
 platform: string | null,
): Result<FileResolution, void> {
 const modulePath = context.resolveHasteModule(moduleName);
if (modulePath != null) {
  return resolvedAs({type: 'sourceFile', filePath: modulePath});
 }
 let packageName = moduleName;
 let packageJsonPath = context.resolveHastePackage(packageName);
while (packageJsonPath == null && packageName && packageName !== '.') {
  packageName = path.dirname(packageName);
 packageIsonPath = context.resolveHastePackage(packageName); }
if (packageJsonPath == null) {
  return failedFor();
 }
const packageDirPath = path.dirname(packageJsonPath);
```

```
const pathInModule = moduleName.substring(packageName.length + 1);
 const potentialModulePath = path.join(packageDirPath, pathInModule);
 const result = resolveFileOrDir(context, potentialModulePath, platform);
if (result.type == 'resolved') {
  return result;
 }
 const {candidates} = result;
 const opts = {moduleName, packageName, pathInModule, candidates};
 throw new MissingFileInHastePackageError(opts);
}
class MissingFileInHastePackageError extends Error {
 candidates: FileAndDirCandidates;
 moduleName: string;
 packageName: string;
 pathInModule: string;
 constructor(opts: {|
  +candidates: FileAndDirCandidates,
  +moduleName: string,
  +packageName: string,
  +pathInModule: string,
|}) {
  super(
   `While resolving module \`${opts.moduleName}\`, ` +
     `the Haste package \`${opts.packageName}\` was found. However the ` +
     `module \`${opts.pathInModule}\` could not be found within ` +
    'the package. Indeed, none of these files exist:\ln\ln' +
    ` * \`${formatFileCandidates(opts.candidates.file)}\`\n` +
     ` * \`${formatFileCandidates(opts.candidates.dir)}\``,
  );
  Object.assign(this, opts);
 }
}
/**
* In the NodeJS-style module resolution scheme we want to check potential
* paths both as directories and as files. For example, `/foo/bar` may resolve
* to `/foo/bar.js` (preferred), but it might also be `/foo/bar/index.js`, or
* even a package directory.
*/
function resolveFileOrDir(
 context: FileOrDirContext,
 potentialModulePath: string,
 platform: string | null,
): Result<FileResolution, FileAndDirCandidates> {
 const dirPath = path.dirname(potentialModulePath);
 const fileNameHint = path.basename(potentialModulePath);
```

```
 const fileResult = resolveFile(context, dirPath, fileNameHint, platform);
 if (fileResult.type === 'resolved') {
  return fileResult;
 }
 const dirResult = resolveDir(context, potentialModulePath, platform);
if (dirResult.type == 'resolved') {
  return dirResult;
 }
 return failedFor({file: fileResult.candidates, dir: dirResult.candidates});
}
/**
* Try to resolve a potential path as if it was a directory-based module.
* Either this is a directory that contains a package, or that the directory
* contains an index file. If it fails to resolve these options, it returns
* `null` and fills the array of `candidates` that were tried.
*
* For example we could try to resolve `/foo/bar`, that would eventually
* resolve to `/foo/bar/lib/index.ios.js` if we're on platform iOS and that
* `bar` contains a package which entry point is `./lib/index` (or `./lib`).
*/
function resolveDir(
 context: FileOrDirContext,
 potentialDirPath: string,
 platform: string | null,
): Result<FileResolution, FileCandidates> {
 const packageJsonPath = path.join(potentialDirPath, 'package.json');
 if (context.doesFileExist(packageJsonPath)) {
  const resolution = resolvePackage(context, packageJsonPath, platform);
  return {resolution, type: 'resolved'};
 }
 return resolveFile(context, potentialDirPath, 'index', platform);
}
/**
* Resolve the main module of a package that we know exist. The resolution
* itself cannot fail because we already resolved the path to the package.
* If the `main` of the package is invalid, this is not a resolution failure,
* this means the package is invalid, and should purposefully stop the
* resolution process altogether.
*/
function resolvePackage(
 context: FileOrDirContext,
 packageJsonPath: string,
 platform: string | null,
): FileResolution {
 const mainPrefixPath = context.getPackageMainPath(packageJsonPath);
const dirPath = path.dirname(mainPrefixPath);
```

```
 const prefixName = path.basename(mainPrefixPath);
 const fileResult = resolveFile(context, dirPath, prefixName, platform);
 if (fileResult.type === 'resolved') {
  return fileResult.resolution;
 }
 const indexResult = resolveFile(context, mainPrefixPath, 'index', platform);
if (indexResult.type == 'resolved') {
  return indexResult.resolution;
 }
 throw new InvalidPackageError({
  packageJsonPath,
  mainPrefixPath,
  indexCandidates: indexResult.candidates,
  fileCandidates: fileResult.candidates,
 });
}
/**
* Given a file name for a particular directory, return a resolution result
* depending on whether or not we found the corresponding module as a file. For
* example, we might ask for `foo.png`, that resolves to
* `['/js/beep/foo.ios.png']`. Or we may ask for `boop`, that resolves to
* `/js/boop.android.ts`. On the other hand this function does not resolve
* directory-based module names: for example `boop` will not resolve to
* `/js/boop/index.js` (see `_loadAsDir` for that).
*/
function resolveFile(
 context: FileContext,
 dirPath: string,
 fileName: string,
 platform: string | null,
): Result<FileResolution, FileCandidates> {
 const {isAssetFile, resolveAsset} = context;
 if (isAssetFile(fileName)) {
  const extension = path.extname(fileName);
  const basename = path.basename(fileName, extension);
 if (|\omega\rangle d + (?;\cdot,\cdot|d+)?x$/.test(basename)) {
    try {
     const assets = resolveAsset(dirPath, basename, extension);
    if (assets != null) {
      return mapResult(resolvedAs(assets), filePaths => ({
       type: 'assetFiles',
       filePaths,
      }));
     }
    } catch (err) {
    if (err.code == 'ENOENT') {
      return failedFor({type: 'asset', name: fileName});
```

```
 }
    }
   }
  return failedFor({type: 'asset', name: fileName});
 }
 const candidateExts = [];
const filePathPrefix = path.join(dirPath, fileName);
 const sfContext = {...context, candidateExts, filePathPrefix};
 const filePath = resolveSourceFile(sfContext, platform);
if (filePath != null) {
  return resolvedAs({type: 'sourceFile', filePath});
 }
 return failedFor({type: 'sourceFile', filePathPrefix, candidateExts});
}
type SourceFileContext = SourceFileForAllExtsContext & {
 +sourceExts: $ReadOnlyArray<string>,
 ...
};
/**
* A particular 'base path' can resolve to a number of possibilities depending
* on the context. For example `foo/bar` could resolve to `foo/bar.ios.js`, or
* to `foo/bar.js`. If can also resolve to the bare path `foo/bar` itself, as
* supported by Node.js resolution. On the other hand it doesn't support
* `foo/bar.ios`, for historical reasons.
*
* Return the full path of the resolved module, `null` if no resolution could
* be found.
*/
function resolveSourceFile(
 context: SourceFileContext,
 platform: ?string,
): ?string {
 let filePath = resolveSourceFileForAllExts(context, '');
 if (filePath) {
  return filePath;
 }
 const {sourceExts} = context;
for (let i = 0; i < sourceExts.length; i++) {
 const ext = \S{sourceExts[i]}\S;
  filePath = resolveSourceFileForAllExts(context, ext, platform);
 if (filePath != null) {
    return filePath;
   }
 }
 return null;
```

```
}
```

```
type SourceFileForAllExtsContext = SourceFileForExtContext & {
 +preferNativePlatform: boolean,
 ...
};
/**
* For a particular extension, ex. `js`, we want to try a few possibilities,
* such as `foo.ios.js`, `foo.native.js`, and of course `foo.js`. Return the
* full path of the resolved module, `null` if no resolution could be found.
*/
function resolveSourceFileForAllExts(
 context: SourceFileForAllExtsContext,
 sourceExt: string,
 platform: ?string,
): ?string {
if (platform != null) {
 const ext = \S[platform] \s {source Ext} `;
  const filePath = resolveSourceFileForExt(context, ext);
  if (filePath) {
    return filePath;
   }
 }
 if (context.preferNativePlatform) {
 const filePath = resolveSourceFileForExt(context, `.native${sourceExt}');
  if (filePath) {
    return filePath;
   }
 }
 const filePath = resolveSourceFileForExt(context, sourceExt);
 return filePath;
}
type SourceFileForExtContext = {
 +candidateExts: Array<string>,
 +doesFileExist: DoesFileExist,
 +filePathPrefix: string,
 ...
};
/**
* We try to resolve a single possible extension. If it doesn't exist, then
* we make sure to add the extension to a list of candidates for reporting.
*/
function resolveSourceFileForExt(
 context: SourceFileForExtContext,
 extension: string,
): ?string {
```

```
 const filePath = `${context.filePathPrefix}${extension}`;
 if (context.doesFileExist(filePath)) {
   return filePath;
 }
 context.candidateExts.push(extension);
 return null;
}
// HasteFS stores paths with backslashes on Windows, this ensures the path is in
// the proper format. Will also add drive letter if not present so `/root` will
// resolve to `C:\root`. Noop on other platforms.
function resolveWindowsPath(modulePath) {
if (path.sep !== \langle \rangle) {
   return modulePath;
 }
 return path.resolve(modulePath);
}
function isRelativeImport(filePath: string) {
 return /^[.][.]?(?:[/]|$)/.test(filePath);
}
function normalizePath(modulePath) {
if (path.sep == '/') {
   modulePath = path.normalize(modulePath);
 } else if (path.posix) {
   modulePath = path.posix.normalize(modulePath);
 }
return modulePath.replace(\sqrt{\$}, ");
}
function resolvedAs<TResolution, TCandidates>(
 resolution: TResolution,
): Result<TResolution, TCandidates> {
 return {type: 'resolved', resolution};
}
function failedFor<TResolution, TCandidates>(
 candidates: TCandidates,
): Result<TResolution, TCandidates> {
 return {type: 'failed', candidates};
}
function mapResult<TResolution, TNewResolution, TCandidates>(
```

```
 result: Result<TResolution, TCandidates>,
```

```
mapper: TResolution => TNewResolution,
```

```
): Result<TNewResolution, TCandidates> {
```

```
 if (result.type === 'failed') {
  return result;
 }
return {type: 'resolved', resolution: mapper(result.resolution)};
}
```
 $module.exports = resolve;$ 

Found in path(s):

\* /opt/cola/permits/1168297193\_1621971770.67/0/metro-resolver-0-59-0-tgz/package/src/resolve.js.flow No license file was found, but licenses were detected in source scan.

```
/**
```
\* Copyright (c) Facebook, Inc. and its affiliates.

\*

\* This source code is licensed under the MIT license found in the

\* LICENSE file in the root directory of this source tree.

\*

\* @flow strict-local

\* @format

\*/

'use strict';

export type { AssetFileResolution, CustomResolver, DoesFileExist, FileAndDirCandidates, FileCandidates, FileResolution, IsAssetFile, ResolutionContext, Resolution, ResolveAsset, Result, } from './types'; const Resolver = { FailedToResolveNameError: require('./FailedToResolveNameError'), FailedToResolvePathError: require('./FailedToResolvePathError'), formatFileCandidates: require('./formatFileCandidates'), InvalidPackageError: require('./InvalidPackageError'), resolve: require('./resolve'), };

module.exports = Resolver;

Found in path(s):

\* /opt/cola/permits/1168297193\_1621971770.67/0/metro-resolver-0-59-0-tgz/package/src/index.js.flow No license file was found, but licenses were detected in source scan.

```
/**
* Copyright (c) Facebook, Inc. and its affiliates.
*
* This source code is licensed under the MIT license found in the
* LICENSE file in the root directory of this source tree.
*
* @flow strict
* @format
*/
```
Found in path(s):

\* /opt/cola/permits/1168297193\_1621971770.67/0/metro-resolver-0-59-0 tgz/package/src/formatFileCandidates.js.flow No license file was found, but licenses were detected in source scan.

/\*\*

```
* Copyright (c) Facebook, Inc. and its affiliates.
```
\*

\* This source code is licensed under the MIT license found in the

\* LICENSE file in the root directory of this source tree.

```
*
*
```
\* @format

```
*/
```
Found in path(s):

\* /opt/cola/permits/1168297193\_1621971770.67/0/metro-resolver-0-59-0-tgz/package/src/resolve.js

### **1.246 regjsgen 0.5.2**

#### **1.246.1 Available under license :**

The MIT License (MIT)

Copyright 2014-2020 Benjamin Tan <https://ofcr.se/>

Permission is hereby granted, free of charge, to any person obtaining a copy of this software and associated documentation files (the "Software"), to deal in the Software without restriction, including without limitation the rights to use, copy, modify, merge, publish, distribute, sublicense, and/or sell copies of the Software, and to permit persons to whom the Software is furnished to do so, subject to the following conditions:

The above copyright notice and this permission notice shall be included in all copies or substantial portions of the Software.

THE SOFTWARE IS PROVIDED "AS IS", WITHOUT WARRANTY OF ANY KIND, EXPRESS OR IMPLIED, INCLUDING BUT NOT LIMITED TO THE WARRANTIES OF MERCHANTABILITY, FITNESS FOR A PARTICULAR PURPOSE AND NONINFRINGEMENT. IN NO EVENT SHALL THE AUTHORS OR COPYRIGHT HOLDERS BE LIABLE FOR ANY CLAIM, DAMAGES OR OTHER LIABILITY, WHETHER IN AN ACTION OF CONTRACT, TORT OR OTHERWISE, ARISING FROM, OUT OF OR IN CONNECTION WITH THE SOFTWARE OR THE USE OR OTHER DEALINGS IN THE SOFTWARE.

### **1.247 ansi-regex 2.1.1**

#### **1.247.1 Available under license :**

The MIT License (MIT)

Copyright (c) Sindre Sorhus <sindresorhus@gmail.com> (sindresorhus.com)

Permission is hereby granted, free of charge, to any person obtaining a copy of this software and associated documentation files (the "Software"), to deal in the Software without restriction, including without limitation the rights to use, copy, modify, merge, publish, distribute, sublicense, and/or sell copies of the Software, and to permit persons to whom the Software is furnished to do so, subject to the following conditions:

The above copyright notice and this permission notice shall be included in all copies or substantial portions of the Software.

THE SOFTWARE IS PROVIDED "AS IS", WITHOUT WARRANTY OF ANY KIND, EXPRESS OR IMPLIED, INCLUDING BUT NOT LIMITED TO THE WARRANTIES OF MERCHANTABILITY, FITNESS FOR A PARTICULAR PURPOSE AND NONINFRINGEMENT. IN NO EVENT SHALL THE AUTHORS OR COPYRIGHT HOLDERS BE LIABLE FOR ANY CLAIM, DAMAGES OR OTHER LIABILITY, WHETHER IN AN ACTION OF CONTRACT, TORT OR OTHERWISE, ARISING FROM, OUT OF OR IN CONNECTION WITH THE SOFTWARE OR THE USE OR OTHER DEALINGS IN THE SOFTWARE.

### **1.248 @babel/helper-validator-option 7.14.5 1.248.1 Available under license :**

MIT License

Copyright (c) 2014-present Sebastian McKenzie and other contributors

Permission is hereby granted, free of charge, to any person obtaining a copy of this software and associated documentation files (the "Software"), to deal in the Software without restriction, including

without limitation the rights to use, copy, modify, merge, publish, distribute, sublicense, and/or sell copies of the Software, and to permit persons to whom the Software is furnished to do so, subject to the following conditions:

The above copyright notice and this permission notice shall be included in all copies or substantial portions of the Software.

THE SOFTWARE IS PROVIDED "AS IS", WITHOUT WARRANTY OF ANY KIND, EXPRESS OR IMPLIED, INCLUDING BUT NOT LIMITED TO THE WARRANTIES OF MERCHANTABILITY, FITNESS FOR A PARTICULAR PURPOSE AND NONINFRINGEMENT. IN NO EVENT SHALL THE AUTHORS OR COPYRIGHT HOLDERS BE LIABLE FOR ANY CLAIM, DAMAGES OR OTHER LIABILITY, WHETHER IN AN ACTION OF CONTRACT, TORT OR OTHERWISE, ARISING FROM, OUT OF OR IN CONNECTION WITH THE SOFTWARE OR THE USE OR OTHER DEALINGS IN THE SOFTWARE.

### **1.249 mime 1.6.0**

#### **1.249.1 Available under license :**

The MIT License (MIT)

Copyright (c) 2010 Benjamin Thomas, Robert Kieffer

Permission is hereby granted, free of charge, to any person obtaining a copy of this software and associated documentation files (the "Software"), to deal in the Software without restriction, including without limitation the rights to use, copy, modify, merge, publish, distribute, sublicense, and/or sell copies of the Software, and to permit persons to whom the Software is furnished to do so, subject to the following conditions:

The above copyright notice and this permission notice shall be included in all copies or substantial portions of the Software.

THE SOFTWARE IS PROVIDED "AS IS", WITHOUT WARRANTY OF ANY KIND, EXPRESS OR IMPLIED, INCLUDING BUT NOT LIMITED TO THE WARRANTIES OF MERCHANTABILITY, FITNESS FOR A PARTICULAR PURPOSE AND NONINFRINGEMENT. IN NO EVENT SHALL THE AUTHORS OR COPYRIGHT HOLDERS BE LIABLE FOR ANY CLAIM, DAMAGES OR OTHER LIABILITY, WHETHER IN AN ACTION OF CONTRACT, TORT OR OTHERWISE, ARISING FROM, OUT OF OR IN CONNECTION WITH THE SOFTWARE OR THE USE OR OTHER DEALINGS IN THE SOFTWARE.

## **1.250 jest-message-util 24.9.0**

### **1.250.1 Available under license :**

MIT License

Copyright (c) Facebook, Inc. and its affiliates.

Permission is hereby granted, free of charge, to any person obtaining a copy of this software and associated documentation files (the "Software"), to deal in the Software without restriction, including without limitation the rights to use, copy, modify, merge, publish, distribute, sublicense, and/or sell copies of the Software, and to permit persons to whom the Software is furnished to do so, subject to the following conditions:

The above copyright notice and this permission notice shall be included in all copies or substantial portions of the Software.

THE SOFTWARE IS PROVIDED "AS IS", WITHOUT WARRANTY OF ANY KIND, EXPRESS OR IMPLIED, INCLUDING BUT NOT LIMITED TO THE WARRANTIES OF MERCHANTABILITY, FITNESS FOR A PARTICULAR PURPOSE AND NONINFRINGEMENT. IN NO EVENT SHALL THE AUTHORS OR COPYRIGHT HOLDERS BE LIABLE FOR ANY CLAIM, DAMAGES OR OTHER LIABILITY, WHETHER IN AN ACTION OF CONTRACT, TORT OR OTHERWISE, ARISING FROM, OUT OF OR IN CONNECTION WITH THE SOFTWARE OR THE USE OR OTHER DEALINGS IN THE **SOFTWARE** 

### **1.251 ansi-regex 5.0.0**

#### **1.251.1 Available under license :**

MIT License

Copyright (c) Sindre Sorhus <sindresorhus@gmail.com> (sindresorhus.com)

Permission is hereby granted, free of charge, to any person obtaining a copy of this software and associated documentation files (the "Software"), to deal in the Software without restriction, including without limitation the rights to use, copy, modify, merge, publish, distribute, sublicense, and/or sell copies of the Software, and to permit persons to whom the Software is furnished to do so, subject to the following conditions:

The above copyright notice and this permission notice shall be included in all copies or substantial portions of the Software.

THE SOFTWARE IS PROVIDED "AS IS", WITHOUT WARRANTY OF ANY KIND, EXPRESS OR IMPLIED, INCLUDING BUT NOT LIMITED TO THE WARRANTIES OF MERCHANTABILITY, FITNESS FOR A PARTICULAR PURPOSE AND NONINFRINGEMENT. IN NO EVENT SHALL THE AUTHORS OR COPYRIGHT HOLDERS BE LIABLE FOR ANY CLAIM, DAMAGES OR OTHER LIABILITY, WHETHER IN AN ACTION OF CONTRACT, TORT OR OTHERWISE, ARISING FROM, OUT OF OR IN CONNECTION WITH THE SOFTWARE OR THE USE OR OTHER DEALINGS IN THE SOFTWARE.

## **1.252 fb-watchman 2.0.1**

### **1.252.1 Available under license :**

No license file was found, but licenses were detected in source scan.

- /\* Copyright 2014-present Facebook, Inc.
- \* Licensed under the Apache License, Version 2.0 \*/

Found in path(s):

\* /opt/cola/permits/1161999084\_1620775664.59/0/fb-watchman-2-0-1-3-tgz/package/index.js

## **1.253 to-object-path 0.3.0**

### **1.253.1 Available under license :**

The MIT License (MIT)

Copyright (c) 2015-2016, Jon Schlinkert.

Permission is hereby granted, free of charge, to any person obtaining a copy of this software and associated documentation files (the "Software"), to deal in the Software without restriction, including without limitation the rights to use, copy, modify, merge, publish, distribute, sublicense, and/or sell copies of the Software, and to permit persons to whom the Software is furnished to do so, subject to the following conditions:

The above copyright notice and this permission notice shall be included in all copies or substantial portions of the Software.

THE SOFTWARE IS PROVIDED "AS IS", WITHOUT WARRANTY OF ANY KIND, EXPRESS OR IMPLIED, INCLUDING BUT NOT LIMITED TO THE WARRANTIES OF MERCHANTABILITY, FITNESS FOR A PARTICULAR PURPOSE AND NONINFRINGEMENT. IN NO EVENT SHALL THE AUTHORS OR COPYRIGHT HOLDERS BE LIABLE FOR ANY CLAIM, DAMAGES OR OTHER LIABILITY, WHETHER IN AN ACTION OF CONTRACT, TORT OR OTHERWISE, ARISING FROM, OUT OF OR IN CONNECTION WITH THE SOFTWARE OR THE USE OR OTHER DEALINGS IN THE SOFTWARE.

### **1.254 leven 3.1.0**

#### **1.254.1 Available under license :**

MIT License

Copyright (c) Sindre Sorhus <sindresorhus@gmail.com> (sindresorhus.com)

Permission is hereby granted, free of charge, to any person obtaining a copy of this software and associated documentation files (the "Software"), to deal in the Software without restriction, including without limitation the rights to use, copy, modify, merge, publish, distribute, sublicense, and/or sell copies of the Software, and to permit persons to whom the Software is furnished to do so, subject to the following conditions:

The above copyright notice and this permission notice shall be included in all copies or substantial portions of the Software.

THE SOFTWARE IS PROVIDED "AS IS", WITHOUT WARRANTY OF ANY KIND, EXPRESS OR IMPLIED, INCLUDING BUT NOT LIMITED TO THE WARRANTIES OF MERCHANTABILITY, FITNESS FOR A PARTICULAR PURPOSE AND NONINFRINGEMENT. IN NO EVENT SHALL THE AUTHORS OR COPYRIGHT HOLDERS BE LIABLE FOR ANY CLAIM, DAMAGES OR OTHER LIABILITY, WHETHER IN AN ACTION OF CONTRACT, TORT OR OTHERWISE, ARISING FROM, OUT OF OR IN CONNECTION WITH THE SOFTWARE OR THE USE OR OTHER DEALINGS IN THE SOFTWARE.

### **1.255 expo-blur 8.2.2**

#### **1.255.1 Available under license :**

No license file was found, but licenses were detected in source scan.

// Copyright 2015-present 650 Industries. All rights reserved.

Found in path(s):

\* /opt/cola/permits/1168298194\_1621981551.42/0/expo-blur-8-2-2-tgz/package/ios/EXBlur/EXBlurView.h \* /opt/cola/permits/1168298194\_1621981551.42/0/expo-blur-8-2-2-tgz/package/ios/EXBlur/EXBlurView.m No license file was found, but licenses were detected in source scan.

// Copyright 2016-present 650 Industries. All rights reserved.

Found in path(s):

\* /opt/cola/permits/1168298194\_1621981551.42/0/expo-blur-8-2-2-

tgz/package/ios/EXBlur/EXBlurViewManager.m

\* /opt/cola/permits/1168298194\_1621981551.42/0/expo-blur-8-2-2-

tgz/package/ios/EXBlur/EXBlurViewManager.h

### **1.256 unimodules-file-system-interface 5.3.0 1.256.1 Available under license :**

No license file was found, but licenses were detected in source scan.

// Copyright 2018-present 650 Industries. All rights reserved.

Found in path(s):

\* /opt/cola/permits/1168293968\_1621973016.24/0/unimodules-file-system-interface-5-3-0 tgz/package/ios/UMFileSystemInterface/UMFilePermissionModuleInterface.h No license file was found, but licenses were detected in source scan.

// Copyright 2016-present 650 Industries. All rights reserved.

Found in path(s):

\* /opt/cola/permits/1168293968\_1621973016.24/0/unimodules-file-system-interface-5-3-0 tgz/package/ios/UMFileSystemInterface/UMFileSystemInterface.h

### **1.257 shebang-command 1.2.0**

### **1.257.1 Available under license :**

The MIT License (MIT)

Copyright (c) Kevin Martensson <kevinmartensson@gmail.com> (github.com/kevva)

Permission is hereby granted, free of charge, to any person obtaining a copy of this software and associated documentation files (the "Software"), to deal in the Software without restriction, including without limitation the rights to use, copy, modify, merge, publish, distribute, sublicense, and/or sell copies of the Software, and to permit persons to whom the Software is furnished to do so, subject to the following conditions:

The above copyright notice and this permission notice shall be included in all copies or substantial portions of the Software.

THE SOFTWARE IS PROVIDED "AS IS", WITHOUT WARRANTY OF ANY KIND, EXPRESS OR IMPLIED, INCLUDING BUT NOT LIMITED TO THE WARRANTIES OF MERCHANTABILITY, FITNESS FOR A PARTICULAR PURPOSE AND NONINFRINGEMENT. IN NO EVENT SHALL THE AUTHORS OR COPYRIGHT HOLDERS BE LIABLE FOR ANY CLAIM, DAMAGES OR OTHER LIABILITY, WHETHER IN AN ACTION OF CONTRACT, TORT OR OTHERWISE, ARISING FROM, OUT OF OR IN CONNECTION WITH THE SOFTWARE OR THE USE OR OTHER DEALINGS IN THE SOFTWARE.

### **1.258 strip-ansi 5.2.0**

#### **1.258.1 Available under license :**

MIT License

Copyright (c) Sindre Sorhus <sindresorhus@gmail.com> (sindresorhus.com)

Permission is hereby granted, free of charge, to any person obtaining a copy of this software and associated documentation files (the "Software"), to deal in the Software without restriction, including without limitation the rights to use, copy, modify, merge, publish, distribute, sublicense, and/or sell copies of the Software, and to permit persons to whom the Software is furnished to do so, subject to the following conditions:

The above copyright notice and this permission notice shall be included in all copies or substantial portions of the Software.

THE SOFTWARE IS PROVIDED "AS IS", WITHOUT WARRANTY OF ANY KIND, EXPRESS OR IMPLIED,

INCLUDING BUT NOT LIMITED TO THE WARRANTIES OF MERCHANTABILITY, FITNESS FOR A PARTICULAR PURPOSE AND NONINFRINGEMENT. IN NO EVENT SHALL THE AUTHORS OR COPYRIGHT HOLDERS BE LIABLE FOR ANY CLAIM, DAMAGES OR OTHER LIABILITY, WHETHER IN AN ACTION OF CONTRACT, TORT OR OTHERWISE, ARISING FROM, OUT OF OR IN CONNECTION WITH THE SOFTWARE OR THE USE OR OTHER DEALINGS IN THE SOFTWARE.

### **1.259 @expo/configure-splash-screen 0.2.0 1.259.1 Available under license :**

Permission is hereby granted, free of charge, to any person obtaining a copy of this software and associated documentation files (the "Software"), to deal in the Software without restriction, including without limitation the rights to use, copy, modify, merge, publish, distribute, sublicense, and/or sell copies of the Software, and to permit persons to whom the Software is furnished to do so, subject to the following conditions:

The above copyright notice and this permission notice shall be included in all copies or substantial portions of the Software.

THE SOFTWARE IS PROVIDED "AS IS", WITHOUT WARRANTY OF ANY KIND, EXPRESS OR IMPLIED, INCLUDING BUT NOT LIMITED TO THE WARRANTIES OF MERCHANTABILITY, FITNESS FOR A PARTICULAR PURPOSE AND NONINFRINGEMENT. IN NO EVENT SHALL THE AUTHORS OR COPYRIGHT HOLDERS BE LIABLE FOR ANY CLAIM, DAMAGES OR OTHER LIABILITY, WHETHER IN AN ACTION OF CONTRACT, TORT OR OTHERWISE, ARISING FROM, OUT OF OR IN CONNECTION WITH THE SOFTWARE OR THE USE OR OTHER DEALINGS IN THE SOFTWARE.

# **1.260 @babel/plugin-transform-react-displayname 7.14.5**

### **1.260.1 Available under license :**

MIT License

Copyright (c) 2014-present Sebastian McKenzie and other contributors

Permission is hereby granted, free of charge, to any person obtaining a copy of this software and associated documentation files (the "Software"), to deal in the Software without restriction, including without limitation the rights to use, copy, modify, merge, publish, distribute, sublicense, and/or sell copies of the Software, and to permit persons to whom the Software is furnished to do so, subject to the following conditions:

The above copyright notice and this permission notice shall be included in all copies or substantial portions of the Software.

#### THE SOFTWARE IS PROVIDED "AS IS", WITHOUT WARRANTY OF ANY KIND, EXPRESS OR IMPLIED, INCLUDING BUT NOT LIMITED TO THE WARRANTIES OF

MERCHANTABILITY, FITNESS FOR A PARTICULAR PURPOSE AND NONINFRINGEMENT. IN NO EVENT SHALL THE AUTHORS OR COPYRIGHT HOLDERS BE LIABLE FOR ANY CLAIM, DAMAGES OR OTHER LIABILITY, WHETHER IN AN ACTION OF CONTRACT, TORT OR OTHERWISE, ARISING FROM, OUT OF OR IN CONNECTION WITH THE SOFTWARE OR THE USE OR OTHER DEALINGS IN THE SOFTWARE.

## **1.261 file-uri-to-path 1.0.0**

#### **1.261.1 Available under license :**

Copyright (c) 2014 Nathan Rajlich <nathan@tootallnate.net>

Permission is hereby granted, free of charge, to any person obtaining a copy of this software and associated documentation files (the 'Software'), to deal in the Software without restriction, including without limitation the rights to use, copy, modify, merge, publish, distribute, sublicense, and/or sell copies of the Software, and to permit persons to whom the Software is furnished to do so, subject to the following conditions:

The above copyright notice and this permission notice shall be included in all copies or substantial portions of the Software.

THE SOFTWARE IS PROVIDED 'AS IS', WITHOUT WARRANTY OF ANY KIND, EXPRESS OR IMPLIED, INCLUDING BUT NOT LIMITED TO THE WARRANTIES OF MERCHANTABILITY, FITNESS FOR A PARTICULAR PURPOSE AND NONINFRINGEMENT. IN NO EVENT SHALL THE AUTHORS OR COPYRIGHT HOLDERS BE LIABLE FOR ANY CLAIM, DAMAGES OR OTHER LIABILITY, WHETHER IN AN ACTION OF CONTRACT, TORT OR OTHERWISE, ARISING FROM, OUT OF OR IN CONNECTION WITH THE SOFTWARE OR THE USE OR OTHER DEALINGS IN THE SOFTWARE.

### **1.262 get-stream 4.1.0**

#### **1.262.1 Available under license :**

MIT License

Copyright (c) Sindre Sorhus <sindresorhus@gmail.com> (sindresorhus.com)

Permission is hereby granted, free of charge, to any person obtaining a copy of this software and associated documentation files (the "Software"), to deal in the Software without restriction, including without limitation the rights to use, copy, modify, merge, publish, distribute, sublicense, and/or sell copies of the Software, and to permit persons to whom the Software is furnished to do so, subject to the following conditions:

The above copyright notice and this permission notice shall be included in all copies or substantial portions of the Software.

THE SOFTWARE IS PROVIDED "AS IS", WITHOUT WARRANTY OF ANY KIND, EXPRESS OR IMPLIED,

INCLUDING BUT NOT LIMITED TO THE WARRANTIES OF MERCHANTABILITY, FITNESS FOR A PARTICULAR PURPOSE AND NONINFRINGEMENT. IN NO EVENT SHALL THE AUTHORS OR COPYRIGHT HOLDERS BE LIABLE FOR ANY CLAIM, DAMAGES OR OTHER LIABILITY, WHETHER IN AN ACTION OF CONTRACT, TORT OR OTHERWISE, ARISING FROM, OUT OF OR IN CONNECTION WITH THE SOFTWARE OR THE USE OR OTHER DEALINGS IN THE SOFTWARE.

### **1.263 opencollective-postinstall 2.0.3 1.263.1 Available under license :**

MIT License

Copyright (c) 2018 Open Collective

Permission is hereby granted, free of charge, to any person obtaining a copy of this software and associated documentation files (the "Software"), to deal in the Software without restriction, including without limitation the rights to use, copy, modify, merge, publish, distribute, sublicense, and/or sell copies of the Software, and to permit persons to whom the Software is furnished to do so, subject to the following conditions:

The above copyright notice and this permission notice shall be included in all copies or substantial portions of the Software.

THE SOFTWARE IS PROVIDED "AS IS", WITHOUT WARRANTY OF ANY KIND, EXPRESS OR IMPLIED, INCLUDING BUT NOT LIMITED TO THE WARRANTIES OF MERCHANTABILITY, FITNESS FOR A PARTICULAR PURPOSE AND NONINFRINGEMENT. IN NO EVENT SHALL THE AUTHORS OR COPYRIGHT HOLDERS BE LIABLE FOR ANY CLAIM, DAMAGES OR OTHER LIABILITY, WHETHER IN AN ACTION OF CONTRACT, TORT OR OTHERWISE, ARISING FROM, OUT OF OR IN CONNECTION WITH THE SOFTWARE OR THE USE OR OTHER DEALINGS IN THE SOFTWARE.

# **1.264 @babel/plugin-syntax-dynamic-import 7.8.3**

#### **1.264.1 Available under license :**

MIT License

Copyright (c) 2014-present Sebastian McKenzie and other contributors

Permission is hereby granted, free of charge, to any person obtaining a copy of this software and associated documentation files (the "Software"), to deal in the Software without restriction, including without limitation the rights to use, copy, modify, merge, publish, distribute, sublicense, and/or sell copies of the Software, and to permit persons to whom the Software is furnished to do so, subject to the following conditions:

The above copyright notice and this permission notice shall be included in all copies or substantial portions of the Software.

THE SOFTWARE IS PROVIDED "AS IS", WITHOUT WARRANTY OF ANY KIND, EXPRESS OR IMPLIED, INCLUDING BUT NOT LIMITED TO THE WARRANTIES OF MERCHANTABILITY, FITNESS FOR A PARTICULAR PURPOSE AND NONINFRINGEMENT. IN NO EVENT SHALL THE AUTHORS OR COPYRIGHT HOLDERS BE LIABLE FOR ANY CLAIM, DAMAGES OR OTHER LIABILITY, WHETHER IN AN ACTION OF CONTRACT, TORT OR OTHERWISE, ARISING FROM, OUT OF OR IN CONNECTION WITH THE SOFTWARE OR THE USE OR OTHER DEALINGS IN THE SOFTWARE.

### **1.265 through 2.3.8**

#### **1.265.1 Available under license :**

The MIT License

Copyright (c) 2011 Dominic Tarr

Permission is hereby granted, free of charge, to any person obtaining a copy of this software and associated documentation files (the "Software"), to deal in the Software without restriction, including without limitation the rights to use, copy, modify, merge, publish, distribute, sublicense, and/or sell copies of the Software, and to permit persons to whom the Software is furnished to do so, subject to the following conditions:

The above copyright notice and this permission notice shall be included in all copies or substantial portions of the Software.

THE SOFTWARE IS PROVIDED "AS IS", WITHOUT WARRANTY OF ANY KIND, EXPRESS OR IMPLIED, INCLUDING BUT NOT LIMITED TO THE WARRANTIES OF MERCHANTABILITY, FITNESS FOR A PARTICULAR PURPOSE AND NONINFRINGEMENT. IN NO EVENT SHALL THE AUTHORS OR COPYRIGHT HOLDERS BE LIABLE FOR ANY CLAIM, DAMAGES OR OTHER LIABILITY, WHETHER IN AN ACTION OF CONTRACT, TORT OR OTHERWISE, ARISING FROM, OUT OF OR IN CONNECTION WITH THE SOFTWARE OR THE USE OR OTHER DEALINGS IN THE SOFTWARE. Apache License, Version 2.0

Copyright (c) 2011 Dominic Tarr

Licensed under the Apache License, Version 2.0 (the "License"); you may not use this file except in compliance with the License. You may obtain a copy of the License at

http://www.apache.org/licenses/LICENSE-2.0

Unless required by applicable law or agreed to in writing, software distributed under the License is distributed on an "AS IS" BASIS, WITHOUT WARRANTIES OR CONDITIONS OF ANY KIND, either express or implied. See the License for the specific language governing permissions and limitations under the License.

### **1.266 @unimodules/core 5.5.1**

#### **1.266.1 Available under license :**

No license file was found, but licenses were detected in source scan.

// Copyright © 2018 650 Industries. All rights reserved.

Found in path(s):

\* /opt/cola/permits/1168298929\_1621981547.97/0/core-5-5-1-tgz/package/ios/UMCore/UMUtilities.m \* /opt/cola/permits/1168298929\_1621981547.97/0/core-5-5-1-tgz/package/ios/UMCore/UMUtilities.h \* /opt/cola/permits/1168298929\_1621981547.97/0/core-5-5-1 tgz/package/ios/UMCore/Protocols/UMModuleRegistryConsumer.h \* /opt/cola/permits/1168298929\_1621981547.97/0/core-5-5-1 tgz/package/ios/UMCore/Protocols/UMJavaScriptContextProvider.h \* /opt/cola/permits/1168298929\_1621981547.97/0/core-5-5-1-tgz/package/ios/UMCore/UMViewManager.m \* /opt/cola/permits/1168298929\_1621981547.97/0/core-5-5-1-tgz/package/ios/UMCore/UMViewManager.h \* /opt/cola/permits/1168298929\_1621981547.97/0/core-5-5-1 tgz/package/ios/UMCore/Protocols/UMEventEmitterService.h \* /opt/cola/permits/1168298929\_1621981547.97/0/core-5-5-1 tgz/package/ios/UMCore/Protocols/UMInternalModule.h \* /opt/cola/permits/1168298929\_1621981547.97/0/core-5-5-1 tgz/package/ios/UMCore/Protocols/UMEventEmitter.h \* /opt/cola/permits/1168298929\_1621981547.97/0/core-5-5-1-tgz/package/ios/UMCore/UMDefines.h \* /opt/cola/permits/1168298929\_1621981547.97/0/core-5-5-1 tgz/package/ios/UMCore/UMModuleRegistry/UMModuleRegistry.m \* /opt/cola/permits/1168298929\_1621981547.97/0/core-5-5-1 tgz/package/ios/UMCore/UMModuleRegistryProvider/UMModuleRegistryProvider.m \* /opt/cola/permits/1168298929\_1621981547.97/0/core-5-5-1 tgz/package/ios/UMCore/UMModuleRegistry/UMModuleRegistry.h \* /opt/cola/permits/1168298929\_1621981547.97/0/core-5-5-1 tgz/package/ios/UMCore/UMModuleRegistryProvider/UMModuleRegistryProvider.h \* /opt/cola/permits/1168298929\_1621981547.97/0/core-5-5-1-tgz/package/ios/UMCore/Protocols/UMUIManager.h \* /opt/cola/permits/1168298929\_1621981547.97/0/core-5-5-1 tgz/package/ios/UMCore/UMModuleRegistry/UMModuleRegistryDelegate.h \* /opt/cola/permits/1168298929\_1621981547.97/0/core-5-5-1 tgz/package/ios/UMCore/UMAppDelegateWrapper.m \* /opt/cola/permits/1168298929\_1621981547.97/0/core-5-5-1-tgz/package/ios/UMCore/UMAppDelegateWrapper.h \* /opt/cola/permits/1168298929\_1621981547.97/0/core-5-5-1-tgz/package/ios/UMCore/UMExportedModule.h

\* /opt/cola/permits/1168298929\_1621981547.97/0/core-5-5-1-tgz/package/ios/UMCore/UMExportedModule.m

\* /opt/cola/permits/1168298929\_1621981547.97/0/core-5-5-1-

tgz/package/ios/UMCore/Protocols/UMAppLifecycleService.h

\* /opt/cola/permits/1168298929\_1621981547.97/0/core-5-5-1-

tgz/package/ios/UMCore/Protocols/UMAppLifecycleListener.h

No license file was found, but licenses were detected in source scan.

// Copyright 2019-present 650 Industries. All rights reserved.

Found in path(s):

\* /opt/cola/permits/1168298929\_1621981547.97/0/core-5-5-1-tgz/package/ios/UMCore/Services/UMLogManager.h

\* /opt/cola/permits/1168298929\_1621981547.97/0/core-5-5-1-

tgz/package/ios/UMCore/Services/UMLogManager.m

No license file was found, but licenses were detected in source scan.

// Copyright 2015-present 650 Industries. All rights reserved.

Found in path(s):

\* /opt/cola/permits/1168298929\_1621981547.97/0/core-5-5-1-tgz/package/ios/UMCore/Protocols/UMLogHandler.h \* /opt/cola/permits/1168298929\_1621981547.97/0/core-5-5-1-

tgz/package/ios/UMCore/Protocols/UMUtilitiesInterface.h

No license file was found, but licenses were detected in source scan.

// Copyright © 2015 650 Industries. All rights reserved.

Found in path(s):

\* /opt/cola/permits/1168298929\_1621981547.97/0/core-5-5-1-tgz/package/ios/UMCore/UMSingletonModule.h

\* /opt/cola/permits/1168298929\_1621981547.97/0/core-5-5-1-tgz/package/ios/UMCore/UMSingletonModule.m

\* /opt/cola/permits/1168298929\_1621981547.97/0/core-5-5-1-

tgz/package/ios/UMCore/Protocols/UMKernelService.h

No license file was found, but licenses were detected in source scan.

// Copyright 2018-present 650 Industries. All rights reserved.

Found in path(s):

- \* /opt/cola/permits/1168298929\_1621981547.97/0/core-5-5-1-tgz/package/ios/UMCore/UMErrorCodes.h
- \* /opt/cola/permits/1168298929\_1621981547.97/0/core-5-5-1-tgz/package/ios/UMCore/UMErrorCodes.m

### **1.267 @react-navigation/native 5.4.0 1.267.1 Available under license :**

MIT License

Copyright (c) 2017 React Navigation Contributors

Permission is hereby granted, free of charge, to any person obtaining a copy of this software and associated documentation files (the "Software"), to deal in the Software without restriction, including without limitation the rights to use, copy, modify, merge, publish, distribute, sublicense, and/or sell copies of the Software, and to permit persons to whom the Software is furnished to do so, subject to the following conditions:

The above copyright notice and this permission notice shall be included in all copies or substantial portions of the Software.

THE SOFTWARE IS PROVIDED "AS IS", WITHOUT WARRANTY OF ANY KIND, EXPRESS OR IMPLIED, INCLUDING BUT NOT LIMITED TO THE WARRANTIES OF MERCHANTABILITY, FITNESS FOR A PARTICULAR PURPOSE AND NONINFRINGEMENT. IN NO EVENT SHALL THE AUTHORS OR COPYRIGHT HOLDERS BE LIABLE FOR ANY CLAIM, DAMAGES OR OTHER LIABILITY, WHETHER IN AN ACTION OF CONTRACT, TORT OR OTHERWISE, ARISING FROM, OUT OF OR IN CONNECTION WITH THE SOFTWARE OR THE USE OR OTHER DEALINGS IN THE SOFTWARE.

### **1.268 autobind-decorator 2.1.0**

#### **1.268.1 Available under license :**

MIT License

Copyright (c) 2017 Andrey Popp

Permission is hereby granted, free of charge, to any person obtaining a copy of this software and associated documentation files (the "Software"), to deal in the Software without restriction, including without limitation the rights to use, copy, modify, merge, publish, distribute, sublicense, and/or sell copies of the Software, and to permit persons to whom the Software is furnished to do so, subject to the following conditions:

The above copyright notice and this permission notice shall be included in all copies or substantial portions of the Software.

THE SOFTWARE IS PROVIDED "AS IS", WITHOUT WARRANTY OF ANY KIND, EXPRESS OR IMPLIED, INCLUDING BUT NOT LIMITED TO THE WARRANTIES OF MERCHANTABILITY, FITNESS FOR A PARTICULAR PURPOSE AND NONINFRINGEMENT. IN NO EVENT SHALL THE AUTHORS OR COPYRIGHT HOLDERS BE LIABLE FOR ANY CLAIM, DAMAGES OR OTHER LIABILITY, WHETHER IN AN ACTION OF CONTRACT, TORT OR OTHERWISE, ARISING FROM, OUT OF OR IN CONNECTION WITH THE SOFTWARE OR THE USE OR OTHER DEALINGS IN THE SOFTWARE.

# **1.269 @babel/helper-skip-transparentexpression-wrappers 7.14.5**

#### **1.269.1 Available under license :**

MIT License

Copyright (c) 2014-present Sebastian McKenzie and other contributors

Permission is hereby granted, free of charge, to any person obtaining a copy of this software and associated documentation files (the "Software"), to deal in the Software without restriction, including without limitation the rights to use, copy, modify, merge, publish, distribute, sublicense, and/or sell copies of the Software, and to permit persons to whom the Software is furnished to do so, subject to the following conditions:

The above copyright notice and this permission notice shall be included in all copies or substantial portions of the Software.

THE SOFTWARE IS PROVIDED "AS IS", WITHOUT WARRANTY OF ANY KIND, EXPRESS OR IMPLIED, INCLUDING BUT NOT LIMITED TO THE WARRANTIES OF MERCHANTABILITY, FITNESS FOR A PARTICULAR PURPOSE AND NONINFRINGEMENT. IN NO EVENT SHALL THE AUTHORS OR COPYRIGHT HOLDERS BE LIABLE FOR ANY CLAIM, DAMAGES OR OTHER LIABILITY, WHETHER IN AN ACTION OF CONTRACT, TORT OR OTHERWISE, ARISING FROM, OUT OF OR IN CONNECTION WITH THE SOFTWARE OR THE USE OR OTHER DEALINGS IN THE SOFTWARE.

### **1.270 is-windows 1.0.2**

**1.270.1 Available under license :** 

The MIT License (MIT)

Copyright (c) 2015-2018, Jon Schlinkert.

Permission is hereby granted, free of charge, to any person obtaining a copy of this software and associated documentation files (the "Software"), to deal in the Software without restriction, including without limitation the rights to use, copy, modify, merge, publish, distribute, sublicense, and/or sell copies of the Software, and to permit persons to whom the Software is furnished to do so, subject to the following conditions:

The above copyright notice and this permission notice shall be included in all copies or substantial portions of the Software.

THE SOFTWARE IS PROVIDED "AS IS", WITHOUT WARRANTY OF ANY KIND, EXPRESS OR IMPLIED, INCLUDING BUT NOT LIMITED TO THE WARRANTIES OF MERCHANTABILITY, FITNESS FOR A PARTICULAR PURPOSE AND NONINFRINGEMENT. IN NO EVENT SHALL THE AUTHORS OR COPYRIGHT HOLDERS BE LIABLE FOR ANY CLAIM, DAMAGES OR OTHER LIABILITY, WHETHER IN AN ACTION OF CONTRACT, TORT OR OTHERWISE, ARISING FROM, OUT OF OR IN CONNECTION WITH THE SOFTWARE OR THE USE OR OTHER DEALINGS IN

## **1.271 @babel/helper-optimise-call-expression 7.14.5 1.271.1 Available under license :**

MIT License

Copyright (c) 2014-present Sebastian McKenzie and other contributors

Permission is hereby granted, free of charge, to any person obtaining a copy of this software and associated documentation files (the "Software"), to deal in the Software without restriction, including without limitation the rights to use, copy, modify, merge, publish, distribute, sublicense, and/or sell copies of the Software, and to permit persons to whom the Software is furnished to do so, subject to the following conditions:

The above copyright notice and this permission notice shall be included in all copies or substantial portions of the Software.

THE SOFTWARE IS PROVIDED "AS IS", WITHOUT WARRANTY OF ANY KIND, EXPRESS OR IMPLIED, INCLUDING BUT NOT LIMITED TO THE WARRANTIES OF MERCHANTABILITY, FITNESS FOR A PARTICULAR PURPOSE AND NONINFRINGEMENT. IN NO EVENT SHALL THE AUTHORS OR COPYRIGHT HOLDERS BE LIABLE FOR ANY CLAIM, DAMAGES OR OTHER LIABILITY, WHETHER IN AN ACTION OF CONTRACT, TORT OR OTHERWISE, ARISING FROM, OUT OF OR IN CONNECTION WITH THE SOFTWARE OR THE USE OR OTHER DEALINGS IN THE SOFTWARE.

### **1.272 set-value 2.0.1**

#### **1.272.1 Available under license :**

The MIT License (MIT)

Copyright (c) 2014-2017, Jon Schlinkert

Permission is hereby granted, free of charge, to any person obtaining a copy of this software and associated documentation files (the "Software"), to deal in the Software without restriction, including without limitation the rights to use, copy, modify, merge, publish, distribute, sublicense, and/or sell copies of the Software, and to permit persons to whom the Software is furnished to do so, subject to the following conditions:

The above copyright notice and this permission notice shall be included in all copies or substantial portions of the Software.

THE SOFTWARE IS PROVIDED "AS IS", WITHOUT WARRANTY OF ANY KIND, EXPRESS OR IMPLIED, INCLUDING BUT NOT LIMITED TO THE WARRANTIES OF MERCHANTABILITY, FITNESS FOR A PARTICULAR PURPOSE AND NONINFRINGEMENT. IN NO EVENT SHALL THE AUTHORS OR COPYRIGHT HOLDERS BE LIABLE FOR ANY CLAIM, DAMAGES OR OTHER LIABILITY, WHETHER IN AN ACTION OF CONTRACT, TORT OR OTHERWISE, ARISING FROM, OUT OF OR IN CONNECTION WITH THE SOFTWARE OR THE USE OR OTHER DEALINGS IN THE SOFTWARE.

## **1.273 readable-stream 2.3.7**

#### **1.273.1 Available under license :**

Node.js is licensed for use as follows:

.....

Copyright Node.js contributors. All rights reserved.

Permission is hereby granted, free of charge, to any person obtaining a copy of this software and associated documentation files (the "Software"), to deal in the Software without restriction, including without limitation the rights to use, copy, modify, merge, publish, distribute, sublicense, and/or sell copies of the Software, and to permit persons to whom the Software is furnished to do so, subject to the following conditions:

The above copyright notice and this permission notice shall be included in all copies or substantial portions of the Software.

THE SOFTWARE IS PROVIDED "AS IS", WITHOUT WARRANTY OF ANY KIND, EXPRESS OR IMPLIED, INCLUDING BUT NOT LIMITED TO THE WARRANTIES OF MERCHANTABILITY, FITNESS FOR A PARTICULAR PURPOSE AND NONINFRINGEMENT. IN NO EVENT SHALL THE AUTHORS OR COPYRIGHT HOLDERS BE LIABLE FOR ANY CLAIM, DAMAGES OR OTHER LIABILITY, WHETHER IN AN ACTION OF CONTRACT, TORT OR OTHERWISE, ARISING FROM, OUT OF OR IN CONNECTION WITH THE SOFTWARE OR THE USE OR OTHER DEALINGS IN THE SOFTWARE. """

This license applies to parts of Node.js originating from the https://github.com/joyent/node repository:

. . . . .

Copyright Joyent, Inc. and other Node contributors. All rights reserved. Permission is hereby granted, free of charge, to any person obtaining a copy of this software and associated documentation files (the "Software"), to deal in the Software without restriction, including without limitation the rights to use, copy, modify, merge, publish, distribute, sublicense, and/or sell copies of the Software, and to permit persons to whom the Software is furnished to do so, subject to the following conditions:

The above copyright notice and this permission notice shall be included in all copies or substantial portions of the Software.

THE SOFTWARE IS PROVIDED "AS IS", WITHOUT WARRANTY OF ANY KIND, EXPRESS OR IMPLIED, INCLUDING BUT NOT LIMITED TO THE WARRANTIES OF MERCHANTABILITY, FITNESS FOR A PARTICULAR PURPOSE AND NONINFRINGEMENT. IN NO EVENT SHALL THE AUTHORS OR COPYRIGHT HOLDERS BE LIABLE FOR ANY CLAIM, DAMAGES OR OTHER LIABILITY, WHETHER IN AN ACTION OF CONTRACT, TORT OR OTHERWISE, ARISING FROM, OUT OF OR IN CONNECTION WITH THE SOFTWARE OR THE USE OR OTHER DEALINGS IN THE SOFTWARE.

""""

### **1.274 @babel/helper-simple-access 7.14.8 1.274.1 Available under license :**

MIT License

Copyright (c) 2014-present Sebastian McKenzie and other contributors

Permission is hereby granted, free of charge, to any person obtaining a copy of this software and associated documentation files (the "Software"), to deal in the Software without restriction, including without limitation the rights to use, copy, modify, merge, publish, distribute, sublicense, and/or sell copies of the Software, and to permit persons to whom the Software is furnished to do so, subject to the following conditions:

The above copyright notice and this permission notice shall be included in all copies or substantial portions of the Software.

THE SOFTWARE IS PROVIDED "AS IS", WITHOUT WARRANTY OF ANY KIND, EXPRESS OR IMPLIED, INCLUDING BUT NOT LIMITED TO THE WARRANTIES OF MERCHANTABILITY, FITNESS FOR A PARTICULAR PURPOSE AND NONINFRINGEMENT. IN NO EVENT SHALL THE AUTHORS OR COPYRIGHT HOLDERS BE LIABLE FOR ANY CLAIM, DAMAGES OR OTHER LIABILITY, WHETHER IN AN ACTION OF CONTRACT, TORT OR OTHERWISE, ARISING FROM, OUT OF OR IN CONNECTION WITH THE SOFTWARE OR THE USE OR OTHER DEALINGS IN THE SOFTWARE.

### **1.275 hoist-non-react-statics 2.5.5**

#### **1.275.1 Available under license :**

Software License Agreement (BSD License)

Copyright (c) 2015, Yahoo! Inc. All rights reserved.

========================================

Redistribution and use of this software in source and binary forms, with or without modification, are permitted provided that the following conditions are met:

----------------------------------------------------

- \* Redistributions of source code must retain the above copyright notice, this list of conditions and the following disclaimer.
- \* Redistributions in binary form must reproduce the above copyright notice, this list of conditions and the following disclaimer in the documentation and/or other materials provided with the distribution.
- \* Neither the name of Yahoo! Inc. nor the names of YUI's contributors may be used to endorse or promote products derived from this software without specific prior written permission of Yahoo! Inc.

THIS SOFTWARE IS PROVIDED BY THE COPYRIGHT HOLDERS AND CONTRIBUTORS "AS IS" AND ANY EXPRESS OR IMPLIED WARRANTIES, INCLUDING, BUT NOT LIMITED TO, THE IMPLIED WARRANTIES OF MERCHANTABILITY AND FITNESS FOR A PARTICULAR PURPOSE ARE DISCLAIMED. IN NO EVENT SHALL THE COPYRIGHT OWNER OR CONTRIBUTORS BE LIABLE FOR ANY DIRECT, INDIRECT, INCIDENTAL, SPECIAL, EXEMPLARY, OR CONSEQUENTIAL DAMAGES (INCLUDING, BUT NOT LIMITED TO, PROCUREMENT OF SUBSTITUTE GOODS OR SERVICES; LOSS OF USE, DATA, OR PROFITS; OR BUSINESS INTERRUPTION) HOWEVER CAUSED AND ON ANY THEORY OF LIABILITY, WHETHER IN CONTRACT, STRICT LIABILITY, OR TORT (INCLUDING NEGLIGENCE OR OTHERWISE) ARISING IN ANY WAY OUT OF THE USE OF THIS SOFTWARE, EVEN IF ADVISED OF THE POSSIBILITY OF SUCH DAMAGE.

## **1.276 find-cache-dir 2.1.0**

#### **1.276.1 Available under license :**

MIT License

Copyright (c) James Talmage <james@talmage.io> (github.com/jamestalmage)

Permission is hereby granted, free of charge, to any person obtaining a copy of this software and associated documentation files (the "Software"), to deal in the Software without restriction, including without limitation the rights to use, copy, modify, merge, publish, distribute, sublicense, and/or sell copies of the Software, and to permit persons to whom the Software is furnished to do so, subject to the following conditions:

The above copyright notice and this permission notice shall be included in all copies or substantial portions of the Software.

THE SOFTWARE IS PROVIDED "AS IS", WITHOUT WARRANTY OF ANY KIND, EXPRESS OR IMPLIED, INCLUDING BUT NOT LIMITED TO THE WARRANTIES OF MERCHANTABILITY, FITNESS FOR A PARTICULAR PURPOSE AND NONINFRINGEMENT. IN NO EVENT SHALL THE AUTHORS OR COPYRIGHT HOLDERS BE LIABLE FOR ANY CLAIM, DAMAGES OR OTHER LIABILITY, WHETHER IN AN ACTION OF CONTRACT, TORT OR OTHERWISE, ARISING FROM, OUT OF OR IN CONNECTION WITH THE SOFTWARE OR THE USE OR OTHER DEALINGS IN THE SOFTWARE.

# **1.277 react-native 0.63.4**

### **1.277.1 Available under license :**

Attribution 4.0 International

Creative Commons Corporation ("Creative Commons") is not a law firm and does not provide legal services or legal advice. Distribution of Creative Commons public licenses does not create a lawyer-client or other relationship. Creative Commons makes its licenses and related information available on an "as-is" basis. Creative Commons gives no warranties regarding its licenses, any material licensed under their terms and conditions, or any related information. Creative Commons disclaims all liability for damages resulting from their use to the fullest extent possible.

=======================================================================

Using Creative Commons Public Licenses

Creative Commons public licenses provide a standard set of terms and conditions that creators and other rights holders may use to share original works of authorship and other material subject to copyright and certain other rights specified in the public license below. The following considerations are for informational purposes only, are not exhaustive, and do not form part of our licenses.

 Considerations for licensors: Our public licenses are intended for use by those authorized to give the public permission to use material in ways otherwise restricted by copyright and certain other rights. Our licenses are irrevocable. Licensors should read and understand the terms and conditions of the license they choose before applying it. Licensors should also secure all rights necessary before applying our licenses so that the public can reuse the material as expected. Licensors should clearly mark any material not subject to the license. This includes other CC licensed material, or material used under an exception or limitation to copyright. More considerations for licensors: wiki.creativecommons.org/Considerations for licensors

 Considerations for the public: By using one of our public licenses, a licensor grants the public permission to use the licensed material under specified terms and conditions. If the licensor's permission is not necessary for any reason--for example, because of any applicable exception or limitation to copyright--then that use is not regulated by the license. Our

 licenses grant only permissions under copyright and certain other rights that a licensor has authority to grant. Use of the licensed material may still be restricted for other reasons, including because others have copyright or other rights in the material. A licensor may make special requests, such as asking that all changes be marked or described. Although not required by our licenses, you are encouraged to respect those requests where reasonable. More\_considerations for the public:

wiki.creativecommons.org/Considerations for licensees

#### Creative Commons Attribution 4.0 International Public License

=======================================================================

By exercising the Licensed Rights (defined below), You accept and agree to be bound by the terms and conditions of this Creative Commons Attribution 4.0 International Public License ("Public License"). To the extent this Public License may be interpreted as a contract, You are granted the Licensed Rights in consideration of Your acceptance of these terms and conditions, and the Licensor grants You such rights in consideration of benefits the Licensor receives from making the Licensed Material available under these terms and conditions.

#### Section 1 -- Definitions.

- a. Adapted Material means material subject to Copyright and Similar Rights that is derived from or based upon the Licensed Material and in which the Licensed Material is translated, altered, arranged, transformed, or otherwise modified in a manner requiring permission under the Copyright and Similar Rights held by the Licensor. For purposes of this Public License, where the Licensed Material is a musical work, performance, or sound recording, Adapted Material is always produced where the Licensed Material is synched in timed relation with a moving image.
- b. Adapter's License means the license You apply to Your Copyright and Similar Rights in Your contributions to Adapted Material in accordance with the terms and conditions of this Public License.
- c. Copyright and Similar Rights means copyright and/or similar rights closely related to copyright including, without limitation, performance, broadcast, sound recording, and Sui Generis Database Rights, without regard to how the rights are labeled or categorized. For purposes of this Public License, the rights specified in Section 2(b)(1)-(2) are not Copyright and Similar Rights.
- d. Effective Technological Measures means those measures that, in the absence of proper authority, may not be circumvented under laws fulfilling obligations under Article 11 of the WIPO Copyright Treaty adopted on December 20, 1996, and/or similar international agreements.
- e. Exceptions and Limitations means fair use, fair dealing, and/or any other exception or limitation to Copyright and Similar Rights that applies to Your use of the Licensed Material.
- f. Licensed Material means the artistic or literary work, database, or other material to which the Licensor applied this Public License.
- g. Licensed Rights means the rights granted to You subject to the terms and conditions of this Public License, which are limited to all Copyright and Similar Rights that apply to Your use of the Licensed Material and that the Licensor has authority to license.
- h. Licensor means the individual(s) or entity(ies) granting rights under this Public License.
- i. Share means to provide material to the public by any means or process that requires permission under the Licensed Rights, such as reproduction, public display, public performance, distribution, dissemination, communication, or importation, and to make material available to the public including in ways that members of the public may access the material from a place and at a time individually chosen by them.
- j. Sui Generis Database Rights means rights other than copyright resulting from Directive 96/9/EC of the European Parliament and of the Council of 11 March 1996 on the legal protection of databases, as amended and/or succeeded, as well as other essentially equivalent rights anywhere in the world.
- k. You means the individual or entity exercising the Licensed Rights under this Public License. Your has a corresponding meaning.

Section 2 -- Scope.

a. License grant.

 1. Subject to the terms and conditions of this Public License, the Licensor hereby grants You a worldwide, royalty-free, non-sublicensable, non-exclusive, irrevocable license to

exercise the Licensed Rights in the Licensed Material to:

- a. reproduce and Share the Licensed Material, in whole or in part; and
- b. produce, reproduce, and Share Adapted Material.
- 2. Exceptions and Limitations. For the avoidance of doubt, where Exceptions and Limitations apply to Your use, this Public License does not apply, and You do not need to comply with its terms and conditions.
- 3. Term. The term of this Public License is specified in Section 6(a).
- 4. Media and formats; technical modifications allowed. The Licensor authorizes You to exercise the Licensed Rights in all media and formats whether now known or hereafter created, and to make technical modifications necessary to do so. The Licensor waives and/or agrees not to assert any right or authority to forbid You from making technical modifications necessary to exercise the Licensed Rights, including technical modifications necessary to circumvent Effective Technological Measures. For purposes of this Public License, simply making modifications authorized by this Section 2(a) (4) never produces Adapted Material.

#### 5. Downstream recipients.

- a. Offer from the Licensor -- Licensed Material. Every recipient of the Licensed Material automatically receives an offer from the Licensor to exercise the Licensed Rights under the terms and conditions of this Public License.
- b. No downstream restrictions. You may not offer or impose any additional or different terms or conditions on, or apply any Effective Technological Measures to, the Licensed Material if doing so restricts exercise of the Licensed Rights by any recipient of the Licensed Material.
- 6. No endorsement. Nothing in this Public License constitutes or may be construed as permission to assert or imply that You are, or that Your use of the Licensed Material is, connected with, or sponsored, endorsed, or granted official status by, the Licensor or others designated to receive attribution as provided in Section 3(a)(1)(A)(i).

#### b. Other rights.

- 1. Moral rights, such as the right of integrity, are not licensed under this Public License, nor are publicity, privacy, and/or other similar personality rights; however, to the extent possible, the Licensor waives and/or agrees not to assert any such rights held by the Licensor to the limited extent necessary to allow You to exercise the Licensed Rights, but not otherwise.
- 2. Patent and trademark rights are not licensed under this Public License.
- 3. To the extent possible, the Licensor waives any right to collect royalties from You for the exercise of the Licensed Rights, whether directly or through a collecting society under any voluntary or waivable statutory or compulsory licensing scheme. In all other cases the Licensor expressly reserves any right to collect such royalties.

#### Section 3 -- License Conditions.

Your exercise of the Licensed Rights is expressly made subject to the following conditions.

a. Attribution.

- 1. If You Share the Licensed Material (including in modified form), You must:
	- a. retain the following if it is supplied by the Licensor with the Licensed Material:
		- i. identification of the creator(s) of the Licensed Material and any others designated to receive attribution, in any reasonable manner requested by the Licensor (including by pseudonym if designated);
		- ii. a copyright notice;
		- iii. a notice that refers to this Public License;
		- iv. a notice that refers to the disclaimer of warranties;
v. a URI or hyperlink to the Licensed Material to the extent reasonably practicable;

- b. indicate if You modified the Licensed Material and retain an indication of any previous modifications; and
- c. indicate the Licensed Material is licensed under this Public License, and include the text of, or the URI or hyperlink to, this Public License.
- 2. You may satisfy the conditions in Section  $3(a)(1)$  in any reasonable manner based on the medium, means, and context in which You Share the Licensed Material. For example, it may be reasonable to satisfy the conditions by providing a URI or hyperlink to a resource that includes the required information.
- 3. If requested by the Licensor, You must remove any of the information required by Section  $3(a)(1)(A)$  to the extent reasonably practicable.
- 4. If You Share Adapted Material You produce, the Adapter's License You apply must not prevent recipients of the Adapted Material from complying with this Public License.

Section 4 -- Sui Generis Database Rights.

Where the Licensed Rights include Sui Generis Database Rights that apply to Your use of the Licensed Material:

- a. for the avoidance of doubt, Section  $2(a)(1)$  grants You the right to extract, reuse, reproduce, and Share all or a substantial portion of the contents of the database;
- b. if You include all or a substantial portion of the database contents in a database in which You have Sui Generis Database Rights, then the database in which You have Sui Generis Database Rights (but not its individual contents) is Adapted Material; and
- c. You must comply with the conditions in Section 3(a) if You Share all or a substantial portion of the contents of the database.

For the avoidance of doubt, this Section 4 supplements and does not replace Your obligations under this Public License where the Licensed Rights include other Copyright and Similar Rights.

- a. UNLESS OTHERWISE SEPARATELY UNDERTAKEN BY THE LICENSOR, TO THE EXTENT POSSIBLE, THE LICENSOR OFFERS THE LICENSED MATERIAL AS-IS AND AS-AVAILABLE, AND MAKES NO REPRESENTATIONS OR WARRANTIES OF ANY KIND CONCERNING THE LICENSED MATERIAL, WHETHER EXPRESS, IMPLIED, STATUTORY, OR OTHER. THIS INCLUDES, WITHOUT LIMITATION, WARRANTIES OF TITLE, MERCHANTABILITY, FITNESS FOR A PARTICULAR PURPOSE, NON-INFRINGEMENT, ABSENCE OF LATENT OR OTHER DEFECTS, ACCURACY, OR THE PRESENCE OR ABSENCE OF ERRORS, WHETHER OR NOT KNOWN OR DISCOVERABLE. WHERE DISCLAIMERS OF WARRANTIES ARE NOT ALLOWED IN FULL OR IN PART, THIS DISCLAIMER MAY NOT APPLY TO YOU.
- b. TO THE EXTENT POSSIBLE, IN NO EVENT WILL THE LICENSOR BE LIABLE TO YOU ON ANY LEGAL THEORY (INCLUDING, WITHOUT LIMITATION, NEGLIGENCE) OR OTHERWISE FOR ANY DIRECT, SPECIAL, INDIRECT, INCIDENTAL, CONSEQUENTIAL, PUNITIVE, EXEMPLARY, OR OTHER LOSSES, COSTS, EXPENSES, OR DAMAGES ARISING OUT OF THIS PUBLIC LICENSE OR USE OF THE LICENSED MATERIAL, EVEN IF THE LICENSOR HAS BEEN ADVISED OF THE POSSIBILITY OF SUCH LOSSES, COSTS, EXPENSES, OR DAMAGES. WHERE A LIMITATION OF LIABILITY IS NOT ALLOWED IN FULL OR IN PART, THIS LIMITATION MAY NOT APPLY TO YOU.
- c. The disclaimer of warranties and limitation of liability provided above shall be interpreted in a manner that, to the extent possible, most closely approximates an absolute disclaimer and waiver of all liability.

Section 6 -- Term and Termination.

- a. This Public License applies for the term of the Copyright and Similar Rights licensed here. However, if You fail to comply with this Public License, then Your rights under this Public License terminate automatically.
- b. Where Your right to use the Licensed Material has terminated under Section 6(a), it reinstates:
	- 1. automatically as of the date the violation is cured, provided it is cured within 30 days of Your discovery of the violation; or
	- 2. upon express reinstatement by the Licensor.

 For the avoidance of doubt, this Section 6(b) does not affect any right the Licensor may have to seek remedies for Your violations of this Public License.

- c. For the avoidance of doubt, the Licensor may also offer the Licensed Material under separate terms or conditions or stop distributing the Licensed Material at any time; however, doing so will not terminate this Public License.
- d. Sections 1, 5, 6, 7, and 8 survive termination of this Public License.

Section 7 -- Other Terms and Conditions.

- a. The Licensor shall not be bound by any additional or different terms or conditions communicated by You unless expressly agreed.
- b. Any arrangements, understandings, or agreements regarding the Licensed Material not stated herein are separate from and independent of the terms and conditions of this Public License.

Section 8 -- Interpretation.

- a. For the avoidance of doubt, this Public License does not, and shall not be interpreted to, reduce, limit, restrict, or impose conditions on any use of the Licensed Material that could lawfully be made without permission under this Public License.
- b. To the extent possible, if any provision of this Public License is deemed unenforceable, it shall be automatically reformed to the minimum extent necessary to make it enforceable. If the provision cannot be reformed, it shall be severed from this Public License without affecting the enforceability of the remaining terms and conditions.
- c. No term or condition of this Public License will be waived and no failure to comply consented to unless expressly agreed to by the Licensor.
- d. Nothing in this Public License constitutes or may be interpreted as a limitation upon, or waiver of, any privileges and immunities that apply to the Licensor or You, including from the legal processes of any jurisdiction or authority.

Creative Commons is not a party to its public licenses. Notwithstanding, Creative Commons may elect to apply one of its public

=======================================================================

licenses to material it publishes and in those instances will be considered the "Licensor." Except for the limited purpose of indicating that material is shared under a Creative Commons public license or as otherwise permitted by the Creative Commons policies published at creativecommons.org/policies, Creative Commons does not authorize the use of the trademark "Creative Commons" or any other trademark or logo of Creative Commons without its prior written consent including, without limitation, in connection with any unauthorized modifications to any of its public licenses or any other arrangements, understandings, or agreements concerning use of licensed material. For the avoidance of doubt, this paragraph does not form part of the public licenses.

Creative Commons may be contacted at creativecommons.org. MIT License

Copyright (c) Facebook, Inc. and its affiliates.

Permission is hereby granted, free of charge, to any person obtaining a copy of this software and associated documentation files (the "Software"), to deal in the Software without restriction, including without limitation the rights to use, copy, modify, merge, publish, distribute, sublicense, and/or sell copies of the Software, and to permit persons to whom the Software is furnished to do so, subject to the following conditions:

The above copyright notice and this permission notice shall be included in all copies or substantial portions of the Software.

THE SOFTWARE IS PROVIDED "AS IS", WITHOUT WARRANTY OF ANY KIND, EXPRESS OR IMPLIED, INCLUDING BUT NOT LIMITED TO THE WARRANTIES OF MERCHANTABILITY, FITNESS FOR A PARTICULAR PURPOSE AND NONINFRINGEMENT. IN NO EVENT SHALL THE AUTHORS OR COPYRIGHT HOLDERS BE LIABLE FOR ANY CLAIM, DAMAGES OR OTHER LIABILITY, WHETHER IN AN ACTION OF CONTRACT, TORT OR OTHERWISE, ARISING FROM, OUT OF OR IN CONNECTION WITH THE SOFTWARE OR THE USE OR OTHER DEALINGS IN THE SOFTWARE.

### **1.278 p-try 2.2.0**

#### **1.278.1 Available under license :**

MIT License

Copyright (c) Sindre Sorhus <sindresorhus@gmail.com> (sindresorhus.com)

Permission is hereby granted, free of charge, to any person obtaining a copy of this software and associated documentation files (the "Software"), to deal in the Software without restriction, including without limitation the rights to use, copy, modify, merge, publish, distribute, sublicense, and/or sell copies of the Software, and to permit persons to whom the Software is furnished to do so, subject to the following conditions:

The above copyright notice and this permission notice shall be included in all copies or substantial portions of the Software.

THE SOFTWARE IS PROVIDED "AS IS", WITHOUT WARRANTY OF ANY KIND, EXPRESS OR IMPLIED, INCLUDING BUT NOT LIMITED TO THE WARRANTIES OF MERCHANTABILITY, FITNESS FOR A PARTICULAR PURPOSE AND NONINFRINGEMENT. IN NO EVENT SHALL THE AUTHORS OR COPYRIGHT HOLDERS BE LIABLE FOR ANY CLAIM, DAMAGES OR OTHER LIABILITY, WHETHER IN AN ACTION OF CONTRACT, TORT OR OTHERWISE, ARISING FROM, OUT OF OR IN CONNECTION WITH THE SOFTWARE OR THE USE OR OTHER DEALINGS IN THE SOFTWARE.

### **1.279 isexe 2.0.0**

#### **1.279.1 Available under license :**

The ISC License

Copyright (c) Isaac Z. Schlueter and Contributors

Permission to use, copy, modify, and/or distribute this software for any purpose with or without fee is hereby granted, provided that the above copyright notice and this permission notice appear in all copies.

THE SOFTWARE IS PROVIDED "AS IS" AND THE AUTHOR DISCLAIMS ALL WARRANTIES WITH REGARD TO THIS SOFTWARE INCLUDING ALL IMPLIED WARRANTIES OF MERCHANTABILITY AND FITNESS. IN NO EVENT SHALL THE AUTHOR BE LIABLE FOR ANY SPECIAL, DIRECT, INDIRECT, OR CONSEQUENTIAL DAMAGES OR ANY DAMAGES WHATSOEVER RESULTING FROM LOSS OF USE, DATA OR PROFITS, WHETHER IN AN ACTION OF CONTRACT, NEGLIGENCE OR OTHER TORTIOUS ACTION, ARISING OUT OF OR IN CONNECTION WITH THE USE OR PERFORMANCE OF THIS SOFTWARE.

### **1.280 source-map 0.6.1 1.280.1 Available under license :**

Copyright (c) 2009-2011, Mozilla Foundation and contributors All rights reserved.

Redistribution and use in source and binary forms, with or without modification, are permitted provided that the following conditions are met:

\* Redistributions of source code must retain the above copyright notice, this list of conditions and the following disclaimer.

\* Redistributions in binary form must reproduce the above copyright notice, this list of conditions and the following disclaimer in the documentation and/or other materials provided with the distribution.

\* Neither the names of the Mozilla Foundation nor the names of project contributors may be used to endorse or promote products derived from this software without specific prior written permission.

THIS SOFTWARE IS PROVIDED BY THE COPYRIGHT HOLDERS AND CONTRIBUTORS "AS IS" AND ANY EXPRESS OR IMPLIED WARRANTIES, INCLUDING, BUT NOT LIMITED TO, THE IMPLIED WARRANTIES OF MERCHANTABILITY AND FITNESS FOR A PARTICULAR PURPOSE ARE DISCLAIMED. IN NO EVENT SHALL THE COPYRIGHT HOLDER OR CONTRIBUTORS BE LIABLE FOR ANY DIRECT, INDIRECT, INCIDENTAL, SPECIAL, EXEMPLARY, OR CONSEQUENTIAL DAMAGES (INCLUDING, BUT NOT LIMITED TO, PROCUREMENT OF SUBSTITUTE GOODS OR SERVICES; LOSS OF USE, DATA, OR PROFITS; OR BUSINESS INTERRUPTION) HOWEVER CAUSED AND ON ANY THEORY OF LIABILITY, WHETHER IN CONTRACT, STRICT LIABILITY, OR TORT (INCLUDING NEGLIGENCE OR OTHERWISE) ARISING IN ANY WAY OUT OF THE USE OF THIS SOFTWARE, EVEN IF ADVISED OF THE POSSIBILITY OF SUCH DAMAGE.

## **1.281 node-int64 0.4.0**

#### **1.281.1 Available under license :**

Copyright (c) 2014 Robert Kieffer

Permission is hereby granted, free of charge, to any person obtaining a copy of this software and associated documentation files (the "Software"), to deal in the Software without restriction, including without limitation the rights to use, copy, modify, merge, publish, distribute, sublicense, and/or sell copies of the Software, and to permit persons to whom the Software is furnished to do so, subject to the following conditions:

The above copyright notice and this permission notice shall be included in all copies or substantial portions of the Software.

THE SOFTWARE IS PROVIDED "AS IS", WITHOUT WARRANTY OF ANY KIND, EXPRESS OR IMPLIED, INCLUDING BUT NOT LIMITED TO THE WARRANTIES OF MERCHANTABILITY, FITNESS FOR A PARTICULAR PURPOSE AND NONINFRINGEMENT. IN NO EVENT SHALL THE AUTHORS OR COPYRIGHT HOLDERS BE LIABLE FOR ANY CLAIM, DAMAGES OR OTHER LIABILITY, WHETHER IN AN ACTION OF CONTRACT, TORT OR OTHERWISE, ARISING FROM, OUT OF OR IN CONNECTION WITH THE SOFTWARE OR THE USE OR OTHER DEALINGS IN THE SOFTWARE.

### **1.282 url-parse 1.5.3**

#### **1.282.1 Available under license :**

The MIT License (MIT)

Copyright (c) 2015 Unshift.io, Arnout Kazemier, the Contributors.

Permission is hereby granted, free of charge, to any person obtaining a copy of this software and associated documentation files (the "Software"), to deal in the Software without restriction, including without limitation the rights to use, copy, modify, merge, publish, distribute, sublicense, and/or sell copies of the Software, and to permit persons to whom the Software is furnished to do so, subject to the following conditions:

The above copyright notice and this permission notice shall be included in all copies or substantial portions of the Software.

THE SOFTWARE IS PROVIDED "AS IS", WITHOUT WARRANTY OF ANY KIND, EXPRESS OR IMPLIED, INCLUDING BUT NOT LIMITED TO THE WARRANTIES OF MERCHANTABILITY, FITNESS FOR A PARTICULAR PURPOSE AND NONINFRINGEMENT. IN NO EVENT SHALL THE AUTHORS OR COPYRIGHT HOLDERS BE LIABLE FOR ANY CLAIM, DAMAGES OR OTHER LIABILITY, WHETHER IN AN ACTION OF CONTRACT, TORT OR OTHERWISE, ARISING FROM, OUT OF OR IN CONNECTION WITH THE SOFTWARE OR THE USE OR OTHER DEALINGS IN THE SOFTWARE.

# **1.283 babel-plugin-transform-memberexpression-literals 7.14.5**

### **1.283.1 Available under license :**

MIT License

Copyright (c) 2014-present Sebastian McKenzie and other contributors

Permission is hereby granted, free of charge, to any person obtaining a copy of this software and associated documentation files (the "Software"), to deal in the Software without restriction, including without limitation the rights to use, copy, modify, merge, publish, distribute, sublicense, and/or sell copies of the Software, and to permit persons to whom the Software is furnished to do so, subject to the following conditions:

The above copyright notice and this permission notice shall be included in all copies or substantial portions of the Software.

THE SOFTWARE IS PROVIDED "AS IS", WITHOUT WARRANTY OF ANY KIND, EXPRESS OR IMPLIED, INCLUDING BUT NOT LIMITED TO THE WARRANTIES OF MERCHANTABILITY, FITNESS FOR A PARTICULAR PURPOSE AND NONINFRINGEMENT. IN NO EVENT SHALL THE AUTHORS OR COPYRIGHT HOLDERS BE LIABLE FOR ANY CLAIM, DAMAGES OR OTHER LIABILITY, WHETHER IN AN ACTION OF CONTRACT, TORT OR OTHERWISE, ARISING FROM, OUT OF OR IN CONNECTION WITH THE SOFTWARE OR THE USE OR OTHER DEALINGS IN THE SOFTWARE.

## **1.284 os-tmpdir 1.0.2**

#### **1.284.1 Available under license :**

The MIT License (MIT)

Copyright (c) Sindre Sorhus <sindresorhus@gmail.com> (sindresorhus.com)

Permission is hereby granted, free of charge, to any person obtaining a copy of this software and associated documentation files (the "Software"), to deal in the Software without restriction, including without limitation the rights to use, copy, modify, merge, publish, distribute, sublicense, and/or sell copies of the Software, and to permit persons to whom the Software is furnished to do so, subject to the following conditions:

The above copyright notice and this permission notice shall be included in all copies or substantial portions of the Software.

THE SOFTWARE IS PROVIDED "AS IS", WITHOUT WARRANTY OF ANY KIND, EXPRESS OR IMPLIED, INCLUDING BUT NOT LIMITED TO THE WARRANTIES OF MERCHANTABILITY, FITNESS FOR A PARTICULAR PURPOSE AND NONINFRINGEMENT. IN NO EVENT SHALL THE AUTHORS OR COPYRIGHT HOLDERS BE LIABLE FOR ANY CLAIM, DAMAGES OR OTHER LIABILITY, WHETHER IN AN ACTION OF CONTRACT, TORT OR OTHERWISE, ARISING FROM, OUT OF OR IN CONNECTION WITH THE SOFTWARE OR THE USE OR OTHER DEALINGS IN THE SOFTWARE.

### **1.285 babel-preset-fbjs 3.4.0**

### **1.285.1 Available under license :**

MIT License

Copyright (c) 2013-present, Facebook, Inc.

Permission is hereby granted, free of charge, to any person obtaining a copy of this software and associated documentation files (the "Software"), to deal in the Software without restriction, including without limitation the rights to use, copy, modify, merge, publish, distribute, sublicense, and/or sell copies of the Software, and to permit persons to whom the Software is furnished to do so, subject to the following conditions:

The above copyright notice and this permission notice shall be included in all copies or substantial portions of the Software.

THE SOFTWARE IS PROVIDED "AS IS", WITHOUT WARRANTY OF ANY KIND, EXPRESS OR IMPLIED, INCLUDING BUT NOT LIMITED TO THE WARRANTIES OF MERCHANTABILITY, FITNESS FOR A PARTICULAR PURPOSE AND NONINFRINGEMENT. IN NO EVENT SHALL THE AUTHORS OR COPYRIGHT HOLDERS BE LIABLE FOR ANY CLAIM, DAMAGES OR OTHER

LIABILITY, WHETHER IN AN ACTION OF CONTRACT, TORT OR OTHERWISE, ARISING FROM, OUT OF OR IN CONNECTION WITH THE SOFTWARE OR THE USE OR OTHER DEALINGS IN THE SOFTWARE.

# **1.286 ora 3.4.0**

#### **1.286.1 Available under license :**

MIT License

Copyright (c) Sindre Sorhus <sindresorhus@gmail.com> (sindresorhus.com)

Permission is hereby granted, free of charge, to any person obtaining a copy of this software and associated documentation files (the "Software"), to deal in the Software without restriction, including without limitation the rights to use, copy, modify, merge, publish, distribute, sublicense, and/or sell copies of the Software, and to permit persons to whom the Software is furnished to do so, subject to the following conditions:

The above copyright notice and this permission notice shall be included in all copies or substantial portions of the Software.

THE SOFTWARE IS PROVIDED "AS IS", WITHOUT WARRANTY OF ANY KIND, EXPRESS OR IMPLIED, INCLUDING BUT NOT LIMITED TO THE WARRANTIES OF MERCHANTABILITY, FITNESS FOR A PARTICULAR PURPOSE AND NONINFRINGEMENT. IN NO EVENT SHALL THE AUTHORS OR COPYRIGHT HOLDERS BE LIABLE FOR ANY CLAIM, DAMAGES OR OTHER LIABILITY, WHETHER IN AN ACTION OF CONTRACT, TORT OR OTHERWISE, ARISING FROM, OUT OF OR IN CONNECTION WITH THE SOFTWARE OR THE USE OR OTHER DEALINGS IN THE SOFTWARE.

# **1.287 hoist-non-react-statics 1.2.0**

#### **1.287.1 Available under license :**

Software License Agreement (BSD License)

Copyright (c) 2015, Yahoo! Inc. All rights reserved. ----------------------------------------------------

========================================

Redistribution and use of this software in source and binary forms, with or without modification, are permitted provided that the following conditions are met:

- \* Redistributions of source code must retain the above copyright notice, this list of conditions and the following disclaimer.
- \* Redistributions in binary form must reproduce the above copyright notice, this list of conditions and the following disclaimer in the documentation and/or other materials provided with the distribution.
- \* Neither the name of Yahoo! Inc. nor the names of YUI's contributors may be used to endorse or promote products derived from this software without

THIS SOFTWARE IS PROVIDED BY THE COPYRIGHT HOLDERS AND CONTRIBUTORS "AS IS" AND ANY EXPRESS OR IMPLIED WARRANTIES, INCLUDING, BUT NOT LIMITED TO, THE IMPLIED WARRANTIES OF MERCHANTABILITY AND FITNESS FOR A PARTICULAR PURPOSE ARE DISCLAIMED. IN NO EVENT SHALL THE COPYRIGHT OWNER OR CONTRIBUTORS BE LIABLE FOR ANY DIRECT, INDIRECT, INCIDENTAL, SPECIAL, EXEMPLARY, OR CONSEQUENTIAL DAMAGES (INCLUDING, BUT NOT LIMITED TO, PROCUREMENT OF SUBSTITUTE GOODS OR SERVICES; LOSS OF USE, DATA, OR PROFITS; OR BUSINESS INTERRUPTION) HOWEVER CAUSED AND ON ANY THEORY OF LIABILITY, WHETHER IN CONTRACT, STRICT LIABILITY, OR TORT (INCLUDING NEGLIGENCE OR OTHERWISE) ARISING IN ANY WAY OUT OF THE USE OF THIS SOFTWARE, EVEN IF ADVISED OF THE POSSIBILITY OF SUCH DAMAGE.

### **1.288 map-visit 1.0.0**

#### **1.288.1 Available under license :**

The MIT License (MIT)

Copyright (c) 2015-2016, Jon Schlinkert

Permission is hereby granted, free of charge, to any person obtaining a copy of this software and associated documentation files (the "Software"), to deal in the Software without restriction, including without limitation the rights to use, copy, modify, merge, publish, distribute, sublicense, and/or sell copies of the Software, and to permit persons to whom the Software is furnished to do so, subject to the following conditions:

The above copyright notice and this permission notice shall be included in all copies or substantial portions of the Software.

THE SOFTWARE IS PROVIDED "AS IS", WITHOUT WARRANTY OF ANY KIND, EXPRESS OR IMPLIED, INCLUDING BUT NOT LIMITED TO THE WARRANTIES OF MERCHANTABILITY, FITNESS FOR A PARTICULAR PURPOSE AND NONINFRINGEMENT. IN NO EVENT SHALL THE AUTHORS OR COPYRIGHT HOLDERS BE LIABLE FOR ANY CLAIM, DAMAGES OR OTHER LIABILITY, WHETHER IN AN ACTION OF CONTRACT, TORT OR OTHERWISE, ARISING FROM, OUT OF OR IN CONNECTION WITH THE SOFTWARE OR THE USE OR OTHER DEALINGS IN THE SOFTWARE.

### **1.289 i18njs 3.3.0**

#### **1.289.1 Available under license :**

Copyright (c) 2008-2011 Pivotal Labs

Permission is hereby granted, free of charge, to any person obtaining a copy of this software and associated documentation files (the "Software"), to deal in the Software without restriction, including

without limitation the rights to use, copy, modify, merge, publish, distribute, sublicense, and/or sell copies of the Software, and to permit persons to whom the Software is furnished to do so, subject to the following conditions:

The above copyright notice and this permission notice shall be included in all copies or substantial portions of the Software.

THE SOFTWARE IS PROVIDED "AS IS", WITHOUT WARRANTY OF ANY KIND, EXPRESS OR IMPLIED, INCLUDING BUT NOT LIMITED TO THE WARRANTIES OF MERCHANTABILITY, FITNESS FOR A PARTICULAR PURPOSE AND NONINFRINGEMENT. IN NO EVENT SHALL THE AUTHORS OR COPYRIGHT HOLDERS BE LIABLE FOR ANY CLAIM, DAMAGES OR OTHER LIABILITY, WHETHER IN AN ACTION OF CONTRACT, TORT OR OTHERWISE, ARISING FROM, OUT OF OR IN CONNECTION WITH THE SOFTWARE OR THE USE OR OTHER DEALINGS IN THE SOFTWARE.

## **1.290 is-wsl 1.1.0**

#### **1.290.1 Available under license :**

MIT License

Copyright (c) 2020 Anand Chowdhary <mail@anandchowdhary.com>

Permission is hereby granted, free of charge, to any person obtaining a copy of this software and associated documentation files (the "Software"), to deal in the Software without restriction, including without limitation the rights to use, copy, modify, merge, publish, distribute, sublicense, and/or sell copies of the Software, and to permit persons to whom the Software is furnished to do so, subject to the following conditions:

The above copyright notice and this permission notice shall be included in all copies or substantial portions of the Software.

THE SOFTWARE IS PROVIDED "AS IS", WITHOUT WARRANTY OF ANY KIND, EXPRESS OR IMPLIED, INCLUDING BUT NOT LIMITED TO THE WARRANTIES OF MERCHANTABILITY, FITNESS FOR A PARTICULAR PURPOSE AND NONINFRINGEMENT. IN NO EVENT SHALL THE AUTHORS OR COPYRIGHT HOLDERS BE LIABLE FOR ANY CLAIM, DAMAGES OR OTHER LIABILITY, WHETHER IN AN ACTION OF CONTRACT, TORT OR OTHERWISE, ARISING FROM, OUT OF OR IN CONNECTION WITH THE SOFTWARE OR THE USE OR OTHER DEALINGS IN THE SOFTWARE.

### **1.291 has-values 0.1.4**

### **1.291.1 Available under license :**

The MIT License (MIT)

Copyright (c) 2014-2016, Jon Schlinkert.

Permission is hereby granted, free of charge, to any person obtaining a copy of this software and associated documentation files (the "Software"), to deal in the Software without restriction, including without limitation the rights to use, copy, modify, merge, publish, distribute, sublicense, and/or sell copies of the Software, and to permit persons to whom the Software is furnished to do so, subject to the following conditions:

The above copyright notice and this permission notice shall be included in all copies or substantial portions of the Software.

THE SOFTWARE IS PROVIDED "AS IS", WITHOUT WARRANTY OF ANY KIND, EXPRESS OR IMPLIED, INCLUDING BUT NOT LIMITED TO THE WARRANTIES OF MERCHANTABILITY, FITNESS FOR A PARTICULAR PURPOSE AND NONINFRINGEMENT. IN NO EVENT SHALL THE AUTHORS OR COPYRIGHT HOLDERS BE LIABLE FOR ANY CLAIM, DAMAGES OR OTHER LIABILITY, WHETHER IN AN ACTION OF CONTRACT, TORT OR OTHERWISE, ARISING FROM, OUT OF OR IN CONNECTION WITH THE SOFTWARE OR THE USE OR OTHER DEALINGS IN THE SOFTWARE.

### **1.292 ultron 1.0.2**

#### **1.292.1 Available under license :**

The MIT License (MIT)

Copyright (c) 2015 Unshift.io, Arnout Kazemier, the Contributors.

Permission is hereby granted, free of charge, to any person obtaining a copy of this software and associated documentation files (the "Software"), to deal in the Software without restriction, including without limitation the rights to use, copy, modify, merge, publish, distribute, sublicense, and/or sell copies of the Software, and to permit persons to whom the Software is furnished to do so, subject to the following conditions:

The above copyright notice and this permission notice shall be included in all copies or substantial portions of the Software.

THE SOFTWARE IS PROVIDED "AS IS", WITHOUT WARRANTY OF ANY KIND, EXPRESS OR IMPLIED, INCLUDING BUT NOT LIMITED TO THE WARRANTIES OF MERCHANTABILITY, FITNESS FOR A PARTICULAR PURPOSE AND NONINFRINGEMENT. IN NO EVENT SHALL THE AUTHORS OR COPYRIGHT HOLDERS BE LIABLE FOR ANY CLAIM, DAMAGES OR OTHER LIABILITY, WHETHER IN AN ACTION OF CONTRACT, TORT OR OTHERWISE, ARISING FROM, OUT OF OR IN CONNECTION WITH THE SOFTWARE OR THE USE OR OTHER DEALINGS IN THE SOFTWARE.

# **1.293 @codler/react-native-keyboard-awarescroll-view 1.0.0**

#### **1.293.1 Available under license :**

The MIT License (MIT)

Copyright (c) 2015 APSL

Permission is hereby granted, free of charge, to any person obtaining a copy of this software and associated documentation files (the "Software"), to deal in the Software without restriction, including without limitation the rights to use, copy, modify, merge, publish, distribute, sublicense, and/or sell copies of the Software, and to permit persons to whom the Software is furnished to do so, subject to the following conditions:

The above copyright notice and this permission notice shall be included in all copies or substantial portions of the Software.

THE SOFTWARE IS PROVIDED "AS IS", WITHOUT WARRANTY OF ANY KIND, EXPRESS OR IMPLIED, INCLUDING BUT NOT LIMITED TO THE WARRANTIES OF MERCHANTABILITY, FITNESS FOR A PARTICULAR PURPOSE AND NONINFRINGEMENT. IN NO EVENT SHALL THE AUTHORS OR COPYRIGHT HOLDERS BE LIABLE FOR ANY CLAIM, DAMAGES OR OTHER LIABILITY, WHETHER IN AN ACTION OF CONTRACT, TORT OR OTHERWISE, ARISING FROM, OUT OF OR IN CONNECTION WITH THE SOFTWARE OR THE USE OR OTHER DEALINGS IN THE **SOFTWARE** 

## **1.294 ret 0.1.15**

#### **1.294.1 Available under license :**

Copyright (C) 2011 by Roly Fentanes

Permission is hereby granted, free of charge, to any person obtaining a copy of this software and associated documentation files (the "Software"), to deal in the Software without restriction, including without limitation the rights to use, copy, modify, merge, publish, distribute, sublicense, and/or sell copies of the Software, and to permit persons to whom the Software is furnished to do so, subject to the following conditions:

The above copyright notice and this permission notice shall be included in all copies or substantial portions of the Software.

THE SOFTWARE IS PROVIDED "AS IS", WITHOUT WARRANTY OF ANY KIND, EXPRESS OR IMPLIED, INCLUDING BUT NOT LIMITED TO THE WARRANTIES OF MERCHANTABILITY, FITNESS FOR A PARTICULAR PURPOSE AND NONINFRINGEMENT. IN NO EVENT SHALL THE AUTHORS OR COPYRIGHT HOLDERS BE LIABLE FOR ANY CLAIM, DAMAGES OR OTHER LIABILITY, WHETHER IN AN ACTION OF CONTRACT, TORT OR OTHERWISE, ARISING FROM, OUT OF OR IN CONNECTION WITH THE SOFTWARE OR THE USE OR OTHER DEALINGS IN THE SOFTWARE.

### **1.295 cli-spinners 2.6.0**

### **1.295.1 Available under license :**

MIT License

Copyright (c) Sindre Sorhus <sindresorhus@gmail.com> (https://sindresorhus.com)

Permission is hereby granted, free of charge, to any person obtaining a copy of this software and associated documentation files (the "Software"), to deal in the Software without restriction, including without limitation the rights to use, copy, modify, merge, publish, distribute, sublicense, and/or sell copies of the Software, and to permit persons to whom the Software is furnished to do so, subject to the following conditions:

The above copyright notice and this permission notice shall be included in all copies or substantial portions of the Software.

THE SOFTWARE IS PROVIDED "AS IS", WITHOUT WARRANTY OF ANY KIND, EXPRESS OR IMPLIED, INCLUDING BUT NOT LIMITED TO THE WARRANTIES OF MERCHANTABILITY, FITNESS FOR A PARTICULAR PURPOSE AND NONINFRINGEMENT. IN NO EVENT SHALL THE AUTHORS OR COPYRIGHT HOLDERS BE LIABLE FOR ANY CLAIM, DAMAGES OR OTHER LIABILITY, WHETHER IN AN ACTION OF CONTRACT, TORT OR OTHERWISE, ARISING FROM, OUT OF OR IN CONNECTION WITH THE SOFTWARE OR THE USE OR OTHER DEALINGS IN THE SOFTWARE.

# **1.296 p-locate 4.1.0**

#### **1.296.1 Available under license :**

MIT License

Copyright (c) Sindre Sorhus <sindresorhus@gmail.com> (sindresorhus.com)

Permission is hereby granted, free of charge, to any person obtaining a copy of this software and associated documentation files (the "Software"), to deal in the Software without restriction, including without limitation the rights to use, copy, modify, merge, publish, distribute, sublicense, and/or sell copies of the Software, and to permit persons to whom the Software is furnished to do so, subject to the following conditions:

The above copyright notice and this permission notice shall be included in all copies or substantial portions of the Software.

THE SOFTWARE IS PROVIDED "AS IS", WITHOUT WARRANTY OF ANY KIND, EXPRESS OR IMPLIED, INCLUDING BUT NOT LIMITED TO THE WARRANTIES OF MERCHANTABILITY, FITNESS FOR A PARTICULAR PURPOSE AND NONINFRINGEMENT. IN NO EVENT SHALL THE AUTHORS OR COPYRIGHT HOLDERS BE LIABLE FOR ANY CLAIM, DAMAGES OR OTHER LIABILITY, WHETHER IN AN ACTION OF CONTRACT, TORT OR OTHERWISE, ARISING FROM, OUT OF OR IN CONNECTION WITH THE SOFTWARE OR THE USE OR OTHER DEALINGS IN THE SOFTWARE.

### **1.297 locate-path 5.0.0**

#### **1.297.1 Available under license :**

MIT License

Copyright (c) Sindre Sorhus <sindresorhus@gmail.com> (sindresorhus.com)

Permission is hereby granted, free of charge, to any person obtaining a copy of this software and associated documentation files (the "Software"), to deal in the Software without restriction, including without limitation the rights to use, copy, modify, merge, publish, distribute, sublicense, and/or sell copies of the Software, and to permit persons to whom the Software is furnished to do so, subject to the following conditions:

The above copyright notice and this permission notice shall be included in all copies or substantial portions of the Software.

THE SOFTWARE IS PROVIDED "AS IS", WITHOUT WARRANTY OF ANY KIND, EXPRESS OR IMPLIED, INCLUDING BUT NOT LIMITED TO THE WARRANTIES OF MERCHANTABILITY, FITNESS FOR A PARTICULAR PURPOSE AND NONINFRINGEMENT. IN NO EVENT SHALL THE AUTHORS OR COPYRIGHT HOLDERS BE LIABLE FOR ANY CLAIM, DAMAGES OR OTHER LIABILITY, WHETHER IN AN ACTION OF CONTRACT, TORT OR OTHERWISE, ARISING FROM, OUT OF OR IN CONNECTION WITH THE SOFTWARE OR THE USE OR OTHER DEALINGS IN THE SOFTWARE.

### **1.298 @babel/types 7.14.8**

### **1.298.1 Available under license :**

**MIT** License

Copyright (c) 2014-present Sebastian McKenzie and other contributors

Permission is hereby granted, free of charge, to any person obtaining a copy of this software and associated documentation files (the "Software"), to deal in the Software without restriction, including without limitation the rights to use, copy, modify, merge, publish, distribute, sublicense, and/or sell copies of the Software, and to permit persons to whom the Software is furnished to do so, subject to the following conditions:

The above copyright notice and this permission notice shall be included in all copies or substantial portions of the Software.

THE SOFTWARE IS PROVIDED "AS IS", WITHOUT WARRANTY OF ANY KIND, EXPRESS OR IMPLIED, INCLUDING BUT NOT LIMITED TO THE WARRANTIES OF MERCHANTABILITY, FITNESS FOR A PARTICULAR PURPOSE AND

NONINFRINGEMENT. IN NO EVENT SHALL THE AUTHORS OR COPYRIGHT HOLDERS BE LIABLE FOR ANY CLAIM, DAMAGES OR OTHER LIABILITY, WHETHER IN AN ACTION OF CONTRACT, TORT OR OTHERWISE, ARISING FROM, OUT OF OR IN CONNECTION WITH THE SOFTWARE OR THE USE OR OTHER DEALINGS IN THE SOFTWARE.

### **1.299 snapdragon-node 2.1.1**

### **1.299.1 Available under license :**

The MIT License (MIT)

Copyright (c) 2017, Jon Schlinkert

Permission is hereby granted, free of charge, to any person obtaining a copy of this software and associated documentation files (the "Software"), to deal in the Software without restriction, including without limitation the rights to use, copy, modify, merge, publish, distribute, sublicense, and/or sell copies of the Software, and to permit persons to whom the Software is furnished to do so, subject to the following conditions:

The above copyright notice and this permission notice shall be included in all copies or substantial portions of the Software.

THE SOFTWARE IS PROVIDED "AS IS", WITHOUT WARRANTY OF ANY KIND, EXPRESS OR IMPLIED, INCLUDING BUT NOT LIMITED TO THE WARRANTIES OF MERCHANTABILITY, FITNESS FOR A PARTICULAR PURPOSE AND NONINFRINGEMENT. IN NO EVENT SHALL THE AUTHORS OR COPYRIGHT HOLDERS BE LIABLE FOR ANY CLAIM, DAMAGES OR OTHER LIABILITY, WHETHER IN AN ACTION OF CONTRACT, TORT OR OTHERWISE, ARISING FROM, OUT OF OR IN CONNECTION WITH THE SOFTWARE OR THE USE OR OTHER DEALINGS IN THE SOFTWARE.

### **1.300 es-abstract 1.18.3**

#### **1.300.1 Available under license :**

The MIT License (MIT)

Copyright (C) 2015 Jordan Harband

Permission is hereby granted, free of charge, to any person obtaining a copy of this software and associated documentation files (the "Software"), to deal in the Software without restriction, including without limitation the rights to use, copy, modify, merge, publish, distribute, sublicense, and/or sell copies of the Software, and to permit persons to whom the Software is furnished to do so, subject to the following conditions:

The above copyright notice and this permission notice shall be included in all copies or substantial portions of the Software.

THE SOFTWARE IS PROVIDED "AS IS", WITHOUT WARRANTY OF ANY KIND, EXPRESS OR IMPLIED, INCLUDING BUT NOT LIMITED TO THE WARRANTIES OF MERCHANTABILITY, FITNESS FOR A PARTICULAR PURPOSE AND NONINFRINGEMENT. IN NO EVENT SHALL THE AUTHORS OR COPYRIGHT HOLDERS BE LIABLE FOR ANY CLAIM, DAMAGES OR OTHER LIABILITY, WHETHER IN AN ACTION OF CONTRACT, TORT OR OTHERWISE, ARISING FROM, OUT OF OR IN CONNECTION WITH THE SOFTWARE OR THE USE OR OTHER DEALINGS IN THE SOFTWARE.

### **1.301 @babel/helper-replace-supers 7.14.5 1.301.1 Available under license :**

MIT License

Copyright (c) 2014-present Sebastian McKenzie and other contributors

Permission is hereby granted, free of charge, to any person obtaining a copy of this software and associated documentation files (the "Software"), to deal in the Software without restriction, including without limitation the rights to use, copy, modify, merge, publish, distribute, sublicense, and/or sell copies of the Software, and to permit persons to whom the Software is furnished to do so, subject to the following conditions:

The above copyright notice and this permission notice shall be included in all copies or substantial portions of the Software.

THE SOFTWARE IS PROVIDED "AS IS", WITHOUT WARRANTY OF ANY KIND, EXPRESS OR IMPLIED, INCLUDING BUT NOT LIMITED TO THE WARRANTIES OF MERCHANTABILITY, FITNESS FOR A PARTICULAR PURPOSE AND NONINFRINGEMENT. IN NO EVENT SHALL THE AUTHORS OR COPYRIGHT HOLDERS BE LIABLE FOR ANY CLAIM, DAMAGES OR OTHER LIABILITY, WHETHER IN AN ACTION OF CONTRACT, TORT OR OTHERWISE, ARISING FROM, OUT OF OR IN CONNECTION WITH THE SOFTWARE OR THE USE OR OTHER DEALINGS IN THE SOFTWARE.

### **1.302 buffer-alloc 1.2.0**

### **1.302.1 Available under license :**

Permission is hereby granted, free of charge, to any person obtaining a copy of this software and associated documentation files (the "Software"), to deal in the Software without restriction, including without limitation the rights to use, copy, modify, merge, publish, distribute, sublicense, and/or sell copies of the Software, and to permit persons to whom the Software is furnished to do so, subject to the following conditions:

The above copyright notice and this permission notice shall be included in

all copies or substantial portions of the Software.

THE SOFTWARE IS PROVIDED "AS IS", WITHOUT WARRANTY OF ANY KIND, EXPRESS OR IMPLIED, INCLUDING BUT NOT LIMITED TO THE WARRANTIES OF MERCHANTABILITY, FITNESS FOR A PARTICULAR PURPOSE AND NONINFRINGEMENT. IN NO EVENT SHALL THE AUTHORS OR COPYRIGHT HOLDERS BE LIABLE FOR ANY CLAIM, DAMAGES OR OTHER LIABILITY, WHETHER IN AN ACTION OF CONTRACT, TORT OR OTHERWISE, ARISING FROM, OUT OF OR IN CONNECTION WITH THE SOFTWARE OR THE USE OR OTHER DEALINGS IN THE SOFTWARE.

### **1.303 wrap-ansi 6.2.0**

#### **1.303.1 Available under license :**

MIT License

Copyright (c) Sindre Sorhus <sindresorhus@gmail.com> (sindresorhus.com)

Permission is hereby granted, free of charge, to any person obtaining a copy of this software and associated documentation files (the "Software"), to deal in the Software without restriction, including without limitation the rights to use, copy, modify, merge, publish, distribute, sublicense, and/or sell copies of the Software, and to permit persons to whom the Software is furnished to do so, subject to the following conditions:

The above copyright notice and this permission notice shall be included in all copies or substantial portions of the Software.

THE SOFTWARE IS PROVIDED "AS IS", WITHOUT WARRANTY OF ANY KIND, EXPRESS OR IMPLIED, INCLUDING BUT NOT LIMITED TO THE WARRANTIES OF MERCHANTABILITY, FITNESS FOR A PARTICULAR PURPOSE AND NONINFRINGEMENT. IN NO EVENT SHALL THE AUTHORS OR COPYRIGHT HOLDERS BE LIABLE FOR ANY CLAIM, DAMAGES OR OTHER LIABILITY, WHETHER IN AN ACTION OF CONTRACT, TORT OR OTHERWISE, ARISING FROM, OUT OF OR IN CONNECTION WITH THE SOFTWARE OR THE USE OR OTHER DEALINGS IN THE SOFTWARE.

### **1.304 ansi-escapes 3.2.0**

#### **1.304.1 Available under license :**

MIT License

Copyright (c) Sindre Sorhus <sindresorhus@gmail.com> (sindresorhus.com)

Permission is hereby granted, free of charge, to any person obtaining a copy of this software and associated documentation files (the "Software"), to deal in the Software without restriction, including without limitation the rights to use, copy, modify, merge, publish, distribute, sublicense, and/or sell copies of the Software, and to permit persons to whom the Software is furnished to do so, subject to the following conditions:

The above copyright notice and this permission notice shall be included in all copies or substantial portions of the Software.

THE SOFTWARE IS PROVIDED "AS IS", WITHOUT WARRANTY OF ANY KIND, EXPRESS OR IMPLIED, INCLUDING BUT NOT LIMITED TO THE WARRANTIES OF MERCHANTABILITY, FITNESS FOR A PARTICULAR PURPOSE AND NONINFRINGEMENT. IN NO EVENT SHALL THE AUTHORS OR COPYRIGHT HOLDERS BE LIABLE FOR ANY CLAIM, DAMAGES OR OTHER LIABILITY, WHETHER IN AN ACTION OF CONTRACT, TORT OR OTHERWISE, ARISING FROM, OUT OF OR IN CONNECTION WITH THE SOFTWARE OR THE USE OR OTHER DEALINGS IN THE SOFTWARE.

## **1.305 is-bigint 1.0.2**

#### **1.305.1 Available under license :**

MIT License

Copyright (c) 2018 Jordan Harband

Permission is hereby granted, free of charge, to any person obtaining a copy of this software and associated documentation files (the "Software"), to deal in the Software without restriction, including without limitation the rights to use, copy, modify, merge, publish, distribute, sublicense, and/or sell copies of the Software, and to permit persons to whom the Software is furnished to do so, subject to the following conditions:

The above copyright notice and this permission notice shall be included in all copies or substantial portions of the Software.

THE SOFTWARE IS PROVIDED "AS IS", WITHOUT WARRANTY OF ANY KIND, EXPRESS OR IMPLIED, INCLUDING BUT NOT LIMITED TO THE WARRANTIES OF MERCHANTABILITY, FITNESS FOR A PARTICULAR PURPOSE AND NONINFRINGEMENT. IN NO EVENT SHALL THE AUTHORS OR COPYRIGHT HOLDERS BE LIABLE FOR ANY CLAIM, DAMAGES OR OTHER LIABILITY, WHETHER IN AN ACTION OF CONTRACT, TORT OR OTHERWISE, ARISING FROM, OUT OF OR IN CONNECTION WITH THE SOFTWARE OR THE USE OR OTHER DEALINGS IN THE **SOFTWARE** 

### **1.306 arr-union 3.1.0**

**1.306.1 Available under license :** 

The MIT License (MIT)

Copyright (c) 2014-2016, Jon Schlinkert.

Permission is hereby granted, free of charge, to any person obtaining a copy of this software and associated documentation files (the "Software"), to deal in the Software without restriction, including without limitation the rights to use, copy, modify, merge, publish, distribute, sublicense, and/or sell copies of the Software, and to permit persons to whom the Software is furnished to do so, subject to the following conditions:

The above copyright notice and this permission notice shall be included in all copies or substantial portions of the Software.

THE SOFTWARE IS PROVIDED "AS IS", WITHOUT WARRANTY OF ANY KIND, EXPRESS OR IMPLIED, INCLUDING BUT NOT LIMITED TO THE WARRANTIES OF MERCHANTABILITY, FITNESS FOR A PARTICULAR PURPOSE AND NONINFRINGEMENT. IN NO EVENT SHALL THE AUTHORS OR COPYRIGHT HOLDERS BE LIABLE FOR ANY CLAIM, DAMAGES OR OTHER LIABILITY, WHETHER IN AN ACTION OF CONTRACT, TORT OR OTHERWISE, ARISING FROM, OUT OF OR IN CONNECTION WITH THE SOFTWARE OR THE USE OR OTHER DEALINGS IN THE SOFTWARE.

## **1.307 encoding 0.1.13**

#### **1.307.1 Available under license :**

Copyright (c) 2012-2014 Andris Reinman

Permission is hereby granted, free of charge, to any person obtaining a copy of this software and associated documentation files (the "Software"), to deal in the Software without restriction, including without limitation the rights to use, copy, modify, merge, publish, distribute, sublicense, and/or sell copies of the Software, and to permit persons to whom the Software is furnished to do so, subject to the following conditions:

THE SOFTWARE IS PROVIDED "AS IS", WITHOUT WARRANTY OF ANY KIND, EXPRESS OR IMPLIED, INCLUDING BUT NOT LIMITED TO THE WARRANTIES OF MERCHANTABILITY, FITNESS FOR A PARTICULAR PURPOSE AND NONINFRINGEMENT. IN NO EVENT SHALL THE AUTHORS OR COPYRIGHT HOLDERS BE LIABLE FOR ANY CLAIM, DAMAGES OR OTHER LIABILITY, WHETHER IN AN ACTION OF CONTRACT, TORT OR OTHERWISE, ARISING FROM, OUT OF OR IN CONNECTION WITH THE SOFTWARE OR THE USE OR OTHER DEALINGS IN THE SOFTWARE.

## **1.308 define-property 0.2.5**

#### **1.308.1 Available under license :**

The MIT License (MIT)

Copyright (c) 2015, Jon Schlinkert.

Permission is hereby granted, free of charge, to any person obtaining a copy of this software and associated documentation files (the "Software"), to deal in the Software without restriction, including without limitation the rights to use, copy, modify, merge, publish, distribute, sublicense, and/or sell copies of the Software, and to permit persons to whom the Software is furnished to do so, subject to the following conditions:

The above copyright notice and this permission notice shall be included in all copies or substantial portions of the Software.

THE SOFTWARE IS PROVIDED "AS IS", WITHOUT WARRANTY OF ANY KIND, EXPRESS OR IMPLIED, INCLUDING BUT NOT LIMITED TO THE WARRANTIES OF MERCHANTABILITY, FITNESS FOR A PARTICULAR PURPOSE AND NONINFRINGEMENT. IN NO EVENT SHALL THE AUTHORS OR COPYRIGHT HOLDERS BE LIABLE FOR ANY CLAIM, DAMAGES OR OTHER LIABILITY, WHETHER IN AN ACTION OF CONTRACT, TORT OR OTHERWISE, ARISING FROM, OUT OF OR IN CONNECTION WITH THE SOFTWARE OR THE USE OR OTHER DEALINGS IN THE SOFTWARE.

# **1.309 get-value 2.0.6**

#### **1.309.1 Available under license :**

The MIT License (MIT)

Copyright (c) 2014-2016, Jon Schlinkert.

Permission is hereby granted, free of charge, to any person obtaining a copy of this software and associated documentation files (the "Software"), to deal in the Software without restriction, including without limitation the rights to use, copy, modify, merge, publish, distribute, sublicense, and/or sell copies of the Software, and to permit persons to whom the Software is furnished to do so, subject to the following conditions:

The above copyright notice and this permission notice shall be included in all copies or substantial portions of the Software.

THE SOFTWARE IS PROVIDED "AS IS", WITHOUT WARRANTY OF ANY KIND, EXPRESS OR IMPLIED, INCLUDING BUT NOT LIMITED TO THE WARRANTIES OF MERCHANTABILITY, FITNESS FOR A PARTICULAR PURPOSE AND NONINFRINGEMENT. IN NO EVENT SHALL THE AUTHORS OR COPYRIGHT HOLDERS BE LIABLE FOR ANY CLAIM, DAMAGES OR OTHER LIABILITY, WHETHER IN AN ACTION OF CONTRACT, TORT OR OTHERWISE, ARISING FROM, OUT OF OR IN CONNECTION WITH THE SOFTWARE OR THE USE OR OTHER DEALINGS IN THE SOFTWARE.

## **1.310 string-width 4.2.2**

### **1.310.1 Available under license :**

MIT License

Copyright (c) Sindre Sorhus <sindresorhus@gmail.com> (sindresorhus.com)

Permission is hereby granted, free of charge, to any person obtaining a copy of this software and associated documentation files (the "Software"), to deal in the Software without restriction, including without limitation the rights to use, copy, modify, merge, publish, distribute, sublicense, and/or sell copies of the Software, and to permit persons to whom the Software is furnished to do so, subject to the following conditions:

The above copyright notice and this permission notice shall be included in all copies or substantial portions of the Software.

THE SOFTWARE IS PROVIDED "AS IS", WITHOUT WARRANTY OF ANY KIND, EXPRESS OR IMPLIED, INCLUDING BUT NOT LIMITED TO THE WARRANTIES OF MERCHANTABILITY, FITNESS FOR A PARTICULAR PURPOSE AND NONINFRINGEMENT. IN NO EVENT SHALL THE AUTHORS OR COPYRIGHT HOLDERS BE LIABLE FOR ANY CLAIM, DAMAGES OR OTHER LIABILITY, WHETHER IN AN ACTION OF CONTRACT, TORT OR OTHERWISE, ARISING FROM, OUT OF OR IN CONNECTION WITH THE SOFTWARE OR THE USE OR OTHER DEALINGS IN THE SOFTWARE.

## **1.311 strip-ansi 6.0.0**

#### **1.311.1 Available under license :**

MIT License

Copyright (c) Sindre Sorhus <sindresorhus@gmail.com> (sindresorhus.com)

Permission is hereby granted, free of charge, to any person obtaining a copy of this software and associated documentation files (the "Software"), to deal in the Software without restriction, including without limitation the rights to use, copy, modify, merge, publish, distribute, sublicense, and/or sell copies of the Software, and to permit persons to whom the Software is furnished to do so, subject to the following conditions:

The above copyright notice and this permission notice shall be included in all copies or substantial portions of the Software.

THE SOFTWARE IS PROVIDED "AS IS", WITHOUT WARRANTY OF ANY KIND, EXPRESS OR IMPLIED, INCLUDING BUT NOT LIMITED TO THE WARRANTIES OF MERCHANTABILITY, FITNESS FOR A PARTICULAR PURPOSE AND NONINFRINGEMENT. IN NO EVENT SHALL THE AUTHORS OR COPYRIGHT HOLDERS BE LIABLE FOR ANY CLAIM, DAMAGES OR OTHER LIABILITY, WHETHER IN AN ACTION OF CONTRACT, TORT OR OTHERWISE, ARISING FROM, OUT OF OR IN CONNECTION WITH THE SOFTWARE OR THE USE OR OTHER DEALINGS IN THE SOFTWARE.

### **1.312 has-flag 4.0.0**

### **1.312.1 Available under license :**

MIT License

Copyright (c) Sindre Sorhus <sindresorhus@gmail.com> (sindresorhus.com)

Permission is hereby granted, free of charge, to any person obtaining a copy of this software and associated documentation files (the "Software"), to deal in the Software without restriction, including without limitation the rights to use, copy, modify, merge, publish, distribute, sublicense, and/or sell copies of the Software, and to permit persons to whom the Software is furnished to do so, subject to the following conditions:

The above copyright notice and this permission notice shall be included in all copies or substantial portions of the Software.

THE SOFTWARE IS PROVIDED "AS IS", WITHOUT WARRANTY OF ANY KIND, EXPRESS OR IMPLIED, INCLUDING BUT NOT LIMITED TO THE WARRANTIES OF MERCHANTABILITY, FITNESS FOR A PARTICULAR PURPOSE AND NONINFRINGEMENT. IN NO EVENT SHALL THE AUTHORS OR COPYRIGHT HOLDERS BE LIABLE FOR ANY CLAIM, DAMAGES OR OTHER LIABILITY, WHETHER IN AN ACTION OF CONTRACT, TORT OR OTHERWISE, ARISING FROM, OUT OF OR IN CONNECTION WITH THE SOFTWARE OR THE USE OR OTHER DEALINGS IN THE SOFTWARE.

## **1.313 ansi-styles 2.2.1**

#### **1.313.1 Available under license :**

The MIT License (MIT)

Copyright (c) Sindre Sorhus <sindresorhus@gmail.com> (sindresorhus.com)

Permission is hereby granted, free of charge, to any person obtaining a copy of this software and associated documentation files (the "Software"), to deal in the Software without restriction, including without limitation the rights to use, copy, modify, merge, publish, distribute, sublicense, and/or sell copies of the Software, and to permit persons to whom the Software is furnished to do so, subject to the following conditions:

The above copyright notice and this permission notice shall be included in all copies or substantial portions of the Software.

THE SOFTWARE IS PROVIDED "AS IS", WITHOUT WARRANTY OF ANY KIND, EXPRESS OR IMPLIED, INCLUDING BUT NOT LIMITED TO THE WARRANTIES OF MERCHANTABILITY, FITNESS FOR A PARTICULAR PURPOSE AND NONINFRINGEMENT. IN NO EVENT SHALL THE AUTHORS OR COPYRIGHT HOLDERS BE LIABLE FOR ANY CLAIM, DAMAGES OR OTHER LIABILITY, WHETHER IN AN ACTION OF CONTRACT, TORT OR OTHERWISE, ARISING FROM, OUT OF OR IN CONNECTION WITH THE SOFTWARE OR THE USE OR OTHER DEALINGS IN THE SOFTWARE.

## **1.314 rsvp 4.8.5**

### **1.314.1 Available under license :**

Copyright (c) 2014 Yehuda Katz, Tom Dale, Stefan Penner and contributors

Permission is hereby granted, free of charge, to any person obtaining a copy of this software and associated documentation files (the "Software"), to deal in the Software without restriction, including without limitation the rights to use, copy, modify, merge, publish, distribute, sublicense, and/or sell copies of the Software, and to permit persons to whom the Software is furnished to do so, subject to the following conditions:

The above copyright notice and this permission notice shall be included in all copies or substantial portions of the Software.

THE SOFTWARE IS PROVIDED "AS IS", WITHOUT WARRANTY OF ANY KIND, EXPRESS OR IMPLIED, INCLUDING BUT NOT LIMITED TO THE WARRANTIES OF MERCHANTABILITY, FITNESS FOR A PARTICULAR PURPOSE AND NONINFRINGEMENT. IN NO EVENT SHALL THE AUTHORS OR COPYRIGHT HOLDERS BE LIABLE FOR ANY CLAIM, DAMAGES OR OTHER LIABILITY, WHETHER IN AN ACTION OF CONTRACT, TORT OR OTHERWISE, ARISING FROM, OUT OF OR IN CONNECTION WITH THE SOFTWARE OR THE USE OR OTHER DEALINGS IN THE **SOFTWARE** 

# **1.315 @babel/helper-member-expression-tofunctions 7.14.7**

#### **1.315.1 Available under license :**

MIT License

Copyright (c) 2014-present Sebastian McKenzie and other contributors

Permission is hereby granted, free of charge, to any person obtaining a copy of this software and associated documentation files (the "Software"), to deal in the Software without restriction, including without limitation the rights to use, copy, modify, merge, publish, distribute, sublicense, and/or sell copies of the Software, and to permit persons to whom the Software is furnished to do so, subject to the following conditions:

The above copyright notice and this permission notice shall be included in all copies or substantial portions of the Software.

THE SOFTWARE IS PROVIDED "AS IS", WITHOUT WARRANTY OF ANY KIND, EXPRESS OR IMPLIED, INCLUDING BUT NOT LIMITED TO THE WARRANTIES OF MERCHANTABILITY, FITNESS FOR A PARTICULAR PURPOSE AND

NONINFRINGEMENT. IN NO EVENT SHALL THE AUTHORS OR COPYRIGHT HOLDERS BE LIABLE FOR ANY CLAIM, DAMAGES OR OTHER LIABILITY, WHETHER IN AN ACTION OF CONTRACT, TORT OR OTHERWISE, ARISING FROM, OUT OF OR IN CONNECTION WITH THE SOFTWARE OR THE USE OR OTHER DEALINGS IN THE SOFTWARE.

### **1.316 @babel/preset-modules 0.1.4**

### **1.316.1 Available under license :**

MIT License

Copyright (c) 2020 Babel

Permission is hereby granted, free of charge, to any person obtaining a copy of this software and associated documentation files (the "Software"), to deal in the Software without restriction, including without limitation the rights to use, copy, modify, merge, publish, distribute, sublicense, and/or sell copies of the Software, and to permit persons to whom the Software is furnished to do so, subject to the following conditions:

The above copyright notice and this permission notice shall be included in all copies or substantial portions of the Software.

THE SOFTWARE IS PROVIDED "AS IS", WITHOUT WARRANTY OF ANY KIND, EXPRESS OR IMPLIED, INCLUDING BUT NOT LIMITED TO THE WARRANTIES OF MERCHANTABILITY, FITNESS FOR A PARTICULAR PURPOSE AND NONINFRINGEMENT. IN NO EVENT SHALL THE AUTHORS OR COPYRIGHT HOLDERS BE LIABLE FOR ANY CLAIM, DAMAGES OR OTHER LIABILITY, WHETHER IN AN ACTION OF CONTRACT, TORT OR OTHERWISE, ARISING FROM, OUT OF OR IN CONNECTION WITH THE SOFTWARE OR THE USE OR OTHER DEALINGS IN THE SOFTWARE.

### **1.317 fbjs-scripts 1.2.0**

#### **1.317.1 Available under license :**

MIT License

Copyright (c) 2013-present, Facebook, Inc.

Permission is hereby granted, free of charge, to any person obtaining a copy of this software and associated documentation files (the "Software"), to deal in the Software without restriction, including without limitation the rights to use, copy, modify, merge, publish, distribute, sublicense, and/or sell copies of the Software, and to permit persons to whom the Software is furnished to do so, subject to the following conditions:

The above copyright notice and this permission notice shall be included in all copies or substantial portions of the Software.

THE SOFTWARE IS PROVIDED "AS IS", WITHOUT WARRANTY OF ANY KIND, EXPRESS OR IMPLIED, INCLUDING BUT NOT LIMITED TO THE WARRANTIES OF MERCHANTABILITY, FITNESS FOR A PARTICULAR PURPOSE AND NONINFRINGEMENT. IN NO EVENT SHALL THE AUTHORS OR COPYRIGHT HOLDERS BE LIABLE FOR ANY CLAIM, DAMAGES OR OTHER LIABILITY, WHETHER IN AN ACTION OF CONTRACT, TORT OR OTHERWISE, ARISING FROM, OUT OF OR IN CONNECTION WITH THE SOFTWARE OR THE USE OR OTHER DEALINGS IN THE **SOFTWARE** 

## **1.318 buffer-alloc-unsafe 1.1.0**

#### **1.318.1 Available under license :**

Permission is hereby granted, free of charge, to any person obtaining a copy of this software and associated documentation files (the "Software"), to deal in the Software without restriction, including without limitation the rights to use, copy, modify, merge, publish, distribute, sublicense, and/or sell copies of the Software, and to permit persons to whom the Software is furnished to do so, subject to the following conditions:

The above copyright notice and this permission notice shall be included in all copies or substantial portions of the Software.

THE SOFTWARE IS PROVIDED "AS IS", WITHOUT WARRANTY OF ANY KIND, EXPRESS OR IMPLIED, INCLUDING BUT NOT LIMITED TO THE WARRANTIES OF MERCHANTABILITY, FITNESS FOR A PARTICULAR PURPOSE AND NONINFRINGEMENT. IN NO EVENT SHALL THE AUTHORS OR COPYRIGHT HOLDERS BE LIABLE FOR ANY CLAIM, DAMAGES OR OTHER LIABILITY, WHETHER IN AN ACTION OF CONTRACT, TORT OR OTHERWISE, ARISING FROM, OUT OF OR IN CONNECTION WITH THE SOFTWARE OR THE USE OR OTHER DEALINGS IN THE SOFTWARE.

### **1.319 is-string 1.0.6**

### **1.319.1 Available under license :**

The MIT License (MIT)

Copyright (c) 2015 Jordan Harband

Permission is hereby granted, free of charge, to any person obtaining a copy of this software and associated documentation files (the "Software"), to deal in the Software without restriction, including without limitation the rights to use, copy, modify, merge, publish, distribute, sublicense, and/or sell copies of the Software, and to permit persons to whom the Software is furnished to do so, subject to the following conditions:

The above copyright notice and this permission notice shall be included in all copies or substantial portions of the Software.

THE SOFTWARE IS PROVIDED "AS IS", WITHOUT WARRANTY OF ANY KIND, EXPRESS OR IMPLIED, INCLUDING BUT NOT LIMITED TO THE WARRANTIES OF MERCHANTABILITY, FITNESS FOR A PARTICULAR PURPOSE AND NONINFRINGEMENT. IN NO EVENT SHALL THE AUTHORS OR COPYRIGHT HOLDERS BE LIABLE FOR ANY CLAIM, DAMAGES OR OTHER LIABILITY, WHETHER IN AN ACTION OF CONTRACT, TORT OR OTHERWISE, ARISING FROM, OUT OF OR IN CONNECTION WITH THE SOFTWARE OR THE USE OR OTHER DEALINGS IN THE SOFTWARE.

## **1.320 path-is-absolute 1.0.1**

#### **1.320.1 Available under license :**

The MIT License (MIT)

Copyright (c) Sindre Sorhus <sindresorhus@gmail.com> (sindresorhus.com)

Permission is hereby granted, free of charge, to any person obtaining a copy of this software and associated documentation files (the "Software"), to deal in the Software without restriction, including without limitation the rights to use, copy, modify, merge, publish, distribute, sublicense, and/or sell copies of the Software, and to permit persons to whom the Software is furnished to do so, subject to the following conditions:

The above copyright notice and this permission notice shall be included in all copies or substantial portions of the Software.

THE SOFTWARE IS PROVIDED "AS IS", WITHOUT WARRANTY OF ANY KIND, EXPRESS OR IMPLIED, INCLUDING BUT NOT LIMITED TO THE WARRANTIES OF MERCHANTABILITY, FITNESS FOR A PARTICULAR PURPOSE AND NONINFRINGEMENT. IN NO EVENT SHALL THE AUTHORS OR COPYRIGHT HOLDERS BE LIABLE FOR ANY CLAIM, DAMAGES OR OTHER LIABILITY, WHETHER IN AN ACTION OF CONTRACT, TORT OR OTHERWISE, ARISING FROM, OUT OF OR IN CONNECTION WITH THE SOFTWARE OR THE USE OR OTHER DEALINGS IN THE SOFTWARE.

## **1.321 cross-spawn 6.0.5**

### **1.321.1 Available under license :**

The MIT License (MIT)

Copyright (c) 2018 Made With MOXY Lda <hello@moxy.studio>

Permission is hereby granted, free of charge, to any person obtaining a copy of this software and associated documentation files (the "Software"), to deal in the Software without restriction, including without limitation the rights to use, copy, modify, merge, publish, distribute, sublicense, and/or sell copies of the Software, and to permit persons to whom the Software is furnished to do so, subject to the following conditions:

The above copyright notice and this permission notice shall be included in all copies or substantial portions of the Software.

THE SOFTWARE IS PROVIDED "AS IS", WITHOUT WARRANTY OF ANY KIND, EXPRESS OR IMPLIED, INCLUDING BUT NOT LIMITED TO THE WARRANTIES OF MERCHANTABILITY, FITNESS FOR A PARTICULAR PURPOSE AND NONINFRINGEMENT. IN NO EVENT SHALL THE AUTHORS OR COPYRIGHT HOLDERS BE LIABLE FOR ANY CLAIM, DAMAGES OR OTHER LIABILITY, WHETHER IN AN ACTION OF CONTRACT, TORT OR OTHERWISE, ARISING FROM, OUT OF OR IN CONNECTION WITH THE SOFTWARE OR THE USE OR OTHER DEALINGS IN THE SOFTWARE.

### **1.322 eventemitter3 3.1.2**

#### **1.322.1 Available under license :**

The MIT License (MIT)

Copyright (c) 2014 Arnout Kazemier

Permission is hereby granted, free of charge, to any person obtaining a copy of this software and associated documentation files (the "Software"), to deal in the Software without restriction, including without limitation the rights to use, copy, modify, merge, publish, distribute, sublicense, and/or sell copies of the Software, and to permit persons to whom the Software is furnished to do so, subject to the following conditions:

The above copyright notice and this permission notice shall be included in all copies or substantial portions of the Software.

THE SOFTWARE IS PROVIDED "AS IS", WITHOUT WARRANTY OF ANY KIND, EXPRESS OR IMPLIED, INCLUDING BUT NOT LIMITED TO THE WARRANTIES OF MERCHANTABILITY, FITNESS FOR A PARTICULAR PURPOSE AND NONINFRINGEMENT. IN NO EVENT SHALL THE AUTHORS OR COPYRIGHT HOLDERS BE LIABLE FOR ANY CLAIM, DAMAGES OR OTHER LIABILITY, WHETHER IN AN ACTION OF CONTRACT, TORT OR OTHERWISE, ARISING FROM, OUT OF OR IN CONNECTION WITH THE SOFTWARE OR THE USE OR OTHER DEALINGS IN THE SOFTWARE.

# **1.323 assign-symbols 1.0.0**

#### **1.323.1 Available under license :**

The MIT License (MIT)

Copyright (c) 2015, Jon Schlinkert.

Permission is hereby granted, free of charge, to any person obtaining a copy of this software and associated documentation files (the "Software"), to deal in the Software without restriction, including without limitation the rights to use, copy, modify, merge, publish, distribute, sublicense, and/or sell copies of the Software, and to permit persons to whom the Software is furnished to do so, subject to the following conditions:

The above copyright notice and this permission notice shall be included in all copies or substantial portions of the Software.

THE SOFTWARE IS PROVIDED "AS IS", WITHOUT WARRANTY OF ANY KIND, EXPRESS OR IMPLIED, INCLUDING BUT NOT LIMITED TO THE WARRANTIES OF MERCHANTABILITY, FITNESS FOR A PARTICULAR PURPOSE AND NONINFRINGEMENT. IN NO EVENT SHALL THE AUTHORS OR COPYRIGHT HOLDERS BE LIABLE FOR ANY CLAIM, DAMAGES OR OTHER LIABILITY, WHETHER IN AN ACTION OF CONTRACT, TORT OR OTHERWISE, ARISING FROM, OUT OF OR IN CONNECTION WITH THE SOFTWARE OR THE USE OR OTHER DEALINGS IN THE SOFTWARE.

## **1.324 iconv-lite 0.6.3**

#### **1.324.1 Available under license :**

Copyright (c) 2011 Alexander Shtuchkin

Permission is hereby granted, free of charge, to any person obtaining a copy of this software and associated documentation files (the "Software"), to deal in the Software without restriction, including without limitation the rights to use, copy, modify, merge, publish, distribute, sublicense, and/or sell copies of the Software, and to permit persons to whom the Software is furnished to do so, subject to the following conditions:

The above copyright notice and this permission notice shall be included in all copies or substantial portions of the Software.

THE SOFTWARE IS PROVIDED "AS IS", WITHOUT WARRANTY OF ANY KIND, EXPRESS OR IMPLIED, INCLUDING BUT NOT LIMITED TO THE WARRANTIES OF MERCHANTABILITY, FITNESS FOR A PARTICULAR PURPOSE AND NONINFRINGEMENT. IN NO EVENT SHALL THE AUTHORS OR COPYRIGHT HOLDERS BE LIABLE FOR ANY CLAIM, DAMAGES OR OTHER LIABILITY, WHETHER IN AN ACTION OF CONTRACT, TORT OR OTHERWISE, ARISING FROM, OUT OF OR IN CONNECTION WITH THE SOFTWARE OR THE USE OR OTHER DEALINGS IN THE SOFTWARE.

## **1.325 function-bind 1.1.1**

#### **1.325.1 Available under license :**

Copyright (c) 2013 Raynos.

Permission is hereby granted, free of charge, to any person obtaining a copy of this software and associated documentation files (the "Software"), to deal in the Software without restriction, including without limitation the rights to use, copy, modify, merge, publish, distribute, sublicense, and/or sell copies of the Software, and to permit persons to whom the Software is furnished to do so, subject to the following conditions:

The above copyright notice and this permission notice shall be included in all copies or substantial portions of the Software.

THE SOFTWARE IS PROVIDED "AS IS", WITHOUT WARRANTY OF ANY KIND, EXPRESS OR IMPLIED, INCLUDING BUT NOT LIMITED TO THE WARRANTIES OF MERCHANTABILITY, FITNESS FOR A PARTICULAR PURPOSE AND NONINFRINGEMENT. IN NO EVENT SHALL THE AUTHORS OR COPYRIGHT HOLDERS BE LIABLE FOR ANY CLAIM, DAMAGES OR OTHER LIABILITY, WHETHER IN AN ACTION OF CONTRACT, TORT OR OTHERWISE, ARISING FROM, OUT OF OR IN CONNECTION WITH THE SOFTWARE OR THE USE OR OTHER DEALINGS IN THE SOFTWARE.

## **1.326 is-regex 1.1.3**

#### **1.326.1 Available under license :**

The MIT License (MIT)

Copyright (c) 2014 Jordan Harband

Permission is hereby granted, free of charge, to any person obtaining a copy of this software and associated documentation files (the "Software"), to deal in the Software without restriction, including without limitation the rights to use, copy, modify, merge, publish, distribute, sublicense, and/or sell copies of the Software, and to permit persons to whom the Software is furnished to do so, subject to the following conditions:

The above copyright notice and this permission notice shall be included in all copies or substantial portions of the Software.

#### THE SOFTWARE IS PROVIDED "AS IS", WITHOUT WARRANTY OF ANY KIND, EXPRESS OR IMPLIED, INCLUDING BUT NOT LIMITED TO THE WARRANTIES OF MERCHANTABILITY, FITNESS

FOR A PARTICULAR PURPOSE AND NONINFRINGEMENT. IN NO EVENT SHALL THE AUTHORS OR COPYRIGHT HOLDERS BE LIABLE FOR ANY CLAIM, DAMAGES OR OTHER LIABILITY, WHETHER IN AN ACTION OF CONTRACT, TORT OR OTHERWISE, ARISING FROM, OUT OF OR IN CONNECTION WITH THE SOFTWARE OR THE USE OR OTHER DEALINGS IN THE SOFTWARE.

### **1.327 expo-keep-awake 8.3.0**

#### **1.327.1 Available under license :**

No license file was found, but licenses were detected in source scan.

// Copyright 2018-present 650 Industries. All rights reserved.

Found in path(s):

\* /opt/cola/permits/1168295230\_1621972592.6/0/expo-keep-awake-8-3-0 tgz/package/ios/EXKeepAwake/EXKeepAwake.h \* /opt/cola/permits/1168295230\_1621972592.6/0/expo-keep-awake-8-3-0 tgz/package/ios/EXKeepAwake/EXKeepAwake.m No license file was found, but licenses were detected in source scan.

// Copyright 2015-present 650 Industries. All rights reserved.

Found in path(s):

\* /opt/cola/permits/1168295230\_1621972592.6/0/expo-keep-awake-8-3-0 tgz/package/android/src/main/java/expo/modules/keepawake/KeepAwakeModule.java

### **1.328 decamelize 1.2.0**

#### **1.328.1 Available under license :**

The MIT License (MIT)

Copyright (c) Sindre Sorhus <sindresorhus@gmail.com> (sindresorhus.com)

Permission is hereby granted, free of charge, to any person obtaining a copy of this software and associated documentation files (the "Software"), to deal in the Software without restriction, including without limitation the rights to use, copy, modify, merge, publish, distribute, sublicense, and/or sell copies of the Software, and to permit persons to whom the Software is furnished to do so, subject to the following conditions:

The above copyright notice and this permission notice shall be included in all copies or substantial portions of the Software.

THE SOFTWARE IS PROVIDED "AS IS", WITHOUT WARRANTY OF ANY KIND, EXPRESS OR IMPLIED, INCLUDING BUT NOT LIMITED TO THE WARRANTIES OF MERCHANTABILITY, FITNESS FOR A PARTICULAR PURPOSE AND NONINFRINGEMENT. IN NO EVENT SHALL THE AUTHORS OR COPYRIGHT HOLDERS BE LIABLE FOR ANY CLAIM, DAMAGES OR OTHER

LIABILITY, WHETHER IN AN ACTION OF CONTRACT, TORT OR OTHERWISE, ARISING FROM, OUT OF OR IN CONNECTION WITH THE SOFTWARE OR THE USE OR OTHER DEALINGS IN THE SOFTWARE.

# **1.329 has-bigints 1.0.1**

### **1.329.1 Available under license :**

MIT License

Copyright (c) 2019 Jordan Harband

Permission is hereby granted, free of charge, to any person obtaining a copy of this software and associated documentation files (the "Software"), to deal in the Software without restriction, including without limitation the rights to use, copy, modify, merge, publish, distribute, sublicense, and/or sell copies of the Software, and to permit persons to whom the Software is furnished to do so, subject to the following conditions:

The above copyright notice and this permission notice shall be included in all copies or substantial portions of the Software.

THE SOFTWARE IS PROVIDED "AS IS", WITHOUT WARRANTY OF ANY KIND, EXPRESS OR IMPLIED, INCLUDING BUT NOT LIMITED TO THE WARRANTIES OF MERCHANTABILITY, FITNESS FOR A PARTICULAR PURPOSE AND NONINFRINGEMENT. IN NO EVENT SHALL THE AUTHORS OR COPYRIGHT HOLDERS BE LIABLE FOR ANY CLAIM, DAMAGES OR OTHER LIABILITY, WHETHER IN AN ACTION OF CONTRACT, TORT OR OTHERWISE, ARISING FROM, OUT OF OR IN CONNECTION WITH THE SOFTWARE OR THE USE OR OTHER DEALINGS IN THE **SOFTWARE** 

## **1.330 rimraf 2.7.1**

#### **1.330.1 Available under license :**

The ISC License

Copyright (c) Isaac Z. Schlueter and Contributors

Permission to use, copy, modify, and/or distribute this software for any purpose with or without fee is hereby granted, provided that the above copyright notice and this permission notice appear in all copies.

THE SOFTWARE IS PROVIDED "AS IS" AND THE AUTHOR DISCLAIMS ALL WARRANTIES WITH REGARD TO THIS SOFTWARE INCLUDING ALL IMPLIED WARRANTIES OF MERCHANTABILITY AND FITNESS. IN NO EVENT SHALL THE AUTHOR BE LIABLE FOR ANY SPECIAL, DIRECT, INDIRECT, OR CONSEQUENTIAL DAMAGES OR ANY DAMAGES WHATSOEVER RESULTING FROM LOSS OF USE, DATA OR PROFITS, WHETHER IN AN ACTION OF CONTRACT, NEGLIGENCE OR OTHER TORTIOUS ACTION, ARISING OUT OF OR

### **1.331 ansi-red 0.1.1 1.331.1 Available under license :**

The MIT License (MIT)

Copyright (c)  $\leq \frac{1}{2}$  year() %>, Jon Schlinkert.

Permission is hereby granted, free of charge, to any person obtaining a copy of this software and associated documentation files (the "Software"), to deal in the Software without restriction, including without limitation the rights to use, copy, modify, merge, publish, distribute, sublicense, and/or sell copies of the Software, and to permit persons to whom the Software is furnished to do so, subject to the following conditions:

The above copyright notice and this permission notice shall be included in all copies or substantial portions of the Software.

THE SOFTWARE IS PROVIDED "AS IS", WITHOUT WARRANTY OF ANY KIND, EXPRESS OR IMPLIED, INCLUDING BUT NOT LIMITED TO THE WARRANTIES OF MERCHANTABILITY, FITNESS FOR A PARTICULAR PURPOSE AND NONINFRINGEMENT. IN NO EVENT SHALL THE AUTHORS OR COPYRIGHT HOLDERS BE LIABLE FOR ANY CLAIM, DAMAGES OR OTHER LIABILITY, WHETHER IN AN ACTION OF CONTRACT, TORT OR OTHERWISE, ARISING FROM, OUT OF OR IN CONNECTION WITH THE SOFTWARE OR THE USE OR OTHER DEALINGS IN THE SOFTWARE.

## **1.332 has-value 0.3.1**

#### **1.332.1 Available under license :**

The MIT License (MIT)

Copyright (c) 2014-2015, Jon Schlinkert.

Permission is hereby granted, free of charge, to any person obtaining a copy of this software and associated documentation files (the "Software"), to deal in the Software without restriction, including without limitation the rights to use, copy, modify, merge, publish, distribute, sublicense, and/or sell copies of the Software, and to permit persons to whom the Software is furnished to do so, subject to the following conditions:

The above copyright notice and this permission notice shall be included in all copies or substantial portions of the Software.

THE SOFTWARE IS PROVIDED "AS IS", WITHOUT WARRANTY OF ANY KIND, EXPRESS OR IMPLIED, INCLUDING BUT NOT LIMITED TO THE WARRANTIES OF MERCHANTABILITY,

FITNESS FOR A PARTICULAR PURPOSE AND NONINFRINGEMENT. IN NO EVENT SHALL THE AUTHORS OR COPYRIGHT HOLDERS BE LIABLE FOR ANY CLAIM, DAMAGES OR OTHER LIABILITY, WHETHER IN AN ACTION OF CONTRACT, TORT OR OTHERWISE, ARISING FROM, OUT OF OR IN CONNECTION WITH THE SOFTWARE OR THE USE OR OTHER DEALINGS IN THE SOFTWARE.

## **1.333 cliui 5.0.0**

#### **1.333.1 Available under license :**

Copyright (c) 2015, Contributors

Permission to use, copy, modify, and/or distribute this software for any purpose with or without fee is hereby granted, provided that the above copyright notice and this permission notice appear in all copies.

THE SOFTWARE IS PROVIDED "AS IS" AND THE AUTHOR DISCLAIMS ALL WARRANTIES WITH REGARD TO THIS SOFTWARE INCLUDING ALL IMPLIED WARRANTIES OF MERCHANTABILITY AND FITNESS. IN NO EVENT SHALL THE AUTHOR BE LIABLE FOR ANY SPECIAL, DIRECT, INDIRECT, OR CONSEQUENTIAL DAMAGES OR ANY DAMAGES WHATSOEVER RESULTING FROM LOSS OF USE, DATA OR PROFITS, WHETHER IN AN ACTION OF CONTRACT, NEGLIGENCE OR OTHER TORTIOUS ACTION, ARISING OUT OF OR IN CONNECTION WITH THE USE OR PERFORMANCE OF THIS SOFTWARE.

## **1.334 metro-minify-uglify 0.59.0**

#### **1.334.1 Available under license :**

No license file was found, but licenses were detected in source scan.

```
/**
```
- \* Copyright (c) Facebook, Inc. and its affiliates.
- \*
- \* This source code is licensed under the MIT license found in the
- \* LICENSE file in the root directory of this source tree.
- \*

```
* @flow strict-local
```
\* @format

\*/

Found in path(s):

\* /opt/cola/permits/1168298320\_1621972265.73/0/metro-minify-uglify-0-59-0-tgz/package/src/minifier.js.flow No license file was found, but licenses were detected in source scan.

/\*\*

```
* Copyright (c) Facebook, Inc. and its affiliates.
```
\*

\* This source code is licensed under the MIT license found in the

\* LICENSE file in the root directory of this source tree.

\*

```
* strict-local
```
\* @format

\*/

Found in path(s):

\* /opt/cola/permits/1168298320\_1621972265.73/0/metro-minify-uglify-0-59-0-tgz/package/src/index.js \* /opt/cola/permits/1168298320\_1621972265.73/0/metro-minify-uglify-0-59-0-tgz/package/src/minifier.js No license file was found, but licenses were detected in source scan.

```
/**
```
\*

\* Copyright (c) Facebook, Inc. and its affiliates.

\* This source code is licensed under the MIT license found in the

\* LICENSE file in the root directory of this source tree.

\*

```
* @flow strict-local
```
\* @format

```
*/
```
'use strict';

const minifier = require('./minifier');

 $module.$ exports  $=$  minifier;

Found in path(s):

\* /opt/cola/permits/1168298320\_1621972265.73/0/metro-minify-uglify-0-59-0-tgz/package/src/index.js.flow

# **1.335 @react-native-community/cli-platformios 4.13.0**

### **1.335.1 Available under license :**

MIT License

Copyright (c) 2018 react-native-community

Permission is hereby granted, free of charge, to any person obtaining a copy of this software and associated documentation files (the "Software"), to deal in the Software without restriction, including without limitation the rights to use, copy, modify, merge, publish, distribute, sublicense, and/or sell copies of the Software, and to permit persons to whom the Software is furnished to do so, subject to the following conditions:

The above copyright notice and this permission notice shall be included in all copies or substantial portions of the Software.

THE SOFTWARE IS PROVIDED "AS IS", WITHOUT WARRANTY OF ANY KIND, EXPRESS OR IMPLIED, INCLUDING BUT NOT LIMITED TO THE WARRANTIES OF MERCHANTABILITY, FITNESS FOR A PARTICULAR PURPOSE AND NONINFRINGEMENT. IN NO EVENT SHALL THE AUTHORS OR COPYRIGHT HOLDERS BE LIABLE FOR ANY CLAIM, DAMAGES OR OTHER LIABILITY, WHETHER IN AN ACTION OF CONTRACT, TORT OR OTHERWISE, ARISING FROM, OUT OF OR IN CONNECTION WITH THE SOFTWARE OR THE USE OR OTHER DEALINGS IN THE **SOFTWARE** 

## **1.336 array-unique 0.3.2**

#### **1.336.1 Available under license :**

The MIT License (MIT)

Copyright (c) 2014-2016, Jon Schlinkert

Permission is hereby granted, free of charge, to any person obtaining a copy of this software and associated documentation files (the "Software"), to deal in the Software without restriction, including without limitation the rights to use, copy, modify, merge, publish, distribute, sublicense, and/or sell copies of the Software, and to permit persons to whom the Software is furnished to do so, subject to the following conditions:

The above copyright notice and this permission notice shall be included in all copies or substantial portions of the Software.

THE SOFTWARE IS PROVIDED "AS IS", WITHOUT WARRANTY OF ANY KIND, EXPRESS OR IMPLIED, INCLUDING BUT NOT LIMITED TO THE WARRANTIES OF MERCHANTABILITY, FITNESS FOR A PARTICULAR PURPOSE AND NONINFRINGEMENT. IN NO EVENT SHALL THE AUTHORS OR COPYRIGHT HOLDERS BE LIABLE FOR ANY CLAIM, DAMAGES OR OTHER LIABILITY, WHETHER IN AN ACTION OF CONTRACT, TORT OR OTHERWISE, ARISING FROM, OUT OF OR IN CONNECTION WITH THE SOFTWARE OR THE USE OR OTHER DEALINGS IN THE SOFTWARE.

## **1.337 supports-color 2.0.0**

### **1.337.1 Available under license :**

The MIT License (MIT)

Copyright (c) Sindre Sorhus <sindresorhus@gmail.com> (sindresorhus.com)

Permission is hereby granted, free of charge, to any person obtaining a copy of this software and associated documentation files (the "Software"), to deal in the Software without restriction, including without limitation the rights
to use, copy, modify, merge, publish, distribute, sublicense, and/or sell copies of the Software, and to permit persons to whom the Software is furnished to do so, subject to the following conditions:

The above copyright notice and this permission notice shall be included in all copies or substantial portions of the Software.

THE SOFTWARE IS PROVIDED "AS IS", WITHOUT WARRANTY OF ANY KIND, EXPRESS OR IMPLIED, INCLUDING BUT NOT LIMITED TO THE WARRANTIES OF MERCHANTABILITY, FITNESS FOR A PARTICULAR PURPOSE AND NONINFRINGEMENT. IN NO EVENT SHALL THE AUTHORS OR COPYRIGHT HOLDERS BE LIABLE FOR ANY CLAIM, DAMAGES OR OTHER LIABILITY, WHETHER IN AN ACTION OF CONTRACT, TORT OR OTHERWISE, ARISING FROM, OUT OF OR IN CONNECTION WITH THE SOFTWARE OR THE USE OR OTHER DEALINGS IN THE SOFTWARE.

# **1.338 object.assign 4.1.2**

**1.338.1 Available under license :** 

The MIT License (MIT)

Copyright (c) 2014 Jordan Harband

Permission is hereby granted, free of charge, to any person obtaining a copy of this software and associated documentation files (the "Software"), to deal in the Software without restriction, including without limitation the rights to use, copy, modify, merge, publish, distribute, sublicense, and/or sell copies of the Software, and to permit persons to whom the Software is furnished to do so, subject to the following conditions:

The above copyright notice and this permission notice shall be included in all copies or substantial portions of the Software.

THE SOFTWARE IS PROVIDED "AS IS", WITHOUT WARRANTY OF ANY KIND, EXPRESS OR IMPLIED, INCLUDING BUT NOT LIMITED TO THE WARRANTIES OF MERCHANTABILITY, FITNESS FOR A PARTICULAR PURPOSE AND NONINFRINGEMENT. IN NO EVENT SHALL THE AUTHORS OR COPYRIGHT HOLDERS BE LIABLE FOR ANY CLAIM, DAMAGES OR OTHER LIABILITY, WHETHER IN AN ACTION OF CONTRACT, TORT OR OTHERWISE, ARISING FROM, OUT OF OR IN CONNECTION WITH THE SOFTWARE OR THE USE OR OTHER DEALINGS IN THE **SOFTWARE** 

# **1.339 @egjs/hammerjs 2.0.17**

#### **1.339.1 Available under license :**

The MIT License (MIT)

Copyright (c) 2018-present NAVER Corp.

Copyright (C) 2011-2017 by Jorik Tangelder (Eight Media)

Permission is hereby granted, free of charge, to any person obtaining a copy of this software and associated documentation files (the "Software"), to deal in the Software without restriction, including without limitation the rights to use, copy, modify, merge, publish, distribute, sublicense, and/or sell copies of the Software, and to permit persons to whom the Software is furnished to do so, subject to the following conditions:

The above copyright notice and this permission notice shall be included in all copies or substantial portions of the Software.

THE SOFTWARE IS PROVIDED "AS IS", WITHOUT WARRANTY OF ANY KIND, EXPRESS OR IMPLIED, INCLUDING BUT NOT LIMITED TO THE WARRANTIES OF MERCHANTABILITY, FITNESS FOR A PARTICULAR PURPOSE AND NONINFRINGEMENT. IN NO EVENT SHALL THE AUTHORS OR COPYRIGHT HOLDERS BE LIABLE FOR ANY CLAIM, DAMAGES OR OTHER LIABILITY, WHETHER IN AN ACTION OF CONTRACT, TORT OR OTHERWISE, ARISING FROM, OUT OF OR IN CONNECTION WITH THE SOFTWARE OR THE USE OR OTHER DEALINGS IN THE SOFTWARE.

### **1.340 asap 2.0.6 1.340.1 Available under license :**

Copyright 20092014 Contributors. All rights reserved.

Permission is hereby granted, free of charge, to any person obtaining a copy of this software and associated documentation files (the "Software"), to deal in the Software without restriction, including without limitation the rights to use, copy, modify, merge, publish, distribute, sublicense, and/or sell copies of the Software, and to permit persons to whom the Software is furnished to do so, subject to the following conditions:

The above copyright notice and this permission notice shall be included in all copies or substantial portions of the Software.

THE SOFTWARE IS PROVIDED "AS IS", WITHOUT WARRANTY OF ANY KIND, EXPRESS OR IMPLIED, INCLUDING BUT NOT LIMITED TO THE WARRANTIES OF MERCHANTABILITY, FITNESS FOR A PARTICULAR PURPOSE AND NONINFRINGEMENT. IN NO EVENT SHALL THE AUTHORS OR COPYRIGHT HOLDERS BE LIABLE FOR ANY CLAIM, DAMAGES OR OTHER LIABILITY, WHETHER IN AN ACTION OF CONTRACT, TORT OR OTHERWISE, ARISING FROM, OUT OF OR IN CONNECTION WITH THE SOFTWARE OR THE USE OR OTHER DEALINGS IN THE SOFTWARE.

# **1.341 base64-js 1.5.1**

#### **1.341.1 Available under license :**

The MIT License (MIT)

Copyright (c) 2014 Jameson Little

Permission is hereby granted, free of charge, to any person obtaining a copy of this software and associated documentation files (the "Software"), to deal in the Software without restriction, including without limitation the rights to use, copy, modify, merge, publish, distribute, sublicense, and/or sell copies of the Software, and to permit persons to whom the Software is furnished to do so, subject to the following conditions:

The above copyright notice and this permission notice shall be included in all copies or substantial portions of the Software.

THE SOFTWARE IS PROVIDED "AS IS", WITHOUT WARRANTY OF ANY KIND, EXPRESS OR IMPLIED, INCLUDING BUT NOT LIMITED TO THE WARRANTIES OF MERCHANTABILITY, FITNESS FOR A PARTICULAR PURPOSE AND NONINFRINGEMENT. IN NO EVENT SHALL THE AUTHORS OR COPYRIGHT HOLDERS BE LIABLE FOR ANY CLAIM, DAMAGES OR OTHER LIABILITY, WHETHER IN AN ACTION OF CONTRACT, TORT OR OTHERWISE, ARISING FROM, OUT OF OR IN CONNECTION WITH THE SOFTWARE OR THE USE OR OTHER DEALINGS IN THE SOFTWARE.

# **1.342 @babel/plugin-transform-async-togenerator 7.14.5**

#### **1.342.1 Available under license :**

MIT License

Copyright (c) 2014-present Sebastian McKenzie and other contributors

Permission is hereby granted, free of charge, to any person obtaining a copy of this software and associated documentation files (the "Software"), to deal in the Software without restriction, including without limitation the rights to use, copy, modify, merge, publish, distribute, sublicense, and/or sell copies of the Software, and to permit persons to whom the Software is furnished to do so, subject to the following conditions:

The above copyright notice and this permission notice shall be included in all copies or substantial portions of the Software.

THE SOFTWARE IS PROVIDED "AS IS", WITHOUT WARRANTY OF ANY KIND,

EXPRESS OR IMPLIED, INCLUDING BUT NOT LIMITED TO THE WARRANTIES OF MERCHANTABILITY, FITNESS FOR A PARTICULAR PURPOSE AND NONINFRINGEMENT. IN NO EVENT SHALL THE AUTHORS OR COPYRIGHT HOLDERS BE LIABLE FOR ANY CLAIM, DAMAGES OR OTHER LIABILITY, WHETHER IN AN ACTION OF CONTRACT, TORT OR OTHERWISE, ARISING FROM, OUT OF OR IN CONNECTION WITH THE SOFTWARE OR THE USE OR OTHER DEALINGS IN THE SOFTWARE.

# **1.343 @babel/plugin-transform-namedcapturing-groups-regex 7.14.7**

### **1.343.1 Available under license :**

MIT License

Copyright (c) 2014-present Sebastian McKenzie and other contributors

Permission is hereby granted, free of charge, to any person obtaining a copy of this software and associated documentation files (the "Software"), to deal in the Software without restriction, including without limitation the rights to use, copy, modify, merge, publish, distribute, sublicense, and/or sell copies of the Software, and to permit persons to whom the Software is furnished to do so, subject to the following conditions:

The above copyright notice and this permission notice shall be included in all copies or substantial portions of the Software.

THE SOFTWARE IS PROVIDED "AS IS", WITHOUT WARRANTY OF ANY KIND, EXPRESS OR IMPLIED, INCLUDING BUT NOT LIMITED TO THE WARRANTIES OF MERCHANTABILITY, FITNESS FOR A PARTICULAR PURPOSE AND NONINFRINGEMENT. IN NO EVENT SHALL THE AUTHORS OR COPYRIGHT HOLDERS BE LIABLE FOR ANY CLAIM, DAMAGES OR OTHER LIABILITY, WHETHER IN AN ACTION OF CONTRACT, TORT OR OTHERWISE, ARISING FROM, OUT OF OR IN CONNECTION WITH THE SOFTWARE OR THE USE OR OTHER DEALINGS IN THE SOFTWARE.

## **1.344 commander 2.20.3**

#### **1.344.1 Available under license :**

(The MIT License)

Copyright (c) 2011 TJ Holowaychuk <tj@vision-media.ca>

Permission is hereby granted, free of charge, to any person obtaining a copy of this software and associated documentation files (the 'Software'), to deal in the Software without restriction, including without limitation the rights to use, copy, modify, merge, publish,

distribute, sublicense, and/or sell copies of the Software, and to permit persons to whom the Software is furnished to do so, subject to the following conditions:

The above copyright notice and this permission notice shall be included in all copies or substantial portions of the Software.

THE SOFTWARE IS PROVIDED 'AS IS', WITHOUT WARRANTY OF ANY KIND, EXPRESS OR IMPLIED, INCLUDING BUT NOT LIMITED TO THE WARRANTIES OF MERCHANTABILITY, FITNESS FOR A PARTICULAR PURPOSE AND NONINFRINGEMENT. IN NO EVENT SHALL THE AUTHORS OR COPYRIGHT HOLDERS BE LIABLE FOR ANY CLAIM, DAMAGES OR OTHER LIABILITY, WHETHER IN AN ACTION OF CONTRACT, TORT OR OTHERWISE, ARISING FROM, OUT OF OR IN CONNECTION WITH THE SOFTWARE OR THE USE OR OTHER DEALINGS IN THE SOFTWARE.

## **1.345 ws 1.1.5**

#### **1.345.1 Available under license :**

The MIT License (MIT)

Copyright (c) 2015

Permission is hereby granted, free of charge, to any person obtaining a copy of this software and associated documentation files (the "Software"), to deal in the Software without restriction, including without limitation the rights to use, copy, modify, merge, publish, distribute, sublicense, and/or sell copies of the Software, and to permit persons to whom the Software is furnished to do so, subject to the following conditions:

The above copyright notice and this permission notice shall be included in all copies or substantial portions of the Software.

THE SOFTWARE IS PROVIDED "AS IS", WITHOUT WARRANTY OF ANY KIND, EXPRESS OR IMPLIED, INCLUDING BUT NOT LIMITED TO THE WARRANTIES OF MERCHANTABILITY, FITNESS FOR A PARTICULAR PURPOSE AND NONINFRINGEMENT. IN NO EVENT SHALL THE AUTHORS OR COPYRIGHT HOLDERS BE LIABLE FOR ANY CLAIM, DAMAGES OR OTHER LIABILITY, WHETHER IN AN ACTION OF CONTRACT, TORT OR OTHERWISE, ARISING FROM, OUT OF OR IN CONNECTION WITH THE SOFTWARE OR THE USE OR OTHER DEALINGS IN THE **SOFTWARE** 

### **1.346 json5 2.2.0 1.346.1 Available under license :**

MIT License

Copyright (c) 2012-2018 Aseem Kishore, and [others].

Permission is hereby granted, free of charge, to any person obtaining a copy of this software and associated documentation files (the "Software"), to deal in the Software without restriction, including without limitation the rights to use, copy, modify, merge, publish, distribute, sublicense, and/or sell copies of the Software, and to permit persons to whom the Software is furnished to do so, subject to the following conditions:

The above copyright notice and this permission notice shall be included in all copies or substantial portions of the Software.

THE SOFTWARE IS PROVIDED "AS IS", WITHOUT WARRANTY OF ANY KIND, EXPRESS OR IMPLIED, INCLUDING BUT NOT LIMITED TO THE WARRANTIES OF MERCHANTABILITY, FITNESS FOR A PARTICULAR PURPOSE AND NONINFRINGEMENT. IN NO EVENT SHALL THE AUTHORS OR COPYRIGHT HOLDERS BE LIABLE FOR ANY CLAIM, DAMAGES OR OTHER LIABILITY, WHETHER IN AN ACTION OF CONTRACT, TORT OR OTHERWISE, ARISING FROM, OUT OF OR IN CONNECTION WITH THE SOFTWARE OR THE USE OR OTHER DEALINGS IN THE SOFTWARE.

[others]: https://github.com/json5/json5/contributors

# **1.347 csstype 3.0.8**

#### **1.347.1 Available under license :**

Copyright (c) 2017-2018 Fredrik Nicol

Permission is hereby granted, free of charge, to any person obtaining a copy of this software and associated documentation files (the "Software"), to deal in the Software without restriction, including without limitation the rights to use, copy, modify, merge, publish, distribute, sublicense, and/or sell copies of the Software, and to permit persons to whom the Software is furnished to do so, subject to the following conditions:

The above copyright notice and this permission notice shall be included in all copies or substantial portions of the Software.

THE SOFTWARE IS PROVIDED "AS IS", WITHOUT WARRANTY OF ANY KIND, EXPRESS OR IMPLIED, INCLUDING BUT NOT LIMITED TO THE WARRANTIES OF MERCHANTABILITY, FITNESS FOR A PARTICULAR PURPOSE AND NONINFRINGEMENT. IN NO EVENT SHALL THE AUTHORS OR COPYRIGHT HOLDERS BE LIABLE FOR ANY CLAIM, DAMAGES OR OTHER LIABILITY, WHETHER IN AN ACTION OF CONTRACT, TORT OR OTHERWISE, ARISING FROM, OUT OF OR IN CONNECTION WITH THE SOFTWARE OR THE USE OR OTHER DEALINGS IN THE SOFTWARE.

# **1.348 wcwidth 1.0.1**

#### **1.348.1 Available under license :**

wcwidth.js: JavaScript Portng of Markus Kuhn's wcwidth() Implementation

=======================================================================

Copyright (C) 2012 by Jun Woong.

This package is a JavaScript porting of `wcwidth()` implementation [by Markus Kuhn](http://www.cl.cam.ac.uk/~mgk25/ucs/wcwidth.c).

Permission is hereby granted, free of charge, to any person obtaining a copy of this software and associated documentation files (the "Software"), to deal in the Software without restriction, including without limitation the rights to use, copy, modify, merge, publish, distribute, sublicense, and/or sell copies of the Software, and to permit persons to whom the Software is furnished to do so, subject to the following conditions:

The above copyright notice and this permission notice shall be included in all copies or substantial portions of the Software.

THIS SOFTWARE IS PROVIDED "AS IS" AND ANY EXPRESS OR IMPLIED WARRANTIES. INCLUDING, BUT NOT LIMITED TO, THE IMPLIED WARRANTIES OF MERCHANTABILITY AND FITNESS FOR A PARTICULAR PURPOSE ARE DISCLAIMED. IN NO EVENT SHALL THE AUTHOR OR CONTRIBUTORS BE LIABLE FOR ANY DIRECT, INDIRECT, INCIDENTAL, SPECIAL, EXEMPLARY, OR CONSEQUENTIAL DAMAGES (INCLUDING, BUT NOT LIMITED TO, PROCUREMENT OF SUBSTITUTE GOODS OR SERVICES; LOSS OF USE, DATA, OR PROFITS; OR BUSINESS INTERRUPTION) HOWEVER CAUSED AND ON ANY THEORY OF LIABILITY, WHETHER IN CONTRACT, STRICT LIABILITY, OR TORT (INCLUDING NEGLIGENCE OR OTHERWISE) ARISING IN ANY WAY OUT OF THE USE OF THIS SOFTWARE, EVEN IF ADVISED OF THE POSSIBILITY OF SUCH DAMAGE.

# **1.349 unimodules-task-manager-interface 5.3.0**

#### **1.349.1 Available under license :**

No license file was found, but licenses were detected in source scan.

// Copyright 2018-present 650 Industries. All rights reserved.

Found in path(s):

 $*$ /opt/cola/permits/1168294164\_1621972953.82/0/unimodules-task-manager-interface-5-3-0tgz/package/ios/UMTaskManagerInterface/UMTaskManagerInterface.h

\* /opt/cola/permits/1168294164\_1621972953.82/0/unimodules-task-manager-interface-5-3-0-

tgz/package/ios/UMTaskManagerInterface/UMTaskLaunchReason.h No license file was found, but licenses were detected in source scan.

// Copyright 2015-present 650 Industries. All rights reserved.

Found in path(s):

\* /opt/cola/permits/1168294164\_1621972953.82/0/unimodules-task-manager-interface-5-3-0 tgz/package/ios/UMTaskManagerInterface/UMTaskServiceInterface.h

\* /opt/cola/permits/1168294164\_1621972953.82/0/unimodules-task-manager-interface-5-3-0 tgz/package/ios/UMTaskManagerInterface/UMTaskInterface.h

\* /opt/cola/permits/1168294164\_1621972953.82/0/unimodules-task-manager-interface-5-3-0 tgz/package/ios/UMTaskManagerInterface/UMTaskConsumerInterface.h

## **1.350 repeat-element 1.1.4**

#### **1.350.1 Available under license :**

The MIT License (MIT)

Copyright (c) 2015-present, Jon Schlinkert.

Permission is hereby granted, free of charge, to any person obtaining a copy of this software and associated documentation files (the "Software"), to deal in the Software without restriction, including without limitation the rights to use, copy, modify, merge, publish, distribute, sublicense, and/or sell copies of the Software, and to permit persons to whom the Software is furnished to do so, subject to the following conditions:

The above copyright notice and this permission notice shall be included in all copies or substantial portions of the Software.

THE SOFTWARE IS PROVIDED "AS IS", WITHOUT WARRANTY OF ANY KIND, EXPRESS OR IMPLIED, INCLUDING BUT NOT LIMITED TO THE WARRANTIES OF MERCHANTABILITY, FITNESS FOR A PARTICULAR PURPOSE AND NONINFRINGEMENT. IN NO EVENT SHALL THE AUTHORS OR COPYRIGHT HOLDERS BE LIABLE FOR ANY CLAIM, DAMAGES OR OTHER LIABILITY, WHETHER IN AN ACTION OF CONTRACT, TORT OR OTHERWISE, ARISING FROM, OUT OF OR IN CONNECTION WITH THE SOFTWARE OR THE USE OR OTHER DEALINGS IN THE SOFTWARE.

# **1.351 pkg-dir 3.0.0**

#### **1.351.1 Available under license :**

MIT License

Copyright (c) Sindre Sorhus <sindresorhus@gmail.com> (sindresorhus.com)

Permission is hereby granted, free of charge, to any person obtaining a copy of this software and associated

documentation files (the "Software"), to deal in the Software without restriction, including without limitation the rights to use, copy, modify, merge, publish, distribute, sublicense, and/or sell copies of the Software, and to permit persons to whom the Software is furnished to do so, subject to the following conditions:

The above copyright notice and this permission notice shall be included in all copies or substantial portions of the Software.

THE SOFTWARE IS PROVIDED "AS IS", WITHOUT WARRANTY OF ANY KIND, EXPRESS OR IMPLIED, INCLUDING BUT NOT LIMITED TO THE WARRANTIES OF MERCHANTABILITY, FITNESS FOR A PARTICULAR PURPOSE AND NONINFRINGEMENT. IN NO EVENT SHALL THE AUTHORS OR COPYRIGHT HOLDERS BE LIABLE FOR ANY CLAIM, DAMAGES OR OTHER LIABILITY, WHETHER IN AN ACTION OF CONTRACT, TORT OR OTHERWISE, ARISING FROM, OUT OF OR IN CONNECTION WITH THE SOFTWARE OR THE USE OR OTHER DEALINGS IN THE SOFTWARE.

## **1.352 @babel/traverse 7.14.8**

#### **1.352.1 Available under license :**

MIT License

Copyright (c) 2014-present Sebastian McKenzie and other contributors

Permission is hereby granted, free of charge, to any person obtaining a copy of this software and associated documentation files (the "Software"), to deal in the Software without restriction, including without limitation the rights to use, copy, modify, merge, publish, distribute, sublicense, and/or sell copies of the Software, and to permit persons to whom the Software is furnished to do so, subject to the following conditions:

The above copyright notice and this permission notice shall be included in all copies or substantial portions of the Software.

THE SOFTWARE IS PROVIDED "AS IS", WITHOUT WARRANTY OF ANY KIND, EXPRESS OR IMPLIED, INCLUDING BUT NOT LIMITED TO THE WARRANTIES OF MERCHANTABILITY, FITNESS FOR A PARTICULAR PURPOSE AND NONINFRINGEMENT. IN NO EVENT SHALL THE AUTHORS OR COPYRIGHT HOLDERS BE LIABLE FOR ANY CLAIM, DAMAGES OR OTHER LIABILITY, WHETHER IN AN ACTION OF CONTRACT, TORT OR OTHERWISE, ARISING FROM, OUT OF OR IN CONNECTION WITH THE SOFTWARE OR THE USE OR OTHER DEALINGS IN THE SOFTWARE.

## **1.353 domutils 1.7.0**

#### **1.353.1 Available under license :**

Copyright (c) Felix Bhm All rights reserved.

Redistribution and use in source and binary forms, with or without modification, are permitted provided that the following conditions are met:

Redistributions of source code must retain the above copyright notice, this list of conditions and the following disclaimer.

Redistributions in binary form must reproduce the above copyright notice, this list of conditions and the following disclaimer in the documentation and/or other materials provided with the distribution.

THIS IS PROVIDED BY THE COPYRIGHT HOLDERS AND CONTRIBUTORS "AS IS" AND ANY EXPRESS OR IMPLIED WARRANTIES, INCLUDING, BUT NOT LIMITED TO, THE IMPLIED WARRANTIES OF MERCHANTABILITY AND FITNESS FOR A PARTICULAR PURPOSE ARE DISCLAIMED. IN NO EVENT SHALL THE COPYRIGHT HOLDER OR CONTRIBUTORS BE LIABLE FOR ANY DIRECT, INDIRECT, INCIDENTAL, SPECIAL, EXEMPLARY, OR CONSEQUENTIAL DAMAGES (INCLUDING, BUT NOT LIMITED TO, PROCUREMENT OF SUBSTITUTE GOODS OR SERVICES; LOSS OF USE, DATA, OR PROFITS; OR BUSINESS INTERRUPTION) HOWEVER CAUSED AND ON ANY THEORY OF LIABILITY, WHETHER IN CONTRACT, STRICT LIABILITY, OR TORT (INCLUDING NEGLIGENCE OR OTHERWISE) ARISING IN ANY WAY OUT OF THE USE OF THIS, EVEN IF ADVISED OF THE POSSIBILITY OF SUCH DAMAGE.

# **1.354 regexpu-core 4.7.1**

#### **1.354.1 Available under license :**

Copyright Mathias Bynens <https://mathiasbynens.be/>

Permission is hereby granted, free of charge, to any person obtaining a copy of this software and associated documentation files (the "Software"), to deal in the Software without restriction, including without limitation the rights to use, copy, modify, merge, publish, distribute, sublicense, and/or sell copies of the Software, and to permit persons to whom the Software is furnished to do so, subject to the following conditions:

The above copyright notice and this permission notice shall be included in all copies or substantial portions of the Software.

THE SOFTWARE IS PROVIDED "AS IS", WITHOUT WARRANTY OF ANY KIND, EXPRESS OR IMPLIED, INCLUDING BUT NOT LIMITED TO THE WARRANTIES OF MERCHANTABILITY, FITNESS FOR A PARTICULAR PURPOSE AND NONINFRINGEMENT. IN NO EVENT SHALL THE AUTHORS OR COPYRIGHT HOLDERS BE LIABLE FOR ANY CLAIM, DAMAGES OR OTHER LIABILITY, WHETHER IN AN ACTION OF CONTRACT, TORT OR OTHERWISE, ARISING FROM, OUT OF OR IN CONNECTION WITH THE SOFTWARE OR THE USE OR OTHER DEALINGS IN THE SOFTWARE.

# **1.355 minimist 1.2.5**

#### **1.355.1 Available under license :**

This software is released under the MIT license:

Permission is hereby granted, free of charge, to any person obtaining a copy of this software and associated documentation files (the "Software"), to deal in the Software without restriction, including without limitation the rights to use, copy, modify, merge, publish, distribute, sublicense, and/or sell copies of the Software, and to permit persons to whom the Software is furnished to do so, subject to the following conditions:

The above copyright notice and this permission notice shall be included in all copies or substantial portions of the Software.

THE SOFTWARE IS PROVIDED "AS IS", WITHOUT WARRANTY OF ANY KIND, EXPRESS OR IMPLIED, INCLUDING BUT NOT LIMITED TO THE WARRANTIES OF MERCHANTABILITY, FITNESS FOR A PARTICULAR PURPOSE AND NONINFRINGEMENT. IN NO EVENT SHALL THE AUTHORS OR COPYRIGHT HOLDERS BE LIABLE FOR ANY CLAIM, DAMAGES OR OTHER LIABILITY, WHETHER IN AN ACTION OF CONTRACT, TORT OR OTHERWISE, ARISING FROM, OUT OF OR IN CONNECTION WITH THE SOFTWARE OR THE USE OR OTHER DEALINGS IN THE SOFTWARE.

# **1.356 jest-console 24.9.0**

#### **1.356.1 Available under license :**

MIT License

Copyright (c) Facebook, Inc. and its affiliates.

Permission is hereby granted, free of charge, to any person obtaining a copy of this software and associated documentation files (the "Software"), to deal in the Software without restriction, including without limitation the rights to use, copy, modify, merge, publish, distribute, sublicense, and/or sell copies of the Software, and to permit persons to whom the Software is furnished to do so, subject to the following conditions:

The above copyright notice and this permission notice shall be included in all copies or substantial portions of the Software.

THE SOFTWARE IS PROVIDED "AS IS", WITHOUT WARRANTY OF ANY KIND, EXPRESS OR IMPLIED, INCLUDING BUT NOT LIMITED TO THE WARRANTIES OF MERCHANTABILITY, FITNESS FOR A PARTICULAR PURPOSE AND NONINFRINGEMENT. IN NO EVENT SHALL THE AUTHORS OR COPYRIGHT HOLDERS BE LIABLE FOR ANY CLAIM, DAMAGES OR OTHER LIABILITY, WHETHER IN AN ACTION OF CONTRACT, TORT OR OTHERWISE, ARISING FROM, OUT OF OR IN CONNECTION WITH THE SOFTWARE OR THE USE OR OTHER DEALINGS IN THE SOFTWARE.

# **1.357 balanced-match 1.0.2**

#### **1.357.1 Available under license :**

(MIT)

Copyright (c) 2013 Julian Gruber <julian@juliangruber.com&gt;

Permission is hereby granted, free of charge, to any person obtaining a copy of this software and associated documentation files (the "Software"), to deal in the Software without restriction, including without limitation the rights to use, copy, modify, merge, publish, distribute, sublicense, and/or sell copies of the Software, and to permit persons to whom the Software is furnished to do so, subject to the following conditions:

The above copyright notice and this permission notice shall be included in all copies or substantial portions of the Software.

THE SOFTWARE IS PROVIDED "AS IS", WITHOUT WARRANTY OF ANY KIND, EXPRESS OR IMPLIED, INCLUDING BUT NOT LIMITED TO THE WARRANTIES OF MERCHANTABILITY, FITNESS FOR A PARTICULAR PURPOSE AND NONINFRINGEMENT. IN NO EVENT SHALL THE AUTHORS OR COPYRIGHT HOLDERS BE LIABLE FOR ANY CLAIM, DAMAGES OR OTHER LIABILITY, WHETHER IN AN ACTION OF CONTRACT, TORT OR OTHERWISE, ARISING FROM, OUT OF OR IN CONNECTION WITH THE SOFTWARE OR THE USE OR OTHER DEALINGS IN THE SOFTWARE.

# **1.358 babel-plugin-transform-reserved-words 7.14.5**

#### **1.358.1 Available under license :**

MIT License

Copyright (c) 2014-present Sebastian McKenzie and other contributors

Permission is hereby granted, free of charge, to any person obtaining a copy of this software and associated documentation files (the "Software"), to deal in the Software without restriction, including without limitation the rights to use, copy, modify, merge, publish, distribute, sublicense, and/or sell copies of the Software, and to permit persons to whom the Software is furnished to do so, subject to the following conditions:

The above copyright notice and this permission notice shall be included in all copies or substantial portions of the Software.

THE SOFTWARE IS PROVIDED "AS IS", WITHOUT WARRANTY OF ANY KIND, EXPRESS OR IMPLIED, INCLUDING BUT NOT LIMITED TO THE WARRANTIES OF MERCHANTABILITY, FITNESS FOR A PARTICULAR PURPOSE AND NONINFRINGEMENT. IN NO EVENT SHALL THE AUTHORS OR COPYRIGHT HOLDERS BE LIABLE FOR ANY CLAIM, DAMAGES OR OTHER LIABILITY, WHETHER IN AN ACTION OF CONTRACT, TORT OR OTHERWISE, ARISING FROM, OUT OF OR IN CONNECTION WITH THE SOFTWARE OR THE USE OR OTHER DEALINGS IN THE SOFTWARE.

# **1.359 @babel/compat-data 7.14.7**

#### **1.359.1 Available under license :**

MIT License

Copyright (c) 2014-present Sebastian McKenzie and other contributors

Permission is hereby granted, free of charge, to any person obtaining a copy of this software and associated documentation files (the "Software"), to deal in the Software without restriction, including without limitation the rights to use, copy, modify, merge, publish, distribute, sublicense, and/or sell copies of the Software, and to permit persons to whom the Software is furnished to do so, subject to the following conditions:

The above copyright notice and this permission notice shall be included in all copies or substantial portions of the Software.

THE SOFTWARE IS PROVIDED "AS IS", WITHOUT WARRANTY OF ANY KIND, EXPRESS OR IMPLIED, INCLUDING BUT NOT LIMITED TO THE WARRANTIES OF MERCHANTABILITY, FITNESS FOR A PARTICULAR PURPOSE AND NONINFRINGEMENT. IN NO EVENT SHALL THE AUTHORS OR COPYRIGHT HOLDERS BE LIABLE FOR ANY CLAIM, DAMAGES OR OTHER LIABILITY, WHETHER IN AN ACTION OF CONTRACT, TORT OR OTHERWISE, ARISING FROM, OUT OF OR IN CONNECTION WITH THE SOFTWARE OR THE USE OR OTHER DEALINGS IN THE SOFTWARE.

### **1.360 ansi-styles 3.2.1**

#### **1.360.1 Available under license :**

MIT License

Copyright (c) Sindre Sorhus <sindresorhus@gmail.com> (sindresorhus.com)

Permission is hereby granted, free of charge, to any person obtaining a copy of this software and associated documentation files (the "Software"), to deal in the Software without restriction, including without limitation the rights to use, copy, modify, merge, publish, distribute, sublicense, and/or sell copies of the Software, and to permit persons to whom the Software is furnished to do so, subject to the following conditions:

The above copyright notice and this permission notice shall be included in all copies or substantial portions of the Software.

THE SOFTWARE IS PROVIDED "AS IS", WITHOUT WARRANTY OF ANY KIND, EXPRESS OR IMPLIED, INCLUDING BUT NOT LIMITED TO THE WARRANTIES OF MERCHANTABILITY, FITNESS FOR A PARTICULAR PURPOSE AND NONINFRINGEMENT. IN NO EVENT SHALL THE AUTHORS OR COPYRIGHT HOLDERS BE LIABLE FOR ANY CLAIM, DAMAGES OR OTHER LIABILITY, WHETHER IN AN ACTION OF CONTRACT, TORT OR OTHERWISE, ARISING FROM, OUT OF OR IN CONNECTION WITH THE SOFTWARE OR THE USE OR OTHER DEALINGS IN THE SOFTWARE.

## **1.361 vlq 1.0.1**

#### **1.361.1 Available under license :**

Copyright (c) 2017 [these people](https://github.com/Rich-Harris/vlq/graphs/contributors)

Permission is hereby granted, free of charge, to any person obtaining a copy of this software and associated documentation files (the "Software"), to deal in the Software without restriction, including without limitation the rights to use, copy, modify, merge, publish, distribute, sublicense, and/or sell copies of the Software, and to permit persons to whom the Software is furnished to do so, subject to the following conditions:

The above copyright notice and this permission notice shall be included in all copies or substantial portions of the Software.

THE SOFTWARE IS PROVIDED "AS IS", WITHOUT WARRANTY OF ANY KIND, EXPRESS OR IMPLIED, INCLUDING BUT NOT LIMITED TO THE WARRANTIES OF MERCHANTABILITY, FITNESS FOR A PARTICULAR PURPOSE AND NONINFRINGEMENT. IN NO EVENT SHALL THE AUTHORS OR COPYRIGHT HOLDERS BE LIABLE FOR ANY CLAIM, DAMAGES OR OTHER LIABILITY, WHETHER IN AN ACTION OF CONTRACT, TORT OR OTHERWISE, ARISING FROM, OUT OF OR IN CONNECTION WITH THE SOFTWARE OR THE USE OR OTHER DEALINGS IN THE SOFTWARE.

## **1.362 commondir 1.0.1**

#### **1.362.1 Available under license :**

The MIT License

Copyright (c) 2013 James Halliday (mail@substack.net)

Permission is hereby granted, free of charge, to any person obtaining a copy of this software and associated documentation files (the "Software"), to deal in the Software without restriction, including without limitation the rights to use, copy, modify, merge, publish, distribute, sublicense, and/or sell copies of the Software, and to permit persons to whom the Software is furnished to do so, subject to the following conditions:

The above copyright notice and this permission notice shall be included in all copies or substantial portions of the Software.

THE SOFTWARE IS PROVIDED "AS IS", WITHOUT WARRANTY OF ANY KIND, EXPRESS OR IMPLIED, INCLUDING BUT NOT LIMITED TO THE WARRANTIES OF MERCHANTABILITY, FITNESS FOR A PARTICULAR PURPOSE AND NONINFRINGEMENT. IN NO EVENT SHALL THE AUTHORS OR COPYRIGHT HOLDERS BE LIABLE FOR ANY CLAIM, DAMAGES OR OTHER LIABILITY, WHETHER IN AN ACTION OF CONTRACT, TORT OR OTHERWISE, ARISING FROM, OUT OF OR IN CONNECTION WITH THE SOFTWARE OR THE USE OR OTHER DEALINGS IN THE SOFTWARE.

# **1.363 @babel/highlight 7.14.5**

#### **1.363.1 Available under license :**

MIT License

Copyright (c) 2014-present Sebastian McKenzie and other contributors

Permission is hereby granted, free of charge, to any person obtaining a copy of this software and associated documentation files (the "Software"), to deal in the Software without restriction, including without limitation the rights to use, copy, modify, merge, publish, distribute, sublicense, and/or sell copies of the Software, and to permit persons to whom the Software is furnished to do so, subject to the following conditions:

The above copyright notice and this permission notice shall be included in all copies or substantial portions of the Software.

THE SOFTWARE IS PROVIDED "AS IS", WITHOUT WARRANTY OF ANY KIND, EXPRESS OR IMPLIED, INCLUDING BUT NOT LIMITED TO THE WARRANTIES OF MERCHANTABILITY, FITNESS FOR A PARTICULAR PURPOSE AND NONINFRINGEMENT. IN NO EVENT SHALL THE AUTHORS OR COPYRIGHT HOLDERS BE LIABLE FOR ANY CLAIM, DAMAGES OR OTHER LIABILITY, WHETHER IN AN ACTION OF CONTRACT, TORT OR OTHERWISE, ARISING FROM, OUT OF OR IN CONNECTION WITH THE SOFTWARE OR THE USE OR OTHER DEALINGS IN THE SOFTWARE.

### **1.364 react-native-localize 1.3.1**

#### **1.364.1 Available under license :**

MIT License

Copyright (c) 2017-present, Mathieu Acthernoene

Permission is hereby granted, free of charge, to any person obtaining a copy

of this software and associated documentation files (the "Software"), to deal in the Software without restriction, including without limitation the rights to use, copy, modify, merge, publish, distribute, sublicense, and/or sell copies of the Software, and to permit persons to whom the Software is furnished to do so, subject to the following conditions:

The above copyright notice and this permission notice shall be included in all copies or substantial portions of the Software.

THE SOFTWARE IS PROVIDED "AS IS", WITHOUT WARRANTY OF ANY KIND, EXPRESS OR IMPLIED, INCLUDING BUT NOT LIMITED TO THE WARRANTIES OF MERCHANTABILITY, FITNESS FOR A PARTICULAR PURPOSE AND NONINFRINGEMENT. IN NO EVENT SHALL THE AUTHORS OR COPYRIGHT HOLDERS BE LIABLE FOR ANY CLAIM, DAMAGES OR OTHER LIABILITY, WHETHER IN AN ACTION OF CONTRACT, TORT OR OTHERWISE, ARISING FROM, OUT OF OR IN CONNECTION WITH THE SOFTWARE OR THE USE OR OTHER DEALINGS IN THE SOFTWARE.

### **1.365 color-name 1.1.3**

#### **1.365.1 Available under license :**

The MIT License (MIT) Copyright (c) 2015 Dmitry Ivanov

Permission is hereby granted, free of charge, to any person obtaining a copy of this software and associated documentation files (the "Software"), to deal in the Software without restriction, including without limitation the rights to use, copy, modify, merge, publish, distribute, sublicense, and/or sell copies of the Software, and to permit persons to whom the Software is furnished to do so, subject to the following conditions:

The above copyright notice and this permission notice shall be included in all copies or substantial portions of the Software.

THE SOFTWARE IS PROVIDED "AS IS", WITHOUT WARRANTY OF ANY KIND, EXPRESS OR IMPLIED, INCLUDING BUT NOT LIMITED TO THE WARRANTIES OF MERCHANTABILITY, FITNESS FOR A PARTICULAR PURPOSE AND NONINFRINGEMENT. IN NO EVENT SHALL THE AUTHORS OR COPYRIGHT HOLDERS BE LIABLE FOR ANY CLAIM, DAMAGES OR OTHER LIABILITY, WHETHER IN AN ACTION OF CONTRACT, TORT OR OTHERWISE, ARISING FROM, OUT OF OR IN CONNECTION WITH THE SOFTWARE OR THE USE OR OTHER DEALINGS IN THE SOFTWARE.

## **1.366 urix 0.1.0**

#### **1.366.1 Available under license :**

The MIT License (MIT)

Copyright (c) 2013 Simon Lydell

Permission is hereby granted, free of charge, to any person obtaining a copy

of this software and associated documentation files (the "Software"), to deal in the Software without restriction, including without limitation the rights to use, copy, modify, merge, publish, distribute, sublicense, and/or sell copies of the Software, and to permit persons to whom the Software is furnished to do so, subject to the following conditions:

The above copyright notice and this permission notice shall be included in all copies or substantial portions of the Software.

THE SOFTWARE IS PROVIDED "AS IS", WITHOUT WARRANTY OF ANY KIND, EXPRESS OR IMPLIED, INCLUDING BUT NOT LIMITED TO THE WARRANTIES OF MERCHANTABILITY, FITNESS FOR A PARTICULAR PURPOSE AND NONINFRINGEMENT. IN NO EVENT SHALL THE AUTHORS OR COPYRIGHT HOLDERS BE LIABLE FOR ANY CLAIM, DAMAGES OR OTHER LIABILITY, WHETHER IN AN ACTION OF CONTRACT, TORT OR OTHERWISE, ARISING FROM, OUT OF OR IN CONNECTION WITH THE SOFTWARE OR THE USE OR OTHER DEALINGS IN THE SOFTWARE.

## **1.367 d3-collection 1.0.7**

#### **1.367.1 Available under license :**

Copyright 2010-2016, Mike Bostock All rights reserved.

Redistribution and use in source and binary forms, with or without modification, are permitted provided that the following conditions are met:

\* Redistributions of source code must retain the above copyright notice, this list of conditions and the following disclaimer.

\* Redistributions in binary form must reproduce the above copyright notice, this list of conditions and the following disclaimer in the documentation and/or other materials provided with the distribution.

\* Neither the name of the author nor the names of contributors may be used to endorse or promote products derived from this software without specific prior written permission.

THIS SOFTWARE IS PROVIDED BY THE COPYRIGHT HOLDERS AND CONTRIBUTORS "AS IS" AND ANY EXPRESS OR IMPLIED WARRANTIES, INCLUDING, BUT NOT LIMITED TO, THE IMPLIED WARRANTIES OF MERCHANTABILITY AND FITNESS FOR A PARTICULAR PURPOSE ARE DISCLAIMED. IN NO EVENT SHALL THE COPYRIGHT OWNER OR CONTRIBUTORS BE LIABLE FOR ANY DIRECT, INDIRECT, INCIDENTAL, SPECIAL, EXEMPLARY, OR CONSEQUENTIAL DAMAGES (INCLUDING, BUT NOT LIMITED TO, PROCUREMENT OF SUBSTITUTE GOODS OR SERVICES; LOSS OF USE, DATA, OR PROFITS; OR BUSINESS INTERRUPTION) HOWEVER CAUSED AND ON ANY THEORY OF LIABILITY, WHETHER IN CONTRACT, STRICT LIABILITY, OR TORT (INCLUDING NEGLIGENCE OR OTHERWISE) ARISING IN ANY WAY OUT OF THE USE OF THIS SOFTWARE, EVEN IF ADVISED OF THE POSSIBILITY OF SUCH DAMAGE.

# **1.368 boolbase 1.0.0**

#### **1.368.1 Available under license :**

Copyright (c) 2014-2015, Felix Boehm <me@feedic.com>

Permission to use, copy, modify, and/or distribute this software for any purpose with or without fee is hereby granted, provided that the above copyright notice and this permission notice appear in all copies.

THE SOFTWARE IS PROVIDED "AS IS" AND THE AUTHOR DISCLAIMS ALL WARRANTIES WITH REGARD TO THIS SOFTWARE INCLUDING ALL IMPLIED WARRANTIES OF MERCHANTABILITY AND FITNESS. IN NO EVENT SHALL THE AUTHOR BE LIABLE FOR ANY SPECIAL, DIRECT, INDIRECT, OR CONSEQUENTIAL DAMAGES OR ANY DAMAGES WHATSOEVER RESULTING FROM LOSS OF USE, DATA OR PROFITS, WHETHER IN AN ACTION OF CONTRACT, NEGLIGENCE OR OTHER TORTIOUS ACTION, ARISING OUT OF OR IN CONNECTION WITH THE USE OR PERFORMANCE OF THIS SOFTWARE.

# **1.369 hapi-address 2.1.4**

#### **1.369.1 Available under license :**

Copyright (c) 2019, Project contributors All rights reserved.

Redistribution and use in source and binary forms, with or without modification, are permitted provided that the following conditions are met:

\* Redistributions of source code must retain the above copyright notice, this list of conditions and the following disclaimer.

\* Redistributions in binary form must reproduce the above copyright notice, this list of conditions and the following disclaimer in the documentation and/or other materials provided with the distribution.

\* The names of any contributors may not be used to endorse or promote products derived from this software without specific prior written permission.

THIS SOFTWARE IS PROVIDED BY THE COPYRIGHT HOLDERS AND CONTRIBUTORS "AS IS" AND ANY EXPRESS OR IMPLIED WARRANTIES, INCLUDING, BUT NOT LIMITED TO, THE IMPLIED WARRANTIES OF MERCHANTABILITY AND FITNESS FOR A PARTICULAR PURPOSE ARE DISCLAIMED. IN NO EVENT SHALL THE COPYRIGHT HOLDERS AND CONTRIBUTORS BE LIABLE FOR ANY DIRECT, INDIRECT, INCIDENTAL, SPECIAL, EXEMPLARY, OR CONSEQUENTIAL DAMAGES (INCLUDING, BUT NOT LIMITED TO, PROCUREMENT OF SUBSTITUTE GOODS OR SERVICES; LOSS OF USE, DATA, OR PROFITS; OR BUSINESS INTERRUPTION) HOWEVER CAUSED AND ON ANY THEORY OF LIABILITY, WHETHER IN CONTRACT, STRICT LIABILITY, OR TORT (INCLUDING NEGLIGENCE OR OTHERWISE) ARISING IN ANY WAY OUT OF THE USE OF THIS SOFTWARE, EVEN IF ADVISED OF THE POSSIBILITY OF SUCH DAMAGE.

# **1.370 entities 2.2.0**

#### **1.370.1 Available under license :**

Copyright (c) Felix Bhm All rights reserved.

Redistribution and use in source and binary forms, with or without modification, are permitted provided that the following conditions are met:

Redistributions of source code must retain the above copyright notice, this list of conditions and the following disclaimer.

Redistributions in binary form must reproduce the above copyright notice, this list of conditions and the following disclaimer in the documentation and/or other materials provided with the distribution.

THIS IS PROVIDED BY THE COPYRIGHT HOLDERS AND CONTRIBUTORS "AS IS" AND ANY EXPRESS OR IMPLIED WARRANTIES, INCLUDING, BUT NOT LIMITED TO, THE IMPLIED WARRANTIES OF MERCHANTABILITY AND FITNESS FOR A PARTICULAR PURPOSE ARE DISCLAIMED. IN NO EVENT SHALL THE COPYRIGHT HOLDER OR CONTRIBUTORS BE LIABLE FOR ANY DIRECT, INDIRECT, INCIDENTAL, SPECIAL, EXEMPLARY, OR CONSEQUENTIAL DAMAGES (INCLUDING, BUT NOT LIMITED TO, PROCUREMENT OF SUBSTITUTE GOODS OR SERVICES; LOSS OF USE, DATA, OR PROFITS; OR BUSINESS INTERRUPTION) HOWEVER CAUSED AND ON ANY THEORY OF LIABILITY, WHETHER IN CONTRACT, STRICT LIABILITY, OR TORT (INCLUDING NEGLIGENCE OR OTHERWISE) ARISING IN ANY WAY OUT OF THE USE OF THIS,

EVEN IF ADVISED OF THE POSSIBILITY OF SUCH DAMAGE.

# **1.371 react-native-reanimated 1.13.3**

#### **1.371.1 Available under license :**

The MIT License (MIT)

Copyright (c) 2016 Krzysztof Magiera

Permission is hereby granted, free of charge, to any person obtaining a copy of this software and associated documentation files (the "Software"), to deal in the Software without restriction, including without limitation the rights to use, copy, modify, merge, publish, distribute, sublicense, and/or sell copies of the Software, and to permit persons to whom the Software is furnished to do so, subject to the following conditions:

The above copyright notice and this permission notice shall be included in all copies or substantial portions of the Software.

THE SOFTWARE IS PROVIDED "AS IS", WITHOUT WARRANTY OF ANY KIND, EXPRESS OR IMPLIED, INCLUDING BUT NOT LIMITED TO THE WARRANTIES OF MERCHANTABILITY, FITNESS FOR A PARTICULAR PURPOSE AND NONINFRINGEMENT. IN NO EVENT SHALL THE AUTHORS OR COPYRIGHT HOLDERS BE LIABLE FOR ANY CLAIM, DAMAGES OR OTHER LIABILITY, WHETHER IN AN ACTION OF CONTRACT, TORT OR OTHERWISE, ARISING FROM, OUT OF OR IN CONNECTION WITH THE SOFTWARE OR THE USE OR OTHER DEALINGS IN THE SOFTWARE.

### **1.372 buffer-from 1.1.1**

#### **1.372.1 Available under license :**

MIT License

Copyright (c) 2016, 2018 Linus Unnebck

Permission is hereby granted, free of charge, to any person obtaining a copy of this software and associated documentation files (the "Software"), to deal in the Software without restriction, including without limitation the rights to use, copy, modify, merge, publish, distribute, sublicense, and/or sell copies of the Software, and to permit persons to whom the Software is furnished to do so, subject to the following conditions:

The above copyright notice and this permission notice shall be included in all copies or substantial portions of the Software.

THE SOFTWARE IS PROVIDED "AS IS", WITHOUT WARRANTY OF ANY KIND, EXPRESS OR IMPLIED, INCLUDING BUT NOT LIMITED TO THE WARRANTIES OF MERCHANTABILITY, FITNESS FOR A PARTICULAR PURPOSE AND NONINFRINGEMENT. IN NO EVENT SHALL THE AUTHORS OR COPYRIGHT HOLDERS BE LIABLE FOR ANY CLAIM, DAMAGES OR OTHER LIABILITY, WHETHER IN AN ACTION OF CONTRACT, TORT OR OTHERWISE, ARISING FROM, OUT OF OR IN CONNECTION WITH THE SOFTWARE OR THE USE OR OTHER DEALINGS IN THE SOFTWARE.

## **1.373 is-arguments 1.1.0**

#### **1.373.1 Available under license :**

The MIT License (MIT)

Copyright (c) 2014 Jordan Harband

Permission is hereby granted, free of charge, to any person obtaining a copy of this software and associated documentation files (the "Software"), to deal in the Software without restriction, including without limitation the rights to use, copy, modify, merge, publish, distribute, sublicense, and/or sell copies of the Software, and to permit persons to whom the Software is furnished to do so, subject to the following conditions:

The above copyright notice and this permission notice shall be included in all copies or substantial portions of the Software.

THE SOFTWARE IS PROVIDED "AS IS", WITHOUT WARRANTY OF ANY KIND, EXPRESS OR IMPLIED, INCLUDING BUT NOT LIMITED TO THE WARRANTIES OF MERCHANTABILITY, FITNESS FOR A PARTICULAR PURPOSE AND NONINFRINGEMENT. IN NO EVENT SHALL THE AUTHORS OR COPYRIGHT HOLDERS BE LIABLE FOR ANY CLAIM, DAMAGES OR OTHER LIABILITY, WHETHER IN AN ACTION OF CONTRACT, TORT OR OTHERWISE, ARISING FROM, OUT OF OR IN CONNECTION WITH THE SOFTWARE OR THE USE OR OTHER DEALINGS IN THE SOFTWARE.

# **1.374 ee-first 1.1.1**

#### **1.374.1 Available under license :**

The MIT License (MIT)

Copyright (c) 2014 Jonathan Ong me@jongleberry.com

Permission is hereby granted, free of charge, to any person obtaining a copy of this software and associated documentation files (the "Software"), to deal in the Software without restriction, including without limitation the rights to use, copy, modify, merge, publish, distribute, sublicense, and/or sell copies of the Software, and to permit persons to whom the Software is furnished to do so, subject to the following conditions:

The above copyright notice and this permission notice shall be included in all copies or substantial portions of the Software.

THE SOFTWARE IS PROVIDED "AS IS", WITHOUT WARRANTY OF ANY KIND, EXPRESS OR IMPLIED, INCLUDING BUT NOT LIMITED TO THE WARRANTIES OF MERCHANTABILITY, FITNESS FOR A PARTICULAR PURPOSE AND NONINFRINGEMENT. IN NO EVENT SHALL THE AUTHORS OR COPYRIGHT HOLDERS BE LIABLE FOR ANY CLAIM, DAMAGES OR OTHER LIABILITY, WHETHER IN AN ACTION OF CONTRACT, TORT OR OTHERWISE, ARISING FROM, OUT OF OR IN CONNECTION WITH THE SOFTWARE OR THE USE OR OTHER DEALINGS IN THE SOFTWARE.

# **1.375 @types/react 17.0.15**

#### **1.375.1 Available under license :**

MIT License

Copyright (c) Microsoft Corporation.

 Permission is hereby granted, free of charge, to any person obtaining a copy of this software and associated documentation files (the "Software"), to deal in the Software without restriction, including without limitation the rights to use, copy, modify, merge, publish, distribute, sublicense, and/or sell copies of the Software, and to permit persons to whom the Software is

furnished to do so, subject to the following conditions:

 The above copyright notice and this permission notice shall be included in all copies or substantial portions of the Software.

 THE SOFTWARE IS PROVIDED "AS IS", WITHOUT WARRANTY OF ANY KIND, EXPRESS OR IMPLIED, INCLUDING BUT NOT LIMITED TO THE WARRANTIES OF MERCHANTABILITY, FITNESS FOR A PARTICULAR PURPOSE AND NONINFRINGEMENT. IN NO EVENT SHALL THE AUTHORS OR COPYRIGHT HOLDERS BE LIABLE FOR ANY CLAIM, DAMAGES OR OTHER LIABILITY, WHETHER IN AN ACTION OF CONTRACT, TORT OR OTHERWISE, ARISING FROM, OUT OF OR IN CONNECTION WITH THE SOFTWARE OR THE USE OR OTHER DEALINGS IN THE SOFTWARE

### **1.376 run-async 2.4.1**

#### **1.376.1 Available under license :**

The MIT License (MIT)

Copyright (c) 2014 Simon Boudrias

Permission is hereby granted, free of charge, to any person obtaining a copy of this software and associated documentation files (the "Software"), to deal in the Software without restriction, including without limitation the rights to use, copy, modify, merge, publish, distribute, sublicense, and/or sell copies of the Software, and to permit persons to whom the Software is furnished to do so, subject to the following conditions:

The above copyright notice and this permission notice shall be included in all copies or substantial portions of the Software.

THE SOFTWARE IS PROVIDED "AS IS", WITHOUT WARRANTY OF ANY KIND, EXPRESS OR IMPLIED, INCLUDING BUT NOT LIMITED TO THE WARRANTIES OF MERCHANTABILITY, FITNESS FOR A PARTICULAR PURPOSE AND NONINFRINGEMENT. IN NO EVENT SHALL THE AUTHORS OR COPYRIGHT HOLDERS BE LIABLE FOR ANY CLAIM, DAMAGES OR OTHER LIABILITY, WHETHER IN AN ACTION OF CONTRACT, TORT OR OTHERWISE, ARISING FROM, OUT OF OR IN CONNECTION WITH THE SOFTWARE OR THE USE OR OTHER DEALINGS IN THE SOFTWARE.

# **1.377 ip 1.1.5**

#### **1.377.1 Available under license :**

No license file was found, but licenses were detected in source scan.

This software is licensed under the MIT License. Permission is hereby granted, free of charge, to any person obtaining a copy of this software and associated documentation files (the

"Software"), to deal in the Software without restriction, including without limitation the rights to use, copy, modify, merge, publish, distribute, sublicense, and/or sell copies of the Software, and to permit The above copyright notice and this permission notice shall be included in all copies or substantial portions of the Software.

Found in path(s): \* /opt/cola/permits/1168299111\_1621972766.3/0/ip-1-1-5-5-tgz/package/README.md

## **1.378 raf 3.4.1**

#### **1.378.1 Available under license :**

Copyright 2013 Chris Dickinson <chris@neversaw.us>

Permission is hereby granted, free of charge, to any person obtaining a copy of this software and associated documentation files (the "Software"), to deal in the Software without restriction, including without limitation the rights to use, copy, modify, merge, publish, distribute, sublicense, and/or sell copies of the Software, and to permit persons to whom the Software is furnished to do so, subject to the following conditions:

The above copyright notice and this permission notice shall be included in all copies or substantial portions of the Software.

THE SOFTWARE IS PROVIDED "AS IS", WITHOUT WARRANTY OF ANY KIND, EXPRESS OR IMPLIED, INCLUDING BUT NOT LIMITED TO THE WARRANTIES OF MERCHANTABILITY, FITNESS FOR A PARTICULAR PURPOSE AND NONINFRINGEMENT. IN NO EVENT SHALL THE AUTHORS OR COPYRIGHT HOLDERS BE LIABLE FOR ANY CLAIM, DAMAGES OR OTHER LIABILITY, WHETHER IN AN ACTION OF CONTRACT, TORT OR OTHERWISE, ARISING FROM, OUT OF OR IN CONNECTION WITH THE SOFTWARE OR THE USE OR OTHER DEALINGS IN THE SOFTWARE.

# **1.379 normalize-path 2.1.1**

#### **1.379.1 Available under license :**

The MIT License (MIT)

Copyright (c) 2014-2017, Jon Schlinkert

Permission is hereby granted, free of charge, to any person obtaining a copy of this software and associated documentation files (the "Software"), to deal in the Software without restriction, including without limitation the rights to use, copy, modify, merge, publish, distribute, sublicense, and/or sell copies of the Software, and to permit persons to whom the Software is furnished to do so, subject to the following conditions:

The above copyright notice and this permission notice shall be included in all copies or substantial portions of the Software.

THE SOFTWARE IS PROVIDED "AS IS", WITHOUT WARRANTY OF ANY KIND, EXPRESS OR IMPLIED, INCLUDING BUT NOT LIMITED TO THE WARRANTIES OF MERCHANTABILITY, FITNESS FOR A PARTICULAR PURPOSE AND NONINFRINGEMENT. IN NO EVENT SHALL THE AUTHORS OR COPYRIGHT HOLDERS BE LIABLE FOR ANY CLAIM, DAMAGES OR OTHER LIABILITY, WHETHER IN AN ACTION OF CONTRACT, TORT OR OTHERWISE, ARISING FROM, OUT OF OR IN CONNECTION WITH THE SOFTWARE OR THE USE OR OTHER DEALINGS IN THE SOFTWARE.

# **1.380 @babel/plugin-transform-duplicatekeys 7.14.5**

#### **1.380.1 Available under license :**

MIT License

Copyright (c) 2014-present Sebastian McKenzie and other contributors

Permission is hereby granted, free of charge, to any person obtaining a copy of this software and associated documentation files (the "Software"), to deal in the Software without restriction, including without limitation the rights to use, copy, modify, merge, publish, distribute, sublicense, and/or sell copies of the Software, and to permit persons to whom the Software is furnished to do so, subject to the following conditions:

The above copyright notice and this permission notice shall be included in all copies or substantial portions of the Software.

THE SOFTWARE IS PROVIDED "AS IS", WITHOUT WARRANTY OF ANY KIND, EXPRESS OR IMPLIED, INCLUDING BUT NOT LIMITED TO THE WARRANTIES OF MERCHANTABILITY, FITNESS FOR A PARTICULAR PURPOSE AND NONINFRINGEMENT. IN NO EVENT SHALL THE AUTHORS OR COPYRIGHT HOLDERS BE LIABLE FOR ANY CLAIM, DAMAGES OR OTHER LIABILITY, WHETHER IN AN ACTION OF CONTRACT, TORT OR OTHERWISE, ARISING FROM, OUT OF OR IN CONNECTION WITH THE SOFTWARE OR THE USE OR OTHER DEALINGS IN THE SOFTWARE.

# **1.381 process-nextick-args 2.0.1**

#### **1.381.1 Available under license :**

# Copyright (c) 2015 Calvin Metcalf

Permission is hereby granted, free of charge, to any person obtaining a copy of this software and associated documentation files (the "Software"), to deal in the Software without restriction, including without limitation the rights to use, copy, modify, merge, publish, distribute, sublicense, and/or sell copies of the Software, and to permit persons to whom the Software is

furnished to do so, subject to the following conditions:

The above copyright notice and this permission notice shall be included in all copies or substantial portions of the Software.

\*\*THE SOFTWARE IS PROVIDED "AS IS", WITHOUT WARRANTY OF ANY KIND, EXPRESS OR IMPLIED, INCLUDING BUT NOT LIMITED TO THE WARRANTIES OF MERCHANTABILITY, FITNESS FOR A PARTICULAR PURPOSE AND NONINFRINGEMENT. IN NO EVENT SHALL THE AUTHORS OR COPYRIGHT HOLDERS BE LIABLE FOR ANY CLAIM, DAMAGES OR OTHER LIABILITY, WHETHER IN AN ACTION OF CONTRACT, TORT OR OTHERWISE, ARISING FROM, OUT OF OR IN CONNECTION WITH THE SOFTWARE OR THE USE OR OTHER DEALINGS IN THE SOFTWARE.\*\*

### **1.382 blueimp-md 2.18.0**

#### **1.382.1 Available under license :**

MIT License

Copyright 2011 Sebastian Tschan, https://blueimp.net

Permission is hereby granted, free of charge, to any person obtaining a copy of this software and associated documentation files (the "Software"), to deal in the Software without restriction, including without limitation the rights to use, copy, modify, merge, publish, distribute, sublicense, and/or sell copies of the Software, and to permit persons to whom the Software is furnished to do so, subject to the following conditions:

The above copyright notice and this permission notice shall be included in all copies or substantial portions of the Software.

THE SOFTWARE IS PROVIDED "AS IS", WITHOUT WARRANTY OF ANY KIND, EXPRESS OR IMPLIED, INCLUDING BUT NOT LIMITED TO THE WARRANTIES OF MERCHANTABILITY, FITNESS FOR A PARTICULAR PURPOSE AND NONINFRINGEMENT. IN NO EVENT SHALL THE AUTHORS OR COPYRIGHT HOLDERS BE LIABLE FOR ANY CLAIM, DAMAGES OR OTHER LIABILITY, WHETHER IN AN ACTION OF CONTRACT, TORT OR OTHERWISE, ARISING FROM, OUT OF OR IN CONNECTION WITH THE SOFTWARE OR THE USE OR OTHER DEALINGS IN THE SOFTWARE.

### **1.383 deep-equal 2.0.5**

#### **1.383.1 Available under license :**

MIT License

Copyright (c) 2012, 2013, 2014 James Halliday <mail@substack.net>, 2009 Thomas Robinson <280north.com>

Permission is hereby granted, free of charge, to any person obtaining a copy of this software and associated documentation files (the "Software"), to deal in the Software without restriction, including without limitation the rights to use, copy, modify, merge, publish, distribute, sublicense, and/or sell copies of the Software, and to permit persons to whom the Software is furnished to do so, subject to the following conditions:

The above copyright notice and this permission notice shall be included in all copies or substantial portions of the Software.

THE SOFTWARE IS PROVIDED "AS IS", WITHOUT WARRANTY OF ANY KIND, EXPRESS OR IMPLIED, INCLUDING BUT NOT LIMITED TO THE WARRANTIES OF MERCHANTABILITY, FITNESS FOR A PARTICULAR PURPOSE AND NONINFRINGEMENT. IN NO EVENT SHALL THE AUTHORS OR COPYRIGHT HOLDERS BE LIABLE FOR ANY CLAIM, DAMAGES OR OTHER LIABILITY, WHETHER IN AN ACTION OF CONTRACT, TORT OR OTHERWISE, ARISING FROM, OUT OF OR IN CONNECTION WITH THE SOFTWARE OR THE USE OR OTHER DEALINGS IN THE SOFTWARE.

# **1.384 @babel/helper-plugin-utils 7.14.5**

#### **1.384.1 Available under license :**

MIT License

Copyright (c) 2014-present Sebastian McKenzie and other contributors

Permission is hereby granted, free of charge, to any person obtaining a copy of this software and associated documentation files (the "Software"), to deal in the Software without restriction, including without limitation the rights to use, copy, modify, merge, publish, distribute, sublicense, and/or sell copies of the Software, and to permit persons to whom the Software is furnished to do so, subject to the following conditions:

The above copyright notice and this permission notice shall be included in all copies or substantial portions of the Software.

THE SOFTWARE IS PROVIDED "AS IS", WITHOUT WARRANTY OF ANY KIND, EXPRESS OR IMPLIED, INCLUDING BUT NOT LIMITED TO THE WARRANTIES OF MERCHANTABILITY, FITNESS FOR A PARTICULAR PURPOSE AND NONINFRINGEMENT. IN NO EVENT SHALL THE AUTHORS OR COPYRIGHT HOLDERS BE LIABLE FOR ANY CLAIM, DAMAGES OR OTHER LIABILITY, WHETHER IN AN ACTION OF CONTRACT, TORT OR OTHERWISE, ARISING FROM, OUT OF OR IN CONNECTION WITH THE SOFTWARE OR THE USE OR OTHER DEALINGS IN THE SOFTWARE.

## **1.385 wordwrap 1.0.0**

#### **1.385.1 Available under license :**

 Apache License Version 2.0, January 2004 http://www.apache.org/licenses/

#### TERMS AND CONDITIONS FOR USE, REPRODUCTION, AND DISTRIBUTION

1. Definitions.

 "License" shall mean the terms and conditions for use, reproduction, and distribution as defined by Sections 1 through 9 of this document.

 "Licensor" shall mean the copyright owner or entity authorized by the copyright owner that is granting the License.

 "Legal Entity" shall mean the union of the acting entity and all other entities that control, are controlled by, or are under common control with that entity. For the purposes of this definition, "control" means (i) the power, direct or indirect, to cause the direction or management of such entity, whether by contract or otherwise, or (ii) ownership of fifty percent (50%) or more of the outstanding shares, or (iii) beneficial ownership of such entity.

 "You" (or "Your") shall mean an individual or Legal Entity exercising permissions granted by this License.

 "Source" form shall mean the preferred form for making modifications, including but not limited to software source code, documentation source, and configuration files.

 "Object" form shall mean any form resulting from mechanical transformation or translation of a Source form, including but not limited to compiled object code, generated documentation, and conversions to other media types.

 "Work" shall mean the work of authorship, whether in Source or Object form, made available under the License, as indicated by a copyright notice that is included in or attached to the work (an example is provided in the Appendix below).

 "Derivative Works" shall mean any work, whether in Source or Object form, that is based on (or derived from) the Work and for which the editorial revisions, annotations, elaborations, or other modifications represent, as a whole, an original work of authorship. For the purposes of this License, Derivative Works shall not include works that remain separable from, or merely link (or bind by name) to the interfaces of, the Work and Derivative Works thereof.

 "Contribution" shall mean any work of authorship, including the original version of the Work and any modifications or additions to that Work or Derivative Works thereof, that is intentionally submitted to Licensor for inclusion in the Work by the copyright owner or by an individual or Legal Entity authorized to submit on behalf of the copyright owner. For the purposes of this definition, "submitted" means any form of electronic, verbal, or written communication sent to the Licensor or its representatives, including but not limited to communication on electronic mailing lists, source code control systems, and issue tracking systems that are managed by, or on behalf of, the Licensor for the purpose of discussing and improving the Work, but excluding communication that is conspicuously marked or otherwise designated in writing by the copyright owner as "Not a Contribution."

 "Contributor" shall mean Licensor and any individual or Legal Entity on behalf of whom a Contribution has been received by Licensor and subsequently incorporated within the Work.

- 2. Grant of Copyright License. Subject to the terms and conditions of this License, each Contributor hereby grants to You a perpetual, worldwide, non-exclusive, no-charge, royalty-free, irrevocable copyright license to reproduce, prepare Derivative Works of, publicly display, publicly perform, sublicense, and distribute the Work and such Derivative Works in Source or Object form.
- 3. Grant of Patent License. Subject to the terms and conditions of this License, each Contributor hereby grants to You a perpetual, worldwide, non-exclusive, no-charge, royalty-free, irrevocable (except as stated in this section) patent license to make, have made, use, offer to sell, sell, import, and otherwise transfer the Work, where such license applies only to those patent claims licensable by such Contributor that are necessarily infringed by their Contribution(s) alone or by combination of their Contribution(s) with the Work to which such Contribution(s) was submitted. If You institute patent litigation against any entity (including a cross-claim or counterclaim in a lawsuit) alleging that the Work or a Contribution incorporated within the Work constitutes direct or contributory patent infringement, then any patent licenses granted to You under this License for that Work shall terminate as of the date such litigation is filed.
- 4. Redistribution. You may reproduce and distribute copies of the Work or Derivative Works thereof in any medium, with or without modifications, and in Source or Object form, provided that You meet the following conditions:
	- (a) You must give any other recipients of the Work or Derivative Works a copy of this License; and
- (b) You must cause any modified files to carry prominent notices stating that You changed the files; and
- (c) You must retain, in the Source form of any Derivative Works that You distribute, all copyright, patent, trademark, and attribution notices from the Source form of the Work, excluding those notices that do not pertain to any part of the Derivative Works; and
- (d) If the Work includes a "NOTICE" text file as part of its distribution, then any Derivative Works that You distribute must include a readable copy of the attribution notices contained within such NOTICE file, excluding those notices that do not pertain to any part of the Derivative Works, in at least one of the following places: within a NOTICE text file distributed as part of the Derivative Works; within the Source form or documentation, if provided along with the Derivative Works; or, within a display generated by the Derivative Works, if and wherever such third-party notices normally appear. The contents of the NOTICE file are for informational purposes only and do not modify the License. You may add Your own attribution notices within Derivative Works that You distribute, alongside or as an addendum to the NOTICE text from the Work, provided that such additional attribution notices cannot be construed as modifying the License.

 You may add Your own copyright statement to Your modifications and may provide additional or different license terms and conditions for use, reproduction, or distribution of Your modifications, or for any such Derivative Works as a whole, provided Your use, reproduction, and distribution of the Work otherwise complies with the conditions stated in this License.

- 5. Submission of Contributions. Unless You explicitly state otherwise, any Contribution intentionally submitted for inclusion in the Work by You to the Licensor shall be under the terms and conditions of this License, without any additional terms or conditions. Notwithstanding the above, nothing herein shall supersede or modify the terms of any separate license agreement you may have executed with Licensor regarding such Contributions.
- 6. Trademarks. This License does not grant permission to use the trade names, trademarks, service marks, or product names of the Licensor, except as required for reasonable and customary use in describing the origin of the Work and reproducing the content of the NOTICE file.
- 7. Disclaimer of Warranty. Unless required by applicable law or

 agreed to in writing, Licensor provides the Work (and each Contributor provides its Contributions) on an "AS IS" BASIS, WITHOUT WARRANTIES OR CONDITIONS OF ANY KIND, either express or implied, including, without limitation, any warranties or conditions of TITLE, NON-INFRINGEMENT, MERCHANTABILITY, or FITNESS FOR A PARTICULAR PURPOSE. You are solely responsible for determining the appropriateness of using or redistributing the Work and assume any risks associated with Your exercise of permissions under this License.

- 8. Limitation of Liability. In no event and under no legal theory, whether in tort (including negligence), contract, or otherwise, unless required by applicable law (such as deliberate and grossly negligent acts) or agreed to in writing, shall any Contributor be liable to You for damages, including any direct, indirect, special, incidental, or consequential damages of any character arising as a result of this License or out of the use or inability to use the Work (including but not limited to damages for loss of goodwill, work stoppage, computer failure or malfunction, or any and all other commercial damages or losses), even if such Contributor has been advised of the possibility of such damages.
- 9. Accepting Warranty or Additional Liability. While redistributing the Work or Derivative Works thereof, You may choose to offer, and charge a fee for, acceptance of support, warranty, indemnity, or other liability obligations and/or rights consistent with this License. However, in accepting such obligations, You may act only on Your own behalf and on Your sole responsibility, not on behalf of any other Contributor, and only if You agree to indemnify, defend, and hold each Contributor harmless for any liability incurred by, or claims asserted against, such Contributor by reason of your accepting any such warranty or additional liability.

#### END OF TERMS AND CONDITIONS

APPENDIX: How to apply the Apache License to your work.

 To apply the Apache License to your work, attach the following boilerplate notice, with the fields enclosed by brackets "{}" replaced with your own identifying information. (Don't include the brackets!) The text should be enclosed in the appropriate comment syntax for the file format. We also recommend that a file or class name and description of purpose be included on the same "printed page" as the copyright notice for easier identification within third-party archives.

#### Copyright 2018 Colin Arenz

Licensed under the Apache License, Version 2.0 (the "License");

 you may not use this file except in compliance with the License. You may obtain a copy of the License at

http://www.apache.org/licenses/LICENSE-2.0

 Unless required by applicable law or agreed to in writing, software distributed under the License is distributed on an "AS IS" BASIS, WITHOUT WARRANTIES OR CONDITIONS OF ANY KIND, either express or implied. See the License for the specific language governing permissions and limitations under the License.

## **1.386 is-directory 0.3.1**

#### **1.386.1 Available under license :**

The MIT License (MIT)

Copyright (c) 2014-2016, Jon Schlinkert.

Permission is hereby granted, free of charge, to any person obtaining a copy of this software and associated documentation files (the "Software"), to deal in the Software without restriction, including without limitation the rights to use, copy, modify, merge, publish, distribute, sublicense, and/or sell copies of the Software, and to permit persons to whom the Software is furnished to do so, subject to the following conditions:

The above copyright notice and this permission notice shall be included in all copies or substantial portions of the Software.

THE SOFTWARE IS PROVIDED "AS IS", WITHOUT WARRANTY OF ANY KIND, EXPRESS OR IMPLIED, INCLUDING BUT NOT LIMITED TO THE WARRANTIES OF MERCHANTABILITY, FITNESS FOR A PARTICULAR PURPOSE AND NONINFRINGEMENT. IN NO EVENT SHALL THE AUTHORS OR COPYRIGHT HOLDERS BE LIABLE FOR ANY CLAIM, DAMAGES OR OTHER LIABILITY, WHETHER IN AN ACTION OF CONTRACT, TORT OR OTHERWISE, ARISING FROM, OUT OF OR IN CONNECTION WITH THE SOFTWARE OR THE USE OR OTHER DEALINGS IN THE SOFTWARE.

## **1.387 ansi-wrap 0.1.0**

#### **1.387.1 Available under license :**

The MIT License (MIT)

Copyright (c) 2015, Jon Schlinkert.

Permission is hereby granted, free of charge, to any person obtaining a copy of this software and associated documentation files (the "Software"), to deal in the Software without restriction, including without limitation the rights

to use, copy, modify, merge, publish, distribute, sublicense, and/or sell copies of the Software, and to permit persons to whom the Software is furnished to do so, subject to the following conditions:

The above copyright notice and this permission notice shall be included in all copies or substantial portions of the Software.

THE SOFTWARE IS PROVIDED "AS IS", WITHOUT WARRANTY OF ANY KIND, EXPRESS OR IMPLIED, INCLUDING BUT NOT LIMITED TO THE WARRANTIES OF MERCHANTABILITY, FITNESS FOR A PARTICULAR PURPOSE AND NONINFRINGEMENT. IN NO EVENT SHALL THE AUTHORS OR COPYRIGHT HOLDERS BE LIABLE FOR ANY CLAIM, DAMAGES OR OTHER LIABILITY, WHETHER IN AN ACTION OF CONTRACT, TORT OR OTHERWISE, ARISING FROM, OUT OF OR IN CONNECTION WITH THE SOFTWARE OR THE USE OR OTHER DEALINGS IN THE SOFTWARE.

# **1.388 @babel/plugin-syntax-export-defaultfrom 7.14.5**

**1.388.1 Available under license :** 

MIT License

Copyright (c) 2014-present Sebastian McKenzie and other contributors

Permission is hereby granted, free of charge, to any person obtaining a copy of this software and associated documentation files (the "Software"), to deal in the Software without restriction, including without limitation the rights to use, copy, modify, merge, publish, distribute, sublicense, and/or sell copies of the Software, and to permit persons to whom the Software is furnished to do so, subject to the following conditions:

The above copyright notice and this permission notice shall be included in all copies or substantial portions of the Software.

THE SOFTWARE IS PROVIDED "AS IS", WITHOUT WARRANTY OF ANY KIND, EXPRESS OR IMPLIED, INCLUDING BUT NOT LIMITED TO THE WARRANTIES OF MERCHANTABILITY, FITNESS FOR A PARTICULAR PURPOSE AND NONINFRINGEMENT. IN NO EVENT SHALL THE AUTHORS OR COPYRIGHT HOLDERS BE LIABLE FOR ANY CLAIM, DAMAGES OR OTHER LIABILITY, WHETHER IN AN ACTION OF CONTRACT, TORT OR OTHERWISE, ARISING FROM, OUT OF OR IN CONNECTION WITH THE SOFTWARE OR THE USE OR OTHER DEALINGS IN THE SOFTWARE.

# **1.389 @types/hammerjs 2.0.40**

#### **1.389.1 Available under license :**

MIT License

Copyright (c) Microsoft Corporation.

 Permission is hereby granted, free of charge, to any person obtaining a copy of this software and associated documentation files (the "Software"), to deal in the Software without restriction, including without limitation the rights to use, copy, modify, merge, publish, distribute, sublicense, and/or sell copies of the Software, and to permit persons to whom the Software is furnished to do so, subject to the following conditions:

 The above copyright notice and this permission notice shall be included in all copies or substantial portions of the Software.

 THE SOFTWARE IS PROVIDED "AS IS", WITHOUT WARRANTY OF ANY KIND, EXPRESS OR IMPLIED, INCLUDING BUT NOT LIMITED TO THE WARRANTIES OF MERCHANTABILITY, FITNESS FOR A PARTICULAR PURPOSE AND NONINFRINGEMENT. IN NO EVENT SHALL THE AUTHORS OR COPYRIGHT HOLDERS BE LIABLE FOR ANY CLAIM, DAMAGES OR OTHER LIABILITY, WHETHER IN AN ACTION OF CONTRACT, TORT OR OTHERWISE, ARISING FROM, OUT OF OR IN CONNECTION WITH THE SOFTWARE OR THE USE OR OTHER DEALINGS IN THE SOFTWARE

## **1.390 is-callable 1.2.3**

#### **1.390.1 Available under license :**

The MIT License (MIT)

Copyright (c) 2015 Jordan Harband

Permission is hereby granted, free of charge, to any person obtaining a copy of this software and associated documentation files (the "Software"), to deal in the Software without restriction, including without limitation the rights to use, copy, modify, merge, publish, distribute, sublicense, and/or sell copies of the Software, and to permit persons to whom the Software is furnished to do so, subject to the following conditions:

The above copyright notice and this permission notice shall be included in all copies or substantial portions of the Software.

THE SOFTWARE IS PROVIDED "AS IS", WITHOUT WARRANTY OF ANY KIND, EXPRESS OR IMPLIED, INCLUDING BUT NOT LIMITED TO THE WARRANTIES OF MERCHANTABILITY, FITNESS FOR A PARTICULAR PURPOSE AND NONINFRINGEMENT. IN NO EVENT SHALL THE AUTHORS OR COPYRIGHT HOLDERS BE LIABLE FOR ANY CLAIM, DAMAGES OR OTHER

LIABILITY, WHETHER IN AN ACTION OF CONTRACT, TORT OR OTHERWISE, ARISING FROM, OUT OF OR IN CONNECTION WITH THE SOFTWARE OR THE USE OR OTHER DEALINGS IN THE SOFTWARE.

### **1.391 is-number 3.0.0**

#### **1.391.1 Available under license :**

The MIT License (MIT)

Copyright (c) 2014-2016, Jon Schlinkert

Permission is hereby granted, free of charge, to any person obtaining a copy of this software and associated documentation files (the "Software"), to deal in the Software without restriction, including without limitation the rights to use, copy, modify, merge, publish, distribute, sublicense, and/or sell copies of the Software, and to permit persons to whom the Software is furnished to do so, subject to the following conditions:

The above copyright notice and this permission notice shall be included in all copies or substantial portions of the Software.

THE SOFTWARE IS PROVIDED "AS IS", WITHOUT WARRANTY OF ANY KIND, EXPRESS OR IMPLIED, INCLUDING BUT NOT LIMITED TO THE WARRANTIES OF MERCHANTABILITY, FITNESS FOR A PARTICULAR PURPOSE AND NONINFRINGEMENT. IN NO EVENT SHALL THE AUTHORS OR COPYRIGHT HOLDERS BE LIABLE FOR ANY CLAIM, DAMAGES OR OTHER LIABILITY, WHETHER IN AN ACTION OF CONTRACT, TORT OR OTHERWISE, ARISING FROM, OUT OF OR IN CONNECTION WITH THE SOFTWARE OR THE USE OR OTHER DEALINGS IN THE SOFTWARE.

## **1.392 callsites 3.1.0**

#### **1.392.1 Available under license :**

MIT License

Copyright (c) Sindre Sorhus <sindresorhus@gmail.com> (sindresorhus.com)

Permission is hereby granted, free of charge, to any person obtaining a copy of this software and associated documentation files (the "Software"), to deal in the Software without restriction, including without limitation the rights to use, copy, modify, merge, publish, distribute, sublicense, and/or sell copies of the Software, and to permit persons to whom the Software is furnished to do so, subject to the following conditions:

The above copyright notice and this permission notice shall be included in all copies or substantial portions of the Software.

THE SOFTWARE IS PROVIDED "AS IS", WITHOUT WARRANTY OF ANY KIND, EXPRESS OR IMPLIED, INCLUDING BUT NOT LIMITED TO THE WARRANTIES OF MERCHANTABILITY, FITNESS FOR A

PARTICULAR PURPOSE AND NONINFRINGEMENT. IN NO EVENT SHALL THE AUTHORS OR COPYRIGHT HOLDERS BE LIABLE FOR ANY CLAIM, DAMAGES OR OTHER LIABILITY, WHETHER IN AN ACTION OF CONTRACT, TORT OR OTHERWISE, ARISING FROM, OUT OF OR IN CONNECTION WITH THE SOFTWARE OR THE USE OR OTHER DEALINGS IN THE SOFTWARE.

# **1.393 metro-react-native-babel-transformer 0.59.0**

#### **1.393.1 Available under license :**

No license file was found, but licenses were detected in source scan.

```
/**
* Copyright (c) Facebook, Inc. and its affiliates.
*
* This source code is licensed under the MIT license found in the
* LICENSE file in the root directory of this source tree.
*
*
* @format
*/
Found in path(s):
* /opt/cola/permits/1168295057_1621972739.83/0/metro-react-native-babel-transformer-0-59-0-
tgz/package/src/index.js
No license file was found, but licenses were detected in source scan.
/**
* Copyright (c) Facebook, Inc. and its affiliates.
*
* This source code is licensed under the MIT license found in the
* LICENSE file in the root directory of this source tree.
*
* @flow
```

```
* @format
```
\*/

Found in path(s):

\* /opt/cola/permits/1168295057\_1621972739.83/0/metro-react-native-babel-transformer-0-59-0 tgz/package/src/index.js.flow

# **1.394 babel-plugin-transform-property-literals 7.14.5**

#### **1.394.1 Available under license :**

MIT License

Copyright (c) 2014-present Sebastian McKenzie and other contributors

Permission is hereby granted, free of charge, to any person obtaining a copy of this software and associated documentation files (the "Software"), to deal in the Software without restriction, including without limitation the rights to use, copy, modify, merge, publish, distribute, sublicense, and/or sell copies of the Software, and to permit persons to whom the Software is furnished to do so, subject to the following conditions:

The above copyright notice and this permission notice shall be included in all copies or substantial portions of the Software.

THE SOFTWARE IS PROVIDED "AS IS", WITHOUT WARRANTY OF ANY KIND, EXPRESS OR IMPLIED, INCLUDING BUT NOT LIMITED TO THE WARRANTIES OF MERCHANTABILITY, FITNESS FOR A PARTICULAR PURPOSE AND NONINFRINGEMENT. IN NO EVENT SHALL THE AUTHORS OR COPYRIGHT HOLDERS BE LIABLE FOR ANY CLAIM, DAMAGES OR OTHER LIABILITY, WHETHER IN AN ACTION OF CONTRACT, TORT OR OTHERWISE, ARISING FROM, OUT OF OR IN CONNECTION WITH THE SOFTWARE OR THE USE OR OTHER DEALINGS IN THE SOFTWARE.

## **1.395 deepmerge 3.3.0**

**1.395.1 Available under license :** 

The MIT License (MIT)

Copyright (c) 2012 James Halliday, Josh Duff, and other contributors

Permission is hereby granted, free of charge, to any person obtaining a copy of this software and associated documentation files (the "Software"), to deal in the Software without restriction, including without limitation the rights to use, copy, modify, merge, publish, distribute, sublicense, and/or sell copies of the Software, and to permit persons to whom the Software is furnished to do so, subject to the following conditions:

The above copyright notice and this permission notice shall be included in all copies or substantial portions of the Software.

THE SOFTWARE IS PROVIDED "AS IS", WITHOUT WARRANTY OF ANY KIND, EXPRESS OR IMPLIED, INCLUDING BUT NOT LIMITED TO THE WARRANTIES OF MERCHANTABILITY, FITNESS FOR A PARTICULAR PURPOSE AND NONINFRINGEMENT. IN NO EVENT SHALL THE AUTHORS OR COPYRIGHT HOLDERS BE LIABLE FOR ANY CLAIM, DAMAGES OR OTHER LIABILITY, WHETHER IN AN ACTION OF CONTRACT, TORT OR OTHERWISE, ARISING FROM, OUT OF OR IN CONNECTION WITH THE SOFTWARE OR THE USE OR OTHER DEALINGS IN
# **1.396 escape-string-regexp 4.0.0**

**1.396.1 Available under license :** 

MIT License

Copyright (c) Sindre Sorhus <sindresorhus@gmail.com> (https://sindresorhus.com)

Permission is hereby granted, free of charge, to any person obtaining a copy of this software and associated documentation files (the "Software"), to deal in the Software without restriction, including without limitation the rights to use, copy, modify, merge, publish, distribute, sublicense, and/or sell copies of the Software, and to permit persons to whom the Software is furnished to do so, subject to the following conditions:

The above copyright notice and this permission notice shall be included in all copies or substantial portions of the Software.

THE SOFTWARE IS PROVIDED "AS IS", WITHOUT WARRANTY OF ANY KIND, EXPRESS OR IMPLIED, INCLUDING BUT NOT LIMITED TO THE WARRANTIES OF MERCHANTABILITY, FITNESS FOR A PARTICULAR PURPOSE AND NONINFRINGEMENT. IN NO EVENT SHALL THE AUTHORS OR COPYRIGHT HOLDERS BE LIABLE FOR ANY CLAIM, DAMAGES OR OTHER LIABILITY, WHETHER IN AN ACTION OF CONTRACT, TORT OR OTHERWISE, ARISING FROM, OUT OF OR IN CONNECTION WITH THE SOFTWARE OR THE USE OR OTHER DEALINGS IN THE SOFTWARE.

# **1.397 react-native-svg-charts 5.2.0**

### **1.397.1 Available under license :**

The MIT License (MIT)

Copyright (c) [2015-2016] [Horcrux]

Permission is hereby granted, free of charge, to any person obtaining a copy of this software and associated documentation files (the "Software"), to deal in the Software without restriction, including without limitation the rights to use, copy, modify, merge, publish, distribute, sublicense, and/or sell copies of the Software, and to permit persons to whom the Software is furnished to do so, subject to the following conditions:

The above copyright notice and this permission notice shall be included in all copies or substantial portions of the Software.

THE SOFTWARE IS PROVIDED "AS IS", WITHOUT WARRANTY OF ANY KIND, EXPRESS OR IMPLIED, INCLUDING BUT NOT LIMITED TO THE WARRANTIES OF MERCHANTABILITY, FITNESS FOR A PARTICULAR PURPOSE AND NONINFRINGEMENT. IN NO EVENT SHALL THE AUTHORS OR COPYRIGHT HOLDERS BE LIABLE FOR ANY CLAIM, DAMAGES OR OTHER LIABILITY, WHETHER IN AN ACTION OF CONTRACT, TORT OR OTHERWISE, ARISING FROM, OUT OF OR IN CONNECTION WITH THE SOFTWARE OR THE USE OR OTHER DEALINGS IN THE SOFTWARE.

# **1.398 fbjs 0.8.17**

**1.398.1 Available under license :** 

MIT License

Copyright (c) 2013-present, Facebook, Inc.

Permission is hereby granted, free of charge, to any person obtaining a copy of this software and associated documentation files (the "Software"), to deal in the Software without restriction, including without limitation the rights to use, copy, modify, merge, publish, distribute, sublicense, and/or sell copies of the Software, and to permit persons to whom the Software is furnished to do so, subject to the following conditions:

The above copyright notice and this permission notice shall be included in all copies or substantial portions of the Software.

THE SOFTWARE IS PROVIDED "AS IS", WITHOUT WARRANTY OF ANY KIND, EXPRESS OR IMPLIED, INCLUDING BUT NOT LIMITED TO THE WARRANTIES OF MERCHANTABILITY, FITNESS FOR A PARTICULAR PURPOSE AND NONINFRINGEMENT. IN NO EVENT SHALL THE AUTHORS OR COPYRIGHT HOLDERS BE LIABLE FOR ANY CLAIM, DAMAGES OR OTHER LIABILITY, WHETHER IN AN ACTION OF CONTRACT, TORT OR OTHERWISE, ARISING FROM, OUT OF OR IN CONNECTION WITH THE SOFTWARE OR THE USE OR OTHER DEALINGS IN THE SOFTWARE.

# **1.399 call-bind 1.0.2**

### **1.399.1 Available under license :**

MIT License

Copyright (c) 2020 Jordan Harband

Permission is hereby granted, free of charge, to any person obtaining a copy of this software and associated documentation files (the "Software"), to deal in the Software without restriction, including without limitation the rights to use, copy, modify, merge, publish, distribute, sublicense, and/or sell copies of the Software, and to permit persons to whom the Software is furnished to do so, subject to the following conditions:

The above copyright notice and this permission notice shall be included in all copies or substantial portions of the Software.

#### THE SOFTWARE IS PROVIDED "AS IS", WITHOUT WARRANTY OF ANY KIND, EXPRESS OR IMPLIED, INCLUDING BUT NOT LIMITED TO THE WARRANTIES OF MERCHANTABILITY,

FITNESS FOR A PARTICULAR PURPOSE AND NONINFRINGEMENT. IN NO EVENT SHALL THE AUTHORS OR COPYRIGHT HOLDERS BE LIABLE FOR ANY CLAIM, DAMAGES OR OTHER LIABILITY, WHETHER IN AN ACTION OF CONTRACT, TORT OR OTHERWISE, ARISING FROM, OUT OF OR IN CONNECTION WITH THE SOFTWARE OR THE USE OR OTHER DEALINGS IN THE **SOFTWARE** 

# **1.400 @babel/plugin-syntax-exportnamespace-from 7.8.3**

#### **1.400.1 Available under license :**

MIT License

Copyright (c) 2014-present Sebastian McKenzie and other contributors

Permission is hereby granted, free of charge, to any person obtaining a copy of this software and associated documentation files (the "Software"), to deal in the Software without restriction, including without limitation the rights to use, copy, modify, merge, publish, distribute, sublicense, and/or sell copies of the Software, and to permit persons to whom the Software is furnished to do so, subject to the following conditions:

The above copyright notice and this permission notice shall be included in all copies or substantial portions of the Software.

THE SOFTWARE IS PROVIDED "AS IS", WITHOUT WARRANTY OF ANY KIND, EXPRESS OR IMPLIED, INCLUDING BUT NOT LIMITED TO THE WARRANTIES OF MERCHANTABILITY, FITNESS FOR A PARTICULAR PURPOSE AND NONINFRINGEMENT. IN NO EVENT SHALL THE AUTHORS OR COPYRIGHT HOLDERS BE LIABLE FOR ANY CLAIM, DAMAGES OR OTHER LIABILITY, WHETHER IN AN ACTION OF CONTRACT, TORT OR OTHERWISE, ARISING FROM, OUT OF OR IN CONNECTION WITH THE SOFTWARE OR THE USE OR OTHER DEALINGS IN THE SOFTWARE.

### **1.401 dom-serializer 0.2.2**

### **1.401.1 Available under license :**

License

(The MIT License)

Copyright (c) 2014 The cheeriojs contributors

Permission is hereby granted, free of charge, to any person obtaining a copy of this software and associated documentation files (the 'Software'), to deal in the Software without restriction, including without limitation the rights to use, copy, modify, merge, publish, distribute, sublicense, and/or sell copies of the Software, and to permit persons to whom the Software is furnished to do so, subject to the following conditions:

The above copyright notice and this permission notice shall be included in all copies or substantial portions of the Software.

THE SOFTWARE IS PROVIDED 'AS IS', WITHOUT WARRANTY OF ANY KIND, EXPRESS OR IMPLIED, INCLUDING BUT NOT LIMITED TO THE WARRANTIES OF MERCHANTABILITY, FITNESS FOR A PARTICULAR PURPOSE AND NONINFRINGEMENT. IN NO EVENT SHALL THE AUTHORS OR COPYRIGHT HOLDERS BE LIABLE FOR ANY CLAIM, DAMAGES OR OTHER LIABILITY, WHETHER IN AN ACTION OF CONTRACT, TORT OR OTHERWISE, ARISING FROM, OUT OF OR IN CONNECTION WITH THE SOFTWARE OR THE USE OR OTHER DEALINGS IN THE SOFTWARE.

### **1.402 resolve-from 3.0.0**

### **1.402.1 Available under license :**

The MIT License (MIT)

Copyright (c) Sindre Sorhus <sindresorhus@gmail.com> (sindresorhus.com)

Permission is hereby granted, free of charge, to any person obtaining a copy of this software and associated documentation files (the "Software"), to deal in the Software without restriction, including without limitation the rights to use, copy, modify, merge, publish, distribute, sublicense, and/or sell copies of the Software, and to permit persons to whom the Software is furnished to do so, subject to the following conditions:

The above copyright notice and this permission notice shall be included in all copies or substantial portions of the Software.

THE SOFTWARE IS PROVIDED "AS IS", WITHOUT WARRANTY OF ANY KIND, EXPRESS OR IMPLIED, INCLUDING BUT NOT LIMITED TO THE WARRANTIES OF MERCHANTABILITY, FITNESS FOR A PARTICULAR PURPOSE AND NONINFRINGEMENT. IN NO EVENT SHALL THE AUTHORS OR COPYRIGHT HOLDERS BE LIABLE FOR ANY CLAIM, DAMAGES OR OTHER LIABILITY, WHETHER IN AN ACTION OF CONTRACT, TORT OR OTHERWISE, ARISING FROM, OUT OF OR IN CONNECTION WITH THE SOFTWARE OR THE USE OR OTHER DEALINGS IN THE SOFTWARE.

## **1.403 array-slice 0.2.3**

### **1.403.1 Available under license :**

The MIT License (MIT)

Copyright (c) 2014-2015, Jon Schlinkert.Copyright (c) 2012-2015, The Dojo Foundation.copyright (c) 2009-2015, Jeremy Ashkenas.

Permission is hereby granted, free of charge, to any person obtaining a copy

of this software and associated documentation files (the "Software"), to deal in the Software without restriction, including without limitation the rights to use, copy, modify, merge, publish, distribute, sublicense, and/or sell copies of the Software, and to permit persons to whom the Software is furnished to do so, subject to the following conditions:

The above copyright notice and this permission notice shall be included in all copies or substantial portions of the Software.

THE SOFTWARE IS PROVIDED "AS IS", WITHOUT WARRANTY OF ANY KIND, EXPRESS OR IMPLIED, INCLUDING BUT NOT LIMITED TO THE WARRANTIES OF MERCHANTABILITY, FITNESS FOR A PARTICULAR PURPOSE AND NONINFRINGEMENT. IN NO EVENT SHALL THE AUTHORS OR COPYRIGHT HOLDERS BE LIABLE FOR ANY CLAIM, DAMAGES OR OTHER LIABILITY, WHETHER IN AN ACTION OF CONTRACT, TORT OR OTHERWISE, ARISING FROM, OUT OF OR IN CONNECTION WITH THE SOFTWARE OR THE USE OR OTHER DEALINGS IN THE SOFTWARE.

## **1.404 astral-regex 1.0.0**

### **1.404.1 Available under license :**

MIT License

Copyright (c) Kevin Mrtensson <kevinmartensson@gmail.com> (github.com/kevva)

Permission is hereby granted, free of charge, to any person obtaining a copy of this software and associated documentation files (the "Software"), to deal in the Software without restriction, including without limitation the rights to use, copy, modify, merge, publish, distribute, sublicense, and/or sell copies of the Software, and to permit persons to whom the Software is furnished to do so, subject to the following conditions:

The above copyright notice and this permission notice shall be included in all copies or substantial portions of the Software.

THE SOFTWARE IS PROVIDED "AS IS", WITHOUT WARRANTY OF ANY KIND, EXPRESS OR IMPLIED, INCLUDING BUT NOT LIMITED TO THE WARRANTIES OF MERCHANTABILITY, FITNESS FOR A PARTICULAR PURPOSE AND NONINFRINGEMENT. IN NO EVENT SHALL THE AUTHORS OR COPYRIGHT HOLDERS BE LIABLE FOR ANY CLAIM, DAMAGES OR OTHER LIABILITY, WHETHER IN AN ACTION OF CONTRACT, TORT OR OTHERWISE, ARISING FROM, OUT OF OR IN CONNECTION WITH THE SOFTWARE OR THE USE OR OTHER DEALINGS IN THE SOFTWARE.

### **1.405 lodash-templatesettings 4.2.0**

### **1.405.1 Available under license :**

Copyright OpenJS Foundation and other contributors <https://openisf.org/>

Based on Underscore.js, copyright Jeremy Ashkenas, DocumentCloud and Investigative Reporters & Editors <http://underscorejs.org/> This software consists of voluntary contributions made by many individuals. For exact contribution history, see the revision history available at https://github.com/lodash/lodash

The following license applies to all parts of this software except as documented below:

====

Permission is hereby granted, free of charge, to any person obtaining a copy of this software and associated documentation files (the "Software"), to deal in the Software without restriction, including without limitation the rights to use, copy, modify, merge, publish, distribute, sublicense, and/or sell copies of the Software, and to permit persons to whom the Software is furnished to do so, subject to the following conditions:

The above copyright notice and this permission notice shall be included in all copies or substantial portions of the Software.

THE SOFTWARE IS PROVIDED "AS IS", WITHOUT WARRANTY OF ANY KIND, EXPRESS OR IMPLIED, INCLUDING BUT NOT LIMITED TO THE WARRANTIES OF MERCHANTABILITY, FITNESS FOR A PARTICULAR PURPOSE AND NONINFRINGEMENT. IN NO EVENT SHALL THE AUTHORS OR COPYRIGHT HOLDERS BE LIABLE FOR ANY CLAIM, DAMAGES OR OTHER LIABILITY, WHETHER IN AN ACTION OF CONTRACT, TORT OR OTHERWISE, ARISING FROM, OUT OF OR IN CONNECTION WITH THE SOFTWARE OR THE USE OR OTHER DEALINGS IN THE SOFTWARE.

====

Copyright and related rights for sample code are waived via CC0. Sample code is defined as all source code displayed within the prose of the documentation.

CC0: http://creativecommons.org/publicdomain/zero/1.0/

====

Files located in the node modules and vendor directories are externally maintained libraries used by this software which have their own licenses; we recommend you read them, as their terms may differ from the terms above.

### **1.406 map-cache 0.2.2**

### **1.406.1 Available under license :**

The MIT License (MIT)

Copyright (c) 2015-2016, Jon Schlinkert.

Permission is hereby granted, free of charge, to any person obtaining a copy of this software and associated documentation files (the "Software"), to deal in the Software without restriction, including without limitation the rights to use, copy, modify, merge, publish, distribute, sublicense, and/or sell copies of the Software, and to permit persons to whom the Software is furnished to do so, subject to the following conditions:

The above copyright notice and this permission notice shall be included in all copies or substantial portions of the Software.

THE SOFTWARE IS PROVIDED "AS IS", WITHOUT WARRANTY OF ANY KIND, EXPRESS OR IMPLIED, INCLUDING BUT NOT LIMITED TO THE WARRANTIES OF MERCHANTABILITY, FITNESS FOR A PARTICULAR PURPOSE AND NONINFRINGEMENT. IN NO EVENT SHALL THE AUTHORS OR COPYRIGHT HOLDERS BE LIABLE FOR ANY CLAIM, DAMAGES OR OTHER LIABILITY, WHETHER IN AN ACTION OF CONTRACT, TORT OR OTHERWISE, ARISING FROM, OUT OF OR IN CONNECTION WITH THE SOFTWARE OR THE USE OR OTHER DEALINGS IN THE SOFTWARE.

# **1.407 d3-shape 1.3.7**

### **1.407.1 Available under license :**

Copyright 2010-2015 Mike Bostock All rights reserved.

Redistribution and use in source and binary forms, with or without modification, are permitted provided that the following conditions are met:

\* Redistributions of source code must retain the above copyright notice, this list of conditions and the following disclaimer.

\* Redistributions in binary form must reproduce the above copyright notice, this list of conditions and the following disclaimer in the documentation and/or other materials provided with the distribution.

\* Neither the name of the author nor the names of contributors may be used to endorse or promote products derived from this software without specific prior written permission.

THIS SOFTWARE IS PROVIDED BY THE COPYRIGHT HOLDERS AND CONTRIBUTORS "AS IS" AND ANY EXPRESS OR IMPLIED WARRANTIES, INCLUDING, BUT NOT LIMITED TO, THE IMPLIED WARRANTIES OF MERCHANTABILITY AND FITNESS FOR A PARTICULAR PURPOSE ARE DISCLAIMED. IN NO EVENT SHALL THE COPYRIGHT OWNER OR CONTRIBUTORS BE LIABLE FOR ANY DIRECT, INDIRECT, INCIDENTAL, SPECIAL, EXEMPLARY, OR CONSEQUENTIAL DAMAGES (INCLUDING, BUT NOT LIMITED TO, PROCUREMENT OF SUBSTITUTE GOODS OR SERVICES; LOSS OF USE, DATA, OR PROFITS; OR BUSINESS INTERRUPTION) HOWEVER CAUSED AND ON ANY THEORY OF LIABILITY, WHETHER IN CONTRACT, STRICT LIABILITY, OR TORT (INCLUDING NEGLIGENCE OR OTHERWISE) ARISING IN ANY WAY OUT OF THE USE OF THIS SOFTWARE, EVEN IF ADVISED OF THE POSSIBILITY OF SUCH DAMAGE.

## **1.408 prop-types 15.6.2**

### **1.408.1 Available under license :**

MIT License

Copyright (c) 2013-present, Facebook, Inc.

Permission is hereby granted, free of charge, to any person obtaining a copy of this software and associated documentation files (the "Software"), to deal in the Software without restriction, including without limitation the rights to use, copy, modify, merge, publish, distribute, sublicense, and/or sell copies of the Software, and to permit persons to whom the Software is furnished to do so, subject to the following conditions:

The above copyright notice and this permission notice shall be included in all copies or substantial portions of the Software.

THE SOFTWARE IS PROVIDED "AS IS", WITHOUT WARRANTY OF ANY KIND, EXPRESS OR IMPLIED, INCLUDING BUT NOT LIMITED TO THE WARRANTIES OF MERCHANTABILITY, FITNESS FOR A PARTICULAR PURPOSE AND NONINFRINGEMENT. IN NO EVENT SHALL THE AUTHORS OR COPYRIGHT HOLDERS BE LIABLE FOR ANY CLAIM, DAMAGES OR OTHER LIABILITY, WHETHER IN AN ACTION OF CONTRACT, TORT OR OTHERWISE, ARISING FROM, OUT OF OR IN CONNECTION WITH THE SOFTWARE OR THE USE OR OTHER DEALINGS IN THE **SOFTWARE** 

## **1.409 yallist 2.1.2**

### **1.409.1 Available under license :**

The ISC License

Copyright (c) Isaac Z. Schlueter and Contributors

Permission to use, copy, modify, and/or distribute this software for any purpose with or without fee is hereby granted, provided that the above copyright notice and this permission notice appear in all copies.

THE SOFTWARE IS PROVIDED "AS IS" AND THE AUTHOR DISCLAIMS ALL WARRANTIES WITH REGARD TO THIS SOFTWARE INCLUDING ALL IMPLIED WARRANTIES OF MERCHANTABILITY AND FITNESS. IN NO EVENT SHALL THE AUTHOR BE LIABLE FOR

ANY SPECIAL, DIRECT, INDIRECT, OR CONSEQUENTIAL DAMAGES OR ANY DAMAGES WHATSOEVER RESULTING FROM LOSS OF USE, DATA OR PROFITS, WHETHER IN AN ACTION OF CONTRACT, NEGLIGENCE OR OTHER TORTIOUS ACTION, ARISING OUT OF OR IN CONNECTION WITH THE USE OR PERFORMANCE OF THIS SOFTWARE.

## **1.410 is-core-module 2.5.0**

### **1.410.1 Available under license :**

The MIT License (MIT)

Copyright (c) 2014 Dave Justice

Permission is hereby granted, free of charge, to any person obtaining a copy of this software and associated documentation files (the "Software"), to deal in the Software without restriction, including without limitation the rights to use, copy, modify, merge, publish, distribute, sublicense, and/or sell copies of the Software, and to permit persons to whom the Software is furnished to do so, subject to the following conditions:

The above copyright notice and this permission notice shall be included in all copies or substantial portions of the Software.

THE SOFTWARE IS PROVIDED "AS IS", WITHOUT WARRANTY OF ANY KIND, EXPRESS OR IMPLIED, INCLUDING BUT NOT LIMITED TO THE WARRANTIES OF MERCHANTABILITY, FITNESS FOR A PARTICULAR PURPOSE AND NONINFRINGEMENT. IN NO EVENT SHALL THE AUTHORS OR COPYRIGHT HOLDERS BE LIABLE FOR ANY CLAIM, DAMAGES OR OTHER LIABILITY, WHETHER IN AN ACTION OF CONTRACT, TORT OR OTHERWISE, ARISING FROM, OUT OF OR IN CONNECTION WITH THE SOFTWARE OR THE USE OR OTHER DEALINGS IN THE SOFTWARE.

# **1.411 unimodules-app-loader 1.3.0**

### **1.411.1 Available under license :**

No license file was found, but licenses were detected in source scan.

// Copyright 2018-present 650 Industries. All rights reserved.

Found in path(s):

\* /opt/cola/permits/1168294091\_1621972349.63/0/unimodules-app-loader-1-3-0 tgz/package/ios/UMAppLoader/Interfaces/UMAppLoaderInterface.h \* /opt/cola/permits/1168294091\_1621972349.63/0/unimodules-app-loader-1-3-0 tgz/package/ios/UMAppLoader/Interfaces/UMAppRecordInterface.h \* /opt/cola/permits/1168294091\_1621972349.63/0/unimodules-app-loader-1-3-0 tgz/package/ios/UMAppLoader/UMAppLoaderProvider.m \* /opt/cola/permits/1168294091\_1621972349.63/0/unimodules-app-loader-1-3-0 tgz/package/ios/UMAppLoader/UMAppLoaderProvider.h

### **1.412 dayjs 1.10.6 1.412.1 Available under license :**

MIT License

Copyright (c) 2018-present, iamkun

Permission is hereby granted, free of charge, to any person obtaining a copy of this software and associated documentation files (the "Software"), to deal in the Software without restriction, including without limitation the rights to use, copy, modify, merge, publish, distribute, sublicense, and/or sell copies of the Software, and to permit persons to whom the Software is furnished to do so, subject to the following conditions:

The above copyright notice and this permission notice shall be included in all copies or substantial portions of the Software.

THE SOFTWARE IS PROVIDED "AS IS", WITHOUT WARRANTY OF ANY KIND, EXPRESS OR IMPLIED, INCLUDING BUT NOT LIMITED TO THE WARRANTIES OF MERCHANTABILITY, FITNESS FOR A PARTICULAR PURPOSE AND NONINFRINGEMENT. IN NO EVENT SHALL THE AUTHORS OR COPYRIGHT HOLDERS BE LIABLE FOR ANY CLAIM, DAMAGES OR OTHER LIABILITY, WHETHER IN AN ACTION OF CONTRACT, TORT OR OTHERWISE, ARISING FROM, OUT OF OR IN CONNECTION WITH THE SOFTWARE OR THE USE OR OTHER DEALINGS IN THE SOFTWARE.

# **1.413 fbemitter 2.1.1**

#### **1.413.1 Available under license :**

BSD License

For emitter software

Copyright (c) 2013-present, Facebook, Inc. All rights reserved.

Redistribution and use in source and binary forms, with or without modification, are permitted provided that the following conditions are met:

- \* Redistributions of source code must retain the above copyright notice, this list of conditions and the following disclaimer.
- \* Redistributions in binary form must reproduce the above copyright notice, this list of conditions and the following disclaimer in the documentation and/or other materials provided with the distribution.

\* Neither the name Facebook nor the names of its contributors may be used to endorse or promote products derived from this software without specific prior written permission.

THIS SOFTWARE IS PROVIDED BY THE COPYRIGHT HOLDERS AND CONTRIBUTORS "AS IS" AND ANY EXPRESS OR IMPLIED WARRANTIES, INCLUDING, BUT NOT LIMITED TO, THE IMPLIED WARRANTIES OF MERCHANTABILITY AND FITNESS FOR A PARTICULAR PURPOSE ARE DISCLAIMED. IN NO EVENT SHALL THE COPYRIGHT HOLDER OR CONTRIBUTORS BE LIABLE FOR ANY DIRECT, INDIRECT, INCIDENTAL, SPECIAL, EXEMPLARY, OR CONSEQUENTIAL DAMAGES (INCLUDING, BUT NOT LIMITED TO, PROCUREMENT OF SUBSTITUTE GOODS OR SERVICES; LOSS OF USE, DATA, OR PROFITS; OR BUSINESS INTERRUPTION) HOWEVER CAUSED AND ON ANY THEORY OF LIABILITY, WHETHER IN CONTRACT, STRICT LIABILITY, OR TORT (INCLUDING NEGLIGENCE OR OTHERWISE) ARISING IN ANY WAY OUT OF THE USE OF THIS SOFTWARE, EVEN IF ADVISED OF THE POSSIBILITY OF SUCH DAMAGE.

# **1.414 to-regex 3.0.2**

**1.414.1 Available under license :** 

The MIT License (MIT)

Copyright (c) 2016-2018, Jon Schlinkert.

Permission is hereby granted, free of charge, to any person obtaining a copy of this software and associated documentation files (the "Software"), to deal in the Software without restriction, including without limitation the rights to use, copy, modify, merge, publish, distribute, sublicense, and/or sell copies of the Software, and to permit persons to whom the Software is furnished to do so, subject to the following conditions:

The above copyright notice and this permission notice shall be included in all copies or substantial portions of the Software.

THE SOFTWARE IS PROVIDED "AS IS", WITHOUT WARRANTY OF ANY KIND, EXPRESS OR IMPLIED, INCLUDING BUT NOT LIMITED TO THE WARRANTIES OF MERCHANTABILITY, FITNESS FOR A PARTICULAR PURPOSE AND NONINFRINGEMENT. IN NO EVENT SHALL THE AUTHORS OR COPYRIGHT HOLDERS BE LIABLE FOR ANY CLAIM, DAMAGES OR OTHER LIABILITY, WHETHER IN AN ACTION OF CONTRACT, TORT OR OTHERWISE, ARISING FROM, OUT OF OR IN CONNECTION WITH THE SOFTWARE OR THE USE OR OTHER DEALINGS IN THE SOFTWARE.

# **1.415 color-string 1.6.0**

#### **1.415.1 Available under license :**

Copyright (c) 2011 Heather Arthur <fayearthur@gmail.com>

Permission is hereby granted, free of charge, to any person obtaining

a copy of this software and associated documentation files (the "Software"), to deal in the Software without restriction, including without limitation the rights to use, copy, modify, merge, publish, distribute, sublicense, and/or sell copies of the Software, and to permit persons to whom the Software is furnished to do so, subject to the following conditions:

The above copyright notice and this permission notice shall be included in all copies or substantial portions of the Software.

THE SOFTWARE IS PROVIDED "AS IS", WITHOUT WARRANTY OF ANY KIND, EXPRESS OR IMPLIED, INCLUDING BUT NOT LIMITED TO THE WARRANTIES OF MERCHANTABILITY, FITNESS FOR A PARTICULAR PURPOSE AND NONINFRINGEMENT. IN NO EVENT SHALL THE AUTHORS OR COPYRIGHT HOLDERS BE LIABLE FOR ANY CLAIM, DAMAGES OR OTHER LIABILITY, WHETHER IN AN ACTION OF CONTRACT, TORT OR OTHERWISE, ARISING FROM, OUT OF OR IN CONNECTION WITH THE SOFTWARE OR THE USE OR OTHER DEALINGS IN THE SOFTWARE.

# **1.416 @babel/helper-get-function-arity 7.14.5 1.416.1 Available under license :**

MIT License

Copyright (c) 2014-present Sebastian McKenzie and other contributors

Permission is hereby granted, free of charge, to any person obtaining a copy of this software and associated documentation files (the "Software"), to deal in the Software without restriction, including without limitation the rights to use, copy, modify, merge, publish, distribute, sublicense, and/or sell copies of the Software, and to permit persons to whom the Software is furnished to do so, subject to the following conditions:

The above copyright notice and this permission notice shall be included in all copies or substantial portions of the Software.

THE SOFTWARE IS PROVIDED "AS IS", WITHOUT WARRANTY OF ANY KIND, EXPRESS OR IMPLIED, INCLUDING BUT NOT LIMITED TO THE WARRANTIES OF MERCHANTABILITY, FITNESS FOR A PARTICULAR PURPOSE AND NONINFRINGEMENT. IN NO EVENT SHALL THE AUTHORS OR COPYRIGHT HOLDERS BE LIABLE FOR ANY CLAIM, DAMAGES OR OTHER LIABILITY, WHETHER IN AN ACTION OF CONTRACT, TORT OR OTHERWISE, ARISING FROM, OUT OF OR IN CONNECTION WITH THE SOFTWARE OR THE USE OR OTHER DEALINGS IN THE SOFTWARE.

# **1.417 @babel/plugin-syntax-jsx 7.14.5**

### **1.417.1 Available under license :**

MIT License

Copyright (c) 2014-present Sebastian McKenzie and other contributors

Permission is hereby granted, free of charge, to any person obtaining a copy of this software and associated documentation files (the "Software"), to deal in the Software without restriction, including without limitation the rights to use, copy, modify, merge, publish, distribute, sublicense, and/or sell copies of the Software, and to permit persons to whom the Software is furnished to do so, subject to the following conditions:

The above copyright notice and this permission notice shall be included in all copies or substantial portions of the Software.

THE SOFTWARE IS PROVIDED "AS IS", WITHOUT WARRANTY OF ANY KIND, EXPRESS OR IMPLIED, INCLUDING BUT NOT LIMITED TO THE WARRANTIES OF MERCHANTABILITY, FITNESS FOR A PARTICULAR PURPOSE AND NONINFRINGEMENT. IN NO EVENT SHALL THE AUTHORS OR COPYRIGHT HOLDERS BE LIABLE FOR ANY CLAIM, DAMAGES OR OTHER LIABILITY, WHETHER IN AN ACTION OF CONTRACT, TORT OR OTHERWISE, ARISING FROM, OUT OF OR IN CONNECTION WITH THE SOFTWARE OR THE USE OR OTHER DEALINGS IN THE SOFTWARE.

# **1.418 kind-of 4.0.0**

#### **1.418.1 Available under license :**

The MIT License (MIT)

Copyright (c) 2014-2017, Jon Schlinkert

Permission is hereby granted, free of charge, to any person obtaining a copy of this software and associated documentation files (the "Software"), to deal in the Software without restriction, including without limitation the rights to use, copy, modify, merge, publish, distribute, sublicense, and/or sell copies of the Software, and to permit persons to whom the Software is furnished to do so, subject to the following conditions:

The above copyright notice and this permission notice shall be included in all copies or substantial portions of the Software.

THE SOFTWARE IS PROVIDED "AS IS", WITHOUT WARRANTY OF ANY KIND, EXPRESS OR IMPLIED, INCLUDING BUT NOT LIMITED TO THE WARRANTIES OF MERCHANTABILITY, FITNESS FOR A PARTICULAR PURPOSE AND NONINFRINGEMENT. IN NO EVENT SHALL THE AUTHORS OR COPYRIGHT HOLDERS BE LIABLE FOR ANY CLAIM, DAMAGES OR OTHER LIABILITY, WHETHER IN AN ACTION OF CONTRACT, TORT OR OTHERWISE, ARISING FROM, OUT OF OR IN CONNECTION WITH THE SOFTWARE OR THE USE OR OTHER DEALINGS IN THE SOFTWARE.

# **1.419 big-integer 1.6.48**

### **1.419.1 Available under license :**

This is free and unencumbered software released into the public domain.

Anyone is free to copy, modify, publish, use, compile, sell, or distribute this software, either in source code form or as a compiled binary, for any purpose, commercial or non-commercial, and by any means.

In jurisdictions that recognize copyright laws, the author or authors of this software dedicate any and all copyright interest in the software to the public domain. We make this dedication for the benefit of the public at large and to the detriment of our heirs and successors. We intend this dedication to be an overt act of relinquishment in perpetuity of all present and future rights to this software under copyright law.

THE SOFTWARE IS PROVIDED "AS IS", WITHOUT WARRANTY OF ANY KIND, EXPRESS OR IMPLIED, INCLUDING BUT NOT LIMITED TO THE WARRANTIES OF MERCHANTABILITY, FITNESS FOR A PARTICULAR PURPOSE AND NONINFRINGEMENT. IN NO EVENT SHALL THE AUTHORS BE LIABLE FOR ANY CLAIM, DAMAGES OR OTHER LIABILITY, WHETHER IN AN ACTION OF CONTRACT, TORT OR OTHERWISE, ARISING FROM, OUT OF OR IN CONNECTION WITH THE SOFTWARE OR THE USE OR OTHER DEALINGS IN THE SOFTWARE.

For more information, please refer to <http://unlicense.org>

### **1.420 jest-get-type 24.9.0 1.420.1 Available under license :**

MIT License

Copyright (c) Facebook, Inc. and its affiliates.

Permission is hereby granted, free of charge, to any person obtaining a copy of this software and associated documentation files (the "Software"), to deal in the Software without restriction, including without limitation the rights to use, copy, modify, merge, publish, distribute, sublicense, and/or sell copies of the Software, and to permit persons to whom the Software is furnished to do so, subject to the following conditions:

The above copyright notice and this permission notice shall be included in all copies or substantial portions of the Software.

THE SOFTWARE IS PROVIDED "AS IS", WITHOUT WARRANTY OF ANY KIND, EXPRESS OR IMPLIED, INCLUDING BUT NOT LIMITED TO THE WARRANTIES OF MERCHANTABILITY, FITNESS FOR A PARTICULAR PURPOSE AND NONINFRINGEMENT. IN NO EVENT SHALL THE AUTHORS OR COPYRIGHT HOLDERS BE LIABLE FOR ANY CLAIM, DAMAGES OR OTHER LIABILITY, WHETHER IN AN ACTION OF CONTRACT, TORT OR OTHERWISE, ARISING FROM, OUT OF OR IN CONNECTION WITH THE SOFTWARE OR THE USE OR OTHER DEALINGS IN THE SOFTWARE.

# **1.421 unimodules-image-loader-interface 5.3.0**

### **1.421.1 Available under license :**

No license file was found, but licenses were detected in source scan.

// Copyright © 2018 650 Industries. All rights reserved.

Found in path(s):

\* /opt/cola/permits/1168298432\_1621972541.25/0/unimodules-image-loader-interface-5-3-0 tgz/package/ios/UMImageLoaderInterface/UMImageLoaderInterface.h

## **1.422 abort-controller 3.0.0**

#### **1.422.1 Available under license :**

MIT License

Copyright (c) 2017 Toru Nagashima

Permission is hereby granted, free of charge, to any person obtaining a copy of this software and associated documentation files (the "Software"), to deal in the Software without restriction, including without limitation the rights to use, copy, modify, merge, publish, distribute, sublicense, and/or sell copies of the Software, and to permit persons to whom the Software is furnished to do so, subject to the following conditions:

The above copyright notice and this permission notice shall be included in all copies or substantial portions of the Software.

THE SOFTWARE IS PROVIDED "AS IS", WITHOUT WARRANTY OF ANY KIND, EXPRESS OR IMPLIED, INCLUDING BUT NOT LIMITED TO THE WARRANTIES OF MERCHANTABILITY, FITNESS FOR A PARTICULAR PURPOSE AND NONINFRINGEMENT. IN NO EVENT SHALL THE AUTHORS OR COPYRIGHT HOLDERS BE LIABLE FOR ANY CLAIM, DAMAGES OR OTHER

LIABILITY, WHETHER IN AN ACTION OF CONTRACT, TORT OR OTHERWISE, ARISING FROM, OUT OF OR IN CONNECTION WITH THE SOFTWARE OR THE USE OR OTHER DEALINGS IN THE SOFTWARE.

# **1.423 whatwg-fetch 2.0.4**

#### **1.423.1 Available under license :**

Copyright (c) 2014-2016 GitHub, Inc.

Permission is hereby granted, free of charge, to any person obtaining a copy of this software and associated documentation files (the "Software"), to deal in the Software without restriction, including without limitation the rights to use, copy, modify, merge, publish, distribute, sublicense, and/or sell copies of the Software, and to permit persons to whom the Software is furnished to do so, subject to the following conditions:

The above copyright notice and this permission notice shall be included in all copies or substantial portions of the Software.

THE SOFTWARE IS PROVIDED "AS IS", WITHOUT WARRANTY OF ANY KIND, EXPRESS OR IMPLIED, INCLUDING BUT NOT LIMITED TO THE WARRANTIES OF MERCHANTABILITY, FITNESS FOR A PARTICULAR PURPOSE AND NONINFRINGEMENT. IN NO EVENT SHALL THE AUTHORS OR COPYRIGHT HOLDERS BE LIABLE FOR ANY CLAIM, DAMAGES OR OTHER LIABILITY, WHETHER IN AN ACTION OF CONTRACT, TORT OR OTHERWISE, ARISING FROM, OUT OF OR IN CONNECTION WITH THE SOFTWARE OR THE USE OR OTHER DEALINGS IN THE SOFTWARE.

## **1.424 xmlbuilder 9.0.7**

#### **1.424.1 Available under license :**

The MIT License (MIT)

Copyright (c) 2013 Ozgur Ozcitak

Permission is hereby granted, free of charge, to any person obtaining a copy of this software and associated documentation files (the "Software"), to deal in the Software without restriction, including without limitation the rights to use, copy, modify, merge, publish, distribute, sublicense, and/or sell copies of the Software, and to permit persons to whom the Software is furnished to do so, subject to the following conditions:

The above copyright notice and this permission notice shall be included in all copies or substantial portions of the Software.

THE SOFTWARE IS PROVIDED "AS IS", WITHOUT WARRANTY OF ANY KIND, EXPRESS OR

IMPLIED, INCLUDING BUT NOT LIMITED TO THE WARRANTIES OF MERCHANTABILITY, FITNESS FOR A PARTICULAR PURPOSE AND NONINFRINGEMENT. IN NO EVENT SHALL THE AUTHORS OR COPYRIGHT HOLDERS BE LIABLE FOR ANY CLAIM, DAMAGES OR OTHER LIABILITY, WHETHER IN AN ACTION OF CONTRACT, TORT OR OTHERWISE, ARISING FROM, OUT OF OR IN CONNECTION WITH THE SOFTWARE OR THE USE OR OTHER DEALINGS IN THE SOFTWARE.

### **1.425 send 0.17.1**

#### **1.425.1 Available under license :**

(The MIT License)

Copyright (c) 2012 TJ Holowaychuk Copyright (c) 2014-2016 Douglas Christopher Wilson

Permission is hereby granted, free of charge, to any person obtaining a copy of this software and associated documentation files (the 'Software'), to deal in the Software without restriction, including without limitation the rights to use, copy, modify, merge, publish, distribute, sublicense, and/or sell copies of the Software, and to permit persons to whom the Software is furnished to do so, subject to the following conditions:

The above copyright notice and this permission notice shall be included in all copies or substantial portions of the Software.

THE SOFTWARE IS PROVIDED 'AS IS', WITHOUT WARRANTY OF ANY KIND, EXPRESS OR IMPLIED, INCLUDING BUT NOT LIMITED TO THE WARRANTIES OF MERCHANTABILITY, FITNESS FOR A PARTICULAR PURPOSE AND NONINFRINGEMENT. IN NO EVENT SHALL THE AUTHORS OR COPYRIGHT HOLDERS BE LIABLE FOR ANY CLAIM, DAMAGES OR OTHER LIABILITY, WHETHER IN AN ACTION OF CONTRACT, TORT OR OTHERWISE, ARISING FROM, OUT OF OR IN CONNECTION WITH THE SOFTWARE OR THE USE OR OTHER DEALINGS IN THE SOFTWARE.

## **1.426 emoji-regex 7.0.3**

### **1.426.1 Available under license :**

Copyright Mathias Bynens <https://mathiasbynens.be/>

Permission is hereby granted, free of charge, to any person obtaining a copy of this software and associated documentation files (the "Software"), to deal in the Software without restriction, including without limitation the rights to use, copy, modify, merge, publish, distribute, sublicense, and/or sell copies of the Software, and to permit persons to whom the Software is furnished to do so, subject to the following conditions:

The above copyright notice and this permission notice shall be included in all copies or substantial portions of the Software.

THE SOFTWARE IS PROVIDED "AS IS", WITHOUT WARRANTY OF ANY KIND, EXPRESS OR IMPLIED, INCLUDING BUT NOT LIMITED TO THE WARRANTIES OF MERCHANTABILITY, FITNESS FOR A PARTICULAR PURPOSE AND NONINFRINGEMENT. IN NO EVENT SHALL THE AUTHORS OR COPYRIGHT HOLDERS BE LIABLE FOR ANY CLAIM, DAMAGES OR OTHER LIABILITY, WHETHER IN AN ACTION OF CONTRACT, TORT OR OTHERWISE, ARISING FROM, OUT OF OR IN CONNECTION WITH THE SOFTWARE OR THE USE OR OTHER DEALINGS IN THE SOFTWARE.

### **1.427 which-collection 1.0.1**

### **1.427.1 Available under license :**

MIT License

Copyright (c) 2019 Inspect JS

Permission is hereby granted, free of charge, to any person obtaining a copy of this software and associated documentation files (the "Software"), to deal in the Software without restriction, including without limitation the rights to use, copy, modify, merge, publish, distribute, sublicense, and/or sell copies of the Software, and to permit persons to whom the Software is furnished to do so, subject to the following conditions:

The above copyright notice and this permission notice shall be included in all copies or substantial portions of the Software.

THE SOFTWARE IS PROVIDED "AS IS", WITHOUT WARRANTY OF ANY KIND, EXPRESS OR IMPLIED, INCLUDING BUT NOT LIMITED TO THE WARRANTIES OF MERCHANTABILITY, FITNESS FOR A PARTICULAR PURPOSE AND NONINFRINGEMENT. IN NO EVENT SHALL THE AUTHORS OR COPYRIGHT HOLDERS BE LIABLE FOR ANY CLAIM, DAMAGES OR OTHER LIABILITY, WHETHER IN AN ACTION OF CONTRACT, TORT OR OTHERWISE, ARISING FROM, OUT OF OR IN CONNECTION WITH THE SOFTWARE OR THE USE OR OTHER DEALINGS IN THE **SOFTWARE** 

# **1.428 @babel/plugin-transformexponentiation-operator 7.14.5**

### **1.428.1 Available under license :**

MIT License

Copyright (c) 2014-present Sebastian McKenzie and other contributors

Permission is hereby granted, free of charge, to any person obtaining a copy of this software and associated documentation files (the "Software"), to deal in the Software without restriction, including without limitation the rights to use, copy, modify, merge, publish, distribute, sublicense, and/or sell copies of the Software, and to permit persons to whom the Software is furnished to do so, subject to the following conditions:

The above copyright notice and this permission notice shall be included in all copies or substantial portions of the Software.

THE SOFTWARE IS PROVIDED "AS IS", WITHOUT WARRANTY OF ANY KIND, EXPRESS OR IMPLIED, INCLUDING BUT NOT LIMITED TO THE WARRANTIES OF MERCHANTABILITY, FITNESS FOR A PARTICULAR PURPOSE AND NONINFRINGEMENT. IN NO EVENT SHALL THE AUTHORS OR COPYRIGHT HOLDERS BE LIABLE FOR ANY CLAIM, DAMAGES OR OTHER LIABILITY, WHETHER IN AN ACTION OF CONTRACT, TORT OR OTHERWISE, ARISING FROM, OUT OF OR IN CONNECTION WITH THE SOFTWARE OR THE USE OR OTHER DEALINGS IN THE SOFTWARE.

# **1.429 anymatch 2.0.0**

### **1.429.1 Available under license :**

The ISC License

Copyright (c) 2014 Elan Shanker

Permission to use, copy, modify, and/or distribute this software for any purpose with or without fee is hereby granted, provided that the above copyright notice and this permission notice appear in all copies.

THE SOFTWARE IS PROVIDED "AS IS" AND THE AUTHOR DISCLAIMS ALL WARRANTIES WITH REGARD TO THIS SOFTWARE INCLUDING ALL IMPLIED WARRANTIES OF MERCHANTABILITY AND FITNESS. IN NO EVENT SHALL THE AUTHOR BE LIABLE FOR ANY SPECIAL, DIRECT, INDIRECT, OR CONSEQUENTIAL DAMAGES OR ANY DAMAGES WHATSOEVER RESULTING FROM LOSS OF USE, DATA OR PROFITS, WHETHER IN AN ACTION OF CONTRACT, NEGLIGENCE OR OTHER TORTIOUS ACTION, ARISING OUT OF OR IN CONNECTION WITH THE USE OR PERFORMANCE OF THIS SOFTWARE.

### **1.430 metro-symbolicate 0.59.0**

### **1.430.1 Available under license :**

No license file was found, but licenses were detected in source scan.

// Jest Snapshot v1, https://goo.gl/fbAQLP

exports<sup> $\hat{\ }$ </sup>directory context symbolicating a stack trace  $1$ <sup> $\hat{\ }$ </sup>

```
"/js/react-native-github/Libraries/BatchedBridge/BatchedBridge.js:23:Object
/js/react-native-github/Libraries/BatchedBridge/MessageQueue.js:89:null
fileThatDoesntExist.js:10:null
"
`;
exports[`symbolicating a hermes stack trace 1`] = `
Array [
 Object {
  "column": 21,
  "functionName": "columns.forEach$argument_0",
  "line": 480,
  "name": "rows",
  "source": "/js/node_modules/react-native/Libraries/polyfills/console.js",
 },
 Object {
  "column": 8,
  "functionName": "setEnabled",
  "line": 101,
  "name": "_enabled",
  "source": "/js/react-native-github/Libraries/Performance/Systrace.js",
 },
 Object {
   "column": 2,
  "functionName": "getValue",
  "line": 13,
  "name": null,
  "source": "/js/RKJSModules/Apps/HermesModulesTest/HMTLazyFetched.js",
 },
 Object {
  "column": null,
  "functionName": null,
  "line": null,
  "name": null,
  "source": null,
 },
 Object {
  "column": 2,
  "functionName": "getValue",
  "line": 13,
  "name": null,
  "source": "/js/RKJSModules/Apps/HermesModulesTest/HMTLazyFetched.js",
 },
 Object {
  "NativeCode": true,
 },
]
`;
```

```
exports[`symbolicating a hermes stack trace CJS 1`] = `
Array [
 Object {
  "column": 36,
  "functionName": "result.clearExceptTimespans",
  "line": 160,
  "name": null,
  "source": "/js/react-native-github/Libraries/Utilities/createPerformanceLogger.js",
 },
 Object {
   "column": 2,
  "functionName": "getValue",
  "line": 13,
  "name": null,
  "source": "/js/RKJSModules/Apps/HermesModulesTest/HMTLazyFetched.js",
 },
 Object {
  "column": 2,
  "functionName": "getValue",
  "line": 13,
  "name": null,
  "source": "/js/RKJSModules/Apps/HermesModulesTest/HMTLazyFetched.js",
 },
 Object {
  "column": 2,
  "functionName": "getValue",
  "line": 13,
  "name": null,
  "source": "/js/RKJSModules/Apps/HermesModulesTest/HMTLazyFetched.js",
 },
 Object {
  "NativeCode": true,
 },
]
`;
exports[`symbolicating a profiler map 1`] = `
"JS_0000_xxxxxxxxxxxxxxxxxxxxxx throws0::thrower.js:48:11
JS_0001_xxxxxxxxxxxxxxxxxxxxxx throws6::thrower.js:35:38
JS_0002_xxxxxxxxxxxxxxxxxxxxxx name::thrower.js:1:0
JS_0003_xxxxxxxxxxxxxxxxxxxxxx (unknown)::thrower.js:1:0"
`;
exports[`symbolicating a stack trace 1`] = `
"thrower.js:18:null
thrower.js:30:arg
null:null:null
```
thrower.js:30:arguments thrower.js:35:this eval code null:null:null thrower.js:27:null thrower.js:39:throws3 thrower.js:44:throws2 thrower.js:49:throws1 thrower.js:53:throws0 global thrower.js:1:null "

`;

exports[`symbolicating a stack trace ignoring a function map  $1$ `] = ` "/js/RKJSModules/segmented/biz.js:5:null /js/RKJSModules/segmented/glo.js:7:throwSmthInner /js/RKJSModules/bar.js:14:throwSmth /js/RKJSModules/bar.js:10:makeItThrowInner /js/RKJSModules/bar.js:5:makeItThrow "

`;

exports[`symbolicating a stack trace in Node format  $1$ `] = `

```
"TypeError: undefined is not a function
  at throws6 (thrower.js:18:null)
  at thrower.js:30:arg
  at forEach (null:null:null)
  at o (thrower.js:30:arguments)
  at throws4 (thrower.js:35:this)
  at eval (eval at thrower.js:30:forEach)
  at t (thrower.js:27:null)
  at throws2 (thrower.js:39:throws3)
  at throws1 (thrower.js:44:throws2)
  at throws0 (thrower.js:49:throws1)
  at thrower.js:53:throws0
  at global code (thrower.js:1:null)
```
., `;

> exports[`symbolicating a stack trace with a function map  $1$ `] = ` "/js/RKJSModules/segmented/biz.js:5:module.exports.throwSmthInner /js/RKJSModules/segmented/glo.js:7:module.exports.throwSmth /js/RKJSModules/bar.js:14:makeItThrowInner /js/RKJSModules/bar.js:10:makeItThrow /js/RKJSModules/bar.js:5:import.then\$argument\_0  $\mathbf{u}$

`;

```
exports[`symbolicating a stack trace with a segmented RAM bundle map 1`] = `
"/js/RKJSModules/segmented/biz.js:5:null
/js/RKJSModules/segmented/glo.js:7:throwSmthInner
/js/RKJSModules/bar.js:14:throwSmth
/js/RKJSModules/bar.js:10:makeItThrowInner
/js/RKJSModules/bar.js:5:makeItThrow
"
`;
exports[`symbolicating an attribution file 1`] = `
"{\\"functionId\\":1,\\"location\\":{\\"file\\":\\"thrower.js\\",\\"line\\":4,\\"column\\":11},\\"usage\\":[]}
{\|\Psi:14,\|\Psi:2,\|\H{\|ocation}\'':\{\|\H{\|ocation}\'':\|\H{\|ocation}\'':\|\H{\|ocation}\'':\|\H{\|ocation}\'':\|\H{\|ocation}\'':\|.\}"
`;
exports[`symbolicating an attribution file with 1-based column output 1`] = `
\{\|\text{Truncional}\|:\ 1,\|\text{location}\|:\{\|\text{Trlev}\|:\|\text{thrower}.js\|\|,\ \text{inely}\|:\ 4,\|\text{column}\|:\ 12\},\|\text{usage}\|:\ 1\}{\|\Psi\|:2,\|\Psi\|:2,\|\Psi\|:2,\|\Psi\|:2,\|\Psi\|:2,\|\Psi\|:2,\|\Psi\|:2,\|\Psi\|:2,\|\Psi\|:2,\|\Psi\|:2,\|\Psi\|:2,\|\Psi\|:2,\|\Psi\|:2,\|\Psi\|:2,\|\Psi\|:2,\|\Psi\|:2,\|\Psi\|:2,\|\Psi\|:2,\|\Psi\|:2,\|\Psi\|:2,\|\Psi\|:2,\|\Psi\|:2,\|\Psi\|:2,\|\Psi\|:2,\|\Psi\|:2,\|\Psi\|:2,\|\Psi\|:2,\|\Psi\|:2,\|\Psi\|:2,\|\Psi\|:2,\|\Psi\|:2,\|\Psi"
`;
exports[`symbolicating with a cpuprofile 1`] = `
Object {
 "stackFrames": Object {
   "1": Object {
     "category": "JavaScript",
     "funcVirtAddr": "0",
     "name": "<global>(temp/bench.js:2:1)",
     "offset": "0",
   },
   "2": Object {
     "category": "JavaScript",
     "funcVirtAddr": "0",
     "name": "<global>(temp/bench.js:21:11)",
     "offset": "55",
   },
   "3": Object {
     "category": "JavaScript",
     "funcVirtAddr": "67",
     "name": "entryPoint(temp/bench.js:3:9)",
     "offset": "16",
     "parent": 2,
   },
   "4": Object {
     "category": "JavaScript",
     "funcVirtAddr": "89",
     "name": "helper(temp/bench.js:6:19)",
     "offset": "0",
```

```
 "parent": 3,
   },
   "5": Object {
    "category": "JavaScript",
    "funcVirtAddr": "89",
    "name": "helper(temp/bench.js:14:20)",
    "offset": "146",
    "parent": 3,
   },
   "6": Object {
    "category": "Native",
    "name": "[Native]4367295792",
    "parent": 5,
  },
 },
}
`;
exports[`symbolicating with a cpuprofile ignoring a function map 1`] = `
Object {
 "stackFrames": Object {
  "1": Object {
    "category": "JavaScript",
    "funcVirtAddr": "0",
    "name": "global+0(temp/bench.js:2:1)",
    "offset": "0",
   },
   "2": Object {
    "category": "JavaScript",
    "funcVirtAddr": "0",
    "name": "global+55(temp/bench.js:21:11)",
    "offset": "55",
   },
   "3": Object {
    "category": "JavaScript",
    "funcVirtAddr": "67",
    "name": "entryPoint+16(temp/bench.js:3:9)",
    "offset": "16",
    "parent": 2,
   },
   "4": Object {
    "category": "JavaScript",
    "funcVirtAddr": "89",
    "name": "helper+0(temp/bench.js:6:19)",
    "offset": "0",
    "parent": 3,
   },
   "5": Object {
```

```
 "category": "JavaScript",
   "funcVirtAddr": "89",
   "name": "helper+146(temp/bench.js:14:20)",
   "offset": "146",
   "parent": 3,
  },
  "6": Object {
   "category": "Native",
   "name": "[Native]4367295792",
   "parent": 5,
  },
 },
}
`;
```

```
Found in path(s):
```
\* /opt/cola/permits/1168299832\_1621972687.08/0/metro-symbolicate-0-59-0 tgz/package/src.real/\_\_tests\_\_/\_\_snapshots\_\_/symbolicate-test.js.snap No license file was found, but licenses were detected in source scan.

/\*\*

\* Copyright (c) Facebook, Inc. and its affiliates.

\*

\* This source code is licensed under the MIT license found in the

```
* LICENSE file in the root directory of this source tree.
```
\* \*

```
* @format
```
\*/

Found in path(s):

\* /opt/cola/permits/1168299832\_1621972687.08/0/metro-symbolicate-0-59-0-

tgz/package/src/SourceMetadataMapConsumer.js

\* /opt/cola/permits/1168299832\_1621972687.08/0/metro-symbolicate-0-59-0-tgz/package/src/Symbolication.js No license file was found, but licenses were detected in source scan.

/\*\*

\* Copyright (c) Facebook, Inc. and its affiliates.

\*

```
* This source code is licensed under the MIT license found in the
```
\* LICENSE file in the root directory of this source tree.

\*

```
* @flow strict-local
```

```
* @format
```
\*/

Found in path(s):

\* /opt/cola/permits/1168299832\_1621972687.08/0/metro-symbolicate-0-59-0-tgz/package/src.real/symbolicate.js

No license file was found, but licenses were detected in source scan.

```
/**
* Copyright (c) Facebook, Inc. and its affiliates.
*
* This source code is licensed under the MIT license found in the
* LICENSE file in the root directory of this source tree.
*
* @flow
* @format
*/
'use strict';
const vlq = require('vlq');const {normalizeSourcePath} = require('metro-source-map');
import type {
 MixedSourceMap,
 FBSourcesArray,
 FBSourceFunctionMap,
 FBSourceMetadata,
 BasicSourceMap,
 IndexMap,
} from 'metro-source-map';
const METADATA_FIELD_FUNCTIONS = 0;
type Position = \{ +line: number,
 +column: number,
 ...
};
type FunctionMapping = {
 +line: number,
 +column: number,
 +name: string,
 ...
};
type SourceNameNormalizer = (string, {+} sourceRoot?: ?string, ...}) => string;
type MetadataMap = \{ \text{source: string} \}: \text{?FBSourceMetada}/**
* Consumes the `x_facebook_sources` metadata field from a source map and
* exposes various queries on it.
*
* By default, source names are normalized using the same logic that the
```

```
* `source-map@0.5.6` package uses internally. This is crucial for keeping the
* sources list in sync with a `SourceMapConsumer` instance.
* If you're using this with a different source map reader (e.g. one that
* doesn't normalize source names at all), you can switch out the normalization
* function in the constructor, e.g.
*
* new SourceMetadataMapConsumer(map, source => source) // Don't normalize
*/
class SourceMetadataMapConsumer {
 constructor(
  map: MixedSourceMap,
  normalizeSourceFn: SourceNameNormalizer = normalizeSourcePath,
 ) {
 this._sourceMap = map;
 this. decodedFunctionMapCache = new Map;
  this._normalizeSource = normalizeSourceFn;
 }
 _sourceMap: MixedSourceMap;
 _decodedFunctionMapCache: Map<string, ?$ReadOnlyArray<FunctionMapping>>;
 _normalizeSource: SourceNameNormalizer;
 _metadataBySource: ?MetadataMap;
 /**
  * Retrieves a human-readable name for the function enclosing a particular
  * source location.
  *
  * When used with the `source-map` package, you'll first use
  * `SourceMapConsumer#originalPositionFor` to retrieve a source location,
  * then pass that location to `functionNameFor`.
  */
 functionNameFor({
  line,
  column,
  source,
 }: Position & {+source: ?string, ...}): ?string {
 if (source && line != null && column != null) {
   const mappings = this._getFunctionMappings(source);
   if (mappings) {
    const mapping = findEnclosingMapping(mappings, {line, column});
     if (mapping) {
      return mapping.name;
     }
   }
   }
  return null;
```

```
 }
```

```
 /**
  * Returns this map's source metadata as a new array with the same order as
  * `sources`.
 *
 * This array can be used as the `x_facebook_sources` field of a map whose
 * `sources` field is the array that was passed into this method.
 */
 toArray(sources: $ReadOnlyArray<string>): FBSourcesArray {
 const metadataBySource = this. getMetadataBySource();
 const encoded = [];
  for (const source of sources) {
  encoded.push(metadataBySource[source] || null);
  }
  return encoded;
 }
 /**
  * Prepares and caches a lookup table of metadata by source name.
 */
 _getMetadataBySource(): MetadataMap {
  if (!this._metadataBySource) {
   this._metadataBySource = this._getMetadataObjectsBySourceNames(
   this. sourceMap,
   );
  }
  return this._metadataBySource;
 }
 /**
 * Decodes the function name mappings for the given source if needed, and
  * retrieves a sorted, searchable array of mappings.
  */
 _getFunctionMappings(source: string): ?$ReadOnlyArray<FunctionMapping> {
  if (this._decodedFunctionMapCache.has(source)) {
   return this._decodedFunctionMapCache.get(source);
  }
  let parsedFunctionMap = null;
 const metadataBySource = this. getMetadataBySource();
  if (Object.prototype.hasOwnProperty.call(metadataBySource, source)) {
  const metadata = metadataBySource[source] || [];
   parsedFunctionMap = decodeFunctionMap(metadata[METADATA_FIELD_FUNCTIONS]);
  }
 this. decodedFunctionMapCache.set(source, parsedFunctionMap);
  return parsedFunctionMap;
 }
```

```
 /**
```
\*

```
 * Collects source metadata from the given map using the current source name
```

```
 * normalization function. Handles both index maps (with sections) and plain
```
\* maps.

```
 * NOTE: If any sources are repeated in the map (which shouldn't happen in
```

```
 * Metro, but is technically possible because of index maps) we only keep the
```

```
 * metadata from the last occurrence of any given source.
```

```
 */
```

```
 _getMetadataObjectsBySourceNames(map: MixedSourceMap): MetadataMap {
  // eslint-disable-next-line lint/strictly-null
  if (map.mappings === undefined) {
    const indexMap: IndexMap = map;
    return Object.assign(
     {},
     ...indexMap.sections.map(section =>
      this._getMetadataObjectsBySourceNames(section.map),
     ),
    );
   }
  if ('x_facebook_sources' in map) {
    const basicMap: BasicSourceMap = map;
    return (basicMap.x_facebook_sources || []).reduce(
    (\text{acc}, \text{metadata}, \text{index}) \Rightarrow let source = basicMap.sources[index];
     if (source != null) {
        source = this._normalizeSource(source, basicMap);
      \text{acc}[\text{source}] = \text{metadata}; }
      return acc;
     },
     {},
    );
   }
  return {};
 }
}
function decodeFunctionMap(
 functionMap: ?FBSourceFunctionMap,
```

```
): $ReadOnlyArray<FunctionMapping> {
 if (!functionMap) {
  return [];
 }
const parsed = \lceil \rceil;
let line = 1;
let nameIndex = 0:
```

```
 for (const lineMappings of functionMap.mappings.split(';')) {
 let column = 0;
  for (const mapping of lineMappings.split(',')) {
   const [columnDelta, nameDelta, lineDelta = 0] = vlq.decode(mapping);
   line += lineDelta;
   nameIndex += nameDelta;
   column += columnDelta;
   parsed.push({line, column, name: functionMap.names[nameIndex]});
  }
 }
 return parsed;
}
```

```
function findEnclosingMapping(
 mappings: $ReadOnlyArray<FunctionMapping>,
 target: Position,
): ?FunctionMapping {
let first = 0;
let it = 0;
 let count = mappings.length;
 let step;
while (count > 0) {
 it = first;step = Math.floor(count / 2);
 it += step;if (comparePositions(target, mappings[it]) >= 0) {
  first = ++it;count = step +1;
   } else {
  count = step; }
 }
 return first ? mappings[first - 1] : null;
}
function comparePositions(a: Position, b: Position): number {
if (a.line == b.line) {
  return a.column - b.column;
 }
```

```
 return a.line - b.line;
}
```

```
module.exports = SourceMetadataMapConsumer;
```

```
Found in path(s):
* /opt/cola/permits/1168299832_1621972687.08/0/metro-symbolicate-0-59-0-
tgz/package/src/SourceMetadataMapConsumer.js.flow
```
No license file was found, but licenses were detected in source scan.

\* This source code is licensed under the MIT license found in the type SizeAttributionMap = Object; symbolicateAttribution(obj: SizeAttributionMap): SizeAttributionMap { function symbolicateAttribution<ModuleIdsT>( obj: SizeAttributionMap, ): SizeAttributionMap { return context.symbolicateAttribution(obj); symbolicateAttribution,

Found in path(s):

\* /opt/cola/permits/1168299832\_1621972687.08/0/metro-symbolicate-0-59-0-tgz/package/src/Symbolication.js.flow No license file was found, but licenses were detected in source scan.

```
/**
```
\* Copyright (c) Facebook, Inc. and its affiliates.

\*

\* This source code is licensed under the MIT license found in the

- \* LICENSE file in the root directory of this source tree.
- \*
- \* strict-local
- \* @format

\*/

```
Found in path(s):
```
\* /opt/cola/permits/1168299832\_1621972687.08/0/metro-symbolicate-0-59-0-tgz/package/src/symbolicate.js No license file was found, but licenses were detected in source scan.

```
/**
```

```
* Copyright (c) Facebook, Inc. and its affiliates.
```
\*

```
* This source code is licensed under the MIT license found in the
```

```
* LICENSE file in the root directory of this source tree.
```

```
*
```

```
* @emails oncall+js_symbolication
```
\* @format

```
*/
```
Found in path(s):

```
* /opt/cola/permits/1168299832_1621972687.08/0/metro-symbolicate-0-59-0-
tgz/package/src.real/__tests__/Symbolication-test.js
* /opt/cola/permits/1168299832_1621972687.08/0/metro-symbolicate-0-59-0-
tgz/package/src.real/__tests__/SourceMetadataMapConsumer-test.js
* /opt/cola/permits/1168299832_1621972687.08/0/metro-symbolicate-0-59-0-
tgz/package/src.real/__tests__/symbolicate-test.js
No license file was found, but licenses were detected in source scan.
```

```
/**
```

```
* Copyright (c) Facebook, Inc. and its affiliates.
```
\*

```
* This source code is licensed under the MIT license found in the
```

```
* LICENSE file in the root directory of this source tree.
```
\*

```
* @flow
```

```
* @format
```
\*/

```
Found in path(s):
```

```
* /opt/cola/permits/1168299832_1621972687.08/0/metro-symbolicate-0-59-0-tgz/package/src.real/Symbolication.js
* /opt/cola/permits/1168299832_1621972687.08/0/metro-symbolicate-0-59-0-
```
tgz/package/src.real/SourceMetadataMapConsumer.js

No license file was found, but licenses were detected in source scan.

#!/usr/bin/env node

/\*\*

```
* Copyright (c) Facebook, Inc. and its affiliates.
```
\*

\* This source code is licensed under the MIT license found in the

\* LICENSE file in the root directory of this source tree.

\*

```
* @flow strict-local
```

```
* @format
```
\*/

// Symbolicates a JavaScript stack trace using a source map.

// In our first form, we read a stack trace from stdin and symbolicate it via

// the provided source map.

// In our second form, we symbolicate using an explicit line number, and // optionally a column.

// In our third form, we symbolicate using a module ID, a line number, and // optionally a column.

'use strict';

```
// flowlint-next-line untyped-import:off
const SourceMapConsumer = require('source-map').SourceMapConsumer;
const Symbolication = require('./Symbolication.js');
```

```
const fs = require('fs'):
// flowlint-next-line untyped-import:off
const through 2 = \text{require}('through 2');
```

```
async function main(
argvInput: Array \leq string \geq 1 process.argv.slice(2),
 {
```

```
 stdin,
  stderr,
  stdout,
 }: {
  stdin: stream$Readable | tty$ReadStream,
  stderr: stream$Writable,
  stdout: stream$Writable,
  ...
} = process,
): Promise<number> {
const argv = argvInput.slice();
 function checkAndRemoveArg(arg, valuesPerArg = 0) {
 let values = null:
 for (let idx = argv.indexOf(arg); idx !== -1; idx = argv.indexOf(arg)) {
    argv.splice(idx, 1);
   values = values || \bigcap;
    values.push(argv.splice(idx, valuesPerArg));
   }
  return values;
 }
 function checkAndRemoveArgWithValue(arg) {
  const values = checkAndRemoveArg(arg, 1);
  return values ? values[0][0] : null;
 }
 try {
  const noFunctionNames = checkAndRemoveArg('--no-function-names');
  const isHermesCrash = checkAndRemoveArg('--hermes-crash');
  const inputLineStart = Number.parseInt(
    checkAndRemoveArgWithValue('--input-line-start') || '1',
    10,
  );
  const inputColumnStart = Number.parseInt(
   checkAndRemoveArgWithValue('--input-column-start') || '0',
    10,
  );
  const outputLineStart = Number.parseInt(
    checkAndRemoveArgWithValue('--output-line-start') || '1',
    10,
  );
  const outputColumnStart = Number.parseInt(
    checkAndRemoveArgWithValue('--output-column-start') || '0',
    10,
  );
 if (argv.length < 1 || argv.length > 4) {
   /* eslint no-path-concat: "off" */
```

```
 const usages = [
   'Usage: ' + __filename + ' <source-map-file>',
       ' + __filename + ' <source-map-file> <line> [column]',
       ' + __filename +
     ' <source-map-file> <moduleId>.js <line> [column]',
       ' +  filename + ' <source-map-file> <mapfile>.profmap',
     ' +
     __filename +
     ' <source-map-file> --attribution < in.jsonl > out.jsonl',
       ' + _filename + ' <source-map-file> <tracefile>.cpuprofile',
   ' Optional flags:',
   ' --no-function-names',
   ' --hermes-crash',
   ' --input-line-start <line> (default: 1)',
   ' --input-column-start <column> (default: 0)',
   ' --output-line-start <line> (default: 1)',
   ' --output-column-start <column> (default: 0)',
  ];
  console.error(usages.join('\n'));
  return 1;
 }
 // Read the source map.
 const sourceMapFileName = argv.shift();
const options = {
  nameSource: noFunctionNames ? 'identifier_names' : 'function_names',
  inputLineStart,
  inputColumnStart,
  outputLineStart,
  outputColumnStart,
 };
 let context;
 if (fs.lstatSync(sourceMapFileName).isDirectory()) {
  context = Symbolication.unstable_createDirectoryContext(
   SourceMapConsumer,
   sourceMapFileName,
   options,
  );
 } else {
  const content = fs.readFileSync(sourceMapFileName, 'utf8');
  context = Symbolication.createContext(
   SourceMapConsumer,
   content,
   options,
  );
 }
if (argv.length == 0) {
```

```
 const stackTrace = await readAll(stdin);
   if (isHermesCrash) {
     const stackTraceJSON = JSON.parse(stackTrace);
     const symbolicatedTrace = context.symbolicateHermesMinidumpTrace(
      stackTraceJSON,
     );
     stdout.write(JSON.stringify(symbolicatedTrace));
   } else {
     stdout.write(context.symbolicate(stackTrace));
   }
  } else if (argv[0].endsWith('.profmap')) {
   stdout.write(context.symbolicateProfilerMap(argv[0]));
 } else if (\arg v[0] == -\text{attribution'}) {
  let buffer = ";
   await waitForStream(
     stdin
      .pipe(
       through2(function(data, enc, callback) {
        // Take arbitrary strings, output single lines
       buffer += data;
        const lines = buffer.split(\ln);
        for (let i = 0, e = lines.length - 1; i < e; i++) {
          this.push(lines[i]);
 }
        buffer = lines[lines.length - 1];
        callback();
       }),
      )
      .pipe(
       through2.obj(function(data, enc, callback) {
        // This is JSONL, so each line is a separate JSON object
        const obj = JSON.parse(data);
         context.symbolicateAttribution(obj);
       this.push(JSON.stringify(obj) + '\n');
        callback();
       }),
      )
      .pipe(stdout),
   );
  } else if (argv[0].endsWith('.cpuprofile')) {
   // NOTE: synchronous
   context.symbolicateChromeTrace(argv[0], {stdout, stderr});
  } else {
   // read-from-argv form.
  let moduleIds:
  if (\text{argv}[0].\text{endsWith}(:,js'))moduleIds = context.parseFileName(argv[0]); argv.shift();
```

```
 } else {
    moduleIds = null; }
    const lineNumber = argv.shift();
   const columnNumber = argy \nshift() || 0; const original = context.getOriginalPositionFor(
     +lineNumber,
     +columnNumber,
     // $FlowFixMe context is a union here and so this parameter is a union
     moduleIds,
    );
    stdout.write(
    \sqrt{ } original.source ?? 'null',
      original.line ?? 'null',
      original.name ?? 'null',
    ].join(':') + '\n',
    );
   }
 } catch (error) {
 stderr.write(error + \ln);
  return 1;
 }
 return 0;
}
function readAll(stream) {
 return new Promise(resolve => {
 let data = ";
 if (stream.isTTY === true) {
    resolve(data);
   return;
   }
  stream.setEncoding('utf8');
  stream.on('readable', () => {
    let chunk;
    // flowlint-next-line sketchy-null-string:off
   while ((chunk = stream.read())) {
    data += chunk.toString(); }
   });
 stream.on('end', () \Rightarrow {
   resolve(data);
  \} });
}
```
```
function waitForStream(stream) {
 return new Promise(resolve => {
  stream.on('finish', resolve);
\}:
}
if (require.main == module) {
main().then(code => process.exit(code));
}
module.exports = main;
```
Found in path(s):

\* /opt/cola/permits/1168299832\_1621972687.08/0/metro-symbolicate-0-59-0-tgz/package/src/symbolicate.js.flow

# **1.431 nth-check 1.0.2**

#### **1.431.1 Available under license :**

Copyright (c) Felix Bhm All rights reserved.

Redistribution and use in source and binary forms, with or without modification, are permitted provided that the following conditions are met:

Redistributions of source code must retain the above copyright notice, this list of conditions and the following disclaimer.

Redistributions in binary form must reproduce the above copyright notice, this list of conditions and the following disclaimer in the documentation and/or other materials provided with the distribution.

THIS IS PROVIDED BY THE COPYRIGHT HOLDERS AND CONTRIBUTORS "AS IS" AND ANY EXPRESS OR IMPLIED WARRANTIES, INCLUDING, BUT NOT LIMITED TO, THE IMPLIED WARRANTIES OF MERCHANTABILITY AND FITNESS FOR A PARTICULAR PURPOSE ARE DISCLAIMED. IN NO EVENT SHALL THE COPYRIGHT HOLDER OR CONTRIBUTORS BE LIABLE FOR ANY DIRECT, INDIRECT, INCIDENTAL, SPECIAL, EXEMPLARY, OR CONSEQUENTIAL DAMAGES (INCLUDING, BUT NOT LIMITED TO, PROCUREMENT OF SUBSTITUTE GOODS OR SERVICES; LOSS OF USE, DATA, OR PROFITS; OR BUSINESS INTERRUPTION) HOWEVER CAUSED AND ON ANY THEORY OF LIABILITY, WHETHER IN CONTRACT, STRICT LIABILITY, OR TORT (INCLUDING NEGLIGENCE OR OTHERWISE) ARISING IN ANY WAY OUT OF THE USE OF THIS,

EVEN IF ADVISED OF THE POSSIBILITY OF SUCH DAMAGE.

### **1.432 unimodules-sensors-interface 5.3.0**

### **1.432.1 Available under license :**

No license file was found, but licenses were detected in source scan.

// Copyright 2018-present 650 Industries. All rights reserved.

Found in path(s):

\* /opt/cola/permits/1168299797\_1621972384.79/0/unimodules-sensors-interface-5-3-0 tgz/package/ios/UMSensorsInterface/UMGyroscopeInterface.h \* /opt/cola/permits/1168299797\_1621972384.79/0/unimodules-sensors-interface-5-3-0 tgz/package/ios/UMSensorsInterface/UMDeviceMotionInterface.h \* /opt/cola/permits/1168299797\_1621972384.79/0/unimodules-sensors-interface-5-3-0 tgz/package/ios/UMSensorsInterface/UMMagnetometerUncalibratedInterface.h \* /opt/cola/permits/1168299797\_1621972384.79/0/unimodules-sensors-interface-5-3-0 tgz/package/ios/UMSensorsInterface/UMAccelerometerInterface.h \* /opt/cola/permits/1168299797\_1621972384.79/0/unimodules-sensors-interface-5-3-0 tgz/package/ios/UMSensorsInterface/UMBarometerInterface.h \* /opt/cola/permits/1168299797\_1621972384.79/0/unimodules-sensors-interface-5-3-0 tgz/package/ios/UMSensorsInterface/UMMagnetometerInterface.h

### **1.433 etag 1.8.1 1.433.1 Available under license :**

(The MIT License)

Copyright (c) 2014-2016 Douglas Christopher Wilson

Permission is hereby granted, free of charge, to any person obtaining a copy of this software and associated documentation files (the 'Software'), to deal in the Software without restriction, including without limitation the rights to use, copy, modify, merge, publish, distribute, sublicense, and/or sell copies of the Software, and to permit persons to whom the Software is furnished to do so, subject to the following conditions:

The above copyright notice and this permission notice shall be included in all copies or substantial portions of the Software.

THE SOFTWARE IS PROVIDED 'AS IS', WITHOUT WARRANTY OF ANY KIND, EXPRESS OR IMPLIED, INCLUDING BUT NOT LIMITED TO THE WARRANTIES OF MERCHANTABILITY, FITNESS FOR A PARTICULAR PURPOSE AND NONINFRINGEMENT. IN NO EVENT SHALL THE AUTHORS OR COPYRIGHT HOLDERS BE LIABLE FOR ANY CLAIM, DAMAGES OR OTHER LIABILITY, WHETHER IN AN ACTION OF CONTRACT, TORT OR OTHERWISE, ARISING FROM, OUT OF OR IN CONNECTION WITH THE SOFTWARE OR THE USE OR OTHER DEALINGS IN THE SOFTWARE.

# **1.434 babel-plugin-polyfill-corejs3 0.2.3**

### **1.434.1 Available under license :**

MIT License

Copyright (c) 2014-present Nicol Ribaudo and other contributors

Permission is hereby granted, free of charge, to any person obtaining a copy of this software and associated documentation files (the "Software"), to deal in the Software without restriction, including without limitation the rights to use, copy, modify, merge, publish, distribute, sublicense, and/or sell copies of the Software, and to permit persons to whom the Software is furnished to do so, subject to the following conditions:

The above copyright notice and this permission notice shall be included in all copies or substantial portions of the Software.

THE SOFTWARE IS PROVIDED "AS IS", WITHOUT WARRANTY OF ANY KIND, EXPRESS OR IMPLIED, INCLUDING BUT NOT LIMITED TO THE WARRANTIES OF MERCHANTABILITY, FITNESS FOR A PARTICULAR PURPOSE AND NONINFRINGEMENT. IN NO EVENT SHALL THE AUTHORS OR COPYRIGHT HOLDERS BE LIABLE FOR ANY CLAIM, DAMAGES OR OTHER LIABILITY, WHETHER IN AN ACTION OF CONTRACT, TORT OR OTHERWISE, ARISING FROM, OUT OF OR IN CONNECTION WITH THE SOFTWARE OR THE USE OR OTHER DEALINGS IN THE SOFTWARE.

### **1.435 log-symbols 2.2.0 1.435.1 Available under license :**

MIT License

Copyright (c) Sindre Sorhus <sindresorhus@gmail.com> (sindresorhus.com)

Permission is hereby granted, free of charge, to any person obtaining a copy of this software and associated documentation files (the "Software"), to deal in the Software without restriction, including without limitation the rights to use, copy, modify, merge, publish, distribute, sublicense, and/or sell copies of the Software, and to permit persons to whom the Software is furnished to do so, subject to the following conditions:

The above copyright notice and this permission notice shall be included in all copies or substantial portions of the Software.

THE SOFTWARE IS PROVIDED "AS IS", WITHOUT WARRANTY OF ANY KIND, EXPRESS OR IMPLIED, INCLUDING BUT NOT LIMITED TO THE WARRANTIES OF MERCHANTABILITY, FITNESS FOR A PARTICULAR PURPOSE AND NONINFRINGEMENT. IN NO EVENT SHALL THE AUTHORS OR COPYRIGHT HOLDERS BE LIABLE FOR ANY CLAIM, DAMAGES OR OTHER LIABILITY, WHETHER IN AN ACTION OF CONTRACT, TORT OR OTHERWISE, ARISING FROM, OUT OF OR IN CONNECTION

## **1.436 expo 39.0.5**

#### **1.436.1 Available under license :**

Permission is hereby granted, free of charge, to any person obtaining a copy of this software and associated documentation files (the "Software"), to deal in the Software without restriction, including without limitation the rights to use, copy, modify, merge, publish, distribute, sublicense, and/or sell copies of the Software, and to permit persons to whom the Software is furnished to do so, subject to the following conditions:

The above copyright notice and this permission notice shall be included in all copies or substantial portions of the Software.

THE SOFTWARE IS PROVIDED "AS IS", WITHOUT WARRANTY OF ANY KIND, EXPRESS OR IMPLIED, INCLUDING BUT NOT LIMITED TO THE WARRANTIES OF MERCHANTABILITY, FITNESS FOR A PARTICULAR PURPOSE AND NONINFRINGEMENT. IN NO EVENT SHALL THE AUTHORS OR COPYRIGHT HOLDERS BE LIABLE FOR ANY CLAIM, DAMAGES OR OTHER LIABILITY, WHETHER IN AN ACTION OF CONTRACT, TORT OR OTHERWISE, ARISING FROM, OUT OF OR IN CONNECTION WITH THE SOFTWARE OR THE USE OR OTHER DEALINGS IN THE SOFTWARE.

## **1.437 is-extendable 1.0.1**

#### **1.437.1 Available under license :**

The MIT License (MIT)

Copyright (c) 2015-2017, Jon Schlinkert.

Permission is hereby granted, free of charge, to any person obtaining a copy of this software and associated documentation files (the "Software"), to deal in the Software without restriction, including without limitation the rights to use, copy, modify, merge, publish, distribute, sublicense, and/or sell copies of the Software, and to permit persons to whom the Software is furnished to do so, subject to the following conditions:

The above copyright notice and this permission notice shall be included in all copies or substantial portions of the Software.

THE SOFTWARE IS PROVIDED "AS IS", WITHOUT WARRANTY OF ANY KIND, EXPRESS OR IMPLIED, INCLUDING BUT NOT LIMITED TO THE WARRANTIES OF MERCHANTABILITY, FITNESS FOR A PARTICULAR PURPOSE AND NONINFRINGEMENT. IN NO EVENT SHALL THE AUTHORS OR COPYRIGHT HOLDERS BE LIABLE FOR ANY CLAIM, DAMAGES OR OTHER LIABILITY, WHETHER IN AN ACTION OF CONTRACT, TORT OR OTHERWISE, ARISING FROM, OUT OF OR IN CONNECTION WITH THE SOFTWARE OR THE USE OR OTHER DEALINGS IN THE SOFTWARE.

# **1.438 through2 2.0.5**

### **1.438.1 Available under license :**

# The MIT License (MIT)

\*\*Copyright (c) Rod Vagg (the "Original Author") and additional contributors\*\*

Permission is hereby granted, free of charge, to any person obtaining a copy of this software and associated documentation files (the "Software"), to deal in the Software without restriction, including without limitation the rights to use, copy, modify, merge, publish, distribute, sublicense, and/or sell copies of the Software, and to permit persons to whom the Software is furnished to do so, subject to the following conditions:

The above copyright notice and this permission notice shall be included in all copies or substantial portions of the Software.

THE SOFTWARE IS PROVIDED "AS IS", WITHOUT WARRANTY OF ANY KIND, EXPRESS OR IMPLIED, INCLUDING BUT NOT LIMITED TO THE WARRANTIES OF MERCHANTABILITY, FITNESS FOR A PARTICULAR PURPOSE AND NONINFRINGEMENT. IN NO EVENT SHALL THE AUTHORS OR COPYRIGHT HOLDERS BE LIABLE FOR ANY CLAIM, DAMAGES OR OTHER LIABILITY, WHETHER IN AN ACTION OF CONTRACT, TORT OR OTHERWISE, ARISING FROM, OUT OF OR IN CONNECTION WITH THE SOFTWARE OR THE USE OR OTHER DEALINGS IN THE SOFTWARE.

### **1.439 vary 1.1.2 1.439.1 Available under license :**

(The MIT License)

Copyright (c) 2014-2017 Douglas Christopher Wilson

Permission is hereby granted, free of charge, to any person obtaining a copy of this software and associated documentation files (the 'Software'), to deal in the Software without restriction, including without limitation the rights to use, copy, modify, merge, publish, distribute, sublicense, and/or sell copies of the Software, and to permit persons to whom the Software is furnished to do so, subject to the following conditions:

The above copyright notice and this permission notice shall be included in all copies or substantial portions of the Software.

THE SOFTWARE IS PROVIDED 'AS IS', WITHOUT WARRANTY OF ANY KIND, EXPRESS OR IMPLIED, INCLUDING BUT NOT LIMITED TO THE WARRANTIES OF MERCHANTABILITY, FITNESS FOR A PARTICULAR PURPOSE AND NONINFRINGEMENT. IN NO EVENT SHALL THE AUTHORS OR COPYRIGHT HOLDERS BE LIABLE FOR ANY CLAIM, DAMAGES OR OTHER LIABILITY, WHETHER IN AN ACTION OF CONTRACT, TORT OR OTHERWISE, ARISING FROM, OUT OF OR IN CONNECTION WITH THE

### **1.440 lodash-frompairs 4.0.1**

#### **1.440.1 Available under license :**

Copyright 2012-2016 The Dojo Foundation <http://dojofoundation.org/> Based on Underscore.js, copyright 2009-2016 Jeremy Ashkenas, DocumentCloud and Investigative Reporters & Editors <http://underscorejs.org/>

Permission is hereby granted, free of charge, to any person obtaining a copy of this software and associated documentation files (the "Software"), to deal in the Software without restriction, including without limitation the rights to use, copy, modify, merge, publish, distribute, sublicense, and/or sell copies of the Software, and to permit persons to whom the Software is furnished to do so, subject to the following conditions:

The above copyright notice and this permission notice shall be included in all copies or substantial portions of the Software.

THE SOFTWARE IS PROVIDED "AS IS", WITHOUT WARRANTY OF ANY KIND, EXPRESS OR IMPLIED, INCLUDING BUT NOT LIMITED TO THE WARRANTIES OF MERCHANTABILITY, FITNESS FOR A PARTICULAR PURPOSE AND NONINFRINGEMENT. IN NO EVENT SHALL THE AUTHORS OR COPYRIGHT HOLDERS BE LIABLE FOR ANY CLAIM, DAMAGES OR OTHER LIABILITY, WHETHER IN AN ACTION OF CONTRACT, TORT OR OTHERWISE, ARISING FROM, OUT OF OR IN CONNECTION WITH THE SOFTWARE OR THE USE OR OTHER DEALINGS IN THE SOFTWARE.

# **1.441 @babel/plugin-transform-unicoderegex 7.14.5 1.441.1 Available under license :**

MIT License

Copyright (c) 2014-present Sebastian McKenzie and other contributors

Permission is hereby granted, free of charge, to any person obtaining a copy of this software and associated documentation files (the "Software"), to deal in the Software without restriction, including without limitation the rights to use, copy, modify, merge, publish, distribute, sublicense, and/or sell copies of the Software, and to permit persons to whom the Software is furnished to do so, subject to the following conditions:

The above copyright notice and this permission notice shall be

included in all copies or substantial portions of the Software.

THE SOFTWARE IS PROVIDED "AS IS", WITHOUT WARRANTY OF ANY KIND, EXPRESS OR IMPLIED, INCLUDING BUT NOT LIMITED TO THE WARRANTIES OF MERCHANTABILITY, FITNESS FOR A PARTICULAR PURPOSE AND NONINFRINGEMENT. IN NO EVENT SHALL THE AUTHORS OR COPYRIGHT HOLDERS BE LIABLE FOR ANY CLAIM, DAMAGES OR OTHER LIABILITY, WHETHER IN AN ACTION OF CONTRACT, TORT OR OTHERWISE, ARISING FROM, OUT OF OR IN CONNECTION WITH THE SOFTWARE OR THE USE OR OTHER DEALINGS IN THE SOFTWARE.

## **1.442 inquirer 3.3.0**

#### **1.442.1 Available under license :**

No license file was found, but licenses were detected in source scan.

Licensed under the MIT license.

Found in path(s):

\* /opt/cola/permits/1161994886\_1620776132.83/0/inquirer-3-3-0-4-tgz/package/README.md

### **1.443 metro-core 0.59.0**

### **1.443.1 Available under license :**

No license file was found, but licenses were detected in source scan.

```
/**
```

```
* Copyright (c) Facebook, Inc. and its affiliates.
```

```
*
```
\* This source code is licensed under the MIT license found in the

```
* LICENSE file in the root directory of this source tree.
```

```
*
```
\* @flow strict-local

```
* @format
```

```
*/
```
'use strict';

```
function canonicalize(key: string, value: mixed): mixed {
 if (
  // eslint-disable-next-line lint/strictly-null
 value == null || typeof value !== 'object' ||
  Array.isArray(value)
 ) {
  return value;
 }
```

```
const keys = Object.keys(value).sort();
const length = keys.length;
const object = \{\};
```

```
for (let i = 0; i < length; i++) {
 object[kevs[i]] = value[kevs[i]];
 }
```

```
 return object;
}
```
module.exports = canonicalize;

Found in path(s):

\* /opt/cola/permits/1168297438\_1621972581.11/0/metro-core-0-59-0-tgz/package/src/canonicalize.js.flow No license file was found, but licenses were detected in source scan.

/\*\*

\* Copyright (c) Facebook, Inc. and its affiliates.

\*

\* This source code is licensed under the MIT license found in the

\* LICENSE file in the root directory of this source tree.

\*

\* strict-local

\* @format

\*/

Found in path(s):

\* /opt/cola/permits/1168297438\_1621972581.11/0/metro-core-0-59-0-tgz/package/src/canonicalize.js

\* /opt/cola/permits/1168297438\_1621972581.11/0/metro-core-0-59-0-tgz/package/src/errors.js

\* /opt/cola/permits/1168297438\_1621972581.11/0/metro-core-0-59-0-

tgz/package/src/errors/PackageResolutionError.js

No license file was found, but licenses were detected in source scan.

\* This source code is licensed under the MIT license found in the

Found in path(s):

\* /opt/cola/permits/1168297438\_1621972581.11/0/metro-core-0-59-0 tgz/package/src/errors/AmbiguousModuleResolutionError.js.flow No license file was found, but licenses were detected in source scan.

/\*\*

\* Copyright (c) Facebook, Inc. and its affiliates.

\*

\* This source code is licensed under the MIT license found in the

\* LICENSE file in the root directory of this source tree.

\*

```
* @flow
* @format
*/
```
'use strict';

```
const readline = require('readline');
const throttle = require('lodash.throttle');
const tty = require('tty');
const util = require('util');
```
type UnderlyingStream = net\$Socket | stream\$Writable;

/\*\*

```
* Clear some text that was previously printed on an interactive stream,
* without trailing newline character (so we have to move back to the
* beginning of the line).
*/
function clearStringBackwards(stream: tty.WriteStream, str: string): void {
 readline.moveCursor(stream, -stream.columns, 0);
 readline.clearLine(stream, 0);
let lineCount = (str.math(\sqrt{n/g}) || [].length;
while (lineCount > 0) {
  readline.moveCursor(stream, 0, -1);
  readline.clearLine(stream, 0);
  --lineCount;
 }
}
/**
* Cut a string into an array of string of the specific maximum size. A newline
* ends a chunk immediately (it's not included in the "." RexExp operator), and
* is not included in the result.
* When counting we should ignore non-printable characters. In particular the
* ANSI escape sequences (regex: \langle x1B \rangle[([0-9]{1,2}(;[0-9]{1,2})?)?m/)
* (Not an exhaustive match, intended to match ANSI color escapes)
* https://en.wikipedia.org/wiki/ANSI_escape_code
*/
function chunkString(str: string, size: number): Array<string> {
const ANSI COLOR = '\x1B\\[([0-9]{1,2}(;[0-9]{1,2})?)?m';
const SKIP_ANSI = `(?:${ANSI_COLOR})*`;
return str.match(new RegExp(`(?:${SKIP_ANSI}.){1,${size}}`, 'g')) || [];
}
/**
* Get the stream as a TTY if it effectively looks like a valid TTY.
*/
function getTTYStream(stream: UnderlyingStream): ?tty.WriteStream {
```

```
 if (
  stream instanceof tty.WriteStream &&
  stream.isTTY &&
  stream.columns >= 1
\left( \right) return stream;
 }
 return null;
}
/**
* We don't just print things to the console, sometimes we also want to show
* and update progress. This utility just ensures the output stays neat: no
* missing newlines, no mangled log lines.
*
* const terminal = Terminal.default:
* terminal.status('Updating... 38%');
* terminal.log('warning: Something happened.');
* terminal.status('Updating, done.');
* terminal.persistStatus();
*
* The final output:
*
* warning: Something happened.
* Updating, done.
*
* Without the status feature, we may get a mangled output:
*
* Updating... 38%warning: Something happened.
* Updating, done.
*
* This is meant to be user-readable and TTY-oriented. We use stdout by default
* because it's more about status information than diagnostics/errors (stderr).
*
* Do not add any higher-level functionality in this class such as "warning" and
* "error" printers, as it is not meant for formatting/reporting. It has the
* single responsibility of handling status messages.
*/
class Terminal {
logLines: Array<string>;
 _nextStatusStr: string;
scheduleUpdate: () \Rightarrow void;
 _statusStr: string;
 _stream: UnderlyingStream;
 constructor(stream: UnderlyingStream) {
 this. logLines = [];
 this. nextStatusStr = ";
```

```
this._scheduleUpdate = throttle(this._update, 33);
 this. statusStr = ";
  this._stream = stream;
 }
 /**
 * Clear and write the new status, logging in bulk in-between. Doing this in a
 * throttled way (in a different tick than the calls to `log()` and
 * `status()`) prevents us from repeatedly rewriting the status in case
 * `terminal.log()` is called several times.
 */
 _update(): void {
 const { statusStr, stream } = this;
  const ttyStream = getTTYStream(_stream);
 if (_statusStr === this._nextStatusStr && this._logLines.length === 0) {
   return;
  }
 if (ttyStream != null) {
   clearStringBackwards(ttyStream, _statusStr);
  }
  this._logLines.forEach(line => {
   _stream.write(line);
   _stream.write('\n');
 \}:
 this. logLines = [];
 if (ttyStream != null) {
  this. nextStatusStr = chunkString( this._nextStatusStr,
    ttyStream.columns,
  \binom{\ln}{i};
   _stream.write(this._nextStatusStr);
  }
 this._statusStr = this._nextStatusStr;
 }
 /**
 * Shows some text that is meant to be overriden later. Return the previous
 * status that was shown and is no more. Calling `status()` with no argument
 * removes the status altogether. The status is never shown in a
 * non-interactive terminal: for example, if the output is redirected to a
 * file, then we don't care too much about having a progress bar.
 */
status(format: string, ...args: Array<mixed>): string {
 const \{\_\text{nextStatusStr}\} = \text{this};this. nextStatusStr = util.format(format, ...args);this. scheduleUpdate();
  return _nextStatusStr;
 }
```

```
 /**
 * Similar to `console.log`, except it moves the status/progress text out of
 * the way correctly. In non-interactive terminals this is the same as
 * `console.log`.
 */
log(format: string, ...args: Array<mixed>): void {
  this._logLines.push(util.format(format, ...args));
  this._scheduleUpdate();
 }
 /**
 * Log the current status and start from scratch. This is useful if the last
 * status was the last one of a series of updates.
 */
 persistStatus(): void {
  this.log(this._nextStatusStr);
 this. nextStatusStr = ";
 }
flush(): void {
  // Useful if you're going to start calling console.log/console.error directly
  // again; otherwise you could end up with mangled output when the queued
  // update starts writing to stream after a delay.
  /* $FlowFixMe(>=0.99.0 site=react_native_fb) This comment suppresses an
   * error found when Flow v0.99 was deployed. To see the error, delete this
   * comment and run Flow. */
  this._scheduleUpdate.flush();
 }
}
```

```
module.exports = Terminal;
```

```
Found in path(s):
```
\* /opt/cola/permits/1168297438\_1621972581.11/0/metro-core-0-59-0-tgz/package/src/Terminal.js.flow No license file was found, but licenses were detected in source scan.

/\*\*

```
* Copyright (c) Facebook, Inc. and its affiliates.
```
\*

\* This source code is licensed under the MIT license found in the

- \* LICENSE file in the root directory of this source tree.
- \*

```
* @flow strict-local
```

```
* @format
```

```
*/
```
Found in path(s):

```
* /opt/cola/permits/1168297438_1621972581.11/0/metro-core-0-59-0-
tgz/package/src/errors/PackageResolutionError.js.flow
No license file was found, but licenses were detected in source scan.
```

```
/**
* Copyright (c) Facebook, Inc. and its affiliates.
*
* This source code is licensed under the MIT license found in the
* LICENSE file in the root directory of this source tree.
*
* @flow
* @format
```
\*/

'use strict';

```
const AmbiguousModuleResolutionError = require('./errors/AmbiguousModuleResolutionError');
const Logger = require('./Logger');
const PackageResolutionError = require('./errors/PackageResolutionError');
const Terminal = require('./Terminal');
```

```
module.exports = {
 AmbiguousModuleResolutionError,
 Logger,
 PackageResolutionError,
 Terminal,
};
```
Found in path(s):

\* /opt/cola/permits/1168297438\_1621972581.11/0/metro-core-0-59-0-tgz/package/src/index.js.flow No license file was found, but licenses were detected in source scan.

/\*\*

```
* Copyright (c) Facebook, Inc. and its affiliates.
```
\*

```
* This source code is licensed under the MIT license found in the
```

```
* LICENSE file in the root directory of this source tree.
```
\*

```
*
```

```
* @format
```
\*/

Found in path(s):

\* /opt/cola/permits/1168297438\_1621972581.11/0/metro-core-0-59-0-tgz/package/src/Terminal.js

\* /opt/cola/permits/1168297438\_1621972581.11/0/metro-core-0-59-0-tgz/package/src/index.js

```
* /opt/cola/permits/1168297438_1621972581.11/0/metro-core-0-59-0-tgz/package/src/Logger.js
```

```
* /opt/cola/permits/1168297438_1621972581.11/0/metro-core-0-59-0-
```
tgz/package/src/errors/AmbiguousModuleResolutionError.js

No license file was found, but licenses were detected in source scan.

```
* Copyright (c) Facebook, Inc. and its affiliates.
*
* This source code is licensed under the MIT license found in the
* LICENSE file in the root directory of this source tree.
*
* @flow
* @format
*/
Found in path(s):
* /opt/cola/permits/1168297438_1621972581.11/0/metro-core-0-59-0-tgz/package/src/Logger.js.flow
```
No license file was found, but licenses were detected in source scan.

```
/**
```
/\*\*

\* Copyright (c) Facebook, Inc. and its affiliates.

\*

\* This source code is licensed under the MIT license found in the

\* LICENSE file in the root directory of this source tree.

\*

\* @flow strict-local

\* @format

\*/

'use strict';

const AmbiguousModuleResolutionError = require('./errors/AmbiguousModuleResolutionError'); const PackageResolutionError = require('./errors/PackageResolutionError');

```
module.exports = {
 AmbiguousModuleResolutionError,
 PackageResolutionError,
};
```
Found in path(s): \* /opt/cola/permits/1168297438\_1621972581.11/0/metro-core-0-59-0-tgz/package/src/errors.js.flow

### **1.444 get-caller-file 2.0.5**

### **1.444.1 Available under license :**

ISC License (ISC) Copyright 2018 Stefan Penner

Permission to use, copy, modify, and/or distribute this software for any purpose with or without fee is hereby granted, provided that the above copyright notice and this permission notice appear in all copies.

THE SOFTWARE IS PROVIDED "AS IS" AND THE AUTHOR DISCLAIMS ALL WARRANTIES WITH REGARD TO THIS SOFTWARE INCLUDING ALL IMPLIED WARRANTIES OF MERCHANTABILITY AND FITNESS. IN NO EVENT SHALL THE AUTHOR BE LIABLE FOR ANY SPECIAL, DIRECT, INDIRECT, OR CONSEQUENTIAL DAMAGES OR ANY DAMAGES WHATSOEVER RESULTING FROM LOSS OF USE, DATA OR PROFITS, WHETHER IN AN ACTION OF CONTRACT, NEGLIGENCE OR OTHER TORTIOUS ACTION, ARISING OUT OF OR IN CONNECTION WITH THE USE OR PERFORMANCE OF THIS **SOFTWARE** 

# **1.445 lodash-throttle 4.1.1**

#### **1.445.1 Available under license :**

Copyright jQuery Foundation and other contributors <https://jquery.org/>

Based on Underscore.js, copyright Jeremy Ashkenas, DocumentCloud and Investigative Reporters & Editors <http://underscorejs.org/>

This software consists of voluntary contributions made by many individuals. For exact contribution history, see the revision history available at https://github.com/lodash/lodash

The following license applies to all parts of this software except as documented below:

====

Permission is hereby granted, free of charge, to any person obtaining a copy of this software and associated documentation files (the "Software"), to deal in the Software without restriction, including without limitation the rights to use, copy, modify, merge, publish, distribute, sublicense, and/or sell copies of the Software, and to permit persons to whom the Software is furnished to do so, subject to the following conditions:

The above copyright notice and this permission notice shall be included in all copies or substantial portions of the Software.

THE SOFTWARE IS PROVIDED "AS IS", WITHOUT WARRANTY OF ANY KIND, EXPRESS OR IMPLIED, INCLUDING BUT NOT LIMITED TO THE WARRANTIES OF MERCHANTABILITY, FITNESS FOR A PARTICULAR PURPOSE AND NONINFRINGEMENT. IN NO EVENT SHALL THE AUTHORS OR COPYRIGHT HOLDERS BE LIABLE FOR ANY CLAIM, DAMAGES OR OTHER LIABILITY, WHETHER IN AN ACTION OF CONTRACT, TORT OR OTHERWISE, ARISING FROM, OUT OF OR IN CONNECTION WITH THE SOFTWARE OR THE USE OR OTHER DEALINGS IN THE SOFTWARE.

====

Copyright and related rights for sample code are waived via CC0. Sample code is defined as all source code displayed within the prose of the documentation.

CC0: http://creativecommons.org/publicdomain/zero/1.0/

====

Files located in the node\_modules and vendor directories are externally maintained libraries used by this software which have their own licenses; we recommend you read them, as their terms may differ from the terms above.

## **1.446 signal-exit 3.0.3**

#### **1.446.1 Available under license :**

The ISC License

Copyright (c) 2015, Contributors

Permission to use, copy, modify, and/or distribute this software for any purpose with or without fee is hereby granted, provided that the above copyright notice and this permission notice appear in all copies.

THE SOFTWARE IS PROVIDED "AS IS" AND THE AUTHOR DISCLAIMS ALL WARRANTIES WITH REGARD TO THIS SOFTWARE INCLUDING ALL IMPLIED WARRANTIES OF MERCHANTABILITY AND FITNESS. IN NO EVENT SHALL THE AUTHOR BE LIABLE FOR ANY SPECIAL, DIRECT, INDIRECT, OR CONSEQUENTIAL DAMAGES OR ANY DAMAGES WHATSOEVER RESULTING FROM LOSS OF USE, DATA OR PROFITS, WHETHER IN AN ACTION OF CONTRACT, NEGLIGENCE OR OTHER TORTIOUS ACTION, ARISING OUT OF OR IN CONNECTION WITH THE USE OR PERFORMANCE OF THIS SOFTWARE.

# **1.447 pseudomap 1.0.2**

#### **1.447.1 Available under license :**

The ISC License

Copyright (c) Isaac Z. Schlueter and Contributors

Permission to use, copy, modify, and/or distribute this software for any purpose with or without fee is hereby granted, provided that the above copyright notice and this permission notice appear in all copies.

THE SOFTWARE IS PROVIDED "AS IS" AND THE AUTHOR DISCLAIMS ALL WARRANTIES WITH REGARD TO THIS SOFTWARE INCLUDING ALL IMPLIED WARRANTIES OF

MERCHANTABILITY AND FITNESS. IN NO EVENT SHALL THE AUTHOR BE LIABLE FOR ANY SPECIAL, DIRECT, INDIRECT, OR CONSEQUENTIAL DAMAGES OR ANY DAMAGES WHATSOEVER RESULTING FROM LOSS OF USE, DATA OR PROFITS, WHETHER IN AN ACTION OF CONTRACT, NEGLIGENCE OR OTHER TORTIOUS ACTION, ARISING OUT OF OR IN CONNECTION WITH THE USE OR PERFORMANCE OF THIS SOFTWARE.

# **1.448 @babel/plugin-proposal-privateproperty-in-object 7.14.5**

**1.448.1 Available under license :** 

MIT License

Copyright (c) 2014-present Sebastian McKenzie and other contributors

Permission is hereby granted, free of charge, to any person obtaining a copy of this software and associated documentation files (the "Software"), to deal in the Software without restriction, including without limitation the rights to use, copy, modify, merge, publish, distribute, sublicense, and/or sell copies of the Software, and to permit persons to whom the Software is furnished to do so, subject to the following conditions:

The above copyright notice and this permission notice shall be included in all copies or substantial portions of the Software.

THE SOFTWARE IS PROVIDED "AS IS", WITHOUT WARRANTY OF ANY KIND, EXPRESS OR IMPLIED, INCLUDING BUT NOT LIMITED TO THE WARRANTIES OF MERCHANTABILITY, FITNESS FOR A PARTICULAR PURPOSE AND NONINFRINGEMENT. IN NO EVENT SHALL THE AUTHORS OR COPYRIGHT HOLDERS BE LIABLE FOR ANY CLAIM, DAMAGES OR OTHER LIABILITY, WHETHER IN AN ACTION OF CONTRACT, TORT OR OTHERWISE, ARISING FROM, OUT OF OR IN CONNECTION WITH THE SOFTWARE OR THE USE OR OTHER DEALINGS IN THE SOFTWARE.

### **1.449 define-property 1.0.0**

#### **1.449.1 Available under license :**

The MIT License (MIT)

Copyright (c) 2015, 2017, Jon Schlinkert

Permission is hereby granted, free of charge, to any person obtaining a copy of this software and associated documentation files (the "Software"), to deal in the Software without restriction, including without limitation the rights to use, copy, modify, merge, publish, distribute, sublicense, and/or sell copies of the Software, and to permit persons to whom the Software is

furnished to do so, subject to the following conditions:

The above copyright notice and this permission notice shall be included in all copies or substantial portions of the Software.

THE SOFTWARE IS PROVIDED "AS IS", WITHOUT WARRANTY OF ANY KIND, EXPRESS OR IMPLIED, INCLUDING BUT NOT LIMITED TO THE WARRANTIES OF MERCHANTABILITY, FITNESS FOR A PARTICULAR PURPOSE AND NONINFRINGEMENT. IN NO EVENT SHALL THE AUTHORS OR COPYRIGHT HOLDERS BE LIABLE FOR ANY CLAIM, DAMAGES OR OTHER LIABILITY, WHETHER IN AN ACTION OF CONTRACT, TORT OR OTHERWISE, ARISING FROM, OUT OF OR IN CONNECTION WITH THE SOFTWARE OR THE USE OR OTHER DEALINGS IN THE SOFTWARE.

### **1.450 callsites 2.0.0**

#### **1.450.1 Available under license :**

The MIT License (MIT)

Copyright (c) Sindre Sorhus <sindresorhus@gmail.com> (sindresorhus.com)

Permission is hereby granted, free of charge, to any person obtaining a copy of this software and associated documentation files (the "Software"), to deal in the Software without restriction, including without limitation the rights to use, copy, modify, merge, publish, distribute, sublicense, and/or sell copies of the Software, and to permit persons to whom the Software is furnished to do so, subject to the following conditions:

The above copyright notice and this permission notice shall be included in all copies or substantial portions of the Software.

THE SOFTWARE IS PROVIDED "AS IS", WITHOUT WARRANTY OF ANY KIND, EXPRESS OR IMPLIED, INCLUDING BUT NOT LIMITED TO THE WARRANTIES OF MERCHANTABILITY, FITNESS FOR A PARTICULAR PURPOSE AND NONINFRINGEMENT. IN NO EVENT SHALL THE AUTHORS OR COPYRIGHT HOLDERS BE LIABLE FOR ANY CLAIM, DAMAGES OR OTHER LIABILITY, WHETHER IN AN ACTION OF CONTRACT, TORT OR OTHERWISE, ARISING FROM, OUT OF OR IN CONNECTION WITH THE SOFTWARE OR THE USE OR OTHER DEALINGS IN THE SOFTWARE.

# **1.451 crypto-js 3.1.9-1**

### **1.451.1 Available under license :**

# License

[The MIT License (MIT)](http://opensource.org/licenses/MIT)

Copyright (c) 2009-2013 Jeff Mott

Copyright (c) 2013-2016 Evan Vosberg

Permission is hereby granted, free of charge, to any person obtaining a copy of this software and associated documentation files (the "Software"), to deal in the Software without restriction, including without limitation the rights to use, copy, modify, merge, publish, distribute, sublicense, and/or sell copies of the Software, and to permit persons to whom the Software is furnished to do so, subject to the following conditions:

The above copyright notice and this permission notice shall be included in all copies or substantial portions of the Software.

THE SOFTWARE IS PROVIDED "AS IS", WITHOUT WARRANTY OF ANY KIND, EXPRESS OR IMPLIED, INCLUDING BUT NOT LIMITED TO THE WARRANTIES OF MERCHANTABILITY, FITNESS FOR A PARTICULAR PURPOSE AND NONINFRINGEMENT. IN NO EVENT SHALL THE AUTHORS OR COPYRIGHT HOLDERS BE LIABLE FOR ANY CLAIM, DAMAGES OR OTHER LIABILITY, WHETHER IN AN ACTION OF CONTRACT, TORT OR OTHERWISE, ARISING FROM, OUT OF OR IN CONNECTION WITH THE SOFTWARE OR THE USE OR OTHER DEALINGS IN THE SOFTWARE.

# **1.452 lodash-omit 4.5.0**

#### **1.452.1 Available under license :**

Copyright jQuery Foundation and other contributors <https://jquery.org/>

Based on Underscore.js, copyright Jeremy Ashkenas, DocumentCloud and Investigative Reporters & Editors <http://underscorejs.org/>

This software consists of voluntary contributions made by many individuals. For exact contribution history, see the revision history available at https://github.com/lodash/lodash

The following license applies to all parts of this software except as documented below:

====

Permission is hereby granted, free of charge, to any person obtaining a copy of this software and associated documentation files (the "Software"), to deal in the Software without restriction, including without limitation the rights to use, copy, modify, merge, publish, distribute, sublicense, and/or sell copies of the Software, and to permit persons to whom the Software is furnished to do so, subject to the following conditions:

The above copyright notice and this permission notice shall be included in all copies or substantial portions of the Software.

THE SOFTWARE IS PROVIDED "AS IS", WITHOUT WARRANTY OF ANY KIND, EXPRESS OR IMPLIED, INCLUDING BUT NOT LIMITED TO THE WARRANTIES OF MERCHANTABILITY, FITNESS FOR A PARTICULAR PURPOSE AND NONINFRINGEMENT. IN NO EVENT SHALL THE AUTHORS OR COPYRIGHT HOLDERS BE LIABLE FOR ANY CLAIM, DAMAGES OR OTHER LIABILITY, WHETHER IN AN ACTION OF CONTRACT, TORT OR OTHERWISE, ARISING FROM, OUT OF OR IN CONNECTION WITH THE SOFTWARE OR THE USE OR OTHER DEALINGS IN THE SOFTWARE.

====

Copyright and related rights for sample code are waived via CC0. Sample code is defined as all source code displayed within the prose of the documentation.

CC0: http://creativecommons.org/publicdomain/zero/1.0/

====

Files located in the node\_modules and vendor directories are externally maintained libraries used by this software which have their own licenses; we recommend you read them, as their terms may differ from the terms above.

### **1.453 concat-stream 1.6.2**

#### **1.453.1 Available under license :**

The MIT License

Copyright (c) 2013 Max Ogden

Permission is hereby granted, free of charge, to any person obtaining a copy of this software and associated documentation files (the "Software"), to deal in the Software without restriction, including without limitation the rights to use, copy, modify, merge, publish, distribute, sublicense, and/or sell copies of the Software, and to permit persons to whom the Software is furnished to do so, subject to the following conditions:

The above copyright notice and this permission notice shall be included in all copies or substantial portions of the Software.

THE SOFTWARE IS PROVIDED "AS IS", WITHOUT WARRANTY OF ANY KIND, EXPRESS OR IMPLIED, INCLUDING BUT NOT LIMITED TO THE WARRANTIES OF MERCHANTABILITY, FITNESS FOR A PARTICULAR PURPOSE AND NONINFRINGEMENT. IN NO EVENT SHALL THE AUTHORS OR COPYRIGHT HOLDERS BE LIABLE FOR ANY CLAIM, DAMAGES OR OTHER LIABILITY, WHETHER IN AN ACTION OF CONTRACT, TORT OR OTHERWISE, ARISING FROM, OUT OF OR IN CONNECTION WITH THE SOFTWARE OR THE USE OR OTHER DEALINGS IN THE SOFTWARE.

# **1.454 babel-plugin-syntax-optional-chaining 7.8.3**

#### **1.454.1 Available under license :**

MIT License

Copyright (c) 2014-present Sebastian McKenzie and other contributors

Permission is hereby granted, free of charge, to any person obtaining a copy of this software and associated documentation files (the "Software"), to deal in the Software without restriction, including without limitation the rights to use, copy, modify, merge, publish, distribute, sublicense, and/or sell copies of the Software, and to permit persons to whom the Software is furnished to do so, subject to the following conditions:

The above copyright notice and this permission notice shall be included in all copies or substantial portions of the Software.

THE SOFTWARE IS PROVIDED "AS IS", WITHOUT WARRANTY OF ANY KIND, EXPRESS OR IMPLIED, INCLUDING BUT NOT LIMITED TO THE WARRANTIES OF MERCHANTABILITY, FITNESS FOR A PARTICULAR PURPOSE AND NONINFRINGEMENT. IN NO EVENT SHALL THE AUTHORS OR COPYRIGHT HOLDERS BE LIABLE FOR ANY CLAIM, DAMAGES OR OTHER LIABILITY, WHETHER IN AN ACTION OF CONTRACT, TORT OR OTHERWISE, ARISING FROM, OUT OF OR IN CONNECTION WITH THE SOFTWARE OR THE USE OR OTHER DEALINGS IN THE SOFTWARE.

### **1.455 noop-fn 1.0.0**

#### **1.455.1 Available under license :**

The MIT License (MIT)

Copyright (c) 2015 Ivan Nikulin (ifaaan@gmail.com)

Permission is hereby granted, free of charge, to any person obtaining a copy of this software and associated documentation files (the "Software"), to deal in the Software without restriction, including without limitation the rights to use, copy, modify, merge, publish, distribute, sublicense, and/or sell copies of the Software, and to permit persons to whom the Software is furnished to do so, subject to the following conditions:

The above copyright notice and this permission notice shall be included in all copies or substantial portions of the Software.

THE SOFTWARE IS PROVIDED "AS IS", WITHOUT WARRANTY OF ANY KIND, EXPRESS OR IMPLIED, INCLUDING BUT NOT LIMITED TO THE WARRANTIES OF MERCHANTABILITY, FITNESS FOR A PARTICULAR PURPOSE AND NONINFRINGEMENT. IN NO EVENT SHALL THE AUTHORS OR COPYRIGHT HOLDERS BE LIABLE FOR ANY CLAIM, DAMAGES OR OTHER LIABILITY, WHETHER IN AN ACTION OF CONTRACT, TORT OR OTHERWISE, ARISING FROM, OUT OF OR IN CONNECTION WITH THE SOFTWARE OR THE USE OR OTHER DEALINGS IN THE SOFTWARE.

### **1.456 regenerate 1.4.2**

#### **1.456.1 Available under license :**

Copyright Mathias Bynens <https://mathiasbynens.be/>

Permission is hereby granted, free of charge, to any person obtaining a copy of this software and associated documentation files (the "Software"), to deal in the Software without restriction, including without limitation the rights to use, copy, modify, merge, publish, distribute, sublicense, and/or sell copies of the Software, and to permit persons to whom the Software is furnished to do so, subject to the following conditions:

The above copyright notice and this permission notice shall be included in all copies or substantial portions of the Software.

THE SOFTWARE IS PROVIDED "AS IS", WITHOUT WARRANTY OF ANY KIND, EXPRESS OR IMPLIED, INCLUDING BUT NOT LIMITED TO THE WARRANTIES OF MERCHANTABILITY, FITNESS FOR A PARTICULAR PURPOSE AND NONINFRINGEMENT. IN NO EVENT SHALL THE AUTHORS OR COPYRIGHT HOLDERS BE LIABLE FOR ANY CLAIM, DAMAGES OR OTHER LIABILITY, WHETHER IN AN ACTION OF CONTRACT, TORT OR OTHERWISE, ARISING FROM, OUT OF OR IN CONNECTION WITH THE SOFTWARE OR THE USE OR OTHER DEALINGS IN THE SOFTWARE.

### **1.457 esutils 2.0.3**

#### **1.457.1 Available under license :**

Redistribution and use in source and binary forms, with or without modification, are permitted provided that the following conditions are met:

- \* Redistributions of source code must retain the above copyright notice, this list of conditions and the following disclaimer.
- \* Redistributions in binary form must reproduce the above copyright notice, this list of conditions and the following disclaimer in the

THIS SOFTWARE IS PROVIDED BY THE COPYRIGHT HOLDERS AND CONTRIBUTORS "AS IS" AND ANY EXPRESS OR IMPLIED WARRANTIES, INCLUDING, BUT NOT LIMITED TO, THE IMPLIED WARRANTIES OF MERCHANTABILITY AND FITNESS FOR A PARTICULAR PURPOSE ARE DISCLAIMED. IN NO EVENT SHALL <COPYRIGHT HOLDER> BE LIABLE FOR ANY DIRECT, INDIRECT, INCIDENTAL, SPECIAL, EXEMPLARY, OR CONSEQUENTIAL DAMAGES (INCLUDING, BUT NOT LIMITED TO, PROCUREMENT OF SUBSTITUTE GOODS OR SERVICES; LOSS OF USE, DATA, OR PROFITS; OR BUSINESS INTERRUPTION) HOWEVER CAUSED AND ON ANY THEORY OF LIABILITY, WHETHER IN CONTRACT, STRICT LIABILITY, OR TORT (INCLUDING NEGLIGENCE OR OTHERWISE) ARISING IN ANY WAY OUT OF THE USE OF THIS SOFTWARE, EVEN IF ADVISED OF THE POSSIBILITY OF SUCH DAMAGE.

### **1.458 normalize-url 2.0.1**

### **1.458.1 Available under license :**

MIT License

Copyright (c) Sindre Sorhus <sindresorhus@gmail.com> (sindresorhus.com)

Permission is hereby granted, free of charge, to any person obtaining a copy of this software and associated documentation files (the "Software"), to deal in the Software without restriction, including without limitation the rights to use, copy, modify, merge, publish, distribute, sublicense, and/or sell copies of the Software, and to permit persons to whom the Software is furnished to do so, subject to the following conditions:

The above copyright notice and this permission notice shall be included in all copies or substantial portions of the Software.

THE SOFTWARE IS PROVIDED "AS IS", WITHOUT WARRANTY OF ANY KIND, EXPRESS OR IMPLIED, INCLUDING BUT NOT LIMITED TO THE WARRANTIES OF MERCHANTABILITY, FITNESS FOR A PARTICULAR PURPOSE AND NONINFRINGEMENT. IN NO EVENT SHALL THE AUTHORS OR COPYRIGHT HOLDERS BE LIABLE FOR ANY CLAIM, DAMAGES OR OTHER LIABILITY, WHETHER IN AN ACTION OF CONTRACT, TORT OR OTHERWISE, ARISING FROM, OUT OF OR IN CONNECTION WITH THE SOFTWARE OR THE USE OR OTHER DEALINGS IN THE SOFTWARE.

### **1.459 object-copy 0.1.0**

#### **1.459.1 Available under license :**

The MIT License (MIT)

Copyright (c) 2016, Jon Schlinkert.

Permission is hereby granted, free of charge, to any person obtaining a copy of this software and associated documentation files (the "Software"), to deal in the Software without restriction, including without limitation the rights to use, copy, modify, merge, publish, distribute, sublicense, and/or sell

copies of the Software, and to permit persons to whom the Software is furnished to do so, subject to the following conditions:

The above copyright notice and this permission notice shall be included in all copies or substantial portions of the Software.

THE SOFTWARE IS PROVIDED "AS IS", WITHOUT WARRANTY OF ANY KIND, EXPRESS OR IMPLIED, INCLUDING BUT NOT LIMITED TO THE WARRANTIES OF MERCHANTABILITY, FITNESS FOR A PARTICULAR PURPOSE AND NONINFRINGEMENT. IN NO EVENT SHALL THE AUTHORS OR COPYRIGHT HOLDERS BE LIABLE FOR ANY CLAIM, DAMAGES OR OTHER LIABILITY, WHETHER IN AN ACTION OF CONTRACT, TORT OR OTHERWISE, ARISING FROM, OUT OF OR IN CONNECTION WITH THE SOFTWARE OR THE USE OR OTHER DEALINGS IN THE SOFTWARE.

### **1.460 redux-thunk 2.3.0**

#### **1.460.1 Available under license :**

The MIT License (MIT)

Copyright (c) 2015-present Dan Abramov

Permission is hereby granted, free of charge, to any person obtaining a copy of this software and associated documentation files (the "Software"), to deal in the Software without restriction, including without limitation the rights to use, copy, modify, merge, publish, distribute, sublicense, and/or sell copies of the Software, and to permit persons to whom the Software is furnished to do so, subject to the following conditions:

The above copyright notice and this permission notice shall be included in all copies or substantial portions of the Software.

THE SOFTWARE IS PROVIDED "AS IS", WITHOUT WARRANTY OF ANY KIND, EXPRESS OR IMPLIED, INCLUDING BUT NOT LIMITED TO THE WARRANTIES OF MERCHANTABILITY, FITNESS FOR A PARTICULAR PURPOSE AND NONINFRINGEMENT. IN NO EVENT SHALL THE AUTHORS OR COPYRIGHT HOLDERS BE LIABLE FOR ANY CLAIM, DAMAGES OR OTHER LIABILITY, WHETHER IN AN ACTION OF CONTRACT, TORT OR OTHERWISE, ARISING FROM, OUT OF OR IN CONNECTION WITH THE SOFTWARE OR THE USE OR OTHER DEALINGS IN THE SOFTWARE.

# **1.461 lodash.isstring 4.0.1**

#### **1.461.1 Available under license :**

Copyright 2012-2016 The Dojo Foundation <http://dojofoundation.org/> Based on Underscore.js, copyright 2009-2016 Jeremy Ashkenas, DocumentCloud and Investigative Reporters & Editors <http://underscorejs.org/> Permission is hereby granted, free of charge, to any person obtaining a copy of this software and associated documentation files (the "Software"), to deal in the Software without restriction, including without limitation the rights to use, copy, modify, merge, publish, distribute, sublicense, and/or sell copies of the Software, and to permit persons to whom the Software is furnished to do so, subject to the following conditions:

The above copyright notice and this permission notice shall be included in all copies or substantial portions of the Software.

THE SOFTWARE IS PROVIDED "AS IS", WITHOUT WARRANTY OF ANY KIND, EXPRESS OR IMPLIED, INCLUDING BUT NOT LIMITED TO THE WARRANTIES OF MERCHANTABILITY, FITNESS FOR A PARTICULAR PURPOSE AND NONINFRINGEMENT. IN NO EVENT SHALL THE AUTHORS OR COPYRIGHT HOLDERS BE LIABLE FOR ANY CLAIM, DAMAGES OR OTHER LIABILITY, WHETHER IN AN ACTION OF CONTRACT, TORT OR OTHERWISE, ARISING FROM, OUT OF OR IN CONNECTION WITH THE SOFTWARE OR THE USE OR OTHER DEALINGS IN THE SOFTWARE.

# **1.462 @babel/plugin-transform-functionname 7.14.5**

#### **1.462.1 Available under license :**

MIT License

Copyright (c) 2014-present Sebastian McKenzie and other contributors

Permission is hereby granted, free of charge, to any person obtaining a copy of this software and associated documentation files (the "Software"), to deal in the Software without restriction, including without limitation the rights to use, copy, modify, merge, publish, distribute, sublicense, and/or sell copies of the Software, and to permit persons to whom the Software is furnished to do so, subject to the following conditions:

The above copyright notice and this permission notice shall be included in all copies or substantial portions of the Software.

THE SOFTWARE IS PROVIDED "AS IS", WITHOUT WARRANTY OF ANY KIND, EXPRESS OR IMPLIED, INCLUDING BUT NOT LIMITED TO THE WARRANTIES OF MERCHANTABILITY, FITNESS FOR A PARTICULAR PURPOSE AND NONINFRINGEMENT. IN NO EVENT SHALL THE AUTHORS OR COPYRIGHT HOLDERS BE LIABLE FOR ANY CLAIM, DAMAGES OR OTHER LIABILITY, WHETHER IN AN ACTION OF CONTRACT, TORT OR OTHERWISE, ARISING FROM, OUT OF OR IN CONNECTION WITH THE SOFTWARE OR THE USE OR OTHER DEALINGS IN THE SOFTWARE.

# **1.463 react-refresh 0.4.3**

#### **1.463.1 Available under license :**

MIT License

Copyright (c) Facebook, Inc. and its affiliates.

Permission is hereby granted, free of charge, to any person obtaining a copy of this software and associated documentation files (the "Software"), to deal in the Software without restriction, including without limitation the rights to use, copy, modify, merge, publish, distribute, sublicense, and/or sell copies of the Software, and to permit persons to whom the Software is furnished to do so, subject to the following conditions:

The above copyright notice and this permission notice shall be included in all copies or substantial portions of the Software.

THE SOFTWARE IS PROVIDED "AS IS", WITHOUT WARRANTY OF ANY KIND, EXPRESS OR IMPLIED, INCLUDING BUT NOT LIMITED TO THE WARRANTIES OF MERCHANTABILITY, FITNESS FOR A PARTICULAR PURPOSE AND NONINFRINGEMENT. IN NO EVENT SHALL THE AUTHORS OR COPYRIGHT HOLDERS BE LIABLE FOR ANY CLAIM, DAMAGES OR OTHER LIABILITY, WHETHER IN AN ACTION OF CONTRACT, TORT OR OTHERWISE, ARISING FROM, OUT OF OR IN CONNECTION WITH THE SOFTWARE OR THE USE OR OTHER DEALINGS IN THE SOFTWARE.

# **1.464 sort-keys 2.0.0**

#### **1.464.1 Available under license :**

MIT License

Copyright (c) Sindre Sorhus <sindresorhus@gmail.com> (sindresorhus.com)

Permission is hereby granted, free of charge, to any person obtaining a copy of this software and associated documentation files (the "Software"), to deal in the Software without restriction, including without limitation the rights to use, copy, modify, merge, publish, distribute, sublicense, and/or sell copies of the Software, and to permit persons to whom the Software is furnished to do so, subject to the following conditions:

The above copyright notice and this permission notice shall be included in all copies or substantial portions of the Software.

THE SOFTWARE IS PROVIDED "AS IS", WITHOUT WARRANTY OF ANY KIND, EXPRESS OR IMPLIED, INCLUDING BUT NOT LIMITED TO THE WARRANTIES OF MERCHANTABILITY, FITNESS FOR A PARTICULAR PURPOSE AND NONINFRINGEMENT. IN NO EVENT SHALL THE AUTHORS OR COPYRIGHT HOLDERS BE LIABLE FOR ANY CLAIM, DAMAGES OR OTHER LIABILITY, WHETHER IN AN ACTION OF CONTRACT, TORT OR OTHERWISE, ARISING FROM, OUT OF OR IN CONNECTION

# **1.465 sane 4.1.0**

#### **1.465.1 Available under license :**

No license file was found, but licenses were detected in source scan.

The CLI was originally based on the [watch CLI](https://github.com/mikeal/watch). Watch is licensed under the Apache License Version 2.0.

Found in path(s): \* /opt/cola/permits/1161995000\_1620774697.26/0/amasad-sane-v4-1-0-0-g1f04a36-1-tar-gz/amasad-sane-1f04a36/README.md

### **1.466 has 1.0.3**

#### **1.466.1 Available under license :**

Copyright (c) 2013 Thiago de Arruda

Permission is hereby granted, free of charge, to any person obtaining a copy of this software and associated documentation files (the "Software"), to deal in the Software without restriction, including without limitation the rights to use, copy, modify, merge, publish, distribute, sublicense, and/or sell copies of the Software, and to permit persons to whom the Software is furnished to do so, subject to the following conditions:

The above copyright notice and this permission notice shall be included in all copies or substantial portions of the Software.

THE SOFTWARE IS PROVIDED "AS IS", WITHOUT WARRANTY OF ANY KIND, EXPRESS OR IMPLIED, INCLUDING BUT NOT LIMITED TO THE WARRANTIES OF MERCHANTABILITY, FITNESS FOR A PARTICULAR PURPOSE AND NONINFRINGEMENT. IN NO EVENT SHALL THE AUTHORS OR COPYRIGHT HOLDERS BE LIABLE FOR ANY CLAIM, DAMAGES OR OTHER LIABILITY, WHETHER IN AN ACTION OF CONTRACT, TORT OR OTHERWISE, ARISING FROM, OUT OF OR IN CONNECTION WITH THE SOFTWARE OR THE USE OR OTHER DEALINGS IN THE SOFTWARE.

# **1.467 babel-plugin-polyfill-corejs2 0.2.2**

### **1.467.1 Available under license :**

MIT License

Copyright (c) 2014-present Nicol Ribaudo and other contributors

Permission is hereby granted, free of charge, to any person obtaining a copy of this software and associated documentation files (the "Software"), to deal in the Software without restriction, including without limitation the rights to use, copy, modify, merge, publish, distribute, sublicense, and/or sell copies of the Software, and to permit persons to whom the Software is furnished to do so, subject to the following conditions:

The above copyright notice and this permission notice shall be included in all copies or substantial portions of the Software.

THE SOFTWARE IS PROVIDED "AS IS", WITHOUT WARRANTY OF ANY KIND, EXPRESS OR IMPLIED, INCLUDING BUT NOT LIMITED TO THE WARRANTIES OF MERCHANTABILITY, FITNESS FOR A PARTICULAR PURPOSE AND NONINFRINGEMENT. IN NO EVENT SHALL THE AUTHORS OR COPYRIGHT HOLDERS BE LIABLE FOR ANY CLAIM, DAMAGES OR OTHER LIABILITY, WHETHER IN AN ACTION OF CONTRACT, TORT OR OTHERWISE, ARISING FROM, OUT OF OR IN CONNECTION WITH THE SOFTWARE OR THE USE OR OTHER DEALINGS IN THE SOFTWARE.

### **1.468 is-descriptor 1.0.2**

**1.468.1 Available under license :** 

The MIT License (MIT)

Copyright (c) 2015-2017, Jon Schlinkert.

Permission is hereby granted, free of charge, to any person obtaining a copy of this software and associated documentation files (the "Software"), to deal in the Software without restriction, including without limitation the rights to use, copy, modify, merge, publish, distribute, sublicense, and/or sell copies of the Software, and to permit persons to whom the Software is furnished to do so, subject to the following conditions:

The above copyright notice and this permission notice shall be included in all copies or substantial portions of the Software.

THE SOFTWARE IS PROVIDED "AS IS", WITHOUT WARRANTY OF ANY KIND, EXPRESS OR IMPLIED, INCLUDING BUT NOT LIMITED TO THE WARRANTIES OF MERCHANTABILITY, FITNESS FOR A PARTICULAR PURPOSE AND NONINFRINGEMENT. IN NO EVENT SHALL THE AUTHORS OR COPYRIGHT HOLDERS BE LIABLE FOR ANY CLAIM, DAMAGES OR OTHER LIABILITY, WHETHER IN AN ACTION OF CONTRACT, TORT OR OTHERWISE, ARISING FROM, OUT OF OR IN CONNECTION WITH THE SOFTWARE OR THE USE OR OTHER DEALINGS IN

### **1.469 atob 2.1.2 1.469.1 Available under license :**

Creative Commons Legal Code

Attribution 3.0 Unported

 CREATIVE COMMONS CORPORATION IS NOT A LAW FIRM AND DOES NOT PROVIDE LEGAL SERVICES. DISTRIBUTION OF THIS LICENSE DOES NOT CREATE AN ATTORNEY-CLIENT RELATIONSHIP. CREATIVE COMMONS PROVIDES THIS INFORMATION ON AN "AS-IS" BASIS. CREATIVE COMMONS MAKES NO WARRANTIES REGARDING THE INFORMATION PROVIDED, AND DISCLAIMS LIABILITY FOR DAMAGES RESULTING FROM ITS USE.

#### License

THE WORK (AS DEFINED BELOW) IS PROVIDED UNDER THE TERMS OF THIS CREATIVE COMMONS PUBLIC LICENSE ("CCPL" OR "LICENSE"). THE WORK IS PROTECTED BY COPYRIGHT AND/OR OTHER APPLICABLE LAW. ANY USE OF THE WORK OTHER THAN AS AUTHORIZED UNDER THIS LICENSE OR COPYRIGHT LAW IS PROHIBITED.

BY EXERCISING ANY RIGHTS TO THE WORK PROVIDED HERE, YOU ACCEPT AND AGREE TO BE BOUND BY THE TERMS OF THIS LICENSE. TO THE EXTENT THIS LICENSE MAY BE CONSIDERED TO BE A CONTRACT, THE LICENSOR GRANTS YOU THE RIGHTS CONTAINED HERE IN CONSIDERATION OF YOUR ACCEPTANCE OF SUCH TERMS AND **CONDITIONS** 

#### 1. Definitions

- a. "Adaptation" means a work based upon the Work, or upon the Work and other pre-existing works, such as a translation, adaptation, derivative work, arrangement of music or other alterations of a literary or artistic work, or phonogram or performance and includes cinematographic adaptations or any other form in which the Work may be recast, transformed, or adapted including in any form recognizably derived from the original, except that a work that constitutes a Collection will not be considered an Adaptation for the purpose of this License. For the avoidance of doubt, where the Work is a musical work, performance or phonogram, the synchronization of the Work in timed-relation with a moving image ("synching") will be considered an Adaptation for the purpose of this License.
- b. "Collection" means a collection of literary or artistic works, such as encyclopedias and anthologies, or performances, phonograms or broadcasts, or other works or subject matter other than works listed in Section 1(f) below, which, by reason of the selection and

 arrangement of their contents, constitute intellectual creations, in which the Work is included in its entirety in unmodified form along with one or more other contributions, each constituting separate and independent works in themselves, which together are assembled into a collective whole. A work that constitutes a Collection will not be considered an Adaptation (as defined above) for the purposes of this License.

- c. "Distribute" means to make available to the public the original and copies of the Work or Adaptation, as appropriate, through sale or other transfer of ownership.
- d. "Licensor" means the individual, individuals, entity or entities that offer(s) the Work under the terms of this License.
- e. "Original Author" means, in the case of a literary or artistic work, the individual, individuals, entity or entities who created the Work or if no individual or entity can be identified, the publisher; and in addition (i) in the case of a performance the actors, singers, musicians, dancers, and other persons who act, sing, deliver, declaim, play in, interpret or otherwise perform literary or artistic works or expressions of folklore; (ii) in the case of a phonogram the producer being the person or legal entity who first fixes the sounds of a performance or other sounds; and, (iii) in the case of broadcasts, the organization that transmits the broadcast.
- f. "Work" means the literary and/or artistic work offered under the terms of this License including without limitation any production in the literary, scientific and artistic domain, whatever may be the mode or form of its expression including digital form, such as a book, pamphlet and other writing; a lecture, address, sermon or other work of the same nature; a dramatic or dramatico-musical work; a choreographic work or entertainment in dumb show; a musical composition with or without words; a cinematographic work to which are assimilated works expressed by a process analogous to cinematography; a work of drawing, painting, architecture, sculpture, engraving or lithography; a photographic work to which are assimilated works expressed by a process analogous to photography; a work of applied art; an illustration, map, plan, sketch or three-dimensional work relative to geography, topography, architecture or science; a performance; a broadcast; a phonogram; a compilation of data to the extent it is protected as a copyrightable work; or a work performed by a variety or circus performer to the extent it is not otherwise considered a literary or artistic work.
- g. "You" means an individual or entity exercising rights under this License who has not previously violated the terms of this License with respect to the Work, or who has received express permission from the Licensor to exercise rights under this License despite a previous violation.
- h. "Publicly Perform" means to perform public recitations of the Work and to communicate to the public those public recitations, by any means or process, including by wire or wireless means or public digital

 performances; to make available to the public Works in such a way that members of the public may access these Works from a place and at a place individually chosen by them; to perform the Work to the public by any means or process and the communication to the public of the performances of the Work, including by public digital performance; to broadcast and rebroadcast the Work by any means including signs, sounds or images.

i. "Reproduce" means to make copies of the Work by any means including without limitation by sound or visual recordings and the right of fixation and reproducing fixations of the Work, including storage of a protected performance or phonogram in digital form or other electronic medium.

2. Fair Dealing Rights. Nothing in this License is intended to reduce, limit, or restrict any uses free from copyright or rights arising from limitations or exceptions that are provided for in connection with the copyright protection under copyright law or other applicable laws.

3. License Grant. Subject to the terms and conditions of this License, Licensor hereby grants You a worldwide, royalty-free, non-exclusive, perpetual (for the duration of the applicable copyright) license to exercise the rights in the Work as stated below:

- a. to Reproduce the Work, to incorporate the Work into one or more Collections, and to Reproduce the Work as incorporated in the Collections;
- b. to create and Reproduce Adaptations provided that any such Adaptation, including any translation in any medium, takes reasonable steps to clearly label, demarcate or otherwise identify that changes were made to the original Work. For example, a translation could be marked "The original work was translated from English to Spanish," or a modification could indicate "The original work has been modified.";
- c. to Distribute and Publicly Perform the Work including as incorporated in Collections; and,
- d. to Distribute and Publicly Perform Adaptations.
- e. For the avoidance of doubt:
	- i. Non-waivable Compulsory License Schemes. In those jurisdictions in which the right to collect royalties through any statutory or compulsory licensing scheme cannot be waived, the Licensor reserves the exclusive right to collect such royalties for any exercise by You of the rights granted under this License;
	- ii. Waivable Compulsory License Schemes. In those jurisdictions in which the right to collect royalties through any statutory or compulsory licensing scheme can be waived, the Licensor waives the exclusive right to collect such royalties for any exercise by You of the rights granted under this License; and,
- iii. Voluntary License Schemes. The Licensor waives the right to

 collect royalties, whether individually or, in the event that the Licensor is a member of a collecting society that administers voluntary licensing schemes, via that society, from any exercise by You of the rights granted under this License.

The above rights may be exercised in all media and formats whether now known or hereafter devised. The above rights include the right to make such modifications as are technically necessary to exercise the rights in other media and formats. Subject to Section 8(f), all rights not expressly granted by Licensor are hereby reserved.

4. Restrictions. The license granted in Section 3 above is expressly made subject to and limited by the following restrictions:

- a. You may Distribute or Publicly Perform the Work only under the terms of this License. You must include a copy of, or the Uniform Resource Identifier (URI) for, this License with every copy of the Work You Distribute or Publicly Perform. You may not offer or impose any terms on the Work that restrict the terms of this License or the ability of the recipient of the Work to exercise the rights granted to that recipient under the terms of the License. You may not sublicense the Work. You must keep intact all notices that refer to this License and to the disclaimer of warranties with every copy of the Work You Distribute or Publicly Perform. When You Distribute or Publicly Perform the Work, You may not impose any effective technological measures on the Work that restrict the ability of a recipient of the Work from You to exercise the rights granted to that recipient under the terms of the License. This Section 4(a) applies to the Work as incorporated in a Collection, but this does not require the Collection apart from the Work itself to be made subject to the terms of this License. If You create a Collection, upon notice from any Licensor You must, to the extent practicable, remove from the Collection any credit as required by Section 4(b), as requested. If You create an Adaptation, upon notice from any Licensor You must, to the extent practicable, remove from the Adaptation any credit as required by Section 4(b), as requested.
- b. If You Distribute, or Publicly Perform the Work or any Adaptations or Collections, You must, unless a request has been made pursuant to Section 4(a), keep intact all copyright notices for the Work and provide, reasonable to the medium or means You are utilizing: (i) the name of the Original Author (or pseudonym, if applicable) if supplied, and/or if the Original Author and/or Licensor designate another party or parties (e.g., a sponsor institute, publishing entity, journal) for attribution ("Attribution Parties") in Licensor's copyright notice, terms of service or by other reasonable means, the name of such party or parties; (ii) the title of the Work if supplied; (iii) to the extent reasonably practicable, the URI, if any, that Licensor specifies to be associated with the Work, unless such URI does not

 refer to the copyright notice or licensing information for the Work; and (iv) , consistent with Section 3(b), in the case of an Adaptation, a credit identifying the use of the Work in the Adaptation (e.g., "French translation of the Work by Original Author," or "Screenplay based on original Work by Original Author"). The credit required by this Section 4 (b) may be implemented in any reasonable manner; provided, however, that in the case of a Adaptation or Collection, at a minimum such credit will appear, if a credit for all contributing authors of the Adaptation or Collection appears, then as part of these credits and in a manner at least as prominent as the credits for the other contributing authors. For the avoidance of doubt, You may only use the credit required by this Section for the purpose of attribution in the manner set out above and, by exercising Your rights under this License, You may not implicitly or explicitly assert or imply any connection with, sponsorship or endorsement by the Original Author, Licensor and/or Attribution Parties, as appropriate, of You or Your use of the Work, without the separate, express prior written permission of the Original Author, Licensor and/or Attribution Parties.

c. Except as otherwise agreed in writing by the Licensor or as may be otherwise permitted by applicable law, if You Reproduce, Distribute or Publicly Perform the Work either by itself or as part of any Adaptations or Collections, You must not distort, mutilate, modify or take other derogatory action in relation to the Work which would be prejudicial to the Original Author's honor or reputation. Licensor agrees that in those jurisdictions (e.g. Japan), in which any exercise of the right granted in Section 3(b) of this License (the right to make Adaptations) would be deemed to be a distortion, mutilation, modification or other derogatory action prejudicial to the Original Author's honor and reputation, the Licensor will waive or not assert, as appropriate, this Section, to the fullest extent permitted by the applicable national law, to enable You to reasonably exercise Your right under Section 3(b) of this License (right to make Adaptations) but not otherwise.

5. Representations, Warranties and Disclaimer

UNLESS OTHERWISE MUTUALLY AGREED TO BY THE PARTIES IN WRITING, LICENSOR OFFERS THE WORK AS-IS AND MAKES NO REPRESENTATIONS OR WARRANTIES OF ANY KIND CONCERNING THE WORK, EXPRESS, IMPLIED, STATUTORY OR OTHERWISE, INCLUDING, WITHOUT LIMITATION, WARRANTIES OF TITLE, MERCHANTIBILITY, FITNESS FOR A PARTICULAR PURPOSE, NONINFRINGEMENT, OR THE ABSENCE OF LATENT OR OTHER DEFECTS, ACCURACY, OR THE PRESENCE OF ABSENCE OF ERRORS, WHETHER OR NOT DISCOVERABLE. SOME JURISDICTIONS DO NOT ALLOW THE EXCLUSION OF IMPLIED WARRANTIES, SO SUCH EXCLUSION MAY NOT APPLY TO YOU.

6. Limitation on Liability. EXCEPT TO THE EXTENT REQUIRED BY APPLICABLE LAW, IN NO EVENT WILL LICENSOR BE LIABLE TO YOU ON ANY LEGAL THEORY FOR

#### ANY SPECIAL, INCIDENTAL, CONSEQUENTIAL, PUNITIVE OR EXEMPLARY DAMAGES ARISING OUT OF THIS LICENSE OR THE USE OF THE WORK, EVEN IF LICENSOR HAS BEEN ADVISED OF THE POSSIBILITY OF SUCH DAMAGES.

#### 7. Termination

- a. This License and the rights granted hereunder will terminate automatically upon any breach by You of the terms of this License. Individuals or entities who have received Adaptations or Collections from You under this License, however, will not have their licenses terminated provided such individuals or entities remain in full compliance with those licenses. Sections 1, 2, 5, 6, 7, and 8 will survive any termination of this License.
- b. Subject to the above terms and conditions, the license granted here is perpetual (for the duration of the applicable copyright in the Work). Notwithstanding the above, Licensor reserves the right to release the Work under different license terms or to stop distributing the Work at any time; provided, however that any such election will not serve to withdraw this License (or any other license that has been, or is required to be, granted under the terms of this License), and this License will continue in full force and effect unless terminated as stated above.

#### 8. Miscellaneous

- a. Each time You Distribute or Publicly Perform the Work or a Collection, the Licensor offers to the recipient a license to the Work on the same terms and conditions as the license granted to You under this License.
- b. Each time You Distribute or Publicly Perform an Adaptation, Licensor offers to the recipient a license to the original Work on the same terms and conditions as the license granted to You under this License.
- c. If any provision of this License is invalid or unenforceable under applicable law, it shall not affect the validity or enforceability of the remainder of the terms of this License, and without further action by the parties to this agreement, such provision shall be reformed to the minimum extent necessary to make such provision valid and enforceable.
- d. No term or provision of this License shall be deemed waived and no breach consented to unless such waiver or consent shall be in writing and signed by the party to be charged with such waiver or consent.
- e. This License constitutes the entire agreement between the parties with respect to the Work licensed here. There are no understandings, agreements or representations with respect to the Work not specified here. Licensor shall not be bound by any additional provisions that may appear in any communication from You. This License may not be modified without the mutual written agreement of the Licensor and You.
- f. The rights granted under, and the subject matter referenced, in this License were drafted utilizing the terminology of the Berne Convention

 for the Protection of Literary and Artistic Works (as amended on September 28, 1979), the Rome Convention of 1961, the WIPO Copyright Treaty of 1996, the WIPO Performances and Phonograms Treaty of 1996 and the Universal Copyright Convention (as revised on July 24, 1971). These rights and subject matter take effect in the relevant jurisdiction in which the License terms are sought to be enforced according to the corresponding provisions of the implementation of those treaty provisions in the applicable national law. If the standard suite of rights granted under applicable copyright law includes additional rights not granted under this License, such additional rights are deemed to be included in the License; this License is not intended to restrict the license of any rights under applicable law.

#### Creative Commons Notice

 Creative Commons is not a party to this License, and makes no warranty whatsoever in connection with the Work. Creative Commons will not be liable to You or any party on any legal theory for any damages whatsoever, including without limitation any general, special, incidental or consequential damages arising in connection to this license. Notwithstanding the foregoing two (2) sentences, if Creative Commons has expressly identified itself as the Licensor hereunder, it shall have all rights and obligations of Licensor.

 Except for the limited purpose of indicating to the public that the Work is licensed under the CCPL, Creative Commons does not authorize the use by either party of the trademark "Creative Commons" or any related trademark or logo of Creative Commons without the prior written consent of Creative Commons. Any permitted use will be in compliance with Creative Commons' then-current trademark usage guidelines, as may be published on its website or otherwise made available upon request from time to time. For the avoidance of doubt, this trademark restriction does not form part of this License.

 Creative Commons may be contacted at http://creativecommons.org/. At your option you may choose either of the following licenses:

 \* The MIT License (MIT) \* The Apache License 2.0 (Apache-2.0)

The MIT License (MIT)

Copyright (c) 2015 AJ ONeal

Permission is hereby granted, free of charge, to any person obtaining a copy

of this software and associated documentation files (the "Software"), to deal in the Software without restriction, including without limitation the rights to use, copy, modify, merge, publish, distribute, sublicense, and/or sell copies of the Software, and to permit persons to whom the Software is furnished to do so, subject to the following conditions:

The above copyright notice and this permission notice shall be included in all copies or substantial portions of the Software.

THE SOFTWARE IS PROVIDED "AS IS", WITHOUT WARRANTY OF ANY KIND, EXPRESS OR IMPLIED, INCLUDING BUT NOT LIMITED TO THE WARRANTIES OF MERCHANTABILITY, FITNESS FOR A PARTICULAR PURPOSE AND NONINFRINGEMENT. IN NO EVENT SHALL THE AUTHORS OR COPYRIGHT HOLDERS BE LIABLE FOR ANY CLAIM, DAMAGES OR OTHER LIABILITY, WHETHER IN AN ACTION OF CONTRACT, TORT OR OTHERWISE, ARISING FROM, OUT OF OR IN CONNECTION WITH THE SOFTWARE OR THE USE OR OTHER DEALINGS IN THE SOFTWARE.

> Apache License Version 2.0, January 2004 http://www.apache.org/licenses/

#### TERMS AND CONDITIONS FOR USE, REPRODUCTION, AND DISTRIBUTION

1. Definitions.

 "License" shall mean the terms and conditions for use, reproduction, and distribution as defined by Sections 1 through 9 of this document.

 "Licensor" shall mean the copyright owner or entity authorized by the copyright owner that is granting the License.

 "Legal Entity" shall mean the union of the acting entity and all other entities that control, are controlled by, or are under common control with that entity. For the purposes of this definition, "control" means (i) the power, direct or indirect, to cause the direction or management of such entity, whether by contract or otherwise, or (ii) ownership of fifty percent (50%) or more of the outstanding shares, or (iii) beneficial ownership of such entity.

 "You" (or "Your") shall mean an individual or Legal Entity exercising permissions granted by this License.

 "Source" form shall mean the preferred form for making modifications, including but not limited to software source code, documentation source, and configuration files.

"Object" form shall mean any form resulting from mechanical
transformation or translation of a Source form, including but not limited to compiled object code, generated documentation, and conversions to other media types.

 "Work" shall mean the work of authorship, whether in Source or Object form, made available under the License, as indicated by a copyright notice that is included in or attached to the work (an example is provided in the Appendix below).

 "Derivative Works" shall mean any work, whether in Source or Object form, that is based on (or derived from) the Work and for which the editorial revisions, annotations, elaborations, or other modifications represent, as a whole, an original work of authorship. For the purposes of this License, Derivative Works shall not include works that remain separable from, or merely link (or bind by name) to the interfaces of, the Work and Derivative Works thereof.

 "Contribution" shall mean any work of authorship, including the original version of the Work and any modifications or additions to that Work or Derivative Works thereof, that is intentionally submitted to Licensor for inclusion in the Work by the copyright owner or by an individual or Legal Entity authorized to submit on behalf of the copyright owner. For the purposes of this definition, "submitted" means any form of electronic, verbal, or written communication sent to the Licensor or its representatives, including but not limited to communication on electronic mailing lists, source code control systems, and issue tracking systems that are managed by, or on behalf of, the Licensor for the purpose of discussing and improving the Work, but excluding communication that is conspicuously marked or otherwise designated in writing by the copyright owner as "Not a Contribution."

 "Contributor" shall mean Licensor and any individual or Legal Entity on behalf of whom a Contribution has been received by Licensor and subsequently incorporated within the Work.

- 2. Grant of Copyright License. Subject to the terms and conditions of this License, each Contributor hereby grants to You a perpetual, worldwide, non-exclusive, no-charge, royalty-free, irrevocable copyright license to reproduce, prepare Derivative Works of, publicly display, publicly perform, sublicense, and distribute the Work and such Derivative Works in Source or Object form.
- 3. Grant of Patent License. Subject to the terms and conditions of this License, each Contributor hereby grants to You a perpetual, worldwide, non-exclusive, no-charge, royalty-free, irrevocable (except as stated in this section) patent license to make, have made, use, offer to sell, sell, import, and otherwise transfer the Work, where such license applies only to those patent claims licensable

 by such Contributor that are necessarily infringed by their Contribution(s) alone or by combination of their Contribution(s) with the Work to which such Contribution(s) was submitted. If You institute patent litigation against any entity (including a cross-claim or counterclaim in a lawsuit) alleging that the Work or a Contribution incorporated within the Work constitutes direct or contributory patent infringement, then any patent licenses granted to You under this License for that Work shall terminate as of the date such litigation is filed.

- 4. Redistribution. You may reproduce and distribute copies of the Work or Derivative Works thereof in any medium, with or without modifications, and in Source or Object form, provided that You meet the following conditions:
	- (a) You must give any other recipients of the Work or Derivative Works a copy of this License; and
	- (b) You must cause any modified files to carry prominent notices stating that You changed the files; and
	- (c) You must retain, in the Source form of any Derivative Works that You distribute, all copyright, patent, trademark, and attribution notices from the Source form of the Work, excluding those notices that do not pertain to any part of the Derivative Works; and
	- (d) If the Work includes a "NOTICE" text file as part of its distribution, then any Derivative Works that You distribute must include a readable copy of the attribution notices contained within such NOTICE file, excluding those notices that do not pertain to any part of the Derivative Works, in at least one of the following places: within a NOTICE text file distributed as part of the Derivative Works; within the Source form or documentation, if provided along with the Derivative Works; or, within a display generated by the Derivative Works, if and wherever such third-party notices normally appear. The contents of the NOTICE file are for informational purposes only and do not modify the License. You may add Your own attribution notices within Derivative Works that You distribute, alongside or as an addendum to the NOTICE text from the Work, provided that such additional attribution notices cannot be construed as modifying the License.

 You may add Your own copyright statement to Your modifications and may provide additional or different license terms and conditions for use, reproduction, or distribution of Your modifications, or for any such Derivative Works as a whole, provided Your use,

 reproduction, and distribution of the Work otherwise complies with the conditions stated in this License.

- 5. Submission of Contributions. Unless You explicitly state otherwise, any Contribution intentionally submitted for inclusion in the Work by You to the Licensor shall be under the terms and conditions of this License, without any additional terms or conditions. Notwithstanding the above, nothing herein shall supersede or modify the terms of any separate license agreement you may have executed with Licensor regarding such Contributions.
- 6. Trademarks. This License does not grant permission to use the trade names, trademarks, service marks, or product names of the Licensor, except as required for reasonable and customary use in describing the origin of the Work and reproducing the content of the NOTICE file.
- 7. Disclaimer of Warranty. Unless required by applicable law or agreed to in writing, Licensor provides the Work (and each Contributor provides its Contributions) on an "AS IS" BASIS, WITHOUT WARRANTIES OR CONDITIONS OF ANY KIND, either express or implied, including, without limitation, any warranties or conditions of TITLE, NON-INFRINGEMENT, MERCHANTABILITY, or FITNESS FOR A PARTICULAR PURPOSE. You are solely responsible for determining the appropriateness of using or redistributing the Work and assume any risks associated with Your exercise of permissions under this License.
- 8. Limitation of Liability. In no event and under no legal theory, whether in tort (including negligence), contract, or otherwise, unless required by applicable law (such as deliberate and grossly negligent acts) or agreed to in writing, shall any Contributor be liable to You for damages, including any direct, indirect, special, incidental, or consequential damages of any character arising as a result of this License or out of the use or inability to use the Work (including but not limited to damages for loss of goodwill, work stoppage, computer failure or malfunction, or any and all other commercial damages or losses), even if such Contributor has been advised of the possibility of such damages.
- 9. Accepting Warranty or Additional Liability. While redistributing the Work or Derivative Works thereof, You may choose to offer, and charge a fee for, acceptance of support, warranty, indemnity, or other liability obligations and/or rights consistent with this License. However, in accepting such obligations, You may act only on Your own behalf and on Your sole responsibility, not on behalf of any other Contributor, and only if You agree to indemnify, defend, and hold each Contributor harmless for any liability incurred by, or claims asserted against, such Contributor by reason of your accepting any such warranty or additional liability.

#### END OF TERMS AND CONDITIONS

APPENDIX: How to apply the Apache License to your work.

 To apply the Apache License to your work, attach the following boilerplate notice, with the fields enclosed by brackets "{}" replaced with your own identifying information. (Don't include the brackets!) The text should be enclosed in the appropriate comment syntax for the file format. We also recommend that a file or class name and description of purpose be included on the same "printed page" as the copyright notice for easier identification within third-party archives.

Copyright 2015 AJ ONeal

 Licensed under the Apache License, Version 2.0 (the "License"); you may not use this file except in compliance with the License. You may obtain a copy of the License at

http://www.apache.org/licenses/LICENSE-2.0

 Unless required by applicable law or agreed to in writing, software distributed under the License is distributed on an "AS IS" BASIS, WITHOUT WARRANTIES OR CONDITIONS OF ANY KIND, either express or implied. See the License for the specific language governing permissions and limitations under the License.

### **1.470 babel-plugin-module-resolver 3.2.0 1.470.1 Available under license :**

The MIT License (MIT)

Copyright (c) 2015 Tommy Leunen <tommy.leunen@gmail.com> (tommyleunen.com)

Permission is hereby granted, free of charge, to any person obtaining a copy of this software and associated documentation files (the "Software"), to deal in the Software without restriction, including without limitation the rights to use, copy, modify, merge, publish, distribute, sublicense, and/or sell copies of the Software, and to permit persons to whom the Software is furnished to do so, subject to the following conditions:

The above copyright notice and this permission notice shall be included in all copies or substantial portions of the Software.

#### THE SOFTWARE IS PROVIDED "AS IS", WITHOUT WARRANTY OF ANY KIND, EXPRESS OR IMPLIED, INCLUDING BUT NOT LIMITED TO THE WARRANTIES OF MERCHANTABILITY,

FITNESS FOR A PARTICULAR PURPOSE AND NONINFRINGEMENT. IN NO EVENT SHALL THE AUTHORS OR COPYRIGHT HOLDERS BE LIABLE FOR ANY CLAIM, DAMAGES OR OTHER LIABILITY, WHETHER IN AN ACTION OF CONTRACT, TORT OR OTHERWISE, ARISING FROM, OUT OF OR IN CONNECTION WITH THE SOFTWARE OR THE USE OR OTHER DEALINGS IN THE SOFTWARE.

## **1.471 expo-web-browser 8.5.0**

#### **1.471.1 Available under license :**

No license file was found, but licenses were detected in source scan.

// Copyright © 2018 650 Industries. All rights reserved.

Found in path(s):

\* /opt/cola/permits/1168299846\_1621972088.17/0/expo-web-browser-8-5-0 tgz/package/ios/EXWebBrowser/EXWebBrowser.h No license file was found, but licenses were detected in source scan.

// Copyright 2015-present 650 Industries. All rights reserved.

Found in path(s):

\* /opt/cola/permits/1168299846\_1621972088.17/0/expo-web-browser-8-5-0 tgz/package/ios/EXWebBrowser/EXWebBrowser.m

## **1.472 color-convert 2.0.1**

#### **1.472.1 Available under license :**

Copyright (c) 2011-2016 Heather Arthur <fayearthur@gmail.com>

Permission is hereby granted, free of charge, to any person obtaining a copy of this software and associated documentation files (the "Software"), to deal in the Software without restriction, including without limitation the rights to use, copy, modify, merge, publish, distribute, sublicense, and/or sell copies of the Software, and to permit persons to whom the Software is furnished to do so, subject to the following conditions:

The above copyright notice and this permission notice shall be included in all copies or substantial portions of the Software.

THE SOFTWARE IS PROVIDED "AS IS", WITHOUT WARRANTY OF ANY KIND, EXPRESS OR IMPLIED, INCLUDING BUT NOT LIMITED TO THE WARRANTIES OF MERCHANTABILITY, FITNESS FOR A PARTICULAR PURPOSE AND NONINFRINGEMENT. IN NO EVENT SHALL THE AUTHORS OR COPYRIGHT HOLDERS BE LIABLE FOR ANY CLAIM, DAMAGES OR OTHER LIABILITY, WHETHER IN AN ACTION OF CONTRACT, TORT OR OTHERWISE, ARISING FROM, OUT OF OR IN CONNECTION

### **1.473 path-parse 1.0.7 1.473.1 Available under license :**

The MIT License (MIT)

Copyright (c) 2015 Javier Blanco

Permission is hereby granted, free of charge, to any person obtaining a copy of this software and associated documentation files (the "Software"), to deal in the Software without restriction, including without limitation the rights to use, copy, modify, merge, publish, distribute, sublicense, and/or sell copies of the Software, and to permit persons to whom the Software is furnished to do so, subject to the following conditions:

The above copyright notice and this permission notice shall be included in all copies or substantial portions of the Software.

THE SOFTWARE IS PROVIDED "AS IS", WITHOUT WARRANTY OF ANY KIND, EXPRESS OR IMPLIED, INCLUDING BUT NOT LIMITED TO THE WARRANTIES OF MERCHANTABILITY, FITNESS FOR A PARTICULAR PURPOSE AND NONINFRINGEMENT. IN NO EVENT SHALL THE AUTHORS OR COPYRIGHT HOLDERS BE LIABLE FOR ANY CLAIM, DAMAGES OR OTHER LIABILITY, WHETHER IN AN ACTION OF CONTRACT, TORT OR OTHERWISE, ARISING FROM, OUT OF OR IN CONNECTION WITH THE SOFTWARE OR THE USE OR OTHER DEALINGS IN THE SOFTWARE.

# **1.474 babel-register 7.14.5**

#### **1.474.1 Available under license :**

MIT License

Copyright (c) 2014-present Sebastian McKenzie and other contributors

Permission is hereby granted, free of charge, to any person obtaining a copy of this software and associated documentation files (the "Software"), to deal in the Software without restriction, including without limitation the rights to use, copy, modify, merge, publish, distribute, sublicense, and/or sell copies of the Software, and to permit persons to whom the Software is furnished to do so, subject to the following conditions:

The above copyright notice and this permission notice shall be included in all copies or substantial portions of the Software.

THE SOFTWARE IS PROVIDED "AS IS", WITHOUT WARRANTY OF ANY KIND,

EXPRESS OR IMPLIED, INCLUDING BUT NOT LIMITED TO THE WARRANTIES OF MERCHANTABILITY, FITNESS FOR A PARTICULAR PURPOSE AND NONINFRINGEMENT. IN NO EVENT SHALL THE AUTHORS OR COPYRIGHT HOLDERS BE LIABLE FOR ANY CLAIM, DAMAGES OR OTHER LIABILITY, WHETHER IN AN ACTION OF CONTRACT, TORT OR OTHERWISE, ARISING FROM, OUT OF OR IN CONNECTION WITH THE SOFTWARE OR THE USE OR OTHER DEALINGS IN THE SOFTWARE.

### **1.475 regexp-prototype-flags 1.3.1**

#### **1.475.1 Available under license :**

The MIT License (MIT)

Copyright (C) 2014 Jordan Harband

Permission is hereby granted, free of charge, to any person obtaining a copy of this software and associated documentation files (the "Software"), to deal in the Software without restriction, including without limitation the rights to use, copy, modify, merge, publish, distribute, sublicense, and/or sell copies of the Software, and to permit persons to whom the Software is furnished to do so, subject to the following conditions:

The above copyright notice and this permission notice shall be included in all copies or substantial portions of the Software.

THE SOFTWARE IS PROVIDED "AS IS", WITHOUT WARRANTY OF ANY KIND, EXPRESS OR IMPLIED, INCLUDING BUT NOT LIMITED TO THE WARRANTIES OF MERCHANTABILITY, FITNESS FOR A PARTICULAR PURPOSE AND NONINFRINGEMENT. IN NO EVENT SHALL THE AUTHORS OR COPYRIGHT HOLDERS BE LIABLE FOR ANY CLAIM, DAMAGES OR OTHER LIABILITY, WHETHER IN AN ACTION OF CONTRACT, TORT OR OTHERWISE, ARISING FROM, OUT OF OR IN CONNECTION WITH THE SOFTWARE OR THE USE OR OTHER DEALINGS IN THE SOFTWARE.

## **1.476 @babel/plugin-proposal-async-**

### **generator-functions 7.14.7**

#### **1.476.1 Available under license :**

MIT License

Copyright (c) 2014-present Sebastian McKenzie and other contributors

Permission is hereby granted, free of charge, to any person obtaining a copy of this software and associated documentation files (the "Software"), to deal in the Software without restriction, including without limitation the rights to use, copy, modify, merge, publish, distribute, sublicense, and/or sell copies of the Software, and to

permit persons to whom the Software is furnished to do so, subject to the following conditions:

The above copyright notice and this permission notice shall be included in all copies or substantial portions of the Software.

THE SOFTWARE IS PROVIDED "AS IS", WITHOUT WARRANTY OF ANY KIND, EXPRESS OR IMPLIED, INCLUDING BUT NOT LIMITED TO THE WARRANTIES OF MERCHANTABILITY, FITNESS FOR A PARTICULAR PURPOSE AND NONINFRINGEMENT. IN NO EVENT SHALL THE AUTHORS OR COPYRIGHT HOLDERS BE LIABLE FOR ANY CLAIM, DAMAGES OR OTHER LIABILITY, WHETHER IN AN ACTION OF CONTRACT, TORT OR OTHERWISE, ARISING FROM, OUT OF OR IN CONNECTION WITH THE SOFTWARE OR THE USE OR OTHER DEALINGS IN THE SOFTWARE.

# **1.477 @babel/plugin-proposal-class-**

### **properties 7.14.5**

**1.477.1 Available under license :** 

MIT License

Copyright (c) 2014-present Sebastian McKenzie and other contributors

Permission is hereby granted, free of charge, to any person obtaining a copy of this software and associated documentation files (the "Software"), to deal in the Software without restriction, including without limitation the rights to use, copy, modify, merge, publish, distribute, sublicense, and/or sell copies of the Software, and to permit persons to whom the Software is furnished to do so, subject to the following conditions:

The above copyright notice and this permission notice shall be included in all copies or substantial portions of the Software.

THE SOFTWARE IS PROVIDED "AS IS", WITHOUT WARRANTY OF ANY KIND, EXPRESS OR IMPLIED, INCLUDING BUT NOT LIMITED TO THE WARRANTIES OF MERCHANTABILITY, FITNESS FOR A PARTICULAR PURPOSE AND NONINFRINGEMENT. IN NO EVENT SHALL THE AUTHORS OR COPYRIGHT HOLDERS BE LIABLE FOR ANY CLAIM, DAMAGES OR OTHER LIABILITY, WHETHER IN AN ACTION OF CONTRACT, TORT OR OTHERWISE, ARISING FROM, OUT OF OR IN CONNECTION WITH THE SOFTWARE OR THE USE OR OTHER DEALINGS IN THE SOFTWARE.

## **1.478 shell-quote 1.6.1**

#### **1.478.1 Available under license :**

The MIT License

Copyright (c) 2013 James Halliday (mail@substack.net)

Permission is hereby granted, free of charge, to any person obtaining a copy of this software and associated documentation files (the "Software"), to deal in the Software without restriction, including without limitation the rights to use, copy, modify, merge, publish, distribute, sublicense, and/or sell copies of the Software, and to permit persons to whom the Software is furnished to do so, subject to the following conditions:

The above copyright notice and this permission notice shall be included in all copies or substantial portions of the Software.

THE SOFTWARE IS PROVIDED "AS IS", WITHOUT WARRANTY OF ANY KIND, EXPRESS OR IMPLIED, INCLUDING BUT NOT LIMITED TO THE WARRANTIES OF MERCHANTABILITY, FITNESS FOR A PARTICULAR PURPOSE AND NONINFRINGEMENT. IN NO EVENT SHALL THE AUTHORS OR COPYRIGHT HOLDERS BE LIABLE FOR ANY CLAIM, DAMAGES OR OTHER LIABILITY, WHETHER IN AN ACTION OF CONTRACT, TORT OR OTHERWISE, ARISING FROM, OUT OF OR IN CONNECTION WITH THE SOFTWARE OR THE USE OR OTHER DEALINGS IN THE SOFTWARE.

### **1.479 iconv-lite 0.4.24**

#### **1.479.1 Available under license :**

Copyright (c) 2011 Alexander Shtuchkin

Permission is hereby granted, free of charge, to any person obtaining a copy of this software and associated documentation files (the "Software"), to deal in the Software without restriction, including without limitation the rights to use, copy, modify, merge, publish, distribute, sublicense, and/or sell copies of the Software, and to permit persons to whom the Software is furnished to do so, subject to the following conditions:

The above copyright notice and this permission notice shall be included in all copies or substantial portions of the Software.

THE SOFTWARE IS PROVIDED "AS IS", WITHOUT WARRANTY OF ANY KIND, EXPRESS OR IMPLIED, INCLUDING BUT NOT LIMITED TO THE WARRANTIES OF MERCHANTABILITY, FITNESS FOR A PARTICULAR PURPOSE AND NONINFRINGEMENT. IN NO EVENT SHALL THE AUTHORS OR COPYRIGHT HOLDERS BE LIABLE FOR ANY CLAIM, DAMAGES OR OTHER LIABILITY, WHETHER IN AN ACTION

# **1.480 mylib 0.0.0**

#### **1.480.1 Available under license :**

MIT License

Copyright (c) 2012 James Halliday

Permission is hereby granted, free of charge, to any person obtaining a copy of this software and associated documentation files (the "Software"), to deal in the Software without restriction, including without limitation the rights to use, copy, modify, merge, publish, distribute, sublicense, and/or sell copies of the Software, and to permit persons to whom the Software is furnished to do so, subject to the following conditions:

The above copyright notice and this permission notice shall be included in all copies or substantial portions of the Software.

THE SOFTWARE IS PROVIDED "AS IS", WITHOUT WARRANTY OF ANY KIND, EXPRESS OR IMPLIED, INCLUDING BUT NOT LIMITED TO THE WARRANTIES OF MERCHANTABILITY, FITNESS FOR A PARTICULAR PURPOSE AND NONINFRINGEMENT. IN NO EVENT SHALL THE AUTHORS OR COPYRIGHT HOLDERS BE LIABLE FOR ANY CLAIM, DAMAGES OR OTHER LIABILITY, WHETHER IN AN ACTION OF CONTRACT, TORT OR OTHERWISE, ARISING FROM, OUT OF OR IN CONNECTION WITH THE SOFTWARE OR THE USE OR OTHER DEALINGS IN THE SOFTWARE.

# **1.481 @babel/plugin-transform-object-assign 7.14.5**

#### **1.481.1 Available under license :**

The MIT License (MIT)

Copyright (c) 2015 Jed Watson

Permission is hereby granted, free of charge, to any person obtaining a copy of this software and associated documentation files (the "Software"), to deal in the Software without restriction, including without limitation the rights to use, copy, modify, merge, publish, distribute, sublicense, and/or sell copies of the Software, and to permit persons to whom the Software is furnished to do so, subject to the following conditions:

The above copyright notice and this permission notice shall be included in all copies or substantial portions of the Software.

THE SOFTWARE IS PROVIDED "AS IS", WITHOUT WARRANTY OF ANY KIND, EXPRESS OR IMPLIED, INCLUDING BUT NOT LIMITED TO THE WARRANTIES OF MERCHANTABILITY, FITNESS FOR A PARTICULAR PURPOSE AND NONINFRINGEMENT. IN NO EVENT SHALL THE AUTHORS OR COPYRIGHT HOLDERS BE LIABLE FOR ANY CLAIM, DAMAGES OR OTHER LIABILITY, WHETHER IN AN ACTION OF CONTRACT, TORT OR OTHERWISE, ARISING FROM, OUT OF OR IN CONNECTION WITH THE SOFTWARE OR THE USE OR OTHER DEALINGS IN THE **SOFTWARE** 

## **1.482 mime 2.5.2**

#### **1.482.1 Available under license :**

The MIT License (MIT)

Copyright (c) 2010 Benjamin Thomas, Robert Kieffer

Permission is hereby granted, free of charge, to any person obtaining a copy of this software and associated documentation files (the "Software"), to deal in the Software without restriction, including without limitation the rights to use, copy, modify, merge, publish, distribute, sublicense, and/or sell copies of the Software, and to permit persons to whom the Software is furnished to do so, subject to the following conditions:

The above copyright notice and this permission notice shall be included in all copies or substantial portions of the Software.

THE SOFTWARE IS PROVIDED "AS IS", WITHOUT WARRANTY OF ANY KIND, EXPRESS OR IMPLIED, INCLUDING BUT NOT LIMITED TO THE WARRANTIES OF MERCHANTABILITY, FITNESS FOR A PARTICULAR PURPOSE AND NONINFRINGEMENT. IN NO EVENT SHALL THE AUTHORS OR COPYRIGHT HOLDERS BE LIABLE FOR ANY CLAIM, DAMAGES OR OTHER LIABILITY, WHETHER IN AN ACTION OF CONTRACT, TORT OR OTHERWISE, ARISING FROM, OUT OF OR IN CONNECTION WITH THE SOFTWARE OR THE USE OR OTHER DEALINGS IN THE SOFTWARE.

## **1.483 string-width 3.1.0**

#### **1.483.1 Available under license :**

MIT License

Copyright (c) Sindre Sorhus <sindresorhus@gmail.com> (sindresorhus.com)

Permission is hereby granted, free of charge, to any person obtaining a copy of this software and associated documentation files (the "Software"), to deal in the Software without restriction, including without limitation the rights to use, copy, modify, merge, publish, distribute, sublicense, and/or sell copies of the Software, and to permit persons to whom the Software is furnished to do so, subject to the following conditions:

The above copyright notice and this permission notice shall be included in all copies or substantial portions of the Software.

THE SOFTWARE IS PROVIDED "AS IS", WITHOUT WARRANTY OF ANY KIND, EXPRESS OR IMPLIED, INCLUDING BUT NOT LIMITED TO THE WARRANTIES OF MERCHANTABILITY, FITNESS FOR A PARTICULAR PURPOSE AND NONINFRINGEMENT. IN NO EVENT SHALL THE AUTHORS OR COPYRIGHT HOLDERS BE LIABLE FOR ANY CLAIM, DAMAGES OR OTHER LIABILITY, WHETHER IN AN ACTION OF CONTRACT, TORT OR OTHERWISE, ARISING FROM, OUT OF OR IN CONNECTION WITH THE SOFTWARE OR THE USE OR OTHER DEALINGS IN THE SOFTWARE.

### **1.484 stackframe 1.2.0**

#### **1.484.1 Available under license :**

Copyright (c) 2017 Eric Wendelin and other contributors

Permission is hereby granted, free of charge, to any person obtaining a copy of this software and associated documentation files (the "Software"), to deal in the Software without restriction, including without limitation the rights to use, copy, modify, merge, publish, distribute, sublicense, and/or sell copies of the Software, and to permit persons to whom the Software is furnished to do so, subject to the following conditions:

The above copyright notice and this permission notice shall be included in all copies or substantial portions of the Software.

THE SOFTWARE IS PROVIDED "AS IS", WITHOUT WARRANTY OF ANY KIND, EXPRESS OR IMPLIED, INCLUDING BUT NOT LIMITED TO THE WARRANTIES OF MERCHANTABILITY, FITNESS FOR A PARTICULAR PURPOSE AND NONINFRINGEMENT. IN NO EVENT SHALL THE AUTHORS OR COPYRIGHT HOLDERS BE LIABLE FOR ANY CLAIM, DAMAGES OR OTHER LIABILITY, WHETHER IN AN ACTION OF CONTRACT, TORT OR OTHERWISE, ARISING FROM, OUT OF OR IN CONNECTION WITH THE SOFTWARE OR THE USE OR OTHER DEALINGS IN THE SOFTWARE.

## **1.485 escalade 3.1.1**

#### **1.485.1 Available under license :**

MIT License

Copyright (c) Luke Edwards <luke.edwards05@gmail.com> (lukeed.com)

Permission is hereby granted, free of charge, to any person obtaining a copy of this software and associated documentation files (the "Software"), to deal in the Software without restriction, including without limitation the rights to use, copy, modify, merge, publish, distribute, sublicense, and/or sell copies of the Software, and to permit persons to whom the Software is furnished to do so, subject to the following conditions:

The above copyright notice and this permission notice shall be included in all copies or substantial portions of the

THE SOFTWARE IS PROVIDED "AS IS", WITHOUT WARRANTY OF ANY KIND, EXPRESS OR IMPLIED, INCLUDING BUT NOT LIMITED TO THE WARRANTIES OF MERCHANTABILITY, FITNESS FOR A PARTICULAR PURPOSE AND NONINFRINGEMENT. IN NO EVENT SHALL THE AUTHORS OR COPYRIGHT HOLDERS BE LIABLE FOR ANY CLAIM, DAMAGES OR OTHER LIABILITY, WHETHER IN AN ACTION OF CONTRACT, TORT OR OTHERWISE, ARISING FROM, OUT OF OR IN CONNECTION WITH THE SOFTWARE OR THE USE OR OTHER DEALINGS IN THE SOFTWARE.

## **1.486 badgin 1.2.2**

#### **1.486.1 Available under license :**

No license file was found, but licenses were detected in source scan.

This is a refactored fork of the original Tinycon library, Tinycon is released under the MIT license. Tinycon was inspired by [Notificon](https://github.com/makeable/Notificon).

Found in path(s):

\* /opt/cola/permits/1168295657\_1621971813.51/0/jaulz-badgin-v1-2-2-0-gec4b996-tar-gz/jaulz-badginec4b996/README.md

## **1.487 @babel/parser 7.14.8**

#### **1.487.1 Available under license :**

Copyright (C) 2012-2014 by various contributors (see AUTHORS)

Permission is hereby granted, free of charge, to any person obtaining a copy of this software and associated documentation files (the "Software"), to deal in the Software without restriction, including without limitation the rights to use, copy, modify, merge, publish, distribute, sublicense, and/or sell copies of the Software, and to permit persons to whom the Software is furnished to do so, subject to the following conditions:

The above copyright notice and this permission notice shall be included in all copies or substantial portions of the Software.

THE SOFTWARE IS PROVIDED "AS IS", WITHOUT WARRANTY OF ANY KIND, EXPRESS OR IMPLIED, INCLUDING BUT NOT LIMITED TO THE WARRANTIES OF MERCHANTABILITY, FITNESS FOR A PARTICULAR PURPOSE AND NONINFRINGEMENT. IN NO EVENT SHALL THE AUTHORS OR COPYRIGHT HOLDERS BE LIABLE FOR ANY CLAIM, DAMAGES OR OTHER LIABILITY, WHETHER IN AN ACTION OF CONTRACT, TORT OR OTHERWISE, ARISING FROM, OUT OF OR IN CONNECTION WITH THE SOFTWARE OR THE USE OR OTHER DEALINGS IN THE SOFTWARE.

## **1.488 expo-sqlite 8.4.0**

#### **1.488.1 Available under license :**

No license file was found, but licenses were detected in source scan.

// Copyright 2015-present 650 Industries. All rights reserved.

Found in path(s):

\* /opt/cola/permits/1168298796\_1621973000.5/0/expo-sqlite-8-4-0-tgz/package/ios/EXSQLite/EXSQLite.h

\* /opt/cola/permits/1168298796\_1621973000.5/0/expo-sqlite-8-4-0-

tgz/package/android/src/main/java/expo/modules/sqlite/SQLiteModule.java

\* /opt/cola/permits/1168298796\_1621973000.5/0/expo-sqlite-8-4-0-tgz/package/ios/EXSQLite/EXSQLite.m

## **1.489 @babel/plugin-transform-block-scopedfunctions 7.14.5**

### **1.489.1 Available under license :**

MIT License

Copyright (c) 2014-present Sebastian McKenzie and other contributors

Permission is hereby granted, free of charge, to any person obtaining a copy of this software and associated documentation files (the "Software"), to deal in the Software without restriction, including without limitation the rights to use, copy, modify, merge, publish, distribute, sublicense, and/or sell copies of the Software, and to permit persons to whom the Software is furnished to do so, subject to the following conditions:

The above copyright notice and this permission notice shall be included in all copies or substantial portions of the Software.

THE SOFTWARE IS PROVIDED "AS IS", WITHOUT WARRANTY OF ANY KIND, EXPRESS OR IMPLIED, INCLUDING BUT NOT LIMITED TO THE WARRANTIES OF MERCHANTABILITY, FITNESS FOR A PARTICULAR PURPOSE AND NONINFRINGEMENT. IN NO EVENT SHALL THE AUTHORS OR COPYRIGHT HOLDERS BE LIABLE FOR ANY CLAIM, DAMAGES OR OTHER LIABILITY, WHETHER IN AN ACTION OF CONTRACT, TORT OR OTHERWISE, ARISING FROM, OUT OF OR IN CONNECTION WITH THE SOFTWARE OR THE USE OR OTHER DEALINGS IN THE SOFTWARE.

## **1.490 escape-string-regexp 2.0.0**

#### **1.490.1 Available under license :**

MIT License

Copyright (c) Sindre Sorhus <sindresorhus@gmail.com> (sindresorhus.com)

Permission is hereby granted, free of charge, to any person obtaining a copy of this software and associated documentation files (the "Software"), to deal in the Software without restriction, including without limitation the rights to use, copy, modify, merge, publish, distribute, sublicense, and/or sell copies of the Software, and to permit persons to whom the Software is furnished to do so, subject to the following conditions:

The above copyright notice and this permission notice shall be included in all copies or substantial portions of the Software.

THE SOFTWARE IS PROVIDED "AS IS", WITHOUT WARRANTY OF ANY KIND, EXPRESS OR IMPLIED, INCLUDING BUT NOT LIMITED TO THE WARRANTIES OF MERCHANTABILITY, FITNESS FOR A PARTICULAR PURPOSE AND NONINFRINGEMENT. IN NO EVENT SHALL THE AUTHORS OR COPYRIGHT HOLDERS BE LIABLE FOR ANY CLAIM, DAMAGES OR OTHER LIABILITY, WHETHER IN AN ACTION OF CONTRACT, TORT OR OTHERWISE, ARISING FROM, OUT OF OR IN CONNECTION WITH THE SOFTWARE OR THE USE OR OTHER DEALINGS IN THE SOFTWARE.

# **1.491 temp 0.8.3**

#### **1.491.1 Available under license :**

The MIT License (MIT)

Copyright (c) 2010-2014 Bruce Williams

Permission is hereby granted, free of charge, to any person obtaining a copy of this software and associated documentation files (the "Software"), to deal in the Software without restriction, including without limitation the rights to use, copy, modify, merge, publish, distribute, sublicense, and/or sell copies of the Software, and to permit persons to whom the Software is furnished to do so, subject to the following conditions:

The above copyright notice and this permission notice shall be included in all copies or substantial portions of the Software.

THE SOFTWARE IS PROVIDED "AS IS", WITHOUT WARRANTY OF ANY KIND, EXPRESS OR IMPLIED, INCLUDING BUT NOT LIMITED TO THE WARRANTIES OF MERCHANTABILITY, FITNESS FOR A PARTICULAR PURPOSE AND NONINFRINGEMENT. IN NO EVENT SHALL THE AUTHORS OR COPYRIGHT HOLDERS BE LIABLE FOR ANY CLAIM, DAMAGES OR OTHER LIABILITY, WHETHER IN AN ACTION OF CONTRACT, TORT OR OTHERWISE, ARISING FROM, OUT OF OR IN CONNECTION WITH THE SOFTWARE OR THE USE OR OTHER DEALINGS IN THE SOFTWARE.

## **1.492 xmldom 0.5.0**

#### **1.492.1 Available under license :**

Copyright 2019 - present Christopher J. Brody and other contributors, as listed in: https://github.com/xmldom/xmldom/graphs/contributors Copyright 2012 - 2017 @jindw <jindw@xidea.org> and other contributors, as listed in: https://github.com/jindw/xmldom/graphs/contributors

Permission is hereby granted, free of charge, to any person obtaining a copy of this software and associated documentation files (the "Software"), to deal in the Software without restriction, including without limitation the rights to use, copy, modify, merge, publish, distribute, sublicense, and/or sell copies of the Software, and to permit persons to whom the Software is furnished to do so, subject to the following conditions:

The above copyright notice and this permission notice shall be included in all copies or substantial portions of the Software.

THE SOFTWARE IS PROVIDED "AS IS", WITHOUT WARRANTY OF ANY KIND, EXPRESS OR IMPLIED, INCLUDING BUT NOT LIMITED TO THE WARRANTIES OF MERCHANTABILITY, FITNESS FOR A PARTICULAR PURPOSE AND NONINFRINGEMENT. IN NO EVENT SHALL THE AUTHORS OR COPYRIGHT HOLDERS BE LIABLE FOR ANY CLAIM, DAMAGES OR OTHER LIABILITY, WHETHER IN AN ACTION OF CONTRACT, TORT OR OTHERWISE, ARISING FROM, OUT OF OR IN CONNECTION WITH THE SOFTWARE OR THE USE OR OTHER DEALINGS IN THE SOFTWARE.

## **1.493 resolve-url 0.2.1**

#### **1.493.1 Available under license :**

The MIT License (MIT)

Copyright (c) 2013 Simon Lydell

Permission is hereby granted, free of charge, to any person obtaining a copy of this software and associated documentation files (the "Software"), to deal in the Software without restriction, including without limitation the rights to use, copy, modify, merge, publish, distribute, sublicense, and/or sell copies of the Software, and to permit persons to whom the Software is furnished to do so, subject to the following conditions:

The above copyright notice and this permission notice shall be included in all copies or substantial portions of the Software.

THE SOFTWARE IS PROVIDED "AS IS", WITHOUT WARRANTY OF ANY KIND, EXPRESS OR IMPLIED, INCLUDING BUT NOT LIMITED TO THE WARRANTIES OF MERCHANTABILITY, FITNESS FOR A PARTICULAR PURPOSE AND NONINFRINGEMENT. IN NO EVENT SHALL THE AUTHORS OR COPYRIGHT HOLDERS BE LIABLE FOR ANY CLAIM, DAMAGES OR OTHER LIABILITY, WHETHER IN AN ACTION OF CONTRACT, TORT OR OTHERWISE, ARISING FROM, OUT OF OR IN CONNECTION WITH THE SOFTWARE OR THE USE OR OTHER DEALINGS IN

### **1.494 jest-source-map 24.9.0 1.494.1 Available under license :**

MIT License

Copyright (c) Facebook, Inc. and its affiliates.

Permission is hereby granted, free of charge, to any person obtaining a copy of this software and associated documentation files (the "Software"), to deal in the Software without restriction, including without limitation the rights to use, copy, modify, merge, publish, distribute, sublicense, and/or sell copies of the Software, and to permit persons to whom the Software is furnished to do so, subject to the following conditions:

The above copyright notice and this permission notice shall be included in all copies or substantial portions of the Software.

THE SOFTWARE IS PROVIDED "AS IS", WITHOUT WARRANTY OF ANY KIND, EXPRESS OR IMPLIED, INCLUDING BUT NOT LIMITED TO THE WARRANTIES OF MERCHANTABILITY, FITNESS FOR A PARTICULAR PURPOSE AND NONINFRINGEMENT. IN NO EVENT SHALL THE AUTHORS OR COPYRIGHT HOLDERS BE LIABLE FOR ANY CLAIM, DAMAGES OR OTHER LIABILITY, WHETHER IN AN ACTION OF CONTRACT, TORT OR OTHERWISE, ARISING FROM, OUT OF OR IN CONNECTION WITH THE SOFTWARE OR THE USE OR OTHER DEALINGS IN THE SOFTWARE.

## **1.495 clone-deep 4.0.1**

#### **1.495.1 Available under license :**

The MIT License (MIT)

Copyright (c) 2014-2018, Jon Schlinkert.

Permission is hereby granted, free of charge, to any person obtaining a copy of this software and associated documentation files (the "Software"), to deal in the Software without restriction, including without limitation the rights to use, copy, modify, merge, publish, distribute, sublicense, and/or sell copies of the Software, and to permit persons to whom the Software is furnished to do so, subject to the following conditions:

The above copyright notice and this permission notice shall be included in all copies or substantial portions of the Software.

#### THE SOFTWARE IS PROVIDED "AS IS", WITHOUT WARRANTY OF ANY KIND, EXPRESS OR IMPLIED, INCLUDING BUT NOT LIMITED TO THE WARRANTIES OF MERCHANTABILITY,

FITNESS FOR A PARTICULAR PURPOSE AND NONINFRINGEMENT. IN NO EVENT SHALL THE AUTHORS OR COPYRIGHT HOLDERS BE LIABLE FOR ANY CLAIM, DAMAGES OR OTHER LIABILITY, WHETHER IN AN ACTION OF CONTRACT, TORT OR OTHERWISE, ARISING FROM, OUT OF OR IN CONNECTION WITH THE SOFTWARE OR THE USE OR OTHER DEALINGS IN THE SOFTWARE.

## **1.496 mime-types 2.1.11**

#### **1.496.1 Available under license :**

(The MIT License)

Copyright (c) 2014 Jonathan Ong <me@jongleberry.com> Copyright (c) 2015 Douglas Christopher Wilson <doug@somethingdoug.com>

Permission is hereby granted, free of charge, to any person obtaining a copy of this software and associated documentation files (the 'Software'), to deal in the Software without restriction, including without limitation the rights to use, copy, modify, merge, publish, distribute, sublicense, and/or sell copies of the Software, and to permit persons to whom the Software is furnished to do so, subject to the following conditions:

The above copyright notice and this permission notice shall be included in all copies or substantial portions of the Software.

THE SOFTWARE IS PROVIDED 'AS IS', WITHOUT WARRANTY OF ANY KIND, EXPRESS OR IMPLIED, INCLUDING BUT NOT LIMITED TO THE WARRANTIES OF MERCHANTABILITY, FITNESS FOR A PARTICULAR PURPOSE AND NONINFRINGEMENT. IN NO EVENT SHALL THE AUTHORS OR COPYRIGHT HOLDERS BE LIABLE FOR ANY CLAIM, DAMAGES OR OTHER LIABILITY, WHETHER IN AN ACTION OF CONTRACT, TORT OR OTHERWISE, ARISING FROM, OUT OF OR IN CONNECTION WITH THE SOFTWARE OR THE USE OR OTHER DEALINGS IN THE SOFTWARE.

## **1.497 prop-types 15.7.2**

#### **1.497.1 Available under license :**

MIT License

Copyright (c) 2013-present, Facebook, Inc.

Permission is hereby granted, free of charge, to any person obtaining a copy of this software and associated documentation files (the "Software"), to deal in the Software without restriction, including without limitation the rights to use, copy, modify, merge, publish, distribute, sublicense, and/or sell copies of the Software, and to permit persons to whom the Software is furnished to do so, subject to the following conditions:

The above copyright notice and this permission notice shall be included in all copies or substantial portions of the Software.

THE SOFTWARE IS PROVIDED "AS IS", WITHOUT WARRANTY OF ANY KIND, EXPRESS OR IMPLIED, INCLUDING BUT NOT LIMITED TO THE WARRANTIES OF MERCHANTABILITY, FITNESS FOR A PARTICULAR PURPOSE AND NONINFRINGEMENT. IN NO EVENT SHALL THE AUTHORS OR COPYRIGHT HOLDERS BE LIABLE FOR ANY CLAIM, DAMAGES OR OTHER LIABILITY, WHETHER IN AN ACTION OF CONTRACT, TORT OR OTHERWISE, ARISING FROM, OUT OF OR IN CONNECTION WITH THE SOFTWARE OR THE USE OR OTHER DEALINGS IN THE SOFTWARE.

### **1.498 object-keys 1.1.1**

#### **1.498.1 Available under license :**

The MIT License (MIT)

Copyright (C) 2013 Jordan Harband

Permission is hereby granted, free of charge, to any person obtaining a copy of this software and associated documentation files (the "Software"), to deal in the Software without restriction, including without limitation the rights to use, copy, modify, merge, publish, distribute, sublicense, and/or sell copies of the Software, and to permit persons to whom the Software is furnished to do so, subject to the following conditions:

The above copyright notice and this permission notice shall be included in all copies or substantial portions of the Software.

THE SOFTWARE IS PROVIDED "AS IS", WITHOUT WARRANTY OF ANY KIND, EXPRESS OR IMPLIED, INCLUDING BUT NOT LIMITED TO THE WARRANTIES OF MERCHANTABILITY, FITNESS FOR A PARTICULAR PURPOSE AND NONINFRINGEMENT. IN NO EVENT SHALL THE AUTHORS OR COPYRIGHT HOLDERS BE LIABLE FOR ANY CLAIM, DAMAGES OR OTHER LIABILITY, WHETHER IN AN ACTION OF CONTRACT, TORT OR OTHERWISE, ARISING FROM, OUT OF OR IN CONNECTION WITH THE SOFTWARE OR THE USE OR OTHER DEALINGS IN THE SOFTWARE.

## **1.499 snapdragon 0.8.2**

#### **1.499.1 Available under license :**

The MIT License (MIT)

Copyright (c) 2015-2016, Jon Schlinkert.

Permission is hereby granted, free of charge, to any person obtaining a copy of this software and associated documentation files (the "Software"), to deal in the Software without restriction, including without limitation the rights to use, copy, modify, merge, publish, distribute, sublicense, and/or sell copies of the Software, and to permit persons to whom the Software is furnished to do so, subject to the following conditions:

The above copyright notice and this permission notice shall be included in all copies or substantial portions of the Software.

THE SOFTWARE IS PROVIDED "AS IS", WITHOUT WARRANTY OF ANY KIND, EXPRESS OR IMPLIED, INCLUDING BUT NOT LIMITED TO THE WARRANTIES OF MERCHANTABILITY, FITNESS FOR A PARTICULAR PURPOSE AND NONINFRINGEMENT. IN NO EVENT SHALL THE AUTHORS OR COPYRIGHT HOLDERS BE LIABLE FOR ANY CLAIM, DAMAGES OR OTHER LIABILITY, WHETHER IN AN ACTION OF CONTRACT, TORT OR OTHERWISE, ARISING FROM, OUT OF OR IN CONNECTION WITH THE SOFTWARE OR THE USE OR OTHER DEALINGS IN THE SOFTWARE.

## **1.500 absolute-path 0.0.0**

**1.500.1 Available under license :** 

The MIT License (MIT)

Copyright (c) 2014 filearts

Permission is hereby granted, free of charge, to any person obtaining a copy of this software and associated documentation files (the "Software"), to deal in the Software without restriction, including without limitation the rights to use, copy, modify, merge, publish, distribute, sublicense, and/or sell copies of the Software, and to permit persons to whom the Software is furnished to do so, subject to the following conditions:

The above copyright notice and this permission notice shall be included in all copies or substantial portions of the Software.

THE SOFTWARE IS PROVIDED "AS IS", WITHOUT WARRANTY OF ANY KIND, EXPRESS OR IMPLIED, INCLUDING BUT NOT LIMITED TO THE WARRANTIES OF MERCHANTABILITY, FITNESS FOR A PARTICULAR PURPOSE AND NONINFRINGEMENT. IN NO EVENT SHALL THE AUTHORS OR COPYRIGHT HOLDERS BE LIABLE FOR ANY CLAIM, DAMAGES OR OTHER LIABILITY, WHETHER IN AN ACTION OF CONTRACT, TORT OR OTHERWISE, ARISING FROM, OUT OF OR IN CONNECTION WITH THE SOFTWARE OR THE USE OR OTHER DEALINGS IN THE SOFTWARE.

## **1.501 hermes-profile-transformer 0.0.6**

#### **1.501.1 Available under license :**

MIT License

Copyright (c) 2020 Saphal Patro and Jessie Anh Nguyen

Permission is hereby granted, free of charge, to any person obtaining a copy of this software and associated documentation files (the "Software"), to deal in the Software without restriction, including without limitation the rights to use, copy, modify, merge, publish, distribute, sublicense, and/or sell copies of the Software, and to permit persons to whom the Software is furnished to do so, subject to the following conditions:

The above copyright notice and this permission notice shall be included in all copies or substantial portions of the Software.

THE SOFTWARE IS PROVIDED "AS IS", WITHOUT WARRANTY OF ANY KIND, EXPRESS OR IMPLIED, INCLUDING BUT NOT LIMITED TO THE WARRANTIES OF MERCHANTABILITY, FITNESS FOR A PARTICULAR PURPOSE AND NONINFRINGEMENT. IN NO EVENT SHALL THE AUTHORS OR COPYRIGHT HOLDERS BE LIABLE FOR ANY CLAIM, DAMAGES OR OTHER LIABILITY, WHETHER IN AN ACTION OF CONTRACT, TORT OR OTHERWISE, ARISING FROM, OUT OF OR IN CONNECTION WITH THE SOFTWARE OR THE USE OR OTHER DEALINGS IN THE **SOFTWARE** 

### **1.502 types-yargs-parser 20.2.1**

#### **1.502.1 Available under license :**

MIT License

Copyright (c) Microsoft Corporation.

 Permission is hereby granted, free of charge, to any person obtaining a copy of this software and associated documentation files (the "Software"), to deal in the Software without restriction, including without limitation the rights to use, copy, modify, merge, publish, distribute, sublicense, and/or sell copies of the Software, and to permit persons to whom the Software is furnished to do so, subject to the following conditions:

 The above copyright notice and this permission notice shall be included in all copies or substantial portions of the Software.

 THE SOFTWARE IS PROVIDED "AS IS", WITHOUT WARRANTY OF ANY KIND, EXPRESS OR IMPLIED, INCLUDING BUT NOT LIMITED TO THE WARRANTIES OF MERCHANTABILITY, FITNESS FOR A PARTICULAR PURPOSE AND NONINFRINGEMENT. IN NO EVENT SHALL THE AUTHORS OR COPYRIGHT HOLDERS BE LIABLE FOR ANY CLAIM, DAMAGES OR OTHER LIABILITY, WHETHER IN AN ACTION OF CONTRACT, TORT OR OTHERWISE, ARISING FROM, OUT OF OR IN CONNECTION WITH THE SOFTWARE OR THE USE OR OTHER DEALINGS IN THE **SOFTWARE** 

## **1.503 axios 0.19.2**

#### **1.503.1 Available under license :**

Copyright (c) 2014-present Matt Zabriskie

Permission is hereby granted, free of charge, to any person obtaining a copy of this software and associated documentation files (the "Software"), to deal in the Software without restriction, including without limitation the rights to use, copy, modify, merge, publish, distribute, sublicense, and/or sell copies of the Software, and to permit persons to whom the Software is furnished to do so, subject to the following conditions:

The above copyright notice and this permission notice shall be included in all copies or substantial portions of the Software.

THE SOFTWARE IS PROVIDED "AS IS", WITHOUT WARRANTY OF ANY KIND, EXPRESS OR IMPLIED, INCLUDING BUT NOT LIMITED TO THE WARRANTIES OF MERCHANTABILITY, FITNESS FOR A PARTICULAR PURPOSE AND NONINFRINGEMENT. IN NO EVENT SHALL THE AUTHORS OR COPYRIGHT HOLDERS BE LIABLE FOR ANY CLAIM, DAMAGES OR OTHER LIABILITY, WHETHER IN AN ACTION OF CONTRACT, TORT OR OTHERWISE, ARISING FROM, OUT OF OR IN CONNECTION WITH THE SOFTWARE OR THE USE OR OTHER DEALINGS IN THE SOFTWARE.

### **1.504 stream-buffers 2.2.0**

#### **1.504.1 Available under license :**

This is free and unencumbered software released into the public domain.

Anyone is free to copy, modify, publish, use, compile, sell, or distribute this software, either in source code form or as a compiled binary, for any purpose, commercial or non-commercial, and by any means.

In jurisdictions that recognize copyright laws, the author or authors of this software dedicate any and all copyright interest in the software to the public domain. We make this dedication for the benefit of the public at large and to the detriment of our heirs and successors. We intend this dedication to be an overt act of relinquishment in perpetuity of all present and future rights to this software under copyright law.

THE SOFTWARE IS PROVIDED "AS IS", WITHOUT WARRANTY OF ANY KIND, EXPRESS OR IMPLIED, INCLUDING BUT NOT LIMITED TO THE WARRANTIES OF MERCHANTABILITY, FITNESS FOR A PARTICULAR PURPOSE AND NONINFRINGEMENT. IN NO EVENT SHALL THE AUTHORS BE LIABLE FOR ANY CLAIM, DAMAGES OR

OTHER LIABILITY, WHETHER IN AN ACTION OF CONTRACT, TORT OR OTHERWISE, ARISING FROM, OUT OF OR IN CONNECTION WITH THE SOFTWARE OR THE USE OR OTHER DEALINGS IN THE SOFTWARE.

For more information, please refer to <http://unlicense.org/>

# **1.505 capture-exit 2.0.0**

#### **1.505.1 Available under license :**

Permission to use, copy, modify, and/or distribute this software for any purpose with or without fee is hereby granted, provided that the above copyright notice and this permission notice appear in all copies.

THE SOFTWARE IS PROVIDED "AS IS" AND ISC DISCLAIMS ALL WARRANTIES WITH REGARD TO THIS SOFTWARE INCLUDING ALL IMPLIED WARRANTIES OF MERCHANTABILITY AND FITNESS. IN NO EVENT SHALL ISC BE LIABLE FOR ANY SPECIAL, DIRECT, INDIRECT, OR CONSEQUENTIAL DAMAGES OR ANY DAMAGES WHATSOEVER RESULTING FROM LOSS OF USE, DATA OR PROFITS, WHETHER IN AN ACTION OF CONTRACT, NEGLIGENCE OR OTHER TORTIOUS ACTION, ARISING OUT OF OR IN CONNECTION WITH THE USE OR PERFORMANCE OF THIS SOFTWARE.

### **1.506 bser 2.1.1**

#### **1.506.1 Available under license :**

No license file was found, but licenses were detected in source scan.

/\* Copyright 2015-present Facebook, Inc.

\* Licensed under the Apache License, Version 2.0 \*/

Found in path(s):

 $*$ /opt/cola/permits/1162004852\_1620775200.5/0/bser-2-1-1-2-tgz/package/index.js

### **1.507 xcode 3.0.1**

#### **1.507.1 Available under license :**

Apache Cordova Copyright 2012-2020 The Apache Software Foundation

This product includes software developed at The Apache Software Foundation (http://www.apache.org/).

> Apache License Version 2.0, January 2004 http://www.apache.org/licenses/

#### TERMS AND CONDITIONS FOR USE, REPRODUCTION, AND DISTRIBUTION

1. Definitions.

 "License" shall mean the terms and conditions for use, reproduction, and distribution as defined by Sections 1 through 9 of this document.

 "Licensor" shall mean the copyright owner or entity authorized by the copyright owner that is granting the License.

 "Legal Entity" shall mean the union of the acting entity and all other entities that control, are controlled by, or are under common control with that entity. For the purposes of this definition, "control" means (i) the power, direct or indirect, to cause the direction or management of such entity, whether by contract or otherwise, or (ii) ownership of fifty percent (50%) or more of the outstanding shares, or (iii) beneficial ownership of such entity.

 "You" (or "Your") shall mean an individual or Legal Entity exercising permissions granted by this License.

 "Source" form shall mean the preferred form for making modifications, including but not limited to software source code, documentation source, and configuration files.

 "Object" form shall mean any form resulting from mechanical transformation or translation of a Source form, including but not limited to compiled object code, generated documentation, and conversions to other media types.

 "Work" shall mean the work of authorship, whether in Source or Object form, made available under the License, as indicated by a copyright notice that is included in or attached to the work (an example is provided in the Appendix below).

 "Derivative Works" shall mean any work, whether in Source or Object form, that is based on (or derived from) the Work and for which the

 editorial revisions, annotations, elaborations, or other modifications represent, as a whole, an original work of authorship. For the purposes of this License, Derivative Works shall not include works that remain separable from, or merely link (or bind by name) to the interfaces of, the Work and Derivative Works thereof.

 "Contribution" shall mean any work of authorship, including the original version of the Work and any modifications or additions to that Work or Derivative Works thereof, that is intentionally submitted to Licensor for inclusion in the Work by the copyright owner or by an individual or Legal Entity authorized to submit on behalf of the copyright owner. For the purposes of this definition, "submitted" means any form of electronic, verbal, or written communication sent to the Licensor or its representatives, including but not limited to communication on electronic mailing lists, source code control systems, and issue tracking systems that are managed by, or on behalf of, the Licensor for the purpose of discussing and improving the Work, but excluding communication that is conspicuously marked or otherwise designated in writing by the copyright owner as "Not a Contribution."

 "Contributor" shall mean Licensor and any individual or Legal Entity on behalf of whom a Contribution has been received by Licensor and subsequently incorporated within the Work.

- 2. Grant of Copyright License. Subject to the terms and conditions of this License, each Contributor hereby grants to You a perpetual, worldwide, non-exclusive, no-charge, royalty-free, irrevocable copyright license to reproduce, prepare Derivative Works of, publicly display, publicly perform, sublicense, and distribute the Work and such Derivative Works in Source or Object form.
- 3. Grant of Patent License. Subject to the terms and conditions of this License, each Contributor hereby grants to You a perpetual, worldwide, non-exclusive, no-charge, royalty-free, irrevocable (except as stated in this section) patent license to make, have made, use, offer to sell, sell, import, and otherwise transfer the Work, where such license applies only to those patent claims licensable by such Contributor that are necessarily infringed by their Contribution(s) alone or by combination of their Contribution(s) with the Work to which such Contribution(s) was submitted. If You institute patent litigation against any entity (including a cross-claim or counterclaim in a lawsuit) alleging that the Work or a Contribution incorporated within the Work constitutes direct or contributory patent infringement, then any patent licenses granted to You under this License for that Work shall terminate as of the date such litigation is filed.
- 4. Redistribution. You may reproduce and distribute copies of the

 Work or Derivative Works thereof in any medium, with or without modifications, and in Source or Object form, provided that You meet the following conditions:

- (a) You must give any other recipients of the Work or Derivative Works a copy of this License; and
- (b) You must cause any modified files to carry prominent notices stating that You changed the files; and
- (c) You must retain, in the Source form of any Derivative Works that You distribute, all copyright, patent, trademark, and attribution notices from the Source form of the Work, excluding those notices that do not pertain to any part of the Derivative Works; and
- (d) If the Work includes a "NOTICE" text file as part of its distribution, then any Derivative Works that You distribute must include a readable copy of the attribution notices contained within such NOTICE file, excluding those notices that do not pertain to any part of the Derivative Works, in at least one of the following places: within a NOTICE text file distributed as part of the Derivative Works; within the Source form or documentation, if provided along with the Derivative Works; or, within a display generated by the Derivative Works, if and wherever such third-party notices normally appear. The contents of the NOTICE file are for informational purposes only and do not modify the License. You may add Your own attribution notices within Derivative Works that You distribute, alongside or as an addendum to the NOTICE text from the Work, provided that such additional attribution notices cannot be construed as modifying the License.

 You may add Your own copyright statement to Your modifications and may provide additional or different license terms and conditions for use, reproduction, or distribution of Your modifications, or for any such Derivative Works as a whole, provided Your use, reproduction, and distribution of the Work otherwise complies with the conditions stated in this License.

 5. Submission of Contributions. Unless You explicitly state otherwise, any Contribution intentionally submitted for inclusion in the Work by You to the Licensor shall be under the terms and conditions of this License, without any additional terms or conditions. Notwithstanding the above, nothing herein shall supersede or modify the terms of any separate license agreement you may have executed with Licensor regarding such Contributions.

- 6. Trademarks. This License does not grant permission to use the trade names, trademarks, service marks, or product names of the Licensor, except as required for reasonable and customary use in describing the origin of the Work and reproducing the content of the NOTICE file.
- 7. Disclaimer of Warranty. Unless required by applicable law or agreed to in writing, Licensor provides the Work (and each Contributor provides its Contributions) on an "AS IS" BASIS, WITHOUT WARRANTIES OR CONDITIONS OF ANY KIND, either express or implied, including, without limitation, any warranties or conditions of TITLE, NON-INFRINGEMENT, MERCHANTABILITY, or FITNESS FOR A PARTICULAR PURPOSE. You are solely responsible for determining the appropriateness of using or redistributing the Work and assume any risks associated with Your exercise of permissions under this License.
- 8. Limitation of Liability. In no event and under no legal theory, whether in tort (including negligence), contract, or otherwise, unless required by applicable law (such as deliberate and grossly negligent acts) or agreed to in writing, shall any Contributor be liable to You for damages, including any direct, indirect, special, incidental, or consequential damages of any character arising as a result of this License or out of the use or inability to use the Work (including but not limited to damages for loss of goodwill, work stoppage, computer failure or malfunction, or any and all other commercial damages or losses), even if such Contributor has been advised of the possibility of such damages.
- 9. Accepting Warranty or Additional Liability. While redistributing the Work or Derivative Works thereof, You may choose to offer, and charge a fee for, acceptance of support, warranty, indemnity, or other liability obligations and/or rights consistent with this License. However, in accepting such obligations, You may act only on Your own behalf and on Your sole responsibility, not on behalf of any other Contributor, and only if You agree to indemnify, defend, and hold each Contributor harmless for any liability incurred by, or claims asserted against, such Contributor by reason of your accepting any such warranty or additional liability.

#### END OF TERMS AND CONDITIONS

APPENDIX: How to apply the Apache License to your work.

 To apply the Apache License to your work, attach the following boilerplate notice, with the fields enclosed by brackets "[]" replaced with your own identifying information. (Don't include the brackets!) The text should be enclosed in the appropriate comment syntax for the file format. We also recommend that a file or class name and description of purpose be included on the

 same "printed page" as the copyright notice for easier identification within third-party archives.

Copyright [yyyy] [name of copyright owner]

 Licensed under the Apache License, Version 2.0 (the "License"); you may not use this file except in compliance with the License. You may obtain a copy of the License at

http://www.apache.org/licenses/LICENSE-2.0

 Unless required by applicable law or agreed to in writing, software distributed under the License is distributed on an "AS IS" BASIS, WITHOUT WARRANTIES OR CONDITIONS OF ANY KIND, either express or implied. See the License for the specific language governing permissions and limitations under the License.

## **1.508 babel-helper-create-class-featuresplugin 7.14.8 1.508.1 Available under license :**

MIT License

Copyright (c) 2014-present Sebastian McKenzie and other contributors

Permission is hereby granted, free of charge, to any person obtaining a copy of this software and associated documentation files (the "Software"), to deal in the Software without restriction, including without limitation the rights to use, copy, modify, merge, publish, distribute, sublicense, and/or sell copies of the Software, and to permit persons to whom the Software is furnished to do so, subject to the following conditions:

The above copyright notice and this permission notice shall be included in all copies or substantial portions of the Software.

THE SOFTWARE IS PROVIDED "AS IS", WITHOUT WARRANTY OF ANY KIND, EXPRESS OR IMPLIED, INCLUDING BUT NOT LIMITED TO THE WARRANTIES OF MERCHANTABILITY, FITNESS FOR A PARTICULAR PURPOSE AND NONINFRINGEMENT. IN NO EVENT SHALL THE AUTHORS OR COPYRIGHT HOLDERS BE LIABLE FOR ANY CLAIM, DAMAGES OR OTHER LIABILITY, WHETHER IN AN ACTION OF CONTRACT, TORT OR OTHERWISE, ARISING FROM, OUT OF OR IN CONNECTION WITH THE SOFTWARE OR THE USE OR OTHER DEALINGS IN THE SOFTWARE.

## **1.509 reselect 3.0.1**

#### **1.509.1 Available under license :**

The MIT License (MIT)

Copyright (c) 2015-2016 Reselect Contributors

Permission is hereby granted, free of charge, to any person obtaining a copy of this software and associated documentation files (the "Software"), to deal in the Software without restriction, including without limitation the rights to use, copy, modify, merge, publish, distribute, sublicense, and/or sell copies of the Software, and to permit persons to whom the Software is furnished to do so, subject to the following conditions:

The above copyright notice and this permission notice shall be included in all copies or substantial portions of the Software.

THE SOFTWARE IS PROVIDED "AS IS", WITHOUT WARRANTY OF ANY KIND, EXPRESS OR IMPLIED, INCLUDING BUT NOT LIMITED TO THE WARRANTIES OF MERCHANTABILITY, FITNESS FOR A PARTICULAR PURPOSE AND NONINFRINGEMENT. IN NO EVENT SHALL THE AUTHORS OR COPYRIGHT HOLDERS BE LIABLE FOR ANY CLAIM, DAMAGES OR OTHER LIABILITY, WHETHER IN AN ACTION OF CONTRACT, TORT OR OTHERWISE, ARISING FROM, OUT OF OR IN CONNECTION WITH THE SOFTWARE OR THE USE OR OTHER DEALINGS IN THE SOFTWARE.

### **1.510 argsarray 0.0.1**

#### **1.510.1 Available under license :**

# DO WHAT THE FUCK YOU WANT TO PUBLIC LICENSE ## TERMS AND CONDITIONS FOR COPYING, DISTRIBUTION AND MODIFICATION

0. You just DO WHAT THE FUCK YOU WANT TO.

## **1.511 string-prototype-trimend 1.0.4**

#### **1.511.1 Available under license :**

MIT License

Copyright (c) 2017 Khaled Al-Ansari

Permission is hereby granted, free of charge, to any person obtaining a copy of this software and associated documentation files (the "Software"), to deal in the Software without restriction, including without limitation the rights to use, copy, modify, merge, publish, distribute, sublicense, and/or sell copies of the Software, and to permit persons to whom the Software is

furnished to do so, subject to the following conditions:

The above copyright notice and this permission notice shall be included in all copies or substantial portions of the Software.

THE SOFTWARE IS PROVIDED "AS IS", WITHOUT WARRANTY OF ANY KIND, EXPRESS OR IMPLIED, INCLUDING BUT NOT LIMITED TO THE WARRANTIES OF MERCHANTABILITY, FITNESS FOR A PARTICULAR PURPOSE AND NONINFRINGEMENT. IN NO EVENT SHALL THE AUTHORS OR COPYRIGHT HOLDERS BE LIABLE FOR ANY CLAIM, DAMAGES OR OTHER LIABILITY, WHETHER IN AN ACTION OF CONTRACT, TORT OR OTHERWISE, ARISING FROM, OUT OF OR IN CONNECTION WITH THE SOFTWARE OR THE USE OR OTHER DEALINGS IN THE SOFTWARE.

## **1.512 emoji-regex 8.0.0**

#### **1.512.1 Available under license :**

Copyright Mathias Bynens <https://mathiasbynens.be/>

Permission is hereby granted, free of charge, to any person obtaining a copy of this software and associated documentation files (the "Software"), to deal in the Software without restriction, including without limitation the rights to use, copy, modify, merge, publish, distribute, sublicense, and/or sell copies of the Software, and to permit persons to whom the Software is furnished to do so, subject to the following conditions:

The above copyright notice and this permission notice shall be included in all copies or substantial portions of the Software.

THE SOFTWARE IS PROVIDED "AS IS", WITHOUT WARRANTY OF ANY KIND, EXPRESS OR IMPLIED, INCLUDING BUT NOT LIMITED TO THE WARRANTIES OF MERCHANTABILITY, FITNESS FOR A PARTICULAR PURPOSE AND NONINFRINGEMENT. IN NO EVENT SHALL THE AUTHORS OR COPYRIGHT HOLDERS BE LIABLE FOR ANY CLAIM, DAMAGES OR OTHER LIABILITY, WHETHER IN AN ACTION OF CONTRACT, TORT OR OTHERWISE, ARISING FROM, OUT OF OR IN CONNECTION WITH THE SOFTWARE OR THE USE OR OTHER DEALINGS IN THE SOFTWARE.

# **1.513 @babel/plugin-transform-computedproperties 7.14.5**

#### **1.513.1 Available under license :**

MIT License

Copyright (c) 2014-present Sebastian McKenzie and other contributors

Permission is hereby granted, free of charge, to any person obtaining a copy of this software and associated documentation files (the "Software"), to deal in the Software without restriction, including without limitation the rights to use, copy, modify, merge, publish, distribute, sublicense, and/or sell copies of the Software, and to permit persons to whom the Software is furnished to do so, subject to the following conditions:

The above copyright notice and this permission notice shall be included in all copies or substantial portions of the Software.

THE SOFTWARE IS PROVIDED "AS IS", WITHOUT WARRANTY OF ANY KIND, EXPRESS OR IMPLIED, INCLUDING BUT NOT LIMITED TO THE WARRANTIES OF MERCHANTABILITY, FITNESS FOR A PARTICULAR PURPOSE AND NONINFRINGEMENT. IN NO EVENT SHALL THE AUTHORS OR COPYRIGHT HOLDERS BE LIABLE FOR ANY CLAIM, DAMAGES OR OTHER LIABILITY, WHETHER IN AN ACTION OF CONTRACT, TORT OR OTHERWISE, ARISING FROM, OUT OF OR IN CONNECTION WITH THE SOFTWARE OR THE USE OR OTHER DEALINGS IN THE SOFTWARE.

# **1.514 escape-string-regexp 1.0.5**

#### **1.514.1 Available under license :**

The MIT License (MIT)

Copyright (c) Sindre Sorhus <sindresorhus@gmail.com> (sindresorhus.com)

Permission is hereby granted, free of charge, to any person obtaining a copy of this software and associated documentation files (the "Software"), to deal in the Software without restriction, including without limitation the rights to use, copy, modify, merge, publish, distribute, sublicense, and/or sell copies of the Software, and to permit persons to whom the Software is furnished to do so, subject to the following conditions:

The above copyright notice and this permission notice shall be included in all copies or substantial portions of the Software.

THE SOFTWARE IS PROVIDED "AS IS", WITHOUT WARRANTY OF ANY KIND, EXPRESS OR IMPLIED, INCLUDING BUT NOT LIMITED TO THE WARRANTIES OF MERCHANTABILITY, FITNESS FOR A PARTICULAR PURPOSE AND NONINFRINGEMENT. IN NO EVENT SHALL THE AUTHORS OR COPYRIGHT HOLDERS BE LIABLE FOR ANY CLAIM, DAMAGES OR OTHER LIABILITY, WHETHER IN AN ACTION OF CONTRACT, TORT OR OTHERWISE, ARISING FROM, OUT OF OR IN CONNECTION WITH THE SOFTWARE OR THE USE OR OTHER DEALINGS IN THE SOFTWARE.

### **1.515 extglob 2.0.4 1.515.1 Available under license :**

The MIT License (MIT)

Copyright (c) 2015-2017, Jon Schlinkert.

Permission is hereby granted, free of charge, to any person obtaining a copy of this software and associated documentation files (the "Software"), to deal in the Software without restriction, including without limitation the rights to use, copy, modify, merge, publish, distribute, sublicense, and/or sell copies of the Software, and to permit persons to whom the Software is furnished to do so, subject to the following conditions:

The above copyright notice and this permission notice shall be included in all copies or substantial portions of the Software.

THE SOFTWARE IS PROVIDED "AS IS", WITHOUT WARRANTY OF ANY KIND, EXPRESS OR IMPLIED, INCLUDING BUT NOT LIMITED TO THE WARRANTIES OF MERCHANTABILITY, FITNESS FOR A PARTICULAR PURPOSE AND NONINFRINGEMENT. IN NO EVENT SHALL THE AUTHORS OR COPYRIGHT HOLDERS BE LIABLE FOR ANY CLAIM, DAMAGES OR OTHER LIABILITY, WHETHER IN AN ACTION OF CONTRACT, TORT OR OTHERWISE, ARISING FROM, OUT OF OR IN CONNECTION WITH THE SOFTWARE OR THE USE OR OTHER DEALINGS IN THE SOFTWARE.

# **1.516 @babel/plugin-proposal-optional-catchbinding 7.14.5**

#### **1.516.1 Available under license :**

MIT License

Copyright (c) 2014-present Sebastian McKenzie and other contributors

Permission is hereby granted, free of charge, to any person obtaining a copy of this software and associated documentation files (the "Software"), to deal in the Software without restriction, including without limitation the rights to use, copy, modify, merge, publish, distribute, sublicense, and/or sell copies of the Software, and to permit persons to whom the Software is furnished to do so, subject to the following conditions:

The above copyright notice and this permission notice shall be included in all copies or substantial portions of the Software.

THE SOFTWARE IS PROVIDED "AS IS", WITHOUT WARRANTY OF ANY KIND,

EXPRESS OR IMPLIED, INCLUDING BUT NOT LIMITED TO THE WARRANTIES OF MERCHANTABILITY, FITNESS FOR A PARTICULAR PURPOSE AND NONINFRINGEMENT. IN NO EVENT SHALL THE AUTHORS OR COPYRIGHT HOLDERS BE LIABLE FOR ANY CLAIM, DAMAGES OR OTHER LIABILITY, WHETHER IN AN ACTION OF CONTRACT, TORT OR OTHERWISE, ARISING FROM, OUT OF OR IN CONNECTION WITH THE SOFTWARE OR THE USE OR OTHER DEALINGS IN THE SOFTWARE.

### **1.517 yargs 15.4.1**

#### **1.517.1 Available under license :**

MIT License

Copyright 2010 James Halliday (mail@substack.net); Modified work Copyright 2014 Contributors (ben@npmjs.com)

Permission is hereby granted, free of charge, to any person obtaining a copy of this software and associated documentation files (the "Software"), to deal in the Software without restriction, including without limitation the rights to use, copy, modify, merge, publish, distribute, sublicense, and/or sell copies of the Software, and to permit persons to whom the Software is furnished to do so, subject to the following conditions:

The above copyright notice and this permission notice shall be included in all copies or substantial portions of the Software.

THE SOFTWARE IS PROVIDED "AS IS", WITHOUT WARRANTY OF ANY KIND, EXPRESS OR IMPLIED, INCLUDING BUT NOT LIMITED TO THE WARRANTIES OF MERCHANTABILITY, FITNESS FOR A PARTICULAR PURPOSE AND NONINFRINGEMENT. IN NO EVENT SHALL THE AUTHORS OR COPYRIGHT HOLDERS BE LIABLE FOR ANY CLAIM, DAMAGES OR OTHER LIABILITY, WHETHER IN AN ACTION OF CONTRACT, TORT OR OTHERWISE, ARISING FROM, OUT OF OR IN CONNECTION WITH THE SOFTWARE OR THE USE OR OTHER DEALINGS IN THE SOFTWARE.

### **1.518 source-map-resolve 0.5.3**

#### **1.518.1 Available under license :**

The MIT License (MIT)

Copyright (c) 2014, 2015, 2016, 2017, 2018, 2019 Simon Lydell Copyright (c) 2019 ZHAO Jinxiang

Permission is hereby granted, free of charge, to any person obtaining a copy of this software and associated documentation files (the "Software"), to deal in the Software without restriction, including without limitation the rights to use, copy, modify, merge, publish, distribute, sublicense, and/or sell copies of the Software, and to permit persons to whom the Software is

furnished to do so, subject to the following conditions:

The above copyright notice and this permission notice shall be included in all copies or substantial portions of the Software.

THE SOFTWARE IS PROVIDED "AS IS", WITHOUT WARRANTY OF ANY KIND, EXPRESS OR IMPLIED, INCLUDING BUT NOT LIMITED TO THE WARRANTIES OF MERCHANTABILITY, FITNESS FOR A PARTICULAR PURPOSE AND NONINFRINGEMENT. IN NO EVENT SHALL THE AUTHORS OR COPYRIGHT HOLDERS BE LIABLE FOR ANY CLAIM, DAMAGES OR OTHER LIABILITY, WHETHER IN AN ACTION OF CONTRACT, TORT OR OTHERWISE, ARISING FROM, OUT OF OR IN CONNECTION WITH THE SOFTWARE OR THE USE OR OTHER DEALINGS IN THE SOFTWARE.

# **1.519 @babel/plugin-syntax-numericseparator 7.10.4**

#### **1.519.1 Available under license :**

MIT License

Copyright (c) 2014-present Sebastian McKenzie and other contributors

Permission is hereby granted, free of charge, to any person obtaining a copy of this software and associated documentation files (the "Software"), to deal in the Software without restriction, including without limitation the rights to use, copy, modify, merge, publish, distribute, sublicense, and/or sell copies of the Software, and to permit persons to whom the Software is furnished to do so, subject to the following conditions:

The above copyright notice and this permission notice shall be included in all copies or substantial portions of the Software.

THE SOFTWARE IS PROVIDED "AS IS", WITHOUT WARRANTY OF ANY KIND, EXPRESS OR IMPLIED, INCLUDING BUT NOT LIMITED TO THE WARRANTIES OF MERCHANTABILITY, FITNESS FOR A PARTICULAR PURPOSE AND NONINFRINGEMENT. IN NO EVENT SHALL THE AUTHORS OR COPYRIGHT HOLDERS BE LIABLE FOR ANY CLAIM, DAMAGES OR OTHER LIABILITY, WHETHER IN AN ACTION OF CONTRACT, TORT OR OTHERWISE, ARISING FROM, OUT OF OR IN CONNECTION WITH THE SOFTWARE OR THE USE OR OTHER DEALINGS IN THE SOFTWARE.

### **1.520 caller-callsite 2.0.0**

#### **1.520.1 Available under license :**

The MIT License (MIT)

Copyright (c) Sindre Sorhus <sindresorhus@gmail.com> (sindresorhus.com)

Permission is hereby granted, free of charge, to any person obtaining a copy of this software and associated documentation files (the "Software"), to deal in the Software without restriction, including without limitation the rights to use, copy, modify, merge, publish, distribute, sublicense, and/or sell copies of the Software, and to permit persons to whom the Software is furnished to do so, subject to the following conditions:

The above copyright notice and this permission notice shall be included in all copies or substantial portions of the Software.

THE SOFTWARE IS PROVIDED "AS IS", WITHOUT WARRANTY OF ANY KIND, EXPRESS OR IMPLIED, INCLUDING BUT NOT LIMITED TO THE WARRANTIES OF MERCHANTABILITY, FITNESS FOR A PARTICULAR PURPOSE AND NONINFRINGEMENT. IN NO EVENT SHALL THE AUTHORS OR COPYRIGHT HOLDERS BE LIABLE FOR ANY CLAIM, DAMAGES OR OTHER LIABILITY, WHETHER IN AN ACTION OF CONTRACT, TORT OR OTHERWISE, ARISING FROM, OUT OF OR IN CONNECTION WITH THE SOFTWARE OR THE USE OR OTHER DEALINGS IN THE SOFTWARE.

### **1.521 expo-secure-store 9.2.0**

#### **1.521.1 Available under license :**

No license file was found, but licenses were detected in source scan.

// Copyright © 2018 650 Industries. All rights reserved.

Found in path(s):

\* /opt/cola/permits/1168297634\_1621981549.17/0/expo-secure-store-9-2-0 tgz/package/ios/EXSecureStore/EXSecureStore.h \* /opt/cola/permits/1168297634\_1621981549.17/0/expo-secure-store-9-2-0 tgz/package/ios/EXSecureStore/EXSecureStore.m

## **1.522 depd 1.1.2**

#### **1.522.1 Available under license :**

(The MIT License)

Copyright (c) 2014-2017 Douglas Christopher Wilson

Permission is hereby granted, free of charge, to any person obtaining a copy of this software and associated documentation files (the 'Software'), to deal in the Software without restriction, including

without limitation the rights to use, copy, modify, merge, publish, distribute, sublicense, and/or sell copies of the Software, and to permit persons to whom the Software is furnished to do so, subject to the following conditions:

The above copyright notice and this permission notice shall be included in all copies or substantial portions of the Software.

THE SOFTWARE IS PROVIDED 'AS IS', WITHOUT WARRANTY OF ANY KIND, EXPRESS OR IMPLIED, INCLUDING BUT NOT LIMITED TO THE WARRANTIES OF MERCHANTABILITY, FITNESS FOR A PARTICULAR PURPOSE AND NONINFRINGEMENT. IN NO EVENT SHALL THE AUTHORS OR COPYRIGHT HOLDERS BE LIABLE FOR ANY CLAIM, DAMAGES OR OTHER LIABILITY, WHETHER IN AN ACTION OF CONTRACT, TORT OR OTHERWISE, ARISING FROM, OUT OF OR IN CONNECTION WITH THE SOFTWARE OR THE USE OR OTHER DEALINGS IN THE SOFTWARE.

## **1.523 @babel/plugin-syntax-optional-catchbinding 7.8.3 1.523.1 Available under license :**

MIT License

Copyright (c) 2014-present Sebastian McKenzie and other contributors

Permission is hereby granted, free of charge, to any person obtaining a copy of this software and associated documentation files (the "Software"), to deal in the Software without restriction, including without limitation the rights to use, copy, modify, merge, publish, distribute, sublicense, and/or sell copies of the Software, and to permit persons to whom the Software is furnished to do so, subject to the following conditions:

The above copyright notice and this permission notice shall be included in all copies or substantial portions of the Software.

THE SOFTWARE IS PROVIDED "AS IS", WITHOUT WARRANTY OF ANY KIND, EXPRESS OR IMPLIED, INCLUDING BUT NOT LIMITED TO THE WARRANTIES OF MERCHANTABILITY, FITNESS FOR A PARTICULAR PURPOSE AND NONINFRINGEMENT. IN NO EVENT SHALL THE AUTHORS OR COPYRIGHT HOLDERS BE LIABLE FOR ANY CLAIM, DAMAGES OR OTHER LIABILITY, WHETHER IN AN ACTION OF CONTRACT, TORT OR OTHERWISE, ARISING FROM, OUT OF OR IN CONNECTION WITH THE SOFTWARE OR THE USE OR OTHER DEALINGS IN THE SOFTWARE.
# **1.524 jwt-decode 2.2.0**

### **1.524.1 Available under license :**

The MIT License (MIT)

Copyright (c) 2015 Auth0, Inc. <support@auth0.com> (http://auth0.com)

Permission is hereby granted, free of charge, to any person obtaining a copy of this software and associated documentation files (the "Software"), to deal in the Software without restriction, including without limitation the rights to use, copy, modify, merge, publish, distribute, sublicense, and/or sell copies of the Software, and to permit persons to whom the Software is furnished to do so, subject to the following conditions:

The above copyright notice and this permission notice shall be included in all copies or substantial portions of the Software.

THE SOFTWARE IS PROVIDED "AS IS", WITHOUT WARRANTY OF ANY KIND, EXPRESS OR IMPLIED, INCLUDING BUT NOT LIMITED TO THE WARRANTIES OF MERCHANTABILITY, FITNESS FOR A PARTICULAR PURPOSE AND NONINFRINGEMENT. IN NO EVENT SHALL THE AUTHORS OR COPYRIGHT HOLDERS BE LIABLE FOR ANY CLAIM, DAMAGES OR OTHER LIABILITY, WHETHER IN AN ACTION OF CONTRACT, TORT OR OTHERWISE, ARISING FROM, OUT OF OR IN CONNECTION WITH THE SOFTWARE OR THE USE OR OTHER DEALINGS IN THE SOFTWARE.

# **1.525 is-number-object 1.0.5**

### **1.525.1 Available under license :**

The MIT License (MIT)

Copyright (c) 2015 Jordan Harband

Permission is hereby granted, free of charge, to any person obtaining a copy of this software and associated documentation files (the "Software"), to deal in the Software without restriction, including without limitation the rights to use, copy, modify, merge, publish, distribute, sublicense, and/or sell copies of the Software, and to permit persons to whom the Software is furnished to do so, subject to the following conditions:

The above copyright notice and this permission notice shall be included in all copies or substantial portions of the Software.

THE SOFTWARE IS PROVIDED "AS IS", WITHOUT WARRANTY OF ANY KIND, EXPRESS OR IMPLIED, INCLUDING BUT NOT LIMITED TO THE WARRANTIES OF MERCHANTABILITY, FITNESS FOR A PARTICULAR PURPOSE AND NONINFRINGEMENT. IN NO EVENT SHALL THE AUTHORS OR COPYRIGHT HOLDERS BE LIABLE FOR ANY CLAIM, DAMAGES OR OTHER

LIABILITY, WHETHER IN AN ACTION OF CONTRACT, TORT OR OTHERWISE, ARISING FROM, OUT OF OR IN CONNECTION WITH THE SOFTWARE OR THE USE OR OTHER DEALINGS IN THE SOFTWARE.

# **1.526 jsonify 0.0.0**

### **1.526.1 Available under license :**

No license file was found, but licenses were detected in source scan.

# jsonify

This module provides Douglas Crockford's JSON implementation without modifying any globals.

`stringify` and `parse` are merely exported without respect to whether or not a global `JSON` object exists.

[![build status](https://secure.travis-ci.org/substack/jsonify.png)](http://travis-ci.org/substack/jsonify)

# methods

```
``` js
var json = require('jsonify');
\ddotsc
```
## json.parse(source, reviver)

Return a new javascript object from a parse of the `source` string.

If a 'reviver' function is specified, walk the structure passing each name/value pair to `reviver.call(parent, key, value)` to transform the `value` before parsing it.

## json.stringify(value, replacer, space)

Return a string representation for `value`.

If `replacer` is specified, walk the structure passing each name/value pair to `replacer.call(parent, key, value)` to transform the `value` before stringifying it.

If `space` is a number, indent the result by that many spaces. If `space` is a string, use `space` as the indentation.

# install

With [npm](http://npmjs.org) do:

npm install jsonify ```

 $\ddotsc$ 

To use this module in the browser, check out [browserify](https://github.com/substack/node-browserify).

# license

public domain

Found in path(s):

\* /opt/cola/permits/1108587829\_1609900447.26/0/jsonify-master-zip/jsonify-master/readme.markdown

### **1.527 qs 6.10.1 1.527.1 Available under license :**

BSD 3-Clause License

Copyright (c) 2014, Nathan LaFreniere and other [contributors](https://github.com/ljharb/qs/graphs/contributors) All rights reserved.

Redistribution and use in source and binary forms, with or without modification, are permitted provided that the following conditions are met:

1. Redistributions of source code must retain the above copyright notice, this list of conditions and the following disclaimer.

- 2. Redistributions in binary form must reproduce the above copyright notice, this list of conditions and the following disclaimer in the documentation and/or other materials provided with the distribution.
- 3. Neither the name of the copyright holder nor the names of its contributors may be used to endorse or promote products derived from this software without specific prior written permission.

THIS SOFTWARE IS PROVIDED BY THE COPYRIGHT HOLDERS AND CONTRIBUTORS "AS IS" AND ANY EXPRESS OR IMPLIED WARRANTIES, INCLUDING, BUT NOT LIMITED TO, THE IMPLIED WARRANTIES OF MERCHANTABILITY AND FITNESS FOR A PARTICULAR PURPOSE ARE DISCLAIMED. IN NO EVENT SHALL THE COPYRIGHT HOLDER OR CONTRIBUTORS BE LIABLE FOR ANY DIRECT, INDIRECT, INCIDENTAL, SPECIAL, EXEMPLARY, OR CONSEQUENTIAL DAMAGES (INCLUDING, BUT NOT LIMITED TO, PROCUREMENT OF SUBSTITUTE GOODS OR SERVICES; LOSS OF USE, DATA, OR PROFITS; OR BUSINESS INTERRUPTION) HOWEVER CAUSED AND ON ANY THEORY OF LIABILITY, WHETHER IN CONTRACT, STRICT LIABILITY, OR TORT (INCLUDING NEGLIGENCE OR OTHERWISE) ARISING IN ANY WAY OUT OF THE USE OF THIS SOFTWARE, EVEN IF ADVISED OF THE POSSIBILITY OF SUCH DAMAGE.

# **1.528 lodash-template 4.5.0**

### **1.528.1 Available under license :**

Copyright OpenJS Foundation and other contributors <https://openjsf.org/>

Based on Underscore.js, copyright Jeremy Ashkenas, DocumentCloud and Investigative Reporters & Editors <http://underscorejs.org/>

This software consists of voluntary contributions made by many individuals. For exact contribution history, see the revision history available at https://github.com/lodash/lodash

The following license applies to all parts of this software except as documented below:

====

Permission is hereby granted, free of charge, to any person obtaining a copy of this software and associated documentation files (the "Software"), to deal in the Software without restriction, including without limitation the rights to use, copy, modify, merge, publish, distribute, sublicense, and/or sell copies of the Software, and to permit persons to whom the Software is furnished to do so, subject to the following conditions:

The above copyright notice and this permission notice shall be included in all copies or substantial portions of the Software.

THE SOFTWARE IS PROVIDED "AS IS", WITHOUT WARRANTY OF ANY KIND, EXPRESS OR IMPLIED, INCLUDING BUT NOT LIMITED TO THE WARRANTIES OF MERCHANTABILITY, FITNESS FOR A PARTICULAR PURPOSE AND NONINFRINGEMENT. IN NO EVENT SHALL THE AUTHORS OR COPYRIGHT HOLDERS BE LIABLE FOR ANY CLAIM, DAMAGES OR OTHER LIABILITY, WHETHER IN AN ACTION OF CONTRACT, TORT OR OTHERWISE, ARISING FROM, OUT OF OR IN CONNECTION WITH THE SOFTWARE OR THE USE OR OTHER DEALINGS IN THE SOFTWARE.

====

Copyright and related rights for sample code are waived via CC0. Sample code is defined as all source code displayed within the prose of the documentation.

CC0: http://creativecommons.org/publicdomain/zero/1.0/

====

Files located in the node\_modules and vendor directories are externally maintained libraries used by this software which have their own licenses; we recommend you read them, as their terms may differ from the terms above.

### **1.529 @babel/core 7.14.8**

#### **1.529.1 Available under license :**

MIT License

Copyright (c) 2014-present Sebastian McKenzie and other contributors

Permission is hereby granted, free of charge, to any person obtaining a copy of this software and associated documentation files (the "Software"), to deal in the Software without restriction, including without limitation the rights to use, copy, modify, merge, publish, distribute, sublicense, and/or sell copies of the Software, and to permit persons to whom the Software is furnished to do so, subject to the following conditions:

The above copyright notice and this permission notice shall be included in all copies or substantial portions of the Software.

THE SOFTWARE IS PROVIDED "AS IS", WITHOUT WARRANTY OF ANY KIND, EXPRESS OR IMPLIED, INCLUDING BUT NOT LIMITED TO THE WARRANTIES OF MERCHANTABILITY, FITNESS FOR A PARTICULAR PURPOSE AND NONINFRINGEMENT. IN NO EVENT SHALL THE AUTHORS OR COPYRIGHT HOLDERS BE LIABLE FOR ANY CLAIM, DAMAGES OR OTHER LIABILITY, WHETHER IN AN ACTION OF CONTRACT, TORT OR OTHERWISE, ARISING FROM, OUT OF OR IN CONNECTION WITH THE SOFTWARE OR THE USE OR OTHER DEALINGS IN THE SOFTWARE.

### **1.530 @react-navigation/core 5.15.3 1.530.1 Available under license :**

MIT License

Copyright (c) 2017 React Navigation Contributors

Permission is hereby granted, free of charge, to any person obtaining a copy of this software and associated documentation files (the "Software"), to deal in the Software without restriction, including without limitation the rights to use, copy, modify, merge, publish, distribute, sublicense, and/or sell copies of the Software, and to permit persons to whom the Software is furnished to do so, subject to the following conditions:

The above copyright notice and this permission notice shall be included in all

THE SOFTWARE IS PROVIDED "AS IS", WITHOUT WARRANTY OF ANY KIND, EXPRESS OR IMPLIED, INCLUDING BUT NOT LIMITED TO THE WARRANTIES OF MERCHANTABILITY, FITNESS FOR A PARTICULAR PURPOSE AND NONINFRINGEMENT. IN NO EVENT SHALL THE AUTHORS OR COPYRIGHT HOLDERS BE LIABLE FOR ANY CLAIM, DAMAGES OR OTHER LIABILITY, WHETHER IN AN ACTION OF CONTRACT, TORT OR OTHERWISE, ARISING FROM, OUT OF OR IN CONNECTION WITH THE SOFTWARE OR THE USE OR OTHER DEALINGS IN THE SOFTWARE.

# **1.531 types-istanbul-lib-report 3.0.0**

#### **1.531.1 Available under license :**

MIT License

Copyright (c) Microsoft Corporation. All rights reserved.

 Permission is hereby granted, free of charge, to any person obtaining a copy of this software and associated documentation files (the "Software"), to deal in the Software without restriction, including without limitation the rights to use, copy, modify, merge, publish, distribute, sublicense, and/or sell copies of the Software, and to permit persons to whom the Software is furnished to do so, subject to the following conditions:

 The above copyright notice and this permission notice shall be included in all copies or substantial portions of the Software.

 THE SOFTWARE IS PROVIDED "AS IS", WITHOUT WARRANTY OF ANY KIND, EXPRESS OR IMPLIED, INCLUDING BUT NOT LIMITED TO THE WARRANTIES OF MERCHANTABILITY, FITNESS FOR A PARTICULAR PURPOSE AND NONINFRINGEMENT. IN NO EVENT SHALL THE AUTHORS OR COPYRIGHT HOLDERS BE LIABLE FOR ANY CLAIM, DAMAGES OR OTHER LIABILITY, WHETHER IN AN ACTION OF CONTRACT, TORT OR OTHERWISE, ARISING FROM, OUT OF OR IN CONNECTION WITH THE SOFTWARE OR THE USE OR OTHER DEALINGS IN THE SOFTWARE

### **1.532 expand-brackets 2.1.4**

#### **1.532.1 Available under license :**

The MIT License (MIT)

Copyright (c) 2015-2016, Jon Schlinkert

Permission is hereby granted, free of charge, to any person obtaining a copy of this software and associated documentation files (the "Software"), to deal in the Software without restriction, including without limitation the rights to use, copy, modify, merge, publish, distribute, sublicense, and/or sell

copies of the Software, and to permit persons to whom the Software is furnished to do so, subject to the following conditions:

The above copyright notice and this permission notice shall be included in all copies or substantial portions of the Software.

THE SOFTWARE IS PROVIDED "AS IS", WITHOUT WARRANTY OF ANY KIND, EXPRESS OR IMPLIED, INCLUDING BUT NOT LIMITED TO THE WARRANTIES OF MERCHANTABILITY, FITNESS FOR A PARTICULAR PURPOSE AND NONINFRINGEMENT. IN NO EVENT SHALL THE AUTHORS OR COPYRIGHT HOLDERS BE LIABLE FOR ANY CLAIM, DAMAGES OR OTHER LIABILITY, WHETHER IN AN ACTION OF CONTRACT, TORT OR OTHERWISE, ARISING FROM, OUT OF OR IN CONNECTION WITH THE SOFTWARE OR THE USE OR OTHER DEALINGS IN THE SOFTWARE.

## **1.533 d3-array 1.2.4**

### **1.533.1 Available under license :**

Copyright 2010-2016 Mike Bostock All rights reserved.

Redistribution and use in source and binary forms, with or without modification, are permitted provided that the following conditions are met:

\* Redistributions of source code must retain the above copyright notice, this list of conditions and the following disclaimer.

\* Redistributions in binary form must reproduce the above copyright notice, this list of conditions and the following disclaimer in the documentation and/or other materials provided with the distribution.

\* Neither the name of the author nor the names of contributors may be used to endorse or promote products derived from this software without specific prior written permission.

THIS SOFTWARE IS PROVIDED BY THE COPYRIGHT HOLDERS AND CONTRIBUTORS "AS IS" AND ANY EXPRESS OR IMPLIED WARRANTIES, INCLUDING, BUT NOT LIMITED TO, THE IMPLIED WARRANTIES OF MERCHANTABILITY AND FITNESS FOR A PARTICULAR PURPOSE ARE DISCLAIMED. IN NO EVENT SHALL THE COPYRIGHT OWNER OR CONTRIBUTORS BE LIABLE FOR ANY DIRECT, INDIRECT, INCIDENTAL, SPECIAL, EXEMPLARY, OR CONSEQUENTIAL DAMAGES (INCLUDING, BUT NOT LIMITED TO, PROCUREMENT OF SUBSTITUTE GOODS OR SERVICES; LOSS OF USE, DATA, OR PROFITS; OR BUSINESS INTERRUPTION) HOWEVER CAUSED AND ON ANY THEORY OF LIABILITY, WHETHER IN CONTRACT, STRICT LIABILITY, OR TORT (INCLUDING NEGLIGENCE OR OTHERWISE) ARISING IN ANY WAY OUT OF THE USE OF THIS SOFTWARE, EVEN IF ADVISED OF THE POSSIBILITY OF SUCH DAMAGE.

# **1.534 compression 1.7.4**

### **1.534.1 Available under license :**

(The MIT License)

Copyright (c) 2014 Jonathan Ong  $\langle me@jongleberry.com\rangle$ Copyright (c) 2014-2015 Douglas Christopher Wilson <doug@somethingdoug.com>

Permission is hereby granted, free of charge, to any person obtaining a copy of this software and associated documentation files (the 'Software'), to deal in the Software without restriction, including without limitation the rights to use, copy, modify, merge, publish, distribute, sublicense, and/or sell copies of the Software, and to permit persons to whom the Software is furnished to do so, subject to the following conditions:

The above copyright notice and this permission notice shall be included in all copies or substantial portions of the Software.

THE SOFTWARE IS PROVIDED 'AS IS', WITHOUT WARRANTY OF ANY KIND, EXPRESS OR IMPLIED, INCLUDING BUT NOT LIMITED TO THE WARRANTIES OF MERCHANTABILITY, FITNESS FOR A PARTICULAR PURPOSE AND NONINFRINGEMENT. IN NO EVENT SHALL THE AUTHORS OR COPYRIGHT HOLDERS BE LIABLE FOR ANY CLAIM, DAMAGES OR OTHER LIABILITY, WHETHER IN AN ACTION OF CONTRACT, TORT OR OTHERWISE, ARISING FROM, OUT OF OR IN CONNECTION WITH THE SOFTWARE OR THE USE OR OTHER DEALINGS IN THE SOFTWARE.

# **1.535 expo-splash-screen 0.6.2**

### **1.535.1 Available under license :**

No license file was found, but licenses were detected in source scan.

// Copyright © 2018 650 Industries. All rights reserved.

Found in path(s):

\* /opt/cola/permits/1168295545\_1621972905.63/0/expo-splash-screen-0-6-2 tgz/package/ios/EXSplashScreen/EXSplashScreenViewNativeProvider.m \* /opt/cola/permits/1168295545\_1621972905.63/0/expo-splash-screen-0-6-2 tgz/package/ios/EXSplashScreen/EXSplashScreenViewNativeProvider.h \* /opt/cola/permits/1168295545\_1621972905.63/0/expo-splash-screen-0-6-2 tgz/package/ios/EXSplashScreen/EXSplashScreenService.m \* /opt/cola/permits/1168295545\_1621972905.63/0/expo-splash-screen-0-6-2 tgz/package/ios/EXSplashScreen/EXSplashScreenController.m \* /opt/cola/permits/1168295545\_1621972905.63/0/expo-splash-screen-0-6-2 tgz/package/ios/EXSplashScreen/EXSplashScreenController.h \* /opt/cola/permits/1168295545\_1621972905.63/0/expo-splash-screen-0-6-2-

tgz/package/ios/EXSplashScreen/EXSplashScreenViewProvider.h No license file was found, but licenses were detected in source scan.

// Copyright © 2018 650 Industries. All rights reserved.

Found in path(s):

\* /opt/cola/permits/1168295545\_1621972905.63/0/expo-splash-screen-0-6-2 tgz/package/ios/EXSplashScreen/EXSplashScreenModule.h No license file was found, but licenses were detected in source scan.

// Copyright 2018-present 650 Industries. All rights reserved.

Found in path(s):

\* /opt/cola/permits/1168295545\_1621972905.63/0/expo-splash-screen-0-6-2 tgz/package/ios/EXSplashScreen/EXSplashScreenModule.m No license file was found, but licenses were detected in source scan.

// Copyright 2016-present 650 Industries. All rights reserved.

Found in path(s):

\* /opt/cola/permits/1168295545\_1621972905.63/0/expo-splash-screen-0-6-2 tgz/package/ios/EXSplashScreen/EXSplashScreenService.h

### **1.536 helloworld 0.0.1**

#### **1.536.1 Available under license :**

No license file was found, but licenses were detected in source scan.

```
/**
```
\* Copyright (c) Facebook, Inc. and its affiliates.

\*

\* <p>This source code is licensed under the MIT license found in the LICENSE file in the root

\* directory of this source tree.

\*/

Found in path(s):

\* /opt/cola/permits/1172272235\_1623266644.66/0/template-66 zip/template/android/app/src/debug/java/com/helloworld/ReactNativeFlipper.java No license file was found, but licenses were detected in source scan.

#!/usr/bin/env sh

#

# Copyright 2015 the original author or authors.

#

# Licensed under the Apache License, Version 2.0 (the "License");

# you may not use this file except in compliance with the License.

# You may obtain a copy of the License at # # https://www.apache.org/licenses/LICENSE-2.0 # # Unless required by applicable law or agreed to in writing, software # distributed under the License is distributed on an "AS IS" BASIS, # WITHOUT WARRANTIES OR CONDITIONS OF ANY KIND, either express or implied. # See the License for the specific language governing permissions and # limitations under the License. # ############################################################################## ## ## Gradle start up script for UN\*X ## ############################################################################## # Attempt to set APP\_HOME # Resolve links: \$0 may be a link PRG="\$0" # Need this for relative symlinks. while [ -h "\$PRG" ] ; do ls=`ls -ld "\$PRG"` link=`expr "\$ls" : '.\*-> \(.\*\)\$'` if expr " $\text{Sink}$ " : '/.\*' > /dev/null; then PRG="\$link" else PRG=`dirname "\$PRG"`"/\$link" fi done SAVED="`pwd`" cd "`dirname \"\$PRG\"`/" >/dev/null APP\_HOME="`pwd -P`" cd "\$SAVED" >/dev/null APP\_NAME="Gradle"

APP\_BASE\_NAME=`basename "\$0"`

# Add default JVM options here. You can also use JAVA\_OPTS and GRADLE\_OPTS to pass JVM options to this script. DEFAULT\_JVM\_OPTS='"-Xmx64m" "-Xms64m"'

# Use the maximum available, or set MAX\_FD != -1 to use that value. MAX\_FD="maximum"

```
warn () {
  echo "$*"
}
```

```
die () {
  echo
  echo "$*"
  echo
  exit 1
}
# OS specific support (must be 'true' or 'false').
cygwin=false
msys=false
darwin=false
nonstop=false
case "`uname`" in
```

```
 CYGWIN* )
 cygwin=true
  ;;
 Darwin* )
  darwin=true
  ;;
 MINGW* )
  msys=true
  ;;
 NONSTOP* )
  nonstop=true
  ;;
```

```
esac
```
CLASSPATH=\$APP\_HOME/gradle/wrapper/gradle-wrapper.jar

```
# Determine the Java command to use to start the JVM.
if [ -n "$JAVA_HOME" ] ; then
  if [ -x "$JAVA_HOME/jre/sh/java" ] ; then
    # IBM's JDK on AIX uses strange locations for the executables
    JAVACMD="$JAVA_HOME/jre/sh/java"
  else
    JAVACMD="$JAVA_HOME/bin/java"
  fi
  if [ ! -x "$JAVACMD" ] ; then
    die "ERROR: JAVA_HOME is set to an invalid directory: $JAVA_HOME
Please set the JAVA_HOME variable in your environment to match the
location of your Java installation."
  fi
else
  JAVACMD="java"
```
 which java >/dev/null 2>&1 || die "ERROR: JAVA\_HOME is not set and no 'java' command could be found in your PATH.

Please set the JAVA\_HOME variable in your environment to match the location of your Java installation." fi

```
# Increase the maximum file descriptors if we can.
if \lceil "$cygwin" = "false" -a "$darwin" = "false" -a "$nonstop" = "false" \rceil; then
 MAX_FD_LIMIT=`ulimit -H -n`
 if [ $? -eq 0 ]; then
   if [ "$MAX_FD" = "maximum" -o "$MAX_FD" = "max" ]; then
       MAX_FD="$MAX_FD_LIMIT"
    fi
    ulimit -n $MAX_FD
   if [ $? -ne 0 ]; then
       warn "Could not set maximum file descriptor limit: $MAX_FD"
    fi
  else
     warn "Could not query maximum file descriptor limit: $MAX_FD_LIMIT"
  fi
fi
# For Darwin, add options to specify how the application appears in the dock
if $darwin; then
  GRADLE_OPTS="$GRADLE_OPTS \"-Xdock:name=$APP_NAME\" \"-
Xdock:icon=$APP_HOME/media/gradle.icns\""
fi
# For Cygwin or MSYS, switch paths to Windows format before running java
if \lceil "$cygwin" = "true" -o "$msys" = "true" ]; then
  APP_HOME=`cygpath --path --mixed "$APP_HOME"`
  CLASSPATH=`cygpath --path --mixed "$CLASSPATH"`
  JAVACMD=`cygpath --unix "$JAVACMD"`
  # We build the pattern for arguments to be converted via cygpath
 ROOTDIRSRAW=`find -L / -maxdepth 1 -mindepth 1 -type d 2>/dev/null`
  SEP=""
  for dir in $ROOTDIRSRAW ; do
    ROOTDIRS="$ROOTDIRS$SEP$dir"
    SEP="|"
  done
  OURCYGPATTERN="(^($ROOTDIRS))"
  # Add a user-defined pattern to the cygpath arguments
 if [ "$GRADLE_CYGPATTERN" != "" ]; then
    OURCYGPATTERN="$OURCYGPATTERN|($GRADLE_CYGPATTERN)"
```
fi

 # Now convert the arguments - kludge to limit ourselves to /bin/sh  $i=0$ 

```
 for arg in "$@" ; do
```

```
 CHECK=`echo "$arg"|egrep -c "$OURCYGPATTERN" -`
    CHECK2='echo "$arg"|egrep -c "^-"` \qquad ### Determine if an option
    if [ $CHECK -ne 0 ] & & [ $CHECK2 -eq 0 ]; then \# ### Added a condition
       eval `echo args$i`=`cygpath --path --ignore --mixed "$arg"`
     else
       eval `echo args$i`="\"$arg\""
     fi
    i=`expr $i + 1`
  done
  case $i in
    0) set - ::
     1) set -- "$args0" ;;
     2) set -- "$args0" "$args1" ;;
     3) set -- "$args0" "$args1" "$args2" ;;
     4) set -- "$args0" "$args1" "$args2" "$args3" ;;
     5) set -- "$args0" "$args1" "$args2" "$args3" "$args4" ;;
     6) set -- "$args0" "$args1" "$args2" "$args3" "$args4" "$args5" ;;
     7) set -- "$args0" "$args1" "$args2" "$args3" "$args4" "$args5" "$args6" ;;
     8) set -- "$args0" "$args1" "$args2" "$args3" "$args4" "$args5" "$args6" "$args7" ;;
     9) set -- "$args0" "$args1" "$args2" "$args3" "$args4" "$args5" "$args6" "$args7" "$args8" ;;
  esac
fi
# Escape application args
save () {
 for i do printf %s\\n "$i" | sed "s/'/'\\\\''/g;1s/^/'/;\$s\\$/' \\\\\''' ; done
  echo " "
APP_ARGS=`save "$@"`
```
# Collect all arguments for the java command, following the shell quoting and substitution rules eval set -- \$DEFAULT\_JVM\_OPTS \$JAVA\_OPTS \$GRADLE\_OPTS "\"- Dorg.gradle.appname=\$APP\_BASE\_NAME\"" -classpath "\"\$CLASSPATH\"" org.gradle.wrapper.GradleWrapperMain "\$APP\_ARGS"

```
exec "$JAVACMD" "$@"
```
Found in path(s):

}

\* /opt/cola/permits/1172272235\_1623266644.66/0/template-66-zip/template/android/gradlew No license file was found, but licenses were detected in source scan.

@rem Licensed under the Apache License, Version 2.0 (the "License"); @rem you may not use this file except in compliance with the License. @rem You may obtain a copy of the License at @rem distributed under the License is distributed on an "AS IS" BASIS,

Found in path(s):

### **1.537 mdn-data 2.0.14 1.537.1 Available under license :**

CC0 1.0 Universal

#### Statement of Purpose

The laws of most jurisdictions throughout the world automatically confer exclusive Copyright and Related Rights (defined below) upon the creator and subsequent owner(s) (each and all, an "owner") of an original work of authorship and/or a database (each, a "Work").

Certain owners wish to permanently relinquish those rights to a Work for the purpose of contributing to a commons of creative, cultural and scientific works ("Commons") that the public can reliably and without fear of later claims of infringement build upon, modify, incorporate in other works, reuse and redistribute as freely as possible in any form whatsoever and for any purposes, including without limitation commercial purposes. These owners may contribute to the Commons to promote the ideal of a free culture and the further production of creative, cultural and scientific works, or to gain reputation or greater distribution for their Work in part through the use and efforts of others.

For these and/or other purposes and motivations, and without any expectation of additional consideration or compensation, the person associating CC0 with a Work (the "Affirmer"), to the extent that he or she is an owner of Copyright and Related Rights in the Work, voluntarily elects to apply CC0 to the Work and publicly distribute the Work under its terms, with knowledge of his or her Copyright and Related Rights in the Work and the meaning and intended legal effect of CC0 on those rights.

1. Copyright and Related Rights. A Work made available under CC0 may be protected by copyright and related or neighboring rights ("Copyright and Related Rights"). Copyright and Related Rights include, but are not limited to, the following:

 i. the right to reproduce, adapt, distribute, perform, display, communicate, and translate a Work;

ii. moral rights retained by the original author(s) and/or performer(s);

 iii. publicity and privacy rights pertaining to a person's image or likeness depicted in a Work;

iv. rights protecting against unfair competition in regards to a Work,

subject to the limitations in paragraph 4(a), below;

 v. rights protecting the extraction, dissemination, use and reuse of data in a Work;

 vi. database rights (such as those arising under Directive 96/9/EC of the European Parliament and of the Council of 11 March 1996 on the legal protection of databases, and under any national implementation thereof, including any amended or successor version of such directive); and

 vii. other similar, equivalent or corresponding rights throughout the world based on applicable law or treaty, and any national implementations thereof.

2. Waiver. To the greatest extent permitted by, but not in contravention of, applicable law, Affirmer hereby overtly, fully, permanently, irrevocably and unconditionally waives, abandons, and surrenders all of Affirmer's Copyright and Related Rights and associated claims and causes of action, whether now known or unknown (including existing as well as future claims and causes of action), in the Work (i) in all territories worldwide, (ii) for the maximum duration provided by applicable law or treaty (including future time extensions), (iii) in any current or future medium and for any number of copies, and (iv) for any purpose whatsoever, including without limitation commercial, advertising or promotional purposes (the "Waiver"). Affirmer makes the Waiver for the benefit of each member of the public at large and to the detriment of Affirmer's heirs and successors, fully intending that such Waiver shall not be subject to revocation, rescission, cancellation, termination, or any other legal or equitable action to disrupt the quiet enjoyment of the Work by the public as contemplated by Affirmer's express Statement of Purpose.

3. Public License Fallback. Should any part of the Waiver for any reason be judged legally invalid or ineffective under applicable law, then the Waiver shall be preserved to the maximum extent permitted taking into account Affirmer's express Statement of Purpose. In addition, to the extent the Waiver is so judged Affirmer hereby grants to each affected person a royalty-free, non transferable, non sublicensable, non exclusive, irrevocable and unconditional license to exercise Affirmer's Copyright and Related Rights in the Work (i) in all territories worldwide, (ii) for the maximum duration provided by applicable law or treaty (including future time extensions), (iii) in any current or future medium and for any number of copies, and (iv) for any purpose whatsoever, including without limitation commercial, advertising or promotional purposes (the "License"). The License shall be deemed effective as of the date CC0 was applied by Affirmer to the Work. Should any part of the License for any reason be judged legally invalid or ineffective under applicable law, such partial invalidity or ineffectiveness shall not invalidate the remainder of the License, and in such case Affirmer hereby affirms that he or she will not (i) exercise any of his or her remaining Copyright and Related Rights in the Work or (ii) assert any associated claims and causes of action with respect to the Work, in either case contrary to

Affirmer's express Statement of Purpose.

4. Limitations and Disclaimers.

 a. No trademark or patent rights held by Affirmer are waived, abandoned, surrendered, licensed or otherwise affected by this document.

 b. Affirmer offers the Work as-is and makes no representations or warranties of any kind concerning the Work, express, implied, statutory or otherwise, including without limitation warranties of title, merchantability, fitness for a particular purpose, non infringement, or the absence of latent or other defects, accuracy, or the present or absence of errors, whether or not discoverable, all to the greatest extent permissible under applicable law.

 c. Affirmer disclaims responsibility for clearing rights of other persons that may apply to the Work or any use thereof, including without limitation any person's Copyright and Related Rights in the Work. Further, Affirmer disclaims responsibility for obtaining any necessary consents, permissions or other rights required for any use of the Work.

 d. Affirmer understands and acknowledges that Creative Commons is not a party to this document and has no duty or obligation with respect to this CC0 or use of the Work.

For more information, please see <http://creativecommons.org/publicdomain/zero/1.0/>

# **1.538 cliui 6.0.0**

#### **1.538.1 Available under license :**

Copyright (c) 2015, Contributors

Permission to use, copy, modify, and/or distribute this software for any purpose with or without fee is hereby granted, provided that the above copyright notice and this permission notice appear in all copies.

THE SOFTWARE IS PROVIDED "AS IS" AND THE AUTHOR DISCLAIMS ALL WARRANTIES WITH REGARD TO THIS SOFTWARE INCLUDING ALL IMPLIED WARRANTIES OF MERCHANTABILITY AND FITNESS. IN NO EVENT SHALL THE AUTHOR BE LIABLE FOR ANY SPECIAL, DIRECT, INDIRECT, OR CONSEQUENTIAL DAMAGES OR ANY DAMAGES WHATSOEVER RESULTING FROM LOSS OF USE, DATA OR PROFITS, WHETHER IN AN ACTION OF CONTRACT, NEGLIGENCE OR OTHER TORTIOUS ACTION, ARISING OUT OF OR IN CONNECTION WITH THE USE OR PERFORMANCE OF THIS SOFTWARE.

## **1.539 braces 2.3.2**

#### **1.539.1 Available under license :**

The MIT License (MIT)

Copyright (c) 2014-2018, Jon Schlinkert.

Permission is hereby granted, free of charge, to any person obtaining a copy of this software and associated documentation files (the "Software"), to deal in the Software without restriction, including without limitation the rights to use, copy, modify, merge, publish, distribute, sublicense, and/or sell copies of the Software, and to permit persons to whom the Software is furnished to do so, subject to the following conditions:

The above copyright notice and this permission notice shall be included in all copies or substantial portions of the Software.

THE SOFTWARE IS PROVIDED "AS IS", WITHOUT WARRANTY OF ANY KIND, EXPRESS OR IMPLIED, INCLUDING BUT NOT LIMITED TO THE WARRANTIES OF MERCHANTABILITY, FITNESS FOR A PARTICULAR PURPOSE AND NONINFRINGEMENT. IN NO EVENT SHALL THE AUTHORS OR COPYRIGHT HOLDERS BE LIABLE FOR ANY CLAIM, DAMAGES OR OTHER LIABILITY, WHETHER IN AN ACTION OF CONTRACT, TORT OR OTHERWISE, ARISING FROM, OUT OF OR IN CONNECTION WITH THE SOFTWARE OR THE USE OR OTHER DEALINGS IN THE SOFTWARE.

### **1.540 isomorphic-fetch 2.2.1**

#### **1.540.1 Available under license :**

No license file was found, but licenses were detected in source scan.

isomorphic-fetch [![Build Status](https://travis-ci.org/matthew-andrews/isomorphicfetch.svg?branch=master)](https://travis-ci.org/matthew-andrews/isomorphic-fetch) ================

Fetch for node and Browserify. Built on top of [GitHub's WHATWG Fetch polyfill](https://github.com/github/fetch).

## Warnings

- This adds `fetch` as a global so that its API is consistent between client and server.

- You must bring your own ES6 Promise compatible polyfill, I suggest [es6 promise](https://github.com/jakearchibald/es6-promise).

For [ease-of-maintenance and backward-compatibility reasons][why polyfill], this library will always be a polyfill. As a "safe" alternative, which does not modify the global, consider [fetch-ponyfill][].

[why polyfill]: https://github.com/matthew-andrews/isomorphic-fetch/issues/31#issuecomment-149668361 [fetch-ponyfill]: https://github.com/qubyte/fetch-ponyfill

## Installation

### NPM

```sh

npm install --save isomorphic-fetch es6-promise  $\ddot{\phantom{0}}$ 

### Bower

```sh

bower install --save isomorphic-fetch es6-promise  $\ddot{\phantom{0}}$ 

## Usage

```js

require('es6-promise').polyfill(); require('isomorphic-fetch');

```
fetch('//offline-news-api.herokuapp.com/stories')
	.then(function(response) {
 if (response.status >= 400) {
 			throw new Error("Bad response from server");
 		}
 		return response.json();
	})
	.then(function(stories) {
 		console.log(stories);
	});
```
```
## License

All open source code released by FT Labs is licenced under the MIT licence. Based on [the fine work by](https://github.com/github/fetch/pull/31) \*\*[jxck](https://github.com/Jxck)\*\*.

Found in path(s):

\* /opt/cola/permits/1162011754\_1620774811.96/0/fis-components-isomorphic-fetch-2-2-1-0-g4801b9c-1-tar-gz/fiscomponents-isomorphic-fetch-9599403/README.md

### **1.541 react-devtools-core 4.14.0**

### **1.541.1 Available under license :**

No license file was found, but licenses were detected in source scan.

{"version":3,"sources":["webpack://ReactDevToolsBackend/webpack/universalModuleDefinition","webpack://Reac tDevToolsBackend/webpack/bootstrap","webpack://ReactDevToolsBackend//Users/bvaughn/Documents/git/react.d evtools/build/node\_modules/react-

is/index.js","webpack://ReactDevToolsBackend//Users/bvaughn/Documents/git/react.devtools/node\_modules/object -assign/index.js","webpack://ReactDevToolsBackend/../react-devtools-

shared/node\_modules/semver/semver.js","webpack://ReactDevToolsBackend//Users/bvaughn/Documents/git/react. devtools/node\_modules/lodash.throttle/index.js","webpack://ReactDevToolsBackend/(webpack)/buildin/global.js"," webpack://ReactDevToolsBackend//Users/bvaughn/Documents/git/react.devtools/node\_modules/process/browser.js

","webpack://ReactDevToolsBackend//Users/bvaughn/Documents/git/react.devtools/node\_modules/lru-

cache/index.js","webpack://ReactDevToolsBackend//Users/bvaughn/Documents/git/react.devtools/node\_modules/cl ipboard-

js/clipboard.js","webpack://ReactDevToolsBackend//Users/bvaughn/Documents/git/react.devtools/build/node\_modu les/react-debug-tools/index.js","webpack://ReactDevToolsBackend/../react-devtools-

shared/src/devtools/views/root.css","webpack://ReactDevToolsBackend//Users/bvaughn/Documents/git/react.devtoo ls/node\_modules/lru-

cache/node\_modules/yallist/yallist.js","webpack://ReactDevToolsBackend//Users/bvaughn/Documents/git/react.dev tools/node\_modules/lru-

cache/node\_modules/yallist/iterator.js","webpack://ReactDevToolsBackend//Users/bvaughn/Documents/git/react.de vtools/build/node\_modules/react-is/cjs/react-

is.production.min.js","webpack://ReactDevToolsBackend//Users/bvaughn/Documents/git/react.devtools/node\_modu les/timers-

browserify/main.js","webpack://ReactDevToolsBackend//Users/bvaughn/Documents/git/react.devtools/node\_modul es/setimmediate/setImmediate.js","webpack://ReactDevToolsBackend//Users/bvaughn/Documents/git/react.devtools /build/node\_modules/react-debug-tools/cjs/react-debug-

tools.production.min.js","webpack://ReactDevToolsBackend//Users/bvaughn/Documents/git/react.devtools/node\_m odules/error-stack-parser/error-stack-

parser.js","webpack://ReactDevToolsBackend//Users/bvaughn/Documents/git/react.devtools/node\_modules/stackfra me/stackframe.js","webpack://ReactDevToolsBackend//Users/bvaughn/Documents/git/react.devtools/build/node\_m odules/react/index.js","webpack://ReactDevToolsBackend//Users/bvaughn/Documents/git/react.devtools/build/node \_modules/react/cjs/react.production.min.js","webpack://ReactDevToolsBackend/../react-devtools-

shared/src/events.js","webpack://ReactDevToolsBackend/../react-devtools-

shared/src/constants.js","webpack://ReactDevToolsBackend/../react-devtools-

shared/src/storage.js","webpack://ReactDevToolsBackend//Users/bvaughn/Documents/git/react.devtools/node\_mod ules/memoize-one/esm/index.js","webpack://ReactDevToolsBackend/../react-devtools-

shared/src/backend/views/utils.js","webpack://ReactDevToolsBackend/../react-devtools-

shared/src/backend/views/Highlighter/Overlay.js","webpack://ReactDevToolsBackend/../react-devtools-

shared/src/backend/views/Highlighter/Highlighter.js","webpack://ReactDevToolsBackend/../react-devtools-

shared/src/backend/views/Highlighter/index.js","webpack://ReactDevToolsBackend/../react-devtools-

shared/src/backend/views/TraceUpdates/canvas.js","webpack://ReactDevToolsBackend/../react-devtools-

shared/src/backend/views/TraceUpdates/index.js","webpack://ReactDevToolsBackend/../react-devtools-

shared/src/types.js","webpack://ReactDevToolsBackend/../shared/ReactSymbols.js","webpack://ReactDevToolsBac kend/../react-devtools-shared/src/hydration.js","webpack://ReactDevToolsBackend/../react-devtools-

shared/src/utils.js","webpack://ReactDevToolsBackend/../shared/isArray.js","webpack://ReactDevToolsBackend/../r eact-devtools-shared/src/backend/utils.js","webpack://ReactDevToolsBackend/../react-devtools-

shared/src/backend/ReactSymbols.js","webpack://ReactDevToolsBackend/../react-devtools-

shared/src/config/DevToolsFeatureFlags.default.js","webpack://ReactDevToolsBackend/../shared/objectIs.js","webp ack://ReactDevToolsBackend/../react-devtoolsshared/src/backend/renderer.js","webpack://ReactDevToolsBackend/../react-devtoolsshared/src/backend/DevToolsConsolePatching.js","webpack://ReactDevToolsBackend/../react-devtoolsshared/src/backend/DevToolsComponentStackFrame.js","webpack://ReactDevToolsBackend/../react-devtoolsshared/src/backend/DevToolsFiberComponentStack.js","webpack://ReactDevToolsBackend/../react-devtoolsshared/src/backend/console.js","webpack://ReactDevToolsBackend/../react-devtoolsshared/src/bridge.js","webpack://ReactDevToolsBackend/../react-devtoolsshared/src/backend/agent.js","webpack://ReactDevToolsBackend/../react-devtoolsshared/src/hook.js","webpack://ReactDevToolsBackend/../react-devtoolsshared/src/backend/legacy/utils.js","webpack://ReactDevToolsBackend/../react-devtoolsshared/src/backend/legacy/renderer.js","webpack://ReactDevToolsBackend/../react-devtoolsshared/src/backend/index.js","webpack://ReactDevToolsBackend/../react-devtoolsshared/src/backend/NativeStyleEditor/resolveBoxStyle.js","webpack://ReactDevToolsBackend/../react-devtoolsshared/src/backend/NativeStyleEditor/setupNativeStyleEditor.js","webpack://ReactDevToolsBackend/./src/backend. js"],"names":["process","module","exports","require","getOwnPropertySymbols","Object","hasOwnProperty","prot otype","propIsEnumerable","propertyIsEnumerable","toObject","val","undefined","TypeError","shouldUseNative"," assign","test1","String","getOwnPropertyNames","test2","i","fromCharCode","order2","map","n","join","test3","spl it","forEach","letter","keys","err","target","source","from","to","symbols","s","arguments","length","key","call","Se mVer","debug","env","NODE\_DEBUG","test","args","Array","slice","unshift","console","log","apply","SEMVER\_ SPEC\_VERSION","MAX\_LENGTH","MAX\_SAFE\_INTEGER","Number","MAX\_SAFE\_COMPONENT\_LEN GTH","re","src","t","tokens","R","tok","NUMERICIDENTIFIER","NUMERICIDENTIFIERLOOSE","NONNUM ERICIDENTIFIER","MAINVERSION","MAINVERSIONLOOSE","PRERELEASEIDENTIFIER","PRERELEAS EIDENTIFIERLOOSE","PRERELEASE","PRERELEASELOOSE","BUILDIDENTIFIER","BUILD","FULLPLAI N","FULL","LOOSEPLAIN","LOOSE","GTLT","XRANGEIDENTIFIERLOOSE","XRANGEIDENTIFIER","XR ANGEPLAIN","XRANGEPLAINLOOSE","XRANGE","XRANGELOOSE","COERCE","COERCERTL","RegEx p","LONETILDE","TILDETRIM","tildeTrimReplace","TILDE","TILDELOOSE","LONECARET","CARETTRIM ","caretTrimReplace","CARET","CARETLOOSE","COMPARATORLOOSE","COMPARATOR","COMPARATO RTRIM","comparatorTrimReplace","HYPHENRANGE","HYPHENRANGELOOSE","STAR","parse","version","o ptions","loose","includePrerelease","r","er","valid","v","clean","trim","replace","m","match","raw","major","minor" ,"patch","prerelease","id","num","build","format","toString","compare","other","compareMain","comparePre","com pareIdentifiers","a","b","compareBuild","inc","release","identifier","push","isNaN","Error","diff","version1","versio n2","eq","v1","v2","prefix","defaultResult","numeric","anum","bnum","rcompareIdentifiers","compareLoose","vers ionA","versionB","rcompare","sort","list","rsort","gt","lt","neq","gte","lte","cmp","op","Comparator","comp","valu e","semver","ANY","operator","intersects","rangeTmp","Range","satisfies","sameDirectionIncreasing","sameDirect ionDecreasing","sameSemVer","differentDirectionsInclusive","oppositeDirectionsLessThan","oppositeDirectionsGr eaterThan","range","set","parseRange","filter","c","comps","hr","hyphenReplace","compRe","parseComparator","s ome","thisComparators","isSatisfiable","rangeComparators","every","thisComparator","rangeComparator","compar ators","result","remainingComparators","testComparator","pop","otherComparator","toComparators","replaceCarets ","replaceTildes","replaceXRanges","replaceStars","isX","toLowerCase","replaceTilde","\_","M","p","pr","ret","repl aceCaret","replaceXRange","gtlt","xM","xm","xp","anyX","\$0","fM","fm","fp","fpr","fb","tM","tm","tp","tpr","tb", "testSet","allowed","maxSatisfying","versions","max","maxSV","rangeObj","minSatisfying","min","minSV","minV ersion","minver","comparator","compver","validRange","ltr","outside","gtr","hilo","gtfn","ltefn","ltfn","ecomp","hi gh","low","parsed","r1","r2","coerce","rtl","next","exec","index","lastIndex","FUNC\_ERROR\_TEXT","NAN","sy mbolTag","reTrim","reIsBadHex","reIsBinary","reIsOctal","freeParseInt","parseInt","freeGlobal","global","freeSelf ","self","root","Function","objectProto","objectToString","nativeMax","Math","nativeMin","now","Date","debounc e","func","wait","lastArgs","lastThis","maxWait","timerId","lastCallTime","lastInvokeTime","leading","maxing","tr

ailing","toNumber","isObject","invokeFunc","time","thisArg","leadingEdge","setTimeout","timerExpired","remaini

ngWait","timeSinceLastCall","timeSinceLastInvoke","shouldInvoke","trailingEdge","cancel","clearTimeout","flush ","debounced","isInvoking","throttle","type","isObjectLike","isSymbol","valueOf","isBinary","g","e","window","ca chedSetTimeout","cachedClearTimeout","defaultSetTimout","defaultClearTimeout","runTimeout","fun","runClearT imeout","marker","queue","draining","currentQueue","queueIndex","cleanUpNextTick","concat","drainQueue","tim eout","len","run","nextTick","Item","array","title","browser","argv","noop","on","addListener","once","off","remov eListener","removeAllListeners","emit","prependListener","prependOnceListener","listeners","name","binding","cw d","chdir","dir","umask","Yallist","MAX","Symbol","LENGTH","LENGTH\_CALCULATOR","ALLOW\_STALE ","MAX\_AGE","DISPOSE","NO\_DISPOSE\_ON\_SET","LRU\_LIST","CACHE","UPDATE\_AGE\_ON\_GET","nai veLength","LRUCache","Infinity","lc","stale","maxAge","dispose","noDisposeOnSet","updateAgeOnGet","reset"," fn","thisp","walker","tail","prev","forEachStep","head","toArray","k","hit","Map","isStale","h","has","del","get","n ode","item","Entry","arr","l","expiresAt","mL","allowStale","mA","lC","doUse","unshiftNode","delete","removeNo de","definition","document","addEventListener","clipboard","copy","\_intercept","\_data","\_bogusSelection","cleanu p","getSelection","removeAllRanges","clipboardData","setData","preventDefault","bogusSelect","sel","queryComm andEnabled","isCollapsed","createRange","selectNodeContents","body","addRange","data","Promise","resolve","re ject","Node","XMLSerializer","serializeToString","triggerCopy","tryBogusSelect","execCommand","paste","\_resol ve","\_dataType","getData","dataType","ClipboardEvent","\_state","\_value","\_deferreds","f","d","j","onFulfilled","o nRejected","then","immediateFn","setImmediate","isArray","all","constructor","race","strData","copySucceeded","c reate","pushNode","res","shift","forEachReverse","getReverse","mapReverse","reduce","initial","acc","reduceRever se","toArrayReverse","sliceReverse","splice","start","deleteCount","insert","reverse","inserted","iterator","q","u","f or","w","x","y","\$\$typeof","z","A","B","C","D","E","F","G","H","I","J","ContextConsumer","ContextProvider","El ement","ForwardRef","Fragment","Lazy","Memo","Portal","Profiler","StrictMode","Suspense","SuspenseList","isA syncMode","isConcurrentMode","isContextConsumer","isContextProvider","isElement","isForwardRef","isFragme nt","isLazy","isMemo","isPortal","isProfiler","isStrictMode","isSuspense","isSuspenseList","isValidElementType", "getModuleId","typeOf","scope","Timeout","setInterval","clearInterval","close","clearFn","\_id","\_clearFn","unref", "ref","enroll","msecs","\_idleTimeoutId","\_idleTimeout","unenroll","\_unrefActive","active","onTimeout","\_onTime out","clearImmediate","nextHandle","tasksByHandle","currentlyRunningATask","doc","registerImmediate","callba ck","task","handle","runIfPresent","installNextTickImplementation","canUsePostMessage","postMessage","importS cripts","postMessageIsAsynchronous","oldOnMessage","onmessage","installPostMessageImplementation","messag ePrefix","random","onGlobalMessage","event","indexOf","attachEvent","installMessageChannelImplementation"," channel","MessageChannel","port1","port2","installReadyStateChangeImplementation","html","documentElement", "script","createElement","onreadystatechange","removeChild","appendChild","installSetTimeoutImplementation"," attachTo","getPrototypeOf","encodeURIComponent","\_\_SECRET\_INTERNALS\_DO\_NOT\_USE\_OR\_YOU\_WIL L\_BE\_FIRED","useContext","\_currentValue","useState","useReducer","useRef","useCacheRefresh","useLayoutEff ect","useEffect","useImperativeHandle","useDebugValue","useCallback","useMemo","primitive","stackError","get CacheForType","readContext","memoizedState","current","useTransition","useMutableSource","\_source","useDefe rredValue","useOpaqueIdentifier","mode","lastIndexOf","functionName","substr","isStateEditable","subHooks","ho okSource","lineNumber","columnNumber","fileName","K","L","ReactCurrentDispatcher","inspectHooks","inspect HooksOfFiber","tag","memoizedProps","elementType","defaultProps","\_context","return","render","factory","defin e","ErrorStackParser","StackFrame","FIREFOX\_SAFARI\_STACK\_REGEXP","CHROME\_IE\_STACK\_REGEXP ","SAFARI\_NATIVE\_CODE\_REGEXP","ErrorStackParser\$\$parse","error","stacktrace","parseOpera","stack","par seV8OrIE","parseFFOrSafari","extractLocation","ErrorStackParser\$\$extractLocation","urlLike","regExp","parts"," ErrorStackParser\$\$parseV8OrIE","filtered","line","sanitizedLine","location","locationParts","ErrorStackParser\$\$pa rseFFOrSafari","functionNameRegex","matches","ErrorStackParser\$\$parseOpera","message","parseOpera9","parse Opera10","parseOpera11","ErrorStackParser\$\$parseOpera9","lineRE","lines","ErrorStackParser\$\$parseOpera10"," ErrorStackParser\$\$parseOpera11","functionCall","argsRaw","\_isNumber","parseFloat","isFinite","\_capitalize","str" ,"charAt","toUpperCase","substring","\_getter","booleanProps","numericProps","stringProps","arrayProps","props"," obj","getArgs","setArgs","getEvalOrigin","evalOrigin","setEvalOrigin","getFileName","getLineNumber","getColu mnNumber","getFunctionName","getIsEval","fromString","StackFrame\$\$fromString","argsStartIndex","argsEndIn

dex","locationString","Boolean","unstable\_DebugTracingMode","unstable\_Offscreen","unstable\_LegacyHidden","u nstable\_Cache","isMounted","enqueueForceUpdate","enqueueReplaceState","enqueueSetState","context","refs","up dater","isReactComponent","setState","forceUpdate","isPureReactComponent","\_\_self","\_\_source","children","\_ow ner","escape","N","O","P","done","Q","\_status","\_result","default","S","T","transition","U","ReactCurrentBatchCo nfig","ReactCurrentOwner","Children","count","only","Component","PureComponent","cloneElement","createCont ext","\_currentValue2","\_threadCount","Provider","Consumer","createFactory","bind","createRef","forwardRef","is ValidElement","lazy","\_payload","\_init","memo","startTransition","unstable\_act","unstable\_createMutableSource", "\_getVersion","\_workInProgressVersionPrimary","\_workInProgressVersionSecondary","unstable\_getCacheForTyp e","unstable\_useCacheRefresh","unstable\_useMutableSource","unstable\_useOpaqueIdentifier","EventEmitter","list ener","listenersMap","didThrow","caughtError","clonedListeners","clear"," DEBUG ","TREE\_OPERATION\_A DD","TREE\_OPERATION\_REMOVE","TREE\_OPERATION\_REORDER\_CHILDREN","TREE\_OPERATION\_ UPDATE\_TREE\_BASE\_DURATION","TREE\_OPERATION\_UPDATE\_ERRORS\_OR\_WARNINGS","TREE\_ OPERATION\_REMOVE\_ROOT","LOCAL\_STORAGE\_FILTER\_PREFERENCES\_KEY","SESSION\_STORAG E\_LAST\_SELECTION\_KEY","LOCAL\_STORAGE\_PARSE\_HOOK\_NAMES\_KEY","SESSION\_STORAGE\_R ECORD\_CHANGE\_DESCRIPTIONS\_KEY","SESSION\_STORAGE\_RELOAD\_AND\_PROFILE\_KEY","LOCA L\_STORAGE\_SHOULD\_BREAK\_ON\_CONSOLE\_ERRORS","LOCAL\_STORAGE\_SHOULD\_PATCH\_CONS OLE\_KEY","LOCAL\_STORAGE\_SHOW\_INLINE\_WARNINGS\_AND\_ERRORS\_KEY","LOCAL\_STORAGE\_ TRACE\_UPDATES\_ENABLED\_KEY","PROFILER\_EXPORT\_VERSION","CHANGE\_LOG\_URL","UNSUPP ORTED\_VERSION\_URL","REACT\_DEVTOOLS\_WORKPLACE\_URL","COMFORTABLE\_LINE\_HEIGHT"," COMPACT\_LINE\_HEIGHT","rawStyleString","extractVar","varName","localStorageGetItem","localStorage","get Item","localStorageRemoveItem","removeItem","localStorageSetItem","setItem","sessionStorageGetItem","session Storage","sessionStorageRemoveItem","sessionStorageSetItem","simpleIsEqual","resultFn","isEqual","lastResult"," calledOnce","isNewArgEqualToLast","newArg","\_len","newArgs","\_key","getOwnerWindow","ownerDocument", "defaultView","getOwnerIframe","nodeWindow","frameElement","getBoundingClientRectWithBorderOffset","dim ensions","getElementDimensions","mergeRectOffsets","getBoundingClientRect","top","borderTop","left","borderL eft","bottom","borderBottom","right","borderRight","width","height","rects","previousRect","rect","getNestedBoun dingClientRect","boundaryWindow","ownerIframe","currentIframe","onlyOneMore","domElement","calculatedStyl e","getComputedStyle","borderLeftWidth","borderRightWidth","borderTopWidth","borderBottomWidth","marginL eft","marginRight","marginTop","marginBottom","paddingLeft","paddingRight","paddingTop","paddingBottom"," OverlayRect","container","border","padding","content","style","borderColor","overlayStyles","backgroundColor"," background","margin","pointerEvents","position","zIndex","parentNode","box","dims","boxWrap","OverlayTip","ti p","display","flexFlow","borderRadius","fontFamily","fontWeight","fontSize","whiteSpace","nameSpan","color","d imSpan","textContent","round","bounds","tipRect","tipPos","findTipPos","Overlay","currentWindow","\_\_REACT\_ DEVTOOLS\_TARGET\_WINDOW\_","tipBoundsWindow","remove","nodes","elements","nodeType","ELEMEN T\_NODE","outerBox","POSITIVE\_INFINITY","NEGATIVE\_INFINITY","element","update","nodeName","hook ","\_\_REACT\_DEVTOOLS\_GLOBAL\_HOOK\_\_","rendererInterfaces","ownerName","values","rendererInterface", "getFiberIDForNative","getDisplayNameForFiberID","updateText","tipBounds","updatePosition","scrollY","scroll X","innerHeight","innerWidth","tipSize","tipHeight","tipWidth","what","borderStyle","SHOW\_DURATION","tim eoutID","overlay","hideOverlay","showOverlay","componentName","hideAfterTimeout","inspect","iframesListenin gTo","Set","setupHighlighter","bridge","agent","clearNativeElementHighlight","highlightNativeElement","stopInsp ectingNative","startInspectingNative","registerListenersOnWindow","onClick","onMouseEvent","onPointerDown", "onPointerOver","onPointerUp","removeListenersOnWindow","frame","contentWindow","removeEventListener"," displayName","openNativeElementsPanel","rendererID","scrollIntoView","renderer","warn","findNativeNodesForF iberID","block","inline","send","stopPropagation","selectFiberForNode","tagName","iframe","add","memoize","get IDForNode","OUTLINE\_COLOR","COLORS","canvas","draw","nodeToData","initialize","canvasFlow","getCont ext","clearRect","colorIndex","drawBorder","lineWidth","strokeStyle","strokeRect","setLineDash","destroy","cssTe xt","insertBefore","firstChild","DISPLAY\_DURATION","MAX\_DISPLAY\_DURATION","REMEASUREMENT \_AFTER\_DURATION","getCurrentTime","performance","drawAnimationFrameID","isEnabled","redrawTimeoutI

D","injectedAgent","traceUpdates","toggleEnabled","cancelAnimationFrame","destroyCanvas","lastMeasuredAt"," measureNode","expirationTime","requestAnimationFrame","prepareToDraw","earliestExpiration","MAX\_VALUE" ,"ElementTypeClass","ElementTypeContext","ElementTypeFunction","ElementTypeForwardRef","ElementTypeH ostComponent","ElementTypeMemo","ElementTypeOtherOrUnknown","ElementTypeProfiler","ElementTypeRoot ","ElementTypeSuspense","ElementTypeSuspenseList","ComponentFilterElementType","ComponentFilterDisplay Name","ComponentFilterLocation","ComponentFilterHOC","REACT\_ELEMENT\_TYPE","REACT\_PORTAL\_T YPE","REACT\_FRAGMENT\_TYPE","REACT\_STRICT\_MODE\_TYPE","REACT\_PROFILER\_TYPE","REAC T\_PROVIDER\_TYPE","REACT\_CONTEXT\_TYPE","REACT\_FORWARD\_REF\_TYPE","REACT\_SUSPENSE \_TYPE","REACT\_SUSPENSE\_LIST\_TYPE","REACT\_MEMO\_TYPE","REACT\_LAZY\_TYPE","REACT\_SCO PE\_TYPE","REACT\_OPAQUE\_ID\_TYPE","REACT\_DEBUG\_TRACING\_MODE\_TYPE","REACT\_OFFSCRE EN\_TYPE","REACT\_LEGACY\_HIDDEN\_TYPE","REACT\_CACHE\_TYPE","symbolFor","MAYBE\_ITERATO R\_SYMBOL","FAUX\_ITERATOR\_SYMBOL","getIteratorFn","maybeIterable","maybeIterator","meta","inspecta ble","inspected","preview\_long","preview\_short","readonly","size","unserializable","LEVEL\_THRESHOLD","crea teDehydrated","cleaned","path","dehydrated","formatDataForPreview","dehydrate","isPathAllowed","level","getDat aType","isPathAllowedCheck","getDisplayNameForReactElement","byteLength","unserializableValue","toStringTa g","object","getAllEnumerableKeys","fillInPath","getInObject","unserializablePath","isMatch","upgradeUnserializa ble","setInObject","hydrate","last","parent","NaN","replaced","replacement","destination","defineProperties","confi gurable","enumerable","cachedDisplayNames","WeakMap","encodedStringCache","LRU","alphaSortKeys","curren tKeys","descriptors","getOwnPropertyDescriptors","getDisplayName","fallbackName","nameFromCache","uidCou nter","getUID","utfDecodeString","fromCodePoint","utfEncodeString","string","cached","encoded","codePointAt", "printOperationsArray","operations","rootID","logs","stringTable","stringTableSize","stringTableEnd","nextLength ","nextString","operation","parentID","displayNameStringID","removeLength","removeIndex","numChildren","nu mErrors","numWarnings","getDefaultComponentFilters","getSavedComponentFilters","JSON","saveComponentFil ters","componentFilters","stringify","getAppendComponentStack","setAppendComponentStack","getBreakOnCons oleErrors","setBreakOnConsoleErrors","getShowInlineWarningsAndErrors","setShowInlineWarningsAndErrors","s eparateDisplayNameAndHOCs","hocDisplayNames","shallowDiffers","attribute","reduced","attr","deletePathInObj ect","renamePathInObject","oldPath","newPath","lastOld","lastNew","HTMLElement","ArrayBuffer","isView","to StringValue","MAX\_PREVIEW\_STRING\_LENGTH","truncateForDisplay","showFormattedValue","buffer","form atted","shortName","entryOrEntries","isArrayImpl","cleanForBridge","cleanedPaths","unserializablePaths","cleane dData","copyToClipboard","safeToCopy","text","clipboardCopyText","catch","copyWithDelete","updated","copy WithRename","oldKey","newKey","copyWithSet","getEffectDurations","effectDuration","passiveEffectDuration"," hostRoot","stateNode","cache","maybeMessage","inputArgs","REGEXP","escaped","ptn","flag","arg","isSynchron ousXHRSupported","featurePolicy","allowsFeature","CONCURRENT\_MODE\_NUMBER","CONCURRENT\_MO DE\_SYMBOL\_STRING","CONTEXT\_NUMBER","CONTEXT\_SYMBOL\_STRING","DEPRECATED\_ASYNC \_MODE\_SYMBOL\_STRING","ELEMENT\_NUMBER","ELEMENT\_SYMBOL\_STRING","DEBUG\_TRACING \_MODE\_NUMBER","DEBUG\_TRACING\_MODE\_SYMBOL\_STRING","FORWARD\_REF\_NUMBER","FOR WARD\_REF\_SYMBOL\_STRING","FRAGMENT\_NUMBER","FRAGMENT\_SYMBOL\_STRING","LAZY\_NU MBER","LAZY\_SYMBOL\_STRING","MEMO\_NUMBER","MEMO\_SYMBOL\_STRING","OPAQUE\_ID\_NUM BER","OPAQUE\_ID\_SYMBOL\_STRING","PORTAL\_NUMBER","PORTAL\_SYMBOL\_STRING","PROFILER \_NUMBER","PROFILER\_SYMBOL\_STRING","PROVIDER\_NUMBER","PROVIDER\_SYMBOL\_STRING","S COPE\_NUMBER","SCOPE\_SYMBOL\_STRING","STRICT\_MODE\_NUMBER","STRICT\_MODE\_SYMBOL\_S TRING","SUSPENSE\_NUMBER","SUSPENSE\_SYMBOL\_STRING","SUSPENSE\_LIST\_NUMBER","SUSPEN SE\_LIST\_SYMBOL\_STRING","enableProfilerChangedHookIndices","isInternalFacebookBuild","is","objectIs","g etFiberFlags","fiber","flags","effectTag","getInternalReactConstants","ReactTypeOfSideEffect","DidCapture","NoF lags","PerformedWork","Placement","Incomplete","ReactPriorityLevels","ImmediatePriority","UserBlockingPriorit y","NormalPriority","LowPriority","IdlePriority","NoPriority","ReactTypeOfWork","CacheComponent","ClassCom ponent","CoroutineComponent","CoroutineHandlerPhase","DehydratedSuspenseComponent","FunctionComponent ","HostComponent","HostPortal","HostRoot","HostText","IncompleteClassComponent","IndeterminateComponent"

,"LazyComponent","LegacyHiddenComponent","MemoComponent","Mode","OffscreenComponent","ScopeComp onent","SimpleMemoComponent","SuspenseComponent","SuspenseListComponent","YieldComponent","getTypeS ymbol","symbolOrNumber","resolveFiberType","typeSymbol","getDisplayNameForFiber","resolvedType","resolve dContext","attach","reconcilerVersion","overrideHookState","overrideHookStateDeletePath","overrideHookStateRe namePath","overrideProps","overridePropsDeletePath","overridePropsRenamePath","scheduleRefresh","setErrorHa ndler","setSuspenseHandler","scheduleUpdate","supportsTogglingError","supportsTogglingSuspense","fibersWithC hangedErrorOrWarningCounts","pendingFiberToErrorsMap","pendingFiberToWarningsMap","fiberIDToErrorsMa p","fiberIDToWarningsMap","clearErrorsAndWarnings","idToArbitraryFiberMap","updateMostRecentlyInspected ElementIfNecessary","flushPendingEvents","clearMessageCountHelper","fiberID","pendingFiberToMessageCount Map","fiberIDToMessageCountMap","clearErrorsForFiberID","clearWarningsForFiberID","mostRecentlyInspected Element","hasElementUpdatedSinceLastInspected","onErrorOrWarning","maybeID","getFiberIDUnsafe","forceErr orForFiberIDs","fiberMap","messageMap","flushPendingErrorsAndWarningsAfterDelay","registerRendererWithCo nsole","appendComponentStack"," \_REACT\_DEVTOOLS\_APPEND\_COMPONENT\_STACK\_\_","breakOnCons oleErrors","\_\_REACT\_DEVTOOLS\_BREAK\_ON\_CONSOLE\_ERRORS\_\_","showInlineWarningsAndErrors","\_ REACT\_DEVTOOLS\_SHOW\_INLINE\_WARNINGS\_AND\_ERRORS\_\_","patchConsole","parentFiber","extraS tring","parentDisplayName","maybeParentID","groupCollapsed","groupEnd","hideElementsWithDisplayNames","h ideElementsWithPaths","hideElementsWithTypes","traceUpdatesEnabled","traceUpdatesForNodes","applyCompon entFilters","componentFilter","isValid"," \_REACT\_DEVTOOLS\_COMPONENT\_FILTERS\_\_","updateCompone ntFilters","isProfiling","getFiberRoots","currentRootID","getOrGenerateFiberID","pushOperation","rootDisplayNa meCounter","setRootPseudoKey","mountFiberRecursively","reevaluateErrorsAndWarnings","shouldFilterFiber","\_ debugSource","getElementTypeForFiber","displayNameRegExp","pathRegExp","fiberToIDMap","idToTreeBaseD urationMap","idToRootMap","alternate","didGenerateID","refinedID","getFiberIDThrows","untrackFiberID","untra ckFibersSet","untrackFibersTimeoutID","untrackFibers","shouldErrorFiberAlwaysNull","getChangeDescription","p revFiber","nextFiber","didHooksChange","isFirstMount","state","getContextChangedKeys","getChangedKeys","ind ices","getChangedHooksIndices","hooks","updateContextsForFiber","idToContextsMap","contexts","getContextsFo rFiber","NO\_CONTEXT","instance","legacyContext","modernContext","contextType","crawlToInitializeContexts Map","child","sibling","prevContexts","nextContexts","prevLegacyContext","prevModernContext","nextLegacyCo ntext","nextModernContext","areHookInputsEqual","nextDeps","prevDeps","isEffect","deps","didHookChange","pr evMemoizedState","nextMemoizedState","changedKeys","didFiberRender","pendingOperations","pendingRealUn mountedIDs","pendingSimulatedUnmountedIDs","pendingOperationsQueue","pendingStringTable","pendingString TableLength","pendingUnmountedRootID","\_\_DEV\_\_","flushOrQueueOperations","flushPendingErrorsAndWarni ngsAfterDelayTimeoutID","clearPendingErrorsAndWarningsAfterDelay","recordPendingErrorsAndWarnings","cou ntMap","mergeMapsAndGetCountHelper","newCount","messageCountMap","pendingMessageCountMap","refined MessageCountMap","pendingCount","previousCount","errorCount","warningCount","numUnmountIDs","encoded Key","getStringID","existingID","stringID","recordMount","isRoot","hasOwnerMetadata","isProfilingSupported"," displayNamesByRootID","getDisplayNameForRoot","\_debugOwner","ownerID","keyString","keyStringID","recor dProfilingDurations","recordUnmount","isSimulated","trackedPathMatchFiber","setTrackedPath","unsafeID","\_deb ugNeedsRemount","traverseSiblings","traceNearestHostComponentUpdate","mightSiblingsBeOnTrackedPath","up dateTrackedPathStateBeforeMount","shouldIncludeInTree","isTimedOut","primaryChildFragment","fallbackChildF ragment","fallbackChild","primaryChild","areSuspenseChildrenConditionallyWrapped","updateTrackedPathStateAf terMount","unmountFiberChildrenRecursively","isTimedOutSuspense","actualDuration","treeBaseDuration","conv ertedTreeBaseDuration","floor","selfDuration","metadata","currentCommitProfilingMetadata","durations","maxAct ualDuration","recordChangeDescriptions","changeDescription","changeDescriptions","recordResetChildren","child Set","nextChildren","findReorderedChildrenRecursively","updateFiberRecursively","shouldResetChildren","prevDi dTimeout","nextDidTimeOut","nextFiberChild","nextFallbackChildSet","prevFiberChild","prevFallbackChildSet"," nextPrimaryChildSet","nextChild","prevChildAtSameIndex","prevChild","hostFibers","findAllCurrentHostFibers"," hostFiber","nextChildSet","rootSupportsProfiling","memoizedInteractions","flushInitialOperations","localPendingO perationsQueue","trackedPath","mightBeOnTrackedPath","commitTime","profilingStartTime","priorityLevel","upd

aters","getUpdatersList","memoizedUpdaters","fiberToSerializedElement","handleCommitFiberUnmount","handleP ostCommitFiberRoot","handleCommitFiberRoot","formatPriorityLevel","wasMounted","removeRootPseudoKey"," commitProfilingMetadata","rootToCommitProfilingMetadataMap","fibers","findCurrentFiberUsingSlowPathById", "maybeFallbackFiber","hostInstance","findNearestUnfilteredAncestor","findFiberByHostInstance","MOUNTING", "MOUNTED","UNMOUNTED","isFiberMountedImpl","prevNode","parentA","parentB","nextParent","didFindChi ld","prepareViewAttributeSource","isMostRecentlyInspectedElement","\$attribute","prepareViewElementSource","\$ type","getOwnersList","owners","owner","getInstanceAndStyle","isErrorBoundary","getDerivedStateFromError","c omponentDidCatch","getNearestErrorBoundaryID","inspectElementRaw","dependencies","usesHooks","showState" ,"canViewSource","shouldHideContext","contextTypes","consumerResolvedContext","currentType","currentTypeS ymbol","providerResolvedContext","hasLegacyContext","originalConsoleMethods","method","currentDispatcherRe f","rootType","fiberRoot","\_debugRootType","errors","warnings","isErrored","targetErrorBoundaryID","canEditHo oks","canEditFunctionProps","canEditHooksAndDeletePaths","canEditHooksAndRenamePaths","canEditFunctionP ropsDeletePaths","canEditFunctionPropsRenamePaths","canToggleError","canToggleSuspense","forceFallbackFor SuspenseIDs","entries","rendererPackageName","rendererVersion","currentlyInspectedPaths","isMostRecentlyInspe ctedElementCurrent","mergeInspectedPaths","createIsPathAllowed","secondaryCategory","updateSelectedElement" ,"inspectedElement","\$r","storeAsGlobal","copyElementPath","inspectElement","requestID","responseID","cleaned InspectedElement","logElementToConsole","supportsGroup","nativeNodes","chrome","navigator","userAgent","del etePath","hookID","pendingProps","renamePath","overrideValueAtPath","initialTreeBaseDurationsMap","initialID ToRootMap","getProfilingData","dataForRoots","commitData","initialTreeBaseDurations","commitProfilingData", "commitIndex","fiberActualDurations","fiberSelfDurations","duration","timestamp","startProfiling","shouldRecord ChangeDescriptions","stopProfiling","shouldErrorFiberAccordingToMap","status","overrideError","forceError","sh ouldSuspendFiberAlwaysFalse","shouldSuspendFiberAccordingToSet","overrideSuspense","forceFallback","tracke dPathMatchDepth","returnFiber","returnAlternate","actualFrame","getPathFrame","expectedFrame","rootPseudoKe ys","counter","pseudoKey","preferredDisplayName","fallbackDisplayName","getPathForElement","keyPath","getB estMatchForTrackedPath","isFullMatch","setTraceUpdatesEnabled","disabledDepth","prevLog","prevInfo","prevW arn","prevError","prevGroup","prevGroupCollapsed","prevGroupEnd","disabledLog","\_\_reactDisabledLog","disabl eLogs","info","group","writable","reenableLogs","describeBuiltInComponentFrame","ownerFn","reentry","compon entFrameCache","describeNativeComponentFrame","construct","control","previousPrepareStackTrace","prepareSta ckTrace","previousDispatcher","Fake","defineProperty","Reflect","sample","sampleLines","controlLines","syntheti cFrame","describeClassComponentFrame","ctor","describeFunctionComponentFrame","shouldConstruct","describe UnknownElementTypeFrameInDEV","lazyComponent","payload","init","describeFiber","workTagMap","workInPr ogress","getStackByFiberInDevAndProd","APPEND\_STACK\_TO\_METHODS","PREFIX\_REGEX","ROW\_COL UMN\_NUMBER\_REGEX","isStringComponentStack","injectedRenderers","targetConsole","targetConsoleMethod s","unpatchFn","dangerous\_setTargetConsoleForTesting","targetConsoleForTesting","registerRenderer","getCurren tFiber","consoleSettingsRef","originalMethod","overrideMethod","shouldAppendWarningStack","lastArg","already HasComponentStack","shouldShowInlineWarningsAndErrors","componentStack","\_\_REACT\_DEVTOOLS\_ORIG INAL\_METHOD\_\_","\_\_REACT\_DEVTOOLS\_OVERRIDE\_METHOD\_\_","unpatch","BATCH\_DURATION","B RIDGE\_PROTOCOL","minNpmVersion","maxNpmVersion","currentBridgeProtocol","Bridge","wall","\_timeoutI D","\_messageQueue","\_wall","\_flush","wasForwarded","\_wallUnlisten","listen","\_isShutdown","wallUnlisten","me thodName","Agent","\_rendererInterfaces","\_bridge","\_isProfiling","\_persistedSelectionMatch","\_persistedSelection ","\_throttledPersistSelection","\_traceUpdatesEnabled","selectNode","\_recordChangeDescriptions","unpatchConsole ","prevMatch","nextMatch","prevMatchID","nextMatchID","persistedSelectionString","getBridgeProtocol","getProf ilingStatus","reloadAndProfile","syncSelectionFromNativeElementsPanel","shutdown","updateConsolePatchSetting s","viewAttributeSource","viewElementSource","overrideContext","overrideState","isBackendStorageAPISupporte d","setupTraceUpdates","selection","installHook","detectReactBuildType","bundleType","Mount","\_renderNewRo otComponent","renderRootCode","checkDCE","code","hasDetectedBadDCE","inject","renderers","reactBuildType "," REACT\_DEVTOOLS\_ATTACH\_\_","sub","roots","fiberRoots","onCommitFiberUnmount","onCommitFiber Root","mountedRoots","isKnownRoot","isUnmounting","onPostCommitFiberRoot","supportsFiber","decorate","old

","decorateMany","fns","olds","restoreMany","internalInstance","\_currentElement","getElementType","publicInstan ce","getPublicInstance","getChildren","\_renderedComponent","\_renderedChildren","renderedChildren","idToIntern alInstanceMap","internalInstanceToIDMap","internalInstanceToRootIDMap","getInternalIDForNative","findNative NodeForInternalID","ComponentTree","getClosestInstanceFromNode","getNodeFromInstance","getID","getNode", "areEqualArrays","parentIDStack","oldReconcilerMethods","Reconciler","mountComponent","hostContainerInfo"," \_topLevelWrapper","performUpdateIfNecessary","prevChildren","recordReorder","receiveComponent","unmountC omponent","Mixin","nextChildIDs","pendingUnmountedIDs","crawlAndRecordInitialMounts","\_instancesByReact RootID","\_instancesByContainerID","currentlyInspectedElementID","\_instance","nativeNode","enabled","initBack end","subs","setRendererInterface","onUnsupportedRenderer","onFastRefreshScheduled","onHookOperations","on TraceUpdates","attachRenderer","attachLegacy","reactDevtoolsAgent","onAgentShutdown","resolveBoxStyle","has Parts","styleForAll","styleForHorizontal","styleForLeft","styleForRight","styleForEnd","styleForStart","styleForVe rtical","styleForBottom","styleForTop","setupNativeStyleEditor","resolveNativeStyle","validAttributes","measureSt yle","oldName","newName","renameStyle","setStyle","isSupported","EMPTY\_BOX\_STYLE","componentIDToSt yleOverrides","layout","resolvedStyle","styleOverrides","measure","shallowClone","cloned","newStyle","customSt yle","setNativeProps","lastLength","savedComponentFilters","connectToDevTools","host","nativeStyleEditorValid Attributes","useHttps","port","websocket","resolveRNStyle","retryConnectionDelay","isAppActive","protocol","ret ryTimeoutID","scheduleRetry","messageListeners","uri","ws","WebSocket","onclose","handleClose","onerror","ha ndleFailed","handleMessage","onopen","transferable","readyState","OPEN","lazyResolveRNStyle","lazyNativeStyl eEditorValidAttributes","initAfterTick"],"mappings":"AAAA;AACA;AACA;AACA;AACA;AACA;AACA;AACA ;AACA;AACA,CAAC;AACD,O;QCVA;QACA;;QAEA;QACA;;QAEA;QACA;QACA;QACA;QACA;QACA;QA CA;QACA;QACA;QACA;;QAEA;QACA;;QAEA;QACA;;QAEA;QACA;QACA;;;QAGA;QACA;;QAEA;QACA; ;QAEA;QACA;QACA;QACA,0CAA0C,gCAAgC;QAC1E;QACA;;QAEA;QACA;QACA;QACA,wDAAwD,kBA AkB;QAC1E;QACA,iDAAiD,cAAc;QAC/D;;QAEA;QACA;QACA;QACA;QACA;QACA;QACA;QACA;QACA; QACA;QACA;QACA,yCAAyC,iCAAiC;QAC1E,gHAAgH,mBAAmB,EAAE;QACrI;QACA;;QAEA;QACA;QA CA;QACA,2BAA2B,0BAA0B,EAAE;QACvD,iCAAiC,eAAe;QAChD;QACA;QACA;;QAEA;QACA,sDAAsD,+ DAA+D;;QAErH;QACA;;;QAGA;QACA;;;;;;;;AClFa;;AAEb,IAAIA,IAAJ,EAA2C;AACzCC,QAAM,CAACC,O AAP,GAAiBC,mBAAO,CAAC,EAAD,CAAxB;AACD,CAFD,MAEO,E;;;;;;;ACJP;;;;;AAMa;AACb;;AACA,IAAI C,qBAAqB,GAAGC,MAAM,CAACD,qBAAnC;AACA,IAAIE,cAAc,GAAGD,MAAM,CAACE,SAAP,CAAiBD, cAAtC;AACA,IAAIE,gBAAgB,GAAGH,MAAM,CAACE,SAAP,CAAiBE,oBAAxC;;AAEA,SAASC,QAAT,CA AkBC,GAAlB,EAAuB;AACtB,MAAIA,GAAG,KAAK,IAAR,IAAgBA,GAAG,KAAKC,SAA5B,EAAuC;AACtC, UAAM,IAAIC,SAAJ,CAAc,uDAAd,CAAN;AACA;;AAED,SAAOR,MAAM,CAACM,GAAD,CAAb;AACA;;AA ED,SAASG,eAAT,GAA2B;AAC1B,MAAI;AACH,QAAI,CAACT,MAAM,CAACU,MAAZ,EAAoB;AACnB,aAA O,KAAP;AACA,KAHE,CAKH;AAEA;;;AACA,QAAIC,KAAK,GAAG,IAAIC,MAAJ,CAAW,KAAX,CAAZ,CA RG,CAQ6B;;AAChCD,SAAK,CAAC,CAAD,CAAL,GAAW,IAAX;;AACA,QAAIX,MAAM,CAACa,mBAAP,CA A2BF,KAA3B,EAAkC,CAAlC,MAAyC,GAA7C,EAAkD;AACjD,aAAO,KAAP;AACA,KAZE,CAcH;;;AACA,Q AAIG,KAAK,GAAG,EAAZ;;AACA,SAAK,IAAIC,CAAC,GAAG,CAAb,EAAgBA,CAAC,GAAG,EAApB,EAA wBA,CAAC,EAAzB,EAA6B;AAC5BD,WAAK,CAAC,MAAMF,MAAM,CAACI,YAAP,CAAoBD,CAApB,CAA P,CAAL,GAAsCA,CAAtC;AACA;;AACD,QAAIE,MAAM,GAAGjB,MAAM,CAACa,mBAAP,CAA2BC,KAA3 B,EAAkCI,GAAlC,CAAsC,UAAUC,CAAV,EAAa;AAC/D,aAAOL,KAAK,CAACK,CAAD,CAAZ;AACA,KAFY ,CAAb;;AAGA,QAAIF,MAAM,CAACG,IAAP,CAAY,EAAZ,MAAoB,YAAxB,EAAsC;AACrC,aAAO,KAAP;A ACA,KAxBE,CA0BH;;;AACA,QAAIC,KAAK,GAAG,EAAZ;AACA,2BAAuBC,KAAvB,CAA6B,EAA7B,EAAi CC,OAAjC,CAAyC,UAAUC,MAAV,EAAkB;AAC1DH,WAAK,CAACG,MAAD,CAAL,GAAgBA,MAAhB;AA CA,KAFD;;AAGA,QAAIxB,MAAM,CAACyB,IAAP,CAAYzB,MAAM,CAACU,MAAP,CAAc,EAAd,EAAkBW ,KAAlB,CAAZ,EAAsCD,IAAtC,CAA2C,EAA3C,MACF,sBADF,EAC0B;AACzB,aAAO,KAAP;AACA;;AAED, WAAO,IAAP;AACA,GArCD,CAqCE,OAAOM,GAAP,EAAY;AACb;AACA,WAAO,KAAP;AACA;AACD;;AA ED9B,MAAM,CAACC,OAAP,GAAiBY,eAAe,KAAKT,MAAM,CAACU,MAAZ,GAAqB,UAAUiB,MAAV,EAA kBC,MAAlB,EAA0B;AAC9E,MAAIC,IAAJ;AACA,MAAIC,EAAE,GAAGzB,QAAQ,CAACsB,MAAD,CAAjB; AACA,MAAII,OAAJ;;AAEA,OAAK,IAAIC,CAAC,GAAG,CAAb,EAAgBA,CAAC,GAAGC,SAAS,CAACC,M

AA9B,EAAsCF,CAAC,EAAvC,EAA2C;AAC1CH,QAAI,GAAG7B,MAAM,CAACiC,SAAS,CAACD,CAAD,CA AV,CAAb;;AAEA,SAAK,IAAIG,GAAT,IAAgBN,IAAhB,EAAsB;AACrB,UAAI5B,cAAc,CAACmC,IAAf,CAAo BP,IAApB,EAA0BM,GAA1B,CAAJ,EAAoC;AACnCL,UAAE,CAACK,GAAD,CAAF,GAAUN,IAAI,CAACM,G AAD,CAAd;AACA;AACD;;AAED,QAAIpC,qBAAJ,EAA2B;AAC1BgC,aAAO,GAAGhC,qBAAqB,CAAC8B,IA AD,CAA/B;;AACA,WAAK,IAAId,CAAC,GAAG,CAAb,EAAgBA,CAAC,GAAGgB,OAAO,CAACG,MAA5B,E AAoCnB,CAAC,EAArC,EAAyC;AACxC,YAAIZ,gBAAgB,CAACiC,IAAjB,CAAsBP,IAAtB,EAA4BE,OAAO,C AAChB,CAAD,CAAnC,CAAJ,EAA6C;AAC5Ce,YAAE,CAACC,OAAO,CAAChB,CAAD,CAAR,CAAF,GAAiB c,IAAI,CAACE,OAAO,CAAChB,CAAD,CAAR,CAArB;AACA;AACD;AACD;AACD;;AAED,SAAOe,EAAP;A ACA,CAzBD,C;;;;;;;;AChEAjC,OAAO,GAAGD,MAAM,CAACC,OAAP,GAAiBwC,MAA3B;AAEA,IAAIC,KA AJ;AACA;;AACA,IAAI,QAAO3C,OAAP,yCAAOA,OAAP,OAAmB,QAAnB,IACAA,OAAO,CAAC4C,GADR,I AEA5C,OAAO,CAAC4C,GAAR,CAAYC,UAFZ,IAGA,cAAcC,IAAd,CAAmB9C,OAAO,CAAC4C,GAAR,CAA YC,UAA/B,CAHJ,EAGgD;AAC9CF,OAAK,GAAG,iBAAY;AAClB,QAAII,IAAI,GAAGC,KAAK,CAACzC,SA AN,CAAgB0C,KAAhB,CAAsBR,IAAtB,CAA2BH,SAA3B,EAAsC,CAAtC,CAAX;AACAS,QAAI,CAACG,OAA L,CAAa,QAAb;AACAC,WAAO,CAACC,GAAR,CAAYC,KAAZ,CAAkBF,OAAlB,EAA2BJ,IAA3B;AACD,GAJ D;AAKD,CATD,MASO;AACLJ,OAAK,GAAG,iBAAY,CAAE,CAAtB;AACD,C,CAED;AACA;;;AACAzC,OAA O,CAACoD,mBAAR,GAA8B,OAA9B;AAEA,IAAIC,UAAU,GAAG,GAAjB;AACA,IAAIC,gBAAgB,GAAGC,M AAM,CAACD,gBAAP;AACrB;AAA2B,gBAD7B,C,CAGA;;AACA,IAAIE,yBAAyB,GAAG,EAAhC,C,CAEA;;A ACA,IAAIC,EAAE,GAAGzD,OAAO,CAACyD,EAAR,GAAa,EAAtB;AACA,IAAIC,GAAG,GAAG1D,OAAO,C AAC0D,GAAR,GAAc,EAAxB;AACA,IAAIC,CAAC,GAAG3D,OAAO,CAAC4D,MAAR,GAAiB,EAAzB;AAC A,IAAIC,CAAC,GAAG,CAAR;;AAEA,SAASC,GAAT,CAAcxC,CAAd,EAAiB;AACfqC,GAAC,CAACrC,CAA D,CAAD,GAAOuC,CAAC,EAAR;AACD,C,CAED;AACA;AAEA;AACA;;;AAEAC,GAAG,CAAC,mBAAD,CA AH;AACAJ,GAAG,CAACC,CAAC,CAACI,iBAAH,CAAH,GAA2B,aAA3B;AACAD,GAAG,CAAC,wBAAD,C AAH;AACAJ,GAAG,CAACC,CAAC,CAACK,sBAAH,CAAH,GAAgC,QAAhC,C,CAEA;AACA;AACA;;AAEA F,GAAG,CAAC,sBAAD,CAAH;AACAJ,GAAG,CAACC,CAAC,CAACM,oBAAH,CAAH,GAA8B,4BAA9B,C,C AEA;AACA;;AAEAH,GAAG,CAAC,aAAD,CAAH;AACAJ,GAAG,CAACC,CAAC,CAACO,WAAH,CAAH,GA AqB,MAAMR,GAAG,CAACC,CAAC,CAACI,iBAAH,CAAT,GAAiC,MAAjC,GACF,GADE,GACIL,GAAG,CA ACC,CAAC,CAACI,iBAAH,CADP,GAC+B,MAD/B,GAEF,GAFE,GAEIL,GAAG,CAACC,CAAC,CAACI,iBAA H,CAFP,GAE+B,GAFpD;AAIAD,GAAG,CAAC,kBAAD,CAAH;AACAJ,GAAG,CAACC,CAAC,CAACQ,gBAA H,CAAH,GAA0B,MAAMT,GAAG,CAACC,CAAC,CAACK,sBAAH,CAAT,GAAsC,MAAtC,GACF,GADE,GA CIN,GAAG,CAACC,CAAC,CAACK,sBAAH,CADP,GACoC,MADpC,GAEF,GAFE,GAEIN,GAAG,CAACC,CA AC,CAACK,sBAAH,CAFP,GAEoC,GAF9D,C,CAIA;AACA;;AAEAF,GAAG,CAAC,sBAAD,CAAH;AACAJ,G AAG,CAACC,CAAC,CAACS,oBAAH,CAAH,GAA8B,QAAQV,GAAG,CAACC,CAAC,CAACI,iBAAH,CAAX, GACF,GADE,GACIL,GAAG,CAACC,CAAC,CAACM,oBAAH,CADP,GACkC,GADhE;AAGAH,GAAG,CAAC, 2BAAD,CAAH;AACAJ,GAAG,CAACC,CAAC,CAACU,yBAAH,CAAH,GAAmC,QAAQX,GAAG,CAACC,CA AC,CAACK,sBAAH,CAAX,GACF,GADE,GACIN,GAAG,CAACC,CAAC,CAACM,oBAAH,CADP,GACkC,GA DrE,C,CAGA;AACA;AACA;;AAEAH,GAAG,CAAC,YAAD,CAAH;AACAJ,GAAG,CAACC,CAAC,CAACW,U AAH,CAAH,GAAoB,UAAUZ,GAAG,CAACC,CAAC,CAACS,oBAAH,CAAb,GACF,QADE,GACSV,GAAG,C AACC,CAAC,CAACS,oBAAH,CADZ,GACuC,MAD3D;AAGAN,GAAG,CAAC,iBAAD,CAAH;AACAJ,GAAG, CAACC,CAAC,CAACY,eAAH,CAAH,GAAyB,WAAWb,GAAG,CAACC,CAAC,CAACU,yBAAH,CAAd,GAC F,QADE,GACSX,GAAG,CAACC,CAAC,CAACU,yBAAH,CADZ,GAC4C,MADrE,C,CAGA;AACA;;AAEAP,G AAG,CAAC,iBAAD,CAAH;AACAJ,GAAG,CAACC,CAAC,CAACa,eAAH,CAAH,GAAyB,eAAzB,C,CAEA;A ACA;AACA;;AAEAV,GAAG,CAAC,OAAD,CAAH;AACAJ,GAAG,CAACC,CAAC,CAACc,KAAH,CAAH,GA Ae,YAAYf,GAAG,CAACC,CAAC,CAACa,eAAH,CAAf,GACF,QADE,GACSd,GAAG,CAACC,CAAC,CAACa, eAAH,CADZ,GACkC,MADjD,C,CAGA;AACA;AACA;AAEA;AACA;AACA;AACA;;AAEAV,GAAG,CAAC,M AAD,CAAH;AACAA,GAAG,CAAC,WAAD,CAAH;AACAJ,GAAG,CAACC,CAAC,CAACe,SAAH,CAAH,GA AmB,OAAOhB,GAAG,CAACC,CAAC,CAACO,WAAH,CAAV,GACDR,GAAG,CAACC,CAAC,CAACW,UAA H,CADF,GACmB,GADnB,GAEDZ,GAAG,CAACC,CAAC,CAACc,KAAH,CAFF,GAEc,GAFjC;AAIAf,GAAG, CAACC,CAAC,CAACgB,IAAH,CAAH,GAAc,MAAMjB,GAAG,CAACC,CAAC,CAACe,SAAH,CAAT,GAAyB

,GAAvC,C,CAEA;AACA;AACA;;AACAZ,GAAG,CAAC,YAAD,CAAH;AACAJ,GAAG,CAACC,CAAC,CAACi B,UAAH,CAAH,GAAoB,aAAalB,GAAG,CAACC,CAAC,CAACQ,gBAAH,CAAhB,GACFT,GAAG,CAACC,CA AC,CAACY,eAAH,CADD,GACuB,GADvB,GAEFb,GAAG,CAACC,CAAC,CAACc,KAAH,CAFD,GAEa,GAFj C;AAIAX,GAAG,CAAC,OAAD,CAAH;AACAJ,GAAG,CAACC,CAAC,CAACkB,KAAH,CAAH,GAAe,MAAM nB,GAAG,CAACC,CAAC,CAACiB,UAAH,CAAT,GAA0B,GAAzC;AAEAd,GAAG,CAAC,MAAD,CAAH;AAC AJ,GAAG,CAACC,CAAC,CAACmB,IAAH,CAAH,GAAc,cAAd,C,CAEA;AACA;AACA;;AACAhB,GAAG,CA AC,uBAAD,CAAH;AACAJ,GAAG,CAACC,CAAC,CAACoB,qBAAH,CAAH,GAA+BrB,GAAG,CAACC,CAAC ,CAACK,sBAAH,CAAH,GAAgC,UAA/D;AACAF,GAAG,CAAC,kBAAD,CAAH;AACAJ,GAAG,CAACC,CAA C,CAACqB,gBAAH,CAAH,GAA0BtB,GAAG,CAACC,CAAC,CAACI,iBAAH,CAAH,GAA2B,UAArD;AAEAD ,GAAG,CAAC,aAAD,CAAH;AACAJ,GAAG,CAACC,CAAC,CAACsB,WAAH,CAAH,GAAqB,cAAcvB,GAAG, CAACC,CAAC,CAACqB,gBAAH,CAAjB,GAAwC,GAAxC,GACF,SADE,GACUtB,GAAG,CAACC,CAAC,CA ACqB,gBAAH,CADb,GACoC,GADpC,GAEF,SAFE,GAEUtB,GAAG,CAACC,CAAC,CAACqB,gBAAH,CAFb, GAEoC,GAFpC,GAGF,KAHE,GAGMtB,GAAG,CAACC,CAAC,CAACW,UAAH,CAHT,GAG0B,IAH1B,GAIF Z,GAAG,CAACC,CAAC,CAACc,KAAH,CAJD,GAIa,GAJb,GAKF,MALnB;AAOAX,GAAG,CAAC,kBAAD,CA AH;AACAJ,GAAG,CAACC,CAAC,CAACuB,gBAAH,CAAH,GAA0B,cAAcxB,GAAG,CAACC,CAAC,CAACo B,qBAAH,CAAjB,GAA6C,GAA7C,GACF,SADE,GACUrB,GAAG,CAACC,CAAC,CAACoB,qBAAH,CADb,GA CyC,GADzC,GAEF,SAFE,GAEUrB,GAAG,CAACC,CAAC,CAACoB,qBAAH,CAFb,GAEyC,GAFzC,GAGF,KA HE,GAGMrB,GAAG,CAACC,CAAC,CAACY,eAAH,CAHT,GAG+B,IAH/B,GAIFb,GAAG,CAACC,CAAC,CA ACc,KAAH,CAJD,GAIa,GAJb,GAKF,MALxB;AAOAX,GAAG,CAAC,QAAD,CAAH;AACAJ,GAAG,CAACC, CAAC,CAACwB,MAAH,CAAH,GAAgB,MAAMzB,GAAG,CAACC,CAAC,CAACmB,IAAH,CAAT,GAAoB,M AApB,GAA6BpB,GAAG,CAACC,CAAC,CAACsB,WAAH,CAAhC,GAAkD,GAAlE;AACAnB,GAAG,CAAC,a AAD,CAAH;AACAJ,GAAG,CAACC,CAAC,CAACyB,WAAH,CAAH,GAAqB,MAAM1B,GAAG,CAACC,CAA C,CAACmB,IAAH,CAAT,GAAoB,MAApB,GAA6BpB,GAAG,CAACC,CAAC,CAACuB,gBAAH,CAAhC,GAA uD,GAA5E,C,CAEA;AACA;;AACApB,GAAG,CAAC,QAAD,CAAH;AACAJ,GAAG,CAACC,CAAC,CAAC0B, MAAH,CAAH,GAAgB,eACF,SADE,GACU7B,yBADV,GACsC,IADtC,GAEF,eAFE,GAEgBA,yBAFhB,GAE4C, MAF5C,GAGF,eAHE,GAGgBA,yBAHhB,GAG4C,MAH5C,GAIF,cAJd;AAKAM,GAAG,CAAC,WAAD,CAAH; AACAL,EAAE,CAACE,CAAC,CAAC2B,SAAH,CAAF,GAAkB,IAAIC,MAAJ,CAAW7B,GAAG,CAACC,CAA C,CAAC0B,MAAH,CAAd,EAA0B,GAA1B,CAAlB,C,CAEA;AACA;;AACAvB,GAAG,CAAC,WAAD,CAAH;A ACAJ,GAAG,CAACC,CAAC,CAAC6B,SAAH,CAAH,GAAmB,SAAnB;AAEA1B,GAAG,CAAC,WAAD,CAAH ;AACAJ,GAAG,CAACC,CAAC,CAAC8B,SAAH,CAAH,GAAmB,WAAW/B,GAAG,CAACC,CAAC,CAAC6B, SAAH,CAAd,GAA8B,MAAjD;AACA/B,EAAE,CAACE,CAAC,CAAC8B,SAAH,CAAF,GAAkB,IAAIF,MAAJ, CAAW7B,GAAG,CAACC,CAAC,CAAC8B,SAAH,CAAd,EAA6B,GAA7B,CAAlB;AACA,IAAIC,gBAAgB,GA AG,KAAvB;AAEA5B,GAAG,CAAC,OAAD,CAAH;AACAJ,GAAG,CAACC,CAAC,CAACgC,KAAH,CAAH,G AAe,MAAMjC,GAAG,CAACC,CAAC,CAAC6B,SAAH,CAAT,GAAyB9B,GAAG,CAACC,CAAC,CAACsB,W AAH,CAA5B,GAA8C,GAA7D;AACAnB,GAAG,CAAC,YAAD,CAAH;AACAJ,GAAG,CAACC,CAAC,CAACi C,UAAH,CAAH,GAAoB,MAAMlC,GAAG,CAACC,CAAC,CAAC6B,SAAH,CAAT,GAAyB9B,GAAG,CAACC, CAAC,CAACuB,gBAAH,CAA5B,GAAmD,GAAvE,C,CAEA;AACA;;AACApB,GAAG,CAAC,WAAD,CAAH;A ACAJ,GAAG,CAACC,CAAC,CAACkC,SAAH,CAAH,GAAmB,SAAnB;AAEA/B,GAAG,CAAC,WAAD,CAAH; AACAJ,GAAG,CAACC,CAAC,CAACmC,SAAH,CAAH,GAAmB,WAAWpC,GAAG,CAACC,CAAC,CAACkC, SAAH,CAAd,GAA8B,MAAjD;AACApC,EAAE,CAACE,CAAC,CAACmC,SAAH,CAAF,GAAkB,IAAIP,MAAJ, CAAW7B,GAAG,CAACC,CAAC,CAACmC,SAAH,CAAd,EAA6B,GAA7B,CAAlB;AACA,IAAIC,gBAAgB,GA AG,KAAvB;AAEAjC,GAAG,CAAC,OAAD,CAAH;AACAJ,GAAG,CAACC,CAAC,CAACqC,KAAH,CAAH,G AAe,MAAMtC,GAAG,CAACC,CAAC,CAACkC,SAAH,CAAT,GAAyBnC,GAAG,CAACC,CAAC,CAACsB,W AAH,CAA5B,GAA8C,GAA7D;AACAnB,GAAG,CAAC,YAAD,CAAH;AACAJ,GAAG,CAACC,CAAC,CAACs C,UAAH,CAAH,GAAoB,MAAMvC,GAAG,CAACC,CAAC,CAACkC,SAAH,CAAT,GAAyBnC,GAAG,CAACC ,CAAC,CAACuB,gBAAH,CAA5B,GAAmD,GAAvE,C,CAEA;;AACApB,GAAG,CAAC,iBAAD,CAAH;AACAJ, GAAG,CAACC,CAAC,CAACuC,eAAH,CAAH,GAAyB,MAAMxC,GAAG,CAACC,CAAC,CAACmB,IAAH,CA AT,GAAoB,OAApB,GAA8BpB,GAAG,CAACC,CAAC,CAACiB,UAAH,CAAjC,GAAkD,OAA3E;AACAd,GAA

G,CAAC,YAAD,CAAH;AACAJ,GAAG,CAACC,CAAC,CAACwC,UAAH,CAAH,GAAoB,MAAMzC,GAAG,C AACC,CAAC,CAACmB,IAAH,CAAT,GAAoB,OAApB,GAA8BpB,GAAG,CAACC,CAAC,CAACe,SAAH,CAA jC,GAAiD,OAArE,C,CAEA;AACA;;AACAZ,GAAG,CAAC,gBAAD,CAAH;AACAJ,GAAG,CAACC,CAAC,CA ACyC,cAAH,CAAH,GAAwB,WAAW1C,GAAG,CAACC,CAAC,CAACmB,IAAH,CAAd,GACF,OADE,GACQp B,GAAG,CAACC,CAAC,CAACiB,UAAH,CADX,GAC4B,GAD5B,GACkClB,GAAG,CAACC,CAAC,CAACsB, WAAH,CADrC,GACuD,GAD/E,C,CAGA;;AACAxB,EAAE,CAACE,CAAC,CAACyC,cAAH,CAAF,GAAuB,IA AIb,MAAJ,CAAW7B,GAAG,CAACC,CAAC,CAACyC,cAAH,CAAd,EAAkC,GAAlC,CAAvB;AACA,IAAIC,qB AAqB,GAAG,QAA5B,C,CAEA;AACA;AACA;AACA;;AACAvC,GAAG,CAAC,aAAD,CAAH;AACAJ,GAAG,C AACC,CAAC,CAAC2C,WAAH,CAAH,GAAqB,WAAW5C,GAAG,CAACC,CAAC,CAACsB,WAAH,CAAd,GA AgC,GAAhC,GACF,WADE,GAEF,GAFE,GAEIvB,GAAG,CAACC,CAAC,CAACsB,WAAH,CAFP,GAEyB,GA FzB,GAGF,OAHnB;AAKAnB,GAAG,CAAC,kBAAD,CAAH;AACAJ,GAAG,CAACC,CAAC,CAAC4C,gBAAH, CAAH,GAA0B,WAAW7C,GAAG,CAACC,CAAC,CAACuB,gBAAH,CAAd,GAAqC,GAArC,GACF,WADE,GA EF,GAFE,GAEIxB,GAAG,CAACC,CAAC,CAACuB,gBAAH,CAFP,GAE8B,GAF9B,GAGF,OAHxB,C,CAKA;; AACApB,GAAG,CAAC,MAAD,CAAH;AACAJ,GAAG,CAACC,CAAC,CAAC6C,IAAH,CAAH,GAAc,iBAAd, C,CAEA;AACA;;AACA,KAAK,IAAItF,CAAC,GAAG,CAAb,EAAgBA,CAAC,GAAG2C,CAApB,EAAuB3C,C AAC,EAAxB,EAA4B;AAC1BuB,OAAK,CAACvB,CAAD,EAAIwC,GAAG,CAACxC,CAAD,CAAP,CAAL;;AA CA,MAAI,CAACuC,EAAE,CAACvC,CAAD,CAAP,EAAY;AACVuC,MAAE,CAACvC,CAAD,CAAF,GAAQ,IA AIqE,MAAJ,CAAW7B,GAAG,CAACxC,CAAD,CAAd,CAAR;AACD;AACF;;AAEDlB,OAAO,CAACyG,KAAR ,GAAgBA,KAAhB;;AACA,SAASA,KAAT,CAAgBC,OAAhB,EAAyBC,OAAzB,EAAkC;AAChC,MAAI,CAAC A,OAAD,IAAY,QAAOA,OAAP,MAAmB,QAAnC,EAA6C;AAC3CA,WAAO,GAAG;AACRC,WAAK,EAAE,C AAC,CAACD,OADD;AAERE,uBAAiB,EAAE;AAFX,KAAV;AAID;;AAED,MAAIH,OAAO,YAAYlE,MAAvB, EAA+B;AAC7B,WAAOkE,OAAP;AACD;;AAED,MAAI,OAAOA,OAAP,KAAmB,QAAvB,EAAiC;AAC/B,WA AO,IAAP;AACD;;AAED,MAAIA,OAAO,CAACrE,MAAR,GAAiBgB,UAArB,EAAiC;AAC/B,WAAO,IAAP;AA CD;;AAED,MAAIyD,CAAC,GAAGH,OAAO,CAACC,KAAR,GAAgBnD,EAAE,CAACE,CAAC,CAACkB,KAA H,CAAlB,GAA8BpB,EAAE,CAACE,CAAC,CAACgB,IAAH,CAAxC;;AACA,MAAI,CAACmC,CAAC,CAAClE ,IAAF,CAAO8D,OAAP,CAAL,EAAsB;AACpB,WAAO,IAAP;AACD;;AAED,MAAI;AACF,WAAO,IAAIlE,MA AJ,CAAWkE,OAAX,EAAoBC,OAApB,CAAP;AACD,GAFD,CAEE,OAAOI,EAAP,EAAW;AACX,WAAO,IAA P;AACD;AACF;;AAED/G,OAAO,CAACgH,KAAR,GAAgBA,KAAhB;;AACA,SAASA,KAAT,CAAgBN,OAAh B,EAAyBC,OAAzB,EAAkC;AAChC,MAAIM,CAAC,GAAGR,KAAK,CAACC,OAAD,EAAUC,OAAV,CAAb;A ACA,SAAOM,CAAC,GAAGA,CAAC,CAACP,OAAL,GAAe,IAAvB;AACD;;AAED1G,OAAO,CAACkH,KAAR ,GAAgBA,KAAhB;;AACA,SAASA,KAAT,CAAgBR,OAAhB,EAAyBC,OAAzB,EAAkC;AAChC,MAAIxE,CAA C,GAAGsE,KAAK,CAACC,OAAO,CAACS,IAAR,GAAeC,OAAf,CAAuB,QAAvB,EAAiC,EAAjC,CAAD,EAA uCT,OAAvC,CAAb;AACA,SAAOxE,CAAC,GAAGA,CAAC,CAACuE,OAAL,GAAe,IAAvB;AACD;;AAED1G, OAAO,CAACwC,MAAR,GAAiBA,MAAjB;;AAEA,SAASA,MAAT,CAAiBkE,OAAjB,EAA0BC,OAA1B,EAA mC;AACjC,MAAI,CAACA,OAAD,IAAY,QAAOA,OAAP,MAAmB,QAAnC,EAA6C;AAC3CA,WAAO,GAAG; AACRC,WAAK,EAAE,CAAC,CAACD,OADD;AAERE,uBAAiB,EAAE;AAFX,KAAV;AAID;;AACD,MAAIH, OAAO,YAAYlE,MAAvB,EAA+B;AAC7B,QAAIkE,OAAO,CAACE,KAAR,KAAkBD,OAAO,CAACC,KAA9B, EAAqC;AACnC,aAAOF,OAAP;AACD,KAFD,MAEO;AACLA,aAAO,GAAGA,OAAO,CAACA,OAAlB;AACD; AACF,GAND,MAMO,IAAI,OAAOA,OAAP,KAAmB,QAAvB,EAAiC;AACtC,UAAM,IAAI/F,SAAJ,CAAc,sBA AsB+F,OAApC,CAAN;AACD;;AAED,MAAIA,OAAO,CAACrE,MAAR,GAAiBgB,UAArB,EAAiC;AAC/B,UA AM,IAAI1C,SAAJ,CAAc,4BAA4B0C,UAA5B,GAAyC,aAAvD,CAAN;AACD;;AAED,MAAI,EAAE,gBAAgBb, MAAlB,CAAJ,EAA+B;AAC7B,WAAO,IAAIA,MAAJ,CAAWkE,OAAX,EAAoBC,OAApB,CAAP;AACD;;AAE DlE,OAAK,CAAC,QAAD,EAAWiE,OAAX,EAAoBC,OAApB,CAAL;AACA,OAAKA,OAAL,GAAeA,OAAf;A ACA,OAAKC,KAAL,GAAa,CAAC,CAACD,OAAO,CAACC,KAAvB;AAEA,MAAIS,CAAC,GAAGX,OAAO,C AACS,IAAR,GAAeG,KAAf,CAAqBX,OAAO,CAACC,KAAR,GAAgBnD,EAAE,CAACE,CAAC,CAACkB,KA AH,CAAlB,GAA8BpB,EAAE,CAACE,CAAC,CAACgB,IAAH,CAArD,CAAR;;AAEA,MAAI,CAAC0C,CAAL,E AAQ;AACN,UAAM,IAAI1G,SAAJ,CAAc,sBAAsB+F,OAApC,CAAN;AACD;;AAED,OAAKa,GAAL,GAAWb, OAAX,CAnCiC,CAqCjC;;AACA,OAAKc,KAAL,GAAa,CAACH,CAAC,CAAC,CAAD,CAAf;AACA,OAAKI,K

AAL,GAAa,CAACJ,CAAC,CAAC,CAAD,CAAf;AACA,OAAKK,KAAL,GAAa,CAACL,CAAC,CAAC,CAAD,C AAf;;AAEA,MAAI,KAAKG,KAAL,GAAalE,gBAAb,IAAiC,KAAKkE,KAAL,GAAa,CAAlD,EAAqD;AACnD,U AAM,IAAI7G,SAAJ,CAAc,uBAAd,CAAN;AACD;;AAED,MAAI,KAAK8G,KAAL,GAAanE,gBAAb,IAAiC,KA AKmE,KAAL,GAAa,CAAlD,EAAqD;AACnD,UAAM,IAAI9G,SAAJ,CAAc,uBAAd,CAAN;AACD;;AAED,MA AI,KAAK+G,KAAL,GAAapE,gBAAb,IAAiC,KAAKoE,KAAL,GAAa,CAAlD,EAAqD;AACnD,UAAM,IAAI/G, SAAJ,CAAc,uBAAd,CAAN;AACD,GApDgC,CAsDjC;;;AACA,MAAI,CAAC0G,CAAC,CAAC,CAAD,CAAN,E AAW;AACT,SAAKM,UAAL,GAAkB,EAAlB;AACD,GAFD,MAEO;AACL,SAAKA,UAAL,GAAkBN,CAAC,C AAC,CAAD,CAAD,CAAK5F,KAAL,CAAW,GAAX,EAAgBJ,GAAhB,CAAoB,UAAUuG,EAAV,EAAc;AAClD, UAAI,WAAWhF,IAAX,CAAgBgF,EAAhB,CAAJ,EAAyB;AACvB,YAAIC,GAAG,GAAG,CAACD,EAAX;;AA CA,YAAIC,GAAG,IAAI,CAAP,IAAYA,GAAG,GAAGvE,gBAAtB,EAAwC;AACtC,iBAAOuE,GAAP;AACD;A ACF;;AACD,aAAOD,EAAP;AACD,KARiB,CAAlB;AASD;;AAED,OAAKE,KAAL,GAAaT,CAAC,CAAC,CAA D,CAAD,GAAOA,CAAC,CAAC,CAAD,CAAD,CAAK5F,KAAL,CAAW,GAAX,CAAP,GAAyB,EAAtC;AACA, OAAKsG,MAAL;AACD;;AAEDvF,MAAM,CAACnC,SAAP,CAAiB0H,MAAjB,GAA0B,YAAY;AACpC,OAAK rB,OAAL,GAAe,KAAKc,KAAL,GAAa,GAAb,GAAmB,KAAKC,KAAxB,GAAgC,GAAhC,GAAsC,KAAKC,KA A1D;;AACA,MAAI,KAAKC,UAAL,CAAgBtF,MAApB,EAA4B;AAC1B,SAAKqE,OAAL,IAAgB,MAAM,KAA KiB,UAAL,CAAgBpG,IAAhB,CAAqB,GAArB,CAAtB;AACD;;AACD,SAAO,KAAKmF,OAAZ;AACD,CAND;; AAQAlE,MAAM,CAACnC,SAAP,CAAiB2H,QAAjB,GAA4B,YAAY;AACtC,SAAO,KAAKtB,OAAZ;AACD,C AFD;;AAIAlE,MAAM,CAACnC,SAAP,CAAiB4H,OAAjB,GAA2B,UAAUC,KAAV,EAAiB;AAC1CzF,OAAK,C AAC,gBAAD,EAAmB,KAAKiE,OAAxB,EAAiC,KAAKC,OAAtC,EAA+CuB,KAA/C,CAAL;;AACA,MAAI,EA AEA,KAAK,YAAY1F,MAAnB,CAAJ,EAAgC;AAC9B0F,SAAK,GAAG,IAAI1F,MAAJ,CAAW0F,KAAX,EAAk B,KAAKvB,OAAvB,CAAR;AACD;;AAED,SAAO,KAAKwB,WAAL,CAAiBD,KAAjB,KAA2B,KAAKE,UAAL, CAAgBF,KAAhB,CAAlC;AACD,CAPD;;AASA1F,MAAM,CAACnC,SAAP,CAAiB8H,WAAjB,GAA+B,UAAU D,KAAV,EAAiB;AAC9C,MAAI,EAAEA,KAAK,YAAY1F,MAAnB,CAAJ,EAAgC;AAC9B0F,SAAK,GAAG,IA AI1F,MAAJ,CAAW0F,KAAX,EAAkB,KAAKvB,OAAvB,CAAR;AACD;;AAED,SAAO0B,kBAAkB,CAAC,KA AKb,KAAN,EAAaU,KAAK,CAACV,KAAnB,CAAlB,IACAa,kBAAkB,CAAC,KAAKZ,KAAN,EAAaS,KAAK,C AACT,KAAnB,CADlB,IAEAY,kBAAkB,CAAC,KAAKX,KAAN,EAAaQ,KAAK,CAACR,KAAnB,CAFzB;AAG D,CARD;;AAUAlF,MAAM,CAACnC,SAAP,CAAiB+H,UAAjB,GAA8B,UAAUF,KAAV,EAAiB;AAC7C,MAAI ,EAAEA,KAAK,YAAY1F,MAAnB,CAAJ,EAAgC;AAC9B0F,SAAK,GAAG,IAAI1F,MAAJ,CAAW0F,KAAX,E AAkB,KAAKvB,OAAvB,CAAR;AACD,GAH4C,CAK7C;;;AACA,MAAI,KAAKgB,UAAL,CAAgBtF,MAAhB,I AA0B,CAAC6F,KAAK,CAACP,UAAN,CAAiBtF,MAAhD,EAAwD;AACtD,WAAO,CAAC,CAAR;AACD,GAF D,MAEO,IAAI,CAAC,KAAKsF,UAAL,CAAgBtF,MAAjB,IAA2B6F,KAAK,CAACP,UAAN,CAAiBtF,MAAhD, EAAwD;AAC7D,WAAO,CAAP;AACD,GAFM,MAEA,IAAI,CAAC,KAAKsF,UAAL,CAAgBtF,MAAjB,IAA2B, CAAC6F,KAAK,CAACP,UAAN,CAAiBtF,MAAjD,EAAyD;AAC9D,WAAO,CAAP;AACD;;AAED,MAAInB,C AAC,GAAG,CAAR;;AACA,KAAG;AACD,QAAIoH,CAAC,GAAG,KAAKX,UAAL,CAAgBzG,CAAhB,CAAR; AACA,QAAIqH,CAAC,GAAGL,KAAK,CAACP,UAAN,CAAiBzG,CAAjB,CAAR;AACAuB,SAAK,CAAC,oBA AD,EAAuBvB,CAAvB,EAA0BoH,CAA1B,EAA6BC,CAA7B,CAAL;;AACA,QAAID,CAAC,KAAK5H,SAAN,I AAmB6H,CAAC,KAAK7H,SAA7B,EAAwC;AACtC,aAAO,CAAP;AACD,KAFD,MAEO,IAAI6H,CAAC,KAAK 7H,SAAV,EAAqB;AAC1B,aAAO,CAAP;AACD,KAFM,MAEA,IAAI4H,CAAC,KAAK5H,SAAV,EAAqB;AAC1 B,aAAO,CAAC,CAAR;AACD,KAFM,MAEA,IAAI4H,CAAC,KAAKC,CAAV,EAAa;AAClB;AACD,KAFM,MA EA;AACL,aAAOF,kBAAkB,CAACC,CAAD,EAAIC,CAAJ,CAAzB;AACD;AACF,GAfD,QAeS,EAAErH,CAfX; AAgBD,CA/BD;;AAiCAsB,MAAM,CAACnC,SAAP,CAAiBmI,YAAjB,GAAgC,UAAUN,KAAV,EAAiB;AAC/C ,MAAI,EAAEA,KAAK,YAAY1F,MAAnB,CAAJ,EAAgC;AAC9B0F,SAAK,GAAG,IAAI1F,MAAJ,CAAW0F,K AAX,EAAkB,KAAKvB,OAAvB,CAAR;AACD;;AAED,MAAIzF,CAAC,GAAG,CAAR;;AACA,KAAG;AACD,Q AAIoH,CAAC,GAAG,KAAKR,KAAL,CAAW5G,CAAX,CAAR;AACA,QAAIqH,CAAC,GAAGL,KAAK,CAAC J,KAAN,CAAY5G,CAAZ,CAAR;AACAuB,SAAK,CAAC,oBAAD,EAAuBvB,CAAvB,EAA0BoH,CAA1B,EAA 6BC,CAA7B,CAAL;;AACA,QAAID,CAAC,KAAK5H,SAAN,IAAmB6H,CAAC,KAAK7H,SAA7B,EAAwC;AA CtC,aAAO,CAAP;AACD,KAFD,MAEO,IAAI6H,CAAC,KAAK7H,SAAV,EAAqB;AAC1B,aAAO,CAAP;AACD, KAFM,MAEA,IAAI4H,CAAC,KAAK5H,SAAV,EAAqB;AAC1B,aAAO,CAAC,CAAR;AACD,KAFM,MAEA,IA AI4H,CAAC,KAAKC,CAAV,EAAa;AAClB;AACD,KAFM,MAEA;AACL,aAAOF,kBAAkB,CAACC,CAAD,EA AIC,CAAJ,CAAzB;AACD;AACF,GAfD,QAeS,EAAErH,CAfX;AAgBD,CAtBD,C,CAwBA;AACA;;;AACAsB,M AAM,CAACnC,SAAP,CAAiBoI,GAAjB,GAAuB,UAAUC,OAAV,EAAmBC,UAAnB,EAA+B;AACpD,UAAQD, OAAR;AACE,SAAK,UAAL;AACE,WAAKf,UAAL,CAAgBtF,MAAhB,GAAyB,CAAzB;AACA,WAAKqF,KAA L,GAAa,CAAb;AACA,WAAKD,KAAL,GAAa,CAAb;AACA,WAAKD,KAAL;AACA,WAAKiB,GAAL,CAAS, KAAT,EAAgBE,UAAhB;AACA;;AACF,SAAK,UAAL;AACE,WAAKhB,UAAL,CAAgBtF,MAAhB,GAAyB,CA AzB;AACA,WAAKqF,KAAL,GAAa,CAAb;AACA,WAAKD,KAAL;AACA,WAAKgB,GAAL,CAAS,KAAT,EA AgBE,UAAhB;AACA;;AACF,SAAK,UAAL;AACE;AACA;AACA;AACA,WAAKhB,UAAL,CAAgBtF,MAAhB, GAAyB,CAAzB;AACA,WAAKoG,GAAL,CAAS,OAAT,EAAkBE,UAAlB;AACA,WAAKF,GAAL,CAAS,KAA T,EAAgBE,UAAhB;AACA;AACF;AACA;;AACA,SAAK,YAAL;AACE,UAAI,KAAKhB,UAAL,CAAgBtF,MA AhB,KAA2B,CAA/B,EAAkC;AAChC,aAAKoG,GAAL,CAAS,OAAT,EAAkBE,UAAlB;AACD;;AACD,WAAKF ,GAAL,CAAS,KAAT,EAAgBE,UAAhB;AACA;;AAEF,SAAK,OAAL;AACE;AACA;AACA;AACA;AACA,UAA I,KAAKlB,KAAL,KAAe,CAAf,IACA,KAAKC,KAAL,KAAe,CADf,IAEA,KAAKC,UAAL,CAAgBtF,MAAhB,K AA2B,CAF/B,EAEkC;AAChC,aAAKmF,KAAL;AACD;;AACD,WAAKC,KAAL,GAAa,CAAb;AACA,WAAKC, KAAL,GAAa,CAAb;AACA,WAAKC,UAAL,GAAkB,EAAlB;AACA;;AACF,SAAK,OAAL;AACE;AACA;AAC A;AACA;AACA,UAAI,KAAKD,KAAL,KAAe,CAAf,IAAoB,KAAKC,UAAL,CAAgBtF,MAAhB,KAA2B,CAAn D,EAAsD;AACpD,aAAKoF,KAAL;AACD;;AACD,WAAKC,KAAL,GAAa,CAAb;AACA,WAAKC,UAAL,GAA kB,EAAlB;AACA;;AACF,SAAK,OAAL;AACE;AACA;AACA;AACA;AACA,UAAI,KAAKA,UAAL,CAAgBtF, MAAhB,KAA2B,CAA/B,EAAkC;AAChC,aAAKqF,KAAL;AACD;;AACD,WAAKC,UAAL,GAAkB,EAAlB;AA CA;AACF;AACA;;AACA,SAAK,KAAL;AACE,UAAI,KAAKA,UAAL,CAAgBtF,MAAhB,KAA2B,CAA/B,EAA kC;AAChC,aAAKsF,UAAL,GAAkB,CAAC,CAAD,CAAlB;AACD,OAFD,MAEO;AACL,YAAIzG,CAAC,GAA G,KAAKyG,UAAL,CAAgBtF,MAAxB;;AACA,eAAO,EAAEnB,CAAF,IAAO,CAAd,EAAiB;AACf,cAAI,OAAO ,KAAKyG,UAAL,CAAgBzG,CAAhB,CAAP,KAA8B,QAAlC,EAA4C;AAC1C,iBAAKyG,UAAL,CAAgBzG,CA AhB;AACAA,aAAC,GAAG,CAAC,CAAL;AACD;AACF;;AACD,YAAIA,CAAC,KAAK,CAAC,CAAX,EAAc;A ACZ;AACA,eAAKyG,UAAL,CAAgBiB,IAAhB,CAAqB,CAArB;AACD;AACF;;AACD,UAAID,UAAJ,EAAgB; AACd;AACA;AACA,YAAI,KAAKhB,UAAL,CAAgB,CAAhB,MAAuBgB,UAA3B,EAAuC;AACrC,cAAIE,KA AK,CAAC,KAAKlB,UAAL,CAAgB,CAAhB,CAAD,CAAT,EAA+B;AAC7B,iBAAKA,UAAL,GAAkB,CAACgB ,UAAD,EAAa,CAAb,CAAlB;AACD;AACF,SAJD,MAIO;AACL,eAAKhB,UAAL,GAAkB,CAACgB,UAAD,EA Aa,CAAb,CAAlB;AACD;AACF;;AACD;;AAEF;AACE,YAAM,IAAIG,KAAJ,CAAU,iCAAiCJ,OAA3C,CAAN; AAlGJ;;AAoGA,OAAKX,MAAL;AACA,OAAKR,GAAL,GAAW,KAAKb,OAAhB;AACA,SAAO,IAAP;AACD, CAxGD;;AA0GA1G,OAAO,CAACyI,GAAR,GAAcA,GAAd;;AACA,SAASA,GAAT,CAAc/B,OAAd,EAAuBgC, OAAvB,EAAgC9B,KAAhC,EAAuC+B,UAAvC,EAAmD;AACjD,MAAI,OAAQ/B,KAAR,KAAmB,QAAvB,EA AiC;AAC/B+B,cAAU,GAAG/B,KAAb;AACAA,SAAK,GAAGlG,SAAR;AACD;;AAED,MAAI;AACF,WAAO,I AAI8B,MAAJ,CAAWkE,OAAX,EAAoBE,KAApB,EAA2B6B,GAA3B,CAA+BC,OAA/B,EAAwCC,UAAxC,EA AoDjC,OAA3D;AACD,GAFD,CAEE,OAAOK,EAAP,EAAW;AACX,WAAO,IAAP;AACD;AACF;;AAED/G,OA AO,CAAC+I,IAAR,GAAeA,IAAf;;AACA,SAASA,IAAT,CAAeC,QAAf,EAAyBC,QAAzB,EAAmC;AACjC,MA AIC,EAAE,CAACF,QAAD,EAAWC,QAAX,CAAN,EAA4B;AAC1B,WAAO,IAAP;AACD,GAFD,MAEO;AACL ,QAAIE,EAAE,GAAG1C,KAAK,CAACuC,QAAD,CAAd;AACA,QAAII,EAAE,GAAG3C,KAAK,CAACwC,QA AD,CAAd;AACA,QAAII,MAAM,GAAG,EAAb;;AACA,QAAIF,EAAE,CAACxB,UAAH,CAActF,MAAd,IAAw B+G,EAAE,CAACzB,UAAH,CAActF,MAA1C,EAAkD;AAChDgH,YAAM,GAAG,KAAT;AACA,UAAIC,aAAa, GAAG,YAApB;AACD;;AACD,SAAK,IAAIhH,GAAT,IAAgB6G,EAAhB,EAAoB;AAClB,UAAI7G,GAAG,KAA K,OAAR,IAAmBA,GAAG,KAAK,OAA3B,IAAsCA,GAAG,KAAK,OAAlD,EAA2D;AACzD,YAAI6G,EAAE,C AAC7G,GAAD,CAAF,KAAY8G,EAAE,CAAC9G,GAAD,CAAlB,EAAyB;AACvB,iBAAO+G,MAAM,GAAG/G ,GAAhB;AACD;AACF;AACF;;AACD,WAAOgH,aAAP,CAfK,CAegB;AACtB;AACF;;AAEDtJ,OAAO,CAACqI, kBAAR,GAA6BA,kBAA7B;AAEA,IAAIkB,OAAO,GAAG,UAAd;;AACA,SAASlB,kBAAT,CAA6BC,CAA7B,E AAgCC,CAAhC,EAAmC;AACjC,MAAIiB,IAAI,GAAGD,OAAO,CAAC3G,IAAR,CAAa0F,CAAb,CAAX;AAC A,MAAImB,IAAI,GAAGF,OAAO,CAAC3G,IAAR,CAAa2F,CAAb,CAAX;;AAEA,MAAIiB,IAAI,IAAIC,IAAZ, EAAkB;AAChBnB,KAAC,GAAG,CAACA,CAAL;AACAC,KAAC,GAAG,CAACA,CAAL;AACD;;AAED,SAA

OD,CAAC,KAAKC,CAAN,GAAU,CAAV,GACFiB,IAAI,IAAI,CAACC,IAAV,GAAkB,CAAC,CAAnB,GACCA, IAAI,IAAI,CAACD,IAAV,GAAkB,CAAlB,GACAlB,CAAC,GAAGC,CAAJ,GAAQ,CAAC,CAAT,GACA,CAJJ; AAKD;;AAEDvI,OAAO,CAAC0J,mBAAR,GAA8BA,mBAA9B;;AACA,SAASA,mBAAT,CAA8BpB,CAA9B,E AAiCC,CAAjC,EAAoC;AAClC,SAAOF,kBAAkB,CAACE,CAAD,EAAID,CAAJ,CAAzB;AACD;;AAEDtI,OAA O,CAACwH,KAAR,GAAgBA,KAAhB;;AACA,SAASA,KAAT,CAAgBc,CAAhB,EAAmB1B,KAAnB,EAA0B;A ACxB,SAAO,IAAIpE,MAAJ,CAAW8F,CAAX,EAAc1B,KAAd,EAAqBY,KAA5B;AACD;;AAEDxH,OAAO,CA ACyH,KAAR,GAAgBA,KAAhB;;AACA,SAASA,KAAT,CAAgBa,CAAhB,EAAmB1B,KAAnB,EAA0B;AACxB ,SAAO,IAAIpE,MAAJ,CAAW8F,CAAX,EAAc1B,KAAd,EAAqBa,KAA5B;AACD;;AAEDzH,OAAO,CAAC0H, KAAR,GAAgBA,KAAhB;;AACA,SAASA,KAAT,CAAgBY,CAAhB,EAAmB1B,KAAnB,EAA0B;AACxB,SAA O,IAAIpE,MAAJ,CAAW8F,CAAX,EAAc1B,KAAd,EAAqBc,KAA5B;AACD;;AAED1H,OAAO,CAACiI,OAAR, GAAkBA,OAAlB;;AACA,SAASA,OAAT,CAAkBK,CAAlB,EAAqBC,CAArB,EAAwB3B,KAAxB,EAA+B;AAC 7B,SAAO,IAAIpE,MAAJ,CAAW8F,CAAX,EAAc1B,KAAd,EAAqBqB,OAArB,CAA6B,IAAIzF,MAAJ,CAAW+ F,CAAX,EAAc3B,KAAd,CAA7B,CAAP;AACD;;AAED5G,OAAO,CAAC2J,YAAR,GAAuBA,YAAvB;;AACA, SAASA,YAAT,CAAuBrB,CAAvB,EAA0BC,CAA1B,EAA6B;AAC3B,SAAON,OAAO,CAACK,CAAD,EAAIC, CAAJ,EAAO,IAAP,CAAd;AACD;;AAEDvI,OAAO,CAACwI,YAAR,GAAuBA,YAAvB;;AACA,SAASA,YAAT, CAAuBF,CAAvB,EAA0BC,CAA1B,EAA6B3B,KAA7B,EAAoC;AAClC,MAAIgD,QAAQ,GAAG,IAAIpH,MAA J,CAAW8F,CAAX,EAAc1B,KAAd,CAAf;AACA,MAAIiD,QAAQ,GAAG,IAAIrH,MAAJ,CAAW+F,CAAX,EA Ac3B,KAAd,CAAf;AACA,SAAOgD,QAAQ,CAAC3B,OAAT,CAAiB4B,QAAjB,KAA8BD,QAAQ,CAACpB,YA AT,CAAsBqB,QAAtB,CAArC;AACD;;AAED7J,OAAO,CAAC8J,QAAR,GAAmBA,QAAnB;;AACA,SAASA,Q AAT,CAAmBxB,CAAnB,EAAsBC,CAAtB,EAAyB3B,KAAzB,EAAgC;AAC9B,SAAOqB,OAAO,CAACM,CAA D,EAAID,CAAJ,EAAO1B,KAAP,CAAd;AACD;;AAED5G,OAAO,CAAC+J,IAAR,GAAeA,IAAf;;AACA,SAAS A,IAAT,CAAeC,IAAf,EAAqBpD,KAArB,EAA4B;AAC1B,SAAOoD,IAAI,CAACD,IAAL,CAAU,UAAUzB,CA AV,EAAaC,CAAb,EAAgB;AAC/B,WAAOvI,OAAO,CAACwI,YAAR,CAAqBF,CAArB,EAAwBC,CAAxB,EAA 2B3B,KAA3B,CAAP;AACD,GAFM,CAAP;AAGD;;AAED5G,OAAO,CAACiK,KAAR,GAAgBA,KAAhB;;AAC A,SAASA,KAAT,CAAgBD,IAAhB,EAAsBpD,KAAtB,EAA6B;AAC3B,SAAOoD,IAAI,CAACD,IAAL,CAAU,U AAUzB,CAAV,EAAaC,CAAb,EAAgB;AAC/B,WAAOvI,OAAO,CAACwI,YAAR,CAAqBD,CAArB,EAAwBD, CAAxB,EAA2B1B,KAA3B,CAAP;AACD,GAFM,CAAP;AAGD;;AAED5G,OAAO,CAACkK,EAAR,GAAaA,E AAb;;AACA,SAASA,EAAT,CAAa5B,CAAb,EAAgBC,CAAhB,EAAmB3B,KAAnB,EAA0B;AACxB,SAAOqB, OAAO,CAACK,CAAD,EAAIC,CAAJ,EAAO3B,KAAP,CAAP,GAAuB,CAA9B;AACD;;AAED5G,OAAO,CAA CmK,EAAR,GAAaA,EAAb;;AACA,SAASA,EAAT,CAAa7B,CAAb,EAAgBC,CAAhB,EAAmB3B,KAAnB,EAA 0B;AACxB,SAAOqB,OAAO,CAACK,CAAD,EAAIC,CAAJ,EAAO3B,KAAP,CAAP,GAAuB,CAA9B;AACD;;A AED5G,OAAO,CAACkJ,EAAR,GAAaA,EAAb;;AACA,SAASA,EAAT,CAAaZ,CAAb,EAAgBC,CAAhB,EAAm B3B,KAAnB,EAA0B;AACxB,SAAOqB,OAAO,CAACK,CAAD,EAAIC,CAAJ,EAAO3B,KAAP,CAAP,KAAyB, CAAhC;AACD;;AAED5G,OAAO,CAACoK,GAAR,GAAcA,GAAd;;AACA,SAASA,GAAT,CAAc9B,CAAd,EA AiBC,CAAjB,EAAoB3B,KAApB,EAA2B;AACzB,SAAOqB,OAAO,CAACK,CAAD,EAAIC,CAAJ,EAAO3B,K AAP,CAAP,KAAyB,CAAhC;AACD;;AAED5G,OAAO,CAACqK,GAAR,GAAcA,GAAd;;AACA,SAASA,GAAT ,CAAc/B,CAAd,EAAiBC,CAAjB,EAAoB3B,KAApB,EAA2B;AACzB,SAAOqB,OAAO,CAACK,CAAD,EAAIC, CAAJ,EAAO3B,KAAP,CAAP,IAAwB,CAA/B;AACD;;AAED5G,OAAO,CAACsK,GAAR,GAAcA,GAAd;;AAC A,SAASA,GAAT,CAAchC,CAAd,EAAiBC,CAAjB,EAAoB3B,KAApB,EAA2B;AACzB,SAAOqB,OAAO,CAA CK,CAAD,EAAIC,CAAJ,EAAO3B,KAAP,CAAP,IAAwB,CAA/B;AACD;;AAED5G,OAAO,CAACuK,GAAR,G AAcA,GAAd;;AACA,SAASA,GAAT,CAAcjC,CAAd,EAAiBkC,EAAjB,EAAqBjC,CAArB,EAAwB3B,KAAxB, EAA+B;AAC7B,UAAQ4D,EAAR;AACE,SAAK,KAAL;AACE,UAAI,QAAOlC,CAAP,MAAa,QAAjB,EACEA, CAAC,GAAGA,CAAC,CAAC5B,OAAN;AACF,UAAI,QAAO6B,CAAP,MAAa,QAAjB,EACEA,CAAC,GAAGA ,CAAC,CAAC7B,OAAN;AACF,aAAO4B,CAAC,KAAKC,CAAb;;AAEF,SAAK,KAAL;AACE,UAAI,QAAOD,C AAP,MAAa,QAAjB,EACEA,CAAC,GAAGA,CAAC,CAAC5B,OAAN;AACF,UAAI,QAAO6B,CAAP,MAAa,Q AAjB,EACEA,CAAC,GAAGA,CAAC,CAAC7B,OAAN;AACF,aAAO4B,CAAC,KAAKC,CAAb;;AAEF,SAAK, EAAL;AACA,SAAK,GAAL;AACA,SAAK,IAAL;AACE,aAAOW,EAAE,CAACZ,CAAD,EAAIC,CAAJ,EAAO3 B,KAAP,CAAT;;AAEF,SAAK,IAAL;AACE,aAAOwD,GAAG,CAAC9B,CAAD,EAAIC,CAAJ,EAAO3B,KAAP,

CAAV;;AAEF,SAAK,GAAL;AACE,aAAOsD,EAAE,CAAC5B,CAAD,EAAIC,CAAJ,EAAO3B,KAAP,CAAT;;A AEF,SAAK,IAAL;AACE,aAAOyD,GAAG,CAAC/B,CAAD,EAAIC,CAAJ,EAAO3B,KAAP,CAAV;;AAEF,SAA K,GAAL;AACE,aAAOuD,EAAE,CAAC7B,CAAD,EAAIC,CAAJ,EAAO3B,KAAP,CAAT;;AAEF,SAAK,IAAL; AACE,aAAO0D,GAAG,CAAChC,CAAD,EAAIC,CAAJ,EAAO3B,KAAP,CAAV;;AAEF;AACE,YAAM,IAAIjG, SAAJ,CAAc,uBAAuB6J,EAArC,CAAN;AApCJ;AAsCD;;AAEDxK,OAAO,CAACyK,UAAR,GAAqBA,UAArB;; AACA,SAASA,UAAT,CAAqBC,IAArB,EAA2B/D,OAA3B,EAAoC;AAClC,MAAI,CAACA,OAAD,IAAY,QAA OA,OAAP,MAAmB,QAAnC,EAA6C;AAC3CA,WAAO,GAAG;AACRC,WAAK,EAAE,CAAC,CAACD,OADD; AAERE,uBAAiB,EAAE;AAFX,KAAV;AAID;;AAED,MAAI6D,IAAI,YAAYD,UAApB,EAAgC;AAC9B,QAAIC ,IAAI,CAAC9D,KAAL,KAAe,CAAC,CAACD,OAAO,CAACC,KAA7B,EAAoC;AAClC,aAAO8D,IAAP;AACD, KAFD,MAEO;AACLA,UAAI,GAAGA,IAAI,CAACC,KAAZ;AACD;AACF;;AAED,MAAI,EAAE,gBAAgBF,U AAlB,CAAJ,EAAmC;AACjC,WAAO,IAAIA,UAAJ,CAAeC,IAAf,EAAqB/D,OAArB,CAAP;AACD;;AAEDlE,O AAK,CAAC,YAAD,EAAeiI,IAAf,EAAqB/D,OAArB,CAAL;AACA,OAAKA,OAAL,GAAeA,OAAf;AACA,OAA KC,KAAL,GAAa,CAAC,CAACD,OAAO,CAACC,KAAvB;AACA,OAAKH,KAAL,CAAWiE,IAAX;;AAEA,MA AI,KAAKE,MAAL,KAAgBC,GAApB,EAAyB;AACvB,SAAKF,KAAL,GAAa,EAAb;AACD,GAFD,MAEO;AAC L,SAAKA,KAAL,GAAa,KAAKG,QAAL,GAAgB,KAAKF,MAAL,CAAYlE,OAAzC;AACD;;AAEDjE,OAAK,C AAC,MAAD,EAAS,IAAT,CAAL;AACD;;AAED,IAAIoI,GAAG,GAAG,EAAV;;AACAJ,UAAU,CAACpK,SAA X,CAAqBoG,KAArB,GAA6B,UAAUiE,IAAV,EAAgB;AAC3C,MAAI5D,CAAC,GAAG,KAAKH,OAAL,CAAa C,KAAb,GAAqBnD,EAAE,CAACE,CAAC,CAACuC,eAAH,CAAvB,GAA6CzC,EAAE,CAACE,CAAC,CAACw C,UAAH,CAAvD;AACA,MAAIkB,CAAC,GAAGqD,IAAI,CAACpD,KAAL,CAAWR,CAAX,CAAR;;AAEA,M AAI,CAACO,CAAL,EAAQ;AACN,UAAM,IAAI1G,SAAJ,CAAc,yBAAyB+J,IAAvC,CAAN;AACD;;AAED,OA AKI,QAAL,GAAgBzD,CAAC,CAAC,CAAD,CAAD,KAAS3G,SAAT,GAAqB2G,CAAC,CAAC,CAAD,CAAtB, GAA4B,EAA5C;;AACA,MAAI,KAAKyD,QAAL,KAAkB,GAAtB,EAA2B;AACzB,SAAKA,QAAL,GAAgB,EA AhB;AACD,GAX0C,CAa3C;;;AACA,MAAI,CAACzD,CAAC,CAAC,CAAD,CAAN,EAAW;AACT,SAAKuD,M AAL,GAAcC,GAAd;AACD,GAFD,MAEO;AACL,SAAKD,MAAL,GAAc,IAAIpI,MAAJ,CAAW6E,CAAC,CAA C,CAAD,CAAZ,EAAiB,KAAKV,OAAL,CAAaC,KAA9B,CAAd;AACD;AACF,CAnBD;;AAqBA6D,UAAU,CA ACpK,SAAX,CAAqB2H,QAArB,GAAgC,YAAY;AAC1C,SAAO,KAAK2C,KAAZ;AACD,CAFD;;AAIAF,UAA U,CAACpK,SAAX,CAAqBuC,IAArB,GAA4B,UAAU8D,OAAV,EAAmB;AAC7CjE,OAAK,CAAC,iBAAD,EAA oBiE,OAApB,EAA6B,KAAKC,OAAL,CAAaC,KAA1C,CAAL;;AAEA,MAAI,KAAKgE,MAAL,KAAgBC,GAA hB,IAAuBnE,OAAO,KAAKmE,GAAvC,EAA4C;AAC1C,WAAO,IAAP;AACD;;AAED,MAAI,OAAOnE,OAAP, KAAmB,QAAvB,EAAiC;AAC/B,QAAI;AACFA,aAAO,GAAG,IAAIlE,MAAJ,CAAWkE,OAAX,EAAoB,KAAK C,OAAzB,CAAV;AACD,KAFD,CAEE,OAAOI,EAAP,EAAW;AACX,aAAO,KAAP;AACD;AACF;;AAED,SAA OwD,GAAG,CAAC7D,OAAD,EAAU,KAAKoE,QAAf,EAAyB,KAAKF,MAA9B,EAAsC,KAAKjE,OAA3C,CA AV;AACD,CAhBD;;AAkBA8D,UAAU,CAACpK,SAAX,CAAqB0K,UAArB,GAAkC,UAAUL,IAAV,EAAgB/D, OAAhB,EAAyB;AACzD,MAAI,EAAE+D,IAAI,YAAYD,UAAlB,CAAJ,EAAmC;AACjC,UAAM,IAAI9J,SAAJ, CAAc,0BAAd,CAAN;AACD;;AAED,MAAI,CAACgG,OAAD,IAAY,QAAOA,OAAP,MAAmB,QAAnC,EAA6C; AAC3CA,WAAO,GAAG;AACRC,WAAK,EAAE,CAAC,CAACD,OADD;AAERE,uBAAiB,EAAE;AAFX,KAA V;AAID;;AAED,MAAImE,QAAJ;;AAEA,MAAI,KAAKF,QAAL,KAAkB,EAAtB,EAA0B;AACxB,QAAI,KAAK H,KAAL,KAAe,EAAnB,EAAuB;AACrB,aAAO,IAAP;AACD;;AACDK,YAAQ,GAAG,IAAIC,KAAJ,CAAUP,IA AI,CAACC,KAAf,EAAsBhE,OAAtB,CAAX;AACA,WAAOuE,SAAS,CAAC,KAAKP,KAAN,EAAaK,QAAb,EA AuBrE,OAAvB,CAAhB;AACD,GAND,MAMO,IAAI+D,IAAI,CAACI,QAAL,KAAkB,EAAtB,EAA0B;AAC/B,Q AAIJ,IAAI,CAACC,KAAL,KAAe,EAAnB,EAAuB;AACrB,aAAO,IAAP;AACD;;AACDK,YAAQ,GAAG,IAAIC, KAAJ,CAAU,KAAKN,KAAf,EAAsBhE,OAAtB,CAAX;AACA,WAAOuE,SAAS,CAACR,IAAI,CAACE,MAAN ,EAAcI,QAAd,EAAwBrE,OAAxB,CAAhB;AACD;;AAED,MAAIwE,uBAAuB,GACzB,CAAC,KAAKL,QAAL,K AAkB,IAAlB,IAA0B,KAAKA,QAAL,KAAkB,GAA7C,MACCJ,IAAI,CAACI,QAAL,KAAkB,IAAlB,IAA0BJ,IA AI,CAACI,QAAL,KAAkB,GAD7C,CADF;AAGA,MAAIM,uBAAuB,GACzB,CAAC,KAAKN,QAAL,KAAkB,I AAlB,IAA0B,KAAKA,QAAL,KAAkB,GAA7C,MACCJ,IAAI,CAACI,QAAL,KAAkB,IAAlB,IAA0BJ,IAAI,CA ACI,QAAL,KAAkB,GAD7C,CADF;AAGA,MAAIO,UAAU,GAAG,KAAKT,MAAL,CAAYlE,OAAZ,KAAwBgE ,IAAI,CAACE,MAAL,CAAYlE,OAArD;AACA,MAAI4E,4BAA4B,GAC9B,CAAC,KAAKR,QAAL,KAAkB,IA

AlB,IAA0B,KAAKA,QAAL,KAAkB,IAA7C,MACCJ,IAAI,CAACI,QAAL,KAAkB,IAAlB,IAA0BJ,IAAI,CAACI ,QAAL,KAAkB,IAD7C,CADF;AAGA,MAAIS,0BAA0B,GAC5BhB,GAAG,CAAC,KAAKK,MAAN,EAAc,GAA d,EAAmBF,IAAI,CAACE,MAAxB,EAAgCjE,OAAhC,CAAH,IACC,CAAC,KAAKmE,QAAL,KAAkB,IAAlB,IA A0B,KAAKA,QAAL,KAAkB,GAA7C,MACAJ,IAAI,CAACI,QAAL,KAAkB,IAAlB,IAA0BJ,IAAI,CAACI,QAA L,KAAkB,GAD5C,CAFH;AAIA,MAAIU,6BAA6B,GAC/BjB,GAAG,CAAC,KAAKK,MAAN,EAAc,GAAd,EAA mBF,IAAI,CAACE,MAAxB,EAAgCjE,OAAhC,CAAH,IACC,CAAC,KAAKmE,QAAL,KAAkB,IAAlB,IAA0B,K AAKA,QAAL,KAAkB,GAA7C,MACAJ,IAAI,CAACI,QAAL,KAAkB,IAAlB,IAA0BJ,IAAI,CAACI,QAAL,KAA kB,GAD5C,CAFH;AAKA,SAAOK,uBAAuB,IAAIC,uBAA3B,IACJC,UAAU,IAAIC,4BADV,IAELC,0BAFK,IA EyBC,6BAFhC;AAGD,CAlDD;;AAoDAxL,OAAO,CAACiL,KAAR,GAAgBA,KAAhB;;AACA,SAASA,KAAT,C AAgBQ,KAAhB,EAAuB9E,OAAvB,EAAgC;AAC9B,MAAI,CAACA,OAAD,IAAY,QAAOA,OAAP,MAAmB,Q AAnC,EAA6C;AAC3CA,WAAO,GAAG;AACRC,WAAK,EAAE,CAAC,CAACD,OADD;AAERE,uBAAiB,EAA E;AAFX,KAAV;AAID;;AAED,MAAI4E,KAAK,YAAYR,KAArB,EAA4B;AAC1B,QAAIQ,KAAK,CAAC7E,KA AN,KAAgB,CAAC,CAACD,OAAO,CAACC,KAA1B,IACA6E,KAAK,CAAC5E,iBAAN,KAA4B,CAAC,CAAC F,OAAO,CAACE,iBAD1C,EAC6D;AAC3D,aAAO4E,KAAP;AACD,KAHD,MAGO;AACL,aAAO,IAAIR,KAAJ, CAAUQ,KAAK,CAAClE,GAAhB,EAAqBZ,OAArB,CAAP;AACD;AACF;;AAED,MAAI8E,KAAK,YAAYhB,U AArB,EAAiC;AAC/B,WAAO,IAAIQ,KAAJ,CAAUQ,KAAK,CAACd,KAAhB,EAAuBhE,OAAvB,CAAP;AACD ;;AAED,MAAI,EAAE,gBAAgBsE,KAAlB,CAAJ,EAA8B;AAC5B,WAAO,IAAIA,KAAJ,CAAUQ,KAAV,EAAiB 9E,OAAjB,CAAP;AACD;;AAED,OAAKA,OAAL,GAAeA,OAAf;AACA,OAAKC,KAAL,GAAa,CAAC,CAACD ,OAAO,CAACC,KAAvB;AACA,OAAKC,iBAAL,GAAyB,CAAC,CAACF,OAAO,CAACE,iBAAnC,CA3B8B,C A6B9B;;AACA,OAAKU,GAAL,GAAWkE,KAAX;AACA,OAAKC,GAAL,GAAWD,KAAK,CAAChK,KAAN,C AAY,YAAZ,EAA0BJ,GAA1B,CAA8B,UAAUoK,KAAV,EAAiB;AACxD,WAAO,KAAKE,UAAL,CAAgBF,KA AK,CAACtE,IAAN,EAAhB,CAAP;AACD,GAFU,EAER,IAFQ,EAEFyE,MAFE,CAEK,UAAUC,CAAV,EAAa;A AC3B;AACA,WAAOA,CAAC,CAACxJ,MAAT;AACD,GALU,CAAX;;AAOA,MAAI,CAAC,KAAKqJ,GAAL,C AASrJ,MAAd,EAAsB;AACpB,UAAM,IAAI1B,SAAJ,CAAc,2BAA2B8K,KAAzC,CAAN;AACD;;AAED,OAAK 1D,MAAL;AACD;;AAEDkD,KAAK,CAAC5K,SAAN,CAAgB0H,MAAhB,GAAyB,YAAY;AACnC,OAAK0D,K AAL,GAAa,KAAKC,GAAL,CAASrK,GAAT,CAAa,UAAUyK,KAAV,EAAiB;AACzC,WAAOA,KAAK,CAACv K,IAAN,CAAW,GAAX,EAAgB4F,IAAhB,EAAP;AACD,GAFY,EAEV5F,IAFU,CAEL,IAFK,EAEC4F,IAFD,EA Ab;AAGA,SAAO,KAAKsE,KAAZ;AACD,CALD;;AAOAR,KAAK,CAAC5K,SAAN,CAAgB2H,QAAhB,GAA2 B,YAAY;AACrC,SAAO,KAAKyD,KAAZ;AACD,CAFD;;AAIAR,KAAK,CAAC5K,SAAN,CAAgBsL,UAAhB,G AA6B,UAAUF,KAAV,EAAiB;AAC5C,MAAI7E,KAAK,GAAG,KAAKD,OAAL,CAAaC,KAAzB;AACA6E,OA AK,GAAGA,KAAK,CAACtE,IAAN,EAAR,CAF4C,CAG5C;;AACA,MAAI4E,EAAE,GAAGnF,KAAK,GAAGn D,EAAE,CAACE,CAAC,CAAC4C,gBAAH,CAAL,GAA4B9C,EAAE,CAACE,CAAC,CAAC2C,WAAH,CAA5C; AACAmF,OAAK,GAAGA,KAAK,CAACrE,OAAN,CAAc2E,EAAd,EAAkBC,aAAlB,CAAR;AACAvJ,OAAK,C AAC,gBAAD,EAAmBgJ,KAAnB,CAAL,CAN4C,CAO5C;;AACAA,OAAK,GAAGA,KAAK,CAACrE,OAAN,C AAc3D,EAAE,CAACE,CAAC,CAACyC,cAAH,CAAhB,EAAoCC,qBAApC,CAAR;AACA5D,OAAK,CAAC,iB AAD,EAAoBgJ,KAApB,EAA2BhI,EAAE,CAACE,CAAC,CAACyC,cAAH,CAA7B,CAAL,CAT4C,CAW5C;;AA CAqF,OAAK,GAAGA,KAAK,CAACrE,OAAN,CAAc3D,EAAE,CAACE,CAAC,CAAC8B,SAAH,CAAhB,EAA +BC,gBAA/B,CAAR,CAZ4C,CAc5C;;AACA+F,OAAK,GAAGA,KAAK,CAACrE,OAAN,CAAc3D,EAAE,CAA CE,CAAC,CAACmC,SAAH,CAAhB,EAA+BC,gBAA/B,CAAR,CAf4C,CAiB5C;;AACA0F,OAAK,GAAGA,KA AK,CAAChK,KAAN,CAAY,KAAZ,EAAmBF,IAAnB,CAAwB,GAAxB,CAAR,CAlB4C,CAoB5C;AACA;;AAE A,MAAI0K,MAAM,GAAGrF,KAAK,GAAGnD,EAAE,CAACE,CAAC,CAACuC,eAAH,CAAL,GAA2BzC,EAA E,CAACE,CAAC,CAACwC,UAAH,CAA/C;AACA,MAAIuF,GAAG,GAAGD,KAAK,CAAChK,KAAN,CAAY, GAAZ,EAAiBJ,GAAjB,CAAqB,UAAUqJ,IAAV,EAAgB;AAC7C,WAAOwB,eAAe,CAACxB,IAAD,EAAO,KA AK/D,OAAZ,CAAtB;AACD,GAFS,EAEP,IAFO,EAEDpF,IAFC,CAEI,GAFJ,EAESE,KAFT,CAEe,KAFf,CAAV; ;AAGA,MAAI,KAAKkF,OAAL,CAAaC,KAAjB,EAAwB;AACtB;AACA8E,OAAG,GAAGA,GAAG,CAACE,M AAJ,CAAW,UAAUlB,IAAV,EAAgB;AAC/B,aAAO,CAAC,CAACA,IAAI,CAACpD,KAAL,CAAW2E,MAAX,C AAT;AACD,KAFK,CAAN;AAGD;;AACDP,KAAG,GAAGA,GAAG,CAACrK,GAAJ,CAAQ,UAAUqJ,IAAV,EA AgB;AAC5B,WAAO,IAAID,UAAJ,CAAeC,IAAf,EAAqB,KAAK/D,OAA1B,CAAP;AACD,GAFK,EAEH,IAFG,

CAAN;AAIA,SAAO+E,GAAP;AACD,CAtCD;;AAwCAT,KAAK,CAAC5K,SAAN,CAAgB0K,UAAhB,GAA6B, UAAUU,KAAV,EAAiB9E,OAAjB,EAA0B;AACrD,MAAI,EAAE8E,KAAK,YAAYR,KAAnB,CAAJ,EAA+B;A AC7B,UAAM,IAAItK,SAAJ,CAAc,qBAAd,CAAN;AACD;;AAED,SAAO,KAAK+K,GAAL,CAASS,IAAT,CAA c,UAAUC,eAAV,EAA2B;AAC9C,WACEC,aAAa,CAACD,eAAD,EAAkBzF,OAAlB,CAAb,IACA8E,KAAK,CA ACC,GAAN,CAAUS,IAAV,CAAe,UAAUG,gBAAV,EAA4B;AACzC,aACED,aAAa,CAACC,gBAAD,EAAmB3 F,OAAnB,CAAb,IACAyF,eAAe,CAACG,KAAhB,CAAsB,UAAUC,cAAV,EAA0B;AAC9C,eAAOF,gBAAgB,C AACC,KAAjB,CAAuB,UAAUE,eAAV,EAA2B;AACvD,iBAAOD,cAAc,CAACzB,UAAf,CAA0B0B,eAA1B,EA A2C9F,OAA3C,CAAP;AACD,SAFM,CAAP;AAGD,OAJD,CAFF;AAQD,KATD,CAFF;AAaD,GAdM,CAAP;AA eD,CApBD,C,CAsBA;AACA;;;AACA,SAAS0F,aAAT,CAAwBK,WAAxB,EAAqC/F,OAArC,EAA8C;AAC5C,M AAIgG,MAAM,GAAG,IAAb;AACA,MAAIC,oBAAoB,GAAGF,WAAW,CAAC3J,KAAZ,EAA3B;AACA,MAAI 8J,cAAc,GAAGD,oBAAoB,CAACE,GAArB,EAArB;;AAEA,SAAOH,MAAM,IAAIC,oBAAoB,CAACvK,MAAt C,EAA8C;AAC5CsK,UAAM,GAAGC,oBAAoB,CAACL,KAArB,CAA2B,UAAUQ,eAAV,EAA2B;AAC7D,aAA OF,cAAc,CAAC9B,UAAf,CAA0BgC,eAA1B,EAA2CpG,OAA3C,CAAP;AACD,KAFQ,CAAT;AAIAkG,kBAAc, GAAGD,oBAAoB,CAACE,GAArB,EAAjB;AACD;;AAED,SAAOH,MAAP;AACD,C,CAED;;;AACA3M,OAAO, CAACgN,aAAR,GAAwBA,aAAxB;;AACA,SAASA,aAAT,CAAwBvB,KAAxB,EAA+B9E,OAA/B,EAAwC;AA CtC,SAAO,IAAIsE,KAAJ,CAAUQ,KAAV,EAAiB9E,OAAjB,EAA0B+E,GAA1B,CAA8BrK,GAA9B,CAAkC,U AAUqJ,IAAV,EAAgB;AACvD,WAAOA,IAAI,CAACrJ,GAAL,CAAS,UAAUwK,CAAV,EAAa;AAC3B,aAAOA ,CAAC,CAAClB,KAAT;AACD,KAFM,EAEJpJ,IAFI,CAEC,GAFD,EAEM4F,IAFN,GAEa1F,KAFb,CAEmB,GA FnB,CAAP;AAGD,GAJM,CAAP;AAKD,C,CAED;AACA;AACA;;;AACA,SAASyK,eAAT,CAA0BxB,IAA1B,E AAgC/D,OAAhC,EAAyC;AACvClE,OAAK,CAAC,MAAD,EAASiI,IAAT,EAAe/D,OAAf,CAAL;AACA+D,MA AI,GAAGuC,aAAa,CAACvC,IAAD,EAAO/D,OAAP,CAApB;AACAlE,OAAK,CAAC,OAAD,EAAUiI,IAAV,CA AL;AACAA,MAAI,GAAGwC,aAAa,CAACxC,IAAD,EAAO/D,OAAP,CAApB;AACAlE,OAAK,CAAC,QAAD, EAAWiI,IAAX,CAAL;AACAA,MAAI,GAAGyC,cAAc,CAACzC,IAAD,EAAO/D,OAAP,CAArB;AACAlE,OAA K,CAAC,QAAD,EAAWiI,IAAX,CAAL;AACAA,MAAI,GAAG0C,YAAY,CAAC1C,IAAD,EAAO/D,OAAP,CA AnB;AACAlE,OAAK,CAAC,OAAD,EAAUiI,IAAV,CAAL;AACA,SAAOA,IAAP;AACD;;AAED,SAAS2C,GAA T,CAAczF,EAAd,EAAkB;AAChB,SAAO,CAACA,EAAD,IAAOA,EAAE,CAAC0F,WAAH,OAAqB,GAA5B,IA AmC1F,EAAE,KAAK,GAAjD;AACD,C,CAED;AACA;AACA;AACA;AACA;AACA;;;AACA,SAASsF,aAAT,C AAwBxC,IAAxB,EAA8B/D,OAA9B,EAAuC;AACrC,SAAO+D,IAAI,CAACvD,IAAL,GAAY1F,KAAZ,CAAkB, KAAlB,EAAyBJ,GAAzB,CAA6B,UAAUqJ,IAAV,EAAgB;AAClD,WAAO6C,YAAY,CAAC7C,IAAD,EAAO/D, OAAP,CAAnB;AACD,GAFM,EAEJpF,IAFI,CAEC,GAFD,CAAP;AAGD;;AAED,SAASgM,YAAT,CAAuB7C,I AAvB,EAA6B/D,OAA7B,EAAsC;AACpC,MAAIG,CAAC,GAAGH,OAAO,CAACC,KAAR,GAAgBnD,EAAE,C AACE,CAAC,CAACiC,UAAH,CAAlB,GAAmCnC,EAAE,CAACE,CAAC,CAACgC,KAAH,CAA7C;AACA,SA AO+E,IAAI,CAACtD,OAAL,CAAaN,CAAb,EAAgB,UAAU0G,CAAV,EAAaC,CAAb,EAAgBpG,CAAhB,EAA mBqG,CAAnB,EAAsBC,EAAtB,EAA0B;AAC/ClL,SAAK,CAAC,OAAD,EAAUiI,IAAV,EAAgB8C,CAAhB,EA AmBC,CAAnB,EAAsBpG,CAAtB,EAAyBqG,CAAzB,EAA4BC,EAA5B,CAAL;AACA,QAAIC,GAAJ;;AAEA,Q AAIP,GAAG,CAACI,CAAD,CAAP,EAAY;AACVG,SAAG,GAAG,EAAN;AACD,KAFD,MAEO,IAAIP,GAAG, CAAChG,CAAD,CAAP,EAAY;AACjBuG,SAAG,GAAG,OAAOH,CAAP,GAAW,QAAX,IAAuB,CAACA,CAA D,GAAK,CAA5B,IAAiC,MAAvC;AACD,KAFM,MAEA,IAAIJ,GAAG,CAACK,CAAD,CAAP,EAAY;AACjB;A ACAE,SAAG,GAAG,OAAOH,CAAP,GAAW,GAAX,GAAiBpG,CAAjB,GAAqB,MAArB,GAA8BoG,CAA9B,G AAkC,GAAlC,IAAyC,CAACpG,CAAD,GAAK,CAA9C,IAAmD,IAAzD;AACD,KAHM,MAGA,IAAIsG,EAAJ,E AAQ;AACblL,WAAK,CAAC,iBAAD,EAAoBkL,EAApB,CAAL;AACAC,SAAG,GAAG,OAAOH,CAAP,GAAW ,GAAX,GAAiBpG,CAAjB,GAAqB,GAArB,GAA2BqG,CAA3B,GAA+B,GAA/B,GAAqCC,EAArC,GACA,IADA ,GACOF,CADP,GACW,GADX,IACkB,CAACpG,CAAD,GAAK,CADvB,IAC4B,IADlC;AAED,KAJM,MAIA;A ACL;AACAuG,SAAG,GAAG,OAAOH,CAAP,GAAW,GAAX,GAAiBpG,CAAjB,GAAqB,GAArB,GAA2BqG,C AA3B,GACA,IADA,GACOD,CADP,GACW,GADX,IACkB,CAACpG,CAAD,GAAK,CADvB,IAC4B,IADlC;AA ED;;AAED5E,SAAK,CAAC,cAAD,EAAiBmL,GAAjB,CAAL;AACA,WAAOA,GAAP;AACD,GAvBM,CAAP;A AwBD,C,CAED;AACA;AACA;AACA;AACA;AACA;;;AACA,SAASX,aAAT,CAAwBvC,IAAxB,EAA8B/D,OA A9B,EAAuC;AACrC,SAAO+D,IAAI,CAACvD,IAAL,GAAY1F,KAAZ,CAAkB,KAAlB,EAAyBJ,GAAzB,CAA6

B,UAAUqJ,IAAV,EAAgB;AAClD,WAAOmD,YAAY,CAACnD,IAAD,EAAO/D,OAAP,CAAnB;AACD,GAFM, EAEJpF,IAFI,CAEC,GAFD,CAAP;AAGD;;AAED,SAASsM,YAAT,CAAuBnD,IAAvB,EAA6B/D,OAA7B,EAAs C;AACpClE,OAAK,CAAC,OAAD,EAAUiI,IAAV,EAAgB/D,OAAhB,CAAL;AACA,MAAIG,CAAC,GAAGH,O AAO,CAACC,KAAR,GAAgBnD,EAAE,CAACE,CAAC,CAACsC,UAAH,CAAlB,GAAmCxC,EAAE,CAACE,C AAC,CAACqC,KAAH,CAA7C;AACA,SAAO0E,IAAI,CAACtD,OAAL,CAAaN,CAAb,EAAgB,UAAU0G,CAA V,EAAaC,CAAb,EAAgBpG,CAAhB,EAAmBqG,CAAnB,EAAsBC,EAAtB,EAA0B;AAC/ClL,SAAK,CAAC,OA AD,EAAUiI,IAAV,EAAgB8C,CAAhB,EAAmBC,CAAnB,EAAsBpG,CAAtB,EAAyBqG,CAAzB,EAA4BC,EAA 5B,CAAL;AACA,QAAIC,GAAJ;;AAEA,QAAIP,GAAG,CAACI,CAAD,CAAP,EAAY;AACVG,SAAG,GAAG,E AAN;AACD,KAFD,MAEO,IAAIP,GAAG,CAAChG,CAAD,CAAP,EAAY;AACjBuG,SAAG,GAAG,OAAOH,C AAP,GAAW,QAAX,IAAuB,CAACA,CAAD,GAAK,CAA5B,IAAiC,MAAvC;AACD,KAFM,MAEA,IAAIJ,GAA G,CAACK,CAAD,CAAP,EAAY;AACjB,UAAID,CAAC,KAAK,GAAV,EAAe;AACbG,WAAG,GAAG,OAAOH, CAAP,GAAW,GAAX,GAAiBpG,CAAjB,GAAqB,MAArB,GAA8BoG,CAA9B,GAAkC,GAAlC,IAAyC,CAACp G,CAAD,GAAK,CAA9C,IAAmD,IAAzD;AACD,OAFD,MAEO;AACLuG,WAAG,GAAG,OAAOH,CAAP,GAA W,GAAX,GAAiBpG,CAAjB,GAAqB,MAArB,IAA+B,CAACoG,CAAD,GAAK,CAApC,IAAyC,MAA/C;AACD; AACF,KANM,MAMA,IAAIE,EAAJ,EAAQ;AACblL,WAAK,CAAC,iBAAD,EAAoBkL,EAApB,CAAL;;AACA, UAAIF,CAAC,KAAK,GAAV,EAAe;AACb,YAAIpG,CAAC,KAAK,GAAV,EAAe;AACbuG,aAAG,GAAG,OAA OH,CAAP,GAAW,GAAX,GAAiBpG,CAAjB,GAAqB,GAArB,GAA2BqG,CAA3B,GAA+B,GAA/B,GAAqCC,E AArC,GACA,IADA,GACOF,CADP,GACW,GADX,GACiBpG,CADjB,GACqB,GADrB,IAC4B,CAACqG,CAAD, GAAK,CADjC,CAAN;AAED,SAHD,MAGO;AACLE,aAAG,GAAG,OAAOH,CAAP,GAAW,GAAX,GAAiBpG, CAAjB,GAAqB,GAArB,GAA2BqG,CAA3B,GAA+B,GAA/B,GAAqCC,EAArC,GACA,IADA,GACOF,CADP,G ACW,GADX,IACkB,CAACpG,CAAD,GAAK,CADvB,IAC4B,IADlC;AAED;AACF,OARD,MAQO;AACLuG,W AAG,GAAG,OAAOH,CAAP,GAAW,GAAX,GAAiBpG,CAAjB,GAAqB,GAArB,GAA2BqG,CAA3B,GAA+B,G AA/B,GAAqCC,EAArC,GACA,IADA,IACQ,CAACF,CAAD,GAAK,CADb,IACkB,MADxB;AAED;AACF,KAd M,MAcA;AACLhL,WAAK,CAAC,OAAD,CAAL;;AACA,UAAIgL,CAAC,KAAK,GAAV,EAAe;AACb,YAAIpG ,CAAC,KAAK,GAAV,EAAe;AACbuG,aAAG,GAAG,OAAOH,CAAP,GAAW,GAAX,GAAiBpG,CAAjB,GAAq B,GAArB,GAA2BqG,CAA3B,GACA,IADA,GACOD,CADP,GACW,GADX,GACiBpG,CADjB,GACqB,GADrB,I AC4B,CAACqG,CAAD,GAAK,CADjC,CAAN;AAED,SAHD,MAGO;AACLE,aAAG,GAAG,OAAOH,CAAP,G AAW,GAAX,GAAiBpG,CAAjB,GAAqB,GAArB,GAA2BqG,CAA3B,GACA,IADA,GACOD,CADP,GACW,GA DX,IACkB,CAACpG,CAAD,GAAK,CADvB,IAC4B,IADlC;AAED;AACF,OARD,MAQO;AACLuG,WAAG,GA AG,OAAOH,CAAP,GAAW,GAAX,GAAiBpG,CAAjB,GAAqB,GAArB,GAA2BqG,CAA3B,GACA,IADA,IACQ, CAACD,CAAD,GAAK,CADb,IACkB,MADxB;AAED;AACF;;AAEDhL,SAAK,CAAC,cAAD,EAAiBmL,GAAjB ,CAAL;AACA,WAAOA,GAAP;AACD,GA9CM,CAAP;AA+CD;;AAED,SAAST,cAAT,CAAyBzC,IAAzB,EAA+ B/D,OAA/B,EAAwC;AACtClE,OAAK,CAAC,gBAAD,EAAmBiI,IAAnB,EAAyB/D,OAAzB,CAAL;AACA,SAA O+D,IAAI,CAACjJ,KAAL,CAAW,KAAX,EAAkBJ,GAAlB,CAAsB,UAAUqJ,IAAV,EAAgB;AAC3C,WAAOoD ,aAAa,CAACpD,IAAD,EAAO/D,OAAP,CAApB;AACD,GAFM,EAEJpF,IAFI,CAEC,GAFD,CAAP;AAGD;;AAE D,SAASuM,aAAT,CAAwBpD,IAAxB,EAA8B/D,OAA9B,EAAuC;AACrC+D,MAAI,GAAGA,IAAI,CAACvD,IA AL,EAAP;AACA,MAAIL,CAAC,GAAGH,OAAO,CAACC,KAAR,GAAgBnD,EAAE,CAACE,CAAC,CAACyB, WAAH,CAAlB,GAAoC3B,EAAE,CAACE,CAAC,CAACwB,MAAH,CAA9C;AACA,SAAOuF,IAAI,CAACtD,O AAL,CAAaN,CAAb,EAAgB,UAAU8G,GAAV,EAAeG,IAAf,EAAqBN,CAArB,EAAwBpG,CAAxB,EAA2BqG, CAA3B,EAA8BC,EAA9B,EAAkC;AACvDlL,SAAK,CAAC,QAAD,EAAWiI,IAAX,EAAiBkD,GAAjB,EAAsBG, IAAtB,EAA4BN,CAA5B,EAA+BpG,CAA/B,EAAkCqG,CAAlC,EAAqCC,EAArC,CAAL;AACA,QAAIK,EAAE, GAAGX,GAAG,CAACI,CAAD,CAAZ;AACA,QAAIQ,EAAE,GAAGD,EAAE,IAAIX,GAAG,CAAChG,CAAD, CAAlB;AACA,QAAI6G,EAAE,GAAGD,EAAE,IAAIZ,GAAG,CAACK,CAAD,CAAlB;AACA,QAAIS,IAAI,GA AGD,EAAX;;AAEA,QAAIH,IAAI,KAAK,GAAT,IAAgBI,IAApB,EAA0B;AACxBJ,UAAI,GAAG,EAAP;AACD, KATsD,CAWvD;AACA;;;AACAJ,MAAE,GAAGhH,OAAO,CAACE,iBAAR,GAA4B,IAA5B,GAAmC,EAAxC;; AAEA,QAAImH,EAAJ,EAAQ;AACN,UAAID,IAAI,KAAK,GAAT,IAAgBA,IAAI,KAAK,GAA7B,EAAkC;AAC hC;AACAH,WAAG,GAAG,UAAN;AACD,OAHD,MAGO;AACL;AACAA,WAAG,GAAG,GAAN;AACD;AACF ,KARD,MAQO,IAAIG,IAAI,IAAII,IAAZ,EAAkB;AACvB;AACA;AACA,UAAIF,EAAJ,EAAQ;AACN5G,SAAC
,GAAG,CAAJ;AACD;;AACDqG,OAAC,GAAG,CAAJ;;AAEA,UAAIK,IAAI,KAAK,GAAb,EAAkB;AAChB;AA CA;AACA;AACAA,YAAI,GAAG,IAAP;;AACA,YAAIE,EAAJ,EAAQ;AACNR,WAAC,GAAG,CAACA,CAAD, GAAK,CAAT;AACApG,WAAC,GAAG,CAAJ;AACAqG,WAAC,GAAG,CAAJ;AACD,SAJD,MAIO;AACLrG, WAAC,GAAG,CAACA,CAAD,GAAK,CAAT;AACAqG,WAAC,GAAG,CAAJ;AACD;AACF,OAbD,MAaO,IAA IK,IAAI,KAAK,IAAb,EAAmB;AACxB;AACA;AACAA,YAAI,GAAG,GAAP;;AACA,YAAIE,EAAJ,EAAQ;AA CNR,WAAC,GAAG,CAACA,CAAD,GAAK,CAAT;AACD,SAFD,MAEO;AACLpG,WAAC,GAAG,CAACA,CA AD,GAAK,CAAT;AACD;AACF;;AAEDuG,SAAG,GAAGG,IAAI,GAAGN,CAAP,GAAW,GAAX,GAAiBpG,C AAjB,GAAqB,GAArB,GAA2BqG,CAA3B,GAA+BC,EAArC;AACD,KAjCM,MAiCA,IAAIM,EAAJ,EAAQ;AA CbL,SAAG,GAAG,OAAOH,CAAP,GAAW,MAAX,GAAoBE,EAApB,GAAyB,IAAzB,IAAiC,CAACF,CAAD,G AAK,CAAtC,IAA2C,MAA3C,GAAoDE,EAA1D;AACD,KAFM,MAEA,IAAIO,EAAJ,EAAQ;AACbN,SAAG,GA AG,OAAOH,CAAP,GAAW,GAAX,GAAiBpG,CAAjB,GAAqB,IAArB,GAA4BsG,EAA5B,GACJ,IADI,GACGF, CADH,GACO,GADP,IACc,CAACpG,CAAD,GAAK,CADnB,IACwB,IADxB,GAC+BsG,EADrC;AAED;;AAEDl L,SAAK,CAAC,eAAD,EAAkBmL,GAAlB,CAAL;AAEA,WAAOA,GAAP;AACD,GAlEM,CAAP;AAmED,C,CA ED;AACA;;;AACA,SAASR,YAAT,CAAuB1C,IAAvB,EAA6B/D,OAA7B,EAAsC;AACpClE,OAAK,CAAC,cAA D,EAAiBiI,IAAjB,EAAuB/D,OAAvB,CAAL,CADoC,CAEpC;;AACA,SAAO+D,IAAI,CAACvD,IAAL,GAAYC, OAAZ,CAAoB3D,EAAE,CAACE,CAAC,CAAC6C,IAAH,CAAtB,EAAgC,EAAhC,CAAP;AACD,C,CAED;AAC A;AACA;AACA;AACA;;;AACA,SAASwF,aAAT,CAAwBoC,EAAxB,EACEpM,IADF,EACQqM,EADR,EACYC ,EADZ,EACgBC,EADhB,EACoBC,GADpB,EACyBC,EADzB,EAEExM,EAFF,EAEMyM,EAFN,EAEUC,EAFV, EAEcC,EAFd,EAEkBC,GAFlB,EAEuBC,EAFvB,EAE2B;AACzB,MAAIzB,GAAG,CAACgB,EAAD,CAAP,EAA a;AACXrM,QAAI,GAAG,EAAP;AACD,GAFD,MAEO,IAAIqL,GAAG,CAACiB,EAAD,CAAP,EAAa;AAClBtM ,QAAI,GAAG,OAAOqM,EAAP,GAAY,MAAnB;AACD,GAFM,MAEA,IAAIhB,GAAG,CAACkB,EAAD,CAAP, EAAa;AAClBvM,QAAI,GAAG,OAAOqM,EAAP,GAAY,GAAZ,GAAkBC,EAAlB,GAAuB,IAA9B;AACD,GAF M,MAEA;AACLtM,QAAI,GAAG,OAAOA,IAAd;AACD;;AAED,MAAIqL,GAAG,CAACqB,EAAD,CAAP,EAA a;AACXzM,MAAE,GAAG,EAAL;AACD,GAFD,MAEO,IAAIoL,GAAG,CAACsB,EAAD,CAAP,EAAa;AAClB1 M,MAAE,GAAG,OAAO,CAACyM,EAAD,GAAM,CAAb,IAAkB,MAAvB;AACD,GAFM,MAEA,IAAIrB,GAA G,CAACuB,EAAD,CAAP,EAAa;AAClB3M,MAAE,GAAG,MAAMyM,EAAN,GAAW,GAAX,IAAkB,CAACC, EAAD,GAAM,CAAxB,IAA6B,IAAlC;AACD,GAFM,MAEA,IAAIE,GAAJ,EAAS;AACd5M,MAAE,GAAG,OA AOyM,EAAP,GAAY,GAAZ,GAAkBC,EAAlB,GAAuB,GAAvB,GAA6BC,EAA7B,GAAkC,GAAlC,GAAwCC,G AA7C;AACD,GAFM,MAEA;AACL5M,MAAE,GAAG,OAAOA,EAAZ;AACD;;AAED,SAAO,CAACD,IAAI,GA AG,GAAP,GAAaC,EAAd,EAAkBkF,IAAlB,EAAP;AACD,C,CAED;;;AACA8D,KAAK,CAAC5K,SAAN,CAAg BuC,IAAhB,GAAuB,UAAU8D,OAAV,EAAmB;AACxC,MAAI,CAACA,OAAL,EAAc;AACZ,WAAO,KAAP;A ACD;;AAED,MAAI,OAAOA,OAAP,KAAmB,QAAvB,EAAiC;AAC/B,QAAI;AACFA,aAAO,GAAG,IAAIlE,MA AJ,CAAWkE,OAAX,EAAoB,KAAKC,OAAzB,CAAV;AACD,KAFD,CAEE,OAAOI,EAAP,EAAW;AACX,aAA O,KAAP;AACD;AACF;;AAED,OAAK,IAAI7F,CAAC,GAAG,CAAb,EAAgBA,CAAC,GAAG,KAAKwK,GAAL ,CAASrJ,MAA7B,EAAqCnB,CAAC,EAAtC,EAA0C;AACxC,QAAI6N,OAAO,CAAC,KAAKrD,GAAL,CAASx K,CAAT,CAAD,EAAcwF,OAAd,EAAuB,KAAKC,OAA5B,CAAX,EAAiD;AAC/C,aAAO,IAAP;AACD;AACF;; AACD,SAAO,KAAP;AACD,CAnBD;;AAqBA,SAASoI,OAAT,CAAkBrD,GAAlB,EAAuBhF,OAAvB,EAAgCC, OAAhC,EAAyC;AACvC,OAAK,IAAIzF,CAAC,GAAG,CAAb,EAAgBA,CAAC,GAAGwK,GAAG,CAACrJ,MA AxB,EAAgCnB,CAAC,EAAjC,EAAqC;AACnC,QAAI,CAACwK,GAAG,CAACxK,CAAD,CAAH,CAAO0B,IA AP,CAAY8D,OAAZ,CAAL,EAA2B;AACzB,aAAO,KAAP;AACD;AACF;;AAED,MAAIA,OAAO,CAACiB,UA AR,CAAmBtF,MAAnB,IAA6B,CAACsE,OAAO,CAACE,iBAA1C,EAA6D;AAC3D;AACA;AACA;AACA;AAC A;AACA,SAAK3F,CAAC,GAAG,CAAT,EAAYA,CAAC,GAAGwK,GAAG,CAACrJ,MAApB,EAA4BnB,CAAC ,EAA7B,EAAiC;AAC/BuB,WAAK,CAACiJ,GAAG,CAACxK,CAAD,CAAH,CAAO0J,MAAR,CAAL;;AACA,U AAIc,GAAG,CAACxK,CAAD,CAAH,CAAO0J,MAAP,KAAkBC,GAAtB,EAA2B;AACzB;AACD;;AAED,UAAI a,GAAG,CAACxK,CAAD,CAAH,CAAO0J,MAAP,CAAcjD,UAAd,CAAyBtF,MAAzB,GAAkC,CAAtC,EAAyC; AACvC,YAAI2M,OAAO,GAAGtD,GAAG,CAACxK,CAAD,CAAH,CAAO0J,MAArB;;AACA,YAAIoE,OAAO, CAACxH,KAAR,KAAkBd,OAAO,CAACc,KAA1B,IACAwH,OAAO,CAACvH,KAAR,KAAkBf,OAAO,CAACe, KAD1B,IAEAuH,OAAO,CAACtH,KAAR,KAAkBhB,OAAO,CAACgB,KAF9B,EAEqC;AACnC,iBAAO,IAAP;

AACD;AACF;AACF,KApB0D,CAsB3D;;;AACA,WAAO,KAAP;AACD;;AAED,SAAO,IAAP;AACD;;AAED1H, OAAO,CAACkL,SAAR,GAAoBA,SAApB;;AACA,SAASA,SAAT,CAAoBxE,OAApB,EAA6B+E,KAA7B,EAAo C9E,OAApC,EAA6C;AAC3C,MAAI;AACF8E,SAAK,GAAG,IAAIR,KAAJ,CAAUQ,KAAV,EAAiB9E,OAAjB, CAAR;AACD,GAFD,CAEE,OAAOI,EAAP,EAAW;AACX,WAAO,KAAP;AACD;;AACD,SAAO0E,KAAK,CA AC7I,IAAN,CAAW8D,OAAX,CAAP;AACD;;AAED1G,OAAO,CAACiP,aAAR,GAAwBA,aAAxB;;AACA,SAA SA,aAAT,CAAwBC,QAAxB,EAAkCzD,KAAlC,EAAyC9E,OAAzC,EAAkD;AAChD,MAAIwI,GAAG,GAAG,I AAV;AACA,MAAIC,KAAK,GAAG,IAAZ;;AACA,MAAI;AACF,QAAIC,QAAQ,GAAG,IAAIpE,KAAJ,CAAUQ ,KAAV,EAAiB9E,OAAjB,CAAf;AACD,GAFD,CAEE,OAAOI,EAAP,EAAW;AACX,WAAO,IAAP;AACD;;AA CDmI,UAAQ,CAACxN,OAAT,CAAiB,UAAUuF,CAAV,EAAa;AAC5B,QAAIoI,QAAQ,CAACzM,IAAT,CAAc qE,CAAd,CAAJ,EAAsB;AACpB;AACA,UAAI,CAACkI,GAAD,IAAQC,KAAK,CAACnH,OAAN,CAAchB,CAA d,MAAqB,CAAC,CAAlC,EAAqC;AACnC;AACAkI,WAAG,GAAGlI,CAAN;AACAmI,aAAK,GAAG,IAAI5M, MAAJ,CAAW2M,GAAX,EAAgBxI,OAAhB,CAAR;AACD;AACF;AACF,GATD;AAUA,SAAOwI,GAAP;AACD ;;AAEDnP,OAAO,CAACsP,aAAR,GAAwBA,aAAxB;;AACA,SAASA,aAAT,CAAwBJ,QAAxB,EAAkCzD,KAA lC,EAAyC9E,OAAzC,EAAkD;AAChD,MAAI4I,GAAG,GAAG,IAAV;AACA,MAAIC,KAAK,GAAG,IAAZ;;AA CA,MAAI;AACF,QAAIH,QAAQ,GAAG,IAAIpE,KAAJ,CAAUQ,KAAV,EAAiB9E,OAAjB,CAAf;AACD,GAFD ,CAEE,OAAOI,EAAP,EAAW;AACX,WAAO,IAAP;AACD;;AACDmI,UAAQ,CAACxN,OAAT,CAAiB,UAAUu F,CAAV,EAAa;AAC5B,QAAIoI,QAAQ,CAACzM,IAAT,CAAcqE,CAAd,CAAJ,EAAsB;AACpB;AACA,UAAI, CAACsI,GAAD,IAAQC,KAAK,CAACvH,OAAN,CAAchB,CAAd,MAAqB,CAAjC,EAAoC;AAClC;AACAsI,W AAG,GAAGtI,CAAN;AACAuI,aAAK,GAAG,IAAIhN,MAAJ,CAAW+M,GAAX,EAAgB5I,OAAhB,CAAR;AAC D;AACF;AACF,GATD;AAUA,SAAO4I,GAAP;AACD;;AAEDvP,OAAO,CAACyP,UAAR,GAAqBA,UAArB;;A ACA,SAASA,UAAT,CAAqBhE,KAArB,EAA4B7E,KAA5B,EAAmC;AACjC6E,OAAK,GAAG,IAAIR,KAAJ,C AAUQ,KAAV,EAAiB7E,KAAjB,CAAR;AAEA,MAAI8I,MAAM,GAAG,IAAIlN,MAAJ,CAAW,OAAX,CAAb;; AACA,MAAIiJ,KAAK,CAAC7I,IAAN,CAAW8M,MAAX,CAAJ,EAAwB;AACtB,WAAOA,MAAP;AACD;;AA EDA,QAAM,GAAG,IAAIlN,MAAJ,CAAW,SAAX,CAAT;;AACA,MAAIiJ,KAAK,CAAC7I,IAAN,CAAW8M,M AAX,CAAJ,EAAwB;AACtB,WAAOA,MAAP;AACD;;AAEDA,QAAM,GAAG,IAAT;;AACA,OAAK,IAAIxO,C AAC,GAAG,CAAb,EAAgBA,CAAC,GAAGuK,KAAK,CAACC,GAAN,CAAUrJ,MAA9B,EAAsC,EAAEnB,CA AxC,EAA2C;AACzC,QAAIwL,WAAW,GAAGjB,KAAK,CAACC,GAAN,CAAUxK,CAAV,CAAlB;AAEAwL,e AAW,CAAChL,OAAZ,CAAoB,UAAUiO,UAAV,EAAsB;AACxC;AACA,UAAIC,OAAO,GAAG,IAAIpN,MAAJ ,CAAWmN,UAAU,CAAC/E,MAAX,CAAkBlE,OAA7B,CAAd;;AACA,cAAQiJ,UAAU,CAAC7E,QAAnB;AAC E,aAAK,GAAL;AACE,cAAI8E,OAAO,CAACjI,UAAR,CAAmBtF,MAAnB,KAA8B,CAAlC,EAAqC;AACnCuN, mBAAO,CAAClI,KAAR;AACD,WAFD,MAEO;AACLkI,mBAAO,CAACjI,UAAR,CAAmBiB,IAAnB,CAAwB, CAAxB;AACD;;AACDgH,iBAAO,CAACrI,GAAR,GAAcqI,OAAO,CAAC7H,MAAR,EAAd;;AACA;;AACF,aA AK,EAAL;AACA,aAAK,IAAL;AACE,cAAI,CAAC2H,MAAD,IAAWxF,EAAE,CAACwF,MAAD,EAASE,OAA T,CAAjB,EAAoC;AAClCF,kBAAM,GAAGE,OAAT;AACD;;AACD;;AACF,aAAK,GAAL;AACA,aAAK,IAAL; AACE;AACA;;AACF;;AACA;AACE,gBAAM,IAAI9G,KAAJ,CAAU,2BAA2B6G,UAAU,CAAC7E,QAAhD,CA AN;AArBJ;AAuBD,KA1BD;AA2BD;;AAED,MAAI4E,MAAM,IAAIjE,KAAK,CAAC7I,IAAN,CAAW8M,MAA X,CAAd,EAAkC;AAChC,WAAOA,MAAP;AACD;;AAED,SAAO,IAAP;AACD;;AAED1P,OAAO,CAAC6P,UA AR,GAAqBA,UAArB;;AACA,SAASA,UAAT,CAAqBpE,KAArB,EAA4B9E,OAA5B,EAAqC;AACnC,MAAI;A ACF;AACA;AACA,WAAO,IAAIsE,KAAJ,CAAUQ,KAAV,EAAiB9E,OAAjB,EAA0B8E,KAA1B,IAAmC,GAA 1C;AACD,GAJD,CAIE,OAAO1E,EAAP,EAAW;AACX,WAAO,IAAP;AACD;AACF,C,CAED;;;AACA/G,OAA O,CAAC8P,GAAR,GAAcA,GAAd;;AACA,SAASA,GAAT,CAAcpJ,OAAd,EAAuB+E,KAAvB,EAA8B9E,OAA9 B,EAAuC;AACrC,SAAOoJ,OAAO,CAACrJ,OAAD,EAAU+E,KAAV,EAAiB,GAAjB,EAAsB9E,OAAtB,CAAd; AACD,C,CAED;;;AACA3G,OAAO,CAACgQ,GAAR,GAAcA,GAAd;;AACA,SAASA,GAAT,CAActJ,OAAd,EA AuB+E,KAAvB,EAA8B9E,OAA9B,EAAuC;AACrC,SAAOoJ,OAAO,CAACrJ,OAAD,EAAU+E,KAAV,EAAiB, GAAjB,EAAsB9E,OAAtB,CAAd;AACD;;AAED3G,OAAO,CAAC+P,OAAR,GAAkBA,OAAlB;;AACA,SAASA, OAAT,CAAkBrJ,OAAlB,EAA2B+E,KAA3B,EAAkCwE,IAAlC,EAAwCtJ,OAAxC,EAAiD;AAC/CD,SAAO,GA AG,IAAIlE,MAAJ,CAAWkE,OAAX,EAAoBC,OAApB,CAAV;AACA8E,OAAK,GAAG,IAAIR,KAAJ,CAAUQ, KAAV,EAAiB9E,OAAjB,CAAR;AAEA,MAAIuJ,IAAJ,EAAUC,KAAV,EAAiBC,IAAjB,EAAuB1F,IAAvB,EAA

6B2F,KAA7B;;AACA,UAAQJ,IAAR;AACE,SAAK,GAAL;AACEC,UAAI,GAAGhG,EAAP;AACAiG,WAAK,G AAG7F,GAAR;AACA8F,UAAI,GAAGjG,EAAP;AACAO,UAAI,GAAG,GAAP;AACA2F,WAAK,GAAG,IAAR; AACA;;AACF,SAAK,GAAL;AACEH,UAAI,GAAG/F,EAAP;AACAgG,WAAK,GAAG9F,GAAR;AACA+F,UA AI,GAAGlG,EAAP;AACAQ,UAAI,GAAG,GAAP;AACA2F,WAAK,GAAG,IAAR;AACA;;AACF;AACE,YAAM ,IAAI1P,SAAJ,CAAc,uCAAd,CAAN;AAhBJ,GAL+C,CAwB/C;;;AACA,MAAIuK,SAAS,CAACxE,OAAD,EAA U+E,KAAV,EAAiB9E,OAAjB,CAAb,EAAwC;AACtC,WAAO,KAAP;AACD,GA3B8C,CA6B/C;AACA;;;AAEA ,OAAK,IAAIzF,CAAC,GAAG,CAAb,EAAgBA,CAAC,GAAGuK,KAAK,CAACC,GAAN,CAAUrJ,MAA9B,EA AsC,EAAEnB,CAAxC,EAA2C;AACzC,QAAIwL,WAAW,GAAGjB,KAAK,CAACC,GAAN,CAAUxK,CAAV,C AAlB;AAEA,QAAIoP,IAAI,GAAG,IAAX;AACA,QAAIC,GAAG,GAAG,IAAV;AAEA7D,eAAW,CAAChL,OA AZ,CAAoB,UAAUiO,UAAV,EAAsB;AACxC,UAAIA,UAAU,CAAC/E,MAAX,KAAsBC,GAA1B,EAA+B;AAC 7B8E,kBAAU,GAAG,IAAIlF,UAAJ,CAAe,SAAf,CAAb;AACD;;AACD6F,UAAI,GAAGA,IAAI,IAAIX,UAAf;A ACAY,SAAG,GAAGA,GAAG,IAAIZ,UAAb;;AACA,UAAIO,IAAI,CAACP,UAAU,CAAC/E,MAAZ,EAAoB0F, IAAI,CAAC1F,MAAzB,EAAiCjE,OAAjC,CAAR,EAAmD;AACjD2J,YAAI,GAAGX,UAAP;AACD,OAFD,MAE O,IAAIS,IAAI,CAACT,UAAU,CAAC/E,MAAZ,EAAoB2F,GAAG,CAAC3F,MAAxB,EAAgCjE,OAAhC,CAAR, EAAkD;AACvD4J,WAAG,GAAGZ,UAAN;AACD;AACF,KAXD,EANyC,CAmBzC;AACA;;AACA,QAAIW,IA AI,CAACxF,QAAL,KAAkBJ,IAAlB,IAA0B4F,IAAI,CAACxF,QAAL,KAAkBuF,KAAhD,EAAuD;AACrD,aAA O,KAAP;AACD,KAvBwC,CAyBzC;AACA;;;AACA,QAAI,CAAC,CAACE,GAAG,CAACzF,QAAL,IAAiByF,G AAG,CAACzF,QAAJ,KAAiBJ,IAAnC,KACAyF,KAAK,CAACzJ,OAAD,EAAU6J,GAAG,CAAC3F,MAAd,CA DT,EACgC;AAC9B,aAAO,KAAP;AACD,KAHD,MAGO,IAAI2F,GAAG,CAACzF,QAAJ,KAAiBuF,KAAjB,IA A0BD,IAAI,CAAC1J,OAAD,EAAU6J,GAAG,CAAC3F,MAAd,CAAlC,EAAyD;AAC9D,aAAO,KAAP;AACD;A ACF;;AACD,SAAO,IAAP;AACD;;AAED5K,OAAO,CAAC2H,UAAR,GAAqBA,UAArB;;AACA,SAASA,UAAT ,CAAqBjB,OAArB,EAA8BC,OAA9B,EAAuC;AACrC,MAAI6J,MAAM,GAAG/J,KAAK,CAACC,OAAD,EAAU C,OAAV,CAAlB;AACA,SAAQ6J,MAAM,IAAIA,MAAM,CAAC7I,UAAP,CAAkBtF,MAA7B,GAAuCmO,MAA M,CAAC7I,UAA9C,GAA2D,IAAlE;AACD;;AAED3H,OAAO,CAAC+K,UAAR,GAAqBA,UAArB;;AACA,SAA SA,UAAT,CAAqB0F,EAArB,EAAyBC,EAAzB,EAA6B/J,OAA7B,EAAsC;AACpC8J,IAAE,GAAG,IAAIxF,KA AJ,CAAUwF,EAAV,EAAc9J,OAAd,CAAL;AACA+J,IAAE,GAAG,IAAIzF,KAAJ,CAAUyF,EAAV,EAAc/J,OA Ad,CAAL;AACA,SAAO8J,EAAE,CAAC1F,UAAH,CAAc2F,EAAd,CAAP;AACD;;AAED1Q,OAAO,CAAC2Q, MAAR,GAAiBA,MAAjB;;AACA,SAASA,MAAT,CAAiBjK,OAAjB,EAA0BC,OAA1B,EAAmC;AACjC,MAAI D,OAAO,YAAYlE,MAAvB,EAA+B;AAC7B,WAAOkE,OAAP;AACD;;AAED,MAAI,OAAOA,OAAP,KAAmB, QAAvB,EAAiC;AAC/BA,WAAO,GAAG3F,MAAM,CAAC2F,OAAD,CAAhB;AACD;;AAED,MAAI,OAAOA,O AAP,KAAmB,QAAvB,EAAiC;AAC/B,WAAO,IAAP;AACD;;AAEDC,SAAO,GAAGA,OAAO,IAAI,EAArB;AA EA,MAAIW,KAAK,GAAG,IAAZ;;AACA,MAAI,CAACX,OAAO,CAACiK,GAAb,EAAkB;AAChBtJ,SAAK,GA AGZ,OAAO,CAACY,KAAR,CAAc7D,EAAE,CAACE,CAAC,CAAC0B,MAAH,CAAhB,CAAR;AACD,GAFD, MAEO;AACL;AACA;AACA;AACA;AACA;AACA;AACA;AACA;AACA,QAAIwL,IAAJ;;AACA,WAAO,CAA CA,IAAI,GAAGpN,EAAE,CAACE,CAAC,CAAC2B,SAAH,CAAF,CAAgBwL,IAAhB,CAAqBpK,OAArB,CAA R,MACJ,CAACY,KAAD,IAAUA,KAAK,CAACyJ,KAAN,GAAczJ,KAAK,CAAC,CAAD,CAAL,CAASjF,MAA vB,KAAkCqE,OAAO,CAACrE,MADhD,CAAP,EAEE;AACA,UAAI,CAACiF,KAAD,IACAuJ,IAAI,CAACE,KA AL,GAAaF,IAAI,CAAC,CAAD,CAAJ,CAAQxO,MAArB,KAAgCiF,KAAK,CAACyJ,KAAN,GAAczJ,KAAK,C AAC,CAAD,CAAL,CAASjF,MAD3D,EACmE;AACjEiF,aAAK,GAAGuJ,IAAR;AACD;;AACDpN,QAAE,CAA CE,CAAC,CAAC2B,SAAH,CAAF,CAAgB0L,SAAhB,GAA4BH,IAAI,CAACE,KAAL,GAAaF,IAAI,CAAC,CA AD,CAAJ,CAAQxO,MAArB,GAA8BwO,IAAI,CAAC,CAAD,CAAJ,CAAQxO,MAAlE;AACD,KAlBI,CAmBL;;; AACAoB,MAAE,CAACE,CAAC,CAAC2B,SAAH,CAAF,CAAgB0L,SAAhB,GAA4B,CAAC,CAA7B;AACD;;A AED,MAAI1J,KAAK,KAAK,IAAd,EAAoB;AAClB,WAAO,IAAP;AACD;;AAED,SAAOb,KAAK,CAACa,KAA K,CAAC,CAAD,CAAL,GACX,GADW,IACJA,KAAK,CAAC,CAAD,CAAL,IAAY,GADR,IAEX,GAFW,IAEJA, KAAK,CAAC,CAAD,CAAL,IAAY,GAFR,CAAD,EAEeX,OAFf,CAAZ;AAGD,C;;;;;;;;;AC3jDD;;;;;;;;;AASA;AA CA,IAAIsK,eAAe,GAAG,qBAAtB;AAEA;;AACA,IAAIC,GAAG,GAAG,IAAI,CAAd;AAEA;;AACA,IAAIC,SA AS,GAAG,iBAAhB;AAEA;;AACA,IAAIC,MAAM,GAAG,YAAb;AAEA;;AACA,IAAIC,UAAU,GAAG,oBAAjB ;AAEA;;AACA,IAAIC,UAAU,GAAG,YAAjB;AAEA;;AACA,IAAIC,SAAS,GAAG,aAAhB;AAEA;;AACA,IAAI

C,YAAY,GAAGC,QAAnB;AAEA;;AACA,IAAIC,UAAU,GAAG,QAAOC,MAAP,yCAAOA,MAAP,MAAiB,QA AjB,IAA6BA,MAA7B,IAAuCA,MAAM,CAACxR,MAAP,KAAkBA,MAAzD,IAAmEwR,MAApF;AAEA;;AAC A,IAAIC,QAAQ,GAAG,QAAOC,IAAP,yCAAOA,IAAP,MAAe,QAAf,IAA2BA,IAA3B,IAAmCA,IAAI,CAAC1 R,MAAL,KAAgBA,MAAnD,IAA6D0R,IAA5E;AAEA;;AACA,IAAIC,IAAI,GAAGJ,UAAU,IAAIE,QAAd,IAA0 BG,QAAQ,CAAC,aAAD,CAAR,EAArC;AAEA;;AACA,IAAIC,WAAW,GAAG7R,MAAM,CAACE,SAAzB;AA EA;;;;;;AAKA,IAAI4R,cAAc,GAAGD,WAAW,CAAChK,QAAjC;AAEA;;AACA,IAAIkK,SAAS,GAAGC,IAAI, CAAChD,GAArB;AAAA,IACIiD,SAAS,GAAGD,IAAI,CAAC5C,GADrB;AAGA;;;;;;;;;;;;;;;;;AAgBA,IAAI8C,G AAG,GAAG,SAANA,GAAM,GAAW;AACnB,SAAOP,IAAI,CAACQ,IAAL,CAAUD,GAAV,EAAP;AACD,CAF D;AAIA;;;;;;;;;;;;;;;;;;;;;;;;;;;;;;;;;;;;;;;;;;;;;;;;;;;;;;;;AAsDA,SAASE,QAAT,CAAkBC,IAAlB,EAAwBC,IAAxB,EAA8 B9L,OAA9B,EAAuC;AACrC,MAAI+L,QAAJ;AAAA,MACIC,QADJ;AAAA,MAEIC,OAFJ;AAAA,MAGIjG,M AHJ;AAAA,MAIIkG,OAJJ;AAAA,MAKIC,YALJ;AAAA,MAMIC,cAAc,GAAG,CANrB;AAAA,MAOIC,OAAO, GAAG,KAPd;AAAA,MAQIC,MAAM,GAAG,KARb;AAAA,MASIC,QAAQ,GAAG,IATf;;AAWA,MAAI,OAAO V,IAAP,IAAe,UAAnB,EAA+B;AAC7B,UAAM,IAAI7R,SAAJ,CAAcsQ,eAAd,CAAN;AACD;;AACDwB,MAAI, GAAGU,QAAQ,CAACV,IAAD,CAAR,IAAkB,CAAzB;;AACA,MAAIW,QAAQ,CAACzM,OAAD,CAAZ,EAAu B;AACrBqM,WAAO,GAAG,CAAC,CAACrM,OAAO,CAACqM,OAApB;AACAC,UAAM,GAAG,aAAatM,OAA tB;AACAiM,WAAO,GAAGK,MAAM,GAAGf,SAAS,CAACiB,QAAQ,CAACxM,OAAO,CAACiM,OAAT,CAA R,IAA6B,CAA9B,EAAiCH,IAAjC,CAAZ,GAAqDG,OAArE;AACAM,YAAQ,GAAG,cAAcvM,OAAd,GAAwB, CAAC,CAACA,OAAO,CAACuM,QAAlC,GAA6CA,QAAxD;AACD;;AAED,WAASG,UAAT,CAAoBC,IAApB, EAA0B;AACxB,QAAIzQ,IAAI,GAAG6P,QAAX;AAAA,QACIa,OAAO,GAAGZ,QADd;AAGAD,YAAQ,GAAG C,QAAQ,GAAGjS,SAAtB;AACAqS,kBAAc,GAAGO,IAAjB;AACA3G,UAAM,GAAG6F,IAAI,CAACrP,KAAL, CAAWoQ,OAAX,EAAoB1Q,IAApB,CAAT;AACA,WAAO8J,MAAP;AACD;;AAED,WAAS6G,WAAT,CAAqB F,IAArB,EAA2B;AACzB;AACAP,kBAAc,GAAGO,IAAjB,CAFyB,CAGzB;;AACAT,WAAO,GAAGY,UAAU,C AACC,YAAD,EAAejB,IAAf,CAApB,CAJyB,CAKzB;;AACA,WAAOO,OAAO,GAAGK,UAAU,CAACC,IAAD, CAAb,GAAsB3G,MAApC;AACD;;AAED,WAASgH,aAAT,CAAuBL,IAAvB,EAA6B;AAC3B,QAAIM,iBAAiB, GAAGN,IAAI,GAAGR,YAA/B;AAAA,QACIe,mBAAmB,GAAGP,IAAI,GAAGP,cADjC;AAAA,QAEIpG,MAA M,GAAG8F,IAAI,GAAGmB,iBAFpB;AAIA,WAAOX,MAAM,GAAGb,SAAS,CAACzF,MAAD,EAASiG,OAAO ,GAAGiB,mBAAnB,CAAZ,GAAsDlH,MAAnE;AACD;;AAED,WAASmH,YAAT,CAAsBR,IAAtB,EAA4B;AAC 1B,QAAIM,iBAAiB,GAAGN,IAAI,GAAGR,YAA/B;AAAA,QACIe,mBAAmB,GAAGP,IAAI,GAAGP,cADjC,C AD0B,CAI1B;AACA;AACA;;AACA,WAAQD,YAAY,KAAKpS,SAAjB,IAA+BkT,iBAAiB,IAAInB,IAApD,IAC LmB,iBAAiB,GAAG,CADf,IACsBX,MAAM,IAAIY,mBAAmB,IAAIjB,OAD/D;AAED;;AAED,WAASc,YAAT, GAAwB;AACtB,QAAIJ,IAAI,GAAGjB,GAAG,EAAd;;AACA,QAAIyB,YAAY,CAACR,IAAD,CAAhB,EAAwB ;AACtB,aAAOS,YAAY,CAACT,IAAD,CAAnB;AACD,KAJqB,CAKtB;;;AACAT,WAAO,GAAGY,UAAU,CAA CC,YAAD,EAAeC,aAAa,CAACL,IAAD,CAA5B,CAApB;AACD;;AAED,WAASS,YAAT,CAAsBT,IAAtB,EAA 4B;AAC1BT,WAAO,GAAGnS,SAAV,CAD0B,CAG1B;AACA;;AACA,QAAIwS,QAAQ,IAAIR,QAAhB,EAA0B ;AACxB,aAAOW,UAAU,CAACC,IAAD,CAAjB;AACD;;AACDZ,YAAQ,GAAGC,QAAQ,GAAGjS,SAAtB;AA CA,WAAOiM,MAAP;AACD;;AAED,WAASqH,MAAT,GAAkB;AAChB,QAAInB,OAAO,KAAKnS,SAAhB,EA A2B;AACzBuT,kBAAY,CAACpB,OAAD,CAAZ;AACD;;AACDE,kBAAc,GAAG,CAAjB;AACAL,YAAQ,GAA GI,YAAY,GAAGH,QAAQ,GAAGE,OAAO,GAAGnS,SAA/C;AACD;;AAED,WAASwT,KAAT,GAAiB;AACf,W AAOrB,OAAO,KAAKnS,SAAZ,GAAwBiM,MAAxB,GAAiCoH,YAAY,CAAC1B,GAAG,EAAJ,CAApD;AACD ;;AAED,WAAS8B,SAAT,GAAqB;AACnB,QAAIb,IAAI,GAAGjB,GAAG,EAAd;AAAA,QACI+B,UAAU,GAAG N,YAAY,CAACR,IAAD,CAD7B;AAGAZ,YAAQ,GAAGtQ,SAAX;AACAuQ,YAAQ,GAAG,IAAX;AACAG,gB AAY,GAAGQ,IAAf;;AAEA,QAAIc,UAAJ,EAAgB;AACd,UAAIvB,OAAO,KAAKnS,SAAhB,EAA2B;AACzB,e AAO8S,WAAW,CAACV,YAAD,CAAlB;AACD;;AACD,UAAIG,MAAJ,EAAY;AACV;AACAJ,eAAO,GAAGY, UAAU,CAACC,YAAD,EAAejB,IAAf,CAApB;AACA,eAAOY,UAAU,CAACP,YAAD,CAAjB;AACD;AACF;;A ACD,QAAID,OAAO,KAAKnS,SAAhB,EAA2B;AACzBmS,aAAO,GAAGY,UAAU,CAACC,YAAD,EAAejB,IA Af,CAApB;AACD;;AACD,WAAO9F,MAAP;AACD;;AACDwH,WAAS,CAACH,MAAV,GAAmBA,MAAnB;A ACAG,WAAS,CAACD,KAAV,GAAkBA,KAAlB;AACA,SAAOC,SAAP;AACD;AAED;;;;;;;;;;;;;;;;;;;;;;;;;;;;;;;;;;;;; ;;;;;;;;;AA4CA,SAASE,QAAT,CAAkB7B,IAAlB,EAAwBC,IAAxB,EAA8B9L,OAA9B,EAAuC;AACrC,MAAIq

M,OAAO,GAAG,IAAd;AAAA,MACIE,QAAQ,GAAG,IADf;;AAGA,MAAI,OAAOV,IAAP,IAAe,UAAnB,EAA+ B;AAC7B,UAAM,IAAI7R,SAAJ,CAAcsQ,eAAd,CAAN;AACD;;AACD,MAAImC,QAAQ,CAACzM,OAAD,CA AZ,EAAuB;AACrBqM,WAAO,GAAG,aAAarM,OAAb,GAAuB,CAAC,CAACA,OAAO,CAACqM,OAAjC,GAA 2CA,OAArD;AACAE,YAAQ,GAAG,cAAcvM,OAAd,GAAwB,CAAC,CAACA,OAAO,CAACuM,QAAlC,GAA6 CA,QAAxD;AACD;;AACD,SAAOX,QAAQ,CAACC,IAAD,EAAOC,IAAP,EAAa;AAC1B,eAAWO,OADe;AAE 1B,eAAWP,IAFe;AAG1B,gBAAYS;AAHc,GAAb,CAAf;AAKD;AAED;;;;;;;;;;;;;;;;;;;;;;;;;;;AAyBA,SAASE,QAA T,CAAkBzI,KAAlB,EAAyB;AACvB,MAAI2J,IAAI,WAAU3J,KAAV,CAAR;;AACA,SAAO,CAAC,CAACA,KA AF,KAAY2J,IAAI,IAAI,QAAR,IAAoBA,IAAI,IAAI,UAAxC,CAAP;AACD;AAED;;;;;;;;;;;;;;;;;;;;;;;;;;AAwBA,SA ASC,YAAT,CAAsB5J,KAAtB,EAA6B;AAC3B,SAAO,CAAC,CAACA,KAAF,IAAW,QAAOA,KAAP,KAAgB,Q AAlC;AACD;AAED;;;;;;;;;;;;;;;;;;;AAiBA,SAAS6J,QAAT,CAAkB7J,KAAlB,EAAyB;AACvB,SAAO,QAAOA,K AAP,KAAgB,QAAhB,IACJ4J,YAAY,CAAC5J,KAAD,CAAZ,IAAuBsH,cAAc,CAAC1P,IAAf,CAAoBoI,KAAp B,KAA8BwG,SADxD;AAED;AAED;;;;;;;;;;;;;;;;;;;;;;;;;AAuBA,SAASgC,QAAT,CAAkBxI,KAAlB,EAAyB;AACv B,MAAI,OAAOA,KAAP,IAAgB,QAApB,EAA8B;AAC5B,WAAOA,KAAP;AACD;;AACD,MAAI6J,QAAQ,CA AC7J,KAAD,CAAZ,EAAqB;AACnB,WAAOuG,GAAP;AACD;;AACD,MAAIkC,QAAQ,CAACzI,KAAD,CAAZ ,EAAqB;AACnB,QAAIzC,KAAK,GAAG,OAAOyC,KAAK,CAAC8J,OAAb,IAAwB,UAAxB,GAAqC9J,KAAK, CAAC8J,OAAN,EAArC,GAAuD9J,KAAnE;AACAA,SAAK,GAAGyI,QAAQ,CAAClL,KAAD,CAAR,GAAmBA ,KAAK,GAAG,EAA3B,GAAiCA,KAAzC;AACD;;AACD,MAAI,OAAOyC,KAAP,IAAgB,QAApB,EAA8B;AAC 5B,WAAOA,KAAK,KAAK,CAAV,GAAcA,KAAd,GAAsB,CAACA,KAA9B;AACD;;AACDA,OAAK,GAAGA, KAAK,CAACvD,OAAN,CAAcgK,MAAd,EAAsB,EAAtB,CAAR;AACA,MAAIsD,QAAQ,GAAGpD,UAAU,CA AC1O,IAAX,CAAgB+H,KAAhB,CAAf;AACA,SAAQ+J,QAAQ,IAAInD,SAAS,CAAC3O,IAAV,CAAe+H,KAA f,CAAb,GACH6G,YAAY,CAAC7G,KAAK,CAAC5H,KAAN,CAAY,CAAZ,CAAD,EAAiB2R,QAAQ,GAAG,C AAH,GAAO,CAAhC,CADT,GAEFrD,UAAU,CAACzO,IAAX,CAAgB+H,KAAhB,IAAyBuG,GAAzB,GAA+B,C AACvG,KAFrC;AAGD;;AAED5K,MAAM,CAACC,OAAP,GAAiBqU,QAAjB,C;;;;;;;;;ACtbA,IAAIM,CAAJ,C,C AEA;;AACAA,CAAC,GAAI,YAAW;AACf,SAAO,IAAP;AACA,CAFG,EAAJ;;AAIA,IAAI;AACH;AACAA,GA AC,GAAGA,CAAC,IAAI,IAAI5C,QAAJ,CAAa,aAAb,GAAT;AACA,CAHD,CAGE,OAAO6C,CAAP,EAAU;AA CX;AACA,MAAI,QAAOC,MAAP,yCAAOA,MAAP,OAAkB,QAAtB,EAAgCF,CAAC,GAAGE,MAAJ;AAChC, C,CAED;AACA;AACA;;;AAEA9U,MAAM,CAACC,OAAP,GAAiB2U,CAAjB,C;;;;;;ACnBA;AACA,IAAI7U,O AAO,GAAGC,MAAM,CAACC,OAAP,GAAiB,EAA/B,C,CAEA;AACA;AACA;AACA;;AAEA,IAAI8U,gBAAJ; AACA,IAAIC,kBAAJ;;AAEA,SAASC,gBAAT,GAA4B;AACxB,QAAM,IAAIlM,KAAJ,CAAU,iCAAV,CAAN;A ACH;;AACD,SAASmM,mBAAT,GAAgC;AAC5B,QAAM,IAAInM,KAAJ,CAAU,mCAAV,CAAN;AACH;;AAC A,aAAY;AACT,MAAI;AACA,QAAI,OAAO2K,UAAP,KAAsB,UAA1B,EAAsC;AAClCqB,sBAAgB,GAAGrB,U AAnB;AACH,KAFD,MAEO;AACHqB,sBAAgB,GAAGE,gBAAnB;AACH;AACJ,GAND,CAME,OAAOJ,CAAP, EAAU;AACRE,oBAAgB,GAAGE,gBAAnB;AACH;;AACD,MAAI;AACA,QAAI,OAAOf,YAAP,KAAwB,UAA5 B,EAAwC;AACpCc,wBAAkB,GAAGd,YAArB;AACH,KAFD,MAEO;AACHc,wBAAkB,GAAGE,mBAArB;AA CH;AACJ,GAND,CAME,OAAOL,CAAP,EAAU;AACRG,sBAAkB,GAAGE,mBAArB;AACH;AACJ,CAnBA,G AAD;;AAoBA,SAASC,UAAT,CAAoBC,GAApB,EAAyB;AACrB,MAAIL,gBAAgB,KAAKrB,UAAzB,EAAqC; AACjC;AACA,WAAOA,UAAU,CAAC0B,GAAD,EAAM,CAAN,CAAjB;AACH,GAJoB,CAKrB;;;AACA,MAAI ,CAACL,gBAAgB,KAAKE,gBAArB,IAAyC,CAACF,gBAA3C,KAAgErB,UAApE,EAAgF;AAC5EqB,oBAAgB, GAAGrB,UAAnB;AACA,WAAOA,UAAU,CAAC0B,GAAD,EAAM,CAAN,CAAjB;AACH;;AACD,MAAI;AAC A;AACA,WAAOL,gBAAgB,CAACK,GAAD,EAAM,CAAN,CAAvB;AACH,GAHD,CAGE,OAAMP,CAAN,EA AQ;AACN,QAAI;AACA;AACA,aAAOE,gBAAgB,CAACvS,IAAjB,CAAsB,IAAtB,EAA4B4S,GAA5B,EAAiC,C AAjC,CAAP;AACH,KAHD,CAGE,OAAMP,CAAN,EAAQ;AACN;AACA,aAAOE,gBAAgB,CAACvS,IAAjB,C AAsB,IAAtB,EAA4B4S,GAA5B,EAAiC,CAAjC,CAAP;AACH;AACJ;AAGJ;;AACD,SAASC,eAAT,CAAyBC,M AAzB,EAAiC;AAC7B,MAAIN,kBAAkB,KAAKd,YAA3B,EAAyC;AACrC;AACA,WAAOA,YAAY,CAACoB,M AAD,CAAnB;AACH,GAJ4B,CAK7B;;;AACA,MAAI,CAACN,kBAAkB,KAAKE,mBAAvB,IAA8C,CAACF,kB AAhD,KAAuEd,YAA3E,EAAyF;AACrFc,sBAAkB,GAAGd,YAArB;AACA,WAAOA,YAAY,CAACoB,MAAD, CAAnB;AACH;;AACD,MAAI;AACA;AACA,WAAON,kBAAkB,CAACM,MAAD,CAAzB;AACH,GAHD,CAG E,OAAOT,CAAP,EAAS;AACP,QAAI;AACA;AACA,aAAOG,kBAAkB,CAACxS,IAAnB,CAAwB,IAAxB,EAA8

B8S,MAA9B,CAAP;AACH,KAHD,CAGE,OAAOT,CAAP,EAAS;AACP;AACA;AACA,aAAOG,kBAAkB,CAA CxS,IAAnB,CAAwB,IAAxB,EAA8B8S,MAA9B,CAAP;AACH;AACJ;AAIJ;;AACD,IAAIC,KAAK,GAAG,EAA Z;AACA,IAAIC,QAAQ,GAAG,KAAf;AACA,IAAIC,YAAJ;AACA,IAAIC,UAAU,GAAG,CAAC,CAAlB;;AAEA ,SAASC,eAAT,GAA2B;AACvB,MAAI,CAACH,QAAD,IAAa,CAACC,YAAlB,EAAgC;AAC5B;AACH;;AACD D,UAAQ,GAAG,KAAX;;AACA,MAAIC,YAAY,CAACnT,MAAjB,EAAyB;AACrBiT,SAAK,GAAGE,YAAY,C AACG,MAAb,CAAoBL,KAApB,CAAR;AACH,GAFD,MAEO;AACHG,cAAU,GAAG,CAAC,CAAd;AACH;;AA CD,MAAIH,KAAK,CAACjT,MAAV,EAAkB;AACduT,cAAU;AACb;AACJ;;AAED,SAASA,UAAT,GAAsB;AA ClB,MAAIL,QAAJ,EAAc;AACV;AACH;;AACD,MAAIM,OAAO,GAAGX,UAAU,CAACQ,eAAD,CAAxB;AAC AH,UAAQ,GAAG,IAAX;AAEA,MAAIO,GAAG,GAAGR,KAAK,CAACjT,MAAhB;;AACA,SAAMyT,GAAN,E AAW;AACPN,gBAAY,GAAGF,KAAf;AACAA,SAAK,GAAG,EAAR;;AACA,WAAO,EAAEG,UAAF,GAAeK, GAAtB,EAA2B;AACvB,UAAIN,YAAJ,EAAkB;AACdA,oBAAY,CAACC,UAAD,CAAZ,CAAyBM,GAAzB;AA CH;AACJ;;AACDN,cAAU,GAAG,CAAC,CAAd;AACAK,OAAG,GAAGR,KAAK,CAACjT,MAAZ;AACH;;AA CDmT,cAAY,GAAG,IAAf;AACAD,UAAQ,GAAG,KAAX;AACAH,iBAAe,CAACS,OAAD,CAAf;AACH;;AAE D/V,OAAO,CAACkW,QAAR,GAAmB,UAAUb,GAAV,EAAe;AAC9B,MAAItS,IAAI,GAAG,IAAIC,KAAJ,CAA UV,SAAS,CAACC,MAAV,GAAmB,CAA7B,CAAX;;AACA,MAAID,SAAS,CAACC,MAAV,GAAmB,CAAvB, EAA0B;AACtB,SAAK,IAAInB,CAAC,GAAG,CAAb,EAAgBA,CAAC,GAAGkB,SAAS,CAACC,MAA9B,EAAs CnB,CAAC,EAAvC,EAA2C;AACvC2B,UAAI,CAAC3B,CAAC,GAAG,CAAL,CAAJ,GAAckB,SAAS,CAAClB, CAAD,CAAvB;AACH;AACJ;;AACDoU,OAAK,CAAC1M,IAAN,CAAW,IAAIqN,IAAJ,CAASd,GAAT,EAActS, IAAd,CAAX;;AACA,MAAIyS,KAAK,CAACjT,MAAN,KAAiB,CAAjB,IAAsB,CAACkT,QAA3B,EAAqC;AACj CL,cAAU,CAACU,UAAD,CAAV;AACH;AACJ,CAXD,C,CAaA;;;AACA,SAASK,IAAT,CAAcd,GAAd,EAAmB e,KAAnB,EAA0B;AACtB,OAAKf,GAAL,GAAWA,GAAX;AACA,OAAKe,KAAL,GAAaA,KAAb;AACH;;AAC DD,IAAI,CAAC5V,SAAL,CAAe0V,GAAf,GAAqB,YAAY;AAC7B,OAAKZ,GAAL,CAAShS,KAAT,CAAe,IAA f,EAAqB,KAAK+S,KAA1B;AACH,CAFD;;AAGApW,OAAO,CAACqW,KAAR,GAAgB,SAAhB;AACArW,OA AO,CAACsW,OAAR,GAAkB,IAAlB;AACAtW,OAAO,CAAC4C,GAAR,GAAc,EAAd;AACA5C,OAAO,CAAC uW,IAAR,GAAe,EAAf;AACAvW,OAAO,CAAC4G,OAAR,GAAkB,EAAlB,C,CAAsB;;AACtB5G,OAAO,CAA CoP,QAAR,GAAmB,EAAnB;;AAEA,SAASoH,IAAT,GAAgB,CAAE;;AAElBxW,OAAO,CAACyW,EAAR,GAA aD,IAAb;AACAxW,OAAO,CAAC0W,WAAR,GAAsBF,IAAtB;AACAxW,OAAO,CAAC2W,IAAR,GAAeH,IAA f;AACAxW,OAAO,CAAC4W,GAAR,GAAcJ,IAAd;AACAxW,OAAO,CAAC6W,cAAR,GAAyBL,IAAzB;AACA xW,OAAO,CAAC8W,kBAAR,GAA6BN,IAA7B;AACAxW,OAAO,CAAC+W,IAAR,GAAeP,IAAf;AACAxW,O AAO,CAACgX,eAAR,GAA0BR,IAA1B;AACAxW,OAAO,CAACiX,mBAAR,GAA8BT,IAA9B;;AAEAxW,OAA O,CAACkX,SAAR,GAAoB,UAAUC,IAAV,EAAgB;AAAE,SAAO,EAAP;AAAW,CAAjD;;AAEAnX,OAAO,CA ACoX,OAAR,GAAkB,UAAUD,IAAV,EAAgB;AAC9B,QAAM,IAAInO,KAAJ,CAAU,kCAAV,CAAN;AACH,C AFD;;AAIAhJ,OAAO,CAACqX,GAAR,GAAc,YAAY;AAAE,SAAO,GAAP;AAAY,CAAxC;;AACArX,OAAO,C AACsX,KAAR,GAAgB,UAAUC,GAAV,EAAe;AAC3B,QAAM,IAAIvO,KAAJ,CAAU,gCAAV,CAAN;AACH,C AFD;;AAGAhJ,OAAO,CAACwX,KAAR,GAAgB,YAAW;AAAE,SAAO,CAAP;AAAW,CAAxC,C;;;;;;;CCrLA;;; ;;;;;AACA,IAAMC,OAAO,GAAGtX,mBAAO,CAAC,EAAD,CAAvB;;AAEA,IAAMuX,GAAG,GAAGC,MAAM, CAAC,KAAD,CAAlB;AACA,IAAMC,MAAM,GAAGD,MAAM,CAAC,QAAD,CAArB;AACA,IAAME,iBAAiB, GAAGF,MAAM,CAAC,kBAAD,CAAhC;AACA,IAAMG,WAAW,GAAGH,MAAM,CAAC,YAAD,CAA1B;AA CA,IAAMI,OAAO,GAAGJ,MAAM,CAAC,QAAD,CAAtB;AACA,IAAMK,OAAO,GAAGL,MAAM,CAAC,SAA D,CAAtB;AACA,IAAMM,iBAAiB,GAAGN,MAAM,CAAC,gBAAD,CAAhC;AACA,IAAMO,QAAQ,GAAGP,M AAM,CAAC,SAAD,CAAvB;AACA,IAAMQ,KAAK,GAAGR,MAAM,CAAC,OAAD,CAApB;AACA,IAAMS,iB AAiB,GAAGT,MAAM,CAAC,gBAAD,CAAhC;;AAEA,IAAMU,WAAW,GAAG,SAAdA,WAAc;AAAA,SAAM, CAAN;AAAA,CAApB,C,CAEA;AACA;AACA;AACA;AACA;AACA;AACA;AACA;;;IACMC,Q;AACJ,oBAAa zR,OAAb,EAAsB;AAAA;;AACpB,QAAI,OAAOA,OAAP,KAAmB,QAAvB,EACEA,OAAO,GAAG;AAAEwI,S AAG,EAAExI;AAAP,KAAV;AAEF,QAAI,CAACA,OAAL,EACEA,OAAO,GAAG,EAAV;AAEF,QAAIA,OAA O,CAACwI,GAAR,KAAgB,OAAOxI,OAAO,CAACwI,GAAf,KAAuB,QAAvB,IAAmCxI,OAAO,CAACwI,GAA R,GAAc,CAAjE,CAAJ,EACE,MAAM,IAAIxO,SAAJ,CAAc,mCAAd,CAAN,CARkB,CASpB;;AACA,QAAMwO ,GAAG,GAAG,KAAKqI,GAAL,IAAY7Q,OAAO,CAACwI,GAAR,IAAekJ,QAAvC;AAEA,QAAMC,EAAE,GA

AG3R,OAAO,CAACtE,MAAR,IAAkB8V,WAA7B;AACA,SAAKR,iBAAL,IAA2B,OAAOW,EAAP,KAAc,UAA f,GAA6BH,WAA7B,GAA2CG,EAArE;AACA,SAAKV,WAAL,IAAoBjR,OAAO,CAAC4R,KAAR,IAAiB,KAAr C;AACA,QAAI5R,OAAO,CAAC6R,MAAR,IAAkB,OAAO7R,OAAO,CAAC6R,MAAf,KAA0B,QAAhD,EACE, MAAM,IAAI7X,SAAJ,CAAc,yBAAd,CAAN;AACF,SAAKkX,OAAL,IAAgBlR,OAAO,CAAC6R,MAAR,IAAkB ,CAAlC;AACA,SAAKV,OAAL,IAAgBnR,OAAO,CAAC8R,OAAxB;AACA,SAAKV,iBAAL,IAA0BpR,OAAO, CAAC+R,cAAR,IAA0B,KAApD;AACA,SAAKR,iBAAL,IAA0BvR,OAAO,CAACgS,cAAR,IAA0B,KAApD;AA CA,SAAKC,KAAL;AACD,G,CAED;;;;;6BAkDUC,E,EAAIC,K,EAAO;AACnBA,WAAK,GAAGA,KAAK,IAAI,I AAjB;;AACA,WAAK,IAAIC,MAAM,GAAG,KAAKf,QAAL,EAAegB,IAAjC,EAAuCD,MAAM,KAAK,IAAlD, GAAyD;AACvD,YAAME,IAAI,GAAGF,MAAM,CAACE,IAApB;AACAC,mBAAW,CAAC,IAAD,EAAOL,EA AP,EAAWE,MAAX,EAAmBD,KAAnB,CAAX;AACAC,cAAM,GAAGE,IAAT;AACD;AACF;;;4BAEQJ,E,EAAI C,K,EAAO;AAClBA,WAAK,GAAGA,KAAK,IAAI,IAAjB;;AACA,WAAK,IAAIC,MAAM,GAAG,KAAKf,QAA L,EAAemB,IAAjC,EAAuCJ,MAAM,KAAK,IAAlD,GAAyD;AACvD,YAAMlI,IAAI,GAAGkI,MAAM,CAAClI,I AApB;AACAqI,mBAAW,CAAC,IAAD,EAAOL,EAAP,EAAWE,MAAX,EAAmBD,KAAnB,CAAX;AACAC,cA AM,GAAGlI,IAAT;AACD;AACF;;;2BAEO;AACN,aAAO,KAAKmH,QAAL,EAAeoB,OAAf,GAAyB/X,GAAzB, CAA6B,UAAAgY,CAAC;AAAA,eAAIA,CAAC,CAAC/W,GAAN;AAAA,OAA9B,CAAP;AACD;;;6BAES;AAC R,aAAO,KAAK0V,QAAL,EAAeoB,OAAf,GAAyB/X,GAAzB,CAA6B,UAAAgY,CAAC;AAAA,eAAIA,CAAC, CAAC1O,KAAN;AAAA,OAA9B,CAAP;AACD;;;4BAEQ;AAAA;;AACP,UAAI,KAAKmN,OAAL,KACA,KAA KE,QAAL,CADA,IAEA,KAAKA,QAAL,EAAe3V,MAFnB,EAE2B;AACzB,aAAK2V,QAAL,EAAetW,OAAf,C AAuB,UAAA4X,GAAG;AAAA,iBAAI,KAAI,CAACxB,OAAD,CAAJ,CAAcwB,GAAG,CAAChX,GAAlB,EAA uBgX,GAAG,CAAC3O,KAA3B,CAAJ;AAAA,SAA1B;AACD;;AAED,WAAKsN,KAAL,IAAc,IAAIsB,GAAJ,E AAd,CAPO,CAOiB;;AACxB,WAAKvB,QAAL,IAAiB,IAAIT,OAAJ,EAAjB,CARO,CAQwB;;AAC/B,WAAKG, MAAL,IAAe,CAAf,CATO,CASU;AAClB;;;2BAEO;AAAA;;AACN,aAAO,KAAKM,QAAL,EAAe3W,GAAf,CA AmB,UAAAiY,GAAG;AAAA,eAC3BE,OAAO,CAAC,MAAD,EAAOF,GAAP,CAAP,GAAqB,KAArB,GAA6B; AAC3BD,WAAC,EAAEC,GAAG,CAAChX,GADoB;AAE3B2E,WAAC,EAAEqS,GAAG,CAAC3O,KAFoB;AA G3BiK,WAAC,EAAE0E,GAAG,CAACjH,GAAJ,IAAWiH,GAAG,CAACd,MAAJ,IAAc,CAAzB;AAHwB,SADF; AAAA,OAAtB,EAKFY,OALE,GAKQxN,MALR,CAKe,UAAA6N,CAAC;AAAA,eAAIA,CAAJ;AAAA,OALhB, CAAP;AAMD;;;8BAEU;AACT,aAAO,KAAKzB,QAAL,CAAP;AACD;;;wBAEI1V,G,EAAKqI,K,EAAO6N,M,E AAQ;AACvBA,YAAM,GAAGA,MAAM,IAAI,KAAKX,OAAL,CAAnB;AAEA,UAAIW,MAAM,IAAI,OAAOA, MAAP,KAAkB,QAAhC,EACE,MAAM,IAAI7X,SAAJ,CAAc,yBAAd,CAAN;AAEF,UAAM0R,GAAG,GAAGm G,MAAM,GAAGlG,IAAI,CAACD,GAAL,EAAH,GAAgB,CAAlC;AACA,UAAMyD,GAAG,GAAG,KAAK6B,iB AAL,EAAwBhN,KAAxB,EAA+BrI,GAA/B,CAAZ;;AAEA,UAAI,KAAK2V,KAAL,EAAYyB,GAAZ,CAAgBpX, GAAhB,CAAJ,EAA0B;AACxB,YAAIwT,GAAG,GAAG,KAAK0B,GAAL,CAAV,EAAqB;AACnBmC,cAAG,C AAC,IAAD,EAAO,KAAK1B,KAAL,EAAY2B,GAAZ,CAAgBtX,GAAhB,CAAP,CAAH;;AACA,iBAAO,KAAP; AACD;;AAED,YAAMuX,IAAI,GAAG,KAAK5B,KAAL,EAAY2B,GAAZ,CAAgBtX,GAAhB,CAAb;AACA,YA AMwX,IAAI,GAAGD,IAAI,CAAClP,KAAlB,CAPwB,CASxB;AACA;;AACA,YAAI,KAAKmN,OAAL,CAAJ,E AAmB;AACjB,cAAI,CAAC,KAAKC,iBAAL,CAAL,EACE,KAAKD,OAAL,EAAcxV,GAAd,EAAmBwX,IAAI, CAACnP,KAAxB;AACH;;AAEDmP,YAAI,CAACzH,GAAL,GAAWA,GAAX;AACAyH,YAAI,CAACtB,MAAL ,GAAcA,MAAd;AACAsB,YAAI,CAACnP,KAAL,GAAaA,KAAb;AACA,aAAK+M,MAAL,KAAgB5B,GAAG,G AAGgE,IAAI,CAACzX,MAA3B;AACAyX,YAAI,CAACzX,MAAL,GAAcyT,GAAd;AACA,aAAK8D,GAAL,CA AStX,GAAT;AACA6E,YAAI,CAAC,IAAD,CAAJ;AACA,eAAO,IAAP;AACD;;AAED,UAAMmS,GAAG,GAAG ,IAAIS,KAAJ,CAAUzX,GAAV,EAAeqI,KAAf,EAAsBmL,GAAtB,EAA2BzD,GAA3B,EAAgCmG,MAAhC,CA AZ,CAnCuB,CAqCvB;;AACA,UAAIc,GAAG,CAACjX,MAAJ,GAAa,KAAKmV,GAAL,CAAjB,EAA4B;AAC1 B,YAAI,KAAKM,OAAL,CAAJ,EACE,KAAKA,OAAL,EAAcxV,GAAd,EAAmBqI,KAAnB;AAEF,eAAO,KAAP ;AACD;;AAED,WAAK+M,MAAL,KAAgB4B,GAAG,CAACjX,MAApB;AACA,WAAK2V,QAAL,EAAehV,OA Af,CAAuBsW,GAAvB;AACA,WAAKrB,KAAL,EAAYvM,GAAZ,CAAgBpJ,GAAhB,EAAqB,KAAK0V,QAAL, EAAemB,IAApC;AACAhS,UAAI,CAAC,IAAD,CAAJ;AACA,aAAO,IAAP;AACD;;;wBAEI7E,G,EAAK;AACR, UAAI,CAAC,KAAK2V,KAAL,EAAYyB,GAAZ,CAAgBpX,GAAhB,CAAL,EAA2B,OAAO,KAAP;AAC3B,UA AMgX,GAAG,GAAG,KAAKrB,KAAL,EAAY2B,GAAZ,CAAgBtX,GAAhB,EAAqBqI,KAAjC;AACA,aAAO,C

AAC6O,OAAO,CAAC,IAAD,EAAOF,GAAP,CAAf;AACD;;;wBAEIhX,G,EAAK;AACR,aAAOsX,IAAG,CAAC, IAAD,EAAOtX,GAAP,EAAY,IAAZ,CAAV;AACD;;;yBAEKA,G,EAAK;AACT,aAAOsX,IAAG,CAAC,IAAD,E AAOtX,GAAP,EAAY,KAAZ,CAAV;AACD;;;0BAEM;AACL,UAAMuX,IAAI,GAAG,KAAK7B,QAAL,EAAeg B,IAA5B;AACA,UAAI,CAACa,IAAL,EACE,OAAO,IAAP;;AAEFF,UAAG,CAAC,IAAD,EAAOE,IAAP,CAAH; ;AACA,aAAOA,IAAI,CAAClP,KAAZ;AACD;;;wBAEIrI,G,EAAK;AACRqX,UAAG,CAAC,IAAD,EAAO,KAA K1B,KAAL,EAAY2B,GAAZ,CAAgBtX,GAAhB,CAAP,CAAH;AACD;;;yBAEK0X,G,EAAK;AACT;AACA,WA AKpB,KAAL;AAEA,UAAMvG,GAAG,GAAGC,IAAI,CAACD,GAAL,EAAZ,CAJS,CAKT;;AACA,WAAK,IAA I4H,CAAC,GAAGD,GAAG,CAAC3X,MAAJ,GAAa,CAA1B,EAA6B4X,CAAC,IAAI,CAAlC,EAAqCA,CAAC,E AAtC,EAA0C;AACxC,YAAMX,GAAG,GAAGU,GAAG,CAACC,CAAD,CAAf;AACA,YAAMC,SAAS,GAAGZ ,GAAG,CAAC1E,CAAJ,IAAS,CAA3B;AACA,YAAIsF,SAAS,KAAK,CAAlB,EACE;AACA,eAAKxO,GAAL,C AAS4N,GAAG,CAACD,CAAb,EAAgBC,GAAG,CAACrS,CAApB,EAFF,KAGK;AACH,cAAMuR,MAAM,GAA G0B,SAAS,GAAG7H,GAA3B,CADG,CAEH;;AACA,cAAImG,MAAM,GAAG,CAAb,EAAgB;AACd,iBAAK9M ,GAAL,CAAS4N,GAAG,CAACD,CAAb,EAAgBC,GAAG,CAACrS,CAApB,EAAuBuR,MAAvB;AACD;AACF; AACF;AACF;;;4BAEQ;AAAA;;AACP,WAAKP,KAAL,EAAYvW,OAAZ,CAAoB,UAACiJ,KAAD,EAAQrI,GA AR;AAAA,eAAgBsX,IAAG,CAAC,MAAD,EAAOtX,GAAP,EAAY,KAAZ,CAAnB;AAAA,OAApB;AACD;;;sB A3MQ6X,E,EAAI;AACX,UAAI,OAAOA,EAAP,KAAc,QAAd,IAA0BA,EAAE,GAAG,CAAnC,EACE,MAAM,I AAIxZ,SAAJ,CAAc,mCAAd,CAAN;AAEF,WAAK6W,GAAL,IAAY2C,EAAE,IAAI9B,QAAlB;AACAlR,UAAI, CAAC,IAAD,CAAJ;AACD,K;wBACU;AACT,aAAO,KAAKqQ,GAAL,CAAP;AACD;;;sBAEe4C,U,EAAY;AAC 1B,WAAKxC,WAAL,IAAoB,CAAC,CAACwC,UAAtB;AACD,K;wBACiB;AAChB,aAAO,KAAKxC,WAAL,CA AP;AACD;;;sBAEWyC,E,EAAI;AACd,UAAI,OAAOA,EAAP,KAAc,QAAlB,EACE,MAAM,IAAI1Z,SAAJ,CAA c,sCAAd,CAAN;AAEF,WAAKkX,OAAL,IAAgBwC,EAAhB;AACAlT,UAAI,CAAC,IAAD,CAAJ;AACD,K;wB ACa;AACZ,aAAO,KAAK0Q,OAAL,CAAP;AACD,K,CAED;;;;sBACsByC,E,EAAI;AAAA;;AACxB,UAAI,OAA OA,EAAP,KAAc,UAAlB,EACEA,EAAE,GAAGnC,WAAL;;AAEF,UAAImC,EAAE,KAAK,KAAK3C,iBAAL,C AAX,EAAoC;AAClC,aAAKA,iBAAL,IAA0B2C,EAA1B;AACA,aAAK5C,MAAL,IAAe,CAAf;AACA,aAAKM, QAAL,EAAetW,OAAf,CAAuB,UAAA4X,GAAG,EAAI;AAC5BA,aAAG,CAACjX,MAAJ,GAAa,MAAI,CAACs V,iBAAD,CAAJ,CAAwB2B,GAAG,CAAC3O,KAA5B,EAAmC2O,GAAG,CAAChX,GAAvC,CAAb;AACA,gBA AI,CAACoV,MAAD,CAAJ,IAAgB4B,GAAG,CAACjX,MAApB;AACD,SAHD;AAID;;AACD8E,UAAI,CAAC,I AAD,CAAJ;AACD,K;wBACuB;AAAE,aAAO,KAAKwQ,iBAAL,CAAP;AAAgC;;;wBAE5C;AAAE,aAAO,KAA KD,MAAL,CAAP;AAAqB;;;wBACpB;AAAE,aAAO,KAAKM,QAAL,EAAe3V,MAAtB;AAA8B;;;;;;AA+JnD,IA AMuX,IAAG,GAAG,SAANA,IAAM,CAAC/H,IAAD,EAAOvP,GAAP,EAAYiY,KAAZ,EAAsB;AAChC,MAAM V,IAAI,GAAGhI,IAAI,CAACoG,KAAD,CAAJ,CAAY2B,GAAZ,CAAgBtX,GAAhB,CAAb;;AACA,MAAIuX,IA AJ,EAAU;AACR,QAAMP,GAAG,GAAGO,IAAI,CAAClP,KAAjB;;AACA,QAAI6O,OAAO,CAAC3H,IAAD,EA AOyH,GAAP,CAAX,EAAwB;AACtBK,UAAG,CAAC9H,IAAD,EAAOgI,IAAP,CAAH;;AACA,UAAI,CAAChI,I AAI,CAAC+F,WAAD,CAAT,EACE,OAAOlX,SAAP;AACH,KAJD,MAIO;AACL,UAAI6Z,KAAJ,EAAW;AAC T,YAAI1I,IAAI,CAACqG,iBAAD,CAAR,EACE2B,IAAI,CAAClP,KAAL,CAAW0H,GAAX,GAAiBC,IAAI,CA ACD,GAAL,EAAjB;AACFR,YAAI,CAACmG,QAAD,CAAJ,CAAewC,WAAf,CAA2BX,IAA3B;AACD;AACF;; AACD,WAAOP,GAAG,CAAC3O,KAAX;AACD;AACF,CAjBD;;AAmBA,IAAM6O,OAAO,GAAG,SAAVA,OA AU,CAAC3H,IAAD,EAAOyH,GAAP,EAAe;AAC7B,MAAI,CAACA,GAAD,IAAS,CAACA,GAAG,CAACd,MA AL,IAAe,CAAC3G,IAAI,CAACgG,OAAD,CAAjC,EACE,OAAO,KAAP;AAEF,MAAM9O,IAAI,GAAGuJ,IAAI, CAACD,GAAL,KAAaiH,GAAG,CAACjH,GAA9B;AACA,SAAOiH,GAAG,CAACd,MAAJ,GAAazP,IAAI,GAA GuQ,GAAG,CAACd,MAAxB,GACH3G,IAAI,CAACgG,OAAD,CAAJ,IAAkB9O,IAAI,GAAG8I,IAAI,CAACgG, OAAD,CADjC;AAED,CAPD;;AASA,IAAM1Q,IAAI,GAAG,SAAPA,IAAO,CAAA0K,IAAI,EAAI;AACnB,MAA IA,IAAI,CAAC6F,MAAD,CAAJ,GAAe7F,IAAI,CAAC2F,GAAD,CAAvB,EAA8B;AAC5B,SAAK,IAAIuB,MAA M,GAAGlH,IAAI,CAACmG,QAAD,CAAJ,CAAegB,IAAjC,EACEnH,IAAI,CAAC6F,MAAD,CAAJ,GAAe7F,IA AI,CAAC2F,GAAD,CAAnB,IAA4BuB,MAAM,KAAK,IADzC,GACgD;AAC9C;AACA;AACA;AACA,UAAME, IAAI,GAAGF,MAAM,CAACE,IAApB;;AACAU,UAAG,CAAC9H,IAAD,EAAOkH,MAAP,CAAH;;AACAA,YA AM,GAAGE,IAAT;AACD;AACF;AACF,CAZD;;AAcA,IAAMU,IAAG,GAAG,SAANA,IAAM,CAAC9H,IAAD, EAAOgI,IAAP,EAAgB;AAC1B,MAAIA,IAAJ,EAAU;AACR,QAAMP,GAAG,GAAGO,IAAI,CAAClP,KAAjB;

AACA,QAAIkH,IAAI,CAACiG,OAAD,CAAR,EACEjG,IAAI,CAACiG,OAAD,CAAJ,CAAcwB,GAAG,CAACh X,GAAlB,EAAuBgX,GAAG,CAAC3O,KAA3B;AAEFkH,QAAI,CAAC6F,MAAD,CAAJ,IAAgB4B,GAAG,CAA CjX,MAApB;AACAwP,QAAI,CAACoG,KAAD,CAAJ,CAAYwC,MAAZ,CAAmBnB,GAAG,CAAChX,GAAvB; AACAuP,QAAI,CAACmG,QAAD,CAAJ,CAAe0C,UAAf,CAA0Bb,IAA1B;AACD;AACF,CAVD;;IAYME,K,GA CJ,eAAazX,GAAb,EAAkBqI,KAAlB,EAAyBtI,MAAzB,EAAiCgQ,GAAjC,EAAsCmG,MAAtC,EAA8C;AAAA;; AAC5C,OAAKlW,GAAL,GAAWA,GAAX;AACA,OAAKqI,KAAL,GAAaA,KAAb;AACA,OAAKtI,MAAL,GA AcA,MAAd;AACA,OAAKgQ,GAAL,GAAWA,GAAX;AACA,OAAKmG,MAAL,GAAcA,MAAM,IAAI,CAAxB ;AACD,C;;AAGH,IAAMU,WAAW,GAAG,SAAdA,WAAc,CAACrH,IAAD,EAAOgH,EAAP,EAAWgB,IAAX,E AAiBf,KAAjB,EAA2B;AAC7C,MAAIQ,GAAG,GAAGO,IAAI,CAAClP,KAAf;;AACA,MAAI6O,OAAO,CAAC 3H,IAAD,EAAOyH,GAAP,CAAX,EAAwB;AACtBK,QAAG,CAAC9H,IAAD,EAAOgI,IAAP,CAAH;;AACA,QA AI,CAAChI,IAAI,CAAC+F,WAAD,CAAT,EACE0B,GAAG,GAAG5Y,SAAN;AACH;;AACD,MAAI4Y,GAAJ,E ACET,EAAE,CAACtW,IAAH,CAAQuW,KAAR,EAAeQ,GAAG,CAAC3O,KAAnB,EAA0B2O,GAAG,CAAChX ,GAA9B,EAAmCuP,IAAnC;AACH,CATD;;AAWA9R,MAAM,CAACC,OAAP,GAAiBoY,QAAjB,C;;;;;;;;AC7U A;AACC,WAASnB,IAAT,EAAe0D,UAAf,EAA2B;AACxB,MAAI,IAAJ,EAAmC;AAAE5a,UAAM,CAACC,OA AP,GAAiB2a,UAAU,EAA3B;AAAgC,GAArE,MACK,EAC8B;AACtC,CAJA,EAIC,WAJD,EAIc,YAAW;AACx B,MAAI,OAAOC,QAAP,KAAoB,WAApB,IAAmC,CAACA,QAAQ,CAACC,gBAAjD,EAAmE;AACjE,WAAO,I AAP;AACD;;AAED,MAAIC,SAAS,GAAG,EAAhB;;AAEAA,WAAS,CAACC,IAAV,GAAkB,YAAW;AAC3B,Q AAIC,UAAU,GAAG,KAAjB;AACA,QAAIC,KAAK,GAAG,IAAZ,CAF2B,CAET;;AAClB,QAAIC,eAAe,GAAG, KAAtB;;AAEA,aAASC,OAAT,GAAmB;AACjBH,gBAAU,GAAG,KAAb;AACAC,WAAK,GAAG,IAAR;;AACA ,UAAIC,eAAJ,EAAqB;AACnBrG,cAAM,CAACuG,YAAP,GAAsBC,eAAtB;AACD;;AACDH,qBAAe,GAAG,K AAlB;AACD;;AAEDN,YAAQ,CAACC,gBAAT,CAA0B,MAA1B,EAAkC,UAASjG,CAAT,EAAY;AAC5C,UAA IoG,UAAJ,EAAgB;AACd,aAAK,IAAI1Y,GAAT,IAAgB2Y,KAAhB,EAAuB;AACrBrG,WAAC,CAAC0G,aAAF, CAAgBC,OAAhB,CAAwBjZ,GAAxB,EAA6B2Y,KAAK,CAAC3Y,GAAD,CAAlC;AACD;;AACDsS,SAAC,CA AC4G,cAAF;AACD;AACF,KAPD,EAd2B,CAuB3B;;AACA,aAASC,WAAT,GAAuB;AACrB,UAAIC,GAAG,GA AGd,QAAQ,CAACQ,YAAT,EAAV,CADqB,CAErB;;AACA,UAAI,CAACR,QAAQ,CAACe,mBAAT,CAA6B,M AA7B,CAAD,IAAyCD,GAAG,CAACE,WAAjD,EAA8D;AAC5D;AACA;AACA;AACA;AACA;AACA;AACA; AACA;AACA;AACA;AACA;AACA;AACA;AACA;AACA,YAAInQ,KAAK,GAAGmP,QAAQ,CAACiB,WAAT ,EAAZ;AACApQ,aAAK,CAACqQ,kBAAN,CAAyBlB,QAAQ,CAACmB,IAAlC;AACAL,WAAG,CAACL,eAAJ; AACAK,WAAG,CAACM,QAAJ,CAAavQ,KAAb;AACAyP,uBAAe,GAAG,IAAlB;AACD;AACF;;AAAA;AAED ,WAAO,UAASe,IAAT,EAAe;AACpB,aAAO,IAAIC,OAAJ,CAAY,UAASC,OAAT,EAAkBC,MAAlB,EAA0B;A AC3CpB,kBAAU,GAAG,IAAb;;AACA,YAAI,OAAOiB,IAAP,KAAgB,QAApB,EAA8B;AAC5BhB,eAAK,GAA G;AAAC,0BAAcgB;AAAf,WAAR;AACD,SAFD,MAEO,IAAIA,IAAI,YAAYI,IAApB,EAA0B;AAC/BpB,eAAK, GAAG;AAAC,yBAAa,IAAIqB,aAAJ,GAAoBC,iBAApB,CAAsCN,IAAtC;AAAd,WAAR;AACD,SAFM,MAEA,I AAIA,IAAI,YAAY9b,MAApB,EAA2B;AAChC8a,eAAK,GAAGgB,IAAR;AACD,SAFM,MAEA;AACLG,gBAA M,CAAC,0FAAD,CAAN;AACD;;AAED,iBAASI,WAAT,CAAqBC,cAArB,EAAqC;AACnC,cAAI;AACF,gBAAI 7B,QAAQ,CAAC8B,WAAT,CAAqB,MAArB,CAAJ,EAAkC;AAChC;AACA;AACAvB,qBAAO;AACPgB,qBAA O;AACR,aALD,MAMK;AACH,kBAAI,CAACM,cAAL,EAAqB;AACnBhB,2BAAW;AACXe,2BAAW,CAAC,IA AD,CAAX;AACD,eAHD,MAGO;AACLrB,uBAAO;AACP,sBAAM,IAAIrS,KAAJ,CAAU,6DAAV,CAAN;AAC D;AACF;AACF,WAhBD,CAgBE,OAAO8L,CAAP,EAAU;AACVuG,mBAAO;AACPiB,kBAAM,CAACxH,CAA D,CAAN;AACD;AACF;;AACD4H,mBAAW,CAAC,KAAD,CAAX;AAED,OApCM,CAAP;AAqCD,KAtCD;AAu CD,GAzFgB,EAAjB;;AA2FA1B,WAAS,CAAC6B,KAAV,GAAmB,YAAW;AAC5B,QAAI3B,UAAU,GAAG,KA AjB;;AACA,QAAI4B,QAAJ;;AACA,QAAIC,SAAJ;;AAEAjC,YAAQ,CAACC,gBAAT,CAA0B,OAA1B,EAAmC ,UAASjG,CAAT,EAAY;AAC7C,UAAIoG,UAAJ,EAAgB;AACdA,kBAAU,GAAG,KAAb;AACApG,SAAC,CAA C4G,cAAF;AACA,YAAIW,OAAO,GAAGS,QAAd;AACAA,gBAAQ,GAAG,IAAX;AACAT,eAAO,CAACvH,C AAC,CAAC0G,aAAF,CAAgBwB,OAAhB,CAAwBD,SAAxB,CAAD,CAAP;AACD;AACF,KARD;AAUA,WAA O,UAASE,QAAT,EAAmB;AACxB,aAAO,IAAIb,OAAJ,CAAY,UAASC,OAAT,EAAkBC,MAAlB,EAA0B;AAC 3CpB,kBAAU,GAAG,IAAb;AACA4B,gBAAQ,GAAGT,OAAX;AACAU,iBAAS,GAAGE,QAAQ,IAAI,YAAxB;; AACA,YAAI;AACF,cAAI,CAACnC,QAAQ,CAAC8B,WAAT,CAAqB,OAArB,CAAL,EAAoC;AAClC1B,sBAA

U,GAAG,KAAb;AACAoB,kBAAM,CAAC,IAAItT,KAAJ,CAAU,yEAAV,CAAD,CAAN;AACD;AACF,SALD,C AKE,OAAO8L,CAAP,EAAU;AACVoG,oBAAU,GAAG,KAAb;AACAoB,gBAAM,CAAC,IAAItT,KAAJ,CAAU 8L,CAAV,CAAD,CAAN;AACD;AACF,OAbM,CAAP;AAcD,KAfD;AAgBD,GA/BiB,EAAlB,CAlGwB,CAmIxB; ;;AACA,MAAI,OAAOoI,cAAP,KAA0B,WAA1B,IACA,OAAOnI,MAAM,CAACyG,aAAd,KAAgC,WADhC,IAE A,OAAOzG,MAAM,CAACyG,aAAP,CAAqBC,OAA5B,KAAwC,WAF5C,EAEyD;AAEvD;AACA,KAAC,UAA SjT,CAAT,EAAW;AAAC,eAASC,CAAT,CAAWD,CAAX,EAAaC,CAAb,EAAe;AAAC,eAAO,YAAU;AAACD, WAAC,CAACnF,KAAF,CAAQoF,CAAR,EAAUnG,SAAV;AAAqB,SAAvC;AAAwC;;AAAA,eAASyJ,CAAT,C AAWvD,CAAX,EAAa;AAAC,YAAG,oBAAiB,IAAjB,CAAH,EAAyB,MAAM,IAAI3H,SAAJ,CAAc,sCAAd,CA AN;AAA4D,YAAG,cAAY,OAAO2H,CAAtB,EAAwB,MAAM,IAAI3H,SAAJ,CAAc,gBAAd,CAAN;AAAsC,aA AKsc,MAAL,GAAY,IAAZ,EAAiB,KAAKC,MAAL,GAAY,IAA7B,EAAkC,KAAKC,UAAL,GAAgB,EAAlD,EA AqDjc,CAAC,CAACoH,CAAD,EAAGC,CAAC,CAACqM,CAAD,EAAG,IAAH,CAAJ,EAAarM,CAAC,CAAC6 U,CAAD,EAAG,IAAH,CAAd,CAAtD;AAA8E;;AAAA,eAASC,CAAT,CAAW/U,CAAX,EAAa;AAAC,YAAIC,C AAC,GAAC,IAAN;AAAW,eAAO,SAAO,KAAK0U,MAAZ,GAAmB,KAAK,KAAKE,UAAL,CAAgBvU,IAAhB, CAAqBN,CAArB,CAAxB,GAAgD,KAAKgV,CAAC,CAAC,YAAU;AAAC,cAAIzR,CAAC,GAACtD,CAAC,CA AC0U,MAAF,GAAS3U,CAAC,CAACiV,WAAX,GAAuBjV,CAAC,CAACkV,UAA/B;AAA0C,cAAG,SAAO3R, CAAV,EAAY,OAAO,KAAI,CAACtD,CAAC,CAAC0U,MAAF,GAAS3U,CAAC,CAAC6T,OAAX,GAAmB7T,C AAC,CAAC8T,MAAtB,EAA8B7T,CAAC,CAAC2U,MAAhC,CAAX;AAAmD,cAAIG,CAAJ;;AAAM,cAAG;AA ACA,aAAC,GAACxR,CAAC,CAACtD,CAAC,CAAC2U,MAAH,CAAH;AAAc,WAAlB,CAAkB,OAAMtI,CAA N,EAAQ;AAAC,mBAAO,KAAKtM,CAAC,CAAC8T,MAAF,CAASxH,CAAT,CAAZ;AAAwB;;AAAAtM,WAA C,CAAC6T,OAAF,CAAUkB,CAAV;AAAa,SAA3L,CAA7D;AAA0P;;AAAA,eAASzI,CAAT,CAAWtM,CAAX,E AAa;AAAC,YAAG;AAAC,cAAGA,CAAC,KAAG,IAAP,EAAY,MAAM,IAAI3H,SAAJ,CAAc,2CAAd,CAAN;; AAAiE,cAAG2H,CAAC,KAAG,oBAAiBA,CAAjB,KAAoB,cAAY,OAAOA,CAA1C,CAAJ,EAAiD;AAAC,gBA AIuD,CAAC,GAACvD,CAAC,CAACmV,IAAR;AAAa,gBAAG,cAAY,OAAO5R,CAAtB,EAAwB,OAAO,KAAK 3K,CAAC,CAACqH,CAAC,CAACsD,CAAD,EAAGvD,CAAH,CAAF,EAAQC,CAAC,CAACqM,CAAD,EAAG, IAAH,CAAT,EAAkBrM,CAAC,CAAC6U,CAAD,EAAG,IAAH,CAAnB,CAAb;AAA0C;;AAAA,eAAKH,MAAL, GAAY,CAAC,CAAb,EAAe,KAAKC,MAAL,GAAY5U,CAA3B,EAA6BqM,CAAC,CAACpS,IAAF,CAAO,IAAP ,CAA7B;AAA0C,SAA5P,CAA4P,OAAM8a,CAAN,EAAQ;AAACD,WAAC,CAAC7a,IAAF,CAAO,IAAP,EAAY 8a,CAAZ;AAAe;AAAC;;AAAA,eAASD,CAAT,CAAW9U,CAAX,EAAa;AAAC,aAAK2U,MAAL,GAAY,CAAC ,CAAb,EAAe,KAAKC,MAAL,GAAY5U,CAA3B,EAA6BqM,CAAC,CAACpS,IAAF,CAAO,IAAP,CAA7B;AAA 0C;;AAAA,eAASoS,CAAT,GAAY;AAAC,aAAI,IAAIrM,CAAC,GAAC,CAAN,EAAQC,CAAC,GAAC,KAAK4 U,UAAL,CAAgB9a,MAA9B,EAAqCkG,CAAC,GAACD,CAAvC,EAAyCA,CAAC,EAA1C;AAA6C+U,WAAC, CAAC9a,IAAF,CAAO,IAAP,EAAY,KAAK4a,UAAL,CAAgB7U,CAAhB,CAAZ;AAA7C;;AAA6E,aAAK6U,UA AL,GAAgB,IAAhB;AAAqB;;AAAA,eAAS1D,CAAT,CAAWnR,CAAX,EAAaC,CAAb,EAAesD,CAAf,EAAiBw R,CAAjB,EAAmB;AAAC,aAAKE,WAAL,GAAiB,cAAY,OAAOjV,CAAnB,GAAqBA,CAArB,GAAuB,IAAxC,E AA6C,KAAKkV,UAAL,GAAgB,cAAY,OAAOjV,CAAnB,GAAqBA,CAArB,GAAuB,IAApF,EAAyF,KAAK4T, OAAL,GAAatQ,CAAtG,EAAwG,KAAKuQ,MAAL,GAAYiB,CAApH;AAAsH;;AAAA,eAASnc,CAAT,CAAWo H,CAAX,EAAaC,CAAb,EAAesD,CAAf,EAAiB;AAAC,YAAIwR,CAAC,GAAC,CAAC,CAAP;;AAAS,YAAG;A AAC/U,WAAC,CAAC,UAASA,CAAT,EAAW;AAAC+U,aAAC,KAAGA,CAAC,GAAC,CAAC,CAAH,EAAK9 U,CAAC,CAACD,CAAD,CAAT,CAAD;AAAe,WAA5B,EAA6B,UAASA,CAAT,EAAW;AAAC+U,aAAC,KAA GA,CAAC,GAAC,CAAC,CAAH,EAAKxR,CAAC,CAACvD,CAAD,CAAT,CAAD;AAAe,WAAxD,CAAD;AAA 2D,SAA/D,CAA+D,OAAMsM,CAAN,EAAQ;AAAC,cAAGyI,CAAH,EAAK;AAAOA,WAAC,GAAC,CAAC,CA AH,EAAKxR,CAAC,CAAC+I,CAAD,CAAN;AAAU;AAAC;;AAAA,UAAI0I,CAAC,GAACzR,CAAC,CAAC6R, WAAF,IAAe,cAAY,OAAOC,YAAnB,IAAiCA,YAAhD,IAA8D,UAASrV,CAAT,EAAW;AAACmL,kBAAU,CA ACnL,CAAD,EAAG,CAAH,CAAV;AAAgB,OAAhG;AAAA,UAAiG+Q,CAAC,GAACvW,KAAK,CAAC8a,OA AN,IAAe,UAAStV,CAAT,EAAW;AAAC,eAAM,qBAAmBnI,MAAM,CAACE,SAAP,CAAiB2H,QAAjB,CAA0B zF,IAA1B,CAA+B+F,CAA/B,CAAzB;AAA2D,OAAzL;;AAA0LuD,OAAC,CAACxL,SAAF,CAAY,OAAZ,IAAq B,UAASiI,CAAT,EAAW;AAAC,eAAO,KAAKmV,IAAL,CAAU,IAAV,EAAenV,CAAf,CAAP;AAAyB,OAA1D, EAA2DuD,CAAC,CAACxL,SAAF,CAAYod,IAAZ,GAAiB,UAASnV,CAAT,EAAWC,CAAX,EAAa;AAAC,YA

AIqM,CAAC,GAAC,IAAN;AAAW,eAAO,IAAI/I,CAAJ,CAAM,UAASA,CAAT,EAAWuR,CAAX,EAAa;AAAC C,WAAC,CAAC9a,IAAF,CAAOqS,CAAP,EAAS,IAAI6E,CAAJ,CAAMnR,CAAN,EAAQC,CAAR,EAAUsD,CA AV,EAAYuR,CAAZ,CAAT;AAAyB,SAA7C,CAAP;AAAsD,OAA3J,EAA4JvR,CAAC,CAACgS,GAAF,GAAM, YAAU;AAAC,YAAIvV,CAAC,GAACxF,KAAK,CAACzC,SAAN,CAAgB0C,KAAhB,CAAsBR,IAAtB,CAA2B, MAAIH,SAAS,CAACC,MAAd,IAAsBgX,CAAC,CAACjX,SAAS,CAAC,CAAD,CAAV,CAAvB,GAAsCA,SAA S,CAAC,CAAD,CAA/C,GAAmDA,SAA9E,CAAN;AAA+F,eAAO,IAAIyJ,CAAJ,CAAM,UAAStD,CAAT,EAA WsD,CAAX,EAAa;AAAC,mBAASwR,CAAT,CAAWD,CAAX,EAAazI,CAAb,EAAe;AAAC,gBAAG;AAAC,kB AAGA,CAAC,KAAG,oBAAiBA,CAAjB,KAAoB,cAAY,OAAOA,CAA1C,CAAJ,EAAiD;AAAC,oBAAI8E,CAA C,GAAC9E,CAAC,CAAC8I,IAAR;AAAa,oBAAG,cAAY,OAAOhE,CAAtB,EAAwB,OAAO,KAAKA,CAAC,CA AClX,IAAF,CAAOoS,CAAP,EAAS,UAASrM,CAAT,EAAW;AAAC+U,mBAAC,CAACD,CAAD,EAAG9U,CA AH,CAAD;AAAO,iBAA5B,EAA6BuD,CAA7B,CAAZ;AAA4C;;AAAAvD,eAAC,CAAC8U,CAAD,CAAD,GAA KzI,CAAL,EAAO,MAAI,EAAEC,CAAN,IAASrM,CAAC,CAACD,CAAD,CAAjB;AAAqB,aAA5J,CAA4J,OAA MpH,CAAN,EAAQ;AAAC2K,eAAC,CAAC3K,CAAD,CAAD;AAAK;AAAC;;AAAA,cAAG,MAAIoH,CAAC,C AACjG,MAAT,EAAgB,OAAOkG,CAAC,CAAC,EAAD,CAAR;;AAAa,eAAI,IAAIqM,CAAC,GAACtM,CAAC, CAACjG,MAAR,EAAe+a,CAAC,GAAC,CAArB,EAAuBA,CAAC,GAAC9U,CAAC,CAACjG,MAA3B,EAAkC+ a,CAAC,EAAnC;AAAsCC,aAAC,CAACD,CAAD,EAAG9U,CAAC,CAAC8U,CAAD,CAAJ,CAAD;AAAtC;AA AgD,SAA5R,CAAP;AAAqS,OAAjjB,EAAkjBvR,CAAC,CAACsQ,OAAF,GAAU,UAAS7T,CAAT,EAAW;AAA C,eAAOA,CAAC,IAAE,oBAAiBA,CAAjB,CAAH,IAAuBA,CAAC,CAACwV,WAAF,KAAgBjS,CAAvC,GAAy CvD,CAAzC,GAA2C,IAAIuD,CAAJ,CAAM,UAAStD,CAAT,EAAW;AAACA,WAAC,CAACD,CAAD,CAAD;A AAK,SAAvB,CAAlD;AAA2E,OAAnpB,EAAopBuD,CAAC,CAACuQ,MAAF,GAAS,UAAS9T,CAAT,EAAW;A AAC,eAAO,IAAIuD,CAAJ,CAAM,UAAStD,CAAT,EAAWsD,CAAX,EAAa;AAACA,WAAC,CAACvD,CAAD, CAAD;AAAK,SAAzB,CAAP;AAAkC,OAA3sB,EAA4sBuD,CAAC,CAACkS,IAAF,GAAO,UAASzV,CAAT,EA AW;AAAC,eAAO,IAAIuD,CAAJ,CAAM,UAAStD,CAAT,EAAWsD,CAAX,EAAa;AAAC,eAAI,IAAIwR,CAAC ,GAAC,CAAN,EAAQzI,CAAC,GAACtM,CAAC,CAACjG,MAAhB,EAAuBuS,CAAC,GAACyI,CAAzB,EAA2B A,CAAC,EAA5B;AAA+B/U,aAAC,CAAC+U,CAAD,CAAD,CAAKI,IAAL,CAAUlV,CAAV,EAAYsD,CAAZ;A AA/B;AAA8C,SAAlE,CAAP;AAA2E,OAA1yB,EAA2yB,SAA4B9L,MAAM,CAACC,OAAnC,GAA2CD,MAAM ,CAACC,OAAP,GAAe6L,CAA1D,GAA4DvD,CAAC,CAAC4T,OAAF,KAAY5T,CAAC,CAAC4T,OAAF,GAAU rQ,CAAtB,CAAv2B;AAAg4B,KAA/0E,EAAi1E,IAAj1E;;AAEAiP,aAAS,CAACC,IAAV,GAAiB,UAASkB,IAA T,EAAe;AAC9B,aAAO,IAAIC,OAAJ,CAAY,UAASC,OAAT,EAAkBC,MAAlB,EAA0B;AAC3C;AACA;AACA, YAAI,OAAOH,IAAP,KAAgB,QAAhB,IAA4B,EAAE,gBAAgBA,IAAlB,CAAhC,EAAyD;AACvD,gBAAM,IAAI nT,KAAJ,CAAU,qCAAV,CAAN;AACD;;AAED,YAAIkV,OAAO,GAAI,OAAO/B,IAAP,KAAgB,QAAhB,GAA2 BA,IAA3B,GAAkCA,IAAI,CAAC,YAAD,CAArD;AACA,YAAIgC,aAAa,GAAGpJ,MAAM,CAACyG,aAAP,CA AqBC,OAArB,CAA6B,MAA7B,EAAqCyC,OAArC,CAApB;;AACA,YAAIC,aAAJ,EAAmB;AACjB9B,iBAAO;A ACR,SAFD,MAEO;AACLC,gBAAM,CAAC,IAAItT,KAAJ,CAAU,uBAAV,CAAD,CAAN;AACD;AACF,OAdM, CAAP;AAeD,KAhBD;;AAkBAgS,aAAS,CAAC6B,KAAV,GAAkB,YAAW;AAC3B,aAAO,IAAIT,OAAJ,CAAY, UAASC,OAAT,EAAkBC,MAAlB,EAA0B;AAC3C,YAAI4B,OAAO,GAAGnJ,MAAM,CAACyG,aAAP,CAAqB wB,OAArB,CAA6B,MAA7B,CAAd;;AACA,YAAIkB,OAAJ,EAAa;AACX7B,iBAAO,CAAC6B,OAAD,CAAP;A ACD,SAFD,MAEO;AACL;AACA5B,gBAAM,CAAC,IAAItT,KAAJ,CAAU,uBAAV,CAAD,CAAN;AACD;AAC F,OARM,CAAP;AASD,KAVD;AAWD;;AAED,SAAOgS,SAAP;AACD,CA/KA,CAAD,C;;;;;;;;ACDa;;AAEb,IA AIhb,IAAJ,EAA2C;AACzCC,QAAM,CAACC,OAAP,GAAiBC,mBAAO,CAAC,EAAD,CAAxB;AACD,CAFD,M AEO,E;;;;;;;ACJP;AAAe,uEAAQ,kMAAkM,uDAAuD,oEAAoE,2CAA2C,oDAAoD,oDAAoD,sCAAsC,2DAA2D, +CAA+C,8CAA8C,+CAA+C,6CAA6C,mDAAmD,kCAAkC,2CAA2C,yCAAyC,wCAAwC,wCAAwC,kCAAkC,s DAAsD,2DAA2D,yDAAyD,8DAA8D,6CAA6C,6CAA6C,6CAA6C,6CAA6C,6CAA6C,6CAA6C,6CAA6C,6CAA 6C,6CAA6C,6CAA6C,gDAAgD,0CAA0C,mDAAmD,iEAAiE,iFAAiF,iDAAiD,2EAA2E,oDAAoD,oDAAoD,gD AAgD,8CAA8C,8CAA8C,sDAAsD,sDAAsD,kDAAkD,gDAAgD,gDAAgD,qDAAqD,qEAAqE,uDAAuD,0CAA0 C,wCAAwC,iDAAiD,+BAA+B,kCAAkC,mCAAmC,sDAAsD,kDAAkD,sCAAsC,kDAAkD,gCAAgC,8DAA8D,y DAAyD,mDAAmD,iDAAiD,2DAA2D,qDAAqD,yCAAyC,wCAAwC,2CAA2C,wCAAwC,wCAAwC,uCAAuC,g DAAgD,yEAAyE,wEAAwE,8CAA8C,+CAA+C,gCAAgC,wCAAwC,yCAAyC,qDAAqD,gDAAgD,iDAAiD,uCA

AuC,yDAAyD,wCAAwC,+DAA+D,sDAAsD,kDAAkD,0CAA0C,mDAAmD,kDAAkD,qCAAqC,4DAA4D,8CAA 8C,6CAA6C,8CAA8C,4CAA4C,kDAAkD,iCAAiC,wCAAwC,0CAA0C,uCAAuC,uCAAuC,iCAAiC,qDAAqD,0D AA0D,wDAAwD,6DAA6D,4CAA4C,4CAA4C,4CAA4C,4CAA4C,4CAA4C,4CAA4C,4CAA4C,4CAA4C,4CAA 4C,4CAA4C,+CAA+C,yCAAyC,kDAAkD,uEAAuE,0EAA0E,gDAAgD,0EAA0E,mDAAmD,mDAAmD,+CAA+ C,6CAA6C,6CAA6C,qDAAqD,qDAAqD,iDAAiD,+CAA+C,+CAA+C,0DAA0D,kEAAkE,sDAAsD,yCAAyC,uC AAuC,gDAAgD,8BAA8B,iCAAiC,kCAAkC,wCAAwC,oCAAoC,kCAAkC,iDAAiD,+BAA+B,uDAAuD,oEAAo E,kDAAkD,+CAA+C,sEAAsE,qEAAqE,wCAAwC,uCAAuC,0CAA0C,uCAAuC,uCAAuC,sCAAsC,+CAA+C,0E AA0E,6EAA6E,4CAA4C,8CAA8C,+BAA+B,uCAAuC,wCAAwC,oDAAoD,+CAA+C,gDAAgD,sCAAsC,8DAA 8D,uCAAuC,2DAA2D,uCAAuC,2BAA2B,wEAAwE,+CAA+C,8CAA8C,yCAAyC,0CAA0C,yCAAyC,qCAAqC, mCAAmC,iFAAiF,mDAAmD,kDAAkD,6CAA6C,8CAA8C,6CAA6C,yCAAyC,uCAAuC,8IAA8I,2JAA2J,GAAG ,G;;;;;;;ACAhyT;;AACAF,MAAM,CAACC,OAAP,GAAiBuX,OAAjB;AAEAA,OAAO,CAAC8E,IAAR,GAAeA,I AAf;AACA9E,OAAO,CAAC2G,MAAR,GAAiB3G,OAAjB;;AAEA,SAASA,OAAT,CAAkBvN,IAAlB,EAAwB; AACtB,MAAI6H,IAAI,GAAG,IAAX;;AACA,MAAI,EAAEA,IAAI,YAAY0F,OAAlB,CAAJ,EAAgC;AAC9B1F, QAAI,GAAG,IAAI0F,OAAJ,EAAP;AACD;;AAED1F,MAAI,CAACmH,IAAL,GAAY,IAAZ;AACAnH,MAAI,C AACsH,IAAL,GAAY,IAAZ;AACAtH,MAAI,CAACxP,MAAL,GAAc,CAAd;;AAEA,MAAI2H,IAAI,IAAI,OAA OA,IAAI,CAACtI,OAAZ,KAAwB,UAApC,EAAgD;AAC9CsI,QAAI,CAACtI,OAAL,CAAa,UAAUoY,IAAV,EA AgB;AAC3BjI,UAAI,CAACjJ,IAAL,CAAUkR,IAAV;AACD,KAFD;AAGD,GAJD,MAIO,IAAI1X,SAAS,CAAC C,MAAV,GAAmB,CAAvB,EAA0B;AAC/B,SAAK,IAAInB,CAAC,GAAG,CAAR,EAAW+Y,CAAC,GAAG7X,S AAS,CAACC,MAA9B,EAAsCnB,CAAC,GAAG+Y,CAA1C,EAA6C/Y,CAAC,EAA9C,EAAkD;AAChD2Q,UAA I,CAACjJ,IAAL,CAAUxG,SAAS,CAAClB,CAAD,CAAnB;AACD;AACF;;AAED,SAAO2Q,IAAP;AACD;;AAE D0F,OAAO,CAAClX,SAAR,CAAkBqa,UAAlB,GAA+B,UAAUb,IAAV,EAAgB;AAC7C,MAAIA,IAAI,CAAC7 P,IAAL,KAAc,IAAlB,EAAwB;AACtB,UAAM,IAAIlB,KAAJ,CAAU,kDAAV,CAAN;AACD;;AAED,MAAI+H,I AAI,GAAGgJ,IAAI,CAAChJ,IAAhB;AACA,MAAIoI,IAAI,GAAGY,IAAI,CAACZ,IAAhB;;AAEA,MAAIpI,IAA J,EAAU;AACRA,QAAI,CAACoI,IAAL,GAAYA,IAAZ;AACD;;AAED,MAAIA,IAAJ,EAAU;AACRA,QAAI,CA ACpI,IAAL,GAAYA,IAAZ;AACD;;AAED,MAAIgJ,IAAI,KAAK,KAAKV,IAAlB,EAAwB;AACtB,SAAKA,IAA L,GAAYtI,IAAZ;AACD;;AACD,MAAIgJ,IAAI,KAAK,KAAKb,IAAlB,EAAwB;AACtB,SAAKA,IAAL,GAAYC ,IAAZ;AACD;;AAEDY,MAAI,CAAC7P,IAAL,CAAU3H,MAAV;AACAwX,MAAI,CAAChJ,IAAL,GAAY,IAA Z;AACAgJ,MAAI,CAACZ,IAAL,GAAY,IAAZ;AACAY,MAAI,CAAC7P,IAAL,GAAY,IAAZ;AAEA,SAAO6G,I AAP;AACD,CA7BD;;AA+BA0G,OAAO,CAAClX,SAAR,CAAkBma,WAAlB,GAAgC,UAAUX,IAAV,EAAgB; AAC9C,MAAIA,IAAI,KAAK,KAAKV,IAAlB,EAAwB;AACtB;AACD;;AAED,MAAIU,IAAI,CAAC7P,IAAT,E AAe;AACb6P,QAAI,CAAC7P,IAAL,CAAU0Q,UAAV,CAAqBb,IAArB;AACD;;AAED,MAAIV,IAAI,GAAG,K AAKA,IAAhB;AACAU,MAAI,CAAC7P,IAAL,GAAY,IAAZ;AACA6P,MAAI,CAAChJ,IAAL,GAAYsI,IAAZ;;A ACA,MAAIA,IAAJ,EAAU;AACRA,QAAI,CAACF,IAAL,GAAYY,IAAZ;AACD;;AAED,OAAKV,IAAL,GAAY U,IAAZ;;AACA,MAAI,CAAC,KAAKb,IAAV,EAAgB;AACd,SAAKA,IAAL,GAAYa,IAAZ;AACD;;AACD,OA AKxX,MAAL;AACD,CArBD;;AAuBAkV,OAAO,CAAClX,SAAR,CAAkB8d,QAAlB,GAA6B,UAAUtE,IAAV,E AAgB;AAC3C,MAAIA,IAAI,KAAK,KAAKb,IAAlB,EAAwB;AACtB;AACD;;AAED,MAAIa,IAAI,CAAC7P,IA AT,EAAe;AACb6P,QAAI,CAAC7P,IAAL,CAAU0Q,UAAV,CAAqBb,IAArB;AACD;;AAED,MAAIb,IAAI,GAA G,KAAKA,IAAhB;AACAa,MAAI,CAAC7P,IAAL,GAAY,IAAZ;AACA6P,MAAI,CAACZ,IAAL,GAAYD,IAAZ ;;AACA,MAAIA,IAAJ,EAAU;AACRA,QAAI,CAACnI,IAAL,GAAYgJ,IAAZ;AACD;;AAED,OAAKb,IAAL,GA AYa,IAAZ;;AACA,MAAI,CAAC,KAAKV,IAAV,EAAgB;AACd,SAAKA,IAAL,GAAYU,IAAZ;AACD;;AACD, OAAKxX,MAAL;AACD,CArBD;;AAuBAkV,OAAO,CAAClX,SAAR,CAAkBuI,IAAlB,GAAyB,YAAY;AACnC ,OAAK,IAAI1H,CAAC,GAAG,CAAR,EAAW+Y,CAAC,GAAG7X,SAAS,CAACC,MAA9B,EAAsCnB,CAAC,G AAG+Y,CAA1C,EAA6C/Y,CAAC,EAA9C,EAAkD;AAChD0H,QAAI,CAAC,IAAD,EAAOxG,SAAS,CAAClB,C AAD,CAAhB,CAAJ;AACD;;AACD,SAAO,KAAKmB,MAAZ;AACD,CALD;;AAOAkV,OAAO,CAAClX,SAAR, CAAkB2C,OAAlB,GAA4B,YAAY;AACtC,OAAK,IAAI9B,CAAC,GAAG,CAAR,EAAW+Y,CAAC,GAAG7X,S AAS,CAACC,MAA9B,EAAsCnB,CAAC,GAAG+Y,CAA1C,EAA6C/Y,CAAC,EAA9C,EAAkD;AAChD8B,WA AO,CAAC,IAAD,EAAOZ,SAAS,CAAClB,CAAD,CAAhB,CAAP;AACD;;AACD,SAAO,KAAKmB,MAAZ;AA CD,CALD;;AAOAkV,OAAO,CAAClX,SAAR,CAAkByM,GAAlB,GAAwB,YAAY;AAClC,MAAI,CAAC,KAAK kM,IAAV,EAAgB;AACd,WAAOtY,SAAP;AACD;;AAED,MAAI0d,GAAG,GAAG,KAAKpF,IAAL,CAAUrO,K AApB;AACA,OAAKqO,IAAL,GAAY,KAAKA,IAAL,CAAUC,IAAtB;;AACA,MAAI,KAAKD,IAAT,EAAe;AA Cb,SAAKA,IAAL,CAAUnI,IAAV,GAAiB,IAAjB;AACD,GAFD,MAEO;AACL,SAAKsI,IAAL,GAAY,IAAZ;AA CD;;AACD,OAAK9W,MAAL;AACA,SAAO+b,GAAP;AACD,CAdD;;AAgBA7G,OAAO,CAAClX,SAAR,CAAk Bge,KAAlB,GAA0B,YAAY;AACpC,MAAI,CAAC,KAAKlF,IAAV,EAAgB;AACd,WAAOzY,SAAP;AACD;;AA ED,MAAI0d,GAAG,GAAG,KAAKjF,IAAL,CAAUxO,KAApB;AACA,OAAKwO,IAAL,GAAY,KAAKA,IAAL, CAAUtI,IAAtB;;AACA,MAAI,KAAKsI,IAAT,EAAe;AACb,SAAKA,IAAL,CAAUF,IAAV,GAAiB,IAAjB;AAC D,GAFD,MAEO;AACL,SAAKD,IAAL,GAAY,IAAZ;AACD;;AACD,OAAK3W,MAAL;AACA,SAAO+b,GAAP; AACD,CAdD;;AAgBA7G,OAAO,CAAClX,SAAR,CAAkBqB,OAAlB,GAA4B,UAAUmX,EAAV,EAAcC,KAAd, EAAqB;AAC/CA,OAAK,GAAGA,KAAK,IAAI,IAAjB;;AACA,OAAK,IAAIC,MAAM,GAAG,KAAKI,IAAlB,E AAwBjY,CAAC,GAAG,CAAjC,EAAoC6X,MAAM,KAAK,IAA/C,EAAqD7X,CAAC,EAAtD,EAA0D;AACxD2 X,MAAE,CAACtW,IAAH,CAAQuW,KAAR,EAAeC,MAAM,CAACpO,KAAtB,EAA6BzJ,CAA7B,EAAgC,IAA hC;AACA6X,UAAM,GAAGA,MAAM,CAAClI,IAAhB;AACD;AACF,CAND;;AAQA0G,OAAO,CAAClX,SAA R,CAAkBie,cAAlB,GAAmC,UAAUzF,EAAV,EAAcC,KAAd,EAAqB;AACtDA,OAAK,GAAGA,KAAK,IAAI,IA AjB;;AACA,OAAK,IAAIC,MAAM,GAAG,KAAKC,IAAlB,EAAwB9X,CAAC,GAAG,KAAKmB,MAAL,GAAc, CAA/C,EAAkD0W,MAAM,KAAK,IAA7D,EAAmE7X,CAAC,EAApE,EAAwE;AACtE2X,MAAE,CAACtW,IA AH,CAAQuW,KAAR,EAAeC,MAAM,CAACpO,KAAtB,EAA6BzJ,CAA7B,EAAgC,IAAhC;AACA6X,UAAM,G AAGA,MAAM,CAACE,IAAhB;AACD;AACF,CAND;;AAQA1B,OAAO,CAAClX,SAAR,CAAkBuZ,GAAlB,GA AwB,UAAUtY,CAAV,EAAa;AACnC,OAAK,IAAIJ,CAAC,GAAG,CAAR,EAAW6X,MAAM,GAAG,KAAKI,IA A9B,EAAoCJ,MAAM,KAAK,IAAX,IAAmB7X,CAAC,GAAGI,CAA3D,EAA8DJ,CAAC,EAA/D,EAAmE;AACj E;AACA6X,UAAM,GAAGA,MAAM,CAAClI,IAAhB;AACD;;AACD,MAAI3P,CAAC,KAAKI,CAAN,IAAWyX ,MAAM,KAAK,IAA1B,EAAgC;AAC9B,WAAOA,MAAM,CAACpO,KAAd;AACD;AACF,CARD;;AAUA4M,O AAO,CAAClX,SAAR,CAAkBke,UAAlB,GAA+B,UAAUjd,CAAV,EAAa;AAC1C,OAAK,IAAIJ,CAAC,GAAG, CAAR,EAAW6X,MAAM,GAAG,KAAKC,IAA9B,EAAoCD,MAAM,KAAK,IAAX,IAAmB7X,CAAC,GAAGI,C AA3D,EAA8DJ,CAAC,EAA/D,EAAmE;AACjE;AACA6X,UAAM,GAAGA,MAAM,CAACE,IAAhB;AACD;;A ACD,MAAI/X,CAAC,KAAKI,CAAN,IAAWyX,MAAM,KAAK,IAA1B,EAAgC;AAC9B,WAAOA,MAAM,CAA CpO,KAAd;AACD;AACF,CARD;;AAUA4M,OAAO,CAAClX,SAAR,CAAkBgB,GAAlB,GAAwB,UAAUwX,E AAV,EAAcC,KAAd,EAAqB;AAC3CA,OAAK,GAAGA,KAAK,IAAI,IAAjB;AACA,MAAIsF,GAAG,GAAG,IA AI7G,OAAJ,EAAV;;AACA,OAAK,IAAIwB,MAAM,GAAG,KAAKI,IAAvB,EAA6BJ,MAAM,KAAK,IAAxC,G AA+C;AAC7CqF,OAAG,CAACxV,IAAJ,CAASiQ,EAAE,CAACtW,IAAH,CAAQuW,KAAR,EAAeC,MAAM,C AACpO,KAAtB,EAA6B,IAA7B,CAAT;AACAoO,UAAM,GAAGA,MAAM,CAAClI,IAAhB;AACD;;AACD,SA AOuN,GAAP;AACD,CARD;;AAUA7G,OAAO,CAAClX,SAAR,CAAkBme,UAAlB,GAA+B,UAAU3F,EAAV,E AAcC,KAAd,EAAqB;AAClDA,OAAK,GAAGA,KAAK,IAAI,IAAjB;AACA,MAAIsF,GAAG,GAAG,IAAI7G,O AAJ,EAAV;;AACA,OAAK,IAAIwB,MAAM,GAAG,KAAKC,IAAvB,EAA6BD,MAAM,KAAK,IAAxC,GAA+C; AAC7CqF,OAAG,CAACxV,IAAJ,CAASiQ,EAAE,CAACtW,IAAH,CAAQuW,KAAR,EAAeC,MAAM,CAACpO ,KAAtB,EAA6B,IAA7B,CAAT;AACAoO,UAAM,GAAGA,MAAM,CAACE,IAAhB;AACD;;AACD,SAAOmF,G AAP;AACD,CARD;;AAUA7G,OAAO,CAAClX,SAAR,CAAkBoe,MAAlB,GAA2B,UAAU5F,EAAV,EAAc6F,O AAd,EAAuB;AAChD,MAAIC,GAAJ;AACA,MAAI5F,MAAM,GAAG,KAAKI,IAAlB;;AACA,MAAI/W,SAAS, CAACC,MAAV,GAAmB,CAAvB,EAA0B;AACxBsc,OAAG,GAAGD,OAAN;AACD,GAFD,MAEO,IAAI,KAA KvF,IAAT,EAAe;AACpBJ,UAAM,GAAG,KAAKI,IAAL,CAAUtI,IAAnB;AACA8N,OAAG,GAAG,KAAKxF,IA AL,CAAUxO,KAAhB;AACD,GAHM,MAGA;AACL,UAAM,IAAIhK,SAAJ,CAAc,4CAAd,CAAN;AACD;;AAE D,OAAK,IAAIO,CAAC,GAAG,CAAb,EAAgB6X,MAAM,KAAK,IAA3B,EAAiC7X,CAAC,EAAlC,EAAsC;AA CpCyd,OAAG,GAAG9F,EAAE,CAAC8F,GAAD,EAAM5F,MAAM,CAACpO,KAAb,EAAoBzJ,CAApB,CAAR; AACA6X,UAAM,GAAGA,MAAM,CAAClI,IAAhB;AACD;;AAED,SAAO8N,GAAP;AACD,CAlBD;;AAoBApH ,OAAO,CAAClX,SAAR,CAAkBue,aAAlB,GAAkC,UAAU/F,EAAV,EAAc6F,OAAd,EAAuB;AACvD,MAAIC,G AAJ;AACA,MAAI5F,MAAM,GAAG,KAAKC,IAAlB;;AACA,MAAI5W,SAAS,CAACC,MAAV,GAAmB,CAAv B,EAA0B;AACxBsc,OAAG,GAAGD,OAAN;AACD,GAFD,MAEO,IAAI,KAAK1F,IAAT,EAAe;AACpBD,UAA M,GAAG,KAAKC,IAAL,CAAUC,IAAnB;AACA0F,OAAG,GAAG,KAAK3F,IAAL,CAAUrO,KAAhB;AACD,G

AHM,MAGA;AACL,UAAM,IAAIhK,SAAJ,CAAc,4CAAd,CAAN;AACD;;AAED,OAAK,IAAIO,CAAC,GAAG, KAAKmB,MAAL,GAAc,CAA3B,EAA8B0W,MAAM,KAAK,IAAzC,EAA+C7X,CAAC,EAAhD,EAAoD;AACl Dyd,OAAG,GAAG9F,EAAE,CAAC8F,GAAD,EAAM5F,MAAM,CAACpO,KAAb,EAAoBzJ,CAApB,CAAR;AA CA6X,UAAM,GAAGA,MAAM,CAACE,IAAhB;AACD;;AAED,SAAO0F,GAAP;AACD,CAlBD;;AAoBApH,OA AO,CAAClX,SAAR,CAAkB+Y,OAAlB,GAA4B,YAAY;AACtC,MAAIY,GAAG,GAAG,IAAIlX,KAAJ,CAAU,K AAKT,MAAf,CAAV;;AACA,OAAK,IAAInB,CAAC,GAAG,CAAR,EAAW6X,MAAM,GAAG,KAAKI,IAA9B,E AAoCJ,MAAM,KAAK,IAA/C,EAAqD7X,CAAC,EAAtD,EAA0D;AACxD8Y,OAAG,CAAC9Y,CAAD,CAAH,G AAS6X,MAAM,CAACpO,KAAhB;AACAoO,UAAM,GAAGA,MAAM,CAAClI,IAAhB;AACD;;AACD,SAAOm J,GAAP;AACD,CAPD;;AASAzC,OAAO,CAAClX,SAAR,CAAkBwe,cAAlB,GAAmC,YAAY;AAC7C,MAAI7E, GAAG,GAAG,IAAIlX,KAAJ,CAAU,KAAKT,MAAf,CAAV;;AACA,OAAK,IAAInB,CAAC,GAAG,CAAR,EAA W6X,MAAM,GAAG,KAAKC,IAA9B,EAAoCD,MAAM,KAAK,IAA/C,EAAqD7X,CAAC,EAAtD,EAA0D;AAC xD8Y,OAAG,CAAC9Y,CAAD,CAAH,GAAS6X,MAAM,CAACpO,KAAhB;AACAoO,UAAM,GAAGA,MAAM, CAACE,IAAhB;AACD;;AACD,SAAOe,GAAP;AACD,CAPD;;AASAzC,OAAO,CAAClX,SAAR,CAAkB0C,KA AlB,GAA0B,UAAUf,IAAV,EAAgBC,EAAhB,EAAoB;AAC5CA,IAAE,GAAGA,EAAE,IAAI,KAAKI,MAAhB;; AACA,MAAIJ,EAAE,GAAG,CAAT,EAAY;AACVA,MAAE,IAAI,KAAKI,MAAX;AACD;;AACDL,MAAI,GAA GA,IAAI,IAAI,CAAf;;AACA,MAAIA,IAAI,GAAG,CAAX,EAAc;AACZA,QAAI,IAAI,KAAKK,MAAb;AACD;; AACD,MAAIuL,GAAG,GAAG,IAAI2J,OAAJ,EAAV;;AACA,MAAItV,EAAE,GAAGD,IAAL,IAAaC,EAAE,GA AG,CAAtB,EAAyB;AACvB,WAAO2L,GAAP;AACD;;AACD,MAAI5L,IAAI,GAAG,CAAX,EAAc;AACZA,QA AI,GAAG,CAAP;AACD;;AACD,MAAIC,EAAE,GAAG,KAAKI,MAAd,EAAsB;AACpBJ,MAAE,GAAG,KAAK I,MAAV;AACD;;AACD,OAAK,IAAInB,CAAC,GAAG,CAAR,EAAW6X,MAAM,GAAG,KAAKI,IAA9B,EAAo CJ,MAAM,KAAK,IAAX,IAAmB7X,CAAC,GAAGc,IAA3D,EAAiEd,CAAC,EAAlE,EAAsE;AACpE6X,UAAM, GAAGA,MAAM,CAAClI,IAAhB;AACD;;AACD,SAAOkI,MAAM,KAAK,IAAX,IAAmB7X,CAAC,GAAGe,EA A9B,EAAkCf,CAAC,IAAI6X,MAAM,GAAGA,MAAM,CAAClI,IAAvD,EAA6D;AAC3DjD,OAAG,CAAChF,IA AJ,CAASmQ,MAAM,CAACpO,KAAhB;AACD;;AACD,SAAOiD,GAAP;AACD,CA1BD;;AA4BA2J,OAAO,CA AClX,SAAR,CAAkBye,YAAlB,GAAiC,UAAU9c,IAAV,EAAgBC,EAAhB,EAAoB;AACnDA,IAAE,GAAGA,E AAE,IAAI,KAAKI,MAAhB;;AACA,MAAIJ,EAAE,GAAG,CAAT,EAAY;AACVA,MAAE,IAAI,KAAKI,MAAX ;AACD;;AACDL,MAAI,GAAGA,IAAI,IAAI,CAAf;;AACA,MAAIA,IAAI,GAAG,CAAX,EAAc;AACZA,QAAI,I AAI,KAAKK,MAAb;AACD;;AACD,MAAIuL,GAAG,GAAG,IAAI2J,OAAJ,EAAV;;AACA,MAAItV,EAAE,GA AGD,IAAL,IAAaC,EAAE,GAAG,CAAtB,EAAyB;AACvB,WAAO2L,GAAP;AACD;;AACD,MAAI5L,IAAI,GA AG,CAAX,EAAc;AACZA,QAAI,GAAG,CAAP;AACD;;AACD,MAAIC,EAAE,GAAG,KAAKI,MAAd,EAAsB; AACpBJ,MAAE,GAAG,KAAKI,MAAV;AACD;;AACD,OAAK,IAAInB,CAAC,GAAG,KAAKmB,MAAb,EAAq B0W,MAAM,GAAG,KAAKC,IAAxC,EAA8CD,MAAM,KAAK,IAAX,IAAmB7X,CAAC,GAAGe,EAArE,EAAy Ef,CAAC,EAA1E,EAA8E;AAC5E6X,UAAM,GAAGA,MAAM,CAACE,IAAhB;AACD;;AACD,SAAOF,MAAM, KAAK,IAAX,IAAmB7X,CAAC,GAAGc,IAA9B,EAAoCd,CAAC,IAAI6X,MAAM,GAAGA,MAAM,CAACE,IA AzD,EAA+D;AAC7DrL,OAAG,CAAChF,IAAJ,CAASmQ,MAAM,CAACpO,KAAhB;AACD;;AACD,SAAOiD, GAAP;AACD,CA1BD;;AA4BA2J,OAAO,CAAClX,SAAR,CAAkB0e,MAAlB,GAA2B,UAAUC,KAAV,EAAiBC ;AAAY;AAA7B,EAA8C;AACvE,MAAID,KAAK,GAAG,KAAK3c,MAAjB,EAAyB;AACvB2c,SAAK,GAAG,K AAK3c,MAAL,GAAc,CAAtB;AACD;;AACD,MAAI2c,KAAK,GAAG,CAAZ,EAAe;AACbA,SAAK,GAAG,KA AK3c,MAAL,GAAc2c,KAAtB;AACD;;AAED,OAAK,IAAI9d,CAAC,GAAG,CAAR,EAAW6X,MAAM,GAAG, KAAKI,IAA9B,EAAoCJ,MAAM,KAAK,IAAX,IAAmB7X,CAAC,GAAG8d,KAA3D,EAAkE9d,CAAC,EAAnE, EAAuE;AACrE6X,UAAM,GAAGA,MAAM,CAAClI,IAAhB;AACD;;AAED,MAAIjD,GAAG,GAAG,EAAV;;A ACA,OAAK,IAAI1M,CAAC,GAAG,CAAb,EAAgB6X,MAAM,IAAI7X,CAAC,GAAG+d,WAA9B,EAA2C/d,CA AC,EAA5C,EAAgD;AAC9C0M,OAAG,CAAChF,IAAJ,CAASmQ,MAAM,CAACpO,KAAhB;AACAoO,UAAM, GAAG,KAAK2B,UAAL,CAAgB3B,MAAhB,CAAT;AACD;;AACD,MAAIA,MAAM,KAAK,IAAf,EAAqB;AAC nBA,UAAM,GAAG,KAAKC,IAAd;AACD;;AAED,MAAID,MAAM,KAAK,KAAKI,IAAhB,IAAwBJ,MAAM,K AAK,KAAKC,IAA5C,EAAkD;AAChDD,UAAM,GAAGA,MAAM,CAACE,IAAhB;AACD;;AAED,OAAK,IAAI/ X,CAAC,GAAG,CAAb,EAAgBA,CAAC,GAAGkB,SAAS,CAACC,MAA9B,EAAsCnB,CAAC,EAAvC,EAA2C; AACzC6X,UAAM,GAAGmG,MAAM,CAAC,IAAD,EAAOnG,MAAP,EAAe3W,SAAS,CAAClB,CAAD,CAAxB

,CAAf;AACD;;AACD,SAAO0M,GAAP;AACD,CA7BD;;AA+BA2J,OAAO,CAAClX,SAAR,CAAkB8e,OAAlB, GAA4B,YAAY;AACtC,MAAIhG,IAAI,GAAG,KAAKA,IAAhB;AACA,MAAIH,IAAI,GAAG,KAAKA,IAAhB;; AACA,OAAK,IAAID,MAAM,GAAGI,IAAlB,EAAwBJ,MAAM,KAAK,IAAnC,EAAyCA,MAAM,GAAGA,MA AM,CAACE,IAAzD,EAA+D;AAC7D,QAAIvL,CAAC,GAAGqL,MAAM,CAACE,IAAf;AACAF,UAAM,CAAC E,IAAP,GAAcF,MAAM,CAAClI,IAArB;AACAkI,UAAM,CAAClI,IAAP,GAAcnD,CAAd;AACD;;AACD,OAA KyL,IAAL,GAAYH,IAAZ;AACA,OAAKA,IAAL,GAAYG,IAAZ;AACA,SAAO,IAAP;AACD,CAXD;;AAaA,SA AS+F,MAAT,CAAiBrN,IAAjB,EAAuBgI,IAAvB,EAA6BlP,KAA7B,EAAoC;AAClC,MAAIyU,QAAQ,GAAGvF ,IAAI,KAAKhI,IAAI,CAACsH,IAAd,GACb,IAAIkD,IAAJ,CAAS1R,KAAT,EAAgB,IAAhB,EAAsBkP,IAAtB,E AA4BhI,IAA5B,CADa,GAEb,IAAIwK,IAAJ,CAAS1R,KAAT,EAAgBkP,IAAhB,EAAsBA,IAAI,CAAChJ,IAA3 B,EAAiCgB,IAAjC,CAFF;;AAIA,MAAIuN,QAAQ,CAACvO,IAAT,KAAkB,IAAtB,EAA4B;AAC1BgB,QAAI,C AACmH,IAAL,GAAYoG,QAAZ;AACD;;AACD,MAAIA,QAAQ,CAACnG,IAAT,KAAkB,IAAtB,EAA4B;AAC1 BpH,QAAI,CAACsH,IAAL,GAAYiG,QAAZ;AACD;;AAEDvN,MAAI,CAACxP,MAAL;AAEA,SAAO+c,QAAP; AACD;;AAED,SAASxW,IAAT,CAAeiJ,IAAf,EAAqBiI,IAArB,EAA2B;AACzBjI,MAAI,CAACmH,IAAL,GAAY ,IAAIqD,IAAJ,CAASvC,IAAT,EAAejI,IAAI,CAACmH,IAApB,EAA0B,IAA1B,EAAgCnH,IAAhC,CAAZ;;AAC A,MAAI,CAACA,IAAI,CAACsH,IAAV,EAAgB;AACdtH,QAAI,CAACsH,IAAL,GAAYtH,IAAI,CAACmH,IAA jB;AACD;;AACDnH,MAAI,CAACxP,MAAL;AACD;;AAED,SAASW,OAAT,CAAkB6O,IAAlB,EAAwBiI,IAAx B,EAA8B;AAC5BjI,MAAI,CAACsH,IAAL,GAAY,IAAIkD,IAAJ,CAASvC,IAAT,EAAe,IAAf,EAAqBjI,IAAI,C AACsH,IAA1B,EAAgCtH,IAAhC,CAAZ;;AACA,MAAI,CAACA,IAAI,CAACmH,IAAV,EAAgB;AACdnH,QAA I,CAACmH,IAAL,GAAYnH,IAAI,CAACsH,IAAjB;AACD;;AACDtH,MAAI,CAACxP,MAAL;AACD;;AAED,S AASga,IAAT,CAAe1R,KAAf,EAAsBsO,IAAtB,EAA4BpI,IAA5B,EAAkC7G,IAAlC,EAAwC;AACtC,MAAI,EA AE,gBAAgBqS,IAAlB,CAAJ,EAA6B;AAC3B,WAAO,IAAIA,IAAJ,CAAS1R,KAAT,EAAgBsO,IAAhB,EAAsBp I,IAAtB,EAA4B7G,IAA5B,CAAP;AACD;;AAED,OAAKA,IAAL,GAAYA,IAAZ;AACA,OAAKW,KAAL,GAAa A,KAAb;;AAEA,MAAIsO,IAAJ,EAAU;AACRA,QAAI,CAACpI,IAAL,GAAY,IAAZ;AACA,SAAKoI,IAAL,GA AYA,IAAZ;AACD,GAHD,MAGO;AACL,SAAKA,IAAL,GAAY,IAAZ;AACD;;AAED,MAAIpI,IAAJ,EAAU;A ACRA,QAAI,CAACoI,IAAL,GAAY,IAAZ;AACA,SAAKpI,IAAL,GAAYA,IAAZ;AACD,GAHD,MAGO;AACL, SAAKA,IAAL,GAAY,IAAZ;AACD;AACF;;AAED,IAAI;AACF;AACA5Q,qBAAO,CAAC,EAAD,CAAP,CAAy BsX,OAAzB;AACD,CAHD,CAGE,OAAOxQ,EAAP,EAAW,CAAE,C;;;;;;;ACzaf;;AACAhH,MAAM,CAACC,O AAP,GAAiB,UAAUuX,OAAV,EAAmB;AAClCA,SAAO,CAAClX,SAAR,CAAkBoX,MAAM,CAAC4H,QAAzB ,yCAAqC;AAAA;AAAA;AAAA;AAAA;AAAA;AAC1BtG,kBAD0B,GACjB,KAAKI,IADY;;AAAA;AAAA,iBA CNJ,MADM;AAAA;AAAA;AAAA;;AAAA;AAEjC,mBAAMA,MAAM,CAACpO,KAAb;;AAFiC;AACEoO,kBA AM,GAAGA,MAAM,CAAClI,IADlB;AAAA;AAAA;;AAAA;AAAA;AAAA;AAAA;AAAA;AAAA;AAAA,GAA rC;AAKD,CAND,C;;;;;;;ACDA;;;;;;;;AAQa;;;;AAAA,IAAItI,CAAC,GAAC,KAAN;AAAA,IAAYsD,CAAC,GAA C,KAAd;AAAA,IAAoBwR,CAAC,GAAC,KAAtB;AAAA,IAA4BzI,CAAC,GAAC,KAA9B;AAAA,IAAoCwI,CA AC,GAAC,KAAtC;AAAA,IAA4CzI,CAAC,GAAC,KAA9C;AAAA,IAAoD8E,CAAC,GAAC,KAAtD;AAAA,IA A4DJ,CAAC,GAAC,KAA9D;AAAA,IAAoEY,CAAC,GAAC,KAAtE;AAAA,IAA4E5S,CAAC,GAAC,KAA9E;A AAA,IAAoF/F,CAAC,GAAC,KAAtF;AAAA,IAA4FoM,CAAC,GAAC,KAA9F;AAAA,IAAoG4R,CAAC,GAAC, KAAtG;AAAA,IAA4GxY,CAAC,GAAC,KAA9G;AAAA,IAAoHyY,CAAC,GAAC,KAAtH;AAAA,IAA4HtY,CA AC,GAAC,KAA9H;;AACb,IAAG,eAAa,OAAOwQ,MAApB,IAA4BA,MAAM,CAAC+H,GAAtC,EAA0C;AAAC ,MAAIC,CAAC,GAAChI,MAAM,CAAC+H,GAAb;AAAiBjX,GAAC,GAACkX,CAAC,CAAC,eAAD,CAAH;AA AqB5T,GAAC,GAAC4T,CAAC,CAAC,cAAD,CAAH;AAAoBpC,GAAC,GAACoC,CAAC,CAAC,gBAAD,CAA H;AAAsB7K,GAAC,GAAC6K,CAAC,CAAC,mBAAD,CAAH;AAAyBrC,GAAC,GAACqC,CAAC,CAAC,gBAA D,CAAH;AAAsB9K,GAAC,GAAC8K,CAAC,CAAC,gBAAD,CAAH;AAAsBhG,GAAC,GAACgG,CAAC,CAA C,eAAD,CAAH;AAAqBpG,GAAC,GAACoG,CAAC,CAAC,mBAAD,CAAH;AAAyBxF,GAAC,GAACwF,CAA C,CAAC,gBAAD,CAAH;AAAsBpY,GAAC,GAACoY,CAAC,CAAC,qBAAD,CAAH;AAA2Bne,GAAC,GAACm e,CAAC,CAAC,YAAD,CAAH;AAAkB/R,GAAC,GAAC+R,CAAC,CAAC,YAAD,CAAH;AAAkBH,GAAC,GAA CG,CAAC,CAAC,wBAAD,CAAH;AAA8B3Y,GAAC,GAAC2Y,CAAC,CAAC,iBAAD,CAAH;AAAuBF,GAAC, GAACE,CAAC,CAAC,qBAAD,CAAH;AAA2BxY,GAAC,GAACwY,CAAC,CAAC,aAAD,CAAH;AAAmB;;AA AA,IAAIC,CAAC,GAAC,CAAN;AAAQ,eAAa,OAAOjI,MAApB,KAA6BiI,CAAC,GAACjI,MAAM,CAAC+H,G AAP,CAAW,wBAAX,CAA/B;;AAC9a,SAASG,CAAT,CAAWrX,CAAX,EAAa;AAAC,MAAG,qBAAkBA,CAAl B,KAAqB,SAAOA,CAA/B,EAAiC;AAAC,QAAI3E,CAAC,GAAC2E,CAAC,CAACsX,QAAR;;AAAiB,YAAOjc, CAAP;AAAU,WAAK4E,CAAL;AAAO,gBAAOD,CAAC,GAACA,CAAC,CAACgM,IAAJ,EAAShM,CAAhB;A AAmB,eAAK+U,CAAL;AAAO,eAAKD,CAAL;AAAO,eAAKxI,CAAL;AAAO,eAAKqF,CAAL;AAAO,eAAK5S ,CAAL;AAAO,mBAAOiB,CAAP;;AAAS;AAAQ,oBAAOA,CAAC,GAACA,CAAC,IAAEA,CAAC,CAACsX,QA AP,EAAgBtX,CAAvB;AAA0B,mBAAKmR,CAAL;AAAO,mBAAKJ,CAAL;AAAO,mBAAK3L,CAAL;AAAO, mBAAKpM,CAAL;AAAO,mBAAKqT,CAAL;AAAO,uBAAOrM,CAAP;;AAAS;AAAQ,uBAAO3E,CAAP;AAA 9E;;AAAvE;;AAA+J,WAAKkI,CAAL;AAAO,eAAOlI,CAAP;AAAvL;AAAiM;AAAC;;AAAA,IAAIkc,CAAC,G AAClL,CAAN;AAAA,IAAQmL,CAAC,GAACvX,CAAV;AAAA,IAAYwX,CAAC,GAAC1G,CAAd;AAAA,IAA gB2G,CAAC,GAAC3C,CAAlB;AAAA,IAAoB4C,CAAC,GAACvS,CAAtB;AAAA,IAAwBwS,CAAC,GAAC5e, CAA1B;AAAA,IAA4B6e,CAAC,GAACtU,CAA9B;AAAA,IAAgCuU,CAAC,GAAChD,CAAlC;AAAA,IAAoCi D,CAAC,GAACzL,CAAtC;AAAA,IAAwC0L,CAAC,GAACrG,CAA1C;AAAA,IAA4CsG,CAAC,GAAClZ,CAA 9C;AAAgDrH,OAAO,CAACwgB,eAAR,GAAwB/G,CAAxB;AAA0BzZ,OAAO,CAACygB,eAAR,GAAwBZ,CA AxB;AAA0B7f,OAAO,CAAC0gB,OAAR,GAAgBZ,CAAhB;AAAkB9f,OAAO,CAAC2gB,UAAR,GAAmBZ,CA AnB;AAAqB/f,OAAO,CAAC4gB,QAAR,GAAiBZ,CAAjB;AAAmBhgB,OAAO,CAAC6gB,IAAR,GAAaZ,CAAb ;AAAejgB,OAAO,CAAC8gB,IAAR,GAAaZ,CAAb;AAAelgB,OAAO,CAAC+gB,MAAR,GAAeZ,CAAf;AAAiBn gB,OAAO,CAACghB,QAAR,GAAiBZ,CAAjB;AAChdpgB,OAAO,CAACihB,UAAR,GAAmBZ,CAAnB;AAAqB rgB,OAAO,CAACkhB,QAAR,GAAiBZ,CAAjB;AAAmBtgB,OAAO,CAACmhB,YAAR,GAAqBZ,CAArB;;AAA uBvgB,OAAO,CAACohB,WAAR,GAAoB,YAAU;AAAC,SAAM,CAAC,CAAP;AAAS,CAAxC;;AAAyCphB,OA AO,CAACqhB,gBAAR,GAAyB,YAAU;AAAC,SAAM,CAAC,CAAP;AAAS,CAA7C;;AAA8CrhB,OAAO,CAAC shB,iBAAR,GAA0B,UAAShZ,CAAT,EAAW;AAAC,SAAOqX,CAAC,CAACrX,CAAD,CAAD,KAAOmR,CAAd ;AAAgB,CAAtD;;AAAuDzZ,OAAO,CAACuhB,iBAAR,GAA0B,UAASjZ,CAAT,EAAW;AAAC,SAAOqX,CAA C,CAACrX,CAAD,CAAD,KAAOqM,CAAd;AAAgB,CAAtD;;AAAuD3U,OAAO,CAACwhB,SAAR,GAAkB,UA ASlZ,CAAT,EAAW;AAAC,SAAM,qBAAkBA,CAAlB,KAAqB,SAAOA,CAA5B,IAA+BA,CAAC,CAACsX,QA AF,KAAarX,CAAlD;AAAoD,CAAlF;;AAAmFvI,OAAO,CAACyhB,YAAR,GAAqB,UAASnZ,CAAT,EAAW;A AAC,SAAOqX,CAAC,CAACrX,CAAD,CAAD,KAAO+Q,CAAd;AAAgB,CAAjD;;AAAkDrZ,OAAO,CAAC0hB ,UAAR,GAAmB,UAASpZ,CAAT,EAAW;AAAC,SAAOqX,CAAC,CAACrX,CAAD,CAAD,KAAO+U,CAAd;A AAgB,CAA/C;;AAAgDrd,OAAO,CAAC2hB,MAAR,GAAe,UAASrZ,CAAT,EAAW;AAAC,SAAOqX,CAAC,CA ACrX,CAAD,CAAD,KAAOoF,CAAd;AAAgB,CAA3C;;AACzb1N,OAAO,CAAC4hB,MAAR,GAAe,UAAStZ,C AAT,EAAW;AAAC,SAAOqX,CAAC,CAACrX,CAAD,CAAD,KAAOhH,CAAd;AAAgB,CAA3C;;AAA4CtB,OA AO,CAAC6hB,QAAR,GAAiB,UAASvZ,CAAT,EAAW;AAAC,SAAOqX,CAAC,CAACrX,CAAD,CAAD,KAAO uD,CAAd;AAAgB,CAA7C;;AAA8C7L,OAAO,CAAC8hB,UAAR,GAAmB,UAASxZ,CAAT,EAAW;AAAC,SAA OqX,CAAC,CAACrX,CAAD,CAAD,KAAO8U,CAAd;AAAgB,CAA/C;;AAAgDpd,OAAO,CAAC+hB,YAAR,G AAqB,UAASzZ,CAAT,EAAW;AAAC,SAAOqX,CAAC,CAACrX,CAAD,CAAD,KAAOsM,CAAd;AAAgB,CAA jD;;AAAkD5U,OAAO,CAACgiB,UAAR,GAAmB,UAAS1Z,CAAT,EAAW;AAAC,SAAOqX,CAAC,CAACrX,C AAD,CAAD,KAAO2R,CAAd;AAAgB,CAA/C;;AAAgDja,OAAO,CAACiiB,cAAR,GAAuB,UAAS3Z,CAAT,EA AW;AAAC,SAAOqX,CAAC,CAACrX,CAAD,CAAD,KAAOjB,CAAd;AAAgB,CAAnD;;AAC5OrH,OAAO,CA ACkiB,kBAAR,GAA2B,UAAS5Z,CAAT,EAAW;AAAC,SAAM,aAAW,OAAOA,CAAlB,IAAqB,eAAa,OAAOA, CAAzC,IAA4CA,CAAC,KAAG+U,CAAhD,IAAmD/U,CAAC,KAAG8U,CAAvD,IAA0D9U,CAAC,KAAGgX,C AA9D,IAAiEhX,CAAC,KAAGsM,CAArE,IAAwEtM,CAAC,KAAG2R,CAA5E,IAA+E3R,CAAC,KAAGjB,CAA nF,IAAsFiB,CAAC,KAAGiX,CAA1F,IAA6FjX,CAAC,KAAGxB,CAAjG,IAAoGwB,CAAC,KAAGrB,CAAxG,I AA2G,qBAAkBqB,CAAlB,KAAqB,SAAOA,CAA5B,KAAgCA,CAAC,CAACsX,QAAF,KAAalS,CAAb,IAAgBp F,CAAC,CAACsX,QAAF,KAAate,CAA7B,IAAgCgH,CAAC,CAACsX,QAAF,KAAajL,CAA7C,IAAgDrM,CAA C,CAACsX,QAAF,KAAanG,CAA7D,IAAgEnR,CAAC,CAACsX,QAAF,KAAavG,CAA7E,IAAgF/Q,CAAC,CA ACsX,QAAF,KAAaF,CAA7F,IAAgG,KAAK,CAAL,KAASpX,CAAC,CAAC6Z,WAA3I,CAA3G,GAAmQ,CAA C,CAApQ,GAAsQ,CAAC,CAA7Q;AAA+Q,CAAtT;;AAAuTniB,OAAO,CAACoiB,MAAR,GAAezC,CAAf,C;;;;;; ACbvT,kDAAI0C,KAAK,GAAI,OAAO1Q,MAAP,KAAkB,WAAlB,IAAiCA,MAAlC,IACC,OAAOE,IAAP,KAA gB,WAAhB,IAA+BA,IADhC,IAEAgD,MAFZ;AAGA,IAAI1R,KAAK,GAAG4O,QAAQ,CAAC1R,SAAT,CAAm

B8C,KAA/B,C,CAEA;;AAEAnD,OAAO,CAACyT,UAAR,GAAqB,YAAW;AAC9B,SAAO,IAAI6O,OAAJ,CAA Ynf,KAAK,CAACZ,IAAN,CAAWkR,UAAX,EAAuB4O,KAAvB,EAA8BjgB,SAA9B,CAAZ,EAAsD6R,YAAtD, CAAP;AACD,CAFD;;AAGAjU,OAAO,CAACuiB,WAAR,GAAsB,YAAW;AAC/B,SAAO,IAAID,OAAJ,CAAYn f,KAAK,CAACZ,IAAN,CAAWggB,WAAX,EAAwBF,KAAxB,EAA+BjgB,SAA/B,CAAZ,EAAuDogB,aAAvD,C AAP;AACD,CAFD;;AAGAxiB,OAAO,CAACiU,YAAR,GACAjU,OAAO,CAACwiB,aAAR,GAAwB,UAAS3M, OAAT,EAAkB;AACxC,MAAIA,OAAJ,EAAa;AACXA,WAAO,CAAC4M,KAAR;AACD;AACF,CALD;;AAOA, SAASH,OAAT,CAAiB1a,EAAjB,EAAqB8a,OAArB,EAA8B;AAC5B,OAAKC,GAAL,GAAW/a,EAAX;AACA,O AAKgb,QAAL,GAAgBF,OAAhB;AACD;;AACDJ,OAAO,CAACjiB,SAAR,CAAkBwiB,KAAlB,GAA0BP,OAA O,CAACjiB,SAAR,CAAkByiB,GAAlB,GAAwB,YAAW,CAAE,CAA/D;;AACAR,OAAO,CAACjiB,SAAR,CAA kBoiB,KAAlB,GAA0B,YAAW;AACnC,OAAKG,QAAL,CAAcrgB,IAAd,CAAmB8f,KAAnB,EAA0B,KAAKM, GAA/B;AACD,CAFD,C,CAIA;;;AACA3iB,OAAO,CAAC+iB,MAAR,GAAiB,UAASjJ,IAAT,EAAekJ,KAAf,EA AsB;AACrC/O,cAAY,CAAC6F,IAAI,CAACmJ,cAAN,CAAZ;AACAnJ,MAAI,CAACoJ,YAAL,GAAoBF,KAAp B;AACD,CAHD;;AAKAhjB,OAAO,CAACmjB,QAAR,GAAmB,UAASrJ,IAAT,EAAe;AAChC7F,cAAY,CAAC6 F,IAAI,CAACmJ,cAAN,CAAZ;AACAnJ,MAAI,CAACoJ,YAAL,GAAoB,CAAC,CAArB;AACD,CAHD;;AAKAl jB,OAAO,CAACojB,YAAR,GAAuBpjB,OAAO,CAACqjB,MAAR,GAAiB,UAASvJ,IAAT,EAAe;AACrD7F,cAA Y,CAAC6F,IAAI,CAACmJ,cAAN,CAAZ;AAEA,MAAID,KAAK,GAAGlJ,IAAI,CAACoJ,YAAjB;;AACA,MAAI F,KAAK,IAAI,CAAb,EAAgB;AACdlJ,QAAI,CAACmJ,cAAL,GAAsBxP,UAAU,CAAC,SAAS6P,SAAT,GAAqB ;AACpD,UAAIxJ,IAAI,CAACyJ,UAAT,EACEzJ,IAAI,CAACyJ,UAAL;AACH,KAH+B,EAG7BP,KAH6B,CAAh C;AAID;AACF,CAVD,C,CAYA;;;AACA/iB,mBAAO,CAAC,EAAD,CAAP,C,CACA;AACA;AACA;;;AACAD,O AAO,CAAC2d,YAAR,GAAwB,OAAO9L,IAAP,KAAgB,WAAhB,IAA+BA,IAAI,CAAC8L,YAArC,IACC,OAA OhM,MAAP,KAAkB,WAAlB,IAAiCA,MAAM,CAACgM,YADzC,IAEC,QAAQ,KAAKA,YAFrC;AAGA3d,OA AO,CAACwjB,cAAR,GAA0B,OAAO3R,IAAP,KAAgB,WAAhB,IAA+BA,IAAI,CAAC2R,cAArC,IACC,OAAO7 R,MAAP,KAAkB,WAAlB,IAAiCA,MAAM,CAAC6R,cADzC,IAEC,QAAQ,KAAKA,cAFvC,C;;;;;;;AC5DC,kEA AU7R,MAAV,EAAkBjR,SAAlB,EAA6B;AAC1B;;AAEA,MAAIiR,MAAM,CAACgM,YAAX,EAAyB;AACrB;A ACH;;AAED,MAAI8F,UAAU,GAAG,CAAjB,CAP0B,CAON;;AACpB,MAAIC,aAAa,GAAG,EAApB;AACA,M AAIC,qBAAqB,GAAG,KAA5B;AACA,MAAIC,GAAG,GAAGjS,MAAM,CAACiJ,QAAjB;AACA,MAAIiJ,iBA AJ;;AAEA,WAASlG,YAAT,CAAsBmG,QAAtB,EAAgC;AAC9B;AACA,QAAI,OAAOA,QAAP,KAAoB,UAAx B,EAAoC;AAClCA,cAAQ,GAAG,IAAI/R,QAAJ,CAAa,KAAK+R,QAAlB,CAAX;AACD,KAJ6B,CAK9B;;;AAC A,QAAIjhB,IAAI,GAAG,IAAIC,KAAJ,CAAUV,SAAS,CAACC,MAAV,GAAmB,CAA7B,CAAX;;AACA,SAAK ,IAAInB,CAAC,GAAG,CAAb,EAAgBA,CAAC,GAAG2B,IAAI,CAACR,MAAzB,EAAiCnB,CAAC,EAAlC,EA AsC;AAClC2B,UAAI,CAAC3B,CAAD,CAAJ,GAAUkB,SAAS,CAAClB,CAAC,GAAG,CAAL,CAAnB;AACH, KAT6B,CAU9B;;;AACA,QAAI6iB,IAAI,GAAG;AAAED,cAAQ,EAAEA,QAAZ;AAAsBjhB,UAAI,EAAEA;AA A5B,KAAX;AACA6gB,iBAAa,CAACD,UAAD,CAAb,GAA4BM,IAA5B;AACAF,qBAAiB,CAACJ,UAAD,CAA jB;AACA,WAAOA,UAAU,EAAjB;AACD;;AAED,WAASD,cAAT,CAAwBQ,MAAxB,EAAgC;AAC5B,WAAO N,aAAa,CAACM,MAAD,CAApB;AACH;;AAED,WAASjO,GAAT,CAAagO,IAAb,EAAmB;AACf,QAAID,QAA Q,GAAGC,IAAI,CAACD,QAApB;AACA,QAAIjhB,IAAI,GAAGkhB,IAAI,CAAClhB,IAAhB;;AACA,YAAQA,I AAI,CAACR,MAAb;AACA,WAAK,CAAL;AACIyhB,gBAAQ;AACR;;AACJ,WAAK,CAAL;AACIA,gBAAQ,C AACjhB,IAAI,CAAC,CAAD,CAAL,CAAR;AACA;;AACJ,WAAK,CAAL;AACIihB,gBAAQ,CAACjhB,IAAI,CA AC,CAAD,CAAL,EAAUA,IAAI,CAAC,CAAD,CAAd,CAAR;AACA;;AACJ,WAAK,CAAL;AACIihB,gBAAQ,C AACjhB,IAAI,CAAC,CAAD,CAAL,EAAUA,IAAI,CAAC,CAAD,CAAd,EAAmBA,IAAI,CAAC,CAAD,CAAvB ,CAAR;AACA;;AACJ;AACIihB,gBAAQ,CAAC3gB,KAAT,CAAezC,SAAf,EAA0BmC,IAA1B;AACA;AAfJ;AA iBH;;AAED,WAASohB,YAAT,CAAsBD,MAAtB,EAA8B;AAC1B;AACA;AACA,QAAIL,qBAAJ,EAA2B;AACv B;AACA;AACAlQ,gBAAU,CAACwQ,YAAD,EAAe,CAAf,EAAkBD,MAAlB,CAAV;AACH,KAJD,MAIO;AAC H,UAAID,IAAI,GAAGL,aAAa,CAACM,MAAD,CAAxB;;AACA,UAAID,IAAJ,EAAU;AACNJ,6BAAqB,GAAG ,IAAxB;;AACA,YAAI;AACA5N,aAAG,CAACgO,IAAD,CAAH;AACH,SAFD,SAEU;AACNP,wBAAc,CAACQ, MAAD,CAAd;AACAL,+BAAqB,GAAG,KAAxB;AACH;AACJ;AACJ;AACJ;;AAED,WAASO,6BAAT,GAAyC; AACrCL,qBAAiB,GAAG,2BAASG,MAAT,EAAiB;AACjClkB,aAAO,CAACkW,QAAR,CAAiB,YAAY;AAAEi O,oBAAY,CAACD,MAAD,CAAZ;AAAuB,OAAtD;AACH,KAFD;AAGH;;AAED,WAASG,iBAAT,GAA6B;AA

CzB;AACA;AACA,QAAIxS,MAAM,CAACyS,WAAP,IAAsB,CAACzS,MAAM,CAAC0S,aAAlC,EAAiD;AAC7 C,UAAIC,yBAAyB,GAAG,IAAhC;AACA,UAAIC,YAAY,GAAG5S,MAAM,CAAC6S,SAA1B;;AACA7S,YAA M,CAAC6S,SAAP,GAAmB,YAAW;AAC1BF,iCAAyB,GAAG,KAA5B;AACH,OAFD;;AAGA3S,YAAM,CAAC yS,WAAP,CAAmB,EAAnB,EAAuB,GAAvB;AACAzS,YAAM,CAAC6S,SAAP,GAAmBD,YAAnB;AACA,aAA OD,yBAAP;AACH;AACJ;;AAED,WAASG,gCAAT,GAA4C;AACxC;AACA;AACA;AAEA,QAAIC,aAAa,GAA G,kBAAkBvS,IAAI,CAACwS,MAAL,EAAlB,GAAkC,GAAtD;;AACA,QAAIC,eAAe,GAAG,SAAlBA,eAAkB,C AASC,KAAT,EAAgB;AAClC,UAAIA,KAAK,CAAC9iB,MAAN,KAAiB4P,MAAjB,IACA,OAAOkT,KAAK,CA AC5I,IAAb,KAAsB,QADtB,IAEA4I,KAAK,CAAC5I,IAAN,CAAW6I,OAAX,CAAmBJ,aAAnB,MAAsC,CAF1C ,EAE6C;AACzCT,oBAAY,CAAC,CAACY,KAAK,CAAC5I,IAAN,CAAWlZ,KAAX,CAAiB2hB,aAAa,CAACriB ,MAA/B,CAAF,CAAZ;AACH;AACJ,KAND;;AAQA,QAAIsP,MAAM,CAACkJ,gBAAX,EAA6B;AACzBlJ,YAA M,CAACkJ,gBAAP,CAAwB,SAAxB,EAAmC+J,eAAnC,EAAoD,KAApD;AACH,KAFD,MAEO;AACHjT,YAA M,CAACoT,WAAP,CAAmB,WAAnB,EAAgCH,eAAhC;AACH;;AAEDf,qBAAiB,GAAG,2BAASG,MAAT,EAA iB;AACjCrS,YAAM,CAACyS,WAAP,CAAmBM,aAAa,GAAGV,MAAnC,EAA2C,GAA3C;AACH,KAFD;AAG H;;AAED,WAASgB,mCAAT,GAA+C;AAC3C,QAAIC,OAAO,GAAG,IAAIC,cAAJ,EAAd;;AACAD,WAAO,CA ACE,KAAR,CAAcX,SAAd,GAA0B,UAASK,KAAT,EAAgB;AACtC,UAAIb,MAAM,GAAGa,KAAK,CAAC5I,I AAnB;AACAgI,kBAAY,CAACD,MAAD,CAAZ;AACH,KAHD;;AAKAH,qBAAiB,GAAG,2BAASG,MAAT,EA AiB;AACjCiB,aAAO,CAACG,KAAR,CAAchB,WAAd,CAA0BJ,MAA1B;AACH,KAFD;AAGH;;AAED,WAASq B,qCAAT,GAAiD;AAC7C,QAAIC,IAAI,GAAG1B,GAAG,CAAC2B,eAAf;;AACA1B,qBAAiB,GAAG,2BAASG ,MAAT,EAAiB;AACjC;AACA;AACA,UAAIwB,MAAM,GAAG5B,GAAG,CAAC6B,aAAJ,CAAkB,QAAlB,CA Ab;;AACAD,YAAM,CAACE,kBAAP,GAA4B,YAAY;AACpCzB,oBAAY,CAACD,MAAD,CAAZ;AACAwB,cA AM,CAACE,kBAAP,GAA4B,IAA5B;AACAJ,YAAI,CAACK,WAAL,CAAiBH,MAAjB;AACAA,cAAM,GAAG, IAAT;AACH,OALD;;AAMAF,UAAI,CAACM,WAAL,CAAiBJ,MAAjB;AACH,KAXD;AAYH;;AAED,WAASK, +BAAT,GAA2C;AACvChC,qBAAiB,GAAG,2BAASG,MAAT,EAAiB;AACjCvQ,gBAAU,CAACwQ,YAAD,EA Ae,CAAf,EAAkBD,MAAlB,CAAV;AACH,KAFD;AAGH,GA3JyB,CA6J1B;;;AACA,MAAI8B,QAAQ,GAAG3l B,MAAM,CAAC4lB,cAAP,IAAyB5lB,MAAM,CAAC4lB,cAAP,CAAsBpU,MAAtB,CAAxC;AACAmU,UAAQ, GAAGA,QAAQ,IAAIA,QAAQ,CAACrS,UAArB,GAAkCqS,QAAlC,GAA6CnU,MAAxD,CA/J0B,CAiK1B;;AA CA,MAAI,GAAG3J,QAAH,CAAYzF,IAAZ,CAAiBoP,MAAM,CAAC7R,OAAxB,MAAqC,kBAAzC,EAA6D;AA CzD;AACAokB,iCAA6B;AAEhC,GAJD,MAIO,IAAIC,iBAAiB,EAArB,EAAyB;AAC5B;AACAM,oCAAgC;AA EnC,GAJM,MAIA,IAAI9S,MAAM,CAACuT,cAAX,EAA2B;AAC9B;AACAF,uCAAmC;AAEtC,GAJM,MAIA,I AAIpB,GAAG,IAAI,wBAAwBA,GAAG,CAAC6B,aAAJ,CAAkB,QAAlB,CAAnC,EAAgE;AACnE;AACAJ,yCA AqC;AAExC,GAJM,MAIA;AACH;AACAQ,mCAA+B;AAClC;;AAEDC,UAAQ,CAACnI,YAAT,GAAwBA,YA AxB;AACAmI,UAAQ,CAACtC,cAAT,GAA0BA,cAA1B;AACH,CAzLA,EAyLC,OAAO3R,IAAP,KAAgB,WAA hB,GAA8B,OAAOF,MAAP,KAAkB,WAAlB,GAAgC,IAAhC,GAAuCA,MAArE,GAA8EE,IAzL/E,CAAD,C;;;;;;; ;ACAA;;;;;;;;AAQa;;;;AAAA,IAAIwH,CAAC,GAACpZ,mBAAO,CAAC,CAAD,CAAb;AAAA,IAA+ByN,CAAC, GAACzN,mBAAO,CAAC,EAAD,CAAxC;;AAA+D,SAAS6G,CAAT,CAAWwB,CAAX,EAAa;AAAC,OAAI,IA AIC,CAAC,GAAC,2DAAyDD,CAA/D,EAAiEsM,CAAC,GAAC,CAAvE,EAAyEA,CAAC,GAACxS,SAAS,CAA CC,MAArF,EAA4FuS,CAAC,EAA7F;AAAgGrM,KAAC,IAAE,aAAWyd,kBAAkB,CAAC5jB,SAAS,CAACwS, CAAD,CAAV,CAAhC;AAAhG;;AAA+I,SAAM,2BAAyBtM,CAAzB,GAA2B,UAA3B,GAAsCC,CAAtC,GAAw C,gHAA9C;AAA+J;;AAAA,IAAIkX,CAAC,GAACxf,mBAAO,CAAC,EAAD,CAAP,CAAiBgmB,kDAAvB;AAA A,IAA0EvG,CAAC,GAAC,KAA5E;;AACxY,IAAG,eAAa,OAAOjI,MAApB,IAA4BA,MAAM,CAAC+H,GAAtC, EAA0C;AAAC,MAAIG,CAAC,GAAClI,MAAM,CAAC+H,GAAb;AAAiBE,GAAC,GAACC,CAAC,CAAC,iBA AD,CAAH;AAAuB;;AAAA,IAAIE,CAAC,GAAC,EAAN;AAAA,IAASC,CAAC,GAAC,IAAX;AAAA,IAAgBC, CAAC,GAAC,IAAlB;;AACnF,SAASC,CAAT,GAAY;AAAC,MAAG,SAAOF,CAAV,EAAY;AAAC,QAAIxX,C AAC,GAAC,IAAIiR,GAAJ,EAAN;;AAAc,QAAG;AAAC0G,OAAC,CAACiG,UAAF,CAAa;AAACC,qBAAa,EA AC;AAAf,OAAb,GAAmClG,CAAC,CAACmG,QAAF,CAAW,IAAX,CAAnC,EAAoDnG,CAAC,CAACoG,UAA F,CAAa,UAAS/d,CAAT,EAAW;AAAC,eAAOA,CAAP;AAAS,OAAlC,EAAmC,IAAnC,CAApD,EAA6F2X,CAA C,CAACqG,MAAF,CAAS,IAAT,CAA7F,EAA4G,eAAa,OAAOrG,CAAC,CAACsG,eAAtB,IAAuCtG,CAAC,CA ACsG,eAAF,EAAnJ,EAAuKtG,CAAC,CAACuG,eAAF,CAAkB,YAAU,CAAE,CAA9B,CAAvK,EAAuMvG,CA

AC,CAACwG,SAAF,CAAY,YAAU,CAAE,CAAxB,CAAvM,EAAiOxG,CAAC,CAACyG,mBAAF,CAAsB,KAA K,CAA3B,EAA6B,YAAU;AAAC,eAAO,IAAP;AAAY,OAApD,CAAjO,EAAuRzG,CAAC,CAAC0G,aAAF,CAA gB,IAAhB,CAAvR,EAA6S1G,CAAC,CAAC2G,WAAF,CAAc,YAAU,CAAE,CAA1B,CAA7S,EAAyU3G,CAAC ,CAAC4G,OAAF,CAAU,YAAU;AAAC,eAAO,IAAP;AAAY,OAAjC,CAAzU;AAA4W,KAAhX,SAAuX;AAAC, UAAIte,CAAC,GAACsX,CAAN;AAAQA,OAAC,GAAC,EAAF;AAAK;;AAAA,SAAI,IAAIjL,CAAC,GAAC,CA AV,EAAYA,CAAC,GAACrM,CAAC,CAAClG,MAAhB,EAAuBuS,CAAC,EAAxB,EAA2B;AAAC,UAAIwI,CA AC,GAAC7U,CAAC,CAACqM,CAAD,CAAP;AAAWtM,OAAC,CAACoD,GAAF,CAAM0R,CAAC,CAAC0J,S AAR,EAAkBpZ,CAAC,CAACjH,KAAF,CAAQ2W,CAAC,CAAC2J,UAAV,CAAlB;AAAyC;;AAAAjH,KAAC,G AC9fxX,CAD6f;AAC3f;;AAAA,SAAOwX,CAAP;AAAS;;AAAA,IAAII,CAAC,GAAC,IAAN;;AAAW,SAASC,C AAT,GAAY;AAAC,MAAI7X,CAAC,GAAC4X,CAAN;AAAQ,WAAO5X,CAAP,KAAW4X,CAAC,GAAC5X,C AAC,CAACuI,IAAf;AAAqB,SAAOvI,CAAP;AAAS;;AACzE,IAAI2X,CAAC,GAAC;AAAC+G,iBAAe,EAAC,2 BAAU;AAAC,UAAMle,KAAK,CAAChC,CAAC,CAAC,GAAD,CAAF,CAAX;AAAqB,GAAjD;AAAkDmgB,aA AW,EAAC,qBAAS3e,CAAT,EAAW;AAAC,WAAOA,CAAC,CAAC6d,aAAT;AAAuB,GAAjG;AAAkGI,iBAAe, EAAC,2BAAU;AAAC,QAAIje,CAAC,GAAC6X,CAAC,EAAP;AAAUN,KAAC,CAACjX,IAAF,CAAO;AAACk e,eAAS,EAAC,cAAX;AAA0BC,gBAAU,EAACje,KAAK,EAA1C;AAA6C6B,WAAK,EAAC,SAAOrC,CAAP,G AASA,CAAC,CAAC4e,aAAX,GAAyB,YAAU,CAAE;AAAxF,KAAP;AAAkG,WAAO,YAAU,CAAE,CAAnB;A AAoB,GAA7P;AAA8PN,aAAW,EAAC,qBAASte,CAAT,EAAW;AAAC,QAAIC,CAAC,GAAC4X,CAAC,EAAP; AAAUN,KAAC,CAACjX,IAAF,CAAO;AAACke,eAAS,EAAC,UAAX;AAAsBC,gBAAU,EAACje,KAAK,EAAt C;AAAyC6B,WAAK,EAAC,SAAOpC,CAAP,GAASA,CAAC,CAAC2e,aAAF,CAAgB,CAAhB,CAAT,GAA4B5e ;AAA3E,KAAP;AAAsF,WAAOA,CAAP;AAAS,GAA/X;AAAgY4d,YAAU,EAAC,oBAAS5d,CAAT,EAAW;AA ACuX,KAAC,CAACjX,IAAF,CAAO;AAACke,eAAS,EAAC,SAAX;AAAqBC,gBAAU,EAACje,KAAK,EAArC; AAAwC6B,WAAK,EAACrC,CAAC,CAAC6d;AAAhD,KAAP;AAAuE,WAAO7d,CAAC,CAAC6d,aAAT;AAAu B,GAArf;AACNM,WAAS,EAAC,mBAASne,CAAT,EAAW;AAAC6X,KAAC;AAAGN,KAAC,CAACjX,IAAF,C AAO;AAACke,eAAS,EAAC,QAAX;AAAoBC,gBAAU,EAACje,KAAK,EAApC;AAAuC6B,WAAK,EAACrC;A AA7C,KAAP;AAAwD,GAD5E;AAC6Eoe,qBAAmB,EAAC,6BAASpe,CAAT,EAAW;AAAC6X,KAAC;AAAG, QAAI5X,CAAC,GAAC,KAAK,CAAX;AAAa,aAAOD,CAAP,IAAU,qBAAkBA,CAAlB,CAAV,KAAgCC,CAAC ,GAACD,CAAC,CAAC6e,OAApC;AAA6CtH,KAAC,CAACjX,IAAF,CAAO;AAACke,eAAS,EAAC,kBAAX;A AA8BC,gBAAU,EAACje,KAAK,EAA9C;AAAiD6B,WAAK,EAACpC;AAAvD,KAAP;AAAkE,GAD7O;AAC8O oe,eAAa,EAAC,uBAASre,CAAT,EAAWC,CAAX,EAAa;AAACsX,KAAC,CAACjX,IAAF,CAAO;AAACke,eAA S,EAAC,YAAX;AAAwBC,gBAAU,EAACje,KAAK,EAAxC;AAA2C6B,WAAK,EAAC,eAAa,OAAOpC,CAApB ,GAAsBA,CAAC,CAACD,CAAD,CAAvB,GAA2BA;AAA5E,KAAP;AAAuF,GADjW;AACkWke,iBAAe,EAAC, yBAASle,CAAT,EAAW;AAAC6X,KAAC;AAAGN,KAAC,CAACjX,IAAF,CAAO;AAACke,eAAS,EAAC,cAAX ;AAA0BC,gBAAU,EAACje,KAAK,EAA1C;AAA6C6B,WAAK,EAACrC;AAAnD,KAAP;AAA8D,GADhc;AACi cue,SAAO,EAAC,iBAASve,CAAT,EAAW;AAAC,QAAIC,CAAC,GAAC4X,CAAC,EAAP;AAAU7X,KAAC,GA AC,SAAOC,CAAP,GAASA,CAAC,CAAC2e,aAAF,CAAgB,CAAhB,CAAT,GACve5e,CAAC,EADoe;AACjeuX, KAAC,CAACjX,IAAF,CAAO;AAACke,eAAS,EAAC,MAAX;AAAkBC,gBAAU,EAACje,KAAK,EAAlC;AAAq C6B,WAAK,EAACrC;AAA3C,KAAP;AAAsD,WAAOA,CAAP;AAAS,GAF7D;AAE8D+d,YAAU,EAAC,oBAA S/d,CAAT,EAAWC,CAAX,EAAaqM,CAAb,EAAe;AAACtM,KAAC,GAAC6X,CAAC,EAAH;AAAM5X,KAAC, GAAC,SAAOD,CAAP,GAASA,CAAC,CAAC4e,aAAX,GAAyB,KAAK,CAAL,KAAStS,CAAT,GAAWA,CAAC ,CAACrM,CAAD,CAAZ,GAAgBA,CAA3C;AAA6CsX,KAAC,CAACjX,IAAF,CAAO;AAACke,eAAS,EAAC,S AAX;AAAqBC,gBAAU,EAACje,KAAK,EAArC;AAAwC6B,WAAK,EAACpC;AAA9C,KAAP;AAAyD,WAAM, CAACA,CAAD,EAAG,YAAU,CAAE,CAAf,CAAN;AAAuB,GAF5N;AAE6N+d,QAAM,EAAC,gBAAShe,CAA T,EAAW;AAAC,QAAIC,CAAC,GAAC4X,CAAC,EAAP;AAAU7X,KAAC,GAAC,SAAOC,CAAP,GAASA,CAA C,CAAC2e,aAAX,GAAyB;AAACC,aAAO,EAAC7e;AAAT,KAA3B;AAAuCuX,KAAC,CAACjX,IAAF,CAAO; AAACke,eAAS,EAAC,KAAX;AAAiBC,gBAAU,EAACje,KAAK,EAAjC;AAAoC6B,WAAK,EAACrC,CAAC,C AAC6e;AAA5C,KAAP;AAA6D,WAAO7e,CAAP;AAAS,GAFvW;AAEwW8d,UAAQ,EAAC,kBAAS9d,CAAT,E AAW;AAAC,QAAIC,CAAC,GAAC4X,CAAC,EAAP;AAAU7X,KAAC,GAAC,SAAOC,CAAP,GAASA,CAAC, CAAC2e,aAAX,GAAyB,eAAa,OAAO5e,CAApB,GAAsBA,CAAC,EAAvB,GAA0BA,CAArD;AAAuDuX,KAAC

,CAACjX,IAAF,CAAO;AAACke,eAAS,EAAC,OAAX;AAAmBC,gBAAU,EAACje,KAAK,EAAnC;AAAsC6B, WAAK,EAACrC;AAA5C,KAAP;AACpc,WAAM,CAACA,CAAD,EAAG,YAAU,CAAE,CAAf,CAAN;AAAuB, GAHjB;AAGkB8e,eAAa,EAAC,yBAAU;AAACjH,KAAC;AAAGA,KAAC;AAAGN,KAAC,CAACjX,IAAF,CA AO;AAACke,eAAS,EAAC,YAAX;AAAwBC,gBAAU,EAACje,KAAK,EAAxC;AAA2C6B,WAAK,EAAC,KAA K;AAAtD,KAAP;AAAiE,WAAM,CAAC,CAAC,CAAF,EAAI,YAAU,CAAE,CAAhB,CAAN;AAAwB,GAH5I;A AG6I0c,kBAAgB,EAAC,0BAAS/e,CAAT,EAAWC,CAAX,EAAa;AAAC4X,KAAC;AAAGA,KAAC;AAAGA,K AAC;AAAGA,KAAC;AAAG7X,KAAC,GAACC,CAAC,CAACD,CAAC,CAACgf,OAAH,CAAH;AAAezH,KAA C,CAACjX,IAAF,CAAO;AAACke,eAAS,EAAC,eAAX;AAA2BC,gBAAU,EAACje,KAAK,EAA3C;AAA8C6B, WAAK,EAACrC;AAApD,KAAP;AAA+D,WAAOA,CAAP;AAAS,GAHnR;AAGoRif,kBAAgB,EAAC,0BAASjf, CAAT,EAAW;AAAC6X,KAAC;AAAGA,KAAC;AAAGN,KAAC,CAACjX,IAAF,CAAO;AAACke,eAAS,EAAC ,eAAX;AAA2BC,gBAAU,EAACje,KAAK,EAA3C;AAA8C6B,WAAK,EAACrC;AAApD,KAAP;AAA+D,WAA OA,CAAP;AAAS,GAHjY;AAGkYkf,qBAAmB,EAAC,+BAAU;AAAC,QAAIlf,CAAC,GAAC6X,CAAC,EAAP; AAAUJ,KAAC,IAAE,MAAIA,CAAC,CAAC0H,IAAT,IAAetH,CAAC,EAAhB;AAAmB,KAAC7X,CAAC,GAA C,SAAOA,CAAP,GAAS,KAAK,CAAd,GAAgBA,CAAC,CAAC4e,aAArB,KAAqC5e,CAAC,CAACsX,QAAF,K ACzeF,CADoc,KAChcpX,CAAC,GAAC,KAAK,CADyb;AACtbuX,KAAC,CAACjX,IAAF,CAAO;AAACke,eAA S,EAAC,kBAAX;AAA8BC,gBAAU,EAACje,KAAK,EAA9C;AAAiD6B,WAAK,EAACrC;AAAvD,KAAP;AAA kE,WAAOA,CAAP;AAAS;AAJnF,CAAN;AAAA,IAI2F8X,CAAC,GAAC,CAJ7F;;AAI+F,SAASC,CAAT,CAA W/X,CAAX,EAAaC,CAAb,EAAeqM,CAAf,EAAiB;AAAC,MAAIwI,CAAC,GAAC7U,CAAC,CAACqM,CAAD, CAAD,CAAK7S,MAAX;AAAA,MAAkB8J,CAAC,GAAC,CAApB;;AAAsBvD,GAAC,EAAC,OAAKuD,CAAC, GAACvD,CAAC,CAACjG,MAAT,EAAgBwJ,CAAC,EAAjB;AAAoB,QAAGvD,CAAC,CAACuD,CAAD,CAAD ,CAAK9J,MAAL,KAAcqb,CAAjB,EAAmB;AAAC,WAAI,IAAInD,CAAC,GAACrF,CAAC,GAAC,CAAR,EAA U0K,CAAC,GAACzT,CAAC,GAAC,CAAlB,EAAoBoO,CAAC,GAAC1R,CAAC,CAAClG,MAAJ,IAAYid,CAA C,GAAChX,CAAC,CAACjG,MAApC,EAA2C4X,CAAC,IAAGqF,CAAC,EAAhD;AAAmD,YAAGhX,CAAC,C AACgX,CAAD,CAAD,CAAKvd,MAAL,KAAcwG,CAAC,CAAC0R,CAAD,CAAD,CAAKlY,MAAtB,EAA6B,S AASuG,CAAT;AAAhF;;AAA2F,aAAOuD,CAAP;AAAS;AAA5I;;AAA4I,SAAM,CAAC,CAAP;AAAS;;AAAA,S AASyU,CAAT,CAAWhY,CAAX,EAAaC,CAAb,EAAe;AAAC,MAAG,CAACD,CAAJ,EAAM,OAAM,CAAC,C AAP;AAASC,GAAC,GAAC,QAAMA,CAAR;AAAU,SAAOD,CAAC,CAACjG,MAAF,GAASkG,CAAC,CAACl G,MAAX,GAAkB,CAAC,CAAnB,GAAqBiG,CAAC,CAACof,WAAF,CAAcnf,CAAd,MAAmBD,CAAC,CAACj G,MAAF,GAASkG,CAAC,CAAClG,MAA1D;AAAiE;;AACxY,SAASke,CAAT,CAAWjY,CAAX,EAAaC,CAAb, EAAeqM,CAAf,EAAiB;AAAC,OAAI,IAAIwI,CAAC,GAAC,EAAN,EAASvR,CAAC,GAAC,IAAX,EAAgBoO,C AAC,GAACmD,CAAlB,EAAoBkC,CAAC,GAAC,CAAtB,EAAwB3b,CAAC,GAAC,EAA1B,EAA6BsD,CAAC, GAAC,CAAnC,EAAqCA,CAAC,GAACsB,CAAC,CAAClG,MAAzC,EAAgD4E,CAAC,EAAjD,EAAoD;AAAC, QAAIsY,CAAC,GAAChX,CAAC,CAACtB,CAAD,CAAP;AAAW,QAAIoW,CAAC,GAAC/U,CAAN;AAAQ,QA AImR,CAAC,GAAC/L,CAAC,CAACjH,KAAF,CAAQ8Y,CAAC,CAACwH,UAAV,CAAN;;AAA4Bxe,KAAC,E AAC;AAAC,UAAIlB,CAAC,GAACoS,CAAN;AAAA,UAAQnY,CAAC,GAAC+e,CAAC,CAAChZ,CAAD,EAA GgW,CAAH,EAAK+C,CAAL,CAAX;AAAmB,UAAG,CAAC,CAAD,KAAK9e,CAAR,EAAU+b,CAAC,GAAC/b ,CAAF,CAAV,KAAkB;AAAC,aAAI,IAAIqT,CAAC,GAAC,CAAV,EAAYA,CAAC,GAAC0I,CAAC,CAAChb,M AAJ,IAAY,IAAEsS,CAA1B,EAA4BA,CAAC,EAA7B;AAAgC,cAAGrT,CAAC,GAAC+e,CAAC,CAAChZ,CAA D,EAAGgW,CAAH,EAAK1I,CAAL,CAAH,EAAW,CAAC,CAAD,KAAKrT,CAAnB,EAAqB;AAAC8e,aAAC,G AACzL,CAAF;AAAI0I,aAAC,GAAC/b,CAAF;AAAI,kBAAMiH,CAAN;AAAQ;AAAtE;;AAAsE8U,SAAC,GAA C,CAAC,CAAH;AAAK;AAAC;;AAAA9U,KAAC,EAAC;AAAClB,OAAC,GAACoS,CAAF;AAAInY,OAAC,GA AC0e,CAAC,GAAGpG,GAAJ,CAAQ2F,CAAC,CAACuH,SAAV,CAAF;AAAuB,UAAG,KAAK,CAAL,KAASxl B,CAAZ,EAAc,KAAIqT,CAAC,GAAC,CAAN,EAAQA,CAAC,GAACrT,CAAC,CAACe,MAAJ,IAAYsS,CAAC, GAACtN,CAAC,CAAChF,MAAxB,EAA+BsS,CAAC,EAAhC;AAAmC,YAAGrT,CAAC,CAACqT,CAAD,CAA D,CAAK5S,MAAL,KAAcsF,CAAC,CAACsN,CAAD,CAAD,CAAK5S,MAAtB,EAA6B;AAAC4S,WAAC,GAA CtN,CAAC,CAAChF,MAAF,GAAS,CAAX,IAAcie,CAAC,CAACjZ,CAAC,CAACsN,CAAD,CAAD,CAAKgT,Y AAN,EAAmBpI,CAAC,CAACuH,SAArB,CAAf,IAAgDnS,CAAC,EAAjD;AAAoDA,WAAC,GAACtN,CAAC,C AAChF,MAAF,GAAS,CAAX,IAAcie,CAAC,CAACjZ,CAAC,CAACsN,CAAD,CAAD,CAAKgT,YAAN,EAAm

BpI,CAAC,CAACuH,SAArB,CAAf,IAAgDnS,CAAC,EAAjD;AAAoDtN,WAAC,GAACsN,CAAF;AAAI,gBAA MpM,CAAN;AAAQ;AAArL;AAAqLlB,OAAC,GAAC,CAAC,CAAH;AAAK;;AAAAoS,KAAC,GAAC,CAAC,C AAD,KAAK4D,CAAL,IAAQ,CAAC,CAAD,KAAKhW,CAAb,IAAgB,IAAEgW,CAAC,GAAChW,CAApB,GAA sB,IAAtB,GAA2BoS,CAAC,CAAC1W,KAAF,CAAQsE,CAAR,EAC9egW,CAAC,GAAC,CAD4e,CAA7B;;AAC 5c,QAAG,SAAO5D,CAAV,EAAY;AAAC4D,OAAC,GAAC,CAAF;;AAAI,UAAG,SAAOxR,CAAV,EAAY;AAA C,eAAKwR,CAAC,GAAC5D,CAAC,CAACpX,MAAJ,IAAYgb,CAAC,GAACxR,CAAC,CAACxJ,MAAhB,IAA wBoX,CAAC,CAACA,CAAC,CAACpX,MAAF,GAASgb,CAAT,GAAW,CAAZ,CAAD,CAAgBtb,MAAhB,KAA yB8J,CAAC,CAACA,CAAC,CAACxJ,MAAF,GAASgb,CAAT,GAAW,CAAZ,CAAD,CAAgBtb,MAAtE;AAA8E sb,WAAC;AAA/E;;AAAkF,aAAIxR,CAAC,GAACA,CAAC,CAACxJ,MAAF,GAAS,CAAf,EAAiBwJ,CAAC,GA ACwR,CAAnB,EAAqBxR,CAAC,EAAtB;AAAyBoO,WAAC,GAACtW,CAAC,CAACmJ,GAAF,EAAF;AAAzB; AAAmC;;AAAA,WAAIjB,CAAC,GAAC4N,CAAC,CAACpX,MAAF,GAASgb,CAAT,GAAW,CAAjB,EAAmB, KAAGxR,CAAtB,EAAwBA,CAAC,EAAzB;AAA4BwR,SAAC,GAAC,EAAF,EAAKhW,CAAC,GAACoS,CAAC ,CAAC5N,CAAD,CAAR,EAAY,CAACvK,CAAC,GAACmY,CAAC,CAAC5N,CAAC,GAAC,CAAH,CAAD,CA AO8b,YAAV,KAAyBhT,CAAC,GAACrT,CAAC,CAAComB,WAAF,CAAc,GAAd,CAAF,EAAqB,CAAC,CAAD ,KAAK/S,CAAL,KAASA,CAAC,GAAC,CAAX,CAArB,EAAmC,UAAQrT,CAAC,CAACsmB,MAAF,CAASjT,C AAT,EAAW,CAAX,CAAR,KAAwBA,CAAC,IAAE,CAA3B,CAAnC,EAAiErT,CAAC,GAACA,CAAC,CAACs mB,MAAF,CAASjT,CAAT,CAA5F,IAAyGrT,CAAC,GAAC,EAAvH,EAA0HA,CAAC,GAAC;AAACsG,YAAE, EAAC,IAAJ;AAASigB,yBAAe,EAAC,CAAC,CAA1B;AAA4B5Q,cAAI,EAAC3V,CAAjC;AAAmCqJ,eAAK,EA AC,KAAK,CAA9C;AAAgDmd,kBAAQ,EAACzK;AAAzD,SAA5H,EAAwLzI,CAAC,KAAGtT,CAAC,CAACym B,UAAF,GAAa;AAACC,oBAAU,EAAC3gB,CAAC,CAAC2gB,UAAd;AAAyBC,sBAAY,EAAC5gB,CAAC,CA AC4gB,YAAxC;AAAqDN,sBAAY,EAACtgB,CAAC,CAACsgB,YAApE;AAAiFO,kBAAQ,EAAC7gB,CAAC,C AAC6gB;AAA5F,SAAhB,CAAzL,EAAgTjO,CAAC,CAACrR,IAAF,CAAOtH,CAAP,CAAhT,EAA0TqC,CAAC, CAACiF,IAAF,CAAOqR,CAAP,CAA1T,EACpLA,CAAC,GAACoD,CADkL;AAA5B;;AACpJxR,OAAC,GAAC4 N,CAAF;AAAI;;AAAA4D,KAAC,GAACkC,CAAC,CAACuH,SAAJ;AAAcvH,KAAC,GAAC;AAAC3X,QAAE, EAAC,cAAYyV,CAAZ,IAAe,iBAAeA,CAA9B,GAAgC,IAAhC,GAAqCiC,CAAC,EAA1C;AAA6CuI,qBAAe,EA AC,cAAYxK,CAAZ,IAAe,YAAUA,CAAtF;AAAwFpG,UAAI,EAACoG,CAA7F;AAA+F1S,WAAK,EAAC4U,C AAC,CAAC5U,KAAvG;AAA6Gmd,cAAQ,EAAC;AAAtH,KAAF;AAA4HlT,KAAC,KAAGyI,CAAC,GAAC;AA AC2K,gBAAU,EAAC,IAAZ;AAAiBL,kBAAY,EAAC,IAA9B;AAAmCO,cAAQ,EAAC,IAA5C;AAAiDD,kBAA Y,EAAC;AAA9D,KAAF,EAAsExO,CAAC,IAAE,KAAGA,CAAC,CAACpX,MAAR,KAAiBoX,CAAC,GAACA, CAAC,CAAC,CAAD,CAAH,EAAO4D,CAAC,CAAC2K,UAAF,GAAavO,CAAC,CAACuO,UAAtB,EAAiC3K,C AAC,CAACsK,YAAF,GAAelO,CAAC,CAACkO,YAAlD,EAA+DtK,CAAC,CAAC6K,QAAF,GAAWzO,CAAC, CAACyO,QAA5E,EAAqF7K,CAAC,CAAC4K,YAAF,GAAexO,CAAC,CAACwO,YAAvH,CAAtE,EAA2M1I,C AAC,CAACwI,UAAF,GAAa1K,CAA3N,CAAD;AAA+NpD,KAAC,CAACrR,IAAF,CAAO2W,CAAP;AAAU;;A AAA4I,GAAC,CAAC/K,CAAD,EAAG,IAAH,CAAD;AAAU,SAAOA,CAAP;AAAS;;AAC9Y,SAAS+K,CAAT,C AAW7f,CAAX,EAAaC,CAAb,EAAe;AAAC,OAAI,IAAIqM,CAAC,GAAC,EAAN,EAASwI,CAAC,GAAC,CAAf ,EAAiBA,CAAC,GAAC9U,CAAC,CAACjG,MAArB,EAA4B+a,CAAC,EAA7B,EAAgC;AAAC,QAAIvR,CAAC, GAACvD,CAAC,CAAC8U,CAAD,CAAP;AAAW,qBAAevR,CAAC,CAACoL,IAAjB,IAAuB,MAAIpL,CAAC,C AACic,QAAF,CAAWzlB,MAAtC,IAA8CiG,CAAC,CAACyW,MAAF,CAAS3B,CAAT,EAAW,CAAX,GAAcA,C AAC,EAAf,EAAkBxI,CAAC,CAAChM,IAAF,CAAOiD,CAAP,CAAhE,IAA2Esc,CAAC,CAACtc,CAAC,CAACi c,QAAH,EAAYjc,CAAZ,CAA5E;AAA2F;;AAAA,WAAOtD,CAAP,KAAW,MAAIqM,CAAC,CAACvS,MAAN, GAAakG,CAAC,CAACoC,KAAF,GAAQiK,CAAC,CAAC,CAAD,CAAD,CAAKjK,KAA1B,GAAgC,IAAEiK,C AAC,CAACvS,MAAJ,KAAakG,CAAC,CAACoC,KAAF,GAAQiK,CAAC,CAACvT,GAAF,CAAM,UAASiH,CA AT,EAAW;AAAC,WAAOA,CAAC,CAACqC,KAAT;AAAe,GAAjC,CAArB,CAA3C;AAAqG;;AAAA,SAASyd, CAAT,CAAW9f,CAAX,EAAaC,CAAb,EAAeqM,CAAf,EAAiB;AAAC,MAAIwI,CAAC,GAAC,IAAEhb,SAAS, CAACC,MAAZ,IAAoB,KAAK,CAAL,KAASD,SAAS,CAAC,CAAD,CAAtC,GAA0CA,SAAS,CAAC,CAAD,CA AnD,GAAuD,CAAC,CAA9D;AAAgE,UAAMwS,CAAN,KAAUA,CAAC,GAAC6K,CAAC,CAAC4I,sBAAd;AA AsC,MAAIxc,CAAC,GAAC+I,CAAC,CAACuS,OAAR;AAAgBvS,GAAC,CAACuS,OAAF,GAAUlH,CAAV;;A AAY,MAAG;AAAC,QAAIhG,CAAC,GAACnR,KAAK,EAAX;AAAcR,KAAC,CAACC,CAAD,CAAD;AAAK,G

AAvB,SAA8B;AAAC,QAAI+W,CAAC,GAACO,CAAN;AAAQA,KAAC,GAAC,EAAF;AAAKjL,KAAC,CAAC uS,OAAF,GAAUtb,CAAV;AAAY;;AAAAA,GAAC,GAAC6B,CAAC,CAACjH,KAAF,CAAQwT,CAAR,CAAF; AAAa,SAAOsG,CAAC,CAAC1U,CAAD,EAAGyT,CAAH,EAAKlC,CAAL,CAAR;AAAgB;;AACre,SAAS3P,C AAT,CAAWnF,CAAX,EAAa;AAACA,GAAC,CAAC5G,OAAF,CAAU,UAAS4G,CAAT,EAAWsM,CAAX,EAA a;AAAC,WAAOA,CAAC,CAACuR,aAAF,GAAgB7d,CAAvB;AAAyB,GAAjD;AAAmD;;AAAAtI,OAAO,CAA CsoB,YAAR,GAAqBF,CAArB;;AACjEpoB,OAAO,CAACuoB,mBAAR,GAA4B,UAASjgB,CAAT,EAAWC,CA AX,EAAa;AAAC,MAAIqM,CAAC,GAAC,IAAExS,SAAS,CAACC,MAAZ,IAAoB,KAAK,CAAL,KAASD,SAA S,CAAC,CAAD,CAAtC,GAA0CA,SAAS,CAAC,CAAD,CAAnD,GAAuD,CAAC,CAA9D;AAAgE,UAAMmG,C AAN,KAAUA,CAAC,GAACkX,CAAC,CAAC4I,sBAAd;AAAsCtI,GAAC,GAACzX,CAAF;AAAI,MAAG,MAA IA,CAAC,CAACkgB,GAAN,IAAW,OAAKlgB,CAAC,CAACkgB,GAAlB,IAAuB,OAAKlgB,CAAC,CAACkgB, GAAjC,EAAqC,MAAM1f,KAAK,CAAC,mEAAD,CAAX;AAAiFkX,GAAC;AAAG,MAAI5C,CAAC,GAAC9U, CAAC,CAACgM,IAAR;AAAA,MAAazI,CAAC,GAACvD,CAAC,CAACmgB,aAAjB;;AAA+B,MAAGrL,CAAC, KAAG9U,CAAC,CAACogB,WAAN,IAAmBtL,CAAnB,IAAsBA,CAAC,CAACuL,YAA3B,EAAwC;AAAC9c,K AAC,GAACwN,CAAC,CAAC,EAAD,EAAIxN,CAAJ,CAAH;AAAU,QAAIoO,CAAC,GAACmD,CAAC,CAACu L,YAAR;;AAAqB,SAAIrJ,CAAJ,IAASrF,CAAT;AAAW,WAAK,CAAL,KAASpO,CAAC,CAACyT,CAAD,CAA V,KAAgBzT,CAAC,CAACyT,CAAD,CAAD,GAAKrF,CAAC,CAACqF,CAAD,CAAtB;AAAX;AAAsC;;AAAA Y,GAAC,GAAC5X,CAAC,CAAC4e,aAAJ;AAAkB,MAAI5H,CAAC,GAAC,IAAI/F,GAAJ,EAAN;;AAAc,MAA G;AAAC,SAAIU,CAAC,GAAC3R,CAAN,EAAQ2R,CAAR,GAAW;AAAC,UAAG,OAAKA,CAAC,CAACuO,G AAV,EAAc;AAAC,YAAI7kB,CAAC,GAACsW,CAAC,CAAC3F,IAAF,CAAOsU,QAAb;AAAsBtJ,SAAC,CAA C5F,GAAF,CAAM/V,CAAN,MAC/e2b,CAAC,CAAC5T,GAAF,CAAM/H,CAAN,EAAQA,CAAC,CAACwiB,aA AV,GAAyBxiB,CAAC,CAACwiB,aAAF,GAAgBlM,CAAC,CAACwO,aAAF,CAAgB9d,KADsb;AAC/a;;AAAAs P,OAAC,GAACA,CAAC,CAAC4O,MAAJ;AAAW;;AAAA,QAAG,OAAKvgB,CAAC,CAACkgB,GAAV,EAAc; AAAC,UAAIvhB,CAAC,GAACmW,CAAC,CAAC0L,MAAR;AAAe1L,OAAC,GAACvR,CAAF;AAAI,UAAI0T, CAAC,GAACjX,CAAC,CAACwa,GAAR;AAAYnf,OAAC,GAAC4E,CAAF;AAAI,UAAI8U,CAAC,GAAC1Z,C AAC,CAACwjB,OAAR;AAAgBxjB,OAAC,CAACwjB,OAAF,GAAUlH,CAAV;;AAAY,UAAG;AAAC,YAAIxG ,CAAC,GAAC3Q,KAAK,EAAX;AAAc7B,SAAC,CAACmW,CAAD,EAAGmC,CAAH,CAAD;AAAO,OAAzB,S AAgC;AAAC,YAAIlY,CAAC,GAACwY,CAAN;AAAQA,SAAC,GAAC,EAAF;AAAKlc,SAAC,CAACwjB,OAA F,GAAU9J,CAAV;AAAY;;AAAA,UAAI/b,CAAC,GAACoM,CAAC,CAACjH,KAAF,CAAQgT,CAAR,CAAN;A AAiB,aAAO8G,CAAC,CAACjf,CAAD,EAAG+F,CAAH,EAAKuN,CAAL,CAAR;AAAgB;;AAAA,WAAOwT,C AAC,CAAChL,CAAD,EAAGvR,CAAH,EAAKtD,CAAL,EAAOqM,CAAP,CAAR;AAAkB,GADoL,SAC7K;AA ACsL,KAAC,GAAC,IAAF,EAAOzS,CAAC,CAAC6R,CAAD,CAAR;AAAY;AAAC,CAD5R,C;;;;;;;;ACtBC,WA ASxN,IAAT,EAAeiX,OAAf,EAAwB;AACrB,eADqB,CAErB;;AAEA;;AACA,MAAI,IAAJ,EAAgD;AAC5CC,qC AA6B,CAAC,uBAAD,CAAvB,oCAAuCD,OAAvC;AAAA;AAAA;AAAA,oGAAN;AACH,GAFD,MAEO,EAIN; AACJ,CAZA,EAYC,IAZD,EAYO,SAASE,gBAAT,CAA0BC,UAA1B,EAAsC;AAC1C;;AAEA,MAAIC,2BAA2B ,GAAG,cAAlC;AACA,MAAIC,sBAAsB,GAAG,gCAA7B;AACA,MAAIC,yBAAyB,GAAG,6BAAhC;AAEA,SA AO;AACH;;;;;;AAMA5iB,SAAK,EAAE,SAAS6iB,uBAAT,CAAiCC,KAAjC,EAAwC;AAC3C,UAAI,OAAOA,K AAK,CAACC,UAAb,KAA4B,WAA5B,IAA2C,OAAOD,KAAK,CAAC,iBAAD,CAAZ,KAAoC,WAAnF,EAAgG ;AAC5F,eAAO,KAAKE,UAAL,CAAgBF,KAAhB,CAAP;AACH,OAFD,MAEO,IAAIA,KAAK,CAACG,KAAN,I AAeH,KAAK,CAACG,KAAN,CAAYpiB,KAAZ,CAAkB8hB,sBAAlB,CAAnB,EAA8D;AACjE,eAAO,KAAKO, WAAL,CAAiBJ,KAAjB,CAAP;AACH,OAFM,MAEA,IAAIA,KAAK,CAACG,KAAV,EAAiB;AACpB,eAAO,K AAKE,eAAL,CAAqBL,KAArB,CAAP;AACH,OAFM,MAEA;AACH,cAAM,IAAIzgB,KAAJ,CAAU,iCAAV,CA AN;AACH;AACJ,KAjBE;AAmBH;AACA+gB,mBAAe,EAAE,SAASC,iCAAT,CAA2CC,OAA3C,EAAoD;AACj E;AACA,UAAIA,OAAO,CAACjF,OAAR,CAAgB,GAAhB,MAAyB,CAAC,CAA9B,EAAiC;AAC7B,eAAO,CAA CiF,OAAD,CAAP;AACH;;AAED,UAAIC,MAAM,GAAG,8BAAb;AACA,UAAIC,KAAK,GAAGD,MAAM,CAA ClZ,IAAP,CAAYiZ,OAAO,CAAC3iB,OAAR,CAAgB,OAAhB,EAAyB,EAAzB,CAAZ,CAAZ;AACA,aAAO,CA AC6iB,KAAK,CAAC,CAAD,CAAN,EAAWA,KAAK,CAAC,CAAD,CAAL,IAAYvpB,SAAvB,EAAkCupB,KAA K,CAAC,CAAD,CAAL,IAAYvpB,SAA9C,CAAP;AACH,KA7BE;AA+BHipB,eAAW,EAAE,SAASO,6BAAT,C AAuCX,KAAvC,EAA8C;AACvD,UAAIY,QAAQ,GAAGZ,KAAK,CAACG,KAAN,CAAYjoB,KAAZ,CAAkB,IA

AlB,EAAwBmK,MAAxB,CAA+B,UAASwe,IAAT,EAAe;AACzD,eAAO,CAAC,CAACA,IAAI,CAAC9iB,KAAL ,CAAW8hB,sBAAX,CAAT;AACH,OAFc,EAEZ,IAFY,CAAf;AAIA,aAAOe,QAAQ,CAAC9oB,GAAT,CAAa,UA AS+oB,IAAT,EAAe;AAC/B,YAAIA,IAAI,CAACtF,OAAL,CAAa,QAAb,IAAyB,CAAC,CAA9B,EAAiC;AAC7B ;AACAsF,cAAI,GAAGA,IAAI,CAAChjB,OAAL,CAAa,YAAb,EAA2B,MAA3B,EAAmCA,OAAnC,CAA2C,8B AA3C,EAA2E,EAA3E,CAAP;AACH;;AACD,YAAIijB,aAAa,GAAGD,IAAI,CAAChjB,OAAL,CAAa,MAAb,EA AqB,EAArB,EAAyBA,OAAzB,CAAiC,cAAjC,EAAiD,GAAjD,CAApB,CAL+B,CAO/B;AACA;;AACA,YAAIkj B,QAAQ,GAAGD,aAAa,CAAC/iB,KAAd,CAAoB,0BAApB,CAAf,CAT+B,CAW/B;;AACA+iB,qBAAa,GAAGC ,QAAQ,GAAGD,aAAa,CAACjjB,OAAd,CAAsBkjB,QAAQ,CAAC,CAAD,CAA9B,EAAmC,EAAnC,CAAH,GA A4CD,aAApE;AAEA,YAAIzmB,MAAM,GAAGymB,aAAa,CAAC5oB,KAAd,CAAoB,KAApB,EAA2BsB,KAA 3B,CAAiC,CAAjC,CAAb,CAd+B,CAe/B;;AACA,YAAIwnB,aAAa,GAAG,KAAKV,eAAL,CAAqBS,QAAQ,GA AGA,QAAQ,CAAC,CAAD,CAAX,GAAiB1mB,MAAM,CAACkJ,GAAP,EAA9C,CAApB;AACA,YAAI6a,YAA Y,GAAG/jB,MAAM,CAACrC,IAAP,CAAY,GAAZ,KAAoBb,SAAvC;AACA,YAAIwnB,QAAQ,GAAG,CAAC, MAAD,EAAS,aAAT,EAAwBpD,OAAxB,CAAgCyF,aAAa,CAAC,CAAD,CAA7C,IAAoD,CAAC,CAArD,GAAy D7pB,SAAzD,GAAqE6pB,aAAa,CAAC,CAAD,CAAjG;AAEA,eAAO,IAAIrB,UAAJ,CAAe;AAClBvB,sBAAY,E AAEA,YADI;AAElBO,kBAAQ,EAAEA,QAFQ;AAGlBF,oBAAU,EAAEuC,aAAa,CAAC,CAAD,CAHP;AAIlBt C,sBAAY,EAAEsC,aAAa,CAAC,CAAD,CAJT;AAKlBxoB,gBAAM,EAAEqoB;AALU,SAAf,CAAP;AAOH,OA3 BM,EA2BJ,IA3BI,CAAP;AA4BH,KAhEE;AAkEHR,mBAAe,EAAE,SAASY,iCAAT,CAA2CjB,KAA3C,EAAkD ;AAC/D,UAAIY,QAAQ,GAAGZ,KAAK,CAACG,KAAN,CAAYjoB,KAAZ,CAAkB,IAAlB,EAAwBmK,MAAxB ,CAA+B,UAASwe,IAAT,EAAe;AACzD,eAAO,CAACA,IAAI,CAAC9iB,KAAL,CAAW+hB,yBAAX,CAAR;AA CH,OAFc,EAEZ,IAFY,CAAf;AAIA,aAAOc,QAAQ,CAAC9oB,GAAT,CAAa,UAAS+oB,IAAT,EAAe;AAC/B;A ACA,YAAIA,IAAI,CAACtF,OAAL,CAAa,SAAb,IAA0B,CAAC,CAA/B,EAAkC;AAC9BsF,cAAI,GAAGA,IAAI ,CAAChjB,OAAL,CAAa,kDAAb,EAAiE,KAAjE,CAAP;AACH;;AAED,YAAIgjB,IAAI,CAACtF,OAAL,CAAa, GAAb,MAAsB,CAAC,CAAvB,IAA4BsF,IAAI,CAACtF,OAAL,CAAa,GAAb,MAAsB,CAAC,CAAvD,EAA0D;A ACtD;AACA,iBAAO,IAAIoE,UAAJ,CAAe;AAClBvB,wBAAY,EAAEyC;AADI,WAAf,CAAP;AAGH,SALD,M AKO;AACH,cAAIK,iBAAiB,GAAG,4BAAxB;AACA,cAAIC,OAAO,GAAGN,IAAI,CAAC9iB,KAAL,CAAWmj B,iBAAX,CAAd;AACA,cAAI9C,YAAY,GAAG+C,OAAO,IAAIA,OAAO,CAAC,CAAD,CAAlB,GAAwBA,OA AO,CAAC,CAAD,CAA/B,GAAqChqB,SAAxD;AACA,cAAI6pB,aAAa,GAAG,KAAKV,eAAL,CAAqBO,IAAI,C AAChjB,OAAL,CAAaqjB,iBAAb,EAAgC,EAAhC,CAArB,CAApB;AAEA,iBAAO,IAAIvB,UAAJ,CAAe;AAClB vB,wBAAY,EAAEA,YADI;AAElBO,oBAAQ,EAAEqC,aAAa,CAAC,CAAD,CAFL;AAGlBvC,sBAAU,EAAEuC ,aAAa,CAAC,CAAD,CAHP;AAIlBtC,wBAAY,EAAEsC,aAAa,CAAC,CAAD,CAJT;AAKlBxoB,kBAAM,EAAE qoB;AALU,WAAf,CAAP;AAOH;AACJ,OAzBM,EAyBJ,IAzBI,CAAP;AA0BH,KAjGE;AAmGHX,cAAU,EAAE, SAASkB,4BAAT,CAAsC/V,CAAtC,EAAyC;AACjD,UAAI,CAACA,CAAC,CAAC4U,UAAH,IAAkB5U,CAAC, CAACgW,OAAF,CAAU9F,OAAV,CAAkB,IAAlB,IAA0B,CAAC,CAA3B,IAClBlQ,CAAC,CAACgW,OAAF,CA AUnpB,KAAV,CAAgB,IAAhB,EAAsBY,MAAtB,GAA+BuS,CAAC,CAAC4U,UAAF,CAAa/nB,KAAb,CAAmB, IAAnB,EAAyBY,MAD5D,EACqE;AACjE,eAAO,KAAKwoB,WAAL,CAAiBjW,CAAjB,CAAP;AACH,OAHD, MAGO,IAAI,CAACA,CAAC,CAAC8U,KAAP,EAAc;AACjB,eAAO,KAAKoB,YAAL,CAAkBlW,CAAlB,CAAP ;AACH,OAFM,MAEA;AACH,eAAO,KAAKmW,YAAL,CAAkBnW,CAAlB,CAAP;AACH;AACJ,KA5GE;AA8 GHiW,eAAW,EAAE,SAASG,6BAAT,CAAuCpW,CAAvC,EAA0C;AACnD,UAAIqW,MAAM,GAAG,mCAAb;A ACA,UAAIC,KAAK,GAAGtW,CAAC,CAACgW,OAAF,CAAUnpB,KAAV,CAAgB,IAAhB,CAAZ;AACA,UAA IkL,MAAM,GAAG,EAAb;;AAEA,WAAK,IAAIzL,CAAC,GAAG,CAAR,EAAW4U,GAAG,GAAGoV,KAAK,C AAC7oB,MAA5B,EAAoCnB,CAAC,GAAG4U,GAAxC,EAA6C5U,CAAC,IAAI,CAAlD,EAAqD;AACjD,YAAIo G,KAAK,GAAG2jB,MAAM,CAACna,IAAP,CAAYoa,KAAK,CAAChqB,CAAD,CAAjB,CAAZ;;AACA,YAAIo G,KAAJ,EAAW;AACPqF,gBAAM,CAAC/D,IAAP,CAAY,IAAIsgB,UAAJ,CAAe;AACvBhB,oBAAQ,EAAE5gB ,KAAK,CAAC,CAAD,CADQ;AAEvB0gB,sBAAU,EAAE1gB,KAAK,CAAC,CAAD,CAFM;AAGvBvF,kBAAM, EAAEmpB,KAAK,CAAChqB,CAAD;AAHU,WAAf,CAAZ;AAKH;AACJ;;AAED,aAAOyL,MAAP;AACH,KA/ HE;AAiIHme,gBAAY,EAAE,SAASK,8BAAT,CAAwCvW,CAAxC,EAA2C;AACrD,UAAIqW,MAAM,GAAG,4 DAAb;AACA,UAAIC,KAAK,GAAGtW,CAAC,CAAC4U,UAAF,CAAa/nB,KAAb,CAAmB,IAAnB,CAAZ;AAC A,UAAIkL,MAAM,GAAG,EAAb;;AAEA,WAAK,IAAIzL,CAAC,GAAG,CAAR,EAAW4U,GAAG,GAAGoV,K

AAK,CAAC7oB,MAA5B,EAAoCnB,CAAC,GAAG4U,GAAxC,EAA6C5U,CAAC,IAAI,CAAlD,EAAqD;AACjD ,YAAIoG,KAAK,GAAG2jB,MAAM,CAACna,IAAP,CAAYoa,KAAK,CAAChqB,CAAD,CAAjB,CAAZ;;AACA, YAAIoG,KAAJ,EAAW;AACPqF,gBAAM,CAAC/D,IAAP,CACI,IAAIsgB,UAAJ,CAAe;AACXvB,wBAAY,EAA ErgB,KAAK,CAAC,CAAD,CAAL,IAAY5G,SADf;AAEXwnB,oBAAQ,EAAE5gB,KAAK,CAAC,CAAD,CAFJ; AAGX0gB,sBAAU,EAAE1gB,KAAK,CAAC,CAAD,CAHN;AAIXvF,kBAAM,EAAEmpB,KAAK,CAAChqB,C AAD;AAJF,WAAf,CADJ;AAQH;AACJ;;AAED,aAAOyL,MAAP;AACH,KArJE;AAuJH;AACAoe,gBAAY,EAA E,SAASK,8BAAT,CAAwC7B,KAAxC,EAA+C;AACzD,UAAIY,QAAQ,GAAGZ,KAAK,CAACG,KAAN,CAAY joB,KAAZ,CAAkB,IAAlB,EAAwBmK,MAAxB,CAA+B,UAASwe,IAAT,EAAe;AACzD,eAAO,CAAC,CAACA, IAAI,CAAC9iB,KAAL,CAAW6hB,2BAAX,CAAF,IAA6C,CAACiB,IAAI,CAAC9iB,KAAL,CAAW,mBAAX,C AArD;AACH,OAFc,EAEZ,IAFY,CAAf;AAIA,aAAO6iB,QAAQ,CAAC9oB,GAAT,CAAa,UAAS+oB,IAAT,EAA e;AAC/B,YAAIxmB,MAAM,GAAGwmB,IAAI,CAAC3oB,KAAL,CAAW,GAAX,CAAb;AACA,YAAI8oB,aAAa ,GAAG,KAAKV,eAAL,CAAqBjmB,MAAM,CAACkJ,GAAP,EAArB,CAApB;AACA,YAAIue,YAAY,GAAIznB, MAAM,CAACya,KAAP,MAAkB,EAAtC;AACA,YAAIsJ,YAAY,GAAG0D,YAAY,CAC1BjkB,OADc,CACN,gC ADM,EAC4B,IAD5B,EAEdA,OAFc,CAEN,YAFM,EAEQ,EAFR,KAEe1G,SAFlC;AAGA,YAAI4qB,OAAJ;;AA CA,YAAID,YAAY,CAAC/jB,KAAb,CAAmB,aAAnB,CAAJ,EAAuC;AACnCgkB,iBAAO,GAAGD,YAAY,CAA CjkB,OAAb,CAAqB,oBAArB,EAA2C,IAA3C,CAAV;AACH;;AACD,YAAIvE,IAAI,GAAIyoB,OAAO,KAAK5q B,SAAZ,IAAyB4qB,OAAO,KAAK,2BAAtC,GACP5qB,SADO,GACK4qB,OAAO,CAAC7pB,KAAR,CAAc,GA Ad,CADhB;AAGA,eAAO,IAAIynB,UAAJ,CAAe;AAClBvB,sBAAY,EAAEA,YADI;AAElB9kB,cAAI,EAAEA,I AFY;AAGlBqlB,kBAAQ,EAAEqC,aAAa,CAAC,CAAD,CAHL;AAIlBvC,oBAAU,EAAEuC,aAAa,CAAC,CAAD ,CAJP;AAKlBtC,sBAAY,EAAEsC,aAAa,CAAC,CAAD,CALT;AAMlBxoB,gBAAM,EAAEqoB;AANU,SAAf,C AAP;AAQH,OAtBM,EAsBJ,IAtBI,CAAP;AAuBH;AApLE,GAAP;AAsLH,CAzMA,CAAD,C;;;;;;;;ACAC,WAAS tY,IAAT,EAAeiX,OAAf,EAAwB;AACrB,eADqB,CAErB;;AAEA;;AACA,MAAI,IAAJ,EAAgD;AAC5CC,qCAA qB,EAAf,oCAAmBD,OAAnB;AAAA;AAAA;AAAA,oGAAN;AACH,GAFD,MAEO,EAIN;AACJ,CAZA,EAYC,I AZD,EAYO,YAAW;AACf;;AACA,WAASwC,SAAT,CAAmBjqB,CAAnB,EAAsB;AAClB,WAAO,CAACuH,KA AK,CAAC2iB,UAAU,CAAClqB,CAAD,CAAX,CAAN,IAAyBmqB,QAAQ,CAACnqB,CAAD,CAAxC;AACH;;A AED,WAASoqB,WAAT,CAAqBC,GAArB,EAA0B;AACtB,WAAOA,GAAG,CAACC,MAAJ,CAAW,CAAX,EA AcC,WAAd,KAA8BF,GAAG,CAACG,SAAJ,CAAc,CAAd,CAArC;AACH;;AAED,WAASC,OAAT,CAAiBre,CA AjB,EAAoB;AAChB,WAAO,YAAW;AACd,aAAO,KAAKA,CAAL,CAAP;AACH,KAFD;AAGH;;AAED,MAAI se,YAAY,GAAG,CAAC,eAAD,EAAkB,QAAlB,EAA4B,UAA5B,EAAwC,YAAxC,CAAnB;AACA,MAAIC,YA AY,GAAG,CAAC,cAAD,EAAiB,YAAjB,CAAnB;AACA,MAAIC,WAAW,GAAG,CAAC,UAAD,EAAa,cAAb,E AA6B,QAA7B,CAAlB;AACA,MAAIC,UAAU,GAAG,CAAC,MAAD,CAAjB;AAEA,MAAIC,KAAK,GAAGJ,Y AAY,CAACrW,MAAb,CAAoBsW,YAApB,EAAkCC,WAAlC,EAA+CC,UAA/C,CAAZ;;AAEA,WAASjD,UAA T,CAAoBmD,GAApB,EAAyB;AACrB,QAAI,CAACA,GAAL,EAAU;;AACV,SAAK,IAAInrB,CAAC,GAAG,CA Ab,EAAgBA,CAAC,GAAGkrB,KAAK,CAAC/pB,MAA1B,EAAkCnB,CAAC,EAAnC,EAAuC;AACnC,UAAImr B,GAAG,CAACD,KAAK,CAAClrB,CAAD,CAAN,CAAH,KAAkBR,SAAtB,EAAiC;AAC7B,aAAK,QAAQgrB, WAAW,CAACU,KAAK,CAAClrB,CAAD,CAAN,CAAxB,EAAoCmrB,GAAG,CAACD,KAAK,CAAClrB,CAA D,CAAN,CAAvC;AACH;AACJ;AACJ;;AAEDgoB,YAAU,CAAC7oB,SAAX,GAAuB;AACnBisB,WAAO,EAAE ,mBAAW;AAChB,aAAO,KAAKzpB,IAAZ;AACH,KAHkB;AAInB0pB,WAAO,EAAE,iBAAStlB,CAAT,EAAY; AACjB,UAAI9G,MAAM,CAACE,SAAP,CAAiB2H,QAAjB,CAA0BzF,IAA1B,CAA+B0E,CAA/B,MAAsC,gBA A1C,EAA4D;AACxD,cAAM,IAAItG,SAAJ,CAAc,uBAAd,CAAN;AACH;;AACD,WAAKkC,IAAL,GAAYoE,C AAZ;AACH,KATkB;AAWnBulB,iBAAa,EAAE,yBAAW;AACtB,aAAO,KAAKC,UAAZ;AACH,KAbkB;AAcnB C,iBAAa,EAAE,uBAASzlB,CAAT,EAAY;AACvB,UAAIA,CAAC,YAAYiiB,UAAjB,EAA6B;AACzB,aAAKuD, UAAL,GAAkBxlB,CAAlB;AACH,OAFD,MAEO,IAAIA,CAAC,YAAY9G,MAAjB,EAAyB;AAC5B,aAAKssB,U AAL,GAAkB,IAAIvD,UAAJ,CAAejiB,CAAf,CAAlB;AACH,OAFM,MAEA;AACH,cAAM,IAAItG,SAAJ,CAAc, 6CAAd,CAAN;AACH;AACJ,KAtBkB;AAwBnBqH,YAAQ,EAAE,oBAAW;AACjB,UAAIkgB,QAAQ,GAAG,K AAKyE,WAAL,MAAsB,EAArC;AACA,UAAI3E,UAAU,GAAG,KAAK4E,aAAL,MAAwB,EAAzC;AACA,UAA I3E,YAAY,GAAG,KAAK4E,eAAL,MAA0B,EAA7C;AACA,UAAIlF,YAAY,GAAG,KAAKmF,eAAL,MAA0B,E AA7C;;AACA,UAAI,KAAKC,SAAL,EAAJ,EAAsB;AAClB,YAAI7E,QAAJ,EAAc;AACV,iBAAO,aAAaA,QAA

b,GAAwB,GAAxB,GAA8BF,UAA9B,GAA2C,GAA3C,GAAiDC,YAAjD,GAAgE,GAAvE;AACH;;AACD,eAAO ,YAAYD,UAAZ,GAAyB,GAAzB,GAA+BC,YAAtC;AACH;;AACD,UAAIN,YAAJ,EAAkB;AACd,eAAOA,YA AY,GAAG,IAAf,GAAsBO,QAAtB,GAAiC,GAAjC,GAAuCF,UAAvC,GAAoD,GAApD,GAA0DC,YAA1D,GAA yE,GAAhF;AACH;;AACD,aAAOC,QAAQ,GAAG,GAAX,GAAiBF,UAAjB,GAA8B,GAA9B,GAAoCC,YAA3C; AACH;AAvCkB,GAAvB;;AA0CAiB,YAAU,CAAC8D,UAAX,GAAwB,SAASC,sBAAT,CAAgCtB,GAAhC,EA AqC;AACzD,QAAIuB,cAAc,GAAGvB,GAAG,CAAC7G,OAAJ,CAAY,GAAZ,CAArB;AACA,QAAIqI,YAAY,G AAGxB,GAAG,CAACjE,WAAJ,CAAgB,GAAhB,CAAnB;AAEA,QAAIC,YAAY,GAAGgE,GAAG,CAACG,SA AJ,CAAc,CAAd,EAAiBoB,cAAjB,CAAnB;AACA,QAAIrqB,IAAI,GAAG8oB,GAAG,CAACG,SAAJ,CAAcoB,c AAc,GAAG,CAA/B,EAAkCC,YAAlC,EAAgD1rB,KAAhD,CAAsD,GAAtD,CAAX;AACA,QAAI2rB,cAAc,GA AGzB,GAAG,CAACG,SAAJ,CAAcqB,YAAY,GAAG,CAA7B,CAArB;;AAEA,QAAIC,cAAc,CAACtI,OAAf,CA AuB,GAAvB,MAAgC,CAApC,EAAuC;AACnC,UAAImF,KAAK,GAAG,gCAAgCnZ,IAAhC,CAAqCsc,cAArC, EAAqD,EAArD,CAAZ;AACA,UAAIlF,QAAQ,GAAG+B,KAAK,CAAC,CAAD,CAApB;AACA,UAAIjC,UAAU, GAAGiC,KAAK,CAAC,CAAD,CAAtB;AACA,UAAIhC,YAAY,GAAGgC,KAAK,CAAC,CAAD,CAAxB;AACH ;;AAED,WAAO,IAAIf,UAAJ,CAAe;AAClBvB,kBAAY,EAAEA,YADI;AAElB9kB,UAAI,EAAEA,IAAI,IAAInC ,SAFI;AAGlBwnB,cAAQ,EAAEA,QAHQ;AAIlBF,gBAAU,EAAEA,UAAU,IAAItnB,SAJR;AAKlBunB,kBAAY, EAAEA,YAAY,IAAIvnB;AALZ,KAAf,CAAP;AAOH,GAtBD;;AAwBA,OAAK,IAAIQ,CAAC,GAAG,CAAb,EA AgBA,CAAC,GAAG8qB,YAAY,CAAC3pB,MAAjC,EAAyCnB,CAAC,EAA1C,EAA8C;AAC1CgoB,cAAU,CA AC7oB,SAAX,CAAqB,QAAQqrB,WAAW,CAACM,YAAY,CAAC9qB,CAAD,CAAb,CAAxC,IAA6D6qB,OAA O,CAACC,YAAY,CAAC9qB,CAAD,CAAb,CAApE;;AACAgoB,cAAU,CAAC7oB,SAAX,CAAqB,QAAQqrB,W AAW,CAACM,YAAY,CAAC9qB,CAAD,CAAb,CAAxC,IAA8D,UAASwM,CAAT,EAAY;AACtE,aAAO,UAAS zG,CAAT,EAAY;AACf,aAAKyG,CAAL,IAAU2f,OAAO,CAACpmB,CAAD,CAAjB;AACH,OAFD;AAGH,KAJ 4D,CAI1D+kB,YAAY,CAAC9qB,CAAD,CAJ8C,CAA7D;AAKH;;AAED,OAAK,IAAIoc,CAAC,GAAG,CAAb,E AAgBA,CAAC,GAAG2O,YAAY,CAAC5pB,MAAjC,EAAyCib,CAAC,EAA1C,EAA8C;AAC1C4L,cAAU,CAA C7oB,SAAX,CAAqB,QAAQqrB,WAAW,CAACO,YAAY,CAAC3O,CAAD,CAAb,CAAxC,IAA6DyO,OAAO,C AACE,YAAY,CAAC3O,CAAD,CAAb,CAApE;;AACA4L,cAAU,CAAC7oB,SAAX,CAAqB,QAAQqrB,WAAW, CAACO,YAAY,CAAC3O,CAAD,CAAb,CAAxC,IAA8D,UAAS5P,CAAT,EAAY;AACtE,aAAO,UAASzG,CAA T,EAAY;AACf,YAAI,CAACskB,SAAS,CAACtkB,CAAD,CAAd,EAAmB;AACf,gBAAM,IAAItG,SAAJ,CAAc+ M,CAAC,GAAG,mBAAlB,CAAN;AACH;;AACD,aAAKA,CAAL,IAAUnK,MAAM,CAAC0D,CAAD,CAAhB;A ACH,OALD;AAMH,KAP4D,CAO1DglB,YAAY,CAAC3O,CAAD,CAP8C,CAA7D;AAQH;;AAED,OAAK,IAAIj E,CAAC,GAAG,CAAb,EAAgBA,CAAC,GAAG6S,WAAW,CAAC7pB,MAAhC,EAAwCgX,CAAC,EAAzC,EAA 6C;AACzC6P,cAAU,CAAC7oB,SAAX,CAAqB,QAAQqrB,WAAW,CAACQ,WAAW,CAAC7S,CAAD,CAAZ,C AAxC,IAA4D0S,OAAO,CAACG,WAAW,CAAC7S,CAAD,CAAZ,CAAnE;;AACA6P,cAAU,CAAC7oB,SAAX, CAAqB,QAAQqrB,WAAW,CAACQ,WAAW,CAAC7S,CAAD,CAAZ,CAAxC,IAA6D,UAAS3L,CAAT,EAAY; AACrE,aAAO,UAASzG,CAAT,EAAY;AACf,aAAKyG,CAAL,IAAU3M,MAAM,CAACkG,CAAD,CAAhB;AAC H,OAFD;AAGH,KAJ2D,CAIzDilB,WAAW,CAAC7S,CAAD,CAJ8C,CAA5D;AAKH;;AAED,SAAO6P,UAAP;A ACH,CA7IA,CAAD,C;;;;;;;ACAa;;AAEb,IAAIppB,IAAJ,EAA2C;AACzCC,QAAM,CAACC,OAAP,GAAiBC,mB AAO,CAAC,EAAD,CAAxB;AACD,CAFD,MAEO,E;;;;;;;ACJP;;;;;;;;AAQa;;;;AAAA,IAAIga,CAAC,GAACha,m BAAO,CAAC,CAAD,CAAb;AAAA,IAA+BoH,CAAC,GAAC,KAAjC;AAAA,IAAuCqG,CAAC,GAAC,KAAzC;; AAA+C1N,OAAO,CAAC4gB,QAAR,GAAiB,KAAjB;AAAuB5gB,OAAO,CAACihB,UAAR,GAAmB,KAAnB;A AAyBjhB,OAAO,CAACghB,QAAR,GAAiB,KAAjB;AAAuB,IAAI1B,CAAC,GAAC,KAAN;AAAA,IAAYxY,C AAC,GAAC,KAAd;AAAA,IAAoBnD,CAAC,GAAC,KAAtB;AAA4B3D,OAAO,CAACkhB,QAAR,GAAiB,KAA jB;AAAuBlhB,OAAO,CAACmhB,YAAR,GAAqB,KAArB;AAA2B,IAAI5B,CAAC,GAAC,KAAN;AAAA,IAAYt Y,CAAC,GAAC,KAAd;AAAoBjH,OAAO,CAACstB,yBAAR,GAAkC,KAAlC;AAAwCttB,OAAO,CAACutB,kB AAR,GAA2B,KAA3B;AAAiCvtB,OAAO,CAACwtB,qBAAR,GAA8B,KAA9B;AAAoCxtB,OAAO,CAACytB,cA AR,GAAuB,KAAvB;;AAClV,IAAG,eAAa,OAAOhW,MAApB,IAA4BA,MAAM,CAAC+H,GAAtC,EAA0C;AA AC,MAAIC,CAAC,GAAChI,MAAM,CAAC+H,GAAb;AAAiBnY,GAAC,GAACoY,CAAC,CAAC,eAAD,CAAH ;AAAqB/R,GAAC,GAAC+R,CAAC,CAAC,cAAD,CAAH;AAAoBzf,SAAO,CAAC4gB,QAAR,GAAiBnB,CAAC ,CAAC,gBAAD,CAAlB;AAAqCzf,SAAO,CAACihB,UAAR,GAAmBxB,CAAC,CAAC,mBAAD,CAApB;AAA0

Czf,SAAO,CAACghB,QAAR,GAAiBvB,CAAC,CAAC,gBAAD,CAAlB;AAAqCH,GAAC,GAACG,CAAC,CAA C,gBAAD,CAAH;AAAsB3Y,GAAC,GAAC2Y,CAAC,CAAC,eAAD,CAAH;AAAqB9b,GAAC,GAAC8b,CAAC, CAAC,mBAAD,CAAH;AAAyBzf,SAAO,CAACkhB,QAAR,GAAiBzB,CAAC,CAAC,gBAAD,CAAlB;AAAqCzf ,SAAO,CAACmhB,YAAR,GAAqB1B,CAAC,CAAC,qBAAD,CAAtB;AAA8CF,GAAC,GAACE,CAAC,CAAC,Y AAD,CAAH;AAAkBxY,GAAC,GAACwY,CAAC,CAAC,YAAD,CAAH;AAAkBzf,SAAO,CAACstB,yBAAR,G AAkC7N,CAAC,CAAC,wBAAD,CAAnC;AAA8Dzf,SAAO,CAACutB,kBAAR,GAA2B9N,CAAC,CAAC,iBAA D,CAA5B;AACldzf,SAAO,CAACwtB,qBAAR,GAA8B/N,CAAC,CAAC,qBAAD,CAA/B;AAAuDzf,SAAO,CAA CytB,cAAR,GAAuBhO,CAAC,CAAC,aAAD,CAAxB;AAAwC;;AAAA,IAAIC,CAAC,GAAC,eAAa,OAAOjI,MA ApB,IAA4BA,MAAM,CAAC4H,QAAzC;;AAAkD,SAASM,CAAT,CAAWrX,CAAX,EAAa;AAAC,MAAG,SAA OA,CAAP,IAAU,qBAAkBA,CAAlB,CAAb,EAAiC,OAAO,IAAP;AAAYA,GAAC,GAACoX,CAAC,IAAEpX,C AAC,CAACoX,CAAD,CAAJ,IAASpX,CAAC,CAAC,YAAD,CAAZ;AAA2B,SAAM,eAAa,OAAOA,CAApB,GA AsBA,CAAtB,GAAwB,IAA9B;AAAmC;;AAC1Q,SAASuX,CAAT,CAAWvX,CAAX,EAAa;AAAC,OAAI,IAAI C,CAAC,GAAC,2DAAyDD,CAA/D,EAAiEuD,CAAC,GAAC,CAAvE,EAAyEA,CAAC,GAACzJ,SAAS,CAACC ,MAArF,EAA4FwJ,CAAC,EAA7F;AAAgGtD,KAAC,IAAE,aAAWyd,kBAAkB,CAAC5jB,SAAS,CAACyJ,CAA D,CAAV,CAAhC;AAAhG;;AAA+I,SAAM,2BAAyBvD,CAAzB,GAA2B,UAA3B,GAAsCC,CAAtC,GAAwC,gH AA9C;AAA+J;;AAAA,IAAIuX,CAAC,GAAC;AAAC4N,WAAS,EAAC,qBAAU;AAAC,WAAM,CAAC,CAAP; AAAS,GAA/B;AAAgCC,oBAAkB,EAAC,8BAAU,CAAE,CAA/D;AAAgEC,qBAAmB,EAAC,+BAAU,CAAE,C AAhG;AAAiGC,iBAAe,EAAC,2BAAU,CAAE;AAA7H,CAAN;AAAA,IAAqI9N,CAAC,GAAC,EAAvI;;AAC5T, SAASC,CAAT,CAAW1X,CAAX,EAAaC,CAAb,EAAesD,CAAf,EAAiB;AAAC,OAAKugB,KAAL,GAAW9jB,C AAX;AAAa,OAAKwlB,OAAL,GAAavlB,CAAb;AAAe,OAAKwlB,IAAL,GAAUhO,CAAV;AAAY,OAAKiO,O AAL,GAAaniB,CAAC,IAAEiU,CAAhB;AAAkB;;AAAAE,CAAC,CAAC3f,SAAF,CAAY4tB,gBAAZ,GAA6B,E AA7B;;AAAgCjO,CAAC,CAAC3f,SAAF,CAAY6tB,QAAZ,GAAqB,UAAS5lB,CAAT,EAAWC,CAAX,EAAa;A AAC,MAAG,qBAAkBD,CAAlB,KAAqB,eAAa,OAAOA,CAAzC,IAA4C,QAAMA,CAArD,EAAuD,MAAMQ,K AAK,CAAC+W,CAAC,CAAC,EAAD,CAAF,CAAX;AAAmB,OAAKmO,OAAL,CAAaH,eAAb,CAA6B,IAA7B, EAAkCvlB,CAAlC,EAAoCC,CAApC,EAAsC,UAAtC;AAAkD,CAA/J;;AAAgKyX,CAAC,CAAC3f,SAAF,CAA Y8tB,WAAZ,GAAwB,UAAS7lB,CAAT,EAAW;AAAC,OAAK0lB,OAAL,CAAaL,kBAAb,CAAgC,IAAhC,EAA qCrlB,CAArC,EAAuC,aAAvC;AAAsD,CAA1F;;AAA2F,SAAS2X,CAAT,GAAY,CAAE;;AAAAA,CAAC,CAAC 5f,SAAF,GAAY2f,CAAC,CAAC3f,SAAd;;AAAwB,SAAS6f,CAAT,CAAW5X,CAAX,EAAaC,CAAb,EAAesD,C AAf,EAAiB;AAAC,OAAKugB,KAAL,GAAW9jB,CAAX;AAAa,OAAKwlB,OAAL,GAAavlB,CAAb;AAAe,OA AKwlB,IAAL,GAAUhO,CAAV;AAAY,OAAKiO,OAAL,GAAaniB,CAAC,IAAEiU,CAAhB;AAAkB;;AAAA,IA AIK,CAAC,GAACD,CAAC,CAAC7f,SAAF,GAAY,IAAI4f,CAAJ,EAAlB;AACzdE,CAAC,CAACrC,WAAF,GA AcoC,CAAd;AAAgBjG,CAAC,CAACkG,CAAD,EAAGH,CAAC,CAAC3f,SAAL,CAAD;AAAiB8f,CAAC,CAA CiO,oBAAF,GAAuB,CAAC,CAAxB;AAA0B,IAAIhO,CAAC,GAACtd,KAAK,CAAC8a,OAAZ;AAAA,IAAoBy C,CAAC,GAAClgB,MAAM,CAACE,SAAP,CAAiBD,cAAvC;AAAA,IAAsDkgB,CAAC,GAAC;AAAC6G,SAA O,EAAC;AAAT,CAAxD;AAAA,IAAuE5G,CAAC,GAAC;AAACje,KAAG,EAAC,CAAC,CAAN;AAAQwgB,KA AG,EAAC,CAAC,CAAb;AAAeuL,QAAM,EAAC,CAAC,CAAvB;AAAyBC,UAAQ,EAAC,CAAC;AAAnC,CAA zE;;AAC3D,SAASnG,CAAT,CAAW7f,CAAX,EAAaC,CAAb,EAAesD,CAAf,EAAiB;AAAC,MAAI+I,CAAJ;AA AA,MAAMyI,CAAC,GAAC,EAAR;AAAA,MAAWhE,CAAC,GAAC,IAAb;AAAA,MAAkBI,CAAC,GAAC,IAA pB;AAAyB,MAAG,QAAMlR,CAAT,EAAW,KAAIqM,CAAJ,IAAS,KAAK,CAAL,KAASrM,CAAC,CAACua,G AAX,KAAiBrJ,CAAC,GAAClR,CAAC,CAACua,GAArB,GAA0B,KAAK,CAAL,KAASva,CAAC,CAACjG,GA AX,KAAiB+W,CAAC,GAAC,KAAG9Q,CAAC,CAACjG,GAAxB,CAA1B,EAAuDiG,CAAhE;AAAkE8X,KAA C,CAAC9d,IAAF,CAAOgG,CAAP,EAASqM,CAAT,KAAa,CAAC2L,CAAC,CAACngB,cAAF,CAAiBwU,CAAj B,CAAd,KAAoCyI,CAAC,CAACzI,CAAD,CAAD,GAAKrM,CAAC,CAACqM,CAAD,CAA1C;AAAlE;AAAiH, MAAID,CAAC,GAACvS,SAAS,CAACC,MAAV,GAAiB,CAAvB;AAAyB,MAAG,MAAIsS,CAAP,EAAS0I,CA AC,CAACkR,QAAF,GAAW1iB,CAAX,CAAT,KAA2B,IAAG,IAAE8I,CAAL,EAAO;AAAC,SAAI,IAAIyI,CAA C,GAACta,KAAK,CAAC6R,CAAD,CAAX,EAAerT,CAAC,GAAC,CAArB,EAAuBA,CAAC,GAACqT,CAAzB, EAA2BrT,CAAC,EAA5B;AAA+B8b,OAAC,CAAC9b,CAAD,CAAD,GAAKc,SAAS,CAACd,CAAC,GAAC,CA AH,CAAd;AAA/B;;AAAmD+b,KAAC,CAACkR,QAAF,GAAWnR,CAAX;AAAa;AAAA,MAAG9U,CAAC,IAA

EA,CAAC,CAACqgB,YAAR,EAAqB,KAAI/T,CAAJ,IAASD,CAAC,GAACrM,CAAC,CAACqgB,YAAJ,EAAiB hU,CAA1B;AAA4B,SAAK,CAAL,KAAS0I,CAAC,CAACzI,CAAD,CAAV,KAAgByI,CAAC,CAACzI,CAAD,C AAD,GAAKD,CAAC,CAACC,CAAD,CAAtB;AAA5B;AAAuD,SAAM;AAACgL,YAAQ,EAACvY,CAAV;AAA YiN,QAAI,EAAChM,CAAjB;AAAmBhG,OAAG,EAAC+W,CAAvB;AAAyByJ,OAAG,EAACrJ,CAA7B;AAA+ B2S,SAAK,EAAC/O,CAArC;AAAuCmR,UAAM,EAAClO,CAAC,CAAC6G;AAAhD,GAAN;AAA+D;;AAC9a,S AASiB,CAAT,CAAW9f,CAAX,EAAaC,CAAb,EAAe;AAAC,SAAM;AAACqX,YAAQ,EAACvY,CAAV;AAAYi N,QAAI,EAAChM,CAAC,CAACgM,IAAnB;AAAwBhS,OAAG,EAACiG,CAA5B;AAA8Bua,OAAG,EAACxa,C AAC,CAACwa,GAApC;AAAwCsJ,SAAK,EAAC9jB,CAAC,CAAC8jB,KAAhD;AAAsDoC,UAAM,EAAClmB,C AAC,CAACkmB;AAA/D,GAAN;AAA6E;;AAAA,SAAS/gB,CAAT,CAAWnF,CAAX,EAAa;AAAC,SAAM,qBA AkBA,CAAlB,KAAqB,SAAOA,CAA5B,IAA+BA,CAAC,CAACsX,QAAF,KAAavY,CAAlD;AAAoD;;AAAA,S AASonB,MAAT,CAAgBnmB,CAAhB,EAAkB;AAAC,MAAIC,CAAC,GAAC;AAAC,SAAI,IAAL;AAAU,SAAI; AAAd,GAAN;AAA0B,SAAM,MAAID,CAAC,CAAClB,OAAF,CAAU,OAAV,EAAkB,UAASkB,CAAT,EAAW; AAAC,WAAOC,CAAC,CAACD,CAAD,CAAR;AAAY,GAA1C,CAAV;AAAsD;;AAAA,IAAIomB,CAAC,GAA C,MAAN;;AAAa,SAASC,CAAT,CAAWrmB,CAAX,EAAaC,CAAb,EAAe;AAAC,SAAM,qBAAkBD,CAAlB,KA AqB,SAAOA,CAA5B,IAA+B,QAAMA,CAAC,CAAChG,GAAvC,GAA2CmsB,MAAM,CAAC,KAAGnmB,CAA C,CAAChG,GAAN,CAAjD,GAA4DiG,CAAC,CAACP,QAAF,CAAW,EAAX,CAAlE;AAAiF;;AAChX,SAAS4m B,CAAT,CAAWtmB,CAAX,EAAaC,CAAb,EAAesD,CAAf,EAAiB+I,CAAjB,EAAmByI,CAAnB,EAAqB;AAAC ,MAAIhE,CAAC,WAAQ/Q,CAAR,CAAL;;AAAe,MAAG,gBAAc+Q,CAAd,IAAiB,cAAYA,CAAhC,EAAkC/Q, CAAC,GAAC,IAAF;AAAO,MAAImR,CAAC,GAAC,CAAC,CAAP;AAAS,MAAG,SAAOnR,CAAV,EAAYmR, CAAC,GAAC,CAAC,CAAH,CAAZ,KAAsB,QAAOJ,CAAP;AAAU,SAAK,QAAL;AAAc,SAAK,QAAL;AAAcI, OAAC,GAAC,CAAC,CAAH;AAAK;;AAAM,SAAK,QAAL;AAAc,cAAOnR,CAAC,CAACsX,QAAT;AAAmB,a AAKvY,CAAL;AAAO,aAAKqG,CAAL;AAAO+L,WAAC,GAAC,CAAC,CAAH;AAAjC;;AAA/D;AAAsG,MAA GA,CAAH,EAAK,OAAOA,CAAC,GAACnR,CAAF,EAAI+U,CAAC,GAACA,CAAC,CAAC5D,CAAD,CAAP,E AAWnR,CAAC,GAAC,OAAKsM,CAAL,GAAO,MAAI+Z,CAAC,CAAClV,CAAD,EAAG,CAAH,CAAZ,GAAk B7E,CAA/B,EAAiCwL,CAAC,CAAC/C,CAAD,CAAD,IAAMxR,CAAC,GAAC,EAAF,EAAK,QAAMvD,CAAN, KAAUuD,CAAC,GAACvD,CAAC,CAAClB,OAAF,CAAUsnB,CAAV,EAAY,KAAZ,IAAmB,GAA/B,CAAL,EA AyCE,CAAC,CAACvR,CAAD,EAAG9U,CAAH,EAAKsD,CAAL,EAAO,EAAP,EAAU,UAASvD,CAAT,EAAW ;AAAC,WAAOA,CAAP;AAAS,GAA/B,CAAhD,IAAkF,QAAM+U,CAAN,KAAU5P,CAAC,CAAC4P,CAAD,C AAD,KAAOA,CAAC,GAAC+K,CAAC,CAAC/K,CAAD,EAAGxR,CAAC,IAAE,CAACwR,CAAC,CAAC/a,GA AH,IAAQmX,CAAC,IAAEA,CAAC,CAACnX,GAAF,KAAQ+a,CAAC,CAAC/a,GAArB,GAAyB,EAAzB,GAA4 B,CAAC,KAAG+a,CAAC,CAAC/a,GAAN,EAAW8E,OAAX,CAAmBsnB,CAAnB,EAAqB,KAArB,IAA4B,GAA 1D,CAAD,GAAgEpmB,CAAnE,CAAV,GAAiFC,CAAC,CAACK,IAAF,CAAOyU,CAAP,CAA3F,CAAnH,EAAy N,CAAhO;AAAkO5D,GAAC,GAAC,CAAF;AAAI7E,GAAC,GAAC,OAAKA,CAAL,GAAO,GAAP,GAAWA,C AAC,GAAC,GAAf;AAAmB,MAAGwL,CAAC,CAAC9X,CAAD,CAAJ,EAAQ,KAAI,IAAIqM,CAAC,GAAC,C AAV,EAAYA,CAAC,GAACrM,CAAC,CAACjG,MAAhB,EAAuBsS,CAAC,EAAxB,EAA2B;AAAC0E,KAAC,G ACtf/Q,CAAC,CAACqM,CAAD,CADof;AAChf,QAAIyI,CAAC,GAACxI,CAAC,GAAC+Z,CAAC,CAACtV,CA AD,EAAG1E,CAAH,CAAT;AAAe8E,KAAC,IAAEmV,CAAC,CAACvV,CAAD,EAAG9Q,CAAH,EAAKsD,CA AL,EAAOuR,CAAP,EAASC,CAAT,CAAJ;AAAgB,GAD6a,MACxa,IAAGD,CAAC,GAACuC,CAAC,CAACrX, CAAD,CAAH,EAAO,eAAa,OAAO8U,CAA9B,EAAgC,KAAI9U,CAAC,GAAC8U,CAAC,CAAC7a,IAAF,CAA O+F,CAAP,CAAF,EAAYqM,CAAC,GAAC,CAAlB,EAAoB,CAAC,CAAC0E,CAAC,GAAC/Q,CAAC,CAACuI,I AAF,EAAH,EAAage,IAAlC;AAAwCxV,KAAC,GAACA,CAAC,CAAC1O,KAAJ,EAAUyS,CAAC,GAACxI,CA AC,GAAC+Z,CAAC,CAACtV,CAAD,EAAG1E,CAAC,EAAJ,CAAf,EAAuB8E,CAAC,IAAEmV,CAAC,CAACv V,CAAD,EAAG9Q,CAAH,EAAKsD,CAAL,EAAOuR,CAAP,EAASC,CAAT,CAA3B;AAAxC,GAAhC,MAAoH, IAAG,aAAWhE,CAAd,EAAgB,MAAM9Q,CAAC,GAAC,KAAGD,CAAL,EAAOQ,KAAK,CAAC+W,CAAC,CA AC,EAAD,EAAI,sBAAoBtX,CAApB,GAAsB,uBAAqBpI,MAAM,CAACyB,IAAP,CAAY0G,CAAZ,EAAe/G,IA Af,CAAoB,IAApB,CAArB,GAA+C,GAArE,GAAyEgH,CAA7E,CAAF,CAAlB;AAAqG,SAAOkR,CAAP;AAAS; ;AAAA,SAASqV,CAAT,CAAWxmB,CAAX,EAAaC,CAAb,EAAesD,CAAf,EAAiB;AAAC,MAAG,QAAMvD,C AAT,EAAW,OAAOA,CAAP;AAAS,MAAIsM,CAAC,GAAC,EAAN;AAAA,MAASyI,CAAC,GAAC,CAAX;AA

AauR,GAAC,CAACtmB,CAAD,EAAGsM,CAAH,EAAK,EAAL,EAAQ,EAAR,EAAW,UAAStM,CAAT,EAAW; AAAC,WAAOC,CAAC,CAAChG,IAAF,CAAOsJ,CAAP,EAASvD,CAAT,EAAW+U,CAAC,EAAZ,CAAP;AAA uB,GAA9C,CAAD;AAAiD,SAAOzI,CAAP;AAAS;;AACxY,SAAS/Q,CAAT,CAAWyE,CAAX,EAAa;AAAC,M AAG,CAAC,CAAD,KAAKA,CAAC,CAACymB,OAAV,EAAkB;AAAC,QAAIxmB,CAAC,GAACD,CAAC,CAA C0mB,OAAR;AAAgBzmB,KAAC,GAACA,CAAC,EAAH;AAAMA,KAAC,CAACkV,IAAF,CAAO,UAASlV,C AAT,EAAW;AAAC,UAAG,MAAID,CAAC,CAACymB,OAAN,IAAe,CAAC,CAAD,KAAKzmB,CAAC,CAACy mB,OAAzB,EAAiCzmB,CAAC,CAACymB,OAAF,GAAU,CAAV,EAAYzmB,CAAC,CAAC0mB,OAAF,GAAUz mB,CAAtB;AAAwB,KAA5E,EAA6E,UAASA,CAAT,EAAW;AAAC,UAAG,MAAID,CAAC,CAACymB,OAAN, IAAe,CAAC,CAAD,KAAKzmB,CAAC,CAACymB,OAAzB,EAAiCzmB,CAAC,CAACymB,OAAF,GAAU,CAA V,EAAYzmB,CAAC,CAAC0mB,OAAF,GAAUzmB,CAAtB;AAAwB,KAAlJ;AAAoJ,KAAC,CAAD,KAAKD,C AAC,CAACymB,OAAP,KAAiBzmB,CAAC,CAACymB,OAAF,GAAU,CAAV,EAAYzmB,CAAC,CAAC0mB,O AAF,GAAUzmB,CAAvC;AAA0C;;AAAA,MAAG,MAAID,CAAC,CAACymB,OAAT,EAAiB,OAAOzmB,CAA C,CAAC0mB,OAAF,CAAUC,OAAjB;AAAyB,QAAM3mB,CAAC,CAAC0mB,OAAR;AAAiB;;AAAA,IAAIE,C AAC,GAAC;AAAC/H,SAAO,EAAC;AAAT,CAAN;AAAA,IAAqBgI,CAAC,GAAC;AAACC,YAAU,EAAC;AA AZ,CAAvB;AAAA,IAAsCC,CAAC,GAAC;AAAChH,wBAAsB,EAAC6G,CAAxB;AAA0BI,yBAAuB,EAACH,C AAlD;AAAoDI,mBAAiB,EAACjP,CAAtE;AAAwEzf,QAAM,EAACoZ;AAA/E,CAAxC;AAChTja,OAAO,CAAC wvB,QAAR,GAAiB;AAACnuB,KAAG,EAACytB,CAAL;AAAOptB,SAAO,EAAC,iBAAS4G,CAAT,EAAWC,C AAX,EAAasD,CAAb,EAAe;AAACijB,KAAC,CAACxmB,CAAD,EAAG,YAAU;AAACC,OAAC,CAACpF,KAA F,CAAQ,IAAR,EAAaf,SAAb;AAAwB,KAAtC,EAAuCyJ,CAAvC,CAAD;AAA2C,GAA1E;AAA2E4jB,OAAK,E AAC,eAASnnB,CAAT,EAAW;AAAC,QAAIC,CAAC,GAAC,CAAN;AAAQumB,KAAC,CAACxmB,CAAD,EA AG,YAAU;AAACC,OAAC;AAAG,KAAlB,CAAD;AAAqB,WAAOA,CAAP;AAAS,GAAnI;AAAoI6Q,SAAO,E AAC,iBAAS9Q,CAAT,EAAW;AAAC,WAAOwmB,CAAC,CAACxmB,CAAD,EAAG,UAASA,CAAT,EAAW;A AAC,aAAOA,CAAP;AAAS,KAAxB,CAAD,IAA4B,EAAnC;AAAsC,GAA9L;AAA+LonB,MAAI,EAAC,cAASp nB,CAAT,EAAW;AAAC,QAAG,CAACmF,CAAC,CAACnF,CAAD,CAAL,EAAS,MAAMQ,KAAK,CAAC+W, CAAC,CAAC,GAAD,CAAF,CAAX;AAAoB,WAAOvX,CAAP;AAAS;AAAtP,CAAjB;AAAyQtI,OAAO,CAAC2 vB,SAAR,GAAkB3P,CAAlB;AAAoBhgB,OAAO,CAAC4vB,aAAR,GAAsB1P,CAAtB;AAAwBlgB,OAAO,CAA CimB,kDAAR,GAA2DoJ,CAA3D;;AACrTrvB,OAAO,CAAC6vB,YAAR,GAAqB,UAASvnB,CAAT,EAAWC,C AAX,EAAasD,CAAb,EAAe;AAAC,MAAG,SAAOvD,CAAP,IAAU,KAAK,CAAL,KAASA,CAAtB,EAAwB,MA AMQ,KAAK,CAAC+W,CAAC,CAAC,GAAD,EAAKvX,CAAL,CAAF,CAAX;AAAsB,MAAIsM,CAAC,GAACq F,CAAC,CAAC,EAAD,EAAI3R,CAAC,CAAC8jB,KAAN,CAAP;AAAA,MAAoB/O,CAAC,GAAC/U,CAAC,CA AChG,GAAxB;AAAA,MAA4B+W,CAAC,GAAC/Q,CAAC,CAACwa,GAAhC;AAAA,MAAoCrJ,CAAC,GAACn R,CAAC,CAACkmB,MAAxC;;AAA+C,MAAG,QAAMjmB,CAAT,EAAW;AAAC,SAAK,CAAL,KAASA,CAAC ,CAACua,GAAX,KAAiBzJ,CAAC,GAAC9Q,CAAC,CAACua,GAAJ,EAAQrJ,CAAC,GAAC6G,CAAC,CAAC6 G,OAA7B;AAAsC,SAAK,CAAL,KAAS5e,CAAC,CAACjG,GAAX,KAAiB+a,CAAC,GAAC,KAAG9U,CAAC,C AACjG,GAAxB;AAA6B,QAAGgG,CAAC,CAACgM,IAAF,IAAQhM,CAAC,CAACgM,IAAF,CAAOqU,YAAlB, EAA+B,IAAIhU,CAAC,GAACrM,CAAC,CAACgM,IAAF,CAAOqU,YAAb;;AAA0B,SAAIvL,CAAJ,IAAS7U,C AAT;AAAW8X,OAAC,CAAC9d,IAAF,CAAOgG,CAAP,EAAS6U,CAAT,KAAa,CAACmD,CAAC,CAACngB,c AAF,CAAiBgd,CAAjB,CAAd,KAAoCxI,CAAC,CAACwI,CAAD,CAAD,GAAK,KAAK,CAAL,KAAS7U,CAAC ,CAAC6U,CAAD,CAAV,IAAe,KAAK,CAAL,KAASzI,CAAxB,GAA0BA,CAAC,CAACyI,CAAD,CAA3B,GAA +B7U,CAAC,CAAC6U,CAAD,CAAzE;AAAX;AAAyF;;AAAA,MAAIA,CAAC,GAAChb,SAAS,CAACC,MAA V,GAAiB,CAAvB;AAAyB,MAAG,MAAI+a,CAAP,EAASxI,CAAC,CAAC2Z,QAAF,GAAW1iB,CAAX,CAAT, KAA2B,IAAG,IAAEuR,CAAL,EAAO;AAACzI,KAAC,GAAC7R,KAAK,CAACsa,CAAD,CAAP;;AAAW,SAAI, IAAI9b,CAAC,GAAC,CAAV,EAAYA,CAAC,GAAC8b,CAAd,EAAgB9b,CAAC,EAAjB;AAAoBqT,OAAC,CA ACrT,CAAD,CAAD,GAAKc,SAAS,CAACd,CAAC,GAAC,CAAH,CAAd;AAApB;;AAAwCsT,KAAC,CAAC2Z, QAAF,GAAW5Z,CAAX;AAAa;AAAA,SAAM;AAACiL,YAAQ,EAACvY,CAAV;AAAYiN,QAAI,EAAChM,CA AC,CAACgM,IAAnB;AACrehS,OAAG,EAAC+a,CADie;AAC/dyF,OAAG,EAACzJ,CAD2d;AACzd+S,SAAK,E AACxX,CADmd;AACjd4Z,UAAM,EAAC/U;AAD0c,GAAN;AACjc,CAD9B;;AAC+BzZ,OAAO,CAAC8vB,aAA R,GAAsB,UAASxnB,CAAT,EAAW;AAACA,GAAC,GAAC;AAACsX,YAAQ,EAAC9Y,CAAV;AAAYqf,iBAAa

,EAAC7d,CAA1B;AAA4BynB,kBAAc,EAACznB,CAA3C;AAA6C0nB,gBAAY,EAAC,CAA1D;AAA4DC,YAA Q,EAAC,IAArE;AAA0EC,YAAQ,EAAC;AAAnF,GAAF;AAA2F5nB,GAAC,CAAC2nB,QAAF,GAAW;AAACr Q,YAAQ,EAACN,CAAV;AAAYsJ,YAAQ,EAACtgB;AAArB,GAAX;AAAmC,SAAOA,CAAC,CAAC4nB,QAA F,GAAW5nB,CAAlB;AAAoB,CAApL;;AAAqLtI,OAAO,CAACylB,aAAR,GAAsB0C,CAAtB;;AAAwBnoB,OA AO,CAACmwB,aAAR,GAAsB,UAAS7nB,CAAT,EAAW;AAAC,MAAIC,CAAC,GAAC4f,CAAC,CAACiI,IAAF ,CAAO,IAAP,EAAY9nB,CAAZ,CAAN;AAAqBC,GAAC,CAAC+L,IAAF,GAAOhM,CAAP;AAAS,SAAOC,CA AP;AAAS,CAAzE;;AAA0EvI,OAAO,CAACqwB,SAAR,GAAkB,YAAU;AAAC,SAAM;AAAClJ,WAAO,EAAC; AAAT,GAAN;AAAqB,CAAlD;;AAAmDnnB,OAAO,CAACswB,UAAR,GAAmB,UAAShoB,CAAT,EAAW;AA AC,SAAM;AAACsX,YAAQ,EAACjc,CAAV;AAAYmlB,UAAM,EAACxgB;AAAnB,GAAN;AAA4B,CAA3D;;A AA4DtI,OAAO,CAACuwB,cAAR,GAAuB9iB,CAAvB;;AACrazN,OAAO,CAACwwB,IAAR,GAAa,UAASloB,C AAT,EAAW;AAAC,SAAM;AAACsX,YAAQ,EAAC3Y,CAAV;AAAYwpB,YAAQ,EAAC;AAAC1B,aAAO,EAA C,CAAC,CAAV;AAAYC,aAAO,EAAC1mB;AAApB,KAArB;AAA4CooB,SAAK,EAAC7sB;AAAlD,GAAN;AA A2D,CAApF;;AAAqF7D,OAAO,CAAC2wB,IAAR,GAAa,UAASroB,CAAT,EAAWC,CAAX,EAAa;AAAC,SAA M;AAACqX,YAAQ,EAACL,CAAV;AAAYjL,QAAI,EAAChM,CAAjB;AAAmBL,WAAO,EAAC,KAAK,CAAL, KAASM,CAAT,GAAW,IAAX,GAAgBA;AAA3C,GAAN;AAAoD,CAA/E;;AAAgFvI,OAAO,CAAC4wB,eAAR, GAAwB,UAAStoB,CAAT,EAAW;AAAC,MAAIC,CAAC,GAAC4mB,CAAC,CAACC,UAAR;AAAmBD,GAAC, CAACC,UAAF,GAAa,CAAb;;AAAe,MAAG;AAAC9mB,KAAC;AAAG,GAAR,SAAe;AAAC6mB,KAAC,CAA CC,UAAF,GAAa7mB,CAAb;AAAe;AAAC,CAAtG;;AAAuGvI,OAAO,CAAC6wB,YAAR,GAAqB,YAAU;AAA C,QAAM/nB,KAAK,CAAC+W,CAAC,CAAC,GAAD,CAAF,CAAX;AAAqB,CAArD;;AAAsD7f,OAAO,CAAC8 wB,4BAAR,GAAqC,UAASxoB,CAAT,EAAWC,CAAX,EAAa;AAAC,SAAM;AAACwoB,eAAW,EAACxoB,CA Ab;AAAe+e,WAAO,EAAChf,CAAvB;AAAyB0oB,iCAA6B,EAAC,IAAvD;AAA4DC,mCAA+B,EAAC;AAA5F, GAAN;AAAwG,CAA3J;;AAClUjxB,OAAO,CAACkxB,wBAAR,GAAiC,UAAS5oB,CAAT,EAAW;AAAC,SAA O4mB,CAAC,CAAC/H,OAAF,CAAUH,eAAV,CAA0B1e,CAA1B,CAAP;AAAoC,CAAjF;;AAAkFtI,OAAO,CA ACmxB,wBAAR,GAAiC,YAAU;AAAC,SAAOjC,CAAC,CAAC/H,OAAF,CAAUZ,eAAV,EAAP;AAAmC,CAA/ E;;AAAgFvmB,OAAO,CAACoxB,yBAAR,GAAkC,UAAS9oB,CAAT,EAAWC,CAAX,EAAasD,CAAb,EAAe;A AAC,SAAOqjB,CAAC,CAAC/H,OAAF,CAAUE,gBAAV,CAA2B/e,CAA3B,EAA6BC,CAA7B,EAA+BsD,CAA/ B,CAAP;AAAyC,CAA3F;;AAA4F7L,OAAO,CAACqxB,4BAAR,GAAqC,YAAU;AAAC,SAAOnC,CAAC,CAA C/H,OAAF,CAAUK,mBAAV,EAAP;AAAuC,CAAvF;;AAAwFxnB,OAAO,CAAC4mB,WAAR,GAAoB,UAASte ,CAAT,EAAWC,CAAX,EAAa;AAAC,SAAO2mB,CAAC,CAAC/H,OAAF,CAAUP,WAAV,CAAsBte,CAAtB,E AAwBC,CAAxB,CAAP;AAAkC,CAApE;;AAAqEvI,OAAO,CAACkmB,UAAR,GAAmB,UAAS5d,CAAT,EAA W;AAAC,SAAO4mB,CAAC,CAAC/H,OAAF,CAAUjB,UAAV,CAAqB5d,CAArB,CAAP;AAA+B,CAA9D;;AA A+DtI,OAAO,CAAC2mB,aAAR,GAAsB,YAAU,CAAE,CAAlC;;AAC1d3mB,OAAO,CAACunB,gBAAR,GAAy B,UAASjf,CAAT,EAAW;AAAC,SAAO4mB,CAAC,CAAC/H,OAAF,CAAUI,gBAAV,CAA2Bjf,CAA3B,CAAP; AAAqC,CAA1E;;AAA2EtI,OAAO,CAACymB,SAAR,GAAkB,UAASne,CAAT,EAAWC,CAAX,EAAa;AAAC,S AAO2mB,CAAC,CAAC/H,OAAF,CAAUV,SAAV,CAAoBne,CAApB,EAAsBC,CAAtB,CAAP;AAAgC,CAAhE; ;AAAiEvI,OAAO,CAAC0mB,mBAAR,GAA4B,UAASpe,CAAT,EAAWC,CAAX,EAAasD,CAAb,EAAe;AAAC, SAAOqjB,CAAC,CAAC/H,OAAF,CAAUT,mBAAV,CAA8Bpe,CAA9B,EAAgCC,CAAhC,EAAkCsD,CAAlC,C AAP;AAA4C,CAAxF;;AAAyF7L,OAAO,CAACwmB,eAAR,GAAwB,UAASle,CAAT,EAAWC,CAAX,EAAa;A AAC,SAAO2mB,CAAC,CAAC/H,OAAF,CAAUX,eAAV,CAA0Ble,CAA1B,EAA4BC,CAA5B,CAAP;AAAsC,C AA5E;;AAA6EvI,OAAO,CAAC6mB,OAAR,GAAgB,UAASve,CAAT,EAAWC,CAAX,EAAa;AAAC,SAAO2mB ,CAAC,CAAC/H,OAAF,CAAUN,OAAV,CAAkBve,CAAlB,EAAoBC,CAApB,CAAP;AAA8B,CAA5D;;AAA6D vI,OAAO,CAACqmB,UAAR,GAAmB,UAAS/d,CAAT,EAAWC,CAAX,EAAasD,CAAb,EAAe;AAAC,SAAOqjB ,CAAC,CAAC/H,OAAF,CAAUd,UAAV,CAAqB/d,CAArB,EAAuBC,CAAvB,EAAyBsD,CAAzB,CAAP;AAAm C,CAAtE;;AAAuE7L,OAAO,CAACsmB,MAAR,GAAe,UAAShe,CAAT,EAAW;AAAC,SAAO4mB,CAAC,CAA C/H,OAAF,CAAUb,MAAV,CAAiBhe,CAAjB,CAAP;AAA2B,CAAtD;;AACtbtI,OAAO,CAAComB,QAAR,GAA iB,UAAS9d,CAAT,EAAW;AAAC,SAAO4mB,CAAC,CAAC/H,OAAF,CAAUf,QAAV,CAAmB9d,CAAnB,CAA P;AAA6B,CAA1D;;AAA2DtI,OAAO,CAAConB,aAAR,GAAsB,YAAU;AAAC,SAAO8H,CAAC,CAAC/H,OAA F,CAAUC,aAAV,EAAP;AAAiC,CAAlE;;AAAmEpnB,OAAO,CAAC0G,OAAR,GAAgB,wCAAhB,C;;;;;;;;;;;;;;;;;

;;;;ACzB9H;;;;;;;;IASqB4qB,Y;;;;0CAC0B,IAAI/X,GAAJ,E;;;;;gCAG3CsL,K,EACA0M,Q,EACM;AACN,UAAM va,SAAS,GAAG,KAAKwa,YAAL,CAAkB5X,GAAlB,CAAsBiL,KAAtB,CAAlB;;AACA,UAAI7N,SAAS,KAAK tW,SAAlB,EAA6B;AAC3B,aAAK8wB,YAAL,CAAkB9lB,GAAlB,CAAsBmZ,KAAtB,EAA6B,CAAC0M,QAAD ,CAA7B;AACD,OAFD,MAEO;AACL,YAAMxgB,KAAK,GAAGiG,SAAS,CAAC8N,OAAV,CAAkByM,QAAlB, CAAd;;AACA,YAAIxgB,KAAK,GAAG,CAAZ,EAAe;AACbiG,mBAAS,CAACpO,IAAV,CAAe2oB,QAAf;AAC D;AACF;AACF;;;yBAGC1M,K,EAEM;AACN,UAAM7N,SAAS,GAAG,KAAKwa,YAAL,CAAkB5X,GAAlB,C AAsBiL,KAAtB,CAAlB;;AACA,UAAI7N,SAAS,KAAKtW,SAAlB,EAA6B;AAAA,0CAH1BmC,IAG0B;AAH1B A,cAG0B;AAAA;;AAC3B,YAAImU,SAAS,CAAC3U,MAAV,KAAqB,CAAzB,EAA4B;AAC1B;AACA,cAAMk vB,QAAQ,GAAGva,SAAS,CAAC,CAAD,CAA1B;AACAua,kBAAQ,CAACpuB,KAAT,CAAe,IAAf,EAAqBN,I AArB;AACD,SAJD,MAIO;AACL,cAAI4uB,QAAQ,GAAG,KAAf;AACA,cAAIC,WAAW,GAAG,IAAlB;AAEA, cAAMC,eAAe,GAAG7uB,KAAK,CAACd,IAAN,CAAWgV,SAAX,CAAxB;;AACA,eAAK,IAAI9V,CAAC,GAA G,CAAb,EAAgBA,CAAC,GAAGywB,eAAe,CAACtvB,MAApC,EAA4CnB,CAAC,EAA7C,EAAiD;AAC/C,gBA AMqwB,SAAQ,GAAGI,eAAe,CAACzwB,CAAD,CAAhC;;AACA,gBAAI;AACFqwB,uBAAQ,CAACpuB,KAAT ,CAAe,IAAf,EAAqBN,IAArB;AACD,aAFD,CAEE,OAAO0mB,KAAP,EAAc;AACd,kBAAImI,WAAW,KAAK,I AApB,EAA0B;AACxBD,wBAAQ,GAAG,IAAX;AACAC,2BAAW,GAAGnI,KAAd;AACD;AACF;AACF;;AAE D,cAAIkI,QAAJ,EAAc;AACZ,kBAAMC,WAAN;AACD;AACF;AACF;AACF;;;yCAE0B;AACzB,WAAKF,YAA L,CAAkBI,KAAlB;AACD;;;mCAEc/M,K,EAAsB0M,Q,EAA0B;AAC7D,UAAMva,SAAS,GAAG,KAAKwa,YA AL,CAAkB5X,GAAlB,CAAsBiL,KAAtB,CAAlB;;AACA,UAAI7N,SAAS,KAAKtW,SAAlB,EAA6B;AAC3B,Y AAMqQ,KAAK,GAAGiG,SAAS,CAAC8N,OAAV,CAAkByM,QAAlB,CAAd;;AACA,YAAIxgB,KAAK,IAAI,C AAb,EAAgB;AACdiG,mBAAS,CAAC+H,MAAV,CAAiBhO,KAAjB,EAAwB,CAAxB;AACD;AACF;AACF;;;;;;; ;;;;;ACzEH;;;;;;;;AASA;AACO,IAAM8gB,SAAS,GAAG,KAAlB;AAEA,IAAMC,kBAAkB,GAAG,CAA3B;AAC A,IAAMC,qBAAqB,GAAG,CAA9B;AACA,IAAMC,+BAA+B,GAAG,CAAxC;AACA,IAAMC,wCAAwC,GAA G,CAAjD;AACA,IAAMC,wCAAwC,GAAG,CAAjD;AACA,IAAMC,0BAA0B,GAAG,CAAnC;AAEA,IAAMC,o CAAoC,GAC/C,mCADK;AAGA,IAAMC,kCAAkC,GAC7C,gCADK;AAGA,IAAMC,kCAAkC,GAC7C,iCADK; AAGA,IAAMC,8CAA8C,GACzD,2CADK;AAGA,IAAMC,sCAAsC,GACjD,mCADK;AAGA,IAAMC,4CAA4C, GACvD,uCADK;AAGA,IAAMC,sCAAsC,GACjD,uCADK;AAGA,IAAMC,iDAAiD,GAC5D,8CADK;AAGA,IA AMC,uCAAuC,GAClD,sCADK;AAGA,IAAMC,uBAAuB,GAAG,CAAhC;AAEA,IAAMC,cAAc,GACzB,kFADK ;AAGA,IAAMC,uBAAuB,GAClC,+FADK;AAGA,IAAMC,4BAA4B,GACvC,kDADK,C,CAGP;AACA;AACA;A ACA;AACA;AACA;;AACA,IAAIC,uBAAJ;AACA,IAAIC,mBAAJ;;AAEA,IAAI;AACF;AACA,MAAMC,cAAc, GAAGlzB,mBAAO,CAAC,CAAD,CAAP,CACpBgvB,OADH;;AAGA,MAAMmE,UAAU,GAAG,SAAbA,UAAa, CAAAC,OAAO,EAAI;AAC5B,QAAMrJ,MAAM,GAAG,IAAIzkB,MAAJ,WAAc8tB,OAAd,gBAAf;AACA,QAA M/rB,KAAK,GAAG6rB,cAAc,CAAC7rB,KAAf,CAAqB0iB,MAArB,CAAd;AACA,WAAOvY,QAAQ,CAACnK, KAAK,CAAC,CAAD,CAAN,EAAW,EAAX,CAAf;AACD,GAJD;;AAMA2rB,yBAAuB,GAAGG,UAAU,CAAC, 8BAAD,CAApC;AACAF,qBAAmB,GAAGE,UAAU,CAAC,0BAAD,CAAhC;AACD,CAbD,CAaE,OAAO7J,KA AP,EAAc;AACd;AACA;AACA0J,yBAAuB,GAAG,EAA1B;AACAC,qBAAmB,GAAG,EAAtB;AACD;;;;ACpFD ;;;;;;;;AASO,SAASI,mBAAT,CAA6BhxB,GAA7B,EAA+C;AACpD,MAAI;AACF,WAAOixB,YAAY,CAACC,O AAb,CAAqBlxB,GAArB,CAAP;AACD,GAFD,CAEE,OAAOinB,KAAP,EAAc;AACd,WAAO,IAAP;AACD;AA CF;AAEM,SAASkK,sBAAT,CAAgCnxB,GAAhC,EAAmD;AACxD,MAAI;AACFixB,gBAAY,CAACG,UAAb,C AAwBpxB,GAAxB;AACD,GAFD,CAEE,OAAOinB,KAAP,EAAc,CAAE;AACnB;AAEM,SAASoK,mBAAT,CA A6BrxB,GAA7B,EAA0CqI,KAA1C,EAA4D;AACjE,MAAI;AACF,WAAO4oB,YAAY,CAACK,OAAb,CAAqBtx B,GAArB,EAA0BqI,KAA1B,CAAP;AACD,GAFD,CAEE,OAAO4e,KAAP,EAAc,CAAE;AACnB;AAEM,SAASs K,qBAAT,CAA+BvxB,GAA/B,EAAiD;AACtD,MAAI;AACF,WAAOwxB,cAAc,CAACN,OAAf,CAAuBlxB,GA AvB,CAAP;AACD,GAFD,CAEE,OAAOinB,KAAP,EAAc;AACd,WAAO,IAAP;AACD;AACF;AAEM,SAASwK, wBAAT,CAAkCzxB,GAAlC,EAAqD;AAC1D,MAAI;AACFwxB,kBAAc,CAACJ,UAAf,CAA0BpxB,GAA1B;A ACD,GAFD,CAEE,OAAOinB,KAAP,EAAc,CAAE;AACnB;AAEM,SAASyK,qBAAT,CAA+B1xB,GAA/B,EAA 4CqI,KAA5C,EAA8D;AACnE,MAAI;AACF,WAAOmpB,cAAc,CAACF,OAAf,CAAuBtxB,GAAvB,EAA4BqI,K AA5B,CAAP;AACD,GAFD,CAEE,OAAO4e,KAAP,EAAc,CAAE;AACnB,C;;AC7CD,IAAI0K,aAAa,GAAG,SA ASA,aAAT,CAAuB3rB,CAAvB,EAA0BC,CAA1B,EAA6B;AAC/C,SAAOD,CAAC,KAAKC,CAAb;AACD,CAF

D;;AAIe,kDAAU2rB,QAAV,EAAoB;AACjC,MAAIC,OAAO,GAAG/xB,SAAS,CAACC,MAAV,GAAmB,CAAn B,IAAwBD,SAAS,CAAC,CAAD,CAAT,KAAiB1B,SAAzC,GAAqD0B,SAAS,CAAC,CAAD,CAA9D,GAAoE6x B,aAAlF;AAEA,MAAIthB,QAAQ,GAAG,KAAK,CAApB;AACA,MAAID,QAAQ,GAAG,EAAf;AACA,MAAI0h B,UAAU,GAAG,KAAK,CAAtB;AACA,MAAIC,UAAU,GAAG,KAAjB;;AAEA,MAAIC,mBAAmB,GAAG,SAA SA,mBAAT,CAA6BC,MAA7B,EAAqCxjB,KAArC,EAA4C;AACpE,WAAOojB,OAAO,CAACI,MAAD,EAAS7h B,QAAQ,CAAC3B,KAAD,CAAjB,CAAd;AACD,GAFD;;AAIA,MAAIpE,MAAM,GAAG,SAASA,MAAT,GAAk B;AAC7B,SAAK,IAAI6nB,IAAI,GAAGpyB,SAAS,CAACC,MAArB,EAA6BoyB,OAAO,GAAG3xB,KAAK,CA AC0xB,IAAD,CAA5C,EAAoDE,IAAI,GAAG,CAAhE,EAAmEA,IAAI,GAAGF,IAA1E,EAAgFE,IAAI,EAApF,E AAwF;AACtFD,aAAO,CAACC,IAAD,CAAP,GAAgBtyB,SAAS,CAACsyB,IAAD,CAAzB;AACD;;AAED,QAAI L,UAAU,IAAI1hB,QAAQ,KAAK,IAA3B,IAAmC8hB,OAAO,CAACpyB,MAAR,KAAmBqQ,QAAQ,CAACrQ, MAA/D,IAAyEoyB,OAAO,CAACloB,KAAR,CAAc+nB,mBAAd,CAA7E,EAAiH;AAC/G,aAAOF,UAAP;AACD ;;AAEDC,cAAU,GAAG,IAAb;AACA1hB,YAAQ,GAAG,IAAX;AACAD,YAAQ,GAAG+hB,OAAX;AACAL,cA AU,GAAGF,QAAQ,CAAC/wB,KAAT,CAAe,IAAf,EAAqBsxB,OAArB,CAAb;AACA,WAAOL,UAAP;AACD,G AdD;;AAgBA,SAAOznB,MAAP;AACD,C;;;;;;ACnCD;;;;;;;;AAmBA;AACA;AACA;AACO,SAASgoB,cAAT,CA AwB9a,IAAxB,EAAiE;AACtE,MAAI,CAACA,IAAI,CAAC+a,aAAV,EAAyB;AACvB,WAAO,IAAP;AACD;;AA CD,SAAO/a,IAAI,CAAC+a,aAAL,CAAmBC,WAA1B;AACD,C,CAED;AACA;;AACO,SAASC,cAAT,CAAwBjb ,IAAxB,EAA+D;AACpE,MAAMkb,UAAU,GAAGJ,cAAc,CAAC9a,IAAD,CAAjC;;AACA,MAAIkb,UAAJ,EAA gB;AACd,WAAOA,UAAU,CAACC,YAAlB;AACD;;AACD,SAAO,IAAP;AACD,C,CAED;AACA;;AACO,SAAS C,qCAAT,CAA+Cpb,IAA/C,EAAkE;AACvE,MAAMqb,UAAU,GAAGC,oBAAoB,CAACtb,IAAD,CAAvC;AAC A,SAAOub,gBAAgB,CAAC,CACtBvb,IAAI,CAACwb,qBAAL,EADsB,EAEtB;AACEC,OAAG,EAAEJ,UAAU,C AACK,SADlB;AAEEC,QAAI,EAAEN,UAAU,CAACO,UAFnB;AAGEC,UAAM,EAAER,UAAU,CAACS,YAHr B;AAIEC,SAAK,EAAEV,UAAU,CAACW,WAJpB;AAKE;AACA;AACA;AACAC,SAAK,EAAE,CART;AASEC ,UAAM,EAAE;AATV,GAFsB,CAAD,CAAvB;AAcD,C,CAED;AACA;;AACO,SAASX,gBAAT,CAA0BY,KAA1 B,EAAoD;AACzD,SAAOA,KAAK,CAACvX,MAAN,CAAa,UAACwX,YAAD,EAAeC,IAAf,EAAwB;AAC1C,Q AAID,YAAY,IAAI,IAApB,EAA0B;AACxB,aAAOC,IAAP;AACD;;AAED,WAAO;AACLZ,SAAG,EAAEW,YA AY,CAACX,GAAb,GAAmBY,IAAI,CAACZ,GADxB;AAELE,UAAI,EAAES,YAAY,CAACT,IAAb,GAAoBU,I AAI,CAACV,IAF1B;AAGLM,WAAK,EAAEG,YAAY,CAACH,KAHf;AAILC,YAAM,EAAEE,YAAY,CAACF, MAJhB;AAKLL,YAAM,EAAEO,YAAY,CAACP,MAAb,GAAsBQ,IAAI,CAACR,MAL9B;AAMLE,WAAK,EA AEK,YAAY,CAACL,KAAb,GAAqBM,IAAI,CAACN;AAN5B,KAAP;AAQD,GAbM,CAAP;AAcD,C,CAED;AA CA;;AACO,SAASO,2BAAT,CACLtc,IADK,EAELuc,cAFK,EAGC;AACN,MAAMC,WAAW,GAAGvB,cAAc,C AACjb,IAAD,CAAlC;;AACA,MAAIwc,WAAW,IAAIA,WAAW,KAAKD,cAAnC,EAAmD;AACjD,QAAMJ,KA AK,GAAG,CAACnc,IAAI,CAACwb,qBAAL,EAAD,CAAd;AACA,QAAIiB,aAAa,GAAGD,WAApB;AACA,QA AIE,WAAW,GAAG,KAAlB;;AACA,WAAOD,aAAP,EAAsB;AACpB,UAAMJ,IAAI,GAAGjB,qCAAqC,CAACq B,aAAD,CAAlD;AACAN,WAAK,CAACptB,IAAN,CAAWstB,IAAX;AACAI,mBAAa,GAAGxB,cAAc,CAACw B,aAAD,CAA9B;;AAEA,UAAIC,WAAJ,EAAiB;AACf;AACD,OAPmB,CAQpB;AACA;AACA;;;AACA,UAAID, aAAa,IAAI3B,cAAc,CAAC2B,aAAD,CAAd,KAAkCF,cAAvD,EAAuE;AACrEG,mBAAW,GAAG,IAAd;AACD; AACF;;AAED,WAAOnB,gBAAgB,CAACY,KAAD,CAAvB;AACD,GArBD,MAqBO;AACL,WAAOnc,IAAI,CA ACwb,qBAAL,EAAP;AACD;AACF;AAEM,SAASF,oBAAT,CAA8BqB,UAA9B,EAAmD;AACxD,MAAMC,eA Ae,GAAG5hB,MAAM,CAAC6hB,gBAAP,CAAwBF,UAAxB,CAAxB;AACA,SAAO;AACLf,cAAU,EAAEhkB, QAAQ,CAACglB,eAAe,CAACE,eAAjB,EAAkC,EAAlC,CADf;AAELd,eAAW,EAAEpkB,QAAQ,CAACglB,eA Ae,CAACG,gBAAjB,EAAmC,EAAnC,CAFhB;AAGLrB,aAAS,EAAE9jB,QAAQ,CAACglB,eAAe,CAACI,cAAj B,EAAiC,EAAjC,CAHd;AAILlB,gBAAY,EAAElkB,QAAQ,CAACglB,eAAe,CAACK,iBAAjB,EAAoC,EAApC, CAJjB;AAKLC,cAAU,EAAEtlB,QAAQ,CAACglB,eAAe,CAACM,UAAjB,EAA6B,EAA7B,CALf;AAMLC,eAA W,EAAEvlB,QAAQ,CAACglB,eAAe,CAACO,WAAjB,EAA8B,EAA9B,CANhB;AAOLC,aAAS,EAAExlB,QAA Q,CAACglB,eAAe,CAACQ,SAAjB,EAA4B,EAA5B,CAPd;AAQLC,gBAAY,EAAEzlB,QAAQ,CAACglB,eAAe, CAACS,YAAjB,EAA+B,EAA/B,CARjB;AASLC,eAAW,EAAE1lB,QAAQ,CAACglB,eAAe,CAACU,WAAjB,E AA8B,EAA9B,CAThB;AAULC,gBAAY,EAAE3lB,QAAQ,CAACglB,eAAe,CAACW,YAAjB,EAA+B,EAA/B,C AVjB;AAWLC,cAAU,EAAE5lB,QAAQ,CAACglB,eAAe,CAACY,UAAjB,EAA6B,EAA7B,CAXf;AAYLC,iBA

Aa,EAAE7lB,QAAQ,CAACglB,eAAe,CAACa,aAAjB,EAAgC,EAAhC;AAZlB,GAAP;AAcD,C;;;;;;;;;;;;;;AC/HD; ;;;;;;;AASA;AACA;;AAOA;AACA;AACA;IAEMC,mB;AAMJ,uBAAY3T,GAAZ,EAA2B4T,SAA3B,EAAmD;A AAA;;AACjD,SAAK3d,IAAL,GAAY+J,GAAG,CAAC6B,aAAJ,CAAkB,KAAlB,CAAZ;AACA,SAAKgS,MAAL ,GAAc7T,GAAG,CAAC6B,aAAJ,CAAkB,KAAlB,CAAd;AACA,SAAKiS,OAAL,GAAe9T,GAAG,CAAC6B,aA AJ,CAAkB,KAAlB,CAAf;AACA,SAAKkS,OAAL,GAAe/T,GAAG,CAAC6B,aAAJ,CAAkB,KAAlB,CAAf;AAE A,SAAKgS,MAAL,CAAYG,KAAZ,CAAkBC,WAAlB,GAAgCC,aAAa,CAACL,MAA9C;AACA,SAAKC,OAAL ,CAAaE,KAAb,CAAmBC,WAAnB,GAAiCC,aAAa,CAACJ,OAA/C;AACA,SAAKC,OAAL,CAAaC,KAAb,CAA mBG,eAAnB,GAAqCD,aAAa,CAACE,UAAnD;AAEAn3B,2BAAM,CAAC,KAAKgZ,IAAL,CAAU+d,KAAX,E AAkB;AACtBC,iBAAW,EAAEC,aAAa,CAACG,MADL;AAEtBC,mBAAa,EAAE,MAFO;AAGtBC,cAAQ,EAAE ;AAHY,KAAlB,CAAN;AAMA,SAAKte,IAAL,CAAU+d,KAAV,CAAgBQ,MAAhB,GAAyB,UAAzB;AAEA,SA AKve,IAAL,CAAU+L,WAAV,CAAsB,KAAK6R,MAA3B;AACA,SAAKA,MAAL,CAAY7R,WAAZ,CAAwB,K AAK8R,OAA7B;AACA,SAAKA,OAAL,CAAa9R,WAAb,CAAyB,KAAK+R,OAA9B;AACAH,aAAS,CAAC5R, WAAV,CAAsB,KAAK/L,IAA3B;AACD;;;;6BAEQ;AACP,UAAI,KAAKA,IAAL,CAAUwe,UAAd,EAA0B;AAC xB,aAAKxe,IAAL,CAAUwe,UAAV,CAAqB1S,WAArB,CAAiC,KAAK9L,IAAtC;AACD;AACF;;;2BAEMye,G, EAAWC,I,EAAW;AAC3BC,aAAO,CAACD,IAAD,EAAO,QAAP,EAAiB,KAAK1e,IAAtB,CAAP;AACA2e,aAA O,CAACD,IAAD,EAAO,QAAP,EAAiB,KAAKd,MAAtB,CAAP;AACAe,aAAO,CAACD,IAAD,EAAO,SAAP,E AAkB,KAAKb,OAAvB,CAAP;AAEA72B,6BAAM,CAAC,KAAK82B,OAAL,CAAaC,KAAd,EAAqB;AACzB7B ,cAAM,EACJuC,GAAG,CAACvC,MAAJ,GACAwC,IAAI,CAAChD,SADL,GAEAgD,IAAI,CAAC5C,YAFL,GA GA4C,IAAI,CAAClB,UAHL,GAIAkB,IAAI,CAACjB,aAJL,GAKA,IAPuB;AAQzBxB,aAAK,EACHwC,GAAG, CAACxC,KAAJ,GACAyC,IAAI,CAAC9C,UADL,GAEA8C,IAAI,CAAC1C,WAFL,GAGA0C,IAAI,CAACpB,W AHL,GAIAoB,IAAI,CAACnB,YAJL,GAKA;AAduB,OAArB,CAAN;AAiBAv2B,6BAAM,CAAC,KAAKgZ,IAA L,CAAU+d,KAAX,EAAkB;AACtBtC,WAAG,EAAEgD,GAAG,CAAChD,GAAJ,GAAUiD,IAAI,CAACtB,SAAf, GAA2B,IADV;AAEtBzB,YAAI,EAAE8C,GAAG,CAAC9C,IAAJ,GAAW+C,IAAI,CAACxB,UAAhB,GAA6B;A AFb,OAAlB,CAAN;AAID;;;;;;IAGG0B,kB;AAKJ,sBAAY7U,GAAZ,EAA2B4T,SAA3B,EAAmD;AAAA;;AACj D,SAAKkB,GAAL,GAAW9U,GAAG,CAAC6B,aAAJ,CAAkB,KAAlB,CAAX;AACA5kB,2BAAM,CAAC,KAA K63B,GAAL,CAASd,KAAV,EAAiB;AACrBe,aAAO,EAAE,MADY;AAErBC,cAAQ,EAAE,YAFW;AAGrBb,qB AAe,EAAE,SAHI;AAIrBc,kBAAY,EAAE,KAJO;AAKrBC,gBAAU,EACR,0EANmB;AAOrBC,gBAAU,EAAE, MAPS;AAQrBrB,aAAO,EAAE,SARY;AASrBQ,mBAAa,EAAE,MATM;AAUrBC,cAAQ,EAAE,OAVW;AAWrB a,cAAQ,EAAE,MAXW;AAYrBC,gBAAU,EAAE;AAZS,KAAjB,CAAN;AAeA,SAAKC,QAAL,GAAgBtV,GAA G,CAAC6B,aAAJ,CAAkB,MAAlB,CAAhB;AACA,SAAKiT,GAAL,CAAS9S,WAAT,CAAqB,KAAKsT,QAA1B; AACAr4B,2BAAM,CAAC,KAAKq4B,QAAL,CAActB,KAAf,EAAsB;AAC1BuB,WAAK,EAAE,SADmB;AAE1 BtD,iBAAW,EAAE,mBAFa;AAG1BuB,kBAAY,EAAE,QAHY;AAI1BJ,iBAAW,EAAE;AAJa,KAAtB,CAAN;A AMA,SAAKoC,OAAL,GAAexV,GAAG,CAAC6B,aAAJ,CAAkB,MAAlB,CAAf;AACA,SAAKiT,GAAL,CAAS9 S,WAAT,CAAqB,KAAKwT,OAA1B;AACAv4B,2BAAM,CAAC,KAAKu4B,OAAL,CAAaxB,KAAd,EAAqB;A ACzBuB,WAAK,EAAE;AADkB,KAArB,CAAN;AAIA,SAAKT,GAAL,CAASd,KAAT,CAAeQ,MAAf,GAAwB, UAAxB;AACAZ,aAAS,CAAC5R,WAAV,CAAsB,KAAK8S,GAA3B;AACD;;;;6BAEQ;AACP,UAAI,KAAKA,G AAL,CAASL,UAAb,EAAyB;AACvB,aAAKK,GAAL,CAASL,UAAT,CAAoB1S,WAApB,CAAgC,KAAK+S,GA ArC;AACD;AACF;;;+BAEUzhB,I,EAAc6e,K,EAAeC,M,EAAgB;AACtD,WAAKmD,QAAL,CAAcG,WAAd,GA A4BpiB,IAA5B;AACA,WAAKmiB,OAAL,CAAaC,WAAb,GACElnB,IAAI,CAACmnB,KAAL,CAAWxD,KAA X,IAAoB,OAApB,GAA8B3jB,IAAI,CAACmnB,KAAL,CAAWvD,MAAX,CAA9B,GAAmD,IADrD;AAED;;;mC AEcwC,I,EAAWgB,M,EAAa;AACrC,UAAMC,OAAO,GAAG,KAAKd,GAAL,CAASrD,qBAAT,EAAhB;AACA, UAAMoE,MAAM,GAAGC,UAAU,CAACnB,IAAD,EAAOgB,MAAP,EAAe;AACtCzD,aAAK,EAAE0D,OAAO, CAAC1D,KADuB;AAEtCC,cAAM,EAAEyD,OAAO,CAACzD;AAFsB,OAAf,CAAzB;AAIAl1B,6BAAM,CAAC ,KAAK63B,GAAL,CAASd,KAAV,EAAiB6B,MAAM,CAAC7B,KAAxB,CAAN;AACD;;;;;;IAGkB+B,e;AAOnB, qBAAc;AAAA;;AACZ;AACA,QAAMC,aAAa,GAAG/kB,MAAM,CAACglB,gCAAP,IAA2ChlB,MAAjE;AACA, SAAKA,MAAL,GAAc+kB,aAAd,CAHY,CAKZ;;AACA,QAAME,eAAe,GAAGjlB,MAAM,CAACglB,gCAAP,I AA2ChlB,MAAnE;AACA,SAAKilB,eAAL,GAAuBA,eAAvB;AAEA,QAAMlW,GAAG,GAAGgW,aAAa,CAAC hf,QAA1B;AACA,SAAK4c,SAAL,GAAiB5T,GAAG,CAAC6B,aAAJ,CAAkB,KAAlB,CAAjB;AACA,SAAK+R,

SAAL,CAAeI,KAAf,CAAqBQ,MAArB,GAA8B,UAA9B;AAEA,SAAKM,GAAL,GAAW,IAAID,kBAAJ,CAAe7 U,GAAf,EAAoB,KAAK4T,SAAzB,CAAX;AACA,SAAKxB,KAAL,GAAa,EAAb;AAEApS,OAAG,CAAC7H,IA AJ,CAAS6J,WAAT,CAAqB,KAAK4R,SAA1B;AACD;;;;6BAEQ;AACP,WAAKkB,GAAL,CAASqB,MAAT;AA CA,WAAK/D,KAAL,CAAWt0B,OAAX,CAAmB,UAAAw0B,IAAI,EAAI;AACzBA,YAAI,CAAC6D,MAAL;AA CD,OAFD;AAGA,WAAK/D,KAAL,CAAW3zB,MAAX,GAAoB,CAApB;;AACA,UAAI,KAAKm1B,SAAL,CAA ea,UAAnB,EAA+B;AAC7B,aAAKb,SAAL,CAAea,UAAf,CAA0B1S,WAA1B,CAAsC,KAAK6R,SAA3C;AACD; AACF;;;4BAEOwC,K,EAA2B/iB,I,EAAgB;AAAA;;AACjD;AACA;AACA,UAAMgjB,QAAQ,GAAGD,KAAK,C AACpuB,MAAN,CAAa,UAAAiO,IAAI;AAAA,eAAIA,IAAI,CAACqgB,QAAL,KAAkB7d,IAAI,CAAC8d,YAA3 B;AAAA,OAAjB,CAAjB;;AAEA,aAAO,KAAKnE,KAAL,CAAW3zB,MAAX,GAAoB43B,QAAQ,CAAC53B,M AApC,EAA4C;AAC1C,YAAM6zB,IAAI,GAAG,KAAKF,KAAL,CAAWlpB,GAAX,EAAb;AACAopB,YAAI,CA AC6D,MAAL;AACD;;AACD,UAAIE,QAAQ,CAAC53B,MAAT,KAAoB,CAAxB,EAA2B;AACzB;AACD;;AAE D,aAAO,KAAK2zB,KAAL,CAAW3zB,MAAX,GAAoB43B,QAAQ,CAAC53B,MAApC,EAA4C;AAC1C,aAAK 2zB,KAAL,CAAWptB,IAAX,CAAgB,IAAI2uB,mBAAJ,CAAgB,KAAK1iB,MAAL,CAAY+F,QAA5B,EAAsC,K AAK4c,SAA3C,CAAhB;AACD;;AAED,UAAM4C,QAAQ,GAAG;AACf9E,WAAG,EAAE/xB,MAAM,CAAC82 B,iBADG;AAEfzE,aAAK,EAAEryB,MAAM,CAAC+2B,iBAFC;AAGf5E,cAAM,EAAEnyB,MAAM,CAAC+2B,i BAHA;AAIf9E,YAAI,EAAEjyB,MAAM,CAAC82B;AAJE,OAAjB;AAMAJ,cAAQ,CAACv4B,OAAT,CAAiB,U AAC64B,OAAD,EAAUxpB,KAAV,EAAoB;AACnC,YAAMunB,GAAG,GAAGnC,2BAA2B,CAACoE,OAAD,E AAU,KAAI,CAAC1lB,MAAf,CAAvC;AACA,YAAM0jB,IAAI,GAAGpD,oBAAoB,CAACoF,OAAD,CAAjC;AA EAH,gBAAQ,CAAC9E,GAAT,GAAenjB,IAAI,CAAC5C,GAAL,CAAS6qB,QAAQ,CAAC9E,GAAlB,EAAuBgD ,GAAG,CAAChD,GAAJ,GAAUiD,IAAI,CAACtB,SAAtC,CAAf;AACAmD,gBAAQ,CAACxE,KAAT,GAAiBzjB ,IAAI,CAAChD,GAAL,CACfirB,QAAQ,CAACxE,KADM,EAEf0C,GAAG,CAAC9C,IAAJ,GAAW8C,GAAG,C AACxC,KAAf,GAAuByC,IAAI,CAACvB,WAFb,CAAjB;AAIAoD,gBAAQ,CAAC1E,MAAT,GAAkBvjB,IAAI, CAAChD,GAAL,CAChBirB,QAAQ,CAAC1E,MADO,EAEhB4C,GAAG,CAAChD,GAAJ,GAAUgD,GAAG,CA ACvC,MAAd,GAAuBwC,IAAI,CAACrB,YAFZ,CAAlB;AAIAkD,gBAAQ,CAAC5E,IAAT,GAAgBrjB,IAAI,CA AC5C,GAAL,CAAS6qB,QAAQ,CAAC5E,IAAlB,EAAwB8C,GAAG,CAAC9C,IAAJ,GAAW+C,IAAI,CAACxB, UAAxC,CAAhB;AAEA,YAAMb,IAAI,GAAG,KAAI,CAACF,KAAL,CAAWjlB,KAAX,CAAb;AACAmlB,YAAI ,CAACsE,MAAL,CAAYlC,GAAZ,EAAiBC,IAAjB;AACD,OAjBD;;AAmBA,UAAI,CAACthB,IAAL,EAAW;AA CTA,YAAI,GAAGgjB,QAAQ,CAAC,CAAD,CAAR,CAAYQ,QAAZ,CAAqBntB,WAArB,EAAP;AAEA,YAAMu M,IAAI,GAAGogB,QAAQ,CAAC,CAAD,CAArB;AACA,YAAMS,IAAkB,GACtB7gB,IAAI,CAAC+a,aAAL,CA AmBC,WAAnB,CAA+B8F,8BADjC;;AAEA,YAAID,IAAI,IAAI,IAAR,IAAgBA,IAAI,CAACE,kBAAL,IAA2B,I AA/C,EAAqD;AACnD,cAAIC,SAAS,GAAG,IAAhB,CADmD,CAEnD;;AAFmD,qDAGnBH,IAAI,CAACE,kBA AL,CAAwBE,MAAxB,EAHmB;AAAA;;AAAA;AAGnD,gEAAkE;AAAA,kBAAvDC,iBAAuD;AAChE,kBAAM nzB,EAAE,GAAGmzB,iBAAiB,CAACC,mBAAlB,CAAsCnhB,IAAtC,EAA4C,IAA5C,CAAX;;AACA,kBAAIjS, EAAE,KAAK,IAAX,EAAiB;AACfizB,yBAAS,GAAGE,iBAAiB,CAACE,wBAAlB,CAA2CrzB,EAA3C,EAA+C, IAA/C,CAAZ;AACA;AACD;AACF;AATkD;AAAA;AAAA;AAAA;AAAA;;AAWnD,cAAIizB,SAAJ,EAAe;AA Cb5jB,gBAAI,IAAI,UAAU4jB,SAAV,GAAsB,GAA9B;AACD;AACF;AACF;;AAED,WAAKnC,GAAL,CAASw C,UAAT,CACEjkB,IADF,EAEEmjB,QAAQ,CAACxE,KAAT,GAAiBwE,QAAQ,CAAC5E,IAF5B,EAGE4E,QA AQ,CAAC1E,MAAT,GAAkB0E,QAAQ,CAAC9E,GAH7B;AAKA,UAAM6F,SAAS,GAAGhF,2BAA2B,CAC3C, KAAK2D,eAAL,CAAqBlf,QAArB,CAA8B2K,eADa,EAE3C,KAAK1Q,MAFsC,CAA7C;AAKA,WAAK6jB,GA AL,CAAS0C,cAAT,CACE;AACE9F,WAAG,EAAE8E,QAAQ,CAAC9E,GADhB;AAEEE,YAAI,EAAE4E,QAA Q,CAAC5E,IAFjB;AAGEO,cAAM,EAAEqE,QAAQ,CAAC1E,MAAT,GAAkB0E,QAAQ,CAAC9E,GAHrC;AAI EQ,aAAK,EAAEsE,QAAQ,CAACxE,KAAT,GAAiBwE,QAAQ,CAAC5E;AAJnC,OADF,EAOE;AACEF,WAAG, EAAE6F,SAAS,CAAC7F,GAAV,GAAgB,KAAKwE,eAAL,CAAqBuB,OAD5C;AAEE7F,YAAI,EAAE2F,SAAS, CAAC3F,IAAV,GAAiB,KAAKsE,eAAL,CAAqBwB,OAF9C;AAGEvF,cAAM,EAAE,KAAK+D,eAAL,CAAqBy B,WAH/B;AAIEzF,aAAK,EAAE,KAAKgE,eAAL,CAAqB0B;AAJ9B,OAPF;AAcD;;;;;;;;AAGH,SAAS9B,UAAT, CAAoBnB,IAApB,EAA0BgB,MAA1B,EAAkCkC,OAAlC,EAA2C;AACzC,MAAMC,SAAS,GAAGvpB,IAAI,CA AChD,GAAL,CAASssB,OAAO,CAAC1F,MAAjB,EAAyB,EAAzB,CAAlB;AACA,MAAM4F,QAAQ,GAAGxpB, IAAI,CAAChD,GAAL,CAASssB,OAAO,CAAC3F,KAAjB,EAAwB,EAAxB,CAAjB;AACA,MAAMmC,MAAM, GAAG,CAAf;AAEA,MAAI3C,GAAJ;;AACA,MAAIiD,IAAI,CAACjD,GAAL,GAAWiD,IAAI,CAACxC,MAAh B,GAAyB2F,SAAzB,IAAsCnC,MAAM,CAACjE,GAAP,GAAaiE,MAAM,CAACxD,MAA9D,EAAsE;AACpE,Q AAIwC,IAAI,CAACjD,GAAL,GAAWiD,IAAI,CAACxC,MAAhB,GAAyBwD,MAAM,CAACjE,GAAP,GAAa,C AA1C,EAA6C;AAC3CA,SAAG,GAAGiE,MAAM,CAACjE,GAAP,GAAa2C,MAAnB;AACD,KAFD,MAEO;AA CL3C,SAAG,GAAGiD,IAAI,CAACjD,GAAL,GAAWiD,IAAI,CAACxC,MAAhB,GAAyBkC,MAA/B;AACD;AA CF,GAND,MAMO,IAAIM,IAAI,CAACjD,GAAL,GAAWoG,SAAX,IAAwBnC,MAAM,CAACjE,GAAP,GAAaiE ,MAAM,CAACxD,MAAhD,EAAwD;AAC7D,QAAIwC,IAAI,CAACjD,GAAL,GAAWoG,SAAX,GAAuBzD,MA AvB,GAAgCsB,MAAM,CAACjE,GAAP,GAAa2C,MAAjD,EAAyD;AACvD3C,SAAG,GAAGiE,MAAM,CAACj E,GAAP,GAAa2C,MAAnB;AACD,KAFD,MAEO;AACL3C,SAAG,GAAGiD,IAAI,CAACjD,GAAL,GAAWoG,S AAX,GAAuBzD,MAA7B;AACD;AACF,GANM,MAMA;AACL3C,OAAG,GAAGiE,MAAM,CAACjE,GAAP,G AAaiE,MAAM,CAACxD,MAApB,GAA6B2F,SAA7B,GAAyCzD,MAA/C;AACD;;AAED,MAAIzC,IAAI,GAAG +C,IAAI,CAAC/C,IAAL,GAAYyC,MAAvB;;AACA,MAAIM,IAAI,CAAC/C,IAAL,GAAY+D,MAAM,CAAC/D, IAAvB,EAA6B;AAC3BA,QAAI,GAAG+D,MAAM,CAAC/D,IAAP,GAAcyC,MAArB;AACD;;AACD,MAAIM,I AAI,CAAC/C,IAAL,GAAYmG,QAAZ,GAAuBpC,MAAM,CAAC/D,IAAP,GAAc+D,MAAM,CAACzD,KAAhD, EAAuD;AACrDN,QAAI,GAAG+D,MAAM,CAAC/D,IAAP,GAAc+D,MAAM,CAACzD,KAArB,GAA6B6F,QA A7B,GAAwC1D,MAA/C;AACD;;AAED3C,KAAG,IAAI,IAAP;AACAE,MAAI,IAAI,IAAR;AACA,SAAO;AAC LoC,SAAK,EAAE;AAACtC,SAAG,EAAHA,GAAD;AAAME,UAAI,EAAJA;AAAN;AADF,GAAP;AAGD;;AAE D,SAASgD,OAAT,CAAiBD,IAAjB,EAAuBqD,IAAvB,EAA6B/hB,IAA7B,EAAmC;AACjChZ,yBAAM,CAACg Z,IAAI,CAAC+d,KAAN,EAAa;AACjBf,kBAAc,EAAE0B,IAAI,CAACqD,IAAI,GAAG,KAAR,CAAJ,GAAqB,I ADpB;AAEjBjF,mBAAe,EAAE4B,IAAI,CAACqD,IAAI,GAAG,MAAR,CAAJ,GAAsB,IAFtB;AAGjBhF,oBAAg B,EAAE2B,IAAI,CAACqD,IAAI,GAAG,OAAR,CAAJ,GAAuB,IAHxB;AAIjB9E,qBAAiB,EAAEyB,IAAI,CAA CqD,IAAI,GAAG,QAAR,CAAJ,GAAwB,IAJ1B;AAKjBC,eAAW,EAAE;AALI,GAAb,CAAN;AAOD;;AAED,IA AM/D,aAAa,GAAG;AACpBE,YAAU,EAAE,0BADQ;AAEpBN,SAAO,EAAE,uBAFW;AAGpBO,QAAM,EAAE, wBAHY;AAIpBR,QAAM,EAAE;AAJY,CAAtB,C;;ACpUA;;;;;;;;AASA;AAEA,IAAMqE,aAAa,GAAG,IAAtB;A AEA,IAAIC,SAA2B,GAAG,IAAlC;AACA,IAAIC,OAAuB,GAAG,IAA9B;AAEO,SAASC,WAAT,GAAuB;AAC 5BF,WAAS,GAAG,IAAZ;;AAEA,MAAIC,OAAO,KAAK,IAAhB,EAAsB;AACpBA,WAAO,CAACjC,MAAR;A ACAiC,WAAO,GAAG,IAAV;AACD;AACF;AAEM,SAASE,WAAT,CACLjC,QADK,EAELkC,aAFK,EAGLC,g BAHK,EAIL;AACA;AACA,MAAIvnB,MAAM,CAAC+F,QAAP,IAAmB,IAAvB,EAA6B;AAC3B;AACD;;AAE D,MAAImhB,SAAS,KAAK,IAAlB,EAAwB;AACtB9nB,gBAAY,CAAC8nB,SAAD,CAAZ;AACD;;AAED,MAAI 9B,QAAQ,IAAI,IAAhB,EAAsB;AACpB;AACD;;AAED,MAAI+B,OAAO,KAAK,IAAhB,EAAsB;AACpBA,WA AO,GAAG,IAAIrC,eAAJ,EAAV;AACD;;AAEDqC,SAAO,CAACK,OAAR,CAAgBpC,QAAhB,EAA0BkC,aAA1 B;;AAEA,MAAIC,gBAAJ,EAAsB;AACpBL,aAAS,GAAGtoB,UAAU,CAACwoB,WAAD,EAAcH,aAAd,CAAtB; AACD;AACF,C;;ACpDD;;;;;;;;AASA;AACA;AACA;AACA;AAIA;AACA;AACA;AACA;AAEA,IAAIQ,kBAA0 C,GAAG,IAAIC,GAAJ,EAAjD;AAEe,SAASC,gBAAT,CACbC,MADa,EAEbC,KAFa,EAGP;AACND,QAAM,C AACjmB,WAAP,CACE,6BADF,EAEEmmB,2BAFF;AAIAF,QAAM,CAACjmB,WAAP,CAAmB,wBAAnB,EAA 6ComB,sBAA7C;AACAH,QAAM,CAACjmB,WAAP,CAAmB,UAAnB,EAA+BqmB,oBAA/B;AACAJ,QAAM,C AACjmB,WAAP,CAAmB,uBAAnB,EAA4CsmB,qBAA5C;AACAL,QAAM,CAACjmB,WAAP,CAAmB,sBAAn B,EAA2CqmB,oBAA3C;;AAEA,WAASC,qBAAT,GAAiC;AAC/BC,6BAAyB,CAACloB,MAAD,CAAzB;AACD ;;AAED,WAASkoB,yBAAT,CAAmCloB,MAAnC,EAA2C;AACzC;AACA,QAAIA,MAAM,IAAI,OAAOA,MAA M,CAACgG,gBAAd,KAAmC,UAAjD,EAA6D;AAC3DhG,YAAM,CAACgG,gBAAP,CAAwB,OAAxB,EAAiCmi B,OAAjC,EAA0C,IAA1C;AACAnoB,YAAM,CAACgG,gBAAP,CAAwB,WAAxB,EAAqCoiB,YAArC,EAAmD,I AAnD;AACApoB,YAAM,CAACgG,gBAAP,CAAwB,WAAxB,EAAqCoiB,YAArC,EAAmD,IAAnD;AACApoB, YAAM,CAACgG,gBAAP,CAAwB,SAAxB,EAAmCoiB,YAAnC,EAAiD,IAAjD;AACApoB,YAAM,CAACgG,gB AAP,CAAwB,aAAxB,EAAuCqiB,aAAvC,EAAsD,IAAtD;AACAroB,YAAM,CAACgG,gBAAP,CAAwB,aAAxB, EAAuCsiB,aAAvC,EAAsD,IAAtD;AACAtoB,YAAM,CAACgG,gBAAP,CAAwB,WAAxB,EAAqCuiB,WAArC, EAAkD,IAAlD;AACD;AACF;;AAED,WAASP,oBAAT,GAAgC;AAC9BZ,eAAW;AACXoB,2BAAuB,CAACxoB ,MAAD,CAAvB;AACAynB,sBAAkB,CAAC56B,OAAnB,CAA2B,UAAS47B,KAAT,EAAgB;AACzC,UAAI;AA CFD,+BAAuB,CAACC,KAAK,CAACC,aAAP,CAAvB;AACD,OAFD,CAEE,OAAOhU,KAAP,EAAc,CACd;AA

CD;AACF,KAND;AAOA+S,sBAAkB,GAAG,IAAIC,GAAJ,EAArB;AACD;;AAED,WAASc,uBAAT,CAAiCxoB, MAAjC,EAAyC;AACvC;AACA,QAAIA,MAAM,IAAI,OAAOA,MAAM,CAAC2oB,mBAAd,KAAsC,UAApD,E AAgE;AAC9D3oB,YAAM,CAAC2oB,mBAAP,CAA2B,OAA3B,EAAoCR,OAApC,EAA6C,IAA7C;AACAnoB,Y AAM,CAAC2oB,mBAAP,CAA2B,WAA3B,EAAwCP,YAAxC,EAAsD,IAAtD;AACApoB,YAAM,CAAC2oB,m BAAP,CAA2B,WAA3B,EAAwCP,YAAxC,EAAsD,IAAtD;AACApoB,YAAM,CAAC2oB,mBAAP,CAA2B,SAA 3B,EAAsCP,YAAtC,EAAoD,IAApD;AACApoB,YAAM,CAAC2oB,mBAAP,CAA2B,aAA3B,EAA0CN,aAA1C, EAAyD,IAAzD;AACAroB,YAAM,CAAC2oB,mBAAP,CAA2B,aAA3B,EAA0CL,aAA1C,EAAyD,IAAzD;AAC AtoB,YAAM,CAAC2oB,mBAAP,CAA2B,WAA3B,EAAwCJ,WAAxC,EAAqD,IAArD;AACD;AACF;;AAED,W AAST,2BAAT,GAAuC;AACrCV,eAAW;AACZ;;AAED,WAASW,sBAAT,OAeG;AAAA,QAdDa,WAcC,QAdDA ,WAcC;AAAA,QAbDrB,gBAaC,QAbDA,gBAaC;AAAA,QAZDx0B,EAYC,QAZDA,EAYC;AAAA,QAXD81B,u BAWC,QAXDA,uBAWC;AAAA,QAVDC,UAUC,QAVDA,UAUC;AAAA,QATDC,cASC,QATDA,cASC;AACD ,QAAMC,QAAQ,GAAGnB,KAAK,CAAC9B,kBAAN,CAAyB+C,UAAzB,CAAjB;;AACA,QAAIE,QAAQ,IAAI,I AAhB,EAAsB;AACpB56B,aAAO,CAAC66B,IAAR,iCAAqCH,UAArC,8BAAiE/1B,EAAjE;AACD;;AAED,QAA IoyB,KAA0B,GAAG,IAAjC;;AACA,QAAI6D,QAAQ,IAAI,IAAhB,EAAsB;AACpB7D,WAAK,GAAK6D,QAAQ ,CAACE,yBAAT,CACRn2B,EADQ,CAAV;AAGD;;AAED,QAAIoyB,KAAK,IAAI,IAAT,IAAiBA,KAAK,CAAC ,CAAD,CAAL,IAAY,IAAjC,EAAuC;AACrC,UAAMngB,IAAI,GAAGmgB,KAAK,CAAC,CAAD,CAAlB;;AAC A,UAAI4D,cAAc,IAAI,OAAO/jB,IAAI,CAAC+jB,cAAZ,KAA+B,UAArD,EAAiE;AAC/D;AACA;AACA;AACA /jB,YAAI,CAAC+jB,cAAL,CAAoB;AAACI,eAAK,EAAE,SAAR;AAAmBC,gBAAM,EAAE;AAA3B,SAApB;A ACD;;AAED/B,iBAAW,CAAClC,KAAD,EAAQyD,WAAR,EAAqBrB,gBAArB,CAAX;;AAEA,UAAIsB,uBAAJ, EAA6B;AAC3B7oB,cAAM,CAAC8lB,8BAAP,CAAsCvsB,EAAtC,GAA2CyL,IAA3C;AACA4iB,cAAM,CAACy B,IAAP,CAAY,oCAAZ;AACD;AACF,KAfD,MAeO;AACLjC,iBAAW;AACZ;AACF;;AAED,WAASe,OAAT,CA AiBnY,KAAjB,EAAoC;AAClCA,SAAK,CAACrJ,cAAN;AACAqJ,SAAK,CAACsZ,eAAN;AAEAtB,wBAAoB;A AEpBJ,UAAM,CAACyB,IAAP,CAAY,sBAAZ,EAAoC,IAApC;AACD;;AAED,WAASjB,YAAT,CAAsBpY,KAA tB,EAAyC;AACvCA,SAAK,CAACrJ,cAAN;AACAqJ,SAAK,CAACsZ,eAAN;AACD;;AAED,WAASjB,aAAT,C AAuBrY,KAAvB,EAA0C;AACxCA,SAAK,CAACrJ,cAAN;AACAqJ,SAAK,CAACsZ,eAAN;AAEAC,sBAAkB, CAAGvZ,KAAK,CAAC/iB,MAAT,CAAlB;AACD;;AAED,WAASq7B,aAAT,CAAuBtY,KAAvB,EAA0C;AACx CA,SAAK,CAACrJ,cAAN;AACAqJ,SAAK,CAACsZ,eAAN;AAEA,QAAMr8B,MAAM,GAAK+iB,KAAK,CAA C/iB,MAAvB;;AAEA,QAAIA,MAAM,CAACu8B,OAAP,KAAmB,QAAvB,EAAiC;AAC/B,UAAMC,MAAyB,G AAIx8B,MAAnC;;AACA,UAAI;AACF,YAAI,CAACw6B,kBAAkB,CAAC5iB,GAAnB,CAAuB4kB,MAAvB,CA AL,EAAqC;AACnC,cAAMzpB,OAAM,GAAGypB,MAAM,CAACf,aAAtB;AACAR,mCAAyB,CAACloB,OAAD ,CAAzB;AACAynB,4BAAkB,CAACiC,GAAnB,CAAuBD,MAAvB;AACD;AACF,OAND,CAME,OAAO/U,KAA P,EAAc,CACd;AACD;AACF,KAjBuC,CAmBxC;AACA;;;AACA2S,eAAW,CAAC,CAACp6B,MAAD,CAAD,E AAW,IAAX,EAAiB,KAAjB,CAAX;AAEAs8B,sBAAkB,CAACt8B,MAAD,CAAlB;AACD;;AAED,WAASs7B, WAAT,CAAqBvY,KAArB,EAAwC;AACtCA,SAAK,CAACrJ,cAAN;AACAqJ,SAAK,CAACsZ,eAAN;AACD;;A AED,MAAMC,kBAAkB,GAAG/pB,yBAAQ,CACjCmqB,GAAO,CAAC,UAAC3kB,IAAD,EAAuB;AAC7B,QAA MjS,EAAE,GAAG80B,KAAK,CAAC+B,YAAN,CAAmB5kB,IAAnB,CAAX;;AACA,QAAIjS,EAAE,KAAK,IAA X,EAAiB;AACf60B,YAAM,CAACyB,IAAP,CAAY,aAAZ,EAA2Bt2B,EAA3B;AACD;AACF,GALM,CAD0B,E AOjC,GAPiC,EAQjC;AACA;AACA;AAACoL,WAAO,EAAE;AAAV,GAViC,CAAnC;AAYD,C;;ACnMD;;;;;;;;A AaA,IAAM0rB,aAAa,GAAG,SAAtB,C,CAEA;;AACA,IAAMC,MAAM,GAAG,CACb,SADa,EAEb,SAFa,EAGb, SAHa,EAIb,SAJa,EAKb,SALa,EAMb,SANa,EAOb,SAPa,EAQb,SARa,EASb,SATa,EAUb,SAVa,CAAf;AAaA,IA AIC,MAAgC,GAAG,IAAvC;AAEO,SAASC,IAAT,CAAcC,UAAd,EAAuD;AAC5D,MAAIF,MAAM,KAAK,IAA f,EAAqB;AACnBG,cAAU;AACX;;AAED,MAAMC,UAA6B,GAAKJ,MAAxC;AACAI,YAAU,CAAClJ,KAAX,G AAmBjhB,MAAM,CAAC2mB,UAA1B;AACAwD,YAAU,CAACjJ,MAAX,GAAoBlhB,MAAM,CAAC0mB,WA A3B;AAEA,MAAMzN,OAAO,GAAGkR,UAAU,CAACC,UAAX,CAAsB,IAAtB,CAAhB;AACAnR,SAAO,CAA CoR,SAAR,CAAkB,CAAlB,EAAqB,CAArB,EAAwBF,UAAU,CAAClJ,KAAnC,EAA0CkJ,UAAU,CAACjJ,MA ArD;AAEA+I,YAAU,CAACp9B,OAAX,CAAmB,gBAAmB;AAAA,QAAjB+tB,KAAiB,QAAjBA,KAAiB;AAA A,QAAVyG,IAAU,QAAVA,IAAU;;AACpC,QAAIA,IAAI,KAAK,IAAb,EAAmB;AACjB,UAAMiJ,UAAU,GAA GhtB,IAAI,CAAC5C,GAAL,CAASovB,MAAM,CAACt8B,MAAP,GAAgB,CAAzB,EAA4BotB,KAAK,GAAG,C

AApC,CAAnB;AACA,UAAM0J,KAAK,GAAGwF,MAAM,CAACQ,UAAD,CAApB;AAEAC,gBAAU,CAACtR, OAAD,EAAUoI,IAAV,EAAgBiD,KAAhB,CAAV;AACD;AACF,GAPD;AAQD;;AAED,SAASiG,UAAT,CACEt R,OADF,EAEEoI,IAFF,EAGEiD,KAHF,EAIQ;AAAA,MACCpD,MADD,GAC6BG,IAD7B,CACCH,MADD;AA AA,MACSP,IADT,GAC6BU,IAD7B,CACSV,IADT;AAAA,MACeF,GADf,GAC6BY,IAD7B,CACeZ,GADf;AA AA,MACoBQ,KADpB,GAC6BI,IAD7B,CACoBJ,KADpB,EAGN;;AACAhI,SAAO,CAACuR,SAAR,GAAoB,CA ApB;AACAvR,SAAO,CAACwR,WAAR,GAAsBZ,aAAtB;AAEA5Q,SAAO,CAACyR,UAAR,CAAmB/J,IAAI,G AAG,CAA1B,EAA6BF,GAAG,GAAG,CAAnC,EAAsCQ,KAAK,GAAG,CAA9C,EAAiDC,MAAM,GAAG,CAA 1D,EAPM,CASN;;AACAjI,SAAO,CAACuR,SAAR,GAAoB,CAApB;AACAvR,SAAO,CAACwR,WAAR,GAAs BZ,aAAtB;AACA5Q,SAAO,CAACyR,UAAR,CAAmB/J,IAAI,GAAG,CAA1B,EAA6BF,GAAG,GAAG,CAAnC, EAAsCQ,KAAK,GAAG,CAA9C,EAAiDC,MAAM,GAAG,CAA1D;AACAjI,SAAO,CAACwR,WAAR,GAAsBn G,KAAtB;AAEArL,SAAO,CAAC0R,WAAR,CAAoB,CAAC,CAAD,CAApB,EAfM,CAiBN;;AACA1R,SAAO,C AACuR,SAAR,GAAoB,CAApB;AACAvR,SAAO,CAACyR,UAAR,CAAmB/J,IAAnB,EAAyBF,GAAzB,EAA8B Q,KAAK,GAAG,CAAtC,EAAyCC,MAAM,GAAG,CAAlD;AAEAjI,SAAO,CAAC0R,WAAR,CAAoB,CAAC,CA AD,CAApB;AACD;;AAEM,SAASC,OAAT,GAAyB;AAC9B,MAAIb,MAAM,KAAK,IAAf,EAAqB;AACnB,QA AIA,MAAM,CAACvG,UAAP,IAAqB,IAAzB,EAA+B;AAC7BuG,YAAM,CAACvG,UAAP,CAAkB1S,WAAlB,C AA8BiZ,MAA9B;AACD;;AACDA,UAAM,GAAG,IAAT;AACD;AACF;;AAED,SAASG,UAAT,GAA4B;AAC1B H,QAAM,GAAG/pB,MAAM,CAAC+F,QAAP,CAAgB6K,aAAhB,CAA8B,QAA9B,CAAT;AACAmZ,QAAM,CA AChH,KAAP,CAAa8H,OAAb;AAYA,MAAM5tB,IAAI,GAAG+C,MAAM,CAAC+F,QAAP,CAAgB2K,eAA7B; AACAzT,MAAI,CAAC6tB,YAAL,CAAkBf,MAAlB,EAA0B9sB,IAAI,CAAC8tB,UAA/B;AACD,C;;;;AC1GD;;;;; ;;;AASA;AACA;AACA;AAKA;AACA,IAAMC,gBAAgB,GAAG,GAAzB,C,CAEA;AACA;;AACA,IAAMC,oBA AoB,GAAG,IAA7B,C,CAEA;;AACA,IAAMC,4BAA4B,GAAG,GAArC,C,CAEA;;AACA,IAAMC,cAAc,GAClB, QAAOC,WAAP,yCAAOA,WAAP,OAAuB,QAAvB,IAAmC,OAAOA,WAAW,CAAC5tB,GAAnB,KAA2B,UAA 9D,GACI;AAAA,SAAM4tB,WAAW,CAAC5tB,GAAZ,EAAN;AAAA,CADJ,GAEI;AAAA,SAAMC,IAAI,CAAC D,GAAL,EAAN;AAAA,CAHN;AAYA,IAAMysB,UAAiC,GAAG,IAAIvlB,GAAJ,EAA1C;AAEA,IAAImjB,kBA AY,GAAK,IAArB;AACA,IAAIwD,oBAA6C,GAAG,IAApD;AACA,IAAIC,SAAkB,GAAG,KAAzB;AACA,IAAI C,eAAiC,GAAG,IAAxC;AAEO,SAASrB,uBAAT,CAAoBsB,aAApB,EAAgD;AACrD3D,oBAAK,GAAG2D,aAA R;AACA3D,oBAAK,CAAClmB,WAAN,CAAkB,cAAlB,EAAkC8pB,YAAlC;AACD;AAEM,SAASC,aAAT,CAA uB51B,KAAvB,EAA6C;AAClDw1B,WAAS,GAAGx1B,KAAZ;;AAEA,MAAI,CAACw1B,SAAL,EAAgB;AACd rB,cAAU,CAAClN,KAAX;;AAEA,QAAIsO,oBAAoB,KAAK,IAA7B,EAAmC;AACjCM,0BAAoB,CAACN,oBA AD,CAApB;AACAA,0BAAoB,GAAG,IAAvB;AACD;;AAED,QAAIE,eAAe,KAAK,IAAxB,EAA8B;AAC5BnsB, kBAAY,CAACmsB,eAAD,CAAZ;AACAA,qBAAe,GAAG,IAAlB;AACD;;AAEDK,WAAa;AACd;AACF;;AAED ,SAASH,YAAT,CAAsBtG,KAAtB,EAAoD;AAClD,MAAI,CAACmG,SAAL,EAAgB;AACd;AACD;;AAEDnG,O AAK,CAACt4B,OAAN,CAAc,UAAAmY,IAAI,EAAI;AACpB,QAAMoC,IAAI,GAAG6iB,UAAU,CAACllB,GA AX,CAAeC,IAAf,CAAb;AACA,QAAMxH,GAAG,GAAG2tB,cAAc,EAA1B;AAEA,QAAIU,cAAc,GAAGzkB,IA AI,IAAI,IAAR,GAAeA,IAAI,CAACykB,cAApB,GAAqC,CAA1D;AACA,QAAIxK,IAAI,GAAGja,IAAI,IAAI,IA AR,GAAeA,IAAI,CAACia,IAApB,GAA2B,IAAtC;;AACA,QAAIA,IAAI,KAAK,IAAT,IAAiBwK,cAAc,GAAGX ,4BAAjB,GAAgD1tB,GAArE,EAA0E;AACxEquB,oBAAc,GAAGruB,GAAjB;AACA6jB,UAAI,GAAGyK,WAA W,CAAC9mB,IAAD,CAAlB;AACD;;AAEDilB,cAAU,CAACpzB,GAAX,CAAemO,IAAf,EAAqB;AACnB4V,W AAK,EAAExT,IAAI,IAAI,IAAR,GAAeA,IAAI,CAACwT,KAAL,GAAa,CAA5B,GAAgC,CADpB;AAEnBmR,oB AAc,EACZ3kB,IAAI,IAAI,IAAR,GACI9J,IAAI,CAAC5C,GAAL,CACE8C,GAAG,GAAGytB,oBADR,EAEE7jB ,IAAI,CAAC2kB,cAAL,GAAsBf,gBAFxB,CADJ,GAKIxtB,GAAG,GAAGwtB,gBARO;AASnBa,oBAAc,EAAdA ,cATmB;AAUnBxK,UAAI,EAAJA;AAVmB,KAArB;AAYD,GAvBD;;AAyBA,MAAIkK,eAAe,KAAK,IAAxB,E AA8B;AAC5BnsB,gBAAY,CAACmsB,eAAD,CAAZ;AACAA,mBAAe,GAAG,IAAlB;AACD;;AAED,MAAIF,o BAAoB,KAAK,IAA7B,EAAmC;AACjCA,wBAAoB,GAAGW,qBAAqB,CAACC,aAAD,CAA5C;AACD;AACF;; AAED,SAASA,aAAT,GAA+B;AAC7BZ,sBAAoB,GAAG,IAAvB;AACAE,iBAAe,GAAG,IAAlB;AAEA,MAAM /tB,GAAG,GAAG2tB,cAAc,EAA1B;AACA,MAAIe,kBAAkB,GAAGx9B,MAAM,CAACy9B,SAAhC,CAL6B,C AO7B;;AACAlC,YAAU,CAACp9B,OAAX,CAAmB,UAACua,IAAD,EAAOpC,IAAP,EAAgB;AACjC,QAAIoC,I AAI,CAAC2kB,cAAL,GAAsBvuB,GAA1B,EAA+B;AAC7BysB,gBAAU,CAACrkB,MAAX,CAAkBZ,IAAlB;A
ACD,KAFD,MAEO;AACLknB,wBAAkB,GAAG5uB,IAAI,CAAC5C,GAAL,CAASwxB,kBAAT,EAA6B9kB,IA AI,CAAC2kB,cAAlC,CAArB;AACD;AACF,GAND;AAQA/B,MAAI,CAACC,UAAD,CAAJ;;AAEA,MAAIiC,kB AAkB,KAAKx9B,MAAM,CAACy9B,SAAlC,EAA6C;AAC3CZ,mBAAe,GAAG3sB,UAAU,CAACqtB,aAAD,EA AgBC,kBAAkB,GAAG1uB,GAArC,CAA5B;AACD;AACF;;AAED,SAASsuB,WAAT,CAAqB9mB,IAArB,EAAg D;AAC9C,MAAI,CAACA,IAAD,IAAS,OAAOA,IAAI,CAACwb,qBAAZ,KAAsC,UAAnD,EAA+D;AAC7D,WA AO,IAAP;AACD;;AAED,MAAMuE,aAAa,GAAG/kB,MAAM,CAACglB,gCAAP,IAA2ChlB,MAAjE;AAEA,SA AOshB,2BAA2B,CAACtc,IAAD,EAAO+f,aAAP,CAAlC;AACD,C;;;;;AC9ID;;;;;;;;AAeA;AACA;AACA;AACA; AACA;AACA;AACA;AACA;AACO,IAAMqH,gBAAgB,GAAG,CAAzB;AACA,IAAMC,kBAAkB,GAAG,CAA3 B;AACA,IAAMC,mBAAmB,GAAG,CAA5B;AACA,IAAMC,qBAAqB,GAAG,CAA9B;AACA,IAAMC,wBAAw B,GAAG,CAAjC;AACA,IAAMC,eAAe,GAAG,CAAxB;AACA,IAAMC,yBAAyB,GAAG,CAAlC;AACA,IAAM C,mBAAmB,GAAG,EAA5B;AACA,IAAMC,eAAe,GAAG,EAAxB;AACA,IAAMC,mBAAmB,GAAG,EAA5B;A ACA,IAAMC,uBAAuB,GAAG,EAAhC,C,CAEP;AACA;AACA;;AAGA;AACA;AACA;AACA;AACO,IAAMC,0 BAA0B,GAAG,CAAnC;AACA,IAAMC,0BAA0B,GAAG,CAAnC;AACA,IAAMC,uBAAuB,GAAG,CAAhC;AA CA,IAAMC,kBAAkB,GAAG,CAA3B,C;;;;;;;;;;;AC/CP;;;;;;;;AASA;AACA;AACA;AAEA;AACA;AACO,IAAIC,k BAAkB,GAAG,MAAzB;AACA,IAAIC,iBAAiB,GAAG,MAAxB;AACA,IAAIC,mBAAmB,GAAG,MAA1B;AAC A,IAAIC,sBAAsB,GAAG,MAA7B;AACA,IAAIC,mBAAmB,GAAG,MAA1B;AACA,IAAIC,mBAAmB,GAAG, MAA1B;AACA,IAAIC,kBAAkB,GAAG,MAAzB;AACA,IAAIC,sBAAsB,GAAG,MAA7B;AACA,IAAIC,mBAA mB,GAAG,MAA1B;AACA,IAAIC,wBAAwB,GAAG,MAA/B;AACA,IAAIC,eAAe,GAAG,MAAtB;AACA,IAAI C,eAAe,GAAG,MAAtB;AACA,IAAIC,gBAAgB,GAAG,MAAvB;AACA,IAAIC,oBAAoB,GAAG,MAA3B;AAC A,IAAIC,6BAA6B,GAAG,MAApC;AACA,IAAIC,oBAAoB,GAAG,MAA3B;AACA,IAAIC,wBAAwB,GAAG,M AA/B;AACA,IAAIC,gBAAgB,GAAG,MAAvB;;AAEP,IAAI,OAAOxrB,MAAP,KAAkB,UAAlB,IAAgCA,MAA M,CAAC+H,GAA3C,EAAgD;AAC9C,MAAM0jB,SAAS,GAAGzrB,MAAM,CAAC+H,GAAzB;AACAwiB,oBA AkB,GAAGkB,SAAS,CAAC,eAAD,CAA9B;AACAjB,mBAAiB,GAAGiB,SAAS,CAAC,cAAD,CAA7B;AACAh B,qBAAmB,GAAGgB,SAAS,CAAC,gBAAD,CAA/B;AACAf,wBAAsB,GAAGe,SAAS,CAAC,mBAAD,CAAlC; AACAd,qBAAmB,GAAGc,SAAS,CAAC,gBAAD,CAA/B;AACAb,qBAAmB,GAAGa,SAAS,CAAC,gBAAD,CA A/B;AACAZ,oBAAkB,GAAGY,SAAS,CAAC,eAAD,CAA9B;AACAX,wBAAsB,GAAGW,SAAS,CAAC,mBAA D,CAAlC;AACAV,qBAAmB,GAAGU,SAAS,CAAC,gBAAD,CAA/B;AACAT,0BAAwB,GAAGS,SAAS,CAAC, qBAAD,CAApC;AACAR,iBAAe,GAAGQ,SAAS,CAAC,YAAD,CAA3B;AACAP,iBAAe,GAAGO,SAAS,CAAC, YAAD,CAA3B;AACAN,kBAAgB,GAAGM,SAAS,CAAC,aAAD,CAA5B;AACAL,sBAAoB,GAAGK,SAAS,CA AC,iBAAD,CAAhC;AACAJ,+BAA6B,GAAGI,SAAS,CAAC,wBAAD,CAAzC;AACAH,sBAAoB,GAAGG,SAA S,CAAC,iBAAD,CAAhC;AACAF,0BAAwB,GAAGE,SAAS,CAAC,qBAAD,CAApC;AACAD,kBAAgB,GAAGC ,SAAS,CAAC,aAAD,CAA5B;AACD;;AAED,IAAMC,qBAAqB,GAAG,OAAO1rB,MAAP,KAAkB,UAAlB,IAAg CA,MAAM,CAAC4H,QAArE;AACA,IAAM+jB,oBAAoB,GAAG,YAA7B;AAEO,SAASC,aAAT,CAAuBC,aAA vB,EAAiE;AACtE,MAAIA,aAAa,KAAK,IAAlB,IAA0B,oBAAOA,aAAP,MAAyB,QAAvD,EAAiE;AAC/D,WAA O,IAAP;AACD;;AACD,MAAMC,aAAa,GAChBJ,qBAAqB,IAAIG,aAAa,CAACH,qBAAD,CAAvC,IACAG,aAA a,CAACF,oBAAD,CAFf;;AAGA,MAAI,OAAOG,aAAP,KAAyB,UAA7B,EAAyC;AACvC,WAAOA,aAAP;AAC D;;AACD,SAAO,IAAP;AACD,C;;;;;;;;ACtED;;;;;;;;AASA;AAWO,IAAMC,IAAI,GAAG;AAClBC,aAAW,EAAE hsB,MAAM,CAAC,aAAD,CADD;AAElBisB,WAAS,EAAEjsB,MAAM,CAAC,WAAD,CAFC;AAGlBR,MAAI,E AAEQ,MAAM,CAAC,MAAD,CAHM;AAIlBksB,cAAY,EAAElsB,MAAM,CAAC,cAAD,CAJF;AAKlBmsB,eA Aa,EAAEnsB,MAAM,CAAC,eAAD,CALH;AAMlBosB,UAAQ,EAAEpsB,MAAM,CAAC,UAAD,CANE;AAOlB qsB,MAAI,EAAErsB,MAAM,CAAC,MAAD,CAPM;AAQlBnD,MAAI,EAAEmD,MAAM,CAAC,MAAD,CARM ;AASlBssB,gBAAc,EAAEtsB,MAAM,CAAC,gBAAD;AATJ,CAAb;AAqCP;AACA;AACA;AACA;AACA;AAC A;AACA,IAAMusB,eAAe,GAAG,CAAxB;AAEA;;;;AAGA,SAASC,gBAAT,CACE3vB,IADF,EAEEmvB,WAFF, EAGExnB,IAHF,EAIEioB,OAJF,EAKEC,IALF,EAMc;AACZD,SAAO,CAACt7B,IAAR,CAAau7B,IAAb;AAEA, MAAMC,UAAsB,GAAG;AAC7BX,eAAW,EAAXA,WAD6B;AAE7BnvB,QAAI,EAAJA,IAF6B;AAG7BqvB,gB AAY,EAAEU,oBAAoB,CAACpoB,IAAD,EAAO,IAAP,CAHL;AAI7B2nB,iBAAa,EAAES,oBAAoB,CAACpoB,I AAD,EAAO,KAAP,CAJN;AAK7BhF,QAAI,EACF,CAACgF,IAAI,CAAC6B,WAAN,IAAqB7B,IAAI,CAAC6B, WAAL,CAAiB7G,IAAjB,KAA0B,QAA/C,GACI,EADJ,GAEIgF,IAAI,CAAC6B,WAAL,CAAiB7G;AARM,GAA

/B;;AAWA,MAAI3C,IAAI,KAAK,OAAT,IAAoBA,IAAI,KAAK,aAAjC,EAAgD;AAC9C8vB,cAAU,CAACN,IA AX,GAAkB7nB,IAAI,CAAC5Z,MAAvB;AACD,GAFD,MAEO,IAAIiS,IAAI,KAAK,QAAb,EAAuB;AAC5B8vB, cAAU,CAACN,IAAX,GAAkB3jC,MAAM,CAACyB,IAAP,CAAYqa,IAAZ,EAAkB5Z,MAApC;AACD;;AAED, MAAIiS,IAAI,KAAK,UAAT,IAAuBA,IAAI,KAAK,aAApC,EAAmD;AACjD8vB,cAAU,CAACP,QAAX,GAAsB ,IAAtB;AACD;;AAED,SAAOO,UAAP;AACD;AAED;;;;;;;;;;;;;;;;;;;;AAkBO,SAASE,SAAT,CACLroB,IADK,EAE LioB,OAFK,EAGLH,cAHK,EAILI,IAJK,EAKLI,aALK,EAawD;AAAA,MAP7DC,KAO6D,uEAP5C,CAO4C;AA C7D,MAAMlwB,IAAI,GAAGmwB,WAAW,CAACxoB,IAAD,CAAxB;AAEA,MAAIyoB,kBAAJ;;AAEA,UAAQ pwB,IAAR;AACE,SAAK,cAAL;AACE4vB,aAAO,CAACt7B,IAAR,CAAau7B,IAAb;AACA,aAAO;AACLV,mB AAW,EAAE,KADR;AAELG,qBAAa,EAAES,oBAAoB,CAACpoB,IAAD,EAAO,KAAP,CAF9B;AAGL0nB,oBA AY,EAAEU,oBAAoB,CAACpoB,IAAD,EAAO,IAAP,CAH7B;AAILhF,YAAI,EAAEgF,IAAI,CAACoiB,OAJN;A AKL/pB,YAAI,EAAJA;AALK,OAAP;;AAQF,SAAK,UAAL;AACE4vB,aAAO,CAACt7B,IAAR,CAAau7B,IAAb ;AACA,aAAO;AACLV,mBAAW,EAAE,KADR;AAELG,qBAAa,EAAES,oBAAoB,CAACpoB,IAAD,EAAO,KA AP,CAF9B;AAGL0nB,oBAAY,EAAEU,oBAAoB,CAACpoB,IAAD,EAAO,IAAP,CAH7B;AAILhF,YAAI,EACF, OAAOgF,IAAI,CAAChF,IAAZ,KAAqB,UAArB,IAAmC,CAACgF,IAAI,CAAChF,IAAzC,GACI,UADJ,GAEIgF, IAAI,CAAChF,IAPN;AAQL3C,YAAI,EAAJA;AARK,OAAP;;AAWF,SAAK,QAAL;AACEowB,wBAAkB,GAA GH,aAAa,CAACJ,IAAD,CAAlC;;AACA,UAAIO,kBAAJ,EAAwB;AACtB,eAAOzoB,IAAP;AACD,OAFD,MAE O;AACL,eAAOA,IAAI,CAAC5Z,MAAL,IAAe,GAAf,GAAqB4Z,IAArB,GAA4BA,IAAI,CAAClZ,KAAL,CAA W,CAAX,EAAc,GAAd,IAAqB,KAAxD;AACD;;AAEH,SAAK,QAAL;AACEmhC,aAAO,CAACt7B,IAAR,CAAa u7B,IAAb;AACA,aAAO;AACLV,mBAAW,EAAE,KADR;AAELG,qBAAa,EAAES,oBAAoB,CAACpoB,IAAD,E AAO,KAAP,CAF9B;AAGL0nB,oBAAY,EAAEU,oBAAoB,CAACpoB,IAAD,EAAO,IAAP,CAH7B;AAILhF,YA AI,EAAEgF,IAAI,CAACjU,QAAL,EAJD;AAKLsM,YAAI,EAAJA;AALK,OAAP;;AAQF,SAAK,QAAL;AACE4 vB,aAAO,CAACt7B,IAAR,CAAau7B,IAAb;AACA,aAAO;AACLV,mBAAW,EAAE,KADR;AAELG,qBAAa,EA AES,oBAAoB,CAACpoB,IAAD,EAAO,KAAP,CAF9B;AAGL0nB,oBAAY,EAAEU,oBAAoB,CAACpoB,IAAD, EAAO,IAAP,CAH7B;AAILhF,YAAI,EAAEgF,IAAI,CAACjU,QAAL,EAJD;AAKLsM,YAAI,EAAJA;AALK,OA AP;AAQF;AACA;;AACA,SAAK,eAAL;AACE4vB,aAAO,CAACt7B,IAAR,CAAau7B,IAAb;AACA,aAAO;AAC LV,mBAAW,EAAE,KADR;AAELG,qBAAa,EAAES,oBAAoB,CAACpoB,IAAD,EAAO,KAAP,CAF9B;AAGL0n B,oBAAY,EAAEU,oBAAoB,CAACpoB,IAAD,EAAO,IAAP,CAH7B;AAILhF,YAAI,EAAE0tB,6BAA6B,CAAC 1oB,IAAD,CAA7B,IAAuC,SAJxC;AAKL3H,YAAI,EAAJA;AALK,OAAP;AAQF;;AACA,SAAK,cAAL;AACA,S AAK,WAAL;AACE4vB,aAAO,CAACt7B,IAAR,CAAau7B,IAAb;AACA,aAAO;AACLV,mBAAW,EAAE,KAD R;AAELG,qBAAa,EAAES,oBAAoB,CAACpoB,IAAD,EAAO,KAAP,CAF9B;AAGL0nB,oBAAY,EAAEU,oBAA oB,CAACpoB,IAAD,EAAO,IAAP,CAH7B;AAILhF,YAAI,EAAE3C,IAAI,KAAK,WAAT,GAAuB,UAAvB,GAA oC,aAJrC;AAKLwvB,YAAI,EAAE7nB,IAAI,CAAC2oB,UALN;AAMLtwB,YAAI,EAAJA;AANK,OAAP;;AASF ,SAAK,OAAL;AACEowB,wBAAkB,GAAGH,aAAa,CAACJ,IAAD,CAAlC;;AACA,UAAIK,KAAK,IAAIR,eAA T,IAA4B,CAACU,kBAAjC,EAAqD;AACnD,eAAOT,gBAAgB,CAAC3vB,IAAD,EAAO,IAAP,EAAa2H,IAAb,E AAmBioB,OAAnB,EAA4BC,IAA5B,CAAvB;AACD;;AACD,aAAOloB,IAAI,CAAC5a,GAAL,CAAS,UAACyY,I AAD,EAAO5Y,CAAP;AAAA,eACdojC,SAAS,CACPxqB,IADO,EAEPoqB,OAFO,EAGPH,cAHO,EAIPI,IAAI,C AACxuB,MAAL,CAAY,CAACzU,CAAD,CAAZ,CAJO,EAKPqjC,aALO,EAMPG,kBAAkB,GAAG,CAAH,GAA OF,KAAK,GAAG,CAN1B,CADK;AAAA,OAAT,CAAP;;AAWF,SAAK,qBAAL;AACA,SAAK,aAAL;AACA,SA AK,UAAL;AACEE,wBAAkB,GAAGH,aAAa,CAACJ,IAAD,CAAlC;;AACA,UAAIK,KAAK,IAAIR,eAAT,IAA4 B,CAACU,kBAAjC,EAAqD;AACnD,eAAOT,gBAAgB,CAAC3vB,IAAD,EAAO,IAAP,EAAa2H,IAAb,EAAmBi oB,OAAnB,EAA4BC,IAA5B,CAAvB;AACD,OAFD,MAEO;AACL,YAAMU,mBAAmC,GAAG;AAC1Cd,wBAA c,EAAE,IAD0B;AAE1CzvB,cAAI,EAAEA,IAFoC;AAG1CuvB,kBAAQ,EAAE,IAHgC;AAI1CC,cAAI,EAAExvB ,IAAI,KAAK,aAAT,GAAyB2H,IAAI,CAAC5Z,MAA9B,GAAuC3B,SAJH;AAK1CkjC,uBAAa,EAAES,oBAAoB ,CAACpoB,IAAD,EAAO,KAAP,CALO;AAM1C0nB,sBAAY,EAAEU,oBAAoB,CAACpoB,IAAD,EAAO,IAAP, CANQ;AAO1ChF,cAAI,EACF,CAACgF,IAAI,CAAC6B,WAAN,IAAqB7B,IAAI,CAAC6B,WAAL,CAAiB7G,IA AjB,KAA0B,QAA/C,GACI,EADJ,GAEIgF,IAAI,CAAC6B,WAAL,CAAiB7G;AAVmB,SAA5C,CADK,CAcL;A ACA;AACA;AACA;;AACAnU,aAAK,CAACd,IAAN,CAAWia,IAAX,EAAiBva,OAAjB,CACE,UAACoY,IAAD, EAAO5Y,CAAP;AAAA,iBACG2jC,mBAAmB,CAAC3jC,CAAD,CAAnB,GAAyBojC,SAAS,CACjCxqB,IADiC,

EAEjCoqB,OAFiC,EAGjCH,cAHiC,EAIjCI,IAAI,CAACxuB,MAAL,CAAY,CAACzU,CAAD,CAAZ,CAJiC,EA KjCqjC,aALiC,EAMjCG,kBAAkB,GAAG,CAAH,GAAOF,KAAK,GAAG,CANA,CADrC;AAAA,SADF;AAYAT ,sBAAc,CAACn7B,IAAf,CAAoBu7B,IAApB;AAEA,eAAOU,mBAAP;AACD;;AAEH,SAAK,iBAAL;AACEX,aA AO,CAACt7B,IAAR,CAAau7B,IAAb;AACA,aAAO;AACLV,mBAAW,EAAE,KADR;AAELG,qBAAa,EAAES,o BAAoB,CAACpoB,IAAD,EAAO,KAAP,CAF9B;AAGL0nB,oBAAY,EAAEU,oBAAoB,CAACpoB,IAAD,EAAO, IAAP,CAH7B;AAILhF,YAAI,EAAEgF,IAAI,CAACxE,MAAM,CAACqtB,WAAR,CAJL;AAKLxwB,YAAI,EAA JA;AALK,OAAP;;AAQF,SAAK,MAAL;AACE4vB,aAAO,CAACt7B,IAAR,CAAau7B,IAAb;AACA,aAAO;AAC LV,mBAAW,EAAE,KADR;AAELG,qBAAa,EAAES,oBAAoB,CAACpoB,IAAD,EAAO,KAAP,CAF9B;AAGL0n B,oBAAY,EAAEU,oBAAoB,CAACpoB,IAAD,EAAO,IAAP,CAH7B;AAILhF,YAAI,EAAEgF,IAAI,CAACjU,Q AAL,EAJD;AAKLsM,YAAI,EAAJA;AALK,OAAP;;AAQF,SAAK,QAAL;AACE4vB,aAAO,CAACt7B,IAAR,C AAau7B,IAAb;AACA,aAAO;AACLV,mBAAW,EAAE,KADR;AAELG,qBAAa,EAAES,oBAAoB,CAACpoB,IA AD,EAAO,KAAP,CAF9B;AAGL0nB,oBAAY,EAAEU,oBAAoB,CAACpoB,IAAD,EAAO,IAAP,CAH7B;AAILh F,YAAI,EAAEgF,IAAI,CAACjU,QAAL,EAJD;AAKLsM,YAAI,EAAJA;AALK,OAAP;;AAQF,SAAK,QAAL;A ACEowB,wBAAkB,GAAGH,aAAa,CAACJ,IAAD,CAAlC;;AACA,UAAIK,KAAK,IAAIR,eAAT,IAA4B,CAACU ,kBAAjC,EAAqD;AACnD,eAAOT,gBAAgB,CAAC3vB,IAAD,EAAO,IAAP,EAAa2H,IAAb,EAAmBioB,OAAnB ,EAA4BC,IAA5B,CAAvB;AACD,OAFD,MAEO;AACL,YAAMY,MAAM,GAAG,EAAf;AACAC,4BAAoB,CAA C/oB,IAAD,CAApB,CAA2Bva,OAA3B,CAAmC,UAAAY,GAAG,EAAI;AACxC,cAAM2U,IAAI,GAAG3U,GA AG,CAAC0F,QAAJ,EAAb;AACA+8B,gBAAM,CAAC9tB,IAAD,CAAN,GAAeqtB,SAAS,CACtBroB,IAAI,CAA C3Z,GAAD,CADkB,EAEtB4hC,OAFsB,EAGtBH,cAHsB,EAItBI,IAAI,CAACxuB,MAAL,CAAY,CAACsB,IAA D,CAAZ,CAJsB,EAKtBstB,aALsB,EAMtBG,kBAAkB,GAAG,CAAH,GAAOF,KAAK,GAAG,CANX,CAAxB;A AQD,SAVD;AAWA,eAAOO,MAAP;AACD;;AAEH,SAAK,UAAL;AACA,SAAK,KAAL;AACA,SAAK,WAAL; AACE;AACA;AACAb,aAAO,CAACt7B,IAAR,CAAau7B,IAAb;AACA,aAAO;AACL7vB,YAAI,EAAJA;AADK, OAAP;;AAIF;AACE,aAAO2H,IAAP;AAnMJ;AAqMD;AAEM,SAASgpB,UAAT,CACLF,MADK,EAEL9oB,IAF K,EAGLkoB,IAHK,EAILx5B,KAJK,EAKL;AACA,MAAM7I,MAAM,GAAGojC,WAAW,CAACH,MAAD,EAA SZ,IAAT,CAA1B;;AACA,MAAIriC,MAAM,IAAI,IAAd,EAAoB;AAClB,QAAI,CAACA,MAAM,CAAC0hC,IAA I,CAACO,cAAN,CAAX,EAAkC;AAChC,aAAOjiC,MAAM,CAAC0hC,IAAI,CAACC,WAAN,CAAb;AACA,aA AO3hC,MAAM,CAAC0hC,IAAI,CAACE,SAAN,CAAb;AACA,aAAO5hC,MAAM,CAAC0hC,IAAI,CAACvsB,I AAN,CAAb;AACA,aAAOnV,MAAM,CAAC0hC,IAAI,CAACG,YAAN,CAAb;AACA,aAAO7hC,MAAM,CAAC 0hC,IAAI,CAACI,aAAN,CAAb;AACA,aAAO9hC,MAAM,CAAC0hC,IAAI,CAACK,QAAN,CAAb;AACA,aAA O/hC,MAAM,CAAC0hC,IAAI,CAACM,IAAN,CAAb;AACA,aAAOhiC,MAAM,CAAC0hC,IAAI,CAAClvB,IAA N,CAAb;AACD;AACF;;AAED,MAAI3J,KAAK,KAAK,IAAV,IAAkBsR,IAAI,CAAC8nB,cAAL,CAAoB1hC,M AApB,GAA6B,CAAnD,EAAsD;AACpD,QAAM8iC,kBAAkB,GAAGlpB,IAAI,CAAC8nB,cAAL,CAAoB,CAAp B,CAA3B;AACA,QAAIqB,OAAO,GAAGD,kBAAkB,CAAC9iC,MAAnB,KAA8B8hC,IAAI,CAAC9hC,MAAjD; ;AACA,SAAK,IAAInB,CAAC,GAAG,CAAb,EAAgBA,CAAC,GAAGijC,IAAI,CAAC9hC,MAAzB,EAAiCnB,C AAC,EAAlC,EAAsC;AACpC,UAAIijC,IAAI,CAACjjC,CAAD,CAAJ,KAAYikC,kBAAkB,CAACjkC,CAAD,CA AlC,EAAuC;AACrCkkC,eAAO,GAAG,KAAV;AACA;AACD;AACF;;AACD,QAAIA,OAAJ,EAAa;AACXC,2B AAqB,CAAC16B,KAAD,EAAQA,KAAR,CAArB;AACD;AACF;;AAED26B,aAAW,CAACP,MAAD,EAASZ,IA AT,EAAex5B,KAAf,CAAX;AACD;AAEM,SAAS46B,OAAT,CACLR,MADK,EAELb,OAFK,EAGLH,cAHK,EA IG;AACRG,SAAO,CAACxiC,OAAR,CAAgB,UAACyiC,IAAD,EAAkC;AAChD,QAAM9hC,MAAM,GAAG8hC, IAAI,CAAC9hC,MAApB;AACA,QAAMmjC,IAAI,GAAGrB,IAAI,CAAC9hC,MAAM,GAAG,CAAV,CAAjB;A ACA,QAAMojC,MAAM,GAAGP,WAAW,CAACH,MAAD,EAASZ,IAAI,CAACphC,KAAL,CAAW,CAAX,EA AcV,MAAM,GAAG,CAAvB,CAAT,CAA1B;;AACA,QAAI,CAACojC,MAAD,IAAW,CAACA,MAAM,CAACrl C,cAAP,CAAsBolC,IAAtB,CAAhB,EAA6C;AAC3C;AACD;;AAED,QAAM76B,KAAK,GAAG86B,MAAM,CA ACD,IAAD,CAApB;;AAEA,QAAI,CAAC76B,KAAL,EAAY;AACV;AACD,KAFD,MAEO,IAAIA,KAAK,CAA C2J,IAAN,KAAe,UAAnB,EAA+B;AACpCmxB,YAAM,CAACD,IAAD,CAAN,GAAentB,QAAf;AACD,KAFM, MAEA,IAAI1N,KAAK,CAAC2J,IAAN,KAAe,KAAnB,EAA0B;AAC/BmxB,YAAM,CAACD,IAAD,CAAN,GA AeE,GAAf;AACD,KAFM,MAEA,IAAI/6B,KAAK,CAAC2J,IAAN,KAAe,WAAnB,EAAgC;AACrCmxB,YAAM, CAACD,IAAD,CAAN,GAAe9kC,SAAf;AACD,KAFM,MAEA;AACL;AACA,UAAMilC,QAAgD,GAAG,EAAzD

;AACAA,cAAQ,CAACnC,IAAI,CAACC,WAAN,CAAR,GAA6B,CAAC,CAAC94B,KAAK,CAAC84B,WAArC; AACAkC,cAAQ,CAACnC,IAAI,CAACE,SAAN,CAAR,GAA2B,KAA3B;AACAiC,cAAQ,CAACnC,IAAI,CAAC vsB,IAAN,CAAR,GAAsBtM,KAAK,CAACsM,IAA5B;AACA0uB,cAAQ,CAACnC,IAAI,CAACG,YAAN,CAAR ,GAA8Bh5B,KAAK,CAACg5B,YAApC;AACAgC,cAAQ,CAACnC,IAAI,CAACI,aAAN,CAAR,GAA+Bj5B,KA AK,CAACi5B,aAArC;AACA+B,cAAQ,CAACnC,IAAI,CAACM,IAAN,CAAR,GAAsBn5B,KAAK,CAACm5B,I AA5B;AACA6B,cAAQ,CAACnC,IAAI,CAACK,QAAN,CAAR,GAA0B,CAAC,CAACl5B,KAAK,CAACk5B,Q AAlC;AACA8B,cAAQ,CAACnC,IAAI,CAAClvB,IAAN,CAAR,GAAsB3J,KAAK,CAAC2J,IAA5B;AAEAmxB, YAAM,CAACD,IAAD,CAAN,GAAeG,QAAf;AACD;AACF,GAhCD;AAiCA5B,gBAAc,CAACriC,OAAf,CAAu B,UAACyiC,IAAD,EAAkC;AACvD,QAAM9hC,MAAM,GAAG8hC,IAAI,CAAC9hC,MAApB;AACA,QAAMmj C,IAAI,GAAGrB,IAAI,CAAC9hC,MAAM,GAAG,CAAV,CAAjB;AACA,QAAMojC,MAAM,GAAGP,WAAW,C AACH,MAAD,EAASZ,IAAI,CAACphC,KAAL,CAAW,CAAX,EAAcV,MAAM,GAAG,CAAvB,CAAT,CAA1B;; AACA,QAAI,CAACojC,MAAD,IAAW,CAACA,MAAM,CAACrlC,cAAP,CAAsBolC,IAAtB,CAAhB,EAA6C;A AC3C;AACD;;AAED,QAAM3rB,IAAI,GAAG4rB,MAAM,CAACD,IAAD,CAAnB;;AAEA,QAAMI,WAAW,qB ACZ/rB,IADY,CAAjB;;AAIAwrB,yBAAqB,CAACO,WAAD,EAAc/rB,IAAd,CAArB;AAEA4rB,UAAM,CAACD ,IAAD,CAAN,GAAeI,WAAf;AACD,GAjBD;AAkBA,SAAOb,MAAP;AACD;;AAED,SAASM,qBAAT,CAA+BQ ,WAA/B,EAAoD9jC,MAApD,EAAoE;AAAA;;AAClE5B,QAAM,CAAC2lC,gBAAP,CAAwBD,WAAxB,+EACG rC,IAAI,CAACE,SADR,EACoB;AAChBqC,gBAAY,EAAE,IADE;AAEhBC,cAAU,EAAE,KAFI;AAGhBr7B,SA AK,EAAE,CAAC,CAAC5I,MAAM,CAAC2hC;AAHA,GADpB,mDAMGF,IAAI,CAACvsB,IANR,EAMe;AACX 8uB,gBAAY,EAAE,IADH;AAEXC,cAAU,EAAE,KAFD;AAGXr7B,SAAK,EAAE5I,MAAM,CAACkV;AAHH,G ANf,mDAWGusB,IAAI,CAACG,YAXR,EAWuB;AACnBoC,gBAAY,EAAE,IADK;AAEnBC,cAAU,EAAE,KAF O;AAGnBr7B,SAAK,EAAE5I,MAAM,CAAC4hC;AAHK,GAXvB,mDAgBGH,IAAI,CAACI,aAhBR,EAgBwB;A ACpBmC,gBAAY,EAAE,IADM;AAEpBC,cAAU,EAAE,KAFQ;AAGpBr7B,SAAK,EAAE5I,MAAM,CAAC6hC; AAHM,GAhBxB,mDAqBGJ,IAAI,CAACM,IArBR,EAqBe;AACXiC,gBAAY,EAAE,IADH;AAEXC,cAAU,EAA E,KAFD;AAGXr7B,SAAK,EAAE5I,MAAM,CAAC+hC;AAHH,GArBf,mDA0BGN,IAAI,CAACK,QA1BR,EA0 BmB;AACfkC,gBAAY,EAAE,IADC;AAEfC,cAAU,EAAE,KAFG;AAGfr7B,SAAK,EAAE,CAAC,CAAC5I,MA AM,CAAC8hC;AAHD,GA1BnB,mDA+BGL,IAAI,CAAClvB,IA/BR,EA+Be;AACXyxB,gBAAY,EAAE,IADH;A AEXC,cAAU,EAAE,KAFD;AAGXr7B,SAAK,EAAE5I,MAAM,CAACuS;AAHH,GA/Bf,mDAoCGkvB,IAAI,CA ACO,cApCR,EAoCyB;AACrBgC,gBAAY,EAAE,IADO;AAErBC,cAAU,EAAE,KAFS;AAGrBr7B,SAAK,EAAE, CAAC,CAAC5I,MAAM,CAACgiC;AAHK,GApCzB;AA2CA,SAAO8B,WAAW,CAACnC,SAAnB;AACA,SAAO mC,WAAW,CAAC5uB,IAAnB;AACA,SAAO4uB,WAAW,CAAClC,YAAnB;AACA,SAAOkC,WAAW,CAACjC ,aAAnB;AACA,SAAOiC,WAAW,CAAC/B,IAAnB;AACA,SAAO+B,WAAW,CAAChC,QAAnB;AACA,SAAOg C,WAAW,CAACvxB,IAAnB;AACA,SAAOuxB,WAAW,CAAC9B,cAAnB;AACD,C;;;;;;;;;;;;;;;;ACpeD;;;;;;;;AAS A;AACA;AAcA;AACA;AAQA;AACA;AAMA;AACA;AAMA;AACA;AAKA,IAAMkC,kBAA6C,GAAG,IAAIC, OAAJ,EAAtD,C,CAEA;AACA;;AACA,IAAMC,kBAAmD,GAAG,IAAIC,mBAAJ,CAAQ;AAClEj3B,KAAG,EA AE;AAD6D,CAAR,CAA5D;AAIO,SAASk3B,aAAT,CACL/9B,CADK,EAELC,CAFK,EAGG;AACR,MAAID,C AAC,CAACN,QAAF,KAAeO,CAAC,CAACP,QAAF,EAAnB,EAAiC;AAC/B,WAAO,CAAP;AACD,GAFD,MA EO,IAAIO,CAAC,CAACP,QAAF,KAAeM,CAAC,CAACN,QAAF,EAAnB,EAAiC;AACtC,WAAO,CAAC,CAA R;AACD,GAFM,MAEA;AACL,WAAO,CAAP;AACD;AACF;AAEM,SAASg9B,oBAAT,CACL3Y,GADK,EAE0 B;AAC/B,MAAMzqB,IAAI,GAAG,IAAI26B,GAAJ,EAAb;AACA,MAAIpV,OAAO,GAAGkF,GAAd;;AAF+B;A AI7B,QAAMia,WAAW,gCACZnmC,MAAM,CAACyB,IAAP,CAAYulB,OAAZ,CADY,sBAEZhnB,MAAM,CA ACD,qBAAP,CAA6BinB,OAA7B,CAFY,EAAjB;AAIA,QAAMof,WAAW,GAAGpmC,MAAM,CAACqmC,yBA AP,CAAiCrf,OAAjC,CAApB;AACAmf,eAAW,CAAC5kC,OAAZ,CAAoB,UAAAY,GAAG,EAAI;AACzB;AAC A,UAAIikC,WAAW,CAACjkC,GAAD,CAAX,CAAiB0jC,UAArB,EAAiC;AAC/BpkC,YAAI,CAAC28B,GAAL, CAASj8B,GAAT;AACD;AACF,KALD;AAMA6kB,WAAO,GAAGhnB,MAAM,CAAC4lB,cAAP,CAAsBoB,OA AtB,CAAV;AAf6B;;AAG/B,SAAOA,OAAO,IAAI,IAAlB,EAAwB;AAAA;AAavB;;AACD,SAAOvlB,IAAP;AAC D;AAEM,SAAS6kC,cAAT,CACLnyB,IADK,EAGG;AAAA,MADRoyB,YACQ,uEADe,WACf;AACR,MAAMC,a AAa,GAAGV,kBAAkB,CAACrsB,GAAnB,CAAuBtF,IAAvB,CAAtB;;AACA,MAAIqyB,aAAa,IAAI,IAArB,EA A2B;AACzB,WAAOA,aAAP;AACD;;AAED,MAAIlJ,WAAW,GAAGiJ,YAAlB,CANQ,CAQR;AACA;AACA;;A

ACA,MAAI,OAAOpyB,IAAI,CAACmpB,WAAZ,KAA4B,QAAhC,EAA0C;AACxCA,eAAW,GAAGnpB,IAAI,C AACmpB,WAAnB;AACD,GAFD,MAEO,IAAI,OAAOnpB,IAAI,CAAC2C,IAAZ,KAAqB,QAArB,IAAiC3C,IAA I,CAAC2C,IAAL,KAAc,EAAnD,EAAuD;AAC5DwmB,eAAW,GAAGnpB,IAAI,CAAC2C,IAAnB;AACD;;AAE DgvB,oBAAkB,CAACv6B,GAAnB,CAAuB4I,IAAvB,EAA6BmpB,WAA7B;AACA,SAAOA,WAAP;AACD;AA ED,IAAImJ,gBAAkB,GAAG,CAAzB;AAEO,SAASC,MAAT,GAA0B;AAC/B,SAAO,EAAED,gBAAT;AACD;A AEM,SAASE,eAAT,CAAyB5wB,KAAzB,EAAuD;AAC5D,SAAOnV,MAAM,CAACgmC,aAAP,OAAAhmC,MA AM,qBAAkBmV,KAAlB,EAAb;AACD;AAEM,SAAS8wB,eAAT,CAAyBC,MAAzB,EAAwD;AAC7D,MAAMC, MAAM,GAAGf,kBAAkB,CAACvsB,GAAnB,CAAuBqtB,MAAvB,CAAf;;AACA,MAAIC,MAAM,KAAKxmC,S AAf,EAA0B;AACxB,WAAOwmC,MAAP;AACD;;AAED,MAAMC,OAAO,GAAG,IAAIrkC,KAAJ,CAAUmkC, MAAM,CAAC5kC,MAAjB,CAAhB;;AACA,OAAK,IAAInB,CAAC,GAAG,CAAb,EAAgBA,CAAC,GAAG+lC, MAAM,CAAC5kC,MAA3B,EAAmCnB,CAAC,EAApC,EAAwC;AACtCimC,WAAO,CAACjmC,CAAD,CAAP, GAAa+lC,MAAM,CAACG,WAAP,CAAmBlmC,CAAnB,CAAb;AACD;;AACDilC,oBAAkB,CAACz6B,GAAnB, CAAuBu7B,MAAvB,EAA+BE,OAA/B;AACA,SAAOA,OAAP;AACD;AAEM,SAASE,oBAAT,CAA8BC,UAA9 B,EAAyD;AAC9D;AACA,MAAM3J,UAAU,GAAG2J,UAAU,CAAC,CAAD,CAA7B;AACA,MAAMC,MAAM, GAAGD,UAAU,CAAC,CAAD,CAAzB;AAEA,MAAME,IAAI,GAAG,mCAA4B7J,UAA5B,uBAAmD4J,MAAn D,EAAb;AAEA,MAAIrmC,CAAC,GAAG,CAAR,CAP8D,CAS9D;;AACA,MAAMumC,WAAW,GAAG,CAClB,I ADkB,CACZ;AADY,GAApB;AAGA,MAAMC,eAAe,GAAGJ,UAAU,CAACpmC,CAAC,EAAF,CAAlC;AACA, MAAMymC,cAAc,GAAGzmC,CAAC,GAAGwmC,eAA3B;;AACA,SAAOxmC,CAAC,GAAGymC,cAAX,EAA2 B;AACzB,QAAMC,UAAU,GAAGN,UAAU,CAACpmC,CAAC,EAAF,CAA7B;AACA,QAAM2mC,UAAU,GAA Gf,eAAe,CAC/BQ,UAAU,CAACvkC,KAAX,CAAiB7B,CAAjB,EAAoBA,CAAC,GAAG0mC,UAAxB,CAD+B,C AAlC;AAGAH,eAAW,CAAC7+B,IAAZ,CAAiBi/B,UAAjB;AACA3mC,KAAC,IAAI0mC,UAAL;AACD;;AAED ,SAAO1mC,CAAC,GAAGomC,UAAU,CAACjlC,MAAtB,EAA8B;AAC5B,QAAMylC,SAAS,GAAGR,UAAU,C AACpmC,CAAD,CAA5B;;AAEA,YAAQ4mC,SAAR;AACE,WAAKhW,kBAAL;AAAyB;AACvB,cAAMlqB,GA AE,GAAK0/B,UAAU,CAACpmC,CAAC,GAAG,CAAL,CAAvB;AACA,cAAMoT,IAAI,GAAKgzB,UAAU,CAA CpmC,CAAC,GAAG,CAAL,CAAzB;AAEAA,WAAC,IAAI,CAAL;;AAEA,cAAIoT,IAAI,KAAKmtB,eAAb,EAA 8B;AAC5B+F,gBAAI,CAAC5+B,IAAL,6BAA+BhB,GAA/B;AAEA1G,aAAC,GAH2B,CAGvB;;AACLA,aAAC, GAJ2B,CAIvB;AACN,WALD,MAKO;AACL,gBAAM6mC,QAAQ,GAAKT,UAAU,CAACpmC,CAAD,CAA7B; AACAA,aAAC;AAEDA,aAAC,GAJI,CAIA;;AAEL,gBAAM8mC,mBAAmB,GAAGV,UAAU,CAACpmC,CAAD ,CAAtC;AACA,gBAAMu8B,WAAW,GAAGgK,WAAW,CAACO,mBAAD,CAA/B;AACA9mC,aAAC;AAEDA,a AAC,GAVI,CAUA;;AAELsmC,gBAAI,CAAC5+B,IAAL,oBACchB,GADd,eACqB61B,WAAW,IAAI,MADpC,2 BAC2DsK,QAD3D;AAGD;;AACD;AACD;;AACD,WAAKhW,qBAAL;AAA4B;AAC1B,cAAMkW,YAAY,GAA KX,UAAU,CAACpmC,CAAC,GAAG,CAAL,CAAjC;AACAA,WAAC,IAAI,CAAL;;AAEA,eAAK,IAAIgnC,WA AW,GAAG,CAAvB,EAA0BA,WAAW,GAAGD,YAAxC,EAAsDC,WAAW,EAAjE,EAAqE;AACnE,gBAAMtgC, IAAE,GAAK0/B,UAAU,CAACpmC,CAAD,CAAvB;AACAA,aAAC,IAAI,CAAL;AAEAsmC,gBAAI,CAAC5+B, IAAL,uBAAyBhB,IAAzB;AACD;;AACD;AACD;;AACD,WAAKuqB,0BAAL;AAAiC;AAC/BjxB,WAAC,IAAI, CAAL;AAEAsmC,cAAI,CAAC5+B,IAAL,uBAAyB2+B,MAAzB;AACA;AACD;;AACD,WAAKvV,+BAAL;AA AsC;AACpC,cAAMpqB,IAAE,GAAK0/B,UAAU,CAACpmC,CAAC,GAAG,CAAL,CAAvB;AACA,cAAMinC, WAAW,GAAKb,UAAU,CAACpmC,CAAC,GAAG,CAAL,CAAhC;AACAA,WAAC,IAAI,CAAL;AACA,cAAM qtB,QAAQ,GAAG+Y,UAAU,CAACvkC,KAAX,CAAiB7B,CAAjB,EAAoBA,CAAC,GAAGinC,WAAxB,CAAjB ;AACAjnC,WAAC,IAAIinC,WAAL;AAEAX,cAAI,CAAC5+B,IAAL,yBAA2BhB,IAA3B,uBAA0C2mB,QAAQ, CAAChtB,IAAT,CAAc,GAAd,CAA1C;AACA;AACD;;AACD,WAAK0wB,wCAAL;AACE;AACA;AACA;AAC A/wB,SAAC,IAAI,CAAL;AACA;;AACF,WAAKgxB,wCAAL;AACE,YAAMtqB,EAAE,GAAG0/B,UAAU,CAA CpmC,CAAC,GAAG,CAAL,CAArB;AACA,YAAMknC,SAAS,GAAGd,UAAU,CAACpmC,CAAC,GAAG,CAA L,CAA5B;AACA,YAAMmnC,WAAW,GAAGf,UAAU,CAACpmC,CAAC,GAAG,CAAL,CAA9B;AAEAA,SAA C,IAAI,CAAL;AAEAsmC,YAAI,CAAC5+B,IAAL,gBACUhB,EADV,kBACoBwgC,SADpB,yBAC4CC,WAD5C; AAGA;;AACF;AACE,cAAMv/B,KAAK,0CAAkCg/B,SAAlC,QAAX;AA5EJ;AA8ED;;AAED7kC,SAAO,CAAC C,GAAR,CAAYskC,IAAI,CAACjmC,IAAL,CAAU,MAAV,CAAZ;AACD;AAEM,SAAS+mC,0BAAT,GAA8D;A ACnE,SAAO,CACL;AACEh0B,QAAI,EAAEstB,0BADR;AAEEj3B,SAAK,EAAE02B,wBAFT;AAGElB,aAAS,E

AAE;AAHb,GADK,CAAP;AAOD;AAEM,SAASoI,wBAAT,GAA4D;AACjE,MAAI;AACF,QAAMhhC,GAAG,G AAG+rB,mBAAmB,CAAClB,oCAAD,CAA/B;;AACA,QAAI7qB,GAAG,IAAI,IAAX,EAAiB;AACf,aAAOihC,I AAI,CAAC/hC,KAAL,CAAWc,GAAX,CAAP;AACD;AACF,GALD,CAKE,OAAOgiB,KAAP,EAAc,CAAE;;AA ClB,SAAO+e,0BAA0B,EAAjC;AACD;AAEM,SAASG,oBAAT,CACLC,gBADK,EAEC;AACN/U,qBAAmB,CA CjBvB,oCADiB,EAEjBoW,IAAI,CAACG,SAAL,CAAeD,gBAAf,CAFiB,CAAnB;AAID;AAEM,SAASE,uBAAT, GAA4C;AACjD,MAAI;AACF,QAAMrhC,GAAG,GAAG+rB,mBAAmB,CAACZ,sCAAD,CAA/B;;AACA,QAAI nrB,GAAG,IAAI,IAAX,EAAiB;AACf,aAAOihC,IAAI,CAAC/hC,KAAL,CAAWc,GAAX,CAAP;AACD;AACF,G ALD,CAKE,OAAOgiB,KAAP,EAAc,CAAE;;AAClB,SAAO,IAAP;AACD;AAEM,SAASsf,uBAAT,CAAiCl+B,K AAjC,EAAuD;AAC5DgpB,qBAAmB,CACjBjB,sCADiB,EAEjB8V,IAAI,CAACG,SAAL,CAAeh+B,KAAf,CAFi B,CAAnB;AAID;AAEM,SAASm+B,uBAAT,GAA4C;AACjD,MAAI;AACF,QAAMvhC,GAAG,GAAG+rB,mBA AmB,CAC7Bb,4CAD6B,CAA/B;;AAGA,QAAIlrB,GAAG,IAAI,IAAX,EAAiB;AACf,aAAOihC,IAAI,CAAC/hC, KAAL,CAAWc,GAAX,CAAP;AACD;AACF,GAPD,CAOE,OAAOgiB,KAAP,EAAc,CAAE;;AAClB,SAAO,KA AP;AACD;AAEM,SAASwf,uBAAT,CAAiCp+B,KAAjC,EAAuD;AAC5DgpB,qBAAmB,CACjBlB,4CADiB,EAE jB+V,IAAI,CAACG,SAAL,CAAeh+B,KAAf,CAFiB,CAAnB;AAID;AAEM,SAASq+B,8BAAT,GAAmD;AACxD ,MAAI;AACF,QAAMzhC,GAAG,GAAG+rB,mBAAmB,CAC7BX,iDAD6B,CAA/B;;AAGA,QAAIprB,GAAG,IA AI,IAAX,EAAiB;AACf,aAAOihC,IAAI,CAAC/hC,KAAL,CAAWc,GAAX,CAAP;AACD;AACF,GAPD,CAOE,O AAOgiB,KAAP,EAAc,CAAE;;AAClB,SAAO,IAAP;AACD;AAEM,SAAS0f,8BAAT,CAAwCt+B,KAAxC,EAA8 D;AACnEgpB,qBAAmB,CACjBhB,iDADiB,EAEjB6V,IAAI,CAACG,SAAL,CAAeh+B,KAAf,CAFiB,CAAnB;A AID;AAEM,SAASu+B,0BAAT,CACLzL,WADK,EAELnpB,IAFK,EAGkC;AACvC,MAAImpB,WAAW,KAAK,I AApB,EAA0B;AACxB,WAAO,CAAC,IAAD,EAAO,IAAP,CAAP;AACD;;AAED,MAAI0L,eAAe,GAAG,IAAtB; ;AAEA,UAAQ70B,IAAR;AACE,SAAK2sB,gBAAL;AACA,SAAKG,qBAAL;AACA,SAAKD,mBAAL;AACA,S AAKG,eAAL;AACE,UAAI7D,WAAW,CAAC3Y,OAAZ,CAAoB,GAApB,KAA4B,CAAhC,EAAmC;AACjC,YA AM4F,OAAO,GAAG+S,WAAW,CAACn2B,KAAZ,CAAkB,SAAlB,CAAhB;;AACA,YAAIojB,OAAO,IAAI,IAA f,EAAqB;AACnB+S,qBAAW,GAAG/S,OAAO,CAAC5d,GAAR,EAAd;AACAq8B,yBAAe,GAAGze,OAAlB;AA CD;AACF;;AACD;;AACF;AACE;AAdJ;;AAiBA,MAAIpW,IAAI,KAAKgtB,eAAb,EAA8B;AAC5B,QAAI6H,eA Ae,KAAK,IAAxB,EAA8B;AAC5BA,qBAAe,GAAG,CAAC,MAAD,CAAlB;AACD,KAFD,MAEO;AACLA,qBA Ae,CAACnmC,OAAhB,CAAwB,MAAxB;AACD;AACF,GAND,MAMO,IAAIsR,IAAI,KAAK8sB,qBAAb,EAAo C;AACzC,QAAI+H,eAAe,KAAK,IAAxB,EAA8B;AAC5BA,qBAAe,GAAG,CAAC,YAAD,CAAlB;AACD,KAF D,MAEO;AACLA,qBAAe,CAACnmC,OAAhB,CAAwB,YAAxB;AACD;AACF;;AAED,SAAO,CAACy6B,WAA D,EAAc0L,eAAd,CAAP;AACD,C,CAED;AACA;;AACO,SAASC,cAAT,CAAwBnwB,IAAxB,EAAsCpI,IAAtC,E AA6D;AAClE,OAAK,IAAMw4B,SAAX,IAAwBpwB,IAAxB,EAA8B;AAC5B,QAAI,EAAEowB,SAAS,IAAIx4B ,IAAf,CAAJ,EAA0B;AACxB,aAAO,IAAP;AACD;AACF;;AACD,OAAK,IAAMw4B,UAAX,IAAwBx4B,IAAxB, EAA8B;AAC5B,QAAIoI,IAAI,CAACowB,UAAD,CAAJ,KAAoBx4B,IAAI,CAACw4B,UAAD,CAA5B,EAAyC; AACvC,aAAO,IAAP;AACD;AACF;;AACD,SAAO,KAAP;AACD;AAEM,SAASnE,WAAT,CAAqBH,MAArB,E AAqCZ,IAArC,EAAwE;AAC7E,SAAOA,IAAI,CAAC1lB,MAAL,CAAY,UAAC6qB,OAAD,EAAkBC,IAAlB,EA AqC;AACtD,QAAID,OAAJ,EAAa;AACX,UAAIlpC,cAAc,CAACmC,IAAf,CAAoB+mC,OAApB,EAA6BC,IAA 7B,CAAJ,EAAwC;AACtC,eAAOD,OAAO,CAACC,IAAD,CAAd;AACD;;AACD,UAAI,OAAOD,OAAO,CAAC7 xB,MAAM,CAAC4H,QAAR,CAAd,KAAoC,UAAxC,EAAoD;AAClD;AACA;AACA;AACA;AACA;AACA;AA CA,eAAOvc,KAAK,CAACd,IAAN,CAAWsnC,OAAX,EAAoBC,IAApB,CAAP;AACD;AACF;;AAED,WAAO,I AAP;AACD,GAjBM,EAiBJxE,MAjBI,CAAP;AAkBD;AAEM,SAASyE,kBAAT,CACLzE,MADK,EAELZ,IAFK, EAGL;AACA,MAAM9hC,MAAM,GAAG8hC,IAAI,CAAC9hC,MAApB;AACA,MAAMmjC,IAAI,GAAGrB,IA AI,CAAC9hC,MAAM,GAAG,CAAV,CAAjB;;AACA,MAAI0iC,MAAM,IAAI,IAAd,EAAoB;AAClB,QAAMU, MAAM,GAAGP,WAAW,CAACH,MAAD,EAASZ,IAAI,CAACphC,KAAL,CAAW,CAAX,EAAcV,MAAM,GA AG,CAAvB,CAAT,CAA1B;;AACA,QAAIojC,MAAJ,EAAY;AACV,UAAI3iC,KAAK,CAAC8a,OAAN,CAAc6n B,MAAd,CAAJ,EAA2B;AACzBA,cAAM,CAAC1mB,MAAP,CAAgBymB,IAAhB,EAAqC,CAArC;AACD,OAF D,MAEO;AACL,eAAOC,MAAM,CAACD,IAAD,CAAb;AACD;AACF;AACF;AACF;AAEM,SAASiE,kBAAT,C ACL1E,MADK,EAEL2E,OAFK,EAGLC,OAHK,EAIL;AACA,MAAMtnC,MAAM,GAAGqnC,OAAO,CAACrnC, MAAvB;;AACA,MAAI0iC,MAAM,IAAI,IAAd,EAAoB;AAClB,QAAMU,MAAM,GAAGP,WAAW,CAACH,M

AAD,EAAS2E,OAAO,CAAC3mC,KAAR,CAAc,CAAd,EAAiBV,MAAM,GAAG,CAA1B,CAAT,CAA1B;;AAC A,QAAIojC,MAAJ,EAAY;AACV,UAAMmE,OAAO,GAAGF,OAAO,CAACrnC,MAAM,GAAG,CAAV,CAAvB; AACA,UAAMwnC,OAAO,GAAGF,OAAO,CAACtnC,MAAM,GAAG,CAAV,CAAvB;AACAojC,YAAM,CAAC oE,OAAD,CAAN,GAAkBpE,MAAM,CAACmE,OAAD,CAAxB;;AACA,UAAI9mC,KAAK,CAAC8a,OAAN,CA Ac6nB,MAAd,CAAJ,EAA2B;AACzBA,cAAM,CAAC1mB,MAAP,CAAgB6qB,OAAhB,EAAwC,CAAxC;AACD ,OAFD,MAEO;AACL,eAAOnE,MAAM,CAACmE,OAAD,CAAb;AACD;AACF;AACF;AACF;AAEM,SAAStE, WAAT,CACLP,MADK,EAELZ,IAFK,EAGLx5B,KAHK,EAIL;AACA,MAAMtI,MAAM,GAAG8hC,IAAI,CAA C9hC,MAApB;AACA,MAAMmjC,IAAI,GAAGrB,IAAI,CAAC9hC,MAAM,GAAG,CAAV,CAAjB;;AACA,MA AI0iC,MAAM,IAAI,IAAd,EAAoB;AAClB,QAAMU,MAAM,GAAGP,WAAW,CAACH,MAAD,EAASZ,IAAI,C AACphC,KAAL,CAAW,CAAX,EAAcV,MAAM,GAAG,CAAvB,CAAT,CAA1B;;AACA,QAAIojC,MAAJ,EAA Y;AACVA,YAAM,CAACD,IAAD,CAAN,GAAe76B,KAAf;AACD;AACF;AACF;;AA2BD;;;AAGO,SAAS85B, WAAT,CAAqBxoB,IAArB,EAA6C;AAClD,MAAIA,IAAI,KAAK,IAAb,EAAmB;AACjB,WAAO,MAAP;AACD, GAFD,MAEO,IAAIA,IAAI,KAAKvb,SAAb,EAAwB;AAC7B,WAAO,WAAP;AACD;;AAED,MAAI8gB,6BAAS, CAACvF,IAAD,CAAb,EAAqB;AACnB,WAAO,eAAP;AACD;;AAED,MAAI,OAAO6tB,WAAP,KAAuB,WAAv B,IAAsC7tB,IAAI,YAAY6tB,WAA1D,EAAuE;AACrE,WAAO,cAAP;AACD;;AAED,MAAMx1B,IAAI,GAAG,a AAO2H,IAAV,CAAV;;AACA,UAAQ3H,IAAR;AACE,SAAK,QAAL;AACE,aAAO,QAAP;;AACF,SAAK,SAAL ;AACE,aAAO,SAAP;;AACF,SAAK,UAAL;AACE,aAAO,UAAP;;AACF,SAAK,QAAL;AACE,UAAI/Q,MAAM, CAACsF,KAAP,CAAaoT,IAAb,CAAJ,EAAwB;AACtB,eAAO,KAAP;AACD,OAFD,MAEO,IAAI,CAAC1Y,MA AM,CAACkoB,QAAP,CAAgBxP,IAAhB,CAAL,EAA4B;AACjC,eAAO,UAAP;AACD,OAFM,MAEA;AACL,eA AO,QAAP;AACD;;AACH,SAAK,QAAL;AACE,UAAInZ,KAAK,CAAC8a,OAAN,CAAc3B,IAAd,CAAJ,EAAyB ;AACvB,eAAO,OAAP;AACD,OAFD,MAEO,IAAI8tB,WAAW,CAACC,MAAZ,CAAmB/tB,IAAnB,CAAJ,EAA8 B;AACnC,eAAO7b,cAAc,CAACmC,IAAf,CAAoB0Z,IAAI,CAAC6B,WAAzB,EAAsC,mBAAtC,IACH,aADG,G AEH,WAFJ;AAGD,OAJM,MAIA,IAAI7B,IAAI,CAAC6B,WAAL,IAAoB7B,IAAI,CAAC6B,WAAL,CAAiB7G,I AAjB,KAA0B,aAAlD,EAAiE;AACtE;AACA;AACA;AACA;AACA,eAAO,cAAP;AACD,OANM,MAMA,IAAI, OAAOgF,IAAI,CAACxE,MAAM,CAAC4H,QAAR,CAAX,KAAiC,UAArC,EAAiD;AACtD,YAAMA,QAAQ,GA AGpD,IAAI,CAACxE,MAAM,CAAC4H,QAAR,CAAJ,EAAjB;;AACA,YAAI,CAACA,QAAL,EAAe,CACb;AA CA;AACD,SAHD,MAGO;AACL,iBAAOA,QAAQ,KAAKpD,IAAb,GAAoB,iBAApB,GAAwC,UAA/C;AACD;A ACF,OARM,MAQA,IAAIA,IAAI,CAAC6B,WAAL,IAAoB7B,IAAI,CAAC6B,WAAL,CAAiB7G,IAAjB,KAA0B ,QAAlD,EAA4D;AACjE,eAAO,QAAP;AACD,OAFM,MAEA;AACL,YAAMgzB,aAAa,GAAG9pC,MAAM,CAA CE,SAAP,CAAiB2H,QAAjB,CAA0BzF,IAA1B,CAA+B0Z,IAA/B,CAAtB;;AACA,YAAIguB,aAAa,KAAK,eAAt B,EAAuC;AACrC,iBAAO,MAAP;AACD,SAFD,MAEO,IAAIA,aAAa,KAAK,4BAAtB,EAAoD;AACzD,iBAAO, qBAAP;AACD;AACF;;AACD,aAAO,QAAP;;AACF,SAAK,QAAL;AACE,aAAO,QAAP;;AACF,SAAK,QAAL;A ACE,aAAO,QAAP;;AACF,SAAK,WAAL;AACE,UACE9pC,MAAM,CAACE,SAAP,CAAiB2H,QAAjB,CAA0Bz F,IAA1B,CAA+B0Z,IAA/B,MAAyC,4BAD3C,EAEE;AACA,eAAO,qBAAP;AACD;;AACD,aAAO,WAAP;;AAC F;AACE,aAAO,SAAP;AA3DJ;AA6DD;AAEM,SAAS0oB,6BAAT,CACLpK,OADK,EAEU;AACf,MAAM7R,W AAW,GAAGtG,0BAAM,CAACmY,OAAD,CAA1B;;AACA,UAAQ7R,WAAR;AACE,SAAKlI,2BAAL;AACE,a AAO,iBAAP;;AACF,SAAKC,2BAAL;AACE,aAAO,iBAAP;;AACF,SAAKE,sBAAL;AACE,aAAO,YAAP;;AAC F,SAAKC,oBAAL;AACE,aAAO,UAAP;;AACF,SAAKC,gBAAL;AACE,aAAO,MAAP;;AACF,SAAKC,gBAAL; AACE,aAAO,MAAP;;AACF,SAAKC,kBAAL;AACE,aAAO,QAAP;;AACF,SAAKC,oBAAL;AACE,aAAO,UAA P;;AACF,SAAKC,sBAAL;AACE,aAAO,YAAP;;AACF,SAAKC,oBAAL;AACE,aAAO,UAAP;;AACF,SAAKC,w BAAL;AACE,aAAO,cAAP;;AACF;AAAA,UACS7M,IADT,GACiBimB,OADjB,CACSjmB,IADT;;AAEE,UAAI, OAAOA,IAAP,KAAgB,QAApB,EAA8B;AAC5B,eAAOA,IAAP;AACD,OAFD,MAEO,IAAI,OAAOA,IAAP,KA AgB,UAApB,EAAgC;AACrC,eAAOmyB,cAAc,CAACnyB,IAAD,EAAO,WAAP,CAArB;AACD,OAFM,MAEA,I AAIA,IAAI,IAAI,IAAZ,EAAkB;AACvB,eAAO,0BAAP;AACD,OAFM,MAEA;AACL,eAAO,SAAP;AACD;;AAj CL;AAmCD;AAED,IAAM41B,yBAAyB,GAAG,EAAlC;;AAEA,SAASC,kBAAT,CACElD,MADF,EAGE;AAAA ,MADA5kC,MACA,uEADiB6nC,yBACjB;;AACA,MAAIjD,MAAM,CAAC5kC,MAAP,GAAgBA,MAApB,EAA 4B;AAC1B,WAAO4kC,MAAM,CAACrf,MAAP,CAAc,CAAd,EAAiBvlB,MAAjB,IAA2B,GAAlC;AACD,GAFD ,MAEO;AACL,WAAO4kC,MAAP;AACD;AACF,C,CAED;AACA;AACA;AACA;AACA;AACA;AACA;AACA;

AACA;AACA;AACA;AACA;AACA;AACA;AACA;AACA;AACA;AACA;AACA;AACA;AACA;AACA;;;AAC O,SAAS5C,oBAAT,CACLpoB,IADK,EAELmuB,kBAFK,EAGG;AACR,MAAInuB,IAAI,IAAI,IAAR,IAAgB7b,c AAc,CAACmC,IAAf,CAAoB0Z,IAApB,EAA0BunB,IAAI,CAAClvB,IAA/B,CAApB,EAA0D;AACxD,WAAO81 B,kBAAkB,GACrBnuB,IAAI,CAACunB,IAAI,CAACG,YAAN,CADiB,GAErB1nB,IAAI,CAACunB,IAAI,CAAC I,aAAN,CAFR;AAGD;;AAED,MAAMtvB,IAAI,GAAGmwB,WAAW,CAACxoB,IAAD,CAAxB;;AAEA,UAAQ3 H,IAAR;AACE,SAAK,cAAL;AACE,wBAAW61B,kBAAkB,CAACluB,IAAI,CAACoiB,OAAL,CAAa/wB,WAA b,EAAD,CAA7B;;AACF,SAAK,UAAL;AACE,aAAO68B,kBAAkB,kBAClB,OAAOluB,IAAI,CAAChF,IAAZ,K AAqB,UAArB,GAAkC,EAAlC,GAAuCgF,IAAI,CAAChF,IAD1B,WAAzB;;AAGF,SAAK,QAAL;AACE,yBAA WgF,IAAX;;AACF,SAAK,QAAL;AACE,aAAOkuB,kBAAkB,CAACluB,IAAI,CAACjU,QAAL,KAAkB,GAAnB ,CAAzB;;AACF,SAAK,QAAL;AACE,aAAOmiC,kBAAkB,CAACluB,IAAI,CAACjU,QAAL,EAAD,CAAzB;;AA CF,SAAK,QAAL;AACE,aAAOmiC,kBAAkB,CAACluB,IAAI,CAACjU,QAAL,EAAD,CAAzB;;AACF,SAAK,e AAL;AACE,wBAAWmiC,kBAAkB,CAC3BxF,6BAA6B,CAAC1oB,IAAD,CAA7B,IAAuC,SADZ,CAA7B;;AAG F,SAAK,cAAL;AACE,mCAAsBA,IAAI,CAAC2oB,UAA3B;;AACF,SAAK,WAAL;AACE,gCAAmB3oB,IAAI,C AACouB,MAAL,CAAYzF,UAA/B;;AACF,SAAK,OAAL;AACE,UAAIwF,kBAAJ,EAAwB;AACtB,YAAIE,SAA S,GAAG,EAAhB;;AACA,aAAK,IAAIppC,CAAC,GAAG,CAAb,EAAgBA,CAAC,GAAG+a,IAAI,CAAC5Z,MA AzB,EAAiCnB,CAAC,EAAlC,EAAsC;AACpC,cAAIA,CAAC,GAAG,CAAR,EAAW;AACTopC,qBAAS,IAAI,I AAb;AACD;;AACDA,mBAAS,IAAIjG,oBAAoB,CAACpoB,IAAI,CAAC/a,CAAD,CAAL,EAAU,KAAV,CAAjC ;;AACA,cAAIopC,SAAS,CAACjoC,MAAV,GAAmB6nC,yBAAvB,EAAkD;AAChD;AACA;AACD;AACF;;AAC D,0BAAWC,kBAAkB,CAACG,SAAD,CAA7B;AACD,OAbD,MAaO;AACL,YAAMjoC,MAAM,GAAGjC,cAAc, CAACmC,IAAf,CAAoB0Z,IAApB,EAA0BunB,IAAI,CAACM,IAA/B,IACX7nB,IAAI,CAACunB,IAAI,CAACM, IAAN,CADO,GAEX7nB,IAAI,CAAC5Z,MAFT;AAGA,+BAAgBA,MAAhB;AACD;;AACH,SAAK,aAAL;AACE ,UAAMkoC,SAAS,aAAMtuB,IAAI,CAAC6B,WAAL,CAAiB7G,IAAvB,cAA+BgF,IAAI,CAAC5Z,MAApC,MA Af;;AACA,UAAI+nC,kBAAJ,EAAwB;AACtB,YAAIE,UAAS,GAAG,EAAhB;;AACA,aAAK,IAAIppC,EAAC,G AAG,CAAb,EAAgBA,EAAC,GAAG+a,IAAI,CAAC5Z,MAAzB,EAAiCnB,EAAC,EAAlC,EAAsC;AACpC,cAAI A,EAAC,GAAG,CAAR,EAAW;AACTopC,sBAAS,IAAI,IAAb;AACD;;AACDA,oBAAS,IAAIruB,IAAI,CAAC/a ,EAAD,CAAjB;;AACA,cAAIopC,UAAS,CAACjoC,MAAV,GAAmB6nC,yBAAvB,EAAkD;AAChD;AACA;AA CD;AACF;;AACD,yBAAUK,SAAV,eAAwBJ,kBAAkB,CAACG,UAAD,CAA1C;AACD,OAbD,MAaO;AACL,e AAOC,SAAP;AACD;;AACH,SAAK,UAAL;AACE,UAAMtzB,IAAI,GAAGgF,IAAI,CAAC6B,WAAL,CAAiB7G ,IAA9B;;AAEA,UAAImzB,kBAAJ,EAAwB;AACtB;AACA;AACA;AACA;AACA,YAAMl0B,KAAK,GAAGpT, KAAK,CAACd,IAAN,CAAWia,IAAX,CAAd;AAEA,YAAIquB,WAAS,GAAG,EAAhB;;AACA,aAAK,IAAIppC, GAAC,GAAG,CAAb,EAAgBA,GAAC,GAAGgV,KAAK,CAAC7T,MAA1B,EAAkCnB,GAAC,EAAnC,EAAuC; AACrC,cAAMspC,cAAc,GAAGt0B,KAAK,CAAChV,GAAD,CAA5B;;AAEA,cAAIA,GAAC,GAAG,CAAR,EA AW;AACTopC,uBAAS,IAAI,IAAb;AACD,WALoC,CAOrC;AACA;AACA;AACA;AACA;;;AACA,cAAIxnC,KA AK,CAAC8a,OAAN,CAAc4sB,cAAd,CAAJ,EAAmC;AACjC,gBAAMloC,GAAG,GAAG+hC,oBAAoB,CAACm G,cAAc,CAAC,CAAD,CAAf,EAAoB,IAApB,CAAhC;AACA,gBAAM7/B,KAAK,GAAG05B,oBAAoB,CAACm G,cAAc,CAAC,CAAD,CAAf,EAAoB,KAApB,CAAlC;AACAF,uBAAS,cAAOhoC,GAAP,iBAAiBqI,KAAjB,CA AT;AACD,WAJD,MAIO;AACL2/B,uBAAS,IAAIjG,oBAAoB,CAACmG,cAAD,EAAiB,KAAjB,CAAjC;AACD;; AAED,cAAIF,WAAS,CAACjoC,MAAV,GAAmB6nC,yBAAvB,EAAkD;AAChD;AACA;AACD;AACF;;AAED,y BAAUjzB,IAAV,cAAkBgF,IAAI,CAAC6nB,IAAvB,gBAAiCqG,kBAAkB,CAACG,WAAD,CAAnD;AACD,OAn CD,MAmCO;AACL,yBAAUrzB,IAAV,cAAkBgF,IAAI,CAAC6nB,IAAvB;AACD;;AACH,SAAK,iBAAL;AAAw B;AACtB,eAAO7nB,IAAI,CAACxE,MAAM,CAACqtB,WAAR,CAAX;AACD;;AACD,SAAK,MAAL;AACE,aA AO7oB,IAAI,CAACjU,QAAL,EAAP;;AACF,SAAK,QAAL;AACE,UAAIoiC,kBAAJ,EAAwB;AACtB,YAAMxo C,IAAI,GAAGkB,KAAK,CAACd,IAAN,CAAWgjC,oBAAoB,CAAC/oB,IAAD,CAA/B,EAAuClS,IAAvC,CAA4 Cs8B,aAA5C,CAAb;AAEA,YAAIiE,WAAS,GAAG,EAAhB;;AACA,aAAK,IAAIppC,GAAC,GAAG,CAAb,EAA gBA,GAAC,GAAGU,IAAI,CAACS,MAAzB,EAAiCnB,GAAC,EAAlC,EAAsC;AACpC,cAAMoB,IAAG,GAAG V,IAAI,CAACV,GAAD,CAAhB;;AACA,cAAIA,GAAC,GAAG,CAAR,EAAW;AACTopC,uBAAS,IAAI,IAAb;A ACD;;AACDA,qBAAS,cAAOhoC,IAAG,CAAC0F,QAAJ,EAAP,eAA0Bq8B,oBAAoB,CACrDpoB,IAAI,CAAC3 Z,IAAD,CADiD,EAErD,KAFqD,CAA9C,CAAT;;AAIA,cAAIgoC,WAAS,CAACjoC,MAAV,GAAmB6nC,yBAA

vB,EAAkD;AAChD;AACA;AACD;AACF;;AACD,0BAAWC,kBAAkB,CAACG,WAAD,CAA7B;AACD,OAnBD ,MAmBO;AACL,eAAO,KAAP;AACD;;AACH,SAAK,SAAL;AACA,SAAK,QAAL;AACA,SAAK,UAAL;AACA, SAAK,KAAL;AACA,SAAK,MAAL;AACA,SAAK,WAAL;AACE,aAAOruB,IAAP;;AACF;AACE,UAAI;AACF, eAAOkuB,kBAAkB,CAAC,KAAKluB,IAAN,CAAzB;AACD,OAFD,CAEE,OAAOsN,KAAP,EAAc;AACd,eAA O,gBAAP;AACD;;AA9IL;AAgJD,C;;;;;AC5yBD;;;;;;;;AAWA,IAAMkhB,WAAW,GAAG3nC,KAAK,CAAC8a,O AA1B,C,CAEA;;AACA,SAASA,OAAT,CAAiBtV,CAAjB,EAAoC;AAClC,SAAOmiC,WAAW,CAACniC,CAAD ,CAAlB;AACD;;AAEcsV,0DAAf,E;;;;;;;;;;AClBA;;;;;;;;AASA;AACA;AACA;AAIO,SAAS8sB,cAAT,CACLzuB,I ADK,EAELsoB,aAFK,EAIkB;AAAA,MADvBJ,IACuB,uEADS,EACT;;AACvB,MAAIloB,IAAI,KAAK,IAAb,EA AmB;AACjB,QAAM0uB,YAAY,GAAG,EAArB;AACA,QAAMC,mBAAmB,GAAG,EAA5B;AACA,QAAMC,W AAW,GAAGvG,SAAS,CAC3BroB,IAD2B,EAE3B0uB,YAF2B,EAG3BC,mBAH2B,EAI3BzG,IAJ2B,EAK3BI,a AL2B,CAA7B;AAQA,WAAO;AACLtoB,UAAI,EAAE4uB,WADD;AAEL3G,aAAO,EAAEyG,YAFJ;AAGL5G,o BAAc,EAAE6G;AAHX,KAAP;AAKD,GAhBD,MAgBO;AACL,WAAO,IAAP;AACD;AACF;AAEM,SAASE,eA AT,CAAyBngC,KAAzB,EAA2C;AAChD,MAAMogC,UAAU,GAAGxuB,iBAAiB,CAAC5R,KAAD,CAApC;AA CA,MAAMqgC,IAAI,GAAGD,UAAU,KAAKrqC,SAAf,GAA2B,WAA3B,GAAyCqqC,UAAtD;AAFgD,MAGzC E,iBAHyC,GAGpBp2B,MAAM,CAAC8lB,8BAHa,CAGzCsQ,iBAHyC,EAKhD;AACA;AACA;AACA;AACA;;A ACA,MAAI,OAAOA,iBAAP,KAA6B,UAAjC,EAA6C;AAC3CA,qBAAiB,CAACD,IAAD,CAAjB,CAAwBE,KA AxB,CAA8B,UAAArpC,GAAG,EAAI,CAAE,CAAvC;AACD,GAFD,MAEO;AACLkZ,6BAAI,CAACiwB,IAAD, CAAJ;AACD;AACF;AAEM,SAASG,cAAT,CACL9e,GADK,EAEL8X,IAFK,EAIgB;AAAA,MADrBpzB,KACqB ,uEADL,CACK;AACrB,MAAMzO,GAAG,GAAG6hC,IAAI,CAACpzB,KAAD,CAAhB;AACA,MAAMq6B,OAA O,GAAGxtB,cAAO,CAACyO,GAAD,CAAP,GAAeA,GAAG,CAACtpB,KAAJ,EAAf,0BAAiCspB,GAAjC,CAAh B;;AACA,MAAItb,KAAK,GAAG,CAAR,KAAcozB,IAAI,CAAC9hC,MAAvB,EAA+B;AAC7B,QAAIub,cAAO, CAACwtB,OAAD,CAAX,EAAsB;AACpBA,aAAO,CAACrsB,MAAR,CAAiBzc,GAAjB,EAAqC,CAArC;AACD, KAFD,MAEO;AACL,aAAO8oC,OAAO,CAAC9oC,GAAD,CAAd;AACD;AACF,GAND,MAMO;AACL;AACA8 oC,WAAO,CAAC9oC,GAAD,CAAP,GAAe6oC,cAAc,CAAC9e,GAAG,CAAC/pB,GAAD,CAAJ,EAAW6hC,IA AX,EAAiBpzB,KAAK,GAAG,CAAzB,CAA7B;AACD;;AACD,SAAOq6B,OAAP;AACD,C,CAED;AACA;;AAC O,SAASC,cAAT,CACLhf,GADK,EAELqd,OAFK,EAGLC,OAHK,EAKgB;AAAA,MADrB54B,KACqB,uEADL, CACK;AACrB,MAAMu6B,MAAM,GAAG5B,OAAO,CAAC34B,KAAD,CAAtB;AACA,MAAMq6B,OAAO,GA AGxtB,cAAO,CAACyO,GAAD,CAAP,GAAeA,GAAG,CAACtpB,KAAJ,EAAf,0BAAiCspB,GAAjC,CAAhB;;A ACA,MAAItb,KAAK,GAAG,CAAR,KAAc24B,OAAO,CAACrnC,MAA1B,EAAkC;AAChC,QAAMkpC,MAAM, GAAG5B,OAAO,CAAC54B,KAAD,CAAtB,CADgC,CAEhC;;AACAq6B,WAAO,CAACG,MAAD,CAAP,GAAk BH,OAAO,CAACE,MAAD,CAAzB;;AACA,QAAI1tB,cAAO,CAACwtB,OAAD,CAAX,EAAsB;AACpBA,aAA O,CAACrsB,MAAR,CAAiBusB,MAAjB,EAAwC,CAAxC;AACD,KAFD,MAEO;AACL,aAAOF,OAAO,CAACE, MAAD,CAAd;AACD;AACF,GATD,MASO;AACL;AACAF,WAAO,CAACE,MAAD,CAAP,GAAkBD,cAAc,CA AChf,GAAG,CAACif,MAAD,CAAJ,EAAc5B,OAAd,EAAuBC,OAAvB,EAAgC54B,KAAK,GAAG,CAAxC,CA AhC;AACD;;AACD,SAAOq6B,OAAP;AACD;AAEM,SAASI,WAAT,CACLnf,GADK,EAEL8X,IAFK,EAGLx5 B,KAHK,EAKgB;AAAA,MADrBoG,KACqB,uEADL,CACK;;AACrB,MAAIA,KAAK,IAAIozB,IAAI,CAAC9hC ,MAAlB,EAA0B;AACxB,WAAOsI,KAAP;AACD;;AACD,MAAMrI,GAAG,GAAG6hC,IAAI,CAACpzB,KAAD, CAAhB;AACA,MAAMq6B,OAAO,GAAGxtB,cAAO,CAACyO,GAAD,CAAP,GAAeA,GAAG,CAACtpB,KAAJ, EAAf,0BAAiCspB,GAAjC,CAAhB,CALqB,CAMrB;;AACA+e,SAAO,CAAC9oC,GAAD,CAAP,GAAekpC,WA AW,CAACnf,GAAG,CAAC/pB,GAAD,CAAJ,EAAW6hC,IAAX,EAAiBx5B,KAAjB,EAAwBoG,KAAK,GAAG, CAAhC,CAA1B;AACA,SAAOq6B,OAAP;AACD;AAEM,SAASK,kBAAT,CAA4B35B,IAA5B,EAA0C;AAC/C; AACA;AACA,MAAI45B,cAAc,GAAG,IAArB;AACA,MAAIC,qBAAqB,GAAG,IAA5B;AACA,MAAMC,QAAQ ,GAAG95B,IAAI,CAACqV,OAAtB;;AACA,MAAIykB,QAAQ,IAAI,IAAhB,EAAsB;AACpB,QAAMC,SAAS,G AAGD,QAAQ,CAACC,SAA3B;;AACA,QAAIA,SAAS,IAAI,IAAjB,EAAuB;AACrBH,oBAAc,GACZG,SAAS,C AACH,cAAV,IAA4B,IAA5B,GAAmCG,SAAS,CAACH,cAA7C,GAA8D,IADhE;AAEAC,2BAAqB,GACnBE,SA AS,CAACF,qBAAV,IAAmC,IAAnC,GACIE,SAAS,CAACF,qBADd,GAEI,IAHN;AAID;AACF;;AACD,SAAO;A AACD,kBAAc,EAAdA,cAAD;AAAiBC,yBAAqB,EAArBA;AAAjB,GAAP;AACD;AAEM,SAASpvB,iBAAT,CA A2BN,IAA3B,EAA8C;AACnD,MAAM6vB,KAAK,GAAG,IAAIvP,GAAJ,EAAd,CADmD,CAEnD;;AACA,SAA

OiM,IAAI,CAACG,SAAL,CAAe1sB,IAAf,EAAqB,UAAC3Z,GAAD,EAAMqI,KAAN,EAAgB;AAC1C,QAAI,qB AAOA,KAAP,MAAiB,QAAjB,IAA6BA,KAAK,KAAK,IAA3C,EAAiD;AAC/C,UAAImhC,KAAK,CAACpyB,G AAN,CAAU/O,KAAV,CAAJ,EAAsB;AACpB;AACD;;AACDmhC,WAAK,CAACvN,GAAN,CAAU5zB,KAAV; AACD,KANyC,CAO1C;;;AACA,QAAI,OAAOA,KAAP,KAAiB,QAArB,EAA+B;AAC7B,aAAOA,KAAK,CAA C3C,QAAN,KAAmB,GAA1B;AACD;;AACD,WAAO2C,KAAP;AACD,GAZM,CAAP;AAaD,C,CAED;AACA;A ACA;;AACO,SAAS5C,MAAT,CACLgkC,YADK,EAGG;AAAA,oCADLC,SACK;AADLA,aACK;AAAA;;AACR ,MAAMnpC,IAAI,GAAGmpC,SAAS,CAACjpC,KAAV,EAAb,CADQ,CAGR;;AACA,MAAIunC,SAAiB,GACnB ,qBAAOyB,YAAP,MAAwB,QAAxB,GACIA,YAAY,CAAC/jC,QAAb,EADJ,GAEI,KAAK+jC,YAHX,CAJQ,CA SR;;AACA,MAAI,OAAOA,YAAP,KAAwB,QAA5B,EAAsC;AACpC,QAAIlpC,IAAI,CAACR,MAAT,EAAiB;A ACf,UAAM4pC,MAAM,GAAG,iBAAf;AAEA3B,eAAS,GAAGA,SAAS,CAACljC,OAAV,CAAkB6kC,MAAlB, EAA0B,UAAC3kC,KAAD,EAAQ4kC,OAAR,EAAiBC,GAAjB,EAAsBC,IAAtB,EAA+B;AACnE,YAAIC,GAAG ,GAAGxpC,IAAI,CAACwb,KAAL,EAAV;;AACA,gBAAQ+tB,IAAR;AACE,eAAK,GAAL;AACEC,eAAG,IAAI, EAAP;AACA;;AACF,eAAK,GAAL;AACA,eAAK,GAAL;AACEA,eAAG,GAAG56B,QAAQ,CAAC46B,GAAD, EAAM,EAAN,CAAR,CAAkBrkC,QAAlB,EAAN;AACA;;AACF,eAAK,GAAL;AACEqkC,eAAG,GAAG7gB,UA AU,CAAC6gB,GAAD,CAAV,CAAgBrkC,QAAhB,EAAN;AACA;AAVJ;;AAYA,YAAI,CAACkkC,OAAL,EAAc ;AACZ,iBAAOG,GAAP;AACD;;AACDxpC,YAAI,CAACG,OAAL,CAAaqpC,GAAb;AACA,eAAO/kC,KAAP;A ACD,OAnBW,CAAZ;AAoBD;AACF,GAnCO,CAqCR;;;AACA,MAAIzE,IAAI,CAACR,MAAT,EAAiB;AACf,S AAK,IAAInB,CAAC,GAAG,CAAb,EAAgBA,CAAC,GAAG2B,IAAI,CAACR,MAAzB,EAAiCnB,CAAC,EAAlC ,EAAsC;AACpC,UAAMmrC,GAAG,GAAGxpC,IAAI,CAAC3B,CAAD,CAAhB,CADoC,CAGpC;;AACAopC,eA AS,IAAI,OAAO,qBAAO+B,GAAP,MAAe,QAAf,GAA0BA,GAAG,CAACrkC,QAAJ,EAA1B,GAA2CqkC,GAAl D,CAAb;AACD;AACF,GA7CO,CA+CR;;;AACA/B,WAAS,GAAGA,SAAS,CAACljC,OAAV,CAAkB,SAAlB,E AA6B,GAA7B,CAAZ;AAEA,SAAO,KAAKkjC,SAAZ;AACD;AAEM,SAASgC,yBAAT,GAA8C;AACnD,SAAO ,CAAC,EACNz3B,MAAM,CAAC+F,QAAP,IACA/F,MAAM,CAAC+F,QAAP,CAAgB2xB,aADhB,IAEA13B,M AAM,CAAC+F,QAAP,CAAgB2xB,aAAhB,CAA8BC,aAA9B,CAA4C,UAA5C,CAHM,CAAR;AAKD,C;;;;;AC/N D;;;;;;;;AASA;AACA;AACA;AACA;AACA;AAEO,IAAMC,sBAAsB,GAAG,MAA/B;AACA,IAAMC,6BAA6B, GAAG,+BAAtC;AAEA,IAAMC,cAAc,GAAG,MAAvB;AACA,IAAMC,qBAAqB,GAAG,uBAA9B;AAEA,IAAM C,mCAAmC,GAAG,0BAA5C;AAEA,IAAMC,cAAc,GAAG,MAAvB;AACA,IAAMC,qBAAqB,GAAG,uBAA9B; AAEA,IAAMC,yBAAyB,GAAG,MAAlC;AACA,IAAMC,gCAAgC,GAC3C,gCADK;AAGA,IAAMC,kBAAkB,G AAG,MAA3B;AACA,IAAMC,yBAAyB,GAAG,2BAAlC;AAEA,IAAMC,eAAe,GAAG,MAAxB;AACA,IAAMC, sBAAsB,GAAG,wBAA/B;AAEA,IAAMC,WAAW,GAAG,MAApB;AACA,IAAMC,kBAAkB,GAAG,oBAA3B;A AEA,IAAMC,WAAW,GAAG,MAApB;AACA,IAAMC,kBAAkB,GAAG,oBAA3B;AAEA,IAAMC,gBAAgB,GA AG,MAAzB;AACA,IAAMC,uBAAuB,GAAG,yBAAhC;AAEA,IAAMC,aAAa,GAAG,MAAtB;AACA,IAAMC,o BAAoB,GAAG,sBAA7B;AAEA,IAAMC,eAAe,GAAG,MAAxB;AACA,IAAMC,sBAAsB,GAAG,wBAA/B;AAE A,IAAMC,eAAe,GAAG,MAAxB;AACA,IAAMC,sBAAsB,GAAG,wBAA/B;AAEA,IAAMC,YAAY,GAAG,MA ArB;AACA,IAAMC,mBAAmB,GAAG,qBAA5B;AAEA,IAAMC,kBAAkB,GAAG,MAA3B;AACA,IAAMC,yBA AyB,GAAG,2BAAlC;AAEA,IAAMC,eAAe,GAAG,MAAxB;AACA,IAAMC,sBAAsB,GAAG,wBAA/B;AAEA,I AAMC,oBAAoB,GAAG,MAA7B;AACA,IAAMC,2BAA2B,GAAG,6BAApC,C;;AChEP;;;;;;;;;AASA;;;;;AAMO,I AAMC,gCAAgC,GAAG,KAAzC;AACA,IAAMC,uBAAuB,GAAG,KAAhC,C;;AChBP;;;;;;;;;AASA;;;;AAIA,SA ASC,EAAT,CAAYlvB,CAAZ,EAAoBC,CAApB,EAA4B;AAC1B,SACGD,CAAC,KAAKC,CAAN,KAAYD,CA AC,KAAK,CAAN,IAAW,IAAIA,CAAJ,KAAU,IAAIC,CAArC,CAAD,IAA8CD,CAAC,KAAKA,CAAN,IAAWC, CAAC,KAAKA,CADjE,CACoE;AADpE;AAGD;;AAED,IAAMkvB,QAAqC,GACzC,OAAO1uC,MAAM,CAAC yuC,EAAd,KAAqB,UAArB,GAAkCzuC,MAAM,CAACyuC,EAAzC,GAA8CA,EADhD;AAGeC,4DAAf,E;;;;;;;;;; ;;;;;;;;;;;;;;;;;;;;;;ACtBA;;;;;;;;AASA;AACA;AAiBA;AAUA;AACA;AAQA;AAWA;AACA;AAIA;AAmBA;AACA; AACA;AACA;;AA6CA,SAASC,aAAT,CAAuBC,KAAvB,EAA6C;AAC3C;AACA,SAAOA,KAAK,CAACC,KA AN,KAAgBtuC,SAAhB,GAA4BquC,KAAK,CAACC,KAAlC,GAA2CD,KAAD,CAAaE,SAA9D;AACD,C,CAED ;;;AACA,IAAMjP,uBAAc,GAClB,QAAOC,WAAP,iDAAOA,WAAP,OAAuB,QAAvB,IAAmC,OAAOA,WAAW, CAAC5tB,GAAnB,KAA2B,UAA9D,GACI;AAAA,SAAM4tB,WAAW,CAAC5tB,GAAZ,EAAN;AAAA,CADJ,G AEI;AAAA,SAAMC,IAAI,CAACD,GAAL,EAAN;AAAA,CAHN;AAKO,SAAS68B,yBAAT,CACLxoC,OADK,E AQJ;AACD,MAAMyoC,qBAAgD,GAAG;AACvDC,cAAU,EAAE,GAD2C;AAEvDC,WAAO,EAAE,CAF8C;AA GvDC,iBAAa,EAAE,CAHwC;AAIvDC,aAAS,EAAE,CAJ4C;AAKvDC,cAAU,EAAE;AAL2C,GAAzD,CADC,C ASD;AACA;AACA;AACA;AACA;AACA;AACA;;AACA,MAAIC,mBAA4C,GAAG;AACjDC,qBAAiB,EAAE,E AD8B;AAEjDC,wBAAoB,EAAE,EAF2B;AAGjDC,kBAAc,EAAE,EAHiC;AAIjDC,eAAW,EAAE,EAJoC;AAKj DC,gBAAY,EAAE,EALmC;AAMjDC,cAAU,EAAE;AANqC,GAAnD;;AASA,MAAI7lC,oBAAE,CAACxD,OAA D,EAAU,QAAV,CAAN,EAA2B;AACzB+oC,uBAAmB,GAAG;AACpBC,uBAAiB,EAAE,CADC;AAEpBC,0BA AoB,EAAE,CAFF;AAGpBC,oBAAc,EAAE,CAHI;AAIpBC,iBAAW,EAAE,CAJO;AAKpBC,kBAAY,EAAE,CA LM;AAMpBC,gBAAU,EAAE;AANQ,KAAtB;AAQD;;AAED,MAAIC,eAA2B,GAAK,IAApC,CApCC,CAsCD;A ACA;AACA;AACA;AACA;AACA;;AACA,MAAI9lC,oBAAE,CAACxD,OAAD,EAAU,QAAV,CAAN,EAA2B; AACzBspC,mBAAe,GAAG;AAChBC,oBAAc,EAAE,EADA;AACI;AACpBC,oBAAc,EAAE,CAFA;AAGhB1vB, qBAAe,EAAE,CAHD;AAIhBC,qBAAe,EAAE,EAJD;AAKhB0vB,wBAAkB,EAAE,CAAC,CALL;AAKQ;AACx BC,2BAAqB,EAAE,CAAC,CANR;AAMW;AAC3BC,iCAA2B,EAAE,EAPb;AAOiB;AACjC1vB,gBAAU,EAAE, EARI;AAShBC,cAAQ,EAAE,CATM;AAUhB0vB,uBAAiB,EAAE,CAVH;AAWhBC,mBAAa,EAAE,CAXC;AA YhBC,gBAAU,EAAE,CAZI;AAahBC,cAAQ,EAAE,CAbM;AAchBC,cAAQ,EAAE,CAdM;AAehBC,8BAAwB,E AAE,EAfV;AAgBhBC,4BAAsB,EAAE,CAhBR;AAiBhBC,mBAAa,EAAE,EAjBC;AAkBhBC,2BAAqB,EAAE,E AlBP;AAmBhBC,mBAAa,EAAE,EAnBC;AAoBhBC,UAAI,EAAE,CApBU;AAqBhBC,wBAAkB,EAAE,EArBJ; AAqBQ;AACxBjwB,cAAQ,EAAE,EAtBM;AAuBhBkwB,oBAAc,EAAE,EAvBA;AAuBI;AACpBC,yBAAmB,EA AE,EAxBL;AAyBhBC,uBAAiB,EAAE,EAzBH;AA0BhBC,2BAAqB,EAAE,EA1BP;AA0BW;AAC3BC,oBAAc,E AAE,CAAC,CA3BD,CA2BI;;AA3BJ,KAAlB;AA6BD,GA9BD,MA8BO,IAAIjnC,qBAAG,CAAC3D,OAAD,EAA U,cAAV,CAAP,EAAkC;AACvCspC,mBAAe,GAAG;AAChBC,oBAAc,EAAE,CAAC,CADD;AACI;AACpBC,oB AAc,EAAE,CAFA;AAGhB1vB,qBAAe,EAAE,CAHD;AAIhBC,qBAAe,EAAE,EAJD;AAKhB0vB,wBAAkB,EA AE,CAAC,CALL;AAKQ;AACxBC,2BAAqB,EAAE,CAAC,CANR;AAMW;AAC3BC,iCAA2B,EAAE,EAPb;AA OiB;AACjC1vB,gBAAU,EAAE,EARI;AAShBC,cAAQ,EAAE,CATM;AAUhB0vB,uBAAiB,EAAE,CAVH;AAW hBC,mBAAa,EAAE,CAXC;AAYhBC,gBAAU,EAAE,CAZI;AAahBC,cAAQ,EAAE,CAbM;AAchBC,cAAQ,EAA E,CAdM;AAehBC,8BAAwB,EAAE,EAfV;AAgBhBC,4BAAsB,EAAE,CAhBR;AAiBhBC,mBAAa,EAAE,EAjBC ;AAkBhBC,2BAAqB,EAAE,EAlBP;AAmBhBC,mBAAa,EAAE,EAnBC;AAoBhBC,UAAI,EAAE,CApBU;AAqB hBC,wBAAkB,EAAE,EArBJ;AAqBQ;AACxBjwB,cAAQ,EAAE,EAtBM;AAuBhBkwB,oBAAc,EAAE,EAvBA;A AuBI;AACpBC,yBAAmB,EAAE,EAxBL;AAyBhBC,uBAAiB,EAAE,EAzBH;AA0BhBC,2BAAqB,EAAE,EA1B P;AA0BW;AAC3BC,oBAAc,EAAE,CAAC,CA3BD,CA2BI;;AA3BJ,KAAlB;AA6BD,GA9BM,MA8BA,IAAIjnC, qBAAG,CAAC3D,OAAD,EAAU,eAAV,CAAP,EAAmC;AACxCspC,mBAAe,GAAG;AAChBC,oBAAc,EAAE,C AAC,CADD;AACI;AACpBC,oBAAc,EAAE,CAFA;AAGhB1vB,qBAAe,EAAE,CAHD;AAIhBC,qBAAe,EAAE, EAJD;AAKhB0vB,wBAAkB,EAAE,CAAC,CALL;AAKQ;AACxBC,2BAAqB,EAAE,CAAC,CANR;AAMW;AA C3BC,iCAA2B,EAAE,EAPb;AAOiB;AACjC1vB,gBAAU,EAAE,EARI;AAShBC,cAAQ,EAAE,CATM;AAUhB0 vB,uBAAiB,EAAE,CAVH;AAWhBC,mBAAa,EAAE,CAXC;AAYhBC,gBAAU,EAAE,CAZI;AAahBC,cAAQ,E AAE,CAbM;AAchBC,cAAQ,EAAE,CAdM;AAehBC,8BAAwB,EAAE,EAfV;AAgBhBC,4BAAsB,EAAE,CAhBR ;AAiBhBC,mBAAa,EAAE,EAjBC;AAkBhBC,2BAAqB,EAAE,CAAC,CAlBR;AAmBhBC,mBAAa,EAAE,EAnB C;AAoBhBC,UAAI,EAAE,CApBU;AAqBhBC,wBAAkB,EAAE,CAAC,CArBL;AAqBQ;AACxBjwB,cAAQ,EAA E,EAtBM;AAuBhBkwB,oBAAc,EAAE,CAAC,CAvBD;AAuBI;AACpBC,yBAAmB,EAAE,EAxBL;AAyBhBC,u BAAiB,EAAE,EAzBH;AA0BhBC,2BAAqB,EAAE,EA1BP;AA0BW;AAC3BC,oBAAc,EAAE,CAAC,CA3BD,C A2BI;;AA3BJ,KAAlB;AA6BD,GA9BM,MA8BA,IAAIjnC,qBAAG,CAAC3D,OAAD,EAAU,cAAV,CAAP,EAAk C;AACvCspC,mBAAe,GAAG;AAChBC,oBAAc,EAAE,CAAC,CADD;AACI;AACpBC,oBAAc,EAAE,CAFA;A AGhB1vB,qBAAe,EAAE,EAHD;AAIhBC,qBAAe,EAAE,EAJD;AAKhB0vB,wBAAkB,EAAE,CAAC,CALL;AA KQ;AACxBC,2BAAqB,EAAE,CAAC,CANR;AAMW;AAC3BC,iCAA2B,EAAE,CAAC,CAPd;AAOiB;AACjC1v B,gBAAU,EAAE,EARI;AAShBC,cAAQ,EAAE,CATM;AAUhB0vB,uBAAiB,EAAE,CAVH;AAWhBC,mBAAa, EAAE,CAXC;AAYhBC,gBAAU,EAAE,CAZI;AAahBC,cAAQ,EAAE,CAbM;AAchBC,cAAQ,EAAE,CAdM;AA ehBC,8BAAwB,EAAE,CAAC,CAfX;AAec;AAC9BC,4BAAsB,EAAE,CAhBR;AAiBhBC,mBAAa,EAAE,CAAC, CAjBA;AAiBG;AACnBC,2BAAqB,EAAE,CAAC,CAlBR;AAmBhBC,mBAAa,EAAE,CAAC,CAnBA;AAmBG; AACnBC,UAAI,EAAE,EApBU;AAqBhBC,wBAAkB,EAAE,CAAC,CArBL;AAqBQ;AACxBjwB,cAAQ,EAAE,E AtBM;AAuBhBkwB,oBAAc,EAAE,CAAC,CAvBD;AAuBI;AACpBC,yBAAmB,EAAE,CAAC,CAxBN;AAwBS; AACzBC,uBAAiB,EAAE,EAzBH;AA0BhBC,2BAAqB,EAAE,CAAC,CA1BR;AA0BW;AAC3BC,oBAAc,EAAE, CAAC,CA3BD,CA2BI;;AA3BJ,KAAlB;AA6BD,GA9BM,MA8BA;AACLtB,mBAAe,GAAG;AAChBC,oBAAc,E AAE,CAAC,CADD;AACI;AACpBC,oBAAc,EAAE,CAFA;AAGhB1vB,qBAAe,EAAE,EAHD;AAIhBC,qBAAe, EAAE,EAJD;AAKhB0vB,wBAAkB,EAAE,CALJ;AAMhBC,2BAAqB,EAAE,CANP;AAOhBC,iCAA2B,EAAE,C AAC,CAPd;AAOiB;AACjC1vB,gBAAU,EAAE,EARI;AAShBC,cAAQ,EAAE,EATM;AAUhB0vB,uBAAiB,EAA E,CAVH;AAWhBC,mBAAa,EAAE,CAXC;AAYhBC,gBAAU,EAAE,CAZI;AAahBC,cAAQ,EAAE,CAbM;AAch BC,cAAQ,EAAE,CAdM;AAehBC,8BAAwB,EAAE,CAAC,CAfX;AAec;AAC9BC,4BAAsB,EAAE,CAhBR;AAi BhBC,mBAAa,EAAE,CAAC,CAjBA;AAiBG;AACnBC,2BAAqB,EAAE,CAAC,CAlBR;AAmBhBC,mBAAa,EA AE,CAAC,CAnBA;AAmBG;AACnBC,UAAI,EAAE,EApBU;AAqBhBC,wBAAkB,EAAE,CAAC,CArBL;AAqB Q;AACxBjwB,cAAQ,EAAE,EAtBM;AAuBhBkwB,oBAAc,EAAE,CAAC,CAvBD;AAuBI;AACpBC,yBAAmB,E AAE,CAAC,CAxBN;AAwBS;AACzBC,uBAAiB,EAAE,EAzBH;AA0BhBC,2BAAqB,EAAE,CAAC,CA1BR;AA 0BW;AAC3BC,oBAAc,EAAE;AA3BA,KAAlB;AA6BD,GAlMA,CAmMD;AACA;AACA;;;AAEA,WAASC,aAA T,CAAuBj9B,IAAvB,EAAmD;AACjD,QAAMk9B,cAAc,GAClB,gBAAOl9B,IAAP,MAAgB,QAAhB,IAA4BA,I AAI,KAAK,IAArC,GAA4CA,IAAI,CAACsL,QAAjD,GAA4DtL,IAD9D,CADiD,CAIjD;;AACA,WAAO,gBAAO k9B,cAAP,MAA0B,QAA1B,GACHA,cAAc,CAACxpC,QAAf,EADG,GAEHwpC,cAFJ;AAGD;;AA/MA,yBAsO GxB,eAtOH;AAAA,MAkNCC,cAlND,oBAkNCA,cAlND;AAAA,MAmNCC,cAnND,oBAmNCA,cAnND;AAAA, MAoNCS,wBApND,oBAoNCA,wBApND;AAAA,MAqNCL,iBArND,oBAqNCA,iBArND;AAAA,MAsNCM,sB AtND,oBAsNCA,sBAtND;AAAA,MAuNCjwB,UAvND,oBAuNCA,UAvND;AAAA,MAwNC8vB,QAxND,oBAw NCA,QAxND;AAAA,MAyNCF,aAzND,oBAyNCA,aAzND;AAAA,MA0NCC,UA1ND,oBA0NCA,UA1ND;AAA A,MA2NCE,QA3ND,oBA2NCA,QA3ND;AAAA,MA4NC9vB,QA5ND,oBA4NCA,QA5ND;AAAA,MA6NCiwB, aA7ND,oBA6NCA,aA7ND;AAAA,MA8NCC,qBA9ND,oBA8NCA,qBA9ND;AAAA,MA+NCC,aA/ND,oBA+NC A,aA/ND;AAAA,MAgOCE,kBAhOD,oBAgOCA,kBAhOD;AAAA,MAiOCjwB,QAjOD,oBAiOCA,QAjOD;AAA A,MAkOCkwB,cAlOD,oBAkOCA,cAlOD;AAAA,MAmOCC,mBAnOD,oBAmOCA,mBAnOD;AAAA,MAoOCC ,iBApOD,oBAoOCA,iBApOD;AAAA,MAqOCC,qBArOD,oBAqOCA,qBArOD;;AAwOD,WAASI,gBAAT,CAA0 Bn9B,IAA1B,EAAqC;AACnC,QAAMo9B,UAAU,GAAGH,aAAa,CAACj9B,IAAD,CAAhC;;AACA,YAAQo9B, UAAR;AACE,WAAKlE,WAAL;AACA,WAAKC,kBAAL;AACE;AACA,eAAOgE,gBAAgB,CAACn9B,IAAI,CA ACA,IAAN,CAAvB;;AACF,WAAK44B,kBAAL;AACA,WAAKC,yBAAL;AACE,eAAO74B,IAAI,CAACwU,M AAZ;;AACF;AACE,eAAOxU,IAAP;AATJ;AAWD,GArPA,CAuPD;;;AACA,WAASq9B,sBAAT,CAAgC5C,KAA hC,EAA6D;AAAA,QACpDrmB,WADoD,GAC1BqmB,KAD0B,CACpDrmB,WADoD;AAAA,QACvCpU,IADuC, GAC1By6B,KAD0B,CACvCz6B,IADuC;AAAA,QACjCkU,GADiC,GAC1BumB,KAD0B,CACjCvmB,GADiC;A AG3D,QAAIopB,YAAY,GAAGt9B,IAAnB;;AACA,QAAI,gBAAOA,IAAP,MAAgB,QAAhB,IAA4BA,IAAI,KA AK,IAAzC,EAA+C;AAC7Cs9B,kBAAY,GAAGH,gBAAgB,CAACn9B,IAAD,CAA/B;AACD;;AAED,QAAIu9B, eAAoB,GAAG,IAA3B;;AAEA,YAAQrpB,GAAR;AACE,WAAKynB,cAAL;AACE,eAAO,OAAP;;AACF,WAAK C,cAAL;AACA,WAAKS,wBAAL;AACE,eAAOlK,cAAc,CAACmL,YAAD,CAArB;;AACF,WAAKtB,iBAAL;A ACA,WAAKM,sBAAL;AACE,eAAOnK,cAAc,CAACmL,YAAD,CAArB;;AACF,WAAKjxB,UAAL;AACE;AAC A,eACGrM,IAAI,IAAIA,IAAI,CAACmpB,WAAd,IACAgJ,cAAc,CAACmL,YAAD,EAAe,WAAf,CAFhB;;AAIF, WAAKnB,QAAL;AACE,eAAO,IAAP;;AACF,WAAKF,aAAL;AACE,eAAOj8B,IAAP;;AACF,WAAKk8B,UAA L;AACA,WAAKE,QAAL;AACA,WAAK9vB,QAAL;AACE,eAAO,IAAP;;AACF,WAAKiwB,aAAL;AACE;AAC A;AACA;AACA,eAAO,MAAP;;AACF,WAAKE,aAAL;AACA,WAAKI,mBAAL;AACE,eACGzoB,WAAW,IAAI A,WAAW,CAAC+U,WAA5B,IACCnpB,IAAI,IAAIA,IAAI,CAACmpB,WADd,IAEAgJ,cAAc,CAACmL,YAAD, EAAe,WAAf,CAHhB;;AAKF,WAAKR,iBAAL;AACE,eAAO,UAAP;;AACF,WAAKN,qBAAL;AACE,eAAO,cA AP;;AACF,WAAKG,kBAAL;AACE,eAAO,WAAP;;AACF,WAAKC,cAAL;AACE,eAAO,OAAP;;AACF,WAAK G,qBAAL;AACE,eAAO,cAAP;;AACF,WAAKrwB,QAAL;AACE,eAAO,UAAP;;AACF;AACE,YAAM0wB,UAA U,GAAGH,aAAa,CAACj9B,IAAD,CAAhC;;AAEA,gBAAQo9B,UAAR;AACE,eAAKjF,sBAAL;AACA,eAAKC, 6BAAL;AACA,eAAKG,mCAAL;AACE,mBAAO,IAAP;;AACF,eAAKmB,eAAL;AACA,eAAKC,sBAAL;AACE; AACA;AACA;AACA4D,2BAAe,GAAG9C,KAAK,CAACz6B,IAAN,CAAWsU,QAAX,IAAuBmmB,KAAK,CA ACz6B,IAAN,CAAWwZ,OAApD;AACA,6BAAU+jB,eAAe,CAACpU,WAAhB,IAA+B,SAAzC;;AACF,eAAKkP

,cAAL;AACA,eAAKC,qBAAL;AACE;AACA;AACA;AACAiF,2BAAe,GAAG9C,KAAK,CAACz6B,IAAN,CAA WsU,QAAX,IAAuBmmB,KAAK,CAACz6B,IAA/C,CAJF,CAME;AACA;;AACA,6BAAUu9B,eAAe,CAACpU, WAAhB,IAA+B,SAAzC;;AACF,eAAK2Q,kBAAL;AACA,eAAKC,yBAAL;AACE,mBAAO,IAAP;;AACF,eAAK P,eAAL;AACA,eAAKC,sBAAL;AACE,sCAAmBgB,KAAK,CAACtmB,aAAN,CAAoB7gB,EAAvC;;AACF,eAA KsmC,YAAL;AACA,eAAKC,mBAAL;AACE,mBAAO,OAAP;;AACF;AACE;AACA;AACA,mBAAO,IAAP;AAl CJ;;AAlDJ;AAuFD;;AAED,SAAO;AACLwD,0BAAsB,EAAtBA,sBADK;AAELJ,iBAAa,EAAbA,aAFK;AAGL9 B,uBAAmB,EAAnBA,mBAHK;AAILO,mBAAe,EAAfA,eAJK;AAKLb,yBAAqB,EAArBA;AALK,GAAP;AAOD ;AAEM,SAAS2C,eAAT,CACLpX,IADK,EAELiD,UAFK,EAGLE,QAHK,EAILlsB,MAJK,EAKc;AACnB;AACA ;AACA;AACA;AACA,MAAMjL,OAAO,GAAGm3B,QAAQ,CAACkU,iBAAT,IAA8BlU,QAAQ,CAACn3B,OA AvD;;AALmB,8BAafwoC,yBAAyB,CAACxoC,OAAD,CAbV;AAAA,MAQjBirC,sBARiB,yBAQjBA,sBARiB;A AAA,MASjBJ,aATiB,yBASjBA,aATiB;AAAA,MAUjB9B,mBAViB,yBAUjBA,mBAViB;AAAA,MAWjBO,eAX iB,yBAWjBA,eAXiB;AAAA,MAYjBb,qBAZiB,yBAYjBA,qBAZiB;;AAAA,MAejBC,UAfiB,GAoBfD,qBApBe, CAejBC,UAfiB;AAAA,MAgBjBI,UAhBiB,GAoBfL,qBApBe,CAgBjBK,UAhBiB;AAAA,MAiBjBH,OAjBiB,GA oBfF,qBApBe,CAiBjBE,OAjBiB;AAAA,MAkBjBC,aAlBiB,GAoBfH,qBApBe,CAkBjBG,aAlBiB;AAAA,MAmB jBC,SAnBiB,GAoBfJ,qBApBe,CAmBjBI,SAnBiB;AAAA,MAsBjBU,cAtBiB,GAyCfD,eAzCe,CAsBjBC,cAtBiB; AAAA,MAuBjBC,cAvBiB,GAyCfF,eAzCe,CAuBjBE,cAvBiB;AAAA,MAwBjB1vB,eAxBiB,GAyCfwvB,eAzCe, CAwBjBxvB,eAxBiB;AAAA,MAyBjB6vB,2BAzBiB,GAyCfL,eAzCe,CAyBjBK,2BAzBiB;AAAA,MA0BjB1vB, UA1BiB,GAyCfqvB,eAzCe,CA0BjBrvB,UA1BiB;AAAA,MA2BjBC,QA3BiB,GAyCfovB,eAzCe,CA2BjBpvB,Q A3BiB;AAAA,MA4BjB0vB,iBA5BiB,GAyCfN,eAzCe,CA4BjBM,iBA5BiB;AAAA,MA6BjBG,QA7BiB,GAyCfT ,eAzCe,CA6BjBS,QA7BiB;AAAA,MA8BjBD,UA9BiB,GAyCfR,eAzCe,CA8BjBQ,UA9BiB;AAAA,MA+BjBD,a A/BiB,GAyCfP,eAzCe,CA+BjBO,aA/BiB;AAAA,MAgCjBG,QAhCiB,GAyCfV,eAzCe,CAgCjBU,QAhCiB;AAA A,MAiCjBC,wBAjCiB,GAyCfX,eAzCe,CAiCjBW,wBAjCiB;AAAA,MAkCjBC,sBAlCiB,GAyCfZ,eAzCe,CAkCj BY,sBAlCiB;AAAA,MAmCjBE,qBAnCiB,GAyCfd,eAzCe,CAmCjBc,qBAnCiB;AAAA,MAoCjBC,aApCiB,GAy Cff,eAzCe,CAoCjBe,aApCiB;AAAA,MAqCjBE,kBArCiB,GAyCfjB,eAzCe,CAqCjBiB,kBArCiB;AAAA,MAsCjB E,mBAtCiB,GAyCfnB,eAzCe,CAsCjBmB,mBAtCiB;AAAA,MAuCjBC,iBAvCiB,GAyCfpB,eAzCe,CAuCjBoB,i BAvCiB;AAAA,MAwCjBC,qBAxCiB,GAyCfrB,eAzCe,CAwCjBqB,qBAxCiB;AAAA,MA2CjB3B,iBA3CiB,GAi DfD,mBAjDe,CA2CjBC,iBA3CiB;AAAA,MA4CjBC,oBA5CiB,GAiDfF,mBAjDe,CA4CjBE,oBA5CiB;AAAA,M A6CjBC,cA7CiB,GAiDfH,mBAjDe,CA6CjBG,cA7CiB;AAAA,MA8CjBC,WA9CiB,GAiDfJ,mBAjDe,CA8CjBI, WA9CiB;AAAA,MA+CjBC,YA/CiB,GAiDfL,mBAjDe,CA+CjBK,YA/CiB;AAAA,MAgDjBC,UAhDiB,GAiDfN, mBAjDe,CAgDjBM,UAhDiB;AAAA,MAoDjBiC,iBApDiB,GA8DfnU,QA9De,CAoDjBmU,iBApDiB;AAAA,MA qDjBC,2BArDiB,GA8DfpU,QA9De,CAqDjBoU,2BArDiB;AAAA,MAsDjBC,2BAtDiB,GA8DfrU,QA9De,CAsDj BqU,2BAtDiB;AAAA,MAuDjBC,aAvDiB,GA8DftU,QA9De,CAuDjBsU,aAvDiB;AAAA,MAwDjBC,uBAxDiB, GA8DfvU,QA9De,CAwDjBuU,uBAxDiB;AAAA,MAyDjBC,uBAzDiB,GA8DfxU,QA9De,CAyDjBwU,uBAzDiB ;AAAA,MA0DjBC,eA1DiB,GA8DfzU,QA9De,CA0DjByU,eA1DiB;AAAA,MA2DjBC,eA3DiB,GA8Df1U,QA9D e,CA2DjB0U,eA3DiB;AAAA,MA4DjBC,kBA5DiB,GA8Df3U,QA9De,CA4DjB2U,kBA5DiB;AAAA,MA6DjBC, cA7DiB,GA8Df5U,QA9De,CA6DjB4U,cA7DiB;AA+DnB,MAAMC,qBAAqB,GACzB,OAAOH,eAAP,KAA2B,U AA3B,IACA,OAAOE,cAAP,KAA0B,UAF5B;AAGA,MAAME,wBAAwB,GAC5B,OAAOH,kBAAP,KAA8B,UA A9B,IACA,OAAOC,cAAP,KAA0B,UAF5B;;AAIA,MAAI,OAAOH,eAAP,KAA2B,UAA/B,EAA2C;AACzC;AA CA;AACA;AACA;AACA;AACA;AACAzU,YAAQ,CAACyU,eAAT,GAA2B,YAAa;AACtC,UAAI;AACF5X,YA AI,CAAC7jB,IAAL,CAAU,sBAAV;AACD,OAFD,SAEU;AACR,eAAOy7B,eAAe,MAAf,mBAAP;AACD;AACF, KAND;AAOD,GApFkB,CAsFnB;AACA;AACA;AACA;AACA;;;AACA,MAAMM,qCAAiD,GAAG,IAAIrW,GA AJ,EAA1D;AACA,MAAMsW,uBAAwD,GAAG,IAAIt5B,GAAJ,EAAjE;AACA,MAAMu5B,yBAA0D,GAAG,IA AIv5B,GAAJ,EAAnE,CA7FmB,CA+FnB;;AACA,MAAMw5B,kBAAoD,GAAG,IAAIx5B,GAAJ,EAA7D;AACA, MAAMy5B,oBAAsD,GAAG,IAAIz5B,GAAJ,EAA/D;;AAEA,WAAS05B,sBAAT,GAAkC;AAChC;AADgC,uDA EfF,kBAAkB,CAACnxC,IAAnB,EAFe;AAAA;;AAAA;AAEhC,0DAA4C;AAAA,YAAjCgG,EAAiC;;AAC1C,YA AMmnC,MAAK,GAAGmE,qBAAqB,CAACt5B,GAAtB,CAA0BhS,EAA1B,CAAd;;AACA,YAAImnC,MAAK,I AAI,IAAb,EAAmB;AACjB6D,+CAAqC,CAACrU,GAAtC,CAA0CwQ,MAA1C;AACAoE,uDAA6C,CAACvrC,E AAD,CAA7C;AACD;AACF,OAR+B,CAUhC;;AAVgC;AAAA;AAAA;AAAA;AAAA;;AAAA,wDAWforC,oBA

AoB,CAACpxC,IAArB,EAXe;AAAA;;AAAA;AAWhC,6DAA8C;AAAA,YAAnCgG,GAAmC;;AAC5C,YAAMm nC,OAAK,GAAGmE,qBAAqB,CAACt5B,GAAtB,CAA0BhS,GAA1B,CAAd;;AACA,YAAImnC,OAAK,IAAI,IA Ab,EAAmB;AACjB6D,+CAAqC,CAACrU,GAAtC,CAA0CwQ,OAA1C;AACAoE,uDAA6C,CAACvrC,GAAD,C AA7C;AACD;AACF;AAjB+B;AAAA;AAAA;AAAA;AAAA;;AAmBhCmrC,sBAAkB,CAACnhB,KAAnB;AAC AohB,wBAAoB,CAACphB,KAArB;AAEAwhB,sBAAkB;AACnB;;AAED,WAASC,uBAAT,CACEC,OADF,EAE EC,6BAFF,EAGEC,wBAHF,EAIE;AACA,QAAMzE,KAAK,GAAGmE,qBAAqB,CAACt5B,GAAtB,CAA0B05B, OAA1B,CAAd;;AACA,QAAIvE,KAAK,IAAI,IAAb,EAAmB;AACjB;AACA8D,6BAAuB,CAACp4B,MAAxB,C AA+Bs0B,KAA/B;;AAEA,UAAIyE,wBAAwB,CAAC95B,GAAzB,CAA6B45B,OAA7B,CAAJ,EAA2C;AACzCE ,gCAAwB,CAAC/4B,MAAzB,CAAgC64B,OAAhC,EADyC,CAGzC;;AACAV,6CAAqC,CAACrU,GAAtC,CAA0 CwQ,KAA1C;AACAqE,0BAAkB;AAElBD,qDAA6C,CAACG,OAAD,CAA7C;AACD,OARD,MAQO;AACLV,6 CAAqC,CAACn4B,MAAtC,CAA6Cs0B,KAA7C;AACD;AACF;AACF;;AAED,WAAS0E,qBAAT,CAA+BH,OA A/B,EAAgD;AAC9CD,2BAAuB,CACrBC,OADqB,EAErBT,uBAFqB,EAGrBE,kBAHqB,CAAvB;AAKD;;AAED ,WAASW,uBAAT,CAAiCJ,OAAjC,EAAkD;AAChDD,2BAAuB,CACrBC,OADqB,EAErBR,yBAFqB,EAGrBE,o BAHqB,CAAvB;AAKD;;AAED,WAASG,6CAAT,CACEG,OADF,EAEQ;AACN,QACEK,4BAA4B,KAAK,IAAj C,IACAA,4BAA4B,CAAC/rC,EAA7B,KAAoC0rC,OAFtC,EAGE;AACAM,yCAAmC,GAAG,IAAtC;AACD;AA CF,GA7KkB,CA+KnB;;;AACA,WAASC,gBAAT,CACE9E,KADF,EAEEz6B,IAFF,EAGEzR,IAHF,EAIQ;AACN ,QAAIyR,IAAI,KAAK,OAAb,EAAsB;AACpB,UAAMw/B,OAAO,GAAGC,gBAAgB,CAAChF,KAAD,CAAhC, CADoB,CAEpB;;AACA,UAAI+E,OAAO,IAAI,IAAX,IAAmBE,qBAAqB,CAACp6B,GAAtB,CAA0Bk6B,OAA1 B,MAAuC,IAA9D,EAAoE;AAClE;AACD;AACF;;AACD,QAAMlpB,OAAO,GAAG7iB,MAAM,MAAN,oCAAU lF,IAAV,EAAhB;;AACA,QAAIgvB,SAAJ,EAAe;AACbpvB,WAAK,CAAC,kBAAD,EAAqBssC,KAArB,EAA4B ,IAA5B,YAAqCz6B,IAArC,iBAA+CsW,OAA/C,QAAL;AACD,KAXK,CAaN;;;AACAgoB,yCAAqC,CAACrU,G AAtC,CAA0CwQ,KAA1C,EAdM,CAgBN;;AACA,QAAMkF,QAAQ,GACZ3/B,IAAI,KAAK,OAAT,GAAmBu+ B,uBAAnB,GAA6CC,yBAD/C;AAEA,QAAMoB,UAAU,GAAGD,QAAQ,CAACr6B,GAAT,CAAam1B,KAAb,C AAnB;;AACA,QAAImF,UAAU,IAAI,IAAlB,EAAwB;AACtB,UAAMzkB,KAAK,GAAGykB,UAAU,CAACt6B, GAAX,CAAegR,OAAf,KAA2B,CAAzC;AACAspB,gBAAU,CAACxoC,GAAX,CAAekf,OAAf,EAAwB6E,KAA K,GAAG,CAAhC;AACD,KAHD,MAGO;AACLwkB,cAAQ,CAACvoC,GAAT,CAAaqjC,KAAb,EAAoB,IAAIx1 B,GAAJ,CAAQ,CAAC,CAACqR,OAAD,EAAU,CAAV,CAAD,CAAR,CAApB;AACD,KAzBK,CA2BN;AACA; AACA;AACA;AACA;AACA;;;;AACAupB,2CAAuC;AACxC,GAtNkB,CAwNnB;AACA;AACA;AACA;AACA;;;; AACA,MAAIr0C,IAAJ,EAAqC;AACnCs0C,oBAA2B,CAACvW,QAAD,EAAWgW,gBAAX,CAA3B,CADmC,C AGnC;AACA;AACA;;AACA,QAAMQ,oBAAoB,GACxBx/B,MAAM,CAACy/B,yCAAP,KAAqD,KADvD;AAE A,QAAMC,oBAAoB,GACxB1/B,MAAM,CAAC2/B,0CAAP,KAAsD,IADxD;AAEA,QAAMC,2BAA2B,GAC/B5 /B,MAAM,CAAC6/B,kDAAP,KAA8D,KADhE;;AAEA,QACEL,oBAAoB,IACpBE,oBADA,IAEAE,2BAHF,EAI E;AACAE,WAAY,CAAC;AACXN,4BAAoB,EAApBA,oBADW;AAEXE,4BAAoB,EAApBA,oBAFW;AAGXE, mCAA2B,EAA3BA;AAHW,OAAD,CAAZ;AAKD;AACF;;AAED,MAAMhyC,KAAK,GAAG,SAARA,KAAQ,C ACZwU,IADY,EAEZ83B,KAFY,EAGZ6F,WAHY,EAKH;AAAA,QADTC,WACS,uEADc,EACd;;AACT,QAAIhj B,SAAJ,EAAe;AACb,UAAM4L,WAAW,GACfsR,KAAK,CAACvmB,GAAN,GAAY,GAAZ,IAAmBmpB,sBAAs B,CAAC5C,KAAD,CAAtB,IAAiC,MAApD,CADF;AAGA,UAAM+E,OAAO,GAAGC,gBAAgB,CAAChF,KAA D,CAAhB,IAA2B,SAA3C;AACA,UAAM+F,iBAAiB,GAAGF,WAAW,GACjCA,WAAW,CAACpsB,GAAZ,GA CA,GADA,IAECmpB,sBAAsB,CAACiD,WAAD,CAAtB,IAAuC,MAFxC,CADiC,GAIjC,EAJJ;AAKA,UAAMG, aAAa,GAAGH,WAAW,GAC7Bb,gBAAgB,CAACa,WAAD,CAAhB,IAAiC,SADJ,GAE7B,EAFJ;AAIA3xC,aAA O,CAAC+xC,cAAR,wBACkB/9B,IADlB,gBAC4BwmB,WAD5B,eAC4CqW,OAD5C,iBAEIc,WAAW,aAAME,i BAAN,eAA4BC,aAA5B,SAA+C,EAF9D,gBAGQF,WAHR,GAIE,gCAJF,EAKE,cALF,EAME,gBANF,EAOE,eA PF;AASA5xC,aAAO,CAACC,GAAR,CACE,IAAI4F,KAAJ,GAAY4gB,KAAZ,CACGjoB,KADH,CACS,IADT,E AEGsB,KAFH,CAES,CAFT,EAGGxB,IAHH,CAGQ,IAHR,CADF;AAMA0B,aAAO,CAACgyC,QAAR;AACD;A ACF,GArCD,CAtPmB,CA6RnB;;;AACA,MAAMC,4BAAyC,GAAG,IAAI3Y,GAAJ,EAAlD;AACA,MAAM4Y,q BAAkC,GAAG,IAAI5Y,GAAJ,EAA3C;AACA,MAAM6Y,qBAAuC,GAAG,IAAI7Y,GAAJ,EAAhD,CAhSmB,C AkSnB;;AACA,MAAI8Y,mBAA4B,GAAG,KAAnC;AACA,MAAMC,oBAAqC,GAAG,IAAI/Y,GAAJ,EAA9C;; AAEA,WAASgZ,qBAAT,CAA+B7M,gBAA/B,EAAyE;AACvE0M,yBAAqB,CAACxjB,KAAtB;AACAsjB,gCA

A4B,CAACtjB,KAA7B;AACAujB,yBAAqB,CAACvjB,KAAtB;AAEA8W,oBAAgB,CAAChnC,OAAjB,CAAyB, UAAA8zC,eAAe,EAAI;AAC1C,UAAI,CAACA,eAAe,CAACrV,SAArB,EAAgC;AAC9B;AACD;;AAED,cAAQq V,eAAe,CAAClhC,IAAxB;AACE,aAAKutB,0BAAL;AACE,cAAI2T,eAAe,CAACC,OAAhB,IAA2BD,eAAe,CA AC7qC,KAAhB,KAA0B,EAAzD,EAA6D;AAC3DuqC,wCAA4B,CAAC3W,GAA7B,CACE,IAAIh5B,MAAJ,CA AWiwC,eAAe,CAAC7qC,KAA3B,EAAkC,GAAlC,CADF;AAGD;;AACD;;AACF,aAAKi3B,0BAAL;AACEwT,+ BAAqB,CAAC7W,GAAtB,CAA0BiX,eAAe,CAAC7qC,KAA1C;AACA;;AACF,aAAKm3B,uBAAL;AACE,cAAI 0T,eAAe,CAACC,OAAhB,IAA2BD,eAAe,CAAC7qC,KAAhB,KAA0B,EAAzD,EAA6D;AAC3DwqC,iCAAqB,C AAC5W,GAAtB,CAA0B,IAAIh5B,MAAJ,CAAWiwC,eAAe,CAAC7qC,KAA3B,EAAkC,GAAlC,CAA1B;AACD ;;AACD;;AACF,aAAKo3B,kBAAL;AACEmT,sCAA4B,CAAC3W,GAA7B,CAAiC,IAAIh5B,MAAJ,CAAW,KA AX,CAAjC;AACA;;AACF;AACEtC,iBAAO,CAAC66B,IAAR,2CACoC0X,eAAe,CAAClhC,IADpD;AAGA;AAv BJ;AAyBD,KA9BD;AA+BD,GA1UkB,CA4UnB;AACA;AACA;;;AACA,MAAIO,MAAM,CAAC6gC,oCAAP,IA A+C,IAAnD,EAAyD;AACvDH,yBAAqB,CAAC1gC,MAAM,CAAC6gC,oCAAR,CAArB;AACD,GAFD,MAEO; AACL;AACA;AACA;AACA;AAEA;AACAH,yBAAqB,CAACjN,0BAA0B,EAA3B,CAArB;AACD,GAzVkB,CA 2VnB;AACA;AACA;AACA;;;AACA,WAASqN,sBAAT,CAAgCjN,gBAAhC,EAA0E;AACxE,QAAIkN,WAAJ,E AAiB;AACf;AACA;AACA,YAAM9sC,KAAK,CAAC,kDAAD,CAAX;AACD,KALuE,CAOxE;;;AACA4xB,QA AI,CAACmb,aAAL,CAAmBlY,UAAnB,EAA+Bj8B,OAA/B,CAAuC,UAAAoQ,IAAI,EAAI;AAC7CgkC,mBAAa, GAAGC,oBAAoB,CAACjkC,IAAI,CAACqV,OAAN,CAApC,CAD6C,CAE7C;AACA;AACA;;AACA6uB,mBAA a,CAAC7jB,0BAAD,CAAb;AACAihB,wBAAkB,CAACthC,IAAD,CAAlB;AACAgkC,mBAAa,GAAG,CAAC,C AAjB;AACD,KARD;AAUAP,yBAAqB,CAAC7M,gBAAD,CAArB,CAlBwE,CAoBxE;;AACAuN,0BAAsB,CAA CrkB,KAAvB,GArBwE,CAuBxE;;AACA8I,QAAI,CAACmb,aAAL,CAAmBlY,UAAnB,EAA+Bj8B,OAA/B,CA AuC,UAAAoQ,IAAI,EAAI;AAC7CgkC,mBAAa,GAAGC,oBAAoB,CAACjkC,IAAI,CAACqV,OAAN,CAApC;A ACA+uB,sBAAgB,CAACJ,aAAD,EAAgBhkC,IAAI,CAACqV,OAArB,CAAhB;AACAgvB,2BAAqB,CAACrkC,I AAI,CAACqV,OAAN,EAAe,IAAf,EAAqB,KAArB,EAA4B,KAA5B,CAArB;AACAisB,wBAAkB,CAACthC,IAA D,CAAlB;AACAgkC,mBAAa,GAAG,CAAC,CAAjB;AACD,KAND,EAxBwE,CAgCxE;;AACAM,+BAA2B;AA C3BhD,sBAAkB;AACnB,GAlYkB,CAoYnB;;;AACA,WAASiD,iBAAT,CAA2BtH,KAA3B,EAAkD;AAAA,QAC zCuH,YADyC,GACdvH,KADc,CACzCuH,YADyC;AAAA,QAC3B9tB,GAD2B,GACdumB,KADc,CAC3BvmB, GAD2B;AAAA,QACtBlU,IADsB,GACdy6B,KADc,CACtBz6B,IADsB;;AAGhD,YAAQkU,GAAR;AACE,WAA K6nB,2BAAL;AACE;AACA;AACA;AACA;AACA;AACA,eAAO,IAAP;;AACF,WAAKG,UAAL;AACA,WAAK E,QAAL;AACA,WAAK9vB,QAAL;AACA,WAAKkwB,qBAAL;AACA,WAAKG,kBAAL;AACE,eAAO,IAAP;; AACF,WAAKR,QAAL;AACE;AACA,eAAO,KAAP;;AACF;AACE,YAAMiB,UAAU,GAAGH,aAAa,CAACj9B,I AAD,CAAhC;;AAEA,gBAAQo9B,UAAR;AACE,eAAKjF,sBAAL;AACA,eAAKC,6BAAL;AACA,eAAKG,mCA AL;AACA,eAAKuB,kBAAL;AACA,eAAKC,yBAAL;AACE,mBAAO,IAAP;;AACF;AACE;AARJ;;AApBJ;;AAg CA,QAAM3lB,WAAW,GAAG6tB,sBAAsB,CAACxH,KAAD,CAA1C;;AACA,QAAIqG,qBAAqB,CAAC17B,G AAtB,CAA0BgP,WAA1B,CAAJ,EAA4C;AAC1C,aAAO,IAAP;AACD;;AAED,QAAIwsB,4BAA4B,CAACpR,IA A7B,GAAoC,CAAxC,EAA2C;AACzC,UAAMrG,WAAW,GAAGkU,sBAAsB,CAAC5C,KAAD,CAA1C;;AACA, UAAItR,WAAW,IAAI,IAAnB,EAAyB;AACvB;AADuB,4DAESyX,4BAFT;AAAA;;AAAA;AAEvB,iEAA8D;AA AA,gBAAnDsB,iBAAmD;;AAC5D,gBAAIA,iBAAiB,CAAC5zC,IAAlB,CAAuB66B,WAAvB,CAAJ,EAAyC;AA CvC,qBAAO,IAAP;AACD;AACF;AANsB;AAAA;AAAA;AAAA;AAAA;AAOxB;AACF;;AAED,QAAI6Y,YAA Y,IAAI,IAAhB,IAAwBnB,qBAAqB,CAACrR,IAAtB,GAA6B,CAAzD,EAA4D;AAAA,UACnD5b,QADmD,GAC vCouB,YADuC,CACnDpuB,QADmD,EAE1D;;AAF0D,0DAGjCitB,qBAHiC;AAAA;;AAAA;AAG1D,+DAAgD; AAAA,cAArCsB,UAAqC;;AAC9C,cAAIA,UAAU,CAAC7zC,IAAX,CAAgBslB,QAAhB,CAAJ,EAA+B;AAC7B, mBAAO,IAAP;AACD;AACF;AAPyD;AAAA;AAAA;AAAA;AAAA;AAQ3D;;AAED,WAAO,KAAP;AACD,GA pckB,CAqcnB;;;AACA,WAASquB,sBAAT,CAAgCxH,KAAhC,EAA2D;AAAA,QAClDz6B,IADkD,GACrCy6B, KADqC,CAClDz6B,IADkD;AAAA,QAC5CkU,GAD4C,GACrCumB,KADqC,CAC5CvmB,GAD4C;;AAGzD,YA AQA,GAAR;AACE,WAAK0nB,cAAL;AACA,WAAKS,wBAAL;AACE,eAAO1P,gBAAP;;AACF,WAAKqP,iBA AL;AACA,WAAKM,sBAAL;AACE,eAAOzP,mBAAP;;AACF,WAAKxgB,UAAL;AACE,eAAOygB,qBAAP;;A ACF,WAAKqP,QAAL;AACE,eAAOhP,eAAP;;AACF,WAAK8O,aAAL;AACE,eAAOlP,wBAAP;;AACF,WAAK mP,UAAL;AACA,WAAKE,QAAL;AACA,WAAK9vB,QAAL;AACE,eAAO2gB,yBAAP;;AACF,WAAKwP,aAA

L;AACA,WAAKI,mBAAL;AACE,eAAO7P,eAAP;;AACF,WAAK8P,iBAAL;AACE,eAAO1P,mBAAP;;AACF,W AAK2P,qBAAL;AACE,eAAO1P,uBAAP;;AACF;AACE,YAAM+P,UAAU,GAAGH,aAAa,CAACj9B,IAAD,CA AhC;;AAEA,gBAAQo9B,UAAR;AACE,eAAKjF,sBAAL;AACA,eAAKC,6BAAL;AACA,eAAKG,mCAAL;AAC E,mBAAOtL,yBAAP;;AACF,eAAKyM,eAAL;AACA,eAAKC,sBAAL;AACE,mBAAO/M,kBAAP;;AACF,eAAK yL,cAAL;AACA,eAAKC,qBAAL;AACE,mBAAO1L,kBAAP;;AACF,eAAKkN,kBAAL;AACA,eAAKC,yBAAL; AACE,mBAAO9M,yBAAP;;AACF,eAAKuM,eAAL;AACA,eAAKC,sBAAL;AACE,mBAAOvM,mBAAP;;AACF ;AACE,mBAAOD,yBAAP;AAlBJ;;AA3BJ;AAgDD,GAzfkB,CA2fnB;AACA;AACA;AACA;;;AACA,MAAMmV, YAAgC,GAAG,IAAIn9B,GAAJ,EAAzC,CA/fmB,CAigBnB;AACA;AACA;;AACA,MAAM25B,qBAAyC,GAAG ,IAAI35B,GAAJ,EAAlD,CApgBmB,CAsgBnB;AACA;AACA;AACA;;AACA,MAAMo9B,uBAA4C,GAAG,IAAI p9B,GAAJ,EAArD,CA1gBmB,CA4gBnB;AACA;;AACA,MAAMq9B,WAAgC,GAAG,IAAIr9B,GAAJ,EAAzC,C A9gBmB,CAghBnB;;AACA,MAAIu8B,aAAqB,GAAG,CAAC,CAA7B,CAjhBmB,CAmhBnB;AACA;;AACA,W AASC,oBAAT,CAA8BhH,KAA9B,EAAoD;AAClD,QAAInnC,EAAE,GAAG,IAAT;;AACA,QAAI8uC,YAAY,C AACh9B,GAAb,CAAiBq1B,KAAjB,CAAJ,EAA6B;AAC3BnnC,QAAE,GAAG8uC,YAAY,CAAC98B,GAAb,CA AiBm1B,KAAjB,CAAL;AACD,KAFD,MAEO;AAAA,UACE8H,UADF,GACe9H,KADf,CACE8H,SADF;;AAEL, UAAIA,UAAS,KAAK,IAAd,IAAsBH,YAAY,CAACh9B,GAAb,CAAiBm9B,UAAjB,CAA1B,EAAuD;AACrDjv C,UAAE,GAAG8uC,YAAY,CAAC98B,GAAb,CAAiBi9B,UAAjB,CAAL;AACD;AACF;;AAED,QAAIC,aAAa,G AAG,KAApB;;AACA,QAAIlvC,EAAE,KAAK,IAAX,EAAiB;AACfkvC,mBAAa,GAAG,IAAhB;AACAlvC,QAA E,GAAGi/B,MAAM,EAAX;AACD,KAfiD,CAiBlD;;;AACA,QAAMkQ,SAAS,GAAKnvC,EAApB,CAlBkD,CAo BlD;AACA;;AACA,QAAI,CAAC8uC,YAAY,CAACh9B,GAAb,CAAiBq1B,KAAjB,CAAL,EAA8B;AAC5B2H,k BAAY,CAAChrC,GAAb,CAAiBqjC,KAAjB,EAAwBgI,SAAxB;AACA7D,2BAAqB,CAACxnC,GAAtB,CAA0Bq rC,SAA1B,EAAqChI,KAArC;AACD,KAzBiD,CA2BlD;AACA;;;AA5BkD,QA6B3C8H,SA7B2C,GA6B9B9H,KA 7B8B,CA6B3C8H,SA7B2C;;AA8BlD,QAAIA,SAAS,KAAK,IAAlB,EAAwB;AACtB,UAAI,CAACH,YAAY,CA ACh9B,GAAb,CAAiBm9B,SAAjB,CAAL,EAAkC;AAChCH,oBAAY,CAAChrC,GAAb,CAAiBmrC,SAAjB,EAA 4BE,SAA5B;AACD;AACF;;AAED,QAAIllB,SAAJ,EAAe;AACb,UAAIilB,aAAJ,EAAmB;AACjBr0C,aAAK,CA CH,wBADG,EAEHssC,KAFG,EAGHA,KAAK,CAAClmB,MAHH,EAIH,qBAJG,CAAL;AAMD;AACF;;AAED, WAAOkuB,SAAP;AACD,GArkBkB,CAukBnB;;;AACA,WAASC,gBAAT,CAA0BjI,KAA1B,EAAgD;AAC9C,Q AAM+E,OAAO,GAAGC,gBAAgB,CAAChF,KAAD,CAAhC;;AACA,QAAI+E,OAAO,KAAK,IAAhB,EAAsB;A ACpB,aAAOA,OAAP;AACD;;AACD,UAAMhrC,KAAK,yCACuB6oC,sBAAsB,CAAC5C,KAAD,CAAtB,IAAiC ,EADxD,QAAX;AAGD,GAhlBkB,CAklBnB;AACA;;;AACA,WAASgF,gBAAT,CAA0BhF,KAA1B,EAAuD;AA CrD,QAAI2H,YAAY,CAACh9B,GAAb,CAAiBq1B,KAAjB,CAAJ,EAA6B;AAC3B,aAAS2H,YAAY,CAAC98B, GAAb,CAAiBm1B,KAAjB,CAAT;AACD,KAFD,MAEO;AAAA,UACE8H,SADF,GACe9H,KADf,CACE8H,SA DF;;AAEL,UAAIA,SAAS,KAAK,IAAd,IAAsBH,YAAY,CAACh9B,GAAb,CAAiBm9B,SAAjB,CAA1B,EAAuD; AACrD,eAASH,YAAY,CAAC98B,GAAb,CAAiBi9B,SAAjB,CAAT;AACD;AACF;;AACD,WAAO,IAAP;AACD ,GA9lBkB,CAgmBnB;AACA;;;AACA,WAASI,cAAT,CAAwBlI,KAAxB,EAAsC;AACpC,QAAIld,SAAJ,EAAe; AACbpvB,WAAK,CAAC,kBAAD,EAAqBssC,KAArB,EAA4BA,KAAK,CAAClmB,MAAlC,EAA0C,sBAA1C,C AAL;AACD,KAHmC,CAKpC;AACA;AACA;AACA;AACA;AACA;AACA;AACA;AACA;AACA;AACA;AACA ;AACA;AACA;;;AAEAquB,oBAAgB,CAAC3Y,GAAjB,CAAqBwQ,KAArB;;AAEA,QAAIoI,sBAAsB,KAAK,IA A/B,EAAqC;AACnCA,4BAAsB,GAAG1jC,UAAU,CAAC2jC,aAAD,EAAgB,IAAhB,CAAnC;AACD;AACF;;AA ED,MAAMF,gBAA4B,GAAG,IAAI3a,GAAJ,EAArC;AACA,MAAI4a,sBAAwC,GAAG,IAA/C;;AAEA,WAASC, aAAT,GAAyB;AACvB,QAAID,sBAAsB,KAAK,IAA/B,EAAqC;AACnCljC,kBAAY,CAACkjC,sBAAD,CAAZ;A ACAA,4BAAsB,GAAG,IAAzB;AACD;;AAEDD,oBAAgB,CAACx1C,OAAjB,CAAyB,UAAAqtC,KAAK,EAAI; AAChC,UAAMuE,OAAO,GAAGS,gBAAgB,CAAChF,KAAD,CAAhC;;AACA,UAAIuE,OAAO,KAAK,IAAhB, EAAsB;AACpBJ,6BAAqB,CAACz4B,MAAtB,CAA6B64B,OAA7B,EADoB,CAGpB;;AACAG,6BAAqB,CAAC H,OAAD,CAArB;AACAI,+BAAuB,CAACJ,OAAD,CAAvB;AACD;;AAEDoD,kBAAY,CAACj8B,MAAb,CAAo Bs0B,KAApB;AAVgC,UAYzB8H,SAZyB,GAYZ9H,KAZY,CAYzB8H,SAZyB;;AAahC,UAAIA,SAAS,KAAK,I AAlB,EAAwB;AACtBH,oBAAY,CAACj8B,MAAb,CAAoBo8B,SAApB;AACD;;AAED,UAAI7C,qBAAqB,CAA Ct6B,GAAtB,CAA0B45B,OAA1B,CAAJ,EAAwC;AACtCU,6BAAqB,CAACv5B,MAAtB,CAA6B64B,OAA7B;; AACA,YAAIU,qBAAqB,CAAClQ,IAAtB,KAA+B,CAA/B,IAAoCyO,eAAe,IAAI,IAA3D,EAAiE;AAC/DA,yBA

Ae,CAAC8E,0BAAD,CAAf;AACD;AACF;AACF,KAvBD;AAwBAH,oBAAgB,CAACtlB,KAAjB;AACD;;AAE D,WAAS0lB,oBAAT,CACEC,SADF,EAEEC,SAFF,EAG4B;AAC1B,YAAQjB,sBAAsB,CAACiB,SAAD,CAA9B ;AACE,WAAKvW,gBAAL;AACA,WAAKE,mBAAL;AACA,WAAKG,eAAL;AACA,WAAKF,qBAAL;AACE,Y AAImW,SAAS,KAAK,IAAlB,EAAwB;AACtB,iBAAO;AACLzpB,mBAAO,EAAE,IADJ;AAEL2pB,0BAAc,EA AE,KAFX;AAGLC,wBAAY,EAAE,IAHT;AAILtrB,iBAAK,EAAE,IAJF;AAKLurB,iBAAK,EAAE;AALF,WAAP ;AAOD,SARD,MAQO;AACL,cAAM17B,IAAuB,GAAG;AAC9B6R,mBAAO,EAAE8pB,qBAAqB,CAACJ,SAA D,CADA;AAE9BC,0BAAc,EAAE,KAFc;AAG9BC,wBAAY,EAAE,KAHgB;AAI9BtrB,iBAAK,EAAEyrB,cAAc, CACnBN,SAAS,CAAC9uB,aADS,EAEnB+uB,SAAS,CAAC/uB,aAFS,CAJS;AAQ9BkvB,iBAAK,EAAEE,cAAc, CACnBN,SAAS,CAACrwB,aADS,EAEnBswB,SAAS,CAACtwB,aAFS;AARS,WAAhC,CADK,CAeL;;AACA,cA AIwnB,gCAAJ,EAAsC;AACpC,gBAAMoJ,OAAO,GAAGC,sBAAsB,CACpCR,SAAS,CAACrwB,aAD0B,EAEp CswB,SAAS,CAACtwB,aAF0B,CAAtC;AAIAjL,gBAAI,CAAC+7B,KAAL,GAAaF,OAAb;AACA77B,gBAAI,C AACw7B,cAAL,GAAsBK,OAAO,KAAK,IAAZ,IAAoBA,OAAO,CAACz1C,MAAR,GAAiB,CAA3D;AACD,WA PD,MAOO;AACL4Z,gBAAI,CAACw7B,cAAL,GAAsBA,cAAc,CAClCF,SAAS,CAACrwB,aADwB,EAElCswB, SAAS,CAACtwB,aAFwB,CAApC;AAID;;AAED,iBAAOjL,IAAP;AACD;;AACH;AACE,eAAO,IAAP;AA9CJ;A AgDD;;AAED,WAASg8B,sBAAT,CAAgClJ,KAAhC,EAA8C;AAC5C,YAAQwH,sBAAsB,CAACxH,KAAD,CA A9B;AACE,WAAK9N,gBAAL;AACE,YAAIiX,eAAe,KAAK,IAAxB,EAA8B;AAC5B,cAAMtwC,EAAE,GAAG ovC,gBAAgB,CAACjI,KAAD,CAA3B;AACA,cAAMoJ,QAAQ,GAAGC,mBAAmB,CAACrJ,KAAD,CAApC;;A ACA,cAAIoJ,QAAQ,KAAK,IAAjB,EAAuB;AACrBD,2BAAe,CAACxsC,GAAhB,CAAoB9D,EAApB,EAAwBu wC,QAAxB;AACD;AACF;;AACD;;AACF;AACE;AAXJ;AAaD,GAruBkB,CAuuBnB;;;AACA,MAAME,UAAU, GAAG,EAAnB;;AAEA,WAASD,mBAAT,CAA6BrJ,KAA7B,EAAiE;AAC/D,YAAQwH,sBAAsB,CAACxH,KA AD,CAA9B;AACE,WAAK9N,gBAAL;AACE,YAAMqX,QAAQ,GAAGvJ,KAAK,CAAClD,SAAvB;AACA,YA AI0M,aAAa,GAAGF,UAApB;AACA,YAAIG,aAAa,GAAGH,UAApB;;AACA,YAAIC,QAAQ,IAAI,IAAhB,EAA sB;AACpB,cACEA,QAAQ,CAACx6B,WAAT,IACAw6B,QAAQ,CAACx6B,WAAT,CAAqB26B,WAArB,IAAo C,IAFtC,EAGE;AACAD,yBAAa,GAAGF,QAAQ,CAACxqB,OAAzB;AACD,WALD,MAKO;AACLyqB,yBAAa, GAAGD,QAAQ,CAACxqB,OAAzB;;AACA,gBAAIyqB,aAAa,IAAIp4C,MAAM,CAACyB,IAAP,CAAY22C,aA AZ,EAA2Bl2C,MAA3B,KAAsC,CAA3D,EAA8D;AAC5Dk2C,2BAAa,GAAGF,UAAhB;AACD;AACF;AACF;;A ACD,eAAO,CAACE,aAAD,EAAgBC,aAAhB,CAAP;;AACF;AACE,eAAO,IAAP;AApBJ;AAsBD,GAjwBkB,CA mwBnB;AACA;AACA;;;AACA,WAASE,4BAAT,CAAsC3J,KAAtC,EAAoD;AAClDkJ,0BAAsB,CAAClJ,KAAD ,CAAtB;AACA,QAAI5nB,OAAO,GAAG4nB,KAAK,CAAC4J,KAApB;;AACA,WAAOxxB,OAAO,KAAK,IAAn B,EAAyB;AACvBuxB,kCAA4B,CAACvxB,OAAD,CAA5B;AACAA,aAAO,GAAGA,OAAO,CAACyxB,OAAlB; AACD;AACF;;AAED,WAAShB,qBAAT,CAA+B7I,KAA/B,EAA6E;AAC3E,YAAQwH,sBAAsB,CAACxH,KAA D,CAA9B;AACE,WAAK9N,gBAAL;AACE,YAAIiX,eAAe,KAAK,IAAxB,EAA8B;AAC5B,cAAMtwC,EAAE,G AAGovC,gBAAgB,CAACjI,KAAD,CAA3B;AACA,cAAM8J,YAAY,GAAGX,eAAe,CAACx+B,GAAhB,CAAoB 9R,EAApB,IACjBswC,eAAe,CAACt+B,GAAhB,CAAoBhS,EAApB,CADiB,GAEjB,IAFJ;AAGA,cAAMkxC,YA AY,GAAGV,mBAAmB,CAACrJ,KAAD,CAAxC;;AAEA,cAAI8J,YAAY,IAAI,IAAhB,IAAwBC,YAAY,IAAI,IA A5C,EAAkD;AAChD,mBAAO,IAAP;AACD;;AAT2B,6CAWmBD,YAXnB;AAAA,cAWrBE,iBAXqB;AAAA,cA WFC,iBAXE;;AAAA,6CAYmBF,YAZnB;AAAA,cAYrBG,iBAZqB;AAAA,cAYFC,iBAZE;;AAc5B,cAAID,iBA AiB,KAAKZ,UAA1B,EAAsC;AACpC,mBAAOR,cAAc,CAACkB,iBAAD,EAAoBE,iBAApB,CAArB;AACD,W AFD,MAEO,IAAIC,iBAAiB,KAAKb,UAA1B,EAAsC;AAC3C,mBAAOW,iBAAiB,KAAKE,iBAA7B;AACD;AA CF;;AACD;;AACF;AACE;AAxBJ;;AA0BA,WAAO,IAAP;AACD;;AAED,WAASC,kBAAT,CACEC,QADF,EAE EC,QAFF,EAGE;AACA,QAAIA,QAAQ,KAAK,IAAjB,EAAuB;AACrB,aAAO,KAAP;AACD;;AAED,SAAK,IA AIn4C,CAAC,GAAG,CAAb,EAAgBA,CAAC,GAAGm4C,QAAQ,CAACh3C,MAAb,IAAuBnB,CAAC,GAAGk4 C,QAAQ,CAAC/2C,MAApD,EAA4DnB,CAAC,EAA7D,EAAiE;AAC/D,UAAI0tC,eAAE,CAACwK,QAAQ,CA ACl4C,CAAD,CAAT,EAAcm4C,QAAQ,CAACn4C,CAAD,CAAtB,CAAN,EAAkC;AAChC;AACD;;AACD,aAA O,KAAP;AACD;;AACD,WAAO,IAAP;AACD;;AAED,WAASo4C,QAAT,CAAkBpyB,aAAlB,EAAiC;AAC/B,Q AAIA,aAAa,KAAK,IAAlB,IAA0B,gBAAOA,aAAP,MAAyB,QAAvD,EAAiE;AAC/D,aAAO,KAAP;AACD;;AA H8B,QAIxBqyB,IAJwB,GAIhBryB,aAJgB,CAIxBqyB,IAJwB;AAK/B,QAAMn5C,cAAc,GAAGD,MAAM,CAAC E,SAAP,CAAiBD,cAAjB,CAAgCgwB,IAAhC,CAAqClJ,aAArC,CAAvB;AACA,WACE9mB,cAAc,CAAC,QAA

D,CAAd,IACAA,cAAc,CAAC,SAAD,CADd,IAEAA,cAAc,CAAC,MAAD,CAFd,IAGAA,cAAc,CAAC,MAAD,C AHd,IAIAA,cAAc,CAAC,KAAD,CAJd,KAKCm5C,IAAI,KAAK,IAAT,IAAiB37B,cAAO,CAAC27B,IAAD,CAL zB,CADF;AAQD;;AAED,WAASC,aAAT,CAAuBvgC,IAAvB,EAAkCpI,IAAlC,EAAsD;AACpD,QAAM4oC,iBA AiB,GAAGxgC,IAAI,CAACiO,aAA/B;AACA,QAAMwyB,iBAAiB,GAAG7oC,IAAI,CAACqW,aAA/B;;AAEA, QAAIoyB,QAAQ,CAACG,iBAAD,CAAR,IAA+BH,QAAQ,CAACI,iBAAD,CAA3C,EAAgE;AAC9D,aACED,iB AAiB,KAAKC,iBAAtB,IACA,CAACP,kBAAkB,CAACO,iBAAiB,CAACH,IAAnB,EAAyBE,iBAAiB,CAACF,I AA3C,CAFrB;AAID;;AACD,WAAOG,iBAAiB,KAAKD,iBAA7B;AACD;;AAED,WAAShC,cAAT,CAAwBx+B, IAAxB,EAAmCpI,IAAnC,EAAuD;AACrD,QAAIoI,IAAI,IAAI,IAAR,IAAgBpI,IAAI,IAAI,IAA5B,EAAkC;AAC hC,aAAO,KAAP;AACD,KAHoD,CAKrD;;;AACA,QACEA,IAAI,CAACzQ,cAAL,CAAoB,WAApB,KACAyQ,IA AI,CAACzQ,cAAL,CAAoB,eAApB,CADA,IAEAyQ,IAAI,CAACzQ,cAAL,CAAoB,MAApB,CAFA,IAGAyQ,IA AI,CAACzQ,cAAL,CAAoB,OAApB,CAJF,EAKE;AACA,aAAOyQ,IAAI,KAAK,IAAhB,EAAsB;AACpB,YAAI2 oC,aAAa,CAACvgC,IAAD,EAAOpI,IAAP,CAAjB,EAA+B;AAC7B,iBAAO,IAAP;AACD,SAFD,MAEO;AACL A,cAAI,GAAGA,IAAI,CAACA,IAAZ;AACAoI,cAAI,GAAGA,IAAI,CAACpI,IAAZ;AACD;AACF;AACF;;AAE D,WAAO,KAAP;AACD;;AAED,WAASknC,sBAAT,CAAgC9+B,IAAhC,EAA2CpI,IAA3C,EAA4E;AAC1E,QA AI69B,gCAAJ,EAAsC;AACpC,UAAIz1B,IAAI,IAAI,IAAR,IAAgBpI,IAAI,IAAI,IAA5B,EAAkC;AAChC,eAAO, IAAP;AACD;;AAED,UAAMinC,OAAO,GAAG,EAAhB;AACA,UAAI/mC,KAAK,GAAG,CAAZ;;AACA,UACE F,IAAI,CAACzQ,cAAL,CAAoB,WAApB,KACAyQ,IAAI,CAACzQ,cAAL,CAAoB,eAApB,CADA,IAEAyQ,IAA I,CAACzQ,cAAL,CAAoB,MAApB,CAFA,IAGAyQ,IAAI,CAACzQ,cAAL,CAAoB,OAApB,CAJF,EAKE;AACA, eAAOyQ,IAAI,KAAK,IAAhB,EAAsB;AACpB,cAAI2oC,aAAa,CAACvgC,IAAD,EAAOpI,IAAP,CAAjB,EAA+ B;AAC7BinC,mBAAO,CAAClvC,IAAR,CAAamI,KAAb;AACD;;AACDF,cAAI,GAAGA,IAAI,CAACA,IAAZ;A ACAoI,cAAI,GAAGA,IAAI,CAACpI,IAAZ;AACAE,eAAK;AACN;AACF;;AAED,aAAO+mC,OAAP;AACD;;A AED,WAAO,IAAP;AACD;;AAED,WAASD,cAAT,CAAwB5+B,IAAxB,EAAmCpI,IAAnC,EAAoE;AAClE,QAA IoI,IAAI,IAAI,IAAR,IAAgBpI,IAAI,IAAI,IAA5B,EAAkC;AAChC,aAAO,IAAP;AACD,KAHiE,CAKlE;;;AACA, QACEA,IAAI,CAACzQ,cAAL,CAAoB,WAApB,KACAyQ,IAAI,CAACzQ,cAAL,CAAoB,eAApB,CADA,IAEAy Q,IAAI,CAACzQ,cAAL,CAAoB,MAApB,CAFA,IAGAyQ,IAAI,CAACzQ,cAAL,CAAoB,OAApB,CAJF,EAKE; AACA,aAAO,IAAP;AACD;;AAED,QAAMwB,IAAI,GAAG,IAAI26B,GAAJ,sCAAYp8B,MAAM,CAACyB,IAA P,CAAYqX,IAAZ,CAAZ,8BAAkC9Y,MAAM,CAACyB,IAAP,CAAYiP,IAAZ,CAAlC,GAAb;AACA,QAAM8o C,WAAW,GAAG,EAApB,CAhBkE,CAiBlE;;AAjBkE,wDAkBhD/3C,IAlBgD;AAAA;;AAAA;AAkBlE,6DAAwB ;AAAA,YAAbU,GAAa;;AACtB,YAAI2W,IAAI,CAAC3W,GAAD,CAAJ,KAAcuO,IAAI,CAACvO,GAAD,CAAt B,EAA6B;AAC3Bq3C,qBAAW,CAAC/wC,IAAZ,CAAiBtG,GAAjB;AACD;AACF;AAtBiE;AAAA;AAAA;AAA A;AAAA;;AAwBlE,WAAOq3C,WAAP;AACD,GA36BkB,CA66BnB;;;AACA,WAASC,cAAT,CAAwBrC,SAAx B,EAA0CC,SAA1C,EAAqE;AACnE,YAAQA,SAAS,CAAChvB,GAAlB;AACE,WAAK0nB,cAAL;AACA,WAA KI,iBAAL;AACA,WAAK9vB,eAAL;AACA,WAAKuwB,aAAL;AACA,WAAKI,mBAAL;AACE;AACA;AACA; AACA,eAAO,CAACrC,aAAa,CAAC0I,SAAD,CAAb,GAA2BlI,aAA5B,MAA+CA,aAAtD;AACF;AACA;;AACA ;AACE;AACA;AACA,eACEiI,SAAS,CAAC9uB,aAAV,KAA4B+uB,SAAS,CAAC/uB,aAAtC,IACA8uB,SAAS,C AACrwB,aAAV,KAA4BswB,SAAS,CAACtwB,aADtC,IAEAqwB,SAAS,CAACz0B,GAAV,KAAkB00B,SAAS,C AAC10B,GAH9B;AAfJ;AAqBD;;AAID,MAAM+2B,iBAAkC,GAAG,EAA3C;AACA,MAAMC,uBAAsC,GAAG, EAA/C;AACA,MAAMC,4BAA2C,GAAG,EAApD;AACA,MAAIC,sBAAqD,GAAG,EAA5D;AACA,MAAMC,k BAAuC,GAAG,IAAI1gC,GAAJ,EAAhD;AACA,MAAI2gC,wBAAgC,GAAG,CAAvC;AACA,MAAIC,sBAAqC, GAAG,IAA5C;;AAEA,WAASnE,aAAT,CAAuBxrC,EAAvB,EAAyC;AACvC,QAAI4vC,KAAJ,EAAa,EAOZ;;A ACDP,qBAAiB,CAACjxC,IAAlB,CAAuB4B,EAAvB;AACD;;AAED,WAAS6vC,sBAAT,CAAgC/S,UAAhC,EA AmE;AACjE,QAAI0S,sBAAsB,KAAK,IAA/B,EAAqC;AACnCA,4BAAsB,CAACpxC,IAAvB,CAA4B0+B,UAA 5B;AACD,KAFD,MAEO;AACL5M,UAAI,CAAC7jB,IAAL,CAAU,YAAV,EAAwBywB,UAAxB;AACD;AACF;; AAED,MAAIgT,gDAAgD,GAAG,IAAvD;;AAEA,WAASC,uCAAT,GAAmD;AACjD,QAAID,gDAAgD,KAAK,I AAzD,EAA+D;AAC7DrmC,kBAAY,CAACqmC,gDAAD,CAAZ;AACAA,sDAAgD,GAAG,IAAnD;AACD;AAC F;;AAED,WAASnG,uCAAT,GAAmD;AACjDoG,2CAAuC;AAEvCD,oDAAgD,GAAG7mC,UAAU,CAAC,YAA M;AAClE6mC,sDAAgD,GAAG,IAAnD;;AAEA,UAAIT,iBAAiB,CAACx3C,MAAlB,GAA2B,CAA/B,EAAkC;A AChC;AACA;AACA;AACD;;AAEDm4C,oCAA8B;;AAE9B,UAAIX,iBAAiB,CAACx3C,MAAlB,KAA6B,CAAj

C,EAAoC;AAClC;AACA;AACD,OAdiE,CAgBlE;AACA;AACA;;;AACA,UAAMilC,UAA2B,GAAG,IAAIxkC,K AAJ,CAClC,IAAI+2C,iBAAiB,CAACx3C,MADY,CAApC;AAGAilC,gBAAU,CAAC,CAAD,CAAV,GAAgB3J, UAAhB;AACA2J,gBAAU,CAAC,CAAD,CAAV,GAAgBwO,aAAhB;AACAxO,gBAAU,CAAC,CAAD,CAAV,G AAgB,CAAhB,CAxBkE,CAwB/C;;AACnB,WAAK,IAAIhqB,CAAC,GAAG,CAAb,EAAgBA,CAAC,GAAGu8B, iBAAiB,CAACx3C,MAAtC,EAA8Cib,CAAC,EAA/C,EAAmD;AACjDgqB,kBAAU,CAAC,IAAIhqB,CAAL,CA AV,GAAoBu8B,iBAAiB,CAACv8B,CAAD,CAArC;AACD;;AAED+8B,4BAAsB,CAAC/S,UAAD,CAAtB;AAE AuS,uBAAiB,CAACx3C,MAAlB,GAA2B,CAA3B;AACD,KAhC4D,EAgC1D,IAhC0D,CAA7D;AAiCD;;AAED, WAAS+zC,2BAAT,GAAuC;AACrCxD,yCAAqC,CAAChhB,KAAtC;AACAmhB,sBAAkB,CAACrxC,OAAnB,C AA2B,UAAC+4C,QAAD,EAAWnH,OAAX,EAAuB;AAChD,UAAMvE,KAAK,GAAGmE,qBAAqB,CAACt5B, GAAtB,CAA0B05B,OAA1B,CAAd;;AACA,UAAIvE,KAAK,IAAI,IAAb,EAAmB;AACjB6D,6CAAqC,CAACrU, GAAtC,CAA0CwQ,KAA1C;AACD;AACF,KALD;AAMAiE,wBAAoB,CAACtxC,OAArB,CAA6B,UAAC+4C,Q AAD,EAAWnH,OAAX,EAAuB;AAClD,UAAMvE,KAAK,GAAGmE,qBAAqB,CAACt5B,GAAtB,CAA0B05B,O AA1B,CAAd;;AACA,UAAIvE,KAAK,IAAI,IAAb,EAAmB;AACjB6D,6CAAqC,CAACrU,GAAtC,CAA0CwQ,K AA1C;AACD;AACF,KALD;AAMAyL,kCAA8B;AAC/B;;AAED,WAASE,0BAAT,CACE3L,KADF,EAEEuE,OA FF,EAGEC,6BAHF,EAIEC,wBAJF,EAKU;AACR,QAAImH,QAAQ,GAAG,CAAf;AAEA,QAAIC,eAAe,GAAGp H,wBAAwB,CAAC55B,GAAzB,CAA6B05B,OAA7B,CAAtB;AAEA,QAAMuH,sBAAsB,GAAGtH,6BAA6B,CA AC35B,GAA9B,CAAkCm1B,KAAlC,CAA/B;;AACA,QAAI8L,sBAAsB,IAAI,IAA9B,EAAoC;AAClC,UAAID,e AAe,IAAI,IAAvB,EAA6B;AAC3BA,uBAAe,GAAGC,sBAAlB;AAEArH,gCAAwB,CAAC9nC,GAAzB,CAA6B4 nC,OAA7B,EAAsCuH,sBAAtC;AACD,OAJD,MAIO;AACL;AACA,YAAMC,sBAAsB,GAAKF,eAAjC;AAKAC, 8BAAsB,CAACn5C,OAAvB,CAA+B,UAACq5C,YAAD,EAAenwB,OAAf,EAA2B;AACxD,cAAMowB,aAAa,G AAGF,sBAAsB,CAAClhC,GAAvB,CAA2BgR,OAA3B,KAAuC,CAA7D;AACAkwB,gCAAsB,CAACpvC,GAAv B,CAA2Bkf,OAA3B,EAAoCowB,aAAa,GAAGD,YAApD;AACD,SAHD;AAID;AACF;;AAED,QAAI,CAAC1E,i BAAiB,CAACtH,KAAD,CAAtB,EAA+B;AAC7B,UAAI6L,eAAe,IAAI,IAAvB,EAA6B;AAC3BA,uBAAe,CAAC l5C,OAAhB,CAAwB,UAAA+tB,KAAK,EAAI;AAC/BkrB,kBAAQ,IAAIlrB,KAAZ;AACD,SAFD;AAGD;AACF; ;AAED8jB,iCAA6B,CAAC94B,MAA9B,CAAqCs0B,KAArC;AAEA,WAAO4L,QAAP;AACD;;AAED,WAASH, 8BAAT,GAA0C;AACxCD,2CAAuC;AAEvC3H,yCAAqC,CAAClxC,OAAtC,CAA8C,UAAAqtC,KAAK,EAAI;A ACrD,UAAMuE,OAAO,GAAGS,gBAAgB,CAAChF,KAAD,CAAhC;;AACA,UAAIuE,OAAO,KAAK,IAAhB,EA AsB,CACpB;AACD,OAFD,MAEO;AACL,YAAM2H,UAAU,GAAGP,0BAA0B,CAC3C3L,KAD2C,EAE3CuE,O AF2C,EAG3CT,uBAH2C,EAI3CE,kBAJ2C,CAA7C;AAMA,YAAMmI,YAAY,GAAGR,0BAA0B,CAC7C3L,KA D6C,EAE7CuE,OAF6C,EAG7CR,yBAH6C,EAI7CE,oBAJ6C,CAA/C;AAOAgD,qBAAa,CAAC9jB,wCAAD,CA Ab;AACA8jB,qBAAa,CAAC1C,OAAD,CAAb;AACA0C,qBAAa,CAACiF,UAAD,CAAb;AACAjF,qBAAa,CAA CkF,YAAD,CAAb;AACD,OAtBoD,CAwBrD;;;AACArI,6BAAuB,CAACp4B,MAAxB,CAA+Bs0B,KAA/B;AAC A+D,+BAAyB,CAACr4B,MAA1B,CAAiCs0B,KAAjC;AACD,KA3BD;AA4BA6D,yCAAqC,CAAChhB,KAAtC; AACD;;AAED,WAASwhB,kBAAT,CAA4BthC,IAA5B,EAAgD;AAC9C;AACA;AACA0oC,kCAA8B;;AAE9B,Q ACEX,iBAAiB,CAACx3C,MAAlB,KAA6B,CAA7B,IACAy3C,uBAAuB,CAACz3C,MAAxB,KAAmC,CADnC,I AEA03C,4BAA4B,CAAC13C,MAA7B,KAAwC,CAFxC,IAGA83C,sBAAsB,KAAK,IAJ7B,EAKE;AACA;AACA ;AACA;AACA;AACA;AACA;AACA;AACA;AACA,UAAI,CAACvE,WAAL,EAAkB;AAChB;AACD;AACF;;A AED,QAAMuF,aAAa,GACjBrB,uBAAuB,CAACz3C,MAAxB,GACA03C,4BAA4B,CAAC13C,MAD7B,IAEC83 C,sBAAsB,KAAK,IAA3B,GAAkC,CAAlC,GAAsC,CAFvC,CADF;AAKA,QAAM7S,UAAU,GAAG,IAAIxkC,K AAJ,EACjB;AACA,QAAI;AACJ;AACA,KAFA,GAEI;AACF;AACAo3C,4BAJF,KAKE;AACA;AACCiB,iBAAa, GAAG,CAAhB,GAAoB,IAAIA,aAAxB,GAAwC,CAP3C,IAQE;AACAtB,qBAAiB,CAACx3C,MAXH,CAAnB,C A7B8C,CA2C9C;AACA;AACA;;AACA,QAAInB,CAAC,GAAG,CAAR;AACAomC,cAAU,CAACpmC,CAAC,E AAF,CAAV,GAAkBy8B,UAAlB;AACA2J,cAAU,CAACpmC,CAAC,EAAF,CAAV,GAAkB40C,aAAlB,CAhD8 C,CAkD9C;AACA;;AACAxO,cAAU,CAACpmC,CAAC,EAAF,CAAV,GAAkBg5C,wBAAlB;AACAD,sBAAkB, CAACv4C,OAAnB,CAA2B,UAACiJ,KAAD,EAAQrI,GAAR,EAAgB;AACzCglC,gBAAU,CAACpmC,CAAC,E AAF,CAAV,GAAkBoB,GAAG,CAACD,MAAtB;AACA,UAAM+4C,UAAU,GAAGpU,eAAe,CAAC1kC,GAAD, CAAlC;;AACA,WAAK,IAAIgb,CAAC,GAAG,CAAb,EAAgBA,CAAC,GAAG89B,UAAU,CAAC/4C,MAA/B,E AAuCib,CAAC,EAAxC,EAA4C;AAC1CgqB,kBAAU,CAACpmC,CAAC,GAAGoc,CAAL,CAAV,GAAoB89B,U

AAU,CAAC99B,CAAD,CAA9B;AACD;;AACDpc,OAAC,IAAIoB,GAAG,CAACD,MAAT;AACD,KAPD;;AAS A,QAAI84C,aAAa,GAAG,CAApB,EAAuB;AACrB;AACA7T,gBAAU,CAACpmC,CAAC,EAAF,CAAV,GAAkB 6wB,qBAAlB,CAFqB,CAGrB;;AACAuV,gBAAU,CAACpmC,CAAC,EAAF,CAAV,GAAkBi6C,aAAlB,CAJqB,C AKrB;AACA;AACA;;AACA,WAAK,IAAI79B,CAAC,GAAGw8B,uBAAuB,CAACz3C,MAAxB,GAAiC,CAA9 C,EAAiDib,CAAC,IAAI,CAAtD,EAAyDA,CAAC,EAA1D,EAA8D;AAC5DgqB,kBAAU,CAACpmC,CAAC,EA AF,CAAV,GAAkB44C,uBAAuB,CAACx8B,CAAD,CAAzC;AACD,OAVoB,CAWrB;AACA;AACA;AACA;AA CA;;;AACA,WAAK,IAAIA,EAAC,GAAG,CAAb,EAAgBA,EAAC,GAAGy8B,4BAA4B,CAAC13C,MAAjD,EA AyDib,EAAC,EAA1D,EAA8D;AAC5DgqB,kBAAU,CAACpmC,CAAC,GAAGoc,EAAL,CAAV,GAAoBy8B,4B AA4B,CAACz8B,EAAD,CAAhD;AACD;;AACDpc,OAAC,IAAI64C,4BAA4B,CAAC13C,MAAlC,CAnBqB,CAo BrB;;AACA,UAAI83C,sBAAsB,KAAK,IAA/B,EAAqC;AACnC7S,kBAAU,CAACpmC,CAAD,CAAV,GAAgBi5 C,sBAAhB;AACAj5C,SAAC;AACF;AACF,KAvF6C,CAwF9C;;;AACA,SAAK,IAAIoc,GAAC,GAAG,CAAb,EA AgBA,GAAC,GAAGu8B,iBAAiB,CAACx3C,MAAtC,EAA8Cib,GAAC,EAA/C,EAAmD;AACjDgqB,gBAAU,C AACpmC,CAAC,GAAGoc,GAAL,CAAV,GAAoBu8B,iBAAiB,CAACv8B,GAAD,CAArC;AACD;;AACDpc,KA AC,IAAI24C,iBAAiB,CAACx3C,MAAvB,CA5F8C,CA8F9C;;AACAg4C,0BAAsB,CAAC/S,UAAD,CAAtB,CA/ F8C,CAiG9C;;AACAuS,qBAAiB,CAACx3C,MAAlB,GAA2B,CAA3B;AACAy3C,2BAAuB,CAACz3C,MAAxB, GAAiC,CAAjC;AACA03C,gCAA4B,CAAC13C,MAA7B,GAAsC,CAAtC;AACA83C,0BAAsB,GAAG,IAAzB;A ACAF,sBAAkB,CAACroB,KAAnB;AACAsoB,4BAAwB,GAAG,CAA3B;AACD;;AAED,WAASmB,WAAT,CA AqB1vB,GAArB,EAAiD;AAC/C,QAAIA,GAAG,KAAK,IAAZ,EAAkB;AAChB,aAAO,CAAP;AACD;;AACD,Q AAM2vB,UAAU,GAAGrB,kBAAkB,CAACrgC,GAAnB,CAAuB+R,GAAvB,CAAnB;;AACA,QAAI2vB,UAAU, KAAK56C,SAAnB,EAA8B;AAC5B,aAAO46C,UAAP;AACD;;AACD,QAAMC,QAAQ,GAAGtB,kBAAkB,CAA CnW,IAAnB,GAA0B,CAA3C;AACAmW,sBAAkB,CAACvuC,GAAnB,CAAuBigB,GAAvB,EAA4B4vB,QAA5B ,EAT+C,CAU/C;AACA;AACA;;AACArB,4BAAwB,IAAIvuB,GAAG,CAACtpB,MAAJ,GAAa,CAAzC;AACA, WAAOk5C,QAAP;AACD;;AAED,WAASC,WAAT,CAAqBzM,KAArB,EAAmC6F,WAAnC,EAA8D;AAC5D,Q AAM6G,MAAM,GAAG1M,KAAK,CAACvmB,GAAN,KAAcioB,QAA7B;AACA,QAAM7oC,EAAE,GAAGmuC ,oBAAoB,CAAChH,KAAD,CAA/B;;AAEA,QAAIld,SAAJ,EAAe;AACbpvB,WAAK,CAAC,eAAD,EAAkBssC,K AAlB,EAAyB6F,WAAzB,CAAL;AACD;;AAED,QAAM8G,gBAAgB,GAAG3M,KAAK,CAAC3uC,cAAN,CAAq B,aAArB,CAAzB;AACA,QAAMu7C,oBAAoB,GAAG5M,KAAK,CAAC3uC,cAAN,CAAqB,kBAArB,CAA7B;; AAEA,QAAIq7C,MAAJ,EAAY;AACVzF,mBAAa,CAAClkB,kBAAD,CAAb;AACAkkB,mBAAa,CAACpuC,EA AD,CAAb;AACAouC,mBAAa,CAACvU,eAAD,CAAb;AACAuU,mBAAa,CAAC2F,oBAAoB,GAAG,CAAH,GA AO,CAA5B,CAAb;AACA3F,mBAAa,CAAC0F,gBAAgB,GAAG,CAAH,GAAO,CAAxB,CAAb;;AAEA,UAAI9F ,WAAJ,EAAiB;AACf,YAAIgG,oBAAoB,KAAK,IAA7B,EAAmC;AACjCA,8BAAoB,CAAClwC,GAArB,CAAy B9D,EAAzB,EAA6Bi0C,qBAAqB,CAAC9M,KAAD,CAAlD;AACD;AACF;AACF,KAZD,MAYO;AAAA,UACE zsC,GADF,GACSysC,KADT,CACEzsC,GADF;AAEL,UAAMm7B,WAAW,GAAGkU,sBAAsB,CAAC5C,KAAD ,CAA1C;AACA,UAAMrmB,WAAW,GAAG6tB,sBAAsB,CAACxH,KAAD,CAA1C;AAHK,UAIE+M,WAJF,GAI iB/M,KAJjB,CAIE+M,WAJF,EAML;AACA;AACA;AACA;AACA;;AACA,UAAMC,OAAO,GACXD,WAAW,IA AI,IAAf,GAAsB/F,oBAAoB,CAAC+F,WAAD,CAA1C,GAA0D,CAD5D;AAEA,UAAM/T,QAAQ,GAAG6M,W AAW,GAAGoC,gBAAgB,CAACpC,WAAD,CAAnB,GAAmC,CAA/D;AAEA,UAAM5M,mBAAmB,GAAGqT, WAAW,CAAC5d,WAAD,CAAvC,CAfK,CAiBL;AACA;;AACA,UAAMue,SAAS,GAAG15C,GAAG,KAAK,IA AR,GAAe,IAAf,GAAsB,KAAKA,GAA7C;AACA,UAAM25C,WAAW,GAAGZ,WAAW,CAACW,SAAD,CAA/B ;AAEAhG,mBAAa,CAAClkB,kBAAD,CAAb;AACAkkB,mBAAa,CAACpuC,EAAD,CAAb;AACAouC,mBAAa, CAACttB,WAAD,CAAb;AACAstB,mBAAa,CAACjO,QAAD,CAAb;AACAiO,mBAAa,CAAC+F,OAAD,CAAb; AACA/F,mBAAa,CAAChO,mBAAD,CAAb;AACAgO,mBAAa,CAACiG,WAAD,CAAb;AACD;;AAED,QAAIN, oBAAJ,EAA0B;AACxB/E,iBAAW,CAAClrC,GAAZ,CAAgB9D,EAAhB,EAAoBkuC,aAApB;AAEAoG,8BAAw B,CAACnN,KAAD,CAAxB;AACD;AACF;;AAED,WAASoN,aAAT,CAAuBpN,KAAvB,EAAqCqN,WAArC,EA A2D;AACzD,QAAIvqB,SAAJ,EAAe;AACbpvB,WAAK,CACH,iBADG,EAEHssC,KAFG,EAGH,IAHG,EAIHqN ,WAAW,GAAG,sBAAH,GAA4B,EAJpC,CAAL;AAMD;;AAED,QAAIC,qBAAqB,KAAK,IAA9B,EAAoC;AACl C;AACA;AACA;AACA,UACEtN,KAAK,KAAKsN,qBAAV,IACAtN,KAAK,KAAKsN,qBAAqB,CAACxF,SAFl C,EAGE;AACAyF,sBAAc,CAAC,IAAD,CAAd;AACD;AACF;;AAED,QAAMC,QAAQ,GAAGxI,gBAAgB,CAA

ChF,KAAD,CAAjC;;AACA,QAAIwN,QAAQ,KAAK,IAAjB,EAAuB;AACrB;AACA;AACA;AACA;AACA;AAC A;AACA;AACA;AACD,KAhCwD,CAkCzD;;;AACA,QAAM30C,EAAE,GAAK20C,QAAb;AACA,QAAMd,MA AM,GAAG1M,KAAK,CAACvmB,GAAN,KAAcioB,QAA7B;;AACA,QAAIgL,MAAJ,EAAY;AACV;AACA;AA CAtB,4BAAsB,GAAGvyC,EAAzB;AACD,KAJD,MAIO,IAAI,CAACyuC,iBAAiB,CAACtH,KAAD,CAAtB,EAA +B;AACpC;AACA;AACA;AACA,UAAIqN,WAAJ,EAAiB;AACfrC,oCAA4B,CAACnxC,IAA7B,CAAkChB,EA AlC;AACD,OAFD,MAEO;AACLkyC,+BAAuB,CAAClxC,IAAxB,CAA6BhB,EAA7B;AACD;AACF;;AAED,QA AI,CAACmnC,KAAK,CAACyN,kBAAX,EAA+B;AAC7BvF,oBAAc,CAAClI,KAAD,CAAd;AAEA,UAAM4M,o BAAoB,GAAG5M,KAAK,CAAC3uC,cAAN,CAAqB,kBAArB,CAA7B;;AACA,UAAIu7C,oBAAJ,EAA0B;AAC xB/E,mBAAW,CAACn8B,MAAZ,CAAmB7S,EAAnB;AACA+uC,+BAAuB,CAACl8B,MAAxB,CAA+B7S,EAA/ B;AACD;AACF;AACF;;AAED,WAASuuC,qBAAT,CACEvW,UADF,EAEEgV,WAFF,EAGE6H,gBAHF,EAIEC, +BAJF,EAKE;AACA;AACA;AACA,QAAI3N,KAAmB,GAAGnP,UAA1B;;AACA,WAAOmP,KAAK,KAAK,IA AjB,EAAuB;AACrB;AACAgH,0BAAoB,CAAChH,KAAD,CAApB;;AAEA,UAAIld,SAAJ,EAAe;AACbpvB,aAA K,CAAC,yBAAD,EAA4BssC,KAA5B,EAAmC6F,WAAnC,CAAL;AACD,OANoB,CAQrB;AACA;;;AACA,UAA M+H,4BAA4B,GAAGC,iCAAiC,CACpE7N,KADoE,CAAtE;AAIA,UAAM8N,mBAAmB,GAAG,CAACxG,iBA AiB,CAACtH,KAAD,CAA9C;;AACA,UAAI8N,mBAAJ,EAAyB;AACvBrB,mBAAW,CAACzM,KAAD,EAAQ6 F,WAAR,CAAX;AACD;;AAED,UAAIS,mBAAJ,EAAyB;AACvB,YAAIqH,+BAAJ,EAAqC;AACnC,cAAMh0B, WAAW,GAAG6tB,sBAAsB,CAACxH,KAAD,CAA1C,CADmC,CAEnC;;AACA,cAAIrmB,WAAW,KAAK2Y,w BAApB,EAA8C;AAC5CiU,gCAAoB,CAAC/W,GAArB,CAAyBwQ,KAAK,CAAClD,SAA/B;AACA6Q,2CAA+B ,GAAG,KAAlC;AACD;AACF,SARsB,CAUvB;AACA;;AACD;;AAED,UAAM16B,UAAU,GAAG+sB,KAAK,C AACvmB,GAAN,KAAcwnB,eAAe,CAACoB,iBAAjD;;AACA,UAAIpvB,UAAJ,EAAgB;AACd,YAAM86B,UAA U,GAAG/N,KAAK,CAAC7nB,aAAN,KAAwB,IAA3C;;AACA,YAAI41B,UAAJ,EAAgB;AACd;AACA;AACA;A ACA,cAAMC,oBAAoB,GAAGhO,KAAK,CAAC4J,KAAnC;AACA,cAAMqE,qBAAqB,GAAGD,oBAAoB,GAC 9CA,oBAAoB,CAACnE,OADyB,GAE9C,IAFJ;AAGA,cAAMqE,aAAa,GAAGD,qBAAqB,GACvCA,qBAAqB,C AACrE,KADiB,GAEvC,IAFJ;;AAGA,cAAIsE,aAAa,KAAK,IAAtB,EAA4B;AAC1B9G,iCAAqB,CACnB8G,aAD mB,EAEnBJ,mBAAmB,GAAG9N,KAAH,GAAW6F,WAFX,EAGnB,IAHmB,EAInB8H,+BAJmB,CAArB;AAM D;AACF,SAnBD,MAmBO;AACL,cAAIQ,YAA0B,GAAG,IAAjC;AACA,cAAMC,uCAAuC,GAC3ClM,kBAAkB ,KAAK,CAAC,CAD1B;;AAEA,cAAIkM,uCAAJ,EAA6C;AAC3CD,wBAAY,GAAGnO,KAAK,CAAC4J,KAArB ;AACD,WAFD,MAEO,IAAI5J,KAAK,CAAC4J,KAAN,KAAgB,IAApB,EAA0B;AAC/BuE,wBAAY,GAAGnO,K AAK,CAAC4J,KAAN,CAAYA,KAA3B;AACD;;AACD,cAAIuE,YAAY,KAAK,IAArB,EAA2B;AACzB/G,iCAA qB,CACnB+G,YADmB,EAEnBL,mBAAmB,GAAG9N,KAAH,GAAW6F,WAFX,EAGnB,IAHmB,EAInB8H,+B AJmB,CAArB;AAMD;AACF;AACF,OAvCD,MAuCO;AACL,YAAI3N,KAAK,CAAC4J,KAAN,KAAgB,IAApB, EAA0B;AACxBxC,+BAAqB,CACnBpH,KAAK,CAAC4J,KADa,EAEnBkE,mBAAmB,GAAG9N,KAAH,GAAW 6F,WAFX,EAGnB,IAHmB,EAInB8H,+BAJmB,CAArB;AAMD;AACF,OAlFoB,CAoFrB;AACA;;;AACAU,sCA AgC,CAACT,4BAAD,CAAhC;AAEA5N,WAAK,GAAG0N,gBAAgB,GAAG1N,KAAK,CAAC6J,OAAT,GAAm B,IAA3C;AACD;AACF,GA38CkB,CA68CnB;AACA;;;AACA,WAASyE,+BAAT,CAAyCtO,KAAzC,EAAuD;A ACrD,QAAIld,SAAJ,EAAe;AACbpvB,WAAK,CAAC,mCAAD,EAAsCssC,KAAtC,CAAL;AACD,KAHoD,CAKr D;;;AACA,QAAMuO,kBAAkB,GACtBvO,KAAK,CAACvmB,GAAN,KAAcwnB,eAAe,CAACoB,iBAA9B,IACA rC,KAAK,CAAC7nB,aAAN,KAAwB,IAF1B;AAIA,QAAIyxB,KAAK,GAAG5J,KAAK,CAAC4J,KAAlB;;AACA ,QAAI2E,kBAAJ,EAAwB;AACtB;AACA,UAAMP,oBAAoB,GAAGhO,KAAK,CAAC4J,KAAnC;AACA,UAAM qE,qBAAqB,GAAGD,oBAAoB,GAC9CA,oBAAoB,CAACnE,OADyB,GAE9C,IAFJ,CAHsB,CAMtB;;AACAD, WAAK,GAAGqE,qBAAqB,GAAGA,qBAAqB,CAACrE,KAAzB,GAAiC,IAA9D;AACD;;AAED,WAAOA,KAA K,KAAK,IAAjB,EAAuB;AACrB;AACA;AACA,UAAIA,KAAK,CAAC9vB,MAAN,KAAiB,IAArB,EAA2B;AAC zBw0B,uCAA+B,CAAC1E,KAAD,CAA/B;AACAwD,qBAAa,CAACxD,KAAD,EAAQ,IAAR,CAAb;AACD;;AA CDA,WAAK,GAAGA,KAAK,CAACC,OAAd;AACD;AACF;;AAED,WAASsD,wBAAT,CAAkCnN,KAAlC,EA AgD;AAC9C,QAAMnnC,EAAE,GAAGovC,gBAAgB,CAACjI,KAAD,CAA3B;AAD8C,QAEvCwO,cAFuC,GAE HxO,KAFG,CAEvCwO,cAFuC;AAAA,QAEvBC,gBAFuB,GAEHzO,KAFG,CAEvByO,gBAFuB;AAI9C7G,2BA AuB,CAACjrC,GAAxB,CAA4B9D,EAA5B,EAAgC41C,gBAAgB,IAAI,CAApD;;AAEA,QAAI5H,WAAJ,EAAiB ;AAAA,UACRiB,SADQ,GACK9H,KADL,CACR8H,SADQ,EAGf;AACA;;AACA,UACEA,SAAS,IAAI,IAAb,IA

CA2G,gBAAgB,KAAK3G,SAAS,CAAC2G,gBAFjC,EAGE;AACA;AACA;AACA,YAAMC,yBAAyB,GAAGtrC, IAAI,CAACurC,KAAL,CAChC,CAACF,gBAAgB,IAAI,CAArB,IAA0B,IADM,CAAlC;AAGAxH,qBAAa,CAAC /jB,wCAAD,CAAb;AACA+jB,qBAAa,CAACpuC,EAAD,CAAb;AACAouC,qBAAa,CAACyH,yBAAD,CAAb;A ACD;;AAED,UAAI5G,SAAS,IAAI,IAAb,IAAqB+C,cAAc,CAAC/C,SAAD,EAAY9H,KAAZ,CAAvC,EAA2D;A ACzD,YAAIwO,cAAc,IAAI,IAAtB,EAA4B;AAC1B;AACA;AACA;AACA;AACA;AACA;AACA,cAAII,YAAY, GAAGJ,cAAnB;AACA,cAAI5E,KAAK,GAAG5J,KAAK,CAAC4J,KAAlB;;AACA,iBAAOA,KAAK,KAAK,IAA jB,EAAuB;AACrBgF,wBAAY,IAAIhF,KAAK,CAAC4E,cAAN,IAAwB,CAAxC;AACA5E,iBAAK,GAAGA,KA AK,CAACC,OAAd;AACD,WAZyB,CAc1B;AACA;AACA;AACA;;;AACA,cAAMgF,QAAQ,GAAKC,8BAAnB; AACAD,kBAAQ,CAACE,SAAT,CAAmBl1C,IAAnB,CAAwBhB,EAAxB,EAA4B21C,cAA5B,EAA4CI,YAA5C; AACAC,kBAAQ,CAACG,iBAAT,GAA6B5rC,IAAI,CAAChD,GAAL,CAC3ByuC,QAAQ,CAACG,iBADkB,EA E3BR,cAF2B,CAA7B;;AAKA,cAAIS,wBAAJ,EAA8B;AAC5B,gBAAMC,iBAAiB,GAAG3G,oBAAoB,CAACT, SAAD,EAAY9H,KAAZ,CAA9C;;AACA,gBAAIkP,iBAAiB,KAAK,IAA1B,EAAgC;AAC9B,kBAAIL,QAAQ,CA ACM,kBAAT,KAAgC,IAApC,EAA0C;AACxCN,wBAAQ,CAACM,kBAAT,CAA4BxyC,GAA5B,CAAgC9D,EA AhC,EAAoCq2C,iBAApC;AACD;AACF;;AAEDhG,kCAAsB,CAAClJ,KAAD,CAAtB;AACD;AACF;AACF;AA CF;AACF;;AAED,WAASoP,mBAAT,CAA6BpP,KAA7B,EAA2CqP,QAA3C,EAA4D;AAC1D,QAAIvsB,SAAJ,E AAe;AACbpvB,WAAK,CAAC,uBAAD,EAA0B27C,QAA1B,EAAoCrP,KAApC,CAAL;AACD,KAHyD,CAI1D; AACA;AACA;;;AACA,QAAMsP,YAA2B,GAAG,EAApC,CAP0D,CAS1D;AACA;;AACA,QAAI1F,KAAK,GAA GyF,QAAZ;;AACA,WAAOzF,KAAK,KAAK,IAAjB,EAAuB;AACrB2F,sCAAgC,CAAC3F,KAAD,EAAQ0F,YA AR,CAAhC;AACA1F,WAAK,GAAGA,KAAK,CAACC,OAAd;AACD;;AAED,QAAMzQ,WAAW,GAAGkW,Y AAY,CAACh8C,MAAjC;;AACA,QAAI8lC,WAAW,GAAG,CAAlB,EAAqB;AACnB;AACA;AACD;;AACD6N,i BAAa,CAAChkB,+BAAD,CAAb;AACAgkB,iBAAa,CAACgB,gBAAgB,CAACjI,KAAD,CAAjB,CAAb;AACAi H,iBAAa,CAAC7N,WAAD,CAAb;;AACA,SAAK,IAAIjnC,CAAC,GAAG,CAAb,EAAgBA,CAAC,GAAGm9C,Y AAY,CAACh8C,MAAjC,EAAyCnB,CAAC,EAA1C,EAA8C;AAC5C80C,mBAAa,CAACqI,YAAY,CAACn9C,C AAD,CAAb,CAAb;AACD;AACF;;AAED,WAASo9C,gCAAT,CACEvP,KADF,EAEEsP,YAFF,EAGE;AACA,Q AAI,CAAChI,iBAAiB,CAACtH,KAAD,CAAtB,EAA+B;AAC7BsP,kBAAY,CAACz1C,IAAb,CAAkBouC,gBAA gB,CAACjI,KAAD,CAAlC;AACD,KAFD,MAEO;AACL,UAAI4J,KAAK,GAAG5J,KAAK,CAAC4J,KAAlB;AA CA,UAAM2E,kBAAkB,GACtBvO,KAAK,CAACvmB,GAAN,KAAc4oB,iBAAd,IAAmCrC,KAAK,CAAC7nB,a AAN,KAAwB,IAD7D;;AAEA,UAAIo2B,kBAAJ,EAAwB;AACtB;AACA;AACA;AACA,YAAMP,oBAAoB,GA AGhO,KAAK,CAAC4J,KAAnC;AACA,YAAMqE,qBAAqB,GAAGD,oBAAoB,GAC9CA,oBAAoB,CAACnE,O ADyB,GAE9C,IAFJ;AAGA,YAAMqE,aAAa,GAAGD,qBAAqB,GACvCA,qBAAqB,CAACrE,KADiB,GAEvC,IA FJ;;AAGA,YAAIsE,aAAa,KAAK,IAAtB,EAA4B;AAC1BtE,eAAK,GAAGsE,aAAR;AACD;AACF;;AACD,aAA OtE,KAAK,KAAK,IAAjB,EAAuB;AACrB2F,wCAAgC,CAAC3F,KAAD,EAAQ0F,YAAR,CAAhC;AACA1F,aA AK,GAAGA,KAAK,CAACC,OAAd;AACD;AACF;AACF,GA7mDkB,CA+mDnB;;;AACA,WAAS2F,sBAAT,CA CE/G,SADF,EAEED,SAFF,EAGE3C,WAHF,EAIE8H,+BAJF,EAKW;AACT,QAAM90C,EAAE,GAAGmuC,oBA AoB,CAACyB,SAAD,CAA/B;;AAEA,QAAI3lB,SAAJ,EAAe;AACbpvB,WAAK,CAAC,0BAAD,EAA6B+0C,SA A7B,EAAwC5C,WAAxC,CAAL;AACD;;AAED,QAAIS,mBAAJ,EAAyB;AACvB,UAAM3sB,WAAW,GAAG6t B,sBAAsB,CAACiB,SAAD,CAA1C;;AACA,UAAIkF,+BAAJ,EAAqC;AACnC;AACA,YAAIh0B,WAAW,KAAK 2Y,wBAApB,EAA8C;AAC5CiU,8BAAoB,CAAC/W,GAArB,CAAyBiZ,SAAS,CAAC3L,SAAnC;AACA6Q,yCA A+B,GAAG,KAAlC;AACD;AACF,OAND,MAMO;AACL,YACEh0B,WAAW,KAAKyY,mBAAhB,IACAzY,WA AW,KAAKuY,gBADhB,IAEAvY,WAAW,KAAKwY,kBAHlB,EAIE;AACA;AACAwb,yCAA+B,GAAG9C,cAA c,CAC9CrC,SAD8C,EAE9CC,SAF8C,CAAhD;AAID;AACF;AACF;;AAED,QACE7D,4BAA4B,KAAK,IAAjC,I ACAA,4BAA4B,CAAC/rC,EAA7B,KAAoCA,EADpC,IAEAgyC,cAAc,CAACrC,SAAD,EAAYC,SAAZ,CAHhB, EAIE;AACA;AACA;AACA5D,yCAAmC,GAAG,IAAtC;AACD;;AAED,QAAMiJ,mBAAmB,GAAG,CAACxG,i BAAiB,CAACmB,SAAD,CAA9C;AACA,QAAMx1B,UAAU,GAAGw1B,SAAS,CAAChvB,GAAV,KAAkB4oB,i BAArC;AACA,QAAIoN,mBAAmB,GAAG,KAA1B,CA1CS,CA2CT;AACA;AACA;AACA;AACA;AACA;AAC A;AACA;;AACA,QAAMC,cAAc,GAAGz8B,UAAU,IAAIu1B,SAAS,CAACrwB,aAAV,KAA4B,IAAjE;AACA,Q AAMw3B,cAAc,GAAG18B,UAAU,IAAIw1B,SAAS,CAACtwB,aAAV,KAA4B,IAAjE,CApDS,CAqDT;AACA;; AACA,QAAIu3B,cAAc,IAAIC,cAAtB,EAAsC;AACpC;AACA;AACA,UAAMC,cAAc,GAAGnH,SAAS,CAACm

B,KAAjC;AACA,UAAMiG,oBAAoB,GAAGD,cAAc,GACvCA,cAAc,CAAC/F,OADwB,GAEvC,IAFJ,CAJoC,C AOpC;AACA;;AACA,UAAMiG,cAAc,GAAGtH,SAAS,CAACoB,KAAjC;AACA,UAAMmG,oBAAoB,GAAGD, cAAc,GACvCA,cAAc,CAACjG,OADwB,GAEvC,IAFJ;;AAGA,UACEgG,oBAAoB,IAAI,IAAxB,IACAE,oBAAo B,IAAI,IADxB,IAEAP,sBAAsB,CACpBK,oBADoB,EAEpBE,oBAFoB,EAGpBtH,SAHoB,EAIpBkF,+BAJoB,CA HxB,EASE;AACA8B,2BAAmB,GAAG,IAAtB;AACD;AACF,KAzBD,MAyBO,IAAIC,cAAc,IAAI,CAACC,cAA vB,EAAuC;AAC5C;AACA;AACA;AACA;AACA,UAAMK,mBAAmB,GAAGvH,SAAS,CAACmB,KAAtC;;AA CA,UAAIoG,mBAAmB,KAAK,IAA5B,EAAkC;AAChC5I,6BAAqB,CACnB4I,mBADmB,EAEnBlC,mBAAmB, GAAGrF,SAAH,GAAe5C,WAFf,EAGnB,IAHmB,EAInB8H,+BAJmB,CAArB;AAMD;;AACD8B,yBAAmB,GA AG,IAAtB;AACD,KAfM,MAeA,IAAI,CAACC,cAAD,IAAmBC,cAAvB,EAAuC;AAC5C;AACA;AACA;AACA; AACArB,qCAA+B,CAAC9F,SAAD,CAA/B,CAL4C,CAM5C;;AACA,UAAMoH,eAAc,GAAGnH,SAAS,CAAC mB,KAAjC;;AACA,UAAMiG,qBAAoB,GAAGD,eAAc,GACvCA,eAAc,CAAC/F,OADwB,GAEvC,IAFJ;;AAGA ,UAAIgG,qBAAoB,IAAI,IAA5B,EAAkC;AAChCzI,6BAAqB,CACnByI,qBADmB,EAEnB/B,mBAAmB,GAAGr F,SAAH,GAAe5C,WAFf,EAGnB,IAHmB,EAInB8H,+BAJmB,CAArB;AAMA8B,2BAAmB,GAAG,IAAtB;AAC D;AACF,KApBM,MAoBA;AACL;AACA;AACA,UAAIhH,SAAS,CAACmB,KAAV,KAAoBpB,SAAS,CAACoB, KAAlC,EAAyC;AACvC;AACA;AACA,YAAIqG,SAAS,GAAGxH,SAAS,CAACmB,KAA1B;AACA,YAAIsG,oB AAoB,GAAG1H,SAAS,CAACoB,KAArC;;AACA,eAAOqG,SAAP,EAAkB;AAChB;AACA;AACA;AACA;AAC A,cAAIA,SAAS,CAACnI,SAAd,EAAyB;AACvB,gBAAMqI,SAAS,GAAGF,SAAS,CAACnI,SAA5B;;AACA,gB ACE0H,sBAAsB,CACpBS,SADoB,EAEpBE,SAFoB,EAGpBrC,mBAAmB,GAAGrF,SAAH,GAAe5C,WAHd,EA IpB8H,+BAJoB,CADxB,EAOE;AACA;AACA;AACA;AACA8B,iCAAmB,GAAG,IAAtB;AACD,aAdsB,CAevB; AACA;AACA;;;AACA,gBAAIU,SAAS,KAAKD,oBAAlB,EAAwC;AACtCT,iCAAmB,GAAG,IAAtB;AACD;AA CF,WArBD,MAqBO;AACLrI,iCAAqB,CACnB6I,SADmB,EAEnBnC,mBAAmB,GAAGrF,SAAH,GAAe5C,WAF f,EAGnB,KAHmB,EAInB8H,+BAJmB,CAArB;AAMA8B,+BAAmB,GAAG,IAAtB;AACD,WAlCe,CAmChB;;;A ACAQ,mBAAS,GAAGA,SAAS,CAACpG,OAAtB,CApCgB,CAqChB;AACA;;AACA,cAAI,CAAC4F,mBAAD,I AAwBS,oBAAoB,KAAK,IAArD,EAA2D;AACzDA,gCAAoB,GAAGA,oBAAoB,CAACrG,OAA5C;AACD;AAC F,SA/CsC,CAgDvC;;;AACA,YAAIqG,oBAAoB,KAAK,IAA7B,EAAmC;AACjCT,6BAAmB,GAAG,IAAtB;AAC D;AACF,OApDD,MAoDO;AACL,YAAInJ,mBAAJ,EAAyB;AACvB;AACA;AACA,cAAIqH,+BAAJ,EAAqC;AA CnC,gBAAMyC,UAAU,GAAGC,wBAAwB,CACzCpI,gBAAgB,CAACQ,SAAD,CADyB,CAA3C;AAGA2H,sBA AU,CAACz9C,OAAX,CAAmB,UAAA29C,SAAS,EAAI;AAC9B/J,kCAAoB,CAAC/W,GAArB,CAAyB8gB,SAA S,CAACxT,SAAnC;AACD,aAFD;AAGD;AACF;AACF;AACF;;AAED,QAAIgR,mBAAJ,EAAyB;AACvB,UAA MlB,oBAAoB,GAAGnE,SAAS,CAACp3C,cAAV,CAAyB,kBAAzB,CAA7B;;AACA,UAAIu7C,oBAAJ,EAA0B; AACxBO,gCAAwB,CAAC1E,SAAD,CAAxB;AACD;AACF;;AACD,QAAIgH,mBAAJ,EAAyB;AACvB;AACA; AACA,UAAI3B,mBAAJ,EAAyB;AACvB;AACA,YAAIyC,YAAY,GAAG9H,SAAS,CAACmB,KAA7B;;AACA, YAAI+F,cAAJ,EAAoB;AAClB;AACA,cAAMC,gBAAc,GAAGnH,SAAS,CAACmB,KAAjC;AACA2G,sBAAY, GAAGX,gBAAc,GAAGA,gBAAc,CAAC/F,OAAlB,GAA4B,IAAzD;AACD;;AACD,YAAI0G,YAAY,IAAI,IAAp B,EAA0B;AACxBnB,6BAAmB,CAAC3G,SAAD,EAAY8H,YAAZ,CAAnB;AACD,SAVsB,CAWvB;AACA;;;AA CA,eAAO,KAAP;AACD,OAdD,MAcO;AACL;AACA,eAAO,IAAP;AACD;AACF,KArBD,MAqBO;AACL,aAA O,KAAP;AACD;AACF;;AAED,WAASnkC,OAAT,GAAmB,CACjB;AACD;;AAED,WAASokC,qBAAT,CAA+B ztC,IAA/B,EAAqC;AACnC,QAAIA,IAAI,CAAC0tC,oBAAL,IAA6B,IAAjC,EAAuC;AACrC;AACA,aAAO,IAAP ;AACD,KAHD,MAGO,IACL1tC,IAAI,CAACqV,OAAL,IAAgB,IAAhB,IACArV,IAAI,CAACqV,OAAL,CAAa/ mB,cAAb,CAA4B,kBAA5B,CAFK,EAGL;AACA;AACA;AACA,aAAO,IAAP;AACD,KAPM,MAOA;AACL,aA AO,KAAP;AACD;AACF;;AAED,WAASq/C,sBAAT,GAAkC;AAChC,QAAMC,2BAA2B,GAAG1F,sBAApC;AA EAA,0BAAsB,GAAG,IAAzB;;AAEA,QACE0F,2BAA2B,KAAK,IAAhC,IACAA,2BAA2B,CAACr9C,MAA5B,G AAqC,CAFvC,EAGE;AACA;AACA;AACAq9C,iCAA2B,CAACh+C,OAA5B,CAAoC,UAAA4lC,UAAU,EAAI; AAChD5M,YAAI,CAAC7jB,IAAL,CAAU,YAAV,EAAwBywB,UAAxB;AACD,OAFD;AAGD,KATD,MASO;A ACL;AACA;AACA,UAAIqY,WAAW,KAAK,IAApB,EAA0B;AACxBC,4BAAoB,GAAG,IAAvB;AACD,OALI, CAML;;;AACAllB,UAAI,CAACmb,aAAL,CAAmBlY,UAAnB,EAA+Bj8B,OAA/B,CAAuC,UAAAoQ,IAAI,EA AI;AAC7CgkC,qBAAa,GAAGC,oBAAoB,CAACjkC,IAAI,CAACqV,OAAN,CAApC;AACA+uB,wBAAgB,CAA CJ,aAAD,EAAgBhkC,IAAI,CAACqV,OAArB,CAAhB,CAF6C,CAI7C;;AACA,YAAIyuB,WAAW,IAAI2J,qBAA

qB,CAACztC,IAAD,CAAxC,EAAgD;AAC9C;AACA;AACA+rC,wCAA8B,GAAG;AAC/BK,8BAAkB,EAAEF,w BAAwB,GAAG,IAAIzkC,GAAJ,EAAH,GAAe,IAD5B;AAE/BukC,qBAAS,EAAE,EAFoB;AAG/B+B,sBAAU,EA AE7f,uBAAc,KAAK8f,kBAHA;AAI/B/B,6BAAiB,EAAE,CAJY;AAK/BgC,yBAAa,EAAE,IALgB;AAM/BC,oBA AQ,EAAEC,eAAe,CAACnuC,IAAD,CANM;AAO/B45B,0BAAc,EAAE,IAPe;AAQ/BC,iCAAqB,EAAE;AARQ, WAAjC;AAUD;;AAEDwK,6BAAqB,CAACrkC,IAAI,CAACqV,OAAN,EAAe,IAAf,EAAqB,KAArB,EAA4B,KA A5B,CAArB;AACAisB,0BAAkB,CAACthC,IAAD,CAAlB;AACAgkC,qBAAa,GAAG,CAAC,CAAjB;AACD,OA vBD;AAwBD;AACF;;AAED,WAASmK,eAAT,CAAyBnuC,IAAzB,EAAgE;AAC9D,WAAOA,IAAI,CAACouC,g BAAL,IAAyB,IAAzB,GACHp9C,KAAK,CAACd,IAAN,CAAW8P,IAAI,CAACouC,gBAAhB,EAAkC7+C,GAAl C,CAAsC8+C,wBAAtC,CADG,GAEH,IAFJ;AAGD;;AAED,WAASC,wBAAT,CAAkCrR,KAAlC,EAAyC;AACv C;AACA;AACA;AACAoN,iBAAa,CAACpN,KAAD,EAAQ,KAAR,CAAb;AACD;;AAED,WAASsR,yBAAT,CA AmCvuC,IAAnC,EAAyC;AACvC,QAAI8jC,WAAW,IAAI2J,qBAAqB,CAACztC,IAAD,CAAxC,EAAgD;AAC9 C,UAAI+rC,8BAA8B,KAAK,IAAvC,EAA6C;AAAA,kCACKpS,kBAAkB,CAChE35B,IADgE,CADvB;AAAA,Y ACpC45B,cADoC,uBACpCA,cADoC;AAAA,YACpBC,qBADoB,uBACpBA,qBADoB;;AAI3CkS,sCAA8B,CAA CnS,cAA/B,GAAgDA,cAAhD;AACAmS,sCAA8B,CAAClS,qBAA/B,GAAuDA,qBAAvD;AACD;AACF;AACF;; AAED,WAAS2U,qBAAT,CAA+BxuC,IAA/B,EAAqCiuC,aAArC,EAAoD;AAClD,QAAM54B,OAAO,GAAGrV,I AAI,CAACqV,OAArB;AACA,QAAM0vB,SAAS,GAAG1vB,OAAO,CAAC0vB,SAA1B,CAFkD,CAIlD;AACA;; AACAO,iBAAa;AAEbtB,iBAAa,GAAGC,oBAAoB,CAAC5uB,OAAD,CAApC,CARkD,CAUlD;AACA;;AACA, QAAIw4B,WAAW,KAAK,IAApB,EAA0B;AACxBC,0BAAoB,GAAG,IAAvB;AACD;;AAED,QAAIvK,mBAAJ, EAAyB;AACvBC,0BAAoB,CAAC1jB,KAArB;AACD,KAlBiD,CAoBlD;;;AACA,QAAM+pB,oBAAoB,GAAG4 D,qBAAqB,CAACztC,IAAD,CAAlD;;AAEA,QAAI8jC,WAAW,IAAI+F,oBAAnB,EAAyC;AACvC;AACA;AAC AkC,oCAA8B,GAAG;AAC/BK,0BAAkB,EAAEF,wBAAwB,GAAG,IAAIzkC,GAAJ,EAAH,GAAe,IAD5B;AAE/ BukC,iBAAS,EAAE,EAFoB;AAG/B+B,kBAAU,EAAE7f,uBAAc,KAAK8f,kBAHA;AAI/B/B,yBAAiB,EAAE,C AJY;AAK/BgC,qBAAa,EACXA,aAAa,IAAI,IAAjB,GAAwB,IAAxB,GAA+BQ,mBAAmB,CAACR,aAAD,CANr B;AAQ/BC,gBAAQ,EAAEC,eAAe,CAACnuC,IAAD,CARM;AAU/B;AACA;AACA45B,sBAAc,EAAE,IAZe;AA a/BC,6BAAqB,EAAE;AAbQ,OAAjC;AAeD;;AAED,QAAIkL,SAAJ,EAAe;AACb;AACA,UAAM2J,UAAU,GAC d3J,SAAS,CAAC3vB,aAAV,IAA2B,IAA3B,IACA2vB,SAAS,CAAC3vB,aAAV,CAAwBqT,OAAxB,IAAmC,IAF rC;AAGA,UAAM7M,SAAS,GACbvG,OAAO,CAACD,aAAR,IAAyB,IAAzB,IAAiCC,OAAO,CAACD,aAAR,CA AsBqT,OAAtB,IAAiC,IADpE;;AAEA,UAAI,CAACimB,UAAD,IAAe9yB,SAAnB,EAA8B;AAC5B;AACAwoB, wBAAgB,CAACJ,aAAD,EAAgB3uB,OAAhB,CAAhB;AACAgvB,6BAAqB,CAAChvB,OAAD,EAAU,IAAV,EA AgB,KAAhB,EAAuB,KAAvB,CAArB;AACD,OAJD,MAIO,IAAIq5B,UAAU,IAAI9yB,SAAlB,EAA6B;AAClC; AACA6wB,8BAAsB,CAACp3B,OAAD,EAAU0vB,SAAV,EAAqB,IAArB,EAA2B,KAA3B,CAAtB;AACD,OAH M,MAGA,IAAI2J,UAAU,IAAI,CAAC9yB,SAAnB,EAA8B;AACnC;AACA+yB,2BAAmB,CAAC3K,aAAD,CAA nB;AACAqG,qBAAa,CAACh1B,OAAD,EAAU,KAAV,CAAb;AACD;AACF,KAnBD,MAmBO;AACL;AACA+u B,sBAAgB,CAACJ,aAAD,EAAgB3uB,OAAhB,CAAhB;AACAgvB,2BAAqB,CAAChvB,OAAD,EAAU,IAAV,E AAgB,KAAhB,EAAuB,KAAvB,CAArB;AACD;;AAED,QAAIyuB,WAAW,IAAI+F,oBAAnB,EAAyC;AACvC,U AAM+E,uBAAuB,GAAKC,gCAAF,CAAsE/mC,GAAtE,CAC9Bk8B,aAD8B,CAAhC;;AAGA,UAAI4K,uBAAuB ,IAAI,IAA/B,EAAqC;AACnCA,+BAAuB,CAAC93C,IAAxB,CACIi1C,8BADJ;AAGD,OAJD,MAIO;AACH8C,w CAAF,CAAsEj1C,GAAtE,CACEoqC,aADF,EAEE,CAAG+H,8BAAH,CAFF;AAID;AACF,KAlFiD,CAoFlD;;;AA CAzK,sBAAkB,CAACthC,IAAD,CAAlB;;AAEA,QAAIujC,mBAAJ,EAAyB;AACvB3a,UAAI,CAAC7jB,IAAL, CAAU,cAAV,EAA0By+B,oBAA1B;AACD;;AAEDQ,iBAAa,GAAG,CAAC,CAAjB;AACD;;AAED,WAASsJ,wB AAT,CAAkCx3C,EAAlC,EAAqE;AACnE,QAAMg5C,MAAM,GAAG,EAAf;AACA,QAAM7R,KAAK,GAAG8R ,iCAAiC,CAACj5C,EAAD,CAA/C;;AACA,QAAI,CAACmnC,KAAL,EAAY;AACV,aAAO6R,MAAP;AACD,KA LkE,CAOnE;;;AACA,QAAI/mC,IAAW,GAAGk1B,KAAlB;;AACA,WAAO,IAAP,EAAa;AACX,UAAIl1B,IAAI, CAAC2O,GAAL,KAAa+nB,aAAb,IAA8B12B,IAAI,CAAC2O,GAAL,KAAakoB,QAA/C,EAAyD;AACvDkQ,cA AM,CAACh4C,IAAP,CAAYiR,IAAZ;AACD,OAFD,MAEO,IAAIA,IAAI,CAAC8+B,KAAT,EAAgB;AACrB9+B ,YAAI,CAAC8+B,KAAL,CAAW9vB,MAAX,GAAoBhP,IAApB;AACAA,YAAI,GAAGA,IAAI,CAAC8+B,KAA Z;AACA;AACD;;AACD,UAAI9+B,IAAI,KAAKk1B,KAAb,EAAoB;AAClB,eAAO6R,MAAP;AACD;;AACD,aA AO,CAAC/mC,IAAI,CAAC++B,OAAb,EAAsB;AACpB,YAAI,CAAC/+B,IAAI,CAACgP,MAAN,IAAgBhP,IAA

I,CAACgP,MAAL,KAAgBkmB,KAApC,EAA2C;AACzC,iBAAO6R,MAAP;AACD;;AACD/mC,YAAI,GAAGA,I AAI,CAACgP,MAAZ;AACD;;AACDhP,UAAI,CAAC++B,OAAL,CAAa/vB,MAAb,GAAsBhP,IAAI,CAACgP,M AA3B;AACAhP,UAAI,GAAGA,IAAI,CAAC++B,OAAZ;AACD,KA5BkE,CA6BnE;AACA;;;AACA,WAAOgI,M AAP;AACD;;AAED,WAAS7iB,yBAAT,CAAmCn2B,EAAnC,EAA+C;AAC7C,QAAI;AACF,UAAImnC,OAAK, GAAG8R,iCAAiC,CAACj5C,EAAD,CAA7C;;AACA,UAAImnC,OAAK,KAAK,IAAd,EAAoB;AAClB,eAAO,IA AP;AACD,OAJC,CAKF;;;AACA,UAAMuO,kBAAkB,GACtBvO,OAAK,CAACvmB,GAAN,KAAc4oB,iBAAd,I AAmCrC,OAAK,CAAC7nB,aAAN,KAAwB,IAD7D;;AAEA,UAAIo2B,kBAAJ,EAAwB;AACtB;AACA;AACA, YAAMwD,kBAAkB,GAAG/R,OAAK,CAAC4J,KAAN,IAAe5J,OAAK,CAAC4J,KAAN,CAAYC,OAAtD;;AAC A,YAAIkI,kBAAkB,IAAI,IAA1B,EAAgC;AAC9B/R,iBAAK,GAAG+R,kBAAR;AACD;AACF;;AACD,UAAM3 B,UAAU,GAAGC,wBAAwB,CAACx3C,EAAD,CAA3C;AACA,aAAOu3C,UAAU,CAAC99C,GAAX,CAAe,UA AAg+C,SAAS;AAAA,eAAIA,SAAS,CAACxT,SAAd;AAAA,OAAxB,EAAiDjgC,MAAjD,CAAwDyhB,OAAxD, CAAP;AACD,KAlBD,CAkBE,OAAOxrB,GAAP,EAAY;AACZ;AACA,aAAO,IAAP;AACD;AACF;;AAED,WAA So5B,wBAAT,CAAkCrzB,EAAlC,EAAsC;AACpC,QAAMmnC,KAAK,GAAGmE,qBAAqB,CAACt5B,GAAtB,C AA0BhS,EAA1B,CAAd;AACA,WAAOmnC,KAAK,IAAI,IAAT,GAAgB4C,sBAAsB,CAAG5C,KAAH,CAAtC,G AAgE,IAAvE;AACD;;AAED,WAAS/T,mBAAT,CACE+lB,YADF,EAGE;AAAA,QADAC,6BACA,uEADgC,KA ChC;AACA,QAAIjS,KAAK,GAAGlR,QAAQ,CAACojB,uBAAT,CAAiCF,YAAjC,CAAZ;;AACA,QAAIhS,KAA K,IAAI,IAAb,EAAmB;AACjB,UAAIiS,6BAAJ,EAAmC;AACjC,eAAOjS,KAAK,KAAK,IAAV,IAAkBsH,iBAAi B,CAACtH,KAAD,CAA1C,EAAmD;AACjDA,eAAK,GAAGA,KAAK,CAAClmB,MAAd;AACD;AACF;;AACD, aAAOmuB,gBAAgB,CAAGjI,KAAH,CAAvB;AACD;;AACD,WAAO,IAAP;AACD;;AAED,MAAMmS,QAAQ,G AAG,CAAjB;AACA,MAAMC,OAAO,GAAG,CAAhB;AACA,MAAMC,SAAS,GAAG,CAAlB,CA5lEmB,CA8lE nB;AACA;;AACA,WAASC,kBAAT,CAA4BtS,KAA5B,EAAkD;AAChD,QAAIl1B,IAAI,GAAGk1B,KAAX;AA CA,QAAIuS,QAAQ,GAAG,IAAf;;AACA,QAAI,CAACvS,KAAK,CAAC8H,SAAX,EAAsB;AACpB;AACA;AA CA,UAAI,CAAC/H,aAAa,CAACj1B,IAAD,CAAb,GAAsB01B,SAAvB,MAAsCF,OAA1C,EAAmD;AACjD,eAA O6R,QAAP;AACD,OALmB,CAMpB;;;AACA,UAAI,CAACpS,aAAa,CAACj1B,IAAD,CAAb,GAAsB21B,UAAv B,MAAuCH,OAA3C,EAAoD;AAClD,eAAO+R,SAAP;AACD;;AACD,aAAOvnC,IAAI,CAACgP,MAAZ,EAAoB ;AAClBy4B,gBAAQ,GAAGznC,IAAX;AACAA,YAAI,GAAGA,IAAI,CAACgP,MAAZ;;AAEA,YAAI,CAACim B,aAAa,CAACj1B,IAAD,CAAb,GAAsB01B,SAAvB,MAAsCF,OAA1C,EAAmD;AACjD,iBAAO6R,QAAP;AAC D,SANiB,CAOlB;;;AACA,YAAI,CAACpS,aAAa,CAACj1B,IAAD,CAAb,GAAsB21B,UAAvB,MAAuCH,OAA3 C,EAAoD;AAClD,iBAAO+R,SAAP;AACD,SAViB,CAYlB;;;AACA,YAAM9D,kBAAkB,GACtBzjC,IAAI,CAA C2O,GAAL,KAAa4oB,iBAAb,IAAkCv3B,IAAI,CAACqN,aAAL,KAAuB,IAD3D;;AAEA,YAAIo2B,kBAAJ,EA AwB;AACtB;AACA,cAAMP,oBAAoB,GAAGljC,IAAI,CAAC8+B,KAAlC;AACA,cAAMqE,qBAAqB,GAAGD, oBAAoB,GAC9CA,oBAAoB,CAACnE,OADyB,GAE9C,IAFJ;;AAGA,cAAI0I,QAAQ,KAAKtE,qBAAjB,EAAw C;AACtC,mBAAOoE,SAAP;AACD;AACF;AACF;AACF,KApCD,MAoCO;AACL,aAAOvnC,IAAI,CAACgP,M AAZ,EAAoB;AAClBhP,YAAI,GAAGA,IAAI,CAACgP,MAAZ;AACD;AACF;;AACD,QAAIhP,IAAI,CAAC2O, GAAL,KAAaioB,QAAjB,EAA2B;AACzB;AACA;AACA,aAAO0Q,OAAP;AACD,KAhD+C,CAiDhD;AACA;;;A ACA,WAAOC,SAAP;AACD,GAppEkB,CAspEnB;AACA;AACA;AACA;;;AACA,WAASP,iCAAT,CAA2Cj5C,E AA3C,EAAqE;AACnE,QAAMmnC,KAAK,GAAGmE,qBAAqB,CAACt5B,GAAtB,CAA0BhS,EAA1B,CAAd;;A ACA,QAAImnC,KAAK,IAAI,IAAb,EAAmB;AACjB9rC,aAAO,CAAC66B,IAAR,0CAA8Cl2B,EAA9C;AACA,a AAO,IAAP;AACD;;AAED,QAAMivC,SAAS,GAAG9H,KAAK,CAAC8H,SAAxB;;AACA,QAAI,CAACA,SAAL ,EAAgB;AACd;AACA,UAAMc,KAAK,GAAG0J,kBAAkB,CAACtS,KAAD,CAAhC;;AACA,UAAI4I,KAAK,KA AKyJ,SAAd,EAAyB;AACvB,cAAMt4C,KAAK,CAAC,gDAAD,CAAX;AACD;;AACD,UAAI6uC,KAAK,KAAK uJ,QAAd,EAAwB;AACtB,eAAO,IAAP;AACD;;AACD,aAAOnS,KAAP;AACD,KAlBkE,CAmBnE;AACA;AAC A;;;AACA,QAAIzmC,CAAQ,GAAGymC,KAAf;AACA,QAAIxmC,CAAQ,GAAGsuC,SAAf;;AACA,WAAO,IA AP,EAAa;AACX,UAAM0K,OAAO,GAAGj5C,CAAC,CAACugB,MAAlB;;AACA,UAAI04B,OAAO,KAAK,IAA hB,EAAsB;AACpB;AACA;AACD;;AACD,UAAMC,OAAO,GAAGD,OAAO,CAAC1K,SAAxB;;AACA,UAAI2 K,OAAO,KAAK,IAAhB,EAAsB;AACpB;AACA;AACA;AACA;AACA,YAAMC,UAAU,GAAGF,OAAO,CAAC 14B,MAA3B;;AACA,YAAI44B,UAAU,KAAK,IAAnB,EAAyB;AACvBn5C,WAAC,GAAGC,CAAC,GAAGk5C, UAAR;AACA;AACD,SATmB,CAUpB;;;AACA;AACD,OAnBU,CAqBX;AACA;AACA;;;AACA,UAAIF,OAAO,

CAAC5I,KAAR,KAAkB6I,OAAO,CAAC7I,KAA9B,EAAqC;AACnC,YAAIA,KAAK,GAAG4I,OAAO,CAAC5I, KAApB;;AACA,eAAOA,KAAP,EAAc;AACZ,cAAIA,KAAK,KAAKrwC,CAAd,EAAiB;AACf;AACA,gBAAI+4 C,kBAAkB,CAACE,OAAD,CAAlB,KAAgCJ,OAApC,EAA6C;AAC3C,oBAAMr4C,KAAK,CAAC,gDAAD,CAA X;AACD;;AACD,mBAAOimC,KAAP;AACD;;AACD,cAAI4J,KAAK,KAAKpwC,CAAd,EAAiB;AACf;AACA,g BAAI84C,kBAAkB,CAACE,OAAD,CAAlB,KAAgCJ,OAApC,EAA6C;AAC3C,oBAAMr4C,KAAK,CAAC,gDA AD,CAAX;AACD;;AACD,mBAAO+tC,SAAP;AACD;;AACD8B,eAAK,GAAGA,KAAK,CAACC,OAAd;AACD, SAlBkC,CAmBnC;AACA;;;AACA,cAAM9vC,KAAK,CAAC,gDAAD,CAAX;AACD;;AAED,UAAIR,CAAC,CA ACugB,MAAF,KAAatgB,CAAC,CAACsgB,MAAnB,EAA2B;AACzB;AACA;AACA;AACA;AACAvgB,SAAC, GAAGi5C,OAAJ;AACAh5C,SAAC,GAAGi5C,OAAJ;AACD,OAPD,MAOO;AACL;AACA;AACA;AACA;AAC A;AACA,YAAIE,YAAY,GAAG,KAAnB;AACA,YAAI/I,MAAK,GAAG4I,OAAO,CAAC5I,KAApB;;AACA,eA AOA,MAAP,EAAc;AACZ,cAAIA,MAAK,KAAKrwC,CAAd,EAAiB;AACfo5C,wBAAY,GAAG,IAAf;AACAp5 C,aAAC,GAAGi5C,OAAJ;AACAh5C,aAAC,GAAGi5C,OAAJ;AACA;AACD;;AACD,cAAI7I,MAAK,KAAKpw C,CAAd,EAAiB;AACfm5C,wBAAY,GAAG,IAAf;AACAn5C,aAAC,GAAGg5C,OAAJ;AACAj5C,aAAC,GAAG k5C,OAAJ;AACA;AACD;;AACD7I,gBAAK,GAAGA,MAAK,CAACC,OAAd;AACD;;AACD,YAAI,CAAC8I,Y AAL,EAAmB;AACjB;AACA/I,gBAAK,GAAG6I,OAAO,CAAC7I,KAAhB;;AACA,iBAAOA,MAAP,EAAc;AAC Z,gBAAIA,MAAK,KAAKrwC,CAAd,EAAiB;AACfo5C,0BAAY,GAAG,IAAf;AACAp5C,eAAC,GAAGk5C,OA AJ;AACAj5C,eAAC,GAAGg5C,OAAJ;AACA;AACD;;AACD,gBAAI5I,MAAK,KAAKpwC,CAAd,EAAiB;AAC fm5C,0BAAY,GAAG,IAAf;AACAn5C,eAAC,GAAGi5C,OAAJ;AACAl5C,eAAC,GAAGi5C,OAAJ;AACA;AAC D;;AACD5I,kBAAK,GAAGA,MAAK,CAACC,OAAd;AACD;;AACD,cAAI,CAAC8I,YAAL,EAAmB;AACjB,kB AAM54C,KAAK,CACT,oEACE,+DAFO,CAAX;AAID;AACF;AACF;;AAED,UAAIR,CAAC,CAACuuC,SAAF, KAAgBtuC,CAApB,EAAuB;AACrB,cAAMO,KAAK,CACT,6DACE,sEAFO,CAAX;AAID;AACF,KAvIkE,CAw InE;AACA;;;AACA,QAAIR,CAAC,CAACkgB,GAAF,KAAUioB,QAAd,EAAwB;AACtB,YAAM3nC,KAAK,CA AC,gDAAD,CAAX;AACD;;AACD,QAAIR,CAAC,CAACujC,SAAF,CAAY1kB,OAAZ,KAAwB7e,CAA5B,EAA +B;AAC7B;AACA,aAAOymC,KAAP;AACD,KAhJkE,CAiJnE;;;AACA,WAAO8H,SAAP;AACD,GA7yEkB,CA8 yEnB;;;AAEA,WAAS8K,0BAAT,CACE/5C,EADF,EAEEu8B,IAFF,EAGQ;AACN,QAAIyd,8BAA8B,CAACh6C, EAAD,CAAlC,EAAwC;AACtCiN,YAAM,CAACgtC,UAAP,GAAoB3c,WAAW,CAC3ByO,4BAD2B,EAE7BxP,I AF6B,CAA/B;AAID;AACF;;AAED,WAAS2d,wBAAT,CAAkCl6C,EAAlC,EAAoD;AAClD,QAAMmnC,KAAK, GAAGmE,qBAAqB,CAACt5B,GAAtB,CAA0BhS,EAA1B,CAAd;;AACA,QAAImnC,KAAK,IAAI,IAAb,EAAm B;AACjB9rC,aAAO,CAAC66B,IAAR,0CAA8Cl2B,EAA9C;AACA;AACD;;AALiD,QAO3C8gB,WAP2C,GAOjB qmB,KAPiB,CAO3CrmB,WAP2C;AAAA,QAO9BF,GAP8B,GAOjBumB,KAPiB,CAO9BvmB,GAP8B;AAAA,Q AOzBlU,IAPyB,GAOjBy6B,KAPiB,CAOzBz6B,IAPyB;;AASlD,YAAQkU,GAAR;AACE,WAAK0nB,cAAL;AA CA,WAAKS,wBAAL;AACA,WAAKC,sBAAL;AACA,WAAKN,iBAAL;AACE3+B,cAAM,CAACowC,KAAP,G AAeztC,IAAf;AACA;;AACF,WAAKqM,UAAL;AACEhP,cAAM,CAACowC,KAAP,GAAeztC,IAAI,CAACwU, MAApB;AACA;;AACF,WAAKioB,aAAL;AACA,WAAKI,mBAAL;AACEx/B,cAAM,CAACowC,KAAP,GACEr 5B,WAAW,IAAI,IAAf,IAAuBA,WAAW,CAACpU,IAAZ,IAAoB,IAA3C,GACIoU,WAAW,CAACpU,IADhB,G AEIA,IAHN;AAIA;;AACF;AACE3C,cAAM,CAACowC,KAAP,GAAe,IAAf;AACA;AAnBJ;AAqBD;;AAED,WA AS5B,wBAAT,CAAkCpR,KAAlC,EAAmE;AACjE,WAAO;AACLtR,iBAAW,EAAEkU,sBAAsB,CAAC5C,KAA D,CAAtB,IAAiC,WADzC;AAELnnC,QAAE,EAAEovC,gBAAgB,CAACjI,KAAD,CAFf;AAGLzsC,SAAG,EAAE ysC,KAAK,CAACzsC,GAHN;AAILgS,UAAI,EAAEiiC,sBAAsB,CAACxH,KAAD;AAJvB,KAAP;AAMD;;AAE D,WAASiT,aAAT,CAAuBp6C,EAAvB,EAAoE;AAClE,QAAMmnC,KAAK,GAAG8R,iCAAiC,CAACj5C,EAAD ,CAA/C;;AACA,QAAImnC,KAAK,IAAI,IAAb,EAAmB;AACjB,aAAO,IAAP;AACD;;AAJiE,QAM3D+M,WAN2 D,GAM5C/M,KAN4C,CAM3D+M,WAN2D;AAQlE,QAAMmG,MAAgC,GAAG,CAAC9B,wBAAwB,CAACpR, KAAD,CAAzB,CAAzC;;AAEA,QAAI+M,WAAJ,EAAiB;AACf,UAAIoG,KAAK,GAAGpG,WAAZ;;AACA,aAA OoG,KAAK,KAAK,IAAjB,EAAuB;AACrBD,cAAM,CAACj/C,OAAP,CAAem9C,wBAAwB,CAAC+B,KAAD,C AAvC;AACAA,aAAK,GAAGA,KAAK,CAACpG,WAAN,IAAqB,IAA7B;AACD;AACF;;AAED,WAAOmG,MA AP;AACD,GAx3EkB,CA03EnB;AACA;AACA;;;AACA,WAASE,mBAAT,CAA6Bv6C,EAA7B,EAA2D;AACzD, QAAI0wC,QAAQ,GAAG,IAAf;AACA,QAAI1gB,KAAK,GAAG,IAAZ;AAEA,QAAMmX,KAAK,GAAG8R,iCA AiC,CAACj5C,EAAD,CAA/C;;AACA,QAAImnC,KAAK,KAAK,IAAd,EAAoB;AAClBuJ,cAAQ,GAAGvJ,KAA

K,CAAClD,SAAjB;;AAEA,UAAIkD,KAAK,CAACtmB,aAAN,KAAwB,IAA5B,EAAkC;AAChCmP,aAAK,GAA GmX,KAAK,CAACtmB,aAAN,CAAoBmP,KAA5B;AACD;AACF;;AAED,WAAO;AAAC0gB,cAAQ,EAARA,Q AAD;AAAW1gB,WAAK,EAALA;AAAX,KAAP;AACD;;AAED,WAASwqB,eAAT,CAAyBrT,KAAzB,EAAgD; AAAA,QACvCvmB,GADuC,GAC1BumB,KAD0B,CACvCvmB,GADuC;AAAA,QAClClU,IADkC,GAC1By6B, KAD0B,CAClCz6B,IADkC;;AAG9C,YAAQkU,GAAR;AACE,WAAK0nB,cAAL;AACA,WAAKS,wBAAL;AAC E,YAAM2H,QAAQ,GAAGvJ,KAAK,CAAClD,SAAvB;AACA,eACE,OAAOv3B,IAAI,CAAC+tC,wBAAZ,KAA yC,UAAzC,IACC/J,QAAQ,KAAK,IAAb,IACC,OAAOA,QAAQ,CAACgK,iBAAhB,KAAsC,UAH1C;;AAKF;AA CE,eAAO,KAAP;AAVJ;AAYD;;AAED,WAASC,yBAAT,CAAmCxT,KAAnC,EAAgE;AAC9D,QAAItJ,MAAM, GAAGsJ,KAAK,CAAClmB,MAAnB;;AACA,WAAO4c,MAAM,KAAK,IAAlB,EAAwB;AACtB,UAAI2c,eAAe, CAAC3c,MAAD,CAAnB,EAA6B;AAC3B,eAAOsO,gBAAgB,CAACtO,MAAD,CAAvB;AACD;;AACDA,YAA M,GAAGA,MAAM,CAAC5c,MAAhB;AACD;;AACD,WAAO,IAAP;AACD;;AAED,WAAS25B,iBAAT,CAA2B 56C,EAA3B,EAAgE;AAC9D,QAAMmnC,KAAK,GAAG8R,iCAAiC,CAACj5C,EAAD,CAA/C;;AACA,QAAImn C,KAAK,IAAI,IAAb,EAAmB;AACjB,aAAO,IAAP;AACD;;AAJ6D,QAO5D+M,WAP4D,GAgB1D/M,KAhB0D, CAO5D+M,WAP4D;AAAA,QAQ5DxF,YAR4D,GAgB1DvH,KAhB0D,CAQ5DuH,YAR4D;AAAA,QAS5DzK,S AT4D,GAgB1DkD,KAhB0D,CAS5DlD,SAT4D;AAAA,QAU5DvpC,GAV4D,GAgB1DysC,KAhB0D,CAU5DzsC ,GAV4D;AAAA,QAW5DmmB,aAX4D,GAgB1DsmB,KAhB0D,CAW5DtmB,aAX4D;AAAA,QAY5DvB,aAZ4D, GAgB1D6nB,KAhB0D,CAY5D7nB,aAZ4D;AAAA,QAa5Du7B,YAb4D,GAgB1D1T,KAhB0D,CAa5D0T,YAb4 D;AAAA,QAc5Dj6B,GAd4D,GAgB1DumB,KAhB0D,CAc5DvmB,GAd4D;AAAA,QAe5DlU,IAf4D,GAgB1Dy6 B,KAhB0D,CAe5Dz6B,IAf4D;AAkB9D,QAAMoU,WAAW,GAAG6tB,sBAAsB,CAACxH,KAAD,CAA1C;AAE A,QAAM2T,SAAS,GACb,CAACl6B,GAAG,KAAK8nB,iBAAR,IACC9nB,GAAG,KAAK2oB,mBADT,IAEC3oB ,GAAG,KAAK7H,UAFV,MAGC,CAAC,CAACuG,aAAF,IAAmB,CAAC,CAACu7B,YAHtB,CADF,CApB8D,C A0B9D;AACA;;AACA,QAAME,SAAS,GAAG,CAACD,SAAD,IAAcl6B,GAAG,KAAKynB,cAAxC;AAEA,QA AMyB,UAAU,GAAGH,aAAa,CAACj9B,IAAD,CAAhC;AAEA,QAAIsuC,aAAa,GAAG,KAApB;AACA,QAAI90 B,OAAO,GAAG,IAAd;;AACA,QACEtF,GAAG,KAAK0nB,cAAR,IACA1nB,GAAG,KAAK8nB,iBADR,IAEA9n B,GAAG,KAAKmoB,wBAFR,IAGAnoB,GAAG,KAAKooB,sBAHR,IAIApoB,GAAG,KAAKuoB,aAJR,IAKAvo B,GAAG,KAAK7H,UALR,IAMA6H,GAAG,KAAK2oB,mBAPV,EAQE;AACAyR,mBAAa,GAAG,IAAhB;;AAC A,UAAI/W,SAAS,IAAIA,SAAS,CAAC/d,OAAV,IAAqB,IAAtC,EAA4C;AAC1C;AACA,YAAM+0B,iBAAiB,G ACrBn6B,WAAW,KAAKuY,gBAAhB,IACA,EAAE3sB,IAAI,CAACwuC,YAAL,IAAqBxuC,IAAI,CAACmkC, WAA5B,CAFF;;AAIA,YAAI,CAACoK,iBAAL,EAAwB;AACtB/0B,iBAAO,GAAG+d,SAAS,CAAC/d,OAApB; AACD;AACF;AACF,KApBD,MAoBO,IACL4jB,UAAU,KAAK/E,cAAf,IACA+E,UAAU,KAAK9E,qBAFV,EAG L;AACA;AACA;AACA;AACA,UAAMmW,uBAAuB,GAAGzuC,IAAI,CAACsU,QAAL,IAAiBtU,IAAjD,CAJA, CAMA;;AACAwZ,aAAO,GAAGi1B,uBAAuB,CAAC58B,aAAxB,IAAyC,IAAnD,CAPA,CASA;;AACA,UAAIgB ,QAAO,GAAK4nB,KAAF,CAAsBlmB,MAApC;;AACA,aAAO1B,QAAO,KAAK,IAAnB,EAAyB;AACvB,YAA M67B,WAAW,GAAG77B,QAAO,CAAC7S,IAA5B;AACA,YAAM2uC,iBAAiB,GAAG1R,aAAa,CAACyR,WAA D,CAAvC;;AACA,YACEC,iBAAiB,KAAKjV,eAAtB,IACAiV,iBAAiB,KAAKhV,sBAFxB,EAGE;AACA;AACA ;AACA;AACA,cAAMiV,uBAAuB,GAC3BF,WAAW,CAACp6B,QAAZ,IAAwBo6B,WAAW,CAACl1B,OADtC;; AAEA,cAAIo1B,uBAAuB,KAAKH,uBAAhC,EAAyD;AACvDj1B,mBAAO,GAAG3G,QAAO,CAACsB,aAAR,C AAsB9d,KAAhC;AACA;AACD;AACF;;AAEDwc,gBAAO,GAAGA,QAAO,CAAC0B,MAAlB;AACD;AACF;;A AED,QAAIs6B,gBAAgB,GAAG,KAAvB;;AACA,QAAIr1B,OAAO,KAAK,IAAhB,EAAsB;AACpBq1B,sBAAgB ,GAAG,CAAC,CAAC7uC,IAAI,CAACwuC,YAA1B,CADoB,CAGpB;AACA;;AACAh1B,aAAO,GAAG;AAACn jB,aAAK,EAAEmjB;AAAR,OAAV;AACD;;AAED,QAAIm0B,MAAM,GAAG,IAAb;;AACA,QAAInG,WAAJ,E AAiB;AACfmG,YAAM,GAAG,EAAT;AACA,UAAIC,KAAK,GAAGpG,WAAZ;;AACA,aAAOoG,KAAK,KAA K,IAAjB,EAAuB;AACrBD,cAAM,CAACr5C,IAAP,CAAYu3C,wBAAwB,CAAC+B,KAAD,CAApC;AACAA,a AAK,GAAGA,KAAK,CAACpG,WAAN,IAAqB,IAA7B;AACD;AACF;;AAED,QAAMwB,kBAAkB,GACtB90B, GAAG,KAAK4oB,iBAAR,IAA6BlqB,aAAa,KAAK,IADjD;AAGA,QAAI8wB,KAAK,GAAG,IAAZ;;AACA,QA AI0K,SAAJ,EAAe;AACb,UAAMU,sBAAsB,GAAG,EAA/B,CADa,CAGb;;AACA,WAAK,IAAMC,MAAX,IAAq BpgD,OAArB,EAA8B;AAC5B,YAAI;AACFmgD,gCAAsB,CAACC,MAAD,CAAtB,GAAiCpgD,OAAO,CAACo gD,MAAD,CAAxC,CADE,CAEF;;AACApgD,iBAAO,CAACogD,MAAD,CAAP,GAAkB,YAAM,CAAE,CAA1B

;AACD,SAJD,CAIE,OAAO95B,KAAP,EAAc,CAAE;AACnB;;AAED,UAAI;AACFyuB,aAAK,GAAGzvB,gDAA mB,CACzBwmB,KADyB,EAExBlR,QAAQ,CAACylB,oBAFe,EAGzB,IAHyB,CAGnB;AAHmB,SAA3B;AAKD, OAND,SAMU;AACR;AACA,aAAK,IAAMD,OAAX,IAAqBD,sBAArB,EAA6C;AAC3C,cAAI;AACF;AACAngD ,mBAAO,CAACogD,OAAD,CAAP,GAAkBD,sBAAsB,CAACC,OAAD,CAAxC;AACD,WAHD,CAGE,OAAO95 B,KAAP,EAAc,CAAE;AACnB;AACF;AACF;;AAED,QAAIg6B,QAAQ,GAAG,IAAf;AACA,QAAIp8B,OAAO, GAAG4nB,KAAd;;AACA,WAAO5nB,OAAO,CAAC0B,MAAR,KAAmB,IAA1B,EAAgC;AAC9B1B,aAAO,GA AGA,OAAO,CAAC0B,MAAlB;AACD;;AACD,QAAM26B,SAAS,GAAGr8B,OAAO,CAAC0kB,SAA1B;;AACA ,QAAI2X,SAAS,IAAI,IAAb,IAAqBA,SAAS,CAACC,cAAV,KAA6B,IAAtD,EAA4D;AAC1DF,cAAQ,GAAGC,S AAS,CAACC,cAArB;AACD;;AAED,QAAMC,MAAM,GAAG3Q,kBAAkB,CAACn5B,GAAnB,CAAuBhS,EAAv B,KAA8B,IAAI2R,GAAJ,EAA7C;AACA,QAAMoqC,QAAQ,GAAG3Q,oBAAoB,CAACp5B,GAArB,CAAyBhS, EAAzB,KAAgC,IAAI2R,GAAJ,EAAjD;AAEA,QAAMqqC,SAAS,GACb,CAAC7U,KAAK,CAACC,KAAN,GAA cI,UAAf,MAA+BC,OAA/B,IACA2E,qBAAqB,CAACp6B,GAAtB,CAA0BhS,EAA1B,MAAkC,IAFpC;AAIA,QA AIi8C,qBAAJ;;AACA,QAAIzB,eAAe,CAACrT,KAAD,CAAnB,EAA4B;AAC1B;AACA;AACA;AACA;AACA8 U,2BAAqB,GAAGD,SAAS,GAAGh8C,EAAH,GAAQ26C,yBAAyB,CAACxT,KAAD,CAAlE;AACD,KAND,MA MO;AACL8U,2BAAqB,GAAGtB,yBAAyB,CAACxT,KAAD,CAAjD;AACD;;AAED,WAAO;AACLnnC,QAAE, EAAFA,EADK;AAGL;AACAk8C,kBAAY,EAAE,OAAO9R,iBAAP,KAA6B,UAJtC;AAKL+R,0BAAoB,EAAE, OAAO5R,aAAP,KAAyB,UAL1C;AAOL;AACA6R,gCAA0B,EACxB,OAAO/R,2BAAP,KAAuC,UATpC;AAULg S,gCAA0B,EACxB,OAAO/R,2BAAP,KAAuC,UAXpC;AAYLgS,qCAA+B,EAC7B,OAAO9R,uBAAP,KAAmC, UAbhC;AAcL+R,qCAA+B,EAC7B,OAAO9R,uBAAP,KAAmC,UAfhC;AAiBL+R,oBAAc,EAAE1R,qBAAqB,IA AImR,qBAAqB,IAAI,IAjB7D;AAkBL;AACAD,eAAS,EAATA,SAnBK;AAoBLC,2BAAqB,EAArBA,qBApBK;A AsBLQ,uBAAiB,EACf1R,wBAAwB,MACxB;AACC,OAAC2K,kBAAD,IACC;AACA;AACAgH,iCAA2B,CAAC 5qC,GAA5B,CAAgC9R,EAAhC,CALsB,CAvBrB;AA8BL;AACAg7C,mBAAa,EAAbA,aA/BK;AAiCL;AACAO,s BAAgB,EAAhBA,gBAlCK;AAoCL7gD,SAAG,EAAEA,GAAG,IAAI,IAAP,GAAcA,GAAd,GAAoB,IApCpB;AA sCLm7B,iBAAW,EAAEkU,sBAAsB,CAAC5C,KAAD,CAtC9B;AAuCLz6B,UAAI,EAAEoU,WAvCD;AAyCL;A ACA;AACAoF,aAAO,EAAPA,OA3CK;AA4CLkqB,WAAK,EAALA,KA5CK;AA6CL5rB,WAAK,EAAE3D,aA7 CF;AA8CLkvB,WAAK,EAAEgL,SAAS,GAAGz7B,aAAH,GAAmB,IA9C9B;AA+CLw8B,YAAM,EAAE5gD,KA AK,CAACd,IAAN,CAAW0hD,MAAM,CAACa,OAAP,EAAX,CA/CH;AAgDLZ,cAAQ,EAAE7gD,KAAK,CAA Cd,IAAN,CAAW2hD,QAAQ,CAACY,OAAT,EAAX,CAhDL;AAkDL;AACAtC,YAAM,EAANA,MAnDK;AAqD L;AACAlgD,YAAM,EAAEu0C,YAAY,IAAI,IAtDnB;AAwDLiN,cAAQ,EAARA,QAxDK;AAyDLiB,yBAAmB,E AAE3mB,QAAQ,CAAC2mB,mBAzDzB;AA0DLC,qBAAe,EAAE5mB,QAAQ,CAACn3B;AA1DrB,KAAP;AA4 DD;;AAED,MAAIitC,4BAAqD,GAAG,IAA5D;AACA,MAAIC,mCAA4C,GAAG,KAAnD;AACA,MAAI8Q,uBA A+B,GAAG,EAAtC;;AAEA,WAAS9C,8BAAT,CAAwCh6C,EAAxC,EAA6D;AAC3D,WACE+rC,4BAA4B,KAA K,IAAjC,IACAA,4BAA4B,CAAC/rC,EAA7B,KAAoCA,EAFtC;AAID;;AAED,WAAS+8C,qCAAT,CAA+C/8C,E AA/C,EAAoE;AAClE,WACEg6C,8BAA8B,CAACh6C,EAAD,CAA9B,IAAsC,CAACgsC,mCADzC;AAGD,GAh qFkB,CAkqFnB;AACA;;;AACA,WAASgR,mBAAT,CAA6BzgB,IAA7B,EAA2D;AACzD,QAAIhd,OAAO,GAA Gu9B,uBAAd;AACAvgB,QAAI,CAACziC,OAAL,CAAa,UAAAY,GAAG,EAAI;AAClB,UAAI,CAAC6kB,OAA O,CAAC7kB,GAAD,CAAZ,EAAmB;AACjB6kB,eAAO,CAAC7kB,GAAD,CAAP,GAAe,EAAf;AACD;;AACD6 kB,aAAO,GAAGA,OAAO,CAAC7kB,GAAD,CAAjB;AACD,KALD;AAMD;;AAED,WAASuiD,mBAAT,CACE viD,GADF,EAEEwiD,iBAFF,EAGE;AACA;AACA;AACA,WAAO,SAASvgB,aAAT,CAAuBJ,IAAvB,EAA8D;A ACnE,cAAQ2gB,iBAAR;AACE,aAAK,OAAL;AACE,cAAI3gB,IAAI,CAAC9hC,MAAL,KAAgB,CAApB,EAAu B;AACrB;AACA,mBAAO,IAAP;AACD;;AAED,cACE8hC,IAAI,CAACA,IAAI,CAAC9hC,MAAL,GAAc,CAAf, CAAJ,KAA0B,YAA1B,IACA8hC,IAAI,CAACA,IAAI,CAAC9hC,MAAL,GAAc,CAAf,CAAJ,KAA0B,UAF5B,E AGE;AACA;AACA;AACA;AACA,mBAAO,IAAP;AACD;;AAED,cACE8hC,IAAI,CAACA,IAAI,CAAC9hC,MA AL,GAAc,CAAf,CAAJ,KAA0B,UAA1B,IACA8hC,IAAI,CAACA,IAAI,CAAC9hC,MAAL,GAAc,CAAf,CAAJ,K AA0B,UAF5B,EAGE;AACA;AACA;AACA;AACA,mBAAO,IAAP;AACD;;AACD;;AACF;AACE;AA5BJ;;AA+ BA,UAAI8kB,OAAO,GACT7kB,GAAG,KAAK,IAAR,GAAeoiD,uBAAf,GAAyCA,uBAAuB,CAACpiD,GAAD, CADlE;;AAEA,UAAI,CAAC6kB,OAAL,EAAc;AACZ,eAAO,KAAP;AACD;;AACD,WAAK,IAAIjmB,CAAC,G AAG,CAAb,EAAgBA,CAAC,GAAGijC,IAAI,CAAC9hC,MAAzB,EAAiCnB,CAAC,EAAlC,EAAsC;AACpCimB

,eAAO,GAAGA,OAAO,CAACgd,IAAI,CAACjjC,CAAD,CAAL,CAAjB;;AACA,YAAI,CAACimB,OAAL,EAAc ;AACZ,iBAAO,KAAP;AACD;AACF;;AACD,aAAO,IAAP;AACD,KA5CD;AA6CD;;AAED,WAAS49B,qBAAT, CAA+BC,gBAA/B,EAAyE;AAAA,QAChEhN,KADgE,GAC5CgN,gBAD4C,CAChEhN,KADgE;AAAA,QACzDp wC,EADyD,GAC5Co9C,gBAD4C,CACzDp9C,EADyD;AAAA,QACrDwkB,KADqD,GAC5C44B,gBAD4C,CACr D54B,KADqD;AAGvE,QAAM2iB,KAAK,GAAGmE,qBAAqB,CAACt5B,GAAtB,CAA0BhS,EAA1B,CAAd;;AA CA,QAAImnC,KAAK,IAAI,IAAb,EAAmB;AACjB9rC,aAAO,CAAC66B,IAAR,0CAA8Cl2B,EAA9C;AACA;AA CD;;AAPsE,QAShE8gB,WATgE,GAS3BqmB,KAT2B,CAShErmB,WATgE;AAAA,QASnDmjB,SATmD,GAS3B kD,KAT2B,CASnDlD,SATmD;AAAA,QASxCrjB,GATwC,GAS3BumB,KAT2B,CASxCvmB,GATwC;AAAA,Q ASnClU,IATmC,GAS3By6B,KAT2B,CASnCz6B,IATmC;;AAWvE,YAAQkU,GAAR;AACE,WAAK0nB,cAAL; AACA,WAAKS,wBAAL;AACA,WAAKC,sBAAL;AACEj/B,cAAM,CAACszC,EAAP,GAAYpZ,SAAZ;AACA;; AACF,WAAKyE,iBAAL;AACE3+B,cAAM,CAACszC,EAAP,GAAY;AACVjN,eAAK,EAALA,KADU;AAEV5r B,eAAK,EAALA,KAFU;AAGV9X,cAAI,EAAJA;AAHU,SAAZ;AAKA;;AACF,WAAKqM,UAAL;AACEhP,cAA M,CAACszC,EAAP,GAAY;AACVjN,eAAK,EAALA,KADU;AAEV5rB,eAAK,EAALA,KAFU;AAGV9X,cAAI, EAAEA,IAAI,CAACwU;AAHD,SAAZ;AAKA;;AACF,WAAKioB,aAAL;AACA,WAAKI,mBAAL;AACEx/B,cA AM,CAACszC,EAAP,GAAY;AACVjN,eAAK,EAALA,KADU;AAEV5rB,eAAK,EAALA,KAFU;AAGV9X,cAAI ,EACFoU,WAAW,IAAI,IAAf,IAAuBA,WAAW,CAACpU,IAAZ,IAAoB,IAA3C,GACIoU,WAAW,CAACpU,IA DhB,GAEIA;AANI,SAAZ;AAQA;;AACF;AACE3C,cAAM,CAACszC,EAAP,GAAY,IAAZ;AACA;AAjCJ;AAm CD;;AAED,WAASC,aAAT,CACEt9C,EADF,EAEEu8B,IAFF,EAGE1U,KAHF,EAIQ;AACN,QAAImyB,8BAA8 B,CAACh6C,EAAD,CAAlC,EAAwC;AACtC,UAAM+C,KAAK,GAAGu6B,WAAW,CACrByO,4BADqB,EAEvB xP,IAFuB,CAAzB;AAIA,UAAM7hC,GAAG,uBAAgBmtB,KAAhB,CAAT;AAEA5a,YAAM,CAACvS,GAAD,C AAN,GAAcqI,KAAd;AAEA1H,aAAO,CAACC,GAAR,CAAYZ,GAAZ;AACAW,aAAO,CAACC,GAAR,CAAYy H,KAAZ;AACD;AACF;;AAED,WAASw6C,eAAT,CAAyBv9C,EAAzB,EAAqCu8B,IAArC,EAAyE;AACvE,QA AIyd,8BAA8B,CAACh6C,EAAD,CAAlC,EAAwC;AACtCkjC,qBAAe,CACb5F,WAAW,CACPyO,4BADO,EAE TxP,IAFS,CADE,CAAf;AAMD;AACF;;AAED,WAASihB,cAAT,CACEC,SADF,EAEEz9C,EAFF,EAGEu8B,IA HF,EAI2B;AACzB,QAAIA,IAAI,KAAK,IAAb,EAAmB;AACjBygB,yBAAmB,CAACzgB,IAAD,CAAnB;AACD; ;AAED,QAAIyd,8BAA8B,CAACh6C,EAAD,CAAlC,EAAwC;AACtC,UAAI,CAACgsC,mCAAL,EAA0C;AACx C,YAAIzP,IAAI,KAAK,IAAb,EAAmB;AACjB,cAAI2gB,iBAAiB,GAAG,IAAxB;;AACA,cAAI3gB,IAAI,CAAC, CAAD,CAAJ,KAAY,OAAhB,EAAyB;AACvB2gB,6BAAiB,GAAG,OAApB;AACD,WAJgB,CAMjB;AACA;;;A ACA,iBAAO;AACLl9C,cAAE,EAAFA,EADK;AAEL09C,sBAAU,EAAED,SAFP;AAGL/wC,gBAAI,EAAE,eAH D;AAIL6vB,gBAAI,EAAJA,IAJK;AAKLx5B,iBAAK,EAAE+/B,cAAc,CACnBxF,WAAW,CACPyO,4BADO,EA ETxP,IAFS,CADQ,EAKnB0gB,mBAAmB,CAAC,IAAD,EAAOC,iBAAP,CALA,EAMnB3gB,IANmB;AALhB,W AAP;AAcD,SAtBD,MAsBO;AACL;AACA;AACA,iBAAO;AACLv8B,cAAE,EAAFA,EADK;AAEL09C,sBAAU, EAAED,SAFP;AAGL/wC,gBAAI,EAAE;AAHD,WAAP;AAKD;AACF;AACF,KAlCD,MAkCO;AACLowC,6BA AuB,GAAG,EAA1B;AACD;;AAED9Q,uCAAmC,GAAG,KAAtC;AAEAD,gCAA4B,GAAG6O,iBAAiB,CAAC56 C,EAAD,CAAhD;;AACA,QAAI+rC,4BAA4B,KAAK,IAArC,EAA2C;AACzC,aAAO;AACL/rC,UAAE,EAAFA,E ADK;AAEL09C,kBAAU,EAAED,SAFP;AAGL/wC,YAAI,EAAE;AAHD,OAAP;AAKD,KApDwB,CAsDzB;AA CA;AACA;;;AACAywC,yBAAqB,CAACpR,4BAAD,CAArB,CAzDyB,CA2DzB;AACA;AACA;;AACA,QAAM4 R,uBAAuB,GAAG,0BAAI5R,4BAAP,CAA7B;;AACA4R,2BAAuB,CAACz3B,OAAxB,GAAkC4c,cAAc,CAC9C 6a,uBAAuB,CAACz3B,OADsB,EAE9C+2B,mBAAmB,CAAC,SAAD,EAAY,IAAZ,CAF2B,CAAhD;AAIAU,2B AAuB,CAACvN,KAAxB,GAAgCtN,cAAc,CAC5C6a,uBAAuB,CAACvN,KADoB,EAE5C6M,mBAAmB,CAAC, OAAD,EAAU,OAAV,CAFyB,CAA9C;AAIAU,2BAAuB,CAACn5B,KAAxB,GAAgCse,cAAc,CAC5C6a,uBAAu B,CAACn5B,KADoB,EAE5Cy4B,mBAAmB,CAAC,OAAD,EAAU,IAAV,CAFyB,CAA9C;AAIAU,2BAAuB,CA AC5N,KAAxB,GAAgCjN,cAAc,CAC5C6a,uBAAuB,CAAC5N,KADoB,EAE5CkN,mBAAmB,CAAC,OAAD,EA AU,IAAV,CAFyB,CAA9C;AAKA,WAAO;AACLj9C,QAAE,EAAFA,EADK;AAEL09C,gBAAU,EAAED,SAFP; AAGL/wC,UAAI,EAAE,WAHD;AAIL3J,WAAK,EAAE46C;AAJF,KAAP;AAMD;;AAED,WAASC,mBAAT,CA A6B59C,EAA7B,EAAiC;AAC/B,QAAM+E,MAAM,GAAGg4C,qCAAqC,CAAC/8C,EAAD,CAArC,GACX+rC,4 BADW,GAEX6O,iBAAiB,CAAC56C,EAAD,CAFrB;;AAGA,QAAI+E,MAAM,KAAK,IAAf,EAAqB;AACnB1J,a AAO,CAAC66B,IAAR,0CAA8Cl2B,EAA9C;AACA;AACD;;AAED,QAAM69C,aAAa,GAAG,OAAOxiD,OAAO,

CAAC+xC,cAAf,KAAkC,UAAxD;;AACA,QAAIyQ,aAAJ,EAAmB;AACjBxiD,aAAO,CAAC+xC,cAAR,gCAC0 BroC,MAAM,CAAC8wB,WAAP,IAAsB,WADhD,UAEE;AACA,8DAHF;AAKD;;AACD,QAAI9wB,MAAM,CA ACyf,KAAP,KAAiB,IAArB,EAA2B;AACzBnpB,aAAO,CAACC,GAAR,CAAY,QAAZ,EAAsByJ,MAAM,CAAC yf,KAA7B;AACD;;AACD,QAAIzf,MAAM,CAACgrC,KAAP,KAAiB,IAArB,EAA2B;AACzB10C,aAAO,CAAC C,GAAR,CAAY,QAAZ,EAAsByJ,MAAM,CAACgrC,KAA7B;AACD;;AACD,QAAIhrC,MAAM,CAACqrC,KA AP,KAAiB,IAArB,EAA2B;AACzB/0C,aAAO,CAACC,GAAR,CAAY,QAAZ,EAAsByJ,MAAM,CAACqrC,KAA 7B;AACD;;AACD,QAAM0N,WAAW,GAAG3nB,yBAAyB,CAACn2B,EAAD,CAA7C;;AACA,QAAI89C,WAA W,KAAK,IAApB,EAA0B;AACxBziD,aAAO,CAACC,GAAR,CAAY,QAAZ,EAAsBwiD,WAAtB;AACD;;AACD ,QAAI/4C,MAAM,CAAC5K,MAAP,KAAkB,IAAtB,EAA4B;AAC1BkB,aAAO,CAACC,GAAR,CAAY,WAAZ,E AAyByJ,MAAM,CAAC5K,MAAhC;AACD;;AACD,QAAI8S,MAAM,CAAC8wC,MAAP,IAAiB,WAAW/iD,IAA X,CAAgBgjD,SAAS,CAACC,SAA1B,CAArB,EAA2D;AACzD5iD,aAAO,CAACC,GAAR,CACE,+EADF;AAGD ;;AACD,QAAIuiD,aAAJ,EAAmB;AACjBxiD,aAAO,CAACgyC,QAAR;AACD;AACF;;AAED,WAAS6Q,UAAT, CACExxC,IADF,EAEE1M,EAFF,EAGEm+C,MAHF,EAIE5hB,IAJF,EAKQ;AACN,QAAM4K,KAAK,GAAG8R, iCAAiC,CAACj5C,EAAD,CAA/C;;AACA,QAAImnC,KAAK,KAAK,IAAd,EAAoB;AAClB,UAAMuJ,QAAQ,G AAGvJ,KAAK,CAAClD,SAAvB;;AAEA,cAAQv3B,IAAR;AACE,aAAK,SAAL;AACE;AACA;AACA;AACA6v B,cAAI,GAAGA,IAAI,CAACphC,KAAL,CAAW,CAAX,CAAP;;AAEA,kBAAQgsC,KAAK,CAACvmB,GAAd; AACE,iBAAK0nB,cAAL;AACE,kBAAI/L,IAAI,CAAC9hC,MAAL,KAAgB,CAApB,EAAuB,CACrB;AACD,eA FD,MAEO;AACLmnC,kCAAkB,CAAC8O,QAAQ,CAACxqB,OAAV,EAAmBqW,IAAnB,CAAlB;AACD;;AAC DmU,sBAAQ,CAACnqB,WAAT;AACA;;AACF,iBAAKmiB,iBAAL;AACE;AACA;AACA;AAZJ;;AAcA;;AACF ,aAAK,OAAL;AACE,cAAI,OAAO2B,2BAAP,KAAuC,UAA3C,EAAuD;AACrDA,uCAA2B,CAAClD,KAAD,EA AUgX,MAAV,EAAiC5hB,IAAjC,CAA3B;AACD;;AACD;;AACF,aAAK,OAAL;AACE,cAAImU,QAAQ,KAAK, IAAjB,EAAuB;AACrB,gBAAI,OAAOlG,uBAAP,KAAmC,UAAvC,EAAmD;AACjDA,qCAAuB,CAACrD,KAA D,EAAQ5K,IAAR,CAAvB;AACD;AACF,WAJD,MAIO;AACL4K,iBAAK,CAACiX,YAAN,GAAqB7a,cAAc,CA ACmN,QAAQ,CAAClsB,KAAV,EAAiB+X,IAAjB,CAAnC;AACAmU,oBAAQ,CAACnqB,WAAT;AACD;;AAC D;;AACF,aAAK,OAAL;AACEqb,4BAAkB,CAAC8O,QAAQ,CAACX,KAAV,EAAiBxT,IAAjB,CAAlB;AACAm U,kBAAQ,CAACnqB,WAAT;AACA;AAxCJ;AA0CD;AACF;;AAED,WAAS83B,UAAT,CACE3xC,IADF,EAEE 1M,EAFF,EAGEm+C,MAHF,EAIErc,OAJF,EAKEC,OALF,EAMQ;AACN,QAAMoF,KAAK,GAAG8R,iCAAiC, CAACj5C,EAAD,CAA/C;;AACA,QAAImnC,KAAK,KAAK,IAAd,EAAoB;AAClB,UAAMuJ,QAAQ,GAAGvJ,K AAK,CAAClD,SAAvB;;AAEA,cAAQv3B,IAAR;AACE,aAAK,SAAL;AACE;AACA;AACA;AACAo1B,iBAAO, GAAGA,OAAO,CAAC3mC,KAAR,CAAc,CAAd,CAAV;AACA4mC,iBAAO,GAAGA,OAAO,CAAC5mC,KAA R,CAAc,CAAd,CAAV;;AAEA,kBAAQgsC,KAAK,CAACvmB,GAAd;AACE,iBAAK0nB,cAAL;AACE,kBAAIx G,OAAO,CAACrnC,MAAR,KAAmB,CAAvB,EAA0B,CACxB;AACD,eAFD,MAEO;AACLonC,kCAAkB,CAAC 6O,QAAQ,CAACxqB,OAAV,EAAmB4b,OAAnB,EAA4BC,OAA5B,CAAlB;AACD;;AACD2O,sBAAQ,CAACnq B,WAAT;AACA;;AACF,iBAAKmiB,iBAAL;AACE;AACA;AACA;AAZJ;;AAcA;;AACF,aAAK,OAAL;AACE,c AAI,OAAO4B,2BAAP,KAAuC,UAA3C,EAAuD;AACrDA,uCAA2B,CACzBnD,KADyB,EAEvBgX,MAFuB,EA GzBrc,OAHyB,EAIzBC,OAJyB,CAA3B;AAMD;;AACD;;AACF,aAAK,OAAL;AACE,cAAI2O,QAAQ,KAAK,IA AjB,EAAuB;AACrB,gBAAI,OAAOjG,uBAAP,KAAmC,UAAvC,EAAmD;AACjDA,qCAAuB,CAACtD,KAAD,E AAQrF,OAAR,EAAiBC,OAAjB,CAAvB;AACD;AACF,WAJD,MAIO;AACLoF,iBAAK,CAACiX,YAAN,GAAq B3a,cAAc,CACjCiN,QAAQ,CAAClsB,KADwB,EAEjCsd,OAFiC,EAGjCC,OAHiC,CAAnC;AAKA2O,oBAAQ,C AACnqB,WAAT;AACD;;AACD;;AACF,aAAK,OAAL;AACEsb,4BAAkB,CAAC6O,QAAQ,CAACX,KAAV,EA AiBjO,OAAjB,EAA0BC,OAA1B,CAAlB;AACA2O,kBAAQ,CAACnqB,WAAT;AACA;AAlDJ;AAoDD;AACF;; AAED,WAAS+3B,mBAAT,CACE5xC,IADF,EAEE1M,EAFF,EAGEm+C,MAHF,EAIE5hB,IAJF,EAKEx5B,KA LF,EAMQ;AACN,QAAMokC,KAAK,GAAG8R,iCAAiC,CAACj5C,EAAD,CAA/C;;AACA,QAAImnC,KAAK,K AAK,IAAd,EAAoB;AAClB,UAAMuJ,QAAQ,GAAGvJ,KAAK,CAAClD,SAAvB;;AAEA,cAAQv3B,IAAR;AAC E,aAAK,SAAL;AACE;AACA;AACA;AACA6vB,cAAI,GAAGA,IAAI,CAACphC,KAAL,CAAW,CAAX,CAAP;; AAEA,kBAAQgsC,KAAK,CAACvmB,GAAd;AACE,iBAAK0nB,cAAL;AACE,kBAAI/L,IAAI,CAAC9hC,MAA L,KAAgB,CAApB,EAAuB;AACrB;AACAi2C,wBAAQ,CAACxqB,OAAT,GAAmBnjB,KAAnB;AACD,eAHD,M AGO;AACL26B,2BAAW,CAACgT,QAAQ,CAACxqB,OAAV,EAAmBqW,IAAnB,EAAyBx5B,KAAzB,CAAX;

AACD;;AACD2tC,sBAAQ,CAACnqB,WAAT;AACA;;AACF,iBAAKmiB,iBAAL;AACE;AACA;AACA;AAbJ;; AAeA;;AACF,aAAK,OAAL;AACE,cAAI,OAAO0B,iBAAP,KAA6B,UAAjC,EAA6C;AAC3CA,6BAAiB,CAACj D,KAAD,EAAUgX,MAAV,EAAiC5hB,IAAjC,EAAuCx5B,KAAvC,CAAjB;AACD;;AACD;;AACF,aAAK,OAA L;AACE,kBAAQokC,KAAK,CAACvmB,GAAd;AACE,iBAAK0nB,cAAL;AACEnB,mBAAK,CAACiX,YAAN, GAAqBxa,WAAW,CAAC8M,QAAQ,CAAClsB,KAAV,EAAiB+X,IAAjB,EAAuBx5B,KAAvB,CAAhC;AACA2t C,sBAAQ,CAACnqB,WAAT;AACA;;AACF;AACE,kBAAI,OAAOgkB,aAAP,KAAyB,UAA7B,EAAyC;AACvC A,6BAAa,CAACpD,KAAD,EAAQ5K,IAAR,EAAcx5B,KAAd,CAAb;AACD;;AACD;AATJ;;AAWA;;AACF,aA AK,OAAL;AACE,kBAAQokC,KAAK,CAACvmB,GAAd;AACE,iBAAK0nB,cAAL;AACE5K,yBAAW,CAACgT ,QAAQ,CAACX,KAAV,EAAiBxT,IAAjB,EAAuBx5B,KAAvB,CAAX;AACA2tC,sBAAQ,CAACnqB,WAAT;A ACA;AAJJ;;AAMA;AAhDJ;AAkDD;AACF;;AAgBD,MAAI0vB,8BAA0D,GAAG,IAAjE;AACA,MAAIjC,oBAA iD,GAAG,IAAxD;AACA,MAAI1D,eAAwC,GAAG,IAA/C;AACA,MAAIiO,2BAAuD,GAAG,IAA9D;AACA,MA AIC,kBAA8C,GAAG,IAArD;AACA,MAAIxQ,WAAoB,GAAG,KAA3B;AACA,MAAIkK,kBAA0B,GAAG,CAAj C;AACA,MAAI9B,wBAAiC,GAAG,KAAxC;AACA,MAAI2C,gCAAmE,GAAG,IAA1E;;AAEA,WAAS0F,gBAA T,GAAkD;AAChD,QAAMC,YAAgD,GAAG,EAAzD;;AAEA,QAAI3F,gCAAgC,KAAK,IAAzC,EAA+C;AAC7C ,YAAM73C,KAAK,CACT,kEADS,CAAX;AAGD;;AAED63C,oCAAgC,CAACj/C,OAAjC,CACE,UAACg/C,uB AAD,EAA0BnZ,MAA1B,EAAqC;AACnC,UAAMgf,UAAoC,GAAG,EAA7C;AACA,UAAMC,wBAAiD,GAAG, EAA1D;AAEA,UAAM/oB,WAAW,GACdme,oBAAoB,KAAK,IAAzB,IAAiCA,oBAAoB,CAAChiC,GAArB,CA AyB2tB,MAAzB,CAAlC,IACA,SAFF;;AAIA,UAAI4e,2BAA2B,IAAI,IAAnC,EAAyC;AACvCA,mCAA2B,CAA CzkD,OAA5B,CAAoC,UAAC87C,gBAAD,EAAmB51C,EAAnB,EAA0B;AAC5D,cACEw+C,kBAAkB,IAAI,IA AtB,IACAA,kBAAkB,CAACxsC,GAAnB,CAAuBhS,EAAvB,MAA+B2/B,MAFjC,EAGE;AACA;AACA;AACAi f,oCAAwB,CAAC59C,IAAzB,CAA8B,CAAChB,EAAD,EAAK41C,gBAAL,CAA9B;AACD;AACF,SATD;AAU D;;AAEDkD,6BAAuB,CAACh/C,OAAxB,CAAgC,UAAC+kD,mBAAD,EAAsBC,WAAtB,EAAsC;AAAA,YAEl ExI,kBAFkE,GAUhEuI,mBAVgE,CAElEvI,kBAFkE;AAAA,YAGlEJ,SAHkE,GAUhE2I,mBAVgE,CAGlE3I,SA HkE;AAAA,YAIlEpS,cAJkE,GAUhE+a,mBAVgE,CAIlE/a,cAJkE;AAAA,YAKlEqS,iBALkE,GAUhE0I,mBAVg E,CAKlE1I,iBALkE;AAAA,YAMlEpS,qBANkE,GAUhE8a,mBAVgE,CAMlE9a,qBANkE;AAAA,YAOlEoU,aAP kE,GAUhE0G,mBAVgE,CAOlE1G,aAPkE;AAAA,YAQlEF,UARkE,GAUhE4G,mBAVgE,CAQlE5G,UARkE;A AAA,YASlEG,QATkE,GAUhEyG,mBAVgE,CASlEzG,QATkE;AAYpE,YAAM2G,oBAA6C,GAAG,EAAtD;AA CA,YAAMC,kBAA2C,GAAG,EAApD;;AACA,aAAK,IAAI1lD,CAAC,GAAG,CAAb,EAAgBA,CAAC,GAAG48 C,SAAS,CAACz7C,MAA9B,EAAsCnB,CAAC,IAAI,CAA3C,EAA8C;AAC5C,cAAMoyC,OAAO,GAAGwK,SA AS,CAAC58C,CAAD,CAAzB;AACAylD,8BAAoB,CAAC/9C,IAArB,CAA0B,CAAC0qC,OAAD,EAAUwK,SAA S,CAAC58C,CAAC,GAAG,CAAL,CAAnB,CAA1B;AACA0lD,4BAAkB,CAACh+C,IAAnB,CAAwB,CAAC0qC, OAAD,EAAUwK,SAAS,CAAC58C,CAAC,GAAG,CAAL,CAAnB,CAAxB;AACD;;AAEDqlD,kBAAU,CAAC39 C,IAAX,CAAgB;AACds1C,4BAAkB,EAChBA,kBAAkB,KAAK,IAAvB,GACIp7C,KAAK,CAACd,IAAN,CAA Wk8C,kBAAkB,CAACqG,OAAnB,EAAX,CADJ,GAEI,IAJQ;AAKdsC,kBAAQ,EAAE9I,iBALI;AAMdrS,wBAA c,EAAdA,cANc;AAOdib,8BAAoB,EAApBA,oBAPc;AAQdC,4BAAkB,EAAlBA,kBARc;AASdjb,+BAAqB,EAAr BA,qBATc;AAUdoU,uBAAa,EAAbA,aAVc;AAWd+G,mBAAS,EAAEjH,UAXG;AAYdG,kBAAQ,EAARA;AAZ c,SAAhB;AAcD,OAlCD;AAoCAsG,kBAAY,CAAC19C,IAAb,CAAkB;AAChB29C,kBAAU,EAAVA,UADgB;A AEhB9oB,mBAAW,EAAXA,WAFgB;AAGhB+oB,gCAAwB,EAAxBA,wBAHgB;AAIhBjf,cAAM,EAANA;AAJ gB,OAAlB;AAMD,KAhEH;AAmEA,WAAO;AACL+e,kBAAY,EAAZA,YADK;AAEL3oB,gBAAU,EAAVA;AA FK,KAAP;AAID;;AAED,WAASopB,cAAT,CAAwBC,8BAAxB,EAAiE;AAC/D,QAAIpR,WAAJ,EAAiB;AACf; AACD;;AAEDoI,4BAAwB,GAAGgJ,8BAA3B,CAL+D,CAO/D;AACA;AACA;AACA;;AACApL,wBAAoB,GAA G,IAAIriC,GAAJ,EAAvB;AACA4sC,+BAA2B,GAAG,IAAI5sC,GAAJ,CAAQo9B,uBAAR,CAA9B;AACAyP,sB AAkB,GAAG,IAAI7sC,GAAJ,CAAQq9B,WAAR,CAArB;AACAsB,mBAAe,GAAG,IAAI3+B,GAAJ,EAAlB;AA EAmhB,QAAI,CAACmb,aAAL,CAAmBlY,UAAnB,EAA+Bj8B,OAA/B,CAAuC,UAAAoQ,IAAI,EAAI;AAC7C, UAAMy1B,MAAM,GAAGyP,gBAAgB,CAACllC,IAAI,CAACqV,OAAN,CAA/B;AACEy0B,0BAAF,CAAoDlw C,GAApD,CACE67B,MADF,EAEEsU,qBAAqB,CAAC/pC,IAAI,CAACqV,OAAN,CAFvB;;AAKA,UAAI6/B,8B AAJ,EAAoC;AAClC;AACA;AACA;AACAtO,oCAA4B,CAAC5mC,IAAI,CAACqV,OAAN,CAA5B;AACD;AAC F,KAbD;AAeAyuB,eAAW,GAAG,IAAd;AACAkK,sBAAkB,GAAG9f,uBAAc,EAAnC;AACA2gB,oCAAgC,GA

AG,IAAIpnC,GAAJ,EAAnC;AACD;;AAED,WAAS0tC,aAAT,GAAyB;AACvBrR,eAAW,GAAG,KAAd;AACAoI ,4BAAwB,GAAG,KAA3B;AACD,GAlwGkB,CAowGnB;;;AACA,MACEnqB,qBAAqB,CAACrB,sCAAD,CAArB ,KAAkE,MADpE,EAEE;AACAu0B,kBAAc,CACZlzB,qBAAqB,CAACtB,8CAAD,CAArB,KACE,MAFU,CAAd; AAID,GA5wGkB,CA8wGnB;AACA;;;AACA,WAAS8kB,0BAAT,GAAsC;AACpC,WAAO,IAAP;AACD,GAlxG kB,CAoxGnB;AACA;;;AACA,MAAMrD,qBAAqB,GAAG,IAAIz6B,GAAJ,EAA9B;;AACA,WAAS2tC,8BAAT, CAAwCnY,KAAxC,EAA+C;AAC7C,QAAI,OAAOwD,eAAP,KAA2B,UAA/B,EAA2C;AACzC,YAAM,IAAIzpC ,KAAJ,CACJ,wEADI,CAAN;AAGD;;AAED,QAAMlB,EAAE,GAAGmsC,gBAAgB,CAAChF,KAAD,CAA3B;;A ACA,QAAInnC,EAAE,KAAK,IAAX,EAAiB;AACf,aAAO,IAAP;AACD;;AAED,QAAIu/C,MAAM,GAAG,IAAb; ;AACA,QAAInT,qBAAqB,CAACt6B,GAAtB,CAA0B9R,EAA1B,CAAJ,EAAmC;AACjCu/C,YAAM,GAAGnT,q BAAqB,CAACp6B,GAAtB,CAA0BhS,EAA1B,CAAT;;AACA,UAAIu/C,MAAM,KAAK,KAAf,EAAsB;AACpB; AACA;AACA;AACA;AACA;AACA;AACA;AACA;AACA;AACAnT,6BAAqB,CAACv5B,MAAtB,CAA6B7S,E AA7B;;AAEA,YAAIosC,qBAAqB,CAAClQ,IAAtB,KAA+B,CAAnC,EAAsC;AACpC;AACAyO,yBAAe,CAAC8 E,0BAAD,CAAf;AACD;AACF;AACF;;AACD,WAAO8P,MAAP;AACD;;AAED,WAASC,aAAT,CAAuBx/C,EA AvB,EAA2By/C,UAA3B,EAAuC;AACrC,QACE,OAAO9U,eAAP,KAA2B,UAA3B,IACA,OAAOE,cAAP,KAA0 B,UAF5B,EAGE;AACA,YAAM,IAAI3pC,KAAJ,CACJ,wEADI,CAAN;AAGD;;AAEDkrC,yBAAqB,CAACtoC, GAAtB,CAA0B9D,EAA1B,EAA8By/C,UAA9B;;AAEA,QAAIrT,qBAAqB,CAAClQ,IAAtB,KAA+B,CAAnC,EA AsC;AACpC;AACAyO,qBAAe,CAAC2U,8BAAD,CAAf;AACD;;AAED,QAAMnY,KAAK,GAAGmE,qBAAqB, CAACt5B,GAAtB,CAA0BhS,EAA1B,CAAd;;AACA,QAAImnC,KAAK,IAAI,IAAb,EAAmB;AACjB0D,oBAAc, CAAC1D,KAAD,CAAd;AACD;AACF;;AAED,WAASuY,6BAAT,GAAyC;AACvC,WAAO,KAAP;AACD;;AAE D,MAAMhD,2BAA2B,GAAG,IAAI/nB,GAAJ,EAApC;;AACA,WAASgrB,gCAAT,CAA0CxY,KAA1C,EAAiD; AAC/C,QAAM+E,OAAO,GAAGC,gBAAgB,CAAGhF,KAAH,CAAhC;AACA,WAAO+E,OAAO,KAAK,IAAZ,I AAoBwQ,2BAA2B,CAAC5qC,GAA5B,CAAgCo6B,OAAhC,CAA3B;AACD;;AAED,WAAS0T,gBAAT,CAA0B 5/C,EAA1B,EAA8B6/C,aAA9B,EAA6C;AAC3C,QACE,OAAOjV,kBAAP,KAA8B,UAA9B,IACA,OAAOC,cAA P,KAA0B,UAF5B,EAGE;AACA,YAAM,IAAI3pC,KAAJ,CACJ,2EADI,CAAN;AAGD;;AACD,QAAI2+C,aAAJ, EAAmB;AACjBnD,iCAA2B,CAAC/lB,GAA5B,CAAgC32B,EAAhC;;AACA,UAAI08C,2BAA2B,CAACxgB,IA A5B,KAAqC,CAAzC,EAA4C;AAC1C;AACA0O,0BAAkB,CAAC+U,gCAAD,CAAlB;AACD;AACF,KAND,MA MO;AACLjD,iCAA2B,CAAC7pC,MAA5B,CAAmC7S,EAAnC;;AACA,UAAI08C,2BAA2B,CAACxgB,IAA5B, KAAqC,CAAzC,EAA4C;AAC1C;AACA0O,0BAAkB,CAAC8U,6BAAD,CAAlB;AACD;AACF;;AACD,QAAMv Y,KAAK,GAAGmE,qBAAqB,CAACt5B,GAAtB,CAA0BhS,EAA1B,CAAd;;AACA,QAAImnC,KAAK,IAAI,IAA b,EAAmB;AACjB0D,oBAAc,CAAC1D,KAAD,CAAd;AACD;AACF,GAt3GkB,CAw3GnB;AACA;;;AACA,MA AI4Q,WAAoC,GAAG,IAA3C;AACA,MAAItD,qBAAmC,GAAG,IAA1C;AACA,MAAIqL,qBAAqB,GAAG,CAA C,CAA7B;AACA,MAAI9H,oBAAoB,GAAG,KAA3B;;AAEA,WAAStD,cAAT,CAAwBnY,IAAxB,EAAuD;AAC rD,QAAIA,IAAI,KAAK,IAAb,EAAmB;AACjBkY,2BAAqB,GAAG,IAAxB;AACAqL,2BAAqB,GAAG,CAAC,C AAzB;AACA9H,0BAAoB,GAAG,KAAvB;AACD;;AACDD,eAAW,GAAGxb,IAAd;AACD,GAt4GkB,CAw4Gn B;AACA;AACA;;;AACA,WAASyY,iCAAT,CAA2C7N,KAA3C,EAAkE;AAChE,QAAI4Q,WAAW,KAAK,IAAh B,IAAwB,CAACC,oBAA7B,EAAmD;AACjD;AACA,aAAO,KAAP;AACD;;AACD,QAAM+H,WAAW,GAAG5 Y,KAAK,CAAClmB,MAA1B;AACA,QAAM++B,eAAe,GAAGD,WAAW,KAAK,IAAhB,GAAuBA,WAAW,CA AC9Q,SAAnC,GAA+C,IAAvE,CANgE,CAOhE;AACA;AACA;;AACA,QACEwF,qBAAqB,KAAKsL,WAA1B,I ACCtL,qBAAqB,KAAKuL,eAA1B,IAA6CA,eAAe,KAAK,IAFpE,EAGE;AACA;AACA,UAAMC,WAAW,GAA GC,YAAY,CAAC/Y,KAAD,CAAhC;AACA,UAAMgZ,aAAa,GAAGpI,WAAW,CAAC+H,qBAAqB,GAAG,CAA zB,CAAjC;;AACA,UAAIK,aAAa,KAAKrnD,SAAtB,EAAiC;AAC/B,cAAM,IAAIoI,KAAJ,CAAU,4CAAV,CAA N;AACD;;AACD,UACE++C,WAAW,CAAC92C,KAAZ,KAAsBg3C,aAAa,CAACh3C,KAApC,IACA82C,WAA W,CAACvlD,GAAZ,KAAoBylD,aAAa,CAACzlD,GADlC,IAEAulD,WAAW,CAACpqB,WAAZ,KAA4BsqB,aA Aa,CAACtqB,WAH5C,EAIE;AACA;AACA4e,6BAAqB,GAAGtN,KAAxB;AACA2Y,6BAAqB,GAHrB,CAIA;;A ACA,YAAIA,qBAAqB,KAAK/H,WAAW,CAACt9C,MAAZ,GAAqB,CAAnD,EAAsD;AACpD;AACA;AACAu9 C,8BAAoB,GAAG,KAAvB;AACD,SAJD,MAIO;AACL;AACAA,8BAAoB,GAAG,IAAvB;AACD,SAZD,CAaA; AACA;;;AACA,eAAO,KAAP;AACD;AACF,KAzC+D,CA0ChE;AACA;;;AACAA,wBAAoB,GAAG,KAAvB,CA 5CgE,CA6ChE;;AACA,WAAO,IAAP;AACD;;AAED,WAASxC,gCAAT,CAA0CT,4BAA1C,EAAwE;AACtE;AA

CA;AACAiD,wBAAoB,GAAGjD,4BAAvB;AACD,GAh8GkB,CAk8GnB;AACA;AACA;AACA;;;AACA,MAAM qL,cAAmC,GAAG,IAAIzuC,GAAJ,EAA5C;AACA,MAAM08B,sBAA2C,GAAG,IAAI18B,GAAJ,EAApD;;AAE A,WAAS28B,gBAAT,CAA0BtuC,EAA1B,EAAsCmnC,KAAtC,EAAoD;AAClD,QAAM93B,IAAI,GAAG4kC,qB AAqB,CAAC9M,KAAD,CAAlC;AACA,QAAMkZ,OAAO,GAAGhS,sBAAsB,CAACr8B,GAAvB,CAA2B3C,IA A3B,KAAoC,CAApD;AACAg/B,0BAAsB,CAACvqC,GAAvB,CAA2BuL,IAA3B,EAAiCgxC,OAAO,GAAG,CA A3C;AACA,QAAMC,SAAS,aAAMjxC,IAAN,cAAcgxC,OAAd,CAAf;AACAD,kBAAc,CAACt8C,GAAf,CAAm B9D,EAAnB,EAAuBsgD,SAAvB;AACD;;AAED,WAASzH,mBAAT,CAA6B74C,EAA7B,EAAyC;AACvC,QAA MsgD,SAAS,GAAGF,cAAc,CAACpuC,GAAf,CAAmBhS,EAAnB,CAAlB;;AACA,QAAIsgD,SAAS,KAAKxnD, SAAlB,EAA6B;AAC3B,YAAM,IAAIoI,KAAJ,CAAU,uCAAV,CAAN;AACD;;AACD,QAAMmO,IAAI,GAAGix C,SAAS,CAACp8B,SAAV,CAAoB,CAApB,EAAuBo8B,SAAS,CAACxgC,WAAV,CAAsB,GAAtB,CAAvB,CA Ab;AACA,QAAMugC,OAAO,GAAGhS,sBAAsB,CAACr8B,GAAvB,CAA2B3C,IAA3B,CAAhB;;AACA,QAAIg xC,OAAO,KAAKvnD,SAAhB,EAA2B;AACzB,YAAM,IAAIoI,KAAJ,CAAU,+BAAV,CAAN;AACD;;AACD,Q AAIm/C,OAAO,GAAG,CAAd,EAAiB;AACfhS,4BAAsB,CAACvqC,GAAvB,CAA2BuL,IAA3B,EAAiCgxC,OA AO,GAAG,CAA3C;AACD,KAFD,MAEO;AACLhS,4BAAsB,CAACx7B,MAAvB,CAA8BxD,IAA9B;AACD;;A ACD+wC,kBAAc,CAACvtC,MAAf,CAAsB7S,EAAtB;AACD;;AAED,WAASi0C,qBAAT,CAA+B9M,KAA/B,E AAqD;AACnD,QAAIoZ,oBAAoB,GAAG,IAA3B;AACA,QAAIC,mBAAmB,GAAG,IAA1B;AACA,QAAIzP,KA AK,GAAG5J,KAAK,CAAC4J,KAAlB,CAHmD,CAInD;AACA;;AACA,SAAK,IAAIz3C,CAAC,GAAG,CAAb,E AAgBA,CAAC,GAAG,CAApB,EAAuBA,CAAC,EAAxB,EAA4B;AAC1B,UAAIy3C,KAAK,KAAK,IAAd,EAAo B;AAClB;AACD;;AACD,UAAMlb,WAAW,GAAGkU,sBAAsB,CAACgH,KAAD,CAA1C;;AACA,UAAIlb,WA AW,KAAK,IAApB,EAA0B;AACxB;AACA;AACA,YAAI,OAAOkb,KAAK,CAACrkC,IAAb,KAAsB,UAA1B,E AAsC;AACpC;AACA;AACA6zC,8BAAoB,GAAG1qB,WAAvB;AACD,SAJD,MAIO,IAAI2qB,mBAAmB,KAA K,IAA5B,EAAkC;AACvCA,6BAAmB,GAAG3qB,WAAtB;AACD;AACF;;AACD,UAAI0qB,oBAAoB,KAAK,IA A7B,EAAmC;AACjC;AACD;;AACDxP,WAAK,GAAGA,KAAK,CAACA,KAAd;AACD;;AACD,WAAOwP,oB AAoB,IAAIC,mBAAxB,IAA+C,WAAtD;AACD;;AAED,WAASN,YAAT,CAAsB/Y,KAAtB,EAA+C;AAAA,QA CtCzsC,GADsC,GAC/BysC,KAD+B,CACtCzsC,GADsC;AAE7C,QAAIm7B,WAAW,GAAGkU,sBAAsB,CAAC5 C,KAAD,CAAxC;AACA,QAAMh+B,KAAK,GAAGg+B,KAAK,CAACh+B,KAApB;;AACA,YAAQg+B,KAAK, CAACvmB,GAAd;AACE,WAAKioB,QAAL;AACE;AACA;AACA,YAAM7oC,EAAE,GAAGovC,gBAAgB,CAA CjI,KAAD,CAA3B;AACA,YAAMmZ,SAAS,GAAGF,cAAc,CAACpuC,GAAf,CAAmBhS,EAAnB,CAAlB;;AAC A,YAAIsgD,SAAS,KAAKxnD,SAAlB,EAA6B;AAC3B,gBAAM,IAAIoI,KAAJ,CAAU,iDAAV,CAAN;AACD;;A ACD20B,mBAAW,GAAGyqB,SAAd;AACA;;AACF,WAAK3X,aAAL;AACE9S,mBAAW,GAAGsR,KAAK,CA ACz6B,IAApB;AACA;;AACF;AACE;AAfJ;;AAiBA,WAAO;AACLmpB,iBAAW,EAAXA,WADK;AAELn7B,SA AG,EAAHA,GAFK;AAGLyO,WAAK,EAALA;AAHK,KAAP;AAKD,GA3hHkB,CA6hHnB;AACA;AACA;AAC A;;;AACA,WAASs3C,iBAAT,CAA2BzgD,EAA3B,EAAgE;AAC9D,QAAImnC,KAAK,GAAGmE,qBAAqB,CA ACt5B,GAAtB,CAA0BhS,EAA1B,CAAZ;;AACA,QAAImnC,KAAK,IAAI,IAAb,EAAmB;AACjB,aAAO,IAAP; AACD;;AACD,QAAMuZ,OAAO,GAAG,EAAhB;;AACA,WAAOvZ,KAAK,KAAK,IAAjB,EAAuB;AACrBuZ,a AAO,CAAC1/C,IAAR,CAAak/C,YAAY,CAAC/Y,KAAD,CAAzB;AACAA,WAAK,GAAGA,KAAK,CAAClmB, MAAd;AACD;;AACDy/B,WAAO,CAACnpC,OAAR;AACA,WAAOmpC,OAAP;AACD;;AAED,WAASC,0BAA T,GAAwD;AACtD,QAAI5I,WAAW,KAAK,IAApB,EAA0B;AACxB;AACA,aAAO,IAAP;AACD;;AACD,QAAIt D,qBAAqB,KAAK,IAA9B,EAAoC;AAClC;AACA,aAAO,IAAP;AACD,KARqD,CAStD;;;AACA,QAAItN,KAA K,GAAGsN,qBAAZ;;AACA,WAAOtN,KAAK,KAAK,IAAV,IAAkBsH,iBAAiB,CAACtH,KAAD,CAA1C,EAA mD;AACjDA,WAAK,GAAGA,KAAK,CAAClmB,MAAd;AACD;;AACD,QAAIkmB,KAAK,KAAK,IAAd,EAAo B;AAClB,aAAO,IAAP;AACD;;AACD,WAAO;AACLnnC,QAAE,EAAEovC,gBAAgB,CAACjI,KAAD,CADf;A AELyZ,iBAAW,EAAEd,qBAAqB,KAAK/H,WAAW,CAACt9C,MAAZ,GAAqB;AAFvD,KAAP;AAID;;AAED,M AAMk+C,mBAAmB,GAAG,SAAtBA,mBAAsB,CAACR,aAAD,EAA4B;AACtD,QAAIA,aAAa,IAAI,IAArB,EA A2B;AACzB,aAAO,SAAP;AACD;;AAED,YAAQA,aAAR;AACE,WAAKrQ,iBAAL;AACE,eAAO,WAAP;;AAC F,WAAKC,oBAAL;AACE,eAAO,eAAP;;AACF,WAAKC,cAAL;AACE,eAAO,QAAP;;AACF,WAAKC,WAAL; AACE,eAAO,KAAP;;AACF,WAAKC,YAAL;AACE,eAAO,MAAP;;AACF,WAAKC,UAAL;AACA;AACE,eAA O,SAAP;AAbJ;AAeD,GApBD;;AAsBA,WAAS0Y,sBAAT,CAAgCtoB,SAAhC,EAA0D;AACxDkV,uBAAmB,G

AAGlV,SAAtB;AACD;;AAED,SAAO;AACLhlB,WAAO,EAAPA,OADK;AAEL83B,0BAAsB,EAAtBA,sBAFK; AAGLQ,yBAAqB,EAArBA,qBAHK;AAILC,2BAAuB,EAAvBA,uBAJK;AAKLyR,mBAAe,EAAfA,eALK;AAM LW,cAAU,EAAVA,UANK;AAOL/nB,6BAAyB,EAAzBA,yBAPK;AAQL0hB,0BAAsB,EAAtBA,sBARK;AASL 8I,8BAA0B,EAA1BA,0BATK;AAULttB,4BAAwB,EAAxBA,wBAVK;AAWLD,uBAAmB,EAAnBA,mBAXK;A AYLmnB,uBAAmB,EAAnBA,mBAZK;AAaLH,iBAAa,EAAbA,aAbK;AAcLqG,qBAAiB,EAAjBA,iBAdK;AAeL hC,oBAAgB,EAAhBA,gBAfK;AAgBL/F,yBAAqB,EAArBA,qBAhBK;AAiBLF,4BAAwB,EAAxBA,wBAjBK;A AkBLC,6BAAyB,EAAzBA,yBAlBK;AAmBL+E,kBAAc,EAAdA,cAnBK;AAoBLI,uBAAmB,EAAnBA,mBApB K;AAqBL7D,8BAA0B,EAA1BA,0BArBK;AAsBLG,4BAAwB,EAAxBA,wBAtBK;AAuBLsF,iBAAa,EAAbA,aA vBK;AAwBLI,oBAAgB,EAAhBA,gBAxBK;AAyBLtB,uBAAmB,EAAnBA,mBAzBK;AA0BLD,cAAU,EAAVA, UA1BK;AA2BLpoB,YAAQ,EAARA,QA3BK;AA4BL4qB,0BAAsB,EAAtBA,sBA5BK;AA6BLnM,kBAAc,EAA dA,cA7BK;AA8BLyK,kBAAc,EAAdA,cA9BK;AA+BLE,iBAAa,EAAbA,aA/BK;AAgCL/B,iBAAa,EAAbA,aAh CK;AAiCLvP,0BAAsB,EAAtBA;AAjCK,GAAP;AAmCD,C;;;;;;;;AChoID;;;;;;;;AASA;AACA;AACA;AAEA;AA CA;AACA;AACA;AAEA,IAAI+S,aAAa,GAAG,CAApB;AACA,IAAIC,OAAJ;AACA,IAAIC,QAAJ;AACA,IAAI C,QAAJ;AACA,IAAIC,SAAJ;AACA,IAAIC,SAAJ;AACA,IAAIC,kBAAJ;AACA,IAAIC,YAAJ;;AAEA,SAASC, WAAT,GAAuB,CAAE;;AACzBA,WAAW,CAACC,kBAAZ,GAAiC,IAAjC;AAEO,SAASC,WAAT,GAA6B;AA ClC,MAAIV,aAAa,KAAK,CAAtB,EAAyB;AACvB;AACAC,WAAO,GAAG1lD,OAAO,CAACC,GAAlB;AACA 0lD,YAAQ,GAAG3lD,OAAO,CAAComD,IAAnB;AACAR,YAAQ,GAAG5lD,OAAO,CAAC66B,IAAnB;AACA grB,aAAS,GAAG7lD,OAAO,CAACsmB,KAApB;AACAw/B,aAAS,GAAG9lD,OAAO,CAACqmD,KAApB;AAC AN,sBAAkB,GAAG/lD,OAAO,CAAC+xC,cAA7B;AACAiU,gBAAY,GAAGhmD,OAAO,CAACgyC,QAAvB,C ARuB,CASvB;;AACA,QAAM7oB,KAAK,GAAG;AACZ2Z,kBAAY,EAAE,IADF;AAEZC,gBAAU,EAAE,IAFA; AAGZr7B,WAAK,EAAEu+C,WAHK;AAIZK,cAAQ,EAAE;AAJE,KAAd,CAVuB,CAgBvB;;AACAppD,UAAM, CAAC2lC,gBAAP,CAAwB7iC,OAAxB,EAAiC;AAC/BomD,UAAI,EAAEj9B,KADyB;AAE/BlpB,SAAG,EAAE kpB,KAF0B;AAG/B0R,UAAI,EAAE1R,KAHyB;AAI/B7C,WAAK,EAAE6C,KAJwB;AAK/Bk9B,WAAK,EAAEl 9B,KALwB;AAM/B4oB,oBAAc,EAAE5oB,KANe;AAO/B6oB,cAAQ,EAAE7oB;AAPqB,KAAjC;AASA;AACD; ;AACDs8B,eAAa;AACd;AAEM,SAASc,YAAT,GAA8B;AACnCd,eAAa;;AACb,MAAIA,aAAa,KAAK,CAAtB,E AAyB;AACvB;AACA,QAAMt8B,KAAK,GAAG;AACZ2Z,kBAAY,EAAE,IADF;AAEZC,gBAAU,EAAE,IAFA; AAGZujB,cAAQ,EAAE;AAHE,KAAd,CAFuB,CAOvB;;AACAppD,UAAM,CAAC2lC,gBAAP,CAAwB7iC,OAA xB,EAAiC;AAC/BC,SAAG,EAAE,8EAAIkpB,KAAN;AAAazhB,aAAK,EAAEg+C;AAApB,QAD4B;AAE/BU,U AAI,EAAE,8EAAIj9B,KAAN;AAAazhB,aAAK,EAAEi+C;AAApB,QAF2B;AAG/B9qB,UAAI,EAAE,8EAAI1R, KAAN;AAAazhB,aAAK,EAAEk+C;AAApB,QAH2B;AAI/Bt/B,WAAK,EAAE,8EAAI6C,KAAN;AAAazhB,aAA K,EAAEm+C;AAApB,QAJ0B;AAK/BQ,WAAK,EAAE,8EAAIl9B,KAAN;AAAazhB,aAAK,EAAEo+C;AAApB, QAL0B;AAM/B/T,oBAAc,EAAE,8EAAI5oB,KAAN;AAAazhB,aAAK,EAAEq+C;AAApB,QANiB;AAO/B/T,cA AQ,EAAE,8EAAI7oB,KAAN;AAAazhB,aAAK,EAAEs+C;AAApB;AAPuB,KAAjC;AASA;AACD;;AACD,MAA IP,aAAa,GAAG,CAApB,EAAuB;AACrBzlD,WAAO,CAACsmB,KAAR,CACE,oCACE,+CAFJ;AAID;AACF,C;;; ;ACzFD;;;;;;;;AASA;AACA;AACA;AACA;CAmBA;AACA;;AACA;AAEA,IAAIlgB,MAAJ;AACO,SAASogD,6 BAAT,CACLxyC,IADK,EAELlV,MAFK,EAGL2nD,OAHK,EAIG;AACR,MAAIrgD,MAAM,KAAK3I,SAAf,EA A0B;AACxB;AACA,QAAI;AACF,YAAMoI,KAAK,EAAX;AACD,KAFD,CAEE,OAAO4W,CAAP,EAAU;AAC V,UAAMpY,KAAK,GAAGoY,CAAC,CAACgK,KAAF,CAAQviB,IAAR,GAAeG,KAAf,CAAqB,cAArB,CAAd; AACA+B,YAAM,GAAI/B,KAAK,IAAIA,KAAK,CAAC,CAAD,CAAf,IAAuB,EAAhC;AACD;AACF,GATO,CA UR;;;AACA,SAAO,OAAO+B,MAAP,GAAgB4N,IAAvB;AACD;AAED,IAAI0yC,OAAO,GAAG,KAAd;AACA,I AAIC,mBAAJ;;AACA,IAAIxP,KAAJ,EAAa,wBAGZ;;AAEM,SAASyP,4BAAT,CACLhxC,EADK,EAELixC,SA FK,EAGLxG,oBAHK,EAIG;AACR;AACA,MAAI,CAACzqC,EAAD,IAAO8wC,OAAX,EAAoB;AAClB,WAAO, EAAP;AACD;;AAED,MAAIvP,KAAJ,EAAa,cAKZ;;AAED,MAAI2P,OAAJ;AAEA,MAAMC,yBAAyB,GAAGlh D,KAAK,CAACmhD,iBAAxC,CAfQ,CAgBR;;AACAnhD,OAAK,CAACmhD,iBAAN,GAA0BvpD,SAA1B;AAE AipD,SAAO,GAAG,IAAV,CAnBQ,CAqBR;AACA;AACA;AACA;AACA;;AACA,MAAMO,kBAAkB,GAAG5G, oBAAoB,CAACn8B,OAAhD;AACAm8B,sBAAoB,CAACn8B,OAArB,GAA+B,IAA/B;AACAiiC,aAAW;;AAEX ,MAAI;AACF;AACA,QAAIU,SAAJ,EAAe;AACb;AACA,UAAMK,IAAI,GAAG,SAAPA,IAAO,GAAW;AACtB, cAAMrhD,KAAK,EAAX;AACD,OAFD,CAFa,CAKb;;;AACA3I,YAAM,CAACiqD,cAAP,CAAsBD,IAAI,CAAC

9pD,SAA3B,EAAsC,OAAtC,EAA+C;AAC7CqL,WAAG,EAAE,eAAW;AACd;AACA;AACA,gBAAM5C,KAAK ,EAAX;AACD;AAL4C,OAA/C;;AAOA,UAAI,QAAOuhD,OAAP,oEAAOA,OAAP,OAAmB,QAAnB,IAA+BA,O AAO,CAACP,SAA3C,EAAsD;AACpD;AACA;AACA,YAAI;AACFO,iBAAO,CAACP,SAAR,CAAkBK,IAAlB,E AAwB,EAAxB;AACD,SAFD,CAEE,OAAOzqC,CAAP,EAAU;AACVqqC,iBAAO,GAAGrqC,CAAV;AACD;;AA CD2qC,eAAO,CAACP,SAAR,CAAkBjxC,EAAlB,EAAsB,EAAtB,EAA0BsxC,IAA1B;AACD,OATD,MASO;AA CL,YAAI;AACFA,cAAI,CAAC5nD,IAAL;AACD,SAFD,CAEE,OAAOmd,CAAP,EAAU;AACVqqC,iBAAO,GA AGrqC,CAAV;AACD;;AACD7G,UAAE,CAACtW,IAAH,CAAQ4nD,IAAI,CAAC9pD,SAAb;AACD;AACF,KA9 BD,MA8BO;AACL,UAAI;AACF,cAAMyI,KAAK,EAAX;AACD,OAFD,CAEE,OAAO4W,CAAP,EAAU;AACV qqC,eAAO,GAAGrqC,CAAV;AACD;;AACD7G,QAAE;AACH;AACF,GAxCD,CAwCE,OAAOyxC,MAAP,EAA e;AACf;AACA,QAAIA,MAAM,IAAIP,OAAV,IAAqB,OAAOO,MAAM,CAAC5gC,KAAd,KAAwB,QAAjD,EA A2D;AACzD;AACA;AACA,UAAM6gC,WAAW,GAAGD,MAAM,CAAC5gC,KAAP,CAAajoB,KAAb,CAAmB, IAAnB,CAApB;AACA,UAAM+oD,YAAY,GAAGT,OAAO,CAACrgC,KAAR,CAAcjoB,KAAd,CAAoB,IAApB, CAArB;AACA,UAAIU,CAAC,GAAGooD,WAAW,CAACloD,MAAZ,GAAqB,CAA7B;AACA,UAAIwJ,CAAC, GAAG2+C,YAAY,CAACnoD,MAAb,GAAsB,CAA9B;;AACA,aAAOF,CAAC,IAAI,CAAL,IAAU0J,CAAC,IAAI ,CAAf,IAAoB0+C,WAAW,CAACpoD,CAAD,CAAX,KAAmBqoD,YAAY,CAAC3+C,CAAD,CAA1D,EAA+D; AAC7D;AACA;AACA;AACA;AACA;AACA;AACAA,SAAC;AACF;;AACD,aAAO1J,CAAC,IAAI,CAAL,IAA U0J,CAAC,IAAI,CAAtB,EAAyB1J,CAAC,IAAI0J,CAAC,EAA/B,EAAmC;AACjC;AACA;AACA,YAAI0+C,W AAW,CAACpoD,CAAD,CAAX,KAAmBqoD,YAAY,CAAC3+C,CAAD,CAAnC,EAAwC;AACtC;AACA;AACA ;AACA;AACA;AACA,cAAI1J,CAAC,KAAK,CAAN,IAAW0J,CAAC,KAAK,CAArB,EAAwB;AACtB,eAAG;A ACD1J,eAAC;AACD0J,eAAC,GAFA,CAGD;AACA;;AACA,kBAAIA,CAAC,GAAG,CAAJ,IAAS0+C,WAAW, CAACpoD,CAAD,CAAX,KAAmBqoD,YAAY,CAAC3+C,CAAD,CAA5C,EAAiD;AAC/C;AACA,oBAAMyxB, MAAK,GAAG,OAAOitB,WAAW,CAACpoD,CAAD,CAAX,CAAeiF,OAAf,CAAuB,UAAvB,EAAmC,MAAnC, CAArB;;AACA,oBAAIgzC,KAAJ,EAAa,EAHkC,CAQ/C;;;AACA,uBAAO9c,MAAP;AACD;AACF,aAhBD,QAg BSn7B,CAAC,IAAI,CAAL,IAAU0J,CAAC,IAAI,CAhBxB;AAiBD;;AACD;AACD;AACF;AACF;AACF,GA1FD, SA0FU;AACR89C,WAAO,GAAG,KAAV;AAEA7gD,SAAK,CAACmhD,iBAAN,GAA0BD,yBAA1B;AAEA1G, wBAAoB,CAACn8B,OAArB,GAA+B+iC,kBAA/B;AACAV,gBAAY;AACb,GA/HO,CAgIR;;;AACA,MAAMvyC ,IAAI,GAAG4B,EAAE,GAAGA,EAAE,CAAC4kB,WAAH,IAAkB5kB,EAAE,CAAC5B,IAAxB,GAA+B,EAA9C ;AACA,MAAMwzC,cAAc,GAAGxzC,IAAI,GAAGwyC,6BAA6B,CAACxyC,IAAD,CAAhC,GAAyC,EAApE;;A ACA,MAAImjC,KAAJ,EAAa,EAIZ;;AACD,SAAOqQ,cAAP;AACD;AAEM,SAASC,2BAAT,CACLC,IADK,EA EL5oD,MAFK,EAGL2nD,OAHK,EAILpG,oBAJK,EAKG;AACR,SAAOuG,4BAA4B,CAACc,IAAD,EAAO,IAA P,EAAarH,oBAAb,CAAnC;AACD;AAEM,SAASsH,8BAAT,CACL/xC,EADK,EAEL9W,MAFK,EAGL2nD,OA HK,EAILpG,oBAJK,EAKG;AACR,SAAOuG,4BAA4B,CAAChxC,EAAD,EAAK,KAAL,EAAYyqC,oBAAZ,CA AnC;AACD;;AAED,SAASuH,eAAT,CAAyBl7B,SAAzB,EAA8C;AAC5C,MAAMtvB,SAAS,GAAGsvB,SAAS,C AACtvB,SAA5B;AACA,SAAO,CAAC,EAAEA,SAAS,IAAIA,SAAS,CAAC4tB,gBAAzB,CAAR;AACD;;AAEM, SAAS68B,oCAAT,CACLx2C,IADK,EAELvS,MAFK,EAGL2nD,OAHK,EAILpG,oBAJK,EAKG;AACR,MAAI,I AAJ,EAAc;AACZ,WAAO,EAAP;AACD;;AACD,MAAIhvC,IAAI,IAAI,IAAZ,EAAkB;AAChB,WAAO,EAAP;A ACD;;AACD,MAAI,OAAOA,IAAP,KAAgB,UAApB,EAAgC;AAC9B,WAAOu1C,4BAA4B,CACjCv1C,IADiC, EAEjCu2C,eAAe,CAACv2C,IAAD,CAFkB,EAGjCgvC,oBAHiC,CAAnC;AAKD;;AACD,MAAI,OAAOhvC,IAA P,KAAgB,QAApB,EAA8B;AAC5B,WAAOm1C,6BAA6B,CAACn1C,IAAD,EAAOvS,MAAP,EAAe2nD,OAAf, CAApC;AACD;;AACD,UAAQp1C,IAAR;AACE,SAAKg6B,eAAL;AACA,SAAKC,sBAAL;AACE,aAAOkb,6BA A6B,CAAC,UAAD,EAAa1nD,MAAb,EAAqB2nD,OAArB,CAApC;;AACF,SAAKlb,oBAAL;AACA,SAAKC,2B AAL;AACE,aAAOgb,6BAA6B,CAAC,cAAD,EAAiB1nD,MAAjB,EAAyB2nD,OAAzB,CAApC;AANJ;;AAQA, MAAI,mCAAOp1C,IAAP,MAAgB,QAApB,EAA8B;AAC5B,YAAQA,IAAI,CAACsL,QAAb;AACE,WAAKstB,k BAAL;AACA,WAAKC,yBAAL;AACE,eAAOyd,8BAA8B,CACnCt2C,IAAI,CAACwU,MAD8B,EAEnC/mB,MA FmC,EAGnC2nD,OAHmC,EAInCpG,oBAJmC,CAArC;;AAMF,WAAK9V,WAAL;AACA,WAAKC,kBAAL;AA CE;AACA,eAAOqd,oCAAoC,CACzCx2C,IAAI,CAACA,IADoC,EAEzCvS,MAFyC,EAGzC2nD,OAHyC,EAIzC pG,oBAJyC,CAA3C;;AAMF,WAAKhW,WAAL;AACA,WAAKC,kBAAL;AAAyB;AACvB,cAAMwd,aAAsC,G AAIz2C,IAAhD;AACA,cAAM02C,OAAO,GAAGD,aAAa,CAACt6B,QAA9B;AACA,cAAMw6B,IAAI,GAAGF,

aAAa,CAACr6B,KAA3B;;AACA,cAAI;AACF;AACA,mBAAOo6B,oCAAoC,CACzCG,IAAI,CAACD,OAAD,C ADqC,EAEzCjpD,MAFyC,EAGzC2nD,OAHyC,EAIzCpG,oBAJyC,CAA3C;AAMD,WARD,CAQE,OAAO5jC,C AAP,EAAU,CAAE;AACf;AAhCH;AAkCD;;AACD,SAAO,EAAP;AACD,C;;ACtSD;;;;;;;;AASA;AACA;AACA; AACA;AAKA;;AAMA,SAASwrC,aAAT,CACEC,UADF,EAEEC,cAFF,EAGE9H,oBAHF,EAIU;AAAA,MAEN/ S,aAFM,GAWJ4a,UAXI,CAEN5a,aAFM;AAAA,MAGNM,aAHM,GAWJsa,UAXI,CAGNta,aAHM;AAAA,MAI NO,iBAJM,GAWJ+Z,UAXI,CAIN/Z,iBAJM;AAAA,MAKNC,qBALM,GAWJ8Z,UAXI,CAKN9Z,qBALM;AAA A,MAMNf,iBANM,GAWJ6a,UAXI,CAMN7a,iBANM;AAAA,MAONM,sBAPM,GAWJua,UAXI,CAONva,sBAP M;AAAA,MAQNO,mBARM,GAWJga,UAXI,CAQNha,mBARM;AAAA,MASNxwB,UATM,GAWJwqC,UAXI,C ASNxqC,UATM;AAAA,MAUNuvB,cAVM,GAWJib,UAXI,CAUNjb,cAVM;AAaR,MAAMgS,KAAsB,GAAG9H ,MAAO,GAClCgR,SADkC,GAIlC,IAJJ;AAKA,MAAMrpD,MAAM,GAAGq4C,MAAO,GAAGgR,SAAH,GAAiC ,IAAvD;;AACA,UAAQA,cAAc,CAAC5iC,GAAvB;AACE,SAAK+nB,aAAL;AACE,aAAOkZ,6BAA6B,CAAC2B ,cAAc,CAAC92C,IAAhB,EAAsBvS,MAAtB,EAA8BmgD,KAA9B,CAApC;;AACF,SAAKrR,aAAL;AACE,aAA O4Y,6BAA6B,CAAC,MAAD,EAAS1nD,MAAT,EAAiBmgD,KAAjB,CAApC;;AACF,SAAK9Q,iBAAL;AACE,a AAOqY,6BAA6B,CAAC,UAAD,EAAa1nD,MAAb,EAAqBmgD,KAArB,CAApC;;AACF,SAAK7Q,qBAAL;AA CE,aAAOoY,6BAA6B,CAAC,cAAD,EAAiB1nD,MAAjB,EAAyBmgD,KAAzB,CAApC;;AACF,SAAK5R,iBAA L;AACA,SAAKM,sBAAL;AACA,SAAKO,mBAAL;AACE,aAAOyZ,8BAA8B,CACnCQ,cAAc,CAAC92C,IADo B,EAEnCvS,MAFmC,EAGnCmgD,KAHmC,EAInCoB,oBAJmC,CAArC;;AAMF,SAAK3iC,UAAL;AACE,aAAO iqC,8BAA8B,CACnCQ,cAAc,CAAC92C,IAAf,CAAoBwU,MADe,EAEnC/mB,MAFmC,EAGnCmgD,KAHmC,E AInCoB,oBAJmC,CAArC;;AAMF,SAAKpT,cAAL;AACE,aAAOwa,2BAA2B,CAChCU,cAAc,CAAC92C,IADiB, EAEhCvS,MAFgC,EAGhCmgD,KAHgC,EAIhCoB,oBAJgC,CAAlC;;AAMF;AACE,aAAO,EAAP;AAjCJ;AAmC D;;AAEM,SAAS+H,2BAAT,CACLF,UADK,EAELC,cAFK,EAGL9H,oBAHK,EAIG;AACR,MAAI;AACF,QAAI +F,IAAI,GAAG,EAAX;AACA,QAAIxvC,IAAI,GAAGuxC,cAAX;;AACA,OAAG;AACD/B,UAAI,IAAI6B,aAAa ,CAACC,UAAD,EAAatxC,IAAb,EAAmBypC,oBAAnB,CAArB;AACAzpC,UAAI,GAAGA,IAAI,CAACgP,MAA Z;AACD,KAHD,QAGShP,IAHT;;AAIA,WAAOwvC,IAAP;AACD,GARD,CAQE,OAAO3pC,CAAP,EAAU;AAC V,WAAO,+BAA+BA,CAAC,CAACkL,OAAjC,GAA2C,IAA3C,GAAkDlL,CAAC,CAACgK,KAA3D;AACD;AA CF,C;;;;;;;;ACnGD;;;;;;;;AAYA;AACA;AAEA,IAAM4hC,uBAAuB,GAAG,CAAC,OAAD,EAAU,OAAV,EAAm B,MAAnB,CAAhC,C,CAEA;AACA;;AACA,IAAMC,YAAY,GAAG,mBAArB,C,CACA;AACA;;AACA,IAAMC, uBAAuB,GAAG,gBAAhC;AAEO,SAASC,sBAAT,CAAgCzgB,IAAhC,EAAuD;AAC5D,SAAOugB,YAAY,CAA C3oD,IAAb,CAAkBooC,IAAlB,KAA2BwgB,uBAAuB,CAAC5oD,IAAxB,CAA6BooC,IAA7B,CAAlC;AACD;A AQD,IAAM0gB,iBAQL,GAAG,IAAInyC,GAAJ,EARJ;AAUA,IAAIoyC,aAAqB,GAAG1oD,OAA5B;AACA,IAA I2oD,oBAAoB,GAAG,EAA3B;;AACA,KAAK,IAAMvI,cAAX,IAAqBpgD,OAArB,EAA8B;AAC5B2oD,sBAAo B,CAACvI,cAAD,CAApB,GAA+BpgD,OAAO,CAACogD,cAAD,CAAtC;AACD;;AAED,IAAIwI,SAA8B,GAAG ,IAArC,C,CAEA;;AACO,SAASC,oCAAT,CACLC,uBADK,EAEC;AACNJ,eAAa,GAAGI,uBAAhB;AAEAH,sBA AoB,GAAG,EAAvB;;AACA,OAAK,IAAMvI,OAAX,IAAqBsI,aAArB,EAAoC;AAClCC,wBAAoB,CAACvI,OA AD,CAApB,GAA+BpgD,OAAO,CAACogD,OAAD,CAAtC;AACD;AACF,C,CAED;AACA;AACA;;AACO,SAA S2I,gBAAT,CACLnuB,QADK,EAELgW,gBAFK,EAGC;AAAA,MAEJyP,oBAFI,GAMFzlB,QANE,CAEJylB,oB AFI;AAAA,MAGJ2I,eAHI,GAMFpuB,QANE,CAGJouB,eAHI;AAAA,MAIJhL,uBAJI,GAMFpjB,QANE,CAIJoj B,uBAJI;AAAA,MAKJv6C,OALI,GAMFm3B,QANE,CAKJn3B,OALI,EAQN;;AACA,MAAI,OAAOu6C,uBAAP ,KAAmC,UAAvC,EAAmD;AACjD;AACD,GAXK,CAaN;AACA;;;AACA,MAAIqC,oBAAoB,IAAI,IAAxB,IAAg C,OAAO2I,eAAP,KAA2B,UAA/D,EAA2E;AAAA,gCAC/C/c,yBAAyB,CAACxoC,OAAD,CADsB;AAAA,QACl EspC,eADkE,yBAClEA,eADkE;;AAGzE0b,qBAAiB,CAAChgD,GAAlB,CAAsBmyB,QAAtB,EAAgC;AAC9Byl B,0BAAoB,EAApBA,oBAD8B;AAE9B2I,qBAAe,EAAfA,eAF8B;AAG9Bd,gBAAU,EAAEnb,eAHkB;AAI9B6D, sBAAgB,EAAhBA;AAJ8B,KAAhC;AAMD;AACF;AAED,IAAMqY,kBAAkB,GAAG;AACzB7X,sBAAoB,EAA E,KADG;AAEzBE,sBAAoB,EAAE,KAFG;AAGzBE,6BAA2B,EAAE;AAHJ,CAA3B,C,CAMA;AACA;;AACO,S AAS/sC,KAAT,OAQE;AAAA,MAPP2sC,oBAOO,QAPPA,oBAOO;AAAA,MANPE,oBAMO,QANPA,oBAMO; AAAA,MALPE,2BAKO,QALPA,2BAKO;AACP;AACA;AACAyX,oBAAkB,CAAC7X,oBAAnB,GAA0CA,oBA A1C;AACA6X,oBAAkB,CAAC3X,oBAAnB,GAA0CA,oBAA1C;AACA2X,oBAAkB,CAACzX,2BAAnB,GAAi DA,2BAAjD;;AAEA,MAAIoX,SAAS,KAAK,IAAlB,EAAwB;AACtB;AACA;AACD;;AAED,MAAMzI,sBAAsB,
GAAG,EAA/B;;AAEAyI,WAAS,GAAG,qBAAM;AAChB,SAAK,IAAMxI,QAAX,IAAqBD,sBAArB,EAA6C;AA C3C,UAAI;AACF;AACAuI,qBAAa,CAACtI,QAAD,CAAb,GAAwBD,sBAAsB,CAACC,QAAD,CAA9C;AACD, OAHD,CAGE,OAAO95B,KAAP,EAAc,CAAE;AACnB;AACF,GAPD;;AASA+hC,yBAAuB,CAAC5pD,OAAxB, CAAgC,UAAA2hD,MAAM,EAAI;AACxC,QAAI;AACF,UAAM8I,cAAc,GAAI/I,sBAAsB,CAACC,MAAD,CAA tB,GACtBsI,aAAa,CAACtI,MAAD,CADf;;AAGA,UAAM+I,cAAc,GAAG,SAAjBA,cAAiB,GAAa;AAClC,YAAI C,wBAAwB,GAAG,KAA/B;;AADkC,0CAATxpD,IAAS;AAATA,cAAS;AAAA;;AAElC,YAAIqpD,kBAAkB,CA AC7X,oBAAvB,EAA6C;AAC3C,cAAMiY,OAAO,GAAGzpD,IAAI,CAACR,MAAL,GAAc,CAAd,GAAkBQ,IA AI,CAACA,IAAI,CAACR,MAAL,GAAc,CAAf,CAAtB,GAA0C,IAA1D;AACA,cAAMkqD,wBAAwB,GAC5B,O AAOD,OAAP,KAAmB,QAAnB,IAA+Bb,sBAAsB,CAACa,OAAD,CADvD,CAF2C,CAK3C;AACA;;AACAD,kC AAwB,GAAG,CAACE,wBAA5B;AACD;;AAED,YAAMC,iCAAiC,GACrCN,kBAAkB,CAACzX,2BAAnB,KAC C4O,MAAM,KAAK,OAAX,IAAsBA,MAAM,KAAK,MADlC,CADF;;AAIA,YAAIgJ,wBAAwB,IAAIG,iCAAhC ,EAAmE;AACjE;AACA;AACA;AAHiE,4DAS5Dd,iBAAiB,CAAC5wB,MAAlB,EAT4D;AAAA;;AAAA;AAIjE,g EAKiC;AAAA;AAAA,kBAJ/BwoB,oBAI+B,eAJ/BA,oBAI+B;AAAA,kBAH/B2I,eAG+B,eAH/BA,eAG+B;AAA A,kBAF/BpY,gBAE+B,eAF/BA,gBAE+B;AAAA,kBAD/BsX,UAC+B,eAD/BA,UAC+B;AAC/B,kBAAMhkC,OA Ae,GAAG8kC,eAAe,EAAvC;;AACA,kBAAI9kC,OAAO,IAAI,IAAf,EAAqB;AACnB,oBAAI;AACF,sBAAIqlC,i CAAJ,EAAuC;AACrC;AACA;AACA,wBAAI,OAAO3Y,gBAAP,KAA4B,UAAhC,EAA4C;AAC1CA,sCAAgB,C ACd1sB,OADc,EAEZk8B,MAFY,EAGd;AACAxgD,0BAAI,CAACE,KAAL,EAJc,CAAhB;AAMD;AACF;;AAE D,sBAAIspD,wBAAJ,EAA8B;AAC5B,wBAAMI,cAAc,GAAGpB,2BAA2B,CAChDF,UADgD,EAEhDhkC,OAFg D,EAGhDm8B,oBAHgD,CAAlD;;AAKA,wBAAImJ,cAAc,KAAK,EAAvB,EAA2B;AACzB5pD,0BAAI,CAAC+ F,IAAL,CAAU6jD,cAAV;AACD;AACF;AACF,iBAxBD,CAwBE,OAAOljC,KAAP,EAAc,CACd;AACD,iBA1B D,SA0BU;AACR;AACD;AACF;AACF;AA1CgE;AAAA;AAAA;AAAA;AAAA;AA2ClE;;AAED,YAAI2iC,kBA AkB,CAAC3X,oBAAvB,EAA6C;AAC3C;AACA;AACA;AACA;AACA;AACA;AACD;;AAED4X,sBAAc,MAAd ,SAAkBtpD,IAAlB;AACD,OAvED;;AAyEAupD,oBAAc,CAACM,kCAAf,GAAoDP,cAApD;AACAA,oBAAc,C AACQ,kCAAf,GAAoDP,cAApD,CA9EE,CAgFF;;AACAT,mBAAa,CAACtI,MAAD,CAAb,GAAwB+I,cAAxB;A ACD,KAlFD,CAkFE,OAAO7iC,KAAP,EAAc,CAAE;AACnB,GApFD;AAqFD,C,CAED;;AACO,SAASqjC,OAA T,GAAyB;AAC9B,MAAIf,SAAS,KAAK,IAAlB,EAAwB;AACtBA,aAAS;AACTA,aAAS,GAAG,IAAZ;AACD;A ACF,C;;;;;;;;;;;;;;;;;;;;;;;;;;;;;;;;;;;;;;ACrOD;;;;;;;;AASA;AAWA,IAAMgB,cAAc,GAAG,GAAvB,C,CAEA;AACA;A ACA;;AAWA;AACA;AACA;AACA;AACA;AACA;AACA;AACA;AACA;AACA;AACA;AACO,IAAMC,eAAsC ,GAAG,CACpD;AACA;AACA;AACA;AACEpmD,SAAO,EAAE,CADX;AAEEqmD,eAAa,EAAE,WAFjB;AAG EC,eAAa,EAAE;AAHjB,CAJoD,EASpD;AACEtmD,SAAO,EAAE,CADX;AAEEqmD,eAAa,EAAE,QAFjB;AAG EC,eAAa,EAAE;AAHjB,CAToD,CAA/C;AAgBA,IAAMC,qBAAqC,GAChDH,eAAe,CAACA,eAAe,CAACzqD, MAAhB,GAAyB,CAA1B,CADV;;IA2LD6qD,M;;;;;AAaJ,kBAAYC,IAAZ,EAAwB;AAAA;;AAAA;;AACtB;;AA DsB,wEAND,KAMC;;AAAA,0EALI,EAKJ;;AAAA,uEAJO,IAIP;;AAAA,0EAFS,IAET;;AAAA,mEAwFf,YAAM ;AACb;AACA;AACA;AAEA,UAAI,MAAKC,UAAL,KAAoB,IAAxB,EAA8B;AAC5Bn5C,oBAAY,CAAC,MAA Km5C,UAAN,CAAZ;AACA,cAAKA,UAAL,GAAkB,IAAlB;AACD;;AAED,UAAI,MAAKC,aAAL,CAAmBhrD, MAAvB,EAA+B;AAC7B,aAAK,IAAInB,CAAC,GAAG,CAAb,EAAgBA,CAAC,GAAG,MAAKmsD,aAAL,CAA mBhrD,MAAvC,EAA+CnB,CAAC,IAAI,CAApD,EAAuD;AAAA;;AACrD,+BAAKosD,KAAL,EAAWpvB,IAAX ,qBAAgB,MAAKmvB,aAAL,CAAmBnsD,CAAnB,CAAhB,kCAA0C,MAAKmsD,aAAL,CAAmBnsD,CAAC,GA AG,CAAvB,CAA1C;AACD;;AACD,cAAKmsD,aAAL,CAAmBhrD,MAAnB,GAA4B,CAA5B,CAJ6B,CAM7B;A ACA;AACA;;AACA,cAAK+qD,UAAL,GAAkB35C,UAAU,CAAC,MAAK85C,MAAN,EAAcV,cAAd,CAA5B;A ACD;AACF,KA7GuB;;AAAA,gFAiHF,gBAMK;AAAA,UALzBjlD,EAKyB,QALzBA,EAKyB;AAAA,UAJzBu8 B,IAIyB,QAJzBA,IAIyB;AAAA,UAHzBxG,UAGyB,QAHzBA,UAGyB;AAAA,UAFzBrpB,IAEyB,QAFzBA,IAE yB;AAAA,UADzB3J,KACyB,QADzBA,KACyB;;AACzB,cAAQ2J,IAAR;AACE,aAAK,SAAL;AACE,gBAAK4p B,IAAL,CAAU,iBAAV,EAA6B;AAC3Bt2B,cAAE,EAAFA,EAD2B;AAE3Bu8B,gBAAI,EAAJA,IAF2B;AAG3B xG,sBAAU,EAAVA,UAH2B;AAI3B6vB,wBAAY,EAAE,IAJa;AAK3B7iD,iBAAK,EAALA;AAL2B,WAA7B;;A AOA;;AACF,aAAK,OAAL;AACE,gBAAKuzB,IAAL,CAAU,mBAAV,EAA+B;AAC7Bt2B,cAAE,EAAFA,EAD6 B;AAE7Bu8B,gBAAI,EAAJA,IAF6B;AAG7BxG,sBAAU,EAAVA,UAH6B;AAI7B6vB,wBAAY,EAAE,IAJe;AA K7B7iD,iBAAK,EAALA;AAL6B,WAA/B;;AAOA;;AACF,aAAK,OAAL;AACE,gBAAKuzB,IAAL,CAAU,eAA

V,EAA2B;AACzBt2B,cAAE,EAAFA,EADyB;AAEzBu8B,gBAAI,EAAJA,IAFyB;AAGzBxG,sBAAU,EAAVA,U AHyB;AAIzB6vB,wBAAY,EAAE,IAJW;AAKzB7iD,iBAAK,EAALA;AALyB,WAA3B;;AAOA;;AACF,aAAK,O AAL;AACE,gBAAKuzB,IAAL,CAAU,eAAV,EAA2B;AACzBt2B,cAAE,EAAFA,EADyB;AAEzBu8B,gBAAI,E AAJA,IAFyB;AAGzBxG,sBAAU,EAAVA,UAHyB;AAIzB6vB,wBAAY,EAAE,IAJW;AAKzB7iD,iBAAK,EAAL A;AALyB,WAA3B;;AAOA;AApCJ;AAsCD,KA9JuB;;AAGtB,UAAK2iD,KAAL,GAAaH,IAAb;AAEA,UAAKM, aAAL,GACEN,IAAI,CAACO,MAAL,CAAY,UAAC9iC,OAAD,EAAsB;AAChC,oCAAY/T,IAAZ,CAAiB+T,OA AO,CAAC/F,KAAzB,EAAgC+F,OAAO,CAACogC,OAAxC;AACD,KAFD,KAEM,IAHR,CALsB,CAUtB;AACA ;AACA;;AACA,UAAKx0C,WAAL,CAAiB,qBAAjB,EAAwC,MAAK0vC,mBAA7C;;AAbsB;AAcvB,G,CAED;A ACA;;;;;yBAMErhC,K,EAEA;AACA,UAAI,KAAK8oC,WAAT,EAAsB;AACpB1qD,eAAO,CAAC66B,IAAR,iC AC0BjZ,KAD1B;AAGA;AACD,OAND,CAQA;AACA;AACA;AACA;AACA;AACA;AACA;AACA;;;AAfA,wC ADGmmC,OACH;AADGA,eACH;AAAA;;AAgBA,WAAKqC,aAAL,CAAmBzkD,IAAnB,CAAwBic,KAAxB,E AA+BmmC,OAA/B;;AACA,UAAI,CAAC,KAAKoC,UAAV,EAAsB;AACpB,aAAKA,UAAL,GAAkB35C,UAAU ,CAAC,KAAK85C,MAAN,EAAc,CAAd,CAA5B;AACD;AACF;;;+BAEU;AACT,UAAI,KAAKI,WAAT,EAAsB; AACpB1qD,eAAO,CAAC66B,IAAR,CAAa,8BAAb;AACA;AACD,OAJQ,CAMT;;;AACA,WAAKI,IAAL,CAAU ,UAAV,EAPS,CAST;;AACA,WAAKyvB,WAAL,GAAmB,IAAnB,CAVS,CAYT;AACA;;AACA,WAAKn3C,WA AL,GAAmB,YAAW,CAAE,CAAhC,CAdS,CAeT;;;AACA,WAAKK,IAAL,GAAY,YAAW,CAAE,CAAzB,CAhB S,CAiBT;AAEA;;;AACA,WAAKD,kBAAL,GApBS,CAsBT;;AACA,UAAMg3C,YAAY,GAAG,KAAKH,aAA1B ;;AACA,UAAIG,YAAJ,EAAkB;AAChBA,oBAAY;AACb,OA1BQ,CA4BT;AACA;;;AACA,SAAG;AACD,aAAK L,MAAL;AACD,OAFD,QAES,KAAKF,aAAL,CAAmBhrD,MAF5B,EA9BS,CAkCT;;;AACA,UAAI,KAAK+qD, UAAL,KAAoB,IAAxB,EAA8B;AAC5Bn5C,oBAAY,CAAC,KAAKm5C,UAAN,CAAZ;AACA,aAAKA,UAAL,G AAkB,IAAlB;AACD;AACF;;;wBApEgB;AACf,aAAO,KAAKE,KAAZ;AACD;;;;EA9BOh8B,Y;;AA8KK47B,qD AAf,E;;;;;;;;;;;;;;;;;;;;;;;;;;AC1aA;;;;;;;;AASA;AACA;AACA;AAMA;AAKA;AACA;AAIA;AACA;AAaA;;AAEA,I AAMzqD,WAAK,GAAG,SAARA,KAAQ,CAACorD,UAAD,EAAyB;AACrC,MAAIh8B,SAAJ,EAAe;AAAA;;A AAA,sCADahvB,IACb;AADaA,UACb;AAAA;;AACb,gBAAAI,OAAO,EAACC,GAAR,sCACe2qD,UADf,GAEE ,mCAFF,EAGE,oBAHF,SAIKhrD,IAJL;AAMD;AACF,CATD;;IAkGqBirD,W;;;;;AAcnB,iBAAYrxB,MAAZ,EA AmC;AAAA;;AAAA;;AACjC;;AADiC,6EAPX,KAOW;;AAAA,0FANE,KAMF;;AAAA,oFALgC,EAKhC;;AAA A,oFAJc,IAId;;AAAA,yFAHU,IAGV;;AAAA,qFAFH,KAEG;;AAAA,uFAwFV,gBAA8C;AAAA,UAA5CkB,UA A4C,QAA5CA,UAA4C;AACrE,UAAME,QAAQ,GAAG,MAAKkwB,mBAAL,CAAyBpwB,UAAzB,CAAjB;;AA CA,UAAIE,QAAQ,IAAI,IAAhB,EAAsB;AACpB56B,eAAO,CAAC66B,IAAR,iCAAqCH,UAArC;AACD,OAFD, MAEO;AACLE,gBAAQ,CAACoV,sBAAT;AACD;AACF,KA/FkC;;AAAA,sFAiGX,iBAA4C;AAAA,UAA1CrrC, EAA0C,SAA1CA,EAA0C;AAAA,UAAtC+1B,UAAsC,SAAtCA,UAAsC;AAClE,UAAME,QAAQ,GAAG,MAAK kwB,mBAAL,CAAyBpwB,UAAzB,CAAjB;;AACA,UAAIE,QAAQ,IAAI,IAAhB,EAAsB;AACpB56B,eAAO,CA AC66B,IAAR,iCAAqCH,UAArC;AACD,OAFD,MAEO;AACLE,gBAAQ,CAAC4V,qBAAT,CAA+B7rC,EAA/B; AACD;AACF,KAxGkC;;AAAA,wFA0GT,iBAA4C;AAAA,UAA1CA,EAA0C,SAA1CA,EAA0C;AAAA,UAAtC +1B,UAAsC,SAAtCA,UAAsC;AACpE,UAAME,QAAQ,GAAG,MAAKkwB,mBAAL,CAAyBpwB,UAAzB,CAA jB;;AACA,UAAIE,QAAQ,IAAI,IAAhB,EAAsB;AACpB56B,eAAO,CAAC66B,IAAR,iCAAqCH,UAArC;AACD, OAFD,MAEO;AACLE,gBAAQ,CAAC6V,uBAAT,CAAiC9rC,EAAjC;AACD;AACF,KAjHkC;;AAAA,gFAmHjB ,iBAA+C;AAAA,UAA7CA,EAA6C,SAA7CA,EAA6C;AAAA,UAAzCu8B,IAAyC,SAAzCA,IAAyC;AAAA,UA AnCxG,UAAmC,SAAnCA,UAAmC;AAC/D,UAAME,QAAQ,GAAG,MAAKkwB,mBAAL,CAAyBpwB,UAAzB, CAAjB;;AACA,UAAIE,QAAQ,IAAI,IAAhB,EAAsB;AACpB56B,eAAO,CAAC66B,IAAR,iCAAqCH,UAArC,8B AAiE/1B,EAAjE;AACD,OAFD,MAEO;AACLi2B,gBAAQ,CAACsnB,eAAT,CAAyBv9C,EAAzB,EAA6Bu8B,IA A7B;AACD;AACF,KA1HkC;;AAAA,2EA4HtB,iBAA4D;AAAA,UAA1D4hB,MAA0D,SAA1DA,MAA0D;AAA A,UAAlDn+C,EAAkD,SAAlDA,EAAkD;AAAA,UAA9Cu8B,IAA8C,SAA9CA,IAA8C;AAAA,UAAxCxG,UAA wC,SAAxCA,UAAwC;AAAA,UAA5BrpB,IAA4B,SAA5BA,IAA4B;AACvE,UAAMupB,QAAQ,GAAG,MAAKk wB,mBAAL,CAAyBpwB,UAAzB,CAAjB;;AACA,UAAIE,QAAQ,IAAI,IAAhB,EAAsB;AACpB56B,eAAO,CAA C66B,IAAR,iCAAqCH,UAArC,8BAAiE/1B,EAAjE;AACD,OAFD,MAEO;AACLi2B,gBAAQ,CAACioB,UAAT, CAAoBxxC,IAApB,EAA0B1M,EAA1B,EAA8Bm+C,MAA9B,EAAsC5hB,IAAtC;AACD;AACF,KAnIkC;;AAA A,kFAoKf,YAAM;AACxB,YAAK6pB,OAAL,CAAa9vB,IAAb,CAAkB,gBAAlB,EAAoC+uB,qBAApC;AACD,K

AtKkC;;AAAA,iFAwKhB,iBAA8C;AAAA,UAA5CtvB,UAA4C,SAA5CA,UAA4C;AAC/D,UAAME,QAAQ,GA AG,MAAKkwB,mBAAL,CAAyBpwB,UAAzB,CAAjB;;AACA,UAAIE,QAAQ,IAAI,IAAhB,EAAsB;AACpB56B ,eAAO,CAAC66B,IAAR,iCAAqCH,UAArC;AACD;;AAED,YAAKqwB,OAAL,CAAa9vB,IAAb,CAAkB,eAAlB, EAAmCL,QAAQ,CAACwoB,gBAAT,EAAnC;AACD,KA/KkC;;AAAA,mFAiLd,YAAM;AACzB,YAAK2H,OA AL,CAAa9vB,IAAb,CAAkB,iBAAlB,EAAqC,MAAK+vB,YAA1C;AACD,KAnLkC;;AAAA,8EAqLnB,iBAA4C; AAAA,UAA1CrmD,EAA0C,SAA1CA,EAA0C;AAAA,UAAtC+1B,UAAsC,SAAtCA,UAAsC;AAC1D,UAAME, QAAQ,GAAG,MAAKkwB,mBAAL,CAAyBpwB,UAAzB,CAAjB;;AACA,UAAIE,QAAQ,IAAI,IAAhB,EAAsB; AACpB56B,eAAO,CAAC66B,IAAR,iCAAqCH,UAArC,8BAAiE/1B,EAAjE;AACD,OAFD,MAEO;AACL,YAA Mq6C,MAAM,GAAGpkB,QAAQ,CAACmkB,aAAT,CAAuBp6C,EAAvB,CAAf;;AACA,cAAKomD,OAAL,CAA a9vB,IAAb,CAAkB,YAAlB,EAAiC;AAACt2B,YAAE,EAAFA,EAAD;AAAKq6C,gBAAM,EAANA;AAAL,SAA jC;AACD;AACF,KA7LkC;;AAAA,+EA+LlB,iBAKW;AAAA,UAJ1Br6C,EAI0B,SAJ1BA,EAI0B;AAAA,UAH1 Bu8B,IAG0B,SAH1BA,IAG0B;AAAA,UAF1BxG,UAE0B,SAF1BA,UAE0B;AAAA,UAD1B0nB,SAC0B,SAD1B A,SAC0B;AAC1B,UAAMxnB,QAAQ,GAAG,MAAKkwB,mBAAL,CAAyBpwB,UAAzB,CAAjB;;AACA,UAAI E,QAAQ,IAAI,IAAhB,EAAsB;AACpB56B,eAAO,CAAC66B,IAAR,iCAAqCH,UAArC,8BAAiE/1B,EAAjE;AA CD,OAFD,MAEO;AACL,cAAKomD,OAAL,CAAa9vB,IAAb,CACE,kBADF,EAEEL,QAAQ,CAACunB,cAAT,C AAwBC,SAAxB,EAAmCz9C,EAAnC,EAAuCu8B,IAAvC,CAFF,EADK,CAML;AACA;;;AACA,YACE,MAAK+ pB,wBAAL,KAAkC,IAAlC,IACA,MAAKA,wBAAL,CAA8BtmD,EAA9B,KAAqCA,EAFvC,EAGE;AACA,gBA AKumD,mBAAL,GAA2B,IAA3B;AACA,gBAAKD,wBAAL,GAAgC,IAAhC;AACArwB,kBAAQ,CAACye,cAA T,CAAwB,IAAxB;;AACA,gBAAK8R,0BAAL,CAAgCzwB,UAAhC,EAA4C/1B,EAA5C;AACD,SAhBI,CAkBL; AACA;AACA;AACA;AACA;;AACD;AACF,KAhOkC;;AAAA,oFAkOb,iBAA4C;AAAA,UAA1CA,EAA0C,SAA 1CA,EAA0C;AAAA,UAAtC+1B,UAAsC,SAAtCA,UAAsC;AAChE,UAAME,QAAQ,GAAG,MAAKkwB,mBAA L,CAAyBpwB,UAAzB,CAAjB;;AACA,UAAIE,QAAQ,IAAI,IAAhB,EAAsB;AACpB56B,eAAO,CAAC66B,IAA R,iCAAqCH,UAArC,8BAAiE/1B,EAAjE;AACD,OAFD,MAEO;AACLi2B,gBAAQ,CAAC2nB,mBAAT,CAA6B5 9C,EAA7B;AACD;AACF,KAzOkC;;AAAA,8EA2OnB,kBAAuD;AAAA,UAArDA,EAAqD,UAArDA,EAAqD;A AAA,UAAjD+1B,UAAiD,UAAjDA,UAAiD;AAAA,UAArC0pB,UAAqC,UAArCA,UAAqC;AACrE,UAAMxpB, QAAQ,GAAG,MAAKkwB,mBAAL,CAAyBpwB,UAAzB,CAAjB;;AACA,UAAIE,QAAQ,IAAI,IAAhB,EAAsB; AACpB56B,eAAO,CAAC66B,IAAR,iCAAqCH,UAArC,8BAAiE/1B,EAAjE;AACD,OAFD,MAEO;AACLi2B,gB AAQ,CAACupB,aAAT,CAAuBx/C,EAAvB,EAA2By/C,UAA3B;AACD;AACF,KAlPkC;;AAAA,iFAoPhB,kBAI W;AAAA,UAH5Bz/C,EAG4B,UAH5BA,EAG4B;AAAA,UAF5B+1B,UAE4B,UAF5BA,UAE4B;AAAA,UAD5B 8pB,aAC4B,UAD5BA,aAC4B;AAC5B,UAAM5pB,QAAQ,GAAG,MAAKkwB,mBAAL,CAAyBpwB,UAAzB,C AAjB;;AACA,UAAIE,QAAQ,IAAI,IAAhB,EAAsB;AACpB56B,eAAO,CAAC66B,IAAR,iCAAqCH,UAArC,8BA AiE/1B,EAAjE;AACD,OAFD,MAEO;AACLi2B,gBAAQ,CAAC2pB,gBAAT,CAA0B5/C,EAA1B,EAA8B6/C,aA A9B;AACD;AACF,KA/PkC;;AAAA,oFAiQb,kBAOW;AAAA,UAN/B1B,MAM+B,UAN/BA,MAM+B;AAAA,U AL/Bn+C,EAK+B,UAL/BA,EAK+B;AAAA,UAJ/Bu8B,IAI+B,UAJ/BA,IAI+B;AAAA,UAH/BxG,UAG+B,UAH/ BA,UAG+B;AAAA,UAF/BrpB,IAE+B,UAF/BA,IAE+B;AAAA,UAD/B3J,KAC+B,UAD/BA,KAC+B;AAC/B,U AAMkzB,QAAQ,GAAG,MAAKkwB,mBAAL,CAAyBpwB,UAAzB,CAAjB;;AACA,UAAIE,QAAQ,IAAI,IAAh B,EAAsB;AACpB56B,eAAO,CAAC66B,IAAR,iCAAqCH,UAArC,8BAAiE/1B,EAAjE;AACD,OAFD,MAEO;A ACLi2B,gBAAQ,CAACqoB,mBAAT,CAA6B5xC,IAA7B,EAAmC1M,EAAnC,EAAuCm+C,MAAvC,EAA+C5h B,IAA/C,EAAqDx5B,KAArD;AACD;AACF,KA/QkC;;AAAA,gFAmRjB,kBAMC;AAAA,UALjB/C,EAKiB,UAL jBA,EAKiB;AAAA,UAJjBu8B,IAIiB,UAJjBA,IAIiB;AAAA,UAHjBxG,UAGiB,UAHjBA,UAGiB;AAAA,UAFjB 6vB,YAEiB,UAFjBA,YAEiB;AAAA,UADjB7iD,KACiB,UADjBA,KACiB;;AACjB;AACA;AACA,UAAI,CAAC 6iD,YAAL,EAAmB;AACjB,cAAKtH,mBAAL,CAAyB;AACvBt+C,YAAE,EAAFA,EADuB;AAEvBu8B,cAAI,E AAJA,IAFuB;AAGvBxG,oBAAU,EAAVA,UAHuB;AAIvBrpB,cAAI,EAAE,SAJiB;AAKvB3J,eAAK,EAALA;A ALuB,SAAzB;AAOD;AACF,KArSkC;;AAAA,kFAySf,kBAOM;AAAA,UANxB/C,EAMwB,UANxBA,EAMwB; AAAA,UALxBm+C,MAKwB,UALxBA,MAKwB;AAAA,UAJxB5hB,IAIwB,UAJxBA,IAIwB;AAAA,UAHxBxG ,UAGwB,UAHxBA,UAGwB;AAAA,UAFxB6vB,YAEwB,UAFxBA,YAEwB;AAAA,UADxB7iD,KACwB,UADx BA,KACwB;;AACxB;AACA;AACA,UAAI,CAAC6iD,YAAL,EAAmB;AACjB,cAAKtH,mBAAL,CAAyB;AACv Bt+C,YAAE,EAAFA,EADuB;AAEvBu8B,cAAI,EAAJA,IAFuB;AAGvBxG,oBAAU,EAAVA,UAHuB;AAIvBrp

B,cAAI,EAAE,OAJiB;AAKvB3J,eAAK,EAALA;AALuB,SAAzB;AAOD;AACF,KA5TkC;;AAAA,8EAgUnB,kB AMG;AAAA,UALjB/C,EAKiB,UALjBA,EAKiB;AAAA,UAJjBu8B,IAIiB,UAJjBA,IAIiB;AAAA,UAHjBxG,UA GiB,UAHjBA,UAGiB;AAAA,UAFjB6vB,YAEiB,UAFjBA,YAEiB;AAAA,UADjB7iD,KACiB,UADjBA,KACiB; ;AACjB;AACA;AACA,UAAI,CAAC6iD,YAAL,EAAmB;AACjB,cAAKtH,mBAAL,CAAyB;AACvBt+C,YAAE, EAAFA,EADuB;AAEvBu8B,cAAI,EAAJA,IAFuB;AAGvBxG,oBAAU,EAAVA,UAHuB;AAIvBrpB,cAAI,EAAE ,OAJiB;AAKvB3J,eAAK,EAALA;AALuB,SAAzB;AAOD;AACF,KAlVkC;;AAAA,8EAsVnB,kBAMG;AAAA,U ALjB/C,EAKiB,UALjBA,EAKiB;AAAA,UAJjBu8B,IAIiB,UAJjBA,IAIiB;AAAA,UAHjBxG,UAGiB,UAHjBA,U AGiB;AAAA,UAFjB6vB,YAEiB,UAFjBA,YAEiB;AAAA,UADjB7iD,KACiB,UADjBA,KACiB;;AACjB;AACA; AACA,UAAI,CAAC6iD,YAAL,EAAmB;AACjB,cAAKtH,mBAAL,CAAyB;AACvBt+C,YAAE,EAAFA,EADuB; AAEvBu8B,cAAI,EAAJA,IAFuB;AAGvBxG,oBAAU,EAAVA,UAHuB;AAIvBrpB,cAAI,EAAE,OAJiB;AAKvB 3J,eAAK,EAALA;AALuB,SAAzB;AAOD;AACF,KAxWkC;;AAAA,iFA0WhB,UAACqzC,wBAAD,EAAuC;AA CxDhqB,2BAAqB,CAACxB,sCAAD,EAAyC,MAAzC,CAArB;AACAwB,2BAAqB,CACnBzB,8CADmB,EAEnB yrB,wBAAwB,GAAG,MAAH,GAAY,OAFjB,CAArB,CAFwD,CAOxD;AACA;AACA;;AACA,YAAKgQ,OAAL, CAAa9vB,IAAb,CAAkB,uBAAlB;AACD,KArXkC;;AAAA,2EAuXtB,kBAOW;AAAA,UANtB6nB,MAMsB,UA NtBA,MAMsB;AAAA,UALtBn+C,EAKsB,UALtBA,EAKsB;AAAA,UAJtB+hC,OAIsB,UAJtBA,OAIsB;AAAA, UAHtBD,OAGsB,UAHtBA,OAGsB;AAAA,UAFtB/L,UAEsB,UAFtBA,UAEsB;AAAA,UADtBrpB,IACsB,UADt BA,IACsB;AACtB,UAAMupB,QAAQ,GAAG,MAAKkwB,mBAAL,CAAyBpwB,UAAzB,CAAjB;;AACA,UAAI E,QAAQ,IAAI,IAAhB,EAAsB;AACpB56B,eAAO,CAAC66B,IAAR,iCAAqCH,UAArC,8BAAiE/1B,EAAjE;AA CD,OAFD,MAEO;AACLi2B,gBAAQ,CAACooB,UAAT,CAAoB3xC,IAApB,EAA0B1M,EAA1B,EAA8Bm+C,M AA9B,EAAsCrc,OAAtC,EAA+CC,OAA/C;AACD;AACF,KArYkC;;AAAA,uFAmaV,UAAC0L,mBAAD,EAAkC ;AACzD,YAAKgZ,oBAAL,GAA4BhZ,mBAA5B;AAEAoT,mBAAsB,CAACpT,mBAAD,CAAtB;;AAEA,WAAK ,IAAM1X,UAAX,IAAyB,MAAKowB,mBAA9B,EAAmD;AACjD,YAAMlwB,QAAQ,GAAK,MAAKkwB,mBAA L,CAChBpwB,UADgB,CAAnB;AAGAE,gBAAQ,CAAC4qB,sBAAT,CAAgCpT,mBAAhC;AACD;AACF,KA9ak C;;AAAA,qGAgbI,YAAM;AAC3C,UAAMvzC,MAAM,GAAG+S,MAAM,CAAC8lB,8BAAP,CAAsCvsB,EAAr D;;AACA,UAAItM,MAAM,IAAI,IAAd,EAAoB;AAClB;AACD;;AACD,YAAKwsD,UAAL,CAAgBxsD,MAAhB ;AACD,KAtbkC;;AAAA,yEAwbxB,YAAM;AACf;AACA,YAAK+U,IAAL,CAAU,UAAV;AACD,KA3bkC;;AAA A,+EA6blB,UAACmnC,wBAAD,EAAuC;AACtD,YAAKuQ,yBAAL,GAAiCvQ,wBAAjC;AACA,YAAKiQ,YAA L,GAAoB,IAApB;;AACA,WAAK,IAAMtwB,UAAX,IAAyB,MAAKowB,mBAA9B,EAAmD;AACjD,YAAMlwB ,QAAQ,GAAK,MAAKkwB,mBAAL,CAChBpwB,UADgB,CAAnB;AAGAE,gBAAQ,CAACkpB,cAAT,CAAwB/ I,wBAAxB;AACD;;AACD,YAAKgQ,OAAL,CAAa9vB,IAAb,CAAkB,iBAAlB,EAAqC,MAAK+vB,YAA1C;AA CD,KAvckC;;AAAA,8EAycnB,YAAM;AACpB,YAAKA,YAAL,GAAoB,KAApB;AACA,YAAKM,yBAAL,GAA iC,KAAjC;;AACA,WAAK,IAAM5wB,UAAX,IAAyB,MAAKowB,mBAA9B,EAAmD;AACjD,YAAMlwB,QAA Q,GAAK,MAAKkwB,mBAAL,CAChBpwB,UADgB,CAAnB;AAGAE,gBAAQ,CAACopB,aAAT;AACD;;AACD ,YAAK+G,OAAL,CAAa9vB,IAAb,CAAkB,iBAAlB,EAAqC,MAAK+vB,YAA1C;AACD,KAndkC;;AAAA,8EAq dnB,kBAAwD;AAAA,UAAtDx+B,KAAsD,UAAtDA,KAAsD;AAAA,UAA/C7nB,EAA+C,UAA/CA,EAA+C;AA AA,UAA3Cu8B,IAA2C,UAA3CA,IAA2C;AAAA,UAArCxG,UAAqC,UAArCA,UAAqC;AACtE,UAAME,QAA Q,GAAG,MAAKkwB,mBAAL,CAAyBpwB,UAAzB,CAAjB;;AACA,UAAIE,QAAQ,IAAI,IAAhB,EAAsB;AACp B56B,eAAO,CAAC66B,IAAR,iCAAqCH,UAArC,8BAAiE/1B,EAAjE;AACD,OAFD,MAEO;AACLi2B,gBAAQ, CAACqnB,aAAT,CAAuBt9C,EAAvB,EAA2Bu8B,IAA3B,EAAiC1U,KAAjC;AACD;AACF,KA5dkC;;AAAA,2F A8dN,kBAQtB;AAAA,UAPL4kB,oBAOK,UAPLA,oBAOK;AAAA,UANLE,oBAMK,UANLA,oBAMK;AAAA, UALLE,2BAKK,UALLA,2BAKK;;AACL;AACA;AACA;AACA;AACA,UACEJ,oBAAoB,IACpBE,oBADA,IAE AE,2BAHF,EAIE;AACAE,aAAY,CAAC;AACXN,8BAAoB,EAApBA,oBADW;AAEXE,8BAAoB,EAApBA,oBA FW;AAGXE,qCAA2B,EAA3BA;AAHW,SAAD,CAAZ;AAKD,OAVD,MAUO;AACL+Z,eAAc;AACf;AACF,KA xfkC;;AAAA,uFA0fV,UAAC9lB,gBAAD,EAA8C;AACrE,WAAK,IAAM/K,UAAX,IAAyB,MAAKowB,mBAA9 B,EAAmD;AACjD,YAAMlwB,QAAQ,GAAK,MAAKkwB,mBAAL,CAChBpwB,UADgB,CAAnB;AAGAE,gBA AQ,CAAC8X,sBAAT,CAAgCjN,gBAAhC;AACD;AACF,KAjgBkC;;AAAA,oFAmgBb,kBAA+C;AAAA,UAA7C 9gC,EAA6C,UAA7CA,EAA6C;AAAA,UAAzCu8B,IAAyC,UAAzCA,IAAyC;AAAA,UAAnCxG,UAAmC,UAAn CA,UAAmC;AACnE,UAAME,QAAQ,GAAG,MAAKkwB,mBAAL,CAAyBpwB,UAAzB,CAAjB;;AACA,UAAI

E,QAAQ,IAAI,IAAhB,EAAsB;AACpB56B,eAAO,CAAC66B,IAAR,iCAAqCH,UAArC,8BAAiE/1B,EAAjE;AA CD,OAFD,MAEO;AACLi2B,gBAAQ,CAAC8jB,0BAAT,CAAoC/5C,EAApC,EAAwCu8B,IAAxC;AACD;AACF ,KA1gBkC;;AAAA,kFA4gBf,kBAA4C;AAAA,UAA1Cv8B,EAA0C,UAA1CA,EAA0C;AAAA,UAAtC+1B,UAAs C,UAAtCA,UAAsC;AAC9D,UAAME,QAAQ,GAAG,MAAKkwB,mBAAL,CAAyBpwB,UAAzB,CAAjB;;AACA ,UAAIE,QAAQ,IAAI,IAAhB,EAAsB;AACpB56B,eAAO,CAAC66B,IAAR,iCAAqCH,UAArC,8BAAiE/1B,EAAj E;AACD,OAFD,MAEO;AACLi2B,gBAAQ,CAACikB,wBAAT,CAAkCl6C,EAAlC;AACD;AACF,KAnhBkC;;A AAA,+EAqhBlB,UAACoyB,KAAD,EAA4B;AAC3C,YAAKnjB,IAAL,CAAU,cAAV,EAA0BmjB,KAA1B;AAC D,KAvhBkC;;AAAA,uFAyhBV,YAAM;AAC7B,UAAInI,SAAJ,EAAe;AACbpvB,mBAAK,CAAC,wBAAD,CAA L;AACD;;AAED,YAAKurD,OAAL,CAAa9vB,IAAb,CAAkB,sBAAlB;AACD,KA/hBkC;;AAAA,iFAiiBhB,UAA CoJ,UAAD,EAA+B;AAChD,UAAIzV,SAAJ,EAAe;AACbpvB,mBAAK,CACH,kBADG,aAEC6kC,UAAU,CAAC jlC,MAFZ,gBAEwBilC,UAAU,CAAC/lC,IAAX,CAAgB,IAAhB,CAFxB,OAAL;AAID,OAN+C,CAQhD;AACA; AACA;AACA;AACA;AACA;AACA;AACA;AACA;AACA;AACA;AACA;AACA;AACA;AACA;AACA;AACA; AACA;AACA;AACA;;;AACA,YAAKysD,OAAL,CAAa9vB,IAAb,CAAkB,YAAlB,EAAgCoJ,UAAhC;;AAEA,U AAI,MAAK6mB,mBAAL,KAA6B,IAAjC,EAAuC;AACrC,YAAMxwB,UAAU,GAAG2J,UAAU,CAAC,CAAD,C AA7B;;AACA,YAAI,MAAK6mB,mBAAL,CAAyBxwB,UAAzB,KAAwCA,UAA5C,EAAwD;AACtD;AACA,cA AME,QAAQ,GAAG,MAAKkwB,mBAAL,CAAyBpwB,UAAzB,CAAjB;;AACA,cAAIE,QAAQ,IAAI,IAAhB,EA AsB;AACpB56B,mBAAO,CAAC66B,IAAR,iCAAqCH,UAArC;AACD,WAFD,MAEO;AACL,gBAAM8wB,SAA S,GAAG,MAAKP,wBAAvB;AACA,gBAAMQ,SAAS,GAAG7wB,QAAQ,CAAC0qB,0BAAT,EAAlB;AACA,kB AAK2F,wBAAL,GAAgCQ,SAAhC;AACA,gBAAMC,WAAW,GAAGF,SAAS,KAAK,IAAd,GAAqBA,SAAS,CA AC7mD,EAA/B,GAAoC,IAAxD;AACA,gBAAMgnD,WAAW,GAAGF,SAAS,KAAK,IAAd,GAAqBA,SAAS,CA AC9mD,EAA/B,GAAoC,IAAxD;;AACA,gBAAI+mD,WAAW,KAAKC,WAApB,EAAiC;AAC/B,kBAAIA,WAA W,KAAK,IAApB,EAA0B;AACxB;AACA,sBAAKZ,OAAL,CAAa9vB,IAAb,CAAkB,aAAlB,EAAiC0wB,WAAj C;AACD;AACF;;AACD,gBAAIF,SAAS,KAAK,IAAd,IAAsBA,SAAS,CAAClG,WAApC,EAAiD;AAC/C;AACA ;AACA,oBAAK2F,mBAAL,GAA2B,IAA3B;AACA,oBAAKD,wBAAL,GAAgC,IAAhC;AACArwB,sBAAQ,CA ACye,cAAT,CAAwB,IAAxB;AACD;AACF;AACF;AACF;AACF,KA5lBkC;;AAAA,2FAkmBNjoC,yBAAQ,CAA C,UAACspB,UAAD,EAAqB/1B,EAArB,EAAoC;AACxE;AACA;AACA;AACA,UAAMi2B,QAAQ,GAAG,MAA KkwB,mBAAL,CAAyBpwB,UAAzB,CAAjB;AACA,UAAMwG,IAAI,GAAGtG,QAAQ,IAAI,IAAZ,GAAmBA,Q AAQ,CAACwqB,iBAAT,CAA2BzgD,EAA3B,CAAnB,GAAoD,IAAjE;;AACA,UAAIu8B,IAAI,KAAK,IAAb,EA AmB;AACjBnQ,6BAAqB,CACnB3B,kCADmB,EAEnBmW,IAAI,CAACG,SAAL,CAAgB;AAAChL,oBAAU,EA AVA,UAAD;AAAawG,cAAI,EAAJA;AAAb,SAAhB,CAFmB,CAArB;AAID,OALD,MAKO;AACLpQ,gCAAwB, CAAC1B,kCAAD,CAAxB;AACD;AACF,KAdoC,EAclC,IAdkC,CAlmBF;;AAGjC,QACEwB,qBAAqB,CAACrB, sCAAD,CAArB,KAAkE,MADpE,EAEE;AACA,YAAK+7B,yBAAL,GACE16B,qBAAqB,CACnBtB,8CADmB,C AArB,KAEM,MAHR;AAIA,YAAK07B,YAAL,GAAoB,IAApB;AAEAl6B,8BAAwB,CAACxB,8CAAD,CAAxB; AACAwB,8BAAwB,CAACvB,sCAAD,CAAxB;AACD;;AAED,QAAMq8B,wBAAwB,GAAGh7B,qBAAqB,CAC pDxB,kCADoD,CAAtD;;AAGA,QAAIw8B,wBAAwB,IAAI,IAAhC,EAAsC;AACpC,YAAKV,mBAAL,GAA2B3 lB,IAAI,CAAC/hC,KAAL,CAAWooD,wBAAX,CAA3B;AACD;;AAED,UAAKb,OAAL,GAAevxB,MAAf;AAEA A,UAAM,CAACjmB,WAAP,CAAmB,wBAAnB,EAA6C,MAAKy8B,sBAAlD;AACAxW,UAAM,CAACjmB,WA AP,CAAmB,uBAAnB,EAA4C,MAAKi9B,qBAAjD;AACAhX,UAAM,CAACjmB,WAAP,CAAmB,yBAAnB,EA A8C,MAAKk9B,uBAAnD;AACAjX,UAAM,CAACjmB,WAAP,CAAmB,iBAAnB,EAAsC,MAAK2uC,eAA3C;A ACA1oB,UAAM,CAACjmB,WAAP,CAAmB,YAAnB,EAAiC,MAAKsvC,UAAtC;AACArpB,UAAM,CAACjmB ,WAAP,CAAmB,mBAAnB,EAAwC,MAAKs4C,iBAA7C;AACAryB,UAAM,CAACjmB,WAAP,CAAmB,kBAAn B,EAAuC,MAAK6vC,gBAA5C;AACA5pB,UAAM,CAACjmB,WAAP,CAAmB,oBAAnB,EAAyC,MAAKu4C,k BAA9C;AACAtyB,UAAM,CAACjmB,WAAP,CAAmB,eAAnB,EAAoC,MAAKwrC,aAAzC;AACAvlB,UAAM,C AACjmB,WAAP,CAAmB,gBAAnB,EAAqC,MAAK4uC,cAA1C;AACA3oB,UAAM,CAACjmB,WAAP,CAAmB, qBAAnB,EAA0C,MAAKgvC,mBAA/C;AACA/oB,UAAM,CAACjmB,WAAP,CAAmB,eAAnB,EAAoC,MAAK4 wC,aAAzC;AACA3qB,UAAM,CAACjmB,WAAP,CAAmB,kBAAnB,EAAuC,MAAKgxC,gBAA5C;AACA/qB,U AAM,CAACjmB,WAAP,CAAmB,qBAAnB,EAA0C,MAAK0vC,mBAA/C;AACAzpB,UAAM,CAACjmB,WAAP ,CAAmB,kBAAnB,EAAuC,MAAKw4C,gBAA5C;AACAvyB,UAAM,CAACjmB,WAAP,CAAmB,YAAnB,EAAi

C,MAAKyvC,UAAtC;AACAxpB,UAAM,CAACjmB,WAAP,CAAmB,wBAAnB,EAA6C,MAAKiyC,sBAAlD;AA CAhsB,UAAM,CAACjmB,WAAP,CAAmB,gBAAnB,EAAqC,MAAKuwC,cAA1C;AACAtqB,UAAM,CAACjmB ,WAAP,CAAmB,eAAnB,EAAoC,MAAKywC,aAAzC;AACAxqB,UAAM,CAACjmB,WAAP,CAAmB,eAAnB,E AAoC,MAAK0uC,aAAzC;AACAzoB,UAAM,CAACjmB,WAAP,CACE,sCADF,EAEE,MAAKy4C,oCAFP;AAI AxyB,UAAM,CAACjmB,WAAP,CAAmB,UAAnB,EAA+B,MAAK04C,QAApC;AACAzyB,UAAM,CAACjmB, WAAP,CACE,4BADF,EAEE,MAAK24C,0BAFP;AAIA1yB,UAAM,CAACjmB,WAAP,CAAmB,wBAAnB,EAA 6C,MAAKm/B,sBAAlD;AACAlZ,UAAM,CAACjmB,WAAP,CAAmB,qBAAnB,EAA0C,MAAK44C,mBAA/C;A ACA3yB,UAAM,CAACjmB,WAAP,CAAmB,mBAAnB,EAAwC,MAAK64C,iBAA7C,EAxDiC,CA0DjC;AACA; AACA;;AACA5yB,UAAM,CAACjmB,WAAP,CAAmB,iBAAnB,EAAsC,MAAK84C,eAA3C;AACA7yB,UAAM, CAACjmB,WAAP,CAAmB,mBAAnB,EAAwC,MAAKw7B,iBAA7C;AACAvV,UAAM,CAACjmB,WAAP,CAA mB,eAAnB,EAAoC,MAAK27B,aAAzC;AACA1V,UAAM,CAACjmB,WAAP,CAAmB,eAAnB,EAAoC,MAAK+ 4C,aAAzC;;AAEA,QAAI,MAAKtB,YAAT,EAAuB;AACrBxxB,YAAM,CAACyB,IAAP,CAAY,iBAAZ,EAA+B, IAA/B;AACD,KApEgC,CAsEjC;AACA;;;AACA,QAAIsxB,4BAA4B,GAAG,KAAnC;;AACA,QAAI;AACFj8B,k BAAY,CAACC,OAAb,CAAqB,MAArB;AACAg8B,kCAA4B,GAAG,IAA/B;AACD,KAHD,CAGE,OAAOjmC,K AAP,EAAc,CAAE;;AAClBkT,UAAM,CAACyB,IAAP,CAAY,8BAAZ,EAA4CsxB,4BAA5C;AACA/yB,UAAM, CAACyB,IAAP,CAAY,2BAAZ,EAAyCoO,yBAAyB,EAAlE;AAEA9P,oBAAgB,CAACC,MAAD,qCAAhB;AAC AgzB,2BAAiB,CAAC,mCAAlB;AAjFiC;AAkFlC;;;;gDAsDiD;AAAA,UAFhD7nD,EAEgD,UAFhDA,EAEgD;AA AA,UADhD+1B,UACgD,UADhDA,UACgD;AAChD,UAAME,QAAQ,GAAG,KAAKkwB,mBAAL,CAAyBpwB, UAAzB,CAAjB;;AACA,UAAIE,QAAQ,IAAI,IAAhB,EAAsB;AACpB56B,eAAO,CAAC66B,IAAR,iCAAqCH,U AArC;AACA,eAAO,IAAP;AACD;;AACD,aAAOE,QAAQ,CAACskB,mBAAT,CAA6Bv6C,EAA7B,CAAP;AAC D;;;iCAEYiS,I,EAA6B;AACxC,WAAK,IAAM8jB,UAAX,IAAyB,KAAKowB,mBAA9B,EAAmD;AACjD,YAA MlwB,QAAQ,GAAK,KAAKkwB,mBAAL,CAChBpwB,UADgB,CAAnB;;AAIA,YAAI;AACF,cAAM/1B,EAAE, GAAGi2B,QAAQ,CAAC7C,mBAAT,CAA6BnhB,IAA7B,EAAmC,IAAnC,CAAX;;AACA,cAAIjS,EAAE,KAAK ,IAAX,EAAiB;AACf,mBAAOA,EAAP;AACD;AACF,SALD,CAKE,OAAO2hB,KAAP,EAAc,CACd;AACA;AA CD;AACF;;AACD,aAAO,IAAP;AACD;;;+BAqOUznB,M,EAAsB;AAC/B,UAAM8F,EAAE,GAAG,KAAK62B,Y AAL,CAAkB38B,MAAlB,CAAX;;AACA,UAAI8F,EAAE,KAAK,IAAX,EAAiB;AACf,aAAKomD,OAAL,CAAa 9vB,IAAb,CAAkB,aAAlB,EAAiCt2B,EAAjC;AACD;AACF;;;yCAGC+1B,U,EACA5C,iB,EACA;AACA,WAAK gzB,mBAAL,CAAyBpwB,UAAzB,IAAuC5C,iBAAvC;;AAEA,UAAI,KAAKkzB,YAAT,EAAuB;AACrBlzB,yBA AiB,CAACgsB,cAAlB,CAAiC,KAAKwH,yBAAtC;AACD;;AAEDxzB,uBAAiB,CAAC0tB,sBAAlB,CAAyC,KA AK4F,oBAA9C,EAPA,CASA;AACA;AACA;;AACA,UAAMqB,SAAS,GAAG,KAAKvB,mBAAvB;;AACA,UAA IuB,SAAS,KAAK,IAAd,IAAsBA,SAAS,CAAC/xB,UAAV,KAAyBA,UAAnD,EAA+D;AAC7D5C,yBAAiB,CAA CuhB,cAAlB,CAAiCoT,SAAS,CAACvrB,IAA3C;AACD;AACF;;;0CA6LqBxG,U,EAAoB;AACxC,WAAKqwB, OAAL,CAAa9vB,IAAb,CAAkB,4BAAlB,EAAgDP,UAAhD;AACD;;;wBA5gBqE;AACpE,aAAO,KAAKowB,mB AAZ;AACD;;;;EApGgCz8B,Y;;;;AC7InC;;;;;;;;AASA;AASO,SAASq+B,WAAT,CAAqB7tD,MAArB,EAAuD;AA C5D,MAAIA,MAAM,CAAC1B,cAAP,CAAsB,gCAAtB,CAAJ,EAA6D;AAC3D,WAAO,IAAP;AACD;;AAED,W AASwvD,oBAAT,CAA8B/xB,QAA9B,EAAwC;AACtC,QAAI;AACF,UAAI,OAAOA,QAAQ,CAACn3B,OAAhB ,KAA4B,QAAhC,EAA0C;AACxC;AACA,YAAIm3B,QAAQ,CAACgyB,UAAT,GAAsB,CAA1B,EAA6B;AAC3 B;AACA;AACA;AACA,iBAAO,aAAP;AACD,SAPuC,CASxC;AACA;;;AACA,eAAO,YAAP,CAXwC,CAYxC;A ACA;AACA;AACA;AACA;AACD;;AAED,UAAM7nD,SAAQ,GAAG+J,QAAQ,CAAC1R,SAAT,CAAmB2H,Q AApC;;AACA,UAAI61B,QAAQ,CAACiyB,KAAT,IAAkBjyB,QAAQ,CAACiyB,KAAT,CAAeC,uBAArC,EAA8 D;AAC5D;AACA,YAAMC,cAAc,GAAGhoD,SAAQ,CAACzF,IAAT,CACrBs7B,QAAQ,CAACiyB,KAAT,CAA eC,uBADM,CAAvB,CAF4D,CAK5D;;;AACA,YAAIC,cAAc,CAAClrC,OAAf,CAAuB,UAAvB,MAAuC,CAA3C, EAA8C;AAC5C;AACA,iBAAO,YAAP;AACD,SAT2D,CAU5D;AACA;AACA;;;AACA,YAAIkrC,cAAc,CAAClr C,OAAf,CAAuB,eAAvB,MAA4C,CAAC,CAAjD,EAAoD;AAClD,iBAAO,aAAP;AACD,SAf2D,CAgB5D;AACA ;AACA;AACA;;;AACA,YAAIkrC,cAAc,CAAClrC,OAAf,CAAuB,2BAAvB,MAAwD,CAAC,CAA7D,EAAgE;A AC9D;AACA;AACA;AACA,cAAIkrC,cAAc,CAAClrC,OAAf,CAAuB,UAAvB,MAAuC,CAAC,CAA5C,EAA+C; AAC7C,mBAAO,aAAP;AACD,WAN6D,CAO9D;AACA;;;AACA,cAAIkrC,cAAc,CAAClrC,OAAf,CAAuB,aAA vB,MAA0C,CAAC,CAA/C,EAAkD;AAChD,mBAAO,aAAP;AACD,WAX6D,CAY9D;AACA;AACA;AACA;;;A

ACA,cAAIkrC,cAAc,CAAClrC,OAAf,CAAuB,MAAvB,MAAmC,CAAC,CAAxC,EAA2C;AACzC,mBAAO,aAA P;AACD,WAlB6D,CAmB9D;AACA;AACA;AACA;;;AACA,eACE;AACAkrC,wBAAc,CAAClrC,OAAf,CAAuB, aAAvB,MAA0C,CAAC,CAA3C,IACA;AACAkrC,wBAAc,CAAClrC,OAAf,CAAuB,eAAvB,MAA4C,CAAC,CA J/C,EAKE;AACA;AACA;AACA,mBAAO,YAAP;AACD,WATD,MASO;AACL;AACA,mBAAO,aAAP;AACD;A ACF,SAxD2D,CAyD5D;AACA;AACA;;;AACA,aACE;AACAkrC,sBAAc,CAAClrC,OAAf,CAAuB,aAAvB,MA A0C,CAAC,CAA3C,IACA;AACAkrC,sBAAc,CAAClrC,OAAf,CAAuB,eAAvB,MAA4C,CAAC,CAJ/C,EAKE;A ACA,iBAAO,YAAP;AACD,SAnE2D,CAoE5D;AACA;;;AACA,eAAO,UAAP;AACD;AACF,KA7FD,CA6FE,OA AOjjB,GAAP,EAAY,CACZ;AACA;AACA;AACA;AACD;;AACD,WAAO,YAAP;AACD;;AAED,WAASouD,Q AAT,CAAkBp3C,EAAlB,EAAgC;AAC9B;AACA;AACA,QAAI;AACF,UAAM7Q,UAAQ,GAAG+J,QAAQ,CAA C1R,SAAT,CAAmB2H,QAApC;;AACA,UAAMkoD,IAAI,GAAGloD,UAAQ,CAACzF,IAAT,CAAcsW,EAAd,C AAb,CAFE,CAIF;AACA;AACA;;;AACA,UAAIq3C,IAAI,CAACprC,OAAL,CAAa,KAAb,IAAsB,CAAC,CAA3 B,EAA8B;AAC5B;AACAqrC,yBAAiB,GAAG,IAApB,CAF4B,CAI5B;AACA;;AACA18C,kBAAU,CAAC,YAA W;AACpB,gBAAM,IAAI3K,KAAJ,CACJ,wDACE,0DADF,GAEE,kCAFF,GAGE,oDAJE,CAAN;AAMD,SAPS, CAAV;AAQD;AACF,KAtBD,CAsBE,OAAOjH,GAAP,EAAY,CAAE;AACjB;;AAED,MAAI+kC,UAAU,GAAG, CAAjB;;AAEA,WAASwpB,MAAT,CAAgBvyB,QAAhB,EAA0B;AACxB,QAAMj2B,EAAE,GAAG,EAAEg/B,U AAb;AACAypB,aAAS,CAAC3kD,GAAV,CAAc9D,EAAd,EAAkBi2B,QAAlB;AAEA,QAAMyyB,cAAc,GAAG H,iBAAiB,GACpC,UADoC,GAEpCP,oBAAoB,CAAC/xB,QAAD,CAFxB,CAJwB,CAQxB;AACA;AACA;AACA ;AACA;AACA;AACA;AACA;AACA;AACA;AACA;AACA;AACA;AACA;;AACA,QAAI,IAAJ,EAAiC;AAC/B, UAAI;AACF,YAAMwW,oBAAoB,GACxBx/B,MAAM,CAACy/B,yCAAP,KAAqD,KADvD;AAEA,YAAMC,oB AAoB,GACxB1/B,MAAM,CAAC2/B,0CAAP,KAAsD,IADxD;AAEA,YAAMC,2BAA2B,GAC/B5/B,MAAM,CA AC6/B,kDAAP,KAA8D,KADhE,CALE,CAQF;AACA;AACA;AACA;AACA;AACA;AACA;;AACA,YACEL,oB AAoB,IACpBE,oBADA,IAEAE,2BAHF,EAIE;AACAL,0BAA2B,CAACvW,QAAD,CAA3B;AACA8W,eAAY,C AAC;AACXN,gCAAoB,EAApBA,oBADW;AAEXE,gCAAoB,EAApBA,oBAFW;AAGXE,uCAA2B,EAA3BA;A AHW,WAAD,CAAZ;AAKD;AACF,OA3BD,CA2BE,OAAOlrB,KAAP,EAAc,CAAE;AACnB,KAnDuB,CAqDxB ;AACA;;;AACA,QAAMuoB,MAAM,GAAGhwC,MAAM,CAACyuD,yBAAtB;;AACA,QAAI,OAAOze,MAAP,K AAkB,UAAtB,EAAkC;AAChC,UAAM/W,iBAAiB,GAAG+W,MAAM,CAACpX,IAAD,EAAO9yB,EAAP,EAA Wi2B,QAAX,EAAqB/7B,MAArB,CAAhC;AACA44B,UAAI,CAACE,kBAAL,CAAwBlvB,GAAxB,CAA4B9D,E AA5B,EAAgCmzB,iBAAhC;AACD;;AAEDL,QAAI,CAAC7jB,IAAL,CAAU,UAAV,EAAsB;AAACjP,QAAE,E AAFA,EAAD;AAAKi2B,cAAQ,EAARA,QAAL;AAAeyyB,oBAAc,EAAdA;AAAf,KAAtB;AAEA,WAAO1oD,E AAP;AACD;;AAED,MAAIuoD,iBAAiB,GAAG,KAAxB;;AAEA,WAASK,GAAT,CAAa3rC,KAAb,EAAoBhM,E AApB,EAAwB;AACtB6hB,QAAI,CAACnkB,EAAL,CAAQsO,KAAR,EAAehM,EAAf;AACA,WAAO;AAAA,aA AM6hB,IAAI,CAAChkB,GAAL,CAASmO,KAAT,EAAgBhM,EAAhB,CAAN;AAAA,KAAP;AACD;;AAED,WA AStC,EAAT,CAAYsO,KAAZ,EAAmBhM,EAAnB,EAAuB;AACrB,QAAI,CAAC7B,SAAS,CAAC6N,KAAD,CA Ad,EAAuB;AACrB7N,eAAS,CAAC6N,KAAD,CAAT,GAAmB,EAAnB;AACD;;AACD7N,aAAS,CAAC6N,KAA D,CAAT,CAAiBjc,IAAjB,CAAsBiQ,EAAtB;AACD;;AAED,WAASnC,GAAT,CAAamO,KAAb,EAAoBhM,EAA pB,EAAwB;AACtB,QAAI,CAAC7B,SAAS,CAAC6N,KAAD,CAAd,EAAuB;AACrB;AACD;;AACD,QAAM9T, KAAK,GAAGiG,SAAS,CAAC6N,KAAD,CAAT,CAAiBC,OAAjB,CAAyBjM,EAAzB,CAAd;;AACA,QAAI9H, KAAK,KAAK,CAAC,CAAf,EAAkB;AAChBiG,eAAS,CAAC6N,KAAD,CAAT,CAAiB9F,MAAjB,CAAwBhO,K AAxB,EAA+B,CAA/B;AACD;;AACD,QAAI,CAACiG,SAAS,CAAC6N,KAAD,CAAT,CAAiBxiB,MAAtB,EAA 8B;AAC5B,aAAO2U,SAAS,CAAC6N,KAAD,CAAhB;AACD;AACF;;AAED,WAAShO,IAAT,CAAcgO,KAAd,E AAqB5I,IAArB,EAA2B;AACzB,QAAIjF,SAAS,CAAC6N,KAAD,CAAb,EAAsB;AACpB7N,eAAS,CAAC6N,K AAD,CAAT,CAAiBxjB,GAAjB,CAAqB,UAAAwX,EAAE;AAAA,eAAIA,EAAE,CAACoD,IAAD,CAAN;AAAA ,OAAvB;AACD;AACF;;AAED,WAAS45B,aAAT,CAAuBlY,UAAvB,EAAmC;AACjC,QAAM8yB,KAAK,GAA GC,UAAd;;AACA,QAAI,CAACD,KAAK,CAAC9yB,UAAD,CAAV,EAAwB;AACtB8yB,WAAK,CAAC9yB,UA AD,CAAL,GAAoB,IAAIpB,GAAJ,EAApB;AACD;;AACD,WAAOk0B,KAAK,CAAC9yB,UAAD,CAAZ;AACD; ;AAED,WAASgzB,oBAAT,CAA8BhzB,UAA9B,EAA0CoR,KAA1C,EAAiD;AAC/C,QAAMhU,iBAAiB,GAAG H,kBAAkB,CAAChhB,GAAnB,CAAuB+jB,UAAvB,CAA1B;;AACA,QAAI5C,iBAAiB,IAAI,IAAzB,EAA+B;A AC7BA,uBAAiB,CAACqlB,wBAAlB,CAA2CrR,KAA3C;AACD;AACF;;AAED,WAAS6hB,iBAAT,CAA2BjzB,

UAA3B,EAAuC7rB,IAAvC,EAA6CiuC,aAA7C,EAA4D;AAC1D,QAAM8Q,YAAY,GAAGn2B,IAAI,CAACmb,a AAL,CAAmBlY,UAAnB,CAArB;AACA,QAAMxW,OAAO,GAAGrV,IAAI,CAACqV,OAArB;AACA,QAAM2p C,WAAW,GAAGD,YAAY,CAACn3C,GAAb,CAAiB5H,IAAjB,CAApB;AACA,QAAMi/C,YAAY,GAChB5pC, OAAO,CAACD,aAAR,IAAyB,IAAzB,IAAiCC,OAAO,CAACD,aAAR,CAAsBqT,OAAtB,IAAiC,IADpE,CAJ0D, CAO1D;;AACA,QAAI,CAACu2B,WAAD,IAAgB,CAACC,YAArB,EAAmC;AACjCF,kBAAY,CAACtyB,GAAb, CAAiBzsB,IAAjB;AACD,KAFD,MAEO,IAAIg/C,WAAW,IAAIC,YAAnB,EAAiC;AACtCF,kBAAY,CAACp2C, MAAb,CAAoB3I,IAApB;AACD;;AACD,QAAMipB,iBAAiB,GAAGH,kBAAkB,CAAChhB,GAAnB,CAAuB+jB, UAAvB,CAA1B;;AACA,QAAI5C,iBAAiB,IAAI,IAAzB,EAA+B;AAC7BA,uBAAiB,CAACulB,qBAAlB,CAAw CxuC,IAAxC,EAA8CiuC,aAA9C;AACD;AACF;;AAED,WAASiR,qBAAT,CAA+BrzB,UAA/B,EAA2C7rB,IAA3 C,EAAiD;AAC/C,QAAMipB,iBAAiB,GAAGH,kBAAkB,CAAChhB,GAAnB,CAAuB+jB,UAAvB,CAA1B;;AAC A,QAAI5C,iBAAiB,IAAI,IAAzB,EAA+B;AAC7BA,uBAAiB,CAACslB,yBAAlB,CAA4CvuC,IAA5C;AACD;AA CF,GApR2D,CAsR5D;;;AACA,MAAM4+C,UAAU,GAAG,EAAnB;AACA,MAAM91B,kBAAkB,GAAG,IAAIrh B,GAAJ,EAA3B;AACA,MAAMvC,SAAS,GAAG,EAAlB;AACA,MAAMq5C,SAAS,GAAG,IAAI92C,GAAJ,EA AlB;AAEA,MAAMmhB,IAAkB,GAAG;AACzBE,sBAAkB,EAAlBA,kBADyB;AAEzB5jB,aAAS,EAATA,SAFy B;AAIzB;AACAq5C,aAAS,EAATA,SALyB;AAOzBx5C,QAAI,EAAJA,IAPyB;AAQzBg/B,iBAAa,EAAbA,aAR yB;AASzBua,UAAM,EAANA,MATyB;AAUzB75C,MAAE,EAAFA,EAVyB;AAWzBG,OAAG,EAAHA,GAXyB ;AAYzB85C,OAAG,EAAHA,GAZyB;AAczB;AACA;AACAS,iBAAa,EAAE,IAhBU;AAkBzB;AACAhB,YAAQ, EAARA,QAnByB;AAoBzBU,wBAAoB,EAApBA,oBApByB;AAqBzBC,qBAAiB,EAAjBA,iBArByB;AAsBzBI,y BAAqB,EAArBA;AAtByB,GAA3B;AAyBA7wD,QAAM,CAACiqD,cAAP,CACEtoD,MADF,EAEE,gCAFF,EAG G;AACC;AACA;AACAikC,gBAAY,EAAEqU,KAHf;AAICpU,cAAU,EAAE,KAJb;AAKCpsB,OALD,iBAKO;A ACJ,aAAO8gB,IAAP;AACD;AAPF,GAHH;AAcA,SAAOA,IAAP;AACD,C;;ACtVD;;;;;;;;AAWO,SAASw2B,QA AT,CAAkBnsB,MAAlB,EAAkCwE,IAAlC,EAAgD1wB,EAAhD,EAAwE;AAC7E,MAAMs4C,GAAG,GAAGpsB ,MAAM,CAACwE,IAAD,CAAlB;;AACAxE,QAAM,CAACwE,IAAD,CAAN,GAAe,UAAS+O,QAAT,EAAqC;A AClD,WAAOz/B,EAAE,CAACtW,IAAH,CAAQ,IAAR,EAAc4uD,GAAd,EAAmB/uD,SAAnB,CAAP;AACD,GA FD;;AAGA,SAAO+uD,GAAP;AACD;AAEM,SAASC,YAAT,CACLrvD,MADK,EAELsvD,GAFK,EAGG;AACR, MAAMC,IAAI,GAAG,EAAb;;AACA,OAAK,IAAMr6C,IAAX,IAAmBo6C,GAAnB,EAAwB;AACtBC,QAAI,CA ACr6C,IAAD,CAAJ,GAAai6C,QAAQ,CAACnvD,MAAD,EAASkV,IAAT,EAAeo6C,GAAG,CAACp6C,IAAD,C AAlB,CAArB;AACD;;AACD,SAAOq6C,IAAP;AACD;AAEM,SAASC,WAAT,CAAqBxvD,MAArB,EAAqCuvD ,IAArC,EAAyD;AAC9D,OAAK,IAAMr6C,IAAX,IAAmBq6C,IAAnB,EAAyB;AACvBvvD,UAAM,CAACkV,IA AD,CAAN,GAAeq6C,IAAI,CAACr6C,IAAD,CAAnB;AACD;AACF;AAEM,SAASkX,WAAT,CAAqBmqB,QAA rB,EAAuD;AAC5D,MAAI,OAAOA,QAAQ,CAACnqB,WAAhB,KAAgC,UAApC,EAAgD;AAC9CmqB,YAAQ, CAACnqB,WAAT;AACD,GAFD,MAEO,IACLmqB,QAAQ,CAACtqB,OAAT,IAAoB,IAApB,IACA,OAAOsqB, QAAQ,CAACtqB,OAAT,CAAiBL,kBAAxB,KAA+C,UAF1C,EAGL;AACA2qB,YAAQ,CAACtqB,OAAT,CAAi BL,kBAAjB,CAAoC,IAApC,EAA0C,YAAM,CAAE,CAAlD,EAAoD,aAApD;AACD;AACF,C;;;;;;;;;;;AC7CD;;;;;;; ;AASA;AAOA;AACA;AAOA;AAOA;AAMA;;AAqBA,SAAS7Q,OAAT,CAAiB00C,gBAAjB,EAAqD;AACnD, MAAI/zB,WAAW,GAAG,IAAlB;AACA,MAAIn7B,GAAG,GAAG,IAAV,CAFmD,CAInD;;AACA,MAAIkvD,gB AAgB,CAACC,eAAjB,IAAoC,IAAxC,EAA8C;AAC5C,QAAID,gBAAgB,CAACC,eAAjB,CAAiCnvD,GAArC,E AA0C;AACxCA,SAAG,GAAG,KAAKkvD,gBAAgB,CAACC,eAAjB,CAAiCnvD,GAA5C;AACD;;AAED,QAA MomB,WAAW,GAAG8oC,gBAAgB,CAACC,eAAjB,CAAiCn9C,IAArD;;AACA,QAAI,OAAOoU,WAAP,KAAu B,QAA3B,EAAqC;AACnC+U,iBAAW,GAAG/U,WAAd;AACD,KAFD,MAEO,IAAI,OAAOA,WAAP,KAAuB,U AA3B,EAAuC;AAC5C+U,iBAAW,GAAGgJ,cAAc,CAAC/d,WAAD,CAA5B;AACD;AACF;;AAED,SAAO;AAC L+U,eAAW,EAAXA,WADK;AAELn7B,OAAG,EAAHA;AAFK,GAAP;AAID;;AAED,SAASovD,cAAT,CAAwB F,gBAAxB,EAAyE;AACvE;AACA,MAAIA,gBAAgB,CAACC,eAAjB,IAAoC,IAAxC,EAA8C;AAC5C,QAAM/o C,WAAW,GAAG8oC,gBAAgB,CAACC,eAAjB,CAAiCn9C,IAArD;;AACA,QAAI,OAAOoU,WAAP,KAAuB,U AA3B,EAAuC;AACrC,UAAMipC,cAAc,GAAGH,gBAAgB,CAACI,iBAAjB,EAAvB;;AACA,UAAID,cAAc,KA AK,IAAvB,EAA6B;AAC3B,eAAO1wB,gBAAP;AACD,OAFD,MAEO;AACL,eAAOE,mBAAP;AACD;AACF,K APD,MAOO,IAAI,OAAOzY,WAAP,KAAuB,QAA3B,EAAqC;AAC1C,aAAO2Y,wBAAP;AACD;AACF;;AACD, SAAOE,yBAAP;AACD;;AAED,SAASswB,WAAT,CAAqBL,gBAArB,EAA2D;AACzD,MAAMjjC,QAAQ,GAA

G,EAAjB,CADyD,CAGzD;AACA;AACA;;AACA,MAAI,uBAAOijC,gBAAP,MAA4B,QAAhC,EAA0C,CACxC; AACD,GAFD,MAEO,IACLA,gBAAgB,CAACC,eAAjB,KAAqC,IAArC,IACAD,gBAAgB,CAACC,eAAjB,KAA qC,KAFhC,EAGL,CACA;AACD,GALM,MAKA,IAAID,gBAAgB,CAACM,kBAArB,EAAyC;AAC9C,QAAMnZ, KAAK,GAAG6Y,gBAAgB,CAACM,kBAA/B;;AACA,QAAIJ,cAAc,CAAC/Y,KAAD,CAAd,KAA0BpX,yBAA9 B,EAAyD;AACvDhT,cAAQ,CAAC3lB,IAAT,CAAc+vC,KAAd;AACD;AACF,GALM,MAKA,IAAI6Y,gBAAgB, CAACO,iBAArB,EAAwC;AAC7C,QAAMC,gBAAgB,GAAGR,gBAAgB,CAACO,iBAA1C;;AACA,SAAK,IAA M96C,IAAX,IAAmB+6C,gBAAnB,EAAqC;AACnC,UAAMrZ,MAAK,GAAGqZ,gBAAgB,CAAC/6C,IAAD,CA A9B;;AACA,UAAIy6C,cAAc,CAAC/Y,MAAD,CAAd,KAA0BpX,yBAA9B,EAAyD;AACvDhT,gBAAQ,CAAC3 lB,IAAT,CAAc+vC,MAAd;AACD;AACF;AACF,GA1BwD,CA2BzD;AACA;;;AACA,SAAOpqB,QAAP;AACD;; AAEM,SAASujB,sBAAT,CACLpX,IADK,EAELiD,UAFK,EAGLE,QAHK,EAILlsB,MAJK,EAKc;AACnB,MAA MsgD,uBAAsD,GAAG,IAAI14C,GAAJ,EAA/D;AACA,MAAM24C,uBAGL,GAAG,IAAIhsB,OAAJ,EAHJ;AAIA ,MAAMisB,2BAGL,GAAG,IAAIjsB,OAAJ,EAHJ;AAKA,MAAIksB,sBAA2C,GAAK,IAApD;AACA,MAAIC,2B AAJ;;AAEA,MAAIx0B,QAAQ,CAACy0B,aAAb,EAA4B;AAC1BF,0BAAsB,GAAG,gCAACv4C,IAAD,EAAOm nC,6BAAP,EAAyC;AAChE,UAAMwQ,gBAAgB,GAAG3zB,QAAQ,CAACy0B,aAAT,CAAuBC,0BAAvB,CACv B14C,IADuB,CAAzB;AAGA,aAAOq4C,uBAAuB,CAACt4C,GAAxB,CAA4B43C,gBAA5B,KAAiD,IAAxD;AA CD,KALD;;AAMAa,+BAA2B,GAAG,qCAACzqD,EAAD,EAAgB;AAC5C,UAAM4pD,gBAAgB,GAAGS,uBAA uB,CAACr4C,GAAxB,CAA4BhS,EAA5B,CAAzB;AACA,aAAOi2B,QAAQ,CAACy0B,aAAT,CAAuBE,mBAAv B,CAA2ChB,gBAA3C,CAAP;AACD,KAHD;AAID,GAXD,MAWO,IAAI3zB,QAAQ,CAACiyB,KAAT,CAAe2C ,KAAf,IAAwB50B,QAAQ,CAACiyB,KAAT,CAAe4C,OAA3C,EAAoD;AACzDN,0BAAsB,GAAG,gCAACv4C,I AAD,EAAOmnC,6BAAP,EAAyC;AAChE;AACA,aAAO,IAAP;AACD,KAHD;;AAIAqR,+BAA2B,GAAG,qCAA CzqD,EAAD,EAAgB;AAC5C;AACA,aAAO,IAAP;AACD,KAHD;AAID;;AAED,WAASqzB,wBAAT,CAAkCrzB ,EAAlC,EAA6D;AAC3D,QAAM4pD,gBAAgB,GAAGS,uBAAuB,CAACr4C,GAAxB,CAA4BhS,EAA5B,CAAz B;AACA,WAAO4pD,gBAAgB,GAAG10C,OAAO,CAAC00C,gBAAD,CAAP,CAA0B/zB,WAA7B,GAA2C,IAAl E;AACD;;AAED,WAASg1B,KAAT,CAAejB,gBAAf,EAA2D;AACzD,QAAI,uBAAOA,gBAAP,MAA4B,QAA5B ,IAAwCA,gBAAgB,KAAK,IAAjE,EAAuE;AACrE,YAAM,IAAI1oD,KAAJ,CAAU,gCAAgC0oD,gBAA1C,CAA N;AACD;;AACD,QAAI,CAACU,uBAAuB,CAACx4C,GAAxB,CAA4B83C,gBAA5B,CAAL,EAAoD;AAClD,U AAM5pD,GAAE,GAAGi/B,MAAM,EAAjB;;AACAqrB,6BAAuB,CAACxmD,GAAxB,CAA4B8lD,gBAA5B,EA A8C5pD,GAA9C;AACAqqD,6BAAuB,CAACvmD,GAAxB,CAA4B9D,GAA5B,EAAgC4pD,gBAAhC;AACD;;A ACD,WAASU,uBAAuB,CAACt4C,GAAxB,CAA4B43C,gBAA5B,CAAT;AACD;;AAED,WAASmB,cAAT,CAA wBrqD,CAAxB,EAA2BC,CAA3B,EAA8B;AAC5B,QAAID,CAAC,CAACjG,MAAF,KAAakG,CAAC,CAAClG, MAAnB,EAA2B;AACzB,aAAO,KAAP;AACD;;AACD,SAAK,IAAInB,CAAC,GAAG,CAAb,EAAgBA,CAAC,G AAGoH,CAAC,CAACjG,MAAtB,EAA8BnB,CAAC,EAA/B,EAAmC;AACjC,UAAIoH,CAAC,CAACpH,CAAD, CAAD,KAASqH,CAAC,CAACrH,CAAD,CAAd,EAAmB;AACjB,eAAO,KAAP;AACD;AACF;;AACD,WAAO,I AAP;AACD,GA/DkB,CAiEnB;;;AACA,MAAI0xD,aAAa,GAAG,EAApB;AAEA,MAAIC,oBAAoB,GAAG,IAA3 B;;AACA,MAAIh1B,QAAQ,CAACi1B,UAAb,EAAyB;AACvB;AACAD,wBAAoB,GAAGzB,YAAY,CAACvzB, QAAQ,CAACi1B,UAAV,EAAsB;AACvDC,oBADuD,0BACxCl6C,EADwC,EACpChW,IADoC,EAC9B;AACvB, YAAM2uD,gBAAgB,GAAG3uD,IAAI,CAAC,CAAD,CAA7B;AACA,YAAMmwD,iBAAiB,GAAGnwD,IAAI,C AAC,CAAD,CAA9B;;AACA,YAAI6uD,cAAc,CAACF,gBAAD,CAAd,KAAqCjwB,yBAAzC,EAAoE;AAClE,iB AAO1oB,EAAE,CAAC1V,KAAH,CAAS,IAAT,EAAeN,IAAf,CAAP;AACD;;AACD,YAAImwD,iBAAiB,CAAC C,gBAAlB,KAAuCvyD,SAA3C,EAAsD;AACpD;AACA,iBAAOmY,EAAE,CAAC1V,KAAH,CAAS,IAAT,EAA eN,IAAf,CAAP;AACD;;AAED,YAAM+E,EAAE,GAAG6qD,KAAK,CAACjB,gBAAD,CAAhB,CAXuB,CAYvB; ;AACA,YAAMzpB,QAAQ,GACZ6qB,aAAa,CAACvwD,MAAd,GAAuB,CAAvB,GACIuwD,aAAa,CAACA,aAA a,CAACvwD,MAAd,GAAuB,CAAxB,CADjB,GAEI,CAHN;AAIAm5C,mBAAW,CAACgW,gBAAD,EAAmB5p D,EAAnB,EAAuBmgC,QAAvB,CAAX;AACA6qB,qBAAa,CAAChqD,IAAd,CAAmBhB,EAAnB,EAlBuB,CAoB vB;;AACAuqD,mCAA2B,CAACzmD,GAA5B,CACE8lD,gBADF,EAEEiB,KAAK,CAACO,iBAAiB,CAACC,gB AAnB,CAFP;;AAKA,YAAI;AACF,cAAMtmD,MAAM,GAAGkM,EAAE,CAAC1V,KAAH,CAAS,IAAT,EAAeN ,IAAf,CAAf;AACA+vD,uBAAa,CAAC9lD,GAAd;AACA,iBAAOH,MAAP;AACD,SAJD,CAIE,OAAO9K,GAAP ,EAAY;AACZ+wD,uBAAa,GAAG,EAAhB;AACA,gBAAM/wD,GAAN;AACD,SAPD,SAOU;AACR,cAAI+wD,a AAa,CAACvwD,MAAd,KAAyB,CAA7B,EAAgC;AAC9B,gBAAMklC,MAAM,GAAG4qB,2BAA2B,CAACv4C, GAA5B,CAAgC43C,gBAAhC,CAAf;;AACA,gBAAIjqB,MAAM,KAAK7mC,SAAf,EAA0B;AACxB,oBAAM,IA AIoI,KAAJ,CAAU,2BAAV,CAAN;AACD;;AACDsqC,8BAAkB,CAAC7L,MAAD,CAAlB;AACD;AACF;AACF, OA3CsD;AA4CvD2rB,8BA5CuD,oCA4C9Br6C,EA5C8B,EA4C1BhW,IA5C0B,EA4CpB;AACjC,YAAM2uD,gB AAgB,GAAG3uD,IAAI,CAAC,CAAD,CAA7B;;AACA,YAAI6uD,cAAc,CAACF,gBAAD,CAAd,KAAqCjwB,yB AAzC,EAAoE;AAClE,iBAAO1oB,EAAE,CAAC1V,KAAH,CAAS,IAAT,EAAeN,IAAf,CAAP;AACD;;AAED,Y AAM+E,EAAE,GAAG6qD,KAAK,CAACjB,gBAAD,CAAhB;AACAoB,qBAAa,CAAChqD,IAAd,CAAmBhB,E AAnB;AAEA,YAAMurD,YAAY,GAAGtB,WAAW,CAACL,gBAAD,CAAhC;;AACA,YAAI;AACF,cAAM7kD, MAAM,GAAGkM,EAAE,CAAC1V,KAAH,CAAS,IAAT,EAAeN,IAAf,CAAf;AAEA,cAAMw7C,YAAY,GAAG wT,WAAW,CAACL,gBAAD,CAAhC;;AACA,cAAI,CAACmB,cAAc,CAACQ,YAAD,EAAe9U,YAAf,CAAnB,E AAiD;AAC/C;AACA+U,yBAAa,CAAC5B,gBAAD,EAAmB5pD,EAAnB,EAAuBy2C,YAAvB,CAAb;AACD;;A AEDuU,uBAAa,CAAC9lD,GAAd;AACA,iBAAOH,MAAP;AACD,SAXD,CAWE,OAAO9K,GAAP,EAAY;AAC Z+wD,uBAAa,GAAG,EAAhB;AACA,gBAAM/wD,GAAN;AACD,SAdD,SAcU;AACR,cAAI+wD,aAAa,CAACv wD,MAAd,KAAyB,CAA7B,EAAgC;AAC9B,gBAAMklC,MAAM,GAAG4qB,2BAA2B,CAACv4C,GAA5B,CA AgC43C,gBAAhC,CAAf;;AACA,gBAAIjqB,MAAM,KAAK7mC,SAAf,EAA0B;AACxB,oBAAM,IAAIoI,KAAJ, CAAU,2BAAV,CAAN;AACD;;AACDsqC,8BAAkB,CAAC7L,MAAD,CAAlB;AACD;AACF;AACF,OA7EsD;A A8EvD8rB,sBA9EuD,4BA8EtCx6C,EA9EsC,EA8ElChW,IA9EkC,EA8E5B;AACzB,YAAM2uD,gBAAgB,GAAG 3uD,IAAI,CAAC,CAAD,CAA7B;;AACA,YAAI6uD,cAAc,CAACF,gBAAD,CAAd,KAAqCjwB,yBAAzC,EAAo E;AAClE,iBAAO1oB,EAAE,CAAC1V,KAAH,CAAS,IAAT,EAAeN,IAAf,CAAP;AACD;;AAED,YAAM+E,EAA E,GAAG6qD,KAAK,CAACjB,gBAAD,CAAhB;AACAoB,qBAAa,CAAChqD,IAAd,CAAmBhB,EAAnB;AAEA, YAAMurD,YAAY,GAAGtB,WAAW,CAACL,gBAAD,CAAhC;;AACA,YAAI;AACF,cAAM7kD,MAAM,GAAG kM,EAAE,CAAC1V,KAAH,CAAS,IAAT,EAAeN,IAAf,CAAf;AAEA,cAAMw7C,YAAY,GAAGwT,WAAW,CA ACL,gBAAD,CAAhC;;AACA,cAAI,CAACmB,cAAc,CAACQ,YAAD,EAAe9U,YAAf,CAAnB,EAAiD;AAC/C; AACA+U,yBAAa,CAAC5B,gBAAD,EAAmB5pD,EAAnB,EAAuBy2C,YAAvB,CAAb;AACD;;AAEDuU,uBAAa ,CAAC9lD,GAAd;AACA,iBAAOH,MAAP;AACD,SAXD,CAWE,OAAO9K,GAAP,EAAY;AACZ+wD,uBAAa,G AAG,EAAhB;AACA,gBAAM/wD,GAAN;AACD,SAdD,SAcU;AACR,cAAI+wD,aAAa,CAACvwD,MAAd,KAA yB,CAA7B,EAAgC;AAC9B,gBAAMklC,MAAM,GAAG4qB,2BAA2B,CAACv4C,GAA5B,CAAgC43C,gBAAhC ,CAAf;;AACA,gBAAIjqB,MAAM,KAAK7mC,SAAf,EAA0B;AACxB,oBAAM,IAAIoI,KAAJ,CAAU,2BAAV,C AAN;AACD;;AACDsqC,8BAAkB,CAAC7L,MAAD,CAAlB;AACD;AACF;AACF,OA/GsD;AAgHvD+rB,sBAhH uD,4BAgHtCz6C,EAhHsC,EAgHlChW,IAhHkC,EAgH5B;AACzB,YAAM2uD,gBAAgB,GAAG3uD,IAAI,CAAC ,CAAD,CAA7B;;AACA,YAAI6uD,cAAc,CAACF,gBAAD,CAAd,KAAqCjwB,yBAAzC,EAAoE;AAClE,iBAAO 1oB,EAAE,CAAC1V,KAAH,CAAS,IAAT,EAAeN,IAAf,CAAP;AACD;;AAED,YAAM+E,EAAE,GAAG6qD,KA AK,CAACjB,gBAAD,CAAhB;AACAoB,qBAAa,CAAChqD,IAAd,CAAmBhB,EAAnB;;AACA,YAAI;AACF,cA AM+E,MAAM,GAAGkM,EAAE,CAAC1V,KAAH,CAAS,IAAT,EAAeN,IAAf,CAAf;AACA+vD,uBAAa,CAAC 9lD,GAAd,GAFE,CAIF;;AACAqvC,uBAAa,CAACqV,gBAAD,EAAmB5pD,EAAnB,CAAb;AAEA,iBAAO+E,M AAP;AACD,SARD,CAQE,OAAO9K,GAAP,EAAY;AACZ+wD,uBAAa,GAAG,EAAhB;AACA,gBAAM/wD,GA AN;AACD,SAXD,SAWU;AACR,cAAI+wD,aAAa,CAACvwD,MAAd,KAAyB,CAA7B,EAAgC;AAC9B,gBAAM klC,MAAM,GAAG4qB,2BAA2B,CAACv4C,GAA5B,CAAgC43C,gBAAhC,CAAf;;AACA,gBAAIjqB,MAAM,K AAK7mC,SAAf,EAA0B;AACxB,oBAAM,IAAIoI,KAAJ,CAAU,2BAAV,CAAN;AACD;;AACDsqC,8BAAkB,C AAC7L,MAAD,CAAlB;AACD;AACF;AACF;AA5IsD,KAAtB,CAAnC;AA8ID;;AAED,WAASpsB,OAAT,GAA mB;AACjB,QAAI03C,oBAAoB,KAAK,IAA7B,EAAmC;AACjC,UAAIh1B,QAAQ,CAAClO,SAAb,EAAwB;AA CtB4hC,mBAAW,CAAC1zB,QAAQ,CAAClO,SAAT,CAAmB4jC,KAApB,EAA2BV,oBAA3B,CAAX;AACD,O AFD,MAEO;AACLtB,mBAAW,CAAC1zB,QAAQ,CAACi1B,UAAV,EAAsBD,oBAAtB,CAAX;AACD;AACF;; AACDA,wBAAoB,GAAG,IAAvB;AACD;;AAED,WAASrX,WAAT,CACEgW,gBADF,EAEE5pD,EAFF,EAGEm gC,QAHF,EAIE;AACA,QAAM0T,MAAM,GAAG1T,QAAQ,KAAK,CAA5B;;AAEA,QAAIlW,SAAJ,EAAe;AAC b5uB,aAAO,CAACC,GAAR,CACE,iBADF,EAEE,kCAFF,EAGE0E,EAHF,EAIEkV,OAAO,CAAC00C,gBAAD, CAAP,CAA0B/zB,WAJ5B;AAMD;;AAED,QAAIge,MAAJ,EAAY;AACV;AACA,UAAMC,gBAAgB,GACpB8V, gBAAgB,CAACC,eAAjB,IAAoC,IAApC,IACAD,gBAAgB,CAACC,eAAjB,CAAiCjjC,MAAjC,IAA2C,IAF7C;A

AIAwnB,mBAAa,CAAClkB,kBAAD,CAAb;AACAkkB,mBAAa,CAACpuC,EAAD,CAAb;AACAouC,mBAAa,C AACvU,eAAD,CAAb;AACAuU,mBAAa,CAAC,CAAD,CAAb,CATU,CASQ;;AAClBA,mBAAa,CAAC0F,gBAA gB,GAAG,CAAH,GAAO,CAAxB,CAAb;AACD,KAXD,MAWO;AACL,UAAMpnC,IAAI,GAAGo9C,cAAc,CAA CF,gBAAD,CAA3B;;AADK,qBAEsB10C,OAAO,CAAC00C,gBAAD,CAF7B;AAAA,UAEE/zB,WAFF,YAEEA, WAFF;AAAA,UAEen7B,GAFf,YAEeA,GAFf;;AAIL,UAAMy5C,OAAO,GACXyV,gBAAgB,CAACC,eAAjB,IA AoC,IAApC,IACAD,gBAAgB,CAACC,eAAjB,CAAiCjjC,MAAjC,IAA2C,IAD3C,GAEIikC,KAAK,CAACjB,gB AAgB,CAACC,eAAjB,CAAiCjjC,MAAlC,CAFT,GAGI,CAJN;AAMA,UAAMwZ,mBAAmB,GAAGqT,WAAW, CAAC5d,WAAD,CAAvC;AACA,UAAMwe,WAAW,GAAGZ,WAAW,CAAC/4C,GAAD,CAA/B;AACA0zC,mB AAa,CAAClkB,kBAAD,CAAb;AACAkkB,mBAAa,CAACpuC,EAAD,CAAb;AACAouC,mBAAa,CAAC1hC,IA AD,CAAb;AACA0hC,mBAAa,CAACjO,QAAD,CAAb;AACAiO,mBAAa,CAAC+F,OAAD,CAAb;AACA/F,mB AAa,CAAChO,mBAAD,CAAb;AACAgO,mBAAa,CAACiG,WAAD,CAAb;AACD;AACF;;AAED,WAASmX,aA AT,CACE5B,gBADF,EAEE5pD,EAFF,EAGEy2C,YAHF,EAIE;AACArI,iBAAa,CAAChkB,+BAAD,CAAb;AAC AgkB,iBAAa,CAACpuC,EAAD,CAAb;AACA,QAAM4rD,YAAY,GAAGnV,YAAY,CAACh9C,GAAb,CAAiBox D,KAAjB,CAArB;AACAzc,iBAAa,CAACwd,YAAY,CAACnxD,MAAd,CAAb;;AACA,SAAK,IAAInB,CAAC,G AAG,CAAb,EAAgBA,CAAC,GAAGsyD,YAAY,CAACnxD,MAAjC,EAAyCnB,CAAC,EAA1C,EAA8C;AAC5C 80C,mBAAa,CAACwd,YAAY,CAACtyD,CAAD,CAAb,CAAb;AACD;AACF;;AAED,WAASi7C,aAAT,CAAuBq V,gBAAvB,EAA2D5pD,EAA3D,EAAuE;AACrE6rD,uBAAmB,CAAC7qD,IAApB,CAAyBhB,EAAzB;AACAqq D,2BAAuB,CAACx3C,MAAxB,CAA+B7S,EAA/B;AACD;;AAED,WAAS8rD,2BAAT,CACE9rD,EADF,EAEEm gC,QAFF,EAGER,MAHF,EAIE;AACA,QAAI1V,SAAJ,EAAe;AACb5uB,aAAO,CAACqmD,KAAR,CAAc,mCA Ad,EAAmD1hD,EAAnD;AACD;;AAED,QAAM4pD,gBAAgB,GAAGS,uBAAuB,CAACr4C,GAAxB,CAA4BhS, EAA5B,CAAzB;;AACA,QAAI4pD,gBAAgB,IAAI,IAAxB,EAA8B;AAC5BW,iCAA2B,CAACzmD,GAA5B,CA AgC8lD,gBAAhC,EAAkDjqB,MAAlD;AACAiU,iBAAW,CAACgW,gBAAD,EAAmB5pD,EAAnB,EAAuBmgC, QAAvB,CAAX;AACA8pB,iBAAW,CAACL,gBAAD,CAAX,CAA8B9vD,OAA9B,CAAsC,UAAAi3C,KAAK;AA AA,eACzC+a,2BAA2B,CAACjB,KAAK,CAAC9Z,KAAD,CAAN,EAAe/wC,EAAf,EAAmB2/B,MAAnB,CADc; AAAA,OAA3C;AAGD;;AAED,QAAI1V,SAAJ,EAAe;AACb5uB,aAAO,CAACgyC,QAAR;AACD;AACF;;AAE D,WAASwK,sBAAT,GAAkC;AAChC;AAEA,QAAMgR,KAAK,GACT5yB,QAAQ,CAACiyB,KAAT,CAAe6D,u BAAf,IACA91B,QAAQ,CAACiyB,KAAT,CAAe8D,uBAFjB;;AAIA,SAAK,IAAMtxD,GAAX,IAAkBmuD,KAAl B,EAAyB;AACvB,UAAMe,gBAAgB,GAAGf,KAAK,CAACnuD,GAAD,CAA9B;;AACA,UAAMsF,IAAE,GAA G6qD,KAAK,CAACjB,gBAAD,CAAhB;;AACAkC,iCAA2B,CAAC9rD,IAAD,EAAK,CAAL,EAAQA,IAAR,CA A3B;AACAwrC,wBAAkB,CAACxrC,IAAD,CAAlB;AACD;AACF;;AAED,MAAMiyC,iBAAgC,GAAG,EAAzC; AACA,MAAMI,kBAAuC,GAAG,IAAI1gC,GAAJ,EAAhD;AACA,MAAIk6C,mBAAkC,GAAG,EAAzC;AACA, MAAIvZ,wBAAgC,GAAG,CAAvC;AACA,MAAIC,sBAAqC,GAAG,IAA5C;;AAEA,WAAS/G,kBAAT,CAA4B7 L,MAA5B,EAA4C;AAC1C,QACEsS,iBAAiB,CAACx3C,MAAlB,KAA6B,CAA7B,IACAoxD,mBAAmB,CAACp xD,MAApB,KAA+B,CAD/B,IAEA83C,sBAAsB,KAAK,IAH7B,EAIE;AACA;AACD;;AAED,QAAMgB,aAAa,G ACjBsY,mBAAmB,CAACpxD,MAApB,IAA8B83C,sBAAsB,KAAK,IAA3B,GAAkC,CAAlC,GAAsC,CAApE,C ADF;AAGA,QAAM7S,UAAU,GAAG,IAAIxkC,KAAJ,EACjB;AACA,QAAI;AACJ;AACA,KAFA,GAEI;AACF; AACAo3C,4BAJF,KAKE;AACA;AACCiB,iBAAa,GAAG,CAAhB,GAAoB,IAAIA,aAAxB,GAAwC,CAP3C,IAQ E;AACAtB,qBAAiB,CAACx3C,MAXH,CAAnB,CAZ0C,CA0B1C;AACA;AACA;;AACA,QAAInB,CAAC,GAA G,CAAR;AACAomC,cAAU,CAACpmC,CAAC,EAAF,CAAV,GAAkBy8B,UAAlB;AACA2J,cAAU,CAACpmC, CAAC,EAAF,CAAV,GAAkBqmC,MAAlB,CA/B0C,CAiC1C;AACA;;AACAD,cAAU,CAACpmC,CAAC,EAAF, CAAV,GAAkBg5C,wBAAlB;AACAD,sBAAkB,CAACv4C,OAAnB,CAA2B,UAACiJ,KAAD,EAAQrI,GAAR,E AAgB;AACzCglC,gBAAU,CAACpmC,CAAC,EAAF,CAAV,GAAkBoB,GAAG,CAACD,MAAtB;AACA,UAAM +4C,UAAU,GAAGpU,eAAe,CAAC1kC,GAAD,CAAlC;;AACA,WAAK,IAAIgb,CAAC,GAAG,CAAb,EAAgBA, CAAC,GAAG89B,UAAU,CAAC/4C,MAA/B,EAAuCib,CAAC,EAAxC,EAA4C;AAC1CgqB,kBAAU,CAACpmC ,CAAC,GAAGoc,CAAL,CAAV,GAAoB89B,UAAU,CAAC99B,CAAD,CAA9B;AACD;;AACDpc,OAAC,IAAIo B,GAAG,CAACD,MAAT;AACD,KAPD;;AASA,QAAI84C,aAAa,GAAG,CAApB,EAAuB;AACrB;AACA7T,gB AAU,CAACpmC,CAAC,EAAF,CAAV,GAAkB6wB,qBAAlB,CAFqB,CAGrB;;AACAuV,gBAAU,CAACpmC,C AAC,EAAF,CAAV,GAAkBi6C,aAAlB,CAJqB,CAKrB;;AACA,WAAK,IAAI79B,CAAC,GAAG,CAAb,EAAgBA

,CAAC,GAAGm2C,mBAAmB,CAACpxD,MAAxC,EAAgDib,CAAC,EAAjD,EAAqD;AACnDgqB,kBAAU,CAA CpmC,CAAC,EAAF,CAAV,GAAkBuyD,mBAAmB,CAACn2C,CAAD,CAArC;AACD,OARoB,CASrB;;;AACA, UAAI68B,sBAAsB,KAAK,IAA/B,EAAqC;AACnC7S,kBAAU,CAACpmC,CAAD,CAAV,GAAgBi5C,sBAAhB; AACAj5C,SAAC;AACF;AACF,KA3DyC,CA6D1C;;;AACA,SAAK,IAAIoc,EAAC,GAAG,CAAb,EAAgBA,EAA C,GAAGu8B,iBAAiB,CAACx3C,MAAtC,EAA8Cib,EAAC,EAA/C,EAAmD;AACjDgqB,gBAAU,CAACpmC,C AAC,GAAGoc,EAAL,CAAV,GAAoBu8B,iBAAiB,CAACv8B,EAAD,CAArC;AACD;;AACDpc,KAAC,IAAI24C ,iBAAiB,CAACx3C,MAAvB;;AAEA,QAAIwvB,SAAJ,EAAe;AACbwV,0BAAoB,CAACC,UAAD,CAApB;AAC D,KArEyC,CAuE1C;;;AACA5M,QAAI,CAAC7jB,IAAL,CAAU,YAAV,EAAwBywB,UAAxB;AAEAuS,qBAAiB ,CAACx3C,MAAlB,GAA2B,CAA3B;AACAoxD,uBAAmB,GAAG,EAAtB;AACAtZ,0BAAsB,GAAG,IAAzB;AA CAF,sBAAkB,CAACroB,KAAnB;AACAsoB,4BAAwB,GAAG,CAA3B;AACD;;AAED,WAASlE,aAAT,CAAuB xrC,EAAvB,EAAyC;AACvC,QAAI4vC,KAAJ,EAAa,EAOZ;;AACDP,qBAAiB,CAACjxC,IAAlB,CAAuB4B,EA AvB;AACD;;AAED,WAAS6wC,WAAT,CAAqB1vB,GAArB,EAAiD;AAC/C,QAAIA,GAAG,KAAK,IAAZ,EAA kB;AAChB,aAAO,CAAP;AACD;;AACD,QAAM2vB,UAAU,GAAGrB,kBAAkB,CAACrgC,GAAnB,CAAuB+R, GAAvB,CAAnB;;AACA,QAAI2vB,UAAU,KAAK56C,SAAnB,EAA8B;AAC5B,aAAO46C,UAAP;AACD;;AAC D,QAAMC,QAAQ,GAAGtB,kBAAkB,CAACnW,IAAnB,GAA0B,CAA3C;AACAmW,sBAAkB,CAACvuC,GAA nB,CAAuBigB,GAAvB,EAA4B4vB,QAA5B,EAT+C,CAU/C;AACA;AACA;;AACArB,4BAAwB,IAAIvuB,GAA G,CAACtpB,MAAJ,GAAa,CAAzC;AACA,WAAOk5C,QAAP;AACD;;AAED,MAAIsY,2BAA0C,GAAG,IAAjD; AACA,MAAInP,uBAA+B,GAAG,EAAtC,CAjcmB,CAmcnB;AACA;;AACA,WAASE,mBAAT,CAA6BzgB,IAA 7B,EAA2D;AACzD,QAAIhd,OAAO,GAAGu9B,uBAAd;AACAvgB,QAAI,CAACziC,OAAL,CAAa,UAAAY,GA AG,EAAI;AAClB,UAAI,CAAC6kB,OAAO,CAAC7kB,GAAD,CAAZ,EAAmB;AACjB6kB,eAAO,CAAC7kB,G AAD,CAAP,GAAe,EAAf;AACD;;AACD6kB,aAAO,GAAGA,OAAO,CAAC7kB,GAAD,CAAjB;AACD,KALD; AAMD;;AAED,WAASuiD,mBAAT,CAA6BviD,GAA7B,EAA0C;AACxC;AACA;AACA,WAAO,SAASiiC,aAA T,CAAuBJ,IAAvB,EAA8D;AACnE,UAAIhd,OAAO,GAAGu9B,uBAAuB,CAACpiD,GAAD,CAArC;;AACA,UA AI,CAAC6kB,OAAL,EAAc;AACZ,eAAO,KAAP;AACD;;AACD,WAAK,IAAIjmB,CAAC,GAAG,CAAb,EAAg BA,CAAC,GAAGijC,IAAI,CAAC9hC,MAAzB,EAAiCnB,CAAC,EAAlC,EAAsC;AACpCimB,eAAO,GAAGA,O AAO,CAACgd,IAAI,CAACjjC,CAAD,CAAL,CAAjB;;AACA,YAAI,CAACimB,OAAL,EAAc;AACZ,iBAAO,K AAP;AACD;AACF;;AACD,aAAO,IAAP;AACD,KAZD;AAaD,GA/dkB,CAienB;;;AACA,WAASg7B,mBAAT,C AA6Bv6C,EAA7B,EAA2D;AACzD,QAAI0wC,QAAQ,GAAG,IAAf;AACA,QAAI1gB,KAAK,GAAG,IAAZ;AA EA,QAAM45B,gBAAgB,GAAGS,uBAAuB,CAACr4C,GAAxB,CAA4BhS,EAA5B,CAAzB;;AACA,QAAI4pD,g BAAgB,IAAI,IAAxB,EAA8B;AAC5BlZ,cAAQ,GAAGkZ,gBAAgB,CAACsC,SAAjB,IAA8B,IAAzC;AAEA,UA AMv5B,OAAO,GAAGi3B,gBAAgB,CAACC,eAAjC;;AACA,UAAIl3B,OAAO,IAAI,IAAX,IAAmBA,OAAO,CA ACnO,KAAR,IAAiB,IAAxC,EAA8C;AAC5CwL,aAAK,GAAG2C,OAAO,CAACnO,KAAR,CAAcwL,KAAd,IA AuB,IAA/B;AACD;AACF;;AAED,WAAO;AACL0gB,cAAQ,EAARA,QADK;AAEL1gB,WAAK,EAALA;AAFK ,KAAP;AAID;;AAED,WAASmtB,qBAAT,CAA+Bn9C,EAA/B,EAAiD;AAC/C,QAAM4pD,gBAAgB,GAAGS,uB AAuB,CAACr4C,GAAxB,CAA4BhS,EAA5B,CAAzB;;AACA,QAAI4pD,gBAAgB,IAAI,IAAxB,EAA8B;AAC5B vuD,aAAO,CAAC66B,IAAR,6CAAiDl2B,EAAjD;AACA;AACD;;AAED,YAAQ8pD,cAAc,CAACF,gBAAD,CA AtB;AACE,WAAKvwB,gBAAL;AACEtvB,cAAM,CAACszC,EAAP,GAAYuM,gBAAgB,CAACsC,SAA7B;AAC A;;AACF,WAAK3yB,mBAAL;AACE,YAAM5G,OAAO,GAAGi3B,gBAAgB,CAACC,eAAjC;;AACA,YAAIl3B, OAAO,IAAI,IAAf,EAAqB;AACnBt3B,iBAAO,CAAC66B,IAAR,4CAAgDl2B,EAAhD;AACA;AACD;;AAED+J, cAAM,CAACszC,EAAP,GAAY;AACV74B,eAAK,EAAEmO,OAAO,CAACnO,KADL;AAEV9X,cAAI,EAAEim B,OAAO,CAACjmB;AAFJ,SAAZ;AAIA;;AACF;AACE3C,cAAM,CAACszC,EAAP,GAAY,IAAZ;AACA;AAlBJ ;AAoBD;;AAED,WAASC,aAAT,CACEt9C,EADF,EAEEu8B,IAFF,EAGE1U,KAHF,EAIQ;AACN,QAAMu1B,g BAAgB,GAAGxC,iBAAiB,CAAC56C,EAAD,CAA1C;;AACA,QAAIo9C,gBAAgB,KAAK,IAAzB,EAA+B;AAC 7B,UAAMr6C,KAAK,GAAGu6B,WAAW,CAAC8f,gBAAD,EAAmB7gB,IAAnB,CAAzB;AACA,UAAM7hC,G AAG,uBAAgBmtB,KAAhB,CAAT;AAEA5a,YAAM,CAACvS,GAAD,CAAN,GAAcqI,KAAd;AAEA1H,aAAO,C AACC,GAAR,CAAYZ,GAAZ;AACAW,aAAO,CAACC,GAAR,CAAYyH,KAAZ;AACD;AACF;;AAED,WAAS w6C,eAAT,CAAyBv9C,EAAzB,EAAqCu8B,IAArC,EAAyE;AACvE,QAAM6gB,gBAAgB,GAAGxC,iBAAiB,C AAC56C,EAAD,CAA1C;;AACA,QAAIo9C,gBAAgB,KAAK,IAAzB,EAA+B;AAC7Bla,qBAAe,CAAC5F,WAA

W,CAAC8f,gBAAD,EAAmB7gB,IAAnB,CAAZ,CAAf;AACD;AACF;;AAED,WAASihB,cAAT,CACEC,SADF,E AEEz9C,EAFF,EAGEu8B,IAHF,EAI2B;AACzB,QAAI0vB,2BAA2B,KAAKjsD,EAApC,EAAwC;AACtCisD,iCA A2B,GAAGjsD,EAA9B;AACA88C,6BAAuB,GAAG,EAA1B;AACD;;AAED,QAAMM,gBAAgB,GAAGxC,iBA AiB,CAAC56C,EAAD,CAA1C;;AACA,QAAIo9C,gBAAgB,KAAK,IAAzB,EAA+B;AAC7B,aAAO;AACLp9C,U AAE,EAAFA,EADK;AAEL09C,kBAAU,EAAED,SAFP;AAGL/wC,YAAI,EAAE;AAHD,OAAP;AAKD;;AAED, QAAI6vB,IAAI,KAAK,IAAb,EAAmB;AACjBygB,yBAAmB,CAACzgB,IAAD,CAAnB;AACD,KAjBwB,CAmB zB;AACA;AACA;;;AACA4gB,yBAAqB,CAACn9C,EAAD,CAArB;AAEAo9C,oBAAgB,CAACl3B,OAAjB,GAA 2B4c,cAAc,CACvCsa,gBAAgB,CAACl3B,OADsB,EAEvC+2B,mBAAmB,CAAC,SAAD,CAFoB,CAAzC;AAIA G,oBAAgB,CAAC54B,KAAjB,GAAyBse,cAAc,CACrCsa,gBAAgB,CAAC54B,KADoB,EAErCy4B,mBAAmB,C AAC,OAAD,CAFkB,CAAvC;AAIAG,oBAAgB,CAACrN,KAAjB,GAAyBjN,cAAc,CACrCsa,gBAAgB,CAACrN, KADoB,EAErCkN,mBAAmB,CAAC,OAAD,CAFkB,CAAvC;AAKA,WAAO;AACLj9C,QAAE,EAAFA,EADK; AAEL09C,gBAAU,EAAED,SAFP;AAGL/wC,UAAI,EAAE,WAHD;AAIL3J,WAAK,EAAEq6C;AAJF,KAAP;AA MD;;AAED,WAASxC,iBAAT,CAA2B56C,EAA3B,EAAgE;AAC9D,QAAM4pD,gBAAgB,GAAGS,uBAAuB,CA ACr4C,GAAxB,CAA4BhS,EAA5B,CAAzB;;AAEA,QAAI4pD,gBAAgB,IAAI,IAAxB,EAA8B;AAC5B,aAAO,IA AP;AACD;;AAL6D,oBAOnC10C,OAAO,CAAC00C,gBAAD,CAP4B;AAAA,QAOvD/zB,WAPuD,aAOvDA,WA PuD;AAAA,QAO1Cn7B,GAP0C,aAO1CA,GAP0C;;AAQ9D,QAAMgS,IAAI,GAAGo9C,cAAc,CAACF,gBAAD, CAA3B;AAEA,QAAI1jC,OAAO,GAAG,IAAd;AACA,QAAIm0B,MAAM,GAAG,IAAb;AACA,QAAI71B,KAA K,GAAG,IAAZ;AACA,QAAIurB,KAAK,GAAG,IAAZ;AACA,QAAI51C,MAAM,GAAG,IAAb;AAEA,QAAMw 4B,OAAO,GAAGi3B,gBAAgB,CAACC,eAAjC;;AACA,QAAIl3B,OAAO,KAAK,IAAhB,EAAsB;AACpBnO,W AAK,GAAGmO,OAAO,CAACnO,KAAhB;AACArqB,YAAM,GAAGw4B,OAAO,CAACjT,OAAR,IAAmB,IAA nB,GAA0BiT,OAAO,CAACjT,OAAlC,GAA4C,IAArD;AAEA,UAAI46B,KAAK,GAAG3nB,OAAO,CAAC/L,M AApB;;AACA,UAAI0zB,KAAJ,EAAW;AACTD,cAAM,GAAG,EAAT;;AACA,eAAOC,KAAK,IAAI,IAAhB,EA AsB;AACpBD,gBAAM,CAACr5C,IAAP,CAAY;AACV60B,uBAAW,EAAE3gB,OAAO,CAAColC,KAAD,CAA P,CAAezkB,WAAf,IAA8B,SADjC;AAEV71B,cAAE,EAAE6qD,KAAK,CAACvQ,KAAD,CAFC;AAGV5/C,eAA G,EAAEi4B,OAAO,CAACj4B,GAHH;AAIVgS,gBAAI,EAAEo9C,cAAc,CAACxP,KAAD;AAJV,WAAZ;;AAM A,cAAIA,KAAK,CAACuP,eAAV,EAA2B;AACzBvP,iBAAK,GAAGA,KAAK,CAACuP,eAAN,CAAsBjjC,MAA 9B;AACD;AACF;AACF;AACF;;AAED,QAAMmjC,cAAc,GAAGH,gBAAgB,CAACsC,SAAxC;;AACA,QAAInC ,cAAc,IAAI,IAAtB,EAA4B;AAC1B7jC,aAAO,GAAG6jC,cAAc,CAAC7jC,OAAf,IAA0B,IAApC;AACA6pB,WA AK,GAAGga,cAAc,CAACha,KAAf,IAAwB,IAAhC;AACD,KA1C6D,CA4C9D;;;AACA,QAAM+L,MAAM,GAA G,EAAf;AACA,QAAMC,QAAQ,GAAG,EAAjB;AAEA,WAAO;AACL/7C,QAAE,EAAFA,EADK;AAGL;AACA k8C,kBAAY,EAAE,KAJT;AAKLC,0BAAoB,EAAE,KALjB;AAOL;AACAC,gCAA0B,EAAE,KARvB;AASLC,g CAA0B,EAAE,KATvB;AAULC,qCAA+B,EAAE,KAV5B;AAWLC,qCAA+B,EAAE,KAX5B;AAaL;AACAC,oB AAc,EAAE,KAdX;AAeLR,eAAS,EAAE,KAfN;AAgBLC,2BAAqB,EAAE,IAhBlB;AAkBL;AACAQ,uBAAiB,EA AE,KAnBd;AAqBL;AACAzB,mBAAa,EAAEtuC,IAAI,KAAK2sB,gBAAT,IAA6B3sB,IAAI,KAAK6sB,mBAtBh D;AAwBL;AACAgiB,sBAAgB,EAAE,IAzBb;AA2BL1lB,iBAAW,EAAEA,WA3BR;AA6BLnpB,UAAI,EAAEA, IA7BD;AA+BLhS,SAAG,EAAEA,GAAG,IAAI,IAAP,GAAcA,GAAd,GAAoB,IA/BpB;AAiCL;AACAwrB,aAAO ,EAAPA,OAlCK;AAmCLkqB,WAAK,EAAE,IAnCF;AAoCL5rB,WAAK,EAALA,KApCK;AAqCLurB,WAAK,E AALA,KArCK;AAsCL+L,YAAM,EAANA,MAtCK;AAuCLC,cAAQ,EAARA,QAvCK;AAyCL;AACA1B,YAAM ,EAANA,MA1CK;AA4CL;AACAlgD,YAAM,EAANA,MA7CK;AA+CLwhD,cAAQ,EAAE,IA/CL;AAgDLiB,yB AAmB,EAAE,IAhDhB;AAiDLC,qBAAe,EAAE;AAjDZ,KAAP;AAmDD;;AAED,WAASe,mBAAT,CAA6B59C,E AA7B,EAA+C;AAC7C,QAAM+E,MAAM,GAAG61C,iBAAiB,CAAC56C,EAAD,CAAhC;;AACA,QAAI+E,MA AM,KAAK,IAAf,EAAqB;AACnB1J,aAAO,CAAC66B,IAAR,4CAAgDl2B,EAAhD;AACA;AACD;;AAED,QAA M69C,aAAa,GAAG,OAAOxiD,OAAO,CAAC+xC,cAAf,KAAkC,UAAxD;;AACA,QAAIyQ,aAAJ,EAAmB;AAC jBxiD,aAAO,CAAC+xC,cAAR,gCAC0BroC,MAAM,CAAC8wB,WAAP,IAAsB,WADhD,UAEE;AACA,8DAHF; AAKD;;AACD,QAAI9wB,MAAM,CAACyf,KAAP,KAAiB,IAArB,EAA2B;AACzBnpB,aAAO,CAACC,GAAR, CAAY,QAAZ,EAAsByJ,MAAM,CAACyf,KAA7B;AACD;;AACD,QAAIzf,MAAM,CAACgrC,KAAP,KAAiB,IA ArB,EAA2B;AACzB10C,aAAO,CAACC,GAAR,CAAY,QAAZ,EAAsByJ,MAAM,CAACgrC,KAA7B;AACD;;A ACD,QAAIhrC,MAAM,CAACmhB,OAAP,KAAmB,IAAvB,EAA6B;AAC3B7qB,aAAO,CAACC,GAAR,CAAY,

UAAZ,EAAwByJ,MAAM,CAACmhB,OAA/B;AACD;;AACD,QAAMimC,UAAU,GAAG1B,2BAA2B,CAACzq D,EAAD,CAA9C;;AACA,QAAImsD,UAAU,KAAK,IAAnB,EAAyB;AACvB9wD,aAAO,CAACC,GAAR,CAAY, OAAZ,EAAqB6wD,UAArB;AACD;;AACD,QAAIl/C,MAAM,CAAC8wC,MAAP,IAAiB,WAAW/iD,IAAX,CAA gBgjD,SAAS,CAACC,SAA1B,CAArB,EAA2D;AACzD5iD,aAAO,CAACC,GAAR,CACE,+EADF;AAGD;;AAC D,QAAIuiD,aAAJ,EAAmB;AACjBxiD,aAAO,CAACgyC,QAAR;AACD;AACF;;AAED,WAAS0M,0BAAT,CAC E/5C,EADF,EAEEu8B,IAFF,EAGQ;AACN,QAAM6gB,gBAAgB,GAAGxC,iBAAiB,CAAC56C,EAAD,CAA1C;; AACA,QAAIo9C,gBAAgB,KAAK,IAAzB,EAA+B;AAC7BnwC,YAAM,CAACgtC,UAAP,GAAoB3c,WAAW,C AAC8f,gBAAD,EAAmB7gB,IAAnB,CAA/B;AACD;AACF;;AAED,WAAS2d,wBAAT,CAAkCl6C,EAAlC,EAAo D;AAClD,QAAM4pD,gBAAgB,GAAGS,uBAAuB,CAACr4C,GAAxB,CAA4BhS,EAA5B,CAAzB;;AACA,QAAI 4pD,gBAAgB,IAAI,IAAxB,EAA8B;AAC5BvuD,aAAO,CAAC66B,IAAR,6CAAiDl2B,EAAjD;AACA;AACD;;A AED,QAAM2yB,OAAO,GAAGi3B,gBAAgB,CAACC,eAAjC;;AACA,QAAIl3B,OAAO,IAAI,IAAf,EAAqB;AA CnBt3B,aAAO,CAAC66B,IAAR,4CAAgDl2B,EAAhD;AACA;AACD;;AAED+J,UAAM,CAACowC,KAAP,GAA exnB,OAAO,CAACjmB,IAAvB;AACD;;AAED,WAASwxC,UAAT,CACExxC,IADF,EAEE1M,EAFF,EAGEm+C ,MAHF,EAIE5hB,IAJF,EAKQ;AACN,QAAMqtB,gBAAgB,GAAGS,uBAAuB,CAACr4C,GAAxB,CAA4BhS,EA A5B,CAAzB;;AACA,QAAI4pD,gBAAgB,IAAI,IAAxB,EAA8B;AAC5B,UAAMG,cAAc,GAAGH,gBAAgB,CAA CsC,SAAxC;;AACA,UAAInC,cAAc,IAAI,IAAtB,EAA4B;AAC1B,gBAAQr9C,IAAR;AACE,eAAK,SAAL;AAC Ek1B,8BAAkB,CAACmoB,cAAc,CAAC7jC,OAAhB,EAAyBqW,IAAzB,CAAlB;AACAhW,uBAAW,CAACwjC, cAAD,CAAX;AACA;;AACF,eAAK,OAAL;AACE,kBAAM,IAAI7oD,KAAJ,CAAU,sCAAV,CAAN;;AACF,eAA K,OAAL;AACE,gBAAMyxB,OAAO,GAAGi3B,gBAAgB,CAACC,eAAjC;AACAD,4BAAgB,CAACC,eAAjB,iE ACKl3B,OADL;AAEEnO,mBAAK,EAAE+e,cAAc,CAAC5Q,OAAO,CAACnO,KAAT,EAAgB+X,IAAhB;AAFv B;AAIAhW,uBAAW,CAACwjC,cAAD,CAAX;AACA;;AACF,eAAK,OAAL;AACEnoB,8BAAkB,CAACmoB,cA Ac,CAACha,KAAhB,EAAuBxT,IAAvB,CAAlB;AACAhW,uBAAW,CAACwjC,cAAD,CAAX;AACA;AAlBJ;AA oBD;AACF;AACF;;AAED,WAAS1L,UAAT,CACE3xC,IADF,EAEE1M,EAFF,EAGEm+C,MAHF,EAIErc,OAJF, EAKEC,OALF,EAMQ;AACN,QAAM6nB,gBAAgB,GAAGS,uBAAuB,CAACr4C,GAAxB,CAA4BhS,EAA5B,C AAzB;;AACA,QAAI4pD,gBAAgB,IAAI,IAAxB,EAA8B;AAC5B,UAAMG,cAAc,GAAGH,gBAAgB,CAACsC,S AAxC;;AACA,UAAInC,cAAc,IAAI,IAAtB,EAA4B;AAC1B,gBAAQr9C,IAAR;AACE,eAAK,SAAL;AACEm1B, 8BAAkB,CAACkoB,cAAc,CAAC7jC,OAAhB,EAAyB4b,OAAzB,EAAkCC,OAAlC,CAAlB;AACAxb,uBAAW,C AACwjC,cAAD,CAAX;AACA;;AACF,eAAK,OAAL;AACE,kBAAM,IAAI7oD,KAAJ,CAAU,sCAAV,CAAN;;A ACF,eAAK,OAAL;AACE,gBAAMyxB,OAAO,GAAGi3B,gBAAgB,CAACC,eAAjC;AACAD,4BAAgB,CAACC, eAAjB,iEACKl3B,OADL;AAEEnO,mBAAK,EAAEif,cAAc,CAAC9Q,OAAO,CAACnO,KAAT,EAAgBsd,OAAh B,EAAyBC,OAAzB;AAFvB;AAIAxb,uBAAW,CAACwjC,cAAD,CAAX;AACA;;AACF,eAAK,OAAL;AACEloB ,8BAAkB,CAACkoB,cAAc,CAACha,KAAhB,EAAuBjO,OAAvB,EAAgCC,OAAhC,CAAlB;AACAxb,uBAAW,C AACwjC,cAAD,CAAX;AACA;AAlBJ;AAoBD;AACF;AACF;;AAED,WAASzL,mBAAT,CACE5xC,IADF,EAEE 1M,EAFF,EAGEm+C,MAHF,EAIE5hB,IAJF,EAKEx5B,KALF,EAMQ;AACN,QAAM6mD,gBAAgB,GAAGS,uB AAuB,CAACr4C,GAAxB,CAA4BhS,EAA5B,CAAzB;;AACA,QAAI4pD,gBAAgB,IAAI,IAAxB,EAA8B;AAC5B ,UAAMG,cAAc,GAAGH,gBAAgB,CAACsC,SAAxC;;AACA,UAAInC,cAAc,IAAI,IAAtB,EAA4B;AAC1B,gBA AQr9C,IAAR;AACE,eAAK,SAAL;AACEgxB,uBAAW,CAACqsB,cAAc,CAAC7jC,OAAhB,EAAyBqW,IAAzB, EAA+Bx5B,KAA/B,CAAX;AACAwjB,uBAAW,CAACwjC,cAAD,CAAX;AACA;;AACF,eAAK,OAAL;AACE,k BAAM,IAAI7oD,KAAJ,CAAU,sCAAV,CAAN;;AACF,eAAK,OAAL;AACE,gBAAMyxB,OAAO,GAAGi3B,gB AAgB,CAACC,eAAjC;AACAD,4BAAgB,CAACC,eAAjB,iEACKl3B,OADL;AAEEnO,mBAAK,EAAEof,WAA W,CAACjR,OAAO,CAACnO,KAAT,EAAgB+X,IAAhB,EAAsBx5B,KAAtB;AAFpB;AAIAwjB,uBAAW,CAAC wjC,cAAD,CAAX;AACA;;AACF,eAAK,OAAL;AACErsB,uBAAW,CAACqsB,cAAc,CAACha,KAAhB,EAAuBx T,IAAvB,EAA6Bx5B,KAA7B,CAAX;AACAwjB,uBAAW,CAACwjC,cAAD,CAAX;AACA;AAlBJ;AAoBD;AA CF;AACF,GAv2BkB,CAy2BnB;;;AACA,MAAMtL,gBAAgB,GAAG,SAAnBA,gBAAmB,GAAM;AAC7B,UAA M,IAAIv9C,KAAJ,CAAU,iDAAV,CAAN;AACD,GAFD;;AAGA,MAAMw3C,qBAAqB,GAAG,SAAxBA,qBAA wB,GAAM;AAClC,UAAM,IAAIx3C,KAAJ,CAAU,sDAAV,CAAN;AACD,GAFD;;AAGA,MAAMs3C,wBAAw B,GAAG,SAA3BA,wBAA2B,GAAM;AACrC,UAAM,IAAIt3C,KAAJ,CAAU,yDAAV,CAAN;AACD,GAFD;;AA GA,MAAMu3C,yBAAyB,GAAG,SAA5BA,yBAA4B,GAAM;AACtC,UAAM,IAAIv3C,KAAJ,CAAU,0DAAV,C

AAN;AACD,GAFD;;AAGA,MAAMs+C,aAAa,GAAG,SAAhBA,aAAgB,GAAM;AAC1B,UAAM,IAAIt+C,KAAJ ,CAAU,8CAAV,CAAN;AACD,GAFD;;AAGA,MAAM0+C,gBAAgB,GAAG,SAAnBA,gBAAmB,GAAM;AAC7 B,UAAM,IAAI1+C,KAAJ,CAAU,iDAAV,CAAN;AACD,GAFD;;AAGA,MAAMi+C,cAAc,GAAG,SAAjBA,cAA iB,GAAM,CAC3B;AACD,GAFD;;AAGA,MAAME,aAAa,GAAG,SAAhBA,aAAgB,GAAM,CAC1B;AACD,GAF D;;AAIA,WAASsB,0BAAT,GAAwD;AACtD;AACA,WAAO,IAAP;AACD;;AAED,WAASF,iBAAT,CAA2BzgD, EAA3B,EAAgE;AAC9D;AACA,WAAO,IAAP;AACD;;AAED,WAAS+tC,sBAAT,CAAgCjN,gBAAhC,EAA0E,C ACxE;AACD;;AAED,WAAS+f,sBAAT,CAAgCuL,OAAhC,EAAkD,CAChD;AACD;;AAED,WAAS1X,cAAT,C AAwBnY,IAAxB,EAAuD,CACrD;AACD;;AAED,WAAS6d,aAAT,CAAuBp6C,EAAvB,EAAoE;AAClE;AACA, WAAO,IAAP;AACD;;AAED,WAASqrC,sBAAT,GAAkC,CAChC;AACD;;AAED,WAASQ,qBAAT,CAA+B7rC, EAA/B,EAA2C,CACzC;AACD;;AAED,WAAS8rC,uBAAT,CAAiC9rC,EAAjC,EAA6C,CAC3C;AACD;;AAED,S AAO;AACLqrC,0BAAsB,EAAtBA,sBADK;AAELQ,yBAAqB,EAArBA,qBAFK;AAGLC,2BAAuB,EAAvBA,uB AHK;AAILv4B,WAAO,EAAPA,OAJK;AAKLgqC,mBAAe,EAAfA,eALK;AAMLW,cAAU,EAAVA,UANK;AA OLrG,0BAAsB,EAAtBA,sBAPK;AAQL8I,8BAA0B,EAA1BA,0BARK;AASLttB,4BAAwB,EAAxBA,wBATK;A AULD,uBAAmB,EAAEo3B,sBAVhB;AAWLjQ,uBAAmB,EAAnBA,mBAXK;AAYLpkB,6BAAyB,EAAE,mCA ACn2B,EAAD,EAAgB;AACzC,UAAMmsD,UAAU,GAAG1B,2BAA2B,CAACzqD,EAAD,CAA9C;AACA,aAA OmsD,UAAU,IAAI,IAAd,GAAqB,IAArB,GAA4B,CAACA,UAAD,CAAnC;AACD,KAfI;AAgBL/R,iBAAa,EAA bA,aAhBK;AAiBLqG,qBAAiB,EAAjBA,iBAjBK;AAkBLhC,oBAAgB,EAAhBA,gBAlBK;AAmBL/F,yBAAqB,E AArBA,qBAnBK;AAoBLF,4BAAwB,EAAxBA,wBApBK;AAqBLC,6BAAyB,EAAzBA,yBArBK;AAsBL+E,kB AAc,EAAdA,cAtBK;AAuBLI,uBAAmB,EAAnBA,mBAvBK;AAwBL4B,iBAAa,EAAbA,aAxBK;AAyBLI,oBAA gB,EAAhBA,gBAzBK;AA0BLtB,uBAAmB,EAAnBA,mBA1BK;AA2BLD,cAAU,EAAVA,UA3BK;AA4BLtE,8 BAA0B,EAA1BA,0BA5BK;AA6BLG,4BAAwB,EAAxBA,wBA7BK;AA8BLjkB,YAAQ,EAARA,QA9BK;AA+B L4qB,0BAAsB,EAAtBA,sBA/BK;AAgCLnM,kBAAc,EAAdA,cAhCK;AAiCLyK,kBAAc,EAAdA,cAjCK;AAkC LE,iBAAa,EAAbA,aAlCK;AAmCL/B,iBAAa,EAAbA,aAnCK;AAoCLvP,0BAAsB,EAAtBA;AApCK,GAAP;AAs CD,C;;ACzlCD;;;;;;;;AASA;AAEA;AACA;AAIO,SAASse,WAAT,CACLv5B,IADK,EAELgC,KAFK,EAGL/qB, MAHK,EAIO;AACZ,MAAI+oB,IAAI,IAAI,IAAZ,EAAkB;AAChB;AACA,WAAO,YAAM,CAAE,CAAf;AACD; ;AACD,MAAMw5B,IAAI,GAAG,CACXx5B,IAAI,CAAC81B,GAAL,CACE,mBADF,EAEE,gBASM;AAAA,QA RJ5oD,EAQI,QARJA,EAQI;AAAA,QAPJi2B,QAOI,QAPJA,QAOI;AAAA,QANJ9C,iBAMI,QANJA,iBAMI;AA CJ2B,SAAK,CAACy3B,oBAAN,CAA2BvsD,EAA3B,EAA+BmzB,iBAA/B,EADI,CAGJ;AACA;;AACAA,qBAA iB,CAAC0kB,sBAAlB;AACD,GAjBH,CADW,EAqBX/kB,IAAI,CAAC81B,GAAL,CAAS,8BAAT,EAAyC,UAA C5oD,EAAD,EAAgB;AACvD80B,SAAK,CAAC03B,qBAAN,CAA4BxsD,EAA5B;AACD,GAFD,CArBW,EAyB X8yB,IAAI,CAAC81B,GAAL,CAAS,sBAAT,EAAiC9zB,KAAK,CAAC23B,sBAAvC,CAzBW,EA0BX35B,IAAI ,CAAC81B,GAAL,CAAS,YAAT,EAAuB9zB,KAAK,CAAC43B,gBAA7B,CA1BW,EA2BX55B,IAAI,CAAC81B ,GAAL,CAAS,cAAT,EAAyB9zB,KAAK,CAAC63B,cAA/B,CA3BW,CA6BX;AA7BW,GAAb;;AAgCA,MAAMC ,cAAc,GAAG,SAAjBA,cAAiB,CAAC5sD,EAAD,EAAai2B,QAAb,EAAyC;AAC9D,QAAI9C,iBAAiB,GAAGL,I AAI,CAACE,kBAAL,CAAwBhhB,GAAxB,CAA4BhS,EAA5B,CAAxB,CAD8D,CAG9D;;AACA,QAAImzB,iBA AiB,IAAI,IAAzB,EAA+B;AAC7B,UAAI,OAAO8C,QAAQ,CAACojB,uBAAhB,KAA4C,UAAhD,EAA4D;AAC1 D;AACAlmB,yBAAiB,GAAG+W,eAAM,CAACpX,IAAD,EAAO9yB,EAAP,EAAWi2B,QAAX,EAAqBlsB,MA ArB,CAA1B;AACD,OAHD,MAGO,IAAIksB,QAAQ,CAACy0B,aAAb,EAA4B;AACjC;AACAv3B,yBAAiB,GA AG05B,sBAAY,CAAC/5B,IAAD,EAAO9yB,EAAP,EAAWi2B,QAAX,EAAqBlsB,MAArB,CAAhC;AACD,OAH M,MAGA,CACL;AACD;;AAED,UAAIopB,iBAAiB,IAAI,IAAzB,EAA+B;AAC7BL,YAAI,CAACE,kBAAL,CA AwBlvB,GAAxB,CAA4B9D,EAA5B,EAAgCmzB,iBAAhC;AACD;AACF,KAlB6D,CAoB9D;AACA;;;AACA,Q AAIA,iBAAiB,IAAI,IAAzB,EAA+B;AAC7BL,UAAI,CAAC7jB,IAAL,CAAU,mBAAV,EAA+B;AAC7BjP,UAA E,EAAFA,EAD6B;AAE7Bi2B,gBAAQ,EAARA,QAF6B;AAG7B9C,yBAAiB,EAAjBA;AAH6B,OAA/B;AAKD, KAND,MAMO;AACLL,UAAI,CAAC7jB,IAAL,CAAU,8BAAV,EAA0CjP,EAA1C;AACD;AACF,GA/BD,CArC Y,CAsEZ;;;AACA8yB,MAAI,CAAC21B,SAAL,CAAe3uD,OAAf,CAAuB,UAACm8B,QAAD,EAAWj2B,EAAX, EAAkB;AACvC4sD,kBAAc,CAAC5sD,EAAD,EAAKi2B,QAAL,CAAd;AACD,GAFD,EAvEY,CA2EZ;;AACAq 2B,MAAI,CAACtrD,IAAL,CACE8xB,IAAI,CAAC81B,GAAL,CACE,UADF,EAEE,iBAAgE;AAAA,QAA9D5oD ,EAA8D,SAA9DA,EAA8D;AAAA,QAA1Di2B,QAA0D,SAA1DA,QAA0D;AAC9D22B,kBAAc,CAAC5sD,EAA

D,EAAKi2B,QAAL,CAAd;AACD,GAJH,CADF;AASAnD,MAAI,CAAC7jB,IAAL,CAAU,gBAAV,EAA4B6lB,K AA5B;AACAhC,MAAI,CAACg6B,kBAAL,GAA0Bh4B,KAA1B;;AACA,MAAMi4B,eAAe,GAAG,SAAlBA,eA AkB,GAAM;AAC5BT,QAAI,CAACxyD,OAAL,CAAa,UAAAmX,EAAE;AAAA,aAAIA,EAAE,EAAN;AAAA,K AAf;AACA6hB,QAAI,CAACE,kBAAL,CAAwBl5B,OAAxB,CAAgC,UAAAq5B,iBAAiB,EAAI;AACnDA,uBA AiB,CAAC5f,OAAlB;AACD,KAFD;AAGAuf,QAAI,CAACg6B,kBAAL,GAA0B,IAA1B;AACD,GAND;;AAOA h4B,OAAK,CAAClmB,WAAN,CAAkB,UAAlB,EAA8Bm+C,eAA9B;AACAT,MAAI,CAACtrD,IAAL,CAAU,Y AAM;AACd8zB,SAAK,CAAC/lB,cAAN,CAAqB,UAArB,EAAiCg+C,eAAjC;AACD,GAFD;AAIA,SAAO,YAA M;AACXT,QAAI,CAACxyD,OAAL,CAAa,UAAAmX,EAAE;AAAA,aAAIA,EAAE,EAAN;AAAA,KAAf;AAC D,GAFD;AAGD,C;;AC1HD;;;;;;;;;AAWA;;;;;;;;AAQe,SAAS+7C,eAAT,CACbvrD,MADa,EAEbuuB,KAFa,EAGI; AACjB,MAAIi9B,QAAQ,GAAG,KAAf;AACA,MAAMloD,MAAM,GAAG;AACb+oB,UAAM,EAAE,CADK;AA EbF,QAAI,EAAE,CAFO;AAGbI,SAAK,EAAE,CAHM;AAIbN,OAAG,EAAE;AAJQ,GAAf;AAOA,MAAMw/B, WAAW,GAAGl9B,KAAK,CAACvuB,MAAD,CAAzB;;AACA,MAAIyrD,WAAW,IAAI,IAAnB,EAAyB;AACvB ;AACA,oCAAkB30D,MAAM,CAACyB,IAAP,CAAY+K,MAAZ,CAAlB,kCAAuC;AAAlC,UAAMrK,GAAG,mB AAT;AACHqK,YAAM,CAACrK,GAAD,CAAN,GAAcwyD,WAAd;AACD;;AACDD,YAAQ,GAAG,IAAX;AAC D;;AAED,MAAME,kBAAkB,GAAGn9B,KAAK,CAACvuB,MAAM,GAAG,YAAV,CAAhC;;AACA,MAAI0rD,k BAAkB,IAAI,IAA1B,EAAgC;AAC9BpoD,UAAM,CAAC6oB,IAAP,GAAcu/B,kBAAd;AACApoD,UAAM,CAA CipB,KAAP,GAAem/B,kBAAf;AACAF,YAAQ,GAAG,IAAX;AACD,GAJD,MAIO;AACL,QAAMG,YAAY,GA AGp9B,KAAK,CAACvuB,MAAM,GAAG,MAAV,CAA1B;;AACA,QAAI2rD,YAAY,IAAI,IAApB,EAA0B;AAC xBroD,YAAM,CAAC6oB,IAAP,GAAcw/B,YAAd;AACAH,cAAQ,GAAG,IAAX;AACD;;AAED,QAAMI,aAAa, GAAGr9B,KAAK,CAACvuB,MAAM,GAAG,OAAV,CAA3B;;AACA,QAAI4rD,aAAa,IAAI,IAArB,EAA2B;AA CzBtoD,YAAM,CAACipB,KAAP,GAAeq/B,aAAf;AACAJ,cAAQ,GAAG,IAAX;AACD;;AAED,QAAMK,WAA W,GAAGt9B,KAAK,CAACvuB,MAAM,GAAG,KAAV,CAAzB;;AACA,QAAI6rD,WAAW,IAAI,IAAnB,EAAy B;AACvB;AACAvoD,YAAM,CAACipB,KAAP,GAAes/B,WAAf;AACAL,cAAQ,GAAG,IAAX;AACD;;AACD, QAAMM,aAAa,GAAGv9B,KAAK,CAACvuB,MAAM,GAAG,OAAV,CAA3B;;AACA,QAAI8rD,aAAa,IAAI,IA ArB,EAA2B;AACzB;AACAxoD,YAAM,CAAC6oB,IAAP,GAAc2/B,aAAd;AACAN,cAAQ,GAAG,IAAX;AACD ;AACF;;AAED,MAAMO,gBAAgB,GAAGx9B,KAAK,CAACvuB,MAAM,GAAG,UAAV,CAA9B;;AACA,MAAI +rD,gBAAgB,IAAI,IAAxB,EAA8B;AAC5BzoD,UAAM,CAAC+oB,MAAP,GAAgB0/B,gBAAhB;AACAzoD,UA AM,CAAC2oB,GAAP,GAAa8/B,gBAAb;AACAP,YAAQ,GAAG,IAAX;AACD,GAJD,MAIO;AACL,QAAMQ,c AAc,GAAGz9B,KAAK,CAACvuB,MAAM,GAAG,QAAV,CAA5B;;AACA,QAAIgsD,cAAc,IAAI,IAAtB,EAA4 B;AAC1B1oD,YAAM,CAAC+oB,MAAP,GAAgB2/B,cAAhB;AACAR,cAAQ,GAAG,IAAX;AACD;;AAED,QA AMS,WAAW,GAAG19B,KAAK,CAACvuB,MAAM,GAAG,KAAV,CAAzB;;AACA,QAAIisD,WAAW,IAAI,IA AnB,EAAyB;AACvB3oD,YAAM,CAAC2oB,GAAP,GAAaggC,WAAb;AACAT,cAAQ,GAAG,IAAX;AACD;AA CF;;AAED,SAAOA,QAAQ,GAAGloD,MAAH,GAAY,IAA3B;AACD,C;;;;;;AC5FD;;;;;;;;AASA;AACA;AAQe,S AAS4oD,sBAAT,CACb94B,MADa,EAEbC,KAFa,EAGb84B,kBAHa,EAIbC,eAJa,EAKb;AACAh5B,QAAM,CA ACjmB,WAAP,CACE,2BADF,EAEE,gBAA8D;AAAA,QAA5D5O,EAA4D,QAA5DA,EAA4D;AAAA,QAAxD+ 1B,UAAwD,QAAxDA,UAAwD;AAC5D+3B,gBAAY,CAACh5B,KAAD,EAAQD,MAAR,EAAgB+4B,kBAAhB, EAAoC5tD,EAApC,EAAwC+1B,UAAxC,CAAZ;AACD,GAJH;AAOAlB,QAAM,CAACjmB,WAAP,CACE,mCA DF,EAEE,iBAYO;AAAA,QAXL5O,EAWK,SAXLA,EAWK;AAAA,QAVL+1B,UAUK,SAVLA,UAUK;AAAA, QATLg4B,OASK,SATLA,OASK;AAAA,QARLC,OAQK,SARLA,OAQK;AAAA,QAPLjrD,KAOK,SAPLA,KAO K;AACLkrD,eAAW,CAACn5B,KAAD,EAAQ90B,EAAR,EAAY+1B,UAAZ,EAAwBg4B,OAAxB,EAAiCC,OA AjC,EAA0CjrD,KAA1C,CAAX;AACA8I,cAAU,CAAC;AAAA,aACTiiD,YAAY,CAACh5B,KAAD,EAAQD,MA AR,EAAgB+4B,kBAAhB,EAAoC5tD,EAApC,EAAwC+1B,UAAxC,CADH;AAAA,KAAD,CAAV;AAGD,GAnB H;AAsBAlB,QAAM,CAACjmB,WAAP,CACE,4BADF,EAEE,iBAUO;AAAA,QATL5O,EASK,SATLA,EASK;A AAA,QARL+1B,UAQK,SARLA,UAQK;AAAA,QAPL1mB,IAOK,SAPLA,IAOK;AAAA,QANLtM,KAMK,SAN LA,KAMK;AACLmrD,YAAQ,CAACp5B,KAAD,EAAQ90B,EAAR,EAAY+1B,UAAZ,EAAwB1mB,IAAxB,EA A8BtM,KAA9B,CAAR;AACA8I,cAAU,CAAC;AAAA,aACTiiD,YAAY,CAACh5B,KAAD,EAAQD,MAAR,EA AgB+4B,kBAAhB,EAAoC5tD,EAApC,EAAwC+1B,UAAxC,CADH;AAAA,KAAD,CAAV;AAGD,GAjBH;AAo BAlB,QAAM,CAACyB,IAAP,CAAY,8BAAZ,EAA4C;AAC1C63B,eAAW,EAAE,IAD6B;AAE1CN,mBAAe,EA

AfA;AAF0C,GAA5C;AAID;AAED,IAAMO,eAAe,GAAG;AACtB1gC,KAAG,EAAE,CADiB;AAEtBE,MAAI,EA AE,CAFgB;AAGtBI,OAAK,EAAE,CAHe;AAItBF,QAAM,EAAE;AAJc,CAAxB;AAOA,IAAMugC,2BAAgD,GA AG,IAAI18C,GAAJ,EAAzD;;AAEA,SAASm8C,YAAT,CACEh5B,KADF,EAEED,MAFF,EAGE+4B,kBAHF,EA IE5tD,EAJF,EAKE+1B,UALF,EAME;AACA,MAAM1hB,IAAI,GAAGygB,KAAK,CAACylB,mBAAN,CAA0B; AAACv6C,MAAE,EAAFA,EAAD;AAAK+1B,cAAU,EAAVA;AAAL,GAA1B,CAAb;;AACA,MAAI,CAAC1hB, IAAD,IAAS,CAACA,IAAI,CAAC2b,KAAnB,EAA0B;AACxB6E,UAAM,CAACyB,IAAP,CACE,kCADF,EAEG; AACCt2B,QAAE,EAAFA,EADD;AAECsuD,YAAM,EAAE,IAFT;AAGCt+B,WAAK,EAAE;AAHR,KAFH;AAQ A;AACD;;AAZD,MAcO0gB,QAdP,GAc0Br8B,IAd1B,CAcOq8B,QAdP;AAAA,MAciB1gB,KAdjB,GAc0B3b,IA d1B,CAciB2b,KAdjB;AAgBA,MAAIu+B,aAAa,GAAGX,kBAAkB,CAAC59B,KAAD,CAAtC,CAhBA,CAkBA;; AACA,MAAMw+B,cAAc,GAAGH,2BAA2B,CAACr8C,GAA5B,CAAgChS,EAAhC,CAAvB;;AACA,MAAIwuD ,cAAc,IAAI,IAAtB,EAA4B;AAC1BD,iBAAa,GAAGh2D,MAAM,CAACU,MAAP,CAAc,EAAd,EAAkBs1D,aAA lB,EAAiCC,cAAjC,CAAhB;AACD;;AAED,MAAI,CAAC9d,QAAD,IAAa,OAAOA,QAAQ,CAAC+d,OAAhB,K AA4B,UAA7C,EAAyD;AACvD55B,UAAM,CAACyB,IAAP,CACE,kCADF,EAEG;AACCt2B,QAAE,EAAFA,E ADD;AAECsuD,YAAM,EAAE,IAFT;AAGCt+B,WAAK,EAAEu+B,aAAa,IAAI;AAHzB,KAFH;AAQA;AACD, GAlCD,CAoCA;;;AACA7d,UAAQ,CAAC+d,OAAT,CAAiB,UAAC32C,CAAD,EAAIC,CAAJ,EAAOmW,KAAP, EAAcC,MAAd,EAAsBP,IAAtB,EAA4BF,GAA5B,EAAoC;AACnD;AACA;AACA,QAAI,OAAO5V,CAAP,KAA a,QAAjB,EAA2B;AACzB+c,YAAM,CAACyB,IAAP,CACE,kCADF,EAEG;AACCt2B,UAAE,EAAFA,EADD;A AECsuD,cAAM,EAAE,IAFT;AAGCt+B,aAAK,EAAEu+B,aAAa,IAAI;AAHzB,OAFH;AAQA;AACD;;AACD,Q AAMl+B,MAAM,GACTk+B,aAAa,IAAI,IAAjB,IAAyBvB,eAAe,CAAC,QAAD,EAAWuB,aAAX,CAAzC,IACA H,eAFF;AAGA,QAAMt+B,OAAO,GACVy+B,aAAa,IAAI,IAAjB,IAAyBvB,eAAe,CAAC,SAAD,EAAYuB,aAA Z,CAAzC,IACAH,eAFF;AAGAv5B,UAAM,CAACyB,IAAP,CACE,kCADF,EAEG;AACCt2B,QAAE,EAAFA,E ADD;AAECsuD,YAAM,EAAE;AACNx2C,SAAC,EAADA,CADM;AAENC,SAAC,EAADA,CAFM;AAGNmW,a AAK,EAALA,KAHM;AAINC,cAAM,EAANA,MAJM;AAKNP,YAAI,EAAJA,IALM;AAMNF,WAAG,EAAHA, GANM;AAON2C,cAAM,EAANA,MAPM;AAQNP,eAAO,EAAPA;AARM,OAFT;AAYCE,WAAK,EAAEu+B,a AAa,IAAI;AAZzB,KAFH;AAiBD,GArCD;AAsCD;;AAED,SAASG,YAAT,CAAsBvxB,MAAtB,EAA8C;AAC5C, MAAMwxB,MAAM,GAAG,EAAf;;AACA,OAAK,IAAMj1D,CAAX,IAAgByjC,MAAhB,EAAwB;AACtBwxB,U AAM,CAACj1D,CAAD,CAAN,GAAYyjC,MAAM,CAACzjC,CAAD,CAAlB;AACD;;AACD,SAAOi1D,MAAP; AACD;;AAED,SAASV,WAAT,CACEn5B,KADF,EAEE90B,EAFF,EAGE+1B,UAHF,EAIEg4B,OAJF,EAKEC,O ALF,EAMEjrD,KANF,EAOQ;AAAA;;AACN,MAAMsR,IAAI,GAAGygB,KAAK,CAACylB,mBAAN,CAA0B;A AACv6C,MAAE,EAAFA,EAAD;AAAK+1B,cAAU,EAAVA;AAAL,GAA1B,CAAb;;AACA,MAAI,CAAC1hB,I AAD,IAAS,CAACA,IAAI,CAAC2b,KAAnB,EAA0B;AACxB;AACD;;AAJK,MAMC0gB,QAND,GAMoBr8B,IA NpB,CAMCq8B,QAND;AAAA,MAMW1gB,KANX,GAMoB3b,IANpB,CAMW2b,KANX;AAQN,MAAM4+B,Q AAQ,GAAGZ,OAAO,6DAClBD,OADkB,EACRj1D,SADQ,gDACIk1D,OADJ,EACcjrD,KADd,sDAElBgrD,OAF kB,EAERj1D,SAFQ,CAAxB;AAIA,MAAI+1D,WAAJ,CAZM,CAcN;;AACA,MAAIne,QAAQ,KAAK,IAAb,IAA qB,OAAOA,QAAQ,CAACoe,cAAhB,KAAmC,UAA5D,EAAwE;AACtE;AACA;AACA,QAAMN,cAAc,GAAGH, 2BAA2B,CAACr8C,GAA5B,CAAgChS,EAAhC,CAAvB;;AACA,QAAI,CAACwuD,cAAL,EAAqB;AACnBH,iC AA2B,CAACvqD,GAA5B,CAAgC9D,EAAhC,EAAoC4uD,QAApC;AACD,KAFD,MAEO;AACLr2D,YAAM,CA ACU,MAAP,CAAcu1D,cAAd,EAA8BI,QAA9B;AACD,KARqE,CAStE;;;AACAle,YAAQ,CAACoe,cAAT,CAA wB;AAAC9+B,WAAK,EAAE4+B;AAAR,KAAxB;AACD,GAXD,MAWO,IAAI1zD,KAAK,CAAC8a,OAAN,CA Acga,KAAd,CAAJ,EAA0B;AAC/B,QAAM5mB,SAAS,GAAG4mB,KAAK,CAACv1B,MAAN,GAAe,CAAjC;;A ACA,QACE,8BAAOu1B,KAAK,CAAC5mB,SAAD,CAAZ,MAA4B,QAA5B,IACA,CAAClO,KAAK,CAAC8a,O AAN,CAAcga,KAAK,CAAC5mB,SAAD,CAAnB,CAFH,EAGE;AACAylD,iBAAW,GAAGH,YAAY,CAAC1+B, KAAK,CAAC5mB,SAAD,CAAN,CAA1B;AACA,aAAOylD,WAAW,CAACd,OAAD,CAAlB;;AACA,UAAIC,O AAJ,EAAa;AACXa,mBAAW,CAACb,OAAD,CAAX,GAAuBjrD,KAAvB;AACD,OAFD,MAEO;AACL8rD,mBA AW,CAACd,OAAD,CAAX,GAAuBj1D,SAAvB;AACD;;AAEDg8B,WAAK,CAACwpB,mBAAN,CAA0B;AACx B5xC,YAAI,EAAE,OADkB;AAExB1M,UAAE,EAAFA,EAFwB;AAGxB+1B,kBAAU,EAAVA,UAHwB;AAIxB wG,YAAI,EAAE,CAAC,OAAD,EAAUnzB,SAAV,CAJkB;AAKxBrG,aAAK,EAAE8rD;AALiB,OAA1B;AAOD, KAnBD,MAmBO;AACL/5B,WAAK,CAACwpB,mBAAN,CAA0B;AACxB5xC,YAAI,EAAE,OADkB;AAExB1

M,UAAE,EAAFA,EAFwB;AAGxB+1B,kBAAU,EAAVA,UAHwB;AAIxBwG,YAAI,EAAE,CAAC,OAAD,CAJk B;AAKxBx5B,aAAK,EAAEitB,KAAK,CAACjiB,MAAN,CAAa,CAAC6gD,QAAD,CAAb;AALiB,OAA1B;AAO D;AACF,GA9BM,MA8BA,IAAI,8BAAO5+B,KAAP,MAAiB,QAArB,EAA+B;AACpC6+B,eAAW,GAAGH,YA AY,CAAC1+B,KAAD,CAA1B;AACA,WAAO6+B,WAAW,CAACd,OAAD,CAAlB;;AACA,QAAIC,OAAJ,EAA a;AACXa,iBAAW,CAACb,OAAD,CAAX,GAAuBjrD,KAAvB;AACD,KAFD,MAEO;AACL8rD,iBAAW,CAACd ,OAAD,CAAX,GAAuBj1D,SAAvB;AACD;;AAEDg8B,SAAK,CAACwpB,mBAAN,CAA0B;AACxB5xC,UAAI, EAAE,OADkB;AAExB1M,QAAE,EAAFA,EAFwB;AAGxB+1B,gBAAU,EAAVA,UAHwB;AAIxBwG,UAAI,EA AE,CAAC,OAAD,CAJkB;AAKxBx5B,WAAK,EAAE8rD;AALiB,KAA1B;AAOD,GAhBM,MAgBA;AACL/5B,S AAK,CAACwpB,mBAAN,CAA0B;AACxB5xC,UAAI,EAAE,OADkB;AAExB1M,QAAE,EAAFA,EAFwB;AAG xB+1B,gBAAU,EAAVA,UAHwB;AAIxBwG,UAAI,EAAE,CAAC,OAAD,CAJkB;AAKxBx5B,WAAK,EAAE,C AACitB,KAAD,EAAQ4+B,QAAR;AALiB,KAA1B;AAOD;;AAED95B,OAAK,CAAC7lB,IAAN,CAAW,qBAAX ;AACD;;AAED,SAASi/C,QAAT,CACEp5B,KADF,EAEE90B,EAFF,EAGE+1B,UAHF,EAIE1mB,IAJF,EAKEtM ,KALF,EAME;AACA,MAAMsR,IAAI,GAAGygB,KAAK,CAACylB,mBAAN,CAA0B;AAACv6C,MAAE,EAAF A,EAAD;AAAK+1B,cAAU,EAAVA;AAAL,GAA1B,CAAb;;AACA,MAAI,CAAC1hB,IAAD,IAAS,CAACA,IA AI,CAAC2b,KAAnB,EAA0B;AACxB;AACD;;AAJD,MAMO0gB,QANP,GAM0Br8B,IAN1B,CAMOq8B,QANP; AAAA,MAMiB1gB,KANjB,GAM0B3b,IAN1B,CAMiB2b,KANjB;;AAOA,MAAM4+B,QAAQ,GAAG,0CAAEv/ C,IAAL,EAAYtM,KAAZ,CAAd,CAPA,CASA;;;AACA,MAAI2tC,QAAQ,KAAK,IAAb,IAAqB,OAAOA,QAAQ, CAACoe,cAAhB,KAAmC,UAA5D,EAAwE;AACtE;AACA;AACA,QAAMN,cAAc,GAAGH,2BAA2B,CAACr8C ,GAA5B,CAAgChS,EAAhC,CAAvB;;AACA,QAAI,CAACwuD,cAAL,EAAqB;AACnBH,iCAA2B,CAACvqD,G AA5B,CAAgC9D,EAAhC,EAAoC4uD,QAApC;AACD,KAFD,MAEO;AACLr2D,YAAM,CAACU,MAAP,CAAc u1D,cAAd,EAA8BI,QAA9B;AACD,KARqE,CAStE;;;AACAle,YAAQ,CAACoe,cAAT,CAAwB;AAAC9+B,WA AK,EAAE4+B;AAAR,KAAxB;AACD,GAXD,MAWO,IAAI1zD,KAAK,CAAC8a,OAAN,CAAcga,KAAd,CAAJ, EAA0B;AAC/B,QAAM++B,UAAU,GAAG/+B,KAAK,CAACv1B,MAAN,GAAe,CAAlC;;AACA,QACE,8BAAO u1B,KAAK,CAAC++B,UAAD,CAAZ,MAA6B,QAA7B,IACA,CAAC7zD,KAAK,CAAC8a,OAAN,CAAcga,KA AK,CAAC++B,UAAD,CAAnB,CAFH,EAGE;AACAj6B,WAAK,CAACwpB,mBAAN,CAA0B;AACxB5xC,YAA I,EAAE,OADkB;AAExB1M,UAAE,EAAFA,EAFwB;AAGxB+1B,kBAAU,EAAVA,UAHwB;AAIxBwG,YAAI,E AAE,CAAC,OAAD,EAAUwyB,UAAV,EAAsB1/C,IAAtB,CAJkB;AAKxBtM,aAAK,EAALA;AALwB,OAA1B; AAOD,KAXD,MAWO;AACL+xB,WAAK,CAACwpB,mBAAN,CAA0B;AACxB5xC,YAAI,EAAE,OADkB;AAE xB1M,UAAE,EAAFA,EAFwB;AAGxB+1B,kBAAU,EAAVA,UAHwB;AAIxBwG,YAAI,EAAE,CAAC,OAAD,C AJkB;AAKxBx5B,aAAK,EAAEitB,KAAK,CAACjiB,MAAN,CAAa,CAAC6gD,QAAD,CAAb;AALiB,OAA1B;A AOD;AACF,GAtBM,MAsBA;AACL95B,SAAK,CAACwpB,mBAAN,CAA0B;AACxB5xC,UAAI,EAAE,OADkB ;AAExB1M,QAAE,EAAFA,EAFwB;AAGxB+1B,gBAAU,EAAVA,UAHwB;AAIxBwG,UAAI,EAAE,CAAC,OA AD,CAJkB;AAKxBx5B,WAAK,EAAE,CAACitB,KAAD,EAAQ4+B,QAAR;AALiB,KAA1B;AAOD;;AAED95B, OAAK,CAAC7lB,IAAN,CAAW,qBAAX;AACD,C;;AC3UD;;;;;;;;AASA;AACA;AACA;AACA;AACA;AACA;A ACA;AAmBA84C,WAAW,CAAC96C,MAAD,CAAX;AAEA,IAAM6lB,YAAmB,GAAG7lB,MAAM,CAAC8lB, 8BAAnC;AAEA,IAAIi8B,qBAA6C,GAAGtuB,0BAA0B,EAA9E;;AAEA,SAAS7lC,aAAT,CAAeorD,UAAf,EAA 4C;AAC1C,MAAIh8B,SAAJ,EAAe;AAAA;;AAAA,sCADqBhvB,IACrB;AADqBA,UACrB;AAAA;;AACb,gBAA AI,OAAO,EAACC,GAAR,+CACwB2qD,UADxB,GAEE,iCAFF,EAGE,oBAHF,SAIKhrD,IAJL;AAMD;AACF;;A AEM,SAASg0D,iBAAT,CAA2BlwD,OAA3B,EAAqD;AAC1D,MAAI+zB,YAAI,IAAI,IAAZ,EAAkB;AAChB;A ACA;AACD;;AAJyD,aActD/zB,OAAO,IAAI,EAd2C;AAAA,uBAMxDmwD,IANwD;AAAA,MAMxDA,IANwD, 0BAMjD,WANiD;AAAA,MAOxDC,gCAPwD,QAOxDA,gCAPwD;AAAA,2BAQxDC,QARwD;AAAA,MAQxD A,QARwD,8BAQ7C,KAR6C;AAAA,uBASxDC,IATwD;AAAA,MASxDA,IATwD,0BASjD,IATiD;AAAA,MAU xDC,SAVwD,QAUxDA,SAVwD;AAAA,iCAWxDC,cAXwD;AAAA,MAWxDA,cAXwD,oCAWvC,IAXuC;AAA A,mCAYxDC,oBAZwD;AAAA,MAYxDA,oBAZwD,sCAYjC,IAZiC;AAAA,8BAaxDC,WAbwD;AAAA,MAaxD A,WAbwD,iCAa1C;AAAA,WAAM,IAAN;AAAA,GAb0C;;AAgB1D,MAAMC,QAAQ,GAAGN,QAAQ,GAAG, KAAH,GAAW,IAApC;AACA,MAAIO,cAAgC,GAAG,IAAvC;;AAEA,WAASC,aAAT,GAAyB;AACvB,QAAID, cAAc,KAAK,IAAvB,EAA6B;AAC3B;AACAA,oBAAc,GAAG9jD,UAAU,CACzB;AAAA,eAAMojD,iBAAiB,C AAClwD,OAAD,CAAvB;AAAA,OADyB,EAEzBywD,oBAFyB,CAA3B;AAID;AACF;;AAED,MAAI,CAACC,W AAW,EAAhB,EAAoB;AAClB;AACA;AACAG,iBAAa;AACb;AACD;;AAED,MAAI/6B,MAA4B,GAAG,IAAnC; AAEA,MAAMg7B,gBAAgB,GAAG,EAAzB;AACA,MAAMC,GAAG,GAAGJ,QAAQ,GAAG,KAAX,GAAmBR, IAAnB,GAA0B,GAA1B,GAAgCG,IAA5C,CAvC0D,CAyC1D;AACA;AACA;;AACA,MAAMU,EAAE,GAAGT, SAAS,GAAGA,SAAH,GAAe,IAAIriD,MAAM,CAAC+iD,SAAX,CAAqBF,GAArB,CAAnC;AACAC,IAAE,CAA CE,OAAH,GAAaC,WAAb;AACAH,IAAE,CAACI,OAAH,GAAaC,YAAb;AACAL,IAAE,CAACnzC,SAAH,GA AeyzC,aAAf;;AACAN,IAAE,CAACO,MAAH,GAAY,YAAW;AACrBz7B,UAAM,GAAG,IAAIywB,UAAJ,CAA W;AAClBQ,YADkB,kBACX70C,EADW,EACP;AACT4+C,wBAAgB,CAAC7uD,IAAjB,CAAsBiQ,EAAtB;AAC A,eAAO,YAAM;AACX,cAAM9H,KAAK,GAAG0mD,gBAAgB,CAAC3yC,OAAjB,CAAyBjM,EAAzB,CAAd;; AACA,cAAI9H,KAAK,IAAI,CAAb,EAAgB;AACd0mD,4BAAgB,CAAC14C,MAAjB,CAAwBhO,KAAxB,EAA +B,CAA/B;AACD;AACF,SALD;AAMD,OATiB;AAUlBmtB,UAVkB,gBAUbrZ,KAVa,EAUEmmC,OAVF,EAU gBmN,YAVhB,EAU2C;AAC3D,YAAIR,EAAE,CAACS,UAAH,KAAkBT,EAAE,CAACU,IAAzB,EAA+B;AAC 7B,cAAIxmC,SAAJ,EAAe;AACbpvB,yBAAK,CAAC,aAAD,EAAgBoiB,KAAhB,EAAuBmmC,OAAvB,CAAL;A ACD;;AAED2M,YAAE,CAACz5B,IAAH,CAAQsK,IAAI,CAACG,SAAL,CAAe;AAAC9jB,iBAAK,EAALA,KA AD;AAAQmmC,mBAAO,EAAPA;AAAR,WAAf,CAAR;AACD,SAND,MAMO;AACL,cAAIn5B,SAAJ,EAAe;A ACbpvB,yBAAK,CACH,aADG,EAEH,6DAFG,CAAL;AAID;;AAED,cAAIg6B,MAAM,KAAK,IAAf,EAAqB;AA CnBA,kBAAM,CAACyyB,QAAP;AACD;;AAEDsI,uBAAa;AACd;AACF;AA/BiB,KAAX,CAAT;AAiCA/6B,UA AM,CAACjmB,WAAP,CACE,gBADF,EAEE,iBAA6D;AAAA,UAA3D5O,EAA2D,SAA3DA,EAA2D;AAAA,UA AvD+1B,UAAuD,SAAvDA,UAAuD;AAC3D,UAAME,QAAQ,GAAGnB,KAAK,CAAC9B,kBAAN,CAAyB+C,U AAzB,CAAjB;;AACA,UAAIE,QAAQ,IAAI,IAAhB,EAAsB;AACpB;AACA,YAAM7D,KAA0B,GAAG6D,QAA Q,CAACE,yBAAT,CACjCn2B,EADiC,CAAnC;;AAGA,YAAIoyB,KAAK,IAAI,IAAT,IAAiBA,KAAK,CAAC,C AAD,CAAL,IAAY,IAAjC,EAAuC;AACrC0C,eAAK,CAAC7lB,IAAN,CAAW,qBAAX,EAAkCmjB,KAAK,CAA C,CAAD,CAAvC;AACD;AACF;AACF,KAbH;AAeAyC,UAAM,CAACjmB,WAAP,CACE,wBADF,EAEE,UAA CkyB,gBAAD,EAA8C;AAC5C;AACA;AACA;AACAkuB,2BAAqB,GAAGluB,gBAAxB;AACD,KAPH,EAjDqB, CA2DrB;AACA;AACA;AACA;AACA;AACA;AACA;AACA;;AACA,QAAI7zB,MAAM,CAAC6gC,oCAAP,IAA +C,IAAnD,EAAyD;AACvDjZ,YAAM,CAACyB,IAAP,CAAY,0BAAZ,EAAwC04B,qBAAxC;AACD,KArEoB,C AuErB;;;AACA,QAAMl6B,KAAK,GAAG,IAAIoxB,WAAJ,CAAUrxB,MAAV,CAAd;AACAC,SAAK,CAAClm B,WAAN,CAAkB,UAAlB,EAA8B,YAAM;AAClC;AACA;AACAkkB,kBAAI,CAAC7jB,IAAL,CAAU,UAAV;A ACD,KAJD;AAMAo9C,eAAW,CAACv5B,YAAD,EAAOgC,KAAP,EAAc7nB,MAAd,CAAX,CA/EqB,CAiFrB;; AACA,QAAIsiD,cAAc,IAAI,IAAlB,IAA0Bz8B,YAAI,CAACy8B,cAAL,IAAuB,IAArD,EAA2D;AACzD5B,4BA AsB,CACpB94B,MADoB,EAEpBC,KAFoB,EAGlBy6B,cAAc,IAAIz8B,YAAI,CAACy8B,cAHL,EAIpBJ,gCAAg C,IAC9Br8B,YAAI,CAACq8B,gCADP,IAEE,IANkB,CAAtB;AAQD,KATD,MASO;AACL;AACA;AACA;AAC A,UAAIuB,kBAAJ;AACA,UAAIC,oCAAJ;;AAEA,UAAMC,aAAa,GAAG,SAAhBA,aAAgB,GAAM;AAC1B,YA AI/7B,MAAM,KAAK,IAAf,EAAqB;AACnB84B,gCAAsB,CACpB94B,MADoB,EAEpBC,KAFoB,EAGpB47B,k BAHoB,EAIpBC,oCAJoB,CAAtB;AAMD;AACF,OATD;;AAWA,UAAI,CAAC79B,YAAI,CAACt6B,cAAL,CAA oB,gBAApB,CAAL,EAA4C;AAC1CD,cAAM,CAACiqD,cAAP,CACE1vB,YADF,EAEE,gBAFF,EAGG;AACCs L,oBAAU,EAAE,KADb;AAECpsB,aAFD,iBAEO;AACJ,mBAAO0+C,kBAAP;AACD,WAJF;AAKC5sD,aALD,e AKKf,KALL,EAKY;AACT2tD,8BAAkB,GAAG3tD,KAArB;AACA6tD,yBAAa;AACd;AARF,SAHH;AAcD;;AA CD,UAAI,CAAC99B,YAAI,CAACt6B,cAAL,CAAoB,kCAApB,CAAL,EAA8D;AAC5DD,cAAM,CAACiqD,cA AP,CACE1vB,YADF,EAEE,kCAFF,EAGG;AACCsL,oBAAU,EAAE,KADb;AAECpsB,aAFD,iBAEO;AACJ,mB AAO2+C,oCAAP;AACD,WAJF;AAKC7sD,aALD,eAKKf,KALL,EAKY;AACT4tD,gDAAoC,GAAG5tD,KAAvC ;AACA6tD,yBAAa;AACd;AARF,SAHH;AAcD;AACF;AACF,GA9ID;;AAgJA,WAASV,WAAT,GAAuB;AACrB, QAAIjmC,SAAJ,EAAe;AACbpvB,mBAAK,CAAC,mBAAD,CAAL;AACD;;AAED,QAAIg6B,MAAM,KAAK,IA Af,EAAqB;AACnBA,YAAM,CAAC5lB,IAAP,CAAY,UAAZ;AACD;;AAED2gD,iBAAa;AACd;;AAED,WAASQ ,YAAT,GAAwB;AACtB,QAAInmC,SAAJ,EAAe;AACbpvB,mBAAK,CAAC,mBAAD,CAAL;AACD;;AAED+0D ,iBAAa;AACd;;AAED,WAASS,aAAT,CAAuBpzC,KAAvB,EAA8B;AAC5B,QAAI5I,IAAJ;;AACA,QAAI;AACF ,UAAI,OAAO4I,KAAK,CAAC5I,IAAb,KAAsB,QAA1B,EAAoC;AAClCA,YAAI,GAAGusB,IAAI,CAAC/hC,KA AL,CAAWoe,KAAK,CAAC5I,IAAjB,CAAP;;AACA,YAAI4V,SAAJ,EAAe;AACbpvB,uBAAK,CAAC,qBAAD, EAAwBwZ,IAAxB,CAAL;AACD;AACF,OALD,MAKO;AACL,cAAMnT,KAAK,EAAX;AACD;AACF,KATD,C

ASE,OAAO8L,CAAP,EAAU;AACV3R,aAAO,CAACsmB,KAAR,CACE,4CAA6C1E,KAAK,CAAC5I,IADrD;A AGA;AACD;;AACDw7C,oBAAgB,CAAC/1D,OAAjB,CAAyB,UAAAmX,EAAE,EAAI;AAC7B,UAAI;AACFA, UAAE,CAACoD,IAAD,CAAF;AACD,OAFD,CAEE,OAAOsN,KAAP,EAAc;AACd;AACA;AACA;AACAtmB,e AAO,CAACC,GAAR,CAAY,yCAAZ,EAAuD+Y,IAAvD;AACAhZ,eAAO,CAACC,GAAR,CAAY,QAAZ,EAAs BqmB,KAAtB;AACA,cAAMA,KAAN;AACD;AACF,KAXD;AAYD;AACF,C","file":"backend.js","sourcesConte nt":["(function webpackUniversalModuleDefinition(root, factory) {\n\tif(typeof exports === 'object' && typeof module  $==$  'object')\n\t\tmodule.exports = factory();\n\telse if(typeof define  $==$  'function' && define.amd)\n\t\tdefine([], factory);\n\telse if(typeof exports === 'object')\n\t\texports[\"ReactDevToolsBackend\"] =  $factor(y;\n\text{else}\n\t\t\text{Proof}\$ ReactDevToolsBackend\"] = factory();\n})(window, function() {\nreturn "," \t// The module cache\n \tvar installedModules = {};\n\n \t// The require function\n \tfunction

\_webpack\_require\_(moduleId)  $\ln \t\t/ C$ heck if module is in cache $\n\t\t/ C$ f(installedModules[moduleId])  $\ln$ \t\t\treturn installedModules[moduleId].exports;\n \t\t}\n \t\t// Create a new module (and put it into the cache)\n \t\tvar module = installedModules[moduleId] = {\n \t\t\ti: moduleId,\n \t\t\tl: false,\n \t\t\texports: {}\n \t\t};\n\n \t\t// Execute the module function\n \t\tmodules[moduleId].call(module.exports, module, module.exports, webpack\_require\_\_);\n\n \t\t// Flag the module as loaded\n \t\tmodule.l = true;\n\n \t\t// Return the exports of the module\n \t\treturn module.exports;\n \t\n\n\n \t// expose the modules object (\_\_webpack\_modules\_\_)\n  $\t{\cup}$ webpack\_require\_\_.m = modules;\n\n \t// expose the module cache\n \t\_webpack\_require\_\_.c = installedModules;\n\n \t// define getter function for harmony exports\n \t\_webpack\_require\_\_.d = function(exports, name, getter) {\n \t\tif(!\_\_webpack\_require\_\_.o(exports, name)) {\n \t\t\tObject.defineProperty(exports, name, { enumerable: true, get: getter  $\rangle$ ;\n \t\t}\n \t};\n\n \t// define \_\_esModule on exports\n \t\_webpack\_require\_\_.r = function(exports)  $\ln \t\tilde{t}$  (the Symbol !== 'undefined' && Symbol.toStringTag)  $\ln$ \t\t\tObject.defineProperty(exports, Symbol.toStringTag, { value: 'Module' });\n \t\t}\n  $\t\cdot\t\cdot\td{c}$ :defineProperty(exports, '\_\_esModule', { value: true });\n \t};\n\n \t// create a fake namespace object\n \t// mode & 1: value is a module id, require it\n \t// mode & 2: merge all properties of value into the ns\n \t// mode & 4: return value when already ns object\n \t// mode & 8|1: behave like require\n \t\_webpack\_require\_\_.t = function(value, mode)  $\ln \t\tt\t\tif(mode & 1)$  value = webpack require (value);\n \t\tif(mode & 8) return value;\n  $\tt\tilde{w}$  \t\tif((mode & 4) && typeof value === 'object' && value && value. esModule) return value; $\ln \text{t}$  \t\tvar ns = Object.create(null);\n \t\t\_\_webpack\_require\_\_.r(ns);\n \t\tObject.defineProperty(ns, 'default', { enumerable: true, value: value });\n \t\tif(mode & 2 && typeof value != 'string') for(var key in value) \_webpack\_require \_.d(ns, key, function(key) { return value[key]; }.bind(null, key));\n \t\treturn ns;\n \t};\n\n \t// getDefaultExport function for compatibility with non-harmony modules\n \t\_webpack\_require\_\_.n = function(module) {\n \t\tvar getter = module && module.\_\_esModule ?\n \t\t\tfunction getDefault() { return module['default']; } :\n \t\t\tfunction getModuleExports() { return module; };\n \t\t\_\_webpack\_require\_\_.d(getter, 'a', getter);\n \t\treturn getter;\n \t};\n\n \t// Object.prototype.hasOwnProperty.call\n \t\_\_webpack\_require\_\_.o = function(object, property) { return Object.prototype.hasOwnProperty.call(object, property);  $\|\cdot\| \le \vee$  webpack\_public\_path\_\n  $\t \t \wedge \t \wedge \t \text{regularity}$  = \"\";\n\n\n \t// Load entry module and return exports\n \treturn webpack\_require\_(\_\_webpack\_require\_\_.s = 20);\n","'use strict';\n\nif (process.env.NODE\_ENV === 'production')  $\{\n m \cdot \alpha\} \cap \{\alpha\} \subset \{\gamma\} \cap \{\alpha\} \cap \{\gamma\} \cap \{\gamma\}$ require('./cjs/react-is.development.js');\n}\n","/\*\nobject-assign\n(c) Sindre Sorhus\n@license MIT\n\*/\n\n'use strict';\n/\* eslint-disable no-unused-vars \*/\nvar getOwnPropertySymbols = Object.getOwnPropertySymbols;\nvar hasOwnProperty = Object.prototype.hasOwnProperty; $\nu$ ar propIsEnumerable = Object.prototype.propertyIsEnumerable;\n\nfunction toObject(val)  $\{\n\hat{v}_a\} = \n\delta$  ${\n\dot\thinspace\n}$  {\n\t\tthrow new TypeError('Object.assign cannot be called with null or undefined');\n\t}\n\n\treturn Object(val);\n}\n\nfunction shouldUseNative() {\n\ttry {\n\t\tif (!Object.assign) {\n\t\t\teturn false;\n\t\t}\n\n\t\t// Detect buggy property enumeration order in older V8 versions. $\ln\frac{\hat{t}}{t}$ 

https://bugs.chromium.org/p/v8/issues/detail?id=4118\n\t\tvar test1 = new String('abc'); // eslint-disable-line nonew-wrappers\n\t\ttest1[5] = 'de';\n\t\tif (Object.getOwnPropertyNames(test1)[0] === '5') {\n\t\t\treturn false;\n\t\t}\n\n\t\t// https://bugs.chromium.org/p/v8/issues/detail?id=3056\n\t\tvar test2 = {};\n\t\tfor (var i = 0; i < 10; i++)  $\n\dot\text{2}'$  + String.fromCharCode(i)] = i;\n\t\t}\n\t\tvar order2 =

Object.getOwnPropertyNames(test2).map(function (n)  ${\n\t\t\t\t\text{ terms test2[n];\n\t\t}}$ ;\n\t\tif (order2.join('') !== '0123456789') {\n\t\t\treturn false;\n\t\t}\n\n\t\t// https://bugs.chromium.org/p/v8/issues/detail?id=3056\n\t\tvar test3  $= \{\}\;\infty\text{th}\times\text{substack}$  =  $\{\}\;\infty\text{th}\times\text{substack}$  $(Object.keys(Object.assign({}, test3)).join(") !==\\n\tt\t\`backleft\tmtext{imopgrst'} {\n\tt\t\terturn}$ false;\n\t\t}\n\n\t\treturn true;\n\t} catch (err) {\n\t\t\/ We don't expect any of the above to throw, but better to be  $s$ afe.\n\t\treturn false;\n\t}\n}\n\nmodule.exports = shouldUseNative() ? Object.assign : function (target, source)  ${\n\tau from;\n\tau to = toObject(target);\n\tau symbols;\n\nfor (var s = 1; s < arguments.length; s++) {\n\tt from}$  $=$  Object(arguments[s]);\n\n\t\tfor (var key in from) {\n\t\t\tif (hasOwnProperty.call(from, key)) {\n\t\t\t\t\t\t\tto[key] = from[key];\n\t\t\t}\n\t\t}\n\n\t\tif (getOwnPropertySymbols) {\n\t\t\tsymbols =  $getOwnProperty Symbols(from); \n\h\t\t\t\t\t\t\t\tor (var i = 0; i < symbols.length; i++) {\n\t\t\t\t\it\tri}$  $(propIsEnumerable. call(from, symbols[i])\ {\n\nt\t\t\t\t\to[symbols[i]] =$ from[symbols[i]];\n\t\t\t\t}\n\t\t\t}\n\t\t}\n\t}\n\n\treturn to;\n};\n","exports = module.exports = SemVer\n\nvar debug\n/\* istanbul ignore next \*/\nif (typeof process === 'object' &&\n process.env &&\n process.env.NODE\_DEBUG  $&\n\lambda \longrightarrow \barepsilon$ .  $\lambda \longrightarrow \barepsilon$ .nov.NODE\_DEBUG)  $\{\n\alpha \in \{\n\}$  var args = Array.prototype.slice.call(arguments, 0)\n args.unshift('SEMVER')\n console.log.apply(console, args)\n }\n} else {\n debug = function () { $\n\ln\ln\ln/\$  Note: this is the semver.org version of the spec that it  $implements \n M/Mot necessarily the package version of this code. \n heexports. SEMVER SPEC VERSION =$ '2.0.0'\n\nvar MAX\_LENGTH = 256\nvar MAX\_SAFE\_INTEGER = Number.MAX\_SAFE\_INTEGER  $||\n$  /\* istanbul ignore next \*/ 9007199254740991\n\n// Max safe segment length for coercion.\nvar MAX\_SAFE\_COMPONENT\_LENGTH =  $16\ln\frac{n}{\pi}$  The actual regexps go on exports.re $\ln\frac{n}{r}$  re = exports.re = []\nvar src = exports.src = []\nvar t = exports.tokens = {}\nvar R = 0\n\nfunction tok (n) {\n t[n] = R++\n}\n\n// The following Regular Expressions can be used for tokenizing,\n// validating, and parsing SemVer version strings.\n\n// ## Numeric Identifier $n/4$  A single  $0$ , or a non-zero digit followed by zero or more digits.\n\ntok('NUMERICIDENTIFIER')\nsrc[t.NUMERICIDENTIFIER] = '0|[1- 9]\\\\d\*'\ntok('NUMERICIDENTIFIERLOOSE')\nsrc[t.NUMERICIDENTIFIERLOOSE] = '[0-9]+'\n\n// ## Nonnumeric Identifier\n// Zero or more digits, followed by a letter or hyphen, and then zero or\n// more letters, digits, or hyphens.\n\ntok('NONNUMERICIDENTIFIER')\nsrc[t.NONNUMERICIDENTIFIER] = '\\\\d\*[a-zA-Z-][a-zA-Z0- 9-]\*'\n\n// ## Main Version\n// Three dot-separated numeric identifiers.\n\ntok('MAINVERSION')\nsrc[t.MAINVERSION] = '(' + src[t.NUMERICIDENTIFIER] + ')\\\\.' +\n  $'( + src[t.NUMERICIDENTIFIER] + ')\|\|. ' +\$   $'(' + src[t.NUMERICIDENTIFIER] + '$ ')'\n\ntok('MAINVERSIONLOOSE')\nsrc[t.MAINVERSIONLOOSE] = '(' + src[t.NUMERICIDENTIFIERLOOSE]  $+\mathcal{L}$  + ')\\\\.' +\n  $\mathcal{L}$  '(' + src[t.NUMERICIDENTIFIERLOOSE] + ')\\\\.' +\n  $\mathcal{L}$ src[t.NUMERICIDENTIFIERLOOSE] + ')'\n\n// ## Pre-release Version Identifier\n// A numeric identifier, or a nonnumeric identifier.\n\ntok('PRERELEASEIDENTIFIER')\nsrc[t.PRERELEASEIDENTIFIER] = '(?:' +  $s$ rc[t.NUMERICIDENTIFIER] +\n  $\qquad$   $|$ ' + src[t.NONNUMERICIDENTIFIER] + ')'\n\ntok('PRERELEASEIDENTIFIERLOOSE')\nsrc[t.PRERELEASEIDENTIFIERLOOSE] = '(?:' +  $s$ rc[t.NUMERICIDENTIFIERLOOSE] +\n  $||' + s$ rc[t.NONNUMERICIDENTIFIER] + ')'\n\n// ## Pre-release Version\n// Hyphen, followed by one or more dot-separated pre-release version\n// identifiers.\n\ntok('PRERELEASE')\nsrc[t.PRERELEASE] = '(?:-(' + src[t.PRERELEASEIDENTIFIER] +\n  $'$ (?:\\\\.' + src[t.PRERELEASEIDENTIFIER] + ')\*))'\n\ntok('PRERELEASELOOSE')\nsrc[t.PRERELEASELOOSE] = ' $($  ?:-?(' +  $s$ rc[t.PRERELEASEIDENTIFIERLOOSE] +\n  $(?$ :\\\\.' + src[t.PRERELEASEIDENTIFIERLOOSE] + ')\*))'\n\n// ## Build Metadata Identifier\n// Any combination of digits, letters, or hyphens.\n\ntok('BUILDIDENTIFIER')\nsrc[t.BUILDIDENTIFIER] = '[0-9A-Za-z-]+'\n\n// ## Build Metadata\n// Plus sign, followed by one or more period-separated build metadata\n// identifiers.\n\ntok('BUILD')\nsrc[t.BUILD]

 $= '(?:\|\|\cdot\| + \text{src}[t.BULDDENTFIER] +\| \qquad \qquad \frac{(?:\|\|\cdot\| + \text{src}[t.BULDDENTFIER] + \^*)\|\|n\|}{\|n\| + \|n\| + \|n\|}$ Version String\n// A main version, followed optionally by a pre-release version and\n// build metadata.\n\n// Note

that the only major, minor, patch, and pre-release sections of\n// the version string are capturing groups. The build metadata is not a $\ln$ // capturing group, because it should not ever be used in version $\ln$ // comparison.\n\ntok('FULL')\ntok('FULLPLAIN')\nsrc[t.FULLPLAIN] = 'v?' + src[t.MAINVERSION] +\n  $src[t.PREREECASE] + ?' +\n \times src[t.BULD] + ?'\n \times src[t.FULL] = '^' + src[t.FULLPLAIN] + \n\%'\n \times \frac{r}{r} + \frac{r}{r}$ full, but allows v1.2.3 and  $=1.2.3$ , which people do sometimes. $\mu$ // also, 1.0.0alpha1 (prerelease without the hyphen) which is pretty\n// common in the npm registry.\ntok('LOOSEPLAIN')\nsrc[t.LOOSEPLAIN] = '[v=\\\\s]\*' +  $s$ rc[t.MAINVERSIONLOOSE] + $\ln$  src[t.PRERELEASELOOSE] + '?' + $\ln$  src[t.BUILD] + '?'\n\ntok('LOOSE')\nsrc[t.LOOSE] = '^' + src[t.LOOSEPLAIN] + '\$'\n\ntok('GTLT')\nsrc[t.GTLT] =  $\langle (?:\langle \rangle)^2 = ? \$ \n\n// Something like \"2.\*\" or \"1.2.x\".\n// Note that \"x.x\" is a valid xRange identifer, meaning \"any version\"\n// Only the first item is strictly required.\ntok('XRANGEIDENTIFIERLOOSE')\nsrc[t.XRANGEIDENTIFIERLOOSE] = src[t.NUMERICIDENTIFIERLOOSE] + '|x|X|\\\\\*'\ntok('XRANGEIDENTIFIER')\nsrc[t.XRANGEIDENTIFIER]  $=$  src[t.NUMERICIDENTIFIER] + '|x|X|\\\\\*'\n\ntok('XRANGEPLAIN')\nsrc[t.XRANGEPLAIN] = '[v=\\\\s]\*(' +  $sref$ t.XRANGEIDENTIFIER] + ')' +\n  $\langle$ ?:\\\\.(' + src[t.XRANGEIDENTIFIER] + ')' +\n  $'(?:\|\.\|C + \text{src}[t.XRANGEIDENTIFIER] + \)'+\n$   $'(?': + \text{src}[t.PRERELEASE] + \)''+\n$  $\text{src}[t.BULD] + '?'+\n$  ')?)?'\n\ntok('XRANGEPLAINLOOSE')\nsrc[t.XRANGEPLAINLOOSE] = '[v=\\\\s]\*(' + src[t.XRANGEIDENTIFIERLOOSE] + ')' +\n '(?:\\\\.(' +  $src[t.XRANGEIDENTIFIERLOOSE] + ')' + \n\begin{cases} ?:\\ \n\langle ?:\n\langle |\rangle \rangle, \n\langle ' + src[t.XRANGEIDENTIFIERLOOSE] + ')' \n\end{cases}$  $+\ln$  '(?:' + src[t.PRERELEASELOOSE] + ')?' +\n src[t.BUILD] + '?' +\n ')?)?'\n\ntok('XRANGE')\nsrc[t.XRANGE] = '^' + src[t.GTLT] + '\\\\s\*' + src[t.XRANGEPLAIN] + '\$'\ntok('XRANGELOOSE')\nsrc[t.XRANGELOOSE] = '^' + src[t.GTLT] + '\\\\s\*' + src[t.XRANGEPLAINLOOSE] + '\$'\n\n// Coercion.\n// Extract anything that could conceivably be a part of a valid  $semver\ntok('COERCE')\nsrcf.t. COERCE] = '(^{\|^{\|\|d\|}' +\n'$  '(\\\\d{1,' +  $MAX\_SAFE\_COMPONENT\_LENGTH + '\}$ ' +\n '(?:\\\\.(\\\\d{1,' +  $MAX\_SAFE\_COMPONENT\_LENGTH + '\})$ ?' +\n '(?:\\\\.(\\\\d{1,' + MAX\_SAFE\_COMPONENT\_LENGTH + '}))?' +\n '(?:\$|[^\\\\d])'\ntok('COERCERTL')\nre[t.COERCERTL] = new RegExp(src[t.COERCE], 'g')\n\n// Tilde ranges.\n// Meaning is \"reasonably at or greater than\"\ntok('LONETILDE')\nsrc[t.LONETILDE] =  $'$ (?:~>?)'\n\ntok('TILDETRIM')\nsrc[t.TILDETRIM] = '(\\\\s\*)' + src[t.LONETILDE] + '\\\\s+'\nre[t.TILDETRIM] = new RegExp(src[t.TILDETRIM], 'g')\nvar tildeTrimReplace = '\$1~'\n\ntok('TILDE')\nsrc[t.TILDE] = '^' + src[t.LONETILDE] + src[t.XRANGEPLAIN] + '\$'\ntok('TILDELOOSE')\nsrc[t.TILDELOOSE] = '^' +  $src[t.LONETILDE] + src[t.XRANGEPLANIOSE] +  $\frac{\nu}{n}\n\frac{n}{\nu}$  Caret ranges. \n $\frac{n}{\nu}$  Meaning is  $\frac{n}{\nu}$  at least and$ backwards compatible with\"\ntok('LONECARET')\nsrc[t.LONECARET] = '(?:\\\\^)'\n\ntok('CARETTRIM')\nsrc[t.CARETTRIM] = '(\\\\s\*)' + src[t.LONECARET] + '\\\\s+'\nre[t.CARETTRIM] = new RegExp(src[t.CARETTRIM], 'g')\nvar caretTrimReplace =  $\frac{\frac{1}{\n\gamma_1}\nto(k'CARET')\nsnc[t.CARET] = '^' + src[t.LONECARET] + src[t.XRANGEPLAN] +$ ' $\frac{\text{CARETLOOSE'}}{\text{ntok}(\text{CARETLOOSE'})\nS\left[t.CARETLOOSE\right] = '^' + src[t.LONECARET] + src[t.XRANGEPLANGEPLAINLOOSE] +$  $\sin\ln\left(\frac{A}{A}\right)$  simple gt/lt/eq thing, or just \"\" to indicate \"any version\"\ntok('COMPARATORLOOSE')\nsrc[t.COMPARATORLOOSE] = '^' + src[t.GTLT] + '\\\\s\*(' +  $sref[t.LOOSEPLAN] + ')\$ |\\tok('COMPARATOR')\nsrc[t.COMPARATOR] = '^' +  $sref[t.GTLT] + \|\|\s*(' + \frac{1}{\|S\|})\|$  $sref[t.FULLPLAIN] + \frac{1}{\frac{1}{\frac{1}{\sqrt{1}}}}\frac{\frac{1}{\sqrt{1}}}{\frac{1}{\sqrt{1}}}}$  An expression to strip any whitespace between the gtlt and the thing $\frac{1}{\sqrt{1}}$ modifies, so that  $> 1.2.3' = >> \ge 1.2.3'$ \ntok('COMPARATORTRIM')\nsrc[t.COMPARATORTRIM] = '(\\\\s\*)' +  $sref[t.GTLT] +\n\mathbb{N}$   $\|\s*(' + src[t.LOOSEPLAN] + '' + src[t.XRANGEPLAIN] + '\n\})\n\|n/n'/$  this one has to use the /g flag\nre[t.COMPARATORTRIM] = new RegExp(src[t.COMPARATORTRIM], 'g')\nvar comparatorTrimReplace = '\$1\$2\$3'\n\n// Something like `1.2.3 - 1.2.4'\n// Note that these all use the loose form, because they'll be\n// checked against either the strict or loose comparator form\n// later.\ntok('HYPHENRANGE')\nsrc[t.HYPHENRANGE] = '^\\\\s\*(' + src[t.XRANGEPLAIN] + ')' +\n  $\langle\{\|\}\$ + -\\\\s+' +\n  $\langle\}'$  + src[t.XRANGEPLAIN] + ')' +\n

 $\|\|\$ \\\s\*\$'\n\ntok('HYPHENRANGELOOSE')\nsrc[t.HYPHENRANGELOOSE] = '^\\\\s\*(' +

 $\text{src}[t.XRANGEPLAINLOOSE] + ')' +\n \qquad \qquad \frac{\|\|s+\|\|s+\|\|s+\|}{\|s+\|s+\|s+\|}$  $sref[t.XRANGEPLANCOSE] + '$ ' +\n  $\{\|\s*\$'\n\|/ S \text{trans}$  anges basically just allow anything at all.\ntok('STAR')\nsrc[t.STAR] = '(<|>)?=?\\\\s\*\\\\\*'\n\n// Compile to actual regexp objects.\n// All are flag-free, unless they were created above with a flag.\nfor (var i = 0; i < R; i++) {\n debug(i, src[i])\n if (!re[i]) {\n re[i] = new RegExp(src[i])\n  $\n\rho\cdot\rho = parse\|$  nexports.parse = parse\nfunction parse (version, options) {\n if (!options || typeof options !== 'object')  $\{n \; options = \{n \; loops : !|options\} \; includes Prerelease: false\n \}n \}n$  if (version instance of SemVer)  $\n\rightharpoonup$  return version $\n\rightharpoonup$  if (typeof version !== 'string')  $\n\rightharpoonup$  return null $\n\rightharpoonup$  if  $(version.length > MAX\_LENGTH)$  {\n return null\n }\n\n var r = options.loose ? re[t.LOOSE] : re[t.FULL]\n if  $(\text{version}) \{\n \tau \text{ l}, \eta \tau \text{ } \eta \text{ } \tau \text{ } \tau \text{$ null\n  $\n\in \mathbb{N}$ \n\nexports.valid = valid\nfunction valid (version, options)  $\n\in \mathbb{N}$  var v = parse(version, options)\n return v ? v.version : null\n}\n\nexports.clean = clean\nfunction clean (version, options) {\n var s = parse(version.trim().replace(/ $\[-|+\,$ , "), options)\n return s ? s.version : null\n}\n\nexports.SemVer = SemVer\n\nfunction SemVer (version, options) {\n if (!options || typeof options !== 'object') {\n options = {\n loose: !!options,\n includePrerelease: false\n }\n }\n if (version instanceof SemVer) {\n if (version.loose  $==$  options.loose)  ${\n \mu \}$  return version $\n \}$  else  ${\n \nu \}$  version = version.version $\n \}$  } else if (typeof version  $!=$  'string')  $\n{\in$  throw new TypeError('Invalid Version: ' + version)\n  $\n{\infty}$  if (version.length > MAX\_LENGTH)  ${\n\mu \ thrown \mu \ Tho}$  throw new TypeError('version is longer than ' + MAX\_LENGTH + ' characters')\n  ${\n\mu \ if}$  (!(this instance of SemVer))  $\n\$ n return new SemVer(version, options) $\n\$ n debug('SemVer', version, options) $\n\$ n this.options = options\n this.loose = !!options.loose\n\n var m = version.trim().match(options.loose ? re[t.LOOSE] : re[t.FULL])\n\n if (!m) {\n throw new TypeError('Invalid Version: ' + version\n }\n\n this.raw = version\n\n // these are actually numbers\n this.major = +m[1]\n this.minor = +m[2]\n this.patch = +m[3]\n\n if (this.major > MAX\_SAFE\_INTEGER  $\|$  this.major < 0)  $\n$  throw new TypeError('Invalid major version')\n  $\|$ \n\n if (this.minor  $>$ MAX\_SAFE\_INTEGER || this.minor < 0) {\n throw new TypeError('Invalid minor version')\n }\n\n if (this.patch > MAX\_SAFE\_INTEGER || this.patch < 0) {\n throw new TypeError('Invalid patch version')\n }\n\n // numberify any prerelease numeric ids\n if  $(\text{Im}[4]) \ \{\text{in} \ \}$  else  $\{\text{in} \ \}$  this.prerelease = m[4].split('.').map(function (id)  $\ln$  if (/^[0-9]+\$/.test(id))  $\ln$  var num = +id\n if (num >= 0 && num < MAX\_SAFE\_INTEGER)  $\n{\cdot}$  return num $\n$  }\n }\n return id\n }\n {\n\n this.build = m[5] ? m[5].split('.') :  $\ln \text{this.format}$  \n\nSemVer.prototype.format = function () {\n this.version = this.major + '.' + this.minor + '.' + this.patch\n if (this.prerelease.length) {\n this.version += '-' + this.prerelease.join('.')\n }\n return this.version\n}\n\nSemVer.prototype.toString = function () {\n return this.version\n}\n\nSemVer.prototype.compare = function (other) {\n debug('SemVer.compare', this.version, this.options, other)\n if (!(other instanceof SemVer))  ${\n other = new SemVer(other, this. options)\n }\n new form that is.compareMain(other) ||\n$ this.comparePre(other)\n}\n\nSemVer.prototype.compareMain = function (other) {\n if (!(other instanceof SemVer))  $\n{\n other = new SemVer(other, this.options)\n }\n return compactedentities (this.major, other.major)$ ||\n compareIdentifiers(this.minor, other.minor) ||\n compareIdentifiers(this.patch, other.patch)\n}\n\nSemVer.prototype.comparePre = function (other) {\n if (!(other instanceof SemVer)) {\n other  $=$  new SemVer(other, this.options)\n  $\ln /\overline{NOT}$  having a prerelease is > having one\n if (this.prerelease.length && !other.prerelease.length) {\n return -1\n } else if (!this.prerelease.length && other.prerelease.length) {\n return 1\n } else if (!this.prerelease.length && !other.prerelease.length) {\n return 0\n }\n\n var i = 0\n do {\n var a = this.prerelease[i]\n var b = other.prerelease[i]\n debug('prerelease compare', i, a, b)\n if (a === undefined && b === undefined)  $\ln$  return 0\n } else if (b === undefined)  $\ln$  return 1\n } else if (a === undefined)  ${\n_ \ell \in \ell \in \mathbb{N} \text{ else if } (a == b) {\n_ \ continuous \space} }$  else  ${\n_ \ell \in \ell \in \mathbb{N} \text{ else } }$  $\ln \$  while  $(+i)\n\ln\mathrm{SemVer.prototype.compareBuild = function (other) {\n if (!other instance of SemVer)) {\n}$ other = new SemVer(other, this.options)\n }\n\n var i = 0\n do {\n var a = this.build[i]\n var b = other.build[i]\n debug('prerelease compare', i, a, b)\n if (a === undefined && b === undefined) {\n return 0\n } else if (b === undefined)  $\n\alpha = \beta \alpha$  return 1\n } else if (a === undefined)  $\n\alpha = \beta \alpha$  ${\n \alpha \} else {\n \tau \} otherwise$  = {\n return compareIdentifiers(a, b)\n } while (++i)\n }\n\n// preminor will bump

the version up to the next minor release, and immediately\n// down to pre-release. premajor and prepatch work the same way.\nSemVer.prototype.inc = function (release, identifier)  $\n\$ n switch (release)  $\n\$ n case 'premajor':\n this.prerelease.length =  $0\ln$  this.patch =  $0\ln$  this.minor =  $0\ln$  this.major++ $\ln$  this.inc('pre', identifier) $\ln$ break\n case 'preminor':\n this.prerelease.length =  $0\langle n \rangle$  this.patch =  $0\langle n \rangle$  this.minor++\n this.inc('pre', identifier)\n break\n case 'prepatch':\n // If this is already a prerelease, it will bump to the next version\n // drop any prereleases that might already exist, since they are not $\ln$  // relevant at this point. $\ln$ this.prerelease.length =  $0\ln$  this.inc('patch', identifier)\n this.inc('pre', identifier)\n break\n // If the input is a non-prerelease version, this acts the same as  $\in$  // prepatch. $\in$  case 'prerelease': $\in$  if (this.prerelease.length  $== 0$  {\n this.inc('patch', identifier)\n }\n this.inc('pre', identifier)\n break\n\n case 'major':\n // If this is a pre-major version, bump up to the same major version. $\ln$  // Otherwise increment major. $\ln$  // 1.0.0-5 bumps to 1.0.0\n // 1.1.0 bumps to 2.0.0\n if (this.minor !== 0 ||\n this.patch !== 0 ||\n this.prerelease.length === 0)  $\n{\n this.major++\n } \n this.minor = 0\n this.patch = 0\n this.preclease.$  $=$  []\n break\n case 'minor':\n // If this is a pre-minor version, bump up to the same minor version.\n // Otherwise increment minor.\n // 1.2.0-5 bumps to 1.2.0\n // 1.2.1 bumps to 1.3.0\n if (this.patch !== 0 || this.prerelease.length === 0) {\n this.minor++\n }\n this.patch = 0\n this.prerelease =  $\lceil \$ n break\n case 'patch':\n // If this is not a pre-release version, it will increment the patch.\n // If it is a pre-release it will bump up to the same patch version. $\ln // 1.2.0-5$  patches to 1.2.0 $\ln // 1.2.0$  patches to 1.2.1 $\ln$  if (this.prerelease.length === 0)  $\n{\infty}$  this.patch++\n  $\{\n\}$  this.prerelease =  $[\n\]$  break\n // This probably shouldn't be used publicly.\n  $/1.0.0 \text{ vpre}\text{ v}$  would become 1.0.0-0 which is the wrong direction.\n case 'pre':\n if (this.prerelease.length === 0)  $\{\n\}$  this.prerelease =  $[0]\n$  } else  $\{\n\}$  var i = this.prerelease.length\n while  $(-i \ge 0)$   $\{\n\}$  if (typeof this.prerelease[i] === 'number')  $\{\n\}$  this.prerelease[i]++\n i = -2\n  $\ln$   $\ln$  if (i === -1) {\n // didn't increment anything\n this.prerelease.push(0)\n }\n }\n if (identifier)  $\{\n\mid \text{/} 1.2.0-\text{beta.1 bumps to } 1.2.0-\text{beta.2}\n\mid \text{/} 1.2.0-\text{beta.1 cools to } 1.2.0-\text{beta.2}\n\}$ beta.0\n if (this.prerelease[0] === identifier)  $\{\n\$  if (isNaN(this.prerelease[1]))  $\{\n\}$  this.prerelease =  $\left[$ identifier, 0\n }\n } else {\n this.prerelease =  $\left[$ identifier, 0\n }\n break\n\n default:\n throw new Error('invalid increment argument: ' + release)\n  $\ln \theta$  this.format()\n this.raw = this.version\n return this\n \\n\nexports.inc = inc\nfunction inc (version, release, loose, identifier) {\n if (typeof (loose) === 'string') {\n identifier = loose\n loose = undefined\n }\n\n try {\n return new SemVer(version, loose).inc(release, identifier).version\n } catch (er) {\n return null\n }\n\nexports.diff = diff\nfunction diff (version1, version2)  $\{\n \alpha\}$  (eq(version1, version2))  $\{\n \alpha\}$  else  $\{\n \alpha\}$  var v1 = parse(version1) $\|$  var  $v2 = parse(version2)\n\rightharpoonup var prefix = "\n if (v1.prevease.length || v2.prevease.length) {\n\rightharpoonup prefix = 'pre'\n\rightharpoonup prefix = 'pre'\n\rightharpoonup prefix = 'pre'\n\rightharpoonup prefix = 'pre'\n\rightharpoonup prefix = 'pre'\n\rightharpoonup prefix = 'pre'\n\rightharpoonup prefix = 'pre'\n\rightharpoonup prefix = 'pre'\n\rightharpoonup prefix = 'pre'\n\rightharpoonup prefix = 'pre'\n\rightharpoonup prefix = 'pre'\n\rightharpoonup prefix = 'pre'\n\rightharpoonup prefix = 'pre'\n\rightharpoonup prefix = 'pre'\n\righth$ var defaultResult = 'prerelease'\n \\n for (var key in v1)  $\{\n\$  if (key === 'major' || key === 'minor' || key === 'patch')  $\{\n\$  if (v1[key] !== v2[key])  $\{\n\$  return prefix + key\n  $\{\n\}$ \n  $\{\n\}$ \n return defaultResult // may be undefined\n  $\ln\ln\maxports$ .compareIdentifiers = compareIdentifiers\n\nvar numeric = /^[0-9]+\$/\nfunction compareIdentifiers (a, b) {\n var anum = numeric.test(a)\n var bnum = numeric.test(b)\n\n if (anum && bnum) {\n  $a = +a\ln b = +b\ln \ln \text{ return } a = b$  ?  $0\ln$  : (anum && !bnum) ? -1\n : (bnum && !anum) ? 1\n : a < b ?  $-1\n$  :  $1\n$  \n\nexports.rcompareIdentifiers = rcompareIdentifiers\nfunction rcompareIdentifiers (a, b) {\n return compareIdentifiers(b, a)\n \\n\nexports.major = major\nfunction major (a, loose) {\n return new SemVer(a, loose).major\n}\n\nexports.minor = minor\nfunction minor (a, loose) {\n return new SemVer(a,  $loose)$ .minor $\n\alpha\cdot\alpha$ .patch = patch $\n$ nfunction patch (a, loose) { $\n$  return new SemVer(a,  $loose)$ .patch\n}\n\nexports.compare = compare\nfunction compare (a, b, loose) {\n return new SemVer(a,  $loose)$ .compare(new SemVer(b,  $loose)$ ) $\h$ }\n\nexports.compareLoose = compareLoose\nfunction compareLoose (a,

b)  $\{\n$ return compare $(a, b, true)\n$  $\n$ nexports.compareBuild = compareBuild\nfunction compareBuild  $(a, b, loose)$  ${\nvert n \vert \arrows}$  var version $A = new SemVer(a, loose)\n$  var version $B = new SemVer(b, loose)\n$  return versionA.compare(versionB) || versionA.compareBuild(versionB)\n}\n\nexports.rcompare = rcompare\nfunction

rcompare (a, b, loose)  $\{\n$  return compare(b, a, loose) $\h\in\mathbb{R}$ , nexports.sort = sort\nfunction sort (list, loose)  $\{\n$  return list.sort(function (a, b)  $\n$  return exports.compareBuild(a, b, loose)\n })\n}\n\nexports.rsort = rsort\nfunction rsort (list, loose)  ${\nvert \infty}$  return list.sort(function (a, b)  ${\nvert \infty}$  return exports.compareBuild(b, a, loose)\n  ${\nvert \cdot}$ \n ${\nvert \cdot}$ xports.gt =

gt\nfunction gt (a, b, loose)  $\ln$  return compare(a, b, loose) > 0\n}\n\nexports.lt = lt\nfunction lt (a, b, loose)  $\ln$ return compare(a, b, loose)  $\Omega$ h $\infty$ exports.eq = eq\nfunction eq (a, b, loose) {\n return compare(a, b, loose) ===  $0\n{\n}\n\infty$ overts.neq = neq\nfunction neq (a, b, loose)  ${\n \n}$  return compare(a, b, loose)  $!= 0\n$ gte\nfunction gte (a, b, loose) {\n return compare(a, b, loose) >= 0\n}\n\nexports.lte = lte\nfunction lte (a, b, loose)  ${\nvert \nvert n}$  return compare(a, b, loose)  $\langle n \rangle$  \n \nexports.cmp = cmp\nfunction cmp (a, op, b, loose)  ${\nvert n}$  switch (op)  ${\nvert n}$ case '===':\n if (typeof a === 'object')\n a = a.version\n if (typeof b === 'object')\n b = b.version\n return  $a == = b\ln n$  case '!==':\n if (typeof  $a ==$  'object')\n  $a = a$ , version\n if (typeof  $b ==$  'object')\n  $b = b$ .version\n return a !== b\n\n case ":\n case '=':\n case '==':\n return eq(a, b, loose)\n\n case '!=':\n return neq(a, b, loose)\n\n case '>':\n return gt(a, b, loose)\n\n case '>=':\n return gte(a, b, loose)\n\n case ' $\langle$ ':\n return lt(a, b, loose)\n\n case ' $\langle$ =':\n return lte(a, b, loose)\n\n default:\n throw new TypeError('Invalid operator: ' + op)\n \\n\nexports.Comparator = Comparator\nfunction Comparator (comp, options)  $\{\nmid$  if (!options  $\|$  typeof options  $== 'object'$ )  $\{\nmid$  options =  $\{\nmid$  loose: !!options,\n includePrerelease: false\n  $\ln$   $\ln$  if (comp instance Comparator) {\n if (comp.loose === !!options.loose)  ${\n \cdot \ \cdot}$  } else  ${\n \cdot \cdot \cdot}$ <br> comp = comp.value ${\n \cdot \cdot \cdot}$  if (!(this instance of Comparator))  ${\n \cdot \cdot \cdot}$ return new Comparator(comp, options)\n  $\ln \delta$  debug('comparator', comp, options)\n this.options = options\n this.loose = !!options.loose\n this.parse(comp)\n\n if (this.semver === ANY) {\n this.value = ''\n } else {\n this.value = this.operator + this.semver.version\n  $\ln \cdot \c{comp', this}\n\rangle\$  ${\n}$ ( $\n$ )  $\Gamma$  = this.options.loose ? re[t.COMPARATORLOOSE] : re[t.COMPARATOR]\n var m = comp.match(r)\n\n if (!m) {\n throw new TypeError('Invalid comparator: ' + comp)\n  $\ln \theta = m[1]$  !== undefined ? m[1] : "\n if (this.operator === '=') {\n this.operator = "\n  $\ln \ln / \int$  if it literally is just '>' or " then allow anything.\n if (!m[2]) {\n this.semver = ANY\n } else {\n this.semver = new SemVer(m[2], this.options.loose)\n  $\ln\ln\Omega$ . return this.value\n}\n\nComparator.prototype.test = function (version) {\n debug('Comparator.test', version, this.options.loose)\n\n if (this.semver === ANY || version === ANY) {\n return true\n }\n\n if (typeof version  $==$ 'string')  ${\n \tau \}$  try  ${\n \tau \}$  version = new SemVer(version, this.options) $n \}$  catch (er)  ${\n \tau \}$  return false $\n$  $\ln\ln$  return cmp(version, this.operator, this.semver, this.options)\n\nComparator.prototype.intersects = function (comp, options) {\n if (!(comp instanceof Comparator)) {\n throw new TypeError('a Comparator is required')\n  $\ln \inf$  (!options || typeof options !== 'object') {\n options = {\n loose: !!options,\n includePrerelease: false\n  $\ln \ln \vartheta$ Tmp\n\n if (this.operator === '') {\n if (this.value === '') {\n return true\n }\n rangeTmp = new Range(comp.value, options)\n return satisfies(this.value, rangeTmp, options)\n } else if (comp.operator === ")  $\n{\in$  if (comp.value === ")  $\{\n n$  return true\n  $\}\n$  rangeTmp = new Range(this.value, options)\n return satisfies(comp.semver, rangeTmp, options)\n }\n\n var sameDirectionIncreasing =\n (this.operator === '>=' || this.operator === '>')  $\&\&\$ n (comp.operator === '>=' || comp.operator === '>')\n var sameDirectionDecreasing  $=\n\ln$  (this.operator === '<=' || this.operator === '<') &&\n (comp.operator === '<=' || comp.operator === '<')\n var sameSemVer = this.semver.version === comp.semver.version\n var differentDirectionsInclusive  $=$ \n (this.operator === '>=' || this.operator === '<=') &&\n (comp.operator === '>='  $\|$  comp.operator === ' $\le$  ')\n var oppositeDirectionsLessThan =\n cmp(this.semver, ' $\lt'$ , comp.semver, options)  $&\&\eta$  (((this.operator === '>=' || this.operator === '>')  $&\&\eta$  (comp.operator === '<=' || comp.operator === '<'))\n var oppositeDirectionsGreaterThan =\n cmp(this.semver, '>', comp.semver, options)  $&\&\n\|$  ((this.operator === '<=' || this.operator === '<')  $\&\&\n\ln$  (comp.operator === '>=' || comp.operator === '>'))\n\n return sameDirectionIncreasing || sameDirectionDecreasing ||\n (sameSemVer & & differentDirectionsInclusive) ||\n oppositeDirectionsLessThan || oppositeDirectionsGreaterThan\n}\n\nexports.Range = Range\nfunction Range  ${\text{range, options}} {\n if (!options || typeof options != = 'object') {\n options = {\n loops : !options\n}$ includePrerelease: false\n \\n \\n if (range instance Range) {\n if (range.loose === !!options.loose  $\&\&\$ n range.includePrerelease === !!options.includePrerelease)  ${\n \cdot \}$  else  ${\n \cdot \}$  else  ${\n \cdot \}$ Range(range.raw, options)\n  $\ln$   $\ln$  if (range instance Comparator) {\n return new Range(range.value, options)\n  $\ln \inf (!(this instance of Range)) \$ \n return new Range(range, options)\n  $\ln \inf (!(this instance of Range)) \$ options\n this.loose = !!options.loose\n this.includePrerelease = !!options.includePrerelease\n\n // First, split based

on boolean or  $\|\$ n this.raw = range $\|$ n this.set = range.split( $\|\$ \s\*\ $\|\$ \)\\s\*/).map(function (range)  $\{\$ this.parseRange(range.trim())\n }, this).filter(function (c)  $\{\n\$  // throw out any that are not relevant for whatever reason\n return c.length\n })\n\n if (!this.set.length) {\n throw new TypeError('Invalid SemVer Range: ' + range)\n }\n\n this.format()\n}\n\nRange.prototype.format = function () {\n this.range = this.set.map(function (comps)  ${\n  $f(n) = \binom{1}{n} \binom{n}{n} \binom{n}{n$$ function ()  $\ln \theta$  return this.range\n}\n\nRange.prototype.parseRange = function (range)  $\ln \theta$  var loose = this.options.loose\n range = range.trim()\n // \nimesiloodeleft 2.4\cdot =  $\ge$  > = 1.2.3 < = 1.2.4\m var hr = loose ? re[t.HYPHENRANGELOOSE] : re[t.HYPHENRANGE]\n range = range.replace(hr, hyphenReplace)\n debug('hyphen replace', range)\n // `> 1.2.3 < 1.2.5` => `>1.2.3 < 1.2.5`\n range = range.replace(re[t.COMPARATORTRIM], comparatorTrimReplace)\n debug('comparator trim', range, re[t.COMPARATORTRIM])\n\n //  $\sim 1.2.3$  =>  $\sim$  1.2.3 \n range = range.replace(re[t.TILDETRIM], tildeTrimReplace)\n\n // `^ 1.2.3` => `^1.2.3`\n range = range.replace(re[t.CARETTRIM], caretTrimReplace)\n\n // normalize spaces\n range = range.split( $(\lambda s +/)$ .join(')\n\n // At this point, the range is completely trimmed and\n // ready to be split into comparators. $\ln \max$  var compRe = loose ? re[t.COMPARATORLOOSE] : re[t.COMPARATOR]\n var set = range.split(' ').map(function (comp) {\n return parseComparator(comp, this.options)\n }, this).join('').split( $(\s+/-\$ )\n if (this.options.loose)  $\{\n\$  // in loose mode, throw out any that are not valid comparators\n set = set.filter(function (comp)  $\n \cdot$  return !!comp.match(compRe)\n })\n }\n set = set.map(function (comp)  ${\n \mu \longrightarrow \mathbb{C}}$  return new Comparator(comp, this.options)\n  $\}$ , this)\n\n return set\n}\n\nRange.prototype.intersects = function (range, options) {\n if (!(range instanceof Range)) {\n throw new TypeError('a Range is required')\n  $\ln$  return this.set.some(function (thisComparators)  $\ln$  return (\n isSatisfiable(thisComparators, options)  $\&&\n\$  range.set.some(function (rangeComparators)  $\{\n\$  return  $(\n\)$ isSatisfiable(rangeComparators, options)  $\&&\n\ln$  thisComparators.every(function (thisComparator) {\n return rangeComparators.every(function (rangeComparator) {\n return thisComparator.intersects(rangeComparator, options)\n })\n })\n })\n })\n })\n })\n }\n }\n }\n } set of comparators and determine whether there $\ln$ // exists a version which can satisfy it $\ln$ function isSatisfiable (comparators, options)  $\{\nightharpoonup\$  var result = true $\parallel\$ n var remaining Comparators = comparators.slice() $\parallel$ n var testComparator = remainingComparators.pop()\n\n while (result && remainingComparators.length) {\n result = remainingComparators.every(function (otherComparator) {\n return testComparator.intersects(otherComparator, options)\n  $\ln$  testComparator = remainingComparators.pop()\n  $\ln \ln$  return result\n}\n\n// Mostly just for testing and legacy API reasons\nexports.toComparators = toComparators\nfunction toComparators (range, options)  ${\nvert \nvert n}$  return new Range(range, options).set.map(function (comp)  ${\nvert n}$  return comp.map(function (c)  ${\nvert n}$  return c.value\n }).join('').trim().split('')\n }\n\n// comprised of xranges, tildes, stars, and gtlt's at this point.\n// already replaced the hyphen ranges\n// turn into a set of JUST comparators.\nfunction parseComparator (comp, options) {\n debug('comp', comp, options)\n comp = replaceCarets(comp, options)\n debug('caret', comp)\n comp = replaceTildes(comp, options)\n debug('tildes', comp)\n comp = replaceXRanges(comp, options)\n debug('xrange', comp)\n comp = replaceStars(comp, options)\n debug('stars', comp)\n return comp\n}\n\nfunction isX (id)  $\{\n\$ n return !id || id.toLowerCase() === 'x' || id === '\*'\n $\{\n\}\n\|\n\|/ \sim \sim \ \sim \ \to \ \ast$  (any, kinda silly)\n// ~2, ~2.x,  $\sim$ 2.x.x,  $\sim$  >2,  $\sim$  >2.x  $\sim$  >2.x,x --> >=2.0.0 <3.0.0\n//  $\sim$ 2.0,  $\sim$  2.0,  $\sim$  >2.0,  $\sim$  >2.0.x --> >=2.0.0 <2.1.0\n//  $\sim$ 1.2,  $\sim$ 1.2.x,  $\sim$  >1.2,  $\sim$  >1.2.x --> >=1.2.0 <1.3.0\n// ~1.2.3, ~>1.2.3 --> >=1.2.3 <1.3.0\n// ~1.2.0, ~>1.2.0 --> >=1.2.0  $\langle 1.3.0\rangle$ \nfunction replaceTildes (comp, options) {\n return comp.trim().split(\\s+\).map(function (comp) {\n return replaceTilde(comp, options)\n }).join(' ')\n}\n\nfunction replaceTilde (comp, options) {\n var r = options.loose ? reft.TILDELOOSE] : reft.TILDE]\n return comp.replace(r, function  $($ , M, m, p, pr)  $\{\n\}$  debug('tilde', comp,  $\Lambda$ , m, p, pr)\n var ret\n\n if (isX(M)) {\n ret = '\n } else if (isX(m)) {\n ret = '>=' + M + '.0.0 <' + (+M + 1) + '.0.0'\n } else if (isX(p)) {\n // ~1.2 = > = 1.2.0 < 1.3.0\n ret = '>=' + M + '.' + m + '.0 <' + M + '.' + (+m + 1) + '.0'\n } else if (pr) {\n debug('replaceTilde pr', pr)\n ret = '>=' + M + '.' + m + '.' + p + '-' + pr +\n  $\langle +M+''+ (+m+1)+' \cdot 0 \rangle n$  } else {\n // ~1.2.3 = >=1.2.3 <1.3.0\n ret = '>=' + M + '.' + m + '.' + p +\n ' <' + M + '.' + (+m + 1) + '.0'\n  $\ln \delta$  debug('tilde return', ret)\n return ret\n })\n\n\n// ^ --> \* (any, kinda  $s$ illy)\n// ^2, ^2,x, ^2,x,x --> >=2.0.0 <3.0.0\n// ^2.0, ^2.0,x --> >=2.0.0 <3.0.0\n// ^1.2, ^1.2,x --> >=1.2.0 <2.0.0\n// ^1.2.3 --> >=1.2.3 <2.0.0\n// ^1.2.0 --> >=1.2.0 <2.0.0\nfunction replaceCarets (comp, options) {\n return comp.trim().split( $\s+/-$ ).map(function (comp)  $\n$  return replaceCaret(comp, options)\n }).join(' ')\n }\n\nfunction replaceCaret (comp, options) {\n debug('caret', comp, options)\n var r = options.loose ? re[t.CARETLOOSE] : re[t.CARET]\n return comp.replace(r, function  $(\_, M, m, p, pr)$  {\n debug('caret', comp,  $\_, M, m, p, pr$ )\n var ret $|\text{in} \in \text{if } (isX(M)) \{ \in \text{re} = \text{in} \}$  else if  $(isX(m)) \{ \in \text{re} = \text{in} + M + \text{.0.0} < \text{+ (+M + 1) + \text{.0.0}} \}$  else if (isX(p)) {\n if (M === '0') {\n ret = '>=' + M + '.' + m + '.0 <' + M + '.' + (+m + 1) + '.0'\n } else {\n ret = '>=' + M + '.' + m + '.0 <' + (+M + 1) + '.0.0'\n }\n } else if (pr) {\n debug('replaceCaret pr', pr)\n if (M === '0') {\n if (m === '0') {\n ret = '>=' + M + '.' + m + '.' + p + '-' + pr +\n ' <' + M + '.' + m + '.' + (+p + 1)\n } else {\n ret = '>=' + M + '.' + m + '.' + p + '-' + pr +\n ' <' + M + '.' + (+m + 1) + '.0'\n }\n } else {\n ret = '>=' + M + '.' + m + '.' + p + '-' + pr +\n ' <' + (+M + 1) + '.0.0'\n }\n } else  ${\nightharpoonup \in {\mathbb N} \in {\mathbb N} \in {\math$ '  $\langle$  + M + '.' + m + '.' + (+p + 1)\n } else {\n ret = '>=' + M + '.' + m + '.' + p +\n ' <' + M + '.' + (+m + 1) + '.0'\n } \\n } else {\n ret = '>=' + M + '.' + m + '.' + p +\n ' <' + (+M + 1) + '.0.0'\n  $\ln \ln$  debug('caret return', ret)\n return ret\n  $\ln \ln$ nfunction replaceXRanges (comp, options) {\n debug('replaceXRanges', comp, options)\n return comp.split(/\\s+/).map(function (comp) {\n return replaceXRange(comp, options)\n }).join(' ')\n}\n\nfunction replaceXRange (comp, options) {\n comp = comp.trim()\n var r = options.loose ? re[t.XRANGELOOSE] : re[t.XRANGE]\n return comp.replace(r, function (ret, gtlt, M, m, p, pr)  $\{\n\$  debug('xRange', comp, ret, gtlt, M, m, p, pr)\n var xM = isX(M)\n var xm = xM || isX(m)\n var xp = xm || isX(p)\n var anyX = xp\n\n if (gtlt === '=' && anyX) {\n gtlt = ''\n }\n\n // if we're including prereleases in the match, then we need\n // to fix this to -0, the lowest possible prerelease value\n pr = options.includePrerelease ? '-0': "\n\n if  $(xM)$  {\n if (gtlt === '>' || gtlt === '<') {\n // nothing is allowed\n ret = '<0.0.0-0'\n } else {\n // nothing is forbidden\n ret = '\*'\n }\n } else if (gtlt && anyX) {\n // we know patch is an x, because we have any x at all.\n // replace X with 0\n if (xm) {\n m  $= 0\text{ n } \nvert p = 0\text{ n }$  if (gtlt === '>')  $\{\nvert n / 0 \rangle = 2.0.0\text{ n}$  // >1.2 => >=1.3.0\n // >1.2.3 => >= 1.2.4\n gtlt = '>='\n if (xm) {\n M = +M + 1\n m = 0\n p = 0\n } else {\n m = +m  $+ 1\text{ n }$  p = 0\n }\n } else if (gtlt === '<=') {\n // <=0.7.x is actually <0.8.0, since any 0.7.x should\n // pass. Similarly,  $\langle 27.0 \rangle$  is actually  $\langle 8.0.0 \rangle$ , etc. $\langle \ln \rangle$  gtlt =  $\langle \ln \rangle$  if  $(xm)$  { $\langle \ln \rangle$  M = +M + 1\n } else  ${\n m = +m + 1\n n \n }\n n = +m + 1\n n \n }\n n \ln \n ret = gtlt + M + \n' + m + \n' + p + pr\n n \n } else if (xm) {\n m = +m + 1\n n}$  $M + '0.0' + pr + ' < ' + (+M + 1) + '0.0' + pr\$  else if (xp)  $\{n \text{ret} = '>=' + M + ''. + m + '.0' + pr +\$  $M + '' + (+m + 1) + '0' + pr\n$  }\n\n debug('xRange return', ret)\n\n return ret\n })\n\\n\n// Because \* is ANDed with everything else in the comparator, $\ln$ // and " means \"any version\", just remove the \*s entirely.\nfunction replaceStars (comp, options) {\n debug('replaceStars', comp, options)\n // Looseness is ignored here. star is always as loose as it gets!\n return comp.trim().replace(re[t.STAR], ")\n}\n\n// This function is passed to string.replace(re[t.HYPHENRANGE])\n// M, m, patch, prerelease, build\n// 1.2 - 3.4.5 => >=1.2.0 <=3.4.5\n// 1.2.3  $-3.4 \Rightarrow \ge 1.2.0 \le 3.5.0$  Any 3.4.x will do\n// 1.2 - 3.4 = >  $\ge 1.2.0 \le 3.5.0\text{ (in the left)}$  from, fM, fm, fp, fpr, fb,\n to, tM, tm, tp, tpr, tb) {\n if (isX(fM)) {\n from = ''\n } else if (isX(fm)) {\n from = '>=' + fM + '.0.0'\n } else if (isX(fp)) {\n from = '>=' + fM + '.' + fm + '.0'\n } else {\n from = '>=' + from\n }\n\n if (isX(tM))  $\{\n\quad$  to = ''\n } else if (isX(tm))  $\{\n\quad$  to = '<' + (+tM + 1) + '.0.0'\n } else if (isX(tp))  $\{\n\quad$  to = '<' + tM + '.' + (+tm + 1) + '.0'\n } else if (tpr) {\n to = '<=' + tM + '.' + tm + '.' + tp + '-' + tpr\n } else {\n to = '<=' + to\n  $\ln\ln$  return (from + '' + to).trim()\n}\n\n// if ANY of the sets match ALL of its comparators, then pass\nRange.prototype.test = function (version) {\n if (!version) {\n return false\n }\n\n if (typeof version === 'string')  ${\nightharpoonup \{ \infty \} \quad \mathbb{R} \subset \mathbb{R} \}$  catch (er)  ${\nightharpoonup \{ \infty \} \quad \mathbb{R} \subset \mathbb{R} \}$  $\ln \ln$  for (var i = 0; i < this.set.length; i++)  $\ln$  if (testSet(this.set[i], version, this.options))  $\ln$  return true\n  $\ln$  }\n return false\n}\n\nfunction testSet (set, version, options) {\n for (var i = 0; i < set.length; i++) {\n if (!set[i].test(version))  ${\n n \cdot \ln \} \n\in i$  (version.prerelease.length && !options.includePrerelease)  ${\nightharpoonup$  // Find the set of versions that are allowed to have prereleases ${\nightharpoonup$  // For example, ^1.2.3-pr.1 desugars to  $>=1.2.3\text{-}pr.1 < 2.0.0\text{/n}$  // That should allow `1.2.3-pr.2` to pass. $\ln$  // However, `1.2.4-alpha.notready` should NOT be allowed,\n // even though it's within the range set by the comparators.\n for  $(i = 0; i < set.length; i++)$  {\n

debug(set[i].semver)\n if (set[i].semver === ANY) {\n continue\n }\n\n if  $(self[i].semver.perelease.length > 0) \$ n var allowed = set[i].semver\n if (allowed.major == version.major  $&\&\n\$  allowed.minor === version.minor  $&\&\n\$  allowed.patch === version.patch) {\n return true $\| \$  $\| \$  $\| \$  $\| \$  $\| \$  $\| \$  $\| \$  $\$   $\$   $\$  version has a -pre, but it's not one of the ones we like. $\|$  return false $\| \$  $\|$  $\|$ return true\n}\n\nexports.satisfies = satisfies\nfunction satisfies (version, range, options) {\n try {\n range = new Range(range, options)\n  $\cat{er} {\n r \in false\n }$ n return range.test(version)\n $\n$ \nexports.maxSatisfying  $=$  maxSatisfying\nfunction maxSatisfying (versions, range, options) {\n var max = null\n var maxSV = null\n try  ${\n \nu \ar rangeObj = new Range(range, options)\n } catch (er) {\n \return null\n } mesions.forEach (function (v)$  ${\n\{ \in \Gamma \in \Gamma \} \in \mathcal{N} \}$  // satisfies(v, range, options)\n if (!max || maxSV.compare(v) === -1) {\n compare(max, v, true)\n max = v\n maxSV = new SemVer(max, options)\n }\n }\n }\n return  $\max\{n\}\n$ nexports.minSatisfying = minSatisfying\nfunction minSatisfying (versions, range, options) {\n var min = null\n var minSV = null\n try {\n var rangeObj = new Range(range, options)\n } catch (er) {\n return null\n  $\ln$  versions.forEach(function (v)  $\ln$  if (rangeObj.test(v))  $\ln$  // satisfies(v, range, options)\n if (!min || minSV.compare(v) === 1) {\n // compare(min, v, true)\n min = v\n minSV = new SemVer(min, options)\n }\n }\n })\n return min\n}\n\nexports.minVersion = minVersion\nfunction minVersion (range, loose)  ${\n n. range = new Range(range, loose)\n n inver = new SemVer('0.0.0')\n if (range.test(minver)) {\n n. range = new Range(range, loose)\n }$ return minver $\n$  }\n\n minver = new SemVer('0.0.0-0')\n if (range.test(minver)) {\n return minver\n }\n\n minver = null\n for (var i = 0; i < range.set.length; ++i) {\n var comparators = range.set[i]\n\n comparators.forEach(function (comparator)  ${\n \mu \n}$  // Clone to avoid manipulating the comparator's semver object.\n var compver = new SemVer(comparator.semver.version)\n switch (comparator.operator) {\n case '>':\n if (compver.prerelease.length === 0)  $\n\alpha$  compver.patch++\n } else  $\{\n\alpha$ compver.prerelease.push(0)\n  $\{\n\}$  compver.raw = compver.format()\n /\* fallthrough \*/\n case '':\n case '>=':\n if (!minver || gt(minver, compver)) {\n minver = compver\n }\n break\n case '<':\n case '<=':\n /\* Ignore maximum versions \*/\n break\n /\* istanbul ignore next \*/\n default:\n throw new Error('Unexpected operation: ' + comparator.operator\n  $\ln$  }\n  $\ln$  if (minver  $&\&\ range.test(minver)) \$ \n return minver\n }\n\n return null\n}\n\nexports.validRange = validRange\nfunction validRange (range, options) {\n try {\n // Return '\*' instead of " so that truthiness works.\n // This will throw if it's invalid anyway\n return new Range(range, options).range  $||^*$ \n } catch (er)  $\ln \mathrm{null}_n \ln\ln/1/$ Determine if version is less than all the versions possible in the range\nexports.ltr = ltr\nfunction ltr (version, range, options)  $\{\n$  return outside(version, range, '<', options)\n\n\n// Determine if version is greater than all the versions possible in the range.\nexports.gtr = gtr\nfunction gtr (version, range, options) {\n return outside(version, range, '>', options)\n}\n\nexports.outside = outside\nfunction outside (version, range, hilo, options) {\n version = new SemVer(version, options)\n range = new Range(range, options)\n\n var gtfn, ltefn, ltfn, comp, ecomp\n switch (hilo)  $\ln$  case '>':\n gtfn = gt\n ltefn = lte\n ltfn = lt\n comp = '>\n ecomp = '>='\n break\n case '<':\n gtfn = lt\n ltefn = gte\n ltfn = gt\n comp = '<'\n ecomp = '<='\n break\n default:\n throw new TypeError('Must provide a hilo val of  $\'\$ ' or  $\'\$ '')\n  $\|\$  If it satisifes the range it is not outside\n if (satisfies(version, range, options))  $\n \$  return false $\n \$  / From now on, variable terms are as if we're in  $\sqrt{\sqrt{g_t}}$  mode.\n // but note that everything is flipped for the  $\sqrt{\frac{r}{r}}$  function.\n\n for (var i = 0; i < range.set.length; ++i)  ${\nvert \nu \rangle}$  var comparators = range.set[i]\n\n var high = null\n var low = null\n\n comparators.forEach(function (comparator)  ${\n \infty$  if (comparator.semver === ANY)  ${\n \infty}$  comparator = new Comparator('>=0.0.0')\n  ${\n \infty}$ high = high  $||$  comparator $\ln$  low = low  $||$  comparator $\ln$  if (gtfn(comparator.semver, high.semver, options))  $\ln$ high = comparator $\in$  } else if (ltfn(comparator.semver, low.semver, options)) { $\in$  low = comparator $\in$  $\ln$  })\n\n // If the edge version comparator has a operator then our version\n // isn't outside it\n if (high.operator === comp || high.operator === ecomp)  $\n\$  return false $\n\$   $\|\n\|$  f the lowest version comparator has an operator and our version $\ln$  // is less than it then it isn't higher than the range $\ln$  if  $((!low.operator || low.operator == comp) & &\n the full (version, low.semver)) {\n return false\n } else if$ (low.operator === ecomp && ltfn(version, low.semver))  $\n \{n$  return false $\n \}n$   $\{n$  return true\n}\n\nexports.prerelease = prerelease\nfunction prerelease (version, options) {\n var parsed = parse(version,

options)\n return (parsed && parsed.prerelease.length) ? parsed.prerelease : null\n}\n\nexports.intersects = intersects\nfunction intersects (r1, r2, options) {\n r1 = new Range(r1, options)\n r2 = new Range(r2, options)\n return r1.intersects(r2)\n}\n\nexports.coerce = coerce\nfunction coerce (version, options) {\n if (version instanceof SemVer)  $\{\n\$  return version $\n\}$   $\|\n\|$  if (typeof version === 'number')  $\{\n\$  version = String(version) $\n\|$   $\|\n\|$  if (typeof version !== 'string')  $\n\rightharpoonup$  return null\n  $\n\rightharpoonup$  options = options  $\| {\} \n\rightharpoonup$  var match = null\n if (!options.rtl)  ${\nvert n \in \mathbb{C}(\text{r.t.}(T|X) \leq \alpha \leq \alpha \leq \alpha \leq \text{r.t.}}$  Find the right-most coercible string that does not share $\ln$  // a terminus with a more left-ward coercible string. $\ln$  // Eg, '1.2.3.4' wants to coerce '2.3.4', not '3.4' or '4'\n //\n // Walk through the string checking with a /g regexp\n // Manually set the index so as to pick up overlapping matches. $\ln /$  // Stop when we get a match that ends at the string end, since no $\ln /$  // coercible string can be more right-ward without the same terminus. $\infty$  var next $\infty$  while ((next = re[t.COERCERTL].exec(version))  $&\&\n\quad$  (!match || match.index + match[0].length !== version.length)\n ) {\n if (!match ||\n next.index + next[0].length !== match.index + match[0].length)  $\{\n m$  match = next\n  $\{\n m$  re[t.COERCERTL].lastIndex = next.index + next[1].length + next[2].length\n  $\ln$  // leave it in a clean state\n re[t.COERCERTL].lastIndex = -1\n }\n\n if (match === null) {\n return null\n }\n\n return parse(match[2] +\n '.' + (match[3] || '0') +\n '.' +  $(\text{match}[4] || '0'), \text{options})\n\| \| \, \text{""} \times \text{loads} \, (\text{Customer Build}) \leq \text{https://lodash.com/>} \, \text{R } \text{Build}: \, \text{lodash modularize}$ exports=\"npm\" -o ./`\n \* Copyright jQuery Foundation and other contributors <https://jquery.org/>\n \* Released under MIT license <https://lodash.com/license>\n \* Based on Underscore.js 1.8.3 <http://underscorejs.org/LICENSE>\n \* Copyright Jeremy Ashkenas, DocumentCloud and Investigative Reporters & Editors\n \*/\n\n/\*\* Used as the `TypeError` message for \''Functions\'' methods. \*/\nvar FUNC\_ERROR\_TEXT = 'Expected a function';\n\n/\*\* Used as references for various `Number` constants. \*/\nvar NAN =  $0/0$ ;\n\n/\*\* `Object#toString` result references. \*/\nvar symbolTag = '[object Symbol]';\n\n/\*\* Used to match leading and trailing whitespace. \*/\nvar reTrim = /^\\s+\\\s+\$/g;\n\n/\*\* Used to detect bad signed hexadecimal string values. \*/\nvar reIsBadHex = /^[-+]0x[0-9a-f]+\$/i;\n\n/\*\* Used to detect binary string values. \*/\nvar reIsBinary =  $\sqrt{\frac{0b[01]}{1}}$  /^0b $\sqrt{\frac{8}{1}}$  m\n/\*\* Used to detect octal string values. \*/\nvar reIsOctal = /^0o[0-7]+\$/i;\n\n/\*\* Built-in method references without a dependency on 'root'. \*/\nvar freeParseInt = parseInt;\n\n/\*\* Detect free variable 'global' from Node.js. \*/\nvar freeGlobal = typeof global == 'object' && global && global.Object === Object && global;\n\n/\*\* Detect free variable `self`. \*/\nvar freeSelf = typeof self == 'object' && self && self.Object === Object && self;\n\n/\*\* Used as a reference to the global object. \*/\nvar root = freeGlobal || freeSelf || Function('return this')();\n\n/\*\* Used for built-in method references. \*/\nvar objectProto = Object.prototype;\n\n/\*\*\n \* Used to resolve the\n \* [`toStringTag`](http://ecma-international.org/ecma-262/7.0/#sec-object.prototype.tostring)\n \* of values. $\ln * \triangle$ nvar objectToString = objectProto.toString; $\ln \ln^*$  Built-in method references for those with the same name as other `lodash` methods. \*/\nvar nativeMax = Math.max,\n nativeMin = Math.min;\n\n/\*\*\n \* Gets the timestamp of the number of milliseconds that have elapsed since\n \* the Unix epoch (1 January 1970 00:00:00 UTC). $\ln * \ln * \text{ @static} \ln * \text{ @memberOf } \ln * \text{ @since } 2.4.0\ln * \text{ @category Date} \ln * \text{ @returns } \text{[number]}$  Returns the timestamp.\n \* @example\n \*\n \* \_.defer(function(stamp) {\n \* console.log(\_.now() - stamp);\n \* }, \_.now());\n \*  $/$  => Logs the number of milliseconds it took for the deferred invocation. $\ln$  \*/ $\ln$ var now = function()  $\ln$  return root.Date.now();\n};\n\n/\*\*\n \* Creates a debounced function that delays invoking `func` until after `wait`\n \* milliseconds have elapsed since the last time the debounced function was\n \* invoked. The debounced function comes with a `cancel` method to cancel\n \* delayed `func` invocations and a `flush` method to immediately invoke them.\n \* Provide `options` to indicate whether `func` should be invoked on the\n \* leading and/or trailing edge of the `wait` timeout. The `func` is invoked $\ln *$  with the last arguments provided to the debounced function. Subsequent\n \* calls to the debounced function return the result of the last `func`\n \* invocation.\n \*\n \* \*\*Note:\*\* If `leading` and `trailing` options are `true`, `func` is\n \* invoked on the trailing edge of the timeout only if the debounced function\n \* is invoked more than once during the `wait` timeout.\n \*\n \* If `wait` is `0` and `leading` is `false`, `func` invocation is deferred\n \* until to the next tick, similar to `setTimeout` with a timeout of `0`.\n \*\n \* See [David Corbacho's article](https://css-tricks.com/debouncing-throttling-explained-examples/)\n \* for details over the differences between `\_.debounce` and `\_.throttle`.\n \*\m \* @static\n \* @memberOf \n \* @since 0.1.0\n \* @category Function\n \* @param {Function} func The function to debounce.\n \* @param {number} [wait=0] The

number of milliseconds to delay. $\ln * \mathcal{Q}$  param {Object} [options={}] The options object. $\ln * \mathcal{Q}$  param {boolean} [options.leading=false]\n \* Specify invoking on the leading edge of the timeout.\n \* @param {number} [options.maxWait]\n \* The maximum time `func` is allowed to be delayed before it's invoked.\n \* @param {boolean} [options.trailing=true]\n \* Specify invoking on the trailing edge of the timeout.\n \* @returns {Function} Returns the new debounced function.\n \* @example\n \*\n \* // Avoid costly calculations while the window size is in flux.\n \* jQuery(window).on('resize', \_.debounce(calculateLayout, 150));\n \*\n \* // Invoke `sendMail` when clicked, debouncing subsequent calls. $\ln *$  jOuery(element).on('click', debounce(sendMail, 300, { $\ln *$  'leading': true, $\ln *$ 'trailing': false\n \* }));\n \*\n \* // Ensure `batchLog` is invoked once after 1 second of debounced calls.\n \* var debounced = \_.debounce(batchLog, 250, { 'maxWait': 1000 });\n \* var source = new EventSource('/stream');\n \* jQuery(source).on('message', debounced);\n  $*\n|$   $\mathbb{R}$  // Cancel the trailing debounced invocation.\n  $*$  $jQuery(window)$ .on('popstate', debounced.cancel);\n \*/\nfunction debounce(func, wait, options) {\n var lastArgs,\n lastThis,\n maxWait,\n result,\n timerId,\n lastCallTime,\n lastInvokeTime = 0,\n leading = false,\n maxing = false,\n trailing = true;\n\n if (typeof func != 'function') {\n throw new TypeError(FUNC\_ERROR\_TEXT);\n }\n wait = toNumber(wait)  $|| 0$ ;\n if (isObject(options)) {\n leading = !!options.leading; $\langle n \rangle$  maxing = 'maxWait' in options; $\langle n \rangle$  maxWait = maxing ? nativeMax(toNumber(options.maxWait)  $|| 0$ , wait) : maxWait; $\vert n \vert$  trailing = 'trailing' in options ? !!options.trailing : trailing;\n  $\ln \max_{\text{true}}$  function invokeFunc(time)  $\ln \ var \ arg s = lastArgs$ ,\n thisArg = lastThis;\n\n lastArgs = lastThis = undefined;\n lastInvokeTime = time;\n result = func.apply(thisArg, args);\n return result;\n }\n\n function leadingEdge(time)  $\{\n\mid \mathbb{R}^n \mid \mathbb{R}^n \text{ matrix } \mathbb{R}^n : \mathbb{R}^n \mid \mathbb{R}^n \text{ matrix } \mathbb{R}^n \text{ matrix } \mathbb{R}^n \text{ matrix } \mathbb{R}^n \text{ matrix } \mathbb{R}^n \text{ matrix } \mathbb{R}^n \text{ matrix } \mathbb{R}^n \text{ matrix } \mathbb{R}^n \text{ matrix } \mathbb{R}^n \text{ matrix } \mathbb{R}^n \text{ matrix } \mathbb{R}^n \text{ matrix } \mathbb$ the trailing edge. $\ln$  timerId = setTimeout(timerExpired, wait); $\ln$  // Invoke the leading edge. $\ln$  return leading ?  $invokeFunc(time): result:\n\lambda \{\ln \} \!\text{function remainingWait(time)} {\n$  var timeSinceLastCall = time lastCallTime,\n timeSinceLastInvoke = time - lastInvokeTime,\n result = wait - timeSinceLastCall;\n\n return maxing ? nativeMin(result, maxWait - timeSinceLastInvoke) : result;\n }\n\n function shouldInvoke(time)  ${\n\mu \nu}$  var timeSinceLastCall = time - lastCallTime,\n timeSinceLastInvoke = time - lastInvokeTime;\n\n // Either this is the first call, activity has stopped and we're at the $\ln$  // trailing edge, the system time has gone backwards and we're treating\n  $\#$  it as the trailing edge, or we've hit the `maxWait` limit.\n return (lastCallTime  $==$  undefined  $||$  (timeSinceLastCall  $>=$  wait)  $||\n\mathbf{n}$  (timeSinceLastCall < 0)  $||$  (maxing && timeSinceLastInvoke  $>=$  maxWait));\n  $\ln \arctan \theta$  function timerExpired() {\n var time = now();\n if (shouldInvoke(time)) {\n return trailingEdge(time);\n }\n // Restart the timer.\n timerId = setTimeout(timerExpired, remainingWait(time));\n  $\ln \n$  function trailing Edge(time)  $\ln$  timerId = undefined;\n\n // Only invoke if we have `lastArgs` which means `func` has been\n // debounced at least once.\n if (trailing && lastArgs)  $\{\n\$  return invokeFunc(time);\n  $\{\n\}$ lastArgs = lastThis = undefined;\n return result;\n }\n\n function cancel() {\n if (timerId !== undefined) {\n clearTimeout(timerId);\n }\n lastInvokeTime = 0;\n lastArgs = lastCallTime = lastThis = timerId = undefined;\n  $\ln \frac{f\ln}{\n}$  function flush()  $\ln$  return timerId === undefined ? result : trailingEdge(now());\n  $\ln \ln$ function debounced()  $\n\alpha$  var time = now(),\n isInvoking = shouldInvoke(time);\n\n lastArgs = arguments;\n lastThis = this;\n lastCallTime = time;\n\n if (isInvoking)  $\{\n\$  if (timerId = = undefined)  $\{\n\}$  return leadingEdge(lastCallTime);\n }\n if (maxing) {\n // Handle invocations in a tight loop.\n timerId = setTimeout(timerExpired, wait);\n return invokeFunc(lastCallTime);\n }\n if (timerId === undefined)  ${\n m \ timerId = setTimeout(timerExpired, wait); \n } \n return result; \n } \n debounded.cancel = cancel; \n$ debounced.flush = flush;\n return debounced;\n}\n\n/\*\*\n \* Creates a throttled function that only invokes `func` at most once per $\ln *$  every `wait` milliseconds. The throttled function comes with a `cancel` $\ln *$  method to cancel delayed `func` invocations and a `flush` method to\n  $*$  immediately invoke them. Provide `options` to indicate whether 'func'\n  $*$  should be invoked on the leading and/or trailing edge of the 'wait'\n  $*$  timeout. The 'func' is invoked with the last arguments provided to the $\ln$  \* throttled function. Subsequent calls to the throttled function return the $\ln *$  result of the last `func` invocation. $\ln * \ln * * *N$  ote:\*\* If `leading` and `trailing` options are `true`, `func` is\n \* invoked on the trailing edge of the timeout only if the throttled function\n \* is invoked more than once during the `wait` timeout.\n \*\n \* If `wait` is `0` and `leading` is `false`, `func` invocation is deferred\n \* until to the next tick, similar to `setTimeout` with a timeout of `0`.\n  $*\n$   $\&$  See [David Corbacho's article](https://css-

tricks.com/debouncing-throttling-explained-examples/)\n \* for details over the differences between `\_.throttle` and `\_.debounce`.\n \*\n \* @static\n \* @memberOf \n \* @since 0.1.0\n \* @category Function\n \* @param {Function} func The function to throttle.\n \* @param {number} [wait=0] The number of milliseconds to throttle invocations to.\n \* @param {Object} [options={}] The options object.\n \* @param {boolean} [options.leading=true]\n \* Specify invoking on the leading edge of the timeout. $\ln * \mathcal{Q}$  param {boolean} [options.trailing=true] $\ln * \text{Specify}$ invoking on the trailing edge of the timeout. $\ln * \omega$  feturns {Function} Returns the new throttled function. $\ln *$  $\&$ example $\infty$  \* $\infty$  \* // Avoid excessively updating the position while scrolling. $\infty$  \* jOuery(window).on('scroll', \_.throttle(updatePosition, 100));\n \*\n \* // Invoke `renewToken` when the click event is fired, but not more than once every 5 minutes.\n \* var throttled = \_.throttle(renewToken, 300000, { 'trailing': false });\n \* jQuery(element).on('click', throttled);\n \*\n \* // Cancel the trailing throttled invocation.\n \* jQuery(window).on('popstate', throttled.cancel);\n \*/\nfunction throttle(func, wait, options) {\n var leading = true,\n

trailing = true; $\ln \inf$  (typeof func != 'function')  $\ln \limsup$  whrow new TypeError(FUNC\_ERROR\_TEXT); $\ln \limsup$  if (isObject(options))  $\n\neq$  leading = 'leading' in options ? !!options.leading : leading;\n trailing = 'trailing' in options ? !!options.trailing : trailing;\n }\n return debounce(func, wait, {\n 'leading': leading,\n 'maxWait': wait,\n 'trailing': trailing\n });\n}\n\n/\*\*\n \* Checks if `value` is the\n \* [language type](http://www.ecmainternational.org/ecma-262/7.0/#sec-ecmascript-language-types)\n \* of `Object`. (e.g. arrays, functions, objects, regexes, `new Number(0)`, and `new String('')`)\n \*\n \* @static\n \* @memberOf  $\ln$  \* @since 0.1.0\n \* @category Lang\n \* @param  $\{\ast\}$  value The value to check.\n \* @returns {boolean} Returns `true` if `value` is an object, else `false`.\n \* @example\n \*\n \* \_.isObject({});\n \* // => true\n \*\n \* \_.isObject([1, 2, 3]);\n \* // => true\n \*\n \*  $\Delta$ .isObject(\_noop);\n \* // => true\n \*\n \* \_.isObject(null);\n \* // => false\n \*\nfunction isObject(value) {\n var type  $=$  typeof value;\n return !!value && (type  $=$  'object' || type  $=$  'function');\n}\n\n/\*\*\n \* Checks if `value` is objectlike. A value is object-like if it's not `null`\n \* and has a `typeof` result of \"object\".\n \*\n \* @static\n \* @memberOf  $\ln * \text{\textcircled{e}}$  and  $\ln * \text{\textcircled{e}}$  at  $\ln x$  and  $\ln * \text{\textcircled{e}}$  are  $\ln * \text{\textcircled{e}}$  and  $\ln * \text{\textcircled{e}}$  and  $\ln * \text{\textcircled{e}}$  and  $\ln * \text{\textcircled{e}}$  and  $\ln * \text{\textcircled{e}}$  and  $\ln * \text{\textcircled{e}}$  and  $\ln * \text{\textcircled{e}}$  and  $\ln * \text{\textcircled{e$  ${\text{boolean}}$  Returns `true` if `value` is object-like, else `false`.\n \* @example\n \*\n \* \_.isObjectLike({});\n \* // => true\n \*\n \* \_.isObjectLike([1, 2, 3]);\n \* // => true\n \*\n \* \_.isObjectLike(\_.noop);\n \* // => false\n \*\n \* .isObjectLike(null);\n \* // => false\n \*\nfunction isObjectLike(value) {\n return !!value && typeof value == 'object';\n}\n\n/\*\*\n \* Checks if `value` is classified as a `Symbol` primitive or object.\n \*\n \* @static\n \* @memberOf  $\ln * \text{\textcircled{e}}$  and  $\ln * \text{\textcircled{e}}$  and  $\ln * \text{\textcircled{e}}$  and  $\ln * \text{\textcircled{e}}$  and  $\ln * \text{\textcircled{e}}$  and  $\ln * \text{\textcircled{e}}$  and  $\ln * \text{\textcircled{e}}$  and  $\ln * \text{\textcircled{e}}$  and  $\ln * \text{\textcircled{e}}$  and  $\ln * \text{\textcircled{e}}$  and  $\ln * \text{\textcircled{e}}$  and  $\$  ${boolean}$  Returns `true` if `value` is a symbol, else `false`.\n \* @example\n \*\n \* \_.isSymbol(Symbol.iterator);\n \* // => true\n \*\n \* \_.isSymbol('abc');\n \* // => false\n \*/\nfunction isSymbol(value) {\n return typeof value == 'symbol' ||\n (isObjectLike(value) && objectToString.call(value) == symbolTag);\n}\n\n/\*\*\n \* Converts `value` to a number.\n \*\n \* @static\n \* @memberOf \_\n \* @since 4.0.0\n \* @category Lang\n \* @param {\*} value The value to process.\n \* @returns {number} Returns the number.\n \* @example\n \*\n \* \_.toNumber(3.2);\n \* // => 3.2\n \*\n \* \_.toNumber(Number.MIN\_VALUE);\n \* // => 5e-324\n \*\n \* \_.toNumber(Infinity);\n \* // => Infinity\n \*\n \* \_.toNumber('3.2');\n \* // => 3.2\n \*/\nfunction toNumber(value) {\n if (typeof value == 'number') {\n return value;\n  $\ln$  if (isSymbol(value))  $\ln$  return NAN;\n  $\ln$  if (isObject(value))  $\ln$  var other = typeof value.valueOf == 'function' ? value.valueOf() : value;\n value = isObject(other) ? (other + '') : other;\n }\n if (typeof value != 'string')  $\nvert$  return value === 0 ? value : +value;\n }\n value = value.replace(reTrim, '');\n var isBinary = reIsBinary.test(value);\n return (isBinary || reIsOctal.test(value))\n ? freeParseInt(value.slice(2), isBinary ? 2 : 8)\n : (reIsBadHex.test(value) ? NAN : +value);\n\\n\nmodule.exports = throttle;\n","var g;\n\n// This works in non-strict mode\ng = (function() {\n\treturn this;\n})();\n\ntry {\n\t// This works if eval is allowed (see  $CSP\ln\{g = g \mid new Function(\text{trum this}\)$ . ();\n } catch (e) {\n\t// This works if the window reference is available\n\tif (typeof window === \"object\") g = window;\n}\n\n// g can still be undefined, but nothing to do about it...\n// We return undefined, instead of nothing here, so it's\n// easier to handle this case. if(!global) { ...}\n\nmodule.exports = g;\n","// shim for using process in browser\nvar process = module.exports = {};\n\n// cached from whatever global is present so that test runners that stub it\n// don't break things. But we need to wrap it in a try catch in case it is\n// wrapped in strict mode code which doesn't define any globals. It's inside a\n// function because try/catches deoptimize in certain engines.\n\nvar cachedSetTimeout;\nvar cachedClearTimeout;\n\nfunction

defaultSetTimout() {\n throw new Error('setTimeout has not been defined');\n}\nfunction defaultClearTimeout ()  ${\n \t{in} \thinspace \text{where} \t{in} \thinspace \text{in} \thinspace \text{in}$  $==$  'function')  $\{\n\}$  cachedSetTimeout = setTimeout;\n } else  $\{\n\}$  cachedSetTimeout = defaultSetTimout;\n  $\{\n\}$  catch (e)  $\{\n\}$  cachedSetTimeout = defaultSetTimout;\n  $\{\n\}$  try  $\{\n\}$  if (typeof clearTimeout === 'function')  $\n{\n\alpha$  cachedClearTimeout = clearTimeout;\n } else  ${\n\alpha$ cachedClearTimeout = defaultClearTimeout;\n  $\ln$  } catch (e) {\n cachedClearTimeout = defaultClearTimeout;\n  $\ln$  ())\nfunction runTimeout(fun) {\n if (cachedSetTimeout === setTimeout) {\n //normal enviroments in sane situations\n return setTimeout(fun, 0);\n }\n // if setTimeout wasn't available but was latter defined\n if ((cachedSetTimeout === defaultSetTimout || !cachedSetTimeout)  $\&\&$  setTimeout) {\n cachedSetTimeout = setTimeout;\n return setTimeout(fun, 0);\n  $\ln$  try {\n // when when somebody has screwed with setTimeout but no I.E. maddness\n return cachedSetTimeout(fun, 0);\n } catch(e){\n try {\n // When we are in I.E. but the script has been evaled so I.E. doesn't trust the global object when called normally\n return cachedSetTimeout.call(null, fun, 0);\n } catch(e){\n // same as above but when it's a version of I.E. that must have the global object for 'this', hopfully our context correct otherwise it will throw a global error $\in$  return cachedSetTimeout.call(this, fun, 0); $\in$  } $\n\in$  } $\n\in\{n\}$ runClearTimeout(marker)  ${\n \mu \}$  if (cachedClearTimeout == clearTimeout)  ${\n \mu \}$  //normal enviroments in sane situations\n return clearTimeout(marker);\n }\n // if clearTimeout wasn't available but was latter defined\n if ((cachedClearTimeout === defaultClearTimeout || !cachedClearTimeout)  $\&&$  clearTimeout)  $\{\n\}$ cachedClearTimeout = clearTimeout;\n return clearTimeout(marker);\n }\n try {\n // when when somebody has screwed with setTimeout but no I.E. maddness $\n\begin{bmatrix}\nn \end{bmatrix}$  return cachedClearTimeout(marker); $\n\begin{bmatrix}\nn \end{bmatrix}$ catch (e) ${\n \frac{\ln \tan \theta}{\ln \tan \theta}}$  // When we are in I.E. but the script has been evaled so I.E. doesn't trust the global object when called normally\n return cachedClearTimeout.call(null, marker);\n } catch (e){\n // same as above but when it's a version of I.E. that must have the global object for 'this', hopfully our context correct otherwise it will throw a global error.\n // Some versions of I.E. have different rules for clearTimeout vs setTimeout\n return cachedClearTimeout.call(this, marker);\n }\n }\n\n\n\n}\nvar queue = [];\nvar draining = false;\nvar currentQueue;\nvar queueIndex = -1;\n\nfunction cleanUpNextTick()  $\{\n\$ if (!draining || !currentQueue)  ${\n \mu \}$  return;\n  ${\n \mu = false}$ ;\n if (currentQueue.length)  ${\n \mu = \mu \}$ currentQueue.concat(queue);\n } else {\n queueIndex = -1;\n }\n if (queue.length) {\n drainQueue();\n  $\ln\ln\!\in\mathrm{d^an\,}$  if (draining)  $\ln$  return;\n }\n var timeout = runTimeout(cleanUpNextTick);\n draining = true;\n\n var len = queue.length;\n while(len) {\n currentQueue = queue;\n queue = [];\n while (++queueIndex < len)  ${\n$  if (currentQueue)  ${\n}$ currentQueue[queueIndex].run();\n  $\ln$  }\n queueIndex = -1;\n len = queue.length;\n }\n currentQueue = null;\n draining = false;\n runClearTimeout(timeout);\n\nprocess.nextTick = function (fun)  ${\n \qquad \qquad }$  {\n var args = new Array(arguments.length - 1);\n if (arguments.length > 1) {\n for (var i = 1; i < arguments.length; i++)  $\n = \arg[i - 1] = \arg\{i\};\n \} \n = \lvert \n = \arg\{a - 1\} \$ n queue.push(new Item(fun, args));\n if (queue.length ===  $1 \&&!$  ldraining)  $\{\n\$  runTimeout(drainQueue);\n  $\{\n\}\n\infty$  likes predictible objects\nfunction Item(fun, array) {\n this.fun = fun;\n this.array = array;\n}\nItem.prototype.run = function ()  ${\n \{ \n \} this.fun.apply(null, this.array);\n \};\n \};\n$ ;\nprocess.title = 'browser';\nprocess.browser = true;\nprocess.env =  $\{\};\$ \process.argv = [];\nprocess.version = "; // empty string to avoid regexp issues\nprocess.versions =  $\{\}\:\mathsf{m}\$  noop()  $\{\}\$  noop;\nprocess.on = noop;\nprocess.addListener = noop;\nprocess.once = noop;\nprocess.off = noop;\nprocess.removeListener = noop;\nprocess.removeAllListeners = noop;\nprocess.emit = noop;\nprocess.prependListener = noop;\nprocess.prependOnceListener = noop;\n\nprocess.listeners = function (name) { return  $\|\cdot\|$  \n\nprocess.binding = function (name) {\n throw new Error('process.binding is not supported');\n };\n\nprocess.cwd = function () { return '/' };\nprocess.chdir = function (dir) {\n throw new Error('process.chdir is not supported');\n};\nprocess.umask = function() { return 0; };\n","'use strict'\n\n// A linked list to keep track of recently-used-ness\nconst Yallist = require('yallist')\n\nconst MAX = Symbol('max')\nconst LENGTH = Symbol('length')\nconst LENGTH\_CALCULATOR = Symbol('lengthCalculator')\nconst ALLOW  $STALE = Symbol('allowStale')\nconst MAX_AGE = Symbol('maxAge')\nconst DISPOSE =$ 

Symbol('dispose')\nconst NO\_DISPOSE\_ON\_SET = Symbol('noDisposeOnSet')\nconst LRU\_LIST =

Symbol('lruList')\nconst CACHE = Symbol('cache')\nconst UPDATE\_AGE\_ON\_GET =

Symbol('updateAgeOnGet')\n\nconst naiveLength =  $() \Rightarrow \ln\ln//$  lruList is a yallist where the head is the youngest\n// item, and the tail is the oldest. the list contains the Hit\n// objects as the entries.\n// Each Hit object has a reference to its Yallist.Node. This\n// never changes. $\ln$ /\n// cache is a Map (or PseudoMap) that matches the keys to\n// the Yallist.Node object.\nclass LRUCache  $\{\n$  constructor (options)  $\{\n$  if (typeof options == 'number')\n options = { max: options }\n\n if (!options)\n options = { }\n\n if (options.max && (typeof options.max !== 'number' || options.max < 0)) $\ln$  throw new TypeError('max must be a non-negative number') $\ln$  // Kind of weird to have a default max of Infinity, but oh well. $\ln$  const max = this[MAX] = options.max || Infinity $\ln$  const lc = options.length  $\parallel$  naiveLength $\parallel$  this[LENGTH\_CALCULATOR] = (typeof lc !== 'function') ? naiveLength : lc $\parallel$ n this[ALLOW\_STALE] = options.stale || false\n if (options.maxAge && typeof options.maxAge !== 'number')\n throw new TypeError('maxAge must be a number')\n this[MAX\_AGE] = options.maxAge  $||0\rangle$ n this[DISPOSE]  $=$  options.dispose $\ln$  this [NO\_DISPOSE\_ON\_SET] = options.noDisposeOnSet || false $\ln$ this [UPDATE\_AGE\_ON\_GET] = options.updateAgeOnGet || false\n this.reset()\n  $\ln \ln \pi$  // resize the cache when the max changes.\n set max (mL) {\n if (typeof mL !== 'number'  $||$  mL < 0)\n throw new TypeError('max must be a non-negative number')\n\n this[MAX] = mL || Infinity\n trim(this)\n }\n get max () {\n return this[MAX]\n }\n\n set allowStale (allowStale) {\n this[ALLOW\_STALE] = !!allowStale\n }\n get allowStale ()  ${\n return this[ALLOW STALE]\n \}n\neq set maxAge (mA) {\n if (typeof mA != 'number')\n throw new$ TypeError('maxAge must be a non-negative number')\n\n this[MAX\_AGE] = mA\n trim(this)\n }\n get maxAge ()  ${\n }$ n return this[MAX\_AGE]\n  ${\n }$ n\n // resize the cache when the lengthCalculator changes.\n set lengthCalculator (lC)  $\{\n\$  if (typeof lC !== 'function') $\n\$  lC = naiveLength $\n\$ n if (lC !== this[LENGTH\_CALCULATOR])  $\{\n\}$  this[LENGTH\_CALCULATOR] = lC $\{\n\}$  this[LENGTH] = 0 $\{\n\}$ this[LRU\_LIST].forEach(hit => {\n hit.length = this[LENGTH\_CALCULATOR](hit.value, hit.key)\n this[LENGTH]  $\text{th}$  += hit.length\n })\n }\n trim(this)\n }\n get lengthCalculator () { return this[LENGTH\_CALCULATOR]  $\ln \neq 0$  { return this[LENGTH]  $\ln \neq 0$  { return this[LRU\_LIST].length  $\ln \{ \infty \} \$  (fn, thisp)  $\ln \theta = \frac{1}{\ln \theta} \$  this $\ln \{ \infty \}$  for (let walker = this[LRU\_LIST].tail; walker !== null;)  $\{\n\}$  const prev = walker.prev $\|$  forEachStep(this, fn, walker, thisp) $\|$ walker = prev\n  $\ln \ln \frac{\ln \theta}{\ln \theta}$  for  $\ln \theta$ ; this  $\ln \theta$ ; this  $\ln \theta$ ; for (let walker = this [LRU\_LIST].head; walker !== null;)  $\{\n\}$  const next = walker.next\n forEachStep(this, fn, walker, thisp)\n walker = next\n  $\ln |\n\ln \text{e}$  /\n return this[LRU\_LIST].toArray().map(k => k.key)\n  $\ln \text{e}$  values () {\n return this[LRU\_LIST].toArray().map(k => k.value)\n }\n\n reset () {\n if (this[DISPOSE] &&\n this[LRU\_LIST] &&\n this[LRU\_LIST].length) {\n this[LRU\_LIST].forEach(hit => this[DISPOSE](hit.key, hit.value))\n  $\ln \n\ln \theta$  = new Map() // hash of items by key\n this[LRU\_LIST] = new Yallist() // list of items in order of use recency\n this[LENGTH] = 0 // length of items in the list\n  $\ln \ \theta$  dump () {\n return this[LRU\_LIST].map(hit =>\n isStale(this, hit) ? false : {\n k: hit.key,\n v: hit.value,\n e: hit.now +  $(\text{hit} \maxAge || 0) \n$   $).toArray() .filter(h \Rightarrow \lambda \ln \cdot \lambda \ln \cdot ($  return this [LRU\_LIST]\n  $\ln \cdot \lambda$ (key, value, maxAge)  $\{\n\}$  maxAge = maxAge  $\|$  this $[MAX_AGE]\n\$ n $\|$  if  $(maxAge & type of maxAge !==$ 'number')\n throw new TypeError('maxAge must be a number')\n\n const now = maxAge ? Date.now() :  $0\ln$ const len = this[LENGTH\_CALCULATOR](value, key) $\ln \inf$  if (this[CACHE].has(key)) { $\ln$  if (len > this[MAX])  $\ln$  del(this, this[CACHE].get(key))\n return false\n  $\ln\$ n\n const node = this[CACHE].get(key)\n const item = node.value\n\n // dispose of the old one before overwriting\n // split out into 2 ifs for better coverage tracking\n if (this[DISPOSE)  $\{\n\$  if (!this[NO\_DISPOSE\_ON\_SET])\n this[DISPOSE](key, item.value)\n  $\ln$  item.now = now\n item.maxAge = maxAge\n item.value = value\n this[LENGTH] += len - item.length\n item.length = len\n this.get(key)\n trim(this)\n return true\n  $\ln$  const hit = new Entry(key, value, len, now, maxAge)\n\n // oversized objects fall out of cache automatically. $\in$  if (hit.length > this[MAX])  $\{\n\in$  if (this[DISPOSE] $\in$  this[DISPOSE](key, value)\n\n return false $\n\lambda$  }\n\n this[LENGTH] += hit.length\n this[LRU LIST].unshift(hit)\n this[CACHE].set(key, this[LRU\_LIST].head)\n trim(this)\n return true\n  $\ln \max(\key)$  {\n if (!this[CACHE].has(key)) return

false\n const hit = this[CACHE].get(key).value\n return !isStale(this, hit)\n }\n\n get (key) {\n return get(this, key, true)\n  $\ln \neq k$  (key)  $\ln$  return get(this, key, false)\n  $\ln \n{p \cdot k}$  const node = this[LRU\_LIST].tail\n if (!node)\n return null\n\n del(this, node)\n return node.value\n }\n\n del (key) {\n del(this, this[CACHE].get(key))\n }\n\n load (arr) {\n // reset the cache\n this.reset()\n\n const now = Date.now()\n // A previous serialized cache has the most recent items first\n for (let l = arr.length - 1; l >= 0; l--)  ${\n\mu \quad \text{const hit} = \arr[1]\n\quad \text{const expiresAt} = \text{hit}.e || 0]\n\quad \text{if (expiresAt} == 0)\n \quad // the item was created$ without expiration in a non aged cache\n this.set(hit.k, hit.v)\n else  ${\n}$  const maxAge = expiresAt now $\ln$  // dont add already expired items $\ln$  if  $(maxAge > 0)$  {\n this.set(hit.k, hit.v, maxAge) $\ln$  }\n

 $\ln \ \ln \ \ln \ \ln \$ n prune () {\n this[CACHE].forEach((value, key) => get(this, key, false))\n }\n }\n\nconst get =  $(self, key, doUse) \implies {\n const node = self[CACHE].get(key)\n if (node) {\n const hit = node.value\n if$  $(iseth, hit)) \$ n del(self, node)\n if (!self[ALLOW\_STALE])\n return undefined\n } else {\n if (doUse)  ${\nvert n \vert i \in (self[UPDATE_AGE_ON_GET])\nvert n \vert node.value.now = Date.now(\nvert n \vert)$ self[LRU\_LIST].unshiftNode(node)\n  $\ln$  return hit.value\n  $\ln$ \n\nconst isStale = (self, hit) => {\n if  $(\text{Init} \parallel (\text{Init} \parallel (\text{Init} \triangle \& \text{Self} \parallel \text{MAX}\_\text{AGE})))$ n return false $\ln \ln \text{conf} = \text{Date} \cdot \text{not} \cdot \text{hit} \cdot \text{not} \cdot \text{not} \$ hit.maxAge ? diff > hit.maxAge\n : self[MAX\_AGE] && (diff > self[MAX\_AGE])\n}\n\nconst trim = self => {\n if (self[LENGTH] > self[MAX])  $\{\n\$  for (let walker = self[LRU\_LIST].tail;\n self[LENGTH] > self[MAX] && walker !== null;) {\n // We know that we're about to delete this one, and also\n // what the next least recently used key will be, so just\n  $\#$  go ahead and set it now.\n const prev = walker.prev\n del(self, walker)\n walker = prev\n  $\n\ln \ln \cdot \text{del} = (\text{side}) = \{\n \text{node}\n \in \mathbb{R} \mid \text{mode} \}$  $(self[DISPOSE])\n = self[DISPOSE]$ (hit.key, hit.value)\n\n self[LENGTH]  $= hit.length\n$  $self[CACHE].delete(hit.key)\n self[LRU LIST].removeNode(node)\n \n\n\n\n\n\ncos. Entry {\no.$ value, length, now, maxAge)  ${\n \times}$  this.key = key\n this.value = value\n this.length = length\n this.now = now\n this.maxAge = maxAge  $|| 0\in \{\n\} \in \mathbb{R}$  for EachStep = (self, fn, node, thisp) =>  $\{\n\}$  let hit = node.value\n if (isStale(self, hit)) {\n del(self, node)\n if (!self[ALLOW STALE])\n hit = undefined\n }\n if (hit)\n fn.call(thisp, hit.value, hit.key, self)\n}\n\nmodule.exports = LRUCache\n","// Import support https://stackoverflow.com/questions/13673346/supporting-both-commonjs-and-amd\n(function(name, definition)  ${\n \{ \hbox{ type of module } ! = \lbox{ \lbox{ model}"} \} \hbox{ module exports = definition(); } \n \} \n \} \n \} \n \}$  $\{\mathbb{C}\}$  (function)  $\&&$  typeof define.amd ==  $\text{"object"\}$  { define(definition); }\n else { this[name] = definition();  $\ln(\lceil \cdot \ln(\lceil \cdot \ln \rceil))$  function()  $\ln$  if (typeof document === 'undefined' || !document.addEventListener)  $\ln$  return null;\n }\n\n var clipboard = {};\n\n clipboard.copy = (function() {\n var \_intercept = false;\n var \_data = null; // Map from data type (e.g. \"text/html\") to value.\n var \_bogusSelection = false;\n\n function cleanup() {\n  $intercept = false;\node{\lambda}$   $data = null;\node{\lambda}$  if (\_bogusSelection) {\n window.getSelection().removeAllRanges();\n  $\ln$  \_bogusSelection = false;\n  $\ln$  document.addEventListener(\"copy\", function(e) {\n if (\_intercept)  ${\n \{ \infty \in \mathbb{C} \in \mathbb{C} \} \}$ 

e.preventDefault();\n  $\{\n \$  \;\n \});\n\n // Workaround for Safari:

https://bugs.webkit.org/show\_bug.cgi?id=156529\n function bogusSelect() {\n var sel = document.getSelection();\n // If \"nothing\" is selected...\n if (!document.queryCommandEnabled(\"copy\") && sel.isCollapsed) {\n // ... temporarily select the entire body.\n //\n // We select the entire body because: $\ln$  // - it's guaranteed to exist, $\ln$  // - it works (unlike, say, document.head, or phantom element that is\n  $\frac{1}{2}$  not inserted into the DOM),\n  $\frac{1}{2}$  it doesn't seem to flicker (due to the synchronous copy event), and $\ln$  // - it avoids modifying the DOM (can trigger mutation observers). $\ln$  // $\ln$  // Because we can't do proper feature detection (we already checked\n  $\frac{1}{2}$  // document.queryCommandEnabled(\"copy\"), which actually gives a false $\ln$  // negative for Blink when nothing is selected) and UA sniffing is not $\ln$  // reliable (a lot of UA strings contain  $\text{Safari}\$ "), this will also $\text{on}$  // happen for some browsers other than Safari. :-()\n var range = document.createRange();\n range.selectNodeContents(document.body);\n sel.removeAllRanges();\n sel.addRange(range);\n \_bogusSelection = true;\n }\n };\n\n return function(data)  $\{\n\$  return new Promise(function(resolve, reject)  $\{\n\}$  intercept = true; $\in$  if (typeof data  $==$  \"string\") {\n  $data = {\text{``text/plain'}}$ ": data  $\lambda$ ;\n } else if (data instanceof Node) {\n  $data =$ 

{\"text/html\": new XMLSerializer().serializeToString(data)};\n } else if (data instanceof Object){\n \_data  $=$  data;\n } else {\n reject(\"Invalid data type. Must be string, DOM node, or an object mapping MIME types to strings.\")\n  $\ln \ln$  function triggerCopy(tryBogusSelect) {\n try {\n if  $(document.execCommand(\text{copy}\text{')) } {\n \sim \text{}//}$  document.execCommand is synchronous: http://www.w3.org/TR/2015/WD-clipboard-apis-20150421/#integration-with-rich-text-editing-apis\n // So we can call resolve() back here.\n cleanup();\n resolve();\n  $\ln$  else {\n if  $(\text{tryBogusSelect}) \$  h bogusSelect();\n triggerCopy(true);\n } else {\n cleanup();\n throw new Error(\"Unable to copy. Perhaps it's not available in your browser?\");\n  $\ln$  } catch (e) {\n cleanup();\n reject(e);\n }\n }\n triggerCopy(false);\n\n });\n });\n })();\n\n clipboard.paste = (function() {\n var intercept = false;\n var \_resolve;\n var \_dataType;\n\n document.addEventListener(\"paste\", function(e) {\n if (\_intercept) {\n  $intercept = false;\n \qquad \qquad \text{e.preventDefault();}\n \qquad \qquad \text{var resolve} = \text{resolve};\n \qquad \text{resolve} = null;\n \qquad \text{f.}$ resolve(e.clipboardData.getData(\_dataType));\n });\n\n return function(dataType) {\n return new Promise(function(resolve, reject)  $\{\n\}$  \_intercept = true;\n \_resolve = resolve;\n \_dataType = dataType ||  $\text{t}$  try  ${\n \{ \infty : \infty \} \}$  if  $\text{!document.exeeCommonand} \$ n \_intercept = false;\n reject(new Error(\"Unable to paste. Pasting only works in Internet Explorer at the moment.\"));\n }\\n } catch (e)  ${\n_ \intercept = false;\n_ \reject(new Error(e));\n };\n };\n };\n }\)$ ;\n })();\n // Handle IE behaviour.\n if (typeof ClipboardEvent === \"undefined\"  $\&\&\rangle$  typeof window.clipboardData !== \"undefined\" &&\n typeof window.clipboardData.setData !== \"undefined\") {\n\n /\*! promise-polyfill 2.0.1 \*/\n  $(\text{function}(a)$ {function b(a,b){return function(){a.apply(b,arguments)}}function c(a){if(\"object\"!=typeof this)throw new TypeError(\"Promises must be constructed via new\");if(\"function\"!=typeof a)throw new TypeError(\"not a function\");this.\_state=null,this.\_value=null,this.\_deferreds=[],i(a,b(e,this),b(f,this))}function d(a){var b=this;return null===this.\_state?void this.\_deferreds.push(a):void j(function(){var c=b. state?a.onFulfilled:a.onRejected;if(null===c)return void(b. state?a.resolve:a.reject)(b. value);var d;try{d=c(b.\_value)}catch(e){return void a.reject(e)}a.resolve(d)})}function e(a){try{if(a==this)throw new TypeError(\"A promise cannot be resolved with itself.\");if(a&&(\"object\"==typeof a||\"function\"==typeof a)){var c=a.then;if(\"function\"==typeof c)return void  $i(b(c,a),b(e,this),b(f,this))$  {this.\_state=!0,this.\_value=a,g.call(this) }catch(d) {f.call(this,d) } function  $f(a)$ {this.\_state=!1,this.\_value=a,g.call(this)}function g(){for(var a=0,b=this.\_deferreds.length;b>a;a++)d.call(this,this.\_deferreds[a]);this.\_deferreds=null}function h(a,b,c,d){this.onFulfilled=\"function\"==typeof a?a:null,this.onRejected=\"function\"==typeof b?b:null,this.resolve=c,this.reject=d}function i(a,b,c){var  $d=!1; try{a(function(a){d||(d=!0,b(a))},function(a){d||(d=!0,c(a))}\}catch(e){if(d)return;d=!0,c(e)}var$ j=c.immediateFn||\"function\"==typeof setImmediate&&setImmediate||function(a){setTimeout(a,1)},k=Array.isArray||function(a){return\"[object Array]\"===Object.prototype.toString.call(a)};c.prototype[\"catch\"]=function(a){return this.then(null,a)},c.prototype.then=function(a,b){var e=this;return new c(function(c,f){d.call(e,new  $h(a,b,c,f))\}$ ,c.all=function(){var a=Array.prototype.slice.call(1===arguments.length&&k(arguments[0])?arguments[0]:arguments);return new c(function(b,c){function d(f,g){try{if(g&&(\"object\"==typeof g||\"function\"==typeof g)){var h=g.then;if(\"function\"==typeof h)return void h.call(g,function(a){d(f,a)},c)}a[f]=g,0===- $e\&\&b(a)\}catch(i)\{c(i)\}\}if(0==a.length)return b(1):for(var$ e=a.length,f=0;f<a.length;f++)d(f,a[f])}),c.resolve=function(a){return a&&\"object\"==typeof  $a&&a$ .constructor===c?a:new c(function(b){b(a)})},c.reject=function(a){return new  $c(function(b,c){c(a)}).c, race=function(a){freturn new c(function(b,c){fof(var)}$  $d=0, e=a.length; e>d(d++)a[d].then(b,c))\}\$ , "undefined\"!=typeof module&&module.exports?module.exports=c:a.Promise||(a.Promise=c)})(this);\n\n clipboard.copy = function(data) {\n return new Promise(function(resolve, reject) {\n // IE supports string and URL types:

https://msdn.microsoft.com/en-us/library/ms536744(v=vs.85).aspx\n // We only support the string type for now.\n if (typeof data !== \"string\"  $\&&$ !(\"text/plain\" in data)) {\n throw new Error(\"You must provide a text/plain type.\");\n  $\ln$  var strData = (typeof data === \"string\" ? data : data[\"text/plain\"]);\n var copySucceeded = window.clipboardData.setData(\"Text\", strData);\n if (copySucceeded) {\n resolve();\n

} else  $\{\n\text{ }$  reject(new Error(\"Copying was rejected.\"));\n  $\{\n\}$ ;\n  $\};\n\$  clipboard.paste = function()  ${\n \mu \$  return new Promise(function(resolve, reject)  ${\n \mu \}$  var strData = window.clipboardData.getData(\"Text\");\n if (strData)  $\{\n\$  resolve(strData);\n  $\}$  else  $\{\n\$  // The user rejected the paste request.\n reject(new Error(\"Pasting was rejected.\"));\n }\n }\;\n }\;\n }\n \n\n return clipboard;\n}));\n","'use strict';\n\nif (process.env.NODE\_ENV === 'production') {\n module.exports =  $require('./cis/react-debug-tools.production.min.is')$ ;\n} else  $\{\n n$  module.exports = require('./cjs/react-debugtools.development.js');\n}\n","export default \":root {\\n /\*\*\\n \* IMPORTANT: When new theme variables are added below– also add them to SettingsContext updateThemeVariables() $\ln$  \*/\n\n /\* Light theme \*/\n --lightcolor-attribute-name: #ef6632;\\n --light-color-attribute-name-not-editable: #23272f;\\n --light-color-attributename-inverted: rgba(255, 255, 255, 0.7);\\n --light-color-attribute-value: #1a1aa6;\\n --light-color-attribute-valueinverted: #ffffff;\\n --light-color-attribute-editable-value: #1a1aa6;\\n --light-color-background: #ffffff;\\n --lightcolor-background-hover: rgba(0, 136, 250, 0.1); $\n -$ light-color-background-inactive: #e5e5e5; $\n$ | --light-colorbackground-invalid: #fff0f0;\\n --light-color-background-selected: #0088fa;\\n --light-color-button-background: #ffffff;\\n --light-color-button-background-focus: #ededed;\\n --light-color-button: #5f6673;\\n --light-colorbutton-disabled: #cfd1d5;\\n --light-color-button-active: #0088fa;\\n --light-color-button-focus: #23272f;\\n - light-color-button-hover: #23272f;\\n --light-color-border: #eeeeee;\\n --light-color-commit-did-not-render-fill: #cfd1d5;\\n --light-color-commit-did-not-render-fill-text: #000000;\\n --light-color-commit-did-not-render-pattern: #cfd1d5;\\n --light-color-commit-did-not-render-pattern-text: #333333;\\n --light-color-commit-gradient-0: #37afa9;\\n --light-color-commit-gradient-1: #63b19e;\\n --light-color-commit-gradient-2: #80b393;\\n --lightcolor-commit-gradient-3: #97b488;\\n --light-color-commit-gradient-4: #abb67d;\\n --light-color-commit-gradient-5: #beb771;\\n --light-color-commit-gradient-6: #cfb965;\\n --light-color-commit-gradient-7: #dfba57;\\n --lightcolor-commit-gradient-8: #efbb49;\\n --light-color-commit-gradient-9: #febc38;\\n --light-color-commit-gradienttext: #000000;\\n --light-color-component-name: #6a51b2;\\n --light-color-component-name-inverted: #ffffff;\\n - light-color-component-badge-background: rgba(0, 0, 0, 0.1); $\ln$  --light-color-component-badge-backgroundinverted: rgba(255, 255, 255, 0.25);\\n --light-color-component-badge-count: #777d88;\\n --light-color-componentbadge-count-inverted: rgba(255, 255, 255, 0.7);\\n --light-color-console-error-badge-text: #ffffff;\\n --light-colorconsole-error-background: #fff0f0;\\n --light-color-console-error-border: #ffd6d6;\\n --light-color-console-erroricon: #eb3941;\\n --light-color-console-error-text: #fe2e31;\\n --light-color-console-warning-badge-text: #000000;\\n --light-color-console-warning-background: #fffbe5;\\n --light-color-console-warning-border:  $#$ fff5c1;\\n --light-color-console-warning-icon: #f4bd00;\\n --light-color-console-warning-text: #64460c;\\n --lightcolor-context-background: rgba( $0,0,0,9$ ); $\n --light-color-context-background-hour: rgba(255, 255, 255, 0.1); \n --1$ light-color-context-background-selected: #178fb9;\\n --light-color-context-border: #3d424a;\\n --light-colorcontext-text: #ffffff;\\n --light-color-context-text-selected: #ffffff;\\n --light-color-dim: #777d88;\\n --light-colordimmer: #cfd1d5;\\n --light-color-dimmest: #eff0f1;\\n --light-color-error-background: hsl(0, 100%, 97%);\\n -light-color-error-border: hsl(0, 100%, 92%);\\n --light-color-error-text: #ff0000;\\n --light-color-expand-collapsetoggle: #777d88;\\n --light-color-link: #0000ff;\\n --light-color-modal-background: rgba(255, 255, 255, 0.75);\\n -light-color-bridge-version-npm-background: #eff0f1;\\n --light-color-bridge-version-npm-text: #000000;\\n --lightcolor-bridge-version-number: #0088fa;\\n --light-color-primitive-hook-badge-background: #e5e5e5;\\n --lightcolor-primitive-hook-badge-text: #5f6673;\\n --light-color-record-active: #fc3a4b;\\n --light-color-record-hover: #3578e5;\\n --light-color-record-inactive: #0088fa;\\n --light-color-scroll-thumb: #c2c2c2;\\n --light-color-scrolltrack: #fafafa;\\n --light-color-search-match: yellow;\\n --light-color-search-match-current: #f7923b;\\n --lightcolor-selected-tree-highlight-active: rgba(0, 136, 250, 0.1);\\n --light-color-selected-tree-highlight-inactive: rgba(0, 0, 0, 0.05);\\n --light-color-shadow: rgba(0, 0, 0, 0.25);\\n --light-color-tab-selected-border: #0088fa;\\n --lightcolor-text: #000000;\\n --light-color-text-invalid: #ff0000;\\n --light-color-text-selected: #ffffff;\\n --light-color-
toggle-background-invalid: #fc3a4b;\\n --light-color-toggle-background-on: #0088fa;\\n --light-color-togglebackground-off: #cfd1d5;\\n --light-color-toggle-text: #ffffff;\\n --light-color-tooltip-background: rgba(0, 0, 0, 0.9);\\n --light-color-tooltip-text: #ffffff;\\n\\n /\* Dark theme \*/\\n --dark-color-attribute-name: #9d87d2;\\n -dark-color-attribute-name-not-editable: #ededed;\\n --dark-color-attribute-name-inverted: #282828;\\n --dark-colorattribute-value: #cedae0;\\n --dark-color-attribute-value-inverted: #ffffff;\\n --dark-color-attribute-editable-value: yellow;\\n --dark-color-background: #282c34;\\n --dark-color-background-hover: rgba(255, 255, 255, 0.1);\\n -dark-color-background-inactive: #3d424a;\\n --dark-color-background-invalid: #5c0000;\\n --dark-colorbackground-selected: #178fb9;\\n --dark-color-button-background: #282c34;\\n --dark-color-button-backgroundfocus: #3d424a;\\n --dark-color-button: #afb3b9;\\n --dark-color-button-active: #61dafb;\\n --dark-color-buttondisabled: #4f5766;\\n --dark-color-button-focus: #a2e9fc;\\n --dark-color-button-hover: #ededed;\\n --dark-colorborder: #3d424a;\\n --dark-color-commit-did-not-render-fill: #777d88;\\n --dark-color-commit-did-not-render-filltext: #000000;\\n --dark-color-commit-did-not-render-pattern: #666c77;\\n --dark-color-commit-did-not-renderpattern-text: #ffffff;\\n --dark-color-commit-gradient-0: #37afa9;\\n --dark-color-commit-gradient-1: #63b19e;\\n --dark-color-commit-gradient-2: #80b393;\\n --dark-color-commit-gradient-3: #97b488;\\n --dark-color-commitgradient-4: #abb67d;\\n --dark-color-commit-gradient-5: #beb771;\\n --dark-color-commit-gradient-6: #cfb965;\\n --dark-color-commit-gradient-7: #dfba57;\\n --dark-color-commit-gradient-8: #efbb49;\\n --dark-color-commitgradient-9: #febc38;\\n --dark-color-commit-gradient-text: #000000;\\n --dark-color-component-name: #61dafb;\\n --dark-color-component-name-inverted: #282828;\\n --dark-color-component-badge-background: rgba(255, 255, 255, 0.25);\\n --dark-color-component-badge-background-inverted: rgba(0, 0, 0, 0.25);\\n --dark-color-componentbadge-count: #8f949d;\\n --dark-color-component-badge-count-inverted: rgba(255, 255, 255, 0.7);\\n --dark-colorconsole-error-badge-text: #000000;\\n --dark-color-console-error-background: #290000;\\n --dark-color-consoleerror-border: #5c0000;\\n --dark-color-console-error-icon: #eb3941;\\n --dark-color-console-error-text: #fc7f7f;\\n --dark-color-console-warning-badge-text: #000000;\\n --dark-color-console-warning-background: #332b00;\\n - dark-color-console-warning-border: #665500;\\n --dark-color-console-warning-icon: #f4bd00;\\n --dark-colorconsole-warning-text: #f5f2ed;\\n --dark-color-context-background: rgba(255,255,255,.9);\\n --dark-color-contextbackground-hover: rgba(0, 136, 250, 0.1);\\n --dark-color-context-background-selected: #0088fa;\\n --dark-colorcontext-border: #eeeeee;\\n --dark-color-context-text: #000000;\\n --dark-color-context-text-selected: #ffffff;\\n -dark-color-dim: #8f949d;\\n --dark-color-dimmer: #777d88;\\n --dark-color-dimmest: #4f5766;\\n --dark-colorerror-background: #200;\\n --dark-color-error-border: #900;\\n --dark-color-error-text: #f55;\\n --dark-colorexpand-collapse-toggle: #8f949d;\\n --dark-color-link: #61dafb;\\n --dark-color-modal-background: rgba(0, 0, 0, 0.75);\\n --dark-color-bridge-version-npm-background: rgba(0, 0, 0, 0.25);\\n --dark-color-bridge-version-npmtext: #ffffff;\\n --dark-color-bridge-version-number: yellow;\\n --dark-color-primitive-hook-badge-background: rgba(0, 0, 0, 0.25); $\n-$ -dark-color-primitive-hook-badge-text: rgba(255, 255, 255, 0.7); $\n-$ -dark-color-recordactive: #fc3a4b;\\n --dark-color-record-hover: #a2e9fc;\\n --dark-color-record-inactive: #61dafb;\\n --dark-colorscroll-thumb: #afb3b9;\\n --dark-color-scroll-track: #313640;\\n --dark-color-search-match: yellow;\\n --darkcolor-search-match-current: #f7923b;\\n --dark-color-selected-tree-highlight-active: rgba(23, 143, 185, 0.15);\\n -dark-color-selected-tree-highlight-inactive: rgba(255, 255, 255, 0.05); $\ln$  --dark-color-shadow: rgba(0, 0, 0, 0.5); $\ln$ --dark-color-tab-selected-border: #178fb9;\\n --dark-color-text: #ffffff;\\n --dark-color-text-invalid: #ff8080;\\n - dark-color-text-selected: #ffffff;\\n --dark-color-toggle-background-invalid: #fc3a4b;\\n --dark-color-togglebackground-on: #178fb9;\\n --dark-color-toggle-background-off: #777d88;\\n --dark-color-toggle-text: #ffffff;\\n --dark-color-tooltip-background: rgba(255, 255, 255, 0.9);\\n --dark-color-tooltip-text: #000000;\\n\\n /\* Font smoothing  $*\wedge$  --light-font-smoothing: auto; $\wedge$  --dark-font-smoothing: antialiased; $\wedge$  --font-smoothing: auto;\\n\\n /\* Compact density \*/\\n --compact-font-size-monospace-small: 9px;\\n --compact-font-sizemonospace-normal: 11px;\\n --compact-font-size-monospace-large: 15px;\\n --compact-font-size-sans-small: 10px;\\n --compact-font-size-sans-normal: 12px;\\n --compact-font-size-sans-large: 14px;\\n --compact-lineheight-data: 18px;\\n --compact-root-font-size: 16px;\\n\\n /\* Comfortable density \*/\\n --comfortable-font-sizemonospace-small: 10px;\\n --comfortable-font-size-monospace-normal: 13px;\\n --comfortable-font-sizemonospace-large: 17px;\\n --comfortable-font-size-sans-small: 12px;\\n --comfortable-font-size-sans-normal:

14px;\\n --comfortable-font-size-sans-large: 16px;\\n --comfortable-line-height-data: 22px;\\n --comfortable-rootfont-size: 20px;\\n\\n /\* GitHub.com system fonts \*/\\n --font-family-monospace: 'SFMono-Regular', Consolas, 'Liberation Mono', Menlo,\\n Courier, monospace;\\n --font-family-sans: -apple-system, BlinkMacSystemFont, Segoe UI, Helvetica,\\n Arial, sans-serif, Apple Color Emoji, Segoe UI Emoji, Segoe UI Symbol;\\n}\\n\"","'use strict'\nmodule.exports = Yallist\n\nYallist.Node = Node\nYallist.create = Yallist\n\nfunction Yallist (list) {\n var self = this\n if (!(self instance of Yallist)) {\n self = new Yallist()\n  $\ln \min$  self.tail = null\n self.head = null\n self.length =  $0 \ln \ln$  if (list && typeof list.forEach = = 'function')  $\ln$  list.forEach(function (item)  $\ln$ self.push(item)\n })\n } else if (arguments.length > 0) {\n for (var i = 0, l = arguments.length; i < l; i++) {\n self.push(arguments[i])\n  $\ln$  return self\n $\ln$ Yallist.prototype.removeNode = function (node) {\n if (node.list !== this)  $\nvert$  throw new Error('removing node which does not belong to this list')\n  $\ln \max t$  = node.next\n var prev = node.prev\n\n if (next) {\n next.prev = prev\n }\n\n if (prev) {\n prev.next = next\n  $\ln\ln$  if (node === this.head) {\n this.head = next\n }\n if (node === this.tail) {\n this.tail = prev\n }\n\n node.list.length-- $\infty$  node.next = null $\infty$  node.prev = null $\infty$  node.list = null $\infty$  return next\n}\n\nYallist.prototype.unshiftNode = function (node) {\n if (node === this.head) {\n return\n }\n\n if  $(node-list) {\n node-list.removeNode(node)\n }\n \n node. list = head\n node.next = head\n$ if (head)  ${\n hend.prev = node\n n}\n this.head = node\n nif (!this.tail) {\n this.tail = node\n n}\n$ this.length++\n}\n\nYallist.prototype.pushNode = function (node) {\n if (node === this.tail) {\n return\n }\n\n if  $(node-list) \ \{\n node-list$ :remove $Node(node)\n \ \}\n$  ar tail = this.tail $\n node-list$  = this $\n node.prev = tail\n if$ (tail)  $\n{\in$  tail.next = node\n  $\|\n{\in}$  this.tail = node\n if (!this.head)  $\{\n{\in}$  this.head = node\n  $\|\n{\in}$ this.length++\n}\n\nYallist.prototype.push = function () {\n for (var i = 0, l = arguments.length; i < l; i++) {\n push(this, arguments[i])\n  $\in$  return this.length\n $\n\lambda\$ allist.prototype.unshift = function ()  $\n\alpha i = 0, l =$  $arguments.length; i < l; i++) \$ |n unshift(this, arguments[i])\n }\n return this.length\n}\n\nYallist.prototype.pop = function ()  $\n| \in$  if (!this.tail)  $\n| \in$  return undefined $\n| \in \mathbb{N}$  var res = this.tail.value $\in$  this.tail = this.tail.prev $\in$  if  ${\text{this} } \n {\text{this} } \$  this.tail.next = null\n } else  ${\n \text{this} } \n {\text{this} } \n {\text{this} } \$  return res\n}\n\nYallist.prototype.shift = function () {\n if (!this.head) {\n return undefined\n }\n\n var res = this.head.value\n this.head = this.head.next\n if (this.head) {\n this.head.prev = null\n } else {\n this.tail = null\n  $\ln \theta$  this.length--\n return res\n $\ln \theta$  (\n Yallist.prototype.forEach = function (fn, thisp) {\n thisp = thisp || this\n for (var walker = this.head, i = 0; walker !== null; i++)  $\{\n\$  fn.call(thisp, walker.value, i, this)\n walker = walker.next\n  $\n\in\mathbb{R}$  \n\n $Y$ allist.prototype.forEachReverse = function (fn, thisp) {\n thisp = thisp || this\n for (var walker = this.tail, i = this.length - 1; walker !== null; i--) {\n fn.call(thisp, walker.value, i, this)\n walker = walker.prev\n  $\ln{\n\ln{Y}}$ allist.prototype.get = function (n)  $\ln$  for (var i = 0, walker = this.head; walker !== null && i < n; i++)  $\n\alpha$  // abort out of the list early if we hit a cycle\n walker = walker.next\n }\n if (i === n && walker !== null)  $\n\cdot$  return walker.value $\n\cdot$   $\n\cdot$   $\cdot$  for (var i = 0,  $\cdot$  of (var i = 0, walker = this.tail; walker !== null && i < n; i++) {\n // abort out of the list early if we hit a cycle\n walker = walker.prev\n  $\in$  if (i === n && walker !== null)  $\n \cdot \text{return walker}.\n\in \mathbb{R}.\n\in \mathbb{R}.\n\in \mathbb{R}.\n$ function (fn, thisp)  $\ln \frac{\ln \ln x}{\ln x}$  = this $\ln \frac{\tan x}{\ln \tan x}$  var res = new Yallist()\n for (var walker = this.head; walker !== null;)  ${\n r\cdot s. push(fn. call(this, walker.value, this))\n walker = walker.next\n }{n return }$ res\n}\n\nYallist.prototype.mapReverse = function (fn, thisp) {\n thisp = thisp || this\n var res = new Yallist()\n for (var walker = this.tail; walker !== null;)  $\{\nvert$  res.push(fn.call(thisp, walker.value, this)) $\nvert$  walker = walker.prev $\nvert$ n  $\ln$  return res\n $\ln\Y$ allist.prototype.reduce = function (fn, initial) {\n var acc\n var walker = this.head\n if (arguments.length > 1) { $\in$  acc = initial $\in$  } else if (this.head) { $\in$  walker = this.head.next $\in$  acc = this.head.value\n } else {\n throw new TypeError('Reduce of empty list with no initial value')\n }\n\n for (var i = 0; walker !== null; i++)  $\n\alpha c = f n(acc, walker.value, i)\n\ walker = walker.next\n\n\n{\n\n}\n$  $acc\n{\n}\n\nuYallist.prototype. reduceReverse = function (fn, initial) {\n \var acc\n} var walker = this.tail\n$  if (arguments.length > 1) {\n acc = initial\n } else if (this.tail) {\n walker = this.tail.prev\n acc = this.tail.value\n } else  ${\n$ throw new TypeError('Reduce of empty list with no initial value')\n  ${\n }$ n for (var i = this.length - 1; walker !== null; i--)  $\n\alpha$  acc = fn(acc, walker.value, i)\n walker = walker.prev\n }\n\n return  $acc\ln\{\n\ln Y\}$ allist.prototype.toArray = function ()  $\ln \varpi = new Array(this.length)\n$  for (var  $i = 0$ , walker =

this.head; walker !== null; i++) {\n arr[i] = walker.value\n walker = walker.next\n }\n return  $ar\ln{\ln\Delta}$  \n\n Yallist.prototype.toArrayReverse = function () {\n var arr = new Array(this.length)\n for (var i = 0, walker = this.tail; walker !== null; i++) {\n arr[i] = walker.value\n walker = walker.prev\n }\n return  $ar\ln{\ln\Y}$ allist.prototype.slice = function (from, to) {\n to = to || this.length\n if (to < 0) {\n to += this.length\n  $\ln$  from = from  $|| 0 \ln$  if (from < 0)  $\ln$  from += this.length $\ln$   $\ln$  var ret = new Yallist()\n if (to < from  $||$  to < 0)  ${\n 1 \in {\mathbb{N}} \in {\mathbb{N}} \in {\mathbb{N}} \$  = this.length)  ${\n 1 \in {\mathbb{N}} \in {\mathbb{N}} \}$  for (var i = 0, walker = this.head; walker !== null && i < from; i++) {\n walker = walker.next\n }\n for (; walker !== null  $&\& i <$  to; i++, walker = walker.next)  $\n \neq$  ret.push(walker.value)\n }\n return ret\n}\n\nYallist.prototype.sliceReverse = function (from, to) {\n to = to || this.length\n if (to < 0) {\n to += this.length $\n$  }\n from = from  $|| 0 \n$  if (from < 0)  $\{\n$  from += this.length $\n$  }\n var ret = new Yallist()\n if (to < from  $\|$  to < 0)  $\{\n\$  return ret $\n\$   $\|$  if (from < 0)  $\{\n\$  from = 0\n  $\|$  if (to > this.length)  $\{\n\$  to = this.length\n  $\ln$  for (var i = this.length, walker = this.tail; walker !== null && i > to; i--) {\n walker = walker.prev\n }\n for (; walker !== null && i > from; i--, walker = walker.prev) {\n ret.push(walker.value)\n }\n return ret\n}\n\nYallist.prototype.splice = function (start, deleteCount /\*, ...nodes \*/) {\n if (start > this.length) {\n start = this.length - 1\n  $\ln$  if (start < 0) {\n start = this.length + start;\n  $\ln$  for (var i = 0, walker = this.head; walker  $!=$  null && i < start; i++)  $\n\alpha$  walker = walker.next\n  $\n\alpha$  var ret = []\n for (var i = 0; walker && i < deleteCount; i++) {\n ret.push(walker.value)\n walker = this.removeNode(walker)\n }\n if (walker === null)  $\{\n\$  walker = this.tail\n  $\|\n\|$  if (walker !== this.head && walker !== this.tail)  $\{\n\$  walker = walker.prev\n  $\|\n\|$ for (var i = 2; i < arguments.length; i++)  $\n \ walker = insert(this, walker, arguments[i])\n \ \n \ return$ ret;\n}\n\nYallist.prototype.reverse = function () {\n var head = this.head\n var tail = this.tail\n for (var walker = head; walker !== null; walker = walker.prev)  $\ln \varphi =$  walker.prev\n walker.prev = walker.next\n walker.next = p\n }\n this.head = tail\n this.tail = head\n return this\n}\n\nfunction insert (self, node, value) {\n var inserted = node === self.head ?\n new Node(value, null, node, self) :\n new Node(value, node, node.next, self)\n\n if (inserted.next === null)  $\n\alpha = \frac{1}{\n} \cdot \frac{1}{\alpha}$  = inserted\n  $\ln$  if (inserted.prev === null)  $\ln$  self.head = inserted $\n$  }\n\n self.length++\n\n return inserted\n }\n\nfunction push (self, item) {\n self.tail = new Node(item, self.tail, null, self)\n if (!self.head) {\n self.head = self.tail\n }\n self.length++\n}\n\nfunction unshift (self, item)  ${\n \n \lbrace \n \lbrace \n \rbrace \n \rbrace}$  self.head = new Node(item, null, self.head, self)\n if (!self.tail)  ${\n \lceil \n \lceil \n \lceil \n \lceil \n \rceil}$ self.length++\n}\n\nfunction Node (value, prev, next, list) {\n if (!(this instanceof Node)) {\n return new Node(value, prev, next, list)\n  $\ln \theta$ .list = list\n this.value = value\n\n if (prev) {\n prev.next = this\n this.prev = prev $\nvert$  } else  ${\nvert \nu = null} \nvert \nu$  if (next)  ${\nvert \nu = this}$  this.next = next $n$  } else {\n this.next = null\n }\n}\n\ntry {\n // add if support for Symbol.iterator is present\n require('./iterator.js')(Yallist)\n } catch (er) {  $\n$ ","'use strict'\nmodule.exports = function (Yallist) {\n Yallist.prototype[Symbol.iterator] = function\* ()  $\n{\n\}$  for (let walker = this.head; walker; walker = walker.next)  ${\n\}$  yield walker.value\n }\n }\n}\n","/\*\* @license React vundefined\n \* react-is.production.min.js\n \*\n \* Copyright (c) Facebook, Inc. and its affiliates. $\ln \pi$  This source code is licensed under the MIT license found in the $\ln *$  LICENSE file in the root directory of this source tree. $\ln *$  /n'use strict'; var b=60103,c=60106,d=60107,e=60108,f=60114,g=60109,h=60110,k=60112,l=60113,m=60120,n=60115,p=60116,q= 60129,r=60130,u=60131,v=60132;\nif(\"function\"===typeof Symbol&&Symbol.for){var w=Symbol.for;b=w(\"react.element\");c=w(\"react.portal\");d=w(\"react.fragment\");e=w(\"react.strict\_mode\");f=w  $(\n\Gamma)$ : react.profiler\");g=w(\"react.provider\");h=w(\"react.context\");k=w(\"react.forward\_ref\");l=w(\"react.suspense\" );m=w(\"react.suspense\_list\");n=w(\"react.memo\");p=w(\"react.lazy\");q=w(\"react.debug\_trace\_mode\");r=w(\"re act.offscreen\");u=w(\"react.legacy\_hidden\");v=w(\"react.cache\")}var x=0;\"function\"===typeof Symbol&&(x=Symbol.for(\"react.module.reference\"));\nfunction y(a){if(\"object\"===typeof a&&null!==a){var t=a.\$\$typeof;switch(t){case b:switch(a=a.type,a){case d:case f:case e:case l:case m:return

a;default:switch(a=a&&a.\$\$typeof,a){case h:case k:case p:case n:case g:return a;default:return t}}case c:return t}}}var

z=g,A=b,B=k,C=d,D=p,E=n,F=c,G=f,H=e,I=l,J=m;exports.ContextConsumer=h;exports.ContextProvider=z;exports .Element=A;exports.ForwardRef=B;exports.Fragment=C;exports.Lazy=D;exports.Memo=E;exports.Portal=F;export

s.Profiler=G;\nexports.StrictMode=H;exports.Suspense=I;exports.SuspenseList=J;exports.isAsyncMode=function() {return!1};exports.isConcurrentMode=function(){return!1};exports.isContextConsumer=function(a){return y(a)===h};exports.isContextProvider=function(a){return y(a)===g};exports.isElement=function(a){return\"object\"===typeof a&&null!==a&&a.\$\$typeof===b};exports.isForwardRef=function(a){return  $y(a) == k$ };exports.isFragment=function(a){return  $y(a) == d$ };exports.isLazy=function(a){return  $y(a) == p$ };\nexports.isMemo=function(a){return  $y(a) == n$ };exports.isPortal=function(a){return  $y(a) == c$ };exports.isProfiler=function(a){return  $y(a) == f$ };exports.isStrictMode=function(a){return  $y(a) == = e$ ;exports.isSuspense=function(a){return  $y(a) == =1$ };exports.isSuspenseList=function(a){return  $y(a) == m$ ;\nexports.isValidElementType=function(a){return\"string\"===typeof a||\"function\"===typeof a||a===d||a===f||a===q||a===e||a===1||a===m||a===u||a===r||a===v||\"object\"===typeof a&&null!==a&&(a.\$\$typeof===p||a.\$\$typeof===n||a.\$\$typeof===g||a.\$\$typeof===h||a.\$\$typeof===k||a.\$\$typeof=  $=$   $\equiv$ x||void 0!==a.getModuleId)?!0:!1};exports.typeOf=y;\n","var scope = (typeof global !== \"undefined\" && global)  $\|\$ n (typeof self !==  $\$ undefined $\$ " && self)  $\|\$ n window; $\$ nvar apply = Function.prototype.apply;\n\n// DOM APIs, for completeness\n\nexports.setTimeout = function() {\n return new Timeout(apply.call(setTimeout, scope, arguments), clearTimeout); $\ln$ }; $\max$ ports.setInterval = function() {\n return new Timeout(apply.call(setInterval, scope, arguments), clearInterval);\n};\nexports.clearTimeout  $=\n\begin{equation*} \{ \n\in \mathbb{C} \mid \{\n\in \mathbb{C} \mid \{\n\} \mid \{\n\} \mid \{\n\}, \{\n\} \mid \{\n\}, \{\n\} \mid \{\n\}, \{\n\} \mid \{\n\}, \{\n\} \mid \{\n\} \mid \{\n\} \mid \{\n\} \mid \{\n\} \mid \{\n\} \mid \{\n\} \mid \{\n\} \mid \{\n\} \mid \{\n\} \mid \{\n\} \mid \{\n\} \mid \{\n\} \mid \{\n\} \mid \{\n\} \mid \{\n\} \mid \{\n\} \mid \{\n\} \mid \{\n$ clearFn)  $\n \theta = id; \n \theta = \text{Fn}; \n \theta = \text{Fn}; \n \theta = \text{Fn}; \n \theta = \text{Fn}$ function()  ${\,\rm Timeout.}$  prototype.close = function()  ${\,\rm t\hs.1\hs.1\hspace{-1.1\hspace{-1.1\hspace{-1.1mm}.\hspace{-1.1mm}.\hspace{-1.1mm}]}$ the time, just sets up the members needed. $\n\rangle$  nexports.enroll = function(item, msecs)  $\{\n\rangle$ clearTimeout(item.\_idleTimeoutId);\n item.\_idleTimeout = msecs;\n};\n\nexports.unenroll = function(item) {\n clearTimeout(item.\_idleTimeoutId);\n item.\_idleTimeout =  $-1$ ;\n };\n\nexports.\_unrefActive = exports.active = function(item)  $\ln$  clearTimeout(item. idleTimeoutId); $\ln$  var msecs = item. idleTimeout; $\ln$  if (msecs  $\geq$  0)  $\ln$ item.\_idleTimeoutId = setTimeout(function onTimeout() {\n if (item.\_onTimeout)\n item.\_onTimeout();\n  $\{$ , msecs);\n  $\}\n\in \{\n\infty\}$ ;\n\n// setimmediate attaches itself to the global object\nrequire(\"setimmediate\");\n// On some exotic environments, it's not clear which object `setimmediate` was\n// able to install onto. Search each possibility in the same order as the $\ln/$  `setimmediate` library. $\ln$ exports.setImmediate = (typeof self !==  $\ln$  and  $\ln \log x$ self.setImmediate)  $\|\n\|$  (typeof global  $\| = \$  undefined $\| \&\&\$  global.setImmediate)  $\|\n\|$ (this && this.setImmediate);\nexports.clearImmediate = (typeof self !== \"undefined\" && self.clearImmediate)  $||\n$ (typeof global !== \"undefined\" && global.clearImmediate)  $\|\n\|$ n (this && this.clearImmediate);\n","(function (global, undefined)  $\{\n\$  \"use strict\";\n\n if (global.setImmediate)  $\{\n\$ return;\n  $\ln \max_{\text{H} = 1$ ; // Spec says greater than zero\n var tasksByHandle = {};\n var currentlyRunningATask = false;\n var doc = global.document;\n var registerImmediate;\n\n function setImmediate(callback)  $\{\n\mid \mathcal{U} \mid \mathcal{U}\n\mid \mathcal{U}\n\}$  Callback can either be a function or a string\n if (typeof callback !==  $\{\mathsf{m} \in \mathbb{Z} \mid \mathsf{m} \in \mathsf{m} \}$  callback = new Function(\"\" + callback);\n  $\mathsf{m} \in \mathsf{N}$  Copy function arguments\n var args  $=$  new Array(arguments.length - 1);\n for (var i = 0; i < args.length; i++) {\n args[i] = arguments[i + 1];\n  $\ln$  // Store and register the task\n var task = { callback: callback, args: args };\n tasksByHandle[nextHandle] = task;\n registerImmediate(nextHandle);\n return nextHandle++;\n }\n\n function clearImmediate(handle)  $\{\n$  delete tasksByHandle[handle];\n  $\{\n$  function run(task)  $\{\n$  var callback = task.callback;\n var args = task.args;\n switch (args.length) {\n case 0:\n callback();\n break;\n case 1:\n callback(args[0]);\n break;\n case 2:\n callback(args[0],  $args[1]$ ;\n break;\n case 3:\n callback( $args[0]$ ,  $args[1]$ ,  $args[2]$ ;\n break;\n default:\n callback.apply(undefined, args);\n break;\n  $\ln$  }\n function runIfPresent(handle) {\n // From the spec:  $\Upsilon$  Wait until any invocations of this algorithm started before this one have completed. $\Upsilon$ n // So if we're currently running a task, we'll need to delay this invocation.\n if (currentlyRunningATask) {\n  $\frac{1}{2}$  // Delay by doing a setTimeout. setImmediate was tried instead, but in Firefox 7 it generated a $\ln$  // \"too much recursion\" error.\n setTimeout(runIfPresent, 0, handle);\n } else {\n var task =

tasksByHandle[handle];\n if (task) {\n currentlyRunningATask = true;\n try {\n run(task);\n  $\{ \text{ finally } \in \mathbb{R} \}$  finally  $\{ \text{ in } \in \mathbb{R} \}$  clearImmediate(handle);\n currentlyRunningATask = false;\n  $\ln$  }\n }\n }\n }\n function installNextTickImplementation() {\n registerImmediate = function(handle) {\n process.nextTick(function () { runIfPresent(handle); });\n };\n  $\ln \ln$  function canUsePostMessage()  $\ln$  // The test against `importScripts` prevents this implementation from being installed inside a web worker,\n // where `global.postMessage` means something completely different and can't be used for this purpose.\n if (global.postMessage && !global.importScripts) {\n var postMessageIsAsynchronous = true;\n var oldOnMessage = global.onmessage;\n global.onmessage = function()  ${\n \mu \}$  postMessageIsAsynchronous = false;\n  $\n \}$ ;\n global.postMessage(\"\", \"\*\");\n global.onmessage = oldOnMessage;\n return postMessageIsAsynchronous;\n  $\ln |\n\ln$  function installPostMessageImplementation()  $\{\n\$  // Installs an event handler on `global` for the `message` event: see\n // \* https://developer.mozilla.org/en/DOM/window.postMessage\n // \* http://www.whatwg.org/specs/web $apps/current-world/multipage/comms.html \#crossDocumentMessage\h\n\mathsf{N}$  var messagePrefix = \"setImmediate\$\"  $+ \text{Math.random()} + \text{``$}\",\text{'} \quad \text{var onGlobalMessage} = \text{function}(event) \ \text{in} \quad \text{if} \text{ (event-source == global)}$  $&\&\n\$ n typeof event.data == \"string\"  $&\&\n\$ n event.data.indexOf(messagePrefix) === 0) {\n runIfPresent(+event.data.slice(messagePrefix.length));\n  $\|\cdot\|$ ;\n\n if (global.addEventListener) {\n global.addEventListener(\"message\", onGlobalMessage, false);\n } else {\n global.attachEvent(\"onmessage\", onGlobalMessage);\n  $\ln \ln$  registerImmediate = function(handle) {\n global.postMessage(messagePrefix + handle,  $\forall$ );\n };\n }\n\n function installMessageChannelImplementation()  $\{\n\}$  var channel = new MessageChannel(); $\n\}$ channel.port1.onmessage = function(event) {\n var handle = event.data;\n runIfPresent(handle);\n  $\{\n\}\{\n\}$ ;\n\n registerImmediate = function(handle)  $\{\n\$  channel.port2.postMessage(handle);\n  $\{\n\}\n\$ function installReadyStateChangeImplementation()  ${\n \cdot \mathbf{var} \cdot \mathbf{var} \cdot \mathbf{var}}$  = doc.documentElement;\n registerImmediate = function(handle) {\n  $\sqrt{C}$  Create a <script> element; its readystatechange event will be fired asynchronously once it is inserted\n // into the document. Do so, thus queuing up the task. Remember to clean up once it's been called.\n var script = doc.createElement(\"script\");\n script.onreadystatechange  $=$  function ()  ${\n \mu \}$  runIfPresent(handle);\n script.onreadystatechange = null;\n html.removeChild(script);\n script = null;\n };\n html.appendChild(script);\n };\n }\n\n function installSetTimeoutImplementation()  ${\n \cdot \text{registerImmediate = function(handle) } \n}$ setTimeout(runIfPresent, 0, handle);\n  $\ln \ln / \ln$  // If supported, we should attach to the prototype of global, since that is where setTimeout et al. live.\n var attachTo = Object.getPrototypeOf && Object.getPrototypeOf(global);\n attachTo = attachTo && attachTo.setTimeout ? attachTo : global;\n\n // Don't get fooled by e.g. browserify environments.\n if ({}.toString.call(global.process) === \"[object process]\") {\n // For Node.js before 0.9\n installNextTickImplementation();\n\n } else if (canUsePostMessage()) {\n // For non-IE10 modern browsers\n installPostMessageImplementation();\n\n } else if (global.MessageChannel)  ${\n\mu \n/}\$  For web workers, where supported $\in$  installMessageChannelImplementation(); $\ln$  } else if (doc && \"onreadystatechange\" in doc.createElement(\"script\")) {\n // For IE 6–8\n installReadyStateChangeImplementation();\n\n } else {\n // For older browsers\n installSetTimeoutImplementation();\n  $\ln \$  attachTo.setImmediate = setImmediate;\n attachTo.clearImmediate = clearImmediate;\n}(typeof self === \"undefined\" ? typeof global === \"undefined\" ? this : global : self)); $\langle n''',\gamma^{**}\rangle$  @license React vundefined $\langle n''\rangle$  react-debug-tools.production.min.js $\langle n''\rangle \sim \langle n''\rangle$  Copyright (c) Facebook, Inc. and its affiliates. $\ln * \ln *$  This source code is licensed under the MIT license found in the  $\ln *$ LICENSE file in the root directory of this source tree.\n \*/\n'use strict';var k=require(\"objectassign\"),p=require(\"error-stack-parser\");function r(a){for(var b=\"https://reactjs.org/docs/errordecoder.html?invariant=\"+a,e=1;e<arguments.length;e++)b+=\"&args[]=\"+encodeURIComponent(arguments[e]);r eturn\"Minified React error  $\#$ "+a+\"; visit \"+b+\" for the full message or use the non-minified dev environment for full errors and additional helpful warnings.\"}var w=require(\"react\"). SECRET\_INTERNALS\_DO\_NOT\_USE\_OR\_YOU\_WILL\_BE\_FIRED,x=60128;\nif(\"fun

 **Open Source Used In Intersight Mobile App 1.0.172 833**

ction\"===typeof Symbol&&Symbol.for){var y=Symbol.for;x=y(\"react.opaque.id\")}var

 $z=[1,A=null,B=null;\nintunction C()$ {if(null===A){var a=new

Map;try{D.useContext({\_currentValue:null}),D.useState(null),D.useReducer(function(a){return a},null),D.useRef(null),\"function\"===typeof

D.useCacheRefresh&&D.useCacheRefresh(),D.useLayoutEffect(function(){}),D.useEffect(function(){}),D.useImpe rativeHandle(void 0,function(){return

null}),D.useDebugValue(null),D.useCallback(function(){}),D.useMemo(function(){return null})}finally{var b=z;z=[]}for(var e=0;e<b.length;e++){var f=b[e];a.set(f.primitive,p.parse(f.stackError))}A=\na}return A}var

E=null;function F(){var a=E;null!==a&&(E=a.next);return a}\nvar D={getCacheForType:function(){throw

Error(r(248)); },readContext:function(a){return a. currentValue},useCacheRefresh:function(){var

a=F();z.push({primitive:\"CacheRefresh\",stackError:Error(),value:null!==a?a.memoizedState:function(){}});return function(){}},useCallback:function(a){var

b=F();z.push({primitive:\"Callback\",stackError:Error(),value:null!==b?b.memoizedState[0]:a});return

a},useContext:function(a){z.push({primitive:\"Context\",stackError:Error(),value:a.\_currentValue});return

a.\_currentValue},\nuseEffect:function(a){F();z.push({primitive:\"Effect\",stackError:Error(),value:a})},useImperati veHandle:function(a){F();var b=void 0;null!==a&&\"object\"===typeof

a&&(b=a.current);z.push({primitive:\"ImperativeHandle\",stackError:Error(),value:b})},useDebugValue:function(a, b){z.push({primitive:\"DebugValue\",stackError:Error(),value:\"function\"===typeof

b?b(a):a})},useLayoutEffect:function(a){F();z.push({primitive:\"LayoutEffect\",stackError:Error(),value:a})},useM emo:function(a){var

b=F();a=null!==b?b.memoizedState[0]:\na();z.push({primitive:\"Memo\",stackError:Error(),value:a});return a},useReducer:function(a,b,e){a=F();b=null!==a?a.memoizedState:void

0!==e?e(b):b;z.push({primitive:\"Reducer\",stackError:Error(),value:b});return[b,function(){}]},useRef:function(a){ var

b=F();a=null!==b?b.memoizedState:{current:a};z.push({primitive:\"Ref\",stackError:Error(),value:a.current});retur n a},useState:function(a){var b=F();a=null!==b?b.memoizedState:\"function\"===typeof

a?a():a;z.push({primitive:\"State\",stackError:Error(),value:a});\nreturn[a,function(){}]},useTransition:function(){F( );F();z.push({primitive:\"Transition\",stackError:Error(),value:void

0});return[!1,function(){}]},useMutableSource:function(a,b){F();F();F();F();a=b(a.\_source);z.push({primitive:\"Mut ableSource\",stackError:Error(),value:a});return

a},useDeferredValue:function(a){F();F();z.push({primitive:\"DeferredValue\",stackError:Error(),value:a});return a},useOpaqueIdentifier:function(){var a=F();B&&0===B.mode&&F();(a=null===a?void

0:a.memoizedState)&&a.\$\$typeof===\nx&&(a=void

0);z.push({primitive:\"OpaqueIdentifier\",stackError:Error(),value:a});return a}},G=0;function H(a,b,e){var  $f=b[e]$ .source,c=0;a:for(;c<a.length;c++)if(a[c].source===f){for(var

l=e+1,q=c+1;l<b.length&&q<a.length;l++,q++)if(a[q].source!==b[l].source)continue a;return c}return-1}function I(a,b){if(!a)return!1;b=\"use\"+b;return a.length<b.length?!1:a.lastIndexOf(b)===a.length-b.length}\nfunction  $J(a,b,e)$ {for(var f=[],c=null,l=f,q=0,t=[],v=0;v<br/>>b.length;v++){var u=b[v];var d=a;var h=p.parse(u.stackError);b:{var m=h,n=H(m,d,G);if(-1!==n)d=n;else{for(var g=0;g<d.length&&5>g;g++)if(n=H(m,d,g),-1!==n){G=g;d=n;break  $b$ }d=-1}}b:{m=h;n=C().get(u.primitive);if(void

 $0!=n$ for(g=0;g<n.length&&g<m.length;g++)if(n[g].source!==m[g].source}{g<m.length-

1&&I(m[g].functionName,u.primitive)&&g++;g<m.length-

 $1&\&I(m[g], functionName, u, primitive)&\&g++;m=g;break b{m=1}h=-1=-d||-1=-m||2>d-m?null;h.slice(m, h.d-1)=m+1$ 

1);if(null!==h){d=0;if(null!==c){for(;d<h.length&&d<c.length&&h[h.length-d-1].source===c[c.length-d-

1].source;)d++;for(c=c.length-1;c>d;c--)l=t.pop()}for(c=h.length-d-1;1<=c;c--)d=[],m=h[c],(n=h[c-

1].functionName)?(g=n.lastIndexOf(\".\"),-

 $1=-g\&(g=0),\text{``use''} == n.substr(g,3)\&(g+=3),n=n.substr(g)):n=\text{``''},n=fid:null,isStateEditable:!1,name:n,value$ :void

0,subHooks:d},e&&(n.hookSource={lineNumber:m.lineNumber,columnNumber:m.columnNumber,functionName: m.functionName,fileName:m.fileName}),l.push(n),t.push(l),\nl=d;c=h}d=u.primitive;u={id:\"Context\"===d||\"Deb ugValue\"===d?null:q++,isStateEditable:\"Reducer\"===d||\"State\"===d,name:d,value:u.value,subHooks:[]};e&&( d={lineNumber:null,functionName:null,fileName:null,columnNumber:null},h&&1<=h.length&&(h=h[0],d.lineNu mber=h.lineNumber,d.functionName=h.functionName,d.fileName=h.fileName,d.columnNumber=h.columnNumber ),u.hookSource=d);l.push(u)}K(f,null);return f}\nfunction K(a,b){for(var e=[],f=0;f<a.length;f++){var  $c=a[f]$ ;\"DebugValue\"===c.name&&0===c.subHooks.length?(a.splice(f,1),f--

,e.push(c)):K(c.subHooks,c)}null!==b&&(1===e.length?b.value=e[0].value:1<e.length&&(b.value=e.map(function (a){return a.value})))}function  $L(a,b,e)$ {var f=3<arguments.length&&void

0!==arguments[3]?arguments[3]:!1;null==e&&(e=w.ReactCurrentDispatcher);var c=e.current;e.current=D;try{var l=Error();a(b)}finally{var q=z;z=[];e.current=c}c=p.parse(l);return  $J(c,q,f)$ }\nfunction

 $M(a)$ {a.forEach(function(a,e){return

e.\_currentValue=a})}exports.inspectHooks=L;\nexports.inspectHooksOfFiber=function(a,b){var

e=2<arguments.length&&void

0!==arguments[2]?arguments[2]:!1;null==b&&(b=w.ReactCurrentDispatcher);B=a;if(0!==a.tag&&15!==a.tag&&1 1!==a.tag)throw Error(\"Unknown Fiber. Needs to be a function component to inspect hooks.\");C();var f=a.type,c=a.memoizedProps;if(f!==a.elementType&&f&&f.defaultProps){c=k({},c);var l=f.defaultProps;for(q in l)void 0===c[q]&&(c[q]=l[q])}E=a.memoizedState;var q=new Map;try{for(l=a;l;){if(10===l.tag){var t=l.type.\_context;q.has(t)||\n(q.set(t,t.\_currentValue),t.\_currentValue=l.memoizedProps.value)}l=l.return}if(11===a. tag){var v=f.render;f=c;var u=a.ref;t=b;var d=t.current;t.current=D;try{var h=Error();v(f,u)}finally{var  $m=z;z=[$ ];t.current=d}var n=p.parse(h);return  $J(n,m,e)$ }return  $L(f,c,b,e)$ }finally{E=null,M(q)}};\n","(function(root, factory)  $\{\n\$  'use strict';\n // Universal Module Definition (UMD) to support AMD, CommonJS/Node.js, Rhino, and browsers. $\ln \frac{\ast}{\mathbf{m}}$  istanbul ignore next  $\ln$  if (typeof define == 'function' && define.amd) {\n define('error-stack-parser', ['stackframe'], factory);\n } else if (typeof exports === 'object') {\n module.exports  $=$  factory(require('stackframe'));\n } else {\n root.ErrorStackParser = factory(root.StackFrame);\n }\n}(this, function ErrorStackParser(StackFrame)  $\{\n\}$  'use strict';\n\n var FIREFOX SAFARI STACK REGEXP =  $/(^{\alpha})\$ -:\\d+/;\n var CHROME\_IE\_STACK\_REGEXP = /^\\s\*at .\*(\\S+:\\d+|\\(native\\))/m;\n var SAFARI\_NATIVE\_CODE\_REGEXP =  $\sqrt{eval@}$ ?(\\[native code])?\$/;\n\n return {\n /\*\*\n \* Given an Error object, extract the most information from it.\n  $*\$ \n  $*\$  @param {Error} error object\n  $*\$  @return {Array} of StackFrames\n \*/\n parse: function ErrorStackParser\$\$parse(error) {\n if (typeof error.stacktrace !== 'undefined' || typeof error['opera#sourceloc'] !== 'undefined') {\n return this.parseOpera(error);\n } else if (error.stack && error.stack.match(CHROME\_IE\_STACK\_REGEXP)) {\n return this.parseV8OrIE(error);\n } else if (error.stack) {\n return this.parseFFOrSafari(error);\n  $\{$  else  $\{\n\}$  throw new Error('Cannot parse given Error object');\n  $\ln$  },\n\n // Separate line and column numbers from a string of the form: (URI:Line:Column)\n extractLocation: function ErrorStackParser\$\$extractLocation(urlLike) {\n // Fail-fast but return locations like  $\lvert \langle \rangle \rvert$  if (urlLike.indexOf(':') === -1) {\n return [urlLike];\n }\n\n var regExp =  $/(.+?)$ (?::(\\d+))?(?::(\\d+))?\$/;\n var parts = regExp.exec(urlLike.replace(/[()]/g, "));\n return [parts[1], parts[2] || undefined, parts[3] || undefined]; $\langle n \rangle$ ,\n $\langle n \rangle$  parseV8OrIE: function ErrorStackParser\$\$parseV8OrIE(error) {\n var filtered = error.stack.split('\\n').filter(function(line) {\n return !!line.match(CHROME\_IE\_STACK\_REGEXP);\n }, this);\n\n return filtered.map(function(line)  ${\n \mu \}$  if (line.indexOf('(eval ') > -1)  ${\n \mu \}$  // Throw away eval information until we implement stacktrace.js/stackframe#8\n line = line.replace(/eval code/g, 'eval').replace(/(\\(eval at [^()]\*)|(\\),.\*\$)/g, '');\n }\n var sanitizedLine = line.replace(/^\\s+/,

'').replace( $\wedge$ \(eval code/g, '(');\n\n // capture and preseve the parenthesized location \"(/foo/my bar.js:12:87)\" in\n // case it has spaces in it, as the string is split on \\s+ later on\n var location = sanitizedLine.match(/ (\\((.+):(\\d+):(\\d+)\\)\$)/);\n\n // remove the parenthesized location from the line, if it was matched $\ln$  sanitizedLine = location ? sanitizedLine.replace(location[0], ") : sanitizedLine; $\ln \ln$ 

var tokens = sanitizedLine.split( $\langle \$ s+ $/$ ).slice(1); $\langle \rangle$  // if a location was matched, pass it to extractLocation() otherwise pop the last token\n var locationParts = this.extractLocation(location ? location[1] :  $t$ okens.pop());\n var functionName = tokens.join(' ') || undefined;\n var fileName = ['eval',  $\text{``canonymous''}.indexOf(locationParts[0]) > -1 ? undefined : locationParts[0];\n\\ \text{``up new"}.$ StackFrame({\n functionName: functionName,\n fileName: fileName,\n lineNumber: locationParts[1],\n columnNumber: locationParts[2],\n source: line\n });\n }, this);\n },\n\n parseFFOrSafari: function ErrorStackParser\$\$parseFFOrSafari(error) {\n var filtered = error.stack.split('\\n').filter(function(line) {\n return !line.match(SAFARI\_NATIVE\_CODE\_REGEXP);\n }, this);\n\n return filtered.map(function(line)  ${\n\mu \nu / \nThrow away eval information until we implement stacktrace.is/stackframe#8\n}$  if (line.indexOf(' > eval') > -1) {\n line = line.replace(/ line (\\d+)(?: > eval line \\d+)\* > eval:\\d+:\\d+(g, ':\\$1');\n }\n\n if (line.indexOf('\@') === -1 && line.indexOf(':') === -1) {\n // Safari eval frames only have function names and nothing else $\ln$  return new StackFrame( $\{\n\}$ functionName: line\n  $\{\lambda\}$ ;\n  $\}$  else  $\{\lambda\}$  var functionNameRegex =  $/((.*)^n + \frac{1}{(0)})^n (?^n \otimes |*)^n (?^n \otimes |*)^n$  var matches = line.match(functionNameRegex);\n var functionName = matches && matches[1] ? matches[1] : undefined;\n var locationParts = this.extractLocation(line.replace(functionNameRegex, ''));\n\n return new StackFrame({\n functionName: functionName,\n fileName: locationParts[0],\n lineNumber: locationParts[1],\n columnNumber: locationParts[2],\n source: line\n });\n  $\ln$  }, this);\n },\n\n parseOpera: function ErrorStackParser\$\$parseOpera(e) {\n if  $\text{!le.stacktrace} \mid \text{(e.message.indexOf(\text{`}) > -1 & \&\text{`n} \quad e.message.split(\text{'})\text{!le.else}$ e.stacktrace.split('\\n').length)) {\n return this.parseOpera9(e);\n } else if (!e.stack) {\n return this.parseOpera10(e);\n } else {\n return this.parseOpera11(e);\n }\n },\n\n parseOpera9: function ErrorStackParser\$\$parseOpera9(e) {\n var lineRE = /Line (\\d+).\*script (?:in  $)$ ?(\\S+)/i;\n var lines = e.message.split('\\n');\n var result = [];\n\n for (var i = 2, len = lines.length;  $i <$  len;  $i += 2$   $\{n \quad \text{match} = lineRE.e \text{xec}(lines[i]);\}$  if (match)  $\{\n}$ result.push(new StackFrame({\n fileName: match[2],\n lineNumber: match[1],\n source: lines[i]\n }));\n }\n }\n return result;\n }\n\n parseOpera10: function ErrorStackParser\$\$parseOpera10(e) {\n var lineRE = /Line (\\d+).\*script (?:in  $\rho(\{\S+)(?:: \text{In function } (\S+))?\$\|$ ;\n var lines = e.stacktrace.split('\\n');\n var result = [];\n\n for  $\varphi$  (var i = 0, len = lines.length; i < len; i += 2) {\n var match = lineRE.exec(lines[i]);\n if (match)  ${\n\mu \in \mathbb{R} \setminus \mathbb{R} \setminus \mathbb{R} \$ undefined,\n fileName: match[2],\n lineNumber: match[1],\n source: lines[i]\n })\n }\n }\n }\n }\n return result;\n }\n // Opera 10.65+ Error.stack very similar to FF/Safari\n parseOpera11: function ErrorStackParser\$\$parseOpera11(error) {\n var filtered = error.stack.split('\\n').filter(function(line) {\n return !!line.match(FIREFOX\_SAFARI\_STACK\_REGEXP) && !line.match(/^Error created at/);\n }, this);\n\n return filtered.map(function(line) {\n var tokens = line.split('@');\n var  $locationParts = this.exitLocation(tokens.pop());\n$  var functionCall = (tokens.shift() || '');\n var functionName = functionCall\n .replace(/<anonymous function(:  $(\|\warrow)\$  />/, '\$2')\n .replace( $\wedge \langle (\lceil^{\wedge} \rceil^* \langle \cdot \rangle / g, \cdot \cdot \rangle \mid \text{undefined};\rangle \text{ for } \ar{argsRaw}$ ;\n if (functionCall.match( $\wedge \langle (\lceil^{\wedge} \rceil^* \langle \cdot \rangle / g, \cdot \cdot \rangle \mid \text{ and } \ar{argsRaw} \rangle$  argsRaw = functionCall.replace(/^[^(]+\\(([^)]\*)\\)\$/, '\$1');\n }\n var args = (argsRaw  $==$  undefined  $\parallel$  argsRaw  $==$  '[arguments not available]') ?\n undefined : argsRaw.split(',');\n\n return new StackFrame( ${\n \mu \}$  functionName: functionName,\n args: args,\n fileName: locationParts[0],\n lineNumber: locationParts[1],\n columnNumber:  $\text{log}(p)$ ,  $\text{log}(p)$ ,  $\ln \left\{ \frac{1}{n} \cdot \ln \left( \frac{1}{n} \cdot \ln \left( \frac{1}{n} \cdot \ln \left( \frac{1}{n} \cdot \ln \left( \frac{1}{n} \cdot \ln \left( \frac{1}{n} \cdot \ln \left( \frac{1}{n} \cdot \ln \left( \frac{1}{n} \cdot \ln \left( \frac{1}{n} \cdot \ln \left( \frac{1}{n} \cdot \ln \left( \frac{1}{n} \cdot \ln \left( \frac{1}{n} \cdot \ln \left( \frac{1}{n} \cdot \ln \left( \frac{1}{n} \cdot \$ factory)  $\{\n\$  'use strict'; $\n\|$  // Universal Module Definition (UMD) to support AMD, CommonJS/Node.js, Rhino, and browsers. $\ln \frac{\ast}{\text{t}}$  istanbul ignore next  $\ln \frac{\text{t}}{\text{t}}$  if (typeof define == 'function' && define.amd) {\n

define('stackframe', [], factory);\n } else if (typeof exports === 'object') {\n module.exports = factory();\n } else  ${\n T\subset\mathbb{R}^n \in \mathbb{R}^n \subset \mathbb{R}^n$  {\n \text{\text{\text{\text{\text{\text{\text{\text{\text{\text{\text{\text{\text{\text{\text{\text{\text{\text{\text{\text{\text{\text{\text{\text{\text{\text{\text{\text{\text{\ return  $\isNaN(parseFloat(n))$  &  $\isFinite(n)\$ |\n function \_capitalize(str) {\n return str.charAt(0).toUpperCase() + str.substring(1);\n }\n\n function \_getter(p) {\n return function() {\n return this $[p]$ ;\n  $\in$  };\n  $\in$   $\in$   $\in$  var booleanProps = ['isConstructor', 'isEval', 'isNative', 'isToplevel'];\n var numericProps = ['columnNumber', 'lineNumber'];\n var stringProps = ['fileName', 'functionName', 'source'];\n var arrayProps =  $\frac{\ln x}{\ln x}$  var props = booleanProps.concat(numericProps, stringProps, arrayProps);\n\n function StackFrame(obj)  $\{\n\text{in} \quad \text{if } (\text{obj}) \text{ return;}\n\}$  for  $\text{var } i = 0; i < \text{props.length; } i++) \{\n\text{in} \quad \text{if } (\text{obj}) \text{ return;}\n\}$ (obj[props[i]] !== undefined)  ${\n \times \text{N} = \text{N} \cdot \text{N} \cdot \text{N}$  $\ln \max_{\text{args}}$  StackFrame.prototype = {\n getArgs: function() {\n return this.args;\n },\n setArgs: function(v)  ${\n \in \n \iint (Object.prototype.toString-call(v) != "[object Array]') {\n \n \t throw new}$ TypeError('Args must be an Array');\n  $\{\n\}$  this.args = v;\n },\n\n getEvalOrigin: function() {\n return this.evalOrigin;\n  $\lambda$ ,\n setEvalOrigin: function(v) {\n if (v instance of StackFrame) {\n this.evalOrigin = v;\n  $\}$  else if (v instance of Object) {\n this.evalOrigin = new StackFrame(v);\n  $\}$  else {\n throw new TypeError('Eval Origin must be an Object or StackFrame');\n  $\ln$  },\n\n toString: function() {\n var fileName = this.getFileName() || '';\n var lineNumber = this.getLineNumber() || ";\n var columnNumber = this.getColumnNumber() || ";\n var functionName = this.getFunctionName() || ";\n if (this.getIsEval())  $\{\n\}$  if (fileName)  $\{\n\}$ return '[eval]  $(' + fileName + '': + lineNumber + '': + columnNumber + '')':\n$   $\in$  return '[eval]:' + lineNumber + ':' + columnNumber;\n  $\ln$  if (functionName) {\n return functionName + ' (' + fileName + ':' + lineNumber + ':' + columnNumber + ')';\n  $\ln$  return fileName + ':' + lineNumber + ':' + columnNumber;\n  $\|\cdot\|$ ;\n\n StackFrame.fromString = function StackFrame\$\$fromString(str) {\n var  $argsStartIndex = str.indexOf('')$ ;\n var argsEndIndex = str.lastIndexOf(')');\n\n var functionName = str.substring(0, argsStartIndex);\n var args = str.substring(argsStartIndex + 1, argsEndIndex).split(',');\n var locationString = str.substring(argsEndIndex + 1);\n\n if (locationString.indexOf('@') === 0) {\n var parts  $=$  / $\mathcal{Q}(+?)$ (?::(\\d+))?(?::(\\d+))?\$/.exec(locationString, '');\n var fileName = parts[1];\n var lineNumber  $=$  parts[2];\n var columnNumber = parts[3];\n }\n\n return new StackFrame({\n functionName: functionName,\n args: args || undefined,\n fileName: fileName,\n lineNumber: lineNumber || undefined,\n columnNumber: columnNumber || undefined\n });\n  $\ln \ln$  for (var i = 0; i  $\langle$  booleanProps.length; i++)  $\n\alpha$  StackFrame.prototype['get' + \_capitalize(booleanProps[i])] =  $getter(booleanProps[i]);\nn$  StackFrame.prototype['set' + \_capitalize(booleanProps[i])] = (function(p) {\n return function(v)  $\{\n\$  this[p] = Boolean(v);\n  $\};\n\$  = 0;<br>(booleanProps[i]);\n  $\{\n\$  for (var j = 0;  $j$  < numericProps.length;  $j++)$  {\n StackFrame.prototype['get' + \_capitalize(numericProps[j])] = \_getter(numericProps[j]);\n StackFrame.prototype['set' + \_capitalize(numericProps[j])] = (function(p) {\n return function(v)  $\{\n\$  if (!\_isNumber(v))  $\{\n\}$  throw new TypeError(p + ' must be a Number');\n  $\ln$  this[p] = Number(v);\n };\n })(numericProps[j]);\n }\n\n for (var k = 0; k < stringProps.length; k++)  $\{\n \$  StackFrame.prototype['get' + \_capitalize(stringProps[k])] =  $getter(\text{stringProps[k])}\$ ;\n StackFrame.prototype['set' + \_capitalize(stringProps[k])] = (function(p) {\n return function(v)  $\ln$  this[p] = String(v);\n };\n })(stringProps[k]);\n }\n\n return

 $StackFrame(\n<sub>h</sub>\n)\;\nu''\nuse strict'\n<sub>h</sub> (process env.NODE ENV == 'production') {\n<sub>h</sub> module exports =$ require('./cjs/react.production.min.js');\n } else  $\{\n$  module.exports = require('./cjs/react.development.js');\n }\n","/\*\* @license React vundefined\n \* react.production.min.js\n \*\n \* Copyright (c) Facebook. Inc. and its affiliates.\n \*\n \* This source code is licensed under the MIT license found in the\n \* LICENSE file in the root directory of this source tree. $\ln * \ln$  'use strict'; var l=require( $\ln$ objectassign\"),m=60103,p=60106;exports.Fragment=60107;exports.StrictMode=60108;exports.Profiler=60114;var

q=60109,r=60110,t=60112;exports.Suspense=60113;exports.SuspenseList=60120;var u=60115,v=60116;exports.unstable\_DebugTracingMode=60129;exports.unstable\_Offscreen=60130;exports.unstabl

e\_LegacyHidden=60131;exports.unstable\_Cache=60132;\nif(\"function\"===typeof Symbol&&Symbol.for){var

w=Symbol.for;m=w(\"react.element\");p=w(\"react.portal\");exports.Fragment=w(\"react.fragment\");exports.Strict Mode=w(\"react.strict\_mode\");exports.Profiler=w(\"react.profiler\");q=w(\"react.provider\");r=w(\"react.context\"); t=w(\"react.forward\_ref\");exports.Suspense=w(\"react.suspense\");exports.SuspenseList=w(\"react.suspense\_list\"); u=w(\"react.memo\");v=w(\"react.lazy\");exports.unstable\_DebugTracingMode=w(\"react.debug\_trace\_mode\");exp orts.unstable\_Offscreen=w(\"react.offscreen\");\nexports.unstable\_LegacyHidden=w(\"react.legacy\_hidden\");expor ts.unstable\_Cache=w(\"react.cache\")}var x=\"function\"===typeof Symbol&&Symbol.iterator;function y(a){if(null===a||\"object\"!==typeof a)return null;a=x&&a[x]||a[\"@@iterator\"];return\"function\"===typeof a?a:null}\nfunction z(a){for(var b=\"https://reactjs.org/docs/error-

decoder.html?invariant=\"+a,c=1;c<arguments.length;c++)b+=\"&args[]=\"+encodeURIComponent(arguments[c]);r eturn\"Minified React error  $\#$ "+a+\"; visit \"+b+\" for the full message or use the non-minified dev environment for full errors and additional helpful warnings.\"}var

A={isMounted:function(){return!1},enqueueForceUpdate:function(){},enqueueReplaceState:function(){},enqueueS etState:function(){}},B={};\nfunction

C(a,b,c){this.props=a;this.context=b;this.refs=B;this.updater=c||A}C.prototype.isReactComponent={};C.prototype.s etState=function(a,b){if(\"object\"!==typeof a&&\"function\"!==typeof a&&null!=a)throw

 $Error(z(85))$ ;this.updater.enqueueSetState(this,a,b,\"setState\")};C.prototype.forceUpdate=function(a){this.updater.e nqueueForceUpdate(this,a,\"forceUpdate\")};function D(){}D.prototype=C.prototype;function

 $E(a,b,c)$ {this.props=a;this.context=b;this.refs=B;this.updater=c||A}var F=E.prototype=new

D;\nF.constructor=E;l(F,C.prototype);F.isPureReactComponent=!0;var

G=Array.isArray,H=Object.prototype.hasOwnProperty,I={current:null},J={key:!0,ref:!0,\_\_self:!0,\_\_source:!0};\nfu nction K(a,b,c){var e,d={},k=null,h=null;if(null!=b)for(e in void 0!==b.ref&&(h=b.ref),void

0!==b.key&&(k=\"\"+b.key),b)H.call(b,e)&&!J.hasOwnProperty(e)&&(d[e]=b[e]);var g=arguments.length-

 $2;$ if(1===g)d.children=c;else if(1<g){for(var

f=Array(g),n=0;n<g;n++)f[n]=arguments[n+2];d.children=f}if(a&&a.defaultProps)for(e in g=a.defaultProps,g)void 0===d[e]&&(d[e]=g[e]);return{\$\$typeof:m,type:a,key:k,ref:h,props:d,\_owner:I.current}}\nfunction

L(a,b){return{\$\$typeof:m,type:a.type,key:b,ref:a.ref,props:a.props,\_owner:a.\_owner}}function

 $M(a)$ {return\"object\"===typeof a&&null!==a&&a.\$\$typeof===m}function escape(a){var

 $b=\{\n\text{``=}\"\text{'':}\"\text{''=0}\"\text{'':}\"\text{'':}\"\text{''=2}\"\}$ ;return\"\$\"+a.replace(/[=:]/g,function(a){return b[a]})}var N=/\\/+/g;function

 $O(a,b)$ {return\"object\"===typeof a&&null!==a&&null!=a.key?escape(\"\"+a.key):b.toString(36)}\nfunction

 $P(a,b,c,e,d)$ {var k=typeof a;if(\"undefined\"===k||\"boolean\"===k)a=null;var h=!1;if(null===a)h=!0;else

switch(k){case \"string\":case \"number\":h=!0;break;case \"object\":switch(a.\$\$typeof){case m:case p:h=!0}}if(h)return

h=a,d=d(h),a=\"\"==e?\".\"+O(h,0):e,G(d)?(c=\"\",null!=a&&(c=a.replace(N,\"\$&/\")+\"/\"),P(d,b,c,\"\",function(a) {return

a})):null!=d&&(M(d)&&(d=L(d,c+(!d.key||h&&h.key===d.key?\"\":(\"\"+d.key).replace(N,\"\$&/\")+\"/\")+a)),b.pu  $sh(d)$ ),1;h=0;e=\"\"===e?\".\":e+\":\";if(G(a))for(var g=0;g<a.length;g++){k=\na[g];var

f=e+O(k,g);h+=P(k,b,c,f,d)}else if(f=y(a),\"function\"===typeof

f)for(a=f.call(a),g=0;!(k=a.next()).done;)k=k.value,f=e+O(k,g++),h+=P(k,b,c,f,d);else if(\"object\"===k)throw b=\"\"+a,Error(z(31,\"[object Object]\"===b?\"object with keys {\"+Object.keys(a).join(\", \")+\"}\":b));return h}function Q(a,b,c){if(null==a)return a;var e=[],d=0;P(a,e,\"\",\"\",function(a){return b.call(c,a,d++)});return e}\nfunction R(a){if(-1===a. status){var b=a. result;b=b();b.then(function(b){if(0===a. status||-

```
1 == a. status)a. status=1,a. result=b},function(b){if(0===a. status||-1===a. status)a. status=2,a. result=b});-
```
1===a. status&&(a. status=0,a. result=b)}if(1===a. status)return a. result.default;throw a. result;}var

S={current:null},T={transition:0},U={ReactCurrentDispatcher:S,ReactCurrentBatchConfig:T,ReactCurrentOwner:I ,assign:l};\nexports.Children={map:Q,forEach:function(a,b,c){Q(a,function(){b.apply(this,arguments)},c)},count:fu nction(a){var b=0;Q(a,function(){b++});return b},toArray:function(a){return Q(a,function(a){return

a})||[],only:function(a){if(!M(a))throw Error(z(143));return

a}};exports.Component=C;exports.PureComponent=E;exports.\_\_SECRET\_INTERNALS\_DO\_NOT\_USE\_OR\_Y

OU WILL BE FIRED=U;\nexports.cloneElement=function(a,b,c){if(null===a||void 0===a)throw Error(z(267,a));var e=l({},a.props),d=a.key,k=a.ref,h=a.\_owner;if(null!=b){void 0!==b.ref&&(k=b.ref,h=I.current);void 0!==b.key&&(d=\"\"+b.key);if(a.type&&a.type.defaultProps)var g=a.type.defaultProps;for(f in b)H.call(b,f)&&!J.hasOwnProperty(f)&&(e[f]=void 0===b[f]&&void  $0!==g?g[f]:b[f])$  var f=arguments.length-2;if(1===f)e.children=c;else if(1<f){g=Array(f);for(var n=0;n<f;n++)g[n]=arguments[n+2];e.children=g}return{\$\$typeof:m,type:a.type,\nkey:d,ref:k,props:e,\_owner:h}};e xports.createContext=function(a){a={\$\$typeof:r,\_currentValue:a,\_currentValue2:a,\_threadCount:0,Provider:null,Co nsumer:null};a.Provider={\$\$typeof:q,\_context:a};return a.Consumer=a};exports.createElement=K;exports.createFactory=function(a){var b=K.bind(null,a);b.type=a;return b};exports.createRef=function(){return{current:null}};exports.forwardRef=function(a){return{\$\$typeof:t,render:a} };exports.isValidElement=M;\nexports.lazy=function(a){return{\$\$typeof:v,\_payload:{\_status:- 1,\_result:a},\_init:R}};exports.memo=function(a,b){return{\$\$typeof:u,type:a,compare:void 0===b?null:b}};exports.startTransition=function(a){var b=T.transition;T.transition=1;try{a()}finally{T.transition=b}};exports.unstable\_act=function(){throw Error(z(406));};exports.unstable\_createMutableSource=function(a,b){return{\_getVersion:b,\_source:a,\_workInProgr essVersionPrimary:null,\_workInProgressVersionSecondary:null}};\nexports.unstable\_getCacheForType=function(a ){return S.current.getCacheForType(a)};exports.unstable\_useCacheRefresh=function(){return S.current.useCacheRefresh()};exports.unstable\_useMutableSource=function(a,b,c){return S.current.useMutableSource(a,b,c)};exports.unstable\_useOpaqueIdentifier=function(){return S.current.useOpaqueIdentifier()};exports.useCallback=function(a,b){return S.current.useCallback(a,b)};exports.useContext=function(a){return S.current.useContext(a)};exports.useDebugValue=function(){};\nexports.useDeferredValue=function(a){return S.current.useDeferredValue(a)};exports.useEffect=function(a,b){return S.current.useEffect(a,b)};exports.useImperativeHandle=function(a,b,c){return S.current.useImperativeHandle(a,b,c)};exports.useLayoutEffect=function(a,b){return S.current.useLayoutEffect(a,b)};exports.useMemo=function(a,b){return S.current.useMemo(a,b)};exports.useReducer=function(a,b,c){return S.current.useReducer(a,b,c)};exports.useRef=function(a){return S.current.useRef(a)};\nexports.useState=function(a){return S.current.useState(a)};exports.useTransition=function(){return S.current.useTransition()};exports.version=\"18.0.0 experimental-d0ec28381-20210716\";\n","/\*\*\n \* Copyright (c) Facebook, Inc. and its affiliates.\n \*\n \* This source code is licensed under the MIT license found in the $\ln *$  LICENSE file in the root directory of this source tree. $\ln *$  $\ln$ \* @flow\n \*/\n\nexport default class EventEmitter<Events: Object> {\n listenersMap: Map<string, Array<Function>> = new Map();\n\n addListener<Event: \$Keys<Events>>(\n event: Event,\n listener:  $(...$ElementType)=$  any,\n ): void {\n const listeners = this.listenersMap.get(event);\n if (listeners === undefined)  $\n{\n t\n this. listenersMap.set(event, [listener]);\n } else {\n const index =$ listeners.indexOf(listener);\n if (index < 0) {\n listeners.push(listener);\n }\n }\n }\n emit  $\text{Even}:$  $\frac{\text{Kevs} - \text{Events}}{\n}$  event: Event,\n ...args:  $\frac{\text{ElementType} - \text{Event}\n}{\n}$ : void  $\{\n}$  const listeners = this.listenersMap.get(event);\n if (listeners !== undefined) {\n if (listeners.length === 1) {\n // No need to clone or try/catch\n const listener = listeners[0];\n listener.apply(null, args);\n } else {\n let didThrow = false;\n let caughtError = null;\n\n const clonedListeners = Array.from(listeners);\n for (let  $i = 0$ ;  $i <$  clonedListeners.length;  $i++$ ) {\n const listener = clonedListeners[i];\n try {\n listener.apply(null, args);\n } catch (error) {\n if (caughtError === null) {\n didThrow = true;\n caughtError = error;\n  $\ln \ln \ln \frac{\ddot{\theta}}{\n$  if (didThrow) {\n throw caughtError;\n }\n  $\ln \ {\n\in \{\n\in \mathbb{N}\}\n\in \mathbb{N}\n\}$  removeAllListeners(): void  $\{\n\in \mathbb{N}\n\in \mathbb{N}\n\}$  removeListener(event:  $\%Kevs\le Vents$ , listener: Function): void  $\{\n\$  const listeners = this. listenersMap.get(event);\n if (listeners !== undefined) {\n const index = listeners.indexOf(listener);\n if (index >= 0) {\n listeners.splice(index, 1);\n  $\ln \ln \ln$ ","/\*\*\n \* Copyright (c) Facebook, Inc. and its affiliates.\n \*\n \* This source code is licensed under

the MIT license found in the $\ln *$  LICENSE file in the root directory of this source tree. $\ln * \ln * \omega$  flow $\ln * \ln \ln / \ln$ this flag to true to enable verbose console debug logging.\nexport const  $\Delta E[UG]$  = false;\n\nexport const TREE\_OPERATION\_ADD = 1;\nexport const TREE\_OPERATION\_REMOVE = 2;\nexport const TREE\_OPERATION\_REORDER\_CHILDREN = 3;\nexport const TREE\_OPERATION\_UPDATE\_TREE\_BASE\_DURATION = 4;\nexport const TREE\_OPERATION\_UPDATE\_ERRORS\_OR\_WARNINGS = 5;\nexport const TREE\_OPERATION\_REMOVE\_ROOT = 6;\n\nexport const LOCAL\_STORAGE\_FILTER\_PREFERENCES\_KEY =\n 'React::DevTools::componentFilters';\n\nexport const SESSION\_STORAGE\_LAST\_SELECTION\_KEY =\n 'React::DevTools::lastSelection';\n\nexport const LOCAL\_STORAGE\_PARSE\_HOOK\_NAMES\_KEY =\n 'React::DevTools::parseHookNames';\n\nexport const SESSION\_STORAGE\_RECORD\_CHANGE\_DESCRIPTIONS\_KEY =\n 'React::DevTools::recordChangeDescriptions';\n\nexport const SESSION\_STORAGE\_RELOAD\_AND\_PROFILE\_KEY =\n 'React::DevTools::reloadAndProfile';\n\nexport const LOCAL\_STORAGE\_SHOULD\_BREAK\_ON\_CONSOLE\_ERRORS =\n 'React::DevTools::breakOnConsoleErrors';\n\nexport const LOCAL\_STORAGE\_SHOULD\_PATCH\_CONSOLE\_KEY =\n 'React::DevTools::appendComponentStack';\n\nexport const LOCAL\_STORAGE\_SHOW\_INLINE\_WARNINGS\_AND\_ERRORS\_KEY =\n 'React::DevTools::showInlineWarningsAndErrors';\n\nexport const LOCAL\_STORAGE\_TRACE\_UPDATES\_ENABLED\_KEY =\n 'React::DevTools::traceUpdatesEnabled';\n\nexport const PROFILER\_EXPORT\_VERSION = 5;\n\nexport const CHANGE\_LOG\_URL =\n 'https://github.com/facebook/react/blob/main/packages/reactdevtools/CHANGELOG.md';\n\nexport const UNSUPPORTED\_VERSION\_URL =\n 'https://reactjs.org/blog/2019/08/15/new-react-devtools.html#how-do-i-get-the-old-version-back';\n\nexport const REACT\_DEVTOOLS\_WORKPLACE\_URL =\n 'https://fburl.com/react-devtools-workplace-group';\n\n//  $HACK\ln/\ln/\left|$  Extracting during build time avoids a temporarily invalid state for the inline target. $\ln/\left|$  Sometimes the inline target is rendered before root styles are applied,\n// which would result in e.g. NaN itemSize being passed to react-window list.\n/\nlet COMFORTABLE\_LINE\_HEIGHT;\nlet COMPACT\_LINE\_HEIGHT;\n\ntry {\n // \$FlowFixMe\n const rawStyleString = require('!!raw-loader!react-devtools-shared/src/devtools/views/root.css')\n .default;\n\n const extractVar = varName => {\n const regExp = new RegExp(`\${varName}: ([0-9]+)`);\n const match = rawStyleString.match(regExp);\n return parseInt(match[1], 10);\n };\n\n COMFORTABLE\_LINE\_HEIGHT = extractVar('comfortable-line-height-data');\n COMPACT\_LINE\_HEIGHT = extractVar('compact-line-height-data');\n} catch (error) {\n // We can't use the Webpack loader syntax in the context of Jest, $\ln$  // so tests need some reasonably meaningful fallback value.  $\ln$  COMFORTABLE LINE HEIGHT = 15; $\ln$ COMPACT\_LINE\_HEIGHT = 10;\n}\n\nexport {COMFORTABLE\_LINE\_HEIGHT, COMPACT\_LINE\_HEIGHT};\n","/\*\*\n \* Copyright (c) Facebook, Inc. and its affiliates.\n \*\n \* This source code is licensed under the MIT license found in the $\ln * LICENSE$  file in the root directory of this source tree. $\ln * \ln *$  $\mathcal{O}$  flow\n \*/\n\nexport function localStorageGetItem(key: string): any {\n try {\n return localStorage.getItem(key);\n } catch (error) {\n return null;\n }\n}\n\nexport function localStorageRemoveItem(key: string): void {\n try {\n localStorage.removeItem(key);\n } catch (error)  ${\n\in{\n\gamma\in\mathbb{Z}}\n\in{\n\gamma\in\mathbb{Z}}\n\in{\n\gamma\in\mathbb{Z}}\n\in{\n\gamma\in\mathbb{Z}}\n\in{\n\gamma\in\mathbb{Z}}\n\in{\n\gamma\in\mathbb{Z}}\n\in{\n\gamma\in\mathbb{Z}}\n\in{\n\gamma\in\mathbb{Z}}\n\in{\n\gamma\in\mathbb{Z}}\n\in{\n\gamma\in\mathbb{Z}}\n\in{\n\gamma\in\mathbb{Z}}\n\in{\n\gamma\in\mathbb{Z}}\n\in{\n\gamma\in\mathbb{Z}}\n\in{\n\gamma\in\math$ localStorage.setItem(key, value);\n } catch (error) {}\n}\n\nexport function sessionStorageGetItem(key: string): any  ${\n \t{m \in \mathbb{R}^n \in \mathbb{R}^n \atop n \in \mathbb{R}^n} \mathbb{C}$ sessionStorageRemoveItem(key: string): void  $\n{\n m \xi(n) \$  sessionStorage.removeItem(key);\n  $\}$  catch (error)  ${\n}$ \n $\n$ \n $\infty$ port function sessionStorageSetItem(key: string, value: any): void  ${\n}$  try  ${\n}$  return sessionStorage.setItem(key, value);\n } catch (error) {  $\n\in$  ","\n\nvar simpleIsEqual = function simpleIsEqual(a, b)  ${\nvert \nvert a == b;\n}\:\in{\mathbb{N}\;\text{f}}$  function (resultFn)  ${\nvert \nvert a == b;\n}\$ .  $arguments[1] := undefined ? arguments[1]$ :  $simpleIsEqual;\n\$  var lastThis = void 0;\n var lastArgs = [];\n var

lastResult = void  $0;\n$  var calledOnce = false; $\n$ |n $\n$ n var isNewArgEqualToLast = function isNewArgEqualToLast(newArg, index)  ${\n \cdot \tau \cdot \tau}$ , lastArgs[index]);\n };\n\n var result = function result()  ${\n \alpha$  for (var \_len = arguments.length, newArgs = Array(\_len), \_key = 0; \_key < \_len; \_key++)  ${\n \alpha}$ 

newArgs[\_key] = arguments[\_key];\n }\n\n if (calledOnce && lastThis === this && newArgs.length === lastArgs.length && newArgs.every(isNewArgEqualToLast)) {\n return lastResult;\n }\n\n calledOnce = true;\n lastThis = this;\n lastArgs = newArgs;\n lastResult = resultFn.apply(this, newArgs);\n return lastResult;\n  $\cdot\infty$  return result;\n $\cdot\infty$ ","/\*\*\n \* Copyright (c) Facebook, Inc. and its affiliates.\n \*\n \* This source code is licensed under the MIT license found in the $\ln *$  LICENSE file in the root directory of this source tree. $\ln * \ln$ \* @flow\n \*/\n\nexport type Rect = {\n bottom: number,\n height: number,\n left: number,\n right: number,\n top: number,\n width: number,\n ...\n};\n\n// Get the window object for the document that a node belongs to,\n// or return null if it cannot be found (node not attached to DOM,\n// etc).\nexport function getOwnerWindow(node: HTMLElement): typeof window | null  ${\n$ if (!node.ownerDocument)  ${\n$  return null;\n  $}{n$  return node.ownerDocument.defaultView;\n}\n\n// Get the iframe containing a node, or return null if it cannot\n// be found (node not within iframe, etc).\nexport function getOwnerIframe(node: HTMLElement): HTMLElement | null {\n const nodeWindow = getOwnerWindow(node);\n if (nodeWindow) {\n return nodeWindow.frameElement;\n }\n return null;\n\n// Get a bounding client rect for a node, with an\n// offset added to compensate for its border.\nexport function getBoundingClientRectWithBorderOffset(node: HTMLElement) {\n const dimensions = getElementDimensions(node);\n return mergeRectOffsets( $\lceil \cdot \rceil$  node.getBoundingClientRect(),\n {\n top: dimensions.borderTop,\n left: dimensions.borderLeft,\n bottom: dimensions.borderBottom,\n right: dimensions.borderRight, $\ln$  // This width and height won't get used by mergeRectOffsets (since this $\ln$  // is not the first rect in the array), but we set them so that this $\ln /$  // object typechecks as a ClientRect. $\ln$  width: 0, $\ln$ height:  $0,\n \}$ ,\n ]);\n  $\|\n\|$  Add together the top, left, bottom, and right properties of\n// each ClientRect, but keep the width and height of the first one.\nexport function mergeRectOffsets(rects: Array<Rect>): Rect {\n return rects.reduce((previousRect, rect) =>  ${\n \int {\alpha}$  if (previousRect == null)  ${\n \int {\alpha}$  return  ${\alpha}$ previousRect.top + rect.top,\n left: previousRect.left + rect.left,\n width: previousRect.width,\n height: previousRect.height, $\infty$  bottom: previousRect.bottom + rect.bottom, $\infty$  right: previousRect.right + rect.right, $\infty$  $\cdot$ ;\n  $\in$ );\n $\in$ \n\n// Calculate a boundingClientRect for a node relative to boundaryWindow,\n// taking into account any offsets caused by intermediate iframes.\nexport function getNestedBoundingClientRect(\n node: HTMLElement,\n boundaryWindow: typeof window,\n): Rect {\n const ownerIframe = getOwnerIframe(node);\n if (ownerIframe && ownerIframe !== boundaryWindow) {\n const rects = [node.getBoundingClientRect()];\n let currentIframe  $=$  ownerIframe;\n let onlyOneMore = false;\n while (currentIframe) {\n const rect = getBoundingClientRectWithBorderOffset(currentIframe);\n rects.push(rect);\n currentIframe = getOwnerIframe(currentIframe);\n\n if (onlyOneMore) {\n break;\n }\n // We don't want to calculate iframe offsets upwards beyond\n // the iframe containing the boundaryWindow, but we\n // need to calculate the offset relative to the boundaryWindow.\n if (currentIframe && getOwnerWindow(currentIframe) === boundaryWindow)  $\n\alpha$  onlyOneMore = true;\n  $\ln \ \theta$  return mergeRectOffsets(rects);\n } else  ${\n\alpha$ return node.getBoundingClientRect();\n }\n\nexport function getElementDimensions(domElement: Element) {\n const calculatedStyle = window.getComputedStyle(domElement);\n return  $\ln$  borderLeft: parseInt(calculatedStyle.borderLeftWidth, 10),\n borderRight: parseInt(calculatedStyle.borderRightWidth, 10),\n borderTop: parseInt(calculatedStyle.borderTopWidth, 10),\n borderBottom: parseInt(calculatedStyle.borderBottomWidth, 10),\n marginLeft: parseInt(calculatedStyle.marginLeft, 10),\n

marginRight: parseInt(calculatedStyle.marginRight, 10),\n marginTop: parseInt(calculatedStyle.marginTop, 10),\n marginBottom: parseInt(calculatedStyle.marginBottom, 10),\n paddingLeft:

parseInt(calculatedStyle.paddingLeft, 10),\n paddingRight: parseInt(calculatedStyle.paddingRight, 10),\n paddingTop: parseInt(calculatedStyle.paddingTop, 10),\n paddingBottom:

parseInt(calculatedStyle.paddingBottom, 10),\n };\n}\n","/\*\*\n \* Copyright (c) Facebook, Inc. and its affiliates.\n \*\n \* This source code is licensed under the MIT license found in the\n \* LICENSE file in the root directory of this source tree.\n  $*\n\alpha * \n\theta$  flow\n  $*\n\alpha$  thin mport assign from 'object-assign';\nimport {getElementDimensions,

getNestedBoundingClientRect} from '../utils';\n\nimport type {DevToolsHook} from 'react-devtoolsshared/src/backend/types';\nimport type {Rect} from '../utils';\n\ntype Box = {|top: number, left: number, width: number, height: number|};\n\n// Note that the Overlay components are not affected by the active Theme,\n// because they highlight elements in the main Chrome window (outside of devtools).\n// The colors below were chosen to roughly match those used by Chrome devtools.\n\nclass OverlayRect {\n node: HTMLElement;\n border: HTMLElement;\n padding: HTMLElement;\n content: HTMLElement;\n\n constructor(doc: Document, container: HTMLElement)  ${\n }$  this.node = doc.createElement('div'); ${\n }$  this.border = doc.createElement('div'); ${\n }$ this.padding = doc.createElement('div');\n this.content = doc.createElement('div');\n\n this.border.style.borderColor = overlayStyles.border;\n this.padding.style.borderColor = overlayStyles.padding;\n this.content.style.backgroundColor = overlayStyles.background;\n\n assign(this.node.style,  $\{\n\$  borderColor: overlayStyles.margin,\n pointerEvents: 'none',\n position: 'fixed',\n });\n\n this.node.style.zIndex = '10000000';\n\n this.node.appendChild(this.border);\n this.border.appendChild(this.padding);\n this.padding.appendChild(this.content);\n container.appendChild(this.node);\n  $\ln$  remove() {\n if (this.node.parentNode)  ${\n this.node.parentNode.parentNode.removeChild(this.node);\n }\n \n \n update(box: Rect, dims:$ any)  $\{\n\$  boxWrap(dims, 'margin', this.node);\n boxWrap(dims, 'border', this.border);\n boxWrap(dims,  $\text{Y}\text{padding}$ ; this.padding); $\ln \max$  assign(this.content.style,  $\ln$  height: $\ln$  box.height - $\ln$  dims.borderTop - $\ln$ dims.borderBottom -\n dims.paddingTop -\n dims.paddingBottom +\n 'px',\n width:\n box.width -\n dims.borderLeft -\n dims.borderRight -\n dims.paddingLeft -\n dims.paddingRight  $+\n\mu$  'px',\n });\n\n assign(this.node.style, {\n top: box.top - dims.marginTop + 'px',\n left: box.left dims.marginLeft + 'px',\n });\n }\n}\n\nclass OverlayTip {\n tip: HTMLElement;\n nameSpan: HTMLElement;\n dimSpan: HTMLElement;\n\n constructor(doc: Document, container: HTMLElement) {\n this.tip = doc.createElement('div');\n assign(this.tip.style, {\n display: 'flex',\n flexFlow: 'row nowrap',\n backgroundColor: '#333740',\n borderRadius: '2px',\n fontFamily:\n '\"SFMono-Regular\", Consolas, \"Liberation Mono\", Menlo, Courier, monospace',\n fontWeight: 'bold',\n padding: '3px 5px',\n pointerEvents: 'none',\n position: 'fixed',\n fontSize: '12px',\n whiteSpace: 'nowrap',\n });\n\n this.nameSpan = doc.createElement('span');\n this.tip.appendChild(this.nameSpan);\n assign(this.nameSpan.style, {\n color: '#ee78e6',\n borderRight: '1px solid #aaaaaa',\n paddingRight: '0.5rem',\n marginRight: '0.5rem',\n });\n this.dimSpan = doc.createElement('span');\n this.tip.appendChild(this.dimSpan);\n assign(this.dimSpan.style,  $\{\n\$  color: '#d7d7d7',\n  $\}\$ );\n\n this.tip.style.zIndex = '10000000';\n container.appendChild(this.tip);\n  $\ln \cdot$  remove() {\n if (this.tip.parentNode)  ${\n n \n this.tip.parentNode.removeChild(this.tip);\n }\n }\n}\n$  llequality updateText(name: string, width: number, height: number)  ${\n \mu \theta}$  this.nameSpan.textContent = name;\n this.dimSpan.textContent =\n Math.round(width) + 'px  $\times$  ' + Math.round(height) + 'px';\n }\n\n updatePosition(dims: Box, bounds: Box) {\n const tipRect = this.tip.getBoundingClientRect();\n const tipPos = findTipPos(dims, bounds, {\n width: tipRect.width,\n height: tipRect.height,\n });\n assign(this.tip.style, tipPos.style);\n }\n}\nexport default class Overlay {\n window: window;\n tipBoundsWindow: window;\n container: HTMLElement;\n tip: OverlayTip;\n rects: Array<OverlayRect>;\n\n constructor() {\n // Find the root window, because overlays are positioned relative to it.\n const currentWindow = window.\_\_REACT\_DEVTOOLS\_TARGET\_WINDOW\_\_ || window;\n this.window = currentWindow;\n\n // When opened in shells/dev, the tooltip should be bound by the app iframe, not by the topmost window. $\ln$  const tipBoundsWindow = window. REACT DEVTOOLS TARGET WINDOW  $||$  window;\n this.tipBoundsWindow = tipBoundsWindow;\n\n const doc = currentWindow.document;\n this.container = doc.createElement('div');\n this.container.style.zIndex = '10000000';\n\n this.tip = new OverlayTip(doc, this.container);\n this.rects =  $[\cdot]$ ;\n\n doc.body.appendChild(this.container);\n  $\ln$  remove() {\n this.tip.remove();\n this.rects.forEach(rect => {\n rect.remove();\n });\n this.rects.length = 0;\n if (this.container.parentNode) {\n this.container.parentNode.removeChild(this.container);\n }\n }\n\n inspect(nodes: Array<HTMLElement>, name?: ?string)  ${\nightharpoonup \mathbb{W}}$  // We can't get the size of text nodes or comment nodes. React as of v15 $\mathbb{N}$  // heavily uses comment nodes to delimit text.\n const elements = nodes.filter(node => node.nodeType ===

Node.ELEMENT\_NODE); $\ln \$  while (this.rects.length > elements.length)  $\ln$  const rect = this.rects.pop(); $\ln$ rect.remove();\n }\n if (elements.length === 0) {\n return;\n }\n\n while (this.rects.length < elements.length)  ${\n \ \ this. rects. push(new OverlayRect(this. window.document, this. container));\n \ \}n \ \ on$  $outerBox = \{ \n \$  top: Number.POSITIVE\_INFINITY, $\n \$  right: Number.NEGATIVE\_INFINITY, $\n \$ n bottom: Number.NEGATIVE\_INFINITY,\n left: Number.POSITIVE\_INFINITY,\n };\n elements.forEach((element, index)  $\Rightarrow$  {\n const box = getNestedBoundingClientRect(element, this.window);\n const dims =  $getElementDimensions(element); \n\lambda \cdot \text{top} = Math.min(outerBox, top, box-top - dims.max. (op -) \n\lambda \cdot \text{top} = Math.min(outerBox, top, box-top - dims.max. (op -) \n\lambda \cdot \text{top} = Math.min(outerBox, top, box-top - dims.max. (op -) \n\lambda \cdot \text{top} = Math.min(outerBox, top, box-top - dims.max. (op -) \n\lambda \cdot \text{top} = Math.min(outerBox, top, box-top - dims.max. (op -) \n\lambda \cdot \text{top} = Math.min(outerBox, top, box-top - dims.max. (op -) \n\lambda \cdot \text{top} = Math.min(outerBox, top, box-top - dims.max.$ outerBox.right = Math.max(\n outerBox.right,\n box.left + box.width + dims.marginRight,\n );\n outerBox.bottom = Math.max(\n outerBox.bottom,\n box.top + box.height + dims.marginBottom,\n );\n outerBox.left = Math.min(outerBox.left, box.left - dims.marginLeft);\n\n const rect = this.rects[index];\n rect.update(box, dims);\n });\n\n if (!name) {\n name = elements[0].nodeName.toLowerCase();\n\n const  $node = elements[0];\n \quad const \, hook: DevToolsBook =\n \quad \n$ node.ownerDocument.defaultView.\_\_REACT\_DEVTOOLS\_GLOBAL\_HOOK\_\_;\n if (hook != null && hook.rendererInterfaces != null)  $\nvert \$ n let ownerName = null;\n // eslint-disable-next-line no-for-of-loops/nofor-of-loops\n for (const rendererInterface of hook.rendererInterfaces.values())  $\{\n\}$  const id = rendererInterface.getFiberIDForNative(node, true);\n if (id !== null)  $\{\n\}$  ownerName = rendererInterface.getDisplayNameForFiberID(id, true);\n break;\n }\n }\n if (ownerName)  ${\n name += ' (in' + ownerName + '');\n }\n \{\n name += ' (in' + ownerName + '');\n }\n \{\n name, \n name, \n name, \n name, \n name, \n name, \n name, \n name, \n name, \n name, \n name, \n name, \n name, \n name, \n name, \n name, \n name, \n name, \n name, \n name, \n name, \n name, \n name, \n name, \n name, \n name, \n name, \n name, \n name$ outerBox.right - outerBox.left,\n outerBox.bottom - outerBox.top,\n );\n const tipBounds = getNestedBoundingClientRect(\n this.tipBoundsWindow.document.documentElement,\n this.window,\n ); $\ln \$  this.tip.updatePosition(\n {\n top: outerBox.top,\n left: outerBox.left,\n height: outerBox.bottom - outerBox.top,\n width: outerBox.right - outerBox.left,\n  $\{\n\$   $\{\n\}$  top: tipBounds.top + this.tipBoundsWindow.scrollY,\n left: tipBounds.left + this.tipBoundsWindow.scrollX,\n height: this.tipBoundsWindow.innerHeight,\n width: this.tipBoundsWindow.innerWidth,\n },\n );\n }\n}\n\nfunction findTipPos(dims, bounds, tipSize) {\n const tipHeight = Math.max(tipSize.height, 20);\n const tipWidth = Math.max(tipSize.width, 60);\n const margin = 5;\n\n let top;\n if (dims.top + dims.height + tipHeight  $\leq$  bounds.top + bounds.height)  $\in$  if (dims.top + dims.height < bounds.top + 0)  $\n\times$  top = bounds.top + margin;\n } else  ${\n \pm \log x$  top = dims.top + dims.height + margin;\n }\n } else if (dims.top - tipHeight <= bounds.top + bounds.height)  $\{\n\$  if (dims.top - tipHeight - margin  $\{\n$  bounds.top + margin)  $\{\n\$  top = bounds.top + margin;\n } else  $\{\n \$  top = dims.top - tipHeight - margin;\n }\n } else  $\{\n \$  top = bounds.top + bounds.height - tipHeight - margin;\n }\n\n let left = dims.left + margin;\n if (dims.left < bounds.left) {\n left = bounds.left + margin;\n }\n if (dims.left + tipWidth > bounds.left + bounds.width) {\n left = bounds.left + bounds.width - tipWidth - margin;\n  $\ln \to -\infty$ ;\n left += 'px';\n return {\n style: {top, left},\n };\n}\n\nfunction boxWrap(dims, what, node) {\n assign(node.style, {\n borderTopWidth: dims[what + 'Top'] + 'px',\n borderLeftWidth: dims[what + 'Left'] + 'px',\n borderRightWidth: dims[what + 'Right'] + 'px',\n borderBottomWidth: dims[what + 'Bottom'] + 'px',\n borderStyle: 'solid',\n });\n}\n\nconst overlayStyles = {\n background: 'rgba(120, 170, 210, 0.7)',\n padding: 'rgba(77, 200, 0, 0.3)',\n margin: 'rgba(255, 155, 0, 0.3)',\n border: 'rgba(255, 200, 50, 0.3)',\n};\n","/\*\*\n \* Copyright (c) Facebook, Inc. and its affiliates.\n \*\n \* This source code is licensed under the MIT license found in the $\ln *$  LICENSE file in the root directory of this source tree. $\ln * \ln$ \* @flow\n \*/\n\nimport Overlay from './Overlay';\n\nconst SHOW\_DURATION = 2000;\n\nlet timeoutID: TimeoutID | null = null;\nlet overlay: Overlay | null = null;\n\nexport function hideOverlay() {\n timeoutID = null;\n\n if (overlay !== null) {\n overlay.remove();\n overlay = null;\n }\n}\n\nexport function showOverlay(\n elements: Array<HTMLElement> | null,\n componentName: string | null,\n hideAfterTimeout: boolean,\n) {\n // TODO (npm-packages) Detect RN and support it somehow\n if (window.document == null)  $\{\n\$ n return;\n  $\|\n\|$ if (timeoutID !== null)  $\n\alpha$  clearTimeout(timeoutID); $\n\alpha$  if (elements == null)  $\n\alpha$  return; $\n\alpha$   $\alpha$  if (overlay === null)  $\n{\infty}$  overlay = new Overlay();\n  $\ln$  overlay.inspect(elements, componentName);\n\n if (hideAfterTimeout) {\n timeoutID = setTimeout(hideOverlay, SHOW\_DURATION);\n }\n}\n","/\*\*\n \* Copyright (c) Facebook, Inc. and its affiliates.\n \*\n \* This source code is licensed under the MIT license found in

the $\ln * LLICENSE$  file in the root directory of this source tree. $\ln * \mathbb{R} \setminus \ln \cdot \mathbb{R}$  flow $\ln \cdot \ln \cdot \ln \cdot \ln \cdot$ 'memoize-one';\nimport throttle from 'lodash.throttle';\nimport Agent from 'react-devtoolsshared/src/backend/agent';\nimport {hideOverlay, showOverlay} from './Highlighter';\n\nimport type {BackendBridge} from 'react-devtools-shared/src/bridge';\n\n// This plug-in provides in-page highlighting of the selected element.\n// It is used by the browser extension and the standalone DevTools shell (when connected to a browser).\n// It is not currently the mechanism used to highlight React Native views.\n// That is done by the React Native Inspector component.\n\nlet iframesListeningTo: Set<HTMLIFrameElement> = new Set();\n\nexport default function setupHighlighter(\n bridge: BackendBridge,\n agent: Agent,\n): void {\n bridge.addListener(\n 'clearNativeElementHighlight',\n clearNativeElementHighlight,\n );\n bridge.addListener('highlightNativeElement', highlightNativeElement);\n bridge.addListener('shutdown', stopInspectingNative);\n bridge.addListener('startInspectingNative', startInspectingNative);\n bridge.addListener('stopInspectingNative', stopInspectingNative);\n\n function startInspectingNative() {\n registerListenersOnWindow(window);\n }\n\n function registerListenersOnWindow(window) {\n // This plug-in may run in non-DOM environments (e.g. React Native). $\ln$  if (window && typeof window.addEventListener === 'function') {\n window.addEventListener('click', onClick, true);\n window.addEventListener('mousedown', onMouseEvent, true);\n window.addEventListener('mouseover', onMouseEvent, true);\n window.addEventListener('mouseup', onMouseEvent, true);\n window.addEventListener('pointerdown', onPointerDown, true);\n window.addEventListener('pointerover', onPointerOver, true);\n window.addEventListener('pointerup', onPointerUp, true);\n }\n }\n\n function stopInspectingNative() {\n hideOverlay();\n removeListenersOnWindow(window);\n iframesListeningTo.forEach(function(frame) {\n try  ${\n \mu \in \mathbb{R} \setminus \mathbb{R} \setminus \mathbb$ the iframe is on a cross-origin. $\n \lambda$  }); if if its isometring To = new Set();  $n \lambda$  }\n function removeListenersOnWindow(window) {\n // This plug-in may run in non-DOM environments (e.g. React Native).\n if (window && typeof window.removeEventListener === 'function')  $\{\n\$ window.removeEventListener('click', onClick, true);\n window.removeEventListener('mousedown', onMouseEvent, true);\n window.removeEventListener('mouseover', onMouseEvent, true);\n window.removeEventListener('mouseup', onMouseEvent, true);\n window.removeEventListener('pointerdown', onPointerDown, true);\n window.removeEventListener('pointerover', onPointerOver, true);\n window.removeEventListener('pointerup', onPointerUp, true);\n  $\ln |\n\rangle$ n function clearNativeElementHighlight() {\n hideOverlay();\n }\n\n function highlightNativeElement({\n displayName,\n hideAfterTimeout,\n id,\n openNativeElementsPanel,\n rendererID,\n scrollIntoView,\n }: {\n displayName: string | null,\n hideAfterTimeout: boolean,\n id: number,\n openNativeElementsPanel: boolean, $n$  rendererID: number, $n$  scrollIntoView: boolean, $n$  ..., $n$  })  $\{n$  const renderer = agent.rendererInterfaces[rendererID];\n if (renderer == null) {\n console.warn(`Invalid renderer id  $\lvert \Psi \rangle = \frac{r - 1}{n}$  for element \"\${id}\"`;\n }\n\n let nodes: ?Array<HTMLElement> = null;\n if (renderer != null)  $\{\n\quad nodes = ((render.findNativeNodesForFiberID(\n id,\n i, n) : any): ?Array *HTMLElement*)\;\n$  $\ln \min$  if (nodes != null && nodes[0] != null) {\n const node = nodes[0];\n if (scrollIntoView && typeof node.scrollIntoView === 'function')  $\{\n\$  // If the node isn't visible show it before highlighting it. $\infty$  // We may want to reconsider this; it might be a little disruptive.\n // \$FlowFixMe Flow only knows about 'start' | 'end'\n node.scrollIntoView({block: 'nearest', inline: 'nearest'});\n }\n\n showOverlay(nodes, displayName, hideAfterTimeout);\n\n if (openNativeElementsPanel) {\n window. REACT DEVTOOLS GLOBAL HOOK  $.50 = node;\n$ bridge.send('syncSelectionToNativeElementsPanel');\n  $\ln$  } else  $\ln$  hideOverlay();\n  $\ln \ln$  function onClick(event: MouseEvent) {\n event.preventDefault();\n event.stopPropagation();\n\n  $stopInspectingNative(\: \hbar)$  bridge.send('stopInspectingNative', true);\n  $\hbar$  function onMouseEvent(event: MouseEvent)  ${\n$ event.preventDefault(); $n$  event.stopPropagation(); $n \lambda$  function onPointerDown(event: MouseEvent)  ${\n \mu \}$  event.preventDefault();\n event.stopPropagation();\n\n selectFiberForNode(((event.target: any): HTMLElement));\n }\n\n function onPointerOver(event: MouseEvent) {\n event.preventDefault();\n

event.stopPropagation();\n\n const target = ((event.target: any): HTMLElement);\n\n if (target.tagName ===  $'IFRAME'$  {\n const iframe: HTMLIFrameElement = (target: any);\n try {\n if  $(liframesListeningTo.has(iframe))$  {\n const window = iframe.contentWindow;\n registerListenersOnWindow(window);\n iframesListeningTo.add(iframe);\n }\n } catch (error) {\n // This can error when the iframe is on a cross-origin. $\n$  }\n  $\ln \ln \ln \ln$  // Don't pass the name explicitly. $\n$  // It will be inferred from DOM tag and Fiber owner.\n showOverlay([target], null, false);\n\n  $selectFiberForNode(target); \n \{\n \} \n \$ event.stopPropagation();\n }\n\n const selectFiberForNode = throttle(\n memoize((node: HTMLElement) => {\n const id = agent.getIDForNode(node);\n if (id !== null) {\n bridge.send('selectFiber', id);\n }\n }),\n 200,\n // Don't change the selection in the very first 200ms\n // because those are usually unintentional as you lift the cursor.\n {leading: false},\n );\n}\n","/\*\*\n \* Copyright (c) Facebook, Inc. and its affiliates.\n \*\n \* This source code is licensed under the MIT license found in the $\ln *$  LICENSE file in the root directory of this source tree.\n \*\n \* @flow\n \*/\n\nimport type {Data} from './index';\nimport type {Rect} from '../utils';\nimport type {NativeType} from '../../types';\n\nconst OUTLINE\_COLOR = '#f0f0f0';\n\n// Note these colors are in sync with DevTools Profiler chart colors.\nconst COLORS = [\n '#37afa9',\n '#63b19e',\n '#80b393',\n '#97b488',\n '#abb67d',\n '#beb771',\n '#cfb965',\n '#dfba57',\n '#efbb49',\n '#febc38',\n];\n\nlet canvas: HTMLCanvasElement | null = null;\n\nexport function draw(nodeToData: Map<NativeType, Data>): void {\n if (canvas === null) {\n  $initialize()$ ;\n  $\ln$  const canvasFlow: HTMLCanvasElement = ((canvas: any): HTMLCanvasElement);\n canvasFlow.width = window.innerWidth;\n canvasFlow.height = window.innerHeight;\n\n const context = canvasFlow.getContext('2d');\n context.clearRect(0, 0, canvasFlow.width, canvasFlow.height);\n\n nodeToData.forEach( $\{count, rect}\$  =>  $\{\n$  if (rect !== null)  $\{\n$  const colorIndex = Math.min(COLORS.length  $- 1$ , count  $- 1$ );\n const color = COLORS[colorIndex];\n\n drawBorder(context, rect, color);\n }\n });\n}\n\nfunction drawBorder(\n context: CanvasRenderingContext2D,\n rect: Rect,\n color: string,\n): void {\n const {height, left, top, width} = rect;\n\n // outline\n context.lineWidth = 1;\n context.strokeStyle = OUTLINE\_COLOR;\n\n context.strokeRect(left - 1, top - 1, width + 2, height + 2);\n\n // inset\n context.lineWidth = 1;\n context.strokeStyle = OUTLINE COLOR;\n context.strokeRect(left + 1, top + 1, width -1, height - 1);\n context.strokeStyle = color;\n\n context.setLineDash([0]);\n\n // border\n context.lineWidth = 1;\n context.strokeRect(left, top, width - 1, height - 1);\n\n context.setLineDash([0]);\n\nexport function destroy(): void  $\{\n\$ if (canvas !== null)  $\{\n\}$  if (canvas.parentNode != null)  $\{\n\}$  canvas.parentNode.removeChild(canvas); $\{\n\}$  $\ln$  canvas = null;\n  $\ln\infunct{in i}$ nitialize(): void  $\ln$  canvas =

window.document.createElement('canvas');\n canvas.style.cssText = `\n xx-background-color: red;\n xxopacity: 0.5;\n bottom: 0;\n left: 0;\n pointer-events: none;\n position: fixed;\n right: 0;\n top: 0;\n zindex: 1000000000;\n `;\n\n const root = window.document.documentElement;\n root.insertBefore(canvas, root.firstChild);\n}\n","/\*\*\n \* Copyright (c) Facebook, Inc. and its affiliates.\n \*\n \* This source code is licensed under the MIT license found in the $\ln * \text{LICENSE}$  file in the root directory of this source tree. $\ln * \ln * \mathcal{O}$  flow $\ln$ \*/\n\nimport Agent from 'react-devtools-shared/src/backend/agent';\nimport {destroy as destroyCanvas, draw} from './canvas';\nimport {getNestedBoundingClientRect} from '../utils';\n\nimport type {NativeType} from '../../types';\nimport type {Rect} from '../utils';\n\n// How long the rect should be shown for?\nconst DISPLAY\_DURATION =  $250$ ; $\ln\frac{n}{\pi}$  What's the longest we are willing to show the overlay for? $\ln$ // This can be important if we're getting a flurry of events (e.g. scroll update).\nconst MAX\_DISPLAY\_DURATION =  $3000$ ;\n\n// How long should a rect be considered valid for ?\nconst REMEASUREMENT\_AFTER\_DURATION =  $250\cdot\ln\frac{1}{4}$ Some environments (e.g. React Native / Hermes) don't support the performance API yet.\nconst getCurrentTime =\n typeof performance === 'object' && typeof performance.now === 'function'\n ? () => performance.now()\n : ()  $=$  Date.now();\n\nexport type Data = { $\n\alpha$  count: number,\n expirationTime: number,\n lastMeasuredAt: number,\n rect: Rect | null,\n|};\n\nconst nodeToData: Map<NativeType, Data> = new Map();\n\nlet agent: Agent =  $((null: any): Agent); \text{draw}$ AnimationFrameID: AnimationFrameID | null = null;\nlet isEnabled: boolean = false;\nlet redrawTimeoutID: TimeoutID | null = null;\n\nexport function initialize(injectedAgent: Agent): void {\n agent = injectedAgent;\n agent.addListener('traceUpdates', traceUpdates);\n}\n\nexport function

toggleEnabled(value: boolean): void  $\{\n\$ n isEnabled = value; $\n\$ n if (!isEnabled)  $\{\n\}$ n nodeToData.clear(); $\n\ln$ n if (drawAnimationFrameID !== null) {\n cancelAnimationFrame(drawAnimationFrameID);\n drawAnimationFrameID = null;\n }\n\n if (redrawTimeoutID !== null) {\n clearTimeout(redrawTimeoutID);\n redrawTimeoutID = null;\n }\n\n destroyCanvas();\n }\n\nfunction traceUpdates(nodes: Set<NativeType>): void {\n if (!isEnabled) {\n return;\n }\n\n nodes.forEach(node => {\n const data = nodeToData.get(node);\n const now = getCurrentTime();\n\n let lastMeasuredAt = data != null ? data.lastMeasuredAt :  $0$ ;\n let rect = data != null ? data.rect : null;\n if (rect === null || lastMeasuredAt + REMEASUREMENT\_AFTER\_DURATION < now)  $\ln$  lastMeasuredAt = now;\n rect = measureNode(node);\n  $\ln \mod$ ToData.set(node, {\n count: data != null ? data.count + 1 : 1,\n expirationTime:\n data != null\n ? Math.min(\n now + MAX\_DISPLAY\_DURATION,\n  $data.expimationTime + DISPLAN_DURATION, \n\infty$  ) : now + DISPLAY\_DURATION,  $\ln$ lastMeasuredAt,\n rect,\n });\n });\n\n if (redrawTimeoutID !== null) {\n clearTimeout(redrawTimeoutID);\n redrawTimeoutID = null;\n }\n\n if (drawAnimationFrameID === null) {\n drawAnimationFrameID = requestAnimationFrame(prepareToDraw);\n }\n}\n\nfunction prepareToDraw(): void  ${\n $m$  drawAnimationFrameID = null;\n $m$  redrawTimcountID = null;\n $m$  const now = getCurrentTime();\n $m$  let$ earliestExpiration = Number.MAX\_VALUE; $\ln \ln /$  Remove any items that have already expired. $\ln$ nodeToData.forEach((data, node) => {\n if (data.expirationTime < now) {\n nodeToData.delete(node);\n } else  $\{\n\$  earliestExpiration = Math.min(earliestExpiration, data.expirationTime); $\n\$   $\|\n\|$ ); $\n\|$ n  $d$ raw(nodeToData);\n\n if (earliestExpiration !== Number.MAX\_VALUE) {\n redrawTimeoutID = setTimeout(prepareToDraw, earliestExpiration - now);\n }\n}\n\nfunction measureNode(node: Object): Rect | null  ${\n \in \mathbb{C} \in \mathbb{C} \in$  $=$  window.\_\_REACT\_DEVTOOLS\_TARGET\_WINDOW\_\_ || window;\n\n return getNestedBoundingClientRect(node, currentWindow);\n}\n","/\*\*\n \* Copyright (c) Facebook, Inc. and its affiliates.\n  $*\n$  This source code is licensed under the MIT license found in the\n  $*\n$  LICENSE file in the root directory of this source tree.\n \*\n \* @flow\n \*/\n\nexport type Wall = { $|\n\ln / \iint$  returns the \"unlisten\" function.\n listen: (fn: Function) => Function,\n send: (event: string, payload: any, transferable?: Array<any> => void,\n|};\n\n// WARNING\n// The values below are referenced by ComponentFilters (which are saved via localStorage).\n// Do not change them or it will break previously saved user customizations.\n// If new element types are added, use new numbers rather than re-ordering existing ones. $\ln/\ln$ // Changing these types is also a backwards breaking change for the standalone shell,\n// since the frontend and backend must share the same values-\n// and the backend is embedded in certain environments (like React Native).\nexport const ElementTypeClass = 1;\nexport const ElementTypeContext = 2;\nexport const ElementTypeFunction =  $5\cdot$ \nexport const ElementTypeForwardRef = 6;\nexport const ElementTypeHostComponent = 7;\nexport const ElementTypeMemo = 8;\nexport const ElementTypeOtherOrUnknown = 9;\nexport const ElementTypeProfiler = 10;\nexport const ElementTypeRoot = 11;\nexport const ElementTypeSuspense = 12;\nexport const ElementTypeSuspenseList =  $13$ ;\n\n// Different types of elements displayed in the Elements tree.\n// These types may be used to visually distinguish types,\n// or to enable/disable certain functionality.\nexport type ElementType =  $1 \mid 2 \mid 5 \mid 6 \mid 7 \mid 8 \mid 9 \mid 10 \mid 11 \mid 12 \mid 13$ ;\n\n// WARNING\n// The values below are referenced by ComponentFilters (which are saved via localStorage).\n// Do not change them or it will break previously saved user customizations.\n// If new filter types are added, use new numbers rather than re-ordering existing ones.\nexport const ComponentFilterElementType = 1;\nexport const ComponentFilterDisplayName = 2;\nexport const ComponentFilterLocation = 3;\nexport const ComponentFilterHOC =  $4$ ;\n\nexport type ComponentFilterType =  $1 \mid 2 \mid 3 \mid 4$ ;\n\n// Hide all elements of types in this Set. $\langle \mu \rangle$  We hide host components only by default. $\langle \mu \rangle$  type ElementTypeComponentFilter = { $\langle \mu \rangle$  is Enabled: boolean,\n type: 1,\n value: ElementType,\n|};\n\n// Hide all elements with displayNames or paths matching one or more of the RegExps in this Set.\n// Path filters are only used when elements include debug source location.\nexport type RegExpComponentFilter =  ${\|\n}$  isEnabled: boolean,\n isValid: boolean,\n type: 2 | 3,\n value: string,\n|};\n\nexport type BooleanComponentFilter = {|\n isEnabled: boolean,\n isValid: boolean,\n type: 4,\n|};\n\nexport type ComponentFilter =\n | BooleanComponentFilter\n | ElementTypeComponentFilter\n |

RegExpComponentFilter;\n\nexport type HookName = string | null;\n// Map of hook source (\"<filename>:<linenumber>:<column-number>\") to name.\n// Hook source is used instead of the hook itself becuase the latter is not stable between element inspections.\n// We use a Map rather than an Array because of nested hooks and traversal ordering.\nexport type HookSourceLocationKey = string;\nexport type HookNames =

Map<HookSourceLocationKey, HookName>;\n\nexport type LRUCache<K,  $V$ > = { $|\n\$ n get: (key: K) => V,\n has:  $(key: K) \Rightarrow boolean, \n\rangle$  reset: () => void, \n set: (key: K, value: V) => void, \n|}; \n","/\*\*\n \* Copyright (c) Facebook, Inc. and its affiliates. $\ln * \ln *$  This source code is licensed under the MIT license found in the $\ln *$  LICENSE file in the root directory of this source tree.\n \*\n \* @flow\n \*/\n\n// ATTENTION\n// When adding new symbols to this file,\n// Please consider also adding to 'react-devtools-shared/src/backend/ReactSymbols'\n\n// The Symbol used to tag the ReactElement-like types. If there is no native Symbol\n// nor polyfill, then a plain number is used for performance.\nexport let REACT\_ELEMENT\_TYPE = 0xeac7;\nexport let REACT\_PORTAL\_TYPE = 0xeaca;\nexport let REACT\_FRAGMENT\_TYPE = 0xeacb;\nexport let REACT\_STRICT\_MODE\_TYPE =  $0xeacc$ ;\nexport let REACT\_PROFILER\_TYPE = 0xead2;\nexport let REACT\_PROVIDER\_TYPE = 0xeacd;\nexport let REACT\_CONTEXT\_TYPE = 0xeace;\nexport let REACT\_FORWARD\_REF\_TYPE = 0xead0;\nexport let REACT\_SUSPENSE\_TYPE = 0xead1;\nexport let REACT\_SUSPENSE\_LIST\_TYPE = 0xead8;\nexport let REACT\_MEMO\_TYPE = 0xead3;\nexport let REACT\_LAZY\_TYPE = 0xead4;\nexport let REACT\_SCOPE\_TYPE = 0xead7;\nexport let REACT\_OPAQUE\_ID\_TYPE = 0xeae0;\nexport let REACT\_DEBUG\_TRACING\_MODE\_TYPE = 0xeae1;\nexport let REACT\_OFFSCREEN\_TYPE = 0xeae2;\nexport let REACT\_LEGACY\_HIDDEN\_TYPE = 0xeae3;\nexport let REACT\_CACHE\_TYPE =  $0xeae4;\n\in f(typeof Symbol == 'function' & Symbol for) {\n const symbolFor = Symbol for;\n }$ REACT\_ELEMENT\_TYPE = symbolFor('react.element');\n REACT\_PORTAL\_TYPE = symbolFor('react.portal');\n REACT\_FRAGMENT\_TYPE = symbolFor('react.fragment');\n REACT\_STRICT\_MODE\_TYPE = symbolFor('react.strict\_mode');\n REACT\_PROFILER\_TYPE =  $symbolFor('react,profit');\nR EACT PROVIDER TYPE = symbolFor('react, provider');\n$ REACT\_CONTEXT\_TYPE = symbolFor('react.context');\n REACT\_FORWARD\_REF\_TYPE = symbolFor('react.forward\_ref');\n REACT\_SUSPENSE\_TYPE = symbolFor('react.suspense');\n REACT\_SUSPENSE\_LIST\_TYPE = symbolFor('react.suspense\_list');\n REACT\_MEMO\_TYPE = symbolFor('react.memo');\n REACT\_LAZY\_TYPE = symbolFor('react.lazy');\n REACT\_SCOPE\_TYPE = symbolFor('react.scope');\n REACT\_OPAQUE\_ID\_TYPE = symbolFor('react.opaque.id');\n REACT\_DEBUG\_TRACING\_MODE\_TYPE = symbolFor('react.debug\_trace\_mode');\n REACT\_OFFSCREEN\_TYPE = symbolFor('react.offscreen');\n REACT\_LEGACY\_HIDDEN\_TYPE = symbolFor('react.legacy\_hidden');\n REACT\_CACHE\_TYPE = symbolFor('react.cache');\n}\n\nconst  $MAYBE_ITERATOR_SYMBOL = type of Symbol == 'function' & Symbol.iterator; \n<sub>l</sub> = "function' %  $l$  for all  $l$  for all  $l$  for all  $l$  for all  $l$  for all  $l$  for all  $l$  for all  $l$  for all  $l$  for all  $l$  for all  $l$  for all  $l$  for all  $l$  for all  $l$  for all  $l$  for all  $l$  for all  $l$  for all  $l$  for all  $l$  for all  $l$  for all$ FAUX\_ITERATOR\_SYMBOL = '@@iterator';\n\nexport function getIteratorFn(maybeIterable: ?any): ?() => ?Iterator  $\mathcal{S}$  {\n if (maybeIterable === null || typeof maybeIterable !== 'object') {\n return null;\n }\n const maybeIterator =\n (MAYBE\_ITERATOR\_SYMBOL && maybeIterable[MAYBE\_ITERATOR\_SYMBOL]) ||\n maybeIterable[FAUX\_ITERATOR\_SYMBOL];\n if (typeof maybeIterator === 'function') {\n return maybeIterator;\n }\n return null;\n}\n","/\*\*\n \* Copyright (c) Facebook, Inc. and its affiliates.\n \*\n \* This source code is licensed under the MIT license found in the $\ln *$  LICENSE file in the root directory of this source tree. $\ln * \ln$ \* @flow\n \*/\n\nimport {\n getDataType,\n getDisplayNameForReactElement,\n getAllEnumerableKeys,\n getInObject,\n formatDataForPreview,\n setInObject,\n} from './utils';\n\nimport type {DehydratedData} from 'react-devtools-shared/src/devtools/views/Components/types';\n\nexport const meta = {\n inspectable: Symbol('inspectable'),\n inspected: Symbol('inspected'),\n name: Symbol('name'),\n preview long: Symbol('preview\_long'),\n preview\_short: Symbol('preview\_short'),\n readonly: Symbol('readonly'),\n size: Symbol('size'),\n type: Symbol('type'),\n unserializable: Symbol('unserializable'),\n};\n\nexport type Dehydrated =  $\{\|n\| \leq \delta\}$  inspectable: boolean, $\| n$  name: string | null, $\| n$  preview long: string | null, $\| n$  preview short: string | null, $\| n$ readonly?: boolean,\n size?: number,\n type: string,\n|};\n\n// Typed arrays and other complex iteratable objects (e.g. Map, Set, ImmutableJS) need special handling.\n// These objects can't be serialized without losing type

information,\n// so a \"Unserializable\" type wrapper is used (with meta-data keys) to send nested values-\n// while preserving the original type and name.\nexport type Unserializable =  $\{\n$ name: string | null,\n preview\_long: string | null,\n preview\_short: string | null,\n readonly?: boolean,\n size?: number,\n type: string,\n unserializable: boolean, $\ln ... \ln$ ; $\ln \ln/$  This threshold determines the depth at which the bridge  $\ell$  dehydrates $\ell$  nested data. $\ln/$ Dehydration means that we don't serialize the data for e.g. postMessage or stringify,\n// unless the frontend explicitly requests it (e.g. a user clicks to expand a props object). $\ln/\ln$ // Reducing this threshold will improve the speed of initial component inspection,\n// but may decrease the responsiveness of expanding objects/arrays to inspect further.\nconst LEVEL\_THRESHOLD = 2;\n\n/\*\*\n \* Generate the dehydrated metadata for complex object instances\n \*/\nfunction createDehydrated(\n type: string,\n inspectable: boolean,\n data: Object,\n cleaned: Array $\langle$ Array $\langle$ string | number $\rangle$ ,\n path: Array $\langle$ string | number $\rangle$ ,\n): Dehydrated {\n cleaned.push(path);\n\n const dehydrated: Dehydrated =  ${\n \infty, n \ type, \n \infty \t long: formatDataForPrevious (data, true),\n \n}$ preview\_short: formatDataForPreview(data, false),\n name:\n !data.constructor || data.constructor.name === 'Object'\n ? ''\n : data.constructor.name,\n };\n\n if (type === 'array' || type === 'typed\_array') {\n dehydrated.size = data.length;\n } else if (type === 'object') {\n dehydrated.size = Object.keys(data).length;\n  $\ln \inf (type ==='iterator' || type == 'typeed_array') {\n dehydrated.readonly = true;\n \ln \min'$ dehydrated; $\ln\ln\frac{*}{\ln x}$  is Strip out complex data (instances, functions, and data nested > LEVEL\_THRESHOLD levels deep).\n \* The paths of the stripped out objects are appended to the `cleaned` list.\n \* On the other side of the barrier, the cleaned list is used to  $\lvert$ " re-hydrate $\lvert$ " the cleaned representation into $\lvert$ n \* an object with symbols as attributes, so that a sanitized object can be distinguished from a normal object. $\ln \pi \cdot \ln \cdot$  Input: {\"some\": {\"attr\": fn()}, \"other\": AnInstance}\n \* Output: {\n \* \"some\": {\n \* \"attr\": {\"name\": the fn.name, type:  $\Upsilon$ <br>"function\"}\n \* },\n \* \"other\": {\n \* \"name\": \"AnInstance\",\n \* \"type\": \"object\",\n \* },\n \* }\n \* and cleaned =  $[[\text{some}\text{'}, \text{attr}\text{'}], [\text{other}\text{'}]]\$ n \*/\nexport function dehydrate(\n data: Object,\n cleaned: Array<Array<string | number>>,\n unserializable: Array<Array<string | number>>,\n path: Array<string | number>,\n isPathAllowed: (path: Array<string | number>) => boolean,\n level?: number = 0,\n):\n | string\n | Dehydrated $\ln |\text{Unserial}|\geq \ln |\text{Array}\leq \text{Dehydrated}\rangle$  | Array<Unserializable $\geq \ln |\text{[key: string]}|$ : string | Dehydrated | Unserializable, ...}  $\n\neq$  const type = getDataType(data); $\ln \ln$  let isPathAllowedCheck; $\ln \ln$  switch (type)  ${\nightharpoonup$  case 'html element':\n cleaned.push(path);\n return  ${\nightharpoonup$  inspectable: false,\n preview\_short: formatDataForPreview(data, false),\n preview\_long: formatDataForPreview(data, true),\n name: data.tagName,\n type,\n  $\};\n\$  case 'function':\n cleaned.push(path);\n return {\n inspectable: false,\n preview short: formatDataForPreview(data, false),\n preview long: formatDataForPreview(data, true),\n name:\n typeof data.name === 'function' || !data.name\n ? 'function'\n : data.name,\n type,\n };\n\n case 'string':\n isPathAllowedCheck = isPathAllowed(path);\n if (isPathAllowedCheck) {\n return data;\n } else {\n return data.length  $\leq$ 500 ? data : data.slice(0, 500) + '...';\n  $\ln$  case 'bigint':\n cleaned.push(path);\n return {\n inspectable: false,\n preview\_short: formatDataForPreview(data, false),\n preview long: formatDataForPreview(data, true),\n name: data.toString(),\n type,\n  $\cdot$  \;\n\n case 'symbol':\n cleaned.push(path);\n return {\n inspectable: false,\n preview short: formatDataForPreview(data, false),\n preview\_long: formatDataForPreview(data, true),\n name: data.toString(),\n type,\n };\n\n // React Elements aren't very inspector-friendly,\n // and often contain private fields or circular references.\n case 'react\_element':\n cleaned.push(path):\n return {\n inspectable: false,\n preview\_short: formatDataForPreview(data, false),\n preview long: formatDataForPreview(data, true),\n name: getDisplayNameForReactElement(data) || 'Unknown',\n type,\n  $\lambda$ ;\n\n // ArrayBuffers error if you try to inspect them.\n case 'array buffer':\n case 'data view':\n cleaned.push(path);\n return  $\{\n\$ n inspectable: false,\n preview\_short: formatDataForPreview(data, false),\n preview\_long: formatDataForPreview(data, true),\n name: type === 'data\_view' ? 'DataView' : 'ArrayBuffer',\n size: data.byteLength,\n type,\n  $\{\cdot\}\$ ;\n\n case 'array':\n isPathAllowedCheck = isPathAllowed(path);\n if (level >= LEVEL THRESHOLD &&  $\exists$ isPathAllowedCheck)  $\n\$ n return createDehydrated(type, true, data, cleaned, path); $\n\$ n return  $data.\text{map}((item, i) \implies \text{deh}$  dehydrate(\n item,\n cleaned,\n unserializable,\n

path.concat([i]),\n isPathAllowed,\n isPathAllowedCheck ? 1 : level + 1,\n ),\n );\n\n case 'html\_all\_collection':\n case 'typed\_array':\n case 'iterator':\n isPathAllowedCheck = isPathAllowed(path);\n if (level >= LEVEL\_THRESHOLD && !isPathAllowedCheck) {\n return createDehydrated(type, true, data, cleaned, path);\n } else  ${\n \alpha}$  const unserializableValue: Unserializable =  ${\n \alpha}$  unserializable: true,\n type: type,\n readonly: true,\n size: type === 'typed\_array' ? data.length : undefined,\n preview\_short: formatDataForPreview(data, false),\n preview\_long: formatDataForPreview(data, true),\n name:\n  $!data.constructor \parallel data.constructor.name == 'Object'\parallel ?''\ln$ data.constructor.name,\n  $\{\cdot\}$ ;\n\n // TRICKY\n // Don't use [...spread] syntax for this purpose.\n // This project uses @babel/plugin-transform-spread in  $\lvert$ "loose $\lvert$ " mode which only works with Array values. $\lvert$ n // Other types (e.g. typed arrays, Sets) will not spread correctly.\n Array.from(data).forEach(\n (item, i) =>\n

 $(unserializableValue[i] = dehydrate(\n n \quad item,\n n \quad cleaned,\n n \quad unscrializable,\n n$ path.concat([i]),\n isPathAllowed,\n isPathAllowedCheck ? 1 : level + 1,\n )),\n );\n\n unserializable.push(path);\n\n return unserializableValue;\n  $\ln$  case 'opaque iterator':\n cleaned.push(path);\n return {\n inspectable: false,\n preview\_short: formatDataForPreview(data, false),\n preview\_long: formatDataForPreview(data, true),\n name: data[Symbol.toStringTag],\n type,\n };\n\n case 'date':\n cleaned.push(path);\n return {\n inspectable: false,\n preview\_short: formatDataForPreview(data, false),\n preview\_long: formatDataForPreview(data, true),\n name:  $data.toString()$ , type,\n  $\cdot$ ,\n\n case 'regexp':\n cleaned.push(path);\n return {\n inspectable: false,\n preview\_short: formatDataForPreview(data, false),\n preview\_long: formatDataForPreview(data, true),\n name: data.toString(),\n type,\n };\n\n case 'object':\n isPathAllowedCheck = isPathAllowed(path);\n if (level  $>=$  LEVEL THRESHOLD && !isPathAllowedCheck) {\n return createDehydrated(type, true, data, cleaned, path);\n  $\}$  else  $\{\n\}$  const object =  $\{\}\n\$ getAllEnumerableKeys(data).forEach(key => {\n const name = key.toString();\n object[name] = dehydrate(\n data[key],\n cleaned,\n unserializable,\n path.concat([name]),\n isPathAllowed,\n isPathAllowedCheck ? 1 : level + 1,\n );\n });\n return object;\n }\n\n case 'infinity':\n case 'nan':\n case 'undefined':\n // Some values are lossy when sent through a WebSocket.\n // We dehydrate+rehydrate them to preserve their type.\n cleaned.push(path);\n return  $\{\n\}$  type.\n  $\cdot\ln$  default:\n return data;\n  $\ln\maxport$  function fillInPath(\n object: Object,\n data: DehydratedData,\n path: Array<string | number>,\n value: any,\n) {\n const target = getInObject(object, path);\n if (target != null) {\n if (!target[meta.unserializable]) {\n delete target[meta.inspectable];\n delete target[meta.inspected];\n delete target[meta.name];\n delete target[meta.preview\_long];\n delete target[meta.preview\_short];\n delete target[meta.readonly];\n delete target[meta.size];\n delete target[meta.type];\n }\n }\n if (value !== null && data.unserializable.length > 0) {\n const unserializablePath = data.unserializable[0];\n let isMatch = unserializablePath.length === path.length;\n for (let i = 0; i < path.length; i++) {\n if (path[i] !== unserializablePath[i])  $\n\alpha = false(\n\beta)$  break;\n  $\n\alpha + \beta$  if (isMatch)  $\n\alpha$ upgradeUnserializable(value, value);\n  $\n\ln \cdot \cdot \cdot \cdot \cdot \cdot \cdot \cdot$ hydrate(\n object: any,\n cleaned: Array<Array<string | number>>,\n unserializable: Array<Array<string | number>>,\n): Object {\n cleaned.forEach((path: Array<string | number>) => {\n const length = path.length;\n const last = path[length - 1];\n const parent = getInObject(object, path.slice(0, length - 1));\n if (!parent  $||$ !parent.hasOwnProperty(last))  $\nvert \nvert \nvert \nvert$  return;\n }\n const value = parent[last];\n\n if (!value) {\n return;\n } else if (value.type === 'infinity') {\n parent[last] = Infinity;\n } else if (value.type === 'nan') {\n parent[last] = NaN;\n } else if (value.type === 'undefined') {\n parent[last] = undefined;\n } else {\n // Replace the string keys with Symbols so they're non-enumerable. $\ln$  const replaced: {[key: Symbol]: boolean | string, ...} = {};\n replaced[meta.inspectable] = !!value.inspectable;\n replaced[meta.inspected] = false;\n replaced[meta.name] = value.name;\n replaced[meta.preview\_long] = value.preview\_long;\n replaced[meta.preview\_short] = value.preview\_short;\n replaced[meta.size] = value.size;\n replaced[meta.readonly] = !!value.readonly;\n replaced[meta.type] = value.type;\n\n parent[last] = replaced;\n  $\ln$  });\n unserializable.forEach((path: Array<string | number>) => {\n const length = path.length;\n const last

 $=$  path[length - 1];\n const parent = getInObject(object, path.slice(0, length - 1));\n if (!parent || !parent.hasOwnProperty(last))  $\nvert\nu$  return;\n }\n\n const node = parent[last];\n\n const replacement = {\n ...node,\n  $\mathbb{R}$ ;\n\n upgradeUnserializable(replacement, node);\n\n parent[last] = replacement;\n  $\mathbb{R}$ );\n return object;\n}\n\nfunction upgradeUnserializable(destination: Object, source: Object) {\n

Object.defineProperties(destination, {\n [meta.inspected]: {\n configurable: true,\n enumerable: false,\n value: !!source.inspected,\n },\n [meta.name]: {\n configurable: true,\n enumerable: false,\n value: source.name,\n  $\lambda$ ,\n [meta.preview long]: {\n configurable: true,\n enumerable: false,\n value: source.preview\_long,\n  $\vert\$ ,\n [meta.preview\_short]: {\n configurable: true,\n enumerable: false,\n value: source.preview\_short,\n  $\},\$  [meta.size]: {\n configurable: true,\n enumerable: false,\n value: source.size, $\mathbf{h}$   $\mathbf{h}$  [meta.readonly]:  $\mathbf{h}$  configurable: true, $\mathbf{h}$  enumerable: false, $\mathbf{h}$  value: !!source.readonly,\n  $\,\$  [meta.type]: {\n configurable: true,\n enumerable: false,\n value: source.type,\n },\n [meta.unserializable]: {\n configurable: true,\n enumerable: false,\n value: !!source.unserializable,\n  $\,\$ ,\n  $\,\$ );\n\n delete destination.inspected;\n delete destination.name;\n delete destination.preview\_long;\n delete destination.preview\_short;\n delete destination.size;\n delete destination.readonly;\n delete destination.type;\n delete destination.unserializable;\n}\n","/\*\*\n \* Copyright (c) Facebook, Inc. and its affiliates. $\ln * \ln *$  This source code is licensed under the MIT license found in the  $\ln *$ LICENSE file in the root directory of this source tree.\n \*\n \* @flow\n \*/\n\nimport LRU from 'lru-cache';\nimport {\n isElement,\n typeOf,\n ContextConsumer,\n ContextProvider,\n ForwardRef,\n Fragment,\n Lazy,\n Memo,\n Portal,\n Profiler,\n StrictMode,\n Suspense,\n} from 'react-is';\nimport

{REACT\_SUSPENSE\_LIST\_TYPE as SuspenseList} from 'shared/ReactSymbols';\nimport {\n TREE\_OPERATION\_ADD,\n TREE\_OPERATION\_REMOVE,\n TREE\_OPERATION\_REMOVE\_ROOT,\n TREE\_OPERATION\_REORDER\_CHILDREN,\n

TREE\_OPERATION\_UPDATE\_ERRORS\_OR\_WARNINGS,\n

TREE\_OPERATION\_UPDATE\_TREE\_BASE\_DURATION,\n} from './constants';\nimport {ElementTypeRoot} from 'react-devtools-shared/src/types';\nimport {\n LOCAL\_STORAGE\_FILTER\_PREFERENCES\_KEY,\n LOCAL\_STORAGE\_SHOULD\_BREAK\_ON\_CONSOLE\_ERRORS,\n

LOCAL STORAGE SHOULD PATCH CONSOLE KEY,\n

LOCAL\_STORAGE\_SHOW\_INLINE\_WARNINGS\_AND\_ERRORS\_KEY,\n} from './constants';\nimport {ComponentFilterElementType, ElementTypeHostComponent} from './types';\nimport {\n ElementTypeClass,\n ElementTypeForwardRef,\n ElementTypeFunction,\n ElementTypeMemo,\n} from 'react-devtoolsshared/src/types';\nimport {localStorageGetItem, localStorageSetItem} from './storage';\nimport {meta} from './hydration';\n\nimport type {ComponentFilter, ElementType} from './types';\nimport type {LRUCache} from 'react-devtools-shared/src/types';\n\nconst cachedDisplayNames: WeakMap<Function, string> = new WeakMap(); $\ln\ln/$  On large trees, encoding takes significant time. $\ln/$  Try to reuse the already encoded strings.\nconst encodedStringCache: LRUCache<string, Array<number>> = new LRU({\n max: 1000,\n});\n\nexport function alphaSortKeys(\n a: string | number | Symbol,\n b: string | number | Symbol,\n): number  ${\nvert \in f(a.toString() > b.toString()) {\nvert \in 1;\nvert} } \text{ else if (b.toString() > a.toString()) {\nvert \in -1;\nvert} }$ else  $\{\n\$ return 0;\n  $\|\n\$ n\nexport function getAllEnumerableKeys(\n obj: Object,\n): Set<string | number | Symbol>  $\ln$  const keys = new Set();\n let current = obj;\n while (current != null)  $\ln$  const currentKeys = [\n ... $Object.keys(current),\n'$  ... $Object.getOwnPropertySynbols(current),\n'$   $];\n'$  const descriptors = Object.getOwnPropertyDescriptors(current);\n currentKeys.forEach(key => {\n // \$FlowFixMe: key can be a

Symbol https://developer.mozilla.org/en-

US/docs/Web/JavaScript/Reference/Global\_Objects/Object/getOwnPropertyDescriptor\n if

(descriptors[key].enumerable) {\n keys.add(key);\n }\n });\n current = Object.getPrototypeOf(current);\n  $\ln$  return keys;\n}\n\nexport function getDisplayName(\n type: Function,\n fallbackName: string = 'Anonymous',\n): string  $\{\n\alpha\}$  const nameFromCache = cachedDisplayNames.get(type);\n if (nameFromCache !=

null)  $\n\$  return nameFromCache;\n  $\ln \left( \frac{\n\lambda}{n} \right)$  let displayName = fallbackName;\n\n // The displayName property is not guaranteed to be a string. $\ln /$  It's only safe to use for our purposes if it's a string. $\ln /$ 

github.com/facebook/react-devtools/issues/803\n if (typeof type.displayName === 'string') {\n displayName = type.displayName;\n } else if (typeof type.name === 'string' && type.name !== '') {\n displayName = type.name;\n }\n\n cachedDisplayNames.set(type, displayName);\n return displayName;\n}\n\nlet uidCounter: number = 0;\n\nexport function getUID(): number  $\{\n$  return ++uidCounter;\n}\n\nexport function utfDecodeString(array: Array<number>): string {\n return String.fromCodePoint(...array);\n}\n\nexport function utfEncodeString(string: string): Array<number> {\n const cached = encodedStringCache.get(string);\n if (cached !== undefined)  $\ln$  return cached;\n }\n\n const encoded = new Array(string.length);\n for (let i = 0; i < string.length; i++)  $\n{\nvert \nvert} = \n{t \in \Delta(t; \cdot \mathbf{h})} \n{\nvert \nvert} = \n{t \in \Delta(t; \cdot \mathbf{h})} \n{\nvert \nvert} = \n{t \in \Delta(t; \cdot \mathbf{h})} \n{\nvert \nvert} = \n{t \in \Delta(t; \cdot \mathbf{h})} \n{\nvert \nvert} = \n{t \in \Delta(t; \cdot \mathbf{h})} \n{\nvert \nvert \nvert} = \n{t \in \Delta(t; \cdot \mathbf{h})} \n{\nvert \nvert \nvert \nvert \nvert \nvert \nvert$ return encoded;\n}\n\nexport function printOperationsArray(operations: Array<number>) {\n // The first two values are always rendererID and rootID\n const rendererID = operations[0];\n const rootID = operations[1];\n\n const  $\log s = \Gamma$ ; [`operations for renderer: \${rendererID} and root: \${rootID}`];\n\n let  $i = 2$ ;\n\n // Reassemble the string table.\n const stringTable = [\n null, // ID = 0 corresponds to the null string.\n ];\n const stringTableSize = operations $[i++]\;$  const stringTableEnd = i + stringTableSize;\n while (i < stringTableEnd)  $\{\n\$  const nextLength  $=$  operations[i++];\n const nextString = utfDecodeString(\n (operations.slice(i, i + nextLength): any),\n );\n stringTable.push(nextString);\n i += nextLength;\n }\n\n while (i < operations.length) {\n const operation = operations[i];\n\n switch (operation) {\n case TREE\_OPERATION\_ADD: {\n const id = ((operations[i + 1]: any): number);\n const type = ((operations[i + 2]: any): ElementType);\n\n i += 3;\n\n if (type === ElementTypeRoot)  ${\n \alpha \log_2push(\n \cdot \delta fid) \cdot \ln \n \cdot i++; // \n \cdot \delta fid}$ hasOwnerMetadata\n } else {\n const parentID = ((operations[i]: any): number);\n i++;\n\n  $i++$ ; // ownerID\n\n const displayNameStringID = operations[i];\n const displayName = stringTable[displayNameStringID];\n  $i++$ ;\n\n  $i++$ ; // key\n\n logs.push(\n `Add node \${id}  $(\{\{\text{displayName} \mid \text{null'}\})$  as child of  $\{\text{parentID}\}\$ ,  $\in$  }\n break;\n }\n case TREE\_OPERATION\_REMOVE:  ${\n \mu \}$  const removeLength = ((operations[i + 1]: any): number); ${\n \mu \}$  i +=  $2;\ln\$ n for (let removeIndex = 0; removeIndex < removeLength; removeIndex +  $\}$  {\n const id =  $((\text{operations}[i]: any): \text{number})\$   $i \leftarrow 1; \ln(n)$  logs.push(`Remove node  $\{id\}$ `);\n }\n break;\n  $\ln$  case TREE\_OPERATION\_REMOVE\_ROOT:  $\ln$  i += 1;\n\n logs.push(`Remove root  ${\normalfont\bf S}$ {rootID}`);\n break;\n }\n case TREE\_OPERATION\_REORDER\_CHILDREN: {\n const id =  $((\text{operations}[i + 1]: any): \text{number})\$ n const numChildren =  $((\text{operations}[i + 2]: any): \text{number})\$ n  $i += 3\$ const children = operations.slice(i, i + numChildren);\n i += numChildren;\n\n logs.push(`Re-order node  ${\id}$  children  ${\chidren.join(\',\')}\$ ;\n break;\n }\n case TREE\_OPERATION\_UPDATE\_TREE\_BASE\_DURATION:\n // Base duration updates are only sent while profiling is in progress. $\ln$  // We can ignore them at this point. $\ln$  // The profiler UI uses them lazily in order to generate the tree. $\ln$  i += 3; $\ln$  break; $\ln$  case TREE OPERATION UPDATE ERRORS OR WARNINGS: $\ln$  const id = operations[i + 1]; $\ln$  const numErrors = operations $[i + 2]$ ;\n const numWarnings = operations $[i + 3]$ ;\n\n  $i += 4$ ;\n\n logs.push(\n

`Node  $\{id\}$  has  $\{\text{numErrors}\}$  errors and  $\{\text{numWarnings}\}$  warnings`,\n );\n break;\n default:\n throw Error(`Unsupported Bridge operation \''\${operation \''');\n  $\ln \ln \cdot \cdot \cdot \log(\log \cdot \in \mathcal{N}\)$ '));\n}\n\nexport function getDefaultComponentFilters(): Array<ComponentFilter> {\n return [\n {\n type: ComponentFilterElementType,\n value: ElementTypeHostComponent,\n isEnabled: true,\n },\n ];\n}\n\nexport function getSavedComponentFilters(): Array<ComponentFilter> {\n try {\n const raw =  $localStorageGetItem (LOCAL STORAGE$  FILTER PREFERENCES KEY); $\langle n \rangle$  if (raw != null)  $\langle n \rangle$  return  $JSON.parse(raw):\n \{ \} \ catch (error) {\}\n return getDefaultComponentFilters():\n \} \ have a new problem.$ saveComponentFilters(\n componentFilters: Array<ComponentFilter>,\n): void {\n localStorageSetItem(\n LOCAL\_STORAGE\_FILTER\_PREFERENCES\_KEY,\n JSON.stringify(componentFilters),\n );\n}\n\nexport function getAppendComponentStack(): boolean  ${\n \mu \tau}$  try  ${\n \mu \tau}$  $localStorageGetItem(LOCAL STORAGE SHOULD PATCH CONSOLE KEY);$  if (raw != null) {\n return JSON.parse(raw);\n  $\{\n\}$  catch (error)  $\{\n\}$ n return true;\n $\n\infty$ port function setAppendComponentStack(value: boolean): void {\n localStorageSetItem(\n

LOCAL\_STORAGE\_SHOULD\_PATCH\_CONSOLE\_KEY,\n JSON.stringify(value),\n );\n \\n\nexport function getBreakOnConsoleErrors(): boolean {\n try {\n const raw = localStorageGetItem(\n

LOCAL\_STORAGE\_SHOULD\_BREAK\_ON\_CONSOLE\_ERRORS,\n );\n if (raw != null)  $\{\n\$  return JSON.parse(raw);\n }\n } catch (error) {}\n return false;\n}\n\nexport function setBreakOnConsoleErrors(value: boolean): void {\n localStorageSetItem(\n

LOCAL\_STORAGE\_SHOULD\_BREAK\_ON\_CONSOLE\_ERRORS,\n JSON.stringify(value),\n );\n}\n\nexport

function getShowInlineWarningsAndErrors(): boolean  ${\n \tau \$  try  ${\n \tau \}$  const raw = localStorageGetItem(\n LOCAL\_STORAGE\_SHOW\_INLINE\_WARNINGS\_AND\_ERRORS\_KEY,\n );\n if (raw != null) {\n return JSON.parse(raw);\n  $\{\n\}$  catch (error)  $\{\n\}$ n return true;\n $\n\neq\$ setShowInlineWarningsAndErrors(value: boolean): void {\n localStorageSetItem(\n LOCAL\_STORAGE\_SHOW\_INLINE\_WARNINGS\_AND\_ERRORS\_KEY,\n JSON.stringify(value),\n );\n}\n\nexport function separateDisplayNameAndHOCs(\n displayName: string | null,\n type: ElementType,\n): [string | null, Array<string> | null]  $\in$  if (displayName === null)  $\n \in \infty$  return [null, null];\n  $\ln$  let hocDisplayNames = null;\n\n switch (type) {\n case ElementTypeClass:\n case ElementTypeForwardRef:\n case ElementTypeFunction:\n case ElementTypeMemo:\n if (displayName.indexOf('(') >= 0) {\n const matches = displayName.match(/[^()]+/g);\n if (matches != null) {\n displayName = matches.pop();\n hocDisplayNames = matches;\n  $\ln$  \n break;\n default:\n break;\n }\n\n if (type === ElementTypeMemo)  $\{\n\$  if (hocDisplayNames = = null)  $\{\n\}$  hocDisplayNames = ['Memo'];\n  $\}$  else  $\{\n\}$ hocDisplayNames.unshift('Memo');\n }\n } else if (type === ElementTypeForwardRef) {\n if  $(hocDisplayNames == null) {\n hocDisplayNames = [ForwardRef'],\n } else {\n$ hocDisplayNames.unshift('ForwardRef');\n }\n }\n\n return [displayName, hocDisplayNames];\n}\n\n// Pulled from react-compat\n// https://github.com/developit/preactcompat/blob/7c5de00e7c85e2ffd011bf3af02899b63f699d3a/src/index.js#L349\nexport function shallowDiffers(prev: Object, next: Object): boolean {\n for (const attribute in prev) {\n if (!(attribute in next)) {\n return true;\n  $\{\n\$  \for (const attribute in next)  $\{\n\$  if (prev[attribute] !== next[attribute])  $\{\n\$  return true;\n  $\ln \mathrm{false}$ ;\n }\nexport function getInObject(object: Object, path: Array<string | number>): any  ${\nvert \nvert n}$  return path.reduce((reduced: Object, attr: any): any =>  ${\nvert n}$  if (reduced)  ${\nvert n}$  if  $(hasOwnProperty, call (reduced, attr)) \$ n return reduced[attr];\n }\n if (typeof reduced[Symbol.iterator]  $==$  'function')  $\{\n\mid \text{Conv}(\text{conv})\n\}$  // Convert iterable to array and return array[index]\n //\n // TRICKY\n // Don't use [...spread] syntax for this purpose.\n // This project uses @babel/plugin-transform-spread in \"loose\" mode which only works with Array values.\n // Other types (e.g. typed arrays, Sets) will not spread correctly.\n return Array.from(reduced)[attr];\n  $\ln$  return null;\n }, object);\n }\n\nexport function deletePathInObject(\n object: Object,\n path: Array<string | number>,\n) {\n const length = path.length;\n const last = path[length - 1];\n if (object != null) {\n const parent = getInObject(object, path.slice(0, length - 1));\n if (parent)  ${\n }$  if (Array.isArray(parent))  ${\n }$  parent.splice(((last: any): number), 1); ${\n }$  else  ${\n }$  delete parent[last];\n }\n }\n }\n}\n\nexport function renamePathInObject(\n object: Object,\n oldPath: Array<string | number>,\n newPath: Array<string | number>,\n) {\n const length = oldPath.length;\n if (object != null) {\n const parent = getInObject(object, oldPath.slice(0, length - 1));\n if (parent) {\n const lastOld = oldPath[length -1];\n const lastNew = newPath[length - 1];\n parent[lastNew] = parent[lastOld];\n if  $(Array.isArray(parent)) \{\n \{n \} \}$  parent.splice(((lastOld: any): number), 1);\n } else {\n delete parent $[lastOld]$ ;\n  $\n\| \|\n\|$ \n }\n }\n\nexport function setInObject(\n object: Object,\n path: Array<string | number>,\n value: any,\n) {\n const length = path.length;\n const last = path[length - 1];\n if (object != null) {\n const parent = getInObject(object, path.slice(0, length - 1));\n if (parent) {\n parent[last] = value;\n }\n  $\ln\max$ port type DataType =\n | 'array'\n | 'array\_buffer'\n | 'bigint'\n | 'boolean'\n | 'data\_view'\n | 'date'\n | 'function'\n | 'html\_all\_collection'\n | 'html\_element'\n | 'infinity'\n | 'iterator'\n | 'opaque\_iterator'\n | 'nan'\n | 'null'\n | 'number'\n | 'object'\n | 'react\_element'\n | 'regexp'\n | 'string'\n | 'symbol'\n | 'typed\_array'\n | 'undefined'\n | 'unknown';\n\n/\*\*\n \* Get a enhanced/artificial type string based on the object instance\n \*/\nexport function getDataType(data: Object): DataType {\n if (data === null) {\n return 'null';\n } else if (data ===

undefined)  $\ln$  return 'undefined';\n  $\ln$  if (isElement(data))  $\ln$  return 'react\_element';\n  $\ln$  if (typeof HTMLElement !== 'undefined' && data instance of HTMLElement)  $\{\n \$  return 'html\_element';\n  $\{\n \}$ \n const type  $=$  typeof data;\n switch (type)  $\{\n \$ case 'bigint':\n return 'bigint';\n case 'boolean':\n return 'boolean';\n case 'function':\n return 'function';\n case 'number':\n if (Number.isNaN(data)) {\n return 'nan';\n } else if (!Number.isFinite(data))  $\n \$  return 'infinity';\n } else  ${\n \$ } return 'number';\n }\n case 'object':\n if (Array.isArray(data)) {\n return 'array';\n } else if (ArrayBuffer.isView(data)) {\n return hasOwnProperty.call(data.constructor, 'BYTES\_PER\_ELEMENT')\n ? 'typed\_array'\n : 'data\_view';\n } else if (data.constructor && data.constructor.name === 'ArrayBuffer') {\n  $\prime$  // HACK This ArrayBuffer check is gross; is there a better way?\n // We could try to create a new DataView with the value.\n // If it doesn't error, we know it's an ArrayBuffer,\n  $\frac{1}{2}$  but this seems kind of awkward and expensive.\n return 'array\_buffer';\n } else if (typeof data[Symbol.iterator] === 'function') {\n const iterator = data[Symbol.iterator]();\n if (!iterator) {\n // Proxies might break assumptoins about iterators.\n // See github.com/facebook/react/issues/21654\n } else  $\{\n\}$  return iterator === data ? 'opaque iterator' : 'iterator';\n }\n } else if (data.constructor && data.constructor.name === 'RegExp') {\n return 'regexp';\n

} else  ${\n \alpha = \alpha}$  const toStringValue = Object.prototype.toString.call(data); ${\n \alpha$  if (toStringValue === '[object Date]')  $\{\n\$  return 'date';\n } else if (toStringValue === '[object HTMLAllCollection]')  $\{\n\}$  return 'html\_all\_collection';\n }\n }\n return 'object';\n case 'string':\n return 'string';\n case 'symbol':\n return 'symbol';\n case 'undefined':\n if  $(\text{in}$  Object.prototype.toString.call(data) === '[object] HTMLAllCollection]'\n )  $\{\n\$  return 'html all collection';\n  $\{\n\}$  return 'undefined';\n default:\n return 'unknown';\n }\n}\n\nexport function getDisplayNameForReactElement(\n element: React\$Element<any>,\n): string | null  $\n\alpha = typeOf(element)$ ;\n switch (elementType)  $\n\alpha$ case ContextConsumer:\n return 'ContextConsumer';\n case ContextProvider:\n return 'ContextProvider';\n case ForwardRef:\n return 'ForwardRef';\n case Fragment:\n return 'Fragment';\n case Lazy:\n return 'Lazy';\n case Memo:\n return 'Memo';\n case Portal:\n return 'Portal';\n case Profiler:\n return 'Profiler';\n case StrictMode:\n return 'StrictMode';\n case Suspense:\n return 'Suspense';\n case SuspenseList:\n return 'SuspenseList';\n default:\n const {type} = element;\n if (typeof type === 'string')  ${\n\mu \neq \mu}$  return type; $\n\alpha$  } else if (typeof type == 'function')  $\n\alpha$  return getDisplayName(type, 'Anonymous');

} else if (type != null)  $\n \alpha$  return 'NotImplementedInDevtools';\n } else  $\{\n \alpha\$  return 'Element';\n }\n  $\ln\ln\onct MAX$  PREVIEW STRING LENGTH = 50;\n\nfunction truncateForDisplay(\n string; string,\n length: number = MAX\_PREVIEW\_STRING\_LENGTH,\n)  $\{\n\$  if (string.length > length)  $\{\n\$  return string.substr(0, length) + '...';\n } else {\n return string;\n }\n\n\n\/ Attempts to mimic Chrome's inline preview for values. $\langle n/|\$  For example, the following value... $\langle n/|\}$   $\langle n/|\$  foo: 123, $\langle n/|\}$  bar:  $\langle n/|\}$  baz:  $\langle n/|\}$ false],\n// qux: { ab: 1, cd: 2 }\n// };\n/\n// Would show a preview of...\n// {foo: 123, bar: \"abc\", baz: Array(2), qux:  $\{\ldots\}\$ n// And the following value...\n//  $[\ln/123,\ln/1 \$   $\text{'rabc}\$ ,\n// [true, false],\n// { foo: 123, bar:  $\langle \text{abc} \rangle \cdot \text{b}/\sqrt{n}$   $\langle \text{b} \rangle$  above a preview of... $\ln/$  [123,  $\langle \text{abc} \rangle$ , Array(2), {...}]\nexport function formatDataForPreview(\n data: any,\n showFormattedValue: boolean,\n): string {\n if (data != null && hasOwnProperty.call(data, meta.type)) {\n return showFormattedValue\n ? data[meta.preview\_long]\n data[meta.preview\_short];\n  $\ln$  const type = getDataType(data);\n\n switch (type) {\n case 'html\_element':\n return `<\${truncateForDisplay(data.tagName.toLowerCase())} />`;\n case 'function':\n return truncateForDisplay(\n  $\hat{f}$  \${typeof data.name == 'function' ? " : data.name {() {  $\hat{i}$ ,\n );\n case 'string':\n return  $\gamma$ "\${data}\"';\n case 'bigint':\n return truncateForDisplay(data.toString() + 'n');\n case 'regexp':\n return truncateForDisplay(data.toString());\n case 'symbol':\n return truncateForDisplay(data.toString());\n case 'react\_element':\n return `<\\${truncateForDisplay\(\n getDisplayNameForReactElement(data) || 'Unknown',\n )  $\rangle \gg \$ ;\n case 'array\_buffer':\n return `ArrayBuffer(\${data.byteLength})`;\n case 'data\_view':\n return `DataView(\${data.buffer.byteLength})`:\n case 'array':\n if (showFormattedValue) {\n let formatted = ";\n for (let i = 0; i < data.length; i++) {\n if (i > 0) {\n formatted += ', ';\n  $\ln$  formatted += formatDataForPreview(data[i], false);\n if (formatted.length > MAX\_PREVIEW\_STRING\_LENGTH)  ${\n \mu \n \ }$  // Prevent doing a lot of unnecessary iteration...\n break;\n

 $\ln$  }\n return \[\${truncateForDisplay(formatted)}]`;\n } else {\n const length = hasOwnProperty.call(data, meta.size)\n ? data[meta.size]\n : data.length;\n return `Array( $\{\text{length}\}$ `;\n  $\{\text{case 'typed\_array':}\n \text{const shortName =}$ `\${data.constructor.name}(\${data.length})`;\n if (showFormattedValue) {\n let formatted = ";\n for (let i  $= 0; i <$  data.length; i++)  $\{\n\mathbf{m} \in \mathbf{i} > 0\}$   $\{\n\mathbf{m} \in \mathbf{i} + \mathbf{m} \}$  formatted += data[i];\n if (formatted.length > MAX\_PREVIEW\_STRING\_LENGTH)  $\{\n\}$  // Prevent doing a lot of unnecessary iteration...\n break;\n }\n }\n return \\${shortName} [\${truncateForDisplay(formatted)}] \:\n } else  ${\n \mu \in \mathbb{N} \cap \mathbb{N} \in \mathbb{N} \}$  case 'iterator':\n const name = data.constructor.name;\n\n if (showFormattedValue)  ${\n \mu \quad \text{/TRICKY\n}} \quad \text{/Don't use [...] spread}$  syntax for this purpose.\n // This project uses @babel/plugin-transform-spread in \"loose\" mode which only works with Array values.\n // Other types (e.g. typed arrays, Sets) will not spread correctly. $\ln$  const array = Array.from(data); $\ln$  let formatted  $=$ ";\n for (let i = 0; i < array.length; i++) {\n const entryOrEntries = array[i];\n\n if (i > 0) {\n formatted  $+=','\$ ;\n  $\ln \frac{V}{TRICKY\in \mathbb{R}$  Browsers display Maps and Sets differently.\n // To mimic their behavior, detect if we've been given an entries tuple. $\ln$  // Map(2) {\"abc\" => 123, \"def\" =>  $123\$ \n // Set(2) {\"abc\", 123}\n if (Array.isArray(entryOrEntries)) {\n const key = formatDataForPreview(entryOrEntries[0], true);\n const value = formatDataForPreview(entryOrEntries[1], false);\n formatted +=  $\frac{key}{z}$  =>  $\frac{value}{x}$ ;\n } else {\n formatted += formatDataForPreview(entryOrEntries, false);\n  $\ln \ln$  if (formatted.length > MAX\_PREVIEW\_STRING\_LENGTH)  ${\n \mu \n \nu}$  Prevent doing a lot of unnecessary iteration... ${\n \mu}$  break; ${\n \mu}$  $\ln \ \ln n$  return \\${name}(\${data.size}) {\${truncateForDisplay(formatted)}}`;\n } else {\n return  $\frac{\{\alpha}{\alpha}:\n\m| \in \mathbb{Z}$ :\n  $\in \mathbb{Z}$ :\n return data[Symbol.toStringTag];\n }\n case 'date':\n return data.toString();\n case 'object':\n if (showFormattedValue) {\n const keys = Array.from(getAllEnumerableKeys(data)).sort(alphaSortKeys);\n\n let formatted = ";\n for (let i = 0; i < keys.length; i++)  $\n\alpha$  const key = keys[i];\n if (i > 0)  $\n\alpha$  formatted += ', ';\n }\n formatted  $+=$   $\frac{\sqrt{2}}{\sqrt{2}}$  {formatDataForPreview(\n data[key],\n false,\n )}`;\n if (formatted.length > MAX\_PREVIEW\_STRING\_LENGTH)  ${\n \}$  // Prevent doing a lot of unnecessary iteration...\n break;\n  $\ln$  \\n return \\\${truncateForDisplay(formatted) } \cdots\\n } else {\n return  $\{\ldots\}'\$ n {\n case 'boolean':\n case 'number':\n case 'infinity':\n case 'nan':\n case 'null':\n case 'undefined':\n return data;\n default:\n try  ${\n \mu \tau}$  return truncateForDisplay(" + data);\n } catch (error)  ${\n \n \quad \quad \text{un } \in \mathbb{N} \, \mathbb{N} \, \mathbb$ source code is licensed under the MIT license found in the $\ln *$  LICENSE file in the root directory of this source tree.\n \*\n \* @flow\n \*/\n\ndeclare function isArray(a: mixed): boolean %checks(Array.isArray(a));\n\nconst isArrayImpl = Array.isArray;\n\n// eslint-disable-next-line no-redeclare\nfunction isArray(a: mixed): boolean {\n return isArrayImpl(a);\n}\n\nexport default isArray;\n","/\*\*\n \* Copyright (c) Facebook, Inc. and its affiliates.\n \*\n \* This source code is licensed under the MIT license found in the\n \* LICENSE file in the root directory of this source tree.\n \*\n \* @flow\n \*/\n\nimport {copy} from 'clipboard-js';\nimport {dehydrate} from '../hydration';\nimport isArray from 'shared/isArray';\n\nimport type {DehydratedData} from 'react-devtoolsshared/src/devtools/views/Components/types';\n\nexport function cleanForBridge(\n data: Object | null,\n isPathAllowed: (path: Array<string | number>) => boolean,\n path?: Array<string | number> = [],\n): DehydratedData | null  $\{\n\$  if (data !== null)  $\{\n\}$  const cleanedPaths =  $[\cdot]\$ ;\n const unserializablePaths =  $[\cdot]\$ ;\n const cleanedData = dehydrate(\n data,\n cleanedPaths,\n unserializablePaths,\n path,\n  $isPathAllowed.\n\in \mathbb{R}^n$ ,  $\mathcal{D}^{\mathcal{D}}$  return  $\{\n\in \mathcal{D}^{\mathcal{D}}\}$  cleaned: cleanedPaths,\n unserializable: unserializablePaths,\n };\n } else {\n return null;\n }\n}\n\nexport function copyToClipboard(value: any): void  ${\n \n \infty \$  serializeToString(value); ${\n \infty \}$  const text = safeToCopy === undefined ? 'undefined' : safeToCopy;\n const {clipboardCopyText} = window. REACT DEVTOOLS GLOBAL HOOK ;\n\n // On Firefox navigator.clipboard.writeText has to be called from\n // the content script is code (because it requires the clipboardWrite\n // permission to be allowed out of a \"user handling\" callback),\n // clipboardCopyText is an helper injected into the page from.\n // injectGlobalHook.\n if (typeof clipboardCopyText === 'function') {\n

clipboardCopyText(text).catch(err => {});\n } else {\n copy(text);\n }\n\nexport function copyWithDelete(\n obj: Object | Array<any>,\n path: Array<string | number>,\n index: number = 0,\n): Object | Array<any> {\n const key = path[index];\n const updated = isArray(obj) ? obj.slice() : {...obj};\n if (index + 1 = = path.length) {\n if (isArray(updated))  ${\n \mu \nu}$  updated.splice(((key: any): number), 1);\n } else  ${\n \mu \nu}$  delete updated[key];\n }\n } else  ${\nightharpoonup \mathbb{R}}$  // \$FlowFixMe number or string is fine here ${\mathfrak{e}}$  updated[key] = copyWithDelete(obj[key], path, index + 1);\n }\n return updated;\n}\n\n// This function expects paths to be the same except for the final value.\n// e.g. ['path', 'to', 'foo'] and ['path', 'to', 'bar']\nexport function copyWithRename(\n obj: Object | Array<any>,\n oldPath: Array<string | number>,\n newPath: Array<string | number>,\n index: number = 0,\n): Object | Array<any> {\n const oldKey = oldPath[index];\n const updated = isArray(obj) ? obj.slice() : {...obj};\n if (index + 1 === oldPath.length)  ${\n\rho \over n}$  const newKey = newPath[index];\n // \$FlowFixMe number or string is fine here\n updated[newKey] = updated[oldKey];\n if (isArray(updated)) {\n updated.splice(((oldKey: any): number), 1);\n

} else  ${\n  $\{\n  $\{\n  $\{\n  $\{\n  $\{\n  $\{\n  $\{\n  $\{\n  $\{\n  $\{\n  $\{\n  $\{\n  $\{\n  $\{\n  $\{\n  $\{\n  $\{\n  $\{\n  $\{\n  $\{\n  $\{\n  $\{\n  $\{\n  $\{\n  $\{\n  $\{\n  $\{\n  $\{\n  $\{\n  $\{\n  $\{\n  $\{\n  $\{\n  $\{\n  $\{\n$$$$$$$$$$$$$$$$$$$$$$$$$$$$$$$$$$$$ updated[oldKey] = copyWithRename(obj[oldKey], oldPath, newPath, index + 1);\n }\n return updated;\n}\n\nexport function copyWithSet(\n obj: Object | Array<any>,\n path: Array<string | number>,\n value: any,\n index: number = 0,\n): Object | Array<any> {\n if (index >= path.length) {\n return value;\n }\n const key  $=$  path[index];\n const updated = isArray(obj) ? obj.slice() : {...obj};\n // \$FlowFixMe number or string is fine here $\nvert$ n updated[key] = copyWithSet(obj[key], path, value, index + 1); $\nvert$  return updated; $\nvert$ }\n $\rvert$ nexport function getEffectDurations(root: Object)  $\{\n\$  // Profiling durations are only available for certain builds. $\n\}$  // If available, they'll be stored on the HostRoot.\n let effectDuration = null;\n let passiveEffectDuration = null;\n const hostRoot  $=$  root.current;\n if (hostRoot != null)  $\n\alpha =$  const stateNode = hostRoot.stateNode;\n if (stateNode != null)  $\n\alpha$ effectDuration  $=\n \text{stateNode}$ . stateNode.effectDuration ! = null ? stateNode.effectDuration : null; passiveEffectDuration =\n stateNode.passiveEffectDuration != null\n ? stateNode.passiveEffectDuration\n

 : null;\n }\n }\n return {effectDuration, passiveEffectDuration};\n}\n\nexport function serializeToString(data: any): string {\n const cache = new Set();\n // Use a custom replacer function to protect against circular references.\n return JSON.stringify(data, (key, value) => {\n if (typeof value === 'object' && value  $! == null$   $\n \in \{cache.has(value)\}\n$  return;\n  $\n \in \cache.add(value)\;\n \in \mathcal{S}$ . if (typeof value === 'bigint')  $\n\alpha$  return value.toString() + 'n';\n }\n return value;\n });\n}\n\n// based on https://github.com/tmpfs/format-util/blob/0e62d430efb0a1c51448709abd3e2406c14d8401/format.js#L1\n// based on https://developer.mozilla.org/en-US/docs/Web/API/console#Using\_string\_substitutions\n// Implements s, d, i and f placeholders\nexport function format(\n maybeMessage: any,\n ...inputArgs: \$ReadOnlyArray<any>\n): string  ${\n\mod \frac{\mathsf{a}}{\mathsf{a}}} = \text{inputArgs}.\text{a} \quad \text{/}\mathsf{a} \quad \text{/}\mathsf{a} \quad \$ typeof maybeMessage === 'symbol'\n ? maybeMessage.toString()\n : " + maybeMessage;\n\n // If the first argument is a string, check for substitutions.\n if (typeof maybeMessage === 'string')  $\{\n\}$  if (args.length)  $\{\n\}$ const REGEXP =  $/(% ?)(%([ids]))/g; \ln \text{ formatted}$  = formatted.replace(REGEXP, (match, escaped, ptn, flag) =>  ${\n \alpha = \arg s \cdot \sin(t); \n \alpha \cdot \tan(t) = \arg t; \n \alpha \cdot \sin(t) = \arg t - \sin t$  break;\n case  $d':\n\alpha$  case 'i':\n arg = parseInt(arg, 10).toString();\n break;\n case 'f':\n arg = parseFloat(arg).toString();\n break;\n }\n if (!escaped) {\n return arg;\n }\n args.unshift(arg);\n return match;\n });\n }\n }\n\n // Arguments that remain after formatting.\n if (args.length)  ${\nvert \nvert n$  for (let  $i = 0$ ;  $i < \text{args.length}$ ;  $i++)$   ${\nvert \nvert n}$  const  $\arg = \arg[i];\nvert n$  // Symbols cannot be concatenated with Strings.\n formatted  $+=$  '' + (typeof arg === 'symbol' ? arg.toString() : arg);\n }\n }\n \|\n // Update escaped %% values.\n formatted = formatted.replace(/%{2,2}/g, '%');\n\n return " + formatted;\n}\n\nexport function isSynchronousXHRSupported(): boolean {\n return !!(\n window.document &&\n window.document.featurePolicy &&\n window.document.featurePolicy.allowsFeature('sync-xhr')\n );\n}\n","/\*\*\n \* Copyright (c) Facebook, Inc. and its affiliates.\n \*\n \* This source code is licensed under the MIT license found in the\n \* LICENSE file in the root directory of this source tree.\n \*\n \* @flow\n \*/\n\n// This list should be kept updated to reflect additions to 'shared/ReactSymbols'.\n// DevTools can't import symbols from 'shared/ReactSymbols' directly for two reasons:\n// 1. DevTools requires symbols which may have been deleted in more recent versions (e.g. concurrent mode)\n// 2. DevTools must support both Symbol and numeric forms of each

symbol;\n// Since e.g. standalone DevTools runs in a separate process, it can't rely on its own ES capabilities. $\ln\$ nexport const CONCURRENT\_MODE\_NUMBER = 0xeacf; $\ln\$ CONCURRENT\_MODE\_SYMBOL\_STRING = 'Symbol(react.concurrent\_mode)';\n\nexport const CONTEXT\_NUMBER = 0xeace;\nexport const CONTEXT\_SYMBOL\_STRING = 'Symbol(react.context)';\n\nexport const DEPRECATED\_ASYNC\_MODE\_SYMBOL\_STRING = 'Symbol(react.async\_mode)';\n\nexport const ELEMENT\_NUMBER = 0xeac7;\nexport const ELEMENT\_SYMBOL\_STRING = 'Symbol(react.element)';\n\nexport const DEBUG\_TRACING\_MODE\_NUMBER = 0xeae1;\nexport const DEBUG\_TRACING\_MODE\_SYMBOL\_STRING =\n 'Symbol(react.debug\_trace\_mode)';\n\nexport const FORWARD\_REF\_NUMBER = 0xead0;\nexport const FORWARD\_REF\_SYMBOL\_STRING = 'Symbol(react.forward\_ref)';\n\nexport const FRAGMENT\_NUMBER = 0xeacb;\nexport const FRAGMENT\_SYMBOL\_STRING = 'Symbol(react.fragment)';\n\nexport const LAZY\_NUMBER =  $0xead4$ ;\nexport const LAZY\_SYMBOL\_STRING = 'Symbol(react.lazy)';\n\nexport const MEMO\_NUMBER = 0xead3;\nexport const MEMO\_SYMBOL\_STRING = 'Symbol(react.memo)';\n\nexport const OPAQUE\_ID\_NUMBER = 0xeae0;\nexport const OPAQUE\_ID\_SYMBOL\_STRING =  $\mathbf{Symbol}$ (react.opaque.id)';\n\nexport const PORTAL\_NUMBER = 0xeaca;\nexport const PORTAL\_SYMBOL\_STRING = 'Symbol(react.portal)';\n\nexport const PROFILER\_NUMBER = 0xead2;\nexport const PROFILER\_SYMBOL\_STRING = 'Symbol(react.profiler)';\n\nexport const PROVIDER\_NUMBER = 0xeacd;\nexport const PROVIDER\_SYMBOL\_STRING = 'Symbol(react.provider)';\n\nexport const SCOPE\_NUMBER = 0xead7;\nexport const SCOPE\_SYMBOL\_STRING = 'Symbol(react.scope)';\n\nexport const STRICT\_MODE\_NUMBER = 0xeacc;\nexport const STRICT\_MODE\_SYMBOL\_STRING = 'Symbol(react.strict\_mode)';\n\nexport const SUSPENSE\_NUMBER = 0xead1;\nexport const SUSPENSE\_SYMBOL\_STRING = 'Symbol(react.suspense)';\n\nexport const SUSPENSE\_LIST\_NUMBER = 0xead8;\nexport const SUSPENSE\_LIST\_SYMBOL\_STRING = 'Symbol(react.suspense\_list)';\n","/\*\*\n \* Copyright (c) Facebook, Inc. and its affiliates. $\ln \pi$  This source code is licensed under the MIT license found in the\n \* LICENSE file in the root directory of this source tree.\n \*\n \* @flow\n \*/\n\n/\*\*\*\*\*\*\*\*\*\*\*\*\*\*\*\*\*\*\*\*\*\*\*\*\*\*\*\*\*\*\*\*\*\*\*\*\*\*\*\*\*\*\*\*\*\*\*\*\*\*\*\*\*\*\*\*\*\*\*\*\*\*\*\*\*\*\*\*\*\*\*\*\n \* This file is

forked between different DevTools implementations.\n \* It should never be imported directly!\n \* It should always be imported from \"react-devtools-feature-flags\".\n

\*\*\*\*\*\*\*\*\*\*\*\*\*\*\*\*\*\*\*\*\*\*\*\*\*\*\*\*\*\*\*\*\*\*\*\*\*\*\*\*\*\*\*\*\*\*\*\*\*\*\*\*\*\*\*\*\*\*\*\*\*\*\*\*\*\*\*\*\*\*\*\*/\n\nexport const

enableProfilerChangedHookIndices = false;\nexport const isInternalFacebookBuild = false;\n","/\*\*\n \* Copyright (c) Facebook, Inc. and its affiliates. $\ln * \ln *$  This source code is licensed under the MIT license found in the $\ln *$ LICENSE file in the root directory of this source tree.\n \*\n \* @flow\n \*\n\n/\*\*\n \* inlined Object.is polyfill to avoid requiring consumers ship their own\n \* https://developer.mozilla.org/en-

US/docs/Web/JavaScript/Reference/Global\_Objects/Object/is\n \*/\nfunction is(x: any, y: any) {\n return (\n (x === y && (x !== 0 || 1 / x === 1 / y)) || (x !== x && y !== y) // eslint-disable-line no-self-compare\n );\n}\n\nconst objectIs:  $(x: any, y: any) =$  boolean  $=\n{D\no|cct.is ==$  'function' ? Object.is : is;\n\nexport default objectIs;\n","/\*\*\n \* Copyright (c) Facebook, Inc. and its affiliates.\n \*\n \* This source code is licensed under the MIT license found in the \n \* LICENSE file in the root directory of this source tree. \n \*\n \* @flow\n \*/\n\nimport {gt, gte} from 'semver';\nimport {\n ComponentFilterDisplayName,\n ComponentFilterElementType,\n ComponentFilterHOC,\n ComponentFilterLocation,\n ElementTypeClass,\n ElementTypeContext,\n ElementTypeFunction,\n ElementTypeForwardRef,\n ElementTypeHostComponent,\n ElementTypeMemo,\n ElementTypeOtherOrUnknown,\n ElementTypeProfiler,\n ElementTypeRoot,\n ElementTypeSuspense,\n ElementTypeSuspenseList,\n} from 'react-devtools-shared/src/types';\nimport {\n deletePathInObject,\n getDisplayName,\n getDefaultComponentFilters,\n getInObject,\n getUID,\n renamePathInObject,\n setInObject,\n utfEncodeString,\n} from 'react-devtools-shared/src/utils';\nimport {sessionStorageGetItem} from 'react-devtools-shared/src/storage';\nimport {\n cleanForBridge,\n copyToClipboard,\n copyWithDelete,\n copyWithRename,\n copyWithSet,\n getEffectDurations,\n from './utils';\nimport {\n \_\_DEBUG\_\_,\n

## SESSION\_STORAGE\_RELOAD\_AND\_PROFILE\_KEY,\n

SESSION\_STORAGE\_RECORD\_CHANGE\_DESCRIPTIONS\_KEY,\n TREE\_OPERATION\_ADD,\n TREE\_OPERATION\_REMOVE,\n TREE\_OPERATION\_REMOVE\_ROOT,\n TREE\_OPERATION\_REORDER\_CHILDREN,\n TREE\_OPERATION\_UPDATE\_ERRORS\_OR\_WARNINGS,\n TREE\_OPERATION\_UPDATE\_TREE\_BASE\_DURATION,\n} from '../constants';\nimport {inspectHooksOfFiber} from 'react-debug-tools';\nimport {\n patch as patchConsole,\n registerRenderer as registerRendererWithConsole,\n} from './console';\nimport {\n CONCURRENT\_MODE\_NUMBER,\n CONCURRENT\_MODE\_SYMBOL\_STRING,\n DEPRECATED\_ASYNC\_MODE\_SYMBOL\_STRING,\n PROVIDER\_NUMBER,\n PROVIDER\_SYMBOL\_STRING,\n CONTEXT\_NUMBER,\n CONTEXT\_SYMBOL\_STRING,\n STRICT\_MODE\_NUMBER,\n STRICT\_MODE\_SYMBOL\_STRING,\n

PROFILER\_NUMBER,\n PROFILER\_SYMBOL\_STRING,\n SCOPE\_NUMBER,\n

SCOPE\_SYMBOL\_STRING,\n FORWARD\_REF\_NUMBER,\n FORWARD\_REF\_SYMBOL\_STRING,\n

MEMO\_NUMBER,\n MEMO\_SYMBOL\_STRING,\n} from './ReactSymbols';\nimport {format} from './utils';\nimport {enableProfilerChangedHookIndices} from 'react-devtools-feature-flags';\nimport is from 'shared/objectIs';\nimport isArray from 'shared/isArray';\n\nimport type {Fiber} from 'react-

reconciler/src/ReactInternalTypes';\nimport type {\n ChangeDescription,\n CommitDataBackend,\n DevToolsHook,\n InspectedElement,\n InspectedElementPayload,\n InstanceAndStyle,\n NativeType,\n

PathFrame,\n PathMatch,\n ProfilingDataBackend,\n ProfilingDataForRootBackend,\n ReactRenderer,\n RendererInterface,\n SerializedElement,\n WorkTagMap,\n } from './types';\nimport type {\n ComponentFilter,\n ElementType,\n { from 'react-devtools-shared/src/types';\n\ntype getDisplayNameForFiberType = (fiber: Fiber) => string | null;\ntype getTypeSymbolType = (type: any) => Symbol | number;\n\ntype ReactPriorityLevelsType = { $|\n$ 

ImmediatePriority: number,\n UserBlockingPriority: number,\n NormalPriority: number,\n LowPriority:

number,\n IdlePriority: number,\n NoPriority: number,\n|};\n\ntype ReactTypeOfSideEffectType = {|\n DidCapture: number,\n NoFlags: number,\n PerformedWork: number,\n Placement: number,\n Incomplete:

number,\n|};\n\nfunction getFiberFlags(fiber: Fiber): number {\n  $/$ / The name of this field changed from

 $\left\{\text{Tag}\right\}$  to  $\left\{\text{Tag}\right\}$  return fiber.flags  $\left\{\text{Seq}\right\}$  fiber.flags : (fiber: any).effectTag;\n\n\n// Some environments (e.g. React Native / Hermes) don't support the performance API yet.\nconst getCurrentTime =\n

typeof performance === 'object' && typeof performance.now === 'function'\n ? () => performance.now()\n : () => Date.now();\n\nexport function getInternalReactConstants(\n version: string,\n): {|\n getDisplayNameForFiber:

getDisplayNameForFiberType,\n getTypeSymbol: getTypeSymbolType,\n ReactPriorityLevels:

ReactPriorityLevelsType,\n ReactTypeOfSideEffect: ReactTypeOfSideEffectType,\n ReactTypeOfWork:

WorkTagMap,\n|}  ${\n \cong \mathbb{C} \subset \mathbb{C} \subset \mathbb{C}$ 

0b10000000,\n NoFlags: 0b00,\n PerformedWork: 0b01,\n Placement: 0b10,\n Incomplete:

0b10000000000000,\n };\n\n // \*\*\*\*\*\*\*\*\*\*\*\*\*\*\*\*\*\*\*\*\*\*\*\*\*\*\*\*\*\*\*\*\*\*\*\*\*\*\*\*\*\*\*\*\*\*\*\*\*\*\*\*\*\*\*\*\*\*\n // The section below is copied from files in React repo.\n // Keep it in sync, and add version guards if it changes.\n //\n // Technically these priority levels are invalid for versions before 16.9,\n // but 16.9 is the first version to report priority level to DevTools,\n // so we can avoid checking for earlier versions and support pre-16.9 canary releases in the process.\n let ReactPriorityLevels: ReactPriorityLevelsType = {\n ImmediatePriority: 99,\n UserBlockingPriority: 98,\n NormalPriority: 97,\n LowPriority: 96,\n IdlePriority: 95,\n NoPriority: 90,\n  $\cdot$ \;\n\n if (gt(version, '17.0.2'))  $\{\n\$  ReactPriorityLevels =  $\{\n\$  ImmediatePriority: 1,\n UserBlockingPriority: 2,\n NormalPriority: 3,\n LowPriority: 4,\n IdlePriority: 5,\n NoPriority: 0,\n  $\ln \ln \left| \right|$ 

ReactTypeOfWork: WorkTagMap =  $((null: any): WorkTagMap): \ln \frac{1}{n}$ 

\*\*\*\*\*\*\*\*\*\*\*\*\*\*\*\*\*\*\*\*\*\*\*\*\*\*\*\*\*\*\*\*\*\*\*\*\*\*\*\*\*\*\*\*\*\*\*\*\*\*\*\*\*\*\*\*\*\*\n // The section below is copied from files in React repo.\n // Keep it in sync, and add version guards if it changes.\n //\n // TODO Update the gt() check below to be gte() whichever the next version number is.\n  $\#$  Currently the version in Git is 17.0.2 (but that version has not been/may not end up being released). $\in$  if (gt(version, '17.0.1'))  $\{\n\}$  ReactTypeOfWork =  $\{\n\}$ CacheComponent: 24, // Experimental\n ClassComponent: 1,\n ContextConsumer: 9,\n ContextProvider:

10,\n CoroutineComponent: -1, // Removed\n CoroutineHandlerPhase: -1, // Removed\n DehydratedSuspenseComponent: 18, // Behind a flag\n ForwardRef: 11,\n Fragment: 7,\n FunctionComponent: 0,\n HostComponent: 5,\n HostPortal: 4,\n HostRoot: 3,\n HostText: 6,\n IncompleteClassComponent: 17,\n IndeterminateComponent: 2,\n LazyComponent: 16,\n LegacyHiddenComponent: 23,\n MemoComponent: 14,\n Mode: 8,\n OffscreenComponent: 22, // Experimental\n Profiler: 12,\n ScopeComponent: 21, // Experimental\n SimpleMemoComponent: 15,\n SuspenseComponent: 13,\n SuspenseListComponent: 19, // Experimental\n YieldComponent: -1, // Removed $\n \}$ ;\n } else if (gte(version, '17.0.0-alpha')) {\n ReactTypeOfWork = {\n CacheComponent: -1, // Doesn't exist yet\n ClassComponent: 1,\n ContextConsumer: 9,\n ContextProvider: 10,\n CoroutineComponent: -1, // Removed\n CoroutineHandlerPhase: -1, // Removed\n DehydratedSuspenseComponent: 18, // Behind a flag\n ForwardRef: 11,\n Fragment: 7,\n FunctionComponent: 0,\n HostComponent: 5,\n HostPortal: 4,\n HostRoot: 3,\n HostText: 6,\n IncompleteClassComponent: 17,\n IndeterminateComponent: 2,\n LazyComponent: 16,\n LegacyHiddenComponent: 24,\n MemoComponent: 14,\n Mode: 8,\n OffscreenComponent: 23, // Experimental\n Profiler: 12,\n ScopeComponent: 21, // Experimental\n SimpleMemoComponent: 15,\n SuspenseComponent: 13,\n SuspenseListComponent: 19, // Experimental\n YieldComponent: -1, // Removed $\n \}$ ;\n } else if (gte(version, '16.6.0-beta.0')) {\n ReactTypeOfWork = {\n CacheComponent: -1, // Doesn't exist yet\n ClassComponent: 1,\n ContextConsumer: 9,\n ContextProvider: 10,\n CoroutineComponent: -1, // Removed\n CoroutineHandlerPhase: -1, // Removed\n DehydratedSuspenseComponent: 18, // Behind a flag\n ForwardRef: 11,\n Fragment: 7,\n FunctionComponent: 0,\n HostComponent: 5,\n HostPortal: 4,\n HostRoot: 3,\n HostText: 6,\n IncompleteClassComponent: 17,\n IndeterminateComponent: 2,\n LazyComponent: 16,\n LegacyHiddenComponent: -1,\n MemoComponent: 14,\n Mode: 8,\n OffscreenComponent: -1, // Experimental\n Profiler: 12,\n ScopeComponent: -1, // Experimental\n SimpleMemoComponent: 15,\n SuspenseComponent: 13,\n SuspenseListComponent: 19, // Experimental\n YieldComponent: -1, // Removed\n };\n } else if (gte(version, '16.4.3-alpha')) {\n ReactTypeOfWork = {\n CacheComponent: -1, // Doesn't exist yet\n ClassComponent: 2,\n ContextConsumer: 11,\n ContextProvider: 12,\n CoroutineComponent: -1, // Removed\n CoroutineHandlerPhase: -1, // Removed\n DehydratedSuspenseComponent:  $-1$ , // Doesn't exist yet\n ForwardRef: 13,\n Fragment: 9,\n FunctionComponent: 0,\n HostComponent: 7,\n HostPortal: 6,\n HostRoot: 5,\n HostText: 8,\n IncompleteClassComponent: -1, // Doesn't exist yet\n IndeterminateComponent: 4,\n LazyComponent: -1, // Doesn't exist yet\n LegacyHiddenComponent: -1,\n MemoComponent: -1, // Doesn't exist yet\n Mode: 10,\n OffscreenComponent: -1, // Experimental\n Profiler: 15,\n ScopeComponent: -1, // Experimental\n SimpleMemoComponent: -1, // Doesn't exist yet\n SuspenseComponent: 16,\n SuspenseListComponent: -1, // Doesn't exist yet\n YieldComponent: -1, // Removed\n };\n } else {\n ReactTypeOfWork = {\n CacheComponent: -1, // Doesn't exist yet\n ClassComponent: 2,\n ContextConsumer: 12,\n ContextProvider: 13,\n CoroutineComponent: 7,\n CoroutineHandlerPhase: 8,\n DehydratedSuspenseComponent: -1, // Doesn't exist yet\n ForwardRef: 14,\n Fragment: 10,\n FunctionComponent: 1,\n HostComponent: 5,\n HostPortal: 4,\n HostRoot: 3,\n HostText: 6,\n IncompleteClassComponent: -1, // Doesn't exist yet\n IndeterminateComponent: 0,\n LazyComponent: -1, // Doesn't exist yet\n LegacyHiddenComponent: -1,\n MemoComponent: -1, // Doesn't exist yet\n Mode: 11,\n OffscreenComponent: -1, // Experimental\n Profiler: 15,\n ScopeComponent: -1, // Experimental\n SimpleMemoComponent: -1, // Doesn't exist yet\n SuspenseComponent: 16,\n SuspenseListComponent: -1, // Doesn't exist yet\n YieldComponent: 9,\n };\n }\n // \*\*\*\*\*\*\*\*\*\*\*\*\*\*\*\*\*\*\*\*\*\*\*\*\*\*\*\*\*\*\*\*\*\*\*\*\*\*\*\*\*\*\*\*\*\*\*\*\*\*\*\*\*\*\*\*\*\*\n // End of copied code.\n // \*\*\*\*\*\*\*\*\*\*\*\*\*\*\*\*\*\*\*\*\*\*\*\*\*\*\*\*\*\*\*\*\*\*\*\*\*\*\*\*\*\*\*\*\*\*\*\*\*\*\*\*\*\*\*\*\*\*\n\n function getTypeSymbol(type: any): Symbol | number  $\ln$  const symbolOrNumber =\n typeof type === 'object' && type !== null ? type.\$\$typeof : type;\n\n //  $FlowFixMe$  Flow doesn't know about typeof \"symbol\"\n return typeof symbolOrNumber ===

 $\sum_{\n\in \mathbb{N}}$  ? symbolOrNumber.toString()\n : symbolOrNumber;\n }\n\n const {\n CacheComponent,\n ClassComponent,\n IncompleteClassComponent,\n FunctionComponent,\n IndeterminateComponent,\n ForwardRef,\n HostRoot,\n HostComponent,\n HostPortal,\n HostText,\n Fragment,\n LazyComponent,\n LegacyHiddenComponent,\n MemoComponent,\n OffscreenComponent,\n Profiler,\n ScopeComponent,\n SimpleMemoComponent,\n SuspenseComponent,\n SuspenseListComponent,\n } =  $ReactTypeOfWork;\n\in \mathbb{N}$  function resolveFiberType(type: any)  $\n\in \text{const}$  typeSymbol = getTypeSymbol(type);\n switch (typeSymbol)  $\{\n\alpha$  case MEMO\_NUMBER: $\alpha$  case MEMO\_SYMBOL\_STRING: $\alpha$  // recursively resolving memo type in case of memo(forwardRef(Component))\n return resolveFiberType(type.type);\n case FORWARD\_REF\_NUMBER:\n case FORWARD\_REF\_SYMBOL\_STRING:\n return type.render;\n default: $\in$  return type; $\in \{\n\}$   $\in \{\n\}$  NOTICE Keep in sync with shouldFilterFiber() and other get\*ForFiber methods\n function getDisplayNameForFiber(fiber: Fiber): string | null  $\{\n\$ n const {elementType, type, tag} = fiber;\n\n let resolvedType = type;\n if (typeof type === 'object' && type !== null) {\n resolvedType = resolveFiberType(type);\n  $\ln$  let resolvedContext: any = null;\n\n switch (tag) {\n case CacheComponent:\n return 'Cache';\n case ClassComponent:\n case IncompleteClassComponent:\n return getDisplayName(resolvedType);\n case FunctionComponent:\n case IndeterminateComponent:\n return getDisplayName(resolvedType);\n case ForwardRef:\n // Mirror https://github.com/facebook/react/blob/7c21bf72ace77094fd1910cc350a548287ef8350/packages/shared/getCompon entName.js#L27-L37\n return (\n (type && type.displayName) ||\n getDisplayName(resolvedType, 'Anonymous')\n );\n case HostRoot:\n return null;\n case HostComponent:\n return type;\n case HostPortal:\n case HostText:\n case Fragment:\n return null;\n case LazyComponent:\n // This display name will not be user visible.\n // Once a Lazy component loads its inner component, React replaces the tag and type.\n // This display name will only show up in console logs when DevTools DEBUG mode is on. $\ln$  return 'Lazy'; $\ln$  case MemoComponent: $\ln$  case SimpleMemoComponent: $\ln$  return  $(\ln$ (elementType && elementType.displayName)  $\|\$ n (type && type.displayName)  $\|\$ n getDisplayName(resolvedType, 'Anonymous')\n );\n case SuspenseComponent:\n return 'Suspense';\n case LegacyHiddenComponent:\n return 'LegacyHidden';\n case OffscreenComponent:\n return 'Offscreen';\n case ScopeComponent:\n return 'Scope';\n case SuspenseListComponent:\n return 'SuspenseList';\n case Profiler:\n return 'Profiler';\n default:\n const typeSymbol = getTypeSymbol(type);\n\n switch (typeSymbol) {\n case CONCURRENT\_MODE\_NUMBER:\n case CONCURRENT\_MODE\_SYMBOL\_STRING:\n case DEPRECATED\_ASYNC\_MODE\_SYMBOL\_STRING:\n return null;\n case PROVIDER\_NUMBER: $\ln$  case PROVIDER\_SYMBOL\_STRING: $\ln$  // 16.3.0 exposed the context object as  $\Gamma$  // context\"\n // PR #12501 changed it to  $\Gamma$  context\" for 16.3.1+\n // NOTE Keep in sync with inspectElementRaw() $\infty$  resolvedContext = fiber.type.\_context || fiber.type.context; $\infty$  return `\${resolvedContext.displayName || 'Context'}.Provider`;\n case CONTEXT\_NUMBER:\n case CONTEXT\_SYMBOL\_STRING: $\ln$  // 16.3-16.5 read from  $\lvert \lvert$  type $\lvert \lvert$  because the Consumer is the actual context object.\n // 16.6+ should read from \"type.\_context\" because Consumer can be different (in DEV).\n // NOTE Keep in sync with inspectElementRaw() $\ln$  resolvedContext = fiber.type.\_context || fiber.type;\n\n // NOTE: TraceUpdatesBackendManager depends on the name ending in '.Consumer'\n // If you change the name, figure out a more resilient way to detect it. $\ln$  return `\${resolvedContext.displayName || 'Context'}.Consumer`;\n case STRICT\_MODE\_NUMBER:\n case STRICT\_MODE\_SYMBOL\_STRING:\n return null;\n case PROFILER\_NUMBER:\n case PROFILER SYMBOL STRING:\n return `Profiler(\${fiber.memoizedProps.id})`;\n case SCOPE\_NUMBER:\n case SCOPE\_SYMBOL\_STRING:\n return 'Scope';\n default:\n // Unknown element type.\n // This may mean a new element type that has not yet been added to DevTools.\n return null;\n  $\|\n\|$ \n }\n }\n return {\n getDisplayNameForFiber,\n getTypeSymbol,\n ReactPriorityLevels,\n ReactTypeOfWork,\n ReactTypeOfSideEffect,\n  $\|\cdot\|$ \n\nexport function attach(\n hook: DevToolsHook,\n rendererID: number,\n renderer: ReactRenderer,\n global: Object,\n): RendererInterface

 ${\n\mu / \nN}$  =  $\{\n\$  // Newer versions of the reconciler package also specific reconciler version. $\ln / \iint$  If that version number is present, use it. $n /$  Third party renderer versions may not match the reconciler version,  $n /$  and the latter is what's important in terms of tags and symbols.\n const version = renderer.reconcilerVersion || renderer.version;\n\n const {\n getDisplayNameForFiber,\n getTypeSymbol,\n ReactPriorityLevels,\n ReactTypeOfWork,\n ReactTypeOfSideEffect,\n  $\}$  = getInternalReactConstants(version);\n const {\n DidCapture,\n Incomplete,\n  $N \circ F \leq N$  PerformedWork, n Placement,  $n =$  ReactTypeOfSide Effect; n const  $\{n$  Cache Component, n ClassComponent,\n ContextConsumer,\n DehydratedSuspenseComponent,\n ForwardRef,\n Fragment,\n FunctionComponent,\n HostRoot,\n HostPortal,\n HostComponent,\n HostText,\n IncompleteClassComponent,\n IndeterminateComponent,\n LegacyHiddenComponent,\n MemoComponent,\n OffscreenComponent,\n SimpleMemoComponent,\n SuspenseComponent,\n SuspenseListComponent,\n  $=$ ReactTypeOfWork;\n const {\n ImmediatePriority,\n UserBlockingPriority,\n NormalPriority,\n LowPriority,\n IdlePriority,\n NoPriority,\n } = ReactPriorityLevels;\n\n const {\n overrideHookState,\n overrideHookStateDeletePath,\n overrideHookStateRenamePath,\n overrideProps,\n overridePropsDeletePath,\n overridePropsRenamePath,\n scheduleRefresh,\n setErrorHandler,\n setSuspenseHandler,\n scheduleUpdate,\n } = renderer;\n const supportsTogglingError =\n typeof setErrorHandler === 'function' &&\n typeof scheduleUpdate === 'function';\n const supportsTogglingSuspense =\n typeof setSuspenseHandler === 'function' &&\n typeof scheduleUpdate === 'function';\n\n if (typeof scheduleRefresh === 'function') {\n // When Fast Refresh updates a component, the frontend may need to purge cached information.\n // For example, ASTs cached for the component (for named hooks) may no longer be valid. $\ln$  // Send a signal to the frontend to purge this cached information. $\ln$  // The  $\text{'fastRefreshScheduled}''$ dispatched is global (not Fiber or even Renderer specific). $\ln$  // This is less effecient since it means the front-end will need to purge the entire cache, $\ln$  // but this is probably an okay trade off in order to reduce coupling between the DevTools and Fast Refresh. $\ln$  renderer.scheduleRefresh = (...args) => { $\ln$  try { $\ln$ hook.emit('fastRefreshScheduled');\n } finally {\n return scheduleRefresh(...args);\n }\n }\n }\n // Tracks Fibers with recently changed number of error/warning messages.\n // These collections store the Fiber rather than the ID,\n // in order to avoid generating an ID for Fibers that never get mounted\n // (due to e.g. Suspense or error boundaries).\n // onErrorOrWarning() adds Fibers and recordPendingErrorsAndWarnings() later clears them.\n const fibersWithChangedErrorOrWarningCounts: Set<Fiber> = new Set();\n const pendingFiberToErrorsMap: Map<Fiber, Map<string, number>> = new Map();\n const pendingFiberToWarningsMap: Map<Fiber, Map<string, number>> = new Map();\n\n // Mapping of fiber IDs to error/warning messages and counts.\n const fiberIDToErrorsMap: Map<number, Map<string, number>> = new Map();\n const fiberIDToWarningsMap: Map<number, Map<string, number>> = new Map();\n\n function clearErrorsAndWarnings() {\n // eslint-disable-next-line no-for-of-loops/no-for-of-loops\n for (const id of fiberIDToErrorsMap.keys())  $\{\n\}$  const fiber = idToArbitraryFiberMap.get(id); $\n\$  if (fiber != null)  $\{\n\}$ fibersWithChangedErrorOrWarningCounts.add(fiber);\n updateMostRecentlyInspectedElementIfNecessary(id);\n }\n }\n\n // eslint-disable-next-line no-for-of- $\text{loops/no-for-of-loops} \land \text{for (const id of fiberIDToWarningSMap.keys()) } \land \text{const fiber} =$ idToArbitraryFiberMap.get(id);\n if (fiber != null) {\n fibersWithChangedErrorOrWarningCounts.add(fiber);\n updateMostRecentlyInspectedElementIfNecessary(id);\n }\n }\n\n fiberIDToErrorsMap.clear();\n fiberIDToWarningsMap.clear();\n\n flushPendingEvents();\n }\n\n function clearMessageCountHelper(\n fiberID: number,\n pendingFiberToMessageCountMap: Map<Fiber, Map<string, number>>,\n fiberIDToMessageCountMap: Map<number, Map<string, number>>,\n )  $\ln$  const fiber = idToArbitraryFiberMap.get(fiberID);\n if (fiber != null)  $\{\n\$  // Throw out any pending changes.\n pendingFiberToErrorsMap.delete(fiber);\n\n if (fiberIDToMessageCountMap.has(fiberID)) {\n fiberIDToMessageCountMap.delete(fiberID);\n\n // If previous flushed counts have changed, schedule an update too.\n fibersWithChangedErrorOrWarningCounts.add(fiber);\n flushPendingEvents();\n\n updateMostRecentlyInspectedElementIfNecessary(fiberID);\n } else {\n

fibersWithChangedErrorOrWarningCounts.delete(fiber);\n  $\ln |\n\rangle$ \n {\n\n function clearErrorsForFiberID(fiberID: number) {\n clearMessageCountHelper(\n fiberID,\n pendingFiberToErrorsMap,\n fiberIDToErrorsMap,\n );\n }\n\n function clearWarningsForFiberID(fiberID: number) {\n clearMessageCountHelper(\n fiberID,\n pendingFiberToWarningsMap,\n fiberIDToWarningsMap,\n );\n }\n\n function updateMostRecentlyInspectedElementIfNecessary(\n fiberID: number,\n ): void {\n if (\n mostRecentlyInspectedElement !== null  $\&\&\$ n mostRecentlyInspectedElement.id === fiberID\n ) {\n hasElementUpdatedSinceLastInspected = true;\n }\n  $\ln \frac{n}{\alpha}$  / Called when an error or warning is logged during render, commit, or passive (including unmount functions).\n function onErrorOrWarning(\n fiber: Fiber,\n type: 'error' | 'warn',\n args:  $\Re$ eadOnlyArray<any>,\n ): void {\n if (type == 'error') {\n const maybeID = getFiberIDUnsafe(fiber);\n // if this is an error simulated by us to trigger error boundary, ignore $\ln$  if (maybeID != null && forceErrorForFiberIDs.get(maybeID) === true)  $\{\n \$  return;\n  $\}\n$  \n const message = format(...args);\n if (\_\_DEBUG\_\_) {\n debug('onErrorOrWarning', fiber, null, `\${type}: \"\${message}\"`);\n }\n\n // Mark this Fiber as needed its warning/error count updated during the next flush.\n fibersWithChangedErrorOrWarningCounts.add(fiber);\n\n // Track the warning/error for later.\n const fiberMap  $=\n\begin{cases}\n\text{type} == 'error' ? \text{ pendingFiberToErrorsMap : pendingFiberToWarningSMap}\n\end{cases}$  const messageMap = fiberMap.get(fiber);\n if (messageMap != null) {\n const count = messageMap.get(message)  $|| 0$ ;\n messageMap.set(message, count + 1);\n } else  $\{\nabla$  fiberMap.set(fiber, new Map([[message, 1]]));\n  $\|\nabla$ Passive effects may trigger errors or warnings too;\n // In this case, we should wait until the rest of the passive effects have run, $\ln$  // but we shouldn't wait until the next commit because that might be a long time. $\ln$  // This would also cause \"tearing\" between an inspected Component and the tree view.\n // Then again we don't want to flush too soon because this could be an error during async rendering.\n // Use a debounce technique to ensure that we'll eventually flush.\n flushPendingErrorsAndWarningsAfterDelay();\n  $\ln /$  / Patching the console enables DevTools to do a few useful things:\n  $\pi$  \* Append component stacks to warnings and error messages\n  $\pi$  \* Disable logging during re-renders to inspect hooks (see inspectHooksOfFiber)\n //\n // Don't patch in test environments because we don't want to interfere with Jest's own console overrides.\n if (process.env.NODE\_ENV !== 'test') {\n registerRendererWithConsole(renderer, onErrorOrWarning);\n\n // The renderer interface can't read these preferences directly,\n // because it is stored in localStorage within the context of the extension.\n // It relies on the extension to pass the preference through via the global. $\ln$  const appendComponentStack = $\ln$ window. REACT DEVTOOLS APPEND COMPONENT STACK  $!=$  false; $\n\ln$  const breakOnConsoleErrors =\n window.\_\_REACT\_DEVTOOLS\_BREAK\_ON\_CONSOLE\_ERRORS\_\_ === true;\n const showInlineWarningsAndErrors =\n window. REACT DEVTOOLS SHOW INLINE WARNINGS AND ERRORS  $\mathcal{L} = false$ ;\n if (\n appendComponentStack  $\|\cdot\|$  breakOnConsoleErrors  $\|\cdot\|$  showInlineWarningsAndErrors $\| \cdot \|$ patchConsole({\n appendComponentStack,\n breakOnConsoleErrors,\n showInlineWarningsAndErrors,\n  $\|\cdot\|$ \n  $\|\cdot\|$ \n const debug = (\n name: string,\n fiber: Fiber,\n parentFiber: ?Fiber,\n extraString?: string = '',\n ): void => {\n if (\_\_DEBUG\_) {\n const displayName =\n fiber.tag + ':' + (getDisplayNameForFiber(fiber) || 'null');\n\n const maybeID = getFiberIDUnsafe(fiber) || '<no id>';\n const parentDisplayName = parentFiber\n ? parentFiber.tag +\n ':' +\n (getDisplayNameForFiber(parentFiber) || 'null')\n : '';\n const maybeParentID = parentFiber\n ? getFiberIDUnsafe(parentFiber)  $|| \times \text{no-id} \times \text{m}$  : ";\n\n console.groupCollapsed(\n \frenderer] %c\${name} %c\${displayName} (\${maybeID}) %c\${\n parentFiber ? `\${parentDisplayName} (\${maybeParentID})` : ''\n } %c\${extraString}`,\n 'color: red; font-weight: bold;',\n 'color: blue;',\n 'color: purple;',\n 'color: black;',\n );\n console.log(\n new Error().stack\n .split('\\n')\n .slice(1)\n .join('\\n'),\n );\n console.groupEnd();\n  $\ln$  };\n\n // Configurable Components tree filters.\n const hideElementsWithDisplayNames: Set<RegExp> = new Set();\n const hideElementsWithPaths: Set<RegExp> = new Set();\n const hideElementsWithTypes: Set<ElementType> = new Set();\n\n // Highlight updates\n let traceUpdatesEnabled: boolean = false;\n const traceUpdatesForNodes: Set<NativeType> = new Set();\n\n function

applyComponentFilters(componentFilters: Array<ComponentFilter>) {\n hideElementsWithTypes.clear();\n hideElementsWithDisplayNames.clear();\n hideElementsWithPaths.clear();\n\n componentFilters.forEach(componentFilter => {\n if (!componentFilter.isEnabled) {\n return;\n }\n\n switch (componentFilter.type)  ${\n \alpha$  case ComponentFilterDisplayName:\n if (componentFilter.isValid && componentFilter.value !== ")  $\ln$  hideElementsWithDisplayNames.add(\n new  $RegExp(componentFilter value, 'i'),\n$  );\n );\n }\n break;\n case ComponentFilterElementType:\n hideElementsWithTypes.add(componentFilter.value);\n break;\n case ComponentFilterLocation:\n if (componentFilter.isValid && componentFilter.value !== ")  $\ln$  hideElementsWithPaths.add(new  $RegExp(componentFilter.value, 'i'))$ ;\n  $\{n \}$  break;\n case ComponentFilterHOC:\n hideElementsWithDisplayNames.add(new RegExp('\\\\('));\n break;\n default:\n console.warn(\n `Invalid component filter type  $\mathbb{F}$  {componentFilter.type  $\mathcal{S}$ ,\n );\n break;\n  $\ln |\n$  });\n  $\ln |\n$  // The renderer interface can't read saved component filters directly,  $\ln$  // because they are stored in localStorage within the context of the extension. $\ln \frac{1}{1}$  Instead it relies on the extension to pass filters through. $\ln$  if (window.\_\_REACT\_DEVTOOLS\_COMPONENT\_FILTERS\_\_ != null) {\n applyComponentFilters(window.\_\_REACT\_DEVTOOLS\_COMPONENT\_FILTERS\_\_);\n } else {\n // Unfortunately this feature is not expected to work for React Native for now. $\ln$  // It would be annoying for us to spam YellowBox warnings with unactionable stuff, $\ln //$  so for now just skip this message... $\ln //$ console.warn(' DevTools: Could not locate saved component filters'); $\ln$  // Fallback to assuming the default filters in this case. $\ln$ applyComponentFilters(getDefaultComponentFilters());\n  $\|\n\|$  / If necessary, we can revisit optimizing this operation. $\ln / \ln /$  For example, we could add a new recursive unmount tree operation. $\ln / \ln /$  The unmount operations are already significantly smaller than mount operations though.\n // This is something to keep in mind for later.\n function updateComponentFilters(componentFilters: Array<ComponentFilter>) {\n if (isProfiling) {\n // Remounting a tree while profiling is in progress might break a lot of assumptions.\n // If necessary, we could support this- but it doesn't seem like a necessary use case. $\ln$  throw Error('Cannot modify filter preferences while profiling');\n  $\rangle \n\in \langle \rangle$  Recursively unmount all roots.\n hook.getFiberRoots(rendererID).forEach(root => {\n  $currentRootID = getOrGeneratorEFiberID(root.current);$  // The TREE OPERATION REMOVE ROOT operation serves two purposes: $\ln / 1$ . It avoids sending unnecessary bridge traffic to clear a root. $\ln / / 2$ . It preserves Fiber IDs when remounting (below) which in turn ID to error/warning mapping.\n pushOperation(TREE\_OPERATION\_REMOVE\_ROOT);\n flushPendingEvents(root);\n currentRootID = -1;\n });\n\n applyComponentFilters(componentFilters);\n\n // Reset pseudo counters so that new path selections will be persisted.\n rootDisplayNameCounter.clear();\n\n // Recursively re-mount all roots with new filter criteria applied.\n hook.getFiberRoots(rendererID).forEach(root => {\n currentRootID = getOrGenerateFiberID(root.current);\n setRootPseudoKey(currentRootID, root.current);\n mountFiberRecursively(root.current, null, false, false);\n flushPendingEvents(root);\n currentRootID = -1;\n  $\{\cdot\};\ln\$  // Also re-evaluate all error and warning counts given the new filters. $\ln$ reevaluateErrorsAndWarnings();\n flushPendingEvents();\n }\n\n // NOTICE Keep in sync with get\*ForFiber methods\n function shouldFilterFiber(fiber: Fiber): boolean {\n const {\_debugSource, tag, type} = fiber;\n\n switch (tag)  $\{\n\$  case DehydratedSuspenseComponent: $\n\pi$  // TODO: ideally we would show dehydrated Suspense immediately. $\ln$  // However, it has some special behavior (like disconnecting $\ln$  // an alternate and turning into real Suspense) which breaks DevTools. $\ln /$  // For now, ignore it, and only show it once it gets hydrated.\n // https://github.com/bvaughn/react-devtools-experimental/issues/197\n return true;\n case HostPortal:\n case HostText:\n case Fragment:\n case LegacyHiddenComponent:\n case OffscreenComponent:\n return true;\n case HostRoot:\n // It is never valid to filter the root element.\n return false;\n default:\n const typeSymbol = getTypeSymbol(type);\n\n switch (typeSymbol) {\n case CONCURRENT\_MODE\_NUMBER:\n case CONCURRENT\_MODE\_SYMBOL\_STRING:\n case DEPRECATED\_ASYNC\_MODE\_SYMBOL\_STRING:\n case STRICT\_MODE\_NUMBER:\n case STRICT\_MODE\_SYMBOL\_STRING:\n return true;\n default:\n break;\n }\n }\n\n const elementType = getElementTypeForFiber(fiber);\n if (hideElementsWithTypes.has(elementType)) {\n

return true;\n  $\ln\$  if (hideElementsWithDisplayNames.size > 0) {\n const displayName = getDisplayNameForFiber(fiber);\n if (displayName != null) {\n // eslint-disable-next-line no-for-of-loops/nofor-of-loops $n$  for (const displayNameRegExp of hideElementsWithDisplayNames)  $\{\n\$ (displayNameRegExp.test(displayName)) {\n return true;\n }\n }\n }\n }\n if  $(\text{debugSource} != \text{null} \&\& \text{hiddenentsWithPaths.size} > 0) \$  \n const {fileName} = \_debugSource;\n // eslint-disable-next-line no-for-of-loops/no-for-of-loops\n for (const pathRegExp of hideElementsWithPaths) {\n

if (pathRegExp.test(fileName))  $\n \begin{pmatrix}\n \ln \ln x \\
\ln x\n \end{pmatrix}\n$   $\ln \ln x$  return false;\n }\n // NOTICE Keep in sync with shouldFilterFiber() and other get\*ForFiber methods\n function getElementTypeForFiber(fiber: Fiber): ElementType  $\{\n$  const  $\{type, tag\} = fiber;\n \$  switch (tag)  $\{\n$  case ClassComponent:\n case IncompleteClassComponent:\n return ElementTypeClass;\n case FunctionComponent:\n case IndeterminateComponent:\n return ElementTypeFunction;\n case ForwardRef:\n return ElementTypeForwardRef;\n case HostRoot:\n return ElementTypeRoot;\n case HostComponent:\n return ElementTypeHostComponent;\n case HostPortal:\n case HostText:\n case Fragment:\n return ElementTypeOtherOrUnknown;\n case MemoComponent:\n case SimpleMemoComponent:\n return ElementTypeMemo;\n case SuspenseComponent:\n return ElementTypeSuspense;\n case  $S$ uspenseListComponent:\n return ElementTypeSuspenseList;\n default:\n const typeSymbol = getTypeSymbol(type);\n\n switch (typeSymbol) {\n case CONCURRENT\_MODE\_NUMBER:\n case CONCURRENT\_MODE\_SYMBOL\_STRING:\n case

DEPRECATED\_ASYNC\_MODE\_SYMBOL\_STRING:\n return ElementTypeOtherOrUnknown;\n case PROVIDER\_NUMBER:\n case PROVIDER\_SYMBOL\_STRING:\n return ElementTypeContext;\n case CONTEXT\_NUMBER:\n case CONTEXT\_SYMBOL\_STRING:\n return ElementTypeContext;\n case STRICT\_MODE\_NUMBER:\n case

STRICT\_MODE\_SYMBOL\_STRING:\n return ElementTypeOtherOrUnknown;\n case PROFILER\_NUMBER:\n case PROFILER\_SYMBOL\_STRING:\n return ElementTypeProfiler:\n default:\n return ElementTypeOtherOrUnknown;\n  $\ln |\n\ln / M$ ap of one or more Fibers in a pair to their unique id number.\n // We track both Fibers to support Fast Refresh,\n // which may forcefully replace one of the pair as part of hot reloading.\n // In that case it's still important to be able to locate the previous ID during subsequent renders.\n const fiberToIDMap: Map<Fiber, number> = new Map();\n\n // Map of id to one (arbitrary) Fiber in a pair. $\ln / \sqrt{T}$  This Map is used to e.g. get the display name for a Fiber or schedule an update, $\ln / \sqrt{T}$  operations that should be the same whether the current and work-in-progress Fiber is used.\n const idToArbitraryFiberMap: Map<number, Fiber> = new Map();\n\n // When profiling is supported, we store the latest tree base durations for each Fiber. $\ln / \pi$  This is so that we can quickly capture a snapshot of those values if profiling starts. $\ln / \pi$  we didn't store these values, we'd have to crawl the tree when profiling started, $\ln$  // and use a slow path to find each of the current Fibers.\n const idToTreeBaseDurationMap: Map<number, number> = new Map();\n\n // When profiling is supported, we store the latest tree base durations for each Fiber. $\ln$  // This map enables us to filter these times by root when sending them to the frontend.\n const idToRootMap: Map<number, number> = new Map();\n\n // When a mount or update is in progress, this value tracks the root that is being operated on.\n let currentRootID: number = -1;\n\n // Returns the unique ID for a Fiber or generates and caches a new one if the Fiber hasn't been seen before.\n // Once this method has been called for a Fiber, untrackFiberID() should always be called later to avoid leaking.\n function getOrGenerateFiberID(fiber: Fiber): number  $\{\nabla$  let id = null; $\nabla$  if (fiberToIDMap.has(fiber))  $\{\nabla$  id = fiberToIDMap.get(fiber);\n } else {\n const {alternate } = fiber;\n if (alternate !== null && fiberToIDMap.has(alternate))  ${\n \atop \cdot}\n \atop \cdot}\n$  id = fiberToIDMap.get(alternate);\n  ${\n \atop \cdot}\n \atop \cdot}\n$  let didGenerateID = false;\n if (id === null) {\n didGenerateID = true;\n id = getUID();\n }\n\n // This refinement is for Flow purposes only.\n const refinedID = ((id: any): number);\n\n // Make sure we're tracking this Fiber\n // e.g. if it just mounted or an error was logged during initial render. $\ln$  if (!fiberToIDMap.has(fiber))  $\ln$ fiberToIDMap.set(fiber, refinedID);\n idToArbitraryFiberMap.set(refinedID, fiber);\n }\n\n // Also make sure we're tracking its alternate,\n // e.g. in case this is the first update after mount.\n const {alternate} = fiber;\n if (alternate  $!=$  null)  $\{\n\$  if (!fiberToIDMap.has(alternate))  $\{\n\}$  fiberToIDMap.set(alternate, refinedID);\n

 $\ln \ \in \Lambda$  if ( $DEBUG$ ) {\n if (didGenerateID) {\n debug(\n 'getOrGenerateFiberID()',\n fiber,\n fiber.return,\n 'Generated a new UID',\n }\n }\n }\n\n return refinedID;\n }\n\n // Returns an ID if one has already been generated for the Fiber or throws.\n function getFiberIDThrows(fiber: Fiber): number  $\{\n\quad$  const maybeID = getFiberIDUnsafe(fiber); $\n\in$  if (maybeID !== null)  $\{\n\in$  return maybeID; $\n\in$   $\{\n\in$   $\}$ throw Error(\n `Could not find ID for Fiber \"\${getDisplayNameForFiber(fiber)  $||$ "}\"`,\n );\n }\n\n // Returns an ID if one has already been generated for the Fiber or null if one has not been generated. $\ln /$  // Use this method while e.g. logging to avoid over-retaining Fibers.\n function getFiberIDUnsafe(fiber: Fiber): number | null  $\{\n\$ (fiberToIDMap.has(fiber))  ${\n \mu \$ return ((fiberToIDMap.get(fiber): any): number); $n \}$  else  ${\n \mu \}$  const  ${\text{alternative}} = \text{fiber}}$ ; if (alternate !== null && fiberToIDMap.has(alternate)) {\n return ((fiberToIDMap.get(alternate): any): number); $\n$  }\n {\n return null;\n }\n\n // Removes a Fiber (and its alternate) from the Maps used to track their id.\n // This method should always be called when a Fiber is unmounting.\n function untrackFiberID(fiber: Fiber) {\n if (\_DEBUG\_) {\n debug('untrackFiberID()', fiber, fiber.return, 'schedule after delay');\n  $\ln n$  // Untrack Fibers after a slight delay in order to support a Fast Refresh edge case: $\ln //$  1. Component type is updated and Fast Refresh schedules an update+remount. $\ln //$  2. flushPendingErrorsAndWarningsAfterDelay() runs, sees the old Fiber is no longer mounted\n // (it's been disconnected by Fast Refresh), and calls untrackFiberID() to clear it from the Map. $\ln //3$ . React flushes pending passive effects before it runs the next render,\n // which logs an error or warning, which causes a new ID to be generated for this Fiber.\n // 4. DevTools now tries to unmount the old Component with the new ID.\n //\n // The underlying problem here is the premature clearing of the Fiber ID,\n // but DevTools has no way to detect that a given Fiber has been scheduled for Fast Refresh.\n // (The \"\_debugNeedsRemount\" flag won't necessarily be set.)\n  $/$ \n  $/$  The best we can do is to delay untracking by a small amount,\n  $/$  and give React time to process the Fast Refresh delay. $\ln \text{ unitackFibersSet}$ .add(fiber); $\ln \text{ intrackFibersTime}$ outID === null) {\n untrackFibersTimeoutID = setTimeout(untrackFibers, 1000);\n }\n }\n\n const untrackFibersSet: Set<Fiber> = new Set();\n let untrackFibersTimeoutID: TimeoutID | null = null;\n\n function untrackFibers() {\n if  $(untrackFibersTimeoutID !== null) \$ n clearTimeout(untrackFibersTimeoutID);\n untrackFibersTimeoutID = null;\n  $\ln$  untrackFibersSet.forEach(fiber => {\n const fiberID = getFiberIDUnsafe(fiber);\n if (fiberID  $!=$  null)  $\{\n\}$  idToArbitraryFiberMap.delete(fiberID); $\ln \sim$  // Also clear any errors/warnings associated with this fiber.\n clearErrorsForFiberID(fiberID);\n clearWarningsForFiberID(fiberID);\n }\n\n fiberToIDMap.delete(fiber);\n\n const {alternate } = fiber;\n if (alternate !== null) {\n fiberToIDMap.delete(alternate);\n  $\ln \inf$  if (forceErrorForFiberIDs.has(fiberID)) {\n forceErrorForFiberIDs.delete(fiberID);\n if (forceErrorForFiberIDs.size === 0 && setErrorHandler != null) {\n

setErrorHandler(shouldErrorFiberAlwaysNull);\n }\n }\n });\n untrackFibersSet.clear();\n }\n\n function getChangeDescription( $\ln$  prevFiber: Fiber | null, $\ln$  nextFiber: Fiber, $\ln$  ): ChangeDescription | null  $\ln$ switch (getElementTypeForFiber(nextFiber)) {\n case ElementTypeClass:\n case ElementTypeFunction:\n case ElementTypeMemo:\n case ElementTypeForwardRef:\n if (prevFiber === null)  $\ln$  return  ${\n \ \ \ }$ context: null,\n didHooksChange: false,\n isFirstMount: true,\n props: null,\n state: null,\n  $\vert$ ;\n } else {\n const data: ChangeDescription = {\n context: getContextChangedKeys(nextFiber),\n didHooksChange: false,\n isFirstMount: false,\n props: getChangedKeys(\n prevFiber.memoizedProps,\n nextFiber.memoizedProps,\n ),\n state: getChangedKeys(\n prevFiber.memoizedState,\n nextFiber.memoizedState,\n ),\n  $\cdot$ ;\n\n // Only traverse the hooks list once, depending on what info we're returning.\n if  $(\text{enableProfit} \cap \text{Convergence})$  {\n const indices = getChangedHooksIndices(\n prevFiber.memoizedState,\n nextFiber.memoizedState,\n );\n data.hooks = indices;\n data.didHooksChange = indices !== null && indices.length > 0;\n } else {\n data.didHooksChange = didHooksChange(\n prevFiber.memoizedState,\n nextFiber.memoizedState,\n );\n }\n\n return data;\n  $\{\n\}$ \n default:\n return null;\n  $\|\$ \n function updateContextsForFiber(fiber: Fiber)  ${\n s$  switch (getElementTypeForFiber(fiber))  ${\n n}$  case ElementTypeClass:\n if (idToContextsMap  $!=$  null)  $\{\n\}$  const id = getFiberIDThrows(fiber); $\{\n\}$  const contexts = getContextsForFiber(fiber); $\{\n\}$
if (contexts !== null)  $\n\alpha$  idToContextsMap.set(id, contexts);\n  $\n\alpha$  }\n break;\n default:\n break;\n  $\ln \ln /\Delta$  / Differentiates between a null context value and no context.\n const NO\_CONTEXT = {};\n\n function getContextsForFiber(fiber: Fiber): [Object, any] | null {\n switch (getElementTypeForFiber(fiber)) {\n case ElementTypeClass:\n const instance = fiber.stateNode;\n let legacyContext =  $NO\_CONTEXT$ ;\n let modernContext =  $NO\_CONTEXT$ ;\n if (instance != null) {\n if  $(\n\ln \ \ \ \$ instance.constructor  $\&&\&\n\ln \ \ \ \$ instance.constructor.contextType != null\n )  ${\n\ln \ \ }$ modernContext = instance.context;\n  $\text{else }$  {\n legacyContext = instance.context;\n if  $(legacyContext & Object.keys (legacyContext).length == 0) {\n \n } (legacyContext = NOCONTEXT;\n)$  $\ln$  }\n  $\ln$  return [legacyContext, modernContext];\n default:\n return null;\n }\n }\n // Record all contexts at the time profiling is started.\n // Fibers only store the current context value,\n // so we need to track them separately in order to determine changed keys.\n function crawlToInitializeContextsMap(fiber: Fiber)  ${\n\mu$  updateContextsForFiber(fiber);\n let current = fiber.child;\n while (current !== null) {\n crawlToInitializeContextsMap(current);\n current = current.sibling;\n  $\ln |\n\ln$  function getContextChangedKeys(fiber: Fiber): null | boolean | Array<string> {\n switch (getElementTypeForFiber(fiber))  ${\n\mu \quad \text{case ElementTypeClass:}\n\}$  if (idToContextsMap !== null)  ${\n\mu \quad \text{const id} =$ getFiberIDThrows(fiber);\n const prevContexts = idToContextsMap.has(id)\n ?  $idToContextsMap.get(id)\n$  : null;\n const nextContexts = getContextsForFiber(fiber);\n\n if  $(\text{prevContexts == null} \$   $\{\n \$  return null;\n  $\{\n \}$  const [prevLegacyContext, prevModernContext] = prevContexts;\n const [nextLegacyContext, nextModernContext] = nextContexts;\n\n if (nextLegacyContext !== NO\_CONTEXT) {\n return getChangedKeys(prevLegacyContext, nextLegacyContext);\n } else if (nextModernContext !== NO\_CONTEXT) {\n return prevModernContext !== nextModernContext;\n  $\ln$  }\n break;\n default:\n break;\n }\n return null;\n }\n\n function areHookInputsEqual(\n nextDeps: Array<mixed>,\n prevDeps: Array<mixed> | null,\n )  ${\n$ if (prevDeps === null)  ${\n$ return false;\n }\n\n for (let i = 0; i < prevDeps.length && i < nextDeps.length; i++)  $\n\alpha$  if (is(nextDeps[i], prevDeps[i]))  $\n\alpha$  continue;\n  $\n\alpha$  return false;\n  $\n\alpha$ return true;\n  $\ln \$  function is Effect(memoizedState)  $\{\n\$  if (memoizedState == null || typeof memoizedState  $!=$  'object')  $\n{\n n = 0 \cdot x \cdot \text{deps}} = \n n \cdot \text{deps} = \n n \cdot \text{deps} = \n n \cdot \text{deps} = \n n \cdot \text{deps} = \n n \cdot \text{deps} = \n n \cdot \text{deps} = \n n \cdot \text{deps} = \n n \cdot \text{deps} = \n n \cdot \text{deps} = \n n \cdot \text{deps} = \n n \cdot \text{deps} = \n n \cdot \text{deps} = \n n \cdot \text{deps} = \n n \cdot \text{deps} = \n$ Object.prototype.hasOwnProperty.bind(memoizedState);\n return (\n hasOwnProperty('create') &&\n hasOwnProperty('destroy') &&\n hasOwnProperty('deps') &&\n hasOwnProperty('next') &&\n hasOwnProperty('tag') &&\n (deps === null || isArray(deps))\n );\n }\n\n function didHookChange(prev: any, next: any): boolean {\n const prevMemoizedState = prev.memoizedState;\n const nextMemoizedState = next.memoizedState;\n\n if (isEffect(prevMemoizedState) && isEffect(nextMemoizedState)) {\n return (\n prevMemoizedState !== nextMemoizedState &&\n !areHookInputsEqual(nextMemoizedState.deps, prevMemoizedState.deps)\n );\n }\n return nextMemoizedState !== prevMemoizedState;\n }\n\n function didHooksChange(prev: any, next: any): boolean  $\{\n\iint (prev == null) \max t == null) \{\n\iint (new = null) \}$ // We can't report anything meaningful for hooks changes.\n if (\n next.hasOwnProperty('baseState') &&\n next.hasOwnProperty('memoizedState') &&\n next.hasOwnProperty('next') &&\n next.hasOwnProperty('queue')\n )  $\{\n$  while (next !== null)  $\{\n$  if (didHookChange(prev, next))  $\{\n$ return true;\n } else {\n next = next.next;\n prev = prev.next;\n }\n }\n }\n return false;\n  $\ln \$  function getChangedHooksIndices(prev: any, next: any): null  $\text{Array}~\ln$  if (enableProfilerChangedHookIndices)  $\{\n\$  if (prev == null  $\{\n\$  next == null)  $\{\n\$  return null;\n  $\{\n\}$ \n\n const indices =  $[1;\lambda n]$  let index = 0; $\lambda n$  if  $\lambda n$  next.hasOwnProperty('baseState') &&\n next.hasOwnProperty('memoizedState') &&\n next.hasOwnProperty('next') &&\n next.hasOwnProperty('queue')\n )  $\{\n\$  while (next !== null)  $\{\n\}$  if (didHookChange(prev, next))  $\{\n\}$ indices.push(index);\n  $\{\n\}$  next = next.next;\n prev = prev.next;\n index++;\n  $\{\n\}$  $\ln \$  return indices;\n  $\ln \$  return null;\n  $\ln \$  function getChangedKeys(prev: any, next: any): null | Array<string>  $\nvert$  if (prev == null  $\lvert$  next == null)  $\nvert$  return null;\n  $\ln$  // We can't report anything meaningful for hooks changes.\n if (\n next.hasOwnProperty('baseState')  $\&\&\$ n

next.hasOwnProperty('memoizedState') &&\n next.hasOwnProperty('next') &&\n  $next has OwnProperty('queue')\n) {\n }{\n return null;\n }\n const keys = new Set([...Object.keys(prev),])\n$ ...Object.keys(next)]);\n const changedKeys =  $[]$ ;\n // eslint-disable-next-line no-for-of-loops/no-for-of-loops\n for (const key of keys)  ${\n \in \text{if } (prev[key] != next[key]) } {\n \in \text{change } dKeys.push(key);} \n \} \n \} \n \$ changedKeys;\n }\n\n // eslint-disable-next-line no-unused-vars\n function didFiberRender(prevFiber: Fiber, nextFiber: Fiber): boolean  ${\n \omega \in \text{Fiber.tagger}}$  (nextFiber.tag)  ${\n \omega \in \text{ClassComponent}}$  case FunctionComponent:\n case ContextConsumer:\n case MemoComponent:\n case SimpleMemoComponent: $\ln$  // For types that execute user code, we check PerformedWork effect. $\ln$  // We don't reflect bailouts (either referential or sCU) in DevTools.\n // eslint-disable-next-line no-bitwise\n return (getFiberFlags(nextFiber) & PerformedWork) === PerformedWork;\n // Note: ContextConsumer only gets PerformedWork effect in  $16.3.3+\n \sim$  // so it won't get highlighted with React 16.3.0 to 16.3.2. $\ln$  default: $\ln$ // For host components and other types, we compare inputs\n // to determine whether something is an update.\n return  $\ln$  prevFiber.memoizedProps !== nextFiber.memoizedProps  $\ln$  prevFiber.memoizedState !== nextFiber.memoizedState  $\|\$ n prevFiber.ref !== nextFiber.ref $\|$ n ); $\|\$  $\|\$ n type OperationsArray = Array<number>; $\ln \ln \text{const}$  pendingOperations: OperationsArray =  $[\cdot]$ ; const pendingRealUnmountedIDs: Array<number> =  $[\cdot]$ ;\n const pendingSimulatedUnmountedIDs: Array<number> =  $[\cdot]$ ;\n let pendingOperationsQueue: Array<OperationsArray> | null = [];\n const pendingStringTable: Map<string, number>  $=$  new Map();\n let pendingStringTableLength: number  $= 0$ ;\n let pendingUnmountedRootID: number | null = null;\n\n function pushOperation(op: number): void {\n if  $(\underline{DEV_{}) \$ |\n if  $(!Number.isInteger(op))$  {\n console.error(\n 'pushOperation() was called but the value is not an integer.',\n op,\n );\n }\n }\n pendingOperations.push(op);\n }\n\n function flushOrQueueOperations(operations: OperationsArray): void {\n if (pendingOperationsQueue !== null)  $\n \$  pendingOperationsQueue.push(operations);\n } else  $\n$ hook.emit('operations', operations);\n  $\ln \ln \left$  let flushPendingErrorsAndWarningsAfterDelayTimeoutID = null;\n\n function clearPendingErrorsAndWarningsAfterDelay() {\n if (flushPendingErrorsAndWarningsAfterDelayTimeoutID !== null) {\n clearTimeout(flushPendingErrorsAndWarningsAfterDelayTimeoutID);\n flushPendingErrorsAndWarningsAfterDelayTimeoutID = null;\n  $\ln$  {\n\n function} flushPendingErrorsAndWarningsAfterDelay() {\n clearPendingErrorsAndWarningsAfterDelay();\n\n flushPendingErrorsAndWarningsAfterDelayTimeoutID = setTimeout( $() \Rightarrow \{\n \}$ flushPendingErrorsAndWarningsAfterDelayTimeoutID = null;\n\n if (pendingOperations.length > 0) {\n // On the off chance that something else has pushed pending operations, $\ln$  // we should bail on warnings; it's probably not safe to push midway. $\in$  return; $\in$   $\ln$  recordPendingErrorsAndWarnings(); $\ln$  if (pending Operations.length === 0) {\n  $\lor$  No warnings or errors to flush; we can bail out early here too.\n return;\n  $\|\cdot\|$  /\ We can create a smaller operations array than flushPendingEvents()\n // because we only need to flush warning and error counts.\n // Only a few pieces of fixed information are required up front.\n const operations: OperationsArray = new Array( $\ln$  3 + pendingOperations.length, $\ln$  ); $\ln$  operations[0] = rendererID;\n operations[1] = currentRootID;\n operations[2] = 0; // String table size\n for (let j = 0; j < pendingOperations.length; j++)  $\{\n\}$  operations[3 + j] = pendingOperations[j];\n  $\{\n\}\n\$ flushOrQueueOperations(operations);\n\n pendingOperations.length = 0;\n }, 1000);\n }\n\n function reevaluateErrorsAndWarnings() {\n fibersWithChangedErrorOrWarningCounts.clear();\n fiberIDToErrorsMap.forEach((countMap, fiberID)  $\Rightarrow$  {\n const fiber = idToArbitraryFiberMap.get(fiberID);\n if (fiber != null)  ${\n}$  fibersWithChangedErrorOrWarningCounts.add(fiber);\n  ${\n}$ );\n fiberIDToWarningsMap.forEach((countMap, fiberID)  $\Rightarrow$  {\n const fiber = idToArbitraryFiberMap.get(fiberID);\n if (fiber != null) {\n fibersWithChangedErrorOrWarningCounts.add(fiber);\n }\n });\n recordPendingErrorsAndWarnings();\n }\n\n function mergeMapsAndGetCountHelper(\n fiber: Fiber,\n fiberID: number,\n pendingFiberToMessageCountMap: Map<Fiber, Map<string, number>>,\n fiberIDToMessageCountMap: Map<number, Map<string, number>>,\n ): number  $\{\n\$  let newCount = 0;\n\n let messageCountMap =

fiberIDToMessageCountMap.get(fiberID); $\ln \ln \text{const}$  pendingMessageCountMap = pendingFiberToMessageCountMap.get(fiber);\n if (pendingMessageCountMap != null)  $\{\n\$  if  $(mesageCountMap = null) \$  messageCountMap = pendingMessageCountMap;\n\n fiberIDToMessageCountMap.set(fiberID, pendingMessageCountMap);\n } else {\n // This Flow refinement should not be necessary and yet... $\ln$  const refinedMessageCountMap = ((messageCountMap: any): Map< $\ln$ string,\n number,\n >);\n\n pendingMessageCountMap.forEach((pendingCount, message) => {\n const previousCount = refinedMessageCountMap.get(message) || 0;\n refinedMessageCountMap.set(message, previousCount + pendingCount);\n  $\|\n\|$  }\n  $\|\n\|$  if (!shouldFilterFiber(fiber)) {\n if  $(messageCountMap != null) {\n messageCountMap-forEach (count => {\n mewCount += count;\n };\n }$  $\ln \ln$  pendingFiberToMessageCountMap.delete(fiber);\n\n return newCount;\n  $\ln \ln$  function recordPendingErrorsAndWarnings() {\n clearPendingErrorsAndWarningsAfterDelay();\n\n fibersWithChangedErrorOrWarningCounts.forEach(fiber  $\Rightarrow$  {\n const fiberID = getFiberIDUnsafe(fiber);\n if (fiberID === null)  $\{\n\$  // Don't send updates for Fibers that didn't mount due to e.g. Suspense or an error boundary. $\in$  } else  $\{\n\infty\}$  const errorCount = mergeMapsAndGetCountHelper(\n fiber,\n fiberID,\n pendingFiberToErrorsMap,\n fiberIDToErrorsMap,\n );\n const warningCount = mergeMapsAndGetCountHelper(\n fiber,\n fiberID,\n pendingFiberToWarningsMap,\n fiberIDToWarningsMap,\n );\n\n pushOperation(TREE\_OPERATION\_UPDATE\_ERRORS\_OR\_WARNINGS);\n pushOperation(fiberID);\n pushOperation(errorCount);\n pushOperation(warningCount);\n }\n\n // Always clean up so that we don't leak.\n pendingFiberToErrorsMap.delete(fiber);\n pendingFiberToWarningsMap.delete(fiber);\n });\n fibersWithChangedErrorOrWarningCounts.clear();\n }\n\n function flushPendingEvents(root: Object): void {\n // Add any pending errors and warnings to the operations array. $\ln$  // We do this just before flushing, so we can ignore errors for no-longer-mounted Fibers. $\ln$  recordPendingErrorsAndWarnings(); $\ln \ln$  if ( $\ln$ pendingOperations.length ===  $0 \&\&\ln$  pendingRealUnmountedIDs.length ===  $0 \&\&\ln$ pendingSimulatedUnmountedIDs.length ===  $0 & \& \ln \text{pendingUnmountedRootID} == \text{null} \rightarrow \ln \text{ // If we}$ aren't profiling, we can just bail out here.\n // No use sending an empty update over the bridge.\n //\n // The Profiler stores metadata for each commit and reconstructs the app tree per commit using: $\ln //(1)$  an initial tree snapshot and  $\ln$  // (2) the operations array for each commit  $\ln$  // Because of this, it's important that the operations and metadata arrays align, $\ln$  // So it's important not to omit even empty operations while profiling is active.\n if (!isProfiling)  $\n\alpha$  return;\n  $\n\alpha$  }\n const numUnmountIDs =\n pendingRealUnmountedIDs.length +\n pendingSimulatedUnmountedIDs.length +\n  $(\text{pendingUnmountedRootID} == \text{null} ? 0 : 1); \n\langle n \rangle$  const operations = new Array $\langle n \rangle$  // Identify which renderer this update is coming from. $\langle n \rangle = 2 + \frac{\pi}{10}$  [rendererID, rootFiberID] $\langle n \rangle = \frac{\pi}{10}$  // How big is the string table? $\langle n \rangle = 1 + \frac{\pi}{10}$  $[stringTableLength]\n$  // Then goes the actual string table. $\ln$  pendingStringTableLength + $\ln$  // All unmounts are batched in a single message. $\ln$  // [TREE\_OPERATION\_REMOVE, removedIDLength, ...ids] $\ln$  $(numUnmountIDs > 0 ? 2 + numUnmountIDs : 0) +\n$  // Regular operations\n pendingOperations.length,\n ); $\ln\$  // Identify which renderer this update is coming from. $\ln$  // This enables roots to be mapped to renderers. // Which in turn enables fiber props, states, and hooks to be inspected. $\ln$  let  $i = 0$ ;  $\ln$  operations [i++] = rendererID;\n operations[i++] = currentRootID;\n\n // Now fill in the string table.\n // [stringTableLength,  $str1Length, ...str1, str2Length, ...str2, ...$ ]\n operations $[i++]$  = pendingStringTableLength;\n pendingStringTable.forEach((value, key) => {\n operations[i++] = key.length;\n const encodedKey = utfEncodeString(key);\n for (let  $j = 0$ ;  $j <$  encodedKey.length;  $j + j$  {\n operations[i + i] = encodedKey[i];\n  $\ln$  i += key.length;\n  $\cdot$ );\n\n if (numUnmountIDs > 0) {\n // All unmounts except roots are batched in a single message. $\infty$  operations[i++] = TREE\_OPERATION\_REMOVE; $\infty$  // The first number is how many unmounted IDs we're gonna send.\n operations $[i+1] = \text{numUnmountIDs}$ ;\n // Fill in the real unmounts in the reverse order. $\ln$  // They were inserted parents-first by React, but we want children-first. $\ln$  // So we traverse our array backwards.\n for (let j = pendingRealUnmountedIDs.length - 1; j >= 0; j--) {\n operations [j++] = pendingRealUnmountedIDs $[i]$ ;\n  $\| \$  // Fill in the simulated unmounts (hidden Suspense subtrees) in their

order. $\ln$  // (We want children to go before parents.) $\ln$  // They go \*after\* the real unmounts because we know for sure they won't be\n // children of already pushed \"real\" IDs. If they were, we wouldn't be able\n // to discover them during the traversal, as they would have been deleted. $\ln$  for (let j = 0; j < pendingSimulatedUnmountedIDs.length; j++)  $\{\n\}$  operations[i + j] = pendingSimulatedUnmountedIDs[j]; $\n\}$ n  $\ln$  i += pendingSimulatedUnmountedIDs.length;\n // The root ID should always be unmounted last.\n if  $(\text{pendingUnmountedRootID} != null) \$ n operations[i] = pendingUnmountedRootID;\n i++;\n }\n }\n // Fill in the rest of the operations.\n for (let  $j = 0$ ;  $j <$  pending Operations.length;  $j++)$  {\n operations  $[i + j] =$ pendingOperations $[i]$ ;\n  $\|$  i += pendingOperations.length;\n\n // Let the frontend know about tree operations.\n flushOrQueueOperations(operations);\n\n // Reset all of the pending state now that we've told the frontend about it.\n pendingOperations.length = 0;\n pendingRealUnmountedIDs.length = 0;\n pendingSimulatedUnmountedIDs.length = 0;\n pendingUnmountedRootID = null;\n pendingStringTable.clear();\n pendingStringTableLength = 0;\n }\n\n function getStringID(str: string | null): number  ${\n$ if (str === null)  ${\n$ return 0; $n \}$  \n const existingID = pendingStringTable.get(str); $n \text{ if}$ (existingID !== undefined)  $\n{\text{in} \tau \xi}$  return existingID; $\n{\text{in} \tau \xi}$  const stringID = pendingStringTable.size + 1;\n pendingStringTable.set(str, stringID);\n // The string table total length needs to account\n // both for the string length, and for the array item\n // that contains the length itself. Hence + 1.\n pendingStringTableLength += str.length + 1;\n return stringID;\n }\n\n function recordMount(fiber: Fiber, parentFiber: Fiber | null) {\n const isRoot = fiber.tag === HostRoot;\n const id = getOrGenerateFiberID(fiber);\n\n if ( DEBUG ) {\n debug('recordMount()', fiber, parentFiber);\n  $\ln \max_{\text{max}}$  hasOwnerMetadata = fiber.hasOwnProperty('\_debugOwner');\n const isProfilingSupported = fiber.hasOwnProperty('treeBaseDuration');\n\n if (isRoot) {\n pushOperation(TREE\_OPERATION\_ADD);\n pushOperation(id);\n pushOperation(ElementTypeRoot);\n pushOperation(isProfilingSupported ? 1 : 0);\n pushOperation(hasOwnerMetadata ? 1 : 0);\n\n if (isProfiling) {\n if (displayNamesByRootID !== null) {\n displayNamesByRootID.set(id, getDisplayNameForRoot(fiber));\n  $\ln$  }\n } else {\n const {key} = fiber;\n const displayName = getDisplayNameForFiber(fiber);\n const elementType = getElementTypeForFiber(fiber);\n const { debugOwner } = fiber;\n\n // Ideally we should call getFiberIDThrows() for debugOwner, $\ln$  // since owners are almost always higher in the tree (and so have already been processed), $\ln$  // but in some (rare) instances reported in open source, a descendant mounts before an owner.\n  $\parallel$  Since this is a DEV only field it's probably okay to also just lazily generate and ID here if needed.\n // See https://github.com/facebook/react/issues/21445\n const ownerID =\n debugOwner != null ? getOrGenerateFiberID(\_debugOwner) : 0;\n const parentID = parentFiber ? getFiberIDThrows(parentFiber) :  $0$ ;\n\n const displayNameStringID = getStringID(displayName);\n\n // This check is a guard to handle a React element that has been modified $\ln //$  in such a way as to bypass the default stringification of the  $\text{Key}\$  property. const keyString = key === null ? null : " + key;\n const keyStringID = getStringID(keyString);\n\n

pushOperation(TREE\_OPERATION\_ADD);\n pushOperation(id);\n pushOperation(elementType);\n pushOperation(parentID);\n pushOperation(ownerID);\n pushOperation(displayNameStringID);\n pushOperation(keyStringID);\n }\n\n if (isProfilingSupported) {\n idToRootMap.set(id, currentRootID);\n\n recordProfilingDurations(fiber);\n  $\ln \ln$  function recordUnmount(fiber: Fiber, isSimulated: boolean) {\n if (\_\_DEBUG\_\_) {\n debug(\n 'recordUnmount()',\n fiber,\n null,\n isSimulated ? 'unmount is simulated': ",\n );\n }\n\n if (trackedPathMatchFiber !== null) {\n // We're in the process of trying to restore previous selection. $\ln$  // If this fiber matched but is being unmounted, there's no use trying. $\ln$  // Reset the state so we don't keep holding onto it.\n if (\n fiber === trackedPathMatchFiber  $||\n\mathbf{n}$  fiber === trackedPathMatchFiber.alternate\n )  $\n\$  setTrackedPath(null);\n  $\n\$ n const unsafeID = getFiberIDUnsafe(fiber);\n if (unsafeID === null) {\n // If we've never seen this Fiber, it might be inside of a legacy render Suspense fragment (so the store is not even aware of it). $\ln$  // In that case we can just ignore it or it will cause errors later on. $\ln$  // One example of this is a Lazy component that never resolves before being unmounted. $\ln /(\ln / / \text{T}$  // This also might indicate a Fast Refresh force-remount scenario. $\ln /(\ln / / \text{T}$  // TODO: This is fragile and can obscure actual bugs. $\ln \frac{\ln n}{\ln n}$  // Flow refinement. $\ln$  const id = ((unsafeID:

any): number);\n const isRoot = fiber.tag === HostRoot;\n if (isRoot) {\n // Roots must be removed only after all children (pending and simulated) have been removed. $\ln$  // So we track it separately. $\ln$ pendingUnmountedRootID = id;\n } else if (!shouldFilterFiber(fiber)) {\n // To maintain child-first ordering,\n // we'll push it into one of these queues, $\ln$  // and later arrange them in the correct order. $\ln$  if (isSimulated) { $\ln$ pendingSimulatedUnmountedIDs.push(id);\n } else {\n pendingRealUnmountedIDs.push(id);\n }\n  $\ln \inf$  if (!fiber.\_debugNeedsRemount) {\n untrackFiberID(fiber);\n\n const isProfilingSupported = fiber.hasOwnProperty('treeBaseDuration');\n if (isProfilingSupported) {\n idToRootMap.delete(id);\n idToTreeBaseDurationMap.delete(id);\n  $\ln \ln \ln$  function mountFiberRecursively(\n firstChild: Fiber,\n parentFiber: Fiber | null,\n traverseSiblings: boolean,\n traceNearestHostComponentUpdate: boolean,\n )  $\{\n\$  // Iterate over siblings rather than recursing.\n // This reduces the chance of stack overflow for wide trees (e.g. lists with many items). $\ln$  let fiber: Fiber | null = firstChild; $\ln$  while (fiber !== null)  $\ln$  // Generate an ID even for filtered Fibers, in case it's needed later (e.g. for Profiling).\n  $getOrderateFiberID(fiber)\;\ln \text{ if }$   $DEBUG$   $\{\n\$  debug('mountFiberRecursively()', fiber, parentFiber);\n  $\ln\$  // If we have the tree selection from previous reload, try to match this Fiber.\n // Also remember whether to do the same for siblings. $\in$  const mightSiblingsBeOnTrackedPath = updateTrackedPathStateBeforeMount(\n fiber,\n );\n\n const shouldIncludeInTree = !shouldFilterFiber(fiber);\n if (shouldIncludeInTree)  $\{\n\}$  recordMount(fiber, parentFiber);\n  $\|\n\|$  if  $(\text{traceUpdate} {\n}$  if  $(\text{traceNearestHostComponentUpdate}) {\n}$  const elementType = getElementTypeForFiber(fiber); $\ln$  // If an ancestor updated, we should mark the nearest host nodes for highlighting.\n if (elementType === ElementTypeHostComponent) {\n traceUpdatesForNodes.add(fiber.stateNode);\n traceNearestHostComponentUpdate = false;\n }\n  $\ln \ln$  // We intentionally do not re-enable the traceNearestHostComponentUpdate flag in this branch,\n // because we don't want to highlight every host node inside of a newly mounted subtree.\n  $\ln \$  const isSuspense = fiber.tag === ReactTypeOfWork.SuspenseComponent;\n if (isSuspense)  $\{\n\}$  const isTimedOut  $=$  fiber.memoizedState !== null;\n if (isTimedOut) {\n // Special case: if Suspense mounts in a timed-out state, $\ln$  // get the fallback child from the inner fragment and mount $\ln$  // it as if it was our own child. Updates handle this too.\n const primaryChildFragment = fiber.child;\n const fallbackChildFragment = primaryChildFragment\n ? primaryChildFragment.sibling\n : null;\n const fallbackChild = fallbackChildFragment\n ? fallbackChildFragment.child\n : null;\n if (fallbackChild !== null) {\n mountFiberRecursively(\n fallbackChild,\n shouldIncludeInTree ? fiber : parentFiber,\n true,\n traceNearestHostComponentUpdate,\n );\n }\n } else {\n let primaryChild: Fiber  $\vert$  null = null;\n const are Suspense Children Conditionally Wrapped =\n Offscreen Component === -1;\n if (areSuspenseChildrenConditionallyWrapped)  $\{\n\}$  primaryChild = fiber.child;\n  $\}$  else if (fiber.child !== null)  $\ln$  primaryChild = fiber.child.child;\n  $\ln$  if (primaryChild !== null)  $\ln$ mountFiberRecursively(\n primaryChild,\n shouldIncludeInTree ? fiber : parentFiber,\n true,\n traceNearestHostComponentUpdate,\n );\n }\n }\n } else {\n if (fiber.child  $!=$ null)  $\{\n\}$  mountFiberRecursively( $\|$  fiber.child, $\|$  shouldIncludeInTree ? fiber : parentFiber,\n true,\n traceNearestHostComponentUpdate,\n );\n  $\ln \ln \sqrt{W}$  // We're exiting this Fiber now, and entering its siblings. $\ln$  // If we have selection to restore, we might need to re-activate tracking.\n updateTrackedPathStateAfterMount(mightSiblingsBeOnTrackedPath);\n\n fiber = traverseSiblings ? fiber.sibling : null;\n }\n }\n\n // We use this to simulate unmounting for Suspense trees\n // when we switch from primary to fallback.\n function unmountFiberChildrenRecursively(fiber: Fiber) {\n if ( $\Delta$ DEBUG) {\n debug('unmountFiberChildrenRecursively()', fiber);\n  $\ln //$  We might meet a nested Suspense on our way.\n const isTimedOutSuspense  $=\n\ln$  fiber.tag === ReactTypeOfWork.SuspenseComponent &&\n fiber.memoizedState !== null;\n\n let child = fiber.child;\n if (isTimedOutSuspense) {\n // If it's showing fallback tree, let's traverse it instead. $\ln$  const primaryChildFragment = fiber.child; $\ln$  const fallbackChildFragment = primaryChildFragment\n ? primaryChildFragment.sibling\n : null;\n // Skip over to the real Fiber child. $\ln$  child = fallbackChildFragment ? fallbackChildFragment.child : null; $\ln$  } $\ln$ 

while (child !== null)  ${\n \ \ \ }$  // Record simulated unmounts children-first.\n // We skip nodes without return because those are real unmounts.\n if (child.return !== null)  $\{\n\}$  unmountFiberChildrenRecursively(child);\n recordUnmount(child, true);\n }\n child = child.sibling;\n }\n }\n function recordProfilingDurations(fiber: Fiber)  $\ln$  const id = getFiberIDThrows(fiber); $\ln$  const {actualDuration, treeBaseDuration } = fiber;\n\n idToTreeBaseDurationMap.set(id, treeBaseDuration  $|| 0 \rangle$ ;\n\n if (isProfiling) {\n const {alternate} = fiber;\n\n  $\mathcal{N}$  It's important to update treeBaseDuration even if the current Fiber did not render,\n // because it's possible that one of its descendants did.\n if  $(\ln \$  alternate == null  $\ln$ treeBaseDuration !== alternate.treeBaseDuration\n )  $\{\n\mathbf{m}$  // Tree base duration updates are included in the operations typed array.\n // So we have to convert them from milliseconds to microseconds so we can send them as ints.\n const convertedTreeBaseDuration = Math.floor(\n (treeBaseDuration  $|| 0 \rangle * 1000$ ,\n );\n pushOperation(TREE\_OPERATION\_UPDATE\_TREE\_BASE\_DURATION);\n pushOperation(id);\n pushOperation(convertedTreeBaseDuration);\n  $\|\cdot\|$ \n\n if (alternate == null || didFiberRender(alternate, fiber))  ${\nvert \nvert n$  if (actualDuration != null)  ${\nvert \nvert n}$  // The actual duration reported by React includes time spent working on children. $\ln$  // This is useful information, but it's also useful to be able to exclude child durations. $\ln$  // The frontend can't compute this, since the immediate children may have been filtered out. $\ln$  // So we need to do this on the backend. $\ln$  // Note that this calculated self duration is not the same thing as the base duration. $\ln$  // The two are calculated differently (tree duration does not accumulate). $\ln$  let selfDuration = actualDuration; $\ln$ 

let child = fiber.child;\n while (child !== null) {\n selfDuration -= child.actualDuration  $|| 0$ ;\n child = child.sibling;\n  $\ln\$  // If profiling is active, store durations for elements that were rendered during the commit. $\ln$  // Note that we should do this for any fiber we performed work on, regardless of its actualDuration value. $\ln$  // In some cases actualDuration might be 0 for fibers we worked on (particularly if we're using Date.now)\n  $// In other cases (e.g., Memo) actualDuration might be greater than 0 even if we$ \"bailed out\".\n const metadata = ((currentCommitProfilingMetadata: any): CommitProfilingData);\n metadata.durations.push(id, actualDuration, selfDuration); $\ln$  metadata.maxActualDuration = Math.max $(\ln$ metadata.maxActualDuration,\n actualDuration,\n );\n\n if (recordChangeDescriptions) {\n const changeDescription = getChangeDescription(alternate, fiber);\n if (changeDescription !== null) {\n if (metadata.changeDescriptions !== null)  $\n{\nvert \nvert}$  metadata.changeDescriptions.set(id, changeDescription);

 $\ln \ \ln \ \ln$  updateContextsForFiber(fiber);\n }\n }\n }\n }\n }\n function recordResetChildren(fiber: Fiber, childSet: Fiber) {\n if ( DEBUG ) {\n debug('recordResetChildren()', childSet, fiber);\n }\n // The frontend only really cares about the displayName, key, and children.\n // The first two don't really change, so we are only concerned with the order of children here. $\ln$  // This is trickier than a simple comparison though, since certain types of fibers are filtered.\n const nextChildren: Array<number> =  $[\cdot]$ ;\n\n // This is a naive implementation that shallowly recourses children. $\ln$  // We might want to revisit this if it proves to be too inefficient. $\ln$  let child = childSet; $\ln$  while (child !== null)  $\ln$ findReorderedChildrenRecursively(child, nextChildren);\n child = child.sibling;\n  $\ln \max$  const numChildren = nextChildren.length;\n if (numChildren < 2) {\n // No need to reorder.\n return;\n }\n pushOperation(TREE\_OPERATION\_REORDER\_CHILDREN);\n pushOperation(getFiberIDThrows(fiber));\n pushOperation(numChildren);\n for (let i = 0; i < nextChildren.length; i++) {\n pushOperation(nextChildren[i]);\n }\n }\n\n function findReorderedChildrenRecursively(\n fiber: Fiber,\n nextChildren: Array<number>,\n ) {\n if (!shouldFilterFiber(fiber)) {\n nextChildren.push(getFiberIDThrows(fiber));\n } else {\n let child = fiber.child;\n const isTimedOutSuspense =\n fiber.tag === SuspenseComponent && fiber.memoizedState !== null:\n if (isTimedOutSuspense)  $\{\n\mid \text{?} \text{ Special case: if Suspense months in a timed-out state}\n\mid \text{?} \text{ get the fallback}$ child from the inner fragment, $\ln$  // and skip over the primary child. $\ln$  const primaryChildFragment = fiber.child;\n const fallbackChildFragment = primaryChildFragment\n ? primaryChildFragment.sibling\n : null;\n const fallbackChild = fallbackChildFragment\n ? fallbackChildFragment.child\n : null;\n if (fallbackChild !== null)  $\nvert \ln \$  child = fallbackChild;\n }\n }\n while (child !== null)  $\nvert \ln$ 

findReorderedChildrenRecursively(child, nextChildren);\n child = child.sibling;\n }\n }\n }\n // Returns

whether closest unfiltered fiber parent needs to reset its child list. $\ln$  function updateFiberRecursively( $\ln$  nextFiber: Fiber,\n prevFiber: Fiber,\n parentFiber: Fiber | null,\n traceNearestHostComponentUpdate: boolean,\n ): boolean  $\{\n\alpha \in \text{getOrGenerateFiberID}(nextFiber);\n\|\alpha \text{ if } (\_DEBUG \_) \}\n\$ debug('updateFiberRecursively()', nextFiber, parentFiber);\n }\n\n if (traceUpdatesEnabled) {\n const elementType = getElementTypeForFiber(nextFiber);\n if (traceNearestHostComponentUpdate)  $\{\n\$  // If an ancestor updated, we should mark the nearest host nodes for highlighting. $\in$  if (elementType === ElementTypeHostComponent) {\n traceUpdatesForNodes.add(nextFiber.stateNode);\n traceNearestHostComponentUpdate = false;\n  $\{\n \$  else  $\{\n \$  if  $(\n \$  elementType === ElementTypeFunction  $||\rangle$ n elementType === ElementTypeClass  $||\rangle$ n elementType === ElementTypeContext\n  $\rangle {\nightharpoonup}$  // Otherwise if this is a traced ancestor, flag for the nearest host descendant(s).\n traceNearestHostComponentUpdate = didFiberRender(\n prevFiber,\n nextFiber,\n );\n }\n }\n }\n if (\n mostRecentlyInspectedElement !== null  $&\&\n$ mostRecentlyInspectedElement.id === id &&\n didFiberRender(prevFiber, nextFiber)\n ) {\n // If this Fiber has updated, clear cached inspected data. $\ln$  // If it is inspected again, it may need to be re-run to obtain updated hooks values.\n hasElementUpdatedSinceLastInspected = true;\n  $\ln \n$  const shouldIncludeInTree = !shouldFilterFiber(nextFiber);\n const isSuspense = nextFiber.tag === SuspenseComponent;\n let shouldResetChildren = false;\n // The behavior of timed-out Suspense trees is unique.\n // Rather than unmount the timed out content (and possibly lose important state), $\ln /$  React re-parents this content within a hidden Fragment while the fallback is showing.\n // This behavior doesn't need to be observable in the DevTools though. $\ln$  // It might even result in a bad user experience for e.g. node selection in the Elements panel. $\ln$  // The easiest fix is to strip out the intermediate Fragment fibers, $\ln / \sin \theta$  is the Elements panel and Profiler don't need to special case them. $\ln$  // Suspense components only have a non-null memoizedState if they're timed-out. $\ln$  const prevDidTimeout = isSuspense && prevFiber.memoizedState !== null;\n const nextDidTimeOut = isSuspense && nextFiber.memoizedState  $== null$ ;\n // The logic below is inspired by the code paths in updateSuspenseComponent()\n // inside ReactFiberBeginWork in the React source code.\n if (prevDidTimeout && nextDidTimeOut)  $\ln /$  // Fallback -> Fallback:\n // 1. Reconcile fallback set.\n const nextFiberChild = nextFiber.child;\n const nextFallbackChildSet = nextFiberChild\n ? nextFiberChild.sibling\n : null;\n // Note: We can't use nextFiber.child.sibling.alternate $\ln$  // because the set is special and alternate may not exist. $\ln$ const prevFiberChild = prevFiber.child;\n const prevFallbackChildSet = prevFiberChild\n ? prevFiberChild.sibling\n : null;\n if (\n nextFallbackChildSet != null &&\n prevFallbackChildSet != null &&\n updateFiberRecursively(\n nextFallbackChildSet,\n prevFallbackChildSet,\n nextFiber,\n traceNearestHostComponentUpdate,\n )\n ) {\n shouldResetChildren = true;\n }\n } else if (prevDidTimeout && !nextDidTimeOut) {\n // Fallback -> Primary:\n // 1. Unmount fallback set\n // Note: don't emulate fallback unmount because React actually did it. $\ln$  // 2. Mount primary set $\ln$  const nextPrimaryChildSet = nextFiber.child;\n if (nextPrimaryChildSet !== null) {\n mountFiberRecursively(\n nextPrimaryChildSet,\n shouldIncludeInTree ? nextFiber : parentFiber,\n true,\n traceNearestHostComponentUpdate,\n );\n  $\| \$ n shouldResetChildren = true;\n } else if (!prevDidTimeout && nextDidTimeOut)  $\{\n\mid \text{Primary -> Fallback:}\n\mid \text{1}$ . Hide primary set $\n\mid \text{1}$  This is not a real unmount, so it won't get reported by React.\n // We need to manually walk the previous tree and record unmounts. $\ln$  unmountFiberChildrenRecursively(prevFiber); $\ln$  //2. Mount fallback set $\ln$  const nextFiberChild = nextFiber.child;\n const nextFallbackChildSet = nextFiberChild\n ? nextFiberChild.sibling\n : null;\n if (nextFallbackChildSet != null) {\n mountFiberRecursively(\n nextFallbackChildSet,\n shouldIncludeInTree ? nextFiber : parentFiber,\n true,\n traceNearestHostComponentUpdate,\n );\n shouldResetChildren = true;\n }\n } else {\n // Common case: Primary  $\ge$  Primary. $\ln$  // This is the same code path as for non-Suspense fibers. $\ln$  if (nextFiber.child !== prevFiber.child) {\n // If the first child is different, we need to traverse them.\n // Each next child will be either a new child (mount) or an alternate (update). $\ln$  let nextChild = nextFiber.child; $\ln$  let prevChildAtSameIndex = prevFiber.child: $\ln$  while (nextChild)  $\ln$  // We already know children will be

referentially different because $\ln$  // they are either new mounts or alternates of previous children. $\ln$  // Schedule updates and mounts depending on whether alternates exist. $\ln$  // We don't track deletions here because they are reported separately. $\ln$  if (nextChild.alternate) { $\ln$  const prevChild = nextChild.alternate; $\ln$ if (\n updateFiberRecursively(\n nextChild,\n prevChild,\n shouldIncludeInTree ? nextFiber : parentFiber,\n traceNearestHostComponentUpdate,\n )\n ) {\n // If a nested tree child order changed but it can't handle its own\n // child order invalidation (e.g. because it's filtered out like host nodes), $\ln$  // propagate the need to reset child order upwards to this Fiber. $\ln$ shouldResetChildren = true;\n  $\rangle\$  \n // However we also keep track if the order of the children matches\n // the previous order. They are always different referentially, but $\ln$  // if the instances line up conceptually we'll want to know that. $\ln$  if (prevChild !== prevChildAtSameIndex)  ${\n \ln}$ shouldResetChildren = true;\n  $\{\n\}$  else  $\{\n\}$  mountFiberRecursively(\n nextChild,\n shouldIncludeInTree ? nextFiber : parentFiber,\n false,\n traceNearestHostComponentUpdate,\n );\n shouldResetChildren = true;\n  $\rangle$ \n // Try the next child.\n nextChild = nextChild.sibling;\n // Advance the pointer in the previous list so that we can\n // keep comparing if they line up.\n if (!shouldResetChildren && prevChildAtSameIndex !== null) {\n prevChildAtSameIndex = prevChildAtSameIndex.sibling;\n  $\{\n\$ up.\n if (prevChildAtSameIndex !== null)  $\n\alpha$  shouldResetChildren = true;\n }\n } else  $\{\n\alpha$  if  $(\text{traceUpdateSEnabled}) \$ |\n  $\mathcal{U}$  If we're tracing updates and we've bailed out before reaching a host node,\n // we should fall back to recursively marking the nearest host descendants for highlight. $\ln$  if (traceNearestHostComponentUpdate) {\n const hostFibers = findAllCurrentHostFibers(\n getFiberIDThrows(nextFiber),\n );\n hostFibers.forEach(hostFiber => {\n traceUpdatesForNodes.add(hostFiber.stateNode);\n }\;\n }\n }\n }\n }\n if  $(\shouldIncludeInTree) \$  const isProfilingSupported = nextFiber.hasOwnProperty('treeBaseDuration');\n if (isProfilingSupported)  ${\n$  recordProfilingDurations(nextFiber);\n  ${\n}$   ${\n}$  if (shouldResetChildren)  ${\n}$ // We need to crawl the subtree for closest non-filtered Fibers $\vert n \vert$  // so that we can display them in a flat children set.\n if (shouldIncludeInTree)  $\{\n\$  // Normally, search for children from the rendered child.\n let nextChildSet = nextFiber.child;\n if (nextDidTimeOut)  $\{\n\$  // Special case: timed-out Suspense renders the fallback set.\n const nextFiberChild = nextFiber.child;\n nextChildSet = nextFiberChild ? nextFiberChild.sibling : null;\n  $\ln$  if (nextChildSet != null) {\n recordResetChildren(nextFiber, nextChildSet); $\ln$  } /*N* e've handled the child order change for this Fiber. $\ln$  // Since it's included, there's no need to invalidate parent child order.\n return false;\n } else  $\{\n \$  // Let the closest unfiltered parent Fiber reset its child order instead. $\n \begin{pmatrix} n \\ n \end{pmatrix}$  } else  $\n \begin{pmatrix} n \\ n \end{pmatrix}$ function cleanup() {\n // We don't patch any methods so there is no cleanup.\n }\n\n function rootSupportsProfiling(root)  $\{\n\$  if (root.memoizedInteractions != null)  $\{\n\$  // v16 builds include this field for the scheduler/tracing API.\n return true;\n } else if (\n root.current != null &&\n root.current.hasOwnProperty('treeBaseDuration')\n ) {\n // The scheduler/tracing API was removed in v17 though\n // so we need to check a non-root Fiber.\n return true;\n } else  $\{\n \$  return false;\n  $\|\n \$ function flushInitialOperations()  $\ln$  const localPendingOperationsQueue = pendingOperationsQueue; $\ln \ln$ pendingOperationsQueue = null;\n\n if (\n localPendingOperationsQueue !== null &&\n localPendingOperationsQueue.length  $> 0\ln$  ) { $\ln$  // We may have already queued up some operations before the frontend connected $\ln$  // If so, let the frontend know about them. $\ln$  $localPendingOperationsQueue for Each (operations \geq \{\n \$ book.emit('operations', operations);\n });\n } else  ${\n\mu$  // Before the traversals, remember to start tracking  $\n/$  // our path in case we have selection to restore. if (trackedPath !== null)  ${\n m \in \mathbb{B}\in \mathbb{B}$  = true;\n  $\ln$  // If we have not been profiling, then we can just walk the tree and build up its current state as-is. $\ln$  hook.getFiberRoots(rendererID).forEach(root =>  ${\n\mu$  currentRootID = getOrGenerateFiberID(root.current); ${\n\mu}$  setRootPseudoKey(currentRootID, root.current);\n\n // Handle multi-renderer edge-case where only some v16 renderers support profiling.\n if (isProfiling && rootSupportsProfiling(root))  $\{\n\}$  // If profiling is active, store commit time and duration. $\ln$ 

// The frontend may request this information after profiling has stopped. $\ln$  currentCommitProfilingMetadata =  ${\n\mu \in \mathbb{R}^n$  changeDescriptions: recordChangeDescriptions ? new Map() : null,\n durations: [],\n commitTime: getCurrentTime() - profilingStartTime,\n maxActualDuration: 0,\n priorityLevel: null,\n

updaters: getUpdatersList(root),\n effectDuration: null,\n passiveEffectDuration: null,\n  $\{\cdot\|n\| \leq \frac{\ln n}{n}$  mountFiberRecursively(root.current, null, false, false);\n flushPendingEvents(root);\n currentRootID = -1;\n });\n }\n }\n\n function getUpdatersList(root): Array<SerializedElement> | null {\n return root.memoizedUpdaters != null\n ? Array.from(root.memoizedUpdaters).map(fiberToSerializedElement)\n

: null;\n }\n\n function handleCommitFiberUnmount(fiber) {\n // This is not recursive.\n // We can't traverse fibers after unmounting so instead $\ln$  // we rely on React telling us about each unmount. $\ln$  recordUnmount(fiber, false);\n  $\ln\$  function handlePostCommitFiberRoot(root)  $\ln$  if (isProfiling && rootSupportsProfiling(root))  $\ln$ 

if (currentCommitProfilingMetadata !== null)  $\{\n\}$  const {effectDuration, passiveEffectDuration} = getEffectDurations(\n root,\n );\n currentCommitProfilingMetadata.effectDuration = effectDuration;\n

currentCommitProfilingMetadata.passiveEffectDuration = passiveEffectDuration;\n  $\ln \ln \ln$  function handleCommitFiberRoot(root, priorityLevel)  $\{\n\}$  const current = root.current; $\n\}$  const alternate = current.alternate; $\ln \frac{n}{\pi}$  // Flush any pending Fibers that we are untracking before processing the new commit. $\ln$  // If we don't do this, we might end up double-deleting Fibers in some cases (like Legacy Suspense).\n untrackFibers();\n\n currentRootID = getOrGenerateFiberID(current);\n\n // Before the traversals, remember to start tracking\n // our path in case we have selection to restore.\n if (trackedPath !== null) {\n mightBeOnTrackedPath = true;\n }\n\n if (traceUpdatesEnabled) {\n traceUpdatesForNodes.clear();\n }\n\n // Handle multi-renderer edge-case where only some v16 renderers support profiling.\n const isProfilingSupported = rootSupportsProfiling(root);\n\n if (isProfiling && isProfilingSupported) {\n // If

profiling is active, store commit time and duration. $\ln$  // The frontend may request this information after profiling has stopped.\n currentCommitProfilingMetadata =  $\ln$  changeDescriptions: recordChangeDescriptions ? new  $\text{Map}():\text{null}\setminus\text{in}$  durations:  $[]\setminus\text{in}$  commitTime: getCurrentTime() - profilingStartTime,\n

maxActualDuration:  $0,$ \n priorityLevel:\n priorityLevel == null ? null :

formatPriorityLevel(priorityLevel),\n\n updaters: getUpdatersList(root),\n\n // Initialize to null; if new enough React version is running,\n // these values will be read during separate handlePostCommitFiberRoot() call.\n effectDuration: null,\n passiveEffectDuration: null,\n  $\cdot$  };\n  $\ln$  if (alternate) {\n // TODO: relying on this seems a bit fishy.\n const wasMounted  $=\n\alpha$  alternate.memoizedState != null &&\n alternate.memoizedState.element != null;\n const isMounted  $=$ \n current.memoizedState != null && current.memoizedState.element != null;\n if (!wasMounted && isMounted) {\n // Mount a new root.\n setRootPseudoKey(currentRootID, current);\n mountFiberRecursively(current, null, false, false);\n } else if (wasMounted  $&&$  isMounted)  $\{\n\$  // Update an existing root. $\in$  updateFiberRecursively(current, alternate, null, false);\n } else if (wasMounted && !isMounted)  ${\n \mu \ }$  Unmount an existing root.\n removeRootPseudoKey(currentRootID);\n recordUnmount(current, false);\n }\n } else {\n // Mount a new root.\n setRootPseudoKey(currentRootID, current);\n mountFiberRecursively(current, null, false, false);\n  $\ln \inf$  if (isProfiling && isProfilingSupported) {\n const commitProfilingMetadata = ((rootToCommitProfilingMetadataMap: any): CommitProfilingMetadataMap).get(\n currentRootID,\n );\n if (commitProfilingMetadata != null)  $\{\n\}$  commitProfilingMetadata.push $(\n\$  $((\text{currentCommitProfillingMetadata: any}): \text{CommitProfillingData}), \n\quad \quad \text{else } {\n}$ ((rootToCommitProfilingMetadataMap: any): CommitProfilingMetadataMap).set(\n currentRootID,\n  $[(\text{CurrentCommitProfillingMetadata: any}): \text{Proposition 1: } \n \{ \mathbf{A} \in \mathbb{R} \mid \mathbf{A} \in \mathbb{R} \}$ flushPendingEvents(root);\n\n if (traceUpdatesEnabled) {\n hook.emit('traceUpdates', traceUpdatesForNodes);\n  $\ln$  currentRootID = -1;\n  $\ln$  function findAllCurrentHostFibers(id: number):  $\$ ReadOnlyArray<Fiber> $\{\n \alpha\in\mathbb{C}:\n \alpha\neq 0\}$ ;\n const fiber = findCurrentFiberUsingSlowPathById(id);\n if (!fiber)  $\{\n\$  return fibers;\n  $\|\n\|$  // Next we'll drill down this component to find all HostComponent/Text.\n let node: Fiber = fiber;\n while (true)  ${\n \in \n }$  if (node.tag === HostComponent || node.tag === HostText)  ${\n \in \n }$ fibers.push(node);\n } else if (node.child) {\n node.child.return = node;\n node = node.child;\n

continue;\n  $\ln$  if (node === fiber) {\n return fibers;\n }\n while (!node.sibling) {\n if  $(\text{Index} \cdot \text{return } \cdot \text{index} \cdot \text{if } \cdot \text{index} \cdot \text{if } \cdot \text{index} \cdot \text{index} \cdot \text{$ node.sibling.return = node.return;\n node = node.sibling;\n }\n // Flow needs the return here, but ESLint complains about it. $\in$  // eslint-disable-next-line no-unreachable $\in$  return fibers; $\n\ln \$  function findNativeNodesForFiberID(id: number)  ${\n \mu \n}$  try  ${\n \mu \n}$  let fiber = findCurrentFiberUsingSlowPathById(id);\n if (fiber  $==$  null)  $\nvert$  return null;\n }\n // Special case for a timed-out Suspense.\n const isTimedOutSuspense  $=\n \text{fiber.tag}$  === SuspenseComponent && fiber.memoizedState !== null;\n if (isTimedOutSuspense)  $\{\n\mid \text{$M$ timed-out Suspense's findDOMNode is useless.}\n\mid \text{$M$ True}$  // Try our best to find the fallback directly. $\ln$  const maybeFallbackFiber = fiber.child && fiber.child.sibling; $\ln$  if  $(\text{may be FallbackFiber} != \text{null}) \$  fiber = maybeFallbackFiber;\n  $\ln$  \n const hostFibers = findAllCurrentHostFibers(id);\n return hostFibers.map(hostFiber => hostFiber.stateNode).filter(Boolean);\n } catch (err)  ${\n m / The fiber might have unmounted by now.\n retur null;\n }\n }\n }\n$  function getDisplayNameForFiberID(id)  $\{\n$  const fiber = idToArbitraryFiberMap.get(id); $\n$  return fiber != null ? getDisplayNameForFiber(((fiber: any): Fiber)) : null;\n }\n\n function getFiberIDForNative(\n hostInstance,\n findNearestUnfilteredAncestor = false,\n ) {\n let fiber = renderer.findFiberByHostInstance(hostInstance);\n if (fiber != null)  ${\n$ if (findNearestUnfilteredAncestor)  ${\n$ while (fiber !== null && shouldFilterFiber(fiber))  ${\n m \ fiber = fiber.return;\n }\n {\n m \ return getFiberIDThrows(((fiber: any): Fiber));\n }\n return$ null;\n }\n\n const MOUNTING = 1;\n const MOUNTED = 2;\n const UNMOUNTED = 3;\n\n // This function is copied from React and should be kept in sync:\n // https://github.com/facebook/react/blob/main/packages/reactreconciler/src/ReactFiberTreeReflection.js\n function isFiberMountedImpl(fiber: Fiber): number {\n let node = fiber; $\ln$  let prevNode = null; $\ln$  if (!fiber.alternate)  $\ln$  // If there is no alternate, this might be a new tree that isn't inserted\n // yet. If it is, then it will have a pending insertion effect on it.\n if ((getFiberFlags(node) & Placement) !== NoFlags)  $\{\n\$  return MOUNTING; $\n\$   $\{\n\$  // This indicates an error during render. $\n\$ n if  $((getFiberFlags(node) & Incomplete) !== NoFlags) {\n return UNMOUNTED;\n }\n while (node return)$  ${\nvert \nvert n}$  prevNode = node; $\nvert n$  node = node.return; $\ln n$  if ((getFiberFlags(node) & Placement) !== NoFlags)  ${\nvert \nvert n}$  return MOUNTING; ${\nvert \nvert n}$  // This indicates an error during render. ${\nvert \nvert n}$  if ((getFiberFlags(node) & Incomplete) !== NoFlags)  $\{\n\}$  return UNMOUNTED; $\| \$   $\{\n\}$  / If this node is inside of a timed out suspense subtree, we should also ignore errors/warnings. $\ln$  const isTimedOutSuspense  $=\ln$  node.tag  $==$ SuspenseComponent && node.memoizedState  $== null$ ;\n if (isTimedOutSuspense)  $\{\n\}$  // Note that this does not include errors/warnings in the Fallback tree though! $\ln$  const primaryChildFragment = node.child; $\ln$ const fallbackChildFragment = primaryChildFragment\n ? primaryChildFragment.sibling\n : null;\n if (prevNode !== fallbackChildFragment)  $\n \begin{bmatrix}\n m & Nn \\
n \end{bmatrix}$  }\n } else  ${\n \mu \nu}$  while (node.return)  ${\n \mu \nu}$  node = node.return;\n  ${\n \mu \nu}$  if (node.tag === HostRoot)  ${\n \mu \nu}$  TODO: Check if this was a nested HostRoot when used with $n / /$  renderContainerIntoSubtree. $\ln$  return MOUNTED; $\ln$  $\ln$  // If we didn't hit the root, that means that we're in an disconnected tree\n // that has been unmounted.\n return UNMOUNTED;\n  $\ln \frac{n}{\ln n}$  // This function is copied from React and should be kept in sync:\n // https://github.com/facebook/react/blob/main/packages/react-reconciler/src/ReactFiberTreeReflection.js\n // It would be nice if we updated React to inject this function directly (vs just indirectly via findDOMNode).\n // BEGIN copied code\n function findCurrentFiberUsingSlowPathById(id: number): Fiber | null {\n const fiber = idToArbitraryFiberMap.get(id);\n if (fiber == null) {\n console.warn(`Could not find Fiber with id  $\lvert \Psi \rangle$ ;\n return null;\n }\n\n const alternate = fiber.alternate;\n if (!alternate) {\n // If there is no alternate, then we only need to check if it is mounted. $\ln$  const state = isFiberMountedImpl(fiber); $\ln$  if (state  $==$  UNMOUNTED)  $\{n$  throw Error('Unable to find node on an unmounted component.'); $\n\}n$  if (state  $==$  MOUNTING)  $\{\n\$  return null;\n  $\|\$  return fiber;\n  $\|\$  // If we have two possible branches, we'll walk backwards up to the root $\ln$  // to see what path the root points to. On the way we may hit one of the $\ln$  // special cases and we'll deal with them.\n let a: Fiber = fiber;\n let b: Fiber = alternate;\n while (true)  $\{\n\$ const parentA = a.return;\n if (parentA === null) {\n // We're at the root.\n break;\n }\n const parentB = parentA.alternate;\n if (parentB === null)  $\{\n\$  // There is no alternate. This is an unusual case.

Currently, it only\n  $\frac{1}{2}$  // happens when a Suspense component is hidden. An extra fragment fiber\n  $\frac{1}{2}$  is inserted in between the Suspense fiber and its children. Skip $\ln$  // over this extra fragment fiber and proceed to the next parent. $\ln$  const nextParent = parentA.return; $\ln$  if (nextParent !== null) { $\ln$  a = b = nextParent;\n continue;\n }\n // If there's no parent, we're at the root.\n break;\n }\n\n // If both copies of the parent fiber point to the same child, we can $\ln$  // assume that the child is current. This happens when we bailout on low $\ln$  // priority: the bailed out fiber's child reuses the current child. $\ln$  if (parentA.child  $==$  parentB.child)  ${\n \mu \}$  let child = parentA.child; ${\n \mu \}$  while (child)  ${\n \mu \}$  if (child  $==$  a)  ${\n \mu \}$ We've determined that A is the current branch.\n if (isFiberMountedImpl(parentA) !== MOUNTED) {\n throw Error('Unable to find node on an unmounted component.');\n  $\ln$  return fiber;\n  $\ln$ if (child === b)  $\{\n\mid \mathbf{W} \in \mathbf{V}\n\mid \mathbf{W} \in \mathbf{V}\n\mid \mathbf{W} \in \mathbf{V}\n\mid \mathbf{W} \in \mathbf{V}\n\mid \mathbf{W} \in \mathbf{V}\n\mid \mathbf{W} \in \mathbf{V}\n\mid \mathbf{W} \in \mathbf{V}\n\mid \mathbf{W} \in \mathbf{V}\n\mid \mathbf{W} \in \mathbf{V}\n\mid \mathbf{W} \in \mathbf{V}\n\mid \mathbf{W} \in \mathbf{V}\n\mid \mathbf{W} \in \mathbf$  $(isFiberMountedImpl(parentA) != MOUNTED) {\n$  throw Error('Unable to find node on an unmounted component.');\n }\n return alternate;\n }\n child = child.sibling;\n }\n // We should never have an alternate for any mounting node. So the only  $\parallel$  // way this could possibly happen is if this was unmounted, if at all. $\ln$  throw Error('Unable to find node on an unmounted component.'); $\ln$  } $\ln$  if (a.return !== b.return) {\n // The return pointer of A and the return pointer of B point to different\n // fibers. We assume that return pointers never criss-cross, so A must $\ln$  // belong to the child set of A.return, and B must belong to the child\n // set of B.return.\n a = parentA;\n b = parentB;\n } else {\n // The return pointers point to the same fiber. We'll have to use the $\ln$  // default, slow path: scan the child sets of each parent alternate to see\n // which child belongs to which set.\n //\n // Search parent A's child set\n let didFindChild = false;\n let child = parentA.child;\n while (child) {\n if (child === a) {\n didFindChild = true;\n a = parentA;\n b = parentB;\n break;\n }\n if (child === b)  ${\n\mu \ d\text{dFindChild} = \text{true}}$ , b = parentA;\n a = parentB;\n break;\n }\n child = child.sibling;\n  $\ln$  if (!didFindChild) {\n // Search parent B's child set\n child = parentB.child;\n while (child)  ${\n \in \mathbb{C} \in \mathbb{C} \setminus \mathbb{C} = \mathbb{C} \setminus \mathbb{C} \text{ of } \mathbb{C} \setminus \mathbb{C} = \mathbb{C} \setminus \mathbb{C} \text{ of } \mathbb{C} \setminus \mathbb{C} \text{ of } \mathbb{C} \text{ of } \mathbb{C} \text{ of } \mathbb{C} \text{ of } \mathbb{C} \text{ of } \mathbb{C} \text{ of } \mathbb{C} \text{ of } \mathbb{C} \text{ of } \mathbb{C} \text{ of } \mathbb{C} \text{ of } \mathbb$ parentA;\n break;\n  $\vert$ \n if (child === b) {\n didFindChild = true;\n b = parentB;\n a = parentA;\n break;\n }\n child = child.sibling;\n }\n if (!didFindChild)  $\{\n\$  throw Error $(\n\$  n 'Child was not found in either parent set. This indicates a bug ' + $\n\$ n 'in React related to the return pointer. Please file an issue.',\n );\n }\n }\n }\n if (a.alternate !== b)  $\{\n\$  throw Error $(\n\mathbf{r} \cdot \mathbf{R})$  alternates.  $\mathbf{r} \cdot \mathbf{R}$  alternates.  $\mathbf{R}$ This error is likely caused by a bug in React. Please file an issue.',\n );\n }\n  $\ln$  /| If the root is not a host container, we're in a disconnected tree. I.e.\n // unmounted.\n if (a.tag !== HostRoot) {\n throw Error('Unable to find node on an unmounted component.');\n \\n if (a.stateNode.current === a) {\n // We've determined that A is the current branch. $\in$  return fiber; $\in$   $\{\n\$  // Otherwise B has to be current branch. $\in$  return alternate; $\in$ }\n // END copied code\n\n function prepareViewAttributeSource(\n id: number,\n path: Array<string | number>,\n ): void {\n if (isMostRecentlyInspectedElement(id)) {\n window.\$attribute = getInObject(\n

((mostRecentlyInspectedElement: any): InspectedElement),\n path,\n );\n }\n }\n\n function prepareViewElementSource(id: number): void  $\{\n\$ n const fiber = idToArbitraryFiberMap.get(id); $\n\$ n if (fiber == null)  $\{\n\$  console.warn(`Could not find Fiber with id \"\${id}\"`);\n return;\n  $\{\n\}\$ n const {elementType, tag, type} = fiber;\n\n switch (tag) {\n case ClassComponent:\n case IncompleteClassComponent:\n case IndeterminateComponent:\n case FunctionComponent:\n global.\$type = type;\n break;\n case ForwardRef:\n global.\$type = type.render;\n break;\n case MemoComponent:\n case SimpleMemoComponent:\n global.\$type =\n elementType != null  $\&&$  elementType.type != null\n ? elementType.type\n : type;\n break;\n default:\n global.\$type = null;\n break;\n }\n }\n\n function fiberToSerializedElement(fiber: Fiber): SerializedElement {\n return {\n displayName: getDisplayNameForFiber(fiber) || 'Anonymous',\n id: getFiberIDThrows(fiber),\n key: fiber.key,\n type: getElementTypeForFiber(fiber),\n };\n }\n\n function getOwnersList(id: number): Array<SerializedElement> | null  $\n\alpha$  const fiber = findCurrentFiberUsingSlowPathById(id);\n if (fiber == null)  $\n\alpha$  return null;\n  $\n\alpha$ const { debugOwner} = fiber;\n\n const owners: Array<SerializedElement> =

 $[fiberToSerializedElement(fiber)];\n\|n \text{ if } (\debugOwner) {\n \text{ let owner} = \debugOwner;\n \text{ while (owner !==) } \n$ null)  $\{\n\$  owners.unshift(fiberToSerializedElement(owner)); $\n\alpha$  owner = owner. debugOwner  $\|\n\|$  null; $\n\alpha$   $\|\n\alpha$ 

 $\ln\ln$  return owners;\n  $\ln\ln$  // Fast path props lookup for React Native style editor.\n // Could use inspectElementRaw() but that would require shallow rendering hooks components,\n // and could also mess with memoization.\n function getInstanceAndStyle(id: number): InstanceAndStyle {\n let instance = null;\n let style  $=$  null; $\ln \ln$  const fiber = findCurrentFiberUsingSlowPathById(id); $\ln$  if (fiber !== null) { $\ln$  instance = fiber.stateNode;\n\n if (fiber.memoizedProps !== null)  $\nvert$  style = fiber.memoizedProps.style;\n  $\ln$  $\ln\$  return {instance, style};\n  $\ln\$  function isErrorBoundary(fiber: Fiber): boolean {\n const {tag, type} = fiber; $\ln \min$  switch (tag)  $\ln$  case ClassComponent: $\ln$  case IncompleteClassComponent: $\ln$  const instance = fiber.stateNode;\n return (\n typeof type.getDerivedStateFromError === 'function' ||\n (instance !== null  $\&\&\$ n typeof instance.componentDidCatch == 'function')\n );\n default:\n return false;\n  $\ln \|\n\|$  function getNearestErrorBoundaryID(fiber: Fiber): number | null  $\|\n\|$  let parent = fiber.return;\n while (parent !== null)  ${\n if (isErrorBoundary(parent)) {\n } \ne$ parent.return;\n }\n return null;\n }\n\n function inspectElementRaw(id: number): InspectedElement | null {\n const fiber = findCurrentFiberUsingSlowPathById(id);\n if (fiber == null)  ${\n$  return null;\n  ${\n}$ \n\n const  ${\n}$  $debugOwner,\n\hat{}$  debugSource,\n stateNode,\n key,\n memoizedProps,\n memoizedState,\n dependencies,\n tag,\n type,\n } = fiber;\n\n const elementType = getElementTypeForFiber(fiber);\n\n const usesHooks  $=\ln$  (tag === FunctionComponent  $\|\n\|$  tag === SimpleMemoComponent  $\|\n\|$  tag === ForwardRef) &&\n (!!memoizedState || !!dependencies);\n\n // TODO Show custom UI for Cache like we do for Suspense $\ln$  // For now, just hide state data entirely since it's not meant to be inspected. $\ln$  const showState =  $lusesHooks & tag !== CacheComponent;\n\nn$  const typeSymbol = getTypeSymbol(type);\n\n let canViewSource = false;\n let context = null;\n if (\n tag === ClassComponent  $\|\$ n tag === FunctionComponent  $\|\n\|$  tag === IncompleteClassComponent  $\|\n\|$  tag === IndeterminateComponent  $\|\n\|$  tag  $==$  MemoComponent  $\|\$ n tag  $==$  ForwardRef  $\|\$ n tag  $==$  SimpleMemoComponent $\|$  }  $\{\$ canViewSource = true;\n if (stateNode && stateNode.context != null) {\n // Don't show an empty context object for class components that don't use the context  $API.\n\cdot n$  const shouldHideContext  $=\n\cdot n$  elementType  $==$  ElementTypeClass &&\n  $!(type.contextType)$  || type.contextType);\n\n if (!shouldHideContext) {\n context = stateNode.context;\n  $\|\n\|$  } else if (\n typeSymbol == CONTEXT\_NUMBER  $\|\n\|$ typeSymbol === CONTEXT\_SYMBOL\_STRING\n )  $\{\n\mid \text{l} = \text{l} = 16.3-16.5 \text{ read from } \text{l} \text{type} \text{l} \text{ because the}$ Consumer is the actual context object. $\ln /16.6+$  should read from  $\lceil$  type.\_context $\lceil$ " because Consumer can be different (in DEV).\n // NOTE Keep in sync with getDisplayNameForFiber()\n const consumerResolvedContext = type.\_context  $\parallel$  type;\n\n // Global context value.\n context = consumerResolvedContext.\_currentValue  $|| \text{null}; \ln \text{M}$  // Look for overridden value. $\ln$  let current = ((fiber: any): Fiber).return; $\in$  while (current !== null)  $\{\n\}$  const currentType = current.type; $\in$  const currentTypeSymbol = getTypeSymbol(currentType);\n if (\n currentTypeSymbol === PROVIDER\_NUMBER  $\|\cdot\|$  currentTypeSymbol === PROVIDER\_SYMBOL\_STRING $\|\cdot\|$  // 16.3.0 exposed the context object as  $\text{``context''}\$ n // PR #12501 changed it to  $\text{``context''}\$  for 16.3.1+ $\text{``}$  // NOTE Keep in sync with getDisplayNameForFiber()\n const providerResolvedContext =\n currentType.\_context || currentType.context;\n if (providerResolvedContext === consumerResolvedContext)  ${\n \quad \text{current.memoizedProps.value:\n} \quad \text{ } \n}$ current.return;\n  $\ln \ln \ln \left( \lambda t \right) = \frac{1}{\n \frac{\text{coutt}}{\n \frac{t}{t}}$ !!type.contextTypes;\n\n // To simplify hydration and display logic for context, wrap in a value object.\n // Otherwise simple values (e.g. strings, booleans) become harder to handle.\n context = {value: context};\n }\n\n let owners = null;\n if (\_debugOwner) {\n owners = [];\n let owner = \_debugOwner;\n while (owner !== null)  $\{\n\$  owners.push(fiberToSerializedElement(owner)); $\infty$  owner = owner. debugOwner  $\|$  null; $\infty$   $\infty$  $\ln \n\alpha$  const isTimedOutSuspense =\n tag === SuspenseComponent && memoizedState !== null;\n\n let hooks = null;\n if (usesHooks) {\n const originalConsoleMethods = { $\;\cdot\;$  / $\;\cdot\;$  // Temporarily disable all console logging before re-running the hook.\n for (const method in console)  ${\n \mu \$  try  ${\n \mu \}$ 

originalConsoleMethods[method] = console[method];\n  $\frac{\text{FlowFixMe}}{\text{FlowFixMe}}$  property error|warn is not writable.\n console[method] =  $\{\}\$  catch (error)  $\{\}\$   $\| \$ n try  $\{\$ n hooks = inspectHooksOfFiber(\n fiber,\n (renderer.currentDispatcherRef: any),\n true, // Include source location info for hooks\n );\n } finally  ${\n \over \ln \n}$  // Restore original console functionality.\n for (const method in originalConsoleMethods)  ${\n \mu \}$  try  ${\n \mu \}$  // \$FlowFixMe property error|warn is not writable. console[method] = originalConsoleMethods[method];\n } catch (error) { $\n \ln \ln \ln$  let rootType = null;\n let current = fiber;\n while (current.return !== null) {\n current = current.return;\n }\n const fiberRoot = current.stateNode;\n if (fiberRoot != null && fiberRoot.\_debugRootType !== null) {\n rootType = fiberRoot.\_debugRootType;\n }\n\n const errors = fiberIDToErrorsMap.get(id) || new Map();\n const warnings = fiberIDToWarningsMap.get(id) || new Map();\n\n const isErrored =\n (fiber.flags & DidCapture) !== NoFlags  $||\n\ln$  forceErrorForFiberIDs.get(id) === true; $|\n\ln$  let targetErrorBoundaryID; $|\n\ln$  if (isErrorBoundary(fiber))  $\{\n\mid \text{if the current inspected element is an error boundary}\n\mid \text{ either that we want to }\n\}$ use it to toggle off error state\n // or that we allow to force error state on it if it's within another\n // error boundary\n targetErrorBoundaryID = isErrored ? id : getNearestErrorBoundaryID(fiber);\n } else {\n targetErrorBoundaryID = getNearestErrorBoundaryID(fiber);\n  $\ln$  return  $\ln$  id,\n\n // Does the current renderer support editable hooks and function props?\n canEditHooks: typeof overrideHookState === 'function',\n

canEditFunctionProps: typeof overrideProps === 'function',\n\n // Does the current renderer support advanced editing interface?\n canEditHooksAndDeletePaths:\n typeof overrideHookStateDeletePath === 'function',\n canEditHooksAndRenamePaths:\n typeof overrideHookStateRenamePath === 'function',\n canEditFunctionPropsDeletePaths:\n typeof overridePropsDeletePath === 'function',\n  $canEdit FunctionPropsRenamePaths:\n\begin{equation}\n\text{top}:\n\begin{equation}\n\text{conv}:\n\text{conv}:\n\end{equation}\n\end{equation}$ supportsTogglingError && targetErrorBoundaryID != null,\n // Is this error boundary in error state.\n isErrored,\n targetErrorBoundaryID,\n\n canToggleSuspense:\n supportsTogglingSuspense &&\n // If it's showing the real content, we can always flip fallback. $\ln$  (!isTimedOutSuspense  $\|\cdot\|$  // If it's showing fallback because we previously forced it to,\n  $\frac{1}{2}$  // allow toggling it back to remove the fallback override.\n forceFallbackForSuspenseIDs.has(id)),\n\n // Can view component source location.\n canViewSource,\n\n // Does the component have legacy context attached to it.\n hasLegacyContext,\n\n key: key != null ? key : null,\n\n displayName: getDisplayNameForFiber(fiber),\n type: elementType,\n\n // Inspectable properties. $\ln$  // TODO Review sanitization approach for the below inspectable values. $\ln$  context, $\ln$  hooks, $\ln$ 

props: memoizedProps,\n state: showState ? memoizedState : null,\n errors: Array.from(errors.entries()),\n warnings: Array.from(warnings.entries()), $\ln \ln / /$  List of owners $\ln$  owners, $\ln \ln / /$  Location of component in source code.\n source: \_debugSource || null,\n\n rootType,\n rendererPackageName: renderer.rendererPackageName,\n rendererVersion: renderer.version,\n };\n }\n\n let mostRecentlyInspectedElement: InspectedElement | null = null;\n let hasElementUpdatedSinceLastInspected: boolean = false;\n let currentlyInspectedPaths: Object =  $\{\}\$ ;\n\n function isMostRecentlyInspectedElement(id: number): boolean  ${\n \mu \in \mathbb{R} \in \mathbb{R}^n$  mostRecentlyInspectedElement !== null  $\&\&\$ n mostRecentlyInspectedElement.id === id\n );\n }\n\n function isMostRecentlyInspectedElementCurrent(id: number): boolean  ${\n \mu \in \mathbb{R} \times \mathbb{R} \times \mathbb{R$ !hasElementUpdatedSinceLastInspected\n );\n }\n\n // Track the intersection of currently inspected paths,\n // so that we can send their data along if the element is re-rendered.\n function mergeInspectedPaths(path: Array<string | number>)  $\ln$  let current = currentlyInspectedPaths;\n path.forEach(key => {\n if (!current[key]) {\n current[key] =  $\{\}\n$  acurrent = current [key];\n  $\|\n\|$  function createIsPathAllowed(\n key: string | null,\n secondaryCategory: 'hooks' | null,\n ) {\n // This function helps prevent previously-inspected paths from being dehydrated in updates.\n // This is important to avoid a bad user experience where expanded toggles collapse on update. $\infty$  return function isPathAllowed(path: Array string | number>): boolean { $\infty$  switch (secondaryCategory)  $\{\n\quad \text{cases':}\n\quad \text{if (path.length == 1) } \{\n\quad \text{ // Never dehydrate the }\n\text{books}\n\}$ object at the top levels.\n return true;\n  $\ln \ln$  if (\n path[path.length - 2] == 'hookSource'  $&\&\$ n path[path.length - 1] = == 'fileName'\n ) {\n // It's important to preserve the full file name

(URL) for hook sources\n  $\frac{1}{\pi}$  in case the user has enabled the named hooks feature.\n  $\frac{1}{\pi}$  // Otherwise the frontend may end up with a partial URL which it can't load.\n return true;\n  $\ln \inf (\ln \ln x)$ path[path.length - 1] === 'subHooks'  $||\n\rangle$  path[path.length - 2] === 'subHooks'\n )  $\{\n\rangle$ Dehydrating the 'subHooks' property makes the HooksTree UI a lot more complicated,\n // so it's easiest for now if we just don't break on this boundary.\n // We can always dehydrate a level deeper (in the value object).\n return true;\n }\n break;\n default:\n break;\n }\n\n let current =\n key === null ? currentlyInspectedPaths : currentlyInspectedPaths[key];\n if (!current) {\n return false;\n  $\{\n\$  for (let i = 0; i < path.length; i++)  $\{\n\$  current = current [path[i]]; $\in$  if (!current)  $\{\n\}$  return false;\n  $\ln$  |\n return true;\n };\n }\n\n function updateSelectedElement(inspectedElement: InspectedElement): void  $\ln$  const {hooks, id, props} = inspectedElement;\n\n const fiber = idToArbitraryFiberMap.get(id);\n if (fiber == null)  $\{\n\}$  console.warn(`Could not find Fiber with id  $\{\forall \$ {id}\}\");\n return;\n }\n\n const {elementType, stateNode, tag, type} = fiber;\n\n switch (tag) {\n case ClassComponent:\n case IncompleteClassComponent:\n case IndeterminateComponent:\n global.\$r = stateNode;\n break;\n case FunctionComponent:\n global.\$r = {\n hooks,\n props,\n type,\n  $\mathbf{r} = \mathbf{r} \cdot \mathbf{n}$  break;\n case ForwardRef:\n global.\$r = {\n hooks,\n props,\n type: type.render,\n };\n break;\n case MemoComponent:\n case SimpleMemoComponent:\n global.\$r  $=\{\n\text{nooks}\right.$  props, $\infty$  type: $\infty$  elementType != null && elementType.type != null $\infty$ ? elementType.type\n : type,\n };\n break;\n default:\n global.\$r = null;\n break;\n }\n  $\ln \ln \frac{\cdot \ln \cdot \cdot \cdot \cdot}{\cdot \cdot \cdot \cdot \cdot}$  count: number, \n ): void {\n if (isMostRecentlyInspectedElement(id))  $\n\alpha = getInObject(\n\alpha$  ((mostRecentlyInspectedElement: any): InspectedElement),\n path,\n );\n const key = `\$reactTemp\${count}`;\n\n window[key] = value;\n\n console.log(key);\n console.log(value);\n  $\ln \ln$  function copyElementPath(id: number, path: Array<string | number>): void  $\{\n\$ if (isMostRecentlyInspectedElement(id))  $\{\n\}$  copyToClipboard(\n getInObject(\n ((mostRecentlyInspectedElement: any): InspectedElement),\n path,\n );\n );\n }\n  $\ln \mathbf{n}$  function inspectElement(\n requestID: number,\n id: number,\n path: Array<string | number> | null,\n ): InspectedElementPayload  $\n\$ if (path !== null)  $\n\$  mergeInspectedPaths(path);\n  $\n\$  $(isMostRecentlyInspectedElement(id))$  {\n if  $(!hasElementUpdateSinceLastInspected)$  {\n if  $(path !== null)$  ${\n \mu \left( \mu \right) } = \frac{\alpha}{\pi}$  if (path[0] == 'hooks')  ${\n \mu \left( \mu \right) }$  secondaryCategory = 'hooks';\n  $\ln \ln$  // If this element has not been updated since it was last inspected,  $\ln$  // we can just return the subset of data in the newly-inspected path. $\ln$  return  $\{\n\$  id, $\n\$  responseID: requestID, $\ln$ type: 'hydrated-path',\n path,\n value: cleanForBridge(\n getInObject(\n  $((mostRecently InspectedElement: any): InspectedElement),\n path,\n n\n ),\n$ createIsPathAllowed(null, secondaryCategory),\n path,\n ),\n };\n } else  $\{\n\$  // If this element has not been updated since it was last inspected, we don't need to return it.\n // Instead we can just return the ID to indicate that it has not changed. $\ln$  return  $\{\n\$  id, $\ln$  responseID: requestID, $\ln$ type: 'no-change',\n };\n }\n }\n } else {\n currentlyInspectedPaths = { };\n }\n\n hasElementUpdatedSinceLastInspected = false;\n\n mostRecentlyInspectedElement = inspectElementRaw(id);\n if (mostRecentlyInspectedElement === null)  ${\n \mu \ id}$ , return  ${\n \mu \ id}$ , responseID: requestID, n type: 'notfound',\n };\n }\n\n // Any time an inspected element has an update,\n // we should update the selected \$r value as wel. $\ln$  // Do this before dehydration (cleanForBridge). $\ln$ updateSelectedElement(mostRecentlyInspectedElement);\n\n // Clone before cleaning so that we preserve the full data. $\ln$  // This will enable us to send patches without re-inspecting if hydrated paths are requested. $\ln$  // (Reducing how often we shallow-render is a better  $DX$  for function components that use hooks.) $\ln$  const cleanedInspectedElement = {...mostRecentlyInspectedElement};\n cleanedInspectedElement.context = cleanForBridge(\n cleanedInspectedElement.context,\n createIsPathAllowed('context', null),\n );\n  $cleanedInspectedElement.hooks = cleanForBridge(\n *cleanedInspectedElement.hooks,\n *cleanForBridge*\n *cleanedInspectedElement.hooks**$ createIsPathAllowed('hooks', 'hooks'),\n );\n cleanedInspectedElement.props = cleanForBridge(\n cleanedInspectedElement.props,\n createIsPathAllowed('props', null),\n );\n cleanedInspectedElement.state =

cleanForBridge(\n cleanedInspectedElement.state,\n createIsPathAllowed('state', null),\n );\n\n return {\n id,\n responseID: requestID,\n type: 'full-data',\n value: cleanedInspectedElement,\n  $\cdot$ \n\n function  $logElementToConsole(id) {\n const result = isMostRecently InspectedElementCurrent(id)}\n ?$ mostRecentlyInspectedElement\n : inspectElementRaw(id);\n if (result === null) {\n console.warn(`Could not find Fiber with id  $\gamma\in \mathrm{h}$  return; $\n\lambda \cdot \lambda$  return;  $\lambda \cdot \lambda$  const supports Group = typeof console.groupCollapsed  $==$  'function';\n if (supportsGroup) {\n console.groupCollapsed(\n `[Click to expand] %c<\${result.displayName || 'Component'} />`,\n // --dom-tag-name-color is the CSS variable Chrome styles HTML elements with in the console.\n color: var(--dom-tag-name-color); font-weight: normal;',\n );\n }\n if (result.props !== null)  $\n\alpha$  console.log('Props:', result.props);\n }\n if (result.state !== null)  $\n\alpha$ console.log('State:', result.state);\n  $\in$  if (result.hooks !== null)  $\n \in$  console.log('Hooks:', result.hooks);\n  $\ln$  const nativeNodes = findNativeNodesForFiberID(id);\n if (nativeNodes !== null) {\n console.log('Nodes:', nativeNodes);\n }\n if (result.source !== null) {\n console.log('Location:', result.source); $\nvert$  } \n if (window.chrome || /firefox/i.test(navigator.userAgent)) {\n console.log(\n 'Rightclick any value to save it as a global variable for further inspection.',\n );\n }\n if (supportsGroup) {\n console.groupEnd();\n  $\ln \ln \int_0^{\ln t}$  function deletePath(\n type: 'context' | 'hooks' | 'props' | 'state',\n id: number,\n hookID: ?number,\n path: Array<string | number>,\n ): void {\n const fiber = findCurrentFiberUsingSlowPathById(id);\n if (fiber !== null)  $\{\n\$  const instance = fiber.stateNode;\n\n switch (type)  $\{\n\cdot\}$  case 'context': $\ln / \text{T}$  simplify hydration and display of primitive context values (e.g. number, string) $\in$  // the inspectElement() method wraps context in a {value: ...} object. $\infty$  // We need to remove the first part of the path (the \"value\") before continuing.\n path = path.slice(1);\n\n switch (fiber.tag)  $\{\n\}$  case ClassComponent: $\in$  if (path.length == 0)  $\{\n\}$  // Simple context value  $(noop)$ \n } else  $\{\n$  deletePathInObject(instance.context, path);\n }\n instance.forceUpdate();\n break;\n case FunctionComponent:\n // Function components using legacy context are not editable\n // because there's no instance on which to create a cloned, mutated context. $\in$  break; $\in$   $\{n \in \text{break} \colon n \in \text{break} \colon n \in \text{theta-BlockStateDeletePath}\}$  $==$  'function')  $\n{\n\alpha$  overrideHookStateDeletePath(fiber, ((hookID: any): number), path);\n  $\n\alpha$ break;\n case 'props':\n if (instance === null) {\n if (typeof overridePropsDeletePath === 'function')  ${\n \nu \nu} = \ln \left( \frac{\nu \nu}{\nu} \right)$  else  ${\nu \nu} = \ln \left( \frac{\nu \nu}{\nu} \right)$  fiber.pendingProps = copyWithDelete(instance.props, path);\n instance.forceUpdate();\n  $\ln$  break;\n case 'state':\n deletePathInObject(instance.state, path);\n instance.forceUpdate();\n break;\n }\n }\n }\n }\n\n function renamePath(\n type: 'context' | 'hooks' | 'props' | 'state',\n id: number,\n hookID: ?number,\n oldPath: Array<string | number>,\n newPath: Array<string | number>,\n ): void {\n const fiber = findCurrentFiberUsingSlowPathById(id);\n if (fiber !== null)  $\{\n\$  const instance = fiber.stateNode;\n\n switch (type)  ${\n \mu$  case 'context': $\n \mu$  // To simplify hydration and display of primitive context values (e.g. number, string)\n // the inspectElement() method wraps context in a {value: ...} object.\n // We need to remove the first part of the path (the \"value\") before continuing.\n oldPath = oldPath.slice(1);\n  $newPath = newPath.size(1); \ln \omega$  switch (fiber.tag)  $\{\n \$  case ClassComponent:\n if (oldPath.length === 0)  $\ln$  // Simple context value (noop)\n } else  $\ln$ renamePathInObject(instance.context, oldPath, newPath);\n }\n instance.forceUpdate();\n break;\n case FunctionComponent:\n // Function components using legacy context are not editable\n // because there's no instance on which to create a cloned, mutated context.\n break;\n  $\ln$ break;\n case 'hooks':\n if (typeof overrideHookStateRenamePath === 'function') {\n overrideHookStateRenamePath(\n fiber,\n ((hookID: any): number),\n oldPath,\n newPath,\n );\n }\n break;\n case 'props':\n if (instance === null)  $\ln$  if (typeof overridePropsRenamePath === 'function') {\n overridePropsRenamePath(fiber, oldPath, newPath);\n  $\ln$  } else {\n fiber.pendingProps = copyWithRename(\n instance.props,\n oldPath.\n newPath,\n );\n instance.forceUpdate();\n }\n break;\n case 'state':\n renamePathInObject(instance.state, oldPath, newPath);\n instance.forceUpdate();\n break;\n }\n }\n

}\n\n function overrideValueAtPath(\n type: 'context' | 'hooks' | 'props' | 'state',\n id: number,\n hookID: ?number,\n path: Array<string | number>,\n value: any,\n ): void {\n const fiber = findCurrentFiberUsingSlowPathById(id);\n if (fiber !== null)  $\{\n\$  const instance = fiber.stateNode;\n\n switch (type)  ${\nvert \nu \rvert}$  case 'context': ${\nvert \nu \rvert}$  // To simplify hydration and display of primitive context values (e.g. number, string)\n // the inspectElement() method wraps context in a {value: ...} object.\n // We need to remove the first part of the path (the \"value\") before continuing.\n path = path.slice(1);\n\n switch (fiber.tag)  ${\n \mu \}$  case ClassComponent:\n if (path.length === 0)  ${\n \mu \}$  // Simple context value\n instance.context = value;\n  $\text{else } \{\text{in} \text{set} \text{inObject}(\text{instance}.\text{content}, \text{path}, \text{value})\}$ }\n instance.forceUpdate();\n break;\n case FunctionComponent:\n // Function components using legacy context are not editable\n // because there's no instance on which to create a cloned, mutated context.\n break;\n  $\{n\}$  break;\n case 'hooks':\n if (typeof overrideHookState === 'function') {\n overrideHookState(fiber, ((hookID: any): number), path, value);\n  $\ln$  break;\n case 'props':\n switch (fiber.tag) {\n case ClassComponent:\n fiber.pendingProps = copyWithSet(instance.props, path, value);\n instance.forceUpdate();\n break;\n default:\n if (typeof overrideProps === 'function')  $\{\n\}$  overrideProps(fiber, path, value);\n  $\ln$  break;\n  $\ln$  break;\n case 'state':\n switch (fiber.tag) {\n case ClassComponent:\n setInObject(instance.state, path, value);\n instance.forceUpdate();\n break;\n }\n break;\n }\n }\n }\n\n type CommitProfilingData = {|\n changeDescriptions: Map<number, ChangeDescription> | null,\n commitTime: number,\n durations: Array<number>,\n effectDuration: number | null,\n maxActualDuration: number,\n passiveEffectDuration: number | null,\n priorityLevel: string | null,\n updaters: Array<SerializedElement> | null,\n |};\n\n type CommitProfilingMetadataMap = Map<number, Array<CommitProfilingData>>;\n type DisplayNamesByRootID = Map<number, string>;\n\n let currentCommitProfilingMetadata: CommitProfilingData | null = null;\n let displayNamesByRootID: DisplayNamesByRootID | null = null;\n let idToContextsMap: Map<number, any> | null  $=$  null;\n let initialTreeBaseDurationsMap: Map<number, number> | null = null;\n let initialIDToRootMap: Map<number, number> | null = null;\n let isProfiling: boolean = false;\n let profilingStartTime: number = 0;\n let recordChangeDescriptions: boolean = false;\n let rootToCommitProfilingMetadataMap: CommitProfilingMetadataMap | null = null;\n\n function getProfilingData(): ProfilingDataBackend {\n const dataForRoots: Array<ProfilingDataForRootBackend> =  $[](\cdot \ln \ln \text{ if } (\text{rootToCommitProfilingMetadataMap == null})$  ${\n\mu \ throw Error(\n\$  'getProfilingData() called before any profiling data was recorded',\n );\n }\n\n rootToCommitProfilingMetadataMap.forEach(\n (commitProfilingMetadata, rootID) => {\n const commitData: Array<CommitDataBackend> = [];\n const initialTreeBaseDurations: Array<[number, number]>  $= [ ] \cdot \ln \quad \text{const display}$  const displayName =\n (displayNamesByRootID !== null && displayNamesByRootID.get(rootID))  $\|\n$  'Unknown';\n\n if (initialTreeBaseDurationsMap != null) {\n initialTreeBaseDurationsMap.forEach((treeBaseDuration, id)  $\Rightarrow$  {\n if (\n initialIDToRootMap != null  $\&\&\n\infty$  initialIDToRootMap.get(id) === rootID\n ) {\n // We don't need to convert milliseconds to microseconds in this case,\n // because the profiling summary is JSON serialized.\n initialTreeBaseDurations.push([id, treeBaseDuration]);\n }\n });\n }\n\n commitProfilingMetadata.forEach((commitProfilingData, commitIndex) =>  ${\n}$  const  ${\n}$ changeDescriptions,\n durations,\n effectDuration,\n maxActualDuration,\n passiveEffectDuration,\n priorityLevel,\n commitTime,\n updaters,\n } = commitProfilingData;\n\n const fiberActualDurations: Array<[number, number]> = [];\n const fiberSelfDurations: Array<[number, number]> = [];\n for (let i = 0; i < durations.length; i += 3) {\nn const fiberID = durations[i];\n fiberActualDurations.push([fiberID, durations[i + 1]]);\n fiberSelfDurations.push([fiberID, durations[i + 2]]);\n  $\ln$  commitData.push({\n changeDescriptions:\n changeDescriptions !== null\n ? Array.from(changeDescriptions.entries())\n : null,\n duration: maxActualDuration,\n effectDuration,\n fiberActualDurations,\n fiberSelfDurations,\n passiveEffectDuration,\n priorityLevel,\n timestamp: commitTime,\n

updaters,\n  $\vert$ );\n  $\vert$ );\n\n dataForRoots.push({\n commitData,\n displayName,\n initialTreeBaseDurations,\n rootID,\n  $\|\$ ,\n );\n\n return {\n dataForRoots,\n rendererID,\n  $\|\cdot\|$  \\n\n function startProfiling(shouldRecordChangeDescriptions: boolean) {\n if (isProfiling)  ${\n\mu \ }|n\rangle$  recordChangeDescriptions = shouldRecordChangeDescriptions; $\n\|$  // Capture initial values as of the time profiling starts. $\langle n \rangle / I$ t's important we snapshot both the durations and the id-to-root map, $\langle n \rangle$ // since either of these may change during the profiling session $\ln$  // (e.g. when a fiber is re-rendered or when a fiber gets removed).\n displayNamesByRootID = new Map();\n initialTreeBaseDurationsMap = new  $Map(idToTreeBaseDurationMap);$ 'n initialIDToRootMap = new Map(idToRootMap);\n idToContextsMap = new Map(); $\ln \text{hook}$  hook.getFiberRoots(rendererID).forEach(root => {\n const rootID = getFiberIDThrows(root.current);\n ((displayNamesByRootID: any): DisplayNamesByRootID).set(\n rootID,\n getDisplayNameForRoot(root.current),\n );\n\n if (shouldRecordChangeDescriptions)  $\{\n\$ Record all contexts at the time profiling is started. $\ln$  // Fibers only store the current context value, $\ln$  // so we need to track them separately in order to determine changed keys.\n crawlToInitializeContextsMap(root.current);\n  $\|\cdot\|$ ;\n\n isProfiling = true;\n profilingStartTime = getCurrentTime();\n rootToCommitProfilingMetadataMap = new Map();\n }\n\n function stopProfiling() {\n isProfiling = false;\n recordChangeDescriptions = false;\n  $\ln \Lambda / \Lambda$  Automatically start profiling so that we don't miss timing info from initial  $\mbox{``mount''.}\n$  if  $\mbox{``n}$ sessionStorageGetItem(SESSION\_STORAGE\_RELOAD\_AND\_PROFILE\_KEY) === 'true'\n ) {\n startProfiling(\n sessionStorageGetItem(SESSION\_STORAGE\_RECORD\_CHANGE\_DESCRIPTIONS\_KEY)  $==-\n$  'true',\n );\n }\n\n // React will switch between these implementations depending on whether\n // we have any manually suspended/errored-out Fibers or not.\n function shouldErrorFiberAlwaysNull() {\n return null;\n }\n\n // Map of id and its force error status: true (error), false (toggled off),\n // null (do nothing)\n const forceErrorForFiberIDs = new Map();\n function shouldErrorFiberAccordingToMap(fiber)  $\{\n\$ if (typeof setErrorHandler !== 'function') {\n throw new Error(\n 'Expected overrideError() to not get called for earlier React versions.',\n );\n }\n\n const id = getFiberIDUnsafe(fiber);\n if (id === null) {\n return null;\n  $\ln \ln$  let status = null;\n if (forceErrorForFiberIDs.has(id))  $\ln$  status = forceErrorForFiberIDs.get(id);\n if (status  $==$  false)  $\{\n\mid \text{TRICKY}$  overrideError adds entries to this Map,  $\mid \text{S}$  // so ideally it would be the method that clears them too,\n // but that would break the functionality of the feature,\n // since DevTools needs to tell React to act differently than it normally would\n // (don't just re-render the failed boundary, but reset its errored state too). $\ln$  // So we can only clear it after telling React to reset the state. $\ln$  // Technically this is premature and we should schedule it for later, $\ln$  // since the render could always fail without committing the updated error boundary, $\ln$  // but since this is a DEV-only feature, the simplicity is worth the trade off. $\ln$ forceErrorForFiberIDs.delete(id);\n\n if (forceErrorForFiberIDs.size === 0)  $\ln$  // Last override is gone. Switch React back to fast path. $\in$  setErrorHandler(shouldErrorFiberAlwaysNull); $\in$   $\n$   $\in$   $\in$ return status;\n  $\ln \in \text{Error}(id, forceError) \$ \n if (\n typeof setErrorHandler !== 'function' ||\n typeof scheduleUpdate !== 'function'\n ) {\n throw new Error(\n 'Expected overrideError() to not get called for earlier React versions.',\n );\n }\n\n forceErrorForFiberIDs.set(id, forceError);\n\n if (forceErrorForFiberIDs.size === 1)  $\{\n\$  // First override is added. Switch React to slower path. $\n\}$ setErrorHandler(shouldErrorFiberAccordingToMap);\n }\n\n const fiber = idToArbitraryFiberMap.get(id);\n if (fiber != null)  ${\n scheduleUpdate(fiber);\n }\n }\n h\ln function should SuspendFiberAlwaysFalse() {\n return$ false;\n  $\ln\$ n const forceFallbackForSuspenseIDs = new Set();\n function shouldSuspendFiberAccordingToSet(fiber)  $\{\n\}$  const maybeID = getFiberIDUnsafe(((fiber: any): Fiber)); $\ln$ return maybeID !== null && forceFallbackForSuspenseIDs.has(maybeID);\n }\n\n function overrideSuspense(id, forceFallback)  $\{\n\$  if  $(\n\)$  typeof setSuspenseHandler !== 'function'  $\|\n\|$  typeof scheduleUpdate !== 'function'\n )  $\{\n\$  throw new Error(\n 'Expected overrideSuspense() to not get called for earlier React versions.',\n );\n }\n if (forceFallback)  $\{\n\}$  forceFallbackForSuspenseIDs.add(id);\n if (forceFallbackForSuspenseIDs.size === 1)  $\{\n\$  // First override is added. Switch React to slower path. $\ln$ setSuspenseHandler(shouldSuspendFiberAccordingToSet);\n }\n } else {\n

forceFallbackForSuspenseIDs.delete(id);\n if (forceFallbackForSuspenseIDs.size === 0) {\n // Last override is gone. Switch React back to fast path. $\in$  setSuspenseHandler(shouldSuspendFiberAlwaysFalse); $\in$  } $\in$  } $\in$ const fiber = idToArbitraryFiberMap.get(id);\n if (fiber != null)  $\n$  scheduleUpdate(fiber);\n  $\n$  \n  $\n$ Remember if we're trying to restore the selection after reload.\n // In that case, we'll do some extra checks for matching mounts.\n let trackedPath: Array<PathFrame> | null = null;\n let trackedPathMatchFiber: Fiber | null = null;\n let trackedPathMatchDepth = -1;\n let mightBeOnTrackedPath = false;\n\n function setTrackedPath(path: Array<PathFrame> | null)  $\n{\nvert t = n \, dt}$  if (path === null)  $\n{\nvert t = n \, dt}$  trackedPathMatchFiber = null;\n trackedPathMatchDepth = -1;\n mightBeOnTrackedPath = false;\n  $\ln$  trackedPath = path;\n  $\ln //$  We call this before traversing a new mount. $\ln / /$  It remembers whether this Fiber is the next best match for tracked path. $\ln //$ The return value signals whether we should keep matching siblings or not.\n function updateTrackedPathStateBeforeMount(fiber: Fiber): boolean {\n if (trackedPath === null || !mightBeOnTrackedPath) {\n // Fast path: there's nothing to track so do nothing and ignore siblings.\n return false;\n  $\mathbb{R}$  const returnFiber = fiber.return;\n const returnAlternate = returnFiber !== null ? returnFiber.alternate : null;\n // By now we know there's some selection to restore, and this is a new Fiber.\n // Is this newly mounted Fiber a direct child of the current best match?\n  $\frac{1}{\pi}$  (This will also be true for new roots if we haven't matched anything yet.)\n if (\n trackedPathMatchFiber === returnFiber  $\|\cdot\|$  (trackedPathMatchFiber === returnAlternate && returnAlternate !== null)\n ) {\n  $\parallel$  // Is this the next Fiber we should select? Let's compare the frames. $\n\rho$  const actualFrame = getPathFrame(fiber); $\n\rho$  const expectedFrame = trackedPath[trackedPathMatchDepth + 1];\n if (expectedFrame === undefined)  $\{\n\}$  throw new Error('Expected to see a frame at the next depth.');\n  $\{\n\$  if  $(\n\$  actualFrame.index === expectedFrame.index  $&&\ln$  actualFrame.key === expectedFrame.key  $&&\ln$  actualFrame.displayName === expectedFrame.displayName\n ) {\n // We have our next match.\n trackedPathMatchFiber = fiber;\n trackedPathMatchDepth++;\n // Are we out of frames to match?\n if (trackedPathMatchDepth === trackedPath.length - 1)  $\ln$  // There's nothing that can possibly match afterwards. $\ln$  // Don't check the children.\n mightBeOnTrackedPath = false;\n } else {\n // Check the children, as they might reveal the next match. $\in$  mightBeOnTrackedPath = true; $\in$   $\|$   $\|$   $\|$  in either case, since we have a match, we don't need\n // to check the siblings. They'll never match.\n return false;\n  $\ln$  \n // This Fiber's parent is on the path, but this Fiber itself isn't.\n  $\#$  There's no need to check its children--they won't be on the path either.\n mightBeOnTrackedPath = false;\n // However, one of its siblings may be on the path so keep searching.\n return true;\n }\n\n function updateTrackedPathStateAfterMount(mightSiblingsBeOnTrackedPath) {\n // updateTrackedPathStateBeforeMount() told us whether to match siblings.\n // Now that we're entering siblings, let's use that information.\n mightBeOnTrackedPath = mightSiblingsBeOnTrackedPath;\n  $\ln n / N$  Roots don't have a real persistent identity.\n // A root's \"pseudo key\" is \"childDisplayName:indexWithThatName\".\n // For example,  $\langle \nabla A \rangle$  or, in case of similar roots,  $\langle \nabla B \rangle$   $\langle \nabla B \rangle$ .  $\langle \nabla B \rangle$  and  $\langle A \rangle$  we will use this to try to disambiguate roots when restoring selection between reloads.\n const rootPseudoKeys: Map<number, string> new Map();\n const rootDisplayNameCounter: Map $\langle$ string, number $\rangle$  = new Map();\n\n function setRootPseudoKey(id: number, fiber: Fiber)  $\{\n\}$  const name = getDisplayNameForRoot(fiber); $\n\}$  const counter = rootDisplayNameCounter.get(name) || 0;\n rootDisplayNameCounter.set(name, counter + 1);\n const pseudoKey = `\${name}:\${counter}`;\n rootPseudoKeys.set(id, pseudoKey);\n }\n\n function removeRootPseudoKey(id: number)  ${\n$  const pseudoKey = rootPseudoKeys.get(id); $\n$ n if (pseudoKey = = undefined)  ${\n$  throw new Error('Expected root pseudo key to be known.');\n  $\ln$  const name = pseudoKey.substring(0, pseudoKey.lastIndexOf(':'));\n const counter = rootDisplayNameCounter.get(name);\n if (counter === undefined)  ${\n \mu \in \mathbb{R} \setminus \mathbb{R} \setminus \mathbb{R$ rootDisplayNameCounter.set(name, counter - 1);\n } else {\n rootDisplayNameCounter.delete(name);\n }\n rootPseudoKeys.delete(id);\n }\n\n function getDisplayNameForRoot(fiber: Fiber): string {\n let preferredDisplayName = null;\n let fallbackDisplayName = null;\n let child = fiber.child;\n // Go at most three levels deep into direct children\n // while searching for a child that has a displayName.\n for (let i = 0; i < 3; i++)  ${\n i f (child == null) {\n break;n }\n const displayName = getDisplayNameForFiber(child);n if$ 

(displayName !== null)  $\{\n\$  // Prefer display names that we get from user-defined components. $\infty$  // We want to avoid using e.g. 'Suspense' unless we find nothing else.\n if (typeof child.type === 'function') {\n // There's a few user-defined tags, but we'll prefer the ones\n // that are usually explicitly named (function or class components).\n preferredDisplayName = displayName;\n } else if (fallbackDisplayName === null)  ${\n \{n \} \in \{\infty\} \}$  fallbackDisplayName = displayName;\n  $\{\n \}$  \n if (preferredDisplayName !== null)  ${\n \}$ break;\n  $\ln$  child = child.child;\n  $\ln$  return preferredDisplayName || fallbackDisplayName || 'Anonymous';\n  $\ln \int$  function getPathFrame(fiber: Fiber): PathFrame  $\ln$  const  $\{key\}$  = fiber;\n let displayName = getDisplayNameForFiber(fiber);\n const index = fiber.index;\n switch (fiber.tag) {\n case HostRoot:\n // Roots don't have a real displayName, index, or key.\n // Instead, we'll use the pseudo key  $\text{childDisplayName:}\$  index With That Name). $\text{ln}$  const id = get FiberID Throws(fiber); $\text{ln}$  const pseudo Key = rootPseudoKeys.get(id);\n if (pseudoKey === undefined) {\n throw new Error('Expected mounted root to have known pseudo key.');\n  $\{\n\}$ \n displayName = pseudoKey;\n break;\n case HostComponent:\n displayName = fiber.type;\n break;\n default:\n break;\n }\n return  $\{\n \}$  displayName,\n key,\n index,\n  $\cdot$  };\n  $\ln \Lambda$  // Produces a serializable representation that does a best effort\n // of identifying a particular Fiber between page reloads.\n // The return path will contain Fibers that are \"invisible\" to the store\n // because their keys and indexes are important to restoring the selection.\n function getPathForElement(id: number): Array<PathFrame> | null  $\n{\n }$ let fiber = idToArbitraryFiberMap.get(id); $\n  *}*$ n if (fiber == null)  ${\n }$ return null;  $\ln$  const keyPath =  $[i\cdot]$ ; while (fiber !== null)  $\ln$  keyPath.push(getPathFrame(fiber));\n fiber = fiber.return;\n }\n keyPath.reverse();\n return keyPath;\n }\n\n function getBestMatchForTrackedPath(): PathMatch | null  ${\n$ if (trackedPath === null)  ${\n$  // Nothing to match. $n$ return null; $n$ (trackedPathMatchFiber === null)  $\nvert \Psi \rangle$  We didn't find anything.\n return null:\n  $\ln$  // Find the closest Fiber store is aware of.\n let fiber = trackedPathMatchFiber;\n while (fiber !== null && shouldFilterFiber(fiber))  ${\n fiber = fiber-return;\n }\n if (fiber == null) {\n return null;\n }\n return {\n id:$ getFiberIDThrows(fiber),\n isFullMatch: trackedPathMatchDepth === trackedPath.length - 1,\n  $\ln \ln \ln$ const formatPriorityLevel = (priorityLevel: ?number) => {\n if (priorityLevel == null) {\n return 'Unknown';\n  $\ln$  switch (priorityLevel)  $\ln$  case ImmediatePriority: $\ln$  return 'Immediate'; $\ln$  case UserBlockingPriority:\n return 'User-Blocking';\n case NormalPriority:\n return 'Normal';\n case LowPriority:\n return 'Low';\n case IdlePriority:\n return 'Idle';\n case NoPriority:\n default:\n return 'Unknown';\n }\\n };\n\n function setTraceUpdatesEnabled(isEnabled: boolean): void  $\ln$ traceUpdatesEnabled = isEnabled;\n }\n\n return {\n cleanup,\n clearErrorsAndWarnings,\n clearErrorsForFiberID,\n clearWarningsForFiberID,\n copyElementPath,\n deletePath,\n findNativeNodesForFiberID,\n flushInitialOperations,\n getBestMatchForTrackedPath,\n getDisplayNameForFiberID,\n getFiberIDForNative,\n getInstanceAndStyle,\n getOwnersList,\n getPathForElement,\n getProfilingData,\n handleCommitFiberRoot,\n handleCommitFiberUnmount,\n handlePostCommitFiberRoot,\n inspectElement,\n logElementToConsole,\n prepareViewAttributeSource,\n prepareViewElementSource,\n overrideError,\n overrideSuspense,\n overrideValueAtPath,\n renamePath,\n renderer,\n setTraceUpdatesEnabled,\n setTrackedPath,\n startProfiling,\n stopProfiling,\n storeAsGlobal,\n updateComponentFilters,\n };\n }\n","/\*\*\n \* Copyright (c) Facebook, Inc. and its affiliates.\n \*\n \* This source code is licensed under the MIT license found in the\n \* LICENSE file in the root directory of this source tree.\n \*\n \* @flow\n \*/\n\n// This is a DevTools fork of shared/ConsolePatchingDev.\n// The shared console patching code is DEV-only.\n// We can't use it since DevTools only ships production builds.\n\n// Helpers to patch console.logs to avoid logging during side-effect free\n// replaying on render function. This currently only patches the object\n// lazily which won't cover if the log function was extracted eagerly.\n// We could also eagerly patch the method.\n\nlet disabledDepth = 0;\nlet prevLog;\nlet prevInfo;\nlet prevWarn;\nlet prevError;\nlet prevGroup;\nlet prevGroupCollapsed;\nlet prevGroupEnd;\n\nfunction disabledLog() { \\ndisabledLog. reactDisabledLog = true;\n\nexport function disableLogs(): void  $\{\n \$  if (disabledDepth === 0)  $\{\n \$  /\* eslint-disable react-internal/noproduction-logging \*/\n prevLog = console.log;\n prevInfo = console.info;\n prevWarn = console.warn;\n prevError = console.error;\n prevGroup = console.group;\n prevGroupCollapsed = console.groupCollapsed;\n

prevGroupEnd = console.groupEnd;\n // https://github.com/facebook/react/issues/19099\n const props = {\n configurable: true,\n enumerable: true,\n value: disabledLog,\n writable: true,\n };\n // \$FlowFixMe Flow thinks console is immutable.\n Object.defineProperties(console,  $\{\n\}$  info: props,\n log: props,\n warn: props,\n error: props,\n group: props,\n groupCollapsed: props,\n groupEnd: props,\n });\n /\* eslint-enable react-internal/no-production-logging \*/\n  $\in$  disabledDepth++;\n}\n\nexport function reenableLogs(): void {\n disabledDepth--;\n if (disabledDepth === 0) {\n /\* eslint-disable react-internal/noproduction-logging \*/\n const props = {\n configurable: true,\n enumerable: true,\n writable: true,\n };\n // \$FlowFixMe Flow thinks console is immutable.\n Object.defineProperties(console, {\n log: {...props, value: prevLog},\n info: {...props, value: prevInfo},\n warn: {...props, value: prevWarn},\n error: {...props, value: prevError},\n group: {...props, value: prevGroup},\n groupCollapsed: {...props, value: prevGroupCollapsed},\n groupEnd: {...props, value: prevGroupEnd},\n });\n /\* eslint-enable reactinternal/no-production-logging \*/\n }\n if (disabledDepth < 0) {\n console.error(\n 'disabledDepth fell below zero. ' $+\n{\text{ln}}$  'This is a bug in React. Please file an issue.', $\n{\text{ln}}\n{\text{ln}}\n{\text{ln}}\n"$ ,"/\*\*\n \* Copyright (c) Facebook, Inc. and its affiliates. $\ln \pi$  \* This source code is licensed under the MIT license found in the $\ln \pi$  LICENSE file in the root directory of this source tree.\n \*\n \* @flow\n \*/\n\n// This is a DevTools fork of ReactComponentStackFrame.\n// This fork enables DevTools to use the same \"native\" component stack format,\n// while still maintaining support for multiple renderer versions\n// (which use different values for ReactTypeOfWork).\n\nimport type {Source} from 'shared/ReactElementType';\nimport type {LazyComponent} from 'react/src/ReactLazy';\nimport type {CurrentDispatcherRef} from './types';\n\nimport {\n FORWARD\_REF\_NUMBER,\n FORWARD\_REF\_SYMBOL\_STRING,\n LAZY\_NUMBER,\n LAZY\_SYMBOL\_STRING,\n MEMO\_NUMBER,\n MEMO\_SYMBOL\_STRING,\n SUSPENSE\_NUMBER,\n SUSPENSE\_SYMBOL\_STRING,\n SUSPENSE\_LIST\_NUMBER,\n SUSPENSE\_LIST\_SYMBOL\_STRING,\n} from './ReactSymbols';\n\n// The shared console patching code is DEV-only.\n// We can't use it since DevTools only ships production builds.\nimport {disableLogs, reenableLogs} from './DevToolsConsolePatching';\n\nlet prefix;\nexport function describeBuiltInComponentFrame(\n name: string,\n source: void | null | Source,\n ownerFn: void | null | Function,\n): string {\n if (prefix === undefined) {\n // Extract the VM specific prefix used by each line.\n try  ${\nightharpoonup$  throw Error();\n  $\cdot$  catch (x)  ${\nightharpoonup}$  const match = x.stack.trim().match( $\ln$  \*(at )?)/);\n prefix = (match && match[1])  $||$  ";\n }\n }\n // We use the prefix to ensure our stacks line up with native stack frames.\n return '\\n' + prefix + name;\n}\n\nlet reentry = false;\nlet componentFrameCache;\nif (\_\_DEV\_\_) {\n const PossiblyWeakMap = typeof WeakMap =  $=$  'function' ? WeakMap : Map;\n componentFrameCache = new PossiblyWeakMap();\n}\n\nexport function describeNativeComponentFrame(\n fn: Function,\n construct: boolean,\n currentDispatcherRef: CurrentDispatcherRef,\n): string {\n // If something asked for a stack inside a fake render, it should get ignored.\n if (!fn  $\lvert$  reentry)  $\lvert \$ n return ";\n  $\lvert \$ n if (\_DEV\_)  $\lvert \$ n const frame = componentFrameCache.get(fn);\n if (frame !== undefined)  $\{\n\$  return frame;\n  $\{\n\}$ \n  $\{\n\}$  let control;\n\n const previousPrepareStackTrace = Error.prepareStackTrace;\n // \$FlowFixMe It does accept undefined.\n Error.prepareStackTrace = undefined;\n\n reentry = true;\n\n // Override the dispatcher so effects scheduled by this shallow render are thrown away. $\ln / \ln /$  Note that unlike the code this was forked from (in ReactComponentStackFrame)\n // DevTools should override the dispatcher even when DevTools is compiled in production mode,\n // because the app itself may be in development mode and log errors/warnings.\n const previousDispatcher = currentDispatcherRef.current;\n currentDispatcherRef.current = null;\n disableLogs();\n\n try  ${\nightharpoonup \Lambda}$  // This should throw. $\in$  if (construct)  ${\nightharpoonup \Lambda}$  // Something should be setting the props in the constructor. const Fake = function()  $\ln$  throw Error(); $\ln$   $\ln$  //  $\$ FlowFixMe $\ln$ Object.defineProperty(Fake.prototype, 'props',  $\{\n \$  set: function()  $\{\n \}$  // We use a throwing setter instead of frozen or non-writable props $n$  // because that won't throw in a non-strict mode function. $\ln$  throw Error();\n  $\lambda$ ,\n });\n if (typeof Reflect === 'object' && Reflect.construct) {\n // We construct a different control for this case to include any extra $\ln$  // frames added by the construct call. $\ln$  try  ${\n\alpha}$ Reflect.construct(Fake, []);\n } catch (x) {\n control = x;\n }\n Reflect.construct(fn, [], Fake);\n } else  ${\nvert \nu \vert}$  try  ${\nvert \nu \vert}$  Fake.call();  ${\nvert \nu \vert}$  catch (x)  ${\nvert \nu \vert}$  control = x;\n }

fn.call(Fake.prototype);\n }\n } else {\n try {\n throw Error();\n } catch (x) {\n control = x;\n  $\ln$  fn();\n  $\ln$  catch (sample) {\n // This is inlined manually because closure doesn't do it for us.\n if (sample && control && typeof sample.stack === 'string')  $\{\n\$  // This extracts the first frame from the sample that isn't also in the control. $\ln$  // Skipping one frame that we assume is the frame that calls the two. $\ln$  const sampleLines = sample.stack.split('\\n');\n const controlLines = control.stack.split('\\n');\n let s = sampleLines.length - 1;\n let c = controlLines.length - 1;\n while (s  $>= 1$  && c  $>= 0$  && sampleLines[s] !== controlLines[c])  $\{\n\$  // We expect at least one stack frame to be shared. $\|$  // Typically this will be the root most one. However, stack frames may be $\ln$  // cut off due to maximum stack limits. In this case, one maybe cut off $\ln$  // earlier than the other. We assume that the sample is longer or the same $\ln$  // and there for cut off earlier. So we should find the root most frame in $\ln$  // the sample somewhere in the control. $\ln$  c--; $\ln$ } for (; s >= 1 && c >= 0; s--, c--) {\n // Next we find the first one that isn't the same which should be the\n // frame that called our sample function and the control.\n if (sampleLines[s] !== controlLines[c]) {\n  $\#$  // In V8, the first line is describing the message but other VMs don't.  $\ln$  // If we're about to return the first line, and the control is also on the same\n  $\frac{1}{\ln e}$ , that's a pretty good indicator that our sample threw at same line as\n

// the control. I.e. before we entered the sample frame. So we ignore this result. $\ln$  // This can happen if you passed a class to function component, or non-function. $\ln$  if (s !== 1 || c !== 1) {\n do {\n s--;\n c--;\n // We may still have similar intermediate frames from the construct call.\n // The next

one that isn't the same should be our match though. $\in$  if  $(c < 0 \parallel$  sampleLines[s]  $! ==$  controlLines[c])  $\{\infty\}$ // V8 adds a  $\lceil \mathsf{new} \rceil$  prefix for native classes. Let's remove it to make it prettier. $\ln$  const frame =  $\lceil \mathsf{new} \rceil$  +

sampleLines[s].replace(' at new ', ' at ');\n if ( $\Delta E$ ) {\n if (typeof fn == 'function') {\n componentFrameCache.set(fn, frame);\n  $\{\n\$ 

return frame;\n  $\{\n\}$  while (s >= 1 && c >= 0);\n  $\{\n\}$  break;\n  $\{\n\}$ \n  $\{\n\}$ } finally  ${\n \cdot \n \cdot}$  reentry = false;\n\n Error.prepareStackTrace = previousPrepareStackTrace;\n\n currentDispatcherRef.current = previousDispatcher;\n reenableLogs();\n }\n // Fallback to just using the name if we couldn't make it throw.\n const name = fn ? fn.displayName  $||$  fn.name : ";\n const syntheticFrame = name ? describeBuiltInComponentFrame(name) : ";\n if ( DEV ) {\n if (typeof fn == 'function') {\n componentFrameCache.set(fn, syntheticFrame);\n }\n return syntheticFrame;\n}\n\nexport function describeClassComponentFrame(\n ctor: Function,\n source: void | null | Source,\n ownerFn: void | null | Function,\n currentDispatcherRef: CurrentDispatcherRef,\n): string {\n return describeNativeComponentFrame(ctor, true, currentDispatcherRef);\n}\n\nexport function describeFunctionComponentFrame(\n fn: Function,\n source: void | null | Source,\n ownerFn: void | null | Function,\n currentDispatcherRef: CurrentDispatcherRef,\n): string {\n return describeNativeComponentFrame(fn, false, currentDispatcherRef);\n\nfunction shouldConstruct(Component: Function) {\n const prototype = Component.prototype;\n return !!(prototype && prototype.isReactComponent);\n}\n\nexport function describeUnknownElementTypeFrameInDEV(\n type: any,\n source: void | null | Source,\n ownerFn: void | null | Function,\n currentDispatcherRef: CurrentDispatcherRef,\n): string {\n if (!\_\_DEV\_\_) {\n return ";\n }\n if (type  $=$  null)  ${\nvert \nvert \in \mathbb{N} \in \mathbb{N} \in \mathbb{N} \$  return describe NativeComponent Frame(\n type,\n shouldConstruct(type),\n currentDispatcherRef,\n );\n }\n if (typeof type == 'string') {\n return describeBuiltInComponentFrame(type, source, ownerFn);\n }\n switch (type) {\n case SUSPENSE\_NUMBER:\n case SUSPENSE\_SYMBOL\_STRING:\n return describeBuiltInComponentFrame('Suspense', source, ownerFn);\n case SUSPENSE\_LIST\_NUMBER:\n case SUSPENSE\_LIST\_SYMBOL\_STRING:\n return describeBuiltInComponentFrame('SuspenseList', source, ownerFn);\n }\n if (typeof type === 'object') {\n switch (type.\$\$typeof) {\n case FORWARD\_REF\_NUMBER:\n case FORWARD\_REF\_SYMBOL\_STRING:\n return describeFunctionComponentFrame(\n type.render,\n source,\n ownerFn,\n currentDispatcherRef,\n );\n case MEMO\_NUMBER:\n case MEMO\_SYMBOL\_STRING:\n // Memo may contain any component type so we recursively resolve it. $\ln$  return describeUnknownElementTypeFrameInDEV(\n type.type.\n source.\n ownerFn,\n currentDispatcherRef.\n );\n case LAZY\_NUMBER:\n case LAZY\_SYMBOL\_STRING: {\n const

lazyComponent: LazyComponent<any,  $any \geq (type: any)$ ; $\cap$  const payload = lazyComponent.\_payload; $\cap$ const init = lazyComponent. init;\n try  ${\n \begin{bmatrix} \n \end{bmatrix}}$  // Lazy may contain any component type so we recursively resolve it.\n return describeUnknownElementTypeFrameInDEV(\n init(payload),\n source,\n ownerFn,\n currentDispatcherRef,\n );\n } catch (x) { }\n }\n }\n }\n return '';\n}\n","/\*\*\n \* Copyright (c) Facebook, Inc. and its affiliates. $\ln \pi$  This source code is licensed under the MIT license found in the $\ln *$  LICENSE file in the root directory of this source tree. $\ln * \ln * \mathcal{O}$  flow $\ln * \ln \ln / \ln / \ln$  This is a DevTools fork of ReactFiberComponentStack.\n// This fork enables DevTools to use the same \"native\" component stack format,\n// while still maintaining support for multiple renderer versions\n// (which use different values for ReactTypeOfWork).\n\nimport type {Fiber} from 'react-reconciler/src/ReactInternalTypes';\nimport type {CurrentDispatcherRef, WorkTagMap} from './types';\n\nimport {\n describeBuiltInComponentFrame,\n describeFunctionComponentFrame,\n describeClassComponentFrame,\n} from './DevToolsComponentStackFrame';\n\nfunction describeFiber(\n workTagMap: WorkTagMap,\n workInProgress: Fiber,\n currentDispatcherRef: CurrentDispatcherRef,\n): string {\n const {\n HostComponent,\n LazyComponent,\n SuspenseComponent,\n SuspenseListComponent,\n FunctionComponent,\n IndeterminateComponent,\n SimpleMemoComponent,\n ForwardRef,\n ClassComponent,\n } = workTagMap; $\ln \max$  const owner: null | Function =  $DEV \ \ln$  ? workInProgress. debugOwner $\ln$  ? workInProgress.\_debugOwner.type\n : null\n : null;\n const source =  $\_\text{DEV}$  ? workInProgress. debugSource : null;\n switch (workInProgress.tag)  $\{\n\}$  case HostComponent:\n return describeBuiltInComponentFrame(workInProgress.type, source, owner);\n case LazyComponent:\n return describeBuiltInComponentFrame('Lazy', source, owner);\n case SuspenseComponent:\n return describeBuiltInComponentFrame('Suspense', source, owner);\n case SuspenseListComponent:\n return describeBuiltInComponentFrame('SuspenseList', source, owner);\n case FunctionComponent:\n case IndeterminateComponent:\n case SimpleMemoComponent:\n return describeFunctionComponentFrame(\n workInProgress.type,\n source,\n owner,\n currentDispatcherRef,\n );\n case ForwardRef:\n return describeFunctionComponentFrame(\n workInProgress.type.render,\n source,\n owner,\n currentDispatcherRef,\n );\n case ClassComponent:\n return describeClassComponentFrame(\n workInProgress.type,\n source,\n owner,\n currentDispatcherRef,\n );\n default:\n return ":\n }\n}\n\nexport function getStackByFiberInDevAndProd(\n workTagMap: WorkTagMap,\n workInProgress: Fiber,\n currentDispatcherRef: CurrentDispatcherRef,\n): string  $\{\n\$  try  $\{\n\$  let info = ";\n let node = workInProgress;\n do {\n info += describeFiber(workTagMap, node, currentDispatcherRef);\n node = node.return;\n } while (node);\n return info;\n } catch (x) {\n return '\\nError generating stack: ' + x.message +  $\ln' + x.\stackrel{\hat{?}}{n}\ln'\frac{1}{n^*}\neq^*\ln * \text{Copyright (c) Facebook, Inc. and its affiliates.}\n^*\n is source code is licensed$ under the MIT license found in the $\ln *$  LICENSE file in the root directory of this source tree. $\ln * \ln *$  @flow $\ln$ \*/\n\nimport type {Fiber} from 'react-reconciler/src/ReactInternalTypes';\nimport type {CurrentDispatcherRef, ReactRenderer, WorkTagMap} from './types';\n\nimport {getInternalReactConstants} from './renderer';\nimport {getStackByFiberInDevAndProd} from './DevToolsFiberComponentStack';\n\nconst APPEND\_STACK\_TO\_METHODS =  $['error', 'trace', 'warm']:\n\n $\lambda$  (React's custom built component stack strings)$ match  $\|\cdot\|_s$  {4}in\"\n// Chrome's prefix matches  $\|\cdot\|_s$  {4} at\"\nconst PREFIX\_REGEX =  $\|\cdot\|_s$  {4}(in|at)\\s{1}/;\n// Firefox and Safari have no prefix  $(\n\langle \n\langle \n\rangle \rangle n)/$  but we can fallback to looking for location info (e.g.  $\Upsilon_{\lambda}(x) = \frac{ROW\ COLUMN\ NUMBER\ REGEX = \langle \cdot|\det(\langle \cdot|\rangle x)$ ;\n\nexport function isStringComponentStack(text: string): boolean {\n return PREFIX\_REGEX.test(text) || ROW\_COLUMN\_NUMBER\_REGEX.test(text);\n}\n\ntype OnErrorOrWarning = (\n fiber: Fiber,\n type: 'error' | 'warn',\n args: Array<any>,\n) => void;\n\nconst injectedRenderers: Map<\n ReactRenderer,\n {|\n currentDispatcherRef: CurrentDispatcherRef,\n getCurrentFiber: () => Fiber | null,\n onErrorOrWarning: ?OnErrorOrWarning,\n workTagMap: WorkTagMap,\n  $|\cdot|$ ,\n> = new Map();\n\nlet targetConsole: Object = console;\nlet targetConsoleMethods =  $\{\}\$ r (const method in console)  $\{\n$  targetConsoleMethods[method] = console[method];\n}\nlet unpatchFn: null  $(()$  => void $)$  = null;\n\n// Enables e.g. Jest tests to inject a mock console object.\nexport function dangerous\_setTargetConsoleForTesting(\n targetConsoleForTesting: Object,\n): void {\n

targetConsole = targetConsoleForTesting;\n\n targetConsoleMethods = {};\n for (const method in targetConsole)  ${\n \t{in targetConsoleMethods[method] = console[method];\n \t{in }\n \t{in }\n \t{in }\n \t{in }\n \t{in }\n \t{in }\n \t{in }$ inject internals necessary to generate a component stack.\n// These internals will be used if the console is patched.\n// Injecting them separately allows the console to easily be patched or un-patched later (at runtime).\nexport function registerRenderer(\n renderer: ReactRenderer,\n onErrorOrWarning?: OnErrorOrWarning,\n): void {\n const {\n currentDispatcherRef,\n getCurrentFiber,\n findFiberByHostInstance,\n version,\n } = renderer;\n\n // Ignore React v15 and older because they don't expose a component stack anyway.\n if (typeof findFiberByHostInstance !== 'function')  $\{\n\$  return;\n  $\|\n\|$ currentDispatcherRef gets injected for v16.8+ to support hooks inspection.\n // getCurrentFiber gets injected for  $v16.9+$ .\n if (currentDispatcherRef != null && typeof getCurrentFiber === 'function') {\n const  ${ReactTypeOfWork} = getInternalReactConstants(version);\n\n\in injectedRenders.set(renderer, {\n$ currentDispatcherRef,\n getCurrentFiber,\n workTagMap: ReactTypeOfWork,\n onErrorOrWarning,\n  $\|\cdot\|$ \n\nconst consoleSettingsRef = {\n appendComponentStack: false,\n breakOnConsoleErrors: false,\n showInlineWarningsAndErrors: false,\n};\n\n// Patches console methods to append component stack for the current fiber.\n// Call unpatch() to remove the injected behavior.\nexport function patch({\n appendComponentStack,\n breakOnConsoleErrors,\n showInlineWarningsAndErrors,\n}: {\n appendComponentStack: boolean,\n breakOnConsoleErrors: boolean,\n showInlineWarningsAndErrors: boolean,\n}): void {\n // Settings may change after we've patched the console.\n // Using a shared ref allows the patch function to read the latest values.\n consoleSettingsRef.appendComponentStack = appendComponentStack;\n consoleSettingsRef.breakOnConsoleErrors = breakOnConsoleErrors;\n consoleSettingsRef.showInlineWarningsAndErrors = showInlineWarningsAndErrors;\n\n if (unpatchFn !== null) {\n // Don't patch twice.\n return;\n }\n\n const originalConsoleMethods = {};\n\n unpatchFn = () => {\n for (const method in originalConsoleMethods)  ${\n \tau \}$  try  ${\n \pi/8}$ FlowFixMe property error|warn is not writable.\n targetConsole[method] = originalConsoleMethods[method];\n } catch (error)  $\{\}\n$  }\n };\n\n APPEND\_STACK\_TO\_METHODS.forEach(method =>  $\{\n\$  try  $\{\n\}$  const originalMethod = (originalConsoleMethods[method] =\n targetConsole[method]);\n\n const overrideMethod = (...args) => {\n let shouldAppendWarningStack = false;\n if (consoleSettingsRef.appendComponentStack) {\n const  $lastArg = args.length > 0$ ?  $args[args.length - 1]$ : null;\n const alreadyHasComponentStack =\n typeof lastArg === 'string' && isStringComponentStack(lastArg);\n\n  $\#$  If we are ever called with a string that already has a component stack, $\ln$  // e.g. a React error/warning, don't append a second stack. $\ln$ shouldAppendWarningStack = !alreadyHasComponentStack;\n  $\|\cdot\|$ \n\n const shouldShowInlineWarningsAndErrors =\n consoleSettingsRef.showInlineWarningsAndErrors &&\n  $(\text{method} == 'error' || \text{method} == 'warm');\nh$  if  $(\text{shouldAppendWarningStack} || \text{one} \cdot \text{if} \cdot \text{if} \cdot \text$ shouldShowInlineWarningsAndErrors)  $\{\ln / \text{Search}$  for the first renderer that has a current Fiber. $\ln / \text{We}$ don't handle the edge case of stacks for more than one (e.g. interleaved renderers?) $\in$  // eslint-disable-next-line no-for-of-loops/no-for-of-loops\n for (const {\n currentDispatcherRef,\n getCurrentFiber,\n onErrorOrWarning,\n workTagMap,\n } of injectedRenderers.values()) {\n const current: ?Fiber  $=$  getCurrentFiber();\n if (current != null) {\n try {\n if (shouldShowInlineWarningsAndErrors)  $\{\n \$  // patch() is called by two places: (1) the hook and (2) the renderer backend.\n // The backend is what implements a message queue, so it's the only one that injects onErrorOrWarning.\n if (typeof onErrorOrWarning === 'function') {\n onErrorOrWarning(\n current, $\ln$  ((method: any): 'error' | 'warn'), $\ln$  // Copy args before we mutate them (e.g. adding the component stack)\n args.slice(),\n );\n }\n }\n }\n }\n if (shouldAppendWarningStack) {\n const componentStack = getStackByFiberInDevAndProd(\n workTagMap,\n current,\n currentDispatcherRef,\n );\n if (componentStack !== ")  $\n{\cdot}$  args.push(componentStack); \n }\n } catch (error)  ${\n \mu \n \in \mathbb{R} \subset \mathbb{R} \}$  finally  ${\n \mu \in \mathbb{R} \}$  finally  ${\n \mu \in \mathbb{R} \}$ break;\n  $\ln$  }\n }\n }\n if (consoleSettingsRef.breakOnConsoleErrors) {\n

 $/$  --- Welcome to debugging with React DevTools --- $\ln$  // This debugger statement means that you've enabled the \"break on warnings\" feature.\n  $//$  Use the browser's Call Stack panel to step out of this override function-\n // to where the original warning or error was logged.\n // eslint-disable-next-line no-debugger\n debugger;\n  $\|\n\|$ \n\n originalMethod(...args);\n };\n\n overrideMethod.\_\_REACT\_DEVTOOLS\_ORIGINAL\_METHOD\_\_ = originalMethod;\n originalMethod.\_\_REACT\_DEVTOOLS\_OVERRIDE\_METHOD\_\_ = overrideMethod;\n\n // \$FlowFixMe property error|warn is not writable.\n targetConsole[method] = overrideMethod;\n } catch (error) {  $\ln$  $\|\cdot\|$ \n\n// Removed component stack patch from console methods.\nexport function unpatch(): void  $\{\n\}$  if (unpatchFn !== null)  $\{\n\$  unpatchFn();\n unpatchFn = null;\n  $\|\n\|$ ,\n","/\*\*\n \* Copyright (c) Facebook, Inc. and its affiliates. $\ln * \ln *$  This source code is licensed under the MIT license found in the $\ln *$  LICENSE file in the root directory of this source tree.\n \*\n \* @flow\n \*/\n\nimport EventEmitter from './events';\n\nimport type {ComponentFilter, Wall} from './types';\nimport type {\n InspectedElementPayload,\n OwnersList,\n ProfilingDataBackend,\n RendererID,\n} from 'react-devtools-shared/src/backend/types';\nimport type {StyleAndLayout as StyleAndLayoutPayload} from 'react-devtools-

shared/src/backend/NativeStyleEditor/types';\n\nconst BATCH\_DURATION = 100;\n\n// This message specifies the version of the DevTools protocol currently supported by the backend,\n// as well as the earliest NPM version (e.g. \"4.13.0\") that protocol is supported by on the frontend.\n// This enables an older frontend to display an upgrade message to users for a newer, unsupported backend.\nexport type BridgeProtocol =  $\{\Vert n \Vert / \text{Version}\}$ supported by the current frontend/backend.\n version: number,\n\n // NPM version range that also supports this version.\n // Note that 'maxNpmVersion' is only set when the version is bumped.\n minNpmVersion: string,\n maxNpmVersion: string | null,\n|};\n\n// Bump protocol version whenever a backwards breaking change is made\n// in the messages sent between BackendBridge and FrontendBridge.\n// This mapping is embedded in both frontend and backend builds.\n//\n// The backend protocol will always be the latest entry in the BRIDGE\_PROTOCOL array.\n//\n// When an older frontend connects to a newer backend,\n// the backend can send the minNpmVersion and the frontend can display an NPM upgrade prompt. $\ln/\ln/\ln$  When a newer frontend connects with an older protocol version,\n// the frontend can use the embedded minNpmVersion/maxNpmVersion values to display a downgrade prompt.\nexport const BRIDGE\_PROTOCOL: Array<BridgeProtocol $>$  = [\n // This version technically never existed,  $n / \text{but a backwards breaking change was added in 4.11}$ ,  $n / \text{so the safest guess to downgrade the}$ frontend would be to version  $4.10 \cdot \ln \{\n \alpha\}$  version: 0,\n minNpmVersion: '\"<4.11.0\"',\n maxNpmVersion:  $\'\$  <4.11.0\"',\n },\n {\n version: 1,\n minNpmVersion: '4.13.0',\n maxNpmVersion: null,\n },\n];\n\nexport const currentBridgeProtocol: BridgeProtocol =\n BRIDGE\_PROTOCOL[BRIDGE\_PROTOCOL.length -1];\n\ntype ElementAndRendererID = {|id: number, rendererID: RendererID|};\n\ntype Message = {|\n event: string,\n payload: any,\n|};\n\ntype HighlightElementInDOM = {|\n ...ElementAndRendererID,\n displayName: string | null,\n hideAfterTimeout: boolean,\n openNativeElementsPanel: boolean,\n scrollIntoView: boolean,\n|};\n\ntype OverrideValue = {|\n ...ElementAndRendererID,\n path: Array<string | number>,\n wasForwarded?: boolean,\n value: any,\n|};\n\ntype OverrideHookState = { $|\n$  ...OverrideValue,\n hookID: number,\n|};\n\ntype PathType = 'props' | 'hooks' | 'state' | 'context';\n\ntype DeletePath = {|\n ...ElementAndRendererID,\n type: PathType,\n hookID?: ?number,\n path: Array<string | number>,\n|};\n\ntype RenamePath = { $\ln$  ...ElementAndRendererID, $\ln$  type: PathType, $\ln$  hookID?: ?number, $\ln$  oldPath: Array<string | number>,\n newPath: Array<string | number>,\n|};\n\ntype OverrideValueAtPath = {|\n ...ElementAndRendererID,\n type: PathType,\n hookID?: ?number,\n path: Array<string | number>,\n value: any,\n|};\n\ntype OverrideError = { $|\n$  ...ElementAndRendererID,\n forceError: boolean,\n|};\n\ntype OverrideSuspense =  $\{\|\n\$ ...ElementAndRendererID, $\|\$  forceFallback: boolean, $\|\}$ ; $\|\$ n CopyElementPathParams =  ${\|n \dots E|}$  ...ElementAndRendererID, n path: Array<string | number>,\n|};\n\ntype ViewAttributeSourceParams =  $\{\n\$  ...ElementAndRendererID, \n path: Array<string | number>, \n|};\n\ntype InspectElementParams =  ${\ln$  ...ElementAndRendererID, \n path: Array<number | string> | null, \n requestID: number,\n|};\n\ntype StoreAsGlobalParams = {|\n ...ElementAndRendererID,\n count: number,\n path: Array  $\langle \frac{\text{triv}}{\text{div}}\right)$  | number  $\lambda$ \n| };\n\ntype Native Style Editor\_Rename Attribute Params = { $|\n$ 

...ElementAndRendererID,\n oldName: string,\n newName: string,\n value: string,\n|};\n\ntype NativeStyleEditor\_SetValueParams = {|\n ...ElementAndRendererID,\n name: string,\n value: string,\n|};\n\ntype UpdateConsolePatchSettingsParams = {|\n appendComponentStack: boolean,\n breakOnConsoleErrors: boolean,\n showInlineWarningsAndErrors: boolean,\n|};\n\nexport type BackendEvents = {|\n bridgeProtocol: [BridgeProtocol],\n extensionBackendInitialized: [],\n fastRefreshScheduled: [],\n inspectedElement: [InspectedElementPayload],\n isBackendStorageAPISupported: [boolean],\n isSynchronousXHRSupported: [boolean],\n operations: [Array<number>],\n ownersList: [OwnersList],\n overrideComponentFilters: [Array<ComponentFilter>],\n profilingData: [ProfilingDataBackend],\n profilingStatus: [boolean],\n reloadAppForProfiling: [],\n selectFiber: [number],\n shutdown: [],\n stopInspectingNative: [boolean],\n syncSelectionFromNativeElementsPanel: [],\n syncSelectionToNativeElementsPanel: [],\n unsupportedRendererVersion: [RendererID],\n\n // React Native style editor plug-in.\n isNativeStyleEditorSupported: [\n {|isSupported: boolean, validAttributes: ?\$ReadOnlyArray<string>|},\n ],\n NativeStyleEditor\_styleAndLayout:  $[StyleAndLayoutPayload],\n]{\n}$ ;\n\ntype FrontendEvents =  ${\|n\}$ clearErrorsAndWarnings: [{|rendererID: RendererID|}],\n clearErrorsForFiberID: [ElementAndRendererID],\n clearNativeElementHighlight: [],\n clearWarningsForFiberID: [ElementAndRendererID],\n copyElementPath: [CopyElementPathParams],\n deletePath: [DeletePath],\n getBridgeProtocol: [],\n getOwnersList: [ElementAndRendererID],\n getProfilingData: [{|rendererID: RendererID|}],\n getProfilingStatus: [],\n highlightNativeElement: [HighlightElementInDOM],\n inspectElement: [InspectElementParams],\n logElementToConsole: [ElementAndRendererID],\n overrideError: [OverrideError],\n overrideSuspense: [OverrideSuspense],\n overrideValueAtPath: [OverrideValueAtPath],\n profilingData: [ProfilingDataBackend],\n reloadAndProfile: [boolean],\n renamePath: [RenamePath],\n selectFiber: [number],\n setTraceUpdatesEnabled: [boolean],\n shutdown: [],\n startInspectingNative: [],\n startProfiling: [boolean],\n stopInspectingNative: [boolean],\n stopProfiling: [],\n storeAsGlobal: [StoreAsGlobalParams],\n updateComponentFilters: [Array<ComponentFilter>],\n updateConsolePatchSettings: [UpdateConsolePatchSettingsParams],\n viewAttributeSource: [ViewAttributeSourceParams],\n viewElementSource: [ElementAndRendererID],\n\n // React Native style editor plug-in.\n NativeStyleEditor measure: [ElementAndRendererID],\n NativeStyleEditor\_renameAttribute: [NativeStyleEditor\_RenameAttributeParams],\n NativeStyleEditor\_setValue: [NativeStyleEditor\_SetValueParams],\n\n // Temporarily support newer standalone front-ends sending commands to older embedded backends.\n // We do this because React Native embeds the React DevTools backend,\n // but cannot control which version of the frontend users use.\n  $/|\Lambda|$  // Note that nothing in the newer backend actually listens to these events, \n // but the new frontend still dispatches them (in case older backends are listening to them instead). $\ln / \ln / \ln /$  Note that this approach does no support the combination of a newer backend with an older frontend. $\ln / I$  It would be more work to support both approaches (and not run handlers twice) $\ln / /$  so I chose to support the more likely/common scenario (and the one more difficult for an end user to \"fix\").\n overrideContext: [OverrideValue],\n overrideHookState: [OverrideHookState],\n overrideProps: [OverrideValue],\n overrideState: [OverrideValue],\n|};\n\nclass Bridge<\n OutgoingEvents: Object,\n IncomingEvents: Object,\n> extends EventEmitter< ${\|n \dots lncomingEvents\n \dots$ OutgoingEvents, ${\|}\}$  {\n \_isShutdown: boolean = false;\n \_messageQueue: Array<any> =  $[\cdot,\n \text{ } n$  \_timeoutID: TimeoutID | null = null;\n \_wall: Wall;\n \_wallUnlisten: Function  $\text{null} = \text{null};\n\infty$  constructor(wall: Wall)  $\{\n\in \text{super}(\cdot);n\in \text{this}\_\text{wall} = \text{wall};\n\in \text{this}\_\text{wall} = \text{null}$ wall.listen((message: Message) =>  $\{\n\$  (this: any).emit(message.event, message.payload); $\n\}$  || null; $\n\|n\|$ // Temporarily support older standalone front-ends sending commands to newer embedded backends. $\ln$  // We do this because React Native embeds the React DevTools backend,\n // but cannot control which version of the frontend users use.\n this.addListener('overrideValueAtPath', this.overrideValueAtPath);\n }\n\n // Listening directly to the wall isn't advised.\n  $//$  It can be used to listen for legacy (v3) messages (since they use a different format).\n get wall(): Wall  $\{\n\$  return this. wall:\n  $\n\lambda = \rho \cdot$  SKeys<OutgoingEvents>>(\n event: EventName,\n ...payload: \$ElementType<OutgoingEvents, EventName>\n ) {\n if (this. isShutdown) {\n console.warn(\n  $\text{Cannot send message } \$ \text{event} \text{ through a Bridge that has been shutdown. \,\in \,\, \}.$ \n

return; $\ln |\n\ln \mathcal{M}|$  // When we receive a message: $\ln /$  - we add it to our queue of messages to be sent $\ln / /$  - if

there hasn't been a message recently, we set a timer for 0 ms in\n  $\frac{1}{\pi}$  the future, allowing all messages created in the same tick to be sent $\ln /$  // together $\ln /$  // - if there \*has\* been a message flushed in the last BATCH\_DURATION ms\n // (or we're waiting for our setTimeout-0 to fire), then \_timeoutID will\n // be set, and we'll simply add to the queue and wait for that $\n\ln$  this. \_messageQueue.push(event, payload); $\n\ln$  if (!this.\_timeoutID)  $\n \in \mathbb{D} = setTimeout(this, flush, 0)\| \n \in \mathbb{D} \$ n  $\in \mathbb{D} \$ (this.\_isShutdown)  ${\n$  console.warn('Bridge was already shutdown.'); $\n$  return; $\n$   $\|\n$ shutdown outgoing message for subscribers. $\ln$  this.send('shutdown'); $\ln \ln /$  Mark this bridge as destroyed, i.e. disable its public API.\n this.\_isShutdown = true;\n\n // Disable the API inherited from EventEmitter that can add more listeners and send more messages. $\langle n \rangle$  // \$FlowFixMe This property is not writable. $\langle n \rangle$  this.addListener = function()  $\{\cdot\}$  //  $\mathbb{F}$  //  $\mathbb{F}$  This property is not writable.\n this.emit = function()  $\{\cdot\}$  // NOTE: There's also EventEmitter API like `on` and `prependListener` that we didn't add to our Flow type of EventEmitter.\n\n // Unsubscribe this bridge incoming message listeners to be sure, and so they don't have to do that.\n this.removeAllListeners();\n\n // Stop accepting and emitting incoming messages from the wall. $\ln$  const wallUnlisten = this.\_wallUnlisten;\n if (wallUnlisten) {\n wallUnlisten();\n }\n\n // Synchronously flush all queued outgoing messages. $\n \mathcal{A}$  // At this step the subscribers' code may run in this call stack. $\n \dot{a}$  do  ${\n \dot{a}}$ this.  $fllush()$ ;\n } while (this.\_messageQueue.length);\n\n // Make sure once again that there is no dangling timer.\n if (this.\_timeoutID !== null)  $\n\alpha$  clearTimeout(this.\_timeoutID);\n this.\_timeoutID = null;\n  $\alpha$  $\ln \ln \frac{1}{\ln \ln 1}$  flush = () => {\n // This method is used after the bridge is marked as destroyed in shutdown sequence,\n // so we do not bail out if the bridge marked as destroyed. $\ln$  // It is a private method that the bridge ensures is only called at the right times. $\ln \inf$  (this.\_timeoutID !== null)  $\ln$  clearTimeout(this.\_timeoutID); $\ln$ this. timeoutID = null;\n }\n\n if (this. messageQueue.length) {\n for (let i = 0; i < this.\_messageQueue.length;  $i \leftarrow 2$ ) {\n this.\_wall.send(this.\_messageQueue[i], ...this.\_messageQueue[i + 1]);\n

 $\ln$  this.\_messageQueue.length = 0;\n\n // Check again for queued messages in BATCH\_DURATION ms. This will keep $\ln$  // flushing in a loop as long as messages continue to be added. Once no $\ln$  // more are, the timer expires.\n this.\_timeoutID = setTimeout(this.\_flush, BATCH\_DURATION);\n  $\ln |\cdot| \cdot \ln$  /\n // Temporarily support older standalone backends by forwarding \"overrideValueAtPath\" commands\n // to the older message types they may be listening to.\n overrideValueAtPath =  $({\n n id, n endererID}, n trype, n value, n$  $\{\nabla \cdot \text{Cov} = \{\nabla \cdot \text{Cov} \} \quad \text{cov} \}$  case 'context':\n this.send('overrideContext', {\n id,\n path,\n rendererID,\n wasForwarded: true,\n value,\n });\n break;\n case 'hooks':\n this.send('overrideHookState', {\n id,\n path,\n rendererID,\n wasForwarded: true,\n value,\n });\n break;\n case 'props':\n this.send('overrideProps', {\n id,\n path,\n rendererID,\n wasForwarded: true,\n value,\n });\n break;\n case 'state':\n this.send('overrideState',  ${\n \mu \}$  id,\n path,\n rendererID,\n wasForwarded: true,\n value,\n });\n break;\n }\n };\n}\n\nexport type BackendBridge = Bridge<BackendEvents,

FrontendEvents>;\nexport type FrontendBridge = Bridge<FrontendEvents, BackendEvents>;\n\nexport default Bridge; $\ln$ ","/\*\*\n \* Copyright (c) Facebook, Inc. and its affiliates. $\ln \pi$  This source code is licensed under the MIT license found in the\n \* LICENSE file in the root directory of this source tree.\n \*\n \* @flow\n \*/\n\nimport EventEmitter from '../events';\nimport throttle from 'lodash.throttle';\nimport {\n

SESSION\_STORAGE\_LAST\_SELECTION\_KEY,\n SESSION\_STORAGE\_RELOAD\_AND\_PROFILE\_KEY,\n SESSION\_STORAGE\_RECORD\_CHANGE\_DESCRIPTIONS\_KEY,\n \_\_DEBUG\_\_,\n} from

'../constants';\nimport {\n sessionStorageGetItem,\n sessionStorageRemoveItem,\n sessionStorageSetItem,\n} from 'react-devtools-shared/src/storage';\nimport setupHighlighter from './views/Highlighter';\nimport {\n initialize as setupTraceUpdates,\n toggleEnabled as setTraceUpdatesEnabled,\n} from './views/TraceUpdates';\nimport {patch as patchConsole, unpatch as unpatchConsole} from './console';\nimport {currentBridgeProtocol} from 'reactdevtools-shared/src/bridge';\n\nimport type {BackendBridge} from 'react-devtools-shared/src/bridge';\nimport type {\n InstanceAndStyle,\n NativeType,\n OwnersList,\n PathFrame,\n PathMatch,\n RendererID,\n RendererInterface,\n} from './types';\nimport type {ComponentFilter} from '../types';\nimport  ${\isSynchronous XHRSunported}$  from './utils';\n\nconst debug = (methodName, ...args) =>  ${\n \in \text{DEBUG} \setminus {\n \in \text{DEBUG} \setminus {\n \in \text{CEBUG} \setminus {\n \in \text{CEBUG}}}$ 

 console.log(\n `%cAgent %c\${methodName}`,\n 'color: purple; font-weight: bold;',\n 'font-weight: bold;',\n ...args,\n );\n }\n};\n\ntype ElementAndRendererID = {|\n id: number,\n rendererID: number,\n|};\n\ntype StoreAsGlobalParams = {|\n count: number,\n id: number,\n path: Array<string | number>,\n rendererID: number,\n|};\n\ntype CopyElementParams = {|\n id: number,\n path: Array<string | number>,\n rendererID: number,\n|};\n\ntype InspectElementParams = { $\n|$ n id: number,\n path: Array<string | number> | null,\n rendererID: number,\n requestID: number,\n|};\n\ntype OverrideHookParams = {|\n id: number,\n hookID: number,\n path: Array<string | number>,\n rendererID: number,\n wasForwarded?: boolean,\n value:  $\langle \nabla \cdot \nabla \cdot \n$ wasForwarded?: boolean,\n value: any,\n|};\n\ntype PathType = 'props' | 'hooks' | 'state' | 'context';\n\ntype DeletePathParams = { $\ln$  type: PathType, $\ln$  hookID?: ?number, $\ln$  id: number, $\ln$  path: Array<string  $|\text{number}\rangle$ , $\ln$ rendererID: number,\n|};\n\ntype RenamePathParams = {|\n type: PathType,\n hookID?: ?number,\n id: number,\n oldPath: Array<string | number>,\n newPath: Array<string | number>,\n rendererID: number,\n|};\n\ntype OverrideValueAtPathParams =  ${\|\n\rangle}$  type: PathType, $n \nightharpoonup$ n hookID?: ?number, $n \cdot$ id: number, $n \cdot$ path: Array<string | number>,\n rendererID: number,\n value: any,\n|};\n\ntype OverrideErrorParams = {|\n id: number,\n rendererID: number,\n forceError: boolean,\n|};\n\ntype OverrideSuspenseParams = {|\n id: number,\n rendererID: number,\n forceFallback: boolean,\n|};\n\ntype PersistedSelection =  $\{\|n\|$  rendererID: number,\n path: Array<PathFrame>,\n|};\n\nexport default class Agent extends EventEmitter<{|\n hideNativeHighlight: [],\n showNativeHighlight: [NativeType],\n shutdown: [],\n traceUpdates: [Set<NativeType>],\n|}> {\n \_bridge: BackendBridge;\n \_isProfiling: boolean = false;\n \_recordChangeDescriptions: boolean = false;\n \_rendererInterfaces: {[key: RendererID]: RendererInterface, ...} = {};\n \_persistedSelection: PersistedSelection | null = null;\n persistedSelectionMatch: PathMatch | null = null;\n traceUpdatesEnabled: boolean = false;\n\n constructor(bridge: BackendBridge)  $\ln$  super();\n\n if (\n sessionStorageGetItem(SESSION\_STORAGE\_RELOAD\_AND\_PROFILE\_KEY) === 'true'\n ) {\n this. recordChangeDescriptions  $=\n\ln$  sessionStorageGetItem(\n SESSION\_STORAGE\_RECORD\_CHANGE\_DESCRIPTIONS\_KEY, $\ln$  ) === 'true'; $\ln$  this.\_isProfiling = true;\n\n sessionStorageRemoveItem(SESSION\_STORAGE\_RECORD\_CHANGE\_DESCRIPTIONS\_KEY);\n sessionStorageRemoveItem(SESSION\_STORAGE\_RELOAD\_AND\_PROFILE\_KEY);\n }\n\n const persistedSelectionString = sessionStorageGetItem(\n SESSION\_STORAGE\_LAST\_SELECTION\_KEY,\n );\n if (persistedSelectionString  $\vert = \text{null} \setminus \$ n this. persistedSelection = JSON.parse(persistedSelectionString);\n  $\ln\ln$  this. bridge = bridge;\n\n bridge.addListener('clearErrorsAndWarnings', this.clearErrorsAndWarnings);\n bridge.addListener('clearErrorsForFiberID', this.clearErrorsForFiberID);\n bridge.addListener('clearWarningsForFiberID', this.clearWarningsForFiberID);\n bridge.addListener('copyElementPath', this.copyElementPath);\n bridge.addListener('deletePath', this.deletePath);\n bridge.addListener('getBridgeProtocol', this.getBridgeProtocol);\n bridge.addListener('getProfilingData', this.getProfilingData);\n bridge.addListener('getProfilingStatus', this.getProfilingStatus);\n bridge.addListener('getOwnersList', this.getOwnersList);\n bridge.addListener('inspectElement', this.inspectElement);\n bridge.addListener('logElementToConsole', this.logElementToConsole);\n bridge.addListener('overrideError', this.overrideError);\n bridge.addListener('overrideSuspense', this.overrideSuspense);\n bridge.addListener('overrideValueAtPath', this.overrideValueAtPath);\n bridge.addListener('reloadAndProfile', this.reloadAndProfile);\n bridge.addListener('renamePath', this.renamePath);\n bridge.addListener('setTraceUpdatesEnabled', this.setTraceUpdatesEnabled);\n bridge.addListener('startProfiling', this.startProfiling);\n bridge.addListener('stopProfiling', this.stopProfiling);\n bridge.addListener('storeAsGlobal', this.storeAsGlobal);\n bridge.addListener(\n 'syncSelectionFromNativeElementsPanel',\n this.syncSelectionFromNativeElementsPanel,\n );\n bridge.addListener('shutdown', this.shutdown);\n bridge.addListener(\n 'updateConsolePatchSettings'\n this.updateConsolePatchSettings,\n );\n bridge.addListener('updateComponentFilters', this.updateComponentFilters);\n bridge.addListener('viewAttributeSource', this.viewAttributeSource);\n bridge.addListener('viewElementSource',

this.viewElementSource);\n\n // Temporarily support older standalone front-ends sending commands to newer embedded backends.\n // We do this because React Native embeds the React DevTools backend,\n // but cannot control which version of the frontend users use.\n bridge.addListener('overrideContext', this.overrideContext);\n bridge.addListener('overrideHookState', this.overrideHookState);\n bridge.addListener('overrideProps', this.overrideProps);\n bridge.addListener('overrideState', this.overrideState);\n\n if (this.\_isProfiling) {\n bridge.send('profilingStatus', true);\n  $\ln \ln /$  Notify the frontend if the backend supports the Storage API (e.g. localStorage).\n // If not, features like reload-and-profile will not work correctly and must be disabled.\n let isBackendStorageAPISupported = false;\n try  ${\n}$  localStorage.getItem('test');\n isBackendStorageAPISupported = true;\n } catch (error) {}\n bridge.send('isBackendStorageAPISupported', isBackendStorageAPISupported);\n bridge.send('isSynchronousXHRSupported', isSynchronousXHRSupported());\n\n setupHighlighter(bridge, this);\n setupTraceUpdates(this);\n }\n\n get rendererInterfaces(): {[key: RendererID]: RendererInterface, ...} {\n return this.\_rendererInterfaces;\n }\n\n clearErrorsAndWarnings = ({rendererID}: {|rendererID: RendererID|}) => {\n const renderer = this.\_rendererInterfaces[rendererID];\n if (renderer == null)  $\{\n\}$  console.warn(`Invalid renderer id  $\langle \mathcal{S}\rangle$  } endererID}\"`);\n } else {\n renderer.clearErrorsAndWarnings();\n }\n };\n\n clearErrorsForFiberID =  $({id, renderID}: ElementAndRendererID) \Rightarrow {\n const renderer = this.\n rendererInterfaces[rendererID];\n if$ (renderer == null)  $\{\n\max\{\n\mid \mathcal{C}\n\leq \mathcal{C}\n\leq \$ renderer.clearErrorsForFiberID(id);\n  $\ln$  :\n\n clearWarningsForFiberID = ({id, rendererID}: ElementAndRendererID)  $\Rightarrow$  {\n const renderer = this.\_rendererInterfaces[rendererID];\n if (renderer == null)  ${\n \times \ }$  console.warn(`Invalid renderer id \"\${rendererID}\"`);\n } else {\n renderer.clearWarningsForFiberID(id);\n  $\|\n\|$ ;\n\n copyElementPath = ({id, path, rendererID}: CopyElementParams) => {\n const renderer = this.\_rendererInterfaces[rendererID];\n if (renderer == null) {\n console.warn(`Invalid renderer id \"\${rendererID}\" for element \"\${id}\"`);\n } else {\n renderer.copyElementPath(id, path);\n  $\|\cdot\|$ ;\n\n deletePath = ({hookID, id, path, rendererID, type}: DeletePathParams) => {\n const renderer = this.\_rendererInterfaces[rendererID];\n if (renderer == null) {\n console.warn(`Invalid renderer id \"\${rendererID}\" for element \"\${id}\"`);\n } else {\n renderer.deletePath(type, id, hookID, path);\n  $\ln \frac{\rho_{\n}(}{\n i\lambda}\$ : ElementAndRendererID): InstanceAndStyle | null {\n const renderer = this.\_rendererInterfaces[rendererID];\n if  $(\text{render} == \text{null}) \$ |\n console.warn(`Invalid renderer id \"\${rendererID}\"`);\n return null;\n }\n return renderer.getInstanceAndStyle(id);\n }\n\n getIDForNode(node: Object): number | null {\n for (const rendererID in this.\_rendererInterfaces)  $\{\n\}$  const renderer = ((this.\_rendererInterfaces $[\n\]$  (rendererID: any)\n ]: any): RendererInterface);\n\n try {\n const id = renderer.getFiberIDForNative(node, true);\n if (id !== null) {\n return id; $\n\ln \left\{ \arctan \frac{1}{\pi} \right\}$  catch (error)  $\ln /\sin \theta$  // Some old React versions might throw if they can't find a match.\n // If so we should ignore it...\n  $\|\cdot\|$ \n return null;\n  $\|\cdot\|$ n getBridgeProtocol = () => {\n this.\_bridge.send('bridgeProtocol', currentBridgeProtocol);\n };\n\n getProfilingData = ({rendererID}:  ${\rm [renderID: RendererID]}\n$  =>  ${\n$  const renderer = this.\_rendererInterfaces[rendererID];\n if (renderer == null)  ${\n \quad \text{Consider } \|\n \} \in \mathbb{N} \$ ;\n  ${\n \quad \text{this. bridge.send('profilingData',\n \} \}$ renderer.getProfilingData());\n };\n\n getProfilingStatus =  $() \Rightarrow {\n$  this. bridge.send('profilingStatus', this.\_isProfiling);\n };\n\n getOwnersList = ({id, rendererID}: ElementAndRendererID) => {\n const renderer = this. rendererInterfaces[rendererID];\n if (renderer == null)  $\{\n\}$  console.warn(`Invalid renderer id  $\T\s{rendererID}\'$  for element  $'\s{id}\''$ ;\n } else  $\n$  const owners = renderer.getOwnersList(id);\n this. bridge.send('ownersList', ({id, owners}: OwnersList));\n }\n };\n\n inspectElement = ({\n id,\n path,\n rendererID,\n requestID,\n }: InspectElementParams) => {\n const renderer = this.\_rendererInterfaces[rendererID];\n if (renderer == null)  $\{\n\}$  console.warn(`Invalid renderer id \"\${rendererID}\" for element \"\${id}\"`);\n } else {\n this.\_bridge.send(\n 'inspectedElement',\n renderer.inspectElement(requestID, id, path), $\langle n \rangle$  ); $\langle n \rangle$  // When user selects an element, stop trying to restore the selection,\n // and instead remember the current selection for the next reload.\n if (\n this. persistedSelectionMatch === null  $\|\cdot\|$  this. persistedSelectionMatch.id !== id\n )  $\{\cdot\|$ 

this.\_persistedSelection = null;\n this.\_persistedSelectionMatch = null;\n renderer.setTrackedPath(null);\n this. throttledPersistSelection(rendererID, id);\n  $\|\cdot\|$  // TODO: If there was a way to change the selected DOM element $\ln$  // in native Elements tab without forcing a switch to it, we'd do it here. $\ln$  // For now, it doesn't seem like there is a way to do that:\n // https://github.com/bvaughn/react-devtools-experimental/issues/102\n // (Setting \$0 doesn't work, and calling inspect() switches the tab.)\n  $\ln$  };\n\n logElementToConsole = ({id, rendererID}: ElementAndRendererID) =>  $\{\n\quad$  const renderer = this.\_rendererInterfaces[rendererID]; $\n\$  if (renderer == null)  $\{\n\alpha$  console.warn(`Invalid renderer id \"\${rendererID}\" for element \"\${id}\"`);\n } else  $\{\n\alpha$ renderer.logElementToConsole(id);\n  $\|\n\|$ ;\n\n overrideError = ({id, rendererID, forceError}: OverrideErrorParams) => {\n const renderer = this.\_rendererInterfaces[rendererID];\n if (renderer == null) {\n console.warn(`Invalid renderer id \"\${rendererID}\" for element \"\${id}\"`);\n } else {\n renderer.overrideError(id, forceError);\n  $\|\cdot\|$ ;\n\n overrideSuspense = ({\n id,\n rendererID,\n forceFallback,\n  $\}$ : OverrideSuspenseParams) => {\n const renderer = this.\_rendererInterfaces[rendererID];\n if (renderer == null)  $\{\n\$  console.warn(`Invalid renderer id \"\${rendererID}\" for element \"\${id}\"`);\n } else  $\{\n\$ renderer.overrideSuspense(id, forceFallback);\n  $\ln$ ;\n\n overrideValueAtPath = ({\n hookID,\n id,\n path,\n rendererID,\n type,\n value,\n }: OverrideValueAtPathParams) => {\n const renderer = this.\_rendererInterfaces[rendererID];\n if (renderer == null)  $\{\n\}$  console.warn(`Invalid renderer id \"\${rendererID}\" for element \"\${id}\"`);\n } else {\n renderer.overrideValueAtPath(type, id, hookID, path, value);\n  $\ln |\cdot \ln \pi|$  Temporarily support older standalone front-ends by forwarding the older message types\n // to the new \"overrideValueAtPath\" command the backend is now listening to.\n overrideContext =  $({\n n \dot d},n)$ path,\n rendererID,\n wasForwarded,\n value,\n }: SetInParams)  $\Rightarrow$  {\n // Don't forward a message that's already been forwarded by the front-end Bridge. $\ln$  // We only need to process the override command once! $\ln$  if (!wasForwarded) {\n this.overrideValueAtPath({\n id,\n path,\n rendererID,\n type: 'context',\n

value, $\n\lambda$  };\n  $\n\lambda$  };\n // Temporarily support older standalone front-ends by forwarding the older message types $\ln$  // to the new  $\text{v}$  overrideValueAtPath $\text{v}$  command the backend is now listening to. $\ln$  overrideHookState =  $(\{\nmid \alpha, \beta\})$  hookID, $\in$  path, $\in$  rendererID, $\in$  wasForwarded, $\in$  value, $\in$  }: OverrideHookParams) =>  $\{\nmid \beta\}$ Don't forward a message that's already been forwarded by the front-end Bridge. $\ln$  // We only need to process the override command once!\n if (!wasForwarded) {\n this.overrideValueAtPath({\n id,\n path,\n rendererID,\n type: 'hooks',\n value,\n });\n }\n };\n\n // Temporarily support older standalone frontends by forwarding the older message types\n // to the new \"overrideValueAtPath\" command the backend is now listening to.\n overrideProps =  $({\n \dot{a}},n \dot{b})$  rendererID,\n wasForwarded,\n value,\n }: SetInParams)  $\Rightarrow$  {\n // Don't forward a message that's already been forwarded by the front-end Bridge.\n // We only need to process the override command once!\n if (!wasForwarded) {\n this.overrideValueAtPath({\n id,\n path,\n rendererID,\n type: 'props',\n value,\n });\n }\n };\n\n // Temporarily support older standalone front-ends by forwarding the older message types\n // to the new \"overrideValueAtPath\" command the backend is now listening to.\n overrideState =  $({\n n \text{ id}},n \text{ path},n \text{ rendererID},n \text{ wasForwarded},n \text{ value},n }$ : SetInParams)  $\Rightarrow$  {\n // Don't forward a message that's already been forwarded by the front-end Bridge.\n // We only need to process the override command once!\n if (!wasForwarded) {\n this.overrideValueAtPath({\n id,\n path,\n rendererID,\n type: 'state',\n value,\n });\n }\n };\n\n reloadAndProfile =  $(recordChangeDescription: boolean) \Rightarrow {\n}$ 

sessionStorageSetItem(SESSION\_STORAGE\_RELOAD\_AND\_PROFILE\_KEY, 'true');\n

sessionStorageSetItem(\n SESSION\_STORAGE\_RECORD\_CHANGE\_DESCRIPTIONS\_KEY,\n recordChangeDescriptions ? 'true' : 'false',\n );\n\n // This code path should only be hit if the shell has explicitly told the Store that it supports profiling. $\ln /I$  In that case, the shell must also listen for this specific message to know when it needs to reload the app. $\ln$  // The agent can't do this in a way that is renderer agnostic. $\ln$ this. bridge.send('reloadAppForProfiling');\n  $\|\cdot\|$ ;\n\n renamePath = ({\n hookID,\n id,\n newPath,\n oldPath,\n rendererID,\n type,\n }: RenamePathParams) => {\n const renderer = this. rendererInterfaces[rendererID];\n if (renderer == null)  $\{\n\}$  console.warn(`Invalid renderer id  $\S_{\text{rendererID}}\"$  for element  $\S_{id}\''$ ;\n } else  $\{\n\$  renderer.renamePath(type, id, hookID, oldPath,

newPath);\n  $\ln$  };\n\n selectNode(target: Object): void  $\ln$  const id = this.getIDForNode(target);\n if (id !== null)  $\n$  this.\_bridge.send('selectFiber', id);\n  $\ln \left( \frac{\n\frac{\neq \mathbb{D}}{\n\cdot \frac{\neq \mathbb{D}}{\n\cdot \frac{\neq \mathbb{D}}{\n\cdot \frac{\neq \mathbb{D}}{\n\cdot \frac{\neq \mathbb{D}}{\n\cdot \frac{\neq \mathbb{D}}{\n\cdot \frac{\neq \mathbb{D}}{\n\cdot \frac{\neq \mathbb{D}}{\n\cdot \frac{\neq \mathbb{D}}{\n\cdot \frac{\neq \mathbb{D}}{\n\cdot \frac{\neq \mathbb{D}}$ rendererInterface: RendererInterface,\n )  $\nvert$  this.\_rendererInterfaces[rendererID] = rendererInterface;\n\n if  $(this.$  isProfiling)  ${\n}$  rendererInterface.startProfiling(this.\_recordChangeDescriptions);\n  ${\n}$ rendererInterface.setTraceUpdatesEnabled(this.\_traceUpdatesEnabled);\n\n // When the renderer is attached, we need to tell it whether $\ln$  // we remember the previous selection that we'd like to restore. $\ln$  // It'll start tracking mounts for matches to the last selection path. $\ln$  const selection = this. persistedSelection; $\ln$  if (selection !== null  $&\&$  selection.rendererID === rendererID)  $\n\neq$  rendererInterface.setTrackedPath(selection.path);\n }\n }\n\n setTraceUpdatesEnabled = (traceUpdatesEnabled: boolean) =>  ${\n}$  this.\_traceUpdatesEnabled = traceUpdatesEnabled;\n\n setTraceUpdatesEnabled(traceUpdatesEnabled);\n\n for (const rendererID in this.\_rendererInterfaces)  $\{\n\}$  const renderer = ((this.\_rendererInterfaces $[\n\]$  (rendererID: any)n ]: any): RendererInterface);\n renderer.setTraceUpdatesEnabled(traceUpdatesEnabled);\n }\n };\n\n syncSelectionFromNativeElementsPanel =  $() \Rightarrow {\n$  const target = window.\_\_REACT\_DEVTOOLS\_GLOBAL\_HOOK\_\_.\$0;\n if (target == null)  $\n \cdot \cdot \cdot \cdot \cdot \cdot$ this.selectNode(target);\n };\n\n shutdown = () => {\n // Clean up the overlay if visible, and associated events.\n this.emit('shutdown');\n };\n\n startProfiling = (recordChangeDescriptions: boolean) => {\n this.\_recordChangeDescriptions = recordChangeDescriptions;\n this.\_isProfiling = true;\n for (const rendererID in this. rendererInterfaces)  $\{\n\}$  const renderer = ((this. rendererInterfaces $[\n\$  (rendererID: any)n ]: any): RendererInterface); $\langle n \rangle$  renderer.startProfiling(recordChangeDescriptions); $\langle n \rangle$ this.\_bridge.send('profilingStatus', this.\_isProfiling);\n };\n\n stopProfiling = () => {\n this.\_isProfiling = false;\n this. recordChangeDescriptions = false;\n for (const rendererID in this. rendererInterfaces)  $\{\n\}$  const renderer  $=$  ((this.\_rendererInterfaces[\n (rendererID: any)\n ]: any): RendererInterface);\n renderer.stopProfiling();\n }\n this.\_bridge.send('profilingStatus', this.\_isProfiling);\n };\n\n storeAsGlobal =  $({\text{count}, id, path, renderID}: StoreAsGlobalParameters) \implies {\n const renderer =\n$ this.\_rendererInterfaces[rendererID];\n if (renderer == null) {\n console.warn(`Invalid renderer id  $\lvert \mathcal{D}\rvert \$  for element  $\lvert \mathcal{S}\rvert \$  else  $\{\nvert \mathcal{D}\rvert \$  renderer.storeAsGlobal(id, path, count);\n  $\{\nvert \mathcal{D}\rvert \}$ ;\n updateConsolePatchSettings =  $({n \text{ appendComponentStack}}_n \text{breakOnCloseErrors},\n)$ showInlineWarningsAndErrors,\n \: {|\n appendComponentStack: boolean,\n breakOnConsoleErrors: boolean,\n showInlineWarningsAndErrors: boolean,\n |}) => {\n // If the frontend preference has change,\n // or in the case of React Native- if the backend is just finding out the preference- $\ln$  // then install or uninstall the console overrides. $\ln$  // It's safe to call these methods multiple times, so we don't need to worry about that. $\ln$  if  $(\ln$ appendComponentStack ||\n breakOnConsoleErrors ||\n showInlineWarningsAndErrors\n ) {\n patchConsole({\n appendComponentStack,\n breakOnConsoleErrors,\n showInlineWarningsAndErrors,\n });\n } else  ${\n \pmod{2} \in \pmod{2} \in \pmod{2}$ updateComponentFilters = (componentFilters: Array<ComponentFilter>) =>  $\{\n\$  for (const rendererID in this.\_rendererInterfaces)  $\{\n\alpha$  const renderer = ((this.\_rendererInterfaces $[\n\alpha$  (rendererID: any)n ]: any): RendererInterface);\n renderer.updateComponentFilters(componentFilters);\n }\n };\n\n viewAttributeSource  $=$  ({id, path, rendererID}: CopyElementParams)  $\Rightarrow$  {\n const renderer = this.\_rendererInterfaces[rendererID];\n if (renderer == null)  $\n{\nvert \n\rvert}$  console.warn(`Invalid renderer id \"\${rendererID}\" for element \"\${id}\"`);\n } else  ${\n renderer.prepareViewAttributeSource(id, path);\n }\n }\n n is we ElementSource = ({id, renderID}:$ ElementAndRendererID) =>  $\{\n\$  const renderer = this. rendererInterfaces[rendererID]; $\n\$ n if (renderer == null)  ${\n \alpha \in \mathbb{Z} \setminus \mathbb{Z} \setminus \mathbb{Z} \$ renderer.prepareViewElementSource(id);\n  $\ln$  };\n\n onTraceUpdates = (nodes: Set<NativeType>) => {\n this.emit('traceUpdates', nodes);\n };\n\n onFastRefreshScheduled = () => {\n if (\_\_DEBUG\_\_) {\n debug('onFastRefreshScheduled');\n }\n\n this. bridge.send('fastRefreshScheduled');\n };\n\n onHookOperations = (operations: Array<number>) => {\n if (\_\_DEBUG\_\_) {\n debug(\n 'onHookOperations',\n  $\S$ {operations.length})  $\S$ {operations.join(', ')}]',\n );\n }\n\n // TODO:\n // The chrome.runtime does not currently support transferables; it forces JSON serialization.\n // See bug

https://bugs.chromium.org/p/chromium/issues/detail?id=927134\n //\n // Regarding transferables, the postMessage doc states:\n // If the ownership of an object is transferred, it becomes unusable (neutered)\n // in the context it was sent from and becomes available only to the worker it was sent to.\n //\n // Even though Chrome is eventually JSON serializing the array buffer, $\ln$  // using the transferable approach also sometimes causes it to throw:\n // DOMException: Failed to execute 'postMessage' on 'Window': ArrayBuffer at index 0 is already neutered.\n //\n // See bug https://github.com/bvaughn/react-devtools-experimental/issues/25\n //\n // The Store has a fallback in place that parses the message as JSON if the type isn't an array. $\ln$  // For now the simplest fix seems to be to not transfer the array.\n // This will negatively impact performance on Firefox so it's unfortunate, $\ln$  // but until we're able to fix the Chrome error mentioned above, it seems necessary. $\ln$  // $\ln$  // this. bridge.send('operations', operations, [operations.buffer]);\n this. bridge.send('operations', operations);\n\n if (this. persistedSelection !== null)  $\{\n\}$  const rendererID = operations[0]; $\in$  if (this.\_persistedSelection.rendererID === rendererID)  $\{\n\}$  // Check if we can select a deeper match for the persisted selection.\n const renderer = this. rendererInterfaces[rendererID];\n if (renderer == null) {\n console.warn(`Invalid renderer id \"\${rendererID}\"`);\n } else {\n const prevMatch = this.\_persistedSelectionMatch;\n const nextMatch = renderer.getBestMatchForTrackedPath();\n this.\_persistedSelectionMatch = nextMatch;\n const prevMatchID = prevMatch !== null ? prevMatch.id : null;\n const nextMatchID = nextMatch !== null ? nextMatch.id : null;\n if (prevMatchID !== nextMatchID)  ${\n \mu \}$  if (nextMatchID !== null)  ${\n \mu \}$  // We moved forward, unlocking a deeper node.\n

this.\_bridge.send('selectFiber', nextMatchID);\n  $\ln$  if (nextMatch !== null && nextMatch.isFullMatch)  ${\n \times}$  // We've just unlocked the innermost selected node.\n // There's no point tracking it further. $\ln$  this. persistedSelection = null; $\ln$  this. persistedSelectionMatch = null; $\ln$ renderer.setTrackedPath(null);\n  $\n\| \$ \n }\n }\n }\n }\n \n onUnsupportedRenderer(rendererID: number)  ${\n t}$  this.\_bridge.send('unsupportedRendererVersion', rendererID);\n  ${\n t}$  throttledPersistSelection = throttle((rendererID: number, id: number) => {\n // This is throttled, so both renderer and selected ID\n // might not be available by the time we read them. $\ln$  // This is why we need the defensive checks here. $\ln$  const renderer  $=$  this. rendererInterfaces[rendererID];\n const path = renderer != null ? renderer.getPathForElement(id) : null;\n if (path  $!=$  null)  $\ln$  sessionStorageSetItem(\n SESSION STORAGE LAST SELECTION KEY,\n JSON.stringify(({rendererID, path}: PersistedSelection)),\n );\n } else {\n sessionStorageRemoveItem(SESSION\_STORAGE\_LAST\_SELECTION\_KEY);\n }\n }, 1000);\n }\n","/\*\*\n \* Install the hook on window, which is an event emitter.\n \* Note because Chrome content scripts cannot directly modify the window object,\n \* we are evaling this function by inserting a script tag.\n \* That's why we have to inline the whole event emitter implementation here.\n \*\n \* @flow\n \*/\n\nimport {\n patch as patchConsole,\n registerRenderer as registerRendererWithConsole,\n} from './backend/console';\n\nimport type {DevToolsHook} from 'react-devtools-shared/src/backend/types';\n\ndeclare var window: any;\n\nexport function installHook(target: any): DevToolsHook | null {\n if (target.hasOwnProperty('\_\_REACT\_DEVTOOLS\_GLOBAL\_HOOK\_')) {\n return null;\n  $\ln \int_0$  function detectReactBuildType(renderer)  $\ln \int_0$  if (typeof renderer.version === 'string')  ${\n \mu \n \ }$  // React DOM Fiber (16+)\n if (renderer.bundleType > 0)  ${\n \mu \ }$  // This is not a production build. $\ln$  // We are currently only using 0 (PROD) and 1 (DEV) $\ln$  // but might add 2 (PROFILE) in the future.\n return 'development';\n }\n\n // React 16 uses flat bundles. If we report the bundle as production $\ln$  // version, it means we also minified and envified it ourselves. $\ln$  return 'production'; $\ln$  // Note: There is still a risk that the CommonJS entry point has not\n // been envified or uglified. In this case the user would have \*both\*\n // development and production bundle, but only the prod one would run.\n // This would be really bad. We have a separate check for this because $\ln$  // it happens \*outside\* of the renderer injection. See `checkDCE` below.\n  $\ln \max$  const toString = Function.prototype.toString;\n if (renderer.Mount && renderer.Mount.\_renderNewRootComponent) {\n // React DOM Stack\n const renderRootCode = toString.call(\n renderer.Mount. renderNewRootComponent,\n );\n // Filter out bad results (if that is even possible): $\in$  if (renderRootCode.indexOf('function') !== 0) {\n // Hope for the

best if we're not sure.\n return 'production';\n  $\lambda$ \n // Check for React DOM Stack < 15.1.0 in

development. $\ln$  // If it contains  $\text{``storedMeasure''}$  call, it's wrapped in ReactPerf (DEV only). $\ln$  // This would be true even if it's minified, as method name still matches.\n if  $(\text{renderRootCode} \text{indexOf}(\text{storedMeasure'}) \mid == -1) \$   $\{ \text{new-loopment'} \} \$  /n // For other versions (and configurations) it's not so easy. $\ln$  // Let's quickly exclude proper production builds. $\ln$  // If it contains a warning message, it's either a DEV build,\n // or an PROD build without proper dead code elimination.\n if (renderRootCode.indexOf('should be a pure function') !== -1) {\n // Now how do we tell a DEV build from a bad PROD build? $\ln$  // If we see NODE\_ENV, we're going to assume this is a dev build $\ln$ // because most likely it is referring to an empty shim.\n if (renderRootCode.indexOf('NODE\_ENV') !== -1)  ${\n \mu \}$  return 'development';\n  ${\n \mu \}$  // If we see \"development\", we're dealing with an envified DEV build\n  $//$  (such as the official React DEV UMD).\n if (renderRootCode.indexOf('development')  $!= -1$ )  $\ln$  return 'development';\n  $\ln$  // I've seen process.env.NODE\_ENV !== 'production' being smartly\n // replaced by `true` in DEV by Webpack. I don't know how that\n // works but we can safely guard against it because `true` was\n  $\frac{1}{\sqrt{2}}$  / never used in the function source since it was written.\n if (renderRootCode.indexOf('true') !== -1)  $\n{\n n\n return 'development';\n }\n // By now either it is a$ production build that has not been minified, $\ln$  // or (worse) this is a minified development build using nonstandard $\ln$  // environment (e.g.  $\lceil$ "staging $\lceil$ "). We're going to look at whether $\ln$  // the function argument name is mangled:\n if  $(\ln /10.13$  to 15\n renderRootCode.indexOf('nextElement') !== -1 ||\n  $/$ / $0.12\$ n renderRootCode.indexOf('nextComponent') !== -1\n  $)/$  We can't be certain whether this is a development build or not,\n  $\prime$  // but it is definitely unminified.\n return 'unminified';\n } else  ${\n \dots \n \in \mathbb{R}^n$  // This is likely a minified development build.\n return 'development';\n }\n }\n // By now we know that it's envified and dead code elimination worked,  $\ln$  // but what if it's still not minified? (Is this even possible?)\n // Let's check matches for the first argument name.\n if  $(\n\ln / 0.13$  to 15\n renderRootCode.indexOf('nextElement') !== -1  $\|\n\|$ n // 0.12 $\|$ n renderRootCode.indexOf('nextComponent') !==  $-1\n$  )  $\ln$  return 'unminified';\n }\n // Seems like we're using the production version.\n // However, the branch above is Stack-only so this is 15 or earlier.\n return 'outdated';\n }\n } catch (err) {\n // Weird environments may exist.\n // This code needs a higher fault tolerance\n // because it runs even with closed DevTools.\n // TODO: should we catch errors in all

injected code, and not just this part?\n  $\in$  return 'production';\n  $\ln$  function checkDCE(fn: Function)  $\ln //$ This runs for production versions of React. $\ln$  // Needs to be super safe. $\ln$  try  $\{\ln$  const toString = Function.prototype.toString;\n const code = toString.call(fn);\n\n // This is a string embedded in the passed function under DEV-only\n // condition. However the function executes only in PROD. Therefore,\n // if we see it, dead code elimination did not work.\n if (code.indexOf('^\_^') > -1) {\n // Remember to report during next injection. $\ln$  hasDetectedBadDCE = true; $\ln \ln$  // Bonus: throw an exception hoping that it gets picked up by a reporting system. $\ln$  // Not synchronously so that it doesn't break the calling code. $\ln$ setTimeout(function() {\n throw new Error(\n 'React is running in production mode, but dead code ' +\n

'elimination has not been applied. Read how to correctly ' $+\ln$  'configure React for production: ' $+\ln$ 'https://reactjs.org/link/perf-use-production-build',\n );\n }\;\n }\n } catch (err) { }\n }\n let uidCounter = 0;\n\n function inject(renderer) {\n const id = ++uidCounter;\n renderers.set(id, renderer);\n\n const reactBuildType = hasDetectedBadDCE\n ? 'deadcode'\n : detectReactBuildType(renderer);\n\n // Patching the console enables DevTools to do a few useful things: $\langle n \rangle / \dot{\gamma}$  Append component stacks to warnings and error messages $\ln$  // \* Disable logging during re-renders to inspect hooks (see inspectHooksOfFiber) $\ln$  // $\ln$  // For React Native, we intentionally patch early (during injection).\n // This provides React Native developers with components stacks even if they don't run DevTools.\n // This won't work for DOM though, since this entire file is eval'ed and inserted as a script tag. $\ln$  // In that case, we'll patch later (when the frontend attaches). $\ln$  // $\ln$  // Don't patch in test environments because we don't want to interfere with Jest's own console overrides.\n //\n // Note that because this function is inlined, this conditional check must only use static booleans. $\ln$  // Otherwise the extension will throw with an undefined error.\n  $\#$  (See comments in the try/catch below for more context on inlining.)\n if (! EXTENSION && ! TEST )  $\{\n\}$  try  $\{\n\}$  const appendComponentStack =\n

window. REACT DEVTOOLS APPEND COMPONENT STACK  $| == false \rangle$  const

breakOnConsoleErrors =\n window.\_\_REACT\_DEVTOOLS\_BREAK\_ON\_CONSOLE\_ERRORS\_\_ === true; $\ln$  const showInlineWarningsAndErrors = $\ln$ 

window.\_\_REACT\_DEVTOOLS\_SHOW\_INLINE\_WARNINGS\_AND\_ERRORS\_\_ !== false;\n\n // The installHook() function is injected by being stringified in the browser, $\ln$  // so imports outside of this function do not get included. $\ln$  // $\ln$  // Normally we could check  $\lceil \text{typeof patchConsole} \rceil = \lceil \text{function}\rceil, \lceil \text{true} \rceil$ Webpack wraps imports with an object (e.g. \_backend\_console\_WEBPACK\_IMPORTED\_MODULE\_0\_\_)\n // and the object itself will be undefined as well for the reasons mentioned above, $\ln$  // so we use try/catch instead.\n if (\n appendComponentStack ||\n breakOnConsoleErrors ||\n

showInlineWarningsAndErrors\n ) {\n registerRendererWithConsole(renderer);\n patchConsole({\n appendComponentStack,\n breakOnConsoleErrors,\n showInlineWarningsAndErrors,\n  $\|\cdot\|$ );\n  $\{\n\}$  catch (error)  $\{\n\|$   $\|\cdot\|$  if we have just reloaded to profile, we need to inject the renderer interface before the app loads.\n // Otherwise the renderer won't yet exist and we can skip this step.\n const attach = target.\_\_REACT\_DEVTOOLS\_ATTACH\_;\n if (typeof attach === 'function')  $\ln$  const rendererInterface = attach(hook, id, renderer, target);\n hook.rendererInterfaces.set(id, rendererInterface);\n  $\ln \n$  hook.emit('renderer', {id, renderer, reactBuildType});\n\n return id;\n }\n\n let hasDetectedBadDCE = false;\n\n function sub(event, fn) {\n hook.on(event, fn);\n return () => hook.off(event, fn);\n }\n\n function on(event, fn)  $\n\$ if (!listeners[event])  $\n\$ isteners[event] = [];\n }\n listeners[event].push(fn);\n }\n\n function off(event, fn)  $\n\alpha = \frac{[{\text{event}}]}{\n\alpha = \frac{1}{\alpha}$ listeners[event].indexOf(fn);\n if (index  $! == -1$  {\n listeners[event].splice(index, 1);\n }\n if (!listeners[event].length)  ${\n \ \ } \in \ {\infty \ \ } \n \}$ \n function emit(event, data)  ${\n \ \ }$ (listeners[event])  ${\n$  listeners[event].map(fn => fn(data));\n  ${\n}$ \n function getFiberRoots(rendererID)  ${\n}$ const roots = fiberRoots;\n if (!roots[rendererID]) {\n roots[rendererID] = new Set();\n }\n return roots[rendererID];\n  $\ln$  function onCommitFiberUnmount(rendererID, fiber)  $\ln$  const rendererInterface = rendererInterfaces.get(rendererID);\n if (rendererInterface != null) {\n rendererInterface.handleCommitFiberUnmount(fiber);\n }\n }\n\n function onCommitFiberRoot(rendererID, root, priorityLevel)  $\{\n\$  const mountedRoots = hook.getFiberRoots(rendererID); $\n\$  const current = root.current; $\n\$ n const isKnownRoot = mountedRoots.has(root);\n const isUnmounting =\n current.memoizedState == null || current.memoizedState.element  $== null$ ; $\ln \frac{\ln \log n}{n}$  // Keep track of mounted roots so we can hydrate when DevTools connect.\n if (!isKnownRoot && !isUnmounting) {\n mountedRoots.add(root);\n } else if (isKnownRoot && isUnmounting)  ${\n m$  mountedRoots.delete(root); $n$   $\n n$  const rendererInterface = rendererInterfaces.get(rendererID);\n if (rendererInterface != null)  $\{\n\$ rendererInterface.handleCommitFiberRoot(root, priorityLevel);\n }\n }\n\n function onPostCommitFiberRoot(rendererID, root) {\n const rendererInterface = rendererInterfaces.get(rendererID);\n if (rendererInterface != null) {\n rendererInterface.handlePostCommitFiberRoot(root);\n }\n }\n\n // TODO: More meaningful names for  $\Upsilon$ rendererInterfaces $\Upsilon$  and  $\Upsilon$ renderers $\Upsilon$ .h const fiberRoots = {};\n const rendererInterfaces = new Map();\n const listeners = { $\;$ };\n const renderers = new Map();\n\n const hook:

DevToolsHook =  $\{\n\}$  rendererInterfaces, $\n\$  listeners, $\n\$ n\ // Fast Refresh for web relies on this. $\n\$ n

renderers,\n\n emit,\n getFiberRoots,\n inject,\n on,\n off,\n sub,\n\n // This is a legacy flag.\n // React v16 checks the hook for this to ensure DevTools is new enough. $\ln$  supportsFiber: true, $\ln$  // React calls these methods.\n checkDCE,\n onCommitFiberUnmount,\n onCommitFiberRoot,\n onPostCommitFiberRoot,\n  $\{\cdot\}\$ ;\n\n Object.defineProperty(\n target,\n ' REACT DEVTOOLS GLOBAL HOOK ',\n ( $\{\cdot\}$  // This property needs to be configurable for the test environment, $\ln$  // else we won't be able to delete and recreate it between tests.\n configurable:  $DEV_{\n}$  enumerable: false,\n get() {\n return hook;\n },\n }: Object),\n );\n\n return hook;\n}\n","/\*\*\n \* Copyright (c) Facebook, Inc. and its affiliates.\n \*\n \* This source code is licensed under the MIT license found in the $\ln *$  LICENSE file in the root directory of this source tree. $\ln * \ln$ \* @flow\n \*/\n\nimport type {InternalInstance} from './renderer';\n\nexport function decorate(object: Object, attr: string, fn: Function): Function  $\ln \ \text{col} = \text{d}$ ; object[attr] = function(instance: InternalInstance)  $\ln$ 

return fn.call(this, old, arguments);\n };\n return old;\n}\n\nexport function decorateMany(\n source: Object,\n fns: {[attr: string]: Function, ...},\n): Object {\n const olds = {};\n for (const name in fns) {\n olds[name] = decorate(source, name, fns[name]);\n }\n return olds;\n}\n\nexport function restoreMany(source: Object, olds: Object): void  $\{n \text{ for (const name in olds) } \n \square \subset \cap \}$  source [name] = olds[name];\n  $\|n\|$ \nexport function forceUpdate(instance: InternalInstance): void  $\{\n\$  if (typeof instance.forceUpdate == 'function')  $\{\n\}$ instance.forceUpdate();\n } else if (\n instance.updater != null  $&\&\n\$ n typeof instance.updater.enqueueForceUpdate === 'function'\n ) {\n instance.updater.enqueueForceUpdate(this, () = > {}, 'forceUpdate');\n  $\n\in$  ''/\*\*\n \* Copyright (c) Facebook, Inc. and its affiliates.\n \*\n \* This source code is licensed under the MIT license found in the $\ln * LICENSE$  file in the root directory of this source tree. $\ln * \ln *$ @flow\n \*/\n\nimport {\n ElementTypeClass,\n ElementTypeFunction,\n ElementTypeRoot,\n ElementTypeHostComponent,\n ElementTypeOtherOrUnknown,\n} from 'react-devtools-shared/src/types';\nimport {getUID, utfEncodeString, printOperationsArray} from '../../utils';\nimport {\n cleanForBridge,\n copyToClipboard,\n copyWithDelete,\n copyWithRename,\n copyWithSet,\n {from '../utils';\nimport {\n deletePathInObject,\n getDisplayName,\n getInObject,\n renamePathInObject,\n setInObject,\n} from 'reactdevtools-shared/src/utils';\nimport {\n \_\_DEBUG\_\_,\n TREE\_OPERATION\_ADD,\n TREE\_OPERATION\_REMOVE,\n TREE\_OPERATION\_REORDER\_CHILDREN,\n} from '../../constants';\nimport {decorateMany, forceUpdate, restoreMany} from './utils';\n\nimport type {\n DevToolsHook,\n GetFiberIDForNative,\n InspectedElementPayload,\n InstanceAndStyle,\n NativeType,\n PathFrame,\n PathMatch,\n RendererInterface,\n from '../types';\nimport type {\n ComponentFilter,\n ElementType,\n} from 'react-devtools-shared/src/types';\nimport type {InspectedElement, SerializedElement} from '../types';\n\nexport type InternalInstance = Object;\ntype LegacyRenderer = Object;\n\nfunction getData(internalInstance: InternalInstance) {\n let displayName = null;\n let key = null;\n\n // != used deliberately here to catch undefined and null\n if (internalInstance.\_currentElement != null)  $\{\n\$  if  $(internalInstance. currentElement.key) {\n key = " + internalInstance. currentElement.key;\n }\n const$ elementType = internalInstance.\_currentElement.type;\n if (typeof elementType === 'string')  $\{\n\$  displayName  $=$  elementType;\n } else if (typeof elementType  $==$  'function') {\n displayName = getDisplayName(elementType);\n }\n }\n return {\n displayName,\n key,\n };\n }\n\nfunction getElementType(internalInstance: InternalInstance): ElementType {\n // != used deliberately here to catch undefined and null\n if (internalInstance. currentElement != null)  $\{\n\}$  const elementType = internalInstance.\_currentElement.type;\n if (typeof elementType === 'function') {\n const publicInstance = internalInstance.getPublicInstance();\n if (publicInstance !== null) {\n return ElementTypeClass;\n } else  ${\n \mu \}$  return ElementTypeFunction;\n  $\{\n \}$  else if (typeof elementType === 'string')  ${\n \mu \}$  return ElementTypeHostComponent;\n  $\ln$  \n return ElementTypeOtherOrUnknown;\n}\n\nfunction getChildren(internalInstance: Object): Array<any> $\{\n$  const children =  $[\cdot,\n\]$  // If the parent is a native node without rendered children, but with $\ln / /$  multiple string children, then the `element` that gets passed in here is $\ln / / a$ plain value -- a string or number.\n if (typeof internalInstance !== 'object') {\n // No children\n } else if (\n internalInstance.\_currentElement === null  $\|\cdot\|$  internalInstance.\_currentElement === false $\ln$  )  $\{\cdot\|$  // No children $n \}$  else if (internalInstance.\_renderedComponent)  $\n$  const child = internalInstance.\_renderedComponent;\n if (getElementType(child) !== ElementTypeOtherOrUnknown) {\n children.push(child);\n }\n } else if (internalInstance. renderedChildren) {\n const renderedChildren = internalInstance. renderedChildren;\n for (const name in renderedChildren)  $\ln$  const child = renderedChildren[name];\n if (getElementType(child) !== ElementTypeOtherOrUnknown) {\n children.push(child);\n }\n }\n }\n // Note: we skip the case where children are just strings or numbers\n // because the new DevTools skips over host text nodes anyway.\n return children;\n}\n\nexport function attach(\n hook: DevToolsHook,\n rendererID: number,\n renderer: LegacyRenderer,\n global: Object,\n): RendererInterface  ${\n\mu$  const idToInternalInstanceMap: Map<number, InternalInstance> = new Map();\n const internalInstanceToIDMap: WeakMap< $\ln$  InternalInstance, $\ln$  number, $\ln$  > = new WeakMap(); $\ln$  const internalInstanceToRootIDMap: WeakMap< $\ln$  InternalInstance, $\ln$  number, $\ln$  > = new WeakMap(); $\ln$  let

getInternalIDForNative: GetFiberIDForNative = ((null: any): GetFiberIDForNative);\n let findNativeNodeForInternalID: (id: number) => ?NativeType;\n\n if (renderer.ComponentTree) {\n getInternalIDForNative = (node, findNearestUnfilteredAncestor) => {\n const internalInstance = renderer.ComponentTree.getClosestInstanceFromNode(\n node,\n );\n return internalInstanceToIDMap.get(internalInstance)  $\|$  null;\n  $\}$ ;\n findNativeNodeForInternalID = (id: number) =>  ${\n\mu$  const internalInstance = idToInternalInstanceMap.get(id); ${\n\mu}$  return renderer.ComponentTree.getNodeFromInstance(internalInstance);\n };\n } else if (renderer.Mount.getID && renderer.Mount.getNode)  ${\n \mu \in \mathbb{R} \in \mathbb{R} \times \mathbb{R} \in \mathbb{R} \times \mathbb{R} \times \mathbb{R}$ implemented.\n return null;\n };\n findNativeNodeForInternalID = (id: number) => {\n // Not implemented.\n return null;\n  $\ln \lim_{\mathbf{h} \to \infty}$  function getDisplayNameForFiberID(id: number): string | null {\n const internalInstance = idToInternalInstanceMap.get(id); $\ln$  return internalInstance ? getData(internalInstance).displayName : null;\n }\n\n function getID(internalInstance: InternalInstance): number  ${\n\mu$  if (typeof internalInstance !== 'object' || internalInstance === null)  ${\n\mu}$  throw new Error('Invalid internal instance: ' + internalInstance);\n  $\ln$  if (!internalInstanceToIDMap.has(internalInstance)) {\n const id = getUID();\n internalInstanceToIDMap.set(internalInstance, id);\n idToInternalInstanceMap.set(id, internalInstance);\n }\n return ((internalInstanceToIDMap.get(internalInstance): any): number);\n }\n\n function areEqualArrays(a, b)  $\n{\n in if (a.length != = b.length) {\n return false;\n }\n for (let i = 0; i < a.length;$ i++)  $\n{aff (aff] !== b[i]} {\n return false;\n }\n return true;\n }\n // This is shared mutable state$ that lets us keep track of where we are.\n let parentIDStack =  $[\cdot,\n\rangle$ n let oldReconcilerMethods = null;\n if (renderer.Reconciler)  ${\n \ \ \ \ \ \ }$  React 15\n oldReconcilerMethods = decorateMany(renderer.Reconciler,  ${\n \ \ \ }$ mountComponent(fn, args)  $\{\n\alpha = \arg s[0]:\n\alpha = \cos \beta\}$ ; if (getElementType(internalInstance) === ElementTypeOtherOrUnknown)  $\{\n\}$  return fn.apply(this, args); $\in$  $\ln$  if (hostContainerInfo.\_topLevelWrapper === undefined)  $\ln$  // SSR\n return fn.apply(this,  $args\;\n\| \|\n\|$  const id = getID(internalInstance);\n // Push the operation.\n const parentID =\n parentIDStack.length > 0\n ? parentIDStack[parentIDStack.length - 1\n : 0;\n recordMount(internalInstance, id, parentID);\n parentIDStack.push(id);\n\n // Remember the root.\n internalInstanceToRootIDMap.set(\n internalInstance,\n getID(hostContainerInfo. topLevelWrapper),\n ); $\ln \frac{\pi y}{\ln}$  const result = fn.apply(this, args); $\ln$  parentIDStack.pop(); $\ln$  return result; $\ln$ } catch (err)  ${\nightharpoonup}$  parentIDStack = [];\n throw err;\n } finally  ${\nightharpoonup}$  if (parentIDStack.length === 0)  ${\n\mu \subset \mathbb{C} \subset \mathbb{C}$ {\n throw new Error('Expected to find root ID.');\n }\n flushPendingEvents(rootID);\n  $\ln$  },\n performUpdateIfNecessary(fn, args) {\n const internalInstance = args[0];\n if  $(getElementType (internalInstance) == ElementTypeOtherOrUnknown) {\n return fin. apply(this, args);\n in the image.$  $\ln \ln$  const id = getID(internalInstance);\n parentIDStack.push(id);\n\n const prevChildren = getChildren(internalInstance); $\in$  try  $\{\n\}$  const result = fn.apply(this, args); $\in$ n const nextChildren = getChildren(internalInstance);\n if (!areEqualArrays(prevChildren, nextChildren)) {\n // Push the operation\n recordReorder(internalInstance, id, nextChildren);\n }\n\n parentIDStack.pop();\n return result;\n } catch (err) {\n parentIDStack = [];\n throw err;\n } finally {\n if  ${\rm (parentIDStack.length === 0) }$  {\n const rootID = internalInstanceToRootIDMap.get(internalInstance);\n if (rootID === undefined)  ${\n \mu \in \mathbb{R}^n \to \mathbb{R}^n \leq \mathbb{R}^n \leq \mathbb{R}^n \leq \mathbb{R}^n \leq \mathbb{R}^n \leq \mathbb{R}^n \leq \mathbb{R}^n \leq \mathbb{R}^n \leq \mathbb{R}^n \leq \mathbb{R}^n \leq \mathbb{R}^n \leq \mathbb{R}^n \leq \mathbb{R}^n \leq \mathbb{R}^n \leq \mathbb{R}^n \leq \mathbb{R}^n \leq \math$ flushPendingEvents(rootID);\n  $\ln$ }\n },\n receiveComponent(fn, args) {\n const internalInstance = args[0];\n if (getElementType(internalInstance) === ElementTypeOtherOrUnknown) {\n return fn.apply(this, args);\n  $\ln \max id = getID(internalInstance);$ \n parentIDStack.push(id);\n\n const prevChildren = getChildren(internalInstance);\n try {\n const result = fn.apply(this, args);\n\n const nextChildren = getChildren(internalInstance);\n if (!areEqualArrays(prevChildren, nextChildren)) {\n // Push the operation\n recordReorder(internalInstance, id, nextChildren);\n  $\ln\ln$ parentIDStack.pop();\n return result;\n } catch (err) {\n parentIDStack =  $[\cdot,\cdot]$  throw err;\n } finally  ${\nvert \nvert}$  if (parentIDStack.length === 0)  ${\nvert \nvert}$  const rootID =

internalInstanceToRootIDMap.get(internalInstance);\n if (rootID === undefined)  $\{\n\}$  throw new Error('Expected to find root ID.');\n  $\{\ln \text{FlushPendingEvents(rootID)};\n\}$ \n  $\{\n\$ unmountComponent(fn, args)  ${\n \mod_{\text{in}} \in \text{in+L}}$  if (getElementType(internalInstance)  $==$  ElementTypeOtherOrUnknown)  $\ln$  return fn.apply(this, args); $\ln$   $\ln\ln$  const id =  $getID(internalInstance)\$ n parentIDStack.push(id);\n try {\n const result = fn.apply(this, args);\n parentIDStack.pop();\n\n // Push the operation.\n recordUnmount(internalInstance, id);\n\n return result;\n } catch (err)  ${\n \alpha \in \Pi}$  parentIDStack = [];\n throw err;\n } finally  ${\n \alpha \in \Pi}$  $(\text{parentIDStack.length} == 0) {\n \{ \infty\}}$  const rootID = internalInstanceToRootIDMap.get(internalInstance);\n if (rootID === undefined) {\n throw new Error('Expected to find root ID.');\n }\n flushPendingEvents(rootID);\n  $\ln$  }\n },\n });\n }\n function cleanup() {\n if (oldReconcilerMethods !== null) {\n if (renderer.Component) {\n restoreMany(renderer.Component.Mixin, oldReconcilerMethods);\n } else {\n restoreMany(renderer.Reconciler, oldReconcilerMethods);\n }\n  $\ln$  oldReconcilerMethods = null;\n  $\ln$  function recordMount(\n internalInstance: InternalInstance,\n id: number,\n parentID: number,\n ) {\n const isRoot = parentID === 0;\n\n if ( DEBUG ) {\n console.log( $\ln$  '%crecordMount()', $\ln$  'color: green; font-weight: bold;', $\ln$  id, $\ln$ getData(internalInstance).displayName,\n );\n }\n\n if (isRoot) {\n // TODO Is this right? For all versions?\n const hasOwnerMetadata =\n internalInstance.\_currentElement != null  $&\&\n\alpha$ internalInstance.\_currentElement.\_owner != null;\n\n pushOperation(TREE\_OPERATION\_ADD);\n pushOperation(id);\n pushOperation(ElementTypeRoot);\n pushOperation(0); // isProfilingSupported?\n pushOperation(hasOwnerMetadata ? 1 : 0);\n } else {\n const type = getElementType(internalInstance);\n const {displayName, key} = getData(internalInstance);\n\n const ownerID =\n internalInstance.\_currentElement != null  $\&&\n\$ n internalInstance.\_currentElement.\_owner != null\n ? getID(internalInstance.\_currentElement.\_owner)\n : 0;\n\n const displayNameStringID = getStringID(displayName);\n const keyStringID = getStringID(key);\n pushOperation(TREE\_OPERATION\_ADD);\n pushOperation(id);\n pushOperation(type);\n pushOperation(parentID);\n pushOperation(ownerID);\n pushOperation(displayNameStringID);\n pushOperation(keyStringID);\n }\n }\n\n function recordReorder(\n internalInstance: InternalInstance,\n id: number,\n nextChildren: Array<InternalInstance>,\n ) {\n pushOperation(TREE\_OPERATION\_REORDER\_CHILDREN);\n pushOperation(id);\n const nextChildIDs = nextChildren.map(getID);\n pushOperation(nextChildIDs.length);\n for (let  $i = 0$ ;  $i <$  nextChildIDs.length;  $i++)$ ) {\n pushOperation(nextChildIDs[i]);\n }\n }\n\n function recordUnmount(internalInstance: InternalInstance, id: number)  $\{\n\$  pendingUnmountedIDs.push(id);\n idToInternalInstanceMap.delete(id);\n  $\{\n\}$ n\n function crawlAndRecordInitialMounts(\n id: number,\n parentID: number,\n rootID: number,\n ) {\n if ( $DEBUG$ )  ${\n}$  console.group('crawlAndRecordInitialMounts() id:', id);\n  ${\n}$  const internalInstance = idToInternalInstanceMap.get(id);\n if (internalInstance != null) {\n internalInstanceToRootIDMap.set(internalInstance, rootID);\n recordMount(internalInstance, id, parentID);\n getChildren(internalInstance).forEach(child =>\n crawlAndRecordInitialMounts(getID(child), id, rootID),\n );\n }\n\n if (\_DEBUG\_) {\n console.groupEnd();\n }\n }\n\n function flushInitialOperations() {\n // Crawl roots though and register any nodes that mounted before we were injected. $\ln\ln$  const roots = $\ln$ renderer.Mount. instancesByReactRootID ||\n renderer.Mount.\_instancesByContainerID;\n\n for (const key in roots)  ${\n \cdot \infty}$  const internalInstance = roots[key];\n const id = getID(internalInstance);\n crawlAndRecordInitialMounts(id, 0, id);\n flushPendingEvents(id);\n  $\ln$  \n\n const pendingOperations: Array<number> =  $[\cdot]$ ;\n const pendingStringTable: Map<string, number> = new Map();\n let pendingUnmountedIDs: Array<number $>$  = [];\n let pendingStringTableLength: number = 0;\n let pendingUnmountedRootID: number | null = null;\n\n function flushPendingEvents(rootID: number) {\n if (\n pendingOperations.length ===  $0 \&\&\rangle$ n pendingUnmountedIDs.length ===  $0 \&\&\rangle$ n pendingUnmountedRootID === null\n )  $\ln$  return;\n }\n\n const numUnmountIDs =\n pendingUnmountedIDs.length + (pendingUnmountedRootID === null ? 0 : 1); $\ln \ln$  const operations = new
Array(\n // Identify which renderer this update is coming from.\n  $2 + \frac{\pi}{2}$  [rendererID, rootFiberID]\n // How big is the string table?\n  $1 + //$  [stringTableLength]\n // Then goes the actual string table.\n pendingStringTableLength + $\ln$  // All unmounts are batched in a single message. $\ln$  $[TREE\_OPERATION\_REMove, removedIDLength, ...ids]\n (numUnmountIDs > 0 ? 2 + numUnmountIDs :$ 0) +\n // Mount operations\n pendingOperations.length,\n );\n\n // Identify which renderer this update is coming from. $\ln$  // This enables roots to be mapped to renderers,  $\ln$  // Which in turn enables fiber properations, states, and hooks to be inspected.\n let  $i = 0$ ;\n operations[i++] = rendererID;\n operations[i++] = rootID;\n\n // Now fill in the string table.\n // [stringTableLength, str1Length, ...str1, str2Length, ...str2, ...}\n operations[i++]  $=$  pendingStringTableLength;\n pendingStringTable.forEach((value, key)  $\geq$  {\n operations[i++] = key.length;\n const encodedKey = utfEncodeString(key);\n for (let  $j = 0$ ;  $j <$  encodedKey.length;  $j++)$  {\n operations  $[i + j] =$  encoded Key[j];\n  $\{n \mid i = \text{key.length};\n \}$ ;\n\n if (numUnmountIDs > 0)  $\{\n \mid \text{num} \mid i \in \text{key.length};\n \}$ unmounts except roots are batched in a single message. $\n\rho$  operations[i++] = TREE\_OPERATION\_REMOVE; $\nu$ // The first number is how many unmounted IDs we're gonna send.\n operations[i++] = numUnmountIDs;\n // Fill in the unmounts\n for (let j = 0; j < pendingUnmountedIDs.length; j++) {\n operations [i++] = pendingUnmountedIDs $[i]$ ;\n  $\{\n\$  // The root ID should always be unmounted last. $\|$  if  $(\text{pendingUnmountedRootID} != null) \$ n operations[i] = pendingUnmountedRootID;\n i++;\n }\n }\n\n // Fill in the rest of the operations.\n for (let j = 0; j < pendingOperations.length; j++) {\n operations[i +  $j$ ] = pendingOperations $j$ ;  $\n \in \mathbb{Z}$  += pendingOperations.length;\n\n if ( DEBUG)  $\{\n \in \mathbb{Z}$ printOperationsArray(operations);\n  $\ln$  // If we've already connected to the frontend, just pass the operations through.\n hook.emit('operations', operations);\n\n pendingOperations.length = 0;\n pendingUnmountedIDs =  $[]$ ;\n pendingUnmountedRootID = null;\n pendingStringTable.clear();\n pendingStringTableLength = 0;\n  $\ln \ln \frac{\Delta \exp(-\ln \frac{1}{\n} - \frac{1}{\n} - \frac{1}{\n}$ console.error(\n 'pushOperation() was called but the value is not an integer.',\n op,\n );\n }\n }\n pendingOperations.push(op);\n }\n\n function getStringID(str: string | null): number {\n if (str === null) {\n return 0;\n  $\{\n\$  const existingID = pendingStringTable.get(str);\n if (existingID !== undefined)  $\{\n\$  return existingID;\n }\n const stringID = pendingStringTable.size + 1;\n pendingStringTable.set(str, stringID);\n // The string table total length needs to account\n // both for the string length, and for the array item\n // that contains the length itself. Hence + 1.\n pendingStringTableLength += str.length + 1;\n return stringID;\n  $\ln \ln$ let currentlyInspectedElementID: number | null = null;\n let currentlyInspectedPaths: Object = {};\n\n // Track the intersection of currently inspected paths,\n // so that we can send their data along if the element is re-rendered.\n function mergeInspectedPaths(path: Array<string | number>) {\n let current = currentlyInspectedPaths;\n path.forEach(key => {\n if (!current[key]) {\n current[key] = {};\n }\n current = current[key];\n });\n  $\ln \ln \frac{\alpha}{\epsilon}$  (key: string) {\n // This function helps prevent previously-inspected paths from being dehydrated in updates.\n // This is important to avoid a bad user experience where expanded toggles collapse on update. $\infty$  return function isPathAllowed(path: Array string | number > ): boolean { $\infty$  let current = currentlyInspectedPaths[key];\n if (!current)  $\{\n\$  return false;\n  $\{\n\}$  for (let  $i = 0$ ;  $i <$  path.length;  $i++)$ )  ${\n \quad current = current[path[i]];\n \quad if (lcurrent) {\n \quad return false;\n \quad }\n \quad return true;\n \quad }$ }\n\n // Fast path props lookup for React Native style editor.\n function getInstanceAndStyle(id: number): InstanceAndStyle  $\{\n\$  let instance = null;\n let style = null;\n\n const internalInstance = idToInternalInstanceMap.get(id);\n if (internalInstance != null)  $\{\n\$  instance = internalInstance. instance  $\|$ null;\n\n const element = internalInstance. currentElement;\n if (element != null  $\&&$  element.props != null)  ${\n\mu = 0 \quad s,t\leq n \lambda, \nu \geq 0 \quad \sigma \geq 0 \quad \sigma \ge$ function updateSelectedElement(id: number): void {\n const internalInstance = idToInternalInstanceMap.get(id);\n if (internalInstance == null)  $\n\alpha$  console.warn(`Could not find instance with id \"\${id}\"`);\n return;\n }\n switch (getElementType(internalInstance))  $\{\n\}$  case ElementTypeClass: $\n\$  global.  $\text{Sr} =$ internalInstance. instance; $\ln$  break; $\ln$  case ElementTypeFunction: $\ln$  const element = internalInstance. currentElement;\n if (element  $==$  null)  $\{\n\}$  console.warn(`Could not find element with id  $\S{id}\$ ");\n return;\n }\n\n global.\$r = {\n props: element.props,\n type: element.type,\n

 };\n break;\n default:\n global.\$r = null;\n break;\n }\n }\n\n function storeAsGlobal(\n id: number,\n path: Array<string | number>,\n count: number,\n ): void  $\{\n\}$  const inspectedElement = inspectElementRaw(id);\n if (inspectedElement !== null) {\n const value = getInObject(inspectedElement, path);\n const key = `\$reactTemp\${count}`;\n\n window[key] = value;\n\n console.log(key);\n console.log(value);\n }\n }\n function copyElementPath(id: number, path: Array<string | number>): void {\n const inspectedElement = inspectElementRaw(id);\n if (inspectedElement !== null) {\n copyToClipboard(getInObject(inspectedElement, path));\n  $\ln \ln$  function inspectElement(\n requestID: number,\n id: number,\n path: Array<string | number> | null,\n ): InspectedElementPayload {\n if  $(\text{currently} \text{InspectedElement} \text{ID} != i) \ \}$  currentlyInspectedElementID = id;\n currentlyInspectedPaths =  $\{\}\$ ;\n  $\}\$ \n\n const inspectedElement = inspectElementRaw(id);\n if (inspectedElement === null)  $\{\$ n return  ${\n \alpha, \n \alpha, \beta \in \mathbb{D}:\n \alpha, \beta \in \mathbb{D},\n \alpha, \beta \in \mathbb{D}$ mergeInspectedPaths(path);\n  $\ln //$  Any time an inspected element has an update,\n // we should update the selected \$r value as wel. $\ln$  // Do this before dehyration (cleanForBridge). $\ln$  updateSelectedElement(id); $\ln$ n inspectedElement.context = cleanForBridge(\n inspectedElement.context,\n createIsPathAllowed('context'),\n );\n inspectedElement.props = cleanForBridge(\n inspectedElement.props,\n createIsPathAllowed('props'),\n );\n inspectedElement.state = cleanForBridge(\n inspectedElement.state,\n createIsPathAllowed('state'),\n );\n\n return {\n id,\n responseID: requestID,\n type: 'full-data',\n value: inspectedElement,\n  $\ln \ln \cdot$  function inspectElementRaw(id: number): InspectedElement | null {\n const internalInstance = idToInternalInstanceMap.get(id);\n\n if (internalInstance == null) {\n return null;\n  $\ln\$  const {displayName, key} = getData(internalInstance);\n const type = getElementType(internalInstance);\n\n let context = null;\n let owners = null;\n let props = null;\n let state = null;\n let source = null;\n\n const element = internalInstance.\_currentElement;\n if (element !== null) {\n props = element.props;\n source = element.\_source != null ? element.\_source : null;\n\n let owner = element.\_owner;\n if (owner)  ${\n \mu \}$  owners = [];\n while (owner != null)  ${\n \mu \}$  owners.push( ${\n \mu \}$ displayName: getData(owner).displayName || 'Unknown',\n id: getID(owner),\n key: element.key,\n type: getElementType(owner),\n  $\}$ );\n if (owner. currentElement) {\n owner = owner.\_currentElement.\_owner;\n  $\ln \{\n\} \$   $\|\n\|$  ?\n const publicInstance = internalInstance.\_instance;\n if (publicInstance != null) {\n context = publicInstance.context || null;\n state = publicInstance.state  $\| \text{null}$ ;\n  $\| \text{nonempty} = \frac{|\cdot|}{\|}$  const errors =  $\| \cdot \|$ ;\n const warnings =  $\| \cdot \|$ ;\n return  ${\n\mu \ i\partial,\n\eta \ i\partial,\n\eta \ i\partial\phi}$  /Does the current renderer support editable hooks and function props?\n canEditHooks: false,\n canEditFunctionProps: false,\n\n // Does the current renderer support advanced editing interface?\n canEditHooksAndDeletePaths: false,\n canEditHooksAndRenamePaths: false,\n

canEditFunctionPropsDeletePaths: false,\n canEditFunctionPropsRenamePaths: false,\n\n // Toggle error boundary did not exist in legacy versions\n canToggleError: false,\n isErrored: false,\n targetErrorBoundaryID: null, $\ln \frac{\lambda}{\lambda}$  // Suspense did not exist in legacy versions $\ln$  canToggleSuspense: false, $\ln \ln$ 

// Can view component source location. $\ln$  canViewSource: type === ElementTypeClass || type === ElementTypeFunction,\n\n // Only legacy context exists in legacy versions.\n hasLegacyContext: true,\n\n displayName: displayName,\n\n type: type,\n\n key: key != null ? key : null,\n\n // Inspectable properties.\n context,\n hooks: null,\n props,\n state,\n errors,\n warnings,\n\n // List of owners\n owners, $\ln \frac{\lambda}{\lambda}$  / Location of component in source code. $\ln$  source, $\ln \frac{\nu}{\lambda}$  rootType: null, $\ln$ rendererPackageName: null,\n rendererVersion: null,\n };\n }\n\n function logElementToConsole(id: number): void  $\{\n\$  const result = inspectElementRaw(id); $\n\ln$  if (result === null)  $\{\n\$ n console.warn(`Could not find element with id  $\{\n\in \mathcal{N}_n\}$  return; $\n\in \mathcal{N}_n$  const supportsGroup = typeof console.groupCollapsed === 'function';\n if (supportsGroup)  $\{\n\}$  console.groupCollapsed(\n `[Click to expand] %c<\${result.displayName || 'Component'} />`,\n // --dom-tag-name-color is the CSS variable Chrome styles HTML elements with in the console.\n color: var(--dom-tag-name-color); font-weight: normal;',\n );\n }\n if (result.props !== null)  $\n{\infty}$  console.log('Props:', result.props);\n  $\{\n{\infty}$  if (result.state !== null)  $\{\n{\infty}\}$ console.log('State:', result.state);\n  $\{\n\$  if (result.context !== null)  $\{\n\}$  console.log('Context:', result.context);\n

 $\ln$  const nativeNode = findNativeNodeForInternalID(id);\n if (nativeNode !== null)  $\ln$  console.log('Node:', nativeNode);\n }\n if (window.chrome || /firefox/i.test(navigator.userAgent)) {\n console.log(\n 'Rightclick any value to save it as a global variable for further inspection.',\n );\n }\n if (supportsGroup) {\n console.groupEnd();\n }\n }\n function prepareViewAttributeSource(\n id: number,\n path: Array<string | number>,\n ): void  $\{\n\$  const inspectedElement = inspectElementRaw(id);\n if (inspectedElement !== null)  $\{\n\}$ window.\$attribute = getInObject(inspectedElement, path);\n  $\ln \ln \cdot \ln \cdot \text{EementSource(id)}$ : number): void  ${\n \alpha = \alpha = \alpha}{\n \alpha = \alpha}$ console.warn(`Could not find instance with id \"\${id}\"`);\n return;\n }\n\n const element = internalInstance.\_currentElement;\n if (element  $==$  null)  ${\n}$  console.warn(`Could not find element with id  $\lvert \Psi \rangle$ ;\n return;\n }\n\n global.\$type = element.type;\n }\n\n function deletePath(\n type: 'context' | 'hooks' | 'props' | 'state',\n id: number,\n hookID: ?number,\n path: Array<string | number>,\n ): void {\n const internalInstance = idToInternalInstanceMap.get(id);\n if (internalInstance != null) {\n const publicInstance = internalInstance. instance;\n if (publicInstance != null)  $\{\n\}$  switch (type)  $\{\n\}$  case 'context':\n deletePathInObject(publicInstance.context, path);\n forceUpdate(publicInstance);\n break;\n case 'hooks':\n throw new Error('Hooks not supported by this renderer');\n case 'props':\n const element = internalInstance.\_currentElement;\n internalInstance.\_currentElement =  ${\n}$ 

...element,\n props: copyWithDelete(element.props, path),\n };\n forceUpdate(publicInstance);\n break;\n case 'state':\n deletePathInObject(publicInstance.state, path);\n forceUpdate(publicInstance);\n break;\n }\n }\n }\n }\n function renamePath(\n type: 'context' | 'hooks' | 'props' | 'state',\n id: number,\n hookID: ?number,\n oldPath: Array<string | number>,\n newPath: Array<string | number>,\n ): void  $\{\n\$ n const internalInstance = idToInternalInstanceMap.get(id);\n if (internalInstance != null)  $\{\n\}$  const publicInstance = internalInstance.\_instance;\n if (publicInstance != null)  $\{\n\}$  switch (type)  $\{\n\}$  case 'context':\n renamePathInObject(publicInstance.context, oldPath, newPath);\n forceUpdate(publicInstance);\n break;\n case 'hooks':\n throw new Error('Hooks not supported by this renderer');\n case 'props':\n

const element = internalInstance. currentElement;\n internalInstance. currentElement =  ${\n}$ ...element,\n props: copyWithRename(element.props, oldPath, newPath),\n  $\cdot$ };\n forceUpdate(publicInstance);\n break;\n case 'state':\n renamePathInObject(publicInstance.state, oldPath, newPath);\n forceUpdate(publicInstance);\n break;\n  $\ln |\n$  }\n }\n }\n function overrideValueAtPath(\n type: 'context' | 'hooks' | 'props' | 'state',\n id: number,\n hookID: ?number,\n path: Array<string | number>,\n value: any,\n ): void {\n const internalInstance = idToInternalInstanceMap.get(id);\n if (internalInstance != null)  $\{\n\$  const publicInstance = internalInstance.\_instance;\n if (publicInstance != null) {\n switch (type) {\n case 'context':\n setInObject(publicInstance.context, path, value);\n forceUpdate(publicInstance);\n break;\n case 'hooks':\n throw new Error('Hooks not supported by this renderer'); $\ln$  case 'props': $\ln$  const element = internalInstance.\_currentElement; $\ln$ internalInstance.\_currentElement = {\n ...element,\n props: copyWithSet(element.props, path, value),\n  $\{x\}$ ;\n forceUpdate(publicInstance);\n break;\n case 'state':\n setInObject(publicInstance.state, path, value);\n forceUpdate(publicInstance);\n break;\n }\n  $\ln$  }\n  $\ln / \nu$ 16+ only features\n const getProfilingData = () => {\n throw new Error('getProfilingData not supported by this renderer');\n  $\cdot$ ;\n const handleCommitFiberRoot = () => {\n throw new Error('handleCommitFiberRoot not supported by this renderer');\n  $\cdot\$ ;\n const handleCommitFiberUnmount = () =>  ${\n\mu$  throw new Error('handleCommitFiberUnmount not supported by this renderer'); $\ln {\n\mu}$ ; handlePostCommitFiberRoot =  $() \Rightarrow {\n$  throw new Error('handlePostCommitFiberRoot not supported by this renderer');\n };\n const overrideError =  $()$  =  $\{\n\$  throw new Error('overrideError not supported by this renderer');\n };\n const overrideSuspense = () => {\n throw new Error('overrideSuspense not supported by this renderer');\n };\n const startProfiling =  $() \Rightarrow \{\n \text{Do not throw, since this would break a multi-root scenario}$ where v15 and v16 were both present.\n  $\cdot \cdot \cdot \cdot \cdot (-1)^n = (1 - 1)^n$  // Do not throw, since this would break a multi-root scenario where v15 and v16 were both present.\n };\n\n function

getBestMatchForTrackedPath(): PathMatch | null {\n // Not implemented.\n return null;\n }\n\n function getPathForElement(id: number): Array<PathFrame> | null {\n // Not implemented.\n return null;\n }\n\n function updateComponentFilters(componentFilters: Array<ComponentFilter>) {\n // Not implemented.\n }\n\n function setTraceUpdatesEnabled(enabled: boolean) {\n // Not implemented.\n }\n\n function setTrackedPath(path: Array<PathFrame> | null) {\n // Not implemented.\n }\n\n function getOwnersList(id: number): Array<SerializedElement> | null  $\n \dot{m}$  // Not implemented.\n return null;\n  $\ln n$  function clearErrorsAndWarnings()  ${\n \ \ } \not\ \ \ {\nonumber \ \ {\n \ \ } \$  |\n function clearErrorsForFiberID(id: number)  ${\n \ \ } \$ Not implemented\n  $\ln \mathfrak{SForFiberID}(id: number) \$ n // Not implemented\n  $\ln \mathfrak{SForFiberID}(id: number)$ {\n clearErrorsAndWarnings,\n clearErrorsForFiberID,\n clearWarningsForFiberID,\n cleanup,\n copyElementPath,\n deletePath,\n flushInitialOperations,\n getBestMatchForTrackedPath,\n getDisplayNameForFiberID,\n getFiberIDForNative: getInternalIDForNative,\n getInstanceAndStyle,\n findNativeNodesForFiberID: (id: number) =>  $\ln$  const nativeNode = findNativeNodeForInternalID(id);\n return nativeNode == null ? null : [nativeNode];\n  $\lambda$ ,\n getOwnersList,\n getPathForElement,\n getProfilingData,\n handleCommitFiberRoot,\n handleCommitFiberUnmount,\n handlePostCommitFiberRoot,\n inspectElement,\n logElementToConsole,\n overrideError,\n overrideSuspense,\n overrideValueAtPath,\n renamePath,\n prepareViewAttributeSource,\n prepareViewElementSource,\n renderer,\n setTraceUpdatesEnabled,\n setTrackedPath,\n startProfiling,\n stopProfiling,\n storeAsGlobal,\n updateComponentFilters,\n };\n}\n","/\*\*\n \* Copyright (c) Facebook, Inc. and its affiliates. $\ln * \ln *$  This source code is licensed under the MIT license found in the $\ln *$  LICENSE file in the root directory of this source tree.\n \*\n \* @flow\n \*/\n\nimport Agent from './agent';\n\nimport {attach} from './renderer';\nimport {attach as attachLegacy} from './legacy/renderer';\n\nimport type {DevToolsHook, ReactRenderer, RendererInterface { from './types';\n\nexport function initBackend(\n hook: DevToolsHook,\n agent: Agent,\n global: Object,\n): () => void  $\{\n \$  if (hook == null)  $\{\n \$  // DevTools didn't get injected into this page (maybe b'c of the contentType). $\nvert n \geq {\};\n$  }\n const subs = [\n hook.sub(\n 'rendererattached',\n  $({\n n id},n$  renderer,\n rendererInterface,\n  $}{\n$  renderer: ReactRenderer,\n rendererInterface: RendererInterface,\n ...\n }) => {\n agent.setRendererInterface(id, rendererInterface);\n\n // Now that the Store and the renderer interface are connected, $\ln$  // it's time to flush the pending operation codes to the frontend. $\ln$ rendererInterface.flushInitialOperations();\n },\n ),\n\n hook.sub('unsupported-renderer-version', (id: number)  $\Rightarrow$  {\n agent.onUnsupportedRenderer(id);\n }),\n\n hook.sub('fastRefreshScheduled', agent.onFastRefreshScheduled),\n hook.sub('operations', agent.onHookOperations),\n hook.sub('traceUpdates', agent.onTraceUpdates),\n\n // TODO Add additional subscriptions required for profiling mode\n ];\n\n const attachRenderer = (id: number, renderer: ReactRenderer) =>  $\{\n\$  let rendererInterface = hook.rendererInterfaces.get(id);\n\n // Inject any not-yet-injected renderers (if we didn't reload-and-profile)\n if (rendererInterface  $==$  null)  ${\n \ \ }$  if (typeof renderer.findFiberByHostInstance  $==$  'function')  ${\n \ \ }$  // reactreconciler v16+ $\mid$ n rendererInterface = attach(hook, id, renderer, global); $\mid$  } else if (renderer.ComponentTree) {\n // react-dom v15\n rendererInterface = attachLegacy(hook, id, renderer, global);\n } else {\n // Older react-dom or other unsupported renderer version\n }\n\n if (rendererInterface != null)  $\n \cdot$  hook.rendererInterfaces.set(id, rendererInterface);\n  $\n \cdot$  /\n\n // Notify the DevTools frontend about new renderers. $\ln$  // This includes any that were attached early (via REACT\_DEVTOOLS\_ATTACH\_\_).\n if (rendererInterface != null)  ${\n}$  hook.emit('renderer-attached',  ${\n}$  id,\n renderer,\n rendererInterface,\n });\n } else {\n hook.emit('unsupported-renderer-version', id);\n  $\ln$  };\n\n // Connect renderers that have already injected themselves.\n hook.renderers.forEach((renderer, id)  $\Rightarrow$  {\n attachRenderer(id, renderer);\n });\n\n // Connect any new renderers that injected themselves.\n subs.push(\n hook.sub(\n 'renderer',\n ({id, renderer}: {id: number, renderer: ReactRenderer, ...}) => {\n attachRenderer(id, renderer);\n },\n ),\n );\n\n hook.emit('react-devtools', agent);\n hook.reactDevtoolsAgent  $=$  agent;\n const onAgentShutdown = () => {\n subs.forEach(fn => fn());\n hook.rendererInterfaces.forEach(rendererInterface  $\geq$  {\n rendererInterface.cleanup();\n });\n

hook.reactDevtoolsAgent = null;\n };\n agent.addListener('shutdown', onAgentShutdown);\n subs.push(() => {\n agent.removeListener('shutdown', onAgentShutdown);\n });\n\n return () => {\n subs.forEach(fn => fn());\n  $\cdot$ ;\n}\n","/\*\*\n \* Copyright (c) Facebook, Inc. and its affiliates.\n \*\n \* This source code is licensed under the MIT license found in the $\ln * LLCENSE$  file in the root directory of this source tree. $\ln * \ln * \mathcal{O}$  flow $\ln * \wedge \ln \mathcal{O}$  type {BoxStyle} from './types';\n\n/\*\*\n \* This mirrors react-native/Libraries/Inspector/resolveBoxStyle.js (but without RTL support). $\ln * \ln *$  Resolve a style property into it's component parts, e.g. $\ln * \ln *$  resolveBoxStyle('margin', {margin: 5, marginBottom: 10})\n  $*$  -> {top: 5, left: 5, right: 5, bottom: 10}\n  $*\land$ nexport default function resolveBoxStyle(\n prefix: string,\n style: Object,\n): BoxStyle | null {\n let hasParts = false;\n const result = {\n bottom:  $0,\nabla$  left:  $0,\nabla$  right:  $0,\nabla$  top:  $0,\nabla$  };\n\n const styleForAll = style[prefix];\n if (styleForAll != null)  ${\n\mu \ \ \ell}$  eslint-disable-next-line no-for-of-loops/no-for-of-loops\n for (const key of Object.keys(result))  ${\n\mu}$ result[key] = styleForAll;\n }\n hasParts = true;\n }\n\n const styleForHorizontal = style[prefix + 'Horizontal'];\n if (styleForHorizontal != null)  $\{\n\$  result.left = styleForHorizontal;\n result.right = styleForHorizontal;\n hasParts = true;\n } else {\n const styleForLeft = style[prefix + 'Left'];\n if (styleForLeft  $!=$  null)  $\n\$  result.left = styleForLeft;\n hasParts = true;\n  $\ln$  const styleForRight = style[prefix + 'Right'];\n if (styleForRight != null)  $\ln$  result.right = styleForRight;\n hasParts = true;\n }\n\n const styleForEnd = style[prefix + 'End'];\n if (styleForEnd != null)  $\ln$  // TODO RTL support\n result.right = styleForEnd;\n hasParts = true;\n }\n const styleForStart = style[prefix + 'Start'];\n if (styleForStart != null)  ${\n\mu \nu / TODO RTL support\n\nn$  result.left = styleForStart;\n hasParts = true;\n  ${\n\ln \ln \text{const}}$  $styleForVertical = style[prefix + 'Vertical']$ ; \n if (styleForVertical != null) {\n result.bottom = styleForVertical;\n result.top = styleForVertical;\n hasParts = true;\n } else {\n const styleForBottom = style[prefix + 'Bottom'];\n if (styleForBottom != null)  $\nvert$  result.bottom = styleForBottom;\n hasParts = true;\n }\n\n const styleForTop = style[prefix + 'Top'];\n if (styleForTop != null) {\n result.top = styleForTop;\n hasParts = true;\n  $\ln \mathrm{rank} \$ n\n return hasParts ? result : null;\n}\n","/\*\*\n \* Copyright (c) Facebook, Inc. and its affiliates.\n \*\n \* This source code is licensed under the MIT license found in the\n \* LICENSE file in the root directory of this source tree.\n \*\n \* @flow\n \*/\n\nimport Agent from 'react-devtools-shared/src/backend/agent';\nimport resolveBoxStyle from './resolveBoxStyle';\n\nimport type {BackendBridge} from 'react-devtoolsshared/src/bridge';\nimport type {RendererID} from '../types';\nimport type {StyleAndLayout} from './types';\n\nexport type ResolveNativeStyle = (stylesheetID: any) => ?Object;\n\nexport default function setupNativeStyleEditor(\n bridge: BackendBridge,\n agent: Agent,\n resolveNativeStyle: ResolveNativeStyle,\n validAttributes?: \$ReadOnlyArray<string> | null,\n) {\n bridge.addListener(\n 'NativeStyleEditor\_measure',\n ({id, rendererID}: {|id: number, rendererID: RendererID|}) => {\n measureStyle(agent, bridge, resolveNativeStyle, id, rendererID);\n },\n );\n\n bridge.addListener(\n 'NativeStyleEditor\_renameAttribute',\n  $({\n \dot{\alpha},n} \text{ renderID},n \text{oldName},n \text{newName},n \text{value},n \}$ : {|\n id: number,\n rendererID: RendererID,\n oldName: string,\n newName: string,\n value: string,\n |}) => {\n renameStyle(agent, id, rendererID, oldName, newName, value);\n setTimeout(() =>\n measureStyle(agent, bridge, resolveNativeStyle, id, rendererID),\n );\n },\n );\n\n bridge.addListener(\n 'NativeStyleEditor\_setValue',\n  $({\n \alpha \ i\phi}\n )$  rendererID, \n name, \n value, \n }: {|\n id: number, \n rendererID: number, \n name: string,\n value: string,\n |}) => {\n setStyle(agent, id, rendererID, name, value);\n setTimeout(() =>\n measureStyle(agent, bridge, resolveNativeStyle, id, rendererID),\n );\n },\n );\n\n bridge.send('isNativeStyleEditorSupported', {\n isSupported: true,\n validAttributes,\n });\n}\n\nconst EMPTY\_BOX\_STYLE = {\n top: 0,\n left: 0,\n right: 0,\n bottom: 0,\n};\n\nconst componentIDToStyleOverrides: Map<number, Object> = new Map();\n\nfunction measureStyle(\n agent: Agent,\n bridge: BackendBridge,\n resolveNativeStyle: ResolveNativeStyle,\n id: number,\n rendererID: RendererID,\n)  ${\n n const data = agent.getInstanceAndStyle({id, rendererID});\n if (ldata || !data-style) {\n bridge.send\n n}$ 'NativeStyleEditor\_styleAndLayout',\n  $({\n \n \dot{\alpha}}_n$  id,\n layout: null,\n style: null,\n }: StyleAndLayout),\n );\n return;\n }\n\n const {instance, style} = data;\n\n let resolvedStyle = resolveNativeStyle(style);\n\n // If it's a host component we edited before, amend styles.\n const styleOverrides = componentIDToStyleOverrides.get(id);\n if (styleOverrides != null) {\n resolvedStyle = Object.assign({},

resolvedStyle, styleOverrides);\n  $\ln$  if (!instance || typeof instance.measure !== 'function') {\n bridge.send(\n 'NativeStyleEditor\_styleAndLayout',\n  $({\n n \ id},\n n \ lavout: null,\n \ style: resolvedStyle || null,\n }:$ StyleAndLayout),\n );\n return;\n }\n\n //  $FlowFixMe$  the parameter types of an unknown function are unknown\n instance.measure((x, y, width, height, left, top)  $\Rightarrow$  {\n // RN Android sometimes returns undefined here. Don't send measurements in this case.\n // https://github.com/jhen0409/react-nativedebugger/issues/84#issuecomment-304611817\n if (typeof x !== 'number') {\n bridge.send(\n 'NativeStyleEditor\_styleAndLayout',\n ({\n id,\n layout: null,\n style: resolvedStyle || null,\n  $\};$  StyleAndLayout),\n );\n return;\n }\n const margin =\n (resolvedStyle != null && resolveBoxStyle('margin', resolvedStyle)) ||\n EMPTY\_BOX\_STYLE;\n const padding =\n (resolvedStyle != null && resolveBoxStyle('padding', resolvedStyle)) ||\n EMPTY\_BOX\_STYLE;\n bridge.send(\n 'NativeStyleEditor\_styleAndLayout',\n  $({\n n \ id},\n n \ layout: {\n \ n \ x},\n \ y,\n \ width,\n$ height, $\ln$  left, $\ln$  top, $\ln$  margin, $\ln$  padding, $\ln$  }, $\ln$  style: resolvedStyle || null, $\ln$  }: StyleAndLayout),\n );\n  $\in$   $\in$   $\in$  for shallowClone(object: Object): Object  $\in$  const cloned =  $\in$ (const n in object)  $\n \cong \{\n n : \Omega \in \mathbb{C} \mid \n n \in \Omega; \n n \in \Omega \}$  return cloned;\n}\n\nfunction renameStyle(\n agent: Agent,\n id: number,\n rendererID: RendererID,\n oldName: string,\n newName: string,\n value: string,\n): void {\n const data = agent.getInstanceAndStyle({id, rendererID});\n if (!data || !data.style) {\n return;\n }\n\n const {instance, style} = data;\n\n const newStyle = newName\n ? {[oldName]: undefined, [newName]: value}\n : {[oldName]: undefined}; $\ln \ln \ln \ln \ln \ln \ln \ln \ln$  // TODO It would be nice if the renderer interface abstracted this away somehow.\n if (instance !== null && typeof instance.setNativeProps === 'function') {\n // In the case of a host component, we need to use setNativeProps().\n // Remember to \"correct\" resolved styles when we read them next time.\n const styleOverrides = componentIDToStyleOverrides.get(id);\n if (!styleOverrides) {\n componentIDToStyleOverrides.set(id, newStyle);\n } else {\n Object.assign(styleOverrides, newStyle);\n }\n // TODO Fabric does not support setNativeProps; chat with Sebastian or Eli\n instance.setNativeProps({style: newStyle});\n } else if (Array.isArray(style)) {\n const lastIndex = style.length - 1;\n if (\n typeof style[lastIndex] === 'object'  $\&&\n\ln 1$  !Array.isArray(style[lastIndex])\n ) {\n customStyle = shallowClone(style[lastIndex]);\n delete customStyle[oldName];\n if (newName) {\n customStyle[newName] = value;\n } else {\n customStyle[oldName] = undefined;\n }\n\n agent.overrideValueAtPath({\n type: 'props',\n id,\n rendererID,\n path: ['style', lastIndex],\n value: customStyle,\n });\n } else {\n agent.overrideValueAtPath({\n type: 'props',\n id,\n rendererID,\n path: ['style'],\n value: style.concat([newStyle]),\n });\n }\n } else if (typeof style === 'object')  ${\n \mu \ cut}$  customStyle = shallowClone(style);\n delete customStyle[oldName];\n if (newName)  ${\n \mu \ cut}$ customStyle[newName] = value;\n } else {\n customStyle[oldName] = undefined;\n }\n\n agent.overrideValueAtPath({\n type: 'props',\n id,\n rendererID,\n path: ['style'],\n value: customStyle,\n  $\in$   $\in$   $\in$   $\in$  agent.overrideValueAtPath( $\in$  type: 'props',\n id,\n rendererID,\n path: ['style'],\n value: [style, newStyle],\n });\n }\n\n agent.emit('hideNativeHighlight');\n}\n\nfunction setStyle(\n agent: Agent,\n id: number,\n rendererID: RendererID,\n name: string,\n value: string,\n) {\n const data = agent.getInstanceAndStyle({id, rendererID});\n if (!data || !data.style) {\n return;\n }\n\n const {instance, style} = data;\n const newStyle = { ${\text{name}}$ }; value};\n\n // TODO It would be nice if the renderer interface abstracted this away somehow.\n if (instance !== null && typeof instance.setNativeProps === 'function') {\n // In the case of a host component, we need to use setNativeProps $() \n\in \mathcal{M}$  Remember to  $\text{``correct''}$  resolved styles when we read them next time.\n const styleOverrides = componentIDToStyleOverrides.get(id);\n if (!styleOverrides)  ${\n\mu$  componentIDToStyleOverrides.set(id, newStyle); ${\n\$  else  ${\n\$ } Object.assign(styleOverrides, newStyle);\n  $\mathbb{R}$  // TODO Fabric does not support setNativeProps; chat with Sebastian or Eli\n instance.setNativeProps({style: newStyle});\n } else if (Array.isArray(style)) {\n const lastLength = style.length - 1;\n if (\n typeof style[lastLength] === 'object' &&\n !Array.jsArray(style[lastLength])\n ) {\n agent.overrideValueAtPath({\n type: 'props',\n id,\n rendererID,\n path: ['style', lastLength, name],\n value,\n });\n } else  $\{\nabla a = \alpha f(s) \in \Theta$  type: 'props',\n id,\n rendererID,\n path: ['style'],\n value: style.concat([newStyle]),\n });\n }\n } else {\n

agent.overrideValueAtPath( $\{\n\$ n type: 'props',\n id,\n rendererID,\n path: ['style'],\n value: [style, newStyle],\n });\n }\n\n agent.emit('hideNativeHighlight');\n}\n","/\*\*\n \* Copyright (c) Facebook, Inc. and its affiliates. $\ln * \ln *$  This source code is licensed under the MIT license found in the $\ln *$  LICENSE file in the root directory of this source tree.\n \*\n \* @flow\n \*/\n\nimport Agent from 'react-devtoolsshared/src/backend/agent';\nimport Bridge from 'react-devtools-shared/src/bridge';\nimport {installHook} from 'react-devtools-shared/src/hook';\nimport {initBackend} from 'react-devtools-shared/src/backend';\nimport {\_\_DEBUG\_\_} from 'react-devtools-shared/src/constants';\nimport setupNativeStyleEditor from 'react-devtoolsshared/src/backend/NativeStyleEditor/setupNativeStyleEditor';\nimport {getDefaultComponentFilters} from 'reactdevtools-shared/src/utils';\n\nimport type {BackendBridge} from 'react-devtools-shared/src/bridge';\nimport type {ComponentFilter} from 'react-devtools-shared/src/types';\nimport type {DevToolsHook} from 'react-devtoolsshared/src/backend/types';\nimport type {ResolveNativeStyle} from 'react-devtoolsshared/src/backend/NativeStyleEditor/setupNativeStyleEditor';\n\ntype ConnectOptions = {\n host?: string,\n nativeStyleEditorValidAttributes?: \$ReadOnlyArray<string>,\n port?: number,\n useHttps?: boolean,\n resolveRNStyle?: ResolveNativeStyle,\n retryConnectionDelay?: number,\n isAppActive?: () => boolean,\n websocket?: ?WebSocket,\n ...\n};\n\ninstallHook(window);\n\nconst hook: ?DevToolsHook = window.\_\_REACT\_DEVTOOLS\_GLOBAL\_HOOK\_\_;\n\nlet savedComponentFilters: Array<ComponentFilter> = getDefaultComponentFilters();\n\nfunction debug(methodName: string, ...args) {\n if (\_DEBUG\_) {\n console.log(\n `%c[core/backend] %c\${methodName}`,\n 'color: teal; font-weight: bold;',\n 'font-weight: bold;',\n ...args,\n );\n }\n}\n\nexport function connectToDevTools(options: ?ConnectOptions) {\n if (hook == null)  ${\n // DevTools didn't get injected into this page (maybe b'c of the contentType).\n return;\n }\no$  const {\n host = 'localhost',\n nativeStyleEditorValidAttributes,\n useHttps = false,\n port = 8097,\n websocket,\n resolveRNStyle = null,\n retryConnectionDelay = 2000,\n isAppActive = () => true,\n } = options  $|| \{ \}$ ;\n\n const protocol = useHttps ? 'wss' : 'ws';\n let retryTimeoutID: TimeoutID | null = null;\n\n function scheduleRetry()  ${\n\mu$  if (retryTimeoutID === null)  ${\n\mu$  // Two seconds because RN had issues with quick retries. retryTimeoutID = setTimeout(\n () => connectToDevTools(options),\n retryConnectionDelay,\n );\n  $\ln \{\ln f(\text{lisAppActive}))\}$  / If the app is in background, maybe retry later. $\ln /$  Don't actually attempt to connect until we're in foreground.\n scheduleRetry();\n return;\n }\n\n let bridge: BackendBridge | null = null;\n\n const messageListeners = [];\n const uri = protocol + '://' + host + ':' + port;\n\n // If existing websocket is passed, use it.\n // This is necessary to support our custom integrations.\n // See D6251744.\n const ws = websocket ? websocket : new window.WebSocket(uri);\n ws.onclose = handleClose;\n ws.onerror = handleFailed;\n ws.onmessage = handleMessage;\n ws.onopen = function() {\n bridge = new Bridge({\n listen(fn)  ${\n \mu \text{ massage} Listeners.push(fn);\n \qquad return () => {\n \qquad const index =$ messageListeners.indexOf(fn);\n if (index  $>= 0$ ) {\n messageListeners.splice(index, 1);\n }\n };\n },\n send(event: string, payload: any, transferable?: Array<any>) {\n if (ws.readyState === ws.OPEN)  ${\n \in \n \begin{bmatrix}\n \Delta \\
\Delta\n \end{bmatrix}\n \}$  if  $(\_DEBUG) {\n \in \n \begin{bmatrix}\n \Delta \\
\Delta\n \end{bmatrix}\n \}$ ws.send(JSON.stringify({event, payload}));\n } else {\n if (\_\_DEBUG\_) {\n debug(\n 'wall.send()',\n 'Shutting down bridge because of closed WebSocket connection',\n );\n }\n\n if (bridge !== null)  $\{n \in \mathbb{R} \mid n\} \in \mathbb{R}$  scheduleRetry();\n  $\{n \in \mathbb{R} \mid n\}$ ;\n bridge.addListener(\n 'inspectElement',\n ({id, rendererID}: {id: number, rendererID: number, ...}) => {\n const renderer = agent.rendererInterfaces[rendererID]; $\in$  if (renderer != null) {\n // Send event for RN to highlight.\n const nodes: ?Array<HTMLElement> = renderer.findNativeNodesForFiberID(\n id,\n );\n if (nodes != null && nodes[0] != null) {\n agent.emit('showNativeHighlight', nodes[0]);\n }\n }\n },\n );\n bridge.addListener(\n 'updateComponentFilters',\n (componentFilters: Array<ComponentFilter> $\rangle$  => {\n // Save filter changes in memory, in case DevTools is reloaded.\n // In that case, the renderer will already be using the updated values. $\ln /$  We'll lose these in between backend reloads but that can't be helped.\n savedComponentFilters = componentFilters;\n  $\lambda$ ,\n );\n\n // The renderer interface doesn't read saved component filters directly,\n // because they are generally stored in localStorage within the context of the extension. $\ln$  // Because of this it relies on the extension to pass filters. $\ln$  // In the case of

the standalone DevTools being used with a website, $\ln /$  saved filters are injected along with the backend script tag so we shouldn't override them here.\n // This injection strategy doesn't work for React Native though.\n // Ideally the backend would save the filters itself, but RN doesn't provide a sync storage solution. $\ln / / /$  So for now we just fall back to using the default filters...\n if (window.\_\_REACT\_DEVTOOLS\_COMPONENT\_FILTERS\_\_ == null) {\n bridge.send('overrideComponentFilters', savedComponentFilters);\n }\n\n // TODO (npm-packages) Warn if \"isBackendStorageAPISupported\"\n const agent = new Agent(bridge);\n agent.addListener('shutdown',  $() \Rightarrow {\nightharpoonup} /$  If we received 'shutdown' from `agent`, we assume the `bridge` is already shutting down,\n // and that caused the 'shutdown' event on the `agent`, so we don't need to call `bridge.shutdown()` here.\n hook.emit('shutdown');\n });\n\n initBackend(hook, agent, window);\n\n // Setup React Native style editor if the environment supports it.\n if (resolveRNStyle != null  $\parallel$  hook.resolveRNStyle != null)  $\{\n\$ setupNativeStyleEditor(\n bridge,\n agent,\n ((resolveRNStyle || hook.resolveRNStyle: any): ResolveNativeStyle),\n nativeStyleEditorValidAttributes ||\n hook.nativeStyleEditorValidAttributes ||\n null,\n );\n } else {\n // Otherwise listen to detect if the environment later supports it.\n // For example, Flipper does not eagerly inject these values.\n // Instead it relies on the React Native Inspector to lazily inject them.\n let lazyResolveRNStyle;\n let lazyNativeStyleEditorValidAttributes;\n\n const initAfterTick = ()  $\Rightarrow$  {\n if (bridge !== null) {\n setupNativeStyleEditor(\n bridge,\n agent,\n lazyResolveRNStyle,\n lazyNativeStyleEditorValidAttributes,\n );\n }\n };\n\n if (!hook.hasOwnProperty('resolveRNStyle')) {\n Object.defineProperty(\n hook,\n 'resolveRNStyle',\n  $({\n \mu \quad e}$  enumerable: false,\n get() {\n return lazyResolveRNStyle;\n },\n set(value)  ${\n \alpha}$  lazyResolveRNStyle = value;\n initAfterTick();\n },\n }: Object),\n );\n }\n if (!hook.hasOwnProperty('nativeStyleEditorValidAttributes')) {\n Object.defineProperty(\n hook,\n 'nativeStyleEditorValidAttributes',\n ({\n enumerable: false,\n get() {\n return lazyNativeStyleEditorValidAttributes;\n },\n set(value) {\n lazyNativeStyleEditorValidAttributes = value;\n initAfterTick();\n },\n }: Object),\n );\n  $\ln \ {\n \in \mathbb{C} \in \mathbb{C} \}$ ,  $\n \in \mathbb{C} \$  if ( $DEBUG$ )  $\n \in \mathbb{C} \in \mathbb{C} \$ (bridge  $! == null$  {\n bridge.emit('shutdown');\n }\n\n scheduleRetry();\n }\n\n function handleFailed() {\n if ( $DEBUG$ )  $\n|n$  debug('WebSocket.onerror');\n  $\ln n$  scheduleRetry();\n  $\ln n$  function handleMessage(event)  ${\n \mu \ try {\n \ int (typeof event.data == 'string') {\n \ } data =\n \ }$  $JSON.parse(event.data);$ <sup>'</sup>n if  $DEBUG$   $\{n$  debug('WebSocket.onmessage', data);\n  $\{n \}$  else  ${\n\mu \$  throw Error();\n  $\{\n\}$  catch (e)  ${\n\mu \}$  console.error(\n '[React DevTools] Failed to parse JSON: ' + (event.data: any),\n );\n return;\n }\n messageListeners.forEach(fn => {\n try {\n fn(data);\n } catch (error) {\n // jsc doesn't play so well with tracebacks that go into eval'd code,\n // so the stack trace here will stop at the `eval()` call. Getting the\n  $\frac{1}{\cos \theta}$  // message that caused the error is the best we can do for now.\n console.log('[React DevTools] Error calling listener', data);\n console.log('error:', error);\n throw error;\n

 $\n$  });\n }\n }\n"],"sourceRoot":""}

Found in path(s):

\* /opt/cola/permits/1184777379\_1627607731.63/0/react-devtools-core-4-14-0-tgz/package/dist/backend.js.map No license file was found, but licenses were detected in source scan.

/\*\*

\* lodash (Custom Build) <https://lodash.com/>

\* Build: `lodash modularize exports="npm" -o ./`

\* Copyright jQuery Foundation and other contributors <https://jquery.org/>

\* Released under MIT license <https://lodash.com/license>

\* Based on Underscore.js 1.8.3 <http://underscorejs.org/LICENSE>

\* Copyright Jeremy Ashkenas, DocumentCloud and Investigative Reporters & Editors

\*/

/\*\* @license React vundefined

\* react-is.production.min.js

\*

\* Copyright (c) Facebook, Inc. and its affiliates.

\*

\* This source code is licensed under the MIT license found in the

\* LICENSE file in the root directory of this source tree.

\*/

Found in path(s):

\* /opt/cola/permits/1184777379\_1627607731.63/0/react-devtools-core-4-14-0-tgz/package/dist/backend.js No license file was found, but licenses were detected in source scan.

{"version":3,"sources":["webpack://[name]/webpack/bootstrap","webpack://[name]//Users/bvaughn/Documents/git/r eact.devtools/build/node\_modules/react/index.js","webpack://[name]//Users/bvaughn/Documents/git/react.devtools/ node\_modules/css-loader/lib/css-

base.js","webpack://[name]//Users/bvaughn/Documents/git/react.devtools/node\_modules/styleloader/lib/addStyles.js","webpack://[name]/../react-devtoolsshared/src/devtools/views/Settings/SettingsShared.css?6327","webpack://[name]/../react-devtoolsshared/src/devtools/views/Profiler/SidebarCommitInfo.css?8972","webpack://[name]/../react-devtoolsshared/src/devtools/views/ErrorBoundary/shared.css?e1b2","webpack://[name]/../react-devtoolsshared/src/devtools/views/Components/KeyValue.css?50fe","webpack://[name]//Users/bvaughn/Documents/git/reac t.devtools/build/node\_modules/react-dom/index.js","webpack://[name]/../react-devtoolsshared/src/devtools/views/Components/InspectedElementSharedStyles.css?a2d8","webpack://[name]/../reactdevtools-shared/src/devtools/views/Components/InspectedElementHooksTree.css?e89a","webpack://[name]/../reactdevtools-shared/src/devtools/views/Profiler/SnapshotCommitList.css?3561","webpack://[name]/../react-devtoolsshared/src/devtools/views/Profiler/Profiler.css?103d","webpack://[name]//Users/bvaughn/Documents/git/react.devto ols/node\_modules/clipboard-js/clipboard.js","webpack://[name]/../react-devtoolsshared/src/devtools/views/Components/Element.css?79fc","webpack://[name]/../react-devtoolsshared/src/devtools/views/Components/InspectedElementView.css?e631","webpack://[name]/../react-devtoolsshared/src/devtools/views/Profiler/WhatChanged.css?52c9","webpack://[name]/../react-devtoolsshared/src/devtools/views/Components/OwnersStack.css?59bb","webpack://[name]/../react-devtoolsshared/src/devtools/views/Components/InspectedElement.css?8c64","webpack://[name]/../react-devtoolsshared/src/devtools/views/TabBar.css?834a","webpack://[name]/../react-devtoolsshared/src/devtools/views/Components/Tree.css?ab93","webpack://[name]/../react-devtoolsshared/src/devtools/views/UnsupportedBridgeProtocolDialog.css?325a","webpack://[name]//Users/bvaughn/Docum ents/git/react.devtools/build/node\_modules/react-is/index.js","webpack://[name]/../react-devtoolsshared/src/devtools/views/Components/NativeStyleEditor/LayoutViewer.css?e73b","webpack://[name]/../reactdevtools-

shared/src/devtools/views/Components/NativeStyleEditor/StyleEditor.css?7e1a","webpack://[name]//Users/bvaughn /Documents/git/react.devtools/node\_modules/prop-types/index.js","webpack://[name]/../react-devtoolsshared/src/devtools/views/Components/SearchInput.css?3bf6","webpack://[name]/../react-devtoolsshared/src/devtools/views/Components/InspectedElementErrorsAndWarningsTree.css?3b8e","webpack://[name]/../r eact-devtools-shared/src/devtools/views/Profiler/SidebarSelectedFiberInfo.css?91d7","webpack://[name]/../reactdevtools-shared/src/devtools/views/Components/Components.css?19c0","webpack://[name]/../react-devtoolsshared/src/devtools/views/Profiler/SnapshotSelector.css?6580","webpack://[name]/../react-devtoolsshared/src/devtools/views/DevTools.css?b40c","webpack://[name]/./node\_modules/ws/lib/constants.js","webpack://[ name]/../react-devtools-shared/src/devtools/views/Tooltip.css?3fbe","webpack://[name]/external

\"path\"","webpack://[name]/../react-devtools-shared/node\_modules/semver/semver.js","webpack://[name]/../reactdevtools-shared/src/devtools/views/ModalDialog.css?fab8","webpack://[name]/../react-devtoolsshared/src/devtools/views/Settings/SettingsModal.css?15ec","webpack://[name]/external \"fs\"","webpack://[name]/../react-devtools-shared/src/devtools/views/Toggle.css?f88b","webpack://[name]/../reactdevtools-shared/src/devtools/views/Profiler/ChartNode.css?95d7","webpack://[name]/../react-devtoolsshared/src/devtools/views/Profiler/HoveredFiberInfo.css?c59b","webpack://[name]/../react-devtoolsshared/src/devtools/views/Profiler/ProfilingImportExportButtons.css?5879","webpack://[name]/../react-devtoolsshared/src/devtools/views/Profiler/Updaters.css?fb29","webpack://[name]/./node\_modules/ws/lib/permessagedeflate.js","webpack://[name]/./node\_modules/ws/lib/buffer-util.js","webpack://[name]/../react-devtoolsshared/src/devtools/views/Components/EditableValue.css?452a","webpack://[name]/../react-devtoolsshared/src/devtools/views/Components/NewArrayValue.css?9659","webpack://[name]/../react-devtoolsshared/src/devtools/views/Components/NewKeyValue.css?d1d9","webpack://[name]/../react-devtoolsshared/src/devtools/views/Profiler/NoCommitData.css?5bf3","webpack://[name]/../react-devtoolsshared/src/devtools/views/Profiler/Tooltip.css?7e53","webpack://[name]/../react-devtoolsshared/src/devtools/views/Profiler/RecordToggle.css?d4f6","webpack://[name]/../react-devtoolsshared/src/devtools/views/Profiler/SnapshotCommitListItem.css?d923","webpack://[name]/../react-devtoolsshared/src/devtools/views/UnsupportedVersionDialog.css?a76b","webpack://[name]/external \"child\_process\"","webpack://[name]//Users/bvaughn/Documents/git/react.devtools/node\_modules/objectassign/index.js","webpack://[name]/external \"http\"","webpack://[name]/external \"crypto\"","webpack://[name]/../react-devtoolsshared/src/devtools/views/Components/Badge.css?d407","webpack://[name]/../react-devtoolsshared/src/devtools/views/Button.css?6692","webpack://[name]/../react-devtoolsshared/src/devtools/views/Components/SelectedTreeHighlight.css?ad3d","webpack://[name]/../react-devtoolsshared/src/devtools/views/Components/HocBadges.css?21f0","webpack://[name]/../react-devtoolsshared/src/devtools/views/Profiler/CommitFlamegraph.css?3b2c","webpack://[name]/./node\_modules/ws/lib/websoc ket.js","webpack://[name]/external \"events\"","webpack://[name]/external \"https\"","webpack://[name]/./node\_modules/ws/lib/receiver.js","webpack://[name]/external \"stream\"","webpack://[name]/./node\_modules/ws/lib/validation.js","webpack://[name]/./node\_modules/ws/lib/send er.js","webpack://[name]/./node\_modules/ws/lib/extension.js","webpack://[name]/external \"util\"","webpack://[name]//Users/bvaughn/Documents/git/react.devtools/node\_modules/lrucache/index.js","webpack://[name]/./node\_modules/ws/index.js","webpack://[name]//Users/bvaughn/Documents/git/ react.devtools/build/node\_modules/react-debugtools/index.js","webpack://[name]//Users/bvaughn/Documents/git/react.devtools/node\_modules/escape-stringregexp/index.js","webpack://[name]/../react-devtoolsshared/src/devtools/views/Icon.css?595b","webpack://[name]//Users/bvaughn/Documents/git/react.devtools/node\_m odules/lodash.throttle/index.js","webpack://[name]/../react-devtoolsshared/src/devtools/views/ButtonIcon.css?9a29","webpack://[name]/../react-devtoolsshared/src/devtools/views/Components/LoadingAnimation.css?4f1d","webpack://[name]/../react-devtoolsshared/src/devtools/views/Components/InspectedElementErrorBoundary.css?5f41","webpack://[name]/../reactdevtools-shared/src/devtools/ContextMenu/ContextMenu.css?37ea","webpack://[name]/../react-devtoolsshared/src/devtools/ContextMenu/ContextMenuItem.css?087b","webpack://[name]/../react-devtoolsshared/src/devtools/views/Components/NativeStyleEditor/AutoSizeInput.css?36a9","webpack://[name]/../reactdevtools-shared/src/devtools/views/Components/EditableName.css?567d","webpack://[name]/../react-devtoolsshared/src/devtools/views/Components/ExpandCollapseToggle.css?5f58","webpack://[name]/../react-devtoolsshared/src/devtools/views/Profiler/CommitRanked.css?4025","webpack://[name]/../react-devtoolsshared/src/devtools/views/Profiler/RootSelector.css?4ceb","webpack://[name]/../react-devtoolsshared/src/devtools/views/ReactLogo.css?fb55","webpack://[name]/../react-devtoolsshared/src/devtools/views/WarnIfLegacyBackendDetected.css?bae3","webpack://[name]//Users/bvaughn/Document s/git/react.devtools/node\_modules/shell-

quote/index.js","webpack://[name]//Users/bvaughn/Documents/git/react.devtools/build/node\_modules/react/cjs/react .production.min.js","webpack://[name]//Users/bvaughn/Documents/git/react.devtools/build/node\_modules/reactdom/cjs/react-

dom.production.min.js","webpack://[name]//Users/bvaughn/Documents/git/react.devtools/build/node\_modules/sche duler/index.js","webpack://[name]//Users/bvaughn/Documents/git/react.devtools/build/node\_modules/scheduler/cjs/ scheduler.production.min.js","webpack://[name]/../react-devtools-

shared/src/devtools/views/root.css","webpack://[name]//Users/bvaughn/Documents/git/react.devtools/node\_modules /lru-

cache/node\_modules/yallist/yallist.js","webpack://[name]//Users/bvaughn/Documents/git/react.devtools/node\_modu les/lru-

cache/node\_modules/yallist/iterator.js","webpack://[name]//Users/bvaughn/Documents/git/react.devtools/build/node \_modules/react-is/cjs/react-is.production.min.js","webpack://[name]/external \"net\"","webpack://[name]/external \"tls\"","webpack://[name]/external \"url\"","webpack://[name]/external

\"zlib\"","webpack://[name]/./node\_modules/ws/lib/limiter.js","webpack://[name]/./node\_modules/ws/lib/eventtarget.js","webpack://[name]/./node\_modules/ws/lib/stream.js","webpack://[name]/./node\_modules/ws/lib/websocke t-server.js","webpack://[name]//Users/bvaughn/Documents/git/react.devtools/build/node\_modules/react-debugtools/cjs/react-debug-

tools.production.min.js","webpack://[name]//Users/bvaughn/Documents/git/react.devtools/node\_modules/errorstack-parser/error-stack-

parser.js","webpack://[name]//Users/bvaughn/Documents/git/react.devtools/node\_modules/stackframe/stackframe.js ","webpack://[name]//Users/bvaughn/Documents/git/react.devtools/node\_modules/@reach/menu-

button/styles.css?1502","webpack://[name]//Users/bvaughn/Documents/git/react.devtools/node\_modules/@reach/m enu-button/styles.css","webpack://[name]//Users/bvaughn/Documents/git/react.devtools/node\_modules/styleloader/lib/urls.js","webpack://[name]/../react-devtools-

shared/node\_modules/@reach/tooltip/styles.css?8095","webpack://[name]/../react-devtools-

shared/node\_modules/@reach/tooltip/styles.css","webpack://[name]/../react-devtools-

shared/src/devtools/views/Icon.css","webpack://[name]/../react-devtools-

shared/src/devtools/views/Components/Badge.css","webpack://[name]/../react-devtools-

shared/src/devtools/views/ButtonIcon.css","webpack://[name]/../react-devtools-

shared/src/devtools/views/Components/Element.css","webpack://[name]//Users/bvaughn/Documents/git/react.devto ols/node\_modules/prop-

types/factoryWithThrowingShims.js","webpack://[name]//Users/bvaughn/Documents/git/react.devtools/node\_modul es/prop-types/lib/ReactPropTypesSecret.js","webpack://[name]/../react-devtools-

shared/src/devtools/views/Toggle.css","webpack://[name]/../react-devtools-

shared/src/devtools/views/Tooltip.css","webpack://[name]/../react-devtools-

shared/src/devtools/views/Button.css","webpack://[name]/../react-devtools-

shared/src/devtools/views/Components/OwnersStack.css","webpack://[name]/../react-devtools-

shared/src/devtools/views/Components/SearchInput.css","webpack://[name]/../react-devtools-

shared/src/devtools/views/Components/SelectedTreeHighlight.css","webpack://[name]/../react-devtools-

shared/src/devtools/views/Components/Tree.css","webpack://[name]/../react-devtools-

shared/src/devtools/views/ErrorBoundary/shared.css","webpack://[name]/../react-devtools-

shared/src/devtools/views/Components/LoadingAnimation.css","webpack://[name]/../react-devtools-

shared/src/devtools/views/Components/InspectedElementErrorBoundary.css","webpack://[name]/../react-devtools-

shared/src/devtools/views/ModalDialog.css","webpack://[name]/../react-devtools-

shared/src/devtools/ContextMenu/ContextMenu.css","webpack://[name]/../react-devtools-

shared/src/devtools/ContextMenu/ContextMenuItem.css","webpack://[name]/../react-devtools-

shared/src/devtools/views/Components/HocBadges.css","webpack://[name]/../react-devtools-

shared/src/devtools/views/Components/NativeStyleEditor/AutoSizeInput.css","webpack://[name]/../react-devtoolsshared/src/devtools/views/Components/EditableName.css","webpack://[name]/../react-devtoolsshared/src/devtools/views/Components/EditableValue.css","webpack://[name]/../react-devtoolsshared/src/devtools/views/Components/NewArrayValue.css","webpack://[name]/../react-devtoolsshared/src/devtools/views/Components/NewKeyValue.css","webpack://[name]/../react-devtoolsshared/src/devtools/views/Components/ExpandCollapseToggle.css","webpack://[name]/../react-devtoolsshared/src/devtools/views/Components/KeyValue.css","webpack://[name]/../react-devtoolsshared/src/devtools/views/Components/InspectedElementSharedStyles.css","webpack://[name]/../react-devtoolsshared/src/devtools/views/Components/InspectedElementErrorsAndWarningsTree.css","webpack://[name]/../reactdevtools-shared/src/devtools/views/Components/InspectedElementHooksTree.css","webpack://[name]/../reactdevtools-shared/src/devtools/views/Components/NativeStyleEditor/LayoutViewer.css","webpack://[name]/../reactdevtools-shared/src/devtools/views/Components/NativeStyleEditor/StyleEditor.css","webpack://[name]/../reactdevtools-shared/src/devtools/views/Components/InspectedElementView.css","webpack://[name]/../react-devtoolsshared/src/devtools/views/Components/InspectedElement.css","webpack://[name]/../react-devtoolsshared/src/devtools/views/TabBar.css","webpack://[name]/../react-devtoolsshared/src/devtools/views/Settings/SettingsShared.css","webpack://[name]/../react-devtoolsshared/src/devtools/views/Settings/SettingsModal.css","webpack://[name]/../react-devtoolsshared/src/devtools/views/Components/Components.css","webpack://[name]/../react-devtoolsshared/src/devtools/views/Profiler/NoCommitData.css","webpack://[name]/../react-devtoolsshared/src/devtools/views/Profiler/ChartNode.css","webpack://[name]/../react-devtoolsshared/src/devtools/views/Profiler/WhatChanged.css","webpack://[name]/../react-devtoolsshared/src/devtools/views/Profiler/HoveredFiberInfo.css","webpack://[name]/../react-devtoolsshared/src/devtools/views/Profiler/Tooltip.css","webpack://[name]/../react-devtoolsshared/src/devtools/views/Profiler/CommitFlamegraph.css","webpack://[name]/../react-devtoolsshared/src/devtools/views/Profiler/CommitRanked.css","webpack://[name]/../react-devtoolsshared/src/devtools/views/Profiler/RootSelector.css","webpack://[name]/../react-devtoolsshared/src/devtools/views/Profiler/RecordToggle.css","webpack://[name]/../react-devtoolsshared/src/devtools/views/Profiler/ProfilingImportExportButtons.css","webpack://[name]/../react-devtoolsshared/src/devtools/views/Profiler/SnapshotCommitListItem.css","webpack://[name]/../react-devtoolsshared/src/devtools/views/Profiler/SnapshotCommitList.css","webpack://[name]/../react-devtoolsshared/src/devtools/views/Profiler/SnapshotSelector.css","webpack://[name]/../react-devtoolsshared/src/devtools/views/Profiler/Updaters.css","webpack://[name]/../react-devtoolsshared/src/devtools/views/Profiler/SidebarCommitInfo.css","webpack://[name]/../react-devtoolsshared/src/devtools/views/Profiler/SidebarSelectedFiberInfo.css","webpack://[name]/../react-devtoolsshared/src/devtools/views/Profiler/Profiler.css","webpack://[name]/../react-devtoolsshared/src/devtools/views/ReactLogo.css","webpack://[name]/../react-devtoolsshared/src/devtools/views/UnsupportedBridgeProtocolDialog.css","webpack://[name]/../react-devtoolsshared/src/devtools/views/UnsupportedVersionDialog.css","webpack://[name]/../react-devtoolsshared/src/devtools/views/WarnIfLegacyBackendDetected.css","webpack://[name]/../react-devtoolsshared/src/devtools/views/DevTools.css","webpack://[name]/../react-devtoolsshared/src/devtools/views/root.css?b981","webpack://[name]/../react-devtoolsshared/src/devtools/views/root.css?44a1","webpack://[name]/../react-devtoolsshared/src/events.js","webpack://[name]/../react-devtools-shared/src/bridge.js","webpack://[name]/../react-devtoolsshared/src/constants.js","webpack://[name]/../shared/ReactSymbols.js","webpack://[name]/../react-devtoolsshared/src/storage.js","webpack://[name]/../react-devtools-shared/src/hydration.js","webpack://[name]/../reactdevtools-shared/src/utils.js","webpack://[name]/../react-devtoolsshared/src/types.js","webpack://[name]//Users/bvaughn/Documents/git/react.devtools/node\_modules/json5/dist/inde x.mjs","webpack://[name]/../react-devtools-shared/src/devtools/utils.js","webpack://[name]/../react-devtools-

shared/src/devtools/views/Profiler/utils.js","webpack://[name]/../react-devtoolsshared/src/devtools/views/Profiler/CommitTreeBuilder.js","webpack://[name]/../react-devtoolsshared/src/devtools/views/Profiler/FlamegraphChartBuilder.js","webpack://[name]/../react-devtoolsshared/src/devtools/views/Profiler/RankedChartBuilder.js","webpack://[name]/../react-devtoolsshared/src/devtools/ProfilingCache.js","webpack://[name]/../react-devtoolsshared/src/devtools/ProfilerStore.js","webpack://[name]/../react-devtoolsshared/src/devtools/store.js","webpack://[name]/../shared/isArray.js","webpack://[name]/../shared/objectIs.js","webp ack://[name]/../react-devtools-shared/src/backend/renderer.js","webpack://[name]/../react-devtoolsshared/src/backend/ReactSymbols.js","webpack://[name]/../react-devtoolsshared/src/backend/DevToolsConsolePatching.js","webpack://[name]/../react-devtoolsshared/src/backend/DevToolsComponentStackFrame.js","webpack://[name]/../react-devtoolsshared/src/backend/DevToolsFiberComponentStack.js","webpack://[name]/../react-devtoolsshared/src/backend/console.js","webpack://[name]/../react-devtoolsshared/src/devtools/views/context.js","webpack://[name]//Users/bvaughn/Documents/git/react.devtools/node\_modul es/react-virtualized-autosizer/dist/index.esm.js","webpack://[name]//Users/bvaughn/Documents/git/react.devtools/node\_modules/@babel/ru ntime/helpers/esm/extends.js","webpack://[name]//Users/bvaughn/Documents/git/react.devtools/node\_modules/@ba bel/runtime/helpers/esm/inheritsLoose.js","webpack://[name]//Users/bvaughn/Documents/git/react.devtools/node\_m odules/@babel/runtime/helpers/esm/assertThisInitialized.js","webpack://[name]//Users/bvaughn/Documents/git/reac t.devtools/node\_modules/memoizeone/esm/index.js","webpack://[name]//Users/bvaughn/Documents/git/react.devtools/node\_modules/@babel/runtime/ helpers/esm/objectWithoutPropertiesLoose.js","webpack://[name]/../react-devtools-shared/src/node\_modules/reactwindow/dist/index.esm.js","webpack://[name]/../react-devtoolsshared/src/devtools/views/utils.js","webpack://[name]/../react-devtoolsshared/src/devtools/views/Components/TreeContext.js","webpack://[name]/../react-devtoolsshared/src/devtools/views/Icon.js","webpack://[name]/../react-devtoolsshared/src/devtools/views/hooks.js","webpack://[name]/../react-devtoolsshared/src/devtools/views/Settings/SettingsContext.js","webpack://[name]/../react-devtoolsshared/src/devtools/views/Components/Badge.js","webpack://[name]/../react-devtoolsshared/src/devtools/views/ButtonIcon.js","webpack://[name]/../react-devtoolsshared/src/devtools/views/Components/Element.js","webpack://[name]/../react-devtoolsshared/node\_modules/@reach/auto-id/es/index.js","webpack://[name]/../react-devtoolsshared/node\_modules/@reach/utils/es/index.js","webpack://[name]//Users/bvaughn/Documents/git/react.devtools/no de\_modules/@reach/component-component/es/index.js","webpack://[name]/../react-devtoolsshared/node\_modules/@reach/portal/es/index.js","webpack://[name]/../react-devtoolsshared/node\_modules/@reach/visuallyhidden/es/index.js","webpack://[name]/../src/index.js","webpack://[name]/../react-devtoolsshared/node\_modules/@reach/rect/es/index.js","webpack://[name]/../react-devtoolsshared/node\_modules/@reach/tooltip/es/index.js","webpack://[name]/../react-devtoolsshared/src/devtools/views/Toggle.js","webpack://[name]/../react-devtoolsshared/src/devtools/views/Components/InspectHostNodesToggle.js","webpack://[name]//Users/bvaughn/Documents /git/react.devtools/node\_modules/@reach/menubutton/node\_modules/@reach/portal/es/index.js","webpack://[name]//Users/bvaughn/Documents/git/react.devtools/ node\_modules/@reach/menubutton/node\_modules/@reach/rect/es/index.js","webpack://[name]//Users/bvaughn/Documents/git/react.devtools/no de\_modules/@reach/windowsize/es/index.js","webpack://[name]//Users/bvaughn/Documents/git/react.devtools/node\_modules/@reach/menubutton/node\_modules/@reach/utils/es/index.js","webpack://[name]//Users/bvaughn/Documents/git/react.devtools/no

de\_modules/@reach/menu-button/es/index.js","webpack://[name]/../react-devtoolsshared/src/devtools/views/Button.js","webpack://[name]/../react-devtoolsshared/src/devtools/cache.js","webpack://[name]/../react-devtoolsshared/src/devtools/views/Components/OwnersListContext.js","webpack://[name]/../react-devtoolsshared/src/devtools/views/Components/OwnersStack.js","webpack://[name]/../react-devtoolsshared/src/devtools/views/Components/SearchInput.js","webpack://[name]/../react-devtoolsshared/src/devtools/views/Settings/SettingsModalContext.js","webpack://[name]/../react-devtoolsshared/src/devtools/views/Settings/SettingsModalContextToggle.js","webpack://[name]/../react-devtoolsshared/src/devtools/views/Components/TreeFocusedContext.js","webpack://[name]/../react-devtoolsshared/src/devtools/views/Components/SelectedTreeHighlight.js","webpack://[name]/../react-devtoolsshared/src/backendAPI.js","webpack://[name]/../react-devtoolsshared/src/devtools/views/Components/Tree.js","webpack://[name]/../react-devtoolsshared/src/devtools/views/ErrorBoundary/ErrorView.js","webpack://[name]/../react-devtoolsshared/src/devtools/views/Components/LoadingAnimation.js","webpack://[name]/../react-devtoolsshared/src/devtools/views/ErrorBoundary/SearchingGitHubIssues.js","webpack://[name]/../react-devtoolsshared/src/devtools/views/ErrorBoundary/githubAPI.js","webpack://[name]/../react-devtoolsshared/src/devtools/views/ErrorBoundary/cache.js","webpack://[name]/../react-devtoolsshared/src/devtools/views/ErrorBoundary/UpdateExistingIssue.js","webpack://[name]/../react-devtoolsshared/src/devtools/views/ErrorBoundary/ReportNewIssue.js","webpack://[name]/../react-devtoolsshared/src/devtools/views/ErrorBoundary/WorkplaceGroup.js","webpack://[name]/../react-devtoolsshared/src/devtools/views/ErrorBoundary/SuspendingErrorView.js","webpack://[name]/../react-devtoolsshared/src/devtools/views/ErrorBoundary/ErrorBoundary.js","webpack://[name]/../react-devtoolsshared/src/devtools/views/ErrorBoundary/index.js","webpack://[name]/../react-devtoolsshared/src/devtools/views/portaledContent.js","webpack://[name]/../react-devtoolsshared/src/inspectedElementMutableSource.js","webpack://[name]/../react-devtoolsshared/src/inspectedElementCache.js","webpack://[name]/../react-devtoolsshared/src/devtools/views/Components/InspectedElementErrorBoundary.js","webpack://[name]/../react-devtoolsshared/src/devtools/views/ModalDialog.js","webpack://[name]/../react-devtoolsshared/src/devtools/views/Components/ViewElementSourceContext.js","webpack://[name]/../react-devtoolsshared/src/devtools/views/Components/CannotSuspendWarningMessage.js","webpack://[name]/../react-devtoolsshared/src/devtools/ContextMenu/Contexts.js","webpack://[name]/../react-devtoolsshared/src/devtools/ContextMenu/ContextMenu.js","webpack://[name]/../react-devtoolsshared/src/devtools/ContextMenu/ContextMenuItem.js","webpack://[name]/../react-devtoolsshared/src/devtools/views/Components/HocBadges.js","webpack://[name]/../react-devtoolsshared/src/devtools/views/Components/NativeStyleEditor/AutoSizeInput.js","webpack://[name]/../react-devtoolsshared/src/devtools/views/Components/EditableName.js","webpack://[name]/../react-devtoolsshared/src/devtools/views/Components/EditableValue.js","webpack://[name]/../react-devtoolsshared/src/devtools/views/Components/utils.js","webpack://[name]/../react-devtoolsshared/src/devtools/views/Components/NewArrayValue.js","webpack://[name]/../react-devtoolsshared/src/devtools/views/Components/NewKeyValue.js","webpack://[name]/../react-devtoolsshared/src/devtools/views/Components/ExpandCollapseToggle.js","webpack://[name]/../react-devtoolsshared/src/devtools/ContextMenu/useContextMenu.js","webpack://[name]/../react-devtoolsshared/src/hookNamesCache.js","webpack://[name]/../react-devtoolsshared/src/devtools/views/Components/HookNamesContext.js","webpack://[name]/../react-devtoolsshared/src/devtools/views/Components/InspectedElementContext.js","webpack://[name]/../react-devtoolsshared/src/devtools/views/Components/KeyValue.js","webpack://[name]/../react-devtoolsshared/src/devtools/views/Components/InspectedElementContextTree.js","webpack://[name]/../react-devtoolsshared/src/devtools/views/Components/InspectedElementErrorsAndWarningsTree.js","webpack://[name]/../react-

devtools-shared/src/devtools/views/Components/InspectedElementHooksTree.js","webpack://[name]/../reactdevtools-shared/src/devtools/views/Components/InspectedElementPropsTree.js","webpack://[name]/../reactdevtools-shared/src/devtools/views/Components/InspectedElementStateTree.js","webpack://[name]/../reactdevtools-shared/src/devtools/views/Components/InspectedElementSuspenseToggle.js","webpack://[name]/../reactdevtools-shared/src/devtools/views/Components/NativeStyleEditor/context.js","webpack://[name]/../react-devtoolsshared/src/devtools/views/Components/NativeStyleEditor/LayoutViewer.js","webpack://[name]/../react-devtoolsshared/src/devtools/views/Components/NativeStyleEditor/StyleEditor.js","webpack://[name]/../react-devtoolsshared/src/devtools/views/Components/NativeStyleEditor/index.js","webpack://[name]/../react-devtoolsshared/src/devtools/views/Components/InspectedElementView.js","webpack://[name]/../react-devtoolsshared/src/devtools/views/Components/InspectedElement.js","webpack://[name]/../react-devtoolsshared/src/devtools/views/TabBar.js","webpack://[name]/../react-devtoolsshared/src/devtools/views/Settings/ComponentsSettings.js","webpack://[name]/../react-devtoolsshared/src/devtools/views/Settings/DebuggingSettings.js","webpack://[name]/../react-devtoolsshared/src/devtools/views/Settings/GeneralSettings.js","webpack://[name]/../react-devtoolsshared/src/devtools/views/Profiler/ProfilerContext.js","webpack://[name]/../react-devtoolsshared/src/devtools/views/Settings/ProfilerSettings.js","webpack://[name]/../react-devtoolsshared/src/devtools/views/Settings/SettingsModal.js","webpack://[name]/../react-devtoolsshared/src/devtools/views/Components/Components.js","webpack://[name]/../react-devtoolsshared/src/devtools/views/Profiler/ClearProfilingDataButton.js","webpack://[name]/../react-devtoolsshared/src/devtools/views/Profiler/NoCommitData.js","webpack://[name]/../react-devtoolsshared/src/devtools/views/Profiler/ChartNode.js","webpack://[name]/../react-devtoolsshared/src/devtools/views/Profiler/CommitFlamegraphListItem.js","webpack://[name]/../react-devtoolsshared/src/devtools/views/Profiler/constants.js","webpack://[name]/../react-devtoolsshared/src/devtools/views/Profiler/WhatChanged.js","webpack://[name]/../react-devtoolsshared/src/devtools/views/Profiler/HoveredFiberInfo.js","webpack://[name]/../react-devtoolsshared/src/devtools/views/Profiler/Tooltip.js","webpack://[name]/../react-devtoolsshared/src/devtools/views/Profiler/CommitFlamegraph.js","webpack://[name]/../react-devtoolsshared/src/devtools/views/Profiler/CommitRankedListItem.js","webpack://[name]/../react-devtoolsshared/src/devtools/views/Profiler/CommitRanked.js","webpack://[name]/../react-devtoolsshared/src/devtools/views/Profiler/RootSelector.js","webpack://[name]/../react-devtoolsshared/src/devtools/views/Profiler/RecordToggle.js","webpack://[name]/../react-devtoolsshared/src/devtools/views/Profiler/ReloadAndProfileButton.js","webpack://[name]/../react-devtoolsshared/src/devtools/views/Profiler/ProfilingImportExportButtons.js","webpack://[name]/../react-devtoolsshared/src/devtools/views/Profiler/SnapshotCommitListItem.js","webpack://[name]/../react-devtoolsshared/src/devtools/views/Profiler/SnapshotCommitList.js","webpack://[name]/../react-devtoolsshared/src/devtools/views/Profiler/SnapshotSelector.js","webpack://[name]/../react-devtoolsshared/src/devtools/views/Profiler/Updaters.js","webpack://[name]/../react-devtoolsshared/src/devtools/views/Profiler/SidebarCommitInfo.js","webpack://[name]/../react-devtoolsshared/src/devtools/views/Profiler/SidebarSelectedFiberInfo.js","webpack://[name]/../react-devtoolsshared/src/devtools/views/Profiler/Profiler.js","webpack://[name]/../react-devtoolsshared/src/devtools/views/ReactLogo.js","webpack://[name]/../react-devtoolsshared/src/devtools/views/UnsupportedBridgeProtocolDialog.js","webpack://[name]/../react-devtoolsshared/src/devtools/views/UnsupportedVersionDialog.js","webpack://[name]/../react-devtoolsshared/src/devtools/views/WarnIfLegacyBackendDetected.js","webpack://[name]/../react-devtoolsshared/src/devtools/views/DevTools.js","webpack://[name]/./src/editor.js","webpack://[name]/../react-devtoolsshared/src/hook.js","webpack://[name]/./src/standalone.js"],"names":["installedModules","\_\_webpack\_require\_\_"," moduleId","exports","module","i","l","modules","call","m","c","d","name","getter","o","Object","defineProperty"," enumerable","get","r","Symbol","toStringTag","value","t","mode","\_\_esModule","ns","create","key","bind","n","ob ject","property","prototype","hasOwnProperty","p","s","require","useSourceMap","list","toString","this","map","ite m","content","cssMapping","btoa","sourceMapping","sourceMap","unescape","encodeURIComponent","JSON","st ringify","sourceURLs","sources","source","sourceRoot","concat","join","cssWithMappingToString","mediaQuery", "alreadyImportedModules","length","id","push","fn","memo","stylesInDom","isOldIE","window","document","all", "atob","apply","arguments","getTarget","target","parent","querySelector","getElement","styleTarget","HTMLIFram eElement","contentDocument","head","e","singleton","singletonCounter","stylesInsertedAtTop","fixUrls","addStyle sToDom","styles","options","domStyle","refs","j","parts","addStyle","listToStyles","newStyles","base","part","css", "media","insertStyleElement","style","insertInto","Error","lastStyleElementInsertedAtTop","insertAt","nextSibling" ,"insertBefore","appendChild","firstChild","before","removeStyleElement","parentNode","removeChild","idx","ind exOf","splice","createStyleElement","createElement","undefined","attrs","type","nonce","getNonce","addAttrs","el" ,"keys","forEach","setAttribute","obj","update","remove","result","transform","default","styleIndex","applyToSingl etonTag","URL","createObjectURL","revokeObjectURL","Blob","link","rel","createLinkElement","updateLink","h ref","applyToTag","newObj","DEBUG","newList","mayRemove","textStore","replaceText","index","replacement", "filter","Boolean","styleSheet","cssText","cssNode","createTextNode","childNodes","autoFixUrls","convertToAbso luteUrls","blob","oldSrc","locals","checkDCE","\_\_REACT\_DEVTOOLS\_GLOBAL\_HOOK\_\_","process","err","c onsole","error","addEventListener","\_resolve","\_dataType","\_intercept","clipboard","copy","\_data","\_bogusSelecti on","cleanup","getSelection","removeAllRanges","clipboardData","setData","preventDefault","data","Promise","res olve","reject","Node","XMLSerializer","serializeToString","triggerCopy","tryBogusSelect","execCommand","sel"," queryCommandEnabled","isCollapsed","range","createRange","selectNodeContents","body","addRange","bogusSel ect","paste","getData","dataType","ClipboardEvent","a","b","TypeError","\_state","\_value","\_deferreds","f","onFulfi lled","onRejected","then","g","h","immediateFn","setImmediate","setTimeout","k","Array","isArray","slice","constr uctor","race","strData","definition","BINARY\_TYPES","GUID","kStatusCode","kWebSocket","EMPTY\_BUFFER ","Buffer","alloc","NOOP","debug","SemVer","env","NODE\_DEBUG","test","args","unshift","log","SEMVER\_SP EC\_VERSION","MAX\_SAFE\_INTEGER","Number","re","src","tokens","R","tok","NUMERICIDENTIFIER","N UMERICIDENTIFIERLOOSE","NONNUMERICIDENTIFIER","MAINVERSION","MAINVERSIONLOOSE"," PRERELEASEIDENTIFIER","PRERELEASEIDENTIFIERLOOSE","PRERELEASE","PRERELEASELOOSE"," BUILDIDENTIFIER","BUILD","FULLPLAIN","FULL","LOOSEPLAIN","LOOSE","GTLT","XRANGEIDENTI FIERLOOSE","XRANGEIDENTIFIER","XRANGEPLAIN","XRANGEPLAINLOOSE","XRANGE","XRANGEL OOSE","COERCE","COERCERTL","RegExp","LONETILDE","TILDETRIM","TILDE","TILDELOOSE","LONE CARET","CARETTRIM","CARET","CARETLOOSE","COMPARATORLOOSE","COMPARATOR","COMPAR ATORTRIM","HYPHENRANGE","HYPHENRANGELOOSE","STAR","parse","version","loose","includePrerele ase","er","trim","match","raw","major","minor","patch","prerelease","split","num","build","format","valid","v","cle an","replace","compare","other","compareMain","comparePre","compareIdentifiers","compareBuild","inc","release ","identifier","isNaN","diff","version1","version2","eq","v1","v2","prefix","defaultResult","numeric","anum","bnu m","gt","lt","neq","gte","lte","cmp","op","Comparator","comp","semver","ANY","operator","rcompareIdentifiers"," compareLoose","versionA","versionB","rcompare","sort","rsort","Range","set","parseRange","isSatisfiable","comp arators","remainingComparators","testComparator","pop","every","otherComparator","intersects","isX","toLowerC ase","hyphenReplace","\$0","from","fM","fm","fp","fpr","fb","to","tM","tm","tp","tpr","tb","testSet","allowed","sati sfies","outside","hilo","gtfn","ltefn","ltfn","ecomp","high","low","comparator","rangeTmp","sameDirectionIncreasi ng","sameDirectionDecreasing","sameSemVer","differentDirectionsInclusive","oppositeDirectionsLessThan","oppo siteDirectionsGreaterThan","comps","hr","compRe","\_","M","pr","ret","replaceCaret","replaceCarets","replaceTild e","replaceTildes","gtlt","xM","xm","xp","anyX","replaceXRange","replaceXRanges","replaceStars","parseCompar ator","some","thisComparators","rangeComparators","thisComparator","rangeComparator","toComparators","maxS atisfying","versions","max","maxSV","rangeObj","minSatisfying","min","minSV","minVersion","minver","compve r","validRange","ltr","gtr","parsed","r1","r2","coerce","String","rtl","next","exec","lastIndex","zlib","bufferUtil","Li miter","TRAILER","kPerMessageDeflate","kTotalLength","kCallback","kBuffers","kError","zlibLimiter","deflateO nData","chunk","inflateOnData","\_maxPayload","RangeError","removeListener","reset","inflateOnError","\_inflate" ,"isServer","maxPayload","\_options","\_threshold","threshold","\_isServer","\_deflate","params","concurrency","conc

urrencyLimit","offer","serverNoContextTakeover","server\_no\_context\_takeover","clientNoContextTakeover","clie nt\_no\_context\_takeover","serverMaxWindowBits","server\_max\_window\_bits","clientMaxWindowBits","client\_ma x\_window\_bits","accept","configurations","normalizeParams","acceptAsServer","acceptAsClient","close","offers"," opts","accepted","find","response","isInteger","decompress","fin","callback","add","done","\_decompress","compres s","\_compress","endpoint","windowBits","Z\_DEFAULT\_WINDOWBITS","createInflateRaw","zlibInflateOptions" ,"on","write","flush","createDeflateRaw","zlibDeflateOptions","Z\_SYNC\_FLUSH","totalLength","allocUnsafe","of fset","buf","\_mask","mask","output","\_unmask","buffer","toArrayBuffer","byteLength","byteOffset","toBuffer","re adOnly","isBuffer","ArrayBuffer","isView","view","viewToBuffer","bu","BufferUtil","unmask","getOwnPropertyS ymbols","propIsEnumerable","propertyIsEnumerable","toObject","val","assign","test1","getOwnPropertyNames","t est2","fromCharCode","test3","letter","shouldUseNative","symbols","EventEmitter","https","http","net","tls","rando mBytes","createHash","PerMessageDeflate","Receiver","Sender","removeEventListener","readyStates","protocolVe rsions","WebSocket","address","protocols","super","readyState","CONNECTING","protocol","\_binaryType","\_clos eFrameReceived","\_closeFrameSent","\_closeMessage","\_closeTimer","\_closeCode","\_extensions","\_receiver","\_se nder","\_socket","\_bufferedAmount","\_redirects","initAsClient","websocket","protocolVersion","perMessageDeflate ","followRedirects","maxRedirects","createConnection","socketPath","hostname","timeout","method","auth","host", "path","port","includes","parsedUrl","url","isUnixSocket","pathname","isSecure","defaultPort","tlsConnect","netCo nnect","startsWith","headers","Connection","Upgrade","search","handshakeTimeout","extensionName","origin","O rigin","username","password","req","\_req","abortHandshake","aborted","CLOSING","emit","emitClose","res","loca tion","statusCode","abort","addr","socket","digest","serverProt","protList","protError","extensions","setSocket","CL OSED","OPEN","bufferSize","\_bufferedBytes","receiver","receiverOnConclude","receiverOnDrain","receiverOnEr ror","receiverOnMessage","receiverOnPing","receiverOnPong","setNoDelay","socketOnClose","socketOnData","so cketOnEnd","socketOnError","removeAllListeners","code","msg","end","destroy","ping","cb","sendAfterClose","p ong","send","binary","terminate","connect","servername","stream","message","captureStackTrace","setHeader","on ce","reason","resume","receiverOnFinish","read","clearTimeout","\_writableState","finished","errorEmitted","pause" ,"listeners","\_listener","listener","Writable","isValidStatusCode","isValidUTF8","ErrorCtor","binaryType","\_buffer s","\_compressed","\_payloadLength","\_fragmented","\_masked","\_fin","\_opcode","\_totalPayloadLength","\_message Length","\_fragments","\_loop","\_write","encoding","startLoop","consume","shift","dst","Uint8Array","getInfo","get PayloadLength16","getPayloadLength64","getMask","compressed","haveLength","readUInt16BE","readUInt32BE" ,"Math","pow","controlMessage","dataMessage","messageLength","fragments","Validation","randomFillSync","ap plyMask","\_firstFragment","\_deflating","\_queue","merge","payloadLength","opcode","rsv1","writeUInt16BE","wri teUInt32BE","enqueue","doClose","sendFrame","frame","doPing","doPong","dispatch","dequeue","Reflect","cork", "uncork","tokenChars","dest","elem","extension","values","header","paramName","mustUnescape","isEscaping","i nQuotes","start","charCodeAt","SyntaxError","token","Yallist","MAX","LENGTH","LENGTH\_CALCULATOR", "ALLOW\_STALE","MAX\_AGE","DISPOSE","NO\_DISPOSE\_ON\_SET","LRU\_LIST","CACHE","UPDATE\_A GE\_ON\_GET","naiveLength","self","doUse","node","hit","isStale","del","now","Date","unshiftNode","maxAge"," walker","tail","prev","delete","removeNode","Entry","forEachStep","thisp","Infinity","lc","stale","dispose","noDisp oseOnSet","updateAgeOnGet","mL","allowStale","mA","lC","rforEach","toArray","Map","dump","dumpLru","len" ,"has","peek","load","arr","expiresAt","prune","createWebSocketStream","Server","matchOperatorsRe","str","reTri m","reIsBadHex","reIsBinary","reIsOctal","freeParseInt","parseInt","freeGlobal","global","freeSelf","root","Functio n","objectToString","nativeMax","nativeMin","debounce","func","wait","lastArgs","lastThis","maxWait","timerId", "lastCallTime","lastInvokeTime","leading","maxing","trailing","invokeFunc","time","thisArg","leadingEdge","time rExpired","shouldInvoke","timeSinceLastCall","trailingEdge","remainingWait","debounced","isInvoking","toNumb er","isObject","cancel","isObjectLike","isSymbol","valueOf","isBinary","quote","xs","CONTROL","TOKEN","ran dom","mapped","chunker","commented","BS","escape","esc","out","isGlob","charAt","parseEnvVar","comment"," pattern","varend","varname","substr","pre","getVar","reduce","arg","acc","x","Fragment","StrictMode","Profiler"," q","Suspense","SuspenseList","u","unstable\_DebugTracingMode","unstable\_Offscreen","unstable\_LegacyHidden", "unstable\_Cache","for","w","iterator","z","A","isMounted","enqueueForceUpdate","enqueueReplaceState","enqueu eSetState","B","C","props","context","updater","D","E","isReactComponent","setState","forceUpdate","F","isPureR eactComponent","G","H","I","current","J","ref","\_\_self","\_\_source","K","children","defaultProps","\$\$typeof","\_ow ner","N","O","P","L","y","Q","\_status","\_result","S","T","transition","U","ReactCurrentDispatcher","ReactCurrent BatchConfig","ReactCurrentOwner","Children","count","only","Component","PureComponent","\_\_SECRET\_INTE RNALS\_DO\_NOT\_USE\_OR\_YOU\_WILL\_BE\_FIRED","cloneElement","createContext","\_currentValue","\_curre ntValue2","\_threadCount","Provider","Consumer","\_context","createFactory","createRef","forwardRef","render","i sValidElement","lazy","\_payload","\_init","startTransition","unstable\_act","unstable\_createMutableSource","\_getVe rsion","\_source","\_workInProgressVersionPrimary","\_workInProgressVersionSecondary","unstable\_getCacheForT ype","getCacheForType","unstable\_useCacheRefresh","useCacheRefresh","unstable\_useMutableSource","useMuta bleSource","unstable\_useOpaqueIdentifier","useOpaqueIdentifier","useCallback","useContext","useDebugValue"," useDeferredValue","useEffect","useImperativeHandle","useLayoutEffect","useMemo","useReducer","useRef","use State","useTransition","aa","ba","ca","Set","da","ea","fa","ha","ia","ja","la","ma","acceptsBooleans","attributeName ","attributeNamespace","mustUseProperty","propertyName","sanitizeURL","removeEmptyString","sa","ta","toUpp erCase","ua","qa","ra","pa","removeAttribute","setAttributeNS","xlinkHref","va","wa","xa","ya","za","Aa","Ba","C a","Da","Ea","Fa","Ga","Ha","Ia","Ja","Ka","La","Ma","Na","Qa","Oa","Pa","Ra","stack","Sa","Ta","prepareStack Trace","construct","displayName","Ua","tag","Wa","Va","Xa","Ya","nodeName","\$a","\_valueTracker","getOwnPr opertyDescriptor","configurable","getValue","setValue","stopTracking","Za","ab","checked","bb","activeElement", "defaultChecked","defaultValue","\_wrapperState","initialChecked","db","initialValue","controlled","eb","gb","hb", "ownerDocument","ib","jb","selected","defaultSelected","disabled","kb","dangerouslySetInnerHTML","lb","mb","n b","textContent","ob","pb","qb","rb","MSApp","execUnsafeLocalFunction","namespaceURI","innerHTML","sb","l astChild","nodeType","nodeValue","animationIterationCount","aspectRatio","borderImageOutset","borderImageSli ce","borderImageWidth","boxFlex","boxFlexGroup","boxOrdinalGroup","columnCount","columns","flex","flexGro w","flexPositive","flexShrink","flexNegative","flexOrder","gridArea","gridRow","gridRowEnd","gridRowSpan","g ridRowStart","gridColumn","gridColumnEnd","gridColumnSpan","gridColumnStart","fontWeight","lineClamp","li neHeight","opacity","order","orphans","tabSize","widows","zIndex","zoom","fillOpacity","floodOpacity","stopOpa city","strokeDasharray","strokeDashoffset","strokeMiterlimit","strokeOpacity","strokeWidth","ub","vb","wb","setPr operty","substring","xb","menuitem","area","br","col","embed","img","input","keygen","meta","param","track","wb r","yb","zb","is","Ab","srcElement","correspondingUseElement","Bb","Cb","Db","Eb","Fb","stateNode","Gb","Hb" ,"Ib","Jb","Kb","Lb","Mb","Nb","Ob","Pb","Qb","onError","Rb","Sb","Tb","Ub","Vb","Wb","Yb","alternate","retu rn","flags","Zb","memoizedState","dehydrated","\$b","bc","child","sibling","ac","cc","dc","unstable\_scheduleCallba ck","ec","unstable\_cancelCallback","fc","unstable\_shouldYield","gc","unstable\_requestPaint","unstable\_now","hc", "unstable\_getCurrentPriorityLevel","ic","unstable\_ImmediatePriority","jc","unstable\_UserBlockingPriority","kc","u nstable\_NormalPriority","unstable\_LowPriority","mc","unstable\_IdlePriority","nc","oc","qc","rc","sc","tc","pendin gLanes","suspendedLanes","pingedLanes","entangledLanes","entanglements","uc","vc","wc","xc","yc","eventTime s","Ac","clz32","Cc","Dc","LN2","Ec","Fc","Gc","Hc","Ic","Jc","Kc","Lc","Mc","Nc","Oc","Pc","Qc","Rc","Sc"," Tc","Uc","Vc","blockedOn","domEventName","eventSystemFlags","nativeEvent","targetContainers","Wc","Xc"," Yc","pointerId","Zc","ad","bd","priority","hydrate","containerInfo","cd","dd","ed","fd","gd","hd","jd","kd","ld","\$c ","md","nd","od","pd","qd","rd","sd","keyCode","charCode","td","ud","vd","\_reactName","\_targetInst","currentTar get","isDefaultPrevented","defaultPrevented","returnValue","isPropagationStopped","stopPropagation","cancelBub ble","persist","isPersistent","Ad","Bd","Cd","wd","eventPhase","bubbles","cancelable","timeStamp","isTrusted","x d","yd","detail","zd","Ed","screenX","screenY","clientX","clientY","pageX","pageY","ctrlKey","shiftKey","altKey ","metaKey","getModifierState","Dd","button","buttons","relatedTarget","fromElement","toElement","movementX" ,"movementY","Fd","Hd","dataTransfer","Jd","Ld","animationName","elapsedTime","pseudoElement","Nd","Pd"," Qd","Esc","Spacebar","Left","Up","Right","Down","Del","Win","Menu","Apps","Scroll","MozPrintableKey","Rd", "8","9","12","13","16","17","18","19","20","27","32","33","34","35","36","37","38","39","40","45","46","112","11 3","114","115","116","117","118","119","120","121","122","123","144","145","224","Sd","Alt","Control","Meta"," Shift","Td","Vd","repeat","locale","which","Xd","width","height","pressure","tangentialPressure","tiltX","tiltY","tw ist","pointerType","isPrimary","Zd","touches","targetTouches","changedTouches","ae","ce","deltaX","wheelDeltaX ","deltaY","wheelDeltaY","wheelDelta","deltaZ","deltaMode","de","ee","fe","documentMode","ge","he","ie","je","

ke","le","me","pe","color","date","datetime","email","month","number","tel","text","week","qe","se","event","te","u e","ve","we","xe","ye","ze","Ae","Be","Ce","De","oninput","Ee","detachEvent","Fe","Ge","attachEvent","He","Ie", "Je","Le","Me","Ne","Oe","Qe","contentWindow","Re","contentEditable","Se","focusedElem","selectionRange","P e","contains","compareDocumentPosition","documentElement","selectionStart","selectionEnd","defaultView","exte nd","rangeCount","anchorNode","anchorOffset","focusNode","focusOffset","setStart","setEnd","element","left","sc rollLeft","top","scrollTop","focus","Te","Ue","Ve","We","Xe","Ye","Ze","\$e","animationend","animationiteration", "animationstart","transitionend","af","bf","cf","animation","df","ef","ff","gf","hf","jf","kf","lf","mf","pf","qf","rf"," Xb","instance","sf","tf","uf","vf","wf","capture","passive","xf","yf","parentWindow","zf","Af","na","ka","oa","ne", "char","oe","Bf","Cf","Df","Ef","autoFocus","Ff","\_\_html","Gf","Hf","If","Kf","queueMicrotask","catch","Jf","Lf", "Mf","Nf","Of","previousSibling","Pf","Rf","Sf","Tf","Uf","Vf","Wf","Xf","Yf","Zf","\$f","ag","bg","contextTypes ","\_\_reactInternalMemoizedUnmaskedChildContext","\_\_reactInternalMemoizedMaskedChildContext","cg","childC ontextTypes","dg","eg","fg","getChildContext","gg","\_\_reactInternalMemoizedMergedChildContext","hg","ig","jg" ,"kg","lg","mg","ng","og","pg","qg","rg","sg","tg","ug","vg","childLanes","wg","dependencies","firstContext","xg", "updateQueue","shared","pending","lanes","yg","zg","Ag","memoizedValue","Bg","Cg","Dg","baseState","firstBas eUpdate","lastBaseUpdate","interleaved","effects","Eg","eventTime","lane","payload","Fg","Gg","Hg","Ig","Jg","K g","Lg","Mg","Pg","\_reactInternals","Ng","Og","Qg","shouldComponentUpdate","Rg","contextType","state","Sg"," componentWillReceiveProps","UNSAFE\_componentWillReceiveProps","Tg","getDerivedStateFromProps","getSn apshotBeforeUpdate","UNSAFE\_componentWillMount","componentWillMount","componentDidMount","Ug","\_st ringRef","Vg","Wg","Xg","deletions","Yg","Zg","elementType","\$g","implementation","ah","bh","ch","dh","eh","f h","gh","hh","ih","jh","tagName","kh","lh","mh","nh","memoizedProps","revealOrder","oh","ph","qh","rh","sh","th ","pendingProps","retryLane","uh","vh","wh","xh","yh","zh","Ah","mutableSourceEagerHydrationData","Bh","Ch" ,"Dh","pooledCache","pooledCacheLanes","Eh","pool","Fh","Gh","Hh","Ih","Jh","Kh","Lh","Mh","Nh","Oh","Ph", "Qh","Rh","Sh","Th","baseQueue","queue","Uh","Vh","Wh","lastRenderedReducer","action","eagerReducer","eage rState","lastRenderedState","Xh","Yh","mutableReadLanes","Zh","getSnapshot","subscribe","setSnapshot","\$h","ai ","bi","ci","deps","lastEffect","di","ei","fi","gi","hi","ii","ji","ki","li","mi","ni","oi","pi","qi","cache","ri","readCont ext","unstable\_isNewReconciler","Qf","si","ti","ui","WeakMap","vi","wi","xi","yi","getDerivedStateFromError","c omponentDidCatch","zi","componentStack","Ai","Bi","Ci","Di","Ei","Fi","Gi","Hi","baseLanes","cachePool","Ii"," Ji","Ki","Li","UNSAFE\_componentWillUpdate","componentWillUpdate","componentDidUpdate","Mi","Ni","pend ingContext","cj","ej","fj","Oi","Pi","Qi","Ri","unstable\_avoidThisFallback","fallback","Si","unstable\_expectedLoad Time","Ti","Ui","Vi","Wi","Xi","\_reactRetry","Yi","Zi","subtreeFlags","\$i","aj","isBackwards","rendering","render ingStartTime","last","tailMode","bj","gj","V","hj","wasMultiple","multiple","onClick","onclick","size","createElem entNS","W","ij","jj","kj","lj","mj","nj","WeakSet","X","oj","pj","qj","sj","tj","uj","display","componentWillUnmou nt","vj","wj","onCommitFiberUnmount","xj","yj","zj","Aj","Bj","\_reactRootContainer","Cj","Dj","Ej","Fj","Ij","Jj" ,"Kj","\_\_reactInternalSnapshotBeforeUpdate","Lj","ceil","Mj","Nj","Oj","Y","Z","Pj","Qj","Rj","Hj","Sj","vk","Tj" ,"Uj","Vj","Wj","Xj","Yj","Zj","ak","bk","ck","callbackNode","expirationTimes","expiredLanes","callbackPriority" ,"dk","ek","fk","gk","hk","ik","jk","kk","lk","finishedWork","finishedLanes","mk","timeoutHandle","nk","ok","pk", "pingCache","qk","rk","sk","tk","uk","zc","rj","Gj","onCommitFiberRoot","pc","wk","onPostCommitFiberRoot","x k","yk","Ak","pendingChildren","Bk","Ck","Dk","Ek","Fk","Gk","Hk","Jk","\_internalRoot","Kk","Lk","Nk","Mk", "zk","unmount","querySelectorAll","form","Ok","Events","Pk","findFiberByHostInstance","bundleType","renderer PackageName","Qk","rendererConfig","overrideHookState","overrideHookStateDeletePath","overrideHookStateRe namePath","overrideProps","overridePropsDeletePath","overridePropsRenamePath","setErrorHandler","setSuspens eHandler","scheduleUpdate","currentDispatcherRef","findHostInstanceByFiber","findHostInstancesForRefresh","sc heduleRefresh","scheduleRoot","setRefreshHandler","getCurrentFiber","reconcilerVersion","Rk","isDisabled","sup portsFiber","inject","createPortal","createRoot","hydrationOptions","mutableSources","unstable\_strictMode","findD OMNode","flushSync","hydrateRoot","hydratedSources","unmountComponentAtNode","unstable\_batchedUpdates" ,"unstable\_flushControlled","unstable\_renderSubtreeIntoContainer","unstable\_runWithPriority","unstable\_schedule Hydration","sortIndex","performance","startTime","expirationTime","priorityLevel","MessageChannel","port2","po rt1","onmessage","postMessage","unstable\_Profiling","unstable\_continueExecution","unstable\_forceFrameRate","fl

oor","unstable\_getFirstCallbackNode","unstable\_next","unstable\_pauseExecution","delay","unstable\_wrapCallback ","insert","inserted","pushNode","forEachReverse","getReverse","mapReverse","initial","reduceReverse","toArray Reverse","sliceReverse","deleteCount","reverse","ContextConsumer","ContextProvider","Element","ForwardRef"," Lazy","Memo","Portal","isAsyncMode","isConcurrentMode","isContextConsumer","isContextProvider","isElement ","isForwardRef","isFragment","isLazy","isMemo","isPortal","isProfiler","isStrictMode","isSuspense","isSuspense List","isValidElementType","getModuleId","typeOf","kDone","kRun","jobs","job","Event","MessageEvent","Close Event","wasClean","OpenEvent","ErrorEvent","EventTarget","onMessage","onClose","onOpen","Duplex","duplex OnEnd","destroyed","duplexOnError","listenerCount","ws","resumeOnReceiverDrain","duplex","autoDestroy","obj ectMode","writableObjectMode","\_destroy","nextTick","\_final","\_readableState","endEmitted","\_read","needDrain ","createServer","STATUS\_CODES","keyRegex","kUsedByWebSocketServer","server","writable","handleProtocol s","clientTracking","verifyClient","noServer","backlog","\_server","writeHead","listen","\_removeListeners","addLis teners","listening","upgrade","handleUpgrade","clients","client","shouldHandle","info","secure","connection","auth orized","encrypted","verified","completeUpgrade","readable","primitive","stackError","lastIndexOf","functionNam e","isStateEditable","subHooks","hookSource","lineNumber","columnNumber","fileName","inspectHooks","inspec tHooksOfFiber","factory","define","StackFrame","FIREFOX\_SAFARI\_STACK\_REGEXP","CHROME\_IE\_STAC K\_REGEXP","SAFARI\_NATIVE\_CODE\_REGEXP","stacktrace","parseOpera","parseV8OrIE","parseFFOrSafari" ,"extractLocation","urlLike","line","sanitizedLine","locationParts","functionNameRegex","matches","parseOpera9", "parseOpera11","parseOpera10","lineRE","lines","argsRaw","functionCall","\_capitalize","\_getter","booleanProps", "numericProps","stringProps","getArgs","setArgs","getEvalOrigin","evalOrigin","setEvalOrigin","getFileName","g etLineNumber","getColumnNumber","getFunctionName","getIsEval","fromString","argsStartIndex","argsEndIndex ","locationString","parseFloat","isFinite","baseUrl","currentDir","fullMatch","origUrl","newUrl","unquotedOrigUrl ","\$1","ReactPropTypesSecret","emptyFunction","emptyFunctionWithReset","resetWarningCache","shim","propNa me","componentName","propFullName","secret","getShim","isRequired","ReactPropTypes","array","bool","string" ,"symbol","any","arrayOf","instanceOf","objectOf","oneOf","oneOfType","shape","exact","checkPropTypes","Prop Types","addListener","listenersMap","didThrow","caughtError","clonedListeners","clear","BRIDGE\_PROTOCOL" ,"minNpmVersion","maxNpmVersion","currentBridgeProtocol","Bridge","wall","\_timeoutID","\_messageQueue","\_ wall","\_flush","rendererID","wasForwarded","\_wallUnlisten","overrideValueAtPath","\_isShutdown","warn","shutd own","wallUnlisten","COMFORTABLE\_LINE\_HEIGHT","COMPACT\_LINE\_HEIGHT","rawStyleString","extra ctVar","varName","regExp","REACT\_ELEMENT\_TYPE","REACT\_PORTAL\_TYPE","REACT\_FRAGMENT\_T YPE","REACT\_STRICT\_MODE\_TYPE","REACT\_PROFILER\_TYPE","REACT\_PROVIDER\_TYPE","REACT \_CONTEXT\_TYPE","REACT\_FORWARD\_REF\_TYPE","REACT\_SUSPENSE\_TYPE","REACT\_SUSPENSE\_ LIST\_TYPE","REACT\_MEMO\_TYPE","REACT\_LAZY\_TYPE","REACT\_SCOPE\_TYPE","REACT\_OPAQUE \_ID\_TYPE","REACT\_DEBUG\_TRACING\_MODE\_TYPE","REACT\_OFFSCREEN\_TYPE","REACT\_LEGACY \_HIDDEN\_TYPE","REACT\_CACHE\_TYPE","symbolFor","localStorageGetItem","localStorage","getItem","local StorageSetItem","setItem","inspectable","inspected","preview\_long","preview\_short","readonly","unserializable","fi llInPath","getInObject","unserializablePath","isMatch","upgradeUnserializable","setInObject","cleaned","NaN","rep laced","destination","defineProperties","cachedDisplayNames","LRU","alphaSortKeys","getAllEnumerableKeys"," currentKeys","descriptors","getOwnPropertyDescriptors","getPrototypeOf","getDisplayName","fallbackName","na meFromCache","utfDecodeString","fromCodePoint","getSavedComponentFilters","isEnabled","saveComponentFilt ers","componentFilters","separateDisplayNameAndHOCs","hocDisplayNames","shallowDiffers","attribute","reduc ed","attr","getDataType","HTMLElement","toStringValue","getDisplayNameForReactElement","truncateForDispla y","formatDataForPreview","showFormattedValue","formatted","shortName","entryOrEntries","unicode","Space\_S eparator","ID\_Start","ID\_Continue","util","isSpaceSeparator","isIdStartChar","isIdContinueChar","isDigit","isHex Digit","parseState","pos","column","lexState","doubleQuote","sign","lex","lexStates","codePointAt","newToken","i nvalidChar","literal","unicodeEscape","invalidIdentifier","hexEscape","formatChar","separatorChar","parseStates"," invalidEOF","syntaxError","replacements","hexString","reviver","internalize","holder","replacer","space","property List","replacerFunc","indent","gap","serializeProperty","toJSON5","toJSON","quoteString","stepback","final","part ial","propertyString","properties","separator","serializeArray","member","serializeKey","serializeObject","quotes","

product","quoteChar","firstChar","sanitizeForParse","smartParse","JSON5","smartStringify","commitGradient","get GradientColor","maxIndex","round","formatDuration","duration","formatTime","timestamp","scale","minValue"," maxValue","minRange","maxRange","fallbackValue","rootToCommitTreeMap","getCommitTree","commitIndex", "profilerStore","rootID","commitTrees","profilingData","dataForRoot","dataForRoots","operations","commitTree", "nodes","recursivelyInitializeTree","updateTree","parentID","snapshots","treeBaseDuration","initialTreeBaseDurati ons","childID","getClonedNode","clonedNode","stringTable","stringTableSize","stringTableEnd","nextLength","ne xtString","operation","removeLength","removeIndex","numChildren","cachedChartData","ProfilingCache","\_profil erStore","fiberID","cachedFiberCommits","\_fiberCommits","fiberCommits","getDataForRoot","commitData","com mitDatum","fiberActualDurations","getCommitData","fiberSelfDurations","chartDataKey","idToDepthMap","rende rPathNodes","rows","maxDepth","maxSelfDuration","walkTree","rightOffset","currentDepth","actualDuration","sel fDuration","didRender","maybeKey","maybeBadge","label","chartNode","baseDuration","currentID","chartData"," depth","getFlamegraphChartData","chartNodes","getRankedChartData","invalidate","ProfilerStore","bridge","store" ,"defaultIsProfiling","elementID","profilingSnapshots","\_store","getElementByID","snapshotNode","\_takeProfiling SnapshotRecursive","\_isProfiling","profilingOperations","\_inProgressOperationsByRootID","\_initialRendererIDs", "\_initialSnapshotsByRootID","\_rendererIDsThatReportedProfilingData","dataBackend","\_rendererQueue","\_dataB ackends","\_dataFrontend","dataBackends","operationsByRootID","snapshotsByRootID","convertedCommitData"," commitDataBackend","changeDescriptions","effectDuration","passiveEffectDuration","updaters","serializedElemen t","serializedElementDisplayName","serializedElementHocDisplayNames","imported","prepareProfilingDataFronte ndFromBackendAndStore","\_bridge","onBridgeOperations","onBridgeProfilingData","onProfilingStatus","onBridg eShutdown","isProfiling","rootIDToRendererID","roots","\_cache","startProfiling","recordChangeDescriptions","sto pProfiling","Store","config","parentElement","weightDelta","isInsideCollapsedSubTree","weight","\_idToElement", "\_weightAcrossRoots","isSupported","validAttributes","\_isNativeStyleEditorSupported","\_nativeStyleEditorValidA ttributes","haveRootsChanged","haveErrorsOrWarningsChanged","addedElementIDs","removedElementIDs","\_thr owAndEmitError","ownerID","supportsProfiling","hasOwnerMetadata","\_roots","\_rootIDToRendererID","\_rootID ToCapabilities","displayNameWithoutHOCs","\_collapseNodesByDefault","\_adjustParentTreeWeight","\_ownersMa p"," errorsAndWarnings","recursivelyDeleteElements","errorCount","warningCount"," revision","entry"," cached ErrorCount","\_cachedWarningCount","errorAndWarningTuples","getIndexOfElementID","mid","\_cachedErrorAnd WarningTuples","prevSupportsProfiling","\_supportsProfiling","\_hasOwnerMetadata","\_componentFilters","onBrid geOverrideComponentFilters","onBackendStorageAPISupported","onBridgeNativeStyleEditorSupported","onBridg eSynchronousXHRSupported","onBridgeUnsupportedRendererVersion","onBridgeProtocol","\_onBridgeProtocolTi meoutID","isBackendStorageAPISupported","\_isBackendStorageAPISupported","isSynchronousXHRSupported"," \_isSynchronousXHRSupported","\_unsupportedRendererVersionDetected","bridgeProtocol","\_unsupportedBridgePr otocol","\_recordChangeDescriptions","supportsNativeInspection","supportsReloadAndProfile","supportsTraceUpda tes","\_supportsNativeInspection","\_supportsReloadAndProfile","\_supportsTraceUpdates","checkBridgeProtocolCo mpatibility","onBridgeProtocolTimeout","assertExpectedRootMapSizes","assertMapSizeMatchesRootCount","map Name","expectedSize","inspect","prevEnabledComponentFilters","nextEnabledComponentFilters","haveEnabledFil tersChanged","containsElement","getElementAtIndex","numElements","rootWeight","currentElement","currentWei ght","childWeight","getElementIDAtIndex","getElementsWithErrorsAndWarnings","getErrorAndWarningCountFo rElementID","previousID","getOwnersListForElement","unsortedIDs","depthMap","idA","idB","innerElement","ge tRendererIDForElement","getRootIDForElement","toggleIsCollapsed","didMutate","oldWeight","weightAcrossRoo ts","getInternalReactConstants","ReactPriorityLevels","ImmediatePriority","UserBlockingPriority","NormalPriority ","LowPriority","IdlePriority","NoPriority","ReactTypeOfWork","getTypeSymbol","symbolOrNumber","CacheCo mponent","ClassComponent","CoroutineComponent","CoroutineHandlerPhase","DehydratedSuspenseComponent", "FunctionComponent","HostComponent","HostPortal","HostRoot","HostText","IncompleteClassComponent","Inde terminateComponent","LazyComponent","LegacyHiddenComponent","MemoComponent","Mode","OffscreenCom ponent","ScopeComponent","SimpleMemoComponent","SuspenseComponent","SuspenseListComponent","YieldC omponent","getDisplayNameForFiber","fiber","resolvedType","resolveFiberType","resolvedContext","ReactTypeO fSideEffect","DidCapture","NoFlags","PerformedWork","Placement","Incomplete","prevLog","prevInfo","prevWar

n","prevError","prevGroup","prevGroupCollapsed","prevGroupEnd","disabledDepth","disabledLog","describeBuilt InComponentFrame","ownerFn","\_\_reactDisabledLog","reentry","describeNativeComponentFrame","control","prev iousPrepareStackTrace","previousDispatcher","group","groupCollapsed","groupEnd","disableLogs","Fake","sample ","sampleLines","controlLines","reenableLogs","describeFunctionComponentFrame","describeFiber","workTagMa p","workInProgress","ctor","describeClassComponentFrame","getStackByFiberInDevAndProd","APPEND\_STAC K\_TO\_METHODS","PREFIX\_REGEX","ROW\_COLUMN\_NUMBER\_REGEX","injectedRenderers","targetCons ole","targetConsoleMethods","unpatchFn","registerRenderer","renderer","onErrorOrWarning","consoleSettingsRef" ,"appendComponentStack","breakOnConsoleErrors","showInlineWarningsAndErrors","originalConsoleMethods"," originalMethod","overrideMethod","shouldAppendWarningStack","lastArg","shouldShowInlineWarningsAndError s","\_\_REACT\_DEVTOOLS\_ORIGINAL\_METHOD\_\_","\_\_REACT\_DEVTOOLS\_OVERRIDE\_METHOD\_\_"," BridgeContext","StoreContext","ContextMenuContext","isEnabledForInspectedElement","viewAttributeSourceFun ction","createDetectElementResize","\_window","raf","requestFrame","requestAnimationFrame","mozRequestAnim ationFrame","webkitRequestAnimationFrame","cancelFrame","cancelAnimationFrame","mozCancelAnimationFra me","webkitCancelAnimationFrame","resetTriggers","triggers","\_\_resizeTriggers\_\_","expand","firstElementChild", "contract","lastElementChild","expandChild","scrollWidth","scrollHeight","offsetWidth","offsetHeight","scrollList ener","className","\_\_resizeRAF\_\_","\_\_resizeLast\_\_","checkTriggers","\_\_resizeListeners\_\_","keyframeprefix","an imationstartevent","domPrefixes","startEvents","elm","animationKeyframes","animationStyle","addResizeListener" ,"doc","elementStyle","getComputedStyle","position","getElementById","getElementsByTagName","createStyles", "\_\_animationListener\_\_","removeResizeListener","classCallCheck","Constructor","createClass","descriptor","proto Props","staticProps","\_extends","possibleConstructorReturn","ReferenceError","AutoSizer","\_React\$PureCompone nt","\_ref","\_temp","\_this","\_len","\_key","\_\_proto\_\_","defaultHeight","defaultWidth","\_onResize","\_this\$props","di sableHeight","disableWidth","onResize","\_parentNode","\_height","\_width","\_style","paddingLeft","paddingRight", "paddingTop","paddingBottom","newHeight","newWidth","\_setRef","autoSizer","\_autoSizer","subClass","superCla ss","setPrototypeOf","inherits","\_detectElementResize","\_props","outerStyle","overflow","childParams","bailoutOn Children","\_inheritsLoose","\_assertThisInitialized","simpleIsEqual","resultFn","isEqual","lastResult","calledOnce", "isNewArgEqualToLast","newArg","newArgs","\_objectWithoutPropertiesLoose","excluded","sourceKeys","cancel Timeout","timeoutID","requestTimeout","tick","cachedRTLResult","getRTLOffsetType","recalculate","outerDiv"," direction","innerDiv","innerStyle","defaultItemKey\$1","createListComponent","\_class","getItemOffset","getEstima tedTotalSize","getItemSize","getOffsetForIndexAndAlignment","getStartIndexForOffset","getStopIndexForStartInd ex","initInstanceProps","shouldResetStyleCacheOnItemSizeChange","validateProps","\_PureComponent","List","\_i nstanceProps","\_outerRef","\_resetIsScrollingTimeoutId","isScrolling","scrollDirection","scrollOffset","initialScroll Offset","scrollUpdateWasRequested","\_callOnItemsRendered","memoizeOne","overscanStartIndex","overscanStop Index","visibleStartIndex","visibleStopIndex","onItemsRendered","\_callOnScroll","onScroll","\_getItemStyle","item Size","layout","itemStyleCache","\_getItemStyleCache","\_offset","isHorizontal","\_\_","\_\_\_","\_onScrollHorizontal"," \_event\$currentTarget","clientWidth","prevState","\_resetIsScrollingDebounced","\_onScrollVertical","\_event\$curren tTarget2","clientHeight","\_outerRefSetter","outerRef","\_resetIsScrolling","nextProps","validateSharedProps\$1","\_p roto","scrollTo","scrollToItem","align","itemCount","\_this\$props2","\_callPropsCallbacks","\_this\$props3","\_this\$st ate","\_this\$props4","innerRef","innerElementType","innerTagName","itemData","\_this\$props4\$itemKey","itemKe y","outerElementType","outerTagName","useIsScrolling","\_this\$\_getRangeToRend","\_getRangeToRender","startI ndex","stopIndex","items","\_index","estimatedTotalSize","WebkitOverflowScrolling","willChange","pointerEvents ","\_this\$\_getRangeToRend2","\_overscanStartIndex","\_overscanStopIndex","\_visibleStartIndex","\_visibleStopIndex ","\_this\$state2","\_scrollDirection","\_scrollOffset","\_scrollUpdateWasRequested","\_this\$props5","overscanCount", \_this\$state3","overscanBackward","overscanForward","\_ref2","\_ref3","FixedSizeList","\_ref4","lastItemOffset","ma xOffset","minOffset","middleOffset","\_ref5","\_ref6","numVisibleItems","\_ref7","\_attribute","areEqual","prevProps ","prevStyle","prevRest","nextStyle","nextRest","alphaSortEntries","entryA","entryB","createRegExp","isLetter"," matchAnyCase","escaped","escapeStringRegExp","restRegex","getMetaValueLabel","sanitize","serializeDataForCo py","cloned","downloadUrl","TreeStateContext","TreeDispatcherContext","reduceSearchState","searchIndex","sear chResults","searchText","selectedElementID","selectedElementIndex","prevSearchIndex","prevSearchText","numP

revSearchResults","didRequestSearch","newElementIndex","foundMatch","resultID","recursivelySearchTree","find Index","innerIndex","getNearestResultIndex","newSearchIndex","TreeContextController","defaultInspectedElement ID","defaultOwnerID","defaultSelectedElementID","defaultSelectedElementIndex","initialRevision","revision","red ucer","ownerSubtreeLeafElementID","lookupIDForIndex","removedIDs","selectedElement","firstChildID","firstCh ildIndex","selectedChildIndex","nextChildID","leafElement","ownerIndex","parentIndex","elementIndicesWithErro rsOrWarnings","prevEntry","flatIndex","nextEntry","reduceTreeState","inspectedElementID","reduceSuspenseState ","ownerFlatTree","prevSelectedElementIndex","reduceOwnersState","dispatchWrapper","handleSelectFiber","prev SelectedElementID","handleStoreMutated","Icon","pathData","PATH\_ARROW","PATH\_BUG","PATH\_CODE"," PATH\_COMPONENTS","PATH\_COPY","PATH\_ERROR","PATH\_FACEBOOK","PATH\_FLAME\_CHART"," PATH\_PROFILER","PATH\_RANKED\_CHART","PATH\_SEARCH","PATH\_SETTINGS","PATH\_STORE\_AS GLOBAL\_VARIABLE","PATH\_WARNING","xmlns","viewBox","fill","useEditableValueReducer","editableValu e","externalValue","hasPendingChanges","isValid","parsedValue","newParsedValue","isNewValueValid","useLoca lStorage","getValueFromLocalStorage","storedValue","setStoredValue","valueToStore","onStorage","newValue"," useModalDismissSignal","modalRef","dismissCallback","dismissOnClickOutside","handleDocumentKeyDown","h andleDocumentClick","useSubscription","getCurrentValue","didUnsubscribe","checkForUpdates","unsubscribe","u seHighlightNativeElement","highlightNativeElement","hideAfterTimeout","openNativeElementsPanel","scrollInto View","clearHighlightNativeElement","SettingsContext","SettingsContextController","browserTheme","component sPortalContainer","profilerPortalContainer","displayDensity","setDisplayDensity","theme","setTheme","setAppend ComponentStack","setBreakOnConsoleErrors","parseHookNames","setParseHookNames","setShowInlineWarnings AndErrors","traceUpdatesEnabled","setTraceUpdatesEnabled","documentElements","updateDisplayDensity","updat eThemeVariables","updateStyleHelper","themeKey","setStyleVariable","fontSize","getPropertyValue","scrollbarCo lor","Badge","totalBadgeCount","ExtraLabel","ButtonIcon","PATH\_ADD","PATH\_CANCEL","PATH\_CLEAR"," PATH\_CLOSE","PATH\_COLLAPSED","PATH\_DELETE","PATH\_DOWN","PATH\_EXPANDED","PATH\_EX PORT","PATH\_FILTER","PATH\_IMPORT","PATH\_LOG\_DATA","PATH\_MORE","PATH\_NEXT","PATH\_P ARSE\_HOOK\_NAMES","PATH\_PREVIOUS","PATH\_RECORD","PATH\_RELOAD","PATH\_SAVE","PATH\_ SUSPEND","PATH\_UNDO","PATH\_UP","PATH\_VIEW\_DOM","PATH\_VIEW\_SOURCE","points","React","is Hovered","setIsHovered","isNavigatingWithKeyboard","onElementMouseEnter","treeFocused","isSelected","errors AndWarningsSubscription","SelectedElement","InactiveSelectedElement","HoveredElement","onMouseEnter","on MouseLeave","onMouseDown","onDoubleClick","data-

depth","Wrapper","ExpandCollapseToggle","DisplayName","KeyName","KeyValue","title","ErrorIconContrast","E rrorIcon","WarningIconContrast","WarningIcon","swallowDoubleClick","isSearchResult","isCurrentResult","Curre ntHighlight","Highlight","useId","\_useState","setId","wrapEvent","theirHandler","ourHandler","\_classCallCheck"," \_possibleConstructorReturn","cleanProps","initialState","getInitialState","getRefs","didMount","didUpdate","willU nmount","shouldUpdate","\_objectWithoutProperties","\_React\$Component","\_initialiseProps","\_inherits","\_setState ","\_forceUpdate","\_refs","nextState","snapshot","\_this2","\_ref\$type","mountNode","portalNode","div","border","cli p","margin","padding","rectChanged","prop","let","rect","rafId","observe","newRect","getBoundingClientRect","ob server","observeRect","onChange","unobserve","Rect","useRect","nodeRef","setRect","observerRef","\_states","ID LE","FOCUSED","VISIBLE","chart","states","enter","clearContextId","mouseenter","restTimeout","leave","mouse move","mouseleave","mousedown","blur","rest","selectWithKeyboard","globalMouseMove","leavingVisibleTimer" ,"timecomplete","newContext","stateDef","nextDef","subscriptions","Tooltip","ariaLabel","DEBUG\_STYLE","\_us eTooltip","onMouseMove","onFocus","onKeyDown","onBlur","isVisible","setIsVisible","triggerRef","triggerRect", "handleMouseEnter","handleMouseMove","handleFocus","\_\_REACH\_DISABLE\_TOOLTIPS","handleMouseLeav e","handleBlur","handleMouseDown","handleKeyDown","trigger","tooltip","useTooltip","TooltipPopup","TooltipC ontent","\_ref4\$position","positionDefault","useAriaLabel","tooltipRef","tooltipRect","role","getStyles","VisuallyHi dden","visibility","pageXOffset","pageYOffset","collisions","right","innerWidth","bottom","innerHeight","direction Up","Toggle","isChecked","defaultClassName","ToggleDisabled","ToggleOn","ToggleOff","handleClick","toggle", "ToggleContent","tabIndex","tooltipStyles","InspectHostNodesToggle","isInspecting","setIsInspecting","handleCha nge","onStopInspectingNative","hasWindow","resize","removeEvent","WindowSize","assignRef","\_createContext"

,"checkIfAppManagedFocus","isOpen","menu","manageFocusOnUpdate","appManagedFocus","selectionIndex","o penAtFirstItem","closingWithClick","genId","getMenuRefs","getInitialMenuState","buttonRect","buttonId","checkI fStylesIncluded","MenuButton","rectRef","propTypes","MenuItem","\_ref8","\_ref9","onSelect","\_ref8\$role","select ","selectItemAtIndex","MenuLink","\_ref10","\_ref11","Comp","component","\_ref10\$as","as","AsComp","Link","M enuList","\_ref12","\_ref13","menuRect","menuRef","MenuListImpl","focusableChildrenTypes","isFocusableChildT ype","\_ref14","\_ref15","focusableChildren","focusable","getFocusableMenuChildren","nextIndex","\_nextIndex","fo cusIndex","haventMeasuredMenuYet","minWidth","Button","ButtonContent","Context","dispatcher","CacheContex t","entries","resourceConfigs","getEntriesForResource","resource","entriesForResource","useWeakMap","accessRe sult","fetch","thenable","newResult","status","resolvedResult","rejectedResult","createResource","hashInput","prelo ad","OwnersListContext","inProgressRequests","request","promise","resolveFn","OwnersListContextController","o nOwnersList","ownersList","owners","owner","dialogReducer","selectedIndex","OwnerStack","treeDispatch","isIn Store","selectOwner","elementsTotalWidth","setElementsTotalWidth","elementsBarRef","isOverflowing","containe rRef","totalChildWidth","setIsOverflowing","container","handleResize","throttle","ownerWindow","useIsOverflowi ng","selectedOwner","totalWidth","computedStyle","marginLeft","marginRight","Bar","ElementsDropdown","Bac kToOwnerButton","ElementView","VRule","IconButton","menuItems","NotInStore","MenuButtonContent","Moda l","SearchInput","inputRef","handleTextChange","resetSearch","handleInputKeyPress","handleWindowKey","Input Icon","Input","onKeyPress","placeholder","IndexLabel","LeftVRule","SettingsModalContext","SettingsModalCont extController","isModalShowing","setIsModalShowing","SettingsModalContextToggle","showFilterModal","TreeF ocusedContext","SelectedTreeHighlight","lastChildID","Active","Inactive","inspectElement","requestID","requestC ounter","eventType","onInspectedElement","responseID","getPromiseForRequestID","storeAsGlobalCount","hydra teHelper","dehydratedData","cleanedPath","Tree","setIsNavigatingWithKeyboard","treeRef","focusTargetRef","set TreeFocused","listCallbackRef","handleStopInspectingNative","didSelectNode","lastScrolledIDRef","handleKeyPr ess","searchRef","didSelectNewSearchResult","handleElementMouseEnter","handlePreviousErrorOrWarningClick" ,"handleNextErrorOrWarningClick","errorsOrWarningsSubscription","errors","warnings","Loading","IconAndCoun t","clearErrorsAndWarningsAPI","AutoSizerWrapper","InnerElementType","cachedChildWidths","indentationSize Ref","prevListWidthRef","prevOwnerIDRef","divRef","listWidth","maxIndentationSize","getAttribute","childWidt h","cachedChildWidth","remainingWidth","updateIndentationSizeVar","ErrorView","callStack","dismissError","err orMessage","ErrorBoundary","ErrorInfo","HeaderRow","Header","CloseButton","CloseButtonIcon","Stack","Loadi ngAnimation","stroke","cx","cy","dur","repeatCount","begin","SearchingGitHubIssues","GitHubLinkRow","Loadin gIcon","searchGitHubIssuesURL","GITHUB\_ISSUES\_API","createMap","findGitHubIssue","normalizeErrorMess age","record","callbacks","wake","newRecord","didTimeout","async","json","html\_url","searchGitHubIssues","may beItem","resolvedRecord","notFoundRecord","thrownRecord","timedoutRecord","readRecord","UpdateExistingIssu e","gitHubIssue","ReportIcon","UpdateExistingIssuePrompt","ReportLink","LABELS","ReportNewIssue","bugUR L","gitHubAPISearch","ReproSteps","WorkplaceGroup","SuspendingErrorView","GitHubUI","InitialState","canDi smiss","hasError","onBeforeDismissCallback","\_onStoreError","canDismissProp","canDismissState","\_dismissErro r","portaledContent","portalContainer","inspectedElementMap","inspectElementAPI","inspectedElement","inspecte dElementBackend","canEditFunctionProps","canEditFunctionPropsDeletePaths","canEditFunctionPropsRenamePat hs","canEditHooks","canEditHooksAndDeletePaths","canEditHooksAndRenamePaths","canToggleError","isErrore d","targetErrorBoundaryID","canToggleSuspense","canViewSource","hasLegacyContext","hooks","rendererVersio n","rootType","convertInspectedElementBackendToFrontend","hydratedPathData","\_\_DEV\_\_","rejectedRecord","i nspectElementMutableSource","checkForUpdate","refresh","responseType","createCacheSeed","InspectedElement ErrorBoundaryWrapper","handleDsmiss","clearCacheBecauseOfError","ModalDialogContext","dialogs","dialog"," canBeDismissed","ModalDialogContextController","ModalDialog","Background","ModalDialogImpl","dismissMo dal","dialogRef","Dialog","Title","Buttons","ViewElementSourceContext","CannotSuspendWarningMessage","idT oShowFnMap","idToHideFnMap","currentHideFn","RegistryContext","hideMenu","showMenu","showFn","registe rMenu","hideFn","HIDDEN\_STATE","ContextMenu","bodyAccessorRef","hideUnlessContains","hide","reposition ToFit","ContextMenuItem","onTouchEnd","HocBadges","hocDisplayName","AutoSizeInput","isEmpty","Editable Name","allowEmpty","allowWhiteSpace","overrideName","editableName","setEditableName","setIsValid","basePa

th","EditableValue","overrideValue","useEditableValue","applyChanges","isBool","autoComplete","Invalid","Chec kbox","parseHookPathForEdit","NewArrayValue","hidden","hookID","setKey","isInvalid","setIsInvalid","oldPath", "newPath","newIsInvalid","NewKeyValue","newPropKey","setNewPropKey","newPropName","setNewPropName ","setIsOpen","prevIsOpen","useContextMenu","handleContextMenu","HookNamesContext","loadHookNames","p urgeCachedMetadata","InspectedElementContext","InspectedElementContextController","loadHookNamesFunction ","parseHookNamesByDefault","alreadyLoadedHookNames","hasAlreadyLoadedHookNames","elementHasChang ed","hookNames","hooksTree","toggleParseHookNames","inspectPaths","fastRefreshScheduled","checkForUpdate Wrapper","alphaSort","canDeletePaths","canEditValues","canRenamePaths","canRenamePathsAtDepth","isDirectC hildOfAnArray","hookName","pathRoot","contextMenuTriggerRef","isInspectable","isReadOnly","isInspectPathsP ending","startInspectPathsTransition","toggleIsOpen","isSimpleType","deletePath","pathToDelete","renamePath","r enderedName","canRenameTheCurrentPath","DeleteToggle","Name","HookName","displayValue","Item","Expand CollapseToggleSpacer","AfterName","Value","hasChildren","innerValue","keyValue","DeleteArrayItemButton","I nspectedElementContextTree","handleCopy","InspectedElementTree","Empty","InspectedElementErrorsAndWarni ngsTree","isErrorsTransitionPending","startClearErrorsTransition","isWarningsTransitionPending","startClearWarn ingsTransition","badgeClassName","ErrorBadge","ErrorTree","clearMessages","clearErrorsForElementAPI","isTra nsitionPending","messageClassName","WarningBadge","WarningTree","clearWarningsForElementAPI","Warning" ,"actions","sharedStyles","ErrorOrWarningView","Message","InspectedElementHooksTree","parseHookNamesOpti mistic","setParseHookNamesOptimistic","hookParsingFailed","toggleTitle","serializeHooksForCopy","HooksTree View","ToggleError","InnerHooksTreeView","hook","HookView","Hook","NameValueRow","TruncationIndicator ","isCustomHook","isComplexDisplayValue","getHookSourceLocationKey","hookDisplayName","subHooksView" ,"NameAnonymous","InspectedElementPropsTree","InspectedElementStateTree","InspectedElementSuspenseToggl e","isSuspended","ToggleSuspenseRow","forceFallback","NativeStyleContext","NativeStyleContextController","ge tStyleAndLayout","currentStyleAndLayout","setCurrentStyleAndLayout","onStyleAndLayout","styleAndLayout"," batchedUpdates","sendRequest","LayoutViewer","DashedBox","LabelRow","Label","BoxRow","SolidBox","toFixe d","StyleEditor","changeAttribute","oldName","newName","changeValue","Brackets","Row","nativeStyleEditorVal idAttributes","NewRow","newAttributeRef","attributePlaceholder","oldAttribute","newAttribute","valuePlaceholder ","localAttribute","setLocalAttribute","localValue","setLocalValue","isAttributeValid","setIsAttributeValid","isVal ueValid","setIsValueValid","Field","Attribute","onReset","onSubmit","parsedLocalValue","NativeStyleEditorWrap per","supportsNativeStyleEditor","NativeStyleEditor","maybeStyleAndLayout","InspectedElementView","isContex tMenuEnabledForInspectedElement","rendererLabel","showOwnersList","showRenderedBy","InspectedElement"," Owners","OwnersHeader","OwnerView","OwnersMetaField","Source","pathType","copyInspectedElementPathAPI ","ContextMenuIcon","storeAsGlobalAPI","SourceHeaderRow","SourceHeader","SourceOneLiner","BEFORE\_SL ASH\_RE","nameOnly","pathBeforeSlash","formatSourceForDisplay","OwnerButton","OwnerContent","Owner","I nspectedElementWrapper","canViewElementSourceFunction","viewElementSourceFunction","modalDialogDispatc h","highlightElement","logElement","viewSource","toggleErrored","forceError","toggleSuspended","nearestSuspen seElement","nearestSuspenseElementID","TitleRow","Key","KeyArrow","SelectedComponentName","TabBar","cu rrentTab","groupName","selectTab","tabs","tab","iconSizeClassName","tabLabelClassName","tabSizeClassName", "IconSizeNavigation","TabLabelNavigation","TabSizeNavigation","IconSizeProfiler","TabLabelProfiler","TabSize Profiler","IconSizeSettings","TabLabelSettings","TabSizeSettings","icon","TabDisabled","Tab","TabCurrent","Icon Disabled","ComponentsSettings","collapseNodesByDefault","updateCollapseNodesByDefault","updateParseHookN ames","setComponentFilters","addFilter","prevComponentFilters","changeFilterType","componentFilter","updateFi lterValueElementType","updateFilterValueRegExp","removeFilter","toggleFilterIsEnabled","componentFiltersRef", "Settings","Setting","Table","TableRow","NoFiltersCell","TableCell","InvalidRegExp","ToggleIcon","Select","Tog gleOnInvalid","ToggleOffInvalid","ToggleInsideOn","ToggleInsideOff","DebuggingSettings","ConsoleAPIWarnin g","GeneralSettings","RadioLabel","ReleaseNotes","ReleaseNotesLink","ProfilerContext","ProfilerContextControll er","subscription","didRecordCommits","isProcessingData","prevProfilingData","setPrevProfilingData","setRootID ","selectedFiberID","selectFiberID","selectedFiberName","selectFiberName","selectFiber","setRootIDAndClearFib er","firstRootID","selectedElementRootID","isCommitFilterEnabled","setIsCommitFilterEnabled","minCommitDur

ation","setMinCommitDuration","selectedCommitIndex","selectCommitIndex","selectedTabID","ProfilerSettings"," updateRecordChangeDescriptions","updateMinCommitDuration","updateIsCommitFilterEnabled","minCommitDur ationInputRef","SettingsModal","SettingsModalImpl","Tabs","Spacer","Content","LOCAL\_STORAGE\_KEY","MI NIMUM\_SIZE","initResizeState","horizontalPercentage","verticalPercentage","isResizing","resizeReducer","setRe sizeCSSVariable","resizeElement","orientation","percentage","wrapperElementRef","resizeElementRef","onResize End","wrapperElement","getOrientation","currentMousePosition","resizedElementDimension","actionType","Comp onents","onMouseUp","TreeWrapper","ResizeBarWrapper","ResizeBar","ClearProfilingDataButton","NoCommitD ata","FilterMessage","ChartNode","isDimmed","textStyle","Group","ForeignObject","Div","CommitFlamegraphLis tItem","onElementMouseLeave","scaleX","selectedChartNode","selectedChartNodeIndex","row","selectedNodeOff set","nodeOffset","nodeWidth","textColor","nodeData","WhatChanged","changeDescription","didHooksChange","i sFirstMount","changes","HoveredFiberInfo","fiberData","profilingCache","commitIndices","getFiberCommits","ren derDurationInfo","CurrentCommit","Toolbar","initialTooltipState","mouseX","mouseY","updateTooltipPosition"," mousePosition","relativeContainer","mouseEvent","targetContainer","getMousePosition","TOOLTIP\_OFFSET","g etTooltipPosition","tooltipClassName","Container","CommitFlamegraphAutoSizer","deselectCurrentFiber","Comm itFlamegraph","hoveredFiberData","setHoveredFiberData","handleElementMouseLeave","tooltipLabel","patternUni ts","PatternPath","CommitRankedListItem","selectedFiberIndex","CommitRankedAutoSizer","CommitRanked","ge tNodeIndex","RootSelector","RecordToggle","InactiveRecordToggle","DisabledRecordToggle","ActiveRecordTog gle","ReloadAndProfileButton","reloadAndProfile","ProfilingImportExportButtons","downloadRef","downloadDat a","anchorElement","profilingDataExport","profilingDataFrontend","prepareProfilingDataExport","filename","click ","downloadFile","toLocaleDateString","year","day","toLocaleTimeString","hour12","uploadData","handleFiles","f iles","fileReader","FileReader","prepareProfilingDataFrontendFromExport","ErrorMessage","readAsText","Snapsh otCommitListItem","filteredCommitIndices","maxDuration","setHoveredCommitIndex","startCommitDrag","totalD urations","totalDuration","heightScale","cbrt","colorScale","backgroundColor","Outer","sizeIncrement","borderBott om","InnerSelected","Inner","SnapshotCommitList","commitTimes","selectedFilteredCommitIndex","listRef","prev CommitIndexRef","maxCommitIndex","dragState","setDragState","handleDragCommit","newCommitIndex","new CommitLeft","newCommitRectRight","hoveredCommitIndex","TooltipList","TooltipListItem","TooltipLabel","Too ltipValue","DurationsWrapper","DurationsList","DurationsListItem","DurationsLabel","DurationsValue","Snapshot Selector","numFilteredCommits","handleCommitInputChange","filteredIndex","viewPrevCommit","viewNextCom mit","inputMode","nextCommitIndex","Commits","maxWidth","NoCommits","Updaters","Updater","UnmountedU pdater","NoUpdaters","SidebarCommitInfo","NothingSelected","hasCommitPhaseDurations","ListItem","SidebarSe lectedFiberInfo","selectedListItemRef","block","inline","listItems","Commit","prevIndex","NoProfilingData","Colu mn","ProfilingNotSupported","Paragraph","ProcessingData","RecordingInProgress","sidebar","LeftColumn","Right Column","ReactLogo","rx","ry","MODAL\_DIALOG\_ID","UnsupportedBridgeProtocolDialog","updateDialog","un supportedBridgeProtocol","DialogContent","instructions","upgradeInstructions","NpmCommand","downgradeInstr uctions","Version","UnsupportedVersionDialog","showDialog","unsupportedRendererVersionDetected","WarnIfLe gacyBackendDetected","unlisten","InvalidBackendDetected","Command","DevTools","defaultTab","enabledInspec tedElementContextMenu","overrideTab","purgeCachedHookNamesMetadata","showTabBar","warnIfLegacyBacke ndDetected","warnIfUnsupportedVersionDetected","setTab","viewElementSource","contextMenu","hookNamesCo ntext","devToolsRef","DevToolsVersion","TabContent","COMMON\_EDITORS","childProcess","getValidFilePath ","maybeRelativePath","absoluteProjectRoots","isAbsolute","existsSync","projectRoot","joinedPath","launchEditor ","filePath","editor","destructuredArgs","REACT\_EDITOR","platform","execSync","processNames","processName ","VISUAL","EDITOR","guessEditor","basename","getArgumentsForLineNumber","isTerminalEditor","kill","spa wn","stdio","errorCode","uidCounter","hasDetectedBadDCE","fiberRoots","rendererInterfaces","renderers","getFib erRoots","reactBuildType","Mount","\_renderNewRootComponent","renderRootCode","detectReactBuildType","\_\_ REACT\_DEVTOOLS\_APPEND\_COMPONENT\_STACK\_\_","\_REACT\_DEVTOOLS\_BREAK\_ON\_CONSOL E\_ERRORS\_\_","\_REACT\_DEVTOOLS\_SHOW\_INLINE\_WARNINGS\_AND\_ERRORS\_\_","registerRenderer WithConsole","patchConsole","attach","\_\_REACT\_DEVTOOLS\_ATTACH\_\_","rendererInterface","off","sub","ha ndleCommitFiberUnmount","mountedRoots","isKnownRoot","isUnmounting","handleCommitFiberRoot","handleP

ostCommitFiberRoot","installHook","nodeWaitingToConnectHTML","projectRoots","statusListener","safeUnmoun t","onDisconnected","initialize","transferable","startServerTimeoutID","DevtoolsUI","connectToSocket","onerror"," onclose","setContentDOMNode","setProjectRoots","setStatusListener","startServer","httpsOptions","useHttps","htt pServer","connected","backendFile","readFileSync","\_\_dirname","savedPreferencesString","getAppendComponent Stack","getBreakOnConsoleErrors","getShowInlineWarningsAndErrors"],"mappings":"2BACE,IAAIA,EAAmB,G AGvB,SAASC,EAAoBC,GAG5B,GAAGF,EAAiBE,GACnB,OAAOF,EAAiBE,GAAUC,QAGnC,IAAIC,EAASJ, EAAiBE,GAAY,CACzCG,EAAGH,EACHI,GAAG,EACHH,QAAS,IAUV,OANAI,EAAQL,GAAUM,KAAKJ,EA AOD,QAASC,EAAQA,EAAOD,QAASF,GAG/DG,EAAOE,GAAI,EAGJF,EAAOD,QA0Df,OArDAF,EAAoBQ,E AAIF,EAGxBN,EAAoBS,EAAIV,EAGxBC,EAAoBU,EAAI,SAASR,EAASS,EAAMC,GAC3CZ,EAAoBa,EAAE X,EAASS,IAClCG,OAAOC,eAAeb,EAASS,EAAM,CAAEK,YAAY,EAAMC,IAAKL,KAKhEZ,EAAoBkB,EAAI ,SAAShB,GACX,oBAAXiB,QAA0BA,OAAOC,aAC1CN,OAAOC,eAAeb,EAASiB,OAAOC,YAAa,CAAEC,MA AO,WAE7DP,OAAOC,eAAeb,EAAS,aAAc,CAAEmB,OAAO,KAQvDrB,EAAoBsB,EAAI,SAASD,EAAOE,GA EvC,GADU,EAAPA,IAAUF,EAAQrB,EAAoBqB,IAC/B,EAAPE,EAAU,OAAOF,EACpB,GAAW,EAAPE,GAA8 B,iBAAVF,GAAsBA,GAASA,EAAMG,WAAY,OAAOH,EAChF,IAAII,EAAKX,OAAOY,OAAO,MAGvB,GAF A1B,EAAoBkB,EAAEO,GACtBX,OAAOC,eAAeU,EAAI,UAAW,CAAET,YAAY,EAAMK,MAAOA,IACtD,EA APE,GAA4B,iBAATF,EAAmB,IAAI,IAAIM,KAAON,EAAOrB,EAAoBU,EAAEe,EAAIE,EAAK,SAASA,GAA O,OAAON,EAAMM,IAAQC,KAAK,KAAMD,IAC9I,OAAOF,GAIRzB,EAAoB6B,EAAI,SAAS1B,GAChC,IAAI S,EAAST,GAAUA,EAAOqB,WAC7B,WAAwB,OAAOrB,EAAgB,SAC/C,WAA8B,OAAOA,GAEtC,OADAH,E AAoBU,EAAEE,EAAQ,IAAKA,GAC5BA,GAIRZ,EAAoBa,EAAI,SAASiB,EAAQC,GAAY,OAAOjB,OAAOkB, UAAUC,eAAe1B,KAAKuB,EAAQC,IAGzG/B,EAAoBkC,EAAI,GAIjBlC,EAAoBA,EAAoBmC,EAAI,K,+BC/E nDhC,EAAOD,QAAUkC,EAAQ,K,cCE3BjC,EAAOD,QAAU,SAASmC,GACzB,IAAIC,EAAO,GAwCX,OArCA A,EAAKC,SAAW,WACf,OAAOC,KAAKC,KAAI,SAAUC,GACzB,IAAIC,EAsCP,SAAgCD,EAAML,GACrC,I AAIM,EAAUD,EAAK,IAAM,GACrBE,EAAaF,EAAK,GACtB,IAAKE,EACJ,OAAOD,EAGR,GAAIN,GAAgC, mBAATQ,KAAqB,CAC/C,IAAIC,GAYaC,EAZaH,EAiBxB,mEAHMC,KAAKG,SAASC,mBAAmBC,KAAKC,U AAUJ,MAGtC,OAhBlBK,EAAaR,EAAWS,QAAQZ,KAAI,SAAUa,GACjD,MAAO,iBAAmBV,EAAWW,WAAa D,EAAS,SAG5D,MAAO,CAACX,GAASa,OAAOJ,GAAYI,OAAO,CAACV,IAAgBW,KAAK,MAOnE,IAAmBV ,EAJlB,MAAO,CAACJ,GAASc,KAAK,MAtDNC,CAAuBhB,EAAML,GAC3C,OAAGK,EAAK,GACA,UAAYA, EAAK,GAAK,IAAMC,EAAU,IAEtCA,KAENc,KAAK,KAITnB,EAAKlC,EAAI,SAASE,EAASqD,GACJ,iBAAZ rD,IACTA,EAAU,CAAC,CAAC,KAAMA,EAAS,MAE5B,IADA,IAAIsD,EAAyB,GACrBxD,EAAI,EAAGA,EA AIoC,KAAKqB,OAAQzD,IAAK,CACpC,IAAI0D,EAAKtB,KAAKpC,GAAG,GACA,iBAAP0D,IACTF,EAAuBE ,IAAM,GAE/B,IAAI1D,EAAI,EAAGA,EAAIE,EAAQuD,OAAQzD,IAAK,CACnC,IAAIsC,EAAOpC,EAAQF,G AKG,iBAAZsC,EAAK,IAAoBkB,EAAuBlB,EAAK,MAC3DiB,IAAejB,EAAK,GACtBA,EAAK,GAAKiB,EACD A,IACTjB,EAAK,GAAK,IAAMA,EAAK,GAAK,UAAYiB,EAAa,KAEpDrB,EAAKyB,KAAKrB,MAINJ,I,gBCz CR,IAEwB0B,EACnBC,EAHDC,EAAc,GAWdC,GAToBH,EASF,WAMrB,OAAOI,QAAUC,UAAYA,SAASC,M AAQF,OAAOG,MAZ9C,WAEN,YADoB,IAATN,IAAsBA,EAAOD,EAAGQ,MAAMhC,KAAMiC,YAChDR,IAa LS,EAAY,SAAUC,EAAQC,GAChC,OAAIA,EACKA,EAAOC,cAAcF,GAEvBN,SAASQ,cAAcF,IAG5BG,EAAa ,SAAWd,GAC3B,IAAIC,EAAO,GAEX,OAAO,SAASU,EAAQC,GAMT,GAAsB,mBAAXD,EACH,OAAOA,IAE f,QAA4B,IAAjBV,EAAKU,GAAyB,CACtD,IAAII,EAAcL,EAAUnE,KAAKiC,KAAMmC,EAAQC,GAE/C,GAA IR,OAAOY,mBAAqBD,aAAuBX,OAAOY,kBAC7D,IAGCD,EAAcA,EAAYE,gBAAgBC,KACzC,MAAMC,GA CPJ,EAAc,KAGhBd,EAAKU,GAAUI,EAEhB,OAAOd,EAAKU,IA1BG,GA8BbS,EAAY,KACZC,EAAmB,EACn BC,EAAsB,GAEtBC,EAAU,EAAQ,KAqDtB,SAASC,EAAgBC,EAAQC,GAChC,IAAK,IAAItF,EAAI,EAAGA,E AAIqF,EAAO5B,OAAQzD,IAAK,CACvC,IAAIsC,EAAO+C,EAAOrF,GACduF,EAAWzB,EAAYxB,EAAKoB,I AEhC,GAAG6B,EAAU,CACZA,EAASC,OAET,IAAI,IAAIC,EAAI,EAAGA,EAAIF,EAASG,MAAMjC,OAAQg C,IACzCF,EAASG,MAAMD,GAAGnD,EAAKoD,MAAMD,IAG9B,KAAMA,EAAInD,EAAKoD,MAAMjC,OA AQgC,IAC5BF,EAASG,MAAM/B,KAAKgC,EAASrD,EAAKoD,MAAMD,GAAIH,QAEvC,CACN,IAAII,EAAQ ,GAEZ,IAAQD,EAAI,EAAGA,EAAInD,EAAKoD,MAAMjC,OAAQgC,IACrCC,EAAM/B,KAAKgC,EAASrD,E AAKoD,MAAMD,GAAIH,IAGpCxB,EAAYxB,EAAKoB,IAAM,CAACA,GAAIpB,EAAKoB,GAAI8B,KAAM,E AAGE,MAAOA,KAKxD,SAASE,EAAc1D,EAAMoD,GAI5B,IAHA,IAAID,EAAS,GACTQ,EAAY,GAEP7F,EA

AI,EAAGA,EAAIkC,EAAKuB,OAAQzD,IAAK,CACrC,IAAIsC,EAAOJ,EAAKlC,GACZ0D,EAAK4B,EAAQQ, KAAOxD,EAAK,GAAKgD,EAAQQ,KAAOxD,EAAK,GAIlDyD,EAAO,CAACC,IAHF1D,EAAK,GAGO2D,MA FV3D,EAAK,GAEmBK,UADpBL,EAAK,IAGjBuD,EAAUnC,GACTmC,EAAUnC,GAAIgC,MAAM/B,KAAKo C,GADXV,EAAO1B,KAAKkC,EAAUnC,GAAM,CAACA,GAAIA,EAAIgC,MAAO,CAACK,KAIjE,OAAOV,E AGR,SAASa,EAAoBZ,EAASa,GACrC,IAAI5B,EAASG,EAAWY,EAAQc,YAEhC,IAAK7B,EACJ,MAAM,IAAI 8B,MAAM,+GAGjB,IAAIC,EAAgCpB,EAAoBA,EAAoBzB,OAAS,GAErF,GAAyB,QAArB6B,EAAQiB,SACN D,EAEMA,EAA8BE,YACxCjC,EAAOkC,aAAaN,EAAOG,EAA8BE,aAEzDjC,EAAOmC,YAAYP,GAJnB5B,EA AOkC,aAAaN,EAAO5B,EAAOoC,YAMnCzB,EAAoBvB,KAAKwC,QACnB,GAAyB,WAArBb,EAAQiB,SAClB hC,EAAOmC,YAAYP,OACb,IAAgC,iBAArBb,EAAQiB,WAAyBjB,EAAQiB,SAASK,OAInE,MAAM,IAAIP,M AAM,8LAHhB,IAAIG,EAAc9B,EAAWY,EAAQiB,SAASK,OAAQrC,GACtDA,EAAOkC,aAAaN,EAAOK,IAM 7B,SAASK,EAAoBV,GAC5B,GAAyB,OAArBA,EAAMW,WAAqB,OAAO,EACtCX,EAAMW,WAAWC,YAAY Z,GAE7B,IAAIa,EAAM9B,EAAoB+B,QAAQd,GACnCa,GAAO,GACT9B,EAAoBgC,OAAOF,EAAK,GAIlC,SA ASG,EAAoB7B,GAC5B,IAAIa,EAAQlC,SAASmD,cAAc,SAMnC,QAJ0BC,IAAvB/B,EAAQgC,MAAMC,OACh BjC,EAAQgC,MAAMC,KAAO,iBAGKF,IAAxB/B,EAAQgC,MAAME,MAAqB,CACrC,IAAIA,EAgCN,WACK, EAIJ,OAAO,KArCMC,GACRD,IACHlC,EAAQgC,MAAME,MAAQA,GAOxB,OAHAE,EAASvB,EAAOb,EAA QgC,OACxBpB,EAAmBZ,EAASa,GAErBA,EAiBR,SAASuB,EAAUC,EAAIL,GACtB5G,OAAOkH,KAAKN,G AAOO,SAAQ,SAAUtG,GACpCoG,EAAGG,aAAavG,EAAK+F,EAAM/F,OAY7B,SAASoE,EAAUoC,EAAKzC, GACvB,IAAIa,EAAO6B,EAAQC,EAAQC,EAG3B,GAAI5C,EAAQ6C,WAAaJ,EAAI/B,IAAK,CAK9B,KAJAkC, EAAsC,mBAAtB5C,EAAQ6C,UACxB7C,EAAQ6C,UAAUJ,EAAI/B,KACtBV,EAAQ6C,UAAUC,QAAQL,EAA I/B,MAS7B,OAAO,aAJP+B,EAAI/B,IAAMkC,EAUf,GAAI5C,EAAQN,UAAW,CACtB,IAAIqD,EAAapD,IAEjB kB,EAAQnB,IAAcA,EAAYmC,EAAmB7B,IAErD0C,EAASM,EAAoB9G,KAAK,KAAM2E,EAAOkC,GAAY,G AC3DJ,EAASK,EAAoB9G,KAAK,KAAM2E,EAAOkC,GAAY,QAG3DN,EAAIpF,WACW,mBAAR4F,KACwB, mBAAxBA,IAAIC,iBACoB,mBAAxBD,IAAIE,iBACK,mBAATC,MACS,mBAATjG,MAEP0D,EAlEF,SAA4Bb, GAC3B,IAAIqD,EAAO1E,SAASmD,cAAc,QAUlC,YAR0BC,IAAvB/B,EAAQgC,MAAMC,OAChBjC,EAAQgC ,MAAMC,KAAO,YAEtBjC,EAAQgC,MAAMsB,IAAM,aAEpBlB,EAASiB,EAAMrD,EAAQgC,OACvBpB,EAA mBZ,EAASqD,GAErBA,EAuDEE,CAAkBvD,GAC1B0C,EAASc,EAAWtH,KAAK,KAAM2E,EAAOb,GACtC2C ,EAAS,WACRpB,EAAmBV,GAEhBA,EAAM4C,MAAMR,IAAIE,gBAAgBtC,EAAM4C,SAG1C5C,EAAQgB,E AAmB7B,GAC3B0C,EAASgB,EAAWxH,KAAK,KAAM2E,GAC/B8B,EAAS,WACRpB,EAAmBV,KAMrB,OA FA6B,EAAOD,GAEA,SAAsBkB,GAC5B,GAAIA,EAAQ,CACX,GACCA,EAAOjD,MAAQ+B,EAAI/B,KACnBi D,EAAOhD,QAAU8B,EAAI9B,OACrBgD,EAAOtG,YAAcoF,EAAIpF,UAEzB,OAGDqF,EAAOD,EAAMkB,QA EbhB,KA1PHlI,EAAOD,QAAU,SAASoC,EAAMoD,GAC/B,GAAqB,oBAAV4D,OAAyBA,OACX,iBAAbjF,SA AuB,MAAM,IAAIoC,MAAM,iEAGnDf,EAAUA,GAAW,IAEbgC,MAAiC,iBAAlBhC,EAAQgC,MAAqBhC,EA AQgC,MAAQ,GAI/DhC,EAAQN,WAA0C,kBAAtBM,EAAQN,YAAyBM,EAAQN,UAAYjB,KAG1EuB,EAAQc ,aAAYd,EAAQc,WAAa,QAGhDd,EAAQiB,WAAUjB,EAAQiB,SAAW,UAE1C,IAAIlB,EAASO,EAAa1D,EAA MoD,GAIhC,OAFAF,EAAeC,EAAQC,GAEhB,SAAiB6D,GAGvB,IAFA,IAAIC,EAAY,GAEPpJ,EAAI,EAAGA, EAAIqF,EAAO5B,OAAQzD,IAAK,CACvC,IAAIsC,EAAO+C,EAAOrF,IACduF,EAAWzB,EAAYxB,EAAKoB, KAEvB8B,OACT4D,EAAUzF,KAAK4B,GAGb4D,GAEF/D,EADgBQ,EAAauD,EAAS7D,GACZA,GAG3B,IAA StF,EAAI,EAAGA,EAAIoJ,EAAU3F,OAAQzD,IAAK,CAC1C,IAAIuF,EAEJ,GAAqB,KAFjBA,EAAW6D,EAA UpJ,IAEbwF,KAAY,CACvB,IAAK,IAAIC,EAAI,EAAGA,EAAIF,EAASG,MAAMjC,OAAQgC,IAAKF,EAASG, MAAMD,YAExD3B,EAAYyB,EAAS7B,QAkNhC,IACK2F,EADDC,GACCD,EAAY,GAET,SAAUE,EAAOC,G AGvB,OAFAH,EAAUE,GAASC,EAEZH,EAAUI,OAAOC,SAASrG,KAAK,QAIxC,SAASiF,EAAqBnC,EAAOo D,EAAOtB,EAAQF,GACnD,IAAI/B,EAAMiC,EAAS,GAAKF,EAAI/B,IAE5B,GAAIG,EAAMwD,WACTxD,EA AMwD,WAAWC,QAAUN,EAAYC,EAAOvD,OACxC,CACN,IAAI6D,EAAU5F,SAAS6F,eAAe9D,GAClC+D,E AAa5D,EAAM4D,WAEnBA,EAAWR,IAAQpD,EAAMY,YAAYgD,EAAWR,IAEhDQ,EAAWtG,OACd0C,EAA MM,aAAaoD,EAASE,EAAWR,IAEvCpD,EAAMO,YAAYmD,IAKrB,SAASb,EAAY7C,EAAO4B,GAC3B,IAAI/ B,EAAM+B,EAAI/B,IACVC,EAAQ8B,EAAI9B,MAMhB,GAJGA,GACFE,EAAM2B,aAAa,QAAS7B,GAG1BE, EAAMwD,WACRxD,EAAMwD,WAAWC,QAAU5D,MACrB,CACN,KAAMG,EAAMQ,YACXR,EAAMY,YAA YZ,EAAMQ,YAGzBR,EAAMO,YAAYzC,SAAS6F,eAAe9D,KAI5C,SAAS8C,EAAYH,EAAMrD,EAASyC,GA

CnC,IAAI/B,EAAM+B,EAAI/B,IACVrD,EAAYoF,EAAIpF,UAQhBqH,OAAgD3C,IAAlC/B,EAAQ2E,uBAAuCt H,GAE7D2C,EAAQ2E,uBAAyBD,KACpChE,EAAMb,EAAQa,IAGXrD,IAEHqD,GAAO,uDAAyDvD,KAAKG, SAASC,mBAAmBC,KAAKC,UAAUJ,MAAgB,OAGjI,IAAIuH,EAAO,IAAIxB,KAAK,CAAC1C,GAAM,CAAE uB,KAAM,aAE/B4C,EAASxB,EAAKI,KAElBJ,EAAKI,KAAOR,IAAIC,gBAAgB0B,GAE7BC,GAAQ5B,IAAIE, gBAAgB0B,K,gBC7YhC,IAAI5H,EAAU,EAAQ,KAEA,iBAAZA,IAAsBA,EAAU,CAAC,CAACxC,EAAOC,EA AIuC,EAAS,MAOhE,IAAI+C,EAAU,CAAC,KAAM,EAErB,eAPI6C,EAQJ,gBAAqBd,GAER,EAAQ,EAAR,CA AyE9E,EAAS+C,GAE5F/C,EAAQ6H,SAAQrK,EAAOD,QAAUyC,EAAQ6H,S,gBChB5C,IAAI7H,EAAU,EAAQ ,KAEA,iBAAZA,IAAsBA,EAAU,CAAC,CAACxC,EAAOC,EAAIuC,EAAS,MAOhE,IAAI+C,EAAU,CAAC,KA AM,EAErB,eAPI6C,EAQJ,gBAAqBd,GAER,EAAQ,EAAR,CAAyE9E,EAAS+C,GAE5F/C,EAAQ6H,SAAQrK,E AAOD,QAAUyC,EAAQ6H,S,gBChB5C,IAAI7H,EAAU,EAAQ,KAEA,iBAAZA,IAAsBA,EAAU,CAAC,CAACx C,EAAOC,EAAIuC,EAAS,MAOhE,IAAI+C,EAAU,CAAC,KAAM,EAErB,eAPI6C,EAQJ,gBAAqBd,GAER,EA AQ,EAAR,CAAyE9E,EAAS+C,GAE5F/C,EAAQ6H,SAAQrK,EAAOD,QAAUyC,EAAQ6H,S,gBChB5C,IAAI7H ,EAAU,EAAQ,KAEA,iBAAZA,IAAsBA,EAAU,CAAC,CAACxC,EAAOC,EAAIuC,EAAS,MAOhE,IAAI+C,EA AU,CAAC,KAAM,EAErB,eAPI6C,EAQJ,gBAAqBd,GAER,EAAQ,EAAR,CAAyE9E,EAAS+C,GAE5F/C,EAAQ 6H,SAAQrK,EAAOD,QAAUyC,EAAQ6H,S,8BCf5C,SAASC,IAEP,GAC4C,oBAAnCC,gCAC4C,mBAA5CA,+B AA+BD,SAFxC,CAMIE,EAUJ,IAEED,+BAA+BD,SAASA,GACxC,MAAOG,GAGPC,QAAQC,MAAMF,KAOh BH,GACAtK,EAAOD,QAAUkC,EAAQ,K,gBCjC3B,IAAIO,EAAU,EAAQ,KAEA,iBAAZA,IAAsBA,EAAU,CA AC,CAACxC,EAAOC,EAAIuC,EAAS,MAOhE,IAAI+C,EAAU,CAAC,KAAM,EAErB,eAPI6C,EAQJ,gBAAqBd, GAER,EAAQ,EAAR,CAAyE9E,EAAS+C,GAE5F/C,EAAQ6H,SAAQrK,EAAOD,QAAUyC,EAAQ6H,S,gBChB 5C,IAAI7H,EAAU,EAAQ,KAEA,iBAAZA,IAAsBA,EAAU,CAAC,CAACxC,EAAOC,EAAIuC,EAAS,MAOhE,I AAI+C,EAAU,CAAC,KAAM,EAErB,eAPI6C,EAQJ,gBAAqBd,GAER,EAAQ,EAAR,CAAyE9E,EAAS+C,GAE5 F/C,EAAQ6H,SAAQrK,EAAOD,QAAUyC,EAAQ6H,S,gBChB5C,IAAI7H,EAAU,EAAQ,KAEA,iBAAZA,IAAs BA,EAAU,CAAC,CAACxC,EAAOC,EAAIuC,EAAS,MAOhE,IAAI+C,EAAU,CAAC,KAAM,EAErB,eAPI6C,E AQJ,gBAAqBd,GAER,EAAQ,EAAR,CAAyE9E,EAAS+C,GAE5F/C,EAAQ6H,SAAQrK,EAAOD,QAAUyC,EA AQ6H,S,gBChB5C,IAAI7H,EAAU,EAAQ,KAEA,iBAAZA,IAAsBA,EAAU,CAAC,CAACxC,EAAOC,EAAIuC, EAAS,MAOhE,IAAI+C,EAAU,CAAC,KAAM,EAErB,eAPI6C,EAQJ,gBAAqBd,GAER,EAAQ,EAAR,CAAyE9E ,EAAS+C,GAE5F/C,EAAQ6H,SAAQrK,EAAOD,QAAUyC,EAAQ6H,S,gBCfHrK,EAAOD,QAGjC,WACb,GAA wB,oBAAbmE,WAA6BA,SAAS0G,iBAC/C,OAAO,KAGT,IA+FMC,EACAC,EAFAC,EA9FFC,EAAY,GAqKhB, OAnKAA,EAAUC,KAAQ,WAChB,IAAIF,GAAa,EACbG,EAAQ,KACRC,GAAkB,EAEtB,SAASC,IACPL,GAA a,EACbG,EAAQ,KACJC,GACFlH,OAAOoH,eAAeC,kBAExBH,GAAkB,EAuCpB,OApCAjH,SAAS0G,iBAAiB, QAAQ,SAAS5F,GACzC,GAAI+F,EAAY,CACd,IAAK,IAAIvJ,KAAO0J,EACdlG,EAAEuG,cAAcC,QAAQhK,E AAK0J,EAAM1J,IAErCwD,EAAEyG,qBA+BC,SAASC,GACd,OAAO,IAAIC,SAAQ,SAASC,EAASC,GACnCd, GAAa,EACO,iBAATW,EACTR,EAAQ,CAAC,aAAcQ,GACdA,aAAgBI,KACzBZ,EAAQ,CAAC,aAAa,IAAIa,e AAgBC,kBAAkBN,IACnDA,aAAgB/K,OACzBuK,EAAQQ,EAERG,EAAO,4FAGT,SAASI,EAAYC,GACnB,IA CE,GAAIhI,SAASiI,YAAY,QAGvBf,IACAQ,QAEG,CACH,GAAKM,EAKH,MADAd,IACM,IAAI9E,MAAM,g EArD5B,WACE,IAAI8F,EAAMlI,SAASmH,eAEnB,IAAKnH,SAASmI,oBAAoB,SAAWD,EAAIE,YAAa,CAe5D ,IAAIC,EAAQrI,SAASsI,cACrBD,EAAME,mBAAmBvI,SAASwI,MAClCN,EAAId,kBACJc,EAAIO,SAASJ,GA CbpB,GAAkB,GA2BVyB,GACAX,GAAY,IAMhB,MAAOjH,GACPoG,IACAS,EAAO7G,IAGXiH,EAAY,OArF A,GA2FlBjB,EAAU6B,OACJ9B,GAAa,EAIjB7G,SAAS0G,iBAAiB,SAAS,SAAS5F,GAC1C,GAAI+F,EAAY,CA CdA,GAAa,EACb/F,EAAEyG,iBACF,IAAIG,EAAUf,EACdA,EAAW,KACXe,EAAQ5G,EAAEuG,cAAcuB,QA AQhC,QAI7B,SAASiC,GACd,OAAO,IAAIpB,SAAQ,SAASC,EAASC,GACnCd,GAAa,EACbF,EAAWe,EACXd, EAAYiC,GAAY,aACxB,IACO7I,SAASiI,YAAY,WACxBpB,GAAa,EACbc,EAAO,IAAIvF,MAAM,6EAEnB,MA AOtB,GACP+F,GAAa,EACbc,EAAO,IAAIvF,MAAMtB,UAOK,oBAAnBgI,qBACyB,IAAzB/I,OAAOsH,oBAC0 B,IAAjCtH,OAAOsH,cAAcC;;AAG9B,SAAUyB,GAAG,SAASC,EAAED,EAAEC,GAAG,OAAO,WAAWD,EA AE5I,MAAM6I,EAAE5I,YAAY,SAAShE,EAAE2M,GAAG,GAAG,iBAAiB5K,KAAK,MAAM,IAAI8K,UAAU, wCAAwC,GAAG,mBAAmBF,EAAE,MAAM,IAAIE,UAAU,kBAAkB9K,KAAK+K,OAAO,KAAK/K,KAAKgL, OAAO,KAAKhL,KAAKiL,WAAW,GAAGrN,EAAEgN,EAAEC,EAAElI,EAAE3C,MAAM6K,EAAEK,EAAElL, OAAO,SAAS9B,EAAE0M,GAAG,IAAIC,EAAE7K,KAAK,OAAO,OAAOA,KAAK+K,YAAY/K,KAAKiL,WA

AW1J,KAAKqJ,QAAQvH,GAAE,WAAW,IAAIpF,EAAE4M,EAAEE,OAAOH,EAAEO,YAAYP,EAAEQ,WAA W,GAAG,OAAOnN,EAAV,CAA+D,IAAIC,EAAE,IAAIA,EAAED,EAAE4M,EAAEG,QAAQ,MAAMrI,GAAG, YAAYiI,EAAEpB,OAAO7G,GAAGiI,EAAErB,QAAQrL,QAA1G2M,EAAEE,OAAOH,EAAErB,QAAQqB,EAA EpB,QAAQqB,EAAEG,WAAgF,SAASrI,EAAEiI,GAAG,IAAI,GAAGA,IAAI5K,KAAK,MAAM,IAAI8K,UAAU ,6CAA6C,GAAGF,IAAI,iBAAiBA,GAAG,mBAAmBA,GAAG,CAAC,IAAI3M,EAAE2M,EAAES,KAAK,GAAG ,mBAAmBpN,EAAE,YAAYL,EAAEiN,EAAE5M,EAAE2M,GAAGC,EAAElI,EAAE3C,MAAM6K,EAAEK,EA AElL,OAAOA,KAAK+K,QAAO,EAAG/K,KAAKgL,OAAOJ,EAAEU,EAAEvN,KAAKiC,MAAM,MAAM9B,G AAGgN,EAAEnN,KAAKiC,KAAK9B,IAAI,SAASgN,EAAEN,GAAG5K,KAAK+K,QAAO,EAAG/K,KAAKgL, OAAOJ,EAAEU,EAAEvN,KAAKiC,MAAM,SAASsL,IAAI,IAAI,IAAIV,EAAE,EAAEC,EAAE7K,KAAKiL,WA AW5J,OAAOwJ,EAAED,EAAEA,IAAI1M,EAAEH,KAAKiC,KAAKA,KAAKiL,WAAWL,IAAI5K,KAAKiL,W AAW,KAAK,SAASM,EAAEX,EAAEC,EAAE5M,EAAEC,GAAG8B,KAAKmL,YAAY,mBAAmBP,EAAEA,EA AE,KAAK5K,KAAKoL,WAAW,mBAAmBP,EAAEA,EAAE,KAAK7K,KAAKuJ,QAAQtL,EAAE+B,KAAKwJ, OAAOtL,EAAE,SAASN,EAAEgN,EAAEC,EAAE5M,GAAG,IAAIC,GAAE,EAAG,IAAI0M,GAAE,SAASA,GA AG1M,IAAIA,GAAE,EAAG2M,EAAED,OAAK,SAASA,GAAG1M,IAAIA,GAAE,EAAGD,EAAE2M,OAAM,M AAMjI,GAAG,GAAGzE,EAAE,OAAOA,GAAE,EAAGD,EAAE0E,IAAI,IAAIU,EAAEpF,EAAEuN,aAAa,mBA AmBC,cAAcA,cAAc,SAASb,GAAGc,WAAWd,EAAE,IAAIe,EAAEC,MAAMC,SAAS,SAASjB,GAAG,MAAM, mBAAmBtM,OAAOkB,UAAUO,SAAShC,KAAK6M,IAAI3M,EAAEuB,UAAF,MAAqB,SAASoL,GAAG,OAA O5K,KAAKqL,KAAK,KAAKT,IAAI3M,EAAEuB,UAAU6L,KAAK,SAAST,EAAEC,GAAG,IAAIlI,EAAE3C,K AAK,OAAO,IAAI/B,GAAE,SAASA,EAAEiN,GAAGhN,EAAEH,KAAK4E,EAAE,IAAI4I,EAAEX,EAAEC,EA AE5M,EAAEiN,QAAOjN,EAAE6D,IAAI,WAAW,IAAI8I,EAAEgB,MAAMpM,UAAUsM,MAAM/N,KAAK,IA AIkE,UAAUZ,QAAQsK,EAAE1J,UAAU,IAAIA,UAAU,GAAGA,WAAW,OAAO,IAAIhE,GAAE,SAAS4M,EA AE5M,GAAG,SAASC,EAAEgN,EAAEI,GAAG,IAAI,GAAGA,IAAI,iBAAiBA,GAAG,mBAAmBA,GAAG,CAA C,IAAIC,EAAED,EAAED,KAAK,GAAG,mBAAmBE,EAAE,YAAYA,EAAExN,KAAKuN,GAAE,SAASV,GAA G1M,EAAEgN,EAAEN,KAAI3M,GAAG2M,EAAEM,GAAGI,EAAE,KAAM3I,GAAGkI,EAAED,GAAG,MAA MhN,GAAGK,EAAEL,IAAI,GAAG,IAAIgN,EAAEvJ,OAAO,OAAOwJ,EAAE,IAAI,IAAI,IAAIlI,EAAEiI,EAA EvJ,OAAO6J,EAAE,EAAEA,EAAEN,EAAEvJ,OAAO6J,IAAIhN,EAAEgN,EAAEN,EAAEM,QAAOjN,EAAEsL ,QAAQ,SAASqB,GAAG,OAAOA,GAAG,iBAAiBA,GAAGA,EAAEmB,cAAc9N,EAAE2M,EAAE,IAAI3M,GA AE,SAAS4M,GAAGA,EAAED,OAAM3M,EAAEuL,OAAO,SAASoB,GAAG,OAAO,IAAI3M,GAAE,SAAS4M, EAAE5M,GAAGA,EAAE2M,OAAM3M,EAAE+N,KAAK,SAASpB,GAAG,OAAO,IAAI3M,GAAE,SAAS4M,E AAE5M,GAAG,IAAI,IAAIC,EAAE,EAAEyE,EAAEiI,EAAEvJ,OAAOsB,EAAEzE,EAAEA,IAAI0M,EAAE1M, GAAGmN,KAAKR,EAAE5M,OAAkCN,EAAOD,QAAQC,EAAOD,QAAQO,EAAE2M,EAAEtB,UAAUsB,EAA EtB,QAAQrL,GAA50E,CAAi1E+B,MAEj1E2I,EAAUC,KAAO,SAASS,GACxB,OAAO,IAAIC,SAAQ,SAASC,E AASC,GAGnC,GAAoB,iBAATH,KAAuB,eAAgBA,GAChD,MAAM,IAAIpF,MAAM,uCAGlB,IAAIgI,EAA2B,i BAAT5C,EAAoBA,EAAOA,EAAK,cAClCzH,OAAOsH,cAAcC,QAAQ,OAAQ8C,GAEvD1C,IAEAC,EAAO,IA AIvF,MAAM,8BAKvB0E,EAAU6B,MAAQ,WAChB,OAAO,IAAIlB,SAAQ,SAASC,EAASC,GACnC,IAAIyC,E AAUrK,OAAOsH,cAAcuB,QAAQ,QACvCwB,EACF1C,EAAQ0C,GAGRzC,EAAO,IAAIvF,MAAM,+BAMlB0E ,EA7KiDuD,I,gBCD1D,IAAI/L,EAAU,EAAQ,KAEA,iBAAZA,IAAsBA,EAAU,CAAC,CAACxC,EAAOC,EAAI uC,EAAS,MAOhE,IAAI+C,EAAU,CAAC,KAAM,EAErB,eAPI6C,EAQJ,gBAAqBd,GAER,EAAQ,EAAR,CAAy E9E,EAAS+C,GAE5F/C,EAAQ6H,SAAQrK,EAAOD,QAAUyC,EAAQ6H,S,gBChB5C,IAAI7H,EAAU,EAAQ,K AEA,iBAAZA,IAAsBA,EAAU,CAAC,CAACxC,EAAOC,EAAIuC,EAAS,MAOhE,IAAI+C,EAAU,CAAC,KAA M,EAErB,eAPI6C,EAQJ,gBAAqBd,GAER,EAAQ,EAAR,CAAyE9E,EAAS+C,GAE5F/C,EAAQ6H,SAAQrK,EA AOD,QAAUyC,EAAQ6H,S,gBChB5C,IAAI7H,EAAU,EAAQ,KAEA,iBAAZA,IAAsBA,EAAU,CAAC,CAACxC ,EAAOC,EAAIuC,EAAS,MAOhE,IAAI+C,EAAU,CAAC,KAAM,EAErB,eAPI6C,EAQJ,gBAAqBd,GAER,EAA Q,EAAR,CAAyE9E,EAAS+C,GAE5F/C,EAAQ6H,SAAQrK,EAAOD,QAAUyC,EAAQ6H,S,gBChB5C,IAAI7H, EAAU,EAAQ,KAEA,iBAAZA,IAAsBA,EAAU,CAAC,CAACxC,EAAOC,EAAIuC,EAAS,MAOhE,IAAI+C,EA AU,CAAC,KAAM,EAErB,eAPI6C,EAQJ,gBAAqBd,GAER,EAAQ,EAAR,CAAyE9E,EAAS+C,GAE5F/C,EAAQ 6H,SAAQrK,EAAOD,QAAUyC,EAAQ6H,S,gBChB5C,IAAI7H,EAAU,EAAQ,KAEA,iBAAZA,IAAsBA,EAAU, CAAC,CAACxC,EAAOC,EAAIuC,EAAS,MAOhE,IAAI+C,EAAU,CAAC,KAAM,EAErB,eAPI6C,EAQJ,gBAAq

Bd,GAER,EAAQ,EAAR,CAAyE9E,EAAS+C,GAE5F/C,EAAQ6H,SAAQrK,EAAOD,QAAUyC,EAAQ6H,S,gBC hB5C,IAAI7H,EAAU,EAAQ,KAEA,iBAAZA,IAAsBA,EAAU,CAAC,CAACxC,EAAOC,EAAIuC,EAAS,MAOh E,IAAI+C,EAAU,CAAC,KAAM,EAErB,eAPI6C,EAQJ,gBAAqBd,GAER,EAAQ,EAAR,CAAsE9E,EAAS+C,GA EzF/C,EAAQ6H,SAAQrK,EAAOD,QAAUyC,EAAQ6H,S,gBChB5C,IAAI7H,EAAU,EAAQ,KAEA,iBAAZA,IA AsBA,EAAU,CAAC,CAACxC,EAAOC,EAAIuC,EAAS,MAOhE,IAAI+C,EAAU,CAAC,KAAM,EAErB,eAPI6C, EAQJ,gBAAqBd,GAER,EAAQ,EAAR,CAAyE9E,EAAS+C,GAE5F/C,EAAQ6H,SAAQrK,EAAOD,QAAUyC,E AAQ6H,S,gBChB5C,IAAI7H,EAAU,EAAQ,KAEA,iBAAZA,IAAsBA,EAAU,CAAC,CAACxC,EAAOC,EAAIu C,EAAS,MAOhE,IAAI+C,EAAU,CAAC,KAAM,EAErB,eAPI6C,EAQJ,gBAAqBd,GAER,EAAQ,EAAR,CAAsE 9E,EAAS+C,GAEzF/C,EAAQ6H,SAAQrK,EAAOD,QAAUyC,EAAQ6H,S,6BCd1CrK,EAAOD,QAAUkC,EAAQ ,K,gBCF3B,IAAIO,EAAU,EAAQ,KAEA,iBAAZA,IAAsBA,EAAU,CAAC,CAACxC,EAAOC,EAAIuC,EAAS,M AOhE,IAAI+C,EAAU,CAAC,KAAM,EAErB,eAPI6C,EAQJ,gBAAqBd,GAER,EAAQ,EAAR,CAA4E9E,EAAS+ C,GAE/F/C,EAAQ6H,SAAQrK,EAAOD,QAAUyC,EAAQ6H,S,gBChB5C,IAAI7H,EAAU,EAAQ,KAEA,iBAAZ A,IAAsBA,EAAU,CAAC,CAACxC,EAAOC,EAAIuC,EAAS,MAOhE,IAAI+C,EAAU,CAAC,KAAM,EAErB,eA PI6C,EAQJ,gBAAqBd,GAER,EAAQ,EAAR,CAA4E9E,EAAS+C,GAE/F/C,EAAQ6H,SAAQrK,EAAOD,QAAUy C,EAAQ6H,S,gBCA1CrK,EAAOD,QAAUkC,EAAQ,IAARA,I,gBChBnB,IAAIO,EAAU,EAAQ,KAEA,iBAAZA, IAAsBA,EAAU,CAAC,CAACxC,EAAOC,EAAIuC,EAAS,MAOhE,IAAI+C,EAAU,CAAC,KAAM,EAErB,eAPI 6C,EAQJ,gBAAqBd,GAER,EAAQ,EAAR,CAAyE9E,EAAS+C,GAE5F/C,EAAQ6H,SAAQrK,EAAOD,QAAUyC ,EAAQ6H,S,gBChB5C,IAAI7H,EAAU,EAAQ,KAEA,iBAAZA,IAAsBA,EAAU,CAAC,CAACxC,EAAOC,EAAI uC,EAAS,MAOhE,IAAI+C,EAAU,CAAC,KAAM,EAErB,eAPI6C,EAQJ,gBAAqBd,GAER,EAAQ,EAAR,CAAy E9E,EAAS+C,GAE5F/C,EAAQ6H,SAAQrK,EAAOD,QAAUyC,EAAQ6H,S,gBChB5C,IAAI7H,EAAU,EAAQ,K AEA,iBAAZA,IAAsBA,EAAU,CAAC,CAACxC,EAAOC,EAAIuC,EAAS,MAOhE,IAAI+C,EAAU,CAAC,KAA M,EAErB,eAPI6C,EAQJ,gBAAqBd,GAER,EAAQ,EAAR,CAAyE9E,EAAS+C,GAE5F/C,EAAQ6H,SAAQrK,EA AOD,QAAUyC,EAAQ6H,S,gBChB5C,IAAI7H,EAAU,EAAQ,KAEA,iBAAZA,IAAsBA,EAAU,CAAC,CAACxC ,EAAOC,EAAIuC,EAAS,MAOhE,IAAI+C,EAAU,CAAC,KAAM,EAErB,eAPI6C,EAQJ,gBAAqBd,GAER,EAA Q,EAAR,CAAyE9E,EAAS+C,GAE5F/C,EAAQ6H,SAAQrK,EAAOD,QAAUyC,EAAQ6H,S,gBChB5C,IAAI7H, EAAU,EAAQ,KAEA,iBAAZA,IAAsBA,EAAU,CAAC,CAACxC,EAAOC,EAAIuC,EAAS,MAOhE,IAAI+C,EA AU,CAAC,KAAM,EAErB,eAPI6C,EAQJ,gBAAqBd,GAER,EAAQ,EAAR,CAAyE9E,EAAS+C,GAE5F/C,EAAQ 6H,SAAQrK,EAAOD,QAAUyC,EAAQ6H,S,gBChB5C,IAAI7H,EAAU,EAAQ,KAEA,iBAAZA,IAAsBA,EAAU, CAAC,CAACxC,EAAOC,EAAIuC,EAAS,MAOhE,IAAI+C,EAAU,CAAC,KAAM,EAErB,eAPI6C,EAQJ,gBAAq Bd,GAER,EAAQ,EAAR,CAAsE9E,EAAS+C,GAEzF/C,EAAQ6H,SAAQrK,EAAOD,QAAUyC,EAAQ6H,S,6BCf 5CrK,EAAOD,QAAU,CACfyO,aAAc,CAAC,aAAc,cAAe,aAC5CC,KAAM,uCACNC,YAAa1N,OAAO,eACpB2 N,WAAY3N,OAAO,aACnB4N,aAAcC,OAAOC,MAAM,GAC3BC,KAAM,S,gBCPR,IAAIvM,EAAU,EAAQ,KA EA,iBAAZA,IAAsBA,EAAU,CAAC,CAACxC,EAAOC,EAAIuC,EAAS,MAOhE,IAAI+C,EAAU,CAAC,KAAM, EAErB,eAPI6C,EAQJ,gBAAqBd,GAER,EAAQ,EAAR,CAAsE9E,EAAS+C,GAEzF/C,EAAQ6H,SAAQrK,EAAO D,QAAUyC,EAAQ6H,S,cCjB5CrK,EAAOD,QAAUkC,QAAQ,S,cCEzB,IAAI+M,EAFJjP,EAAUC,EAAOD,QAA UkP,EAQzBD,EAJqB,iBAAZxE,SACPA,QAAQ0E,KACR1E,QAAQ0E,IAAIC,YACZ,cAAcC,KAAK5E,QAAQ0 E,IAAIC,YACzB,WACN,IAAIE,EAAOpB,MAAMpM,UAAUsM,MAAM/N,KAAKkE,UAAW,GACjD+K,EAAK C,QAAQ,UACb5E,QAAQ6E,IAAIlL,MAAMqG,QAAS2E,IAGrB,aAKVtP,EAAQyP,oBAAsB,QAE9B,IACIC,E AAmBC,OAAOD,kBACD,iBAMzBE,EAAK5P,EAAQ4P,GAAK,GAClBC,EAAM7P,EAAQ6P,IAAM,GACpBzO ,EAAIpB,EAAQ8P,OAAS,GACrBC,EAAI,EAER,SAASC,EAAKrO,GACZP,EAAEO,GAAKoO,IASTC,EAAI,qB ACJH,EAAIzO,EAAE6O,mBAAqB,cAC3BD,EAAI,0BACJH,EAAIzO,EAAE8O,wBAA0B,SAMhCF,EAAI,wBA CJH,EAAIzO,EAAE+O,sBAAwB,6BAK9BH,EAAI,eACJH,EAAIzO,EAAEgP,aAAe,IAAMP,EAAIzO,EAAE6O, mBAAZ,QACIJ,EAAIzO,EAAE6O,mBADV,QAEIJ,EAAIzO,EAAE6O,mBAAqB,IAEpDD,EAAI,oBACJH,EAAI zO,EAAEiP,kBAAoB,IAAMR,EAAIzO,EAAE8O,wBAAZ,QACIL,EAAIzO,EAAE8O,wBADV,QAEIL,EAAIzO, EAAE8O,wBAA0B,IAK9DF,EAAI,wBACJH,EAAIzO,EAAEkP,sBAAwB,MAAQT,EAAIzO,EAAE6O,mBAChB ,IAAMJ,EAAIzO,EAAE+O,sBAAwB,IAEhEH,EAAI,6BACJH,EAAIzO,EAAEmP,2BAA6B,MAAQV,EAAIzO,E AAE8O,wBAChB,IAAML,EAAIzO,EAAE+O,sBAAwB,IAMrEH,EAAI,cACJH,EAAIzO,EAAEoP,YAAc,QAAU X,EAAIzO,EAAEkP,sBAClB,SAAWT,EAAIzO,EAAEkP,sBAAwB,OAE3DN,EAAI,mBACJH,EAAIzO,EAAEqP

,iBAAmB,SAAWZ,EAAIzO,EAAEmP,2BACnB,SAAWV,EAAIzO,EAAEmP,2BAA6B,OAKrEP,EAAI,mBACJH ,EAAIzO,EAAEsP,iBAAmB,gBAMzBV,EAAI,SACJH,EAAIzO,EAAEuP,OAAS,UAAYd,EAAIzO,EAAEsP,iBA CpB,SAAWb,EAAIzO,EAAEsP,iBAAmB,OAWjDV,EAAI,QACJA,EAAI,aACJH,EAAIzO,EAAEwP,WAAa,KA AOf,EAAIzO,EAAEgP,aACdP,EAAIzO,EAAEoP,YAAc,IACpBX,EAAIzO,EAAEuP,OAAS,IAEjCd,EAAIzO,EA AEyP,MAAQ,IAAMhB,EAAIzO,EAAEwP,WAAa,IAKvCZ,EAAI,cACJH,EAAIzO,EAAE0P,YAAc,WAAajB,EA AIzO,EAAEiP,kBACrBR,EAAIzO,EAAEqP,iBAAmB,IACzBZ,EAAIzO,EAAEuP,OAAS,IAEjCX,EAAI,SACJH, EAAIzO,EAAE2P,OAAS,IAAMlB,EAAIzO,EAAE0P,YAAc,IAEzCd,EAAI,QACJH,EAAIzO,EAAE4P,MAAQ,e AKdhB,EAAI,yBACJH,EAAIzO,EAAE6P,uBAAyBpB,EAAIzO,EAAE8O,wBAA0B,WAC/DF,EAAI,oBACJH,E AAIzO,EAAE8P,kBAAoBrB,EAAIzO,EAAE6O,mBAAqB,WAErDD,EAAI,eACJH,EAAIzO,EAAE+P,aAAe,YA ActB,EAAIzO,EAAE8P,kBAApB,WACUrB,EAAIzO,EAAE8P,kBADhB,WAEUrB,EAAIzO,EAAE8P,kBAFhB, OAGMrB,EAAIzO,EAAEoP,YAAc,KAC5BX,EAAIzO,EAAEuP,OAJJ,QAOrBX,EAAI,oBACJH,EAAIzO,EAAE gQ,kBAAoB,YAAcvB,EAAIzO,EAAE6P,uBAApB,WACUpB,EAAIzO,EAAE6P,uBADhB,WAEUpB,EAAIzO,E AAE6P,uBAFhB,OAGMpB,EAAIzO,EAAEqP,iBAAmB,KACjCZ,EAAIzO,EAAEuP,OAJJ,QAO1BX,EAAI,UAC JH,EAAIzO,EAAEiQ,QAAU,IAAMxB,EAAIzO,EAAE4P,MAAQ,OAASnB,EAAIzO,EAAE+P,aAAe,IAClEnB,E AAI,eACJH,EAAIzO,EAAEkQ,aAAe,IAAMzB,EAAIzO,EAAE4P,MAAQ,OAASnB,EAAIzO,EAAEgQ,kBAAoB ,IAI5EpB,EAAI,UACJH,EAAIzO,EAAEmQ,QAAU,0EAKhBvB,EAAI,aACJJ,EAAGxO,EAAEoQ,WAAa,IAAIC, OAAO5B,EAAIzO,EAAEmQ,QAAS,KAI5CvB,EAAI,aACJH,EAAIzO,EAAEsQ,WAAa,UAEnB1B,EAAI,aACJ H,EAAIzO,EAAEuQ,WAAa,SAAW9B,EAAIzO,EAAEsQ,WAAa,OACjD9B,EAAGxO,EAAEuQ,WAAa,IAAIF, OAAO5B,EAAIzO,EAAEuQ,WAAY,KAG/C3B,EAAI,SACJH,EAAIzO,EAAEwQ,OAAS,IAAM/B,EAAIzO,EA AEsQ,WAAa7B,EAAIzO,EAAE+P,aAAe,IAC7DnB,EAAI,cACJH,EAAIzO,EAAEyQ,YAAc,IAAMhC,EAAIzO, EAAEsQ,WAAa7B,EAAIzO,EAAEgQ,kBAAoB,IAIvEpB,EAAI,aACJH,EAAIzO,EAAE0Q,WAAa,UAEnB9B,E AAI,aACJH,EAAIzO,EAAE2Q,WAAa,SAAWlC,EAAIzO,EAAE0Q,WAAa,OACjDlC,EAAGxO,EAAE2Q,WAA a,IAAIN,OAAO5B,EAAIzO,EAAE2Q,WAAY,KAG/C/B,EAAI,SACJH,EAAIzO,EAAE4Q,OAAS,IAAMnC,EAA IzO,EAAE0Q,WAAajC,EAAIzO,EAAE+P,aAAe,IAC7DnB,EAAI,cACJH,EAAIzO,EAAE6Q,YAAc,IAAMpC,EA AIzO,EAAE0Q,WAAajC,EAAIzO,EAAEgQ,kBAAoB,IAGvEpB,EAAI,mBACJH,EAAIzO,EAAE8Q,iBAAmB,I AAMrC,EAAIzO,EAAE4P,MAAQ,QAAUnB,EAAIzO,EAAE0P,YAAc,QAC3Ed,EAAI,cACJH,EAAIzO,EAAE+ Q,YAAc,IAAMtC,EAAIzO,EAAE4P,MAAQ,QAAUnB,EAAIzO,EAAEwP,WAAa,QAIrEZ,EAAI,kBACJH,EAAI zO,EAAEgR,gBAAkB,SAAWvC,EAAIzO,EAAE4P,MACnB,QAAUnB,EAAIzO,EAAE0P,YAAc,IAAMjB,EAAI zO,EAAE+P,aAAe,IAG/EvB,EAAGxO,EAAEgR,gBAAkB,IAAIX,OAAO5B,EAAIzO,EAAEgR,gBAAiB,KAOz DpC,EAAI,eACJH,EAAIzO,EAAEiR,aAAe,SAAWxC,EAAIzO,EAAE+P,aAAjB,cAEItB,EAAIzO,EAAE+P,aAF V,SAKrBnB,EAAI,oBACJH,EAAIzO,EAAEkR,kBAAoB,SAAWzC,EAAIzO,EAAEgQ,kBAAjB,cAEIvB,EAAIz O,EAAEgQ,kBAFV,SAM1BpB,EAAI,QACJH,EAAIzO,EAAEmR,MAAQ,kBAId,IAAK,IAAIrS,EAAI,EAAGA, EAAI6P,EAAG7P,IACrB+O,EAAM/O,EAAG2P,EAAI3P,IACR0P,EAAG1P,KACN0P,EAAG1P,GAAK,IAAIuR, OAAO5B,EAAI3P,KAK3B,SAASsS,EAAOC,EAASjN,GAQvB,GAPKA,GAA8B,iBAAZA,IACrBA,EAAU,CAC RkN,QAASlN,EACTmN,mBAAmB,IAInBF,aAAmBvD,EACrB,OAAOuD,EAGT,GAAuB,iBAAZA,EACT,OAA O,KAGT,GAAIA,EAAQ9O,OAxPG,IAyPb,OAAO,KAIT,KADQ6B,EAAQkN,MAAQ9C,EAAGxO,EAAE2P,OA ASnB,EAAGxO,EAAEyP,OACpCxB,KAAKoD,GACV,OAAO,KAGT,IACE,OAAO,IAAIvD,EAAOuD,EAASjN, GAC3B,MAAOoN,GACP,OAAO,MAkBX,SAAS1D,EAAQuD,EAASjN,GAOxB,GANKA,GAA8B,iBAAZA,IAC rBA,EAAU,CACRkN,QAASlN,EACTmN,mBAAmB,IAGnBF,aAAmBvD,EAAQ,CAC7B,GAAIuD,EAAQC,QA AUlN,EAAQkN,MAC5B,OAAOD,EAEPA,EAAUA,EAAQA,aAEf,GAAuB,iBAAZA,EAChB,MAAM,IAAIrF,U AAU,oBAAsBqF,GAG5C,GAAIA,EAAQ9O,OAvSG,IAwSb,MAAM,IAAIyJ,UAAU,yCAGtB,KAAM9K,gBAAg B4M,GACpB,OAAO,IAAIA,EAAOuD,EAASjN,GAG7ByJ,EAAM,SAAUwD,EAASjN,GACzBlD,KAAKkD,QA AUA,EACflD,KAAKoQ,QAAUlN,EAAQkN,MAEvB,IAAIpS,EAAImS,EAAQI,OAAOC,MAAMtN,EAAQkN,M AAQ9C,EAAGxO,EAAE2P,OAASnB,EAAGxO,EAAEyP,OAEhE,IAAKvQ,EACH,MAAM,IAAI8M,UAAU,oBA AsBqF,GAU5C,GAPAnQ,KAAKyQ,IAAMN,EAGXnQ,KAAK0Q,OAAS1S,EAAE,GAChBgC,KAAK2Q,OAAS3 S,EAAE,GAChBgC,KAAK4Q,OAAS5S,EAAE,GAEZgC,KAAK0Q,MAAQtD,GAAoBpN,KAAK0Q,MAAQ,EA ChD,MAAM,IAAI5F,UAAU,yBAGtB,GAAI9K,KAAK2Q,MAAQvD,GAAoBpN,KAAK2Q,MAAQ,EAChD,MA AM,IAAI7F,UAAU,yBAGtB,GAAI9K,KAAK4Q,MAAQxD,GAAoBpN,KAAK4Q,MAAQ,EAChD,MAAM,IAAI

9F,UAAU,yBAIjB9M,EAAE,GAGLgC,KAAK6Q,WAAa7S,EAAE,GAAG8S,MAAM,KAAK7Q,KAAI,SAAUqB, GAC9C,GAAI,WAAWyL,KAAKzL,GAAK,CACvB,IAAIyP,GAAOzP,EACX,GAAIyP,GAAO,GAAKA,EAAM3 D,EACpB,OAAO2D,EAGX,OAAOzP,KATTtB,KAAK6Q,WAAa,GAapB7Q,KAAKgR,MAAQhT,EAAE,GAAK A,EAAE,GAAG8S,MAAM,KAAO,GACtC9Q,KAAKiR,SArHPvT,EAAQwS,MAAQA,EAiChBxS,EAAQwT,MA CR,SAAgBf,EAASjN,GACvB,IAAIiO,EAAIjB,EAAMC,EAASjN,GACvB,OAAOiO,EAAIA,EAAEhB,QAAU,M AGzBzS,EAAQ0T,MACR,SAAgBjB,EAASjN,GACvB,IAAIvD,EAAIuQ,EAAMC,EAAQI,OAAOc,QAAQ,SAA U,IAAKnO,GACpD,OAAOvD,EAAIA,EAAEwQ,QAAU,MAGzBzS,EAAQkP,OAASA,EA2EjBA,EAAOpN,UA AUyR,OAAS,WAKxB,OAJAjR,KAAKmQ,QAAUnQ,KAAK0Q,MAAQ,IAAM1Q,KAAK2Q,MAAQ,IAAM3Q,K AAK4Q,MACtD5Q,KAAK6Q,WAAWxP,SAClBrB,KAAKmQ,SAAW,IAAMnQ,KAAK6Q,WAAW5P,KAAK,M AEtCjB,KAAKmQ,SAGdvD,EAAOpN,UAAUO,SAAW,WAC1B,OAAOC,KAAKmQ,SAGdvD,EAAOpN,UAAU 8R,QAAU,SAAUC,GAMnC,OALA5E,EAAM,iBAAkB3M,KAAKmQ,QAASnQ,KAAKkD,QAASqO,GAC9CA,a AAiB3E,IACrB2E,EAAQ,IAAI3E,EAAO2E,EAAOvR,KAAKkD,UAG1BlD,KAAKwR,YAAYD,IAAUvR,KAAK yR,WAAWF,IAGpD3E,EAAOpN,UAAUgS,YAAc,SAAUD,GAKvC,OAJMA,aAAiB3E,IACrB2E,EAAQ,IAAI3E ,EAAO2E,EAAOvR,KAAKkD,UAG1BwO,EAAmB1R,KAAK0Q,MAAOa,EAAMb,QACrCgB,EAAmB1R,KAA K2Q,MAAOY,EAAMZ,QACrCe,EAAmB1R,KAAK4Q,MAAOW,EAAMX,QAG9ChE,EAAOpN,UAAUiS,WAA a,SAAUF,GAMtC,GALMA,aAAiB3E,IACrB2E,EAAQ,IAAI3E,EAAO2E,EAAOvR,KAAKkD,UAI7BlD,KAAK6 Q,WAAWxP,SAAWkQ,EAAMV,WAAWxP,OAC9C,OAAQ,EACH,IAAKrB,KAAK6Q,WAAWxP,QAAUkQ,EA AMV,WAAWxP,OACrD,OAAO,EACF,IAAKrB,KAAK6Q,WAAWxP,SAAWkQ,EAAMV,WAAWxP,OACtD,O AAO,EAGT,IAAIzD,EAAI,EACR,EAAG,CACD,IAAIgN,EAAI5K,KAAK6Q,WAAWjT,GACpBiN,EAAI0G,EA AMV,WAAWjT,GAEzB,GADA+O,EAAM,qBAAsB/O,EAAGgN,EAAGC,QACxB5F,IAAN2F,QAAyB3F,IAAN 4F,EACrB,OAAO,EACF,QAAU5F,IAAN4F,EACT,OAAO,EACF,QAAU5F,IAAN2F,EACT,OAAQ,EACH,GAAI A,IAAMC,EAGf,OAAO6G,EAAmB9G,EAAGC,WAEtBjN,IAGbgP,EAAOpN,UAAUmS,aAAe,SAAUJ,GAClCA ,aAAiB3E,IACrB2E,EAAQ,IAAI3E,EAAO2E,EAAOvR,KAAKkD,UAGjC,IAAItF,EAAI,EACR,EAAG,CACD,I AAIgN,EAAI5K,KAAKgR,MAAMpT,GACfiN,EAAI0G,EAAMP,MAAMpT,GAEpB,GADA+O,EAAM,qBAAsB /O,EAAGgN,EAAGC,QACxB5F,IAAN2F,QAAyB3F,IAAN4F,EACrB,OAAO,EACF,QAAU5F,IAAN4F,EACT, OAAO,EACF,QAAU5F,IAAN2F,EACT,OAAQ,EACH,GAAIA,IAAMC,EAGf,OAAO6G,EAAmB9G,EAAGC,W AEtBjN,IAKbgP,EAAOpN,UAAUoS,IAAM,SAAUC,EAASC,GACxC,OAAQD,GACN,IAAK,WACH7R,KAAK6 Q,WAAWxP,OAAS,EACzBrB,KAAK4Q,MAAQ,EACb5Q,KAAK2Q,MAAQ,EACb3Q,KAAK0Q,QACL1Q,KA AK4R,IAAI,MAAOE,GAChB,MACF,IAAK,WACH9R,KAAK6Q,WAAWxP,OAAS,EACzBrB,KAAK4Q,MAAQ ,EACb5Q,KAAK2Q,QACL3Q,KAAK4R,IAAI,MAAOE,GAChB,MACF,IAAK,WAIH9R,KAAK6Q,WAAWxP,O AAS,EACzBrB,KAAK4R,IAAI,QAASE,GAClB9R,KAAK4R,IAAI,MAAOE,GAChB,MAGF,IAAK,aAC4B,IAA 3B9R,KAAK6Q,WAAWxP,QAClBrB,KAAK4R,IAAI,QAASE,GAEpB9R,KAAK4R,IAAI,MAAOE,GAChB,MA EF,IAAK,QAKgB,IAAf9R,KAAK2Q,OACU,IAAf3Q,KAAK4Q,OACsB,IAA3B5Q,KAAK6Q,WAAWxP,QAClB rB,KAAK0Q,QAEP1Q,KAAK2Q,MAAQ,EACb3Q,KAAK4Q,MAAQ,EACb5Q,KAAK6Q,WAAa,GAClB,MACF, IAAK,QAKgB,IAAf7Q,KAAK4Q,OAA0C,IAA3B5Q,KAAK6Q,WAAWxP,QACtCrB,KAAK2Q,QAEP3Q,KAA K4Q,MAAQ,EACb5Q,KAAK6Q,WAAa,GAClB,MACF,IAAK,QAK4B,IAA3B7Q,KAAK6Q,WAAWxP,QAClBr B,KAAK4Q,QAEP5Q,KAAK6Q,WAAa,GAClB,MAGF,IAAK,MACH,GAA+B,IAA3B7Q,KAAK6Q,WAAWxP, OAClBrB,KAAK6Q,WAAa,CAAC,OACd,CAEL,IADA,IAAIjT,EAAIoC,KAAK6Q,WAAWxP,SACfzD,GAAK, GACsB,iBAAvBoC,KAAK6Q,WAAWjT,KACzBoC,KAAK6Q,WAAWjT,KAChBA,GAAK,IAGE,IAAPA,GAEF oC,KAAK6Q,WAAWtP,KAAK,GAGrBuQ,IAGE9R,KAAK6Q,WAAW,KAAOiB,EACrBC,MAAM/R,KAAK6Q, WAAW,MACxB7Q,KAAK6Q,WAAa,CAACiB,EAAY,IAGjC9R,KAAK6Q,WAAa,CAACiB,EAAY,IAGnC,MA EF,QACE,MAAM,IAAI7N,MAAM,+BAAiC4N,GAIrD,OAFA7R,KAAKiR,SACLjR,KAAKyQ,IAAMzQ,KAAK mQ,QACTnQ,MAGTtC,EAAQkU,IACR,SAAczB,EAAS0B,EAASzB,EAAO0B,GACd,iBAAX1B,IACV0B,EAAa 1B,EACbA,OAAQnL,GAGV,IACE,OAAO,IAAI2H,EAAOuD,EAASC,GAAOwB,IAAIC,EAASC,GAAY3B,QA C3D,MAAOG,GACP,OAAO,OAIX5S,EAAQsU,KACR,SAAeC,EAAUC,GACvB,GAAIC,EAAGF,EAAUC,GAC f,OAAO,KAEP,IAAIE,EAAKlC,EAAM+B,GACXI,EAAKnC,EAAMgC,GACXI,EAAS,GACb,GAAIF,EAAGvB, WAAWxP,QAAUgR,EAAGxB,WAAWxP,OAAQ,CAChDiR,EAAS,MACT,IAAIC,EAAgB,aAEtB,IAAK,IAAIp T,KAAOiT,EACd,IAAY,UAARjT,GAA2B,UAARA,GAA2B,UAARA,IACpCiT,EAAGjT,KAASkT,EAAGlT,GA

CjB,OAAOmT,EAASnT,EAItB,OAAOoT,GAIX7U,EAAQgU,mBAAqBA,EAE7B,IAAIc,EAAU,WACd,SAASd, EAAoB9G,EAAGC,GAC9B,IAAI4H,EAAOD,EAAQzF,KAAKnC,GACpB8H,EAAOF,EAAQzF,KAAKlC,GAOx B,OALI4H,GAAQC,IACV9H,GAAKA,EACLC,GAAKA,GAGAD,IAAMC,EAAI,EACZ4H,IAASC,GAAS,EACl BA,IAASD,EAAQ,EAClB7H,EAAIC,GAAK,EACT,EAwBN,SAASyG,EAAS1G,EAAGC,EAAGuF,GACtB,OAA O,IAAIxD,EAAOhC,EAAGwF,GAAOkB,QAAQ,IAAI1E,EAAO/B,EAAGuF,IAmCpD,SAASuC,EAAI/H,EAAG C,EAAGuF,GACjB,OAAOkB,EAAQ1G,EAAGC,EAAGuF,GAAS,EAIhC,SAASwC,EAAIhI,EAAGC,EAAGuF, GACjB,OAAOkB,EAAQ1G,EAAGC,EAAGuF,GAAS,EAIhC,SAAS+B,EAAIvH,EAAGC,EAAGuF,GACjB,OA AgC,IAAzBkB,EAAQ1G,EAAGC,EAAGuF,GAIvB,SAASyC,EAAKjI,EAAGC,EAAGuF,GAClB,OAAgC,IAAz BkB,EAAQ1G,EAAGC,EAAGuF,GAIvB,SAAS0C,EAAKlI,EAAGC,EAAGuF,GAClB,OAAOkB,EAAQ1G,EAA GC,EAAGuF,IAAU,EAIjC,SAAS2C,EAAKnI,EAAGC,EAAGuF,GAClB,OAAOkB,EAAQ1G,EAAGC,EAAGuF, IAAU,EAIjC,SAAS4C,EAAKpI,EAAGqI,EAAIpI,EAAGuF,GACtB,OAAQ6C,GACN,IAAK,MAKH,MAJiB,iBA ANrI,IACTA,EAAIA,EAAEuF,SACS,iBAANtF,IACTA,EAAIA,EAAEsF,SACDvF,IAAMC,EAEf,IAAK,MAKH, MAJiB,iBAAND,IACTA,EAAIA,EAAEuF,SACS,iBAANtF,IACTA,EAAIA,EAAEsF,SACDvF,IAAMC,EAEf,IA AK,GACL,IAAK,IACL,IAAK,KACH,OAAOsH,EAAGvH,EAAGC,EAAGuF,GAElB,IAAK,KACH,OAAOyC,E AAIjI,EAAGC,EAAGuF,GAEnB,IAAK,IACH,OAAOuC,EAAG/H,EAAGC,EAAGuF,GAElB,IAAK,KACH,OAA O0C,EAAIlI,EAAGC,EAAGuF,GAEnB,IAAK,IACH,OAAOwC,EAAGhI,EAAGC,EAAGuF,GAElB,IAAK,KAC H,OAAO2C,EAAInI,EAAGC,EAAGuF,GAEnB,QACE,MAAM,IAAItF,UAAU,qBAAuBmI,IAKjD,SAASC,EAA YC,EAAMjQ,GAQzB,GAPKA,GAA8B,iBAAZA,IACrBA,EAAU,CACRkN,QAASlN,EACTmN,mBAAmB,IAIn B8C,aAAgBD,EAAY,CAC9B,GAAIC,EAAK/C,UAAYlN,EAAQkN,MAC3B,OAAO+C,EAEPA,EAAOA,EAAKt U,MAIhB,KAAMmB,gBAAgBkT,GACpB,OAAO,IAAIA,EAAWC,EAAMjQ,GAG9ByJ,EAAM,aAAcwG,EAAM jQ,GAC1BlD,KAAKkD,QAAUA,EACflD,KAAKoQ,QAAUlN,EAAQkN,MACvBpQ,KAAKkQ,MAAMiD,GAEP nT,KAAKoT,SAAWC,EAClBrT,KAAKnB,MAAQ,GAEbmB,KAAKnB,MAAQmB,KAAKsT,SAAWtT,KAAKoT ,OAAOjD,QAG3CxD,EAAM,OAAQ3M,MAhKhBtC,EAAQ6V,oBACR,SAA8B3I,EAAGC,GAC/B,OAAO6G,EA AmB7G,EAAGD,IAG/BlN,EAAQgT,MACR,SAAgB9F,EAAGwF,GACjB,OAAO,IAAIxD,EAAOhC,EAAGwF,G AAOM,OAG9BhT,EAAQiT,MACR,SAAgB/F,EAAGwF,GACjB,OAAO,IAAIxD,EAAOhC,EAAGwF,GAAOO,O AG9BjT,EAAQkT,MACR,SAAgBhG,EAAGwF,GACjB,OAAO,IAAIxD,EAAOhC,EAAGwF,GAAOQ,OAG9BlT ,EAAQ4T,QAAUA,EAKlB5T,EAAQ8V,aACR,SAAuB5I,EAAGC,GACxB,OAAOyG,EAAQ1G,EAAGC,GAAG, IAGvBnN,EAAQiU,aACR,SAAuB/G,EAAGC,EAAGuF,GAC3B,IAAIqD,EAAW,IAAI7G,EAAOhC,EAAGwF,G ACzBsD,EAAW,IAAI9G,EAAO/B,EAAGuF,GAC7B,OAAOqD,EAASnC,QAAQoC,IAAaD,EAAS9B,aAAa+B,I AG7DhW,EAAQiW,SACR,SAAmB/I,EAAGC,EAAGuF,GACvB,OAAOkB,EAAQzG,EAAGD,EAAGwF,IAGvB 1S,EAAQkW,KACR,SAAe9T,EAAMsQ,GACnB,OAAOtQ,EAAK8T,MAAK,SAAUhJ,EAAGC,GAC5B,OAAOn N,EAAQiU,aAAa/G,EAAGC,EAAGuF,OAItC1S,EAAQmW,MACR,SAAgB/T,EAAMsQ,GACpB,OAAOtQ,EAA K8T,MAAK,SAAUhJ,EAAGC,GAC5B,OAAOnN,EAAQiU,aAAa9G,EAAGD,EAAGwF,OAItC1S,EAAQiV,GA AKA,EAKbjV,EAAQkV,GAAKA,EAKblV,EAAQyU,GAAKA,EAKbzU,EAAQmV,IAAMA,EAKdnV,EAAQoV, IAAMA,EAKdpV,EAAQqV,IAAMA,EAKdrV,EAAQsV,IAAMA,EA0CdtV,EAAQwV,WAAaA,EAmCrB,IAAIG ,EAAM,GAiGV,SAASS,EAAO5J,EAAOhH,GAQrB,GAPKA,GAA8B,iBAAZA,IACrBA,EAAU,CACRkN,QAAS lN,EACTmN,mBAAmB,IAInBnG,aAAiB4J,EACnB,OAAI5J,EAAMkG,UAAYlN,EAAQkN,OAC1BlG,EAAMm G,sBAAwBnN,EAAQmN,kBACjCnG,EAEA,IAAI4J,EAAM5J,EAAMuG,IAAKvN,GAIhC,GAAIgH,aAAiBgJ,E ACnB,OAAO,IAAIY,EAAM5J,EAAMrL,MAAOqE,GAGhC,KAAMlD,gBAAgB8T,GACpB,OAAO,IAAIA,EAA M5J,EAAOhH,GAgB1B,GAbAlD,KAAKkD,QAAUA,EACflD,KAAKoQ,QAAUlN,EAAQkN,MACvBpQ,KAAK qQ,oBAAsBnN,EAAQmN,kBAGnCrQ,KAAKyQ,IAAMvG,EACXlK,KAAK+T,IAAM7J,EAAM4G,MAAM,cAA c7Q,KAAI,SAAUiK,GACjD,OAAOlK,KAAKgU,WAAW9J,EAAMqG,UAC5BvQ,MAAMqH,QAAO,SAAUpJ,G AExB,OAAOA,EAAEoD,WAGNrB,KAAK+T,IAAI1S,OACZ,MAAM,IAAIyJ,UAAU,yBAA2BZ,GAGjDlK,KA AKiR,SA8EP,SAASgD,EAAeC,EAAahR,GAKnC,IAJA,IAAI4C,GAAS,EACTqO,EAAuBD,EAAYpI,QACnCsI,E AAiBD,EAAqBE,MAEnCvO,GAAUqO,EAAqB9S,QACpCyE,EAASqO,EAAqBG,OAAM,SAAUC,GAC5C,OAA OH,EAAeI,WAAWD,EAAiBrR,MAGpDkR,EAAiBD,EAAqBE,MAGxC,OAAOvO,EA6BT,SAAS2O,EAAKnT,G ACZ,OAAQA,GAA2B,MAArBA,EAAGoT,eAAgC,MAAPpT,EAuM5C,SAASqT,EAAeC,EACtBC,EAAMC,EA AIC,EAAIC,EAAIC,EAAKC,EACvBC,EAAIC,EAAIC,EAAIC,EAAIC,EAAKC,GAuBrB,QArBEX,EADEJ,EAA

IK,GACC,GACEL,EAAIM,GACN,KAAOD,EAAK,OACVL,EAAIO,GACN,KAAOF,EAAK,IAAMC,EAAK,KA EvB,KAAOF,GAeD,KAXbM,EADEV,EAAIW,GACD,GACIX,EAAIY,GACR,MAAQD,EAAK,GAAK,OACdX, EAAIa,GACR,IAAMF,EAAK,MAAQC,EAAK,GAAK,KACzBE,EACJ,KAAOH,EAAK,IAAMC,EAAK,IAAMC, EAAK,IAAMC,EAExC,KAAOJ,IAGW5E,OAyB3B,SAASkF,EAAS1B,EAAK5D,EAASjN,GAC9B,IAAK,IAAIt F,EAAI,EAAGA,EAAImW,EAAI1S,OAAQzD,IAC9B,IAAKmW,EAAInW,GAAGmP,KAAKoD,GACf,OAAO,E AIX,GAAIA,EAAQU,WAAWxP,SAAW6B,EAAQmN,kBAAmB,CAM3D,IAAKzS,EAAI,EAAGA,EAAImW,EA AI1S,OAAQzD,IAE1B,GADA+O,EAAMoH,EAAInW,GAAGwV,QACTW,EAAInW,GAAGwV,SAAWC,GAIlB U,EAAInW,GAAGwV,OAAOvC,WAAWxP,OAAS,EAAG,CACvC,IAAIqU,EAAU3B,EAAInW,GAAGwV,OAC rB,GAAIsC,EAAQhF,QAAUP,EAAQO,OAC1BgF,EAAQ/E,QAAUR,EAAQQ,OAC1B+E,EAAQ9E,QAAUT,EA AQS,MAC5B,OAAO,EAMb,OAAO,EAGT,OAAO,EAIT,SAAS+E,EAAWxF,EAASjG,EAAOhH,GAClC,IACEg H,EAAQ,IAAI4J,EAAM5J,EAAOhH,GACzB,MAAOoN,GACP,OAAO,EAET,OAAOpG,EAAM6C,KAAKoD,G A6HpB,SAASyF,EAASzF,EAASjG,EAAO2L,EAAM3S,GAItC,IAAI4S,EAAMC,EAAOC,EAAM7C,EAAM8C,E AC7B,OAJA9F,EAAU,IAAIvD,EAAOuD,EAASjN,GAC9BgH,EAAQ,IAAI4J,EAAM5J,EAAOhH,GAGjB2S,GA CN,IAAK,IACHC,EAAOnD,EACPoD,EAAQhD,EACRiD,EAAOpD,EACPO,EAAO,IACP8C,EAAQ,KACR,MA CF,IAAK,IACHH,EAAOlD,EACPmD,EAAQjD,EACRkD,EAAOrD,EACPQ,EAAO,IACP8C,EAAQ,KACR,MA CF,QACE,MAAM,IAAInL,UAAU,yCAIxB,GAAI6K,EAAUxF,EAASjG,EAAOhH,GAC5B,OAAO,EAMT,IAAK ,IAAItF,EAAI,EAAGA,EAAIsM,EAAM6J,IAAI1S,SAAUzD,EAAG,CACzC,IAAIsW,EAAchK,EAAM6J,IAAIn W,GAExBsY,EAAO,KACPC,EAAM,KAiBV,GAfAjC,EAAYzO,SAAQ,SAAU2Q,GACxBA,EAAWhD,SAAWC, IACxB+C,EAAa,IAAIlD,EAAW,YAE9BgD,EAAOA,GAAQE,EACfD,EAAMA,GAAOC,EACTN,EAAKM,EAA WhD,OAAQ8C,EAAK9C,OAAQlQ,GACvCgT,EAAOE,EACEJ,EAAKI,EAAWhD,OAAQ+C,EAAI/C,OAAQlQ, KAC7CiT,EAAMC,MAMNF,EAAK5C,WAAaH,GAAQ+C,EAAK5C,WAAa2C,EAC9C,OAAO,EAKT,KAAME, EAAI7C,UAAY6C,EAAI7C,WAAaH,IACnC4C,EAAM5F,EAASgG,EAAI/C,QACrB,OAAO,EACF,GAAI+C,EA AI7C,WAAa2C,GAASD,EAAK7F,EAASgG,EAAI/C,QACrD,OAAO,EAGX,OAAO,EAtuBTF,EAAW1T,UAAU 0Q,MAAQ,SAAUiD,GACrC,IAAIzU,EAAIsB,KAAKkD,QAAQkN,MAAQ9C,EAAGxO,EAAE8Q,iBAAmBtC,E AAGxO,EAAE+Q,YACtD7R,EAAImV,EAAK3C,MAAM9R,GAEnB,IAAKV,EACH,MAAM,IAAI8M,UAAU,uB AAyBqI,GAG/CnT,KAAKsT,cAAoBrO,IAATjH,EAAE,GAAmBA,EAAE,GAAK,GACtB,MAAlBgC,KAAKsT, WACPtT,KAAKsT,SAAW,IAIbtV,EAAE,GAGLgC,KAAKoT,OAAS,IAAIxG,EAAO5O,EAAE,GAAIgC,KAAK kD,QAAQkN,OAF5CpQ,KAAKoT,OAASC,GAMlBH,EAAW1T,UAAUO,SAAW,WAC9B,OAAOC,KAAKnB,O AGdqU,EAAW1T,UAAUuN,KAAO,SAAUoD,GAGpC,GAFAxD,EAAM,kBAAmBwD,EAASnQ,KAAKkD,QAA QkN,OAE3CpQ,KAAKoT,SAAWC,GAAOlD,IAAYkD,EACrC,OAAO,EAGT,GAAuB,iBAAZlD,EACT,IACEA, EAAU,IAAIvD,EAAOuD,EAASnQ,KAAKkD,SACnC,MAAOoN,GACP,OAAO,EAIX,OAAO0C,EAAI7C,EAAS nQ,KAAKsT,SAAUtT,KAAKoT,OAAQpT,KAAKkD,UAGvDgQ,EAAW1T,UAAUgV,WAAa,SAAUrB,EAAMj Q,GAChD,KAAMiQ,aAAgBD,GACpB,MAAM,IAAIpI,UAAU,4BAUtB,IAAIuL,EAEJ,GATKnT,GAA8B,iBAAZ A,IACrBA,EAAU,CACRkN,QAASlN,EACTmN,mBAAmB,IAMD,KAAlBrQ,KAAKsT,SACP,MAAmB,KAAftT, KAAKnB,QAGTwX,EAAW,IAAIvC,EAAMX,EAAKtU,MAAOqE,GAC1ByS,EAAU3V,KAAKnB,MAAOwX,E AAUnT,IAClC,GAAsB,KAAlBiQ,EAAKG,SACd,MAAmB,KAAfH,EAAKtU,QAGTwX,EAAW,IAAIvC,EAAM 9T,KAAKnB,MAAOqE,GAC1ByS,EAAUxC,EAAKC,OAAQiD,EAAUnT,IAG1C,IAAIoT,IACiB,OAAlBtW,KA AKsT,UAAuC,MAAlBtT,KAAKsT,UACb,OAAlBH,EAAKG,UAAuC,MAAlBH,EAAKG,UAC9BiD,IACiB,OAA lBvW,KAAKsT,UAAuC,MAAlBtT,KAAKsT,UACb,OAAlBH,EAAKG,UAAuC,MAAlBH,EAAKG,UAC9BkD,E AAaxW,KAAKoT,OAAOjD,UAAYgD,EAAKC,OAAOjD,QACjDsG,IACiB,OAAlBzW,KAAKsT,UAAuC,OAAl BtT,KAAKsT,UACb,OAAlBH,EAAKG,UAAuC,OAAlBH,EAAKG,UAC9BoD,EACF1D,EAAIhT,KAAKoT,OA AQ,IAAKD,EAAKC,OAAQlQ,KACf,OAAlBlD,KAAKsT,UAAuC,MAAlBtT,KAAKsT,YACd,OAAlBH,EAAKG ,UAAuC,MAAlBH,EAAKG,UAC9BqD,EACF3D,EAAIhT,KAAKoT,OAAQ,IAAKD,EAAKC,OAAQlQ,KACf,O AAlBlD,KAAKsT,UAAuC,MAAlBtT,KAAKsT,YACd,OAAlBH,EAAKG,UAAuC,MAAlBH,EAAKG,UAElC,O AAOgD,GAA2BC,GAC/BC,GAAcC,GACfC,GAA8BC,GAGlCjZ,EAAQoW,MAAQA,EA8ChBA,EAAMtU,UAA UyR,OAAS,WAIvB,OAHAjR,KAAKkK,MAAQlK,KAAK+T,IAAI9T,KAAI,SAAU2W,GAClC,OAAOA,EAAM 3V,KAAK,KAAKsP,UACtBtP,KAAK,MAAMsP,OACPvQ,KAAKkK,OAGd4J,EAAMtU,UAAUO,SAAW,WACz B,OAAOC,KAAKkK,OAGd4J,EAAMtU,UAAUwU,WAAa,SAAU9J,GACrC,IAAIkG,EAAQpQ,KAAKkD,QAA

QkN,MACzBlG,EAAQA,EAAMqG,OAEd,IAAIsG,EAAKzG,EAAQ9C,EAAGxO,EAAEkR,kBAAoB1C,EAAGx O,EAAEiR,aAC/C7F,EAAQA,EAAMmH,QAAQwF,EAAIlC,GAC1BhI,EAAM,iBAAkBzC,GAExBA,EAAQA,E AAMmH,QAAQ/D,EAAGxO,EAAEgR,gBAvtBD,UAwtB1BnD,EAAM,kBAAmBzC,EAAOoD,EAAGxO,EAAE gR,iBASrC5F,GAHAA,GAHAA,EAAQA,EAAMmH,QAAQ/D,EAAGxO,EAAEuQ,WA/vBN,QAkwBPgC,QAA Q/D,EAAGxO,EAAE2Q,WAnvBN,QAsvBPqB,MAAM,OAAO7P,KAAK,KAKhC,IAAI6V,EAAS1G,EAAQ9C,E AAGxO,EAAE8Q,iBAAmBtC,EAAGxO,EAAE+Q,YAC9CkE,EAAM7J,EAAM4G,MAAM,KAAK7Q,KAAI,SA AUkT,GACvC,OAoEJ,SAA0BA,EAAMjQ,GAU9B,OATAyJ,EAAM,OAAQwG,EAAMjQ,GACpBiQ,EA6DF,SA AwBA,EAAMjQ,GAC5B,OAAOiQ,EAAK5C,OAAOO,MAAM,OAAO7Q,KAAI,SAAUkT,GAC5C,OAIJ,SAAuB A,EAAMjQ,GAC3ByJ,EAAM,QAASwG,EAAMjQ,GACrB,IAAIxE,EAAIwE,EAAQkN,MAAQ9C,EAAGxO,EA AE6Q,YAAcrC,EAAGxO,EAAE4Q,OAChD,OAAOyD,EAAK9B,QAAQ3S,GAAG,SAAUqY,EAAGC,EAAGhZ, EAAG0B,EAAGuX,GAE3C,IAAIC,EA2CJ,OA5CAvK,EAAM,QAASwG,EAAM4D,EAAGC,EAAGhZ,EAAG0B ,EAAGuX,GAG7BxC,EAAIuC,GACNE,EAAM,GACGzC,EAAIzW,GACbkZ,EAAM,KAAOF,EAAI,WAAaA,EA AI,GAAK,OAC9BvC,EAAI/U,GAEXwX,EADQ,MAANF,EACI,KAAOA,EAAI,IAAMhZ,EAAI,OAASgZ,EAAI, MAAQhZ,EAAI,GAAK,KAEnD,KAAOgZ,EAAI,IAAMhZ,EAAI,SAAWgZ,EAAI,GAAK,OAExCC,GACTtK,EA AM,kBAAmBsK,GAGrBC,EAFM,MAANF,EACQ,MAANhZ,EACI,KAAOgZ,EAAI,IAAMhZ,EAAI,IAAM0B,E AAI,IAAMuX,EACrC,KAAOD,EAAI,IAAMhZ,EAAI,MAAQ0B,EAAI,GAEjC,KAAOsX,EAAI,IAAMhZ,EAAI, IAAM0B,EAAI,IAAMuX,EACrC,KAAOD,EAAI,MAAQhZ,EAAI,GAAK,KAG9B,KAAOgZ,EAAI,IAAMhZ,EA AI,IAAM0B,EAAI,IAAMuX,EACrC,OAASD,EAAI,GAAK,SAG1BrK,EAAM,SAGFuK,EAFM,MAANF,EACQ, MAANhZ,EACI,KAAOgZ,EAAI,IAAMhZ,EAAI,IAAM0B,EAC3B,KAAOsX,EAAI,IAAMhZ,EAAI,MAAQ0B,E AAI,GAEjC,KAAOsX,EAAI,IAAMhZ,EAAI,IAAM0B,EAC3B,KAAOsX,EAAI,MAAQhZ,EAAI,GAAK,KAG9B ,KAAOgZ,EAAI,IAAMhZ,EAAI,IAAM0B,EAC3B,OAASsX,EAAI,GAAK,QAI5BrK,EAAM,eAAgBuK,GACfA, KApDAC,CAAahE,EAAMjQ,MACzBjC,KAAK,KAhEDmW,CAAcjE,EAAMjQ,GAC3ByJ,EAAM,QAASwG,GA CfA,EAmBF,SAAwBA,EAAMjQ,GAC5B,OAAOiQ,EAAK5C,OAAOO,MAAM,OAAO7Q,KAAI,SAAUkT,GAC 5C,OAIJ,SAAuBA,EAAMjQ,GAC3B,IAAIxE,EAAIwE,EAAQkN,MAAQ9C,EAAGxO,EAAEyQ,YAAcjC,EAA GxO,EAAEwQ,OAChD,OAAO6D,EAAK9B,QAAQ3S,GAAG,SAAUqY,EAAGC,EAAGhZ,EAAG0B,EAAGuX, GAE3C,IAAIC,EAoBJ,OArBAvK,EAAM,QAASwG,EAAM4D,EAAGC,EAAGhZ,EAAG0B,EAAGuX,GAG7Bx C,EAAIuC,GACNE,EAAM,GACGzC,EAAIzW,GACbkZ,EAAM,KAAOF,EAAI,WAAaA,EAAI,GAAK,OAC9Bv C,EAAI/U,GAEbwX,EAAM,KAAOF,EAAI,IAAMhZ,EAAI,OAASgZ,EAAI,MAAQhZ,EAAI,GAAK,KAChDiZ, GACTtK,EAAM,kBAAmBsK,GACzBC,EAAM,KAAOF,EAAI,IAAMhZ,EAAI,IAAM0B,EAAI,IAAMuX,EACrC ,KAAOD,EAAI,MAAQhZ,EAAI,GAAK,MAGlCkZ,EAAM,KAAOF,EAAI,IAAMhZ,EAAI,IAAM0B,EAC3B,KA AOsX,EAAI,MAAQhZ,EAAI,GAAK,KAGpC2O,EAAM,eAAgBuK,GACfA,KA5BAG,CAAalE,EAAMjQ,MACz BjC,KAAK,KAtBDqW,CAAcnE,EAAMjQ,GAC3ByJ,EAAM,SAAUwG,GAChBA,EAmHF,SAAyBA,EAAMjQ, GAE7B,OADAyJ,EAAM,iBAAkBwG,EAAMjQ,GACvBiQ,EAAKrC,MAAM,OAAO7Q,KAAI,SAAUkT,GACrC, OAIJ,SAAwBA,EAAMjQ,GAC5BiQ,EAAOA,EAAK5C,OACZ,IAAI7R,EAAIwE,EAAQkN,MAAQ9C,EAAGxO ,EAAEkQ,aAAe1B,EAAGxO,EAAEiQ,QACjD,OAAOoE,EAAK9B,QAAQ3S,GAAG,SAAUwY,EAAKK,EAAM P,EAAGhZ,EAAG0B,EAAGuX,GACnDtK,EAAM,SAAUwG,EAAM+D,EAAKK,EAAMP,EAAGhZ,EAAG0B,E AAGuX,GAC1C,IAAIO,EAAK/C,EAAIuC,GACTS,EAAKD,GAAM/C,EAAIzW,GACf0Z,EAAKD,GAAMhD,E AAI/U,GACfiY,EAAOD,EA4DX,MA1Da,MAATH,GAAgBI,IAClBJ,EAAO,IAKTN,EAAK/T,EAAQmN,kBAAo B,KAAO,GAEpCmH,EAGAN,EAFW,MAATK,GAAyB,MAATA,EAEZ,WAGA,IAECA,GAAQI,GAGbF,IACFz Z,EAAI,GAEN0B,EAAI,EAES,MAAT6X,GAIFA,EAAO,KACHE,GACFT,GAAKA,EAAI,EACThZ,EAAI,EACJ 0B,EAAI,IAEJ1B,GAAKA,EAAI,EACT0B,EAAI,IAEY,OAAT6X,IAGTA,EAAO,IACHE,EACFT,GAAKA,EAA I,EAEThZ,GAAKA,EAAI,GAIbkZ,EAAMK,EAAOP,EAAI,IAAMhZ,EAAI,IAAM0B,EAAIuX,GAC5BQ,EACTP ,EAAM,KAAOF,EAAI,OAASC,EAAK,OAASD,EAAI,GAAK,OAASC,EACjDS,IACTR,EAAM,KAAOF,EAAI,I AAMhZ,EAAI,KAAOiZ,EAChC,KAAOD,EAAI,MAAQhZ,EAAI,GAAK,KAAOiZ,GAGvCtK,EAAM,gBAAiBu K,GAEhBA,KAxEAU,CAAczE,EAAMjQ,MAC1BjC,KAAK,KAvHD4W,CAAe1E,EAAMjQ,GAC5ByJ,EAAM,S AAUwG,GAChBA,EAkMF,SAAuBA,EAAMjQ,GAG3B,OAFAyJ,EAAM,eAAgBwG,EAAMjQ,GAErBiQ,EAAK 5C,OAAOc,QAAQ/D,EAAGxO,EAAEmR,MAAO,IArMhC6H,CAAa3E,EAAMjQ,GAC1ByJ,EAAM,QAASwG, GACRA,EA9EE4E,CAAgB5E,EAAMnT,KAAKkD,WACjClD,MAAMiB,KAAK,KAAK6P,MAAM,OAWzB,OA
VI9Q,KAAKkD,QAAQkN,QAEf2D,EAAMA,EAAI1M,QAAO,SAAU8L,GACzB,QAASA,EAAK3C,MAAMsG, OAGxB/C,EAAMA,EAAI9T,KAAI,SAAUkT,GACtB,OAAO,IAAID,EAAWC,EAAMnT,KAAKkD,WAChClD,O AKL8T,EAAMtU,UAAUgV,WAAa,SAAUtK,EAAOhH,GAC5C,KAAMgH,aAAiB4J,GACrB,MAAM,IAAIhJ,U AAU,uBAGtB,OAAO9K,KAAK+T,IAAIiE,MAAK,SAAUC,GAC7B,OACEhE,EAAcgE,EAAiB/U,IAC/BgH,EA AM6J,IAAIiE,MAAK,SAAUE,GACvB,OACEjE,EAAciE,EAAkBhV,IAChC+U,EAAgB3D,OAAM,SAAU6D,GA C9B,OAAOD,EAAiB5D,OAAM,SAAU8D,GACtC,OAAOD,EAAe3D,WAAW4D,EAAiBlV,gBA4BhExF,EAAQ 2a,cACR,SAAwBnO,EAAOhH,GAC7B,OAAO,IAAI4Q,EAAM5J,EAAOhH,GAAS6Q,IAAI9T,KAAI,SAAUkT, GACjD,OAAOA,EAAKlT,KAAI,SAAUhC,GACxB,OAAOA,EAAEY,SACRoC,KAAK,KAAKsP,OAAOO,MAA M,SAyP9BgD,EAAMtU,UAAUuN,KAAO,SAAUoD,GAC/B,IAAKA,EACH,OAAO,EAGT,GAAuB,iBAAZA,EA CT,IACEA,EAAU,IAAIvD,EAAOuD,EAASnQ,KAAKkD,SACnC,MAAOoN,GACP,OAAO,EAIX,IAAK,IAAI1S ,EAAI,EAAGA,EAAIoC,KAAK+T,IAAI1S,OAAQzD,IACnC,GAAI6X,EAAQzV,KAAK+T,IAAInW,GAAIuS,E AASnQ,KAAKkD,SACrC,OAAO,EAGX,OAAO,GAuCTxF,EAAQiY,UAAYA,EAUpBjY,EAAQ4a,cACR,SAAw BC,EAAUrO,EAAOhH,GACvC,IAAIsV,EAAM,KACNC,EAAQ,KACZ,IACE,IAAIC,EAAW,IAAI5E,EAAM5J, EAAOhH,GAChC,MAAOoN,GACP,OAAO,KAYT,OAVAiI,EAAS9S,SAAQ,SAAU0L,GACrBuH,EAAS3L,KA AKoE,KAEXqH,IAA6B,IAAtBC,EAAMnH,QAAQH,KAGxBsH,EAAQ,IAAI7L,EADZ4L,EAAMrH,EACkBjO,Q AIvBsV,GAGT9a,EAAQib,cACR,SAAwBJ,EAAUrO,EAAOhH,GACvC,IAAI0V,EAAM,KACNC,EAAQ,KACZ, IACE,IAAIH,EAAW,IAAI5E,EAAM5J,EAAOhH,GAChC,MAAOoN,GACP,OAAO,KAYT,OAVAiI,EAAS9S,SA AQ,SAAU0L,GACrBuH,EAAS3L,KAAKoE,KAEXyH,GAA4B,IAArBC,EAAMvH,QAAQH,KAGxB0H,EAAQ,I AAIjM,EADZgM,EAAMzH,EACkBjO,QAIvB0V,GAGTlb,EAAQob,WACR,SAAqB5O,EAAOkG,GAC1BlG,EA AQ,IAAI4J,EAAM5J,EAAOkG,GAEzB,IAAI2I,EAAS,IAAInM,EAAO,SACxB,GAAI1C,EAAM6C,KAAKgM,G ACb,OAAOA,EAIT,GADAA,EAAS,IAAInM,EAAO,WAChB1C,EAAM6C,KAAKgM,GACb,OAAOA,EAGTA,E AAS,KACT,IAAK,IAAInb,EAAI,EAAGA,EAAIsM,EAAM6J,IAAI1S,SAAUzD,EAAG,CACvBsM,EAAM6J,IA AInW,GAEhB6H,SAAQ,SAAU2Q,GAE5B,IAAI4C,EAAU,IAAIpM,EAAOwJ,EAAWhD,OAAOjD,SAC3C,OAA QiG,EAAW9C,UACjB,IAAK,IAC+B,IAA9B0F,EAAQnI,WAAWxP,OACrB2X,EAAQpI,QAERoI,EAAQnI,WA AWtP,KAAK,GAE1ByX,EAAQvI,IAAMuI,EAAQ/H,SAExB,IAAK,GACL,IAAK,KACE8H,IAAUpG,EAAGoG, EAAQC,KACxBD,EAASC,GAEX,MACF,IAAK,IACL,IAAK,KAEH,MAEF,QACE,MAAM,IAAI/U,MAAM,yB AA2BmS,EAAW9C,cAK9D,GAAIyF,GAAU7O,EAAM6C,KAAKgM,GACvB,OAAOA,EAGT,OAAO,MAGTrb, EAAQub,WACR,SAAqB/O,EAAOhH,GAC1B,IAGE,OAAO,IAAI4Q,EAAM5J,EAAOhH,GAASgH,OAAS,IAC1 C,MAAOoG,GACP,OAAO,OAKX5S,EAAQwb,IACR,SAAc/I,EAASjG,EAAOhH,GAC5B,OAAO0S,EAAQzF,E AASjG,EAAO,IAAKhH,IAItCxF,EAAQyb,IACR,SAAchJ,EAASjG,EAAOhH,GAC5B,OAAO0S,EAAQzF,EAAS jG,EAAO,IAAKhH,IAGtCxF,EAAQkY,QAAUA,EAsElBlY,EAAQmT,WACR,SAAqBV,EAASjN,GAC5B,IAAIk W,EAASlJ,EAAMC,EAASjN,GAC5B,OAAQkW,GAAUA,EAAOvI,WAAWxP,OAAU+X,EAAOvI,WAAa,MAG pEnT,EAAQ8W,WACR,SAAqB6E,EAAIC,EAAIpW,GAG3B,OAFAmW,EAAK,IAAIvF,EAAMuF,EAAInW,GA CnBoW,EAAK,IAAIxF,EAAMwF,EAAIpW,GACZmW,EAAG7E,WAAW8E,IAGvB5b,EAAQ6b,OACR,SAAiBp J,EAASjN,GACxB,GAAIiN,aAAmBvD,EACrB,OAAOuD,EAGc,iBAAZA,IACTA,EAAUqJ,OAAOrJ,IAGnB,GA AuB,iBAAZA,EACT,OAAO,KAKT,IAAIK,EAAQ,KACZ,IAHAtN,EAAUA,GAAW,IAGRuW,IAEN,CAUL,IAD A,IAAIC,GACIA,EAAOpM,EAAGxO,EAAEoQ,WAAWyK,KAAKxJ,OAChCK,GAASA,EAAMrJ,MAAQqJ,EA AM,GAAGnP,SAAW8O,EAAQ9O,SAEhDmP,GACDkJ,EAAKvS,MAAQuS,EAAK,GAAGrY,SAAWmP,EAAM rJ,MAAQqJ,EAAM,GAAGnP,SACzDmP,EAAQkJ,GAEVpM,EAAGxO,EAAEoQ,WAAW0K,UAAYF,EAAKvS, MAAQuS,EAAK,GAAGrY,OAASqY,EAAK,GAAGrY,OAGpEiM,EAAGxO,EAAEoQ,WAAW0K,WAAa,OArB 7BpJ,EAAQL,EAAQK,MAAMlD,EAAGxO,EAAEmQ,SAwB7B,GAAc,OAAVuB,EACF,OAAO,KAGT,OAAON ,EAAMM,EAAM,GACjB,KAAOA,EAAM,IAAM,KACnB,KAAOA,EAAM,IAAM,KAAMtN,K,gBCzjD7B,IAAI/ C,EAAU,EAAQ,KAEA,iBAAZA,IAAsBA,EAAU,CAAC,CAACxC,EAAOC,EAAIuC,EAAS,MAOhE,IAAI+C,E AAU,CAAC,KAAM,EAErB,eAPI6C,EAQJ,gBAAqBd,GAER,EAAQ,EAAR,CAAsE9E,EAAS+C,GAEzF/C,EAA Q6H,SAAQrK,EAAOD,QAAUyC,EAAQ6H,S,gBChB5C,IAAI7H,EAAU,EAAQ,KAEA,iBAAZA,IAAsBA,EAA U,CAAC,CAACxC,EAAOC,EAAIuC,EAAS,MAOhE,IAAI+C,EAAU,CAAC,KAAM,EAErB,eAPI6C,EAQJ,gBA AqBd,GAER,EAAQ,EAAR,CAAyE9E,EAAS+C,GAE5F/C,EAAQ6H,SAAQrK,EAAOD,QAAUyC,EAAQ6H,S,c CjB5CrK,EAAOD,QAAUkC,QAAQ,O,gBCCzB,IAAIO,EAAU,EAAQ,KAEA,iBAAZA,IAAsBA,EAAU,CAAC,C

AACxC,EAAOC,EAAIuC,EAAS,MAOhE,IAAI+C,EAAU,CAAC,KAAM,EAErB,eAPI6C,EAQJ,gBAAqBd,GAE R,EAAQ,EAAR,CAAsE9E,EAAS+C,GAEzF/C,EAAQ6H,SAAQrK,EAAOD,QAAUyC,EAAQ6H,S,gBChB5C,IA AI7H,EAAU,EAAQ,KAEA,iBAAZA,IAAsBA,EAAU,CAAC,CAACxC,EAAOC,EAAIuC,EAAS,MAOhE,IAAI+ C,EAAU,CAAC,KAAM,EAErB,eAPI6C,EAQJ,gBAAqBd,GAER,EAAQ,EAAR,CAAyE9E,EAAS+C,GAE5F/C,E AAQ6H,SAAQrK,EAAOD,QAAUyC,EAAQ6H,S,gBChB5C,IAAI7H,EAAU,EAAQ,KAEA,iBAAZA,IAAsBA,E AAU,CAAC,CAACxC,EAAOC,EAAIuC,EAAS,MAOhE,IAAI+C,EAAU,CAAC,KAAM,EAErB,eAPI6C,EAQJ,g BAAqBd,GAER,EAAQ,EAAR,CAAyE9E,EAAS+C,GAE5F/C,EAAQ6H,SAAQrK,EAAOD,QAAUyC,EAAQ6H, S,gBChB5C,IAAI7H,EAAU,EAAQ,KAEA,iBAAZA,IAAsBA,EAAU,CAAC,CAACxC,EAAOC,EAAIuC,EAAS, MAOhE,IAAI+C,EAAU,CAAC,KAAM,EAErB,eAPI6C,EAQJ,gBAAqBd,GAER,EAAQ,EAAR,CAAyE9E,EAAS +C,GAE5F/C,EAAQ6H,SAAQrK,EAAOD,QAAUyC,EAAQ6H,S,gBChB5C,IAAI7H,EAAU,EAAQ,KAEA,iBAA ZA,IAAsBA,EAAU,CAAC,CAACxC,EAAOC,EAAIuC,EAAS,MAOhE,IAAI+C,EAAU,CAAC,KAAM,EAErB,e API6C,EAQJ,gBAAqBd,GAER,EAAQ,EAAR,CAAyE9E,EAAS+C,GAE5F/C,EAAQ6H,SAAQrK,EAAOD,QAA UyC,EAAQ6H,S,6BCf5C,MAAM6R,EAAOja,EAAQ,KAEfka,EAAala,EAAQ,IACrBma,EAAUna,EAAQ,MAClB ,YAAEyM,EAAF,KAAeK,GAAS9M,EAAQ,IAEhCoa,EAAUxN,OAAOqI,KAAK,CAAC,EAAM,EAAM,IAAM, MACzCoF,EAAqBtb,OAAO,sBAC5Bub,EAAevb,OAAO,gBACtBwb,EAAYxb,OAAO,YACnByb,EAAWzb,OA AO,WAClB0b,EAAS1b,OAAO,SAStB,IAAI2b,EA8bJ,SAASC,EAAcC,GACrBxa,KAAKoa,GAAU7Y,KAAKiZ, GACpBxa,KAAKka,IAAiBM,EAAMnZ,OAS9B,SAASoZ,EAAcD,GACrBxa,KAAKka,IAAiBM,EAAMnZ,OAG1 BrB,KAAKia,GAAoBS,YAAc,GACvC1a,KAAKka,IAAiBla,KAAKia,GAAoBS,YAE/C1a,KAAKoa,GAAU7Y,K AAKiZ,IAItBxa,KAAKqa,GAAU,IAAIM,WAAW,6BAC9B3a,KAAKqa,GAAQhO,GAAe,KAC5BrM,KAAK4a,e AAe,OAAQH,GAC5Bza,KAAK6a,SASP,SAASC,EAAe1S,GAKtBpI,KAAKia,GAAoBc,SAAW,KACpC3S,EAAI iE,GAAe,KACnBrM,KAAKma,GAAW/R,GAjDlBzK,EAAOD,QAjbP,MAuBEqO,YAAY7I,EAAS8X,EAAUC,G AW7B,GAVAjb,KAAK0a,YAA2B,EAAbO,EACnBjb,KAAKkb,SAAWhY,GAAW,GAC3BlD,KAAKmb,gBACy BlW,IAA5BjF,KAAKkb,SAASE,UAA0Bpb,KAAKkb,SAASE,UAAY,KACpEpb,KAAKqb,YAAcL,EACnBhb,K AAKsb,SAAW,KAChBtb,KAAK+a,SAAW,KAEhB/a,KAAKub,OAAS,MAETjB,EAAa,CAChB,MAAMkB,OAC +BvW,IAAnCjF,KAAKkb,SAASO,iBACVzb,KAAKkb,SAASO,iBACd,GACNnB,EAAc,IAAIP,EAAQyB,IAO9B ,2BACE,MAAO,qBASTE,QACE,MAAMH,EAAS,GAiBf,OAfIvb,KAAKkb,SAASS,0BAChBJ,EAAOK,4BAA6B ,GAElC5b,KAAKkb,SAASW,0BAChBN,EAAOO,4BAA6B,GAElC9b,KAAKkb,SAASa,sBAChBR,EAAOS,uBA AyBhc,KAAKkb,SAASa,qBAE5C/b,KAAKkb,SAASe,oBAChBV,EAAOW,uBAAyBlc,KAAKkb,SAASe,oBACA ,MAArCjc,KAAKkb,SAASe,sBACvBV,EAAOW,wBAAyB,GAG3BX,EAUTY,OAAOC,GAOL,OANAA,EAAiB pc,KAAKqc,gBAAgBD,GAEtCpc,KAAKub,OAASvb,KAAKqb,UACfrb,KAAKsc,eAAeF,GACpBpc,KAAKuc,e AAeH,GAEjBpc,KAAKub,OAQdxS,UACM/I,KAAK+a,WACP/a,KAAK+a,SAASyB,QACdxc,KAAK+a,SAAW, MAGd/a,KAAKsb,WACHtb,KAAKsb,SAASnB,IAChBna,KAAKsb,SAASnB,KAGhBna,KAAKsb,SAASkB,QAC dxc,KAAKsb,SAAW,MAWpBgB,eAAeG,GACb,MAAMC,EAAO1c,KAAKkb,SACZyB,EAAWF,EAAOG,KAA MrB,MAEQ,IAAjCmB,EAAKf,yBACJJ,EAAOK,4BACRL,EAAOS,0BACwB,IAA7BU,EAAKX,qBACiC,iBAA7 BW,EAAKX,qBACXW,EAAKX,oBAAsBR,EAAOS,yBACH,iBAA7BU,EAAKT,sBACVV,EAAOW,yBAQd,IA AKS,EACH,MAAM,IAAI1Y,MAAM,gDAqBlB,OAlBIyY,EAAKf,0BACPgB,EAASf,4BAA6B,GAEpCc,EAAKb ,0BACPc,EAASb,4BAA6B,GAEA,iBAA7BY,EAAKX,sBACdY,EAASX,uBAAyBU,EAAKX,qBAED,iBAA7BW ,EAAKT,oBACdU,EAAST,uBAAyBQ,EAAKT,qBAEH,IAApCU,EAAST,yBACoB,IAA7BQ,EAAKT,4BAEEU, EAAST,uBAGXS,EAUTJ,eAAeM,GACb,MAAMtB,EAASsB,EAAS,GAExB,IAC4C,IAA1C7c,KAAKkb,SAAS W,yBACdN,EAAOO,2BAEP,MAAM,IAAI7X,MAAM,qDAGlB,GAAKsX,EAAOW,wBAIL,IACiC,IAAtClc,KA AKkb,SAASe,qBACgC,iBAAtCjc,KAAKkb,SAASe,qBACpBV,EAAOW,uBAAyBlc,KAAKkb,SAASe,oBAEhD, MAAM,IAAIhY,MACR,gEAT+C,iBAAtCjE,KAAKkb,SAASe,sBACvBV,EAAOW,uBAAyBlc,KAAKkb,SAASe, qBAYlD,OAAOV,EAUTc,gBAAgBD,GAkDd,OAjDAA,EAAe3W,QAAS8V,IACtBjd,OAAOkH,KAAK+V,GAA Q9V,QAAStG,IAC3B,IAAIN,EAAQ0c,EAAOpc,GAEnB,GAAIN,EAAMwC,OAAS,EACjB,MAAM,IAAI4C,MA AO,cAAa9E,oCAKhC,GAFAN,EAAQA,EAAM,GAEF,2BAARM,GACF,IAAc,IAAVN,EAAgB,CAClB,MAAMk S,GAAOlS,EACb,IAAKwO,OAAOyP,UAAU/L,IAAQA,EAAM,GAAKA,EAAM,GAC7C,MAAM,IAAIjG,UACP ,gCAA+B3L,OAASN,KAG7CA,EAAQkS,OACH,IAAK/Q,KAAKqb,UACf,MAAM,IAAIvQ,UACP,gCAA+B3L, OAASN,UAGxC,GAAY,2BAARM,EAAkC,CAC3C,MAAM4R,GAAOlS,EACb,IAAKwO,OAAOyP,UAAU/L,IA AQA,EAAM,GAAKA,EAAM,GAC7C,MAAM,IAAIjG,UACP,gCAA+B3L,OAASN,KAG7CA,EAAQkS,MACH, IACG,+BAAR5R,GACQ,+BAARA,EAQA,MAAM,IAAI8E,MAAO,sBAAqB9E,MANtC,IAAc,IAAVN,EACF,M AAM,IAAIiM,UACP,gCAA+B3L,OAASN,KAO/C0c,EAAOpc,GAAON,MAIXud,EAWTW,WAAW1T,EAAM2 T,EAAKC,GACpB3C,EAAY4C,IAAKC,IACfnd,KAAKod,YAAY/T,EAAM2T,EAAK,CAAC5U,EAAKtC,KACh CqX,IACAF,EAAS7U,EAAKtC,OAapBuX,SAAShU,EAAM2T,EAAKC,GAClB3C,EAAY4C,IAAKC,IACfnd,K AAKsd,UAAUjU,EAAM2T,EAAK,CAAC5U,EAAKtC,KAC9BqX,KACI/U,GAAOtC,IACTmX,EAAS7U,EAAKt C,OActBsX,YAAY/T,EAAM2T,EAAKC,GACrB,MAAMM,EAAWvd,KAAKqb,UAAY,SAAW,SAE7C,IAAKrb, KAAK+a,SAAU,CAClB,MAAM5b,EAASoe,EAAF,mBACPC,EACwB,iBAArBxd,KAAKub,OAAOpc,GACf0a,E AAK4D,qBACLzd,KAAKub,OAAOpc,GAElBa,KAAK+a,SAAWlB,EAAK6D,iBAAiB,IACjC1d,KAAKkb,SAAS yC,mBACjBH,eAEFxd,KAAK+a,SAASd,GAAsBja,KACpCA,KAAK+a,SAASb,GAAgB,EAC9Bla,KAAK+a,SA ASX,GAAY,GAC1Bpa,KAAK+a,SAAS6C,GAAG,QAAS9C,GAC1B9a,KAAK+a,SAAS6C,GAAG,OAAQnD,GA G3Bza,KAAK+a,SAASZ,GAAa8C,EAE3Bjd,KAAK+a,SAAS8C,MAAMxU,GAChB2T,GAAKhd,KAAK+a,SAA S8C,MAAM7D,GAE7Bha,KAAK+a,SAAS+C,MAAM,KAClB,MAAM1V,EAAMpI,KAAK+a,SAASV,GAE1B,G AAIjS,EAIF,OAHApI,KAAK+a,SAASyB,QACdxc,KAAK+a,SAAW,UAChBkC,EAAS7U,GAIX,MAAMiB,EAA OyQ,EAAW9Y,OACtBhB,KAAK+a,SAASX,GACdpa,KAAK+a,SAASb,IAGZ8C,GAAOhd,KAAKub,OAAUgC, EAAF,yBACtBvd,KAAK+a,SAASyB,QACdxc,KAAK+a,SAAW,OAEhB/a,KAAK+a,SAASb,GAAgB,EAC9Bla, KAAK+a,SAASX,GAAY,IAG5B6C,EAAS,KAAM5T,KAYnBiU,UAAUjU,EAAM2T,EAAKC,GACnB,MAAM M,EAAWvd,KAAKqb,UAAY,SAAW,SAE7C,IAAKrb,KAAKsb,SAAU,CAClB,MAAMnc,EAASoe,EAAF,mBA CPC,EACwB,iBAArBxd,KAAKub,OAAOpc,GACf0a,EAAK4D,qBACLzd,KAAKub,OAAOpc,GAElBa,KAAKsb ,SAAWzB,EAAKkE,iBAAiB,IACjC/d,KAAKkb,SAAS8C,mBACjBR,eAGFxd,KAAKsb,SAASpB,GAAgB,EAC9 Bla,KAAKsb,SAASlB,GAAY,GAQ1Bpa,KAAKsb,SAASsC,GAAG,QAASlR,GAC1B1M,KAAKsb,SAASsC,GA AG,OAAQrD,GAG3Bva,KAAKsb,SAASnB,GAAa8C,EAE3Bjd,KAAKsb,SAASuC,MAAMxU,GACpBrJ,KAAK sb,SAASwC,MAAMjE,EAAKoE,aAAc,KACrC,IAAKje,KAAKsb,SAOR,OAGF,IAAIjS,EAAOyQ,EAAW9Y,OA CpBhB,KAAKsb,SAASlB,GACdpa,KAAKsb,SAASpB,IAGZ8C,IAAK3T,EAAOA,EAAKyC,MAAM,EAAGzC,E AAKhI,OAAS,IAM5CrB,KAAKsb,SAASnB,GAAa,KAEvB6C,GAAOhd,KAAKub,OAAUgC,EAAF,yBACtBvd, KAAKsb,SAASkB,QACdxc,KAAKsb,SAAW,OAEhBtb,KAAKsb,SAASpB,GAAgB,EAC9Bla,KAAKsb,SAASlB, GAAY,IAG5B6C,EAAS,KAAM5T,Q,6BCrcrB,MAAM,aAAEkD,GAAiB3M,EAAQ,IAUjC,SAASoB,EAAOlB,E AAMoe,GACpB,GAAoB,IAAhBpe,EAAKuB,OAAc,OAAOkL,EAC9B,GAAoB,IAAhBzM,EAAKuB,OAAc,OA AOvB,EAAK,GAEnC,MAAMqC,EAASqK,OAAO2R,YAAYD,GAClC,IAAIE,EAAS,EAEb,IAAK,IAAIxgB,EA AI,EAAGA,EAAIkC,EAAKuB,OAAQzD,IAAK,CACpC,MAAMygB,EAAMve,EAAKlC,GACjBuE,EAAO4R,IA AIsK,EAAKD,GAChBA,GAAUC,EAAIhd,OAGhB,OAAI+c,EAASF,EAAoB/b,EAAO2J,MAAM,EAAGsS,GAE1 Cjc,EAaT,SAASmc,EAAMxd,EAAQyd,EAAMC,EAAQJ,EAAQ/c,GAC3C,IAAK,IAAIzD,EAAI,EAAGA,EAAIy D,EAAQzD,IAC1B4gB,EAAOJ,EAASxgB,GAAKkD,EAAOlD,GAAK2gB,EAAS,EAAJ3gB,GAW1C,SAAS6gB, EAAQC,EAAQH,GAEvB,MAAMld,EAASqd,EAAOrd,OACtB,IAAK,IAAIzD,EAAI,EAAGA,EAAIyD,EAAQzD ,IAC1B8gB,EAAO9gB,IAAM2gB,EAAS,EAAJ3gB,GAWtB,SAAS+gB,EAAcN,GACrB,OAAIA,EAAIO,aAAeP, EAAIK,OAAOE,WACzBP,EAAIK,OAGNL,EAAIK,OAAO5S,MAAMuS,EAAIQ,WAAYR,EAAIQ,WAAaR,EA AIO,YAW/D,SAASE,EAASzV,GAGhB,GAFAyV,EAASC,UAAW,EAEhBvS,OAAOwS,SAAS3V,GAAO,OAAO A,EAElC,IAAIgV,EAWJ,OATIhV,aAAgB4V,YAClBZ,EAAM7R,OAAOqI,KAAKxL,GACT4V,YAAYC,OAAO 7V,GAC5BgV,EAgBJ,SAAsBc,GACpB,MAAMd,EAAM7R,OAAOqI,KAAKsK,EAAKT,QAE7B,GAAIS,EAAK P,aAAeO,EAAKT,OAAOE,WAClC,OAAOP,EAAIvS,MAAMqT,EAAKN,WAAYM,EAAKN,WAAaM,EAAKP, YAG3D,OAAOP,EAvBCe,CAAa/V,IAEnBgV,EAAM7R,OAAOqI,KAAKxL,GAClByV,EAASC,UAAW,GAGfV, EAoBT,IACE,MAAMvE,EAAala,GAAQ,oGACrByf,EAAKvF,EAAWwF,YAAcxF,EAEpCnc,EAAOD,QAAU,C ACfsD,SACAud,KAAKzd,EAAQyd,EAAMC,EAAQJ,EAAQ/c,GAC7BA,EAAS,GAAIid,EAAMxd,EAAQyd,EA AMC,EAAQJ,EAAQ/c,GAChDge,EAAGd,KAAKzd,EAAQyd,EAAMC,EAAQJ,EAAQ/c,IAE7Csd,gBACAG,WA CAS,OAAOb,EAAQH,GACTG,EAAOrd,OAAS,GAAIod,EAAQC,EAAQH,GACnCc,EAAGE,OAAOb,EAAQH, KAG3B,MAAO5b,GACPhF,EAAOD,QAAU,CACfsD,SACAud,KAAMD,EACNK,gBACAG,WACAS,OAAQd,K ,gBC9IZ,IAAIte,EAAU,EAAQ,KAEA,iBAAZA,IAAsBA,EAAU,CAAC,CAACxC,EAAOC,EAAIuC,EAAS,MAO hE,IAAI+C,EAAU,CAAC,KAAM,EAErB,eAPI6C,EAQJ,gBAAqBd,GAER,EAAQ,EAAR,CAAyE9E,EAAS+C,G

AE5F/C,EAAQ6H,SAAQrK,EAAOD,QAAUyC,EAAQ6H,S,gBChB5C,IAAI7H,EAAU,EAAQ,KAEA,iBAAZA,I AAsBA,EAAU,CAAC,CAACxC,EAAOC,EAAIuC,EAAS,MAOhE,IAAI+C,EAAU,CAAC,KAAM,EAErB,eAPI6 C,EAQJ,gBAAqBd,GAER,EAAQ,EAAR,CAAyE9E,EAAS+C,GAE5F/C,EAAQ6H,SAAQrK,EAAOD,QAAUyC, EAAQ6H,S,gBChB5C,IAAI7H,EAAU,EAAQ,KAEA,iBAAZA,IAAsBA,EAAU,CAAC,CAACxC,EAAOC,EAAIu C,EAAS,MAOhE,IAAI+C,EAAU,CAAC,KAAM,EAErB,eAPI6C,EAQJ,gBAAqBd,GAER,EAAQ,EAAR,CAAyE 9E,EAAS+C,GAE5F/C,EAAQ6H,SAAQrK,EAAOD,QAAUyC,EAAQ6H,S,gBChB5C,IAAI7H,EAAU,EAAQ,KA EA,iBAAZA,IAAsBA,EAAU,CAAC,CAACxC,EAAOC,EAAIuC,EAAS,MAOhE,IAAI+C,EAAU,CAAC,KAAM, EAErB,eAPI6C,EAQJ,gBAAqBd,GAER,EAAQ,EAAR,CAAyE9E,EAAS+C,GAE5F/C,EAAQ6H,SAAQrK,EAA OD,QAAUyC,EAAQ6H,S,gBChB5C,IAAI7H,EAAU,EAAQ,KAEA,iBAAZA,IAAsBA,EAAU,CAAC,CAACxC,E AAOC,EAAIuC,EAAS,MAOhE,IAAI+C,EAAU,CAAC,KAAM,EAErB,eAPI6C,EAQJ,gBAAqBd,GAER,EAAQ, EAAR,CAAyE9E,EAAS+C,GAE5F/C,EAAQ6H,SAAQrK,EAAOD,QAAUyC,EAAQ6H,S,gBChB5C,IAAI7H,EA AU,EAAQ,KAEA,iBAAZA,IAAsBA,EAAU,CAAC,CAACxC,EAAOC,EAAIuC,EAAS,MAOhE,IAAI+C,EAAU, CAAC,KAAM,EAErB,eAPI6C,EAQJ,gBAAqBd,GAER,EAAQ,EAAR,CAAyE9E,EAAS+C,GAE5F/C,EAAQ6H, SAAQrK,EAAOD,QAAUyC,EAAQ6H,S,gBChB5C,IAAI7H,EAAU,EAAQ,KAEA,iBAAZA,IAAsBA,EAAU,CA AC,CAACxC,EAAOC,EAAIuC,EAAS,MAOhE,IAAI+C,EAAU,CAAC,KAAM,EAErB,eAPI6C,EAQJ,gBAAqBd, GAER,EAAQ,EAAR,CAAyE9E,EAAS+C,GAE5F/C,EAAQ6H,SAAQrK,EAAOD,QAAUyC,EAAQ6H,S,gBChB 5C,IAAI7H,EAAU,EAAQ,KAEA,iBAAZA,IAAsBA,EAAU,CAAC,CAACxC,EAAOC,EAAIuC,EAAS,MAOhE,I AAI+C,EAAU,CAAC,KAAM,EAErB,eAPI6C,EAQJ,gBAAqBd,GAER,EAAQ,EAAR,CAAsE9E,EAAS+C,GAEz F/C,EAAQ6H,SAAQrK,EAAOD,QAAUyC,EAAQ6H,S,cCjB5CrK,EAAOD,QAAUkC,QAAQ,kB;;;;;ECQzB,IAA I4f,EAAwBlhB,OAAOkhB,sBAC/B/f,EAAiBnB,OAAOkB,UAAUC,eAClCggB,EAAmBnhB,OAAOkB,UAAUkg B,qBAExC,SAASC,EAASC,GACjB,GAAIA,QACH,MAAM,IAAI9U,UAAU,yDAGrB,OAAOxM,OAAOshB,GA +CfjiB,EAAOD,QA5CP,WACC,IACC,IAAKY,OAAOuhB,OACX,OAAO,EAMR,IAAIC,EAAQ,IAAItG,OAAO, OAEvB,GADAsG,EAAM,GAAK,KACkC,MAAzCxhB,OAAOyhB,oBAAoBD,GAAO,GACrC,OAAO,EAKR,IA DA,IAAIE,EAAQ,GACHpiB,EAAI,EAAGA,EAAI,GAAIA,IACvBoiB,EAAM,IAAMxG,OAAOyG,aAAariB,IAA MA,EAKvC,GAAwB,eAHXU,OAAOyhB,oBAAoBC,GAAO/f,KAAI,SAAUZ,GAC5D,OAAO2gB,EAAM3gB,M AEH4B,KAAK,IACf,OAAO,EAIR,IAAIif,EAAQ,GAIZ,MAHA,uBAAuBpP,MAAM,IAAIrL,SAAQ,SAAU0a,GA ClDD,EAAMC,GAAUA,KAGf,yBADE7hB,OAAOkH,KAAKlH,OAAOuhB,OAAO,GAAIK,IAAQjf,KAAK,IAM 9C,MAAOmH,GAER,OAAO,GAIQgY,GAAoB9hB,OAAOuhB,OAAS,SAAU1d,EAAQrB,GAKtE,IAJA,IAAI+T, EAEAwL,EADAlL,EAAKwK,EAASxd,GAGTxC,EAAI,EAAGA,EAAIsC,UAAUZ,OAAQ1B,IAAK,CAG1C,IA AK,IAAIR,KAFT0V,EAAOvW,OAAO2D,UAAUtC,IAGnBF,EAAe1B,KAAK8W,EAAM1V,KAC7BgW,EAAGh W,GAAO0V,EAAK1V,IAIjB,GAAIqgB,EAAuB,CAC1Ba,EAAUb,EAAsB3K,GAChC,IAAK,IAAIjX,EAAI,EAA GA,EAAIyiB,EAAQhf,OAAQzD,IAC/B6hB,EAAiB1hB,KAAK8W,EAAMwL,EAAQziB,MACvCuX,EAAGkL,E AAQziB,IAAMiX,EAAKwL,EAAQziB,MAMlC,OAAOuX,I,cCxFRxX,EAAOD,QAAUkC,QAAQ,S,cCAzBjC,E AAOD,QAAUkC,QAAQ,W,gBCCzB,IAAIO,EAAU,EAAQ,KAEA,iBAAZA,IAAsBA,EAAU,CAAC,CAACxC,E AAOC,EAAIuC,EAAS,MAOhE,IAAI+C,EAAU,CAAC,KAAM,EAErB,eAPI6C,EAQJ,gBAAqBd,GAER,EAAQ, EAAR,CAAyE9E,EAAS+C,GAE5F/C,EAAQ6H,SAAQrK,EAAOD,QAAUyC,EAAQ6H,S,gBChB5C,IAAI7H,EA AU,EAAQ,KAEA,iBAAZA,IAAsBA,EAAU,CAAC,CAACxC,EAAOC,EAAIuC,EAAS,MAOhE,IAAI+C,EAAU, CAAC,KAAM,EAErB,eAPI6C,EAQJ,gBAAqBd,GAER,EAAQ,EAAR,CAAsE9E,EAAS+C,GAEzF/C,EAAQ6H, SAAQrK,EAAOD,QAAUyC,EAAQ6H,S,gBChB5C,IAAI7H,EAAU,EAAQ,KAEA,iBAAZA,IAAsBA,EAAU,CA AC,CAACxC,EAAOC,EAAIuC,EAAS,MAOhE,IAAI+C,EAAU,CAAC,KAAM,EAErB,eAPI6C,EAQJ,gBAAqBd, GAER,EAAQ,EAAR,CAAyE9E,EAAS+C,GAE5F/C,EAAQ6H,SAAQrK,EAAOD,QAAUyC,EAAQ6H,S,gBChB 5C,IAAI7H,EAAU,EAAQ,KAEA,iBAAZA,IAAsBA,EAAU,CAAC,CAACxC,EAAOC,EAAIuC,EAAS,MAOhE,I AAI+C,EAAU,CAAC,KAAM,EAErB,eAPI6C,EAQJ,gBAAqBd,GAER,EAAQ,EAAR,CAAyE9E,EAAS+C,GAE5 F/C,EAAQ6H,SAAQrK,EAAOD,QAAUyC,EAAQ6H,S,gBChB5C,IAAI7H,EAAU,EAAQ,KAEA,iBAAZA,IAAs BA,EAAU,CAAC,CAACxC,EAAOC,EAAIuC,EAAS,MAOhE,IAAI+C,EAAU,CAAC,KAAM,EAErB,eAPI6C,E AQJ,gBAAqBd,GAER,EAAQ,EAAR,CAAyE9E,EAAS+C,GAE5F/C,EAAQ6H,SAAQrK,EAAOD,QAAUyC,EA AQ6H,S,6BCf5C,MAAMsY,EAAe1gB,EAAQ,IACvB2gB,EAAQ3gB,EAAQ,IAChB4gB,EAAO5gB,EAAQ,IACf 6gB,EAAM7gB,EAAQ,IACd8gB,EAAM9gB,EAAQ,KACd,YAAE+gB,EAAF,WAAeC,GAAehhB,EAAQ,KACtC

,IAAEuG,GAAQvG,EAAQ,KAElBihB,EAAoBjhB,EAAQ,IAC5BkhB,EAAWlhB,EAAQ,IACnBmhB,EAASnhB, EAAQ,KACjB,aACJuM,EADI,aAEJI,EAFI,KAGJH,EAHI,YAIJC,EAJI,WAKJC,EALI,KAMJI,GACE9M,EAAQ, KACN,iBAAE2I,EAAF,oBAAoByY,GAAwBphB,EAAQ,MACpD,OAAEqR,EAAF,MAAUf,GAAUtQ,EAAQ,K AC5B,SAAEkf,GAAalf,EAAQ,IAEvBqhB,EAAc,CAAC,aAAc,OAAQ,UAAW,UAChDC,EAAmB,CAAC,EAAG, IAQ7B,MAAMC,UAAkBb,EAQtBvU,YAAYqV,EAASC,EAAWne,GAC9Boe,QAEAthB,KAAKuhB,WAAaJ,EA AUK,WAC5BxhB,KAAKyhB,SAAW,GAEhBzhB,KAAK0hB,YAAcvV,EAAa,GAChCnM,KAAK2hB,qBAAsB, EAC3B3hB,KAAK4hB,iBAAkB,EACvB5hB,KAAK6hB,cAAgB,GACrB7hB,KAAK8hB,YAAc,KACnB9hB,KA AK+hB,WAAa,KAClB/hB,KAAKgiB,YAAc,GACnBhiB,KAAKiiB,UAAY,KACjBjiB,KAAKkiB,QAAU,KACfli B,KAAKmiB,QAAU,KAEC,OAAZf,GACFphB,KAAKoiB,gBAAkB,EACvBpiB,KAAKqb,WAAY,EACjBrb,KA AKqiB,WAAa,EAEdzW,MAAMC,QAAQwV,GAChBA,EAAYA,EAAUpgB,KAAK,MACG,iBAAdogB,GAAwC, OAAdA,IAC1Cne,EAAUme,EACVA,OAAYpc,GAuXpB,SAASqd,EAAaC,EAAWnB,EAASC,EAAWne,GACnD, MAAMwZ,EAAO,CACX8F,gBAAiBtB,EAAiB,GAClCjG,WAAY,UACZwH,mBAAmB,EACnBC,iBAAiB,EACj BC,aAAc,MACXzf,EACH0f,sBAAkB3d,EAClB4d,gBAAY5d,EACZ6d,cAAU7d,EACVwc,cAAUxc,EACV8d,aA AS9d,EACT+d,YAAQ/d,EACRge,UAAMhe,EACNie,UAAMje,EACNke,UAAMle,EACNme,UAAMne,GAGR,IA AKic,EAAiBmC,SAAS3G,EAAK8F,iBAClC,MAAM,IAAI7H,WACP,iCAAgC+B,EAAK8F,wCACZtB,EAAiBjg B,KAAK,UAIpD,IAAIqiB,EAEAlC,aAAmBjb,GACrBmd,EAAYlC,EACZmB,EAAUgB,IAAMnC,EAAQza,OAE xB2c,EAAY,IAAInd,EAAIib,GACpBmB,EAAUgB,IAAMnC,GAGlB,MAAMoC,EAAsC,aAAvBF,EAAU7B,SAE /B,KAAK6B,EAAUJ,MAAUM,GAAiBF,EAAUG,UAClD,MAAM,IAAIxf,MAAO,gBAAese,EAAUgB,KAG5C, MAAMG,EACmB,SAAvBJ,EAAU7B,UAA8C,WAAvB6B,EAAU7B,SACvCkC,EAAcD,EAAW,IAAM,GAC/Bv kB,EAAMwhB,EAAY,IAAI5gB,SAAS,UAC/BtB,EAAMilB,EAAWnD,EAAM9hB,IAAM+hB,EAAK/hB,IACxC, IAAIgkB,EAEJ/F,EAAKkG,iBAAmBc,EAAWE,EAAaC,EAChDnH,EAAKiH,YAAcjH,EAAKiH,aAAeA,EACvC jH,EAAK0G,KAAOE,EAAUF,MAAQO,EAC9BjH,EAAKwG,KAAOI,EAAUR,SAASgB,WAAW,KACtCR,EAA UR,SAAShX,MAAM,GAAI,GAC7BwX,EAAUR,SACdpG,EAAKqH,QAAU,CACb,wBAAyBrH,EAAK8F,gBAC 9B,oBAAqBrjB,EACrB6kB,WAAY,UACZC,QAAS,eACNvH,EAAKqH,SAEVrH,EAAKyG,KAAOG,EAAUG,S AAWH,EAAUY,OAC3CxH,EAAKqG,QAAUrG,EAAKyH,iBAEhBzH,EAAK+F,oBACPA,EAAoB,IAAI5B,GAC K,IAA3BnE,EAAK+F,kBAA6B/F,EAAK+F,kBAAoB,IAC3D,EACA/F,EAAKzB,YAEPyB,EAAKqH,QAAQ,4B AA8B9S,EAAO,CAChD,CAAC4P,EAAkBuD,eAAgB3B,EAAkB/G,WAGrD2F,IACF3E,EAAKqH,QAAQ,0BAA 4B1C,GAEvC3E,EAAK2H,SACH3H,EAAK8F,gBAAkB,GACzB9F,EAAKqH,QAAQ,wBAA0BrH,EAAK2H,OA E5C3H,EAAKqH,QAAQO,OAAS5H,EAAK2H,SAG3Bf,EAAUiB,UAAYjB,EAAUkB,YAClC9H,EAAKuG,KAA Q,GAAEK,EAAUiB,YAAYjB,EAAUkB,YAGjD,GAAIhB,EAAc,CAChB,MAAMlgB,EAAQoZ,EAAKyG,KAAK rS,MAAM,KAE9B4L,EAAKmG,WAAavf,EAAM,GACxBoZ,EAAKyG,KAAO7f,EAAM,GAGpB,IAAImhB,EA AOlC,EAAUmC,KAAOjmB,EAAIie,GAE5BA,EAAKqG,SACP0B,EAAI7G,GAAG,UAAW,KAChB+G,EAAepC, EAAWkC,EAAK,qCAInCA,EAAI7G,GAAG,QAAUxV,IACXma,EAAUmC,KAAKE,UAEnBH,EAAMlC,EAAU mC,KAAO,KACvBnC,EAAUhB,WAAaJ,EAAU0D,QACjCtC,EAAUuC,KAAK,QAAS1c,GACxBma,EAAUwC,e AGZN,EAAI7G,GAAG,WAAaoH,IAClB,MAAMC,EAAWD,EAAIjB,QAAQkB,SACvBC,EAAaF,EAAIE,WAEv B,GACED,GACAvI,EAAKgG,iBACLwC,GAAc,KACdA,EAAa,IACb,CACA,KAAM3C,EAAUF,WAAa3F,EAA KiG,aAEhC,YADAgC,EAAepC,EAAWkC,EAAK,8BAIjCA,EAAIU,QAEJ,MAAMC,EAAO,IAAIjf,EAAI8e,EAA U7D,GAE/BkB,EAAaC,EAAW6C,EAAM/D,EAAWne,QAC/Bqf,EAAUuC,KAAK,sBAAuBL,EAAKO,IACrDL, EACEpC,EACAkC,EACC,+BAA8BO,EAAIE,cAKzCT,EAAI7G,GAAG,UAAW,CAACoH,EAAKK,EAAQ3iB,K AO9B,GANA6f,EAAUuC,KAAK,UAAWE,GAMtBzC,EAAUhB,aAAeJ,EAAUK,WAAY,OAEnDiD,EAAMlC,E AAUmC,KAAO,KAEvB,MAAMY,EAAS1E,EAAW,QACvBhb,OAAOzG,EAAMiN,GACbkZ,OAAO,UAEV,GA AIN,EAAIjB,QAAQ,0BAA4BuB,EAE1C,YADAX,EAAepC,EAAW8C,EAAQ,uCAIpC,MAAME,EAAaP,EAAIj B,QAAQ,0BACzByB,GAAYnE,GAAa,IAAIvQ,MAAM,OACzC,IAAI2U,EAUJ,IARKpE,GAAakE,EAChBE,EA AY,mDACHpE,IAAckE,EACvBE,EAAY,6BACHF,IAAeC,EAASnC,SAASkC,KAC1CE,EAAY,sCAGVA,EACF d,EAAepC,EAAW8C,EAAQI,OADpC,CAOA,GAFIF,IAAYhD,EAAUd,SAAW8D,GAEjC9C,EACF,IACE,MAA MiD,EAAaxV,EAAM8U,EAAIjB,QAAQ,6BAEjC2B,EAAW7E,EAAkBuD,iBAC/B3B,EAAkBtG,OAAOuJ,EAA W7E,EAAkBuD,gBACtD7B,EAAUP,YACRnB,EAAkBuD,eAChB3B,GAEN,MAAOra,GAMP,YALAuc,EACEp C,EACA8C,EACA,2CAMN9C,EAAUoD,UAAUN,EAAQ3iB,EAAMga,EAAKzB,eA9jBrCqH,CAAatiB,KAAMo

hB,EAASC,EAAWne,IAEvClD,KAAKqb,WAAY,EAIrB,iBACE,OAAO8F,EAAUK,WAEnB,cACE,OAAOL,EA AU0D,QAEnB,aACE,OAAO1D,EAAUyE,OAEnB,WACE,OAAOzE,EAAU0E,KAUnB,iBACE,OAAO7lB,KAA K0hB,YAGd,eAAevc,GACRgH,EAAakX,SAASle,KAE3BnF,KAAK0hB,YAAcvc,EAKfnF,KAAKiiB,YAAWjiB, KAAKiiB,UAAUP,YAAcvc,IAMnD,qBACE,OAAKnF,KAAKmiB,SAKFniB,KAAKmiB,QAAQ2D,YAAc,GAA K9lB,KAAKkiB,QAAQ6D,eAL3B/lB,KAAKoiB,gBAWjC,iBACE,OAAO9jB,OAAOkH,KAAKxF,KAAKgiB,aA Aa/gB,OAWvC0kB,UAAUN,EAAQ3iB,EAAMuY,GACtB,MAAM+K,EAAW,IAAIlF,EACnB9gB,KAAK0hB,Y ACL1hB,KAAKgiB,YACL/G,GAGFjb,KAAKkiB,QAAU,IAAInB,EAAOsE,EAAQrlB,KAAKgiB,aACvChiB,KA AKiiB,UAAY+D,EACjBhmB,KAAKmiB,QAAUkD,EAEfW,EAAS1Z,GAActM,KACvBqlB,EAAO/Y,GAActM, KAErBgmB,EAASpI,GAAG,WAAYqI,GACxBD,EAASpI,GAAG,QAASsI,GACrBF,EAASpI,GAAG,QAASuI,G ACrBH,EAASpI,GAAG,UAAWwI,GACvBJ,EAASpI,GAAG,OAAQyI,GACpBL,EAASpI,GAAG,OAAQ0I,GAE pBjB,EAAO3Z,WAAW,GAClB2Z,EAAOkB,aAEH7jB,EAAKrB,OAAS,GAAGgkB,EAAOpY,QAAQvK,GAEpC 2iB,EAAOzH,GAAG,QAAS4I,GACnBnB,EAAOzH,GAAG,OAAQ6I,GAClBpB,EAAOzH,GAAG,MAAO8I,GA CjBrB,EAAOzH,GAAG,QAAS+I,GAEnB3mB,KAAKuhB,WAAaJ,EAAU0E,KAC5B7lB,KAAK8kB,KAAK,QA QZC,YACE/kB,KAAKuhB,WAAaJ,EAAUyE,OAEvB5lB,KAAKmiB,SAKNniB,KAAKgiB,YAAYnB,EAAkBuD ,gBACrCpkB,KAAKgiB,YAAYnB,EAAkBuD,eAAerb,UAGpD/I,KAAKiiB,UAAU2E,qBACf5mB,KAAK8kB,K AAK,QAAS9kB,KAAK+hB,WAAY/hB,KAAK6hB,gBATvC7hB,KAAK8kB,KAAK,QAAS9kB,KAAK+hB,WA AY/hB,KAAK6hB,eA+B7CrF,MAAMqK,EAAMxd,GACV,GAAIrJ,KAAKuhB,aAAeJ,EAAUyE,OAAlC,CACA, GAAI5lB,KAAKuhB,aAAeJ,EAAUK,WAAY,CAC5C,MAAMsF,EAAM,6DACZ,OAAOnC,EAAe3kB,KAAMA, KAAK0kB,KAAMoC,GAGrC9mB,KAAKuhB,aAAeJ,EAAU0D,SAKlC7kB,KAAKuhB,WAAaJ,EAAU0D,QAC5 B7kB,KAAKkiB,QAAQ1F,MAAMqK,EAAMxd,GAAOrJ,KAAKqb,UAAYjT,IAK3CA,IAEJpI,KAAK4hB,iBAA kB,EACnB5hB,KAAK2hB,qBAAqB3hB,KAAKmiB,QAAQ4E,SAM7C/mB,KAAK8hB,YAAcpW,WACjB1L,KA AKmiB,QAAQ6E,QAAQ5nB,KAAKY,KAAKmiB,SAvNhB,MAmMXniB,KAAK4hB,iBAAmB5hB,KAAK2hB,q BAAqB3hB,KAAKmiB,QAAQ4E,OAiCvEE,KAAK5d,EAAMkV,EAAM2I,GACf,GAAIlnB,KAAKuhB,aAAeJ,E AAUK,WAChC,MAAM,IAAIvd,MAAM,oDAGE,mBAAToF,GACT6d,EAAK7d,EACLA,EAAOkV,OAAOtZ,G ACW,mBAATsZ,IAChB2I,EAAK3I,EACLA,OAAOtZ,GAGW,iBAAToE,IAAmBA,EAAOA,EAAKtJ,YAEtCC,K AAKuhB,aAAeJ,EAAU0E,WAKrB5gB,IAATsZ,IAAoBA,GAAQve,KAAKqb,WACrCrb,KAAKkiB,QAAQ+E,K AAK5d,GAAQkD,EAAcgS,EAAM2I,IAL5CC,EAAennB,KAAMqJ,EAAM6d,GAgB/BE,KAAK/d,EAAMkV,EA AM2I,GACf,GAAIlnB,KAAKuhB,aAAeJ,EAAUK,WAChC,MAAM,IAAIvd,MAAM,oDAGE,mBAAToF,GACT6 d,EAAK7d,EACLA,EAAOkV,OAAOtZ,GACW,mBAATsZ,IAChB2I,EAAK3I,EACLA,OAAOtZ,GAGW,iBAAT oE,IAAmBA,EAAOA,EAAKtJ,YAEtCC,KAAKuhB,aAAeJ,EAAU0E,WAKrB5gB,IAATsZ,IAAoBA,GAAQve,K AAKqb,WACrCrb,KAAKkiB,QAAQkF,KAAK/d,GAAQkD,EAAcgS,EAAM2I,IAL5CC,EAAennB,KAAMqJ,EA AM6d,GAqB/BG,KAAKhe,EAAMnG,EAASgkB,GAClB,GAAIlnB,KAAKuhB,aAAeJ,EAAUK,WAChC,MAAM, IAAIvd,MAAM,oDAUlB,GAPuB,mBAAZf,IACTgkB,EAAKhkB,EACLA,EAAU,IAGQ,iBAATmG,IAAmBA,EA AOA,EAAKtJ,YAEtCC,KAAKuhB,aAAeJ,EAAU0E,KAEhC,YADAsB,EAAennB,KAAMqJ,EAAM6d,GAI7B,M AAMxK,EAAO,CACX4K,OAAwB,iBAATje,EACfkV,MAAOve,KAAKqb,UACZgC,UAAU,EACVL,KAAK,KA CF9Z,GAGAlD,KAAKgiB,YAAYnB,EAAkBuD,iBACtC1H,EAAKW,UAAW,GAGlBrd,KAAKkiB,QAAQmF,K AAKhe,GAAQkD,EAAcmQ,EAAMwK,GAQhDK,YACE,GAAIvnB,KAAKuhB,aAAeJ,EAAUyE,OAAlC,CACA, GAAI5lB,KAAKuhB,aAAeJ,EAAUK,WAAY,CAC5C,MAAMsF,EAAM,6DACZ,OAAOnC,EAAe3kB,KAAMA, KAAK0kB,KAAMoC,GAGrC9mB,KAAKmiB,UACPniB,KAAKuhB,WAAaJ,EAAU0D,QAC5B7kB,KAAKmiB, QAAQ6E,aA8RnB,SAASnD,EAAW3gB,GAElB,OADAA,EAAQigB,KAAOjgB,EAAQ2f,WAChBpC,EAAI+G,Q AAQtkB,GAUrB,SAAS0gB,EAAW1gB,GAOlB,OANAA,EAAQigB,UAAOle,EAEV/B,EAAQukB,YAAqC,KAA vBvkB,EAAQukB,aACjCvkB,EAAQukB,WAAavkB,EAAQggB,MAGxBxC,EAAI8G,QAAQtkB,GAYrB,SAASy hB,EAAepC,EAAWmF,EAAQC,GACzCpF,EAAUhB,WAAaJ,EAAU0D,QAEjC,MAAMzc,EAAM,IAAInE,MAA M0jB,GACtB1jB,MAAM2jB,kBAAkBxf,EAAKuc,GAEzB+C,EAAOG,WACTH,EAAOvC,QACPuC,EAAOI,KA AK,QAASvF,EAAUwC,UAAU3lB,KAAKmjB,IAC9CA,EAAUuC,KAAK,QAAS1c,KAExBsf,EAAOV,QAAQ5e, GACfsf,EAAOI,KAAK,QAASvF,EAAUuC,KAAK1lB,KAAKmjB,EAAW,UACpDmF,EAAOI,KAAK,QAASvF, EAAUwC,UAAU3lB,KAAKmjB,KAalD,SAAS4E,EAAe5E,EAAWlZ,EAAM6d,GACvC,GAAI7d,EAAM,CACR, MAAMhI,EAASyd,EAASzV,GAAMhI,OAQ1BkhB,EAAUJ,QAASI,EAAUL,QAAQ6D,gBAAkB1kB,EACtDkhB

,EAAUH,iBAAmB/gB,EAGpC,GAAI6lB,EAAI,CAKNA,EAJY,IAAIjjB,MACb,qCAAoCse,EAAUhB,eACzCN,E AAYsB,EAAUhB,kBAalC,SAAS0E,EAAmBY,EAAMkB,GAChC,MAAMxF,EAAYviB,KAAKsM,GAEvBiW,E AAUJ,QAAQvH,eAAe,OAAQ6L,GACzClE,EAAUJ,QAAQ6F,SAElBzF,EAAUZ,qBAAsB,EAChCY,EAAUV,cA AgBkG,EAC1BxF,EAAUR,WAAa8E,EAEV,OAATA,EAAetE,EAAU/F,QACxB+F,EAAU/F,MAAMqK,EAAMk B,GAQ7B,SAAS7B,IACPlmB,KAAKsM,GAAY6V,QAAQ6F,SAS3B,SAAS7B,EAAgB/d,GACvB,MAAMma,EA AYviB,KAAKsM,GAEvBiW,EAAUJ,QAAQvH,eAAe,OAAQ6L,GAEzClE,EAAUhB,WAAaJ,EAAU0D,QACjCt C,EAAUR,WAAa3Z,EAAIiE,GAC3BkW,EAAUuC,KAAK,QAAS1c,GACxBma,EAAUJ,QAAQ6E,UAQpB,SAA SiB,IACPjoB,KAAKsM,GAAYyY,YASnB,SAASqB,EAAkB/c,GACzBrJ,KAAKsM,GAAYwY,KAAK,UAAWzb, GASnC,SAASgd,EAAehd,GACtB,MAAMkZ,EAAYviB,KAAKsM,GAEvBiW,EAAU6E,KAAK/d,GAAOkZ,EA AUlH,UAAW3O,GAC3C6V,EAAUuC,KAAK,OAAQzb,GASzB,SAASid,EAAejd,GACtBrJ,KAAKsM,GAAYwY ,KAAK,OAAQzb,GAQhC,SAASmd,IACP,MAAMjE,EAAYviB,KAAKsM,GAEvBtM,KAAK4a,eAAe,QAAS4L, GAC7BxmB,KAAK4a,eAAe,MAAO8L,GAE3BnE,EAAUhB,WAAaJ,EAAU0D,QAYjCtC,EAAUJ,QAAQ+F,OA ClB3F,EAAUN,UAAU8E,MAEpB/mB,KAAK4a,eAAe,OAAQ6L,GAC5BzmB,KAAKsM,QAAcrH,EAEnBkjB,a AAa5F,EAAUT,aAGrBS,EAAUN,UAAUmG,eAAeC,UACnC9F,EAAUN,UAAUmG,eAAeE,aAEnC/F,EAAUwC, aAEVxC,EAAUN,UAAUrE,GAAG,QAASqK,GAChC1F,EAAUN,UAAUrE,GAAG,SAAUqK,IAUrC,SAASxB,E AAajM,GACfxa,KAAKsM,GAAY2V,UAAUpE,MAAMrD,IACpCxa,KAAKuoB,QAST,SAAS7B,IACP,MAAMn E,EAAYviB,KAAKsM,GAEvBiW,EAAUhB,WAAaJ,EAAU0D,QACjCtC,EAAUN,UAAU8E,MACpB/mB,KAA K+mB,MAQP,SAASJ,IACP,MAAMpE,EAAYviB,KAAKsM,GAEvBtM,KAAK4a,eAAe,QAAS+L,GAC7B3mB, KAAK4d,GAAG,QAASlR,GAEb6V,IACFA,EAAUhB,WAAaJ,EAAU0D,QACjC7kB,KAAKgnB,WAlhBT/F,EA AYxb,QAAQ,CAAC8b,EAAY3jB,KAC/BujB,EAAUI,GAAc3jB,IAO1B,CAAC,OAAQ,QAAS,QAAS,WAAW6H ,QAASud,IAC7C1kB,OAAOC,eAAe4iB,EAAU3hB,UAAY,KAAIwjB,EAAU,CAOxDvkB,MACE,MAAM+pB,E AAYxoB,KAAKwoB,UAAUxF,GACjC,IAAK,IAAIplB,EAAI,EAAGA,EAAI4qB,EAAUnnB,OAAQzD,IACpC,G AAI4qB,EAAU5qB,GAAG6qB,UAAW,OAAOD,EAAU5qB,GAAG6qB,WAWpD1U,IAAI2U,GACF,MAAMF,E AAYxoB,KAAKwoB,UAAUxF,GACjC,IAAK,IAAIplB,EAAI,EAAGA,EAAI4qB,EAAUnnB,OAAQzD,IAIhC4q B,EAAU5qB,GAAG6qB,WAAWzoB,KAAK4a,eAAeoI,EAAQwF,EAAU5qB,IAEpEoC,KAAKuI,iBAAiBya,EA AQ0F,QAKpCvH,EAAU3hB,UAAU+I,iBAAmBA,EACvC4Y,EAAU3hB,UAAUwhB,oBAAsBA,EAE1CrjB,EAA OD,QAAUyjB,G,cCrajBxjB,EAAOD,QAAUkC,QAAQ,W,cCAzBjC,EAAOD,QAAUkC,QAAQ,U,6BCEzB,MAA M,SAAE+oB,GAAa/oB,EAAQ,IAEvBihB,EAAoBjhB,EAAQ,KAC5B,aACJuM,EADI,aAEJI,EAFI,YAGJF,EAHI, WAIJC,GACE1M,EAAQ,KACN,OAAEoB,EAAF,cAAU2d,EAAV,OAAyBY,GAAW3f,EAAQ,KAC5C,kBAAEg pB,EAAF,YAAqBC,GAAgBjpB,EAAQ,IAwdnD,SAAS0I,EAAMwgB,EAAWnB,EAASrV,EAAQ4S,GACzC,MA AM9c,EAAM,IAAI0gB,EACdxW,EAAU,4BAA2BqV,EAAYA,GAKnD,OAFA1jB,MAAM2jB,kBAAkBxf,EAA KE,GAC7BF,EAAIiE,GAAe6Y,EACZ9c,EApBTzK,EAAOD,QA7bP,cAAuBirB,EAQrB5c,YAAYgd,EAAYrD,E AAYzK,GAClCqG,QAEAthB,KAAK0hB,YAAcqH,GAAc5c,EAAa,GAC9CnM,KAAKsM,QAAcrH,EACnBjF,K AAKgiB,YAAc0D,GAAc,GACjC1lB,KAAK0a,YAA2B,EAAbO,EAEnBjb,KAAK+lB,eAAiB,EACtB/lB,KAAKg pB,SAAW,GAEhBhpB,KAAKipB,aAAc,EACnBjpB,KAAKkpB,eAAiB,EACtBlpB,KAAKse,WAAQrZ,EACbjF, KAAKmpB,YAAc,EACnBnpB,KAAKopB,SAAU,EACfppB,KAAKqpB,MAAO,EACZrpB,KAAKspB,QAAU,EA EftpB,KAAKupB,oBAAsB,EAC3BvpB,KAAKwpB,eAAiB,EACtBxpB,KAAKypB,WAAa,GAElBzpB,KAAK+K, OA3CQ,EA4Cb/K,KAAK0pB,OAAQ,EAUfC,OAAOnP,EAAOoP,EAAU1C,GACtB,GAAqB,IAAjBlnB,KAAKsp B,SAvDI,GAuDgBtpB,KAAK+K,OAAoB,OAAOmc,IAE7DlnB,KAAK+lB,gBAAkBvL,EAAMnZ,OAC7BrB,KA AKgpB,SAASznB,KAAKiZ,GACnBxa,KAAK6pB,UAAU3C,GAUjB4C,QAAQzqB,GAGN,GAFAW,KAAK+lB, gBAAkB1mB,EAEnBA,IAAMW,KAAKgpB,SAAS,GAAG3nB,OAAQ,OAAOrB,KAAKgpB,SAASe,QAExD,GA AI1qB,EAAIW,KAAKgpB,SAAS,GAAG3nB,OAAQ,CAC/B,MAAMgd,EAAMre,KAAKgpB,SAAS,GAE1B,OA DAhpB,KAAKgpB,SAAS,GAAK3K,EAAIvS,MAAMzM,GACtBgf,EAAIvS,MAAM,EAAGzM,GAGtB,MAAM2 qB,EAAMxd,OAAO2R,YAAY9e,GAE/B,EAAG,CACD,MAAMgf,EAAMre,KAAKgpB,SAAS,GACpB5K,EAAS 4L,EAAI3oB,OAAShC,EAExBA,GAAKgf,EAAIhd,OACX2oB,EAAIjW,IAAI/T,KAAKgpB,SAASe,QAAS3L,IA E/B4L,EAAIjW,IAAI,IAAIkW,WAAW5L,EAAIK,OAAQL,EAAIQ,WAAYxf,GAAI+e,GACvDpe,KAAKgpB,SA AS,GAAK3K,EAAIvS,MAAMzM,IAG/BA,GAAKgf,EAAIhd,aACFhC,EAAI,GAEb,OAAO2qB,EASTH,UAAU3 C,GACR,IAAI9e,EACJpI,KAAK0pB,OAAQ,EAEb,GACE,OAAQ1pB,KAAK+K,QACX,KA/GS,EAgHP3C,EAA

MpI,KAAKkqB,UACX,MACF,KAjHsB,EAkHpB9hB,EAAMpI,KAAKmqB,qBACX,MACF,KAnHsB,EAoHpB/h B,EAAMpI,KAAKoqB,qBACX,MACF,KArHS,EAsHPpqB,KAAKqqB,UACL,MACF,KAvHS,EAwHPjiB,EAAM pI,KAAKyK,QAAQyc,GACnB,MACF,QAGE,YADAlnB,KAAK0pB,OAAQ,UAGV1pB,KAAK0pB,OAEdxC,EA AG9e,GASL8hB,UACE,GAAIlqB,KAAK+lB,eAAiB,EAExB,YADA/lB,KAAK0pB,OAAQ,GAIf,MAAMrL,EAA Mre,KAAK8pB,QAAQ,GAEzB,GAAwB,IAAV,GAATzL,EAAI,IAEP,OADAre,KAAK0pB,OAAQ,EACNphB,E AAMqS,WAAY,+BAA+B,EAAM,MAGhE,MAAM2P,EAAiC,KAAV,GAATjM,EAAI,IAExB,GAAIiM,IAAetqB, KAAKgiB,YAAYnB,EAAkBuD,eAEpD,OADApkB,KAAK0pB,OAAQ,EACNphB,EAAMqS,WAAY,sBAAsB,E AAM,MAOvD,GAJA3a,KAAKqpB,KAA2B,MAAV,IAAThL,EAAI,IACjBre,KAAKspB,QAAmB,GAATjL,EAAI ,GACnBre,KAAKkpB,eAA0B,IAAT7K,EAAI,GAEL,IAAjBre,KAAKspB,QAAkB,CACzB,GAAIgB,EAEF,OAD AtqB,KAAK0pB,OAAQ,EACNphB,EAAMqS,WAAY,sBAAsB,EAAM,MAGvD,IAAK3a,KAAKmpB,YAER,OA DAnpB,KAAK0pB,OAAQ,EACNphB,EAAMqS,WAAY,oBAAoB,EAAM,MAGrD3a,KAAKspB,QAAUtpB,KA AKmpB,iBACf,GAAqB,IAAjBnpB,KAAKspB,SAAqC,IAAjBtpB,KAAKspB,QAAkB,CACzD,GAAItpB,KAAK mpB,YAEP,OADAnpB,KAAK0pB,OAAQ,EACNphB,EAAMqS,WAAa,kBAAiB3a,KAAKspB,SAAW,EAAM,M AGnEtpB,KAAKipB,YAAcqB,MACd,MAAItqB,KAAKspB,QAAU,GAAQtpB,KAAKspB,QAAU,IAsB/C,OADA tpB,KAAK0pB,OAAQ,EACNphB,EAAMqS,WAAa,kBAAiB3a,KAAKspB,SAAW,EAAM,MArBjE,IAAKtpB,K AAKqpB,KAER,OADArpB,KAAK0pB,OAAQ,EACNphB,EAAMqS,WAAY,mBAAmB,EAAM,MAGpD,GAAI2 P,EAEF,OADAtqB,KAAK0pB,OAAQ,EACNphB,EAAMqS,WAAY,sBAAsB,EAAM,MAGvD,GAAI3a,KAAKkp B,eAAiB,IAExB,OADAlpB,KAAK0pB,OAAQ,EACNphB,EACLqS,WACC,0BAAyB3a,KAAKkpB,gBAC/B,EA CA,MAWN,GAHKlpB,KAAKqpB,MAASrpB,KAAKmpB,cAAanpB,KAAKmpB,YAAcnpB,KAAKspB,SAC7Dtp B,KAAKopB,QAA8B,MAAV,IAAT/K,EAAI,IAEQ,MAAxBre,KAAKkpB,eAAwBlpB,KAAK+K,OApNZ,MAqN rB,IAA4B,MAAxB/K,KAAKkpB,eACT,OAAOlpB,KAAKuqB,aADqBvqB,KAAK+K,OApNjB,GA8N5Bof,qBA CE,KAAInqB,KAAK+lB,eAAiB,GAM1B,OADA/lB,KAAKkpB,eAAiBlpB,KAAK8pB,QAAQ,GAAGU,aAAa,G AC5CxqB,KAAKuqB,aALVvqB,KAAK0pB,OAAQ,EAcjBU,qBACE,GAAIpqB,KAAK+lB,eAAiB,EAExB,YAD A/lB,KAAK0pB,OAAQ,GAIf,MAAMrL,EAAMre,KAAK8pB,QAAQ,GACnB/Y,EAAMsN,EAAIoM,aAAa,GAM 7B,OAAI1Z,EAAM2Z,KAAKC,IAAI,EAAG,IAAW,GAC/B3qB,KAAK0pB,OAAQ,EACNphB,EACLqS,WACA, 0DACA,EACA,QAIJ3a,KAAKkpB,eAAiBnY,EAAM2Z,KAAKC,IAAI,EAAG,IAAMtM,EAAIoM,aAAa,GACxD zqB,KAAKuqB,cASdA,aACE,GAAIvqB,KAAKkpB,gBAAkBlpB,KAAKspB,QAAU,IACxCtpB,KAAKupB,qBA AuBvpB,KAAKkpB,eAC7BlpB,KAAKupB,oBAAsBvpB,KAAK0a,aAAe1a,KAAK0a,YAAc,GAEpE,OADA1a,K AAK0pB,OAAQ,EACNphB,EAAMqS,WAAY,6BAA6B,EAAO,MAI7D3a,KAAKopB,QAASppB,KAAK+K,OAv RV,EAwRR/K,KAAK+K,OAvRG,EA+Rfsf,UACMrqB,KAAK+lB,eAAiB,EACxB/lB,KAAK0pB,OAAQ,GAIf1p B,KAAKse,MAAQte,KAAK8pB,QAAQ,GAC1B9pB,KAAK+K,OAtSQ,GAgTfN,QAAQyc,GACN,IAAI7d,EAA OkD,EAEX,GAAIvM,KAAKkpB,eAAgB,CACvB,GAAIlpB,KAAK+lB,eAAiB/lB,KAAKkpB,eAE7B,YADAlpB, KAAK0pB,OAAQ,GAIfrgB,EAAOrJ,KAAK8pB,QAAQ9pB,KAAKkpB,gBACrBlpB,KAAKopB,SAAS7J,EAAOl W,EAAMrJ,KAAKse,OAGtC,OAAIte,KAAKspB,QAAU,EAAatpB,KAAK4qB,eAAevhB,GAEhDrJ,KAAKipB,a ACPjpB,KAAK+K,OA/TO,OAgUZ/K,KAAK+c,WAAW1T,EAAM6d,KAIpB7d,EAAKhI,SAKPrB,KAAKwpB,e AAiBxpB,KAAKupB,oBAC3BvpB,KAAKypB,WAAWloB,KAAK8H,IAGhBrJ,KAAK6qB,eAUd9N,WAAW1T, EAAM6d,GACWlnB,KAAKgiB,YAAYnB,EAAkBuD,eAE3CrH,WAAW1T,EAAMrJ,KAAKqpB,KAAM,CAACj hB,EAAKiW,KAClD,GAAIjW,EAAK,OAAO8e,EAAG9e,GAEnB,GAAIiW,EAAIhd,OAAQ,CAEd,GADArB,KA AKwpB,gBAAkBnL,EAAIhd,OACvBrB,KAAKwpB,eAAiBxpB,KAAK0a,aAAe1a,KAAK0a,YAAc,EAC/D,OAA OwM,EACL5e,EAAMqS,WAAY,6BAA6B,EAAO,OAI1D3a,KAAKypB,WAAWloB,KAAK8c,GAGvB,MAAM/ N,EAAKtQ,KAAK6qB,cAChB,GAAIva,EAAI,OAAO4W,EAAG5W,GAElBtQ,KAAK6pB,UAAU3C,KAUnB2D, cACE,GAAI7qB,KAAKqpB,KAAM,CACb,MAAMyB,EAAgB9qB,KAAKwpB,eACrBuB,EAAY/qB,KAAKypB, WAOvB,GALAzpB,KAAKupB,oBAAsB,EAC3BvpB,KAAKwpB,eAAiB,EACtBxpB,KAAKmpB,YAAc,EACnB npB,KAAKypB,WAAa,GAEG,IAAjBzpB,KAAKspB,QAAe,CACtB,IAAIjgB,EAGFA,EADuB,eAArBrJ,KAAK0 hB,YACA1gB,EAAO+pB,EAAWD,GACK,gBAArB9qB,KAAK0hB,YACP/C,EAAc3d,EAAO+pB,EAAWD,IAE hCC,EAGT/qB,KAAK8kB,KAAK,UAAWzb,OAChB,CACL,MAAMgV,EAAMrd,EAAO+pB,EAAWD,GAE9B,I AAKjC,EAAYxK,GAEf,OADAre,KAAK0pB,OAAQ,EACNphB,EAAMrE,MAAO,0BAA0B,EAAM,MAGtDjE,K AAK8kB,KAAK,UAAWzG,EAAIte,aAI7BC,KAAK+K,OA5ZQ,EAsaf6f,eAAevhB,GACb,GAAqB,IAAjBrJ,KAA

KspB,QAGP,GAFAtpB,KAAK0pB,OAAQ,EAEO,IAAhBrgB,EAAKhI,OACPrB,KAAK8kB,KAAK,WAAY,KAA M,IAC5B9kB,KAAK+mB,UACA,IAAoB,IAAhB1d,EAAKhI,OACd,OAAOiH,EAAMqS,WAAY,4BAA4B,EAA M,MACtD,CACL,MAAMkM,EAAOxd,EAAKmhB,aAAa,GAE/B,IAAK5B,EAAkB/B,GACrB,OAAOve,EAAMq S,WAAa,uBAAsBkM,GAAQ,EAAM,MAGhE,MAAMxI,EAAMhV,EAAKyC,MAAM,GAEvB,IAAK+c,EAAYx K,GACf,OAAO/V,EAAMrE,MAAO,0BAA0B,EAAM,MAGtDjE,KAAK8kB,KAAK,WAAY+B,EAAMxI,EAAIte ,YAChCC,KAAK+mB,YAEmB,IAAjB/mB,KAAKspB,QACdtpB,KAAK8kB,KAAK,OAAQzb,GAElBrJ,KAAK8 kB,KAAK,OAAQzb,GAGpBrJ,KAAK+K,OArcQ,K,cCdjBpN,EAAOD,QAAUkC,QAAQ,W,6BCEzB,IACE,MAA MipB,EAAcjpB,GAAQ,wGAE5BlC,EAAQmrB,YACiB,iBAAhBA,EACHA,EAAYmC,WAAWnC,YACvBA,EA CN,MAAOlmB,GACPjF,EAAQmrB,YAAc,KAAM,EAU9BnrB,EAAQkrB,kBAAqB/B,GAExBA,GAAQ,KACPA ,GAAQ,MACC,OAATA,GACS,OAATA,GACS,OAATA,GACDA,GAAQ,KAAQA,GAAQ,M,6BCzB7B,MAAM, eAAEoE,GAAmBrrB,EAAQ,IAE7BihB,EAAoBjhB,EAAQ,KAC5B,aAAE2M,GAAiB3M,EAAQ,KAC3B,kBAAE gpB,GAAsBhpB,EAAQ,KAC9B2e,KAAM2M,EAAR,SAAmBpM,GAAalf,EAAQ,IAExC2e,EAAO/R,OAAOC,M AAM,GAK1B,MAAMsU,EAOJhV,YAAYsZ,EAAQK,GAClB1lB,KAAKgiB,YAAc0D,GAAc,GACjC1lB,KAAK miB,QAAUkD,EAEfrlB,KAAKmrB,gBAAiB,EACtBnrB,KAAKsd,WAAY,EAEjBtd,KAAK+lB,eAAiB,EACtB/lB ,KAAKorB,YAAa,EAClBprB,KAAKqrB,OAAS,GAgBhB,aAAahiB,EAAMnG,GACjB,MAAMooB,EAAQpoB,E AAQqb,MAAQrb,EAAQ6b,SACtC,IAAIX,EAASlb,EAAQqb,KAAO,EAAI,EAC5BgN,EAAgBliB,EAAKhI,OAE rBgI,EAAKhI,QAAU,OACjB+c,GAAU,EACVmN,EAAgB,KACPliB,EAAKhI,OAAS,MACvB+c,GAAU,EACVm N,EAAgB,KAGlB,MAAMppB,EAASqK,OAAO2R,YAAYmN,EAAQjiB,EAAKhI,OAAS+c,EAASA,GAcjE,OAZ Ajc,EAAO,GAAKe,EAAQ8Z,IAAuB,IAAjB9Z,EAAQsoB,OAAgBtoB,EAAQsoB,OACtDtoB,EAAQuoB,OAAMt pB,EAAO,IAAM,IAE/BA,EAAO,GAAKopB,EAEU,MAAlBA,EACFppB,EAAOupB,cAAcriB,EAAKhI,OAAQ,G ACP,MAAlBkqB,IACTppB,EAAOwpB,cAAc,EAAG,GACxBxpB,EAAOwpB,cAActiB,EAAKhI,OAAQ,IAG/B6 B,EAAQqb,MAEb0M,EAAe1M,EAAM,EAAG,GAExBpc,EAAO,IAAM,IACbA,EAAOic,EAAS,GAAKG,EAAK, GAC1Bpc,EAAOic,EAAS,GAAKG,EAAK,GAC1Bpc,EAAOic,EAAS,GAAKG,EAAK,GAC1Bpc,EAAOic,EAAS ,GAAKG,EAAK,GAEtB+M,GACFJ,EAAU7hB,EAAMkV,EAAMpc,EAAQic,EAAQ/U,EAAKhI,QACpC,CAACc ,KAGV+oB,EAAU7hB,EAAMkV,EAAMlV,EAAM,EAAGA,EAAKhI,QAC7B,CAACc,EAAQkH,KAhBU,CAA ClH,EAAQkH,GA4BrCmT,MAAMqK,EAAMxd,EAAMkV,EAAM2I,GACtB,IAAI7I,EAEJ,QAAapZ,IAAT4hB,E ACFxI,EAAM9R,MACD,IAAoB,iBAATsa,IAAsB+B,EAAkB/B,GACxD,MAAM,IAAI/b,UAAU,yDACF7F,IAA ToE,GAA+B,KAATA,GAC/BgV,EAAM7R,OAAO2R,YAAY,GACzBE,EAAIqN,cAAc7E,EAAM,KAExBxI,EA AM7R,OAAO2R,YAAY,EAAI3R,OAAOoS,WAAWvV,IAC/CgV,EAAIqN,cAAc7E,EAAM,GACxBxI,EAAIR,M AAMxU,EAAM,IAGdrJ,KAAKorB,WACPprB,KAAK4rB,QAAQ,CAAC5rB,KAAK6rB,QAASxN,EAAKE,EAA M2I,IAEvClnB,KAAK6rB,QAAQxN,EAAKE,EAAM2I,GAY5B2E,QAAQxiB,EAAMkV,EAAM2I,GAClBlnB,K AAK8rB,UACH/K,EAAOgL,MAAM1iB,EAAM,CACjB2T,KAAK,EACLyO,MAAM,EACND,OAAQ,EACRjN,O ACAQ,UAAU,IAEZmI,GAYJD,KAAK5d,EAAMkV,EAAM2I,GACf,MAAM7I,EAAMS,EAASzV,GAEjBrJ,KA AKorB,WACPprB,KAAK4rB,QAAQ,CAAC5rB,KAAKgsB,OAAQ3N,EAAKE,EAAMO,EAASC,SAAUmI,IAEz DlnB,KAAKgsB,OAAO3N,EAAKE,EAAMO,EAASC,SAAUmI,GAa9C8E,OAAO3iB,EAAMkV,EAAMQ,EAAU mI,GAC3BlnB,KAAK8rB,UACH/K,EAAOgL,MAAM1iB,EAAM,CACjB2T,KAAK,EACLyO,MAAM,EACND,O AAQ,EACRjN,OACAQ,aAEFmI,GAYJE,KAAK/d,EAAMkV,EAAM2I,GACf,MAAM7I,EAAMS,EAASzV,GAEj BrJ,KAAKorB,WACPprB,KAAK4rB,QAAQ,CAAC5rB,KAAKisB,OAAQ5N,EAAKE,EAAMO,EAASC,SAAUm I,IAEzDlnB,KAAKisB,OAAO5N,EAAKE,EAAMO,EAASC,SAAUmI,GAa9C+E,OAAO5iB,EAAMkV,EAAMQ, EAAUmI,GAC3BlnB,KAAK8rB,UACH/K,EAAOgL,MAAM1iB,EAAM,CACjB2T,KAAK,EACLyO,MAAM,EA CND,OAAQ,GACRjN,OACAQ,aAEFmI,GAgBJG,KAAKhe,EAAMnG,EAASgkB,GAClB,MAAM7I,EAAMS,EA ASzV,GACfoZ,EAAoBziB,KAAKgiB,YAAYnB,EAAkBuD,eAC7D,IAAIoH,EAAStoB,EAAQokB,OAAS,EAAI, EAC9BmE,EAAOvoB,EAAQma,SAenB,GAbIrd,KAAKmrB,gBACPnrB,KAAKmrB,gBAAiB,EAClBM,GAAQhJ ,IACVgJ,EAAOpN,EAAIhd,QAAUohB,EAAkBtH,YAEzCnb,KAAKsd,UAAYmO,IAEjBA,GAAO,EACPD,EAA S,GAGPtoB,EAAQ8Z,MAAKhd,KAAKmrB,gBAAiB,GAEnC1I,EAAmB,CACrB,MAAM/F,EAAO,CACXM,IAA K9Z,EAAQ8Z,IACbyO,OACAD,SACAjN,KAAMrb,EAAQqb,KACdQ,SAAUD,EAASC,UAGjB/e,KAAKorB,W ACPprB,KAAK4rB,QAAQ,CAAC5rB,KAAKksB,SAAU7N,EAAKre,KAAKsd,UAAWZ,EAAMwK,IAExDlnB,K AAKksB,SAAS7N,EAAKre,KAAKsd,UAAWZ,EAAMwK,QAG3ClnB,KAAK8rB,UACH/K,EAAOgL,MAAM1N

,EAAK,CAChBrB,IAAK9Z,EAAQ8Z,IACbyO,MAAM,EACND,SACAjN,KAAMrb,EAAQqb,KACdQ,SAAUD,E AASC,WAErBmI,GAmBNgF,SAAS7iB,EAAMgU,EAAUna,EAASgkB,GAChC,IAAK7J,EAEH,YADArd,KAAK 8rB,UAAU/K,EAAOgL,MAAM1iB,EAAMnG,GAAUgkB,GAI9C,MAAMzE,EAAoBziB,KAAKgiB,YAAYnB,E AAkBuD,eAE7DpkB,KAAKorB,YAAa,EAClB3I,EAAkBpF,SAAShU,EAAMnG,EAAQ8Z,IAAK,CAACjG,EAA GsH,KAChDre,KAAKorB,YAAa,EAClBloB,EAAQ6b,UAAW,EACnB/e,KAAK8rB,UAAU/K,EAAOgL,MAAM1 N,EAAKnb,GAAUgkB,GAC3ClnB,KAAKmsB,YASTA,UACE,MAAQnsB,KAAKorB,YAAcprB,KAAKqrB,OA AOhqB,QAAQ,CAC7C,MAAMka,EAASvb,KAAKqrB,OAAOtB,QAE3B/pB,KAAK+lB,gBAAkBxK,EAAO,GA AGla,OACjC+qB,QAAQpqB,MAAMuZ,EAAO,GAAIvb,KAAMub,EAAOzP,MAAM,KAUhD8f,QAAQrQ,GAC Nvb,KAAK+lB,gBAAkBxK,EAAO,GAAGla,OACjCrB,KAAKqrB,OAAO9pB,KAAKga,GAUnBuQ,UAAUhsB,E AAMonB,GACM,IAAhBpnB,EAAKuB,QACPrB,KAAKmiB,QAAQkK,OACbrsB,KAAKmiB,QAAQtE,MAAM/ d,EAAK,IACxBE,KAAKmiB,QAAQtE,MAAM/d,EAAK,GAAIonB,GAC5BlnB,KAAKmiB,QAAQmK,UAEbtsB, KAAKmiB,QAAQtE,MAAM/d,EAAK,GAAIonB,IAKlCvpB,EAAOD,QAAUqjB,G,6BCzVjB,MAAMwL,EAAa, CACjB,EAAG,EAAG,EAAG,EAAG,EAAG,EAAG,EAAG,EAAG,EAAG,EAAG,EAAG,EAAG,EAAG,EAAG,E AAG,EAC7C,EAAG,EAAG,EAAG,EAAG,EAAG,EAAG,EAAG,EAAG,EAAG,EAAG,EAAG,EAAG,EAAG,EA AG,EAAG,EAC7C,EAAG,EAAG,EAAG,EAAG,EAAG,EAAG,EAAG,EAAG,EAAG,EAAG,EAAG,EAAG,EAA G,EAAG,EAAG,EAC7C,EAAG,EAAG,EAAG,EAAG,EAAG,EAAG,EAAG,EAAG,EAAG,EAAG,EAAG,EAAG, EAAG,EAAG,EAAG,EAC7C,EAAG,EAAG,EAAG,EAAG,EAAG,EAAG,EAAG,EAAG,EAAG,EAAG,EAAG,E AAG,EAAG,EAAG,EAAG,EAC7C,EAAG,EAAG,EAAG,EAAG,EAAG,EAAG,EAAG,EAAG,EAAG,EAAG,EA AG,EAAG,EAAG,EAAG,EAAG,EAC7C,EAAG,EAAG,EAAG,EAAG,EAAG,EAAG,EAAG,EAAG,EAAG,EAA G,EAAG,EAAG,EAAG,EAAG,EAAG,EAC7C,EAAG,EAAG,EAAG,EAAG,EAAG,EAAG,EAAG,EAAG,EAAG, EAAG,EAAG,EAAG,EAAG,EAAG,EAAG,GAa/C,SAAShrB,EAAKirB,EAAMruB,EAAMsuB,QACLxnB,IAAfu nB,EAAKruB,GAAqBquB,EAAKruB,GAAQ,CAACsuB,GACvCD,EAAKruB,GAAMoD,KAAKkrB,GAyLvB9uB ,EAAOD,QAAU,CAAEuT,OAxBnB,SAAgByU,GACd,OAAOpnB,OAAOkH,KAAKkgB,GAChBzlB,IAAKysB,I ACJ,IAAItQ,EAAiBsJ,EAAWgH,GAEhC,OADK9gB,MAAMC,QAAQuQ,KAAiBA,EAAiB,CAACA,IAC/CA,EA CJnc,IAAKsb,GACG,CAACmR,GACL1rB,OACC1C,OAAOkH,KAAK+V,GAAQtb,IAAK0L,IACvB,IAAIghB,E AASpR,EAAO5P,GAEpB,OADKC,MAAMC,QAAQ8gB,KAASA,EAAS,CAACA,IAC/BA,EACJ1sB,IAAKkR,I AAa,IAANA,EAAaxF,EAAK,GAAEA,KAAKwF,KACrClQ,KAAK,SAGXA,KAAK,OAETA,KAAK,QAETA,KA AK,OAGiBiP,MA/K3B,SAAe0c,GACb,MAAMnQ,EAASne,OAAOY,OAAO,MAE7B,QAAe+F,IAAX2nB,GAA mC,KAAXA,EAAe,OAAOnQ,EAElD,IAII2H,EACAyI,EALAtR,EAASjd,OAAOY,OAAO,MACvB4tB,GAAe,EA CfC,GAAa,EACbC,GAAW,EAGXC,GAAS,EACTlG,GAAO,EACPnpB,EAAI,EAER,KAAOA,EAAIgvB,EAAOv rB,OAAQzD,IAAK,CAC7B,MAAMipB,EAAO+F,EAAOM,WAAWtvB,GAE/B,QAAsBqH,IAAlBmf,EACF,IAA a,IAAT2C,GAAmC,IAArBwF,EAAW1F,IACZ,IAAXoG,IAAcA,EAAQrvB,QACrB,GAAa,KAATipB,GAAoC,IA ATA,GACvB,IAATE,IAAyB,IAAXkG,IAAclG,EAAMnpB,OACjC,IAAa,KAATipB,GAAoC,KAATA,EAgBpC, MAAM,IAAIsG,YAAa,iCAAgCvvB,GAhBM,CAC7D,IAAe,IAAXqvB,EACF,MAAM,IAAIE,YAAa,iCAAgCvvB ,IAG5C,IAATmpB,IAAYA,EAAMnpB,GACtB,MAAMO,EAAOyuB,EAAO9gB,MAAMmhB,EAAOlG,GACpB, KAATF,GACFtlB,EAAKkb,EAAQte,EAAMod,GACnBA,EAASjd,OAAOY,OAAO,OAEvBklB,EAAgBjmB,EAG lB8uB,EAAQlG,GAAO,QAIZ,QAAkB9hB,IAAd4nB,EACT,IAAa,IAAT9F,GAAmC,IAArBwF,EAAW1F,IACZ,I AAXoG,IAAcA,EAAQrvB,QACrB,GAAa,KAATipB,GAA0B,IAATA,GACb,IAATE,IAAyB,IAAXkG,IAAclG,E AAMnpB,QACjC,GAAa,KAATipB,GAA0B,KAATA,EAAe,CACzC,IAAe,IAAXoG,EACF,MAAM,IAAIE,YAAa ,iCAAgCvvB,IAG5C,IAATmpB,IAAYA,EAAMnpB,GACtB2D,EAAKga,EAAQqR,EAAO9gB,MAAMmhB,EAA OlG,IAAM,GAC1B,KAATF,IACFtlB,EAAKkb,EAAQ2H,EAAe7I,GAC5BA,EAASjd,OAAOY,OAAO,MACvBkl B,OAAgBnf,GAGlBgoB,EAAQlG,GAAO,MACV,IAAa,KAATF,IAAsC,IAAXoG,IAAyB,IAATlG,EAIpD,MAA M,IAAIoG,YAAa,iCAAgCvvB,GAHvDivB,EAAYD,EAAO9gB,MAAMmhB,EAAOrvB,GAChCqvB,EAAQlG,G AAO,OAUjB,GAAIgG,EAAY,CACd,GAAyB,IAArBR,EAAW1F,GACb,MAAM,IAAIsG,YAAa,iCAAgCvvB,IA E1C,IAAXqvB,EAAcA,EAAQrvB,EAChBkvB,IAAcA,GAAe,GACvCC,GAAa,OACR,GAAIC,EACT,GAAyB,IA ArBT,EAAW1F,IACE,IAAXoG,IAAcA,EAAQrvB,QACrB,GAAa,KAATipB,IAAsC,IAAXoG,EACpCD,GAAW, EACXjG,EAAMnpB,MACD,IAAa,KAATipB,EAGT,MAAM,IAAIsG,YAAa,iCAAgCvvB,GAFvDmvB,GAAa,O AIV,GAAa,KAATlG,GAA8C,KAA7B+F,EAAOM,WAAWtvB,EAAI,GAChDovB,GAAW,OACN,IAAa,IAATjG,

GAAmC,IAArBwF,EAAW1F,IACnB,IAAXoG,IAAcA,EAAQrvB,QACrB,IAAe,IAAXqvB,GAA0B,KAATpG,G AA0B,IAATA,EAEtC,IAAa,KAATA,GAA0B,KAATA,EAqB1B,MAAM,IAAIsG,YAAa,iCAAgCvvB,GArBd,CA CzC,IAAe,IAAXqvB,EACF,MAAM,IAAIE,YAAa,iCAAgCvvB,IAG5C,IAATmpB,IAAYA,EAAMnpB,GACtB,I AAIiB,EAAQ+tB,EAAO9gB,MAAMmhB,EAAOlG,GAC5B+F,IACFjuB,EAAQA,EAAMwS,QAAQ,MAAO,IAC 7Byb,GAAe,GAEjBvrB,EAAKga,EAAQsR,EAAWhuB,GACX,KAATgoB,IACFtlB,EAAKkb,EAAQ2H,EAAe7I, GAC5BA,EAASjd,OAAOY,OAAO,MACvBklB,OAAgBnf,GAGlB4nB,OAAY5nB,EACZgoB,EAAQlG,GAAO,Q ApBF,IAATA,IAAYA,EAAMnpB,GA2B5B,IAAe,IAAXqvB,GAAgBD,EAClB,MAAM,IAAIG,YAAY,4BAGX,I AATpG,IAAYA,EAAMnpB,GACtB,MAAMwvB,EAAQR,EAAO9gB,MAAMmhB,EAAOlG,GAclC,YAbsB9hB,I AAlBmf,EACF7iB,EAAKkb,EAAQ2Q,EAAO7R,SAEFtW,IAAd4nB,EACFtrB,EAAKga,EAAQ6R,GAAO,GAEp B7rB,EAAKga,EAAQsR,EADJC,EACeM,EAAM/b,QAAQ,MAAO,IAErB+b,GAE1B7rB,EAAKkb,EAAQ2H,EA Ae7I,IAGvBkB,K,cC5LT9e,EAAOD,QAAUkC,QAAQ,S,6BCGzB,MAAMytB,EAAUztB,EAAQ,IAElB0tB,EAA M3uB,OAAO,OACb4uB,EAAS5uB,OAAO,UAChB6uB,EAAoB7uB,OAAO,oBAC3B8uB,EAAc9uB,OAAO,cAC rB+uB,EAAU/uB,OAAO,UACjBgvB,EAAUhvB,OAAO,WACjBivB,EAAoBjvB,OAAO,kBAC3BkvB,EAAWlvB, OAAO,WAClBmvB,EAAQnvB,OAAO,SACfovB,EAAoBpvB,OAAO,kBAE3BqvB,EAAc,IAAM,EAkP1B,MAA MvvB,EAAM,CAACwvB,EAAM9uB,EAAK+uB,KACtB,MAAMC,EAAOF,EAAKH,GAAOrvB,IAAIU,GAC7B, GAAIgvB,EAAM,CACR,MAAMC,EAAMD,EAAKtvB,MACjB,GAAIwvB,EAAQJ,EAAMG,IAEhB,GADAE,EA AIL,EAAME,IACLF,EAAKR,GACR,YAEES,IACED,EAAKF,KACPI,EAAKtvB,MAAM0vB,IAAMC,KAAKD, OACxBN,EAAKJ,GAAUY,YAAYN,IAG/B,OAAOC,EAAIvvB,QAITwvB,EAAU,CAACJ,EAAMG,KACrB,IAA KA,IAASA,EAAIM,SAAWT,EAAKP,GAChC,OAAO,EAET,MAAM1b,EAAOwc,KAAKD,MAAQH,EAAIG,IA C9B,OAAOH,EAAIM,OAAS1c,EAAOoc,EAAIM,OAC3BT,EAAKP,IAAa1b,EAAOic,EAAKP,IAG9Bnd,EAAO 0d,IACX,GAAIA,EAAKV,GAAUU,EAAKX,GACtB,IAAK,IAAIqB,EAASV,EAAKJ,GAAUe,KAC/BX,EAAKV, GAAUU,EAAKX,IAAmB,OAAXqB,GAAkB,CAI9C,MAAME,EAAOF,EAAOE,KACpBP,EAAIL,EAAMU,GAC VA,EAASE,IAKTP,EAAM,CAACL,EAAME,KACjB,GAAIA,EAAM,CACR,MAAMC,EAAMD,EAAKtvB,MAC bovB,EAAKN,IACPM,EAAKN,GAASS,EAAIjvB,IAAKivB,EAAIvvB,OAE7BovB,EAAKV,IAAWa,EAAI/sB,O ACpB4sB,EAAKH,GAAOgB,OAAOV,EAAIjvB,KACvB8uB,EAAKJ,GAAUkB,WAAWZ,KAI9B,MAAMa,EAC JjjB,YAAa5M,EAAKN,EAAOwC,EAAQktB,EAAKG,GACpC1uB,KAAKb,IAAMA,EACXa,KAAKnB,MAAQA, EACbmB,KAAKqB,OAASA,EACdrB,KAAKuuB,IAAMA,EACXvuB,KAAK0uB,OAASA,GAAU,GAI5B,MAA MO,EAAc,CAAChB,EAAMzsB,EAAI2sB,EAAMe,KACnC,IAAId,EAAMD,EAAKtvB,MACXwvB,EAAQJ,EAA MG,KAChBE,EAAIL,EAAME,GACLF,EAAKR,KACRW,OAAMnpB,IAENmpB,GACF5sB,EAAGzD,KAAKmx B,EAAOd,EAAIvvB,MAAOuvB,EAAIjvB,IAAK8uB,IAGvCtwB,EAAOD,QAnTP,MACEqO,YAAa7I,GAOX,G ANuB,iBAAZA,IACTA,EAAU,CAAEsV,IAAKtV,IAEdA,IACHA,EAAU,IAERA,EAAQsV,MAA+B,iBAAhBtV, EAAQsV,KAAoBtV,EAAQsV,IAAM,GACnE,MAAM,IAAI1N,UAAU,qCAEV9K,KAAKstB,GAAOpqB,EAAQs V,KAAO2W,IAAvC,MAEMC,EAAKlsB,EAAQ7B,QAAU2sB,EAG7B,GAFAhuB,KAAKwtB,GAAoC,mBAAP4 B,EAAqBpB,EAAcoB,EACrEpvB,KAAKytB,GAAevqB,EAAQmsB,QAAS,EACjCnsB,EAAQwrB,QAAoC,iBAA nBxrB,EAAQwrB,OACnC,MAAM,IAAI5jB,UAAU,2BACtB9K,KAAK0tB,GAAWxqB,EAAQwrB,QAAU,EACl C1uB,KAAK2tB,GAAWzqB,EAAQosB,QACxBtvB,KAAK4tB,GAAqB1qB,EAAQqsB,iBAAkB,EACpDvvB,KA AK+tB,GAAqB7qB,EAAQssB,iBAAkB,EACpDxvB,KAAK6a,QAIP,QAAS4U,GACP,GAAkB,iBAAPA,GAAmB A,EAAK,EACjC,MAAM,IAAI3kB,UAAU,qCAEtB9K,KAAKstB,GAAOmC,GAAMN,IAClB5e,EAAKvQ,MAEP ,UACE,OAAOA,KAAKstB,GAGd,eAAgBoC,GACd1vB,KAAKytB,KAAiBiC,EAExB,iBACE,OAAO1vB,KAAK ytB,GAGd,WAAYkC,GACV,GAAkB,iBAAPA,EACT,MAAM,IAAI7kB,UAAU,wCAEtB9K,KAAK0tB,GAAWi C,EAChBpf,EAAKvQ,MAEP,aACE,OAAOA,KAAK0tB,GAId,qBAAsBkC,GACF,mBAAPA,IACTA,EAAK5B,G AEH4B,IAAO5vB,KAAKwtB,KACdxtB,KAAKwtB,GAAqBoC,EAC1B5vB,KAAKutB,GAAU,EACfvtB,KAAK6 tB,GAAUpoB,QAAQ2oB,IACrBA,EAAI/sB,OAASrB,KAAKwtB,GAAmBY,EAAIvvB,MAAOuvB,EAAIjvB,KA CpDa,KAAKutB,IAAWa,EAAI/sB,UAGxBkP,EAAKvQ,MAEP,uBAA0B,OAAOA,KAAKwtB,GAEtC,aAAgB,O AAOxtB,KAAKutB,GAC5B,gBAAmB,OAAOvtB,KAAK6tB,GAAUxsB,OAEzCwuB,SAAUruB,EAAI0tB,GACZ A,EAAQA,GAASlvB,KACjB,IAAK,IAAI2uB,EAAS3uB,KAAK6tB,GAAUe,KAAiB,OAAXD,GAAkB,CACvD, MAAME,EAAOF,EAAOE,KACpBI,EAAYjvB,KAAMwB,EAAImtB,EAAQO,GAC9BP,EAASE,GAIbppB,QAA SjE,EAAI0tB,GACXA,EAAQA,GAASlvB,KACjB,IAAK,IAAI2uB,EAAS3uB,KAAK6tB,GAAUnrB,KAAiB,OA

AXisB,GAAkB,CACvD,MAAMjV,EAAOiV,EAAOjV,KACpBuV,EAAYjvB,KAAMwB,EAAImtB,EAAQO,GA C9BP,EAASjV,GAIblU,OACE,OAAOxF,KAAK6tB,GAAUiC,UAAU7vB,IAAI0L,GAAKA,EAAExM,KAG7Cwt B,SACE,OAAO3sB,KAAK6tB,GAAUiC,UAAU7vB,IAAI0L,GAAKA,EAAE9M,OAG7Cgc,QACM7a,KAAK2tB ,IACL3tB,KAAK6tB,IACL7tB,KAAK6tB,GAAUxsB,QACjBrB,KAAK6tB,GAAUpoB,QAAQ2oB,GAAOpuB,K AAK2tB,GAASS,EAAIjvB,IAAKivB,EAAIvvB,QAG3DmB,KAAK8tB,GAAS,IAAIiC,IAClB/vB,KAAK6tB,GA AY,IAAIR,EACrBrtB,KAAKutB,GAAU,EAGjByC,OACE,OAAOhwB,KAAK6tB,GAAU5tB,IAAImuB,IACxBC, EAAQruB,KAAMouB,IAAe,CAC3BziB,EAAGyiB,EAAIjvB,IACPgS,EAAGid,EAAIvvB,MACP8D,EAAGyrB,E AAIG,KAAOH,EAAIM,QAAU,KAC3BoB,UAAUzoB,OAAOkE,GAAKA,GAG7B0kB,UACE,OAAOjwB,KAAK 6tB,GAGd9Z,IAAK5U,EAAKN,EAAO6vB,GAGf,IAFAA,EAASA,GAAU1uB,KAAK0tB,KAEQ,iBAAXgB,EAC nB,MAAM,IAAI5jB,UAAU,2BAEtB,MAAMyjB,EAAMG,EAASF,KAAKD,MAAQ,EAC5B2B,EAAMlwB,KAA KwtB,GAAmB3uB,EAAOM,GAE3C,GAAIa,KAAK8tB,GAAOqC,IAAIhxB,GAAM,CACxB,GAAI+wB,EAAMl wB,KAAKstB,GAEb,OADAgB,EAAItuB,KAAMA,KAAK8tB,GAAOrvB,IAAIU,KACnB,EAGT,MACMe,EADO F,KAAK8tB,GAAOrvB,IAAIU,GACXN,MAgBlB,OAZImB,KAAK2tB,KACF3tB,KAAK4tB,IACR5tB,KAAK2t B,GAASxuB,EAAKe,EAAKrB,QAG5BqB,EAAKquB,IAAMA,EACXruB,EAAKwuB,OAASA,EACdxuB,EAAKr B,MAAQA,EACbmB,KAAKutB,IAAW2C,EAAMhwB,EAAKmB,OAC3BnB,EAAKmB,OAAS6uB,EACdlwB,K AAKvB,IAAIU,GACToR,EAAKvQ,OACE,EAGT,MAAMouB,EAAM,IAAIY,EAAM7vB,EAAKN,EAAOqxB,E AAK3B,EAAKG,GAG5C,OAAIN,EAAI/sB,OAASrB,KAAKstB,IAChBttB,KAAK2tB,IACP3tB,KAAK2tB,GAA SxuB,EAAKN,IAEd,IAGTmB,KAAKutB,IAAWa,EAAI/sB,OACpBrB,KAAK6tB,GAAU5gB,QAAQmhB,GACv BpuB,KAAK8tB,GAAO/Z,IAAI5U,EAAKa,KAAK6tB,GAAUnrB,MACpC6N,EAAKvQ,OACE,GAGTmwB,IAA KhxB,GACH,IAAKa,KAAK8tB,GAAOqC,IAAIhxB,GAAM,OAAO,EAClC,MAAMivB,EAAMpuB,KAAK8tB,G AAOrvB,IAAIU,GAAKN,MACjC,OAAQwvB,EAAQruB,KAAMouB,GAGxB3vB,IAAKU,GACH,OAAOV,EAA IuB,KAAMb,GAAK,GAGxBixB,KAAMjxB,GACJ,OAAOV,EAAIuB,KAAMb,GAAK,GAGxBkV,MACE,MAA M8Z,EAAOnuB,KAAK6tB,GAAUe,KAC5B,OAAKT,GAGLG,EAAItuB,KAAMmuB,GACHA,EAAKtvB,OAHH ,KAMXyvB,IAAKnvB,GACHmvB,EAAItuB,KAAMA,KAAK8tB,GAAOrvB,IAAIU,IAG5BkxB,KAAMC,GAEJt wB,KAAK6a,QAEL,MAAM0T,EAAMC,KAAKD,MAEjB,IAAK,IAAI1wB,EAAIyyB,EAAIjvB,OAAS,EAAGxD ,GAAK,EAAGA,IAAK,CACxC,MAAMuwB,EAAMkC,EAAIzyB,GACV0yB,EAAYnC,EAAIzrB,GAAK,EAC3B ,GAAkB,IAAd4tB,EAEFvwB,KAAK+T,IAAIqa,EAAIziB,EAAGyiB,EAAIjd,OACjB,CACH,MAAMud,EAAS6B ,EAAYhC,EAEvBG,EAAS,GACX1uB,KAAK+T,IAAIqa,EAAIziB,EAAGyiB,EAAIjd,EAAGud,KAM/B8B,QAC ExwB,KAAK8tB,GAAOroB,QAAQ,CAAC5G,EAAOM,IAAQV,EAAIuB,KAAMb,GAAK,O,6BC5PvD,MAAMg iB,EAAYvhB,EAAQ,IAE1BuhB,EAAUsP,sBAAwB7wB,EAAQ,KAC1CuhB,EAAUuP,OAAS9wB,EAAQ,KAC3 BuhB,EAAUL,SAAWlhB,EAAQ,IAC7BuhB,EAAUJ,OAASnhB,EAAQ,IAE3BjC,EAAOD,QAAUyjB,G,6BCNfxj B,EAAOD,QAAUkC,EAAQ,M,6BCD3B,IAAI+wB,EAAmB,sBAEvBhzB,EAAOD,QAAU,SAAUkzB,GAC1B,G AAmB,iBAARA,EACV,MAAM,IAAI9lB,UAAU,qBAGrB,OAAO8lB,EAAIvf,QAAQsf,EAAkB,U,gBCRtC,IAAI xwB,EAAU,EAAQ,KAEA,iBAAZA,IAAsBA,EAAU,CAAC,CAACxC,EAAOC,EAAIuC,EAAS,MAOhE,IAAI+C ,EAAU,CAAC,KAAM,EAErB,eAPI6C,EAQJ,gBAAqBd,GAER,EAAQ,EAAR,CAAsE9E,EAAS+C,GAEzF/C,EA AQ6H,SAAQrK,EAAOD,QAAUyC,EAAQ6H,S,cCP5C,IASI6oB,EAAS,aAGTC,EAAa,qBAGbC,EAAa,aAGbC,E AAY,cAGZC,EAAeC,SAGfC,EAA8B,iBAAVC,QAAsBA,QAAUA,OAAO9yB,SAAWA,QAAU8yB,OAGhFC,E AA0B,iBAARpD,MAAoBA,MAAQA,KAAK3vB,SAAWA,QAAU2vB,KAGxEqD,EAAOH,GAAcE,GAAYE,SA AS,cAATA,GAUjCC,EAPclzB,OAAOkB,UAOQO,SAG7B0xB,EAAY/G,KAAKlS,IACjBkZ,EAAYhH,KAAK9R ,IAkBjB2V,EAAM,WACR,OAAO+C,EAAK9C,KAAKD,OAyDnB,SAASoD,EAASC,EAAMC,EAAM3uB,GAC5 B,IAAI4uB,EACAC,EACAC,EACAlsB,EACAmsB,EACAC,EACAC,EAAiB,EACjBC,GAAU,EACVC,GAAS,E ACTC,GAAW,EAEf,GAAmB,mBAARV,EACT,MAAM,IAAI9mB,UArIQ,uBA+IpB,SAASynB,EAAWC,GAClB ,IAAIxlB,EAAO8kB,EACPW,EAAUV,EAKd,OAHAD,EAAWC,OAAW9sB,EACtBktB,EAAiBK,EACjB1sB,EA AS8rB,EAAK5vB,MAAMywB,EAASzlB,GAI/B,SAAS0lB,EAAYF,GAMnB,OAJAL,EAAiBK,EAEjBP,EAAUv mB,WAAWinB,EAAcd,GAE5BO,EAAUG,EAAWC,GAAQ1sB,EAWtC,SAAS8sB,EAAaJ,GACpB,IAAIK,EAAo BL,EAAON,EAM/B,YAAyBjtB,IAAjBitB,GAA+BW,GAAqBhB,GACzDgB,EAAoB,GAAOR,GANJG,EAAOL, GAM8BH,EAGjE,SAASW,IACP,IAAIH,EAAOjE,IACX,GAAIqE,EAAaJ,GACf,OAAOM,EAAaN,GAGtBP,EAA UvmB,WAAWinB,EAzBvB,SAAuBH,GACrB,IAEI1sB,EAAS+rB,GAFWW,EAAON,GAI/B,OAAOG,EAASX,E

AAU5rB,EAAQksB,GAHRQ,EAAOL,IAGkCrsB,EAoBhCitB,CAAcP,IAGnD,SAASM,EAAaN,GAKpB,OAJAP, OAAUhtB,EAINqtB,GAAYR,EACPS,EAAWC,IAEpBV,EAAWC,OAAW9sB,EACfa,GAeT,SAASktB,IACP,IAA IR,EAAOjE,IACP0E,EAAaL,EAAaJ,GAM9B,GAJAV,EAAW7vB,UACX8vB,EAAW/xB,KACXkyB,EAAeM,EA EXS,EAAY,CACd,QAAgBhuB,IAAZgtB,EACF,OAAOS,EAAYR,GAErB,GAAIG,EAGF,OADAJ,EAAUvmB,W AAWinB,EAAcd,GAC5BU,EAAWL,GAMtB,YAHgBjtB,IAAZgtB,IACFA,EAAUvmB,WAAWinB,EAAcd,IAE9 B/rB,EAIT,OAxGA+rB,EAAOqB,EAASrB,IAAS,EACrBsB,EAASjwB,KACXkvB,IAAYlvB,EAAQkvB,QAEpBJ ,GADAK,EAAS,YAAanvB,GACHuuB,EAAUyB,EAAShwB,EAAQ8uB,UAAY,EAAGH,GAAQG,EACrEM,EAA W,aAAcpvB,IAAYA,EAAQovB,SAAWA,GAiG1DU,EAAUI,OAnCV,gBACkBnuB,IAAZgtB,GACF9J,aAAa8J, GAEfE,EAAiB,EACjBL,EAAWI,EAAeH,EAAWE,OAAUhtB,GA+BjD+tB,EAAUlV,MA5BV,WACE,YAAmB7 Y,IAAZgtB,EAAwBnsB,EAASgtB,EAAavE,MA4BhDyE,EA0FT,SAASG,EAASt0B,GAChB,IAAIsG,SAActG,E AClB,QAASA,IAAkB,UAARsG,GAA4B,YAARA,GA4EzC,SAAS+tB,EAASr0B,GAChB,GAAoB,iBAATA,EAC T,OAAOA,EAET,GAhCF,SAAkBA,GAChB,MAAuB,iBAATA,GAtBhB,SAAsBA,GACpB,QAASA,GAAyB,iBA ATA,EAsBtBw0B,CAAax0B,IAvXF,mBAuXY2yB,EAAezzB,KAAKc,GA8B1Cy0B,CAASz0B,GACX,OAzZM,I A2ZR,GAAIs0B,EAASt0B,GAAQ,CACnB,IAAI0S,EAAgC,mBAAjB1S,EAAM00B,QAAwB10B,EAAM00B,UA AY10B,EACnEA,EAAQs0B,EAAS5hB,GAAUA,EAAQ,GAAMA,EAE3C,GAAoB,iBAAT1S,EACT,OAAiB,IAA VA,EAAcA,GAASA,EAEhCA,EAAQA,EAAMwS,QAAQwf,EAAQ,IAC9B,IAAI2C,EAAWzC,EAAWhkB,KAA KlO,GAC/B,OAAQ20B,GAAYxC,EAAUjkB,KAAKlO,GAC/BoyB,EAAapyB,EAAMiN,MAAM,GAAI0nB,EAA W,EAAI,GAC3C1C,EAAW/jB,KAAKlO,GAtab,KAsa6BA,EAGvClB,EAAOD,QA9IP,SAAkBk0B,EAAMC,EAA M3uB,GAC5B,IAAIkvB,GAAU,EACVE,GAAW,EAEf,GAAmB,mBAARV,EACT,MAAM,IAAI9mB,UAnSQ,uB AySpB,OAJIqoB,EAASjwB,KACXkvB,EAAU,YAAalvB,IAAYA,EAAQkvB,QAAUA,EACrDE,EAAW,aAAcpv B,IAAYA,EAAQovB,SAAWA,GAEnDX,EAASC,EAAMC,EAAM,CAC1B,QAAWO,EACX,QAAWP,EACX,SA AYS,M,gBCrThB,IAAInyB,EAAU,EAAQ,KAEA,iBAAZA,IAAsBA,EAAU,CAAC,CAACxC,EAAOC,EAAIuC, EAAS,MAOhE,IAAI+C,EAAU,CAAC,KAAM,EAErB,eAPI6C,EAQJ,gBAAqBd,GAER,EAAQ,EAAR,CAAsE9E ,EAAS+C,GAEzF/C,EAAQ6H,SAAQrK,EAAOD,QAAUyC,EAAQ6H,S,gBChB5C,IAAI7H,EAAU,EAAQ,KAE A,iBAAZA,IAAsBA,EAAU,CAAC,CAACxC,EAAOC,EAAIuC,EAAS,MAOhE,IAAI+C,EAAU,CAAC,KAAM,E AErB,eAPI6C,EAQJ,gBAAqBd,GAER,EAAQ,EAAR,CAAyE9E,EAAS+C,GAE5F/C,EAAQ6H,SAAQrK,EAAO D,QAAUyC,EAAQ6H,S,gBChB5C,IAAI7H,EAAU,EAAQ,KAEA,iBAAZA,IAAsBA,EAAU,CAAC,CAACxC,EA AOC,EAAIuC,EAAS,MAOhE,IAAI+C,EAAU,CAAC,KAAM,EAErB,eAPI6C,EAQJ,gBAAqBd,GAER,EAAQ,E AAR,CAAyE9E,EAAS+C,GAE5F/C,EAAQ6H,SAAQrK,EAAOD,QAAUyC,EAAQ6H,S,gBChB5C,IAAI7H,EAA U,EAAQ,KAEA,iBAAZA,IAAsBA,EAAU,CAAC,CAACxC,EAAOC,EAAIuC,EAAS,MAOhE,IAAI+C,EAAU,C AAC,KAAM,EAErB,eAPI6C,EAQJ,gBAAqBd,GAER,EAAQ,EAAR,CAAsE9E,EAAS+C,GAEzF/C,EAAQ6H,S AAQrK,EAAOD,QAAUyC,EAAQ6H,S,gBChB5C,IAAI7H,EAAU,EAAQ,KAEA,iBAAZA,IAAsBA,EAAU,CAA C,CAACxC,EAAOC,EAAIuC,EAAS,MAOhE,IAAI+C,EAAU,CAAC,KAAM,EAErB,eAPI6C,EAQJ,gBAAqBd,G AER,EAAQ,EAAR,CAAsE9E,EAAS+C,GAEzF/C,EAAQ6H,SAAQrK,EAAOD,QAAUyC,EAAQ6H,S,gBChB5C ,IAAI7H,EAAU,EAAQ,KAEA,iBAAZA,IAAsBA,EAAU,CAAC,CAACxC,EAAOC,EAAIuC,EAAS,MAOhE,IAA I+C,EAAU,CAAC,KAAM,EAErB,eAPI6C,EAQJ,gBAAqBd,GAER,EAAQ,EAAR,CAA4E9E,EAAS+C,GAE/F/C, EAAQ6H,SAAQrK,EAAOD,QAAUyC,EAAQ6H,S,gBChB5C,IAAI7H,EAAU,EAAQ,KAEA,iBAAZA,IAAsBA, EAAU,CAAC,CAACxC,EAAOC,EAAIuC,EAAS,MAOhE,IAAI+C,EAAU,CAAC,KAAM,EAErB,eAPI6C,EAQJ, gBAAqBd,GAER,EAAQ,EAAR,CAAyE9E,EAAS+C,GAE5F/C,EAAQ6H,SAAQrK,EAAOD,QAAUyC,EAAQ6 H,S,gBChB5C,IAAI7H,EAAU,EAAQ,KAEA,iBAAZA,IAAsBA,EAAU,CAAC,CAACxC,EAAOC,EAAIuC,EAA S,MAOhE,IAAI+C,EAAU,CAAC,KAAM,EAErB,eAPI6C,EAQJ,gBAAqBd,GAER,EAAQ,EAAR,CAAyE9E,EA AS+C,GAE5F/C,EAAQ6H,SAAQrK,EAAOD,QAAUyC,EAAQ6H,S,gBChB5C,IAAI7H,EAAU,EAAQ,KAEA,iB AAZA,IAAsBA,EAAU,CAAC,CAACxC,EAAOC,EAAIuC,EAAS,MAOhE,IAAI+C,EAAU,CAAC,KAAM,EAEr B,eAPI6C,EAQJ,gBAAqBd,GAER,EAAQ,EAAR,CAAyE9E,EAAS+C,GAE5F/C,EAAQ6H,SAAQrK,EAAOD,Q AAUyC,EAAQ6H,S,gBChB5C,IAAI7H,EAAU,EAAQ,KAEA,iBAAZA,IAAsBA,EAAU,CAAC,CAACxC,EAAO C,EAAIuC,EAAS,MAOhE,IAAI+C,EAAU,CAAC,KAAM,EAErB,eAPI6C,EAQJ,gBAAqBd,GAER,EAAQ,EAA R,CAAyE9E,EAAS+C,GAE5F/C,EAAQ6H,SAAQrK,EAAOD,QAAUyC,EAAQ6H,S,gBChB5C,IAAI7H,EAAU, EAAQ,KAEA,iBAAZA,IAAsBA,EAAU,CAAC,CAACxC,EAAOC,EAAIuC,EAAS,MAOhE,IAAI+C,EAAU,CA

AC,KAAM,EAErB,eAPI6C,EAQJ,gBAAqBd,GAER,EAAQ,EAAR,CAAsE9E,EAAS+C,GAEzF/C,EAAQ6H,SA AQrK,EAAOD,QAAUyC,EAAQ6H,S,gBChB5C,IAAI7H,EAAU,EAAQ,KAEA,iBAAZA,IAAsBA,EAAU,CAAC, CAACxC,EAAOC,EAAIuC,EAAS,MAOhE,IAAI+C,EAAU,CAAC,KAAM,EAErB,eAPI6C,EAQJ,gBAAqBd,GA ER,EAAQ,EAAR,CAAsE9E,EAAS+C,GAEzF/C,EAAQ6H,SAAQrK,EAAOD,QAAUyC,EAAQ6H,S,cCjB5CtK, EAAQ+1B,MAAQ,SAAUC,GACtB,OAAOA,EAAGzzB,KAAI,SAAUN,GACpB,OAAIA,GAAkB,iBAANA,EAC LA,EAAEsT,GAAG5B,QAAQ,OAAQ,QAEvB,QAAQtE,KAAKpN,KAAO,IAAIoN,KAAKpN,GAC3B,IAAMA,E AAE0R,QAAQ,WAAY,QAAU,IAExC,SAAStE,KAAKpN,GACZ,IAAMA,EAAE0R,QAAQ,cAAe,QAAU,IAMh D1R,GAHAA,EAAI6Z,OAAO7Z,GAAG0R,QAAQ,6CAA8C,WAG9DA,QAAQ,QAAS,SAG5BpQ,KAAK,MAcZ ,IATA,IAAI0yB,EAAU,MAAQ,CAClB,SAAU,SAAU,KAAM,SAAU,SAAU,KAAM,OAAQ,aAC9D1yB,KAAK, KAAO,IAMV2yB,EAAQ,GACHh2B,EAAI,EAAGA,EAAI,EAAGA,IACnBg2B,IAAUlJ,KAAKC,IAAI,GAAG,G AAGD,KAAKmJ,UAAU9zB,SAAS,IAGrDrC,EAAQwS,MAAQ,SAAUvQ,EAAGkN,EAAK6P,GAC9B,IAAIoX, EAeR,SAAgBn0B,EAAGkN,EAAK6P,GACpB,IAAIqX,EAAU,IAAI5kB,OAAO,CACrB,IAAMwkB,EAAU,IACh B,6FACF1yB,KAAK,KAAM,KACTuP,EAAQ7Q,EAAE6Q,MAAMujB,GAAS1sB,OAAOC,SAChC0sB,GAAY,E AEhB,IAAKxjB,EAAO,MAAO,GACd3D,IAAKA,EAAM,IACX6P,IAAMA,EAAO,IAClB,OAAOlM,EAAMvQ,K AAI,SAAUN,EAAG0D,GAC1B,IAAI2wB,EAAJ,CAGA,GAAI7kB,OAAO,IAAMwkB,EAAU,KAAK5mB,KAA KpN,GACjC,MAAO,CAAEsT,GAAItT,GAuBjB,IATA,IAGIs0B,EAAKvX,EAAKwX,QAAU,KACpBT,GAAQ,E ACRU,GAAM,EACNC,EAAM,GACNC,GAAS,EAEJz2B,EAAI,EAAGsyB,EAAMvwB,EAAE0B,OAAQzD,EA AIsyB,EAAKtyB,IAAK,CAC1C,IAAIK,EAAI0B,EAAE20B,OAAO12B,GAEjB,GADAy2B,EAASA,IAAYZ,IAA gB,MAANx1B,GAAmB,MAANA,GACxCk2B,EACAC,GAAOn2B,EACPk2B,GAAM,OAEL,GAAIV,EACDx1B, IAAMw1B,EACNA,GAAQ,EAlBX,KAoBQA,EACLW,GAAOn2B,EAGHA,IAAMg2B,GACNr2B,GAAK,EAGD w2B,GA3BX,OAyBOn2B,EAAI0B,EAAE20B,OAAO12B,KACGK,IAAMg2B,GAzB7B,MAyBmCh2B,EACjBA, EAEAg2B,EAAKh2B,GAIhBm2B,GAhCP,MA+BYn2B,EACEs2B,IAGAt2B,OAId,GAxCA,MAwCIA,GAzCJ,M AyCgBA,EACjBw1B,EAAQx1B,MAEP,IAAIkR,OAAO,IAAMwkB,EAAU,KAAK5mB,KAAK9O,GACtC,MAA O,CAAEgV,GAAItT,GAEZ,GAAIwP,OAAO,OAAOpC,KAAK9O,GAExB,OADA+1B,GAAY,EACRI,EAAI/yB, OACG,CAAC+yB,EAAK,CAAEI,QAAS70B,EAAEmM,MAAMlO,EAAE,GAAK4S,EAAM1E,MAAMzI,EAAE, GAAGpC,KAAK,OAE1D,CAAC,CAAEuzB,QAAS70B,EAAEmM,MAAMlO,EAAE,GAAK4S,EAAM1E,MAA MzI,EAAE,GAAGpC,KAAK,OAEnDhD,IAAMg2B,EACXE,GAAM,EAGNC,GAxDC,MAuDIn2B,EACEs2B,IA ECt2B,GAGhB,OAAIo2B,EAAe,CAACphB,GAAI,OAAQwhB,QAASL,GAElCA,EAEP,SAASG,IAEL,IAAIG,E AAQC,EAEZ,GAHA/2B,GAAK,EAGe,MAAhB+B,EAAE20B,OAAO12B,GAAY,CAErB,GADAA,GAAK,EACe ,MAAhB+B,EAAE20B,OAAO12B,GACT,MAAM,IAAIqG,MAAM,qBAAuBtE,EAAEi1B,OAAOh3B,EAAI,EA AG,IAG3D,IADA82B,EAAS/0B,EAAEkF,QAAQ,IAAKjH,IACX,EACT,MAAM,IAAIqG,MAAM,qBAAuBtE,E AAEi1B,OAAOh3B,IAEpD+2B,EAAUh1B,EAAEi1B,OAAOh3B,EAAG82B,EAAS92B,GAC/BA,EAAI82B,MA EC,cAAc3nB,KAAKpN,EAAE20B,OAAO12B,KACjC+2B,EAAUh1B,EAAE20B,OAAO12B,GACnBA,GAAK,I AGL82B,EAAS/0B,EAAEi1B,OAAOh3B,GAAG4S,MAAM,cAKvBmkB,EAAUh1B,EAAEi1B,OAAOh3B,EAA G82B,EAAOvtB,OAC7BvJ,GAAK82B,EAAOvtB,MAAQ,IAJpBwtB,EAAUh1B,EAAEi1B,OAAOh3B,GACnBA, EAAI+B,EAAE0B,QAMd,OAWR,SAAiB0V,EAAG8d,EAAK11B,GACrB,IAAIT,EAAmB,mBAARmO,EAAqB A,EAAI1N,GAAO0N,EAAI1N,QACzC8F,IAANvG,GAA0B,IAAPS,EACnBT,EAAI,QACOuG,IAANvG,IACLA, EAAI,KAER,MAAiB,iBAANA,EACAm2B,EAAMjB,EAAQlzB,KAAKC,UAAUjC,GAAKk1B,EAEjCiB,EAAM n2B,EArBPo2B,CAAO,EAAM,GAAIH,OAI/BI,QAAO,SAASlG,EAAMmG,GACnB,YAAY/vB,IAAR+vB,EACO nG,EAEJA,EAAK7tB,OAAOg0B,KACrB,IAvJW9kB,CAAMvQ,EAAGkN,EAAK6P,GAC3B,MAAmB,mBAAR7 P,EAA2BinB,EAC/BA,EAAOiB,QAAO,SAAUE,EAAKt1B,GAChC,GAAiB,iBAANA,EAAgB,OAAOs1B,EAAIj 0B,OAAOrB,GAC7C,IAAI+zB,EAAK/zB,EAAEmR,MAAM3B,OAAO,IAAMykB,EAAQ,MAAQA,EAAQ,IAA K,MAC3D,OAAkB,IAAdF,EAAGryB,OAAqB4zB,EAAIj0B,OAAO0yB,EAAG,IACnCuB,EAAIj0B,OAAO0yB, EAAGrsB,OAAOC,SAASrH,KAAI,SAAUi1B,GAC/C,OAAI/lB,OAAO,IAAMykB,GAAO7mB,KAAKmoB,GAC lBx0B,KAAKwP,MAAMglB,EAAEpkB,MAAM8iB,GAAO,IAEzBsB,QAEjB,M;;;;;;;;GCzCM,IAAIr3B,EAAE+B ,EAAQ,IAAiB5B,EAAE,MAAM0B,EAAE,MAAMhC,EAAQy3B,SAAS,MAAMz3B,EAAQ03B,WAAW,MAAM 13B,EAAQ23B,SAAS,MAAM,IAAIC,EAAE,MAAM52B,EAAE,MAAMI,EAAE,MAAMpB,EAAQ63B,SAAS,M AAM73B,EAAQ83B,aAAa,MAAM,IAAIC,EAAE,MAAMtkB,EAAE,MAC/N,GADqOzT,EAAQg4B,0BAA0B,M

AAMh4B,EAAQi4B,mBAAmB,MAAMj4B,EAAQk4B,sBAAsB,MAAMl4B,EAAQm4B,eAAe,MACtW,mBAAo Bl3B,QAAQA,OAAOm3B,IAAI,CAAC,IAAIC,EAAEp3B,OAAOm3B,IAAI93B,EAAE+3B,EAAE,iBAAiBr2B,E AAEq2B,EAAE,gBAAgBr4B,EAAQy3B,SAASY,EAAE,kBAAkBr4B,EAAQ03B,WAAWW,EAAE,qBAAqBr4B, EAAQ23B,SAASU,EAAE,kBAAkBT,EAAES,EAAE,kBAAkBr3B,EAAEq3B,EAAE,iBAAiBj3B,EAAEi3B,EAA E,qBAAqBr4B,EAAQ63B,SAASQ,EAAE,kBAAkBr4B,EAAQ83B,aAAaO,EAAE,uBAAuBN,EAAEM,EAAE,cA Ac5kB,EAAE4kB,EAAE,cAAcr4B,EAAQg4B,0BAA0BK,EAAE,0BAA0Br4B,EAAQi4B,mBAAmBI,EAAE,mB AC/er4B,EAAQk4B,sBAAsBG,EAAE,uBAAuBr4B,EAAQm4B,eAAeE,EAAE,eAAe,IAAIb,EAAE,mBAAoBv2B ,QAAQA,OAAOq3B,SACxI,SAASC,EAAErrB,GAAG,IAAI,IAAIC,EAAE,yDAAyDD,EAAE3M,EAAE,EAAEA ,EAAEgE,UAAUZ,OAAOpD,IAAI4M,GAAG,WAAWpK,mBAAmBwB,UAAUhE,IAAI,MAAM,yBAAyB2M,E AAE,WAAWC,EAAE,iHAAiH,IAAIqrB,EAAE,CAACC,UAAU,WAAW,OAAM,GAAIC,mBAAmB,aAAaC,oBA AoB,aAAaC,gBAAgB,cAAcC,EAAE,GACnc,SAASC,EAAE5rB,EAAEC,EAAE5M,GAAG+B,KAAKy2B,MAA M7rB,EAAE5K,KAAK02B,QAAQ7rB,EAAE7K,KAAKoD,KAAKmzB,EAAEv2B,KAAK22B,QAAQ14B,GAA Gi4B,EAA6R,SAASU,KAA6B,SAASC,EAAEjsB,EAAEC,EAAE5M,GAAG+B,KAAKy2B,MAAM7rB,EAAE5K ,KAAK02B,QAAQ7rB,EAAE7K,KAAKoD,KAAKmzB,EAAEv2B,KAAK22B,QAAQ14B,GAAGi4B,EAA3YM, EAAEh3B,UAAUs3B,iBAAiB,GAAGN,EAAEh3B,UAAUu3B,SAAS,SAASnsB,EAAEC,GAAG,GAAG,iBAAkB D,GAAG,mBAAoBA,GAAG,MAAMA,EAAE,MAAM3G,MAAMgyB,EAAE,KAAKj2B,KAAK22B,QAAQL,gB AAgBt2B,KAAK4K,EAAEC,EAAE,aAAa2rB,EAAEh3B,UAAUw3B,YAAY,SAASpsB,GAAG5K,KAAK22B,Q AAQP,mBAAmBp2B,KAAK4K,EAAE,gBAA8BgsB,EAAEp3B,UAAUg3B,EAAEh3B,UAAsF,IAAIy3B,EAAEJ, EAAEr3B,UAAU,IAAIo3B,EAC/eK,EAAElrB,YAAY8qB,EAAEh5B,EAAEo5B,EAAET,EAAEh3B,WAAWy3B, EAAEC,sBAAqB,EAAG,IAAIC,EAAEvrB,MAAMC,QAAQurB,EAAE94B,OAAOkB,UAAUC,eAAe43B,EAAE, CAACC,QAAQ,MAAMC,EAAE,CAACp4B,KAAI,EAAGq4B,KAAI,EAAGC,QAAO,EAAGC,UAAS,GACtK,S AASC,EAAE/sB,EAAEC,EAAE5M,GAAG,IAAI0E,EAAEzE,EAAE,GAAGyN,EAAE,KAAKJ,EAAE,KAAK,G AAG,MAAMV,EAAE,IAAIlI,UAAK,IAASkI,EAAE2sB,MAAMjsB,EAAEV,EAAE2sB,UAAK,IAAS3sB,EAAE 1L,MAAMwM,EAAE,GAAGd,EAAE1L,KAAK0L,EAAEusB,EAAEr5B,KAAK8M,EAAElI,KAAK40B,EAAE93 B,eAAekD,KAAKzE,EAAEyE,GAAGkI,EAAElI,IAAI,IAAI2I,EAAErJ,UAAUZ,OAAO,EAAE,GAAG,IAAIiK,E AAEpN,EAAE05B,SAAS35B,OAAO,GAAG,EAAEqN,EAAE,CAAC,IAAI,IAAIJ,EAAEU,MAAMN,GAAGjM,E AAE,EAAEA,EAAEiM,EAAEjM,IAAI6L,EAAE7L,GAAG4C,UAAU5C,EAAE,GAAGnB,EAAE05B,SAAS1sB, EAAE,GAAGN,GAAGA,EAAEitB,aAAa,IAAIl1B,KAAK2I,EAAEV,EAAEitB,kBAAe,IAAS35B,EAAEyE,KAA KzE,EAAEyE,GAAG2I,EAAE3I,IAAI,MAAM,CAACm1B,SAAS95B,EAAEmH,KAAKyF,EAAEzL,IAAIwM,E AAE6rB,IAAIjsB,EAAEkrB,MAAMv4B,EAAE65B,OAAOV,EAAEC,SACxU,SAAStgB,EAAEpM,GAAG,MAA M,iBAAkBA,GAAG,OAAOA,GAAGA,EAAEktB,WAAW95B,EAAqG,IAAIg6B,EAAE,OAAO,SAASC,EAAErt B,EAAEC,GAAG,MAAM,iBAAkBD,GAAG,OAAOA,GAAG,MAAMA,EAAEzL,IAA7K,SAAgByL,GAAG,IAA IC,EAAE,CAAC,IAAI,KAAK,IAAI,MAAM,MAAM,IAAID,EAAEyG,QAAQ,SAAQ,SAASzG,GAAG,OAAOC, EAAED,MAAmFspB,CAAO,GAAGtpB,EAAEzL,KAAK0L,EAAE9K,SAAS,IAC5W,SAASm4B,EAAEttB,EAA EC,EAAE5M,EAAE0E,EAAEzE,GAAG,IAAIyN,SAASf,EAAK,cAAce,GAAG,YAAYA,IAAEf,EAAE,MAAK,I AAIW,GAAE,EAAG,GAAG,OAAOX,EAAEW,GAAE,OAAQ,OAAOI,GAAG,IAAK,SAAS,IAAK,SAASJ,GAA E,EAAG,MAAM,IAAK,SAAS,OAAOX,EAAEktB,UAAU,KAAK95B,EAAE,KAAK0B,EAAE6L,GAAE,GAAI, GAAGA,EAAE,OAAWrN,EAAEA,EAANqN,EAAEX,GAASA,EAAE,KAAKjI,EAAE,IAAIs1B,EAAE1sB,EAA E,GAAG5I,EAAEw0B,EAAEj5B,IAAID,EAAE,GAAG,MAAM2M,IAAI3M,EAAE2M,EAAEyG,QAAQ2mB,EA AE,OAAO,KAAKE,EAAEh6B,EAAE2M,EAAE5M,EAAE,IAAG,SAAS2M,GAAG,OAAOA,MAAK,MAAM1M, IAAI8Y,EAAE9Y,KAAKA,EADnW,SAAW0M,EAAEC,GAAG,MAAM,CAACitB,SAAS95B,EAAEmH,KAAKy F,EAAEzF,KAAKhG,IAAI0L,EAAE2sB,IAAI5sB,EAAE4sB,IAAIf,MAAM7rB,EAAE6rB,MAAMsB,OAAOntB, EAAEmtB,QACgRI,CAAEj6B,EAAED,IAAIC,EAAEiB,KAAKoM,GAAGA,EAAEpM,MAAMjB,EAAEiB,IAAI, IAAI,GAAGjB,EAAEiB,KAAKkS,QAAQ2mB,EAAE,OAAO,KAAKptB,IAAIC,EAAEtJ,KAAKrD,IAAI,EAAyB ,GAAvBqN,EAAE,EAAE5I,EAAE,KAAKA,EAAE,IAAIA,EAAE,IAAOw0B,EAAEvsB,GAAG,IAAI,IAAIU,EA AE,EAAEA,EAAEV,EAAEvJ,OAAOiK,IAAI,CAC/e,IAAIJ,EAAEvI,EAAEs1B,EADwetsB,EACrff,EAAEU,GA AeA,GAAGC,GAAG2sB,EAAEvsB,EAAEd,EAAE5M,EAAEiN,EAAEhN,QAAQ,GAAU,mBAAPgN,EAPqG,SA AWN,GAAG,OAAG,OAAOA,GAAG,iBAAkBA,EAAS,KAAsC,mBAAjCA,EAAEsqB,GAAGtqB,EAAEsqB,IA

AItqB,EAAE,eAA0CA,EAAE,KAOvNwtB,CAAExtB,IAAyB,IAAIA,EAAEM,EAAEnN,KAAK6M,GAAGU,EA AE,IAAIK,EAAEf,EAAE8O,QAAQyD,MAA6B5R,GAAG2sB,EAA1BvsB,EAAEA,EAAE9M,MAA0BgM,EAAE 5M,EAAtBiN,EAAEvI,EAAEs1B,EAAEtsB,EAAEL,KAAkBpN,QAAQ,GAAG,WAAWyN,EAAE,MAAMd,EAA E,GAAGD,EAAE3G,MAAMgyB,EAAE,GAAG,oBAAoBprB,EAAE,qBAAqBvM,OAAOkH,KAAKoF,GAAG3J, KAAK,MAAM,IAAI4J,IAAI,OAAOU,EAAE,SAAS8sB,EAAEztB,EAAEC,EAAE5M,GAAG,GAAG,MAAM2M, EAAE,OAAOA,EAAE,IAAIjI,EAAE,GAAGzE,EAAE,EAAmD,OAAjDg6B,EAAEttB,EAAEjI,EAAE,GAAG,IA AG,SAASiI,GAAG,OAAOC,EAAE9M,KAAKE,EAAE2M,EAAE1M,QAAcyE,EACtY,SAAS8K,EAAE7C,GAA G,IAAI,IAAIA,EAAE0tB,QAAQ,CAAC,IAAIztB,EAAED,EAAE2tB,SAAQ1tB,EAAEA,KAAMQ,MAAK,SAAS R,GAAM,IAAID,EAAE0tB,UAAU,IAAI1tB,EAAE0tB,UAAQ1tB,EAAE0tB,QAAQ,EAAE1tB,EAAE2tB,QAAQ 1tB,MAAG,SAASA,GAAM,IAAID,EAAE0tB,UAAU,IAAI1tB,EAAE0tB,UAAQ1tB,EAAE0tB,QAAQ,EAAE1tB ,EAAE2tB,QAAQ1tB,OAAK,IAAID,EAAE0tB,UAAU1tB,EAAE0tB,QAAQ,EAAE1tB,EAAE2tB,QAAQ1tB,GA AG,GAAG,IAAID,EAAE0tB,QAAQ,OAAO1tB,EAAE2tB,QAAQvyB,QAAQ,MAAM4E,EAAE2tB,QAAS,IAAI C,EAAE,CAAClB,QAAQ,MAAMmB,EAAE,CAACC,WAAW,GAAGC,EAAE,CAACC,uBAAuBJ,EAAEK,wBA AwBJ,EAAEK,kBAAkBzB,EAAExX,OAAOhiB,GACvaH,EAAQq7B,SAAS,CAAC94B,IAAIo4B,EAAE5yB,QA AQ,SAASmF,EAAEC,EAAE5M,GAAGo6B,EAAEztB,GAAE,WAAWC,EAAE7I,MAAMhC,KAAKiC,aAAYhE, IAAI+6B,MAAM,SAASpuB,GAAG,IAAIC,EAAE,EAAuB,OAArBwtB,EAAEztB,GAAE,WAAWC,OAAaA,GA AGilB,QAAQ,SAASllB,GAAG,OAAOytB,EAAEztB,GAAE,SAASA,GAAG,OAAOA,MAAK,IAAIquB,KAAK,S AASruB,GAAG,IAAIoM,EAAEpM,GAAG,MAAM3G,MAAMgyB,EAAE,MAAM,OAAOrrB,IAAIlN,EAAQw7B ,UAAU1C,EAAE94B,EAAQy7B,cAActC,EAAEn5B,EAAQ07B,mDAAmDT,EAChXj7B,EAAQ27B,aAAa,SAAS zuB,EAAEC,EAAE5M,GAAG,GAAG,MAAO2M,EAAc,MAAM3G,MAAMgyB,EAAE,IAAIrrB,IAAI,IAAIjI,EA AE9E,EAAE,GAAG+M,EAAE6rB,OAAOv4B,EAAE0M,EAAEzL,IAAIwM,EAAEf,EAAE4sB,IAAIjsB,EAAEX, EAAEmtB,OAAO,GAAG,MAAMltB,EAAE,CAAoE,QAAnE,IAASA,EAAE2sB,MAAM7rB,EAAEd,EAAE2sB,I AAIjsB,EAAE8rB,EAAEC,cAAS,IAASzsB,EAAE1L,MAAMjB,EAAE,GAAG2M,EAAE1L,KAAQyL,EAAEzF, MAAMyF,EAAEzF,KAAK0yB,aAAa,IAAIvsB,EAAEV,EAAEzF,KAAK0yB,aAAa,IAAI3sB,KAAKL,EAAEusB ,EAAEr5B,KAAK8M,EAAEK,KAAKqsB,EAAE93B,eAAeyL,KAAKvI,EAAEuI,QAAG,IAASL,EAAEK,SAAI,I AASI,EAAEA,EAAEJ,GAAGL,EAAEK,IAAI,IAAIA,EAAEjJ,UAAUZ,OAAO,EAAE,GAAG,IAAI6J,EAAEvI,E AAEi1B,SAAS35B,OAAO,GAAG,EAAEiN,EAAE,CAACI,EAAEM,MAAMV,GAAG,IAAI,IAAI7L,EAAE,EAA EA,EAAE6L,EAAE7L,IAAIiM,EAAEjM,GAAG4C,UAAU5C,EAAE,GAAGsD,EAAEi1B,SAAStsB,EAAE,MAA M,CAACwsB,SAAS95B,EAAEmH,KAAKyF,EAAEzF,KACxfhG,IAAIjB,EAAEs5B,IAAI7rB,EAAE8qB,MAA M9zB,EAAEo1B,OAAOxsB,IAAI7N,EAAQ47B,cAAc,SAAS1uB,GAAiI,OAA9HA,EAAE,CAACktB,SAASp5B, EAAE66B,cAAc3uB,EAAE4uB,eAAe5uB,EAAE6uB,aAAa,EAAEC,SAAS,KAAKC,SAAS,OAAQD,SAAS,CAA C5B,SAASxC,EAAEsE,SAAShvB,GAAUA,EAAE+uB,SAAS/uB,GAAGlN,EAAQsH,cAAc2yB,EAAEj6B,EAA Qm8B,cAAc,SAASjvB,GAAG,IAAIC,EAAE8sB,EAAEv4B,KAAK,KAAKwL,GAAY,OAATC,EAAE1F,KAAKy F,EAASC,GAAGnN,EAAQo8B,UAAU,WAAW,MAAM,CAACxC,QAAQ,OAAO55B,EAAQq8B,WAAW,SAAS nvB,GAAG,MAAM,CAACktB,SAASh5B,EAAEk7B,OAAOpvB,IAAIlN,EAAQu8B,eAAejjB,EAC5btZ,EAAQw 8B,KAAK,SAAStvB,GAAG,MAAM,CAACktB,SAAS3mB,EAAEgpB,SAAS,CAAC7B,SAAS,EAAEC,QAAQ3t B,GAAGwvB,MAAM3sB,IAAI/P,EAAQ+D,KAAK,SAASmJ,EAAEC,GAAG,MAAM,CAACitB,SAASrC,EAAEt wB,KAAKyF,EAAE0G,aAAQ,IAASzG,EAAE,KAAKA,IAAInN,EAAQ28B,gBAAgB,SAASzvB,GAAG,IAAIC, EAAE4tB,EAAEC,WAAWD,EAAEC,WAAW,EAAE,IAAI9tB,IAAJ,QAAgB6tB,EAAEC,WAAW7tB,IAAInN,E AAQ48B,aAAa,WAAW,MAAMr2B,MAAMgyB,EAAE,OAAQv4B,EAAQ68B,6BAA6B,SAAS3vB,EAAEC,GA AG,MAAM,CAAC2vB,YAAY3vB,EAAE4vB,QAAQ7vB,EAAE8vB,8BAA8B,KAAKC,gCAAgC,OACvdj9B,EA AQk9B,yBAAyB,SAAShwB,GAAG,OAAO4tB,EAAElB,QAAQuD,gBAAgBjwB,IAAIlN,EAAQo9B,yBAAyB,W AAW,OAAOtC,EAAElB,QAAQyD,mBAAmBr9B,EAAQs9B,0BAA0B,SAASpwB,EAAEC,EAAE5M,GAAG,O AAOu6B,EAAElB,QAAQ2D,iBAAiBrwB,EAAEC,EAAE5M,IAAIP,EAAQw9B,6BAA6B,WAAW,OAAO1C,EA AElB,QAAQ6D,uBAAuBz9B,EAAQ09B,YAAY,SAASxwB,EAAEC,GAAG,OAAO2tB,EAAElB,QAAQ8D,YAA YxwB,EAAEC,IAAInN,EAAQ29B,WAAW,SAASzwB,GAAG,OAAO4tB,EAAElB,QAAQ+D,WAAWzwB,IAAIl N,EAAQ49B,cAAc,aAChf59B,EAAQ69B,iBAAiB,SAAS3wB,GAAG,OAAO4tB,EAAElB,QAAQiE,iBAAiB3wB ,IAAIlN,EAAQ89B,UAAU,SAAS5wB,EAAEC,GAAG,OAAO2tB,EAAElB,QAAQkE,UAAU5wB,EAAEC,IAAIn

N,EAAQ+9B,oBAAoB,SAAS7wB,EAAEC,EAAE5M,GAAG,OAAOu6B,EAAElB,QAAQmE,oBAAoB7wB,EAA EC,EAAE5M,IAAIP,EAAQg+B,gBAAgB,SAAS9wB,EAAEC,GAAG,OAAO2tB,EAAElB,QAAQoE,gBAAgB9w B,EAAEC,IAAInN,EAAQi+B,QAAQ,SAAS/wB,EAAEC,GAAG,OAAO2tB,EAAElB,QAAQqE,QAAQ/wB,EAA EC,IAAInN,EAAQk+B,WAAW,SAAShxB,EAAEC,EAAE5M,GAAG,OAAOu6B,EAAElB,QAAQsE,WAAWhxB ,EAAEC,EAAE5M,IAAIP,EAAQm+B,OAAO,SAASjxB,GAAG,OAAO4tB,EAAElB,QAAQuE,OAAOjxB,IACzel N,EAAQo+B,SAAS,SAASlxB,GAAG,OAAO4tB,EAAElB,QAAQwE,SAASlxB,IAAIlN,EAAQq+B,cAAc,WAA W,OAAOvD,EAAElB,QAAQyE,iBAAiBr+B,EAAQyS,QAAQ,0C;;;;;;;;GCdjI,IAAIzQ,EAAEE,EAAQ,IAAiBo8B ,EAAGp8B,EAAQ,GAASq8B,EAAGr8B,EAAQ,IAAa,SAAS61B,EAAE7qB,GAAG,IAAI,IAAIC,EAAE,yDAAy DD,EAAE3M,EAAE,EAAEA,EAAEgE,UAAUZ,OAAOpD,IAAI4M,GAAG,WAAWpK,mBAAmBwB,UAAUhE, IAAI,MAAM,yBAAyB2M,EAAE,WAAWC,EAAE,iHAAiH,IAAIqxB,EAAG,IAAIC,IAAIC,EAAG,GAAG,SAA SC,EAAGzxB,EAAEC,GAAGyxB,EAAG1xB,EAAEC,GAAGyxB,EAAG1xB,EAAE,UAAUC,GACjd,SAASyxB, EAAG1xB,EAAEC,GAAW,IAARuxB,EAAGxxB,GAAGC,EAAMD,EAAE,EAAEA,EAAEC,EAAExJ,OAAOuJ,I AAIsxB,EAAGhf,IAAIrS,EAAED,IACzD,IAAI2xB,IAAK,oBAAqB36B,aAAQ,IAAqBA,OAAOC,eAAU,IAAqB D,OAAOC,SAASmD,eAAew3B,EAAGl+B,OAAOkB,UAAUC,eAAeg9B,EAAG,8VAA8VC,EACpgB,GAAGC,E AAG,GACkN,SAAS1G,EAAErrB,EAAEC,EAAE5M,EAAEC,EAAEyE,EAAEuI,EAAEI,GAAGtL,KAAK48B,gB AAgB,IAAI/xB,GAAG,IAAIA,GAAG,IAAIA,EAAE7K,KAAK68B,cAAc3+B,EAAE8B,KAAK88B,mBAAmBn6 B,EAAE3C,KAAK+8B,gBAAgB9+B,EAAE+B,KAAKg9B,aAAapyB,EAAE5K,KAAKmF,KAAK0F,EAAE7K,K AAKi9B,YAAY/xB,EAAElL,KAAKk9B,kBAAkB5xB,EAAE,IAAI4qB,EAAE,GACnb,uIAAuIplB,MAAM,KAA KrL,SAAQ,SAASmF,GAAGsrB,EAAEtrB,GAAG,IAAIqrB,EAAErrB,EAAE,GAAE,EAAGA,EAAE,MAAK,GA AG,MAAM,CAAC,CAAC,gBAAgB,kBAAkB,CAAC,YAAY,SAAS,CAAC,UAAU,OAAO,CAAC,YAAY,eAAen F,SAAQ,SAASmF,GAAG,IAAIC,EAAED,EAAE,GAAGsrB,EAAErrB,GAAG,IAAIorB,EAAEprB,EAAE,GAAE, EAAGD,EAAE,GAAG,MAAK,GAAG,MAAM,CAAC,kBAAkB,YAAY,aAAa,SAASnF,SAAQ,SAASmF,GAAGs rB,EAAEtrB,GAAG,IAAIqrB,EAAErrB,EAAE,GAAE,EAAGA,EAAE8J,cAAc,MAAK,GAAG,MACve,CAAC,c AAc,4BAA4B,YAAY,iBAAiBjP,SAAQ,SAASmF,GAAGsrB,EAAEtrB,GAAG,IAAIqrB,EAAErrB,EAAE,GAAE, EAAGA,EAAE,MAAK,GAAG,MAAM,8OAA8OkG,MAAM,KAAKrL,SAAQ,SAASmF,GAAGsrB,EAAEtrB,GA AG,IAAIqrB,EAAErrB,EAAE,GAAE,EAAGA,EAAE8J,cAAc,MAAK,GAAG,MACrb,CAAC,UAAU,WAAW,Q AAQ,YAAYjP,SAAQ,SAASmF,GAAGsrB,EAAEtrB,GAAG,IAAIqrB,EAAErrB,EAAE,GAAE,EAAGA,EAAE, MAAK,GAAG,MAAM,CAAC,UAAU,YAAYnF,SAAQ,SAASmF,GAAGsrB,EAAEtrB,GAAG,IAAIqrB,EAAErr B,EAAE,GAAE,EAAGA,EAAE,MAAK,GAAG,MAAM,CAAC,OAAO,OAAO,OAAO,QAAQnF,SAAQ,SAASm F,GAAGsrB,EAAEtrB,GAAG,IAAIqrB,EAAErrB,EAAE,GAAE,EAAGA,EAAE,MAAK,GAAG,MAAM,CAAC, UAAU,SAASnF,SAAQ,SAASmF,GAAGsrB,EAAEtrB,GAAG,IAAIqrB,EAAErrB,EAAE,GAAE,EAAGA,EAAE 8J,cAAc,MAAK,GAAG,MAAM,IAAIyoB,EAAG,gBAAgB,SAASC,EAAGxyB,GAAG,OAAOA,EAAE,GAAGyy B,cAI3Y,SAASC,EAAG1yB,EAAEC,EAAE5M,EAAEC,GAAG,IAAIyE,EAAEuzB,EAAEz2B,eAAeoL,GAAGqr B,EAAErrB,GAAG,MAAW,OAAOlI,EAAE,IAAIA,EAAEwC,MAAKjH,IAAO,EAAE2M,EAAExJ,SAAS,MAA MwJ,EAAE,IAAI,MAAMA,EAAE,MAAI,MAAMA,EAAE,IAAI,MAAMA,EAAE,QAPnJ,SAAYD,EAAEC,EAA E5M,EAAEC,GAAG,GAAG,MAAO2M,GAD6F,SAAYD,EAAEC,EAAE5M,EAAEC,GAAG,GAAG,OAAOD,G AAG,IAAIA,EAAEkH,KAAK,OAAM,EAAG,cAAc0F,GAAG,IAAK,WAAW,IAAK,SAAS,OAAM,EAAG,IAAK ,UAAU,OAAG3M,IAAc,OAAOD,GAASA,EAAE2+B,gBAAmD,WAAnChyB,EAAEA,EAAE8J,cAAc5I,MAAM, EAAE,KAAsB,UAAUlB,GAAE,QAAQ,OAAM,GAC5T2yB,CAAG3yB,EAAEC,EAAE5M,EAAEC,GAAG,OAA M,EAAG,GAAGA,EAAE,OAAM,EAAG,GAAG,OAAOD,EAAE,OAAOA,EAAEkH,MAAM,KAAK,EAAE,OA AO0F,EAAE,KAAK,EAAE,OAAM,IAAKA,EAAE,KAAK,EAAE,OAAOkH,MAAMlH,GAAG,KAAK,EAAE,O AAOkH,MAAMlH,IAAI,EAAEA,EAAE,OAAM,EAOrD2yB,CAAG3yB,EAAE5M,EAAE0E,EAAEzE,KAAKD, EAAE,MAAMC,GAAG,OAAOyE,EARvL,SAAYiI,GAAG,QAAG4xB,EAAGz+B,KAAK4+B,EAAG/xB,KAAe4 xB,EAAGz+B,KAAK2+B,EAAG9xB,KAAe6xB,EAAG1vB,KAAKnC,GAAU+xB,EAAG/xB,IAAG,GAAG8xB,E AAG9xB,IAAG,GAAS,IAQyE6yB,CAAG5yB,KAAK,OAAO5M,EAAE2M,EAAE8yB,gBAAgB7yB,GAAGD,E AAElF,aAAamF,EAAE,GAAG5M,IAAI0E,EAAEo6B,gBAAgBnyB,EAAEjI,EAAEq6B,cAAc,OAAO/+B,EAAE, IAAI0E,EAAEwC,MAAQ,GAAGlH,GAAG4M,EAAElI,EAAEk6B,cAAc3+B,EAAEyE,EAAEm6B,mBAAmB,O AAO7+B,EAAE2M,EAAE8yB,gBAAgB7yB,IAAa5M,EAAE,KAAX0E,EAAEA,EAAEwC,OAAc,IAAIxC,IAAG

,IAAK1E,EAAE,GAAG,GAAGA,EAAEC,EAAE0M,EAAE+yB,eAAez/B,EAAE2M,EAAE5M,GAAG2M,EAAEl F,aAAamF,EAAE5M,MAH5d,0jCAA0jC6S,MAAM,KAAKrL,SAAQ,SAASmF,GAAG,IAAIC,EAAED,EAAEyG ,QAAQ8rB,EACzmCC,GAAIlH,EAAErrB,GAAG,IAAIorB,EAAEprB,EAAE,GAAE,EAAGD,EAAE,MAAK,GA AG,MAAM,2EAA2EkG,MAAM,KAAKrL,SAAQ,SAASmF,GAAG,IAAIC,EAAED,EAAEyG,QAAQ8rB,EAAG C,GAAIlH,EAAErrB,GAAG,IAAIorB,EAAEprB,EAAE,GAAE,EAAGD,EAAE,gCAA+B,GAAG,MAAM,CAAC, WAAW,WAAW,aAAanF,SAAQ,SAASmF,GAAG,IAAIC,EAAED,EAAEyG,QAAQ8rB,EAAGC,GAAIlH,EAAE rrB,GAAG,IAAIorB,EAAEprB,EAAE,GAAE,EAAGD,EAAE,wCAAuC,GAAG,MAAM,CAAC,WAAW,eAAenF, SAAQ,SAASmF,GAAGsrB,EAAEtrB,GAAG,IAAIqrB,EAAErrB,EAAE,GAAE,EAAGA,EAAE8J,cAAc,MAAK, GAAG,MAC/cwhB,EAAE0H,UAAU,IAAI3H,EAAE,YAAY,GAAE,EAAG,aAAa,gCAA+B,GAAG,GAAI,CAAC ,MAAM,OAAO,SAAS,cAAcxwB,SAAQ,SAASmF,GAAGsrB,EAAEtrB,GAAG,IAAIqrB,EAAErrB,EAAE,GAA E,EAAGA,EAAE8J,cAAc,MAAK,GAAG,MAEzL,IAAImpB,EAAG7B,EAAG5C,mDAAmD0E,EAAG,MAAMC, EAAG,MAAMC,EAAG,MAAMC,EAAG,MAAMC,EAAG,MAAMC,EAAG,MAAMC,EAAG,MAAMC,EAAG, MAAMC,EAAG,MAAMC,EAAG,MAAMC,EAAG,MAAMC,EAAG,MAAMC,EAAG,MAAMC,EAAG,MAAM C,EAAG,MAAMC,EAAG,MAAMC,EAAG,MAAMC,EAAG,MACzN,GAAG,mBAAoBpgC,QAAQA,OAAOm3 B,IAAI,CAAC,IAAIS,EAAE53B,OAAOm3B,IAAIgI,EAAGvH,EAAE,iBAAiBwH,EAAGxH,EAAE,gBAAgByH, EAAGzH,EAAE,kBAAkB0H,EAAG1H,EAAE,qBAAqB2H,EAAG3H,EAAE,kBAAkB4H,EAAG5H,EAAE,kBA AkB6H,EAAG7H,EAAE,iBAAiB8H,EAAG9H,EAAE,qBAAqB+H,EAAG/H,EAAE,kBAAkBgI,EAAGhI,EAAE, uBAAuBiI,EAAGjI,EAAE,cAAckI,EAAGlI,EAAE,cAAcmI,EAAGnI,EAAE,eAAeoI,EAAGpI,EAAE,mBAAmBq I,EAAGrI,EAAE,0BAA0BsI,EAAGtI,EAAE,mBAAmBuI,EAAGvI,EAAE,uBAAuBwI,EAAGxI,EAAE,eACnd,IA AmLyI,EAA/KC,EAAG,mBAAoBtgC,QAAQA,OAAOq3B,SAAS,SAASkJ,EAAGt0B,GAAG,OAAG,OAAOA,G AAG,iBAAkBA,EAAS,KAAwC,mBAAnCA,EAAEq0B,GAAIr0B,EAAEq0B,IAAKr0B,EAAE,eAA0CA,EAAE, KAAY,SAASu0B,EAAGv0B,GAAG,QAAG,IAASo0B,EAAG,IAAI,MAAM/6B,QAAS,MAAMhG,GAAG,IAAI4 M,EAAE5M,EAAEmhC,MAAM7uB,OAAOC,MAAM,gBAAgBwuB,EAAGn0B,GAAGA,EAAE,IAAI,GAAG,M AAM,KAAKm0B,EAAGp0B,EAAE,IAAIy0B,GAAG,EACjU,SAASC,EAAG10B,EAAEC,GAAG,IAAID,GAAG y0B,EAAG,MAAM,GAAGA,GAAG,EAAG,IAAIphC,EAAEgG,MAAMs7B,kBAAkBt7B,MAAMs7B,uBAAkB,E AAO,IAAI,GAAG10B,EAAE,GAAGA,EAAE,WAAW,MAAM5G,SAAU3F,OAAOC,eAAesM,EAAErL,UAAU, QAAQ,CAACuU,IAAI,WAAW,MAAM9P,WAAY,iBAAkBmoB,SAASA,QAAQoT,UAAU,CAAC,IAAIpT,QAA QoT,UAAU30B,EAAE,IAAI,MAAMc,GAAG,IAAIzN,EAAEyN,EAAEygB,QAAQoT,UAAU50B,EAAE,GAAG C,OAAO,CAAC,IAAIA,EAAE9M,OAAO,MAAM4N,GAAGzN,EAAEyN,EAAEf,EAAE7M,KAAK8M,EAAErL, eAAe,CAAC,IAAI,MAAMyE,QAAS,MAAM0H,GAAGzN,EAAEyN,EAAEf,KAAK,MAAMe,GAAG,GAAGA,G AAGzN,GAAG,iBAAkByN,EAAEyzB,MAAM,CAAC,IAAI,IAAIz8B,EAAEgJ,EAAEyzB,MAAMtuB,MAAM,M ACnf5F,EAAEhN,EAAEkhC,MAAMtuB,MAAM,MAAMxF,EAAE3I,EAAEtB,OAAO,EAAEkK,EAAEL,EAAE7 J,OAAO,EAAE,GAAGiK,GAAG,GAAGC,GAAG5I,EAAE2I,KAAKJ,EAAEK,IAAIA,IAAI,KAAK,GAAGD,GA AG,GAAGC,EAAED,IAAIC,IAAI,GAAG5I,EAAE2I,KAAKJ,EAAEK,GAAG,CAAC,GAAG,IAAID,GAAG,IAA IC,EAAG,GAAG,GAAGD,IAAQ,IAAJC,GAAS5I,EAAE2I,KAAKJ,EAAEK,GAAG,MAAM,KAAK5I,EAAE2I, GAAG+F,QAAQ,WAAW,cAAc,GAAG/F,GAAG,GAAGC,GAAG,QAD3H,QAC2I8zB,GAAG,EAAGp7B,MAA Ms7B,kBAAkBthC,EAAE,OAAO2M,EAAEA,EAAEA,EAAE60B,aAAa70B,EAAEzM,KAAK,IAAIghC,EAAGv 0B,GAAG,GAC7T,SAAS80B,EAAG90B,GAAG,OAAOA,EAAE+0B,KAAK,KAAK,EAAE,OAAOR,EAAGv0B, EAAEzF,MAAM,KAAK,GAAG,OAAOg6B,EAAG,QAAQ,KAAK,GAAG,OAAOA,EAAG,YAAY,KAAK,GAA G,OAAOA,EAAG,gBAAgB,KAAK,EAAE,KAAK,EAAE,KAAK,GAAG,OAAOv0B,EAAE00B,EAAG10B,EAA EzF,MAAK,GAAM,KAAK,GAAG,OAAOyF,EAAE00B,EAAG10B,EAAEzF,KAAK60B,QAAO,GAAM,KAAK, EAAE,OAAOpvB,EAAE00B,EAAG10B,EAAEzF,MAAK,GAAM,QAAQ,MAAM,IAGrR,SAASy6B,EAAGh1B, GAAG,IAAIC,EAAED,EAAEzF,KAAK,OAAOyF,EAAE+0B,KAAK,KAAK,GAAG,MAAM,QAAQ,KAAK,EA AE,OAAO90B,EAAE40B,aAAa,WAAW,YAAY,KAAK,GAAG,OAAO50B,EAAE+uB,SAAS6F,aAAa,WAAW,Y AAY,KAAK,GAAG,MAAM,qBAAqB,KAAK,GAAG,OAAkB70B,GAAXA,EAAEC,EAAEmvB,QAAWyF,aAAa 70B,EAAEzM,MAAM,GAAG0M,EAAE40B,cAAc,KAAK70B,EAAE,cAAcA,EAAE,IAAI,cAAc,KAAK,EAAE, MAAM,WAAW,KAAK,EAAE,OAAOC,EAAE,KAAK,EAAE,MAAM,SAAS,KAAK,EAAE,MAAM,OAAO,KA AK,EAAE,MAAM,OAAO,KAAK,GAAG,OAFlb,SAASg1B,EAAGj1B,GAAG,GAAG,MAAMA,EAAE,OAAO,K

AAK,GAAG,mBAAoBA,EAAE,OAAOA,EAAE60B,aAAa70B,EAAEzM,MAAM,KAAK,GAAG,iBAAkByM,EA AE,OAAOA,EAAE,OAAOA,GAAG,KAAKozB,EAAG,MAAM,WAAW,KAAKD,EAAG,MAAM,SAAS,KAAK G,EAAG,MAAM,WAAW,KAAKD,EAAG,MAAM,aAAa,KAAKK,EAAG,MAAM,WAAW,KAAKC,EAAG,MA AM,eAAe,KAAKQ,EAAG,MAAM,QAAQ,GAAG,iBAAkBn0B,EAAE,OAAOA,EAAEktB,UAAU,KAAKsG,EA AG,OAAOxzB,EAAE60B,aAAa,WAAW,YAAY,KAAKtB,EAAG,OAAOvzB,EAAEgvB,SAAS6F,aAAa,WAAW, YAAY,KAAKpB,EAAG,IAAIxzB,EAAED,EAAEovB,OAC9Z,OADqapvB,EAAEA,EAAE60B,eACpd70B,EAAE ,MAA9BA,EAAEC,EAAE40B,aAAa50B,EAAE1M,MAAM,IAAY,cAAcyM,EAAE,IAAI,cAAqBA,EAAE,KAAK 4zB,EAAG,OAA6B,QAAtB3zB,EAAED,EAAE60B,aAAa,MAAc50B,EAAEg1B,EAAGj1B,EAAEzF,OAAO,OA AO,KAAKs5B,EAAG5zB,EAAED,EAAEuvB,SAASvvB,EAAEA,EAAEwvB,MAAM,IAAI,OAAOyF,EAAGj1B, EAAEC,IAAI,MAAM5M,KAAK,OAAO,KAC6N4hC,CAAGh1B,GAAG,KAAK,GAAG,MAAM,eAAe,KAAK,E AAE,OAAOA,IAAIozB,EAAG,aACjf,OAAO,KAAK,GAAG,MAAM,YAAY,KAAK,GAAG,MAAM,WAAW,KA AK,GAAG,MAAM,QAAQ,KAAK,GAAG,MAAM,WAAW,KAAK,GAAG,MAAM,eAAe,KAAK,EAAE,KAAK, EAAE,KAAK,GAAG,KAAK,EAAE,KAAK,GAAG,KAAK,GAAG,GAAG,mBAAoBpzB,EAAE,OAAOA,EAAE4 0B,aAAa50B,EAAE1M,MAAM,KAAK,GAAG,iBAAkB0M,EAAE,OAAOA,EAAE,OAAO,KAAK,SAASi1B,EA AGl1B,GAAG,cAAcA,GAAG,IAAK,UAAU,IAAK,SAAS,IAAK,SAAS,IAAK,SAAS,IAAK,YAAY,OAAOA,EA AE,QAAQ,MAAM,IAC5Z,SAASm1B,EAAGn1B,GAAG,IAAIC,EAAED,EAAEzF,KAAK,OAAOyF,EAAEA,EA AEo1B,WAAW,UAAUp1B,EAAE8J,gBAAgB,aAAa7J,GAAG,UAAUA,GAEpF,SAASo1B,EAAGr1B,GAAGA,E AAEs1B,gBAAgBt1B,EAAEs1B,cADvD,SAAYt1B,GAAG,IAAIC,EAAEk1B,EAAGn1B,GAAG,UAAU,QAAQ3 M,EAAEK,OAAO6hC,yBAAyBv1B,EAAEmB,YAAYvM,UAAUqL,GAAG3M,EAAE,GAAG0M,EAAEC,GAA G,IAAID,EAAEnL,eAAeoL,SAAI,IAAqB5M,GAAG,mBAAoBA,EAAEQ,KAAK,mBAAoBR,EAAE8V,IAAI,CA AC,IAAIpR,EAAE1E,EAAEQ,IAAIyM,EAAEjN,EAAE8V,IAAiL,OAA7KzV,OAAOC,eAAeqM,EAAEC,EAAE, CAACu1B,cAAa,EAAG3hC,IAAI,WAAW,OAAOkE,EAAE5E,KAAKiC,OAAO+T,IAAI,SAASnJ,GAAG1M,EA AE,GAAG0M,EAAEM,EAAEnN,KAAKiC,KAAK4K,MAAMtM,OAAOC,eAAeqM,EAAEC,EAAE,CAACrM,W AAWP,EAAEO,aAAmB,CAAC6hC,SAAS,WAAW,OAAOniC,GAAGoiC,SAAS,SAAS11B,GAAG1M,EAAE,G AAG0M,GAAG21B,aAAa,WAAW31B,EAAEs1B,cACxf,YAAYt1B,EAAEC,MAAuD21B,CAAG51B,IAAI,SAA S61B,EAAG71B,GAAG,IAAIA,EAAE,OAAM,EAAG,IAAIC,EAAED,EAAEs1B,cAAc,IAAIr1B,EAAE,OAAM, EAAG,IAAI5M,EAAE4M,EAAEw1B,WAAeniC,EAAE,GAAqD,OAAlD0M,IAAI1M,EAAE6hC,EAAGn1B,GA AGA,EAAE81B,QAAQ,OAAO,QAAQ91B,EAAE/L,QAAO+L,EAAE1M,KAAaD,IAAG4M,EAAEy1B,SAAS11 B,IAAG,GAAO,SAAS+1B,EAAG/1B,GAAwD,QAAG,KAAxDA,EAAEA,IAAI,oBAAqB/I,SAASA,cAAS,IAAk C,OAAO,KAAK,IAAI,OAAO+I,EAAEg2B,eAAeh2B,EAAEP,KAAK,MAAMQ,GAAG,OAAOD,EAAEP,MAC/ Z,SAAS6c,GAAGtc,EAAEC,GAAG,IAAI5M,EAAE4M,EAAE61B,QAAQ,OAAOhhC,EAAE,GAAGmL,EAAE,C AACg2B,oBAAe,EAAOC,kBAAa,EAAOjiC,WAAM,EAAO6hC,QAAQ,MAAMziC,EAAEA,EAAE2M,EAAEm2 B,cAAcC,iBAAiB,SAASC,GAAGr2B,EAAEC,GAAG,IAAI5M,EAAE,MAAM4M,EAAEi2B,aAAa,GAAGj2B,E AAEi2B,aAAa5iC,EAAE,MAAM2M,EAAE61B,QAAQ71B,EAAE61B,QAAQ71B,EAAEg2B,eAAe5iC,EAAE6h C,EAAG,MAAMj1B,EAAEhM,MAAMgM,EAAEhM,MAAMZ,GAAG2M,EAAEm2B,cAAc,CAACC,eAAe9iC,E AAEgjC,aAAajjC,EAAEkjC,WAAW,aAAat2B,EAAE1F,MAAM,UAAU0F,EAAE1F,KAAK,MAAM0F,EAAE61 B,QAAQ,MAAM71B,EAAEhM,OAAO,SAASuiC,GAAGx2B,EAAEC,GAAe,OAAZA,EAAEA,EAAE61B,UAAi BpD,EAAG1yB,EAAE,UAAUC,GAAE,GAC3d,SAASqK,GAAGtK,EAAEC,GAAGu2B,GAAGx2B,EAAEC,GA AG,IAAI5M,EAAE6hC,EAAGj1B,EAAEhM,OAAOX,EAAE2M,EAAE1F,KAAK,GAAG,MAAMlH,EAAK,WA AWC,GAAM,IAAID,GAAG,KAAK2M,EAAE/L,OAAO+L,EAAE/L,OAAOZ,KAAE2M,EAAE/L,MAAM,GAA GZ,GAAO2M,EAAE/L,QAAQ,GAAGZ,IAAI2M,EAAE/L,MAAM,GAAGZ,QAAQ,GAAG,WAAWC,GAAG,UA AUA,EAA8B,YAA3B0M,EAAE8yB,gBAAgB,SAAgB7yB,EAAEpL,eAAe,SAAS4hC,GAAGz2B,EAAEC,EAAE 1F,KAAKlH,GAAG4M,EAAEpL,eAAe,iBAAiB4hC,GAAGz2B,EAAEC,EAAE1F,KAAK26B,EAAGj1B,EAAEi 2B,eAAe,MAAMj2B,EAAE61B,SAAS,MAAM71B,EAAEg2B,iBAAiBj2B,EAAEi2B,iBAAiBh2B,EAAEg2B,gB ACnZ,SAASS,GAAG12B,EAAEC,EAAE5M,GAAG,GAAG4M,EAAEpL,eAAe,UAAUoL,EAAEpL,eAAe,gBAA gB,CAAC,IAAIvB,EAAE2M,EAAE1F,KAAK,KAAK,WAAWjH,GAAG,UAAUA,QAAG,IAAS2M,EAAEhM,O AAO,OAAOgM,EAAEhM,OAAO,OAAOgM,EAAE,GAAGD,EAAEm2B,cAAcG,aAAajjC,GAAG4M,IAAID,EA AE/L,QAAQ+L,EAAE/L,MAAMgM,GAAGD,EAAEk2B,aAAaj2B,EAAW,MAAT5M,EAAE2M,EAAEzM,QAA

cyM,EAAEzM,KAAK,IAAIyM,EAAEi2B,iBAAiBj2B,EAAEm2B,cAAcC,eAAe,KAAK/iC,IAAI2M,EAAEzM,K AAKF,GACvV,SAASojC,GAAGz2B,EAAEC,EAAE5M,GAAM,WAAW4M,GAAG81B,EAAG/1B,EAAE22B,iB AAiB32B,IAAE,MAAM3M,EAAE2M,EAAEk2B,aAAa,GAAGl2B,EAAEm2B,cAAcG,aAAat2B,EAAEk2B,eAA e,GAAG7iC,IAAI2M,EAAEk2B,aAAa,GAAG7iC,IAAG,IAAIujC,GAAG51B,MAAMC,QAC7K,SAAS41B,GAA G72B,EAAEC,EAAE5M,EAAEC,GAAe,GAAZ0M,EAAEA,EAAE1H,QAAW2H,EAAE,CAACA,EAAE,GAAG,I AAI,IAAIlI,EAAE,EAAEA,EAAE1E,EAAEoD,OAAOsB,IAAIkI,EAAE,IAAI5M,EAAE0E,KAAI,EAAG,IAAI1E ,EAAE,EAAEA,EAAE2M,EAAEvJ,OAAOpD,IAAI0E,EAAEkI,EAAEpL,eAAe,IAAImL,EAAE3M,GAAGY,OA AO+L,EAAE3M,GAAGyjC,WAAW/+B,IAAIiI,EAAE3M,GAAGyjC,SAAS/+B,GAAGA,GAAGzE,IAAI0M,EA AE3M,GAAG0jC,iBAAgB,OAAQ,CAAmB,IAAlB1jC,EAAE,GAAG6hC,EAAG7hC,GAAG4M,EAAE,KAASlI,E AAE,EAAEA,EAAEiI,EAAEvJ,OAAOsB,IAAI,CAAC,GAAGiI,EAAEjI,GAAG9D,QAAQZ,EAAiD,OAA9C2M, EAAEjI,GAAG++B,UAAS,OAAGxjC,IAAI0M,EAAEjI,GAAGg/B,iBAAgB,IAAW,OAAO92B,GAAGD,EAAEjI ,GAAGi/B,WAAW/2B,EAAED,EAAEjI,IAAI,OAAOkI,IAAIA,EAAE62B,UAAS,IACpY,SAASG,GAAGj3B,EA AEC,GAAG,GAAG,MAAMA,EAAEi3B,wBAAwB,MAAM79B,MAAMwxB,EAAE,KAAK,OAAO/1B,EAAE,G AAGmL,EAAE,CAAChM,WAAM,EAAOiiC,kBAAa,EAAOlJ,SAAS,GAAGhtB,EAAEm2B,cAAcG,eAAe,SAAS a,GAAGn3B,EAAEC,GAAG,IAAI5M,EAAE4M,EAAEhM,MAAM,GAAG,MAAMZ,EAAE,CAA+B,GAA9BA,E AAE4M,EAAE+sB,SAAS/sB,EAAEA,EAAEi2B,aAAgB,MAAM7iC,EAAE,CAAC,GAAG,MAAM4M,EAAE,M AAM5G,MAAMwxB,EAAE,KAAK,GAAG+L,GAAGvjC,GAAG,CAAC,KAAK,GAAGA,EAAEoD,QAAQ,MA AM4C,MAAMwxB,EAAE,KAAKx3B,EAAEA,EAAE,GAAG4M,EAAE5M,EAAE,MAAM4M,IAAIA,EAAE,IA AI5M,EAAE4M,EAAED,EAAEm2B,cAAc,CAACG,aAAapB,EAAG7hC,IACpY,SAAS+jC,GAAGp3B,EAAEC, GAAG,IAAI5M,EAAE6hC,EAAGj1B,EAAEhM,OAAOX,EAAE4hC,EAAGj1B,EAAEi2B,cAAc,MAAM7iC,KA AIA,EAAE,GAAGA,KAAM2M,EAAE/L,QAAQ+L,EAAE/L,MAAMZ,GAAG,MAAM4M,EAAEi2B,cAAcl2B,E AAEk2B,eAAe7iC,IAAI2M,EAAEk2B,aAAa7iC,IAAI,MAAMC,IAAI0M,EAAEk2B,aAAa,GAAG5iC,GAAG,SA AS+jC,GAAGr3B,GAAG,IAAIC,EAAED,EAAEs3B,YAAYr3B,IAAID,EAAEm2B,cAAcG,cAAc,KAAKr2B,GA AG,OAAOA,IAAID,EAAE/L,MAAMgM,GAAG,SAASs3B,GAAGv3B,GAAG,OAAOA,GAAG,IAAK,MAAM, MAAM,6BAA6B,IAAK,OAAO,MAAM,qCAAqC,QAAQ,MAAM,gCAC9a,SAASw3B,GAAGx3B,EAAEC,GAA G,OAAO,MAAMD,GAAG,iCAAiCA,EAAEu3B,GAAGt3B,GAAG,+BAA+BD,GAAG,kBAAkBC,EAAE,+BAA +BD,EAC/J,IAAIy3B,GAAGC,GAAG,SAAS13B,GAAG,MAAM,oBAAqB23B,OAAOA,MAAMC,wBAAwB,SA AS33B,EAAE5M,EAAEC,EAAEyE,GAAG4/B,MAAMC,yBAAwB,WAAW,OAAO53B,EAAEC,EAAE5M,OAA U2M,EAA5J,EAA+J,SAASA,EAAEC,GAAG,GAAG,+BAA+BD,EAAE63B,cAAc,cAAc73B,EAAEA,EAAE83B, UAAU73B,MAAM,CAA2F,KAA1Fw3B,GAAGA,IAAIxgC,SAASmD,cAAc,QAAU09B,UAAU,QAAQ73B,EAA E0oB,UAAUxzB,WAAW,SAAa8K,EAAEw3B,GAAG99B,WAAWqG,EAAErG,YAAYqG,EAAEjG,YAAYiG,E AAErG,YAAY,KAAKsG,EAAEtG,YAAYqG,EAAEtG,YAAYuG,EAAEtG,gBACvc,SAASo+B,GAAG/3B,EAAE C,GAAG,GAAGA,EAAE,CAAC,IAAI5M,EAAE2M,EAAErG,WAAW,GAAGtG,GAAGA,IAAI2M,EAAEg4B,W AAW,IAAI3kC,EAAE4kC,SAAwB,YAAd5kC,EAAE6kC,UAAUj4B,GAAUD,EAAEs3B,YAAYr3B,EACrH,IAA I2K,GAAG,CAACutB,yBAAwB,EAAGC,aAAY,EAAGC,mBAAkB,EAAGC,kBAAiB,EAAGC,kBAAiB,EAAGC ,SAAQ,EAAGC,cAAa,EAAGC,iBAAgB,EAAGC,aAAY,EAAGC,SAAQ,EAAGC,MAAK,EAAGC,UAAS,EAAG C,cAAa,EAAGC,YAAW,EAAGC,cAAa,EAAGC,WAAU,EAAGC,UAAS,EAAGC,SAAQ,EAAGC,YAAW,EAA GC,aAAY,EAAGC,cAAa,EAAGC,YAAW,EAAGC,eAAc,EAAGC,gBAAe,EAAGC,iBAAgB,EAAGC,YAAW,E AAGC,WAAU,EAAGC,YAAW,EAAGC,SAAQ,EAAGC,OAAM,EAAGC,SAAQ,EAAGC,SAAQ,EAAGC,QAA O,EAAGC,QAAO,EAClfC,MAAK,EAAGC,aAAY,EAAGC,cAAa,EAAGC,aAAY,EAAGC,iBAAgB,EAAGC,kB AAiB,EAAGC,kBAAiB,EAAGC,eAAc,EAAGC,aAAY,GAAIC,GAAG,CAAC,SAAS,KAAK,MAAM,KAA6H,S AASC,GAAG/6B,EAAEC,EAAE5M,GAAG,OAAO,MAAM4M,GAAG,kBAAmBA,GAAG,KAAKA,EAAE,GAA G5M,GAAG,iBAAkB4M,GAAG,IAAIA,GAAG2K,GAAG/V,eAAemL,IAAI4K,GAAG5K,IAAI,GAAGC,GAAG 0F,OAAO1F,EAAE,KACrb,SAAS+6B,GAAGh7B,EAAEC,GAAa,IAAI,IAAI5M,KAAlB2M,EAAEA,EAAE7G, MAAmB8G,EAAE,GAAGA,EAAEpL,eAAexB,GAAG,CAAC,IAAIC,EAAE,IAAID,EAAE4G,QAAQ,MAAMlC, EAAEgjC,GAAG1nC,EAAE4M,EAAE5M,GAAGC,GAAG,UAAUD,IAAIA,EAAE,YAAYC,EAAE0M,EAAEi7B ,YAAY5nC,EAAE0E,GAAGiI,EAAE3M,GAAG0E,GADcrE,OAAOkH,KAAKgQ,IAAI/P,SAAQ,SAASmF,GAA G86B,GAAGjgC,SAAQ,SAASoF,GAAGA,EAAEA,EAAED,EAAE0pB,OAAO,GAAG+I,cAAczyB,EAAEk7B,U

AAU,GAAGtwB,GAAG3K,GAAG2K,GAAG5K,SAC5H,IAAIm7B,GAAGrmC,EAAE,CAACsmC,UAAS,GAAI, CAACC,MAAK,EAAGviC,MAAK,EAAGwiC,IAAG,EAAGC,KAAI,EAAGC,OAAM,EAAGvvB,IAAG,EAAGw vB,KAAI,EAAGC,OAAM,EAAGC,QAAO,EAAGhgC,MAAK,EAAGigC,MAAK,EAAGC,OAAM,EAAG3lC,QA AO,EAAG4lC,OAAM,EAAGC,KAAI,IAClT,SAASC,GAAGh8B,EAAEC,GAAG,GAAGA,EAAE,CAAC,GAAG k7B,GAAGn7B,KAAK,MAAMC,EAAE+sB,UAAU,MAAM/sB,EAAEi3B,yBAAyB,MAAM79B,MAAMwxB,EA AE,IAAI7qB,IAAI,GAAG,MAAMC,EAAEi3B,wBAAwB,CAAC,GAAG,MAAMj3B,EAAE+sB,SAAS,MAAM3z B,MAAMwxB,EAAE,KAAK,GAAK,iBAAkB5qB,EAAEi3B,2BAAyB,WAAWj3B,EAAEi3B,yBAAyB,MAAM7 9B,MAAMwxB,EAAE,KAAM,GAAG,MAAM5qB,EAAE9G,OAAO,iBAAkB8G,EAAE9G,MAAM,MAAME,M AAMwxB,EAAE,MAC5V,SAASoR,GAAGj8B,EAAEC,GAAG,IAAI,IAAID,EAAE/F,QAAQ,KAAK,MAAM,iB AAkBgG,EAAEi8B,GAAG,OAAOl8B,GAAG,IAAK,iBAAiB,IAAK,gBAAgB,IAAK,YAAY,IAAK,gBAAgB,IA AK,gBAAgB,IAAK,mBAAmB,IAAK,iBAAiB,IAAK,gBAAgB,OAAM,EAAG,QAAQ,OAAM,GAAI,SAASm8B, GAAGn8B,GAA6F,OAA1FA,EAAEA,EAAEzI,QAAQyI,EAAEo8B,YAAYplC,QAASqlC,0BAA0Br8B,EAAEA, EAAEq8B,yBAAgC,IAAIr8B,EAAEi4B,SAASj4B,EAAElG,WAAWkG,EAAE,IAAIs8B,GAAG,KAAKC,GAAG, KAAKC,GAAG,KACxb,SAASC,GAAGz8B,GAAG,GAAGA,EAAE08B,GAAG18B,GAAG,CAAC,GAAG,mBA AoBs8B,GAAG,MAAMjjC,MAAMwxB,EAAE,MAAM,IAAI5qB,EAAED,EAAE28B,UAAU18B,IAAIA,EAAE2 8B,GAAG38B,GAAGq8B,GAAGt8B,EAAE28B,UAAU38B,EAAEzF,KAAK0F,KAAK,SAAS48B,GAAG78B,G AAGu8B,GAAGC,GAAGA,GAAG7lC,KAAKqJ,GAAGw8B,GAAG,CAACx8B,GAAGu8B,GAAGv8B,EAAE,S AAS88B,KAAK,GAAGP,GAAG,CAAC,IAAIv8B,EAAEu8B,GAAGt8B,EAAEu8B,GAAoB,GAAjBA,GAAGD, GAAG,KAAKE,GAAGz8B,GAAMC,EAAE,IAAID,EAAE,EAAEA,EAAEC,EAAExJ,OAAOuJ,IAAIy8B,GAAG x8B,EAAED,KAAK,SAAS+8B,GAAG/8B,EAAEC,GAAG,OAAOD,EAAEC,GAAG,SAAS+8B,MAAM,IAAIC,I AAG,EAAG,SAASC,GAAGl9B,EAAEC,EAAE5M,GAAG,GAAG4pC,GAAG,OAAOj9B,EAAEC,EAAE5M,GA AG4pC,IAAG,EAAG,IAAI,OAAOF,GAAG/8B,EAAEC,EAAE5M,GAAlB,QAAgC4pC,IAAG,GAAG,OAAOV,I AAI,OAAOC,MAAGQ,KAAKF,OAC3a,SAASK,GAAGn9B,EAAEC,GAAG,IAAI5M,EAAE2M,EAAE28B,UAA U,GAAG,OAAOtpC,EAAE,OAAO,KAAK,IAAIC,EAAEspC,GAAGvpC,GAAG,GAAG,OAAOC,EAAE,OAAO, KAAKD,EAAEC,EAAE2M,GAAGD,EAAE,OAAOC,GAAG,IAAK,UAAU,IAAK,iBAAiB,IAAK,gBAAgB,IAA K,uBAAuB,IAAK,cAAc,IAAK,qBAAqB,IAAK,cAAc,IAAK,qBAAqB,IAAK,YAAY,IAAK,mBAAmB,IAAK,gB AAgB3M,GAAGA,EAAE0jC,YAAqB1jC,IAAI,YAAb0M,EAAEA,EAAEzF,OAAuB,UAAUyF,GAAG,WAAWA ,GAAG,aAAaA,IAAIA,GAAG1M,EAAE,MAAM0M,EAAE,QAAQA,GAAE,EAAG,GAAGA,EAAE,OAAO,KA AK,GAAG3M,GAAG,mBACleA,EAAE,MAAMgG,MAAMwxB,EAAE,IAAI5qB,SAAS5M,IAAI,OAAOA,EAA E,IAAI+pC,IAAG,EAAG,GAAGzL,EAAG,IAAI,IAAI0L,GAAG,GAAG3pC,OAAOC,eAAe0pC,GAAG,UAAU,C AACxpC,IAAI,WAAWupC,IAAG,KAAMpmC,OAAO2G,iBAAiB,OAAO0/B,GAAGA,IAAIrmC,OAAOof,oBAA oB,OAAOinB,GAAGA,IAAI,MAAMr9B,GAAGo9B,IAAG,EAAG,SAASE,GAAGt9B,EAAEC,EAAE5M,EAAE C,EAAEyE,EAAEuI,EAAEI,EAAEC,EAAEI,GAAG,IAAI9N,EAAE+N,MAAMpM,UAAUsM,MAAM/N,KAAK kE,UAAU,GAAG,IAAI4I,EAAE7I,MAAM/D,EAAEJ,GAAG,MAAMG,GAAGgC,KAAKmoC,QAAQnqC,IAAI,I AAIoqC,IAAG,EAAGC,GAAG,KAAKC,IAAG,EAAGC,GAAG,KAAKC,GAAG,CAACL,QAAQ,SAASv9B,GA AGw9B,IAAG,EAAGC,GAAGz9B,IAAI,SAAS69B,GAAG79B,EAAEC,EAAE5M,EAAEC,EAAEyE,EAAEuI,E AAEI,EAAEC,EAAEI,GAAGy8B,IAAG,EAAGC,GAAG,KAAKH,GAAGlmC,MAAMwmC,GAAGvmC,WACv V,SAASymC,GAAG99B,GAAG,IAAIC,EAAED,EAAE3M,EAAE2M,EAAE,GAAGA,EAAE+9B,UAAU,KAAK 99B,EAAE+9B,QAAQ/9B,EAAEA,EAAE+9B,WAAW,CAACh+B,EAAEC,EAAE,GAAO,IAAa,MAAjBA,EAAE D,GAASi+B,SAAc5qC,EAAE4M,EAAE+9B,QAAQh+B,EAAEC,EAAE+9B,aAAah+B,GAAG,OAAO,IAAIC,E AAE80B,IAAI1hC,EAAE,KAAK,SAAS6qC,GAAGl+B,GAAG,GAAG,KAAKA,EAAE+0B,IAAI,CAAC,IAAI90 B,EAAED,EAAEm+B,cAAsE,GAAxD,OAAOl+B,IAAkB,QAAdD,EAAEA,EAAE+9B,aAAqB99B,EAAED,EAA Em+B,gBAAmB,OAAOl+B,EAAE,OAAOA,EAAEm+B,WAAW,OAAO,KAAK,SAASC,GAAGr+B,GAAG,GA AG89B,GAAG99B,KAAKA,EAAE,MAAM3G,MAAMwxB,EAAE,MAEpS,SAASyT,GAAGt+B,GAAW,OAAO, QAAfA,EADtN,SAAYA,GAAG,IAAIC,EAAED,EAAE+9B,UAAU,IAAI99B,EAAE,CAAS,GAAG,QAAXA,EA AE69B,GAAG99B,IAAe,MAAM3G,MAAMwxB,EAAE,MAAM,OAAO5qB,IAAID,EAAE,KAAKA,EAAE,IAAI ,IAAI3M,EAAE2M,EAAE1M,EAAE2M,IAAI,CAAC,IAAIlI,EAAE1E,EAAE2qC,OAAO,GAAG,OAAOjmC,EA AE,MAAM,IAAIuI,EAAEvI,EAAEgmC,UAAU,GAAG,OAAOz9B,EAAE,CAAY,GAAG,QAAdhN,EAAEyE,EA

AEimC,QAAmB,CAAC3qC,EAAEC,EAAE,SAAS,MAAM,GAAGyE,EAAEwmC,QAAQj+B,EAAEi+B,MAAM, CAAC,IAAIj+B,EAAEvI,EAAEwmC,MAAMj+B,GAAG,CAAC,GAAGA,IAAIjN,EAAE,OAAOgrC,GAAGtmC, GAAGiI,EAAE,GAAGM,IAAIhN,EAAE,OAAO+qC,GAAGtmC,GAAGkI,EAAEK,EAAEA,EAAEk+B,QAAQ, MAAMnlC,MAAMwxB,EAAE,MAAO,GAAGx3B,EAAE2qC,SAAS1qC,EAAE0qC,OAAO3qC,EAAE0E,EAAE zE,EAAEgN,MAAM,CAAC,IAAI,IAAII,GAAE,EAAGC,EAAE5I,EAAEwmC,MAAM59B,GAAG,CAAC,GAAG A,IAAItN,EAAE,CAACqN,GAAE,EAAGrN,EAAE0E,EAAEzE,EAAEgN,EAAE,MAAM,GAAGK,IAAIrN,EAA E,CAACoN,GAAE,EAAGpN,EAAEyE,EAAE1E,EAAEiN,EAAE,MAAMK,EAAEA,EAAE69B,QAAQ,IAAI99B ,EAAE,CAAC,IAAIC,EAAEL,EAAEi+B,MAAM59B,GAAG,CAAC,GAAGA,IAC5ftN,EAAE,CAACqN,GAAE, EAAGrN,EAAEiN,EAAEhN,EAAEyE,EAAE,MAAM,GAAG4I,IAAIrN,EAAE,CAACoN,GAAE,EAAGpN,EAA EgN,EAAEjN,EAAE0E,EAAE,MAAM4I,EAAEA,EAAE69B,QAAQ,IAAI99B,EAAE,MAAMrH,MAAMwxB,EA AE,OAAQ,GAAGx3B,EAAE0qC,YAAYzqC,EAAE,MAAM+F,MAAMwxB,EAAE,MAAO,GAAG,IAAIx3B,EA AE0hC,IAAI,MAAM17B,MAAMwxB,EAAE,MAAM,OAAOx3B,EAAEspC,UAAUjQ,UAAUr5B,EAAE2M,EA AEC,EAAmBw+B,CAAGz+B,IAA8B,SAAS0+B,EAAG1+B,GAAG,GAAG,IAAIA,EAAE+0B,KAAK,IAAI/0B,E AAE+0B,IAAI,OAAO/0B,EAAE,IAAIA,EAAEA,EAAEu+B,MAAM,OAAOv+B,GAAG,CAAC,IAAIC,EAAEy+ B,EAAG1+B,GAAG,GAAG,OAAOC,EAAE,OAAOA,EAAED,EAAEA,EAAEw+B,QAAQ,OAAO,KAAxIE,CA AG1+B,GAAG,KACpP,IAAI2+B,GAAGtN,EAAGuN,0BAA0BC,GAAGxN,EAAGyN,wBAAwBC,GAAG1N,EA AG2N,qBAAqBC,GAAG5N,EAAG6N,sBAAsBtT,GAAEyF,EAAG8N,aAAaC,GAAG/N,EAAGgO,iCAAiCC,GA AGjO,EAAGkO,2BAA2BC,GAAGnO,EAAGoO,8BAA8BC,GAAGrO,EAAGsO,wBAAwBnb,GAAG6M,EAAGu O,qBAAqBC,GAAGxO,EAAGyO,sBAAsBC,GAAG,KAAKC,GAAG,KACvV,IAAIC,GAAG,GAAGC,GAAG,Q ACb,SAASC,GAAGngC,GAAG,OAAOA,GAAGA,GAAG,KAAK,EAAE,OAAO,EAAE,KAAK,EAAE,OAAO,E AAE,KAAK,EAAE,OAAO,EAAE,KAAK,EAAE,OAAO,EAAE,KAAK,GAAG,OAAO,GAAG,KAAK,GAAG,OA AO,GAAG,KAAK,GAAG,KAAK,IAAI,KAAK,IAAI,KAAK,IAAI,KAAK,KAAK,KAAK,KAAK,KAAK,KAAK, KAAK,KAAK,KAAK,MAAM,KAAK,MAAM,KAAK,MAAM,KAAK,OAAO,KAAK,OAAO,KAAK,OAAO,KA AK,QAAQ,KAAK,QAAQ,OAAS,QAAFA,EAAU,KAAK,QAAQ,KAAK,QAAQ,KAAK,SAAS,KAAK,SAAS,KA AK,SAAS,OAAS,UAAFA,EAAY,KAAK,UAAU,OAAO,UAAU,KAAK,UAAU,OAAO,UAAU,KAAK,UAAU,O AAO,UAAU,KAAK,WAAW,OAAO,WACzgB,QAAQ,OAAOA,GAAG,SAASogC,GAAGpgC,EAAEC,GAAG,IA AI5M,EAAE2M,EAAEqgC,aAAa,GAAG,IAAIhtC,EAAE,OAAO,EAAE,IAAIC,EAAE,EAAEyE,EAAEiI,EAAEs gC,eAAehgC,EAAEN,EAAEugC,YAAY7/B,EAAI,UAAFrN,EAAY,GAAG,IAAIqN,EAAE,CAAC,IAAIC,EAAE D,GAAG3I,EAAE,IAAI4I,EAAErN,EAAE6sC,GAAGx/B,GAAS,KAALL,GAAGI,KAAUpN,EAAE6sC,GAAG7/ B,SAAiB,KAAPI,EAAErN,GAAG0E,GAAQzE,EAAE6sC,GAAGz/B,GAAG,IAAIJ,IAAIhN,EAAE6sC,GAAG7/ B,IAAI,GAAG,IAAIhN,EAAE,OAAO,EAAE,GAAG,IAAI2M,GAAGA,IAAI3M,GAAG,IAAK2M,EAAElI,MAA KA,EAAEzE,GAAGA,KAAEgN,EAAEL,GAAGA,IAAQ,KAAKlI,GAAG,IAAO,QAAFuI,IAAY,OAAOL,EAA0 C,GAAxC,IAAO,EAAF3M,KAAOA,GAAK,GAAFD,GAA4B,KAAtB4M,EAAED,EAAEwgC,gBAAwB,IAAIxg C,EAAEA,EAAEygC,cAAcxgC,GAAG3M,EAAE,EAAE2M,GAAclI,EAAE,IAAb1E,EAAE,GAAGqtC,GAAGzg C,IAAU3M,GAAG0M,EAAE3M,GAAG4M,IAAIlI,EAAE,OAAOzE,EACtc,SAASqtC,GAAG3gC,EAAEC,GAA G,OAAOD,GAAG,KAAK,EAAE,KAAK,EAAE,KAAK,EAAE,OAAOC,EAAE,IAAI,KAAK,EAAE,KAAK,GAA G,KAAK,GAAG,KAAK,GAAG,KAAK,IAAI,KAAK,IAAI,KAAK,IAAI,KAAK,KAAK,KAAK,KAAK,KAAK,K AAK,KAAK,KAAK,KAAK,MAAM,KAAK,MAAM,KAAK,MAAM,KAAK,OAAO,KAAK,OAAO,KAAK,OAA O,KAAK,QAAQ,KAAK,QAAQ,OAAOA,EAAE,IAAI,KAAK,QAAQ,KAAK,QAAQ,KAAK,SAAS,KAAK,SAA S,KAAK,SAAS,OAAO,EAAE,KAAK,UAAU,KAAK,UAAU,KAAK,UAAU,KAAK,WAAoB,QAAQ,OAAO,GA C7a,SAAS2gC,GAAG5gC,GAAgC,OAAO,KAApCA,GAAkB,WAAhBA,EAAEqgC,cAAsCrgC,EAAI,WAAFA,E AAa,WAAW,EAAE,SAAS6gC,GAAG7gC,GAAG,IAAI,IAAIC,EAAE,GAAG5M,EAAE,EAAE,GAAGA,EAAE A,IAAI4M,EAAEtJ,KAAKqJ,GAAG,OAAOC,EAAE,SAAS6gC,GAAG9gC,EAAEC,EAAE5M,GAAG2M,EAAE qgC,cAAcpgC,EAAE,YAAYA,IAAID,EAAEsgC,eAAe,EAAEtgC,EAAEugC,YAAY,IAAGvgC,EAAEA,EAAE+ gC,YAAW9gC,EAAE,GAAGygC,GAAGzgC,IAAQ5M,EACyD,SAAS2tC,GAAGhhC,EAAEC,GAAG,IAAI5M,E AAE2M,EAAEwgC,gBAAgBvgC,EAAE,IAAID,EAAEA,EAAEygC,cAAcptC,GAAG,CAAC,IAAIC,EAAE,GAA GotC,GAAGrtC,GAAG0E,EAAE,GAAGzE,EAAEyE,EAAEkI,EAAED,EAAE1M,GAAG2M,IAAID,EAAE1M,I AAI2M,GAAG5M,IAAI0E,GAAG,IAAI2oC,GAAG5gB,KAAKmhB,MAAMnhB,KAAKmhB,MACjd,SAAYjhC,

GAAG,OAAO,IAAIA,EAAE,GAAG,IAAIkhC,GAAGlhC,GAAGmhC,GAAG,GAAG,GAD2aD,GAAGphB,KAA Kxd,IAAI6+B,GAAGrhB,KAAKshB,IAC7b,IAAIpV,GAAE,EAAE,SAASqV,GAAGrhC,EAAEC,GAAG,IAAI5M ,EAAE24B,GAAE,IAAI,OAAOA,GAAEhsB,EAAEC,IAAf,QAA2B+rB,GAAE34B,GAAG,SAASiuC,GAAGthC, GAAS,OAAO,GAAbA,IAAIA,GAAa,EAAEA,EAAE,IAAO,UAAFA,GAAa,GAAG,UAAU,EAAE,EAAE,IAAIuh C,GAAGC,GAAGC,GAAGC,GAAGC,GAAGC,GAAGC,IAAG,EAAGC,GAAG,GAAGC,GAAG,KAAKC,GAA G,KAAKC,GAAG,KAAKC,GAAG,IAAI/c,IAAIgd,GAAG,IAAIhd,IAAIid,GAAG,GAAGC,GAAG,6PAA6Pn8B, MAAM,KACrhB,SAASo8B,GAAGtiC,EAAEC,EAAE5M,EAAEC,EAAEyE,GAAG,MAAM,CAACwqC,UAAUv iC,EAAEwiC,aAAaviC,EAAEwiC,iBAAmB,GAAFpvC,EAAKqvC,YAAY3qC,EAAE4qC,iBAAiB,CAACrvC,IA AI,SAASsvC,GAAG5iC,EAAEC,EAAE5M,EAAEC,EAAEyE,GAA8B,GAA3BiI,EAAEsiC,GAAGtiC,EAAEC,E AAE5M,EAAEC,EAAEyE,GAAG+pC,GAAGnrC,KAAKqJ,GAAM,IAAI8hC,GAAGrrC,OAAO,KAAK,OAAOuJ ,EAAEuiC,WAAiC,QAArBtiC,EAAEy8B,GAAG18B,EAAEuiC,cAA6BhB,GAAGthC,GAAM,OAAOD,EAAEui C,YAAUM,KAChR,SAASC,GAAG9iC,EAAEC,GAAG,OAAOD,GAAG,IAAK,UAAU,IAAK,WAAW+hC,GAA G,KAAK,MAAM,IAAK,YAAY,IAAK,YAAYC,GAAG,KAAK,MAAM,IAAK,YAAY,IAAK,WAAWC,GAAG,K AAK,MAAM,IAAK,cAAc,IAAK,aAAaC,GAAGhe,OAAOjkB,EAAE8iC,WAAW,MAAM,IAAK,oBAAoB,IAAK ,qBAAqBZ,GAAGje,OAAOjkB,EAAE8iC,YACxS,SAASC,GAAGhjC,EAAEC,EAAE5M,EAAEC,EAAEyE,EAA EuI,GAAG,OAAG,OAAON,GAAGA,EAAE0iC,cAAcpiC,GAASN,EAAEsiC,GAAGriC,EAAE5M,EAAEC,EAA EyE,EAAEuI,GAAG,OAAOL,IAAY,QAARA,EAAEy8B,GAAGz8B,KAAawhC,GAAGxhC,IAAID,IAAEA,EAA EyiC,kBAAkBnvC,EAAE2M,EAAED,EAAE2iC,iBAAiB,OAAO5qC,IAAI,IAAIkI,EAAEhG,QAAQlC,IAAIkI,E AAEtJ,KAAKoB,GAAUiI,GAE9M,SAASijC,GAAGjjC,GAAG,IAAIC,EAAEijC,GAAGljC,EAAEzI,QAAQ,GAA G,OAAO0I,EAAE,CAAC,IAAI5M,EAAEyqC,GAAG79B,GAAG,GAAG,OAAO5M,EAAE,GAAW,MAAR4M,E AAE5M,EAAE0hC,MAAY,GAAW,QAAR90B,EAAEi+B,GAAG7qC,IAA4D,OAA/C2M,EAAEuiC,UAAUtiC,O AAE2hC,GAAG5hC,EAAEmjC,UAAS,WAAWzB,GAAGruC,WAAkB,GAAG,IAAI4M,GAAG5M,EAAEspC,U AAUyG,QAA8D,YAArDpjC,EAAEuiC,UAAU,IAAIlvC,EAAE0hC,IAAI1hC,EAAEspC,UAAU0G,cAAc,MAAar jC,EAAEuiC,UAAU,KACnR,SAASe,GAAGtjC,GAAG,GAAG,OAAOA,EAAEuiC,UAAU,OAAM,EAAG,IAAI,I AAItiC,EAAED,EAAE2iC,iBAAiB,EAAE1iC,EAAExJ,QAAQ,CAAC,IAAIpD,EAAEkwC,GAAGvjC,EAAEwiC, aAAaxiC,EAAEyiC,iBAAiBxiC,EAAE,GAAGD,EAAE0iC,aAAa,GAAG,OAAOrvC,EAAE,OAAe,QAAR4M,EA AEy8B,GAAGrpC,KAAaouC,GAAGxhC,GAAGD,EAAEuiC,UAAUlvC,GAAE,EAAG4M,EAAEkf,QAAQ,OAA M,EAAG,SAASqkB,GAAGxjC,EAAEC,EAAE5M,GAAGiwC,GAAGtjC,IAAI3M,EAAE6wB,OAAOjkB,GACzQ ,SAAS4iC,KAAK,IAAIhB,IAAG,EAAG,EAAEC,GAAGrrC,QAAQ,CAAC,IAAIuJ,EAAE8hC,GAAG,GAAG,GA AG,OAAO9hC,EAAEuiC,UAAU,CAAmB,QAAlBviC,EAAE08B,GAAG18B,EAAEuiC,aAAqBf,GAAGxhC,GA AG,MAAM,IAAI,IAAIC,EAAED,EAAE2iC,iBAAiB,EAAE1iC,EAAExJ,QAAQ,CAAC,IAAIpD,EAAEkwC,GA AGvjC,EAAEwiC,aAAaxiC,EAAEyiC,iBAAiBxiC,EAAE,GAAGD,EAAE0iC,aAAa,GAAG,OAAOrvC,EAAE,C AAC2M,EAAEuiC,UAAUlvC,EAAE,MAAM4M,EAAEkf,QAAQ,OAAOnf,EAAEuiC,WAAWT,GAAG3iB,QAA Q,OAAO4iB,IAAIuB,GAAGvB,MAAMA,GAAG,MAAM,OAAOC,IAAIsB,GAAGtB,MAAMA,GAAG,MAAM, OAAOC,IAAIqB,GAAGrB,MAAMA,GAAG,MAAMC,GAAGrnC,QAAQ2oC,IAAIrB,GAAGtnC,QAAQ2oC,IA CrZ,SAASC,GAAGzjC,EAAEC,GAAGD,EAAEuiC,YAAYtiC,IAAID,EAAEuiC,UAAU,KAAKV,KAAKA,IAA G,EAAGxQ,EAAGuN,0BAA0BvN,EAAGsO,wBAAwBkD,MACvH,SAASa,GAAG1jC,GAAG,SAASC,EAAEA, GAAG,OAAOwjC,GAAGxjC,EAAED,GAAG,GAAG,EAAE8hC,GAAGrrC,OAAO,CAACgtC,GAAG3B,GAAG, GAAG9hC,GAAG,IAAI,IAAI3M,EAAE,EAAEA,EAAEyuC,GAAGrrC,OAAOpD,IAAI,CAAC,IAAIC,EAAEwu C,GAAGzuC,GAAGC,EAAEivC,YAAYviC,IAAI1M,EAAEivC,UAAU,OAA+F,IAAxF,OAAOR,IAAI0B,GAAG 1B,GAAG/hC,GAAG,OAAOgiC,IAAIyB,GAAGzB,GAAGhiC,GAAG,OAAOiiC,IAAIwB,GAAGxB,GAAGjiC,G AAGkiC,GAAGrnC,QAAQoF,GAAGkiC,GAAGtnC,QAAQoF,GAAO5M,EAAE,EAAEA,EAAE+uC,GAAG3rC, OAAOpD,KAAIC,EAAE8uC,GAAG/uC,IAAKkvC,YAAYviC,IAAI1M,EAAEivC,UAAU,MAAM,KAAK,EAAE H,GAAG3rC,QAAiB,QAARpD,EAAE+uC,GAAG,IAAYG,WAAYU,GAAG5vC,GAAG,OAAOA,EAAEkvC,WA AWH,GAAGjjB,QAAQ,IAAIwkB,GAAG1Q,EAAGhF,wBAAwBv3B,IAAG,EAC5a,SAASktC,GAAG5jC,EAAE C,EAAE5M,EAAEC,GAAG,IAAIyE,EAAEi0B,GAAE1rB,EAAEqjC,GAAG7V,WAAW6V,GAAG7V,WAAW,E AAE,IAAI9B,GAAE,EAAE6X,GAAG7jC,EAAEC,EAAE5M,EAAEC,GAAjB,QAA4B04B,GAAEj0B,EAAE4rC, GAAG7V,WAAWxtB,GAAG,SAASwjC,GAAG9jC,EAAEC,EAAE5M,EAAEC,GAAG,IAAIyE,EAAEi0B,GAAE

1rB,EAAEqjC,GAAG7V,WAAW6V,GAAG7V,WAAW,EAAE,IAAI9B,GAAE,EAAE6X,GAAG7jC,EAAEC,EA AE5M,EAAEC,GAAjB,QAA4B04B,GAAEj0B,EAAE4rC,GAAG7V,WAAWxtB,GAAG,SAASujC,GAAG7jC,EA AEC,EAAE5M,EAAEC,GAAG,GAAGoD,GAAG,CAAC,IAAIqB,EAAE,IAAO,EAAFkI,GAAK,GAAGlI,GAAG, EAAE+pC,GAAGrrC,SAAS,EAAE4rC,GAAGpoC,QAAQ+F,GAAG4iC,GAAG,KAAK5iC,EAAEC,EAAE5M,E AAEC,OAAO,CAAC,IAAIgN,EAAEijC,GAAGvjC,EAAEC,EAAE5M,EAAEC,GAAG,GAAG,OAAOgN,EAAEv I,GAAG+qC,GAAG9iC,EAAE1M,OAAO,CAAC,GAAGyE,EAAE,CAAC,IAAI,EAAEsqC,GAAGpoC,QAAQ+F, GAAkB,YAAd4iC,GAAGtiC,EAAEN,EAAEC,EAAE5M,EAAEC,GAAU,GANha,SAAY0M,EAAEC,EAAE5M,E AAEC,EAAEyE,GAAG,OAAOkI,GAAG,IAAK,UAAU,OAAO8hC,GAAGiB,GAAGjB,GAAG/hC,EAAEC,EAA E5M,EAAEC,EAAEyE,IAAG,EAAG,IAAK,YAAY,OAAOiqC,GAAGgB,GAAGhB,GAAGhiC,EAAEC,EAAE5 M,EAAEC,EAAEyE,IAAG,EAAG,IAAK,YAAY,OAAOkqC,GAAGe,GAAGf,GAAGjiC,EAAEC,EAAE5M,EAA EC,EAAEyE,IAAG,EAAG,IAAK,cAAc,IAAIuI,EAAEvI,EAAEgrC,UAAkD,OAAxCb,GAAG/4B,IAAI7I,EAAE0 iC,GAAGd,GAAGruC,IAAIyM,IAAI,KAAKN,EAAEC,EAAE5M,EAAEC,EAAEyE,KAAU,EAAG,IAAK,oBAA oB,OAAOuI,EAAEvI,EAAEgrC,UAAUZ,GAAGh5B,IAAI7I,EAAE0iC,GAAGb,GAAGtuC,IAAIyM,IAAI,KAA KN,EAAEC,EAAE5M,EAAEC,EAAEyE,KAAI,EAAG,OAAM,EAMkEgsC,CAAGzjC,EAAEN,EAAEC,EAAE5 M,EAAEC,GAAG,OAAOwvC,GAAG9iC,EAAE1M,GAAG0wC,GAAGhkC,EAAEC,EAAE3M,EAAE,KAAKD, MAC9c,SAASkwC,GAAGvjC,EAAEC,EAAE5M,EAAEC,GAAG,IAAIyE,EAAEokC,GAAG7oC,GAAW,GAAG, QAAXyE,EAAEmrC,GAAGnrC,IAAe,CAAC,IAAIuI,EAAEw9B,GAAG/lC,GAAG,GAAG,OAAOuI,EAAEvI,EA AE,SAAS,CAAC,IAAI2I,EAAEJ,EAAEy0B,IAAI,GAAG,KAAKr0B,EAAE,CAAS,GAAG,QAAX3I,EAAEmmC, GAAG59B,IAAe,OAAOvI,EAAEA,EAAE,UAAU,GAAG,IAAI2I,EAAE,CAAC,GAAGJ,EAAEq8B,UAAUyG,Q AAQ,OAAO,IAAI9iC,EAAEy0B,IAAIz0B,EAAEq8B,UAAU0G,cAAc,KAAKtrC,EAAE,UAAUuI,IAAIvI,IAAIA ,EAAE,OAAqB,OAAdisC,GAAGhkC,EAAEC,EAAE3M,EAAEyE,EAAE1E,GAAU,KAC7R,SAAS4wC,GAAGjk C,GAAG,OAAOA,GAAG,IAAK,SAAS,IAAK,QAAQ,IAAK,QAAQ,IAAK,cAAc,IAAK,OAAO,IAAK,MAAM,I AAK,WAAW,IAAK,WAAW,IAAK,UAAU,IAAK,YAAY,IAAK,OAAO,IAAK,UAAU,IAAK,WAAW,IAAK,QA AQ,IAAK,UAAU,IAAK,UAAU,IAAK,WAAW,IAAK,QAAQ,IAAK,YAAY,IAAK,UAAU,IAAK,QAAQ,IAAK, QAAQ,IAAK,OAAO,IAAK,gBAAgB,IAAK,cAAc,IAAK,YAAY,IAAK,aAAa,IAAK,QAAQ,IAAK,SAAS,IAAK, SAAS,IAAK,cAAc,IAAK,WAAW,IAAK,aAAa,IAAK,eAAe,IAAK,SAAS,IAAK,kBAAkB,IAAK,YAAY,IAAK, mBAAmB,IAAK,iBAAiB,IAAK,oBAAoB,IAAK,aAAa,IAAK,YAAY,IAAK,cAAc,IAAK,OAAO,IAAK,mBAAm B,IAAK,QAAQ,IAAK,aAAa,IAAK,WAAW,IAAK,SAAS,IAAK,cAAc,OAAO,EAAE,IAAK,OAAO,IAAK,YAA Y,IAAK,WAAW,IAAK,YAAY,IAAK,WAAW,IAAK,YAAY,IAAK,WAAW,IAAK,YAAY,IAAK,cAAc,IAAK,a AAa,IAAK,cAAc,IAAK,SAAS,IAAK,SAAS,IAAK,YAAY,IAAK,QAAQ,IAAK,aAAa,IAAK,aAAa,IAAK,eAAe,I AAK,eAAe,OAAO,EACtpC,IAAK,UAAU,OAAOo/B,MAAM,KAAKE,GAAG,OAAO,EAAE,KAAKE,GAAG,O AAO,EAAE,KAAKE,GAAG,KAAKlb,GAAG,OAAO,GAAG,KAAKqb,GAAG,OAAO,UAAU,QAAQ,OAAO,G AAG,QAAQ,OAAO,IAAI,IAAIqE,GAAG,KAAKC,GAAG,KAAKC,GAAG,KAAK,SAASC,KAAK,GAAGD,GA AG,OAAOA,GAAG,IAAIpkC,EAAkB1M,EAAhB2M,EAAEkkC,GAAG9wC,EAAE4M,EAAExJ,OAASsB,EAA E,UAAUmsC,GAAGA,GAAGjwC,MAAMiwC,GAAG5M,YAAYh3B,EAAEvI,EAAEtB,OAAO,IAAIuJ,EAAE,E AAEA,EAAE3M,GAAG4M,EAAED,KAAKjI,EAAEiI,GAAGA,KAAK,IAAIU,EAAErN,EAAE2M,EAAE,IAAI1 M,EAAE,EAAEA,GAAGoN,GAAGT,EAAE5M,EAAEC,KAAKyE,EAAEuI,EAAEhN,GAAGA,KAAK,OAAO8 wC,GAAGrsC,EAAEmJ,MAAMlB,EAAE,EAAE1M,EAAE,EAAEA,OAAE,GACjY,SAASgxC,GAAGtkC,GAAG ,IAAIC,EAAED,EAAEukC,QAA+E,MAAvE,aAAavkC,EAAgB,KAAbA,EAAEA,EAAEwkC,WAAgB,KAAKvk C,IAAID,EAAE,IAAKA,EAAEC,EAAE,KAAKD,IAAIA,EAAE,IAAW,IAAIA,GAAG,KAAKA,EAAEA,EAAE, EAAE,SAASykC,KAAK,OAAM,EAAG,SAASC,KAAK,OAAM,EAC1K,SAASC,GAAG3kC,GAAG,SAASC,EA AEA,EAAE3M,EAAEyE,EAAEuI,EAAEI,GAA6G,IAAI,IAAIrN,KAAlH+B,KAAKwvC,WAAW3kC,EAAE7K, KAAKyvC,YAAY9sC,EAAE3C,KAAKmF,KAAKjH,EAAE8B,KAAKstC,YAAYpiC,EAAElL,KAAKmC,OAAO mJ,EAAEtL,KAAK0vC,cAAc,KAAkB9kC,EAAEA,EAAEnL,eAAexB,KAAK4M,EAAED,EAAE3M,GAAG+B, KAAK/B,GAAG4M,EAAEA,EAAEK,GAAGA,EAAEjN,IAAgI,OAA5H+B,KAAK2vC,oBAAoB,MAAMzkC,EA AE0kC,iBAAiB1kC,EAAE0kC,kBAAiB,IAAK1kC,EAAE2kC,aAAaR,GAAGC,GAAGtvC,KAAK8vC,qBAAqBR ,GAAUtvC,KAC1E,OAD+EN,EAAEmL,EAAErL,UAAU,CAAC4J,eAAe,WAAWpJ,KAAK4vC,kBAAiB,EAAG, IAAIhlC,EAAE5K,KAAKstC,YAAY1iC,IAAIA,EAAExB,eAAewB,EAAExB,iBAAiB,kBAAmBwB,EAAEilC,c

AC7ejlC,EAAEilC,aAAY,GAAI7vC,KAAK2vC,mBAAmBN,KAAKU,gBAAgB,WAAW,IAAInlC,EAAE5K,KA AKstC,YAAY1iC,IAAIA,EAAEmlC,gBAAgBnlC,EAAEmlC,kBAAkB,kBAAmBnlC,EAAEolC,eAAeplC,EAAEo lC,cAAa,GAAIhwC,KAAK8vC,qBAAqBT,KAAKY,QAAQ,aAAaC,aAAab,KAAYxkC,EAChR,IAAoLslC,GAAG C,GAAGC,GAAtLC,GAAG,CAACC,WAAW,EAAEC,QAAQ,EAAEC,WAAW,EAAEC,UAAU,SAAS9lC,GAA G,OAAOA,EAAE8lC,WAAWliB,KAAKD,OAAOqhB,iBAAiB,EAAEe,UAAU,GAAGC,GAAGrB,GAAGe,IAAI O,GAAGnxC,EAAE,GAAG4wC,GAAG,CAACnxB,KAAK,EAAE2xB,OAAO,IAAIC,GAAGxB,GAAGsB,IAAa G,GAAGtxC,EAAE,GAAGmxC,GAAG,CAACI,QAAQ,EAAEC,QAAQ,EAAEC,QAAQ,EAAEC,QAAQ,EAAEC ,MAAM,EAAEC,MAAM,EAAEC,QAAQ,EAAEC,SAAS,EAAEC,OAAO,EAAEC,QAAQ,EAAEC,iBAAiBC,GA AGC,OAAO,EAAEC,QAAQ,EAAEC,cAAc,SAASnnC,GAAG,YAAO,IAASA,EAAEmnC,cAAcnnC,EAAEonC,c AAcpnC,EAAEo8B,WAAWp8B,EAAEqnC,UAAUrnC,EAAEonC,YAAYpnC,EAAEmnC,eAAeG,UAAU,SAASt nC,GAAG,MAAG,cAC3eA,EAASA,EAAEsnC,WAAUtnC,IAAIylC,KAAKA,IAAI,cAAczlC,EAAEzF,MAAMgr C,GAAGvlC,EAAEqmC,QAAQZ,GAAGY,QAAQb,GAAGxlC,EAAEsmC,QAAQb,GAAGa,SAASd,GAAGD,GA AG,EAAEE,GAAGzlC,GAAUulC,KAAIgC,UAAU,SAASvnC,GAAG,MAAM,cAAcA,EAAEA,EAAEunC,UAA U/B,MAAMgC,GAAG7C,GAAGyB,IAAiCqB,GAAG9C,GAA7B7vC,EAAE,GAAGsxC,GAAG,CAACsB,aAAa, KAA4CC,GAAGhD,GAA9B7vC,EAAE,GAAGmxC,GAAG,CAACkB,cAAc,KAA0ES,GAAGjD,GAA5D7vC,EA AE,GAAG4wC,GAAG,CAACmC,cAAc,EAAEC,YAAY,EAAEC,cAAc,KAAsHC,GAAGrD,GAAxG7vC,EAAE, GAAG4wC,GAAG,CAACpnC,cAAc,SAAS0B,GAAG,MAAM,kBAAkBA,EAAEA,EAAE1B,cAActH,OAAOsH, kBAAgD2pC,GAAGtD,GAArB7vC,EAAE,GAAG4wC,GAAG,CAACjnC,KAAK,KAAcypC,GAAG,CAACC,IA AI,SACxfC,SAAS,IAAIC,KAAK,YAAYC,GAAG,UAAUC,MAAM,aAAaC,KAAK,YAAYC,IAAI,SAASC,IAAI, KAAKC,KAAK,cAAcC,KAAK,cAAcC,OAAO,aAAaC,gBAAgB,gBAAgBC,GAAG,CAACC,EAAE,YAAYC,EA AE,MAAMC,GAAG,QAAQC,GAAG,QAAQC,GAAG,QAAQC,GAAG,UAAUC,GAAG,MAAMC,GAAG,QAAQ C,GAAG,WAAWC,GAAG,SAASC,GAAG,IAAIC,GAAG,SAASC,GAAG,WAAWC,GAAG,MAAMC,GAAG,O AAOC,GAAG,YAAYC,GAAG,UAAUC,GAAG,aAAaC,GAAG,YAAYC,GAAG,SAASC,GAAG,SAASC,IAAI,K AAKC,IAAI,KAAKC,IAAI,KAAKC,IAAI,KAAKC,IAAI,KAAKC,IAAI,KAAKC,IAAI,KACtfC,IAAI,KAAKC,I AAI,KAAKC,IAAI,MAAMC,IAAI,MAAMC,IAAI,MAAMC,IAAI,UAAUC,IAAI,aAAaC,IAAI,QAAQC,GAAG, CAACC,IAAI,SAASC,QAAQ,UAAUC,KAAK,UAAUC,MAAM,YAAY,SAASC,GAAGzrC,GAAG,IAAIC,EAA E7K,KAAKstC,YAAY,OAAOziC,EAAE8mC,iBAAiB9mC,EAAE8mC,iBAAiB/mC,MAAIA,EAAEorC,GAAGpr C,OAAMC,EAAED,GAAM,SAASgnC,KAAK,OAAOyE,GAC9R,IACiEC,GAAG/G,GAD7D7vC,EAAE,GAAGm xC,GAAG,CAAC1xC,IAAI,SAASyL,GAAG,GAAGA,EAAEzL,IAAI,CAAC,IAAI0L,EAAEioC,GAAGloC,EAA EzL,MAAMyL,EAAEzL,IAAI,GAAG,iBAAiB0L,EAAE,OAAOA,EAAE,MAAM,aAAaD,EAAEzF,KAAc,MAA RyF,EAAEskC,GAAGtkC,IAAU,QAAQ4O,OAAOyG,aAAarV,GAAI,YAAYA,EAAEzF,MAAM,UAAUyF,EAA EzF,KAAKwuC,GAAG/oC,EAAEukC,UAAU,eAAe,IAAItoB,KAAK,EAAE5B,SAAS,EAAEssB,QAAQ,EAAEC, SAAS,EAAEC,OAAO,EAAEC,QAAQ,EAAE6E,OAAO,EAAEC,OAAO,EAAE7E,iBAAiBC,GAAGxC,SAAS,S AASxkC,GAAG,MAAM,aAAaA,EAAEzF,KAAK+pC,GAAGtkC,GAAG,GAAGukC,QAAQ,SAASvkC,GAAG,M AAM,YAAYA,EAAEzF,MAAM,UAAUyF,EAAEzF,KAAKyF,EAAEukC,QAAQ,GAAGsH,MAAM,SAAS7rC,G AAG,MAAM,aAC7eA,EAAEzF,KAAK+pC,GAAGtkC,GAAG,YAAYA,EAAEzF,MAAM,UAAUyF,EAAEzF,K AAKyF,EAAEukC,QAAQ,MAA4IuH,GAAGnH,GAA7H7vC,EAAE,GAAGsxC,GAAG,CAACrD,UAAU,EAAEg J,MAAM,EAAEC,OAAO,EAAEC,SAAS,EAAEC,mBAAmB,EAAEC,MAAM,EAAEC,MAAM,EAAEC,MAAM, EAAEC,YAAY,EAAEC,UAAU,KAAmIC,GAAG7H,GAArH7vC,EAAE,GAAGmxC,GAAG,CAACwG,QAAQ,E AAEC,cAAc,EAAEC,eAAe,EAAE9F,OAAO,EAAEC,QAAQ,EAAEH,QAAQ,EAAEC,SAAS,EAAEG,iBAAiBC, MAA0E4F,GAAGjI,GAA3D7vC,EAAE,GAAG4wC,GAAG,CAACtT,aAAa,EAAE0V,YAAY,EAAEC,cAAc,KA C/P8E,GAAGlI,GAD6Q7vC,EAAE,GAAGsxC,GAAG,CAAC0G,OAAO,SAAS9sC,GAAG,MAAM,WAAWA,EA AEA,EAAE8sC,OAAO,gBAAgB9sC,GAAGA,EAAE+sC,YAAY,GAClfC,OAAO,SAAShtC,GAAG,MAAM,WA AWA,EAAEA,EAAEgtC,OAAO,gBAAgBhtC,GAAGA,EAAEitC,YAAY,eAAejtC,GAAGA,EAAEktC,WAAW,G AAGC,OAAO,EAAEC,UAAU,KAAcC,GAAG,CAAC,EAAE,GAAG,GAAG,IAAIC,GAAG3b,GAAI,qBAAqB36 B,OAAOu2C,GAAG,KAAK5b,GAAI,iBAAiB16B,WAAWs2C,GAAGt2C,SAASu2C,cAAc,IAAIC,GAAG9b,GA AI,cAAc36B,SAASu2C,GAAGG,GAAG/b,KAAM2b,IAAIC,IAAI,EAAEA,IAAI,IAAIA,IAAII,GAAG/+B,OAA OyG,aAAa,IAAIu4B,IAAG,EAC1W,SAASC,GAAG7tC,EAAEC,GAAG,OAAOD,GAAG,IAAK,QAAQ,OAAO,I

AAIqtC,GAAGpzC,QAAQgG,EAAEskC,SAAS,IAAK,UAAU,OAAO,MAAMtkC,EAAEskC,QAAQ,IAAK,WAA W,IAAK,YAAY,IAAK,WAAW,OAAM,EAAG,QAAQ,OAAM,GAAI,SAASuJ,GAAG9tC,GAAc,MAAM,iBAAj BA,EAAEA,EAAEkmC,SAAkC,SAASlmC,EAAEA,EAAEvB,KAAK,KAAK,IAAIsvC,IAAG,EAE9Q,IAAIC,GA AG,CAACC,OAAM,EAAGC,MAAK,EAAGC,UAAS,EAAG,kBAAiB,EAAGC,OAAM,EAAGC,OAAM,EAAGC ,QAAO,EAAG10B,UAAS,EAAGta,OAAM,EAAGga,QAAO,EAAGi1B,KAAI,EAAGC,MAAK,EAAG5mB,MAA K,EAAGjP,KAAI,EAAG81B,MAAK,GAAI,SAASC,GAAG1uC,GAAG,IAAIC,EAAED,GAAGA,EAAEo1B,UA AUp1B,EAAEo1B,SAAStrB,cAAc,MAAM,UAAU7J,IAAI+tC,GAAGhuC,EAAEzF,MAAM,aAAa0F,EAAQ,SA ASyC,GAAG1C,EAAEC,EAAE5M,EAAEC,GAAGupC,GAAGvpC,GAAsB,GAAnB2M,EAAE0uC,GAAG1uC,E AAE,aAAgBxJ,SAASpD,EAAE,IAAI2yC,GAAG,WAAW,SAAS,KAAK3yC,EAAEC,GAAG0M,EAAErJ,KAAK, CAACi4C,MAAMv7C,EAAEuqB,UAAU3d,KAAK,IAAI4uC,GAAG,KAAKC,GAAG,KAAK,SAASC,GAAG/uC, GAAGgvC,GAAGhvC,EAAE,GAAG,SAASivC,GAAGjvC,GAAe,GAAG61B,EAATqZ,GAAGlvC,IAAY,OAAO A,EACne,SAASmvC,GAAGnvC,EAAEC,GAAG,GAAG,WAAWD,EAAE,OAAOC,EAAE,IAAImvC,IAAG,EAA G,GAAGzd,EAAG,CAAC,IAAI0d,GAAG,GAAG1d,EAAG,CAAC,IAAI2d,GAAG,YAAYr4C,SAAS,IAAIq4C,G AAG,CAAC,IAAIC,GAAGt4C,SAASmD,cAAc,OAAOm1C,GAAGz0C,aAAa,UAAU,WAAWw0C,GAAG,mBA AoBC,GAAGC,QAAQH,GAAGC,QAAQD,IAAG,EAAGD,GAAGC,MAAMp4C,SAASu2C,cAAc,EAAEv2C,SA ASu2C,cAAc,SAASiC,KAAKZ,KAAKA,GAAGa,YAAY,mBAAmBC,IAAIb,GAAGD,GAAG,MAAM,SAASc,G AAG3vC,GAAG,GAAG,UAAUA,EAAEoyB,cAAc6c,GAAGH,IAAI,CAAC,IAAI7uC,EAAE,GAAGyC,GAAGz C,EAAE6uC,GAAG9uC,EAAEm8B,GAAGn8B,IAAIk9B,GAAG6R,GAAG9uC,IAC5b,SAAS2vC,GAAG5vC,EA AEC,EAAE5M,GAAG,YAAY2M,GAAGyvC,KAAUX,GAAGz7C,GAARw7C,GAAG5uC,GAAU4vC,YAAY,mB AAmBF,KAAK,aAAa3vC,GAAGyvC,KAAK,SAASK,GAAG9vC,GAAG,GAAG,oBAAoBA,GAAG,UAAUA,G AAG,YAAYA,EAAE,OAAOivC,GAAGH,IAAI,SAASiB,GAAG/vC,EAAEC,GAAG,GAAG,UAAUD,EAAE,OA AOivC,GAAGhvC,GAAG,SAAS+vC,GAAGhwC,EAAEC,GAAG,GAAG,UAAUD,GAAG,WAAWA,EAAE,OA AOivC,GAAGhvC,GAAmE,IAAIgwC,GAAG,mBAAoBv8C,OAAOwoC,GAAGxoC,OAAOwoC,GAA5G,SAAYl 8B,EAAEC,GAAG,OAAOD,IAAIC,IAAI,IAAID,GAAG,EAAEA,GAAI,EAAEC,IAAID,GAAIA,GAAGC,GAAI A,GACrW,SAASiwC,GAAGlwC,EAAEC,GAAG,GAAGgwC,GAAGjwC,EAAEC,GAAG,OAAM,EAAG,GAAG, iBAAkBD,GAAG,OAAOA,GAAG,iBAAkBC,GAAG,OAAOA,EAAE,OAAM,EAAG,IAAI5M,EAAEK,OAAOk H,KAAKoF,GAAG1M,EAAEI,OAAOkH,KAAKqF,GAAG,GAAG5M,EAAEoD,SAASnD,EAAEmD,OAAO,OA AM,EAAG,IAAInD,EAAE,EAAEA,EAAED,EAAEoD,OAAOnD,IAAI,IAAIs+B,EAAGz+B,KAAK8M,EAAE5M ,EAAEC,MAAM28C,GAAGjwC,EAAE3M,EAAEC,IAAI2M,EAAE5M,EAAEC,KAAK,OAAM,EAAG,OAAM,E AAG,SAAS68C,GAAGnwC,GAAG,KAAKA,GAAGA,EAAErG,YAAYqG,EAAEA,EAAErG,WAAW,OAAOqG, EAClU,SAASowC,GAAGpwC,EAAEC,GAAG,IAAwB3M,EAApBD,EAAE88C,GAAGnwC,GAAO,IAAJA,EAA E,EAAY3M,GAAG,CAAC,GAAG,IAAIA,EAAE4kC,SAAS,CAA0B,GAAzB3kC,EAAE0M,EAAE3M,EAAEikC, YAAY7gC,OAAUuJ,GAAGC,GAAG3M,GAAG2M,EAAE,MAAM,CAACsjB,KAAKlwB,EAAEmgB,OAAOvT, EAAED,GAAGA,EAAE1M,EAAE0M,EAAE,CAAC,KAAK3M,GAAG,CAAC,GAAGA,EAAEmG,YAAY,CAA CnG,EAAEA,EAAEmG,YAAY,MAAMwG,EAAE3M,EAAEA,EAAEyG,WAAWzG,OAAE,EAAOA,EAAE88C, GAAG98C,IAC1N,SAASg9C,KAAK,IAAI,IAAIrwC,EAAEhJ,OAAOiJ,EAAE81B,IAAK91B,aAAaD,EAAEpI,m BAAmB,CAAC,IAAI,IAAIvE,EAAE,iBAAkB4M,EAAEqwC,cAAcj2B,SAASte,KAAK,MAAMzI,GAAGD,GAA E,EAAG,IAAGA,EAAyB,MAAM4M,EAAE81B,GAA/B/1B,EAAEC,EAAEqwC,eAAgCr5C,UAAU,OAAOgJ,EA AE,SAASswC,GAAGvwC,GAAG,IAAIC,EAAED,GAAGA,EAAEo1B,UAAUp1B,EAAEo1B,SAAStrB,cAAc,O AAO7J,IAAI,UAAUA,IAAI,SAASD,EAAEzF,MAAM,WAAWyF,EAAEzF,MAAM,QAAQyF,EAAEzF,MAAM, QAAQyF,EAAEzF,MAAM,aAAayF,EAAEzF,OAAO,aAAa0F,GAAG,SAASD,EAAEwwC,iBACxZ,SAASC,GA AGzwC,GAAG,IAAIC,EAAEowC,KAAKh9C,EAAE2M,EAAE0wC,YAAYp9C,EAAE0M,EAAE2wC,eAAe,GA AG1wC,IAAI5M,GAAGA,GAAGA,EAAEsjC,eAFkJ,SAASia,EAAG5wC,EAAEC,GAAG,SAAOD,IAAGC,KAA ED,IAAIC,KAAKD,GAAG,IAAIA,EAAEi4B,YAAYh4B,GAAG,IAAIA,EAAEg4B,SAAS2Y,EAAG5wC,EAAE C,EAAEnG,YAAY,aAAakG,EAAEA,EAAE6wC,SAAS5wC,KAAGD,EAAE8wC,4BAAwD,GAA7B9wC,EAAE8 wC,wBAAwB7wC,MAEvT2wC,CAAGv9C,EAAEsjC,cAAcoa,gBAAgB19C,GAAG,CAAC,GAAG,OAAOC,GA AGi9C,GAAGl9C,GAAG,GAAG4M,EAAE3M,EAAE+uB,WAAc,KAARriB,EAAE1M,EAAE6oB,OAAiBnc,EA AEC,GAAG,mBAAmB5M,EAAEA,EAAE29C,eAAe/wC,EAAE5M,EAAE49C,aAAanxB,KAAK9R,IAAIhO,EA

AE3M,EAAEY,MAAMwC,aAAa,IAAGuJ,GAAGC,EAAE5M,EAAEsjC,eAAe1/B,WAAWgJ,EAAEixC,aAAal6C ,QAASoH,aAAa,CAAC4B,EAAEA,EAAE5B,eAAe,IAAIrG,EAAE1E,EAAEikC,YAAY7gC,OAAO6J,EAAEwf, KAAK9R,IAAI1a,EAAE+uB,MAAMtqB,GAAGzE,OAAE,IAASA,EAAE6oB,IAAI7b,EAAEwf,KAAK9R,IAAI1 a,EAAE6oB,IAAIpkB,IAAIiI,EAAEmxC,QAAQ7wC,EAAEhN,IAAIyE,EAAEzE,EAAEA,EAAEgN,EAAEA,EA AEvI,GAAGA,EAAEq4C,GAAG/8C,EAAEiN,GAAG,IAAII,EAAE0vC,GAAG/8C,EACvfC,GAAGyE,GAAG2I,I AAI,IAAIV,EAAEoxC,YAAYpxC,EAAEqxC,aAAat5C,EAAEwrB,MAAMvjB,EAAEsxC,eAAev5C,EAAEyb,QA AQxT,EAAEuxC,YAAY7wC,EAAE6iB,MAAMvjB,EAAEwxC,cAAc9wC,EAAE8S,WAAUvT,EAAEA,EAAEV, eAAgBkyC,SAAS15C,EAAEwrB,KAAKxrB,EAAEyb,QAAQxT,EAAE3B,kBAAkBiC,EAAEhN,GAAG0M,EAA EN,SAASO,GAAGD,EAAEmxC,OAAOzwC,EAAE6iB,KAAK7iB,EAAE8S,UAAUvT,EAAEyxC,OAAOhxC,EA AE6iB,KAAK7iB,EAAE8S,QAAQxT,EAAEN,SAASO,KAAU,IAALA,EAAE,GAAOD,EAAE3M,EAAE2M,EA AEA,EAAElG,YAAY,IAAIkG,EAAEi4B,UAAUh4B,EAAEtJ,KAAK,CAACg7C,QAAQ3xC,EAAE4xC,KAAK5x C,EAAE6xC,WAAWC,IAAI9xC,EAAE+xC,YAAmD,IAAvC,mBAAoB1+C,EAAE2+C,OAAO3+C,EAAE2+C,Q AAY3+C,EAAE,EAAEA,EAAE4M,EAAExJ,OAAOpD,KAAI2M,EAAEC,EAAE5M,IAAKs+C,QAAQE,WAAW 7xC,EAAE4xC,KAAK5xC,EAAE2xC,QAAQI,UAAU/xC,EAAE8xC,KACrf,IAAIG,GAAGtgB,GAAI,iBAAiB16 B,UAAU,IAAIA,SAASu2C,aAAa0E,GAAG,KAAKC,GAAG,KAAKC,GAAG,KAAKC,IAAG,EAC3F,SAASC,G AAGtyC,EAAEC,EAAE5M,GAAG,IAAIC,EAAED,EAAE2D,SAAS3D,EAAEA,EAAE4D,SAAS,IAAI5D,EAAE 4kC,SAAS5kC,EAAEA,EAAEsjC,cAAc0b,IAAI,MAAMH,IAAIA,KAAKnc,EAAGziC,KAAU,mBAALA,EAAE4 +C,KAAyB3B,GAAGj9C,GAAGA,EAAE,CAAC+uB,MAAM/uB,EAAE09C,eAAe70B,IAAI7oB,EAAE29C,cAA uF39C,EAAE,CAAC+9C,YAA3E/9C,GAAGA,EAAEqjC,eAAerjC,EAAEqjC,cAAcua,aAAal6C,QAAQoH,gBAA +BizC,WAAWC,aAAah+C,EAAEg+C,aAAaC,UAAUj+C,EAAEi+C,UAAUC,YAAYl+C,EAAEk+C,aAAcY,IAA IlC,GAAGkC,GAAG9+C,KAAK8+C,GAAG9+C,EAAsB,GAApBA,EAAEq7C,GAAGwD,GAAG,aAAgB17C,SA ASwJ,EAAE,IAAI+lC,GAAG,WAAW,SAAS,KAAK/lC,EAAE5M,GAAG2M,EAAErJ,KAAK,CAACi4C,MAAM 3uC,EAAE2d,UAAUtqB,IAAI2M,EAAE1I,OAAO26C,MACjf,SAASK,GAAGvyC,EAAEC,GAAG,IAAI5M,EAA E,GAAkF,OAA/EA,EAAE2M,EAAE8J,eAAe7J,EAAE6J,cAAczW,EAAE,SAAS2M,GAAG,SAASC,EAAE5M,E AAE,MAAM2M,GAAG,MAAMC,EAAS5M,EAAE,IAAIm/C,GAAG,CAACC,aAAaF,GAAG,YAAY,gBAAgBG, mBAAmBH,GAAG,YAAY,sBAAsBI,eAAeJ,GAAG,YAAY,kBAAkBK,cAAcL,GAAG,aAAa,kBAAkBM,GAAG, GAAGC,GAAG,GACnF,SAASC,GAAG/yC,GAAG,GAAG6yC,GAAG7yC,GAAG,OAAO6yC,GAAG7yC,GAA G,IAAIwyC,GAAGxyC,GAAG,OAAOA,EAAE,IAAY3M,EAAR4M,EAAEuyC,GAAGxyC,GAAK,IAAI3M,KA AK4M,EAAE,GAAGA,EAAEpL,eAAexB,IAAIA,KAAKy/C,GAAG,OAAOD,GAAG7yC,GAAGC,EAAE5M,GA AG,OAAO2M,EAA9X2xB,IAAKmhB,GAAG77C,SAASmD,cAAc,OAAOjB,MAAM,mBAAmBnC,gBAAgBw7C ,GAAGC,aAAaO,iBAAiBR,GAAGE,mBAAmBM,iBAAiBR,GAAGG,eAAeK,WAAW,oBAAoBh8C,eAAew7C,G AAGI,cAAc9kB,YAAwJ,IAAImlB,GAAGF,GAAG,gBAAgBG,GAAGH,GAAG,sBAAsBI,GAAGJ,GAAG,kBAA kBK,GAAGL,GAAG,iBAAiBM,GAAG,IAAIluB,IAAImuB,GAAG,+lBAA+lBptC,MAAM,KACxlC,SAASqtC,G AAGvzC,EAAEC,GAAGozC,GAAGlqC,IAAInJ,EAAEC,GAAGwxB,EAAGxxB,EAAE,CAACD,IAAI,IAAI,IAA IwzC,GAAG,EAAEA,GAAGF,GAAG78C,OAAO+8C,KAAK,CAAC,IAAIC,GAAGH,GAAGE,IAA2DD,GAApD E,GAAG3pC,cAAuD,MAAtC2pC,GAAG,GAAGhhB,cAAcghB,GAAGvyC,MAAM,KAAkBqyC,GAAGN,GAAG ,kBAAkBM,GAAGL,GAAG,wBAAwBK,GAAGJ,GAAG,oBAAoBI,GAAG,WAAW,iBAAiBA,GAAG,UAAU,W AAWA,GAAG,WAAW,UAAUA,GAAGH,GAAG,mBAAmB1hB,EAAG,eAAe,CAAC,WAAW,cAAcA,EAAG,e AAe,CAAC,WAAW,cAAcA,EAAG,iBAAiB,CAAC,aAAa,gBAC7cA,EAAG,iBAAiB,CAAC,aAAa,gBAAgBD,E AAG,WAAW,oEAAoEvrB,MAAM,MAAMurB,EAAG,WAAW,uFAAuFvrB,MAAM,MAAMurB,EAAG,gBAAg B,CAAC,iBAAiB,WAAW,YAAY,UAAUA,EAAG,mBAAmB,2DAA2DvrB,MAAM,MAAMurB,EAAG,qBAAqB ,6DAA6DvrB,MAAM,MAC/furB,EAAG,sBAAsB,8DAA8DvrB,MAAM,MAAM,IAAIwtC,GAAG,sNAAsNxtC, MAAM,KAAKytC,GAAG,IAAIpiB,IAAI,0CAA0CrrB,MAAM,KAAK9P,OAAOs9C,KAClZ,SAASE,GAAG5zC, EAAEC,EAAE5M,GAAG,IAAIC,EAAE0M,EAAEzF,MAAM,gBAAgByF,EAAE8kC,cAAczxC,EAnDjE,SAAY2 M,EAAEC,EAAE5M,EAAEC,EAAEyE,EAAEuI,EAAEI,EAAEC,EAAEI,GAA4B,GAAzB88B,GAAGzmC,MAA MhC,KAAKiC,WAAcmmC,GAAG,CAAC,IAAGA,GAAgC,MAAMnkC,MAAMwxB,EAAE,MAA1C,IAAI53B,E AAEwqC,GAAGD,IAAG,EAAGC,GAAG,KAA8BC,KAAKA,IAAG,EAAGC,GAAG1qC,IAmDjE4gD,CAAGvg D,EAAE2M,OAAE,EAAOD,GAAGA,EAAE8kC,cAAc,KACpG,SAASkK,GAAGhvC,EAAEC,GAAGA,EAAE,I

AAO,EAAFA,GAAK,IAAI,IAAI5M,EAAE,EAAEA,EAAE2M,EAAEvJ,OAAOpD,IAAI,CAAC,IAAIC,EAAE0M ,EAAE3M,GAAG0E,EAAEzE,EAAEs7C,MAAMt7C,EAAEA,EAAEsqB,UAAU5d,EAAE,CAAC,IAAIM,OAAE, EAAO,GAAGL,EAAE,IAAI,IAAIS,EAAEpN,EAAEmD,OAAO,EAAE,GAAGiK,EAAEA,IAAI,CAAC,IAAIC,E AAErN,EAAEoN,GAAGK,EAAEJ,EAAEmzC,SAAS7gD,EAAE0N,EAAEmkC,cAA2B,GAAbnkC,EAAEA,EAA Emd,SAAY/c,IAAIT,GAAGvI,EAAEmtC,uBAAuB,MAAMllC,EAAE4zC,GAAG77C,EAAE4I,EAAE1N,GAAGq N,EAAES,OAAO,IAAIL,EAAE,EAAEA,EAAEpN,EAAEmD,OAAOiK,IAAI,CAAoD,GAA5CK,GAAPJ,EAAEr N,EAAEoN,IAAOozC,SAAS7gD,EAAE0N,EAAEmkC,cAAcnkC,EAAEA,EAAEmd,SAAY/c,IAAIT,GAAGvI,E AAEmtC,uBAAuB,MAAMllC,EAAE4zC,GAAG77C,EAAE4I,EAAE1N,GAAGqN,EAAES,IAAI,GAAG28B,GA AG,MAAM19B,EAAE29B,GAAGD,IAAG,EAAGC,GAAG,KAAK39B,EAC1a,SAASisB,GAAEjsB,EAAEC,GA AG,IAAI5M,EAAE4M,EAAE8zC,SAAI,IAAS1gD,IAAIA,EAAE4M,EAAE8zC,IAAI,IAAIxiB,KAAK,IAAIj+B, EAAE0M,EAAE,WAAW3M,EAAEkyB,IAAIjyB,KAAK0gD,GAAG/zC,EAAED,EAAE,GAAE,GAAI3M,EAAEi f,IAAIhf,IAAI,SAAS2gD,GAAGj0C,EAAEC,EAAE5M,GAAG,IAAIC,EAAE,EAAE2M,IAAI3M,GAAG,GAAG0 gD,GAAG3gD,EAAE2M,EAAE1M,EAAE2M,GAAG,IAAIi0C,GAAG,kBAAkBp0B,KAAKmJ,SAAS9zB,SAAS, IAAI+L,MAAM,GAAG,SAASizC,GAAGn0C,GAAG,IAAIA,EAAEk0C,IAAI,CAACl0C,EAAEk0C,KAAI,EAA G5iB,EAAGz2B,SAAQ,SAASoF,GAAG,oBAAoBA,IAAI0zC,GAAGpuB,IAAItlB,IAAIg0C,GAAGh0C,GAAE,E AAGD,GAAGi0C,GAAGh0C,GAAE,EAAGD,OAAM,IAAIC,EAAE,IAAID,EAAEi4B,SAASj4B,EAAEA,EAAE 22B,cAAc,OAAO12B,GAAGA,EAAEi0C,MAAMj0C,EAAEi0C,KAAI,EAAGD,GAAG,mBAAkB,EAAGh0C,K AC7a,SAAS+zC,GAAGh0C,EAAEC,EAAE5M,EAAEC,GAAG,OAAO2wC,GAAGhkC,IAAI,KAAK,EAAE,IAA IlI,EAAE6rC,GAAG,MAAM,KAAK,EAAE7rC,EAAE+rC,GAAG,MAAM,QAAQ/rC,EAAE8rC,GAAGxwC,EAA E0E,EAAEvD,KAAK,KAAKyL,EAAE5M,EAAE2M,GAAGjI,OAAE,GAAQqlC,IAAI,eAAen9B,GAAG,cAAcA, GAAG,UAAUA,IAAIlI,GAAE,GAAIzE,OAAE,IAASyE,EAAEiI,EAAErC,iBAAiBsC,EAAE5M,EAAE,CAAC+g D,SAAQ,EAAGC,QAAQt8C,IAAIiI,EAAErC,iBAAiBsC,EAAE5M,GAAE,QAAI,IAAS0E,EAAEiI,EAAErC,iBA AiBsC,EAAE5M,EAAE,CAACghD,QAAQt8C,IAAIiI,EAAErC,iBAAiBsC,EAAE5M,GAAE,GAC/U,SAAS2wC, GAAGhkC,EAAEC,EAAE5M,EAAEC,EAAEyE,GAAG,IAAIuI,EAAEhN,EAAE,GAAG,IAAO,EAAF2M,IAAM, IAAO,EAAFA,IAAM,OAAO3M,EAAE0M,EAAE,OAAO,CAAC,GAAG,OAAO1M,EAAE,OAAO,IAAIoN,EAA EpN,EAAEyhC,IAAI,GAAG,IAAIr0B,GAAG,IAAIA,EAAE,CAAC,IAAIC,EAAErN,EAAEqpC,UAAU0G,cAAc, GAAG1iC,IAAI5I,GAAG,IAAI4I,EAAEs3B,UAAUt3B,EAAE7G,aAAa/B,EAAE,MAAM,GAAG,IAAI2I,EAAE,I AAIA,EAAEpN,EAAE0qC,OAAO,OAAOt9B,GAAG,CAAC,IAAIK,EAAEL,EAAEq0B,IAAI,IAAG,IAAIh0B,G AAG,IAAIA,MAAKA,EAAEL,EAAEi8B,UAAU0G,iBAAkBtrC,GAAG,IAAIgJ,EAAEk3B,UAAUl3B,EAAEjH,a AAa/B,GAAE,OAAO2I,EAAEA,EAAEs9B,OAAO,KAAK,OAAOr9B,GAAG,CAAS,GAAG,QAAXD,EAAEwiC, GAAGviC,IAAe,OAAe,GAAG,KAAXI,EAAEL,EAAEq0B,MAAc,IAAIh0B,EAAE,CAACzN,EAAEgN,EAAEI,E AAE,SAASV,EAAEW,EAAEA,EAAE7G,YAAYxG,EAAEA,EAAE0qC,OAAOd,IAAG,WAAW,IAAI5pC,EAAE gN,EAAEvI,EAAEokC,GAAG9oC,GAAGqN,EAAE,GACpfV,EAAE,CAAC,IAAIW,EAAE0yC,GAAGx/C,IAAI mM,GAAG,QAAG,IAASW,EAAE,CAAC,IAAII,EAAEilC,GAAGvxC,EAAEuL,EAAE,OAAOA,GAAG,IAAK, WAAW,GAAG,IAAIskC,GAAGjxC,GAAG,MAAM2M,EAAE,IAAK,UAAU,IAAK,QAAQe,EAAE2qC,GAAG, MAAM,IAAK,UAAUj3C,EAAE,QAAQsM,EAAE4mC,GAAG,MAAM,IAAK,WAAWlzC,EAAE,OAAOsM,EAA E4mC,GAAG,MAAM,IAAK,aAAa,IAAK,YAAY5mC,EAAE4mC,GAAG,MAAM,IAAK,QAAQ,GAAG,IAAIt0C ,EAAE4zC,OAAO,MAAMjnC,EAAE,IAAK,WAAW,IAAK,WAAW,IAAK,YAAY,IAAK,YAAY,IAAK,UAAU,I AAK,WAAW,IAAK,YAAY,IAAK,cAAce,EAAEymC,GAAG,MAAM,IAAK,OAAO,IAAK,UAAU,IAAK,YAAY, IAAK,WAAW,IAAK,YAAY,IAAK,WAAW,IAAK,YAAY,IAAK,OAAOzmC,EAC1iB0mC,GAAG,MAAM,IAA K,cAAc,IAAK,WAAW,IAAK,YAAY,IAAK,aAAa1mC,EAAEyrC,GAAG,MAAM,KAAKyG,GAAG,KAAKC,G AAG,KAAKC,GAAGpyC,EAAE6mC,GAAG,MAAM,KAAKwL,GAAGryC,EAAE6rC,GAAG,MAAM,IAAK,SA AS7rC,EAAEolC,GAAG,MAAM,IAAK,QAAQplC,EAAE8rC,GAAG,MAAM,IAAK,OAAO,IAAK,MAAM,IAA K,QAAQ9rC,EAAEinC,GAAG,MAAM,IAAK,oBAAoB,IAAK,qBAAqB,IAAK,gBAAgB,IAAK,cAAc,IAAK,cA Ac,IAAK,aAAa,IAAK,cAAc,IAAK,YAAYjnC,EAAE+qC,GAAG,IAAI3gB,EAAE,IAAO,EAAFlrB,GAAK0sB,G AAGxB,GAAG,WAAWnrB,EAAEwtB,EAAErC,EAAE,OAAOxqB,EAAEA,EAAE,UAAU,KAAKA,EAAEwqB, EAAE,GAAG,IAAI,IAAQb,EAAJx2B,EAAER,EAAI,OAC/eQ,GAAG,CAAK,IAAI04B,GAARlC,EAAEx2B,GA AU6oC,UAAsF,GAA5E,IAAIrS,EAAEyK,KAAK,OAAOvI,IAAIlC,EAAEkC,EAAE,OAAOgB,IAAc,OAAVhB,E AAE2Q,GAAGrpC,EAAE05B,KAAYrC,EAAEx0B,KAAK29C,GAAGxgD,EAAE04B,EAAElC,MAASqC,EAAE, MAAM74B,EAAEA,EAAEkqC,OAAO,EAAE7S,EAAE10B,SAASkK,EAAE,IAAII,EAAEJ,EAAElM,EAAE,KA AKpB,EAAE0E,GAAG2I,EAAE/J,KAAK,CAACi4C,MAAMjuC,EAAEid,UAAUuN,MAAM,GAAG,IAAO,EAA FlrB,GAAK,CAA4E,GAAnCc,EAAE,aAAaf,GAAG,eAAeA,KAAtEW,EAAE,cAAcX,GAAG,gBAAgBA,IAA2C, IAAO,GAAFC,MAAQxL,EAAEpB,EAAE8zC,eAAe9zC,EAAE+zC,eAAelE,GAAGzuC,KAAIA,EAAE8/C,OAA gBxzC,GAAGJ,KAAGA,EAAE5I,EAAEf,SAASe,EAAEA,GAAG4I,EAAE5I,EAAE4+B,eAAeh2B,EAAEuwC,a AAavwC,EAAE6zC,aAAax9C,OAAU+J,GAAqCA,EAAEzN,EAAiB,QAAfmB,GAAnCA,EAAEpB,EAAE8zC,e AAe9zC,EAAEg0C,WAAkBnE,GAAGzuC,GAAG,QACleA,KAARk4B,EAAEmR,GAAGrpC,KAAU,IAAIA,EA AEsgC,KAAK,IAAItgC,EAAEsgC,OAAKtgC,EAAE,QAAUsM,EAAE,KAAKtM,EAAEnB,GAAKyN,IAAItM,G AAE,CAAgU,GAA/T02B,EAAEqc,GAAGhb,EAAE,eAAegB,EAAE,eAAe15B,EAAE,QAAW,eAAekM,GAAG,g BAAgBA,IAAEmrB,EAAE2gB,GAAGtf,EAAE,iBAAiBgB,EAAE,iBAAiB15B,EAAE,WAAU64B,EAAE,MAA M5rB,EAAEJ,EAAEuuC,GAAGnuC,GAAGupB,EAAE,MAAM71B,EAAEkM,EAAEuuC,GAAGz6C,IAAGkM,E AAE,IAAIwqB,EAAEqB,EAAE14B,EAAE,QAAQiN,EAAE1N,EAAE0E,IAAKR,OAAOo1B,EAAEhsB,EAAEw mC,cAAc7c,EAAEkC,EAAE,KAAK0W,GAAGnrC,KAAKzE,KAAI63B,EAAE,IAAIA,EAAEqC,EAAE15B,EAA E,QAAQW,EAAEpB,EAAE0E,IAAKR,OAAO+yB,EAAEa,EAAEgc,cAAcxa,EAAEH,EAAErB,GAAGwB,EAA EH,EAAKzrB,GAAGtM,EAAEwL,EAAE,CAAa,IAARutB,EAAE/4B,EAAEX,EAAE,EAAMw2B,EAAhBa,EAA EpqB,EAAkBupB,EAAEA,EAAEmqB,GAAGnqB,GAAGx2B,IAAQ,IAAJw2B,EAAE,EAAMkC,EAAEgB,EAA EhB,EAAEA,EAAEioB,GAAGjoB,GAAGlC,IAAI,KAAK,EAAEx2B,EAAEw2B,GAAGa,EAAEspB,GAAGtpB, GAAGr3B,IAAI,KAAK,EAAEw2B,EAAEx2B,GAAG05B,EACpfinB,GAAGjnB,GAAGlD,IAAI,KAAKx2B,KA AK,CAAC,GAAGq3B,IAAIqC,GAAG,OAAOA,GAAGrC,IAAIqC,EAAEuQ,UAAU,MAAM99B,EAAEkrB,EAA EspB,GAAGtpB,GAAGqC,EAAEinB,GAAGjnB,GAAGrC,EAAE,UAAUA,EAAE,KAAK,OAAOpqB,GAAG2zC, GAAGh0C,EAAEC,EAAEI,EAAEoqB,GAAE,GAAI,OAAO12B,GAAG,OAAOk4B,GAAG+nB,GAAGh0C,EAA EisB,EAAEl4B,EAAE02B,GAAE,GAAiE,GAAG,YAA1CpqB,GAAjBJ,EAAErN,EAAE47C,GAAG57C,GAAG0 D,QAAWo+B,UAAUz0B,EAAEy0B,SAAStrB,gBAA+B,UAAU/I,GAAG,SAASJ,EAAEpG,KAAK,IAAIo6C,EA AGxF,QAAQ,GAAGT,GAAG/tC,GAAG,GAAGyuC,GAAGuF,EAAG3E,OAAO,CAAC2E,EAAG7E,GAAG,IAA I8E,EAAGhF,QAAQ7uC,EAAEJ,EAAEy0B,WAAW,UAAUr0B,EAAE+I,gBAAgB,aAAanJ,EAAEpG,MAAM,U AAUoG,EAAEpG,QAAQo6C,EAAG5E,IACrV,OAD4V4E,IAAKA,EAAGA,EAAG30C,EAAE1M,IAAKoP,GAA GhC,EAAEi0C,EAAGthD,EAAE0E,IAAW68C,GAAIA,EAAG50C,EAAEW,EAAErN,GAAG,aAAa0M,IAAI40C ,EAAGj0C,EAAEw1B,gBAClfye,EAAGre,YAAY,WAAW51B,EAAEpG,MAAMk8B,GAAG91B,EAAE,SAASA, EAAE1M,QAAO2gD,EAAGthD,EAAE47C,GAAG57C,GAAG0D,OAAcgJ,GAAG,IAAK,WAAa0uC,GAAGkG,I AAK,SAASA,EAAGpE,mBAAgB0B,GAAG0C,EAAGzC,GAAG7+C,EAAE8+C,GAAG,MAAK,MAAM,IAAK, WAAWA,GAAGD,GAAGD,GAAG,KAAK,MAAM,IAAK,YAAYG,IAAG,EAAG,MAAM,IAAK,cAAc,IAAK,U AAU,IAAK,UAAUA,IAAG,EAAGC,GAAG5xC,EAAErN,EAAE0E,GAAG,MAAM,IAAK,kBAAkB,GAAGk6C, GAAG,MAAM,IAAK,UAAU,IAAK,QAAQK,GAAG5xC,EAAErN,EAAE0E,GAAG,IAAI88C,EAAG,GAAGvH, GAAGrtC,EAAE,CAAC,OAAOD,GAAG,IAAK,mBAAmB,IAAI4tB,EAAE,qBAAqB,MAAM3tB,EAAE,IAAK,i BAAiB2tB,EAAE,mBACle,MAAM3tB,EAAE,IAAK,oBAAoB2tB,EAAE,sBAAsB,MAAM3tB,EAAE2tB,OAAE, OAAYmgB,GAAGF,GAAG7tC,EAAE3M,KAAKu6B,EAAE,oBAAoB,YAAY5tB,GAAG,MAAM3M,EAAEkxC, UAAU3W,EAAE,sBAAsBA,IAAI8f,IAAI,OAAOr6C,EAAEu4C,SAASmC,IAAI,uBAAuBngB,EAAE,qBAAqBA, GAAGmgB,KAAK8G,EAAGxQ,OAAYF,GAAG,UAARD,GAAGnsC,GAAkBmsC,GAAGjwC,MAAMiwC,GAA G5M,YAAYyW,IAAG,IAAgB,GAAX6G,EAAGjG,GAAGr7C,EAAEs6B,IAAQn3B,SAASm3B,EAAE,IAAIqa,G AAGra,EAAE5tB,EAAE,KAAK3M,EAAE0E,GAAG2I,EAAE/J,KAAK,CAACi4C,MAAMhhB,EAAEhQ,UAAU g3B,IAAKC,EAAGjnB,EAAEnvB,KAAKo2C,EAAa,QAATA,EAAG/G,GAAGz6C,MAAeu6B,EAAEnvB,KAAK o2C,MAAUA,EAAGpH,GA5BnL,SAAYztC,EAAEC,GAAG,OAAOD,GAAG,IAAK,iBAAiB,OAAO8tC,GAAG7 tC,GAAG,IAAK,WAAW,OAAG,KAAKA,EAAE4rC,MAAa,MAAK+B,IAAG,EAAUD,IAAG,IAAK,YAAY,OA AO3tC,EAAEC,EAAExB,QAASkvC,IAAIC,GAAG,KAAK5tC,EAAE,QAAQ,OAAO,MA4BN80C,CAAG90C,E AAE3M,GA3B5c,SAAY2M,EAAEC,GAAG,GAAG8tC,GAAG,MAAM,mBAAmB/tC,IAAIstC,IAAIO,GAAG7tC ,EAAEC,IAAID,EAAEqkC,KAAKD,GAAGD,GAAGD,GAAG,KAAK6J,IAAG,EAAG/tC,GAAG,KAAK,OAAO A,GAAG,IAAK,QAAQ,OAAO,KAAK,IAAK,WAAW,KAAKC,EAAE0mC,SAAS1mC,EAAE4mC,QAAQ5mC,E

AAE6mC,UAAU7mC,EAAE0mC,SAAS1mC,EAAE4mC,OAAO,CAAC,GAAG5mC,EAAE80C,MAAM,EAAE90 C,EAAE80C,KAAKt+C,OAAO,OAAOwJ,EAAE80C,KAAK,GAAG90C,EAAE4rC,MAAM,OAAOj9B,OAAOyG ,aAAapV,EAAE4rC,OAAO,OAAO,KAAK,IAAK,iBAAiB,OAAO6B,IAAI,OAAOztC,EAAE2rC,OAAO,KAAK3r C,EAAExB,KAAK,QAAQ,OAAO,MA2B6Eu2C,CAAGh1C,EAAE3M,MAA2B,GAAxBC,EAAEq7C,GAAGr7C, EAAE,kBAAqBmD,SAClfsB,EAAE,IAAIkwC,GAAG,gBAAgB,cAAc,KAAK50C,EAAE0E,GAAG2I,EAAE/J,K AAK,CAACi4C,MAAM72C,EAAE6lB,UAAUtqB,IAAIyE,EAAE0G,KAAKo2C,IAAI7F,GAAGtuC,EAAET,MA AK,SAASq0C,GAAGt0C,EAAEC,EAAE5M,GAAG,MAAM,CAACygD,SAAS9zC,EAAE8d,SAAS7d,EAAE6kC, cAAczxC,GAAG,SAASs7C,GAAG3uC,EAAEC,GAAG,IAAI,IAAI5M,EAAE4M,EAAE,UAAU3M,EAAE,GAA G,OAAO0M,GAAG,CAAC,IAAIjI,EAAEiI,EAAEM,EAAEvI,EAAE4kC,UAAU,IAAI5kC,EAAEg9B,KAAK,OA AOz0B,IAAIvI,EAAEuI,EAAY,OAAVA,EAAE68B,GAAGn9B,EAAE3M,KAAYC,EAAE+O,QAAQiyC,GAAGt 0C,EAAEM,EAAEvI,IAAc,OAAVuI,EAAE68B,GAAGn9B,EAAEC,KAAY3M,EAAEqD,KAAK29C,GAAGt0C, EAAEM,EAAEvI,KAAKiI,EAAEA,EAAEg+B,OAAO,OAAO1qC,EAAE,SAASmhD,GAAGz0C,GAAG,GAAG, OAAOA,EAAE,OAAO,KAAK,GAAGA,EAAEA,EAAEg+B,aAAah+B,GAAG,IAAIA,EAAE+0B,KAAK,OAAO/ 0B,GAAI,KACnc,SAAS00C,GAAG10C,EAAEC,EAAE5M,EAAEC,EAAEyE,GAAG,IAAI,IAAIuI,EAAEL,EAA E2kC,WAAWlkC,EAAE,GAAG,OAAOrN,GAAGA,IAAIC,GAAG,CAAC,IAAIqN,EAAEtN,EAAE0N,EAAEJ,E AAEo9B,UAAU9qC,EAAE0N,EAAEg8B,UAAU,GAAG,OAAO57B,GAAGA,IAAIzN,EAAE,MAAM,IAAIqN,E AAEo0B,KAAK,OAAO9hC,IAAI0N,EAAE1N,EAAE8E,EAAa,OAAVgJ,EAAEo8B,GAAG9pC,EAAEiN,KAAY I,EAAE2B,QAAQiyC,GAAGjhD,EAAE0N,EAAEJ,IAAK5I,GAAc,OAAVgJ,EAAEo8B,GAAG9pC,EAAEiN,KA AYI,EAAE/J,KAAK29C,GAAGjhD,EAAE0N,EAAEJ,KAAMtN,EAAEA,EAAE2qC,OAAO,IAAIt9B,EAAEjK,Q AAQuJ,EAAErJ,KAAK,CAACi4C,MAAM3uC,EAAE2d,UAAUld,IAAI,SAASu0C,MAAM,IAAIC,GAAG,KAA KC,GAAG,KAAK,SAASC,GAAGp1C,EAAEC,GAAG,OAAOD,GAAG,IAAK,SAAS,IAAK,QAAQ,IAAK,SAAS ,IAAK,WAAW,QAAQC,EAAEo1C,UAAU,OAAM,EAC3b,SAASC,GAAGt1C,EAAEC,GAAG,MAAM,aAAaD, GAAG,aAAaA,GAAG,iBAAkBC,EAAE+sB,UAAU,iBAAkB/sB,EAAE+sB,UAAU,iBAAkB/sB,EAAEi3B,yBAA yB,OAAOj3B,EAAEi3B,yBAAyB,MAAMj3B,EAAEi3B,wBAAwBqe,OAAO,IAAIC,GAAG,mBAAoB10C,WAA WA,gBAAW,EAAO20C,GAAG,mBAAoBl4B,aAAaA,kBAAa,EAAOm4B,GAAGh3C,QAAQi3C,GAAG,mBAA oBC,eAAeA,oBAAe,IAAqBF,GAAG,SAAS11C,GAAG,OAAO01C,GAAG/2C,QAAQ,MAAM8B,KAAKT,GAA G61C,MAAMC,KAAKN,GACxe,SAASM,GAAG91C,GAAGc,YAAW,WAAW,MAAMd,KAAK,SAAS+1C,GAA G/1C,EAAEC,GAAG,IAAI5M,EAAE4M,EAAE3M,EAAE,EAAE,EAAE,CAAC,IAAIyE,EAAE1E,EAAEmG,YA A6B,GAAjBwG,EAAEjG,YAAY1G,GAAM0E,GAAG,IAAIA,EAAEkgC,SAAS,GAAY,QAAT5kC,EAAE0E,EA AE0G,MAAc,CAAC,GAAG,IAAInL,EAA0B,OAAvB0M,EAAEjG,YAAYhC,QAAG2rC,GAAGzjC,GAAU3M,Q AAQ,MAAMD,GAAG,OAAOA,GAAG,OAAOA,GAAGC,IAAID,EAAE0E,QAAQ1E,GAAGqwC,GAAGzjC,GA AG,SAAS+1C,GAAGh2C,GAAG,IAAIA,EAAEi4B,SAASj4B,EAAEs3B,YAAY,GAAG,IAAIt3B,EAAEi4B,WA AoB,OAATj4B,EAAEA,EAAEP,QAAeO,EAAEs3B,YAAY,KACrW,SAAS2e,GAAGj2C,GAAG,KAAK,MAAM A,EAAEA,EAAEA,EAAExG,YAAY,CAAC,IAAIyG,EAAED,EAAEi4B,SAAS,GAAG,IAAIh4B,GAAG,IAAIA, EAAE,MAAM,GAAG,IAAIA,IAAa,OAATA,EAAED,EAAEvB,OAAc,OAAOwB,GAAG,OAAOA,GAAG,MAA M,OAAOD,EAAE,SAASk2C,GAAGl2C,GAAGA,EAAEA,EAAEm2C,gBAAgB,IAAI,IAAIl2C,EAAE,EAAED,G AAG,CAAC,GAAG,IAAIA,EAAEi4B,SAAS,CAAC,IAAI5kC,EAAE2M,EAAEvB,KAAK,GAAG,MAAMpL,GA AG,OAAOA,GAAG,OAAOA,EAAE,CAAC,GAAG,IAAI4M,EAAE,OAAOD,EAAEC,QAAQ,OAAO5M,GAAG4 M,IAAID,EAAEA,EAAEm2C,gBAAgB,OAAO,KAAK,IAAIC,GAAG,EACtV,IAAIC,GAAGv2B,KAAKmJ,SAA S9zB,SAAS,IAAI+L,MAAM,GAAGo1C,GAAG,gBAAgBD,GAAGE,GAAG,gBAAgBF,GAAG9B,GAAG,oBAA oB8B,GAAGtC,GAAG,iBAAiBsC,GAAGG,GAAG,oBAAoBH,GAAGI,GAAG,kBAAkBJ,GAAG,SAASnT,GAA GljC,GAAG,IAAIC,EAAED,EAAEs2C,IAAI,GAAGr2C,EAAE,OAAOA,EAAE,IAAI,IAAI5M,EAAE2M,EAAEl G,WAAWzG,GAAG,CAAC,GAAG4M,EAAE5M,EAAEkhD,KAAKlhD,EAAEijD,IAAI,CAAe,GAAdjjD,EAAE4 M,EAAE89B,UAAa,OAAO99B,EAAEs+B,OAAO,OAAOlrC,GAAG,OAAOA,EAAEkrC,MAAM,IAAIv+B,EAA Ek2C,GAAGl2C,GAAG,OAAOA,GAAG,CAAC,GAAG3M,EAAE2M,EAAEs2C,IAAI,OAAOjjD,EAAE2M,EAA Ek2C,GAAGl2C,GAAG,OAAOC,EAAM5M,GAAJ2M,EAAE3M,GAAMyG,WAAW,OAAO,KACja,SAAS4iC,G AAG18B,GAAkB,QAAfA,EAAEA,EAAEs2C,KAAKt2C,EAAEu0C,MAAc,IAAIv0C,EAAE+0B,KAAK,IAAI/0 B,EAAE+0B,KAAK,KAAK/0B,EAAE+0B,KAAK,IAAI/0B,EAAE+0B,IAAI,KAAK/0B,EAAE,SAASkvC,GAAG

lvC,GAAG,GAAG,IAAIA,EAAE+0B,KAAK,IAAI/0B,EAAE+0B,IAAI,OAAO/0B,EAAE28B,UAAU,MAAMtjC, MAAMwxB,EAAE,KAAM,SAAS+R,GAAG58B,GAAG,OAAOA,EAAEu2C,KAAK,KAAK,IAAIG,GAAG,GAA GC,IAAI,EAAE,SAASC,GAAG52C,GAAG,MAAM,CAAC0sB,QAAQ1sB,GAAG,SAASqsB,GAAErsB,GAAG,E AAE22C,KAAK32C,EAAE0sB,QAAQgqB,GAAGC,IAAID,GAAGC,IAAI,KAAKA,MAAM,SAASpqB,GAAEvs B,EAAEC,GAAG02C,KAAKD,GAAGC,IAAI32C,EAAE0sB,QAAQ1sB,EAAE0sB,QAAQzsB,EAAE,IAAI42C, GAAG,GAAGpqB,GAAEmqB,GAAGC,IAAIC,GAAGF,IAAG,GAAIG,GAAGF,GACtY,SAASG,GAAGh3C,EA AEC,GAAG,IAAI5M,EAAE2M,EAAEzF,KAAK08C,aAAa,IAAI5jD,EAAE,OAAOwjD,GAAG,IAAIvjD,EAAE0 M,EAAE28B,UAAU,GAAGrpC,GAAGA,EAAE4jD,8CAA8Cj3C,EAAE,OAAO3M,EAAE6jD,0CAA0C,IAAS72 C,EAALvI,EAAE,GAAK,IAAIuI,KAAKjN,EAAE0E,EAAEuI,GAAGL,EAAEK,GAAoH,OAAjHhN,KAAI0M,E AAEA,EAAE28B,WAAYua,4CAA4Cj3C,EAAED,EAAEm3C,0CAA0Cp/C,GAAUA,EAAE,SAASq/C,GAAGp3 C,GAAyB,OAAO,OAA7BA,EAAEA,EAAEq3C,mBAA8C,SAASC,KAAKjrB,GAAEyqB,IAAIzqB,GAAEI,IAA G,SAAS8qB,GAAGv3C,EAAEC,EAAE5M,GAAG,GAAGo5B,GAAEC,UAAUmqB,GAAG,MAAMx9C,MAAM wxB,EAAE,MAAM0B,GAAEE,GAAExsB,GAAGssB,GAAEuqB,GAAGzjD,GACjf,SAASmkD,GAAGx3C,EAA EC,EAAE5M,GAAG,IAAIC,EAAE0M,EAAE28B,UAAgC,GAAtB18B,EAAEA,EAAEo3C,kBAAqB,mBAAoB/j D,EAAEmkD,gBAAgB,OAAOpkD,EAAwB,IAAI,IAAI0E,KAA9BzE,EAAEA,EAAEmkD,kBAAiC,KAAK1/C,K AAKkI,GAAG,MAAM5G,MAAMwxB,EAAE,IAAImK,EAAGh1B,IAAI,UAAUjI,IAAI,OAAOjD,EAAE,GAAGz B,EAAEC,GAAG,SAASokD,GAAG13C,GAA2G,OAAxGA,GAAGA,EAAEA,EAAE28B,YAAY38B,EAAE23C, 2CAA2Cd,GAAGE,GAAGtqB,GAAEC,QAAQH,GAAEE,GAAEzsB,GAAGusB,GAAEuqB,GAAGA,GAAGpqB, UAAe,EACpV,SAASkrB,GAAG53C,EAAEC,EAAE5M,GAAG,IAAIC,EAAE0M,EAAE28B,UAAU,IAAIrpC,EA AE,MAAM+F,MAAMwxB,EAAE,MAAMx3B,GAAG2M,EAAEw3C,GAAGx3C,EAAEC,EAAE82C,IAAIzjD,E AAEqkD,0CAA0C33C,EAAEqsB,GAAEyqB,IAAIzqB,GAAEI,IAAGF,GAAEE,GAAEzsB,IAAIqsB,GAAEyqB,I AAIvqB,GAAEuqB,GAAGzjD,GAAG,IAAIwkD,GAAG,KAAKC,IAAG,EAAGC,IAAG,EAAG,SAASC,KAAK,I AAID,IAAI,OAAOF,GAAG,CAACE,IAAG,EAAG,IAAI/3C,EAAE,EAAEC,EAAE+rB,GAAE,IAAI,IAAI34B,E AAEwkD,GAAG,IAAI7rB,GAAE,EAAEhsB,EAAE3M,EAAEoD,OAAOuJ,IAAI,CAAC,IAAI1M,EAAED,EAAE 2M,GAAG,GAAG1M,EAAEA,GAAE,SAAU,OAAOA,GAAGukD,GAAG,KAAKC,IAAG,EAAG,MAAM//C,GA AG,MAAM,OAAO8/C,KAAKA,GAAGA,GAAG32C,MAAMlB,EAAE,IAAI2+B,GAAGW,GAAG0Y,IAAIjgD,E AAhJ,QAA2Ji0B,GAAE/rB,EAAE83C,IAAG,GAAI,OAAO,KAAK,IAAIE,GAAGhlB,EAAGhF,wBACra,SAASiq B,GAAGl4C,EAAEC,GAAG,GAAGD,GAAGA,EAAEitB,aAAa,CAA4B,IAAI,IAAI55B,KAAnC4M,EAAEnL,E AAE,GAAGmL,GAAGD,EAAEA,EAAEitB,kBAA4B,IAAShtB,EAAE5M,KAAK4M,EAAE5M,GAAG2M,EAA E3M,IAAI,OAAO4M,EAAE,OAAOA,EAAE,IAAIk4C,GAAGvB,GAAG,MAAMwB,GAAG,KAAKC,GAAG,KA AKC,GAAG,KAAK,SAASC,KAAKD,GAAGD,GAAGD,GAAG,KAAK,SAASI,GAAGx4C,EAAEC,EAAE5M,G AAGk5B,GAAE4rB,GAAGl4C,EAAE0uB,eAAe1uB,EAAE0uB,cAAct7B,EAAE,SAASolD,GAAGz4C,GAAG,IA AIC,EAAEk4C,GAAGzrB,QAAQL,GAAE8rB,IAAIn4C,EAAE2uB,cAAc1uB,EACnT,SAASy4C,GAAG14C,EA AEC,GAAG,KAAK,OAAOD,GAAG,CAAC,IAAI3M,EAAE2M,EAAE+9B,UAAU,IAAI/9B,EAAE24C,WAAW1 4C,KAAKA,EAAtB,CAAwB,GAAG,OAAO5M,IAAIA,EAAEslD,WAAW14C,KAAKA,EAAE,MAAW5M,EAA EslD,YAAY14C,OAAOD,EAAE24C,YAAY14C,EAAE,OAAO5M,IAAIA,EAAEslD,YAAY14C,GAAGD,EAAE A,EAAEg+B,QAC7L,SAAS4a,GAAG54C,EAAEC,EAAE5M,GAAG,IAAIC,EAAE0M,EAAEu+B,MAA6B,IAAv B,OAAOjrC,IAAIA,EAAE0qC,OAAOh+B,GAAQ,OAAO1M,GAAG,CAAC,IAAIyE,EAAEzE,EAAEulD,aAAa, GAAG,OAAO9gD,EAAiB,IAAd,IAAIuI,EAAEhN,EAAEirC,MAAc79B,EAAE3I,EAAE+gD,aAAa,OAAOp4C,G AAG,CAAC,GAAGA,EAAEorB,UAAU7rB,EAAE,CAAC,GAAG,IAAI3M,EAAEyhC,IAAI,EAACr0B,EAAEq4 C,IAAI,EAAE1lD,GAAGA,IAAK0hC,IAAI,EAAE,IAAIp0B,EAAErN,EAAE0lD,YAAY,GAAG,OAAOr4C,EAA E,CAAY,IAAII,GAAfJ,EAAEA,EAAEs4C,QAAeC,QAAQ,OAAOn4C,EAAEL,EAAEoO,KAAKpO,GAAGA,EA AEoO,KAAK/N,EAAE+N,KAAK/N,EAAE+N,KAAKpO,GAAGC,EAAEu4C,QAAQx4C,GAAGpN,EAAE6lD,O AAO9lD,EAAgB,QAAdqN,EAAEpN,EAAEyqC,aAAqBr9B,EAAEy4C,OAAO9lD,GAAGqlD,GAAGplD,EAAE0 qC,OAAO3qC,GAAG0E,EAAEohD,OAAO9lD,EAAE,MAAMqN,EAAEA,EAAEoO,UAAW,GAAG,KAAKxb,E AAEyhC,IAAIz0B,EAAEhN,EAAEiH,OAAOyF,EAAEzF,KAAK,KAAKjH,EAAEirC,WAAW,GAAG,KAAKjrC, EAAEyhC,IAAI,CAAY,GAAG,QAAdz0B,EAAEhN,EAAE0qC,QACxe,MAAM3kC,MAAMwxB,EAAE,MAAM vqB,EAAE64C,OAAO9lD,EAAgB,QAAd0E,EAAEuI,EAAEy9B,aAAqBhmC,EAAEohD,OAAO9lD,GAAGqlD,

GAAGp4C,EAAEjN,GAAGiN,EAAEhN,EAAEkrC,aAAal+B,EAAEhN,EAAEirC,MAAM,GAAG,OAAOj+B,EA AEA,EAAE09B,OAAO1qC,OAAO,IAAIgN,EAAEhN,EAAE,OAAOgN,GAAG,CAAC,GAAGA,IAAIN,EAAE,C AACM,EAAE,KAAK,MAAkB,GAAG,QAAfhN,EAAEgN,EAAEk+B,SAAoB,CAAClrC,EAAE0qC,OAAO19B,E AAE09B,OAAO19B,EAAEhN,EAAE,MAAMgN,EAAEA,EAAE09B,OAAO1qC,EAAEgN,GAAG,SAAS84C,GA AGp5C,EAAEC,GAAGm4C,GAAGp4C,EAAEs4C,GAAGD,GAAG,KAAsB,QAAjBr4C,EAAEA,EAAE64C,eAA uB,OAAO74C,EAAE84C,eAAe,IAAK94C,EAAEm5C,MAAMl5C,KAAKo5C,IAAG,GAAIr5C,EAAE84C,aAAa, MAChX,SAASQ,GAAGt5C,GAAG,IAAIC,EAAED,EAAE2uB,cAAc,GAAG2pB,KAAKt4C,EAAE,GAAGA,EA AE,CAAC8rB,QAAQ9rB,EAAEu5C,cAAct5C,EAAE6O,KAAK,MAAM,OAAOupC,GAAG,CAAC,GAAG,OAA OD,GAAG,MAAM/+C,MAAMwxB,EAAE,MAAMwtB,GAAGr4C,EAAEo4C,GAAGS,aAAa,CAACM,MAAM,E AAEL,aAAa94C,QAAQq4C,GAAGA,GAAGvpC,KAAK9O,EAAE,OAAOC,EAAE,IAAIu5C,GAAG,KAAKC,IA AG,EAAG,SAASC,GAAG15C,GAAGA,EAAEg5C,YAAY,CAACW,UAAU35C,EAAEm+B,cAAcyb,gBAAgB,K AAKC,eAAe,KAAKZ,OAAO,CAACC,QAAQ,KAAKY,YAAY,KAAKX,MAAM,GAAGY,QAAQ,MACzX,SAA SC,GAAGh6C,EAAEC,GAAGD,EAAEA,EAAEg5C,YAAY/4C,EAAE+4C,cAAch5C,IAAIC,EAAE+4C,YAAY, CAACW,UAAU35C,EAAE25C,UAAUC,gBAAgB55C,EAAE45C,gBAAgBC,eAAe75C,EAAE65C,eAAeZ,OAA Oj5C,EAAEi5C,OAAOc,QAAQ/5C,EAAE+5C,UAAU,SAAShB,GAAG/4C,EAAEC,GAAG,MAAM,CAACg6C, UAAUj6C,EAAEk6C,KAAKj6C,EAAE80B,IAAI,EAAEolB,QAAQ,KAAK9nC,SAAS,KAAKvD,KAAK,MACjR, SAASsrC,GAAGp6C,EAAEC,GAAG,IAAI5M,EAAE2M,EAAEg5C,YAAY,OAAO3lD,IAAIA,EAAEA,EAAE4l D,OAAO,OAAOlsB,IAAG,IAAY,EAAP/sB,EAAE7L,OAAS,IAAO,EAAFo5B,KAAsB,QAAhBvtB,EAAE3M,EA AEymD,cAAsB75C,EAAE6O,KAAK7O,EAAE,OAAOu5C,GAAGA,GAAG,CAACnmD,GAAGmmD,GAAG7iD, KAAKtD,KAAK4M,EAAE6O,KAAK9O,EAAE8O,KAAK9O,EAAE8O,KAAK7O,GAAG5M,EAAEymD,YAAY 75C,IAAgB,QAAZD,EAAE3M,EAAE6lD,SAAiBj5C,EAAE6O,KAAK7O,GAAGA,EAAE6O,KAAK9O,EAAE8 O,KAAK9O,EAAE8O,KAAK7O,GAAG5M,EAAE6lD,QAAQj5C,IAAI,SAASo6C,GAAGr6C,EAAEC,EAAE5M, GAAmB,GAAG,QAAnB4M,EAAEA,EAAE+4C,eAA0B/4C,EAAEA,EAAEg5C,OAAO,IAAO,QAAF5lD,IAAY, CAAC,IAAIC,EAAE2M,EAAEk5C,MAAwB9lD,GAAlBC,GAAG0M,EAAEqgC,aAAkBpgC,EAAEk5C,MAAM 9lD,EAAE2tC,GAAGhhC,EAAE3M,IAClZ,SAASinD,GAAGt6C,EAAEC,GAAG,IAAI5M,EAAE2M,EAAEg5C, YAAY1lD,EAAE0M,EAAE+9B,UAAU,GAAG,OAAOzqC,GAAoBD,KAAhBC,EAAEA,EAAE0lD,aAAmB,CA AC,IAAIjhD,EAAE,KAAKuI,EAAE,KAAyB,GAAG,QAAvBjN,EAAEA,EAAEumD,iBAA4B,CAAC,EAAE,CA AC,IAAIl5C,EAAE,CAACu5C,UAAU5mD,EAAE4mD,UAAUC,KAAK7mD,EAAE6mD,KAAKnlB,IAAI1hC,E AAE0hC,IAAIolB,QAAQ9mD,EAAE8mD,QAAQ9nC,SAAShf,EAAEgf,SAASvD,KAAK,MAAM,OAAOxO,EA AEvI,EAAEuI,EAAEI,EAAEJ,EAAEA,EAAEwO,KAAKpO,EAAErN,EAAEA,EAAEyb,WAAW,OAAOzb,GAA G,OAAOiN,EAAEvI,EAAEuI,EAAEL,EAAEK,EAAEA,EAAEwO,KAAK7O,OAAOlI,EAAEuI,EAAEL,EAAiH, OAA/G5M,EAAE,CAACsmD,UAAUrmD,EAAEqmD,UAAUC,gBAAgB7hD,EAAE8hD,eAAev5C,EAAE24C,O AAO3lD,EAAE2lD,OAAOc,QAAQzmD,EAAEymD,cAAS/5C,EAAEg5C,YAAY3lD,GAA4B,QAAnB2M,EAAE 3M,EAAEwmD,gBAAwBxmD,EAAEumD,gBAAgB35C,EAAED,EAAE8O,KACnf7O,EAAE5M,EAAEwmD,eA Ae55C,EACnB,SAASs6C,GAAGv6C,EAAEC,EAAE5M,EAAEC,GAAG,IAAIyE,EAAEiI,EAAEg5C,YAAYS,IA AG,EAAG,IAAIn5C,EAAEvI,EAAE6hD,gBAAgBl5C,EAAE3I,EAAE8hD,eAAel5C,EAAE5I,EAAEkhD,OAAO C,QAAQ,GAAG,OAAOv4C,EAAE,CAAC5I,EAAEkhD,OAAOC,QAAQ,KAAK,IAAIn4C,EAAEJ,EAAE1N,EA AE8N,EAAE+N,KAAK/N,EAAE+N,KAAK,KAAK,OAAOpO,EAAEJ,EAAErN,EAAEyN,EAAEoO,KAAK7b,E AAEyN,EAAEK,EAAE,IAAI3N,EAAE4M,EAAE+9B,UAAU,OAAO3qC,KAAoBuN,GAAhBvN,EAAEA,EAAE 4lD,aAAgBa,kBAAmBn5C,IAAI,OAAOC,EAAEvN,EAAEwmD,gBAAgB3mD,EAAE0N,EAAEmO,KAAK7b,E AAEG,EAAEymD,eAAe94C,IAAI,GAAG,OAAOT,EAAE,CAAC,IAAIiG,EAAExO,EAAE4hD,UAA6B,IAAnBj 5C,EAAE,EAAEtN,EAAEH,EAAE8N,EAAE,KAAKJ,EAAEL,IAAI,CAAC,IAAIpM,EAAEyM,EAAEu5C,KAA KxvB,EAAE/pB,EAAEs5C,UAAU,IAAI3mD,EAAEY,KAAKA,EAAE,CAAC,OAAOd,IAAIA,EAAEA,EAAE0b, KAAK,CAACmrC,UAAUvvB,EAAEwvB,KAAK,EAAEnlB,IAAIp0B,EAAEo0B,IAAIolB,QAAQx5C,EAAEw5 C,QAAQ9nC,SAAS1R,EAAE0R,SACvfvD,KAAK,OAAO9O,EAAE,CAAC,IAAIvL,EAAEuL,EAAEmrB,EAAE xqB,EAAU,OAARzM,EAAE+L,EAAEyqB,EAAEr3B,EAAS83B,EAAE4J,KAAK,KAAK,EAAc,GAAG,mBAAft gC,EAAE02B,EAAEgvB,SAAiC,CAAC5zC,EAAE9R,EAAEtB,KAAKu3B,EAAEnkB,EAAErS,GAAG,MAAM8 L,EAAEuG,EAAE9R,EAAE,MAAMuL,EAAE,KAAK,EAAEvL,EAAEwpC,OAAe,MAATxpC,EAAEwpC,MAAa

,IAAI,KAAK,EAAsD,GAAG,OAA3C/pC,EAAE,mBAAdO,EAAE02B,EAAEgvB,SAAgC1lD,EAAEtB,KAAKu3 B,EAAEnkB,EAAErS,GAAGO,GAA0B,MAAMuL,EAAEuG,EAAEzR,EAAE,GAAGyR,EAAErS,GAAG,MAA M8L,EAAE,KAAK,EAAEy5C,IAAG,GAAI,OAAO94C,EAAE0R,UAAU,IAAI1R,EAAEu5C,OAAOl6C,EAAEi+ B,OAAO,GAAe,QAAZ/pC,EAAE6D,EAAEgiD,SAAiBhiD,EAAEgiD,QAAQ,CAACp5C,GAAGzM,EAAEyC,K AAKgK,SAAS+pB,EAAE,CAACuvB,UAAUvvB,EAAEwvB,KAAKhmD,EAAE6gC,IAAIp0B,EAAEo0B,IAAIol B,QAAQx5C,EAAEw5C,QAAQ9nC,SAAS1R,EAAE0R,SAASvD,KAAK,MAAM,OAAO1b,GAAGH,EAAEG,E AAEs3B,EAAE3pB,EAAEwF,GAAGnT,EAAEA,EAAE0b,KAAK4b,EAAEhqB,GAAGxM,EAC3e,GAAG,QAAZ yM,EAAEA,EAAEmO,MAAiB,IAAsB,QAAnBnO,EAAE5I,EAAEkhD,OAAOC,SAAiB,MAAev4C,GAAJzM,EA AEyM,GAAMmO,KAAK5a,EAAE4a,KAAK,KAAK/W,EAAE8hD,eAAe3lD,EAAE6D,EAAEkhD,OAAOC,QAA Q,MAA0G,GAA5F,OAAO9lD,IAAI2N,EAAEwF,GAAGxO,EAAE4hD,UAAU54C,EAAEhJ,EAAE6hD,gBAAgB 3mD,EAAE8E,EAAE8hD,eAAezmD,EAA4B,QAA1B6M,EAAElI,EAAEkhD,OAAOa,aAAwB,CAAC/hD,EAAE kI,EAAE,GAAGS,GAAG3I,EAAEmiD,KAAKniD,EAAEA,EAAE+W,WAAW/W,IAAIkI,QAAQ,OAAOK,IAAIv I,EAAEkhD,OAAOE,MAAM,GAAGqB,IAAI95C,EAAEV,EAAEm5C,MAAMz4C,EAAEV,EAAEm+B,cAAc53 B,GAC5V,SAASk0C,GAAGz6C,EAAEC,EAAE5M,GAA8B,GAA3B2M,EAAEC,EAAE85C,QAAQ95C,EAAE8 5C,QAAQ,KAAQ,OAAO/5C,EAAE,IAAIC,EAAE,EAAEA,EAAED,EAAEvJ,OAAOwJ,IAAI,CAAC,IAAI3M,E AAE0M,EAAEC,GAAGlI,EAAEzE,EAAE+e,SAAS,GAAG,OAAOta,EAAE,CAAqB,GAApBzE,EAAE+e,SAAS, KAAK/e,EAAED,EAAK,mBAAoB0E,EAAE,MAAMsB,MAAMwxB,EAAE,IAAI9yB,IAAIA,EAAE5E,KAAKG, KAAK,IAAIonD,IAAI,IAAItpB,EAAG9C,WAAW91B,KAAK,SAASmiD,GAAG36C,EAAEC,EAAE5M,EAAEC ,GAA8BD,EAAE,OAAXA,EAAEA,EAAEC,EAAtB2M,EAAED,EAAEm+B,gBAA8Cl+B,EAAEnL,EAAE,GAA GmL,EAAE5M,GAAG2M,EAAEm+B,cAAc9qC,EAAE,IAAI2M,EAAEm5C,QAAQn5C,EAAEg5C,YAAYW,U AAUtmD,GAChX,IAAIunD,GAAG,CAACrvB,UAAU,SAASvrB,GAAG,SAAOA,EAAEA,EAAE66C,kBAAiB/c, GAAG99B,KAAKA,GAAM0rB,gBAAgB,SAAS1rB,EAAEC,EAAE5M,GAAG2M,EAAEA,EAAE66C,gBAAgB, IAAIvnD,EAAE8Y,KAAIrU,EAAE+iD,GAAG96C,GAAGM,EAAEy4C,GAAGzlD,EAAEyE,GAAGuI,EAAE65 C,QAAQl6C,EAAE,MAAS5M,IAAciN,EAAE+R,SAAShf,GAAG+mD,GAAGp6C,EAAEM,GAAe,QAAZL,EAA E86C,GAAG/6C,EAAEjI,EAAEzE,KAAa+mD,GAAGp6C,EAAED,EAAEjI,IAAI0zB,oBAAoB,SAASzrB,EAAE C,EAAE5M,GAAG2M,EAAEA,EAAE66C,gBAAgB,IAAIvnD,EAAE8Y,KAAIrU,EAAE+iD,GAAG96C,GAAG M,EAAEy4C,GAAGzlD,EAAEyE,GAAGuI,EAAEy0B,IAAI,EAAEz0B,EAAE65C,QAAQl6C,EAAE,MAAS5M,I AAciN,EAAE+R,SAAShf,GAAG+mD,GAAGp6C,EAAEM,GAAe,QAAZL,EAAE86C,GAAG/6C,EAAEjI,EAAE zE,KAAa+mD,GAAGp6C,EAAED,EAAEjI,IAAIyzB,mBAAmB,SAASxrB,EAAEC,GAAGD,EAAEA,EAAE66C, gBAAgB,IAAIxnD,EAAE+Y,KAAI9Y,EAAEwnD,GAAG96C,GAAGjI,EAAEghD,GAAG1lD,EACpfC,GAAGyE ,EAAEg9B,IAAI,EAAE,MAAS90B,IAAclI,EAAEsa,SAASpS,GAAGm6C,GAAGp6C,EAAEjI,GAAe,QAAZkI,E AAE86C,GAAG/6C,EAAE1M,EAAED,KAAagnD,GAAGp6C,EAAED,EAAE1M,KAAK,SAAS0nD,GAAGh7C, EAAEC,EAAE5M,EAAEC,EAAEyE,EAAEuI,EAAEI,GAAiB,MAAM,mBAApBV,EAAEA,EAAE28B,WAAsCs e,sBAAsBj7C,EAAEi7C,sBAAsB3nD,EAAEgN,EAAEI,IAAGT,EAAErL,YAAWqL,EAAErL,UAAU03B,wBAAs B4jB,GAAG78C,EAAEC,KAAK48C,GAAGn4C,EAAEuI,IAClR,SAAS46C,GAAGl7C,EAAEC,EAAE5M,GAA G,IAAIC,GAAE,EAAGyE,EAAE8+C,GAAOv2C,EAAEL,EAAEk7C,YAA2W,MAA/V,iBAAkB76C,GAAG,OA AOA,EAAEA,EAAEg5C,GAAGh5C,IAAIvI,EAAEq/C,GAAGn3C,GAAG82C,GAAGtqB,GAAEC,QAAyBpsB,G AAGhN,EAAE,OAAtBA,EAAE2M,EAAEg3C,eAAwCD,GAAGh3C,EAAEjI,GAAG8+C,IAAI52C,EAAE,IAAIA ,EAAE5M,EAAEiN,GAAGN,EAAEm+B,cAAc,OAAOl+B,EAAEm7C,YAAO,IAASn7C,EAAEm7C,MAAMn7C, EAAEm7C,MAAM,KAAKn7C,EAAE8rB,QAAQ6uB,GAAG56C,EAAE28B,UAAU18B,EAAEA,EAAE46C,gBA AgB76C,EAAE1M,KAAI0M,EAAEA,EAAE28B,WAAYua,4CAA4Cn/C,EAAEiI,EAAEm3C,0CAA0C72C,GAA UL,EAC3Z,SAASo7C,GAAGr7C,EAAEC,EAAE5M,EAAEC,GAAG0M,EAAEC,EAAEm7C,MAAM,mBAAoBn 7C,EAAEq7C,2BAA2Br7C,EAAEq7C,0BAA0BjoD,EAAEC,GAAG,mBAAoB2M,EAAEs7C,kCAAkCt7C,EAAE s7C,iCAAiCloD,EAAEC,GAAG2M,EAAEm7C,QAAQp7C,GAAG46C,GAAGnvB,oBAAoBxrB,EAAEA,EAAE m7C,MAAM,MAC/P,SAASI,GAAGx7C,EAAEC,EAAE5M,EAAEC,GAAG,IAAIyE,EAAEiI,EAAE28B,UAAU5 kC,EAAE8zB,MAAMx4B,EAAE0E,EAAEqjD,MAAMp7C,EAAEm+B,cAAcpmC,EAAES,KAAKkiD,GAAGhB, GAAG15C,GAAG,IAAIM,EAAEL,EAAEk7C,YAAY,iBAAkB76C,GAAG,OAAOA,EAAEvI,EAAE+zB,QAAQ wtB,GAAGh5C,IAAIA,EAAE82C,GAAGn3C,GAAG82C,GAAGtqB,GAAEC,QAAQ30B,EAAE+zB,QAAQkrB,

GAAGh3C,EAAEM,IAAIvI,EAAEqjD,MAAMp7C,EAAEm+B,cAA2C,mBAA7B79B,EAAEL,EAAEw7C,4BAAi Dd,GAAG36C,EAAEC,EAAEK,EAAEjN,GAAG0E,EAAEqjD,MAAMp7C,EAAEm+B,eAAe,mBAAoBl+B,EAA Ew7C,0BAA0B,mBAAoB1jD,EAAE2jD,yBAAyB,mBAAoB3jD,EAAE4jD,2BAA2B,mBAAoB5jD,EAAE6jD,qB AAqB37C,EAAElI,EAAEqjD,MACrf,mBAAoBrjD,EAAE6jD,oBAAoB7jD,EAAE6jD,qBAAqB,mBAAoB7jD,E AAE4jD,2BAA2B5jD,EAAE4jD,4BAA4B17C,IAAIlI,EAAEqjD,OAAOR,GAAGnvB,oBAAoB1zB,EAAEA,EAA EqjD,MAAM,MAAMb,GAAGv6C,EAAE3M,EAAE0E,EAAEzE,GAAGyE,EAAEqjD,MAAMp7C,EAAEm+B,e AAe,mBAAoBpmC,EAAE8jD,oBAAoB77C,EAAEi+B,OAAO,QAC5R,SAAS6d,GAAG97C,EAAEC,EAAE5M, GAAW,GAAG,QAAX2M,EAAE3M,EAAEu5B,MAAiB,mBAAoB5sB,GAAG,iBAAkBA,EAAE,CAAC,GAAG3 M,EAAE85B,OAAO,CAAY,GAAX95B,EAAEA,EAAE85B,OAAY,CAAC,GAAG,IAAI95B,EAAE0hC,IAAI,M AAM17B,MAAMwxB,EAAE,MAAM,IAAIv3B,EAAED,EAAEspC,UAAU,IAAIrpC,EAAE,MAAM+F,MAAMw xB,EAAE,IAAI7qB,IAAI,IAAIjI,EAAE,GAAGiI,EAAE,OAAG,OAAOC,GAAG,OAAOA,EAAE2sB,KAAK,mB AAoB3sB,EAAE2sB,KAAK3sB,EAAE2sB,IAAImvB,aAAahkD,EAASkI,EAAE2sB,MAAI3sB,EAAE,SAASD,G AAG,IAAIC,EAAE3M,EAAEkF,KAAKyH,IAAIy6C,KAAKz6C,EAAE3M,EAAEkF,KAAK,IAAI,OAAOwH,SA ASC,EAAElI,GAAGkI,EAAElI,GAAGiI,IAAK+7C,WAAWhkD,EAASkI,GAAE,GAAG,iBAAkBD,EAAE,MAA M3G,MAAMwxB,EAAE,MAAM,IAAIx3B,EAAE85B,OAAO,MAAM9zB,MAAMwxB,EAAE,IAAI7qB,IAAK,O AAOA,EAChe,SAASg8C,GAAGh8C,EAAEC,GAAuC,MAApCD,EAAEtM,OAAOkB,UAAUO,SAAShC,KAAK 8M,GAAS5G,MAAMwxB,EAAE,GAAG,oBAAoB7qB,EAAE,qBAAqBtM,OAAOkH,KAAKqF,GAAG5J,KAAK, MAAM,IAAI2J,IAAK,SAASi8C,GAAGj8C,GAAiB,OAAOC,EAAfD,EAAEwvB,OAAexvB,EAAEuvB,UAC5L,S AAS2sB,GAAGl8C,GAAG,SAASC,EAAEA,EAAE5M,GAAG,GAAG2M,EAAE,CAAC,IAAI1M,EAAE2M,EAA Ek8C,UAAU,OAAO7oD,GAAG2M,EAAEk8C,UAAU,CAAC9oD,GAAG4M,EAAEg+B,OAAO,IAAI3qC,EAAE qD,KAAKtD,IAAI,SAASA,EAAEA,EAAEC,GAAG,IAAI0M,EAAE,OAAO,KAAK,KAAK,OAAO1M,GAAG2M ,EAAE5M,EAAEC,GAAGA,EAAEA,EAAEkrC,QAAQ,OAAO,KAAK,SAASlrC,EAAE0M,EAAEC,GAAG,IAAI D,EAAE,IAAImlB,IAAI,OAAOllB,GAAG,OAAOA,EAAE1L,IAAIyL,EAAEmJ,IAAIlJ,EAAE1L,IAAI0L,GAAG D,EAAEmJ,IAAIlJ,EAAE1D,MAAM0D,GAAGA,EAAEA,EAAEu+B,QAAQ,OAAOx+B,EAAE,SAASjI,EAAEiI ,EAAEC,GAAsC,OAAnCD,EAAEo8C,GAAGp8C,EAAEC,IAAK1D,MAAM,EAAEyD,EAAEw+B,QAAQ,KAA Yx+B,EAAE,SAASM,EAAEL,EAAE5M,EAAEC,GAAa,OAAV2M,EAAE1D,MAAMjJ,EAAM0M,EAA4B,QAA jB1M,EAAE2M,EAAE89B,YAA6BzqC,EAAEA,EAAEiJ,OAAQlJ,GAAG4M,EAAEg+B,OAAO,EAAE5qC,GAA GC,GAAE2M,EAAEg+B,OAAO,EAAS5qC,GAApFA,EAAsF,SAASqN,EAAET,GAC/c,OADkdD,GAAG,OAC/e C,EAAE89B,YAAY99B,EAAEg+B,OAAO,GAAUh+B,EAAE,SAASU,EAAEX,EAAEC,EAAE5M,EAAEC,GAA G,OAAG,OAAO2M,GAAG,IAAIA,EAAE80B,MAAW90B,EAAEo8C,GAAGhpD,EAAE2M,EAAE7L,KAAKb,I AAK0qC,OAAOh+B,EAAEC,KAAEA,EAAElI,EAAEkI,EAAE5M,IAAK2qC,OAAOh+B,EAASC,GAAE,SAASc ,EAAEf,EAAEC,EAAE5M,EAAEC,GAAG,IAAIgN,EAAEjN,EAAEkH,KAAK,OAAG+F,IAAI8yB,EAAUhgC,E AAE4M,EAAEC,EAAE5M,EAAEw4B,MAAMmB,SAAS15B,EAAED,EAAEkB,KAAQ,OAAO0L,IAAIA,EAAE q8C,cAAch8C,GAAG,iBAAkBA,GAAG,OAAOA,GAAGA,EAAE4sB,WAAW2G,GAAIooB,GAAG37C,KAAKL ,EAAE1F,QAAajH,EAAEyE,EAAEkI,EAAE5M,EAAEw4B,QAASe,IAAIkvB,GAAG97C,EAAEC,EAAE5M,GA AGC,EAAE0qC,OAAOh+B,EAAE1M,KAAEA,EAAEipD,GAAGlpD,EAAEkH,KAAKlH,EAAEkB,IAAIlB,EAA Ew4B,MAAM,KAAK7rB,EAAE7L,KAAKb,IAAKs5B,IAAIkvB,GAAG97C,EAAEC,EAAE5M,GAAGC,EAAE0 qC,OAAOh+B,EAAS1M,GAAE,SAASL,EAAE+M,EAAEC,EAAE5M,EAAEC,GAAG,OAAG,OAAO2M,GAAG, IAAIA,EAAE80B,KAAK90B,EAAE08B,UAAU0G,gBAC3fhwC,EAAEgwC,eAAepjC,EAAE08B,UAAU6f,iBAA iBnpD,EAAEmpD,iBAAsBv8C,EAAEw8C,GAAGppD,EAAE2M,EAAE7L,KAAKb,IAAK0qC,OAAOh+B,EAAE C,KAAEA,EAAElI,EAAEkI,EAAE5M,EAAE25B,UAAU,KAAMgR,OAAOh+B,EAASC,GAAE,SAAS7M,EAAE 4M,EAAEC,EAAE5M,EAAEC,EAAEgN,GAAG,OAAG,OAAOL,GAAG,IAAIA,EAAE80B,MAAW90B,EAAEy 8C,GAAGrpD,EAAE2M,EAAE7L,KAAKb,EAAEgN,IAAK09B,OAAOh+B,EAAEC,KAAEA,EAAElI,EAAEkI,E AAE5M,IAAK2qC,OAAOh+B,EAASC,GAAE,SAASsG,EAAEvG,EAAEC,EAAE5M,GAAG,GAAG,iBAAkB4M ,GAAG,iBAAkBA,EAAE,OAAOA,EAAEo8C,GAAG,GAAGp8C,EAAED,EAAE7L,KAAKd,IAAK2qC,OAAOh +B,EAAEC,EAAE,GAAG,iBAAkBA,GAAG,OAAOA,EAAE,CAAC,OAAOA,EAAEitB,UAAU,KAAKgG,EAA G,OAAO7/B,EAAEkpD,GAAGt8C,EAAE1F,KAAK0F,EAAE1L,IAAI0L,EAAE4rB,MAAM,KAAK7rB,EAAE7L ,KAAKd,IAAKu5B,IAAIkvB,GAAG97C,EAAE,KAAKC,GAAG5M,EAAE2qC,OAAOh+B,EAAE3M,EAAE,KA

AK8/B,EAAG,OAAOlzB,EACjgBw8C,GAAGx8C,EAAED,EAAE7L,KAAKd,IAAK2qC,OAAOh+B,EAAEC,EA AE,KAAK4zB,EAAiB,OAAOttB,EAAEvG,GAAE1M,EAAnB2M,EAAEuvB,OAAmBvvB,EAAEsvB,UAAUl8B, GAAG,GAAGujC,GAAG32B,IAAIq0B,EAAGr0B,GAAG,OAAOA,EAAEy8C,GAAGz8C,EAAED,EAAE7L,KA AKd,EAAE,OAAQ2qC,OAAOh+B,EAAEC,EAAE+7C,GAAGh8C,EAAEC,GAAG,OAAO,KAAK,SAAS/L,EAA E8L,EAAEC,EAAE5M,EAAEC,GAAG,IAAIyE,EAAE,OAAOkI,EAAEA,EAAE1L,IAAI,KAAK,GAAG,iBAAkB lB,GAAG,iBAAkBA,EAAE,OAAO,OAAO0E,EAAE,KAAK4I,EAAEX,EAAEC,EAAE,GAAG5M,EAAEC,GAA G,GAAG,iBAAkBD,GAAG,OAAOA,EAAE,CAAC,OAAOA,EAAE65B,UAAU,KAAKgG,EAAG,OAAO7/B,EA AEkB,MAAMwD,EAAEgJ,EAAEf,EAAEC,EAAE5M,EAAEC,GAAG,KAAK,KAAK6/B,EAAG,OAAO9/B,EAA EkB,MAAMwD,EAAE9E,EAAE+M,EAAEC,EAAE5M,EAAEC,GAAG,KAAK,KAAKugC,EAAG,OAAiB3/B,E AAE8L,EAAEC,GAAdlI,EAAE1E,EAAEm8B,OAAcn8B,EAAEk8B,UAAUj8B,GAAG,GAAGsjC,GAAGvjC,IA AIihC,EAAGjhC,GAAG,OAAO,OAAO0E,EAAE,KAChf3E,EAAE4M,EAAEC,EAAE5M,EAAEC,EAAE,MAA M0oD,GAAGh8C,EAAE3M,GAAG,OAAO,KAAK,SAASq3B,EAAE1qB,EAAEC,EAAE5M,EAAEC,EAAEyE,G AAG,GAAG,iBAAkBzE,GAAG,iBAAkBA,EAAE,OAAwBqN,EAAEV,EAAnBD,EAAEA,EAAEnM,IAAIR,IAA I,KAAW,GAAGC,EAAEyE,GAAG,GAAG,iBAAkBzE,GAAG,OAAOA,EAAE,CAAC,OAAOA,EAAE45B,UAA U,KAAKgG,EAAG,OAA2CnyB,EAAEd,EAAtCD,EAAEA,EAAEnM,IAAI,OAAOP,EAAEiB,IAAIlB,EAAEC,E AAEiB,MAAM,KAAWjB,EAAEyE,GAAG,KAAKo7B,EAAG,OAA2ClgC,EAAEgN,EAAtCD,EAAEA,EAAEn M,IAAI,OAAOP,EAAEiB,IAAIlB,EAAEC,EAAEiB,MAAM,KAAWjB,EAAEyE,GAAG,KAAK87B,EAAiB,OA AOnJ,EAAE1qB,EAAEC,EAAE5M,GAAEiN,EAAvBhN,EAAEk8B,OAAuBl8B,EAAEi8B,UAAUx3B,GAAG,G AAG6+B,GAAGtjC,IAAIghC,EAAGhhC,GAAG,OAAwBF,EAAE6M,EAAnBD,EAAEA,EAAEnM,IAAIR,IAAI, KAAWC,EAAEyE,EAAE,MAAMikD,GAAG/7C,EAAE3M,GAAG,OAAO,KAAK,SAASmB,EAAEsD,EAAE2I, EAAEC,EAAEI,GAAG,IAAI,IAAI9N,EAAE,KAAKq3B,EAAE,KAAKl3B,EAAEsN,EAAE5M,EAAE4M,EAAE, EAAE8sB,EACnf,KAAK,OAAOp6B,GAAGU,EAAE6M,EAAElK,OAAO3C,IAAI,CAACV,EAAEmJ,MAAMzI, GAAG05B,EAAEp6B,EAAEA,EAAE,MAAMo6B,EAAEp6B,EAAEorC,QAAQ,IAAI/pC,EAAEP,EAAE6D,EAA E3E,EAAEuN,EAAE7M,GAAGiN,GAAG,GAAG,OAAOtM,EAAE,CAAC,OAAOrB,IAAIA,EAAEo6B,GAAG, MAAMxtB,GAAG5M,GAAG,OAAOqB,EAAEspC,WAAW99B,EAAElI,EAAE3E,GAAGsN,EAAEJ,EAAE7L,E AAEiM,EAAE5M,GAAG,OAAOw2B,EAAEr3B,EAAEwB,EAAE61B,EAAEkU,QAAQ/pC,EAAE61B,EAAE71 B,EAAErB,EAAEo6B,EAAE,GAAG15B,IAAI6M,EAAElK,OAAO,OAAOpD,EAAE0E,EAAE3E,GAAGH,EAA E,GAAG,OAAOG,EAAE,CAAC,KAAKU,EAAE6M,EAAElK,OAAO3C,IAAkB,QAAdV,EAAEmT,EAAExO,EA AE4I,EAAE7M,GAAGiN,MAAcL,EAAEJ,EAAElN,EAAEsN,EAAE5M,GAAG,OAAOw2B,EAAEr3B,EAAEG, EAAEk3B,EAAEkU,QAAQprC,EAAEk3B,EAAEl3B,GAAG,OAAOH,EAAE,IAAIG,EAAEE,EAAEyE,EAAE3E ,GAAGU,EAAE6M,EAAElK,OAAO3C,IAAsB,QAAlB05B,EAAE9C,EAAEt3B,EAAE2E,EAAEjE,EAAE6M,EA AE7M,GAAGiN,MAAcf,GAAG,OAAOwtB,EAAEuQ,WAAW3qC,EAAE8wB,OAAO,OAAOsJ,EAAEj5B,IAAIT ,EAAE05B,EAAEj5B,KAAKmM,EAAEJ,EAAEktB,EAAE9sB,EAAE5M,GAAG,OAAOw2B,EAAEr3B,EAAEu6 B,EAAElD,EAAEkU,QAAQhR,EAAElD,EAAEkD,GACle,OADqextB,GAAG5M,EAAEyH,SAAQ,SAASmF,GA AG,OAAOC,EAAElI,EAC5gBiI,MAAY/M,EAAE,SAASk4B,EAAEpzB,EAAE2I,EAAEC,EAAEI,GAAG,IAAI9 N,EAAEqhC,EAAG3zB,GAAG,GAAG,mBAAoB1N,EAAE,MAAMoG,MAAMwxB,EAAE,MAAkB,GAAG,OA AflqB,EAAE1N,EAAEE,KAAKwN,IAAc,MAAMtH,MAAMwxB,EAAE,MAAM,IAAI,IAAIz3B,EAAEH,EAAE, KAAKa,EAAE4M,EAAE4pB,EAAE5pB,EAAE,EAAE8sB,EAAE,KAAK/4B,EAAEkM,EAAEmO,OAAO,OAAO hb,IAAIW,EAAE8d,KAAK+X,IAAI71B,EAAEkM,EAAEmO,OAAO,CAAChb,EAAEyI,MAAM+tB,GAAGkD,E AAE15B,EAAEA,EAAE,MAAM05B,EAAE15B,EAAE0qC,QAAQ,IAAIrT,EAAEj3B,EAAE6D,EAAEjE,EAAE W,EAAER,MAAM8M,GAAG,GAAG,OAAOoqB,EAAE,CAAC,OAAOr3B,IAAIA,EAAE05B,GAAG,MAAMxtB ,GAAGlM,GAAG,OAAOq3B,EAAE4S,WAAW99B,EAAElI,EAAEjE,GAAG4M,EAAEJ,EAAE6qB,EAAEzqB,E AAE4pB,GAAG,OAAOl3B,EAAEH,EAAEk4B,EAAE/3B,EAAEorC,QAAQrT,EAAE/3B,EAAE+3B,EAAEr3B, EAAE05B,EAAE,GAAG/4B,EAAE8d,KAAK,OAAOlf,EAAE0E,EAAEjE,GAAGb,EAAE,GAAG,OAAOa,EAAE ,CAAC,MAAMW,EAAE8d,KAAK+X,IAAI71B,EAAEkM,EAAEmO,OAAwB,QAAjBra,EAAE8R,EAAExO,EA AEtD,EAAER,MAAM8M,MAAcL,EAAEJ,EAAE7L,EAAEiM,EAAE4pB,GAAG,OAAOl3B,EAAEH,EAAEwB, EACpfrB,EAAEorC,QAAQ/pC,EAAErB,EAAEqB,GAAG,OAAOxB,EAAE,IAAIa,EAAER,EAAEyE,EAAEjE,IA AIW,EAAE8d,KAAK+X,IAAI71B,EAAEkM,EAAEmO,OAA4B,QAArBra,EAAEi2B,EAAE52B,EAAEiE,EAAE

uyB,EAAE71B,EAAER,MAAM8M,MAAcf,GAAG,OAAOvL,EAAEspC,WAAWjqC,EAAEowB,OAAO,OAAOz vB,EAAEF,IAAI+1B,EAAE71B,EAAEF,KAAKmM,EAAEJ,EAAE7L,EAAEiM,EAAE4pB,GAAG,OAAOl3B,E AAEH,EAAEwB,EAAErB,EAAEorC,QAAQ/pC,EAAErB,EAAEqB,GAA4C,OAAzCuL,GAAGlM,EAAE+G,SA AQ,SAASmF,GAAG,OAAOC,EAAElI,EAAEiI,MAAY/M,EAE+M,OAF7M,SAAS05B,EAAE3sB,EAAE1M,EA AEgN,EAAEK,GAAkF,GAA/E,iBAAkBL,GAAG,OAAOA,GAAGA,EAAE/F,OAAO64B,GAAI,OAAO9yB,EAA E/L,MAAM+L,EAAEA,EAAEurB,MAAMmB,UAAa,iBAAkB1sB,GAAG,OAAOA,EAAE,CAAC,OAAOA,EAA E4sB,UAAU,KAAKgG,EAAGlzB,EAAE,CAAC,IAAI,IAAIe,EAAET,EAAE/L,IAAItB,EAAEK,EAAE,OAAOL, GAAG,CAAC,GAAGA,EAAEsB,MAAMwM,EAAE,CAAU,IAATA,EAAET,EAAE/F,QAAY64B,GAAI,GAAG,I AAIngC,EAAE8hC,IAAI,CAAC1hC,EAAE2M,EAAE/M,EAAEurC,UAASlrC,EAAEyE,EAAE9E,EACpfqN,EAA EurB,MAAMmB,WAAYgR,OAAOh+B,EAAEA,EAAE1M,EAAE,MAAM0M,QAAQ,GAAG/M,EAAEqpD,cAA cv7C,GAAG,iBAAkBA,GAAG,OAAOA,GAAGA,EAAEmsB,WAAW2G,GAAIooB,GAAGl7C,KAAK9N,EAAE sH,KAAK,CAAClH,EAAE2M,EAAE/M,EAAEurC,UAASlrC,EAAEyE,EAAE9E,EAAEqN,EAAEurB,QAASe,IA AIkvB,GAAG97C,EAAE/M,EAAEqN,GAAGhN,EAAE0qC,OAAOh+B,EAAEA,EAAE1M,EAAE,MAAM0M,E AAE3M,EAAE2M,EAAE/M,GAAG,MAAWgN,EAAED,EAAE/M,GAAGA,EAAEA,EAAEurC,QAAQl+B,EAA E/F,OAAO64B,IAAI9/B,EAAEopD,GAAGp8C,EAAEurB,MAAMmB,SAAShtB,EAAE7L,KAAKwM,EAAEL,E AAE/L,MAAOypC,OAAOh+B,EAAEA,EAAE1M,KAAIqN,EAAE47C,GAAGj8C,EAAE/F,KAAK+F,EAAE/L,I AAI+L,EAAEurB,MAAM,KAAK7rB,EAAE7L,KAAKwM,IAAKisB,IAAIkvB,GAAG97C,EAAE1M,EAAEgN,G AAGK,EAAEq9B,OAAOh+B,EAAEA,EAAEW,GAAG,OAAOD,EAAEV,GAAG,KAAKmzB,EAAGnzB,EAAE, CAAC,IAAI/M,EAAEqN,EAAE/L,IAAI,OAAOjB,GAAG,CAAC,GAAGA,EAAEiB,MAAMtB,EAAX,CAAa,GA AG,IAAIK,EAAEyhC,KAAKzhC,EAAEqpC,UAAU0G,gBAAgB/iC,EAAE+iC,eAAe/vC,EAAEqpC,UAAU6f,iB AC9fl8C,EAAEk8C,eAAe,CAACnpD,EAAE2M,EAAE1M,EAAEkrC,UAASlrC,EAAEyE,EAAEzE,EAAEgN,EA AE0sB,UAAU,KAAMgR,OAAOh+B,EAAEA,EAAE1M,EAAE,MAAM0M,EAAO3M,EAAE2M,EAAE1M,GAA G,MAAW2M,EAAED,EAAE1M,GAAGA,EAAEA,EAAEkrC,SAAQlrC,EAAEmpD,GAAGn8C,EAAEN,EAAE7 L,KAAKwM,IAAKq9B,OAAOh+B,EAAEA,EAAE1M,EAAE,OAAOoN,EAAEV,GAAG,KAAK6zB,EAAG,OA AiBlH,EAAE3sB,EAAE1M,GAAdL,EAAEqN,EAAEkvB,OAAclvB,EAAEivB,UAAU5uB,GAAG,GAAGi2B,GA AGt2B,GAAG,OAAO7L,EAAEuL,EAAE1M,EAAEgN,EAAEK,GAAG,GAAG2zB,EAAGh0B,GAAG,OAAO6q B,EAAEnrB,EAAE1M,EAAEgN,EAAEK,GAAGq7C,GAAGh8C,EAAEM,GAAG,MAAM,iBAAkBA,GAAG,iBA AkBA,GAAGA,EAAE,GAAGA,EAAE,OAAOhN,GAAG,IAAIA,EAAEyhC,KAAK1hC,EAAE2M,EAAE1M,EA AEkrC,UAASlrC,EAAEyE,EAAEzE,EAAEgN,IAAK09B,OAAOh+B,EAAEA,EAAE1M,IAAID,EAAE2M,EAAE 1M,IAAGA,EAAE+oD,GAAG/7C,EAAEN,EAAE7L,KAAKwM,IAAKq9B,OAAOh+B,EAAEA,EAAE1M,GAA GoN,EAAEV,IAAI3M,EAAE2M,EAAE1M,IACzb,IAAIqpD,GAAGT,IAAG,GAAIU,GAAGV,IAAG,GAAIW,G AAG,GAAGC,GAAGlG,GAAGiG,IAAIE,GAAGnG,GAAGiG,IAAIG,GAAGpG,GAAGiG,IAAI,SAASI,GAAGj9 C,GAAG,GAAGA,IAAI68C,GAAG,MAAMxjD,MAAMwxB,EAAE,MAAM,OAAO7qB,EAAE,SAASk9C,GAA Gl9C,EAAEC,GAAyC,OAAtCssB,GAAEywB,GAAG/8C,GAAGssB,GAAEwwB,GAAG/8C,GAAGusB,GAAEu wB,GAAGD,IAAI78C,EAAEC,EAAEg4B,UAAmB,KAAK,EAAE,KAAK,GAAGh4B,GAAGA,EAAEA,EAAE8 wC,iBAAiB9wC,EAAE43B,aAAaL,GAAG,KAAK,IAAI,MAAM,QAAkEv3B,EAAEu3B,GAArCv3B,GAAvBD,E AAE,IAAIA,EAAEC,EAAEnG,WAAWmG,GAAM43B,cAAc,KAAK73B,EAAEA,EAAEm9C,SAAkB9wB,GAA EywB,IAAIvwB,GAAEuwB,GAAG78C,GAAG,SAASm9C,KAAK/wB,GAAEywB,IAAIzwB,GAAE0wB,IAAI1w B,GAAE2wB,IAAI,SAASK,GAAGr9C,GAAGi9C,GAAGD,GAAGtwB,SAAS,IAAIzsB,EAAEg9C,GAAGH,GA AGpwB,SAAar5B,EAAEmkC,GAAGv3B,EAAED,EAAEzF,MAAM0F,IAAI5M,IAAIk5B,GAAEwwB,GAAG/8C ,GAAGusB,GAAEuwB,GAAGzpD,IAChd,SAASiqD,GAAGt9C,GAAG+8C,GAAGrwB,UAAU1sB,IAAIqsB,GA AEywB,IAAIzwB,GAAE0wB,KAAK,IAAI3vB,GAAEwpB,GAAG,GACtD,SAAS2G,GAAGv9C,GAAG,IAAI,IA AIC,EAAED,EAAE,OAAOC,GAAG,CAAC,GAAG,KAAKA,EAAE80B,IAAI,CAAC,IAAI1hC,EAAE4M,EAAE k+B,cAAc,GAAG,OAAO9qC,IAAmB,QAAfA,EAAEA,EAAE+qC,aAAqB,OAAO/qC,EAAEoL,MAAM,OAAOp L,EAAEoL,MAAM,OAAOwB,OAAO,GAAG,KAAKA,EAAE80B,UAAK,IAAS90B,EAAEu9C,cAAcC,aAAa,G AAG,IAAa,IAARx9C,EAAEg+B,OAAW,OAAOh+B,OAAO,GAAG,OAAOA,EAAEs+B,MAAM,CAACt+B,EA AEs+B,MAAMP,OAAO/9B,EAAEA,EAAEA,EAAEs+B,MAAM,SAAS,GAAGt+B,IAAID,EAAE,MAAM,KAA K,OAAOC,EAAEu+B,SAAS,CAAC,GAAG,OAAOv+B,EAAE+9B,QAAQ/9B,EAAE+9B,SAASh+B,EAAE,OAA
O,KAAKC,EAAEA,EAAE+9B,OAAO/9B,EAAEu+B,QAAQR,OAAO/9B,EAAE+9B,OAAO/9B,EAAEA,EAAEu +B,QAAQ,OAAO,KAAK,IAAIkf,GAAG,KAAKC,GAAG,KAAKC,IAAG,EACrd,SAASC,GAAG79C,EAAEC,G AAG,IAAI5M,EAAEyqD,GAAG,EAAE,KAAK,KAAK,GAAGzqD,EAAEipD,YAAY,UAAUjpD,EAAEspC,UAA U18B,EAAE5M,EAAE2qC,OAAOh+B,EAAgB,QAAdC,EAAED,EAAEm8C,YAAoBn8C,EAAEm8C,UAAU,CA AC9oD,GAAG2M,EAAEi+B,OAAO,IAAIh+B,EAAEtJ,KAAKtD,GACtJ,SAAS0qD,GAAG/9C,EAAEC,GAAG, OAAOD,EAAE+0B,KAAK,KAAK,EAAE,IAAI1hC,EAAE2M,EAAEzF,KAAyE,OAAO,QAA3E0F,EAAE,IAAI A,EAAEg4B,UAAU5kC,EAAEyW,gBAAgB7J,EAAEm1B,SAAStrB,cAAc,KAAK7J,KAAmBD,EAAE28B,UAA U18B,GAAE,GAAO,KAAK,EAAE,OAAoD,QAA7CA,EAAE,KAAKD,EAAEg+C,cAAc,IAAI/9C,EAAEg4B,SA AS,KAAKh4B,KAAYD,EAAE28B,UAAU18B,GAAE,GAAO,KAAK,GAAG,OAA+B,QAAxBA,EAAE,IAAIA,E AAEg4B,SAAS,KAAKh4B,KAAYD,EAAEm+B,cAAc,CAACC,WAAWn+B,EAAEg+C,UAAU,aAAY5qD,EAA EyqD,GAAG,GAAG,KAAK,KAAK,IAAKnhB,UAAU18B,EAAE5M,EAAE2qC,OAAOh+B,EAAEA,EAAEu+B, MAAMlrC,GAAE,GAAO,QAAQ,OAAM,GACza,SAAS6qD,GAAGl+C,GAAG,GAAG49C,GAAG,CAAC,IAAI3 9C,EAAE09C,GAAG,GAAG19C,EAAE,CAAC,IAAI5M,EAAE4M,EAAE,IAAI89C,GAAG/9C,EAAEC,GAAG, CAAqB,KAApBA,EAAEg2C,GAAG5iD,EAAEmG,gBAAqBukD,GAAG/9C,EAAEC,GAAuC,OAAnCD,EAAEi+ B,OAAe,KAATj+B,EAAEi+B,MAAY,EAAE2f,IAAG,OAAGF,GAAG19C,GAAS69C,GAAGH,GAAGrqD,GAA GqqD,GAAG19C,EAAE29C,GAAG1H,GAAGh2C,EAAEtG,iBAAiBqG,EAAEi+B,OAAe,KAATj+B,EAAEi+B, MAAY,EAAE2f,IAAG,EAAGF,GAAG19C,GAAG,SAASm+C,GAAGn+C,GAAG,IAAIA,EAAEA,EAAEg+B,O AAO,OAAOh+B,GAAG,IAAIA,EAAE+0B,KAAK,IAAI/0B,EAAE+0B,KAAK,KAAK/0B,EAAE+0B,KAAK/0B, EAAEA,EAAEg+B,OAAO0f,GAAG19C,EAC5S,SAASo+C,GAAGp+C,GAAG,GAAGA,IAAI09C,GAAG,OAA M,EAAG,IAAIE,GAAG,OAAOO,GAAGn+C,GAAG49C,IAAG,GAAG,EAAG,IAAI39C,EAAkG,IAA/FA,EAAE, IAAID,EAAE+0B,QAAQ90B,EAAE,IAAID,EAAE+0B,OAAgB90B,EAAE,UAAXA,EAAED,EAAEzF,OAAmB, SAAS0F,IAAIq1C,GAAGt1C,EAAEzF,KAAKyF,EAAEw9C,gBAAmBv9C,EAAE,IAAIA,EAAE09C,GAAG19C, GAAG49C,GAAG79C,EAAEC,GAAGA,EAAEg2C,GAAGh2C,EAAEzG,aAAmB,GAAN2kD,GAAGn+C,GAA M,KAAKA,EAAE+0B,IAAI,CAAgD,KAA7B/0B,EAAE,QAApBA,EAAEA,EAAEm+B,eAAyBn+B,EAAEo+B, WAAW,MAAW,MAAM/kC,MAAMwxB,EAAE,MAAM7qB,EAAE,CAAiB,IAAhBA,EAAEA,EAAExG,YAAgB yG,EAAE,EAAED,GAAG,CAAC,GAAG,IAAIA,EAAEi4B,SAAS,CAAC,IAAI5kC,EAAE2M,EAAEvB,KAAK, GAAG,OAAOpL,EAAE,CAAC,GAAG,IAAI4M,EAAE,CAAC09C,GAAG1H,GAAGj2C,EAAExG,aAAa,MAAM wG,EAAEC,QAAQ,MAAM5M,GAAG,OAAOA,GAAG,OAAOA,GAAG4M,IAAID,EAAEA,EAAExG,YAAYm kD,GAAG,WAAWA,GAAGD,GAAGzH,GAAGj2C,EAAE28B,UAAUnjC,aAC/f,KAAK,OAAM,EAAG,SAAS6k D,KAAKV,GAAGD,GAAG,KAAKE,IAAG,EAAG,IAAIU,GAAG,GAAG,SAASC,KAAK,IAAI,IAAIv+C,EAAE, EAAEA,EAAEs+C,GAAG7nD,OAAOuJ,IAAIs+C,GAAGt+C,GAAG8vB,8BAA8B,KAAKwuB,GAAG7nD,OAA O,EAAE,SAAS+nD,GAAGx+C,EAAEC,GAAG,IAAI5M,EAAE4M,EAAE2vB,YAAYv8B,EAAEA,EAAE4M,EA AE4vB,SAAS,MAAM7vB,EAAEy+C,gCAAgCz+C,EAAEy+C,gCAAgC,CAACx+C,EAAE5M,GAAG2M,EAAE y+C,gCAAgC9nD,KAAKsJ,EAAE5M,GAAG,IAAIg6B,GAAE,CAACH,SAASsG,EAAGzE,SAAS,KAAKD,SAA S,KAAKH,cAAc,KAAKC,eAAe,KAAKC,aAAa,GAAG6vB,GAAG,KAAKC,GAAG/H,GAAG,MAC1b,SAASgI, GAAG5+C,EAAEC,GAAGD,EAAE6+C,YAAYH,GAAG,OAAOA,KAAK1+C,EAAE8+C,kBAAkB7+C,GAAG,S AAS8+C,GAAG/+C,EAAEC,GAAG,OAAGotB,GAAEsB,gBAAgB1uB,EAAEzI,OAAc,MAAK+0B,GAAEoyB,G AAGD,IAAIA,GAAGz+C,EAAE++C,KAAY/+C,GAAE,IAAIg/C,GAAG,KAAK,SAASC,KAAKD,GAAGP,GAA GA,GAAGC,GAAGjyB,QAAQL,GAAEsyB,IAAI,SAASQ,KAAK,IAAIn/C,EAAE0+C,GAAG,GAAG,OAAO1+C ,EAAE,IAAG,OAAOi/C,GAAqB,OAAO,KAAzBj/C,EAAEi/C,GAAGA,GAAG,KAAsB,MAAM,CAACznD,OAA O61B,GAAEsB,cAAcqwB,KAAKh/C,GAAG,IAAIo/C,GAAGnsB,EAAGjF,uBAAuBqxB,GAAGpsB,EAAGhF,w BAAwBqxB,GAAG,EAAEhyB,GAAE,KAAKG,GAAE,KAAK5qB,GAAE,KAAK08C,IAAG,EAAGC,IAAG,EA AG,SAAS3xB,KAAI,MAAMx0B,MAAMwxB,EAAE,MACpc,SAAS40B,GAAGz/C,EAAEC,GAAG,GAAG,OA AOA,EAAE,OAAM,EAAG,IAAI,IAAI5M,EAAE,EAAEA,EAAE4M,EAAExJ,QAAQpD,EAAE2M,EAAEvJ,OA AOpD,IAAI,IAAI48C,GAAGjwC,EAAE3M,GAAG4M,EAAE5M,IAAI,OAAM,EAAG,OAAM,EAAG,SAASqsD, GAAG1/C,EAAEC,EAAE5M,EAAEC,EAAEyE,EAAEuI,GAAyH,GAAtHg/C,GAAGh/C,EAAEgtB,GAAErtB,E AAEA,EAAEk+B,cAAc,KAAKl+B,EAAE+4C,YAAY,KAAK/4C,EAAEk5C,MAAM,EAAEiG,GAAG1yB,QAA Q,OAAO1sB,GAAG,OAAOA,EAAEm+B,cAAcwhB,GAAGC,GAAG5/C,EAAE3M,EAAEC,EAAEyE,GAAMyn

D,GAAG,CAACl/C,EAAE,EAAE,EAAE,CAAO,GAANk/C,IAAG,IAAQ,GAAGl/C,GAAG,MAAMjH,MAAMwx B,EAAE,MAAMvqB,GAAG,EAAEuC,GAAE4qB,GAAE,KAAKxtB,EAAE+4C,YAAY,KAAKoG,GAAG1yB,Q AAQmzB,GAAG7/C,EAAE3M,EAAEC,EAAEyE,SAASynD,IAAkE,GAA9DJ,GAAG1yB,QAAQozB,GAAG7/C, EAAE,OAAOwtB,IAAG,OAAOA,GAAE3e,KAAKwwC,GAAG,EAAEz8C,GAAE4qB,GAAEH,GAAE,KAAKiy B,IAAG,EAAMt/C,EAAE,MAAM5G,MAAMwxB,EAAE,MAAM,OAAO7qB,EACnd,SAAS+/C,KAAK,IAAI//C, EAAE,CAACm+B,cAAc,KAAKwb,UAAU,KAAKqG,UAAU,KAAKC,MAAM,KAAKnxC,KAAK,MAA8C,OAA xC,OAAOjM,GAAEyqB,GAAE6Q,cAAct7B,GAAE7C,EAAE6C,GAAEA,GAAEiM,KAAK9O,EAAS6C,GAAE, SAASq9C,KAAK,GAAG,OAAOzyB,GAAE,CAAC,IAAIztB,EAAEstB,GAAEyQ,UAAU/9B,EAAE,OAAOA,EA AEA,EAAEm+B,cAAc,UAAUn+B,EAAEytB,GAAE3e,KAAK,IAAI7O,EAAE,OAAO4C,GAAEyqB,GAAE6Q,c AAct7B,GAAEiM,KAAK,GAAG,OAAO7O,EAAE4C,GAAE5C,EAAEwtB,GAAEztB,MAAM,CAAC,GAAG,OA AOA,EAAE,MAAM3G,MAAMwxB,EAAE,MAAU7qB,EAAE,CAACm+B,eAAP1Q,GAAEztB,GAAqBm+B,cA Acwb,UAAUlsB,GAAEksB,UAAUqG,UAAUvyB,GAAEuyB,UAAUC,MAAMxyB,GAAEwyB,MAAMnxC,KAA K,MAAM,OAAOjM,GAAEyqB,GAAE6Q,cAAct7B,GAAE7C,EAAE6C,GAAEA,GAAEiM,KAAK9O,EAAE,OA AO6C,GAChe,SAASs9C,GAAGngD,EAAEC,GAAG,MAAM,mBAAoBA,EAAEA,EAAED,GAAGC,EAClD,SA ASmgD,GAAGpgD,GAAG,IAAIC,EAAEigD,KAAK7sD,EAAE4M,EAAEggD,MAAM,GAAG,OAAO5sD,EAAE ,MAAMgG,MAAMwxB,EAAE,MAAMx3B,EAAEgtD,oBAAoBrgD,EAAE,IAAI1M,EAAEm6B,GAAE11B,EAA EzE,EAAE0sD,UAAU1/C,EAAEjN,EAAE6lD,QAAQ,GAAG,OAAO54C,EAAE,CAAC,GAAG,OAAOvI,EAAE, CAAC,IAAI2I,EAAE3I,EAAE+W,KAAK/W,EAAE+W,KAAKxO,EAAEwO,KAAKxO,EAAEwO,KAAKpO,EA AEpN,EAAE0sD,UAAUjoD,EAAEuI,EAAEjN,EAAE6lD,QAAQ,KAAK,GAAG,OAAOnhD,EAAE,CAACuI,EA AEvI,EAAE+W,KAAKxb,EAAEA,EAAEqmD,UAAU,IAAIh5C,EAAED,EAAE,KAAKK,EAAE,KAAK9N,EAA EqN,EAAE,EAAE,CAAC,IAAIlN,EAAEH,EAAEinD,KAAK,IAAIoF,GAAGlsD,KAAKA,EAAE,OAAO2N,IAAI A,EAAEA,EAAE+N,KAAK,CAACorC,KAAK,EAAEoG,OAAOrtD,EAAEqtD,OAAOC,aAAattD,EAAEstD,aAA aC,WAAWvtD,EAAEutD,WAAW1xC,KAAK,OAAOxb,EAAEL,EAAEstD,eAAevgD,EAAE/M,EAAEutD,WAA WxgD,EAAE1M,EAAEL,EAAEqtD,YAAY,CAAC,IAAI/5C,EAAE,CAAC2zC,KAAK9mD,EAAEktD,OAAOrtD, EAAEqtD,OAAOC,aAAattD,EAAEstD,aACngBC,WAAWvtD,EAAEutD,WAAW1xC,KAAK,MAAM,OAAO/N, GAAGJ,EAAEI,EAAEwF,EAAE7F,EAAEpN,GAAGyN,EAAEA,EAAE+N,KAAKvI,EAAE+mB,GAAE6rB,OA AO/lD,EAAEonD,IAAIpnD,EAAEH,EAAEA,EAAE6b,WAAW,OAAO7b,GAAGA,IAAIqN,GAAG,OAAOS,EA AEL,EAAEpN,EAAEyN,EAAE+N,KAAKnO,EAAEsvC,GAAG38C,EAAE2M,EAAEk+B,iBAAiBkb,IAAG,GAA Ip5C,EAAEk+B,cAAc7qC,EAAE2M,EAAE05C,UAAUj5C,EAAET,EAAE+/C,UAAUj/C,EAAE1N,EAAEotD,kB AAkBntD,EAAkB,GAAG,QAAnB0M,EAAE3M,EAAEymD,aAAwB,CAAC/hD,EAAEiI,EAAE,GAAGM,EAAE vI,EAAEmiD,KAAK5sB,GAAE6rB,OAAO74C,EAAEk6C,IAAIl6C,EAAEvI,EAAEA,EAAE+W,WAAW/W,IAA IiI,QAAQ,OAAOjI,IAAI1E,EAAE8lD,MAAM,GAAG,MAAM,CAACl5C,EAAEk+B,cAAc9qC,EAAEiuB,UACr X,SAASo/B,GAAG1gD,GAAG,IAAIC,EAAEigD,KAAK7sD,EAAE4M,EAAEggD,MAAM,GAAG,OAAO5sD,E AAE,MAAMgG,MAAMwxB,EAAE,MAAMx3B,EAAEgtD,oBAAoBrgD,EAAE,IAAI1M,EAAED,EAAEiuB,SA ASvpB,EAAE1E,EAAE6lD,QAAQ54C,EAAEL,EAAEk+B,cAAc,GAAG,OAAOpmC,EAAE,CAAC1E,EAAE6lD ,QAAQ,KAAK,IAAIx4C,EAAE3I,EAAEA,EAAE+W,KAAK,GAAGxO,EAAEN,EAAEM,EAAEI,EAAE4/C,QA AQ5/C,EAAEA,EAAEoO,WAAWpO,IAAI3I,GAAGk4C,GAAG3vC,EAAEL,EAAEk+B,iBAAiBkb,IAAG,GAAI p5C,EAAEk+B,cAAc79B,EAAE,OAAOL,EAAE+/C,YAAY//C,EAAE05C,UAAUr5C,GAAGjN,EAAEotD,kBAA kBngD,EAAE,MAAM,CAACA,EAAEhN,GACnV,SAASqtD,GAAG3gD,EAAEC,EAAE5M,GAAG,IAAIC,EAA E2M,EAAE2vB,YAAYt8B,EAAEA,EAAE2M,EAAE4vB,SAAS,IAAI93B,EAAEkI,EAAE6vB,8BAAyI,GAAxG, OAAO/3B,EAAEiI,EAAEjI,IAAIzE,GAAU0M,EAAEA,EAAE4gD,kBAAiB5gD,GAAGs/C,GAAGt/C,KAAKA,K AAEC,EAAE6vB,8BAA8Bx8B,EAAEgrD,GAAG3nD,KAAKsJ,KAAMD,EAAE,OAAO3M,EAAE4M,EAAE4vB ,SAAoB,MAAXyuB,GAAG3nD,KAAKsJ,GAAS5G,MAAMwxB,EAAE,MACzP,SAASg2B,GAAG7gD,EAAEC, EAAE5M,EAAEC,GAAG,IAAIyE,EAAEg1B,GAAE,GAAG,OAAOh1B,EAAE,MAAMsB,MAAMwxB,EAAE,M AAM,IAAIvqB,EAAEL,EAAE2vB,YAAYlvB,EAAEJ,EAAEL,EAAE4vB,SAASlvB,EAAEy+C,GAAG1yB,QAA Q3rB,EAAEJ,EAAEuwB,UAAS,WAAW,OAAOyvB,GAAG5oD,EAAEkI,EAAE5M,MAAKJ,EAAE8N,EAAE,G AAG3N,EAAE2N,EAAE,GAAGA,EAAE8B,GAAE,IAAI0D,EAAEvG,EAAEm+B,cAAcjqC,EAAEqS,EAAE/N, KAAKkyB,EAAEx2B,EAAE4sD,YAAYrsD,EAAE8R,EAAErQ,OAAOqQ,EAAEA,EAAEw6C,UAAU,IAAI51B,

EAAEmC,GAC4I,OAD1IttB,EAAEm+B,cAAc,CAAC3lC,KAAKtE,EAAEgC,OAAO+J,EAAE8gD,UAAUztD,G AAGqN,EAAEiwB,WAAU,WAAW18B,EAAE4sD,YAAYztD,EAAEa,EAAE8sD,YAAY/tD,EAAE,IAAI+M,EA AEM,EAAEL,EAAE4vB,SAASogB,GAAGvvC,EAAEV,KAAKA,EAAE3M,EAAE4M,EAAE4vB,SAASogB,GA AG78C,EAAE4M,KAAK/M,EAAE+M,GAAGA,EAAE86C,GAAG3vB,GAAGpzB,EAAE6oD,kBAAkB5gD,EAA EjI,EAAEsoC,cAAcW,GAAGjpC,EAAEA,EAAE6oD,qBAAoB,CAACvtD,EAAE4M,EAAE3M,IAAIqN,EAAEiw B,WAAU,WAAW,OAAOt9B,EAAE2M,EAAE4vB,SAC9gB,WAAW,IAAI7vB,EAAE9L,EAAE4sD,YAAYztD,E AAEa,EAAE8sD,YAAY,IAAI3tD,EAAE2M,EAAEC,EAAE4vB,UAAU,IAAIv8B,EAAEwnD,GAAG3vB,GAAG pzB,EAAE6oD,kBAAkBttD,EAAEyE,EAAEsoC,aAAa,MAAM/V,GAAGj3B,GAAE,WAAW,MAAMi3B,WAAS, CAACrqB,EAAE3M,IAAI28C,GAAGvlB,EAAEr3B,IAAI48C,GAAGx7C,EAAEwL,IAAIgwC,GAAG1pC,EAAE jT,MAAK0M,EAAE,CAACk5C,QAAQ,KAAKY,YAAY,KAAKX,MAAM,EAAE73B,SAAS,KAAK++B,oBAAo BF,GAAGM,kBAAkBrtD,IAAKkuB,SAASruB,EAAEguD,GAAGzsD,KAAK,KAAK84B,GAAEttB,GAAGe,EAA Ek/C,MAAMjgD,EAAEe,EAAEi/C,UAAU,KAAK5sD,EAAEutD,GAAG5oD,EAAEkI,EAAE5M,GAAG0N,EAA Eo9B,cAAcp9B,EAAE44C,UAAUvmD,GAAUA,EAAE,SAAS8tD,GAAGlhD,EAAEC,EAAE5M,GAAc,OAAOw tD,GAAZX,KAAiBlgD,EAAEC,EAAE5M,GAC3b,SAAS8tD,GAAGnhD,GAAG,IAAIC,EAAE8/C,KAA4M,MA AvM,mBAAoB//C,IAAIA,EAAEA,KAAKC,EAAEk+B,cAAcl+B,EAAE05C,UAAU35C,EAA6GA,GAA3GA,EA AEC,EAAEggD,MAAM,CAAC/G,QAAQ,KAAKY,YAAY,KAAKX,MAAM,EAAE73B,SAAS,KAAK++B,oBAA oBF,GAAGM,kBAAkBzgD,IAAOshB,SAAS2/B,GAAGzsD,KAAK,KAAK84B,GAAEttB,GAAS,CAACC,EAAE k+B,cAAcn+B,GACxP,SAASohD,GAAGphD,EAAEC,EAAE5M,EAAEC,GAAkO,OAA/N0M,EAAE,CAAC+0B, IAAI/0B,EAAE1L,OAAO2L,EAAEmc,QAAQ/oB,EAAEguD,KAAK/tD,EAAEwb,KAAK,MAAsB,QAAhB7O,E AAEqtB,GAAE0rB,cAAsB/4C,EAAE,CAACqhD,WAAW,MAAMh0B,GAAE0rB,YAAY/4C,EAAEA,EAAEqhD, WAAWthD,EAAE8O,KAAK9O,GAAmB,QAAf3M,EAAE4M,EAAEqhD,YAAoBrhD,EAAEqhD,WAAWthD,EA AE8O,KAAK9O,GAAG1M,EAAED,EAAEyb,KAAKzb,EAAEyb,KAAK9O,EAAEA,EAAE8O,KAAKxb,EAAE2 M,EAAEqhD,WAAWthD,GAAWA,EAAE,SAASuhD,KAAK,OAAOrB,KAAK/hB,cAAc,SAASqjB,GAAGxhD,E AAEC,EAAE5M,EAAEC,GAAG,IAAIyE,EAAEgoD,KAAKzyB,GAAE2Q,OAAOj+B,EAAEjI,EAAEomC,cAAci jB,GAAG,EAAEnhD,EAAE5M,OAAE,OAAO,IAASC,EAAE,KAAKA,GAChY,SAASmuD,GAAGzhD,EAAEC, EAAE5M,EAAEC,GAAG,IAAIyE,EAAEmoD,KAAK5sD,OAAE,IAASA,EAAE,KAAKA,EAAE,IAAIgN,OAAE, EAAO,GAAG,OAAOmtB,GAAE,CAAC,IAAI/sB,EAAE+sB,GAAE0Q,cAA0B,GAAZ79B,EAAEI,EAAE0b,QA AW,OAAO9oB,GAAGmsD,GAAGnsD,EAAEoN,EAAE2gD,MAAmC,YAA5BtpD,EAAEomC,cAAcijB,GAAGn hD,EAAE5M,EAAEiN,EAAEhN,IAAWg6B,GAAE2Q,OAAOj+B,EAAEjI,EAAEomC,cAAcijB,GAAG,EAAEnh D,EAAE5M,EAAEiN,EAAEhN,GAAG,SAASouD,GAAG1hD,EAAEC,GAAG,OAAOuhD,GAAG,QAAQ,EAAE xhD,EAAEC,GAAG,SAAS0hD,GAAG3hD,EAAEC,GAAG,OAAOwhD,GAAG,KAAK,EAAEzhD,EAAEC,GAA G,SAAS2hD,GAAG5hD,EAAEC,GAAG,OAAOwhD,GAAG,EAAE,EAAEzhD,EAAEC,GAAG,SAAS4hD,GAA G7hD,EAAEC,GAAG,MAAG,mBAAoBA,GAASD,EAAEA,IAAIC,EAAED,GAAG,WAAWC,EAAE,QAAU,MA AOA,GAAqBD,EAAEA,IAAIC,EAAEysB,QAAQ1sB,EAAE,WAAWC,EAAEysB,QAAQ,YAAtE,EAC7Z,SAAS o1B,GAAG9hD,EAAEC,EAAE5M,GAA6C,OAA1CA,EAAE,MAAOA,EAAcA,EAAE+C,OAAO,CAAC4J,IAAI, KAAYyhD,GAAG,EAAE,EAAEI,GAAGrtD,KAAK,KAAKyL,EAAED,GAAG3M,GAAG,SAAS0uD,MAAM,SA ASC,GAAGhiD,EAAEC,GAAG,IAAI5M,EAAE6sD,KAAKjgD,OAAE,IAASA,EAAE,KAAKA,EAAE,IAAI3M, EAAED,EAAE8qC,cAAc,OAAG,OAAO7qC,GAAG,OAAO2M,GAAGw/C,GAAGx/C,EAAE3M,EAAE,IAAWA, EAAE,IAAGD,EAAE8qC,cAAc,CAACn+B,EAAEC,GAAUD,GAAE,SAASiiD,GAAGjiD,EAAEC,GAAG,IAAI5 M,EAAE6sD,KAAKjgD,OAAE,IAASA,EAAE,KAAKA,EAAE,IAAI3M,EAAED,EAAE8qC,cAAc,OAAG,OAA O7qC,GAAG,OAAO2M,GAAGw/C,GAAGx/C,EAAE3M,EAAE,IAAWA,EAAE,IAAG0M,EAAEA,IAAI3M,EA AE8qC,cAAc,CAACn+B,EAAEC,GAAUD,GACzZ,SAASkiD,GAAGliD,EAAEC,GAAG,IAAI5M,EAAE24B,GA AEA,GAAE,IAAI34B,GAAG,EAAEA,EAAEA,EAAE,EAAE2M,GAAE,GAAI,IAAI1M,EAAE+rD,GAAGvxB, WAAWuxB,GAAGvxB,WAAW,EAAE,IAAI9tB,GAAE,GAAIC,IAAV,QAAsB+rB,GAAE34B,EAAEgsD,GAAG vxB,WAAWx6B,GAAG,SAAS6uD,KAAK,OAAOjC,KAAK/hB,cAAc,SAASikB,GAAGpiD,EAAEC,EAAE5M,G AAG,IAAI2M,EAAEA,EAAEg+B,OAAO,OAAOh+B,GAAG,CAAC,OAAOA,EAAE+0B,KAAK,KAAK,GAAG, KAAK,EAAE,IAAIzhC,EAAEwnD,GAAG96C,GAAGjI,EAAEqU,KAAI9L,EAAEy6C,GAAG/6C,EAAE1M,EA AEyE,GAAG,OAAOuI,GAAG+5C,GAAG/5C,EAAEN,EAAE1M,GAAG,IAAIoN,EAAE,IAAIykB,IAAqF,OAAj

F,MAAOllB,GAAe,OAAOK,GAAGI,EAAEyI,IAAIlJ,EAAE5M,IAAG4M,EAAE84C,GAAGhhD,EAAEzE,IAAK 6mD,QAAQ,CAACkI,MAAM3hD,QAAG05C,GAAGp6C,EAAEC,GAAUD,EAAEA,EAAEg+B,QAC7Y,SAASij B,GAAGjhD,EAAEC,EAAE5M,GAAG,IAAIC,EAAE8Y,KAAIrU,EAAE+iD,GAAG96C,GAAGM,EAAE,CAAC 45C,KAAKniD,EAAEuoD,OAAOjtD,EAAEktD,aAAa,KAAKC,WAAW,KAAK1xC,KAAK,MAAMpO,EAAEV, EAAE+9B,UAAU,GAAG/9B,IAAIstB,IAAG,OAAO5sB,GAAGA,IAAI4sB,GAAEkyB,GAAGD,IAAG,EAAe,QA AZxnD,EAAEkI,EAAEi5C,SAAiB54C,EAAEwO,KAAKxO,GAAGA,EAAEwO,KAAK/W,EAAE+W,KAAK/W, EAAE+W,KAAKxO,GAAGL,EAAEi5C,QAAQ54C,MAAM,CAAC,GAAG,OAAOysB,IAAG,IAAY,EAAP/sB,E AAE7L,OAAS,IAAO,EAAFo5B,IAAK,CAAC,IAAI5sB,EAAEV,EAAE65C,YAAY,OAAOn5C,GAAGL,EAAEw O,KAAKxO,EAAE,OAAOk5C,GAAGA,GAAG,CAACv5C,GAAGu5C,GAAG7iD,KAAKsJ,KAAKK,EAAEwO, KAAKnO,EAAEmO,KAAKnO,EAAEmO,KAAKxO,GAAGL,EAAE65C,YAAYx5C,OAAmB,QAAZK,EAAEV, EAAEi5C,SAAiB54C,EAAEwO,KAAKxO,GAAGA,EAAEwO,KAAKnO,EAAEmO,KAAKnO,EAAEmO,KAAK xO,GAAGL,EAAEi5C,QAAQ54C,EAAE,GAAG,IAAIN,EAAEm5C,QAAQ,OAAOz4C,GAAG,IAAIA,EAAEy4 C,QAC5d,QADqez4C,EAAET,EAAEogD,qBAC/d,IAAI,IAAIt/C,EAAEd,EAAEwgD,kBAAkBxtD,EAAEyN,EA AEK,EAAE1N,GAAmC,GAAhCiN,EAAEigD,aAAa7/C,EAAEJ,EAAEkgD,WAAWvtD,EAAKg9C,GAAGh9C,E AAE8N,GAAG,OAAO,MAAM3N,IAAakN,EAAEy6C,GAAG/6C,EAAEjI,EAAEzE,GAAG,IAAO,QAAFyE,IAA Y,OAAOuI,IAAIN,EAAEC,EAAEk5C,MAAwBphD,GAAlBiI,GAAGM,EAAE+/B,aAAkBpgC,EAAEk5C,MAA MphD,EAAEipC,GAAG1gC,EAAEvI,KAAK,SAASuqD,GAAGtiD,GAAG,IAAIC,EAAEq5C,GAAGjsB,IAAGh6 B,EAAE4M,EAAEpM,IAAImM,GAAkC,YAA/B,IAAS3M,IAAIA,EAAE2M,IAAIC,EAAEkJ,IAAInJ,EAAE3M,I AAWA,EAC/R,IAAIysD,GAAG,CAACyC,YAAYjJ,GAAG9oB,YAAY3C,GAAE4C,WAAW5C,GAAE+C,UAA U/C,GAAEgD,oBAAoBhD,GAAEiD,gBAAgBjD,GAAEkD,QAAQlD,GAAEmD,WAAWnD,GAAEoD,OAAOpD, GAAEqD,SAASrD,GAAE6C,cAAc7C,GAAE8C,iBAAiB9C,GAAEsD,cAActD,GAAEwC,iBAAiBxC,GAAE0C,o BAAoB1C,GAAE20B,0BAAyB,GAAI1C,GAAG7vB,gBAAgBqyB,GAAGxC,GAAG3vB,gBAAgBtC,GACnT,IA AI8xB,GAAG,CAAC4C,YAAYjJ,GAAG9oB,YAAY,SAASxwB,EAAEC,GAA4C,OAAzC8/C,KAAK5hB,cAAc, CAACn+B,OAAE,IAASC,EAAE,KAAKA,GAAUD,GAAGywB,WAAW6oB,GAAG1oB,UAAU8wB,GAAG7wB ,oBAAoB,SAAS7wB,EAAEC,EAAE5M,GAA6C,OAA1CA,EAAE,MAAOA,EAAcA,EAAE+C,OAAO,CAAC4J,I AAI,KAAYwhD,GAAG,OAAO,EAAEK,GAAGrtD,KAAK,KAAKyL,EAAED,GAAG3M,IAAIy9B,gBAAgB,SA AS9wB,EAAEC,GAAG,OAAOuhD,GAAG,OAAO,EAAExhD,EAAEC,IAAI8wB,QAAQ,SAAS/wB,EAAEC,GA AG,IAAI5M,EAAE0sD,KAAqD,OAAhD9/C,OAAE,IAASA,EAAE,KAAKA,EAAED,EAAEA,IAAI3M,EAAE8q C,cAAc,CAACn+B,EAAEC,GAAUD,GAAGgxB,WAAW,SAAShxB,EAAEC,EAAE5M,GAAG,IAAIC,EAAEys D,KACxT,OAD6T9/C,OAAE,IAAS5M,EAAEA,EAAE4M,GAAGA,EAAE3M,EAAE6qC,cAAc7qC,EAAEqmD, UAAU15C,EAC5YD,GAD8YA,EAAE1M,EAAE2sD,MAAM,CAAC/G,QAAQ,KACnfY,YAAY,KAAKX,MAA M,EAAE73B,SAAS,KAAK++B,oBAAoBrgD,EAAEygD,kBAAkBxgD,IAAOqhB,SAAS2/B,GAAGzsD,KAAK,K AAK84B,GAAEttB,GAAS,CAAC1M,EAAE6qC,cAAcn+B,IAAIixB,OAAO,SAASjxB,GAA4B,OAAdA,EAAE,C AAC0sB,QAAQ1sB,GAAhB+/C,KAA4B5hB,cAAcn+B,GAAGkxB,SAASiwB,GAAGzwB,cAAcqxB,GAAGpxB, iBAAiB,SAAS3wB,GAAG,IAAIC,EAAEkhD,GAAGnhD,GAAG3M,EAAE4M,EAAE,GAAG3M,EAAE2M,EAA E,GAA6F,OAA1FyhD,IAAG,WAAW,IAAIzhD,EAAEo/C,GAAGvxB,WAAWuxB,GAAGvxB,WAAW,EAAE,IA AIx6B,EAAE0M,GAAN,QAAiBq/C,GAAGvxB,WAAW7tB,KAAI,CAACD,IAAW3M,GAAG89B,cAAc,WAAW ,IAAInxB,EAAEmhD,IAAG,GAAIlhD,EAAED,EAAE,GAA6C,OAA1CA,EAAEkiD,GAAG1tD,KAAK,KAAKw L,EAAE,IAAI+/C,KAAK5hB,cAAcn+B,EAAQ,CAACC,EAAED,IAAIqwB,iBAAiB,SAASrwB,EACxgBC,EAAE 5M,GAAG,IAAIC,EAAEysD,KAAkF,OAA7EzsD,EAAE6qC,cAAc,CAAC3lC,KAAK,CAACsoD,YAAY7gD,EA AE+gD,YAAY,MAAM9qD,OAAO8J,EAAE+gD,UAAU1tD,GAAUwtD,GAAGvtD,EAAE0M,EAAEC,EAAE5M, IAAIk9B,oBAAoB,WAAW,GAAGqtB,GAAG,CAAC,IAAI59C,GAAE,EAAGC,EAjEwL,SAAYD,GAAG,MAA M,CAACktB,SAAS6G,EAAG5+B,SAAS6K,EAAE2oB,QAAQ3oB,GAiE3OyiD,EAAG,WAAiD,MAAtCziD,IAA IA,GAAE,EAAG3M,EAAE,MAAM+iD,MAAMjhD,SAAS,MAAYkE,MAAMwxB,EAAE,SAASx3B,EAAE8tD,G AAGlhD,GAAG,GAA6F,OAA1F,IAAY,EAAPqtB,GAAEn5B,QAAUm5B,GAAE2Q,OAAO,KAAKmjB,GAAG, GAAE,WAAW/tD,EAAE,MAAM+iD,MAAMjhD,SAAS,YAAM,EAAO,OAAc8K,EAAmC,OAANkhD,GAA3Blh D,EAAE,MAAMm2C,MAAMjhD,SAAS,KAAiB8K,GAAGuiD,0BAAyB,GAAI7C,GAAG1vB,gBAAgBqyB,GA Ctb3C,GAAGxvB,gBAAgB,WAAW,OAAO4vB,KAAK5hB,cAAcikB,GAAG5tD,KAAK,KAAK84B,KACrE,IAA

IsyB,GAAG,CAAC2C,YAAYjJ,GAAG9oB,YAAYwxB,GAAGvxB,WAAW6oB,GAAG1oB,UAAU+wB,GAAG9 wB,oBAAoBixB,GAAGhxB,gBAAgB8wB,GAAG7wB,QAAQkxB,GAAGjxB,WAAWovB,GAAGnvB,OAAOsw B,GAAGrwB,SAAS,WAAW,OAAOkvB,GAAGD,KAAKzvB,cAAcqxB,GAAGpxB,iBAAiB,SAAS3wB,GAAG,I AAIC,EAAEmgD,GAAGD,IAAI9sD,EAAE4M,EAAE,GAAG3M,EAAE2M,EAAE,GAA6F,OAA1F0hD,IAAG,W AAW,IAAI1hD,EAAEo/C,GAAGvxB,WAAWuxB,GAAGvxB,WAAW,EAAE,IAAIx6B,EAAE0M,GAAN,QAAi Bq/C,GAAGvxB,WAAW7tB,KAAI,CAACD,IAAW3M,GAAG89B,cAAc,WAAgD,MAAM,CAArCivB,GAAGD,I AAI,GAAKD,KAAK/hB,gBAA2B9N,iBAAiB6wB,GAAG3wB,oBAAoB,WAAW,OAAO6vB,GAAGD,IAAI,IAA IqC,0BAAyB,GACvgB5C,GAAG3vB,gBAAgBqyB,GAAG1C,GAAGzvB,gBAAgBgyB,GACzC,IAAItC,GAAG, CAAC0C,YAAYjJ,GAAG9oB,YAAYwxB,GAAGvxB,WAAW6oB,GAAG1oB,UAAU+wB,GAAG9wB,oBAAoB ixB,GAAGhxB,gBAAgB8wB,GAAG7wB,QAAQkxB,GAAGjxB,WAAW0vB,GAAGzvB,OAAOswB,GAAGrwB, SAAS,WAAW,OAAOwvB,GAAGP,KAAKzvB,cAAcqxB,GAAGpxB,iBAAiB,SAAS3wB,GAAG,IAAIC,EAAEy gD,GAAGP,IAAI9sD,EAAE4M,EAAE,GAAG3M,EAAE2M,EAAE,GAA6F,OAA1F0hD,IAAG,WAAW,IAAI1h D,EAAEo/C,GAAGvxB,WAAWuxB,GAAGvxB,WAAW,EAAE,IAAIx6B,EAAE0M,GAAN,QAAiBq/C,GAAGv xB,WAAW7tB,KAAI,CAACD,IAAW3M,GAAG89B,cAAc,WAAgD,MAAM,CAArCuvB,GAAGP,IAAI,GAAKD ,KAAK/hB,gBAA2B9N,iBAAiB6wB,GAAG3wB,oBAAoB,WAAW,OAAOmwB,GAAGP,IAAI,IAAIqC,0BAAy B,GAC3d,SAASE,GAAG1iD,EAAEC,GAAG,IAAI,IAAI5M,EAAE,GAAGC,EAAE2M,EAAE,GAAG5M,GAAG yhC,EAAGxhC,GAAGA,EAAEA,EAAE0qC,aAAa1qC,GAAG,IAAIyE,EAAE1E,EAAE,MAAMiN,GAAGvI,EA AE,6BAA6BuI,EAAEyc,QAAQ,KAAKzc,EAAEk0B,MAAM,MAAM,CAACvgC,MAAM+L,EAAE9J,OAAO+J, EAAEu0B,MAAMz8B,GAAG,SAAS4qD,GAAG3iD,EAAEC,GAAG,IAAIxC,QAAQC,MAAMuC,EAAEhM,OA AO,MAAMZ,GAAGyN,YAAW,WAAW,MAAMzN,MAAvSwsD,GAAG5vB,gBAAgBqyB,GAAGzC,GAAG1vB, gBAAgBgyB,GAAoQ,IAAIS,GAAG,mBAAoBC,QAAQA,QAAQ19B,IAAI,SAAS29B,GAAG9iD,EAAEC,EAAE 5M,IAAGA,EAAE0lD,IAAI,EAAE1lD,IAAK0hC,IAAI,EAAE1hC,EAAE8mD,QAAQ,CAACxI,QAAQ,MAAM,I AAIr+C,EAAE2M,EAAEhM,MAAsD,OAAhDZ,EAAEgf,SAAS,WAAW0wC,KAAKA,IAAG,EAAGC,GAAG1v D,GAAGqvD,GAAG3iD,EAAEC,IAAW5M,EAChe,SAAS4vD,GAAGjjD,EAAEC,EAAE5M,IAAGA,EAAE0lD,I AAI,EAAE1lD,IAAK0hC,IAAI,EAAE,IAAIzhC,EAAE0M,EAAEzF,KAAK2oD,yBAAyB,GAAG,mBAAoB5vD, EAAE,CAAC,IAAIyE,EAAEkI,EAAEhM,MAAMZ,EAAE8mD,QAAQ,WAAW,OAAO7mD,EAAEyE,IAAI1E,E AAEgf,SAAS,WAAWswC,GAAG3iD,EAAEC,IAAI,IAAIK,EAAEN,EAAE28B,UAA8O,OAApO,OAAOr8B,GA AG,mBAAoBA,EAAE6iD,oBAAoB9vD,EAAEgf,SAAS,WAAWswC,GAAG3iD,EAAEC,GAAG,mBAAoB3M,I AAI,OAAO8vD,GAAGA,GAAG,IAAI7xB,IAAI,CAACn8B,OAAOguD,GAAG9wC,IAAIld,OAAO,IAAI/B,EAA E4M,EAAEu0B,MAAMp/B,KAAK+tD,kBAAkBljD,EAAEhM,MAAM,CAACovD,eAAe,OAAOhwD,EAAEA,E AAE,OAAcA,EAAE,IAAIiwD,GAAGrwB,EAAG/E,kBAAkBmrB,IAAG,EACnd,SAAStrB,GAAE/tB,EAAEC,EA AE5M,EAAEC,GAAG2M,EAAEs+B,MAAM,OAAOv+B,EAAE48C,GAAG38C,EAAE,KAAK5M,EAAEC,GAA GqpD,GAAG18C,EAAED,EAAEu+B,MAAMlrC,EAAEC,GAAG,SAASiwD,GAAGvjD,EAAEC,EAAE5M,EAA EC,EAAEyE,GAAG1E,EAAEA,EAAE+7B,OAAO,IAAI9uB,EAAEL,EAAE2sB,IAA8B,OAA1BwsB,GAAGn5C, EAAElI,GAAGzE,EAAEosD,GAAG1/C,EAAEC,EAAE5M,EAAEC,EAAEgN,EAAEvI,GAAM,OAAOiI,GAAIq5 C,IAA2Ep5C,EAAEg+B,OAAO,EAAElQ,GAAE/tB,EAAEC,EAAE3M,EAAEyE,GAAUkI,EAAEs+B,QAAhGt+ B,EAAE+4C,YAAYh5C,EAAEg5C,YAAY/4C,EAAEg+B,QAAQ,KAAKj+B,EAAEm5C,QAAQphD,EAAEyrD, GAAGxjD,EAAEC,EAAElI,IACpO,SAAS0rD,GAAGzjD,EAAEC,EAAE5M,EAAEC,EAAEyE,EAAEuI,GAAG, GAAG,OAAON,EAAE,CAAC,IAAIU,EAAErN,EAAEkH,KAAK,MAAG,mBAAoBmG,GAAIgjD,GAAGhjD,SA AI,IAASA,EAAEusB,cAAc,OAAO55B,EAAEqT,cAAS,IAASrT,EAAE45B,eAAsDjtB,EAAEu8C,GAAGlpD,EA AEkH,KAAK,KAAKjH,EAAE2M,EAAEA,EAAE9L,KAAKmM,IAAKssB,IAAI3sB,EAAE2sB,IAAI5sB,EAAEg +B,OAAO/9B,EAASA,EAAEs+B,MAAMv+B,IAAvGC,EAAE80B,IAAI,GAAG90B,EAAE1F,KAAKmG,EAAEi jD,GAAG3jD,EAAEC,EAAES,EAAEpN,EAAEyE,EAAEuI,IAAoF,OAAVI,EAAEV,EAAEu+B,MAAS,IAAKxm C,EAAEuI,KAAKvI,EAAE2I,EAAE88C,eAA0BnqD,EAAE,QAAdA,EAAEA,EAAEqT,SAAmBrT,EAAE68C,IA AKn4C,EAAEzE,IAAI0M,EAAE4sB,MAAM3sB,EAAE2sB,KAAY42B,GAAGxjD,EAAEC,EAAEK,IAAGL,EA AEg+B,OAAO,GAAEj+B,EAAEo8C,GAAG17C,EAAEpN,IAAKs5B,IAAI3sB,EAAE2sB,IAAI5sB,EAAEg+B,O AAO/9B,EAASA,EAAEs+B,MAAMv+B,GAClb,SAAS2jD,GAAG3jD,EAAEC,EAAE5M,EAAEC,EAAEyE,EA AEuI,GAAG,GAAG,OAAON,GAAGkwC,GAAGlwC,EAAEw9C,cAAclqD,IAAI0M,EAAE4sB,MAAM3sB,EAA

E2sB,IAAI,IAAGysB,IAAG,EAAG,IAAK/4C,EAAEvI,GAAqC,OAAOkI,EAAEk5C,MAAMn5C,EAAEm5C,MA AMqK,GAAGxjD,EAAEC,EAAEK,GAAhE,IAAa,MAARN,EAAEi+B,SAAeob,IAAG,GAA0C,OAAOuK,GAAG 5jD,EAAEC,EAAE5M,EAAEC,EAAEgN,GACnL,SAASujD,GAAG7jD,EAAEC,EAAE5M,GAAG,IAAIC,EAAE 2M,EAAE+9C,aAAajmD,EAAEzE,EAAE05B,SAAS1sB,EAAE,OAAON,EAAEA,EAAEm+B,cAAc,KAAKz9B, EAAE,KAAK,GAAG,WAAWpN,EAAEa,MAAM,kCAAkCb,EAAEa,KAAK,GAAG,IAAY,EAAP8L,EAAE9L,M AAQ8L,EAAEk+B,cAAc,CAAC2lB,UAAU,EAAEC,UAAU,MAAMx3B,GAAEy3B,GAAGC,IAAIA,IAAI5wD, MAAO,IAAG,IAAO,WAAFA,GAAwJ,OAAO,OAAOiN,GAAGN,EAAEM,EAAEwjD,UAAUzwD,EAAEqN,EA AE,OAAOg+C,GAAG,KAAK,CAAClnD,OAAO61B,GAAEsB,cAAcqwB,KAAKN,KAAK1+C,EAAE3M,EAAE 4M,EAAEk5C,MAAMl5C,EAAE04C,WAChf,WAAW14C,EAAEk+B,cAAc,CAAC2lB,UAAU9jD,EAAE+jD,UA AUrjD,GAAGT,EAAE+4C,YAAY,KAAK/4C,EAAED,EAAEusB,GAAEy3B,GAAGC,IAAIA,IAAIhkD,EAAE,K ADyK,OAAOK,IAAkB,QAAdhN,EAAEgN,EAAEyjD,aAAqBrjD,EAAEq+C,GAAG9+C,EAAE3M,KAAK2M,E AAEk+B,cAAc,CAAC2lB,UAAU,EAAEC,UAAU,MAAMzjD,EAAE,OAAOA,EAAEA,EAAEwjD,UAAUzwD,E AAEk5B,GAAEy3B,GAAGC,IAAIA,IAAI3jD,OAClS,OAAOA,GAAGhN,EAAEgN,EAAEwjD,UAAUzwD,EAA gB,QAAdiN,EAAEA,EAAEyjD,aAAqBrjD,EAAEq+C,GAAG9+C,EAAEK,IAAIL,EAAEk+B,cAAc,MAAM7qC, EAAED,EAAEiN,EAAEhN,EAAEi5B,GAAEy3B,GAAGC,IAAIA,IAAI3jD,EAA6B,OAA3BL,EAAE+4C,YAAY t4C,EAAEqtB,GAAE/tB,EAAEC,EAAElI,EAAE1E,GAAU4M,EAAEs+B,MAAM,SAAS2lB,GAAGlkD,EAAEC, GAAG,IAAI5M,EAAE4M,EAAE2sB,KAAO,OAAO5sB,GAAG,OAAO3M,GAAG,OAAO2M,GAAGA,EAAE4s B,MAAMv5B,KAAE4M,EAAEg+B,OAAO,IAAIh+B,EAAEg+B,OAAO,QACxV,SAAS2lB,GAAG5jD,EAAEC,E AAE5M,EAAEC,EAAEyE,GAAG,IAAIuI,EAAE82C,GAAG/jD,GAAG0jD,GAAGtqB,GAAEC,QAA4C,OAApC psB,EAAE02C,GAAG/2C,EAAEK,GAAG84C,GAAGn5C,EAAElI,GAAG1E,EAAEqsD,GAAG1/C,EAAEC,EAA E5M,EAAEC,EAAEgN,EAAEvI,GAAM,OAAOiI,GAAIq5C,IAA2Ep5C,EAAEg+B,OAAO,EAAElQ,GAAE/tB,E AAEC,EAAE5M,EAAE0E,GAAUkI,EAAEs+B,QAAhGt+B,EAAE+4C,YAAYh5C,EAAEg5C,YAAY/4C,EAAEg +B,QAAQ,KAAKj+B,EAAEm5C,QAAQphD,EAAEyrD,GAAGxjD,EAAEC,EAAElI,IAC1K,SAASosD,GAAGnk D,EAAEC,EAAE5M,EAAEC,EAAEyE,GAAG,GAAGq/C,GAAG/jD,GAAG,CAAC,IAAIiN,GAAE,EAAGo3C,G AAGz3C,QAAQK,GAAE,EAAW,GAAR84C,GAAGn5C,EAAElI,GAAM,OAAOkI,EAAE08B,UAAU,OAAO38B ,IAAIA,EAAE+9B,UAAU,KAAK99B,EAAE89B,UAAU,KAAK99B,EAAEg+B,OAAO,GAAGid,GAAGj7C,EAA E5M,EAAEC,GAAGkoD,GAAGv7C,EAAE5M,EAAEC,EAAEyE,GAAGzE,GAAE,OAAQ,GAAG,OAAO0M,EA AE,CAAC,IAAIU,EAAET,EAAE08B,UAAUh8B,EAAEV,EAAEu9C,cAAc98C,EAAEmrB,MAAMlrB,EAAE,IA AII,EAAEL,EAAEorB,QAAQ74B,EAAEI,EAAE8nD,YAAY,iBAAkBloD,GAAG,OAAOA,EAAEA,EAAEqmD, GAAGrmD,GAAyBA,EAAE+jD,GAAG/2C,EAA1BhN,EAAEmkD,GAAG/jD,GAAG0jD,GAAGtqB,GAAEC,SA AmB,IAAIt5B,EAAEC,EAAEooD,yBAAyBl1C,EAAE,mBAAoBnT,GAAG,mBAAoBsN,EAAEg7C,wBAAwBn1 C,GAAG,mBAAoB7F,EAAE66C,kCACpd,mBAAoB76C,EAAE46C,4BAA4B36C,IAAIrN,GAAGyN,IAAI9N,IA AIooD,GAAGp7C,EAAES,EAAEpN,EAAEL,GAAGwmD,IAAG,EAAG,IAAIvlD,EAAE+L,EAAEk+B,cAAcz9B ,EAAE06C,MAAMlnD,EAAEqmD,GAAGt6C,EAAE3M,EAAEoN,EAAE3I,GAAGgJ,EAAEd,EAAEk+B,cAAcx 9B,IAAIrN,GAAGY,IAAI6M,GAAG+1C,GAAGpqB,SAAS+sB,IAAI,mBAAoBrmD,IAAIunD,GAAG16C,EAAE 5M,EAAED,EAAEE,GAAGyN,EAAEd,EAAEk+B,gBAAgBx9B,EAAE84C,IAAIuB,GAAG/6C,EAAE5M,EAAE sN,EAAErN,EAAEY,EAAE6M,EAAE9N,KAAKsT,GAAG,mBAAoB7F,EAAEi7C,2BAA2B,mBAAoBj7C,EAA Ek7C,qBAAqB,mBAAoBl7C,EAAEk7C,oBAAoBl7C,EAAEk7C,qBAAqB,mBAAoBl7C,EAAEi7C,2BAA2Bj7C, EAAEi7C,6BAA6B,mBAC1ej7C,EAAEm7C,oBAAoB57C,EAAEg+B,OAAO,UAAU,mBAAoBv9B,EAAEm7C,o BAAoB57C,EAAEg+B,OAAO,QAAQh+B,EAAEu9C,cAAclqD,EAAE2M,EAAEk+B,cAAcp9B,GAAGL,EAAE mrB,MAAMv4B,EAAEoN,EAAE06C,MAAMr6C,EAAEL,EAAEorB,QAAQ74B,EAAEK,EAAEqN,IAAI,mBAA oBD,EAAEm7C,oBAAoB57C,EAAEg+B,OAAO,QAAQ3qC,GAAE,OAAQ,CAACoN,EAAET,EAAE08B,UAAU qd,GAAGh6C,EAAEC,GAAGU,EAAEV,EAAEu9C,cAAcvqD,EAAEgN,EAAE1F,OAAO0F,EAAEq8C,YAAY37 C,EAAEu3C,GAAGj4C,EAAE1F,KAAKoG,GAAGD,EAAEmrB,MAAM54B,EAAEsT,EAAEtG,EAAE+9C,aAA a9pD,EAAEwM,EAAEorB,QAAwB,iBAAhB/qB,EAAE1N,EAAE8nD,cAAiC,OAAOp6C,EAAEA,EAAEu4C,GA AGv4C,GAAyBA,EAAEi2C,GAAG/2C,EAA1Bc,EAAEq2C,GAAG/jD,GAAG0jD,GAAGtqB,GAAEC,SAAmB,I AAIhC,EAAEr3B,EAAEooD,0BAA0BroD,EAAE,mBACves3B,GAAG,mBAAoBhqB,EAAEg7C,0BAA0B,mBA AoBh7C,EAAE66C,kCAAkC,mBAAoB76C,EAAE46C,4BAA4B36C,IAAI4F,GAAGrS,IAAI6M,IAAIs6C,GAAG

p7C,EAAES,EAAEpN,EAAEyN,GAAG04C,IAAG,EAAGvlD,EAAE+L,EAAEk+B,cAAcz9B,EAAE06C,MAAMl nD,EAAEqmD,GAAGt6C,EAAE3M,EAAEoN,EAAE3I,GAAG,IAAItD,EAAEwL,EAAEk+B,cAAcx9B,IAAI4F, GAAGrS,IAAIO,GAAGqiD,GAAGpqB,SAAS+sB,IAAI,mBAAoB/uB,IAAIiwB,GAAG16C,EAAE5M,EAAEq3B ,EAAEp3B,GAAGmB,EAAEwL,EAAEk+B,gBAAgBlrC,EAAEwmD,IAAIuB,GAAG/6C,EAAE5M,EAAEJ,EAA EK,EAAEY,EAAEO,EAAEsM,KAAI,IAAK3N,GAAG,mBAAoBsN,EAAE0jD,4BAA4B,mBAAoB1jD,EAAE2jD ,sBAAsB,mBAAoB3jD,EAAE2jD,qBAC9e3jD,EAAE2jD,oBAAoB/wD,EAAEmB,EAAEsM,GAAG,mBAAoBL, EAAE0jD,4BAA4B1jD,EAAE0jD,2BAA2B9wD,EAAEmB,EAAEsM,IAAI,mBAAoBL,EAAE4jD,qBAAqBrkD,E AAEg+B,OAAO,GAAG,mBAAoBv9B,EAAEg7C,0BAA0Bz7C,EAAEg+B,OAAO,OAAO,mBAAoBv9B,EAAE4 jD,oBAAoB3jD,IAAIX,EAAEw9C,eAAetpD,IAAI8L,EAAEm+B,gBAAgBl+B,EAAEg+B,OAAO,GAAG,mBAA oBv9B,EAAEg7C,yBAAyB/6C,IAAIX,EAAEw9C,eAAetpD,IAAI8L,EAAEm+B,gBAAgBl+B,EAAEg+B,OAAO ,KAAKh+B,EAAEu9C,cAAclqD,EAAE2M,EAAEk+B,cAAc1pC,GAAGiM,EAAEmrB,MAAMv4B,EAAEoN,EA AE06C,MAAM3mD,EAAEiM,EAAEorB,QAC/e/qB,EAAEzN,EAAEL,IAAI,mBAAoByN,EAAE4jD,oBAAoB3j D,IAAIX,EAAEw9C,eAAetpD,IAAI8L,EAAEm+B,gBAAgBl+B,EAAEg+B,OAAO,GAAG,mBAAoBv9B,EAAE g7C,yBAAyB/6C,IAAIX,EAAEw9C,eAAetpD,IAAI8L,EAAEm+B,gBAAgBl+B,EAAEg+B,OAAO,KAAK3qC,G AAE,GAAI,OAAOixD,GAAGvkD,EAAEC,EAAE5M,EAAEC,EAAEgN,EAAEvI,GAC3O,SAASwsD,GAAGvkD ,EAAEC,EAAE5M,EAAEC,EAAEyE,EAAEuI,GAAG4jD,GAAGlkD,EAAEC,GAAG,IAAIS,EAAE,IAAa,IAAR T,EAAEg+B,OAAW,IAAI3qC,IAAIoN,EAAE,OAAO3I,GAAG6/C,GAAG33C,EAAE5M,GAAE,GAAImwD,GA AGxjD,EAAEC,EAAEK,GAAGhN,EAAE2M,EAAE08B,UAAU2mB,GAAG52B,QAAQzsB,EAAE,IAAIU,EAA ED,GAAG,mBAAoBrN,EAAE6vD,yBAAyB,KAAK5vD,EAAE87B,SAAuI,OAA9HnvB,EAAEg+B,OAAO,EAA E,OAAOj+B,GAAGU,GAAGT,EAAEs+B,MAAMoe,GAAG18C,EAAED,EAAEu+B,MAAM,KAAKj+B,GAAGL ,EAAEs+B,MAAMoe,GAAG18C,EAAE,KAAKU,EAAEL,IAAIytB,GAAE/tB,EAAEC,EAAEU,EAAEL,GAAGL ,EAAEk+B,cAAc7qC,EAAE8nD,MAAMrjD,GAAG6/C,GAAG33C,EAAE5M,GAAE,GAAW4M,EAAEs+B,MA AM,SAASimB,GAAGxkD,GAAG,IAAIC,EAAED,EAAE28B,UAAU18B,EAAEwkD,eAAelN,GAAGv3C,EAAE C,EAAEwkD,eAAexkD,EAAEwkD,iBAAiBxkD,EAAE6rB,SAAS7rB,EAAE6rB,SAASyrB,GAAGv3C,EAAEC,E AAE6rB,SAAQ,GAAIoxB,GAAGl9C,EAAEC,EAAEojC,eAC7d,IAWyVqhB,GAAMC,GAAGC,GAX9VC,GAA G,CAACzmB,WAAW,KAAK6f,UAAU,GAAG,SAAS6G,GAAG9kD,GAAG,MAAM,CAAC8jD,UAAU9jD,EAA E+jD,UAAU5E,MAAM,SAAS4F,GAAG/kD,EAAEC,GAAG,IAAI5M,EAAE2M,EAAE+jD,UAAU,GAAG,OAA O1wD,EAAE,CAAC,IAAIC,EAAE+5B,GAAEsB,cAAct7B,EAAEA,EAAEmE,SAASlE,EAAE,CAACkE,OAAOl E,EAAE0rD,KAAK1rD,GAAGD,OAAOA,EAAE8rD,KAAK,MAAM,CAAC2E,UAAU9jD,EAAE8jD,UAAU7jD, EAAE8jD,UAAU1wD,GACrP,SAAS2xD,GAAGhlD,EAAEC,EAAE5M,GAAG,IAA0DsN,EAAtDrN,EAAE2M,E AAE+9C,aAAajmD,EAAEq1B,GAAEV,QAAQpsB,GAAE,EAAGI,EAAE,IAAa,IAART,EAAEg+B,OAAkL,IAA pKt9B,EAAED,KAAKC,GAAE,OAAOX,GAAG,OAAOA,EAAEm+B,gBAAiB,IAAO,EAAFpmC,IAAM4I,GAA GL,GAAE,EAAGL,EAAEg+B,QAAQ,KAAK,OAAOj+B,GAAG,OAAOA,EAAEm+B,gBAAe,IAAK7qC,EAAE2 xD,6BAA6BltD,GAAG,GAAGw0B,GAAEa,GAAI,EAAFr1B,GAAQ,OAAOiI,EAA2B,OAAxBk+C,GAAGj+C,G AAwB,QAArBD,EAAEC,EAAEk+B,gBAA2C,QAAfn+B,EAAEA,EAAEo+B,aAA4B,IAAY,EAAPn+B,EAAE9L ,MAAQ8L,EAAEk5C,MAAM,EAAE,OAAOn5C,EAAEvB,KAAKwB,EAAEk5C,MAAM,EAAEl5C,EAAEk5C, MAAM,WAAW,OAAKn5C,EAAE1M,EAAE05B,SAASj1B,EAAEzE,EAAE4xD,SAAgB5kD,GAAGN,EAAEml D,GAAGllD,EAAED,EAAEjI,EAAE1E,GAAG4M,EAAEs+B,MAAMJ,cAAc2mB,GAAGzxD,GAAG4M,EAAEk +B,cAAc0mB,GAAG7kD,GAAG,iBAC7e1M,EAAE8xD,2BAA2BplD,EAAEmlD,GAAGllD,EAAED,EAAEjI,EA AE1E,GAAG4M,EAAEs+B,MAAMJ,cAAc2mB,GAAGzxD,GAAG4M,EAAEk+B,cAAc0mB,GAAG5kD,EAAEk 5C,MAAM,QAAQn5C,GAAGqlD,GAAGplD,EAAED,EAAE3M,IAAqB,GAAG,QAArB0E,EAAEiI,EAAEm+B,e AA0B,CAAgB,GAAG,QAAlBx9B,EAAE5I,EAAEqmC,YAAuB,CAAC,GAAG19B,EAAG,OAAG,OAAOT,EAA Ek+B,eAAqBl+B,EAAEs+B,MAAMv+B,EAAEu+B,MAAMt+B,EAAEg+B,OAAO,IAAI,OAAK39B,EAAEhN,E AAE4xD,SAASntD,EAAEkI,EAAE9L,KAAKb,EAAEgyD,GAAGhyD,EAAE05B,SAASj1B,EAAE,EAAE,OAA MuI,EAAEo8C,GAAGp8C,EAAEvI,EAAE1E,EAAE,OAAQ4qC,OAAO,EAAE3qC,EAAE0qC,OAAO/9B,EAAE K,EAAE09B,OAAO/9B,EAAE3M,EAAEkrC,QAAQl+B,EAAEL,EAAEs+B,MAAMjrC,EAAE,IAAY,EAAP2M, EAAE9L,OAASwoD,GAAG18C,EAAED,EAAEu+B,MAAM,KAAKlrC,GAAG4M,EAAEs+B,MAAMJ,cAAc2m B,GAAGzxD,GAAG4M,EAAEk+B,cAAc0mB,GAAUvkD,GAAE,GAAG,IAAO,EAAFitB,KAAM,IAAY,EAAPtt

B,EAAE9L,OAC5e,OAAOwM,EAAElC,KAAKwB,EAAEslD,GAAGvlD,EAAEC,EAAE5M,QAAQ,GAAGC,EA AE,IAAKD,EAAE2M,EAAE24C,YAAYU,IAAI/lD,EAAE,CAAK,GAAG,QAAPA,EAAEy5B,IAAc,CAAC,OAA O15B,GAAGA,GAAG,KAAK,EAAEiN,EAAE,EAAE,MAAM,KAAK,GAAGA,EAAE,EAAE,MAAM,KAAK,G AAG,KAAK,IAAI,KAAK,IAAI,KAAK,IAAI,KAAK,KAAK,KAAK,KAAK,KAAK,KAAK,KAAK,KAAK,KAA K,MAAM,KAAK,MAAM,KAAK,MAAM,KAAK,OAAO,KAAK,OAAO,KAAK,OAAO,KAAK,QAAQ,KAAK,Q AAQ,KAAK,QAAQ,KAAK,QAAQ,KAAK,SAAS,KAAK,SAAS,KAAK,SAASA,EAAE,GAAG,MAAM,KAAK, UAAUA,EAAE,UAAU,MAAM,QAAQA,EAAE,EAAqC,KAAnChN,EAAE,IAAKgN,GAAGhN,EAAEgtC,eAAej tC,IAAI,EAAEiN,IAAShN,IAAIyE,EAAEkmD,YAAYlmD,EAAEkmD,UAAU3qD,EAAEynD,GAAG/6C,EACpf 1M,GAAG,IAAIkyD,KAAKvlD,EAAEslD,GAAGvlD,EAAEC,EAAE5M,OAAO,OAAOsN,EAAElC,MAAMwB, EAAEg+B,OAAO,IAAIh+B,EAAEs+B,MAAMv+B,EAAEu+B,MAAMt+B,EAAEwlD,GAAGjxD,KAAK,KAAK wL,GAAGW,EAAE+kD,YAAYzlD,EAAEA,EAAE,OAAO09C,GAAG1H,GAAGt1C,EAAEnH,aAAa2kD,GAAG l+C,GAAG29C,IAAG,GAAG39C,EAAEolD,GAAGplD,EAAEA,EAAE+9C,aAAahxB,SAAS35B,IAAK4qC,OAA O,MAAM,OAAOh+B,EAAE,OAAGK,GAAShN,EAAEqyD,GAAG3lD,EAAEC,EAAE3M,EAAE05B,SAAS15B, EAAE4xD,SAAS7xD,GAAGiN,EAAEL,EAAEs+B,MAAMxmC,EAAEiI,EAAEu+B,MAAMJ,cAAc79B,EAAE69 B,cAAc,OAAOpmC,EAAE+sD,GAAGzxD,GAAG0xD,GAAGhtD,EAAE1E,GAAGiN,EAAEq4C,WAAW34C,E AAE24C,YAAYtlD,EAAE4M,EAAEk+B,cAAc0mB,GAAGvxD,IAAED,EAAEuyD,GAAG5lD,EAAEC,EAAE3 M,EAAE05B,SAAS35B,GAAG4M,EAAEk+B,cAAc,KAAY9qC,GAAE,OAAGiN,GAAShN,EAAEqyD,GAAG3l D,EAAEC,EAAE3M,EAAE05B,SAAS15B,EAAE4xD,SAAS7xD,GAAGiN,EAAEL,EAAEs+B,MAAMxmC,EAA EiI,EAAEu+B,MAAMJ,cAC9e79B,EAAE69B,cAAc,OAAOpmC,EAAE+sD,GAAGzxD,GAAG0xD,GAAGhtD,E AAE1E,GAAGiN,EAAEq4C,WAAW34C,EAAE24C,YAAYtlD,EAAE4M,EAAEk+B,cAAc0mB,GAAGvxD,IAA ED,EAAEuyD,GAAG5lD,EAAEC,EAAE3M,EAAE05B,SAAS35B,GAAG4M,EAAEk+B,cAAc,KAAY9qC,GAA E,SAASgyD,GAAGrlD,EAAEC,EAAE5M,GAA8D,OAA3D4M,EAAEqlD,GAAG,CAACnxD,KAAK,UAAU64B, SAAS/sB,GAAGD,EAAE7L,KAAKd,EAAE,OAAQ2qC,OAAOh+B,EAASA,EAAEu+B,MAAMt+B,EAAE,SAA SklD,GAAGnlD,EAAEC,EAAE5M,EAAEC,GAAG,IAAIyE,EAAEiI,EAAE7L,KAAKmM,EAAEN,EAAEu+B,M AAuK,OAAjKt+B,EAAE,CAAC9L,KAAK,SAAS64B,SAAS/sB,GAAG,IAAO,EAAFlI,IAAM,OAAOuI,GAAGA, EAAEq4C,WAAW,EAAEr4C,EAAE09C,aAAa/9C,GAAGK,EAAEglD,GAAGrlD,EAAElI,EAAE,EAAE,MAAM 1E,EAAEqpD,GAAGrpD,EAAE0E,EAAEzE,EAAE,MAAMgN,EAAE09B,OAAOh+B,EAAE3M,EAAE2qC,OA AOh+B,EAAEM,EAAEk+B,QAAQnrC,EAAE2M,EAAEu+B,MAAMj+B,EAASjN,EACjc,SAASuyD,GAAG5lD, EAAEC,EAAE5M,EAAEC,GAAG,IAAIyE,EAAEiI,EAAEu+B,MAAuL,OAAjLv+B,EAAEjI,EAAEymC,QAAQn rC,EAAE+oD,GAAGrkD,EAAE,CAAC5D,KAAK,UAAU64B,SAAS35B,IAAI,IAAY,EAAP4M,EAAE9L,QAAU d,EAAE8lD,MAAM7lD,GAAGD,EAAE2qC,OAAO/9B,EAAE5M,EAAEmrC,QAAQ,KAAK,OAAOx+B,IAAkB, QAAd1M,EAAE2M,EAAEk8C,YAAoBl8C,EAAEk8C,UAAU,CAACn8C,GAAGC,EAAEg+B,OAAO,IAAI3qC, EAAEqD,KAAKqJ,IAAWC,EAAEs+B,MAAMlrC,EACnO,SAASsyD,GAAG3lD,EAAEC,EAAE5M,EAAEC,EA AEyE,GAAG,IAAIuI,EAAEL,EAAE9L,KAAmBuM,GAAdV,EAAEA,EAAEu+B,OAAcC,QAAQ79B,EAAE,CA ACxM,KAAK,SAAS64B,SAAS35B,GAAsO,OAAnO,IAAO,EAAFiN,IAAML,EAAEs+B,QAAQv+B,IAAG3M,E AAE4M,EAAEs+B,OAAQoa,WAAW,EAAEtlD,EAAE2qD,aAAar9C,EAAEV,EAAEk8C,UAAU,OAAO9oD,EA AE+oD,GAAGp8C,EAAEW,IAAKklD,aAA4B,QAAf7lD,EAAE6lD,aAAsB,OAAOnlD,EAAEpN,EAAE8oD,GA AG17C,EAAEpN,IAAIA,EAAEopD,GAAGppD,EAAEgN,EAAEvI,EAAE,OAAQkmC,OAAO,EAAG3qC,EAAE 0qC,OAAO/9B,EAAE5M,EAAE2qC,OAAO/9B,EAAE5M,EAAEmrC,QAAQlrC,EAAE2M,EAAEs+B,MAAMlrC ,EAASC,EAAE,SAASiyD,GAAGvlD,EAAEC,EAAE5M,GAA0F,OAAvFspD,GAAG18C,EAAED,EAAEu+B,MA AM,KAAKlrC,IAAG2M,EAAEqlD,GAAGplD,EAAEA,EAAE+9C,aAAahxB,SAAS35B,IAAK4qC,OAAO,EAAE h+B,EAAEk+B,cAAc,KAAYn+B,EACxb,SAAS8lD,GAAG9lD,EAAEC,GAAGD,EAAEm5C,OAAOl5C,EAAE,I AAI5M,EAAE2M,EAAE+9B,UAAU,OAAO1qC,IAAIA,EAAE8lD,OAAOl5C,GAAGy4C,GAAG14C,EAAEg+B, OAAO/9B,GAAG,SAAS8lD,GAAG/lD,EAAEC,EAAE5M,EAAEC,EAAEyE,GAAG,IAAIuI,EAAEN,EAAEm+B ,cAAc,OAAO79B,EAAEN,EAAEm+B,cAAc,CAAC6nB,YAAY/lD,EAAEgmD,UAAU,KAAKC,mBAAmB,EAA EC,KAAK7yD,EAAE0wB,KAAK3wB,EAAE+yD,SAASruD,IAAIuI,EAAE0lD,YAAY/lD,EAAEK,EAAE2lD,U AAU,KAAK3lD,EAAE4lD,mBAAmB,EAAE5lD,EAAE6lD,KAAK7yD,EAAEgN,EAAE0jB,KAAK3wB,EAAEi N,EAAE8lD,SAASruD,GAC7T,SAASsuD,GAAGrmD,EAAEC,EAAE5M,GAAG,IAAIC,EAAE2M,EAAE+9C,aA AajmD,EAAEzE,EAAEmqD,YAAYn9C,EAAEhN,EAAE0wB,KAAqC,GAAhC+J,GAAE/tB,EAAEC,EAAE3M,E AAE05B,SAAS35B,GAAkB,IAAO,GAAtBC,EAAE85B,GAAEV,UAAqBp5B,EAAI,EAAFA,EAAI,EAAE2M,E AAEg+B,OAAO,QAAQ,CAAC,GAAG,OAAOj+B,GAAG,IAAa,IAARA,EAAEi+B,OAAWj+B,EAAE,IAAIA,EA AEC,EAAEs+B,MAAM,OAAOv+B,GAAG,CAAC,GAAG,KAAKA,EAAE+0B,IAAI,OAAO/0B,EAAEm+B,eAA e2nB,GAAG9lD,EAAE3M,QAAQ,GAAG,KAAK2M,EAAE+0B,IAAI+wB,GAAG9lD,EAAE3M,QAAQ,GAAG, OAAO2M,EAAEu+B,MAAM,CAACv+B,EAAEu+B,MAAMP,OAAOh+B,EAAEA,EAAEA,EAAEu+B,MAAM, SAAS,GAAGv+B,IAAIC,EAAE,MAAMD,EAAE,KAAK,OAAOA,EAAEw+B,SAAS,CAAC,GAAG,OAAOx+B, EAAEg+B,QAAQh+B,EAAEg+B,SAAS/9B,EAAE,MAAMD,EAAEA,EAAEA,EAAEg+B,OAAOh+B,EAAEw+ B,QAAQR,OAAOh+B,EAAEg+B,OAAOh+B,EAAEA,EAAEw+B,QAAQlrC,GAAG,EAAS,GAAPi5B,GAAEa,G AAE95B,GAAM,IAAY,EAAP2M,EAAE9L,MAAQ8L,EAAEk+B,cAC1e,UAAU,OAAOpmC,GAAG,IAAK,WA AqB,IAAV1E,EAAE4M,EAAEs+B,MAAUxmC,EAAE,KAAK,OAAO1E,GAAiB,QAAd2M,EAAE3M,EAAE0qC ,YAAoB,OAAOwf,GAAGv9C,KAAKjI,EAAE1E,GAAGA,EAAEA,EAAEmrC,QAAY,QAAJnrC,EAAE0E,IAAY A,EAAEkI,EAAEs+B,MAAMt+B,EAAEs+B,MAAM,OAAOxmC,EAAE1E,EAAEmrC,QAAQnrC,EAAEmrC,Q AAQ,MAAMunB,GAAG9lD,GAAE,EAAGlI,EAAE1E,EAAEiN,GAAG,MAAM,IAAK,YAA6B,IAAjBjN,EAAE, KAAK0E,EAAEkI,EAAEs+B,MAAUt+B,EAAEs+B,MAAM,KAAK,OAAOxmC,GAAG,CAAe,GAAG,QAAjBiI, EAAEjI,EAAEgmC,YAAuB,OAAOwf,GAAGv9C,GAAG,CAACC,EAAEs+B,MAAMxmC,EAAE,MAAMiI,EA AEjI,EAAEymC,QAAQzmC,EAAEymC,QAAQnrC,EAAEA,EAAE0E,EAAEA,EAAEiI,EAAE+lD,GAAG9lD,G AAE,EAAG5M,EAAE,KAAKiN,GAAG,MAAM,IAAK,WAAWylD,GAAG9lD,GAAE,EAAG,KAAK,UAAK,GA AQ,MAAM,QAAQA,EAAEk+B,cAAc,KAAK,OAAOl+B,EAAEs+B,MACxd,SAASilB,GAAGxjD,EAAEC,EAA E5M,GAAyD,GAAtD,OAAO2M,IAAIC,EAAE44C,aAAa74C,EAAE64C,cAAc2B,IAAIv6C,EAAEk5C,MAAS,I AAK9lD,EAAE4M,EAAE04C,YAAY,OAAO,KAAK,GAAG,OAAO34C,GAAGC,EAAEs+B,QAAQv+B,EAAEu +B,MAAM,MAAMllC,MAAMwxB,EAAE,MAAM,GAAG,OAAO5qB,EAAEs+B,MAAM,CAA4C,IAAjClrC,EA AE+oD,GAAZp8C,EAAEC,EAAEs+B,MAAav+B,EAAEg+C,cAAc/9C,EAAEs+B,MAAMlrC,EAAMA,EAAE2q C,OAAO/9B,EAAE,OAAOD,EAAEw+B,SAASx+B,EAAEA,EAAEw+B,SAAQnrC,EAAEA,EAAEmrC,QAAQ4 d,GAAGp8C,EAAEA,EAAEg+C,eAAgBhgB,OAAO/9B,EAAE5M,EAAEmrC,QAAQ,KAAK,OAAOv+B,EAAEs +B,MAKrS,SAAS+nB,GAAGtmD,EAAEC,GAAG,IAAI29C,GAAG,OAAO59C,EAAEomD,UAAU,IAAK,SAAS nmD,EAAED,EAAEgkB,KAAK,IAAI,IAAI3wB,EAAE,KAAK,OAAO4M,GAAG,OAAOA,EAAE89B,YAAY1q C,EAAE4M,GAAGA,EAAEA,EAAEu+B,QAAQ,OAAOnrC,EAAE2M,EAAEgkB,KAAK,KAAK3wB,EAAEmrC ,QAAQ,KAAK,MAAM,IAAK,YAAYnrC,EAAE2M,EAAEgkB,KAAK,IAAI,IAAI1wB,EAAE,KAAK,OAAOD,G AAG,OAAOA,EAAE0qC,YAAYzqC,EAAED,GAAGA,EAAEA,EAAEmrC,QAAQ,OAAOlrC,EAAE2M,GAAG, OAAOD,EAAEgkB,KAAKhkB,EAAEgkB,KAAK,KAAKhkB,EAAEgkB,KAAKwa,QAAQ,KAAKlrC,EAAEkrC, QAAQ,MAClX,SAAS+nB,GAAEvmD,GAAG,IAAIC,EAAE,OAAOD,EAAE+9B,WAAW/9B,EAAE+9B,UAAU Q,QAAQv+B,EAAEu+B,MAAMlrC,EAAE,EAAEC,EAAE,EAAE,GAAG2M,EAAE,IAAI,IAAIlI,EAAEiI,EAAE u+B,MAAM,OAAOxmC,GAAG1E,GAAG0E,EAAEohD,MAAMphD,EAAE4gD,WAAWrlD,GAAkB,QAAfyE,E AAE8tD,aAAqBvyD,GAAW,QAARyE,EAAEkmC,MAAclmC,EAAEimC,OAAOh+B,EAAEjI,EAAEA,EAAEym C,aAAa,IAAIzmC,EAAEiI,EAAEu+B,MAAM,OAAOxmC,GAAG1E,GAAG0E,EAAEohD,MAAMphD,EAAE4g D,WAAWrlD,GAAGyE,EAAE8tD,aAAavyD,GAAGyE,EAAEkmC,MAAMlmC,EAAEimC,OAAOh+B,EAAEjI, EAAEA,EAAEymC,QAAyC,OAAjCx+B,EAAE6lD,cAAcvyD,EAAE0M,EAAE24C,WAAWtlD,EAAS4M,EAC1 V,SAASumD,GAAGxmD,EAAEC,EAAE5M,GAAG,IAAIC,EAAE2M,EAAE+9C,aAAa,OAAO/9C,EAAE80B,K AAK,KAAK,EAAE,KAAK,GAAG,KAAK,GAAG,KAAK,EAAE,KAAK,GAAG,KAAK,EAAE,KAAK,EAAE,K AAK,GAAG,KAAK,EAAE,KAAK,GAAG,OAAOwxB,GAAEtmD,GAAG,KAAK,KAAK,EAAE,OAAOm3C,GA AGn3C,EAAE1F,OAAO+8C,KAAKiP,GAAEtmD,GAAG,KAAK,KAAK,EAA4M,OAA5L2+C,GAAdtrD,EAAE2 M,EAAE08B,UAAetpC,GAAGolD,GAAGprB,IAAG+vB,KAAK/wB,GAAEyqB,IAAIzqB,GAAEI,IAAG8xB,KA AKjrD,EAAEmxD,iBAAiBnxD,EAAEw4B,QAAQx4B,EAAEmxD,eAAenxD,EAAEmxD,eAAe,MAAS,OAAOzk D,GAAG,OAAOA,EAAEu+B,QAAM6f,GAAGn+C,GAAGA,EAAEg+B,OAAO,EAAE3qC,EAAE8vC,UAAUnjC ,EAAEg+B,OAAO,MAAasoB,GAAEtmD,GAAU,KAAK,KAAK,EAAEq9C,GAAGr9C,GAAG,IAAIlI,EAAEklD, GAAGD,GAAGtwB,SAAkB,GAATr5B,EAAE4M,EAAE1F,KAAQ,OAAOyF,GAAG,MAAMC,EAAE08B,UAA UgoB,GAAG3kD,EAAEC,EAAE5M,EAAEC,GAAK0M,EAAE4sB,MAClf3sB,EAAE2sB,MAAM3sB,EAAEg+B

,OAAO,IAAIh+B,EAAEg+B,OAAO,YAAY,CAAC,IAAI3qC,EAAE,CAAC,GAAG,OAAO2M,EAAE08B,UAAU, MAAMtjC,MAAMwxB,EAAE,MAAW,OAAL07B,GAAEtmD,GAAU,KAAsB,GAAjBD,EAAEi9C,GAAGH,GA AGpwB,SAAY0xB,GAAGn+C,GAAG,CAAC3M,EAAE2M,EAAE08B,UAAUtpC,EAAE4M,EAAE1F,KAAK,IA AI+F,EAAEL,EAAEu9C,cAA8B,OAAhBlqD,EAAEgjD,IAAIr2C,EAAE3M,EAAEijD,IAAIj2C,EAASjN,GAAG, IAAK,SAAS44B,GAAE,SAAS34B,GAAG24B,GAAE,QAAQ34B,GAAG,MAAM,IAAK,SAAS,IAAK,SAAS,IA AK,QAAQ24B,GAAE,OAAO34B,GAAG,MAAM,IAAK,QAAQ,IAAK,QAAQ,IAAI0M,EAAE,EAAEA,EAAE0z C,GAAGj9C,OAAOuJ,IAAIisB,GAAEynB,GAAG1zC,GAAG1M,GAAG,MAAM,IAAK,SAAS24B,GAAE,QAA Q34B,GAAG,MAAM,IAAK,MAAM,IAAK,QAAQ,IAAK,OAAO24B,GAAE,QAAQ34B,GAAG24B,GAAE,OAA O34B,GAAG,MAAM,IAAK,UAAU24B,GAAE,SACjf34B,GAAG,MAAM,IAAK,QAAQ+iC,GAAG/iC,EAAEgN ,GAAG2rB,GAAE,UAAU34B,GAAG,MAAM,IAAK,SAASA,EAAE6iC,cAAc,CAACswB,cAAcnmD,EAAEomD ,UAAUz6B,GAAE,UAAU34B,GAAG,MAAM,IAAK,WAAW6jC,GAAG7jC,EAAEgN,GAAG2rB,GAAE,UAAU 34B,GAAkB,IAAI,IAAIoN,KAAvBs7B,GAAG3oC,EAAEiN,GAAGN,EAAE,KAAkBM,EAAEA,EAAEzL,eAAe 6L,KAAK3I,EAAEuI,EAAEI,GAAG,aAAaA,EAAE,iBAAkB3I,EAAEzE,EAAEgkC,cAAcv/B,IAAIiI,EAAE,CA AC,WAAWjI,IAAI,iBAAkBA,GAAGzE,EAAEgkC,cAAc,GAAGv/B,IAAIiI,EAAE,CAAC,WAAW,GAAGjI,IAA Iy5B,EAAG38B,eAAe6L,IAAI,MAAM3I,GAAG,aAAa2I,GAAGurB,GAAE,SAAS34B,IAAI,OAAOD,GAAG,IA AK,QAAQgiC,EAAG/hC,GAAGojC,GAAGpjC,EAAEgN,GAAE,GAAI,MAAM,IAAK,WAAW+0B,EAAG/hC,G AAG+jC,GAAG/jC,GAClf,MAAM,IAAK,SAAS,IAAK,SAAS,MAAM,QAAQ,mBAAoBgN,EAAEqmD,UAAUrz D,EAAEszD,QAAQ3R,IAAI3hD,EAAE0M,EAAEC,EAAE+4C,YAAY1lD,EAAE,OAAOA,IAAI2M,EAAEg+B, OAAO,OAAO,CAC9D,OAD+Dv9B,EAAE,IAAI3I,EAAEkgC,SAASlgC,EAAEA,EAAE4+B,cAAc,iCAAiC32B,I AAIA,EAAEu3B,GAAGlkC,IAAI,iCAAiC2M,EAAE,WAAW3M,IAAG2M,EAAEU,EAAEtG,cAAc,QAAS09B,U AAU,qBAAuB93B,EAAEA,EAAEjG,YAAYiG,EAAErG,aAAa,iBAAkBrG,EAAE4oC,GAAGl8B,EAAEU,EAAE tG,cAAc/G,EAAE,CAAC6oC,GAAG5oC,EAAE4oC,MAAMl8B,EAAEU,EAAEtG,cAAc/G,GAAG,WAAWA,IA AIqN,EAAEV,EAAE1M,EAAEozD,SAAShmD,EAAEgmD,UAAS,EAAGpzD,EAAEuzD,OAAOnmD,EAAEmm D,KAAKvzD,EAAEuzD,QACrf7mD,EAAEU,EAAEomD,gBAAgB9mD,EAAE3M,GAAG2M,EAAEs2C,IAAIr2 C,EAAED,EAAEu2C,IAAIjjD,EAAEoxD,GAAG1kD,EAAEC,GAASA,EAAE08B,UAAU38B,EAAEU,EAAEu7 B,GAAG5oC,EAAEC,GAAUD,GAAG,IAAK,SAAS44B,GAAE,SAASjsB,GAAGisB,GAAE,QAAQjsB,GAAGjI, EAAEzE,EAAE,MAAM,IAAK,SAAS,IAAK,SAAS,IAAK,QAAQ24B,GAAE,OAAOjsB,GAAGjI,EAAEzE,EAA E,MAAM,IAAK,QAAQ,IAAK,QAAQ,IAAIyE,EAAE,EAAEA,EAAE27C,GAAGj9C,OAAOsB,IAAIk0B,GAAEy nB,GAAG37C,GAAGiI,GAAGjI,EAAEzE,EAAE,MAAM,IAAK,SAAS24B,GAAE,QAAQjsB,GAAGjI,EAAEzE, EAAE,MAAM,IAAK,MAAM,IAAK,QAAQ,IAAK,OAAO24B,GAAE,QAAQjsB,GAAGisB,GAAE,OAAOjsB,G AAGjI,EAAEzE,EAAE,MAAM,IAAK,UAAU24B,GAAE,SAASjsB,GAAGjI,EAAEzE,EAAE,MAAM,IAAK,QA AQ+iC,GAAGr2B,EAAE1M,GAAGyE,EAAEukB,GAAGtc,EAAE1M,GAAG24B,GAAE,UAAUjsB,GAAG,MA AM,IAAK,SAASjI,EAAEzE,EAAE,MAAM,IAAK,SAAS0M,EAAEm2B,cACjgB,CAACswB,cAAcnzD,EAAEoz D,UAAU3uD,EAAEjD,EAAE,GAAGxB,EAAE,CAACW,WAAM,IAASg4B,GAAE,UAAUjsB,GAAG,MAAM,IA AK,WAAWm3B,GAAGn3B,EAAE1M,GAAGyE,EAAEk/B,GAAGj3B,EAAE1M,GAAG24B,GAAE,UAAUjsB, GAAG,MAAM,QAAQjI,EAAEzE,EAAE0oC,GAAG3oC,EAAE0E,GAAG,IAAI4I,EAAE5I,EAAE,IAAIuI,KAA KK,EAAE,GAAGA,EAAE9L,eAAeyL,GAAG,CAAC,IAAIS,EAAEJ,EAAEL,GAAG,UAAUA,EAAE06B,GAAG h7B,EAAEe,GAAG,4BAA4BT,EAAuB,OAApBS,EAAEA,EAAEA,EAAEw0C,YAAO,IAAgB7d,GAAG13B,EA AEe,GAAI,aAAaT,EAAE,iBAAkBS,GAAG,aAAa1N,GAAG,KAAK0N,IAAIg3B,GAAG/3B,EAAEe,GAAG,iBA AkBA,GAAGg3B,GAAG/3B,EAAE,GAAGe,GAAG,mCAAmCT,GAAG,6BAA6BA,GAAG,cAAcA,IAAIkxB,EA AG38B,eAAeyL,GAClf,MAAMS,GAAG,aAAaT,GAAG2rB,GAAE,SAASjsB,GAAG,MAAMe,GAAG2xB,EAA G1yB,EAAEM,EAAES,EAAEL,IAAI,OAAOrN,GAAG,IAAK,QAAQgiC,EAAGr1B,GAAG02B,GAAG12B,EAA E1M,GAAE,GAAI,MAAM,IAAK,WAAW+hC,EAAGr1B,GAAGq3B,GAAGr3B,GAAG,MAAM,IAAK,SAAS,M AAM1M,EAAEW,OAAO+L,EAAElF,aAAa,QAAQ,GAAGo6B,EAAG5hC,EAAEW,QAAQ,MAAM,IAAK,SAA S+L,EAAE0mD,WAAWpzD,EAAEozD,SAAmB,OAAVpmD,EAAEhN,EAAEW,OAAc4iC,GAAG72B,IAAI1M, EAAEozD,SAASpmD,GAAE,GAAI,MAAMhN,EAAE4iC,cAAcW,GAAG72B,IAAI1M,EAAEozD,SAASpzD,EA AE4iC,cAAa,GAAI,MAAM,QAAQ,mBAAoBn+B,EAAE4uD,UAAU3mD,EAAE4mD,QAAQ3R,IAAIG,GAAG/h D,EAAEC,KAAK2M,EAAEg+B,OAAO,GAAG,OAAOh+B,EAAE2sB,MAAM3sB,EAAEg+B,OAAO,IAAIh+B,

EAAEg+B,OAAO,QAAa,OAALsoB,GAAEtmD,GAAU,KAAK,KAAK,EAAE,GAAGD,GAC5f,MAAMC,EAAE0 8B,UAAUioB,GAAG5kD,EAAEC,EAAED,EAAEw9C,cAAclqD,OAAO,CAAC,GAAG,iBAAkBA,GAAG,OAA O2M,EAAE08B,UAAU,MAAMtjC,MAAMwxB,EAAE,MAAMx3B,EAAE4pD,GAAGD,GAAGtwB,SAASuwB, GAAGH,GAAGpwB,SAAS0xB,GAAGn+C,IAAI3M,EAAE2M,EAAE08B,UAAUtpC,EAAE4M,EAAEu9C,cAAc lqD,EAAEgjD,IAAIr2C,EAAE3M,EAAE4kC,YAAY7kC,IAAI4M,EAAEg+B,OAAO,MAAK3qC,GAAG,IAAID, EAAE4kC,SAAS5kC,EAAEA,EAAEsjC,eAAe75B,eAAexJ,IAAKgjD,IAAIr2C,EAAEA,EAAE08B,UAAUrpC,G AAQ,OAALizD,GAAEtmD,GAAU,KAAK,KAAK,GAA0B,GAAvBosB,GAAEe,IAAwB,QAArB95B,EAAE2M,E AAEk+B,gBAA2B,OAAO7qC,EAAE8qC,WAAW,CAAC,GAAG,OAAOp+B,EAAE,CAAC,IAAIo+C,GAAGn+C ,GAAG,MAAM5G,MAAMwxB,EAAE,MAAqD,KAA7Bv3B,EAAE,QAApBA,EAAE2M,EAAEk+B,eAAyB7qC, EAAE8qC,WAAW,MAAW,MAAM/kC,MAAMwxB,EAAE,MAAMv3B,EAAEgjD,IACrfr2C,OAAOo+C,KAAK, IAAa,IAARp+C,EAAEg+B,SAAah+B,EAAEk+B,cAAc,MAAMl+B,EAAEg+B,OAAO,EAAO,OAALsoB,GAAEt mD,GAAU,KAAK,OAAG,IAAa,IAARA,EAAEg+B,QAAkBh+B,EAAEk5C,MAAM9lD,EAAE4M,IAAE3M,EA AE,OAAOA,EAAED,GAAE,EAAG,OAAO2M,EAAEo+C,GAAGn+C,GAAG5M,EAAE,OAAO2M,EAAEm+B,c AAc7qC,IAAID,GAAG,IAAY,EAAP4M,EAAE9L,QAAU,OAAO6L,IAAG,IAAKC,EAAEu9C,cAAcyH,4BAA4B ,IAAe,EAAV73B,GAAEV,SAAW,IAAIq6B,KAAIA,GAAE,GAAGvB,MAAM,OAAOvlD,EAAE+4C,cAAc/4C,E AAEg+B,OAAO,GAAG3qC,IAAID,IAAI4M,EAAEg+B,OAAO,MAAMsoB,GAAEtmD,GAAU,MAAK,KAAK,E AAE,OAAOm9C,KAAa,OAAOp9C,GAAGm0C,GAAGl0C,EAAE08B,UAAU0G,eAAekjB,GAAEtmD,GAAG,K AAK,KAAK,GAAG,OAAOw4C,GAAGx4C,EAAE1F,KAAKy0B,UAAUu3B,GAAEtmD,GAAG,KAAK,KAAK, GAAG,OAAOm3C,GAAGn3C,EAAE1F,OACngB+8C,KAAKiP,GAAEtmD,GAAG,KAAK,KAAK,GAA0B,GAA vBosB,GAAEe,IAAwB,QAArB9sB,EAAEL,EAAEk+B,eAA0B,OAAOooB,GAAEtmD,GAAG,KAAuC,GAAlC3 M,EAAE,IAAa,IAAR2M,EAAEg+B,OAA4B,QAAjBv9B,EAAEJ,EAAE2lD,WAAsB,GAAG3yD,EAAEgzD,GA AGhmD,GAAE,OAAQ,CAAC,GAAG,IAAIymD,IAAG,OAAO/mD,GAAG,IAAa,IAARA,EAAEi+B,OAAW,IAA Ij+B,EAAEC,EAAEs+B,MAAM,OAAOv+B,GAAG,CAAS,GAAG,QAAXU,EAAE68C,GAAGv9C,IAAe,CAAm G,IAAlGC,EAAEg+B,OAAO,IAAIqoB,GAAGhmD,GAAE,GAAoB,QAAhBhN,EAAEoN,EAAEs4C,eAAuB/4C, EAAE+4C,YAAY1lD,EAAE2M,EAAEg+B,OAAO,GAAGh+B,EAAE4lD,aAAa,EAAEvyD,EAAED,EAAMA,EA AE4M,EAAEs+B,MAAM,OAAOlrC,GAAO2M,EAAE1M,GAANgN,EAAEjN,GAAQ4qC,OAAO,QAAsB,QAAd v9B,EAAEJ,EAAEy9B,YAAoBz9B,EAAEq4C,WAAW,EAAEr4C,EAAE64C,MAAMn5C,EAAEM,EAAEi+B,M AAM,KAAKj+B,EAAEulD,aAAa,EAAEvlD,EAAEk9C,cAAc,KAAKl9C,EAAE69B,cAAc,KAAK79B,EAAE04C ,YAC9e,KAAK14C,EAAEu4C,aAAa,KAAKv4C,EAAEq8B,UAAU,OAAOr8B,EAAEq4C,WAAWj4C,EAAEi4C, WAAWr4C,EAAE64C,MAAMz4C,EAAEy4C,MAAM74C,EAAEi+B,MAAM79B,EAAE69B,MAAMj+B,EAAEu lD,aAAa,EAAEvlD,EAAE67C,UAAU,KAAK77C,EAAEk9C,cAAc98C,EAAE88C,cAAcl9C,EAAE69B,cAAcz9B ,EAAEy9B,cAAc79B,EAAE04C,YAAYt4C,EAAEs4C,YAAY14C,EAAE/F,KAAKmG,EAAEnG,KAAKyF,EAA EU,EAAEm4C,aAAav4C,EAAEu4C,aAAa,OAAO74C,EAAE,KAAK,CAACm5C,MAAMn5C,EAAEm5C,MAA ML,aAAa94C,EAAE84C,eAAezlD,EAAEA,EAAEmrC,QAA2B,OAAnBjS,GAAEa,GAAY,EAAVA,GAAEV,QA AU,GAAUzsB,EAAEs+B,MAAMv+B,EAAEA,EAAEw+B,QAAQ,OAAOl+B,EAAE0jB,MAAM4H,KAAIo7B,K AAK/mD,EAAEg+B,OAAO,IAAI3qC,GAAE,EAAGgzD,GAAGhmD,GAAE,GAAIL,EAAEk5C,MAAM,aAAa,C AAC,IAAI7lD,EAAE,GAAW,QAAR0M,EAAEu9C,GAAG78C,KAAa,GAAGT,EAAEg+B,OAChf,IAAI3qC,GA AE,EAAmB,QAAhBD,EAAE2M,EAAEg5C,eAAuB/4C,EAAE+4C,YAAY3lD,EAAE4M,EAAEg+B,OAAO,GA AGqoB,GAAGhmD,GAAE,GAAI,OAAOA,EAAE0jB,MAAM,WAAW1jB,EAAE8lD,WAAW1lD,EAAEq9B,YA AY6f,GAAG,OAAO2I,GAAEtmD,GAAG,UAAU,EAAE2rB,KAAItrB,EAAE4lD,mBAAmBc,IAAI,aAAa3zD,IA AI4M,EAAEg+B,OAAO,IAAI3qC,GAAE,EAAGgzD,GAAGhmD,GAAE,GAAIL,EAAEk5C,MAAM,SAAS74C, EAAE0lD,aAAatlD,EAAE89B,QAAQv+B,EAAEs+B,MAAMt+B,EAAEs+B,MAAM79B,IAAa,QAATrN,EAAEi N,EAAE6lD,MAAc9yD,EAAEmrC,QAAQ99B,EAAET,EAAEs+B,MAAM79B,EAAEJ,EAAE6lD,KAAKzlD,GA AG,OAAG,OAAOJ,EAAE0jB,MAAY/jB,EAAEK,EAAE0jB,KAAK1jB,EAAE2lD,UAAUhmD,EAAEK,EAAE0j B,KAAK/jB,EAAEu+B,QAAQl+B,EAAE4lD,mBAAmBt6B,KAAI3rB,EAAEu+B,QAAQ,KAAKnrC,EAAE+5B, GAAEV,QAAQH,GAAEa,GAAE95B,EAAI,EAAFD,EAAI,EAAI,EAAFA,GAAK4M,IAAEsmD,GAAEtmD,GA AU,MAAK,KAAK,GAAG,KAAK,GAAG,OAAOgnD,KACjgB5zD,EAAE,OAAO4M,EAAEk+B,cAAc,OAAOn+ B,GAAG,OAAOA,EAAEm+B,gBAAgB9qC,GAAG,kCAAkCC,EAAEa,OAAO8L,EAAEg+B,OAAO,MAAM5qC

,GAAG,IAAQ,WAAH4wD,KAAgB,IAAY,EAAPhkD,EAAE9L,OAASoyD,GAAEtmD,GAAG,OAAOA,EAAE+4 C,aAAakG,KAAK,KAAK,KAAK,GAAG,OAAOzG,GAAGprB,IAAGk5B,GAAEtmD,GAAG,KAAK,MAAM5G, MAAMwxB,EAAE,IAAI5qB,EAAE80B,MACzP,SAASmyB,GAAGlnD,EAAEC,GAAG,OAAOD,EAAE+0B,KA AK,KAAK,EAAE,OAAOqiB,GAAGp3C,EAAEzF,OAAO+8C,KAAiB,OAAZr3C,EAAED,EAAEi+B,QAAej+B, EAAEi+B,OAAS,MAAHh+B,EAAS,IAAID,GAAG,KAAK,KAAK,EAAyD,GAAvD4+C,GAAG5+C,EAAE28B, UAAU18B,GAAGw4C,GAAGprB,IAAG+vB,KAAK/wB,GAAEyqB,IAAIzqB,GAAEI,IAAG8xB,KAAkB,IAAO, KAApBt+C,EAAED,EAAEi+B,QAAqB,MAAM5kC,MAAMwxB,EAAE,MAA2B,OAArB7qB,EAAEi+B,OAAS, MAAHh+B,EAAS,IAAWD,EAAE,KAAK,EAAE,OAAOs9C,GAAGt9C,GAAG,KAAK,KAAK,GAA0B,GAAvBq sB,GAAEe,IAAwB,QAArBntB,EAAED,EAAEm+B,gBAA2B,OAAOl+B,EAAEm+B,WAAW,CAAC,GAAG,OA AOp+B,EAAE+9B,UAAU,MAAM1kC,MAAMwxB,EAAE,MAAMwzB,KAAe,OAAS,OAAnBp+C,EAAED,EAA Ei+B,QAAsBj+B,EAAEi+B,OAAS,MAAHh+B,EAAS,IAAID,GAAG,KAAK,KAAK,GAAG,OAAOqsB,GAAEe,I AAG,KAAK,KAAK,EAAE,OAAOgwB,KAAK,KAAK,KAAK,GAAG,OAAO3E,GAAGz4C,EAAEzF,KAAKy0B ,UACvf,KAAK,KAAK,GAAG,KAAK,GAAG,OAAOi4B,KAAK,OAAOjnD,EAAEg5C,aAAakG,KAAK,KAAK, KAAK,GAAG,OAAOzG,GAAGprB,IAAG,KAAK,QAAQ,OAAO,MApB1Gq3B,GAAG,SAAS1kD,EAAEC,GAA G,IAAI,IAAI5M,EAAE4M,EAAEs+B,MAAM,OAAOlrC,GAAG,CAAC,GAAG,IAAIA,EAAE0hC,KAAK,IAAI1 hC,EAAE0hC,IAAI/0B,EAAEtG,YAAYrG,EAAEspC,gBAAgB,GAAG,IAAItpC,EAAE0hC,KAAK,OAAO1hC,E AAEkrC,MAAM,CAAClrC,EAAEkrC,MAAMP,OAAO3qC,EAAEA,EAAEA,EAAEkrC,MAAM,SAAS,GAAGlr C,IAAI4M,EAAE,MAAM,KAAK,OAAO5M,EAAEmrC,SAAS,CAAC,GAAG,OAAOnrC,EAAE2qC,QAAQ3qC, EAAE2qC,SAAS/9B,EAAE,OAAO5M,EAAEA,EAAE2qC,OAAO3qC,EAAEmrC,QAAQR,OAAO3qC,EAAE2q C,OAAO3qC,EAAEA,EAAEmrC,UAChSmmB,GAAG,SAAS3kD,EAAEC,EAAE5M,EAAEC,GAAG,IAAIyE,EA AEiI,EAAEw9C,cAAc,GAAGzlD,IAAIzE,EAAE,CAAC0M,EAAEC,EAAE08B,UAAUsgB,GAAGH,GAAGpwB, SAAS,IAA4RhsB,EAAxRJ,EAAE,KAAK,OAAOjN,GAAG,IAAK,QAAQ0E,EAAEukB,GAAGtc,EAAEjI,GAAG zE,EAAEgpB,GAAGtc,EAAE1M,GAAGgN,EAAE,GAAG,MAAM,IAAK,SAASvI,EAAEjD,EAAE,GAAGiD,EA AE,CAAC9D,WAAM,IAASX,EAAEwB,EAAE,GAAGxB,EAAE,CAACW,WAAM,IAASqM,EAAE,GAAG,MA AM,IAAK,WAAWvI,EAAEk/B,GAAGj3B,EAAEjI,GAAGzE,EAAE2jC,GAAGj3B,EAAE1M,GAAGgN,EAAE, GAAG,MAAM,QAAQ,mBAAoBvI,EAAE4uD,SAAS,mBAAoBrzD,EAAEqzD,UAAU3mD,EAAE4mD,QAAQ3 R,IAAyB,IAAIhiD,KAAzB+oC,GAAG3oC,EAAEC,GAASD,EAAE,KAAc0E,EAAE,IAAIzE,EAAEuB,eAAe5B,I AAI8E,EAAElD,eAAe5B,IAAI,MAAM8E,EAAE9E,GAAG,GAAG,UAAUA,EAAE,CAAC,IAAI0N,EAAE5I,EA AE9E,GAAG,IAAIyN,KAAKC,EAAEA,EAAE9L,eAAe6L,KACjfrN,IAAIA,EAAE,IAAIA,EAAEqN,GAAG,QA AQ,4BAA4BzN,GAAG,aAAaA,GAAG,mCAAmCA,GAAG,6BAA6BA,GAAG,cAAcA,IAAIu+B,EAAG38B,eAA e5B,GAAGqN,IAAIA,EAAE,KAAKA,EAAEA,GAAG,IAAI3J,KAAK1D,EAAE,OAAO,IAAIA,KAAKK,EAAE, CAAC,IAAIyN,EAAEzN,EAAEL,GAAyB,GAAtB0N,EAAE,MAAM5I,EAAEA,EAAE9E,QAAG,EAAUK,EAA EuB,eAAe5B,IAAI8N,IAAIJ,IAAI,MAAMI,GAAG,MAAMJ,GAAG,GAAG,UAAU1N,EAAE,GAAG0N,EAAE,C AAC,IAAID,KAAKC,GAAGA,EAAE9L,eAAe6L,IAAIK,GAAGA,EAAElM,eAAe6L,KAAKrN,IAAIA,EAAE,IA AIA,EAAEqN,GAAG,IAAI,IAAIA,KAAKK,EAAEA,EAAElM,eAAe6L,IAAIC,EAAED,KAAKK,EAAEL,KAA KrN,IAAIA,EAAE,IAAIA,EAAEqN,GAAGK,EAAEL,SAASrN,IAAIiN,IAAIA,EAAE,IAAIA,EAAE3J,KAAK1 D,EACpfI,IAAIA,EAAE0N,MAAM,4BAA4B9N,GAAG8N,EAAEA,EAAEA,EAAEw0C,YAAO,EAAO50C,EAA EA,EAAEA,EAAE40C,YAAO,EAAO,MAAMx0C,GAAGJ,IAAII,IAAIT,EAAEA,GAAG,IAAI3J,KAAK1D,EAA E8N,IAAI,aAAa9N,EAAE,iBAAkB8N,GAAG,iBAAkBA,IAAIT,EAAEA,GAAG,IAAI3J,KAAK1D,EAAE,GAA G8N,GAAG,mCAAmC9N,GAAG,6BAA6BA,IAAIu+B,EAAG38B,eAAe5B,IAAI,MAAM8N,GAAG,aAAa9N,G AAGg5B,GAAE,SAASjsB,GAAGM,GAAGK,IAAII,IAAIT,EAAE,KAAK,iBAAkBS,GAAG,OAAOA,GAAGA,E AAEmsB,WAAW6G,EAAGhzB,EAAE5L,YAAYmL,EAAEA,GAAG,IAAI3J,KAAK1D,EAAE8N,IAAI1N,IAAIi N,EAAEA,GAAG,IAAI3J,KAAK,QAAQtD,GAAG,IAAIJ,EAAEqN,GAAKL,EAAE+4C,YAAY/lD,KAAEgN,EA AEg+B,OAAO,KAChf2mB,GAAG,SAAS5kD,EAAEC,EAAE5M,EAAEC,GAAGD,IAAIC,IAAI2M,EAAEg+B,O AAO,IAgB0E,IAAIkpB,IAAG,EAAGC,IAAG,EAAGC,GAAG,mBAAoBC,QAAQA,QAAQ/1B,IAAIg2B,GAAE, KAAK,SAASC,GAAGxnD,EAAEC,GAAG,IAAI5M,EAAE2M,EAAE4sB,IAAI,GAAG,OAAOv5B,EAAE,GAA G,mBAAoBA,EAAE,IAAIA,EAAE,MAAM,MAAMC,GAAGm0D,GAAGznD,EAAEC,EAAE3M,QAAQD,EAA Eq5B,QAAQ,KAAK,IAAIg7B,IAAG,EAI9S,SAASC,GAAG3nD,EAAEC,EAAE5M,GAAG,IAAIC,EAAE2M,EA

AE+4C,YAAyC,GAAG,QAAhC1lD,EAAE,OAAOA,EAAEA,EAAEguD,WAAW,MAAiB,CAAC,IAAIvpD,EAA EzE,EAAEA,EAAEwb,KAAK,EAAE,CAAC,IAAI/W,EAAEg9B,IAAI/0B,KAAKA,EAAE,CAAC,IAAIM,EAAE vI,EAAEqkB,QAAyB,GAAjBrkB,EAAEqkB,aAAQ,OAAU,IAAS9b,EAAE,CAAC,IAAII,EAAET,EAAEU,EAAE tN,EAAE,IAAIiN,IAAI,MAAMS,GAAG0mD,GAAG/mD,EAAEC,EAAEI,KAAKhJ,EAAEA,EAAE+W,WAAW/ W,IAAIzE,IAAI,SAASs0D,GAAG5nD,EAAEC,GAAgD,GAAG,QAAhCA,EAAE,QAAlBA,EAAEA,EAAE+4C,a AAuB/4C,EAAEqhD,WAAW,MAAiB,CAAC,IAAIjuD,EAAE4M,EAAEA,EAAE6O,KAAK,EAAE,CAAC,IAAIz b,EAAE0hC,IAAI/0B,KAAKA,EAAE,CAAC,IAAI1M,EAAED,EAAEiB,OAAOjB,EAAE+oB,QAAQ9oB,IAAID ,EAAEA,EAAEyb,WAAWzb,IAAI4M,IACpY,SAAS4nD,GAAG7nD,EAAEC,GAAG,IAAI5M,EAAE,IAAY,EA AP2M,EAAE7L,MAAQb,EAAE0M,EAAE+9B,UAAUzqC,EAAE,OAAOA,GAAG,OAAOA,EAAE6qC,cAAc,IA AI,IAAIpmC,EAAE,KAAKuI,EAAEN,IAAI,CAAC,GAAG,IAAIM,EAAEy0B,IAAI,CAAC,GAAG,OAAOh9B,E AAE,CAACA,EAAEuI,EAAE,IAAII,EAAEJ,EAAEq8B,UAAU,GAAG18B,EAAY,mBAAVS,EAAEA,EAAEvH, OAA4B8hC,YAAYv6B,EAAEu6B,YAAY,UAAU,OAAO,aAAav6B,EAAEonD,QAAQ,WAAW,CAACpnD,EAA EJ,EAAEq8B,UAAU,IAAIh8B,EAAEL,EAAEk9C,cAAcrkD,MAAMwH,EAAE,MAASA,GAAaA,EAAE9L,eAA e,WAAW8L,EAAEmnD,QAAQ,KAAKpnD,EAAEvH,MAAM2uD,QAAQ/sB,GAAG,UAAUp6B,IAAI,GAAGtN, IAAI4M,GAAGunD,GAAGlnD,EAAEN,GAAG,OAAOM,EAAEi+B,OAAO,CAACj+B,EAAEi+B,MAAMP,OAA O19B,EAAEA,EAAEA,EAAEi+B,MAAM,eAAe,GAAG,IAAIj+B,EAAEy0B,IAAI,OACzfh9B,IAAIuI,EAAEq8B ,UAAUzE,UAAUj4B,EAAE,GAAGK,EAAEk9C,oBAAoB,GAAG,KAAKl9C,EAAEy0B,KAAK,KAAKz0B,EAA Ey0B,KAAK,OAAOz0B,EAAE69B,eAAe79B,IAAIN,EAAE,CAAC,GAAG3M,EAAE,OAAOiN,EAAEy0B,KAA K,KAAK,EAAE,KAAK,GAAG,KAAK,GAAG,KAAK,GAAG90B,IAAI3M,GAAGq0D,GAAG,EAAErnD,EAAE N,GAAG,MAAM,KAAK,EAAE,GAAGC,IAAI3M,IAAIk0D,GAAGlnD,EAAEN,GAAiB,mBAAdU,EAAEJ,EAA Eq8B,WAAgCorB,sBAAsB,CAACpnD,EAAEL,EAAE,IAAIS,EAAEf,EAAE,IAAI,IAAI/M,EAAE0N,EAAED,E AAEmrB,MAAM54B,EAAEuqD,cAAc98C,EAAE06C,MAAMnoD,EAAEkrC,cAAcz9B,EAAEqnD,uBAAuB,MA AM30D,GAAGq0D,GAAG9mD,EAAEI,EAAE3N,KAAK,GAAG,OAAOkN,EAAEi+B,MAAM,CAACj+B,EAAE i+B,MAAMP,OAAO19B,EAAEA,EAAEA,EAAEi+B,MAAM,UAAU,GAAGj+B,IAAIN,EAAE,MAAM,KAAK, OAAOM,EAAEk+B,SAAS,CAAC,GAAG,OAAOl+B,EAAE09B,QAC9e19B,EAAE09B,SAASh+B,EAAE,OAAO jI,IAAIuI,IAAIvI,EAAE,MAAMuI,EAAEA,EAAE09B,OAAOjmC,IAAIuI,IAAIvI,EAAE,MAAMuI,EAAEk+B,Q AAQR,OAAO19B,EAAE09B,OAAO19B,EAAEA,EAAEk+B,SAAS,SAASwpB,GAAGhoD,GAAG,IAAIC,EAAE D,EAAE4sB,IAAI,GAAG,OAAO3sB,EAAE,CAAC,IAAI5M,EAAE2M,EAAE28B,UAAU,OAAO38B,EAAE+0B ,KAAK,KAAK,EAAE/0B,EAAE3M,EAAE,MAAM,QAAQ2M,EAAE3M,EAAE,mBAAoB4M,EAAEA,EAAED, GAAGC,EAAEysB,QAAQ1sB,GAChP,SAASioD,GAAGjoD,EAAEC,EAAE5M,GAAG,GAAG2sC,IAAI,mBAA oBA,GAAGkoB,qBAAqB,IAAIloB,GAAGkoB,qBAAqBnoB,GAAG9/B,GAAG,MAAMU,IAAI,OAAOV,EAAE8 0B,KAAK,KAAK,EAAE,KAAK,GAAG,KAAK,GAAG,KAAK,GAAmB,GAAG,QAAnB/0B,EAAEC,EAAE+4C, cAAyC,QAAfh5C,EAAEA,EAAEshD,YAAqB,CAAC,IAAIhuD,EAAE0M,EAAEA,EAAE8O,KAAK,EAAE,CA AC,IAAI/W,EAAEzE,EAAEgN,EAAEvI,EAAEqkB,QAAgB,GAARrkB,EAAEA,EAAEg9B,SAAO,IAASz0B,GA AG,IAAO,EAAFvI,GAAK,CAACA,EAAEkI,EAAE,IAAIS,EAAErN,EAAE,IAAIiN,IAAI,MAAMK,GAAG8mD, GAAG1vD,EAAE2I,EAAEC,IAAIrN,EAAEA,EAAEwb,WAAWxb,IAAI0M,GAAG,MAAM,KAAK,EAAwB,GA AtBwnD,GAAGvnD,EAAE5M,GAAoB,mBAAjB2M,EAAEC,EAAE08B,WAAmCorB,qBAAqB,IAAI/nD,EAAE 6rB,MAAM5rB,EAAEu9C,cAAcx9C,EAAEo7C,MAAMn7C,EAAEk+B,cAAcn+B,EAAE+nD,uBAAuB,MAAMp nD,GAAG8mD,GAAGxnD,EACvgB5M,EAAEsN,GAAG,MAAM,KAAK,EAAE6mD,GAAGvnD,EAAE5M,GAA G,MAAM,KAAK,EAAE80D,GAAGnoD,EAAEC,EAAE5M,IAAI,SAAS+0D,GAAGpoD,GAAG,IAAIC,EAAED, EAAE+9B,UAAU,OAAO99B,IAAID,EAAE+9B,UAAU,KAAKqqB,GAAGnoD,IAAID,EAAEu+B,MAAM,KAA Kv+B,EAAEm8C,UAAU,KAAKn8C,EAAEw+B,QAAQ,KAAK,IAAIx+B,EAAE+0B,MAAoB,QAAd90B,EAAE D,EAAE28B,oBAA4B18B,EAAEq2C,WAAWr2C,EAAEs2C,WAAWt2C,EAAE8zC,WAAW9zC,EAAEu2C,WA AWv2C,EAAEw2C,MAAMz2C,EAAE28B,UAAU,KAAK38B,EAAEg+B,OAAO,KAAKh+B,EAAE64C,aAAa,K AAK74C,EAAEw9C,cAAc,KAAKx9C,EAAEm+B,cAAc,KAAKn+B,EAAEg+C,aAAa,KAAKh+C,EAAE28B,UA AU,KAAK38B,EAAEg5C,YAAY,KAAK,SAASqP,GAAGroD,GAAG,OAAO,IAAIA,EAAE+0B,KAAK,IAAI/0B ,EAAE+0B,KAAK,IAAI/0B,EAAE+0B,IACld,SAASuzB,GAAGtoD,GAAGA,EAAE,CAAC,IAAI,IAAIC,EAAE D,EAAEg+B,OAAO,OAAO/9B,GAAG,CAAC,GAAGooD,GAAGpoD,GAAG,MAAMD,EAAEC,EAAEA,EAAE

+9B,OAAO,MAAM3kC,MAAMwxB,EAAE,MAAO,IAAIx3B,EAAE4M,EAAgB,OAAdA,EAAE5M,EAAEspC,U AAiBtpC,EAAE0hC,KAAK,KAAK,EAAE,IAAIzhC,GAAE,EAAG,MAAM,KAAK,EAA+B,KAAK,EAAE2M,E AAEA,EAAEojC,cAAc/vC,GAAE,EAAG,MAAM,QAAQ,MAAM+F,MAAMwxB,EAAE,MAAe,GAARx3B,EAA E4qC,QAAWlG,GAAG93B,EAAE,IAAI5M,EAAE4qC,QAAQ,IAAIj+B,EAAEC,EAAE,IAAI5M,EAAE2M,IAAI ,CAAC,KAAK,OAAO3M,EAAEmrC,SAAS,CAAC,GAAG,OAAOnrC,EAAE2qC,QAAQqqB,GAAGh1D,EAAE2 qC,QAAQ,CAAC3qC,EAAE,KAAK,MAAM2M,EAAE3M,EAAEA,EAAE2qC,OAAiC,IAA1B3qC,EAAEmrC,Q AAQR,OAAO3qC,EAAE2qC,OAAW3qC,EAAEA,EAAEmrC,QAAQ,IAAInrC,EAAE0hC,KAAK,IAAI1hC,EAA E0hC,KAAK,KAAK1hC,EAAE0hC,KAAK,CAAC,GAAW,EAAR1hC,EAAE4qC,MAAQ,SAASh+B,EAAE,GAA G,OAC/e5M,EAAEkrC,OAAO,IAAIlrC,EAAE0hC,IAAI,SAAS90B,EAAO5M,EAAEkrC,MAAMP,OAAO3qC,E AAEA,EAAEA,EAAEkrC,MAAM,KAAa,EAARlrC,EAAE4qC,OAAS,CAAC5qC,EAAEA,EAAEspC,UAAU,MA AM38B,GAAG1M,EACtG,SAASi1D,EAAGvoD,EAAEC,EAAE5M,GAAG,IAAIC,EAAE0M,EAAE+0B,IAAI,G AAG,IAAIzhC,GAAG,IAAIA,EAAE0M,EAAEA,EAAE28B,UAAU18B,EAAE,IAAI5M,EAAE4kC,SAAS5kC,E AAEyG,WAAWL,aAAauG,EAAEC,GAAG5M,EAAEoG,aAAauG,EAAEC,IAAI,IAAI5M,EAAE4kC,UAAUh4B, EAAE5M,EAAEyG,YAAaL,aAAauG,EAAE3M,IAAK4M,EAAE5M,GAAIqG,YAAYsG,GAA4B,QAAxB3M,EA AEA,EAAEm1D,2BAA8B,IAASn1D,GAAG,OAAO4M,EAAE2mD,UAAU3mD,EAAE2mD,QAAQ3R,UAAU,G AAG,IAAI3hD,GAAc,QAAV0M,EAAEA,EAAEu+B,OAAgB,IAAIgqB,EAAGvoD,EAAEC,EAAE5M,GAAG2M ,EAAEA,EAAEw+B,QAAQ,OAAOx+B,GAAGuoD,EAAGvoD,EAAEC,EAAE5M,GAAG2M,EAAEA,EAAEw+ B,QAD3Q+pB,CAAGvoD,EAAE3M,EAAE4M,GAE/G,SAASwoD,EAAGzoD,EAAEC,EAAE5M,GAAG,IAAIC, EAAE0M,EAAE+0B,IAAI,GAAG,IAAIzhC,GAAG,IAAIA,EAAE0M,EAAEA,EAAE28B,UAAU18B,EAAE5M, EAAEoG,aAAauG,EAAEC,GAAG5M,EAAEqG,YAAYsG,QAAQ,GAAG,IAAI1M,GAAc,QAAV0M,EAAEA,E AAEu+B,OAAgB,IAAIkqB,EAAGzoD,EAAEC,EAAE5M,GAAG2M,EAAEA,EAAEw+B,QAAQ,OAAOx+B,GA AGyoD,EAAGzoD,EAAEC,EAAE5M,GAAG2M,EAAEA,EAAEw+B,QAFxEiqB,CAAGzoD,EAAE3M,EAAE4 M,GAGzH,SAASkoD,GAAGnoD,EAAEC,EAAE5M,GAAG,IAAI,IAAaiN,EAAEI,EAAXpN,EAAE2M,EAAElI, GAAE,IAAS,CAAC,IAAIA,EAAE,CAACA,EAAEzE,EAAE0qC,OAAOh+B,EAAE,OAAO,CAAC,GAAG,OAA OjI,EAAE,MAAMsB,MAAMwxB,EAAE,MAAoB,OAAdvqB,EAAEvI,EAAE4kC,UAAiB5kC,EAAEg9B,KAAK, KAAK,EAAEr0B,GAAE,EAAG,MAAMV,EAAE,KAAK,EAAiC,KAAK,EAAEM,EAAEA,EAAE+iC,cAAc3iC, GAAE,EAAG,MAAMV,EAAEjI,EAAEA,EAAEimC,OAAOjmC,GAAE,EAAG,GAAG,IAAIzE,EAAEyhC,KAA K,IAAIzhC,EAAEyhC,IAAI,CAAC/0B,EAAE,IAAI,IAAIW,EAAEX,EAAEe,EAAEzN,EAAEL,EAAEI,EAAED, EAAE2N,IAAI,GAAGknD,GAAGtnD,EAAEvN,EAAEH,GAAG,OAAOG,EAAEmrC,OAAO,IAAInrC,EAAE2hC ,IAAI3hC,EAAEmrC,MAAMP,OAAO5qC,EAAEA,EAAEA,EAAEmrC,UAAU,CAAC,GAAGnrC,IAAI2N,EAA E,MAAMf,EAAE,KAAK,OAAO5M,EAAEorC,SAAS,CAAC,GAAG,OAAOprC,EAAE4qC,QAAQ5qC,EAAE4q C,SAASj9B,EAAE,MAAMf,EAAE5M,EAAEA,EAAE4qC,OAAO5qC,EAAEorC,QAAQR,OAAO5qC,EAAE4qC ,OAAO5qC,EAAEA,EAAEorC,QAAQ99B,GAAGC,EACrfL,EAAES,EAAEzN,EAAEqpC,UAAU,IAAIh8B,EAA Es3B,SAASt3B,EAAE7G,WAAWC,YAAYgH,GAAGJ,EAAE5G,YAAYgH,IAAIT,EAAEvG,YAAYzG,EAAEqp C,gBAAgB,GAAG,KAAKrpC,EAAEyhC,IAAIr0B,GAAGC,EAAEL,EAAES,EAAEzN,EAAEqpC,UAAU,IAAIh 8B,EAAEs3B,SAAS8d,GAAGp1C,EAAE7G,WAAWiH,GAAG,IAAIJ,EAAEs3B,UAAU8d,GAAGp1C,EAAEI,G AAG2iC,GAAG/iC,IAAIo1C,GAAGz1C,EAAEhN,EAAEqpC,gBAAgB,GAAG,IAAIrpC,EAAEyhC,KAAK,GAA G,OAAOzhC,EAAEirC,MAAM,CAACj+B,EAAEhN,EAAEqpC,UAAU0G,cAAc3iC,GAAE,EAAGpN,EAAEirC, MAAMP,OAAO1qC,EAAEA,EAAEA,EAAEirC,MAAM,eAAe,GAAG0pB,GAAGjoD,EAAE1M,EAAED,GAAG ,OAAOC,EAAEirC,MAAM,CAACjrC,EAAEirC,MAAMP,OAAO1qC,EAAEA,EAAEA,EAAEirC,MAAM,SAAS ,GAAGjrC,IAAI2M,EAAE,MAAM,KAAK,OAAO3M,EAAEkrC,SAAS,CAAC,GAAG,OAAOlrC,EAAE0qC,QA AQ1qC,EAAE0qC,SAAS/9B,EAAE,OAAkB,KAAX3M,EAAEA,EAAE0qC,QAAajJ,MACpfh9B,GAAE,GAAIzE ,EAAEkrC,QAAQR,OAAO1qC,EAAE0qC,OAAO1qC,EAAEA,EAAEkrC,SACrC,SAASkqB,GAAG1oD,EAAEC ,GAAG,OAAOA,EAAE80B,KAAK,KAAK,EAAE,KAAK,GAAG,KAAK,GAAG,KAAK,GAAoB,YAAjB4yB,GA AG,EAAE1nD,EAAEA,EAAE+9B,QAAe,KAAK,EAAE,OAAO,KAAK,EAAE,IAAI3qC,EAAE4M,EAAE08B,U AAU,GAAG,MAAMtpC,EAAE,CAAC,IAAIC,EAAE2M,EAAEu9C,cAAczlD,EAAE,OAAOiI,EAAEA,EAAEw9 C,cAAclqD,EAAE0M,EAAEC,EAAE1F,KAAK,IAAI+F,EAAEL,EAAE+4C,YAA+B,GAAnB/4C,EAAE+4C,YA AY,KAAQ,OAAO14C,EAAE,CAAgF,IAA/EjN,EAAEkjD,IAAIjjD,EAAE,UAAU0M,GAAG,UAAU1M,EAAEiH

,MAAM,MAAMjH,EAAEC,MAAMijC,GAAGnjC,EAAEC,GAAG2oC,GAAGj8B,EAAEjI,GAAGkI,EAAEg8B, GAAGj8B,EAAE1M,GAAOyE,EAAE,EAAEA,EAAEuI,EAAE7J,OAAOsB,GAAG,EAAE,CAAC,IAAI2I,EAAEJ ,EAAEvI,GAAG4I,EAAEL,EAAEvI,EAAE,GAAG,UAAU2I,EAAEs6B,GAAG3nC,EAAEsN,GAAG,4BAA4BD, EAAEg3B,GAAGrkC,EAAEsN,GAAG,aAAaD,EAAEq3B,GAAG1kC,EAAEsN,GAAG+xB,EAAGr/B,EAAEqN, EAAEC,EAAEV,GAAG,OAAOD,GAAG,IAAK,QAAQsK,GAAGjX,EAAEC,GAAG,MACjf,IAAK,WAAW8jC, GAAG/jC,EAAEC,GAAG,MAAM,IAAK,SAAS0M,EAAE3M,EAAE8iC,cAAcswB,YAAYpzD,EAAE8iC,cAAcs wB,cAAcnzD,EAAEozD,SAAmB,OAAVpmD,EAAEhN,EAAEW,OAAc4iC,GAAGxjC,IAAIC,EAAEozD,SAAS pmD,GAAE,GAAIN,MAAM1M,EAAEozD,WAAW,MAAMpzD,EAAE4iC,aAAaW,GAAGxjC,IAAIC,EAAEozD ,SAASpzD,EAAE4iC,cAAa,GAAIW,GAAGxjC,IAAIC,EAAEozD,SAASpzD,EAAEozD,SAAS,GAAG,IAAG,M AAO,OAAO,KAAK,EAAE,GAAG,OAAOzmD,EAAE08B,UAAU,MAAMtjC,MAAMwxB,EAAE,MAA4C,YAAt C5qB,EAAE08B,UAAUzE,UAAUj4B,EAAEu9C,eAAqB,KAAK,EAA8D,aAA5DnqD,EAAE4M,EAAE08B,WA AYyG,UAAU/vC,EAAE+vC,SAAQ,EAAGM,GAAGrwC,EAAEgwC,iBAAuB,KAAK,GAAG,OAAO,KAAK,GA AgB,KAAK,GAC5e,YAD+eslB,GAAG1oD,GAC3e,KAAK,GAAG,OAAO,MAAM5G,MAAMwxB,EAAE,MAA O,SAAS89B,GAAG3oD,GAAG,IAAIC,EAAED,EAAEg5C,YAAY,GAAG,OAAO/4C,EAAE,CAACD,EAAEg5C, YAAY,KAAK,IAAI3lD,EAAE2M,EAAE28B,UAAU,OAAOtpC,IAAIA,EAAE2M,EAAE28B,UAAU,IAAI0qB,I AAIpnD,EAAEpF,SAAQ,SAASoF,GAAG,IAAI3M,EAAEs1D,GAAGp0D,KAAK,KAAKwL,EAAEC,GAAG5M, EAAEkyB,IAAItlB,KAAK5M,EAAEif,IAAIrS,GAAGA,EAAEQ,KAAKnN,EAAEA,QAEgI,SAASu1D,GAAG7o D,EAAEC,EAAE5M,GAAGk0D,GAAEvnD,EACjY,SAAS8oD,EAAG9oD,EAAEC,EAAE5M,GAAG,IAAI,IAAI C,EAAE,IAAY,EAAP0M,EAAE7L,MAAQ,OAAOozD,IAAG,CAAC,IAAIxvD,EAAEwvD,GAAEjnD,EAAEvI,E AAEwmC,MAAM,GAAG,KAAKxmC,EAAEg9B,KAAKzhC,EAAE,CAAC,IAAIoN,EAAE,OAAO3I,EAAEomC, eAAegpB,GAAG,IAAIzmD,EAAE,CAAC,IAAIC,EAAE5I,EAAEgmC,UAAUh9B,EAAE,OAAOJ,GAAG,OAAO A,EAAEw9B,eAAeipB,GAAGzmD,EAAEwmD,GAAG,IAAIl0D,EAAEm0D,GAAQ,IAALD,GAAGzmD,EAAM 0mD,GAAGrmD,EAAE,OAAOT,GAAGinD,GAAEjnD,EAAEwoD,EAAGxoD,EAAEL,EAAE5M,GAAGiN,EAA EA,EAAEk+B,QAAQ+oB,GAAExvD,EAAEovD,GAAGxmD,EAAEymD,GAAGn0D,EAAE81D,GAAG/oD,QA AY,IAAoB,KAAfjI,EAAE8tD,eAAoB,OAAOvlD,GAAmBhN,IAAI6zD,IAAIC,IAAI,OAAO9mD,GAAnCA,EAA E09B,OAAOjmC,EAAEwvD,GAAEjnD,GAAyCyoD,GAAG/oD,IADY8oD,CAAG9oD,EAAEC,EAAE5M,GAE1 Y,SAAS01D,GAAG/oD,GAAG,IAAI,IAAIC,EAAE,IAAY,EAAPD,EAAE7L,MAAQ,OAAOozD,IAAG,CAAC,I AAIl0D,EAAEk0D,GAAE,GAAGtnD,GAAGmnD,KAAKD,GAAG,CAAC,OAAO9zD,EAAE0hC,KAAK,KAAK, EAAE,KAAK,GAAG,KAAK,GAAG,IAAIzhC,EAAED,EAAE2qC,OAAO,IAAI4pB,GAAG,EAAEv0D,GAAG,M AAMq3B,GAAG+8B,GAAGp0D,EAAEC,EAAEo3B,GAAG,MAAM,KAAK,EAAE,GAAiB,mBAAdp3B,EAAE D,EAAEspC,WAAgCkf,kBAAkB,CAAC,IAAI9jD,EAAE1E,EAAE2qC,OAAO,IAAI1qC,EAAEuoD,oBAAoB,M AAMnxB,GAAG+8B,GAAGp0D,EAAE0E,EAAE2yB,KAAK,OAAOr3B,EAAE0hC,KAAK,KAAK,EAAE,KAA K,EAAEzhC,EAAED,EAAE2qC,OAAO,IAAIgqB,GAAG30D,GAAG,MAAMq3B,GAAG+8B,GAAGp0D,EAAE C,EAAEo3B,UAAU,GAAG,IAAa,KAARr3B,EAAE4qC,OAAY,CAAC3qC,EAAED,EAAE0qC,UAAU,IAAI,GA AG,IAAa,KAAR1qC,EAAE4qC,OAAY,OAAO5qC,EAAE0hC,KAAK,KAAK,EAAE,KAAK,GAAG,KAAK,GAA G6yB,GAAG,EAAEv0D,GAAG,MAAM,KAAK,EAAE,IAAIiN,EAAEjN,EAAEspC,UAC9e,GAAW,EAARtpC,E AAE4qC,MAAQ,GAAG,OAAO3qC,EAAEgN,EAAEu7C,wBAAwB,CAAC,IAAIn7C,EAAErN,EAAEipD,cAAcj pD,EAAEkH,KAAKjH,EAAEkqD,cAActF,GAAG7kD,EAAEkH,KAAKjH,EAAEkqD,eAAel9C,EAAEgkD,mBA AmB5jD,EAAEpN,EAAE6qC,cAAc79B,EAAE0oD,qCAAqC,IAAIroD,EAAEtN,EAAE2lD,YAAY,OAAOr4C,G AAG85C,GAAGpnD,EAAEsN,EAAEL,GAAG,MAAM,KAAK,EAAE,IAAIS,EAAE1N,EAAE2lD,YAAY,GAAG ,OAAOj4C,EAAE,CAAQ,GAAPzN,EAAE,KAAQ,OAAOD,EAAEkrC,MAAM,OAAOlrC,EAAEkrC,MAAMxJ,K AAK,KAAK,EAAEzhC,EAAED,EAAEkrC,MAAM5B,UAAU,MAAM,KAAK,EAAErpC,EAAED,EAAEkrC,MA AM5B,UAAU8d,GAAGpnD,EAAE0N,EAAEzN,GAAG,MAAM,KAAK,EAAE,IAAIL,EAAEI,EAAEspC,UAAU, OAAOrpC,GAAW,EAARD,EAAE4qC,QAAU3qC,EAAEL,EAAEmiD,GAAG/hD,EAAEkH,KAAKlH,EAAEmq D,gBAAgBlqD,EAAE0+C,SAAS,MACnf,KAAK,EAAQ,KAAK,EAAQ,KAAK,GAAG,MAAM,KAAK,GAAG,G AAG,OAAO3+C,EAAE8qC,cAAc,CAAC,IAAI/qC,EAAEC,EAAE0qC,UAAU,GAAG,OAAO3qC,EAAE,CAAC, IAAImT,EAAEnT,EAAE+qC,cAAc,GAAG,OAAO53B,EAAE,CAAC,IAAIrS,EAAEqS,EAAE63B,WAAW,OAA OlqC,GAAGwvC,GAAGxvC,KAAK,MAAM,KAAK,GAAG,KAAK,GAAG,KAAK,GAAG,KAAK,GAAG,KAA

K,GAAG,MAAM,QAAQ,MAAMmF,MAAMwxB,EAAE,MAAe,IAARx3B,EAAE4qC,OAAW+pB,GAAG30D,G AAG,MAAMq3B,GAAG+8B,GAAGp0D,EAAEA,EAAE2qC,OAAOtT,IAAI,GAAGr3B,IAAI2M,EAAE,CAACu nD,GAAE,KAAK,MAAkB,GAAG,QAAfj0D,EAAED,EAAEmrC,SAAoB,CAAClrC,EAAE0qC,OAAO3qC,EAA E2qC,OAAOupB,GAAEj0D,EAAE,MAAMi0D,GAAEl0D,EAAE2qC,QACjY,IAAIirB,GAAGnpC,KAAKopC,K AAKC,GAAGl2B,EAAGjF,uBAAuBo7B,GAAGn2B,EAAG/E,kBAAkBm7B,GAAGp2B,EAAGhF,wBAAwBV,G AAE,EAAER,GAAE,KAAKu8B,GAAE,KAAKC,GAAE,EAAEtF,GAAG,EAAED,GAAGpN,GAAG,GAAGmQ, GAAE,EAAEyC,GAAG,KAAKhP,GAAG,EAAEiP,GAAG,EAAEC,GAAG,EAAEC,GAAG,EAAE3C,GAAGziC, IAAS,SAASqlC,KAAK5C,GAAGp7B,KAAI,IAAI,IAyBKi+B,GAzBD9G,IAAG,EAAGC,GAAG,KAAKI,GAAG, KAAK0G,IAAG,EAAGC,GAAG,KAAKC,GAAG,EAAEC,GAAG,EAAEC,GAAG,KAAKC,IAAI,EAAEC,GAA G,EAAE,SAASh+C,KAAI,OAAO,IAAO,EAAFmhB,IAAK3B,MAAK,IAAIu+B,GAAGA,GAAGA,GAAGv+B,K AClU,SAASkvB,GAAG96C,GAAG,OAAG,IAAY,EAAPA,EAAE7L,MAAe,EAAK,IAAO,EAAFo5B,KAAM,IA AIg8B,GAASA,IAAGA,GAAK,IAAItR,GAAGnqB,YAAkB,IAAIs8B,KAAKpqD,EAAEigC,GAAU,IAAQ,SAAf A,KAAK,MAAqBA,GAAG,IAAImqB,GAAGpqD,GAAGoqD,IAAU,KAAPpqD,EAAEgsB,IAAkBhsB,EAAiBA, OAAE,KAAjBA,EAAEhJ,OAAO43C,OAAmB,GAAG3K,GAAGjkC,EAAEzF,MAAe,SAASwgD,GAAG/6C,EA AEC,EAAE5M,GAAG,GAAG,GAAG42D,GAAG,MAAMA,GAAG,EAAEC,GAAG,KAAK7wD,MAAMwxB,EA AE,MAAM,IAAIv3B,EAAE+2D,GAAGrqD,EAAEC,GAAG,OAAG,OAAO3M,EAAS,MAAKwtC,GAAGxtC,EA AE2M,EAAE5M,GAAGC,IAAIy5B,KAAI,IAAO,EAAFQ,MAAOk8B,IAAIxpD,GAAG,IAAI8mD,IAAGuD,GA AGh3D,EAAEi2D,KAAIgB,GAAGj3D,EAAED,GAAG,IAAI4M,GAAG,IAAIstB,IAAG,IAAY,EAAPvtB,EAAE7 L,QAAUy1D,KAAK9R,IAAIE,MAAa1kD,GAC5b,SAAS+2D,GAAGrqD,EAAEC,GAAGD,EAAEm5C,OAAOl5 C,EAAE,IAAI5M,EAAE2M,EAAE+9B,UAAqC,IAA3B,OAAO1qC,IAAIA,EAAE8lD,OAAOl5C,GAAG5M,EAA E2M,EAAMA,EAAEA,EAAEg+B,OAAO,OAAOh+B,GAAGA,EAAE24C,YAAY14C,EAAgB,QAAd5M,EAAE2 M,EAAE+9B,aAAqB1qC,EAAEslD,YAAY14C,GAAG5M,EAAE2M,EAAEA,EAAEA,EAAEg+B,OAAO,OAAO ,IAAI3qC,EAAE0hC,IAAI1hC,EAAEspC,UAAU,KACxM,SAAS4tB,GAAGvqD,EAAEC,GAAG,IAAI,IAAI5M,E AAE2M,EAAEwqD,aAAal3D,EAAE0M,EAAEsgC,eAAevoC,EAAEiI,EAAEugC,YAAYjgC,EAAEN,EAAEyqD, gBAAgB/pD,EAAEV,EAAEqgC,aAAa,EAAE3/B,GAAG,CAAC,IAAIC,EAAE,GAAG+/B,GAAGhgC,GAAGK,E AAE,GAAGJ,EAAE1N,EAAEqN,EAAEK,IAAO,IAAI1N,EAAM,IAAK8N,EAAEzN,IAAI,IAAKyN,EAAEhJ,K AAGuI,EAAEK,GAAGggC,GAAG5/B,EAAEd,IAAQhN,GAAGgN,IAAID,EAAE0qD,cAAc3pD,GAAGL,IAAIK ,EAAoB,GAAG,KAArBzN,EAAE8sC,GAAGpgC,EAAEA,IAAI+sB,GAAEw8B,GAAE,IAAY,OAAOl2D,GAAG wrC,GAAGxrC,GAAG2M,EAAEwqD,aAAa,KAAKxqD,EAAE2qD,iBAAiB,OAAO,GAAG1qD,EAAE3M,GAA GA,EAAE0M,EAAE2qD,mBAAmB1qD,EAAE,CAAgB,GAAf,MAAM5M,GAAGwrC,GAAGxrC,GAAM,IAAI4 M,EAAE,IAAID,EAAE+0B,KAAK1hC,EAAEu3D,GAAGp2D,KAAK,KAAKwL,GAAG83C,IAAG,EAAG,OAA OD,GAAGA,GAAG,CAACxkD,GAAGwkD,GAAGlhD,KAAKtD,KAAKA,EAAEu3D,GAAGp2D,KAAK,KAAK wL,GAAG,OAAO63C,GAAGA,GAAG,CAACxkD,GAAGwkD,GAAGlhD,KAAKtD,IAAIsiD,GAAGqC,IAAI3k D,EACpf,SAAS,CAAC,OAAOiuC,GAAGhuC,IAAI,KAAK,EAAED,EAAEisC,GAAG,MAAM,KAAK,EAAEjsC, EAAEmsC,GAAG,MAAM,KAAK,GAAGnsC,EAAEqsC,GAAG,MAAM,KAAK,UAAUrsC,EAAEwsC,GAAG,M AAM,QAAQxsC,EAAEqsC,GAAGrsC,EAAEw3D,GAAGx3D,EAAEy3D,GAAGt2D,KAAK,KAAKwL,IAAIA,E AAE2qD,iBAAiB1qD,EAAED,EAAEwqD,aAAan3D,GAClL,SAASy3D,GAAG9qD,EAAEC,GAAc,GAAXkqD,I AAI,EAAEC,GAAG,EAAK,IAAO,EAAF78B,IAAK,MAAMl0B,MAAMwxB,EAAE,MAAM,IAAIx3B,EAAE2M, EAAEwqD,aAAa,GAAGO,MAAM/qD,EAAEwqD,eAAen3D,EAAE,OAAO,KAAK,IAAIC,EAAE8sC,GAAGpgC ,EAAEA,IAAI+sB,GAAEw8B,GAAE,GAAG,GAAG,IAAIj2D,EAAE,OAAO,KAAK,IAAIyE,EAAE,IAAKzE,EA AE0M,EAAE0qD,eAAiB,IAAO,GAAFp3D,GAAM,GAAGyE,IAAIkI,EAAE,CAACA,EAAE3M,EAAEyE,EAAE w1B,GAAEA,IAAG,EAAE,IAAIjtB,EAAE0qD,KAAkC,IAA1Bj+B,KAAI/sB,GAAGupD,KAAItpD,IAAE2pD,K AAKqB,GAAGjrD,EAAEC,MAAM,IAAIirD,KAAK,MAAM,MAAMvqD,GAAGwqD,GAAGnrD,EAAEW,GAA Y43C,KAAK4Q,GAAGz8B,QAAQpsB,EAAEitB,GAAEx1B,EAAE,OAAOuxD,GAAErpD,EAAE,GAAG8sB,GA AE,KAAKw8B,GAAE,EAAEtpD,EAAE8mD,SAAQ9mD,EAAEmrD,GAAGprD,EAAE1M,GAAG,GAAG,IAAI2 M,EAAE,CAAoG,GAAnG,IAAIA,IAAIlI,EAAEw1B,GAAEA,IAAG,EAAEvtB,EAAEojC,UAAUpjC,EAAEojC, SAAQ,EAAG4S,GAAGh2C,EAAEqjC,gBAAwB,KAAR/iC,EAAEsgC,GAAG5gC,MAAW1M,EAAEgN,EAAEL, EAAEmrD,GAAGprD,EAAEM,IAAIitB,GAAEx1B,GAAM,IAAIkI,EAAE,MAAM5M,EAC1fm2D,GAAGyB,GA

AGjrD,EAAE,GAAGsqD,GAAGtqD,EAAE1M,GAAGi3D,GAAGvqD,EAAE4rB,MAAKv4B,EAAuD,OAArD2M ,EAAEqrD,aAAarrD,EAAE0sB,QAAQqR,UAAU/9B,EAAEsrD,cAAch4D,EAAS2M,GAAG,KAAK,EAAE,KAA K,EAAE,MAAM5G,MAAMwxB,EAAE,MAAM,KAAK,EAAE0gC,GAAGvrD,GAAG,MAAM,KAAK,EAAU,G AARsqD,GAAGtqD,EAAE1M,IAAS,UAAFA,KAAeA,GAAiB,IAAb2M,EAAE0pD,GAAG,IAAI/9B,MAAU,CA AC,GAAG,IAAIwU,GAAGpgC,EAAE,GAAG,MAAyB,KAAnBjI,EAAEiI,EAAEsgC,gBAAqBhtC,KAAKA,EAA E,CAAC8Y,KAAIpM,EAAEugC,aAAavgC,EAAEsgC,eAAevoC,EAAE,MAAMiI,EAAEwrD,cAAchW,GAAG+V ,GAAG/2D,KAAK,KAAKwL,GAAGC,GAAG,MAAMsrD,GAAGvrD,GAAG,MAAM,KAAK,EAAU,GAARsqD, GAAGtqD,EAAE1M,IAAS,QAAFA,KAAaA,EAAE,MAAqB,IAAf2M,EAAED,EAAE+gC,WAAehpC,GAAG,EA AE,EAAEzE,GAAG,CAAC,IAAIoN,EAAE,GAAGggC,GAAGptC,GAAGgN,EAAE,GAAGI,GAAEA,EAAET,E AAES,IAAK3I,IAAIA,EAAE2I,GAAGpN,IAAIgN,EAClZ,GADoZhN,EAAEyE,EACnZ,IAD6ZzE,GAAG,KAAX A,EAAEs4B,KAAIt4B,GAAW,IAAI,IACpfA,EAAE,IAAI,KAAKA,EAAE,KAAK,KAAKA,EAAE,KAAK,IAAI A,EAAE,IAAI,KAAKA,EAAE,KAAK,KAAK21D,GAAG31D,EAAE,OAAOA,GAAU,CAAC0M,EAAEwrD,cAA chW,GAAG+V,GAAG/2D,KAAK,KAAKwL,GAAG1M,GAAG,MAAMi4D,GAAGvrD,GAAG,MAAM,KAAK,E AAEurD,GAAGvrD,GAAG,MAAM,QAAQ,MAAM3G,MAAMwxB,EAAE,OAAkB,OAAV0/B,GAAGvqD,EAA E4rB,MAAY5rB,EAAEwqD,eAAen3D,EAAEy3D,GAAGt2D,KAAK,KAAKwL,GAAG,KAAK,SAASsqD,GAAG tqD,EAAEC,GAAuD,IAApDA,IAAIypD,GAAGzpD,IAAIwpD,GAAGzpD,EAAEsgC,gBAAgBrgC,EAAED,EAA EugC,cAActgC,EAAMD,EAAEA,EAAEyqD,gBAAgB,EAAExqD,GAAG,CAAC,IAAI5M,EAAE,GAAGqtC,GA AGzgC,GAAG3M,EAAE,GAAGD,EAAE2M,EAAE3M,IAAI,EAAE4M,IAAI3M,GACvX,SAASs3D,GAAG5qD, GAAG,GAAG,IAAO,EAAFutB,IAAK,MAAMl0B,MAAMwxB,EAAE,MAAMkgC,KAAK,IAAI9qD,EAAEmgC, GAAGpgC,EAAE,GAAG,GAAG,IAAO,EAAFC,GAAK,OAAOsqD,GAAGvqD,EAAE4rB,MAAK,KAAK,IAAIv 4B,EAAE+3D,GAAGprD,EAAEC,GAAG,GAAG,IAAID,EAAE+0B,KAAK,IAAI1hC,EAAE,CAAC,IAAIC,EAA Ei6B,GAAEA,IAAG,EAAEvtB,EAAEojC,UAAUpjC,EAAEojC,SAAQ,EAAG4S,GAAGh2C,EAAEqjC,gBAAgB, IAAItrC,EAAE6oC,GAAG5gC,GAAG,IAAIjI,IAAQ1E,EAAE+3D,GAAGprD,EAATC,EAAElI,IAAaw1B,GAAE j6B,EAAE,GAAG,IAAID,EAAE,MAAMA,EAAEm2D,GAAGyB,GAAGjrD,EAAE,GAAGsqD,GAAGtqD,EAAE C,GAAGsqD,GAAGvqD,EAAE4rB,MAAKv4B,EAAuE,OAArE2M,EAAEqrD,aAAarrD,EAAE0sB,QAAQqR,UA AU/9B,EAAEsrD,cAAcrrD,EAAEsrD,GAAGvrD,GAAGuqD,GAAGvqD,EAAE4rB,MAAY,KAAK,SAAS6/B,GA AGzrD,EAAEC,GAAG,IAAI5M,EAAEk6B,GAAEA,IAAG,EAAE,IAAI,OAAOvtB,EAAEC,GAAb,QAA4B,KA AJstB,GAAEl6B,KAAUu2D,KAAK9R,IAAIE,OACvb,SAAS0T,GAAG1rD,EAAEC,GAAG,OAAO8pD,IAAI,IA AIA,GAAGh1B,KAAK,IAAO,EAAFxH,KAAMw9B,KAAK,IAAI13D,EAAEk6B,GAAEA,IAAG,EAAE,IAAIj6B ,EAAE+1D,GAAGv7B,WAAW/1B,EAAEi0B,GAAE,IAAI,GAAGq9B,GAAGv7B,WAAW,EAAE9B,GAAE,EA AEhsB,EAAE,OAAOA,EAAEC,GAAtC,QAAiD+rB,GAAEj0B,EAAEsxD,GAAGv7B,WAAWx6B,EAAM,IAAO ,GAAXi6B,GAAEl6B,KAAa2kD,MAAM,SAAS2T,GAAG3rD,EAAEC,GAAG,OAAOyrD,GAAG1rD,EAAEC,G AAG,SAASgnD,KAAKhD,GAAGD,GAAGt3B,QAAQL,GAAE23B,IACrP,SAASiH,GAAGjrD,EAAEC,GAAGD, EAAEqrD,aAAa,KAAKrrD,EAAEsrD,cAAc,EAAE,IAAIj4D,EAAE2M,EAAEwrD,cAAiD,IAAlC,IAAIn4D,IAAI 2M,EAAEwrD,eAAe,EAAE/V,GAAGpiD,IAAO,OAAOi2D,GAAE,IAAIj2D,EAAEi2D,GAAEtrB,OAAO,OAAO 3qC,GAAG,CAAC,IAAIC,EAAED,EAAE0E,EAAEwxD,GAAE,OAAOj2D,EAAEyhC,KAAK,KAAK,EAA6B,O AA3BzhC,EAAEA,EAAEiH,KAAK88C,oBAAwCC,KAAK,MAAM,KAAK,EAAEsH,GAAGtrD,EAAEqpC,UAA U5kC,GAAG0gD,GAAGprB,IAAG+vB,KAAK/wB,GAAEyqB,IAAIzqB,GAAEI,IAAG8xB,KAAK,MAAM,KAA K,EAAEjB,GAAGhqD,GAAG,MAAM,KAAK,EAAE8pD,KAAK,MAAM,KAAK,GAAc,KAAK,GAAG/wB,GAA Ee,IAAG,MAAM,KAAK,GAAGqrB,GAAGnlD,EAAEiH,KAAKy0B,UAAU,MAAM,KAAK,GAAG,KAAK,GA AGi4B,KAAK,OAAO3zD,EAAE0lD,aAAakG,KAAK,MAAM,KAAK,GAAGzG,GAAGprB,IAAGh6B,EAAEA,E AAE2qC,OAC9b,GADqcjR,GAAE/sB,EAAEspD,GAAElN,GAAGp8C,EAAE0sB,QACpf,MAAM68B,GAAEtF,G AAGhkD,EAAE8mD,GAAE,EAAEyC,GAAG,KAAKE,GAAGD,GAAGjP,GAAG,EAAK,OAAOhB,GAAG,CAA C,IAAIx5C,EAAE,EAAEA,EAAEw5C,GAAG/iD,OAAOuJ,IAAI,GAA2B,QAAhB3M,GAAR4M,EAAEu5C,GA AGx5C,IAAO85C,aAAqB,CAAyC,GAAxC75C,EAAE65C,YAAY,KAAKxmD,EAAED,EAAEyb,KAAoB,QAAf/ W,EAAEkI,EAAEi5C,SAAoB,CAAC,IAAI54C,EAAEvI,EAAE+W,KAAK/W,EAAE+W,KAAKxb,EAAED,EAA Eyb,KAAKxO,EAAEL,EAAEi5C,QAAQ7lD,EAAEmmD,GAAG,MAClN,SAAS2R,GAAGnrD,EAAEC,GAAG,O AAE,CAAC,IAAI5M,EAAEi2D,GAAE,IAAuB,GAAnB/Q,KAAK6G,GAAG1yB,QAAQozB,GAAMP,GAAG,CA

AC,IAAI,IAAIjsD,EAAEg6B,GAAE6Q,cAAc,OAAO7qC,GAAG,CAAC,IAAIyE,EAAEzE,EAAE2sD,MAAM,O AAOloD,IAAIA,EAAEmhD,QAAQ,MAAM5lD,EAAEA,EAAEwb,KAAKywC,IAAG,EAAyC,GAAtCD,GAAG, EAAEz8C,GAAE4qB,GAAEH,GAAE,KAAKkyB,IAAG,EAAG4J,GAAG18B,QAAQ,KAAQ,OAAOr5B,GAAG, OAAOA,EAAE2qC,OAAO,CAAC+oB,GAAE,EAAEyC,GAAGvpD,EAAEqpD,GAAE,KAAK,MAAMtpD,EAAE ,CAAC,IAAIM,EAAEN,EAAEU,EAAErN,EAAE2qC,OAAOr9B,EAAEtN,EAAE0N,EAAEd,EAAoB,GAAlBA,E AAEspD,GAAE5oD,EAAEs9B,OAAO,KAAQ,OAAOl9B,GAAG,iBAAkBA,GAAG,mBAAoBA,EAAEN,KAAK, CAAC,IAAIxN,EAAE8N,EAAE3N,EAAEuN,EAAEo0B,IAAI,GAAG,IAAY,EAAPp0B,EAAExM,QAAU,IAAIf, GAAG,KAAKA,GAAG,KAAKA,GAAG,CAAC,IAAImT,EAAE5F,EAAEo9B,UAAUx3B,GAAG5F,EAAEq4C,Y AAYzyC,EAAEyyC,YAAYr4C,EAAEw9B,cAAc53B,EAAE43B,cAAcx9B,EAAEw4C,MAAM5yC,EAAE4yC,Q ACrfx4C,EAAEq4C,YAAY,KAAKr4C,EAAEw9B,cAAc,MAAM,IAAIjqC,EAAE,IAAe,EAAVk5B,GAAEV,SA AWhC,EAAEhqB,EAAE,EAAE,CAAC,IAAIjM,EAAE,GAAGA,EAAE,KAAKi2B,EAAEqK,IAAI,CAAC,IAAI5 J,EAAET,EAAEyT,cAAc1pC,EAAE,OAAO02B,EAAE,OAAOA,EAAEiT,YAAiB,IAAK1T,EAAE8yB,cAAcyH, 6BAA8B/wD,EAAQ,GAAGO,EAAE,CAAC,IAAIk4B,EAAEjC,EAAEsuB,YAAY,GAAG,OAAOrsB,EAAE,CAA C,IAAIa,EAAE,IAAI+D,IAAI/D,EAAElb,IAAIrf,GAAGy3B,EAAEsuB,YAAYxrB,OAAOb,EAAEra,IAAIrf,GA AG,GAAG,IAAY,EAAPy3B,EAAEv2B,OAASu2B,IAAIhqB,EAAE,CAA6C,GAA5CgqB,EAAEuT,OAAO,IAAIt 9B,EAAEs9B,OAAO,MAAMt9B,EAAEs9B,QAAQ,MAAS,IAAIt9B,EAAEo0B,IAAI,GAAG,OAAOp0B,EAAEo 9B,UAAUp9B,EAAEo0B,IAAI,OAAO,CAAC,IAAIjhC,EAAEilD,IAAI,EAAE,GAAGjlD,EAAEihC,IAAI,EAAE qlB,GAAGz5C,EAAE7M,GAAG6M,EAAEw4C,OAAO,EAAE,MAAMn5C,EAAEe,OAAE,EAAOJ,EAAEV,EAA E,IAAIqqB,EAAEhqB,EAAEsrD,UAC3Y,GAArG,OAAOthC,GAAGA,EAAEhqB,EAAEsrD,UAAU,IAAIhJ,GA AG7hD,EAAE,IAAIwwB,IAAIjH,EAAEnhB,IAAIlW,EAAE8N,SAAgB,KAAXA,EAAEupB,EAAEz2B,IAAIZ,M AAgB8N,EAAE,IAAIwwB,IAAIjH,EAAEnhB,IAAIlW,EAAE8N,KAASA,EAAEwkB,IAAI5kB,GAAG,CAACI,E AAEuR,IAAI3R,GAAG,IAAI6rB,EAAEq/B,GAAGr3D,KAAK,KAAK8L,EAAErN,EAAE0N,GAAG1N,EAAEw N,KAAK+rB,EAAEA,GAAG9B,EAAEuT,OAAO,MAAMvT,EAAEyuB,MAAMl5C,EAAE,MAAMD,EAAE0qB, EAAEA,EAAEsT,aAAa,OAAOtT,GAAG3pB,EAAE1H,OAAO27B,EAAGr0B,IAAI,qBAAqB,yLAAyL,IAAIom D,KAAIA,GAAE,GAAGhmD,EAAE2hD,GAAG3hD,EAAEJ,GAAG+pB,EAAEhqB,EAAE,EAAE,CAAC,OAAO gqB,EAAEqK,KAAK,KAAK,EAAEz0B,EAAES,EAAE2pB,EAAEuT,OACrf,MAAMh+B,IAAIA,EAAEyqB,EA AEyuB,OAAOl5C,EAAmBq6C,GAAG5vB,EAAbo4B,GAAGp4B,EAAEpqB,EAAEL,IAAY,MAAMD,EAAE,KA AK,EAAEM,EAAES,EAAE,IAAI6zC,EAAGlqB,EAAEnwB,KAAKs6C,EAAGnqB,EAAEiS,UAAU,GAAG,IAAa ,IAARjS,EAAEuT,SAAa,mBAAoB2W,EAAGsO,0BAA0B,OAAOrO,GAAI,mBAAoBA,EAAGsO,oBAAoB,OAA OC,KAAKA,GAAG79B,IAAIsvB,KAAM,CAACnqB,EAAEuT,OAAO,MAAMh+B,IAAIA,EAAEyqB,EAAEyuB ,OAAOl5C,EAAkBq6C,GAAG5vB,EAAbu4B,GAAGv4B,EAAEpqB,EAAEL,IAAW,MAAMD,GAAG0qB,EAAE A,EAAEsT,aAAa,OAAOtT,GAAGohC,GAAGz4D,GAAG,MAAM04D,GAAI9rD,EAAE8rD,EAAGzC,KAAIj2D, GAAG,OAAOA,IAAIi2D,GAAEj2D,EAAEA,EAAE2qC,QAAQ,SAAS,OAAe,SAASgtB,KAAK,IAAIhrD,EAAE mpD,GAAGz8B,QAAsB,OAAdy8B,GAAGz8B,QAAQozB,GAAU,OAAO9/C,EAAE8/C,GAAG9/C,EACle,SAAS wlD,KAAQ,IAAIuB,IAAG,IAAIA,KAAEA,GAAE,GAAE,OAAOh6B,IAAG,IAAQ,UAAHytB,KAAe,IAAQ,UA AHiP,KAAea,GAAGv9B,GAAEw8B,IAAG,SAAS6B,GAAGprD,EAAEC,GAAG,IAAI5M,EAAEk6B,GAAEA,I AAG,EAAE,IAAIj6B,EAAE03D,KAA2B,IAAtBj+B,KAAI/sB,GAAGupD,KAAItpD,GAAGgrD,GAAGjrD,EAA EC,KAAM,IAAI+rD,KAAK,MAAM,MAAMj0D,GAAGozD,GAAGnrD,EAAEjI,GAAkC,GAAtBwgD,KAAKhrB ,GAAEl6B,EAAE81D,GAAGz8B,QAAQp5B,EAAK,OAAOg2D,GAAE,MAAMjwD,MAAMwxB,EAAE,MAAiB ,OAAXkC,GAAE,KAAKw8B,GAAE,EAASxC,GAAE,SAASiF,KAAK,KAAK,OAAO1C,IAAG2C,GAAG3C,IA AG,SAAS4B,KAAK,KAAK,OAAO5B,KAAIvqB,MAAMktB,GAAG3C,IAAG,SAAS2C,GAAGjsD,GAAG,IAAI C,EAAE4pD,GAAG7pD,EAAE+9B,UAAU/9B,EAAEikD,IAAIjkD,EAAEw9C,cAAcx9C,EAAEg+C,aAAa,OAA O/9C,EAAE6rD,GAAG9rD,GAAGspD,GAAErpD,EAAEmpD,GAAG18B,QAAQ,KACrc,SAASo/B,GAAG9rD,G AAG,IAAIC,EAAED,EAAE,EAAE,CAAC,IAAI3M,EAAE4M,EAAE89B,UAAqB,GAAX/9B,EAAEC,EAAE+9B ,OAAU,IAAa,KAAR/9B,EAAEg+B,QAAa,GAAgB,QAAb5qC,EAAEmzD,GAAGnzD,EAAE4M,EAAEgkD,KA AkB,YAAJqF,GAAEj2D,OAAc,CAAY,GAAG,QAAdA,EAAE6zD,GAAGjnD,EAAEgkD,KAAmC,OAAlB5wD, EAAE4qC,OAAO,UAAKqrB,GAAEj2D,GAAS,OAAO2M,IAAIA,EAAEi+B,OAAO,KAAKj+B,EAAE6lD,aAAa, EAAE7lD,EAAEm8C,UAAU,MAAkB,GAAG,QAAfl8C,EAAEA,EAAEu+B,SAAyB,YAAJ8qB,GAAErpD,GAA

SqpD,GAAErpD,EAAED,QAAQ,OAAOC,GAAG,IAAI8mD,KAAIA,GAAE,GAAG,SAASwE,GAAGvrD,GAAG, IAAIC,EAAE+rB,GAAE34B,EAAEg2D,GAAGv7B,WAAW,IAAIu7B,GAAGv7B,WAAW,EAAE9B,GAAE,EAC 1W,SAAYhsB,EAAEC,GAAG,GAAG8qD,WAAW,OAAOhB,IAAI,GAAG,IAAO,EAAFx8B,IAAK,MAAMl0B, MAAMwxB,EAAE,MAAM,IAAIx3B,EAAE2M,EAAEqrD,aAAa/3D,EAAE0M,EAAEsrD,cAAc,GAAG,OAAOj4 D,EAAE,OAAO,KAA2C,GAAtC2M,EAAEqrD,aAAa,KAAKrrD,EAAEsrD,cAAc,EAAKj4D,IAAI2M,EAAE0sB, QAAQ,MAAMrzB,MAAMwxB,EAAE,MAAM7qB,EAAEwqD,aAAa,KAAKxqD,EAAE2qD,iBAAiB,EAAE,IAA I5yD,EAAE1E,EAAE8lD,MAAM9lD,EAAEslD,WAA6J,GA3N3a,SAAY34C,EAAEC,GAAG,IAAI5M,EAAE2M ,EAAEqgC,cAAcpgC,EAAED,EAAEqgC,aAAapgC,EAAED,EAAEsgC,eAAe,EAAEtgC,EAAEugC,YAAY,EAA EvgC,EAAE0qD,cAAczqD,EAAED,EAAE4gD,kBAAkB3gD,EAAED,EAAEwgC,gBAAgBvgC,EAAE,IAAKD,E AAE8+C,kBAAkB7+C,KAAKD,EAAE6+C,YAAY,MAAM5+C,EAAED,EAAEygC,cAAc,IAAIntC,EAAE0M,E AAE+gC,WAAW,IAAI/gC,EAAEA,EAAEyqD,gBAAgB,EAAEp3D,GAAG,CAAC,IAAI0E,EAAE,GAAG2oC,G AAGrtC,GAAGiN,EAAE,GAAGvI,EAAEkI,EAAElI,GAAG,EAAEzE,EAAEyE,IAAI,EAAEiI,EAAEjI,IAAI,EA AE1E,IAAIiN,GA2NtC4rD,CAAGlsD,EAAEjI,GAAGiI,IAAI+sB,KAAIu8B,GAAEv8B,GAAE,KAAKw8B,GAA E,GAAG,IAAoB,KAAfl2D,EAAEwyD,eAAoB,IAAa,KAARxyD,EAAE4qC,QAAa6rB,KAAKA,IAAG,EAAGe,G AAGnrB,IAAG,WAAgB,OAALqrB,KAAY,SAAQhzD,EAAE,IAAa,KAAR1E,EAAE4qC,OAAe,IAAoB,KAAf5q C,EAAEwyD,eAAoB9tD,EAAE,CAACA,EAAEsxD,GAAGv7B,WAAWu7B,GAAGv7B,WAAW,EAAE,IAAIxtB ,EAAE0rB,GAAEA,GACpf,EAAE,IAAItrB,EAAE6sB,GAAEA,IAAG,EAAE67B,GAAG18B,QAAQ,KA5C1B,S AAY1sB,EAAEC,GAAgB,GAAbi1C,GAAGx+C,GAAa65C,GAAVvwC,EAAEqwC,MAAc,CAAC,GAAG,mBA AmBrwC,EAAE,IAAI3M,EAAE,CAACgvB,MAAMriB,EAAEgxC,eAAe70B,IAAInc,EAAEixC,mBAAmBjxC,E AAE,CAA8C,IAAI1M,GAAjDD,GAAGA,EAAE2M,EAAE22B,gBAAgBtjC,EAAE69C,aAAal6C,QAAeoH,cAAc /K,EAAE+K,eAAe,GAAG9K,GAAG,IAAIA,EAAE89C,WAAW,CAAC/9C,EAAEC,EAAE+9C,WAAW,IAAIt5C ,EAAEzE,EAAEg+C,aAAahxC,EAAEhN,EAAEi+C,UAAUj+C,EAAEA,EAAEk+C,YAAY,IAAIn+C,EAAE4kC, SAAS33B,EAAE23B,SAAS,MAAM3N,GAAGj3B,EAAE,KAAK,MAAM2M,EAAE,IAAIU,EAAE,EAAEC,GAA G,EAAEI,GAAG,EAAE9N,EAAE,EAAEG,EAAE,EAAEmT,EAAEvG,EAAE9L,EAAE,KAAK+L,EAAE,OAAO, CAAC,IAAI,IAAIyqB,EAAKnkB,IAAIlT,GAAG,IAAI0E,GAAG,IAAIwO,EAAE0xB,WAAWt3B,EAAED,EAA E3I,GAAGwO,IAAIjG,GAAG,IAAIhN,GAAG,IAAIiT,EAAE0xB,WAAWl3B,EAAEL,EAAEpN,GAAG,IAAIiT, EAAE0xB,WAAWv3B,GACnf6F,EAAE2xB,UAAUzhC,QAAW,QAAQi0B,EAAEnkB,EAAE5M,aAAkBzF,EAA EqS,EAAEA,EAAEmkB,EAAE,OAAO,CAAC,GAAGnkB,IAAIvG,EAAE,MAAMC,EAA8C,GAA5C/L,IAAIb,K AAKJ,IAAI8E,IAAI4I,EAAED,GAAGxM,IAAIoM,KAAKlN,IAAIE,IAAIyN,EAAEL,GAAM,QAAQgqB,EAAE nkB,EAAE/M,aAAa,MAAUtF,GAAJqS,EAAErS,GAAM4F,WAAWyM,EAAEmkB,EAAEr3B,GAAG,IAAIsN,IA AI,IAAII,EAAE,KAAK,CAACshB,MAAM1hB,EAAEwb,IAAIpb,QAAQ1N,EAAE,KAAKA,EAAEA,GAAG,CA ACgvB,MAAM,EAAElG,IAAI,QAAQ9oB,EAAE,KAA+C,IAA1C8hD,GAAG,CAACzE,YAAY1wC,EAAE2wC, eAAet9C,GAAGqD,IAAG,EAAO6wD,GAAEtnD,EAAE,OAAOsnD,IAAG,GAAOvnD,GAAJC,EAAEsnD,IAAM hpB,MAAM,IAAoB,IAAft+B,EAAE4lD,eAAmB,OAAO7lD,EAAEA,EAAEg+B,OAAO/9B,EAAEsnD,GAAEvn D,OAAO,KAAK,OAAOunD,IAAG,CAACtnD,EAAEsnD,GAAE,IAAI,IAAI9yD,EAAEwL,EAAE89B,UAAU,GA AG,IAAa,IAAR99B,EAAEg+B,OAAW,OAAOh+B,EAAE80B,KAAK,KAAK,EAAE,KAAK,GAAG,KAAK,GAA G,MACtf,KAAK,EAAE,GAAG,OAAOtgC,EAAE,CAAC,IAAI02B,EAAE12B,EAAE+oD,cAAc7wB,EAAEl4B,E AAE0pC,cAAc3Q,EAAEvtB,EAAE08B,UAAU7oC,EAAE05B,EAAEkuB,wBAAwBz7C,EAAEq8C,cAAcr8C,EA AE1F,KAAK4wB,EAAE+sB,GAAGj4C,EAAE1F,KAAK4wB,GAAGwB,GAAGa,EAAEw7B,oCAAoCl1D,EAA E,MAAM,KAAK,EAAEkiD,GAAG/1C,EAAE08B,UAAU0G,eAAe,MAAM,KAAK,EAAE,KAAK,EAAE,KAAK, EAAE,KAAK,GAAG,MAAM,QAAQ,MAAMhqC,MAAMwxB,EAAE,OAAQ,MAAMP,GAAGm9B,GAAGxnD, EAAEA,EAAE+9B,OAAO1T,GAAe,GAAG,QAAftqB,EAAEC,EAAEu+B,SAAoB,CAACx+B,EAAEg+B,OAAO /9B,EAAE+9B,OAAOupB,GAAEvnD,EAAE,MAAMunD,GAAEtnD,EAAE+9B,OAAOvpC,EAAEizD,GAAGA,I AAG,EA0C5WyE,CAAGnsD,EAAE3M,GAzBpC,SAAY2M,EAAEC,GAAG,IAAIsnD,GAAEtnD,EAAE,OAAOs nD,IAAG,CAAK,IAAIl0D,GAAR4M,EAAEsnD,IAAUpL,UAAU,GAAG,OAAO9oD,EAAE,IAAI,IAAIC,EAAE, EAAEA,EAAED,EAAEoD,OAAOnD,IAAI,CAAC,IAAIyE,EAAE1E,EAAEC,GAAG,IAAI60D,GAAGnoD,EAA EjI,EAAEkI,GAAG,IAAIK,EAAEvI,EAAEgmC,UAAU,OAAOz9B,IAAIA,EAAE09B,OAAO,MAAMjmC,EAAE imC,OAAO,KAAK,MAAM/qC,GAAGw0D,GAAG1vD,EAAEkI,EAAEhN,IAAc,GAAVI,EAAE4M,EAAEs+B,M

AAS,IAAoB,KAAft+B,EAAE4lD,eAAoB,OAAOxyD,EAAEA,EAAE2qC,OAAO/9B,EAAEsnD,GAAEl0D,OAA O,KAAK,OAAOk0D,IAAG,CAACtnD,EAAEsnD,GAAE,IAAI,IAAI7mD,EAAET,EAAEg+B,MAA+B,GAAvB, GAAFv9B,GAAMq3B,GAAG93B,EAAE08B,UAAU,IAAS,IAAFj8B,EAAM,CAAC,IAAIC,EAAEV,EAAE89B, UAAU,GAAG,OAAOp9B,EAAE,CAAC,IAAII,EAAEJ,EAAEisB,IAAI,OAAO7rB,IAAI,mBAAoBA,EAAEA,EA AE,MAAMA,EAAE2rB,QAAQ,OAAO,GAAK,KAAFhsB,EAAO,OAAOT,EAAE80B,KAAK,KAAK,GAAG,OA AO90B,EAAEk+B,gBAAgBwrB,GACrf/9B,KAAIi8B,GAAG5nD,EAAEs+B,OAAM,IAAK,MAAM,KAAK,GAA G,KAAK,GAAGspB,GAAG5nD,EAAE,OAAOA,EAAEk+B,eAAe,OAAS,KAAFz9B,GAAQ,KAAK,EAAE4nD, GAAGroD,GAAGA,EAAEg+B,QAAQ,EAAE,MAAM,KAAK,EAAEqqB,GAAGroD,GAAGA,EAAEg+B,QAAQ, EAAEyqB,GAAGzoD,EAAE89B,UAAU99B,GAAG,MAAM,KAAK,KAAKA,EAAEg+B,QAAQ,KAAK,MAAM, KAAK,KAAKh+B,EAAEg+B,QAAQ,KAAKyqB,GAAGzoD,EAAE89B,UAAU99B,GAAG,MAAM,KAAK,EAA EyoD,GAAGzoD,EAAE89B,UAAU99B,IAAI,MAAMhN,GAAGw0D,GAAGxnD,EAAEA,EAAE+9B,OAAO/qC, GAAe,GAAG,QAAfI,EAAE4M,EAAEu+B,SAAoB,CAACnrC,EAAE2qC,OAAO/9B,EAAE+9B,OAAOupB,GAA El0D,EAAE,MAAMk0D,GAAEtnD,EAAE+9B,SAwB5TouB,CAAGpsD,EAAE3M,GAAGo9C,GAAG0E,IAAIz+ C,KAAKw+C,GAAGC,GAAGD,GAAG,KAAKl1C,EAAE0sB,QAAQr5B,EAAEw1D,GAAGx1D,EAAE2M,EAA E1M,GAAG2rC,KAAK1R,GAAE7sB,EAAEsrB,GAAE1rB,EAAE+oD,GAAGv7B,WAAW/1B,OAAOiI,EAAE0s B,QAAQr5B,EAA6H,GAA3Hy2D,KAAKA,IAAG,EAAGC,GAAG/pD,EAAEgqD,GAAG12D,GAAoB,KAAjByE ,EAAEiI,EAAEqgC,gBAAqB+iB,GAAG,MAAM,IAAO,EAAFrrD,GAAKiI,IAAIkqD,GAAGD,MAAMA,GAAG, EAAEC,GAAGlqD,GAAGiqD,GAAG,EAlOkH,SAAYjqD,GAAG,GAAGggC,IAAI,mBAAoBA,GAAGqsB,kBA AkB,IAAIrsB,GAAGqsB,kBAAkBtsB,GAAG//B,OAAE,EAAO,MAAuB,IAAhBA,EAAE0sB,QAAQuR,QAAY, MAAMh+B,KAkOvPqsD,CAAGj5D,EAAEspC,WAAa4tB,GAAGvqD,EAAE4rB,MAAQm3B,GAAG,MAAMA,I AAG,EAAG/iD,EAAEgjD,GAAGA,GAAG,KAAKhjD,EAAE,IAAQ,EAAHgqD,KAAO,IAAIhqD,EAAE+0B,KA AKg2B,KAAK/S,KAFuCuU,CAAGvsD,GAA3B,QAAwCqpD,GAAGv7B,WAAWz6B,EAAE24B,GAAE/rB,EAA E,OAAO,KAGvZ,SAAS8qD,KAAK,GAAG,OAAOhB,GAAG,CAAC,IAAI/pD,EAAEshC,GAAG0oB,IAAI/pD,E AAEopD,GAAGv7B,WAAWz6B,EAAE24B,GAAE,IAAgC,GAA5Bq9B,GAAGv7B,WAAW,EAAE9B,GAAE,G AAGhsB,EAAE,GAAGA,EAAK,OAAO+pD,GAAG,IAAIz2D,GAAE,MAAO,CAAmB,GAAlB0M,EAAE+pD,G AAGA,GAAG,KAAKC,GAAG,EAAK,IAAO,EAAFz8B,IAAK,MAAMl0B,MAAMwxB,EAAE,MAAM,IAAI9yB ,EAAEw1B,GAAO,IAALA,IAAG,EAAMg6B,GAAEvnD,EAAE0sB,QAAQ,OAAO66B,IAAG,CAAC,IAAIjnD,E AAEinD,GAAE7mD,EAAEJ,EAAEi+B,MAAM,GAAG,IAAa,GAARgpB,GAAEtpB,OAAU,CAAC,IAAIt9B,EA AEL,EAAE67C,UAAU,GAAG,OAAOx7C,EAAE,CAAC,IAAI,IAAII,EAAE,EAAEA,EAAEJ,EAAElK,OAAOsK ,IAAI,CAAC,IAAI9N,EAAE0N,EAAEI,GAAG,IAAIwmD,GAAEt0D,EAAE,OAAOs0D,IAAG,CAAC,IAAIn0D, EAAEm0D,GAAE,OAAOn0D,EAAE2hC,KAAK,KAAK,EAAE,KAAK,GAAG,KAAK,GAAG4yB,GAAG,EAAE v0D,EAAEkN,GAAG,IAAIiG,EAAEnT,EAAEmrC,MAAM,GAAG,OAAOh4B,EAAEA,EAAEy3B,OAAO5qC,E AAEm0D,GAAEhhD,OAAO,KAAK,OAAOghD,IAAG,CAAK,IAAIrzD,GAARd,EAAEm0D,IAAU/oB,QAAQ9T ,EAAEt3B,EAAE4qC,OAAa,GAANoqB,GAAGh1D,GAAMA,IAAIH,EAAE,CAACs0D,GACvf,KAAK,MAAM, GAAG,OAAOrzD,EAAE,CAACA,EAAE8pC,OAAOtT,EAAE68B,GAAErzD,EAAE,MAAMqzD,GAAE78B,IAA I,IAAIj2B,EAAE6L,EAAEy9B,UAAU,GAAG,OAAOtpC,EAAE,CAAC,IAAI02B,EAAE12B,EAAE8pC,MAAM, GAAG,OAAOpT,EAAE,CAAC12B,EAAE8pC,MAAM,KAAK,EAAE,CAAC,IAAI5R,EAAExB,EAAEqT,QAAQ rT,EAAEqT,QAAQ,KAAKrT,EAAEwB,QAAQ,OAAOxB,IAAIo8B,GAAEjnD,GAAG,GAAG,IAAoB,KAAfA,E AAEulD,eAAoB,OAAOnlD,EAAEA,EAAEs9B,OAAO19B,EAAEinD,GAAE7mD,OAAOT,EAAE,KAAK,OAAO snD,IAAG,CAAK,GAAG,IAAa,MAApBjnD,EAAEinD,IAAYtpB,OAAY,OAAO39B,EAAEy0B,KAAK,KAAK,E AAE,KAAK,GAAG,KAAK,GAAG4yB,GAAG,EAAErnD,EAAEA,EAAE09B,QAAQ,IAAIxQ,EAAEltB,EAAEk +B,QAAQ,GAAG,OAAOhR,EAAE,CAACA,EAAEwQ,OAAO19B,EAAE09B,OAAOupB,GAAE/5B,EAAE,MA AMvtB,EAAEsnD,GAAEjnD,EAAE09B,QAAQ,IAAIlqC,EAAEkM,EAAE0sB,QAAQ,IAAI66B,GAAEzzD,EAA E,OAAOyzD,IAAG,CAAK,IAAIj9B,GAAR5pB,EAAE6mD,IAAUhpB,MAAM,GAAG,IAAoB,KAAf79B,EAAE mlD,eAAoB,OAAOv7B,EAAEA,EAAE0T,OACxft9B,EAAE6mD,GAAEj9B,OAAOrqB,EAAE,IAAIS,EAAE5M, EAAE,OAAOyzD,IAAG,CAAK,GAAG,IAAa,MAApB5mD,EAAE4mD,IAAYtpB,OAAY,IAAI,OAAOt9B,EAAE o0B,KAAK,KAAK,EAAE,KAAK,GAAG,KAAK,GAAG6yB,GAAG,EAAEjnD,IAAI,MAAMg0C,GAAI8S,GAA G9mD,EAAEA,EAAEq9B,OAAO2W,GAAI,GAAGh0C,IAAID,EAAE,CAAC6mD,GAAE,KAAK,MAAMtnD,E

AAE,IAAIusB,EAAE7rB,EAAE69B,QAAQ,GAAG,OAAOhS,EAAE,CAACA,EAAEwR,OAAOr9B,EAAEq9B,O AAOupB,GAAE/6B,EAAE,MAAMvsB,EAAEsnD,GAAE5mD,EAAEq9B,QAAiB,GAATzQ,GAAEx1B,EAAEig D,KAAQhY,IAAI,mBAAoBA,GAAGwsB,sBAAsB,IAAIxsB,GAAGwsB,sBAAsBzsB,GAAG//B,GAAG,MAAM 20C,IAAKrhD,GAAE,EAAG,OAAOA,EAFlS,QAE4S04B,GAAE34B,EAAEg2D,GAAGv7B,WAAW7tB,GAAG, OAAM,EAAG,SAASwsD,GAAGzsD,EAAEC,EAAE5M,GAAyB+mD,GAAGp6C,EAAfC,EAAE6iD,GAAG9iD, EAAfC,EAAEyiD,GAAGrvD,EAAE4M,GAAY,IAAWA,EAAEmM,KAAc,QAAVpM,EAAEqqD,GAAGrqD,EA AE,MAAc8gC,GAAG9gC,EAAE,EAAEC,GAAGsqD,GAAGvqD,EAAEC,IACle,SAASwnD,GAAGznD,EAAEC, EAAE5M,GAAG,GAAG,IAAI2M,EAAE+0B,IAAI03B,GAAGzsD,EAAEA,EAAE3M,QAAQ,IAAI4M,EAAED,E AAEg+B,OAAO,OAAO/9B,GAAG,CAAC,GAAG,IAAIA,EAAE80B,IAAI,CAAC03B,GAAGxsD,EAAED,EAA E3M,GAAG,MAAW,GAAG,IAAI4M,EAAE80B,IAAI,CAAC,IAAIzhC,EAAE2M,EAAE08B,UAAU,GAAG,mB AAoB18B,EAAE1F,KAAK2oD,0BAA0B,mBAAoB5vD,EAAE6vD,oBAAoB,OAAOC,KAAKA,GAAG79B,IAAI jyB,IAAI,CAAuB8mD,GAAGn6C,EAAfD,EAAEijD,GAAGhjD,EAAfD,EAAE0iD,GAAGrvD,EAAE2M,GAAY, IAAWA,EAAEoM,KAAc,QAAVnM,EAAEoqD,GAAGpqD,EAAE,MAAc6gC,GAAG7gC,EAAE,EAAED,GAAG uqD,GAAGtqD,EAAED,IAAI,OAAOC,EAAEA,EAAE+9B,QAC7V,SAAS6tB,GAAG7rD,EAAEC,EAAE5M,GA AG,IAAIC,EAAE0M,EAAE4rD,UAAU,OAAOt4D,GAAGA,EAAE4wB,OAAOjkB,GAAGA,EAAEmM,KAAIp M,EAAEugC,aAAavgC,EAAEsgC,eAAejtC,EAAE05B,KAAI/sB,IAAIupD,GAAEl2D,KAAKA,IAAI,IAAI0zD,I AAG,IAAIA,KAAM,UAAFwC,MAAeA,IAAG,IAAI39B,KAAI+9B,GAAGsB,GAAGjrD,EAAE,GAAG0pD,IAAI r2D,GAAGk3D,GAAGvqD,EAAEC,GAAG,SAASysD,GAAG1sD,EAAEC,GAAG,IAAIA,IAAI,IAAY,EAAPD,E AAE7L,MAAQ8L,EAAE,GAAGA,EAAEigC,GAAU,IAAQ,WAAfA,KAAK,MAAuBA,GAAG,WAAW,IAAI7sC, EAAE+Y,KAAc,QAAVpM,EAAEqqD,GAAGrqD,EAAEC,MAAc6gC,GAAG9gC,EAAEC,EAAE5M,GAAGk3D, GAAGvqD,EAAE3M,IAAI,SAASoyD,GAAGzlD,GAAG,IAAIC,EAAED,EAAEm+B,cAAc9qC,EAAE,EAAE,O AAO4M,IAAI5M,EAAE4M,EAAEg+C,WAAWyO,GAAG1sD,EAAE3M,GAC/Y,SAASu1D,GAAG5oD,EAAEC, GAAG,IAAI5M,EAAE,EAAE,OAAO2M,EAAE+0B,KAAK,KAAK,GAAG,IAAIzhC,EAAE0M,EAAE28B,UAAc 5kC,EAAEiI,EAAEm+B,cAAc,OAAOpmC,IAAI1E,EAAE0E,EAAEkmD,WAAW,MAAM,KAAK,GAAG3qD,E AAE0M,EAAE28B,UAAU,MAAM,QAAQ,MAAMtjC,MAAMwxB,EAAE,MAAO,OAAOv3B,GAAGA,EAAE4 wB,OAAOjkB,GAAGysD,GAAG1sD,EAAE3M,GASuI,SAASw3D,GAAG7qD,EAAEC,GAAG,OAAO0+B,GAA G3+B,EAAEC,GAC/W,SAAS0sD,GAAG3sD,EAAEC,EAAE5M,EAAEC,GAAG8B,KAAK2/B,IAAI/0B,EAAE5 K,KAAKb,IAAIlB,EAAE+B,KAAKopC,QAAQppC,KAAKmpC,MAAMnpC,KAAK4oC,OAAO5oC,KAAKunC, UAAUvnC,KAAKmF,KAAKnF,KAAKknD,YAAY,KAAKlnD,KAAKmH,MAAM,EAAEnH,KAAKw3B,IAAI,K AAKx3B,KAAK4oD,aAAa/9C,EAAE7K,KAAKyjD,aAAazjD,KAAK+oC,cAAc/oC,KAAK4jD,YAAY5jD,KAA KooD,cAAc,KAAKpoD,KAAKjB,KAAKb,EAAE8B,KAAKywD,aAAazwD,KAAK6oC,MAAM,EAAE7oC,KAA K+mD,UAAU,KAAK/mD,KAAKujD,WAAWvjD,KAAK+jD,MAAM,EAAE/jD,KAAK2oC,UAAU,KAAK,SAA S+f,GAAG99C,EAAEC,EAAE5M,EAAEC,GAAG,OAAO,IAAIq5D,GAAG3sD,EAAEC,EAAE5M,EAAEC,GAA G,SAASowD,GAAG1jD,GAAiB,UAAdA,EAAEA,EAAEpL,aAAuBoL,EAAEksB,kBAEnc,SAASkwB,GAAGp8 C,EAAEC,GAAG,IAAI5M,EAAE2M,EAAE+9B,UACuB,OADb,OAAO1qC,IAAGA,EAAEyqD,GAAG99C,EAA E+0B,IAAI90B,EAAED,EAAEzL,IAAIyL,EAAE7L,OAAQmoD,YAAYt8C,EAAEs8C,YAAYjpD,EAAEkH,KA AKyF,EAAEzF,KAAKlH,EAAEspC,UAAU38B,EAAE28B,UAAUtpC,EAAE0qC,UAAU/9B,EAAEA,EAAE+9B, UAAU1qC,IAAIA,EAAE2qD,aAAa/9C,EAAE5M,EAAEkH,KAAKyF,EAAEzF,KAAKlH,EAAE4qC,MAAM,EA AE5qC,EAAEwyD,aAAa,EAAExyD,EAAE8oD,UAAU,MAAM9oD,EAAE4qC,MAAc,QAARj+B,EAAEi+B,MA Ac5qC,EAAEslD,WAAW34C,EAAE24C,WAAWtlD,EAAE8lD,MAAMn5C,EAAEm5C,MAAM9lD,EAAEkrC,M AAMv+B,EAAEu+B,MAAMlrC,EAAEmqD,cAAcx9C,EAAEw9C,cAAcnqD,EAAE8qC,cAAcn+B,EAAEm+B,c AAc9qC,EAAE2lD,YAAYh5C,EAAEg5C,YAAY/4C,EAAED,EAAE64C,aAAaxlD,EAAEwlD,aAAa,OAAO54C, EAAE,KAAK,CAACk5C,MAAMl5C,EAAEk5C,MAAML,aAAa74C,EAAE64C,cAC9ezlD,EAAEmrC,QAAQx+ B,EAAEw+B,QAAQnrC,EAAEkJ,MAAMyD,EAAEzD,MAAMlJ,EAAEu5B,IAAI5sB,EAAE4sB,IAAWv5B,EAC vD,SAASkpD,GAAGv8C,EAAEC,EAAE5M,EAAEC,EAAEyE,EAAEuI,GAAG,IAAII,EAAE,EAAM,GAAJpN,E AAE0M,EAAK,mBAAoBA,EAAE0jD,GAAG1jD,KAAKU,EAAE,QAAQ,GAAG,iBAAkBV,EAAEU,EAAE,OA AOV,EAAE,OAAOA,GAAG,KAAKozB,EAAG,OAAOspB,GAAGrpD,EAAE25B,SAASj1B,EAAEuI,EAAEL,G AAG,KAAK+zB,EAAGtzB,EAAE,EAAE3I,GAAG,EAAE,MAAM,KAAKs7B,EAAG3yB,EAAE,EAAE3I,GAAG

,EAAE,MAAM,KAAKu7B,EAAG,OAAOtzB,EAAE89C,GAAG,GAAGzqD,EAAE4M,EAAI,EAAFlI,IAAOukD, YAAYhpB,EAAGtzB,EAAEm5C,MAAM74C,EAAEN,EAAE,KAAK0zB,EAAG,OAAO1zB,EAAE89C,GAAG,G AAGzqD,EAAE4M,EAAElI,IAAKukD,YAAY5oB,EAAG1zB,EAAEm5C,MAAM74C,EAAEN,EAAE,KAAK2z B,EAAG,OAAO3zB,EAAE89C,GAAG,GAAGzqD,EAAE4M,EAAElI,IAAKukD,YAAY3oB,EAAG3zB,EAAEm 5C,MAAM74C,EAAEN,EAAE,KAAKi0B,EAAG,OAAOqxB,GAAGjyD,EAAE0E,EAAEuI,EAAEL,GAAG,KAA Ki0B,EAAG,OAAOl0B,EAAE89C,GAAG,GAAGzqD,EAAE4M,EAAElI,IAAKukD,YAAYpoB,EAAGl0B,EAAE m5C,MAAM74C,EAAEN,EAAE,KAAK8zB,EAAG,KAAKK,EAAG,OAAOn0B,EAAE89C,GAAG,GACnfzqD,E AAE4M,EAAElI,IAAKukD,YAAYnoB,EAAGn0B,EAAEm5C,MAAM74C,EAAEN,EAAE,QAAQ,GAAG,iBAA kBA,GAAG,OAAOA,EAAE,OAAOA,EAAEktB,UAAU,KAAKqG,EAAG7yB,EAAE,GAAG,MAAMV,EAAE,K AAKwzB,EAAG9yB,EAAE,EAAE,MAAMV,EAAE,KAAKyzB,EAAG/yB,EAAE,GAAG,MAAMV,EAAE,KAA K4zB,EAAGlzB,EAAE,GAAG,MAAMV,EAAE,KAAK6zB,EAAGnzB,EAAE,GAAGpN,EAAE,KAAK,MAAM0 M,EAAE,MAAM3G,MAAMwxB,EAAE,IAAI,MAAM7qB,EAAEA,SAASA,EAAE,KAAuD,OAAjDC,EAAE69C ,GAAGp9C,EAAErN,EAAE4M,EAAElI,IAAKukD,YAAYt8C,EAAEC,EAAE1F,KAAKjH,EAAE2M,EAAEk5C, MAAM74C,EAASL,EAAE,SAASy8C,GAAG18C,EAAEC,EAAE5M,EAAEC,GAA2B,OAAxB0M,EAAE89C,G AAG,EAAE99C,EAAE1M,EAAE2M,IAAKk5C,MAAM9lD,EAAS2M,EAAE,SAASslD,GAAGtlD,EAAEC,EAA E5M,EAAEC,GAA6C,OAA1C0M,EAAE89C,GAAG,GAAG99C,EAAE1M,EAAE2M,IAAKq8C,YAAYroB,EAA Gj0B,EAAEm5C,MAAM9lD,EAAS2M,EAAE,SAASq8C,GAAGr8C,EAAEC,EAAE5M,GAA8B,OAA3B2M,EA AE89C,GAAG,EAAE99C,EAAE,KAAKC,IAAKk5C,MAAM9lD,EAAS2M,EACve,SAASy8C,GAAGz8C,EAAE C,EAAE5M,GAA8J,OAA3J4M,EAAE69C,GAAG,EAAE,OAAO99C,EAAEgtB,SAAShtB,EAAEgtB,SAAS,GAA GhtB,EAAEzL,IAAI0L,IAAKk5C,MAAM9lD,EAAE4M,EAAE08B,UAAU,CAAC0G,cAAcrjC,EAAEqjC,cAAcu pB,gBAAgB,KAAKpQ,eAAex8C,EAAEw8C,gBAAuBv8C,EACrL,SAAS4sD,GAAG7sD,EAAEC,EAAE5M,GA AG+B,KAAK2/B,IAAI90B,EAAE7K,KAAKiuC,cAAcrjC,EAAE5K,KAAKi2D,aAAaj2D,KAAKw2D,UAAUx2D ,KAAKs3B,QAAQt3B,KAAKw3D,gBAAgB,KAAKx3D,KAAKo2D,eAAe,EAAEp2D,KAAKqvD,eAAervD,KAA K02B,QAAQ,KAAK12B,KAAKguC,QAAQ/vC,EAAE+B,KAAKo1D,aAAa,KAAKp1D,KAAKu1D,iBAAiB,EA AEv1D,KAAK2rC,WAAWF,GAAG,GAAGzrC,KAAKq1D,gBAAgB5pB,IAAI,GAAGzrC,KAAKorC,eAAeprC,K AAKk2D,cAAcl2D,KAAKwrD,iBAAiBxrD,KAAKs1D,aAAat1D,KAAKmrC,YAAYnrC,KAAKkrC,eAAelrC,KA AKirC,aAAa,EAAEjrC,KAAKqrC,cAAcI,GAAG,GAAGzrC,KAAKypD,YAAY,KAAKzpD,KAAK0pD,iBAAiB, EACpf1pD,KAAKqpD,gCAAgC,KAAK,SAASqO,GAAG9sD,EAAEC,EAAE5M,EAAEC,EAAEyE,GAAuK,OA ApKiI,EAAE,IAAI6sD,GAAG7sD,EAAEC,EAAE5M,GAAG,IAAI4M,GAAGA,EAAE,GAAE,IAAKlI,IAAIkI,G AAG,IAAIA,EAAE,EAAElI,EAAE+lD,GAAG,EAAE,KAAK,KAAK79C,GAAGD,EAAE0sB,QAAQ30B,EAAE A,EAAE4kC,UAAU38B,EAAEC,EAAE,IAAIklB,IAAInlB,EAAE6+C,YAAY5+C,EAAElI,EAAEomC,cAAc,CA ACwT,QAAQ,KAAK0Q,MAAMpiD,GAAGy5C,GAAG3hD,GAAUiI,EAAE,SAAS+sD,GAAG/sD,EAAEC,EAA E5M,GAAG,IAAIC,EAAE,EAAE+D,UAAUZ,aAAQ,IAASY,UAAU,GAAGA,UAAU,GAAG,KAAK,MAAM,CA AC61B,SAASiG,EAAG5+B,IAAI,MAAMjB,EAAE,KAAK,GAAGA,EAAE05B,SAAShtB,EAAEqjC,cAAcpjC,E AAEu8C,eAAenpD,GACtZ,SAAS25D,GAAGhtD,EAAEC,EAAE5M,EAAEC,GAAG,IAAIyE,EAAEkI,EAAEysB ,QAAQpsB,EAAE8L,KAAI1L,EAAEo6C,GAAG/iD,GAAGiI,EAAE,GAAG3M,EAAE,CAAqB4M,EAAE,CAAC, GAAG69B,GAA1BzqC,EAAEA,EAAEwnD,mBAA8BxnD,GAAG,IAAIA,EAAE0hC,IAAI,MAAM17B,MAAMw xB,EAAE,MAAM,IAAIlqB,EAAEtN,EAAE,EAAE,CAAC,OAAOsN,EAAEo0B,KAAK,KAAK,EAAEp0B,EAAE A,EAAEg8B,UAAU7Q,QAAQ,MAAM7rB,EAAE,KAAK,EAAE,GAAGm3C,GAAGz2C,EAAEpG,MAAM,CAA CoG,EAAEA,EAAEg8B,UAAUgb,0CAA0C,MAAM13C,GAAGU,EAAEA,EAAEq9B,aAAa,OAAOr9B,GAAG, MAAMtH,MAAMwxB,EAAE,MAAO,GAAG,IAAIx3B,EAAE0hC,IAAI,CAAC,IAAIh0B,EAAE1N,EAAEkH,K AAK,GAAG68C,GAAGr2C,GAAG,CAAC1N,EAAEmkD,GAAGnkD,EAAE0N,EAAEJ,GAAG,MAAMX,GAAG 3M,EAAEsN,OAAOtN,EAAEwjD,GAC9U,OADiV,OAAO52C,EAAE6rB,QAAQ7rB,EAAE6rB,QAAQz4B,EAA E4M,EAAEwkD,eAAepxD,GAAE4M,EAAE84C,GAAGz4C,EAAEI,IAAKy5C,QAAQ,CAACxI,QAAQ3xC,GAA uB,QAApB1M,OAAE,IAASA,EAAE,KAAKA,KACze2M,EAAEoS,SAAS/e,GAAG8mD,GAAGriD,EAAEkI,GA Ae,QAAZD,EAAE+6C,GAAGhjD,EAAE2I,EAAEJ,KAAa+5C,GAAGr6C,EAAEjI,EAAE2I,GAAUA,EAAE,SAA SusD,GAAGjtD,GAAe,KAAZA,EAAEA,EAAE0sB,SAAc6R,MAAM,OAAO,KAAK,OAAOv+B,EAAEu+B,MA AMxJ,KAAK,KAAK,EAA2B,QAAQ,OAAO/0B,EAAEu+B,MAAM5B,WAAW,SAASuwB,GAAGltD,EAAEC,G

AAqB,GAAG,QAArBD,EAAEA,EAAEm+B,gBAA2B,OAAOn+B,EAAEo+B,WAAW,CAAC,IAAI/qC,EAAE2M ,EAAEi+C,UAAUj+C,EAAEi+C,UAAU,IAAI5qD,GAAGA,EAAE4M,EAAE5M,EAAE4M,GAAG,SAASktD,GA AGntD,EAAEC,GAAGitD,GAAGltD,EAAEC,IAAID,EAAEA,EAAE+9B,YAAYmvB,GAAGltD,EAAEC,GAA6 B,SAASmtD,GAAGptD,GAAG5K,KAAKi4D,cAAcrtD,EAC1T,SAASstD,GAAGttD,GAAG,SAASA,GAAG,IAA IA,EAAEi4B,UAAU,IAAIj4B,EAAEi4B,UAAU,KAAKj4B,EAAEi4B,UAAU,SAASs1B,GAAGvtD,GAAG,SAA SA,GAAG,IAAIA,EAAEi4B,UAAU,IAAIj4B,EAAEi4B,UAAU,KAAKj4B,EAAEi4B,WAAW,IAAIj4B,EAAEi4 B,UAAU,iCAAiCj4B,EAAEk4B,YAC/T,SAASs1B,GAAGxtD,EAAEC,EAAE5M,EAAEC,EAAEyE,GAAG,IAAI uI,EAAEjN,EAAEm1D,oBAAoB,GAAGloD,EAAE,CAAC,IAAII,EAAEJ,EAAE,GAAG,mBAAoBvI,EAAE,CAA C,IAAI4I,EAAE5I,EAAEA,EAAE,WAAW,IAAIiI,EAAEitD,GAAGvsD,GAAGC,EAAExN,KAAK6M,IAAIgtD, GAAG/sD,EAAES,EAAEV,EAAEjI,OAAO,CAAmC,GAAlC2I,EAAEJ,EAAEjN,EAAEm1D,oBAD6K,SAAYxo D,EAAEC,GAAG,IAAIA,EAAE,IAAI,IAAI5M,EAAEA,EAAE2M,EAAEg4B,WAAWh4B,EAAEjG,YAAY1G,G AAyE,OAAtE4M,EAAE6sD,GAAG9sD,EAAE,EAAEC,EAAE,GAAK,GAAID,EAAEu0C,IAAIt0C,EAAEysB,Q AAQynB,GAAG,IAAIn0C,EAAEi4B,SAASj4B,EAAElG,WAAWkG,GAAUC,EACvSwtD,CAAGp6D,EAAEC,G AAM,mBAAoByE,EAAE,CAAC,IAAIgJ,EAAEhJ,EAAEA,EAAE,WAAW,IAAIiI,EAAEitD,GAAGvsD,GAAGK ,EAAE5N,KAAK6M,IAAI0rD,IAAG,WAAWsB,GAAG/sD,EAAES,EAAEV,EAAEjI,MAAK,OAAOk1D,GAAG vsD,GArBtSmpD,GAAG,SAAS7pD,EAAEC,EAAE5M,GAAG,IAAIC,EAAE2M,EAAEk5C,MAAM,GAAG,OAA On5C,EAAE,GAAGA,EAAEw9C,gBAAgBv9C,EAAE+9C,cAAclH,GAAGpqB,QAAQ2sB,IAAG,MAAQ,IAAG,I AAKhmD,EAAEC,GAAoC,CAAO,OAAN+lD,IAAG,EAAUp5C,EAAE80B,KAAK,KAAK,EAAEyvB,GAAGvk D,GAAG3M,EAAE2M,EAAE08B,UAAU6b,GAAGv4C,EAAEotB,GAAErtB,EAAEm+B,cAAckkB,OAAO3D,G AAGprD,EAAEurD,YAAYR,KAAK,MAAM,KAAK,EAAEhB,GAAGp9C,GAAG,MAAM,KAAK,EAAEm3C,G AAGn3C,EAAE1F,OAAOm9C,GAAGz3C,GAAG,MAAM,KAAK,EAAEi9C,GAAGj9C,EAAEA,EAAE08B,UA AU0G,eAAe,MAAM,KAAK,GAAGmV,GAAGv4C,EAAEA,EAAE1F,KAAKy0B,SAAS/uB,EAAEu9C,cAAcvp D,OAAO,MAAM,KAAK,GAAqB,GAAG,QAArBX,EAAE2M,EAAEk+B,eAA2B,OAAG,OAAO7qC,EAAE8qC, YAAkB7R,GAAEa,GAAY,EAAVA,GAAEV,SAAWzsB,EAAEg+B,OACjf,IAAI,MAAQ,IAAK5qC,EAAE4M,E AAEs+B,MAAMoa,YAAmBqM,GAAGhlD,EAAEC,EAAE5M,IAAGk5B,GAAEa,GAAY,EAAVA,GAAEV,SAA 8B,QAAnBzsB,EAAEujD,GAAGxjD,EAAEC,EAAE5M,IAAmB4M,EAAEu+B,QAAQ,MAAKjS,GAAEa,GAAY ,EAAVA,GAAEV,SAAW,MAAM,KAAK,GAA0B,GAAvBp5B,EAAE,IAAKD,EAAE4M,EAAE04C,YAAe,IAAa ,IAAR34C,EAAEi+B,OAAW,CAAC,GAAG3qC,EAAE,OAAO+yD,GAAGrmD,EAAEC,EAAE5M,GAAG4M,EA AEg+B,OAAO,IAAI,IAAIlmC,EAAEkI,EAAEk+B,cAAwF,GAA1E,OAAOpmC,IAAIA,EAAEkuD,UAAU,KAA KluD,EAAEisB,KAAK,KAAKjsB,EAAEupD,WAAW,MAAM/0B,GAAEa,GAAEA,GAAEV,SAAYp5B,EAAE, MAAW,OAAO,KAAK,KAAK,GAAG,KAAK,GAAG,OAAO2M,EAAEk5C,MAAM,EAAE0K,GAAG7jD,EAAE C,EAAE5M,GAAG,KAAK,GAAGmlD,GAAGv4C,EAAEotB,GAAErtB,EAAEm+B,cAAckkB,OAAO,OAAOmB, GAAGxjD,EAAEC,EAAE5M,GADzUgmD,GAAG,IAAa,MAARr5C,EAAEi+B,YACuUob,IAAG,EAAa,OAAVp 5C,EAAEk5C,MAAM,EAASl5C,EAAE80B,KAAK,KAAK,EAC5W,GAD8WzhC,EAAE2M,EAAE1F,KAAK,OA CpfyF,IAAIA,EAAE+9B,UAAU,KAAK99B,EAAE89B,UAAU,KAAK99B,EAAEg+B,OAAO,GAAGj+B,EAAEC ,EAAE+9C,aAAajmD,EAAEi/C,GAAG/2C,EAAEwsB,GAAEC,SAAS0sB,GAAGn5C,EAAE5M,GAAG0E,EAAE 2nD,GAAG,KAAKz/C,EAAE3M,EAAE0M,EAAEjI,EAAE1E,GAAG4M,EAAEg+B,OAAO,EAAK,iBAAkBlmC, GAAG,OAAOA,GAAG,mBAAoBA,EAAEq3B,aAAQ,IAASr3B,EAAEm1B,SAAS,CAAiD,GAAhDjtB,EAAE80 B,IAAI,EAAE90B,EAAEk+B,cAAc,KAAKl+B,EAAE+4C,YAAY,KAAQ5B,GAAG9jD,GAAG,CAAC,IAAIgN, GAAE,EAAGo3C,GAAGz3C,QAAQK,GAAE,EAAGL,EAAEk+B,cAAc,OAAOpmC,EAAEqjD,YAAO,IAASrjD, EAAEqjD,MAAMrjD,EAAEqjD,MAAM,KAAK1B,GAAGz5C,GAAGlI,EAAEg0B,QAAQ6uB,GAAG36C,EAAE 08B,UAAU5kC,EAAEA,EAAE8iD,gBAAgB56C,EAAEu7C,GAAGv7C,EAAE3M,EAAE0M,EAAE3M,GAAG4 M,EAAEskD,GAAG,KAAKtkD,EAAE3M,GAAE,EAAGgN,EAAEjN,QAAQ4M,EAAE80B,IAAI,EAAEhH,GAA E,KAAK9tB,EAAElI,EAAE1E,GAAG4M,EAAEA,EAAEs+B,MAAM,OAAOt+B,EAAE,KAAK,GAAGlI,EAAEk I,EAAEq8C,YACpft8C,EAAE,CAAsI,OAArI,OAAOA,IAAIA,EAAE+9B,UAAU,KAAK99B,EAAE89B,UAAU, KAAK99B,EAAEg+B,OAAO,GAAGj+B,EAAEC,EAAE+9C,aAAuBjmD,GAAVuI,EAAEvI,EAAEy3B,OAAUz3 B,EAAEw3B,UAAUtvB,EAAE1F,KAAKxC,EAAEuI,EAAEL,EAAE80B,IAOpH,SAAY/0B,GAAG,GAAG,mBA AoBA,EAAE,OAAO0jD,GAAG1jD,GAAG,EAAE,EAAE,GAAG,MAASA,EAAY,CAAc,IAAbA,EAAEA,EAAE

ktB,YAAgBuG,EAAG,OAAO,GAAG,GAAGzzB,IAAI4zB,EAAG,OAAO,GAAG,OAAO,EAPtB85B,CAAG31D, GAAGiI,EAAEk4C,GAAGngD,EAAEiI,GAAUM,GAAG,KAAK,EAAEL,EAAE2jD,GAAG,KAAK3jD,EAAElI, EAAEiI,EAAE3M,GAAG,MAAM2M,EAAE,KAAK,EAAEC,EAAEkkD,GAAG,KAAKlkD,EAAElI,EAAEiI,EA AE3M,GAAG,MAAM2M,EAAE,KAAK,GAAGC,EAAEsjD,GAAG,KAAKtjD,EAAElI,EAAEiI,EAAE3M,GAA G,MAAM2M,EAAE,KAAK,GAAGC,EAAEwjD,GAAG,KAAKxjD,EAAElI,EAAEmgD,GAAGngD,EAAEwC,K AAKyF,GAAG1M,EAAED,GAAG,MAAM2M,EAAE,MAAM3G,MAAMwxB,EAAE,IAAI9yB,EAAE,KAAM,O AAOkI,EAAE,KAAK,EAAE,OAAO3M,EAAE2M,EAAE1F,KAAKxC,EAAEkI,EAAE+9C,aAA2C4F,GAAG5jD, EAAEC,EAAE3M,EAArCyE,EAAEkI,EAAEq8C,cAAchpD,EAAEyE,EAAEmgD,GAAG5kD,EAAEyE,GAAc1E, GAAG,KAAK,EAAE,OAAOC,EAAE2M,EAAE1F,KAAKxC,EAAEkI,EAAE+9C,aAA2CmG,GAAGnkD,EAAE C,EAAE3M,EAArCyE,EAAEkI,EAAEq8C,cAAchpD,EAAEyE,EAAEmgD,GAAG5kD,EAAEyE,GAAc1E,GAA G,KAAK,EACze,GAD2emxD,GAAGvkD,GAC9f3M,EAAE2M,EAAE+4C,YAAe,OAAOh5C,GAAG,OAAO1M, EAAE,MAAM+F,MAAMwxB,EAAE,MAAM9yB,EAAEkI,EAAE+9C,aAA+B1qD,GAAlBgN,EAAEL,EAAEk+ B,eAAkBwT,QAAQqI,GAAGh6C,EAAEC,GAAGs6C,GAAGt6C,EAAElI,EAAE,KAAK1E,GAAG,IAAIqN,EAA ET,EAAEk+B,cAAcpmC,EAAEkI,EAAE08B,UAAU,IAAIh8B,EAAED,EAAE2hD,MAAoE,GAA9D3D,GAAG3 mD,EAAE8mD,YAAYrG,GAAGv4C,EAAEotB,GAAE1sB,GAAGA,IAAIL,EAAE+hD,OAAOzJ,GAAG34C,EA AEotB,GAAEh6B,IAAGiN,EAAEI,EAAEixC,WAAer+C,EAAE+qD,KAAKp+C,EAAEujD,GAAGxjD,EAAEC,E AAE5M,OAAO,CAAyE,IAArEC,EAAEyE,EAAEqrC,WAAQua,GAAG1H,GAAGh2C,EAAE08B,UAAU0G,cAA c1pC,YAAY+jD,GAAGz9C,EAAE3M,EAAEsqD,IAAG,GAAMtqD,EAAE,CAAqC,GAAG,OAAvC0M,EAAEjI, EAAE0mD,iCAA2C,IAAInrD,EAAE,EAAEA,EAAE0M,EAAEvJ,OAAOnD,GAAG,GAAEyE,EAAEiI,EAAE1M, IAAKw8B,8BAA8B9vB,EAAE1M,EAAE,GAAGgrD,GAAG3nD,KAAKoB,GAAoB,IAAjB1E,EAAEupD,GAAG 38C,EAAE,KAAKK,EAAEjN,GAAO4M,EAAEs+B,MACpflrC,EAAEA,GAAGA,EAAE4qC,OAAe,EAAT5qC,E AAE4qC,MAAS,KAAK5qC,EAAEA,EAAEmrC,aAAazQ,GAAE/tB,EAAEC,EAAEK,EAAEjN,GAAGgrD,KAA Kp+C,EAAEA,EAAEs+B,MAAM,OAAOt+B,EAAE,KAAK,EAAE,OAAOo9C,GAAGp9C,GAAG,OAAOD,GAA Gk+C,GAAGj+C,GAAG3M,EAAE2M,EAAE1F,KAAKxC,EAAEkI,EAAE+9C,aAAa19C,EAAE,OAAON,EAAE A,EAAEw9C,cAAc,KAAK98C,EAAE3I,EAAEi1B,SAASsoB,GAAGhiD,EAAEyE,GAAG2I,EAAE,KAAK,OAA OJ,GAAGg1C,GAAGhiD,EAAEgN,KAAKL,EAAEg+B,OAAO,IAAIimB,GAAGlkD,EAAEC,GAAG8tB,GAAE/t B,EAAEC,EAAES,EAAErN,GAAG4M,EAAEs+B,MAAM,KAAK,EAAE,OAAO,OAAOv+B,GAAGk+C,GAAGj +C,GAAG,KAAK,KAAK,GAAG,OAAO+kD,GAAGhlD,EAAEC,EAAE5M,GAAG,KAAK,EAAE,OAAO6pD,G AAGj9C,EAAEA,EAAE08B,UAAU0G,eAAe/vC,EAAE2M,EAAE+9C,aAAa,OAAOh+C,EAAEC,EAAEs+B,MA AMoe,GAAG18C,EAAE,KAAK3M,EAAED,GAAG06B,GAAE/tB,EAAEC,EAAE3M,EAAED,GAAG4M,EAAE s+B,MAAM,KAAK,GAAG,OAAOjrC,EAAE2M,EAAE1F,KAAKxC,EAAEkI,EAAE+9C,aAC9cuF,GAAGvjD,E AAEC,EAAE3M,EADodyE,EAAEkI,EAAEq8C,cAAchpD,EAAEyE,EAAEmgD,GAAG5kD,EACvfyE,GAAc1E, GAAG,KAAK,EAAE,OAAO06B,GAAE/tB,EAAEC,EAAEA,EAAE+9C,aAAa3qD,GAAG4M,EAAEs+B,MAAM ,KAAK,EAAkD,KAAK,GAAG,OAAOxQ,GAAE/tB,EAAEC,EAAEA,EAAE+9C,aAAahxB,SAAS35B,GAAG4M ,EAAEs+B,MAAM,KAAK,GAAGv+B,EAAE,CAA0E,GAAzE1M,EAAE2M,EAAE1F,KAAKy0B,SAASj3B,EA AEkI,EAAE+9C,aAAa19C,EAAEL,EAAEu9C,cAAwBhF,GAAGv4C,EAAE3M,EAAfoN,EAAE3I,EAAE9D,OA AmB,OAAOqM,EAAE,GAAG2vC,GAAG3vC,EAAErM,MAAMyM,IAAI,GAAGJ,EAAE0sB,WAAWj1B,EAAEi 1B,WAAW8pB,GAAGpqB,QAAQ,CAACzsB,EAAEujD,GAAGxjD,EAAEC,EAAE5M,GAAG,MAAM2M,QAA Q44C,GAAG34C,EAAE3M,EAAED,GAAG06B,GAAE/tB,EAAEC,EAAElI,EAAEi1B,SAAS35B,GAAG4M,EA AEA,EAAEs+B,MAAM,OAAOt+B,EAAE,KAAK,EAAE,OAAOlI,EAAEkI,EAAE1F,KAAKjH,EAAE2M,EAAE +9C,aAAahxB,SAASosB,GAAGn5C,EAAE5M,GAAWC,EAAEA,EAAVyE,EAAEuhD,GAAGvhD,IAAUkI,EAA Eg+B,OAAO,EAAElQ,GAAE/tB,EAAEC,EAAE3M,EAAED,GAAG4M,EAAEs+B,MACpf,KAAK,GAAG,OAAg Bj+B,EAAE43C,GAAXngD,EAAEkI,EAAE1F,KAAY0F,EAAE+9C,cAA6ByF,GAAGzjD,EAAEC,EAAElI,EAA tBuI,EAAE43C,GAAGngD,EAAEwC,KAAK+F,GAAchN,EAAED,GAAG,KAAK,GAAG,OAAOswD,GAAG3jD, EAAEC,EAAEA,EAAE1F,KAAK0F,EAAE+9C,aAAa1qD,EAAED,GAAG,KAAK,GAAG,OAAOC,EAAE2M,E AAE1F,KAAKxC,EAAEkI,EAAE+9C,aAAajmD,EAAEkI,EAAEq8C,cAAchpD,EAAEyE,EAAEmgD,GAAG5kD ,EAAEyE,GAAG,OAAOiI,IAAIA,EAAE+9B,UAAU,KAAK99B,EAAE89B,UAAU,KAAK99B,EAAEg+B,OAA O,GAAGh+B,EAAE80B,IAAI,EAAEqiB,GAAG9jD,IAAI0M,GAAE,EAAG03C,GAAGz3C,IAAID,GAAE,EAA

Go5C,GAAGn5C,EAAE5M,GAAG6nD,GAAGj7C,EAAE3M,EAAEyE,GAAGyjD,GAAGv7C,EAAE3M,EAAEy E,EAAE1E,GAAGkxD,GAAG,KAAKtkD,EAAE3M,GAAE,EAAG0M,EAAE3M,GAAG,KAAK,GAAG,OAAOg zD,GAAGrmD,EAAEC,EAAE5M,GAAG,KAAK,GAAoB,KAAK,GAAG,OAAOwwD,GAAG7jD,EAAEC,EAAE 5M,GAAG,KAAK,GAAG,OAAO+lD,GAAGn5C,EAAE5M,GAAG0E,EAAEuhD,GAAGjsB,IAAG,OAAOrtB,G AAG,OAAO0+C,KAAKA,GAAG,IAAIv5B,KAAK7xB,EAAEorD,GAAGz+C,EAAEk+B,cAAc,CAAC3mC,OAA OO,EAC1fsqD,MAAM/uD,GAAGomD,GAAGz5C,GAAGu4C,GAAGv4C,EAAEotB,GAAE/5B,KAAK,IAAKD, EAAEC,KAAK0mD,GAAGh6C,EAAEC,GAAGs6C,GAAGt6C,EAAE,KAAK,KAAK5M,IAAIC,EAAE0M,EAA Em+B,cAAc79B,EAAEL,EAAEk+B,cAAc7qC,EAAEkE,SAASO,GAAGzE,EAAE,CAACkE,OAAOO,EAAEsqD, MAAMtqD,GAAGkI,EAAEk+B,cAAc7qC,EAAE,IAAI2M,EAAEk5C,QAAQl5C,EAAEk+B,cAAcl+B,EAAE+4 C,YAAYW,UAAUrmD,GAAGklD,GAAGv4C,EAAEotB,GAAEt1B,KAAKA,EAAEuI,EAAE+hD,MAAM7J,GA AGv4C,EAAEotB,GAAEt1B,GAAGA,IAAIzE,EAAE+uD,OAAOzJ,GAAG34C,EAAEotB,GAAEh6B,KAAK06B ,GAAE/tB,EAAEC,EAAEA,EAAE+9C,aAAahxB,SAAS35B,GAAG4M,EAAEs+B,MAAM,MAAMllC,MAAMwx B,EAAE,IAAI5qB,EAAE80B,OAWqGq4B,GAAGx4D,UAAUw6B,OAAO,SAASpvB,GAAGgtD,GAAGhtD,EAA E5K,KAAKi4D,cAAc,KAAK,OAC5eD,GAAGx4D,UAAU+4D,QAAQ,WAAW,IAAI3tD,EAAE5K,KAAKi4D,cA AcptD,EAAED,EAAEqjC,cAAc2pB,GAAG,KAAKhtD,EAAE,MAAK,WAAWC,EAAEs0C,IAAI,SAE3GhT,GA AG,SAASvhC,GAAG,OAAOA,EAAE+0B,KAAK,KAAK,EAAE,IAAI90B,EAAED,EAAE28B,UAAU,GAAG18 B,EAAEmjC,QAAQ,CAAC,IAAI/vC,EAAE8sC,GAAGlgC,EAAEogC,cAAc,IAAIhtC,IAAI2tC,GAAG/gC,EAAI, EAAF5M,GAAKk3D,GAAGtqD,EAAE2rB,MAAK,IAAO,EAAF2B,MAAOq8B,KAAK5R,OAAO,MAAM,KAA K,GAAG,IAAI1kD,EAAE8Y,KAAIu/C,IAAG,WAAW,OAAO5Q,GAAG/6C,EAAE,EAAE1M,MAAK65D,GAA GntD,EAAE,KAAKwhC,GAAG,SAASxhC,GAAM,KAAKA,EAAE+0B,MAAegmB,GAAG/6C,EAAE,EAAToM, MAAc+gD,GAAGntD,EAAE,KAAKyhC,GAAG,SAASzhC,GAAM,KAAKA,EAAE+0B,MAAegmB,GAAG/6C,E AAE,UAAToM,MAAsB+gD,GAAGntD,EAAE,aAAa0hC,GAAG,SAAS1hC,GAAG,GAAG,KAAKA,EAAE+0B,I AAI,CAAC,IAAI90B,EAAEmM,KAAI/Y,EAAEynD,GAAG96C,GAAG+6C,GAAG/6C,EAAE3M,EAAE4M,GA AGktD,GAAGntD,EAAE3M,KAAKsuC,GAAG,WAAW,OAAO3V,IAAG4V,GAAGP,GAC3b/E,GAAG,SAASt8 B,EAAEC,EAAE5M,GAAG,OAAO4M,GAAG,IAAK,QAAyB,GAAjBqK,GAAGtK,EAAE3M,GAAG4M,EAAE5 M,EAAEE,KAAQ,UAAUF,EAAEkH,MAAM,MAAM0F,EAAE,CAAC,IAAI5M,EAAE2M,EAAE3M,EAAEyG,Y AAYzG,EAAEA,EAAEyG,WAAsF,IAA3EzG,EAAEA,EAAEu6D,iBAAiB,cAAc93D,KAAKC,UAAU,GAAGkK, GAAG,mBAAuBA,EAAE,EAAEA,EAAE5M,EAAEoD,OAAOwJ,IAAI,CAAC,IAAI3M,EAAED,EAAE4M,GAA G,GAAG3M,IAAI0M,GAAG1M,EAAEu6D,OAAO7tD,EAAE6tD,KAAK,CAAC,IAAI91D,EAAE6kC,GAAGtpC ,GAAG,IAAIyE,EAAE,MAAMsB,MAAMwxB,EAAE,KAAKgL,EAAGviC,GAAGgX,GAAGhX,EAAEyE,KAA K,MAAM,IAAK,WAAWq/B,GAAGp3B,EAAE3M,GAAG,MAAM,IAAK,SAAmB,OAAV4M,EAAE5M,EAAEY ,QAAe4iC,GAAG72B,IAAI3M,EAAEqzD,SAASzmD,GAAE,KAAM88B,GAAG0uB,GAAGzuB,GAAG0uB,GA Cpa,IAAIoC,GAAG,CAACC,OAAO,CAACrxB,GAAGwS,GAAGtS,GAAGC,GAAGC,GAAG2uB,KAAKuC,GA AG,CAACC,wBAAwB/qB,GAAGgrB,WAAW,EAAE3oD,QAAQ,yCAAyC4oD,oBAAoB,aACjJC,GAAG,CAAC F,WAAWF,GAAGE,WAAW3oD,QAAQyoD,GAAGzoD,QAAQ4oD,oBAAoBH,GAAGG,oBAAoBE,eAAeL,GA AGK,eAAeC,kBAAkB,KAAKC,4BAA4B,KAAKC,4BAA4B,KAAKC,cAAc,KAAKC,wBAAwB,KAAKC,wBAA wB,KAAKC,gBAAgB,KAAKC,mBAAmB,KAAKC,eAAe,KAAKC,qBAAqB97B,EAAGjF,uBAAuBghC,wBAA wB,SAAShvD,GAAW,OAAO,QAAfA,EAAEs+B,GAAGt+B,IAAmB,KAAKA,EAAE28B,WAAWsxB,wBAAwB D,GAAGC,yBAN9I,WAAc,OAAO,MAOnYgB,4BAA4B,KAAKC,gBAAgB,KAAKC,aAAa,KAAKC,kBAAkB,K AAKC,gBAAgB,KAAKC,kBAAkB,0CAA0C,GAAG,oBAAqBhyD,+BAA+B,CAAC,IAAIiyD,GAAGjyD,+BAA+ B,IAAIiyD,GAAGC,YAAYD,GAAGE,cAAc,IAAI1vB,GAAGwvB,GAAGG,OAAOtB,IAAIpuB,GAAGuvB,GAA G,MAAMvvD,KAAKlN,EAAQ07B,mDAAmDs/B,GACtZh7D,EAAQ68D,aAAa,SAAS3vD,EAAEC,GAAG,IAAI 5M,EAAE,EAAEgE,UAAUZ,aAAQ,IAASY,UAAU,GAAGA,UAAU,GAAG,KAAK,IAAIi2D,GAAGrtD,GAAG, MAAM5G,MAAMwxB,EAAE,MAAM,OAAOkiC,GAAG/sD,EAAEC,EAAE,KAAK5M,IAAIP,EAAQ88D,WAA W,SAAS5vD,EAAEC,GAAG,IAAIstD,GAAGvtD,GAAG,MAAM3G,MAAMwxB,EAAE,MAAM,IAAIx3B,EAA E,MAAM4M,GAAG,MAAMA,EAAE4vD,kBAAkB5vD,EAAE4vD,iBAAiBC,gBAAgB,KAA+J,GAA1J7vD,EA AE6sD,GAAG9sD,EAAE,EAAE,MAAMC,IAAG,IAAKA,EAAEmjC,QAAQ,MAAMnjC,GAAGA,EAAE4vD,iB AAuB,MAAM5vD,IAAG,IAAKA,EAAE8vD,qBAAqB/vD,EAAEu0C,IAAIt0C,EAAEysB,QAAQynB,GAAG,IA

AIn0C,EAAEi4B,SAASj4B,EAAElG,WAAWkG,GAAM3M,EAAE,IAAI2M,EAAE,EAAEA,EAAE3M,EAAEoD, OAAOuJ,IAAIw+C,GAAGv+C,EAAE5M,EAAE2M,IAAI,OAAO,IAAIotD,GAAGntD,IACzfnN,EAAQk9D,YAA Y,SAAShwD,GAAG,GAAG,MAAMA,EAAE,OAAO,KAAK,GAAG,IAAIA,EAAEi4B,SAAS,OAAOj4B,EAAE,I AAIC,EAAED,EAAE66C,gBAAgB,QAAG,IAAS56C,EAAE,CAAC,GAAG,mBAAoBD,EAAEovB,OAAO,MAA M/1B,MAAMwxB,EAAE,MAAM,MAAMxxB,MAAMwxB,EAAE,IAAIn3B,OAAOkH,KAAKoF,KAA0C,OAA5 BA,EAAE,QAAVA,EAAEs+B,GAAGr+B,IAAc,KAAKD,EAAE28B,WAAoB7pC,EAAQm9D,UAAUtE,GAAG7 4D,EAAQswC,QAAQ,SAASpjC,EAAEC,EAAE5M,GAAG,IAAIk6D,GAAGttD,GAAG,MAAM5G,MAAMwxB, EAAE,MAAM,OAAO2iC,GAAG,KAAKxtD,EAAEC,GAAE,EAAG5M,IACxWP,EAAQo9D,YAAY,SAASlwD,E AAEC,EAAE5M,GAAG,IAAIi6D,GAAGttD,GAAG,MAAM3G,MAAMwxB,EAAE,MAAM,IAAIv3B,EAAE,M AAMD,GAAGA,EAAE88D,iBAAiB,KAA2F,GAAtF98D,EAAEy5D,GAAG9sD,EAAE,GAAE,EAAG,EAAe,MA AM3M,IAAG,IAAKA,EAAE08D,qBAAqB/vD,EAAEu0C,IAAIlhD,EAAEq5B,QAAQynB,GAAGn0C,GAAM1M ,EAAE,IAAI0M,EAAE,EAAEA,EAAE1M,EAAEmD,OAAOuJ,IAAIw+C,GAAGnrD,EAAEC,EAAE0M,IAAsB, OAAlBgtD,GAAG/sD,EAAE5M,EAAE,KAAK,MAAa,IAAI+5D,GAAG/5D,IAAIP,EAAQs8B,OAAO,SAASpvB, EAAEC,EAAE5M,GAAG,IAAIk6D,GAAGttD,GAAG,MAAM5G,MAAMwxB,EAAE,MAAM,OAAO2iC,GAAG ,KAAKxtD,EAAEC,GAAE,EAAG5M,IAC7VP,EAAQs9D,uBAAuB,SAASpwD,GAAG,IAAIutD,GAAGvtD,GA AG,MAAM3G,MAAMwxB,EAAE,KAAK,QAAO7qB,EAAEwoD,sBAAqBkD,IAAG,WAAW8B,GAAG,KAAK, KAAKxtD,GAAE,GAAG,WAAWA,EAAEwoD,oBAAoB,KAAKxoD,EAAEu0C,IAAI,YAAS,IAAQzhD,EAAQu 9D,wBAAwB5E,GAAG34D,EAAQw9D,yBAAyB,SAAStwD,GAAG,IAAIC,EAAEstB,GAAEA,IAAG,EAAE,IA AIl6B,EAAEg2D,GAAGv7B,WAAWx6B,EAAE04B,GAAE,IAAIq9B,GAAGv7B,WAAW,EAAE9B,GAAE,EAA EhsB,IAAxB,QAAoCgsB,GAAE14B,EAAE+1D,GAAGv7B,WAAWz6B,EAAM,KAAJk6B,GAAEttB,KAAU2pD ,KAAK5R,QACjYllD,EAAQy9D,oCAAoC,SAASvwD,EAAEC,EAAE5M,EAAEC,GAAG,IAAIi6D,GAAGl6D,G AAG,MAAMgG,MAAMwxB,EAAE,MAAM,GAAG,MAAM7qB,QAAG,IAASA,EAAE66C,gBAAgB,MAAMxh D,MAAMwxB,EAAE,KAAK,OAAO2iC,GAAGxtD,EAAEC,EAAE5M,GAAE,EAAGC,IAAIR,EAAQ09D,yBAA yBnvB,GAAGvuC,EAAQ29D,2BAA2B,SAASzwD,GAAG,GAAGA,EAAE,CAAC,IAAIC,EAAE0hC,KAAK3hC, EAAE,CAACuiC,UAAU,KAAKhrC,OAAOyI,EAAEmjC,SAASljC,GAAG,IAAI,IAAI5M,EAAE,EAAEA,EAAE +uC,GAAG3rC,QAAQ,IAAIwJ,GAAGA,EAAEmiC,GAAG/uC,GAAG8vC,SAAS9vC,KAAK+uC,GAAGloC,OA AO7G,EAAE,EAAE2M,GAAG,IAAI3M,GAAG4vC,GAAGjjC,KAAKlN,EAAQyS,QAAQ,0C,6BC9T5ZxS,EAA OD,QAAUkC,EAAQ,K;;;;;;;;GCKd,SAASsL,EAAEN,EAAEC,GAAG,IAAI5M,EAAE2M,EAAEvJ,OAAOuJ,EA AErJ,KAAKsJ,GAAGD,EAAE,KAAK,EAAE3M,GAAG,CAAC,IAAIC,EAAED,EAAE,IAAI,EAAE0E,EAAEiI,E AAE1M,GAAG,KAAG,EAAEoN,EAAE3I,EAAEkI,IAA0B,MAAMD,EAA7BA,EAAE1M,GAAG2M,EAAED,E AAE3M,GAAG0E,EAAE1E,EAAEC,GAAgB,SAASqN,EAAEX,GAAG,OAAO,IAAIA,EAAEvJ,OAAO,KAAKu J,EAAE,GAAG,SAASe,EAAEf,GAAG,GAAG,IAAIA,EAAEvJ,OAAO,OAAO,KAAK,IAAIwJ,EAAED,EAAE,G AAG3M,EAAE2M,EAAEyJ,MAAM,GAAGpW,IAAI4M,EAAE,CAACD,EAAE,GAAG3M,EAAE2M,EAAE,IA AI,IAAI1M,EAAE,EAAEyE,EAAEiI,EAAEvJ,OAAO00B,EAAEpzB,IAAI,EAAEzE,EAAE63B,GAAG,CAAC,IA AI/3B,EAAE,GAAGE,EAAE,GAAG,EAAEs4B,EAAE5rB,EAAE5M,GAAGqB,EAAErB,EAAE,EAAEk3B,EAA EtqB,EAAEvL,GAAG,GAAG,EAAEiM,EAAEkrB,EAAEv4B,GAAGoB,EAAEsD,GAAG,EAAE2I,EAAE4pB,E AAEsB,IAAI5rB,EAAE1M,GAAGg3B,EAAEtqB,EAAEvL,GAAGpB,EAAEC,EAAEmB,IAAIuL,EAAE1M,GA AGs4B,EAAE5rB,EAAE5M,GAAGC,EAAEC,EAAEF,OAAQ,MAAGqB,EAAEsD,GAAG,EAAE2I,EAAE4pB,E AAEj3B,IAA0B,MAAM2M,EAA7BA,EAAE1M,GAAGg3B,EAAEtqB,EAAEvL,GAAGpB,EAAEC,EAAEmB,I AAgB,OAAOwL,EAC1c,SAASS,EAAEV,EAAEC,GAAG,IAAI5M,EAAE2M,EAAE0wD,UAAUzwD,EAAEywD ,UAAU,OAAO,IAAIr9D,EAAEA,EAAE2M,EAAEtJ,GAAGuJ,EAAEvJ,GAAG,GAAG,iBAAkBi6D,aAAa,mBA AoBA,YAAYhtC,IAAI,CAAC,IAAI1wB,EAAE09D,YAAY79D,EAAQqsC,aAAa,WAAW,OAAOlsC,EAAE0wB, WAAW,CAAC,IAAI7uB,EAAE8uB,KAAK8G,EAAE51B,EAAE6uB,MAAM7wB,EAAQqsC,aAAa,WAAW,OA AOrqC,EAAE6uB,MAAM+G,GAAG,IAAI52B,EAAE,GAAGI,EAAE,GAAG22B,EAAE,EAAEtkB,EAAE,KAA KinB,EAAE,EAAEnC,GAAE,EAAGC,GAAE,EAAGK,GAAE,EAAGK,EAAE,mBAAoBlrB,WAAWA,WAAW,K AAKmrB,EAAE,mBAAoB1O,aAAaA,aAAa,KAAK8O,EAAE,oBAAqBxrB,aAAaA,aAAa,KAC/d,SAAS0rB,EAA EvsB,GAAG,IAAI,IAAIC,EAAEU,EAAEzM,GAAG,OAAO+L,GAAG,CAAC,GAAG,OAAOA,EAAEoS,SAASt R,EAAE7M,OAAQ,MAAG+L,EAAE2wD,WAAW5wD,GAAgD,MAA9Ce,EAAE7M,GAAG+L,EAAEywD,UAA UzwD,EAAE4wD,eAAevwD,EAAExM,EAAEmM,GAAcA,EAAEU,EAAEzM,IAAI,SAASs4B,EAAExsB,GAAa, GAAV2rB,GAAE,EAAGY,EAAEvsB,IAAOsrB,EAAE,GAAG,OAAO3qB,EAAE7M,GAAGw3B,GAAE,EAAGm B,EAAEE,OAAO,CAAC,IAAI1sB,EAAEU,EAAEzM,GAAG,OAAO+L,GAAG8sB,EAAEP,EAAEvsB,EAAE2w D,UAAU5wD,IACtP,SAAS2sB,EAAE3sB,EAAEC,GAAGqrB,GAAE,EAAGK,IAAIA,GAAE,EAAGM,EAAEsB, GAAGA,GAAG,GAAGlC,GAAE,EAAG,IAAIh4B,EAAEm6B,EAAE,IAAS,IAALjB,EAAEtsB,GAAOsG,EAAE5 F,EAAE7M,GAAG,OAAOyS,MAAMA,EAAEsqD,eAAe5wD,IAAID,IAAIoM,MAAM,CAAC,IAAI9Y,EAAEiT, EAAE8L,SAAS,GAAG,mBAAoB/e,EAAE,CAACiT,EAAE8L,SAAS,KAAKmb,EAAEjnB,EAAEuqD,cAAc,IAAI /4D,EAAEzE,EAAEiT,EAAEsqD,gBAAgB5wD,GAAGA,EAAEnN,EAAQqsC,eAAe,mBAAoBpnC,EAAEwO,E AAE8L,SAASta,EAAEwO,IAAI5F,EAAE7M,IAAIiN,EAAEjN,GAAGy4B,EAAEtsB,QAAQc,EAAEjN,GAAGyS ,EAAE5F,EAAE7M,GAAG,GAAG,OAAOyS,EAAE,IAAI4kB,GAAE,MAAO,CAAC,IAAI/3B,EAAEuN,EAAEz M,GAAG,OAAOd,GAAG25B,EAAEP,EAAEp5B,EAAEw9D,UAAU3wD,GAAGkrB,GAAE,EAAG,OAAOA,EA A1V,QAAoW5kB,EAAE,KAAKinB,EAAEn6B,EAAEg4B,GAAE,GAAI,IAC9PuC,EADkQR,GAAE,EAAGC,EA AE,KAAKE,GAAG,EAAED,EAAE,EAAEG,EAAE,EACtc,SAASrhB,IAAI,OAAOtZ,EAAQqsC,gBAAgB1R,EA AE,SAAS5qB,IAAI,GAAG,OAAOwqB,EAAE,CAAC,IAAIrtB,EAAElN,EAAQqsC,eAAe1R,EAAEztB,EAAEstB ,EAAE,IAAIrtB,GAAE,EAAG,IAAIA,EAAEotB,GAAE,EAAGrtB,GAAX,QAAsBC,EAAE2tB,KAAKR,GAAE,E AAGC,EAAE,YAAYD,GAAE,EAAS,GAAG,mBAAoBf,EAAEuB,EAAE,WAAWvB,EAAExpB,SAAS,GAAG,o BAAqBkuD,eAAe,CAAC,IAAIljC,EAAE,IAAIkjC,eAAehjC,EAAEF,EAAEmjC,MAAMnjC,EAAEojC,MAAMC, UAAUruD,EAAE+qB,EAAE,WAAWG,EAAEojC,YAAY,YAAYvjC,EAAE,WAAW5B,EAAEnpB,EAAE,IAAI,S AAS4pB,EAAEzsB,GAAGqtB,EAAErtB,EAAEotB,IAAIA,GAAE,EAAGQ,KAAK,SAASb,EAAE/sB,EAAEC,G AAGstB,EAAEvB,GAAE,WAAWhsB,EAAElN,EAAQqsC,kBAAiBl/B,GACrdnN,EAAQgtC,sBAAsB,EAAEhtC, EAAQysC,2BAA2B,EAAEzsC,EAAQ8sC,qBAAqB,EAAE9sC,EAAQ6sC,wBAAwB,EAAE7sC,EAAQs+D,mBA AmB,KAAKt+D,EAAQ2sC,8BAA8B,EAAE3sC,EAAQgsC,wBAAwB,SAAS9+B,GAAGA,EAAEqS,SAAS,MAA Mvf,EAAQu+D,2BAA2B,WAAW/lC,GAAGD,IAAIC,GAAE,EAAGmB,EAAEE,KACvU75B,EAAQw+D,wBAA wB,SAAStxD,GAAG,EAAEA,GAAG,IAAIA,EAAEvC,QAAQC,MAAM,mHAAmH4vB,EAAE,EAAEttB,EAAE 8f,KAAKyxC,MAAM,IAAIvxD,GAAG,GAAGlN,EAAQusC,iCAAiC,WAAW,OAAO7R,GAAG16B,EAAQ0+D, 8BAA8B,WAAW,OAAO7wD,EAAE7M,IAAIhB,EAAQ2+D,cAAc,SAASzxD,GAAG,OAAOwtB,GAAG,KAAK, EAAE,KAAK,EAAE,KAAK,EAAE,IAAIvtB,EAAE,EAAE,MAAM,QAAQA,EAAEutB,EAAE,IAAIn6B,EAAEm 6B,EAAEA,EAAEvtB,EAAE,IAAI,OAAOD,IAAX,QAAuBwtB,EAAEn6B,IAAIP,EAAQ4+D,wBAAwB,aACnf5 +D,EAAQosC,sBAAsB,aAAapsC,EAAQ09D,yBAAyB,SAASxwD,EAAEC,GAAG,OAAOD,GAAG,KAAK,EAA E,KAAK,EAAE,KAAK,EAAE,KAAK,EAAE,KAAK,EAAE,MAAM,QAAQA,EAAE,EAAE,IAAI3M,EAAEm6B ,EAAEA,EAAExtB,EAAE,IAAI,OAAOC,IAAX,QAAuButB,EAAEn6B,IAC9LP,EAAQ8rC,0BAA0B,SAAS5+B, EAAEC,EAAE5M,GAAG,IAAIC,EAAER,EAAQqsC,eAA8F,OAA/E,iBAAkB9rC,GAAG,OAAOA,EAAaA,EAA E,iBAAZA,EAAEA,EAAEs+D,QAA6B,EAAEt+D,EAAEC,EAAED,EAAEC,EAAGD,EAAEC,EAAS0M,GAAG, KAAK,EAAE,IAAIjI,GAAG,EAAE,MAAM,KAAK,EAAEA,EAAE,IAAI,MAAM,KAAK,EAAEA,EAAE,WAA W,MAAM,KAAK,EAAEA,EAAE,IAAI,MAAM,QAAQA,EAAE,IAAmN,OAAzMiI,EAAE,CAACtJ,GAAGm0B, IAAIxY,SAASpS,EAAE6wD,cAAc9wD,EAAE4wD,UAAUv9D,EAAEw9D,eAAvD94D,EAAE1E,EAAE0E,EAA oE24D,WAAW,GAAGr9D,EAAEC,GAAG0M,EAAE0wD,UAAUr9D,EAAEiN,EAAEpM,EAAE8L,GAAG,OAA OW,EAAE7M,IAAIkM,IAAIW,EAAEzM,KAAKy3B,GAAGM,EAAEsB,GAAGA,GAAG,GAAG5B,GAAE,EAA GoB,EAAEP,EAAEn5B,EAAEC,MAAM0M,EAAE0wD,UAAU34D,EAAEuI,EAAExM,EAAEkM,GAAGsrB,GA AGD,IAAIC,GAAE,EAAGmB,EAAEE,KAAY3sB,GAClelN,EAAQksC,qBAAqB5yB,EAAEtZ,EAAQ8+D,sBAA sB,SAAS5xD,GAAG,IAAIC,EAAEutB,EAAE,OAAO,WAAW,IAAIn6B,EAAEm6B,EAAEA,EAAEvtB,EAAE,I AAI,OAAOD,EAAE5I,MAAMhC,KAAKiC,WAAxB,QAA2Cm2B,EAAEn6B,M,6BCjB5J,OAAe,gyT,6BCMf,SA ASovB,EAASvtB,GAChB,IAAImuB,EAAOjuB,KASX,GARMiuB,aAAgBZ,IACpBY,EAAO,IAAIZ,GAGbY,EA AKW,KAAO,KACZX,EAAKvrB,KAAO,KACZurB,EAAK5sB,OAAS,EAEVvB,GAAgC,mBAAjBA,EAAK2F,Q ACtB3F,EAAK2F,SAAQ,SAAUvF,GACrB+tB,EAAK1sB,KAAKrB,WAEP,GAAI+B,UAAUZ,OAAS,EAC5B,IA AK,IAAIzD,EAAI,EAAGC,EAAIoE,UAAUZ,OAAQzD,EAAIC,EAAGD,IAC3CqwB,EAAK1sB,KAAKU,UAAU rE,IAIxB,OAAOqwB,EAoVT,SAASwuC,EAAQxuC,EAAME,EAAMtvB,GAC3B,IAAI69D,EAAWvuC,IAASF,E AAKvrB,KAC3B,IAAI+G,EAAK5K,EAAO,KAAMsvB,EAAMF,GAC5B,IAAIxkB,EAAK5K,EAAOsvB,EAAM

A,EAAKzU,KAAMuU,GAWnC,OATsB,OAAlByuC,EAAShjD,OACXuU,EAAKW,KAAO8tC,GAEQ,OAAlBA, EAAS7tC,OACXZ,EAAKvrB,KAAOg6D,GAGdzuC,EAAK5sB,SAEEq7D,EAGT,SAASn7D,EAAM0sB,EAAM/t B,GACnB+tB,EAAKW,KAAO,IAAInlB,EAAKvJ,EAAM+tB,EAAKW,KAAM,KAAMX,GACvCA,EAAKvrB,O ACRurB,EAAKvrB,KAAOurB,EAAKW,MAEnBX,EAAK5sB,SAGP,SAAS4L,EAASghB,EAAM/tB,GACtB+tB, EAAKvrB,KAAO,IAAI+G,EAAKvJ,EAAM,KAAM+tB,EAAKvrB,KAAMurB,GACvCA,EAAKW,OACRX,EAA KW,KAAOX,EAAKvrB,MAEnBurB,EAAK5sB,SAGP,SAASoI,EAAM5K,EAAOgwB,EAAMnV,EAAM5Z,GAC hC,KAAME,gBAAgByJ,GACpB,OAAO,IAAIA,EAAK5K,EAAOgwB,EAAMnV,EAAM5Z,GAGrCE,KAAKF,K AAOA,EACZE,KAAKnB,MAAQA,EAETgwB,GACFA,EAAKnV,KAAO1Z,KACZA,KAAK6uB,KAAOA,GAEZ 7uB,KAAK6uB,KAAO,KAGVnV,GACFA,EAAKmV,KAAO7uB,KACZA,KAAK0Z,KAAOA,GAEZ1Z,KAAK0 Z,KAAO,KAjahB/b,EAAOD,QAAU2vB,EAEjBA,EAAQ5jB,KAAOA,EACf4jB,EAAQnuB,OAASmuB,EAyBjB A,EAAQ7tB,UAAUuvB,WAAa,SAAUZ,GACvC,GAAIA,EAAKruB,OAASE,KAChB,MAAM,IAAIiE,MAAM,o DAGlB,IAAIyV,EAAOyU,EAAKzU,KACZmV,EAAOV,EAAKU,KAsBhB,OApBInV,IACFA,EAAKmV,KAAO A,GAGVA,IACFA,EAAKnV,KAAOA,GAGVyU,IAASnuB,KAAK0C,OAChB1C,KAAK0C,KAAOgX,GAEVyU, IAASnuB,KAAK4uB,OAChB5uB,KAAK4uB,KAAOC,GAGdV,EAAKruB,KAAKuB,SACV8sB,EAAKzU,KAA O,KACZyU,EAAKU,KAAO,KACZV,EAAKruB,KAAO,KAEL4Z,GAGT2T,EAAQ7tB,UAAUivB,YAAc,SAAU N,GACxC,GAAIA,IAASnuB,KAAK0C,KAAlB,CAIIyrB,EAAKruB,MACPquB,EAAKruB,KAAKivB,WAAWZ, GAGvB,IAAIzrB,EAAO1C,KAAK0C,KAChByrB,EAAKruB,KAAOE,KACZmuB,EAAKzU,KAAOhX,EACRA,I ACFA,EAAKmsB,KAAOV,GAGdnuB,KAAK0C,KAAOyrB,EACPnuB,KAAK4uB,OACR5uB,KAAK4uB,KAA OT,GAEdnuB,KAAKqB,WAGPgsB,EAAQ7tB,UAAUm9D,SAAW,SAAUxuC,GACrC,GAAIA,IAASnuB,KAAK 4uB,KAAlB,CAIIT,EAAKruB,MACPquB,EAAKruB,KAAKivB,WAAWZ,GAGvB,IAAIS,EAAO5uB,KAAK4uB, KAChBT,EAAKruB,KAAOE,KACZmuB,EAAKU,KAAOD,EACRA,IACFA,EAAKlV,KAAOyU,GAGdnuB,KA AK4uB,KAAOT,EACPnuB,KAAK0C,OACR1C,KAAK0C,KAAOyrB,GAEdnuB,KAAKqB,WAGPgsB,EAAQ7tB ,UAAU+B,KAAO,WACvB,IAAK,IAAI3D,EAAI,EAAGC,EAAIoE,UAAUZ,OAAQzD,EAAIC,EAAGD,IAC3C2 D,EAAKvB,KAAMiC,UAAUrE,IAEvB,OAAOoC,KAAKqB,QAGdgsB,EAAQ7tB,UAAUyN,QAAU,WAC1B,IA AK,IAAIrP,EAAI,EAAGC,EAAIoE,UAAUZ,OAAQzD,EAAIC,EAAGD,IAC3CqP,EAAQjN,KAAMiC,UAAUrE, IAE1B,OAAOoC,KAAKqB,QAGdgsB,EAAQ7tB,UAAU6U,IAAM,WACtB,GAAKrU,KAAK4uB,KAAV,CAIA,I AAI5J,EAAMhlB,KAAK4uB,KAAK/vB,MAQpB,OAPAmB,KAAK4uB,KAAO5uB,KAAK4uB,KAAKC,KAClB 7uB,KAAK4uB,KACP5uB,KAAK4uB,KAAKlV,KAAO,KAEjB1Z,KAAK0C,KAAO,KAEd1C,KAAKqB,SACE2 jB,IAGTqI,EAAQ7tB,UAAUuqB,MAAQ,WACxB,GAAK/pB,KAAK0C,KAAV,CAIA,IAAIsiB,EAAMhlB,KAA K0C,KAAK7D,MAQpB,OAPAmB,KAAK0C,KAAO1C,KAAK0C,KAAKgX,KAClB1Z,KAAK0C,KACP1C,KA AK0C,KAAKmsB,KAAO,KAEjB7uB,KAAK4uB,KAAO,KAEd5uB,KAAKqB,SACE2jB,IAGTqI,EAAQ7tB,UA AUiG,QAAU,SAAUjE,EAAI0tB,GACxCA,EAAQA,GAASlvB,KACjB,IAAK,IAAI2uB,EAAS3uB,KAAK0C,KA AM9E,EAAI,EAAc,OAAX+wB,EAAiB/wB,IACnD4D,EAAGzD,KAAKmxB,EAAOP,EAAO9vB,MAAOjB,EAA GoC,MAChC2uB,EAASA,EAAOjV,MAIpB2T,EAAQ7tB,UAAUo9D,eAAiB,SAAUp7D,EAAI0tB,GAC/CA,EA AQA,GAASlvB,KACjB,IAAK,IAAI2uB,EAAS3uB,KAAK4uB,KAAMhxB,EAAIoC,KAAKqB,OAAS,EAAc,OA AXstB,EAAiB/wB,IACjE4D,EAAGzD,KAAKmxB,EAAOP,EAAO9vB,MAAOjB,EAAGoC,MAChC2uB,EAASA ,EAAOE,MAIpBxB,EAAQ7tB,UAAUf,IAAM,SAAUY,GAChC,IAAK,IAAIzB,EAAI,EAAG+wB,EAAS3uB,KA AK0C,KAAiB,OAAXisB,GAAmB/wB,EAAIyB,EAAGzB,IAE5D+wB,EAASA,EAAOjV,KAElB,GAAI9b,IAAM yB,GAAgB,OAAXsvB,EACb,OAAOA,EAAO9vB,OAIlBwuB,EAAQ7tB,UAAUq9D,WAAa,SAAUx9D,GACvC, IAAK,IAAIzB,EAAI,EAAG+wB,EAAS3uB,KAAK4uB,KAAiB,OAAXD,GAAmB/wB,EAAIyB,EAAGzB,IAE5D +wB,EAASA,EAAOE,KAElB,GAAIjxB,IAAMyB,GAAgB,OAAXsvB,EACb,OAAOA,EAAO9vB,OAIlBwuB,EA AQ7tB,UAAUS,IAAM,SAAUuB,EAAI0tB,GACpCA,EAAQA,GAASlvB,KAEjB,IADA,IAAIglB,EAAM,IAAIqI, EACLsB,EAAS3uB,KAAK0C,KAAiB,OAAXisB,GAC3B3J,EAAIzjB,KAAKC,EAAGzD,KAAKmxB,EAAOP,E AAO9vB,MAAOmB,OACtC2uB,EAASA,EAAOjV,KAElB,OAAOsL,GAGTqI,EAAQ7tB,UAAUs9D,WAAa,SA AUt7D,EAAI0tB,GAC3CA,EAAQA,GAASlvB,KAEjB,IADA,IAAIglB,EAAM,IAAIqI,EACLsB,EAAS3uB,KAA K4uB,KAAiB,OAAXD,GAC3B3J,EAAIzjB,KAAKC,EAAGzD,KAAKmxB,EAAOP,EAAO9vB,MAAOmB,OAC tC2uB,EAASA,EAAOE,KAElB,OAAO7J,GAGTqI,EAAQ7tB,UAAUu1B,OAAS,SAAUvzB,EAAIu7D,GACvC,I AAI9nC,EACAtG,EAAS3uB,KAAK0C,KAClB,GAAIT,UAAUZ,OAAS,EACrB4zB,EAAM8nC,MACD,KAAI/8

D,KAAK0C,KAId,MAAM,IAAIoI,UAAU,8CAHpB6jB,EAAS3uB,KAAK0C,KAAKgX,KACnBub,EAAMj1B,K AAK0C,KAAK7D,MAKlB,IAAK,IAAIjB,EAAI,EAAc,OAAX+wB,EAAiB/wB,IAC/Bq3B,EAAMzzB,EAAGyzB ,EAAKtG,EAAO9vB,MAAOjB,GAC5B+wB,EAASA,EAAOjV,KAGlB,OAAOub,GAGT5H,EAAQ7tB,UAAUw9 D,cAAgB,SAAUx7D,EAAIu7D,GAC9C,IAAI9nC,EACAtG,EAAS3uB,KAAK4uB,KAClB,GAAI3sB,UAAUZ,O AAS,EACrB4zB,EAAM8nC,MACD,KAAI/8D,KAAK4uB,KAId,MAAM,IAAI9jB,UAAU,8CAHpB6jB,EAAS3u B,KAAK4uB,KAAKC,KACnBoG,EAAMj1B,KAAK4uB,KAAK/vB,MAKlB,IAAK,IAAIjB,EAAIoC,KAAKqB,O AAS,EAAc,OAAXstB,EAAiB/wB,IAC7Cq3B,EAAMzzB,EAAGyzB,EAAKtG,EAAO9vB,MAAOjB,GAC5B+wB ,EAASA,EAAOE,KAGlB,OAAOoG,GAGT5H,EAAQ7tB,UAAUswB,QAAU,WAE1B,IADA,IAAIQ,EAAM,IAAI 1kB,MAAM5L,KAAKqB,QAChBzD,EAAI,EAAG+wB,EAAS3uB,KAAK0C,KAAiB,OAAXisB,EAAiB/wB,IAC nD0yB,EAAI1yB,GAAK+wB,EAAO9vB,MAChB8vB,EAASA,EAAOjV,KAElB,OAAO4W,GAGTjD,EAAQ7tB, UAAUy9D,eAAiB,WAEjC,IADA,IAAI3sC,EAAM,IAAI1kB,MAAM5L,KAAKqB,QAChBzD,EAAI,EAAG+wB, EAAS3uB,KAAK4uB,KAAiB,OAAXD,EAAiB/wB,IACnD0yB,EAAI1yB,GAAK+wB,EAAO9vB,MAChB8vB,E AASA,EAAOE,KAElB,OAAOyB,GAGTjD,EAAQ7tB,UAAUsM,MAAQ,SAAU+I,EAAMM,IACxCA,EAAKA,G AAMnV,KAAKqB,QACP,IACP8T,GAAMnV,KAAKqB,SAEbwT,EAAOA,GAAQ,GACJ,IACTA,GAAQ7U,KA AKqB,QAEf,IAAI6V,EAAM,IAAImW,EACd,GAAIlY,EAAKN,GAAQM,EAAK,EACpB,OAAO+B,EAELrC,EA AO,IACTA,EAAO,GAELM,EAAKnV,KAAKqB,SACZ8T,EAAKnV,KAAKqB,QAEZ,IAAK,IAAIzD,EAAI,EAA G+wB,EAAS3uB,KAAK0C,KAAiB,OAAXisB,GAAmB/wB,EAAIiX,EAAMjX,IAC/D+wB,EAASA,EAAOjV,K AElB,KAAkB,OAAXiV,GAAmB/wB,EAAIuX,EAAIvX,IAAK+wB,EAASA,EAAOjV,KACrDxC,EAAI3V,KAA KotB,EAAO9vB,OAElB,OAAOqY,GAGTmW,EAAQ7tB,UAAU09D,aAAe,SAAUroD,EAAMM,IAC/CA,EAAK A,GAAMnV,KAAKqB,QACP,IACP8T,GAAMnV,KAAKqB,SAEbwT,EAAOA,GAAQ,GACJ,IACTA,GAAQ7U, KAAKqB,QAEf,IAAI6V,EAAM,IAAImW,EACd,GAAIlY,EAAKN,GAAQM,EAAK,EACpB,OAAO+B,EAELrC, EAAO,IACTA,EAAO,GAELM,EAAKnV,KAAKqB,SACZ8T,EAAKnV,KAAKqB,QAEZ,IAAK,IAAIzD,EAAIo C,KAAKqB,OAAQstB,EAAS3uB,KAAK4uB,KAAiB,OAAXD,GAAmB/wB,EAAIuX,EAAIvX,IACvE+wB,EAA SA,EAAOE,KAElB,KAAkB,OAAXF,GAAmB/wB,EAAIiX,EAAMjX,IAAK+wB,EAASA,EAAOE,KACvD3X,E AAI3V,KAAKotB,EAAO9vB,OAElB,OAAOqY,GAGTmW,EAAQ7tB,UAAUsF,OAAS,SAAUmoB,EAAOkwC, GACtClwC,EAAQjtB,KAAKqB,SACf4rB,EAAQjtB,KAAKqB,OAAS,GAEpB4rB,EAAQ,IACVA,EAAQjtB,KA AKqB,OAAS4rB,GAGxB,IAAK,IAAIrvB,EAAI,EAAG+wB,EAAS3uB,KAAK0C,KAAiB,OAAXisB,GAAmB/w B,EAAIqvB,EAAOrvB,IAChE+wB,EAASA,EAAOjV,KAGlB,IAAIxC,EAAM,GACV,IAAStZ,EAAI,EAAG+wB, GAAU/wB,EAAIu/D,EAAav/D,IACzCsZ,EAAI3V,KAAKotB,EAAO9vB,OAChB8vB,EAAS3uB,KAAK+uB,WA AWJ,GAEZ,OAAXA,IACFA,EAAS3uB,KAAK4uB,MAGZD,IAAW3uB,KAAK0C,MAAQisB,IAAW3uB,KAAK 4uB,OAC1CD,EAASA,EAAOE,MAGlB,IAASjxB,EAAI,EAAGA,EAAIqE,UAAUZ,OAAQzD,IACpC+wB,EAA S8tC,EAAOz8D,KAAM2uB,EAAQ1sB,UAAUrE,IAE1C,OAAOsZ,GAGTmW,EAAQ7tB,UAAU49D,QAAU,WA G1B,IAFA,IAAI16D,EAAO1C,KAAK0C,KACZksB,EAAO5uB,KAAK4uB,KACPD,EAASjsB,EAAiB,OAAXisB ,EAAiBA,EAASA,EAAOE,KAAM,CAC7D,IAAInvB,EAAIivB,EAAOE,KACfF,EAAOE,KAAOF,EAAOjV,KAC rBiV,EAAOjV,KAAOha,EAIhB,OAFAM,KAAK0C,KAAOksB,EACZ5uB,KAAK4uB,KAAOlsB,EACL1C,MA2 DT,IAEEJ,EAAQ,GAARA,CAAyBytB,GACzB,MAAO/c,M,6BCxaT3S,EAAOD,QAAU,SAAU2vB,GACzBA,EA AQ7tB,UAAUb,OAAOq3B,UAAY,YACnC,IAAK,IAAIrH,EAAS3uB,KAAK0C,KAAMisB,EAAQA,EAASA,EA AOjV,WAC7CiV,EAAO9vB,S;;;;;;;;GCIN,IAAIgM,EAAE,MAAM5M,EAAE,MAAMC,EAAE,MAAMyE,EAAE, MAAMuI,EAAE,MAAMI,EAAE,MAAMC,EAAE,MAAMI,EAAE,MAAM9N,EAAE,MAAMG,EAAE,MAAMq B,EAAE,MAAMK,EAAE,MAAM41B,EAAE,MAAM52B,EAAE,MAAM+2B,EAAE,MAAMtkB,EAAE,MAC3I, GAAG,mBAAoBxS,QAAQA,OAAOm3B,IAAI,CAAC,IAAIC,EAAEp3B,OAAOm3B,IAAIjrB,EAAEkrB,EAAE,i BAAiB93B,EAAE83B,EAAE,gBAAgB73B,EAAE63B,EAAE,kBAAkBpzB,EAAEozB,EAAE,qBAAqB7qB,EAA E6qB,EAAE,kBAAkBzqB,EAAEyqB,EAAE,kBAAkBxqB,EAAEwqB,EAAE,iBAAiBpqB,EAAEoqB,EAAE,qBA AqBl4B,EAAEk4B,EAAE,kBAAkB/3B,EAAE+3B,EAAE,uBAAuB12B,EAAE02B,EAAE,cAAcr2B,EAAEq2B,E AAE,cAAcT,EAAES,EAAE,0BAA0Br3B,EAAEq3B,EAAE,mBAAmBN,EAAEM,EAAE,uBAAuB5kB,EAAE4k B,EAAE,eAAe,IAAIb,EAAE,EAC5a,SAASkD,EAAExtB,GAAG,GAAG,iBAAkBA,GAAG,OAAOA,EAAE,CAA C,IAAI9L,EAAE8L,EAAEktB,SAAS,OAAOh5B,GAAG,KAAK+L,EAAE,OAAOD,EAAEA,EAAEzF,MAAQ,K AAKjH,EAAE,KAAKgN,EAAE,KAAKvI,EAAE,KAAK9E,EAAE,KAAKG,EAAE,OAAO4M,EAAE,QAAQ,OA

AOA,EAAEA,GAAGA,EAAEktB,UAAY,KAAKvsB,EAAE,KAAKI,EAAE,KAAKjM,EAAE,KAAKL,EAAE,KA AKiM,EAAE,OAAOV,EAAE,QAAQ,OAAO9L,GAAG,KAAKb,EAAE,OAAOa,IAD+K,mBAAoBH,SAASu2B,E AAEv2B,OAAOm3B,IAAI,2BACrN,IAAIG,EAAE3qB,EAAE4qB,EAAErrB,EAAE0rB,EAAE5qB,EAAE6qB,EA AEt4B,EAAE04B,EAAEl3B,EAAEm3B,EAAEx3B,EAAE43B,EAAEh5B,EAAEk5B,EAAEjsB,EAAEksB,EAAE z0B,EAAE00B,EAAEx5B,EAAE05B,EAAEv5B,EAAEN,EAAQ2/D,gBAAgB9xD,EAAE7N,EAAQ4/D,gBAAgB rnC,EAAEv4B,EAAQ6/D,QAAQrnC,EAAEx4B,EAAQ8/D,WAAWjnC,EAAE74B,EAAQy3B,SAASqB,EAAE94 B,EAAQ+/D,KAAK7mC,EAAEl5B,EAAQggE,KAAK7mC,EAAEn5B,EAAQigE,OAAO1mC,EAAEv5B,EAAQ2 3B,SAAS8B,EACjez5B,EAAQ03B,WAAWgC,EAAE15B,EAAQ63B,SAAS8B,EAAE35B,EAAQ83B,aAAa+B,E AAE75B,EAAQkgE,YAAY,WAAW,OAAM,GAAIlgE,EAAQmgE,iBAAiB,WAAW,OAAM,GAAIngE,EAAQog E,kBAAkB,SAASlzD,GAAG,OAAOwtB,EAAExtB,KAAKW,GAAG7N,EAAQqgE,kBAAkB,SAASnzD,GAAG, OAAOwtB,EAAExtB,KAAKU,GAAG5N,EAAQsgE,UAAU,SAASpzD,GAAG,MAAM,iBAAkBA,GAAG,OAAO A,GAAGA,EAAEktB,WAAWjtB,GAAGnN,EAAQugE,aAAa,SAASrzD,GAAG,OAAOwtB,EAAExtB,KAAKe,G AAGjO,EAAQwgE,WAAW,SAAStzD,GAAG,OAAOwtB,EAAExtB,KAAK1M,GAAGR,EAAQygE,OAAO,SAA SvzD,GAAG,OAAOwtB,EAAExtB,KAAKlL,GAClehC,EAAQ0gE,OAAO,SAASxzD,GAAG,OAAOwtB,EAAExt B,KAAKvL,GAAG3B,EAAQ2gE,SAAS,SAASzzD,GAAG,OAAOwtB,EAAExtB,KAAK3M,GAAGP,EAAQ4gE, WAAW,SAAS1zD,GAAG,OAAOwtB,EAAExtB,KAAKM,GAAGxN,EAAQ6gE,aAAa,SAAS3zD,GAAG,OAAO wtB,EAAExtB,KAAKjI,GAAGjF,EAAQ8gE,WAAW,SAAS5zD,GAAG,OAAOwtB,EAAExtB,KAAK/M,GAAG H,EAAQ+gE,eAAe,SAAS7zD,GAAG,OAAOwtB,EAAExtB,KAAK5M,GAC7RN,EAAQghE,mBAAmB,SAAS9z D,GAAG,MAAM,iBAAkBA,GAAG,mBAAoBA,GAAGA,IAAI1M,GAAG0M,IAAIM,GAAGN,IAAI0qB,GAAG 1qB,IAAIjI,GAAGiI,IAAI/M,GAAG+M,IAAI5M,GAAG4M,IAAI6qB,GAAG7qB,IAAIlM,GAAGkM,IAAIuG,G AAG,iBAAkBvG,GAAG,OAAOA,IAAIA,EAAEktB,WAAWp4B,GAAGkL,EAAEktB,WAAWz4B,GAAGuL,EA AEktB,WAAWxsB,GAAGV,EAAEktB,WAAWvsB,GAAGX,EAAEktB,WAAWnsB,GAAGf,EAAEktB,WAAW5 C,QAAG,IAAStqB,EAAE+zD,cAAoBjhE,EAAQkhE,OAAOxmC,G,cCbtUz6B,EAAOD,QAAUkC,QAAQ,Q,cCA zBjC,EAAOD,QAAUkC,QAAQ,Q,cCAzBjC,EAAOD,QAAUkC,QAAQ,Q,cCAzBjC,EAAOD,QAAUkC,QAAQ,S ,6BCEzB,MAAMi/D,EAAQlgE,OAAO,SACfmgE,EAAOngE,OAAO,QAkDpBhB,EAAOD,QA5CP,MAOEqO,Y AAYyP,GACVxb,KAAK6+D,GAAS,KACZ7+D,KAAK8jD,UACL9jD,KAAK8+D,MAEP9+D,KAAKwb,YAAcA ,GAAe2T,IAClCnvB,KAAK++D,KAAO,GACZ/+D,KAAK8jD,QAAU,EAQjB5mC,IAAI8hD,GACFh/D,KAAK+ +D,KAAKx9D,KAAKy9D,GACfh/D,KAAK8+D,KAQP,CAACA,KACC,GAAI9+D,KAAK8jD,UAAY9jD,KAA Kwb,aAEtBxb,KAAK++D,KAAK19D,OAAQ,CACpB,MAAM29D,EAAMh/D,KAAK++D,KAAKh1C,QAEtB/pB ,KAAK8jD,UACLkb,EAAIh/D,KAAK6+D,Q,6BCzCf,MAAMI,EAOJlzD,YAAY5G,EAAMhD,GAChBnC,KAAK mC,OAASA,EACdnC,KAAKmF,KAAOA,GAUhB,MAAM+5D,UAAqBD,EAOzBlzD,YAAY1C,EAAMlH,GACh Bmf,MAAM,UAAWnf,GAEjBnC,KAAKqJ,KAAOA,GAUhB,MAAM81D,UAAmBF,EAQvBlzD,YAAY8a,EAA MkB,EAAQ5lB,GACxBmf,MAAM,QAASnf,GAEfnC,KAAKo/D,SAAWj9D,EAAOwf,qBAAuBxf,EAAOyf,gBA CrD5hB,KAAK+nB,OAASA,EACd/nB,KAAK6mB,KAAOA,GAUhB,MAAMw4C,UAAkBJ,EAMtBlzD,YAAY5 J,GACVmf,MAAM,OAAQnf,IAUlB,MAAMm9D,UAAmBL,EAOvBlzD,YAAYzD,EAAOnG,GACjBmf,MAAM, QAASnf,GAEfnC,KAAK2nB,QAAUrf,EAAMqf,QACrB3nB,KAAKsI,MAAQA,GAUjB,MAAMi3D,EAAc,CAQl Bh3D,iBAAiBya,EAAQ0F,GAGvB,SAAS82C,EAAUn2D,GACjBqf,EAAS3qB,KAAKiC,KAAM,IAAIk/D,EAAa 71D,EAAMrJ,OAG7C,SAASy/D,EAAQ54C,EAAMc,GACrBe,EAAS3qB,KAAKiC,KAAM,IAAIm/D,EAAWt4C, EAAMc,EAAS3nB,OAGpD,SAASmoC,EAAQ7/B,GACfogB,EAAS3qB,KAAKiC,KAAM,IAAIs/D,EAAWh3D,E AAOtI,OAG5C,SAAS0/D,IACPh3C,EAAS3qB,KAAKiC,KAAM,IAAIq/D,EAAUr/D,OAfZ,mBAAb0oB,IAkBI,Y AAX1F,GACFw8C,EAAU/2C,UAAYC,EACtB1oB,KAAK4d,GAAGoF,EAAQw8C,IACI,UAAXx8C,GACTy8C, EAAQh3C,UAAYC,EACpB1oB,KAAK4d,GAAGoF,EAAQy8C,IACI,UAAXz8C,GACTmlB,EAAQ1f,UAAYC,E ACpB1oB,KAAK4d,GAAGoF,EAAQmlB,IACI,SAAXnlB,GACT08C,EAAOj3C,UAAYC,EACnB1oB,KAAK4d, GAAGoF,EAAQ08C,IAEhB1/D,KAAK4d,GAAGoF,EAAQ0F,KAWpB1H,oBAAoBgC,EAAQ0F,GAC1B,MAA MF,EAAYxoB,KAAKwoB,UAAUxF,GAEjC,IAAK,IAAIplB,EAAI,EAAGA,EAAI4qB,EAAUnnB,OAAQzD,IA ChC4qB,EAAU5qB,KAAO8qB,GAAYF,EAAU5qB,GAAG6qB,YAAcC,GAC1D1oB,KAAK4a,eAAeoI,EAAQwF ,EAAU5qB,MAM9CD,EAAOD,QAAU6hE,G,6BCvKjB,MAAM,OAAEI,GAAW//D,EAAQ,IAQ3B,SAASmlB,E AAU2C,GACjBA,EAAO5C,KAAK,SAQd,SAAS86C,KACF5/D,KAAK6/D,WAAa7/D,KAAKooB,eAAeC,UACz

CroB,KAAKgnB,UAST,SAAS84C,EAAc13D,GACrBpI,KAAK4a,eAAe,QAASklD,GAC7B9/D,KAAKgnB,UAC +B,IAAhChnB,KAAK+/D,cAAc,UAErB//D,KAAK8kB,KAAK,QAAS1c,GAiHvBzK,EAAOD,QArGP,SAA+BsiE ,EAAI98D,GACjC,IAAI+8D,GAAwB,EAE5B,SAAS/5C,IACH+5C,GAAuBD,EAAG79C,QAAQ6F,SAGpCg4C,E AAGz+C,aAAey+C,EAAGx+C,WACvBw+C,EAAGl4C,KAAK,QAAQ,WACdk4C,EAAG/9C,UAAU2E,mBAAm B,SAChCo5C,EAAG/9C,UAAUrE,GAAG,QAASsI,OAG3B85C,EAAG/9C,UAAU2E,mBAAmB,SAChCo5C,EA AG/9C,UAAUrE,GAAG,QAASsI,IAG3B,MAAMg6C,EAAS,IAAIP,EAAO,IACrBz8D,EACHi9D,aAAa,EACbp7 C,WAAW,EACXq7C,YAAY,EACZC,oBAAoB,IA4EtB,OAzEAL,EAAGpiD,GAAG,WAAW,SAAiBkJ,GAC3Bo 5C,EAAO3+D,KAAKulB,KACfm5C,GAAwB,EACxBD,EAAG79C,QAAQoG,YAIfy3C,EAAGl4C,KAAK,SAAS ,SAAe1f,GAC9B83D,EAAOl5C,QAAQ5e,MAGjB43D,EAAGl4C,KAAK,SAAS,WACXo4C,EAAOL,WAEXK,E AAO3+D,KAAK,SAGd2+D,EAAOI,SAAW,SAASl4D,EAAK6U,GAC9B,GAAI+iD,EAAGz+C,aAAey+C,EAAG p6C,OAGvB,OAFA3I,EAAS7U,QACTD,QAAQo4D,SAASx7C,EAAWm7C,GAI9BF,EAAGl4C,KAAK,SAAS,W ACf7K,EAAS7U,GACTD,QAAQo4D,SAASx7C,EAAWm7C,MAE9BF,EAAGz4C,aAGL24C,EAAOM,OAAS,S AASvjD,GACnB+iD,EAAGz+C,aAAey+C,EAAGx+C,WAOrBw+C,EAAG79C,QAAQiG,eAAeC,UACxB63C,E AAOO,eAAeC,YAAYR,EAAOl5C,UAC7C/J,MAEA+iD,EAAG79C,QAAQ2F,KAAK,UAAU,WAIxB7K,OAEF+ iD,EAAGxjD,SAhBHwjD,EAAGl4C,KAAK,QAAQ,WACdo4C,EAAOM,OAAOvjD,OAmBpBijD,EAAOS,MAA Q,WACTX,EAAGz+C,aAAey+C,EAAGn6C,MAASo6C,IAChCA,GAAwB,EACnBD,EAAG/9C,UAAUmG,eAAe w4C,WAAWZ,EAAG79C,QAAQ6F,WAI3Dk4C,EAAOv2C,OAAS,SAASnP,EAAOoP,EAAU3M,GACpC+iD,E AAGz+C,aAAey+C,EAAGx+C,WAOzBw+C,EAAG34C,KAAK7M,EAAOyC,GANb+iD,EAAGl4C,KAAK,QAA Q,WACdo4C,EAAOv2C,OAAOnP,EAAOoP,EAAU3M,OAQrCijD,EAAOtiD,GAAG,MAAOgiD,GACjBM,EAA OtiD,GAAG,QAASkiD,GACZI,I,6BC/IT,MAAM5/C,EAAe1gB,EAAQ,KACvB,WAAEghB,GAAehhB,EAAQ,K ACzB,aAAEihE,EAAF,aAAgBC,GAAiBlhE,EAAQ,IAEzCihB,EAAoBjhB,EAAQ,IAC5BuhB,EAAYvhB,EAAQ, KACpB,OAAEqR,EAAF,MAAUf,GAAUtQ,EAAQ,KAC5B,KAAEwM,GAASxM,EAAQ,IAEnBmhE,EAAW,wB ACXC,EAAyBriE,OAAO,0BA6VtC,SAASomB,EAAUk8C,GACjBA,EAAOn8C,KAAK,SAQd,SAAS6B,IACP3m B,KAAKgnB,UAYP,SAASrC,EAAeU,EAAQwB,EAAMc,EAAS5D,GACzCsB,EAAO67C,WACTv5C,EAAUA,G AAWm5C,EAAaj6C,GAClC9C,EAAU,CACRC,WAAY,QACZ,eAAgB,YAChB,iBAAkBxX,OAAOoS,WAAW+I, MACjC5D,GAGLsB,EAAOxH,MACJ,YAAWgJ,KAAQi6C,EAAaj6C,SAC/BvoB,OAAOkH,KAAKue,GACT9jB, IAAKsL,GAAO,GAAEA,MAAMwY,EAAQxY,MAC5BtK,KAAK,QACR,WACA0mB,IAINtC,EAAOzK,eAAe,Q AAS+L,GAC/BtB,EAAO2B,UAtETrpB,EAAOD,QA3TP,cAA8B4iB,EAqB5BvU,YAAY7I,EAAS+Z,GAkBnB,G AjBAqE,QAiBoB,OAfpBpe,EAAU,CACR+X,WAAY,UACZwH,mBAAmB,EACnB0+C,gBAAiB,KACjBC,gBA AgB,EAChBC,aAAc,KACdC,UAAU,EACVC,QAAS,KACTN,OAAQ,KACR/9C,KAAM,KACNC,KAAM,KACN C,KAAM,QACHlgB,IAGOkgB,OAAiBlgB,EAAQ+9D,SAAW/9D,EAAQo+D,SACtD,MAAM,IAAIx2D,UACR,w EAIJ,GAAoB,MAAhB5H,EAAQkgB,KACVpjB,KAAKwhE,QAAUX,EAAa,CAACp8C,EAAKO,KAChC,MAA M3a,EAAOy2D,EAAa,KAE1B97C,EAAIy8C,UAAU,IAAK,CACjB,iBAAkBp3D,EAAKhJ,OACvB,eAAgB,eAEl B2jB,EAAI+B,IAAI1c,KAEVrK,KAAKwhE,QAAQE,OACXx+D,EAAQkgB,KACRlgB,EAAQggB,KACRhgB,E AAQq+D,QACRtkD,QAEG,GAAI/Z,EAAQ+9D,OAAQ,CACzB,GAAI/9D,EAAQ+9D,OAAOD,GACjB,MAAM,I AAI/8D,MACR,uEAIJf,EAAQ+9D,OAAOD,IAA0B,EACzChhE,KAAKwhE,QAAUt+D,EAAQ+9D,OAGrBjhE,K AAKwhE,UACPxhE,KAAK2hE,iBA6PX,SAAsBV,EAAQhhE,GAC5B,IAAK,MAAMu5C,KAASl7C,OAAOkH, KAAKvF,GAAMghE,EAAOrjD,GAAG47B,EAAOv5C,EAAIu5C,IAE3D,OAAO,WACL,IAAK,MAAMA,KAASl 7C,OAAOkH,KAAKvF,GAC9BghE,EAAOrmD,eAAe4+B,EAAOv5C,EAAIu5C,KAlQTooB,CAAa5hE,KAAKwh E,QAAS,CACjDK,UAAW7hE,KAAK8kB,KAAK1lB,KAAKY,KAAM,aAChCsI,MAAOtI,KAAK8kB,KAAK1lB, KAAKY,KAAM,SAC5B8hE,QAAS,CAACr9C,EAAKY,EAAQ3iB,KACrB1C,KAAK+hE,cAAct9C,EAAKY,EA AQ3iB,EAAOs9D,IACrChgE,KAAK8kB,KAAK,aAAck7C,EAAIv7C,UAMF,IAA9BvhB,EAAQuf,oBAA4Bvf,E AAQuf,kBAAoB,IAChEvf,EAAQk+D,iBAAgBphE,KAAKgiE,QAAU,IAAI7lC,KAC/Cn8B,KAAKkD,QAAUA,E AYjBke,UACE,GAAIphB,KAAKkD,QAAQo+D,SACf,MAAM,IAAIr9D,MAAM,8CAGlB,OAAKjE,KAAKwhE, QACHxhE,KAAKwhE,QAAQpgD,UADM,KAU5B5E,MAAM0K,GAMJ,GALIA,GAAIlnB,KAAK8nB,KAAK,Q AASZ,GAKvBlnB,KAAKgiE,QACP,IAAK,MAAMC,KAAUjiE,KAAKgiE,QAASC,EAAO16C,YAG5C,MAAM0 5C,EAASjhE,KAAKwhE,QAEpB,GAAIP,EAAQ,CAOV,GANAjhE,KAAK2hE,mBACL3hE,KAAK2hE,iBAAmB 3hE,KAAKwhE,QAAU,KAKd,MAArBxhE,KAAKkD,QAAQkgB,KAEf,YADA69C,EAAOzkD,MAAM,IAAMxc,

KAAK8kB,KAAK,iBAIxBm8C,EAAOD,GAGhB74D,QAAQo4D,SAASx7C,EAAW/kB,MAU9BkiE,aAAaz9C,G ACX,GAAIzkB,KAAKkD,QAAQigB,KAAM,CACrB,MAAMhc,EAAQsd,EAAIlB,IAAI1e,QAAQ,KAG9B,KAF4 B,IAAXsC,EAAesd,EAAIlB,IAAIzX,MAAM,EAAG3E,GAASsd,EAAIlB,OAE7CvjB,KAAKkD,QAAQigB,KAA M,OAAO,EAG7C,OAAO,EAYT4+C,cAAct9C,EAAKY,EAAQ3iB,EAAMwkB,GAC/B7B,EAAOzH,GAAG,QA AS+I,GAEnB,MAAMxnB,OACiC8F,IAArCwf,EAAIV,QAAQ,sBACRU,EAAIV,QAAQ,qBAAqBxT,OAEjCJ,GA AWsU,EAAIV,QAAQ,yBACvB2B,EAAa,GAEnB,GACiB,QAAfjB,EAAIzB,QACkC,cAAtCyB,EAAIV,QAAQ+9 C,QAAQptD,gBACnBvV,IACA4hE,EAASh0D,KAAK5N,IACF,IAAZgR,GAA6B,KAAZA,IACjBnQ,KAAKkiE,a AAaz9C,GAEnB,OAAOE,EAAeU,EAAQ,KAGhC,GAAIrlB,KAAKkD,QAAQuf,kBAAmB,CAClC,MAAMA,EA AoB,IAAI5B,EAC5B7gB,KAAKkD,QAAQuf,mBACb,EACAziB,KAAKkD,QAAQ+X,YAGf,IACE,MAAMwB,E AASvM,EAAMuU,EAAIV,QAAQ,6BAE7BtH,EAAOoE,EAAkBuD,iBAC3B3B,EAAkBtG,OAAOM,EAAOoE,E AAkBuD,gBAClDsB,EAAW7E,EAAkBuD,eAAiB3B,GAEhD,MAAOra,GACP,OAAOuc,EAAeU,EAAQ,MAOlC ,GAAIrlB,KAAKkD,QAAQm+D,aAAc,CAC7B,MAAMc,EAAO,CACX99C,OACEI,EAAIV,QAAS,IAAc,IAAZ5 T,EAAgB,uBAAyB,WAC1DiyD,UAAW39C,EAAI49C,WAAWC,aAAc79C,EAAI49C,WAAWE,WACvD99C,O AGF,GAAyC,IAArCzkB,KAAKkD,QAAQm+D,aAAahgE,OAQ5B,YAPArB,KAAKkD,QAAQm+D,aAAac,EAA M,CAACK,EAAU37C,EAAMc,EAAS5D,KACxD,IAAKy+C,EACH,OAAO79C,EAAeU,EAAQwB,GAAQ,IAAK c,EAAS5D,GAGtD/jB,KAAKyiE,gBAAgBtjE,EAAKumB,EAAYjB,EAAKY,EAAQ3iB,EAAMwkB,KAK7D,IA AKlnB,KAAKkD,QAAQm+D,aAAac,GAAO,OAAOx9C,EAAeU,EAAQ,KAGtErlB,KAAKyiE,gBAAgBtjE,EAA KumB,EAAYjB,EAAKY,EAAQ3iB,EAAMwkB,GAc3Du7C,gBAAgBtjE,EAAKumB,EAAYjB,EAAKY,EAAQ3i B,EAAMwkB,GAIlD,IAAK7B,EAAOq9C,WAAar9C,EAAO67C,SAAU,OAAO77C,EAAO2B,UAExD,MAIMjD, EAAU,CACd,mCACA,qBACA,sBACC,yBARYnD,EAAW,QACvBhb,OAAOzG,EAAMiN,GACbkZ,OAAO,WA SJ06C,EAAK,IAAI7+C,EAAU,MACzB,IAAIM,EAAWgD,EAAIV,QAAQ,0BAoB3B,GAlBItC,IACFA,EAAWA, EAASlR,OAAOO,MAAM,SAM/B2Q,EADEzhB,KAAKkD,QAAQi+D,gBACJnhE,KAAKkD,QAAQi+D,gBAAg B1/C,EAAUgD,GAEvChD,EAAS,GAGlBA,IACFsC,EAAQxiB,KAAM,2BAA0BkgB,GACxCu+C,EAAGv+C,SA AWA,IAIdiE,EAAW7E,EAAkBuD,eAAgB,CAC/C,MAAM7I,EAASmK,EAAW7E,EAAkBuD,eAAe7I,OACrD1c, EAAQoS,EAAO,CACnB,CAAC4P,EAAkBuD,eAAgB,CAAC7I,KAEtCwI,EAAQxiB,KAAM,6BAA4B1C,GAC1 CmhE,EAAGh+C,YAAc0D,EAMnB1lB,KAAK8kB,KAAK,UAAWf,EAASU,GAE9BY,EAAOxH,MAAMkG,EA AQ/iB,OAAO,QAAQC,KAAK,SACzCokB,EAAOzK,eAAe,QAAS+L,GAE/Bq5C,EAAGr6C,UAAUN,EAAQ3iB, EAAM1C,KAAKkD,QAAQ+X,YAEpCjb,KAAKgiE,UACPhiE,KAAKgiE,QAAQ9kD,IAAI8iD,GACjBA,EAAGp iD,GAAG,QAAS,IAAM5d,KAAKgiE,QAAQlzC,OAAOkxC,KAG3C94C,EAAG84C,M;;;;;;;;GClUM,IAAIr0D,E AAE/L,EAAQ,IAAiBF,EAAEE,EAAQ,KAAkV,IAAIm2B,EAAEn2B,EAAQ,GAASw5B,mDAAmDlE,EAAE,M ACpd,GAAG,mBAAoBv2B,QAAQA,OAAOm3B,IAAI,CAAC,IAAIsC,EAAEz5B,OAAOm3B,IAAIZ,EAAEkD, EAAE,mBAAmB,IAAInC,EAAE,GAAGC,EAAE,KAAKK,EAAE,KACrG,SAASC,IAAI,GAAG,OAAON,EAAE, CAAC,IAAItrB,EAAE,IAAImlB,IAAI,IAAI6G,EAAEyE,WAAW,CAAC9B,cAAc,OAAO3C,EAAEkF,SAAS,MA AMlF,EAAEgF,YAAW,SAAShxB,GAAG,OAAOA,IAAG,MAAMgsB,EAAEiF,OAAO,MAAM,mBAAoBjF,EA AEmE,iBAAiBnE,EAAEmE,kBAAkBnE,EAAE8E,iBAAgB,eAAc9E,EAAE4E,WAAU,eAAc5E,EAAE6E,yBAA oB,GAAO,WAAW,OAAO,QAAO7E,EAAE0E,cAAc,MAAM1E,EAAEwE,aAAY,eAAcxE,EAAE+E,SAAQ,WA AW,OAAO,QAAzW,QAAwX,IAAI9wB,EAAEorB,EAAEA,EAAE,GAAG,IAAI,IAAItzB,EAAE,EAAEA,EAAE kI,EAAExJ,OAAOsB,IAAI,CAAC,IAAIuI,EAAEL,EAAElI,GAAGiI,EAAEmJ,IAAI7I,EAAEy3D,UAAUjjE,EAA EwQ,MAAMhF,EAAE03D,aAAa1sC,EAC7ftrB,EAAE,OAAOsrB,EAAE,IAAIW,EAAE,KAAK,SAASI,IAAI,IA AIrsB,EAAEisB,EAAuB,OAArB,OAAOjsB,IAAIisB,EAAEjsB,EAAE8O,MAAa9O,EACvE,IAAIgsB,EAAE,CA ACiE,gBAAgB,WAAW,MAAM52B,MAJoC,SAAW2G,GAAG,IAAI,IAAIC,EAAE,yDAAyDD,EAAEjI,EAAE,E AAEA,EAAEV,UAAUZ,OAAOsB,IAAIkI,GAAG,WAAWpK,mBAAmBwB,UAAUU,IAAI,MAAM,yBAAyBiI,E AAE,WAAWC,EAAE,iHAIzOnM,CAAE,OAAQyuD,YAAY,SAASviD,GAAG,OAAOA,EAAE2uB,eAAewB,gB AAgB,WAAW,IAAInwB,EAAEqsB,IAAsG,OAAlGhB,EAAE10B,KAAK,CAACohE,UAAU,eAAeC,WAAW3+D ,QAAQpF,MAAM,OAAO+L,EAAEA,EAAEm+B,cAAc,eAAsB,cAAc3N,YAAY,SAASxwB,GAAG,IAAIC,EAA EosB,IAA0F,OAAtFhB,EAAE10B,KAAK,CAACohE,UAAU,WAAWC,WAAW3+D,QAAQpF,MAAM,OAAOg M,EAAEA,EAAEk+B,cAAc,GAAGn+B,IAAWA,GAAGywB,WAAW,SAASzwB,GAA0E,OAAvEqrB,EAAE10B ,KAAK,CAACohE,UAAU,UAAUC,WAAW3+D,QAAQpF,MAAM+L,EAAE2uB,gBAAuB3uB,EAAE2uB,eAC7

eiC,UAAU,SAAS5wB,GAAGqsB,IAAIhB,EAAE10B,KAAK,CAACohE,UAAU,SAASC,WAAW3+D,QAAQpF, MAAM+L,KAAK6wB,oBAAoB,SAAS7wB,GAAGqsB,IAAI,IAAIpsB,OAAE,EAAO,OAAOD,GAAG,iBAAkBA ,IAAIC,EAAED,EAAE0sB,SAASrB,EAAE10B,KAAK,CAACohE,UAAU,mBAAmBC,WAAW3+D,QAAQpF,M AAMgM,KAAKywB,cAAc,SAAS1wB,EAAEC,GAAGorB,EAAE10B,KAAK,CAACohE,UAAU,aAAaC,WAAW 3+D,QAAQpF,MAAM,mBAAoBgM,EAAEA,EAAED,GAAGA,KAAK8wB,gBAAgB,SAAS9wB,GAAGqsB,IAA IhB,EAAE10B,KAAK,CAACohE,UAAU,eAAeC,WAAW3+D,QAAQpF,MAAM+L,KAAK+wB,QAAQ,SAAS/w B,GAAG,IAAIC,EAAEosB,IACva,OAD2arsB,EAAE,OAAOC,EAAEA,EAAEk+B,cAAc,GAChgBn+B,IAAIqrB, EAAE10B,KAAK,CAACohE,UAAU,OAAOC,WAAW3+D,QAAQpF,MAAM+L,IAAWA,GAAGgxB,WAAW,S AAShxB,EAAEC,EAAElI,GAA+G,OAAtGkI,EAAE,QAARD,EAAEqsB,KAAersB,EAAEm+B,mBAAc,IAASpm C,EAAEA,EAAEkI,GAAGA,EAAEorB,EAAE10B,KAAK,CAACohE,UAAU,UAAUC,WAAW3+D,QAAQpF,M AAMgM,IAAU,CAACA,EAAE,eAAegxB,OAAO,SAASjxB,GAAG,IAAIC,EAAEosB,IAAwG,OAApGrsB,EAA E,OAAOC,EAAEA,EAAEk+B,cAAc,CAACzR,QAAQ1sB,GAAGqrB,EAAE10B,KAAK,CAACohE,UAAU,MA AMC,WAAW3+D,QAAQpF,MAAM+L,EAAE0sB,UAAiB1sB,GAAGkxB,SAAS,SAASlxB,GAAG,IAAIC,EAA EosB,IACzY,OAD6YrsB,EAAE,OAAOC,EAAEA,EAAEk+B,cAAc,mBAAoBn+B,EAAEA,IAAIA,EAAEqrB,EA AE10B,KAAK,CAACohE,UAAU,QAAQC,WAAW3+D,QAAQpF,MAAM+L,IACjf,CAACA,EAAE,eAAemxB,c AAc,WAAoF,OAAzE9E,IAAIA,IAAIhB,EAAE10B,KAAK,CAACohE,UAAU,aAAaC,WAAW3+D,QAAQpF,W AAM,IAAe,EAAC,EAAG,eAAeo8B,iBAAiB,SAASrwB,EAAEC,GAAiG,OAA9FosB,IAAIA,IAAIA,IAAIA,IAAI rsB,EAAEC,EAAED,EAAE6vB,SAASxE,EAAE10B,KAAK,CAACohE,UAAU,gBAAgBC,WAAW3+D,QAAQp F,MAAM+L,IAAWA,GAAG2wB,iBAAiB,SAAS3wB,GAA0E,OAAvEqsB,IAAIA,IAAIhB,EAAE10B,KAAK,CA ACohE,UAAU,gBAAgBC,WAAW3+D,QAAQpF,MAAM+L,IAAWA,GAAGuwB,oBAAoB,WAAW,IAAIvwB,E AAEqsB,IAC7V,OADiWV,GAAG,IAAIA,EAAEx3B,MAAMk4B,KAAKrsB,EAAE,OAAOA,OAAE,EAAOA,EA AEm+B,gBAAgBn+B,EAAEktB,WAC3e5C,IAAItqB,OAAE,GAAQqrB,EAAE10B,KAAK,CAACohE,UAAU,m BAAmBC,WAAW3+D,QAAQpF,MAAM+L,IAAWA,IAAIusB,EAAE,EAAE,SAASC,EAAExsB,EAAEC,EAAEl I,GAAG,IAAIuI,EAAEL,EAAElI,GAAG7B,OAAO7C,EAAE,EAAE2M,EAAE,KAAK3M,EAAE2M,EAAEvJ,OA AOpD,IAAI,GAAG2M,EAAE3M,GAAG6C,SAASoK,EAAE,CAAC,IAAI,IAAIrN,EAAE8E,EAAE,EAAE2yB,E AAEr3B,EAAE,EAAEJ,EAAEgN,EAAExJ,QAAQi0B,EAAE1qB,EAAEvJ,OAAOxD,IAAIy3B,IAAI,GAAG1qB, EAAE0qB,GAAGx0B,SAAS+J,EAAEhN,GAAGiD,OAAO,SAAS8J,EAAE,OAAO3M,EAAE,OAAO,EAAE,SAA So5B,EAAEzsB,EAAEC,GAAG,QAAID,IAAWC,EAAE,MAAMA,IAASD,EAAEvJ,OAAOwJ,EAAExJ,SAAUuJ ,EAAEi4D,YAAYh4D,KAAKD,EAAEvJ,OAAOwJ,EAAExJ,QACjY,SAASk2B,EAAE3sB,EAAEC,EAAElI,GA AG,IAAI,IAAIuI,EAAE,GAAGjN,EAAE,KAAKJ,EAAEqN,EAAEoqB,EAAE,EAAEx2B,EAAE,GAAGqS,EAAE ,EAAEA,EAAEtG,EAAExJ,OAAO8P,IAAI,CAAC,IAAIskB,EAAE5qB,EAAEsG,GAAOjT,EAAE0M,EAAMW,E AAE7L,EAAEwQ,MAAMulB,EAAEmtC,YAAY/3D,EAAE,CAAC,IAAI7M,EAAEuN,EAAElM,EAAE+3B,EAA Ep5B,EAAEE,EAAEi5B,GAAG,IAAI,IAAI93B,EAAEnB,EAAEmB,MAAM,CAAC,IAAI,IAAIiM,EAAE,EAAE A,EAAEpN,EAAEmD,QAAQ,EAAEiK,EAAEA,IAAI,IAAe,KAAZjM,EAAE+3B,EAAEp5B,EAAEE,EAAEoN,I AAU,CAAC6rB,EAAE7rB,EAAEpN,EAAEmB,EAAE,MAAMwL,EAAE3M,GAAG,GAAG2M,EAAE,CAA4B,G AA3B7M,EAAEuN,OAA4B,KAA1BlM,EAAEm3B,IAAI/3B,IAAIg3B,EAAEktC,YAAyB,IAAIr3D,EAAE,EAA EA,EAAEjM,EAAEgC,QAAQiK,EAAEtN,EAAEqD,OAAOiK,IAAI,GAAGjM,EAAEiM,GAAGxK,SAAS9C,EA AEsN,GAAGxK,OAAO,CAACwK,EAAEtN,EAAEqD,OAAO,GAAGg2B,EAAEr5B,EAAEsN,GAAGw3D,aAAa rtC,EAAEktC,YAAYr3D,IAAIA,EAAEtN,EAAEqD,OAAO,GAAGg2B,EAAEr5B,EAAEsN,GAAGw3D,aAAartC ,EAAEktC,YAAYr3D,IAAItN,EAAEsN,EAAE,MAAMT,EAAE7M,GAAG,EAC1c,GAAG,QADycuN,GAAG,IA AIrN,IAAI,IAAIF,GAAG,EAAEE,EAAEF,EAAE,KAAKuN,EAAEO,MAAM9N,EACtfE,EAAE,IAAe,CAAK,GA AJA,EAAE,EAAK,OAAOD,EAAE,CAAC,KAAKC,EAAEqN,EAAElK,QAAQnD,EAAED,EAAEoD,QAAQkK,E AAEA,EAAElK,OAAOnD,EAAE,GAAG4C,SAAS7C,EAAEA,EAAEoD,OAAOnD,EAAE,GAAG4C,QAAQ5C,I AAI,IAAID,EAAEA,EAAEoD,OAAO,EAAEpD,EAAEC,EAAED,IAAIJ,EAAEiB,EAAEuV,MAAM,IAAIpW,EA AEsN,EAAElK,OAAOnD,EAAE,EAAE,GAAGD,EAAEA,IAAIC,EAAE,GAAGF,EAAEuN,EAAEtN,IAAIoB,E AAEkM,EAAEtN,EAAE,GAAG6kE,gBAAqC,KAAtBx3D,EAAEjM,EAAEwjE,YAAY,QAAcv3D,EAAE,GAAG, QAAQjM,EAAEu1B,OAAOtpB,EAAE,KAAKA,GAAG,GAAGjM,EAAEA,EAAEu1B,OAAOtpB,IAAIjM,EAAE ,GAAGA,EAAE,CAACiC,GAAG,KAAKyhE,iBAAgB,EAAG5kE,KAAKkB,EAAER,WAAM,EAAOmkE,SAAS9

kE,GAAGyE,IAAItD,EAAE4jE,WAAW,CAACC,WAAWllE,EAAEklE,WAAWC,aAAanlE,EAAEmlE,aAAaL,aA Aa9kE,EAAE8kE,aAAaM,SAASplE,EAAEolE,WAAWvlE,EAAE0D,KAAKlC,GAAGP,EAAEyC,KAAK1D,GA CrfA,EAAEK,EAAED,EAAEsN,EAAgBkqB,EAAE,CAACn0B,GAAG,aAApBpD,EAAEu3B,EAAEktC,YAA+B, eAAezkE,EAAE,KAAKo3B,IAAIytC,gBAAgB,YAAY7kE,GAAG,UAAUA,EAAEC,KAAKD,EAAEW,MAAM4 2B,EAAE52B,MAAMmkE,SAAS,IAAIrgE,IAAIzE,EAAE,CAACglE,WAAW,KAAKJ,aAAa,KAAKM,SAAS,KA AKD,aAAa,MAAM53D,GAAG,GAAGA,EAAElK,SAASkK,EAAEA,EAAE,GAAGrN,EAAEglE,WAAW33D,E AAE23D,WAAWhlE,EAAE4kE,aAAav3D,EAAEu3D,aAAa5kE,EAAEklE,SAAS73D,EAAE63D,SAASllE,EAAE ilE,aAAa53D,EAAE43D,cAAc1tC,EAAEwtC,WAAW/kE,GAAGL,EAAE0D,KAAKk0B,GAAa,OACrY,SAASkC ,EAAE/sB,EAAEC,GAAG,IAAI,IAAIlI,EAAE,GAAGuI,EAAE,EAAEA,EAAEN,EAAEvJ,OAAO6J,IAAI,CAAC ,IAAIjN,EAAE2M,EAAEM,GAAG,eAAejN,EAAEE,MAAM,IAAIF,EAAE+kE,SAAS3hE,QAAQuJ,EAAE9F,O AAOoG,EAAE,GAAGA,IAAIvI,EAAEpB,KAAKtD,IAAI05B,EAAE15B,EAAE+kE,SAAS/kE,GAAG,OAAO4M ,IAAI,IAAIlI,EAAEtB,OAAOwJ,EAAEhM,MAAM8D,EAAE,GAAG9D,MAAM,EAAE8D,EAAEtB,SAASwJ,EA AEhM,MAAM8D,EAAE1C,KAAI,SAAS2K,GAAG,OAAOA,EAAE/L,WADyI84B,CAAEzsB,EAAE,MAAaA,E AChJ,SAASitB,EAAEvtB,EAAEC,EAAElI,GAAG,IAAIuI,EAAE,EAAEjJ,UAAUZ,aAAQ,IAASY,UAAU,IAAG A,UAAU,GAAM,MAAMU,IAAIA,EAAEozB,EAAE6C,wBAAwB,IAAI36B,EAAE0E,EAAE20B,QAAQ30B,EA AE20B,QAAQV,EAAE,IAAI,IAAI/4B,EAAEoG,QAAQ2G,EAAEC,GAApB,QAA+B,IAAIyqB,EAAEW,EAAEA ,EAAE,GAAGtzB,EAAE20B,QAAQr5B,EAAe,OAAOs5B,EAApBt5B,EAAEyB,EAAEwQ,MAAMrS,GAAcy3B, EAAEpqB,GACle,SAAS8L,EAAEpM,GAAGA,EAAEnF,SAAQ,SAASmF,EAAEjI,GAAG,OAAOA,EAAE42B,c AAc3uB,KAAIlN,EAAQ2lE,aAAalrC,EACtFz6B,EAAQ4lE,oBAAoB,SAAS14D,EAAEC,GAAG,IAAIlI,EAAE,E AAEV,UAAUZ,aAAQ,IAASY,UAAU,IAAGA,UAAU,GAAgD,GAA1C,MAAM4I,IAAIA,EAAEkrB,EAAE6C,w BAAwBrC,EAAE3rB,EAAK,IAAIA,EAAE+0B,KAAK,KAAK/0B,EAAE+0B,KAAK,KAAK/0B,EAAE+0B,IAAI ,MAAM17B,MAAM,qEAAqEuyB,IAAI,IAAItrB,EAAEN,EAAEzF,KAAKlH,EAAE2M,EAAEw9C,cAAc,GAAG l9C,IAAIN,EAAEs8C,aAAah8C,GAAGA,EAAE2sB,aAAa,CAAC55B,EAAE0N,EAAE,GAAG1N,GAAG,IAAIJ, EAAEqN,EAAE2sB,aAAa,IAAIvC,KAAKz3B,OAAE,IAASI,EAAEq3B,KAAKr3B,EAAEq3B,GAAGz3B,EAAE y3B,IAAIuB,EAAEjsB,EAAEm+B,cAAc,IAAIzT,EAAE,IAAIvF,IAAI,IAAI,IAAIlyB,EAAE+M,EAAE/M,GAA G,CAAC,GAAG,KAAKA,EAAE8hC,IAAI,CAAC,IAAI7gC,EAAEjB,EAAEsH,KAAKy0B,SAAStE,EAAEnF,IA AIrxB,KACrfw2B,EAAEvhB,IAAIjV,EAAEA,EAAEy6B,eAAez6B,EAAEy6B,cAAc17B,EAAEuqD,cAAcvpD,O AAOhB,EAAEA,EAAE+qC,OAAO,GAAG,KAAKh+B,EAAE+0B,IAAI,CAAC,IAAIxuB,EAAEjG,EAAE8uB,O AAO9uB,EAAEjN,EAAE,IAAIw3B,EAAE7qB,EAAE4sB,IAAYt5B,GAARY,EAAE+L,GAAUysB,QAAQx4B,E AAEw4B,QAAQV,EAAE,IAAI,IAAIrrB,EAAEtH,QAAQkN,EAAEjG,EAAEuqB,GAAtB,QAAiC,IAAIz3B,EAA Ei4B,EAAEA,EAAE,GAAGn3B,EAAEw4B,QAAQp5B,EAAE,IAAImB,EAAEK,EAAEwQ,MAAM3E,GAAG,O AAOgsB,EAAEl4B,EAAErB,EAAE2E,GAAG,OAAOw1B,EAAEjtB,EAAEjN,EAAE4M,EAAElI,GADuL,QAC5 Kk0B,EAAE,KAAK7f,EAAEse,M,gBCvBvR,oBAAShE,EAAMiyC,GACZ,aAKIC,EAA6B,CAAC,aAAxB,4BAM N,SAA0BC,GAG9B,IAAIC,EAA8B,eAC9BC,EAAyB,iCACzBC,EAA4B,8BAEhC,MAAO,CAOH1zD,MAAO,S AAiC5H,GACpC,QAAgC,IAArBA,EAAMu7D,iBAAkE,IAA7Bv7D,EAAM,mBACxD,OAAOtI,KAAK8jE,WAA Wx7D,GACpB,GAAIA,EAAM82B,OAAS92B,EAAM82B,MAAM5uB,MAAMmzD,GACxC,OAAO3jE,KAAK+j E,YAAYz7D,GACrB,GAAIA,EAAM82B,MACb,OAAOp/B,KAAKgkE,gBAAgB17D,GAE5B,MAAM,IAAIrE,M AAM,oCAKxBggE,gBAAiB,SAA2CC,GAExD,IAA8B,IAA1BA,EAAQr/D,QAAQ,KAChB,MAAO,CAACq/D,G AGZ,IACI5gE,EADS,+BACMqW,KAAKuqD,EAAQ7yD,QAAQ,QAAS,KACjD,MAAO,CAAC/N,EAAM,GAAI A,EAAM,SAAM2B,EAAW3B,EAAM,SAAM2B,IAGzD8+D,YAAa,SAAuCz7D,GAKhD,OAJeA,EAAM82B,MA AMtuB,MAAM,MAAMzJ,QAAO,SAAS88D,GACnD,QAASA,EAAK3zD,MAAMmzD,KACrB3jE,MAEaC,KAA I,SAASkkE,GACrBA,EAAKt/D,QAAQ,WAAa,IAE1Bs/D,EAAOA,EAAK9yD,QAAQ,aAAc,QAAQA,QAAQ,+B AAgC,KAEtF,IAAI+yD,EAAgBD,EAAK9yD,QAAQ,OAAQ,IAAIA,QAAQ,eAAgB,KAIjE4T,EAAWm/C,EAAc 5zD,MAAM,4BAK/BhD,GAFJ42D,EAAgBn/C,EAAWm/C,EAAc/yD,QAAQ4T,EAAS,GAAI,IAAMm/C,GAEzC tzD,MAAM,OAAOhF,MAAM,GAE1Cu4D,EAAgBrkE,KAAKikE,gBAAgBh/C,EAAWA,EAAS,GAAKzX,EAA O6G,OACrEyuD,EAAet1D,EAAOvM,KAAK,WAAQgE,EACnCm+D,EAAW,CAAC,OAAQ,eAAev+D,QAAQw/ D,EAAc,KAAO,OAAIp/D,EAAYo/D,EAAc,GAElG,OAAO,IAAIZ,EAAW,CAClBX,aAAcA,EACdM,SAAUA,E ACVF,WAAYmB,EAAc,GAC1BlB,aAAckB,EAAc,GAC5BvjE,OAAQqjE,MAEbnkE,OAGPgkE,gBAAiB,SAA2

C17D,GAKxD,OAJeA,EAAM82B,MAAMtuB,MAAM,MAAMzJ,QAAO,SAAS88D,GACnD,OAAQA,EAAK3zD ,MAAMozD,KACpB5jE,MAEaC,KAAI,SAASkkE,GAMzB,GAJIA,EAAKt/D,QAAQ,YAAc,IAC3Bs/D,EAAOA, EAAK9yD,QAAQ,mDAAoD,SAGjD,IAAvB8yD,EAAKt/D,QAAQ,OAAsC,IAAvBs/D,EAAKt/D,QAAQ,KAEzC ,OAAO,IAAI4+D,EAAW,CAClBX,aAAcqB,IAGlB,IAAIG,EAAoB,6BACpBC,EAAUJ,EAAK3zD,MAAM8zD,G ACrBxB,EAAeyB,GAAWA,EAAQ,GAAKA,EAAQ,QAAKt/D,EACpDo/D,EAAgBrkE,KAAKikE,gBAAgBE,EA AK9yD,QAAQizD,EAAmB,KAEzE,OAAO,IAAIb,EAAW,CAClBX,aAAcA,EACdM,SAAUiB,EAAc,GACxBnB, WAAYmB,EAAc,GAC1BlB,aAAckB,EAAc,GAC5BvjE,OAAQqjE,MAGjBnkE,OAGP8jE,WAAY,SAAsCnhE,G AC9C,OAAKA,EAAEkhE,YAAelhE,EAAEglB,QAAQ9iB,QAAQ,OAAS,GAC7ClC,EAAEglB,QAAQ7W,MAA M,MAAMzP,OAASsB,EAAEkhE,WAAW/yD,MAAM,MAAMzP,OACjDrB,KAAKwkE,YAAY7hE,GAChBA,E AAEy8B,MAGHp/B,KAAKykE,aAAa9hE,GAFlB3C,KAAK0kE,aAAa/hE,IAMjC6hE,YAAa,SAAuC7hE,GAKhD ,IAJA,IAAIgiE,EAAS,oCACTC,EAAQjiE,EAAEglB,QAAQ7W,MAAM,MACxBhL,EAAS,GAEJlI,EAAI,EAAGs yB,EAAM00C,EAAMvjE,OAAQzD,EAAIsyB,EAAKtyB,GAAK,EAAG,CACjD,IAAI4S,EAAQm0D,EAAOhrD, KAAKirD,EAAMhnE,IAC1B4S,GACA1K,EAAOvE,KAAK,IAAIkiE,EAAW,CACvBL,SAAU5yD,EAAM,GACh B0yD,WAAY1yD,EAAM,GAClB1P,OAAQ8jE,EAAMhnE,MAK1B,OAAOkI,GAGX4+D,aAAc,SAAwC/hE,GA KlD,IAJA,IAAIgiE,EAAS,6DACTC,EAAQjiE,EAAEkhE,WAAW/yD,MAAM,MAC3BhL,EAAS,GAEJlI,EAAI,E AAGsyB,EAAM00C,EAAMvjE,OAAQzD,EAAIsyB,EAAKtyB,GAAK,EAAG,CACjD,IAAI4S,EAAQm0D,EAA OhrD,KAAKirD,EAAMhnE,IAC1B4S,GACA1K,EAAOvE,KACH,IAAIkiE,EAAW,CACXX,aAActyD,EAAM,S AAMvL,EAC1Bm+D,SAAU5yD,EAAM,GAChB0yD,WAAY1yD,EAAM,GAClB1P,OAAQ8jE,EAAMhnE,MAM 9B,OAAOkI,GAIX2+D,aAAc,SAAwCn8D,GAKlD,OAJeA,EAAM82B,MAAMtuB,MAAM,MAAMzJ,QAAO,SA AS88D,GACnD,QAASA,EAAK3zD,MAAMkzD,KAAiCS,EAAK3zD,MAAM,uBACjExQ,MAEaC,KAAI,SAASk kE,GACzB,IAMIU,EANAr3D,EAAS22D,EAAKrzD,MAAM,KACpBuzD,EAAgBrkE,KAAKikE,gBAAgBz2D,E AAO6G,OAC5CywD,EAAgBt3D,EAAOuc,SAAW,GAClC+4C,EAAegC,EACdzzD,QAAQ,iCAAkC,MAC1CA,Q AAQ,aAAc,UAAOpM,EAE9B6/D,EAAat0D,MAAM,iBACnBq0D,EAAUC,EAAazzD,QAAQ,qBAAsB,OAEzD,I AAIrE,OAAoB/H,IAAZ4/D,GAAqC,8BAAZA,OACjC5/D,EAAY4/D,EAAQ/zD,MAAM,KAE9B,OAAO,IAAI2y D,EAAW,CAClBX,aAAcA,EACd91D,KAAMA,EACNo2D,SAAUiB,EAAc,GACxBnB,WAAYmB,EAAc,GAC1 BlB,aAAckB,EAAc,GAC5BvjE,OAAQqjE,MAEbnkE,UAhMD,+BANb,I,gBCAA,oBAASsxB,EAAMiyC,GACZ,a AKIC,EAAqB,QAAf,4BAMN,WAMJ,SAASuB,EAAYn0C,GACjB,OAAOA,EAAI0D,OAAO,GAAG+I,cAAgBz M,EAAIkV,UAAU,GAGvD,SAASk/B,EAAQtlE,GACb,OAAO,WACH,OAAOM,KAAKN,IAIpB,IAAIulE,EAAe, CAAC,gBAAiB,SAAU,WAAY,cACvDC,EAAe,CAAC,eAAgB,cAChCC,EAAc,CAAC,WAAY,eAAgB,UAG3C1 uC,EAAQwuC,EAAajkE,OAAOkkE,EAAcC,EAF7B,CAAC,SAIlB,SAAS1B,EAAW99D,GAChB,GAAKA,EACL ,IAAK,IAAI/H,EAAI,EAAGA,EAAI64B,EAAMp1B,OAAQzD,SACRqH,IAAlBU,EAAI8wB,EAAM74B,KACVo C,KAAK,MAAQ+kE,EAAYtuC,EAAM74B,KAAK+H,EAAI8wB,EAAM74B,KAK1D6lE,EAAWjkE,UAAY,CA CnB4lE,QAAS,WACL,OAAOplE,KAAKgN,MAEhBq4D,QAAS,SAASl0D,GACd,GAA0C,mBAAtC7S,OAAOk B,UAAUO,SAAShC,KAAKoT,GAC/B,MAAM,IAAIrG,UAAU,yBAExB9K,KAAKgN,KAAOmE,GAGhBm0D,c AAe,WACX,OAAOtlE,KAAKulE,YAEhBC,cAAe,SAASr0D,GACpB,GAAIA,aAAasyD,EACbzjE,KAAKulE,W AAap0D,MACf,MAAIA,aAAa7S,QAGpB,MAAM,IAAIwM,UAAU,+CAFpB9K,KAAKulE,WAAa,IAAI9B,EAA WtyD,KAMzCpR,SAAU,WACN,IAAIqjE,EAAWpjE,KAAKylE,eAAiB,GACjCvC,EAAaljE,KAAK0lE,iBAAmB ,GACrCvC,EAAenjE,KAAK2lE,mBAAqB,GACzC7C,EAAe9iE,KAAK4lE,mBAAqB,GAC7C,OAAI5lE,KAAK6l E,YACDzC,EACO,WAAaA,EAAW,IAAMF,EAAa,IAAMC,EAAe,IAEpE,UAAYD,EAAa,IAAMC,EAEtCL,EAC OA,EAAe,KAAOM,EAAW,IAAMF,EAAa,IAAMC,EAAe,IAE7EC,EAAW,IAAMF,EAAa,IAAMC,IAInDM,EA AWqC,WAAa,SAAgCl1C,GACpD,IAAIm1C,EAAiBn1C,EAAI/rB,QAAQ,KAC7BmhE,EAAep1C,EAAIiyC,YA AY,KAE/BC,EAAelyC,EAAIkV,UAAU,EAAGigC,GAChC/4D,EAAO4jB,EAAIkV,UAAUigC,EAAiB,EAAGC, GAAcl1D,MAAM,KAC7Dm1D,EAAiBr1C,EAAIkV,UAAUkgC,EAAe,GAElD,GAAoC,IAAhCC,EAAephE,QA AQ,KACvB,IAAIvB,EAAQ,gCAAgCqW,KAAKssD,EAAgB,IAC7D7C,EAAW9/D,EAAM,GACjB4/D,EAAa5/D, EAAM,GACnB6/D,EAAe7/D,EAAM,GAG7B,OAAO,IAAImgE,EAAW,CAClBX,aAAcA,EACd91D,KAAMA,Q AAQ/H,EACdm+D,SAAUA,EACVF,WAAYA,QAAcj+D,EAC1Bk+D,aAAcA,QAAgBl+D,KAItC,IAAK,IAAIrH, EAAI,EAAGA,EAAIqnE,EAAa5jE,OAAQzD,IACrC6lE,EAAWjkE,UAAU,MAAQulE,EAAYE,EAAarnE,KAAO onE,EAAQC,EAAarnE,IAClF6lE,EAAWjkE,UAAU,MAAQulE,EAAYE,EAAarnE,KAAQ,SAAS8B,GACnE,OA

AO,SAASyR,GACZnR,KAAKN,GAAK4H,QAAQ6J,IAFoC,CAI3D8zD,EAAarnE,IAGpB,IAAK,IAAIyF,EAAI,E AAGA,EAAI6hE,EAAa7jE,OAAQgC,IACrCogE,EAAWjkE,UAAU,MAAQulE,EAAYG,EAAa7hE,KAAO2hE,E AAQE,EAAa7hE,IAClFogE,EAAWjkE,UAAU,MAAQulE,EAAYG,EAAa7hE,KAAQ,SAAS3D,GACnE,OAAO,S AASyR,GACZ,GA7GO9R,EA6GQ8R,EA5GfY,MAAMm0D,WAAW7mE,MAAO8mE,SAAS9mE,GA6G7B,MA AM,IAAIyL,UAAUpL,EAAI,qBA9GxC,IAAmBL,EAgHPW,KAAKN,GAAK2N,OAAO8D,IALqC,CAO3D+zD,E AAa7hE,IAGpB,IAAK,IAAIsI,EAAI,EAAGA,EAAIw5D,EAAY9jE,OAAQsK,IACpC83D,EAAWjkE,UAAU,MA AQulE,EAAYI,EAAYx5D,KAAOq5D,EAAQG,EAAYx5D,IAChF83D,EAAWjkE,UAAU,MAAQulE,EAAYI,EA AYx5D,KAAQ,SAASjM,GAClE,OAAO,SAASyR,GACZnR,KAAKN,GAAK8Z,OAAOrI,IAFoC,CAI1Dg0D,EA AYx5D,IAGnB,OAAO83D,IAtIG,+BANb,I,gBCCD,IAAItjE,EAAU,EAAQ,KAEA,iBAAZA,IAAsBA,EAAU,CA AC,CAACxC,EAAOC,EAAIuC,EAAS,MAOhE,IAAI+C,EAAU,CAAC,KAAM,EAErB,eAPI6C,EAQJ,gBAAqBd, GAER,EAAQ,EAAR,CAAgD9E,EAAS+C,GAEnE/C,EAAQ6H,SAAQrK,EAAOD,QAAUyC,EAAQ6H,S,iBCjBl CrK,EAAOD,QAAU,EAAQ,EAAR,EAA4C,IAK/D6D,KAAK,CAAC5D,EAAOC,EAAI,uyCAAwyC,M,cCSj0CD, EAAOD,QAAU,SAAUkG,GAEzB,IAAIqhB,EAA6B,oBAAXrjB,QAA0BA,OAAOqjB,SAEvD,IAAKA,EACH,M AAM,IAAIhhB,MAAM,oCAInB,IAAKL,GAAsB,iBAARA,EACjB,OAAOA,EAGR,IAAIwiE,EAAUnhD,EAASx D,SAAW,KAAOwD,EAAS/B,KAC9CmjD,EAAaD,EAAUnhD,EAASxB,SAASpS,QAAQ,YAAa,KA2DnE,OA/B ezN,EAAIyN,QAAQ,uDAAuD,SAASi1D,EAAWC,GAErG,IAWIC,EAXAC,EAAkBF,EACpBh2D,OACAc,QAA Q,YAAY,SAAShT,EAAGqoE,GAAK,OAAOA,KAC5Cr1D,QAAQ,YAAY,SAAShT,EAAGqoE,GAAK,OAAOA, KAG9C,MAAI,oDAAoD35D,KAAK05D,GACpDH,GAQRE,EAFqC,IAAlCC,EAAgB5hE,QAAQ,MAElB4hE,EA CkC,IAAjCA,EAAgB5hE,QAAQ,KAEzBuhE,EAAUK,EAGVJ,EAAaI,EAAgBp1D,QAAQ,QAAS,IAIjD,OAAS3 Q,KAAKC,UAAU6lE,GAAU,U,gBClF3C,IAAIrmE,EAAU,EAAQ,KAEA,iBAAZA,IAAsBA,EAAU,CAAC,CAA CxC,EAAOC,EAAIuC,EAAS,MAOhE,IAAI+C,EAAU,CAAC,KAAM,EAErB,eAPI6C,EAQJ,gBAAqBd,GAER,E AAQ,EAAR,CAAsE9E,EAAS+C,GAEzF/C,EAAQ6H,SAAQrK,EAAOD,QAAUyC,EAAQ6H,S,iBCjBlCrK,EAA OD,QAAU,EAAQ,EAAR,EAAkE,IAKrF6D,KAAK,CAAC5D,EAAOC,EAAI,4TAA6T,M,iBCLtVF,EAAUC,EA AOD,QAAU,EAAQ,EAAR,EAAkE,IAKrF6D,KAAK,CAAC5D,EAAOC,EAAI,+EAAgF,KAGzGF,EAAQsK,OA AS,CAChB,KAAQ,iB,iBCTTtK,EAAUC,EAAOD,QAAU,EAAQ,EAAR,EAAqE,IAKxF6D,KAAK,CAAC5D,EA AOC,EAAI,+fAAggB,KAGzhBF,EAAQsK,OAAS,CAChB,MAAS,gBACT,WAAc,uB,iBCVftK,EAAUC,EAAOD ,QAAU,EAAQ,EAAR,EAAkE,IAKrF6D,KAAK,CAAC5D,EAAOC,EAAI,qFAAsF,KAG/GF,EAAQsK,OAAS,C AChB,WAAc,uB,iBCTftK,EAAUC,EAAOD,QAAU,EAAQ,EAAR,EAAqE,IAKxF6D,KAAK,CAAC5D,EAAOC, EAAI,iwEAAkwE,KAG3xEF,EAAQsK,OAAS,CAChB,QAAW,kBACX,wBAA2B,kCAC3B,gBAAmB,0BACnB,e AAkB,yBAClB,QAAW,kBACX,aAAgB,uBAChB,QAAW,kBACX,SAAY,mBACZ,UAAa,oBACb,iBAAoB,2BA CpB,qBAAwB,+BACxB,MAAS,gBACT,UAAa,oBACb,kBAAqB,4BACrB,YAAe,sBACf,oBAAuB,gC,6BCfxB,I AAI2+D,EAAuB/mE,EAAQ,KAEnC,SAASgnE,KACT,SAASC,KACTA,EAAuBC,kBAAoBF,EAE3CjpE,EAAO D,QAAU,WACf,SAASqpE,EAAKtwC,EAAOuwC,EAAUC,EAAehiD,EAAUiiD,EAAcC,GACpE,GAAIA,IAAW R,EAAf,CAIA,IAAIv+D,EAAM,IAAInE,MACZ,mLAKF,MADAmE,EAAIjK,KAAO,sBACLiK,GAGR,SAASg/D ,IACP,OAAOL,EAFTA,EAAKM,WAAaN,EAMlB,IAAIO,EAAiB,CACnBC,MAAOR,EACPS,KAAMT,EACNn1 C,KAAMm1C,EACN7tB,OAAQ6tB,EACRznE,OAAQynE,EACRU,OAAQV,EACRW,OAAQX,EAERY,IAAKZ, EACLa,QAASR,EACT7qB,QAASwqB,EACT7f,YAAa6f,EACbc,WAAYT,EACZj5C,KAAM44C,EACNe,SAAU V,EACVW,MAAOX,EACPY,UAAWZ,EACXa,MAAOb,EACPc,MAAOd,EAEPe,eAAgBtB,EAChBC,kBAAmB F,GAKrB,OAFAU,EAAec,UAAYd,EAEpBA,I,6BCnDT3pE,EAAOD,QAFoB,gD,iBCT3BA,EAAUC,EAAOD,Q AAU,EAAQ,EAAR,EAAkE,IAKrF6D,KAAK,CAAC5D,EAAOC,EAAI,4kCAA6kC,KAGtmCF,EAAQsK,OAAS, CAChB,eAAkB,yBAClB,SAAY,mBACZ,UAAa,oBACb,cAAiB,wBACjB,MAAS,kB,iBCbVtK,EAAUC,EAAOD, QAAU,EAAQ,EAAR,EAAkE,IAKrF6D,KAAK,CAAC5D,EAAOC,EAAI,6VAA8V,KAGvXF,EAAQsK,OAAS,C AChB,QAAW,oB,iBCTZtK,EAAUC,EAAOD,QAAU,EAAQ,EAAR,EAAkE,IAKrF6D,KAAK,CAAC5D,EAAOC ,EAAI,izBAAkzB,KAG30BF,EAAQsK,OAAS,CAChB,OAAU,iBACV,cAAiB,0B,iBCVlBtK,EAAUC,EAAOD,Q AAU,EAAQ,EAAR,EAAqE,IAKxF6D,KAAK,CAAC5D,EAAOC,EAAI,83EAA+3E,KAGx5EF,EAAQsK,OAAS, CAChB,WAAc,qBACd,UAAa,oBACb,IAAO,cACP,MAAS,gBACT,WAAc,qBACd,kBAAqB,4BACrB,MAAS,gB ACT,WAAc,qBACd,MAAS,kB,iBCjBVtK,EAAUC,EAAOD,QAAU,EAAQ,EAAR,EAAqE,IAKxF6D,KAAK,CA AC5D,EAAOC,EAAI,kyBAAmyB,KAG5zBF,EAAQsK,OAAS,CAChB,YAAe,sBACf,MAAS,gBACT,UAAa,oB
ACb,WAAc,qBACd,UAAa,oBACb,WAAc,uB,iBCdftK,EAAUC,EAAOD,QAAU,EAAQ,EAAR,EAAqE,IAKxF6 D,KAAK,CAAC5D,EAAOC,EAAI,gUAAiU,KAG1VF,EAAQsK,OAAS,CAChB,OAAU,iBACV,SAAY,qB,iBCV btK,EAAUC,EAAOD,QAAU,EAAQ,EAAR,EAAqE,IAKxF6D,KAAK,CAAC5D,EAAOC,EAAI,8kDAA+kD,KA GxmDF,EAAQsK,OAAS,CAChB,KAAQ,eACR,KAAQ,eACR,iBAAoB,2BACpB,YAAe,sBACf,iBAAoB,2BACp B,MAAS,gBACT,QAAW,kBACX,aAAgB,uBAChB,UAAa,oBACb,YAAe,wB,iBClBhBtK,EAAUC,EAAOD,QA AU,EAAQ,EAAR,EAAqE,IAKxF6D,KAAK,CAAC5D,EAAOC,EAAI,wrEAAyrE,KAGltEF,EAAQsK,OAAS,CA ChB,cAAiB,wBACjB,kBAAqB,4BACrB,cAAiB,wBACjB,UAAa,oBACb,UAAa,oBACb,OAAU,iBACV,MAAS,g BACT,YAAe,sBACf,WAAc,qBACd,WAAc,qBACd,aAAgB,uBAChB,WAAc,qBACd,0BAA6B,oCAC7B,YAAe,s BACf,gBAAmB,4B,iBCvBpBtK,EAAUC,EAAOD,QAAU,EAAQ,EAAR,EAAqE,IAKxF6D,KAAK,CAAC5D,EA AOC,EAAI,+EAAgF,KAGzGF,EAAQsK,OAAS,CAChB,KAAQ,iB,iBCTTtK,EAAUC,EAAOD,QAAU,EAAQ,E AAR,EAAqE,IAKxF6D,KAAK,CAAC5D,EAAOC,EAAI,yCAA0C,KAGnEF,EAAQsK,OAAS,CAChB,QAAW,o B,iBCTZtK,EAAUC,EAAOD,QAAU,EAAQ,EAAR,EAAkE,IAKrF6D,KAAK,CAAC5D,EAAOC,EAAI,83BAA+ 3B,KAGx5BF,EAAQsK,OAAS,CAChB,WAAc,qBACd,OAAU,iBACV,MAAS,gBACT,QAAW,kBACX,OAAU, mB,iBCbXtK,EAAUC,EAAOD,QAAU,EAAQ,EAAR,EAAkE,IAKrF6D,KAAK,CAAC5D,EAAOC,EAAI,+KAA gL,KAGzMF,EAAQsK,OAAS,CAChB,YAAe,wB,iBCThBtK,EAAUC,EAAOD,QAAU,EAAQ,EAAR,EAAkE,IA KrF6D,KAAK,CAAC5D,EAAOC,EAAI,gpBAAipB,KAG1qBF,EAAQsK,OAAS,CAChB,gBAAmB,4B,iBCTpBt K,EAAUC,EAAOD,QAAU,EAAQ,EAAR,EAAqE,IAKxF6D,KAAK,CAAC5D,EAAOC,EAAI,saAAua,KAGhcF, EAAQsK,OAAS,CAChB,UAAa,oBACb,MAAS,kB,iBCVVtK,EAAUC,EAAOD,QAAU,EAAQ,EAAR,EAAwE,I AK3F6D,KAAK,CAAC5D,EAAOC,EAAI,kUAAmU,KAG5VF,EAAQsK,OAAS,CAChB,MAAS,kB,iBCTVtK,E AAUC,EAAOD,QAAU,EAAQ,EAAR,EAAqE,IAKxF6D,KAAK,CAAC5D,EAAOC,EAAI,sNAAuN,KAGhPF,EA AQsK,OAAS,CAChB,MAAS,kB,iBCTVtK,EAAUC,EAAOD,QAAU,EAAQ,EAAR,EAAqE,IAKxF6D,KAAK,C AAC5D,EAAOC,EAAI,i8BAAk8B,KAG39BF,EAAQsK,OAAS,CAChB,SAAY,mBACZ,MAAS,gBACT,QAAW, kBACX,YAAe,wB,iBCZhBtK,EAAUC,EAAOD,QAAU,EAAQ,EAAR,EAAqE,IAKxF6D,KAAK,CAAC5D,EAA OC,EAAI,oYAAqY,KAG9ZF,EAAQsK,OAAS,CAChB,cAAiB,wBACjB,aAAgB,uBAChB,QAAW,kBACX,MAA S,kB,iBCZVtK,EAAUC,EAAOD,QAAU,EAAQ,EAAR,EAAqE,IAKxF6D,KAAK,CAAC5D,EAAOC,EAAI,uMA AwM,KAGjOF,EAAQsK,OAAS,CAChB,YAAe,sBACf,aAAgB,uBAChB,cAAiB,0B,iBCXlBtK,EAAUC,EAAOD, QAAU,EAAQ,EAAR,EAAqE,IAKxF6D,KAAK,CAAC5D,EAAOC,EAAI,yJAA0J,KAGnLF,EAAQsK,OAAS,CA ChB,qBAAwB,iC,iBCTzBtK,EAAUC,EAAOD,QAAU,EAAQ,EAAR,EAAqE,IAKxF6D,KAAK,CAAC5D,EAAO C,EAAI,05BAA25B,KAGp7BF,EAAQsK,OAAS,CAChB,KAAQ,eACR,aAAgB,uBAChB,KAAQ,eACR,aAAgB,u BAChB,UAAa,oBACb,MAAS,gBACT,KAAQ,eACR,2BAA8B,qCAC9B,MAAS,gBACT,sBAAyB,gCACzB,SAA Y,qB,iBCnBbtK,EAAUC,EAAOD,QAAU,EAAQ,EAAR,EAAqE,IAKxF6D,KAAK,CAAC5D,EAAOC,EAAI,2hC AA4hC,KAGrjCF,EAAQsK,OAAS,CAChB,qBAAwB,+BACxB,UAAa,oBACb,OAAU,iBACV,KAAQ,eACR,KA AQ,eACR,MAAS,gBACT,KAAQ,eACR,MAAS,gBACT,kBAAqB,4BACrB,cAAiB,0B,iBClBlBtK,EAAUC,EAA OD,QAAU,EAAQ,EAAR,EAAqE,IAKxF6D,KAAK,CAAC5D,EAAOC,EAAI,k0CAAm0C,KAG51CF,EAAQsK, OAAS,CAChB,UAAa,oBACb,YAAe,sBACf,UAAa,oBACb,MAAS,gBACT,QAAW,kBACX,QAAW,kBACX,WA Ac,qBACd,aAAgB,yB,iBChBjBtK,EAAUC,EAAOD,QAAU,EAAQ,EAAR,EAAqE,IAKxF6D,KAAK,CAAC5D,E AAOC,EAAI,ojDAAqjD,KAG9kDF,EAAQsK,OAAS,CAChB,cAAiB,wBACjB,KAAQ,eACR,SAAY,mBACZ,UA Aa,oBACb,OAAU,iBACV,aAAgB,uBAChB,KAAQ,eACR,cAAiB,wBACjB,aAAgB,uBAChB,MAAS,gBACT,KA AQ,eACR,oBAAuB,8BACvB,2BAA8B,qCAC9B,oBAAuB,8BACvB,SAAY,mBACZ,YAAe,wB,iBCxBhBtK,EA AUC,EAAOD,QAAU,EAAQ,EAAR,EAAwE,IAK3F6D,KAAK,CAAC5D,EAAOC,EAAI,u7BAAw7B,KAGj9BF, EAAQsK,OAAS,CAChB,aAAgB,uBAChB,OAAU,iBACV,UAAa,oBACb,SAAY,mBACZ,SAAY,mBACZ,MAAS ,gBACT,OAAU,mB,iBCfXtK,EAAUC,EAAOD,QAAU,EAAQ,EAAR,EAAwE,IAK3F6D,KAAK,CAAC5D,EAA OC,EAAI,+mCAAgnC,KAGzoCF,EAAQsK,OAAS,CAChB,YAAe,sBACf,UAAa,oBACb,OAAU,iBACV,SAAY, mBACZ,IAAO,cACP,QAAW,kBACX,UAAa,oBACb,MAAS,gBACT,MAAS,gBACT,MAAS,kB,iBClBVtK,EAA UC,EAAOD,QAAU,EAAQ,EAAR,EAAqE,IAKxF6D,KAAK,CAAC5D,EAAOC,EAAI,24DAA44D,KAGr6DF,E AAQsK,OAAS,CAChB,OAAU,iBACV,aAAgB,uBAChB,OAAU,iBACV,gBAAmB,0BACnB,aAAgB,uBAChB,e AAkB,yBAClB,MAAS,gBACT,iBAAoB,2BACpB,WAAc,qBACd,YAAe,sBACf,aAAgB,uBAChB,gBAAmB,0BA CnB,gBAAmB,4B,iBCrBpBtK,EAAUC,EAAOD,QAAU,EAAQ,EAAR,EAAqE,IAKxF6D,KAAK,CAAC5D,EAA

OC,EAAI,mnDAAonD,KAG7oDF,EAAQsK,OAAS,CAChB,iBAAoB,2BACpB,SAAY,mBACZ,IAAO,cACP,SA AY,mBACZ,sBAAyB,gCACzB,UAAa,oBACb,QAAW,oB,iBCfZtK,EAAUC,EAAOD,QAAU,EAAQ,EAAR,EAA kE,IAKrF6D,KAAK,CAAC5D,EAAOC,EAAI,8rEAA+rE,KAGxtEF,EAAQsK,OAAS,CAChB,IAAO,cACP,WAA c,qBACd,YAAe,sBACf,kBAAqB,4BACrB,gBAAmB,0BACnB,gBAAmB,0BACnB,MAAS,gBACT,mBAAsB,6B ACtB,iBAAoB,2BACpB,iBAAoB,2BACpB,aAAgB,uBAChB,mBAAsB,6BACtB,iBAAoB,2BACpB,iBAAoB,6B,i BCtBrBtK,EAAUC,EAAOD,QAAU,EAAQ,EAAR,EAAqE,IAKxF6D,KAAK,CAAC5D,EAAOC,EAAI,2wFAA4 wF,KAGryFF,EAAQsK,OAAS,CAChB,SAAY,mBACZ,QAAW,kBACX,YAAe,sBACf,WAAc,qBACd,OAAU,iB ACV,eAAkB,yBAClB,MAAS,gBACT,OAAU,iBACV,WAAc,qBACd,cAAiB,wBACjB,MAAS,gBACT,SAAY,m BACZ,UAAa,oBACb,MAAS,gBACT,cAAiB,wBACjB,iBAAoB,2BACpB,gBAAmB,0BACnB,UAAa,oBACb,SA AY,mBACZ,gBAAmB,0BACnB,eAAkB,yBAClB,aAAgB,uBAChB,kBAAqB,4BACrB,iBAAoB,2BACpB,QAAW ,oB,iBCjCZtK,EAAUC,EAAOD,QAAU,EAAQ,EAAR,EAAqE,IAKxF6D,KAAK,CAAC5D,EAAOC,EAAI,i4BA Ak4B,KAG35BF,EAAQsK,OAAS,CAChB,WAAc,qBACd,MAAS,gBACT,OAAU,iBACV,KAAQ,eACR,QAAW, oB,iBCbZtK,EAAUC,EAAOD,QAAU,EAAQ,EAAR,EAAqE,IAKxF6D,KAAK,CAAC5D,EAAOC,EAAI,k3CAA m3C,KAG54CF,EAAQsK,OAAS,CAChB,WAAc,qBACd,YAAe,sBACf,wBAA2B,kCAC3B,iBAAoB,2BACpB,U AAa,oBACb,QAAW,oB,iBCdZtK,EAAUC,EAAOD,QAAU,EAAQ,EAAR,EAAqE,IAKxF6D,KAAK,CAAC5D,E AAOC,EAAI,uUAAwU,KAGjWF,EAAQsK,OAAS,CAChB,aAAgB,uBAChB,OAAU,iBACV,cAAiB,0B,iBCXlBt K,EAAUC,EAAOD,QAAU,EAAQ,EAAR,EAAqE,IAKxF6D,KAAK,CAAC5D,EAAOC,EAAI,orBAAqrB,KAG9s BF,EAAQsK,OAAS,CAChB,MAAS,gBACT,KAAQ,eACR,cAAiB,wBACjB,IAAO,gB,iBCZRtK,EAAUC,EAAO D,QAAU,EAAQ,EAAR,EAAqE,IAKxF6D,KAAK,CAAC5D,EAAOC,EAAI,4bAA6b,KAGtdF,EAAQsK,OAAS,C AChB,UAAa,oBACb,KAAQ,eACR,IAAO,cACP,MAAS,kB,iBCZVtK,EAAUC,EAAOD,QAAU,EAAQ,EAAR,E AAqE,IAKxF6D,KAAK,CAAC5D,EAAOC,EAAI,qqBAAsqB,KAG/rBF,EAAQsK,OAAS,CAChB,QAAW,kBAC X,QAAW,kBACX,UAAa,oBACb,MAAS,gBACT,cAAiB,0B,iBCblBtK,EAAUC,EAAOD,QAAU,EAAQ,EAAR,E AAqE,IAKxF6D,KAAK,CAAC5D,EAAOC,EAAI,ikBAAkkB,KAG3lBF,EAAQsK,OAAS,CAChB,QAAW,kBAC X,OAAU,iBACV,UAAa,sB,iBCXdtK,EAAUC,EAAOD,QAAU,EAAQ,EAAR,EAAqE,IAKxF6D,KAAK,CAAC5 D,EAAOC,EAAI,oLAAqL,KAG9MF,EAAQsK,OAAS,CAChB,UAAa,oBACb,YAAe,wB,iBCVhBtK,EAAUC,EA AOD,QAAU,EAAQ,EAAR,EAAqE,IAKxF6D,KAAK,CAAC5D,EAAOC,EAAI,4EAA6E,KAGtGF,EAAQsK,OA AS,CAChB,UAAa,sB,iBCTdtK,EAAUC,EAAOD,QAAU,EAAQ,EAAR,EAAqE,IAKxF6D,KAAK,CAAC5D,EA AOC,EAAI,qCAAsC,KAG/DF,EAAQsK,OAAS,CAChB,OAAU,mB,iBCTXtK,EAAUC,EAAOD,QAAU,EAAQ,E AAR,EAAqE,IAKxF6D,KAAK,CAAC5D,EAAOC,EAAI,y7BAA07B,KAGn9BF,EAAQsK,OAAS,CAChB,mBA AsB,6BACtB,qBAAwB,+BACxB,qBAAwB,iC,iBCXzBtK,EAAUC,EAAOD,QAAU,EAAQ,EAAR,EAAqE,IAKx F6D,KAAK,CAAC5D,EAAOC,EAAI,8jBAA+jB,KAGxlBF,EAAQsK,OAAS,CAChB,MAAS,gBACT,MAAS,gB ACT,aAAgB,yB,iBCXjBtK,EAAUC,EAAOD,QAAU,EAAQ,EAAR,EAAqE,IAKxF6D,KAAK,CAAC5D,EAAOC ,EAAI,qiBAAsiB,KAG/jBF,EAAQsK,OAAS,CAChB,MAAS,gBACT,MAAS,gBACT,cAAiB,0B,iBCXlBtK,EAA UC,EAAOD,QAAU,EAAQ,EAAR,EAAqE,IAKxF6D,KAAK,CAAC5D,EAAOC,EAAI,2oCAA4oC,KAGrqCF,EA AQsK,OAAS,CAChB,KAAQ,eACR,QAAW,kBACX,YAAe,sBACf,gBAAmB,0BACnB,aAAgB,uBAChB,aAAgB, uBAChB,iBAAoB,2BACpB,cAAiB,wBACjB,kBAAqB,4BACrB,eAAkB,yBAClB,eAAkB,2B,iBCnBnBtK,EAAU C,EAAOD,QAAU,EAAQ,EAAR,EAAqE,IAKxF6D,KAAK,CAAC5D,EAAOC,EAAI,m8BAAo8B,KAG79BF,EA AQsK,OAAS,CAChB,OAAU,iBACV,QAAW,kBACX,WAAc,qBACd,UAAa,oBACb,MAAS,kB,iBCbVtK,EAAU C,EAAOD,QAAU,EAAQ,EAAR,EAAqE,IAKxF6D,KAAK,CAAC5D,EAAOC,EAAI,oeAAqe,KAG9fF,EAAQsK, OAAS,CAChB,SAAY,mBACZ,WAAc,qBACd,QAAW,kBACX,iBAAoB,6B,iBCZrBtK,EAAUC,EAAOD,QAAU, EAAQ,EAAR,EAAqE,IAKxF6D,KAAK,CAAC5D,EAAOC,EAAI,wiCAAyiC,KAGlkCF,EAAQsK,OAAS,CACh B,QAAW,kBACX,QAAW,kBACX,KAAQ,eACR,SAAY,mBACZ,MAAS,gBACT,MAAS,gBACT,gBAAmB,0BA CnB,cAAiB,wBACjB,kBAAqB,8B,iBCjBtBtK,EAAUC,EAAOD,QAAU,EAAQ,EAAR,EAAqE,IAKxF6D,KAAK, CAAC5D,EAAOC,EAAI,qnCAAsnC,KAG/oCF,EAAQsK,OAAS,CAChB,QAAW,kBACX,QAAW,kBACX,YAA e,sBACf,UAAa,oBACb,MAAS,gBACT,cAAiB,wBACjB,OAAU,mB,iBCfXtK,EAAUC,EAAOD,QAAU,EAAQ,E AAR,EAAqE,IAKxF6D,KAAK,CAAC5D,EAAOC,EAAI,+wEAAgxE,KAGzyEF,EAAQsK,OAAS,CAChB,SAA Y,mBACZ,WAAc,qBACd,YAAe,sBACf,QAAW,kBACX,OAAU,iBACV,UAAa,oBACb,IAAO,cACP,OAAU,iBA CV,QAAW,kBACX,MAAS,gBACT,OAAU,iBACV,oBAAuB,8BACvB,gBAAmB,0BACnB,yBAA4B,mCAC5B,

KAAQ,iB,iBCvBTtK,EAAUC,EAAOD,QAAU,EAAQ,EAAR,EAAkE,IAKrF6D,KAAK,CAAC5D,EAAOC,EAAI ,yIAA0I,KAGnKF,EAAQsK,OAAS,CAChB,UAAa,sB,iBCTdtK,EAAUC,EAAOD,QAAU,EAAQ,EAAR,EAAkE, IAKrF6D,KAAK,CAAC5D,EAAOC,EAAI,gxBAAixB,KAG1yBF,EAAQsK,OAAS,CAChB,OAAU,iBACV,MAA S,gBACT,iBAAoB,2BACpB,QAAW,kBACX,WAAc,qBACd,UAAa,oBACb,KAAQ,iB,iBCfTtK,EAAUC,EAAOD ,QAAU,EAAQ,EAAR,EAAkE,IAKrF6D,KAAK,CAAC5D,EAAOC,EAAI,gXAAiX,KAG1YF,EAAQsK,OAAS,C AChB,IAAO,cACP,OAAU,iBACV,MAAS,gBACT,iBAAoB,6B,iBCZrBtK,EAAUC,EAAOD,QAAU,EAAQ,EAA R,EAAkE,IAKrF6D,KAAK,CAAC5D,EAAOC,EAAI,gJAAiJ,KAG1KF,EAAQsK,OAAS,CAChB,QAAW,oB,iBC TZtK,EAAUC,EAAOD,QAAU,EAAQ,EAAR,EAAkE,IAKrF6D,KAAK,CAAC5D,EAAOC,EAAI,isCAAksC,KA G3tCF,EAAQsK,OAAS,CAChB,SAAY,mBACZ,OAAU,iBACV,OAAU,iBACV,WAAc,qBACd,gBAAmB,4B,gB CZpB,IAAI7H,EAAU,EAAQ,KAEA,iBAAZA,IAAsBA,EAAU,CAAC,CAACxC,EAAOC,EAAIuC,EAAS,MAOh E,IAAI+C,EAAU,CAAC,KAAM,EAErB,eAPI6C,EAQJ,gBAAqBd,GAER,EAAQ,EAAR,CAAsE9E,EAAS+C,GA EzF/C,EAAQ6H,SAAQrK,EAAOD,QAAUyC,EAAQ6H,S,iBCjBlCrK,EAAOD,QAAU,EAAQ,EAAR,EAAkE,IA KrF6D,KAAK,CAAC5D,EAAOC,EAAI,qxTAAsxT,M,+DCIhyT,MAAM0iB,EAA6B,c,YAAA,K,EAAA,e,EACH, IAAIyP,I,6FAEjDs4C,YACE7uB,EACA9wB,GAEA,MAAMF,EAAYxoB,KAAKsoE,aAAa7pE,IAAI+6C,GACxC ,QAAkBv0C,IAAdujB,EACFxoB,KAAKsoE,aAAav0D,IAAIylC,EAAO,CAAC9wB,QACzB,CACSF,EAAU3jB,Q AAQ6jB,GACpB,GACVF,EAAUjnB,KAAKmnB,IAKrB5D,KACE00B,KACGxsC,GAEH,MAAMwb,EAAYxoB, KAAKsoE,aAAa7pE,IAAI+6C,GACxC,QAAkBv0C,IAAdujB,EACF,GAAyB,IAArBA,EAAUnnB,OAAc,CAETm nB,EAAU,GAClBxmB,MAAM,KAAMgL,OAChB,CACL,IAAIu7D,GAAW,EACXC,EAAc,KAElB,MAAMC,EA AkB78D,MAAMiJ,KAAK2T,GACnC,IAAK,IAAI5qB,EAAI,EAAGA,EAAI6qE,EAAgBpnE,OAAQzD,IAAK,CA C/C,MAAM8qB,EAAW+/C,EAAgB7qE,GACjC,IACE8qB,EAAS1mB,MAAM,KAAMgL,GACrB,MAAO1E,GA Ca,OAAhBkgE,IACFD,GAAW,EACXC,EAAclgE,IAKpB,GAAIigE,EACF,MAAMC,GAMd5hD,qBACE5mB,K AAKsoE,aAAaI,QAGpB9tD,eAAe4+B,EAAsB9wB,GACnC,MAAMF,EAAYxoB,KAAKsoE,aAAa7pE,IAAI+6C, GACxC,QAAkBv0C,IAAdujB,EAAyB,CAC3B,MAAMrhB,EAAQqhB,EAAU3jB,QAAQ6jB,GAC5BvhB,GAAS, GACXqhB,EAAU1jB,OAAOqC,EAAO,K,wHClDhC,MA0BawhE,EAAyC,CAIpD,CACEx4D,QAAS,EACTy4D,c AAe,YACfC,cAAe,aAEjB,CACE14D,QAAS,EACTy4D,cAAe,SACfC,cAAe,OAINC,EACXH,EAAgBA,EAAgBt nE,OAAS,GA2W5B0nE,MAjLf,cAGUzoD,EAURvU,YAAYi9D,GACV1nD,QADsB,sBAND,GAMC,uBALI,IAK J,oBAJO,MAIP,uBAFS,MAET,gBAwFf,KAUP,GALwB,OAApBthB,KAAKipE,aACP9gD,aAAanoB,KAAKipE, YAClBjpE,KAAKipE,WAAa,MAGhBjpE,KAAKkpE,cAAc7nE,OAAQ,CAC7B,IAAK,IAAIzD,EAAI,EAAGA,E AAIoC,KAAKkpE,cAAc7nE,OAAQzD,GAAK,EAClDoC,KAAKmpE,MAAM9hD,KAAKrnB,KAAKkpE,cAActr E,MAAOoC,KAAKkpE,cAActrE,EAAI,IAEnEoC,KAAKkpE,cAAc7nE,OAAS,EAK5BrB,KAAKipE,WAAav9D, WAAW1L,KAAKopE,OA7VjB,QAkPG,6BAiHF,EACpB9nE,KACA6hB,OACAkmD,aACAlkE,OACAtG,YAEA, OAAQsG,GACN,IAAK,UACHnF,KAAKqnB,KAAK,kBAAmB,CAC3B/lB,KACA6hB,OACAkmD,aACAC,cAA c,EACdzqE,UAEF,MACF,IAAK,QACHmB,KAAKqnB,KAAK,oBAAqB,CAC7B/lB,KACA6hB,OACAkmD,aAC AC,cAAc,EACdzqE,UAEF,MACF,IAAK,QACHmB,KAAKqnB,KAAK,gBAAiB,CACzB/lB,KACA6hB,OACAk mD,aACAC,cAAc,EACdzqE,UAEF,MACF,IAAK,QACHmB,KAAKqnB,KAAK,gBAAiB,CACzB/lB,KACA6hB, OACAkmD,aACAC,cAAc,EACdzqE,aAvJNmB,KAAKmpE,MAAQH,EAEbhpE,KAAKupE,cACHP,EAAKtH,O AAQ/5C,IACV3nB,KAAW8kB,KAAK6C,EAAQ6xB,MAAO7xB,EAAQo9B,YACpC,KAKR/kD,KAAKqoE,YA AY,sBAAuBroE,KAAKwpE,qBAK/C,WACE,OAAOxpE,KAAKmpE,MAGd9hD,KACEmyB,KACGuL,GAEC/k D,KAAKypE,YACPphE,QAAQqhE,KACL,wBAAuBlwB,gDAa5Bx5C,KAAKkpE,cAAc3nE,KAAKi4C,EAAOuL ,GAC1B/kD,KAAKipE,aACRjpE,KAAKipE,WAAav9D,WAAW1L,KAAKopE,OAAQ,KAI9CO,WACE,GAAI3p E,KAAKypE,YAEP,YADAphE,QAAQqhE,KAAK,gCAKf1pE,KAAKqnB,KAAK,YAGVrnB,KAAKypE,aAAc,E AInBzpE,KAAKqoE,YAAc,aAEnBroE,KAAK8kB,KAAO,aAIZ9kB,KAAK4mB,qBAGL,MAAMgjD,EAAe5pE, KAAKupE,cACtBK,GACFA,IAKF,GACE5pE,KAAKopE,eACEppE,KAAKkpE,cAAc7nE,QAGJ,OAApBrB,KA AKipE,aACP9gD,aAAanoB,KAAKipE,YAClBjpE,KAAKipE,WAAa,Q,QC3RxB,IAAIY,EACAC,EAEJ,IAEE,M AAMC,EAAiBnqE,EAAQ,IAC5BoG,QAEGgkE,EAAaC,IACjB,MAAMC,EAAS,IAAI/6D,OAAU86D,EAAF,cA CrBz5D,EAAQu5D,EAAev5D,MAAM05D,GACnC,OAAOh5C,SAAS1gB,EAAM,GAAI,KAG5Bq5D,EAA0BG, EAAW,gCACrCF,EAAsBE,EAAW,4BACjC,MAAO1hE,GAGPuhE,EAA0B,GAC1BC,EAAsB,G,6BCpEjB,IAAI K,EAAqB,MACrBC,EAAoB,MACpBC,EAAsB,MACtBC,EAAyB,MACzBC,EAAsB,MACtBC,EAAsB,MACtBC,

EAAqB,MACrBC,EAAyB,MACzBC,EAAsB,MACtBC,EAA2B,MAC3BC,EAAkB,MAClBC,EAAkB,MAClBC,E AAmB,MACnBC,EAAuB,MACvBC,EAAgC,MAChCC,EAAuB,MACvBC,EAA2B,MAC3BC,EAAmB,MAE9B, GAAsB,mBAAXzsE,QAAyBA,OAAOm3B,IAAK,CAC9C,MAAMu1C,EAAY1sE,OAAOm3B,IACzBq0C,EAAq BkB,EAAU,iBAC/BjB,EAAoBiB,EAAU,gBAC9BhB,EAAsBgB,EAAU,kBAChCf,EAAyBe,EAAU,qBACnCd,EA AsBc,EAAU,kBAChCb,EAAsBa,EAAU,kBAChCZ,EAAqBY,EAAU,iBAC/BX,EAAyBW,EAAU,qBACnCV,EA AsBU,EAAU,kBAChCT,EAA2BS,EAAU,uBACrCR,EAAkBQ,EAAU,cAC5BP,EAAkBO,EAAU,cAC5BN,EAA mBM,EAAU,eAC7BL,EAAuBK,EAAU,mBACjCJ,EAAgCI,EAAU,0BAC1CH,EAAuBG,EAAU,mBACjCF,EAA 2BE,EAAU,uBACrCD,EAAmBC,EAAU,eAGiB,mBAAX1sE,QAAyBA,OAAOq3B,SC/C9D,SAASs1C,EAAoBns E,GAClC,IACE,OAAOosE,aAAaC,QAAQrsE,GAC5B,MAAOmJ,GACP,OAAO,MAUJ,SAASmjE,EAAoBtsE,EA AaN,GAC/C,IACE,OAAO0sE,aAAaG,QAAQvsE,EAAKN,GACjC,MAAOyJ,KCNJ,MAAMk+B,EAAO,CAClBm lC,YAAahtE,OAAO,eACpBitE,UAAWjtE,OAAO,aAClBR,KAAMQ,OAAO,QACbktE,aAAcltE,OAAO,gBACrB mtE,cAAentE,OAAO,iBACtBotE,SAAUptE,OAAO,YACjB8yD,KAAM9yD,OAAO,QACbwG,KAAMxG,OAAO, QACbqtE,eAAgBrtE,OAAO,mBAmTlB,SAASstE,EACd3sE,EACA+J,EACA8Z,EACAtkB,GAEA,MAAMsD,EA AS+pE,EAAY5sE,EAAQ6jB,GAcnC,GAbc,MAAVhhB,IACGA,EAAOqkC,EAAKwlC,yBACR7pE,EAAOqkC,E AAKmlC,oBACZxpE,EAAOqkC,EAAKolC,kBACZzpE,EAAOqkC,EAAKroC,aACZgE,EAAOqkC,EAAKqlC,qB ACZ1pE,EAAOqkC,EAAKslC,sBACZ3pE,EAAOqkC,EAAKulC,iBACZ5pE,EAAOqkC,EAAKirB,aACZtvD,EA AOqkC,EAAKrhC,QAIT,OAAVtG,GAAkBwK,EAAK2iE,eAAe3qE,OAAS,EAAG,CACpD,MAAM8qE,EAAqB9 iE,EAAK2iE,eAAe,GAC/C,IAAII,EAAUD,EAAmB9qE,SAAW8hB,EAAK9hB,OACjD,IAAK,IAAIzD,EAAI,EA AGA,EAAIulB,EAAK9hB,OAAQzD,IAC/B,GAAIulB,EAAKvlB,KAAOuuE,EAAmBvuE,GAAI,CACrCwuE,GA AU,EACV,MAGAA,GACFC,EAAsBxtE,EAAOA,GAIjCytE,EAAYhtE,EAAQ6jB,EAAMtkB,GAGrB,SAASmvC ,EACd1uC,EACAitE,EACAP,GAqDA,OAnDAO,EAAQ9mE,QAAS0d,IACf,MAAM9hB,EAAS8hB,EAAK9hB,O ACd0vD,EAAO5tC,EAAK9hB,EAAS,GACrBe,EAAS8pE,EAAY5sE,EAAQ6jB,EAAKrX,MAAM,EAAGzK,EA AS,IAC1D,IAAKe,IAAWA,EAAO3C,eAAesxD,GACpC,OAGF,MAAMlyD,EAAQuD,EAAO2uD,GAErB,GAAK lyD,EAEE,GAAmB,aAAfA,EAAMsG,KACf/C,EAAO2uD,GAAQ5hC,SACV,GAAmB,QAAftwB,EAAMsG,KAC f/C,EAAO2uD,GAAQyb,SACV,GAAmB,cAAf3tE,EAAMsG,KACf/C,EAAO2uD,QAAQ9rD,MACV,CAEL,MA AMwnE,EAAmD,GACzDA,EAASjmC,EAAKmlC,eAAiB9sE,EAAM8sE,YACrCc,EAASjmC,EAAKolC,YAAa,E AC3Ba,EAASjmC,EAAKroC,MAAQU,EAAMV,KAC5BsuE,EAASjmC,EAAKqlC,cAAgBhtE,EAAMgtE,aACpC Y,EAASjmC,EAAKslC,eAAiBjtE,EAAMitE,cACrCW,EAASjmC,EAAKirB,MAAQ5yD,EAAM4yD,KAC5Bgb,E AASjmC,EAAKulC,YAAcltE,EAAMktE,SAClCU,EAASjmC,EAAKrhC,MAAQtG,EAAMsG,KAE5B/C,EAAO2 uD,GAAQ0b,KAGnBT,EAAevmE,QAAS0d,IACtB,MAAM9hB,EAAS8hB,EAAK9hB,OACd0vD,EAAO5tC,EA AK9hB,EAAS,GACrBe,EAAS8pE,EAAY5sE,EAAQ6jB,EAAKrX,MAAM,EAAGzK,EAAS,IAC1D,IAAKe,IAA WA,EAAO3C,eAAesxD,GACpC,OAGF,MAAM5iC,EAAO/rB,EAAO2uD,GAEd3pD,EAAc,IACf+mB,GAGLk+ C,EAAsBjlE,EAAa+mB,GAEnC/rB,EAAO2uD,GAAQ3pD,IAEV9H,EAGT,SAAS+sE,EAAsBK,EAAqB5rE,GA ClDxC,OAAOquE,iBAAiBD,EAAa,CACnC,CAAClmC,EAAKolC,WAAY,CAChBxrC,cAAc,EACd5hC,YAAY,E ACZK,QAASiC,EAAO8qE,WAElB,CAACplC,EAAKroC,MAAO,CACXiiC,cAAc,EACd5hC,YAAY,EACZK,M AAOiC,EAAO3C,MAEhB,CAACqoC,EAAKqlC,cAAe,CACnBzrC,cAAc,EACd5hC,YAAY,EACZK,MAAOiC,E AAO+qE,cAEhB,CAACrlC,EAAKslC,eAAgB,CACpB1rC,cAAc,EACd5hC,YAAY,EACZK,MAAOiC,EAAOgrE, eAEhB,CAACtlC,EAAKirB,MAAO,CACXrxB,cAAc,EACd5hC,YAAY,EACZK,MAAOiC,EAAO2wD,MAEhB, CAACjrB,EAAKulC,UAAW,CACf3rC,cAAc,EACd5hC,YAAY,EACZK,QAASiC,EAAOirE,UAElB,CAACvlC,E AAKrhC,MAAO,CACXi7B,cAAc,EACd5hC,YAAY,EACZK,MAAOiC,EAAOqE,MAEhB,CAACqhC,EAAKwlC ,gBAAiB,CACrB5rC,cAAc,EACd5hC,YAAY,EACZK,QAASiC,EAAOkrE,yBAIbU,EAAYd,iBACZc,EAAYvuE, YACZuuE,EAAYb,oBACZa,EAAYZ,qBACZY,EAAYjb,YACZib,EAAYX,gBACZW,EAAYvnE,YACZunE,EAA YV,eC9arB,MAAMY,EAAgD,IAAInf,QAIE,IAAIof,IAAI,CAClEr0D,IAAK,MAGA,SAASs0D,EACdliE,EACAC ,GAEA,OAAID,EAAE7K,WAAa8K,EAAE9K,WACZ,EACE8K,EAAE9K,WAAa6K,EAAE7K,YAClB,EAED,EA IJ,SAASgtE,EACdpnE,GAEA,MAAMH,EAAO,IAAI22B,IACjB,IAAI7E,EAAU3xB,EACd,KAAkB,MAAX2xB, GAAiB,CACtB,MAAM01C,EAAc,IACf1uE,OAAOkH,KAAK8xB,MACZh5B,OAAOkhB,sBAAsB8X,IAE5B21C ,EAAc3uE,OAAO4uE,0BAA0B51C,GACrD01C,EAAYvnE,QAAQtG,IAEd8tE,EAAY9tE,GAAKX,YACnBgH,E AAK0X,IAAI/d,KAGbm4B,EAAUh5B,OAAO6uE,eAAe71C,GAElC,OAAO9xB,EAGF,SAAS4nE,EACdjoE,EA

CAkoE,EAAuB,aAEvB,MAAMC,EAAgBV,EAAmBnuE,IAAI0G,GAC7C,GAAqB,MAAjBmoE,EACF,OAAOA, EAGT,IAAI7tC,EAAc4tC,EAYlB,MAPgC,iBAArBloE,EAAKs6B,YACdA,EAAct6B,EAAKs6B,YACW,iBAAdt6 B,EAAKhH,MAAmC,KAAdgH,EAAKhH,OAC/CshC,EAAct6B,EAAKhH,MAGrByuE,EAAmB74D,IAAI5O,EA AMs6B,GACtBA,EASF,SAAS8tC,EAAgBhG,GAC9B,OAAO/tD,OAAOg0D,iBAAiBjG,GAyI1B,SAASkG,IACd, IACE,MAAMh9D,EAAM66D,EJtPd,qCIuPE,GAAW,MAAP76D,EACF,OAAO/P,KAAKwP,MAAMO,GAEpB,M AAOnI,IACT,MAhBO,CACL,CACEnD,KCrNoC,EDsNpCtG,MCvOkC,EDwOlC6uE,WAAW,IAeV,SAASC,EAC dC,GAEAnC,EJjQA,oCImQE/qE,KAAKC,UAAUitE,IA2DZ,SAASC,EACdpuC,EACAt6B,GAEA,GAAoB,OAAh Bs6B,EACF,MAAO,CAAC,KAAM,MAGhB,IAAIquC,EAAkB,KAEtB,OAAQ3oE,GACN,KCtU4B,EDuU5B,KC pUiC,EDqUjC,KCtU+B,EDuU/B,KCpU2B,EDqUzB,GAAIs6B,EAAY56B,QAAQ,MAAQ,EAAG,CACjC,MAAM 0/D,EAAU9kC,EAAYjvB,MAAM,WACnB,MAAX+zD,IACF9kC,EAAc8kC,EAAQlwD,MACtBy5D,EAAkBvJ,I AsB1B,OC/V6B,IDiVzBp/D,EACsB,OAApB2oE,EACFA,EAAkB,CAAC,QAEnBA,EAAgB7gE,QAAQ,QCvVO,I DyVxB9H,IACe,OAApB2oE,EACFA,EAAkB,CAAC,cAEnBA,EAAgB7gE,QAAQ,eAIrB,CAACwyB,EAAaquC, GAKhB,SAASC,EAAel/C,EAAcnV,GAC3C,IAAK,MAAMs0D,KAAan/C,EACtB,KAAMm/C,KAAat0D,GACjB, OAAO,EAGX,IAAK,MAAMs0D,KAAat0D,EACtB,GAAImV,EAAKm/C,KAAet0D,EAAKs0D,GAC3B,OAAO, EAGX,OAAO,EAGF,SAAS9B,EAAY5sE,EAAgB6jB,GAC1C,OAAOA,EAAK4R,OAAO,CAACk5C,EAAiBC,K ACnC,GAAID,EAAS,CACX,GAAIxuE,eAAe1B,KAAKkwE,EAASC,GAC/B,OAAOD,EAAQC,GAEjB,GAAwC, mBAA7BD,EAAQtvE,OAAOq3B,UAOxB,OAAOpqB,MAAMiJ,KAAKo5D,GAASC,GAI/B,OAAO,MACN5uE, GA0CE,SAASgtE,EACdhtE,EACA6jB,EACAtkB,GAEA,MAAMwC,EAAS8hB,EAAK9hB,OACd0vD,EAAO5tC ,EAAK9hB,EAAS,GAC3B,GAAc,MAAV/B,EAAgB,CAClB,MAAM8C,EAAS8pE,EAAY5sE,EAAQ6jB,EAAKr X,MAAM,EAAGzK,EAAS,IACtDe,IACFA,EAAO2uD,GAAQlyD,IAiCd,SAASsvE,EAAY9kE,GAC1B,GAAa,O AATA,EACF,MAAO,OACF,QAAapE,IAAToE,EACT,MAAO,YAGT,GAAI20D,oBAAU30D,GACZ,MAAO,gB AGT,GAA2B,oBAAhB+kE,aAA+B/kE,aAAgB+kE,YACxD,MAAO,eAIT,cADoB/kE,GAElB,IAAK,SACH,MAA O,SACT,IAAK,UACH,MAAO,UACT,IAAK,WACH,MAAO,WACT,IAAK,SACH,OAAIgE,OAAO0E,MAAM1I, GACR,MACGgE,OAAO84D,SAAS98D,GAGnB,SAFA,WAIX,IAAK,SACH,GAAIuC,MAAMC,QAAQxC,GACh B,MAAO,QACF,GAAI4V,YAAYC,OAAO7V,GAC5B,OAAO5J,eAAe1B,KAAKsL,EAAK0C,YAAa,qBACzC,c ACA,YACC,GAAI1C,EAAK0C,aAAyC,gBAA1B1C,EAAK0C,YAAY5N,KAK9C,MAAO,eACF,GAAqC,mBAA 1BkL,EAAK1K,OAAOq3B,UAA0B,CACtD,MAAMA,EAAW3sB,EAAK1K,OAAOq3B,YAC7B,GAAKA,EAIH, OAAOA,IAAa3sB,EAAO,kBAAoB,eAE5C,IAAIA,EAAK0C,aAAyC,WAA1B1C,EAAK0C,YAAY5N,KAC9C,M AAO,SACF,CACL,MAAMkwE,EAAgB/vE,OAAOkB,UAAUO,SAAShC,KAAKsL,GACrD,GAAsB,kBAAlBglE, EACF,MAAO,OACF,GAAsB,+BAAlBA,EACT,MAAO,uBAGX,MAAO,SACT,IAAK,SACH,MAAO,SACT,IAA K,SACH,MAAO,SACT,IAAK,YACH,MAC2C,+BAAzC/vE,OAAOkB,UAAUO,SAAShC,KAAKsL,GAExB,sBA EF,YACT,QACE,MAAO,WAIN,SAASilE,EACd/xB,GAGA,OADoBqiB,iBAAOriB,IAEzB,KAAK8gB,kBACH, MAAO,kBACT,KAAKC,kBACH,MAAO,kBACT,KAAKE,aACH,MAAO,aACT,KAAKroC,WACH,MAAO,WA CT,KAAKsoC,OACH,MAAO,OACT,KAAKC,OACH,MAAO,OACT,KAAKC,SACH,MAAO,SACT,KAAKtoC, WACH,MAAO,WACT,KAAKD,aACH,MAAO,aACT,KAAKG,WACH,MAAO,WACT,KAAKC,EACH,MAAO,e ACT,QACE,MAAM,KAACrwB,GAAQo3C,EACf,MAAoB,iBAATp3C,EACFA,EACkB,mBAATA,EACTioE,EA AejoE,EAAM,aACX,MAARA,EACF,2BAEA,WAOf,SAASopE,GACP9G,EACApmE,EAJgC,IAMhC,OAAIomE, EAAOpmE,OAASA,EACXomE,EAAO7yC,OAAO,EAAGvzB,GAAU,IAE3BomE,EA0BJ,SAAS+G,GACdnlE,E ACAolE,GAEA,GAAY,MAARplE,GAAgB5J,eAAe1B,KAAKsL,EAAMm9B,EAAKrhC,MACjD,OAAOspE,EAC HplE,EAAKm9B,EAAKqlC,cACVxiE,EAAKm9B,EAAKslC,eAKhB,OAFaqC,EAAY9kE,IAGvB,IAAK,eACH,M AAQ,IAAGklE,GAAmBllE,EAAK0+C,QAAQrzC,oBAC7C,IAAK,WACH,OAAO65D,GACJ,KAAyB,mBAAdllE ,EAAKlL,KAAsB,GAAKkL,EAAKlL,aAErD,IAAK,SACH,MAAQ,IAAGkL,KACb,IAAK,SACH,OAAOklE,GA AmBllE,EAAKtJ,WAAa,KAC9C,IAAK,SAEL,IAAK,SACH,OAAOwuE,GAAmBllE,EAAKtJ,YACjC,IAAK,gBA CH,MAAQ,IAAGwuE,GACTD,EAA8BjlE,IAAS,gBAE3C,IAAK,eACH,MAAQ,eAAcA,EAAKuV,cAC7B,IAAK, YACH,MAAQ,YAAWvV,EAAKqV,OAAOE,cACjC,IAAK,QACH,GAAI6vD,EAAoB,CACtB,IAAIC,EAAY,GA ChB,IAAK,IAAI9wE,EAAI,EAAGA,EAAIyL,EAAKhI,SACnBzD,EAAI,IACN8wE,GAAa,MAEfA,GAAaF,GAA qBnlE,EAAKzL,IAAI,KACvC8wE,EAAUrtE,OA9EU,KAyEOzD,KAUjC,MAAQ,IAAG2wE,GAAmBG,MAK9B, MAAQ,SAHOjvE,eAAe1B,KAAKsL,EAAMm9B,EAAKirB,MAC1CpoD,EAAKm9B,EAAKirB,MACVpoD,EAA

KhI,UAGb,IAAK,cACH,MAAMstE,EAAa,GAAEtlE,EAAK0C,YAAY5N,QAAQkL,EAAKhI,UACnD,GAAIotE, EAAoB,CACtB,IAAIC,EAAY,GAChB,IAAK,IAAI9wE,EAAI,EAAGA,EAAIyL,EAAKhI,SACnBzD,EAAI,IAC N8wE,GAAa,MAEfA,GAAarlE,EAAKzL,KACd8wE,EAAUrtE,OAnGU,KA8FOzD,KAUjC,MAAQ,GAAE+wE, MAAcJ,GAAmBG,MAE3C,OAAOC,EAEX,IAAK,WACH,MAAMxwE,EAAOkL,EAAK0C,YAAY5N,KAE9B,G AAIswE,EAAoB,CAKtB,MAAMlH,EAAQ37D,MAAMiJ,KAAKxL,GAEzB,IAAIqlE,EAAY,GAChB,IAAK,IAAI 9wE,EAAI,EAAGA,EAAI2pE,EAAMlmE,OAAQzD,IAAK,CACrC,MAAMgxE,EAAiBrH,EAAM3pE,GAW7B,G ATIA,EAAI,IACN8wE,GAAa,MAQX9iE,MAAMC,QAAQ+iE,GAAiB,CAGjCF,GAAc,GAFFF,GAAqBI,EAAe,I AAI,SACtCJ,GAAqBI,EAAe,IAAI,UAGtDF,GAAaF,GAAqBI,GAAgB,GAGpD,GAAIF,EAAUrtE,OA3IU,GA6It B,MAIJ,MAAQ,GAAElD,KAAQkL,EAAKooD,UAAU8c,GAAmBG,MAEpD,MAAQ,GAAEvwE,KAAQkL,EAA KooD,QAE3B,IAAK,kBACH,OAAOpoD,EAAK1K,OAAOC,aAErB,IAAK,OACH,OAAOyK,EAAKtJ,WACd,IA AK,SACH,GAAI0uE,EAAoB,CACtB,MAAMjpE,EAAOoG,MAAMiJ,KAAKk4D,EAAqB1jE,IAAOuK,KAAKk5 D,GAEzD,IAAI4B,EAAY,GAChB,IAAK,IAAI9wE,EAAI,EAAGA,EAAI4H,EAAKnE,OAAQzD,IAAK,CACpC, MAAMuB,EAAMqG,EAAK5H,GAQjB,GAPIA,EAAI,IACN8wE,GAAa,MAEfA,GAAc,GAAEvvE,EAAIY,eAAe yuE,GACjCnlE,EAAKlK,IACL,KAEEuvE,EAAUrtE,OAxKU,GA0KtB,MAGJ,MAAQ,IAAGktE,GAAmBG,MAE 9B,MAAO,MAEX,IAAK,UACL,IAAK,SACL,IAAK,WACL,IAAK,MACL,IAAK,OACL,IAAK,YACH,OAAOrlE ,EACT,QACE,IACE,OAAOklE,GAAmB,GAAKllE,GAC/B,MAAOf,GACP,MAAO,mBExyBf,IAIIumE,GAAU,C ACbC,gBALqB,0CAMrBC,SALc,s7NAMdC,YALiB,s2QAQdC,GAAO,CACPC,iBAAkBjxE,GACM,iBAANA,G AAkB4wE,GAAQC,gBAAgB/hE,KAAK9O,GAGjEkxE,cAAelxE,GACS,iBAANA,IACTA,GAAK,KAAOA,GAA K,KACrBA,GAAK,KAAOA,GAAK,KACX,MAANA,GAAqB,MAANA,GAChB4wE,GAAQE,SAAShiE,KAAK9 O,IAI1BmxE,iBAAkBnxE,GACM,iBAANA,IACTA,GAAK,KAAOA,GAAK,KACrBA,GAAK,KAAOA,GAAK,K ACjBA,GAAK,KAAOA,GAAK,KACX,MAANA,GAAqB,MAANA,GACT,MAANA,GAA0B,MAANA,GACrB4 wE,GAAQG,YAAYjiE,KAAK9O,IAI7BoxE,QAASpxE,GACe,iBAANA,GAAkB,QAAQ8O,KAAK9O,GAGjDqx E,WAAYrxE,GACY,iBAANA,GAAkB,cAAc8O,KAAK9O,IAI3D,IAAI,GACAsxE,GACAnwC,GACAowC,GAC ArL,GACAsL,GACAriD,GACA,GACA,GA+CJ,IAAIsiD,GACAhxD,GACAixD,GACAC,GACA3xE,GAEJ,SAAS 4xE,KAML,IALAH,GAAW,UACXhxD,GAAS,GACTixD,IAAc,EACdC,GAAO,IAEE,CACL3xE,GAAImyB,KA OJ,MAAMhD,EAAQ0iD,GAAUJ,MACxB,GAAItiD,EACA,OAAOA,GAKnB,SAASgD,KACL,GAAI,GAAOo/C, IACP,OAAOh2D,OAAOg0D,cAAc,GAAOuC,YAAYP,KAIvD,SAAS,KACL,MAAMvxE,EAAImyB,KAeV,MAb U,OAANnyB,GACAkmE,KACAsL,GAAS,GACFxxE,EACPwxE,IAAUxxE,EAAEoD,OAEZouE,KAGAxxE,IAC AuxE,IAAOvxE,EAAEoD,QAGNpD,EAGX,MAAM6xE,GAAY,CACd,UACI,OAAQ7xE,IACR,IAAK,KACL,IA AK,KACL,IAAK,KACL,IAAK,IACL,IAAK,IACL,IAAK,SACL,IAAK,KACL,IAAK,KACL,IAAK,SACL,IAAK, SAED,YADA,KAGJ,IAAK,IAGD,OAFA,UACAyxE,GAAW,WAGf,UAAKzqE,EAED,OADA,KACO+qE,GAAS, OAGpB,IAAIf,GAAKC,iBAAiBjxE,IAU1B,OAAO6xE,GAAUP,MATb,MAYR,UACI,OAAQtxE,IACR,IAAK,IA GD,OAFA,UACAyxE,GAAW,oBAGf,IAAK,IAGD,OAFA,UACAA,GAAW,qBAIf,MAAMO,GAAY,OAGtB,mB ACI,OAAQhyE,IACR,IAAK,IAGD,OAFA,UACAyxE,GAAW,4BAGf,UAAKzqE,EACD,MAAMgrE,GAAY,MA GtB,MAGJ,2BACI,OAAQhyE,IACR,IAAK,IAED,YADA,KAGJ,IAAK,IAGD,OAFA,UACAyxE,GAAW,WAGf, UAAKzqE,EACD,MAAMgrE,GAAY,MAGtB,KACAP,GAAW,oBAGf,oBACI,OAAQzxE,IACR,IAAK,KACL,IA AK,KACL,IAAK,SACL,IAAK,SAGD,OAFA,UACAyxE,GAAW,WAGf,UAAKzqE,EAED,OADA,KACO+qE,G AAS,OAGpB,MAGJ,QACI,OAAQ/xE,IACR,IAAK,IACL,IAAK,IACD,OAAO+xE,GAAS,aAAc,MAElC,IAAK,I AGD,OAFA,KACAE,GAAQ,OACDF,GAAS,OAAQ,MAE5B,IAAK,IAGD,OAFA,KACAE,GAAQ,OACDF,GAA S,WAAW,GAE/B,IAAK,IAGD,OAFA,KACAE,GAAQ,QACDF,GAAS,WAAW,GAE/B,IAAK,IACL,IAAK,IAM D,MALe,MAAX,OACAJ,IAAQ,QAGZF,GAAW,QAGf,IAAK,IAGD,OAFAhxD,GAAS,UACTgxD,GAAW,uBA Gf,IAAK,IAGD,OAFAhxD,GAAS,UACTgxD,GAAW,QAGf,IAAK,IACL,IAAK,IACL,IAAK,IACL,IAAK,IACL, IAAK,IACL,IAAK,IACL,IAAK,IACL,IAAK,IACL,IAAK,IAGD,OAFAhxD,GAAS,UACTgxD,GAAW,kBAGf,IA AK,IAGD,OAFA,KACAQ,GAAQ,WACDF,GAAS,UAAW7gD,KAE/B,IAAK,IAGD,OAFA,KACA+gD,GAAQ, MACDF,GAAS,UAAWxD,KAE/B,IAAK,IACL,IAAK,IAID,OAHAmD,GAA0B,MAAX,KACfjxD,GAAS,QACT gxD,GAAW,UAIf,MAAMO,GAAY,OAGtB,4BACI,GAAU,MAANhyE,GACA,MAAMgyE,GAAY,MAGtB,KAC A,MAAMx6C,EAAI06C,KACV,OAAQ16C,GACR,IAAK,IACL,IAAK,IACD,MAEJ,QACI,IAAKw5C,GAAKE,c AAc15C,GACpB,MAAM26C,KAMd1xD,IAAU+W,EACVi6C,GAAW,kBAGf,iBACI,OAAQzxE,IACR,IAAK,IA

CL,IAAK,IACL,IAAK,IACL,IAAK,IAED,YADAygB,IAAU,MAGd,IAAK,KAGD,OAFA,UACAgxD,GAAW,wB AIf,IAAIT,GAAKG,iBAAiBnxE,IAK1B,OAAO+xE,GAAS,aAActxD,IAJ1BA,IAAU,MAOlB,uBACI,GAAU,MA ANzgB,GACA,MAAMgyE,GAAY,MAGtB,KACA,MAAMx6C,EAAI06C,KACV,OAAQ16C,GACR,IAAK,IACL ,IAAK,IACL,IAAK,IACL,IAAK,IACD,MAEJ,QACI,IAAKw5C,GAAKG,iBAAiB35C,GACvB,MAAM26C,KAM d1xD,IAAU+W,EACVi6C,GAAW,kBAGf,OACI,OAAQzxE,IACR,IAAK,IAGD,OAFAygB,GAAS,UACTgxD,G AAW,uBAGf,IAAK,IAGD,OAFAhxD,GAAS,UACTgxD,GAAW,QAGf,IAAK,IACL,IAAK,IACL,IAAK,IACL,I AAK,IACL,IAAK,IACL,IAAK,IACL,IAAK,IACL,IAAK,IACL,IAAK,IAGD,OAFAhxD,GAAS,UACTgxD,GAA W,kBAGf,IAAK,IAGD,OAFA,KACAQ,GAAQ,WACDF,GAAS,UAAWJ,IAAOzgD,MAEtC,IAAK,IAGD,OAFA, KACA+gD,GAAQ,MACDF,GAAS,UAAWxD,KAG/B,MAAMyD,GAAY,OAGtB,OACI,OAAQhyE,IACR,IAAK, IAGD,OAFAygB,IAAU,UACVgxD,GAAW,gBAGf,IAAK,IACL,IAAK,IAGD,OAFAhxD,IAAU,UACVgxD,GAA W,mBAGf,IAAK,IACL,IAAK,IAGD,OAFAhxD,IAAU,UACVgxD,GAAW,eAIf,OAAOM,GAAS,UAAkB,EAAPJ ,KAG/B,iBACI,OAAQ3xE,IACR,IAAK,IAGD,OAFAygB,IAAU,UACVgxD,GAAW,gBAGf,IAAK,IACL,IAAK,I AGD,OAFAhxD,IAAU,UACVgxD,GAAW,mBAIf,IAAIT,GAAKI,QAAQpxE,IAKjB,OAAO+xE,GAAS,UAAWJ ,GAAOviE,OAAOqR,KAJrCA,IAAU,MAOlB,sBACI,GAAIuwD,GAAKI,QAAQpxE,IAGb,OAFAygB,IAAU,UA CVgxD,GAAW,mBAIf,MAAMO,GAAY,OAGtB,eACI,OAAQhyE,IACR,IAAK,IACL,IAAK,IAGD,OAFAygB,I AAU,UACVgxD,GAAW,mBAIf,OAAIT,GAAKI,QAAQpxE,KACbygB,IAAU,UACVgxD,GAAW,oBAIRM,GA AS,UAAWJ,GAAOviE,OAAOqR,MAG7C,kBACI,OAAQzgB,IACR,IAAK,IACL,IAAK,IAGD,OAFAygB,IAAU, UACVgxD,GAAW,mBAIf,IAAIT,GAAKI,QAAQpxE,IAKjB,OAAO+xE,GAAS,UAAWJ,GAAOviE,OAAOqR,K AJrCA,IAAU,MAOlB,kBACI,OAAQzgB,IACR,IAAK,IACL,IAAK,IAGD,OAFAygB,IAAU,UACVgxD,GAAW,u BAIf,GAAIT,GAAKI,QAAQpxE,IAGb,OAFAygB,IAAU,UACVgxD,GAAW,0BAIf,MAAMO,GAAY,OAGtB,sB ACI,GAAIhB,GAAKI,QAAQpxE,IAGb,OAFAygB,IAAU,UACVgxD,GAAW,0BAIf,MAAMO,GAAY,OAGtB,y BACI,IAAIhB,GAAKI,QAAQpxE,IAKjB,OAAO+xE,GAAS,UAAWJ,GAAOviE,OAAOqR,KAJrCA,IAAU,MAO lB,cACI,GAAIuwD,GAAKK,WAAWrxE,IAGhB,OAFAygB,IAAU,UACVgxD,GAAW,sBAIf,MAAMO,GAAY,O AGtB,qBACI,IAAIhB,GAAKK,WAAWrxE,IAKpB,OAAO+xE,GAAS,UAAWJ,GAAOviE,OAAOqR,KAJrCA,IA AU,MAOlB,SACI,OAAQzgB,IACR,IAAK,KAGD,OAFA,UACAygB,IA2JZ,WAEI,OADU0R,MAEV,IAAK,IAE D,OADA,KACO,KAEX,IAAK,IAED,OADA,KACO,KAEX,IAAK,IAED,OADA,KACO,KAEX,IAAK,IAED,OA DA,KACO,KAEX,IAAK,IAED,OADA,KACO,KAEX,IAAK,IAED,OADA,KACO,KAEX,IAAK,IAED,GADA,K ACI6+C,GAAKI,QAAQj/C,MACb,MAAM6/C,GAAY,MAGtB,MAAO,KAEX,IAAK,IAED,OADA,KAuCR,WA CI,IAAIvxD,EAAS,GACTzgB,EAAImyB,KAER,IAAK6+C,GAAKK,WAAWrxE,GACjB,MAAMgyE,GAAY,M AMtB,GAHAvxD,GAAU,KAEVzgB,EAAImyB,MACC6+C,GAAKK,WAAWrxE,GACjB,MAAMgyE,GAAY,M AKtB,OAFAvxD,GAAU,KAEHlF,OAAOg0D,cAAct8C,SAASxS,EAAQ,KAvDlC2xD,GAEX,IAAK,IAED,OAD A,KACOF,KAEX,IAAK,KACL,IAAK,SACL,IAAK,SAED,OADA,KACO,GAEX,IAAK,KAMD,OALA,KACe,O AAX//C,MACA,KAGG,GAEX,IAAK,IACL,IAAK,IACL,IAAK,IACL,IAAK,IACL,IAAK,IACL,IAAK,IACL,IA AK,IACL,IAAK,IACL,IAAK,IAGL,UAAKnrB,EACD,MAAMgrE,GAAY,MAGtB,OAAO,KAnOW,IAGd,IAAK,I ACD,OAAIN,IACA,KACOK,GAAS,SAAUtxD,UAG9BA,IAAU,MAGd,IAAK,IACD,OAAKixD,QAKLjxD,IAA U,OAJN,KACOsxD,GAAS,SAAUtxD,KAMlC,IAAK,KACL,IAAK,KACD,MAAMuxD,GAAY,MAEtB,IAAK,SA CL,IAAK,UAwdb,SAAwBhyE,GACpBoK,QAAQqhE,KAAK,WAAW4G,GAAWryE,6DAxd3BsyE,CAActyE,IA Cd,MAEJ,UAAKgH,EACD,MAAMgrE,GAAY,MAGtBvxD,IAAU,MAGd,QACI,OAAQzgB,IACR,IAAK,IACL,I AAK,IACD,OAAO+xE,GAAS,aAAc,MAOlCN,GAAW,SAGf,qBACI,OAAQzxE,IACR,IAAK,IACL,IAAK,IAGD ,OAFAygB,GAAS,UACTgxD,GAAW,kBAGf,IAAK,KAGD,OAFA,UACAA,GAAW,6BAGf,IAAK,IACD,OAAO M,GAAS,aAAc,MAElC,IAAK,IACL,IAAK,IAGD,OAFAL,GAA0B,MAAX,UACfD,GAAW,UAIf,GAAIT,GAAK E,cAAclxE,IAGnB,OAFAygB,IAAU,UACVgxD,GAAW,kBAIf,MAAMO,GAAY,OAGtB,oBACI,GAAU,MAAN hyE,GACA,OAAO+xE,GAAS,aAAc,MAGlC,MAAMC,GAAY,OAGtB,sBACIP,GAAW,SAGf,qBACI,OAAQzxE ,IACR,IAAK,IACL,IAAK,IACD,OAAO+xE,GAAS,aAAc,MAGlC,MAAMC,GAAY,OAGtB,mBACI,GAAU,MA ANhyE,GACA,OAAO+xE,GAAS,aAAc,MAGlCN,GAAW,SAGf,kBACI,OAAQzxE,IACR,IAAK,IACL,IAAK,IA CD,OAAO+xE,GAAS,aAAc,MAGlC,MAAMC,GAAY,OAGtB,MAOI,MAAMA,GAAY,QAI1B,SAASD,GAAU7 qE,EAAMtG,GACrB,MAAO,CACHsG,OACAtG,QACAslE,QACAsL,WAIR,SAASS,GAASvwE,GACd,IAAK,M AAM1B,KAAK0B,EAAG,CAGf,GAFUywB,OAEAnyB,EACN,MAAMgyE,GAAY,MAGtB,MAmGR,SAASE,K

ACL,IAAIzxD,EAAS,GACTsa,EAAQ,EAEZ,KAAOA,KAAU,GAAG,CAChB,MAAM/6B,EAAImyB,KACV,IAA K6+C,GAAKK,WAAWrxE,GACjB,MAAMgyE,GAAY,MAGtBvxD,GAAU,KAGd,OAAOlF,OAAOg0D,cAAct8 C,SAASxS,EAAQ,KAGjD,MAAM8xD,GAAc,CAChB,QACI,GAAmB,QAAfpjD,GAAMjoB,KACN,MAAMsrE, KAGVlvE,MAGJ,qBACI,OAAQ6rB,GAAMjoB,MACd,IAAK,aACL,IAAK,SAGD,OAFA,GAAMioB,GAAMvuB ,WACZ0wE,GAAa,qBAGjB,IAAK,aAOD,YADAl7D,KAGJ,IAAK,MACD,MAAMo8D,OAOd,oBAMI,GAAmB, QAAfrjD,GAAMjoB,KACN,MAAMsrE,KAGVlB,GAAa,uBAGjB,sBACI,GAAmB,QAAfniD,GAAMjoB,KACN, MAAMsrE,KAGVlvE,MAGJ,mBACI,GAAmB,QAAf6rB,GAAMjoB,KACN,MAAMsrE,KAGS,eAAfrjD,GAAMj oB,MAAyC,MAAhBioB,GAAMvuB,MAKzC0C,KAJI8S,MAOR,qBAMI,GAAmB,QAAf+Y,GAAMjoB,KACN, MAAMsrE,KAGV,OAAQrjD,GAAMvuB,OACd,IAAK,IAED,YADA0wE,GAAa,sBAGjB,IAAK,IACDl7D,OAO R,kBAMI,GAAmB,QAAf+Y,GAAMjoB,KACN,MAAMsrE,KAGV,OAAQrjD,GAAMvuB,OACd,IAAK,IAED,Y ADA0wE,GAAa,oBAGjB,IAAK,IACDl7D,OAOR,SAQJ,SAAS9S,KACL,IAAI1C,EAEJ,OAAQuuB,GAAMjoB, MACd,IAAK,aACD,OAAQioB,GAAMvuB,OACd,IAAK,IACDA,EAAQ,GACR,MAEJ,IAAK,IACDA,EAAQ,GA IZ,MAEJ,IAAK,OACL,IAAK,UACL,IAAK,UACL,IAAK,SACDA,EAAQuuB,GAAMvuB,MAQlB,QAAaoG,IAA T,GACA,GAAOpG,MACJ,CACH,MAAMuD,EAASg9B,GAAMA,GAAM/9B,OAAS,GAChCuK,MAAMC,QAA QzJ,GACdA,EAAOb,KAAK1C,GAEZuD,EAAO,IAAOvD,EAItB,GAAc,OAAVA,GAAmC,iBAAVA,EACzBugC ,GAAM79B,KAAK1C,GAGP0wE,GADA3jE,MAAMC,QAAQhN,GACD,mBAEA,yBAEd,CACH,MAAMy4B,E AAU8H,GAAMA,GAAM/9B,OAAS,GAEjCkuE,GADW,MAAXj4C,EACa,MACN1rB,MAAMC,QAAQyrB,GAC R,kBAEA,sBAKzB,SAASjjB,KACL+qB,GAAM/qB,MAEN,MAAMijB,EAAU8H,GAAMA,GAAM/9B,OAAS,G AEjCkuE,GADW,MAAXj4C,EACa,MACN1rB,MAAMC,QAAQyrB,GACR,kBAEA,qBAcrB,SAAS24C,GAAahy E,GAClB,OACWyyE,QADDzrE,IAANhH,EACmB,kCAAkCkmE,MAAQsL,KAG9C,6BAA6Ba,GAAWryE,UAA UkmE,MAAQsL,MAGjF,SAASgB,KACL,OAAOC,GAAY,kCAAkCvM,MAAQsL,MAajE,SAASW,KAEL,OAD AX,IAAU,EACHiB,GAAY,0CAA0CvM,MAAQsL,MAOzE,SAASa,GAAYryE,GACjB,MAAM0yE,EAAe,CACj B,IAAK,MACL,IAAK,MACL,KAAM,OACN,KAAM,MACN,KAAM,MACN,KAAM,MACN,KAAM,MACN,KA AM,MACN,KAAM,MACN,KAAM,MACN,SAAU,UACV,SAAU,WAGd,GAAIA,EAAa1yE,GACb,OAAO0yE,E AAa1yE,GAGxB,GAAIA,EAAI,IAAK,CACT,MAAM2yE,EAAY3yE,EAAEivB,WAAW,GAAGntB,SAAS,IAC3 C,MAAO,OAAS,KAAO6wE,GAAW9qC,UAAU8qC,EAAUvvE,QAG1D,OAAOpD,EAGX,SAASyyE,GAAa/oD, GAClB,MAAMvf,EAAM,IAAI+kB,YAAYxF,GAG5B,OAFAvf,EAAI86D,WAAaiB,GACjB/7D,EAAI+6D,aAAe sM,GACZrnE,EA4QX,IAEe,GAPD,CACV8H,MAzzCQ,SAAgBkpC,EAAMy3B,GAC9B,GAASr3D,OAAO4/B,G AChBm2B,GAAa,QACbnwC,GAAQ,GACRowC,GAAM,EACNrL,GAAO,EACPsL,GAAS,EACTriD,QAAQnoB, EACR,QAAMA,EACN,QAAOA,EAEP,GACImoB,GAAQyiD,KAORW,GAAYjB,YACQ,QAAfniD,GAAMjoB, MAEf,MAAuB,mBAAZ0rE,EAOf,SAASC,EAAaC,EAAQ5yE,EAAM0yE,GAChC,MAAMhyE,EAAQkyE,EAAO 5yE,GACrB,GAAa,MAATU,GAAkC,iBAAVA,EACxB,IAAK,MAAMM,KAAON,EAAO,CACrB,MAAMuI,EAA c0pE,EAAYjyE,EAAOM,EAAK0xE,QACxB5rE,IAAhBmC,SACOvI,EAAMM,GAEbN,EAAMM,GAAOiI,EAKz B,OAAOypE,EAAQ9yE,KAAKgzE,EAAQ5yE,EAAMU,GAnBvBiyE,CAAY,CAAC,GAAI,IAAO,GAAID,GAGh C,IAgyCPlwE,UAtQY,SAAoB9B,EAAOmyE,EAAUC,GACjD,MAAM7xC,EAAQ,GACd,IACI8xC,EACAC,EAE A19C,EAJA29C,EAAS,GAGTC,EAAM,GAaV,GATgB,MAAZL,GACoB,iBAAbA,GACNplE,MAAMC,QAAQm lE,KAEfC,EAAQD,EAASC,MACjBx9C,EAAQu9C,EAASv9C,MACjBu9C,EAAWA,EAASA,UAGA,mBAAbA, EACPG,EAAeH,OACZ,GAAIplE,MAAMC,QAAQmlE,GAAW,CAChCE,EAAe,GACf,IAAK,MAAM//D,KAAK 6/D,EAAU,CACtB,IAAI9wE,EAEa,iBAANiR,EACPjR,EAAOiR,GAEM,iBAANA,GACPA,aAAaqI,QACbrI,aAA a9D,UAEbnN,EAAOsZ,OAAOrI,SAGLlM,IAAT/E,GAAsBgxE,EAAarsE,QAAQ3E,GAAQ,GACnDgxE,EAAa3v E,KAAKrB,IAoB9B,OAfI+wE,aAAiB5jE,OACjB4jE,EAAQ5jE,OAAO4jE,GACRA,aAAiBz3D,SACxBy3D,EAA Qz3D,OAAOy3D,IAGE,iBAAVA,EACHA,EAAQ,IACRA,EAAQvmD,KAAK9R,IAAI,GAAI8R,KAAKyxC,MA AM8U,IAChCI,EAAM,aAAaz8C,OAAO,EAAGq8C,IAET,iBAAVA,IACdI,EAAMJ,EAAMr8C,OAAO,EAAG,K AGnB08C,EAAkB,GAAI,CAAC,GAAIzyE,IAElC,SAASyyE,EAAmBnyE,EAAK4xE,GAC7B,IAAIlyE,EAAQky E,EAAO5xE,GAqBnB,OApBa,MAATN,IAC6B,mBAAlBA,EAAM0yE,QACb1yE,EAAQA,EAAM0yE,QAAQpy E,GACS,mBAAjBN,EAAM2yE,SACpB3yE,EAAQA,EAAM2yE,OAAOryE,KAIzBgyE,IACAtyE,EAAQsyE,EA AapzE,KAAKgzE,EAAQ5xE,EAAKN,IAGvCA,aAAiBwO,OACjBxO,EAAQwO,OAAOxO,GACRA,aAAiB2a,O ACxB3a,EAAQ2a,OAAO3a,GACRA,aAAiByI,UACxBzI,EAAQA,EAAM00B,WAGV10B,GACR,KAAK,KAAM

,MAAO,OAClB,KAAK,EAAM,MAAO,OAClB,KAAK,EAAO,MAAO,QAGnB,MAAqB,iBAAVA,EACA4yE,EA AY5yE,GAGF,iBAAVA,EACA2a,OAAO3a,GAGG,iBAAVA,EACA+M,MAAMC,QAAQhN,GAiI7B,SAAyBA, GACrB,GAAIugC,EAAMv6B,QAAQhG,IAAU,EACxB,MAAMiM,UAAU,0CAGpBs0B,EAAM79B,KAAK1C,G AEX,IAAI6yE,EAAWN,EACfA,GAAkBC,EAElB,IAMIM,EANAC,EAAU,GACd,IAAK,IAAIh0E,EAAI,EAAGA ,EAAIiB,EAAMwC,OAAQzD,IAAK,CACnC,MAAMi0E,EAAiBP,EAAkB93D,OAAO5b,GAAIiB,GACpD+yE,E AAQrwE,UAAyB0D,IAAnB4sE,EAAgCA,EAAiB,QAInE,GAAuB,IAAnBD,EAAQvwE,OACRswE,EAAQ,UAE R,GAAY,KAARN,EAAY,CACZ,IAAIS,EAAaF,EAAQ3wE,KAAK,KAC9B0wE,EAAQ,IAAMG,EAAa,QACxB, CACH,IAAIC,EAAY,MAAQX,EACpBU,EAAaF,EAAQ3wE,KAAK8wE,GAC9BJ,EAAQ,MAAQP,EAASU,EA Aa,MAAQJ,EAAW,IAMjE,OAFAtyC,EAAM/qB,MACN+8D,EAASM,EACFC,EAjK2BK,CAAenzE,GAkErD,SA A0BA,GACtB,GAAIugC,EAAMv6B,QAAQhG,IAAU,EACxB,MAAMiM,UAAU,0CAGpBs0B,EAAM79B,KAA K1C,GAEX,IAAI6yE,EAAWN,EACfA,GAAkBC,EAElB,IAcIM,EAdAnsE,EAAO0rE,GAAgB5yE,OAAOkH,KA AK3G,GACnC+yE,EAAU,GACd,IAAK,MAAMzyE,KAAOqG,EAAM,CACpB,MAAMqsE,EAAiBP,EAAkBnyE, EAAKN,GAC9C,QAAuBoG,IAAnB4sE,EAA8B,CAC9B,IAAII,EAASC,EAAa/yE,GAAO,IACrB,KAARkyE,IAC AY,GAAU,KAEdA,GAAUJ,EACVD,EAAQrwE,KAAK0wE,IAKrB,GAAuB,IAAnBL,EAAQvwE,OACRswE,EA AQ,SACL,CACH,IAAIG,EACJ,GAAY,KAART,EACAS,EAAaF,EAAQ3wE,KAAK,KAC1B0wE,EAAQ,IAAMG ,EAAa,QACxB,CACH,IAAIC,EAAY,MAAQX,EACxBU,EAAaF,EAAQ3wE,KAAK8wE,GAC1BJ,EAAQ,MAA QP,EAASU,EAAa,MAAQJ,EAAW,KAMjE,OAFAtyC,EAAM/qB,MACN+8D,EAASM,EACFC,EA3GmDQ,CAA gBtzE,QAD1E,EAOJ,SAAS4yE,EAAa5yE,GAClB,MAAMuzE,EAAS,CACX,IAAK,GACL,IAAK,IAGHzB,EAAe ,CACjB,IAAK,MACL,IAAK,MACL,KAAM,OACN,KAAM,MACN,KAAM,MACN,KAAM,MACN,KAAM,MA CN,KAAM,MACN,KAAM,MACN,KAAM,MACN,SAAU,UACV,SAAU,WAGd,IAAI0B,EAAU,GAEd,IAAK,IA AIz0E,EAAI,EAAGA,EAAIiB,EAAMwC,OAAQzD,IAAK,CACnC,MAAMK,EAAIY,EAAMjB,GAChB,OAAQK ,GACR,IAAK,IACL,IAAK,IACDm0E,EAAOn0E,KACPo0E,GAAWp0E,EACX,SAEJ,IAAK,KACD,GAAIgxE,G AAKI,QAAQxwE,EAAMjB,EAAI,IAAK,CAC5By0E,GAAW,QACX,UAIR,GAAI1B,EAAa1yE,GACbo0E,GAA W1B,EAAa1yE,QAI5B,GAAIA,EAAI,IAAR,CACI,IAAI2yE,EAAY3yE,EAAEivB,WAAW,GAAGntB,SAAS,IA CzCsyE,GAAW,OAAS,KAAOzB,GAAW9qC,UAAU8qC,EAAUvvE,aAI9DgxE,GAAWp0E,EAGf,MAAMq0E,E AAY7+C,GAASn1B,OAAOkH,KAAK4sE,GAAQr9C,OAAO,CAACnqB,EAAGC,IAAOunE,EAAOxnE,GAAKw nE,EAAOvnE,GAAMD,EAAIC,GAI9F,OAFAwnE,EAAUA,EAAQhhE,QAAQ,IAAIlC,OAAOmjE,EAAW,KAA M3B,EAAa2B,IAE5DA,EAAYD,EAAUC,EA+CjC,SAASJ,EAAc/yE,GACnB,GAAmB,IAAfA,EAAIkC,OACJ,O AAOowE,EAAYtyE,GAGvB,MAAMozE,EAAY/4D,OAAOg0D,cAAcruE,EAAI4wE,YAAY,IACvD,IAAKd,GA AKE,cAAcoD,GACpB,OAAOd,EAAYtyE,GAGvB,IAAK,IAAIvB,EAAI20E,EAAUlxE,OAAQzD,EAAIuB,EAAI kC,OAAQzD,IAC3C,IAAKqxE,GAAKG,iBAAiB51D,OAAOg0D,cAAcruE,EAAI4wE,YAAYnyE,KAC5D,OAA O6zE,EAAYtyE,GAI3B,OAAOA,KCprCR,SAASqzE,GAAiB3zE,GAC/B,MAAqB,iBAAVA,GAEPA,EAAMwC, QAAU,GACI,MAApBxC,EAAMy1B,OAAO,IACsB,MAAnCz1B,EAAMy1B,OAAOz1B,EAAMwC,OAAS,GAEr B,IAAMxC,EAAM+1B,OAAO,EAAG/1B,EAAMwC,OAAS,GAAK,IAG9CxC,EAGF,SAAS4zE,GAAW5zE,GA CzB,OAAQA,GACN,IAAK,WACH,OAAOswB,IACT,IAAK,MACH,OAAOq9C,IACT,IAAK,YACH,OACF,QAC E,OAAOkG,GAAMxiE,MAAMsiE,GAAiB3zE,KAInC,SAAS8zE,GAAe9zE,GAC7B,GAAqB,iBAAVA,EAAoB, CAC7B,GAAIwO,OAAO0E,MAAMlT,GACf,MAAO,MACF,IAAKwO,OAAO84D,SAAStnE,GAC1B,MAAO,gB AEJ,QAAcoG,IAAVpG,EACT,MAAO,YAGT,OAAO6B,KAAKC,UAAU9B,GCpKxB,MAAM+zE,GAAiB,CACr B,iCACA,iCACA,iCACA,iCACA,iCACA,iCACA,iCACA,iCACA,iCACA,kCAuMK,MAAMC,GAAoBh0E,IAC/ B,MAAMi0E,EAAWF,GAAevxE,OAAS,EACzC,IAAI8F,EAQJ,OANEA,EADEkG,OAAO0E,MAAMlT,GACP,E ACEwO,OAAO84D,SAAStnE,GAGlB6rB,KAAKlS,IAAI,EAAGkS,KAAK9R,IAAIk6D,EAAUj0E,IAAUi0E,EA FzCA,EAIHF,GAAeloD,KAAKqoD,MAAM5rE,KAGtB6rE,GAAkBC,GAC7BvoD,KAAKqoD,MAAiB,GAAXE, GAAiB,IAAM,OAGvBC,GAAcC,GACzBzoD,KAAKqoD,MAAMroD,KAAKqoD,MAAMI,GAAa,KAAO,GAE/B C,GAAQ,CACnBC,EACAC,EACAC,EACAC,IACG,CAAC30E,EAAe40E,IACnBH,EAAWD,GAAa,EACpBI,GA CE50E,EAAQw0E,IAAaC,EAAWD,IAAcG,EAAWD,GC1N3DG,GAAsD,IAAI3jD,IAEzD,SAAS4jD,IAAc,YAC 5BC,EAD4B,cAE5BC,EAF4B,OAG5BC,IAMKJ,GAAoBvjD,IAAI2jD,IAC3BJ,GAAoB3/D,IAAI+/D,EAAQ,IAG lC,MAAMC,EAAgBL,GAAoBj1E,IACxCq1E,GAEF,GAAIF,EAAcG,EAAY1yE,OAC5B,OAAO0yE,EAAYH,G AGrB,MAAM,cAACI,GAAiBH,EACxB,GAAsB,OAAlBG,EACF,MAAM/vE,MAAO,+BAGf,MAAMgwE,EAAc

D,EAAcE,aAAaz1E,IAAIq1E,GACnD,GAAmB,MAAfG,EACF,MAAMhwE,MAAO,2CAA0C6vE,MAGzD,MAA M,WAACK,GAAcF,EACrB,GAAIE,EAAW9yE,QAAUuyE,EACvB,MAAM3vE,MACH,oCAAmC2vE,gBAA0B E,uBAA4BK,EAAW9yE,oBAIzG,IAAI+yE,EAA2B,KAC/B,IAAK,IAAIjtE,EAAQ4sE,EAAY1yE,OAAQ8F,GAA SysE,EAAazsE,IAIzD,GAAc,IAAVA,EAAa,CACf,MAAMktE,EAAQ,IAAItkD,IAGlBukD,GAA0BR,EAAQ,EAA GO,EAAOJ,GAG1B,MAAdE,GAAsBhtE,EAAQgtE,EAAW9yE,SAC3C+yE,EAAaG,GAAW,CAACF,QAAOP,U AASK,EAAWhtE,IAMpD4sE,EAAYxyE,KAAK6yE,QAEd,CAELA,EAAaG,GADcR,EAAY5sE,EAAQ,GACHgt E,EAAWhtE,IAMvD4sE,EAAYxyE,KAAK6yE,GAIrB,OAAOA,EAGT,SAASE,GACPhzE,EACAkzE,EACAH,E ACAJ,GAEA,MAAM9lD,EAAO8lD,EAAYQ,UAAUh2E,IAAI6C,GAC3B,MAAR6sB,IACFkmD,EAAMtgE,IAA IzS,EAAI,CACZA,KACAs2B,SAAUzJ,EAAKyJ,SACf6H,YAAatR,EAAKsR,YAClBquC,gBAAiB3/C,EAAK2/C, gBACtB3uE,IAAKgvB,EAAKhvB,IACVq1E,WACAE,iBAAoBT,EAAYU,yBAAyBl2E,IACvD6C,GAEF6D,KA AMgpB,EAAKhpB,OAGbgpB,EAAKyJ,SAASnyB,QAAQmvE,GACpBN,GAA0BM,EAAStzE,EAAI+yE,EAAOJ ,KAKpD,SAASM,GACPH,EACAD,GAGA,MAAME,EAAQ,IAAItkD,IAAIqkD,EAAWC,OAG3BQ,EAAiBvzE,I ACrB,MAAMwzE,EAAex2E,OAAOuhB,OAC1B,GACAw0D,EAAM51E,IAAI6C,IAGZ,OADA+yE,EAAMtgE,I AAIzS,EAAIwzE,GACPA,GAGT,IAAIl3E,EAAI,EACJ0D,EAAe,KAGnB,MAAMyzE,EAAc,CAClB,MAEIC,EA AkBb,EAAWv2E,KAC7Bq3E,EAAiBr3E,EAAIo3E,EAC3B,KAAOp3E,EAAIq3E,GAAgB,CACzB,MAAMC,EA Aaf,EAAWv2E,KACxBu3E,EAAa5H,EAChB4G,EAAWroE,MAAMlO,EAAGA,EAAIs3E,IAE3BH,EAAYxzE,K AAK4zE,GACjBv3E,GAAKs3E,EAGP,KAAOt3E,EAAIu2E,EAAW9yE,QAAQ,CAC5B,MAAM+zE,EAAYjB,E AAWv2E,GAE7B,OAAQw3E,GACN,KTzK4B,ES0K1B9zE,EAAO6yE,EAAWv2E,EAAI,GACtB,MAAMuH,EA ASgvE,EAAWv2E,EAAI,GAI9B,GAFAA,GAAK,EAEDy2E,EAAMlkD,IAAI7uB,GACZ,MAAM,IAAI2C,MACP ,uCAAsC3C,wCAI3C,GJlKuB,KIkKnB6D,EAA0B,CAC5BvH,IACAA,IAMA,MAAMuwB,EAAuB,CAC3ByJ,SA AU,GACV6H,YAAa,KACbquC,gBAAiB,KACjBxsE,KACAnC,IAAK,KACLq1E,SAAU,EACVE,iBAAkB,EACl BvvE,QAGFkvE,EAAMtgE,IAAIzS,EAAI6sB,OACT,CACL,MAAMqmD,EAAaL,EAAWv2E,GAC9BA,IAEAA,I AEA,MACM6hC,EAAcs1C,EADQZ,EAAWv2E,IAEvCA,IAEA,MACMuB,EAAM41E,EADQZ,EAAWv2E,IAE/ BA,IASA,MAAM8G,EAAamwE,EAAcL,GACjC9vE,EAAWkzB,SAAWlzB,EAAWkzB,SAAS52B,OAAOM,GA EjD,MAAM6sB,EAAuB,CAC3ByJ,SAAU,GACV6H,cACAquC,gBAAiB,KACjBxsE,KACAnC,MACAq1E,WAC AE,iBAAkB,EAClBvvE,QAGFkvE,EAAMtgE,IAAIzS,EAAI6sB,GAGhB,MACF,KT/O+B,ES+OH,CAC1B,MAA MknD,EAAiBlB,EAAWv2E,EAAI,GACtCA,GAAK,EAEL,IAAK,IAAI03E,EAAc,EAAGA,EAAcD,EAAcC,IAA e,CAInE,GAHAh0E,EAAO6yE,EAAWv2E,GAClBA,KAEKy2E,EAAMlkD,IAAI7uB,GACb,MAAM,IAAI2C,M ACP,uCAAsC3C,wCAI3C,MACMkzE,EADOK,EAAcvzE,GACLkzE,SAItB,GAFAH,EAAMvlD,OAAOxtB,GAE R+yE,EAAMlkD,IAAIqkD,GAER,CACL,MAAM9vE,EAAamwE,EAAcL,GTxQpB,ES8Qb9vE,EAAWkzB,SAA WlzB,EAAWkzB,SAASvwB,OACxCutE,GAAWA,IAAYtzE,SAI7B,MAEF,KT9QoC,ES+QlC,MAAM2C,MAAM ,2DAEd,KTpRyC,ESoRH,CACpC3C,EAAO6yE,EAAWv2E,EAAI,GACtB,MAAM23E,EAAgBpB,EAAWv2E,EA AI,GAC/Bg6B,EAAau8C,EAAWroE,MAC5BlO,EAAI,EACJA,EAAI,EAAI23E,GAGV33E,EAAIA,EAAI,EAAI2 3E,EAMCV,EAAcvzE,GACtBs2B,SAAWhsB,MAAMiJ,KAAK+iB,GAE3B,MAEF,KTtSkD,ESsSH,CAC7Ct2B,E AAK6yE,EAAWv2E,EAAI,GAEpB,MAAMuwB,EAAO0mD,EAAcvzE,GAC3B6sB,EAAKumD,iBAAmBP,EAA Wv2E,EAAI,GAAK,IAS5CA,GAAK,EACL,MAEF,KTrTkD,ESsThD0D,EAAK6yE,EAAWv2E,EAAI,GACFu2E, EAAWv2E,EAAI,GACbu2E,EAAWv2E,EAAI,GAEnCA,GAAK,EAQL,MAEF,QACE,MAAMqG,MAAO,iCAAg CmxE,OAInD,MAAO,CACLf,QACAP,OAAQM,EAAWN,QASvB,MClUM0B,GAA0C,IAAIzlD,ICJpD,MAAMyl D,GAA0C,IAAIzlD,I,yHCHrC,MAAM0lD,GAInB1pE,YAAY8nE,GAA8B,wBAHE,IAAI9jD,KAGN,wBAI1B,EA Cd6jD,cACAE,YAKAH,GAAc,CACZC,cACAC,cAAe7zE,KAAK01E,eACpB5B,YAdsC,0BAiBxB,EAChB6B,U ACA7B,aAKA,MAAM8B,EAAqB51E,KAAK61E,cAAcp3E,IAAIk3E,GAClD,GAA0B,MAAtBC,EACF,OAAOA ,EAGT,MAAME,EAAe,GAUrB,OAToB91E,KAAK01E,eAAeK,eAAejC,GAC3CkC,WAAWvwE,QAAQ,CAAC wwE,EAAarC,KACvCqC,EAAYC,qBAAqB/lD,IAAIwlD,IACvCG,EAAav0E,KAAKqyE,KAItB5zE,KAAK61E,c AAc9hE,IAAI4hE,EAASG,GAEzBA,IAvCiC,iCA0CjB,EACvBlC,cACAQ,aACAN,YFxCG,UAAsB,YAC3BF,EA D2B,WAE3BQ,EAF2B,cAG3BP,EAH2B,OAI3BC,IAOA,MAAMmC,EAAcpC,EAAcsC,cAAcrC,EAAQF,IAElD, qBAACsC,EAAD,mBAAuBE,GAAsBH,GAC7C,MAAC5B,GAASD,EAEViC,EAAgB,GAAEvC,KAAUF,IAClC, GAAI4B,GAAgBrlD,IAAIkmD,GACtB,OAASb,GAAgB/2E,IAAI43E,GAG/B,MAAMC,EAAoC,IAAIvmD,IACx CwmD,EAA+B,IAAIp6C,IACnCq6C,EAAgC,GAEtC,IAAIC,EAAW,EACXC,EAAkB,EAGtB,MAAMC,EAAW,

CAACr1E,EAAYs1E,EAAqBC,KACjDP,EAAaviE,IAAIzS,EAAIu1E,GAErB,MAAM1oD,EAAOkmD,EAAM51 E,IAAI6C,GACvB,GAAY,MAAR6sB,EACF,MAAMlqB,MAAO,gCAA+B3C,qBAG9C,MAAM,SACJs2B,EADI, YAEJ6H,EAFI,gBAGJquC,EAHI,IAIJ3uE,EAJI,iBAKJu1E,GACEvmD,EAEE2oD,EAAiBZ,EAAqBz3E,IAAI6C,I AAO,EACjDy1E,EAAeX,EAAmB33E,IAAI6C,IAAO,EAC7C01E,EAAYd,EAAqB/lD,IAAI7uB,GAErCnD,EAA OshC,GAAe,YACtBw3C,EAAmB,OAAR93E,EAAgB,SAAQA,KAAS,GAElD,IAAI+3E,EAAa,GACO,OAApBpJ ,GAA4BA,EAAgBzsE,OAAS,IACvD61E,EAAc,KAAIpJ,EAAgB,OAGpC,IAAIqJ,EAAS,GAAEh5E,IAAO+4E,I AAaD,IAC/BD,IACFG,GAAU,KAAInE,GAAe+D,WAAsB/D,GACjD8D,SAIJL,EAAW/rD,KAAKlS,IAAIi+D,E AAUI,GAC9BH,EAAkBhsD,KAAKlS,IAAIk+D,EAAiBK,GAE5C,MAAMK,EAAuB,CAC3BN,iBACAE,YACA1 1E,KACA61E,QACAh5E,OACAigB,OAAQw4D,EAAclC,EACtBqC,eACArC,oBAGEmC,EAAeL,EAAKn1E,OA CtBm1E,EAAKj1E,KAAK,CAAC61E,IAEXZ,EAAKK,EAAe,GAAGt1E,KAAK61E,GAG9B,IAAK,IAAIx5E,EA AIg6B,EAASv2B,OAAS,EAAGzD,GAAK,EAAGA,IAAK,CAC7C,MAAMg3E,EAAUh9C,EAASh6B,GAEzBg5 E,GADuBD,EAAS/B,EAASgC,EAAaC,EAAe,GACvCnC,iBAGhC,OAAO0C,GAGT,IAAIC,EAAe,EAGnB,GAAI hD,EAAM5iB,KAAO,EAAG,CAElB,MAAMngC,EAAO+iD,EAAM51E,IAAIq1E,GACvB,GAAY,MAARxiD,EA CF,MAAMrtB,MACH,qCAAoC6vE,qBAMzC,IAAK,IAAIl2E,EAAI0zB,EAAKsG,SAASv2B,OAAS,EAAGzD,G AAK,EAAGA,IAAK,CAClD,MAAM0D,EAAKgwB,EAAKsG,SAASh6B,GACnBuwB,EAAOkmD,EAAM51E,IA AI6C,GACvB,GAAY,MAAR6sB,EACF,MAAMlqB,MAAO,gCAA+B3C,qBAE9C+1E,GAAgBlpD,EAAKumD,i BACrBiC,EAASr1E,EAAI+1E,EAAc,GAG7BnB,EAAqBzwE,QAAQ,CAACwtE,EAAU3xE,KACtC,IAAI6sB,EA AOkmD,EAAM51E,IAAI6C,GACrB,GAAY,MAAR6sB,EAAc,CAChB,IAAImpD,EAAYnpD,EAAKqmD,SACrB ,KAAqB,IAAd8C,IACDf,EAAgBpmD,IAAImnD,IAItBf,EAAgBr5D,IAAIo6D,GAGtBnpD,EAAOkmD,EAAM51 E,IAAI64E,GACjBA,EAAoB,MAARnpD,EAAeA,EAAKqmD,SAAW,KAMnD,MAAM+C,EAAY,CAChBF,eAC AG,MAAOf,EACPH,eACAI,kBACAH,kBACAC,QAKF,OAFAhB,GAAgBzhE,IAAIsiE,EAAckB,GAE3BA,EErG LE,CAAuB,CACrB7D,cACAQ,aACAP,cAAe7zE,KAAK01E,eACpB5B,YAvDsC,6BA0DrB,EACnBF,cACAQ,aA CAN,YD5DG,UAAsB,YAC3BF,EAD2B,WAE3BQ,EAF2B,cAG3BP,EAH2B,OAI3BC,IAOA,MAAMmC,EAAcp C,EAAcsC,cAAcrC,EAAQF,IAElD,qBAACsC,EAAD,mBAAuBE,GAAsBH,GAC7C,MAAC5B,GAASD,EAEViC ,EAAgB,GAAEvC,KAAUF,IAClC,GAAI4B,GAAgBrlD,IAAIkmD,GACtB,OAASb,GAAgB/2E,IAAI43E,GAG/B ,IAAIK,EAAkB,EAEtB,MAAMgB,EAA+B,GACrCxB,EAAqBzwE,QAAQ,CAACqxE,EAAgBx1E,KAC5C,MAA M6sB,EAAOkmD,EAAM51E,IAAI6C,GAEvB,GAAY,MAAR6sB,EACF,MAAMlqB,MAAO,gCAA+B3C,qBAG 9C,MAAM,YAACm+B,EAAD,IAActgC,EAAd,SAAmBq1E,EAAnB,KAA6BrvE,GAAQgpB,EAG3C,GAAiB,IA AbqmD,EACF,OAEF,MAAMuC,EAAeX,EAAmB33E,IAAI6C,IAAO,EACnDo1E,EAAkBhsD,KAAKlS,IAAIk+ D,EAAiBK,GAE5C,MAAM54E,EAAOshC,GAAe,YAG5B,IAAIy3C,EAAa,GNjDgB,IMkD7B/xE,EACF+xE,EA Aa,gBNjDY,IMkDhB/xE,IACT+xE,EAAa,WAGf,MAAMC,EAAS,GAAEh5E,IAAO+4E,IATC,OAAR/3E,EAAg B,SAAQA,KAAS,OASA6zE,GAChD+D,QAEFW,EAAWn2E,KAAK,CACdD,KACA61E,QACAh5E,OACAU,M AAOk4E,MAIX,MAAMQ,EAAY,CAChBjE,SAAUoD,EACVrC,MAAOqD,EAAW9jE,KAAK,CAAChJ,EAAGC, IAAMA,EAAEhM,MAAQ+L,EAAE/L,QAK/C,OAFA22E,GAAgBzhE,IAAIsiE,EAAckB,GAE3BA,ECFLI,CAA mB,CACjB/D,cACAQ,aACAP,cAAe7zE,KAAK01E,eACpB5B,YAtEF9zE,KAAK01E,eAAiB7B,EAyExB+D,aA CE53E,KAAK61E,cAAcnN,QHsPrBgL,GAAoBhL,QCrKpB8M,GAAgB9M,QCnFhB8M,GAAgB9M,S,yHEjFH, MAAMmP,WAAsBv3D,EAyDzCvU,YACE+rE,EACAC,EACAC,GAEA12D,QADA,wBAjD2C,IAiD3C,wBA3C4 C,MA2C5C,8BApCiC,IAAI6a,KAoCrC,oCA3BkE,IAAIpM,KA2BtE,wCAnBiE,IAAIA,KAmBrE,wBAfsB,GAetB ,gDAZmD,IAAIoM,KAYvD,yBAR4B,IAAIA,KAQhC,0CAuHgC,CAChC87C,EACAC,KAEA,MAAM37B,EAA Uv8C,KAAKm4E,OAAOC,eAAeH,GAC3C,GAAgB,OAAZ17B,EAAkB,CACpB,MAAM87B,EAA6B,CACjC/2E, GAAI22E,EACJrgD,SAAU2kB,EAAQ3kB,SAAS9rB,MAAM,GACjC2zB,YAAa8c,EAAQ9c,YACrBquC,gBAAi BvxB,EAAQuxB,gBACzB3uE,IAAKo9C,EAAQp9C,IACbgG,KAAMo3C,EAAQp3C,MAEhB+yE,EAAmBnkE,I AAIkkE,EAAWI,GAElC97B,EAAQ3kB,SAASnyB,QAAQmvE,GACvB50E,KAAKs4E,gCAAgC1D,EAASsD,OA xIlD,6BA6IoB/D,IAEpB,MAAM9K,EAAa8K,EAAW,GACxBL,EAASK,EAAW,GAE1B,GAAIn0E,KAAKu4E,a AAc,CACrB,IAAIC,EAAsBx4E,KAAKy4E,8BAA8Bh6E,IAAIq1E,GACtC,MAAvB0E,GACFA,EAAsB,CAACrE ,GACvBn0E,KAAKy4E,8BAA8B1kE,IAAI+/D,EAAQ0E,IAE/CA,EAAoBj3E,KAAK4yE,GAGtBn0E,KAAK04E, oBAAoBvoD,IAAIk5C,IAChCrpE,KAAK04E,oBAAoBx7D,IAAImsD,GAG1BrpE,KAAK24E,0BAA0BxoD,IAAI 2jD,IACtC9zE,KAAK24E,0BAA0B5kE,IAAI+/D,EAAQ,IAAI/jD,KAGjD/vB,KAAK44E,sCAAsC17D,IAAImsD,

MAnKjD,gCAuKuBwP,IACvB,GAAI74E,KAAKu4E,aAEP,OAGF,MAAM,WAAClP,GAAcwP,EAErB,IAAK74E ,KAAK84E,eAAe3oD,IAAIk5C,GAC3B,MAAMplE,MACH,mDAAkDolE,MAIvDrpE,KAAK+4E,cAAcx3E,KA AKs3E,GACxB74E,KAAK84E,eAAehqD,OAAOu6C,GAEM,IAA7BrpE,KAAK84E,eAAernB,OACtBzxD,KAAK g5E,cLzOJ,SACLC,EACAC,EACAC,GAEA,MAAMjF,EAA0D,IAAInkD,IAqEpE,OAnEAkpD,EAAaxzE,QAAQ ozE,IACnBA,EAAY3E,aAAazuE,QACvB,EAAEuwE,aAAYv2C,cAAak1C,2BAA0Bb,aACnD,MAAMK,EAAa+E ,EAAmBz6E,IAAIq1E,GAC1C,GAAkB,MAAdK,EACF,MAAMlwE,MACH,iDAAgD6vE,MAIrD,MAAMW,EA AY0E,EAAkB16E,IAAIq1E,GACxC,GAAiB,MAAbW,EACF,MAAMxwE,MACH,gDAA+C6vE,MAOpD,MAA MsF,EAAsBpD,EAAW/1E,IACrC,CAACo5E,EAAmBzF,KAApB,CACE0F,mBAC0C,MAAxCD,EAAkBC,mBA Cd,IAAIvpD,IAAIspD,EAAkBC,oBAC1B,KACNrG,SAAUoG,EAAkBpG,SAC5BsG,eAAgBF,EAAkBE,eAClCr D,qBAAsB,IAAInmD,IACxBspD,EAAkBnD,sBAEpBE,mBAAoB,IAAIrmD,IAAIspD,EAAkBjD,oBAC9CoD,sB AAuBH,EAAkBG,sBACzC9d,cAAe2d,EAAkB3d,cACjCyX,UAAWkG,EAAkBlG,UAC7BsG,SACiC,OAA/BJ,E AAkBI,SACdJ,EAAkBI,SAASx5E,IAAIy5E,IAC7B,MACEC,EACAC,GACE/L,EACF6L,EAAkBj6C,YAClBi6C, EAAkBv0E,MAEpB,MAAO,IACFu0E,EACHj6C,YAAak6C,EACb7L,gBAAiB8L,KAGrB,QAIV1F,EAAangE,IA AI+/D,EAAQ,CACvBkC,WAAYoD,EACZ35C,cACAk1C,yBAA0B,IAAI5kD,IAAI4kD,GAClCR,aACAL,SACA W,kBAMD,CAACP,eAAc2F,UAAU,GK+JPC,CACnB95E,KAAK+4E,cACL/4E,KAAKy4E,8BACLz4E,KAAK24 E,2BAGP34E,KAAK+4E,cAAcj0E,OAAO,GAE1B9E,KAAK8kB,KAAK,uBAjMZ,2BAqMiB,KACjB9kB,KAAK +5E,QAAQn/D,eAAe,aAAc5a,KAAKg6E,oBAC/Ch6E,KAAK+5E,QAAQn/D,eAAe,gBAAiB5a,KAAKi6E,uBAC lDj6E,KAAK+5E,QAAQn/D,eAAe,kBAAmB5a,KAAKk6E,mBACpDl6E,KAAK+5E,QAAQn/D,eAAe,WAAY5a, KAAKm6E,oBAzM7C,4BA4MmBC,IACnB,GAAIA,EAAa,CACfp6E,KAAK+4E,cAAcj0E,OAAO,GAC1B9E,K AAKg5E,cAAgB,KACrBh5E,KAAK04E,oBAAoBhQ,QACzB1oE,KAAK24E,0BAA0BjQ,QAC/B1oE,KAAKy4E ,8BAA8B/P,QACnC1oE,KAAK44E,sCAAsClQ,QAC3C1oE,KAAK84E,eAAepQ,QAIpB,IAAK,MAAMW,KAAcr pE,KAAKm4E,OAAOkC,mBAAmB1tD,SACjD3sB,KAAK04E,oBAAoBvoD,IAAIk5C,IAChCrpE,KAAK04E,oB AAoBx7D,IAAImsD,GAMjCrpE,KAAKm4E,OAAOmC,MAAM70E,QAAQquE,IACxB,MAAMoE,EAAqB,IAAI noD,IAC/B/vB,KAAK24E,0BAA0B5kE,IAAI+/D,EAAQoE,GAC3Cl4E,KAAKs4E,gCAAgCxE,EAAQoE,KAI7C l4E,KAAKu4E,eAAiB6B,IACxBp6E,KAAKu4E,aAAe6B,EAKpBp6E,KAAKu6E,OAAO3C,aAEZ53E,KAAK8k B,KAAK,eAKLs1D,IACHp6E,KAAK+4E,cAAcj0E,OAAO,GAC1B9E,KAAK84E,eAAepQ,QAKpB1oE,KAAK4 4E,sCAAsCnzE,QAAQ4jE,IAC5CrpE,KAAK84E,eAAe3oD,IAAIk5C,KAC3BrpE,KAAK84E,eAAe57D,IAAIms D,GAExBrpE,KAAK+5E,QAAQ1yD,KAAK,mBAAoB,CAACgiD,kBAI3CrpE,KAAK8kB,KAAK,wBAhQd9kB, KAAK+5E,QAAUjC,EACf93E,KAAKu4E,aAAeP,EACpBh4E,KAAKm4E,OAASJ,EAEdD,EAAOzP,YAAY,aA AcroE,KAAKg6E,oBACtClC,EAAOzP,YAAY,gBAAiBroE,KAAKi6E,uBACzCnC,EAAOzP,YAAY,kBAAmBro E,KAAKk6E,mBAC3CpC,EAAOzP,YAAY,WAAYroE,KAAKm6E,kBAIpCrC,EAAOzwD,KAAK,sBAEZrnB,K AAKu6E,OAAS,IAAI9E,GAAez1E,MAGnCm2E,cAAcrC,EAAgBF,GAC5B,GAA2B,OAAvB5zE,KAAKg5E,cA AwB,CAC/B,MAAM/E,EAAcj0E,KAAKg5E,cAAc9E,aAAaz1E,IAAIq1E,GACxD,GAAmB,MAAfG,EAAqB,CA CvB,MAAMgC,EAAchC,EAAY+B,WAAWpC,GAC3C,GAAmB,MAAfqC,EACF,OAAOA,GAKb,MAAMhyE,M ACH,wCAAuC6vE,kBAAuBF,MAInEmC,eAAejC,GACb,GAA2B,OAAvB9zE,KAAKg5E,cAAwB,CAC/B,MAA M/E,EAAcj0E,KAAKg5E,cAAc9E,aAAaz1E,IAAIq1E,GACxD,GAAmB,MAAfG,EACF,OAAOA,EAIX,MAAM hwE,MAAO,wCAAuC6vE,MAItD,uBACE,OACyB,OAAvB9zE,KAAKg5E,eAA0Bh5E,KAAKg5E,cAAc9E,aAA aziB,KAAO,EAI1E,uBACE,OAAOzxD,KAAK84E,eAAernB,KAAO,GAAKzxD,KAAK+4E,cAAc13E,OAAS,EA GrE,kBACE,OAAOrB,KAAKu4E,aAGd,qBACE,OAAOv4E,KAAKu6E,OAGd,oBACE,OAAOv6E,KAAKg5E,cA Ed,kBAAkBn6E,GACZmB,KAAKu4E,aACPlwE,QAAQqhE,KACN,qEAKJ1pE,KAAK+4E,cAAcj0E,OAAO,GA C1B9E,KAAKg5E,cAAgBn6E,EACrBmB,KAAK04E,oBAAoBhQ,QACzB1oE,KAAK24E,0BAA0BjQ,QAC/B1o E,KAAKy4E,8BAA8B/P,QACnC1oE,KAAKu6E,OAAO3C,aAEZ53E,KAAK8kB,KAAK,kBAGZ4jD,QACE1oE, KAAK+4E,cAAcj0E,OAAO,GAC1B9E,KAAKg5E,cAAgB,KACrBh5E,KAAK04E,oBAAoBhQ,QACzB1oE,KA AK24E,0BAA0BjQ,QAC/B1oE,KAAKy4E,8BAA8B/P,QACnC1oE,KAAK84E,eAAepQ,QAIpB1oE,KAAKu6E, OAAO3C,aAEZ53E,KAAK8kB,KAAK,iBAGZ01D,iBACEx6E,KAAK+5E,QAAQ1yD,KAAK,iBAAkBrnB,KAA Km4E,OAAOsC,0BAQlDC,gBACE16E,KAAK+5E,QAAQ1yD,KAAK,kB,yHCtHP,MAAMszD,WAAcr6D,EA6F jCvU,YAAY+rE,EAAwB8C,GAClCt5D,QADmD,4BA7EzB,GA6EyB,8BA5EvB,GA4EuB,uCA3EgB,IA2EhB,m CAxElB,GAwEkB,6BAhEjD,IAAIyO,KAgE6C,6BA7DxB,GA6DwB,uBAxDhB,IAAIA,KAwDY,yCArDZ,GAqD

Y,yCAjDZ,GAiDY,sCA3Cf,GA2Ce,4CAzCc,MAyCd,qCArCN,MAqCM,qBAjCd,IAAIA,KAiCU,qCA7BhB,GA6 BgB,oBAzBjC,GAyBiC,iBArBpB,IAqBoB,gCAnBF,IAAIA,KAmBF,8BAhBV,IAAIA,KAgBM,qCAZhB,GAYgB ,8BAXvB,GAWuB,qCAVhB,GAUgB,iCATpB,GASoB,qCAPD,MAOC,+CANN,GAMM,6BAFxB,GAEwB,kCAk kB3B,CACxB8qD,EACAC,KAEA,IAAIC,GAA2B,EAE/B,KAAwB,MAAjBF,GAAuB,CAK5B,GAJAA,EAAcG, QAAUF,EAIpBD,EAAc5wE,YAAa,CAC7B8wE,GAA2B,EAC3B,MAGFF,EAAkB76E,KAAKi7E,aAAax8E,IACl Co8E,EAAcrG,UAKbuG,IACH/6E,KAAKk7E,oBAAsBJ,KAzlBsB,6CA6lBhB,EACnCK,cACAC,sBAKAp7E,KA AKq7E,8BAAgCF,EACrCn7E,KAAKs7E,kCAAoCF,GAAmB,KAE5Dp7E,KAAK8kB,KAAK,+BAvmByC,6BA0 mB/BqvD,IAMpB,IAAIoH,GAAmB,EACnBC,GAA8B,EAGlC,MAAMnS,EAAa8K,EAAW,GAExBsH,EAAiC,G AEjCC,EAAyC,IAAI3rD,IAGnD,IAAInyB,EAAI,EAGR,MAAMm3E,EAAc,CAClB,MAEIC,EAAkBb,EAAWv2 E,KAC7Bq3E,EAAiBr3E,EAAIo3E,EAC3B,KAAOp3E,EAAIq3E,GAAgB,CACzB,MAAMC,EAAaf,EAAWv2E, KACxBu3E,EAAa5H,EAChB4G,EAAWroE,MAAMlO,EAAGA,EAAIs3E,IAE3BH,EAAYxzE,KAAK4zE,GACj Bv3E,GAAKs3E,EAGP,KAAOt3E,EAAIu2E,EAAW9yE,QAAQ,CAC5B,MAAM+zE,EAAYjB,EAAWv2E,GAC 7B,OAAQw3E,GACN,Kd7yB0B,Ec6yBD,CACvB,MAAM9zE,EAAO6yE,EAAWv2E,EAAI,GACtBuH,EAASgv E,EAAWv2E,EAAI,GAE9BA,GAAK,EAEDoC,KAAKi7E,aAAa9qD,IAAI7uB,IACxBtB,KAAK27E,mBACH13E ,MACG,oBAAmB3C,4DAK1B,IAAIs6E,EAAkB,EAClBpH,EAAqB,KACzB,GT1yBqB,KS0yBjBrvE,EAA0B,Cd/ zBf,Eco0Bb,MAAM02E,EAAoB1H,EAAWv2E,GAAK,EAC1CA,IAEA,MAAMk+E,EAAmB3H,EAAWv2E,GA AK,EACzCA,IAEAoC,KAAK+7E,OAAS/7E,KAAK+7E,OAAO/6E,OAAOM,GACjCtB,KAAKg8E,oBAAoBjoE, IAAIzS,EAAI+nE,GACjCrpE,KAAKi8E,sBAAsBloE,IAAIzS,EAAI,CACjCw6E,mBACAD,sBAGF77E,KAAKi7 E,aAAalnE,IAAIzS,EAAI,CACxBs2B,SAAU,GACV4/C,OAAQ,EACR/3C,YAAa,KACbquC,gBAAiB,KACjBxsE ,KACA2I,aAAa,EACb9K,IAAK,KACLy8E,QAAS,EACTpH,SAAU,EACVrvE,OACA61E,OAAQ,IAGVO,GAAm B,MACd,CACL/G,EAAaL,EAAWv2E,GACxBA,IAEAg+E,EAAYzH,EAAWv2E,GACvBA,IAEA,MACM6hC,E AAcs1C,EADQZ,EAAWv2E,IAEvCA,IAEA,MACMuB,EAAM41E,EADQZ,EAAWv2E,IAE/BA,IASKoC,KAAK i7E,aAAa9qD,IAAIqkD,IACzBx0E,KAAK27E,mBACH13E,MACG,qBAAoB3C,iBAAkBkzE,uDAK7C,MAAMq G,EAAkB76E,KAAKi7E,aAAax8E,IACxC+1E,GAEFqG,EAAcjjD,SAASr2B,KAAKD,GAE5B,MACE46E,EAC ApO,GACED,EAA2BpuC,EAAat6B,GAEtCo3C,EAAmB,CACvB3kB,SAAU,GACV4/C,MAAOqD,EAAcrD,MA AQ,EAC7B/3C,YAAay8C,EACbpO,kBACAxsE,KACA2I,YAAajK,KAAKm8E,wBAClBh9E,MACAy8E,UACAp H,SAAUqG,EAAcv5E,GACxB6D,OACA61E,OAAQ,GAOV,GAJAh7E,KAAKi7E,aAAalnE,IAAIzS,EAAIi7C,G AC1Bk/B,EAAgBl6E,KAAKD,GACrBtB,KAAKo8E,wBAAwBvB,EAAe,GAExCe,EAAU,EAAG,CACf,IAAI7nE ,EAAM/T,KAAKq8E,WAAW59E,IAAIm9E,QAClB32E,IAAR8O,IACFA,EAAM,IAAIooB,IACVn8B,KAAKq8E ,WAAWtoE,IAAI6nE,EAAS7nE,IAE/BA,EAAImJ,IAAI5b,IAGZ,MAEF,Kdl6B6B,Eck6BD,CAC1B,MAAM+zE, EAAiBlB,EAAWv2E,EAAI,GACtCA,GAAK,EAEL,IAAK,IAAI03E,EAAc,EAAGA,EAAcD,EAAcC,IAAe,CACn E,MAAMh0E,EAAO6yE,EAAWv2E,GAEnBoC,KAAKi7E,aAAa9qD,IAAI7uB,IACzBtB,KAAK27E,mBACH13 E,MACG,uBAAsB3C,wDAK7B1D,GAAK,EAEL,MAAM2+C,EAAYv8C,KAAKi7E,aAAax8E,IAAI6C,IAClC,S AACs2B,EAAD,QAAWgkD,EAAX,SAAoBpH,EAApB,OAA8BwG,GAAUz+B,EAC1C3kB,EAASv2B,OAAS,G ACpBrB,KAAK27E,mBACH13E,MAAO,SAAQ3C,wCAInBtB,KAAKi7E,aAAansD,OAAOxtB,GAEzB,IAAIu5E ,EAAgB,KACpB,GAAiB,IAAbrG,EAKFx0E,KAAK+7E,OAAS/7E,KAAK+7E,OAAO10E,OAAOysE,GAAUA,I AAWxyE,GACtDtB,KAAKg8E,oBAAoBltD,OAAOxtB,GAChCtB,KAAKi8E,sBAAsBntD,OAAOxtB,GAElCi6E, GAAmB,MACd,Cd38BM,Ec+8BXV,EAAkB76E,KAAKi7E,aAAax8E,IAAI+1E,QAClBvvE,IAAlB41E,GACF76 E,KAAK27E,mBACH13E,MACG,uBAAsB3C,mBAAoBkzE,wDAIjD,MAAMrtE,EAAQ0zE,EAAcjjD,SAAS/yB, QAAQvD,GAC7Cu5E,EAAcjjD,SAAS9yB,OAAOqC,EAAO,GAOvC,GAJAnH,KAAKo8E,wBAAwBvB,GAAgB G,GAC7CU,EAAkB3nE,IAAIzS,EAAIkzE,GAE1Bx0E,KAAKq8E,WAAWvtD,OAAOxtB,GACnBs6E,EAAU,EA AG,CACf,MAAM7nE,EAAM/T,KAAKq8E,WAAW59E,IAAIm9E,QACpB32E,IAAR8O,GACFA,EAAI+a,OAA OxtB,GAIXtB,KAAKs8E,mBAAmBnsD,IAAI7uB,KAC9BtB,KAAKs8E,mBAAmBxtD,OAAOxtB,GAC/Bk6E,G AA8B,GAGlC,MAEF,Kdt+BkC,Ecs+BD,CAC/B59E,GAAK,EAEL,MAAM0D,EAAK6yE,EAAW,Gdh/BP,Ecs/Bf ,MAAMoI,EAA4BtE,IAChC,MAAM17B,EAAUv8C,KAAKi7E,aAAax8E,IAAIw5E,GAEtC,GADAj4E,KAAKi7 E,aAAansD,OAAOmpD,GACrB17B,EAEF,IAAK,IAAIp1C,EAAQ,EAAGA,EAAQo1C,EAAQ3kB,SAASv2B,O AAQ8F,IACnDo1E,EAA0BhgC,EAAQ3kB,SAASzwB,KAK3CmqB,EAAStxB,KAAKi7E,aAAax8E,IAAI6C,GA CrCi7E,EAA0Bj7E,GAE1BtB,KAAKi8E,sBAAsBntD,OAAOxtB,GAClCtB,KAAKg8E,oBAAoBltD,OAAOxtB,G

AChCtB,KAAK+7E,OAAS/7E,KAAK+7E,OAAO10E,OAAOysE,GAAUA,IAAWxyE,GACtDtB,KAAKk7E,oBA AsB5pD,EAAK0pD,OAChC,MAEF,KdtgCuC,EcsgCD,CACpC,MAAM15E,EAAO6yE,EAAWv2E,EAAI,GACtB 23E,EAAgBpB,EAAWv2E,EAAI,GACrCA,GAAK,EAEAoC,KAAKi7E,aAAa9qD,IAAI7uB,IACzBtB,KAAK27E ,mBACH13E,MACG,qCAAoC3C,wDAK3C,MACMs2B,EADY53B,KAAKi7E,aAAax8E,IAAI6C,GACfs2B,SAC rBA,EAASv2B,SAAWk0E,GACtBv1E,KAAK27E,mBACH13E,MACG,oEAKP,IAAK,IAAIZ,EAAI,EAAGA,EA AIkyE,EAAalyE,IAAK,CACpC,MAAMuxE,EAAUT,EAAWv2E,EAAIyF,GAC/Bu0B,EAASv0B,GAAKuxE,EA WhBh3E,GAAK23E,EAKL,MAEF,KdhjCgD,EcojC9C33E,GAAK,EACL,MACF,KdrjCgD,EcsjC9C,MAAM0D,E AAK6yE,EAAWv2E,EAAI,GACpB4+E,EAAarI,EAAWv2E,EAAI,GAC5B6+E,EAAetI,EAAWv2E,EAAI,GAEp CA,GAAK,EAED4+E,EAAa,GAAKC,EAAe,EACnCz8E,KAAKs8E,mBAAmBvoE,IAAIzS,EAAI,CAACk7E,aA AYC,iBACpCz8E,KAAKs8E,mBAAmBnsD,IAAI7uB,IACrCtB,KAAKs8E,mBAAmBxtD,OAAOxtB,GAEjCk6E, GAA8B,EAC9B,MACF,QACEx7E,KAAK27E,mBACH13E,MAAO,iCAAgCmxE,QAO/C,GAFAp1E,KAAK08E, YAEDlB,EAA6B,CAC/B,IAAIgB,EAAa,EACbC,EAAe,EAEnBz8E,KAAKs8E,mBAAmB72E,QAAQk3E,IAC9B H,GAAcG,EAAMH,WACpBC,GAAgBE,EAAMF,eAGxBz8E,KAAK48E,kBAAoBJ,EACzBx8E,KAAK68E,oBA AsBJ,EAE3B,MAAMK,EAA8D,GAEpE98E,KAAKs8E,mBAAmB72E,QAAQ,CAACsR,EAAGzV,KAClC,MAA M6F,EAAQnH,KAAK+8E,oBAAoBz7E,GACvC,GAAc,OAAV6F,EAAgB,CAClB,IAAIgP,EAAM,EACND,EAA O4mE,EAAsBz7E,OACjC,KAAO8U,EAAMD,GAAM,CACjB,MAAM8mE,EAAO7mE,EAAMD,GAAS,EACxB4 mE,EAAsBE,GAAK71E,MAAQA,EACrC+O,EAAO8mE,EAEP7mE,EAAM6mE,EAAM,EAIhBF,EAAsBh4E,O AAOqR,EAAK,EAAG,CAAC7U,KAAI6F,aAI9CnH,KAAKi9E,6BAA+BH,EAGtC,GAAIvB,EAAkB,CACpB,M AAM2B,EAAwBl9E,KAAKm9E,mBAEnCn9E,KAAKo9E,mBAAoB,EACzBp9E,KAAKm9E,oBAAqB,EAC1Bn 9E,KAAKi8E,sBAAsBx2E,QACzB,EAAEq2E,mBAAkBD,wBACdC,IACF97E,KAAKo9E,mBAAoB,GAEvBvB,I ACF77E,KAAKm9E,oBAAqB,KAKhCn9E,KAAK8kB,KAAK,SAEN9kB,KAAKm9E,qBAAuBD,GAC9Bl9E,KA AK8kB,KAAK,qBASd9kB,KAAK8kB,KAAK,UAAW,CAAC22D,EAAiBC,MAj/BY,2CA0/BnD9N,IAEA5tE,KA AKq9E,kBAAoBzP,EAEzBD,EAAqBC,KA9/B8B,2BAigClC,KAKjB,MAAMkK,EAAS93E,KAAK+5E,QACpBj C,EAAOl9D,eAAe,aAAc5a,KAAKg6E,oBACzClC,EAAOl9D,eACL,2BACA5a,KAAKs9E,kCAEPxF,EAAOl9D, eAAe,WAAY5a,KAAKm6E,kBACvCrC,EAAOl9D,eACL,+BACA5a,KAAKu9E,8BAEPzF,EAAOl9D,eACL,+B ACA5a,KAAKw9E,oCAEP1F,EAAOl9D,eACL,4BACA5a,KAAKy9E,iCAEP3F,EAAOl9D,eACL,6BACA5a,KA AK09E,oCAEP5F,EAAOl9D,eAAe,iBAAkB5a,KAAK29E,kBAEL,OAApC39E,KAAK49E,6BACPz1D,aAAanoB ,KAAK49E,4BAClB59E,KAAK49E,2BAA6B,QAjiCe,uCAqiCrBC,IAC9B79E,KAAK89E,8BAAgCD,EAErC79E ,KAAK8kB,KAAK,8BAxiCyC,0CA2iClBi5D,IACjC/9E,KAAKg+E,2BAA6BD,EAElC/9E,KAAK8kB,KAAK,8B A9iCyC,6CAijChB,KACnC9kB,KAAKi+E,qCAAsC,EAE3Cj+E,KAAK8kB,KAAK,wCApjCyC,2BAujCjCo5D,I ACsB,OAApCl+E,KAAK49E,6BACPz1D,aAAanoB,KAAK49E,4BAClB59E,KAAK49E,2BAA6B,MAGhCM,EA Ae/tE,UAAY24D,EAAsB34D,QACnDnQ,KAAKm+E,2BAA6BD,EAGlCl+E,KAAKm+E,2BAA6B,KAGpCn+E, KAAK8kB,KAAK,uCApkCyC,kCAukC3B,KACxB9kB,KAAK49E,2BAA6B,KAIlC59E,KAAKm+E,2BAA6BxV, EAAgB,GAElD3oE,KAAK8kB,KAAK,uCAvkCV9kB,KAAKm8E,wBAEH,SADA7Q,EA3HJ,2CA8HEtrE,KAAK o+E,0BAEH,SADA9S,EA7HJ,6CAgIEtrE,KAAKq9E,kBAAoB5P,IAEzB,IAAI2M,GAAc,EAClB,GAAc,MAAVQ ,EAAgB,CAClBR,GAAqC,IAAvBQ,EAAOR,YAErB,MAAM,yBACJiE,EADI,kBAEJxC,EAFI,yBAGJyC,EAHI,q BAIJC,GACE3D,EACJ56E,KAAKw+E,2BAAyD,IAA7BH,EAC7BxC,IACF77E,KAAKm9E,oBAAqB,GAExBm B,IACFt+E,KAAKy+E,2BAA4B,GAE/BF,IACFv+E,KAAK0+E,uBAAwB,GAIjC1+E,KAAK+5E,QAAUjC,EACf A,EAAOzP,YAAY,aAAcroE,KAAKg6E,oBACtClC,EAAOzP,YACL,2BACAroE,KAAKs9E,kCAEPxF,EAAOzP, YAAY,WAAYroE,KAAKm6E,kBACpCrC,EAAOzP,YACL,+BACAroE,KAAKu9E,8BAEPzF,EAAOzP,YACL,+ BACAroE,KAAKw9E,oCAEP1F,EAAOzP,YACL,4BACAroE,KAAKy9E,iCAEP3F,EAAOzP,YACL,6BACAroE, KAAK09E,oCAGP19E,KAAK01E,eAAiB,IAAImC,GAAcC,EAAQ93E,KAAMo6E,GAIxC,MAAVQ,GAAkBA,E AAO+D,mCAG3B3+E,KAAK49E,2BAA6BlyE,WAChC1L,KAAK4+E,wBACL,KAGF9G,EAAOzP,YAAY,iBA AkBroE,KAAK29E,kBAC1C7F,EAAOzwD,KAAK,sBAKhBw3D,6BAC4B,IAAtB7+E,KAAKs6E,MAAMj5E,SA EbrB,KAAK8+E,8BAA8B9+E,KAAKi7E,aAAc,gBACtDj7E,KAAK8+E,8BAA8B9+E,KAAKq8E,WAAY,eAItDr 8E,KAAK8+E,8BACH9+E,KAAKi8E,sBACL,yBAEFj8E,KAAK8+E,8BACH9+E,KAAKg8E,oBACL,uBAKJ8C, 8BAA8B7+E,EAAoB8+E,GAChD,MAAMC,EAAeh/E,KAAKs6E,MAAMj5E,OAC5BpB,EAAIwxD,OAASutB,G ACfh/E,KAAK27E,mBACH13E,MACG,YAAW86E,gBAAsBC,4BAChC/+E,EAAIwxD,iBACOwtB,kBAAQh/E,

EAAK,CACxBu3E,MAAO,SAOjB,6BACE,OAAOx3E,KAAKm8E,wBAEd,2BAA2Bt9E,GACzBmB,KAAKm8E, wBAA0Bt9E,EAE/B4sE,EA5OF,0CA8OI5sE,EAAQ,OAAS,SAGnBmB,KAAK8kB,KAAK,0BAGZ,uBACE,OAA O9kB,KAAKq9E,kBAEd,qBAAqBx+E,GACfmB,KAAK01E,eAAe0E,aAGtBp6E,KAAK27E,mBACH13E,MAA M,qDAMV,MAAMi7E,EAA8Bl/E,KAAKq9E,kBAAkBh2E,OACzDA,GAAUA,EAAOqmE,WAEbyR,EAA8BtgF ,EAAMwI,OACxCA,GAAUA,EAAOqmE,WAEnB,IAAI0R,EACFF,EAA4B79E,SAAW89E,EAA4B99E,OACrE,I AAK+9E,EACH,IAAK,IAAIxhF,EAAI,EAAGA,EAAIuhF,EAA4B99E,OAAQzD,IAAK,CAG3D,GAAImwE,EAF emR,EAA4BthF,GAC5BuhF,EAA4BvhF,IACH,CAC1CwhF,GAA4B,EAC5B,OAKNp/E,KAAKq9E,kBAAoBx+E ,EAGzB8uE,EAAqB9uE,GAKjBugF,GACFp/E,KAAK+5E,QAAQ1yD,KAAK,yBAA0BxoB,GAG9CmB,KAAK8 kB,KAAK,oBAGZ,iBACE,OAAO9kB,KAAK48E,kBAGd,uBACE,OAAO58E,KAAKo9E,kBAGd,uCACE,OAAO p9E,KAAKs7E,kCAGd,kBACE,OAAOt7E,KAAKk7E,mBAGd,oBACE,OAAOl7E,KAAK01E,eAGd,+BACE,OA AO11E,KAAKo+E,0BAEd,6BAA6Bv/E,GAC3BmB,KAAKo+E,0BAA4Bv/E,EAEjC4sE,EA5TF,4CA8TI5sE,EA AQ,OAAS,SAGnBmB,KAAK8kB,KAAK,4BAGZ,eACE,OAAO9kB,KAAK08E,UAGd,yBACE,OAAO18E,KAA Kg8E,oBAGd,YACE,OAAOh8E,KAAK+7E,OAGd,+BACE,OAAO/7E,KAAKw+E,0BAGd,gCACE,OAAOx+E,K AAKq7E,8BAGd,wBACE,OAAOr7E,KAAKm9E,mBAGd,+BAIE,OACEn9E,KAAKy+E,2BACLz+E,KAAK89E, +BACL99E,KAAKg+E,2BAIT,2BACE,OAAOh+E,KAAK0+E,sBAGd,gCACE,OAAO1+E,KAAKm+E,2BAGd,y CACE,OAAOn+E,KAAKi+E,oCAGd,mBACE,OAAOj+E,KAAK68E,oBAGdwC,gBAAgB/9E,GACd,OAAoC,M AA7BtB,KAAKi7E,aAAax8E,IAAI6C,GAG/Bg+E,kBAAkBn4E,GAChB,GAAIA,EAAQ,GAAKA,GAASnH,KA AKu/E,YAK7B,OAJAl3E,QAAQqhE,KACL,iBAAgBviE,+BAAmCnH,KAAKu/E,sBAGpD,KAIT,IAAIzL,EACA xiD,EACAkuD,EAAa,EACjB,IAAK,IAAI5hF,EAAI,EAAGA,EAAIoC,KAAK+7E,OAAO16E,OAAQzD,IAGtC, GAFAk2E,EAAS9zE,KAAK+7E,OAAOn+E,GACrB0zB,EAAStxB,KAAKi7E,aAAax8E,IAAIq1E,GACF,IAAzB xiD,EAAKsG,SAASv2B,OAAlB,CAEO,GAAIm+E,EAAaluD,EAAK0pD,OAAS7zE,EACpC,MAEAq4E,GAAclu D,EAAK0pD,OAMvB,IAAIyE,EAAmBnuD,EACnBouD,EAAgBF,EAAa,EACjC,KAAOr4E,IAAUu4E,GAAe,CA C9B,MAAMnK,EAAckK,EAAe7nD,SAASv2B,OAC5C,IAAK,IAAIzD,EAAI,EAAGA,EAAI23E,EAAa33E,IAA K,CACpC,MAAMg3E,EAAU6K,EAAe7nD,SAASh6B,GAClCurC,EAAUnpC,KAAKi7E,aAAax8E,IAAIm2E,GA ChC+K,EAAcx2C,EAAMl/B,YAAc,EAAIk/B,EAAM6xC,OAElD,GAAI7zE,GAASu4E,EAAgBC,EAAa,CACxC D,IACAD,EAAiBt2C,EACjB,MAEAu2C,GAAiBC,GAKvB,OAASF,GAAkC,KAG7CG,oBAAoBz4E,GAClB,MA AMo1C,EAA0Bv8C,KAAKs/E,kBAAkBn4E,GACvD,OAAmB,OAAZo1C,EAAmB,KAAOA,EAAQj7C,GAG3C8 2E,eAAe92E,GACb,MAAMi7C,EAAUv8C,KAAKi7E,aAAax8E,IAAI6C,GACtC,OAAe,MAAXi7C,GACFl0C,Q AAQqhE,KAAM,6BAA4BpoE,MACnC,MAGFi7C,EAITsjC,mCACE,OAAO7/E,KAAKi9E,6BAGd6C,oCACEx+ E,GAEA,OAAOtB,KAAKs8E,mBAAmB79E,IAAI6C,IAAO,CAACk7E,WAAY,EAAGC,aAAc,GAG1EM,oBAA oBz7E,GAClB,MAAMi7C,EAAUv8C,KAAKo4E,eAAe92E,GAEpC,GAAgB,OAAZi7C,GAAyC,IAArBA,EAAQi 4B,SAC9B,OAAO,KAOT,IAAIuL,EAAaz+E,EACbg2E,EAAY/6B,EAAQi4B,SACpBrtE,EAAQ,EACZ,OAAa,C ACX,MAAMmwB,EAAYt3B,KAAKi7E,aAAax8E,IAAI64E,IAElC,SAAC1/C,GAAYN,EACnB,IAAK,IAAI15B, EAAI,EAAGA,EAAIg6B,EAASv2B,OAAQzD,IAAK,CACxC,MAAMg3E,EAAUh9C,EAASh6B,GACzB,GAAIg 3E,IAAYmL,EACd,MAEF,MAAM52C,EAAUnpC,KAAKi7E,aAAax8E,IAAIm2E,GACtCztE,GAASgiC,EAAMl/ B,YAAc,EAAIk/B,EAAM6xC,OAGzC,GAAyB,IAArB1jD,EAAQk9C,SAEV,MAGFrtE,IAEA44E,EAAazoD,EA AQh2B,GACrBg2E,EAAYhgD,EAAQk9C,SAKtB,IAAK,IAAI52E,EAAI,EAAGA,EAAIoC,KAAK+7E,OAAO16 E,OAAQzD,IAAK,CAC3C,MAAMk2E,EAAS9zE,KAAK+7E,OAAOn+E,GAC3B,GAAIk2E,IAAWwD,EACb,M AGFnwE,GADenH,KAAKi7E,aAAax8E,IAAIq1E,GACvBkH,OAGhB,OAAO7zE,EAGT64E,wBAAwBpE,GACt B,MAAM97E,EAAO,GACPy8C,EAAUv8C,KAAKi7E,aAAax8E,IAAIm9E,GACtC,GAAe,MAAXr/B,EAAiB,CA CnBz8C,EAAKyB,KAAK,IACLg7C,EACHi7B,MAAO,IAGT,MAAMyI,EAAcjgF,KAAKq8E,WAAW59E,IAAI m9E,GACxC,QAAoB32E,IAAhBg7E,EAA2B,CAC7B,MAAMC,EAAgC,IAAInwD,IAAI,CAAC,CAAC6rD,EAA S,KAQvChwE,MAAMiJ,KAAKorE,GAAarsE,KACxC,CAACusE,EAAKC,IACFpgF,KAAK+8E,oBAAoBoD,GA CzBngF,KAAK+8E,oBAAoBqD,IASrB36E,QAAQnE,IAChB,MAAM++E,EAAergF,KAAKi7E,aAAax8E,IAAI6 C,GAC3C,GAAoB,MAAhB++E,EAAsB,CACxB,IAAI7L,EAAW6L,EAAa7L,SAExBgD,EAAQ,EACZ,KAAOhD ,EAAW,GAAG,CACnB,GAAIA,IAAaoH,GAAWqE,EAAY9vD,IAAIqkD,GAAW,CACrDgD,EAAQ0I,EAASzhF, IAAI+1E,GAAY,EACjC0L,EAASnsE,IAAIzS,EAAIk2E,GACjB,MAEF,MAAMp1E,EAASpC,KAAKi7E,aAAax8 E,IAAI+1E,GACrC,GAAc,MAAVpyE,EACF,MAEFoyE,EAAWpyE,EAAOoyE,SAGN,IAAVgD,GACFx3E,KAA

K27E,mBAAmB13E,MAAM,wBAGhCnE,EAAKyB,KAAK,IAAI8+E,EAAc7I,cAMpC,OAAO13E,EAGTwgF,w BAAwBh/E,GACtB,IAAIg2B,EAAUt3B,KAAKi7E,aAAax8E,IAAI6C,GACpC,KAAkB,MAAXg2B,GAAiB,CAC tB,GAAyB,IAArBA,EAAQk9C,SAAgB,CAC1B,MAAMnL,EAAarpE,KAAKg8E,oBAAoBv9E,IAAI64B,EAAQh 2B,IACxD,OAAqB,MAAd+nE,EAAqB,KAAOA,EAEnC/xC,EAAUt3B,KAAKi7E,aAAax8E,IAAI64B,EAAQk9C ,UAG5C,OAAO,KAGT+L,oBAAoBj/E,GAClB,IAAIg2B,EAAUt3B,KAAKi7E,aAAax8E,IAAI6C,GACpC,KAAk B,MAAXg2B,GAAiB,CACtB,GAAyB,IAArBA,EAAQk9C,SACV,OAAOl9C,EAAQh2B,GAEfg2B,EAAUt3B,K AAKi7E,aAAax8E,IAAI64B,EAAQk9C,UAG5C,OAAO,KAGTuG,yBAAyBz5E,GACvB,IAAIg2B,EAAUt3B,KA AKi7E,aAAax8E,IAAI6C,GACpC,KAAkB,MAAXg2B,GAAiB,CACtB,GAAyB,IAArBA,EAAQk9C,SACV,OAA O,EAGP,GADAl9C,EAAUt3B,KAAKi7E,aAAax8E,IAAI64B,EAAQk9C,UACzB,MAAXl9C,GAAmBA,EAAQrt B,YAC7B,OAAO,EAIb,OAAO,EAITu2E,kBAAkBl/E,EAAY2I,GAC5B,IAAIw2E,GAAY,EAEhB,MAAMlkC,E AAUv8C,KAAKo4E,eAAe92E,GACpC,GAAgB,OAAZi7C,EAAkB,CACpB,GAAItyC,GAKF,GTtoBuB,KSkoBn BsyC,EAAQp3C,MACVnF,KAAK27E,mBAAmB13E,MAAM,oCAG3Bs4C,EAAQtyC,YAAa,CACxBw2E,GAA Y,EACZlkC,EAAQtyC,aAAc,EAEtB,MAAM6wE,EAAc,EAAIv+B,EAAQy+B,OAEhC,IAAIH,EAAkB76E,KAA Ki7E,aAAax8E,IACtC89C,EAAQi4B,UAEV,KAAwB,MAAjBqG,GAGLA,EAAcG,QAAUF,EACxBD,EAAgB76 E,KAAKi7E,aAAax8E,IAAIo8E,EAAcrG,eAGnD,CACL,IAAIiL,EAAiBljC,EACrB,KAAyB,MAAlBkjC,GAAwB ,CAC7B,MAAMiB,EAAYjB,EAAex1E,YAC7B,EACAw1E,EAAezE,OAEnB,GAAIyE,EAAex1E,YAAa,CAC9B w2E,GAAY,EACZhB,EAAex1E,aAAc,EAE7B,MAGM6wE,GAHY2E,EAAex1E,YAC7B,EACAw1E,EAAezE,Q ACa0F,EAEhC,IAAI7F,EAAkB76E,KAAKi7E,aAAax8E,IACtCghF,EAAejL,UAEjB,KAAwB,MAAjBqG,IACLA ,EAAcG,QAAUF,GACpBD,EAAc5wE,cAMlB4wE,EAAgB76E,KAAKi7E,aAAax8E,IAAIo8E,EAAcrG,UAIxDiL ,EAC8B,IAA5BA,EAAejL,SACXx0E,KAAKo4E,eAAeqH,EAAejL,UACnC,MAKV,GAAIiM,EAAW,CACb,IAA IE,EAAoB,EACxB3gF,KAAK+7E,OAAOt2E,QAAQquE,IAClB,MAAM,OAACkH,GAAYh7E,KAAKo4E,eAAet E,GACvC6M,GAAqB3F,IAEvBh7E,KAAKk7E,mBAAqByF,EAK1B3gF,KAAK8kB,KAAK,UAAW,CAAC,GAA I,IAAIiL,QAyhBpC4rD,mBAAmBrzE,GAKjB,MAJAtI,KAAK8kB,KAAK,QAASxc,GAIbA,G,iDC1vCUsD,MAA MC,Q,MCSH,mBAAdvN,OAAOwoC,IAAoBxoC,OAAOwoC,GCoHlB,iBAAhBy0B,aAAmCA,YAAYhtC,IAIjD, SAASqyD,GACdzwE,GAuBA,IAAI0wE,EAA+C,CACjDC,kBAAmB,GACnBC,qBAAsB,GACtBC,eAAgB,GACh BC,YAAa,GACbC,aAAc,GACdC,WAAY,IAGVxuE,cAAGxC,EAAS,YACd0wE,EAAsB,CACpBC,kBAAmB,EA CnBC,qBAAsB,EACtBC,eAAgB,EAChBC,YAAa,EACbC,aAAc,EACdC,WAAY,IAIhB,IAAIC,EAAgC,KAmKp C,SAASC,EAAcl8E,GACrB,MAAMm8E,EACY,iBAATn8E,GAA8B,OAATA,EAAgBA,EAAK2yB,SAAW3yB,E AG9D,MAAiC,iBAAnBm8E,EACVA,EAAevhF,WACfuhF,EAjKJF,EADEzuE,cAAGxC,EAAS,UACI,CAChBox E,eAAgB,GAChBC,eAAgB,EAChBnkB,gBAAiB,EACjBC,gBAAiB,GACjBmkB,oBAAqB,EACrBC,uBAAwB,E ACxBC,4BAA6B,GAC7BnkB,WAAY,GACZroC,SAAU,EACVysD,kBAAmB,EACnBC,cAAe,EACfC,WAAY,E ACZC,SAAU,EACVC,SAAU,EACVC,yBAA0B,GAC1BC,uBAAwB,EACxBC,cAAe,GACfC,sBAAuB,GACvBC, cAAe,GACfC,KAAM,EACNC,mBAAoB,GACpBltD,SAAU,GACVmtD,eAAgB,GAChBC,oBAAqB,GACrBC,kB AAmB,GACnBC,sBAAuB,GACvBC,gBAAiB,GAEV9vE,eAAI3C,EAAS,gBACJ,CAChBoxE,gBAAiB,EACjBC,e AAgB,EAChBnkB,gBAAiB,EACjBC,gBAAiB,GACjBmkB,oBAAqB,EACrBC,uBAAwB,EACxBC,4BAA6B,GA C7BnkB,WAAY,GACZroC,SAAU,EACVysD,kBAAmB,EACnBC,cAAe,EACfC,WAAY,EACZC,SAAU,EACVC ,SAAU,EACVC,yBAA0B,GAC1BC,uBAAwB,EACxBC,cAAe,GACfC,sBAAuB,GACvBC,cAAe,GACfC,KAAM, EACNC,mBAAoB,GACpBltD,SAAU,GACVmtD,eAAgB,GAChBC,oBAAqB,GACrBC,kBAAmB,GACnBC,sBA AuB,GACvBC,gBAAiB,GAEV9vE,eAAI3C,EAAS,iBACJ,CAChBoxE,gBAAiB,EACjBC,eAAgB,EAChBnkB,gB AAiB,EACjBC,gBAAiB,GACjBmkB,oBAAqB,EACrBC,uBAAwB,EACxBC,4BAA6B,GAC7BnkB,WAAY,GAC ZroC,SAAU,EACVysD,kBAAmB,EACnBC,cAAe,EACfC,WAAY,EACZC,SAAU,EACVC,SAAU,EACVC,yBA A0B,GAC1BC,uBAAwB,EACxBC,cAAe,GACfC,uBAAwB,EACxBC,cAAe,GACfC,KAAM,EACNC,oBAAqB,E ACrBltD,SAAU,GACVmtD,gBAAiB,EACjBC,oBAAqB,GACrBC,kBAAmB,GACnBC,sBAAuB,GACvBC,gBAA iB,GAEV9vE,eAAI3C,EAAS,gBACJ,CAChBoxE,gBAAiB,EACjBC,eAAgB,EAChBnkB,gBAAiB,GACjBC,gBA AiB,GACjBmkB,oBAAqB,EACrBC,uBAAwB,EACxBC,6BAA8B,EAC9BnkB,WAAY,GACZroC,SAAU,EACVy sD,kBAAmB,EACnBC,cAAe,EACfC,WAAY,EACZC,SAAU,EACVC,SAAU,EACVC,0BAA2B,EAC3BC,uBAA wB,EACxBC,eAAgB,EAChBC,uBAAwB,EACxBC,eAAgB,EAChBC,KAAM,GACNC,oBAAqB,EACrBltD,SAA U,GACVmtD,gBAAiB,EACjBC,qBAAsB,EACtBC,kBAAmB,GACnBC,uBAAwB,EACxBC,gBAAiB,GAGD,CA

ChBrB,gBAAiB,EACjBC,eAAgB,EAChBnkB,gBAAiB,GACjBC,gBAAiB,GACjBmkB,mBAAoB,EACpBC,sBA AuB,EACvBC,6BAA8B,EAC9BnkB,WAAY,GACZroC,SAAU,GACVysD,kBAAmB,EACnBC,cAAe,EACfC,WA AY,EACZC,SAAU,EACVC,SAAU,EACVC,0BAA2B,EAC3BC,uBAAwB,EACxBC,eAAgB,EAChBC,uBAAwB, EACxBC,eAAgB,EAChBC,KAAM,GACNC,oBAAqB,EACrBltD,SAAU,GACVmtD,gBAAiB,EACjBC,qBAAsB, EACtBC,kBAAmB,GACnBC,uBAAwB,EACxBC,eAAgB,GAiBpB,MAAM,eACJrB,EADI,eAEJC,EAFI,yBAGJS, EAHI,kBAIJL,EAJI,uBAKJM,EALI,WAMJ1kB,EANI,SAOJukB,EAPI,cAQJF,EARI,WASJC,EATI,SAUJE,EAVI ,SAWJ7sD,EAXI,cAYJgtD,EAZI,sBAaJC,EAbI,cAcJC,EAdI,mBAeJE,EAfI,SAgBJltD,EAhBI,eAiBJmtD,EAjBI,o BAkBJC,EAlBI,kBAmBJC,EAnBI,sBAoBJC,GACEvB,EAqHJ,MAAO,CACLyB,uBApGF,SAAgCC,GAC9B,MA AM,YAAC57B,EAAD,KAAc/hD,EAAd,IAAoBw6B,GAAOmjD,EAEjC,IAAIC,EAAe59E,EACC,iBAATA,GAA 8B,OAATA,IAC9B49E,EArBJ,SAASC,EAAiB79E,GAExB,OADmBk8E,EAAcl8E,IAE/B,KCxVqB,MDyVrB,ICx V4B,qBD0V1B,OAAO69E,EAAiB79E,EAAKA,MAC/B,KCrW4B,MDsW5B,ICrWmC,4BDsWjC,OAAOA,EAA K60B,OACd,QACE,OAAO70B,GAUM69E,CAAiB79E,IAGlC,IAAI89E,EAAuB,KAE3B,OAAQtjD,GACN,KAA K4hD,EACH,MAAO,QACT,KAAKC,EACL,KAAKS,EACH,OAAO7U,EAAe2V,GACxB,KAAKnB,EACL,KAA KM,EACH,OAAO9U,EAAe2V,GACxB,KAAKvlB,EAEH,OACGr4D,GAAQA,EAAKs6B,aACd2tC,EAAe2V,EA Ac,aAEjC,KAAKhB,EACH,OAAO,KACT,KAAKF,EACH,OAAO18E,EACT,KAAK28E,EACL,KAAKE,EACL, KAAK7sD,EACH,OAAO,KACT,KAAKgtD,EAIH,MAAO,OACT,KAAKE,EACL,KAAKI,EACH,OACGv7B,GA AeA,EAAYznB,aAC3Bt6B,GAAQA,EAAKs6B,aACd2tC,EAAe2V,EAAc,aAEjC,KAAKL,EACH,MAAO,WACT ,KAAKN,EACH,MAAO,eACT,KAAKG,EACH,MAAO,YACT,KAAKC,EACH,MAAO,QACT,KAAKG,EACH, MAAO,eACT,KAAKttD,EACH,MAAO,WACT,QAGE,OAFmBgsD,EAAcl8E,IAG/B,KC1b4B,MD2b5B,IC1bmC ,gCD2bnC,ICtbyC,2BDubvC,OAAO,KACT,KC1ZqB,MD2ZrB,IC1Z4B,yBD+Z1B,OADA89E,EAAkBH,EAAM3 9E,KAAKy0B,UAAYkpD,EAAM39E,KAAKuxB,SAC1CusD,EAAgBxjD,aAAe,WAAjC,YACV,KClcoB,MDmcp B,IClc2B,wBD0czB,OAJAwjD,EAAkBH,EAAM39E,KAAKy0B,UAAYkpD,EAAM39E,MAIrC89E,EAAgBxjD,a AAe,WAAjC,YACV,KCrawB,MDsaxB,ICra+B,4BDsa7B,OAAO,KACT,KCjbqB,MDkbrB,ICjb4B,yBDkb1B,MA AQ,YAAWqjD,EAAM16B,cAAc9mD,MACzC,KC9akB,MD+alB,IC9ayB,sBD+avB,MAAO,QACT,QAGE,OAA O,QAOf+/E,gBACAR,sBACAO,kBACA8B,sBA/VuD,CACvDC,WAAY,IACZC,QAAS,EACTC,cAAe,EACfC,U AAW,EACXC,WAAY,OExIhB,IACIC,GACAC,GACAC,GACAC,GACAC,GACAC,GACAC,GCUAxxE,GDjBA yxE,GAAgB,EASpB,SAASC,MCSF,SAASC,GACd9lF,EACA2C,EACAojF,GAEA,QAAej/E,IAAXqN,GAEF,IA CE,MAAMrO,QACN,MAAOixB,GACP,MAAM1kB,EAAQ0kB,EAAEkK,MAAM7uB,OAAOC,MAAM,gBACn C8B,GAAU9B,GAASA,EAAM,IAAO,GAIpC,MAAO,KAAO8B,GAASnU,EDvBzB6lF,GAAYG,oBAAqB,EC0B jC,IAAIC,IAAU,EAOP,SAASC,GACd7iF,EACAg+B,EACAm6B,GAGA,IAAKn4D,GAAM4iF,GACT,MAAO,G AUT,IAAIE,EAEJ,MAAMC,EAA4BtgF,MAAMs7B,kBAExCt7B,MAAMs7B,uBAAoBt6B,EAE1Bm/E,IAAU,E AOV,MAAMI,EAAqB7qB,EAAqBriC,QAChDqiC,EAAqBriC,QAAU,KD9D1B,WACL,GAAsB,IAAlBysD,GAA qB,CAEvBP,GAAUn7E,QAAQ6E,IAClBu2E,GAAWp7E,QAAQ85D,KACnBuhB,GAAWr7E,QAAQqhE,KACnB ia,GAAYt7E,QAAQC,MACpBs7E,GAAYv7E,QAAQo8E,MACpBZ,GAAqBx7E,QAAQq8E,eAC7BZ,GAAez7E, QAAQs8E,SAEvB,MAAMluD,EAAQ,CACZ2J,cAAc,EACd5hC,YAAY,EACZK,MAAOmlF,GACP9iB,UAAU,G AGZ5iE,OAAOquE,iBAAiBtkE,QAAS,CAC/B85D,KAAM1rC,EACNvpB,IAAKupB,EACLizC,KAAMjzC,EAC NnuB,MAAOmuB,EACPguD,MAAOhuD,EACPiuD,eAAgBjuD,EAChBkuD,SAAUluD,IAIdstD,KCkCAa,GAEA, IAEE,GAAIplD,EAAW,CAEb,MAAMqlD,EAAO,WACX,MAAM5gF,SAUR,GAPA3F,OAAOC,eAAesmF,EAA KrlF,UAAW,QAAS,CAC7CuU,IAAK,WAGH,MAAM9P,WAGa,iBAAZmoB,SAAwBA,QAAQoT,UAAW,CAGp D,IACEpT,QAAQoT,UAAUqlD,EAAM,IACxB,MAAO3vD,GACPovD,EAAUpvD,EAEZ9I,QAAQoT,UAAUh+ B,EAAI,GAAIqjF,OACrB,CACL,IACEA,EAAK9mF,OACL,MAAOm3B,GACPovD,EAAUpvD,EAEZ1zB,EAA GzD,KAAK8mF,EAAKrlF,gBAEV,CACL,IACE,MAAMyE,QACN,MAAOixB,GACPovD,EAAUpvD,EAEZ1zB, KAEF,MAAOsjF,GAEP,GAAIA,GAAUR,GAAmC,iBAAjBQ,EAAO1lD,MAAoB,CAGzD,MAAM2lD,EAAcD,E AAO1lD,MAAMtuB,MAAM,MACjCk0E,EAAeV,EAAQllD,MAAMtuB,MAAM,MACzC,IAAInR,EAAIolF,EAA Y1jF,OAAS,EACzBpD,EAAI+mF,EAAa3jF,OAAS,EAC9B,KAAO1B,GAAK,GAAK1B,GAAK,GAAK8mF,EAA YplF,KAAOqlF,EAAa/mF,IAOzDA,IAEF,KAAO0B,GAAK,GAAK1B,GAAK,EAAG0B,IAAK1B,IAG5B,GAAI8 mF,EAAYplF,KAAOqlF,EAAa/mF,GAAI,CAMtC,GAAU,IAAN0B,GAAiB,IAAN1B,EACb,GAKE,GAJA0B,IA CA1B,IAGIA,EAAI,GAAK8mF,EAAYplF,KAAOqlF,EAAa/mF,GAAI,CAS/C,MAPc,KAAO8mF,EAAYplF,GA

AG0R,QAAQ,WAAY,eASnD1R,GAAK,GAAK1B,GAAK,GAE1B,QAtFR,QA2FEmmF,IAAU,EAEVngF,MAA Ms7B,kBAAoBglD,EAE1B5qB,EAAqBriC,QAAUktD,EDhI5B,WAEL,GADAT,KACsB,IAAlBA,GAAqB,CAEv B,MAAMttD,EAAQ,CACZ2J,cAAc,EACd5hC,YAAY,EACZ0iE,UAAU,GAGZ5iE,OAAOquE,iBAAiBtkE,QAA S,CAC/B6E,IAAK,IAAIupB,EAAO53B,MAAO2kF,IACvBrhB,KAAM,IAAI1rC,EAAO53B,MAAO4kF,IACxB/Z ,KAAM,IAAIjzC,EAAO53B,MAAO6kF,IACxBp7E,MAAO,IAAImuB,EAAO53B,MAAO8kF,IACzBc,MAAO,IA AIhuD,EAAO53B,MAAO+kF,IACzBc,eAAgB,IAAIjuD,EAAO53B,MAAOglF,IAClCc,SAAU,IAAIluD,EAAO53 B,MAAOilF,MAI5BC,GAAgB,GAClB17E,QAAQC,MACN,gFC0GF28E,GAGF,MAAM9mF,EAAOqD,EAAKA, EAAGi+B,aAAej+B,EAAGrD,KAAO,GAO9C,OANuBA,EAAO8lF,GAA8B9lF,GAAQ,GAkB/D,SAAS+mF,GA Cd1jF,EACAV,EACAojF,EACAvqB,GAEA,OAAO0qB,GAA6B7iF,GAAI,EAAOm4D,GCpMjD,SAASwrB,GAC PC,EACAC,EACA1rB,GAEA,MAAM,cACJkoB,EADI,cAEJM,EAFI,kBAGJO,EAHI,sBAIJC,EAJI,kBAKJf,EAL I,uBAMJM,EANI,oBAOJO,EAPI,WAQJjlB,EARI,eASJgkB,GACE4D,EAQJ,OAAQC,EAAe1lD,KACrB,KAAKk iD,EACH,OAAOoC,GAA8BoB,EAAelgF,MACtD,KAAKg9E,EACH,OAAO8B,GAA8B,QACvC,KAAKvB,EAC H,OAAOuB,GAA8B,YACvC,KAAKtB,EACH,OAAOsB,GAA8B,gBACvC,KAAKrC,EACL,KAAKM,EACL,KA AKO,EACH,OAAOyC,GACLG,EAAelgF,KAdkC,EADnD,EAkBEw0D,GAEJ,KAAK6D,EACH,OAAO0nB,GAC LG,EAAelgF,KAAK60B,OArB6B,EADnD,EAyBE2/B,GAEJ,KAAK6nB,EACH,ODoIC,SACL8D,EACAxkF,EA CAojF,EACAvqB,GAEA,OAAO0qB,GAA6BiB,GAAM,EAAM3rB,GC1IrC4rB,CACLF,EAAelgF,KA5BkC,EAD nD,EAgCEw0D,GAEJ,QACE,MAAO,IAIN,SAAS6rB,GACdJ,EACAC,EACA1rB,GAEA,IACE,IAAIwI,EAAO,G ACPh0C,EAAOk3D,EACX,GACEljB,GAAQgjB,GAAcC,EAAYj3D,EAAMwrC,GACxCxrC,EAAOA,EAAKya,a ACLza,GACT,OAAOg0C,EACP,MAAOjtC,GACP,MAAO,6BAA+BA,EAAEvN,QAAU,KAAOuN,EAAEkK,OCl F/D,MAAMqmD,GAA0B,CAAC,QAAS,QAAS,QAI7CC,GAAe,oBAGfC,GAA0B,iBAYhC,MAAMC,GAQF,IAA I71D,IAER,IAAI81D,GAAwBx9E,QACxBy9E,GAAuB,GAC3B,IAAK,MAAM9iE,KAAU3a,QACnBy9E,GAAq B9iE,GAAU3a,QAAQ2a,GAGzC,IAAI+iE,GAAiC,KAiB9B,SAASC,GACdC,EACAC,GAEA,MAAM,qBACJvsB ,EADI,gBAEJM,EAFI,wBAGJpB,EAHI,QAIJ1oD,GACE81E,EAGJ,GAAuC,mBAA5BptB,GAMiB,MAAxBc,GA A2D,mBAApBM,EAAgC,CACzE,MAAM,gBAACmnB,GAAmBR,GAA0BzwE,GAEpDy1E,GAAkB7xE,IAAIky E,EAAU,CAC9BtsB,uBACAM,kBACAmrB,WAAYhE,EACZ8E,sBAKN,MAAMC,GAAqB,CACzBC,sBAAsB,E ACtBC,sBAAsB,EACtBC,6BAA6B,GAKxB,SAAS11E,IAAM,qBACpBw1E,EADoB,qBAEpBC,EAFoB,4BAGp BC,IAYA,GAJAH,GAAmBC,qBAAuBA,EAC1CD,GAAmBE,qBAAuBA,EAC1CF,GAAmBG,4BAA8BA,EAE/B ,OAAdP,GAEF,OAGF,MAAMQ,EAAyB,GAE/BR,GAAY,KACV,IAAK,MAAM/iE,KAAUujE,EACnB,IAEEV,G AAc7iE,GAAUujE,EAAuBvjE,GAC/C,MAAO1a,MAIbm9E,GAAwBhgF,QAAQud,IAC9B,IACE,MAAMwjE,EA AkBD,EAAuBvjE,GAC7C6iE,GAAc7iE,GAEVyjE,EAAiB,IAAIz5E,KACzB,IAAI05E,GAA2B,EAC/B,GAAIP,G AAmBC,qBAAsB,CAC3C,MAAMO,EAAU35E,EAAK3L,OAAS,EAAI2L,EAAKA,EAAK3L,OAAS,GAAK,KA M1DqlF,IAJqB,iBAAZC,IA1HoBvtC,EA0H2ButC,EAzHzDjB,GAAa34E,KAAKqsC,IAASusC,GAAwB54E,KAA KqsC,KAD1D,IAAgCA,EAiI/B,MAAMwtC,EACJT,GAAmBG,8BACP,UAAXtjE,GAAiC,SAAXA,GAEzB,GAA I0jE,GAA4BE,EAI9B,IAAK,MAAM,qBACTjtB,EADS,gBAETM,EAFS,iBAGTisB,EAHS,WAITd,KACGQ,GAA kBj5D,SAAU,CAC/B,MAAM2K,EAAkB2iC,IACxB,GAAe,MAAX3iC,EACF,IAcE,GAbIsvD,GAG8B,mBAArB V,GACTA,EACE5uD,EACEtU,EAEFhW,EAAKlB,SAKP46E,EAA0B,CAC5B,MAAMz4B,EAAiBu3B,GACrBJ, EACA9tD,EACAqiC,GAEqB,KAAnB1L,GACFjhD,EAAKzL,KAAK0sD,IAGd,MAAO3lD,IAxBT,QA2BE,OAM J69E,GAAmBE,qBASvBG,KAAkBx5E,IAGpBy5E,EAAeI,mCAAqCL,EACpDA,EAAeM,mCAAqCL,EAGpDZ, GAAc7iE,GAAUyjE,EACxB,MAAOn+E,O,cC5MN,MAAMy+E,GAAgBztD,wBACzB,MAEJytD,GAActnD,YA Ac,gBAErB,MAAMunD,GAAe1tD,wBAAuB,MACnD0tD,GAAavnD,YAAc,eAOpB,MAAMwnD,GAAqB3tD,w BAAsC,CACtE4tD,8BAA8B,EAC9BC,4BAA6B,OChB/B,SAASC,GAA0BhiF,GAEjC,IAAIiiF,EAEFA,EADoB,o BAAXzlF,OACCA,OACe,oBAATqsB,KACNA,KAEAmD,OAGZ,IAaQgC,EATAk0D,EAJJ7sC,EAAkC,oBAAb5 4C,UAA4BA,SAAS44C,YAE9D,IAAKA,EAAa,CAChB,IAAI8sC,GACED,EAAMD,EAAQG,uBAAyBH,EAAQI ,0BAA4BJ,EAAQK,6BAA+B,SAAUlmF,GAC9H,OAAO6lF,EAAQ37E,WAAWlK,EAAI,KAEzB,SAAUA,GACf ,OAAO8lF,EAAI9lF,KAIXmmF,GACEv0D,EAASi0D,EAAQO,sBAAwBP,EAAQQ,yBAA2BR,EAAQS,4BAA8 BT,EAAQl/D,aACvH,SAAU7mB,GACf,OAAO8xB,EAAO9xB,KAIdymF,EAAgB,SAAuBxrC,GACzC,IAAIyrC, EAAWzrC,EAAQ0rC,mBACnBC,EAASF,EAASG,kBAClBC,EAAWJ,EAASK,iBACpBC,EAAcJ,EAAOC,kBAC zBC,EAAS3rC,WAAa2rC,EAASG,YAC/BH,EAASzrC,UAAYyrC,EAASI,aAC9BF,EAAYvkF,MAAM4yC,MAA

QuxC,EAAOO,YAAc,EAAI,KACnDH,EAAYvkF,MAAM6yC,OAASsxC,EAAOQ,aAAe,EAAI,KACrDR,EAAOz rC,WAAayrC,EAAOK,YAC3BL,EAAOvrC,UAAYurC,EAAOM,cAOxBG,EAAiB,SAAwBhmF,GAE3C,KAAIA, EAAER,OAAOymF,UAAU/jF,QAAQ,oBAAsB,GAAKlC,EAAER,OAAOymF,UAAU/jF,QAAQ,kBAAoB,GAAz G,CAIA,IAAI03C,EAAUv8C,KACd+nF,EAAc/nF,MACVA,KAAK6oF,eACPlB,EAAY3nF,KAAK6oF,eAEnB7o F,KAAK6oF,cAAgBtB,GAAa,YAfhB,SAAuBhrC,GACzC,OAAOA,EAAQksC,aAAelsC,EAAQusC,eAAenyC,O AAS4F,EAAQmsC,cAAgBnsC,EAAQusC,eAAelyC,QAevGmyC,CAAcxsC,KAChBA,EAAQusC,eAAenyC,MAA Q4F,EAAQksC,YACvClsC,EAAQusC,eAAelyC,OAAS2F,EAAQmsC,aACxCnsC,EAAQysC,oBAAoBvjF,SAAQ, SAAUjE,GAC5CA,EAAGzD,KAAKw+C,EAAS55C,YAOrBi7C,GAAY,EACZqrC,EAAiB,GACjBC,EAAsB,iBA CtBC,EAAc,kBAAkBr4E,MAAM,KACtCs4E,EAAc,uEAAuEt4E,MAAM,KAGzFu4E,EAAMxnF,SAASmD,cAA c,eAKjC,QAJgCC,IAA5BokF,EAAItlF,MAAM0uC,gBACZmL,GAAY,IAGI,IAAdA,EACF,IAAK,IAAIhgD,EAA I,EAAGA,EAAIurF,EAAY9nF,OAAQzD,IACtC,QAAoDqH,IAAhDokF,EAAItlF,MAAMolF,EAAYvrF,GAAK,i BAAgC,CAE7DqrF,EAAiB,IADXE,EAAYvrF,GACS8W,cAAgB,IAC3Cw0E,EAAsBE,EAAYxrF,GAClCggD,G AAY,EACZ,MAMR,IAAInL,EAAgB,aAChB62C,EAAqB,IAAML,EAAiB,aAAex2C,EAAgB,gDAC3E82C,EAAi BN,EAAiB,kBAAoBx2C,EAAgB,KAgF5E,MAAO,CACL+2C,kBAtDsB,SAA2BjtC,EAAS/6C,GAC1D,GAAIi5C, EACF8B,EAAQ9B,YAAY,WAAYj5C,OAC3B,CACL,IAAK+6C,EAAQ0rC,mBAAoB,CAC/B,IAAIwB,EAAMlt C,EAAQhb,cACdmoD,EAAerC,EAAQsC,iBAAiBptC,GACxCmtC,GAAyC,UAAzBA,EAAaE,WAC/BrtC,EAAQ x4C,MAAM6lF,SAAW,YAhCd,SAAsBH,GACvC,IAAKA,EAAII,eAAe,uBAAwB,CAE9C,IAAIjmF,GAAO0lF,G AA0C,IAAM,uBAAyBC,GAAkC,IAA5G,6VACN7mF,EAAO+mF,EAAI/mF,MAAQ+mF,EAAIK,qBAAqB,QAA Q,GACpD/lF,EAAQ0lF,EAAIzkF,cAAc,SAE9BjB,EAAMzC,GAAK,sBACXyC,EAAMoB,KAAO,WAEA,MAAT C,GACFrB,EAAM2B,aAAa,QAASN,GAG1BrB,EAAMwD,WACRxD,EAAMwD,WAAWC,QAAU5D,EAE3BG, EAAMO,YAAYmlF,EAAI/hF,eAAe9D,IAGvClB,EAAK4B,YAAYP,IAcfgmF,CAAaN,GACbltC,EAAQusC,eAAi B,GACzBvsC,EAAQysC,oBAAsB,IAC7BzsC,EAAQ0rC,mBAAqBwB,EAAIzkF,cAAc,QAAQ4jF,UAAY,kBACp ErsC,EAAQ0rC,mBAAmBvlD,UAAY,oFACvC6Z,EAAQj4C,YAAYi4C,EAAQ0rC,oBAC5BF,EAAcxrC,GACdA ,EAAQh0C,iBAAiB,SAAUogF,GAAgB,GAG/CO,IACF3sC,EAAQ0rC,mBAAmB+B,sBAAwB,SAA2BrnF,GACx EA,EAAE8vC,eAAiBA,GACrBs1C,EAAcxrC,IAGlBA,EAAQ0rC,mBAAmB1/E,iBAAiB2gF,EAAqB3sC,EAAQ0 rC,mBAAmB+B,wBAGhGztC,EAAQysC,oBAAoBznF,KAAKC,KA0BnCyoF,qBAtByB,SAA8B1tC,EAAS/6C,G AChE,GAAIi5C,EACF8B,EAAQjC,YAAY,WAAY94C,QAGhC,GADA+6C,EAAQysC,oBAAoBlkF,OAAOy3C, EAAQysC,oBAAoBnkF,QAAQrD,GAAK,IACvE+6C,EAAQysC,oBAAoB3nF,OAAQ,CACvCk7C,EAAQv7B,oB AAoB,SAAU2nE,GAAgB,GAClDpsC,EAAQ0rC,mBAAmB+B,wBAC7BztC,EAAQ0rC,mBAAmBjnE,oBAAoBk oE,EAAqB3sC,EAAQ0rC,mBAAmB+B,uBAC/FztC,EAAQ0rC,mBAAmB+B,sBAAwB,MAErD,IACEztC,EAAQ 0rC,oBAAsB1rC,EAAQ53C,YAAY43C,EAAQ0rC,oBAC1D,MAAOtlF,QDxJjBskF,GAAmBxnD,YAAc,qBCqKj C,IAAIyqD,GAAiB,SAAUxrC,EAAUyrC,GACvC,KAAMzrC,aAAoByrC,GACxB,MAAM,IAAIr/E,UAAU,sCAIp Bs/E,GAAc,WAChB,SAASzd,EAAiBxqE,EAAQs0B,GAChC,IAAK,IAAI74B,EAAI,EAAGA,EAAI64B,EAAMp 1B,OAAQzD,IAAK,CACrC,IAAIysF,EAAa5zD,EAAM74B,GACvBysF,EAAW7rF,WAAa6rF,EAAW7rF,aAAc,E ACjD6rF,EAAWjqD,cAAe,EACtB,UAAWiqD,IAAYA,EAAWnpB,UAAW,GACjD5iE,OAAOC,eAAe4D,EAAQk oF,EAAWlrF,IAAKkrF,IAIlD,OAAO,SAAUF,EAAaG,EAAYC,GAGxC,OAFID,GAAY3d,EAAiBwd,EAAY3qF, UAAW8qF,GACpDC,GAAa5d,EAAiBwd,EAAaI,GACxCJ,GAdO,GAkBdK,GAAWlsF,OAAOuhB,QAAU,SAAU 1d,GACxC,IAAK,IAAIvE,EAAI,EAAGA,EAAIqE,UAAUZ,OAAQzD,IAAK,CACzC,IAAIkD,EAASmB,UAAUr E,GAEvB,IAAK,IAAIuB,KAAO2B,EACVxC,OAAOkB,UAAUC,eAAe1B,KAAK+C,EAAQ3B,KAC/CgD,EAAO hD,GAAO2B,EAAO3B,IAK3B,OAAOgD,GAmBLsoF,GAA4B,SAAUx8D,EAAMlwB,GAC9C,IAAKkwB,EACH ,MAAM,IAAIy8D,eAAe,6DAG3B,OAAO3sF,GAAyB,iBAATA,GAAqC,mBAATA,EAA8BkwB,EAAPlwB,GAG xE4sF,GAAY,SAAUC,GAGxB,SAASD,IACP,IAAIE,EAEAC,EAAOC,EAEXb,GAAelqF,KAAM2qF,GAErB,IA AK,IAAIK,EAAO/oF,UAAUZ,OAAQ2L,EAAOpB,MAAMo/E,GAAOC,EAAO,EAAGA,EAAOD,EAAMC,IAC3 Ej+E,EAAKi+E,GAAQhpF,UAAUgpF,GAGzB,OAAeH,EAASC,EAAQN,GAA0BzqF,MAAO6qF,EAAOF,EAA UO,WAAa5sF,OAAO6uE,eAAewd,IAAY5sF,KAAKiE,MAAM6oF,EAAM,CAAC7qF,MAAMgB,OAAOgM,KA AiB+9E,EAAM/kC,MAAQ,CAC7LpP,OAAQm0C,EAAMt0D,MAAM00D,eAAiB,EACrCx0C,MAAOo0C,EAA Mt0D,MAAM20D,cAAgB,GAClCL,EAAMM,UAAY,WACnB,IAAIC,EAAcP,EAAMt0D,MACpB80D,EAAgBD, EAAYC,cAC5BC,EAAeF,EAAYE,aAC3BC,EAAWH,EAAYG,SAG3B,GAAIV,EAAMW,YAAa,CAKrB,IAAIC,

EAAUZ,EAAMW,YAAYhD,cAAgB,EAC5CkD,EAASb,EAAMW,YAAYjD,aAAe,EAE1CoD,EAASjqF,OAAO+ nF,iBAAiBoB,EAAMW,cAAgB,GACvDI,EAAc56D,SAAS26D,EAAOC,YAAa,KAAO,EAClDC,EAAe76D,SAA S26D,EAAOE,aAAc,KAAO,EACpDC,EAAa96D,SAAS26D,EAAOG,WAAY,KAAO,EAChDC,EAAgB/6D,SAA S26D,EAAOI,cAAe,KAAO,EAEtDC,EAAYP,EAAUK,EAAaC,EACnCE,EAAWP,EAASE,EAAcC,IAEjCR,GAA iBR,EAAM/kC,MAAMpP,SAAWs1C,IAAcV,GAAgBT,EAAM/kC,MAAMrP,QAAUw1C,KAC/FpB,EAAMh0D, SAAS,CACb6f,OAAQ+0C,EAAUK,EAAaC,EAC/Bt1C,MAAOi1C,EAASE,EAAcC,IAGhCN,EAAS,CAAE70C, OAAQ+0C,EAASh1C,MAAOi1C,OAGtCb,EAAMqB,QAAU,SAAUC,GAC3BtB,EAAMuB,WAAaD,GACV5B,G AA0BM,EAAlCD,GA+EL,OA3Ja,SAAUyB,EAAUC,GACjC,GAA0B,mBAAfA,GAA4C,OAAfA,EACtC,MAAM ,IAAI1hF,UAAU,kEAAoE0hF,GAG1FD,EAAS/sF,UAAYlB,OAAOY,OAAOstF,GAAcA,EAAWhtF,UAAW,CA CrEuM,YAAa,CACXlN,MAAO0tF,EACP/tF,YAAY,EACZ0iE,UAAU,EACV9gC,cAAc,KAGdosD,IAAYluF,OA AOmuF,eAAiBnuF,OAAOmuF,eAAeF,EAAUC,GAAcD,EAASrB,UAAYsB,GAY3GE,CAAS/B,EAAWC,GAsDp BR,GAAYO,EAAW,CAAC,CACtBxrF,IAAK,oBACLN,MAAO,WACL,IAAIuG,EAAQpF,KAAKy2B,MAAMrx B,MAEnBpF,KAAKssF,YAActsF,KAAKssF,WAAW5nF,YAAc1E,KAAKssF,WAAW5nF,WAAW68B,eAAiBvh C,KAAKssF,WAAW5nF,WAAW68B,cAAcua,aAAe97C,KAAKssF,WAAW5nF,sBAAsB1E,KAAKssF,WAAW5 nF,WAAW68B,cAAcua,YAAYsyB,cAIlPpuE,KAAK0rF,YAAc1rF,KAAKssF,WAAW5nF,WAInC1E,KAAK2sF, qBAAuBvF,GAA0BhiF,GACtDpF,KAAK2sF,qBAAqBnD,kBAAkBxpF,KAAK0rF,YAAa1rF,KAAKqrF,WAEnE rrF,KAAKqrF,eAGR,CACDlsF,IAAK,uBACLN,MAAO,WACDmB,KAAK2sF,sBAAwB3sF,KAAK0rF,aACpC1r F,KAAK2sF,qBAAqB1C,qBAAqBjqF,KAAK0rF,YAAa1rF,KAAKqrF,aAGzE,CACDlsF,IAAK,SACLN,MAAO, WACL,IAAI+tF,EAAS5sF,KAAKy2B,MACdmB,EAAWg1D,EAAOh1D,SAClBgxD,EAAYgE,EAAOhE,UACnB 2C,EAAgBqB,EAAOrB,cACvBC,EAAeoB,EAAOpB,aACtBznF,EAAQ6oF,EAAO7oF,MACfgH,EAAS/K,KAAK gmD,MACdpP,EAAS7rC,EAAO6rC,OAChBD,EAAQ5rC,EAAO4rC,MAMfk2C,EAAa,CAAEC,SAAU,WACzBC ,EAAc,GAIdC,GAAoB,EAkBxB,OAhBKzB,IACY,IAAX30C,IACFo2C,GAAoB,GAEtBH,EAAWj2C,OAAS,EA CpBm2C,EAAYn2C,OAASA,GAGlB40C,IACW,IAAV70C,IACFq2C,GAAoB,GAEtBH,EAAWl2C,MAAQ,EAC nBo2C,EAAYp2C,MAAQA,GAGf3xC,wBACL,MACA,CACE4jF,UAAWA,EACXpxD,IAAKx3B,KAAKosF,QA CVroF,MAAOymF,GAAS,GAAIqC,EAAY9oF,KACjCipF,GAAqBp1D,EAASm1D,QAI9BpC,EAnIO,CAoIdxxD, iBAEFwxD,GAAU9yD,aAAe,CACvB4zD,SAAU,aACVF,eAAe,EACfC,cAAc,EACdznF,MAAO,IAGM4mF,UCh ZA,SAASH,KAetB,OAdAA,GAAWlsF,OAAOuhB,QAAU,SAAU1d,GACpC,IAAK,IAAIvE,EAAI,EAAGA,EAA IqE,UAAUZ,OAAQzD,IAAK,CACzC,IAAIkD,EAASmB,UAAUrE,GAEvB,IAAK,IAAIuB,KAAO2B,EACVxC,O AAOkB,UAAUC,eAAe1B,KAAK+C,EAAQ3B,KAC/CgD,EAAOhD,GAAO2B,EAAO3B,IAK3B,OAAOgD,IAG OH,MAAMhC,KAAMiC,WCff,SAASgrF,GAAeV,EAAUC,GAC/CD,EAAS/sF,UAAYlB,OAAOY,OAAOstF,EA AWhtF,WAC9C+sF,EAAS/sF,UAAUuM,YAAcwgF,EACjCA,EAASrB,UAAYsB,ECHR,SAASU,GAAuBj/D,GA C7C,QAAa,IAATA,EACF,MAAM,IAAIy8D,eAAe,6DAG3B,OAAOz8D,ECHT,IAAIk/D,GAAgB,SAAuBviF,EA AGC,GAC5C,OAAOD,IAAMC,GAGA,YAAUuiF,GACvB,IAAIC,EAAUprF,UAAUZ,OAAS,QAAsB4D,IAAjBh D,UAAU,GAAmBA,UAAU,GAAKkrF,GAE9Ep7D,OAAW,EACXD,EAAW,GACXw7D,OAAa,EACbC,GAAa,E AEbC,EAAsB,SAA6BC,EAAQtmF,GAC7D,OAAOkmF,EAAQI,EAAQ37D,EAAS3qB,KAG9BrB,EAAS,WACX, IAAK,IAAIklF,EAAO/oF,UAAUZ,OAAQqsF,EAAU9hF,MAAMo/E,GAAOC,EAAO,EAAGA,EAAOD,EAAMC, IAC9EyC,EAAQzC,GAAQhpF,UAAUgpF,GAG5B,OAAIsC,GAAcx7D,IAAa/xB,MAAQ0tF,EAAQrsF,SAAWyw B,EAASzwB,QAAUqsF,EAAQp5E,MAAMk5E,GAClFF,GAGTC,GAAa,EACbx7D,EAAW/xB,KACX8xB,EAA W47D,EACXJ,EAAaF,EAASprF,MAAMhC,KAAM0tF,KAIpC,OAAO5nF,GClCM,SAAS6nF,GAA8B7sF,EAAQ 8sF,GAC5D,GAAc,MAAV9sF,EAAgB,MAAO,GAC3B,IAEI3B,EAAKvB,EAFLuE,EAAS,GACT0rF,EAAavvF, OAAOkH,KAAK1E,GAG7B,IAAKlD,EAAI,EAAGA,EAAIiwF,EAAWxsF,OAAQzD,IACjCuB,EAAM0uF,EAA WjwF,GACbgwF,EAAS/oF,QAAQ1F,IAAQ,IAC7BgD,EAAOhD,GAAO2B,EAAO3B,IAGvB,OAAOgD,ECFT,I ACIosB,GADiD,iBAAhBgtC,aAAuD,mBAApBA,YAAYhtC,IAChD,WAClC,OAAOgtC,YAAYhtC,OACjB,WAC F,OAAOC,KAAKD,OAEd,SAASu/D,GAAcC,GACrBnG,qBAAqBmG,EAAUzsF,IAEjC,SAAS0sF,GAAe/wE,EA AUs/C,GAChC,IAAItvC,EAAQsB,KAUZ,IAAIw/D,EAAY,CACdzsF,GAAIkmF,uBATN,SAASyG,IACH1/D,KA AQtB,GAASsvC,EACnBt/C,EAASlf,KAAK,MAEdgwF,EAAUzsF,GAAKkmF,sBAAsByG,OAOzC,OAAOF,EAu BT,IAAIG,GAAkB,KAOtB,SAASC,GAAiBC,GAKxB,QAJoB,IAAhBA,IACFA,GAAc,GAGQ,OAApBF,IAA4BE ,EAAa,CAC3C,IAAIC,EAAWxsF,SAASmD,cAAc,OAClC6nF,EAAawB,EAAStqF,MAC1B8oF,EAAWl2C,MAA

Q,OACnBk2C,EAAWj2C,OAAS,OACpBi2C,EAAWC,SAAW,SACtBD,EAAWyB,UAAY,MACvB,IAAIC,EAA W1sF,SAASmD,cAAc,OAClCwpF,EAAaD,EAASxqF,MAmB1B,OAlBAyqF,EAAW73C,MAAQ,QACnB63C,EA AW53C,OAAS,QACpBy3C,EAAS/pF,YAAYiqF,GACrB1sF,SAASwI,KAAK/F,YAAY+pF,GAEtBA,EAAS5xC, WAAa,EACxByxC,GAAkB,uBAElBG,EAAS5xC,WAAa,EAGpByxC,GAD0B,IAAxBG,EAAS5xC,WACO,WAE A,sBAItB56C,SAASwI,KAAK1F,YAAY0pF,GACnBH,GAGT,OAAOA,GA0hBT,IA+XIO,GAAmB,SAAwBtnF, EAAOkC,GACpD,OAAOlC,GAmBT,SAASunF,GAAoB7D,GAC3B,IAAI8D,EAAQ7D,EAER8D,EAAgB/D,EAA K+D,cACrBC,EAAwBhE,EAAKgE,sBAC7BC,EAAcjE,EAAKiE,YACnBC,EAAgClE,EAAKkE,8BACrCC,EAAy BnE,EAAKmE,uBAC9BC,EAA4BpE,EAAKoE,0BACjCC,EAAoBrE,EAAKqE,kBACzBC,EAAwCtE,EAAKsE,s CAC7CC,EAAgBvE,EAAKuE,cACzB,OAAOtE,EAAQ6D,EAEf,SAAUU,GAMR,SAASC,EAAK74D,GACZ,IAA Is0D,EA2KJ,OAzKAA,EAAQsE,EAAetxF,KAAKiC,KAAMy2B,IAAUz2B,MACtCuvF,eAAiBL,EAAkBnE,EAA Mt0D,MAAOy2D,GAAuBA,GAAuBnC,KACpGA,EAAMyE,eAAY,EAClBzE,EAAM0E,2BAA6B,KACnC1E,EA AM/kC,MAAQ,CACZtH,SAAUwuC,GAAuBA,GAAuBnC,IACxD2E,aAAa,EACbC,gBAAiB,UACjBC,aAAyD,i BAApC7E,EAAMt0D,MAAMo5D,oBAAmC9E,EAAMt0D,MAAMo5D,oBAAsB,EACtGC,0BAA0B,GAE5B/E,E AAMgF,0BAAuB,EAC7BhF,EAAMgF,qBAAuBC,IAAW,SAAUC,EAAoBC,EAAmBC,EAAmBC,GAC1G,OAA OrF,EAAMt0D,MAAM45D,gBAAgB,CACjCJ,mBAAoBA,EACpBC,kBAAmBA,EACnBC,kBAAmBA,EACnBC, iBAAkBA,OAGtBrF,EAAMuF,mBAAgB,EACtBvF,EAAMuF,cAAgBN,IAAW,SAAUL,EAAiBC,EAAcE,GACx E,OAAO/E,EAAMt0D,MAAM85D,SAAS,CAC1BZ,gBAAiBA,EACjBC,aAAcA,EACdE,yBAA0BA,OAG9B/E,E AAMyF,mBAAgB,EAEtBzF,EAAMyF,cAAgB,SAAUrpF,GAC9B,IAOIpD,EAPAunF,EAAcP,EAAMt0D,MACp B63D,EAAYhD,EAAYgD,UACxBmC,EAAWnF,EAAYmF,SACvBC,EAASpF,EAAYoF,OAErBC,EAAiB5F,EA AM6F,mBAAmBzB,GAAyCsB,EAAUtB,GAAyCuB,EAAQvB,GAAyCb,GAI3L,GAAIqC,EAAelxF,eAAe0H,GA ChCpD,EAAQ4sF,EAAexpF,OAClB,CACL,IAAI0kF,EAEAgF,EAAUjC,EAAc7D,EAAMt0D,MAAOtvB,EAAO 4jF,EAAMwE,gBAElD99B,EAAOq9B,EAAY/D,EAAMt0D,MAAOtvB,EAAO4jF,EAAMwE,gBAE7CuB,EAA6 B,eAAdxC,GAAyC,eAAXoC,EACjDC,EAAexpF,KAAkB0kF,EAAS,CACxCjC,SAAU,aACY,QAAd0E,EAAsB, QAAU,QAAUwC,EAAeD,EAAU,EAAGhF,EAAOnvC,IAAOo0C,EAAyB,EAAVD,EAAahF,EAAOj1C,OAAUk6 C,EAAsB,OAAPr/B,EAAeo6B,EAAOl1C,MAAQm6C,EAAer/B,EAAO,OAFtL1tD,EAE8L8nF,GAGxN,OAAO9n F,GAGTgnF,EAAM6F,wBAAqB,EAC3B7F,EAAM6F,mBAAqBZ,IAAW,SAAUj5E,EAAGg6E,EAAIC,GACrD, MAAO,MAGTjG,EAAMkG,oBAAsB,SAAUz3C,GACpC,IAAI03C,EAAuB13C,EAAM9J,cAC7ByhD,EAAcD,E AAqBC,YACnC10C,EAAay0C,EAAqBz0C,WAClC8rC,EAAc2I,EAAqB3I,YAGvC1tB,oBAAU,KACRkwB,EAA Mh0D,UAAS,SAAUq6D,GACvB,GAAIA,EAAUxB,eAAiBnzC,EAI7B,OAAO,KAGT,IAAI6xC,EAAYvD,EAA Mt0D,MAAM63D,UACxBsB,EAAenzC,EAEnB,GAAkB,QAAd6xC,EAKF,OAAQH,MACN,IAAK,WACHyB,G AAgBnzC,EAChB,MAEF,IAAK,sBACHmzC,EAAerH,EAAc4I,EAAc10C,EAOjD,OADAmzC,EAAellE,KAAKlS ,IAAI,EAAGkS,KAAK9R,IAAIg3E,EAAcrH,EAAc4I,IACzD,CACLzB,aAAa,EACbC,gBAAiByB,EAAUxB,aAA enzC,EAAa,UAAY,WACnEmzC,aAAcA,EACdE,0BAA0B,KAE3B/E,EAAMsG,+BAIbtG,EAAMuG,kBAAoB,S AAU93C,GAClC,IAAI+3C,EAAwB/3C,EAAM9J,cAC9B8hD,EAAeD,EAAsBC,aACrChJ,EAAe+I,EAAsB/I,aAC rC7rC,EAAY40C,EAAsB50C,UAGtCke,oBAAU,KACRkwB,EAAMh0D,UAAS,SAAUq6D,GACvB,GAAIA,EA AUxB,eAAiBjzC,EAI7B,OAAO,KAIT,IAAIizC,EAAellE,KAAKlS,IAAI,EAAGkS,KAAK9R,IAAI+jC,EAAW6r C,EAAegJ,IAClE,MAAO,CACL9B,aAAa,EACbC,gBAAiByB,EAAUxB,aAAeA,EAAe,UAAY,WACrEA,aAAcA, EACdE,0BAA0B,KAE3B/E,EAAMsG,+BAIbtG,EAAM0G,gBAAkB,SAAUj6D,GAChC,IAAIk6D,EAAW3G,EA AMt0D,MAAMi7D,SAC3B3G,EAAMyE,UAAYh4D,EAEM,mBAAbk6D,EACTA,EAASl6D,GACY,MAAZk6D, GAAwC,iBAAbA,GAAyBA,EAASjyF,eAAe,aACrFiyF,EAASp6D,QAAUE,IAIvBuzD,EAAMsG,2BAA6B,WAC Q,OAArCtG,EAAM0E,4BACR3B,GAAc/C,EAAM0E,4BAGtB1E,EAAM0E,2BAA6BzB,GAAejD,EAAM4G,kB AvMzB,MA0MjC5G,EAAM4G,kBAAoB,WACxB5G,EAAM0E,2BAA6B,KAEnC1E,EAAMh0D,SAAS,CACb24 D,aAAa,IACZ,WAGD3E,EAAM6F,oBAAoB,EAAG,UAI1B7F,EAjLTkC,GAAeqC,EAAMD,GAoLrBC,EAAKjp C,yBAA2B,SAAkCurC,EAAWR,GAG3E,OAFAS,GAAsBD,EAAWR,GACjChC,EAAcwC,GACP,MAGT,IAAIE, EAASxC,EAAK9vF,UAuNlB,OArNAsyF,EAAOC,SAAW,SAAkBnC,GAClCA,EAAellE,KAAKlS,IAAI,EAAGo 3E,GAC3B5vF,KAAK+2B,UAAS,SAAUq6D,GACtB,OAAIA,EAAUxB,eAAiBA,EACtB,KAGF,CACLD,gBAAi ByB,EAAUxB,aAAeA,EAAe,UAAY,WACrEA,aAAcA,EACdE,0BAA0B,KAE3B9vF,KAAKqxF,6BAGVS,EAA OE,aAAe,SAAsB7qF,EAAO8qF,QACnC,IAAVA,IACFA,EAAQ,QAGV,IAAIC,EAAYlyF,KAAKy2B,MAAMy7

D,UACvBtC,EAAe5vF,KAAKgmD,MAAM4pC,aAC9BzoF,EAAQujB,KAAKlS,IAAI,EAAGkS,KAAK9R,IAAIz R,EAAO+qF,EAAY,IAChDlyF,KAAK+xF,SAAShD,EAA8B/uF,KAAKy2B,MAAOtvB,EAAO8qF,EAAOrC,EA Ac5vF,KAAKuvF,kBAG3FuC,EAAOrrC,kBAAoB,WACzB,IAAI0rC,EAAenyF,KAAKy2B,MACpB63D,EAAY6 D,EAAa7D,UACzBuB,EAAsBsC,EAAatC,oBACnCa,EAASyB,EAAazB,OAE1B,GAAmC,iBAAxBb,GAAsD,MA AlB7vF,KAAKwvF,UAAmB,CACrE,IAAIkC,EAAW1xF,KAAKwvF,UAEF,eAAdlB,GAAyC,eAAXoC,EAChCg B,EAASj1C,WAAaozC,EAEtB6B,EAAS/0C,UAAYkzC,EAIzB7vF,KAAKoyF,uBAGPN,EAAO5iC,mBAAqB,W AC1B,IAAImjC,EAAeryF,KAAKy2B,MACpB63D,EAAY+D,EAAa/D,UACzBoC,EAAS2B,EAAa3B,OACtB4B, EAActyF,KAAKgmD,MACnB4pC,EAAe0C,EAAY1C,aAG/B,GAF+B0C,EAAYxC,0BAEO,MAAlB9vF,KAAKw vF,UAAmB,CACtD,IAAIkC,EAAW1xF,KAAKwvF,UAEpB,GAAkB,eAAdlB,GAAyC,eAAXoC,EAChC,GAAkB ,QAAdpC,EAIF,OAAQH,MACN,IAAK,WACHuD,EAASj1C,YAAcmzC,EACvB,MAEF,IAAK,qBACH8B,EAAS j1C,WAAamzC,EACtB,MAEF,QACE,IAAIuB,EAAcO,EAASP,YACvB5I,EAAcmJ,EAASnJ,YAC3BmJ,EAASj1 C,WAAa8rC,EAAc4I,EAAcvB,OAItD8B,EAASj1C,WAAamzC,OAGxB8B,EAAS/0C,UAAYizC,EAIzB5vF,KA AKoyF,uBAGPN,EAAOn/B,qBAAuB,WACY,OAApC3yD,KAAKyvF,4BACP3B,GAAc9tF,KAAKyvF,6BAIvBq C,EAAO93D,OAAS,WACd,IAAIu4D,EAAevyF,KAAKy2B,MACpBmB,EAAW26D,EAAa36D,SACxBgxD,EAA Y2J,EAAa3J,UACzB0F,EAAYiE,EAAajE,UACzB13C,EAAS27C,EAAa37C,OACtB47C,EAAWD,EAAaC,SACx BC,EAAmBF,EAAaE,iBAChCC,EAAeH,EAAaG,aAC5BR,EAAYK,EAAaL,UACzBS,EAAWJ,EAAaI,SACxBC, EAAuBL,EAAaM,QACpCA,OAAmC,IAAzBD,EAAkCnE,GAAmBmE,EAC/DlC,EAAS6B,EAAa7B,OACtBoC,E AAmBP,EAAaO,iBAChCC,EAAeR,EAAaQ,aAC5BhvF,EAAQwuF,EAAaxuF,MACrBivF,EAAiBT,EAAaS,eAC9 Br8C,EAAQ47C,EAAa57C,MACrB+4C,EAAc1vF,KAAKgmD,MAAM0pC,YAEzBoB,EAA6B,eAAdxC,GAAyC ,eAAXoC,EAC7CH,EAAWO,EAAe9wF,KAAKixF,oBAAsBjxF,KAAKsxF,kBAE1D2B,EAAwBjzF,KAAKkzF,o BAC7BC,EAAaF,EAAsB,GACnCG,EAAYH,EAAsB,GAElCI,EAAQ,GAEZ,GAAInB,EAAY,EACd,IAAK,IAAIo B,EAASH,EAAYG,GAAUF,EAAWE,IACjDD,EAAM9xF,KAAKyD,wBAAc4yB,EAAU,CACjCvuB,KAAMspF, EACNxzF,IAAK0zF,EAAQS,EAAQX,GACrBxrF,MAAOmsF,EACP5D,YAAasD,EAAiBtD,OAAczqF,EAC5ClB ,MAAO/D,KAAKwwF,cAAc8C,MAOhC,IAAIC,EAAqB1E,EAAsB7uF,KAAKy2B,MAAOz2B,KAAKuvF,gBAC hE,OAAOvqF,wBAAc8tF,GAAoBC,GAAgB,MAAO,CAC9DnK,UAAWA,EACX2H,SAAUA,EACV/4D,IAAKx3 B,KAAKyxF,gBACV1tF,MAAOymF,GAAS,CACdZ,SAAU,WACVhzC,OAAQA,EACRD,MAAOA,EACPm2C,S AAU,OACV0G,wBAAyB,QACzBC,WAAY,YACZnF,UAAWA,GACVvqF,IACFiB,wBAAcytF,GAAoBC,GAAg B,MAAO,CAC1D96D,SAAUy7D,EACV77D,IAAKg7D,EACLzuF,MAAO,CACL6yC,OAAQk6C,EAAe,OAASy C,EAChCG,cAAehE,EAAc,YAASzqF,EACtC0xC,MAAOm6C,EAAeyC,EAAqB,YAKjDzB,EAAOM,oBAAsB,W AC3B,GAA0C,mBAA/BpyF,KAAKy2B,MAAM45D,iBACJrwF,KAAKy2B,MAAMy7D,UAEX,EAAG,CACjB,I AAIyB,EAAyB3zF,KAAKkzF,oBAC9BU,EAAsBD,EAAuB,GAC7CE,EAAqBF,EAAuB,GAC5CG,EAAqBH,EA AuB,GAC5CI,EAAoBJ,EAAuB,GAE/C3zF,KAAK+vF,qBAAqB6D,EAAqBC,EAAoBC,EAAoBC,GAI3F,GAAm C,mBAAxB/zF,KAAKy2B,MAAM85D,SAAyB,CAC7C,IAAIyD,EAAeh0F,KAAKgmD,MACpBiuC,EAAmBD,E AAarE,gBAChCuE,EAAgBF,EAAapE,aAC7BuE,EAA4BH,EAAalE,yBAE7C9vF,KAAKswF,cAAc2D,EAAkBC, EAAeC,KAQxDrC,EAAOoB,kBAAoB,WACzB,IAAIkB,EAAep0F,KAAKy2B,MACpBy7D,EAAYkC,EAAalC,U ACzBmC,EAAgBD,EAAaC,cAC7BC,EAAet0F,KAAKgmD,MACpB0pC,EAAc4E,EAAa5E,YAC3BC,EAAkB2E ,EAAa3E,gBAC/BC,EAAe0E,EAAa1E,aAEhC,GAAkB,IAAdsC,EACF,MAAO,CAAC,EAAG,EAAG,EAAG,GA GnB,IAAIiB,EAAanE,EAAuBhvF,KAAKy2B,MAAOm5D,EAAc5vF,KAAKuvF,gBACnE6D,EAAYnE,EAA0Bjv F,KAAKy2B,MAAO08D,EAAYvD,EAAc5vF,KAAKuvF,gBAGjFgF,EAAoB7E,GAAmC,aAApBC,EAA8D,EAA 7BjlE,KAAKlS,IAAI,EAAG67E,GAChFG,EAAmB9E,GAAmC,YAApBC,EAA6D,EAA7BjlE,KAAKlS,IAAI,EA AG67E,GAClF,MAAO,CAAC3pE,KAAKlS,IAAI,EAAG26E,EAAaoB,GAAmB7pE,KAAKlS,IAAI,EAAGkS,KA AK9R,IAAIs5E,EAAY,EAAGkB,EAAYoB,IAAmBrB,EAAYC,IAG9H9D,EAlZT,CAmZEn2D,iBAAgBw1D,EA AO92D,aAAe,CACtCy2D,UAAW,MACXqE,cAAU1tF,EACVyrF,OAAQ,WACR2D,cAAe,EACfrB,gBAAgB,GA CflI,EAOL,IAAI+G,GAAwB,SAA6B4C,EAAOC,GAC/CD,EAAM78D,SACL68D,EAAMnG,UACTmG,EAAM7 9C,OACN69C,EAAM/D,OACA+D,EAAM/B,aACN+B,EAAM1B,aACb0B,EAAM99C,MACH+9C,EAAMh2C,U AucnBi2C,GAEJjG,GAAoB,CAClBE,cAAe,SAAuB/D,EAAM1jF,GAE1C,OAAOA,EADQ0jF,EAAK4F,UAGtB3 B,YAAa,SAAqB2F,EAAOttF,GAEvC,OADestF,EAAMhE,UAGvB5B,sBAAuB,SAA+B6F,GACpD,IAAIxC,EAA YwC,EAAMxC,UAEtB,OADewC,EAAMjE,SACHyB,GAEpBnD,8BAA+B,SAAuC6F,EAAOztF,EAAO8qF,EAA

OrC,GACzF,IAAItB,EAAYsG,EAAMtG,UAClB13C,EAASg+C,EAAMh+C,OACfs7C,EAAY0C,EAAM1C,UACl BzB,EAAWmE,EAAMnE,SACjBC,EAASkE,EAAMlE,OACf/5C,EAAQi+C,EAAMj+C,MAGd8a,EAD6B,eAAd6 8B,GAAyC,eAAXoC,EACvB/5C,EAAQC,EAC9Bi+C,EAAiBnqE,KAAKlS,IAAI,EAAG05E,EAAYzB,EAAWh/ B,GACpDqjC,EAAYpqE,KAAK9R,IAAIi8E,EAAgB1tF,EAAQspF,GAC7CsE,EAAYrqE,KAAKlS,IAAI,EAAGr R,EAAQspF,EAAWh/B,EAAOg/B,GAUtD,OARc,UAAVwB,IAEAA,EADErC,GAAgBmF,EAAYtjC,GAAQm+B ,GAAgBkF,EAAYrjC,EAC1D,OAEA,UAIJwgC,GACN,IAAK,QACH,OAAO6C,EAET,IAAK,MACH,OAAOC,E AET,IAAK,SAID,IAAIC,EAAetqE,KAAKqoD,MAAMgiB,GAAaD,EAAYC,GAAa,GAEpE,OAAIC,EAAetqE,K AAKopC,KAAKrC,EAAO,GAC3B,EACEujC,EAAeH,EAAiBnqE,KAAKyxC,MAAM1K,EAAO,GACpDojC,EA EAG,EAIb,IAAK,OACL,QACE,OAAIpF,GAAgBmF,GAAanF,GAAgBkF,EACxClF,EACEA,EAAemF,EACjBA, EAEAD,IAKf9F,uBAAwB,SAAgCiG,EAAO72E,GAC7D,IAAI8zE,EAAY+C,EAAM/C,UAClBzB,EAAWwE,EA AMxE,SACrB,OAAO/lE,KAAKlS,IAAI,EAAGkS,KAAK9R,IAAIs5E,EAAY,EAAGxnE,KAAKyxC,MAAM/9C, EAASqyE,MAEjExB,0BAA2B,SAAmCiG,EAAO/B,EAAYvD,GAC/E,IAAItB,EAAY4G,EAAM5G,UAClB13C,E AASs+C,EAAMt+C,OACfs7C,EAAYgD,EAAMhD,UAClBzB,EAAWyE,EAAMzE,SACjBC,EAASwE,EAAMxE ,OACf/5C,EAAQu+C,EAAMv+C,MAGdv4B,EAAS+0E,EAAa1C,EACtBh/B,EAF6B,eAAd68B,GAAyC,eAAXo C,EAEvB/5C,EAAQC,EAC9Bu+C,EAAkBzqE,KAAKopC,MAAMrC,EAAOm+B,EAAexxE,GAAUqyE,GACjE, OAAO/lE,KAAKlS,IAAI,EAAGkS,KAAK9R,IAAIs5E,EAAY,EAAGiB,EAAagC,EAAkB,KAG5EjG,kBAAmB,S AA2Bz4D,KAE9C04D,uCAAuC,EACvCC,cAAe,SAAuBgG,GACrBA,EAAM3E,YAYzB,SAAS1iB,GAAel/C,EA AMnV,GAC5B,IAAK,IAAIs0D,KAAan/C,EACpB,KAAMm/C,KAAat0D,GACjB,OAAO,EAIX,IAAK,IAAI27E, KAAc37E,EACrB,GAAImV,EAAKwmE,KAAgB37E,EAAK27E,GAC5B,OAAO,EAIX,OAAO,EAMT,SAASC,G AASC,EAAW3D,GAC3B,IAAI4D,EAAYD,EAAUxxF,MACtB0xF,EAAW9H,GAA8B4H,EAAW,CAAC,UAErD G,EAAY9D,EAAU7tF,MACtB4xF,EAAWhI,GAA8BiE,EAAW,CAAC,UAEzD,OAAQ7jB,GAAeynB,EAAWE,K AAe3nB,GAAe0nB,EAAUE,G,wBCngErE,SAASC,GACdC,EACAC,GAEA,MAAMlrF,EAAIirF,EAAO,GACXhr F,EAAIirF,EAAO,GACjB,MAAI,KAAMlrF,IAAMA,EACV,KAAMC,IAAMA,IAGRD,GAAKC,GAFH,EAEY,E AEjBD,EAAIC,GAAK,EAAI,EAGf,SAASkrF,GAAatuB,GAE3B,GAAkB,MAAdA,EAAO,GAAY,CAIa,OAFlCA ,EAASA,EAAO3hC,UAAU,IAEf2hC,EAAOpmE,OAAS,KACzBomE,EAASA,EAAO3hC,UAAU,EAAG2hC,EA AOpmE,OAAS,IAE/C,IACE,OAAO,IAAI8N,OAAOs4D,EAAQ,KAC1B,MAAOr/D,GAGP,OAAO,IAAI+G,OAA O,OAItB,SAAS6mF,EAASr2C,GAChB,OAAOA,EAAKjrC,gBAAkBirC,EAAKtiB,cAGrC,SAAS44D,EAAat2C,G ACpB,OAAKq2C,EAASr2C,GAIP,IAAMA,EAAKjrC,cAAgBirC,EAAKtiB,cAAgB,IAF9CsiB,EAOX,MAAMu2 C,EAAUC,KAAmB1uB,GAC7B8K,EAAY2jB,EAAQ,GAC1B,IAAIE,EAAY,GAGhB,IAAK,IAAIx4F,EAAI,EA AGA,EAAIs4F,EAAQ70F,OAAQzD,IAClCw4F,GAAaH,EAAaC,EAAQt4F,IAGpC,OAAKo4F,EAASzjB,GAOP, IAAIpjE,OAOT,KACE8mF,EAAa1jB,GACb,IACAA,EAAUl1C,cACV,IACA+4D,GAhBK,IAAIjnF,OAAOojE,E AAY6jB,GAoB3B,SAASC,GAAkBhtF,GAChC,OAAI5J,eAAe1B,KAAKsL,EAAMm9B,EAAKqlC,cAC1BxiE,E AAKm9B,EAAKqlC,cAEV2C,GAAqBnlE,GAAM,GAItC,SAASitF,GAASjtF,GAChB,IAAK,MAAMlK,KAAOk K,EAAM,CACtB,MAAMxK,EAAQwK,EAAKlK,GAEfN,GAASA,EAAM2nC,EAAKrhC,MACtBkE,EAAKlK,G AAOk3F,GAAkBx3F,GACZ,MAATA,IACL+M,MAAMC,QAAQhN,IAEU,iBAAVA,IADhBy3F,GAASz3F,IAQ V,SAAS03F,GAAqB9/D,GACnC,MAAM+/D,EAASl4F,OAAOuhB,OAAO,GAAI4W,GAEjC6/D,GAASE,GAET, IACE,OAAO91F,KAAKC,UAAU61F,EAAQ,KAAM,GACpC,MAAOluF,GACP,MAAO,IAiCX,IAAImuF,GAAc, KCTlB,MAAMC,GAAmBp9D,wBACrB,MAEJo9D,GAAiBj3D,YAAc,mBAE/B,MAAMk3D,GAAwBr9D,wBAC 1B,MAsUJ,SAASs9D,GAAkB7e,EAAc/xB,EAAckF,GACrD,IAAI,YACF2rC,EADE,cAEFC,EAFE,WAGFC,EAH E,kBAIFC,EAJE,qBAKFC,GACEjxC,EACJ,MAAM41B,EAAU51B,EAAM41B,QAEhBsb,EAAkBL,EAClBM,E AAiBJ,EACjBK,EAAuBN,EAAcz1F,OAM3C,IAAIg2F,GAAmB,EAGvB,GAAgB,OAAZzb,EACF,OAAQ1wB,E AAO/lD,MACb,IAAK,2BACCiyF,EAAuB,IACzBC,GAAmB,EACnBR,EACEA,EAAc,EAAIO,EAAuBP,EAAc,E AAI,GAE/D,MACF,IAAK,+BACCO,EAAuB,IACzBC,GAAmB,EACnBR,EACIA,EAA6B,EACzBA,EAA6B,EA C/BO,EAAuB,GAE/B,MACF,IAAK,wBACH,GAAmB,KAAfL,EAAmB,CACrB,MACEtb,EACAC,GACGxwB,E AAsCnG,QAE3C22B,EAAkBj2E,QAAQ,CAAC+uE,EAAUlzE,KAEnC,MAAM6F,EAAQ2vF,EAAcjyF,QAAQv D,GAChC6F,GAAS,IACX2vF,EAAgBA,EACbhrF,MAAM,EAAG3E,GACTnG,OAAO81F,EAAchrF,MAAM3E, EAAQ,IAGT,IAAzB2vF,EAAcz1F,OAChBw1F,EAAc,KACHA,GAA8BC,EAAcz1F,SACvDw1F,EAAcC,EAAcz 1F,OAAS,MAK3Co6E,EAAgBh2E,QAAQnE,IACtB,MAAMi7C,EAAYw7B,EAAMK,eAAe92E,GAIvC,GAAgB,

OAAZi7C,EAAkB,CACpB,MAAM,YAAC9c,GAAe8c,EAGhB2tB,EAAS6rB,GAAagB,GAC5B,GAAoB,OAAhBt 3D,GAAwByqC,EAAOn9D,KAAK0yB,GAAc,CACpD,MAAM63D,EAAoBvf,EAAMgF,oBAC9Bz7E,GAGF,IA AIi2F,GAAa,EACjB,IAAK,IAAIpwF,EAAQ,EAAGA,EAAQ2vF,EAAcz1F,OAAQ8F,IAAS,CACzD,MAAMqwF, EAAWV,EAAc3vF,GAC/B,GACEmwF,EACEvf,EAAMgF,oBAAoBya,GAC5B,CACAD,GAAa,EACbT,EAAgB A,EACbhrF,MAAM,EAAG3E,GACTnG,OAAOw2F,GACPx2F,OAAO81F,EAAchrF,MAAM3E,IAC9B,OAGCo wF,IACHT,EAAgBA,EAAc91F,OAAOM,IAGvCu1F,EAA8B,OAAhBA,EAAuB,EAAIA,MAKjD,MACF,IAAK,k BAKH,GAJAA,EAAc,KACdC,EAAgB,GAChBC,EAAc7rC,EAAgCnG,QAE3B,KAAfgyC,EAAmB,CACrB,MAA M7sB,EAAS6rB,GAAagB,GAC5Bhf,EAAMuC,MAAM70E,QAAQquE,KA6Y9B,SAAS2jB,EACP1f,EACAE,EA CA/N,EACA4sB,GAEA,MAAM,SAACl/D,EAAD,YAAW6H,EAAX,gBAAwBquC,GAAqBiK,EAAMK,eACvDH ,IAGiB,MAAfx4C,IAAoD,IAA7ByqC,EAAOn9D,KAAK0yB,IAGlB,MAAnBquC,GACAA,EAAgBzsE,OAAS,IA C2B,IAApDysE,EAAgB91D,KAAK7Z,GAAQ+rE,EAAOn9D,KAAK5O,MAJzC24F,EAAcv1F,KAAK02E,GASr BrgD,EAASnyB,QAAQmvE,GACf6iB,EAAsB1f,EAAOnD,EAAS1K,EAAQ4sB,IAjatCW,CAAsB1f,EAAOjE,EA AQ5J,EAAQ4sB,KAE3CA,EAAcz1F,OAAS,IAGrBw1F,EAFoB,OAApBK,EAC2B,OAAzBD,EAialB,SACElf,EA CA+e,EACAG,GAEA,MAAM9vF,EAAQ2vF,EAAcY,UAAUp2F,IACpC,MAAMq2F,EAAa5f,EAAMgF,oBAAo Bz7E,GAC7C,OAAsB,OAAfq2F,GAAuBA,GAAcV,IAG9C,OAAkB,IAAX9vF,EAAe,EAAIA,EA1aEywF,CACZ 7f,EACA+e,EACAG,GAGY,EAGFvsE,KAAK9R,IACfs+E,EACFJ,EAAcz1F,OAAS,IAK/B,MACF,QAEE,OAAO 2kD,EAIb,GAAI+wC,IAAeI,EAAgB,CACjC,MAAMU,EAAiBf,EAAcjyF,QAAQmyF,IACrB,IAApBa,EAGFR,G AAmB,EAInBR,EAAcgB,EAUlB,OAPIR,GAAoC,OAAhBR,IACtBG,EAAsBF,EAAcD,GACpCI,EAAuBlf,EAA MgF,oBACzBia,IAIC,IACFhxC,EAEHgxC,oBACAC,uBAEAJ,cACAC,gBACAC,cAwLJ,SAASe,IAAsB,SAC7Bl gE,EAD6B,0BAE7BmgE,EAF6B,eAG7BC,EAH6B,yBAI7BC,EAJ6B,4BAK7BC,IAEA,MAAMpgB,EAASz8C,q BAAW0rD,IACpBhP,EAAQ18C,qBAAW2rD,IAEnBmR,EAAkBx8D,kBAAQ,IAAMo8C,EAAMqgB,SAAU,CA ACrgB,IAKjDsgB,EAAU18D,kBACd,IAAM,CAACqqB,EAAckF,KACnB,MAAM,KAAC/lD,GAAQ+lD,EACf,O AAQ/lD,GACN,IAAK,2BACL,IAAK,+BACL,IAAK,wBACL,IAAK,oBACL,IAAK,0BACL,IAAK,uBACL,IAAK ,+BACL,IAAK,8BACL,IAAK,oDACL,IAAK,8BACL,IAAK,yCACL,IAAK,6CACL,IAAK,gCACL,IAAK,kCACL ,IAAK,wDACL,IAAK,kCACL,IAAK,eACL,IAAK,8BACL,IAAK,kBASH,OARA6gD,EAlrBV,SAAyB+xB,EAAc /xB,EAAckF,GACnD,IAAI,YACFq0B,EADE,0BAEF+Y,EAFE,qBAGFrB,EAHE,kBAIFD,GACEhxC,EAGAuyC, GAAmB,EAGvB,GAAgB,OALAvyC,EAAM41B,QAMpB,OAAQ1wB,EAAO/lD,MACb,IAAK,wBACHo6E,EAA cxH,EAAMwH,YAGpB,MAAMiZ,EAAattC,EAAOnG,QAAQ,GAIlC,KACwB,OAAtBiyC,GACAwB,EAAWroE, IAAI6mE,IAEfA,EAAsBwB,EAAW/5F,IAC/Bu4F,GAGsB,IAAtBA,IAEFC,EAAuB,MAEzB,MACF,IAAK,+BA GH,GAFAqB,EAA4B,KAEC,OAAzBrB,EAA+B,CACjC,MAAMwB,EAAkB1gB,EAAMuH,kBAC1B2X,GAEJ,G ACsB,OAApBwB,GACAA,EAAgB7gE,SAASv2B,OAAS,IACjCo3F,EAAgBxuF,YACjB,CACA,MAAMyuF,EA AeD,EAAgB7gE,SAAS,GACxC+gE,EAAkB5gB,EAAMgF,oBAAoB2b,GAC1B,OAApBC,IACF1B,EAAuB0B,I AI7B,MACF,IAAK,0BACHL,EAA4B,KAE5BrB,EAAwB/rC,EAAwCnG,QAChE,MACF,IAAK,uBACHuzC,EAA 4B,KAI5BC,GAAmB,EAEnBvB,EAAqB9rC,EAAqCnG,QAC1DkyC,EACwB,OAAtBD,EACI,KACAjf,EAAMgF ,oBAAoBia,GAChC,MACF,IAAK,8BACHsB,EAA4B,KAGD,OAAzBrB,GACAA,EAAuB,GAAK1X,EAE5B0X, EAAuB,EAEvBA,IAEF,MACF,IAAK,8BAGH,GAFAqB,EAA4B,KAEC,OAAzBrB,EAA+B,CACjC,MAAMwB, EAAkB1gB,EAAMuH,kBAC1B2X,GAEJ,GAAwB,OAApBwB,GAAyD,IAA7BA,EAAgBjkB,SAAgB,CAC9D,M AAMpyE,EAAS21E,EAAMK,eAAeqgB,EAAgBjkB,UACpD,GAAe,OAAXpyE,EAAiB,CACnB,MAAM,SAACw 1B,GAAYx1B,EACbw2F,EAAqBhhE,EAAS/yB,QAAQ4zF,EAAgBn3F,IACtDu3F,EACJD,EAAqBhhE,EAASv2 B,OAAS,EACnCu2B,EAASghE,EAAqB,GAC9BhhE,EAAS,GACfq/D,EAAuBlf,EAAMgF,oBAAoB8b,KAIvD,M ACF,IAAK,yCACH,GAA6B,OAAzB5B,GAE8B,OAA9BqB,GACAA,IAA8BtB,EAC9B,CACA,MAAM8B,EAAc/ gB,EAAMK,eAAekgB,GACzC,GAAoB,OAAhBQ,EAAsB,CACxB,IAAIrZ,EAAiBqZ,EACrB,KAA0B,OAAnBrZ ,GAAyB,CAC9B,GAAIA,EAAe7D,UAAYob,EAAmB,CAChDC,EAAuBlf,EAAMgF,oBAC3B0C,EAAen+E,IAEj B,MACoC,IAA3Bm+E,EAAe7D,UACxB6D,EAAiB1H,EAAMK,eAAeqH,EAAe7D,YAM/D,MACF,IAAK,6CAC H,GAA6B,OAAzBqb,EAA+B,CACC,OAA9BqB,IAIFA,EAA4BtB,GAG9B,MAAMyB,EAAkB1gB,EAAMuH,kB AC1B2X,GAEJ,GAAwB,OAApBwB,GAAwD,IAA5BA,EAAgB7c,QAAe,CAC7D,MAAMmd,EAAahhB,EAAMg F,oBACvB0b,EAAgB7c,SAEC,OAAfmd,IACF9B,EAAuB8B,IAI7B,MACF,IAAK,gCAGH,GAFAT,EAA4B,KAE C,OAAzBrB,EAA+B,CACjC,MAAMwB,EAAkB1gB,EAAMuH,kBAC1B2X,GAEJ,GAAwB,OAApBwB,GAAyD

,IAA7BA,EAAgBjkB,SAAgB,CAC9D,MAAMwkB,EAAcjhB,EAAMgF,oBACxB0b,EAAgBjkB,UAEE,OAAhBw kB,IACF/B,EAAuB+B,IAI7B,MACF,IAAK,kCACHV,EAA4B,KAEC,OAAzBrB,GAA0D,IAAzBA,EACnCA,EA AuB1X,EAAc,EAErC0X,IAEF,MACF,IAAK,kCAGH,GAFAqB,EAA4B,KAEC,OAAzBrB,EAA+B,CACjC,MAA MwB,EAAkB1gB,EAAMuH,kBAC1B2X,GAEJ,GAAwB,OAApBwB,GAAyD,IAA7BA,EAAgBjkB,SAAgB,CAC 9D,MAAMpyE,EAAS21E,EAAMK,eAAeqgB,EAAgBjkB,UACpD,GAAe,OAAXpyE,EAAiB,CACnB,MAAM,SA ACw1B,GAAYx1B,EACbw2F,EAAqBhhE,EAAS/yB,QAAQ4zF,EAAgBn3F,IACtDu3F,EACJD,EAAqB,EACjBh hE,EAASghE,EAAqB,GAC9BhhE,EAASA,EAASv2B,OAAS,GACjC41F,EAAuBlf,EAAMgF,oBAAoB8b,KAIvD ,MACF,IAAK,wDAAyD,CAC5D,GAAyB,IAArB9gB,EAAMyE,YAA2C,IAAvBzE,EAAM0E,aAClC,OAAOz2B, EAGT,MAAMizC,EAAqClhB,EAAM8H,mCAEjD,IAkBIqZ,EAlBAC,EAAY,EAChB,GAA6B,OAAzBlC,EAGF,I ACE,IAAIr5F,EAAIq7F,EAAmC53F,OAAS,EACpDzD,GAAK,EACLA,IACA,CACA,MAAM,MAACuJ,GAAS8 xF,EAAmCr7F,GACnD,KAAIuJ,GAAS8vF,GAGX,MAFAkC,EAAYv7F,EAQA,IAAdu7F,GACFD,EACED,EAC EA,EAAmC53F,OAAS,GAEhD21F,EAAoBkC,EAAU53F,GAC9B21F,EAAuBiC,EAAU/xF,QAEjC+xF,EAAYD, EAAmCE,EAAY,GAC3DnC,EAAoBkC,EAAU53F,GAC9B21F,EAAuBiC,EAAU/xF,OAGnCoxF,GAAmB,EACn B,MAEF,IAAK,oDAAqD,CACxD,GAAyB,IAArBxgB,EAAMyE,YAA2C,IAAvBzE,EAAM0E,aAClC,OAAOz2B ,EAGT,MAAMizC,EAAqClhB,EAAM8H,mCAEjD,IAcIuZ,EAdAD,GAAa,EACjB,GAA6B,OAAzBlC,EAGF,IA AK,IAAIr5F,EAAI,EAAGA,EAAIq7F,EAAmC53F,OAAQzD,IAAK,CAClE,MAAM,MAACuJ,GAAS8xF,EAAm Cr7F,GACnD,KAAIuJ,GAAS8vF,GAGX,MAFAkC,EAAYv7F,EAQdu7F,GAAaF,EAAmC53F,OAAS,GAC3D+3 F,EAAYH,EAAmC,GAC/CjC,EAAoBoC,EAAU93F,GAC9B21F,EAAuBmC,EAAUjyF,QAEjCiyF,EAAYH,EAA mCE,EAAY,GAC3DnC,EAAoBoC,EAAU93F,GAC9B21F,EAAuBmC,EAAUjyF,OAGnCoxF,GAAmB,EACnB, MAEF,QAEE,OAAOvyC,EAeb,OAVIuyC,GAAoBtB,IAAyBjxC,EAAMixC,uBAEnDD,EAD2B,OAAzBC,EACk B,KAEAlf,EAAM6H,oBACtBqX,IAKD,IACFjxC,EAEHu5B,cACA+Y,4BACArB,uBACAD,qBAwYcqC,CAAgB thB,EAAO/xB,EAAOkF,GACtClF,EAAQ4wC,GAAkB7e,EAAO/xB,EAAOkF,GAQV,QAN9BlF,EA3EV,SACE+ xB,EACA/xB,EACAkF,GAEA,MAAM,KAAC/lD,GAAQ+lD,EACf,OAAQ/lD,GACN,IAAK,8BACH,GAAI6gD, EAAMszC,qBAAuBtzC,EAAMgxC,kBACrC,MAAO,IACFhxC,EACHszC,mBAAoBtzC,EAAMgxC,mBASlC,OA AOhxC,EAuDSuzC,CAAoBxhB,EAD5B/xB,EA5NV,SAA2B+xB,EAAc/xB,EAAckF,GACrD,IAAI,YACFq0B,E ADE,kBAEFyX,EAFE,qBAGFC,EAHE,QAIFrb,EAJE,cAKF4d,GACExzC,EACJ,MAAM,YAAC6wC,EAAD,cA AcC,EAAd,WAA6BC,GAAc/wC,EAEjD,IAAIyzC,EAA2BxC,EAE/B,OAAQ/rC,EAAO/lD,MACb,IAAK,wBACa ,OAAZy2E,EACG7D,EAAMsH,gBAAgBzD,IAKzB4d,EAAgBzhB,EAAMiI,wBAAwBpE,GACpB,OAAtBob,IAE FC,EAAuBuC,EAAc9B,UACnCn7C,GAAWA,EAAQj7C,KAAO01F,MAR9Bpb,EAAU,KACV4d,EAAgB,KACh BxC,EAAoB,MAWI,OAAtBA,IAEFC,EAAuBlf,EAAMgF,oBAAoBia,KAGvB,IAA1BC,IAEFA,EAAuB,KACvB D,EAAoB,MAEtB,MACF,IAAK,oBACHpb,EAAU,KACV4d,EAAgB,KAChBvC,EACwB,OAAtBD,EACIjf,EAA MgF,oBAAoBia,GAC1B,KACN,MACF,IAAK,0BACmB,OAAlBwC,IACFvC,EAAwB/rC,EAAwCnG,SAElE,MA CF,IAAK,uBACH,GAAsB,OAAlBy0C,EAAwB,CAC1B,MAAMz0C,EAAWmG,EAAqCnG,QACtC,OAAZA,EA CFkyC,EAAuB,MAEvBA,EAAuBuC,EAAc9B,UACnCn7C,GAAWA,EAAQj7C,KAAOyjD,GAMC,OAAzBkyC, GAAiCA,EAAuB,IAC1Drb,EAAU,KACV4d,EAAgB,KAChBvC,EAAuBlf,EAAMgF,oBAAoBh4B,KAIvD,MAC F,IAAK,8BACmB,OAAlBy0C,GAA0BA,EAAcn4F,OAAS,IACtB,OAAzB41F,EACFA,EAAuB,EACdA,EAAuB, EAAIuC,EAAcn4F,QAClD41F,KAGJ,MACF,IAAK,kCACmB,OAAlBuC,GAA0BA,EAAcn4F,OAAS,GACtB,OA AzB41F,GAAiCA,EAAuB,GAC1DA,IAGJ,MACF,IAAK,eAGClf,EAAM+D,mBACRF,EAAW1wB,EAA6BnG,Q ACxCy0C,EAAgBzhB,EAAMiI,wBAAwBpE,GAG9Cqb,EAAuB,EACvBwC,EAA2B,MAE7B,MACF,QAEE,OA AOzzC,EA0BX,OArBEwzC,IAAkBxzC,EAAMwzC,eACR,0BAAhBtuC,EAAO/lD,OAGLo6E,EADoB,OAAlBia, EACYzhB,EAAMwH,YAENia,EAAcn4F,QAK5B41F,IAAyBwC,IACE,OAAzBxC,EACFD,EAAoB,KAEE,OAAl BwC,IACFxC,EAAoBwC,EAAcvC,GAAsB31F,KAKvD,IACF0kD,EAEHu5B,cACAyX,oBACAC,uBAEAJ,cAC AC,gBACAC,aAEAnb,UACA4d,iBA8EcE,CAAkB3hB,EAAO/xB,EAAOkF,GACEA,IAMlC8rC,mBACNjf,EAA MgD,yBAAyB/0B,EAAMgxC,mBAE9B,IACFhxC,EACHixC,qBAAsB,MAInBjxC,EACT,QACE,MAAM,IAAI/h D,MAAO,wBAAuBkB,QAG9C,CAAC4yE,KAGI/xB,EAAO95B,GAAY0P,qBAAWy8D,EAAS,CAE5C9Y,YAAa xH,EAAMwH,YACnB+Y,0BAA2B,KAC3BtB,kBAC8B,MAA5BiB,EAAmC,KAAOA,EAC5ChB,qBACiC,MAA/ BiB,EAAsC,KAAOA,EAG/CrB,YAAa,KACbC,cAAe,GACfC,WAAY,GAGZnb,QAA2B,MAAlBoc,EAAyB,KAA OA,EACzCwB,cAAe,KAGfF,mBAC+B,MAA7BvB,EAAoC,KAAOA,IAGzC4B,EAAkBv+D,sBACrB8vB,IACCh

/B,EAASg/B,GACT7wB,0BAAgB,KACdnO,EAAS,CAAC/mB,KAAM,mCAGpB,CAAC+mB,IAIHsP,oBAAU,K ACR,MAAMo+D,EAAqBt4F,GACzBq4F,EAAgB,CAACx0F,KAAM,uBAAwB4/C,QAASzjD,IAE1D,OADAw2E ,EAAOzP,YAAY,cAAeuxB,GAC3B,IAAM9hB,EAAOl9D,eAAe,cAAeg/E,IACjD,CAAC9hB,EAAQ6hB,IAIZ,M AAME,EAAwBh+D,iBAAsB,MA0CpD,OAzCAH,0BAAgB,KACd,GAAIsqB,EAAMgxC,oBAAsB6C,EAAsBviE, UACpDuiE,EAAsBviE,QAAU0uB,EAAMgxC,kBAEN,OAA5BhxC,EAAMgxC,mBAA4B,CACpC,MAAMz6C,E AAUw7B,EAAMK,eAAepyB,EAAMgxC,mBAC3B,OAAZz6C,GAAoBA,EAAQi4B,SAAW,GACzCuD,EAAMyI ,kBAAkBjkC,EAAQi4B,UAAU,KAI/C,CAACxuB,EAAMgxC,kBAAmBjf,IAG7Bv8C,oBAAU,KACR,MAAMs+ D,EAAqB,EAAEre,EAAiBC,MAI5Cie,EAAgB,CACdx0F,KAAM,wBACN4/C,QAAS,CAAC02B,EAAiBC,MAiB /B,OAZI3D,EAAMqgB,WAAaD,GAIrBwB,EAAgB,CACdx0F,KAAM,wBACN4/C,QAAS,CAAC,GAAI,IAAIh1 B,OAItBgoD,EAAM1P,YAAY,UAAWyxB,GAEtB,IAAM/hB,EAAMn9D,eAAe,UAAWk/E,IAC5C,CAACH,EA AiBxB,EAAiBpgB,IAGpC,gBAAC2e,GAAiBh9D,SAAlB,CAA2B76B,MAAOmnD,GAChC,gBAAC2wC,GAAsB j9D,SAAvB,CAAgC76B,MAAO86F,GACpC/hE,IA1zBT++D,GAAsBl3D,YAAc,wB,wBC7HrB,SAASs6D,IAAK, UAACnR,EAAY,GAAb,KAAiBzjF,IAC5C,IAAI60F,EAAW,KACf,OAAQ70F,GACN,IAAK,QACH60F,EAAWC ,GACX,MACF,IAAK,MACHD,EAAWE,GACX,MACF,IAAK,OACHF,EAAWG,GACX,MACF,IAAK,aACHH,E AAWI,GACX,MACF,IAAK,OACHJ,EAAWK,GACX,MACF,IAAK,QACHL,EAAWM,GACX,MACF,IAAK,WA CHN,EAAWO,GACX,MACF,IAAK,cACHP,EAAWQ,GACX,MACF,IAAK,WACHR,EAAWS,GACX,MACF,IA AK,eACHT,EAAWU,GACX,MACF,IAAK,SACHV,EAAWW,GACX,MACF,IAAK,WACHX,EAAWY,GACX,M ACF,IAAK,2BACHZ,EAAWa,GACX,MACF,IAAK,UACHb,EAAWc,GACX,MACF,QACEzyF,QAAQqhE,KAA M,qBAAoBvkE,yBAItC,OACE,uBACE41F,MAAM,6BACNnS,UAAY,GAAE3lF,KAAO82F,QAAQnR,IAC7Bjy C,MAAM,KACNC,OAAO,KACPokD,QAAQ,aACR,wBAAM98F,EAAE,gBAAgB+8F,KAAK,SAC7B,wBAAM A,KAAK,eAAe/8F,EAAG87F,KAKnC,MAAMC,GAAa,gBAEbC,GAAY,wYAOZC,GAAa,qGAIbC,GACJ,6FAEI C,GAAa,wNAKbC,GAAc,sPAEdC,GAAiB,kLAIjBC,GAAoB,44BAapBC,GAAgB,sDAEhBE,GAAe,yPAMfD,G AAoB,0CAEpBE,GAAiB,2rBAUjBC,GAAiC,wYAOjCC,GAAgB,qI,wBCtHtB,SAASI,GAAwBl1C,EAAOkF,GA CtC,OAAQA,EAAO/lD,MACb,IAAK,QACH,MAAO,IACF6gD,EACHm1C,cAAexoB,GAAeznB,EAAOkwC,eA CrCA,cAAelwC,EAAOkwC,cACtBC,mBAAmB,EACnBC,SAAS,EACTC,YAAarwC,EAAOkwC,eAExB,IAAK,S ACH,IACII,EADAC,GAAkB,EAEtB,IACED,EAAiB/oB,GAAWvnB,EAAOiwC,eACnCM,GAAkB,EAClB,MAA OnzF,IACT,MAAO,IACF09C,EACHm1C,cAAe3oB,GAAiBtnB,EAAOiwC,eACvCC,cAAelwC,EAAOkwC,cACt BC,kBACE1oB,GAAeznB,EAAOkwC,iBAAmBlwC,EAAOiwC,cAClDG,QAASG,EACTF,YAAaE,EAAkBD,EA AiBx1C,EAAMu1C,aAE1D,QACE,MAAM,IAAIt3F,MAAO,mBAAkBinD,EAAO/lD,UAsEzC,SAASu2F,GACdv 8F,EACA+hC,GAEA,MAAMy6D,EAA2BvgE,sBAAY,KAC3C,IACE,MAAMl7B,EAAOorE,EAAoBnsE,GACjC, GAAY,MAARe,EACF,OAAOQ,KAAKwP,MAAMhQ,GAEpB,MAAOoI,GACPD,QAAQ6E,IAAI5E,GAEd,MAA 4B,mBAAjB44B,EACAA,IAEFA,GAER,CAACA,EAAc/hC,KAEXy8F,EAAaC,GAAkB//D,mBAAc6/D,GAE9Cr 7D,EAAWlF,sBACfv8B,IACE,IACE,MAAMi9F,EACJj9F,aAAiB0yB,SAAY1yB,EAAY+8F,GAAe/8F,EAC1Dg9 F,EAAeC,GACfrwB,EAAoBtsE,EAAKuB,KAAKC,UAAUm7F,IACxC,MAAOxzF,GACPD,QAAQ6E,IAAI5E,K AGhB,CAACnJ,EAAKy8F,IAoBR,OAfAlgE,0BAAgB,KACd,MAAMqgE,EAAYviD,IAChB,MAAMwiD,EAAW L,IACbx8F,IAAQq6C,EAAMr6C,KAAOy8F,IAAgBI,GACvC17D,EAAS07D,IAMb,OAFAp6F,OAAO2G,iBAAi B,UAAWwzF,GAE5B,KACLn6F,OAAOof,oBAAoB,UAAW+6E,KAEvC,CAACJ,EAA0Bx8F,EAAKy8F,EAAat 7D,IAEzC,CAACs7D,EAAat7D,GAGhB,SAAS27D,GACdC,EACAC,EACAC,GAAkC,GAElC5gE,oBAAU,KAC R,GAAyB,OAArB0gE,EAAS5kE,QACX,MAAO,OAGT,MAAM+kE,EAAyB7iD,IACX,WAAdA,EAAMr6C,KA CRg9F,KAIEG,EAAuB9iD,IAEJ,OAArB0iD,EAAS5kE,SACR4kE,EAAS5kE,QAAQmkB,SAASjC,EAAMr3C,U AEjCq3C,EAAMzJ,kBACNyJ,EAAMpwC,iBAEN+yF,MAIJ,IAAI56D,EAAgB,KAKhBwsD,EAAYriF,WAAW,K ACzBqiF,EAAY,KAKZxsD,EAAkB26D,EAAS5kE,QAA+BiK,cAC1DA,EAAch5B,iBAAiB,UAAW8zF,GACtCD ,GACF76D,EAAch5B,iBAAiB,QAAS+zF,IAEzC,GAEH,MAAO,KACa,OAAdvO,GACF5lE,aAAa4lE,GAGO,OA AlBxsD,IACFA,EAAcvgB,oBAAoB,UAAWq7E,GAC7C96D,EAAcvgB,oBAAoB,QAASs7E,MAG9C,CAACJ,E AAUC,EAAiBC,IAI1B,SAASG,IAAuB,gBACrCC,EADqC,UAErC7wC,IAKA,MAAO3F,EAAOjvB,GAAY+E,m BAAS,CACjC0gE,kBACA7wC,YACA9sD,MAAO29F,MAgDT,OA5CEx2C,EAAMw2C,kBAAoBA,GAC1Bx2C, EAAM2F,YAAcA,GAEpB50B,EAAS,CACPylE,kBACA7wC,YACA9sD,MAAO29F,MAIXhhE,oBAAU,KACR,I AAIihE,GAAiB,EAErB,MAAMC,EAAkB,KAClBD,GAIJ1lE,EAASq6D,IACP,GACEA,EAAUoL,kBAAoBA,GA

C9BpL,EAAUzlC,YAAcA,EAExB,OAAOylC,EAGT,MAAMvyF,EAAQ29F,IACd,OAAIpL,EAAUvyF,QAAUA, EACfuyF,EAGF,IAAIA,EAAWvyF,YAGpB89F,EAAchxC,EAAU+wC,GAI9B,OAFAA,IAEO,KACLD,GAAiB,E ACjBE,MAED,CAACH,EAAiB7wC,IAEd3F,EAAMnnD,MAGR,SAAS+9F,KACd,MAAM9kB,EAASz8C,qBAA W0rD,IACpBhP,EAAQ18C,qBAAW2rD,IAwBzB,MAAO,CACL6V,uBAvB6BzhE,sBAC5B95B,IACC,MAAMi7 C,EAAUw7B,EAAMK,eAAe92E,GAC/B+nE,EAAa0O,EAAMuI,wBAAwBh/E,GACjC,OAAZi7C,GAAmC,OAA f8sB,GACtByO,EAAOzwD,KAAK,yBAA0B,CACpCoY,YAAa8c,EAAQ9c,YACrBq9D,kBAAkB,EAClBx7F,KA CAy7F,yBAAyB,EACzB1zB,aACA2zB,gBAAgB,KAItB,CAACjlB,EAAOD,IASRmlB,4BANkC7hE,sBAAY,KA C9C08C,EAAOzwD,KAAK,gCACX,CAACywD,KC3RN,MAAMolB,GAAkB5jE,wBAAyB,MAYjD,SAAS6jE,I AA0B,aACjCC,EADiC,SAEjCxlE,EAFiC,0BAGjCylE,EAHiC,wBAIjCC,IAEA,MAAMxlB,EAASz8C,qBAAW0r D,KAEnBwW,EAAgBC,GAAqB9B,GAC1C,kCACA,YAEK+B,EAAOC,GAAYhC,GACxB,yBACA,SAGAtV,EA CAuX,GACEjC,GnCtDJ,yCmCsDqE,IAEnErV,EACAuX,GACElC,GnC7DJ,yCmC+DE,IAEKmC,EAAgBC,GAA qBpC,GnC1E5C,mCmC4EE,IAGApV,EACAyX,GACErC,GnClEJ,gDmCoEE,IAGAsC,EACAC,GACEvC,GnCtE J,wCmCsEsE,GAEhEwC,EAAmBviE,kBAA0B,KACjD,MAAM4rC,EAA4B,CAC9B1lE,SAAS85C,iBAcb,OAZiC ,MAA7B0hD,GACF91B,EAAMhmE,KACF87F,EAA0B97D,cACzBoa,iBAGwB,MAA3B2hD,GACF/1B,EAAMh mE,KACF+7F,EAAwB/7D,cACvBoa,iBAGA4rB,GACN,CAAC81B,EAA2BC,IAE/B5hE,0BAAgB,KACd,OAAQ 6hE,GACN,IAAK,cACHY,GAAqB,cAAeD,GACpC,MACF,IAAK,UACHC,GAAqB,UAAWD,GAChC,MACF,Q ACE,MAAMj6F,MAAO,qCAAoCs5F,QAEpD,CAACA,EAAgBW,IAEpBxiE,0BAAgB,KACd,OAAQ+hE,GACN, IAAK,QACHW,GAAqB,QAASF,GAC9B,MACF,IAAK,OACHE,GAAqB,OAAQF,GAC7B,MACF,IAAK,OACH E,GAAqBhB,EAAcc,GACnC,MACF,QACE,MAAMj6F,MAAO,4BAA2Bw5F,QAE3C,CAACL,EAAcK,EAAOS, IAEzB1iE,oBAAU,KACRs8C,EAAOzwD,KAAK,6BAA8B,CACxC++D,uBACAC,uBACAC,iCAED,CACDxO,E ACAsO,EACAC,EACAC,IAGF9qD,oBAAU,KACRs8C,EAAOzwD,KAAK,yBAA0B22E,IACrC,CAAClmB,EAA QkmB,IAEZ,MAAMn/F,EAAQ88B,kBACZ,KAAM,CACJyqD,uBACAC,uBACAkX,iBACA74D,WACqB,YAAn B64D,EACIzzB,EACAD,EACNg0B,iBACAF,0BACAC,0BACAJ,oBACAM,oBACAJ,WACAO,yBACAF,iCACA zX,8BACAmX,QACAO,wBAEF,CACE5X,EACAC,EACAkX,EACAM,EACAF,EACAC,EACAJ,EACAM,EACA J,EACAO,EACAF,EACAzX,EACAmX,EACAO,IAIJ,OACE,gBAACd,GAAgBxjE,SAAjB,CAA0B76B,MAAOA, GAC9B+4B,GAeP,SAASymE,GACPC,EACAv6F,EACAm6F,IAbF,SACE//F,EACAU,EACAq/F,GAEAA,EAAiB z4F,QAAQk2C,GACvBA,EAAgB53C,MAAM8hC,YAAY1nC,EAAMU,IAS1C0/F,CACG,KAAIx6F,EACJ,SAA Qu6F,KAAYv6F,KACrBm6F,GAIG,SAASC,GACdZ,EACAW,GAEAG,GACEd,EACA,6BACAW,GAEFG,GAC Ed,EACA,4BACAW,GAEFG,GACEd,EACA,4BACAW,GAEFG,GAAkBd,EAAgB,wBAAyBW,GAC3DG,GAAk Bd,EAAgB,uBAAwBW,GAC1DG,GAAkBd,EAAgB,uBAAwBW,GAC1DG,GAAkBd,EAAgB,mBAAoBW,GAIt D,MACMM,EADgB7U,iBAAkB9nF,SAASwI,MAClBo0F,iBAC5B,KAAIlB,oBAEQ17F,SAASQ,cAAc,SACjC0 B,MAAMy6F,SAAWA,EAGjB,SAASJ,GACdX,EACAS,GAEAG,GAAkBZ,EAAO,uBAAwBS,GACjDG,GACEZ ,EACA,oCACAS,GAEFG,GAAkBZ,EAAO,gCAAiCS,GAC1DG,GAAkBZ,EAAO,wBAAyBS,GAClDG,GAAkB Z,EAAO,iCAAkCS,GAC3DG,GAAkBZ,EAAO,iCAAkCS,GAC3DG,GAAkBZ,EAAO,mBAAoBS,GAC7CG,GA AkBZ,EAAO,yBAA0BS,GACnDG,GAAkBZ,EAAO,4BAA6BS,GACtDG,GAAkBZ,EAAO,2BAA4BS,GACrDG, GAAkBZ,EAAO,4BAA6BS,GACtDG,GAAkBZ,EAAO,eAAgBS,GACzCG,GAAkBZ,EAAO,0BAA2BS,GACpD G,GAAkBZ,EAAO,gCAAiCS,GAC1DG,GAAkBZ,EAAO,eAAgBS,GACzCG,GAAkBZ,EAAO,sBAAuBS,GACh DG,GAAkBZ,EAAO,wBAAyBS,GAClDG,GAAkBZ,EAAO,qBAAsBS,GAC/CG,GAAkBZ,EAAO,qBAAsBS,GA C/CG,GACEZ,EACA,mCACAS,GAEFG,GACEZ,EACA,wCACAS,GAEFG,GACEZ,EACA,sCACAS,GAEFG,G ACEZ,EACA,2CACAS,GAEFG,GAAkBZ,EAAO,0BAA2BS,GACpDG,GAAkBZ,EAAO,0BAA2BS,GACpDG,G AAkBZ,EAAO,0BAA2BS,GACpDG,GAAkBZ,EAAO,0BAA2BS,GACpDG,GAAkBZ,EAAO,0BAA2BS,GACpD G,GAAkBZ,EAAO,0BAA2BS,GACpDG,GAAkBZ,EAAO,0BAA2BS,GACpDG,GAAkBZ,EAAO,0BAA2BS,GA CpDG,GAAkBZ,EAAO,0BAA2BS,GACpDG,GAAkBZ,EAAO,0BAA2BS,GACpDG,GAAkBZ,EAAO,6BAA8BS ,GACvDG,GAAkBZ,EAAO,uBAAwBS,GACjDG,GAAkBZ,EAAO,gCAAiCS,GAC1DG,GACEZ,EACA,mCACA S,GAEFG,GACEZ,EACA,4CACAS,GAEFG,GAAkBZ,EAAO,8BAA+BS,GACxDG,GACEZ,EACA,uCACAS,G AEFG,GAAkBZ,EAAO,iCAAkCS,GAC3DG,GAAkBZ,EAAO,iCAAkCS,GAC3DG,GAAkBZ,EAAO,6BAA8BS, GACvDG,GAAkBZ,EAAO,2BAA4BS,GACrDG,GAAkBZ,EAAO,2BAA4BS,GACrDG,GACEZ,EACA,mCACA S,GAEFG,GACEZ,EACA,mCACAS,GAEFG,GAAkBZ,EAAO,+BAAgCS,GACzDG,GAAkBZ,EAAO,6BAA8BS

,GACvDG,GAAkBZ,EAAO,6BAA8BS,GACvDG,GAAkBZ,EAAO,uBAAwBS,GACjDG,GAAkBZ,EAAO,2BAA 4BS,GACrDG,GAAkBZ,EAAO,iCAAkCS,GAC3DG,GACEZ,EACA,oCACAS,GAEFG,GAAkBZ,EAAO,uBAAw BS,GACjDG,GAAkBZ,EAAO,qBAAsBS,GAC/CG,GAAkBZ,EAAO,8BAA+BS,GACxDG,GAAkBZ,EAAO,YA AaS,GACtCG,GAAkBZ,EAAO,eAAgBS,GACzCG,GAAkBZ,EAAO,gBAAiBS,GAC1CG,GAAkBZ,EAAO,yBA A0BS,GACnDG,GAAkBZ,EAAO,qBAAsBS,GAC/CG,GAAkBZ,EAAO,mBAAoBS,GAC7CG,GAAkBZ,EAAO, +BAAgCS,GACzDG,GAAkBZ,EAAO,aAAcS,GACvCG,GAAkBZ,EAAO,yBAA0BS,GACnDG,GACEZ,EACA,s CACAS,GAEFG,GAAkBZ,EAAO,gCAAiCS,GAC1DG,GAAkBZ,EAAO,8BAA+BS,GACxDG,GACEZ,EACA,w CACAS,GAEFG,GAAkBZ,EAAO,kCAAmCS,GAC5DG,GAAkBZ,EAAO,sBAAuBS,GAChDG,GAAkBZ,EAAO, qBAAsBS,GAC/CG,GAAkBZ,EAAO,wBAAyBS,GAClDG,GAAkBZ,EAAO,2BAA4BS,GACrDG,GAAkBZ,EA AO,2BAA4BS,GACrDG,GAAkBZ,EAAO,qBAAsBS,GAC/CG,GAAkBZ,EAAO,eAAgBS,GACzCG,GAAkBZ,E AAO,6BAA8BS,GACvDG,GACEZ,EACA,uCACAS,GAEFG,GACEZ,EACA,yCACAS,GAEFG,GAAkBZ,EAAO ,4BAA6BS,GACtDG,GAAkBZ,EAAO,aAAcS,GACvCG,GAAkBZ,EAAO,qBAAsBS,GAC/CG,GAAkBZ,EAAO, sBAAuBS,GAChDG,GAAkBZ,EAAO,kCAAmCS,GAC5DG,GAAkBZ,EAAO,6BAA8BS,GACvDG,GAAkBZ,E AAO,8BAA+BS,GACxDG,GAAkBZ,EAAO,oBAAqBS,GAC9CG,GAAkBZ,EAAO,2BAA4BS,GACrDG,GAAkB Z,EAAO,qBAAsBS,GAG/CG,GAAkBZ,EAAO,iBAAkBS,GAM3CA,EAAiBz4F,QAAQk2C,IAEvBA,EAAgB53C ,MAAM26F,eAAkB,SAAWjB,+BAAwCA,0BAlY/FP,GAAgBz9D,YAAc,kB,wBCxCf,SAASk/D,IAAM,UAC5B/ V,EAD4B,gBAE5B9a,EAF4B,KAG5B3oE,EAH4B,SAI5ByyB,IAEA,GAAwB,OAApBk2C,GAAuD,IAA3BA,EA AgBzsE,OAC9C,OAAO,KAGT,MAAMu9F,EAAkB9wB,EAAgBzsE,OAExC,OACE,gBAAC,WAAD,KACE,uBA AKunF,UAAY,GAAE3lF,KAAO07F,SAAS/V,GAAa,MAAOhxD,GACtDgnE,EAAkB,GACjB,uBAAKhW,UAA W3lF,KAAO47F,YAAvB,IAAqCD,EAAkB,I,wBCShD,SAASE,IAAW,UAAClW,EAAY,GAAb,KAAiBzjF,IACl D,IAAI60F,EAAW,KACf,OAAQ70F,GACN,IAAK,MACH60F,EAAW+E,GACX,MACF,IAAK,SACH/E,EAAW gF,GACX,MACF,IAAK,QACHhF,EAAWiF,GACX,MACF,IAAK,QACHjF,EAAWkF,GACX,MACF,IAAK,YAC HlF,EAAWmF,GACX,MACF,IAAK,OACHnF,EAAWK,GACX,MACF,IAAK,SACHL,EAAWoF,GACX,MACF,I AAK,OACHpF,EAAWqF,GACX,MACF,IAAK,WACHrF,EAAWsF,GACX,MACF,IAAK,SACHtF,EAAWuF,GA CX,MACF,IAAK,SACHvF,EAAWwF,GACX,MACF,IAAK,SACHxF,EAAWyF,GACX,MACF,IAAK,WACHzF, EAAW0F,GACX,MACF,IAAK,OACH1F,EAAW2F,GACX,MACF,IAAK,OACH3F,EAAW4F,GACX,MACF,IA AK,mBACH5F,EAAW6F,GACX,MACF,IAAK,WACH7F,EAAW8F,GACX,MACF,IAAK,SACH9F,EAAW+F,G ACX,MACF,IAAK,SACH/F,EAAWgG,GACX,MACF,IAAK,OACHhG,EAAWiG,GACX,MACF,IAAK,SACHjG, EAAWW,GACX,MACF,IAAK,WACHX,EAAWY,GACX,MACF,IAAK,QACHZ,EAAWM,GACX,MACF,IAAK, UACHN,EAAWkG,GACX,MACF,IAAK,OACHlG,EAAWmG,GACX,MACF,IAAK,KACHnG,EAAWoG,GACX, MACF,IAAK,WACHpG,EAAWqG,GACX,MACF,IAAK,cACHrG,EAAWsG,GACX,MACF,QACEj4F,QAAQqh E,KAAM,qBAAoBvkE,+BAItC,OACE,uBACE41F,MAAM,6BACNnS,UAAY,GAAE3lF,KAAO67F,cAAclW,IA CnCjyC,MAAM,KACNC,OAAO,KACPokD,QAAQ,aACR,wBAAM98F,EAAE,gBAAgB+8F,KAAK,SACR,iBA AbjB,EACN,wBAAMiB,KAAK,eAAe/8F,EAAG87F,IAE7BA,GAMR,MAAM+E,GACJ,uGAEIC,GAAe,8GAIfC, GAAc,qPAKdC,GACJ,wGAEIC,GAAiB,qBAEjB9E,GAAa,wNAKb+E,GAAe,2LAKfC,GAAY,0DAEZC,GAAgB ,iBAEhBC,GAAc,2DAEdC,GAAc,iDAEdC,GAAc,0DAEdC,GAAiB,wYAOjBC,GAAa,6JAKbC,GAAY,4DAEZC ,GACJ,yBACE,2BAASU,OAAO,oEAChB,2BAASA,OAAO,qEAChB,2BAASA,OAAO,oFAChB,wBAAMriG,EA AE,sUAIN4hG,GACJ,+DAEIC,GAAc,uCAEdC,GAAe,yNAMfC,GAAa,uJAIbtF,GAAe,oLAKfC,GAAiB,2rBAUj BN,GACJ,mGAEI4F,GAAgB,0PAKhBC,GAAa,0JAKbC,GAAU,iDAEVC,GAAiB,gOAMjBC,GAAoB,qG,wBC1 OX,SAAS/iC,IAAQ,KAACl0D,EAAD,MAAOlC,EAAP,MAAcpD,IAC5C,MAAMg0E,EAAQ18C,qBAAW2rD,K ACnB,cAACwS,EAAD,QAAgB5d,EAAhB,kBAAyBob,GAAqB37D,qBAClDq7D,IAEIxqE,EAAWmP,qBAAWs7 D,KACtB,4BAACrQ,GAA+Bka,aAAiBtD,IAEjD3gD,EACc,OAAlBi9C,EACIA,EAAcryF,GACd4wE,EAAMuH,k BAAkBn4E,IAEvBs5F,EAAWC,GAAgB5kE,oBAAS,IAErC,yBAAC6kE,EAAD,oBAA2BC,EAA3B,YAAgDC,G AAex3F,EAC/D/H,EAAiB,OAAZi7C,EAAmB,KAAOA,EAAQj7C,GACvCw/F,EAAa9J,IAAsB11F,EAEnCy/F,E AAgCplE,kBACpC,KAAM,CACJ6gE,gBAAiB,IACH,OAAZjgD,EACI,CAACigC,WAAY,EAAGC,aAAc,GAC9 B1E,EAAM+H,oCAAoCvjC,EAAQj7C,IACxDqqD,UAAY1uC,IACV86D,EAAM1P,YAAY,UAAWprD,GACtB,I AAM86D,EAAMn9D,eAAe,UAAWqC,MAGjD,CAAC86D,EAAOx7B,KAEJ,WAACigC,EAAD,aAAaC,GAAgB 8f,GAG/BwE,GAoCJ,GAAe,MAAXxkD,EAIF,OAHAl0C,QAAQqhE,KAAM,6CAA4CviE,GAGnD,KAGT,MAA

M,MACJqwE,EADI,YAEJ/3C,EAFI,gBAGJquC,EAHI,IAIJ3uE,EAJI,KAKJgG,GACIo3C,EAEN,IAAIqsC,EAAY 3lF,KAAOs6D,QASvB,OARIujC,EACFlY,EAAYiY,EACR59F,KAAO+9F,gBACP/9F,KAAOg+F,wBACFR,IAA cE,IACvB/X,EAAY3lF,KAAOi+F,gBAInB,uBACEtY,UAAWA,EACXuY,aA9CqB,KACvBT,GAAa,GACF,OAA Pp/F,GACFs/F,EAAoBt/F,IA4CpB8/F,aAxCqB,KACvBV,GAAa,IAwCXW,YAzDoB,EAAE3vD,cACb,OAAPpw C,GACF4qB,EAAS,CACP/mB,KAAM,uBACN4/C,QAASrT,EAAU,KAAOpwC,KAsD5BggG,cAhEsB,KACb,OA APhgG,GACF4qB,EAAS,CAAC/mB,KAAM,eAAgB4/C,QAASzjD,KA+DzCyC,MAAOA,EACPw9F,aAAY/pB, GAEZ,uBACEoR,UAAW3lF,KAAOu+F,QAClBz9F,MAAO,CAGLgC,UAAY,mBAAkByxE,kCAEnB,OAAZoE, EACC,gBAAC6lB,GAAD,CAAsBllD,QAASA,EAASw7B,MAAOA,IAC7C,KACJ,gBAAC2pB,GAAD,CAAajiE, YAAaA,EAAan+B,GAAMA,IAC5CnC,GACC,gBAAC,WAAD,SACQ,wBAAMypF,UAAW3lF,KAAO0+F,SAAx B,OADR,KAEE,wBACE/Y,UAAW3lF,KAAO2+F,SAClBC,MAAO1iG,EACPmiG,cA3DiB9nD,IAG3BA,EAAM zJ,kBACNyJ,EAAMpwC,mBAwDKjK,GANL,KAWmB,OAApB2uE,GAA4BA,EAAgBzsE,OAAS,EACpD,gBAA C,GAAD,CACEunF,UAAW3lF,KAAO07F,MAClB7wB,gBAAiBA,EACjB3oE,KAAMA,GACN,gBAACu8F,GA AD,CACEjiE,YAAaquC,EAAgB,GAC7BxsE,GAAMA,KAGR,KACHglF,GAA+B9J,EAAa,GAC3C,gBAAC,GA AD,CACEr3E,KAAK,QACLyjF,UACEkY,GAAcD,EACV59F,KAAO6+F,kBACP7+F,KAAO8+F,YAIhBzb,GAA +B7J,EAAe,GAC7C,gBAAC,GAAD,CACEt3E,KAAK,UACLyjF,UACEkY,GAAcD,EACV59F,KAAO++F,oBAC P/+F,KAAOg/F,gBAUzB,MAAMC,GAAqB1oD,IACzBA,EAAMpwC,iBACNowC,EAAMzJ,mBAQR,SAAS0xD, IAAqB,QAACllD,EAAD,MAAUw7B,IACtC,MAAM,SAACngD,EAAD,GAAWt2B,EAAX,YAAe2I,GAAesyC,E AcpC,OAAwB,IAApB3kB,EAASv2B,OACJ,uBAAKunF,UAAW3lF,KAAOw+F,uBAI9B,uBACE7Y,UAAW3lF, KAAOw+F,qBAClBJ,YAZoB7nD,IAEtBA,EAAMzJ,mBAWJwhB,QApBoB/X,IACtBA,EAAMpwC,iBACNowC, EAAMzJ,kBAENgoC,EAAMyI,kBAAkBl/E,GAAK2I,IAiB3Bq3F,cAAeY,IACf,gBAAC,GAAD,CAAY/8F,KAA M8E,EAAc,YAAc,cAUpD,SAASy3F,IAAY,YAACjiE,EAAD,GAAcn+B,IACjC,MAAM,YAACu1F,EAAD,cAAc C,EAAd,WAA6BC,GAAc17D,qBAAWq7D,IACtDyL,EAAiBxmE,kBAAQ,IACtBm7D,EAAczzE,SAAS/hB,GAC 7B,CAACA,EAAIw1F,IACFsL,EACY,OAAhBvL,GAAwBv1F,IAAOw1F,EAAcD,GAE/C,IAAKsL,GAAkC,OA AhB1iE,EACrB,OAAOA,EAGT,MAAMjvB,EAAQulF,GAAagB,GAAYp9E,KAAK8lB,GAE5C,GAAc,OAAVjv B,EACF,OAAOivB,EAGT,MAAM0zD,EAAa3iF,EAAMrJ,MACnBisF,EAAYD,EAAa3iF,EAAM,GAAGnP,OAE lCu2B,EAAW,GAejB,OAdIu7D,EAAa,GACfv7D,EAASr2B,KAAK,wBAAMpC,IAAI,SAASsgC,EAAY3zB,MA AM,EAAGqnF,KAExDv7D,EAASr2B,KACP,wBACEpC,IAAI,SACJypF,UAAWwZ,EAAkBn/F,KAAOo/F,iBAA mBp/F,KAAOq/F,WAC7D7iE,EAAY3zB,MAAMqnF,EAAYC,KAG/BA,EAAY3zD,EAAYp+B,QAC1Bu2B,EA ASr2B,KAAK,wBAAMpC,IAAI,OAAOsgC,EAAY3zB,MAAMsnF,KAG5Cx7D,EChRT,IAAIt2B,GAAK,EAKEi hG,GAAQ,WACjB,IAAIC,EAAY1mE,mBAAS,MACrBx6B,EAAKkhG,EAAU,GACfC,EAAQD,EAAU,GAKtB, OAHAhnE,qBAAU,WACR,OAAOinE,IATAnhG,MAUN,IACIA,GCFF,IAAIohG,GAAY,SAAmBC,EAAcC,GAC tD,OAAO,SAAUppD,GAEf,GADAmpD,GAAgBA,EAAanpD,IACxBA,EAAM5J,iBACT,OAAOgzD,EAAWppD, K,SCtBxB,SAASqpD,GAAgBnkD,EAAUyrC,GAAe,KAAMzrC,aAAoByrC,GAAgB,MAAM,IAAIr/E,UAAU,qC AEhH,SAASg4F,GAA2B70E,EAAMlwB,GAAQ,IAAKkwB,EAAQ,MAAM,IAAIy8D,eAAe,6DAAgE,OAAO3sF, GAAyB,iBAATA,GAAqC,mBAATA,EAA8BkwB,EAAPlwB,EASlO,IAAIglG,GAAa,SAAoBtsE,GAChBA,EAA MusE,aACHvsE,EAAMwsE,gBACjBxsE,EAAMrzB,KACHqzB,EAAMysE,QACLzsE,EAAM0sE,SACL1sE,EAA M2sE,UACJ3sE,EAAM4sE,YACM5sE,EAAM6vB,wBACjB7vB,EAAM6sE,aACZ7sE,EAAMuD,OAGnB,OAlBF ,SAAkCr0B,EAAKH,GAAQ,IAAIrD,EAAS,GAAI,IAAK,IAAIvE,KAAK+H,EAAWH,EAAKX,QAAQjH,IAAM, GAAkBU,OAAOkB,UAAUC,eAAe1B,KAAK4H,EAAK/H,KAAcuE,EAAOvE,GAAK+H,EAAI/H,IAAM,OAAO uE,EAgBtMohG,CAAyB9sE,EAAO,CAAC,eAAgB,kBAAmB,OAAQ,UAAW,WAAY,YAAa,cAAe,0BAA2B,eA AgB,YAKnLyC,GAAY,SAAUsqE,GAGxB,SAAStqE,IACP,IAAI4xD,EAAOC,EAEX8X,GAAgB7iG,KAAMk5B, GAEtB,IAAK,IAAI8xD,EAAO/oF,UAAUZ,OAAQ2L,EAAOpB,MAAMo/E,GAAOC,EAAO,EAAGA,EAAOD,E AAMC,IAC3Ej+E,EAAKi+E,GAAQhpF,UAAUgpF,GAGzB,OAAeH,EAASC,EAAQ+X,GAA2B9iG,KAAMwjG, EAAiBzlG,KAAKiE,MAAMwhG,EAAkB,CAACxjG,MAAMgB,OAAOgM,KAAiBy2F,GAAiB1lG,KAAKgtF,G AAgB+X,GAA2B/X,EAAnCD,GAkE9K,OArGF,SAAmByB,EAAUC,GAAc,GAA0B,mBAAfA,GAA4C,OAAfA, EAAuB,MAAM,IAAI1hF,UAAU,kEAAoE0hF,GAAeD,EAAS/sF,UAAYlB,OAAOY,OAAOstF,GAAcA,EAAWht F,UAAW,CAAEuM,YAAa,CAAElN,MAAO0tF,EAAU/tF,YAAY,EAAO0iE,UAAU,EAAM9gC,cAAc,KAAeosD, IAAYluF,OAAOmuF,eAAiBnuF,OAAOmuF,eAAeF,EAAUC,GAAcD,EAASrB,UAAYsB,GAwB/dkX,CAAUxqE

,EAAWsqE,GAcrBtqE,EAAU15B,UAAU4lE,QAAU,WAC5B,IAAIpf,EAAQhmD,KAAKgmD,MACbvvB,EAAQ z2B,KAAKy2B,MACbM,EAAW/2B,KAAK2jG,UAChB3sE,EAAch3B,KAAK4jG,aACnBxgG,EAAOpD,KAAK6 jG,MAEhB,MAAO,CACL79C,MAAOA,EACPvvB,MAAOssE,GAAWtsE,GAClBrzB,KAAMA,EACN2zB,SAAU A,EACVC,YAAaA,IAIjBkC,EAAU15B,UAAUinD,kBAAoB,WAClCzmD,KAAKy2B,MAAM0sE,UAAUnjG,KA AKy2B,MAAM0sE,SAASnjG,KAAKolE,YAGpDlsC,EAAU15B,UAAUqmD,sBAAwB,SAA+B+rC,EAAWkS,G ACpF,OAAI9jG,KAAKy2B,MAAM6sE,cAAqBtjG,KAAKy2B,MAAM6sE,aAAa,CAC1D7sE,MAAOz2B,KAAK y2B,MACZuvB,MAAOhmD,KAAKgmD,MACZ4rC,UAAWmR,GAAWnR,GACtBkS,UAAWA,KAIf5qE,EAAU 15B,UAAUmzD,qBAAuB,WACrC3yD,KAAKy2B,MAAM4sE,aAAarjG,KAAKy2B,MAAM4sE,YAAY,CACjDr 9C,MAAOhmD,KAAKgmD,MACZvvB,MAAOssE,GAAW/iG,KAAKy2B,OACvBrzB,KAAMpD,KAAK6jG,SAI f3qE,EAAU15B,UAAU0vD,mBAAqB,SAA4BqmC,EAAWnE,EAAW2S,GACrF/jG,KAAKy2B,MAAM2sE,WAA WpjG,KAAKy2B,MAAM2sE,UAAU9kG,OAAOuhB,OAAO7f,KAAKolE,UAAW,CAC3EmwB,UAAWwN,GAA WxN,GACtBnE,UAAWA,IACT2S,IAGN7qE,EAAU15B,UAAU8mD,wBAA0B,SAAiCivC,EAAWnE,GACxF,O AAIpxF,KAAKy2B,MAAM6vB,wBACNtmD,KAAKy2B,MAAM6vB,wBAAwBhoD,OAAOuhB,OAAO7f,KAA KolE,UAAW,CACtEmwB,UAAWwN,GAAWxN,GACtBnE,UAAWA,KAGN,MAIXl4D,EAAU15B,UAAUw6B, OAAS,WAC3B,IAAI4yD,EAAS5sF,KAAKy2B,MACdmB,EAAWg1D,EAAOh1D,SAClBoC,EAAS4yD,EAAO5y D,OAEpB,OAAOA,EAASA,EAAOh6B,KAAKolE,WAAiC,mBAAbxtC,EAA0BA,EAAS53B,KAAKolE,WAAaxt C,GAAY,MAG5GsB,EA9EO,CA+EdsnE,IAAMtnE,WAERA,GAAUrB,aAAe,CACvBorE,gBAAiB,aACjBC,QAA S,WACP,MAAO,KAIX,IAAIO,GAAmB,WACrB,IAAIO,EAAShkG,KAEbA,KAAKgmD,MAAQhmD,KAAKy2B ,MAAMusE,cAAgBhjG,KAAKy2B,MAAMwsE,gBAAgBjjG,KAAKy2B,OACxEz2B,KAAK6jG,MAAQ7jG,KA AKy2B,MAAMrzB,MAAQpD,KAAKy2B,MAAMysE,QAAQljG,KAAKolE,WAExDplE,KAAK2jG,UAAY,WAC f,OAAOK,EAAOjtE,SAAS/0B,MAAMgiG,EAAQ/hG,YAGvCjC,KAAK4jG,aAAe,WAClB,OAAOI,EAAOhtE,Y AAYh1B,MAAMgiG,EAAQ/hG,aAmB7Bi3B,MCtGAykC,GAvCF,SAAgBktB,GAC3B,IAAIjzD,EAAWizD,EAA KjzD,SAChBqsE,EAAYpZ,EAAK1lF,KACjBA,OAAqBF,IAAdg/F,EAA0B,eAAiBA,EACtD,OAAOzD,IAAMx7 F,cAAck0B,GAAW,CACpCgqE,QAAS,WACP,MAAO,CAAEgB,UAAW,KAAMC,WAAY,OAExChB,SAAU,SA AkB1O,GAC1B,IAAIrxF,EAAOqxF,EAAMrxF,KACb4zB,EAAcy9D,EAAMz9D,YAIpBuK,EAAgBn+B,EAAK8 gG,UAAU3iE,cACnCn+B,EAAK+gG,WAAa5iE,EAAcv8B,cAAcG,GAC9Co8B,EAAcl3B,KAAK/F,YAAYlB,EA AK+gG,YACpCntE,KAEFqsE,YAAa,SAAqB3O,GAChC,IAAIyP,EAAazP,EAAMtxF,KAAK+gG,WAE5BA,EA AW5iE,cAAcl3B,KAAK1F,YAAYw/F,IAE5CnqE,OAAQ,SAAgB46D,GACtB,IAAIxxF,EAAOwxF,EAAMxxF,K ACb+gG,EAAa/gG,EAAK+gG,WAEtB,OAAKA,EAKI5pC,uBAAa3iC,EAAUusE,GAJvB3D,IAAMx7F,cAAc,M AAO,CAAEwyB,IAAK,SAAa4sE,GAClD,OAAOhhG,EAAK8gG,UAAYE,SClChC5Z,GAAWlsF,OAAOuhB,QA AU,SAAU1d,GAAU,IAAK,IAAIvE,EAAI,EAAGA,EAAIqE,UAAUZ,OAAQzD,IAAK,CAAE,IAAIkD,EAASmB ,UAAUrE,GAAI,IAAK,IAAIuB,KAAO2B,EAAcxC,OAAOkB,UAAUC,eAAe1B,KAAK+C,EAAQ3B,KAAQgD, EAAOhD,GAAO2B,EAAO3B,IAAY,OAAOgD,GAInP4B,GAAQ,CACVsgG,OAAQ,EACRC,KAAM,gBACN1tD ,OAAQ,MACRD,MAAO,MACP4tD,OAAQ,OACRC,QAAS,EACT1X,SAAU,SACVlD,SAAU,YAGI,YAAUnzD, GACxB,OAAO+pE,IAAMx7F,cAAc,MAAOwlF,GAAS,CAAEzmF,MAAOA,IAAS0yB,KChB3DA,IAAS,QAAS, SAAU,MAAO,QAAS,SAAU,QAEtDguE,YAAe75F,EAAQC,gDAAW4rB,GAAMze,eAAK0sF,UAAQ95F,EAAE 85F,KAAU75F,EAAE65F,OAEvE,YAAgBv2E,EAAMjH,GACpBy9E,IAAIC,EACAC,EAEAC,aACFH,IAAII,EA AU52E,EAAK62E,wBACfP,GAAYM,EAASH,IAEvB19E,EADA09E,EAAOG,GAGTF,EAAQrd,sBAAsBsd,IAO hC,eAASA,uBAHPld,qBAAqBid,MClBrBra,GAAWlsF,OAAOuhB,QAAU,SAAU1d,GAAU,IAAK,IAAIvE,EAAI ,EAAGA,EAAIqE,UAAUZ,OAAQzD,IAAK,CAAE,IAAIkD,EAASmB,UAAUrE,GAAI,IAAK,IAAIuB,KAAO2B ,EAAcxC,OAAOkB,UAAUC,eAAe1B,KAAK+C,EAAQ3B,KAAQgD,EAAOhD,GAAO2B,EAAO3B,IAAY,OAA OgD,GAOnP63B,GAAS,SAAgB6wD,GAC3B,IAAIznF,EAAOynF,EAAKznF,KAGhB,OAAOw0B,EAFQizD,EA AKp0D,MAAMmB,UAEV,CAAEJ,IAAK,SAAarJ,GAChC,OAAO/qB,EAAK+qB,KAAOA,GAClBy2E,KAHM/Z, EAAK7kC,MAAM4+C,QAMpBzB,GAAW,SAAkB1O,GAC/B,IAAI19D,EAAW09D,EAAM19D,SACjB3zB,EA AOqxF,EAAMrxF,KACbqzB,EAAQg+D,EAAMh+D,MAEbrzB,EAAK+qB,MAIV/qB,EAAK6hG,SAAWC,GAA Y9hG,EAAK+qB,MAAM,SAAUy2E,GAC/CnuE,EAAM0uE,UAAY1uE,EAAM0uE,SAASP,GACjC7tE,EAAS,C AAE6tE,KAAMA,OAEfnuE,EAAMquE,SACR1hG,EAAK6hG,SAASH,WARdz8F,QAAQqhE,KAAK,8BAYb05 B,GAAY,SAAmB1O,GACjC,IAAItxF,EAAOsxF,EAAMtxF,KACbqzB,EAAQi+D,EAAMj+D,MACd8+D,EAAY

b,EAAMa,UAElB9+D,EAAMquE,UAAYvP,EAAUuP,QAC9B1hG,EAAK6hG,SAASH,WACJruE,EAAMquE,SA AWvP,EAAUuP,SACrC1hG,EAAK6hG,SAASG,aAId/B,GAAc,SAAqBzO,GAC1BA,EAAMxxF,KAEZ6hG,SAA SG,aAGZC,GAAO,SAAc5uE,GACvB,OAAO+pE,IAAMx7F,cAAck0B,GAAWsxD,GAAS,GAAI/zD,EAAO,CAC xDrzB,KAAM,CACJ+qB,UAAMlpB,EACNggG,cAAUhgG,GAEZ+9F,aAAc,CACZ4B,UAAM3/F,GAERk+F,SA AUA,GACVC,UAAWA,GACXC,YAAaA,GACbrpE,OAAQA,OAcL,SAASsrE,GAAQC,GACtB,IAAIT,IAAU7iG ,UAAUZ,OAAS,QAAsB4D,IAAjBhD,UAAU,KAAmBA,UAAU,GAEzEugG,EAAY1mE,mBAAS,MACrB8oE,E AAOpC,EAAU,GACjBgD,EAAUhD,EAAU,GAEpBiD,EAAc5pE,iBAAO,MAYzB,OAXAH,2BAAgB,WAOd,OA NK+pE,EAAYnuE,UACfmuE,EAAYnuE,QAAU4tE,GAAYK,EAAQjuE,QAASkuE,IAEjDV,GACFW,EAAYnuE, QAAQwtE,UAEf,WACL,OAAOW,EAAYnuE,QAAQ8tE,eAE5B,CAACN,IACGF,EAvBTS,GAAKxtE,aAAe,CA ClBitE,SAAS,GAyBIO,IClGXK,GAFAlb,GAAWlsF,OAAOuhB,QAAU,SAAU1d,GAAU,IAAK,IAAIvE,EAAI,E AAGA,EAAIqE,UAAUZ,OAAQzD,IAAK,CAAE,IAAIkD,EAASmB,UAAUrE,GAAI,IAAK,IAAIuB,KAAO2B,E AAcxC,OAAOkB,UAAUC,eAAe1B,KAAK+C,EAAQ3B,KAAQgD,EAAOhD,GAAO2B,EAAO3B,IAAY,OAAO gD,GAIvP,SAASohG,GAAyB59F,EAAKH,GAAQ,IAAIrD,EAAS,GAAI,IAAK,IAAIvE,KAAK+H,EAAWH,EA AKX,QAAQjH,IAAM,GAAkBU,OAAOkB,UAAUC,eAAe1B,KAAK4H,EAAK/H,KAAcuE,EAAOvE,GAAK+H, EAAI/H,IAAM,OAAOuE,EAmDnN,IAAIwjG,GAAO,OAGPC,GAAU,UAGVC,GAAU,UASVC,GAAQ,CACV/o C,QAAS4oC,GACTI,QAASL,GAAU,GAAIA,GAAQC,IAAQ,CACrCK,MAAOC,GACProF,GAAI,CACFsoF,WA AYN,GACZhpD,MAAOipD,KAERH,GAAQE,IAAW,CACpBI,MAgHJ,WACE79E,aAAag+E,IACbA,GAAcz6F, YAAW,WACvB,OAAOgtB,GAAW,UACjB,MAnHD0tE,MAsHJ,WACEj+E,aAAag+E,KAtHXvoF,GAAI,CACFy oF,UAAWT,GACXU,WAAYX,GACZY,UAhBU,YAiBVC,KAAMb,GACNc,KAAMZ,KAEPH,GAAQG,IAAW,C ACpBjoF,GAAI,CACFg/B,MAAOgpD,GACPM,WAAYN,GACZU,WA5BgB,iBA6BhBE,KA7BgB,iBA8BhBD,U A1BU,YA2BVG,mBA3BU,YA4BVC,gBAhCgB,mBAkCjBjB,GAAO,eAAoB,CAC5BM,MA0GJ,WACE79E,aAA ay+E,IACbA,GAAsBl7F,YAAW,WAC/B,OAAOgtB,GAAW,kBACjB,MA7GD0tE,MAAO,WAiHTj+E,aAAay+E, IA/GTX,MAEFroF,GAAI,CACFsoF,WAAYL,GACZjpD,MAAOipD,GACPgB,aAAclB,KAEfD,GAAO,UAAc,CA CtBU,MAAO,WAEL1vE,GAAQp1B,GAAK,MAEfsc,GAAI,CACF0oF,WAAYX,GACZa,KAAMb,KAEPD,KAK DhvE,GAAU,CAAEp1B,GAAI,MAChB0kD,GAAQ8/C,GAAM/oC,QAQlB,SAASrkC,GAAWwyB,EAAQ47C,G AC1B,IAAIC,EAAWjB,GAAMC,OAAO//C,IACxB89C,EAAYiD,EAASnpF,GAAGstC,GAK5B,IAAK44C,EAC H,MAAM,IAAI7/F,MAAM,6BAAgCinD,EAAS,iBAAqBlF,GAAQ,KAGpF+gD,EAASX,OACXW,EAASX,QAG PU,IACFpwE,GAAUowE,GAGZ,IAAIE,EAAUIB,GAAMC,OAAOjC,GACvBkD,EAAQhB,OACVgB,EAAQhB, QAGVhgD,GAAQ89C,EAuBRmD,GAAcxhG,SAAQ,SAAUjE,GAC9B,OAAOA,EAAGwkD,GAAOtvB,OAXrB,I AAIuwE,GAAgB,GAEpB,SAASt7C,GAAUnqD,GAEjB,OADAylG,GAAc1lG,KAAKC,GACZ,WACLylG,GAAc niG,OAAOmiG,GAAcpiG,QAAQrD,GAAK,IAepD,IAAI2kG,QAAc,EAclB,IAAIS,QAAsB,EAe1B,SAASX,KAC PvvE,GAAQp1B,GAAK,KAiJA,SAAS4lG,GAAQzS,GAC9B,IAAI78D,EAAW68D,EAAM78D,SACjBu/C,EAAQ sd,EAAMtd,MACdgwB,EAAY1S,EAAM0S,UAClBC,EAAc3S,EAAM2S,YACpBX,EAAOlD,GAAyB9O,EAAO, CAAC,WAAY,QAAS,YAAa,gBAE1E4S,EAnJC,WACL,IAAIxc,EAAO5oF,UAAUZ,OAAS,QAAsB4D,IAAjBhD ,UAAU,GAAmBA,UAAU,GAAK,GAC3Ek/F,EAAetW,EAAKsW,aACpBmG,EAAczc,EAAKyc,YACnBlG,EAAe vW,EAAKuW,aACpBmG,EAAU1c,EAAK0c,QAEfC,GADS3c,EAAK4c,OACF5c,EAAK2c,WACjBnG,EAAcxW ,EAAKwW,YACnB7pE,EAAMqzD,EAAKrzD,IACX4vE,EAAcvc,EAAKuc,YAEnB9lG,EAAK,WAAaihG,KAEl BC,EAAY1mE,qBAASsrE,GAAqB1wE,GAAQp1B,KAAOA,GAAM0kD,KAAU6/C,IACzE6B,EAAYlF,EAAU,G ACtBmF,EAAenF,EAAU,GAKzBoF,EAAapwE,GAAOqE,mBACpBgsE,EAAcvC,GAAQsC,EAAYF,GAEtClsE,q BAAU,WACR,OAAOmwB,IAAU,WACXj1B,GAAQp1B,KAAOA,GAAO0kD,KAAU6/C,IA1LpB,mBA0L+B7/C ,GAG7C2hD,GAAa,GAFbA,GAAa,QAKhB,CAACrmG,IAEJk6B,qBAAU,eAIV,IAAIssE,EAAmB,WACrB,OAA Q9hD,IACN,KAAK2/C,GACL,KAAKE,GACL,IA1MgB,iBA4MZntE,GAAW,aAAc,CAAEp3B,GAAIA,MAKnC ymG,EAAkB,WACpB,OAAQ/hD,IACN,KAAK4/C,GAEDltE,GAAW,YAAa,CAAEp3B,GAAIA,MAKlC0mG,EA Ac,SAAqBxuD,GACrC,IAAI53C,OAAOqmG,yBACX,OAAQjiD,IACN,KAAK2/C,GACL,KAAKE,GACL,IA/Ng B,iBAiOZntE,GAAW,QAAS,CAAEp3B,GAAIA,MAK9B4mG,EAAmB,WACrB,OAAQliD,IACN,KAAK4/C,GA CL,KAAKC,GACL,IAtOU,YAwONntE,GAAW,gBAKfyvE,EAAa,WAEf,GAAIzxE,GAAQp1B,KAAOA,EACnB, OAAQ0kD,IACN,KAAK4/C,GACL,KAAKC,GACL,IAnPU,YAqPNntE,GAAW,UAKf0vE,EAAkB,WAEpB,GA AI1xE,GAAQp1B,KAAOA,EACnB,OAAQ0kD,IACN,KAAK4/C,GACL,KAAKC,GAEDntE,GAAW,eAKf2vE,E

AAgB,SAAuB7uD,GACzC,GAAkB,UAAdA,EAAMr6C,KAAiC,MAAdq6C,EAAMr6C,IACjC,OAAQ6mD,IACN ,KAAK6/C,GAEDntE,GAAW,wBAMjB4vE,EAAU,CACZ,mBAAoBhnG,EACpB,6BAA8B,GAC9Bk2B,IAAKow E,EACLzG,aAAcuB,GAAUvB,EAAc2G,GACtCR,YAAa5E,GAAU4E,EAAaS,GACpCR,QAAS7E,GAAU6E,EA ASS,GAC5BP,OAAQ/E,GAAU6E,EAASY,GAC3B/G,aAAcsB,GAAUtB,EAAc8G,GACtCV,UAAW9E,GAAU8E ,EAAWa,GAChChH,YAAaqB,GAAUrB,EAAa+G,IAGlCG,EAAU,CACZjnG,GAAIA,EACJumG,YAAaA,EACb H,UAAWA,GAGb,MAAO,CAACY,EAASC,EAASb,GAWRc,CAAW,CAAEpB,YAAaA,IACxCkB,EAAUjB,EA AY,GACtBkB,EAAUlB,EAAY,GAE1B,OAAO7G,IAAMx7F,cACXmwB,WACA,KACAkE,uBAAaN,WAASE,K AAKrB,GAAW0wE,GACtC9H,IAAMx7F,cAAcyjG,GAAcje,GAAS,CACzCrT,MAAOA,EACPgwB,UAAWA,G ACVoB,EAAS9B,KAWhB,IAAIgC,GAAe1uE,sBAAW,SAAsB26D,EAAO36D,GACzD,IAAIo9C,EAAQud,EAA Mvd,MACdgwB,EAAYzS,EAAMyS,UAClBvd,EAAW8K,EAAM9K,SACjB8d,EAAYhT,EAAMgT,UAClBpmG, EAAKozF,EAAMpzF,GACXumG,EAAcnT,EAAMmT,YACpBpB,EAAOlD,GAAyB7O,EAAO,CAAC,QAAS,YA Aa,WAAY,YAAa,KAAM,gBAEjG,OAAOgT,EAAYlH,IAAMx7F,cACvB24D,GACA,KACA6iC,IAAMx7F,cAA c0jG,GAAgBle,GAAS,CAC3CrT,MAAOA,EACPgwB,UAAWA,EACXvd,SAAUA,EACV8d,UAAWA,EACXpm G,GAAIA,EACJumG,YAAaA,EACbrwE,IAAKuC,GACJ0sE,KACD,QAWFiC,GAAiB3uE,sBAAW,SAAwB66D, EAAO76D,GAC7D,IAAIo9C,EAAQyd,EAAMzd,MACdgwB,EAAYvS,EAAMuS,UAClBwB,EAAiB/T,EAAMhL ,SACvBA,OAA8B3kF,IAAnB0jG,EAA+BC,GAAkBD,EAC5DjB,EAAY9S,EAAM8S,UAClBpmG,EAAKszF,EA AMtzF,GACXumG,EAAcjT,EAAMiT,YACpB9jG,EAAQ6wF,EAAM7wF,MACd0iG,EAAOlD,GAAyB3O,EAA O,CAAC,QAAS,YAAa,WAAY,YAAa,KAAM,cAAe,UAE5GiU,EAA4B,MAAb1B,EACf2B,EAAajtE,mBACbktE ,EAAczD,GAAQwD,EAAYpB,GACtC,OAAOlH,IAAMx7F,cACXmwB,WACA,KACAqrE,IAAMx7F,cAAc,MA AOwlF,GAAS,CAClC,sBAAsB,EACtBwe,KAAMH,OAAe5jG,EAAY,UACjC3D,GAAIunG,OAAe5jG,EAAY3D, EAC/Bs2B,SAAUu/C,EACVpzE,MAAOymF,GAAS,GAAIzmF,EAAOklG,GAAUrf,EAAUie,EAAakB,IAC5Dvx E,IAAK,SAAarJ,GAChB26E,EAAWxxE,QAAUnJ,EACjB4L,GAAYA,EAAW5L,KAE5Bs4E,IACHoC,GAAgBrI, IAAMx7F,cACpBkkG,GACA,CAAEF,KAAM,UAAW1nG,GAAIA,GACvB6lG,OAQF8B,GAAY,SAAmBrf,EAA Uie,EAAakB,GAExD,OADgCA,EAEvB,CAAEI,WAAY,UAEhBvf,EAASie,EAAakB,IAG3BH,GAAkB,SAAyBf, EAAakB,GAC1D,IAAI9lG,EAAS,CACXu5C,KAAMqrD,EAAYrrD,KAAO56C,OAAOwnG,YAAc,KAC9C1sD,I AAKmrD,EAAYnrD,IAAMmrD,EAAYjxD,OAASh1C,OAAOynG,YAAc,MAG/DC,EAAa,CACf5sD,IAAKmrD, EAAYnrD,IAAMqsD,EAAYnyD,OAAS,EAC5C2yD,MAAO3nG,OAAO4nG,WAAa3B,EAAYrrD,KAAOusD,EA AYpyD,MAC1D8yD,OAAQ7nG,OAAO8nG,YAAc7B,EAAY4B,OAASV,EAAYnyD,OAnBrD,EAoBT4F,KAAM qrD,EAAYrrD,KAAOusD,EAAYpyD,MAAQ,GAI3CgzD,EAAcL,EAAWG,SAAWH,EAAW5sD,IAEnD,OAAO8t C,GAAS,GAAIvnF,EAAQ,CAC1Bu5C,KAJmB8sD,EAAWC,QAAUD,EAAW9sD,KAI5BqrD,EAAY0B,MAAQ R,EAAYpyD,MAAQ/0C,OAAOwnG,YAAc,KAAOvB,EAAYrrD,KAAO56C,OAAOwnG,YAAc,KACnI1sD,IAA KitD,EAAc9B,EAAYnrD,IA5BtB,EA4BqCqsD,EAAYnyD,OAASh1C,OAAOynG,YAAc,KAAOxB,EAAYnrD,IA 5BlG,EA4BiHmrD,EAAYjxD,OAASh1C,OAAOynG,YAAc,Q,wCChdzJ,SAASO,IAAO,SAC7BhyE,EAD6B,UAE 7BgxD,EAAY,GAFiB,WAG7BxuB,GAAa,EAHgB,UAI7ByvC,EAJ6B,SAK7B1E,EAL6B,MAM7BtD,IAEA,IAAI iI,EAEFA,EADE1vC,EACiBn3D,KAAO8mG,eACjBF,EACU5mG,KAAO+mG,SAEP/mG,KAAOgnG,UAG5B,M AAMC,EAAc9uE,sBAAY,IAAM+pE,GAAU0E,GAAY,CAC1DA,EACA1E,IAGF,IAAIgF,EACF,0BACEvhB,UA AY,GAAEkhB,KAAoBlhB,IAClChnD,SAAUw4B,EACV7I,QAAS24C,GACT,wBAAMthB,UAAW3lF,KAAOmn G,cAAeC,UAAW,GAC/CzyE,IAaP,OARIiqE,IACFsI,EACE,gBAACjD,GAAD,CAASte,UAAW0hB,KAAcpD,QA AS/vB,MAAO0qB,GAC/CsI,IAKAA,ECpDM,SAASI,KACtB,MAAOC,EAAcC,GAAmB3uE,oBAAS,GAC3Cg8C ,EAASz8C,qBAAW0rD,IAEpB2jB,EAAetvE,sBAClByuE,IACCY,EAAgBZ,GAEZA,EACF/xB,EAAOzwD,KAA K,yBAEZywD,EAAOzwD,KAAK,wBAAwB,IAGxC,CAACywD,IAUH,OAPAt8C,oBAAU,KACR,MAAMmvE,E AAyB,IAAMF,GAAgB,GAErD,OADA3yB,EAAOzP,YAAY,uBAAwBsiC,GACpC,IACL7yB,EAAOl9D,eAAe,u BAAwB+vF,IAC/C,CAAC7yB,IAGF,gBAAC,GAAD,CACEqtB,SAAUuF,EACVb,UAAWW,EACX3I,MAAM,+ CACN,gBAAC,GAAD,CAAY18F,KAAK,YCxCvB,IAuCew4D,GAvCF,SAAgBktB,GAC3B,IAAIjzD,EAAWizD, EAAKjzD,SAChBqsE,EAAYpZ,EAAK1lF,KACjBA,OAAqBF,IAAdg/F,EAA0B,eAAiBA,EACtD,OAAOzD,IAA Mx7F,cAAck0B,GAAW,CACpCgqE,QAAS,WACP,MAAO,CAAEgB,UAAW,KAAMC,WAAY,OAExChB,SAA U,SAAkB1O,GAC1B,IAAIrxF,EAAOqxF,EAAMrxF,KACb4zB,EAAcy9D,EAAMz9D,YAIpBuK,EAAgBn+B,E AAK8gG,UAAU3iE,cACnCn+B,EAAK+gG,WAAa5iE,EAAcv8B,cAAcG,GAC9Co8B,EAAcl3B,KAAK/F,YAA

YlB,EAAK+gG,YACpCntE,KAEFqsE,YAAa,SAAqB3O,GAChC,IAAIyP,EAAazP,EAAMtxF,KAAK+gG,WAE5 BA,EAAW5iE,cAAcl3B,KAAK1F,YAAYw/F,IAE5CnqE,OAAQ,SAAgB46D,GACtB,IAAIxxF,EAAOwxF,EAA MxxF,KACb+gG,EAAa/gG,EAAK+gG,WAEtB,OAAKA,EAKI5pC,uBAAa3iC,EAAUusE,GAJvB3D,IAAMx7F,c AAc,MAAO,CAAEwyB,IAAK,SAAa4sE,GAClD,OAAOhhG,EAAK8gG,UAAYE,SLlChC3tE,IAAS,QAAS,SAA U,MAAO,QAAS,SAAU,QAI1D,YAAgBtI,EAAMjH,GACpBy9E,IAAIC,EACAC,EAEAC,aACFH,IAAII,EAAU5 2E,EAAK62E,yBAPnBP,SAAe75F,EAAQC,gDAAW4rB,GAAMze,eAAK0sF,UAAQ95F,EAAE85F,KAAU75F,E AAE65F,OAQ/DD,CAAYM,EAASH,IAEvB19E,EADA09E,EAAOG,GAGTF,EAAQrd,sBAAsBsd,IAOhC,eAAS A,uBAHPld,qBAAqBid,MMlBrBra,GAAWlsF,OAAOuhB,QAAU,SAAU1d,GAAU,IAAK,IAAIvE,EAAI,EAAGA ,EAAIqE,UAAUZ,OAAQzD,IAAK,CAAE,IAAIkD,EAASmB,UAAUrE,GAAI,IAAK,IAAIuB,KAAO2B,EAAcxC ,OAAOkB,UAAUC,eAAe1B,KAAK+C,EAAQ3B,KAAQgD,EAAOhD,GAAO2B,EAAO3B,IAAY,OAAOgD,GA OnP63B,GAAS,SAAgB6wD,GAC3B,IAAIznF,EAAOynF,EAAKznF,KAGhB,OAAOw0B,EAFQizD,EAAKp0D, MAAMmB,UAEV,CAAEJ,IAAK,SAAarJ,GAChC,OAAO/qB,EAAK+qB,KAAOA,GAClBy2E,KAHM/Z,EAAK7 kC,MAAM4+C,QAMpBzB,GAAW,SAAkB1O,GAC/B,IAAI19D,EAAW09D,EAAM19D,SACjB3zB,EAAOqxF,E AAMrxF,KACbqzB,EAAQg+D,EAAMh+D,MAEbrzB,EAAK+qB,MAIV/qB,EAAK6hG,SAAWC,GAAY9hG,EA AK+qB,MAAM,SAAUy2E,GAC/CnuE,EAAM0uE,UAAY1uE,EAAM0uE,SAASP,GACjC7tE,EAAS,CAAE6tE,K AAMA,OAEfnuE,EAAMquE,SACR1hG,EAAK6hG,SAASH,WARdz8F,QAAQqhE,KAAK,8BAYb05B,GAAY,S AAmB1O,GACjC,IAAItxF,EAAOsxF,EAAMtxF,KACbqzB,EAAQi+D,EAAMj+D,MACd8+D,EAAYb,EAAMa, UAElB9+D,EAAMquE,UAAYvP,EAAUuP,QAC9B1hG,EAAK6hG,SAASH,WACJruE,EAAMquE,SAAWvP,EA AUuP,SACrC1hG,EAAK6hG,SAASG,aAId/B,GAAc,SAAqBzO,GAC1BA,EAAMxxF,KAEZ6hG,SAASG,aAGZ C,GAAO,SAAc5uE,GACvB,OAAO+pE,IAAMx7F,cAAck0B,GAAWsxD,GAAS,GAAI/zD,EAAO,CACxDrzB,K AAM,CACJ+qB,UAAMlpB,EACNggG,cAAUhgG,GAEZ+9F,aAAc,CACZ4B,UAAM3/F,GAERk+F,SAAUA,GA CVC,UAAWA,GACXC,YAAaA,GACbrpE,OAAQA,OAUZqrE,GAAKxtE,aAAe,CAClBitE,SAAS,GAyBIO,UCh GXuF,GAA8B,oBAAXhpG,OAEnBuhG,GAAW,SAAkBtY,GAC/B,IAAIznF,EAAOynF,EAAKznF,KACZ2zB,E AAW8zD,EAAK9zD,SAEhB8zE,EAAS,WACX,OAAO9zE,EAAS,CACd4f,MAAO/0C,OAAO4nG,WACd5yD,O AAQh1C,OAAO8nG,eAGnB9nG,OAAO2G,iBAAiB,SAAUsiG,GAClCznG,EAAK0nG,YAAc,WACjBlpG,OAAO of,oBAAoB,SAAU6pF,KAIrCxH,GAAc,SAAqB5O,GAC1BA,EAAMrxF,KAEZ0nG,eAwBQC,GArBE,SAAoBr W,GACnC,IAAI98D,EAAW88D,EAAM98D,SACrB,OAAO4oE,IAAMx7F,cAAck0B,GAAW,CACpC91B,KAA M,CAAE0nG,YAAa,MACrB9H,aAAc,CACZrsD,MAAOi0D,IAAahpG,OAAO4nG,WAC3B5yD,OAAQg0D,IAAa hpG,OAAO8nG,aAE9BvG,SAAUA,GACVE,YAAaA,GACbrpE,OAAQ,SAAgB46D,GACtB,IAAI5uC,EAAQ4uC ,EAAM5uC,MAClB,OAAOpuB,EAASouB,OCtBf,IAAI08C,GAAY,SAAmBC,EAAcC,GACtD,OAAO,SAAUppD ,GAEf,GADAmpD,GAAgBA,EAAanpD,IACxBA,EAAM5J,iBACT,OAAOgzD,EAAWppD,KAKbwxD,GAAY,S AAmBxzE,EAAK34B,GAC7C,GAAW,MAAP24B,EACJ,GAAmB,mBAARA,EACTA,EAAI34B,QAEJ,IACE24B ,EAAIF,QAAUz4B,EACd,MAAOyJ,GACP,MAAM,IAAIrE,MAAM,wBAA2BpF,EAAQ,aAAiB24B,EAAM,OCn C5EgzD,GAAWlsF,OAAOuhB,QAAU,SAAU1d,GAAU,IAAK,IAAIvE,EAAI,EAAGA,EAAIqE,UAAUZ,OAAQz D,IAAK,CAAE,IAAIkD,EAASmB,UAAUrE,GAAI,IAAK,IAAIuB,KAAO2B,EAAcxC,OAAOkB,UAAUC,eAAe 1B,KAAK+C,EAAQ3B,KAAQgD,EAAOhD,GAAO2B,EAAO3B,IAAY,OAAOgD,GAEvP,SAASohG,GAAyB59 F,EAAKH,GAAQ,IAAIrD,EAAS,GAAI,IAAK,IAAIvE,KAAK+H,EAAWH,EAAKX,QAAQjH,IAAM,GAAkBU, OAAOkB,UAAUC,eAAe1B,KAAK4H,EAAK/H,KAAcuE,EAAOvE,GAAK+H,EAAI/H,IAAM,OAAOuE,EAenN ,IAAI8oG,GAAiB3xE,0BACjBI,GAAWuxE,GAAevxE,SAC1BC,GAAWsxE,GAAetxE,SAE1BuxE,GAAyB,SAA gCrgB,GAC3D,IAAIznF,EAAOynF,EAAKznF,KACZ4iD,EAAQ6kC,EAAK7kC,MACborC,EAAYvG,EAAKuG, UAErB,QAAKprC,EAAMmlD,SAAU/Z,EAAU+Z,UACrB/nG,EAAKgoG,KAAK3vD,SAAS55C,SAAS++B,gBA KpCyqE,GAAsB,SAA6B5W,EAAO6W,GAC5D,IAAIloG,EAAOqxF,EAAMrxF,KACb4iD,EAAQyuC,EAAMzuC ,MACdorC,EAAYqD,EAAMrD,UAElBprC,EAAMmlD,SAAW/Z,EAAU+Z,QAC7BvpG,OAAOqmG,0BAA2B,G ACJ,IAA1BjiD,EAAMulD,eAGR/jB,uBAAsB,WACpBpkF,EAAKiwF,MAAMrtC,EAAMulD,gBAAgB3uD,WAG nCx5C,EAAKgoG,KAAKxuD,UAEFoJ,EAAMmlD,QAAU/Z,EAAU+Z,QAC/BG,GACHloG,EAAKyuC,OAAO+ K,QAKdh7C,OAAOqmG,0BAA2B,GACzBjiD,EAAMulD,iBAAmBna,EAAUma,kBACd,IAA1BvlD,EAAMulD,e AGRnoG,EAAKgoG,KAAKxuD,QAEVx5C,EAAKiwF,MAAMrtC,EAAMulD,gBAAgB3uD,UAKnC4uD,GAAk B,SAAyBxlD,GAC7C,MAAO,CAAEmlD,QAAQ,EAAMI,eAAgB,IAGrC/uF,GAAQ,SAAewpC,GACzB,MAAO,

CACLmlD,QAAQ,EACRI,gBAAiB,EACjBE,kBAAkB,IAYlBC,GAAQ,SAAep5F,GACzB,OAAOA,EAAS,IAAM oY,KAAKmJ,SAAS9zB,SAAS,IAAI60B,OAAO,EAAG,IAIzD+2E,GAAc,WAChB,MAAO,CACL95D,OAAQ,K ACRu5D,KAAM,KACN/X,MAAO,KAIPuY,GAAsB,WACxB,MAAO,CACLT,QAAQ,EACRU,gBAAY5mG,EA CZsmG,gBAAiB,EACjBE,kBAAkB,EAClBK,SAAUJ,GAAM,YAIhBK,GAAwB,aAIxBx4D,GAAO,SAAcmhD,G ACvB,IAAI98D,EAAW88D,EAAM98D,SACrB,OAAO4oE,IAAMx7F,cACXk0B,GACA,CACEgqE,QAASyI,GA CT1I,gBAAiB2I,GACjBzI,SAAU4I,GACV3I,UAAWiI,GACX/kD,wBAAyB4kD,KAE3B,SAAUx0E,GACR,OAA O8pE,IAAMx7F,cACX00B,GACA,CAAE76B,MAAO63B,GACW,mBAAbkB,EAA0BA,EAAS,CAAEuzE,OAA Qz0E,EAAQsvB,MAAMmlD,SAAYvzE,OAWlFo0E,GAAaxL,IAAMzmE,YAAW,SAAU66D,EAAOQ,GACjD,I AAI7jC,EAAUqjC,EAAMrjC,QAChBi2C,EAAY5S,EAAM4S,UAClBnG,EAAczM,EAAMyM,YACpB5qE,EAA Q8sE,GAAyB3O,EAAO,CAAC,UAAW,YAAa,gBAErE,OAAO4L,IAAMx7F,cACX20B,GACA,MACA,SAAUs7 D,GACR,IAAI7xF,EAAO6xF,EAAM7xF,KACb4iD,EAAQivC,EAAMjvC,MACdjvB,EAAWk+D,EAAMl+D,SA CrB,OAAOypE,IAAMx7F,cACXqgG,GACA,CACEP,QAAS9+C,EAAMmlD,OACfhG,SAAU,SAAkB0G,GAC1B ,OAAO90E,EAAS,CAAE80E,WAAYA,OAGlC,SAAU3W,GACR,IAAI+W,EAAU/W,EAAM19D,IACpB,OAAO gpE,IAAMx7F,cAAc,SAAUwlF,GAAS,CAC5ClpF,GAAI0kD,EAAM8lD,SACV,gBAAiB,OACjB,gBAAiB9lD,E AAMmlD,OACvB,0BAA0B,EAC1BhmG,KAAM,SACNqyB,IAAK,SAAarJ,GAChB89E,EAAQ99E,GACR68E,G AAU5V,EAAOjnE,GACjB/qB,EAAKyuC,OAAS1jB,GAEhBkzE,YAAaqB,GAAUrB,GAAa,WAC9Br7C,EAAM mlD,QACRp0E,EAAS,CAAE00E,kBAAkB,OAGjCl6C,QAASmxC,GAAUnxC,GAAS,WACtBvL,EAAMmlD,OA CRp0E,EAASva,IAETua,EAASy0E,OAGbhE,UAAW9E,GAAU8E,GAAW,SAAUhuD,IACtB,cAAdA,EAAMr6C, KAGe,YAAdq6C,EAAMr6C,OAFfq6C,EAAMpwC,iBACN2tB,EAASy0E,SAMZ/0E,aAObu1E,GAAWE,UAAY, CACrB36C,QAAS3/B,QACT41E,UAAW51E,QACXgG,SAAUzJ,SAGZ,IAAIg+E,GAAW3L,IAAMzmE,YAAW, SAAUqyE,EAAOC,GAC/C,IAAIC,EAAWF,EAAME,SACjB/6C,EAAU66C,EAAM76C,QAChBg7C,EAAaH,EA AMpD,KACnBA,OAAsB/jG,IAAfsnG,EAA2B,WAAaA,EAC/CvmD,EAAQomD,EAAMpmD,MACdjvB,EAAWq 1E,EAAMr1E,SACjB5vB,EAAQilG,EAAMjlG,MACdqgG,EAAY4E,EAAM5E,UAClBF,EAAc8E,EAAM9E,YA CpBlG,EAAegL,EAAMhL,aACrBvW,EAAOuhB,EAAMvhB,KACb4b,EAAOlD,GAAyB6I,EAAO,CAAC,WAA Y,UAAW,OAAQ,QAAS,WAAY,QAAS,YAAa,cAAe,eAAgB,SAEjJtL,EAAa35F,IAAU6+C,EAAMulD,eAC7BiB ,EAAS,WACXF,IACAv1E,EAASva,KAEX,OAAOgkF,IAAMx7F,cAAc,MAAOwlF,GAAS,GAAIic,EAAM,CAC nDjvE,IAAK,SAAarJ,GAChB68E,GAAUqB,EAAOl+E,GACjB68E,GAAUngB,EAAM18D,IAElB,uBAAiC,aAAT 66E,QAA6B/jG,EACrD+jG,KAAMA,EACNqB,SAAU,KACV,kBAA0B,aAATrB,IAAuBlI,SAAoB77F,EAC5Dss D,QAASmxC,GAAUnxC,GAAS,SAAU/X,GACpCgzD,OAEFhF,UAAW9E,GAAU8E,GAAW,SAAUhuD,GACtB ,UAAdA,EAAMr6C,MAGRq6C,EAAMpwC,iBACNojG,QAGJlF,YAAa5E,GAAU4E,GAAa,SAAU9tD,GACvCsn D,GACH/pE,EA1KgB,SAA2B5vB,GACjD,OAAO,SAAU6+C,GACf,MAAO,CACLulD,eAAgBpkG,IAuKLslG,C AAkBtlG,OAG/Bi6F,aAAcsB,GAAUtB,GAAc,SAAU5nD,GAE9CziB,EAAS,CAAEw0E,gBAAiB,aAiB9B5/F,GA AI,aAGJ+gG,GAAWlM,IAAMzmE,YAAW,SAAU4yE,EAAQC,GAChD,IAAIpF,EAAYmF,EAAOnF,UACnBj2C ,EAAUo7C,EAAOp7C,QACjBs7C,EAAOF,EAAOG,UACdC,EAAYJ,EAAOK,GACnBC,OAAuBhoG,IAAd8nG, EAA0B,IAAMA,EACzChpG,EAAQ4oG,EAAO5oG,MACfgzB,EAAW41E,EAAO51E,SAClBivB,EAAQ2mD,EA AO3mD,MACf7+C,EAAQwlG,EAAOxlG,MACf0jF,EAAO8hB,EAAO9hB,KACdp0D,EAAQ8sE,GAAyBoJ,EAA Q,CAAC,YAAa,UAAW,YAAa,KAAM,QAAS,WAAY,QAAS,QAAS,SAE5HO,EAAOL,GAAQI,EAInB,OAHIJ,G ACFxkG,QAAQqhE,KAAK,0EAER82B,IAAMx7F,cACXmnG,GACA,CACEnD,KAAM,OACNhjD,MAAOA,EA CPjvB,SAAUA,EACV5vB,MAAOA,EACPmlG,SAAU3gG,GACVk/E,KAAMl/E,IAER60F,IAAMx7F,cAAckoG, EAAM1iB,GAAS,CACjCwe,KAAM,WACN,wBAAwB,EACxBqB,SAAU,KACV,gBAAiBljG,IAAU6+C,EAAMu lD,qBAAwBtmG,EACzDssD,QAASmxC,GAAUnxC,GAAS,SAAU/X,GACpCziB,EAASva,OAEXgrF,UAAW9E, GAAU8E,GAAW,SAAUhuD,GACtB,UAAdA,EAAMr6C,KAGRq6C,EAAMzJ,qBAGVvY,IAAK,SAAarJ,GACh B68E,GAAUngB,EAAM18D,GAChB68E,GAAU4B,EAAQz+E,IAEpBpqB,MAAOymF,GAAS,GAAIzmF,IACnB 0yB,QAiBH02E,GAAW3M,IAAMzmE,YAAW,SAAUtD,EAAOe,GAC/C,OAAOgpE,IAAMx7F,cACX20B,GAC A,MACA,SAAUyzE,GACR,IAAIhqG,EAAOgqG,EAAOhqG,KACd4iD,EAAQonD,EAAOpnD,MACfjvB,EAAW q2E,EAAOr2E,SACtB,OAAOivB,EAAMmlD,QAAU3K,IAAMx7F,cAC3B24D,GACA,KACA6iC,IAAMx7F,cAC J+lG,GACA,MACA,WACE,OAAOvK,IAAMx7F,cACXqgG,GACA,MACA,SAAUgI,GACR,IAAIC,EAAWD,EA AOzI,KAClB2I,EAAUF,EAAO71E,IACrB,OAAOgpE,IAAMx7F,cACX,MACA,CACE,mBAAmB,EACnBwyB,I

AAK+1E,EACLxpG,MAAOklG,GAAUjjD,EAAM6lD,WAAYyB,IAErC9M,IAAMx7F,cAAcwoG,GAAchjB,GA AS,GAAI/zD,EAAO,CACpDM,SAAUA,EACVivB,MAAOA,EACP5iD,KAAMA,EACNo0B,IAAKA,mBAYzB21 E,GAASjB,UAAY,CACnBt0E,SAAUzJ,SAGZ,IAAIs/E,GAAyB,CAACtB,GAAUO,IAEpCgB,GAAuB,SAA8Bvk E,GACvD,OAAOskE,GAAuBpqF,SAAS8lB,EAAMhkC,OAU3CqoG,GAAehN,IAAMzmE,YAAW,SAAU4zE,EA AQC,GACpD,IAAIxqG,EAAOuqG,EAAOvqG,KACd4iD,EAAQ2nD,EAAO3nD,MACfjvB,EAAW42E,EAAO52 E,SAClBa,EAAW+1E,EAAO/1E,SAClB4vE,EAAYmG,EAAOnG,UAEnBf,GADSkH,EAAOlG,OACTlE,GAAyB oK,EAAQ,CAAC,OAAQ,QAAS,WAAY,WAAY,YAAa,YAE/FE,EAjByB,SAAkCj2E,GAC/D,IAAIk2E,EAAY,G AIhB,OAHA/0E,WAAStzB,QAAQmyB,GAAU,SAAUuR,GAC/BukE,GAAqBvkE,IAAQ2kE,EAAUvsG,KAAK4 nC,MAE3C2kE,EAYiBC,CAAyBn2E,GACjD,OAAO4oE,IAAMx7F,cACX,MACAwlF,GAAS,CACP,wBAAwB, GACvBic,EAAM,CACPuC,KAAM,OACN,kBAAmBhjD,EAAM8lD,SACzBzB,SAAU,KACV7yE,IAAK,SAAarJ, GAChB/qB,EAAKgoG,KAAOj9E,EACZ68E,GAAU4C,EAAQz/E,IAEpBs5E,OAAQ,SAAgBjuD,GACjBwM,EA AMylD,kBAAqBroG,EAAKgoG,KAAK3vD,SAASjC,EAAMzH,gBACvDhb,EAASva,KAGbgrF,UAAW9E,GAA U8E,GAAW,SAAUhuD,GACxC,GAAkB,WAAdA,EAAMr6C,IACR43B,EAASva,SACJ,GAAkB,cAAdg9B,EAA Mr6C,IAAqB,CACpCq6C,EAAMpwC,iBACN,IAAI4kG,EAAYhoD,EAAMulD,eAAiB,EACnCyC,IAAcH,EAAk BxsG,QAClC01B,EAAS,CAAEw0E,eAAgByC,SAExB,GAAkB,YAAdx0D,EAAMr6C,IAAmB,CAClCq6C,EAA MpwC,iBACN,IAAI6kG,EAAajoD,EAAMulD,eAAiB,GACpB,IAAhB0C,GACFl3E,EAAS,CAAEw0E,eAAgB0C, QAEN,QAAdz0D,EAAMr6C,KACfq6C,EAAMpwC,sBAIZ2vB,WAAS94B,IAAI23B,GAAU,SAAUuR,EAAOhiC ,GACtC,GAAIumG,GAAqBvkE,GAAQ,CAC/B,IAAI+kE,EAAaL,EAAkBhpG,QAAQskC,GAE3C,OAAOq3D,IA AMnnE,aAAa8P,EAAO,CAC/BpS,SAAUA,EACVivB,MAAOA,EACP7+C,MAAO+mG,EACPrjB,KAAM,SAAc 18D,GAClB,OAAO/qB,EAAKiwF,MAAM6a,GAAc//E,KAKtC,OAAOgb,SAcT8/D,GAAY,SAAmB4C,EAAYyB, GAE7C,IAD+BzB,EAE7B,MAAO,CAAElnE,QAAS,GAGpB,IAAIwpE,GAAyBb,EAEzBrqG,EAAS,CACXu5C, KAAMqvD,EAAWrvD,KAAO56C,OAAOwnG,YAAc,KAC7C1sD,IAAKmvD,EAAWnvD,IAAMmvD,EAAWj1 D,OAASh1C,OAAOynG,YAAc,MAGjE,GAAI8E,EACF,OAAO3jB,GAAS,GAAIvnF,EAAQ,CAC1B0hC,QAAS, IAITknE,EAAWl1D,MAAQ,MACrB1zC,EAAOmrG,SAAWvC,EAAWl1D,OAG/B,IAAI2yD,EAAa,CACf5sD,IA AKmvD,EAAWnvD,IAAM4wD,EAAS12D,OAAS,EACxC2yD,MAAO3nG,OAAO4nG,WAAaqC,EAAWrvD,KA AO8wD,EAAS32D,MACtD8yD,OAAQ7nG,OAAO8nG,YAAcmC,EAAWnvD,IAAM4wD,EAAS12D,OACvD4F, KAAMqvD,EAAWrvD,KAAO8wD,EAAS32D,MAAQ,GAIvCgzD,EAAcL,EAAWG,SAAWH,EAAW5sD,IAEnD ,OAAO8tC,GAAS,GAAIvnF,EAAQ,CAC1Bu5C,KAJmB8sD,EAAWC,QAAUD,EAAW9sD,KAI5BqvD,EAAWt C,MAAQ+D,EAAS32D,MAAQ/0C,OAAOwnG,YAAc,KAAOyC,EAAWrvD,KAAO56C,OAAOwnG,YAAc,KAC 9H1sD,IAAKitD,EAAckC,EAAWnvD,IAAM4wD,EAAS12D,OAASh1C,OAAOynG,YAAc,KAAOwC,EAAWnv D,IAAMmvD,EAAWj1D,OAASh1C,OAAOynG,YAAc,Q,qOCvejI,SAASgF,IAAO,SAC7Bz2E,EAD6B,UAE7Bg xD,EAAY,GAFiB,MAG7BiZ,KACG4E,IAEH,IAAI50D,EACF,6BAAQ+2C,UAAY,GAAE3lF,KAAOorG,UAAU zlB,KAAiB6d,GACtD,wBAAM7d,UAAY,GAAE3lF,KAAOqrG,iBAAiB1lB,IAAayhB,UAAW,GACjEzyE,IAaP, OARIiqE,IACFhwD,EACE,gBAACq1D,GAAD,CAASte,UAAW0hB,KAAcpD,QAAS/vB,MAAO0qB,GAC/Chw D,IAKAA,ECYT,MAIMjZ,GAA0B4nE,qDACsB5nE,uBAEtD,SAASu0B,GAAYohD,GACnB,MAAMC,EAAa51 E,GAAuBtB,QAC1C,GAAmB,OAAfk3E,EACF,MAAM,IAAIvqG,MACR,qJAKJ,OAAOuqG,EAAWrhD,YAAYo hD,GAGhC,MAAME,GAAen1E,wBAAc,MAI7Bo1E,GAGF,IAAI3+E,IACF4+E,GAAwD,IAAI5+E,IAElE,SAAS 6+E,GACPC,GAEA,IAAIC,EAAuBJ,GAAQjwG,IAAIowG,GACvC,QAA2B5pG,IAAvB6pG,EAAkC,CACpC,M AAMl0B,EAAS+zB,GAAgBlwG,IAAIowG,GACnCC,OACa7pG,IAAX21E,GAAwBA,EAAOm0B,WAAa,IAAIth D,QAAY,IAAI19B,IAClE2+E,GAAQ36F,IAAI86F,EAAUC,GAExB,OAAOA,EAGT,SAASE,GACPH,EACAI,E ACA3oE,EACAnnC,GAEA,MAAM2vG,EAAqBF,GAAsBC,GAC3ClyB,EAAQmyB,EAAmBrwG,IAAIU,GACrC ,QAAc8F,IAAV03E,EAAqB,CACvB,MAAMuyB,EAAWD,EAAM3oE,GACvB4oE,EAAS7jG,KACPxM,IACE,G AtDQ,IAsDJswG,EAAUC,OAAoB,CAChC,MAAMC,EAAyCF,EAC/CE,EAAeD,OAvDR,EAwDPC,EAAexwG, MAAQA,IAG3ByJ,IACE,GA7DQ,IA6DJ6mG,EAAUC,OAAoB,CAChC,MAAME,EAAkCH,EACxCG,EAAeF,O A7DR,EA8DPE,EAAezwG,MAAQyJ,KAI7B,MAAM6mG,EAA2B,CAC/BC,OArEU,EAsEVvwG,MAAOqwG,G AGT,OADAJ,EAAmB/6F,IAAI5U,EAAKgwG,GACrBA,EAEP,OAAOxyB,EAIJ,SAAS4yB,GACdN,EACAO,EA CA50B,EAAkB,IAElB,MAAMi0B,EAAW,CACfnmC,QACEgmC,GAAQ5/E,OAAO+/E,IAGjBj3B,WAAWz4E,G ACkByvG,GAAsBC,GAC9B//E,OAAO3vB,IAG5B+oB,KAAKoe,GAEH6mB,GAAYshD,IAEZ,MAAMtvG,EAA

MqwG,EAAUlpE,GAChBxgC,EAAwBkpG,GAAaH,EAAUI,EAAO3oE,EAAOnnC,GACnE,OAAQ2G,EAAOspG ,QACb,KArGQ,EAuGN,MADkBtpG,EAAOjH,MAG3B,KAxGS,EA0GP,OADciH,EAAOjH,MAGvB,KA3GS,EA 6GP,MADciH,EAAOjH,MAGvB,QAEE,SAIN4wG,QAAQnpE,GAEN6mB,GAAYshD,IAEZ,MAAMtvG,EAAMq wG,EAAUlpE,GACtB0oE,GAAaH,EAAUI,EAAO3oE,EAAOnnC,IAGvC0e,MAAM1e,EAAUN,GACd,MAEMw wG,EAAwC,CAC5CD,OAlIS,EAmITvwG,SAJyB+vG,GAAsBC,GAO9B96F,IAAI5U,EAAKkwG,KAMhC,OAF AV,GAAgB56F,IAAI86F,EAAUj0B,GAEvBi0B,EC5KT,MAAMa,GAAoBp2E,wBAAyB,MACnDo2E,GAAkBjw E,YAAc,oBAQhC,MAAMkwE,GAA0D,IAAIliD,QAC9DohD,GAIFU,GACDhzD,IACC,MAAMqzD,EAAUD,GA AmBlxG,IAAI89C,GACvC,GAAe,MAAXqzD,EACF,OAAOA,EAAQC,QAGjB,IAAIC,EAAc,KAClB,MAAMD, EAAU,IAAIvmG,QAAQC,IAC1BumG,EAAYvmG,IAKd,OAFAomG,GAAmB57F,IAAIwoC,EAAS,CAACszD,U AASC,cAEnCD,GAERtzD,GAAqBA,EACtB,CAACwyD,YAAY,IAOf,SAASgB,IAA4B,SAACn4E,IACpC,MAA MkgD,EAASz8C,qBAAW0rD,IACpBhP,EAAQ18C,qBAAW2rD,KACnB,QAACpL,GAAWvgD,qBAAWq7D,IA EvBxuE,EAAOkT,sBACV95B,IACC,MAAMi7C,EAAUw7B,EAAMK,eAAe92E,GACrC,OAAgB,OAAZi7C,EA CKsyD,GAAS3mF,KAAKq0B,GAEd,MAGX,CAACw7B,IAiDH,OA9CAv8C,oBAAU,KACR,MAAMw0E,EAAg BC,IACpB,MAAM3uG,EAAK2uG,EAAW3uG,GAEhBi7C,EAAUw7B,EAAMK,eAAe92E,GACrC,GAAgB,OAA Zi7C,EAAkB,CACpB,MAAMqzD,EAAUD,GAAmBlxG,IAAI89C,GACxB,MAAXqzD,IACFD,GAAmB7gF,OA AOytB,GAE1BqzD,EAAQE,UACgB,OAAtBG,EAAWC,OACP,KACAD,EAAWC,OAAOjwG,IAAIkwG,IACpB, MACEj0B,EACApO,GACED,EAA2BsiC,EAAM1wE,YAAa0wE,EAAMhrG,MAExD,MAAO,IACFgrG,EACH1w E,YAAay8C,EACbpO,yBAShB,OADAgK,EAAOzP,YAAY,aAAc2nC,GAC1B,IAAMl4B,EAAOl9D,eAAe,aAAc o1F,IAChD,CAACl4B,EAAQC,IAGZv8C,oBAAU,KACR,GAAgB,OAAZogD,EAAkB,CACpB,MAAMvS,EAAa 0O,EAAMuI,wBAAwB1E,GAC9B,OAAfvS,GACFyO,EAAOzwD,KAAK,gBAAiB,CAAC/lB,GAAIs6E,EAASvS ,eAI/C,MAAO,QACN,CAACyO,EAAQ8D,EAAS7D,IAGnB,gBAAC23B,GAAkBh2E,SAAnB,CAA4B76B,MAA OqpB,GAChC0P,G,wBC3EP,SAASw4E,GAAcpqD,EAAOkF,GAC5B,OAAQA,EAAO/lD,MACb,IAAK,kBACH, MAAMkrG,EAAgBnlD,EAAOglD,OAAOxY,UAClCyY,GAASA,EAAM7uG,KAAO4pD,EAAO0wB,SAE/B,MA AO,CACLA,QAAS1wB,EAAO0wB,QAChBs0B,OAAQhlD,EAAOglD,OACfG,iBAEJ,IAAK,wBACH,MAAO,IA CFrqD,EACHqqD,cAAenlD,EAAOmlD,eAE1B,QACE,MAAM,IAAIpsG,MAAO,mBAAkBinD,EAAO/lD,UAIjC, SAASmrG,KACtB,MAAMpoF,EAAOmT,qBAAWq0E,KAClB,QAAC9zB,GAAWvgD,qBAAWq7D,IACvB6Z,E AAel1E,qBAAWs7D,KAEzB3wC,EAAO95B,GAAY0P,qBAAiCw0E,GAAe,CACxEx0B,QAAS,KACTs0B,OAA Q,GACRG,cAAe,IAKjB,GAAgB,OAAZz0B,EACF1vD,EAAS,CACP/mB,KAAM,kBACNy2E,QAAS,KACTs0B, OAAQ,UAEL,GAAIt0B,IAAY51B,EAAM41B,QAAS,CACpC,MAAM40B,EACJxqD,EAAMkqD,OAAOxY,UA AUyY,GAASA,EAAM7uG,KAAOs6E,IAAY,EAC3D1vD,EAAS,CACP/mB,KAAM,kBACNy2E,UACAs0B,OA AQM,EAAYxqD,EAAMkqD,OAAShoF,EAAK0zD,IAAY,KAIxD,MAAM,OAACs0B,EAAD,cAASG,GAAiBrqD ,EAE1ByqD,EAAcr1E,sBACjB+0E,IACC,GAAc,OAAVA,EAAgB,CAClB,MAAMhpG,EAAQ+oG,EAAOrrG,QA AQsrG,GAC7BjkF,EAAS,CACP/mB,KAAM,wBACNkrG,cAAelpG,GAAS,EAAIA,EAAQ,IAEtCopG,EAAa,CA ACprG,KAAM,eAAgB4/C,QAASorD,EAAM7uG,UAEnD4qB,EAAS,CACP/mB,KAAM,wBACNkrG,cAAe,IAEj BE,EAAa,CAACprG,KAAM,uBAGxB,CAAC+qG,EAAQK,KAGJG,EAAoBC,GAAyB70E,mBAAS,GACvD80E, EAAiB/0E,iBAA8B,MAC/Cg1E,EvBjBD,SACLC,EACAC,GAEA,MAAOF,EAAeG,GAAoBl1E,oBAAkB,GAyB 5D,OAtBAJ,0BAAgB,KACd,GAA6B,OAAzBo1E,EAAax5E,QACf,MAAO,OAGT,MAAM25E,EAAcH,EAAax5 E,QAE3B45E,EAAeC,KACnB,IAAMH,EAAiBC,EAAU9f,aAAe4f,GAChD,KAGFG,IAKA,MAAME,EAAcH,EA AU1vE,cAAcua,YAE5C,OADAs1D,EAAY7oG,iBAAiB,SAAU2oG,GAChC,IAAME,EAAYpwF,oBAAoB,SAAU kwF,IACtD,CAACJ,EAAcC,IAEXF,EuBZeQ,CAAiBT,EAAgBF,GAEjDY,EAAgBpB,EAAOG,GAwB7B,OAtBA 30E,0BAAgB,KAId,GAA+B,OAA3Bk1E,EAAet5E,SAAoBu5E,EACrC,MAAO,OAGT,IAAIU,EAAa,EACjB,IA AK,IAAI3zG,EAAI,EAAGA,EAAIsyG,EAAO7uG,OAAQzD,IAAK,CACtC,MAAM2+C,EAAUq0D,EAAet5E,Q AAQM,SAASh6B,GAC1C4zG,EAAgB7nB,iBAAiBptC,GAEvCg1D,GACEh1D,EAAQksC,YACRv3D,SAASsgF, EAAcC,WAAY,IACnCvgF,SAASsgF,EAAcE,YAAa,IAGxCf,EAAsBY,IACrB,CAACX,EAAgBC,EAAeX,EAAO 7uG,SAGxC,uBAAKunF,UAAW3lF,KAAOqtG,YACrB,uBAAK1nB,UAAW3lF,KAAO0uG,IAAKn6E,IAAKo5E, GAC9BC,GACC,gBAAC,WAAD,KACE,gBAACe,GAAD,CACE1B,OAAQA,EACRG,cAAeA,EACfI,YAAaA,IA Ef,gBAACoB,GAAD,CACE3B,OAAQA,EACRG,cAAeA,EACfI,YAAaA,IAEG,MAAjBa,GACC,gBAACQ,GAA D,CACE3B,MAAOmB,EACPxQ,YAAY,EACZ2P,YAAaA,MAKnBI,GACAX,EAAOjwG,IAAI,CAACkwG,EAA
OhpG,IACjB,gBAAC2qG,GAAD,CACE3yG,IAAKgI,EACLgpG,MAAOA,EACPrP,WAAY35F,IAAUkpG,EACt BI,YAAaA,MAIrB,uBAAK7nB,UAAW3lF,KAAO8uG,QACvB,gBAAC,GAAD,CACEnpB,UAAW3lF,KAAO+u G,WAClBzgD,QAAS,IAAMk/C,EAAY,MAC3B5O,MAAM,qBACN,gBAAC,GAAD,CAAY18F,KAAK,YAYzB, SAASysG,IAAiB,OACxB1B,EADwB,cAExBG,EAFwB,YAGxBI,IAEA,MAAM14B,EAAQ18C,qBAAW2rD,IAE nBirB,EAAY,GAClB,IAAK,IAAI9qG,EAAQ+oG,EAAO7uG,OAAS,EAAG8F,GAAS,EAAGA,IAAS,CACvD,M AAMgpG,EAAQD,EAAO/oG,GACfqpG,EAAYz4B,EAAMsH,gBAAgB8wB,EAAM7uG,IAC9C2wG,EAAU1wG ,KACR,gBAAC4qG,GAAD,CACEhtG,IAAKgxG,EAAM7uG,GACXsnF,UAAY,GAAE3lF,KAAOi2B,aAAas3E,E AAY,GAAKvtG,KAAOivG,aAC1D5F,SAAU,IAAOkE,EAAYC,EAAYN,GAAS,MACjDA,EAAM1wE,YAEP,gB AAC,GAAD,CACEmpD,UAAW3lF,KAAO07F,MAClB7wB,gBAAiBqiC,EAAMriC,gBACvB3oE,KAAMgrG,EA AMhrG,SAMpB,OACE,gBAAC,GAAD,KACE,gBAAC6mG,GAAD,CAAYpjB,UAAW3lF,KAAO+oG,YAC5B,g BAAC9E,GAAD,CAAS/vB,MAAM,0BACb,wBAAMyR,UAAW3lF,KAAOkvG,kBAAmB9H,UAAW,GACpD,gB AAC,GAAD,CAAYllG,KAAK,YAIvB,gBAACgoG,GAAD,CAAUvkB,UAAW3lF,KAAOmvG,OAAQH,IAW1C, SAASH,IAAY,WAAChR,EAAD,MAAaqP,EAAb,YAAoBM,IACvC,MAAM14B,EAAQ18C,qBAAW2rD,KAEnB ,YAACvnD,EAAD,gBAAcquC,EAAd,KAA+B3oE,GAAQgrG,EACvCK,EAAYz4B,EAAMsH,gBAAgB8wB,EA AM7uG,IAExCopG,EAAetvE,sBAAY,KAC3Bo1E,GACFC,EAAYN,IAEb,CAACK,EAAWC,EAAaN,IAE5B,OA CE,gBAAC,GAAD,CACEvnB,UAAY,GAAE3lF,KAAOi2B,aAAas3E,EAAY,GAAKvtG,KAAOivG,aAC1DrI,UA AW/I,EACXqE,SAAUuF,GACTjrE,EAED,gBAAC,GAAD,CACEmpD,UAAW3lF,KAAO07F,MAClB7wB,gBAA iBA,EACjB3oE,KAAMA,KAWd,SAAS0sG,IAAkB,OACzB3B,EADyB,cAEzBG,EAFyB,YAGzBI,IAEA,MAAM 14B,EAAQ18C,qBAAW2rD,IAEzB,GAAIqpB,GAAiB,EACnB,OAAO,KAGT,MAAMF,EAAQD,EAAOG,EAAg B,GAC/BG,EAAYz4B,EAAMsH,gBAAgB8wB,EAAM7uG,IAE9C,OACE,gBAAC,GAAD,CACEsnF,UAAW4nB ,OAAYvrG,EAAYhC,KAAOivG,WAC1C3gD,QAAS,IAAOi/C,EAAYC,EAAYN,GAAS,KACjDtO,MAAQ,UAA QsO,EAAM1wE,aAAe,UACrC,gBAAC,GAAD,CAAYt6B,KAAK,c,wBC3RR,SAASktG,GAAY57E,GAClC,MA AM,YAACogE,EAAD,cAAcC,EAAd,WAA6BC,GAAc17D,qBAAWq7D,IACtDxqE,EAAWmP,qBAAWs7D,IAEt B2b,EAAWz2E,iBAAgC,MAE3C02E,EAAmBn3E,sBACvB,EAAEsU,mBACAxjB,EAAS,CAAC/mB,KAAM,kB AAmB4/C,QAASrV,EAAc7wC,QAC5D,CAACqtB,IAEGsmF,EAAcp3E,sBAClB,IAAMlP,EAAS,CAAC/mB,KA AM,kBAAmB4/C,QAAS,KAClD,CAAC74B,IAGGumF,EAAsBr3E,sBAC1B,EAAEj8B,MAAKqyC,eACO,UAA RryC,GAEA+sB,EADEslB,EACO,CAACrsC,KAAM,gCAEP,CAACA,KAAM,8BAItB,CAAC+mB,IA6BH,OAzB AsP,oBAAU,KACR,GAAyB,OAArB82E,EAASh7E,QACX,MAAO,OAGT,MAAMo7E,EAAmBl5D,IACvB,MA AM,IAACr6C,EAAD,QAAMuyC,GAAW8H,EACX,MAARr6C,GAAeuyC,GACQ,OAArB4gE,EAASh7E,UACX g7E,EAASh7E,QAAQslB,QACjBpD,EAAMpwC,iBACNowC,EAAMzJ,oBAQNxO,EAAgB+wE,EAASh7E,QAA QiK,cAGvC,OAFAA,EAAch5B,iBAAiB,UAAWmqG,GAEnC,IAAMnxE,EAAcvgB,oBAAoB,UAAW0xF,IACzD ,CAACJ,IAGF,uBAAK1pB,UAAW3lF,KAAOovG,aACrB,gBAAC,GAAD,CAAMzpB,UAAW3lF,KAAO0vG,UA AWxtG,KAAK,WACxC,yBACEyjF,UAAW3lF,KAAO2vG,MAClBzN,SAAUoN,EACVM,WAAYJ,EACZK,YA AY,2BACZt7E,IAAK86E,EACLzzG,MAAOk4F,MAENA,GACD,gBAAC,WAAD,KACE,wBAAMnO,UAAW3lF ,KAAO8vG,YACrBroF,KAAK9R,IAAIi+E,EAAc,EAAGC,EAAcz1F,QAD3C,KACsD,IACnDy1F,EAAcz1F,QAE jB,uBAAKunF,UAAW3lF,KAAO+vG,YACvB,gBAAC,GAAD,CACEpqB,UAAW3lF,KAAO+uG,WAClBpwE,U AAWm1D,EACXxlC,QAAS,IAAMrlC,EAAS,CAAC/mB,KAAM,iCAC/B08F,MACE,gBAAC,WAAD,0CACoC,o CADpC,KACuD,IACrD,oCAFF,MAKF,gBAAC,GAAD,CAAY18F,KAAK,QAEnB,gBAAC,GAAD,CACEyjF,U AAW3lF,KAAO+uG,WAClBpwE,UAAWm1D,EACXxlC,QAAS,IAAMrlC,EAAS,CAAC/mB,KAAM,6BAC/B08 F,MACE,gBAAC,WAAD,sCACgC,oCADhC,MAIF,gBAAC,GAAD,CAAY18F,KAAK,UAEnB,gBAAC,GAAD,C ACEyjF,UAAW3lF,KAAO+uG,WAClBpwE,UAAWm1D,EACXxlC,QAASihD,EACT3Q,MAAM,gBACN,gBAA C,GAAD,CAAY18F,KAAK,aCpG7B,MAAM8tG,GAAuB35E,wBAAyB,MAGtD,SAAS45E,IAA+B,SAACt7E,IA CvC,MAAOu7E,EAAgBC,GAAqBt3E,oBAAkB,GAExDj9B,EAAQ88B,kBAAQ,KAAM,CAAEw3E,iBAAgBC,s BAAqB,CACjED,EACAC,IAGF,OACE,gBAACH,GAAqBv5E,SAAtB,CAA+B76B,MAAOA,GACnC+4B,GCjB Q,SAASy7E,KACtB,MAAM,kBAACD,GAAqB/3E,qBAAW43E,IACjCl7B,EAAQ18C,qBAAW2rD,KACnB,cAA CnT,GAAiBkE,EAElBu7B,EAAkBl4E,sBAAY,IAAMg4E,GAAkB,GAAO,CACjEA,IAeIh5B,EAAcmiB,GAVY5 gE,kBAC9B,KAAM,CACJ6gE,gBAAiB,IAAM3oB,EAAcuG,YACrCzuB,UAAY1uC,IACV42D,EAAcxL,YAAY, cAAeprD,GAClC,IAAM42D,EAAcj5D,eAAe,cAAeqC,MAG7D,CAAC42D,KAIH,OACE,gBAAC,GAAD,CACEj

yC,SAAUw4C,EACV7oB,QAAS+hD,EACTzR,MAAM,iBACN,gBAAC,GAAD,CAAY18F,KAAK,cDvBvB8tG, GAAqBxzE,YAAc,uBETpB8zE,OAFYj6E,yBAAuB,G,oBCanC,SAASk6E,GAAsBz8F,GAC5C,MAAM,WAAC2t B,GAAcrJ,qBAAW6hE,IAC1BnlB,EAAQ18C,qBAAW2rD,IACnB6Z,EAAcxlE,qBAAWk4E,KACzB,QAAC33B, EAAD,kBAAUob,GAAqB37D,qBAAWq7D,IAyD1CrtF,EAAOkzF,GAvDQ5gE,kBACnB,KAAM,CACJ6gE,gBA AiB,KACf,GACwB,OAAtBxF,GACAjf,EAAMgD,yBAAyBic,GAE/B,OAAO,KAGT,MAAMz6C,EAAUw7B,EA AMK,eAAe4e,GACrC,GACc,OAAZz6C,GACAA,EAAQtyC,aACoB,IAA5BsyC,EAAQ3kB,SAASv2B,OAEjB,O AAO,KAGT,MAAM8xF,EAAapb,EAAMgF,oBAAoBxgC,EAAQ3kB,SAAS,IAC9D,GAAmB,OAAfu7D,EACF,O AAO,KAGT,IAAIC,EAAY,KACZ97D,EAAUilB,EACd,KAAmB,OAAZjlB,GACL,GAAIA,EAAQrtB,aAA2C,IA A5BqtB,EAAQM,SAASv2B,OAE1C+xF,EAAYrb,EAAMgF,oBAAoBzlD,EAAQh2B,IAC9Cg2B,EAAU,SACL,C ACL,MAAMm8E,EAAcn8E,EAAQM,SAASN,EAAQM,SAASv2B,OAAS,GAC/Di2B,EAAUygD,EAAMK,eAAe q7B,GAInC,OAAkB,OAAdrgB,EACK,KAGF,CACLD,aACAC,cAGJznC,UAAY1uC,IACV86D,EAAM1P,YAAY ,UAAWprD,GACtB,KACL86D,EAAMn9D,eAAe,UAAWqC,OAItC,CAAC+5E,EAAmBjf,KAItB,GAAgB,OAAZ 6D,EACF,OAAO,KAGT,GAAa,OAATvyE,EACF,OAAO,KAGT,MAAM,WAAC8pF,EAAD,UAAaC,GAAa/pF,E AEhC,OACE,uBACEu/E,UAAWiY,EAAc59F,KAAOywG,OAASzwG,KAAO0wG,SAChD5vG,MAAO,CACL6lF ,SAAU,WACVltC,IAAQy2C,EAAazuD,EAAf,KACNkS,QAAYw8C,EAAY,EAAID,GAAczuD,EAAjC,QCjBV,S AASkvE,IAAe,OAC7B97B,EAD6B,GAE7Bx2E,EAF6B,KAG7B6hB,EAH6B,WAI7BkmD,IAOA,MAAMwqC,E AAYC,KACZjE,EAyCR,SACEgE,EACAE,EACAj8B,GAEA,OAAO,IAAIxuE,QAAQ,CAACC,EAASC,KAC3B, MAAMT,EAAU,KACd+uE,EAAOl9D,eAAem5F,EAAWC,GAEjC7rF,aAAa4lE,IAGTimB,EAAsB3qG,IACtBA, EAAK4qG,aAAeJ,IACtB9qG,IACAQ,EAASF,KASbyuE,EAAOzP,YAAY0rC,EAAWC,GAE9B,MAAMjmB,EA AYriF,WAPA,KAChB3C,IACAS,KAzBgB,OArCJ0qG,CACdL,EACA,mBACA/7B,GAUF,OAPAA,EAAOzwD,K AAK,iBAAkB,CAC5B/lB,KACA6hB,OACAkmD,aACAwqC,cAGKhE,EAGT,IAAIsE,GAAqB,EAuBzB,IAAIL, GAAiB,EA0Hd,SAASM,GACdC,EACAlxF,GAEA,GAAuB,OAAnBkxF,EAAyB,CAC3B,MAAM,QAAC9nC,EA AD,KAAUljE,EAAV,eAAgB2iE,GAAkBqoC,EAExC,GAAIlxF,EAAM,CACR,MAAM,OAAC9hB,GAAU8hB,E ACjB,GAAI9hB,EAAS,EAGX,OAAO2sC,EACL3kC,EACAkjE,EAAQtsE,IAAIq0G,GAAeA,EAAYxoG,MAAM zK,IAC7C2qE,EAAe/rE,IAAIksE,GACjBA,EAAmBrgE,MAAMzK,KAMjC,OAAO2sC,EAAQ3kC,EAAMkjE,EA ASP,GAE9B,OAAO,K,yOCvOI,SAASuoC,GAAK99E,GAC3B,MAAMvK,EAAWmP,qBAAWs7D,KACtB,YACJ pX,EADI,QAEJ3D,EAFI,YAGJib,EAHI,cAIJC,EAJI,kBAKJE,EALI,qBAMJC,GACE57D,qBAAWq7D,IACT5e,E AASz8C,qBAAW0rD,IACpBhP,EAAQ18C,qBAAW2rD,KAClB2Z,EAA0B6T,GAA+B14E,oBAC9D,IAEI,uBAC J+gE,EADI,4BAEJI,GACEL,KACE6X,EAAU54E,iBAA8B,MACxC64E,EAAiB74E,iBAA8B,OAE9CglE,EAAa8 T,GAAkB74E,oBAAkB,IAElD,WAAC4I,EAAD,4BAAa4hD,GAA+BjrD,qBAAW6hE,IAavD0X,EAAkBx5E,sBA CtBt7B,IACc,MAARA,GAAyC,OAAzBm3F,GAClBn3F,EAAKkyF,aAAaiF,EAAsB,UAG5C,CAACA,IAKHz7D, oBAAU,KACR,SAASq5E,EAA2BC,GAC9BA,GAA4C,OAA3BJ,EAAep9E,SAClCo9E,EAAep9E,QAAQslB,QAI 3B,OADAk7B,EAAOzP,YAAY,uBAAwBwsC,GACpC,IACL/8B,EAAOl9D,eAAe,uBAAwBi6F,IAC/C,CAAC/8 B,IAKJ,MAAMi9B,EAAoBl5E,iBAAsB,MAGhDL,oBAAU,KACR,GAAwB,OAApBi5E,EAAQn9E,QACV,MAA O,OAGT,MAAM+wE,EAAiB7uD,IACrB,GAAoC,UAA/BA,EAAYr3C,OAAO4lD,SAAuBvO,EAAM5J,iBACnD, OAOF,IAAI2M,EACJ,OAAQ/C,EAAMr6C,KACZ,IAAK,YACHq6C,EAAMpwC,iBACFowC,EAAM/H,OACRvl B,EAAS,CAAC/mB,KAAM,gCAEhB+mB,EAAS,CAAC/mB,KAAM,gCAElB,MACF,IAAK,YACHq0C,EAAMp wC,iBACNmzC,EACwB,OAAtBy6C,EACIjf,EAAMK,eAAe4e,GACrB,KACU,OAAZz6C,IACE/C,EAAM/H,OA CgB,OAApB8K,EAAQq/B,SACV1vD,EAAS,CAAC/mB,KAAM,+CAGdo3C,EAAQ3kB,SAASv2B,OAAS,IAA Mk7C,EAAQtyC,YAC1C8tE,EAAMyI,kBAAkBjkC,EAAQj7C,IAAI,GAEpC4qB,EAAS,CAAC/mB,KAAM,mCA ItB,MACF,IAAK,aACHq0C,EAAMpwC,iBACNmzC,EACwB,OAAtBy6C,EACIjf,EAAMK,eAAe4e,GACrB,KA CU,OAAZz6C,IACE/C,EAAM/H,OACRvlB,EAAS,CAAC/mB,KAAM,2CAEZo3C,EAAQ3kB,SAASv2B,OAAS, GAAKk7C,EAAQtyC,YACzC8tE,EAAMyI,kBAAkBjkC,EAAQj7C,IAAI,GAEpC4qB,EAAS,CAAC/mB,KAAM, kCAItB,MACF,IAAK,UACHq0C,EAAMpwC,iBACFowC,EAAM/H,OACRvlB,EAAS,CAAC/mB,KAAM,oCAEh B+mB,EAAS,CAAC/mB,KAAM,oCAElB,MACF,QACE,OAEJqvG,GAA4B,IAMxBjzE,EAAgBkzE,EAAQn9E,Q AAQiK,cAGtC,OAFAA,EAAch5B,iBAAiB,UAAW8/F,GAEnC,KACL9mE,EAAcvgB,oBAAoB,UAAWqnF,KAE 9C,CAACn8E,EAAU8qE,EAAmBjf,IAGjC,MAAMowB,EAAa/sE,sBAAY,IAAMu5E,GAAe,GAAQ,IACtD3M,E AAc5sE,sBAAY,KAC9Bu5E,GAAe,GAEc,OAAzB1d,GAAiC1X,EAAc,GACjDrzD,EAAS,CACP/mB,KAAM,0B

ACN4/C,QAAS,KAGZ,CAAC74B,EAAUqzD,EAAa0X,IAErB+d,EAAiB55E,sBACrBoe,IACE,OAAQA,EAAMr 6C,KACZ,IAAK,QACL,IAAK,IACuB,OAAtB63F,GACF9qE,EAAS,CAAC/mB,KAAM,eAAgB4/C,QAASiyC,M AOjD,CAAC9qE,EAAU8qE,IAKPie,EAAYp5E,iBAAO,CAACg7D,cAAaC,kBACvCt7D,oBAAU,KACR,IAAI05 E,GAA2B,EAE7BD,EAAU39E,QAAQu/D,cAAgBA,GAClCoe,EAAU39E,QAAQw/D,gBAAkBA,IAEpCme,EAA U39E,QAAQu/D,YAAcA,EAChCoe,EAAU39E,QAAQw/D,cAAgBA,EAClCoe,GAA2B,IAEzBvU,GAA4BuU,K ACJ,OAAtBle,EACF6F,EAAuB7F,GAEvBiG,MAGH,CACDnlB,EACA6oB,EACA9D,EACAhG,EACAC,EACAE ,IAIF,MAAMme,EAA0B/5E,sBAC9B95B,IAGOq/F,GACH9D,EAAuBv7F,IAG3B,CAACq/F,EAA0B9D,IAGvBk L,EAAkB3sE,sBAAY,KAGlCo5E,GAA4B,IAC3B,IAEGtM,EAAmBjL,EAInBtK,EAAWh3D,kBACf,KAAM,CA CJ4jD,cACAohB,2BACAC,oBAAqBuU,EACrBJ,oBACAlU,gBAEF,CACEthB,EACAohB,EACAwU,EACAJ,EA CAlU,IAIEhO,EAAUz3D,sBACbj0B,GAAkB4wE,EAAM6H,oBAAoBz4E,GAC7C,CAAC4wE,IAGGq9B,EAAo C5U,cAAkB,KAC1Dt0E,EAAS,CAAC/mB,KAAM,2DACf,IAEGkwG,EAAgC7U,cAAkB,KACtDt0E,EAAS,CA AC/mB,KAAM,uDACf,IAEGmwG,EAA+B35E,kBACnC,KAAM,CACJ6gE,gBAAiB,KAAM,CACrB+Y,OAAQx 9B,EAAMyE,WACdg5B,SAAUz9B,EAAM0E,eAElB9wB,UAAY1uC,IACV86D,EAAM1P,YAAY,UAAWprD,G ACtB,IAAM86D,EAAMn9D,eAAe,UAAWqC,MAGjD,CAAC86D,KAEG,OAACw9B,EAAD,SAASC,GAAYjZ, GAAgB+Y,GAM3C,OACE,gBAAC,GAAmB57E,SAApB,CAA6B76B,MAAOgiG,GAClC,uBAAKjY,UAAW3lF, KAAOsxG,KAAM/8E,IAAKi9E,GAChC,uBAAK7rB,UAAW3lF,KAAOovG,aACpBt6B,EAAMsG,0BACL,gBAA C,WAAD,KACE,gBAACksB,GAAD,MACA,uBAAK3hB,UAAW3lF,KAAO8uG,SAG3B,gBAAC,WAAD,CAAU jiD,SAAU,gBAAC2lD,GAAD,OACL,OAAZ75B,EAAmB,gBAAC,GAAD,MAAkB,gBAAC,GAAD,OAExC,uBA AKgN,UAAW3lF,KAAO8uG,QACtBzrB,GACa,OAAZ1K,IACC25B,EAAS,GAAKC,EAAW,IACxB,gBAAC,W AAD,KACGD,EAAS,GACR,uBAAK3sB,UAAW3lF,KAAOyyG,cACrB,gBAAC,GAAD,CAAM9sB,UAAW3lF,K AAO8+F,UAAW58F,KAAK,UACvCowG,GAGJC,EAAW,GACV,uBAAK5sB,UAAW3lF,KAAOyyG,cACrB,gB AAC,GAAD,CAAM9sB,UAAW3lF,KAAOg/F,YAAa98F,KAAK,YACzCqwG,GAGL,gBAAC,GAAD,CACEjkD, QAAS6jD,EACTvT,MAAM,uCACN,gBAAC,GAAD,CAAY18F,KAAK,QAEnB,gBAAC,GAAD,CACEosD,QAA S8jD,EACTxT,MAAM,mCACN,gBAAC,GAAD,CAAY18F,KAAK,UAEnB,gBAAC,GAAD,CACEosD,QA7Ce, MD/S1B,UAAgC,OACrCumB,EADqC,MAErCC,IAKAA,EAAMsC,mBAAmB50E,QAAQ4jE,IAC/ByO,EAAOz wD,KAAK,yBAA0B,CAACgiD,iBCwSvCssC,CAA0B,CAAC79B,SAAQC,WA6CrB8pB,MAAM,iCACN,gBAA C,GAAD,CAAY18F,KAAK,WAEnB,uBAAKyjF,UAAW3lF,KAAO8uG,SAG7B,gBAACsB,GAAD,OAEF,uBAC EzqB,UAAW3lF,KAAO2yG,iBAClBnO,OAAQU,EACRZ,QAASS,EACT6K,WAAYmC,EACZ1N,YAAaS,EACb 3G,aAAc8G,EACd1wE,IAAKk9E,EACLrK,SAAU,GACV,gBAAC,GAAD,KACG,EAAEzzD,SAAQD,WAET,gB AACg+C,GAAD,CACE/L,UAAW3lF,KAAOqsF,KAClB14C,OAAQA,EACR67C,iBAAkBojB,GAClB3jB,UAA W3S,EACXoT,SAAUA,EACVE,QAASA,EACTpC,SAAU/rD,EACVlN,IAAKo9E,EACLj+D,MAAOA,GACN4m B,QAqGjB,SAASs4C,IAAiB,SAACj+E,EAAD,MAAW7zB,KAAU0iG,IAC7C,MAAM,QAAC7qB,GAAWvgD,q BAAWq7D,IAEvBof,EAAoBn6E,kBACxB,IAAM,IAAI8xB,QACV,IAcIsoD,EAAqBl6E,iBAreI,IAsezBm6E,EAA mBn6E,iBAAe,GAClCo6E,EAAiBp6E,iBAAsB+/C,GACvCs6B,EAASr6E,iBAA8B,MAyB7C,OArBI+/C,IAAYq6 B,EAAe3+E,UAC7B2+E,EAAe3+E,QAAUskD,EACzBm6B,EAAmBz+E,QA9eU,IAkf/BkE,oBAAU,KACe,OAA nB06E,EAAO5+E,SApFf,SACEi3D,EACAunB,EACAC,EACAC,GAEA,MAAMl2G,EAASyuF,EAAS1T,cAClBs 7B,EAAYr2G,EAAKqxF,YAGvB,GAAkB,IAAdglB,EACF,OAIEA,EAAYH,EAAiB1+E,UAC/By+E,EAAmBz+E ,QA/aU,IAib/B0+E,EAAiB1+E,QAAU6+E,EAE3B,IAAIC,EAA6BL,EAAmBz+E,QAGpD,IAAK,MAAM6R,KA ASolD,EAAS32D,SAAU,CACrC,MAAM4/C,EAAQtmD,SAASiY,EAAMktE,aAAa,cAAe,KAAO,EAEhE,IAAIC, EAAqB,EAEzB,MAAMC,EAAmBT,EAAkBr3G,IAAI0qC,GAC/C,GAAwB,MAApBotE,EACFD,EAAaC,MACR, CACL,MAAM,kBAACpuB,GAAqBh/C,EAGH,MAArBg/C,IACFmuB,EAAanuB,EAAkBgJ,YAC/B2kB,EAAkB/ hG,IAAIo1B,EAAOmtE,IAIjC,MAAME,EAAiB9rF,KAAKlS,IAAI,EAAG29F,EAAYG,GAE/CF,EAAqB1rF,KA AK9R,IAAIw9F,EAAoBI,EAAiBh/B,GAGrEu+B,EAAmBz+E,QAAU8+E,EAE7Bt2G,EAAKiE,MAAM8hC,YA AY,qBAAyBuwE,EAAF,MAqC1CK,CACEP,EAAO5+E,QACPw+E,EACAC,EACAC,KAUJ,0BACEptB,UAAW 3lF,KAAO4yG,iBAClBr+E,IAAK0+E,EACLnyG,MAAOA,GACH0iG,GACJ,gBAAC,GAAD,MACC7uE,GAKP, SAAS69E,KACP,OAAO,uBAAK7sB,UAAW3lF,KAAOwyG,SAAvB,c,uBChiBM,SAASiB,IAAU,UAChCC,EAD gC,SAEhC/+E,EAFgC,eAGhCq2B,EAHgC,aAIhC2oD,EAAe,KAJiB,aAKhCC,IAEA,OACE,uBAAKjuB,UAAW3 lF,KAAO6zG,eACpBl/E,EACD,uBAAKgxD,UAAW3lF,KAAO8zG,WACrB,uBAAKnuB,UAAW3lF,KAAO+zG,

WACrB,uBAAKpuB,UAAW3lF,KAAOg0G,QAAvB,mBACmBJ,GAAgB,IAEjB,OAAjBD,GACC,gBAAC,GAA D,CAAQhuB,UAAW3lF,KAAOi0G,YAAa3lD,QAASqlD,GAAhD,UAEE,gBAAC,GAAD,CAAYhuB,UAAW3lF, KAAOk0G,gBAAiBhyG,KAAK,cAIvDwxG,GACD,uBAAK/tB,UAAW3lF,KAAOm0G,OAAvB,wBACwBT,EA AUpmG,UAGjC09C,GACD,uBAAK26B,UAAW3lF,KAAOm0G,OAAvB,sBACsBnpD,EAAe19C,U,wBCnChC,S AAS8mG,IAAiB,UAACzuB,EAAY,KACpD,OACE,uBACEmS,MAAM,6BACNnS,UAAY,GAAE3lF,KAAO82F, QAAQnR,IAC7BjyC,MAAM,KACNC,OAAO,KACPokD,QAAQ,eACR,wBAAM98F,EAAE,kBAAkB+8F,KAAK ,SAC/B,0BAAQA,KAAK,eAAeqc,OAAO,OAAOC,GAAG,KAAKC,GAAG,KAAK94G,EAAE,MAC1D,2BACE m+B,cAAc,UACd46E,IAAI,KACJ9qF,OAAO,QACP+qF,YAAY,aACZC,MAAM,SAGV,0BAAQ1c,KAAK,eAAe qc,OAAO,OAAOC,GAAG,KAAKC,GAAG,KAAK94G,EAAE,MAC1D,2BACEm+B,cAAc,UACd46E,IAAI,KAC J9qF,OAAO,QACP+qF,YAAY,aACZC,MAAM,SAGV,0BAAQ1c,KAAK,eAAeqc,OAAO,OAAOC,GAAG,KAA KC,GAAG,KAAK94G,EAAE,MAC1D,2BACEm+B,cAAc,UACd46E,IAAI,KACJ9qF,OAAO,QACP+qF,YAAY,a ACZC,MAAM,UCpCD,SAASC,KACtB,OACE,uBAAKhvB,UAAW3lF,KAAO40G,eACrB,gBAAC,GAAD,CAA kBjvB,UAAW3lF,KAAO60G,cADtC,iDCCG,SAASC,GAAsBpwF,GAEpCA,EAAUA,EAAQtW,QAAQ,YAAa,IA WvC,MACE2mG,0CAEAv3G,mBAAmBknB,GACnB,MAbc,CACd,WACA,WACA,UACA,YACA,qCACA,uBA QQ1nB,IAAIQ,oBAAoBQ,KAAK,OCkBzC,SAASg3G,KACP,OAAO,IAAIloF,IAON,SAASmoF,GAAgBrB,GAC 9BA,EAoEF,SAA+BA,GAG7B,OADAA,EAAeA,EAAaxlG,QAAQ,WAAY,IAtEjC8mG,CAAsBtB,GAErC,MAA M52G,EANC46B,mCAAgBo9E,IAOvB,IAAIG,EAASn4G,EAAIxB,IAAIo4G,GAErB,IAAKuB,EAAQ,CACX,M AAMC,EAAY,IAAIl8E,IAMhBm8E,EAAO,KAEXD,EAAU5yG,QAAQwX,GAAYA,KAC9Bo7F,EAAU3vC,SA EN6vC,EAAkCH,EAAS,CAC/ChJ,OA9DU,EA+DVvwG,MAZyB,CACzBwM,KAAK4R,GACHo7F,EAAUn7F,I AAID,MAalB,IAAIu7F,GAAa,GD7CdC,eACL9wF,GAEA,MAAM9K,QAAiBoyF,MAAM8I,GAAsBpwF,IAC7Ct e,QAAawT,EAAS67F,OAC5B,GAAIrvG,EAAKgqF,MAAMhyF,OAAS,EAAG,CACzB,MAAMnB,EAAOmJ,EA AKgqF,MAAM,GACxB,MAAO,CACLwO,MAAO3hG,EAAK2hG,MACZt+E,IAAKrjB,EAAKy4G,UAGZ,OAA O,MCmCPC,CAAmB/B,GAChBxrG,KAAKwtG,IACJ,IAAIL,EAAJ,CAIA,GAAIK,EAAW,CACb,MAAMC,EAA mBP,EACzBO,EAAe1J,OA3ER,EA4EP0J,EAAej6G,MAAQg6G,MAClB,CACL,MAAME,EAAmBR,EACzBQ,E AAe3J,OA9ER,EA+EP2J,EAAel6G,MAAQ,KAGzBy5G,OAED73D,MAAMn4C,IACL,MAAM0wG,EAAiBT,EA CvBS,EAAa5J,OAtFJ,EAuFT4J,EAAan6G,MAAQ,KAErBy5G,MAIJ5sG,WAAW,KACT8sG,GAAa,EAEb,MAA MS,EAAmBV,EACzBU,EAAe7J,OAjGJ,EAkGX6J,EAAep6G,MAAQ,KAEvBy5G,KAxGc,KA2GhBr4G,EAAI8 T,IAAI8iG,EAAcuB,GAIxB,OAxFF,SAAuBA,GACrB,GArBe,IAqBXA,EAAOhJ,OAET,OAAOgJ,EACF,GAvBQ ,IAuBJA,EAAOhJ,OAEhB,OAAOgJ,EAEP,MAAMA,EAAOv5G,MA+EEq6G,CAAWd,GAAQv5G,MC9GvB,SA ASs6G,IAAoB,YAC1CC,IAIA,MAAM,MAACvX,EAAD,IAAQt+E,GAAO61F,EACrB,OACE,uBAAKxwB,UAA W3lF,KAAO40G,eACrB,gBAAC,GAAD,CAAMjvB,UAAW3lF,KAAOo2G,WAAYl0G,KAAK,QACzC,uBAAKy jF,UAAW3lF,KAAOq2G,2BAAvB,0BAGA,qBACE1wB,UAAW3lF,KAAOs2G,WAClB5yG,KAAM4c,EACN/c,I AAI,sBACJrE,OAAO,SACP0/F,MAAM,cACLA,ICnBT,MAAM2X,GAAS,CACb,6BACA,YACA,uBAYa,SAAS C,IAAe,UACrC9C,EADqC,eAErC1oD,EAFqC,aAGrC4oD,IAEA,IAAI6C,EAASvxG,oCACb,IAAKuxG,EACH,O AAO,KAGT,MAAMC,EACa,OAAjB9C,EAAwBkB,GAAsBlB,GAAgB,SAE1DhV,EAAS,mBAAiBgV,GAAgB,I AgBhD,OAFA6C,GAAW,eAZQ,CAChB,mCACA,UAASj5G,mBAAmB+4G,GAAOv4G,KAAK,MACxC,SAAQ R,mBAAmBohG,GAC3B,wCACA,sCACA,2BAA0BphG,mBAAmBo2G,GAAgB,IAC7D,wBAAuBp2G,mBAAm Bk2G,GAAa,IACvD,6BAA4Bl2G,mBAAmBwtD,GAAkB,IACjE,iCAAgC0rD,GAGC14G,KAAK,KAGvC,uBAA K2nF,UAAW3lF,KAAO40G,eACrB,gBAAC,GAAD,CAAMjvB,UAAW3lF,KAAOo2G,WAAYl0G,KAAK,QACz C,qBACEyjF,UAAW3lF,KAAOs2G,WAClB5yG,KAAM+yG,EACNlzG,IAAI,sBACJrE,OAAO,SACP0/F,MAAM ,cALR,qBAQA,uBAAKjZ,UAAW3lF,KAAO22G,YAAvB,2ECtDS,SAASC,KAEpB,OAAO,KCII,SAASC,IAAoB, UAC1CnD,EAD0C,eAE1C1oD,EAF0C,aAG1C4oD,IAEA,MAAMgC,EACa,OAAjBhC,EAAwBqB,GAAgBrB,G AAgB,KAE1D,IAAIkD,EAaJ,OAXEA,EADe,MAAblB,EACS,gBAACM,GAAD,CAAqBC,YAAaP,IAG3C,gBAA CY,GAAD,CACE9C,UAAWA,EACX1oD,eAAgBA,EAChB4oD,aAAcA,IAMlB,gCACGkD,EACD,gBAACF,GA AD,O,yHCdN,MAAMG,GAAsB,CAC1BrD,UAAW,KACXsD,YAAY,EACZhsD,eAAgB,KAChB4oD,aAAc,KAC dqD,UAAU,GAGG,MAAMpD,WAAsB59E,YAAwB,8CAClD8gF,IADkD,wBAiFjD,KACd,MAAMG,EAA0Bn6 G,KAAKy2B,MAAM0jF,wBACJ,mBAA5BA,GACTA,IAGFn6G,KAAK+2B,SAASijF,MAvFiD,wBA0FhD1xG,I ACVtI,KAAKgmD,MAAMk0D,UACdl6G,KAAK+2B,SAAS,IACT+/E,GAAchpD,yBAAyBxlD,GAC1C2xG,YA

AY,MA3FlB,gCAAgC3xG,GAC9B,MAAMuuG,EACa,iBAAVvuG,GACG,OAAVA,GACAA,EAAM7I,eAAe,W ACjB6I,EAAMqf,QACN,GAAKrf,EAYX,MAAO,CACLquG,UAViB,iBAAVruG,GACG,OAAVA,GACAA,EAA M7I,eAAe,SACjB6I,EAAM82B,MACHtuB,MAAM,MACNhF,MAAM,GACN7K,KAAK,MACR,KAIJ41G,eACA qD,UAAU,GAIdnsD,kBAAkBzlD,GAAY,eAAC2lD,IAC7BjuD,KAAK+2B,SAAS,CACZk3B,mBAIJxH,oBACE, MAAM,MAACsxB,GAAS/3E,KAAKy2B,MACR,MAATshD,GACFA,EAAM1P,YAAY,QAASroE,KAAKo6G,e AIpCznD,uBACE,MAAM,MAAColB,GAAS/3E,KAAKy2B,MACR,MAATshD,GACFA,EAAMn9D,eAAe,QAAS 5a,KAAKo6G,eAIvCpgF,SACE,MAAOigF,WAAYI,EAAb,SAA6BziF,GAAY53B,KAAKy2B,OAC9C,UACJkgF, EACAsD,WAAYK,EAFR,eAGJrsD,EAHI,aAIJ4oD,EAJI,SAKJqD,GACEl6G,KAAKgmD,MAET,OAAIk0D,EAE A,gBAACxD,GAAD,CACEC,UAAWA,EACX1oD,eAAgBA,EAChB2oD,aACEyD,GAAkBC,EAAkBt6G,KAAK u6G,cAAgB,KAE3D1D,aAAcA,GACd,gBAAC,WAAD,CAAU/mD,SAAU,gBAAC8nD,GAAD,OAClB,gBAACk C,GAAD,CACEnD,UAAWA,EACX1oD,eAAgBA,EAChB4oD,aAAcA,MAOjBj/E,GC1GIk/E,UCMA,SAAS0D,G ACtBthF,GAEA,OAAO,UAAyB,gBAACuhF,KAAoBhU,IACnD,MAAM1uB,EAAQ18C,qBAAW2rD,IAEnBpvD, EACJ,gBAAC,GAAD,CAAemgD,MAAOA,GACpB,gBAAC7+C,EAAcutE,IAInB,OAA0B,MAAnBgU,EACHlgD ,uBAAa3iC,EAAU6iF,GACvB7iF,GCCR,MAAM8iF,GAGF,IAAIjtD,QASD,SAASmmD,IAAe,OAC7B97B,EAD 6B,QAE7Bv7B,EAF6B,KAG7Bp5B,EAH6B,WAI7BkmD,IAOA,MAAM,GAAC/nE,GAAMi7C,EACb,OAAOo+ D,GAAkB,CACvB7iC,SACAx2E,KACA6hB,OACAkmD,eACCh+D,KAAMhC,IACP,MAAM,KAAClE,GAAQk E,EAEf,IAAIuxG,EACJ,OAAQz1G,GACN,IAAK,YAGH,GADAy1G,EAAmBF,GAAoBj8G,IAAI89C,GACnB,M AApBq+D,EACF,MAAO,CAACA,EAAkBz1G,GAE5B,MAEF,IAAK,YAKH,MAFAu1G,GAAoB5rF,OAAOytB, GAErBt4C,MAAO,YAAW3C,gBAE1B,IAAK,YAWH,OANAs5G,EdgGD,SACLC,GAEA,MAAM,qBACJC,EAD I,gCAEJC,EAFI,gCAGJC,EAHI,aAIJC,EAJI,2BAKJC,EALI,2BAMJC,EANI,eAOJC,EAPI,UAQJC,EARI,sBASJ C,EATI,kBAUJC,EAVI,cAWJC,EAXI,iBAYJC,EAZI,GAaJn6G,EAbI,OAcJR,EAdI,KAeJqE,EAfI,OAgBJ+qG,E AhBI,QAiBJx5E,EAjBI,MAkBJglF,EAlBI,MAmBJjlF,EAnBI,oBAoBJsiC,EApBI,gBAqBJ4iD,EArBI,SAsBJC,EA tBI,MAuBJ51D,EAvBI,IAwBJ7mD,EAxBI,OAyBJo2G,EAzBI,SA0BJC,GACEqF,EA4CJ,MA1CmD,CACjDC,uB ACAC,kCACAC,kCACAC,eACAC,6BACAC,6BACAC,iBACAC,YACAC,wBACAC,oBACAC,gBACAC,mBAC An6G,KACAnC,MACA45D,sBACA4iD,kBACAC,WACA96G,SACAqE,OACA+qG,OACa,OAAXA,EACI,KAC AA,EAAOjwG,IAAIkwG,IACT,MAAO1wE,EAAaquC,GAAmBD,EACrCsiC,EAAM1wE,YACN0wE,EAAMhrG, MAER,MAAO,IACFgrG,EACH1wE,cACAquC,qBAGVp3C,QAAS09E,GAAc19E,GACvBglF,MAAOtH,GAAcs H,GACrBjlF,MAAO29E,GAAc39E,GACrBuvB,MAAOouD,GAAcpuD,GACrBuvD,SACAC,YcvKuBqG,CAJAxy G,EAKRxK,OAGX67G,GAAoB3mG,IAAIwoC,EAASq+D,GAE1B,CAACA,EAAkBz1G,GAE5B,IAAK,gBACH, MAAM22G,EAAqBzyG,GACrB,MAACxK,GAASi9G,EAKhB,GADAlB,EAAmBF,GAAoBj8G,IAAI89C,IAAY, KAC9B,OAArBq+D,EAcF,OAZAA,EAAmB,IAAIA,GAGvB3uC,EACE2uC,EACA/7G,EACEskB,EACFixF,GA Acv1G,EAASskB,IAGzBu3F,GAAoB3mG,IAAIwoC,EAASq+D,GAE1B,CAACA,EAAkBz1G,GAE5B,MAEF,Q AEM42G,EAQR,MAAM93G,MAAO,sCAAqC3C,QCxEtD,SAAS22G,KACP,OAAO,IAAIxqD,QAwBN,SAASm mD,GACdr3D,EACAp5B,EACA40D,EACAD,GAEA,MAAM73E,EA1BC46B,mCAAgBo9E,IA2BvB,IAAIG,EA ASn4G,EAAIxB,IAAI89C,GAErB,IAAK67D,EAAQ,CACX,MAAMC,EAAY,IAAIl8E,IAMhBm8E,EAAO,KAE XD,EAAU5yG,QAAQwX,GAAYA,KAC9Bo7F,EAAU3vC,SAEN6vC,EAA+CH,EAAS,CAC5DhJ,OAhFU,EAiF VvwG,MAZyB,CACzBwM,KAAK4R,GACHo7F,EAAUn7F,IAAID,MAaZosD,EAAa0O,EAAMuI,wBAAwB/jC, EAAQj7C,IACzD,GAAkB,MAAd+nE,EAAoB,CACtB,MAAM2yC,EAAmBzD,EAMzB,OALAyD,EAAe5M,OAr FJ,EAsFX4M,EAAen9G,MAAS,sCAAqC09C,EAAQj7C,MAErErB,EAAI8T,IAAIwoC,EAAS67D,GAEV,KAGT 6D,GAA4B,CAC1BnkC,SACAv7B,UACAp5B,OACAkmD,WAAcA,IACbh+D,KACD,EAAEuvG,MACA,MAA M9B,EAAmBP,EACzBO,EAAe1J,OAtGN,EAuGT0J,EAAej6G,MAAQ+7G,EACvBtC,KAGFhwG,IACE,GA7GQ ,IA6GJiwG,EAAUnJ,OAAoB,CAChC,MAAM4M,EAAmBzD,EACzByD,EAAe5M,OA7GR,EA8GP4M,EAAen9 G,MAAS,sCAAqC09C,EAAQj7C,MACrEg3G,OAINr4G,EAAI8T,IAAIwoC,EAAS67D,GAInB,OApGF,SAAuB A,GACrB,GArBe,IAqBXA,EAAOhJ,OAET,OAAOgJ,EAEP,MAAMA,EAAOv5G,MA8FEq6G,CAAWd,GAAQv 5G,MAc/B,SAASq9G,IAAe,OAC7BpkC,EAD6B,QAE7Bv7B,EAF6B,QAG7B4/D,EAH6B,MAI7BpkC,IAOA,MA AM,GAACz2E,GAAMi7C,EACP8sB,EAAa0O,EAAMuI,wBAAwBh/E,GAC/B,MAAd+nE,GACF4yC,GAA4B,C AC1BnkC,SACAv7B,UACAp5B,KAAM,KACNkmD,WAAcA,IACbh+D,KACD,EACEuvG,EACAwB,MAEqB,c AAjBA,GACF/hF,0BAAgB,KACd,MAAOl7B,EAAKN,GAvHxB,SACE09C,EACAq+D,GAEA,MAAMrC,EAA8

C,CAClDnJ,OA7Ca,EA8CbvwG,MAAO+7G,GAEH36G,EAAMg4G,KAEZ,OADAh4G,EAAI8T,IAAIwoC,EAAS g8D,GACV,CAACN,GAAWh4G,GA6GYo8G,CAAgB9/D,EAASq+D,GAC9CuB,EAAQh9G,EAAKN,O,wBCjK V,SAASy9G,IAAqC,SAC3D1kF,IAIA,MAAM,kBAACo/D,GAAqB37D,qBAAWq7D,IAEjCylB,EAAUphF,qCA CVwhF,EAAenhF,sBAAY,MDiK5B,SAAkC+gF,GACvC9hF,0BAAgB,KACd,MAAMp6B,EAAMg4G,KACZkE, EAAQlE,GAAWh4G,KCnKnBu8G,CAAyBL,IACxB,CAACA,IAEJ,OACE,uBAAKvzB,UAAW3lF,KAAOu+F,S ACrB,gBAAC,GAAD,CACEriG,IAAK63F,EACLijB,YAAY,EACZE,wBAAyBoC,GACxB3kF,I,wBCeT,MAAM6 kF,GAAqBnjF,wBACvB,MAIJ,SAAS82E,GAAcpqD,EAAOkF,GAC5B,OAAQA,EAAO/lD,MACb,IAAK,OACH, MAAO,CACLu3G,QAAS12D,EAAM02D,QAAQr1G,OAAOs1G,GAAUA,EAAOr7G,KAAO4pD,EAAO5pD,KA EjE,IAAK,OACH,MAAO,CACLo7G,QAAS,IACJ12D,EAAM02D,QACT,CACEE,gBAA0C,IAA1B1xD,EAAO0x D,eACvBz8G,QAAS+qD,EAAO/qD,QAChBmB,GAAI4pD,EAAO5pD,GACXugG,MAAO32C,EAAO22C,OAAS ,QAI/B,QACE,MAAM,IAAI59F,MAAO,mBAAkBinD,EAAO/lD,UAQhD,SAAS03G,IAA6B,SAACjlF,IACrC,M AAOouB,EAAO95B,GAAY0P,qBAAiCw0E,GAAe,CACxEsM,QAAS,KAGL79G,EAAQ88B,kBACZ,KAAM,CA CJ+gF,QAAS12D,EAAM02D,QACfxwF,aAEF,CAAC85B,EAAO95B,IAGV,OACE,gBAACuwF,GAAmB/iF,SA ApB,CAA6B76B,MAAOA,GACjC+4B,GAKP,SAASklF,GAAY/lG,GACnB,MAAM,QAAC2lG,EAAD,SAAUxw F,GAAYmP,qBAAWohF,IAEvC,OAAuB,IAAnBC,EAAQr7G,OACH,KAIP,uBAAKunF,UAAW3lF,KAAO85G, YACpBL,EAAQz8G,IAAI08G,GACX,gBAACK,GAAD,CACE79G,IAAKw9G,EAAOr7G,GACZs7G,eAAgBD,E AAOC,eACvBz8G,QAASw8G,EAAOx8G,QAChB+rB,SAAUA,EACV5qB,GAAIq7G,EAAOr7G,GACXugG,MA AO8a,EAAO9a,UAOxB,SAASmb,IAAgB,eACvBJ,EADuB,QAEvBz8G,EAFuB,SAGvB+rB,EAHuB,GAIvB5qB, EAJuB,MAKvBugG,IAQA,MAAMob,EAAe7hF,sBAAY,KAC3BwhF,GACF1wF,EAAS,CAAC/mB,KAAM,OAA Q7D,QAEzB,CAACs7G,EAAgB1wF,IACdgxF,EAAYrhF,iBAA8B,MAMhDogE,GAAsBihB,EAAWD,GAAc,GA W/C,OACE,uBAAKzlF,IAAK0lF,EAAWt0B,UAAW3lF,KAAOk6G,OAAQ5rD,QARtB/X,IACzBA,EAAMzJ,oB AQO,OAAV8xD,GAAkB,uBAAKjZ,UAAW3lF,KAAOm6G,OAAQvb,GACjD1hG,EACAy8G,GACC,uBAAKh0 B,UAAW3lF,KAAOo6G,SACrB,gBAAC,GAAD,CACEp9D,WAAW,EACX2oC,UAAW3lF,KAAOorG,OAClB98 C,QAAS0rD,GAHX,UAjHVR,GAAmBh9E,YAAc,qBCvCjC,MAAM69E,GAA2BhkF,wBAAyB,MAC1DgkF,GA AyB79E,YAAc,2BAExB69E,UCPA,SAASC,KAWtB,QAVcliF,qBAAW2rD,IACiBpZ,iBAAiBhxD,KACzDvV,G7 EwBsC,I6EvBpCA,EAAOlC,M7EWsB,K6EV7BkC,EAAOxI,OACPwI,EAAOqmE,WAOP,wIAOA,2HCvBN,MA AM8vC,GAAgB,IAAIztF,IACpB0tF,GAAgB,IAAI1tF,IAE1B,IAAI2tF,GAAgB,KAmDb,MAAMC,GAAkBrkF,w BAAmC,CAChEskF,SAlDF,WAC+B,mBAAlBF,IACTA,MAiDFG,SA7CF,UAAkB,KAChBx0G,EADgB,GAEhB/ H,EAFgB,MAGhB+vC,EAHgB,MAIhBC,IAOA,MAAMwsE,EAASN,GAAc/+G,IAAI6C,GACX,mBAAXw8G,IA CTJ,GAAgBD,GAAch/G,IAAI6C,GAClCw8G,EAAO,CAACz0G,OAAMgoC,QAAOC,YAgCvBysE,aA5BF,SAA sBz8G,EAAYw8G,EAAgBE,GAChD,GAAIR,GAAcrtF,IAAI7uB,GACpB,MAAM2C,MAAO,yBAAwB3C,0BAM vC,OAHAk8G,GAAczpG,IAAIzS,EAAIw8G,GACtBL,GAAc1pG,IAAIzS,EAAI08G,GAEf,WACLR,GAAc1uF,O AAOxtB,GACrBm8G,GAAc3uF,OAAOxtB,O,wBCVzB,MAAM28G,GAAe,CACnB50G,KAAM,KACNq+F,WA AW,EACXr2D,MAAO,EACPC,MAAO,GAQM,SAAS4sE,IAAY,SAACtmF,EAAD,GAAWt2B,IAC7C,MAAM,a AACy8G,GAAgB1iF,qBAAgCsiF,KAEhD33D,EAAOjvB,GAAY+E,mBAASmiF,IAE7BE,EAAkBtiF,iBAAO,M ACzBi1E,EAAej1E,iBAAO,MACtB0xE,EAAU1xE,iBAAO,MA4DvB,GA1DAL,oBAAU,KACR,MAAM+gB,EA AU4hE,EAAgB7mF,QAChC,GAAgB,OAAZilB,EAAkB,CACpB,MAAMhb,EAAgBgb,EAAQhb,cAG9B,OAFAu vE,EAAax5E,QAAUiK,EAAcv8B,cAAc,OACnDu8B,EAAcl3B,KAAK/F,YAAYwsG,EAAax5E,SACrC,KACLiK, EAAcl3B,KAAK1F,YAAYmsG,EAAax5E,YAG/C,IAEHkE,oBAAU,IAKDuiF,EAAaz8G,EAJH,EAAE+H,OAA MgoC,QAAOC,YAC9Bva,EAAS,CAAC1tB,OAAMq+F,WAAW,EAAMr2D,QAAOC,WAEzB,IAAMva,EAASkn F,KAE/B,CAAC38G,IAEJo6B,0BAAgB,KACd,IAAKsqB,EAAM0hD,UACT,OAGF,MAAM0D,EAASmC,EAAQ j2E,QACjB25E,EAAYH,EAAax5E,QAC/B,GAAkB,OAAd25E,EAAoB,CACtB,MAAMmN,EAAqB5kE,IACpB4x D,EAAK3vD,SAASjC,EAAMr3C,SACvB40B,EAASknF,KAIPI,EAAO7kE,IACXziB,EAASknF,KAGL18E,EAA gB0vE,EAAU1vE,cAChCA,EAAch5B,iBAAiB,YAAa61G,GAC5C78E,EAAch5B,iBAAiB,aAAc61G,GAC7C78E ,EAAch5B,iBAAiB,UAAW61G,GAE1C,MAAMhN,EAAc7vE,EAAcua,YAKlC,OAJAs1D,EAAY7oG,iBAAiB,S AAU81G,GA1F7C,SAAyB9hE,EAAsBlL,EAAeC,GAC5D,MAAM8/D,EAAc70D,EAAQhb,cAAcua,YAC1B,OA AZS,IACEjL,EAAQiL,EAAQmsC,cAAgB0oB,EAAY1H,YAC1Cp4D,EAAQiL,EAAQmsC,aAAe,EACjCnsC,EA AQx4C,MAAM24C,IAASpL,EAAQiL,EAAQmsC,aAAlB,KAErBnsC,EAAQx4C,MAAM24C,IAAM,MAGtBH,E

AAQx4C,MAAM24C,IAASpL,EAAF,KAGnBD,EAAQkL,EAAQksC,aAAe2oB,EAAY5H,WACzCn4D,EAAQkL ,EAAQksC,YAAc,EAChClsC,EAAQx4C,MAAMy4C,KAAUnL,EAAQkL,EAAQksC,YAAlB,KAEtBlsC,EAAQx 4C,MAAMy4C,KAAO,MAGvBD,EAAQx4C,MAAMy4C,KAAUnL,EAAF,MAwEtBitE,CAAgBlT,EAAMplD,E AAM3U,MAAO2U,EAAM1U,OAElC,KACL/P,EAAcvgB,oBAAoB,YAAao9F,GAC/C78E,EAAcvgB,oBAAoB,a AAco9F,GAChD78E,EAAcvgB,oBAAoB,UAAWo9F,GAE7ChN,EAAYpwF,oBAAoB,SAAUq9F,MAG7C,CAA Cr4D,IAECA,EAAM0hD,UAEJ,CACL,MAAMuJ,EAAYH,EAAax5E,QAC/B,OAAkB,OAAd25E,EACK12C,uBA CL,uBAAK/iC,IAAK+1E,EAAS3kB,UAAW3lF,KAAOi7G,aAClCtmF,EAASouB,EAAM38C,OAElB4nG,GAGK, KAXT,OAAO,uBAAKz5E,IAAK2mF,I,wBCpGN,SAASI,IAAgB,SAAC3mF,EAAD,QAAW25B,EAAX,MAAoBs wC,IAC1D,MAAM,SAAC+b,GAAYviF,qBAAgCsiF,IAE7CzT,EAAc1wD,IAClB+X,IACAqsD,KAGF,OACE,uB ACEh1B,UAAW3lF,KAAOs7G,gBAClBhtD,QAAS24C,EACTsU,WAAYtU,GACXtyE,G,wBClBQ,SAAS6mF,IA AU,QAACliE,IACjC,MAAM,gBAACuxB,GAAqBvxB,EAE5B,OAAwB,OAApBuxB,EACK,KAIP,uBAAK8a,UA AW3lF,KAAOw7G,WACA,OAApB3wC,GACCA,EAAgB7tE,IAAIy+G,GAClB,uBAAKv/G,IAAKu/G,EAAgB91 B,UAAW3lF,KAAO07F,OACzC+f,K,yOCVE,SAASC,IAAc,UACpC/1B,EADoC,QAEpC2e,EAFoC,YAGpCuL,E AAc,GAHsB,MAIpCj0G,KACG4nG,IAEH,MAYMmY,EAAoB,KAAV//G,GAA0B,OAAVA,EAEhC,OACE,4BA CE+pF,UAAW,CAAC3lF,KAAO2vG,MAAOhqB,GAAW3nF,KAAK,KAC1CsmG,QAjBmB/tD,IACrB,MAAMlT ,EAAQkT,EAAMr3C,OACN,OAAVmkC,IACFA,EAAMsV,eAAiB,EACvBtV,EAAMuV,aAAeh9C,EAAMwC,Q AGN,mBAAZkmG,GACTA,EAAQ/tD,IAURs5D,YAAaA,EACb/uG,MAAO,CACL4yC,MAAQ,QAAOioE,EAA U9L,EAAYzxG,OAASxC,EAAMwC,mBAEtDxC,MAAO+/G,EAAU,GAAK//G,GAClB4nG,I,wBCnBK,SAASoY ,IAAa,WACnCC,GAAa,EADsB,gBAEnCC,GAAkB,EAFiB,UAGnC9+D,GAAY,EAHuB,UAInC2oC,EAAY,GAJ uB,aAKnC1nD,EAAe,GALoB,aAMnC89E,EANmC,KAOnC77F,EAPmC,KAQnChe,IAEA,MAAO85G,EAAcC,G AAmBpjF,mBAASoF,IAC1Co6D,EAAS6jB,GAAcrjF,oBAAS,GAEjC4uE,EAAetvE,sBACnB,EAAEj5B,aACA,I AAItD,EAAQsD,EAAOtD,MACdkgH,IACHlgH,EAAQA,EAAM0R,QAId4uG,KADEL,GAAwB,KAAVjgH,IAMl BqgH,EAAgBrgH,IAElB,CAACmgH,IAGG3W,EAAgBjtE,sBACpBoe,IAIE,OAFAA,EAAMzJ,kBAEEyJ,EAAMr 6C,KACZ,IAAK,QACL,IAAK,MACH,GAAIm8F,EAAS,CACX,MAAM8jB,EAAWj8F,EAAKrX,MAAM,EAAG qX,EAAK9hB,OAAS,GAC7C29G,EACE,IAAII,EAAUl+E,GACd,IAAIk+E,EAAUH,IAGlB,MACF,IAAK,SACH C,EAAgBh+E,KAMtB,CAAC+9E,EAAcC,EAAiB5jB,EAASp6D,EAAc89E,IAGzD,OACE,gBAAC,GAAD,CAC E/+D,UAAWA,EACX2oC,UAAW,CAAC3lF,KAAO2vG,MAAOhqB,GAAW3nF,KAAK,KAC1CkkG,SAAUuF,E ACVlD,UAAWa,EACXyK,YAAY,YACZ3tG,KAAK,OACLtG,MAAOogH,I,wBCzEE,SAASI,IAAc,UACpCz2B, EAAY,GADwB,cAEpC02B,EAFoC,KAGpCn8F,EAHoC,MAIpCtkB,IAEA,MAAOmnD,EAAO95B,GvDiDT,SA CLkvE,GAEA,MAAOp1C,EAAO95B,GAAY0P,qBAIxBs/D,GAAyB,CACzBC,cAAexoB,GAAeyoB,GAC9BA,g BACAC,mBAAmB,EACnBC,SAAS,EACTC,YAAaH,IAiBf,OAfK98F,OAAOwoC,GAAGkf,EAAMo1C,cAAeA, KAC7Bp1C,EAAMq1C,kBAMTnvE,EAAS,CACP/mB,KAAM,SACNg2F,cAAen1C,EAAMm1C,cACrBC,kBARF lvE,EAAS,CACP/mB,KAAM,QACNi2F,mBAWC,CAACp1C,EAAO95B,GuD9EWqzF,CAAiB1gH,IACrC,cAAC s8F,EAAD,kBAAgBE,EAAhB,QAAmCC,EAAnC,YAA4CC,GAAev1C,EA8C3Dw5D,EAAe,KACflkB,GAAWD, GACbikB,EAAcn8F,EAAMo4E,IAIxB,IAAIuX,EAAc,GAEhBA,OADoB7tG,IAAlBk2F,EACY,cAEA,mBAGhB, MAAMskB,GAAyB,IAAhBlkB,IAAwC,IAAhBA,EAEvC,OACE,gBAAC,WAAD,KACE,yBACEmkB,aAAa,eAC b92B,UAAY,GAAE0S,EAAUr4F,KAAO2vG,MAAQ3vG,KAAO08G,WAAW/2B,IACzD6e,OAAQ+X,EACRra,S A3De,EAAEhjG,YACrB+pB,EAAS,CACP/mB,KAAM,SACNg2F,cAAeh5F,EAAOtD,MACtBu8F,cAAev8F,IAw Db2oG,UAtCgBhuD,IAIpB,OAFAA,EAAMzJ,kBAEEyJ,EAAMr6C,KACZ,IAAK,QACHqgH,IACA,MACF,IAA K,SAnCPtzF,EAAS,CACP/mB,KAAM,QACNi2F,cAAev8F,MAgEbi0G,YAAaA,EACb3tG,KAAK,OACLtG,MA AOs8F,IAERskB,GACC,yBACE72B,UAAW3lF,KAAO28G,SAClBl/E,QAAS66D,EACTp2F,KAAK,WACLggG, SA/DqB,EAAEhjG,aAC7B+pB,EAAS,CACP/mB,KAAM,SACNg2F,cAAeh5F,EAAOu+B,QACtB06D,cAAev8F,I AQjBygH,EAAcn8F,EAAMhhB,EAAOu+B,aCzCxB,SAASm/E,GACd18F,GAEA,IAAIhc,EAAQ,EACZ,IAAK,I AAIvJ,EAAI,EAAGA,EAAIulB,EAAK9hB,OAAQzD,IAC/B,GAAgB,UAAZulB,EAAKvlB,GAAgB,CACvBuJ,E AAQvJ,EAAI,EACZ,MAGJ,OAAOulB,EAAKrX,MAAM3E,G,wBCML,SAAS24G,IAAc,OACpChoC,EADoC,M AEpCN,EAFoC,OAGpCuoC,EAHoC,OAIpCC,EAJoC,MAKpC74G,EALoC,iBAMpCyzG,EANoC,KAOpCz3F,E APoC,MAQpC40D,EARoC,KASpC5yE,IAEA,MAAOhG,EAAK8gH,GAAUnkF,mBAAiB,IAChCokF,EAAWC,G AAgBrkF,oBAAS,GAyC3C,OACE,uBACE38B,IAAKA,EACL4gH,OAAQA,EACRh8G,MAAO,CACL+nF,YAA

8B,KAAbtU,EAAQ,GAAX,QAEhB,uBAAKoR,UAAW3lF,KAAO68G,eACrB,gBAAC,GAAD,CACEf,iBAAiB,E ACjB9+D,UAAW9gD,EAAM,EACjBypF,UAAW,CAAC3lF,KAAO47G,aAAcqB,GAAaj9G,KAAO08G,SAAS1+ G,KAC5D,KAEFigC,aAAa,GACb89E,aApDa,CAACoB,EAASC,KAC7B,MAAMxhH,EAAQwhH,EAAQA,EAA Qh/G,OAAS,GAEvC,IAAIk6F,EACA+kB,GAAe,EACnB,IACE/kB,EAAc9oB,GAAW5zE,GACzByhH,GAAe,EA Cf,MAAOh4G,IAMT,GAJI43G,IAAcI,GAChBH,EAAaG,IAGVA,EAAc,CACjBL,EAAO9gH,EAAM,GAEb,MA AM,GAACmC,GAAMs5G,EACPvxC,EAAa0O,EAAMuI,wBAAwBh/E,GACjD,GAAmB,OAAf+nE,EAAqB,CA CvB,IAAI+1C,EAAWj8F,EACD,MAAV68F,IACFZ,EAAWS,GAAqBT,IAGlCtnC,EAAOzwD,KAAK,sBAAuB,C ACjCliB,OACA66G,SACA1+G,KACA6hB,KAAM,IAAIi8F,EAAUj4G,GACpBkiE,aACAxqE,MAAO08F,OAsB Pp4E,KAAMA,M,wBCtED,SAASo9F,IAAY,OAClCzoC,EADkC,MAElCN,EAFkC,OAGlCuoC,EAHkC,OAIlCC, EAJkC,iBAKlCpF,EALkC,KAMlCz3F,EANkC,MAOlC40D,EAPkC,KAQlC5yE,IAEA,MAAOq7G,EAAYC,GAA iB3kF,mBAAiB,IAC9C4kF,EAAaC,GAAkB7kF,mBAAiB,IAiCvD,OACE,uBACE38B,IAAKqhH,EACLT,OAAQ A,EACRh8G,MAAO,CACL+nF,YAA8B,KAAbtU,EAAQ,GAAX,QAEhB,uBAAKoR,UAAW3lF,KAAOs9G,aAC rB,gBAAC,GAAD,CACEtgE,UAAWugE,EAAa,EACxB53B,UAAW3lF,KAAO47G,aAClBG,aA1CqB,CAACoB, EAASC,KACrCM,EAAeN,EAAQA,EAAQh/G,OAAS,KA0ClC8hB,KAAM,KALV,KAQE,gBAAC,GAAD,CACE ylE,UAAW3lF,KAAOo8G,cAClBC,cA5CsB,CAACe,EAASxhH,KACtC,IAAK6hH,EACH,OAGFC,EAAe,IACfF, EAAcD,EAAa,GAE3B,MAAM,GAACl/G,GAAMs5G,EACPvxC,EAAa0O,EAAMuI,wBAAwBh/E,GACjD,GAA mB,OAAf+nE,EAAqB,CACvB,IAAI+1C,EAAWiB,EACD,MAAVL,IACFZ,EAAWS,GAAqBT,IAGlCtnC,EAAO zwD,KAAK,sBAAuB,CACjCliB,OACA66G,SACA1+G,KACA6hB,KAAMi8F,EACN/1C,aACAxqE,YAuBEskB, KAAM,IAAIA,EAAMu9F,GAChB7hH,MAAO,O,wBCzEF,SAAS4iG,IAAqB,SAC3C7/D,EAD2C,OAE3CupE,E AF2C,UAG3CyV,IAEA,OACE,gBAAC,GAAD,CACEh4B,UAAW3lF,KAAOw+F,qBAClB7/D,SAAUA,EACV2v B,QAAS,IAAMqvD,EAAUC,IAAeA,GACxChf,OAAUsJ,EAAS,WAAa,UAAxB,eACR,gBAAC,GAAD,CAAYhm G,KAAMgmG,EAAS,WAAa,eCjB/B,SAAS2V,IAAe,KACrCz3G,EADqC,GAErC/H,EAFqC,IAGrCk2B,IAMA,M AAM,SAACqmF,GAAYxiF,qBAAgCsiF,IAEnDniF,oBAAU,KACR,GAAoB,OAAhBhE,EAAIF,QAAkB,CACxB, MAAMypF,EAAqBvnE,IACzBA,EAAMpwC,iBACNowC,EAAMzJ,kBAEN,MAAMsB,EACHmI,EAAYnI,OAC ZmI,EAAMnC,SAAYmC,EAAYnC,QAAQ,GAAGhG,MACtCC,EACHkI,EAAYlI,OACZkI,EAAMnC,SAAYmC, EAAYnC,QAAQ,GAAG/F,MAE5CusE,EAAS,CAACx0G,OAAM/H,KAAI+vC,QAAOC,WAGvBg3D,EAAU9wE ,EAAIF,QAGpB,OAFAgxE,EAAQ//F,iBAAiB,cAAew4G,GAEjC,KACLzY,EAAQtnF,oBAAoB,cAAe+/F,MAG9 C,CAAC13G,EAAM/H,EAAIu8G,I,uBCUhB,IAAI59G,GAA2C,IAAIwtD,QC9CnD,MAAMuzD,GAAmB1nF,wB AAuB,CAC9C2nF,cAAe,KACfC,oBAAqB,OAEvBF,GAAiBvhF,YAAc,mBAEhBuhF,UCkCR,MAAMG,GAA0B 7nF,wBACnC,MASG,SAAS8nF,IAAkC,SAACxpF,IACjD,MAAM,kBAACo/D,GAAqB37D,qBAAWq7D,KAErC uqB,cAAeI,EADX,oBAEJH,GACE7lF,qBAAW2lF,IACTlpC,EAASz8C,qBAAW0rD,IACpBhP,EAAQ18C,qBAA W2rD,KAClB6W,eAAgByjB,GAA2BjmF,qBAAW6hE,IAEvDif,EAAUphF,sCAMTirB,EAAOjvB,GAAY+E,mB AGtB,CACFygB,QAAS,KACTp5B,KAAM,OAGFo5B,EACkB,OAAtBy6C,EAA6Bjf,EAAMK,eAAe4e,GAAqB, KAEnEuqB,EACO,MAAXhlE,GF9BG,SAAmCA,GACxC,MAAM67D,EAASn4G,GAAIxB,IAAI89C,GACvB,O AAiB,MAAV67D,GAxCQ,IAwCUA,EAAOhJ,OE4BXoS,CAA0BjlE,IAKxCshD,EAAgBC,GAAqBhiE,mBAC1C wlF,GAA2BC,GAGvBE,EAAgC,OAAZllE,GAAoBA,IAAYyJ,EAAMzJ,QAG5DklE,IACF1qF,EAAS,CACPwlB, UACAp5B,KAAM,OAGR26E,EAAkBwjB,GAA2BC,IAI/C,IAAIG,EAA8B,KAC9B9G,EAAmB,KAClB6G,GAAi C,OAAZllE,IACxBq+D,EAAmBhH,GAAer3D,EAASyJ,EAAM7iC,KAAM40D,EAAOD,IAE1D+lB,GAAkB0jB,I AEG,OAArB3G,GAC2B,OAA3BA,EAAiBc,OACS,OAA1B2F,IAEAK,EF1DD,SACLnlE,EACAolE,EACAN,GA EA,IAAIjJ,EAASn4G,GAAIxB,IAAI89C,GAQrB,IAAK67D,EAAQ,CACX,MAAMC,EAAY,IAAIl8E,IAOhBm8 E,EAAO,KACPvqB,IACF5lE,aAAa4lE,GACbA,EAAY,MAIdsqB,EAAU5yG,QAAQwX,GAAYA,KAC9Bo7F,E AAU3vC,SAGN6vC,EAAgCH,EAAS,CAC7ChJ,OA7EU,EA8EVvwG,MAnByB,CACzBwM,KAAK4R,GACHo7 F,EAAUn7F,IAAID,MAoBlB,IAAIu7F,GAAa,EAEjB6I,EAAsBM,GAAWt2G,MAC/B,SAAmBq2G,GACjB,IAAI lJ,EAAJ,CAQA,GAAIkJ,EAAW,CACb,MAAM5I,EAAmBP,EACzBO,EAAe1J,OA9FR,EA+FP0J,EAAej6G,MA AQ6iH,MAClB,CACL,MAAM3I,EAAmBR,EACzBQ,EAAe3J,OAjGR,EAkGP2J,EAAel6G,MAAQ,KAGzBy5G, QAEF,SAAiBhwG,GACf,GAAIkwG,EACF,OAOF,MAAMQ,EAAiBT,EACvBS,EAAa5J,OAjHJ,EAkHT4J,EAAa n6G,MAAQ,KAErBy5G,OAKJ,IAAIvqB,EAAYriF,YAAW,WAKzBqiF,EAAY,KAEZyqB,GAAa,EAEb,MAAMS ,EAAmBV,EACzBU,EAAe7J,OAnIJ,EAoIX6J,EAAep6G,MAAQ,KAEvBy5G,MA1IU,KA6IZr4G,GAAI8T,IAAI

woC,EAAS67D,GAInB,OA1HF,SAAuBA,GACrB,GArBe,IAqBXA,EAAOhJ,OAET,OAAOgJ,EACF,GAvBQ,IAu BJA,EAAOhJ,OAEhB,OAAOgJ,EAEP,MAAMA,EAAOv5G,MAiHEq6G,CAAWd,GAAQv5G,MExClBoiH,CAC V1kE,EACAq+D,EAAiBc,MACjB2F,KAMR,MAAMO,EAA6CxmF,sBAAkC,KACnFf,0BAAgB,KACdyjE,EAA kBj/F,IAAUA,GAC5Bs9G,OAED,CAACre,IAEE+jB,EAAoCzmF,sBACvCjY,IACCkX,0BAAgB,KACdtD,EAAS, CACPwlB,QAASyJ,EAAMzJ,QACfp5B,SAEFg5F,OAGJ,CAACplF,EAAUivB,IAGbxqB,oBAAU,KACR,GAAm C,mBAAxB0lF,EAAoC,CAE7C,MAAMY,EAAuB,KAC3BznF,0BAAgB,KFuBtBp6B,GAAM,IAAIwtD,QErBFyz D,IACA/E,OAIJ,OADArkC,EAAOzP,YAAY,uBAAwBy5C,GACpC,IACLhqC,EAAOl9D,eAAe,uBAAwBknG,K AEjD,CAAChqC,IAIJt8C,oBAAU,KACW,OAAfwqB,EAAM7iC,MACR4T,EAAS,CACPwlB,QAASyJ,EAAMzJ, QACfp5B,KAAM,QAGT,CAAC6iC,IAGJxqB,oBAAU,KACR,GAAgB,OAAZ+gB,EAAkB,CACpB,MAAMwlE, EAAwB,KAC5B7F,GAAe,CAACpkC,SAAQv7B,UAAS4/D,UAASpkC,UAC1CgW,EAAYriF,WAAWq2G,EAhI T,MAkIhB,IAAIh0B,EAAYriF,WAAWq2G,EAlIX,KAmIhB,MAAO,KACL55F,aAAa4lE,MAGhB,CACDxxC,EA CAmlE,EAGA9G,EACA50D,IAGF,MAAMnnD,EAAQ88B,kBACZ,KAAM,CACJ+lF,YACA9G,mBACAiH,eAC AhkB,iBACA+jB,yBAEF,CACEF,EACA9G,EACAiH,EACAhkB,EACA+jB,IAIJ,OACE,gBAACT,GAAwBznF,S AAzB,CAAkC76B,MAAOA,GACtC+4B,GCrKQ,SAASgqE,IAAS,UAC/BogB,EAD+B,OAE/BlqC,EAF+B,eAG/ BmqC,EAH+B,cAI/BC,EAJ+B,eAK/BC,EAL+B,sBAM/BC,EAN+B,MAO/B5qC,EAP+B,QAQ/Bj7B,EAR+B,iBA S/Bq+D,EAT+B,uBAU/ByH,EAV+B,OAW/BtC,EAX+B,OAY/BC,EAZ+B,SAa/BsC,EAb+B,KAc/BnkH,EAd+B, KAe/BglB,EAf+B,SAgB/Bo/F,EAhB+B,MAiB/BxqC,EAjB+B,MAkB/Bl5E,IAEA,MAAM,GAACyC,GAAMs5G, GAENzP,EAAQyV,GAAa9kF,oBAAkB,GACxC0mF,EAAwB3mF,iBAAO,OAE/B,aAACgmF,GAAgBxmF,qBA AW8lF,IAElC,IAAIsB,GAAgB,EAChBC,GAAa,EACH,OAAV7jH,GAAmC,iBAAVA,IAC3B4jH,EAAgB5jH,EA AM2nC,EAAKmlC,cAAqC,IAArB9sE,EAAM2nC,EAAKirB,MACtDixD,EAAa7jH,EAAM2nC,EAAKulC,WAG1 B,MAAO42C,EAAuBC,GAA+B7mF,0BACvD8mF,EAAe,KACf1X,EACFyV,GAAU,IAEVA,GAAU,GAEN6B,G ACFG,EAA4B,KAC1Bf,EAAa,CAACU,KAAap/F,QAMnC29F,GAAe,CACbz3G,KAAM,CACJ8Z,KAAM,CAAC o/F,KAAap/F,GACpBhe,KACY,OAAVtG,GACiB,iBAAVA,GACPY,eAAe1B,KAAKc,EAAO2nC,EAAKrhC,MA C5BtG,EAAM2nC,EAAKrhC,aACJtG,GAEfyC,GAAI,mBACJk2B,IAAKgrF,IAGP,MAAM93G,SAAkB7L,EACl BikH,EACS,WAAbp4G,GACa,WAAbA,GACa,YAAbA,GACS,MAAT7L,EAEIkF,EAAQ,CACZ+nF,YAA8B,KA AbtU,EAAQ,GAAX,OAGV8nC,EAAgB,CAACe,EAASrkB,KAChB,MAAVgkB,IACFK,EAAUR,GAAqBQ,IAGj C,MAAMh3C,EAAa0O,EAAMuI,wBAAwBh/E,GAC9B,OAAf+nE,GACFyO,EAAOzwD,KAAK,sBAAuB,CACj C24F,SACA1+G,KACA6hB,KAAMk9F,EACNh3C,aACAlkE,KAAMo9G,EACN1jH,MAAOm9F,KAKP+mB,EA AaC,IACH,MAAVhD,IACFgD,EAAenD,GAAqBmD,IAGtC,MAAM35C,EAAa0O,EAAMuI,wBAAwBh/E,GAC9 B,OAAf+nE,GACFyO,EAAOzwD,KAAK,aAAc,CACxB24F,SACA1+G,KACA6hB,KAAM6/F,EACN35C,aACAl kE,KAAMo9G,KAKNU,EAAa,CAAC7C,EAASC,KAC3B,GAAoC,KAAhCA,EAAQA,EAAQh/G,OAAS,GAEvB 4gH,GACFc,EAAW3C,OAER,CACS,MAAVJ,IACFI,EAAUP,GAAqBO,GAC/BC,EAAUR,GAAqBQ,IAGjC,MA AMh3C,EAAa0O,EAAMuI,wBAAwBh/E,GAC9B,OAAf+nE,GACFyO,EAAOzwD,KAAK,aAAc,CACxB24F,SA CA1+G,KACA++G,UACAD,UACA/2C,aACAlkE,KAAMo9G,MAUd,IAKIW,EALAC,EAA0BhB,EAC1BgB,GA A4D,mBAA1Bf,IACpCe,EAA0Bf,EAAsB5qC,IAM9C0rC,EAFAb,EACEJ,EAEA,gBAACmB,GAAD,CAAcjlH,K AAMA,EAAM4kH,WAAYA,EAAY5/F,KAAMA,IAIxD,wBAAMylE,UAAW3lF,KAAOogH,MACrBllH,IACEm kH,GAAY,wBAAM15B,UAAW3lF,KAAOqgH,UAAxB,IAAoChB,EAApC,MAIZa,EAEP,gBAAC,GAAD,CACE rE,WAAYmD,EACZr5B,UAAW3lF,KAAO47G,aAClB39E,aAAc/iC,EACd6gH,aAAciE,EACd9/F,KAAMA,IAK R,wBAAMylE,UAAW3lF,KAAOogH,MACrBllH,IACEmkH,GAAY,wBAAM15B,UAAW3lF,KAAOqgH,UAAx B,IAAoChB,EAApC,MAKrB,IAAI1qF,EAAW,KACf,GAAIkrF,EAAc,CAChB,IAAIS,EAAe1kH,EACF,WAAb6L ,EACF64G,EAAgB,IAAG1kH,KACG,YAAb6L,EACT64G,EAAe1kH,EAAQ,OAAS,QACb,OAAVA,EACT0kH,E AAe,YACIt+G,IAAVpG,IACT0kH,EAAe,aAGjB3rF,EACE,uBACEz4B,IAAI,OACJypF,UAAW3lF,KAAOugH,K AClBzD,OAAQA,EACRvoF,IAAKgrF,EACLz+G,MAAOA,GACP,uBAAK6kF,UAAW3lF,KAAOwgH,6BACtBP ,EACD,uBAAKt6B,UAAW3lF,KAAOygH,WAAvB,KACCxB,EACC,gBAAC,GAAD,CACE5C,cAAeA,EACfn8F ,KAAMA,EACNtkB,MAAOA,IAGT,wBAAM+pF,UAAW3lF,KAAO0gH,OAAQJ,SAIjC,GACL9jH,eAAe1B,KA AKc,EAAO2nC,EAAKrhC,QAC/B1F,eAAe1B,KAAKc,EAAO2nC,EAAKwlC,gBAEjCp0C,EACE,uBACEz4B,IA AI,OACJypF,UAAW3lF,KAAOugH,KAClBzD,OAAQA,EACRvoF,IAAKgrF,EACLz+G,MAAOA,GACN0+G,E ACC,gBAAC,GAAD,CAAsBtX,OAAQA,EAAQyV,UAAWiC,IAEjD,uBAAKj6B,UAAW3lF,KAAOwgH,6BAEx

BP,EACD,uBAAKt6B,UAAW3lF,KAAOygH,WAAvB,KACA,wBACE96B,UAAW3lF,KAAO0gH,MAClBpyD,Q AASkxD,EAAgBI,OAAe59G,GACvCoxF,GAAkBx3F,KAKrB8jH,IACF/qF,EACE,gCACGA,EACD,uBAAKgxD, UAAW3lF,KAAOugH,KAAMz/G,MAAOA,GAClC,uBAAK6kF,UAAW3lF,KAAOwgH,6BACvB,gBAAC,GAA D,cAMR,GAAI73G,MAAMC,QAAQhN,GAAQ,CACxB,MAAM+kH,EAAc/kH,EAAMwC,OAAS,GAAK6gH,EA ClCziF,EAAc42D,GAAkBx3F,GAEtC+4B,EAAW/4B,EAAMoB,IAAI,CAAC4jH,EAAY18G,IAChC,gBAAC,GA AD,CACEhI,IAAKgI,EACL66G,UAAWA,EACXlqC,OAAQA,EACRmqC,eAAgBA,IAAmBS,EACnCR,cAAeA,I AAkBQ,EACjCP,eAAgBA,IAAmBO,EACnCN,sBAAuBA,EACvB5qC,MAAOA,EAAQ,EACfj7B,QAASA,EAC TyjE,OAAQA,EACRpF,iBAAkBA,EAClByH,wBAAwB,EACxBtC,OAAQA,IAAW5U,EACnBhtG,KAAMgJ,EA CNgc,KAAMA,EAAKniB,OAAOmG,GAClBo7G,SAAUA,EACVxqC,MAAOA,EACPl5E,MAAOA,EAAMsI,M AIb+6G,IAAkBQ,GACpB9qF,EAASr2B,KACP,gBAAC,GAAD,CACEpC,IAAI,cACJ24E,OAAQA,EACRN,MA AOA,EAAQ,EACfuoC,OAAQA,IAAW5U,EACnB6U,OAAQA,EACR74G,MAAOtI,EAAMwC,OACbk7C,QAAS A,EACTq+D,iBAAkBA,EAClBz3F,KAAMA,EACN40D,MAAOA,EACP5yE,KAAMo9G,KAKZ3qF,EAAS3qB, QACP,uBACE9N,IAAQq4E,EAAF,QACNoR,UAAW3lF,KAAOugH,KAClBzD,OAAQA,EACRvoF,IAAKgrF,E ACLz+G,MAAOA,GACN6/G,EACC,gBAAC,GAAD,CAAsBzY,OAAQA,EAAQyV,UAAWA,IAEjD,uBAAKh4 B,UAAW3lF,KAAOwgH,6BAExBP,EACD,uBAAKt6B,UAAW3lF,KAAOygH,WAAvB,KACA,wBACE96B,UA AW3lF,KAAO0gH,MAClBpyD,QAASqyD,EAAcf,OAAe59G,GACrCw6B,SAIF,CAIL,MAAMivE,EAAUpwG,O AAOowG,QAAQ7vG,GAC3BmjH,GACFtT,EAAQ96F,KAAKgiF,IAGf,MAAMguB,EAAclV,EAAQrtG,OAAS,G AAK6gH,EACpCziF,EAAc42D,GAAkBx3F,GAEtC+4B,EAAW82E,EAAQzuG,IAAuB,EAAEd,EAAK2kH,KAC/ C,gBAAC,GAAD,CACE3kH,IAAKA,EACL6iH,UAAWA,EACXlqC,OAAQA,EACRmqC,eAAgBA,IAAmBS,EA CnCR,cAAeA,IAAkBQ,EACjCP,eAAgBA,IAAmBO,EACnCN,sBAAuBA,EACvB5qC,MAAOA,EAAQ,EACfj7B ,QAASA,EACTyjE,OAAQA,EACRpF,iBAAkBA,EAClBmF,OAAQA,IAAW5U,EACnBhtG,KAAMgB,EACNgk B,KAAMA,EAAKniB,OAAO7B,GAClBojH,SAAUA,EACVxqC,MAAOA,EACPl5E,MAAOilH,KAIP5B,IAAkB Q,GACpB9qF,EAASr2B,KACP,gBAAC,GAAD,CACEpC,IAAI,cACJ24E,OAAQA,EACRN,MAAOA,EAAQ,EA Cfj7B,QAASA,EACTwjE,OAAQA,IAAW5U,EACnB6U,OAAQA,EACRpF,iBAAkBA,EAClBz3F,KAAMA,EAC N40D,MAAOA,EACP5yE,KAAMo9G,KAKZ3qF,EAAS3qB,QACP,uBACE9N,IAAQq4E,EAAF,QACNoR,UAA W3lF,KAAOugH,KAClBzD,OAAQA,EACRvoF,IAAKgrF,EACLz+G,MAAOA,GACN6/G,EACC,gBAAC,GAA D,CAAsBzY,OAAQA,EAAQyV,UAAWA,IAEjD,uBAAKh4B,UAAW3lF,KAAOwgH,6BAExBP,EACD,uBAAKt 6B,UAAW3lF,KAAOygH,WAAvB,KACA,wBACE96B,UAAW3lF,KAAO0gH,MAClBpyD,QAASqyD,EAAcf,O AAe59G,GACrCw6B,KAOX,OAAO7H,EAGT,SAASwrF,IAAa,WAACL,EAAD,KAAa5kH,EAAb,KAAmBglB,I AMvC,OACE,gCACE,gBAAC,GAAD,CACEylE,UAAW3lF,KAAO8gH,sBAClBxyD,QATc/X,IAClBA,EAAMzJ, kBACNgzE,EAAW5/F,IAQP0+E,MAAM,gBACN,gBAAC,GAAD,CAAY18F,KAAK,YAEnB,wBAAMyjF,UAA W3lF,KAAOogH,MAAOllH,I,uBC7atB,SAAS6lH,IAA4B,OAClDlsC,EADkD,QAElDv7B,EAFkD,iBAGlDq+D,E AHkD,MAIlD7iC,IAEA,MAAM,iBAAC0jC,EAAD,QAAmB/kF,EAAnB,KAA4BvxB,GAAQy1G,EAEpC8H,E9Fl BwB,I8FkBXv9G,G9FhBc,I8FgBeA,EAE1CupG,EAAqB,MAAXh4E,EAAkBp4B,OAAOowG,QAAQh4E,GAAW ,KAC5C,OAAZg4E,GACFA,EAAQ96F,KAAKgiF,IAGf,MAAMgpB,EAAsB,OAAZlQ,GAAuC,IAAnBA,EAAQr tG,OAEtC4iH,EAAa,IAAMr7G,gBAAK2tF,GAAuB7/D,IAK/C0rF,EAAwB5qC,GAASA,EAAQ,EAE/C,OAAIon C,EACK,KAGL,uBAAKh2B,UAAW3lF,KAAOihH,sBACrB,uBAAKt7B,UAAW3lF,KAAO+zG,WACrB,uBAAK puB,UAAW3lF,KAAOg0G,QACpBwE,EAAmB,iBAAmB,YAEvCmD,GACA,gBAAC,GAAD,CAAQrtD,QAAS0 yD,EAAYpiB,MAAM,qBACjC,gBAAC,GAAD,CAAY18F,KAAK,WAItBy5G,GAAW,uBAAKh2B,UAAW3lF,K AAOkhH,OAAvB,SACVvF,GACClQ,EAAczuG,IAAI,EAAE9B,EAAMU,KACzB,gBAAC,GAAD,CACEM,IAA KhB,EACL6jH,WAAW,EACXlqC,OAAQA,EACRmqC,gBAAiBS,EACjBR,eAAgBQ,EAChBP,gBAAiBO,EACj BN,sBAAuBA,EACvB5qC,MAAO,EACPj7B,QAASA,EACTwjE,QAAQ,EACRnF,iBAAkBA,EAClBz8G,KAAM A,EACNglB,KAAM,CAAChlB,GACPokH,SAAS,UACTxqC,MAAOA,EACP5yE,KAAK,UACLtG,MAAOA,M,w BCzDN,SAASulH,IAAsC,OAC5DtsC,EAD4D,iBAE5D8iC,EAF4D,MAG5D7iC,IAEA,MAAMokC,EAAUphF,sC AGdspF,EACAC,GACEvoF,2BAiBFwoF,EACAC,GACEzoF,2BAgBE,4BAACuqD,GAA+BjrD,qBAAW6hE,IAC jD,IAAK5W,EACH,OAAO,KAGT,MAAM,OAACivB,EAAD,SAASC,GAAYoF,EAE3B,OACE,gBAAC,WAAD, KACGrF,EAAOl0G,OAAS,GACf,gBAAC,GAAD,CACEojH,eAAgBxhH,KAAOyhH,WACvB5sC,OAAQA,EAC R8Q,UAAW3lF,KAAO0hH,UAClBC,cAhD+B,KACrC,MAAM,GAACtjH,GAAMs5G,EACPvxC,EAAa0O,EAA

MuI,wBAAwBh/E,GAC9B,OAAf+nE,GACFi7C,EAA2B,MrCZ1B,UAA+B,OACpCxsC,EADoC,GAEpCx2E,EAF oC,WAGpC+nE,IAMAyO,EAAOzwD,KAAK,wBAAyB,CACnCgiD,aACA/nE,OqCEIujH,CAAyB,CACvB/sC,SA CAx2E,KACA+nE,eAEF8yC,OAuCEzN,QAAS6G,EACTuP,oBAAqBT,EACrBltC,MAAM,SACN4tC,iBAAkB9h H,KAAOgB,QAG5BuxG,EAASn0G,OAAS,GACjB,gBAAC,GAAD,CACEojH,eAAgBxhH,KAAO+hH,aACvBltC ,OAAQA,EACR8Q,UAAW3lF,KAAOgiH,YAClBL,cAzCiC,KACvC,MAAM,GAACtjH,GAAMs5G,EACPvxC,E AAa0O,EAAMuI,wBAAwBh/E,GAC9B,OAAf+nE,GACFm7C,EAA6B,MrChB5B,UAAiC,OACtC1sC,EADsC,G AEtCx2E,EAFsC,WAGtC+nE,IAMAyO,EAAOzwD,KAAK,0BAA2B,CACrCgiD,aACA/nE,OqCMI4jH,CAA2B, CACzBptC,SACAx2E,KACA+nE,eAEF8yC,OAgCEzN,QAAS8G,EACTsP,oBAAqBP,EACrBptC,MAAM,WAC N4tC,iBAAkB9hH,KAAOkiH,WAkBnC,SAAS5Q,IAAK,eACZkQ,EADY,QAEZW,EAFY,UAGZx8B,EAHY,cAI Zg8B,EAJY,QAKZlW,EALY,oBAMZoW,EANY,MAOZ3tC,EAPY,iBAQZ4tC,IAEA,OAAuB,IAAnBrW,EAAQrt G,OACH,KAGP,uBAAKunF,UAAY,GAAEy8B,KAAanB,wBAAwBt7B,KACtD,uBAAKA,UAAY,GAAEy8B,K AAarO,aAAa/zG,KAAO+zG,aAClD,uBAAKpuB,UAAWy8B,KAAapO,QAAS9/B,GACtC,gBAAC,GAAD,CACE v1C,SAAUkjF,EACVvzD,QAASqzD,EACT/iB,MAAQ,aAAY1qB,wBACpB,gBAAC,GAAD,CAAYhyE,KAAK, YAGpBupG,EAAQzuG,IAAI,EAAE0nB,EAASqR,GAAQ7xB,IAC9B,gBAACm+G,GAAD,CACEnmH,IAAM,G AAEg4E,KAAShwE,IACjBs9G,eAAgBA,EAChB77B,UAAWm8B,EACX/rF,MAAOA,EACPrR,QAASA,MAcnB ,SAAS29F,IAAmB,UAC1B18B,EAD0B,eAE1B67B,EAF0B,MAG1BzrF,EAH0B,QAI1BrR,IAEA,OACE,uBAAK ihE,UAAWA,GACb5vD,EAAQ,GAAK,uBAAK4vD,UAAW67B,GAAiBzrF,GAC/C,uBAAK4vD,UAAW3lF,KA AOsiH,QAAS1jB,MAAOl6E,GACpCA,I,uBC3IF,SAAS69F,IAA0B,OACxC1tC,EADwC,QAExCv7B,EAFwC,U AGxCmlE,EAHwC,iBAIxC9G,EAJwC,eAKxC/c,EALwC,MAMxC9lB,EANwC,qBAOxC6pC,IAEA,MAAM,MA AClG,EAAD,GAAQp6G,GAAMs5G,GAIb6K,EAA0BC,GAA+B5pF,mBAC9D+hE,GAEI6M,EAAe,KACnBgb,G AA6B7nB,GAC7B+jB,KAGI+D,EAAoB9nB,GAAgC,OAAd6jB,EAE5C,IAAIkE,EAEFA,EADED,EACY,sBACL 9nB,EACK,yBAEA,iCAGhB,MAAMomB,EAAa,IAAMr7G,gBtEuDpB,SAA+B8yG,GAEpC,MAAMllB,EAASl4 F,OAAOuhB,OAAO,GAAI67F,GAE3B7wD,EAAQ,IAAI2rC,GAElB,KAAO3rC,EAAMxpD,OAAS,GAAG,CAC vB,MAAMi2B,EAAUuzB,EAAMx2C,aAGfijB,EAAQh2B,UACRg2B,EAAQyrC,gBAEXzrC,EAAQ0rC,SAAS3h E,OAAS,GAC5BwpD,EAAMtpD,QAAQ+1B,EAAQ0rC,UAI1BszB,GAASE,GAET,IACE,OAAO91F,KAAKC,U AAU61F,EAAQ,KAAM,GACpC,MAAOluF,GACP,MAAO,IsE9EqBu9G,CAAsBnK,IAEpD,OAAc,OAAVA,EAC K,KAGL,uBAAK9yB,UAAW3lF,KAAO6iH,eACrB,uBAAKl9B,UAAW3lF,KAAO+zG,WACrB,uBAAKpuB,UA AW3lF,KAAOg0G,QAAvB,WACGpZ,GAAkB8nB,IACnB,gBAAC,GAAD,CACE/8B,UAAW+8B,EAAoB1iH,K AAO8iH,YAAc,KACpDlc,UAAW4b,EACXrrD,WAAYqrD,GAA4BE,EACxCxgB,SAAUuF,EACV7I,MAAO+jB, GACP,gBAAC,GAAD,CAAYzgH,KAAK,sBAGrB,gBAAC,GAAD,CAAQosD,QAAS0yD,EAAYpiB,MAAM,qB ACjC,gBAAC,GAAD,CAAY18F,KAAK,WAGrB,gBAAC6gH,GAAD,CACEtE,UAAWA,EACXhG,MAAOA,EA CPp6G,GAAIA,EACJi7C,QAASA,EACTq+D,iBAAkBA,EAClBz3F,KAAM,MAgBT,SAAS6iG,IAAmB,QACjCz pE,EADiC,UAEjCmlE,EAFiC,MAGjChG,EAHiC,GAIjCp6G,EAJiC,iBAKjCs5G,EALiC,KAMjCz3F,IAGA,OAA Ou4F,EAAMz7G,IAAI,CAACgmH,EAAM9+G,IACtB,gBAAC++G,GAAD,CACE/mH,IAAKgI,EACLo1C,QAAS A,EACT0pE,KAAMvK,EAAMv0G,GACZu6G,UAAWA,EACXpgH,GAAIA,EACJs5G,iBAAkBA,EAClBz3F,KA AMA,EAAKniB,OAAO,CAACmG,OAczB,SAAS++G,IAAS,QAChB3pE,EADgB,KAEhB0pE,EAFgB,UAGhBvE ,EAHgB,GAIhBpgH,EAJgB,iBAKhBs5G,EALgB,KAMhBz3F,IAEA,MAAM,aACJ83F,EADI,2BAEJC,EAFI,2BA GJC,GACEP,GACGt5G,GAAI0+G,EAAL,gBAAaj9C,EAAb,SAA8BC,EAA9B,MAAwCnkE,GAASonH,EAEjDv D,EAAuB,MAAV1C,IAAmBj9C,EAEhCk/C,GAAkBS,GAAcxH,EAChCgH,GAAiBQ,GAAczH,EAC/BkH,GAAk BO,GAAcvH,EAEhCrjC,EAASz8C,qBAAW0rD,IACpBhP,EAAQ18C,qBAAW2rD,KAElBmkB,EAAQyV,GAAa 9kF,oBAAkB,GAExC+mF,EAAeznF,sBACnB,IAAMwlF,EAAUC,IAAeA,GAC/B,IAGI2B,EAAwB3mF,iBAAO, MAgBrC,GAdAilF,GAAe,CACbz3G,KAAM,CACJ8Z,KAAM,CAAC,WAAYA,GACnBhe,KACW,OAAT8gH,G ACgB,iBAATA,GACPA,EAAKxmH,eAAe+mC,EAAKrhC,MACrB8gH,EAAMz/E,EAAKrhC,aACJtG,GAEfyC, GAAI,mBACJk2B,IAAKgrF,IAGHyD,EAAKxmH,eAAe+mC,EAAKolC,WAK3B,OACE,uBAAKgd,UAAW3lF, KAAOkjH,MACrB,uBAAKv9B,UAAW3lF,KAAOmjH,cACrB,wBAAMx9B,UAAW3lF,KAAOojH,qBAAxB,SA QR,MAAMjE,EAAwB5qC,GAASzU,GAAmByU,EAAQ,EAE5D8uC,EAAetjD,EAAS3hE,OAAS,EAEvC,IAAIlD ,EAAO8nH,EAAK9nH,KAYhB,MAAMgH,SAActG,EAEpB,IAAI0kH,EACAgD,GAAwB,EAE5B,MAAMtjD,EA AagjD,EAAKhjD,WAClBq/C,EACS,MAAbZ,GAAmC,MAAdz+C,EACjBy+C,EAAUjjH,INtEX,UAAkC,SACvC

2kE,EADuC,WAEvCF,EAFuC,aAGvCC,IAEA,GAAgB,MAAZC,GAAkC,MAAdF,GAAsC,MAAhBC,EAC5C,M AAMl/D,MAAM,wCAEd,MAAQ,GAAEm/D,KAAYF,KAAcC,IM8DhBqjD,CAAyBvjD,IACvC,KACAwjD,EAA kBnE,EACtB,gCACGnkH,IACEmkH,GAAY,wBAAM15B,UAAW3lF,KAAOqgH,UAAxB,IAAoChB,EAApC,M AGjBnkH,EAsBF,GAlBa,WAATgH,EACFo+G,EAAgB,IAAK1kH,KACH,YAATsG,EACTo+G,EAAe1kH,EAAQ ,OAAS,QACd,WAATsG,EACTo+G,EAAe1kH,EACI,OAAVA,EACT0kH,EAAe,YACIt+G,IAAVpG,EACT0kH,E AAe,KACN33G,MAAMC,QAAQhN,IACvB0nH,GAAwB,EACxBhD,EAAe,SACG,WAATp+G,IACTohH,GAAw B,EACxBhD,EAAe,UAGb+C,EAAc,CAChB,MAAMI,EAAe96G,MAAMC,QAAQm3D,GACjC,gBAACgjD,GAA D,CACEzpE,QAASA,EACTm/D,MAAO14C,EACP0+C,UAAWA,EACXpgH,GAAIA,EACJs5G,iBAAkBA,EACl Bz3F,KAAMA,EAAKniB,OAAO,CAAC,eAGrB,gBAAC,GAAD,CACEghH,WAAW,EACXlqC,OAAQA,EACR mqC,eAAgBA,EAChBC,cAAeA,EACfC,eAAgBA,EAChBC,sBAAuBA,EACvB5qC,MAAO,EACPj7B,QAASA,E ACTyjE,OAAQA,EACRsC,SAAUA,EACV1H,iBAAkBA,EAClBz8G,KAAK,WACLglB,KAAMA,EAAKniB,OA AO,CAAC,aACnB+2E,MAAOA,EACP5yE,KAAK,QACLtG,MAAOmkE,IAIX,OAAIujD,EAEA,uBAAK39B,UA AW3lF,KAAOkjH,MACrB,uBAAK3uF,IAAKgrF,EAAuB55B,UAAW3lF,KAAOmjH,cACjD,gBAAC,GAAD,CA AsBjb,OAAQA,EAAQyV,UAAWA,IACjD,wBACErvD,QAASsxD,EACTj6B,UAAoB,KAATzqF,EAAc8E,KAA OogH,KAAOpgH,KAAO0jH,eAC7CF,GAAmB,aAEtB,wBAAM79B,UAAW3lF,KAAO0gH,MAAOpyD,QAASsx D,GACrC1X,GAAU9U,GAAkBx3F,KAGjC,uBAAK+pF,UAAW3lF,KAAO81B,SAAUgnF,QAAS5U,GACxC,gB AAC,GAAD,CACE6W,WAAW,EACXlqC,OAAQA,EACRmqC,eAAgBA,EAChBC,cAAeA,EACfC,eAAgBA,EA ChBC,sBAAuBA,EACvB5qC,MAAO,EACPj7B,QAASA,EACTyjE,OAAQA,EACRsC,SAAUA,EACV1H,iBAAk BA,EAClBz8G,KAAK,aACLglB,KAAMA,EAAKniB,OAAO,CAAC,UACnBuhH,SAAS,QACTxqC,MAAOA,EA CPl5E,MAAOA,IAER6nH,IAML,uBAAK99B,UAAW3lF,KAAOkjH,MACrB,uBAAK3uF,IAAKgrF,EAAuB55B, UAAW3lF,KAAOmjH,cACjD,gBAAC,GAAD,CAAsBjb,OAAQA,EAAQyV,UAAWA,IACjD,wBACErvD,QAAS sxD,EACTj6B,UAAoB,KAATzqF,EAAc8E,KAAOogH,KAAOpgH,KAAO0jH,eAC7CF,GAAmB,aACd,IAER,wB AAM79B,UAAW3lF,KAAO0gH,MAAOpyD,QAASsxD,GACrCU,IAGL,uBAAK36B,UAAW3lF,KAAO81B,SA AUgnF,QAAS5U,GACvCub,IAMT,OAAIH,EAEA,uBAAK39B,UAAW3lF,KAAOkjH,MACrB,gBAAC,GAAD,C ACEnE,WAAW,EACXlqC,OAAQA,EACRmqC,eAAgBA,EAChBC,cAAeA,EACfC,eAAgBA,EAChBC,sBAAuB A,EACvB5qC,MAAO,EACPj7B,QAASA,EACTyjE,OAAQA,EACRsC,SAAUA,EACV1H,iBAAkBA,EAClBz8G, KAAMA,EACNglB,KAAMA,EAAKniB,OAAO,CAAC,UACnBuhH,SAAS,QACTxqC,MAAOA,EACPl5E,MAA OA,KAMX,uBAAK+pF,UAAW3lF,KAAOkjH,MACrB,gBAAC,GAAD,CACEnE,WAAW,EACXlqC,OAAQA,E ACRmqC,gBAAgB,EAChBC,cAAeA,EACfC,gBAAgB,EAChB3qC,MAAO,EACPj7B,QAASA,EACTyjE,OAAQ A,EACRsC,SAAUA,EACV1H,iBAAkBA,EAClBz8G,KAAMA,EACNglB,KAAM,GACNo/F,SAAS,QACTxqC,M AAOA,EACPl5E,MAAOA,KASJ2hG,cAAWglB,ICzXX,SAASoB,IAA0B,OAChD9uC,EADgD,QAEhDv7B,EAF gD,iBAGhDq+D,EAHgD,MAIhD7iC,IAEA,MAAM,qBACJ+iC,EADI,gCAEJC,EAFI,gCAGJC,EAHI,MAIJvkF,E AJI,KAKJtxB,GACEy1G,EAEEqH,EjGtBwB,IiGuB5B98G,GAA6B41G,EACzBmH,EjGxBwB,IiGwBR/8G,GAA 6B21G,EAC7CqH,EjGzBwB,IiG0B5Bh9G,GAA6B61G,EAEzBtM,EAAmB,MAATj4E,EAAgBn4B,OAAOowG, QAAQj4E,GAAS,KACxC,OAAZi4E,GACFA,EAAQ96F,KAAKgiF,IAGf,MAAMgpB,EAAsB,OAAZlQ,GAAuC, IAAnBA,EAAQrtG,OAI5C,OACE,uBAAKunF,UAAW3lF,KAAOihH,sBACrB,uBAAKt7B,UAAW3lF,KAAO+z G,WACrB,uBAAKpuB,UAAW3lF,KAAOg0G,QAAvB,UACE2H,GACA,gBAAC,GAAD,CAAQrtD,QAPG,IAA M3oD,gBAAK2tF,GAAuB9/D,IAOhBorE,MAAM,qBACjC,gBAAC,GAAD,CAAY18F,KAAK,YAIrBy5G,GACC lQ,EAAczuG,IAAI,EAAE9B,EAAMU,KACzB,gBAAC,GAAD,CACEM,IAAKhB,EACL6jH,WAAW,EACXlqC, OAAQA,EACRmqC,eAAgBA,EAChBC,cAAeA,EACfC,eAAgBA,EAChB3qC,MAAO,EACPj7B,QAASA,EACT wjE,QAAQ,EACRnF,iBAAkBA,EAClBz8G,KAAMA,EACNglB,KAAM,CAAChlB,GACPokH,SAAS,QACTxqC, MAAOA,EACPl5E,MAAOA,KAGZqjH,GACC,gBAAC,GAAD,CACEpqC,OAAQA,EACRN,MAAO,EACPuoC, QAAQ,EACRnF,iBAAkBA,EAClBz3F,KAAM,GACN40D,MAAOA,EACP5yE,KAAK,WCrEA,SAAS0hH,IAA0 B,OAChD/uC,EADgD,QAEhDv7B,EAFgD,iBAGhDq+D,EAHgD,MAIhD7iC,IAEA,MAAM,MAAC/xB,GAAS40 D,EAEVlM,EAAmB,MAAT1oD,EAAgB1nD,OAAOowG,QAAQ1oD,GAAS,KACxC,OAAZ0oD,GACFA,EAAQ 96F,KAAKgiF,IAGf,MAAMgpB,EAAsB,OAAZlQ,GAAuC,IAAnBA,EAAQrtG,OAEtC4iH,EAAa,IAAMr7G,gB AAK2tF,GAAuBvwC,IAErD,OAAI44D,EACK,KAGL,uBAAKh2B,UAAW3lF,KAAOihH,sBACrB,uBAAKt7B,U AAW3lF,KAAO+zG,WACrB,uBAAKpuB,UAAW3lF,KAAOg0G,QAAvB,UACE2H,GACA,gBAAC,GAAD,CA

AQrtD,QAAS0yD,EAAYpiB,MAAM,qBACjC,gBAAC,GAAD,CAAY18F,KAAK,WAItBy5G,GAAW,uBAAKh2 B,UAAW3lF,KAAOkhH,OAAvB,SACVvF,GACClQ,EAAczuG,IAAI,EAAE9B,EAAMU,KACzB,gBAAC,GAAD ,CACEM,IAAKhB,EACL6jH,WAAW,EACXlqC,OAAQA,EACRmqC,gBAAgB,EAChBC,eAAe,EACfC,gBAAgB ,EAChB3qC,MAAO,EACPj7B,QAASA,EACTwjE,QAAQ,EACRnF,iBAAkBA,EAClBz8G,KAAMA,EACNglB,K AAM,CAAChlB,GACPokH,SAAS,QACTxqC,MAAOA,EACPl5E,MAAOA,MCrDN,SAASioH,IAA+B,OACrDhv C,EADqD,iBAErD8iC,EAFqD,MAGrD7iC,IAEA,MAAM,kBAACwjC,EAAD,GAAoBj6G,EAApB,MAAwB0kD, EAAxB,KAA+B7gD,GAAQy1G,EAE7C,GnGCiC,KmGD7Bz1G,EACF,OAAO,KAGT,MAAM4hH,EAAwB,OA AV/gE,EAapB,OACE,uBAAK4iC,UAAW3lF,KAAOihH,sBACrB,uBAAKt7B,UAAW3lF,KAAO+zG,WACrB,uB AAKpuB,UAAW3lF,KAAOg0G,QAAvB,aAEF,uBAAKruB,UAAW3lF,KAAO+jH,mBACrB,wBAAMp+B,UAA W3lF,KAAOogH,MAAxB,aACC9H,EAEC,gBAAC,GAAD,CACEp8G,IAAK4nH,EACLzH,cAtBa,CAACn8F,EA AMtkB,KAC5B,MAAMwqE,EAAa0O,EAAMuI,wBAAwBh/E,GAC9B,OAAf+nE,GACFyO,EAAOzwD,KAAK, mBAAoB,CAC9B/lB,KACA+nE,aACA49C,cAAepoH,KAiBXskB,KAAM,CAAC,WAAY,aACnBtkB,MAAOkoH ,IAGT,wBAAMn+B,UAAW3lF,KAAO0gH,OAAQoD,EAAc,OAAS,WCrBjE,MAAMG,GAAqB5tF,wBAAyB,M ACpD4tF,GAAmBznF,YAAc,qBAQjC,MAAMkwE,GAA0D,IAAIliD,QAC9DohD,GAIFU,GACDhzD,IACC,MA AMqzD,EAAUD,GAAmBlxG,IAAI89C,GACvC,GAAe,MAAXqzD,EACF,OAAOA,EAAQC,QAGjB,IAAIC,EA Ac,KAClB,MAAMD,EAAU,IAAIvmG,QAAQC,IAC1BumG,EAAYvmG,IAKd,OAFAomG,GAAmB57F,IAAIwo C,EAAS,CAACszD,UAASC,cAEnCD,GAERtzD,GAAqBA,EACtB,CAACwyD,YAAY,IAOf,SAASoY,IAA6B,S AACvvF,IACrC,MAAMkgD,EAASz8C,qBAA2B0rD,IACpChP,EAAQ18C,qBAAkB2rD,IAE1BogC,EAAoBhsF,s BACvB95B,IACC,MAAMi7C,EAAUw7B,EAAMK,eAAe92E,GACrC,OAAgB,OAAZi7C,EACKsyD,GAAS3mF, KAAKq0B,GAEd,MAGX,CAACw7B,KAMG,kBAACif,GAAqB37D,qBAAyBq7D,KAGnD2wB,EACAC,GACEx rF,mBAAwC,MAG5CN,oBAAU,KACR,MAAM+rF,EAAmB,EAAEjmH,KAAIovF,SAAQ3sF,YACrC,MAAMw4 C,EAAUw7B,EAAMK,eAAe92E,GACrC,GAAgB,OAAZi7C,EAAkB,CACpB,MAAMirE,EAAyC,CAC7C92B,S ACA3sF,SAEI6rG,EAAUD,GAAmBlxG,IAAI89C,GACxB,MAAXqzD,GACFD,GAAmB7gF,OAAOytB,GAC1B krE,kCAAe,KACb7X,EAAQE,UAAU0X,GAClBF,EAAyBE,OAG3B3Y,GAAShxF,MAAM0+B,EAASirE,GAGp BlmH,IAAO01F,GACTswB,EAAyBE,MAOjC,OADA1vC,EAAOzP,YAAY,mCAAoCk/C,GAChD,IACLzvC,EA AOl9D,eACL,mCACA2sG,IAEH,CAACzvC,EAAQuvC,EAAuBrwB,EAAmBjf,IAGtDv8C,oBAAU,KACR,GAA 0B,OAAtBw7D,EACF,MAAO,OAGT,MAAM3tB,EAAa0O,EAAMuI,wBAAwB0W,GAEjD,IAAIjJ,EAA8B,KAE lC,MAAM25B,EAAc,KAClB35B,EAAY,KAEO,OAAf1kB,GACFyO,EAAOzwD,KAAK,4BAA6B,CACvC/lB,G AAI01F,EACJ3tB,gBAONq+C,IAEA,MAAMH,EAAmB,EAAEjmH,SAErBA,IAAO01F,IACS,OAAdjJ,GACF5lE ,aAAa4lE,GAEfA,EAAYriF,WAAWg8G,EAAa,OAMxC,OAFA5vC,EAAOzP,YAAY,mCAAoCk/C,GAEhD,KAC LzvC,EAAOl9D,eACL,mCACA2sG,GAGgB,OAAdx5B,GACF5lE,aAAa4lE,KAGhB,CAACjW,EAAQkf,EAAmB jf,IAE/B,MAAMl5E,EAAQ88B,kBACZ,KAAM,CAAEyrF,sBAER,CAACC,EAAuBD,IAG1B,OACE,gBAACF,G AAmBxtF,SAApB,CAA6B76B,MAAOA,GACjC+4B,G,wBCpLQ,SAAS+vF,IAAa,GAACrmH,EAAD,OAAKovF, IACxC,MAAM,OAAC95C,EAAD,OAAS2tD,EAAT,QAAiBC,EAAjB,EAA0BpsE,EAA1B,MAA6Bue,EAA7B,E AAoCzhB,GAAKw7D,EAE/C,OACE,uBAAK9H,UAAW3lF,KAAO0kH,cACrB,uBAAK/+B,UAAW3lF,KAAOg0 G,QAAvB,UACA,uBAAKruB,UAAW3lF,KAAO2kH,WACrB,uBAAKh/B,UAAW3lF,KAAO4kH,UACrB,yBAA Oj/B,UAAW3lF,KAAO6kH,OAAzB,UAEA,6BAAQvjB,EAAO7nD,KAAO,MAGxB,uBAAKksC,UAAW3lF,KA AO8kH,QACrB,6BAAQxjB,EAAO/nD,MAAQ,KAEvB,uBAAKosC,UAAW3lF,KAAO+kH,UACrB,uBAAKp/B, UAAW3lF,KAAO4kH,UACrB,yBAAOj/B,UAAW3lF,KAAO6kH,OAAzB,WAEA,6BAAQtjB,EAAQ9nD,KAAO, MAGzB,uBAAKksC,UAAW3lF,KAAO8kH,QACrB,6BAAQvjB,EAAQhoD,MAAQ,KAExB,uBAAKosC,UAAW 3lF,KAAO2kH,WACrB,uBAAKh/B,UAAW3lF,KAAO4kH,UACpB52G,GAAO0lC,GADV,MACqB1lC,GAAO2l C,GAD5B,KACuC3lC,GAAOikB,GAD9C,KACoDjkB,GAAOmnB,GAD3D,MAKF,6BAAQosE,EAAQ+E,OAAS, MAG3B,6BAAQ/E,EAAQiF,QAAU,MAE5B,6BAAQlF,EAAOgF,OAAS,MAE1B,6BAAQhF,EAAOkF,QAAU,O AMjC,SAASx4F,GAAOioC,GACd,OAAIxuB,KAAKqoD,MAAM75B,KAAYA,EAClBA,EAEAA,EAAO+uE,QA AQ,G,wBClCX,SAASC,IAAY,GAAC5mH,EAAD,MAAKyC,IACvC,MAAM+zE,EAASz8C,qBAAW0rD,IACpB hP,EAAQ18C,qBAAW2rD,IAEnBmhC,EAAkB,CAACC,EAAiBC,EAAiBxpH,KACzD,MAAMwqE,EAAa0O,EA AMuI,wBAAwBh/E,GAC9B,OAAf+nE,GACFyO,EAAOzwD,KAAK,oCAAqC,CAC/C/lB,KACA+nE,aACA++C, UACAC,UACAxpH,WAKAypH,EAAc,CAACnqH,EAAcU,KACjC,MAAMwqE,EAAa0O,EAAMuI,wBAAwBh/

E,GAC9B,OAAf+nE,GACFyO,EAAOzwD,KAAK,6BAA8B,CACxC/lB,KACA+nE,aACAlrE,OACAU,WAKA2G ,EAAOm2B,kBAAQ,IAAM/vB,MAAMiJ,KAAKvW,OAAOkH,KAAKzB,IAAS,CAACA,IAI5D,OACE,uBAAK6 kF,UAAW3lF,KAAOilH,aACrB,uBAAKt/B,UAAW3lF,KAAO+zG,WACrB,uBAAKpuB,UAAW3lF,KAAOg0G, QACrB,uBAAKruB,UAAW3lF,KAAOslH,UAAW,YAEpC,gBAAC,GAAD,CAAQh3D,QARK,IAAM3oD,gBAA K2tF,GAAqBxyF,IAQhB89F,MAAM,qBACjC,gBAAC,GAAD,CAAY18F,KAAK,WAGpBK,EAAKnE,OAAS,G ACbmE,EAAKvF,IAAI+tE,GACP,gBAACw6C,GAAD,CACErpH,IAAK6uE,EACLA,UAAWA,EACXm6C,gBA AiBA,EACjBG,YAAaA,EACbltC,gBAAiBrD,EAAM0wC,iCACvB5pH,MAAOkF,EAAMiqE,MAGnB,gBAAC06 C,GAAD,CACEP,gBAAiBA,EACjBG,YAAaA,EACbltC,gBAAiBrD,EAAM0wC,mCAEzB,uBAAK7/B,UAAW3l F,KAAOslH,UAAW,MAWxC,SAASG,IAAO,gBAACP,EAAD,YAAkBG,EAAlB,gBAA+BltC,IAC7C,MAAOj8E, EAAK8gH,GAAUnkF,mBAAiB,GAGjC6sF,EAAkB9sF,iBAAe,IAqBvC,OACE,gBAAC2sF,GAAD,CACErpH,IA AKA,EACL6uE,UAAW,GACX46C,qBAAqB,YACrBT,gBAxB2B,CAC7BU,EACAC,EACAjqH,KAGA8pH,EAA gBrxF,QAAUwxF,GAmBxBR,YAhBuB,CAACt6C,EAAmBnvE,KAEb,KAA5B8pH,EAAgBrxF,UACJ,KAAVz4B ,GACFypH,EAAYK,EAAgBrxF,QAASz4B,GAjBvBohH,EAAO9gH,EAAM,KA8B7Bi8E,gBAAiBA,EACjBv8E, MAAO,GACPkqH,iBAAiB,UAevB,SAASP,IAAI,UACXx6C,EADW,qBAEX46C,EAFW,gBAGXT,EAHW,YAIX G,EAJW,gBAKXltC,EALW,MAMXv8E,EANW,iBAOXkqH,IAQA,MAAOC,EAAgBC,GAAqBntF,mBAASkyC,I AC9Ck7C,EAAYC,GAAiBrtF,mBAASp7B,KAAKC,UAAU9B,KACrDuqH,EAAkBC,GAAuBvtF,oBAAS,IAClD wtF,EAAcC,GAAmBztF,oBAAS,GAoDjD,OACE,uBAAK8sD,UAAW3lF,KAAOulH,KACrB,gBAACgB,GAAD, CACE5gC,UAAWwgC,EAAmBnmH,KAAOwmH,UAAYxmH,KAAO08G,QACxDxa,SAtD+B2jB,IACnC,MAA MxtB,EACa,KAAjBwtB,GACoB,OAApB1tC,GACAA,EAAgBv2E,QAAQikH,IAAiB,EAE3CrB,kCAAe,KACbw B,EAAkBH,GAClBO,EAAoB/tB,MA+ClBouB,QA9BiB,KACrBT,EAAkBj7C,IA8Bd27C,SAdwB,KACxBP,GAA oBE,GAClBt7C,IAAcg7C,GAChBb,EAAgBn6C,EAAWg7C,EAAgBnqH,IAY3Ci0G,YAAa8V,EACb/pH,MAAO mqH,IAPX,KAUE,gBAACQ,GAAD,CACE5gC,UAAW0gC,EAAermH,KAAO0gH,MAAQ1gH,KAAO08G,QACh Dxa,SAnD2BnJ,IAC/B,IAAIV,GAAU,EACd,IACE56F,KAAKwP,MAAMsiE,GAAiBwpB,IAC5BV,GAAU,EAC V,MAAOhzF,IAETm/G,kCAAe,KACb0B,EAAcntB,GACdutB,EAAgBjuB,MA2CdouB,QAnCa,KACjBP,EAActq H,IAmCV8qH,SAhCoB,KACxB,GAAIP,GAAoBE,EAAc,CACpC,MAAMM,EAAmBlpH,KAAKwP,MAAMsiE,G AAiB02C,IACjDrqH,IAAU+qH,GACZtB,EAAYt6C,EAAW47C,KA6BvB9W,YAAaiW,EACblqH,MAAOqqH,IA hBX,KAgCJ,SAASM,IAAM,UACb5gC,EADa,SAEbuc,EAFa,QAGbukB,EAHa,SAIbC,EAJa,YAKb7W,EALa,M AMbj0G,IAqBA,OACE,gBAAC,GAAD,CACE+pF,UAAY,GAAEA,KAAa3lF,KAAO2vG,QAClCnL,OAAQkiB,E ACRxkB,SAAU3rD,GAAS2rD,EAAS3rD,EAAMr3C,OAAOtD,OACzC2oG,UAxBchuD,IAChB,OAAQA,EAAMr 6C,KACZ,IAAK,QACHwqH,IACA,MACF,IAAK,SACHD,IACA,MACF,IAAK,YACL,IAAK,YACL,IAAK,aACL ,IAAK,UACHlwE,EAAMzJ,oBAaR+iE,YAAaA,EACbj0G,MAAOA,IC9QE,SAASgrH,GAAyB9yG,GAC/C,MAA MghE,EAAQ18C,qBAAW2rD,IAgBzB,OAFkCuV,GAZb5gE,kBACnB,KAAM,CACJ6gE,gBAAiB,IAAMzkB,EA AM+xC,0BAC7Bn+D,UAAY1uC,IACV86D,EAAM1P,YAAY,4BAA6BprD,GACxC,KACL86D,EAAMn9D,eAA e,4BAA6BqC,OAIxD,CAAC86D,KAQI,gBAACgyC,GAAD,MAHE,KAMX,SAASA,GAAkBhzG,GACzB,MAA M,kBAACqwG,GAAqB/rF,qBAAW6rF,KAEjC,mBAAC5tB,GAAsBj+D,qBAAWq7D,IACxC,GAA2B,OAAvB4 C,EACF,OAAO,KAGT,MAAM0wB,EAAsB5C,EAAkB9tB,GAC9C,GAA4B,OAAxB0wB,EACF,OAAO,KAGT, MAAM,OAACt5B,EAAD,MAAS3sF,GAASimH,EAExB,OACE,gBAAC,WAAD,KACc,OAAXt5B,GACC,gBAA C,GAAD,CAAcpvF,GAAIg4F,EAAoB5I,OAAQA,IAErC,OAAV3sF,GACC,gBAAC,GAAD,CACEzC,GAAIg4F, EACJv1F,MAAiB,OAAVA,EAAiBA,EAAQ,M,wBCf3B,SAASkmH,IAAqB,QAC3C1tE,EAD2C,UAE3CmlE,EA F2C,iBAG3C9G,EAH2C,eAI3C/c,EAJ2C,qBAK3C+jB,IAEA,MAAM,GAACtgH,GAAMi7C,GACP,OACJ2zD,E ADI,oBAEJn3C,EAFI,gBAGJ4iD,EAHI,SAIJC,EAJI,OAKJ96G,GACE85G,EAEE9iC,EAASz8C,qBAAW0rD,IA CpBhP,EAAQ18C,qBAAW2rD,KAGvBE,6BAA8BgjC,EAD1B,4BAEJ/iC,GACE9rD,qBAAmC4rD,IAEjCkjC,EA CoB,OAAxBpxD,GAAoD,OAApB4iD,EAC3B,GAAE5iD,KAAuB4iD,IAC1B,KACAyO,EAA4B,OAAXla,GAA mBA,EAAO7uG,OAAS,EACpDgpH,EACJD,GAAoC,OAAlBD,GAAuC,OAAbvO,EAE9C,OACE,gBAAC,WAA D,KACE,uBAAKhzB,UAAW3lF,KAAOqnH,kBACrB,gBAAC,GAAD,CAAW/tE,QAASA,IAEpB,gBAACqqE,G AAD,CACE9uC,OAAQA,EACRv7B,QAASA,EACTq+D,iBAAkBA,EAClB7iC,MAAOA,IAGT,gBAAC+uC,GA AD,CACEhvC,OAAQA,EACR8iC,iBAAkBA,EAClB7iC,MAAOA,IAGT,gBAAC8uC,GAAD,CACE/uC,OAAQA ,EACRv7B,QAASA,EACTq+D,iBAAkBA,EAClB7iC,MAAOA,IAGT,gBAAC,GAAD,CACED,OAAQA,EACRv

7B,QAASA,EACTmlE,UAAWA,EACX9G,iBAAkBA,EAClB/c,eAAgBA,EAChB9lB,MAAOA,EACP6pC,qBAAs BA,IAGxB,gBAACoC,GAAD,CACElsC,OAAQA,EACRv7B,QAASA,EACTq+D,iBAAkBA,EAClB7iC,MAAOA ,IAGT,gBAAC,GAAD,CACED,OAAQA,EACRv7B,QAASA,EACTq+D,iBAAkBA,EAClB7iC,MAAOA,IAGT,g BAAC,GAAD,MAECsyC,GACC,uBAAKzhC,UAAW3lF,KAAOsnH,QACrB,uBAAK3hC,UAAW3lF,KAAOunH, cAAvB,eACCJ,GACGla,EAAwCjwG,IAAIkwG,GAC5C,gBAACsa,GAAD,CACEtrH,IAAKgxG,EAAM7uG,GAC Xm+B,YAAa0wE,EAAM1wE,aAAe,YAClCquC,gBAAiBqiC,EAAMriC,gBACvBxsE,GAAI6uG,EAAM7uG,GA CVkvG,UAAWz4B,EAAMsH,gBAAgB8wB,EAAM7uG,IACvC6D,KAAMgrG,EAAMhrG,QAGJ,OAAby2G,GA CC,uBAAKhzB,UAAW3lF,KAAOynH,iBAAkB9O,GAExB,OAAlBuO,GACC,uBAAKvhC,UAAW3lF,KAAOyn H,iBAAkBP,IAKnC,OAAXrpH,GACC,gBAAC6pH,GAAD,CAAQvnD,SAAUtiE,EAAOsiE,SAAUF,WAAYpiE,E AAOoiE,cAIzDgnD,GACC,gBAAC,GAAD,CAAa5oH,GAAG,oBACb,EAAE6hB,OAAMhe,KAAMylH,KA0BX, gBAAC,WAAD,KACE,gBAAC,GAAD,CACEr5D,QA3B2B,KAC/B,MAAM8X,EAAa0O,EAAMuI,wBAAwBh/E ,GAC9B,OAAf+nE,G9CpGX,UAAkC,OACvCyO,EADuC,GAEvCx2E,EAFuC,KAGvC6hB,EAHuC,WAIvCkmD, IAOAyO,EAAOzwD,KAAK,kBAAmB,CAC7B/lB,KACA6hB,OACAkmD,e8CuFYwhD,CAA4B,CAC1B/yC,SA CAx2E,KACA6hB,OACAkmD,gBAqBAw4B,MAAM,2BACN,gBAAC,GAAD,CAAMjZ,UAAW3lF,KAAO6nH, gBAAiB3lH,KAAK,SAHhD,4BAMA,gBAAC,GAAD,CACEosD,QArBgB,KACpB,MAAM8X,EAAa0O,EAAMuI ,wBAAwBh/E,GAC9B,OAAf+nE,G9ChEX,UAAuB,OAC5ByO,EAD4B,GAE5Bx2E,EAF4B,KAG5B6hB,EAH4B ,WAI5BkmD,IAOAyO,EAAOzwD,KAAK,gBAAiB,CAC3B2R,MAAOm7E,KACP7yG,KACA6hB,OACAkmD,e8 CkDY0hD,CAAiB,CACfjzC,SACAx2E,KACA6hB,OACAkmD,gBAeAw4B,MAAM,4BACN,gBAAC,GAAD,CA CEjZ,UAAW3lF,KAAO6nH,gBAClB3lH,KAAK,6BACJ,IANL,4BASiC,OAAhCgiF,GACc,aAAbyjC,GACE,gBA AC,GAAD,CACEr5D,QAAS,IAAM41B,EAA4B7lF,EAAI6hB,GAC/C0+E,MAAM,oBACN,gBAAC,GAAD,CAA MjZ,UAAW3lF,KAAO6nH,gBAAiB3lH,KAAK,SAHhD,wBA2CpB,SAASwlH,IAAO,SAACvnD,EAAD,WAAW F,IAEzB,OACE,uBAAK0lB,UAAW3lF,KAAO0nH,QACrB,uBAAK/hC,UAAW3lF,KAAO+nH,iBACrB,uBAAK piC,UAAW3lF,KAAOgoH,cAAvB,UACA,gBAAC,GAAD,CAAQ15D,QALK,IAAM3oD,gBAAM,GAAEw6D,K AAYF,KAKV2+B,MAAM,qBACjC,gBAAC,GAAD,CAAY18F,KAAK,WAGrB,uBAAKyjF,UAAW3lF,KAAOio H,gBApC7B,SAAgC9nD,EAAkBF,GAChD,MAAMioD,EAAkB,cAExB,IAAIC,EAAWhoD,EAAS/xD,QAAQ85 G,EAAiB,IAIjD,GAAI,WAAWp+G,KAAKq+G,GAAW,CAC7B,MAAM56G,EAAQ4yD,EAAS5yD,MAAM26G, GAC7B,GAAI36G,EAAO,CACT,MAAM66G,EAAkB76G,EAAM,GAC9B,GAAI66G,EAAiB,CAEnBD,EADmB C,EAAgBh6G,QAAQ85G,EAAiB,IACpC,IAAMC,IAKpC,MAAQ,GAAEA,KAAYloD,IAmBfooD,CAAuBloD,E AAUF,KAc1C,SAASunD,IAAU,YACjBhrF,EADiB,gBAEjBquC,EAFiB,GAGjBxsE,EAHiB,UAIjBkvG,EAJiB,K AKjBrrG,IAEA,MAAM+mB,EAAWmP,qBAAWs7D,KACtB,uBACJkG,EADI,4BAEJI,GACEL,KAEEsN,EAAc9 uE,sBAClB,IACElP,EAAS,CACP/mB,KAAM,uBACN4/C,QAASzjD,IAEb,CAAC4qB,EAAU5qB,IAKP8/F,EAAe nE,EAErB,OACE,gBAAC,GAAD,CACE99F,IAAKmC,EACLsnF,UAAW3lF,KAAOsoH,YAClB3pF,UAAW4uE, EACXj/C,QAAS24C,EACT/I,aAViB,IAAMtE,EAAuBv7F,GAW9C8/F,aAAcA,GACd,wBAAMxY,UAAW3lF,K AAOuoH,cACtB,wBACE5iC,UAAY,GAAE3lF,KAAOwoH,SAASjb,EAAY,GAAKvtG,KAAOivG,aACtDrQ,MA AOpiE,GACNA,GAEH,gBAAC,GAAD,CAAOquC,gBAAiBA,EAAiB3oE,KAAMA,M,wBC9RxC,SAASumH,GA AwB30G,GAC9C,MAAM,mBAACuiF,GAAsBj+D,qBAAWq7D,IAClCxqE,EAAWmP,qBAAWs7D,KACtB,6BA ACg1B,EAAD,0BAA+BC,GAA6BvwF,qBAChEiiF,IAEIxlC,EAASz8C,qBAAW0rD,IACpBhP,EAAQ18C,qBAA W2rD,KAClB96D,SAAU2/F,GAAuBxwF,qBAAWohF,KAE7C,UACJiF,EADI,iBAEJ9G,EAFI,eAGJ/c,EAHI,qB AIJ+jB,GACEvmF,qBAAW8lF,IAET5kE,EACmB,OAAvB+8C,EACIvhB,EAAMK,eAAekhB,GACrB,KAEAwyB ,EAAmB1wF,sBAAY,KACnC,GAAgB,OAAZmhB,GAA2C,OAAvB+8C,EAA6B,CACnD,MAAMjwB,EAAa0O, EAAMuI,wBAAwBgZ,GAC9B,OAAfjwB,GACFyO,EAAOzwD,KAAK,yBAA0B,CACpCoY,YAAa8c,EAAQ9c, YACrBq9D,kBAAkB,EAClBx7F,GAAIg4F,EACJyD,yBAAyB,EACzB1zB,aACA2zB,gBAAgB,MAIrB,CAACllB ,EAAQv7B,EAAS+8C,EAAoBvhB,IAEnCg0C,EAAa3wF,sBAAY,KAC7B,GAA2B,OAAvBk+D,EAA6B,CAC/B, MAAMjwB,EAAa0O,EAAMuI,wBAAwBgZ,GAC9B,OAAfjwB,GACFyO,EAAOzwD,KAAK,sBAAuB,CACjC/l B,GAAIg4F,EACJjwB,iBAIL,CAACyO,EAAQwhB,EAAoBvhB,IAE1Bi0C,EAAa5wF,sBAAY,KACI,MAA7Bw wF,GAA0D,OAArBhR,GACvCgR,EACEhR,EAAiBt5G,GACfs5G,IAGL,CAACA,EAAkBgR,IAIhBpQ,EACiB,O AArBZ,GACAA,EAAiBY,eACa,OAA9BoQ,IACkC,OAAjCD,GACCA,EAA6B/Q,IAE3BS,EAAgC,MAApBT,GA A4BA,EAAiBS,UACzDC,EACgB,MAApBV,EAA2BA,EAAiBU,sBAAwB,KAEhEyL,EACQ,OAAZxqE,GzGxE+

B,KyGyE/BA,EAAQp3C,MACY,MAApBy1G,GAC0B,MAA1BA,EAAiB50D,MAEbo1D,EACgB,MAApBR,GA A4BA,EAAiBQ,eAEzCG,EACgB,MAApBX,GAA4BA,EAAiBW,kBAEzC0Q,EAAgB7wF,sBAAY,KAChC,GAA wB,MAApBw/E,GAAqD,MAAzBU,EAC9B,OAGF,MAAMjyC,EAAa0O,EAAMuI,wBAAwBg7B,GAC9B,OAAf jyC,IACEiyC,IAA0BV,EAAiBt5G,IAG7C4qB,EAAS,CACP/mB,KAAM,uBACN4/C,QAASu2D,IAKbxjC,EAAO zwD,KAAK,gBAAiB,CAC3B/lB,GAAIg6G,EACJjyC,aACA6iD,YAAa7Q,MAGhB,CAACvjC,EAAQ5rD,EAAU mvF,EAAWC,IAG3B6Q,EAAkB/wF,sBAAY,KAClC,IAAIgxF,EAAyB,KACzB3sC,EAAiBljC,EACrB,KAA0B,O AAnBkjC,GAAyB,CAC9B,GzGjH6B,KyGiHzBA,EAAet6E,KAA8B,CAC/CinH,EAAyB3sC,EACzB,MAEAA,E ADSA,EAAejL,SAAW,EAClBuD,EAAMK,eAAeqH,EAAejL,UAEpC,KAMrB,GAA+B,OAA3B43C,EACFP,EA AoB,CAClBvqH,GAAI,mBACJ6D,KAAM,OACNhF,QAAS,gBAACo9G,GAAD,YAEN,CACL,MAAM8O,EAA2 BD,EAAuB9qH,GAIpD8qH,IAA2B7vE,GAC7BrwB,EAAS,CACP/mB,KAAM,uBACN4/C,QAASsnE,IAIb,MAA MhjD,EAAa0O,EAAMuI,wBACvB+rC,GAIiB,OAAfhjD,GACFyO,EAAOzwD,KAAK,mBAAoB,CAC9B/lB,GA AI+qH,EACJhjD,aACA49C,eAAgBF,MAIrB,CAACjvC,EAAQ5rD,EAAUqwB,EAASwqE,EAAa8E,EAAqB9zC,I AEjE,OAAgB,OAAZx7B,EAEA,uBAAKqsC,UAAW3lF,KAAOqnH,kBACrB,uBAAK1hC,UAAW3lF,KAAOqpH ,YAM3B,uBAAK1jC,UAAW3lF,KAAOqnH,kBACrB,uBAAK1hC,UAAW3lF,KAAOqpH,UACpB/vE,EAAQp9C ,KACP,gCACE,uBAAKypF,UAAW3lF,KAAOspH,IAAK1qB,MAAQ,QAAOtlD,EAAQp9C,QAChDo9C,EAAQp 9C,KAEX,uBAAKypF,UAAW3lF,KAAOupH,YAI3B,uBAAK5jC,UAAW3lF,KAAOwpH,uBACrB,uBAAK7jC,U AAW3lF,KAAOi2B,UAAW2oE,MAAOtlD,EAAQ9c,aAC9C8c,EAAQ9c,cAIZ27E,GACC,gBAAC,GAAD,CACE xyB,UAAW3lF,KAAO+uG,WAClBnI,UAAWwR,EACXlW,SAAU8mB,EACVpqB,MACEwZ,EACI,yBACA,sD AEN,gBAAC,GAAD,CAAYl2G,KAAK,WAGpBo2G,GACC,gBAAC,GAAD,CACE3yB,UAAW3lF,KAAO+uG, WAClBnI,UAAWkd,EACX5hB,SAAUgnB,EACVtqB,MACEklB,EACI,mCACA,kCAEN,gBAAC,GAAD,CAAY 5hH,KAAK,aAGpB4yE,EAAMsG,0BACL,gBAAC,GAAD,CACEuK,UAAW3lF,KAAO+uG,WAClBzgD,QAASu 6D,EACTjqB,MAAM,oCACN,gBAAC,GAAD,CAAY18F,KAAK,cAGrB,gBAAC,GAAD,CACEyjF,UAAW3lF,K AAO+uG,WAClBzgD,QAASw6D,EACTlqB,MAAM,0CACN,gBAAC,GAAD,CAAY18F,KAAK,cAEnB,gBAAC, GAAD,CACEyjF,UAAW3lF,KAAO+uG,WAClBpwE,UAAW45E,EACXjqD,QAASy6D,EACTnqB,MAAM,gCA CN,gBAAC,GAAD,CAAY18F,KAAK,kBAIC,OAArBy1G,GACC,uBAAKhyB,UAAW3lF,KAAOwyG,SAAvB,c AGoB,OAArBmF,GACC,gBAAC,GAAD,CACEz7G,IACEm6F,EAEF/8C,QAASA,EACTmlE,UAAWA,EACX9G ,iBAAkBA,EAClB/c,eAAgBA,EAChB+jB,qBAAsBA,K,wBCnPjB,SAAS8K,IAAO,WAC7BC,EAD6B,SAE7B/qF ,GAAW,EACXtgC,GAAIsrH,EAHyB,UAI7BC,EAJ6B,KAK7BC,EAL6B,KAM7B3nH,IAEK2nH,EAAK90G,KA AK+0G,GAAOA,EAAIzrH,KAAOqrH,IAC/BE,EAAUC,EAAK,GAAGxrH,IAGpB,MAAM6jG,EAAW/pE,sBACf ,EAAEsU,mBAAmBm9E,EAAUn9E,EAAc7wC,OAC7C,CAACguH,IAGGxkB,EAAgBjtE,sBAAYoe,IAChC,OA AQA,EAAMr6C,KACZ,IAAK,YACL,IAAK,YACL,IAAK,aACL,IAAK,UACHq6C,EAAMzJ,oBAKT,IAEH,IAAI i9E,EACAC,EACAC,EACJ,OAAQ/nH,GACN,IAAK,aACH6nH,EAAoB/pH,KAAOkqH,mBAC3BF,EAAoBhqH, KAAOmqH,mBAC3BF,EAAmBjqH,KAAOoqH,kBAC1B,MACF,IAAK,WACHL,EAAoB/pH,KAAOqqH,iBAC3 BL,EAAoBhqH,KAAOsqH,iBAC3BL,EAAmBjqH,KAAOuqH,gBAC1B,MACF,IAAK,WACHR,EAAoB/pH,KA AOwqH,iBAC3BR,EAAoBhqH,KAAOyqH,iBAC3BR,EAAmBjqH,KAAO0qH,gBAC1B,MACF,QACE,MAAM1 pH,MAAO,qBAAoBkB,MAGrC,OACE,gBAAC,WAAD,KACG2nH,EAAK7sH,IAAI,EAAE2tH,OAAMtsH,KAA I61E,QAAO0qB,YAC3B,IAAIhwD,EACF,yBACE+2C,UAAW,CACTskC,EACAtrF,EAAW3+B,KAAO4qH,YAA c5qH,KAAO6qH,IACtClsF,GAAY+qF,IAAerrH,EAAyB,GAApB2B,KAAO8qH,YACxC9sH,KAAK,KACP9B,IA AKmC,EACLkmG,UAAWa,EACXhH,YAAa,IAAMwrB,EAAUvrH,IAC7B,yBACE6D,KAAK,QACLyjF,UAAW 3lF,KAAO2vG,MAClBlyE,QAASisF,IAAerrH,EACxBsgC,SAAUA,EACVzjC,KAAMyuH,EACN/tH,MAAOyC,E ACP6jG,SAAUA,IAEZ,gBAAC,GAAD,CACEvc,UAAY,GACVhnD,EAAW3+B,KAAO+qH,aAAe,MAC/BhB,IA CJ7nH,KAAMyoH,IAER,wBAAMhlC,UAAWqkC,GAAoB91C,IAYzC,OARI0qB,IACFhwD,EACE,gBAACq1D, GAAD,CAAS/nG,IAAKmC,EAAIsnF,UAAW0hB,KAAcpD,QAAS/vB,MAAO0qB,GACxDhwD,IAKAA,K,uBC7 EA,SAASo8E,GAAmBl3G,GACzC,MAAMghE,EAAQ18C,qBAAW2rD,KACnB,eAAC6W,EAAD,kBAAiBC,GA AqBziE,qBAAW6hE,IAYjDgxB,EAAyB3xB,GAVY5gE,kBACzC,KAAM,CACJ6gE,gBAAiB,IAAMzkB,EAAM m2C,uBAC7BviE,UAAY1uC,IACV86D,EAAM1P,YAAY,yBAA0BprD,GACrC,IAAM86D,EAAMn9D,eAAe,yB AA0BqC,MAGhE,CAAC86D,KAMGo2C,EAA+B/yF,sBACnC,EAAEsU,oBACAqoC,EAAMm2C,wBAA0Bx+E, EAAchP,SAEhD,CAACq3C,IAGGq2C,EAAuBhzF,sBAC3B,EAAEsU,oBACAouD,EAAkBpuD,EAAchP,UAElC,

CAACo9D,KAGIlwB,EAAkBygD,GAAuBvyF,mBAE9C,IAAM,IAAIi8C,EAAMnK,mBAEZ0gD,EAAYlzF,sBA AY,KAC5BizF,EAAoBE,GACX,IACFA,EACH,CACEppH,K3GhDgC,E2GiDhCtG,M3GlE8B,E2GmE9B6uE,WA AW,MAIhB,IAEG8gD,EAAmBpzF,sBACvB,CAACqzF,EAAkCtpH,KACjCkpH,EAAoBE,IAClB,MAAM/3B,EA AiC,IAAI+3B,GACrCpnH,EAAQonH,EAAqB1pH,QAAQ4pH,GA8B3C,OA7BItnH,GAAS,I3G7DqB,I2G8D5Bh C,EACFqxF,EAAOrvF,GAAS,CACdhC,K3GhE4B,E2GiE5BuoE,UAAW+gD,EAAgB/gD,UAC3B7uE,M3GnF0B, GAkBE,I2GmErBsG,EACTqxF,EAAOrvF,GAAS,CACdhC,K3GrE4B,E2GsE5BuoE,UAAW+gD,EAAgB/gD,UA C3B4tB,SAAS,EACTz8F,MAAO,I3GvEkB,I2GyElBsG,EACTqxF,EAAOrvF,GAAS,CACdhC,K3G3EyB,E2G4Ez BuoE,UAAW+gD,EAAgB/gD,UAC3B4tB,SAAS,EACTz8F,MAAO,I3G7Ea,I2G+EbsG,IACTqxF,EAAOrvF,GAA S,CACdhC,K3GjFoB,E2GkFpBuoE,UAAW+gD,EAAgB/gD,UAC3B4tB,SAAS,KAIR9E,KAGX,IAGIk4B,EAA+ BtzF,sBACnC,CAACqzF,EAAkC5vH,KACjC,G3GlGoC,I2GkGhC4vH,EAAgBtpH,KAClB,MAAMlB,MAAM,yC AGdoqH,EAAoBE,IAClB,MAAM/3B,EAAiC,IAAI+3B,GAC3C,G3GxGkC,I2GwG9BE,EAAgBtpH,KAAqC,CA CvD,MAAMgC,EAAQonH,EAAqB1pH,QAAQ4pH,GACvCtnH,GAAS,IACXqvF,EAAOrvF,GAAS,IACXsnH,E ACH5vH,UAIN,OAAO23F,KAGX,IAGIm4B,EAA0BvzF,sBAC9B,CAACqzF,EAAkC5vH,KACjC,G3GzHoC,I2 GyHhC4vH,EAAgBtpH,KAClB,MAAMlB,MAAM,yCAGdoqH,EAAoBE,IAClB,MAAM/3B,EAAiC,IAAI+3B,G AC3C,G3G9HkC,I2G+HhCE,EAAgBtpH,M3G9Ha,I2G+H7BspH,EAAgBtpH,KAChB,CACA,MAAMgC,EAAQo nH,EAAqB1pH,QAAQ4pH,GAC3C,GAAItnH,GAAS,EAAG,CACd,IAAIm0F,GAAU,EACd,IACE,IAAInsF,OAA OtQ,GACX,MAAOyJ,GACPgzF,GAAU,EAEZ9E,EAAOrvF,GAAS,IACXsnH,EACHnzB,UACAz8F,UAIN,OAA O23F,KAGX,IAGIo4B,EAAexzF,sBAAaj0B,IAChCknH,EAAoBE,IAClB,MAAM/3B,EAAiC,IAAI+3B,GAE3C, OADA/3B,EAAO1xF,OAAOqC,EAAO,GACdqvF,KAER,IAEGq4B,EAAwBzzF,sBAC5B,CAACqzF,EAAkC/gD, KACjC2gD,EAAoBE,IAClB,MAAM/3B,EAAiC,IAAI+3B,GACrCpnH,EAAQonH,EAAqB1pH,QAAQ4pH,GAsB 3C,OArBItnH,GAAS,I3GrKqB,I2GsK5BsnH,EAAgBtpH,M3GrKY,I2G2K9BspH,EAAgBtpH,M3G1KW,I2G2K3 BspH,EAAgBtpH,M3G1KM,I2GgLbspH,EAAgBtpH,QAZzBqxF,EAAOrvF,GAAS,IACTqvF,EAAOrvF,GACZu mE,cAiBC8oB,KAGX,IAOIs4B,EAAsBjzF,iBAA+B+xC,GAY3D,OAXApyC,oBAAU,KACRszF,EAAoBx3F,QA AUs2C,EACvB,QACN,CAACA,IACJpyC,oBACE,IAAM,KACJu8C,EAAMnK,iBAAmB,IAAIkhD,EAAoBx3F,U AEnD,CAACygD,IAID,uBAAK6Q,UAAW3lF,KAAO8rH,UACrB,yBAAOnmC,UAAW3lF,KAAO+rH,SACvB,y BACE7pH,KAAK,WACLu7B,SAAUwtF,EACV/oB,SAAUgpB,IACT,IALL,oCASA,yBAAOvlC,UAAW3lF,KAA O+rH,SACvB,yBACE7pH,KAAK,WACLu7B,QAASm9D,EACTsH,SAAUipB,IACT,IALL,sCAMsC,IACpC,wBA AMxlC,UAAW3lF,KAAOkiH,SAAxB,kBAGF,uBAAKv8B,UAAW3lF,KAAOg0G,QAAvB,4BAEA,yBAAOruB, UAAW3lF,KAAOgsH,OACvB,6BAC+B,IAA5BrhD,EAAiBvsE,QAChB,sBAAIunF,UAAW3lF,KAAOisH,UACp B,sBAAItmC,UAAW3lF,KAAOksH,eAAtB,gCAKHvhD,EAAiB3tE,IAAI,CAACwuH,EAAiBtnH,IACtC,sBAAIy hF,UAAW3lF,KAAOisH,SAAU/vH,IAAKgI,GACnC,sBAAIyhF,UAAW3lF,KAAOmsH,WACpB,gBAAC,GAAD ,CACExmC,WAC8B,IAA5B6lC,EAAgBnzB,QACZ,GACAr4F,KAAOosH,cAEbxlB,UAAW4kB,EAAgB/gD,UA C3By3B,SAAUz3B,GACRmhD,EAAsBJ,EAAiB/gD,GAEzCm0B,OAC8B,IAA5B4sB,EAAgBnzB,QACZ,iBACA mzB,EAAgB/gD,UAChB,iBACA,mBAEN,gBAAC4hD,GAAD,CACE5hD,UAAW+gD,EAAgB/gD,UAC3B4tB,Q AC6B,MAA3BmzB,EAAgBnzB,UACY,IAA5BmzB,EAAgBnzB,YAKxB,sBAAI1S,UAAW3lF,KAAOmsH,WAC pB,0BACExmC,UAAW3lF,KAAOssH,OAClB1wH,MAAO4vH,EAAgBtpH,KACvBggG,SAAU,EAAEz1D,mBA CV8+E,EACEC,EACEv9F,SACAwe,EAAc7wC,MACd,MAIN,0BAAQA,M3GxRa,G2GwRrB,YACA,0BAAQA, M3G1RgB,G2G0RxB,QACA,0BAAQA,M3G5RgB,G2G4RxB,QACA,0BAAQA,M3G1RQ,G2G0RhB,SAGJ,sBA AI+pF,UAAW3lF,KAAOmsH,W3GhSM,I2GiSzBX,EAAgBtpH,MACf,U3GhSqB,I2GiSrBspH,EAAgBtpH,M3Gl SQ,I2GmSxBspH,EAAgBtpH,OAChB,WAEJ,sBAAIyjF,UAAW3lF,KAAOmsH,W3GvSM,I2GwSzBX,EAAgBtp H,MACf,0BACEyjF,UAAW3lF,KAAOssH,OAClB1wH,MAAO4vH,EAAgB5vH,MACvBsmG,SAAU,EAAEz1D, mBACVg/E,EACED,EACEv9F,SAASwe,EAAc7wC,MAAO,MAGpC,0BAAQA,M3GvUI,G2GuUZ,SACA,0BAA QA,M3GvUM,G2GuUd,WACA,0BAAQA,M3GvUO,G2GuUf,YACA,0BAAQA,M3GvUS,G2GuUjB,eACA,0BA AQA,M3GvUY,G2GuUpB,qBAGA,0BAAQA,M3GzUG,G2GyUX,QACA,0BAAQA,M3GzUa,G2GyUrB,SACA,0 BAAQA,M3GzUO,I2GyUf,YACA,0BAAQA,M3GxUO,I2GwUf,c3G1TmB,I2G6TrB4vH,EAAgBtpH,M3G9TQ,I2 G+TxBspH,EAAgBtpH,OAChB,yBACEyjF,UAAW3lF,KAAO2vG,MAClBztG,KAAK,OACL2tG,YAAY,qBACZ 3N,SAAU,EAAEz1D,mBACVi/E,EACEF,EACA/+E,EAAc7wC,OAGlBA,MAAO4vH,EAAgB5vH,SAI7B,sBAAI +pF,UAAW3lF,KAAOmsH,WACpB,gBAAC,GAAD,CACE79D,QAAS,IAAMq9D,EAAaznH,GAC5B06F,MAA

M,iBACN,gBAAC,GAAD,CAAY18F,KAAK,iBAQ7B,gBAAC,GAAD,CAAQosD,QAAS+8D,GACf,gBAAC,GA AD,CAAY1lC,UAAW3lF,KAAO67F,WAAY35F,KAAK,QADjD,eAYN,SAASmqH,IAAW,UAAC5hD,EAAD,Q AAY4tB,IAC9B,IAAI1S,EAMJ,OAJEA,EADE0S,EACU5tB,EAAYzqE,KAAO+mG,SAAW/mG,KAAOgnG,UAE rCv8B,EAAYzqE,KAAOusH,gBAAkBvsH,KAAOwsH,iBAGxD,uBAAK7mC,UAAWA,GACd,uBACEA,UAAWl b,EAAYzqE,KAAOysH,eAAiBzsH,KAAO0sH,mBC9Y/C,SAASC,GAAkB74G,GACxC,MAAM,qBACJqvE,EAD I,qBAEJC,EAFI,wBAGJsX,EAHI,wBAIJC,EAJI,+BAKJG,EALI,4BAMJzX,GACEjrD,qBAAW6hE,IAEf,OACE,u BAAKtU,UAAW3lF,KAAO8rH,UACrB,uBAAKnmC,UAAW3lF,KAAO+rH,SACrB,6BACE,yBACE7pH,KAAK, WACLu7B,QAAS0lD,EACT+e,SAAU,EAAEz1D,mBACViuD,EAAwBjuD,EAAchP,WAEvC,IAPL,4DAYF,uBA AKkoD,UAAW3lF,KAAO+rH,SACrB,6BACE,yBACE7pH,KAAK,WACLu7B,QAAS4lD,EACT6e,SAAU,EAAE z1D,mBACVquD,EAA+BruD,EAAchP,WAE9C,IAPL,qCAYF,uBAAKkoD,UAAW3lF,KAAO+rH,SACrB,6BAC E,yBACE7pH,KAAK,WACLu7B,QAAS2lD,EACT8e,SAAU,EAAEz1D,mBACVkuD,EAAwBluD,EAAchP,WAE vC,IAPL,sBAYF,uBAAKkoD,UAAW3lF,KAAO4sH,mBAAvB,qECjDS,SAASC,GAAgB/4G,GACtC,MAAM,eA CJwmF,EADI,kBAEJC,EAFI,SAGJE,EAHI,uBAIJO,EAJI,MAKJR,EALI,oBAMJO,GACE3iE,qBAAW6hE,KAE T,qBAAC3e,GAAwBljD,qBAAW2rD,IAE1C,OACE,uBAAK4B,UAAW3lF,KAAO8rH,UACrB,uBAAKnmC,UA AW3lF,KAAO+rH,SACrB,uBAAKpmC,UAAW3lF,KAAO8sH,YAAvB,SACA,0BACEnnC,UAAW3lF,KAAOss H,OAClB1wH,MAAO4+F,EACP0H,SAAU,EAAEz1D,mBAAmBguD,EAAShuD,EAAc7wC,QACtD,0BAAQA, MAAM,QAAd,QACA,0BAAQA,MAAM,SAAd,SACA,0BAAQA,MAAM,QAAd,UAIJ,uBAAK+pF,UAAW3lF,K AAO+rH,SACrB,uBAAKpmC,UAAW3lF,KAAO8sH,YAAvB,mBACA,0BACEnnC,UAAW3lF,KAAOssH,OACl B1wH,MAAO0+F,EACP4H,SAAU,EAAEz1D,mBACV8tD,EAAkB9tD,EAAc7wC,QAElC,0BAAQA,MAAM,W AAd,WACA,0BAAQA,MAAM,eAAd,iBAIH0/E,GACC,uBAAKqK,UAAW3lF,KAAO+rH,SACrB,6BACE,yBAC E7pH,KAAK,WACLu7B,QAASs9D,EACTmH,SAAU,EAAEz1D,mBACVuuD,EAAuBvuD,EAAchP,WAEtC,IAP L,8CAaJ,uBAAKkoD,UAAW3lF,KAAO+sH,cACrB,qBACEpnC,UAAW3lF,KAAOgtH,iBAClB9tH,OAAO,SAC PqE,IAAI,sBACJG,KlH3BR,oFkHuBM,sBAMK,IAPP,wBAQwBwB,sBCX9B,MAAM+nH,GAAkB52F,wBAAyB ,MAejD,SAAS62F,IAA0B,SAACv4F,IAClC,MAAMmgD,EAAQ18C,qBAAW2rD,KACnB,kBAACgQ,GAAqB37 D,qBAAWq7D,IACjCxqE,EAAWmP,qBAAWs7D,KAEtB,cAAC9iB,GAAiBkE,EAElBq4C,EAAez0F,kBACnB,K AAM,CACJ6gE,gBAAiB,KAAM,CACrB6zB,iBAAkBx8C,EAAcw8C,iBAChCC,iBAAkBz8C,EAAcy8C,iBAChC l2C,YAAavG,EAAcuG,YAC3BpG,cAAeH,EAAcG,cAC7B6H,kBAAmB9D,EAAM8D,oBAE3BlwB,UAAY1uC,I ACV42D,EAAcxL,YAAY,gBAAiBprD,GAC3C42D,EAAcxL,YAAY,mBAAoBprD,GAC9C42D,EAAcxL,YAAY, cAAeprD,GACzC86D,EAAM1P,YAAY,oBAAqBprD,GAChC,KACL42D,EAAcj5D,eAAe,gBAAiBqC,GAC9C42 D,EAAcj5D,eAAe,mBAAoBqC,GACjD42D,EAAcj5D,eAAe,cAAeqC,GAC5C86D,EAAMn9D,eAAe,oBAAqBqC ,OAIhD,CAAC42D,EAAekE,KAEZ,iBACJs4C,EADI,iBAEJC,EAFI,YAGJl2C,EAHI,cAIJpG,EAJI,kBAKJ6H,GA CE0gB,GAAqC6zB,IAGvCG,EACAC,GACE10F,mBAAuC,OACpCg4C,EAAQ28C,GAAa30F,mBAAwB,OAC7 C40F,EAAiBC,GAAiB70F,mBAAwB,OAC1D80F,EAAmBC,GAAmB/0F,mBAAwB,MAE/Dg1F,EAAc11F,sBA ClB,CAAC95B,EAAmBnD,KAClBwyH,EAAcrvH,GACduvH,EAAgB1yH,GAMP,OAAPmD,GACkB,OAAlB0yE ,IAC2B,IAA3BA,EAAc6F,UAIV9B,EAAMsH,gBAAgB/9E,IACxB4qB,EAAS,CACP/mB,KAAM,uBACN4/C,QA ASzjD,KAKjB,CAAC4qB,EAAUykG,EAAeE,EAAiB94C,EAAO/D,IAG9C+8C,EAAyB31F,sBAC5B95B,IACCw vH,EAAY,KAAM,MAClBL,EAAUnvH,IAEZ,CAACmvH,EAAWK,IAGVP,IAAsBv8C,GACxByzC,kCAAe,KAC b+I,EAAqBx8C,GAErB,MAAME,EACc,OAAlBF,EAAyBA,EAAcE,aAAe,KACxD,GAAoB,MAAhBA,EAAsB,C ACxB,MAAM88C,EAAc98C,EAAa1uE,OAAOkU,OAAO7a,OAAS,KAExD,GAAe,OAAXi1E,IAAoBI,EAAa/jD, IAAI2jD,GAAS,CAChD,IAAIm9C,EAAwB,KACF,OAAtBj6B,IACFi6B,EAAwBl5C,EAAMwI,oBAC5ByW,IAI wB,OAA1Bi6B,GACA/8C,EAAa/jD,IAAI8gG,GAEjBF,EAAuBE,GAEvBF,EAAuBC,OAOjC,MAAMx2C,EAAi Bp/C,sBACrB,IAAM28C,EAAMlE,cAAc2G,iBAC1B,CAACzC,IAEG2C,EAAgBt/C,sBAAY,IAAM28C,EAAMl E,cAAc6G,gBAAiB,CAC3E3C,KAIAm5C,EACAC,GACEz1B,GAAyB,0CAA0C,IAChE01B,EAAmBC,GAAwB 31B,GAChD,oBACA,IAGK41B,EAAqBC,GAAqBz1F,mBAC/C,OAEK01F,EAAe3E,GAAa/wF,mBAAgB,eAE/C s+C,GACFqtC,kCAAe,KACe,OAAxB6J,GACFC,EAAkB,MAEI,OAApBb,IACFC,EAAc,MACdE,EAAgB,SAKtB ,MAAMhyH,EAAQ88B,kBACZ,KAAM,CACJ61F,gBACA3E,YAEAwD,mBACAC,mBACAl2C,cACApG,gBAC AwG,iBACAE,gBACAmB,oBAEA/H,SACA28C,UAAWM,EAEXG,wBACAC,2BACAC,oBACAC,uBAEAC,sB ACAC,oBAEAb,kBACAE,oBACAE,gBAEF,CACEU,EACA3E,EAEAwD,EACAC,EACAl2C,EACApG,EACAw

G,EACAE,EACAmB,EAEA/H,EACA28C,EACAM,EAEAG,EACAC,EACAC,EACAC,EAEAC,EACAC,EAEAb, EACAE,EACAE,IAIJ,OACE,gBAACZ,GAAgBx2F,SAAjB,CAA0B76B,MAAOA,GAC9B+4B,GC9QQ,SAAS65 F,GAAiB16G,GACvC,MAAM,sBACJm6G,EADI,kBAEJE,EAFI,yBAGJD,EAHI,qBAIJE,GACEh2F,qBAAW60F ,IACTn4C,EAAQ18C,qBAAW2rD,IAYnBvM,EAA2B8hB,GAVY5gE,kBAC3C,KAAM,CACJ6gE,gBAAiB,IAA MzkB,EAAM0C,yBAC7B9uB,UAAY1uC,IACV86D,EAAM1P,YAAY,2BAA4BprD,GACvC,IAAM86D,EAAMn 9D,eAAe,2BAA4BqC,MAGlE,CAAC86D,KAMG25C,EAAiCt2F,sBACrC,EAAEsU,oBACAqoC,EAAM0C,yBA A2B/qC,EAAchP,SAEjD,CAACq3C,IAEG45C,EAA0Bv2F,sBAC7Boe,IACC,MAAMwiD,EAAW91B,WAAW1s B,EAAM9J,cAAc7wC,OAChDwyH,EACEhkH,OAAO0E,MAAMiqF,IAAaA,GAAY,EAAI,EAAIA,IAGlD,CAAC q1B,IAEGO,EAA8Bx2F,sBACjCoe,IACC,MAAM9Y,EAAU8Y,EAAM9J,cAAchP,QACpCywF,EAAyBzwF,GA CrBA,GACwC,OAAtCmxF,EAA0Bv6F,SAC5Bu6F,EAA0Bv6F,QAAQslB,SAIxC,CAACu0E,IAGGU,EAA4Bh2 F,iBAAgC,MAElE,OACE,uBAAK+sD,UAAW3lF,KAAO8rH,UACrB,uBAAKnmC,UAAW3lF,KAAO+rH,SACr B,6BACE,yBACE7pH,KAAK,WACLu7B,QAAS+5C,EACT0qB,SAAUusB,IACT,IALL,wDAUF,uBAAK9oC,UA AW3lF,KAAO+rH,SACrB,6BACE,yBACEtuF,QAASwwF,EACT/rB,SAAUysB,EACVzsH,KAAK,aACJ,IALL,sB AOS,IACT,yBACEyjF,UAAW3lF,KAAO2vG,MAClBzN,SAAUwsB,EACVn6F,IAAKq6F,EACL1sH,KAAK,SA CLtG,MAAOuyH,IACN,IAfL,SDdNlB,GAAgBzwF,YAAc,kB,wBEvCf,SAASqyF,GAAc/6G,GACpC,MAAM,eA ACo8F,EAAD,kBAAiBC,GAAqB/3E,qBAAW43E,IACjDl7B,EAAQ18C,qBAAW2rD,KACnB,cAACnT,GAAiBk E,EAmBxB,OALoBwkB,GAVY5gE,kBAC9B,KAAM,CACJ6gE,gBAAiB,IAAM3oB,EAAcuG,YACrCzuB,UAA Y1uC,IACV42D,EAAcxL,YAAY,cAAeprD,GAClC,IAAM42D,EAAcj5D,eAAe,cAAeqC,MAG7D,CAAC42D,M AGgBs/B,GACjBC,GAAkB,GAGfD,EAIE,gBAAC4e,GAAD,MAHE,KAMX,SAASA,GAAkBh7G,GACzB,MAA M,kBAACq8F,GAAqB/3E,qBAAW43E,IACjCgK,EAAe7hF,sBAAY,IAAMg4E,GAAkB,GAAQ,CAC/DA,KAGK oe,EAAe3E,GAAanxB,GACjC,yCACA,WAGIQ,EAAWrgE,iBAA8B,MAC/CogE,GAAsBC,EAAU+gB,GAEhCzh F,oBAAU,KACiB,OAArB0gE,EAAS5kE,SACX4kE,EAAS5kE,QAAQslB,SAElB,CAACs/C,IAEJ,IAAI/8E,EAA O,KACX,OAAQqyG,GACN,IAAK,aACHryG,EAAO,gBAAC8uG,GAAD,MACP,MACF,IAAK,YACH9uG,EAA O,gBAACywG,GAAD,MACP,MACF,IAAK,UACHzwG,EAAO,gBAAC2wG,GAAD,MACP,MACF,IAAK,WAC H3wG,EAAO,gBAACsyG,GAAD,MAMX,OACE,uBAAK7oC,UAAW3lF,KAAO85G,YACrB,uBAAKn0B,UAA W3lF,KAAOmvG,MAAO56E,IAAK0kE,GACjC,uBAAKtT,UAAW3lF,KAAO+uH,MACrB,gBAAC,GAAD,CAC ErF,WAAY6E,EACZlwH,GAAG,WACHurH,UAAWA,EACXC,KAAMA,GACN3nH,KAAK,aAEP,uBAAKyjF,U AAW3lF,KAAOgvH,SACvB,gBAAC,GAAD,CAAQ1gE,QAAS0rD,EAAcpb,MAAM,yBACnC,gBAAC,GAAD,C AAY18F,KAAK,YAGrB,uBAAKyjF,UAAW3lF,KAAOivH,SAAU/yG,KAMzC,MAAM2tG,GAAO,CACX,CACE xrH,GAAI,UACJssH,KAAM,WACNz2C,MAAO,WAET,CACE71E,GAAI,YACJssH,KAAM,MACNz2C,MAAO, aAET,CACE71E,GAAI,aACJssH,KAAM,aACNz2C,MAAO,cAET,CACE71E,GAAI,WACJssH,KAAM,WACNz2 C,MAAO,a,wBCiDX,SAASs+B,KACP,OAAO,uBAAK7sB,UAAW3lF,KAAOwyG,SAAvB,cAGT,MAAM0c,GA AoB,uCAEpBC,GAAe,GAErB,SAASC,KACP,IAAIC,EAAuB,IACvBC,EAAqB,GAEzB,IACE,IAAIlpH,EAAOii E,EAAoB6mD,IACnB,MAAR9oH,IACFA,EAAO3I,KAAKwP,MAAM7G,GAClBipH,EAAuBjpH,EAAKipH,qB AC5BC,EAAqBlpH,EAAKkpH,oBAE5B,MAAOjqH,IAET,MAAO,CACLgqH,uBACAE,YAAY,EACZD,sBAIJ,S AASE,GAAczsE,EAAoBkF,GACzC,OAAQA,EAAO/lD,MACb,IAAK,yBACH,MAAO,IACF6gD,EACHwsE,WA AYtnE,EAAOnG,SAEvB,IAAK,mCACH,MAAO,IACFiB,EACHssE,qBAAsBpnE,EAAOnG,SAEjC,IAAK,iCAC H,MAAO,IACFiB,EACHusE,mBAAoBrnE,EAAOnG,SAE/B,QACE,OAAOiB,GAcb,SAAS0sE,GACPC,EACAC, EACAC,GAEsB,OAAlBF,GAA0C,OAAhBC,GAC5BD,EAAc5uH,MAAM8hC,YACjB,KAAI+sF,sBACFC,EAAF ,KAKQrY,WA9Mf,SAAoBzjG,GAClB,MAAM+7G,EAAoBj3F,iBAA2B,MAC/Ck3F,EAAmBl3F,iBAA2B,OAE7 CmqB,EAAO95B,GAAY0P,qBACxB62F,GACA,KACAJ,KAGI,qBAACC,EAAD,mBAAuBC,GAAsBvsE,EAEn DtqB,0BAAgB,KACd,MAAMi3F,EAAgBI,EAAiBz7F,QAEvCo7F,GACEC,EACA,aACuB,IAAvBL,GAEFI,GAA qBC,EAAe,WAAiC,IAArBJ,IAC/C,IAEH/2F,oBAAU,KACR,MAAMuyD,EAAYriF,WAAW,KAC3B+/D,EACE0 mD,GACAzxH,KAAKC,UAAU,CACb2xH,uBACAC,yBAGH,KAEH,MAAO,IAAMpqG,aAAa4lE,IACzB,CAAC ukC,EAAsBC,IAE1B,MAAM,WAACC,GAAcxsE,EAKrB,IAAIylC,EACAunC,EAsDJ,OArDIR,IACFQ,EAAc,IA CZ9mG,EAAS,CAAC/mB,KAAM,yBAA0B4/C,SAAS,IAErD0mC,EAAWjyC,IACT,MAAMm5E,EAAgBI,EAAi Bz7F,QACjC27F,EAAiBH,EAAkBx7F,QAEzC,IAAKk7F,GAAiC,OAAnBS,GAA6C,OAAlBN,EAC5C,OAGFn5 E,EAAMpwC,iBAEN,MAAMwpH,EA6HZ,SACEK,GAEA,GAAsB,MAAlBA,EAAwB,CAC1B,MAAM,MAACt8

E,GAASs8E,EAAejuB,wBAC/B,OAAOruD,EAlDqB,IAkDa,aAAe,WAE1D,OAAO,KApIiBu8E,CAAeD,IAE7B,O AACr8E,EAAD,MAASD,EAAT,KAAgB6F,EAAhB,IAAsBE,GAAOu2E,EAAejuB,wBAE5CmuB,EACY,eAAhB P,EACIp5E,EAAMrI,QAAUqL,EAChBhD,EAAMpI,QAAUsL,EAYtB,GAHEy2E,EAPkBf,IAQlBe,GANgB,eAA hBP,EACIj8E,EAAQy7E,GACRx7E,EAASw7E,IAMc,CAC3B,MAAMgB,EACY,eAAhBR,EAA+Bj8E,EAAQC, EACnCy8E,EACY,eAAhBT,EACI,mCACA,iCAINF,GAAqBC,EAAeC,EAFjCO,EAAuBC,EAA2B,KAIrDlnG,E AAS,CACP/mB,KAAMkuH,EACNtuE,QAASouE,EAAuBC,OAOtC,gBAAClgB,GAAD,KACE,gBAACnD,GAA D,KACE,uBACEv4E,IAAKs7F,EACLlqC,UAAW3lF,KAAOqwH,WAClBhsB,YAAa7b,EACb2V,aAAc4xB,EAC dO,UAAWP,GACX,gBAAC,WAAD,KACE,uBAAKx7F,IAAKu7F,EAAkBnqC,UAAW3lF,KAAOuwH,aAC5C,g BAAC,GAAD,OAEF,uBAAK5qC,UAAW3lF,KAAOwwH,kBACrB,uBAAKpyB,YAxEK,IACpBn1E,EAAS,CAA C/mB,KAAM,yBAA0B4/C,SAAS,IAuER6jC,UAAW3lF,KAAOywH,aAErD,uBAAK9qC,UAAW3lF,KAAOyoH, yBACrB,gBAACvE,GAAD,KACE,gBAAC,GAAD,KACE,gBAAC,WAAD,CAAUr3D,SAAU,gBAAC,GAAD,O AClB,gBAACsxD,GAAD,KACE,gBAAC,GAAD,WAMV,gBAAC,GAAD,MACA,gBAAC,GAAD,aCnKG,SAAS uS,KACtB,MAAM57C,EAAQ18C,qBAAW2rD,KACnB,iBAACqpC,EAAD,YAAmBj2C,GAAe/+C,qBAAW60F, KAC7C,cAACr8C,GAAiBkE,EAElBrP,EAAQttC,sBAAY,IAAMy4C,EAAcnL,QAAS,CAACmL,IAExD,OACE,g BAAC,GAAD,CACEjyC,SAAUw4C,IAAgBi2C,EAC1B9+D,QAASmX,EACTm5B,MAAM,wBACN,gBAAC,GA AD,CAAY18F,KAAK,W,wBCfR,SAASyuH,GAAa78G,GACnC,OACE,uBAAK6xE,UAAW3lF,KAAO2wH,cACr B,uBAAKhrC,UAAW3lF,KAAOg0G,QAAvB,0DAGA,uBAAKruB,UAAW3lF,KAAO4wH,eAAvB,0D,wBCYS,S AASC,IAAU,MAChCj7E,EADgC,OAEhCjC,EAFgC,SAGhCm9E,GAAW,EAHqB,MAIhC58C,EAJgC,QAKhC5l B,EALgC,aAMhC4vC,EANgC,aAOhCC,EAPgC,cAQhCE,EARgC,UAShC0yB,EATgC,MAUhCr9E,EAVgC,EA WhCzhB,EAXgC,EAYhCkD,IAEA,OACE,qBAAGwwD,UAAW3lF,KAAOgxH,MAAOluH,UAAY,aAAYmvB,K AAKkD,MACvD,wBACEue,MAAOA,EACPC,OAAQA,EACRqkD,KAAMpiD,EACN0Y,QAASA,EACT4vC,aA AcA,EACdC,aAAcA,EACdE,cAAeA,EACf1Y,UAAW3lF,KAAOoiG,KAClBthG,MAAO,CACL4gC,QAASovF,E AAW,GAAM,KAG7Bp9E,GA/BmB,IAgClB,iCACEA,MAAOA,EACPC,OAAQA,EACRgyC,UAAW3lF,KAAOi xH,cAClBnwH,MAAO,CACL+nF,YAAa52D,EAAI,GAAKA,EAAI,EAC1ByP,QAASovF,EAAW,IAAO,EAC3Br hE,QAAS/b,EAvCK,GAuCuB,OAAS,SAEhDve,EAAG,GACH,uBAAKwwD,UAAW3lF,KAAOkxH,IAAKpwH, MAAOiwH,GAChC78C,KC7Cb,SAASi9C,IAAyB,KAAC/qH,EAAD,MAAOlC,EAAP,MAAcpD,IAC9C,MAAM, UACJwzE,EADI,oBAEJqpB,EAFI,oBAGJyzB,EAHI,OAIJC,EAJI,kBAKJC,EALI,uBAMJC,EANI,YAOJ1D,EAPI ,MAQJn6E,GACEttC,GACE,gBAACktE,EAAD,gBAAkBG,EAAlB,KAAmCF,GAAQe,GAE3C,WAAC7yC,GAA crJ,qBAAW6hE,IAE1BgN,EAAc9uE,sBAClB,CAACoe,EAA+Bl4C,EAAYnD,KAC1Cq7C,EAAMzJ,kBACN+gF, EAAYxvH,EAAInD,IAElB,CAAC2yH,IAQG5oB,EAAmB,KACvBmsB,KAOI33E,EAAMxrB,SAASntB,EAAM2 4C,IAAK,IAE1B+3E,EAAMj+C,EAAKrvE,GAEXutH,EAAqBJ,EACH,OAAtBC,EAA6BA,EAAkBn2G,OAAS,E ACxDu4B,GAGF,OACE,gBAAC,WAAD,KACG89E,EAAIx0H,IAAIm3E,IACP,MAAM,UACJJ,EADI,GAEJ11E, EAFI,MAGJ61E,EAHI,KAIJh5E,EAJI,OAKJigB,EALI,aAMJ24D,EANI,iBAOJrC,GACE0C,EAEEu9C,EAAaL,E AAOl2G,EAAQu4B,GAC5Bi+E,EAAYN,EAAO5/C,EAAkB/9B,GAI3C,GAAIi+E,ECjFqB,EDkFvB,OAAO,KAI T,GACED,EAAaC,EAAYF,GACzBC,EAAaD,EAAqB/9E,EAElC,OAAO,KAGT,IAAIkC,EAAQ,4BACRg8E,EA AY,kDAShB,OARI79C,GACFn+B,EAAQg6B,GAAiBkE,EAAeL,GACxCm+C,EAAY,qCACHt+C,EAAgBpmD,I AAI7uB,KAC7Bu3C,EAAQ,0CACRg8E,EAAY,gDAIZ,gBAAC,GAAD,CACEh8E,MAAOA,EACPjC,OAAQlS,E ACRqvF,SAAU5sH,EAAQqtH,EAClBr1H,IAAKmC,EACL61E,MAAOA,EACP5lB,QAAS/X,GAAS0wD,EAAY 1wD,EAAOl4C,EAAInD,GACzCgjG,aAAc,IAtEE2zB,KACxB,MAAM,GAACxzH,EAAD,KAAKnD,GAAQ22H, EACnBl0B,EAAoB,CAACt/F,KAAInD,UAoEG2pG,CAAiB1wB,GACrCgqB,aAAc8G,EACd8rB,UAAW,CAACn 7E,MAAOg8E,GACnBl+E,MAAOi+E,EACP1/F,EAAGy/F,EAAaD,EAChBt8F,EAAGskB,OAQAj7C,sBAAY2y H,GAA0B9+B,I,oBE9FtC,SAASy/B,IAAY,QAACp/C,IACnC,MAAM,cAAC9B,GAAiBx4C,qBAAW2rD,KAC7B ,OAAClT,EAAD,oBAASw9C,GAAuBj2F,qBAAW60F,IAMjD,GAA4B,OAAxBoB,EACF,OAAO,KAGT,MAAM ,mBAACh4C,GAAsBzF,EAAcsC,cACvCrC,EACFw9C,GAGF,GAA2B,OAAvBh4C,EACF,OAAO,KAGT,MAA M07C,EAAoB17C,EAAmB76E,IAAIk3E,GACjD,GAAyB,MAArBq/C,EACF,OAAO,KAGT,MAAM,QACJt+F,E ADI,eAEJu+F,EAFI,MAGJvZ,EAHI,aAIJwZ,EAJI,MAKJz+F,EALI,MAMJuvB,GACEgvE,EAEJ,GAAIE,EACF, OACE,uBAAKtsC,UAAW3lF,KAAOi2B,WACrB,yBAAO0vD,UAAW3lF,KAAO6kH,OAAzB,wBACA,uBAAKl/ B,UAAW3lF,KAAOugH,MAAvB,mDAON,MAAM2R,EAAU,GA2EhB,OAzEgB,IAAZz+F,EACFy+F,EAAQ5zH

,KACN,uBAAKpC,IAAI,UAAUypF,UAAW3lF,KAAOugH,MAArC,sBAKiB,iBAAZ9sF,GACK,OAAZA,GACm B,IAAnBA,EAAQr1B,QAER8zH,EAAQ5zH,KACN,uBAAKpC,IAAI,UAAUypF,UAAW3lF,KAAOugH,MAArC, qBAEG9sF,EAAQz2B,IAAId,GACX,wBAAMA,IAAKA,EAAKypF,UAAW3lF,KAAOspH,KAC/BptH,MAOP81 H,GAQAE,EAAQ5zH,KACN,uBAAKpC,IAAI,QAAQypF,UAAW3lF,KAAOugH,MAAnC,oBAOQ,OAAV/sF,G AAmC,IAAjBA,EAAMp1B,QAC1B8zH,EAAQ5zH,KACN,uBAAKpC,IAAI,QAAQypF,UAAW3lF,KAAOugH, MAAnC,mBAEG/sF,EAAMx2B,IAAId,GACT,wBAAMA,IAAKA,EAAKypF,UAAW3lF,KAAOspH,KAC/BptH, MAOG,OAAV6mD,GAAmC,IAAjBA,EAAM3kD,QAC1B8zH,EAAQ5zH,KACN,uBAAKpC,IAAI,QAAQypF,U AAW3lF,KAAOugH,MAAnC,mBAEGx9D,EAAM/lD,IAAId,GACT,wBAAMA,IAAKA,EAAKypF,UAAW3lF,K AAOspH,KAC/BptH,MAOY,IAAnBg2H,EAAQ9zH,QACV8zH,EAAQ5zH,KACN,uBAAKpC,IAAI,UAAUypF,U AAW3lF,KAAOugH,MAArC,mCAOF,uBAAK56B,UAAW3lF,KAAOi2B,WACrB,yBAAO0vD,UAAW3lF,KAA O6kH,OAAzB,wBACCqN,G,wBCtIQ,SAASC,IAAiB,UAACC,IACxC,MAAM,cAACxhD,GAAiBx4C,qBAAW2r D,KAC7B,OAAClT,EAAD,oBAASw9C,GAAuBj2F,qBAAW60F,KAE3C,GAAC5uH,EAAD,KAAKnD,GAAQk3 H,GACb,eAACC,GAAkBzhD,EAEnB0hD,EAAgBD,EAAeE,gBAAgB,CACnD7/C,QAAWr0E,EACXwyE,OAAU A,IAGZ,IAAI2hD,EAAqB,KACrB73H,EAAI,EACR,IAAKA,EAAI,EAAGA,EAAI23H,EAAcl0H,OAAQzD,IAA K,CACzC,MAAMg2E,EAAc2hD,EAAc33H,GAClC,GAAI0zH,IAAwB19C,EAAa,CACvC,MAAM,qBACJsC,EA DI,mBAEJE,GACEvC,EAAcsC,cAAgBrC,EAAuBF,GACnDkD,EAAiBZ,EAAqBz3E,IAAI6C,IAAO,EACjDy1E, EAAeX,EAAmB33E,IAAI6C,IAAO,EAEnDm0H,EACE,uBAAKt2H,IAAKy0E,EAAagV,UAAW3lF,KAAOyyH,e ACtC1iD,GAAe+D,GADlB,SACuC/D,GAAe8D,GADtD,MAKF,OAIJ,OACE,gBAAC,WAAD,KACE,uBAAK8R, UAAW3lF,KAAO0yH,SACrB,uBAAK/sC,UAAW3lF,KAAOi2B,WAAY/6B,IAErC,uBAAKyqF,UAAW3lF,KAA OivH,SACpBuD,GAAsB,8CACvB,gBAAC,GAAD,CAAa9/C,QAAWr0E,M,wBC/DhC,MAAMs0H,GAAsB,CAA Ch/E,OAAQ,EAAGi/E,OAAQ,EAAGC,OAAQ,EAAGn/E,MAAO,GAEtD,SAASuwD,IAAQ,SAACtvE,EAAD,U AAWgxD,EAAX,MAAsBzR,EAAtB,MAA6BpzE,IAC3D,MAAM+sG,EAAej1E,iBAAO,MACtBitE,EAAajtE,iBA AO,MAGpBk6F,EAAyBv8E,IAC7B,MAAM+C,EAAUusD,EAAWxxE,QAC3B,GAAe,MAAXilB,EAAiB,CAEnB ,MAAMy5E,EA+DZ,SACEC,EACAC,GAEA,GAA0B,OAAtBD,EAA4B,CAE9B,IAAIE,EAAkBF,EACtB,KAAw C,MAAjCE,EAAgBt7C,eACkB,aAAnCs7C,EAAgBpyH,MAAM6lF,UAGxBusC,EAAkBA,EAAgBt7C,cAItC,MA AM,OAACjkC,EAAD,KAAS4F,EAAT,IAAeE,EAAf,MAAoB/F,GAASw/E,EAAgBnxB,wBAE7C6wB,EAASK,E AAW/kF,QAAUqL,EAC9Bs5E,EAASI,EAAW9kF,QAAUsL,EAEpC,MAAO,CAAC9F,SAAQi/E,SAAQC,SAAQ n/E,SAEhC,OAAOi/E,GArFiBQ,CAAiBtlB,EAAax5E,QAASkiB,IAEvD,KAACgD,EAAD,IAAOE,GAgCnB,SAA 4BH,EAASy5E,GACnC,MAAM,OAACp/E,EAAD,OAASi/E,EAAT,OAAiBC,EAAjB,MAAyBn/E,GAASq/E,EA CxC,IAAIt5E,EAAM,EACNF,EAAO,EAIPE,EAFAo5E,EARiB,EAQSv5E,EAAQmsC,cAAgB9xC,EAChDk/E,E ATe,EASWv5E,EAAQmsC,aAAe,EAC1CotC,EAASv5E,EAAQmsC,aAVT,EAUV,KAED,MAGCotC,EAfU,EAe Z,KAKLt5E,EAFAq5E,EAlBiB,EAkBSt5E,EAAQksC,aAAe9xC,EAC/Ck/E,EAnBe,EAmBWt5E,EAAQksC,YAA c,EACxCotC,EAASt5E,EAAQksC,YApBV,EAoBT,KAED,MAGCotC,EAASQ,GAAX,KAGV,MAAO,CAAC75E ,OAAME,OAzDU45E,CAAmB/5E,EAASy5E,GAEhDz5E,EAAQx4C,MAAMy4C,KAAOA,EACrBD,EAAQx4C, MAAM24C,IAAMA,IAQlB65E,EAA6B,OAAVp/C,EAAiBl0E,KAAO88G,OAAS,GAE1D,OACE,uBACEn3B,U AAW3lF,KAAOuzH,UAClBlvB,YATiB9tD,IACnBu8E,EAAsBv8E,IASpBhiB,IAAKs5E,GACL,uBACEloB,UAA Y,GAAE3lF,KAAOikG,WAAWqvB,KAAoB3tC,GAAa,KACjEpxD,IAAKsxE,EACL/kG,MAAOA,GACNozE,GA EFv/C,G,yOCJQ,SAAS6+F,GAA0B1/G,GAChD,MAAM,cAAC88D,GAAiBx4C,qBAAW2rD,KAC7B,OAAClT,E AAD,oBAASw9C,EAAT,YAA8BR,GAAez1F,qBACjD60F,KAEI,eAACoF,GAAkBzhD,EAEnB6iD,EAAuBt7F,s BAC3Boe,IACEA,EAAMzJ,kBACN+gF,EAAY,KAAM,OAEpB,CAACA,IAGH,IAAI18C,EAAgC,KAChCmD,E AA8B,KAclC,OAb4B,OAAxB+5C,IACFl9C,EAAakhD,EAAe3hD,cAAc,CACxCC,YAAa09C,EACbx9C,OAAU A,IAGZyD,EAAY+9C,EAAe79C,uBAAuB,CAChD7D,YAAa09C,EACbl9C,aACAN,OAAUA,KAII,MAAdM,GA AmC,MAAbmD,GAAqBA,EAAUC,MAAQ,EAE7D,uBAAKoR,UAAW3lF,KAAOuzH,UAAWjlE,QAASmlE,GA CzC,gBAAC,GAAD,KACG,EAAE9/E,SAAQD,WAGT,gBAAC,GAAD,CACE4gC,UAAaA,EACbnD,WAAcA,E ACdx9B,OAAQA,EACRD,MAAOA,MAOV,gBAAC,GAAD,MAWX,SAASggF,IAAiB,UAACp/C,EAAD,WAA YnD,EAAZ,OAAwBx9B,EAAxB,MAAgCD,IACxD,MACEigF,EACAC,GACE/6F,mBAAkC,OAChC,WAAC4I, GAAcrJ,qBAAW6hE,KAC1B,YAAC4zB,EAAD,gBAAcJ,GAAmBr1F,qBAAW60F,KAC5C,uBACJrzB,EADI,4B AEJI,GACEL,KAEE43B,EAAyB74F,kBAAgB,KAC7C,GAAwB,OAApB+0F,EACF,OAAO,EAIT,MAAMl5C,EA AQD,EAAUjB,aAAa73E,IAAIiyH,GACzC,YAAiBzrH,IAAVuyE,EAAsBA,EAAQ,EAAI,GACxC,CAACD,EAA Wm5C,IAET6D,EAAoB54F,kBAAQ,IACR,OAApB+0F,GAEAn5C,EAAUf,KAAKg+C,GAAwB53G,KACrCw6 D,GAAaA,EAAU91E,KAAOovH,IAI7B,KACN,CAACn5C,EAAWm5C,EAAiB8D,IAE1Brf,EAA0B/5E,sBAC9B, EAAE95B,KAAInD,WACJ0+F,EAAuBv7F,GACvBu1H,EAAoB,CAACv1H,KAAInD,UAE3B,CAAC0+F,IAGGi 6B,EAA0B17F,sBAAY,KAC1C6hE,IACA45B,EAAoB,OACnB,CAAC55B,IAEEtK,EAAWh3D,kBACf,KAAM,C ACJ47C,YACAqpB,oBAAqBuU,EACrBkf,oBAAqByC,EACrBxC,OAAQlhD,GACN,EACsB,OAAtBmhD,EACI A,EAAkB7/C,iBAClB6C,EAAUF,aACd,EACA1gC,GAEF49E,oBACAC,yBACA1D,cACAn6E,UAEF,CACE4gC, EACA49B,EACA2hB,EACAvC,EACAC,EACA1D,EACAn6E,IAKEogF,EAAep7F,kBACnB,IACuB,OAArBi7F, EACE,gBAAC,GAAD,CAAkBvB,UAAWuB,IAC3B,KACN,CAACA,IAGH,OACE,gBAAC,GAAD,CAASz/C,M AAO4/C,GACd,gBAACpiC,GAAD,CACE/9C,OAAQA,EACR67C,iBAAkBojB,GAClB3jB,UAAW3a,EAAUC,M ACrBmb,SAAUA,EACVlC,SAAU/rD,EACViS,MAAOA,GACNy9E,KAMT,MAAMve,GAAmB97E,qBAAW,EA AEnC,cAAa6uE,GAAOjvE,IACxD,0BAAKA,IAAKA,GAASivE,GACjB,4BACE,2BACEnlG,GAAG,sBACH01H, aAAa,iBACbrgF,MAAM,IACNC,OAAO,KACP,wBACE14C,EAAE,oCACF0qF,UAAW3lF,KAAOg0H,gBAIvBr/ F,IC1LL,SAASs/F,IAAqB,KAAC7tH,EAAD,MAAOlC,EAAP,MAAcpD,IAC1C,MAAM,UACJwzE,EADI,oBAEJ qpB,EAFI,oBAGJyzB,EAHI,OAIJC,EAJI,mBAKJ6C,EALI,YAMJrG,EANI,MAOJn6E,GACEttC,EAEE8kB,EAA OopD,EAAUlD,MAAMltE,IAEvB,WAACu9B,GAAcrJ,qBAAW6hE,IAE1BgN,EAAc9uE,sBAClBoe,IACEA,EA AMzJ,kBACN,MAAM,GAACzuC,EAAD,KAAKnD,GAAQgwB,EACnB2iG,EAAYxvH,EAAInD,IAElB,CAACg wB,EAAM2iG,IAgBHp0E,EAAMxrB,SAASntB,EAAM24C,IAAK,IAEhC,OACE,gBAAC,GAAD,CACE7D,MA AOg6B,GAAiB1kD,EAAKtvB,MAAQ04E,EAAUjE,UAC/C18B,OAAQlS,EACRqvF,SAAU5sH,EAAQgwH,EAC lBh4H,IAAKgvB,EAAK7sB,GACV61E,MAAOhpD,EAAKgpD,MACZ5lB,QAAS24C,EACT/I,aAvBqB,KACvB, MAAM,GAAC7/F,EAAD,KAAKnD,GAAQgwB,EACnByyE,EAAoB,CAACt/F,KAAInD,UAsBvBijG,aAnBqB,K ACvBizB,KAmBE19E,MAAOjsB,KAAKlS,ILhES,EKgEQ87G,EAAOnmG,EAAKtvB,MAAO83C,IAChDzhB,EA AG,EACHkD,EAAGskB,IAKMj7C,sBAAYy1H,GAAsB5hC,I,oBC1ClC,SAAS8hC,GAAsBrgH,GAC5C,MAAM, cAAC88D,GAAiBx4C,qBAAW2rD,KAC7B,OAAClT,EAAD,oBAASw9C,EAAT,YAA8BR,GAAez1F,qBACjD6 0F,KAEI,eAACoF,GAAkBzhD,EAEnB6iD,EAAuBt7F,sBAC3Boe,IACEA,EAAMzJ,kBACN+gF,EAAY,KAAM, OAEpB,CAACA,IAGH,IAAI18C,EAAgC,KAChCmD,EAA8B,KAclC,OAb4B,OAAxB+5C,IACFl9C,EAAakhD,E AAe3hD,cAAc,CACxCC,YAAa09C,EACbx9C,OAAUA,IAGZyD,EAAY+9C,EAAe39C,mBAAmB,CAC5C/D,Y AAa09C,EACbl9C,aACAN,OAAUA,KAII,MAAdM,GAAmC,MAAbmD,GAAqBA,EAAUlD,MAAMhzE,OAAS, EAEpE,uBAAKunF,UAAW3lF,KAAOuzH,UAAWjlE,QAASmlE,GACzC,gBAAC,GAAD,KACG,EAAE9/E,SAA QD,WACT,gBAAC,GAAD,CACE4gC,UAAaA,EACbnD,WAAcA,EACdx9B,OAAQA,EACRD,MAAOA,MAOV, gBAAC,GAAD,MAWX,SAAS0gF,IAAa,UAAC9/C,EAAD,WAAYnD,EAAZ,OAAwBx9B,EAAxB,MAAgCD,IA CpD,MACEigF,EACAC,GACE/6F,mBAAkC,OAChC,WAAC4I,GAAcrJ,qBAAW6hE,KAC1B,gBAACwzB,EAA D,YAAkBI,GAAez1F,qBAAW60F,KAC5C,uBACJrzB,EADI,4BAEJI,GACEL,KAEEu6B,EAAqBx7F,kBACzB,I AAM27F,GAAa//C,EAAWm5C,GAC9B,CAACn5C,EAAWm5C,IAGRvb,EAA0B/5E,sBAC9B,EAAE95B,KAAI nD,WACJ0+F,EAAuBv7F,GACvBu1H,EAAoB,CAACv1H,KAAInD,UAE3B,CAAC0+F,IAGGi6B,EAA0B17F,s BAAY,KAC1C6hE,IACA45B,EAAoB,OACnB,CAAC55B,IAEEtK,EAAWh3D,kBACf,KAAM,CACJ47C,YACA qpB,oBAAqBuU,EACrBkf,oBAAqByC,EACrBxC,OAAQlhD,GAAM,EAAGmE,EAAUlD,MAAM8iD,GAAoBt4 H,MAAO,EAAG83C,GAC/D+5E,kBACAyG,qBACArG,cACAn6E,UAEF,CACE4gC,EACA49B,EACA2hB,EAC ApG,EACAyG,EACArG,EACAn6E,IAKEogF,EAAep7F,kBACnB,IACuB,OAArBi7F,EACE,gBAAC,GAAD,CA AkBvB,UAAWuB,IAC3B,KACN,CAACA,IAGH,OACE,gBAAC,GAAD,CAASz/C,MAAO4/C,GACd,gBAACpi C,GAAD,CACE/9C,OAAQA,EACR67C,iBAAiB,MACjBP,UAAW3a,EAAUlD,MAAMhzE,OAC3BsxF,SAAUA, EACVlC,SAAU/rD,EACViS,MAAOA,GACNugF,KAMT,MAAMI,GAAe,CAAC//C,EAAsBj2E,KAC1C,GAAW, OAAPA,EACF,OAAO,EAET,MAAM,MAAC+yE,GAASkD,EAChB,IAAK,IAAIpwE,EAAQ,EAAGA,EAAQktE, EAAMhzE,OAAQ8F,IACxC,GAAIktE,EAAMltE,GAAO7F,KAAOA,EACtB,OAAO6F,EAGX,OAAO,G,wBCxK M,SAASowH,GAAaxgH,GACnC,MAAM,cAACi9D,EAAD,OAAgBF,EAAhB,UAAwB28C,GAAap1F,qBAAW6 0F,IAEhDhtH,EAAU,GACM,OAAlB8wE,GACFA,EAAcE,aAAazuE,QAAQ,CAACwuE,EAAa3yE,KAC/C4B,EA AQ3B,KACN,0BAAQpC,IAAKmC,EAAIzC,MAAOyC,GACrB2yE,EAAYx0C,gBAMrB,MAAMirE,EAAetvE,sB ACnB,EAAEsU,oBACA+gF,EAAUv/F,SAASwe,EAAc7wC,MAAO,MAE1C,CAAC4xH,IAGH,OAAsB,OAAlBz

8C,GAA0BA,EAAcE,aAAaziB,MAAQ,EAExD,KAIP,gBAAC,WAAD,KACE,uBAAKm3B,UAAW3lF,KAAOgv H,SACvB,0BAAQpzH,MAAOi1E,EAAQqxB,SAAUuF,GAC9BxnG,I,wBCxBM,SAASs0H,IAAa,SAAC51F,IACp C,MAAM,YAACw4C,EAAD,eAAcI,EAAd,cAA8BE,GAAiBr/C,qBACnD60F,IAGF,IAAItnC,EAAY3lF,KAAOw 0H,qBAOvB,OANI71F,EACFgnD,EAAY3lF,KAAOy0H,qBACVt9C,IACTwO,EAAY3lF,KAAO00H,oBAInB,gB AAC,GAAD,CACE/uC,UAAWA,EACXhnD,SAAUA,EACV2vB,QAAS6oB,EAAcM,EAAgBF,EACvCqnB,MAA OznB,EAAc,iBAAmB,mBACxC,gBAAC,GAAD,CAAYj1E,KAAK,YClBR,SAASyyH,KACtB,MAAM9/C,EAAS z8C,qBAAW0rD,IACpBhP,EAAQ18C,qBAAW2rD,IAEnBopC,EAAez0F,kBACnB,KAAM,CACJ6gE,gBAAiB,K AAM,CACrB/hB,yBAA0B1C,EAAM0C,yBAChC6D,yBAA0BvG,EAAMuG,2BAElC3yB,UAAY1uC,IACV86D, EAAM1P,YAAY,2BAA4BprD,GAC9C86D,EAAM1P,YAAY,2BAA4BprD,GACvC,KACL86D,EAAMn9D,eAAe ,2BAA4BqC,GACjD86D,EAAMn9D,eAAe,2BAA4BqC,OAIvD,CAAC86D,KAEG,yBACJ0C,EADI,yBAEJ6D,G ACEie,GAAkC6zB,GAEhCyH,EAAmBz8F,sBAAY,KAOnC08C,EAAOzwD,KAAK,mBAAoBozD,IAC/B,CAAC 3C,EAAQ2C,IAEZ,OAAK6D,EAKH,gBAAC,GAAD,CACE18C,UAAWm2C,EAAM8D,kBACjBtqB,QAASsmE, EACTh2B,MAAM,8BACN,gBAAC,GAAD,CAAY18F,KAAK,YARZ,K,wBChCI,SAAS2yH,KACtB,MAAM,YA AC19C,EAAD,cAAcpG,EAAd,OAA6BF,GAAUz4C,qBAAW60F,IAClDn4C,EAAQ18C,qBAAW2rD,KACnB,cA ACnT,GAAiBkE,EAElBu6B,EAAWz2E,iBAAgC,MAC3Ck8F,EAAcl8F,iBAAiC,OAE9C3P,SAAU2/F,GAAuBx wF,qBAAWohF,IAE7Cub,EAAe58F,sBAAY,KAC/B,GAAe,OAAX04C,EACF,OAGF,MAAMmkD,EAAgBF,EA AYzgG,QAElC,GAAsB,OAAlB08C,GAA4C,OAAlBikD,EAAwB,CACpD,MAAMC,E7HiIL,SACLC,GAEA,MA AMjkD,EAAkD,GAgDxD,OA/CAikD,EAAsBjkD,aAAazuE,QACjC,EACEuwE,aACAv2C,cACAk1C,2BACAR,a ACAL,SACAW,gBAEAP,EAAa3yE,KAAK,CAChBy0E,WAAYA,EAAW/1E,IACrB,EACEq5E,qBACArG,WAC AsG,iBACArD,uBACAE,qBACAoD,wBACA9d,gBACAyX,YACAsG,eATF,CAWEH,mBACwB,MAAtBA,EACI 1tE,MAAMiJ,KAAKykE,EAAmBo1B,WAC9B,KACNz7B,WACAsG,iBACArD,qBAAsBtqE,MAAMiJ,KAAKqh E,EAAqBw4B,WACtDt4B,mBAAoBxqE,MAAMiJ,KAAKuhE,EAAmBs4B,WAClDl1B,wBACA9d,gBACAyX,Y ACAsG,cAGJh6C,cACAk1C,yBAA0B/oE,MAAMiJ,KAC9B8/D,EAAyB+5B,WAE3Bv6B,aACAL,SACAW,UAA W7oE,MAAMiJ,KAAK4/D,EAAUi6B,eAK/B,CACLv+F,QRnLmC,EQoLnC+jE,gB6HtL8BkkD,CAA2BpkD,GA CjDl7B,EAAO,IAAItqB,MtGoHhB,SACL+tB,EACA87E,EACAj/E,GAEA,MAAMtxC,EAAO,IAAIxB,KAAK,CA AC8yC,GAAO,CAACj0C,KAAM,6BAEjB,OAAhBsxF,IACFtwF,IAAIE,gBAAgBowF,IAGtBA,GAActwF,IAAIC ,gBAAgB0B,GAElCy0C,EAAQ72C,aAAa,OAAQ+wF,IAC7Bl6C,EAAQ72C,aAAa,WAAY2yH,GAEjC97E,EAA Q+7E,QsGvHJC,CACEN,EACC,kBAdgBn/E,EAChB0/E,wBAAmBvzH,EAAW,CAC7BwzH,KAAM,UACNx/E, MAAO,UACPy/E,IAAK,YAENrnH,QAAQ,MAAO,QACCynC,EAChB6/E,wBAAmB1zH,EAAW,CAC7B2zH,Q AAQ,IAETvnH,QAAQ,KAAM,YAIf3Q,KAAKC,UAAUu3H,EAAqB,KAAM,MAG7C,CAACpkD,EAAQE,IAEN 6kD,EAAaz9F,sBAAY,KACJ,OAArBk3E,EAASh7E,SACXg7E,EAASh7E,QAAQghG,SAElB,IAEGQ,EAAc19F, sBAAY,KAC9B,MAAMkL,EAAQgsE,EAASh7E,QACvB,GAAc,OAAVgP,GAAkBA,EAAMyyF,MAAM13H,O AAS,EAAG,CAC5C,MAAM23H,EAAa,IAAIC,WACvBD,EAAWzwH,iBAAiB,OAAQ,KAClC,IACE,MAAMkI, EAAQuoH,EAAWlzH,OACnBoyH,EAAwBx3H,KAAKwP,MACjCO,GAEFojE,EAAcG,c7HgCjB,SACLkkD,GA EA,MAAM,QAAC/nH,GAAW+nH,EAElB,GRzEqC,IQyEjC/nH,EACF,MAAMlM,MACH,uCAAsCkM,iCAI3C, MAAM+jE,EAA0D,IAAInkD,IA4CpE,OA3CAmoG,EAAoBhkD,aAAazuE,QAC/B,EACEuwE,aACAv2C,cACAk 1C,2BACAR,aACAL,SACAW,gBAEAP,EAAangE,IAAI+/D,EAAQ,CACvBkC,WAAYA,EAAW/1E,IACrB,EAC Eq5E,qBACArG,WACAsG,iBACArD,uBACAE,qBACAoD,wBACA9d,gBACAyX,YACAsG,eATF,CAWEH,mB ACwB,MAAtBA,EAA6B,IAAIvpD,IAAIupD,GAAsB,KAC7DrG,WACAsG,iBACArD,qBAAsB,IAAInmD,IAAI mmD,GAC9BE,mBAAoB,IAAIrmD,IAAIqmD,GAC5BoD,wBACA9d,gBACAyX,YACAsG,cAGJh6C,cACAk1C, yBAA0B,IAAI5kD,IAAI4kD,GAClCR,aACAL,SACAW,UAAW,IAAI1kD,IAAI0kD,OAKlB,CAACP,eAAc2F,U AAU,G6HvFMq/C,CAC5BhB,GAEF,MAAO5vH,GACPujH,EAAoB,CAClBvqH,GAAI,+BACJ6D,KAAM,OACN 08F,MAAO,gBACP1hG,QACE,gBAAC,WAAD,KACE,kFACW,OAAVmI,GACC,uBAAKsgF,UAAW3lF,KAAO k2H,cAAe7wH,EAAMqf,eAQxDqxG,EAAWI,WAAW9yF,EAAMyyF,MAAM,MAEnC,CAAClN,EAAqBh4C,IA EzB,OACE,gBAAC,WAAD,KACE,uBAAK+U,UAAW3lF,KAAO8uG,QACvB,yBACEv6E,IAAK86E,EACL1pB, UAAW3lF,KAAO2vG,MAClBztG,KAAK,OACLggG,SAAU2zB,EACVzuB,UAAW,IAEb,qBAAG7yE,IAAKugG ,EAAanvC,UAAW3lF,KAAO2vG,QACvC,gBAAC,GAAD,CACEhxE,SAAUw4C,EACV7oB,QAASsnE,EACTh3 B,MAAM,mBACN,gBAAC,GAAD,CAAY18F,KAAK,YAEnB,gBAAC,GAAD,CACEy8B,SAAUw4C,IAAgBvG,

EAAcw8C,iBACxC9+D,QAASymE,EACTn2B,MAAM,mBACN,gBAAC,GAAD,CAAY18F,KAAK,a,wBCtGzB, SAASk0H,IAAwBhwH,KAAMspF,EAAP,MAAiBxrF,EAAjB,MAAwBpD,IACtD,MAAM,sBACJu1H,EADI,YA EJC,EAFI,oBAGJjI,EAHI,kBAIJC,EAJI,sBAKJiI,EALI,gBAMJC,EANI,eAOJC,GACE/mC,EAIEgnC,EAAgBD,E AFtBvyH,EAAQmyH,EAAsBnyH,IAOxByyH,EACJlvG,KAAK9R,IACH,EACA8R,KAAKlS,IAAI,EAAGkS,KA AKmvG,KAAKF,GAAiBjvG,KAAKmvG,KAAKN,MAC9C,EAKDO,EAAapvG,KAAK9R,IAAI,EAAG8R,KAA KlS,IAAI,EAAGmhH,EAAgBJ,KAAiB,EAEtEz4B,EAAawwB,IAAwBnqH,EAGrCwvC,EAAQuvB,WAAWniE,E AAM4yC,OAAS,EAaxC,IAAIojF,EAKJ,OAJKj5B,GAAc64B,EAAgB,IACjCI,EAAkBlnD,GAAiBinD,IAInC,uB ACElxC,UAAW3lF,KAAO+2H,MAClB34B,YAnBoB,EAAEvvD,UAAS3vC,aACjB,IAAZ2vC,IACFy/E,EAAkBp qH,GAClBsyH,EAAgB,CACd7lD,YAAazsE,EACbq1C,KAAMr6C,EAAO6iG,wBAAwBxoD,KACrCy9E,cAAe/z D,WAAWniE,EAAM4yC,WAclCwqD,aAAc,IAAMq4B,EAAsBryH,GAC1CpD,MAAO,IACFA,EACH4yC,QAC AujF,aAAcp5B,EACV,kDACA77F,IAEN,uBACE2jF,UAAWkY,EAAa79F,KAAOk3H,cAAgBl3H,KAAOm3H,M ACtDr2H,MAAO,CACL6yC,OAAWlsB,KAAKqoD,MAAoB,IAAd6mD,GAAb,IACTG,sBAOKt4H,sBAAY43H, GAAwB/jC,I,oBCtDpC,SAAS+kC,IAAmB,WACzCrkD,EADyC,YAEzCskD,EAFyC,sBAGzChB,EAHyC,oBAIzC hI,EAJyC,4BAKzCiJ,EALyC,kBAMzChJ,EANyC,eAOzCmI,IAEA,OACE,gBAAC,GAAD,KACG,EAAE9iF,SAA QD,WACT,gBAAC,GAAD,CACEq/B,WAAYA,EACZskD,YAAaA,EACb1jF,OAAQA,EACR0iF,sBAAuBA,EA CvBhI,oBAAqBA,EACrBiJ,4BAA6BA,EAC7BhJ,kBAAmBA,EACnBmI,eAAgBA,EAChB/iF,MAAOA,KAyBjB, SAAS24C,IAAK,WACZtZ,EADY,oBAEZs7C,EAFY,YAGZgJ,EAHY,OAIZ1jF,EAJY,sBAKZ0iF,EALY,4BAMZ iB,EANY,kBAOZhJ,EAPY,eAQZmI,EARY,MASZ/iF,IAEA,MAAM6jF,EAAU3+F,iBAAuC,MACjDq6E,EAASr 6E,iBAA8B,MACvC4+F,EAAqB5+F,iBAAsB,MAGjDL,oBAAU,KACJ++F,IAAgCE,EAAmBnjG,UACrDmjG,E AAmBnjG,QAAUijG,EACO,OAAhCA,GAA4D,OAApBC,EAAQljG,SAClDkjG,EAAQljG,QAAQ06D,aAAauoC, KAGhC,CAACC,EAASD,IAEb,MAAM9pC,EAAW90D,kBACf,IAAMjR,KAAKlS,IZzGY,EYyGKm+B,EAAQ2i F,EAAsBj4H,QAC1D,CAACi4H,EAAuB3iF,IAEpB4iF,EAAc59F,kBAClB,IAAM+9F,EAAe3kG,OAAO,CAACv c,EAAKy6D,IAAavoD,KAAKlS,IAAIA,EAAKy6D,GAAW,GACxE,CAACymD,IAGGgB,EAAiBpB,EAAsBj4H, OAAS,GAE/Cs5H,EAAWC,GAAgB9+F,mBAA2B,MAEvD++F,EAAmB,EAAE/oF,UAAST,YAClC,GAAgB,IA AZS,GAKJ,GAAkB,OAAd6oF,EAAoB,CACtB,MAAM,YAAC/mD,EAAD,KAAcp3B,EAAd,cAAoBy9E,GAAiB U,EAE3C,IAAIG,EAAiBlnD,EACjBmnD,EAAgBv+E,EAEpB,GAAInL,EAAQ0pF,EACV,KAAO1pF,EAAQ0pF, GACbA,GAAiBd,EACjBa,GAAkB,MAEf,CACL,IAAIE,EAAqBD,EAAgBd,EACzC,KAAO5oF,EAAQ2pF,GACb A,GAAsBf,EACtBa,GAAkB,EAIlBA,EAAiB,EACnBA,EAAiB,EACRA,EAAiBJ,IAC1BI,EAAiBJ,GAGnBnJ,EA AkBuJ,SA7BlBF,EAAa,OAiCjBp/F,oBAAU,KACR,GAAkB,OAAdm/F,EACF,OAGF,MAAMp+E,EAAU25D,EA AO5+E,QACvB,GAAgB,OAAZilB,EAAkB,CACpB,MAAMhb,EAAgBgb,EAAQhb,cAE9B,OADAA,EAAch5B,i BAAiB,YAAasyH,GACrC,KACLt5F,EAAcvgB,oBAAoB,YAAa65G,MAGlD,CAACF,IAEJ,MAAOM,EAAoBzB, GAAyB19F,mBAClD,MAII62D,EAAWh3D,kBACf,KAAM,CACJ2+F,cACAhB,wBACAC,cACAjI,sBACAiJ,8B ACAhJ,oBACAiI,wBACAC,gBAAiBmB,EACjBlB,mBAEF,CACEY,EACAhB,EACAC,EACAjI,EACAiJ,EACAh J,EACAiI,EACAE,IAIJ,IAAI3C,EAAe,KACnB,GAA2B,OAAvBkE,EAA6B,CAC/B,MAAM,SACJhoD,EADI,eA EJsG,EAFI,sBAGJC,EAHI,cAIJ9d,EAJI,UAKJyX,GACE6C,EAAWilD,GAKblE,EADqB,OAAnBx9C,GAAqD,O AA1BC,EAE3B,sBAAIoP,UAAW3lF,KAAOi4H,aACD,OAAlBx/D,GACC,sBAAIktB,UAAW3lF,KAAOk4H,iB ACpB,yBAAOvyC,UAAW3lF,KAAOm4H,cAAzB,YACA,wBAAMxyC,UAAW3lF,KAAOo4H,cAAe3/D,IAG3C, sBAAIktB,UAAW3lF,KAAOk4H,iBACpB,yBAAOvyC,UAAW3lF,KAAOm4H,cAAzB,gBACA,wBAAMxyC,UA AW3lF,KAAOo4H,cACrBnoD,GAAWC,GADd,MAIF,sBAAIyV,UAAW3lF,KAAOk4H,iBACpB,uBAAKvyC,U AAW3lF,KAAOq4H,kBACrB,yBAAO1yC,UAAW3lF,KAAOm4H,cAAzB,aACA,sBAAIxyC,UAAW3lF,KAAOs 4H,eACpB,sBAAI3yC,UAAW3lF,KAAOu4H,mBACpB,yBAAO5yC,UAAW3lF,KAAOw4H,gBAAzB,UACA,wB AAM7yC,UAAW3lF,KAAOy4H,gBACrB1oD,GAAeC,GADlB,OAIkB,OAAnBsG,GACC,sBAAIqP,UAAW3lF,K AAOu4H,mBACpB,yBAAO5yC,UAAW3lF,KAAOw4H,gBAAzB,kBAGA,wBAAM7yC,UAAW3lF,KAAOy4H,g BACrB1oD,GAAeuG,GADlB,OAKuB,OAA1BC,GACC,sBAAIoP,UAAW3lF,KAAOu4H,mBACpB,yBAAO5yC, UAAW3lF,KAAOw4H,gBAAzB,mBAGA,wBAAM7yC,UAAW3lF,KAAOy4H,gBACrB1oD,GAAewG,GADlB, WAWE,GAAExG,GAAeC,WAAkBC,GACjDC,MAKN,OACE,gBAAC,GAAD,CAASyV,UAAW3lF,KAAOikG, QAAS/vB,MAAO4/C,GACzC,uBACEv/F,IAAK0+E,EACLnyG,MAAO,CAAC6yC,SAAQD,SAChByqD,aAAc,I AAMo4B,EAAsB,OAC1C,gBAAC7kC,GAAD,CACE/L,UAAW3lF,KAAOqsF,KAClBoB,OAAO,aACP95C,OAA QA,EACRs7C,UAAWonC,EAAsBj4H,OACjCsxF,SAAUA,EACVlC,SAAUA,EACVj5D,IAAMgjG,EACN7jF,M AAOA,GACN0iF,M,wBC7QI,SAASsC,GAAiB5kH,GACvC,MAAM,sBACJm6G,EADI,kBAEJE,EAFI,OAGJt9C, EAHI,oBAIJw9C,EAJI,kBAKJC,GACEl2F,qBAAW60F,KAET,cAACr8C,GAAiBx4C,qBAAW2rD,KAC7B,WA AChR,GAAcnC,EAAckC,eAAiBjC,GAE9C4lD,EAAgC,GAChCY,EAA6B,GACnCtkD,EAAWvwE,QAAQwwE,I ACjByjD,EAAen4H,KACb00E,EAAYhD,UACTgD,EAAYsD,gBAAkB,IAC9BtD,EAAYuD,uBAAyB,IAE1C8gD ,EAAY/4H,KAAK00E,EAAY9C,aAG/B,MAAMmmD,EAAwB39F,kBAC5B,IACEq6C,EAAWjhD,OAAO,CAAC k5C,EAASgI,EAAa9uE,OAEpC+pH,GACDj7C,EAAYhD,UAAYm+C,IAExBnjD,EAAQ1sE,KAAK4F,GAER8m E,GACN,IACL,CAAC+H,EAAYk7C,EAAuBE,IAGhCwK,EAAqBtC,EAAsBj4H,OAG3Ck5H,EAA8B5+F,kBAA Q,KAC1C,GAA4B,OAAxB21F,EACF,IAAK,IAAI1zH,EAAI,EAAGA,EAAI07H,EAAsBj4H,OAAQzD,IAChD,G AAI07H,EAAsB17H,KAAO0zH,EAC/B,OAAO1zH,EAIb,OAAO,MACN,CAAC07H,EAAuBhI,IAKS,OAAhCiJ, EAEAhJ,EADEqK,EAAqB,EACL,EAEA,MAEXrB,GAA+BqB,GACxCrK,EAAyC,IAAvBqK,EAA2B,KAAOA,E AAqB,GAG3E,IAAIzkD,EAAQ,KACZ,GAAIykD,EAAqB,EAAG,CAC1B,MAAMC,EAA0BriF,IAC9B,MAAM3 6C,EAAQqyB,SAASsoB,EAAM9J,cAAc7wC,MAAO,IAClD,IAAKkT,MAAMlT,GAAQ,CACjB,MAAMi9H,EA AgBpxG,KAAK9R,IACzB8R,KAAKlS,IAAI3Z,EAAQ,EAAG,GAIpB+8H,EAAqB,GAEvBrK,EAAkB+H,EAAsB wC,MAItC5xB,EAAc1wD,IAClBA,EAAM9J,cAAc88D,UAGhBnE,EAAgB7uD,IACpB,OAAQA,EAAMr6C,KA CZ,IAAK,YACH48H,IACAviF,EAAMzJ,kBACN,MACF,IAAK,UACHisF,IACAxiF,EAAMzJ,oBAONzJ,EACJ,y BACEsiD,UAAW3lF,KAAO2vG,MAClBztG,KAAK,OACL82H,UAAU,UACVxnG,QAAQ,SACR51B,MAAO07 H,EAA8B,EACrC9oE,MAAO,GAAEmqE,GAAqBv6H,OAC9B8jG,SAAU02B,EACVtqE,QAAS24C,EACT1C,U AAWa,IAIflxB,EACE,gBAAC,WAAD,KACG7wC,EADH,MACas1F,GAKjB,MAAMI,EAAiB,KACrB,IAAIE,EA AoB3B,EAA6C,EACjE2B,IAAoB5C,EAAsBj4H,SAC5C66H,EAAkB,GAEpB3K,EAAkB+H,EAAsB4C,KAEpCH ,EAAiB,KACrB,IAAIG,EAAoB3B,EAA6C,EACjE2B,EAAkB,IACpBA,EAAkB5C,EAAsBj4H,OAAS,GAEnDkw H,EAAkB+H,EAAsB4C,KAkB1C,OAA0B,IAAtBlmD,EAAW30E,OACN,KAIP,gBAAC,WAAD,KACE,wBAAM unF,UAAW3lF,KAAO8vG,YAAa57B,GACrC,gBAAC,GAAD,CACEyR,UAAW3lF,KAAOorG,OAClBzsE,SAAi C,IAAvBg6F,EACVrqE,QAASwqE,EACTl6B,MAAM,0BACN,gBAAC,GAAD,CAAY18F,KAAK,cAEnB,uBAC EyjF,UAAW3lF,KAAOk5H,QAClB30B,UA/BgBhuD,IACpB,OAAQA,EAAMr6C,KACZ,IAAK,YACH48H,IAC AviF,EAAMzJ,kBACN,MACF,IAAK,aACHisF,IACAxiF,EAAMzJ,oBAwBNhsC,MAAO,CACL0/B,KAAMm4F, EAAqB,EAAI,WAAa,WAC5CQ,SACER,EAAqB,EbtLN,GauLXA,OACA32H,GAERolG,SAAU,GACTuxB,EAA qB,GACpB,gBAAC,GAAD,CACE5lD,WAAYA,EACZskD,YAAaA,EACbhB,sBAAuBA,EACvBhI,oBAAqBA,E ACrBiJ,4BAA6BA,EAC7BhJ,kBAAmBA,EACnBmI,eAAgBA,IAGI,IAAvBkC,GACC,uBAAKhzC,UAAW3lF,K AAOo5H,WAAvB,eAGJ,gBAAC,GAAD,CACEzzC,UAAW3lF,KAAOorG,OAClBzsE,SAAiC,IAAvBg6F,EACVr qE,QAASyqE,EACTn6B,MAAM,sBACN,gBAAC,GAAD,CAAY18F,KAAK,W,wBCnMV,SAASm3H,IAAS,WA ACloD,EAAD,SAAaqF,IAC5C,MAAM,YAACq3C,GAAez1F,qBAAW60F,IAE3Bt4F,EACJ6hD,EAASp4E,OAA S,EAChBo4E,EAASx5E,IAAiBy5E,IACxB,MAAM,YAACj6C,EAAD,GAAcn+B,EAAd,IAAkBnC,GAAOu6E,E AE/B,OADwBtF,EAAWC,MAAMlkD,IAAI7uB,GAGzC,0BACEnC,IAAKmC,EACLsnF,UAAW3lF,KAAOs5H, QAClBhrE,QAAS,IAAMu/D,EAAYxvH,EAAIm+B,IAC9BA,EAJH,IAIiBtgC,EAAO,QAAOA,KAAS,IAKxC,uB AAKA,IAAKmC,EAAIsnF,UAAW3lF,KAAOu5H,kBAC7B/8F,EADH,IACiBtgC,EAAO,QAAOA,KAAS,MAM9 C,uBAAKA,IAAI,OAAOypF,UAAW3lF,KAAOw5H,YAAlC,aAKJ,OAAO,uBAAK7zC,UAAW3lF,KAAOq5H,U AAW1kG,G,uBChC5B,SAAS8kG,GAAkB3lH,GACxC,MAAM,oBAACu6G,EAAD,OAAsBx9C,GAAUz4C,qBA AW60F,KAE3C,cAACr8C,GAAiBx4C,qBAAW2rD,IAEnC,GAAe,OAAXlT,GAA2C,OAAxBw9C,EACrB,OAA O,uBAAK1oC,UAAW3lF,KAAO05H,iBAAvB,oBAGT,MAAM,SACJ1pD,EADI,eAEJsG,EAFI,sBAGJC,EAHI,c AIJ9d,EAJI,UAKJyX,EALI,SAMJsG,GACE5F,EAAcsC,cAAcrC,EAAQw9C,GAElCsL,EACe,OAAnBrjD,GAAq D,OAA1BC,EAEvBpF,EACS,OAAbqF,EACI9F,GAAc,CACZC,YAAa09C,EACbz9C,gBACAC,WAEF,KAEN,O ACE,gBAAC,WAAD,KACE,uBAAK8U,UAAW3lF,KAAO0yH,SAAvB,sBACA,uBAAK/sC,UAAW3lF,KAAOiv H,SACrB,sBAAItpC,UAAW3lF,KAAOqsF,MACD,OAAlB5zB,GACC,sBAAIktB,UAAW3lF,KAAO45H,UACpB ,yBAAOj0C,UAAW3lF,KAAO6kH,OAAzB,YADF,IACoD,IAClD,wBAAMl/B,UAAW3lF,KAAO0gH,OAAQjoD ,IAGpC,sBAAIktB,UAAW3lF,KAAO45H,UACpB,yBAAOj0C,UAAW3lF,KAAO6kH,OAAzB,gBADF,IACwD,I ACtD,wBAAMl/B,UAAW3lF,KAAO0gH,OAAQzwC,GAAWC,GAA3C,OAGAypD,GACA,sBAAIh0C,UAAW3l F,KAAO45H,UACpB,yBAAOj0C,UAAW3lF,KAAO6kH,OAAzB,mBADF,IAC2D,IACzD,wBAAMl/B,UAAW3l

F,KAAO0gH,OAAQ3wC,GAAeC,GAA/C,OAIH2pD,GACC,sBAAIh0C,UAAW3lF,KAAO45H,UACpB,yBAAOj 0C,UAAW3lF,KAAO6kH,OAAzB,aACA,sBAAIl/B,UAAW3lF,KAAOs4H,eACpB,sBAAI3yC,UAAW3lF,KAAO u4H,mBACpB,yBAAO5yC,UAAW3lF,KAAO6kH,OAAzB,UADF,IACkD,IAChD,wBAAMl/B,UAAW3lF,KAAO 0gH,OACrB3wC,GAAeC,GADlB,OAIkB,OAAnBsG,GACC,sBAAIqP,UAAW3lF,KAAOu4H,mBACpB,yBAAO 5yC,UAAW3lF,KAAO6kH,OAAzB,kBADF,IAC0D,IACxD,wBAAMl/B,UAAW3lF,KAAO0gH,OACrB3wC,GA AeuG,GADlB,OAKuB,OAA1BC,GACC,sBAAIoP,UAAW3lF,KAAOu4H,mBACpB,yBAAO5yC,UAAW3lF,KA AO6kH,OAAzB,mBADF,IAC2D,IACzD,wBAAMl/B,UAAW3lF,KAAO0gH,OACrB3wC,GAAewG,GADlB,SAS I,OAAbC,GAAoC,OAAfrF,GACpB,sBAAIwU,UAAW3lF,KAAO45H,UACpB,yBAAOj0C,UAAW3lF,KAAO6k H,OAAzB,2BADF,IAEE,gBAAC,GAAD,CAAU1zC,WAAYA,EAAYqF,SAAUA,Q,wBCrF3C,SAASqjD,GAAyB /lH,GAC/C,MAAM,cAAC88D,GAAiBx4C,qBAAW2rD,KAC7B,OACJlT,EADI,kBAEJy9C,EAFI,oBAGJD,EAHI ,gBAIJZ,EAJI,kBAKJE,EALI,YAMJE,GACEz1F,qBAAW60F,KACT,eAACoF,GAAkBzhD,EACnBkpD,EAAsBl hG,iBAA2B,MAEjD05F,EAAgBD,EAAeE,gBAAgB,CACnD7/C,QAAW+6C,EACX58C,OAAUA,IA4BZt4C,oB AAU,KACR,MAAMi9D,EAAkBskC,EAAoBzlG,QAEtB,OAApBmhE,GAC0C,mBAAnCA,EAAgBuE,gBAEvBv E,EAAgBuE,eAAe,CAACggC,MAAO,UAAWC,OAAQ,aAE3D,CAAC3L,IAEJ,MAAM4L,EAAY,GAClB,IAAIt/ H,EAAI,EACR,IAAKA,EAAI,EAAGA,EAAI23H,EAAcl0H,OAAQzD,IAAK,CACzC,MAAMg2E,EAAc2hD,EA Ac33H,IAE5B,SAACq1E,EAAD,UAAWE,GAAaU,EAAcsC,cACxCrC,EACFF,GAGFspD,EAAU37H,KACR,0B ACEpC,IAAKy0E,EACLp8C,IAAK85F,IAAwB19C,EAAcmpD,EAAsB,KACjEn0C,UACE0oC,IAAwB19C,EAC pB3wE,KAAOyyH,cACPzyH,KAAOk6H,OAEb5rE,QAAS,IAAMggE,EAAkB39C,IAChCV,GAAWC,GATd,SAS gCH,GAAeC,GAT/C,OAcJ,OACE,gBAAC,WAAD,KACE,uBAAK2V,UAAW3lF,KAAO0yH,SACrB,uBAAK/sC, UAAW3lF,KAAOi2B,WACpB03F,GAAqB,sBAGxB,gBAAC,GAAD,CACEhoC,UAAW3lF,KAAO+uG,WAClBz gD,QAAS,IAAMu/D,EAAY,KAAM,MACjCjvB,MAAM,uBACN,gBAAC,GAAD,CAAY18F,KAAK,YAGrB,uB AAKyjF,UAAW3lF,KAAOivH,QAAS1qB,UA1EdhuD,IACpB,OAAQA,EAAMr6C,KACZ,IAAK,UACH,GAA4B ,OAAxBmyH,EAA8B,CAChC,MAAM8L,EAAY7H,EAAc1wH,QAAQysH,GAClCtjB,EACJovB,EAAY,EAAIA, EAAY,EAAI7H,EAAcl0H,OAAS,EACzDkwH,EAAkBgE,EAAcvnB,IAElCx0D,EAAMpwC,iBACN,MACF,IAA K,YACH,GAA4B,OAAxBkoH,EAA8B,CAChC,MAAM8L,EAAY7H,EAAc1wH,QAAQysH,GAClCtjB,EACJovB ,EAAY7H,EAAcl0H,OAAS,EAAI+7H,EAAY,EAAI,EACzD7L,EAAkBgE,EAAcvnB,IAElCx0D,EAAMpwC,mB AwDkDihG,SAAU,GAClE,gBAAC,GAAD,CAAa10B,QAAW+6C,IACvBwM,EAAU77H,OAAS,GAClB,gBAAC ,WAAD,KACE,yBAAOunF,UAAW3lF,KAAO6kH,OAAzB,eADF,KACwDoV,GAGpC,IAArBA,EAAU77H,QAC T,8E,wBCMV,MAAMyrH,GAAO,CACX,CACExrH,GAAI,cACJssH,KAAM,cACNz2C,MAAO,aACP0qB,MAA O,oBAET,CACEvgG,GAAI,eACJssH,KAAM,eACNz2C,MAAO,SACP0qB,MAAO,iBAILw7B,GAAkB,IACtB,u BAAKz0C,UAAW3lF,KAAOq6H,QACrB,uBAAK10C,UAAW3lF,KAAOg0G,QAAvB,wCACA,uBAAKruB,UA AW3lF,KAAOulH,KAAvB,2BAC0B,gBAAC,GAAD,MAD1B,yBAME+U,GAAwB,IAC5B,uBAAK30C,UAAW3 lF,KAAOq6H,QACrB,uBAAK10C,UAAW3lF,KAAOg0G,QAAvB,4BACA,qBAAGruB,UAAW3lF,KAAOu6H, WAArB,kGAIA,qBAAG50C,UAAW3lF,KAAOu6H,WAArB,gBACgB,IACd,qBACE50C,UAAW3lF,KAAOiqG, KAClBvmG,KAAK,qCACLH,IAAI,sBACJrE,OAAO,UAJT,8BAFF,MAcEs7H,GAAiB,IACrB,uBAAK70C,UAA W3lF,KAAOq6H,QACrB,uBAAK10C,UAAW3lF,KAAOg0G,QAAvB,sBACA,uBAAKruB,UAAW3lF,KAAOulH ,KAAvB,oCAIEkV,GAAsB,IAC1B,uBAAK90C,UAAW3lF,KAAOq6H,QACrB,uBAAK10C,UAAW3lF,KAAOg0 G,QAAvB,+BACA,uBAAKruB,UAAW3lF,KAAOulH,KAAvB,2BAC0B,gBAAC,GAAD,MAD1B,wBAMWhO, WA9Jf,SAAkBzjG,GAChB,MAAM,iBACJs5G,EADI,iBAEJC,EAFI,YAGJl2C,EAHI,oBAIJk3C,EAJI,gBAKJZ,E ALI,cAMJc,EANI,UAOJ3E,EAPI,kBAQJhxC,GACExgD,qBAAW60F,IAEf,IAAI/wG,EAAO,KACX,GAAIkxG,E ACF,OAAQmB,GACN,IAAK,cACHryG,EAAO,gBAAC,GAAD,MACP,MACF,IAAK,eACHA,EAAO,gBAAC,G AAD,WAMXA,EADSi7D,EACF,gBAACsjD,GAAD,MACEpN,EACF,gBAACmN,GAAD,MACE5hD,EACF,gBA ACwhD,GAAD,MAEA,gBAACE,GAAD,MAGT,IAAII,EAAU,KACd,IAAKvjD,IAAgBk2C,GAAoBD,EACvC,O AAQmB,GACN,IAAK,cACL,IAAK,eAOyB,OAAxBF,IAEAqM,EADsB,OAApBjN,EACQ,gBAAC,GAAD,MAE A,gBAAC,GAAD,OASpB,OACE,gBAACxd,GAAD,KACE,uBAAKtqB,UAAW3lF,KAAOoyB,UACrB,uBAAKu zD,UAAW3lF,KAAO26H,YACrB,uBAAKh1C,UAAW3lF,KAAO0yH,SACrB,gBAAC,GAAD,CAAc/zF,UAAWi 6C,IACzB,gBAAC+7C,GAAD,MACA,gBAACjE,GAAD,MACA,gBAAC,GAAD,MACA,uBAAK/qC,UAAW3lF, KAAO8uG,QACvB,gBAAC,GAAD,CACE4a,WAAY6E,EACZlwH,GAAG,WACHurH,UAAWA,EACXC,KAAM A,GACN3nH,KAAK,aAEP,gBAAC,GAAD,MACA,uBAAKyjF,UAAW3lF,KAAOgvH,SACvB,gBAAC5e,GAAD ,MACCgd,GACC,gBAAC,WAAD,KACE,uBAAKznC,UAAW3lF,KAAO8uG,QACvB,gBAAC,GAAD,QAIN,uB AAKnpB,UAAW3lF,KAAOivH,SACpB/yG,EACD,gBAAC,GAAD,QAGJ,uBAAKypE,UAAW3lF,KAAO46H,aA AcF,GACrC,gBAAC,GAAD,W,oBCzGO,SAASG,IAAU,UAACl1C,IACjC,OACE,uBACEmS,MAAM,6BACNnS, UAAY,GAAE3lF,KAAO66H,aAAal1C,GAAa,KAC/CoS,QAAQ,+BACR,0BAAQuc,GAAG,IAAIC,GAAG,IAAI9 4G,EAAE,OAAOu8F,KAAK,iBACpC,qBAAGqc,OAAO,eAAe7xE,YAAY,IAAIw1D,KAAK,QAC5C,2BAAS8iC, GAAG,KAAKC,GAAG,QACpB,2BAASD,GAAG,KAAKC,GAAG,MAAMj4H,UAAU,eACpC,2BAASg4H,GAA G,KAAKC,GAAG,MAAMj4H,UAAU,kB,wBCN5C,MAGMk4H,GAAkB,kCAET,SAASC,GAAgCnnH,GACtD, MAAM,QAAC2lG,EAAD,SAAUxwF,GAAYmP,qBAAWohF,IACjC1kC,EAAQ18C,qBAAW2rD,IAEnB0gB,IA AcgV,EAAQ9/F,KAAK+/F,GAAUA,EAAOr7G,KAAO28H,IAmCzD,OAjCAziG,oBAAU,KACR,MAAM2iG,EA Ae,KACdz2B,EAcqC,OAApC3vB,EAAMqmD,2BACRlyG,EAAS,CACP/mB,KAAM,OACN7D,GAAI28H,KAhB gC,OAApClmD,EAAMqmD,2BACRlyG,EAAS,CACP0wF,gBAAgB,EAChBt7G,GAAI28H,GACJ94H,KAAM,O ACNhF,QACE,gBAACk+H,GAAD,CACED,0BAA2BrmD,EAAMqmD,+BAkB7C,OAHAD,IAEApmD,EAAM1P ,YAAY,oCAAqC81D,GAChD,KACLpmD,EAAMn9D,eAAe,oCAAqCujH,KAE3D,CAACz2B,EAAW3vB,IAER, KAGT,SAASsmD,IAAc,0BACrBD,IAIA,MAAM,QAACjuH,EAAD,cAAUy4D,EAAV,cAAyBC,GAAiBu1D,EAE hD,IAAIE,EACJ,GAAsB,OAAlBz1D,EAAwB,CAC1B,MAAM01D,EAAuB,4BAA2B31D,EACxD01D,EACE,gC ACE,qBAAG11C,UAAW3lF,KAAOu6H,WAArB,kDAGA,uBAAK50C,UAAW3lF,KAAOu7H,YACpBD,EACD, gBAAC,GAAD,CACEhtE,QAAS,IAAM3oD,gBAAK21H,GACpB18B,MAAM,qCACN,gBAAC,GAAD,CAAY18 F,KAAK,gBAKpB,CACL,MAAMs5H,EAAyB,2BAA0B51D,EACzDy1D,EACE,gCACE,qBAAG11C,UAAW3lF, KAAOu6H,WAArB,oDAGA,uBAAK50C,UAAW3lF,KAAOu7H,YACpBC,EACD,gBAAC,GAAD,CACEltE,QA AS,IAAM3oD,gBAAK61H,GACpB58B,MAAM,uCACN,gBAAC,GAAD,CAAY18F,KAAK,YAO3B,OACE,gBA AC,WAAD,KACE,uBAAKyjF,UAAW3lF,KAAOq6H,QACrB,uBAAK10C,UAAW3lF,KAAOm6G,OAAvB,wCA CA,qBAAGx0B,UAAW3lF,KAAOu6H,WAArB,mBACkB,8CADlB,WACsD,IACpD,wBAAM50C,UAAW3lF,K AAOy7H,SAjGTv2H,qBA+FjB,KAIA,qBAAGygF,UAAW3lF,KAAOu6H,WAArB,gCACgC,IAC9B,wBAAM50C ,UAAW3lF,KAAOy7H,SAAxB,WACW51D,EAAsB34D,SAHnC,6DAK6D,IAC3D,wBAAMy4E,UAAW3lF,KAA Oy7H,SAAxB,WAA0CvuH,GAN5C,KAQCmuH,EACD,qBAAG11C,UAAW3lF,KAAOu6H,WAArB,KACK,IAC H,qBAAG50C,UAAW3lF,KAAOiqG,KAAMvmG,KA5GnC,qDA4G8DxE,OAAO,UAA7D,cAEK,IAJP,2B,wBC7 GO,SAASw8H,GAAyB5nH,GAC/C,MAAM,SAACmV,GAAYmP,qBAAWohF,IACxB1kC,EAAQ18C,qBAAW2r D,KAClBhhC,EAAOjvB,GAAY+E,mBAAuB,oBA8BjD,OA5BAN,oBAAU,KACR,GAAc,qBAAVwqB,EAA8B,C AChC,MAAM44E,EAAa,KACjBnX,kCAAe,KACb1wF,EAAS,eACT7K,EAAS,CACP0wF,gBAAgB,EAChBt7G, GAAI,2BACJ6D,KAAM,OACNhF,QAAS,gBAAC,GAAD,WAKf,IAAI43E,EAAM8mD,mCAIR,OADA9mD,EA AM1P,YAAY,qCAAsCu2D,GACjD,KACL7mD,EAAMn9D,eACJ,qCACAgkH,IANJA,MAWH,CAAC54E,EAAO +xB,IAEJ,KAGT,SAASsmD,GAActnH,GACrB,OACE,gBAAC,WAAD,KACE,uBAAK6xE,UAAW3lF,KAAOul H,KACrB,2BACE,uBAAK5/B,UAAW3lF,KAAOm6G,OAAvB,sCACA,0GAIA,mGAEK,IACH,qBACEx0B,UAA W3lF,KAAOgtH,iBAClB9tH,OAAO,SACPqE,IAAI,sBACJG,K/IrBZ,iG+IiBU,6CAHF,Q,wBClDK,SAASm4H,G AA4B/nH,GAClD,MAAM+gE,EAASz8C,qBAAW0rD,KACpB,SAAC76D,GAAYmP,qBAAWohF,IAwD9B,OAn DAjhF,oBAAU,KAER,IAAIujG,EAAWjnD,EAAO9O,KAAKtH,OAAO/5C,IAChC,OAAQA,EAAQxiB,MACd,IA AK,OACL,IAAK,QACL,IAAK,cAEH+mB,EAAS,CACP0wF,gBAAgB,EAChBt7G,GAAI,8BACJ6D,KAAM,OA CN08F,MAAO,yDACP1hG,QAAS,gBAAC6+H,GAAD,QAIa,mBAAbD,IACTA,IACAA,EAAW,MAOjB,OAAQp 3G,EAAQ6xB,OACd,IAAK,+BACL,IAAK,+BACL,IAAK,aACL,IAAK,2BAGqB,mBAAbulF,IACTA,IACAA,EA AW,SAQnB,MAAO,KACmB,mBAAbA,IACTA,IACAA,EAAW,QAGd,CAACjnD,EAAQ5rD,IAEL,KAGT,SAA S8yG,GAAuBjoH,GAC9B,OACE,gBAAC,WAAD,KACE,+EACA,wBAAM6xE,UAAW3lF,KAAOg8H,SAAxB,q C,+BCaN,MAaMnS,GAAO,CAbS,CACpBxrH,GAAK,aACLssH,KAAM,aACNz2C,MAAO,aACP0qB,MAAO,oB AEW,CAClBvgG,GAAK,WACLssH,KAAM,WACNz2C,MAAO,WACP0qB,MAAO,mBAKM,SAASq9B,IAAS,O AC/BpnD,EAD+B,aAE/BslB,EAAe,QAFgB,6BAG/BuuB,EAH+B,0BAI/BtuB,EAJ+B,WAK/B8hC,EAAa,aALkB, mCAM/BC,GAAqC,EANN,cAO/Bne,EAP+B,YAQ/Boe,EAR+B,wBAS/B/hC,EAT+B,6BAU/BgiC,EAV+B,WA W/BC,GAAa,EAXkB,MAY/BxnD,EAZ+B,4BAa/BynD,GAA8B,EAbC,iCAc/BC,GAAmC,EAdJ,4BAe/Bt4C,EAf +B,0BAgB/BykC,IAEA,MAAOe,EAAY+S,GAAUhkC,GAC3B,8BACAyjC,GAGF,IAAIpS,EAAMJ,EAES,MAAf

0S,IACFtS,EAAMsS,GAGR,MAAMM,EAAoBhkG,kBACxB,KAAM,CACJgwF,6BAA8BA,GAAgC,KAC9DC,0 BAA2BA,GAA6B,OAE1D,CAACD,EAA8BC,IAG3BgU,EAAcjkG,kBAClB,KAAM,CACJurD,6BAA8Bk4C,EA C9Bj4C,4BAA6BA,GAA+B,OAE9D,CAACi4C,EAAoCj4C,IAGjC04C,EAAmBlkG,kBACvB,KAAM,CACJslF,c AAeA,GAAiB,KAChCC,oBAAqBoe,GAAgC,OAEvD,CAACre,EAAeqe,IAGZQ,EAAcjkG,iBAA2B,MA6C/C,O A3CAL,oBAAU,KACR,IAAK+jG,EACH,OAGF,MAAMn7B,EAAM07B,EAAYxoG,QACxB,GAAY,OAAR8sE, EACF,OAGF,MAAMgN,EAAchN,EAAI7iE,cAAcua,YAChCusD,EAAiB7uD,IACrB,GAAIA,EAAMjI,SAAWiI,E AAM9H,QACzB,OAAQ8H,EAAMr6C,KACZ,IAAK,IACHugI,EAAO5S,GAAK,GAAGxrH,IACfk4C,EAAMpwC ,iBACNowC,EAAMzJ,kBACN,MACF,IAAK,IACH2vF,EAAO5S,GAAK,GAAGxrH,IACfk4C,EAAMpwC,iBAC NowC,EAAMzJ,oBAMd,OADAqhE,EAAY7oG,iBAAiB,UAAW8/F,GACjC,KACL+I,EAAYpwF,oBAAoB,UAA WqnF,KAE5C,CAACk3B,IAEJ7jG,0BAAgB,IACP,KACL,IAEEo8C,EAAOnO,WACP,MAAOrhE,MAIV,CAAC wvE,IAEF,gBAACiP,GAAcrtD,SAAf,CAAwB76B,MAAOi5E,GAC7B,gBAACkP,GAAattD,SAAd,CAAuB76B, MAAOk5E,GAC5B,gBAACkP,GAAmBvtD,SAApB,CAA6B76B,MAAO+gI,GAClC,gBAAC/iB,GAAD,KACE,g BAAC1f,GAAD,CACEC,aAAcA,EACdC,0BAA2BA,EAC3BC,wBAAyBA,GACzB,gBAAC,GAAyB5jE,SAA1B, CAAmC76B,MAAO8gI,GACxC,gBAAC,GAAiBjmG,SAAlB,CAA2B76B,MAAOghI,GAChC,gBAAC/nC,GAAD ,KACE,gBAACq4B,GAAD,KACE,uBAAKvnC,UAAW3lF,KAAOi8H,SAAU1nG,IAAKsoG,GACnCP,GACC,uB AAK32C,UAAW3lF,KAAOypH,QACrB,gBAAC,GAAD,MACA,wBAAM9jC,UAAW3lF,KAAO88H,iBACrB53 H,qBAEH,uBAAKygF,UAAW3lF,KAAOgvH,SACvB,gBAAC,GAAD,CACEtF,WAAYI,EACZzrH,GAAG,WAC HurH,UAAW6S,EACX5S,KAAMA,GACN3nH,KAAK,gBAIX,uBACEyjF,UAAW3lF,KAAO+8H,WAClBjgB,O AAgB,eAARgN,GACR,gBAAC,GAAD,CACEtS,gBAAiBpd,KAGrB,uBACEzU,UAAW3lF,KAAO+8H,WAClBj gB,OAAgB,aAARgN,GACR,gBAAC,GAAD,CAAUtS,gBAAiBnd,WAQzC,gBAAC,GAAD,MACCkiC,GAA+B,g BAAC,GAAD,MAC/BC,GAAoC,gBAAC,GAAD,U,sBCrOjD,MAAMQ,GAAiB,CACrB,6CAA8C,OAC9C,uDAC E,uDACF,6DACE,iEACF,iEACE,mEACF,+DAAgE,QAyElE,IAAIC,GAAe,KAEZ,SAASC,GACdC,EACAC,GA KA,GAAIC,sBAAWF,IACb,GAAIG,sBAAWH,GACb,OAAOA,OAGT,IAAK,IAAIxiI,EAAI,EAAGA,EAAIyiI,E AAqBh/H,OAAQzD,IAAK,CACpD,MAAM4iI,EAAcH,EAAqBziI,GACnC6iI,EAAax/H,gBAAKu/H,EAAaJ,GAC rC,GAAIG,sBAAWE,GACb,OAAOA,EAKb,OAAO,KAUF,SAASC,GACdN,EACAl9D,EACAm9D,GAEA,MAA MM,EAAWR,GAAiBC,EAAmBC,GACrD,GAAiB,OAAbM,EACF,OAKF,GAAIz9D,GAAcnxD,MAAMmxD,GA CtB,OAGF,MAAO09D,KAAWC,GAlFpB,WAEE,GAAI14H,QAAQ0E,IAAIi0H,aACd,OAAO5wH,iBAAM/H,Q AAQ0E,IAAIi0H,cAK3B,GAAyB,WAArB34H,QAAQ44H,SACV,IACE,MAAMviH,EAASwiH,oBAAS,QAAQjh I,WAC1BkhI,EAAe3iI,OAAOkH,KAAKy6H,IACjC,IAAK,IAAIriI,EAAI,EAAGA,EAAIqjI,EAAa5/H,OAAQzD,I AAK,CAC5C,MAAMsjI,EAAcD,EAAarjI,GACjC,IAAqC,IAAjC4gB,EAAO3Z,QAAQq8H,GACjB,MAAO,CAA CjB,GAAeiB,KAG3B,MAAO54H,IAMX,OAAIH,QAAQ0E,IAAIs0H,OACP,CAACh5H,QAAQ0E,IAAIs0H,QA CXh5H,QAAQ0E,IAAIu0H,OACd,CAACj5H,QAAQ0E,IAAIu0H,QAGf,GAoD+BC,GACtC,IAAKT,EACH,OAG F,IAAI5zH,EAAO6zH,EAEP39D,EACFl2D,EAAOA,EAAKhM,OA/HhB,SACE4/H,EACAD,EACAz9D,GAEA,O AAQo+D,oBAASV,IACf,IAAK,MACL,IAAK,OACH,MAAO,CAACD,EAAU,IAAMz9D,GAC1B,IAAK,OACL,I AAK,OACL,IAAK,YACL,IAAK,OACL,IAAK,UACL,IAAK,SACL,IAAK,UACL,IAAK,QACL,IAAK,OACH,M AAO,CAACy9D,EAAW,IAAMz9D,GAC3B,IAAK,MACL,IAAK,QACL,IAAK,cACH,MAAO,CAAC,IAAMA,E AAYy9D,GAC5B,IAAK,QACL,IAAK,OACL,IAAK,OACH,MAAO,CAAC,SAAUz9D,EAAa,GAAIy9D,GACrC, IAAK,OACH,MAAO,CAAC,KAAMA,EAAW,IAAMz9D,GACjC,QAIE,MAAO,CAACy9D,IA8FSY,CAA0BX,E AAQD,EAAUz9D,IAE/Dl2D,EAAKzL,KAAKo/H,GAGRT,IA7JN,SAA0BU,GACxB,OAAQA,GACN,IAAK,MA CL,IAAK,QACL,IAAK,OACH,OAAO,EACT,QACE,OAAO,GAsJSY,CAAiBZ,IAInCV,GAAauB,KAAK,WAMl BvB,GAHuB,UAArB/3H,QAAQ44H,SAGKW,iBAAM,UAAW,CAAC,KAAMd,GAAQ5/H,OAAOgM,GAAO,CA C3D20H,MAAO,YAGMD,iBAAMd,EAAQ5zH,EAAM,CAAC20H,MAAO,YAE7CzB,GAAatiH,GAAG,SAAS,e ACzBsiH,GAAatiH,GAAG,QAAQ,SAASgkH,GAC/B1B,GAAe,SC3KZ,SAAqB/9H,GAC1B,GAAIA,EAAO1C,e AAe,kCACxB,OAAO,KAsIT,IAAIoiI,EAAa,EAoEbC,GAAoB,EA2ExB,MAAMC,EAAa,GACbC,EAAqB,IAAIjy G,IACzBvH,EAAY,GACZy5G,EAAY,IAAIlyG,IAEhBk2F,EAAqB,CACzB+b,qBACAx5G,YAGAy5G,YAEAn9 G,KA5DF,SAAc00B,EAAOnwC,GACfmf,EAAUgxB,IACZhxB,EAAUgxB,GAAOv5C,IAAIuB,GAAMA,EAAG 6H,KA2DhC64H,cAvDF,SAAuB74D,GACrB,MAAMiR,EAAQynD,EAId,OAHKznD,EAAMjR,KACTiR,EAAMj R,GAAc,IAAIltC,KAEnBm+C,EAAMjR,IAmDb/O,OA3JF,SAAgB2rB,GACd,MAAM3kF,IAAOugI,EACbI,EAA

UluH,IAAIzS,EAAI2kF,GAElB,MAAMk8C,EAAiBL,EACnB,WA1IN,SAA8B77C,GAC5B,IACE,GAAgC,iBAAr BA,EAAS91E,QAElB,OAAI81E,EAASntB,WAAa,EAIjB,cAKF,aAQT,MAAM/4D,EAAWwxB,SAAS/xB,UAAU O,SACpC,GAAIkmF,EAASm8C,OAASn8C,EAASm8C,MAAMC,wBAAyB,CAE5D,MAAMC,EAAiBviI,EAASh C,KAC9BkoF,EAASm8C,MAAMC,yBAGjB,OAA2C,IAAvCC,EAAez9H,QAAQ,YAElB,cAKwC,IAA7Cy9H,EA Aez9H,QAAQ,iBAClB,eAMoD,IAAzDy9H,EAAez9H,QAAQ,8BAImB,IAAxCy9H,EAAez9H,QAAQ,cAKoB,IA A3Cy9H,EAAez9H,QAAQ,iBAOa,IAApCy9H,EAAez9H,QAAQ,QAXlB,eAoBoC,IAA3Cy9H,EAAez9H,QAAQ, iBAEsB,IAA7Cy9H,EAAez9H,QAAQ,iBAIhB,aAGA,eAQkC,IAA3Cy9H,EAAez9H,QAAQ,iBAEsB,IAA7Cy9H, EAAez9H,QAAQ,iBAEhB,aAIF,YAET,MAAOuD,IAMT,MAAO,aAuCHm6H,CAAqBt8C,GAiBvB,IACE,MAA MG,GACiD,IAArDxkF,OAAO4gI,0CACHn8C,GACkD,IAAtDzkF,OAAO6gI,2CACHn8C,GAC0D,IAA9D1kF,O AAO8gI,oDAUPt8C,GACAC,GACAC,KAEAq8C,GAA4B18C,GAC5B28C,GAAa,CACXx8C,uBACAC,uBACA C,iCAGJ,MAAOh+E,IAKX,MAAMu6H,EAAS1gI,EAAO2gI,0BACtB,GAAsB,mBAAXD,EAAuB,CAChC,MAA ME,EAAoBF,EAAO5c,EAAM3kH,EAAI2kF,EAAU9jF,GACrD8jH,EAAK+b,mBAAmBjuH,IAAIzS,EAAIyhI,G AKlC,OAFA9c,EAAKnhG,KAAK,WAAY,CAACxjB,KAAI2kF,WAAUk8C,mBAE9B7gI,GA6FPsc,GAnFF,SAA Y47B,EAAOh4C,GACZgnB,EAAUgxB,KACbhxB,EAAUgxB,GAAS,IAErBhxB,EAAUgxB,GAAOj4C,KAAKC, IAgFtBwhI,IA7EF,SAAaxpF,EAAOh4C,GAClB,IAAKgnB,EAAUgxB,GACb,OAEF,MAAMryC,EAAQqhB,EAA UgxB,GAAO30C,QAAQrD,IACxB,IAAX2F,GACFqhB,EAAUgxB,GAAO10C,OAAOqC,EAAO,GAE5BqhB,EA AUgxB,GAAOn4C,eACbmnB,EAAUgxB,IAqEnBypF,IA1FF,SAAazpF,EAAOh4C,GAElB,OADAykH,EAAKroG ,GAAG47B,EAAOh4C,GACR,IAAMykH,EAAK+c,IAAIxpF,EAAOh4C,IA4F7B64D,eAAe,EAGfpyD,SAnMF,S AAkBzG,GAGhB,IACmB+vB,SAAS/xB,UAAUO,SACdhC,KAAKyD,GAKlBqD,QAAQ,QAAU,IAEzBi9H,GAA oB,EAIpBp2H,YAAW,WACT,MAAM,IAAIzH,MACR,qMAON,MAAOmE,MA2KT0qD,qBA3DF,SAA8BuW,E AAYyZ,GACxC,MAAMigD,EAAoBf,EAAmBvjI,IAAI4qE,GACxB,MAArB05D,GACFA,EAAkBG,yBAAyBpg D,IAyD7C7rB,kBArDF,SAA2BoS,EAAY/3C,EAAMoqC,GAC3C,MAAMynE,EAAeld,EAAKic,cAAc74D,GACl C/xC,EAAUhG,EAAKgG,QACf8rG,EAAcD,EAAahzG,IAAImB,GAC/B+xG,EACqB,MAAzB/rG,EAAQyR,eAA 0D,MAAjCzR,EAAQyR,cAAcwT,QAGpD6mF,GAAgBC,EAEVD,GAAeC,GACxBF,EAAar0G,OAAOwC,GAFp B6xG,EAAajmH,IAAIoU,GAInB,MAAMyxG,EAAoBf,EAAmBvjI,IAAI4qE,GACxB,MAArB05D,GACFA,EAA kBO,sBAAsBhyG,EAAMoqC,IAuChDtE,sBAnCF,SAA+BiS,EAAY/3C,GACzC,MAAMyxG,EAAoBf,EAAmBvjI ,IAAI4qE,GACxB,MAArB05D,GACFA,EAAkBQ,0BAA0BjyG,KAmChDhzB,OAAOC,eACL4D,EACA,iCACC, CAGCi+B,cAAc27E,EACdv9G,YAAY,EACZC,IAAG,IACMwnH,IC7Sfud,CAAY5hI,QAIZ,IAAIusB,GAAsB,K ACtBs1G,GAAmC,GACnCC,GAA8B,GAC9BC,GAAkCh8G,MAoBtC,IAAImwD,GAAgC,KAChCC,GAAsB,KA CtBzmD,GAAO,KAEX,MAAMpkB,GAAM,IAAIF,IAAS3E,QAAQ6E,IAAI,sBAAuBF,GAe5D,SAAS42H,KACP /oE,oBAAU,KACK,OAATvpC,IACFA,GAAKinC,YAGTjnC,GAAO,KAuBT,SAASq6F,GACP/Q,GAEA,IACqC,I AAnCA,EAAiBY,eACW,OAA5BZ,EAAiB95G,OAEjB,OAAO,EAGT,MAAM,OAACA,GAAU85G,EAEjB,OFiB qE,OAA9DulB,GEjBkBr/H,EAAOsiE,SAAUsgE,IAG5C,SAAS9X,GACPtqH,EACAs5G,GAEA,MAAM,OAAC9 5G,GAAU85G,EACF,OAAX95G,EACF4/H,GAAa5/H,EAAOsiE,SAAUtiE,EAAOoiE,WAAYwgE,IAEjDx2H,GA AI5E,MAAM,yBAA0BhH,GAIxC,SAASuiI,KACPD,KAEAz1G,GAAKuU,UAAY+gG,GAGnB,SAASt7F,IAAQ, KAACthB,EAAD,QAAOc,IACtBi8G,KAGEz1G,GAAKuU,UADM,eAAT7b,EACgB,qQAWA,sJAMVc,wCAOZ, SAASm8G,GAAWz+G,GAClB,MAAMmD,EAAY,GAClBnD,EAAOy2C,UAAYtiB,IACjB,IAAInwC,EACJ,IAC E,GAA0B,iBAAfmwC,EAAMnwC,KAOf,MAAMpF,QANNoF,EAAO3I,KAAKwP,MAAMspC,EAAMnwC,MA Q1B,MAAO1G,GAEP,YADAuK,GAAI5E,MAAM,uBAAwBkxC,EAAMnwC,MAG1Cmf,EAAU/iB,QAAQjE,IA ChB,IACEA,EAAG6H,GACH,MAAOf,GAEP,MADA4E,GAAI5E,MAAM,yBAA0Be,GAC9Bf,MAKZwvE,GAA S,IAAI/O,EAAO,CAClBrH,OAAOlgE,IACLgnB,EAAUjnB,KAAKC,GACR,KACL,MAAM2F,EAAQqhB,EAAU 3jB,QAAQrD,GAC5B2F,GAAS,GACXqhB,EAAU1jB,OAAOqC,EAAO,KAI9BkgB,KAAKmyB,EAAeuL,EAAc g/E,GAC5B1+G,EAAO9D,aAAe8D,EAAOQ,MAC/BR,EAAOgC,KAAK3mB,KAAKC,UAAU,CAAC64C,QAAO uL,gBAIvC+yB,GAA8BzP,YAAY,WAAY,KACtDhjD,EAAO7I,UAGTu7D,GAAQ,IAAI4C,GAAM7C,GAAQ,C ACxB6G,kCAAkC,EAClCN,0BAA0B,IAG5BnxE,GAAI,aArIJ02H,KAEAz1G,GAAKuU,UAAY,GAEjBh3B,WA AW,KACT4lB,GAAOkpC,qBAAWrsC,IAClBmD,GAAK0I,OACHh1B,wBAAck6H,GAAU,CACtBpnD,OAAUA, GACV6zC,6BAFsB,GAGtB4T,YAAY,EACZxnD,MAASA,GACTynD,6BAA6B,EAC7B5T,0BAAyBA,OAG5B, KAxCL1+G,GAAIw8D,KAAO,IAAI18D,IAAS3E,QAAQqhE,KAAK,sBAAuB18D,GAC5DE,GAAI5E,MAAQ,I

AAI0E,IAAS3E,QAAQC,MAAM,sBAAuB0E,GAgK9D,IAAIg3H,GAAyC,KAwH7C,MAAMC,GAAa,CACjBC,g BAvHF,SAAyB7+G,GAWvB,OAVAA,EAAO8+G,QAAU/7H,IACfy7H,KACA32H,GAAI5E,MAAM,kCAAmCF, IAE/Cid,EAAO++G,QAAU,KACfP,KACA32H,GAAI,4BAEN42H,GAAWz+G,GAEJ,CACL7I,MAAO,WACLqn H,QA2GJQ,kBAlTF,SAA2BxlI,GAMzB,OALAsvB,GAAOtvB,EAGP4kI,GAA2Bt1G,GAAKuU,UAEzBuhG,IA6 SPK,gBA1SF,SAAyBzlI,GACvB6kI,GAAe7kI,GA0Sf0lI,kBAvSF,SAA2B1lI,GAEzB,OADA8kI,GAAiB9kI,EAC VolI,IAsSPO,YApGF,SAASA,EACPphH,EAAgB,KAChBF,EAAgB,YAChBuhH,GAEA,MAAMC,IAAaD,EACb E,EAAaD,EACf9kI,EAAQ,IAASihE,aAAa4jE,GAC9B7kI,EAAQ,IAAQihE,eACdI,EAAS,IAAIvwC,UAAO,CAA CuwC,OAAQ0jE,IACnC,IAAIC,EAA8B,KAwElC,OAvEA3jE,EAAOrjD,GAAG,aAAeyH,IACL,OAAdu/G,IACF A,EAAUpoH,QACVtP,GAAIw8D,KACF,yCACA,oCAGJk7D,EAAYv/G,EACZA,EAAO8+G,QAAU77H,IACfs8 H,EAAY,KACZf,KACA32H,GAAI5E,MAAM,kCAAmCA,IAE/C+c,EAAO++G,QAAU,KACfQ,EAAY,KACZf, KACA32H,GAAI,4BAEN42H,GAAWz+G,KAGb47C,EAAOrjD,GAAG,QAAS47B,IACjBrR,GAAQqR,GACRts C,GAAI5E,MAAM,sCAAuCkxC,GACjDwqF,GAAuBt4H,WAAW,IAAM84H,EAAYphH,GAAO,OAG7DuhH,E AAW/mH,GAAG,UAAW,CAACgyF,EAAS/yF,KAEjC,MAAMgoH,EAAcC,wBAAa7jI,gBAAK8jI,UAAW,eAM 3CC,EAA0B,8DACuBtkI,KAAKC,UhJlBzD,WACL,IACE,MAAM8P,EAAM66D,EJvPd,yCIwPE,GAAW,MAAP 76D,EACF,OAAO/P,KAAKwP,MAAMO,GAEpB,MAAOnI,IACT,OAAO,EgJYD28H,mEAEoDvkI,KAAKC,UhJ J1D,WACL,IACE,MAAM8P,EAAM66D,EJ3Qd,yCI8QE,GAAW,MAAP76D,EACF,OAAO/P,KAAKwP,MAAM O,GAEpB,MAAOnI,IACT,OAAO,EgJJD48H,6DAE8CxkI,KAAKC,UACnD8sE,4EAE4D/sE,KAAKC,UhJSlE,W ACL,IACE,MAAM8P,EAAM66D,EJxRd,gDI2RE,GAAW,MAAP76D,EACF,OAAO/P,KAAKwP,MAAMO,GAE pB,MAAOnI,IACT,OAAO,EgJjBD68H,OAGJtoH,EAASkK,IACPi+G,EACE,MACAH,EAAY9kI,WACZ,MACC,i DAAgDqjB,aAAgBF,iBAC/DwhH,EAAW,OAAS,gBAK5BC,EAAW/mH,GAAG,QAAS47B,IACrBrR,GAAQqR, GACRmqF,GAAe,+BACfK,GAAuBt4H,WAAW,IAAM84H,EAAYphH,GAAO,OAG7DuhH,EAAWjjE,OAAOt+ C,EAAM,KACtBugH,GAAe,uCAAyCvgH,EAAO,OAG1D,CACL5G,MAAO,WACLooH,EAAY,KACZf,KAC6B, OAAzBG,IACF77G,aAAa67G,IAEf/iE,EAAOzkD,QACPmoH,EAAWnoH,YAaFynH","file":"standalone.js","sour cesContent":["  $\tt /t$ / The module cache\n \tvar installedModules = {};\n\n \t// The require function\n \tfunction \_webpack\_require\_(moduleId)  $\ln \t\t/ C$ heck if module is in cache $\n\t\t/ C$ f(installedModules[moduleId])  $\ln$ \t\t\treturn installedModules[moduleId].exports;\n \t\t}\n \t\t// Create a new module (and put it into the cache)\n  $\t\ttvar module = installedModules[moduleId] = {\n t\ttv: moduleId, \n t\tt: false, \n t\tt: response: {\n n t\tt; \n n t\tt/}/$ Execute the module function\n \t\tmodules[moduleId].call(module.exports, module, module.exports, webpack require  $\cdot$ );\n\n \t\t// Flag the module as loaded\n \t\tmodule.l = true;\n\n \t\t// Return the exports of the module\n \t\treturn module.exports;\n \t\n\n\n \t// expose the modules object (\_\_webpack\_modules\_\_)\n  $\t{\text{webpack\_require\_}.m = modules;\n} \n\h{\text{v/} exyose the module cache}\n\th{\text{webpack\_require\_}.c = \n}$ installedModules;\n\n \t// define getter function for harmony exports\n \t\_webpack\_require\_\_.d = function(exports, name, getter) {\n \t\tif(!\_\_webpack\_require\_\_.o(exports, name)) {\n \t\t\tObject.defineProperty(exports, name, { enumerable: true, get: getter });\n \t\t}\n \t};\n\n \t// define \_\_esModule on exports\n \t\_\_webpack\_require\_\_.r = function(exports)  $\{\n \t\t\tif(typeof Symbol != = 'undefined' & Symbol.toStringTag) \{\n n$ \t\t\tObject.defineProperty(exports, Symbol.toStringTag, { value: 'Module' });\n \t\t}\n \t\tObject.defineProperty(exports, '\_\_esModule', { value: true });\n \t};\n\n \t// create a fake namespace object\n \t// mode & 1: value is a module id, require it\n \t// mode & 2: merge all properties of value into the ns\n \t// mode & 4: return value when already ns object\n \t// mode & 8|1: behave like require\n \t\_webpack\_require\_\_.t = function(value, mode)  $\{\n \t\t\t\in \& 1\}$  value = webpack require (value);\n \t\tif(mode & 8) return value;\n  $\tt\tilde{C}$  \t\tif((mode & 4) && typeof value == 'object' && value && value. esModule) return value;\n \t\tvar ns = Object.create(null);\n \t\t webpack require  $\cdot$ .r(ns);\n \t\tObject.defineProperty(ns, 'default', { enumerable: true, value: value  $\text{)}\cdot \text{trif}(\text{mode} \& 2 \&\text{typeof value } != 'string') for (var key in value)$  webpack require .d(ns, key, function(key) { return value[key]; }.bind(null, key));\n \t\treturn ns;\n \t};\n\n \t// getDefaultExport function for compatibility with non-harmony modules\n \t\_ webpack\_require\_\_.n = function(module) {\n \t\tvar getter = module  $&\&$  module. esModule ?\n \t\t\tfunction getDefault() { return module['default']; } :\n \t\t\tfunction getModuleExports() { return module;  $\cdot$ ,  $\cdot$  return getter, 'a', getter);\n \t\treturn getter;\n \t};\n \t \t// Object.prototype.hasOwnProperty.call\n \t\_\_webpack\_require\_\_.o = function(object, property) { return

Object.prototype.hasOwnProperty.call(object, property);  $\|\cdot\|$  \t/ \_\_webpack\_public\_path\_\n \t\_\_webpack\_require\_\_.p = \"\";\n\n\n \t// Load entry module and return exports\n \treturn  ${\sf L}$ webpack\_require\_(\_webpack\_require\_\_.s = 176);\n","'use strict';\n\nif (process.env.NODE\_ENV === 'production')  ${\n$  module.exports = require('./cjs/react.production.min.js');\n} else  ${\n$  module.exports = require('./cjs/react.development.js');\n}\n","/\*\n\tMIT License http://www.opensource.org/licenses/mitlicense.php\n\tAuthor Tobias Koppers @sokra\n\*/\n// css base code, injected by the css-loader\nmodule.exports = function(useSourceMap)  $\ln\tau$  list =  $[]\:\n\ln\tau/\tau$  return the list of modules as css string\n\tlist.toString = function toString()  ${\n\t\t\text{turn this.map}$ (function (item)  ${\n\t\t\t\text{corr}$  content = cssWithMappingToString(item, useSourceMap);\n\t\t\tif(item[2]) {\n\t\t\t\treturn \"@media \" + item[2] + \"{\" + content + \"}\";\n\t\t\t} else {\n\t\t\t\treturn content;\n\t\t\t}\n\t\t}).join(\"\");\n\t};\n\n\t// import a list of modules into the list\n\tlist.i = function(modules, mediaQuery)  ${\n\dot{\text{type}}\cdot \text{string}\}\n\tilde s = [\nnull, modules,$  $\{\n\}\in \{\n\}\in \mathbb{Z}: \n\in \mathbb{Z}: \n$ this[i][0];\n\t\t\tif(typeof id === \"number\")\n\t\t\talreadyImportedModules[id] = true;\n\t\t}\n\t\tfor(i = 0; i < modules.length; i++)  $\n\ntilde{t}$ t $\nt$ tvar item = modules[i]; $\nt|t|/$  skip already imported module $\nt|t|/$  this implementation is not 100% perfect for weird media query combinations $\vert\text{h}\vert\text{t}\vert/\vert\text{w}$  when a module is imported multiple times with different media queries. $\ln\left(\frac{t}{t}/$  I hope this will never occur (Hey this way we have smaller bundles)\n\t\t\tif(typeof item[0] !== \"number\" || !alreadyImportedModules[item[0]]) {\n\t\t\t\tif(mediaQuery && !item[2])  ${\n\times2} = medianQuery;\n\t\t\t\t\t}$  else if(mediaQuery)  ${\n\times2} = \n\times2 = \n\times2 + \n\times2$  and (\" + mediaQuery + \")\";\n\t\t\t\t}\n\t\t\t\tlist.push(item);\n\t\t\t}\n\t\t}\n\t};\n\treturn list;\n};\n\nfunction cssWithMappingToString(item, useSourceMap) {\n\tvar content = item[1] || '';\n\tvar cssMapping = item[3];\n\tif (!cssMapping) {\n\t\treturn content;\n\t}\n\n\tif (useSourceMap && typeof btoa === 'function') {\n\t\tvar sourceMapping = toComment(cssMapping);\n\t\tvar sourceURLs = cssMapping.sources.map(function (source)  ${\n\n\{\n\n\{n\tt\t\t\t\t\}:\n\mathbf{v}^* \neq sourceURL = ' + cosMapping, sourceRoot + source + ' * \n\n\{n\tt\t\t}:\n\n\{n\atop\text{t\t\t}:\n\mathbf{v}^* \neq noise, \n\mathbf{v}^* \neq noise, \n\mathbf{v}^* \neq noise, \n\mathbf{v}^* \neq noise, \n\mathbf{v}^* \neq noise, \n\mathbf{v}^* \neq noise, \n\mathbf{v}^* \neq noise, \n\mathbf{v}^* \neq noise, \n\mathbf{v}^* \neq noise, \n\$  $[content].concat(sourceURLs).concat([sourceMapping]), join(\\\n');\n\h\return [content].join(\\\n');\n\h\n$ Adapted from convert-source-map (MIT)\nfunction toComment(sourceMap) {\n\t// eslint-disable-next-line noundef\n\tvar base64 = btoa(unescape(encodeURIComponent(JSON.stringify(sourceMap))));\n\tvar data = 'sourceMappingURL=data:application/json;charset=utf-8;base64,' + base64;\n\n\treturn '/\*# ' + data + ' \*/';\n}\n","/\*\n\tMIT License http://www.opensource.org/licenses/mit-license.php\n\tAuthor Tobias Koppers  $\otimes$ sokra\n\*/\n\nvar stylesInDom = {};\n\nvar\tmemoize = function (fn) {\n\tvar memo;\n\n\treturn function ()  ${\n\dot{t}(t) = \frac{-\nu\alpha - \nu}{\nu}\hat{t}(t)}$  memo = fn.apply(this, arguments);\n\t\treturn memo;\n\t};\n isOldIE = memoize(function ()  $\ln\frac{t}{r}$  Test for IE <= 9 as proposed by Browserhacks $\ln\frac{t}{r}$  @see http://browserhacks.com/#hack-e71d8692f65334173fee715c222cb805\n\t// Tests for existence of standard globals is to allow style-loader $\langle n|t|/$  to operate correctly into non-standard environments $\langle n|t|/$  @see https://github.com/webpack-contrib/style-loader/issues/177\n\treturn window && document && document.all &&  $!\windown:ab;\n\},\n\mapsto getTarget = function (target, parent) {\n if (parent){\n return}$ parent.querySelector(target);\n  $\ln$  return document.querySelector(target);\n};\n\nvar getElement = (function (fn)  ${\n\tau \varepsilon = {\}\n\tau \varepsilon = \frac{1}{\n\tau \varepsilon} \frac{1}{\tau}$  // If passing function in options, then use it for resolve  $\lvert \text{head} \rvert$  element. $\ln$  // Useful for Shadow Root style i.e\n //  $\lvert \text{in}$  // insertInto: function () { return document.querySelector(\"#foo\").shadowRoot }\n // }\n if (typeof target === 'function')  $\{\n\$  return target();\n  $\{\n\}$  if (typeof memo[target] == \"undefined\")  ${\n\dot\tau\in\{\n\tau\atop\tau\in\{\n\tau\atop\tau\in\mathcal{C}}\n\atop\tau\in\mathcal{C}}\n\cdot\mathcal{C}$ iframe itself\n\t\t\tif (window.HTMLIFrameElement && styleTarget instanceof window.HTMLIFrameElement) {\n\t\t\t\ttry {\n\t\t\t\t\t// This will throw an exception if access to iframe is blocked\n\t\t\t\t\t// due to cross-origin restrictions\n\t\t\t\t\tstyleTarget = styleTarget.contentDocument.head;\n\t\t\t\t} catch(e) {\n\t\t\t\t\tstyleTarget = null;\n\t\t\t\t\t\t\t\t\t\t\t\t\tmemo[target] = styleTarget;\n\t\t}\n\t\treturn memo[target]\n\t}};\n})();\n\nvar singleton = null;\nvar\tsingletonCounter = 0;\nvar\tstylesInsertedAtTop = [];\n\nvar\tfixUrls = require(\"./urls\");\n\nmodule.exports = function(list, options) {\n\tif (typeof DEBUG !== \"undefined\" && DEBUG)  $\{\hat{t}\$  (typeof document !== \"object\") throw new Error(\"The style-loader cannot be used in a non-

browser environment\");\n\t}\n\n\toptions = options  $|| {\cdot} \nabla \cdot \text{atts} = \text{type of options}$ .attrs === \"object\" ? options.attrs : {};\n\n\t// Force single-tag solution on IE6-9, which has a hard limit on the # of <style>\n\t// tags it will allow on a page\n\tif (!options.singleton && typeof options.singleton !== \"boolean\") options.singleton = isOldIE(); $\ln\ln\left(\frac{t}{\text{By}}\right)$  and  $\leq$  tyle  $>$  tags to the  $\leq$  head  $\geq$  element $\ln$  if (!options.insertInto) options.insertInto  $=$   $\lceil$ "head\";\n\n\t// By default, add <style> tags to the bottom of the target\n\tif (!options.insertAt) options.insertAt = \"bottom\";\n\n\tvar styles = listToStyles(list, options);\n\n\taddStylesToDom(styles, options);\n\n\treturn function update (newList)  $\hat\tau$  mayRemove =  $[\cdot,\eta\$ t\to (var i = 0; i < styles.length; i++)  $\hat\tau$ tem =  $style$  styles[i];\n\t\t\tvar domStyle = stylesInDom[item.id];\n\n\t\t\tdomStyle.refs--;\n\t\t\tmayRemove.push(domStyle);\n\t\t}\n\n\t\tif(newList) {\n\t\t\tvar newStyles = listToStyles(newList, options);\n\t\t\taddStylesToDom(newStyles, options);\n\t\t\t $\ln\h\th$ f\t\tfor (var i = 0; i < mayRemove.length; i++)  ${\n\times \atop{\text{b}}\nt\rangle}$  = mayRemove[i];\n\n\t\t\tif(domStyle.refs === 0) {\n\t\t\t\tfor (var j = 0; j < domStyle.parts.length; j++) domStyle.parts[j]();\n\n\t\t\t\tdelete  $stylesInDom[domStyle.id];\n\tt\}\n\tt\};\n\th\th\;\;\;\n\th\;\;\;\n\th\;\;\;\n\th\;\;\n\th\;\;\n\th\;\;\n\th\;\;\n\th\;\;\n\th\;\;\n\th\;\;\n\th\;\;\n\th\;\;\n\th\;\;\n\th\;\;\n\th\;\;\n\th\;\;\n\th\;\;\n\th\;\;\n\th\;\;\n\th\;\;\n\th\;\;\n\th\;\;\n\th\;\;\n\th\;\;\n\th\;\;\n\th\;\;\n\th\;\;\n\th\;\;\n\th\;\;\n\th\;\;\n\th\;\;\n\th\;\;\n$  $\langle$  styles.length; i++)  $\n\dot{t}$   $t$  item = styles[i];\n\t\tvar domStyle = stylesInDom[item.id];\n\n\t\tif(domStyle)  ${\n\cdot\atop{\hbox{!}}\nt\rangle}$  ${\n\h\t\t\tdomStyle.parts[j](item.parts[j]);\n\t\t\th\nh\n\t\t\ttfor(; j < item.parts.length; j++)$  ${\n\t\t\t\tdomStyle.parts.push(addStyle(item.parts[j], options));\n\t\t\tdom{ \n\t\t\tdomState parts =\n$  $[1;\n\in\mathbb{t}$  |  $\cdot$  j < item.parts.length;  $j++)$   $\n\in\mathbb{t}$  |  $\in\mathbb{t}$  |  $\in\mathbb{t}$  |  $\in\mathbb{t}$  |  $\in\mathbb{t}$  |  $\in\mathbb{t}$  |  $\in\mathbb{t}$  |  $\in\mathbb{t}$  |  $\in\mathbb{t}$  |  $\in\mathbb{t}$  |  $\in\mathbb{t}$  |  $\in\mathbb{t}$  |  $\in\mathbb{t}$  | options));\n\t\t\t}\n\n\t\t\tstylesInDom[item.id] = {id: item.id, refs: 1, parts: parts};\n\t\t}\n\t}\n\t}\n\nfunction listToStyles (list, options) {\n\tvar styles =  $[\cdot,\cdot]$ ;\n\tvar newStyles = {};\n\n\tfor (var i = 0; i < list.length; i++) {\n\t\tvar item = list[i];\n\t\tvar id = options.base ? item[0] + options.base : item[0];\n\t\tvar css = item[1];\n\t\tvar media = item[2];\n\t\tvar sourceMap = item[3];\n\t\tvar part = {css: css, media: media, sourceMap: sourceMap};\n\n\t\tif(!newStyles[id]) styles.push(newStyles[id] = {id: id, parts: [part]});\n\t\telse newStyles[id].parts.push(part);\n\t}\n\n\treturn styles;\n}\n\nfunction insertStyleElement (options, style) {\n\tvar target = getElement(options.insertInto)\n\n\tif (!target) {\n\t\tthrow new Error(\"Couldn't find a style target. This probably means that the value for the 'insertInto' parameter is invalid.\");\n\t}\n\n\tvar  $lastStyleElementInsetedAtTop = stylesInsetedAtTop[styleShsetedAtTop].length - 1];\n\in\{1\}$  (options.insertAt === \"top\") {\n\t\tif (!lastStyleElementInsertedAtTop) {\n\t\t\ttarget.insertBefore(style, target.firstChild);\n\t\t} else if (lastStyleElementInsertedAtTop.nextSibling) {\n\t\t\ttarget.insertBefore(style, lastStyleElementInsertedAtTop.nextSibling);\n\t\t} else  ${\n\hbar\thinspace\atop t\hbar\thinspace\atop t\hbar\thinspace\at$ \"bottom\") {\n\t\ttarget.appendChild(style);\n\t} else if (typeof options.insertAt === \"object\" && options.insertAt.before) {\n\t\tvar nextSibling = getElement(options.insertAt.before, target);\n\t\ttarget.insertBefore(style, nextSibling);\n\t} else {\n\t\tthrow new Error(\"[Style Loader]\\n\\n Invalid value for parameter 'insertAt' ('options.insertAt') found.\\n Must be 'top', 'bottom', or Object.\\n (https://github.com/webpack-contrib/style-loader#insertat)\\n\");\n\t}\n}\n\nfunction removeStyleElement (style)  ${\n\hat{\text{style}} = \n\hat{\text{edge}}; \hat{\text{figure}};\hat{\text{edge}}; \hat{\text{edge}}; \hat{\text{edge}}; \hat{\text{edge}}; \hat{\text{edge}}; \hat{\text{edge}}; \hat{\text{edge}}; \hat{\text{edge}}; \hat{\text{edge}}; \hat{\text{edge}}; \hat{\text{edge}}; \hat{\text{edge}}; \hat{\text{image}}; \hat{\text{image}}; \hat{\text{image}}; \hat{\text{image}}; \hat{\text{image}}; \hat{\text{image}}; \hat{\text{image}}; \hat{\text{image}}; \hat{\text{image}}; \hat{\text{image}}; \hat{\text{image}}; \hat{\text{image}}; \$  $stylesInsertedAtTop.indexOf(style)\n\hif(idx >= 0) {\n\thinspace\hspace{0.5mm}isertedAtTop.split()\n} \n\hif(nct)$ createStyleElement (options) {\n\tvar style = document.createElement(\"style\");\n\n\tif(options.attrs.type === undefined)  $\n\in\mathbb{Z}$  (\n\t\toptions.attrs.type = \"text/css\";\n\t $\n\in\mathbb{Z}$  (\n\tif(options.attrs.nonce === undefined)  $\n\in\mathbb{Z}$  $getNone()$ ;\n\t\tif (nonce) {\n\t\t\toptions.attrs.nonce = nonce;\n\t\t}\n\t $\}$ \n\taddAttrs(style, options.attrs);\n\tinsertStyleElement(options, style);\n\n\treturn style;\n}\n\nfunction createLinkElement (options)  ${\n\tau \in \mathbb{R} \in \mathbb{N} \atop \tau \in \mathbb{R} \in \mathbb{N} \atop \tau \in \mathbb{R} \atop \tau \in \mathbb{R} \atop \tau \in \mathbb{R} \atop \tau \in \mathbb{R} \atop \tau \in \mathbb{R} \atop \tau \in \mathbb{R} \atop \tau \in \mathbb{R} \atop \tau \in \mathbb{R} \atop \tau \in \mathbb{R} \atop \tau \in \mathbb{R} \atop \tau \in \mathbb{R} \atop \tau \in \mathbb{R} \atop \tau \in \mathbb{R} \atop \tau \in \mathbb$ \"text/css\";\n\t}\n\toptions.attrs.rel = \"stylesheet\";\n\n\taddAttrs(link, options.attrs);\n\tinsertStyleElement(options, link);\n\n\treturn link;\n}\n\nfunction addAttrs (el, attrs) {\n\tObject.keys(attrs).forEach(function (key)  ${\n\theta(key, attrlskey],\n\};\n}\nmathfunction getNone() {\n\tilde(typeof _webpack\_nonce_ ===$ 'undefined')  $\n\hat\tau$ n\t\treturn null;\n\t $\hat\tau$  webpack\_nonce\_\_;\n}\n\nfunction addStyle (obj, options) {\n\tvar style, update, remove, result;\n\n\t// If a transform function was defined, run it on the css\n\tif (options.transform

 $&&\text{ obj.}(\n\cdot \text{ result} = \text{type of options}.\n\text{transform} == \text{ function}\n\cdot \text{ right? options}.\n\cdot \text{ right?}$ options.transform.default(obj.css);\n\n\t if (result) {\n\t \t// If transform returns a value, use that instead of the original css.\n\t \t// This allows running runtime transformations on the css.\n\t \tobj.css = result;\n\t } else {\n\t  $\t\frac{1}{\t}$  If the transform function returns a falsy value, don't add this css. $\ln\frac{1}{\t}$   $\frac{1}{\t}$  This allows conditional loading of css\n\t \treturn function() {\n\t \t\t\/ noop\n\t \t\t\;\n\t \\n\t\tif (options.singleton) {\n\t\tvar styleIndex =  $singletonCounter++;\n\hbar\t\t{style} = singleton || (singleton = createStyleElement(options));\n\hbar\t{t\t{update}}$ applyToSingletonTag.bind(null, style, styleIndex, false);\n\t\tremove = applyToSingletonTag.bind(null, style,  $styleIndex, true\;\n\|h\| \$ else if  $\n\|h\|$ tobj.sourceMap &&\n\t\ttypeof URL === \"function\" &&\n\t\ttypeof URL.createObjectURL === \"function\" &&\n\t\ttypeof URL.revokeObjectURL === \"function\" &&\n\t\ttypeof Blob === \"function\" &&\n\t\ttypeof btoa === \"function\"\n\t) {\n\t\tstyle = createLinkElement(options);\n\t\tupdate = updateLink.bind(null, style, options);\n\t\tremove = function () {\n\t\t\tremoveStyleElement(style);\n\n\t\t\tif(style.href) URL.revokeObjectURL(style.href);\n\t\t};\n\t} else  ${\n\t\t\in\mathcal{S}_t,\n\t\text{where} \$  = createStyleElement(options);\n\t\tupdate = applyToTag.bind(null, style);\n\t\tremove = function ()  $\{\n\t\t\to\infty\text{styleElement}(style); \n\t\t;\n\t\to\infty\text{to} \$  $(newObj) {\n\t\t\thinspace (n\t\t\thinspace (n\text{-} to be) css \& \n\t\t\thinspace (n\text{-} to be) media$  $\&\n\thinspace\$   $\text{L}$   $\text{L}$   $\text{L}$   $\text{L}$   $\text{L}$   $\text{L}$   $\thinspace\$   $\thinspace\$ newObj);\n\t\t} else {\n\t\t\tremove();\n\t\t}\n\t};\n}\n\nvar replaceText = (function () {\n\tvar textStore =  $[1;\n\hbar\text{treturn function (index, replacement) {\n\hbar\text{Store} index] = replacement;\n\hbar\text{treturn}}$ textStore.filter(Boolean).join('\\n');\n\t};\n})();\n\nfunction applyToSingletonTag (style, index, remove, obj) {\n\tvar  $\text{css} = \text{remove } \'' \$ : obj.css;\n\n\tif (style.styleSheet) {\n\t\tstyle.styleSheet.cssText = replaceText(index, css);\n\t} else  ${\n\hat\}$  \n\t\tvar cssNode = document.createTextNode(css);\n\t\tvar childNodes = style.childNodes;\n\n\t\tif (childNodes[index]) style.removeChild(childNodes[index]);\n\n\t\tif (childNodes.length)  ${\n\langle\phi\rangle\langle\phi\rangle\langle$  ${\n\t\t\t\to\td}$  {\n\t\t\tstyle.appendChild(cssNode);\n\t\t}\n\t\t\n\t\n\t\n\nfunction applyToTag (style, obj) {\n\tvar css = obj.css;\n\tvar media = obj.media;\n\n\tif(media) {\n\t\tstyle.setAttribute(\"media\", media)\n\t}\n\n\tif(style.styleSheet)  ${\n\t\lambda\}$  else  ${\n\t\lambda\}$  else  ${\n\t\lambda\}$  else  ${\n\t\lambda\}$  else  ${\n\t\lambda\}$  ${\n\tau\to\in\mathbb{C}}$  {\n\t\t\tstyle.removeChild(style.firstChild);\n\t\t ${\n\eta\}$ t\tstyle.appendChild(document.createTextNode(css));\n\t ${\n\eta\}$  $\infty$ updateLink (link, options, obj) {\n\tvar css = obj.css;\n\tvar sourceMap = obj.sourceMap;\n\n\t<sup>\*</sup>\n\t\tIf convertToAbsoluteUrls isn't defined, but sourcemaps are enabled\n\t\tand there is no publicPath defined then lets turn convertToAbsoluteUrls\n\t\ton by default. Otherwise default to the convertToAbsoluteUrls option\n\t\tdirectly\n\t\*/\n\tvar autoFixUrls = options.convertToAbsoluteUrls === undefined && sourceMap;\n\n\tif (options.convertToAbsoluteUrls || autoFixUrls)  $\n\hat{\cos} = fixU$ rls(css);\n\t $\n\hat{f}(\overline{\tan}) = \frac{1}{\frac{f}{\tan}$ http://stackoverflow.com/a/26603875\n\t\tcss += \"\\n/\*# sourceMappingURL=data:application/json;base64,\" + btoa(unescape(encodeURIComponent(JSON.stringify(sourceMap)))) +  $\$  \*/\";\n\t}\n\n\tvar blob = new Blob([css], { type: \"text/css\" });\n\n\tvar oldSrc = link.href;\n\n\tlink.href = URL.createObjectURL(blob);\n\n\tif(oldSrc) URL.revokeObjectURL(oldSrc);\n}\n","\nvar content = require(\"!!../../../../../../../node\_modules/cssloader/index.js??ref--5-1!./SettingsShared.css\");\n\nif(typeof content === 'string') content = [[module.id, content, ''|];\n\nvar transform;\nvar insertInto;\n\n\n\nvar options = {\"hmr\":true}\n\noptions.transform = transform\noptions.insertInto = undefined;\n\nvar update = require(\"!../../../../../../.node\_modules/styleloader/lib/addStyles.js\")(content, options);\n\nif(content.locals) module.exports = content.locals;\n\nif(module.hot)  ${\n\mu\ell.hot.accept(\l''!!.../\ldots'.dot...$ .../.../.../node\_modules/css-loader/index.js??ref--5-1!./SettingsShared.css\", function() {\n\t\tvar newContent = require(\"!!../../../../../../node\_modules/css-loader/index.js??ref--5- 1!./SettingsShared.css\");\n\n\t\tif(typeof newContent === 'string') newContent = [[module.id, newContent, '']];\n\n\t\tvar locals = (function(a, b) {\n\t\t\tvar key, idx = 0;\n\n\t\t\tfor(key in a) {\n\t\t\tif(!b || a[key] !== b[key]) return false;\n\t\t\t\tidx++;\n\t\t\t\t\t\t\t\t\f\on(key in b) idx--;\n\n\t\t\treturn idx === 0;\n\t\t\{\content.locals, newContent.locals));\n\n\t\tif(!locals) throw new Error('Aborting CSS HMR due to changed css-modules  $\lceil \cosh S \cdot \rangle$ ;\n\n\t\tupdate(newContent);\n\t});\n\n\tmodule.hot.dispose(function() { update(); });\n }","\nvar content = require(\"!!../../../../../../node\_modules/css-loader/index.js??ref--5-1!./SidebarCommitInfo.css\");\n\nif(typeof content

 $==$ 'string') content = [[module.id, content, '']];\n\nvar transform;\nvar insertInto;\n\n\n\nvar options =  ${\lceil \mathbf{m}\rceil \cdot \mathbf{m}}$ :true}\n\noptions.transform = transform\noptions.insertInto = undefined;\n\nvar update = require(\"!../../../../../../node\_modules/style-loader/lib/addStyles.js\")(content, options);\n\nif(content.locals) module.exports = content.locals;\n\nif(module.hot) {\n\tmodule.hot.accept(\"!!../../../../../../../node\_modules/cssloader/index.js??ref--5-1!./SidebarCommitInfo.css\", function()  $\{\n\t\t\var newContent =$ require(\"!!../../../../../../node\_modules/css-loader/index.js??ref--5-1!./SidebarCommitInfo.css\");\n\n\t\tif(typeof newContent === 'string') newContent = [[module.id, newContent, '']];\n\n\t\tvar locals = (function(a, b) {\n\t\t\tvar key,  $idx = 0$ ;\n\n\t\t\tfor(key in a) {\n\t\t\tif(!b || a[key] !== b[key]) return false;\n\t\t\t\tidx++;\n\t\t\t\t\n\n\t\t\tfor(key in b) idx--;\n\n\t\t\treturn idx === 0;\n\t\t\f\end{content.locals, newContent.locals));\n\n\t\tif(!locals) throw new Error('Aborting CSS HMR due to changed css-modules  $\lbox{s.'};\n\in\lbox{t}$ ,  $\in\lbox{t}$ ,  $\in\lbox{t}$ ,  $\in\lbox{t}$ ,  $\in\lbox{t}$ ,  $\in\lbox{t}$ ,  $\in\lbox{t}$ ,  $\in\lbox{t}$ ,  $\in\lbox{t}$ ,  $\in\lbox{t}$ ,  $\in\lbox{t}$ ,  $\in\lbox{t}$ ,  $\in\lbox{t}$ ,  $\in\lbox{t}$ ,  $\in\lbox{t}$ ,  $\in\lbox{t}$ ,  $\in\lbox{t}$ ,  $\in\lbox{t}$ require(\"!!../../../../../../node\_modules/css-loader/index.js??ref--5-1!./shared.css\");\n\nif(typeof content === 'string') content =  $\lceil \text{modulo} \cdot \text{id}$ , content, " $\lceil \cdot \text{in} \cdot \text{in} \cdot \text$  ${\verb|mm'|': true}{\nonumber\}$ :true}\n\noptions.transform = transform\noptions.insertInto = undefined;\n\nvar update = require(\"!../../../../../../node\_modules/style-loader/lib/addStyles.js\")(content, options);\n\nif(content.locals)  $module.$ exports = content.locals;\n\nif(module.hot) {\n\tmodule.hot.accept(\"!!.../.../.../.../.../.../node\_modules/cssloader/index.js??ref--5-1!./shared.css\", function() {\n\t\tvar newContent = require(\"!!../../../../../../../node\_modules/css-loader/index.js??ref--5-1!./shared.css\");\n\n\t\tif(typeof newContent === 'string') newContent =  $\lceil \mod 2 \rceil$ , newContent, '' $\lceil \cdot \rrceil$ ;\n\n\t\tvar locals = (function(a, b) {\n\t\t\tvar key, idx =  $0$ ;\n\n\t\t\tfor(key in a) {\n\t\t\tif(!b || a[key] !== b[key]) return false;\n\t\t\t\t\tidx++;\n\t\t\t\t\t\tidx\t\tidxt\tidxt\tidxt\tidxt\tidxt\tidxt\tidxt\tidxt\tidxt\tidxt\tidxt\tidxt\tidxt\tidxt\tidxt\tidxt\tidxt\tid  $-\;\n\hbar\t\tilde{t}$ ;\n\n\t\t\treturn idx === 0;\n\t\t}(content.locals, newContent.locals));\n\n\t\tif(!locals) throw new Error('Aborting CSS HMR due to changed css-modules  $\locals.'\;\;\h\in\mathrm{Lipdate}(newContent);\n\h\in\mathrm{Lipodule}.hot.dispose(function() {\textit{update}(G;\};\h)$ ", "\nvar content = require(\"!!../../../../../../node\_modules/css-loader/index.js??ref--5-1!./KeyValue.css\");\n\nif(typeof content === 'string') content =  $\lceil$ module.id, content, '' $\lceil$ ;\n\nvar transform;\nvar insertInto;\n\n\n\nvar options =  ${\lceil \mathrm{m}\rceil}$ :true}\n\noptions.transform = transform\noptions.insertInto = undefined;\n\nvar update = require(\"!../../../../../../node\_modules/style-loader/lib/addStyles.js\")(content, options);\n\nif(content.locals) module.exports = content.locals;\n\nif(module.hot) {\n\tmodule.hot.accept(\"!!../../../../../../../node\_modules/cssloader/index.js??ref--5-1!./KeyValue.css\", function()  $\{\n\}$ t\tvar newContent = require(\"!!../../../../../../node\_modules/css-loader/index.js??ref--5-1!./KeyValue.css\");\n\n\t\tif(typeof newContent  $==$  'string') newContent = [[module.id, newContent, '']];\n\n\t\tvar locals = (function(a, b) {\n\t\t\tvar key, idx =  $0$ ;\n\n\t\t\tfor(key in a) {\n\t\t\tif(!b || a[key] !== b[key]) return false;\n\t\t\t\t\t\tidx++;\n\t\t\t\t\t\t\t\th\n\t\t\tfor(key in b) idx--;\n\n\t\t\treturn idx === 0;\n\t\t}(content.locals, newContent.locals));\n\n\t\tif(!locals) throw new Error('Aborting CSS HMR due to changed css-modules locals.');\n\n\t\tupdate(newContent);\n\t});\n\n\tmodule.hot.dispose(function() { update(); });\n}","'use strict';\n\nfunction checkDCE() {\n /\* global \_\_REACT\_DEVTOOLS\_GLOBAL\_HOOK\_\_ \*/\n if (\n typeof  $\text{REACT}$  DEVTOOLS GLOBAL\_HOOK = = 'undefined' ||\n typeof  $\text{REACT}$ DEVTOOLS\_GLOBAL\_HOOK\_\_.checkDCE !== 'function'\n ) {\n return;\n }\n if (process.env.NODE\_ENV !== 'production')  $\ln /$  // This branch is unreachable because this function is only called\n // in production, but the condition is true only in development. $\ln$  // Therefore if the branch is still here, dead code elimination wasn't\n // properly applied.\n // Don't change the message. React DevTools relies on it. Also make sure $\ln$  // this message doesn't occur elsewhere in this function, or it will cause $\ln$  // a false positive. $\ln$  throw new Error('^\_^');\n }\n try {\n // Verify that the code above has been dead code eliminated (DCE'd).\n \_\_REACT\_DEVTOOLS\_GLOBAL\_HOOK\_\_.checkDCE(checkDCE);\n } catch (err) {\n // DevTools shouldn't crash React, no matter what. $\ln /$  We should still report in case we break this code. $\ln$  console.error(err); $\ln$  $\ln\ln\inf$  (process.env.NODE\_ENV === 'production')  $\ln /$  DCE check should happen before ReactDOM bundle executes so that $\ln$  // DevTools can report bad minification during injection. $\ln$  checkDCE(); $\ln$  module.exports = require('./cjs/react-dom.production.min.js');\n \| else {\n module.exports = require('./cjs/react-

dom.development.js');\n}\n","\nvar content = require(\"!!.../.../.../.../.../.../node\_modules/css-loader/index.js??ref--5-1!./InspectedElementSharedStyles.css\");\n\nif(typeof content === 'string') content = [[module.id, content, '']];\n\nvar transform;\nvar insertInto;\n\n\n\nvar options = {\"hmr\":true}\n\noptions.transform = transform\noptions.insertInto = undefined;\n\nvar update = require(\"!../../../../../../.node\_modules/styleloader/lib/addStyles.js\")(content, options);\n\nif(content.locals) module.exports = content.locals;\n\nif(module.hot) {\n\tmodule.hot.accept(\"!!../../../../../../node\_modules/css-loader/index.js??ref--5- 1!./InspectedElementSharedStyles.css\", function()  $\{\n\hat{t}\$ require(\"!!../../../../../../node\_modules/css-loader/index.js??ref--5- 1!./InspectedElementSharedStyles.css\");\n\n\t\tif(typeof newContent === 'string') newContent = [[module.id, newContent,  $\lvert\cdot\rvert$ ;\n\n\t\tvar locals = (function(a, b) {\n\t\t\tvar key, idx = 0;\n\n\t\t\tfor(key in a) {\n\t\t\tif(!b || a[key] !== b[key]) return false;\n\t\t\t\tidx++;\n\t\t\t}\n\n\t\t\tfor(key in b) idx--;\n\n\t\t\treturn idx === 0;\n\t\t}(content.locals, newContent.locals));\n\n\t\tif(!locals) throw new Error('Aborting CSS HMR due to changed css-modules locals.');\n\n\t\tupdate(newContent);\n\t});\n\n\tmodule.hot.dispose(function() { update(); });\n}","\nvar content = require(\"!!../../../../../../node\_modules/css-loader/index.js??ref--5- 1!./InspectedElementHooksTree.css\");\n\nif(typeof content === 'string') content = [[module.id, content, '']];\n\nvar transform;\nvar insertInto;\n\n\n\nvar options = {\"hmr\":true}\n\noptions.transform = transform\noptions.insertInto  $=$  undefined; $\ln\varphi$  update  $=$  require(\"!../../../../../../.node\_modules/style-loader/lib/addStyles.js\")(content, options); $\infty$ ;\n\nif(content.locals) module.exports = content.locals; $\infty$ ;\n\nif(module.hot)  ${\n\mu\ntmodule.hot.accept(\n''!!.../.../.../.../node modules/css-loader/index_is??ref--5-$ 1!./InspectedElementHooksTree.css\", function() {\n\t\tvar newContent = require(\"!!../../../../../../node\_modules/cssloader/index.js??ref--5-1!./InspectedElementHooksTree.css\");\n\n\t\tif(typeof newContent === 'string') newContent  $=$  [[module.id, newContent, '']];\n\n\t\tvar locals = (function(a, b) {\n\t\t\tvar key, idx = 0;\n\n\t\t\tfor(key in a)  $\{\n\nt(t)\nt(t)\nt(t)\nt(t) \leq k\}\n$  == b[key]) return false;\n\t\t\tidx++;\n\t\t\t\t\t\t\t\t\thether in b) idx--;\n\n\t\t\treturn idx  $== 0$ ;\n\t\t}(content.locals, newContent.locals));\n\n\t\tif(!locals) throw new Error('Aborting CSS HMR due to changed css-modules locals.');\n\n\t\tupdate(newContent);\n\t});\n\n\tmodule.hot.dispose(function() { update();  $\{\cdot\};\$ :\n}","\nvar content = require(\"!!../../../../../../node\_modules/css-loader/index.js??ref--5-1!./SnapshotCommitList.css\");\n\nif(typeof content === 'string') content = [[module.id, content, '']];\n\nvar transform;\nvar insertInto;\n\n\n\nvar options = {\"hmr\":true}\n\noptions.transform = transform\noptions.insertInto  $=$  undefined;\n\nvar update  $=$  require(\"!../../../../../../../node modules/style-loader/lib/addStyles.js\")(content, options); $\infty$ ; \n\nif(content.locals) module.exports = content.locals; $\infty$ ; \nif(module.hot) {\n\tmodule.hot.accept(\"!!../../../../../../node\_modules/css-loader/index.js??ref--5-1!./SnapshotCommitList.css\", function() {\n\t\tvar newContent = require(\"!!../../../../../../node\_modules/css-loader/index.js??ref--5- 1!./SnapshotCommitList.css\");\n\n\t\tif(typeof newContent === 'string') newContent = [[module.id, newContent, '']];\n\n\t\tvar locals = (function(a, b) {\n\t\t\tvar key, idx = 0;\n\n\t\t\tfor(key in a) {\n\t\t\t\tif(!b || a[key] !== b[key]) return false;\n\t\t\t\tidx++;\n\t\t\t}\n\n\t\t\tfor(key in b) idx--;\n\n\t\t\treturn idx === 0;\n\t\t}(content.locals, newContent.locals));\n\n\t\tif(!locals) throw new Error('Aborting CSS HMR due to changed css-modules  $\lceil \text{cols.'}\rangle$ ;\n\n\t\tupdate(newContent);\n\t});\n\n\tmodule.hot.dispose(function() { update(); });\n}","\nvar content = require(\"!!../../../../../../node\_modules/css-loader/index.js??ref--5-1!./Profiler.css\");\n\nif(typeof content === 'string') content = [[module.id, content, "]];\n\nvar transform;\nvar insertInto;\n\n\n\nvar options =  ${\lceil \mathbf{m}\rceil \cdot \mathbf{m}}$ :true}\n\noptions.transform = transform\noptions.insertInto = undefined;\n\nvar update = require(\"!../../../../../../node\_modules/style-loader/lib/addStyles.js\")(content, options);\n\nif(content.locals) module.exports = content.locals;\n\nif(module.hot) {\n\tmodule.hot.accept(\"!!../../../../../../../node\_modules/css $loader/index.is??ref--5-1!.$ Profiler.css\", function() {\n\t\tvar newContent = require(\"!!../../../../../../node\_modules/css-loader/index.js??ref--5-1!./Profiler.css\");\n\n\t\tif(typeof newContent === 'string') newContent =  $[\text{module.id}, \text{rowContent}, \text{box local} s = (\text{function}(a, b) \{\n\t\tvar key, idx =$  $0$ ;\n\n\t\t\tfor(key in a) {\n\t\t\tif(!b || a[key] !== b[key]) return false;\n\t\t\t\t\tidx++;\n\t\t\t\t\t\tidx\t\tidxt\tidx++;\n\t\t\thet\tidxt\tidxt\tidxt\tidxt\tidxt\tidxt\tidxt\tidxt\tidxt\tidxt\tidxt\tidxt\tidxt\ti  $-\;\n\in\mathbb{R}$ ;\n\n\t\t\treturn idx === 0;\n\t\t}(content.locals, newContent.locals));\n\n\t\tif(!locals) throw new Error('Aborting

CSS HMR due to changed css-modules

locals.');\n\n\t\tupdate(newContent);\n\t});\n\n\tmodule.hot.dispose(function() { update(); });\n}","// Import support https://stackoverflow.com/questions/13673346/supporting-both-commonjs-and-amd\n(function(name, definition)  ${\n \{ \in \Gamma \in \mathbb{N} \} \in \mathbb{N} \}$  = definition();  ${\n \} \in \mathbb{N}$  else if (typeof define === \"function\" && typeof define.amd === \"object\") { define(definition); }\n else { this[name] = definition();  $\ln(\Gamma)\$ , function()  $\ln$  if (typeof document === 'undefined' || !document.addEventListener)  $\ln$  return null;\n }\n\n var clipboard = {};\n\n clipboard.copy = (function() {\n var \_intercept = false;\n var \_data = null; // Map from data type (e.g. \"text/html\") to value.\n var bogusSelection = false;\n\n function cleanup() {\n  $intercept = false;\node{\lambda} = null;\node{\lambda} = null$  $\ln$  \_bogusSelection = false;\n  $\ln$  document.addEventListener(\"copy\", function(e) {\n if (\_intercept)  ${\n\{ \n\quad for (var key in data) {\n \quad} e.clipboardData.setData(key, data[key]):\n} \$ e.preventDefault();\n  $\{\n n\}$ ;\n\n // Workaround for Safari: https://bugs.webkit.org/show\_bug.cgi?id=156529\n function bogusSelect() {\n var sel =  $document.getSelection();\n$  // If \"nothing\" is selected...\n if (!document.queryCommandEnabled(\"copy\") && sel.isCollapsed) {\n // ... temporarily select the entire body.\n //\n // We select the entire body because: $\ln$  // - it's guaranteed to exist, $\ln$  // - it works (unlike, say, document.head, or phantom element that is\n  $\frac{1}{2}$  not inserted into the DOM),\n  $\frac{1}{2}$  it doesn't seem to flicker (due to the synchronous copy event), and $\ln$  // - it avoids modifying the DOM (can trigger mutation observers). $\ln$  // $\ln$  // Because we can't do proper feature detection (we already checked\n  $\frac{1}{2}$  // document.queryCommandEnabled(\"copy\"), which actually gives a false $\ln$  // negative for Blink when nothing is selected) and UA sniffing is not $\ln$  // reliable (a lot of UA strings contain  $\text{Safari}\$ "), this will also $\text{on}$  // happen for some browsers other than Safari. :-()\n var range = document.createRange();\n range.selectNodeContents(document.body);\n sel.removeAllRanges();\n sel.addRange(range);\n \_bogusSelection = true;\n }\n };\n\n return function(data)  ${\n \mu \}$  return new Promise(function(resolve, reject)  ${\n \mu \}$  intercept = true; ${\n \mu \}$  if (typeof data  $==$  \"string\") {\n  $data = {\text{``text/plain'}}$ ": data  $\lambda$ ;\n } else if (data instanceof Node) {\n data = {\"text/html\": new XMLSerializer().serializeToString(data)};\n } else if (data instanceof Object){\n \_data  $=$  data;\n  $\}$  else  $\{\n\{n \text{reject}(\n\text{Invalid data type. Must be string, DOM node, or an object mapping MIME}\n\}$ types to strings.\")\n  $\ln \ln$  function triggerCopy(tryBogusSelect) {\n try {\n if  $(document.execCommand(\text{``copy'')}) {\n \sim // document.execCommand("copy''')$ http://www.w3.org/TR/2015/WD-clipboard-apis-20150421/#integration-with-rich-text-editing-apis\n // So we can call resolve() back here.\n cleanup();\n resolve();\n  $\ln$  else {\n if  $(\text{tryBogusSelect}) \{\n \{n \} \n \begin{cases} \n \text{bigSet}(t); \n \text{triangleC}(t) \n \end{cases}$  triggerCopy(true);\n  $\}$  else {\n cleanup();\n throw new Error(\"Unable to copy. Perhaps it's not available in your browser?\");\n  $\ln$  } catch (e) {\n cleanup();\n reject(e);\n }\n }\n triggerCopy(false);\n\n });\n };\n })();\n\n clipboard.paste = (function() {\n var \_intercept = false;\n var \_resolve;\n var \_dataType;\n\n document.addEventListener(\"paste\", function(e) {\n if (\_intercept) {\n  $intercept = false;\n\quad e.preventDefault();\n\quad var resolve = resolve;\nquad resolve = null;\n\quad$ resolve(e.clipboardData.getData(\_dataType));\n }\n });\n\n return function(dataType) {\n return new Promise(function(resolve, reject)  $\{\n\mathbf{n} = \text{intercept} = \text{true};\n\mathbf{n} = \text{resolve} = \text{resolve};\n\mathbf{n} = \text{dataType} = \text{dataType}$  $\text{U}\text{-}\mathrm{t}$  try  ${\n \mu \text{if (!document.execCommand('paste'')) }\n \ \mathbf{if (! document.execCommand('paste'')) }\n}$ reject(new Error(\"Unable to paste. Pasting only works in Internet Explorer at the moment.\"));\n  $\{\n\$ catch (e)  ${\n \mu \in \mathbb{R}}$  intercept = false;\n reject(new Error(e));\n  $}\n$ ,\n });\n })();\n\n // Handle IE behaviour.\n if (typeof ClipboardEvent === \"undefined\"  $\&\&\rangle$  typeof window.clipboardData !== \"undefined\" &&\n typeof window.clipboardData.setData !== \"undefined\") {\n\n /\*! promise-polyfill 2.0.1 \*/\n  $(\text{function}(a)$ {function b(a,b){return function(){a.apply(b,arguments)}}function c(a){if(\"object\"!=typeof this)throw new TypeError(\"Promises must be constructed via new\");if(\"function\"!=typeof a)throw new TypeError(\"not a function\");this.\_state=null,this.\_value=null,this.\_deferreds=[],i(a,b(e,this),b(f,this))}function d(a){var b=this;return null===this. state?void this. deferreds.push(a):void j(function(){var c=b.\_state?a.onFulfilled:a.onRejected;if(null===c)return void(b.\_state?a.resolve:a.reject)(b.\_value);var
d;try{d=c(b.\_value)}catch(e){return void a.reject(e)}a.resolve(d)})}function e(a){try{if(a==this)throw new TypeError(\"A promise cannot be resolved with itself.\");if(a&&(\"object\"==typeof a||\"function\"==typeof a)){var c=a.then;if(\"function\"==typeof c)return void

 $i(b(c,a),b(e, this),b(f, this))$ }this.\_state=!0,this.\_value=a,g.call(this)}catch(d){f.call(this,d)}}function  $f(a)$ {this.\_state=!1,this.\_value=a,g.call(this)}function g(){for(var

a=0,b=this.\_deferreds.length;b>a;a++)d.call(this,this.\_deferreds[a]);this.\_deferreds=null}function h(a,b,c,d){this.onFulfilled=\"function\"==typeof a?a:null,this.onRejected=\"function\"==typeof b?b:null,this.resolve=c,this.reject=d}function i(a,b,c){var

 $d=!1;try{a(function(a){d||(d=!0,b(a))},function(a){d||(d=!0,c(a))}\})\}$ catch(e){if(d)return;d=!0,c(e)} var j=c.immediateFn||\"function\"==typeof

setImmediate&&setImmediate||function(a){setTimeout(a,1)},k=Array.isArray||function(a){return\"[object Array]\"===Object.prototype.toString.call(a)};c.prototype[\"catch\"]=function(a){return

this.then(null,a)},c.prototype.then=function(a,b){var e=this;return new c(function(c,f){d.call(e,new  $h(a,b,c,f))\})$ ,c.all=function(){var

a=Array.prototype.slice.call(1===arguments.length&&k(arguments[0])?arguments[0]:arguments);return new c(function(b,c){function d(f,g){try{if(g&&(\"object\"==typeof g||\"function\"==typeof g)){var

h=g.then;if(\"function\"==typeof h)return void h.call(g,function(a){d(f,a)},c)}a[f]=g,0===--

 $e\&\&b(a)\}catch(i)\{c(i)\}\}if(0==a.length)return b(1):for(var$ 

e=a.length,f=0;f<a.length;f++)d(f,a[f])}),c.resolve=function(a){return a&&\"object\"==typeof

 $a&&a$ .constructor===c?a:new c(function(b){b(a)})},c.reject=function(a){return new

 $c(function(b,c){c(a)}).c.race=function(a){return new c(function(b,c){for(var$ 

```
d=0, e=a.length; e>d; d++)a[d].then(b, c)]\},\undefined\"!=typeof
```
module&&module.exports?module.exports=c:a.Promise||(a.Promise=c)})(this);\n\n clipboard.copy = function(data) {\n return new Promise(function(resolve, reject) {\n // IE supports string and URL types: https://msdn.microsoft.com/en-us/library/ms536744(v=vs.85).aspx\n // We only support the string type for now.\n if (typeof data !== \"string\"  $\&&$ !(\"text/plain\" in data)) {\n throw new Error(\"You must provide a text/plain type.\");\n  $\{\n\alpha = (typeof data == - \"string\" ? data : data[\"text{box/}");\n \text{var}$ copySucceeded = window.clipboardData.setData(\"Text\", strData);\n if (copySucceeded) {\n resolve();\n

```
} else \{\n\text{ } reject(new Error(\"Copying was rejected.\"));\n \{\n\};\n \};\n\ clipboard.paste =
function() {\n \mu \ return new Promise(function(resolve, reject) {\n \mu \} var strData =
window.clipboardData.getData(\"Text\");\n if (strData) {\n resolve(strData);\n } else {\n // The
user rejected the paste request.\n reject(new Error(\"Pasting was rejected.\"));\n }\n }\;\n }\;\n }\n \n\n
return clipboard;\n}));\n","\nvar content = require(\"!!../../../../../../node_modules/css-loader/index.js??ref--5-
1!./Element.css\");\n\nif(typeof content === 'string') content = [[module.id, content, '']];\n\nvar transform;\nvar
insertInto;\n\n\nvar options = {\"hmr\":true}\n\noptions.transform = transform\noptions.insertInto =
undefined;\n\nvar update = require(\"!../../../../../../node_modules/style-loader/lib/addStyles.js\")(content,
options);\n\nif(content.locals) module.exports = content.locals;\n\nif(module.hot)
{\n\mu\ell.hot.accept(\''!!.../.../.}.float. node_modules/css-loader/index_is??ref--5-1!.Element.css\", function(){\n\mu\text{t}}tvar newContent = require(\"!!../../../../../../node_modules/css-loader/index.js??ref--5-
1!./Element.css\");\n\n\t\tif(typeof newContent === 'string') newContent = [[module.id, newContent, '']];\n\n\t\tvar
locals = (function(a, b) {\n\t\t\tvar key, idx = 0;\n\n\t\t\tfor(key in a) {\n\t\t\t\tif(!b || a[key] !== b[key]) return
false;\n\t\t\tidx++;\n\t\t\t\theta\n\n\t\t\for(key in b) idx--;\n\n\t\t\treturn idx === 0;\n\t\t}(content.locals,
newContent.locals));\n\n\t\tif(!locals) throw new Error('Aborting CSS HMR due to changed css-modules
\lbox{s.'};\n\in\lbox{t}, \in\lbox{t}, \in\lbox{t}, \in\lbox{t}, \in\lbox{t}, \in\lbox{t}, \in\lbox{t}, \in\lbox{t}, \in\lbox{t}, \in\lbox{t}, \in\lbox{t}, \in\lbox{t}, \in\lbox{t}, \in\lbox{t}, \in\lbox{t}, \in\lbox{t}, \in\lbox{t}, \in\lbox{t}require(\"!!../../../../../../node_modules/css-loader/index.js??ref--5-1!./InspectedElementView.css\");\n\nif(typeof
content == 'string') content = [[module.id, content, '']];\n\nvar transform;\nvar insertInto;\n\n\n\nvar options =
{\"hmr\":true}\n\noptions.transform = transform\noptions.insertInto = undefined;\n\nvar update =
require(\"!../../../../../../node_modules/style-loader/lib/addStyles.js\")(content, options);\n\nif(content.locals)
```
 $\mod$ ule.exports = content.locals;\n\nif(module.hot) {\n\tmodule.hot.accept(\"!!.../.../.../.../.../.../.../node\_modules/cssloader/index.js??ref--5-1!./InspectedElementView.css\", function() {\n\t\tvar newContent = require(\"!!../../../../../../node\_modules/css-loader/index.js??ref--5-1!./InspectedElementView.css\");\n\n\t\tif(typeof newContent === 'string') newContent = [[module.id, newContent, "]];\n\n\t\tvar locals = (function(a, b) {\n\t\t\tvar key,  $idx = 0$ ;\n\n\t\t\tfor(key in a) {\n\t\t\tif(!b || a[key] !== b[key]) return false;\n\t\t\tidx++;\n\t\t\t $\ln\h$ t\t\tfor(key in b) idx--;\n\n\t\t\treturn idx === 0;\n\t\t}(content.locals, newContent.locals));\n\n\t\tif(!locals) throw new Error('Aborting CSS HMR due to changed css-modules  $\locals.'\;\nu\h\ll\tanh\;\nu\ll\ln\;\nu\ll\ln\;\nu$ require(\"!!../../../../../../node\_modules/css-loader/index.js??ref--5-1!./WhatChanged.css\");\n\nif(typeof content === 'string') content = [[module.id, content, '']];\n\nvar transform;\nvar insertInto;\n\n\n\nvar options =  ${\verb|mm'|': true}{\nonumber\}$ :true}\n\noptions.transform = transform\noptions.insertInto = undefined;\n\nvar update = require(\"!../../../../../../node\_modules/style-loader/lib/addStyles.js\")(content, options);\n\nif(content.locals)  $module.$ exports = content.locals;\n\nif(module.hot) {\n\tmodule.hot.accept(\"!!.../.../.../.../.../.../node\_modules/cssloader/index.js??ref--5-1!./WhatChanged.css\", function() {\n\t\tvar newContent = require(\"!!../../../../../../node\_modules/css-loader/index.js??ref--5-1!./WhatChanged.css\");\n\n\t\tif(typeof newContent === 'string') newContent = [[module.id, newContent, '']];\n\n\t\tvar locals = (function(a, b) {\n\t\t\tvar key,  $idx = 0$ ; $\n\nt\t\tt{for(key in a) {\n\tt\tt{t\tt}t\tt}f(!b || a[key] != b[key]) return$ false;\n\t\t\t\tidx++;\n\t\t\t}\n\n\t\t\tfor(key in b) idx--;\n\n\t\t\treturn idx === 0;\n\t\t}(content.locals, newContent.locals));\n\n\t\tif(!locals) throw new Error('Aborting CSS HMR due to changed css-modules  $\locals.'\;\rho\to\cdots\;\rho\to\rho\;\rho\to\ldots\;\rho\to\ldots\;\eta\to\eta\;\eta\to\eta\;\eta\to\eta\;\eta\to\eta\;\eta\to\eta\;\eta\to\eta\;\eta\to\eta\;\eta\to\eta\;\eta\to\eta\;\eta\to\eta\;\eta\;\eta\to\eta\;\eta\;\eta\to\eta\;\eta\;\eta\to\eta\;\eta\;\eta\to\eta\;\eta\;\eta\to\eta\;\eta\;\eta\to\eta\;\eta\;\eta\to\eta\;\eta\;\eta\to\eta\;\eta\;\eta\to\eta\;\eta\;\eta\to\eta\;\eta\;\eta\to\eta\;\eta\;\$ require(\"!!../../../../../../node\_modules/css-loader/index.js??ref--5-1!./OwnersStack.css\");\n\nif(typeof content === 'string') content =  $\lceil$ module.id, content, '' $\lceil$ ;\n\nvar transform;\nvar insertInto;\n\n\n\nvar options =  ${\verb|mm'|': true}{n\noptions.transform = transform\nopoints.insertInto = undefined;\n\nuq: q=1$ require(\"!../../../../../../node\_modules/style-loader/lib/addStyles.js\")(content, options);\n\nif(content.locals) module.exports = content.locals;\n\nif(module.hot) {\n\tmodule.hot.accept(\"!!../../../../../../../node\_modules/css $loader/index.is??ref--5-1!. /OwnersStack.css\\". function() {\n\tilde\}t\tau newContent =$ require(\"!!../../../../../../node\_modules/css-loader/index.js??ref--5-1!./OwnersStack.css\");\n\n\t\tif(typeof newContent === 'string') newContent = [[module.id, newContent, '']];\n\n\t\tvar locals = (function(a, b) {\n\t\t\tvar key,  $idx = 0$ ;\n\n\t\t\tfor(key in a) {\n\t\t\tif(!b || a[key] !== b[key]) return false;\n\t\t\t\tidx++;\n\t\t\t\t\n\n\t\t\tfor(key in b) idx--;\n\n\t\t\treturn idx === 0;\n\t\t\f\end{content.locals, newContent.locals));\n\n\t\tif(!locals) throw new Error('Aborting CSS HMR due to changed css-modules locals.');\n\n\t\tupdate(newContent);\n\t});\n\n\tmodule.hot.dispose(function() { update(); });\n}","\nvar content = require(\"!!../../../../../../node\_modules/css-loader/index.js??ref--5-1!./InspectedElement.css\");\n\nif(typeof content  $==$ 'string') content = [[module.id, content, '']];\n\nvar transform;\nvar insertInto;\n\n\n\nvar options =  ${\verb|mm'|': true}{\nonumber\}$ :true}\n\noptions.transform = transform\noptions.insertInto = undefined;\n\nvar update = require(\"!../../../../../../node\_modules/style-loader/lib/addStyles.js\")(content, options);\n\nif(content.locals) module.exports = content.locals;\n\nif(module.hot) {\n\tmodule.hot.accept(\"!!../../../../../../.node\_modules/cssloader/index.js??ref--5-1!./InspectedElement.css\", function() {\n\t\tvar newContent = require(\"!!../../../../../../node\_modules/css-loader/index.js??ref--5-1!./InspectedElement.css\");\n\n\t\tif(typeof newContent === 'string') newContent = [[module.id, newContent, '']];\n\n\t\tvar locals = (function(a, b) {\n\t\t\tvar key,  $idx = 0$ ;\n\n\t\t\tfor(key in a) {\n\t\t\tif(!b || a[key] !== b[key]) return  $false:\n\tt\tilde{x++;\n\tt\tilde{for}(key in b) idx--;\n\nt\text{term} idx === 0;\n\tt\{content.localhost}$ newContent.locals));\n\n\t\tif(!locals) throw new Error('Aborting CSS HMR due to changed css-modules  $\locals.'\;\rho\to\cdots\;\rho\to\rho\;\rho\to\ldots\;\rho\to\ldots\;\eta\to\eta\;\eta\to\eta\;\eta\to\eta\;\eta\to\eta\;\eta\to\eta\;\eta\to\eta\;\eta\to\eta\;\eta\to\eta\;\eta\to\eta\;\eta\to\eta\;\eta\;\eta\to\eta\;\eta\;\eta\to\eta\;\eta\;\eta\to\eta\;\eta\;\eta\to\eta\;\eta\;\eta\to\eta\;\eta\;\eta\to\eta\;\eta\;\eta\to\eta\;\eta\;\eta\to\eta\;\eta\;\eta\to\eta\;\eta\;\eta\to\eta\;\eta\;\eta\to\eta\;\eta\;\$ require(\"!!../../../../../node\_modules/css-loader/index.js??ref--5-1!./TabBar.css\");\n\nif(typeof content === 'string') content =  $\lceil \text{modulo} \cdot \text{id}$ , content, " $\lceil \cdot \text{in} \cdot \text{in} \cdot \text$  ${\lceil \mathrm{m}r\rceil}$ :true}\n\noptions.transform = transform\noptions.insertInto = undefined;\n\nvar update = require(\"!../../../../../node\_modules/style-loader/lib/addStyles.js\")(content, options);\n\nif(content.locals)

module.exports = content.locals;\n\nif(module.hot) {\n\tmodule.hot.accept(\"!!../../../../../../node\_modules/cssloader/index.js??ref--5-1!./TabBar.css\", function() {\n\t\tvar newContent = require(\"!!.../../../.../.../node\_modules/cssloader/index.js??ref--5-1!./TabBar.css\");\n\n\t\tif(typeof newContent === 'string') newContent = [[module.id, newContent, '']];\n\n\t\tvar locals = (function(a, b) {\n\t\t\tvar key, idx = 0;\n\n\t\t\tfor(key in a) {\n\t\t\tif(!b || a[key] !== b[key]) return false;\n\t\t\t\tidx++;\n\t\t\t}\n\n\t\t\tfor(key in b) idx--;\n\n\t\t\treturn idx === 0;\n\t\t}(content.locals, newContent.locals));\n\n\t\tif(!locals) throw new Error('Aborting CSS HMR due to changed css-modules locals.');\n\n\t\tupdate(newContent);\n\t});\n\n\tmodule.hot.dispose(function() { update(); });\n}","\nvar  $content = require(\''!!..................] node_modeles/css-loader/index_is??ref--5-1!.$ Tree.css\");\n\nif(typeof content === 'string') content =  $\lceil$ module.id, content, '' $\lceil$ ;\n\nvar transform;\nvar insertInto;\n\n\n\nvar options =  ${\lceil \mathbf{m}\rceil \cdot \mathbf{m}}$ :true}\n\noptions.transform = transform\noptions.insertInto = undefined;\n\nvar update = require(\"!../../../../../../node\_modules/style-loader/lib/addStyles.js\")(content, options);\n\nif(content.locals) module.exports = content.locals;\n\nif(module.hot) {\n\tmodule.hot.accept(\"!!../../../../../../.node\_modules/css $loader/index.is??ref--5-1!.$ Tree.css\", function() {\n\t\tvar newContent = require(\"!!../../../../../../../../node\_modules/cssloader/index.js??ref--5-1!./Tree.css\");\n\n\t\tif(typeof newContent === 'string') newContent = [[module.id, newContent, '']];\n\n\t\tvar locals = (function(a, b) {\n\t\t\tvar key, idx = 0;\n\n\t\t\tfor(key in a) {\n\t\t\tif(!b || a[key] !== b[key]) return false;\n\t\t\t\tidx++;\n\t\t\t}\n\n\t\t\tfor(key in b) idx--;\n\n\t\t\treturn idx === 0;\n\t\t}(content.locals, newContent.locals));\n\n\t\tif(!locals) throw new Error('Aborting CSS HMR due to changed css-modules locals.');\n\n\t\tupdate(newContent);\n\t});\n\n\tmodule.hot.dispose(function() { update(); });\n}","\nvar  $content = require(\{'''!!...}/.../\,.]/node$  modules/css-loader/index.js??ref--5-1!./UnsupportedBridgeProtocolDialog.css\");\n\nif(typeof content === 'string') content = [[module.id, content,  $'\Pi$ ;\n\nvar transform;\nvar insertInto;\n\n\n\nvar options = {\"hmr\":true}\n\noptions.transform = transform\noptions.insertInto = undefined;\n\nvar update = require(\"!../../../../../node\_modules/styleloader/lib/addStyles.js\")(content, options);\n\nif(content.locals) module.exports = content.locals;\n\nif(module.hot) {\n\tmodule.hot.accept(\"!!../../../../../node\_modules/css-loader/index.js??ref--5- 1!./UnsupportedBridgeProtocolDialog.css\", function()  ${\n\times\}$  function() = require(\"!!../../../../../node\_modules/css-loader/index.js??ref--5- 1!./UnsupportedBridgeProtocolDialog.css\");\n\n\t\tif(typeof newContent === 'string') newContent = [[module.id, newContent, '']];\n\n\t\tvar locals = (function(a, b) {\n\t\t\tvar key, idx = 0;\n\n\t\t\tfor(key in a) {\n\t\t\tif(!b || a[key] !== b[key]) return false;\n\t\t\t\tidx++;\n\t\t\t}\n\n\t\t\tfor(key in b) idx--;\n\n\t\t\treturn idx === 0;\n\t\t}(content.locals, newContent.locals));\n\n\t\tif(!locals) throw new Error('Aborting CSS HMR due to changed css-modules locals.');\n\n\t\tupdate(newContent);\n\t});\n\n\tmodule.hot.dispose(function() { update(); });\n}","'use strict';\n\nif (process.env.NODE\_ENV === 'production') {\n module.exports = require('./cjs/reactis.production.min.js');\n} else {\n module.exports = require('./cjs/react-is.development.js');\n}\n","\nvar content = require(\"!!../../../../../../../node\_modules/css-loader/index.js??ref--5-1!./LayoutViewer.css\");\n\nif(typeof content  $==$ 'string') content = [[module.id, content, '']];\n\nvar transform;\nvar insertInto;\n\n\n\nvar options =  ${\lceil \mathrm{m}\rceil}$ :true}\n\noptions.transform = transform\noptions.insertInto = undefined;\n\nvar update = require(\"!../../../../../../../../node\_modules/style-loader/lib/addStyles.js\")(content, options);\n\nif(content.locals) module.exports = content.locals;\n\nif(module.hot) {\n\tmodule.hot.accept(\"!!../../../../../../../node\_modules/cssloader/index.js??ref--5-1!./LayoutViewer.css\", function() {\n\t\tvar newContent = require(\"!!../../../../../../../node\_modules/css-loader/index.js??ref--5-1!./LayoutViewer.css\");\n\n\t\tif(typeof newContent === 'string') newContent = [[module.id, newContent, '']];\n\n\t\tvar locals = (function(a, b) {\n\t\t\tvar key,  $idx = 0$ ;\n\n\t\t\tfor(key in a) {\n\t\t\tif(!b || a[key] !== b[key]) return false;\n\t\t\tidx++;\n\t\t\t $\ln\h$ t\t\tfor(key in b) idx--;\n\n\t\t\treturn idx === 0;\n\t\t}(content.locals, newContent.locals));\n\n\t\tif(!locals) throw new Error('Aborting CSS HMR due to changed css-modules  $\text{loss}$ :\:\n\n\t\tupdate(newContent);\n\t});\n\n\tmodule.hot.dispose(function() { update(); });\n}","\nvar content = require(\"!!../../../../../../../node\_modules/css-loader/index.js??ref--5-1!./StyleEditor.css\");\n\nif(typeof content === 'string') content =  $[\text{modulo}:\text{d}, \text{c}:\text{d}, \text{d}$ ;\n\nvar transform;\nvar insertInto;\n\n\n\nvar options =  ${\lceil \mathbf{m}\rceil \cdot \mathbf{m}}$ :true}\n\noptions.transform = transform\noptions.insertInto = undefined;\n\nvar update =

require(\"!../../../../../../../node\_modules/style-loader/lib/addStyles.js\")(content, options);\n\nif(content.locals) module.exports = content.locals;\n\nif(module.hot) {\n\tmodule.hot.accept(\"!!../../../../../../../../node\_modules/cssloader/index.js??ref--5-1!./StyleEditor.css\", function() {\n\t\tvar newContent =

require(\"!!../../../../../../../node\_modules/css-loader/index.js??ref--5-1!./StyleEditor.css\");\n\n\t\tif(typeof newContent === 'string') newContent = [[module.id, newContent, '']];\n\n\t\tvar locals = (function(a, b) {\n\t\t\tvar key,  $idx = 0$ ;  $n\hbar\t\tt\tfor(key in a) {\n\t\t\tt\t\tt\t\tt\t}$  | a[key] !== b[key]) return false;\n\t\t\tidx++;\n\t\t\t\t\n\n\t\t\tor(key in b) idx--;\n\n\t\t\treturn idx === 0;\n\t\t\{ (content.locals,

newContent.locals));\n\n\t\tif(!locals) throw new Error('Aborting CSS HMR due to changed css-modules locals.');\n\n\t\tupdate(newContent);\n\t});\n\n\tmodule.hot.dispose(function() { update(); });\n}","/\*\*\n \* Copyright (c) 2013-present, Facebook, Inc.\n \*\n \* This source code is licensed under the MIT license found in the\n \* LICENSE file in the root directory of this source tree.\n \*/\n\nif (process.env.NODE\_ENV !== 'production') {\n var ReactIs = require('react-is'); $\ln \ln /N$  By explicitly using `prop-types` you are opting into new development behavior. $\ln$  $\frac{1}{\text{http://fb.me/prop-types-in-prod}}$  var throwOnDirectAccess = true;\n module.exports =

require('./factoryWithTypeCheckers')(ReactIs.isElement, throwOnDirectAccess);\n} else {\n // By explicitly using `prop-types` you are opting into new production behavior.\n // http://fb.me/prop-types-in-prod\n module.exports  $=$ require('./factoryWithThrowingShims')();\n}\n","\nvar content = require(\"!!../../../../../../../node\_modules/css-

loader/index.js??ref--5-1!./SearchInput.css\");\n\nif(typeof content === 'string') content = [[module.id, content,

 $'\Pi$ ;\n\nvar transform;\nvar insertInto;\n\n\n\nvar options = {\"hmr\":true}\n\noptions.transform =

transform\noptions.insertInto = undefined;\n\nvar update = require(\"!../../../../../../../node\_modules/style-

loader/lib/addStyles.js\")(content, options);\n\nif(content.locals) module.exports = content.locals;\n\nif(module.hot)

 ${\n\mu\ell, hot.accept(\l''!!.../\ldots\ldots\ldots\ldots\nco}$  nodules/css-loader/index.js??ref--5-1!./SearchInput.css\", function() {\n\t\tvar newContent = require(\"!!../../../../../../node\_modules/css-loader/index.js??ref--5-

1!./SearchInput.css\");\n\n\t\tif(typeof newContent === 'string') newContent = [[module.id, newContent,

'']];\n\n\t\tvar locals = (function(a, b) {\n\t\t\tvar key, idx = 0;\n\n\t\t\tfor(key in a) {\n\t\t\tif(!b || a[key] !== b[key]) return false;\n\t\t\t\tidx++;\n\t\t\t}\n\n\t\t\tfor(key in b) idx--;\n\n\t\t\treturn idx === 0;\n\t\t}(content.locals, newContent.locals));\n\n\t\tif(!locals) throw new Error('Aborting CSS HMR due to changed css-modules  $\lceil \text{cols.'}\rangle$ ;\n\n\t\tupdate(newContent);\n\t});\n\n\tmodule.hot.dispose(function() { update(); });\n}","\nvar content = require(\"!!../../../../../../node\_modules/css-loader/index.js??ref--5-

1!./InspectedElementErrorsAndWarningsTree.css\");\n\nif(typeof content === 'string') content = [[module.id,

content, '']];\n\nvar transform;\nvar insertInto;\n\n\nvar options = {\"hmr\":true}\n\noptions.transform =

transform\noptions.insertInto = undefined;\n\nvar update = require(\"!../../../../../../.node\_modules/style-

loader/lib/addStyles.js\")(content, options);\n\nif(content.locals) module.exports = content.locals;\n\nif(module.hot) {\n\tmodule.hot.accept(\"!!../../../../../../node\_modules/css-loader/index.js??ref--5-

1!./InspectedElementErrorsAndWarningsTree.css\", function() {\n\t\tvar newContent =

require(\"!!../../../../../../node\_modules/css-loader/index.js??ref--5-

1!./InspectedElementErrorsAndWarningsTree.css\");\n\n\t\tif(typeof newContent === 'string') newContent =  $[\text{module.id}, newContent, "]];\n\n\thinspace\ locals = (\text{function}(a, b) {\n\thinspace\ key}, idx = 0;\n\n\thinspace\ (key in a)$ {\n\t\t\t\tif(!b || a[key] !== b[key]) return false;\n\t\t\t\tidx++;\n\t\t\t}\n\n\t\t\tfor(key in b) idx--;\n\n\t\t\treturn idx  $== 0$ ;\n\t\t}(content.locals, newContent.locals));\n\n\t\tif(!locals) throw new Error('Aborting CSS HMR due to changed css-modules locals.');\n\n\t\tupdate(newContent);\n\t});\n\n\tmodule.hot.dispose(function() { update(); });\n}","\nvar content = require(\"!!../../../../../../node\_modules/css-loader/index.js??ref--5-

1!./SidebarSelectedFiberInfo.css\");\n\nif(typeof content === 'string') content = [[module.id, content, '']];\n\nvar transform;\nvar insertInto;\n\n\n\nvar options = {\"hmr\":true}\n\noptions.transform = transform\noptions.insertInto  $=$  undefined; $\ln\varphi$  update  $=$  require( $\frac{\ldots \ldots \ldots}{\ldots \ldots \ldots}$ .../node\_modules/style-loader/lib/addStyles.js $\ln\varphi$ options); $\ln\left(\frac{\text{normal}}{\text{normal}}\right)$  module.exports = content.locals; $\ln\left(\frac{\text{normal}}{\text{normal}}\right)$ 

{\n\tmodule.hot.accept(\"!!../../../../../../node\_modules/css-loader/index.js??ref--5-1!./SidebarSelectedFiberInfo.css\", function()  $\mathcal{U}$  {\n\t\tvar newContent = require(\"!!../../../../../../../node\_modules/css-loader/index.js??ref--5-

1!./SidebarSelectedFiberInfo.css\");\n\n\t\tif(typeof newContent === 'string') newContent = [[module.id,

newContent,  $\|\cdot\|$ ;\n\n\t\tvar locals = (function(a, b)  $\|\cdot\|$ t\t\tvar key, idx = 0;\n\n\t\t\tfor(key in a)  $\|\cdot\|$ ! a[key] !== b[key]) return false;\n\t\t\t\tidx++;\n\t\t\t}\n\n\t\t\tfor(key in b) idx--;\n\n\t\t\treturn idx === 0;\n\t\t}(content.locals, newContent.locals));\n\n\t\tif(!locals) throw new Error('Aborting CSS HMR due to changed css-modules locals.');\n\n\t\tupdate(newContent);\n\t});\n\n\tmodule.hot.dispose(function() { update(); });\n}","\nvar content = require(\"!!../../../../../../node\_modules/css-loader/index.js??ref--5-1!./Components.css\");\n\nif(typeof content === 'string') content =  $[\text{module.id}, \text{content}, \text{']};\n\text{h} \text{v}$  ar transform;\nvar insertInto;\n\n\n\nvar options =  ${\lceil \mathbf{m}\rceil \cdot \mathbf{m} \cdot \mathbf{m} \$ require(\"!../../../../../../node\_modules/style-loader/lib/addStyles.js\")(content, options);\n\nif(content.locals) module.exports = content.locals;\n\nif(module.hot) {\n\tmodule.hot.accept(\"!!../../../../../../../node\_modules/css $loader/index.is??ref--5-1!. /Components.css\\". function() {\n\that\}= newContent =$ require(\"!!../../../../../../node\_modules/css-loader/index.js??ref--5-1!./Components.css\");\n\n\t\tif(typeof newContent  $==$  'string') newContent = [[module.id, newContent, '']];\n\n\t\tvar locals = (function(a, b) {\n\t\t\tvar key, idx =  $0$ ;\n\n\t\t\tfor(key in a) {\n\t\t\tif(!b || a[key] !== b[key]) return false;\n\t\t\t\t\tidx++;\n\t\t\t\t\t\tidt\tidxth\th\t\thfor(key in b) idx--;\n\n\t\t\treturn idx === 0;\n\t\t}(content.locals, newContent.locals));\n\n\t\tif(!locals) throw new Error('Aborting CSS HMR due to changed css-modules  $\lbox{s.'};\n\in\lbox{t}$ ,  $\in\lbox{t}$ );\n\t\tupdate(newContent);\n\t});\n\n\tmodule.hot.dispose(function() { update(); });\n}","\nvar content = require(\"!!../../../../../../node\_modules/css-loader/index.js??ref--5-1!./SnapshotSelector.css\");\n\nif(typeof content  $==$ 'string') content = [[module.id, content, '']];\n\nvar transform;\nvar insertInto;\n\n\n\nvar options =  ${\lceil \mathrm{m}\rceil}$ :true}\n\noptions.transform = transform\noptions.insertInto = undefined;\n\nvar update = require(\"!../../../../../../node\_modules/style-loader/lib/addStyles.js\")(content, options);\n\nif(content.locals)  $\mod$ ule.exports = content.locals;\n\nif(module.hot) {\n\tmodule.hot.accept(\"!!../../../../../../../../node\_modules/cssloader/index.js??ref--5-1!./SnapshotSelector.css\", function() {\n\t\tvar newContent = require(\"!!../../../../../../node\_modules/css-loader/index.js??ref--5-1!./SnapshotSelector.css\");\n\n\t\tif(typeof newContent === 'string') newContent = [[module.id, newContent, '']];\n\n\t\tvar locals = (function(a, b) {\n\t\t\tvar key,  $idx = 0$ ;\n\n\t\t\tfor(key in a) {\n\t\t\tif(!b || a[key] !== b[key]) return false;\n\t\t\t\tidx++;\n\t\t\t}\n\n\t\t\tfor(key in b) idx--;\n\n\t\t\treturn idx === 0;\n\t\t}(content.locals, newContent.locals));\n\n\t\tif(!locals) throw new Error('Aborting CSS HMR due to changed css-modules  $\lceil \cosh s \cdot \rangle$ ;\n\n\t\tupdate(newContent);\n\t});\n\n\tmodule.hot.dispose(function() { update(); });\n}","\nvar content = require(\"!!../../../../../node\_modules/css-loader/index.js??ref--5-1!./DevTools.css\");\n\nif(typeof content === 'string') content =  $\lceil$ module.id, content, '' $\lceil$ ;\n\nvar transform;\nvar insertInto;\n\n\n\nvar options =  ${\mathrm{"hmr}\text{':true}}\n$  \n\noptions.transform = transform\noptions.insertInto = undefined;\n\nvar update = require(\"!../../../../../node\_modules/style-loader/lib/addStyles.js\")(content, options);\n\nif(content.locals) module.exports = content.locals;\n\nif(module.hot) {\n\tmodule.hot.accept(\"!!../../../../../../node\_modules/css $loader/index.is??ref--5-1!./DevTools.css\\", function() {\n\t\t\trianight" newContent =\n$ require(\"!!../../../../../node\_modules/css-loader/index.js??ref--5-1!./DevTools.css\");\n\n\t\tif(typeof newContent === 'string') newContent =  $[\text{module.id}, \text{newContent}, \text{ll};\text{lvar locals} = (\text{function}(a, b) \{\n\t\tvar key, idx =$ 0;\n\n\t\t\tfor(key in a) {\n\t\t\t\tif(!b || a[key] !== b[key]) return false;\n\t\t\t\tidx++;\n\t\t\t}\n\n\t\t\tfor(key in b) idx- -;\n\n\t\t\treturn idx === 0;\n\t\t}(content.locals, newContent.locals));\n\n\t\tif(!locals) throw new Error('Aborting CSS HMR due to changed css-modules  $\local s$ ;\n\n\t\tupdate(newContent);\n\t\;\n\n\tmodule.hot.dispose(function() { update(); });\n}","'use strict';\n\nmodule.exports = {\n BINARY\_TYPES: ['nodebuffer', 'arraybuffer', 'fragments'],\n GUID: '258EAFA5- E914-47DA-95CA-C5AB0DC85B11',\n kStatusCode: Symbol('status-code'),\n kWebSocket: Symbol('websocket'),\n EMPTY\_BUFFER: Buffer.alloc(0),\n NOOP: () => {}\n};\n","\nvar content = require(\"!!../../../../../node\_modules/css-loader/index.js??ref--5-1!./Tooltip.css\");\n\nif(typeof content === 'string') content =  $[\text{module.id}, \text{other}, \text{"}]\$ ;\n\nvar transform;\nvar insertInto;\n\n\n\nvar options =  ${\lceil \mathrm{m}r\rceil}$ :true}\n\noptions.transform = transform\noptions.insertInto = undefined;\n\nvar update = require(\"!../../../../../node\_modules/style-loader/lib/addStyles.js\")(content, options);\n\nif(content.locals) module.exports = content.locals;\n\nif(module.hot) {\n\tmodule.hot.accept(\"!!../../../../../../node\_modules/cssloader/index.js??ref--5-1!./Tooltip.css\", function() {\n\t\tvar newContent = require(\"!!../../../../../node\_modules/cssloader/index.js??ref--5-1!./Tooltip.css\");\n\n\t\tif(typeof newContent === 'string') newContent = [[module.id, newContent, '']];\n\n\t\tvar locals = (function(a, b) {\n\t\t\tvar key, idx = 0;\n\n\t\t\tfor(key in a) {\n\t\t\tif(!b || a[key] !== b[key]) return false;\n\t\t\t\t\tidx++;\n\t\t\t\t\t\t\th\n\n\t\t\tfor(key in b) idx--;\n\n\t\t\thun idx === 0;\n\t\t}(content.locals, newContent.locals));\n\n\t\tif(!locals) throw new Error('Aborting CSS HMR due to changed css-modules locals.');\n\n\t\tupdate(newContent);\n\t});\n\n\tmodule.hot.dispose(function() { update(); });\n}","module.exports = require(\"path\");","exports = module.exports = SemVer\n\nvar debug\n/\* istanbul ignore next \*/\nif (typeof process === 'object' &&\n process.env &&\n process.env.NODE\_DEBUG &&\n  $\{\b{}$ i.test(process.env.NODE\_DEBUG))  $\{\n$  debug = function ()  $\{\n$  var args = Array.prototype.slice.call(arguments,  $0$ )\n args.unshift('SEMVER')\n console.log.apply(console, args)\n }\n } else  $\ln \delta_n$  debug = function ()  $\ln\ln\alpha$ / Note: this is the semver.org version of the spec that it implements\n// Not necessarily the package version of this code.\nexports.SEMVER\_SPEC\_VERSION = '2.0.0'\n\nvar MAX\_LENGTH = 256\nvar MAX\_SAFE\_INTEGER = Number.MAX\_SAFE\_INTEGER  $||\n\mathbf{n}$  /\* istanbul ignore next \*/ 9007199254740991\n\n// Max safe segment length for coercion.\nvar MAX\_SAFE\_COMPONENT\_LENGTH =  $16\ln\frac{n}{\pi}$  reactual regexps go on exports.re\nvar re = exports.re = []\nvar src = exports.src = []\nvar t = exports.tokens = {}\nvar R = 0\n\nfunction tok (n) {\n t[n] = R++\n}\n\n// The following Regular Expressions can be used for tokenizing,\n// validating, and parsing SemVer version strings.\n\n// ## Numeric Identifier $n/4$  A single  $0$ , or a non-zero digit followed by zero or more digits.\n\ntok('NUMERICIDENTIFIER')\nsrc[t.NUMERICIDENTIFIER] = '0|[1- 9]\\\\d\*'\ntok('NUMERICIDENTIFIERLOOSE')\nsrc[t.NUMERICIDENTIFIERLOOSE] = '[0-9]+'\n\n// ## Nonnumeric Identifier\n// Zero or more digits, followed by a letter or hyphen, and then zero or\n// more letters, digits, or hyphens.\n\ntok('NONNUMERICIDENTIFIER')\nsrc[t.NONNUMERICIDENTIFIER] = '\\\\d\*[a-zA-Z-][a-zA-Z0- 9-]\*'\n\n// ## Main Version\n// Three dot-separated numeric identifiers.\n\ntok('MAINVERSION')\nsrc[t.MAINVERSION] = '(' + src[t.NUMERICIDENTIFIER] + ')\\\\.' +\n

 $\langle$ '(' + src[t.NUMERICIDENTIFIER] + ')\\\\.' +\n  $\langle$ ' + src[t.NUMERICIDENTIFIER] + ')'\n\ntok('MAINVERSIONLOOSE')\nsrc[t.MAINVERSIONLOOSE] = '(' + src[t.NUMERICIDENTIFIERLOOSE]  $+\frac{1}{\sqrt{2}}$  +  $\frac{1}{\sqrt{2}}$  +  $\frac{1}{\sqrt{2}}$  +  $\frac{1}{\sqrt{2}}$  +  $\frac{1}{\sqrt{2}}$  +  $\frac{1}{\sqrt{2}}$  +  $\frac{1}{\sqrt{2}}$  +  $\frac{1}{\sqrt{2}}$  +  $\frac{1}{\sqrt{2}}$  +  $\frac{1}{\sqrt{2}}$  +  $\frac{1}{\sqrt{2}}$  +  $\frac{1}{\sqrt{2}}$  +  $\frac{1}{\sqrt{2}}$  +  $\frac{1}{\sqrt{2}}$  +  $\frac{1}{\sqrt{2}}$ src[t.NUMERICIDENTIFIERLOOSE] + ')'\n\n// ## Pre-release Version Identifier\n// A numeric identifier, or a nonnumeric identifier.\n\ntok('PRERELEASEIDENTIFIER')\nsrc[t.PRERELEASEIDENTIFIER] = '(?:' + src[t.NUMERICIDENTIFIER] +\n  $||' + src[t.NONNUMERICIDENTIFIER] +$ ')'\n\ntok('PRERELEASEIDENTIFIERLOOSE')\nsrc[t.PRERELEASEIDENTIFIERLOOSE] = '(?:' +  $s$ rc[t.NUMERICIDENTIFIERLOOSE] +\n  $||' + s$ rc[t.NONNUMERICIDENTIFIER] + ')'\n\n// ## Pre-release Version\n// Hyphen, followed by one or more dot-separated pre-release version\n// identifiers.\n\ntok('PRERELEASE')\nsrc[t.PRERELEASE] = '(?:-(' + src[t.PRERELEASEIDENTIFIER] +\n  $'$ (?:\\\\.' + src[t.PRERELEASEIDENTIFIER] +

```
')*))'\n\ntok('PRERELEASELOOSE')\nsrc[t.PRERELEASELOOSE] = '(?:-?(' +
```
src[t.PRERELEASEIDENTIFIERLOOSE] +\n '(?:\\\\.' + src[t.PRERELEASEIDENTIFIERLOOSE] + ')\*))'\n\n// ## Build Metadata Identifier\n// Any combination of digits, letters, or hyphens.\n\ntok('BUILDIDENTIFIER')\nsrc[t.BUILDIDENTIFIER] = '[0-9A-Za-z-]+'\n\n// ## Build Metadata\n// Plus sign, followed by one or more period-separated build metadata\n// identifiers.\n\ntok('BUILD')\nsrc[t.BUILD] = '(?:\\\\+(' + src[t.BUILDIDENTIFIER] +\n '(?:\\\\.' + src[t.BUILDIDENTIFIER] + ')\*))'\n\n// ## Full Version String\n// A main version, followed optionally by a pre-release version and\n// build metadata.\n\n// Note that the only major, minor, patch, and pre-release sections of\n// the version string are capturing groups. The build metadata is not a $\ln$ // capturing group, because it should not ever be used in version $\ln$ //  $comparison.\n\nexists on.\n\nexists on'.\n\nwhere \n|EULLPLAIN'\rangle \nexists \n|EULLPLAIN = 'v?' + sreft.MAINVERSION +\n\nexists \n|EPLALPLAIN = 'v?'.\n\nexists \n|EPLALPLAIN = 'v?'.\n\nexists \n|EPLALPLAIN = 'v?'.\n\nexists \n|EPLALPLAIN = 'v?'.\n\nexists \n|EPLALPLAIN = 'v?'.\n\nexists \n|EPLALPLAIN = 'v?'.\n\nexists \n|EPLALPLAIN = 'v?'.\n\nexists \n|EPLALPLAIN = 'v?'.\n\nexists \n|EPLALPLAIN = 'v?'.\n\nexists \n|EPLALPLAIN =$  $sfc[t.PREREEASE] + '?'+\n \qquad \qquad src[t.BULD] + '?'\n \qquad \qquad \text{src}[t.FULL] = '^' + src[t.FULLPLAIN] + \$'\n \qquad \qquad \text{src}[t.FULL] = '^ - \frac{r}{r} + src[t.FULLPLAIN] + \$'\n \qquad \qquad \text{src}[t.FULL] = '^ - \frac{r}{r} + src[t.FULLPLAIN] + \$'\n \qquad \qquad \text{src}[t.FULL] = '^ - \frac{r}{r} + src[t.FULL] + \$'\n \qquad \qquad \text{src}[t.FULL] = '^ - \frac{r}{r} + src[t.FULL] + \$'\n \qquad \q$ full, but allows v1.2.3 and  $=1.2.3$ , which people do sometimes. $\frac{\ln}{\tan 2}$  also, 1.0.0alpha1 (prerelease without the hyphen) which is pretty\n// common in the npm registry.\ntok('LOOSEPLAIN')\nsrc[t.LOOSEPLAIN] = '[v=\\\\s]\*' +

 $\text{src}[t \cdot \text{MAINVERSIONLOOSE}] + \text{h}$   $\text{src}[t \cdot \text{PREELEASELOOSE}] + \text{'?'} + \text{h}$   $\text{src}[t \cdot \text{BULLD}] +$ '?'\n\ntok('LOOSE')\nsrc[t.LOOSE] = '^' + src[t.LOOSEPLAIN] + '\$'\n\ntok('GTLT')\nsrc[t.GTLT] =  $\langle (?:\langle \rangle)^2 = ? \$ \n\n// Something like \"2.\*\" or \"1.2.x\".\n// Note that \"x.x\" is a valid xRange identifer, meaning \"any version\"\n// Only the first item is strictly required.\ntok('XRANGEIDENTIFIERLOOSE')\nsrc[t.XRANGEIDENTIFIERLOOSE] = src[t.NUMERICIDENTIFIERLOOSE] + '|x|X|\\\\\*'\ntok('XRANGEIDENTIFIER')\nsrc[t.XRANGEIDENTIFIER]  $=$  src[t.NUMERICIDENTIFIER] + '|x|X|\\\\\*\'n\ntok('XRANGEPLAIN')\nsrc[t.XRANGEPLAIN] = '[v=\\\\s]\*(' +  $src[t.XRANGEIDENTIFIER] + '$ ' +\n  $'$ '(?:\\\\.(' + src[t.XRANGEIDENTIFIER] + ')' +\n  $'(?:\|\|.\| \cdot + \text{src}[t.XRANGEIDENTIFIER] +')' + \text{n}$   $'(?': + \text{src}[t.PRERELEASE] +')' + \text{n}$  $\text{src[t.BULD] + '?'} +\n$  ')?)?'\n\ntok('XRANGEPLAINLOOSE')\nsrc[t.XRANGEPLAINLOOSE] =  $[V=\{\|\s|*(\cdot + src[t.XRANGEIDENTIALOSE] + '')'+\n$  '(?:\\\\.(' +  $src[t.XRANGEIDENTIFYERLOOSE] + ')' + \n\begin{cases} ?:\\ \n\cdot(' + src[t.XRANGEIDENTIFYERLOOSE] + ')' \n\end{cases}$  $+\ln$  '(?:' + src[t.PRERELEASELOOSE] + ')?' +\n src[t.BUILD] + '?' +\n ')?)?'\n\ntok('XRANGE')\nsrc[t.XRANGE] = '^' + src[t.GTLT] + '\\\\s\*' + src[t.XRANGEPLAIN] + '\$'\ntok('XRANGELOOSE')\nsrc[t.XRANGELOOSE] = '^' + src[t.GTLT] + '\\\\s\*' + src[t.XRANGEPLAINLOOSE] + '\$'\n\n// Coercion.\n// Extract anything that could conceivably be a part of a valid  $semver\ntock(COERCE')\nrsrcf.t.COERCE] = '(^{\|N\|\d}')' +\n'$  '(\\\\d{1,' + MAX SAFE COMPONENT LENGTH + '})' +\n  $\langle$  '(?:\\\\.(\\\\d{1,' +  $MAX\_SAFE\_COMPONENT\_LENGTH + '\})$ )?' +\n '(?:\\\\.(\\\\\d{1,' + MAX\_SAFE\_COMPONENT\_LENGTH + '}))?' +\n '(?:\$|[^\\\\d])'\ntok('COERCERTL')\nre[t.COERCERTL] = new RegExp(src[t.COERCE], 'g')\n\n// Tilde ranges.\n// Meaning is \"reasonably at or greater than\"\ntok('LONETILDE')\nsrc[t.LONETILDE] = '(?:~>?)'\n\ntok('TILDETRIM')\nsrc[t.TILDETRIM] = '(\\\\s\*)' + src[t.LONETILDE] + '\\\\s+'\nre[t.TILDETRIM] = new RegExp(src[t.TILDETRIM], 'g')\nvar tildeTrimReplace = '\$1~'\n\ntok('TILDE')\nsrc[t.TILDE] = '^' +  $sref$ t.LONETILDE] +  $sref$ t.XRANGEPLAIN] + '\$'\ntok('TILDELOOSE')\nsrc[t.TILDELOOSE] = '^' +  $sreft. LONETHLDE$  +  $sreft. XRAMGEPLAINLOOSE$  + '\$'\n\n// Caret ranges.\n// Meaning is \"at least and backwards compatible with\"\ntok('LONECARET')\nsrc[t.LONECARET] = '(?:\\\\^)'\n\ntok('CARETTRIM')\nsrc[t.CARETTRIM] = '(\\\\s\*)' + src[t.LONECARET] +  $\|\|\$ s+'\nre[t.CARETTRIM] = new RegExp(src[t.CARETTRIM], 'g')\nvar caretTrimReplace = '\$1^'\n\ntok('CARET')\nsrc[t.CARET] = '^' + src[t.LONECARET] + src[t.XRANGEPLAIN] + '\$'\ntok('CARETLOOSE')\nsrc[t.CARETLOOSE] = '^' + src[t.LONECARET] + src[t.XRANGEPLAINLOOSE] + ' $\frac{\gamma}{\gamma} \in \mathbb{R}$ '\n\n// A simple gt/lt/eq thing, or just \''\" to indicate \"any version\"\ntok('COMPARATORLOOSE')\nsrc[t.COMPARATORLOOSE] = '^' + src[t.GTLT] + '\\\\s\*(' +  $s$ rc $[t.LOOSEPLAIN] + '$ \$ $\land$ '\ntok('COMPARATOR')\nsrc $[t.COMPARATOR] = '^ + s$ rc $[t.GTLT] + \{\|\s\|^2 + s\}$  $sref[t.FULLPLAIN] + \frac{1}{\frac{1}{\frac{1}{\sqrt{1}}}}\frac{\frac{1}{\sqrt{1}}}{\frac{1}{\sqrt{1}}}}$  An expression to strip any whitespace between the gtlt and the thing $\frac{1}{\sqrt{1}}$ modifies, so that  $> 1.2.3$  =  $> 1.2.3$  \ntok('COMPARATORTRIM')\nsrc[t.COMPARATORTRIM] = '(\\\\s\*)' +  $\text{src[t.GTLT]} +\n\text{``\text{``\texttt{``} s''(' + src[t.LOOSEPLAIN]} + ''} + \text{src[t.XRANGEPLANGEPLAIN]} + ')'\n\text{'' this one has to$ use the /g flag\nre[t.COMPARATORTRIM] = new RegExp(src[t.COMPARATORTRIM], 'g')\nvar comparatorTrimReplace = '\$1\$2\$3'\n\n\// Something like `1.2.3 - 1.2.4'\n\// Note that these all use the loose form, because they'll be\n// checked against either the strict or loose comparator form\n// later.\ntok('HYPHENRANGE')\nsrc[t.HYPHENRANGE] = '^\\\\s\*(' + src[t.XRANGEPLAIN] + ')' +\n  $\|\|\s+-\|\|\s+' +\|$  '(' + src[t.XRANGEPLAIN] + ')' +\n  $\|\|\s* \$ '\\\\s\*\$'\n\ntok('HYPHENRANGELOOSE')\nsrc[t.HYPHENRANGELOOSE] = '^\\\\s\*(' +  $src[t.XRANGEPLANCOSE] + '$ ' +\n  $\langle$  '\\\s+-\\\\s+' +\n '(' +  $sreft.XRANGEPLAINLOOSE] + 'Y' +\n \qquad \langle\langle\mathbf{S}\rangle\langle\mathbf{n}/\rangle$  Star ranges basically just allow anything at all.\ntok('STAR')\nsrc[t.STAR] = '(<|>)?=?\\\\s\*\\\\\*\n\n// Compile to actual regexp objects.\n// All are flag-free, unless they were created above with a flag.\nfor (var i = 0; i < R; i++) {\n debug(i, src[i])\n if (!re[i]) {\n re[i] = new RegExp(src[i])\n  $\n\rangle\$ n\nexports.parse = parse\nfunction parse (version, options) {\n if (!options || typeof

options !== 'object')  $\n{\n n \otimes = {\n n \otimes = !\n p \otimes n} \in \lceil n \rceil \}$ instance of SemVer)  $\n\rightharpoonup$  return version $\n\rightharpoonup$  if (typeof version !== 'string')  $\n\rightharpoonup$  return null $\n\rightharpoonup$  if  $(version.length > MAX\_LENGTH) {\n return null\n } \n\an x r = options.loose ? ref(t.LOOSE] : ref(t.FULL)\n if$ (!r.test(version))  ${\n$  return null\n  $\|n\$  try  ${\n$  return new SemVer(version, options)\n  $\}$  catch (er)  ${\n$  return null\n  $\n\in \mathbb{N}$ \n\nexports.valid = valid\nfunction valid (version, options)  $\n\in \mathbb{N}$  var v = parse(version, options)\n return v ? v.version : null\n}\n\nexports.clean = clean\nfunction clean (version, options) {\n var s = parse(version.trim().replace(/ $\[-|+\]$ , "), options)\n return s ? s.version : null\n}\n\nexports.SemVer = SemVer\n\nfunction SemVer (version, options) {\n if (!options || typeof options !== 'object') {\n options = {\n loose: !!options,\n includePrerelease: false\n }\n }\n if (version instanceof SemVer) {\n if (version.loose  $==$  options.loose)  ${\n \mu \}$  return version\n } else  ${\n \nu \}$  version = version.version\n }\n } else if (typeof version  $!=$  'string')  $\n{\in$  throw new TypeError('Invalid Version: ' + version)\n  $\n{\infty}$  if (version.length > MAX\_LENGTH)  ${\nightharpoonup$  throw new TypeError('version is longer than ' + MAX\_LENGTH + ' characters')\n  $\|$ \n\n if (!(this instanceof SemVer)) {\n return new SemVer(version, options)\n }\n\n debug('SemVer', version, options)\n this.options = options\n this.loose = !!options.loose\n\n var m = version.trim().match(options.loose ? re[t.LOOSE] : re[t.FULL])\n\n if (!m) {\n throw new TypeError('Invalid Version: ' + version\n }\n\n this.raw = version\n\n // these are actually numbers\n this.major = +m[1]\n this.minor = +m[2]\n this.patch = +m[3]\n\n if (this.major > MAX\_SAFE\_INTEGER || this.major < 0)  $\n$  throw new TypeError('Invalid major version')\n  $\ln \ln \inf$  (this.minor  $>$ MAX\_SAFE\_INTEGER || this.minor < 0)  $\{\n\}$  throw new TypeError('Invalid minor version')\n  $\{\n\}\n\$ (this.patch > MAX\_SAFE\_INTEGER || this.patch < 0)  $\n \in \text{Two new TypeError}$  ('Invalid patch version')\n  $\n \in \text{Two new TypeError}$ // numberify any prerelease numeric ids\n if (!m[4]) {\n this.prerelease = []\n } else {\n this.prerelease = m[4].split('.').map(function (id)  $\ln$  if (/^[0-9]+\$/.test(id))  $\ln$  var num = +id\n if (num >= 0 && num < MAX\_SAFE\_INTEGER)  $\n{\cdot}$  return num $\n{\cdot}$  }\n return id\n })\n }\n\n this.build = m[5] ? m[5].split('.') :  $\ln \text{this.format}$  \n\nSemVer.prototype.format = function () {\n this.version = this.major + '.' + this.minor + '.' + this.patch\n if (this.prerelease.length) {\n this.version += '-' + this.prerelease.join('.')\n }\n return this.version\n}\n\nSemVer.prototype.toString = function () {\n return this.version\n}\n\nSemVer.prototype.compare = function (other) {\n debug('SemVer.compare', this.version, this.options, other)\n if (!(other instanceof SemVer))  ${\n other = new SemVer(other, this.options)\n }\n return this.compareMain(other) ||$ this.comparePre(other)\n}\n\nSemVer.prototype.compareMain = function (other) {\n if (!(other instanceof SemVer))  $\n{\n other = new SemVer(other, this.options)\n }\n return compactedentities (this.major, other.major)$  $\|\$ n compareIdentifiers(this.minor, other.minor)  $\|\$ n compareIdentifiers(this.patch, other.patch)\n}\n\nSemVer.prototype.comparePre = function (other) {\n if (!(other instanceof SemVer)) {\n other  $=$  new SemVer(other, this.options)\n }\n\n // NOT having a prerelease is > having one\n if (this.prerelease.length && !other.prerelease.length)  ${\n \mu -1\}$  else if (!this.prerelease.length && other.prerelease.length)  ${\n \mu -1\}$ return 1\n } else if (!this.prerelease.length && !other.prerelease.length) {\n return 0\n }\n\n var i = 0\n do {\n var a = this.prerelease[i]\n var b = other.prerelease[i]\n debug('prerelease compare', i, a, b)\n if (a === undefined && b === undefined)  $\ln$  return 0\n } else if (b === undefined)  $\ln$  return 1\n } else if (a === undefined)  ${\n \mu \}$  return -1\n  $\}$  else if (a === b)  ${\n \mu \}$  else  ${\n \mu \}$  return compareIdentifiers(a, b)\n  $\ln \$  while  $(+i)\n\ln\mathrm{SemVer.prototype.compareBuid = function (other) {\n if (!other instance of SemVer)) {\n}$ other = new SemVer(other, this.options)\n }\n\n var i = 0\n do {\n var a = this.build[i]\n var b = other.build[i]\n debug('prerelease compare', i, a, b)\n if (a === undefined && b === undefined) {\n return 0\n } else if (b === undefined)  $\n\alpha = \beta \alpha$  return  $1\alpha$  } else if (a === undefined)  $\{\n\alpha = \alpha \alpha + \beta \alpha$  } else if (a === b)  ${\n\mu\$  equals  $\{\n\$  return compareIdentifiers(a, b)\n  $\{\n\}$  while  $(++i)\n\}\n\$ the version up to the next minor release, and immediately\n// down to pre-release. premajor and prepatch work the same way.\nSemVer.prototype.inc = function (release, identifier)  $\n\$ n switch (release)  $\n\$ n case 'premajor':\n this.prerelease.length =  $0\ln$  this.patch =  $0\ln$  this.minor =  $0\ln$  this.major++ $\ln$  this.jnc('pre', identifier) $\ln$ break\n case 'preminor':\n this.prerelease.length =  $0\ln$  this.patch =  $0\ln$  this.minor++\n this.inc('pre', identifier)\n break\n case 'prepatch':\n // If this is already a prerelease, it will bump to the next version\n // drop any prereleases that might already exist, since they are not $\ln$  // relevant at this point. $\ln$ 

this.prerelease.length = 0\n this.inc('patch', identifier)\n this.inc('pre', identifier)\n break\n // If the input is a non-prerelease version, this acts the same as\n  $\lor$  prepatch.\n case 'prerelease':\n if (this.prerelease.length  $== 0$  {\n this.inc('patch', identifier)\n }\n this.inc('pre', identifier)\n break\n\n case 'major':\n // If this is a pre-major version, bump up to the same major version. $\ln$  // Otherwise increment major. $\ln$  // 1.0.0-5 bumps to  $1.0$ .0\n //  $1.1.0$  bumps to  $2.0$ .0\n if (this.minor !== 0 ||\n this.patch !== 0 ||\n this.prerelease.length === 0) {\n this.major++\n }\n this.minor = 0\n this.patch = 0\n this.prerelease  $=$  []\n break\n case 'minor':\n // If this is a pre-minor version, bump up to the same minor version.\n // Otherwise increment minor.\n // 1.2.0-5 bumps to 1.2.0\n // 1.2.1 bumps to 1.3.0\n if (this.patch !== 0 || this.prerelease.length === 0) {\n this.minor++\n }\n this.patch = 0\n this.prerelease =  $\lceil \$ n break\n case 'patch':\n // If this is not a pre-release version, it will increment the patch.\n // If it is a pre-release it will bump up to the same patch version. $\ln // 1.2.0-5$  patches to 1.2.0 $\ln // 1.2.0$  patches to 1.2.1 $\ln$  if (this.prerelease.length === 0) {\n this.patch++\n }\n this.prerelease = []\n break\n // This probably shouldn't be used publicly.\n  $/1.0.0$  \"pre\" would become 1.0.0-0 which is the wrong direction.\n case 'pre':\n if (this.prerelease.length === 0)  $\{\n\}$  this.prerelease =  $[0]\n$  } else  $\{\n\}$  var i = this.prerelease.length\n while  $(-i \ge 0)$   $\ln$  if (typeof this.prerelease[i] === 'number')  $\ln$  this.prerelease[i]++\n i = -2\n  $\ln$   $\ln$  if (i === -1) {\n // didn't increment anything\n this.prerelease.push(0)\n }\n }\n

if (identifier)  ${\n \mu \quad // 1.2.0-beta.1 \text{ bumps to } 1.2.0-beta.2,\n \mu \quad // 1.2.0-beta.}$  // 1.2.0-beta.fooblz or 1.2.0-beta bumps to 1.2.0beta.0\n if (this.prerelease[0] === identifier)  $\{\n\$  if (isNaN(this.prerelease[1]))  $\{\n\}$  this.prerelease = [identifier,  $0|\n\eta$  } =  $\eta$  } else  $\eta$  and this.prerelease = [identifier, 0]\n }\n break\n\n default:\n throw new Error('invalid increment argument: ' + release)\n  $\ln$  this.format()\n this.raw = this.version\n return this\n \\n\nexports.inc = inc\nfunction inc (version, release, loose, identifier) {\n if (typeof (loose) === 'string')  $\ln$  identifier = loose\n loose = undefined\n  $\ln \ln$  try  $\ln$  return new SemVer(version, loose).inc(release, identifier).version\n } catch (er) {\n return null\n }\n\nexports.diff = diff\nfunction diff (version1, version2)  $\{\nmid$  if (eq(version1, version2))  $\{\nmid$  return null $\nmid$  else  $\{\nmid$  var v1 = parse(version1) $\nmid$  var  $v2 = parse(version2)\n$  var prefix = ''\n if (v1.prerelease.length || v2.prerelease.length) {\n prefix = 'pre'\n var defaultResult = 'prerelease'\n }\n for (var key in v1)  $\ln$  if (key === 'major' || key === 'minor' || key === 'patch')  $\ln$  if (v1[key] !== v2[key])  $\ln$  return prefix + key\n  $\ln$  }\n ?\n return defaultResult // may be undefined\n  $\n\n\in \mathbb{N}\n\in \mathbb{N}$  and  $\in \mathbb{N}$  and  $\in \mathbb{N}$  and  $\in \mathbb{N}$  and  $\in \mathbb{N}$  and  $\in \mathbb{N}$ . compareIdentifiers (a, b)  $\ln$  var anum = numeric.test(a)\n var bnum = numeric.test(b)\n\n if (anum && bnum)  $\ln$  $a = +a\ln b = +b\ln \ln \text{ return } a = b$  ?  $0\ln$  : (anum && !bnum) ? -1\n : (bnum && !anum) ? 1\n : a < b ?  $-1\n$  :  $1\n$ }\n\nexports.rcompareIdentifiers = rcompareIdentifiers\nfunction rcompareIdentifiers (a, b) {\n return compareIdentifiers(b, a)\n \\n\nexports.major = major\nfunction major (a, loose) {\n return new SemVer(a, loose).major\n}\n\nexports.minor = minor\nfunction minor (a, loose) {\n return new SemVer(a,  $loose)$ .minor $\n\alpha\cdot\alpha$ .patch = patch $\alpha\cdot\alpha$ , loose)  $\{\n$  return new SemVer(a,  $loose)$ .patch\n}\n\nexports.compare = compare\nfunction compare (a, b, loose) {\n return new SemVer(a, loose).compare(new SemVer(b, loose))\n}\n\nexports.compareLoose = compareLoose\nfunction compareLoose (a, b)  $\{\n\$ return compare(a, b, true) $\n\$  $\n\neq$ compareBuild = compareBuild $\n\$ nfunction compareBuild (a, b, loose)  ${\nvert n \vert\nu}$  var versionA = new SemVer(a, loose)\n var versionB = new SemVer(b, loose)\n return versionA.compare(versionB) || versionA.compareBuild(versionB)\n}\n\nexports.rcompare = rcompare\nfunction rcompare (a, b, loose)  $\nvert$  return compare(b, a, loose)\n}\n\nexports.sort = sort\nfunction sort (list, loose)  $\nvert$  return list.sort(function (a, b)  $\n\$ n return exports.compareBuild(a, b, loose)\n })\n}\n\nexports.rsort = rsort\nfunction rsort (list, loose)  ${\nvert \alpha \rangle}$  return list.sort(function (a, b)  ${\nvert \alpha \rangle}$  return exports.compareBuild(b, a, loose)\n  ${\nvert \alpha \rangle}$ gt\nfunction gt (a, b, loose) {\n return compare(a, b, loose) > 0\n}\n\nexports.lt = lt\nfunction lt (a, b, loose) {\n return compare(a, b, loose)  $\onumber \langle 0, b \rangle$  \n\nexports.eq = eq\nfunction eq (a, b, loose)  $\in$  return compare(a, b, loose) ===  $0\ln\ln\maxportsn$ eq = neq\nfunction neq (a, b, loose)  $\ln$  return compare(a, b, loose)  $! == 0\ln\ln\maxportsn$ et = gte\nfunction gte (a, b, loose) {\n return compare(a, b, loose)  $> = 0\n$  }\n\nexports.lte = lte\nfunction lte (a, b, loose)  ${\nvert \nvert n \cdot \epsilon} \geq O\|{\nvert \nvert n \cdot \epsilon}$  = cmp\nfunction cmp (a, op, b, loose)  ${\nvert \nvert n \cdot \epsilon}$ case '===':\n if (typeof a === 'object')\n a = a.version\n if (typeof b === 'object')\n b = b.version\n

return  $a == = b\n\rightharpoonup n$  case '!==':\n if (typeof  $a ==$  'object')\n  $a = a$ .version\n if (typeof  $b ==$  'object')\n  $b = b \cdot \text{version}\n$  return a  $!= = b\ln\ n$  case '':\n case '=':\n case '==':\n return eq(a, b, loose)\n\n case '!=':\n return neq(a, b, loose)\n\n case '>':\n return gt(a, b, loose)\n\n case '>=':\n return gte(a, b, loose)\n\n case '<':\n return lt(a, b, loose)\n\n case '<=':\n return lte(a, b, loose)\n\n default:\n throw new TypeError('Invalid operator: ' + op)\n \\n\nexports.Comparator = Comparator\nfunction Comparator (comp, options)  $\{\n\in$  if (!options || typeof options !== 'object')  $\{\n\in$  options =  $\{\n\in$  loose: !!options,\n includePrerelease: false\n  $\ln$   $\ln$  if (comp instance Comparator) {\n if (comp.loose === !!options.loose)  ${\n \cdot \quad } else {\n \cdot \quad \cdot} n\} \n in if (!(this instance of Comparison) {\n$ return new Comparator(comp, options)\n  $\ln \delta$  debug('comparator', comp, options)\n this.options = options\n this.loose = !!options.loose\n this.parse(comp)\n\n if (this.semver === ANY) {\n this.value = ''\n } else {\n this.value = this.operator + this.semver.version\n  $\ln \Delta NY$  =  ${\n}$ Comparator.prototype.parse = function (comp)  ${\n}$  var r = this.options.loose ? re[t.COMPARATORLOOSE] : re[t.COMPARATOR]\n var m = comp.match(r)\n\n if (!m) {\n throw new TypeError('Invalid comparator: ' + comp)\n  $\ln \theta = m[1]$  !== undefined ? m[1] : "\n if (this.operator === '=') {\n this.operator = "\n  $\ln \ln / \int$  if it literally is just '>' or " then allow anything.\n if (!m[2]) {\n this.semver = ANY\n } else {\n this.semver = new SemVer(m[2], this.options.loose)\n  $\ln{\n\rho\n\rho\n}$ .ncomparator.prototype.toString = function () {\n return this.value\n}\n\nComparator.prototype.test = function (version) {\n debug('Comparator.test', version, this.options.loose)\n\n if (this.semver === ANY || version === ANY) {\n return true\n }\n\n if (typeof version  $==$  'string')  $\{\n\{ \in \text{v } \in \text{v } s \text{ in } s \text{ in } s$  $\ln\ln$  return cmp(version, this.operator, this.semver, this.options)\n\nComparator.prototype.intersects = function (comp, options)  $\{\n\$  if (!(comp instance of Comparator))  $\{\n\}$  throw new Type Error('a Comparator is required') $\n\$  $\ln \inf$  (!options || typeof options !== 'object')  $\ln$  options =  $\ln$  loose: !!options, $\ln$  includePrerelease: false\n  $\ln \ln \vartheta$ Tmp\n\n if (this.operator === '') {\n if (this.value === '') {\n return true\n }\n rangeTmp = new Range(comp.value, options)\n return satisfies(this.value, rangeTmp, options)\n  $\}$  else if (comp.operator === '')  $\{n \text{ if } (comp.value == '') \} \n return true \n \} \n rangeTmp = new Range(this.value,$ options)\n return satisfies(comp.semver, rangeTmp, options)\n  $\ln$  var sameDirectionIncreasing =\n (this.operator === '>=' || this.operator === '>') &&\n (comp.operator === '>=' || comp.operator === '>')\n var sameDirectionDecreasing  $=$ \n (this.operator === '<=' || this.operator === '<') &&\n (comp.operator === '<=' || comp.operator ===  $\langle \cdot \rangle$ \n var sameSemVer = this.semver.version === comp.semver.version\n var differentDirectionsInclusive  $=$ \n (this.operator === '>=' || this.operator === '<=') &&\n (comp.operator === '>=' || comp.operator === '<=')\n var oppositeDirectionsLessThan =\n cmp(this.semver, '<', comp.semver, options)  $&\&\eta$  (((this.operator === '>=' || this.operator === '>')  $&\&\eta$  (comp.operator === '<=' || comp.operator === '<'))\n var oppositeDirectionsGreaterThan =\n cmp(this.semver, '>', comp.semver, options) &&\n ((this.operator === '<=' || this.operator === '<')  $\&\&\n\ln$  (comp.operator === '>=' || comp.operator === '>'))\n\n return sameDirectionIncreasing || sameDirectionDecreasing ||\n (sameSemVer && differentDirectionsInclusive) ||\n oppositeDirectionsLessThan || oppositeDirectionsGreaterThan\n}\n\nexports.Range = Range\nfunction Range (range, options)  $\{\nmid$  if (!options  $\|$  typeof options !== 'object')  $\{\nmid$  options =  $\{\nmid$  loose: !!options,\n includePrerelease: false\n \\n \\n if (range instance Range) {\n if (range.loose === !!options.loose  $\&\&\$ n range.includePrerelease === !!options.includePrerelease)  $\{\n \$  return range $\n \}$  else  $\{\n \$  return new Range(range.raw, options)\n  $\ln$   $\ln$  if (range instance Comparator) {\n return new Range(range.value, options)\n  $\ln \inf (!(\text{this instance of Range})) {\n$  return new Range(range, options)\n  $\ln \ln \ln \sin \omega$ options\n this.loose = !!options.loose\n this.includePrerelease = !!options.includePrerelease\n\n // First, split based on boolean or  $\|\$ n this.raw = range $\|$ n this.set = range.split( $\|\$ \s\* $\|\$ ).map(function (range)  $\{\$ n return this.parseRange(range.trim())\n }, this).filter(function (c)  $\{\n\$  // throw out any that are not relevant for whatever reason\n return c.length\n })\n\n if (!this.set.length) {\n throw new TypeError('Invalid SemVer Range: ' + range)\n  $\ln \theta(\nabla \cdot \ln \theta)$  this.format()\n  $\ln \theta$  range.prototype.format = function () {\n this.range = this.set.map(function  $(\text{comes}) \$  $\n \$  return comps.join(' ').trim()\n }).join('||').trim()\n return this.range\n}\n\nRange.prototype.toString = function ()  $\ln \mathrm{this}$ , return this.range $\ln \mathrm{R}$  ange.prototype.parseRange = function (range)  $\ln \mathrm{R}$ 

this.options.loose\n range = range.trim()\n // `1.2.3 - 1.2.4` => `>=1.2.3 <=1.2.4`\n var hr = loose ? re[t.HYPHENRANGELOOSE] : re[t.HYPHENRANGE]\n range = range.replace(hr, hyphenReplace)\n debug('hyphen replace', range)\n // `> 1.2.3 < 1.2.5` => `>1.2.3 < 1.2.5`\n range = range.replace(re[t.COMPARATORTRIM], comparatorTrimReplace)\n debug('comparator trim', range, re[t.COMPARATORTRIM])\n\n //  $\sim 1.2.3$  =>  $\sim$  1.2.3 \n range = range.replace(re[t.TILDETRIM], tildeTrimReplace)\n\n // `^ 1.2.3` => `^1.2.3`\n range = range.replace(re[t.CARETTRIM], caretTrimReplace)\n\n // normalize spaces\n range = range.split(/\\s+/).join(' ')\n\n // At this point, the range is completely trimmed and\n // ready to be split into comparators. $\ln \max$  var compRe = loose ? re[t.COMPARATORLOOSE] : re[t.COMPARATOR]\n var set = range.split(' ').map(function (comp) {\n return parseComparator(comp, this.options)\n }, this).join(' ').split(/\\s+/)\n if (this.options.loose) {\n // in loose mode, throw out any that are not valid comparators\n set = set.filter(function (comp)  $\n \alpha$  return !!comp.match(compRe)\n }\n }\n set = set.map(function (comp)  $\n{\nvert \nu \rvert}$  return new Comparator(comp, this.options)\n }, this)\n\n return set\n }\n\nRange.prototype.intersects = function (range, options) {\n if (!(range instanceof Range)) {\n throw new TypeError('a Range is required')\n  $\ln \in this.set.some(function (thisComparators) {\n$  return (\n isSatisfiable(thisComparators, options)  $\&\&\n$  range.set.some(function (rangeComparators)  $\{\n$  return  $(\n)$ isSatisfiable(rangeComparators, options)  $\&&\n\ln \text{t}$  thisComparators.every(function (thisComparator) {\n return rangeComparators.every(function (rangeComparator) {\n return thisComparator.intersects(rangeComparator, options)\n })\n })\n )\n })\n )\n })\n}\n\n// take a set of comparators and determine whether there $\ln$ // exists a version which can satisfy it $\ln$ function isSatisfiable (comparators, options)  $\{\n\$  var result = true $\|n\|$  var remaining Comparators = comparators.slice() $\|n\|$  var testComparator = remainingComparators.pop()\n\n while (result && remainingComparators.length) {\n result = remainingComparators.every(function (otherComparator) {\n return testComparator.intersects(otherComparator, options)\n })\n\n testComparator = remainingComparators.pop()\n }\n\n return result\n}\n\n// Mostly just for testing and legacy API reasons\nexports.toComparators = toComparators\nfunction toComparators (range, options)  ${\nvert \nvert n = w Range(range, options).set.map(function (comp) {\nvert \nvert n = w Range(name)$ c.value\n }).join('').trim().split('')\n })\n}\n\n// comprised of xranges, tildes, stars, and gtlt's at this point.\n// already replaced the hyphen ranges\n// turn into a set of JUST comparators.\nfunction parseComparator (comp, options) {\n debug('comp', comp, options)\n comp = replaceCarets(comp, options)\n debug('caret', comp)\n comp = replaceTildes(comp, options)\n debug('tildes', comp)\n comp = replaceXRanges(comp, options)\n debug('xrange', comp)\n comp = replaceStars(comp, options)\n debug('stars', comp)\n return comp\n}\n\nfunction isX (id) {\n return !id || id.toLowerCase() === 'x' || id === '\*'\n}\n\n// ~, ~> --> \* (any, kinda silly)\n// ~2, ~2.x,  $\sim$ 2.x.x,  $\sim$  >2,  $\sim$  >2.x  $\sim$  >2.x,x --> >=2.0.0 <3.0.0\n//  $\sim$ 2.0,  $\sim$  2.0,  $\sim$  >2.0,  $\sim$  >2.0,x --> >=2.0.0 <2.1.0\n//  $\sim$ 1.2,  $\sim$ 1.2.x,  $\sim$  >1.2,  $\sim$  >1.2.x --> >=1.2.0 <1.3.0\n// ~1.2.3, ~>1.2.3 --> >=1.2.3 <1.3.0\n// ~1.2.0, ~>1.2.0 --> >=1.2.0 <1.3.0\nfunction replaceTildes (comp, options) {\n return comp.trim().split(/\\s+/).map(function (comp) {\n return replaceTilde(comp, options)\n }).join(' ')\n}\n\nfunction replaceTilde (comp, options) {\n var r = options.loose ? re[t.TILDELOOSE] : re[t.TILDE]\n return comp.replace(r, function  $(\_, M, m, p, pr)$  {\n debug('tilde', comp,  $\_, M$ , m, p, pr)\n var ret\n\n if (isX(M)) {\n ret = '\n } else if (isX(m)) {\n ret = '>=' + M + '.0.0 <' + (+M + 1) + '.0.0'\n } else if (isX(p)) {\n // ~1.2 = = >=1.2.0 <1.3.0\n ret = '>=' + M + '.' + m + '.0 <' + M + '.' + (+m + 1) + '.0'\n } else if (pr) {\n debug('replaceTilde pr', pr)\n ret = '>=' + M + '.' + m + '.' + p + '-' + pr +\n  $\langle +M + \cdot + (m + 1) + \cdot 0 \rangle$ n } else {\n // ~1.2.3 = > = 1.2.3 < 1.3.0\n ret = '>=' + M + '.' + m + '.' + p +\n ' <' + M + '.' + (+m + 1) + '.0'\n  $\ln \delta$  debug('tilde return', ret)\n return ret\n })\n\n\n// ^ --> \* (any, kinda  $s$ illy)\n// ^2, ^2,x, ^2,x,x --> >=2.0.0 <3.0.0\n// ^2.0, ^2.0,x --> >=2.0.0 <3.0.0\n// ^1.2, ^1.2,x --> >=1.2.0 <2.0.0\n// ^1.2.3 --> >=1.2.3 <2.0.0\n// ^1.2.0 --> >=1.2.0 <2.0.0\nfunction replaceCarets (comp, options) {\n return comp.trim().split( $\s+/-$ ).map(function (comp)  $\n$  return replaceCaret(comp, options)\n }).join(' ')\n}\nfunction replaceCaret (comp, options)  ${\n \Phi}(c_0, c_1, c_2, c_2, c_1, c_2, c_1, c_2, c_2, c_1, c_2, c_2, c_1, c_2, c_2, c_1, c_2, c_2, c_1, c_2, c_2, c_1, c_2, c_2, c_1, c_2, c_2, c_1, c_2, c_2, c_1, c_2, c_2, c_1, c_2, c_2, c_1, c_2, c_2, c_1, c_2, c_2, c_1, c_2, c_2, c_1, c_$ re[t.CARET]\n return comp.replace(r, function  $($ , M, m, p, pr)  $\{\n\}$  debug('caret', comp, , M, m, p, pr)\n var ret $|\text{in} \in \text{if } (isX(M)) \$  \n ret = '\n } else if (isX(m))  $\{\text{in } \text{ref} = \text{let } +M +'.0.0 < ' + (+M + 1) +'.0.0'\$ n } else if (isX(p))  $\{\n\$  if  $(M == 0')$   $\{\n\$  ret = '>=' + M + '.' + m + '.0 <' + M + '.' + (+m + 1) + '.0'\n } else  $\{\n\$ 

ret = '>=' + M + '.' + m + '.0 <' + (+M + 1) + '.0.0'\n }\n } else if (pr) {\n debug('replaceCaret pr', pr)\n if  $(M == 0') \{ \n\in \text{if } (m == 0') \{ \n\in \text{ref} = \text{let } x = 'x + M + \text{let } x + m + \text{let } x + p + \text{let } x + p + \text{$ '.' + (+p + 1)\n } else {\n ret = '>=' + M + '.' + m + '.' + p + '-' + pr +\n ' <' + M + '.' + (+m + 1) + '.0'\n }\n } else {\n ret = '>=' + M + '.' + m + '.' + p + '-' + pr +\n ' <' + (+M + 1) + '.0.0'\n }\n } else  ${\nightharpoonup \in {\mathbb N} \in {\mathbb N} \in {\math$  $\mathbb{R}^{\times}$  + M + '.' + m + '.' + (+p + 1)\n } else {\n ret = '>=' + M + '.' + m + '.' + p +\n ' <' + M + '.'  $+ (+m + 1) +'.0'\n n \n} else {\n n \nret = '>= ' + M +'.' + m +'.' + p +\nn$   $\langle + (+M + 1) +'.0.0'\n$  $\ln \ln$  debug('caret return', ret)\n return ret\n  $\ln \ln \ln$ nfunction replaceXRanges (comp, options) {\n debug('replaceXRanges', comp, options)\n return comp.split(/\\s+/).map(function (comp) {\n return replaceXRange(comp, options)\n  $\lim_{n\in\mathbb{R}$ n\nfunction replaceXRange (comp, options) {\n comp = comp.trim()\n var r = options.loose ? re[t.XRANGELOOSE] : re[t.XRANGE]\n return comp.replace(r, function (ret, gtlt, M, m, p, pr)  $\{\n\alpha \in \text{cl}(XRange', \text{comp}, \text{ret}, \text{glt}, M, m, p, pr)\n\}$  var  $xM = \text{i}X(M)\n$  var  $xm = xM$  || isX(m)\n var xp = xm || isX(p)\n var anyX = xp\n\n if (gtlt === '=' && anyX) {\n gtlt = ''\n }\n\n // if we're including prereleases in the match, then we need\n // to fix this to -0, the lowest possible prerelease value\n pr = options.includePrerelease ? '-0': "\n\n if (xM) {\n if (gtlt === '>' || gtlt === '<') {\n // nothing is allowed\n ret = '<0.0.0-0'\n } else {\n // nothing is forbidden\n ret = '\*'\n }\n } else if (gtlt && anyX) {\n // we know patch is an x, because we have any x at all.\n // replace X with 0\n if (xm) {\n m  $= 0\text{ n } \nvert p = 0\text{ n }$  if (gtlt === '>')  $\{\nvert n / 0 \rangle = 2.0.0\text{ n}$  // >1.2 => >=1.3.0\n // >1.2.3 => >= 1.2.4\n gtlt = '>='\n if (xm) {\n M = +M + 1\n m = 0\n p = 0\n } else {\n m = +m + 1\n p = 0\n }\n } else if (gtlt === '<=') {\n // <=0.7.x is actually <0.8.0, since any 0.7.x should\n // pass. Similarly,  $\langle 27.0 \times 10^{-10} \rangle$  =  $\langle 8.0.0 \times 10^{-10} \rangle$  else gtlt = ' $\langle \nabla \rangle$ n if  $(xm)$  {\n M = +M + 1\n } else  ${\n m = +m + 1\n n}$   ${\n n \neq \l n}$   $r = \frac{glt + M + \cdot ' + m + \cdot ' + p + pr\ n}$  else if  $(xm) {\n n \neq = '>= ' +$  $M + '0.0' + pr + ' < ' + (+M + 1) + '0.0' + pr\$  else if (xp)  $\{n \text{ret} = '>=' + M + '.' + m + '.0' + pr +\$  $M + \cdot + (+m + 1) + \cdot O' + pr\ln$  }\n\n debug('xRange return', ret)\n\n return ret\n })\n\\n\n// Because \* is ANDed with everything else in the comparator,\n// and '' means \"any version\", just remove the \*s entirely.\nfunction replaceStars (comp, options) {\n debug('replaceStars', comp, options)\n // Looseness is ignored here. star is always as loose as it gets!\n return comp.trim().replace(re[t.STAR], ")\n}\n\n// This function is passed to string.replace(re[t.HYPHENRANGE])\n// M, m, patch, prerelease, build\n// 1.2 - 3.4.5 => >=1.2.0 <=3.4.5\n// 1.2.3  $-3.4 \approx 3.4 \approx 3.5.0$  Any  $3.4.x$  will do\n// 1.2  $-3.4 \approx 3.5.0\text{ (in the right)}$  hyphenReplace (\$0.\n from, fM, fm, fp, fpr, fb,\n to, tM, tm, tp, tpr, tb)  ${\n \arcsin \mathbb{N}}$  from = ''\n } else if (isX(fm))  ${\n \arcsin \mathbb{N}}$  from = '>=' + fM + '.0.0'\n } else if (isX(fp)) {\n from = '>=' + fM + '.' + fm + '.0'\n } else {\n from = '>=' + from\n }\n\n if (isX(tM))  $\{\n\quad$  to = ''\n } else if (isX(tm))  $\{\n\quad$  to = '<' + (+tM + 1) + '.0.0'\n } else if (isX(tp))  $\{\n\quad$  to = '<' + tM + '.' + (+tm + 1) + '.0'\n } else if (tpr) {\n to = '<=' + tM + '.' + tm + '.' + tp + '-' + tpr\n } else {\n to = '<=' + to\n  $\ln\ln$  return (from + '' + to).trim()\n}\n\n// if ANY of the sets match ALL of its comparators, then pass\nRange.prototype.test = function (version) {\n if (!version) {\n return false\n }\n\n if (typeof version === 'string')  ${\n \tau \ y} = new SemVer(version, this.options)\n \} catch (er) {\n \tau false\n }\n$  $\ln \ln$  for (var i = 0; i < this.set.length; i++)  $\ln$  if (testSet(this.set[i], version, this.options))  $\ln$  return true\n  $\ln$  }\n return false\n}\n\nfunction testSet (set, version, options) {\n for (var i = 0; i < set.length; i++) {\n if (!set[i].test(version))  $\n\$  return false $n$  }\n }\n if (version.prerelease.length && !options.includePrerelease)  ${\nightharpoonup$  // Find the set of versions that are allowed to have prereleases ${\nightharpoonup$  // For example, ^1.2.3-pr.1 desugars to  $>=1.2.3\text{-}pr.1 < 2.0.0\text{/n}$  // That should allow `1.2.3-pr.2` to pass. $\ln$  // However, `1.2.4-alpha.notready` should NOT be allowed, $\ln$  // even though it's within the range set by the comparators. $\ln$  for  $(i = 0; i < set.length; i++)$   $\ln$ debug(set[i].semver)\n if (set[i].semver === ANY) {\n continue\n }\n\n if  $(self[i].semver.perelease.length > 0) {\nvert}$  var allowed = set[i].semver\n if (allowed.major == version.major  $&\&\n\$ n allowed.minor === version.minor  $&\&\n\$ n allowed.patch === version.patch) {\n return true\n  $\ln \ln \ln \sqrt{|\ln x|}$  \\n \n \text{\text{\text{\text{\text{\text{\text{\text{\text{\text{\text{\text{\text{\text{\text{\text{\text{\text{\text{\text{\text{\text{\text{\text{\text{\text{\text{\text{\text{\text{\text{\tex return true\n}\n\nexports.satisfies = satisfies\nfunction satisfies (version, range, options) {\n try {\n range = new Range(range, options)\n } catch (er) {\n return false\n }\n return range.test(version)\n}\n\nexports.maxSatisfying

 $=$  maxSatisfying\nfunction maxSatisfying (versions, range, options) {\n var max = null\n var maxSV = null\n try  ${\n \nu \ar rangeObj = new Range(range, options)\n } catch (er) {\n \return null\n } mesions.forEach (function (v)$  ${\n \{ \in \Gamma \in \Gamma \} \in \mathcal{N} \}$  // satisfies(v, range, options)\n if (!max || maxSV.compare(v) === -1) {\n compare(max, v, true)\n max = v\n maxSV = new SemVer(max, options)\n }\n }\n })\n return  $\max\{n\}\n$ nexports.minSatisfying = minSatisfying\nfunction minSatisfying (versions, range, options) {\n var min = null\n var minSV = null\n try  $\{\n\$  var rangeObj = new Range(range, options)\n  $\}$  catch (er)  $\{\n\$  return null\n  $\ln$  versions.forEach(function (v)  $\ln$  if (rangeObj.test(v))  $\ln$  // satisfies(v, range, options)\n if (!min || minSV.compare(v) === 1)  $\{\n\$  // compare(min, v, true)\n min = v\n minSV = new SemVer(min, options)\n }\n }\n })\n return min\n}\n\nexports.minVersion = minVersion\nfunction minVersion (range, loose)  ${\n n}$  range = new Range(range, loose)\n\n var minver = new SemVer('0.0.0')\n if (range.test(minver))  ${\n$ return minver $\n\lambda \|\n\|$ n minver = new SemVer('0.0.0-0') $\|$ n if (range.test(minver)) { $\|$ return minver $\|$  } $\|$ n\n minver = null\n for (var i = 0; i < range.set.length; ++i) {\n var comparators = range.set[i]\n\n comparators.forEach(function (comparator)  ${\n \mu \n}$  // Clone to avoid manipulating the comparator's semver object.\n

var compver = new SemVer(comparator.semver.version)\n switch (comparator.operator)  $\ln$  case '>':\n if (compver.prerelease.length === 0)  $\n\alpha$  compver.patch++\n } else  $\{\n\alpha$ compver.prerelease.push(0)\n  $\{\n\}$  compver.raw = compver.format()\n /\* fallthrough \*/\n case '':\n case '>=':\n if (!minver || gt(minver, compver)) {\n minver = compver\n }\n break\n case '<':\n case '<=':\n /\* Ignore maximum versions \*/\n break\n /\* istanbul ignore next \*/\n default:\n throw new Error('Unexpected operation: ' + comparator.operator)\n  $\ln$  }\n  $\ln$  if (minver  $&\mathcal{R}$  range.test(minver)) {\n return minver\n }\n\n return null\n}\n\nexports.validRange = validRange\nfunction validRange (range, options) {\n try {\n // Return '\*' instead of " so that truthiness works.\n // This will throw if it's invalid anyway\n return new Range(range, options).range  $|| \cdot \mathbf{r} \cdot \mathbf{r} \cdot \mathbf{r} \cdot \mathbf{n} \cdot \mathbf{n} \$ Determine if version is less than all the versions possible in the range $\net{s}$ .ltr = ltr $\arrow$ nfunction ltr (version, range, options)  $\{\n$  return outside(version, range, '<', options)\n\n\n// Determine if version is greater than all the versions possible in the range.\nexports.gtr = gtr\nfunction gtr (version, range, options) {\n return outside(version, range, '>', options)\n}\n\nexports.outside = outside\nfunction outside (version, range, hilo, options) {\n version = new SemVer(version, options)\n range = new Range(range, options)\n\n var gtfn, ltefn, ltfn, comp, ecomp\n switch (hilo)  $\{\n\mid \text{case } \&\n\mid \text{the } g \text{th } = g \text{th } \text{th } = \text{the } \text{th } = \text{th } \text{th } = \text{th } \text{$ case '<':\n gtfn = lt\n ltefn = gte\n ltfn = gt\n comp = '<\n ecomp = '<='\n break\n default:\n throw new TypeError('Must provide a hilo val of  $\'\$ ' or  $\'\$ '')\n  $\|\$  If it satisifes the range it is not outside\n if (satisfies(version, range, options))  $\{\n n$  return false $\n \} \n \in \mathcal{S}$  From now on, variable terms are as if we're in  $\sqrt{\sqrt{g_t}}$  mode.\n // but note that everything is flipped for the  $\sqrt{\frac{r}{r}}$  function.\n\n for (var i = 0; i < range.set.length;  $++i)$  {\n var comparators = range.set[i]\n\n var high = null\n var low = null\n\n comparators.forEach(function (comparator)  ${\n \in \mathbb{C} \in \mathbb{C} \setminus \mathbb{C} \setminus \mathbb{C}$ high = high  $||$  comparator $\ln$  low = low  $||$  comparator $\ln$  if (gtfn(comparator.semver, high.semver, options)) { $\ln$ high = comparator $\n$  } else if (ltfn(comparator.semver, low.semver, options)) { $\n$  low = comparator $\n$ n

 $\ln$  )\n\n // If the edge version comparator has a operator then our version\n // isn't outside it\n if (high.operator === comp || high.operator === ecomp)  $\n\$  return false $\n\$   $\|\n\|$  f the lowest version comparator has an operator and our version $\ln$  // is less than it then it isn't higher than the range $\ln$  if  $((!low.operator || low.operator == comp) & &\n the full (version, low.semver)) {\n return false\n } else if$ (low.operator === ecomp && ltfn(version, low.semver))  $\n \{n \} \n \}$ n return false $\n \}$ n } $\n$  return true\n}\n\nexports.prerelease = prerelease\nfunction prerelease (version, options) {\n var parsed = parse(version, options)\n return (parsed && parsed.prerelease.length) ? parsed.prerelease : null\n}\n\nexports.intersects = intersects\nfunction intersects (r1, r2, options) {\n r1 = new Range(r1, options)\n r2 = new Range(r2, options)\n return r1.intersects(r2)\n}\n\nexports.coerce = coerce\nfunction coerce (version, options) {\n if (version instance of SemVer)  $\in$  return version\n  $\ln$  if (typeof version == 'number')  $\in$  version = String(version)\n  $\ln$  if (typeof version !== 'string')  $\n{\nabla \ln \phi = \phi'(\theta) = \phi'(\theta) \$  options = options  $\|\{\}\| \$  var match = null\n if (!options.rtl)  ${\n  $m = 0$  and  $m = 0$  for all  $m$ , and  $m$  is the  $m$  for all  $m$ .$ 

share $\ln$  // a terminus with a more left-ward coercible string. $\ln$  // Eg, '1.2.3.4' wants to coerce '2.3.4', not '3.4' or '4'\n //\n // Walk through the string checking with a /g regexp\n // Manually set the index so as to pick up overlapping matches. $\ln$  // Stop when we get a match that ends at the string end, since no $\ln$  // coercible string can be more right-ward without the same terminus. $\ln$  var next $\ln$  while ((next = re[t.COERCERTL].exec(version))  $&\&\$ n (!match || match.index + match[0].length !== version.length)\n ) {\n if (!match ||\n next.index + next[0].length !== match.index + match[0].length) {\n match = next\n }\n re[t.COERCERTL].lastIndex = next.index + next[1].length + next[2].length\n  $\ln$  // leave it in a clean state\n re[t.COERCERTL].lastIndex = -1\n }\n\n if (match === null) {\n return null\n }\n\n return parse(match[2] +\n '.' + (match[3] || '0') +\n '.' +  $(\text{match}[4] || 0')$ , options)\n'\n'',"\nvar content = require(\"!!../../../../../node\_modules/css-loader/index.js??ref--5-1!./ModalDialog.css\");\n\nif(typeof content === 'string') content = [[module.id, content, '']];\n\nvar transform;\nvar insertInto;\n\n\nvar options = {\"hmr\":true}\n\noptions.transform = transform\noptions.insertInto = undefined;\n\nvar update = require(\"!../../../../../node\_modules/style-loader/lib/addStyles.js\")(content, options); $\infty$ ; \nif(content.locals) module.exports = content.locals; $\infty$ ; \nif(module.hot)  ${\n\mu\ell.hot.accept(\"!!...'...'....node_modules/css-loader/index.is?ref--5-1!.ModalDialog.css", function()$  ${\n\mu\text{t}}$ tvar newContent = require(\"!!../../../../../node\_modules/css-loader/index.js??ref--5-1!./ModalDialog.css\");\n\n\t\tif(typeof newContent === 'string') newContent = [[module.id, newContent, '']];\n\n\t\tvar locals = (function(a, b) {\n\t\t\tvar key, idx = 0;\n\n\t\t\tfor(key in a) {\n\t\t\tif(!b || a[key] !== b[key]) return false;\n\t\t\t\tidx++;\n\t\t\t}\n\n\t\t\tfor(key in b) idx--;\n\n\t\t\treturn idx === 0;\n\t\t}(content.locals, newContent.locals));\n\n\t\tif(!locals) throw new Error('Aborting CSS HMR due to changed css-modules  $\lbox{s.'};\n\in\lbox{t}$ ,  $\in\lbox{t}$ ,  $\in\lbox{t}$ ,  $\in\lbox{t}$ ,  $\in\lbox{t}$ ,  $\in\lbox{t}$ ,  $\in\lbox{t}$ ,  $\in\lbox{t}$ ,  $\in\lbox{t}$ ,  $\in\lbox{t}$ ,  $\in\lbox{t}$ ,  $\in\lbox{t}$ ,  $\in\lbox{t}$ ,  $\in\lbox{t}$ ,  $\in\lbox{t}$ ,  $\in\lbox{t}$ ,  $\in\lbox{t}$ ,  $\in\lbox{t}$ require(\"!!../../../../../../node\_modules/css-loader/index.js??ref--5-1!./SettingsModal.css\");\n\nif(typeof content === 'string') content =  $\lceil$ module.id, content, '' $\lceil$ ;\n\nvar transform;\nvar insertInto;\n\n\n\nvar options =  ${\verb|mm'|': true}{n\noptions.transform = transform\nopoints.insertInto = undefined;\n\nuq: q=1$ require(\"!../../../../../../node\_modules/style-loader/lib/addStyles.js\")(content, options);\n\nif(content.locals) module.exports = content.locals;\n\nif(module.hot) {\n\tmodule.hot.accept(\"!!../../../../../../../node\_modules/css $loader/index.is??ref--5-1!./Setting \text{Nodal} \dots$ ; function() {\n\t\tvar newContent = require(\"!!../../../../../../node\_modules/css-loader/index.js??ref--5-1!./SettingsModal.css\");\n\n\t\tif(typeof newContent === 'string') newContent = [[module.id, newContent, '']];\n\n\t\tvar locals = (function(a, b) {\n\t\t\tvar key,  $idx = 0$ ;\n\n\t\t\tfor(key in a) {\n\t\t\tif(!b || a[key] !== b[key]) return false;\n\t\t\t\tidx++;\n\t\t\t\t\n\n\t\t\tfor(key in b) idx--;\n\n\t\t\treturn idx === 0;\n\t\t\f\end{content.locals, newContent.locals));\n\n\t\tif(!locals) throw new Error('Aborting CSS HMR due to changed css-modules  $\locals.'\;\rho\to\alpha\$ .\\tupdate(newContent);\n\t});\n\n\tmodule.hot.dispose(function() { update(); });\n}","module.exports = require(\"fs\");","\nvar content = require(\"!!../../../../../node\_modules/css-loader/index.js??ref--5- 1!./Toggle.css\");\n\nif(typeof content === 'string') content = [[module.id, content, "]];\n\nvar transform;\nvar  $insertInto:\n\n\n\nn\n\nv\ar options = {\\n\ntrue}\n\nnoptions:transform = transform\nnonptions.insertInto =$ undefined; $\ln\max$  update = require( $\frac{1}{1}$ .../../../../../node\_modules/style-loader/lib/addStyles.js $\binom{n}{k}$ . options); $\ln\inf$ (content.locals) module.exports = content.locals; $\ln\inf$ (module.hot)  ${\n\mu\ell.hot.accept(\"!!...'...'...'.mode_modeles/css-loader/index.js?ref--5-1!.Toggle.css\\', function() {\n\t\tau}$ newContent = require(\"!!../../../../../node\_modules/css-loader/index.js??ref--5-1!./Toggle.css\");\n\n\t\tif(typeof newContent === 'string') newContent = [[module.id, newContent, '']];\n\n\t\tvar locals = (function(a, b) {\n\t\t\tvar key,  $idx = 0$ ;\n\n\t\t\tfor(key in a) {\n\t\t\tif(!b || a[key] !== b[key]) return  $false:\n\tt\tilde{x++;\n\tt\tilde{for}(key in b) idx--;\n\nt\text{term} idx === 0;\n\tt\{content.locals,$ newContent.locals));\n\n\t\tif(!locals) throw new Error('Aborting CSS HMR due to changed css-modules  $\lbox{s.'};\n\in\lbox{t}$ ,  $\in\lbox{t}$ ,  $\in\lbox{t}$ ,  $\in\lbox{t}$ ,  $\in\lbox{t}$ ,  $\in\lbox{t}$ ,  $\in\lbox{t}$ ,  $\in\lbox{t}$ ,  $\in\lbox{t}$ ,  $\in\lbox{t}$ ,  $\in\lbox{t}$ ,  $\in\lbox{t}$ ,  $\in\lbox{t}$ ,  $\in\lbox{t}$ ,  $\in\lbox{t}$ ,  $\in\lbox{t}$ ,  $\in\lbox{t}$ ,  $\in\lbox{t}$ require(\"!!../../../../../../node\_modules/css-loader/index.js??ref--5-1!./ChartNode.css\");\n\nif(typeof content === 'string') content =  $[\text{modulo}:\text{d}, \text{c}:\text{d}, \text{d}$ , \n\nvar transform;\nvar insertInto;\n\n\n\nvar options =  ${\lceil \mathrm{m} \cdot \mathrm{m} \cdot$ require(\"!../../../../../../node\_modules/style-loader/lib/addStyles.js\")(content, options);\n\nif(content.locals)

module.exports = content.locals;\n\nif(module.hot) {\n\tmodule.hot.accept(\"!!../../../../../../../node\_modules/cssloader/index.js??ref--5-1!./ChartNode.css\", function() {\n\t\tvar newContent =

require(\"!!../../../../../../node\_modules/css-loader/index.js??ref--5-1!./ChartNode.css\");\n\n\t\tif(typeof newContent  $==$  'string') newContent = [[module.id, newContent, '']];\n\n\t\tvar locals = (function(a, b) {\n\t\t\tvar key, idx =  $0$ ;\n\n\t\t\tfor(key in a) {\n\t\t\tif(!b || a[key] !== b[key]) return false;\n\t\t\t\t\tidx++;\n\t\t\t\t\t\tidx\t\tidxt\tidxt\tidxt\tidxt\tidxt\tidxt\tidxt\tidxt\tidxt\tidxt\tidxt\tidxt\tidxt\tidxt\tidxt\tidxt\tidxt\tid -;\n\n\t\t\treturn idx === 0;\n\t\t}(content.locals, newContent.locals));\n\n\t\tif(!locals) throw new Error('Aborting CSS HMR due to changed css-modules

 $\locals.'\;\;\h\in\mathrm{Lipldate}(newContent);\n\h\in\mathrm{Lipodule}.hot.dispose(function() {\text{update}(); }\;\h\in\mathrm{Lipodate}(newContent)$ require(\"!!../../../../../../node\_modules/css-loader/index.js??ref--5-1!./HoveredFiberInfo.css\");\n\nif(typeof content  $==$ 'string') content = [[module.id, content, '']];\n\nvar transform;\nvar insertInto;\n\n\n\nvar options =

 ${\verb|mm'|': true}{\nonumber\}$ :true}\n\noptions.transform = transform\noptions.insertInto = undefined;\n\nvar update =

require(\"!../../../../../../node\_modules/style-loader/lib/addStyles.js\")(content, options);\n\nif(content.locals) module.exports = content.locals;\n\nif(module.hot) {\n\tmodule.hot.accept(\"!!../../../../../../../node\_modules/css-

loader/index.js??ref--5-1!./HoveredFiberInfo.css\", function() {\n\t\tvar newContent =

require(\"!!../../../../../../node\_modules/css-loader/index.js??ref--5-1!./HoveredFiberInfo.css\");\n\n\t\tif(typeof newContent === 'string') newContent =  $\lceil$  [module.id, newContent, '']];\n\n\t\tvar locals = (function(a, b)  $\{\n\$ key,  $idx = 0$ ; $\n\nt\t\tt{for(key in a) {\n\tt\tt{t\tt}t\tt}f(!b || a[key] != b[key]) return$ 

false;\n\t\t\t\tidx++;\n\t\t\t}\n\n\t\t\tfor(key in b) idx--;\n\n\t\t\treturn idx === 0;\n\t\t}(content.locals,

newContent.locals));\n\n\t\tif(!locals) throw new Error('Aborting CSS HMR due to changed css-modules

 $\lbox{s.'};\n\in\lbox{t}$ ,  $\in\lbox{t}$ ,  $\in\lbox{t}$ ,  $\in\lbox{t}$ ,  $\in\lbox{t}$ ,  $\in\lbox{t}$ ,  $\in\lbox{t}$ ,  $\in\lbox{t}$ ,  $\in\lbox{t}$ ,  $\in\lbox{t}$ ,  $\in\lbox{t}$ ,  $\in\lbox{t}$ ,  $\in\lbox{t}$ ,  $\in\lbox{t}$ ,  $\in\lbox{t}$ ,  $\in\lbox{t}$ ,  $\in\lbox{t}$ ,  $\in\lbox{t}$ require(\"!!../../../../../../node\_modules/css-loader/index.js??ref--5-

1!./ProfilingImportExportButtons.css\");\n\nif(typeof content === 'string') content = [[module.id, content, '']];\n\nvar transform;\nvar insertInto;\n\n\n\nvar options = {\"hmr\":true}\n\noptions.transform = transform\noptions.insertInto = undefined;\n\nvar update = require(\"!../../../../../../node\_modules/style-loader/lib/addStyles.js\")(content,

options);\n\nif(content.locals) module.exports = content.locals;\n\nif(module.hot)

 ${\n\mu\tau\in\mathbb{C}:\lim_{\lambda\to\infty}\lim_{\lambda\to\infty}\lim_{\lambda\$ 

1!./ProfilingImportExportButtons.css\", function()  $\{\n\tt\tau newContent =$ 

require(\"!!../../../../../../node\_modules/css-loader/index.js??ref--5-

1!./ProfilingImportExportButtons.css\");\n\n\t\tif(typeof newContent === 'string') newContent = [[module.id, newContent, '']];\n\n\t\tvar locals = (function(a, b) {\n\t\t\tvar key, idx = 0;\n\n\t\t\tfor(key in a) {\n\t\t\tif(!b || a[key] !== b[key]) return false;\n\t\t\t\t\tidx++;\n\t\t\t\t\t\t\th\n\n\t\t\tfor(key in b) idx--;\n\n\t\t\thun idx === 0;\n\t\t}(content.locals, newContent.locals));\n\n\t\tif(!locals) throw new Error('Aborting CSS HMR due to changed css-modules locals.');\n\n\t\tupdate(newContent);\n\t});\n\n\tmodule.hot.dispose(function() { update(); });\n}","\nvar  $content = require(\''!!...............]$  node modules/css-loader/index.js??ref--5-1!./Updaters.css\");\n\nif(typeof content  $==$ 'string') content = [[module.id, content, '']];\n\nvar transform;\nvar insertInto;\n\n\n\nvar options =  ${\verb|mm'|': true}{\nonumber\}$ :true}\n\noptions.transform = transform\noptions.insertInto = undefined;\n\nvar update =

require(\"!../../../../../../node\_modules/style-loader/lib/addStyles.js\")(content, options);\n\nif(content.locals) module.exports = content.locals;\n\nif(module.hot) {\n\tmodule.hot.accept(\"!!../../../../../../../node\_modules/cssloader/index.js??ref--5-1!./Updaters.css\", function() {\n\t\tvar newContent =

require(\"!!../../../../../../node\_modules/css-loader/index.js??ref--5-1!./Updaters.css\");\n\n\t\tif(typeof newContent  $==$ 'string') newContent = [[module.id, newContent, '']];\n\n\t\tvar locals = (function(a, b) {\n\t\t\tvar key, idx =  $0:\n\h\thinspace\$   $\rm (key in a) {\hbar\thinspace\prime} {\hbar\thinspace\prime} {\hbar$ -;\n\n\t\t\treturn idx === 0;\n\t\t}(content.locals, newContent.locals));\n\n\t\tif(!locals) throw new Error('Aborting CSS HMR due to changed css-modules

 $\lceil \text{cols.'}\rangle$ ;\n\n\t\tupdate(newContent);\n\t});\n\n\tmodule.hot.dispose(function() { update(); });\n}","'use  $strict';\n<sub>n</sub>nconst zlib = require('zlib');\n<sub>n</sub>nconst bufferUtil = require('.buffer-ttil');\n<sub>n</sub>nconst Limiter =$ require('./limiter');\nconst { kStatusCode, NOOP } = require('./constants');\n\nconst TRAILER = Buffer.from( $[0x00$ , 0x00, 0xff, 0xff]);\nconst kPerMessageDeflate = Symbol('permessage-deflate');\nconst kTotalLength =

 $Symbol('total-length')$ ;\nconst kCallback = Symbol('callback');\nconst kBuffers = Symbol('buffers');\nconst kError = Symbol('error');\n\n/\n// We limit zlib concurrency, which prevents severe memory fragmentation\n// as documented in https://github.com/nodejs/node/issues/8871#issuecomment-250915913\n// and https://github.com/websockets/ws/issues/1202\n//\n// Intentionally global; it's the global thread pool that's an issue. $\ln/\ln$ let zlibLimiter; $\ln/\ln^*$ n \* permessage-deflate implementation. $\ln$  \*/\nclass PerMessageDeflate  $\ln$  /\*\*\n \* Creates a PerMessageDeflate instance.\n \*\n \* @param {Object} options Configuration options\n \* @param {Boolean} options.serverNoContextTakeover Request/accept disabling\n \* of server context takeover\n \* @param {Boolean} options.clientNoContextTakeover Advertise/acknowledge\n \* disabling of client context takeover $\ln$  \* @param {(Boolean|Number)} options.serverMaxWindowBits Request/confirm the $\ln$  \* use of a custom server window size\n \* @param {(Boolean|Number)} options.clientMaxWindowBits Advertise support\n \* for, or request, a custom client window size\n \* @param {Object} options.zlibDeflateOptions Options to pass to zlib on deflate\n \* @param {Object} options.zlibInflateOptions Options to pass to zlib on inflate\n \* @param  ${\text{Number}}$  options.threshold Size (in bytes) below which messages $\infty$  \* should not be compressed $\infty$  \* @param {Number} options.concurrencyLimit The number of concurrent calls to  $n *$  zlib $n * @param {Boolean}$ } isServer Create the instance in either server or client $\ln * \mod \mathbb{R}$  \* @param {Number} maxPayload The maximum allowed message length $\ln$  \*/ $\ln$  constructor(options, isServer, maxPayload) { $\ln$  this. maxPayload = maxPayload  $| 0 \rangle$  this.\_options = options  $|| \rangle \rangle$  this.\_threshold =\n this.\_options.threshold !== undefined ? this. options.threshold : 1024;\n this. isServer = !!isServer;\n this. deflate = null;\n this. inflate = null;\n\n this.params = null;\n\n if (!zlibLimiter)  $\ln$  const concurrency  $=\ln$  this. options.concurrencyLimit !== undefined\n ? this.\_options.concurrencyLimit\n : 10;\n zlibLimiter = new Limiter(concurrency);\n  $\ln \frac{\#_{n}}{*^*\ln \mathscr{B}\ln \mathscr{B}}{n \cdot \sin \theta}$  \*/n static get extensionName()  $\ln \text{ term}$  'permessage-deflate';\n  $\ln \ln$ /\*\*\n \* Create an extension negotiation offer.\n \*\n \* @return {Object} Extension parameters\n \* @public\n \*/\n offer()  ${\n \times}$  const params =  ${\};\n \infty$  if (this.\_options.serverNoContextTakeover)  ${\n \times}$ params.server no context takeover = true;\n  $\{\n\}$  if (this. options.clientNoContextTakeover)  $\{\n\}$ params.client\_no\_context\_takeover = true;\n }\n if (this.\_options.serverMaxWindowBits) {\n params.server max window bits = this. options.serverMaxWindowBits;\n  $\ln$  if (this. options.clientMaxWindowBits)  ${\n \cdot \mathbf{p}}$  params.client max window bits = this.\_options.clientMaxWindowBits;\n } else if (this.\_options.clientMaxWindowBits == null) {\n params.client\_max\_window\_bits = true;\n }\n\n return params;\n }\n\n /\*\*\n \* Accept an extension negotiation offer/response.\n  $*\mathbb{R}$  \* @param {Array} configurations The extension negotiation offers/reponse\n  $*$ @return {Object} Accepted configuration\n \* @public\n \*/\n accept(configurations) {\n configurations = this.normalizeParams(configurations); $\ln\ln$  this.params = this. isServer $\ln$  ? this.acceptAsServer(configurations)\n : this.acceptAsClient(configurations);\n\n return this.params;\n }\n\n  $\angle^*$ n \* Releases all resources used by the extension.\n \*\n \* @public\n \*/\n cleanup() {\n if (this.\_inflate)  ${\n this\_inflate.close();\n this\_inflate = null;\n }\n if (this.\delta) {\n if (this.\delta)$  ${\n t\hskip-3.5pt\mbox{th}} \in \mathbb{R}Callback](\;n \quad \mathbb{R}.left. close((\;\n n\text{t})\hskip-3.5pt\mbox{th}} \in \mathbb{R}Callback](\;n \quad \mathbb{R}.left. close((\;\n n\text{t})\hskip-3.5pt\mbox{th}} \in \mathbb{R}Callback](\;n \quad \mathbb{R}.right.$ \* Accept an extension negotiation offer.\n \*\n \* @param {Array} offers The extension negotiation offers\n \* @return {Object} Accepted configuration\n \* @private\n \*/\n acceptAsServer(offers) {\n const opts = this.\_options;\n const accepted = offers.find((params) => {\n if (\n (opts.serverNoContextTakeover === false &&\n params.server\_no\_context\_takeover) ||\n (params.server\_max\_window\_bits &&\n (opts.serverMaxWindowBits === false  $||\rangle$ n (typeof opts.serverMaxWindowBits === 'number' &&\n opts.serverMaxWindowBits > params.server\_max\_window\_bits)))  $\|\cdot\|$  (typeof opts.clientMaxWindowBits === 'number'  $\&\&\n\$  !params.client max window bits)\n )  ${\n\mu \atop \nu\in\mathbb{R}}\$  $\|\cdot\|$ ;\n\n if (!accepted)  $\{\n\$  throw new Error('None of the extension offers can be accepted');\n  $\|\cdot\|$ n\n if (opts.serverNoContextTakeover)  $\n{\n a \nceted.server$  no context takeover = true;\n  $\n \n}$  if (opts.clientNoContextTakeover)  ${\n \alpha$  accepted.client no context takeover = true;\n  $}{\n \alpha$  if (typeof opts.serverMaxWindowBits === 'number')  $\{\n\}$  accepted.server max window bits = opts.serverMaxWindowBits;\n  $\ln$  if (typeof opts.clientMaxWindowBits === 'number') {\n

accepted.client max window bits = opts.clientMaxWindowBits; $\ln$  } else if  $(\ln$ 

accepted.client max window bits === true  $||\n\rangle$ n opts.clientMaxWindowBits === false $\setminus$ n delete accepted.client\_max\_window\_bits;\n  $\ln$  return accepted;\n  $\ln /$ \*\n \* Accept the extension negotiation response.\n \*\n \* @param {Array} response The extension negotiation response\n \* @return {Object} Accepted configuration\n \* @private\n \*/\n acceptAsClient(response) {\n const params = response[0];\n\n if (\n this.\_options.clientNoContextTakeover === false &&\n params.client\_no\_context\_takeover\n ) {\n throw new Error('Unexpected parameter \"client\_no\_context\_takeover\"');\n }\n\n if (!params.client\_max\_window\_bits)  $\{n \text{ (type of this. options. clientMaxWindowBits ==='number') }\{n \}$ params.client\_max\_window\_bits = this.\_options.clientMaxWindowBits;\n  $\{\n\}$  else if  $(\n\$ this. options.clientMaxWindowBits === false  $||\n\rangle$  (typeof this. options.clientMaxWindowBits === 'number'

 $&\&\n\$  params.client\_max\_window\_bits > this.\_options.clientMaxWindowBits)\n ) {\n throw new Error(\n 'Unexpected or invalid parameter \"client\_max\_window\_bits\"'\n );\n }\n\n return params;\n }\n\n /\*\*\n \* Normalize parameters.\n \*\n \* @param {Array} configurations The extension negotiation offers/reponse\n \* @return {Array} The offers/response with normalized parameters\n  $*$  @private\n  $*\wedge$ normalizeParams(configurations)  $\{\n \$  configurations.forEach((params) =>  $\{\n \$ 

Object.keys(params).forEach((key) => {\n let value = params[key];\n\n if (value.length > 1) {\n throw new Error(`Parameter \"\${key}\" must have only a single value`);\n }\n\n value = value[0];\n\n if (key  $==$  'client max window bits')  ${\n \{value != true\}}$   $(n \$  const num = +value;\n if  $\langle ! \text{Number} : \text{isInteger}(\text{num}) \parallel \text{num} < 8 \parallel \text{num} > 15 \} \$ n throw new TypeError(\n Invalid value for parameter  $\frac{\sqrt{3} \key}{\sqrt{3}}$   $\in \mathbb{N}$  );\n } else if (!this.\_isServer) {\n throw new TypeError(\n invalid value for parameter  $\frac{s}{kev}\$ :  $\frac{s}{value}\$ \n );\n  $\ln$  } else if (key === 'server\_max\_window\_bits')  $\{\n\}$  const num = +value; $\|$  if (!Number.isInteger(num) || num < 8 || num > 15)  $\{\n\}$  throw new TypeError(\n `Invalid value for parameter \"\${key}\":  ${\lbrace value \rbrace}\n$  );\n  $\{\n\$  value = num;\n  $\{\n\}$  else if (\n key = = 'client no context takeover'  $\|\n\|$  key === 'server\_no\_context\_takeover'\n )  $\{\n\$  if (value !== true)  $\{\n\$  throw new TypeError(\n `Invalid value for parameter \"\${key}\": \${value}`\n );\n }\n } else {\n throw new Error(`Unknown parameter \"\${key}\"`);\n  $\ln$  params[key] = value;\n });\n });\n\n return configurations;\n  $\ln \frac{*\mathbb{R}}{n^*}$  \* Decompress data. Concurrency limited.\n \*\n \* @param {Buffer} data Compressed data $n * @param$  {Boolean} fin Specifies whether or not this is the last fragment $n * @param$  ${\text{Function}}$  callback Callback $\mathsf{n} * @public\mathsf{n} * \mathsf{n} decompress(data, fin, callback) {\mathsf{n} zlibLimit.cadd((done) =>$  ${\n \{n \ this\_decompress(data, fin, (err, result) \Rightarrow \} \n \quad \n \text{colback}(err, result);}\n \} \n \} \n \n \n \{\n \{n \ tels = \text{colback}(err, result);}\n \} \n \n \{\n \{n \ tels = \text{colback}(err, result);}\n \} \n \}$  $\frac{\text{#*}}{\text{#}}$  \* Compress data. Concurrency limited.\n \*\n \* @param {Buffer} data Data to compress\n \* @param

 ${Boolean}$  fin Specifies whether or not this is the last fragment $\n\frac{*}{\omega}$   $\gamma$  aram  ${Function}$  callback Callback $\gamma$  \* @public\n \*/\n compress(data, fin, callback) {\n zlibLimiter.add((done) => {\n this.\_compress(data, fin, (err, result) =>  ${\nightharpoonup}$  done();\n if (err || result)  ${\nightharpoonup}$  callback(err, result);\n  ${\nightharpoonup}$ );\n  ${\nightharpoonup}$ );\n  ${\nightharpoonup}$  /\*\*\n \* Decompress data. $\ln$  \*  $\infty$  \* @param {Buffer} data Compressed data $\infty$  \* @param {Boolean} fin Specifies whether or not this is the last fragment\n \* @param {Function} callback Callback\n \* @private\n \*/\n  $decompress(data, fin, callback) {\n const endpoint = this. isServer ? 'client' : 'server';\n if (!this. inflate) {\n$ const key = `\${endpoint}\_max\_window\_bits`;\n const windowBits =\n typeof this.params[key] !== 'number'\n ? zlib.Z\_DEFAULT\_WINDOWBITS\n : this.params[key];\n\n this. inflate = zlib.createInflateRaw({\n ...this. options.zlibInflateOptions,\n windowBits\n });\n this. inflate[kPerMessageDeflate] = this:\n this. inflate[kTotalLength] = 0;\n this. inflate[kBuffers] =  $[1:\n$ this. inflate.on('error', inflateOnError);\n this. inflate.on('data', inflateOnData);\n  $\ln\ln$ this.\_inflate[kCallback] = callback;\n\n this.\_inflate.write(data);\n if (fin) this.\_inflate.write(TRAILER);\n\n this. inflate.flush(() => {\n const err = this. inflate[kError];\n\n if (err) {\n this. inflate.close();\n this. inflate = null;\n callback(err);\n return;\n }\n\n const data = bufferUtil.concat(\n this. inflate[kBuffers],\n this. inflate[kTotalLength]\n );\n\n if (fin &&

this.params[`\${endpoint}\_ no\_context\_takeover`]) {\n this.\_inflate.close();\n this.\_inflate = null;\n } else

 ${\n t\h$ is.\_inflate[kTotalLength] = 0;\n this.\_inflate[kBuffers] = [];\n }\n\n callback(null, data);\n  $\|\cdot\|$ ;\n  $\|\cdot\|^*$ \n \* Compress data.\n \*\n \* @param {Buffer} data Data to compress\n \* @param {Boolean} fin Specifies whether or not this is the last fragment\n \* @param {Function} callback Callback\n \* @private\n \*/\n \_compress(data, fin, callback) {\n const endpoint = this.\_isServer ? 'server' : 'client';\n\n if (!this.\_deflate)  ${\n\mu \subset \mathbb{R}^n$  const key = `\${endpoint}\_max\_window\_bits`;\n const windowBits =\n typeof this.params[key] !== 'number'\n ? zlib.Z\_DEFAULT\_WINDOWBITS\n : this.params[key];\n\n this.\_deflate = zlib.createDeflateRaw({\n ...this. options.zlibDeflateOptions,\n windowBits\n });\n\n this.\_deflate[kTotalLength] = 0;\n this.\_deflate[kBuffers] =  $[\cdot;\n\$  n //\n // An `'error'` event is emitted, only on Node.js  $\lt 10.0.0$ , if the $\ln$  // `zlib.DeflateRaw` instance is closed while data is being processed. $\ln$  // This can happen if `PerMessageDeflate#cleanup()` is called at the wrong\n // time due to an abnormal WebSocket closure.\n //\n this.\_deflate.on('error', NOOP);\n this.\_deflate.on('data', deflateOnData);\n }\n\n this.\_deflate[kCallback] = callback;\n\n this.\_deflate.write(data);\n this.\_deflate.flush(zlib.Z\_SYNC\_FLUSH, ()  $\Rightarrow$  {\n if (!this. deflate) {\n //\n // This `if` statement is only needed for Node.js < 10.0.0 because as of\n // commit https://github.com/nodejs/node/commit/5e3f5164, the flush\n // callback is no longer called if the deflate stream is closed while\n // data is being processed.\n //\n return;\n }\n\n let data = bufferUtil.concat(\n this. deflate[kBuffers],\n this. deflate[kTotalLength]\n );\n\n if (fin) data = data.slice(0, data.length - 4);\n\n //\n // Ensure that the callback will not be called again in\n // `PerMessageDeflate#cleanup()`.\n //\n this. deflate[kCallback] = null;\n\n if (fin && this.params[`\${endpoint}\_no\_context\_takeover`]) {\n this.\_deflate.close();\n this.\_deflate = null;\n } else  ${\n t\is. deflate[kTotalLength] = 0;\n t\is. deflate[kBuffers] = [];\n }\n callback-null, data);\n$  $\ln |\n\ln \lambda = \text{p}\cdot \lambda + \ln \lambda$  \n\nmodule.exports = PerMessageDeflate;\n\n/\*\*\n \* The listener of the `zlib.DeflateRaw` stream `'data'` event.\n \*\n \* @param {Buffer} chunk A chunk of data\n \* @private\n \*/\nfunction deflateOnData(chunk) {\n this[kBuffers].push(chunk);\n this[kTotalLength] += chunk.length;\n}\n\n/\*\*\n \* The listener of the `zlib.InflateRaw` stream `'data'` event.\n \*\n \* @param {Buffer} chunk A chunk of data\n \* @private\n \*/\nfunction inflateOnData(chunk)  $\ln \text{tris}[kTotalLength]$  += chunk.length;\n\n if (\n this[kPerMessageDeflate].\_maxPayload  $\langle$  1 ||\n this[kTotalLength]  $\langle$  = this[kPerMessageDeflate]. maxPayload\n ) {\n this[kBuffers].push(chunk);\n return;\n  $\ln \min_{\text{min}(k) = new RangeError('Max payload size exceeded')$ ;\n this[kError][kStatusCode] = 1009;\n this.removeListener('data', inflateOnData);\n this.reset();\n}\n\n/\*\*\n \* The listener of the `zlib.InflateRaw` stream `'error'` event.\n \*\n \* @param {Error} err The emitted error\n \* @private\n \*/\nfunction inflateOnError(err)  ${\n\mu /n \n\pi \n\pi}$  There is no need to call `Zlib#close()` as the handle is automatically ${\n\mu /n \n\pi}$  closed when an error is emitted.\n //\n this[kPerMessageDeflate].\_inflate = null;\n err[kStatusCode] = 1007;\n this[kCallback](err);\n}\n","'use strict';\n\nconst { EMPTY\_BUFFER } = require('./constants');\n\n/\*\*\n \* Merges an array of buffers into a new buffer. $\ln * \mathbb{Q}$  param {Buffer[]} list The array of buffers to concat $\ln * \mathbb{Q}$  param {Number} totalLength The total length of buffers in the list\n \* @return {Buffer} The resulting buffer\n \*  $\mathcal{Q}$  public $\mathcal{P}$  \*/\nfunction concat(list, totalLength)  ${\nvert$  if (list.length === 0) return EMPTY\_BUFFER; $\mathcal{P}$  if (list.length  $==$  1) return list[0];\n\n const target = Buffer.allocUnsafe(totalLength);\n let offset = 0;\n\n for (let i = 0; i < list.length; i++)  $\n\in \mathbb{Z}$ ; const buf = list[i];\n target.set(buf, offset);\n offset  $+$ = buf.length;\n  $\ln \ln \inf$  (offset < totalLength) return target.slice(0, offset); $\n\ln$  return target; $\ln\ln/**\ln$  \* Masks a buffer using the given mask. $\ln$ \*\n \* @param {Buffer} source The buffer to mask\n \* @param {Buffer} mask The mask to use\n \* @param {Buffer} output The buffer where to store the result\n \* @param {Number} offset The offset at which to start writing\n \* @param {Number} length The number of bytes to mask.\n \* @public\n \*/\nfunction \_mask(source, mask, output, offset, length)  $\{n \text{ for (let } i = 0; i < length; i++) \}$  (\n output[offset + i] = source[i] ^ mask[i & 3];\n  $\ln\ln\pi$ \*\n \* Unmasks a buffer using the given mask.\n \*\n \* @param {Buffer} buffer The buffer to unmask\n \* @param {Buffer} mask The mask to use\n \* @public\n \*/\nfunction \_unmask(buffer, mask) {\n // Required until https://github.com/nodejs/node/issues/9006 is resolved.\n const length = buffer.length;\n for (let  $i = 0$ ;  $i <$  length; i++)  $\ln \mathrm{in} \leq \mathrm{in} \ln \ln\max$  = mask[i & 3];\n  $\ln\max$ \*\n \* Converts a buffer to an `ArrayBuffer`.\n \*\n \* @param {Buffer} buf The buffer to convert\n \* @return {ArrayBuffer} Converted buffer\n \* @public\n \*/\nfunction toArrayBuffer(buf)  ${\n if (buf.bytelength === but.buffer.bytelength) {\n return but.buffer;\n }\n return$ 

buf.buffer.slice(buf.byteOffset, buf.byteOffset + buf.byteLength);\n}\n\n/\*\*\n \* Converts `data` to a `Buffer`.\n \*\n \* @param {\*} data The data to convert\n \* @return {Buffer} The buffer\n \* @throws {TypeError}\n \* @public\n \*/\nfunction toBuffer(data)  $\n\in$  toBuffer.readOnly = true;\n\n if (Buffer.isBuffer(data)) return data;\n\n let buf;\n\n if (data instance of ArrayBuffer)  $\ln$  buf = Buffer.from(data); $\ln$  } else if (ArrayBuffer.isView(data))  $\ln$  buf = viewToBuffer(data);\n } else {\n buf = Buffer.from(data);\n toBuffer.readOnly = false;\n }\n\n return buf;\n}\n\n/\*\*\n \* Converts an `ArrayBuffer` view into a buffer.\n \*\n \* @param {(DataView|TypedArray)} view The view to convert\n \* @return {Buffer} Converted view\n \* @private\n \*/\nfunction viewToBuffer(view) {\n const buf = Buffer.from(view.buffer); $\ln \ln$  if (view.byteLength !== view.buffer.byteLength) { $\ln$  return buf.slice(view.byteOffset, view.byteOffset + view.byteLength);\n  $\ln \ntu$ ;\n  $\ln \ntu$  {\n const bufferUtil = require('bufferutil');\n const bu = bufferUtil.BufferUtil || bufferUtil;\n\n module.exports = {\n concat,\n mask(source, mask, output, offset, length)  $\{\n\pi$  if (length < 48) \_mask(source, mask, output, offset, length);\n else bu.mask(source, mask, output, offset, length);\n },\n toArrayBuffer,\n toBuffer,\n unmask(buffer, mask)  ${\n \in \mathbb{C} \in \mathbb{C} \in \mathbb{C} \in \mathbb{C} \setminus \mathbb{C} \in \mathbb{C} \setminus \mathbb{C} \setminus \mathbb$ istanbul ignore next \*/  $\in$  module.exports =  $\n\rangle$  concat,\n mask: \_mask,\n toArrayBuffer,\n toBuffer,\n unmask: \_unmask\n };\n}\n","\nvar content = require(\"!!../../../../../../node\_modules/css-loader/index.js??ref--5- 1!./EditableValue.css\");\n\nif(typeof content === 'string') content = [[module.id, content, '']];\n\nvar transform;\nvar insertInto;\n\n\nvar options = {\"hmr\":true}\n\noptions.transform = transform\noptions.insertInto = undefined;\n\nvar update = require(\"!../../../../../../node modules/style-loader/lib/addStyles.js\")(content, options); $\n\in\mathbb{C}$ ;  $\in\mathbb{C}$  module.exports = content.locals; $\in\mathbb{C}$  module.hot) {\n\tmodule.hot.accept(\"!!../../../../../../node\_modules/css-loader/index.js??ref--5-1!./EditableValue.css\", function() {\n\t\tvar newContent = require(\"!!../../../../../../node\_modules/css-loader/index.js??ref--5-  $1!$ ./EditableValue.css\");\n\n\t\tif(typeof newContent == 'string') newContent = [[module.id, newContent, '']];\n\n\t\tvar locals = (function(a, b) {\n\t\t\tvar key, idx = 0;\n\n\t\t\tfor(key in a) {\n\t\t\tif(!b || a[key] !== b[key]) return false;\n\t\t\t\tidx++;\n\t\t\t}\n\n\t\t\tfor(key in b) idx--;\n\n\t\t\treturn idx === 0;\n\t\t}(content.locals, newContent.locals));\n\n\t\tif(!locals) throw new Error('Aborting CSS HMR due to changed css-modules locals.');\n\n\t\tupdate(newContent);\n\t});\n\n\tmodule.hot.dispose(function() { update(); });\n}","\nvar content = require(\"!!../../../../../../node\_modules/css-loader/index.js??ref--5-1!./NewArrayValue.css\");\n\nif(typeof content  $==$ 'string') content = [[module.id, content, '']];\n\nvar transform;\nvar insertInto;\n\n\n\nvar options =  ${\lceil \mathrm{m}\rceil}$ :true}\n\noptions.transform = transform\noptions.insertInto = undefined;\n\nvar update = require(\"!../../../../../../node\_modules/style-loader/lib/addStyles.js\")(content, options);\n\nif(content.locals) module.exports = content.locals;\n\nif(module.hot) {\n\tmodule.hot.accept(\"!!../../../../../../.node\_modules/cssloader/index.js??ref--5-1!./NewArrayValue.css\", function() {\n\t\tvar newContent = require(\"!!../../../../../../node\_modules/css-loader/index.js??ref--5-1!./NewArrayValue.css\");\n\n\t\tif(typeof newContent === 'string') newContent = [[module.id, newContent, '']];\n\n\t\tvar locals = (function(a, b) {\n\t\t\tvar key,  $idx = 0$ ;\n\n\t\t\tfor(key in a) {\n\t\t\tif(!b || a[key] !== b[key]) return false;\n\t\t\t\tidx++;\n\t\t\t\t\n\n\t\t\tfor(key in b) idx--;\n\n\t\t\treturn idx === 0;\n\t\t\f\end{content.locals, newContent.locals));\n\n\t\tif(!locals) throw new Error('Aborting CSS HMR due to changed css-modules  $\lceil \text{cols.'}\rangle$ ;\n\n\t\tupdate(newContent);\n\t});\n\n\tmodule.hot.dispose(function() { update(); });\n}","'\nvar content = require(\"!!../../../../../../node\_modules/css-loader/index.js??ref--5-1!./NewKeyValue.css\");\n\nif(typeof content === 'string') content = [[module.id, content, '']];\n\nvar transform;\nvar insertInto;\n\n\n\nvar options =  ${\lceil \mathrm{m} \cdot \mathrm{m} \cdot$ require(\"!../../../../../../node\_modules/style-loader/lib/addStyles.js\")(content, options);\n\nif(content.locals)  $module.$ exports = content.locals;\n\nif(module.hot) {\n\tmodule.hot.accept(\"!!.../.../.../.../.../.../node\_modules/cssloader/index.js??ref--5-1!./NewKeyValue.css\", function() {\n\t\tvar newContent = require(\"!!../../../../../../node\_modules/css-loader/index.js??ref--5-1!./NewKeyValue.css\");\n\n\t\tif(typeof newContent === 'string') newContent = [[module.id, newContent, '']];\n\n\t\tvar locals = (function(a, b) {\n\t\t\tvar key,  $idx = 0$ ;\n\n\t\t\tfor(key in a) {\n\t\t\tif(!b || a[key] !== b[key]) return false;\n\t\t\tidx++;\n\t\t\t $\ln\h$ t\t\tfor(key in b) idx--;\n\n\t\t\treturn idx === 0;\n\t\t}(content.locals,

newContent.locals));\n\n\t\tif(!locals) throw new Error('Aborting CSS HMR due to changed css-modules locals.');\n\n\t\tupdate(newContent);\n\t});\n\n\tmodule.hot.dispose(function() { update(); });\n}","\nvar content = require(\"!!../../../../../../node\_modules/css-loader/index.js??ref--5-1!./NoCommitData.css\");\n\nif(typeof content  $==$  'string') content = [[module.id, content, "]];\n\nvar transform;\nvar insertInto;\n\n\n\nvar options =  ${\verb|mm'|': true}{\noptions.trainsform = transform\noptions.insertInto = undefined;\n\nnum\text{ update =}$ require(\"!../../../../../../node\_modules/style-loader/lib/addStyles.js\")(content, options);\n\nif(content.locals) module.exports = content.locals;\n\nif(module.hot) {\n\tmodule.hot.accept(\"!!../../../../../../../node\_modules/cssloader/index.js??ref--5-1!./NoCommitData.css\", function() {\n\t\tvar newContent = require(\"!!../../../../../../node\_modules/css-loader/index.js??ref--5-1!./NoCommitData.css\");\n\n\t\tif(typeof newContent === 'string') newContent = [[module.id, newContent, '']];\n\n\t\tvar locals = (function(a, b) {\n\t\t\tvar key,  $idx = 0$ ;\n\n\t\t\tfor(key in a) {\n\t\t\tif(!b || a[key] !== b[key]) return false;\n\t\t\t\tidx++;\n\t\t\t\t\n\n\t\t\tor(key in b) idx--;\n\n\t\t\treturn idx === 0;\n\t\t\f\ (content.locals, newContent.locals));\n\n\t\tif(!locals) throw new Error('Aborting CSS HMR due to changed css-modules  $\lbox{s.'};\n\in\lbox{t}$ ,  $\in\lbox{t}$ ,  $\in\lbox{t}$ ,  $\in\lbox{t}$ ,  $\in\lbox{t}$ ,  $\in\lbox{t}$ ,  $\in\lbox{t}$ ,  $\in\lbox{t}$ ,  $\in\lbox{t}$ ,  $\in\lbox{t}$ ,  $\in\lbox{t}$ ,  $\in\lbox{t}$ ,  $\in\lbox{t}$ ,  $\in\lbox{t}$ ,  $\in\lbox{t}$ ,  $\in\lbox{t}$ ,  $\in\lbox{t}$ ,  $\in\lbox{t}$ require(\"!!../../../../../../node\_modules/css-loader/index.js??ref--5-1!./Tooltip.css\");\n\nif(typeof content === 'string') content =  $\lceil \mod{1}$ ; content, " $\lceil \mod{1}$ ;\n\nvar transform;\nvar insertInto;\n\n\nvar options =  ${\verb|mm'|':}$ true}\n\noptions.transform = transform\noptions.insertInto = undefined;\n\nvar update = require(\"!../../../../../../node\_modules/style-loader/lib/addStyles.js\")(content, options);\n\nif(content.locals) module.exports = content.locals;\n\nif(module.hot) {\n\tmodule.hot.accept(\"!!../../../../../../../node\_modules/cssloader/index.js??ref--5-1!./Tooltip.css\", function() {\n\t\tvar newContent = require(\"!!../../../../../../node\_modules/css-loader/index.js??ref--5-1!./Tooltip.css\");\n\n\t\tif(typeof newContent === 'string') newContent =  $\lceil \mod 2 \rceil$ , newContent, '' $\lceil \cdot \rrceil$ ;\n\n\t\tvar locals = (function(a, b)  $\lceil \cdot \cdot \rceil$  key, idx =  $0$ ;\n\n\t\t\tfor(key in a) {\n\t\t\tif(!b || a[key] !== b[key]) return false;\n\t\t\t\t\tidx++;\n\t\t\t\t\tidx\t\tidxth\th\th\th\th\th\t\th\th\th\th\th\t\th\tidxth\tidx- $\cdot$ ;\n\n\t\t\treturn idx === 0;\n\t\t $\cdot$ {content.locals, newContent.locals});\n\n\t\tif(!locals) throw new Error('Aborting CSS HMR due to changed css-modules locals.');\n\n\t\tupdate(newContent);\n\t});\n\n\tmodule.hot.dispose(function() { update(); });\n}","\nvar content = require(\"!!../../../../../../node\_modules/css-loader/index.js??ref--5-1!./RecordToggle.css\");\n\nif(typeof content === 'string') content =  $[\text{modulo}:\text{d}, \text{c}:\text{d}, \text{d}$ ;\n\nvar transform;\nvar insertInto;\n\n\n\nvar options =  ${\lceil \mathrm{m}\rceil}$ :true}\n\noptions.transform = transform\noptions.insertInto = undefined;\n\nvar update = require(\"!../../../../../../node\_modules/style-loader/lib/addStyles.js\")(content, options);\n\nif(content.locals) module.exports = content.locals;\n\nif(module.hot) {\n\tmodule.hot.accept(\"!!../../../../../../.node\_modules/css $loader/index.is??ref--5-1!.$ RecordToggle.css\", function()  $\n\h\text{tvar newContent} =$ require(\"!!../../../../../../node\_modules/css-loader/index.js??ref--5-1!./RecordToggle.css\");\n\n\t\tif(typeof newContent === 'string') newContent = [[module.id, newContent, '']];\n\n\t\tvar locals = (function(a, b) {\n\t\t\tvar key,  $idx = 0$ ;\n\n\t\t\tfor(key in a) {\n\t\t\tif(!b || a[key] !== b[key]) return false;\n\t\t\t\tidx++;\n\t\t\t\t\n\n\t\t\tfor(key in b) idx--;\n\n\t\t\treturn idx === 0;\n\t\t\f\end{content.locals, newContent.locals));\n\n\t\tif(!locals) throw new Error('Aborting CSS HMR due to changed css-modules  $\locals.'\;\;\h\in\mathrm{Lipldate}(newContent);\n\h\in\mathrm{Lipodule}.hot.dispose(function() {\text{update}(); }\;\h\in\mathrm{Lipodate}(newContent)$ require(\"!!../../../../../../node\_modules/css-loader/index.js??ref--5-1!./SnapshotCommitListItem.css\");\n\nif(typeof content  $==$  'string') content = [[module.id, content, '']];\n\nvar transform;\nvar insertInto;\n\n\n\nvar options =  ${\lceil \mathrm{m}r\rceil}$ :true}\n\noptions.transform = transform\noptions.insertInto = undefined;\n\nvar update = require(\"!../../../../../../node\_modules/style-loader/lib/addStyles.js\")(content, options);\n\nif(content.locals) module.exports = content.locals;\n\nif(module.hot) {\n\tmodule.hot.accept(\"!!../../../../../../.node\_modules/cssloader/index.js??ref--5-1!./SnapshotCommitListItem.css\", function() {\n\t\tvar newContent = require(\"!!../../../../../../node\_modules/css-loader/index.js??ref--5- 1!./SnapshotCommitListItem.css\");\n\n\t\tif(typeof newContent === 'string') newContent = [[module.id, newContent, '']];\n\n\t\tvar locals = (function(a, b) {\n\t\t\tvar key, idx = 0;\n\n\t\t\tfor(key in a) {\n\t\t\tif(!b ||

a[key] !== b[key]) return false;\n\t\t\t\t\tidx++;\n\t\t\t\t\t\t\t\tfor(key in b) idx--;\n\n\t\t\t\treturn idx ===

0;\n\t\t}(content.locals, newContent.locals));\n\n\t\tif(!locals) throw new Error('Aborting CSS HMR due to changed css-modules locals.');\n\n\t\tupdate(newContent);\n\t});\n\n\tmodule.hot.dispose(function() { update(); });\n}","\nvar content = require(\"!!../../../../../node\_modules/css-loader/index.js??ref--5-

1!./UnsupportedVersionDialog.css\");\n\nif(typeof content === 'string') content = [[module.id, content, '']];\n\nvar transform;\nvar insertInto;\n\n\n\nvar options = {\"hmr\":true}\n\noptions.transform = transform\noptions.insertInto  $=$  undefined; $\ln\varphi$  update  $=$  require(\"!../../../../../node\_modules/style-loader/lib/addStyles.js\")(content, options); $\ln\inf$ (content.locals) module.exports = content.locals; $\ln\inf$ (module.hot) {\n\tmodule.hot.accept(\"!!../../../../../node\_modules/css-loader/index.js??ref--5-1!./UnsupportedVersionDialog.css\", function() {\n\t\tvar newContent = require(\"!!../../../../../node\_modules/css-loader/index.js??ref--5- 1!./UnsupportedVersionDialog.css\");\n\n\t\tif(typeof newContent == 'string') newContent = [[module.id, newContent, '']];\n\n\t\tvar locals = (function(a, b) {\n\t\t\tvar key, idx = 0;\n\n\t\t\tfor(key in a) {\n\t\t\tif(!b ||  $a[key] := b[key])$  return false;\n\t\t\t\tidx++;\n\t\t\t\t\t\t\t\t\tidx(key in b) idx--;\n\n\t\t\teturn idx === 0;\n\t\t}(content.locals, newContent.locals));\n\n\t\tif(!locals) throw new Error('Aborting CSS HMR due to changed css-modules locals.');\n\n\t\tupdate(newContent);\n\t});\n\n\tmodule.hot.dispose(function() { update(); });\n}","module.exports = require(\"child\_process\");","/\*\nobject-assign\n(c) Sindre Sorhus\n@license MIT\n\*/\n\n'use strict';\n/\* eslint-disable no-unused-vars \*/\nvar getOwnPropertySymbols = Object.getOwnPropertySymbols;\nvar hasOwnProperty = Object.prototype.hasOwnProperty;\nvar propIsEnumerable = Object.prototype.propertyIsEnumerable;\n\nfunction toObject(val) {\n\tif (val === null || val  $==$  undefined)  $\n\in TypeError(Object.assign cannot be called with null or undefined');\n\h\n\in the$ Object(val);\n}\n\nfunction shouldUseNative() {\n\ttry {\n\t\tif (!Object.assign) {\n\t\t\teturn false;\n\t\t}\n\n\t\t// Detect buggy property enumeration order in older V8 versions. $\ln\frac{\hat{t}}{\hat{t}}$ https://bugs.chromium.org/p/v8/issues/detail?id=4118\n\t\tvar test1 = new String('abc'); // eslint-disable-line nonew-wrappers\n\t\ttest1[5] = 'de';\n\t\tif (Object.getOwnPropertyNames(test1)[0] === '5') {\n\t\t\treturn false;\n\t\t}\n\n\t\t// https://bugs.chromium.org/p/v8/issues/detail?id=3056\n\t\tvar test2 = {};\n\t\tfor (var i = 0; i < 10; i++)  $\n\dot\text{2}']' + String fromCharCode(i)] = i\n\dot\text{}\nu\text{ order2} =$ Object.getOwnPropertyNames(test2).map(function (n)  ${\n\t\t\t\t\nt\t\nt}$ ;\n\t\t $\t\t\t\t$ );\n\t\tif (order2.join('') !== '0123456789') {\n\t\t\treturn false;\n\t\t\t\n\n\t\t// https://bugs.chromium.org/p/v8/issues/detail?id=3056\n\t\tvar test3  $= \{\}\:\in\text{3}[letter] = letter;\n\t\t\}$ ;\n\t\t'abcdefghijklmnopqrst'.split('').forEach(function (letter)  $\{\n\t\t\t\t\t\t\t\} = letter;\n\t\t\}$ (Object.keys(Object.assign({}, test3)).join('') !==\n\t\t\t\t'abcdefghijklmnopqrst') {\n\t\t\treturn false;\n\t\t}\n\n\t\treturn true;\n\t} catch (err) {\n\t\t\/ We don't expect any of the above to throw, but better to be  $s$ afe.\n\t\treturn false;\n\t}\n\\n\nmodule.exports = shouldUseNative() ? Object.assign : function (target, source)  ${\n\tau from;\n\tau to = toObject(target);\n\tau symbols;\n\nfor (var s = 1; s < arguments.length; s++) {\n\tt from}$  $=$  Object(arguments[s]);\n\n\t\tfor (var key in from) {\n\t\t\tif (hasOwnProperty.call(from, key)) {\n\t\t\t\t\t\t\t\t\tel [key] = from[key];\n\t\t\t}\n\t\t}\n\n\t\tif (getOwnPropertySymbols) {\n\t\t\tsymbols =  $getOwnProperty Symbols(from); \n\h\t\t\t\t\t\t$  (var  $i = 0; i < symbols.length; i++) {\n\t\t\t\t\t\t\t\t\t\t}$  $(propIsEnumerable. call (from, symbols[i])) \ {\n\t\t\t\t\t\t\to[symbols[i]] =$ from[symbols[i]];\n\t\t\t\t}\n\t\t\t}\n\t\t}\n\t}\n\n\treturn to;\n};\n","module.exports = require( $\langle$ "http $\rangle$ ");","module.exports = require( $\langle$ "crypto $\rangle$ ");"," $\langle$ nvar content = require(\"!!../../../../../../node\_modules/css-loader/index.js??ref--5-1!./Badge.css\");\n\nif(typeof content === 'string') content = [[module.id, content, '']];\n\nvar transform;\nvar insertInto;\n\n\n\nvar options =  ${\lceil \mathrm{m} \cdot \mathrm{m} \cdot$ require(\"!../../../../../../node\_modules/style-loader/lib/addStyles.js\")(content, options);\n\nif(content.locals)  $module.$ exports = content.locals;\n\nif(module.hot) {\n\tmodule.hot.accept(\"!!../../../../../../../../node\_modules/cssloader/index.js??ref--5-1!./Badge.css\", function()  ${\n\hbar}{tvar newContent}$ require(\"!!../../../../../../../node\_modules/css-loader/index.js??ref--5-1!./Badge.css\");\n\n\t\tif(typeof newContent === 'string') newContent =  $[\text{module.id}, \text{newContent}, \text{ll};\text{lv}]\$ ;\n\n\t\tvar locals = (function(a, b)  $\{\text{lv} \$  $0$ ;\n\n\t\t\tfor(key in a) {\n\t\t\tif(!b || a[key] !== b[key]) return false;\n\t\t\t\t\tidx++;\n\t\t\t\t\t\tidx\t\tidxt\tidxt\tidx+ -;\n\n\t\t\treturn idx === 0;\n\t\t}(content.locals, newContent.locals));\n\n\t\tif(!locals) throw new Error('Aborting

## CSS HMR due to changed css-modules

locals.');\n\n\t\tupdate(newContent);\n\t});\n\n\tmodule.hot.dispose(function() { update(); });\n}","\nvar content = require(\"!!../../../../../node\_modules/css-loader/index.js??ref--5-1!./Button.css\");\n\nif(typeof content === 'string') content = [[module.id, content, "]];\n\nvar transform;\nvar insertInto;\n\n\n\nvar options =  ${\lceil \mathrm{max}\rceil}$ :true}\n\noptions.transform = transform\noptions.insertInto = undefined;\n\nvar update = require(\"!../../../../../node\_modules/style-loader/lib/addStyles.js\")(content, options);\n\nif(content.locals) module.exports = content.locals;\n\nif(module.hot) {\n\tmodule.hot.accept(\"!!../../../../../../node\_modules/cssloader/index.js??ref--5-1!./Button.css\", function() {\n\t\tvar newContent = require(\"!!../../../../../../node\_modules/cssloader/index.js??ref--5-1!./Button.css\");\n\n\t\tif(typeof newContent === 'string') newContent = [[module.id, newContent,  $\lvert\cdot\rvert$ ;\n\n\t\tvar locals = (function(a, b) {\n\t\t\tvar key, idx = 0;\n\n\t\t\tfor(key in a) {\n\t\t\tif(!b || a[key] !== b[key]) return false;\n\t\t\t\tidx++;\n\t\t\t}\n\n\t\t\tfor(key in b) idx--;\n\n\t\t\treturn idx === 0;\n\t\t}(content.locals, newContent.locals));\n\n\t\tif(!locals) throw new Error('Aborting CSS HMR due to changed css-modules locals.');\n\n\t\tupdate(newContent);\n\t});\n\n\tmodule.hot.dispose(function() { update(); });\n}","\nvar content = require(\"!!../../../../../../node\_modules/css-loader/index.js??ref--5- 1!./SelectedTreeHighlight.css\");\n\nif(typeof content === 'string') content = [[module.id, content, '']];\n\nvar transform;\nvar insertInto;\n\n\n\nvar options = {\"hmr\":true}\n\noptions.transform = transform\noptions.insertInto  $=$  undefined; $\ln\varphi$  update  $=$  require(\"!../../../../../../.node\_modules/style-loader/lib/addStyles.js\")(content, options);\n\nif(content.locals) module.exports = content.locals;\n\nif(module.hot) {\n\tmodule.hot.accept(\"!!../../../../../../node\_modules/css-loader/index.js??ref--5-1!./SelectedTreeHighlight.css\", function() {\n\t\tvar newContent = require(\"!!../../../../../../node\_modules/css-loader/index.js??ref--5- 1!./SelectedTreeHighlight.css\");\n\n\t\tif(typeof newContent === 'string') newContent = [[module.id, newContent, '']];\n\n\t\tvar locals = (function(a, b) {\n\t\t\tvar key, idx = 0;\n\n\t\t\tfor(key in a) {\n\t\t\tif(!b || a[key] !== b[key]) return false;\n\t\t\t\tidx++;\n\t\t\t}\n\n\t\t\tfor(key in b) idx--;\n\n\t\t\treturn idx === 0;\n\t\t}(content.locals, newContent.locals));\n\n\t\tif(!locals) throw new Error('Aborting CSS HMR due to changed css-modules  $\lceil \text{cols.'}\rangle$ ;\n\n\t\tupdate(newContent);\n\t});\n\n\tmodule.hot.dispose(function() { update(); });\n}","\nvar content = require(\"!!../../../../../../../node\_modules/css-loader/index.js??ref--5-1!./HocBadges.css\");\n\nif(typeof content === 'string') content =  $\lceil$ module.id, content, '' $\lceil$ ;\n\nvar transform;\nvar insertInto;\n\n\n\nvar options =  ${\verb|mm'|': true}{n\noptions.transform = transform\nopoints.insertInto = undefined;\n\nuq: q=1$ require(\"!../../../../../../node\_modules/style-loader/lib/addStyles.js\")(content, options);\n\nif(content.locals) module.exports = content.locals;\n\nif(module.hot) {\n\tmodule.hot.accept(\"!!../../../../../../../node\_modules/cssloader/index.js??ref--5-1!./HocBadges.css\", function() {\n\t\tvar newContent = require(\"!!../../../../../../node\_modules/css-loader/index.js??ref--5-1!./HocBadges.css\");\n\n\t\tif(typeof newContent  $==$  'string') newContent = [[module.id, newContent, '']];\n\n\t\tvar locals = (function(a, b) {\n\t\t\tvar key, idx =  $0$ ;\n\n\t\t\tfor(key in a) {\n\t\t\tif(!b || a[key] !== b[key]) return false;\n\t\t\t\t\tidx++;\n\t\t\t\t\t\t\th\n\t\t\tfor(key in b) idx- $-\;\n\in\Lambda$ ;\n\n\t\t\treturn idx === 0;\n\t\t $\cdot$ (content.locals, newContent.locals));\n\n\t\tif(!locals) throw new Error('Aborting CSS HMR due to changed css-modules  $\lceil \text{locals.'}\rangle$ ;\n\n\t\tupdate(newContent);\n\t});\n\n\tmodule.hot.dispose(function() { update(); });\n}","\nvar content = require(\"!!../../../../../../node\_modules/css-loader/index.js??ref--5-1!./CommitFlamegraph.css\");\n\nif(typeof content  $==$  'string') content = [[module.id, content, "]];\n\nvar transform;\nvar insertInto;\n\n\n\nvar options =  ${\lceil \mathrm{m} \cdot \mathrm{m} \cdot$ require(\"!../../../../../../node\_modules/style-loader/lib/addStyles.js\")(content, options);\n\nif(content.locals) module.exports = content.locals;\n\nif(module.hot) {\n\tmodule.hot.accept(\"!!../../../../../../../node\_modules/css $loader/index.is??ref--5-1!. /CommitFlamegraph.cs\}'$ , function()  ${\n\dot\tau\newarrow}$ require(\"!!../../../../../../node\_modules/css-loader/index.js??ref--5-1!./CommitFlamegraph.css\");\n\n\t\tif(typeof newContent === 'string') newContent = [[module.id, newContent, '']];\n\n\t\tvar locals = (function(a, b) {\n\t\t\tvar key,  $idx = 0$ ;\n\n\t\t\tfor(key in a) {\n\t\t\tif(!b || a[key] !== b[key]) return false;\n\t\t\t\tidx++;\n\t\t\t\t\n\n\t\t\tfor(key in b) idx--;\n\n\t\t\treturn idx === 0;\n\t\t\f\f\content.locals, newContent.locals));\n\n\t\tif(!locals) throw new Error('Aborting CSS HMR due to changed css-modules

locals.');\n\n\t\tupdate(newContent);\n\t});\n\n\tmodule.hot.dispose(function() { update(); });\n}","'use strict';\n\nconst EventEmitter = require('events');\nconst https = require('https');\nconst http = require('http');\nconst net = require('net');\nconst tls = require('tls');\nconst { randomBytes, createHash } = require('crypto');\nconst { URL  ${}$ } = require('url');\n\nconst PerMessageDeflate = require('./permessage-deflate');\nconst Receiver = require('./receiver');\nconst Sender = require('./sender');\nconst {\n BINARY\_TYPES,\n EMPTY\_BUFFER,\n  $GUID\$ , kStatusCode,\n kWebSocket,\n NOOP\n} = require('./constants');\nconst { addEventListener, removeEventListener } = require('./event-target');\nconst { format, parse } = require('./extension');\nconst { toBuffer } = require('./buffer-util');\n\nconst readyStates = ['CONNECTING', 'OPEN', 'CLOSING', 'CLOSED'];\nconst protocolVersions = [8, 13];\nconst closeTimeout = 30 \* 1000;\n\n/\*\*\n \* Class representing a WebSocket.\n \*\n \* @extends EventEmitter\n \*/\nclass WebSocket extends EventEmitter {\n /\*\*\n \* Create a new `WebSocket`.\n  $*\n\alpha$  \* @param {(String|url.URL)} address The URL to which to connect\n \* @param {(String[String[])} protocols The subprotocols\n  $* \mathcal{Q}$  param {Object} options Connection options\n  $*\wedge$ n constructor(address, protocols, options)  $\{\n\in \text{super}(\cdot)\|n\$  this.readyState = WebSocket.CONNECTING;\n this.protocol = ";\n\n this.\_binaryType = BINARY\_TYPES[0];\n this.\_closeFrameReceived = false;\n this.\_closeFrameSent = false;\n this.\_closeMessage = ";\n this.\_closeTimer = null;\n this.\_closeCode = 1006;\n this.\_extensions = {};\n this.\_receiver = null;\n this.\_sender = null;\n this.\_socket = null;\n\n if (address !== null) {\n this.\_bufferedAmount = 0;\n this.\_isServer = false;\n this.\_redirects = 0;\n\n if (Array.isArray(protocols))  ${\n\mu \quad$  protocols = protocols.join(', '); ${\n\mu \quad}$  else if (typeof protocols == 'object' && protocols !== null)  ${\n\mu \quad}$ options = protocols;\n protocols = undefined;\n  $\ln$  initAsClient(this, address, protocols, options);\n } else  ${\n this. isServer = true;\n }\n \n}$  get CONNECTING()  ${\n return WebSocket. CONNECTING;\n}$  $\ln$  get CLOSING()  $\ln$  return WebSocket.CLOSING;\n  $\ln$  get CLOSED()  $\ln$  return WebSocket.CLOSED;\n }\n get OPEN() {\n return WebSocket.OPEN;\n }\n\n /\*\*\n \* This deviates from the WHATWG interface since ws doesn't support the\n \* required default \"blob\" type (instead we define a custom  $\Upsilon$ "nodebuffer $\Upsilon$ n \* type). $\in$  \* $\in$  \* $\in$  {String} $\in$  \* $\Lambda$  get binaryType() { $\in$  return this.\_binaryType; $\in$  $\ln\ln \setminus \ln \left( \text{type} \right)$  {\n if (!BINARY\_TYPES.includes(type)) return;\n\n this.\_binaryType = type;\n\n  $\ln$  // Allow to change `binaryType` on the fly.\n //\n if (this.\_receiver) this.\_receiver.\_binaryType = type;\n  $\ln \pi$  \*\*\n \* @type {Number}\n \*/\n get bufferedAmount() {\n if (!this.\_socket) return this.\_bufferedAmount;\n\n //\n //`socket.bufferSize` is `undefined` if the socket is closed.\n //\n return (this. socket.bufferSize  $|| 0$ ) + this.\_sender.\_bufferedBytes;\n }\n\n /\*\*\n \* @type {String}\n \*/\n get extensions() {\n return Object.keys(this.\_extensions).join();\n }\n\n /\*\*\n \* Set up the socket and the internal resources. $\ln * \ln * \mathcal{Q}$  param {net.Socket} socket The network socket between the server and client $\ln * \mathcal{Q}$  param {Buffer} head The first packet of the upgraded stream\n \* @param {Number} maxPayload The maximum allowed message size $\infty$  \* @private $\in$  \*/\n setSocket(socket, head, maxPayload) {\n const receiver = new Receiver(\n this.\_binaryType,\n this.\_extensions,\n maxPayload\n );\n\n this.\_sender = new Sender(socket, this.\_extensions);\n this.\_receiver = receiver;\n this.\_socket = socket;\n\n receiver[kWebSocket] = this;\n socket[kWebSocket] = this;\n\n receiver.on('conclude', receiverOnConclude);\n receiver.on('drain', receiverOnDrain);\n receiver.on('error', receiverOnError);\n receiver.on('message', receiverOnMessage);\n receiver.on('ping', receiverOnPing);\n receiver.on('pong', receiverOnPong);\n\n socket.setTimeout(0);\n socket.setNoDelay();\n\n if (head.length > 0) socket.unshift(head);\n\n socket.on('close', socketOnClose);\n socket.on('data', socketOnData);\n socket.on('end', socketOnEnd);\n socket.on('error', socketOnError);\n\n this.readyState = WebSocket.OPEN;\n this.emit('open');\n  $\ln \pi$  \*\n \* Emit the `'close'` event.\n \*\n \*  $\textcircled{r}$  \*/\n emitClose() {\n this.readyState = WebSocket.CLOSED;\n\n if (!this. socket) {\n this.emit('close', this. closeCode, this. closeMessage);\n return;\n }\n\n if (this.\_extensions[PerMessageDeflate.extensionName]) {\n this. extensions[PerMessageDeflate.extensionName].cleanup();\n }\n\n this.\_receiver.removeAllListeners();\n this.emit('close', this.\_closeCode, this.\_closeMessage);\n  $\ln \frac{**\n}{*}$  \* Start a closing handshake.\n \*\n \* +----------+ +-----------+ +----------+\n \* - - -|ws.close()|-->|close frame|-->|ws.close()|- - -\n \* | +----------

+ +-----------+ +----------+ |\n \* +----------+ +-----------+ |\n \* CLOSING |ws.close()|<--|close

 ${\rm frame}$   $\left| {\zeta_{-++}} \right|$   $\left| {\zeta_{-++}} \right|$   $\left| {\zeta_{-++}} \right|$   $\left| {\zeta_{-++}} \right|$   $\left| {\zeta_{-++}} \right|$   $\left| {\zeta_{-++}} \right|$   $\left| {\zeta_{-++}} \right|$   $\left| {\zeta_{-++}} \right|$   $\left| {\zeta_{-++}} \right|$   $\left| {\zeta_{-++}} \right|$   $\left| {\zeta_{-++}} \right|$   $\left| {\zeta_{-++}} \right|$   $\left| {\zeta_{-+$ \* +------------------------+-->|fin| - - - -\n \* | +---+ | +---+\n \* - - - - -|fin|<-----------  $------++\n$  \*  $+--+\n$  \*  $\mathbb{Q}$  param {Number} code Status code explaining why the connection is closing\n \* @param {String} data A string explaining why the connection is closing\n \* @public\n \*/\n close(code, data)  $\{\n\$  if (this.readyState === WebSocket.CLOSED) return; $\n\$ n if (this.readyState === WebSocket.CONNECTING)  $\{\n\mathbf{m} \quad \text{const} \text{msg} = \text{WebSocket} \text{was closed before the connection was established'};\n\}$ return abortHandshake(this, this.\_req, msg);\n  $\ln \inf$  if (this.readyState == WebSocket.CLOSING) {\n if (this.\_closeFrameSent && this.\_closeFrameReceived) this.\_socket.end();\n return;\n }\n\n this.readyState = WebSocket.CLOSING;\n this.\_sender.close(code, data, !this.\_isServer, (err) =>  $\{\n\$  //n // This error is handled by the ''error'' listener on the socket. We only\n // want to know if the close frame has been sent here.\n  $\ln \inf$  (err) return;\n\n this.\_closeFrameSent = true;\n if (this.\_closeFrameReceived) this.\_socket.end();\n  $\{\}\;\| \$ );\n\n //\n // Specify a timeout for the closing handshake to complete.\n //\n this.\_closeTimer = setTimeout(\n this. socket.destroy.bind(this. socket),\n closeTimeout\n );\n  $\ln n$  /\*\*\n \* Send a ping.\n \*\n \* @param {\*} data The data to send\n \* @param {Boolean} mask Indicates whether or not to mask `data`\n \* @param {Function} cb Callback which is executed when the ping is sent\n \* @public\n \*/\n ping(data, mask, cb)  ${\n \in \n \in \mathbb{C}}$  if (this.readyState === WebSocket.CONNECTING)  ${\n \in \n \in \mathbb{C}}$  throw new Error('WebSocket is not open: readyState 0 (CONNECTING)');\n }\n\n if (typeof data == 'function') {\n cb = data;\n data = mask = undefined;\n } else if (typeof mask === 'function') {\n cb = mask;\n mask = undefined;\n }\n\n if (typeof data === 'number') data = data.toString();\n\n if (this.readyState !== WebSocket.OPEN) {\n  $sendAfterClose(this, data, cb);\n\quad return;\n\} \n\in if (mask == = undefined) mask = !this \n *isServer*;\n$ this. sender.ping(data || EMPTY\_BUFFER, mask, cb);\n  $\ln /^* \n$  \* Send a pong.\n \*\n \* @param {\*} data The data to send\n \* @param {Boolean} mask Indicates whether or not to mask `data`\n \* @param {Function} cb Callback which is executed when the pong is sent\n  $*$  @public\n  $*\langle n \rangle$  pong(data, mask, cb) {\n if (this.readyState  $==$  WebSocket.CONNECTING)  ${\n}$  throw new Error('WebSocket is not open: readyState 0  $(CONNETING')$ ;\n  $\ln$  if (typeof data === 'function')  $\ln$  cb = data;\n data = mask = undefined;\n } else if (typeof mask === 'function')  $\ln$  cb = mask;\n mask = undefined;\n  $\ln$  if (typeof data === 'number') data = data.toString();\n\n if (this.readyState !== WebSocket.OPEN) {\n sendAfterClose(this, data, cb);\n return;\n }\n\n if (mask === undefined) mask = !this.\_isServer;\n this.\_sender.pong(data || EMPTY\_BUFFER, mask, cb);\n  $\ln \frac{*}\n$  \* Send a data message.\n \*\n \* @param {\*} data The message to send\n \* @param {Object} options Options object\n \* @param {Boolean} options.compress Specifies whether or not to compress\n \* `data`\n \* @param {Boolean} options.binary Specifies whether `data` is binary or text\n \* @param {Boolean} options.fin Specifies whether the fragment is the last one\n  $*$  @param {Boolean} options.mask Specifies whether or not to mask `data`\n  $* \mathcal{Q}$  aram {Function} cb Callback which is executed when data is written out $n * @public\in */\n$  send(data, options, cb)  $\{\n\$  if (this.readyState == WebSocket.CONNECTING)  ${\nvert \nvert n}$  throw new Error('WebSocket is not open: readyState 0 (CONNECTING)'); $\nvert \nvert n$  if (typeof options === 'function')  $\n{\n b = options;\n options = {\};\n }\n{\n if (type of data ==' number') data =\n$ data.toString();\n\n if (this.readyState !== WebSocket.OPEN) {\n sendAfterClose(this, data, cb);\n return;\n  $\ln$  const opts = {\n binary: typeof data !== 'string',\n mask: !this.\_isServer,\n compress: true,\n fin: true, $\ln$  ...options $\n\ln \frac{\pi}{\ln \pi}$  if (!this.\_extensions[PerMessageDeflate.extensionName])  $\ln$  opts.compress = false;\n }\n\n this. sender.send(data || EMPTY\_BUFFER, opts, cb);\n }\n\n /\*\*\n \* Forcibly close the connection. $\n\ln * \n\in \mathbb{R}$  \* @public $\ln * \ln \n\in \mathbb{R}$  terminate()  $\ln$  if (this.readyState == WebSocket.CLOSED) return; (this.readyState  $==$  WebSocket.CONNECTING)  $\{\n \$ const msg = 'WebSocket was closed before the connection was established';\n return abortHandshake(this, this. req, msg);\n  $\ln\$  if (this. socket) {\n this.readyState  $=$  WebSocket.CLOSING;\n this.\_socket.destroy();\n  $\ln {\nvert}$ \neadyStates.forEach((readyState, i) => {\n WebSocket[readyState] = i;\n});\n\n//\n// Add the `onopen`, `onerror`, `onclose`, and `onmessage` attributes.\n// See https://html.spec.whatwg.org/multipage/comms.html#the-websocket-interface\n//\n['open', 'error', 'close', 'message'].forEach((method) => {\n Object.defineProperty(WebSocket.prototype, `on\${method}`, {\n /\*\*\n \* Return the listener of the event.\n  $*\n$  \* @return {(Function|undefined)} The event listener or `undefined`\n \*

 $\textcircled{a}$   $\textcircled{b}$   $\textcircled{c}$   $\textcircled{c}$   $\textcircled{c}$   $\textcircled{c}$   $\textcircled{c}$   $\textcircled{c}$   $\textcircled{d}$ ;  $\textcircled{c}$   $\textcircled{c}$   $\textcircled{c}$   $\textcircled{c}$   $\textcircled{c}$   $\textcircled{c}$   $\textcircled{c}$   $\textcircled{c}$   $\textcircled{c}$   $\textcircled{c}$   $\textcircled{c}$   $\textcircled{c}$   $\textcircled{c}$   ${\n if (listeners[i].Listener) return listeners[i].Listener;\n }\n return undefined;\n },\n /**\n * Add$ a listener for the event.\n  $*\n\mathbb{Q}$  aram {Function} listener The listener to add\n  $*\n\mathbb{Q}$  public\n  $*\wedge$ set(listener)  $\{\n\mid \text{const}$  listeners = this.listeners(method); $\n\mid \text{for}$  (let  $i = 0$ ;  $i <$  listeners.length;  $i++)$   $\{\n\mid \text{const}$ // Remove only the listeners added via `addEventListener`. $\ln$  // $\ln$  if (listeners[i]. Listener) this.removeListener(method, listeners[i]);\n }\n this.addEventListener(method, listener);\n }\n  $\langle$ );\n});\n\nWebSocket.prototype.addEventListener =

addEventListener;\nWebSocket.prototype.removeEventListener = removeEventListener;\n\nmodule.exports = WebSocket; $\ln\frac{x}{\ln x}$  \* Initialize a WebSocket client. $\ln x \ln x$  @param {WebSocket} websocket The client to initialize $\ln * \mathcal{Q}$  param {(String|url.URL)} address The URL to which to connect $\ln * \mathcal{Q}$  param {String} protocols The subprotocols\n \* @param {Object} options Connection options\n \* @param {(Boolean|Object)} options.perMessageDeflate Enable/disable\n \* permessage-deflate\n \* @param {Number} options.handshakeTimeout Timeout in milliseconds for the $\ln^*$  handshake request $\ln^*$  @param {Number} options.protocolVersion Value of the `Sec-WebSocket-Version`\n \* header\n \* @param {String} options.origin Value of the `Origin` or\n \* `Sec-WebSocket-Origin` header\n \* @param {Number} options.maxPayload The maximum allowed message size\n \* @param {Boolean} options.followRedirects Whether or not to follow redirects $n * \mathcal{Q}$  param {Number} options.maxRedirects The maximum number of redirects allowed $\mathcal{P}$  \*  $\mathcal{Q}$  private $\mathcal{Q}$ \*/\nfunction initAsClient(websocket, address, protocols, options)  $\ln \ const = \ln \ protocolVersion$ : protocolVersions[1],\n maxPayload:  $100 * 1024 * 1024$ ,\n perMessageDeflate: true,\n followRedirects: false,\n maxRedirects: 10,\n ...options,\n createConnection: undefined,\n socketPath: undefined,\n hostname: undefined,\n protocol: undefined,\n timeout: undefined,\n method: undefined,\n auth: undefined,\n host: undefined,\n path: undefined,\n port: undefined\n };\n\n if (!protocolVersions.includes(opts.protocolVersion))  ${\n\mu \thinspace \text{throughput}}$   $\{\n\$  throw new RangeError(\n  $\text{Unsupported protocol version: }$  \the supported protocol version:  $\{\text{opted root}$ versions:  $\prod(S(\tau) \in \mathbb{N}) \in \mathbb{N}$  | \n let parsedUrl;\n\n if (address instance f URL) {\n parsedUrl = address;\n websocket.url = address.href;\n } else {\n parsedUrl = new URL(address);\n websocket.url = address;\n  $\ln \cos t$  const isUnixSocket = parsedUrl.protocol == 'ws+unix:';\n\n if (!parsedUrl.host  $&&$  (!isUnixSocket || !parsedUrl.pathname)) {\n throw new Error(`Invalid URL:  $\{w\cos\cosh(ur)\}\$ \n const isSecure =\n parsedUrl.protocol === 'wss:' || parsedUrl.protocol === 'https:';\n const defaultPort = isSecure  $? 443 : 80$ ;\n const key = randomBytes(16).toString('base64');\n const get = isSecure ? https.get : http.get;\n let perMessageDeflate;\n\n opts.createConnection = isSecure ? tlsConnect : netConnect;\n opts.defaultPort = opts.defaultPort || defaultPort;\n opts.port = parsedUrl.port || defaultPort;\n opts.host = parsedUrl.hostname.startsWith('[')\n ? parsedUrl.hostname.slice(1, -1)\n : parsedUrl.hostname;\n opts.headers = {\n 'Sec-WebSocket-Version': opts.protocolVersion,\n 'Sec-WebSocket-Key': key,\n Connection: 'Upgrade',\n Upgrade: 'websocket',\n ...opts.headers\n };\n opts.path = parsedUrl.pathname + parsedUrl.search;\n opts.timeout  $=$  opts.handshakeTimeout;\n\n if (opts.perMessageDeflate) {\n perMessageDeflate = new PerMessageDeflate(\n opts.perMessageDeflate !== true ? opts.perMessageDeflate : {},\n false,\n opts.maxPayload\n );\n opts.headers['Sec-WebSocket-Extensions'] = format({\n [PerMessageDeflate.extensionName]: perMessageDeflate.offer()\n });\n }\n if (protocols) {\n opts.headers['Sec-WebSocket-Protocol'] = protocols;\n  $\ln$  if (opts.origin)  $\ln$  if (opts.protocolVersion < 13)  $\ln$  opts.headers['Sec-WebSocket-Origin'] = opts.origin;\n } else {\n opts.headers.Origin = opts.origin;\n }\n }\n if (parsedUrl.username || parsedUrl.password)  $\n\ n \ opts.auth = \$\{parsedUrl.useername\}:\$parsedUrl.password\\`;\n \ h\n n \ if (isUnixSocket)$  ${\n\mu \ constant} = \text{opts.path.split}$ ;\n\n opts.socketPath = parts[0];\n opts.path = parts[1];\n  $\ln$  let req = (websocket. req = get(opts));\n\n if (opts.timeout) {\n req.on('timeout', () => {\n abortHandshake(websocket, req, 'Opening handshake has timed out');\n });\n }\n\n req.on('error', (err) => {\n if (websocket.\_req.aborted) return; $\ln \$  req = websocket. req = null; $\ln$  websocket.readyState = WebSocket.CLOSING; $\ln$ websocket.emit('error', err);\n websocket.emitClose();\n });\n\n req.on('response', (res) => {\n const location = res.headers.location;\n const statusCode = res.statusCode;\n\n if (\n location &&\n opts.followRedirects  $&\&\n$  statusCode  $>= 300 &\&\n$  statusCode  $< 400\n$   $\{\n$  if (++websocket. redirects  $>$ 

opts.maxRedirects) {\n abortHandshake(websocket, req, 'Maximum redirects exceeded');\n return;\n  $\ln \nvert n$  req.abort();\n\n const addr = new URL(location, address);\n\n initAsClient(websocket, addr, protocols, options);\n } else if (!websocket.emit('unexpected-response', req, res)) {\n abortHandshake(\n websocket,\n req,\n `Unexpected server response:  ${\frac{}{\cos{stdusCode}}\n}$ ,\n  $\ln {\ln }$ );\n\n req.on('upgrade', (res, socket, head)  $\Rightarrow$  {\n websocket.emit('upgrade', res);\n\n //\n // The user may have closed the connection from a listener of the `upgrade`\n // event.\n //\n if (websocket.readyState !== WebSocket.CONNECTING) return;\n\n req = websocket.\_req = null;\n\n const digest = createHash('sha1')\n .update(key + GUID)\n .digest('base64');\n\n if (res.headers['sec-websocket-accept'] !== digest) {\n abortHandshake(websocket, socket, 'Invalid Sec-WebSocket-Accept header');\n return;\n }\n\n const serverProt = res.headers['sec-websocket-protocol'];\n const protList = (protocols  $||$  ").split(/, \*/);\n let protError;\n\n if (!protocols && serverProt) {\n protError = 'Server sent a subprotocol but none was requested';\n } else if (protocols && !serverProt) {\n protError = 'Server sent no subprotocol';\n } else if (serverProt && !protList.includes(serverProt))  $\{\n\$  protError = 'Server sent an invalid subprotocol';\n  $\{\n\}\n\$ (protError) {\n abortHandshake(websocket, socket, protError);\n return;\n }\n\n if (serverProt) websocket.protocol = serverProt;\n\n if (perMessageDeflate) {\n try {\n const extensions = parse(res.headers['sec-websocket-extensions']);\n\n if (extensions[PerMessageDeflate.extensionName]) {\n perMessageDeflate.accept(extensions[PerMessageDeflate.extensionName]);\n websocket.\_extensions[\n PerMessageDeflate.extensionName\n  $] = perMessageDeflate$ ;\n  $\{\n \} catch (err) {\n}$ abortHandshake(\n websocket,\n socket,\n 'Invalid Sec-WebSocket-Extensions header'\n );\n return;\n }\n }\n websocket.setSocket(socket, head, opts.maxPayload);\n });\n}\n\n/\*\*\n \* Create a `net.Socket` and initiate a connection.\n \*\n \* @param {Object} options Connection options\n \* @return {net.Socket} The newly created socket used to start the connection\n \* @private\n \*/\nfunction netConnect(options)  ${\n \phi: \n \phi \in \mathbb{P}$  options.socketPath;\n return net.connect(options);\n}\n\n/\*\*\n \* Create a `tls.TLSSocket` and initiate a connection.\n \*\n \* @param {Object} options Connection options\n \* @return {tls.TLSSocket} The newly created socket used to start the connection\n \* @private\n \*/\nfunction tlsConnect(options) {\n options.path = undefined;\n\n if (!options.servername && options.servername !== ") {\n options.servername = options.host;\n  $\ln \nvert$  return tls.connect(options); $\ln \ln \frac{*}{n}$  Abort the handshake and emit an error. $\ln \ln x$  @param {WebSocket} websocket The WebSocket instance\n \* @param {(http.ClientRequest|net.Socket)} stream The request to abort or the\n \* socket to destroy\n \* @param {String} message The error message\n \* @private\n \*/\nfunction abortHandshake(websocket, stream, message) {\n websocket.readyState = WebSocket.CLOSING;\n\n const err = new Error(message);\n Error.captureStackTrace(err, abortHandshake);\n\n if (stream.setHeader) {\n stream.abort();\n stream.once('abort', websocket.emitClose.bind(websocket));\n websocket.emit('error', err);\n } else {\n stream.destroy(err);\n stream.once('error', websocket.emit.bind(websocket, 'error'));\n stream.once('close', websocket.emitClose.bind(websocket));\n }\n}\n\n/\*\*\n \* Handle cases where the `ping()`, `pong()`, or `send()` methods are called $\ln *$  when the `readyState` attribute is `CLOSING` or `CLOSED`. $\ln * \ln *$ @param {WebSocket} websocket The WebSocket instance\n \* @param {\*} data The data to send\n \* @param  ${\rm Problem } cb$  Callback\n \* @private\n \*/\nfunction sendAfterClose(websocket, data, cb)  ${\n if (data) {\n const}$ length = toBuffer(data).length;\n\n //\n // The `\_bufferedAmount` property is used only when the peer is a client and $\ln$  // the opening handshake fails. Under these circumstances, in fact, the $\ln$  // `setSocket()` method is not called, so the `\_socket` and `\_sender`\n // properties are set to `null`.\n //\n if (websocket.\_socket) websocket. sender. bufferedBytes += length;\n else websocket. bufferedAmount += length;\n }\n\n if (cb) {\n const err = new Error(\n  $\text{WebSocket}$  is not open: readyState  $\{\text{WebSocket}$ .readyState  $\} \rightarrow \n$ `(\${readyStates[websocket.readyState]})`\n );\n cb(err);\n }\n\n/\*\*\n \* The listener of the `Receiver` ''conclude'' event.\n \*\n \* @param {Number} code The status code\n \* @param {String} reason The reason for closing\n \* @private\n \*/\nfunction receiverOnConclude(code, reason) {\n const websocket = this[kWebSocket];\n\n websocket. socket.removeListener('data', socketOnData);\n websocket. socket.resume();\n\n websocket. closeFrameReceived = true;\n websocket. closeMessage = reason;\n websocket.  $closeCode = code;\n|n|n$  if  $code == 1005)$  websocket.close();\n else websocket.close(code,

reason);\n}\n\n/\*\*\n \* The listener of the `Receiver` `'drain'` event.\n \*\n \* @private\n \*/\nfunction receiverOnDrain() {\n this[kWebSocket].\_socket.resume();\n}\n\n/\*\*\n \* The listener of the `Receiver` `'error'` event.\n \*\n \* @param {(RangeError|Error)} err The emitted error\n \* @private\n \*/\nfunction receiverOnError(err) {\n const websocket = this[kWebSocket];\n\n websocket.\_socket.removeListener('data', socketOnData);\n\n websocket.readyState = WebSocket.CLOSING;\n websocket.\_closeCode = err[kStatusCode];\n websocket.emit('error', err);\n websocket.\_socket.destroy();\n\n\n/\*\*\n \* The listener of the `Receiver` `'finish'` event.\n \*\n \* @private\n \*/\nfunction receiverOnFinish() {\n this[kWebSocket].emitClose();\n}\n\n/\*\*\n \* The listener of the `Receiver` `'message'` event.\n \*\n \* @param {(String|Buffer|ArrayBuffer|Buffer[])} data The message\n \* @private\n \*/\nfunction receiverOnMessage(data) {\n this[kWebSocket].emit('message',  $data\;\ln\;\ln\;\uparrow^*\|$  \* The listener of the `Receiver` `'ping'` event.\n \*\n \* @param {Buffer} data The data included in the ping frame\n \* @private\n \*/\nfunction receiverOnPing(data) {\n const websocket = this[kWebSocket];\n\n websocket.pong(data, !websocket.\_isServer, NOOP);\n websocket.emit('ping', data);\n}\n\n/\*\*\n \* The listener of the `Receiver` `'pong'` event.\n \*\n \* @param {Buffer} data The data included in the pong frame\n \* @private\n \*/\nfunction receiverOnPong(data) {\n this[kWebSocket].emit('pong', data);\n}\n\n/\*\*\n \* The listener of the `net.Socket` `'close'` event.\n \*\n \* @private\n \*/\nfunction socketOnClose() {\n const websocket = this[kWebSocket];\n\n this.removeListener('close', socketOnClose);\n this.removeListener('end', socketOnEnd); $\ln \mathbf{m}$  websocket.readyState = WebSocket.CLOSING; $\ln \ln /(\ln \ell)$  The close frame might not have been received or the `'end'` event emitted,\n // for example, if the socket was destroyed due to an error. Ensure that the $\ln$  // `receiver` stream is closed after writing any remaining buffered data to  $\ln$  // it. If the readable side of the socket is in flowing mode then there is no\n // buffered data as everything has been already written and `readable.read()`\n // will return `null`. If instead, the socket is paused, any possible buffered\n // data will be read as a single chunk and emitted synchronously in a single $\ln /$   $\ln$  event. $\ln / \ln$  websocket.\_socket.read(); $\ln$ websocket.\_receiver.end();\n\n this.removeListener('data', socketOnData);\n this[kWebSocket] = undefined;\n\n clearTimeout(websocket.\_closeTimer);\n\n if (\n websocket.\_receiver.\_writableState.finished  $||\ln$ websocket.\_receiver.\_writableState.errorEmitted\n ) {\n websocket.emitClose();\n } else {\n websocket. receiver.on('error', receiverOnFinish);\n websocket. receiver.on('finish', receiverOnFinish);\n  $\ln\ln\arrows\ln$  \* The listener of the `net.Socket` `'data'` event.\n \*\n \* @param {Buffer} chunk A chunk of data\n \* @private\n \*/\nfunction socketOnData(chunk) {\n if (!this[kWebSocket].\_receiver.write(chunk)) {\n this.pause();\n  $\ln\ln\frac{*}{n}$  \* The listener of the `net.Socket` `'end'` event.\n \*\n \* @private\n \*/\nfunction socketOnEnd() {\n const websocket = this[kWebSocket];\n\n websocket.readyState = WebSocket.CLOSING;\n websocket.\_receiver.end();\n this.end();\n}\n\n/\*\*\n \* The listener of the `net.Socket` `'error'` event.\n \*\n \* @private\n \*/\nfunction socketOnError() {\n const websocket = this[kWebSocket];\n\n this.removeListener('error', socketOnError);\n this.on('error', NOOP);\n\n if (websocket) {\n websocket.readyState = WebSocket.CLOSING;\n this.destroy();\n }\n'',"module.exports = require(\"events\");","module.exports = require(\"https\");","'use strict';\n\nconst { Writable } = require('stream');\n\nconst PerMessageDeflate = require('./permessage-deflate');\nconst {\n BINARY\_TYPES,\n EMPTY\_BUFFER,\n kStatusCode,\n kWebSocket\n} = require('./constants');\nconst { concat, toArrayBuffer, unmask } = require('./buffer-util');\nconst { isValidStatusCode, isValidUTF8 } = require('./validation');\n\nconst GET\_INFO = 0;\nconst GET\_PAYLOAD\_LENGTH\_16 = 1;\nconst GET\_PAYLOAD\_LENGTH\_64 = 2;\nconst GET\_MASK = 3;\nconst GET\_DATA = 4;\nconst INFLATING = 5;\n\n/\*\*\n \* HyBi Receiver implementation.\n \*\n \* @extends stream.Writable\n \*/\nclass Receiver extends Writable  $\{\n\mid x^*\$ n \* Creates a Receiver instance.\n \*\n \* @param {String} binaryType The type for binary data\n \* @param {Object} extensions An object containing the negotiated extensions\n \* @param {Number} maxPayload The maximum allowed message length\n \*/\n constructor(binaryType, extensions, maxPayload)  $\{\n \$  super(); $\n \$ n this.\_binaryType = binaryType  $\|$ BINARY TYPES[0];\n this[kWebSocket] = undefined;\n this. extensions = extensions  $|| \{ \}$ ;\n this. maxPayload = maxPayload  $| 0; \n\rangle$ n this. bufferedBytes = 0;\n this. buffers = [];\n\n this. compressed = false;\n this. payloadLength = 0;\n this. mask = undefined;\n this. fragmented = 0;\n this. masked = false;\n this. fin = false;\n this. opcode = 0;\n\n this. totalPayloadLength = 0;\n this. messageLength = 0;\n

this.\_fragments =  $[\cdot,\n\rangle$ n this.\_state = GET\_INFO;\n this.\_loop = false;\n  $\|\cdot\|$  /\*\*\n \* Implements `Writable.prototype.\_write()`.\n \*\n \* @param {Buffer} chunk The chunk of data to write\n \* @param {String} encoding The character encoding of `chunk`\n \* @param {Function} cb Callback\n \*/\n \_write(chunk, encoding, cb)  ${\n \infty$  if (this.\_opcode === 0x08 && this.\_state == GET\_INFO) return cb();\n\n this.\_bufferedBytes += chunk.length;\n this.\_buffers.push(chunk);\n this.startLoop(cb);\n }\n\n /\*\*\n \* Consumes `n` bytes from the buffered data. $\ln$  \*  $\infty$  \* @param {Number} n The number of bytes to consume $\infty$  \* @return {Buffer} The consumed bytes\n \* @private\n \*/\n consume(n) {\n this. bufferedBytes  $= n;\ln\$  if (n === this.\_buffers[0].length) return this.\_buffers.shift();\n\n if (n < this.\_buffers[0].length) {\n const buf = this.\_buffers[0];\n this.\_buffers[0] = buf.slice(n);\n return buf.slice(0, n);\n }\n\n const dst = Buffer.allocUnsafe(n);\n\n do {\n const buf = this. buffers[0];\n const offset = dst.length - n;\n\n if (n >= buf.length)  ${\n dst.set(this) \cdot blffers.shift(), offset);\n } else {\n dst.set(new Unit8Array(buf.buffer, buffer, buffer, buffer, dst.set(ints) \cdot blffer, dst.set(ints) \cdot blffer, dst.set(ints) \cdot blffer, dst.set(ints) \cdot blffer, dst.set(ints) \cdot blffer, dst.set(ints) \cdot blffer, dst.set(ints) \cdot blffer, dst.set(ints) \cdot blffer, dst.set(ints) \cdot blffer, dst.set(ints) \cdot blffer, dst.set(ints) \cdot blffer, dst.set(ints) \cdot blffer, dst.set(ints) \cdot blffer, dst.set$ buf.byteOffset, n), offset);\n this.\_buffers[0] = buf.slice(n);\n  $\ln \$  n -= buf.length;\n } while (n > 0);\n\n return dst;\n }\n\n /\*\*\n \* Starts the parsing loop.\n \*\n \* @param {Function} cb Callback\n \*  $\mathcal{P}$   $\mathcal{P}$  are  $\mathcal{P}$  is a let err;\n this.\_loop = true;\n\n do {\n switch (this.\_state) {\n case  $GET_INFO:\n\begin{array}{l}\n\text{err} = \text{this.getInfo}(\cdot);\n\end{array}$  break;\n case GET\_PAYLOAD\_LENGTH\_16:\n err = this.getPayloadLength16();\n break;\n case GET\_PAYLOAD\_LENGTH\_64:\n err = this.getPayloadLength64();\n break;\n case GET\_MASK:\n this.getMask();\n break;\n case GET\_DATA:\n err = this.getData(cb):\n break:\n default:\n // `INFLATING`\n this. loop  $=$  false;\n return;\n }\n } while (this. loop);\n\n cb(err);\n }\n\n /\*\*\n \* Reads the first two bytes of a frame.\n \*\n \* @return {(RangeError|undefined)} A possible error\n \* @private\n \*\n getInfo() {\n if (this. bufferedBytes < 2)  $\ln$  this. loop = false;\n return;\n }\n\n const buf = this.consume(2);\n\n if  $(\text{buf}[0] \& 0x30)$  !== 0x00) {\n this. loop = false;\n return error(RangeError, 'RSV2 and RSV3 must be clear', true,  $1002$ ;\n }\n\n const compressed = (buf[0] & 0x40) === 0x40;\n\n if (compressed && !this. extensions [PerMessageDeflate.extensionName])  ${\n}$  this. loop = false; $\n$  return error(RangeError, 'RSV1 must be clear', true, 1002);\n }\n\n this.\_fin = (buf[0] & 0x80) === 0x80;\n this.\_opcode = buf[0] &  $0x0f$ ;\n this. payloadLength = buf[1] &  $0x7f$ ;\n\n if (this. opcode ==  $0x00$ ) {\n if (compressed) {\n this.  $loop = false;\n$  return error(RangeError, 'RSV1 must be clear', true, 1002); $\n$  } $\n$  if (!this.\_fragmented)  ${\n \mu \}$  this.\_loop = false;\n return error(RangeError, 'invalid opcode 0', true, 1002);\n  $\ln \ln$  this. opcode = this. fragmented;\n } else if (this. opcode === 0x01 || this. opcode === 0x02) {\n if (this. fragmented)  ${\nvert \nvert n}$  this. loop = false;\n return error(RangeError, `invalid opcode \${this. opcode}`, true, 1002); $\n\lambda$  }\n\n this.\_compressed = compressed;\n } else if (this.\_opcode > 0x07 && this.\_opcode < 0x0b)  ${\n $\{n \text{ it} \in \{2n\}} \in \{n \text{ this } \geq 5 \text{ each of } n \text{ is } n-1002\} \}$$  $\ln \min$  if (compressed)  $\ln$  this.  $loop = false$ ; $\ln$  return error(RangeError, 'RSV1 must be clear', true, 1002);\n  $\ln \inf$  (this. payloadLength > 0x7d) {\n this. loop = false;\n return error(\n RangeError,\n `invalid payload length  ${\fhs.}payloadLength\$ ,\n true,\n  $1002\n$  );\n }\n } else  $\{\n\$  this.  $loop = false;\n\$  return error(RangeError, `invalid opcode  $\{\n\$ ins. opcode $\$ , true, 1002); $\n\$   $\|\n\|$ if (!this.\_fin && !this.\_fragmented) this.\_fragmented = this.\_opcode;\n this.\_masked = (buf[1] & 0x80) ===  $0x80$ ;\n\n if (this.\_payloadLength === 126) this.\_state = GET\_PAYLOAD\_LENGTH\_16;\n else if  $(this.$ \_payloadLength === 127) this.\_state = GET\_PAYLOAD\_LENGTH\_64;\n else return this.haveLength();\n  $\ln \max_{m \neq k} \max_{n}$  \* Gets extended payload length (7+16). $\ln \max$  \* @return {(RangeError|undefined)} A possible error $\ln$  \* @private $\ln$  \*/\n getPayloadLength16() { $\ln$  if (this. bufferedBytes < 2) { $\ln$  this. loop = false; $\ln$ return;\n  $\ln$  this. payloadLength = this.consume(2).readUInt16BE(0);\n return this.haveLength();\n  $\ln$ \n  $\frac{1}{8}$  \* Gets extended payload length (7+64).\n \*\n \* @return {(RangeError|undefined)} A possible error\n \*  $\textcircled{a *}\n \in \mathbb{R}$   $\textcircled{a}$   $\in \text{if (this, bufferedBytes < 8)}$   $\in \text{this, loop = false}}\n \in \text{return;}\n$  $\ln\$  const buf = this.consume(8); $\ln$  const num = buf.readUInt32BE(0); $\ln$  // $\ln$  // The maximum safe integer in JavaScript is 2^53 - 1. An error is returned $\ln$  // if payload length is greater than this number. $\ln$  // $\ln$  if (num > Math.pow(2, 53 - 32) - 1)  $\{\n\$  this. loop = false; $\{\n\}$  return error $\{\n\}$  RangeError, $\{\n\}$  'Unsupported WebSocket frame: payload length  $> 2^5$ 3 - 1',\n false,\n 1009\n );\n }\n\n this. payloadLength =

num \* Math.pow(2, 32) + buf.readUInt32BE(4);\n return this.haveLength();\n  $\ln /***\n$  \* Payload length has been read. $\ln * \ln * \mathcal{Q}$  return {(RangeError|undefined)} A possible error $\ln * \mathcal{Q}$  private $\ln * \wedge \ln$  haveLength() { $\ln$ if (this.\_payloadLength && this.\_opcode < 0x08) {\n this.\_totalPayloadLength += this.\_payloadLength;\n if (this.\_totalPayloadLength > this.\_maxPayload && this.\_maxPayload > 0)  $\{\n\$  this.\_loop = false;\n return error(RangeError, 'Max payload size exceeded', false, 1009);\n  $\ln$   $\ln$  if (this.\_masked) this.\_state = GET\_MASK;\n else this.\_state = GET\_DATA;\n  $\ln |n \rightarrow *\$ Reads mask bytes.\n \*\n \* @private\n \*\n getMask()  $\ln$  if (this. bufferedBytes < 4)  $\ln$  this. loop = false;\n return;\n }\n\n this. mask = this.consume(4);\n this.\_state = GET\_DATA;\n  $\ln /$ \*\*\n \* Reads data bytes.\n \*\n \* @param {Function} cb Callback\n \* @return {(Error|RangeError|undefined)} A possible error\n \* @private\n \*/\n getData(cb) {\n let data = EMPTY\_BUFFER;\n\n if (this. payloadLength) {\n if (this. bufferedBytes < this. payloadLength)  ${\n \mu \$  this.\_loop = false;\n return;\n  $\|\n \alpha = \theta$  data = this.consume(this.\_payloadLength);\n if (this.\_masked) unmask(data, this.\_mask);\n }\n\n if (this.\_opcode > 0x07) return this.controlMessage(data);\n\n if (this. compressed)  ${\n \in \mathbb{N}E_A \in \mathbb{N}G; \n \in \mathbb{N}E_A}$  this.decompress(data, cb);\n return;\n }\n\n if (data.length)  ${\nightharpoonup \pi \quad \pi \quad \pi \quad \pi}$  This message is not compressed so its lenght is the sum of the payload\n // length of all fragments. $\n\ln$  //\n this.\_messageLength = this.\_totalPayloadLength;\n this.\_fragments.push(data);\n  $\ln\ln$  return this.dataMessage();\n  $\ln\left( \frac{x}{n} \cdot \rho \right)$  \*Decompresses data.\n \*\n \* @param {Buffer} data Compressed data $n * @param$  {Function} cb Callback $n * @private\n *$ n decompress(data, cb)  $\n$  const  $perMessageDeflate = this$ . extensions[PerMessageDeflate.extensionName];\n\n perMessageDeflate.decompress(data, this.\_fin, (err, buf) => {\n if (err) return cb(err);\n\n if (buf.length) {\n this.\_messageLength += buf.length;\n if (this.\_messageLength > this.\_maxPayload && this.\_maxPayload > 0)  ${\n\mu \ ch}$  return cb(\n error(RangeError, 'Max payload size exceeded', false, 1009)\n );\n }\n\n this.\_fragments.push(buf);\n }\n\n const er = this.dataMessage();\n if (er) return cb(er);\n\n this.startLoop(cb);\n });\n  $\ln \frac{**\n$  \* Handles a data message.\n \*\n \* @return {(Error|undefined)} A possible error $\ln * \mathcal{Q}$  private $\ln * \Lambda$  dataMessage() { $\ln$  if (this.\_fin) { $\ln$  const messageLength = this.\_messageLength;\n const fragments = this.\_fragments;\n\n this.\_totalPayloadLength = 0;\n this. messageLength = 0;\n this. fragmented = 0;\n this. fragments =  $[\cdot,\ln \in \mathbb{R}]$  if (this. opcode == 2)  ${\n \in \mathbb{R}^2}$ let data;\n\n if (this. binaryType === 'nodebuffer') {\n data = concat(fragments, messageLength);\n } else if (this.\_binaryType === 'arraybuffer')  $\{\n\$  data = toArrayBuffer(concat(fragments, messageLength)); $\n\$ } else  $\ln$  data = fragments;\n  $\ln$  this.emit('message', data);\n } else  $\ln$  const buf = concat(fragments, messageLength); $\ln$  if (!isValidUTF8(buf))  $\ln$  this. loop = false; $\ln$  return error(Error, 'invalid UTF-8 sequence', true, 1007);\n  $\|\n\|$  this.emit('message', buf.toString());\n  $\|\n\|$  $\ln\ln$  this. state = GET\_INFO;\n  $\ln\ln$  /\*\*\n \* Handles a control message.\n \*\n \* @param {Buffer} data Data to handle\n \* @return {(Error|RangeError|undefined)} A possible error\n \* @private\n \*/\n controlMessage(data)  ${\n \in \text{this. opcode == } 0x08} {\n \in \text{this. loop = false}}$ ;\n\n if (data.length === 0)  ${\n \in \text{This. opcode == } 0x08}$ this.emit('conclude', 1005, '');\n this.end();\n } else if (data.length === 1) {\n return error(RangeError, 'invalid payload length 1', true, 1002);\n } else  $\{\n\alpha$  const code = data.readUInt16BE(0);\n\n if  $(\text{listValidStatusCode}(\text{code})) \$  return error(RangeError, `invalid status code  ${\code}$ `, true, 1002);\n  $\ln$ const buf = data.slice(2); $\ln$  if (!isValidUTF8(buf)) { $\ln$  return error(Error, 'invalid UTF-8 sequence', true, 1007);\n  $\ln\$  this.emit('conclude', code, buf.toString());\n this.end();\n  $\ln$  else if (this. opcode ==  $0x09$  {\n this.emit('ping', data);\n } else {\n this.emit('pong', data);\n }\n\n this. state  $=$  GET\_INFO;\n }\n}\n\nmodule.exports = Receiver;\n\n/\*\*\n \* Builds an error object.\n \*\n \* @param  $\{(\text{Error}|\text{RangeError})\}$  ErrorCtor The error constructor\n \* @param  $\{\text{String}\}$  message The error message\n \* @param {Boolean} prefix Specifies whether or not to add a default prefix to  $n^*$  `message`\n \* @param  ${\text{Number}}$  statusCode The status code\n \* @return  ${\text{Error}}$ |RangeError)} The error\n \* @private\n \*/\nfunction error(ErrorCtor, message, prefix, statusCode) {\n const err = new ErrorCtor(\n prefix ? `Invalid WebSocket frame:  $\{\{message\}$ : message\n );\n\n Error.captureStackTrace(err, error);\n err[kStatusCode] = statusCode;\n return err;\n}\n","module.exports = require(\"stream\");","'use strict';\n\ntry {\n const isValidUTF8 = require('utf-8validate');\n\n exports.isValidUTF8 =\n typeof isValidUTF8 === 'object'\n ?

isValidUTF8.Validation.isValidUTF8 // utf-8-validate@<3.0.0\n : isValidUTF8;\n} catch (e) /\* istanbul ignore next \*/ {\n exports.isValidUTF8 = () => true;\n}\n\n/\*\*\n \* Checks if a status code is allowed in a close frame.\n \*\n \* @param {Number} code The status code\n \* @return {Boolean} `true` if the status code is valid, else `false`\n \* @public\n \*/\nexports.isValidStatusCode = (code) => {\n return (\n (code >= 1000 &&\n code <= 1013  $&\&\$ n code !== 1004  $&\&\$ n code !== 1005  $&\&\$ n code !== 1006) ||\n (code >= 3000  $&\&\text{ code}$  <=  $4999\n$  );\n \;\n","'use strict';\n\nconst { randomFillSync \} = require('crypto');\n\nconst PerMessageDeflate = require('./permessage-deflate');\nconst { EMPTY\_BUFFER } = require('./constants');\nconst { isValidStatusCode }  $=$  require('./validation');\nconst { mask: applyMask, toBuffer } = require('./buffer-util');\n\nconst mask = Buffer.alloc(4);\n\n/\*\*\n \* HyBi Sender implementation.\n \*\nclass Sender {\n /\*\*\n \* Creates a Sender instance.\n  $*\mathbb{R}$  \* @param {net.Socket} socket The connection socket\n  $*\mathbb{Q}$  param {Object} extensions An object containing the negotiated extensions\n  $*\n\alpha$  constructor(socket, extensions) {\n this.\_extensions = extensions  $\| \{\}\;\;$  this.\_socket = socket;\n\n this.\_firstFragment = true;\n this.\_compress = false;\n\n this. bufferedBytes = 0;\n this. deflating = false;\n this. queue =  $[\cdot,\n$  }\n\n /\*\*\n \* Frames a piece of data according to the HyBi WebSocket protocol.\n  $*\n$  \* @param {Buffer} data The data to frame\n \* @param {Object} options Options object\n \* @param {Number} options.opcode The opcode\n \* @param {Boolean} options.readOnly Specifies whether `data` can be modified\n \* @param {Boolean} options.fin Specifies whether or not to set the FIN bit $\ln * \mathcal{O}$  param {Boolean} options.mask Specifies whether or not to mask `data` $\ln *$ @param {Boolean} options.rsv1 Specifies whether or not to set the RSV1 bit\n \* @return {Buffer[]} The framed data as a list of `Buffer` instances\n \* @public\n \*/\n static frame(data, options) {\n const merge = options.mask && options.readOnly;\n let offset = options.mask ? 6 : 2;\n let payloadLength = data.length;\n\n if (data.length  $>= 65536$ ) {\n offset  $+= 8$ ;\n payloadLength = 127;\n } else if (data.length  $> 125$ ) {\n offset  $+= 2$ ;\n payloadLength = 126;\n }\n\n const target = Buffer.allocUnsafe(merge ? data.length + offset : offset); $\ln \ \ \ target[0] = optionsfin$ ? options.opcode | 0x80 : options.opcode; $\ln \ \ \text{if}$  (options.rsv1) target[0]  $=$  $0x40;\ln\$  target[1] = payloadLength;\n\n if (payloadLength === 126) {\n target.writeUInt16BE(data.length, 2);\n } else if (payloadLength === 127) {\n target.writeUInt32BE(0, 2);\n target.writeUInt32BE(data.length, 6);\n  $\ln \inf$  if (!options.mask) return [target, data];\n\n randomFillSync(mask, 0, 4);\n\n target[1]  $= 0x80$ ;\n target[offset - 4] = mask[0];\n target[offset - 3] = mask[1];\n target[offset - 2] = mask[2];\n target[offset - 1] = mask[3];\n\n if (merge)  ${\nightharpoonup$  applyMask(data, mask, target, offset, data.length);\n return [target];\n }\n\n applyMask(data, mask, data, 0, data.length);\n return [target, data];\n  $\mathbb{R}^*$ \n \* Sends a close message to the other peer.\n \*\n \* @param {(Number|undefined)} code The status code component of the body\n \* @param {String} data The message component of the body\n \* @param {Boolean} mask Specifies whether or not to mask the message\n \* @param {Function} cb Callback\n \* @public\n \*/\n close(code, data, mask, cb) {\n let buf; $\ln \inf$  if (code === undefined)  $\ln \text{buf} = \text{EMPTY_BUFFER}$ ; a } else if (typeof code !== 'number' || !isValidStatusCode(code))  $\{\n\mathbf{m} \in \mathbb{C}\}$  throw new TypeError('First argument must be a valid error code number');\n  $\}$ else if (data === undefined || data === '')  $\in$  buf = Buffer.allocUnsafe(2);\n buf.writeUInt16BE(code, 0);\n } else  ${\nightharpoonup}$  buf = Buffer.allocUnsafe(2 + Buffer.byteLength(data)); ${\nightharpoonup}$  buf.writeUInt16BE(code, 0); ${\nightharpoonup}$ buf.write(data, 2);\n  $\ln$  if (this.\_deflating) {\n this.enqueue([this.doClose, buf, mask, cb]);\n } else {\n this.doClose(buf, mask, cb);\n  $\ln \max_{**\n \in \mathbb{R}} \cdot \mathbb{R}$  \* Frames and sends a close message.\n \*\n \* @param {Buffer} data The message to send\n \* @param {Boolean} mask Specifies whether or not to mask `data`\n \* @param {Function} cb Callback\n \* @private\n \*/\n doClose(data, mask, cb) {\n this.sendFrame(\n Sender.frame(data,  $\{\n\$  fin: true, $\n\$  rsv1: false, $\ln$  opcode: 0x08, $\ln$  mask, $\ln$  readOnly: false $\ln$  $\lambda$ ),\n cb\n );\n  $\lambda$ \n\n /\*\*\n \* Sends a ping message to the other peer.\n \*\n \* @param {\*} data The message to send $n * \mathcal{Q}$  param {Boolean} mask Specifies whether or not to mask `data` $n * \mathcal{Q}$  param {Function} cb Callback\n \* @public\n \*/\n ping(data, mask, cb) {\n const buf = toBuffer(data);\n\n if (this.\_deflating) {\n this.enqueue([this.doPing, buf, mask, toBuffer.readOnly, cb]);\n } else {\n this.doPing(buf, mask, toBuffer.readOnly, cb);\n  $\ln \frac{**\n *$  Frames and sends a ping message.\n \*\n \* @param {\*} data The message to send\n \* @param {Boolean} mask Specifies whether or not to mask `data`\n \* @param {Boolean} readOnly Specifies whether `data` can be modified\n \* @param {Function} cb Callback\n \* @private\n \*/\n

doPing(data, mask, readOnly, cb)  $\{\n \$ this.sendFrame( $\|$ n Sender.frame(data,  $\{\n \$  fin: true, $\|$  rsv1: false,\n opcode: 0x09,\n mask,\n readOnly\n }),\n cb\n );\n }\n\n /\*\*\n \* Sends a pong message to the other peer. $\ln * \ln * \mathcal{O}$  param {\*} data The message to send $\ln * \mathcal{O}$  param {Boolean} mask Specifies whether or not to mask `data`\n \* @param {Function} cb Callback\n \* @public\n \*/\n pong(data, mask, cb)  $\n{\n const but = toBuffer(data); \n\n if (this  $\delta$ ) {\n this. enqueue([this  $\delta$ ) by, \n this.$ toBuffer.readOnly, cb]);\n } else {\n this.doPong(buf, mask, toBuffer.readOnly, cb);\n }\n  $\ln \frac{**\ln^*}{\ln^*}$ Frames and sends a pong message. $\n \times \n \infty$  \* @param {\*} data The message to send $\n \times \n \infty$  # @param {Boolean} mask Specifies whether or not to mask `data`\n \* @param {Boolean} readOnly Specifies whether `data` can be modified\n \* @param {Function } cb Callback\n \* @private\n \*/\n doPong(data, mask, readOnly, cb) {\n this.sendFrame( $\in$  Sender.frame(data, {\n fin: true,\n rsv1: false,\n opcode: 0x0a,\n mask,\n readOnly\n }),\n cb\n );\n }\n\n /\*\*\n \* Sends a data message to the other peer.\n \*\n \* @param {\*} data The message to send\n \* @param {Object} options Options object\n \* @param {Boolean} options.compress Specifies whether or not to compress `data`\n  $*$  @param {Boolean} options.binary Specifies whether `data` is binary or text\n  $* \mathcal{Q}$  param {Boolean} options.fin Specifies whether the fragment is the last one\n  $* \mathcal{Q}$  param {Boolean} options.mask Specifies whether or not to mask `data`\n \* @param {Function} cb Callback\n \*  $\textcircled{a}$  \*/\n send(data, options, cb) {\n const buf = toBuffer(data);\n const perMessageDeflate = this.\_extensions[PerMessageDeflate.extensionName];\n let opcode = options.binary ? 2 : 1;\n let rsv1 = options.compress;\n\n if (this. firstFragment) {\n this. firstFragment = false;\n if (rsv1 && perMessageDeflate)  ${\n \mu \quad rsvl = buf.length >= perMessageDeflate {\n \mu \quad }}\n \$  this.\_compress = rsv1;\n  $\text{else } \n \text{ else } \n \text{ else } \n \text$ (perMessageDeflate)  ${\n \alpha s}{\n \alpha s} = {\n \alpha s}{\n \beta s}{\n \alpha s}{\n \beta s}{\n \beta s}{\$ options.mask,\n readOnly: toBuffer.readOnly\n  $\|\cdot\|$ ;\n\n if (this.\_deflating)  $\{\n\$ this.enqueue([this.dispatch, buf, this.\_compress, opts, cb]);\n } else {\n this.dispatch(buf, this.\_compress, opts, cb);\n  $\{\n\}$  else  ${\n\}$  this.sendFrame(\n Sender.frame(buf,  ${\n\}$  fin: options.fin,\n rsv1: false,\n opcode,\n mask: options.mask,\n readOnly: toBuffer.readOnly\n }),\n cb\n );\n  $\ln |\n\ln /^* \n\rangle$ n \* Dispatches a data message. $\ln$  \* \n \* @param {Buffer} data The message to send\n \* @param {Boolean} compress Specifies whether or not to compress `data`\n \* @param {Object} options Options object\n \* @param {Number} options.opcode The opcode\n \* @param {Boolean} options.readOnly Specifies whether `data` can be modified\n \* @param {Boolean} options.fin Specifies whether or not to set the FIN bit\n \* @param {Boolean} options.mask Specifies whether or not to mask `data`\n \* @param {Boolean} options.rsv1 Specifies whether or not to set the RSV1 bit $\ln * \mathcal{Q}$  param {Function} cb Callback $\ln * \mathcal{Q}$  private $\ln * \wedge$ n dispatch(data, compress, options, cb)  $\{\n\{ \hbox{ is sendFrame}(Sender frame(data, options), cb)\} \n\}$  $\ln\ln$  const perMessageDeflate = this. extensions[PerMessageDeflate.extensionName];\n\n this. deflating = true;\n perMessageDeflate.compress(data, options.fin,  $(\_$ , buf) => {\n this.\_deflating = false;\n options.readOnly = false;\n this.sendFrame(Sender.frame(buf, options), cb);\n this.dequeue();\n });\n }\n\n /\*\*\n \* Executes queued send operations.\n \*\n \* @private\n \*\n dequeue() {\n while (!this.\_deflating && this.\_queue.length)  ${\n \mod \ }$  const params = this.\_queue.shift();\n\n this.\_bufferedBytes -= params[1].length;\n Reflect.apply(params[0], this, params.slice(1));\n  $\ln /*\$ n \* Enqueues a send operation.\n \*\n \* @param {Array} params Send operation parameters.\n  $*$  @private\n  $*\wedge$ n enqueue(params) {\n this. bufferedBytes += params[1].length;\n this. queue.push(params);\n }\n\n /\*\*\n \* Sends a frame.\n \*\n \* @param {Buffer[]} list The frame to send\n \* @param {Function} cb Callback\n \* @private\n \*/\n sendFrame(list, cb)  ${\n \in \}$  if (list.length === 2)  ${\n \in \}$  this. socket.cork();\n this. socket.write(list[0]);\n this. socket.write(list[1], cb);\n this. socket.uncork();\n } else {\n this. socket.write(list[0], cb);\n }\n  $\ln\min$  (ulteration) = Sender;\n","'use strict';\n\n//\n// Allowed token characters:\n/\n// '!', '#', '\$', '%', '&', '", '\*', '+', '-',\n// '.', 0-9, A-Z, '^', ' ', '`, a-z, '|', '~'\n//\n// tokenChars[32] === 0 // ' '\n// tokenChars[33] === 1 // '!'\n// tokenChars[34] === 0 // '\"'\n// ...\n//\n// prettier-ignore\nconst tokenChars = [\n 0, 0, 0, 0, 0, 0, 0, 0, 0, 0, 0, 0, 0, 0, 0, 0, // 0 - 15\n 0, 0, 0, 0, 0, 0, 0, 0, 0, 0, 0, 0, 0, 0, 0, 0, // 16 - 31\n 0, 1, 0, 1, 1, 1, 1, 1, 0, 0, 1, 1, 0, 1, 1, 0, // 32 - 47\n 1, 1, 1, 1, 1, 1, 1, 1, 1, 1, 0, 0, 0, 0, 0, 0, // 48 - 63\n 0, 1, 1, 1, 1, 1, 1, 1, 1, 1, 1, 1, 1, 1, 1, 1, // 64 - 79\n 1, 1,

1, 1, 1, 1, 1, 1, 1, 1, 1, 0, 0, 0, 1, 1, // 80 - 95\n 1, 1, 1, 1, 1, 1, 1, 1, 1, 1, 1, 1, 1, 1, 1, 1, // 96 - 111\n 1, 1, 1, 1, 1, 1, 1, 1, 1, 1, 1, 0, 1, 0, 1, 0  $\mathcal{U}$  112 - 127\n];\n\n $\lambda^*$ \n \* Adds an offer to the map of extension offers or a parameter to the map of\n \* parameters.\n \*\n \* @param {Object} dest The map of extension offers or parameters\n \* @param {String} name The extension or parameter name\n \* @param {(Object|Boolean|String)} elem The extension parameters or the\n \* parameter value\n \* @private\n \*/\nfunction push(dest, name, elem) {\n if (dest[name] === undefined) dest[name] = [elem];\n else dest[name].push(elem);\n \\n\n/\*\*\n \* Parses the `Sec-WebSocket-Extensions` header into an object.\n \*\n \* @param {String} header The field value of the header\n \* @return {Object} The parsed object\n \* @public\n \*/\nfunction parse(header) {\n const offers = Object.create(null);\n\n if  $(\text{header} == \text{under} == \text{under} == \text{right})$  return offers;\n\n let params = Object.create(null);\n let mustUnescape = false;\n let isEscaping = false;\n let inQuotes = false;\n let extensionName;\n let paramName;\n let start = -1;\n let end = -1;\n let  $i = 0$ ;\n\n for (; i < header.length; i++) {\n const code = header.charCodeAt(i);\n\n if (extensionName === undefined)  $\{\n\text{ in } \text{ if } (\text{end } == -1 \&\& \text{ tokenChars}[\text{code}] == 1) \{\n\text{ in } \text{ if } (\text{start } == -1) \text{ start} == 1) \}$ i;\n } else if (code ===  $0x20$  /\* ' ' \*/ || code ===  $0x09$  /\* '\\t' \*/)  $\{\n\text{ }$  if (end === -1 && start !== -1) end = i;\n

} else if (code ===  $0x3b$  /\* ';' \*/ || code ===  $0x2c$  /\* ',' \*/) {\n if (start === -1) {\n throw new SyntaxError(`Unexpected character at index  $\{i\}$ ');\n  $\{\n\|$ header.slice(start, end);\n if (code ===  $0x2c$ ) {\n push(offers, name, params);\n params = Object.create(null);\n } else {\n extensionName = name;\n }\n\n start = end = -1;\n } else {\n throw new SyntaxError(`Unexpected character at index  $\{i\}'\$ n } else if (paramName === undefined)  ${\n\mu \text{ if (end == -1 &\&\; tokenChars[code] == 1) {\n\n\ i if (start == -1) start = i;\n\} else if (code == 0x20 ||\n\}$ code ===  $0x09$  {\n if (end ===  $-1$  && start !==  $-1$ ) end = i;\n } else if (code ===  $0x3b$  || code ===  $0x2c$ } {\n if (start === -1)  $\ln \t{t}$  throw new SyntaxError(`Unexpected character at index  $\{i\}'$ );\n  $\ln \t{t}$  if (end  $==$  -1) end = i;\n push(params, header.slice(start, end), true);\n if (code === 0x2c) {\n push(offers, extensionName, params);\n params = Object.create(null);\n extensionName = undefined;\n }\n\n start = end = -1;\n } else if (code === 0x3d /\* '=' \*/ && start !== -1 && end === -1) {\n paramName = header.slice(start, i);\n start = end = -1;\n } else {\n throw new SyntaxError(`Unexpected character at index  $\{i\}'\$ ;\n  $\|$  else  $\{\n\|$  //n // The value of a quoted-string after unescaping must conform to the $\|$ n // token ABNF, so only token characters are valid.\n // Ref: https://tools.ietf.org/html/rfc6455#section-9.1\n  $/$ /\n if (isEscaping)  $\{\n\$  if (tokenChars[code] !== 1)  $\{\n\}$  throw new SyntaxError(`Unexpected character at index  $\{i\}'\$ ;\n  $\{\n\$  if (start === -1) start = i;\n else if (!mustUnescape) mustUnescape = true;\n isEscaping = false;\n \ else if (inQuotes) {\n if (tokenChars[code] === 1) {\n if (start === -1) start = i;\n } else if (code ===  $0x22$  /\* \''' \*/ && start !== -1) {\n inQuotes = false;\n end = i;\n } else if  $(\text{code} == 0 \times 5c \cdot \text{*} \setminus \text{'*})$  {\n isEscaping = true;\n } else {\n throw new SyntaxError(`Unexpected character at index  ${\{i\}}\$ ;\n } else if (code == 0x22 && header.charCodeAt(i - 1) === 0x3d) {\n inQuotes = true;\n } else if (end === -1 && tokenChars[code] === 1) {\n if (start === -1) start = i;\n } else if (start !== -1 && (code === 0x20 || code === 0x09)) {\n if (end === -1) end = i;\n } else if (code ===  $0x3b \parallel code == 0x2c$  {\n if (start === -1) {\n throw new SyntaxError(`Unexpected character at index  $\{i\}\$ ;\n  $\|n\|$  if (end === -1) end = i;\n let value = header.slice(start, end);\n if (mustUnescape)  ${\n \nu}$  value = value.replace( $\langle \langle \rangle \langle g, \rangle$ :\,\n mustUnescape = false;\n  $\langle \rangle$ \n push(params, paramName, value); $\ln$  if (code === 0x2c)  $\{\ln$  push(offers, extensionName, params); $\ln$  params = Object.create(null);\n extensionName = undefined;\n  $\ln$  paramName = undefined;\n start = end  $= -1$ ;\n  $\text{ else } \in \text{ The image.}$  $(\text{start} == -1 || inOutes) \$  throw new SyntaxError('Unexpected end of input');\n  $\ln \ln \inf (\text{end} == -1)$  end = i;\n const token = header.slice(start, end);\n if (extensionName === undefined)  $\{\n\$  push(offers, token, params);\n } else  ${\n$ if (paramName === undefined)  ${\n$  push(params, token, true); ${\n }$  else if (mustUnescape)  ${\n }$ push(params, paramName, token.replace( $\|\|\|_n$ );\n } else {\n push(params, paramName, token);\n }\n push(offers, extensionName, params);\n  $\ln \text{ of } \ln \mathbb{X}$ \n\n/\*\*\n \* Builds the `Sec-WebSocket-Extensions` header field value. $\ln * \ln * \omega$  param {Object} extensions The map of extensions and parameters to format $\ln *$ @return {String } A string representing the given object\n \* @public\n \*/\nfunction format(extensions) {\n return

Object.keys(extensions) $n$  .map((extension) => { $\nvert$  let configurations = extensions[extension]; $\ln$  if  $(1 \text{Array}.isArray(configurations))$  configurations =  $[configurations];\nn$  return configurations $n$  .map((params)  $\Rightarrow$  {\n return [extension]\n .concat(\n Object.keys(params).map((k) => {\n let values  $=$  params[k];\n if (!Array.isArray(values)) values = [values];\n return values\n .map((v)  $\Rightarrow (v == true ? k : \S{k}=\S{v}^{\infty})\n$  .join('; ');\n })\n .join('; ');\n })\n .join(', ');\n })\n .join(', ');\n}\n\nmodule.exports = { format, parse };\n","module.exports = require(\"util\");","'use strict'\n\n// A linked list to keep track of recently-used-ness\nconst Yallist = require('yallist')\n\nconst MAX = Symbol('max')\nconst LENGTH = Symbol('length')\nconst LENGTH\_CALCULATOR = Symbol('lengthCalculator')\nconst ALLOW\_STALE = Symbol('allowStale')\nconst MAX  $\text{AGE} = \text{Symbol}(\text{mass} = \text{Stambda}(\text{dispose'})\: \text{NO} \text{DISPOSE}$  ON  $\text{SET} =$ Symbol('noDisposeOnSet')\nconst LRU\_LIST = Symbol('lruList')\nconst CACHE = Symbol('cache')\nconst UPDATE\_AGE\_ON\_GET = Symbol('updateAgeOnGet')\n\nconst naiveLength =  $() \Rightarrow 1\ln\frac{n}{l}$  lruList is a yallist where the head is the youngest $\ln/$  item, and the tail is the oldest. the list contains the Hit $\ln/$  objects as the entries.\n// Each Hit object has a reference to its Yallist.Node. This\n// never changes.\n/\n// cache is a Map (or PseudoMap) that matches the keys to\n// the Yallist.Node object.\nclass LRUCache {\n constructor (options) {\n if (typeof options == 'number')\n options = { max: options }\n\n if (!options)\n options = {}\n\n if (options.max && (typeof options.max !== 'number' || options.max < 0)) $\infty$  throw new TypeError('max must be a non-negative number')\n // Kind of weird to have a default max of Infinity, but oh well.\n const max = this[MAX] = options.max || Infinity\n\n const lc = options.length || naiveLength\n this[LENGTH\_CALCULATOR] = (typeof lc !== 'function') ? naiveLength : lc\n this[ALLOW\_STALE] = options.stale  $\parallel$  false $\parallel$ n if (options.maxAge && typeof options.maxAge !== 'number') $\parallel$ n throw new TypeError('maxAge must be a number')\n this[MAX\_AGE] = options.maxAge  $||0\rangle$ n this[DISPOSE] = options.dispose\n this[NO\_DISPOSE\_ON\_SET] = options.noDisposeOnSet || false\n this [UPDATE AGE ON GET] = options.updateAgeOnGet || false\n this.reset()\n  $\ln \ln \pi /$  resize the cache when the max changes.\n set max (mL) {\n if (typeof mL !== 'number'  $||$  mL < 0)\n throw new TypeError('max must be a non-negative number')\n\n this[MAX] = mL || Infinity\n trim(this)\n }\n get max () {\n return this[MAX]\n  $\ln \setminus \lambda$ ]\n set allowStale (allowStale) {\n this[ALLOW STALE] = !!allowStale\n  $\ln \setminus \lambda$  get allowStale ()  ${\n return this[ALLOW\_STALE]\n}$  \n set maxAge (mA)  ${\n if (typeof mA != 'number')\n throw new$ TypeError('maxAge must be a non-negative number')\n\n this[MAX AGE] = mA\n trim(this)\n }\n get maxAge ()  $\ln$  return this [MAX AGE]\n  $\ln \ln \pi$  / resize the cache when the lengthCalculator changes.\n set lengthCalculator (lC)  $\{\n\$  if (typeof lC !== 'function') $\n\$  lC = naiveLength $\n\$ n if (lC !== this[LENGTH\_CALCULATOR])  ${\n \in \n \in \mathbb{Z} \in \mathbb{Z} \in \mathbb{Z}}$   ${\hbox{th}}$   ${\hbox{th}}$   ${\hbox{th}}$   ${\hbox{th}}$   ${\hbox{th}}$   ${\hbox{th}}$ this[LRU\_LIST].forEach(hit  $\geq$  {\n hit.length = this[LENGTH\_CALCULATOR](hit.value, hit.key)\n this[LENGTH] += hit.length\n })\n }\n trim(this)\n }\n get lengthCalculator () { return this[LENGTH\_CALCULATOR]  $\ln \neq 0$  { return this[LENGTH]  $\ln \neq 0$  { return this[LRU\_LIST].length  $\ln \frac{\text{fln, this}}{\n \frac{\text{h}}{\text{h}}}$  thisp = thisp || this $\ln \frac{\text{fln}}{\text{h}}$ this[LRU\_LIST].tail; walker !== null;)  $\{\n\}$  const prev = walker.prev $\n\$ n forEachStep(this, fn, walker, thisp) $\n\alpha$ walker = prev\n }\n }\n\n forEach (fn, thisp) {\n thisp = thisp || this\n for (let walker = this[LRU\_LIST].head; walker !== null;)  $\{\n\$  const next = walker.next $\in$  forEachStep(this, fn, walker, thisp) $\in$  walker = next $\in$  $\ln |\n\ln \text{e}$  \\n return this[LRU\_LIST].toArray().map(k => k.key)\n  $\ln \text{e}$  values () {\n return this[LRU\_LIST].toArray().map(k => k.value)\n }\n\n reset () {\n if (this[DISPOSE] &&\n this[LRU\_LIST] &&\n this[LRU\_LIST].length) {\n this[LRU\_LIST].forEach(hit => this[DISPOSE](hit.key, hit.value))\n  $\ln \n\ln \theta$  = new Map() // hash of items by key\n this[LRU\_LIST] = new Yallist() // list of items in order of use recency\n this[LENGTH] =  $0$  // length of items in the list\n  $\ln \ \text{dump}$  () {\n return this[LRU\_LIST].map(hit  $\gg$ \n isStale(this, hit) ? false : {\n k: hit.key,\n v: hit.value,\n e: hit.now +  $(\text{hit} \maxAge || 0) \n$   $).toArray() .filter(h \Rightarrow \ln \min \{unpLru \} \n$  return this [LRU\_LIST]\n  $\ln$  set (key, value, maxAge)  $\{\n\}$  maxAge = maxAge || this[MAX AGE]\n\n if (maxAge && typeof maxAge !== 'number')\n throw new TypeError('maxAge must be a number')\n\n const now = maxAge ? Date.now() : 0\n

const len = this[LENGTH\_CALCULATOR](value, key)\n\n if (this[CACHE].has(key)) {\n if (len > this[MAX])  $\ln$  del(this, this[CACHE].get(key))\n return false\n  $\ln$  const node = this[CACHE].get(key)\n const item = node.value\n\n // dispose of the old one before overwriting\n // split out into 2 ifs for better coverage tracking\n if (this[DISPOSE]) {\n if (!this[NO\_DISPOSE\_ON\_SET])\n this[DISPOSE](key, item.value)\n  $\ln$  item.now = now\n item.maxAge = maxAge\n item.value = value\n this[LENGTH] += len - item.length\n item.length = len\n this.get(key)\n trim(this)\n return true\n  $\ln$  const hit = new Entry(key, value, len, now, maxAge)\n\n // oversized objects fall out of cache automatically. $\in$  if (hit.length > this[MAX])  $\{n \text{ (this[DISPOSE]} \in \text{this[DISPOSE]} (key, value)\n\}$ return false $\n\lambda$  }\n\n this[LENGTH] += hit.length\n this[LRU\_LIST].unshift(hit)\n this[CACHE].set(key, this[LRU\_LIST].head)\n trim(this)\n return true\n  $\ln \max(\key)$  {\n if (!this[CACHE].has(key)) return false $\in$  const hit = this[CACHE].get(key).value $\in$  return !isStale(this, hit) $\in$  } $\in$  get (key) {\n return get(this, key, true)\n }\n\n peek (key) {\n return get(this, key, false)\n }\n\n pop () {\n const node = this[LRU\_LIST].tail\n if (!node)\n return null\n\n del(this, node)\n return node.value\n }\n\n del (key) {\n del(this, this[CACHE].get(key))\n  $\ln \$  load (arr) {\n // reset the cache\n this.reset()\n\n const now = Date.now()\n // A previous serialized cache has the most recent items first\n for (let l = arr.length - 1; l >= 0; l--)  ${\n\mu \quad \text{const hit} = \arr[1]\n\quad \text{const expiresAt} = \text{hit}.e || 0]\n\quad \text{if (expiresAt} == 0)\n \quad // the item was created$ without expiration in a non aged cache\n this.set(hit.k, hit.v)\n else  $\{\n\text{ }$  const maxAge = expiresAt now $\ln$  // dont add already expired items $\ln$  if  $(maxAge > 0)$  { $\ln$  this.set(hit.k, hit.v, maxAge) $\ln$  } $\ln$  $\ln \ \ln \ \ln \$ n prune ()  $\in$  this[CACHE].forEach((value, key) => get(this, key, false))\n  $\ln \ln \ln \cosh(\cosh \theta)$  $(self, key, doUse) \implies {\n const node = self[CACHE].get(key)\n if (node) {\n const hit = node.value\n if$  $(iseth, hit)) \$ n del(self, node)\n if (!self[ALLOW STALE])\n return undefined\n } else  ${\n}$  if (doUse)  ${\n\mu \text{ if (self(UPDATE AGE ON GET)}\n}$  node.value.now = Date.now()\n self[LRU\_LIST].unshiftNode(node)\n  $\ln$   $\ln$  return hit.value\n  $\ln$ \n\nconst isStale = (self, hit) => {\n if  $(\text{Init} \parallel (\text{Init} \land \text{Age} \& \text{Self} \land \text{AGE}])\$ n return false $\ln \ln \text{const}$  diff = Date.now() - hit.now $\ln \text{ return }$ hit.maxAge ? diff > hit.maxAge\n : self[MAX\_AGE] && (diff > self[MAX\_AGE])\n}\n\nconst trim = self => {\n if (self[LENGTH] > self[MAX])  $\ln$  for (let walker = self[LRU\_LIST].tail;\n self[LENGTH] > self[MAX] && walker !== null;) {\n // We know that we're about to delete this one, and also\n // what the next least recently used key will be, so just\n  $//$  go ahead and set it now.\n const prev = walker.prev\n del(self, walker)\n walker = prev\n  $\n\in \{\n\in \mathbb{R} \in \mathbb{R} \text{ and } \in \mathbb{R} \}$  \n \nconst del = (self, node) =  $\{\n\in \mathbb{R} \in \mathbb{R} \text{ and } \in \mathbb{R} \}$ (self[DISPOSE])\n self[DISPOSE](hit.key, hit.value)\n\n self[LENGTH] -= hit.length\n self[CACHE].delete(hit.key)\n self[LRU\_LIST].removeNode(node)\n }\n}\n\nclass Entry {\n constructor (key, value, length, now, maxAge)  ${\n \times}$  this.key = key\n this.value = value\n this.length = length\n this.now = now\n this.maxAge = maxAge  $|| 0\in \{\n\}$ \n\nconst forEachStep = (self, fn, node, thisp) =>  $\{\n\}$  let hit = node.value\n if (isStale(self, hit)) {\n del(self, node)\n if (!self[ALLOW STALE])\n hit = undefined\n }\n if (hit)\n fn.call(thisp, hit.value, hit.key, self)\n\\n\nmodule.exports = LRUCache\n","'use strict';\n\nconst WebSocket = require('./lib/websocket');\n\nWebSocket.createWebSocketStream = require('./lib/stream');\nWebSocket.Server = require('./lib/websocket-server');\nWebSocket.Receiver = require('./lib/receiver');\nWebSocket.Sender = require('./lib/sender');\n\nmodule.exports = WebSocket;\n","'use strict';\n\nif (process.env.NODE\_ENV === 'production') {\n module.exports = require('./cjs/react-debugtools.production.min.js');\n} else  $\{\n$  module.exports = require('./cjs/react-debug-tools.development.js');\n}\n","'use strict';\n\nvar matchOperatorsRe = /[\\\\\{ \tif ( $\eta$ )[\\]^\\$+\*?.]/g;\n\nmodule.exports = function (str) {\n\tif (typeof str !== 'string') {\n\t\tthrow new TypeError('Expected a string');\n\t}\n\n\treturn str.replace(matchOperatorsRe,  $\|\|\$ \\\\$&');\n};\n","\nvar content = require(\"!!../../../../../node\_modules/css-loader/index.js??ref--5- $1!$ ./Icon.css\");\n\nif(typeof content === 'string') content = [[module.id, content, '']];\n\nvar transform;\nvar  $insertInto:\n\lambda\nu\alpha\n$  options = {\"hmr\":true}\n\noptions.transform = transform\noptions.insertInto = undefined;\n\nvar update = require(\"!../../../../../node modules/style-loader/lib/addStyles.js\")(content, options); $\ln\left(\text{content}\cdot\text{locals}\right)$  module.exports = content.locals; $\ln\left(\text{module}\right)$ .  ${\n\hbox{module.hot.}accept(\lem{n.l.,\ldots}\ldots\ldots\qquad models/css-loader/index.is??ref--5-1!.Icon.cs\lem, function() {\n\hbox{tvare}}$ 

newContent = require(\"!!../../../../../node\_modules/css-loader/index.js??ref--5-1!./Icon.css\");\n\n\t\tif(typeof newContent === 'string') newContent =  $[\text{module.id}, \text{newContent}, \text{ll};\n\n\rangle\text{tvar locals} = (\text{function}(a, b) {\n\n\rangle\text{tvar reds}}$ key,  $idx = 0$ ; $n\nt\tt(t)$ t $for(key in a) {\n\tt(t) t}$ tif(!b || a[key] !== b[key]) return

false;\n\t\t\t\tidx++;\n\t\t\t}\n\n\t\t\tfor(key in b) idx--;\n\n\t\t\treturn idx === 0;\n\t\t}(content.locals, newContent.locals));\n\n\t\tif(!locals) throw new Error('Aborting CSS HMR due to changed css-modules  $\text{loss}$ :);\n\n\t\tupdate(newContent);\n\t});\n\n\tmodule.hot.dispose(function() { update(); });\n}","/\*\*\n \* lodash (Custom Build) <https://lodash.com/>\n \* Build: `lodash modularize exports=\"npm\" -o ./`\n \* Copyright jQuery Foundation and other contributors <https://jquery.org/>\n \* Released under MIT license <https://lodash.com/license>\n \* Based on Underscore.js 1.8.3 <http://underscorejs.org/LICENSE>\n \* Copyright Jeremy Ashkenas, DocumentCloud and Investigative Reporters & Editors\n \*/\n\n/\*\* Used as the `TypeError` message for \"Functions\" methods. \*/\nvar FUNC\_ERROR\_TEXT = 'Expected a function';\n\n/\*\* Used as references for various `Number` constants. \*/\nvar NAN =  $0/0$ ;\n\n/\*\* `Object#toString` result references. \*/\nvar symbolTag = '[object Symbol]';\n\n/\*\* Used to match leading and trailing whitespace. \*/\nvar reTrim =  $\sqrt{\frac{8+}{8}}$ /s+ $\frac{\pi}{8}$ /s;\n\n/\*\* Used to detect bad signed hexadecimal string values. \*/\nvar reIsBadHex = /^[-+]0x[0-9af]+ $\frac{\pi}{8}$ ;\n\n/\*\* Used to detect binary string values. \*/\nvar reIsBinary = /^0b[01]+ $\frac{\pi}{1}$ ;\n\n/\*\* Used to detect octal string values. \*/\nvar reIsOctal = /^0o[0-7]+\$/i;\n\n/\*\* Built-in method references without a dependency on `root`. \*/\nvar freeParseInt = parseInt;\n\n/\*\* Detect free variable `global` from Node.js. \*/\nvar freeGlobal = typeof global  $=$  'object' && global && global.Object  $=$   $=$  Object && global; $\ln\pi$ <sup>\*\*</sup> Detect free variable `self`. \*/\nvar freeSelf = typeof self == 'object' && self && self.Object === Object && self;\n\n/\*\* Used as a reference to the global object. \*/\nvar root = freeGlobal || freeSelf || Function('return this')();\n\n/\*\* Used for built-in method references. \*/\nvar objectProto = Object.prototype;\n\n/\*\*\n \* Used to resolve the\n \* [`toStringTag`](http://ecmainternational.org/ecma-262/7.0/#sec-object.prototype.tostring $\rangle$ n \* of values. $\rangle$ n \*/\nvar objectToString = objectProto.toString;\n\n/\* Built-in method references for those with the same name as other `lodash` methods. \*/\nvar nativeMax = Math.max,\n nativeMin = Math.min;\n\n/\*\*\n \* Gets the timestamp of the number of milliseconds that have elapsed since\n \* the Unix epoch (1 January 1970 00:00:00 UTC).\n \*\n \* @static\n \* @memberOf \n \* @since 2.4.0\n \* @category Date\n \* @returns {number} Returns the timestamp.\n \* @example\n \*\n \* \_.defer(function(stamp) {\n \* console.log(\_.now() - stamp);\n \* }, \_.now());\n \* // => Logs the number of milliseconds it took for the deferred invocation. $\ln \sqrt{\arctan(x)}$  function()  $\ln$  return root.Date.now();\n};\n\n/\*\*\n \* Creates a debounced function that delays invoking `func` until after `wait`\n \* milliseconds have elapsed since the last time the debounced function was\n \* invoked. The debounced function comes with a `cancel` method to cancel\n \* delayed `func` invocations and a `flush` method to immediately invoke them.\n \* Provide `options` to indicate whether `func` should be invoked on the\n \* leading and/or trailing edge of the `wait` timeout. The `func` is invoked $\ln *$  with the last arguments provided to the debounced function. Subsequent\n \* calls to the debounced function return the result of the last `func`\n \* invocation.\n \*\n \* \*\*Note:\*\* If `leading` and `trailing` options are `true`, `func` is\n \* invoked on the trailing edge of the timeout only if the debounced function\n \* is invoked more than once during the `wait` timeout.\n \*\n \* If `wait` is `0` and `leading` is 'false', 'func' invocation is deferred\n \* until to the next tick, similar to 'setTimeout' with a timeout of '0'.\n \*\n \* See [David Corbacho's article](https://css-tricks.com/debouncing-throttling-explained-examples/)\n \* for details over the differences between `\_.debounce` and `\_.throttle`.\n \*\n \* @static\n \* @memberOf \_\n \* @since 0.1.0\n \*  $@category Function\n$  \*  $@param$  {Function { function { function to debounce. $\ln$  \*  $@param$  {number } [wait=0] The number of milliseconds to delay. $\ln * \mathcal{Q}$  param {Object} [options={}] The options object. $\ln * \mathcal{Q}$  param {boolean} [options.leading=false]\n \* Specify invoking on the leading edge of the timeout.\n \* @param {number} [options.maxWait]\n \* The maximum time `func` is allowed to be delayed before it's invoked.\n \* @param  ${boolean}$  [options.trailing=true]\n \* Specify invoking on the trailing edge of the timeout.\n \* @returns {Function} Returns the new debounced function.\n \* @example\n \*\n \* // Avoid costly calculations while the window size is in flux.\n \* jQuery(window).on('resize', debounce(calculateLayout, 150));\n \*\n \* // Invoke `sendMail` when clicked, debouncing subsequent calls. $\ln * jQuery(element)$ .on('click', debounce(sendMail, 300, { $\ln *$  'leading': true, $\ln *$ 'trailing': false\n \* }));\n \*\n \* // Ensure `batchLog` is invoked once after 1 second of debounced calls.\n \* var

debounced = \_.debounce(batchLog, 250, { 'maxWait': 1000 });\n \* var source = new EventSource('/stream');\n \* jQuery(source).on('message', debounced);\n \*\n \* // Cancel the trailing debounced invocation.\n \* jQuery(window).on('popstate', debounced.cancel);\n \*/\nfunction debounce(func, wait, options) {\n var lastArgs,\n lastThis,\n maxWait,\n result,\n timerId,\n lastCallTime,\n lastInvokeTime = 0,\n leading = false,\n maxing = false,\n trailing = true;\n\n if (typeof func != 'function') {\n throw new TypeError(FUNC\_ERROR\_TEXT);\n }\n wait = toNumber(wait)  $|| 0$ ;\n if (isObject(options)) {\n leading = !!options.leading; $\ln$  maxing = 'maxWait' in options; $\ln$  maxWait = maxing ? nativeMax(toNumber(options.maxWait)  $|| 0$ , wait) : maxWait; $\ln$  trailing = 'trailing' in options ? !!options.trailing : trailing;\n  $\ln \max_{\text{true}}$  function invokeFunc(time)  $\ln \ var \ arg s = lastArgs$ ,\n thisArg = lastThis;\n\n lastArgs = lastThis = undefined;\n lastInvokeTime = time;\n result = func.apply(thisArg, args);\n return result;\n }\n\n function leadingEdge(time)  $\{\n\mid \mathbb{R}^N \mid \mathbb{R}^N \text{ matrix} \}$  timer. $\ln \mathbb{R}^N$  lastInvokeTime = time; $\ln \mathbb{R}^N$  Start the timer for the trailing edge. $\ln$  timerId = setTimeout(timerExpired, wait); $\ln$  // Invoke the leading edge. $\ln$  return leading ? invokeFunc(time) : result;\n  $\ln \$  function remainingWait(time)  $\ln \$  var timeSinceLastCall = time lastCallTime,\n timeSinceLastInvoke = time - lastInvokeTime,\n result = wait - timeSinceLastCall;\n\n return maxing ? nativeMin(result, maxWait - timeSinceLastInvoke) : result;\n }\n\n function shouldInvoke(time)  ${\n\mu \nu}$  var timeSinceLastCall = time - lastCallTime,\n timeSinceLastInvoke = time - lastInvokeTime;\n\n // Either this is the first call, activity has stopped and we're at the $\ln$  // trailing edge, the system time has gone backwards and we're treating\n // it as the trailing edge, or we've hit the `maxWait` limit.\n return (lastCallTime  $==$  undefined  $\|$  (timeSinceLastCall  $>=$  wait)  $\|\$ n (timeSinceLastCall < 0)  $\|$  (maxing && timeSinceLastInvoke  $>=$  maxWait));\n  $\ln \arctan \theta$  function timerExpired() {\n var time = now();\n if (shouldInvoke(time)) {\n return trailingEdge(time);\n }\n // Restart the timer.\n timerId = setTimeout(timerExpired, remainingWait(time));\n  $\ln \n$  function trailing Edge(time)  $\ln$  timerId = undefined;\n\n // Only invoke if we have `lastArgs` which means `func` has been\n // debounced at least once.\n if (trailing && lastArgs) {\n return invokeFunc(time);\n }\n lastArgs = lastThis = undefined;\n return result;\n }\n\n function cancel() {\n if (timerId !== undefined) {\n clearTimeout(timerId);\n  $\ln$  lastInvokeTime = 0;\n lastArgs = lastCallTime = lastThis = timerId = undefined;\n  $\ln \frac{f\ln}{\n}$  function flush()  $\ln$  return timerId === undefined ? result : trailingEdge(now());\n  $\ln \ln$ function debounced()  $\n\alpha$  var time = now(),\n isInvoking = shouldInvoke(time);\n\n lastArgs = arguments;\n lastThis = this;\n lastCallTime = time;\n\n if (isInvoking) {\n if (timerId == undefined) {\n return leadingEdge(lastCallTime);\n  $\ln$  if (maxing) {\n // Handle invocations in a tight loop.\n timerId = setTimeout(timerExpired, wait);\n return invokeFunc(lastCallTime);\n }\n if (timerId === undefined)  ${\n m \ timerId = setTimeout(timerExpired, wait); \n } \n return result; \n } \n debounded.cancel = cancel; \n$ debounced.flush = flush;\n return debounced;\n}\n\n/\*\*\n \* Creates a throttled function that only invokes `func` at most once per $\ln *$  every `wait` milliseconds. The throttled function comes with a `cancel` $\ln *$  method to cancel delayed `func` invocations and a `flush` method to\n  $*$  immediately invoke them. Provide `options` to indicate whether 'func'\n  $*$  should be invoked on the leading and/or trailing edge of the 'wait'\n  $*$  timeout. The 'func' is invoked with the last arguments provided to the $\ln *$  throttled function. Subsequent calls to the throttled function return the $\ln *$  result of the last `func` invocation. $\ln * \ln * * *$ Note:\*\* If `leading` and `trailing` options are `true`, `func` is\n \* invoked on the trailing edge of the timeout only if the throttled function\n \* is invoked more than once during the `wait` timeout.\n \*\n \* If `wait` is `0` and `leading` is `false`, `func` invocation is deferred\n \* until to the next tick, similar to `setTimeout` with a timeout of `0`.\n  $*\n$   $\&$  See [David Corbacho's article](https://csstricks.com/debouncing-throttling-explained-examples/)\n \* for details over the differences between `\_.throttle` and  $\alpha$ .debounce`.\n \*\n \* @static\n \* @memberOf \n \* @since 0.1.0\n \* @category Function\n \* @param {Function} func The function to throttle.\n \* @param {number} [wait=0] The number of milliseconds to throttle invocations to.\n \* @param {Object} [options={}] The options object.\n \* @param {boolean} [options.leading=true]\n \* Specify invoking on the leading edge of the timeout. $\ln * \mathbb{Q}$  param {boolean} [options.trailing=true] $\ln * \text{Specify}$ invoking on the trailing edge of the timeout. $\ln * \mathcal{Q}$  returns {Function} Returns the new throttled function. $\ln *$  $\&$ example $\infty$  \* $\infty$  \* // Avoid excessively updating the position while scrolling. $\infty$  \* jQuery(window).on('scroll', .throttle(updatePosition, 100)); $\ln * \ln * / /$  Invoke `renewToken` when the click event is fired, but not more than
once every 5 minutes. $\ln *$  var throttled = .throttle(renewToken, 300000, { 'trailing': false }); $\ln *$ jQuery(element).on('click', throttled);\n \*\n \* // Cancel the trailing throttled invocation.\n \*

jQuery(window).on('popstate', throttled.cancel);\n \*/\nfunction throttle(func, wait, options) {\n var leading = true,\n trailing = true;\n\n if (typeof func != 'function') {\n throw new TypeError(FUNC\_ERROR\_TEXT);\n }\n if (isObject(options))  $\n\neq$  leading = 'leading' in options ? !!options.leading : leading;\n trailing = 'trailing' in options ? !!options.trailing : trailing;\n }\n return debounce(func, wait, {\n 'leading': leading,\n 'maxWait': wait,\n 'trailing': trailing\n });\n}\n\n/\*\*\n \* Checks if `value` is the\n \* [language type](http://www.ecmainternational.org/ecma-262/7.0/#sec-ecmascript-language-types)\n \* of `Object`. (e.g. arrays, functions, objects, regexes, `new Number(0)`, and `new String('')`)\n \*\n \* @static\n \* @memberOf  $\ln$  \* @since 0.1.0\n \* @category Lang\n \* @param {\*} value The value to check.\n \* @returns {boolean} Returns `true` if `value` is an object, else `false`.\n \* @example\n \*\n \* \_.isObject({});\n \* // => true\n \*\n \* \_.isObject([1, 2, 3]);\n \* // => true\n \*\n \*  $\Delta$ .isObject(\_.noop);\n \* // => true\n \*\n \* \_.isObject(null);\n \* // => false\n \*/\nfunction isObject(value) {\n var type  $=$  typeof value;\n return !!value && (type  $=$  'object' || type  $=$  'function');\n}\n\n/\*\*\n \* Checks if `value` is objectlike. A value is object-like if it's not `null`\n \* and has a `typeof` result of \"object\".\n \*\n \* @static\n \* @memberOf  $\ln * \text{\textcircled{e}}$  and  $\ln * \text{\textcircled{e}}$  at  $\ln \text{span} \{ * \text{var} \}$  value The value to check. $\ln * \text{\textcircled{e}}$  returns {boolean} Returns `true` if `value` is object-like, else `false`.\n \* @example\n \*\n \* \_.isObjectLike({});\n \* // => true\n \*\n \* \_.isObjectLike([1, 2, 3]);\n \* // => true\n \*\n \* \_.isObjectLike(\_.noop);\n \* // => false\n \*\n \* .isObjectLike(null);\n \* // => false\n \*/\nfunction isObjectLike(value) {\n return !!value && typeof value == 'object';\n}\n\n/\*\*\n \* Checks if `value` is classified as a `Symbol` primitive or object.\n \*\n \* @static\n \* @memberOf  $\ln * \text{\textcircled{e}}$  and  $\ln * \text{\textcircled{e}}$  at  $\ln \text{span} \{ * \text{var} \}$  value The value to check. $\ln * \text{\textcircled{e}}$  returns  ${boolean}$  Returns `true` if `value` is a symbol, else `false`.\n \* @example\n \*\n \* \_.isSymbol(Symbol.iterator);\n \* // => true\n \*\n \* \_isSymbol('abc');\n \* // => false\n \*/\nfunction isSymbol(value) {\n return typeof value == 'symbol'  $\|\$ n (isObjectLike(value) && objectToString.call(value) == symbolTag);\n}\n\n/\*\*\n \* Converts `value` to a number.\n \*\n \* @static\n \* @memberOf \n \* @since 4.0.0\n \* @category Lang\n \* @param {\*} value The value to process.\n \* @returns {number} Returns the number.\n \* @example\n \*\n \* \_.toNumber(3.2);\n \* // => 3.2\n \*\n \* \_.toNumber(Number.MIN\_VALUE);\n \* // => 5e-324\n \*\n \* \_.toNumber(Infinity);\n \* // => Infinity\n \*\n \* .toNumber('3.2');\n \* // => 3.2\n \*/\nfunction toNumber(value) {\n if (typeof value == 'number') {\n return value;\n  $\in$  if (isSymbol(value))  $\n \neq$  return NAN;\n  $\|$ n if (isObject(value))  $\n \neq$  var other = typeof value.valueOf == 'function' ? value.valueOf() : value;\n value = isObject(other) ? (other + ") : other;\n }\n if (typeof value != 'string') {\n return value === 0 ? value : +value;\n }\n value = value.replace(reTrim, '');\n var isBinary = reIsBinary.test(value);\n return (isBinary || reIsOctal.test(value))\n ? freeParseInt(value.slice(2), isBinary ? 2 : 8)\n : (reIsBadHex.test(value) ? NAN : +value);\n}\n\nmodule.exports = throttle;\n","\nvar content = require(\"!!../../../../../node\_modules/css-loader/index.js??ref--5-1!./ButtonIcon.css\");\n\nif(typeof content === 'string') content =  $[\text{module.id}, \text{oln} \cdot \text{transform};\nvar insertInto;\n\nh\cdot \text{or} \cdot \text{oln} \cdot \text{or} \cdot \text{oln} \cdot \text{or} \cdot \text{oln} \cdot \text{oln} \cdot \text{oln} \cdot \text{oln} \cdot \text{oln} \cdot \text{oln} \cdot \text{oln} \cdot \text{oln} \cdot \text{oln} \cdot \text{oln} \cdot \text{oln} \cdot \text{oln} \cdot \text{oln} \cdot \text{oln} \cdot \text{oln} \cdot \text{oln} \cdot \text{$  ${\verb|mm'|': true}{\nonumber\}$ :true}\n\noptions.transform = transform\noptions.insertInto = undefined;\n\nvar update = require(\"!../../../../../node\_modules/style-loader/lib/addStyles.js\")(content, options);\n\nif(content.locals) module.exports = content.locals;\n\nif(module.hot) {\n\tmodule.hot.accept(\"!!../../../../../../node\_modules/css $loader/index.is??ref--5-1!./ButtonIcon.css\\", function() {\n\t\tvar newContent =\n$ require(\"!!../../../../../node\_modules/css-loader/index.js??ref--5-1!./ButtonIcon.css\");\n\n\t\tif(typeof newContent  $==$ 'string') newContent = [[module.id, newContent, '']];\n\n\t\tvar locals = (function(a, b) {\n\t\t\tvar key, idx = 0;\n\n\t\t\tfor(key in a) {\n\t\t\t\tif(!b || a[key] !== b[key]) return false;\n\t\t\t\tidx++;\n\t\t\t}\n\n\t\t\tfor(key in b) idx- -;\n\n\t\t\treturn idx === 0;\n\t\t}(content.locals, newContent.locals));\n\n\t\tif(!locals) throw new Error('Aborting CSS HMR due to changed css-modules  $\locals.'\;\rho\to\alpha\;$ require(\"!!../../../../../../node\_modules/css-loader/index.js??ref--5-1!./LoadingAnimation.css\");\n\nif(typeof content

 $==$ 'string') content = [[module.id, content, '']];\n\nvar transform;\nvar insertInto;\n\n\n\nvar options =  ${\lceil \mathrm{m} \cdot \mathrm{m} \cdot$ require(\"!../../../../../../node\_modules/style-loader/lib/addStyles.js\")(content, options);\n\nif(content.locals)  $\mod$ ule.exports = content.locals;\n\nif(module.hot) {\n\tmodule.hot.accept(\"!!.../.../.../.../.../.../.../node\_modules/css-

loader/index.js??ref--5-1!./LoadingAnimation.css\", function() {\n\t\tvar newContent =

require(\"!!../../../../../../node\_modules/css-loader/index.js??ref--5-1!./LoadingAnimation.css\");\n\n\t\tif(typeof newContent === 'string') newContent = [[module.id, newContent, "]];\n\n\t\tvar locals = (function(a, b) {\n\t\t\tvar key,  $idx = 0$ ;\n\n\t\t\tfor(key in a) {\n\t\t\tif(!b || a[key] !== b[key]) return

false;\n\t\t\tidx++;\n\t\t\t $\ln\h$ t\t\tfor(key in b) idx--;\n\n\t\t\treturn idx === 0;\n\t\t}(content.locals,

newContent.locals));\n\n\t\tif(!locals) throw new Error('Aborting CSS HMR due to changed css-modules

 $\locals.'\;\nu\h\ll\tanh\;\nu\ll\ln\;\nu\ll\ln\;\nu$ require(\"!!../../../../../../node\_modules/css-loader/index.js??ref--5-

1!./InspectedElementErrorBoundary.css\");\n\nif(typeof content === 'string') content = [[module.id, content,

''|];\n\nvar transform;\nvar insertInto;\n\n\n\nvar options = {\"hmr\":true}\n\noptions.transform =

transform\noptions.insertInto = undefined;\n\nvar update = require(\"!../../../../../../.node\_modules/style-

loader/lib/addStyles.js\")(content, options);\n\nif(content.locals) module.exports = content.locals;\n\nif(module.hot)

{\n\tmodule.hot.accept(\"!!../../../../../../node\_modules/css-loader/index.js??ref--5-

1!./InspectedElementErrorBoundary.css\", function()  ${\n\theta$ 

require(\"!!../../../../../../node\_modules/css-loader/index.js??ref--5-

1!./InspectedElementErrorBoundary.css\");\n\n\t\tif(typeof newContent === 'string') newContent = [[module.id, newContent,  $\|\cdot\|$ ;\n\n\t\tvar locals = (function(a, b)  $\|\cdot\|$ t\t\tvar key, idx = 0;\n\n\t\t\tfor(key in a)  $\|\cdot\|$ ! a[key] !== b[key]) return false;\n\t\t\t\tidx++;\n\t\t\t}\n\n\t\t\tfor(key in b) idx--;\n\n\t\t\treturn idx === 0;\n\t\t}(content.locals, newContent.locals));\n\n\t\tif(!locals) throw new Error('Aborting CSS HMR due to changed css-modules locals.');\n\n\t\tupdate(newContent);\n\t});\n\n\tmodule.hot.dispose(function() { update(); });\n}","\nvar content = require(\"!!../../../../../node\_modules/css-loader/index.js??ref--5-1!./ContextMenu.css\");\n\nif(typeof content === 'string') content =  $\lceil$ module.id, content, '' $\rceil$ ;\n\nvar transform;\nvar insertInto;\n\n\n\nvar options =  ${\lceil \mathrm{m}\rceil}$ :true}\n\noptions.transform = transform\noptions.insertInto = undefined;\n\nvar update = require(\"!../../../../../node\_modules/style-loader/lib/addStyles.js\")(content, options);\n\nif(content.locals) module.exports = content.locals;\n\nif(module.hot) {\n\tmodule.hot.accept(\"!!.../../../../../.node\_modules/cssloader/index.js??ref--5-1!./ContextMenu.css\", function() {\n\t\tvar newContent =

require(\"!!../../../../../node\_modules/css-loader/index.js??ref--5-1!./ContextMenu.css\");\n\n\t\tif(typeof newContent  $==$ 'string') newContent = [[module.id, newContent, '']];\n\n\t\tvar locals = (function(a, b) {\n\t\t\tvar key, idx =  $0$ ;\n\n\t\t\tfor(key in a) {\n\t\t\tif(!b || a[key] !== b[key]) return false;\n\t\t\t\t\t\tidx++;\n\t\t\t\t\t\t\t\th\n\t\t\tfor(key in b) idx- $-\frac{1}{\n\lambda}$ :\n\n\t\t\treturn idx === 0;\n\t\t}(content.locals, newContent.locals));\n\n\t\tif(!locals) throw new Error('Aborting CSS HMR due to changed css-modules

 $\locals.'\;\nu\h\ll\tanh\;\nu\ll\ln\;\nu\ll\ln\;\nu$ require(\"!!../../../../../node\_modules/css-loader/index.js??ref--5-1!./ContextMenuItem.css\");\n\nif(typeof content  $==$ 'string') content = [[module.id, content, '']];\n\nvar transform;\nvar insertInto;\n\n\n\nvar options =  ${\lceil \mathrm{m}\rceil}$ :true}\n\noptions.transform = transform\noptions.insertInto = undefined;\n\nvar update =

require(\"!../../../../../node\_modules/style-loader/lib/addStyles.js\")(content, options);\n\nif(content.locals) module.exports = content.locals;\n\nif(module.hot) {\n\tmodule.hot.accept(\"!!../../../../../../node\_modules/cssloader/index.js??ref--5-1!./ContextMenuItem.css\", function() {\n\t\tvar newContent =

require(\"!!../../../../../node\_modules/css-loader/index.js??ref--5-1!./ContextMenuItem.css\");\n\n\t\tif(typeof

newContent === 'string') newContent = [[module.id, newContent, '']];\n\n\t\tvar locals = (function(a, b) {\n\t\t\tvar key,  $idx = 0$ ;\n\n\t\t\tfor(key in a) {\n\t\t\tif(!b || a[key] !== b[key]) return

false;\n\t\t\tidx++;\n\t\t\t $\ln\h$ t\t\tfor(key in b) idx--;\n\n\t\t\treturn idx === 0;\n\t\t}(content.locals,

newContent.locals));\n\n\t\tif(!locals) throw new Error('Aborting CSS HMR due to changed css-modules  $\text{loss}$ :\:\n\n\t\tupdate(newContent);\n\t});\n\n\tmodule.hot.dispose(function() { update(); });\n}","\nvar content = require(\"!!../../../../../../../node\_modules/css-loader/index.js??ref--5-1!./AutoSizeInput.css\");\n\nif(typeof content  $==$ 'string') content = [[module.id, content, '']];\n\nvar transform;\nvar insertInto;\n\n\n\nvar options =  ${\lceil \mathbf{m}\rceil \cdot \mathbf{m}}$ :true}\n\noptions.transform = transform\noptions.insertInto = undefined;\n\nvar update =

require(\"!../../../../../../../node\_modules/style-loader/lib/addStyles.js\")(content, options);\n\nif(content.locals) module.exports = content.locals;\n\nif(module.hot) {\n\tmodule.hot.accept(\"!!../../../../../../../node\_modules/cssloader/index.js??ref--5-1!./AutoSizeInput.css\", function() {\n\t\tvar newContent = require(\"!!../../../../../../../node\_modules/css-loader/index.js??ref--5-1!./AutoSizeInput.css\");\n\n\t\tif(typeof newContent == 'string') newContent = [[module.id, newContent, '']];\n\n\t\tvar locals = (function(a, b) {\n\t\t\tvar key,  $idx = 0$ ;\n\n\t\t\tfor(key in a) {\n\t\t\tif(!b || a[key] !== b[key]) return  $false;\n\t\tilde{x++;\n\t\tilde{\mathrm{for}}$  (content.locals, newContent.locals));\n\n\t\tif(!locals) throw new Error('Aborting CSS HMR due to changed css-modules  $\lceil \text{cols.'}\rangle$ ;\n\n\t\tupdate(newContent);\n\t});\n\n\tmodule.hot.dispose(function() { update(); });\n}","'\nvar content = require(\"!!../../../../../../../node\_modules/css-loader/index.js??ref--5-1!./EditableName.css\");\n\nif(typeof content === 'string') content =  $\lceil$ module.id, content, '' $\lceil$ ;\n\nvar transform;\nvar insertInto;\n\n\n\nvar options =  ${\mathrm{"hmr}\text{':true}}\n$  \n\noptions.transform = transform\noptions.insertInto = undefined;\n\nvar update = require(\"!../../../../../../node\_modules/style-loader/lib/addStyles.js\")(content, options);\n\nif(content.locals) module.exports = content.locals;\n\nif(module.hot) {\n\tmodule.hot.accept(\"!!../../../../../../../node\_modules/cssloader/index.js??ref--5-1!./EditableName.css\", function() {\n\t\tvar newContent = require(\"!!../../../../../../node\_modules/css-loader/index.js??ref--5-1!./EditableName.css\");\n\n\t\tif(typeof newContent === 'string') newContent = [[module.id, newContent, '']];\n\n\t\tvar locals = (function(a, b) {\n\t\t\tvar key,  $idx = 0$ ;\n\n\t\t\tfor(key in a) {\n\t\t\tif(!b || a[key] !== b[key]) return false;\n\t\t\tidx++;\n\t\t\t $\ln\h$ t\t\tfor(key in b) idx--;\n\n\t\t\treturn idx === 0;\n\t\t}(content.locals, newContent.locals));\n\n\t\tif(!locals) throw new Error('Aborting CSS HMR due to changed css-modules  $\lceil \text{cols.'}\rangle$ ;\n\n\t\tupdate(newContent);\n\t});\n\n\tmodule.hot.dispose(function() { update(); });\n}","\nvar content = require(\"!!../../../../../../node\_modules/css-loader/index.js??ref--5-1!./ExpandCollapseToggle.css\");\n\nif(typeof content === 'string') content =  $\lceil$ module.id, content, '' $\rceil$ ;\n\nvar transform;\nvar insertInto;\n\n\n\nvar options =  ${\lceil \mathrm{m}\rceil}$ :true}\n\noptions.transform = transform\noptions.insertInto = undefined;\n\nvar update = require(\"!../../../../../../node\_modules/style-loader/lib/addStyles.js\")(content, options);\n\nif(content.locals) module.exports = content.locals;\n\nif(module.hot) {\n\tmodule.hot.accept(\"!!../../../../../../../node\_modules/cssloader/index.js??ref--5-1!./ExpandCollapseToggle.css\", function() {\n\t\tvar newContent = require(\"!!../../../../../../node\_modules/css-loader/index.js??ref--5-1!./ExpandCollapseToggle.css\");\n\n\t\tif(typeof newContent === 'string') newContent = [[module.id, newContent, '']];\n\n\t\tvar locals = (function(a, b) {\n\t\t\tvar key,  $idx = 0$ ;\n\n\t\t\tfor(key in a) {\n\t\t\tif(!b || a[key] !== b[key]) return false;\n\t\t\t\tidx++;\n\t\t\t}\n\n\t\t\tfor(key in b) idx--;\n\n\t\t\treturn idx === 0;\n\t\t}(content.locals, newContent.locals));\n\n\t\tif(!locals) throw new Error('Aborting CSS HMR due to changed css-modules  $\lceil \text{cols.'}\rangle$ ;\n\n\t\tupdate(newContent);\n\t});\n\n\tmodule.hot.dispose(function() { update(); });\n}","\nvar content = require(\"!!../../../../../../node\_modules/css-loader/index.js??ref--5-1!./CommitRanked.css\");\n\nif(typeof content  $==$ 'string') content = [[module.id, content, '']];\n\nvar transform;\nvar insertInto;\n\n\n\nvar options =  ${\lceil \mathrm{m}\rceil}$ :true}\n\noptions.transform = transform\noptions.insertInto = undefined;\n\nvar update = require(\"!../../../../../../node\_modules/style-loader/lib/addStyles.js\")(content, options);\n\nif(content.locals) module.exports = content.locals;\n\nif(module.hot) {\n\tmodule.hot.accept(\"!!../../../../../../../node\_modules/cssloader/index.js??ref--5-1!./CommitRanked.css\", function() {\n\t\tvar newContent = require(\"!!../../../../../../node\_modules/css-loader/index.js??ref--5-1!./CommitRanked.css\");\n\n\t\tif(typeof newContent === 'string') newContent = [[module.id, newContent, '']];\n\n\t\tvar locals = (function(a, b) {\n\t\t\tvar key,  $idx = 0$ ;\n\n\t\t\tfor(key in a) {\n\t\t\tif(!b || a[key] !== b[key]) return false;\n\t\t\tidx++;\n\t\t\t $\ln\h$ t\t\tfor(key in b) idx--;\n\n\t\t\treturn idx === 0;\n\t\t}(content.locals, newContent.locals));\n\n\t\tif(!locals) throw new Error('Aborting CSS HMR due to changed css-modules  $\text{loss}$ :\:\n\n\t\tupdate(newContent);\n\t});\n\n\tmodule.hot.dispose(function() { update(); });\n}","\nvar content = require(\"!!../../../../../../node\_modules/css-loader/index.js??ref--5-1!./RootSelector.css\");\n\nif(typeof content === 'string') content =  $\lceil$ module.id, content, '' $\lceil$ ;\n\nvar transform;\nvar insertInto;\n\n\n\nvar options =  ${\lceil \mathbf{m}\rceil \cdot \mathbf{m}}$ :true}\n\noptions.transform = transform\noptions.insertInto = undefined;\n\nvar update =

require(\"!../../../../../../node\_modules/style-loader/lib/addStyles.js\")(content, options);\n\nif(content.locals)  $module.$ exports = content.locals;\n\nif(module.hot) {\n\tmodule.hot.accept(\"!!.../.../.../.../.../.../node\_modules/cssloader/index.js??ref--5-1!./RootSelector.css\", function() {\n\t\tvar newContent =

require(\"!!../../../../../../node\_modules/css-loader/index.js??ref--5-1!./RootSelector.css\");\n\n\t\tif(typeof newContent === 'string') newContent = [[module.id, newContent, '']];\n\n\t\tvar locals = (function(a, b) {\n\t\t\tvar key,  $idx = 0$ ;  $n\hbar\t\tt\tfor(key in a) {\n\t\t\tt\t\tt\t\tt\t}$  | a[key] !== b[key]) return

 $false;\n\t\tilde{x++;\n\t\tilde{\mathrm{for}}$  (content.locals, newContent.locals));\n\n\t\tif(!locals) throw new Error('Aborting CSS HMR due to changed css-modules  $\lceil \text{cols.'}\rangle$ ;\n\n\t\tupdate(newContent);\n\t});\n\n\tmodule.hot.dispose(function() { update(); });\n}","\nvar content = require(\"!!../../../../../node\_modules/css-loader/index.js??ref--5-1!./ReactLogo.css\");\n\nif(typeof content === 'string') content =  $\lceil$ module.id, content, '' $\lceil$ ;\n\nvar transform;\nvar insertInto;\n\n\n\nvar options =  ${\mathrm{"hmr}\text{':true}}\n$  \n\noptions.transform = transform\noptions.insertInto = undefined;\n\nvar update = require(\"!../../../../../node\_modules/style-loader/lib/addStyles.js\")(content, options);\n\nif(content.locals)

module.exports = content.locals;\n\nif(module.hot) {\n\tmodule.hot.accept(\"!!../../../../../../node\_modules/cssloader/index.js??ref--5-1!./ReactLogo.css\", function() {\n\t\tvar newContent =

require(\"!!../../../../../node\_modules/css-loader/index.js??ref--5-1!./ReactLogo.css\");\n\n\t\tif(typeof newContent  $==$ 'string') newContent = [[module.id, newContent, '']];\n\n\t\tvar locals = (function(a, b) {\n\t\t\tvar key, idx =  $0;\n\h\t\tt{for(key in a) {\n\tt\tt{t}}\thi}$  || a[key] !== b[key]) return false;\n\t\t\t\t\t\t\tidx++;\n\t\t\t\t\th\n\t\t\tfor(key in b) idx- $-\;\n\in\{\text{interring}(\cdot)\}\$ ;\n\n\t\t\treturn idx === 0;\n\t\t $(\text{constant}.\text{locals})$ ;\n\n\t\tif(!locals) throw new Error('Aborting CSS HMR due to changed css-modules

 $\lceil \text{cols.'}\rangle$ ;\n\n\t\tupdate(newContent);\n\t});\n\n\tmodule.hot.dispose(function() { update(); });\n}","\nvar content = require(\"!!../../../../../node\_modules/css-loader/index.js??ref--5-

1!./WarnIfLegacyBackendDetected.css\");\n\nif(typeof content === 'string') content = [[module.id, content,

 $'\Pi$ ;\n\nvar transform;\nvar insertInto;\n\n\n\nvar options = {\"hmr\":true}\n\noptions.transform =

transform\noptions.insertInto = undefined;\n\nvar update = require(\"!../../../../../node\_modules/style-

loader/lib/addStyles.js\")(content, options);\n\nif(content.locals) module.exports = content.locals;\n\nif(module.hot)  ${\n\mu\ntmodule.hot.accept(\n''!!.../../../../node\ modules/css-loader/index.is??ref--5-$ 

1!./WarnIfLegacyBackendDetected.css\", function() {\n\t\tvar newContent =

require(\"!!../../../../../node\_modules/css-loader/index.js??ref--5-

1!./WarnIfLegacyBackendDetected.css\");\n\n\t\tif(typeof newContent === 'string') newContent = [[module.id, newContent, '']];\n\n\t\tvar locals = (function(a, b) {\n\t\t\tvar key, idx = 0;\n\n\t\t\tfor(key in a) {\n\t\t\tif(!b || a[key] !== b[key]) return false;\n\t\t\t\tidx++;\n\t\t\t}\n\n\t\t\tfor(key in b) idx--;\n\n\t\t\treturn idx === 0;\n\t\t}(content.locals, newContent.locals));\n\n\t\tif(!locals) throw new Error('Aborting CSS HMR due to changed css-modules locals.');\n\n\t\tupdate(newContent);\n\t});\n\n\tmodule.hot.dispose(function() { update();  $\{\n\}$ ;\n}","exports.quote = function (xs)  $\{\n\}$  return xs.map(function (s)  $\{\n\}$  if (s && typeof s == 'object')  $\{\n\}$ 

return s.op.replace(/(.)/g, '\\\\\$1');\n }\n else if (/[\"\\s]/.test(s) && !/'/.test(s)) {\n return \"'\" + s.replace(/(['\\\\])/g, '\\\\\$1') + \"'\";\n }\n else if (/[\"\\s]/.test(s)) {\n return '\"' +  $s.\text{replace}(\langle (\text{N}\text{N})/g, \text{N}\text{1}) + \text{N}$ ;\n else {\n s = String(s).replace(/([Az]:)?([#!\"\$&'()\*,:;<=>?@\\[\\\\\\\\\\\\^\{|}])/g, '\$1\\\\\$2');\n\n // unescape paths in windows\n s = s.replace(/\\\\\\\\\/g, \\\\')\n return s\n }\n }).join(' ');\n };\n\n// '<(' is process substitution operator and\n// can be parsed the same as control operator\nvar CONTROL = '(?:' + [\n '\\\\|\\\\|', '\\\\&\\\\&', ';;', '\\\\|\\\\&',  $\|\|\langle\|\|_{\mathcal{C}}, \rangle_{\mathcal{C}}, \|\|\langle\|_{\mathcal{C}}, \|\langle\|_{\mathcal{C}}, \|\langle\|_{\mathcal{C}}\|_{\mathcal{C}})$  $META + ||[^{\wedge}||||s||]''' + META + '[]+';\n$ nvar SINGLE\_QUOTE = '\"((\\\\\\\\\\" $[[^{\wedge}"]^*?$ )\"';\nvar DOUBLE\_QUOTE =  $\|\{\|(\|\|\|\|\|)^{*}\})\|$ ';\n\nvar TOKEN = '';\nfor (var i = 0; i < 4; i++)  $\{\|$  TOKEN +=  $(Math.bow(16,8)*Math.random())$ .toString(16);\n}\n\nexports.parse = function (s, env, opts) {\n var mapped = parse(s, env, opts);\n if (typeof env !== 'function') return mapped;\n return mapped.reduce(function (acc, s) {\n if (typeof s === 'object') return acc.concat(s);\n var xs = s.split( $RegExp('(' + TOKEN + '.*?)' + TOKEN + ')$ ;

 $'g'$ ));\n if (xs.length === 1) return acc.concat(xs[0]);\n return acc.concat(xs.filter(Boolean).map(function (x)

 ${\nvert \nvert \in \Gamma} \$  if  $(\text{RegExp}(\gamma' + \text{TOKEN}).\text{test}(x))$   ${\nvert \nvert \in \Gamma} \$ else return x;\n }));\n }, []);\n };\n\nfunction parse (s, env, opts) {\n var chunker = new RegExp([\n '(' +  $CONTROL + ')'$ , // control chars\n  $\cdot$  '(' + BAREWORD + '|' + SINGLE\_QUOTE + '|' + DOUBLE\_QUOTE + ')\*'\n ].join('|'), 'g');\n var match = s.match(chunker).filter(Boolean);\n var commented = false;\n\n if (!match) return  $[\cdot,\n \text{ } (!env) \text{ env} = \{\cdot,\n \text{ } (!opts) \text{ opts} = \{\cdot,\n \text{ } (unramatch-map)(function (s, i) \} \text{ (commented)}\}$  ${\n\mu \nu;\n\quad \text{RegExp}('^ + CONTROL + '$').test(s)) {\n \tau {\partial} \nu \n} \$ // Hand-written scanner/parser for Bash quoting rules:\n  $\sqrt{\pi}$  // 1. inside single quotes, all characters are printed literally. $\ln$  // 2. inside double quotes, all characters are printed literally $\ln$  // except variables prefixed by '\$' and backslashes followed by\n  $\frac{1}{\pi}$  either a double quote or another backslash.\n  $\frac{1}{3}$ . outside of any quotes, backslashes are treated as escape\n // characters and not printed (unless they are themselves escaped)\n  $// 4.$  quote context can switch mid-token if there is no whitespace\n  $//$  between the two quote contexts (e.g. all'one'\"token\" parses as\n // \"allonetoken\")\n var  $SQ = \{\text{``\textbackslash\text{''}}\}$  var  $DQ =$  $\lceil \mathbf{w} \rceil$ ;\n var DS = '\$';\n var BS = opts.escape || '\\\\';\n var quote = false;\n var esc = false;\n var  $\lceil \mathbf{w} \rceil$ out = ";\n var isGlob = false;\n\n for (var i = 0, len = s.length; i < len; i++) {\n var c = s.charAt(i);\n isGlob = isGlob || (!quote && (c === '\*' || c === '?'));\n if (esc) {\n out += c;\n esc = false;\n  $\ln$  else if (quote) {\n if (c === quote) {\n quote = false;\n }\n else if (quote == SQ) {\n  $\out += c;\n$  }\n else { // Double quote\n if  $(c == BS)$  {\n i += 1;\n c = s.charAt(i);\n if (c == DO || c == BS || c  $=$   $=$  DS)  $\{\n\}$  out += c;\n  $\}$  else  $\{\n\}$  out += BS + c;\n  $\ln$  }\n else if (c == DS) {\n out += parseEnvVar();\n }\n else  ${\n \nu +\infty, \n \nu +\infty, \n \nu +\infty$  ${\n\mu \quad \text{quad} = c;\n\quad }$   $\ln$  else if  $(\text{RegExp}(\lambda^+ + \text{CONTROL} + \text{``$''}).\text{test}(c)) \{\n\quad \text{ return } {\text{ op}: s}$  $\{\n\}$ ;\n  $\{\n\}$  else if  $(RegExp('A#\$').test(c))$  {\n commented = true;\n if (out.length){\n return [out, { comment: s.slice(i+1) + match.slice(j+1).join(' ') }];\n  $\|\cdot\|$  return [{ comment: s.slice(i+1) + match.slice(j+1).join(' ') }];\n  $\ln$  else if (c == BS) {\n esc = true;\n  $\ln$  else if (c === DS)  $\ln$  out += parseEnvVar();\n  $\ln$  else out += c;\n }\n\n if (isGlob) return {op: 'glob', pattern: out};\n\n return out;\n\n function parseEnvVar() {\n i += 1;\n var varend, varname;\n //debugger\n if (s.charAt(i) === '{') {\n i += 1;\n if (s.charAt(i) === '}') {\n throw new Error(\"Bad substitution:  $\lbrack$ " + s.substr(i - 2, 3));\n }\n varend = s.indexOf(' $\}$ ', i);\n if (varend < 0) {\n throw new Error(\"Bad substitution: \" + s.substr(i));\n  $\rangle$ \n varname = s.substr(i, varend - i);\n i = varend;\n  $\rangle$ \n else if  $(|{\ast}@{\#?}\$ ! \\-]/.test(s.charAt(i)))  $\{\n\$  varname = s.charAt(i);\n i += 1;\n  $\{\n\}$  else  ${\n \nu \alpha = s.substr(i).match/(N\|d_l)/;n \n \text{ (:varend) } \n \alpha = s.substr(i);n$  $i = s.length;\n$  } else  $\{\n \{n \}$  varname = s.substr(i, varend.index);\n  $i +=$ varend.index - 1;\n  $\{\n\}$ \n  $\{\n\}$ \n return getVar(null, '', varname);\n  $\{\n\}$ \n  $\{\n\}$  /| finalize parsed aruments\n .reduce(function(prev, arg){\n if (arg === undefined){\n return prev;\n }\n return prev.concat(arg);\n },[]);\n\n function getVar (\_, pre, key) {\n var r = typeof env === 'function' ? env(key) : env[key];\n if (r = = undefined && key ! = '')\n r = '';\n else if (r = = undefined)\n  $r = \frac{s'}{\nvert n\vert}$  if (typeof r === 'object') {\n return pre + TOKEN + JSON.stringify(r) + TOKEN;\n }\n else return pre + r;\n }\n","/\*\* @license React vundefined\n \* react.production.min.js\n \*\n \* Copyright (c) Facebook, Inc. and its affiliates. $\ln * \ln *$  This source code is licensed under the MIT license found in the $\ln *$ LICENSE file in the root directory of this source tree.\n  $*\wedge n'$ 'use strict':var l=require(\"objectassign\"),m=60103,p=60106;exports.Fragment=60107;exports.StrictMode=60108;exports.Profiler=60114;var q=60109,r=60110,t=60112;exports.Suspense=60113;exports.SuspenseList=60120;var u=60115,v=60116;exports.unstable\_DebugTracingMode=60129;exports.unstable\_Offscreen=60130;exports.unstabl e\_LegacyHidden=60131;exports.unstable\_Cache=60132;\nif(\"function\"===typeof Symbol&&Symbol.for){var w=Symbol.for;m=w(\"react.element\");p=w(\"react.portal\");exports.Fragment=w(\"react.fragment\");exports.Strict  $\text{Mode}=w(\text{``react}\cdot\text{strict\_mod}e\text{''}):exports\cdot\text{Profit}=-w(\text{``react}\cdot\text{profit})\text{''};a=w(\text{``react}\cdot\text{provider}\text{''});r=w(\text{``react}\cdot\text{context''});r$  t=w(\"react.forward\_ref\");exports.Suspense=w(\"react.suspense\");exports.SuspenseList=w(\"react.suspense\_list\"); u=w(\"react.memo\");v=w(\"react.lazy\");exports.unstable\_DebugTracingMode=w(\"react.debug\_trace\_mode\");exp orts.unstable\_Offscreen=w(\"react.offscreen\");\nexports.unstable\_LegacyHidden=w(\"react.legacy\_hidden\");expor ts.unstable\_Cache=w(\"react.cache\")}var x=\"function\"===typeof Symbol&&Symbol.iterator;function y(a){if(null===a||\"object\"!==typeof a)return null;a=x&&a[x]||a[\"@@iterator\"];return\"function\"===typeof

a?a:null}\nfunction z(a){for(var b=\"https://reactjs.org/docs/error-

decoder.html?invariant=\"+a,c=1;c<arguments.length;c++)b+=\"&args[]=\"+encodeURIComponent(arguments[c]);r eturn\"Minified React error  $\#$ "+a+\"; visit \"+b+\" for the full message or use the non-minified dev environment for full errors and additional helpful warnings.\"}var

A={isMounted:function(){return!1},enqueueForceUpdate:function(){},enqueueReplaceState:function(){},enqueueS etState:function(){}},B={};\nfunction

C(a,b,c){this.props=a;this.context=b;this.refs=B;this.updater=c||A}C.prototype.isReactComponent={};C.prototype.s etState=function(a,b){if(\"object\"!==typeof a&&\"function\"!==typeof a&&null!=a)throw

Error(z(85));this.updater.enqueueSetState(this,a,b,\"setState\")};C.prototype.forceUpdate=function(a){this.updater.e nqueueForceUpdate(this,a,\"forceUpdate\")};function D(){}D.prototype=C.prototype;function

 $E(a,b,c)$ {this.props=a;this.context=b;this.refs=B;this.updater=c||A}var F=E.prototype=new

D;\nF.constructor=E;l(F,C.prototype);F.isPureReactComponent=!0;var

G=Array.isArray,H=Object.prototype.hasOwnProperty,I={current:null},J={key:!0,ref:!0,\_\_self:!0,\_\_source:!0};\nfu nction K(a,b,c){var e,d={},k=null,h=null;if(null!=b)for(e in void 0!==b.ref&&(h=b.ref),void

0!==b.key&&(k=\"\"+b.key),b)H.call(b,e)&&!J.hasOwnProperty(e)&&(d[e]=b[e]);var g=arguments.length-

 $2$ ;if(1===g)d.children=c;else if(1<g){for(var

f=Array(g),n=0;n<g;n++)f[n]=arguments[n+2];d.children=f}if(a&&a.defaultProps)for(e in g=a.defaultProps,g)void 0===d[e]&&(d[e]=g[e]);return{\$\$typeof:m,type:a,key:k,ref:h,props:d,\_owner:I.current}}\nfunction

 $L(a,b)$ {return{\$\$typeof:m,type:a.type,key:b,ref:a.ref,props:a.props,\_owner:a.\_owner}}function

 $M(a)$ {return\"object\"===typeof a&&null!==a&&a.\$\$typeof===m}function escape(a){var

 $b=\{\Upsilon=0\}\cup\Upsilon=0\cup\Upsilon$ ,  $\Upsilon=0\cup\Upsilon$ ,  $\Upsilon=2\cup\Upsilon$  ; return $\Upsilon\$  \for  $a$ , replace(/[=:]/g,function(a){return b[a]})} var  $N=\Lambda\setminus\Lambda$  +/g;function

 $O(a,b)$ {return\"object\"===typeof a&&null!==a&&null!=a.key?escape(\"\"+a.key):b.toString(36)}\nfunction

 $P(a,b,c,e,d)$ {var k=typeof a;if(\"undefined\"===k||\"boolean\"===k)a=null;var h=!1;if(null===a)h=!0;else switch(k){case \"string\":case \"number\":h=!0;break;case \"object\":switch(a.\$\$typeof){case m:case

## p:h=!0}}if(h)return

h=a,d=d(h),a=\"\"===e?\".\"+O(h,0):e,G(d)?(c=\"\",null!=a&&(c=a.replace(N,\"\$&/\")+\"/\"),P(d,b,c,\"\",function(a) {return

a})):null!=d&&(M(d)&&(d=L(d,c+(!d.key||h&&h.key===d.key?\"\":(\"\"+d.key).replace(N,\"\$&/\")+\"/\")+a)),b.pu  $sh(d)$ ,1;h=0;e=\"\"===e?\".\":e+\":\";if(G(a))for(var g=0;g<a.length;g++){k=\na[g];var

 $f=e+O(k,g);h+=P(k,b,c,f,d)$ }else if( $f=y(a),$ "function $"==type of$ 

f)for(a=f.call(a),g=0;!(k=a.next()).done;)k=k.value,f=e+O(k,g++),h+=P(k,b,c,f,d);else if(\"object\"===k)throw  $b=\langle \langle \langle \rangle^{\prime}+a,\text{Error}(z(31,\langle \langle \rangle^{\prime}]_0)\rangle$  [object]\ $\langle \langle \langle \rangle^{\prime}=-b \rangle$  [object with keys  $\langle \langle \rangle^{\prime}+Ob\text{ject.}$ keys(a).join(\", \")+\" }\":b));return h}function  $Q(a,b,c)$ {if(null==a)return a;var e=[],d=0;P(a,e,\"\","\",function(a){return b.call(c,a,d++)});return e}\nfunction R(a){if(-1===a.\_status){var b=a.\_result;b=b();b.then(function(b){if(0===a.\_status||-1===a. status)a. status=1,a. result=b},function(b){if(0===a. status||-1===a. status)a. status=2,a. result=b});-1===a. status&&(a. status=0,a. result=b)}if(1===a. status)return a. result.default;throw a. result;}var S={current:null},T={transition:0},U={ReactCurrentDispatcher:S,ReactCurrentBatchConfig:T,ReactCurrentOwner:I ,assign:l};\nexports.Children={map:Q,forEach:function(a,b,c){Q(a,function(){b.apply(this,arguments)},c)},count:fu nction(a){var b=0;Q(a,function(){b++});return b},toArray:function(a){return Q(a,function(a){return a})||[]},only:function(a){if(!M(a))throw Error( $z(143)$ );return a}};exports.Component=C;exports.PureComponent=E;exports.\_\_SECRET\_INTERNALS\_DO\_NOT\_USE\_OR\_Y

OU WILL BE FIRED=U;\nexports.cloneElement=function(a,b,c){if(null===a||void 0===a)throw

Error( $z(267,a)$ );var e=l({},a.props),d=a.key,k=a.ref,h=a. owner;if(null!=b){void

 $0!=b$ .ref $\&(k=b$ .ref,h=I.current);void  $0!=b$ .key $\&\&(d=\''\' + b \&(a)$ ;if(a.type $\&\&(a)$ .type.defaultProps)var g=a.type.defaultProps;for(f in b)H.call(b,f)&&!J.hasOwnProperty(f)&&(e[f]=void 0===b[f]&&void  $0!=g?g[f]:b[f])$  var f=arguments.length-2;if(1===f)e.children=c;else if(1<f){g=Array(f);for(var n=0;n<f;n++)g[n]=arguments[n+2];e.children=g}return{\$\$typeof:m,type:a.type,\nkey:d,ref:k,props:e,\_owner:h}};e xports.createContext=function(a){a={\$\$typeof:r,\_currentValue:a,\_currentValue2:a,\_threadCount:0,Provider:null,Co nsumer:null};a.Provider={\$\$typeof:q,\_context:a};return a.Consumer=a};exports.createElement=K;exports.createFactory=function(a){var b=K.bind(null,a);b.type=a;return b};exports.createRef=function(){return{current:null}};exports.forwardRef=function(a){return{\$\$typeof:t,render:a} };exports.isValidElement=M;\nexports.lazy=function(a){return{\$\$typeof:v,\_payload:{\_status:- 1,\_result:a},\_init:R}};exports.memo=function(a,b){return{\$\$typeof:u,type:a,compare:void 0===b?null:b}};exports.startTransition=function(a){var b=T.transition;T.transition=1;try{a()}finally{T.transition=b}};exports.unstable\_act=function(){throw  $Error(z(406));$ ;exports.unstable\_createMutableSource=function(a,b){return{\_getVersion:b,\_source:a,\_workInProgr essVersionPrimary:null,\_workInProgressVersionSecondary:null}};\nexports.unstable\_getCacheForType=function(a ){return S.current.getCacheForType(a)};exports.unstable\_useCacheRefresh=function(){return S.current.useCacheRefresh()};exports.unstable\_useMutableSource=function(a,b,c){return S.current.useMutableSource(a,b,c)};exports.unstable\_useOpaqueIdentifier=function(){return S.current.useOpaqueIdentifier()};exports.useCallback=function(a,b){return S.current.useCallback(a,b)};exports.useContext=function(a){return S.current.useContext(a)};exports.useDebugValue=function(){};\nexports.useDeferredValue=function(a){return S.current.useDeferredValue(a)};exports.useEffect=function(a,b){return S.current.useEffect(a,b)};exports.useImperativeHandle=function(a,b,c){return S.current.useImperativeHandle(a,b,c)};exports.useLayoutEffect=function(a,b){return S.current.useLayoutEffect(a,b)};exports.useMemo=function(a,b){return S.current.useMemo(a,b)};exports.useReducer=function(a,b,c){return S.current.useReducer(a,b,c)};exports.useRef=function(a){return S.current.useRef(a)};\nexports.useState=function(a){return S.current.useState(a)};exports.useTransition=function(){return S.current.useTransition()};exports.version=\"18.0.0 experimental-d0ec28381-20210716\";\n","/\*\* @license React vundefined\n \* react-dom.production.min.js\n \*\n \* Copyright (c) Facebook, Inc. and its affiliates. $\ln \pi$  This source code is licensed under the MIT license found in the $\ln *$  LICENSE file in the root directory of this source tree. $\ln *$ / $\ln$ /\* $\ln$  Modernizr 3.0.0pre (Custom Build) | MIT\n\*/\n'use strict';var p=require(\"object-assign\"),aa=require(\"react\"),ba=require(\"scheduler\");function u(a){for(var b=\"https://reactjs.org/docs/errordecoder.html?invariant=\"+a,c=1;c<arguments.length;c++)b+=\"&args[]=\"+encodeURIComponent(arguments[c]);r eturn\"Minified React error  $\#$ "+a+\"; visit \"+b+\" for the full message or use the non-minified dev environment for full errors and additional helpful warnings.\"}var ca=new Set,da={};function  $ea(a,b) \{fa(a,b):fa(a+\text{`Capture}\text{`},b)\} \$ inction  $fa(a,b) \{da[a]=b:for(a=0:a**ch.length**;a++)ca.add(b[a])}\$ ha=!(\"undefined\"===typeof window||\"undefined\"===typeof window.document||\"undefined\"===typeof window.document.createElement),ia=Object.prototype.hasOwnProperty,ja=/^[:A-Z\_a-z\\u00C0-\\u00D6\\u00D8- $\u00F6\u00F8-\u02FF\u0370-\u037D\u037F-\u1FFF\u200C-\u200D\u2070-\u218F\u2C00-\u2FEF\u3001-$ \\uD7FF\\uF900-\\uFDCF\\uFDF0-\\uFFFD][:A-Z\_a-z\\u00C0-\\u00D6\\u00D8-\\u00F6\\u00F8-\\u02FF\\u0370-\\u037D\\u037F-\\u1FFF\\u200C-\\u200D\\u2070-\\u218F\\u2C00-\\u2FEF\\u3001-\\uD7FF\\uF900-\\uFDCF\\uFDF0-\\uFFFD\\-.0-9\\u00B7\\u0300-\\u036F\\u203F-\\u2040]\*\$/,la=\n{},ma={};function pa(a){if(ia.call(ma,a))return!0;if(ia.call(la,a))return!1;if(ja.test(a))return ma[a]=!0;la[a]=!0;return!1}function  $qa(a,b,c,d)$ {if(null!==c&&0===c.type)return!1;switch(typeof b){case \"function\":case \"symbol\":return!0;case \"boolean\":if(d)return!1;if(null!==c)return!c.acceptsBooleans;a=a.toLowerCase().slice(0,5);return\"data-  $\lvert =a\&&\lvert^2=-a;default:return!1\rvert\hvert$  (indefined\"===typeof  $b||qa(a,b,c,d))$ return!0;if(d)return!1;if(null!==c)switch(c.type){case 3:return!b;case 4:return!1===b;case 5:return

isNaN(b);case 6:return isNaN(b)||1>b}return!1}function

 $z(a,b,c,d,e,f,g)$ {this.acceptsBooleans=2===b||3===b||4===b;this.attributeName=d;this.attributeNamespace=e;this.m ustUseProperty=c;this.propertyName=a;this.type=b;this.sanitizeURL=f;this.removeEmptyString=g}var

A={};\n\"children dangerouslySetInnerHTML defaultValue defaultChecked innerHTML

suppressContentEditableWarning suppressHydrationWarning style\".split(\" \").forEach(function(a){A[a]=new  $z(a,0,11,a, \text{null},11,11)\};$ 

charset\"],[\"className\",\"class\"],[\"htmlFor\",\"for\"],[\"httpEquiv\",\"http-equiv\"]].forEach(function(a){var  $b=a[0]$ ; $A[b]$ =new

 $z(b,1,1,1,a[1],null,1,1))$ ;[\"contentEditable\",\"draggable\",\"spellCheck\",\"value\"].forEach(function(a){A[a]=ne w

z(a,2,!1,a.toLowerCase(),null,!1,!1)});\n[\"autoReverse\",\"externalResourcesRequired\",\"focusable\",\"preserveAlp ha\"].forEach(function(a){A[a]=new z(a,2,!1,a,null,!1,!1)});\"allowFullScreen async autoFocus autoPlay controls default defer disabled disablePictureInPicture disableRemotePlayback formNoValidate hidden loop noModule noValidate open playsInline readOnly required reversed scoped seamless itemScope\".split(\" \").forEach(function(a){A[a]=new

z(a,3,!1,a.toLowerCase(),null,!1,!1)});\n[\"checked\",\"multiple\",\"muted\",\"selected\"].forEach(function(a){A[a]=

new z(a,3,!0,a,null,!1,!1)});[\"capture\",\"download\"].forEach(function(a){A[a]=new

 $z(a,4,11,a, \text{null},11,11)\};\[\text{''cols}\",\text{''rows}\",\text{''size}\",\text{''span}\text{''}].\text{forEach}(\text{function}(a)\{A[a]=new\}$ 

 $z(a,6,11,a,null,11,11)\};$   $\langle$  '' rowSpan $\langle$ '', $\langle$ '' start $\langle$ ''].forEach(function(a){A[a]=new

 $z(a,5,11,a.toLowerCase(),null,11,11)\}$ ;var sa=/[\\-:]([a-z])/g;function ta(a){return a[1].toUpperCase()}\n\"accentheight alignment-baseline arabic-form baseline-shift cap-height clip-path clip-rule color-interpolation colorinterpolation-filters color-profile color-rendering dominant-baseline enable-background fill-opacity fill-rule floodcolor flood-opacity font-family font-size font-size-adjust font-stretch font-style font-variant font-weight glyph-name glyph-orientation-horizontal glyph-orientation-vertical horiz-adv-x horiz-origin-x image-rendering letter-spacing lighting-color marker-end marker-mid marker-start overline-position overline-thickness paint-order panose-1 pointer-events rendering-intent shape-rendering stop-color stop-opacity strikethrough-position strikethroughthickness stroke-dasharray stroke-dashoffset stroke-linecap stroke-linejoin stroke-miterlimit stroke-opacity strokewidth text-anchor text-decoration text-rendering underline-position underline-thickness unicode-bidi unicode-range units-per-em v-alphabetic v-hanging v-ideographic v-mathematical vector-effect vert-adv-y vert-origin-x vertorigin-y word-spacing writing-mode xmlns:xlink x-height\".split(\" \").forEach(function(a){var

b=a.replace(sa,\nta);A[b]=new z(b,1,!1,a,null,!1,!1)});\"xlink:actuate xlink:arcrole xlink:role xlink:show xlink:title xlink:type\".split(\"\").forEach(function(a){var b=a.replace(sa,ta);A[b]=new

z(b,1,!1,a,\"http://www.w3.org/1999/xlink\",!1,!1)});[\"xml:base\",\"xml:lang\",\"xml:space\"].forEach(function(a){ var b=a.replace(sa,ta);A[b]=new

 $z(b,1,1,1,a,\mathbf{www.w3.org/XML}/1998/namespace\mathbf{w}^{\prime},!1,!1)\};\{\mathbf{wabIndex}\text{'},\mathbf{wccos}0\}$  [for Each(function(a){  $A[a] = new z(a,1,1,1,1,1)$  (),  $A[x] = new z(a,1,1,1,1,1)$ 

 $z(\text{``xlinkHere}\text{''},1,1,1,\text{``xlink:}$ href\",\"http://www.w3.org/1999/xlink\",!0,!1);[\"src\",\"href\",\"action\",\"formAction\" ].forEach(function(a){A[a]=new z(a,1,!1,a.toLowerCase(),null,!0,!0)});\nfunction ua(a,b,c,d){var

e=A.hasOwnProperty(b)?A[b]:null;var

f=null!==e?0===e.type:d?!1:!(2<b.length)||\"o\"!==b[0]&&\"O\"!==b[0]||\"n\"!==b[1]&&\"N\"!==b[1]?!1:!0;f||(ra(b ,c,e,d)&&(c=null),d||null===e?pa(b)&&(null===c?a.removeAttribute(b):a.setAttribute(b,\"\"+c)):e.mustUsePropert y?a[e.propertyName]=null===c?3===e.type?!1:\"\":c:(b=e.attributeName,d=e.attributeNamespace,null===c?a.remo veAttribute(b):(e=e.type,c=3===e||4===e&&!0===c?\"\":\"\"+c,d?a.setAttributeNS(d,b,c):a.setAttribute(b,c))))}\nv ar

va=aa. SECRET\_INTERNALS\_DO\_NOT\_USE\_OR\_YOU\_WILL\_BE\_FIRED,wa=60103,xa=60106,ya=60107,z a=60108,Aa=60114,Ba=60109,Ca=60110,Da=60112,Ea=60113,Fa=60120,Ga=60115,Ha=60116,Ia=60119,Ja=6012 8,Ka=60129,La=60130,Ma=60131,Na=60132;\nif(\"function\"===typeof Symbol&&Symbol.for){var

 $B=Symbol.$ for;wa=B(\"react.element\");xa=B(\"react.portal\");ya=B(\"react.fragment\");za=B(\"react.strict\_mode\");

Aa=B(\"react.profiler\");Ba=B(\"react.provider\");Ca=B(\"react.context\");Da=B(\"react.forward\_ref\");Ea=B(\"reac t.suspense\");Fa=B(\"react.suspense\_list\");Ga=B(\"react.memo\");Ha=B(\"react.lazy\");Ia=B(\"react.scope\");Ja=B( \"react.opaque.id\");Ka=B(\"react.debug\_trace\_mode\");La=B(\"react.offscreen\");Ma=B(\"react.legacy\_hidden\");N a=B(\"react.cache\")}\nvar Oa=\"function\"===typeof Symbol&&Symbol.iterator;function  $Pa(a)$ {if(null===a||\"object\"!==typeof a)return null;a=Oa&&a[Oa]||a[\"@@iterator\"];return\"function\"===typeof a?a:null}var Qa;function Ra(a){if(void 0===Qa)try{throw Error();}catch(c){var b=c.stack.trim().match( $\wedge$ \n( \*(at  $(2)$ )?) $\cdot$ ;Qa=b&&b[1]||\"\"}return\"\\n\"+Qa+a}var Sa=!1;\nfunction Ta(a,b){if(!a||Sa)return\"\";Sa=!0;var c=Error.prepareStackTrace;Error.prepareStackTrace=void 0;try{if(b)if(b=function(){throw Error();},Object.defineProperty(b.prototype,\"props\",{set:function(){throw Error();}}),\"object\"===typeof Reflect&&Reflect.construct){try{Reflect.construct(b,[])}catch(k){var d=k}Reflect.construct(a,[],b)}else{try{b.call()}catch(k){d=k}a.call(b.prototype)}else{try{throw Error(); }catch(k){d=k}a()} }catch(k){if(k&&d&&\"string\"===typeof k.stack){for(var e=k.stack.split(\"\\n\"),\nf=d.stack.split(\"\\n\"),g=e.length-1,h=f.length-1;1<=g&&0<=h&&e[g]!==f[h];)h--;for(;1<=g&&0<=h;g--,h--)if(e[g]!==f[h]){if(1!==g||1!==h){do if(g--,h-- $,0>h$ ||e[g]!==f[h])return\"\\n\"+e[g].replace(\" at new \",\" at \");while(1<=g&&0<=h)}break}}}finally{Sa=!1,Error.prepareStackTrace=c}return(a=a?a.displayName||a.name:\"\" )?Ra(a):\"\"}\nfunction Ua(a){switch(a.tag){case 5:return Ra(a.type);case 16:return Ra(\"Lazy\");case 13:return Ra(\"Suspense\");case 19:return Ra(\"SuspenseList\");case 0:case 2:case 15:return a=Ta(a.type,!1),a;case 11:return a=Ta(a.type.render,!1),a;case 1:return a=Ta(a.type,!0),a;default:return\"\"}}\nfunction Va(a){if(null==a)return null;if(\"function\"===typeof a)return a.displayName||a.name||null;if(\"string\"===typeof a)return a;switch(a){case ya:return\"Fragment\";case xa:return\"Portal\";case Aa:return\"Profiler\";case za:return\"StrictMode\";case Ea:return\"Suspense\";case Fa:return\"SuspenseList\";case Na:return\"Cache\"}if(\"object\"===typeof a)switch(a.\$\$typeof){case Ca:return(a.displayName||\"Context\")+\".Consumer\";case Ba:return(a. context.displayName||\"Context\")+\".Provider\";case Da:var b=a.render;a=a.displayName;\na||(a=b.displayName||b.name||\"\",a=\"\"!==a?\"ForwardRef(\"+a+\")\":\"ForwardRef\ ");return a;case Ga:return b=a.displayName||null,null!==b?b:Va(a.type)||\"Memo\";case Ha:b=a. payload;a=a.\_init;try{return Va(a(b))}catch(c){}}return null}\nfunction Wa(a){var b=a.type;switch(a.tag){case 24:return\"Cache\";case 9:return(b.displayName||\"Context\")+\".Consumer\";case 10:return(b.\_context.displayName||\"Context\")+\".Provider\";case 18:return\"DehydratedFragment\";case 11:return a=b.render,a=a.displayName||a.name||\"\",b.displayName||(\"\"!==a?\"ForwardRef(\"+a+\")\":\"ForwardRef\");case 7:return\"Fragment\";case 5:return b;case 4:return\"Portal\";case 3:return\"Root\";case 6:return\"Text\";case 16:return Va(b);case 23:return\"LegacyHidden\";case 8:return b===za?\"StrictMode\":\n\"Mode\";case 22:return\"Offscreen\";case 12:return\"Profiler\";case 21:return\"Scope\";case 13:return\"Suspense\";case 19:return\"SuspenseList\";case 1:case 0:case 17:case 2:case 14:case 15:if(\"function\"===typeof b)return b.displayName||b.name||null;if(\"string\"===typeof b)return b}return null}function Xa(a){switch(typeof a){case \"boolean\":case \"number\":case \"object\":case \"string\":case \"undefined\":return a;default:return\"\"}}\nfunction Ya(a){var b=a.type;return(a=a.nodeName)&&\"input\"===a.toLowerCase()&&(\"checkbox\"===b||\"radio\"===b)}\nfunction Za(a){var b=Ya(a)?\"checked\":\"value\",c=Object.getOwnPropertyDescriptor(a.constructor.prototype,b),d=\"\"+a[b];if(!a.has OwnProperty(b)&&\"undefined\"!==typeof c&&\"function\"===typeof c.get&&\"function\"===typeof c.set){var e=c.get,f=c.set;Object.defineProperty(a,b,{configurable:!0,get:function(){return

e.call(this)},set:function(a){d=\"\"+a;f.call(this,a)}});Object.defineProperty(a,b,{enumerable:c.enumerable});return{ getValue:function(){return

d},setValue:function(a){d=\"\"+a},stopTracking:function(){a. valueTracker=\nnull;delete a[b]}}}function  $a(a)$ {a. valueTracker||(a. valueTracker=Za(a))}function ab(a){if(!a)return!1;var

b=a. valueTracker;if(!b)return!0;var c=b.getValue();var

d=\"\";a&&(d=Ya(a)?a.checked?\"true\":\"false\":a.value);a=d;return a!==c?(b.setValue(a),!0):!1}function

bb(a){a=a||(\"undefined\"!==typeof document?document:void 0);if(\"undefined\"===typeof a)return null;try{return a.activeElement||a.body}catch(b){return a.body}}\nfunction cb(a,b){var c=b.checked;return

p({},b,{defaultChecked:void 0,defaultValue:void 0,value:void

0,checked:null!=c?c:a.\_wrapperState.initialChecked})}function db(a,b){var

c=null==b.defaultValue?\"\":b.defaultValue,d=null!=b.checked?b.checked:b.defaultChecked;c=Xa(null!=b.value?b. value:c);a.\_wrapperState={initialChecked:d,initialValue:c,controlled:\"checkbox\"===b.type||\"radio\"===b.type?nu  $ll!=b.checked:null!=b.value$ } function  $eb(a,b)$ {b=b.checked;null!=b&&ua(a,\"checked\",b,!1)}\nfunction  $fb(a,b)$ {eb $(a,b)$ ; var

c=Xa(b.value),d=b.type;if(null!=c)if(\"number\"===d){if(0===c&&\"\"===a.value||a.value!=c)a.value=\"\"+c}else a.value!==\"\"+c&&(a.value=\"\"+c);else

if(\"submit\"===d||\"reset\"===d){a.removeAttribute(\"value\");return}b.hasOwnProperty(\"value\")?gb(a,b.type,c): b.hasOwnProperty(\"defaultValue\")&&gb(a,b.type,Xa(b.defaultValue));null==b.checked&&null!=b.defaultChecke d&&(a.defaultChecked=!!b.defaultChecked)}\nfunction

hb(a,b,c){if(b.hasOwnProperty(\"value\")||b.hasOwnProperty(\"defaultValue\")){var

d=b.type;if(!(\"submit\"!==d&&\"reset\"!==d||void

0!==b.value&&null!==b.value))return;b=\"\"+a.\_wrapperState.initialValue;c||b===a.value||(a.value=b);a.defaultVal ue=b}c=a.name;\"\"!==c&&(a.name=\"\");a.defaultChecked=!!a.\_wrapperState.initialChecked;\"\"!==c&&(a.name =c)}\nfunction

gb(a,b,c){if(\"number\"!==b||bb(a.ownerDocument)!==a)null==c?a.defaultValue=\"\"+a.\_wrapperState.initialValue: a.defaultValue!==\"\"+c&&(a.defaultValue=\"\"+c)}var ib=Array.isArray;\nfunction

 $ib(a,b,c,d)$ { $a=a.$ options;if(b){ $b=\}$ };for(var

 $e=0; e\lt c.length; e++)$ b[\"\$\"+c[e]]=!0;for(c=0;c $\lt a.length; c++)$ e=b.hasOwnProperty(\"\$\"+a[c].value),a[c].selected!=  $=$ e $\&\&(a[c].selected=e).$ e $\&\&d\&\&(a[c].defaultSelected=!0)\}$ else $\{c=\langle \text{``\langle \text{``+}Xa(c);\text{b=null}};for(e=0;eif(a[$ e].value===c){a[e].selected=!0;d&&(a[e].defaultSelected=!0);return}null!==b||a[e].disabled||(b=a[e])}null!==b&&( b.selected=!0)}}\nfunction kb(a,b){if(null!=b.dangerouslySetInnerHTML)throw Error(u(91));return

p({},b,{value:void 0,defaultValue:void 0,children:\"\"+a.\_wrapperState.initialValue})}function lb(a,b){var

c=b.value;if(null==c){c=b.children;b=b.defaultValue;if(null!=c){if(null!=b)throw

 $Error(u(92));$ if(ib(c)){if(!(1>=c.length))throw

 $Error(u(93))$ ;c=c[0]}b=c}null==b&&(b=\"\");c=b}a.\_wrapperState={initialValue:Xa(c)}}\nfunction mb(a,b){var c=Xa(b.value),d=Xa(b.defaultValue);null!=c&&(c=\"\"+c,c!==a.value&&(a.value=c),null==b.defaultValue&&a.def aultValue!==c&&(a.defaultValue=c));null!=d&&(a.defaultValue=\"\"+d)}function nb(a){var

b=a.textContent;b===a.\_wrapperState.initialValue&&\"\"!==b&&null!==b&&(a.value=b)}function

ob(a){switch(a){case \"svg\":return\"http://www.w3.org/2000/svg\";case

\"math\":return\"http://www.w3.org/1998/Math/MathML\";default:return\"http://www.w3.org/1999/xhtml\"}}\nfunc tion  $pb(a,b)$ {return

```
null==a||\"http://www.w3.org/1999/xhtml\"===a?ob(b):\"http://www.w3.org/2000/svg\"===a&&\"foreignObject\"=
==b?\"http://www.w3.org/1999/xhtml\":a}\nvar qb,rb=function(a){return\"undefined\"!==typeof
```
MSApp&&MSApp.execUnsafeLocalFunction?function(b,c,d,e){MSApp.execUnsafeLocalFunction(function(){retu rn a(b,c,d,e)})}:a}(function(a,b){if(\"http://www.w3.org/2000/svg\"!==a.namespaceURI||\"innerHTML\"in

a)a.innerHTML=b;else{qb=qb||document.createElement(\"div\");qb.innerHTML=\"<svg>\"+b.valueOf().toString()+ \"</svg>\";for(b=qb.firstChild;a.firstChild;)a.removeChild(a.firstChild);for(;b.firstChild;)a.appendChild(b.firstChild )}});\nfunction sb(a,b){if(b){var

c=a.firstChild;if(c&&c===a.lastChild&&3===c.nodeType){c.nodeValue=b;return}}a.textContent=b}\nvar tb={animationIterationCount:!0,aspectRatio:!0,borderImageOutset:!0,borderImageSlice:!0,borderImageWidth:!0,bo xFlex:!0,boxFlexGroup:!0,boxOrdinalGroup:!0,columnCount:!0,columns:!0,flex:!0,flexGrow:!0,flexPositive:!0,flex Shrink:!0,flexNegative:!0,flexOrder:!0,gridArea:!0,gridRow:!0,gridRowEnd:!0,gridRowSpan:!0,gridRowStart:!0,gri dColumn:!0,gridColumnEnd:!0,gridColumnSpan:!0,gridColumnStart:!0,fontWeight:!0,lineClamp:!0,lineHeight:!0,o pacity:!0,order:!0,orphans:!0,tabSize:!0,widows:!0,zIndex:!0,\nzoom:!0,fillOpacity:!0,floodOpacity:!0,stopOpacity:! 0,strokeDasharray:!0,strokeDashoffset:!0,strokeMiterlimit:!0,strokeOpacity:!0,strokeWidth:!0},ub=[\"Webkit\",\"ms \",\"Moz\",\"O\"];Object.keys(tb).forEach(function(a){ub.forEach(function(b){b=b+a.charAt(0).toUpperCase()+a.su bstring(1);tb[b]=tb[a]})});function vb(a,b,c){return null==b||\"boolean\"===typeof

 $b\|{\langle \text{``} \rangle \rangle}$ "===b?\"\":c||\"number\"!==typeof

b $|0=-b|$ |tb.hasOwnProperty(a)&&tb[a]?(\"\"+b).trim():b+\"px\"}\nfunction wb(a,b){a=a.style;for(var c in b)if(b.hasOwnProperty(c)){var d=0===c.indexOf(\"--

 $\langle$ "),e=vb(c,b[c],d); $\langle$ "float $\rangle$ "===c&&(c=\"cssFloat\");d?a.setProperty(c,e):a[c]=e}}var

xb=p({menuitem:!0},{area:!0,base:!0,br:!0,col:!0,embed:!0,hr:!0,img:!0,input:!0,keygen:!0,link:!0,meta:!0,param:!0 ,source:!0,track:!0,wbr:!0});\nfunction

yb(a,b){if(b){if(xb[a]&&(null!=b.children||null!=b.dangerouslySetInnerHTML))throw

Error(u(137,a));if(null!=b.dangerouslySetInnerHTML){if(null!=b.children)throw

Error(u(60));if(!(\"object\"===typeof b.dangerouslySetInnerHTML&&\"\_html\"in

 $b$ .dangerouslySetInnerHTML))throw Error(u(61));  $\frac{1}{1}$ if(null!=b.style&&\"object\"!==typeof b.style)throw

Error(u(62));  $\mathcal{b}(a,b)$  if  $(-1 == a.indexOf(\l'-'')\return\' string\'' == type of b.is;switch(a)$  (case

\"annotation-xml\":case \"color-profile\":case \"font-face\":case \"font-face-src\":case \"font-face-uri\":case \"font-

face-format\":case \"font-face-name\":case \"missing-glyph\":return!1;default:return!0}}function

Ab(a){a=a.target||a.srcElement||window;a.correspondingUseElement&&(a=a.correspondingUseElement);return

3===a.nodeType?a.parentNode:a}var Bb=null,Cb=null,Db=null;\nfunction

Eb(a){if(a=Fb(a)){if(\"function\"!==typeof Bb)throw Error(u(280));var

b=a.stateNode;b&&(b=Gb(b),Bb(a.stateNode,a.type,b))}}function

Hb(a){Cb?Db?Db.push(a):Db=[a]:Cb=a}function Ib(){if(Cb){var

a=Cb,b=Db;Db=Cb=null;Eb(a);if(b)for(a=0;a<b.length;a++)Eb(b[a])}}function Jb(a,b){return a(b)}function

Kb(){ }var Lb=!1;function Mb(a,b,c){if(Lb)return a(b,c);Lb=!0;try{return

 $Jb(a,b,c)$  finally {if(Lb=!1,null!==Cb||null!==Db)Kb(), $Ib()$  } } \nfunction Nb(a,b) {var

c=a.stateNode;if(null===c)return null;var d=Gb(c);if(null===d)return null;c=d[b];a:switch(b){case \"onClick\":case

\"onClickCapture\":case \"onDoubleClick\":case \"onDoubleClickCapture\":case \"onMouseDown\":case

\"onMouseDownCapture\":case \"onMouseMove\":case \"onMouseMoveCapture\":case \"onMouseUp\":case \"onMouseUpCapture\":case

 $\Upsilon$ onMouseEnter\":(d=!d.disabled)||(a=a.type,d=!(\"button\"===a||\"input\"===a||\"select\"===a||\"textarea\"===a));a =!d;break a;default:a=!1}if(a)return null;if(c&&\"function\"!==\ntypeof c)throw Error(u(231,b,typeof c));return c}var Ob=!1;if(ha)try{var

Pb={};Object.defineProperty(Pb,\"passive\",{get:function(){Ob=!0}});window.addEventListener(\"test\",Pb,Pb);wi ndow.removeEventListener(\"test\",Pb,Pb)}catch(a){Ob=!1}function Qb(a,b,c,d,e,f,g,h,k){var

l=Array.prototype.slice.call(arguments,3);try{b.apply(c,l)}catch(m){this.onError(m)}}var

Rb=!1,Sb=null,Tb=!1,Ub=null,Vb={onError:function(a){Rb=!0;Sb=a}};function

Wb(a,b,c,d,e,f,g,h,k){Rb=!1;Sb=null;Qb.apply(Vb,arguments)}\nfunction

 $Xb(a,b,c,d,e,f,g,h,k)$ {Wb.apply(this,arguments);if(Rb){if(Rb){var l=Sb;Rb=!1;Sb=null}else throw

 $Error(u(198))$ ;Tb $||(Tb=!0,Ub=1)$ }function Yb(a){var b=a,c=a;if(a.alternate)for(;b.return;)b=b.return;else{a=b;do

b=a,0!==(b.flags&2050)&&(c=b.return),a=b.return;while(a)}return 3===b.tag?c:null}function  $Zb(a)$ {if(13===a.tag){var

b=a.memoizedState;null===b&&(a=a.alternate,null!==a&&(b=a.memoizedState));if(null!==b)return

```
b.dehydrated } return null {function $b(a){if(Yb(a)!==a)throw Error(u(188)); } \nfunction ac(a){var
```
b=a.alternate;if(!b){b=Yb(a);if(null===b)throw Error(u(188));return b!==a?null:a}for(var c=a,d=b;;){var e=c.return;if(null===e)break;var

 $f=e$ .alternate;if(null===f){d=e.return;if(null!==d){c=d;continue}break}if(e.child===f.child){for(f=e.child;f;){if(f==  $=$ c)return \$b(e),a;if(f===d)return \$b(e),b;f=f.sibling}throw

 $Error(u(188));\text{ if}(c.return !==d. return)c = e,d = f;else\text{ for}(var$ 

 $g=!1$ ,h=e.child;h;){if(h===c){g=!0;c=e;d=f;break}if(h===d){g=!0;d=e;c=f;break}h=h.sibling}if(!g){for(h=f.child;h

;) $\{if(h===n c) \{g=!0; c=f; d=e; break\} \{f(t===d) \{g=!0; d=f; c=e; break\} \} \{h=h. sibling\} \{f(!g) \{f(t)=e\} \{g[t] \} \{g[t] \} \{g[t] \} \{g[t] \} \{h[t] \} \{h[t] \} \{h[t] \} \{h[t] \} \{h[t] \} \{h[t] \} \{h[t] \} \{h[t] \} \{h[t] \} \{h[t] \} \{h[t] \} \{h[t] \} \{h[t] \} \{h[t] \} \{h[t] \} \{h[t] \} \{h[t$ 

 $Error(u(189));\{if(c.alternate!==d)$ throw  $Error(u(190));\{if(3!==c.tag)$ throw  $Error(u(188));$ return

```
c.stateNode.current===c?a:b}function bc(a){a=ac(a);return null!==a?cc(a):null}function
```
 $cc(a)$ {if(5===a.tag||6===a.tag)return a;for(a=a.child;null!==a;){var b=cc(a);if(null!==b)return b;a=a.sibling}return null}\nvar

dc=ba.unstable\_scheduleCallback,ec=ba.unstable\_cancelCallback,fc=ba.unstable\_shouldYield,gc=ba.unstable\_requ estPaint,C=ba.unstable\_now,hc=ba.unstable\_getCurrentPriorityLevel,ic=ba.unstable\_ImmediatePriority,jc=ba.unsta ble\_UserBlockingPriority,kc=ba.unstable\_NormalPriority,lc=ba.unstable\_LowPriority,mc=ba.unstable\_IdlePriority, nc=null,oc=null;function pc(a){if(oc&&\"function\"===typeof

oc.onCommitFiberRoot)try{oc.onCommitFiberRoot(nc,a,void 0,128===(a.current.flags&128))}catch(b){}}\nvar qc=64,rc=4194304;\nfunction sc(a){switch(a&-a){case 1:return 1;case 2:return 2;case 4:return 4;case 8:return 8;case 16:return 16;case 32:return 32;case 64:case 128:case 256:case 512:case 1024:case 2048:case 4096:case 8192:case 16384:case 32768:case 65536:case 131072:case 262144:case 524288:case 1048576:case 2097152:return a&4194240;case 4194304:case 8388608:case 16777216:case 33554432:case 67108864:return a&130023424;case 134217728:return 134217728;case 268435456:return 268435456;case 536870912:return 536870912;case 1073741824:return 1073741824;\ndefault:return a}}function tc(a,b){var c=a.pendingLanes;if(0===c)return 0;var

d=0,e=a.suspendedLanes,f=a.pingedLanes,g=c&268435455;if(0!==g){var

h=g&~e;0!==h?d=sc(h):(f&=g,0!==f&&(d=sc(f)))}else g=c&~e,0!==g?d=sc(g):0!==f&&(d=sc(f));if(0===d)return  $0;$ if(0!==b&&b!==d&&0===(b&e)&&(e=d&-d,f=b&-b,e>=f||16===e&&0!==(f&4194240)))return

b;0!== $(d&4)&&(d|=c&16)$ ;b=a.entangledLanes;if(0!==b)for(a=a.entanglements,b $&=d;0)c=31-$ 

uc(b),e=1<<c,d|=a[c],b&=~e;return d}\nfunction vc(a,b){switch(a){case 1:case 2:case 4:return b+250;case 8:case

16:case 32:case 64:case 128:case 256:case 512:case 1024:case 2048:case 4096:case 8192:case 16384:case

32768:case 65536:case 131072:case 262144:case 524288:case 1048576:case 2097152:return b+5E3;case

4194304:case 8388608:case 16777216:case 33554432:case 67108864:return-1;case 134217728:case

268435456:case 536870912:case 1073741824:return-1;default:return-1}}\nfunction wc(a){a=a.pendingLanes&-

1073741825;return 0!==a?a:a&1073741824?1073741824:0}function xc(a){for(var

 $b=[1,c=0;31>c;c++)b.push(a);$ return b}function

yc(a,b,c){a.pendingLanes|=b;536870912!==b&&(a.suspendedLanes=0,a.pingedLanes=0);a=a.eventTimes;b=31  $uc(b):a[b]=c\in c(c(a,b))$  var

c=a.pendingLanes&~b;a.pendingLanes=b;a.suspendedLanes=0;a.pingedLanes=0;a.expiredLanes&=b;a.mutableRea dLanes&=b;a.entangledLanes&=b;0===(a.pooledCacheLanes&=b)&&(a.pooledCache=null);b=a.entanglements;var d=a.eventTimes;for(a=a.expirationTimes;0<c;){var e=31-uc(c),f=1<<e;b[e]=0;d[e]=-1;a[e]=-1;c&=~f}}function  $Ac(a,b)$ { var c=a.entangledLanes|=b;for(a=a.entanglements;c;){ var d=31-

uc(c),e=1<<d;e&b|a[d]&b&&(a[d]|=b);c&=~e}}var

uc=Math.clz32?Math.clz32:Bc,Cc=Math.log,Dc=Math.LN2;\nfunction Bc(a){return 0===a?32:31-

 $(Cc(a)/Dc(0))$  | var D=0;function Ec(a,b) { var c=D;try { return D=a,b() } finally { D=c } } function Fc(a) {a&=-a; return 1<a?4<a?0!==(a&268435455)?16:536870912:4:1}var

Gc,Hc,Ic,Jc,Kc,Lc,Mc=!1,Nc=[],Oc=null,Pc=null,Qc=null,Rc=new Map,Sc=new Map,Tc=[],Uc=\"mousedown mouseup touchcancel touchend touchstart auxclick dblclick pointercancel pointerdown pointerup dragend dragstart drop compositionend compositionstart keydown keypress keyup input textInput copy cut paste click change contextmenu reset submit\".split(\" \");\nfunction

Vc(a,b,c,d,e){return{blockedOn:a,domEventName:b,eventSystemFlags:c|16,nativeEvent:e,targetContainers:[d]}}fu nction

 $Wc(a,b,c,d,e)$ {a=Vc(a,b,c,d,e);Nc.push(a);if(1===Nc.length)for(;null!==a.blockedOn;){b=Fb(a.blockedOn);if(null= ==b)break;Gc(b);if(null===a.blockedOn)Xc();else break}}\nfunction Yc(a,b){switch(a){case \"focusin\":case

\"focusout\":Oc=null;break;case \"dragenter\":case \"dragleave\":Pc=null;break;case \"mouseover\":case

\"mouseout\":Qc=null;break;case \"pointerover\":case \"pointerout\":Rc.delete(b.pointerId);break;case

\"gotpointercapture\":case \"lostpointercapture\":Sc.delete(b.pointerId)}}\nfunction

 $Zc(a,b,c,d,e,f)$ {if(null===a||a.nativeEvent!==f)return

a=Vc(b,c,d,e,f),null!==b&&(b=Fb(b),null!==b&&Ic(b)),a;a.eventSystemFlags|=d;b=a.targetContainers;null!==e&&

 $-1 == b. indexOf(e)\&\&b. push(e); return a\\in \csc(a,b,c,d,e)$  switch(b)  $\case \text{"focusing":return}$ 

Oc=Zc(Oc,a,b,c,d,e),!0;case \"dragenter\":return Pc=Zc(Pc,a,b,c,d,e),!0;case \"mouseover\":return

Qc=Zc(Qc,a,b,c,d,e),!0;case \"pointerover\":var f=e.pointerId;Rc.set(f,Zc(Rc.get(f)||null,a,b,c,d,e));return!0;case

\"gotpointercapture\":return f=e.pointerId,Sc.set(f,Zc(Sc.get(f)||null,a,b,c,d,e)),!0}return!1}\nfunction ad(a){var  $b = bd(a.\text{target});$ if(null!==b){var

 $c=Yb(b);$ if(null!==c)if(b=c.tag,13===b){if(b=Zb(c),null!==b){a.blockedOn=b;Lc(a.priority,function(){Jc(c)});retur n}}else

if(3===b&&c.stateNode.hydrate){a.blockedOn=3===c.tag?c.stateNode.containerInfo:null;return}}a.blockedOn=nu ll}\nfunction cd(a){if(null!==a.blockedOn)return!1;for(var b=a.targetContainers;0<b.length;){var

c=dd(a.domEventName,a.eventSystemFlags,b[0],a.nativeEvent);if(null!==c)return

 $b=Fb(c)$ ,null!==b&&Ic(b),a.blockedOn=c,!1;b.shift()}return!0}function ed(a,b,c){cd(a)&&c.delete(b)}\nfunction Xc(){for(Mc=!1;0<Nc.length;){var

a=Nc[0];if(null!==a.blockedOn){a=Fb(a.blockedOn);null!==a&&Hc(a);break}for(var

b=a.targetContainers;0<b.length;){var

c=dd(a.domEventName,a.eventSystemFlags,b[0],a.nativeEvent);if(null!==c){a.blockedOn=c;break}b.shift()}null== =a.blockedOn&&Nc.shift()}null!==Oc&&cd(Oc)&&(Oc=null);null!==Pc&&cd(Pc)&&(Pc=null);null!==Qc&&cd( Qc)&&(Qc=null);Rc.forEach(ed);Sc.forEach(ed)}\nfunction

fd(a,b){a.blockedOn===b&&(a.blockedOn=null,Mc||(Mc=!0,ba.unstable\_scheduleCallback(ba.unstable\_NormalPri ority,Xc)))}\nfunction gd(a){function b(b){return fd(b,a)}if(0<Nc.length){fd(Nc[0],a);for(var

 $c=1; c<$ Nc.length; $c++$ }{var

d=Nc[c];d.blockedOn===a&&(d.blockedOn=null)}}null!==Oc&&fd(Oc,a);null!==Pc&&fd(Pc,a);null!==Qc&&fd( Qc,a);Rc.forEach(b);Sc.forEach(b);for(c=0;c<Tc.length;c++)d=Tc[c],d.blockedOn===a&&(d.blockedOn=null);for( ;0<Tc.length&&(c=Tc[0],null===c.blockedOn);)ad(c),null===c.blockedOn&&Tc.shift()}var

hd=va.ReactCurrentBatchConfig,id=!0;\nfunction jd(a,b,c,d){var

e=D,f=hd.transition;hd.transition=0;try{D=1,kd(a,b,c,d)}finally{D=e,hd.transition=f}}function ld(a,b,c,d){var e=D,f=hd.transition;hd.transition=0;try{D=4,kd(a,b,c,d)}finally{D=e,hd.transition=f}}function

kd(a,b,c,d){if(id){var e=0===(b&4);if(e&&0<Nc.length&&-1<Uc.indexOf(a))Wc(null,a,b,c,d);else{var  $f=dd(a,b,c,d);$ if(null===f)e&&Yc(a,d);else{if(e){if(-

1<Uc.indexOf(a)){Wc(f,a,b,c,d);return}if(\$c(f,a,b,c,d))return;Yc(a,d)}md(a,b,d,null,c)}}}}\nfunction

 $dd(a,b,c,d)$ {var e=Ab(d);e=bd(e);if(null!==e){var f=Yb(e);if(null===f)e=null;else{var

 $g=f.tag;if(13 == g)$  $e=Zb(f);if(pull !==e)$ return e;e=null}else if(3===g){if(f.stateNode.hydrate)return 3===f.tag?f.stateNode.containerInfo:null;e=null}else f!==e&&(e=null)}}md(a,b,d,e,c);return null}\nfunction nd(a){switch(a){case \"cancel\":case \"click\":case \"close\":case \"contextmenu\":case \"copy\":case \"cut\":case \"auxclick\":case \"dblclick\":case \"dragend\":case \"dragstart\":case \"drop\":case \"focusin\":case \"focusout\":case \"input\":case \"invalid\":case \"keydown\":case \"keypress\":case \"keyup\":case \"mousedown\":case \"mouseup\":case \"paste\":case \"pause\":case \"play\":case \"pointercancel\":case \"pointerdown\":case \"pointerup\":case \"ratechange\":case \"reset\":case \"seeked\":case \"submit\":case \"touchcancel\":case \"touchend\":case \"touchstart\":case \"volumechange\":case \"change\":case \"selectionchange\":case \"textInput\":case \"compositionstart\":case \"compositionend\":case \"compositionupdate\":case \"beforeblur\":case \"afterblur\":case \"beforeinput\":case \"blur\":case \"fullscreenchange\":case \"focus\":case \"hashchange\":case \"popstate\":case \"select\":case \"selectstart\":return 1;case \"drag\":case \"dragenter\":case \"dragexit\":case \"dragleave\":case \"dragover\":case \"mousemove\":case \"mouseout\":case \"mouseover\":case \"pointermove\":case \"pointerout\":case \"pointerover\":case \"scroll\":case \"toggle\":case \"touchmove\":case \"wheel\":case \"mouseenter\":case \"mouseleave\":case \"pointerenter\":case \"pointerleave\":return 4;\ncase \"message\":switch(hc()){case ic:return 1;case jc:return 4;case kc:case lc:return 16;case mc:return

536870912;default:return 16}default:return 16}}var od=null,pd=null,qd=null;function rd(){if(qd)return qd;var

a,b=pd,c=b.length,d,e=\"value\"in od?od.value:od.textContent,f=e.length;for(a=0;a<c&&b[a]===e[a];a++);var g=c-

```
a;for(d=1;d<=g&&b[c-d]===e[f-d];d++);return qd=e.slice(a,1<d?1-d:void 0)}\nfunction sd(a){var
```
b=a.keyCode;\"charCode\"in a?(a=a.charCode,0===a&&13===b&&(a=13)):a=b;10===a&&(a=13);return

32<=a||13===a?a:0}function td(){return!0}function ud(){return!1}\nfunction vd(a){function

 $b(b,d,e,f,g)$ {this. reactName=b;this. targetInst=e;this.type=d;this.nativeEvent=f;this.target=g;this.currentTarget=nul l;for(var c in

a)a.hasOwnProperty(c)&&(b=a[c],this[c]=b?b(f):f[c]);this.isDefaultPrevented=(null!=f.defaultPrevented?f.defaultPr evented:!1===f.returnValue)?td:ud;this.isPropagationStopped=ud;return

this}p(b.prototype,{preventDefault:function(){this.defaultPrevented=!0;var

a=this.nativeEvent;a&&(a.preventDefault?a.preventDefault():\"unknown\"!==typeof

a.returnValue&&\n(a.returnValue=!1),this.isDefaultPrevented=td)},stopPropagation:function(){var

a=this.nativeEvent;a&&(a.stopPropagation?a.stopPropagation():\"unknown\"!==typeof

a.cancelBubble&&(a.cancelBubble=!0),this.isPropagationStopped=td)},persist:function(){},isPersistent:td});return b}\nvar wd={eventPhase:0,bubbles:0,cancelable:0,timeStamp:function(a){return

a.timeStamp||Date.now()},defaultPrevented:0,isTrusted:0},xd=vd(wd),yd=p({},wd,{view:0,detail:0}),zd=vd(yd),Ad ,Bd,Cd,Ed=p({},yd,{screenX:0,screenY:0,clientX:0,clientY:0,pageX:0,pageY:0,ctrlKey:0,shiftKey:0,altKey:0,meta Key:0,getModifierState:Dd,button:0,buttons:0,relatedTarget:function(a){return void

0===a.relatedTarget?a.fromElement===a.srcElement?a.toElement:a.fromElement:a.relatedTarget},movementX:fun ction(a){if(\"movementX\"in\na)return a.movementX;a!==Cd&&(Cd&&\"mousemove\"===a.type?(Ad=a.screenX-Cd.screenX,Bd=a.screenY-Cd.screenY):Bd=Ad=0,Cd=a);return

Ad},movementY:function(a){return\"movementY\"in

a?a.movementY:Bd}}),Fd=vd(Ed),Gd=p({},Ed,{dataTransfer:0}),Hd=vd(Gd),Id=p({},yd,{relatedTarget:0}),Jd=vd( Id),Kd=p({},wd,{animationName:0,elapsedTime:0,pseudoElement:0}),Ld=vd(Kd),Md=p({},wd,{clipboardData:fun ction(a){return\"clipboardData\"in

a?a.clipboardData:window.clipboardData}}),Nd=vd(Md),Od=p({},wd,{data:0}),Pd=vd(Od),Qd={Esc:\"Escape\",\n Spacebar:\"

\",Left:\"ArrowLeft\",Up:\"ArrowUp\",Right:\"ArrowRight\",Down:\"ArrowDown\",Del:\"Delete\",Win:\"OS\",Men u:\"ContextMenu\",Apps:\"ContextMenu\",Scroll:\"ScrollLock\",MozPrintableKey:\"Unidentified\"},Rd={8:\"Back space\",9:\"Tab\",12:\"Clear\",13:\"Enter\",16:\"Shift\",17:\"Control\",18:\"Alt\",19:\"Pause\",20:\"CapsLock\",27:\" Escape\",32:\"

\",33:\"PageUp\",34:\"PageDown\",35:\"End\",36:\"Home\",37:\"ArrowLeft\",38:\"ArrowUp\",39:\"ArrowRight\",40 :\"ArrowDown\",45:\"Insert\",46:\"Delete\",112:\"F1\",113:\"F2\",114:\"F3\",115:\"F4\",116:\"F5\",117:\"F6\",118:\" "F7\",\n119:\"F8\",120:\"F9\",121:\"F10\",122:\"F11\",123:\"F12\",144:\"NumLock\",145:\"ScrollLock\",224:\"Meta \"},Sd={Alt:\"altKey\",Control:\"ctrlKey\",Meta:\"metaKey\",Shift:\"shiftKey\"};function Td(a){var b=this.nativeEvent;return b.getModifierState?b.getModifierState(a):(a=Sd[a])?!!b[a]:!1}function Dd(){return Td}\nvar Ud=p({},yd,{key:function(a){if(a.key){var b=Qd[a.key]||a.key;if(\"Unidentified\"!==b)return b}return\"keypress\"===a.type?(a=sd(a),13===a?\"Enter\":String.fromCharCode(a)):\"keydown\"===a.type||\"keyu p\"===a.type?Rd[a.keyCode]||\"Unidentified\":\"\"},code:0,location:0,ctrlKey:0,shiftKey:0,altKey:0,metaKey:0,repe at:0,locale:0,getModifierState:Dd,charCode:function(a){return\"keypress\"===a.type?sd(a):0},keyCode:function(a)  ${return}\%$ eydown $"==a.type||\%evup\rangle"==a.type?a.keyCode:0\}, which: function(a){ return}\%evpress\rangle"==\naa.type?$  $sd(a)$ :\"keydown\"===a.type||\"keyup\"===a.type?a.keyCode:0}}),Vd=vd(Ud),Wd=p({},Ed,{pointerId:0,width:0,hei ght:0,pressure:0,tangentialPressure:0,tiltX:0,tiltY:0,twist:0,pointerType:0,isPrimary:0}),Xd=vd(Wd),Yd=p({},yd,{t ouches:0,targetTouches:0,changedTouches:0,altKey:0,metaKey:0,ctrlKey:0,shiftKey:0,getModifierState:Dd}),Zd=v d(Yd),\$d=p({},wd,{propertyName:0,elapsedTime:0,pseudoElement:0}),ae=vd(\$d),be=p({},Ed,{deltaX:function(a){ return\"deltaX\"in a?a.deltaX:\"wheelDeltaX\"in a?-a.wheelDeltaX:0},\ndeltaY:function(a){return\"deltaY\"in a?a.deltaY:\"wheelDeltaY\"in a?-a.wheelDeltaY:\"wheelDelta\"in a? a.wheelDelta:0},deltaZ:0,deltaMode:0}),ce=vd(be),de=[9,13,27,32],ee=ha&&\"CompositionEvent\"in

window,fe=null;ha&&\"documentMode\"in document&&(fe=document.documentMode);var

ge=ha&&\"TextEvent\"in

window&&!fe,he=ha&&(!ee||fe&&8<fe&&11>=fe),ie=String.fromCharCode(32),je=!1;\nfunction ke(a,b){switch(a){case \"keyup\":return-1!==de.indexOf(b.keyCode);case \"keydown\":return 229!==b.keyCode;case \"keypress\":case \"mousedown\":case \"focusout\":return!0;default:return!1}}function  $\text{Re}(a)$ {a=a.detail;return\"object\"===typeof a&&\"data\"in a?a.data:null}var me=!1;function ne(a,b){switch(a){case \"compositionend\":return le(b);case \"keypress\":if(32!==b.which)return null;je=!0;return ie;case \"textInput\":return a=b.data,a===ie&&je?null:a;default:return null}}\nfunction oe(a,b){if(me)return\"compositionend\"===a||!ee&&ke(a,b)?(a=rd(),qd=pd=od=null,me=!1,a):null;switch(a){case \"paste\":return null;case \"keypress\":if(!(b.ctrlKey||b.altKey||b.metaKey)||b.ctrlKey&&b.altKey){if(b.char&&1<b.char.length)return b.char;if(b.which)return String.fromCharCode(b.which)}return null;case \"compositionend\":return he&&\"ko\"!==b.locale?null:b.data;default:return null}}\nvar pe={color:!0,date:!0,datetime:!0,\"datetimelocal\":!0,email:!0,month:!0,number:!0,password:!0,range:!0,search:!0,tel:!0,text:!0,time:!0,url:!0,week:!0};function qe(a){var b=a&&a.nodeName&&a.nodeName.toLowerCase();return\"input\"===b?!!pe[a.type]:\"textarea\"===b?!0:!1}functi on re(a,b,c,d){Hb(d);b=se(b,\"onChange\");0<b.length&&(c=new xd(\"onChange\",\"change\",null,c,d),a.push({event:c,listeners:b}))}var te=null,ue=null;function  $ve(a)$ {we(a,0)}function  $xe(a)$ {var b=ye(a);if(ab(b))return a}\nfunction  $ze(a,b)$ {if(\"change\"===a)return b}var Ae=!1;if(ha){var Be;if(ha){var Ce=\"oninput\"in document;if(!Ce){var De=document.createElement(\"div\");De.setAttribute(\"oninput\",\"return;\");Ce=\"function\"===typeof De.oninput}Be=Ce}else Be=!1;Ae=Be&&(!document.documentMode||9<document.documentMode)}function Ee(){te&&(te.detachEvent(\"onpropertychange\",Fe),ue=te=null)}function  $Fe(a){if(\text{value})'} == a.propertyName&\&xe(ue){}var b=[];re(b,ue,a,Ab(a));Mb(ve,b){} \n}$  $Ge(a,b,c)$ {\"focusin\"===a?(Ee(),te=b,ue=c,te.attachEvent(\"onpropertychange\",Fe)):\"focusout\"===a&&Ee()}fun ction He(a){if(\"selectionchange\"===a||\"keyup\"===a||\"keydown\"===a)return xe(ue)}function  $Ie(a,b)$ {if(\"click\"===a)return xe(b)}function  $Ie(a,b)$ {if(\"input\"===a||\"change\"===a)return xe(b)}function Ke(a,b){return a===b&&(0!==a||1/a===1/b)||a!==a&&b!==b}var Le=\"function\"===typeof Object.is?Object.is:Ke;\nfunction Me(a,b){if(Le(a,b))return!0;if(\"object\"!==typeof a||null===a||\"object\"!==typeof b||null===b)return!1;var c=Object.keys(a),d=Object.keys(b);if(c.length!==d.length)return!1;for(d=0;d<c.length;d++)if(!ia.call(b,c[d])||!Le(a[ c[d]],b[c[d]]))return!1;return!0}function Ne(a){for(;a&&a.firstChild;)a=a.firstChild;return a}\nfunction Oe(a,b){var  $c=Ne(a);a=0;for(var d;c;\{if(3==c.nodeType){d=a+c.textContent.length;if(a<=b&&d>=b)return{node:c,offset:b-c.text1,def(1,0)=d=0;for(var d;c;\{if(3==c.nodeType){d=a+c.text1,elseif(1,0)=b,pdf(1,0)=b,pdf(1,0)=b,pdf(1,0)=b,pdf(1,0)=b,pdf(1,0)=b,pdf(1,0)=b,pdf(1,0)=b,pdf(1,0)=b,pdf(1,0)=b,pdf(1,0)=b,pdf(1,0)=b,pdf(1,0)=b,pdf(1,0)=b,pdf(1,0)=b,pdf(1,0)=b,pdf$ a};a=d}a:{for(;c;){if(c.nextSibling){c=c.nextSibling;break a}c=c.parentNode}c=void  $0$ }c=Ne(c)}}function Pe(a,b){return a&&b?a===b?!0:a&&3===a.nodeType?!1:b&&3===b.nodeType?Pe(a,b.parentNode):\"contains\"in a?a.contains(b):a.compareDocumentPosition?!!(a.compareDocumentPosition(b)&16):!1:!1}\nfunction Qe(){for(var a=window,b=bb();b instance of a.HTMLIFrameElement;  $\frac{f}{f}$  try{var c=\"string\"===typeof b.contentWindow.location.href}catch(d){c=!1}if(c)a=b.contentWindow;else break;b=bb(a.document)}return b}function Re(a){var b=a&&a.nodeName&&a.nodeName.toLowerCase();return  $b&\&$ (\"input\"===b $&\&$ (\"text\"===a.type||\"search\"===a.type||\"tel\"===a.type||\"url\"===a.type||\"password\"=== a.type)||\"textarea\"===b||\"true\"===a.contentEditable)}\nfunction Se(a){var b=Qe(),c=a.focusedElem,d=a.selectionRange;if(b!==c&&c&&c.ownerDocument&&Pe(c.ownerDocument.docume ntElement,c)){if(null!==d&&Re(c))if(b=d.start,a=d.end,void 0===a&&(a=b),\"selectionStart\"in c)c.selectionStart=b,c.selectionEnd=Math.min(a,c.value.length);else if(a=(b=c.ownerDocument||document)&&b.defaultView||window,a.getSelection){a=a.getSelection();var e=c.textContent.length,f=Math.min(d.start,e);d=void 0===d.end?f:Math.min(d.end,e);!a.extend&&f>d&&(e=d,d=f,f=e);e=Oe(c,f);var g=Oe(c,\nd);e&&g&&(1!==a.rangeCount||a.anchorNode!==e.node||a.anchorOffset!==e.offset||a.focusNode!==g.no de||a.focusOffset!==g.offset)&&(b=b.createRange(),b.setStart(e.node,e.offset),a.removeAllRanges(),f>d?(a.addRan

ge(b),a.extend(g.node,g.offset)):(b.setEnd(g.node,g.offset),a.addRange(b)))}b=[];for(a=c;a=a.parentNode;)1===a.no deType&&b.push({element:a,left:a.scrollLeft,top:a.scrollTop});\"function\"===typeof

c.focus&&c.focus();for(c=0;c<b.length;c++)a=b[c],a.element.scrollLeft=a.left,a.element.scrollTop=a.top}}\nvar Te=ha&&\"documentMode\"in

document&&11>=document.documentMode,Ue=null,Ve=null,We=null,Xe=!1;\nfunction Ye(a,b,c){var d=c.window===c?c.document:9===c.nodeType?c:c.ownerDocument;Xe||null==Ue||Ue!==bb(d)||(d=Ue,\"selectionS tart\"in

d&&Re(d)?d={start:d.selectionStart,end:d.selectionEnd}:(d=(d.ownerDocument&&d.ownerDocument.defaultView| |window).getSelection(),d={anchorNode:d.anchorNode,anchorOffset:d.anchorOffset,focusNode:d.focusNode,focus Offset:d.focusOffset}),We&&Me(We,d)||(We=d,d=se(Ve,\"onSelect\"),0<d.length&&(b=new

xd(\"onSelect\",\"select\",null,b,c),a.push({event:b,listeners:d}),b.target=Ue)))}\nfunction Ze(a,b){var

c={};c[a.toLowerCase()]=b.toLowerCase();c[\"Webkit\"+a]=\"webkit\"+b;c[\"Moz\"+a]=\"moz\"+b;return c}var

\$e={animationend:Ze(\"Animation\",\"AnimationEnd\"),animationiteration:Ze(\"Animation\",\"AnimationIteration\"

),animationstart:Ze(\"Animation\",\"AnimationStart\"),transitionend:Ze(\"Transition\",\"TransitionEnd\")},af={},bf=

{};\nha&&(bf=document.createElement(\"div\").style,\"AnimationEvent\"in window||(delete

\$e.animationend.animation,delete \$e.animationiteration.animation,delete

\$e.animationstart.animation),\"TransitionEvent\"in window||delete \$e.transitionend.transition);function cf(a){if(af[a])return af[a];if(!\$e[a])return a;var b=\$e[a],c;for(c in b)if(b.hasOwnProperty(c)&&c in bf)return af[a]=b[c];return a}var

df=cf(\"animationend\"),ef=cf(\"animationiteration\"),ff=cf(\"animationstart\"),gf=cf(\"transitionend\"),hf=new Map,jf=\"abort auxClick cancel canPlay canPlayThrough click close contextMenu copy cut drag dragEnd dragEnter dragExit dragLeave dragOver dragStart drop durationChange emptied encrypted ended error gotPointerCapture input invalid keyDown keyPress keyUp load loadedData loadedMetadata loadStart lostPointerCapture mouseDown mouseMove mouseOut mouseOver mouseUp paste pause play playing pointerCancel pointerDown pointerMove pointerOut pointerOver pointerUp progress rateChange reset seeked seeking stalled submit suspend timeUpdate touchCancel touchEnd touchStart volumeChange scroll toggle touchMove waiting wheel\".split(\" \");\nfunction  $kf(a,b)$ {hf.set $(a,b);ea(b,[a])$ }for(var lf=0;lf<jf.length;lf++){var

mf=jf[lf],nf=mf.toLowerCase(),of=mf[0].toUpperCase()+mf.slice(1);kf(nf,\"on\"+of)}kf(df,\"onAnimationEnd\");kf (ef,\"onAnimationIteration\");kf(ff,\"onAnimationStart\");kf(\"dblclick\",\"onDoubleClick\");kf(\"focusin\",\"onFocu s\");kf(\"focusout\",\"onBlur\");kf(gf,\"onTransitionEnd\");fa(\"onMouseEnter\",[\"mouseout\",\"mouseover\"]);fa(\" onMouseLeave\",[\"mouseout\",\"mouseover\"]);fa(\"onPointerEnter\",[\"pointerout\",\"pointerover\"]);\nfa(\"onPoi nterLeave\",[\"pointerout\",\"pointerover\"]);ea(\"onChange\",\"change click focusin focusout input keydown keyup selectionchange\".split(\" \"));ea(\"onSelect\",\"focusout contextmenu dragend focusin keydown keyup mousedown mouseup selectionchange\".split(\"

\"));ea(\"onBeforeInput\",[\"compositionend\",\"keypress\",\"textInput\",\"paste\"]);ea(\"onCompositionEnd\",\"com positionend focusout keydown keypress keyup mousedown\".split(\"

\"));ea(\"onCompositionStart\",\"compositionstart focusout keydown keypress keyup mousedown\".split(\"

\"));\nea(\"onCompositionUpdate\",\"compositionupdate focusout keydown keypress keyup mousedown\".split(\"

\"));var pf=\"abort canplay canplaythrough durationchange emptied encrypted ended error loadeddata

loadedmetadata loadstart pause play playing progress ratechange seeked seeking stalled suspend timeupdate

volumechange waiting\".split(\" \"),qf=new Set(\"cancel close invalid load scroll toggle\".split(\"

\").concat(pf));\nfunction rf(a,b,c){var d=a.type||\"unknown-event\";a.currentTarget=c;Xb(d,b,void

0,a);a.currentTarget=null \\nfunction we(a,b){b=0!==(b&4);for(var c=0;c<a.length;c++){var

d=a[c],e=d.event;d=d.listeners;a:{var f=void 0;if(b)for(var g=d.length-1;0<=g;g--){var

h=d[g],k=h.instance,l=h.currentTarget;h=h.listener;if(k!==f&&e.isPropagationStopped())break a;rf(e,h,l);f=k}else  $for(g=0;g\le d.length;g++)$ {h=d[g];k=h.instance;l=h.currentTarget;h=h.listener;if(k!==f&&e.isPropagationStopped()) break  $a; f(e,h,l);f=k}$ }if(Tb)throw  $a=Ub, Tb=!1,Ub=null, a;$ }\nfunction  $E(a,b)$ {var c=b[sf];void  $0=-c\&(c=b[s]$ =new Set);var d=a+\" bubble\";c.has(d)||(tf(b,a,2,!1),c.add(d))}function uf(a,b,c){var

d=0;b&&(d|=4);tf(c,a,d,b)}var vf=\"\_reactListening\"+Math.random().toString(36).slice(2);function  $wf(a)$ {if(!a[vf]){a[vf]=!0;ca.forEach(function(b){\"selectionchange\"!==b&&(qf.has(b)||uf(b,!1,a),uf(b,!0,a))});var b=9===a.nodeType?a:a.ownerDocument;null===b||b[vf]||(b[vf]=!0,uf(\"selectionchange\",!1,b))}}\nfunction tf(a,b,c,d){switch(nd(b)){case 1:var e=jd;break;case 4:e=ld;break;default:e=kd}c=e.bind(null,b,c,a);e=void 0;!Ob||\"touchstart\"!==b&&\"touchmove\"!==b&&\"wheel\"!==b||(e=!0);d?void 0!==e?a.addEventListener(b,c,{capture:!0,passive:e}):a.addEventListener(b,c,!0):void  $0! == e?a.addEventListener(b.c. {passive:}) : a.addEventListener(b.c.!) \}$ \nfunction md(a,b,c,d,e){var f=d;if(0===(b&1)&&0===(b&2)&&null!==d)a:for(;;){if(null===d)return;var g=d.tag;if(3===g||4===g){var h=d.stateNode.containerInfo;if(h===e||8===h.nodeType&&h.parentNode===e)break;if(4===g)for(g=d.return;null!  $==g$ ;){var

k=g.tag;if(3===k||4===k)if(k=g.stateNode.containerInfo,k===e||8===k.nodeType&&k.parentNode===e)return;g=g .return}for(;null!==h;){g=bd(h);if(null===g)return;k=g.tag;if(5===k||6===k){d=f=g;continue a}h=h.parentNode}}d=d.return}Mb(function(){var d=f,e=Ab(c),g=[];\na:{var h=hf.get(a);if(void 0!==h}{var k=xd,n=a;switch(a){case \"keypress\":if(0===sd(c))break a;case \"keydown\":case \"keyup\":k=Vd;break;case \"focusin\":n=\"focus\";k=Jd;break;case \"focusout\":n=\"blur\";k=Jd;break;case \"beforeblur\":case \"afterblur\":k=Jd;break;case \"click\":if(2===c.button)break a;case \"auxclick\":case \"dblclick\":case \"mousedown\":case \"mousemove\":case \"mouseup\":case \"mouseout\":case \"mouseover\":case \"contextmenu\":k=Fd;break;case \"drag\":case \"dragend\":case \"dragenter\":case \"dragexit\":case \"dragleave\":case \"dragover\":case \"dragstart\":case \"drop\":k=\nHd;break;case \"touchcancel\":case \"touchend\":case \"touchmove\":case \"touchstart\":k=Zd;break;case df:case ef:case ff:k=Ld;break;case gf:k=ae;break;case \"scroll\":k=zd;break;case \"wheel\":k=ce;break;case \"copy\":case \"cut\":case \"paste\":k=Nd;break;case \"gotpointercapture\":case \"lostpointercapture\":case \"pointercancel\":case \"pointerdown\":case \"pointermove\":case \"pointerout\":case \"pointerover\":case \"pointerup\":k=Xd}var  $w=0!=(b&4)$ ,J=!w $&&\r|$ 'scroll\"===a,y=w?null!==h?h+\"Capture\":null:h;w=[];for(var r=d,x;null!==\nr;){x=r;var  $H=x.$ stateNode;5===x.tag&&null!==H&&(x=H,null!==y&&(H=Nb(r,y),null!=H&&w.push(xf(r,H,x))));if(J)break; r=r.return}0<w.length&&(h=new

 $k(h,n,null,c,e),g.push({event:h}, listeners:w}))\}$ if(0==(b&7)){a:{h=\"mouseover\"===a||\"pointerover\"===a;k=\" mouseout\"===a||\"pointerout\"===a;if(h&&0===(b&16)&&(n=c.relatedTarget||c.fromElement)&&(bd(n)||n[yf]))br eak

a;if(k||h){h=e.window===e?e:(h=e.ownerDocument)?h.defaultView||h.parentWindow:window;if(k){if(n=c.relatedT arget||c.toElement,k=d,n=n?bd(n):null,null!==\nn&&(J=Yb(n),n!==J||5!==n.tag&&6!==n.tag))n=null}else

k=null,n=d;if(k!==n){w=Fd;H=\"onMouseLeave\";y=\"onMouseEnter\";r=\"mouse\";if(\"pointerout\"===a||\"pointe rover\"===a)w=Xd,H=\"onPointerLeave\",y=\"onPointerEnter\",r=\"pointer\";J=null==k?h:ye(k);x=null==n?h:ye(n) ;h=new w(H,r+\"leave\",k,c,e);h.target=J;h.relatedTarget=x;H=null;bd(e)===d&&(w=new

 $w(y,r+\$  "enter $\langle \cdot, n, c, e \rangle$ ,w.target=x,w.relatedTarget=J,H=w);J=H;if(k&&n)b:{w=k;y=n;r=0;for(x=w;x;x=zf(x))r++;x=  $0; for (H=y; H; H=zf(H))x++; for (; 0 < r-x;) w=zf(w), r-; for (; 0 < x-r;) y=\nvert x f(y), x-; for (; r-$ 

;){if(w===y||null!==y&&w===y.alternate)break b;w=zf(w);y=zf(y)}w=null}else

w=null;null!==k&&Af(g,h,k,w,!1);null!==n&&null!==J&&Af(g,J,n,w,!0)}}a:{h=d?ye(d):window;k=h.nodeName &&h.nodeName.toLowerCase();if(\"select\"===k||\"input\"===k&&\"file\"===h.type)var na=ze;else

if(qe(h))if(Ae)na=Je;else{na=He;var

ka=Ge}else(k=h.nodeName)&&\"input\"===k.toLowerCase()&&(\"checkbox\"===h.type||\"radio\"===h.type)&&( na=Ie);if(na&&(na=na(a,d))){re(g,na,c,e);break

a}ka&&ka(a,h,d);\"focusout\"===a&&(ka=h. wrapperState)&&\nka.controlled&&\"number\"===h.type&&gb(h,\" number\",h.value)}ka=d?ye(d):window;switch(a){case

\"focusin\":if(qe(ka)||\"true\"===ka.contentEditable)Ue=ka,Ve=d,We=null;break;case

\"focusout\":We=Ve=Ue=null;break;case \"mousedown\":Xe=!0;break;case \"contextmenu\":case \"mouseup\":case \"dragend\":Xe=!1;Ye(g,c,e);break;case \"selectionchange\":if(Te)break;case \"keydown\":case

\"keyup\":Ye(g,c,e)}var oa;if(ee)b:{switch(a){case \"compositionstart\":var S=\"onCompositionStart\";break b;case

\"compositionend\":S=\"onCompositionEnd\";\nbreak b;case

\"compositionupdate\":S=\"onCompositionUpdate\";break b}S=void 0}else

me?ke(a,c)&&(S=\"onCompositionEnd\"):\"keydown\"===a&&229===c.keyCode&&(S=\"onCompositionStart\"); S&&(he&&\"ko\"!==c.locale&&(me||\"onCompositionStart\"!==S?\"onCompositionEnd\"===S&&me&&(oa=rd()) :(od=e,pd=\"value\"in od?od.value:od.textContent,me=!0)),ka=se(d,S),0<ka.length&&(S=new

 $Pd(S,a, null,c,e),g.push({event:S, listeners:ka}),oa?S.data=oa:(oa=le(c),null! == oa& & (S.data=oa))));if(oa=ge?ne(a,c):$ oe(a,c))d=se(d,\"onBeforeInput\"),0<d.length&&\n(e=new

Pd(\"onBeforeInput\",\"beforeinput\",null,c,e),g.push({event:e,listeners:d}),e.data=oa)}we(g,b)})}function

xf(a,b,c){return{instance:a,listener:b,currentTarget:c}}function se(a,b){for(var c=b+\"Capture\",d=[];null!==a;){var e=a,f=e.stateNode;5===e.tag&&null!==f&&(e=f,f=Nb(a,c),null!=f&&d.unshift(xf(a,f,e)),f=Nb(a,b),null!=f&&d.pu sh(xf(a,f,e)));a=a.return {return d}function zf(a){if(null===a)return null;do a=a.return;while(a&&5!==a.tag);return a?a:null}\nfunction Af(a,b,c,d,e){for(var f=b.\_reactName,g=[];null!==c&&c!==d;){var

h=c,k=h.alternate,l=h.stateNode;if(null!==k&&k===d)break;5===h.tag&&null!==l&&(h=l,e?(k=Nb(c,f),null!=k&  $\&$ g.unshift(xf(c,k,h))):e||(k=Nb(c,f),null!=k $\&\&$ g.push(xf(c,k,h))));c=c.return}0!==g.length $\&\&$ a.push({event:b,listen ers:g})}function Bf(){}var Cf=null,Df=null;function Ef(a,b){switch(a){case \"button\":case \"input\":case \"select\":case \"textarea\":return!!b.autoFocus}return!1}\nfunction

Ff(a,b){return\"textarea\"===a||\"noscript\"===a||\"string\"===typeof b.children||\"number\"===typeof b.children||\"object\"===typeof

b.dangerouslySetInnerHTML&&null!==b.dangerouslySetInnerHTML&&null!=b.dangerouslySetInnerHTML. ht ml}var Gf=\"function\"===typeof setTimeout?setTimeout:void 0,Hf=\"function\"===typeof

clearTimeout?clearTimeout:void 0,If=Promise,Kf=\"function\"===typeof

queueMicrotask?queueMicrotask:\"undefined\"!==typeof If?function(a){return

If.resolve(null).then(a).catch(Jf)}:Gf;\nfunction Jf(a){setTimeout(function(){throw a;})}function Lf(a,b){var c=b,d=0;do{var

e=c.nextSibling;a.removeChild(c);if(e&&8===e.nodeType)if(c=e.data,\"/\$\"===c){if(0===d){a.removeChild(e);gd (b);return  $\{d-\}\text{else}\$ "\$\"!==c&&\"\$?\"!==c&&\"\$!\"!==c||d++;c=e}while(c);gd(b)}function

 $Mf(a)$ {1===a.nodeType?a.textContent=\"\":9===a.nodeType&&(a=a.body,null!=a&&(a.textContent=\"\"))}\nfuncti on Nf(a){for(;null!=a;a=a.nextSibling){var

 $b=a.nodeType; if (1 == b||3 == b)break; if (8 == b& & (b = a.data,\\\'{s}\") == b||\`s!\` == = b||\`s?\` == = b))break}reaturn$ 

a}function Of(a){a=a.previousSibling;for(var b=0;a;){if(8===a.nodeType){var

c=a.data;if(\"\$\"===c||\"\$!\"===c||\"\$?\"===c){if(0===b)return a;b--

 $\text{else}\text{``$$\text{\textbackslash}$''} == c\&\&\text{b++}\a = a.\text{previous}$ Sibling return null var Pf=0; function

Qf(a){return{\$\$typeof:Ja,toString:a,valueOf:a}}\nvar

 $Rf=Math.random().toString(36).slice(2),Sf=\'$  reactFiber\$\"+Rf,Tf=\"\_reactProps\$\"+Rf,yf=\"\_reactContainer\$\  $H(R, sf= \n\mathcal{E}) = \text{reactEvents} \$ "+Rf,Uf=\" reactListeners\$\"+Rf,Vf=\" reactHandles\$\"+Rf;function bd(a){var b=a[Sf];if(b)return b;for(var

c=a.parentNode;c;){if(b=c[yf]||c[Sf]){c=b.alternate;if(null!==b.child||null!==c&&null!==c.child)for(a=Of(a);null!=  $=$ a;){if(c=a[Sf])return c;a=Of(a)}return b}a=c;c=a.parentNode}return null}\nfunction

 $Fb(a){a=a[Sf]||a[yf]}$ ;return!a $|5! == a.\text{tag&8c5! == a.\text{tag&8c3! == a.\text{tag?null:a}}$  function

ye(a){if(5===a.tag||6===a.tag)return a.stateNode;throw Error(u(33));}function Gb(a){return a[Tf]||null}var

 $Wf=[,Xf=-1;$ function  $Yf(a)$ {return{current:a}}function  $F(a)$ {0>Xf||(a.current=Wf[Xf],Wf[Xf]=null,Xf--)}function

 $G(a,b)$ {Xf++;Wf[Xf]=a.current;a.current=b}var Zf={},I=Yf(Zf),\$f=Yf(!1),ag=Zf;\nfunction bg(a,b){var

c=a.type.contextTypes;if(!c)return Zf;var

d=a.stateNode;if(d&&d.\_\_reactInternalMemoizedUnmaskedChildContext===b)return

d.\_\_reactInternalMemoizedMaskedChildContext;var e={},f;for(f in

c)e[f]=b[f];d&&(a=a.stateNode,a.\_\_reactInternalMemoizedUnmaskedChildContext=b,a.\_\_reactInternalMemoized MaskedChildContext=e);return e}function cg(a){a=a.childContextTypes;return null!==a&&void 0!==a}function  $dg()$ {F(\$f);F(I)}function eg(a,b,c){if(I.current!==Zf)throw Error(u(168));G(I,b);G(\$f,c)}\nfunction fg(a,b,c){var

d=a.stateNode;b=b.childContextTypes;if(\"function\"!==typeof d.getChildContext)return c;d=d.getChildContext();for(var e in d)if(!(e in b))throw Error(u(108,Wa(a)||\"Unknown\",e));return  $p({},c,d)$ } function gg(a){a=(a=a.stateNode)&&a.\_\_reactInternalMemoizedMergedChildContext||Zf;ag=I.current;G(I,a);G(\$f,\$f.current ); return!0}\nfunction  $hg(a,b,c)$ {var d=a.stateNode;if(!d)throw  $Error(u(169))$ ;c?(a=fg(a,b,ag),d.\_\_reactInternalMemoizedMergedChildContext=a,F(\$f),F(I),G(I,a)):F(\$f);G(\$f,c)}va r ig=null,jg=!1,kg=!1;function lg(){if(!kg&&null!==ig){kg=!0;var a=0,b=D;try{var c=ig;for(D=1;a<c.length;a++){var d=c[a];do d=d(!0);while(null!==d)}ig=null;jg=!1}catch(e){throw null!==ig&&(ig=ig.slice(a+1)),dc(ic,lg),e;}finally{D=b,kg=!1}}return null}var mg=va.ReactCurrentBatchConfig;\nfunction ng(a,b){if(a&&a.defaultProps){b=p({},b);a=a.defaultProps;for(var c in a)void  $0 = b[c]&(b[c] = a[c])$ ;return b}return b}var og=Yf(null),pg=null,qg=null,rg=null;function sg(){rg=qg=pg=null}function tg(a,b,c){G(og,b.\_currentValue);b.\_currentValue=c}function ug(a){var b=og.current;F(og);a.\_currentValue=b}\nfunction vg(a,b){for(;null!==a;){var c=a.alternate;if((a.childLanes&b)===b)if(null===c||(c.childLanes&b)===b)break;else c.childLanes|=b;else a.childLanes $]=b$ ,null!= $=c&c$ (c.childLanes $=b$ );a=a.return}}\nfunction wg(a,b,c){var d=a.child;null!==d&&(d.return=a);for(;null!==d;){var e=d.dependencies;if(null!==e){var f=d.child;for(var g=e.firstContext;null!==g;){if(g.context===b){if(1===d.tag){g=xg(-1,c&-c);g.tag=2;var h=d.updateQueue;if(null!==h){h=h.shared;var k=h.pending;null===k?g.next=g:(g.next=k.next,k.next=g);h.pending=g}}d.lanes|=c;g=d.alternate;null!==g&&(g.lan es|=c);vg(d.return,c);e.lanes|=c;break}g=g.next}}else if(10===d.tag)f=d.type===a.type?null:d.child;else  $if(18 == d.tag)$ {f=d.return;if(null===\nf)throw Error(u(341));f.lanes|=c;e=f.alternate;null!==e&&(e.lanes|=c);vg(f,c);f=d.sibling}else f=d.child;if(null!==f)f.return=d;else  $f(x) = \frac{f(x) - f(x)}{f(x) - f(x)}$  { $f(x) = -a$ } $f(x) = -a$ } $f(x) = -a$ } $f(x) = -a$ } $f(x) = -a$ } $f(x) = -a$  $f(x) = -a$ } $f(x) = -a$ } $f(x) = -a$ } $f(x) = -a$ } $f(x) = -a$ ction yg(a,b){pg=a;rg=qg=null;a=a.dependencies;null!==a&&null!==a.firstContext&&(0!==(a.lanes&b)&&(zg=!0),a.firs tContext=null)}\nfunction Ag(a){var b=a.\_currentValue;if(rg!==a)if(a={context:a,memoizedValue:b,next:null},null===qg){if(null===pg)throw Error(u(308)); $qg=a;pg.dependencies={lines:0,firstContext:a}$ }else  $qg=qg.next=a;return b$ var Bg=null,Cg=!1;function Dg(a){a.updateQueue={baseState:a.memoizedState,firstBaseUpdate:null,lastBaseUpdate:null,shared:{pending:null,i nterleaved:null,lanes:0},effects:null}}\nfunction Eg(a,b){a=a.updateQueue;b.updateQueue===a&&(b.updateQueue={baseState:a.baseState,firstBaseUpdate:a.firstBa seUpdate,lastBaseUpdate:a.lastBaseUpdate,shared:a.shared,effects:a.effects})}function xg(a,b){return{eventTime:a,lane:b,tag:0,payload:null,callback:null,next:null}}\nfunction Fg(a,b){var c=a.updateQueue;null!==c&&(c=c.shared,null!==K&&0!==(a.mode&1)&&0===(L&2)?(a=c.interleaved,null===a ?(b.next=b,null=== $Bg?Bg=[c]:Bg.push(c)$ :(b.next=a.next,a.next=b),c.interleaved=b):(a=c.pending,null===a?b.next =b:(b.next=a.next,a.next=b),c.pending=b))}function Gg(a,b,c){b=b.updateQueue;if(null!==b&&(b=b.shared,0!==(c&4194240))){var d=b.lanes;d&=a.pendingLanes;c|=d;b.lanes=c;Ac(a,c)}}\nfunction Hg(a,b){var c=a.updateQueue,d=a.alternate;if(null!==d&&(d=d.updateQueue,c===d)){var e=null,f=null;c=c.firstBaseUpdate;if(null!==c){do{var g={eventTime:c.eventTime,lane:c.lane,tag:c.tag,payload:c.payload,callback:c.callback,next:null};null===f?e=f=g:f =f.next=g;c=c.next}while(null!==c);null===f?e=f=b:f=f.next=b}else e=f=b;c={baseState:d.baseState,firstBaseUpdate:e,lastBaseUpdate:f,shared:d.shared,effects:d.effects};a.updateQueu e=c;return}a=c.lastBaseUpdate;null===a?c.firstBaseUpdate=b:a.next=\nb;c.lastBaseUpdate=b}\nfunction

 $Ig(a,b,c,d)$ {var e=a.updateQueue;Cg=!1;var

f=e.firstBaseUpdate,g=e.lastBaseUpdate,h=e.shared.pending;if(null!==h){e.shared.pending=null;var

k=h,l=k.next;k.next=null;null===g?f=l:g.next=l;g=k;var

m=a.alternate;null!==m&&(m=m.updateQueue,h=m.lastBaseUpdate,h!==g&&(null===h?m.firstBaseUpdate=l:h.ne xt=l,m.lastBaseUpdate=k))}if(null!==f){var v=e.baseState;g=0;m=l=k=null;h=f;do{var t=h.lane,q=h.eventTime;if((d&t)===t){null!==m&&(m=m.next={eventTime:q,lane:0,tag:h.tag,payload:h.payload,c allback:h.callback,\nnext:null});a:{var n=a,w=h;t=b;q=c;switch(w.tag){case 1:n=w.payload;if(\"function\"===typeof n){v=n.call(q,v,t);break a}v=n;break a;case 3:n.flags=n.flags&- $16385|128;$ case 0:n=w.payload;t=\"function\"===typeof n?n.call(q,v,t):n;if(null===t||void 0===t)break  $a; v=p({}, v, t);$ break a;case  $2:Cg=!0\}$ ]null!==h.callback&&0!==h.lane&&(a.flags|=64,t=e.effects,null===t?e.effects=[h]:t.push(h))}else q={eventTime:q,lane:t,tag:h.tag,payload:h.payload,callback:h.callback,next:null},null===m?(l=m=q,k=v):m=m.nex t=q,g|=t;\nh=h.next;if(null===h)if(h=e.shared.pending,null===h)break;else t=h,h=t.next,t.next=null,e.lastBaseUpdate=t,e.shared.pending=null}while(1);null===m&&(k=v);e.baseState=k;e.firs tBaseUpdate=l;e.lastBaseUpdate=m;b=e.shared.interleaved;if(null!==b){e=b;do g|=e.lane,e=e.next;while(e!==b)}else null===f&&(e.shared.lanes=0);Jg|=g;a.lanes=g;a.memoizedState=v}}\nfunction  $Kg(a,b,c)$ {a=b.effects;b.effects=null;if(null!==a)for(b=0;b<a.length;b++){var d=a[b],e=d.callback;if(null!==e){d.callback=null;d=c;if(\"function\"!==typeof e)throw Error(u(191,e));e.call(d)}}}var Lg=(new aa.Component).refs;function  $Mg(a,b,c,d)$ {b=a.memoizedState;c=c(d,b);c=null===c||void  $0 == c?b:p({},b,c);a.memoizedState=c;0 == -a.lanes&\&(a.updateQueue baseState=c)$  \nvar  $Pg=f$  is Mounted: function(a) {return(a=a. reactInternals)?  $Yb(a)=-a$ : 1], enqueueSetState: function(a,b,c) {a=a. reactI nternals;var d=M(),e=Ng(a),f=xg(d,e);f.payload=b;void 0!==c&&null!==c&&(f.callback=c);Fg(a,f);b=Og(a,e,d);null!==b&&Gg(b,a,e)},enqueueReplaceState:function(a,b, c){a=a.\_reactInternals;var d=M(),e=Ng(a),f=xg(d,e);f.tag=1;f.payload=b;void  $0!=\in\&\&\text{mill}==c\&\&\text{(f.callback=c)};Fg(a,f);b=Og(a,e,d);null!==b\&\⋙(b,a,e)\}$ ,enqueueForceUpdate:function(a,b) {a=a.\_reactInternals;var c=M(),d=Ng(a),e=xg(c,\nd);e.tag=2;void  $0!=\neg b\&\&\text{null}!=\neg b\&\&\text{(e.callback=b)};Fg(a,e);b=Og(a,d,c);null!=\neg b\&\⋙(b,a,d)};f$ ;function  $Qg(a,b,c,d,e,f,g)$ {a=a.stateNode;return\"function\"===typeof a.shouldComponentUpdate?a.shouldComponentUpdate(d,f,g):b.prototype&&b.prototype.isPureReactComponent?!  $Me(c,d)||Me(e,f):!0\{\n|thm(c) \arccos{var d=1, e=Zf; var f=b.contextType;\n"object\n" == = type of$ f&&null!==f?f=Ag(f):(e=cg(b)?ag:I.current,d=b.contextTypes,f=(d=null!==d&&void 0!==d)?bg(a,e):Zf);b=new b(c,f);a.memoizedState=null!==b.state&&void 0!==b.state?b.state:null;b.updater=Pg;a.stateNode=b;b.\_reactInternals=a;d&&(a=a.stateNode,a.\_\_reactInternalMem oizedUnmaskedChildContext=e,a.\_\_reactInternalMemoizedMaskedChildContext=f);return b}\nfunction  $Sg(a,b,c,d)$ {a=b.state;\"function\"===typeof b.componentWillReceiveProps&&b.componentWillReceiveProps(c,d);\"function\"===typeof b.UNSAFE\_componentWillReceiveProps&&b.UNSAFE\_componentWillReceiveProps(c,d);b.state!==a&&Pg.enqu eueReplaceState(b,b.state,null)}\nfunction Tg(a,b,c,d){var e=a.stateNode;e.props=c;e.state=a.memoizedState;e.refs=Lg;Dg(a);var f=b.contextType;\"object\"===typeof f&&null!==f?e.context=Ag(f):(f=cg(b)?ag:I.current,e.context=bg(a,f));e.state=a.memoizedState;f=b.getDerivedStat eFromProps;\"function\"===typeof f&&(Mg(a,b,f,c),e.state=a.memoizedState);\"function\"===typeof b.getDerivedStateFromProps||\"function\"===typeof e.getSnapshotBeforeUpdate||\"function\"!==typeof e.UNSAFE\_componentWillMount&&\"function\"!==typeof e.componentWillMount||(b=e.state,\n\"function\"===typeof e.componentWillMount&&e.componentWillMount(),\"function\"===typeof e.UNSAFE\_componentWillMount&&e.UNSAFE\_componentWillMount(),b!==e.state&&Pg.enqueueReplaceState( e,e.state,null),Ig(a,c,e,d),e.state=a.memoizedState);\"function\"===typeof e.componentDidMount&&(a.flags|=524292)}\nfunction  $Ug(a,b,c)$ {a=c.ref;if(null!==a&&\"function\"!==typeof

 $a\&&\text{"object}\text{''}!==typeof a\}$  if(c.\_owner){c=c.\_owner;if(c){if(1!==c.tag)throw Error(u(309));var d=c.stateNode}if(!d)throw Error(u(147,a));var e=\"\"+a;if(null!==b&&null!==b.ref&&\"function\"===typeof b.ref&&b.ref.\_stringRef===e)return b.ref;b=function(a){var b=d.refs;b===Lg&&(b=d.refs={});null===a?delete b[e]:b[e]=a};b.\_stringRef=e;return b}if(\"string\"!==typeof a)throw Error(u(284));if(!c.\_owner)throw Error(u(290,a)); }return a}\nfunction  $Vg(a,b)$ {a=Object.prototype.toString.call(b);throw Error(u(31,\"[object] Object]\"===a?\"object with keys {\"+Object.keys(b).join(\", \")+\"}\":a));}function Wg(a){var b=a.\_init;return b(a. payload)}\nfunction  $Xg(a)$ {function b(b,c){if(a){var

d=b.deletions;null===d?(b.deletions=[c],b.flags|=16):d.push(c)} function c(c,d){if(!a)return

null;for(;null!==d;)b(c,d),d=d.sibling;return null}function d(a,b){for(a=new

Map;null!==b;)null!==b.key?a.set(b.key,b):a.set(b.index,b),b=b.sibling;return a}function

 $e(a,b)$ { $a=Yg(a,b)$ ;a.index=0;a.sibling=null;return a}function f(b,c,d){b.index=d;if(!a)return

c;d=b.alternate;if(null!==d)return d=d.index,d<c?(b.flags|=2,c):d;b.flags|=2;return c}function

 $g(b)$ {a&&null===\nb.alternate&&(b.flags|=2);return b}function h(a,b,c,d){if(null===b||6!==b.tag)return

 $b=Zg(c,a mode,d), b. return=a, b; b=e(b,c); b. return=a; return$  b}function k(a,b,c,d){var f=c.type;if(f===ya)return

m(a,b,c.props.children,d,c.key);if(null!==b&&(b.elementType===f||\"object\"===typeof

f&&null!==f&&f.\$\$typeof===Ha&&Wg(f)===b.type))return

d=e(b,c.props),d.ref=Ug(a,b,c),d.return=a,d;d=\$g(c.type,c.key,c.props,null,a.mode,d);d.ref=Ug(a,b,c);d.return=a;ret urn d}function

l(a,b,c,d){if(null===b||4!==b.tag||b.stateNode.containerInfo!==\nc.containerInfo||b.stateNode.implementation!==c.i mplementation)return b=ah(c,a.mode,d),b.return=a,b;b=e(b,c.children||[]);b.return=a;return b}function

 $m(a,b,c,d,f)$ {if(null===b||7!==b.tag)return b=bh(c,a.mode,d,f),b.return=a,b;b=e(b,c);b.return=a;return b}function  $v(a,b,c)$  {if(\"string\"===typeof b||\"number\"===typeof b)return

b=Zg(\"\"+b,a.mode,c),b.return=a,b;if(\"object\"===typeof b&&null!==b){switch(b.\$\$typeof){case wa:return c=\$g(b.type,b.key,b.props,null,a.mode,c),c.ref=Ug(a,null,b),c.return=a,c;case xa:return

b=\nah(b,a.mode,c),b.return=a,b;case Ha:var d=b.\_init;return v(a,d(b.\_payload),c)}if(ib(b)||Pa(b))return

b=bh(b,a.mode,c,null),b.return=a,b;Vg(a,b)}return null}function t(a,b,c,d){var

e=null!==b?b.key:null;if(\"string\"===typeof c||\"number\"===typeof c)return

null!==e?null:h(a,b,\"\"+c,d);if(\"object\"===typeof c&&null!==c){switch(c.\$\$typeof){case wa:return

c.key===e?k(a,b,c,d):null;case xa:return c.key===e?l(a,b,c,d):null;case Ha:return

e=c.\_init,t(a,b,e(c.\_payload),d)}if(ib(c)||Pa(c))return null!==e?null:\nm(a,b,c,d,null);Vg(a,c)}return null}function  $q(a,b,c,d,e)$ {if(\"string\"===typeof d||\"number\"===typeof d)return

a=a.get(c)||null,h(b,a,\"\"+d,e);if(\"object\"===typeof d&&null!==d){switch(d.\$\$typeof){case wa:return

a=a.get(null===d.key?c:d.key)||null,k(b,a,d,e);case xa:return a=a.get(null===d.key?c:d.key)||null,l(b,a,d,e);case

Ha:var f=d.\_init;return q(a,b,c,f(d.\_payload),e)}if(ib(d)||Pa(d))return a=a.get(c)||null,m(b,a,d,e,null);Vg(b,d)}return null}function n(e,g,h,k){for(var

```
l=null,x=null,m=g,r=g=0,y=\nnull;null!==m&&r<h.length;r++){m.index>r?(y=m,m=null):y=m.sibling;var
n=t(e,m,h[r],k);if(null===n){null===m&&(m=y);break}a&&m&&null===n.alternate&&b(e,m);g=f(n,g,r);null===
x?l=n:x.sibling=n;x=n;m=y}if(r===h.length)return
```
 $c(e,m)$ ,l;if(null===m){for(;r<h.length;r++)m=v(e,h[r],k),null!==m&&(g=f(m,g,r),null===x?l=m:x.sibling=m,x=m); return

l}for(m=d(e,m);r<h.length;r++)y=q(m,e,r,h[r],k),null!==y&&(a&&null!==y.alternate&&m.delete(null===y.key?r:y .key),g=f(y,g,r),null===x?l=y:x.sibling=y,x=y);a&&m.forEach(function(a){return b(e,\na)});return l}function  $w(e,g,h,k)$ {var l=Pa(h);if(\"function\"!==typeof l)throw Error(u(150));h=l.call(h);if(null==h)throw Error(u(151));for(var

m=l=null,r=g,x=g=0,y=null,n=h.next();null!==r&&!n.done;x++,n=h.next()){r.index>x?(y=r,r=null):y=r.sibling;var  $w=t(e,r,n,v)$ ;if(null===w){null===r&&(r=y);break}a&&r&&null===w.alternate&&b(e,r);g=f(w,g,x);null=== m?l=w:m.sibling=w;m=w;r=y}if(n.done)return

 $c(e,r),l;if(null==r)$ {for(;!n.done;x++,n=h.next())n=v(e,n.value,k),null!==n&&(g=f(n,g,x),null===m?l=n:\nm.siblin

g=n,m=n);return

 $l$ {for(r=d(e,r);!n.done;x++,n=h.next())n=q(r,e,x,n.value,k),null!==n&&(a&&null!==n.alternate&&r.delete(null===n .key?x:n.key),g=f(n,g,x),null===m?l=n:m.sibling=n,m=n);a&&r.forEach(function(a){return b(e,a)});return l}function J(a,d,f,h){\"object\"===typeof

f&&null!==f&&f.type===ya&&null===f.key&&(f=f.props.children);if(\"object\"===typeof f&&null!==f){switch(f.\$\$typeof){case wa:a:{for(var

 $k=f.key,l=d;null!=-l;$ }{if(l.key===k){k=f.type;if(k===ya){if(7===l.tag){c(a,l.sibling);d=e(l,\nf.props.children);d.ret urn=a;a=d;break a}}else if(l.elementType===k||\"object\"===typeof

 $k\&\&null!==k\&\&k.\$ \$typeof===Ha $\&Wg(k)=-1$ .type){c(a,l.sibling);d=e(l,f.props);d.ref=Ug(a,l,f);d.return=a;a=d; break a}c(a,l);break}else

b(a,l);l=l.sibling}f.type===ya?(d=bh(f.props.children,a.mode,h,f.key),d.return=a,a=d):(h=\$g(f.type,f.key,f.props,nul l,a.mode,h),h.ref=Ug(a,d,f),h.return=a,a=h)}return g(a);case

xa:a:{for(l=f.key;null!==d;){if(d.key===l)if(4===d.tag&&d.stateNode.containerInfo===f.containerInfo&&d.stateN ode.implementation===\nf.implementation){c(a,d.sibling);d=e(d,f.children||[]);d.return=a;a=d;break

a}else{c(a,d);break}else b(a,d);d=d.sibling}d=ah(f,a.mode,h);d.return=a;a=d}return g(a);case Ha:return

l=f.\_init,J(a,d,l(f.\_payload),h)}if(ib(f))return n(a,d,f,h);if(Pa(f))return w(a,d,f,h);Vg(a,f)}return\"string\"===typeof f||\"number\"===typeof

 $f?(\mathbf{f}=\ \mathbf{w}^*+\mathbf{f}, \mathbf{n}$ ull!==d&&6===d.tag?(c(a,d.sibling),d=e(d,f),d.return=a,a=d):(c(a,d),d=Zg(f,a.mode,h),d.return=a,a=d)  $g(a)$ :c(a,d)}return J}\nvar ch=Xg(!0),dh=Xg(!1),eh={},fh=Yf(eh),gh=Yf(eh),hh=Yf(eh);function

ih(a){if(a===eh)throw Error(u(174)); return a}function

 $ih(a,b)$ {G(hh,b);G(gh,a);G(fh,eh);a=b.nodeType;switch(a){case 9:case

11:b=(b=b.documentElement)?b.namespaceURI:pb(null,\"\");break;default:a=8===a?b.parentNode:b,b=a.namespac eURI||null,a=a.tagName,b=pb(b,a)}F(fh);G(fh,b)}function kh(){F(fh);F(gh);F(hh)}function lh(a){ih(hh.current);var b=ih(fh.current);var c=pb(b,a.type);b!==c&&(G(gh,a),G(fh,c))}\nfunction

mh(a){gh.current===a&&(F(fh),F(gh))}var N=Yf(0);\nfunction nh(a){for(var b=a;null!==b;){if(13==b.tag){var c=b.memoizedState;if(null!==c&&(c=c.dehydrated,null===c||\"\$?\"===c.data||\"\$!\"===c.data))return b}else

if(19===b.tag&&void 0!==b.memoizedProps.revealOrder){if(0!==(b.flags&128))return b}else

if(null!==b.child){b.child.return=b;b=b.child;continue}if(b===a)break;for(;null===b.sibling;){if(null===b.return||b. return===a)return null;b=b.return}b.sibling.return=b.return;b=b.sibling}return null}var

oh=null,ph=null,qh=!1;\nfunction  $rh(a,b)$ {var

c=sh(5,null,null,0);c.elementType=\"DELETED\";c.stateNode=b;c.return=a;b=a.deletions;null===b?(a.deletions=[c  $\langle$ ,a.flags $=16$ :b.push(c)}\nfunction th(a,b){switch(a.tag){case 5:var

c=a.type;b=1!==b.nodeType||c.toLowerCase()!==b.nodeName.toLowerCase()?null:b;return

null!==b?(a.stateNode=b,!0):!1;case 6:return

b=\"\"===a.pendingProps||3!==b.nodeType?null:b,null!==b?(a.stateNode=b,!0):!1;case 13:return

```
b=8!==b.nodeType?null:b,null!==b?(a.memoizedState={dehydrated:b,retryLane:1073741824},c=sh(18,null,null,0),
```

```
c.stateNode=b,c.return=a,a.child=c,!0):!1;default:return!1}}\nfunction uh(a){if(qh){var b=ph;if(b){var
```
 $c=b;$ if(!th(a,b)){b=Nf(c.nextSibling);if(!b||!th(a,b)){a.flags=a.flags&-

2049|2;qh=!1;oh=a;return}rh(oh,c)}oh=a;ph=Nf(b.firstChild)}else a.flags=a.flags&-2049|2,qh=!1,oh=a}}function

 $vh(a)$ {for(a=a.return;null!==a&&5!==a.tag&&3!==a.tag&&13!==a.tag;)a=a.return;oh=a}\nfunction

wh(a){if(a!==oh)return!1;if(!qh)return vh(a),qh=!0,!1;var

b;(b=3!==a.tag)&&!(b=5!==a.tag)&&(b=a.type,b=\"head\"!==b&&\"body\"!==b&&!Ff(a.type,a.memoizedProps)); if(b)for(b=ph;b;)rh(a,b),b=Nf(b.nextSibling);vh(a);if(13===a.tag){a=a.memoizedState;a=null!==a?a.dehydrated:nul l;if(!a)throw Error(u(317));a: ${a=a.nextSibling;for(b=0;a)}{if(8==a.nodeType)}{var}$ 

c=a.data;if(\"/\$\"===c){if(0===b){ph=Nf(a.nextSibling);break a}b--

}else\"\$\"!==c&&\"\$!\"!==c&&\"\$?\"!==c||b++}a=a.nextSibling}ph=null}}else

ph=oh?Nf(a.stateNode.nextSibling):\nnull;return!0}function xh(){ph=oh=null;qh=!1}var yh=[];function

zh(){for(var a=0;a<yh.length;a++)yh[a].\_workInProgressVersionPrimary=null;yh.length=0}function Ah(a,b){var

c=b.\_getVersion;c=c(b.\_source);null==a.mutableSourceEagerHydrationData?a.mutableSourceEagerHydrationData =[b,c]:a.mutableSourceEagerHydrationData.push(b,c)}var

O={\$\$typeof:Ca,Consumer:null,Provider:null,\_currentValue:null,\_currentValue2:null,\_threadCount:0},Bh=null,Ch =Yf(null);\nfunction Dh(a,b){a.pooledCache=Bh;null!==Bh&&(a.pooledCacheLanes|=b)}function

 $Eh(a,b)$ {if(O.\_currentValue!==b.parent)return null;G(Ch,Bh);Bh=b.pool;return b}var Fh=null;function

Gh(){Fh=Bh;Bh=Ch.current;F(Ch)}function Hh(){var a=Bh;if(null===a)if(null!==Fh)a=Fh,Fh=null;else return null;return{parent:O.\_currentValue,pool:a}}var

Ih=va.ReactCurrentDispatcher,Jh=va.ReactCurrentBatchConfig,Kh=0,P=null,Q=null,R=null,Lh=!1,Mh=!1;function  $T()$ {throw Error(u(321));}\nfunction Nh(a,b){if(null===b)return!1;for(var

 $c=0$ ;c<br/>b.length&&c<a.length;c++)if(!Le(a[c],b[c]))return!1;return!0}function

Oh(a,b,c,d,e,f){Kh=f;P=b;b.memoizedState=null;b.updateQueue=null;b.lanes=0;Ih.current=null===a||null===a.me moizedState?Ph:Qh;a=c(d,e);if(Mh){f=0;do{Mh=!1;if(!(25>f))throw

 $Error(u(301))$ ;f+=1;R=Q=null;b.updateQueue=null;Ih.current=Rh;a=c(d,e)}while(Mh)}Ih.current=Sh;b=null!==Q&  $\&$ null!==Q.next;Kh=0;R=Q=P=null;Lh=!1;if(b)throw Error(u(300));return a}\nfunction Th(){var

a={memoizedState:null,baseState:null,baseQueue:null,queue:null,next:null};null===R?P.memoizedState=R=a:R=R .next=a;return R}function Uh(){if(null===Q){var a=P.alternate;a=null!==a?a.memoizedState:null}else

a=Q.next;var b=null===R?P.memoizedState:R.next;if(null!==b)R=b,Q=a;else{if(null===a)throw

Error(u(310));Q=a;a={memoizedState:Q.memoizedState,baseState:Q.baseState,baseQueue:Q.baseQueue.queue:Q.q ueue,next:null };null===R?P.memoizedState=R=a:R=R.next=a}return R }\nfunction

 $Vh(a,b)$ {return\"function\"===typeof b?b(a):b}\nfunction Wh(a){var b=Uh(),c=b.queue;if(null===c)throw

Error(u(311));c.lastRenderedReducer=a;var d=O,e=d.baseQueue,f=c.pending;if(null!==f){if(null!==e){var

 $g=e.next; e.next = f.next; f.next = g$  d.baseQueue=e=f;c.pending=null }if(null!==e) {f=e.next;d=d.baseState;var h=g=null,k=null,l=f;do{var

m=l.lane;if((Kh&m)===m)null!==k&&(k=k.next={lane:0,action:l.action,eagerReducer:l.eagerReducer,eagerState:l. eagerState,next:null}),d=l.eagerReducer===a?l.eagerState:a(d,l.action);else{var

v={lane:m,action:l.action,eagerReducer:l.eagerReducer,\neagerState:l.eagerState,next:null};null===k?(h=k=v,g=d): k=k.next=v;P.lanes|=m;Jg|=m}l=l.next}while(null!==l&&l!==f);null===k?g=d:k.next=h;Le(d,b.memoizedState)||(z g=!0);b.memoizedState=d;b.baseState=g;b.baseQueue=k;c.lastRenderedState=d}a=c.interleaved;if(null!==a){e=a;d o f=e.lane,P.lanes $=f.Jg$ =f,e=e.next;while(e!==a)}else

null===e&&(c.lanes=0);return[b.memoizedState,c.dispatch]}\nfunction Xh(a){var

b=Uh(),c=b.queue;if(null===c)throw Error(u(311));c.lastRenderedReducer=a;var

d=c.dispatch,e=c.pending,f=b.memoizedState;if(null!==e){c.pending=null;var g=e=e.next;do

f=a(f,g.action),g=g.next;while(g!==e);Le(f,b.memoizedState)||(zg=!0);b.memoizedState=f;null===b.baseQueue&&(

b.baseState=f);c.lastRenderedState=f}return[f,d]}\nfunction Yh(a,b,c){var d=b.\_getVersion;d=d(b.\_source);var e=b.\_workInProgressVersionPrimary;if(null!==e)a=e===d;else

if(a=a.mutableReadLanes,a=(Kh&a)===a)b.\_workInProgressVersionPrimary=d,yh.push(b);if(a)return

c(b.\_source);yh.push(b);throw Error(u(350));}\nfunction Zh(a,b,c,d){var e=K;if(null===e)throw Error(u(349));var

f=b.\_getVersion,g=f(b.\_source),h=Ih.current,k=h.useState(function(){return Yh(e,b,c)}),l=k[1],m=k[0];k=R;var v=a.memoizedState,t=v.refs,q=t.getSnapshot,n=v.source;v=v.subscribe;var

```
w=P;a.memoizedState={refs:t,source:b,subscribe:d};h.useEffect(function(){t.getSnapshot=c;t.setSnapshot=l;var
a=f(b. source);Le(g,a)||(a=c(b. source),Le(m,a)||(l(a),a=Ng(w),e.mutableReadLanes|=a&e.pendingLanes),Ac(e,e.m
utableReadLanes))},[c,b,d]);h.useEffect(function(){return d(b._source,\nfunction(){var
```
a=t.getSnapshot,c=t.setSnapshot;try{c(a(b.\_source));var

d=Ng(w);e.mutableReadLanes|=d&e.pendingLanes}catch(x){c(function(){throw

x;})}})},[b,d]);Le(q,c)&&Le(n,b)&&Le(v,d)||(a={pending:null,interleaved:null,lanes:0,dispatch:null,lastRenderedR educer:Vh,lastRenderedState:m},a.dispatch=l=\$h.bind(null,P,a),k.queue=a,k.baseQueue=null,m=Yh(e,b,c),k.memoi zedState=k.baseState=m);return m}function ai(a,b,c){var d=Uh();return Zh(d,a,b,c)}\nfunction bi(a){var  $b=Th()$ ; \"function\"===typeof

a&&(a=a());b.memoizedState=b.baseState=a;a=b.queue={pending:null,interleaved:null,lanes:0,dispatch:null,lastRe nderedReducer:Vh,lastRenderedState:a};a=a.dispatch=\$h.bind(null,P,a);return[b.memoizedState,a]}\nfunction ci(a,b,c,d){a={tag:a,create:b,destroy:c,deps:d,next:null};b=P.updateQueue;null===b?(b={lastEffect:null},P.updateQ ueue=b,b.lastEffect=a.next=a):(c=b.lastEffect,null===c?b.lastEffect=a.next=a:(d=c.next,c.next=a,a.next=d,b.lastEff ect=a));return a}function di(){return Uh().memoizedState}function ei(a,b,c,d){var

e=Th();P.flags|=a;e.memoizedState=ci(1|b,c,void 0,void 0===d?null:d)}\nfunction fi(a,b,c,d){var e=Uh();d=void  $0 = d?$ null:d;var f=void 0;if(null!== $Q$ }{var

g=Q.memoizedState;f=g.destroy;if(null!==d&&Nh(d,g.deps)){e.memoizedState=ci(b,c,f,d);return}}P.flags|=a;e.me moizedState=ci(1|b,c,f,d)}function gi(a,b){return ei(1049600,4,a,b)}function hi(a,b){return fi(1024,4,a,b)}function  $ii(a,b)$ {return fi(4,2,a,b)}function  $ii(a,b)$ {if(\"function\"===typeof b)return

 $a=a(),b(a),function()$ {b(null)};if(null!==b&&void 0!==b)return

a=a(),b.current=a,function(){b.current=null}}\nfunction ki(a,b,c){c=null!==c&&void

 $0! == c?c$ .concat([a]):null;return fi(4,2,ji.bind(null,b,a),c)}function li(){}function mi(a,b){var c=Uh();b=void

0===b?null:b;var d=c.memoizedState;if(null!==d&&null!==b&&Nh(b,d[1]))return

d[0];c.memoizedState=[a,b];return a}function  $ni(a,b)$ {var c=Uh();b=void 0===b?null:b;var

d=c.memoizedState;if(null!==d&&null!==b&&Nh(b,d[1]))return d[0];a=a();c.memoizedState=[a,b];return

a}\nfunction oi(a,b){var c=D;D=0!==c&&4>c?c:4;a(!0);var

d=Jh.transition;Jh.transition=1;try{a(!1),b()}finally{D=c,Jh.transition=d}}function pi(){return

Uh().memoizedState}function  $qi(a,b,c)$ {for(a=a.return;null!==a;){switch(a.tag){case 24:case 3:var

d=Ng(a),e=M(),f=Og(a,d,e);null!==f&&Gg(f,a,d);var g=new Map;null!==b&&void

 $0!=\b&\&\text{g.set}(b,c);\;b=xg(e,d);b.payload={cache:g};Fg(a,b);return}{a=a.return}\$ nfunction \$h(a,b,c){var d=M(),e=Ng(a),f={lane:e,action:c,eagerReducer:null,eagerState:null,next:null},g=a.alternate;if(a===P||null!==g&&  $g==P)Mh=Lh=!0, e=b.$ pending,null===e?f.next=f:(f.next=e.next,e.next=f),b.pending=f;else{if(null!==K&&0!==(a .mode  $& 1) & 0 = (L&2)$  {var

h=b.interleaved;null===h?(f.next=f,null===Bg?Bg=[b]:Bg.push(b)):(f.next=h.next,h.next=f);b.interleaved=f}else h=b.pending,null===h?f.next=f:(f.next=h.next,h.next=f),b.pending=f;if(0===a.lanes&&(null===g||0===g.lanes)&& (g=b.lastRenderedReducer,\nnull!==g))try{var

k=b.lastRenderedState,l=g(k,c);f.eagerReducer=g;f.eagerState=l;if(Le(l,k))return}catch(m){}finally{}f=Og(a,e,d);0 !==(e&4194240)&&null!==f&&(a=b.lanes,a&=f.pendingLanes,e|=a,b.lanes=e,Ac(f,e))}}function ri(a){var  $b=Ag(0), c=b.get(a); void 0=-c&$(c=a(),b.set(a,c)); return c\\nvar$ 

Sh={readContext:Ag,useCallback:T,useContext:T,useEffect:T,useImperativeHandle:T,useLayoutEffect:T,useMemo :T,useReducer:T,useRef:T,useState:T,useDebugValue:T,useDeferredValue:T,useTransition:T,useMutableSource:T,

useOpaqueIdentifier:T,unstable\_isNewReconciler:!1};Sh.getCacheForType=ri;Sh.useCacheRefresh=T;\nvar

Ph={readContext:Ag,useCallback:function(a,b){Th().memoizedState=[a,void 0===b?null:b];return

a},useContext:Ag,useEffect:gi,useImperativeHandle:function(a,b,c){c=null!==c&&void

 $0! == c?c$ .concat([a]):null;return ei(524292,2,ji.bind(null,b,a),c)},useLayoutEffect:function(a,b){return

ei(524292,2,a,b)},useMemo:function(a,b){var c=Th();b=void 0===b?null:b;a=a();c.memoizedState=[a,b];return a},useReducer:function(a,b,c){var d=Th();b=void

0!==c?c(b):b;d.memoizedState=d.baseState=b;a=d.queue={pending:null,\ninterleaved:null,lanes:0,dispatch:null,last RenderedReducer:a,lastRenderedState:b};a=a.dispatch=\$h.bind(null,P,a);return[d.memoizedState,a]},useRef:functi on(a){var b=Th();a={current:a};return

b.memoizedState=a},useState:bi,useDebugValue:li,useDeferredValue:function(a){var

 $b=b$ i(a),c=b[0],d=b[1];gi(function(){var

b=Jh.transition;Jh.transition=1;try{d(a)}finally{Jh.transition=b}},[a]);return c},useTransition:function(){var

a=bi(!1),b=a[0];a=oi.bind(null,a[1]);Th().memoizedState=a;return[b,a]},useMutableSource:function(a,\nb,c){var

d=Th();d.memoizedState={refs:{getSnapshot:b,setSnapshot:null},source:a,subscribe:c};return

 $Zh(d,a,b,c)$ , useOpaqueIdentifier:function(){if(qh){var

a=!1,b=Qf(function(){a||(a=!0,c(\"r:\"+(Pf++).toString(36)));throw

 $Error(u(355));$ }),c=bi(b)[1];0===(P.mode&1)&&(P.flags|=1024,ci(5,function(){c(\"r:\"+(Pf++).toString(36))},void 0,null)); return  $b$ } $b=\T$ r: $\T + (Pf++)$ .toString(36); bi(b); return

b},unstable\_isNewReconciler:!1};Ph.getCacheForType=ri;\nPh.useCacheRefresh=function(){return Th().memoizedState=qi.bind(null,P)};\nvar

Qh={readContext:Ag,useCallback:mi,useContext:Ag,useEffect:hi,useImperativeHandle:ki,useLayoutEffect:ii,useM emo:ni,useReducer:Wh,useRef:di,useState:function(){return

Wh(Vh)},useDebugValue:li,useDeferredValue:function(a){var b=Wh(Vh),c=b[0],d=b[1];hi(function(){var b=Jh.transition;Jh.transition=1;try{d(a)}finally{Jh.transition=b}},[a]);return c},useTransition:function(){var a=Wh(Vh)[0],b=Uh().memoizedState;return[a,b]},useMutableSource:ai,useOpaqueIdentifier:function(){return Wh(Vh)[0]},unstable\_isNewReconciler:!1};\nOh.getCacheForType=ri;Oh.useCacheRefresh=pi;\nvar Rh={readContext:Ag,useCallback:mi,useContext:Ag,useEffect:hi,useImperativeHandle:ki,useLayoutEffect:ii,useM emo:ni,useReducer:Xh,useRef:di,useState:function(){return

Xh(Vh)},useDebugValue:li,useDeferredValue:function(a){var b=Xh(Vh),c=b[0],d=b[1];hi(function(){var b=Jh.transition;Jh.transition=1;try{d(a)}finally{Jh.transition=b}},[a]);return c},useTransition:function(){var a=Xh(Vh)[0],b=Uh().memoizedState;return[a,b]},useMutableSource:ai,useOpaqueIdentifier:function(){return Xh(Vh)[0]},unstable\_isNewReconciler:!1};\nRh.getCacheForType=ri;Rh.useCacheRefresh=pi;function  $\sin(a,b)$ {try{var c=\"\",d=b;do c+=Ua(d),d=d.return;while(d);var e=c}catch(f){e=\"\\nError generating stack: \"+f.message+\"\\n\"+f.stack}return{value:a,source:b,stack:e}}function

ti(a,b){try{console.error(b.value)}catch(c){setTimeout(function(){throw c;})}}var ui=\"function\"===typeof WeakMap?WeakMap:Map;function vi(a,b,c){c=xg(-1,c);c.tag=3;c.payload={element:null};var

d=b.value;c.callback=function(){wi||(wi=!0,xi=d);ti(a,b)};return c}\nfunction yi(a,b,c){c=xg(-1,c);c.tag=3;var

d=a.type.getDerivedStateFromError;if(\"function\"===typeof d){var e=b.value;c.payload=function(){return

d(e)};c.callback=function(){ti(a,b)}}var f=a.stateNode;null!==f&&\"function\"===typeof

f.componentDidCatch&&(c.callback=function(){ti(a,b);\"function\"!==typeof d&&(null===zi?zi=new Set([this]):zi.add(this));var c=b.stack;this.componentDidCatch(b.value,{componentStack:null!==c?c:\"\"})});return c}var Ai=va.ReactCurrentOwner,zg=!1;\nfunction

 $U(a,b,c,d)$ {b.child=null===a?dh(b,null,c,d):ch(b,a.child,c,d)}function Bi(a,b,c,d,e){c=c.render;var

 $f=b.ref;yg(b,e);d=Oh(a,b,c,d,f,e);if(pull! == a&g!zg)$ return b.updateQueue=a.updateQueue,b.flags&=-

 $1029$ ,a.lanes&=~e,Ci(a,b,e);b.flags|=1;U(a,b,d,e);return b.child}\nfunction Di(a,b,c,d,e,f){if(null===a){var g=c.type;if(\"function\"===typeof g&&!Ei(g)&&void 0===g.defaultProps&&null===c.compare&&void 0===c.defaultProps)return

b.tag=15,b.type=g,Fi(a,b,g,d,e,f);a=\$g(c.type,null,d,b,b.mode,f);a.ref=b.ref;a.return=b;return

b.child=a}g=a.child;if(0===(e&f)&&(e=g.memoizedProps,c=c.compare,c=null!==c?c:Me,c(e,d)&&a.ref===b.ref))r eturn Ci(a,b,f);b.flags $=1; a=Yg(g,d); a.ref=b.ref; a.return=b; return b.child=a\|nfunction$ 

 $Fi(a,b,c,d,e,f\{if(null!==a&&Me(a.memoizedProps,d)\&&a.ref==b.fref)if(ze=1,0!==(f&e))0!==(a.flags&32768)\&&a.f\{if(null!==a≤)&f\{if(null!==a≤)&f\{if(null!==a≤)&f\{if(null!==a≤)&f\{if(null!==a≤)&f\{if(null!==a≤)&f\{if(null!==a≤)&f\{if(null!==a≤)&f\{if(null!==a≤)&f\{if(null$  $\&$ (zg=!0);else return b.lanes=a.lanes,Ci(a,b,f);return Gi(a,b,c,d,f)}\nfunction Hi(a,b,c){var

d=b.pendingProps,e=d.children,f=null!==a?a.memoizedState:null,g=null;if(\"hidden\"===d.mode||\"unstable-deferwithout-hiding\"===d.mode)if(0===(b.mode&1))b.memoizedState={baseLanes:0,cachePool:null},G(Ii,Ji),Ji|=c;else if(0!==(c&1073741824))null!==f&&(d=f.cachePool,null!==d&&(g=Eh(b,d))),b.memoizedState={baseLanes:0,cach ePool:null},f=null!==f?f.baseLanes:c,G(Ii,Ji),Ji|=f;else return

null!==f?(a=f.baseLanes|c,g=null===Bh?null:{parent:O.\_currentValue,pool:Bh}):a=c,b.lanes=b.childLanes=\n1073 741824,b.memoizedState={baseLanes:a,cachePool:g},b.updateQueue=null,b=a,G(Ii,Ji),Ji|=b,null;else

null!==f?(d=f.baseLanes|c,f=f.cachePool,null!==f&&(g=Eh(b,f)),b.memoizedState=null):d=c,f=d,G(Ii,Ji),Ji|=f;b.up dateQueue=g;U(a,b,e,c);return b.child}function Ki(a,b){var

c=b.ref;if(null===a&&null!==c||null!==a&&a.ref!==c)b.flags|=256,b.flags|=262144}\nfunction Gi(a,b,c,d,e){var  $f = cg(c)?$ ag:I.current; $f = bg(b,f);$ yg $(b,e); c = Oh(a,b,c,d,f,e);$ if(null! $= a&&!zg$ )return

b.updateQueue=a.updateQueue,b.flags&=-1029,a.lanes&=~e,Ci(a,b,e);b.flags|=1;U(a,b,c,e);return

b.child}\nfunction Li(a,b,c,d,e){if(cg(c)){var f=!0;gg(b)}else

```
f=!1;yg(b,e);if(null==b.stateNode) null!==a&Q(a.alternate=null,b.alternate=null,bflags|=2),Rg(b,c,d),Tg(b,c,d,e),d=!0;else if(null===a){var g=b.stateNode,h=b.memoizedProps;g.props=h;var
k=g.context,l=c.contextType;\"object\"===typeof l&&null!==l?l=Ag(l):(l=cg(c)?ag:I.current,l=bg(b,l));var
m=c.getDerivedStateFromProps,v=\"function\"===typeof m||\"function\"===typeof
g.getSnapshotBeforeUpdate;v||\"function\"!==typeof
g.UNSAFE_componentWillReceiveProps&&\n\"function\"!==typeof
g.componentWillReceiveProps||(h!==d||k!==1) \& \& Sg(b,g,d,l);Cg=!1;vart=b.memoizedState;g.state=t;Ig(b,d,g,e);k=b.memoizedState;h!==d||t!==k||$f.current||Cg?(\"function\"===typeof
m&&(Mg(b,c,m,d),k=b.memoizedState), (h=Cg||Qg(b,c,h,d,t,k,l))?(v||\"function\"!==typeof
g.UNSAFE_componentWillMount&&\"function\"!==typeof g.componentWillMount||(\"function\"===typeof
g.componentWillMount&&g.componentWillMount(),\"function\"===typeof
g.UNSAFE_componentWillMount&&g.UNSAFE_componentWillMount()),\"function\"===\ntypeof
g.componentDidMount&&(b.flags|=524292)):(\"function\"===typeof
g.componentDidMount&&(b.flags|=524292),b.memoizedProps=d,b.memoizedState=k),g.props=d,g.state=k,g.conte
xt=l,d=h):(\"function\"===typeof
g.componentDidMount&&(b.flags|=524292),d=!1)}else{g=b.stateNode;Eg(a,b);h=b.memoizedProps;l=b.type===b.
elementType?h:ng(b.type,h);g.props=l;v=b.pendingProps;t=g.context;k=c.contextType;\"object\"===typeof
k\&\&null!=k?k=Ag(k):(k=cg(c)?ag:l.current,k=bg(b,k)):varq=c.getDerivedStateFromProps;(m=\"function\"===\ntypeof q||\"function\"===typeof
g.getSnapshotBeforeUpdate)||\"function\"!==typeof
g.UNSAFE_componentWillReceiveProps&&\"function\"!==typeof
g.componentWillReceiveProps||(h!==v||t!==k)&&Sg(b,g,d,k);Cg=!1;t=b.memoizedState;g.state=t;Ig(b,d,g,e);var
n=b.memoizedState;h!==v||t!==n||$f.current||Cg?(\"function\"===typeof
q\&\&(Mg(b,c,q,d),n=b.memoizedState),(l=Cg||Qg(b,c,l,d,t,n,k)||!1?(m||\text{``function}\text{``l==typeof''})g.UNSAFE_componentWillUpdate&&\"function\"!==typeof g.componentWillUpdate||(\"function\"===typeof
g.componentWillUpdate&&\ng.componentWillUpdate(d,n,k),\"function\"===typeof
g.UNSAFE_componentWillUpdate&&g.UNSAFE_componentWillUpdate(d,n,k)),\"function\"===typeof
g.componentDidUpdate&&(b.flags|=4),\"function\"===typeof
g.getSnapshotBeforeUpdate&&(b.flags|=512)):(\"function\"!==typeof
g.componentDidUpdate||h===a.memoizedProps&&t===a.memoizedState||(b.flags|=4),\"function\"!==typeof
g.getSnapshotBeforeUpdate||h===a.memoizedProps&&t===a.memoizedState||(b.flags|=512),b.memoizedProps=d,b
.memoizedState=n),g.props=d,g.state=n,g.context=\nk,d=l):(\"function\"!==typeof
g.componentDidUpdate||h===a.memoizedProps&&t===a.memoizedState||(b.flags|=4),\"function\"!==typeof
g.getSnapshotBeforeUpdate||h===a.memoizedProps&&t===a.memoizedState||(b.flags|=512),d=!1)}return
Mi(a,b,c,d,f,e)}\nfunction Mi(a,b,c,d,e,f){Ki(a,b);var g=0!==(b.flags&128);if(!d&&!g)return
e&&hg(b,c,!1),Ci(a,b,f);d=b.stateNode;Ai.current=b;var h=g&&\"function\"!==typeof
c.getDerivedStateFromError?null:d.render();b.flags|=1;null!==a&&g?(b.child=ch(b,a.child,null,f),b.child=ch(b,null,
h,f)):U(a,b,h,f);b.memoizedState=d.state;e&&hg(b,c,!0);return b.child}function Ni(a){var
b=a.stateNode;b.pendingContext?eg(a,b.pendingContext,b.pendingContext!==b.context):b.context&&eg(a,b.context
,!1);jh(a,b.containerInfo)}\nvar Oi={dehydrated:null,retryLane:0};function
Pi(a){return{baseLanes:a,cachePool:Hh()}}function Qi(a,b){var c=a.cachePool;if(null!==c){var
d=O._currentValue;c=c.parent!==d?{parent:d,pool:d}:c}else
c=Hh();return{baseLanes:a.baseLanes|b,cachePool:c}}\nfunction Ri(a,b,c){var
d=b.pendingProps,e=N.current,f=!1,g=0!==(b.flags&128),h;(h=g)||(h=null!==a&&null===a.memoizedState?!1:0!=
=(e\&2):h?(f=!0,b.flags&=129):null!==a&&null===a.memoizedState||!0===d.unstable_avoidThisFallback||(e|=1);G(N,e&1);if(null===a){uh(
b);a=b.memoizedState;if(null!==a&&(a=a.dehydrated,null!==a))return
0===(b.mode&1)?b.lanes=1:\"$!\"===a.data?b.lanes=8:b.lanes=1073741824,null;a=d.children;e=d.fallback;return
```
 $f'(a=Si(b,a,e,c),b.child.$ memoizedState=Pi(c),b.memoizedState=Oi,a):\"number\"===\ntypeof

d.unstable\_expectedLoadTime?(a=Si(b,a,e,c),b.child.memoizedState=Pi(c),b.memoizedState=Oi,b.lanes=4194304,a ):Ti(b,a,c)}e=a.memoizedState;if(null!==e){h=e.dehydrated;if(null!==h){if(g){if(null!==b.memoizedState)return b.child=a.child,b.flags|=128,null;f=d.fallback;e=b.mode;d=Ui(d.children,e,0,null);f=bh(f,e,c,null);f.flags|=2;d.return =b;f.return=b;d.sibling=f;b.child=d;0!==(b.mode&1)&&ch(b,a.child,null,c);b.child.memoizedState=Pi(c);b.memoiz edState=Oi;return f}if(0!==(L&8)||0===(b.mode&1)||\n\"\$!\"===h.data)b=Vi(a,b,c);else

if(d=0!==(c&a.childLanes),zg||d){d=K;if(null!==d){switch(c&-c){case 4:f=2;break;case 16:f=8;break;case 64:case 128:case 256:case 512:case 1024:case 2048:case 4096:case 8192:case 16384:case 32768:case 65536:case

131072:case 262144:case 524288:case 1048576:case 2097152:case 4194304:case 8388608:case 16777216:case 33554432:case 67108864:f=32;break;case

536870912:f=268435456;break;default:f=0}d=0!==(f&(d.suspendedLanes|c))?0:f;0!==d&&d!==e.retryLane&&(e.r etryLane=d,Og(a,\nd,-

1))}Wi();b=Vi(a,b,c)}else\"\$?\"===h.data?(b.flags|=128,b.child=a.child,b=Xi.bind(null,a),h.\_reactRetry=b,b=null):( ph=Nf(h.nextSibling),vh(b),qh=!0,b=Ti(b,b.pendingProps.children,c),b.flags|=2048);return b}if(f)return d=Yi(a,b,d.children,d.fallback,c),f=b.child,e=a.child.memoizedState,f.memoizedState=null===e?Pi(c):Qi(e,c),f.chil dLanes=a.childLanes&~c,b.memoizedState=Oi,d;c=Zi(a,b,d.children,c);b.memoizedState=null;return c}if(f)return d=Yi(a,b,d.children,d.fallback,c),f=b.child,e=a.child.memoizedState,\nf.memoizedState=null===e?Pi(c):Qi(e,c),f.ch ildLanes=a.childLanes&~c,b.memoizedState=Oi,d;c=Zi(a,b,d.children,c);b.memoizedState=null;return c}function  $Ti(a,b,c){\text{b=Ui} \{mode:\text{visible}\},c,\text{hildren:b},a.\text{mode},c,\text{null};b.\text{return}=a;\text{return }a.\text{child=b}\}\text{function } Si(a,b,c,d){\text{var}}$ e=a.mode,f=a.child;b={mode:\"hidden\",children:b};0===(e&1)&&null!==f?(f.childLanes=0,f.pendingProps=b):f= Ui(b,e,0,null);c=bh(c,e,d,null);f.return=a;c.return=a;f.sibling=c;a.child=f;return c}\nfunction Zi(a,b,c,d){var e=a.child;a=e.sibling;c=Yg(e,{mode:\"visible\",children:c});0===(b.mode&1)&&(c.lanes=d);c.return=b;c.sibling=n ull;null!==a&&(d=b.deletions,null===d?(b.deletions=[a],b.flags|=16):d.push(a));return b.child=c}\nfunction Yi(a,b,c,d,e){var f=b.mode;a=a.child;var

g=a.sibling,h={mode:\"hidden\",children:c};0===(f&1)&&b.child!==a?(c=b.child,c.childLanes=0,c.pendingProps= h,b.deletions=null):(c=Yg(a,h),c.subtreeFlags=a.subtreeFlags&1835008);null!==g?d=Yg(g,d):(d=bh(d,f,e,null),d.fla gs|=2);d.return=b;c.return=b;c.sibling=d;b.child=c;return d}function

Vi(a,b,c){ch(b,a.child,null,c);a=Ti(b,b.pendingProps.children,c);a.flags|=2;b.memoizedState=null;return a}\nfunction \$i(a,b){a.lanes|=b;var c=a.alternate;null!==c&&(c.lanes|=b);vg(a.return,b)}function aj(a,b,c,d,e){var f=a.memoizedState;null===f?a.memoizedState={isBackwards:b,rendering:null,renderingStartTime:0,last:d,tail:c,tai lMode:e}:(f.isBackwards=b,f.rendering=null,f.renderingStartTime=0,f.last=d,f.tail=c,f.tailMode=e)}\nfunction  $bi(a,b,c)$ {var

d=b.pendingProps,e=d.revealOrder,f=d.tail;U(a,b,d.children,c);d=N.current;if(0!==(d&2))d=d&1|2,b.flags|=128;else  $\{if(null! == a \& \& 0 != = (a,\text{flags} \& 128))\}$ a:for(a=b.child;null!==a;) $\{if(13 == = a,\text{tag})\}$ null!==a.memoizedState&&\$i(a,c);els e if(19===a.tag)\$i(a,c);else if(null!==a.child){a.child.return=a;a=a.child;continue}if(a===b)break

a;for(;null===a.sibling;){if(null===a.return||a.return===b)break

 $a; a=a.$ return $a; a$ .sibling.return=a.return; $a=a$ .sibling $d&=1$  $G(N,d);$ if(0===(b.mode $& 1$ ))b.memoizedState=\nnull;else switch(e){case

\"forwards\":c=b.child;for(e=null;null!==c;)a=c.alternate,null!==a&&null===nh(a)&&(e=c),c=c.sibling;c=e;null== =c?(e=b.child,b.child=null):(e=c.sibling,c.sibling=null);aj(b,!1,e,c,f);break;case

\"backwards\":c=null;e=b.child;for(b.child=null;null!==e;){a=e.alternate;if(null!==a&&null===nh(a)){b.child=e;br eak}a=e.sibling;e.sibling=c;c=e;e=a}aj(b,!0,c,null,f);break;case \"together\":aj(b,!1,null,null,void

0);break;default:b.memoizedState=null}return b.child}\nfunction

 $Ci(a,b,c)$ {null!==a&&(b.dependencies=a.dependencies);Jg|=b.lanes;if(0===(c&b.childLanes))return null;if(null!==a&&b.child!==a.child)throw

 $Error(u(153))$ ;if(null!==b.child){a=b.child;c=Yg(a,a.pendingProps);b.child=c;for(c.return=b;null!==a.sibling;)a=a.si bling,c=c.sibling=Yg(a,a.pendingProps),c.return=b;c.sibling=null}return b.child}var

 $c_j, d_j, e_j, f_j; \neq 0$  (for  $\alpha, b$ ) { for  $\alpha c = b, child; null! == c$ ;  $\{if(5 == c, tag||6 == c, tag)a.appendChild(c, stateNode); else$ 

if(4!==c.tag&&null!==c.child){c.child.return=c;c=c.child;continue}if(c===b)break;for(;null===c.sibling;){if(null= ==c.return||c.return===b)return;c=c.return}c.sibling.return=c.return;c=c.sibling}};dj=function(){};\nej=function(a,b ,c,d){var e=a.memoizedProps;if(e!==d){a=b.stateNode;ih(fh.current);var f=null;switch(c){case  $\Upsilon$ input $\Upsilon$ :e=cb(a,e);d=cb(a,d);f=[];break;case  $\Upsilon$ select $\Upsilon$ :e=p({},e,{value:void 0});d=p({},d,{value:void} 0});f=[];break;case \"textarea\":e=kb(a,e);d=kb(a,d);f=[];break;default:\"function\"!==typeof e.onClick&&\"function\"===typeof d.onClick&&(a.onclick=Bf)}yb(c,d);var g;c=null;for(l in e)if(!d.hasOwnProperty(l)&&e.hasOwnProperty(l)&&null!=e[l])if(\"style\"===l){var h=e[l];for(g in h)h.hasOwnProperty(g)&&\n(c||(c={}),c[g]=\"\")}else\"dangerouslySetInnerHTML\"!==l&&\"children\"!==l&&\"s uppressContentEditableWarning\"!==l&&\"suppressHydrationWarning\"!==l&&\"autoFocus\"!==l&&(da.hasOwn Property(1)?f||(f=[]):(f=f||[]).push(1,null));for(1 in d){var k=d[1];h=null!=e?e[1]:void 0;if(d.hasOwnProperty(l)&&k!==h&&(null!=k||null!=h))if(\"style\"===l)if(h){for(g in h)!h.hasOwnProperty(g)||k&&k.hasOwnProperty(g)||(c||(c={}),c[g]=\"\");for(g in k)k.hasOwnProperty(g)&&h[g]!==k[g]&&(c||(c={}),c[g]=k[g])}else c||(f||(f=[]),f.push(l,\nc)),c=k;else\"dangerouslySetInnerHTML\"===l?(k=k?k.\_\_html:void 0,h=h?h.\_\_html:void  $0,$ null!=k&&h!==k&&(f=f||[]).push(l,k)):\"children\"===l?\"string\"!==typeof k&&\"number\"!==typeof k||(f=f||[]).push(l,\"\"+k):\"suppressContentEditableWarning\"!==l&&\"suppressHydrationWarning\"!==l&&(da.has OwnProperty(l)?(null!=k&&\"onScroll\"===l&&E(\"scroll\",a),f||h===k||(f=[])):\"object\"===typeof k&&null!==k&&k.\$\$typeof===Ja?k.toString():(f=f||[]).push(l,k))}c&&(f=f||[]).push(\"style\",c);var l=f;if(b.updateQueue=l)b.flags|=4}};\nfj=function(a,b,c,d){c!==d&&(b.flags|=4)};function gj(a,b){if(!qh)switch(a.tailMode){case \"hidden\":b=a.tail;for(var  $c=null; null!=b; null!=b;1$  alternate  $&c=b,b=b;$  sibling;null =  $=c$ ?a.tail = null:c.sibling = null; break; case \"collapsed\":c=a.tail;for(var d=null;null!==c;)null!==c.alternate&&(d=c),c=c.sibling;null===d?b||null===a.tail?a.tail=null:a.tail.sibling=null:d.si bling=null}}\nfunction V(a){var b=null!==a.alternate&&a.alternate.child===a.child,c=0,d=0;if(b)for(var e=a.child;null!==e;)c|=e.lanes|e.childLanes,d|=e.subtreeFlags&1835008,d|=e.flags&1835008,e.return=a,e=e.sibling; else for(e=a.child;null!==e;)c|=e.lanes|e.childLanes,d|=e.subtreeFlags,d|=e.flags,e.return=a,e=e.sibling;a.subtreeFlags|=d; a.childLanes=c;return b}\nfunction hj(a,b,c){var d=b.pendingProps;switch(b.tag){case 2:case 16:case 15:case 0:case 11:case 7:case 8:case 12:case 9:case 14:return V(b),null;case 1:return cg(b.type)&&dg(),V(b),null;case 3:d=b.stateNode;Dh(d,c);ug(O);kh();F(\$f);F(I);zh();d.pendingContext&&(d.context=d.pendingContext,d.pendingCo ntext=null);if(null===a||null===a.child)wh(b)?b.flags|=4:d.hydrate||(b.flags|=512);dj(a,b);V(b);return null;case 5:mh(b);var e=ih(hh.current);c=b.type;if(null!==a&&null!=b.stateNode)ej(a,b,c,d,e),a.ref!==\nb.ref&&(b.flags|=256,b.flags|=26 2144);else{if(!d){if(null===b.stateNode)throw Error(u(166));V(b);return

```
null}a=ih(fh.current);if(wh(b)){d=b.stateNode;c=b.type;var f=b.memoizedProps;d[Sf]=b;d[Tf]=f;switch(c){case
\"dialog\":E(\"cancel\",d);E(\"close\",d);break;case \"iframe\":case \"object\":case
```

```
\"embed\":E(\"load\",d);break;case \"video\":case \"audio\":for(a=0;a<pf.length;a++)E(pf[a],d);break;case
```
\"source\":E(\"error\",d);break;case \"img\":case \"image\":case \"link\":E(\"error\",d);E(\"load\",d);break;case

\"details\":E(\"toggle\",\nd);break;case \"input\":db(d,f);E(\"invalid\",d);break;case

\"select\":d.\_wrapperState={wasMultiple:!!f.multiple};E(\"invalid\",d);break;case

 $\text{``textarea''':} \text{lb}(d,f), E(\text{``invalid''},d)\}$ yb $(c,f);a=null;$ for(var g in

f)f.hasOwnProperty(g)&&(e=f[g],\"children\"===g?\"string\"===typeof

e?d.textContent!==e $&((a=[\text{``children}\text{''},e)]$ :\"number\"===typeof

e&&d.textContent!==\"\"+e&&(a=[\"children\",\"\"+e]):da.hasOwnProperty(g)&&null!=e&&\"onScroll\"===g&&

 $E(\Gamma',d)$ ;switch(c){case \"input\":\$a(d);hb(d,f,!0);break;case \"textarea\":\$a(d);nb(d);\nbreak;case

\"select\":case \"option\":break;default:\"function\"===typeof

f.onClick&&(d.onclick=Bf)}d=a;b.updateQueue=d;null!==d&&(b.flags|=4)}else{g=9===e.nodeType?e:e.ownerDo cument;\"http://www.w3.org/1999/xhtml\"===a&&(a=ob(c));\"http://www.w3.org/1999/xhtml\"===a?\"script\"===

c?(a=g.createElement(\"div\"),a.innerHTML=\"<script>\\x3c/script>\",a=a.removeChild(a.firstChild)):\"string\"===t ypeof

d.is?a=g.createElement(c,{is:d.is}):(a=g.createElement(c),\"select\"===c&&(g=a,d.multiple?g.multiple=!0:d.size&  $\&(g.size=d.size))$ ):\na=g.createElementNS(a,c);a[Sf]=b;a[Tf]=d;cj(a,b,!1,!1);b.stateNode=a;g=zb(c,d);switch(c){cas e \"dialog\":E(\"cancel\",a);E(\"close\",a);e=d;break;case \"iframe\":case \"object\":case

\"embed\":E(\"load\",a);e=d;break;case \"video\":case \"audio\":for(e=0;e<pf.length;e++)E(pf[e],a);e=d;break;case \"source\":E(\"error\",a);e=d;break;case \"img\":case \"image\":case

\"link\":E(\"error\",a);E(\"load\",a);e=d;break;case \"details\":E(\"toggle\",a);e=d;break;case

\"input\":db(a,d);e=cb(a,d);E(\"invalid\",a);break;case \"option\":e=d;break;case

\"select\":a.\_wrapperState=\n{wasMultiple:!!d.multiple};e=p({},d,{value:void 0});E(\"invalid\",a);break;case

 $\text{``textarea''':} b(a,d);e=kb(a,d);E(\text{``invalid''},a);break;default:e=d\}yb(c,e);var h=e;for(f in$ 

h)if(h.hasOwnProperty(f)){var

 $k=h[f];\forall x\leq k'=-f?wb(a,k):\forall y\leq k'$  angerously SetInner HTML $\forall y\neq j$  (k=k?k. html:void

 $0, \text{null}!=k\&\&rb(a,k))$ :\"children\"===f?\"string\"===typeof

k?(\"textarea\"!==c||\"\"!==k)&&sb(a,k):\"number\"===typeof

k&&sb(a,\"\"+k):\"suppressContentEditableWarning\"!==f&&\"suppressHydrationWarning\"!==f&&\"autoFocus\"! ==f&&(da.hasOwnProperty(f)?\nnull!=k&&\"onScroll\"===f&&E(\"scroll\",a):null!=k&&ua(a,f,k,g))}switch(c){ca se  $\langle$ "input $\langle$ ":\$a(a);hb(a,d,!1);break;case  $\langle$ "textarea $\langle$ ":\$a(a);nb(a);break;case

\"option\":null!=d.value&&a.setAttribute(\"value\",\"\"+Xa(d.value));break;case

\"select\":a.multiple=!!d.multiple;f=d.value;null!=f?jb(a,!!d.multiple,f,!1):null!=d.defaultValue&&jb(a,!!d.multiple, d.defaultValue,!0);break;default:\"function\"===typeof

e.onClick&&(a.onclick=Bf)}Ef(c,d)&&(b.flags|=4)}null!==b.ref&&(b.flags|=256,b.flags|=262144)}V(b);return null;case 6:if(a&&\nnull!=b.stateNode)fj(a,b,a.memoizedProps,d);else{if(\"string\"!==typeof

d&&null===b.stateNode)throw

Error(u(166));c=ih(hh.current);ih(fh.current);wh(b)?(d=b.stateNode,c=b.memoizedProps,d[Sf]=b,d.nodeValue!==c &&(b.flags|=4)):(d=(9===c.nodeType?c:c.ownerDocument).createTextNode(d),d[Sf]=b,b.stateNode=d)}V(b);retur n null;case 13:F(N);d=b.memoizedState;if(null!==d&&null!==d.dehydrated){if(null===a){if(!wh(b))throw Error(u(318));d=b.memoizedState;d=null!==d?d.dehydrated:null;if(!d)throw Error(u(317));d[Sf]=\nb}else xh(),0===(b.flags&128)&&(b.memoizedState=null),b.flags|=4;V(b);return null}if(0!==(b.flags&128))return b.lanes=c,b;d=null!==d;c=!1;null===a?wh(b):c=null!==a.memoizedState;d&&!c&&0!==(b.mode&1)&&(null===a &&!0!==b.memoizedProps.unstable\_avoidThisFallback||0!==(N.current&1)?0===W&&(W=3):Wi());null!==b.upd ateQueue&&(b.flags|=4);d!==c&&(b.flags|=4096);V(b);return null;case 4:return

kh(),dj(a,b),null===a&&wf(b.stateNode.containerInfo),V(b),null;case 10:return ug(b.type.\_context),V(b),null;case 17:return cg(b.type)&&\ndg(),V(b),null;case 19:F(N);f=b.memoizedState;if(null===f)return

 $V(b)$ ,null;d=0!==(b.flags&128);g=f.rendering;if(null===g)if(d)gj(f,!1);else{if(0!==W||null!==a&&0!==(a.flags&12 8))for(a=b.child;null!==a;){g=nh(a);if(null!==g){b.flags|=128;gj(f,!1);d=g.updateQueue;null!==d&&(b.updateQueu e=d,b.flags|=4);b.subtreeFlags=0;d=c;for(c=b.child;null!==c;)f=c,a=d,f.flags&=1835010,g=f.alternate,null===g?(f.c hildLanes=0,f.lanes=a,f.child=null,f.subtreeFlags=0,f.memoizedProps=null,f.memoizedState=null,f.updateQueue=\n null,f.dependencies=null,f.stateNode=null):(f.childLanes=g.childLanes,f.lanes=g.lanes,f.child=g.child,f.subtreeFlags =0,f.deletions=null,f.memoizedProps=g.memoizedProps,f.memoizedState=g.memoizedState,f.updateQueue=g.updat eQueue,f.type=g.type,a=g.dependencies,f.dependencies=null===a?null:{lanes:a.lanes,firstContext:a.firstContext}),c =c.sibling;G(N,N.current&1|2);return

b.child  $a=a.sibling$  | null!==f.tail&&C()>ij&&(b.flags|=128,d=!0,gj(f,!1),b.lanes=4194304) }else{if(!d)if(a=nh(g),nu ll!==a){if(b.flags|=\n128,d=!0,c=a.updateQueue,null!==c&&(b.updateQueue=c,b.flags|=4),gj(f,!0),null===f.tail&& \"hidden\"===f.tailMode&&!g.alternate&&!qh)return V(b),null}else 2\*C()-

f.renderingStartTime>ij&&1073741824!==c&&(b.flags|=128,d=!0,gj(f,!1),b.lanes=4194304);f.isBackwards?(g.sibli ng=b.child,b.child=g):(c=f.last,null!==c?c.sibling=g:b.child=g,f.last=g)}if(null!==f.tail)return

b=f.tail,f.rendering=b,f.tail=b.sibling,f.renderingStartTime=C(),b.sibling=null,c=N.current,G(N,d?c&1|2:c&1),b;V(

b);return null;case 22:case 23:return

jj(),\nc=null!==b.memoizedState,null!==a&&null!==a.memoizedState!==c&&\"unstable-defer-withouthiding\"!==d.mode&&(b.flags|=4096),c&&0===(Ji&1073741824)&&0!==(b.mode&1)||V(b),null!==b.updateQueu e&&Gh(),null;case 24:return ug(O),V(b),null}throw Error(u(156,b.tag));}\nfunction kj(a,b){switch(a.tag){case 1:return cg(a.type)&&dg(),b=a.flags,b&16384?(a.flags=b&-16385|128,a):null;case  $3:Dh(a.stateNode,b);u(g(0);kh(j;F(\$f);F(I);zh(j;b=a,flags;if(0!==(b&128))throw Error(u(285));a,flags=b&-$ 16385|128;return a;case 5:return mh(a),null;case 13:F(N);b=a.memoizedState;if(null!==b&&null!==b.dehydrated){if(null===a.alternate)throw Error(u(340));xh()}b=a.flags;return b&16384?(a.flags=b&-16385|128,a):null;case 19:return F(N),null;case 4:return kh(),null;case 10:return ug(a.type.\_context),\nnull;case 22:case 23:return jj(),null!==a.updateQueue&&Gh(),null;case 24:return ug(O),null;default:return null}}var lj=!1,mj=!1,nj=\"function\"===typeof WeakSet?WeakSet:Set,X=null;function oj(a,b){var c=a.ref;if(null!==c)if(\"function\"===typeof c)try{c(null)}catch(d){pj(a,b,d)}else c.current=null}var qj=!1;\nfunction rj(a,b){Cf=id;a=Qe();if(Re(a)){if(\"selectionStart\"in a)var c={start:a.selectionStart,end:a.selectionEnd};else a:{c=(c=a.ownerDocument)&&c.defaultView||window;var d=c.getSelection&&c.getSelection();if(d&&0!==d.rangeCount){c=d.anchorNode;var e=d.anchorOffset,f=d.focusNode;d=d.focusOffset;try{c.nodeType,f.nodeType}catch(x){c=null;break a}var g=0,h=-  $1,k=-1,l=0,m=0, v=a,t=null; b: for(:,)$  for (var q;;){v!==c||0!==e&&3!==v.nodeType||(h=g+e);v!==f||0!==d&&3!==v.nodeType||(k=g+d);3===v.nodeType&&(g+  $=\nu.\text{nodeValue.length)}$ ;if(null===(q=v.firstChild))break;t=v;v=q}for(;;){if(v===a)break b;t===c&&++l===e&&(h=g);t===f&&++m===d&&(k=g);if(null!==(q=v.nextSibling))break;v=t;t=v.parentNode}  $v=q$ }c=-1===h||-1===k?null:{start:h,end:k}}else c=null}c=c||{start:0,end:0}}else c=null;Df={focusedElem:a,selectionRange:c};id=!1;for(X=b;null!==X;)if(b=X,a=b.child,0!==(b.subtreeFlags&516) &&null!==a)a.return=b,X=a;else for(;null!==X;){b=X;try{var n=b.alternate;if(0!==(b.flags&512))switch(b.tag){case 0:case 11:case 15:break;\ncase 1:if(null!==n){var w=n.memoizedProps,J=n.memoizedState,y=b.stateNode,r=y.getSnapshotBeforeUpdate(b.elementType===b.type?w :ng(b.type,w),J);y.\_\_reactInternalSnapshotBeforeUpdate=r}break;case 3:Mf(b.stateNode.containerInfo);break;case 5:case 6:case 4:case 17:break;default:throw  $Error(u(163))$ ;  $\{catch(x)\{pj(b,b.return,x)\}$ a=b.sibling;if(null!==a){a.return=b.return;X=a;break}X=b.return}n=qj;qj =!1;return n}\nfunction sj(a,b,c){var d=b.updateQueue;d=null!==d?d.lastEffect:null;if(null!==d){var e=d=d.next;do{if((e.tag&a)===a){var f=e.destroy;e.destroy=void 0;if(void 0!==f){var  $g=b,h=c;try{f()}\catch(k){pi(g,h,k)}\}$ e=e.next}while(e!==d)}}function tj(a,b){b=b.updateQueue;b=null!==b?b.lastEffect:null;if(null!==b){var c=b=b.next;do{if((c.tag&a)===a){var d=c.create;c.destroy=d()}c=c.next}while(c!==b)}}\nfunction uj(a,b){var c=0!==(a.mode&1),d=a.alternate;d=null!==d&&null!==d.memoizedState;for(var e=null,f=a;;){if(5===f.tag){if(null===e){e=f;var g=f.stateNode;if(b)g=g.style,\"function\"===typeof g.setProperty?g.setProperty(\"display\",\"none\",\"important\"):g.display=\"none\";else{g=f.stateNode;var h=f.memoizedProps.style;h=void 0!==h&&null!==h&&h.hasOwnProperty(\"display\")?h.display:null;g.style.display=vb(\"display\",h)}}if(c&&(b&  $\&oj(f,a),null!==f.child)$ {f.child.return=f;f=f.child;continue} }else if(6===f.tag)null===\ne&&(f.stateNode.nodeValue=b?\"\":f.memoizedProps);else if(22!==f.tag&&23!==f.tag||null===f.memoizedState||f===a){if(c)switch(f.tag){case 0:case 11:case 14:case 15:b&&!d&&sj(2,f,a);break;case 1:if(b&&!d&&(oj(f,a),g=f.stateNode,\"function\"===typeof g.componentWillUnmount)){h=f;var k=a;try{var l=h;g.props=l.memoizedProps;g.state=l.memoizedState;g.componentWillUnmount()}catch(m){pj(h,k,m)}}}if(null! ==f.child){f.child.return=f;f=f.child;continue}}if(f===a)break;for(;null===f.sibling;){if(null===f.return||\nf.return= ==a)return;e===f&&(e=null);f=f.return}e===f&&(e=null);f.sibling.return=f.return;f=f.sibling}}function vj(a){var b=a.ref;if(null!==b){var c=a.stateNode;switch(a.tag){case 5:a=c;break;default:a=c}\"function\"===typeof

```
b?b(a):b. current=a\}\in function \ wj(a,b,c)\{if(oc&&\text{function}\text{m=}=t\}
```
oc.onCommitFiberUnmount)try{oc.onCommitFiberUnmount(nc,b)}catch(h){}switch(b.tag){case 0:case 11:case

```
14:case 15:a=b.updateQueue;if(null!==a&&(a=a.lastEffect,null!==a)){var d=a=a.next;do{var
```

```
e=d,f=e.destroy;e=e.tag;if(void 0!==f&&0!==(e&2)){e=b;var
```
 $g=c; try{f()}\catch(h){pi(e,g,h)}\de{d=d.next}\while(d!==a)\b break; case$ 

1:oj(b,c);a=b.stateNode;if(\"function\"===typeof

a.componentWillUnmount)try{a.props=b.memoizedProps,a.state=b.memoizedState,a.componentWillUnmount()}ca tch(h){pj(b,\nc,h)}break;case 5:oj(b,c);break;case 4:xj(a,b,c)}}function yj(a){var

b=a.alternate;null!==b&&(a.alternate=null,yj(b));a.child=null;a.deletions=null;a.sibling=null;5===a.tag&&(b=a.stat eNode,null!==b&&(delete b[Sf],delete b[Tf],delete b[sf],delete b[Uf],delete

b[Vf]));a.stateNode=null;a.return=null;a.dependencies=null;a.memoizedProps=null;a.memoizedState=null;a.pendin gProps=null;a.stateNode=null;a.updateQueue=null}function zj(a){return

 $5=-a.tag||3=-a.tag||4=-a.tag|\mathbf{a}(\alpha){a:\{for(var b=a.return;null!=b;\{if(zj(b))break\}}$ 

a;b=b.return}throw Error(u(160));}var c=b;b=c.stateNode;switch(c.tag){case 5:var d=!1;break;case

3:b=b.containerInfo;d=!0;break;case 4:b=b.containerInfo;d=!0;break;default:throw

Error(u(161));}c.flags&32&&(sb(b,\"\"),c.flags&=-

33);a:b:for(c=a;;){for(;null===c.sibling;){if(null===c.return||zj(c.return)){c=null;break

a}c=c.return}c.sibling.return=c.return;for(c=c.sibling;5!==c.tag&&6!==c.tag&&18!==c.tag;){if(c.flags&2)continue b;if(null===\nc.child||4===c.tag)continue b;else c.child.return=c,c=c.child}if(!(c.flags&2)){c=c.stateNode;break a} $d?Bj(a,c,b):Cj(a,c,b)$ }\nfunction B $j(a,b,c)$ {var

d=a.tag;if(5===d||6===d)a=a.stateNode,b?8===c.nodeType?c.parentNode.insertBefore(a,b):c.insertBefore(a,b):(8= ==c.nodeType?(b=c.parentNode,b.insertBefore(a,c)):(b=c,b.appendChild(a)),c=c.\_reactRootContainer,null!==c&& void 0!==c||null!==b.onclick||(b.onclick=Bf));else

if(4!==d&&(a=a.child,null!==a))for(Bj(a,b,c),a=a.sibling;null!==a;)Bj(a,b,c),a=a.sibling}\nfunction Cj(a,b,c){var d=a.tag;if(5===d||6===d)a=a.stateNode,b?c.insertBefore(a,b):c.appendChild(a);else

if(4!==d&&(a=a.child,null!==a))for(Cj(a,b,c),a=a.sibling;null!==a;)Cj(a,b,c),a=a.sibling}\nfunction

 $xj(a,b,c)$ {for(var d=b,e=!1,f,g;;){if(!e){e=d.return;a:for(;;){if(null===e)throw

Error(u(160));f=e.stateNode;switch(e.tag){case 5:g=!1;break a;case 3:f=f.containerInfo;g=!0;break a;case

4:f=f.containerInfo;g=!0;break a}e=e.return}e=!0}if(5===d.tag||6===d.tag){a:for(var

h=a,k=d,l=c,m=k;;)if(wj(h,m,l),null!==m.child&&4!==m.tag)m.child.return=m,m=m.child;else{if(m===k)break a;for(;null===m.sibling;){if(null===m.return||m.return===k)break

a;m=m.return}m.sibling.return=m.return;m=m.sibling}g?(h=\nf,k=d.stateNode,8===h.nodeType?h.parentNode.rem oveChild(k):h.removeChild(k)):f.removeChild(d.stateNode)}else

if(18===d.tag)g?(h=f,k=d.stateNode,8===h.nodeType?Lf(h.parentNode,k):1===h.nodeType&&Lf(h,k),gd(h)):Lf(f, d.stateNode);else

```
if(4===d.tag){if(null!==d.child){f=d.stateNode.containerInfo;g=!0;d.child.return=d;d=d.child;continue}}else
if(wj(a,d,c),null!==d.child){d.child.return=d;d=d.child;continue}if(d===b)break;for(;null===d.sibling;){if(null===
d.return||d.return===b)return;d=d.return;4===d.tag&&\n(e=!1)}d.sibling.return=d.return;d=d.sibling}}\nfunction
```
Dj(a,b){switch(b.tag){case 0:case 11:case 14:case 15:sj(3,b,b.return);return;case 1:return;case 5:var

c=b.stateNode;if(null!=c){var d=b.memoizedProps,e=null!==a?a.memoizedProps:d;a=b.type;var

```
f=b.updateQueue;b.updateQueue=null;if(null!==f){c[Tf]=d;\"input\"===a&&\"radio\"===d.type&&null!=d.name&
\&eb(c,d):zb(a,e):b=zb(a,d):for(e=0:e\leq f.length;e+=2){\gamma}ar
```

```
g=f[e],h=f[e+1];\text{``style}=-g?wb(c,h):\text{``dangerouslySetInnerHTML''==g?rb(c,h):\text{``children''}==g?sb(c,h):ua(c,g),h,b) \switch(a) { case \"input\":fb(c,d);break;\ncase \"textarea\":mb(c,d);break;case
```
\"select\":a=c.\_wrapperState.wasMultiple,c.\_wrapperState.wasMultiple=!!d.multiple,f=d.value,null!=f?jb(c,!!d.mult iple,f,!1):a!==!!d.multiple&&(null!=d.defaultValue?jb(c,!!d.multiple,d.defaultValue,!0):jb(c,!!d.multiple,d.multiple  $?[]:\{'\''\,,!1))}$ }}return;case 6:if(null===b.stateNode)throw

Error(u(162));b.stateNode.nodeValue=b.memoizedProps;return;case

3:c=b.stateNode;c.hydrate&&(c.hydrate=!1,gd(c.containerInfo));return;case 12:return;case 13:Ej(b);return;case 19: $Ej(b)$ ;\nreturn;case 17:return}throw Error(u(163));}function Ej(a){var

b=a.updateQueue;if(null!==b){a.updateQueue=null;var c=a.stateNode;null===c&&(c=a.stateNode=new

nj);b.forEach(function(b){var d=Fj.bind(null,a,b);c.has(b)||(c.add(b),b.then(d,d))})}}\nfunction

 $G_j(a,b)$ {for(X=b;null!==X;){b=X;var c=b.deletions;if(null!==c)for(var d=0;d<c.length;d++){var  $e = c[d];$ try ${xj(a,e,b)};$ var

f=e.alternate;null!==f&&(f.return=null);e.return=null}catch(l){pj(e,b,l)}}c=b.child;if(0!==(b.subtreeFlags&6454)&  $\&$ null!==c)c.return=b,X=c;else for(;null!==X;){b=X;try{var g=b.flags;g&32&&sb(b.stateNode,\"\");if(g&256){var h=b.alternate;if(null!==h){var k=h.ref;null!==k&&(\"function\"===typeof

 $k?k$ (null):k.current=null)}}if(g&4096)switch(b.tag){case

13:null!==b.memoizedState&&(Hj=\nC(),uj(b.child,!0));break;case 22:case

23:uj(b,null!==b.memoizedState)}switch(g&2054){case 2:Aj(b);b.flags&=-3;break;case 6:Aj(b);b.flags&=-

3;Dj(b.alternate,b);break;case 2048:b.flags&=-2049;break;case 2052:b.flags&=-2049;Dj(b.alternate,b);break;case

4:Dj(b.alternate,b)}}catch(l){pj(b,b.return,l)}c=b.sibling;if(null!==c){c.return=b.return;X=c;break}X=b.return}}}fu

nction  $I_j(a,b,c)$ {X=a;Jj(a,b,c)}\nfunction Jj(a,b,c){for(var d=0!==(a.mode&1);null!==X;){var

e=X,f=e.child;if(22===e.tag&&d){var g=null!==e.memoizedState||lj;if(!g){var

h=e.alternate,k=null!==h&&null!==h.memoizedState||mj;h=lj;var

 $l=mi; l=g; for (mi=k; null! == f; )X=f, Jj(f,b,c), f=f, sibling; X=e; l=h; mi=1\}Kj(a,b,c)$ else

 $0! = (e.subtreeFlags&4420)\&\&null!=f?({f.return=e,X=f):d&&!Ij&mj&mII!=f?({f.return=e,X=f):Kj(a,b,c)}\}$ nf unction Kj(a){for(var b=0!==(a.mode&1);null!==X;){var c=X;if(b&&mj&&!lj){switch(c.tag){case 0:case 11:case 15:var d=c.return;try $\{tj(2,c)\}$ catch $(q)\{pj(c,d,q)\}$ break;case 1:if(d=c.stateNode,\"function\"===typeof

d.componentDidMount){var e=c.return;try{d.componentDidMount()}catch(q){pj(c,e,q)}}}switch(c.tag){case 1:case 5:d=c.return;try{vj(c)}catch(q){pj(c,d,q)}}else

if(0!==(c.flags&4420)){d=c.alternate;try{if(0!==(c.flags&4420))switch(c.tag){case 0:case 11:case

15:tj(3,c);break;case 1:var f=c.stateNode;\nif(c.flags&4)if(null===d)f.componentDidMount();else{var

g=c.elementType===c.type?d.memoizedProps:ng(c.type,d.memoizedProps);f.componentDidUpdate(g,d.memoizedS

tate,f.\_\_reactInternalSnapshotBeforeUpdate)}var h=c.updateQueue;null!==h&&Kg(c,h,f);break;case 3:var

k=c.updateQueue;if(null!==k){d=null;if(null!==c.child)switch(c.child.tag){case 5:d=c.child.stateNode;break;case 1:d=c.child.stateNode}Kg(c,k,d)}break;case 5:var

l=c.stateNode;null===d&&c.flags&4&&(d=l,Ef(c.type,c.memoizedProps)&&d.focus());break;\ncase 6:break;case 4:break;case 12:break;case 13:if(null===c.memoizedState){var m=c.alternate;if(null!==m){var

v=m.memoizedState;if(null!==v){var t=v.dehydrated;null!==t&&gd(t)}}break;case 19:case 17:case 21:case 22:case 23:break;default:throw

Error(u(163));}c.flags&256&&vj(c)}catch(q){pj(c,c.return,q)}}if(c===a){X=null;break}d=c.sibling;if(null!==d){d. return=c.return;X=d;break}X=c.return}}\nvar

Lj=Math.ceil,Mj=va.ReactCurrentDispatcher,Nj=va.ReactCurrentOwner,Oj=va.ReactCurrentBatchConfig,L=0,K=n ull,Y=null,Z=0,Ji=0,Ii=Yf(0),W=0,Pj=null,Jg=0,Qj=0,Rj=0,Hj=0,ij=Infinity;function Sj(){ij=C()+500}var wi=!1,xi=null,zi=null,Tj=!1,Uj=null,Vj=0,Wj=0,Xj=null,Yj=-1,Zj=0;function M(){return 0!==(L&6)?C():-1!==Yj?Yj:Yj=C()}\nfunction Ng(a){if(0===(a.mode&1))return 1;if(0!==(L&2)&&0!==Z)return Z&-Z;if(0!==mg.transition)return

 $0 = -Zj\&(a = qc, qc <=1,0) = -(qc\&4194240)\&(qc = 64),Zj = a)Zj; a = D;if(0 != a)$ return a;a=window.event;a=void  $0 = =a$ ?16:nd(a.type);return a}function Og(a,b,c){if(50<Wj)throw Wj=0,Xj=null,Error(u(185));var  $d=ak(a,b);$ if(null===d)return

null;yc(d,b,c);d===K&&(0===(L&2)&&(Qj|=b),4===W&&bk(d,Z));ck(d,c);1===b&&0===L&&0===(a.mode&1 )&&(Sj(),jg&&lg());return d}\nfunction ak(a,b){a.lanes|=b;var

c=a.alternate;null!==c&&(c.lanes|=b);c=a;for(a=a.return;null!==a;)a.childLanes|=b,c=a.alternate,null!==c&&(c.chil dLanes|=b),c=a,a=a.return;return 3===c.tag?c.stateNode:null}\nfunction ck(a,b){for(var

c=a.callbackNode,d=a.suspendedLanes,e=a.pingedLanes,f=a.expirationTimes,g=a.pendingLanes;0<g;){var h=31-

uc(g),k=1<<h,l=f[h];if(-1===l){if(0===(k&d)||0!==(k&e))f[h]=vc(k,b)}else

l<=b&&(a.expiredLanes|=k);g&=~k}d=tc(a,a===K?Z:0);if(0===d)null!==c&&ec(c),a.callbackNode=null,a.callbac kPriority=0;else if(b=d&-

```
d,a.callbackPriority!==b){null!=c&&ec(c);if(1===b)0===a.tag?(c=dk.bind(null,a),jg=!0,null===ig?ig=[c]:ig.push(c
)):(c=dk.bind(null,a),null===ig?ig=[c]:ig.push(c)),Kf(lg),c=\nnull;else{switch(Fc(d)){case 1:c=ic;break;case
4:c=jc;break;case 16:c=kc;break;case
```
536870912:c=mc;break;default:c=kc}c=ek(c,fk.bind(null,a))}a.callbackPriority=b;a.callbackNode=c}}\nfunction fk(a,b){Yj=-1;Zj=0;if(0!==(L&6))throw Error(u(327));var c=a.callbackNode;if(gk()&&a.callbackNode!==c)return null;var d=tc(a,a===K?Z:0);if(0===d)return null;var

e=0!==(d&a.expiredLanes)?!1:0===(d&30);if(e&&!b){b=d;e=L;L|=2;var f=hk();if(K!==a||Z!==b)Sj(),ik(a,b);do try{jk();break}catch(h){kk(a,h)}while(1);sg();Mj.current=f;L=e;null!==Y?b=0:(K=null,Z=0,b=W)}else b=lk(a,d);if(0!==b){2===b&&(e=L,L|=8,a.hydrate&&(a.hydrate=!1,Mf(a.containerInfo)),f=wc(a),0!==f&&(d=f,b=  $lk(a,f), L=e);$ if(1===b)throw

```
c=\n\pi P_j, ik(a,0),bk(a,d),ck(a,C()),c;a.finishedWork=a.current.alternate;a.finishedLanes=d;switch(b){case 0:case
```

```
1:throw Error(u(345));case 2:mk(a);break;case 3:bk(a,d);if((d&130023424)===d&&(b=Hj+500-
```
 $C(1,10\le b)$  {if(0!==tc(a,0))break;e=a.suspendedLanes;if((e&d)!==d){M();a.pingedLanes|=a.suspendedLanes&e;brea k}a.timeoutHandle=Gf(mk.bind(null,a),b);break}mk(a);break;case

4:bk(a,d);if((d&4194240)===d)break;b=a.eventTimes;for(e=-1;0<d;){var g=31-

 $uc(d); f=1 \lt \le g; g=b[g]; g>e\&&(e=g);d\&=~f\&d=e;d=C()-$ 

d;d=(120>d?120:480>\nd?480:1080>d?1080:1920>d?1920:3E3>d?3E3:4320>d?4320:1960\*Lj(d/1960))-

d;if(10<d){a.timeoutHandle=Gf(mk.bind(null,a),d);break}mk(a);break;case 5:mk(a);break;default:throw

Error(u(329));  $\{c(k(a,C))$ ; return a.callbackNode===c?fk.bind(null,a):null  $\}$  function

bk(a,b){b&=~Rj;b&=~Qj;a.suspendedLanes}=b;a.pingedLanes&=~b;for(a=a.expirationTimes;0<br/>>b;){var c=31-

uc(b),d=1<<c;a[c]=-1;b&=~d}}\nfunction dk(a){if(0!==(L&6))throw Error(u(327));gk();var

b=tc(a,0);if(0===(b&1))return ck(a,C()),null;var c=lk(a,b);if(0!==a.tag&&2===c){var

d=L;L|=8;a.hydrate&&(a.hydrate=!1,Mf(a.containerInfo));var

e=wc(a); $0! = e\&&(b = e, c = lk(a,b))$ ; $L = d$ }if(1===c)throw

```
c=Pj,ik(a,0),bk(a,b),ck(a,C()),c;a.finishedWork=a.current.alternate;a.finishedLanes=b;mk(a);ck(a,C());return
```

```
null}function nk(a,b){var c=L;L|=1;try{return a(b)}finally{L=c,0===L&&(Sj(),jg&&lg())}}\nfunction
```
ok(a,b){null!==Uj&&0===Uj.tag&&0===(L&6)&&gk();var c=L;L|=1;var

```
d=Oj.transition,e=D;try{if(Oj.transition=0,D=1,a)return
```

```
a(b)}finally{D=e,Oj.transition=d,L=c,0===(L&6)&&lg()}}function pk(a,b){return ok(a,b)}function
```

```
j(\{Ji=I:current;F(Ii)\}\mathcal{x}(a,b) {a.finishedWork=null;a.finishedLanes=0;var c=a.timeoutHandle;-
```
1!==c&&(a.timeoutHandle=-1,Hf(c));if(null!==Y)for(c=Y.return;null!==c;){var d=c,e=Z;switch(d.tag){case

1:d=d.type.childContextTypes;null!==d&&void 0!==d&&dg();break;case

```
3:Dh(d.stateNode,e);ug(O);kh();F($f);F(I);zh();break;case 5:mh(d);break;case 4:kh();break;case 13:F(N);break;case
19:F(N);break;case 10:ug(d.type._context);break;case 22:case 23:jj();null!==d.updateQueue&&Gh();break;case
24:ug(O)}c=c.return}K=a;Y=Yg(a.current,\nnull);Z=Ji=b;W=0;Pj=null;Rj=Qj=Jg=0;if(null!==Bg){for(a=0;a<Bg.le
ngth;a++)if(b=Bg[a],c=b.interleaved,null!==c){b.interleaved=null;d=c.next;e=b.pending;if(null!==e){var
```

```
f=e.next;e.next=d;c.next=f}b.pending=c}Bg=null}}\nfunction kk(a,b){do{var
```

```
c=Y;try{sg();Ih.current=Sh;if(Lh){for(var d=P.memoizedState;null!==d;){var
```

```
e=d.queue;null!==e&&(e.pending=null);d=d.next}Lh=!1}Kh=0;R=Q=P=null;Mh=!1;Nj.current=null;if(null===c||n
ull===c.return){W=1;Pj=b;Y=null;break}a:{var
```

```
f=a,g=c.return,h=c,k=b;b=Z;h.flags|=8192;if(null!==k&&\"object\"===typeof k&&\"function\"===typeof
k.then){var l=k,m=h.tag;if(0===(h,mode&1)&&(0===m||11===m||15===m)){var
```

```
v=h.alternate;v?(h.updateQueue=v.updateQueue,h.memoizedState=v.memoizedState,h.lanes=v.lanes):\n(h.updateQ
ueue=null,h.memoizedState=null) } var t=0!==(N.current&1),q=g;do{var n;if(n=13===q.tag){var
```
w=q.memoizedState;n=null!==w?null!==w.dehydrated?!0:!1:!0!==q.memoizedProps.unstable\_avoidThisFallback?!

0:t?!1:!0}if(n){var J=q.updateQueue;if(null===J){var y=new Set;y.add(l);q.updateQueue=y}else

 $J.add(1);if(0==(q্mode&1)&&(q!=g)$ {q.flags|=128;h.flags|=32768;h.flags&=-

10053;if(1===h.tag)if(null===h.alternate)h.tag=17;else{var r=xg(-1,1);r.tag=2;Fg(h,r)}h.lanes|=1;break a}k=void 0;h=b;var x=f.pingCache;\nnull===x?(x=f.pingCache=new ui,k=new Set,x.set(l,k)):(k=x.get(l),void

```
0===k&&(k=new Set,x.set(l,k)));if(!k.has(h)){k.add(h);var
```
H=qk.bind(null,f,l,h);l.then(H,H)}q.flags|=16384;q.lanes=b;break

 $a$ }q=q.return}while(null!==q);k=Error((Wa(h)||\"A React component\")+\" suspended while rendering, but no

fallback UI was specified.\\n\\nAdd a <Suspense fallback=...> component higher in the tree to provide a loading

indicator or placeholder to display.\")}5!==W&&(W=2);k=si(k,h);q=g;do{switch(q.tag){case

 $3:f=k;q,flags|\alpha s=0.4;b&=b;q.lanes|=b;var na=vi(q,f,b);Hg(q,na);break a;case 1:f=k;var$ 

ka=q.type,oa=q.stateNode;if(0===(q.flags&128)&&(\"function\"===typeof

ka.getDerivedStateFromError||null!==oa&&\"function\"===typeof

oa.componentDidCatch&&(null===zi||!zi.has(oa)))){q.flags|=16384;b&=-b;q.lanes|=b;var

 $S=yi(q,f,b);Hg(q,S);break$ 

a} $q=q$ .return}while(null!==q)}rk(c)}catch(sk){b=sk;Y===c&&null!==c&&(Y=c=c.return);continue}break}while(

1)}function hk(){var a=Mj.current;Mj.current=Sh;return null===a?Sh:a}\nfunction

 $\text{Wi}()|\text{if}(0 ===W||3 ===W)W=4;\text{null}==K||0 == (Jg\&268435455)\&\&0 == (Qj\&268435455)||bk(K,Z)|\text{function}$ lk(a,b){var c=L;L|=2;var d=hk();K===a&&Z===b||ik(a,b);do

try{tk();break}catch(e){kk(a,e)}while(1);sg();L=c;Mj.current=d;if(null!==Y)throw Error(u(261));K=null;Z=0;return W}function tk(){for(;null!==Y;)uk(Y)}function jk(){for(;null!==Y&&!fc();)uk(Y)}function uk(a){var

b=vk(a.alternate,a,Ji);a.memoizedProps=a.pendingProps;null===b?rk(a):Y=b;Nj.current=null}\nfunction rk(a){var b=a;do{var

c=b.alternate;a=b.return;if(0===(b.flags&8192)){if(c=hj(c,b,Ji),null!==c){Y=c;return}}else{c=kj(b,Ji);if(null!==c){ c.flags&=8191;Y=c;return}null!==a&&(a.flags|=8192,a.subtreeFlags=0,a.deletions=null)}b=b.sibling;if(null!==b){ Y=b;return  $Y=b=a$  while(null!==b);0===W&&(W=5) {function mk(a){var

b=D,c=Oj.transition;try{Oj.transition=0,D=1,wk(a,b)}finally{Oj.transition=c,D=b}return null}\nfunction

wk(a,b){do gk();while(null!==Uj);if(0!==(L&6))throw Error(u(327));var

c=a.finishedWork,d=a.finishedLanes;if(null===c)return

null;a.finishedWork=null;a.finishedLanes=0;if(c===a.current)throw

Error(u(177));a.callbackNode=null;a.callbackPriority=0;var

e=c.lanes|c.childLanes;zc(a,e);a===K&&(Y=K=null,Z=0);0===(c.subtreeFlags&1040)&&0===(c.flags&1040)||Tj||  $(Tj=!0, e k(kc, function))$ {gk();return

null}));e=0!==(c.flags&8054);if(0!==(c.subtreeFlags&8054)||e){e=Oj.transition;Oj.transition=0;var f=D;D=\n1;var g=L;L|=4;Nj.current=null;rj(a,c);Gj(a,c);Se(Df);id=!!Cf;Df=Cf=null;a.current=c;Ij(c,a,d);gc();L=g;D=f;Oj.transition =e}else

a.current=c;Tj&&(Tj=!1,Uj=a,Vj=d);e=a.pendingLanes;0===e&&(zi=null);0!==(e&1)?a===Xj?Wj++:(Wj=0,Xj=a ):Wj=0;pc(c.stateNode,b);ck(a,C());if(wi)throw wi=!1,a=xi,xi=null,a;0!==(Vj&1)&&0!==a.tag&&gk();lg();return null}\nfunction gk(){if(null!==Uj){var

a=Fc(Vj),b=Oj.transition,c=D;try{Oj.transition=0;D=16>a?16:a;if(null===Uj)var

```
d=!1;else{a=Uj;Uj=null;Vj=0;if(0!==(L&6))throw Error(u(331));var e=L;L|=4;for(X=a.current;null!==X;){var
```
 $f=X,g=f.child;if(0) = (X.flags&16))$ {var h=f.deletions;if(null!==h){for(var k=0;k<h.length;k++){var

l=h[k];for(X=l;null!==X;){var m=X;switch(m.tag){case 0;case 11;case 15;si(4,m,f)}var

v=m.child;if(null!==v)v.return=m,X=v;else for(;null!==X;){m=X;var

t=m.sibling,q=m.return;yj(m);if(m===l){X=\nnull;break}if(null!==t){t.return=q;X=t;break}X=q}}\var

n=f.alternate;if(null!==n){var w=n.child;if(null!==w){n.child=null;do{var

 $J=w$ .sibling;w.sibling=null;w=J}while(null!==w)}} $X=f$ }if(0!==(f.subtreeFlags&1040)&&null!==g)g.return=f,X= g;else b:for(;null!==X;){f=X;if(0!==(f.flags&1024))switch(f.tag){case 0:case 11:case 15:sj(5,f,f.return)}var

y=f.sibling;if(null!==y){y.return=f.return;X=y;break b}X=f.return}}var r=a.current;for(X=r;null!==X;){g=X;var

```
x=g.child;if(0!==(g.subtreeFlags&1040)&&null!==x)x.return=\ng,X=x;else
b:for(g=r;null!==X;){h=X;if(0!==(h.flags&1024))try{switch(h.tag){case 0:case 11:case
15:ij(5,h)} catch(na){pj(h,h.return,na)}if(h===g){X=null;break b}var
H=h.sibling;if(null!==H){H.return=h.return;X=H;break b}X=h.return}}L=e;lg();if(oc&&\"function\"===typeof
oc.onPostCommitFiberRoot)try{oc.onPostCommitFiberRoot(nc,a)}catch(na){}d=!0}return
d}finally{D=c,Oj.transition=b}}return!1}function
xk(a,b,c){\substack{b=si(c,b);b=vi(a,b,1);Fg(a,b);b=M(j,a=ak(a,1);null!==a&(a,b);ck(a,b))}}\npj(a,b,c){if(3===a.tag)xk(a,a,c);else for(b=a.return;null!==b;){if(3===b.tag){xk(b,a,c);break}else if(1===b.tag){var
d=b.stateNode;if(\"function\"===typeof b.type.getDerivedStateFromError||\"function\"===typeof
d.componentDidCatch&&(null===zi||!zi.has(d))){a=si(c,a);a=yi(b,a,1);Fg(b,a);a=M();b=ak(b,1);null!==b&&(yc(b,
1,a),ck(b,a);break}}b=b.return}}\nfunction qk(a,b,c){var
d=a.pingCache;null!==d&&d.delete(b);b=M();a.pingedLanes|=a.suspendedLanes&c;K===a&&(Z&c)===c&&(4==
=W||3===W&&(Z&130023424)===Z&&500>C()-Hj?ik(a,0):Rj|=c);ck(a,b)}function
yk(a,b){0 ==}b&amp;&(0 == (a-mode&amp;1)?b=1:(b=rc,rc<<1,0 ===(rc&amp;130023424)\&&(rc=4194304)));varc=M();a=ak(a,b);null!==a&&(yc(a,b,c),ck(a,c))}function Xi(a){var
b=a.memoizedState,c=0;null!==b&&(c=b.retryLane);yk(a,c)}\nfunction Fj(a,b){var c=0;switch(a.tag){case 13:var
d=a.stateNode;var e=a.memoizedState;null!==e&&(c=e.retryLane);break;case
19:d=a.stateNode;break;default:throw Error(u(314));}null!==d&&d.delete(b);yk(a,c)}var
vk;\nvk=function(a,b,c){var d=b.lanes;if(null!==a)if(a.memoizedProps!==b.pendingProps||$f.current)zg=!0;else
if(0!==(c&d))zg=0!==(a.flags&32768)?!0:!1;else{zg=!1;switch(b.tag){case
3:Ni(b);d=b.stateNode;tg(b,O,a.memoizedState.cache);Bh=d.pooledCache;xh();break;case 5:lh(b);break;case
1:cg(b.type)&&gg(b);break;case 4:jh(b,b.stateNode.containerInfo);break;case
10:tg(b,b.type._context,b.memoizedProps.value);break;case
13:d=b.memoizedState;if(null!==d){if(null!==d.dehydrated)return
G(N,N.current&1),b.flags|=\n128,null;if(0!==(c&b.child.childLanes))return
Ri(a,b,c);G(N,N.current\&1);b=Ci(a,b,c);return null!=-b?b.sibling:null\}G(N,N.current\&1);break;case19:d=0!==(c&b.childLanes);if(0!==(a.flags&128)){if(d)return bj(a,b,c);b.flags|=128}var
e=b.memoizedState;null!==e&&(e.rendering=null,e.tail=null,e.lastEffect=null);G(N,N.current);if(d)break;else
return null;case 22:case 23:return b.lanes=0,Hi(a,b,c);case 24:tg(b,O,a.memoizedState.cache)}return Ci(a,b,c)}else
zg=!1;b.lanes=0;switch(b.tag){case
2:d=b.type;null!==\na&&(a.alternate=null,b.alternate=null,b.flags|=2);a=b.pendingProps;e=bg(b,I.current);yg(b,c);e
=Oh(null,b,d,a,e,c);b.flags|=1;if(\"object\"===typeof e&&null!==e&&\"function\"===typeof e.render&&void
0===e.$$typeof){b.tag=1;b.memoizedState=null;b.updateQueue=null;if(cg(d)){var f=!0;gg(b)}else
f=!1;b.memoizedState=null!==e.state&&void
0!=e.state?e.state:null;Dg(b);e.updater=Pg;b.stateNode=e;e._reactInternals=b;Tg(b,d,a,c);b=Mi(null,b,d,!0,f,c)}els
e b.tag=0,U(null,b,e,c),b=b.child;return b;case
16:e=b.elementType;\na:{null!==a&&(a.alternate=null,b.alternate=null,b.flags|=2);a=b.pendingProps;f=e._init;e=f(
e._payload);b.type=e;f=b.tag=zk(e);a=ng(e,a);switch(f){case 0:b=Gi(null,b,e,a,c);break a;case
1:b=Li(null,b,e,a,c);break a;case 11:b=Bi(null,b,e,a,c);break a;case 14:b=Di(null,b,e,ng(e.type,a),d,c);break a}throw
Error(u(306,e,''''));return b;case 0:return
d=b.type,e=b.pendingProps,e=b.elementType===d?e:ng(d,e),Gi(a,b,d,e,c);case 1:return
d=b.type,e=b.pendingProps,e=b.elementType===d?e:ng(d,e),Li(a,b,d,e,c);case
3:Ni(b); \nd=b.updateQueue; if (null == a||null == d) throwError(u(282));e=b.pendingProps;f=b.memoizedState;d=f.element;Eg(a,b);Ig(b,e,null,c);var
g=b.memoizedState;e=b.stateNode;var
h=g.cache;Bh=e.pooledCache;tg(b,O,h);h!==f.cache&&wg(b,O,c);f=g.element;if(f===d)xh(),b=Ci(a,b,c);else{if(d=
e.hydrate)ph=Nf(b.stateNode.containerInfo.firstChild),oh=b,d=qh=!0;if(d){a=e.mutableSourceEagerHydrationData;
if(null!=a)for(d=0;d<a.length;d+=2)e=a[d],e. workInProgressVersionPrimary=a[d+1],yh.push(e);c=dh(b,null,f,c);fo
```
r(b.child=\nc;c;)c.flags=c.flags&-3|2048,c=c.sibling}else U(a,b,f,c),xh();b=b.child}return b;case 5:return lh(b),null===a&&uh(b),d=b.type,e=b.pendingProps,f=null!==a?a.memoizedProps:null,g=e.children,Ff(d,e)?g=null: null!==f&&Ff(d,f)&&(b.flags|=32),Ki(a,b),U(a,b,g,c),b.child;case 6:return null===a&&uh(b),null;case 13:return Ri(a,b,c);case 4:return

jh(b,b.stateNode.containerInfo),d=b.pendingProps,null===a?b.child=ch(b,null,d,c):U(a,b,d,c),b.child;case 11:return d=b.type,e=b.pendingProps,e=b.elementType===d?e:ng(d,\ne),Bi(a,b,d,e,c);case 7:return

U(a,b,b.pendingProps,c),b.child;case 8:return U(a,b,b.pendingProps.children,c),b.child;case 12:return U(a,b,b.pendingProps.children,c),b.child;case

10:a:{d=b.type.\_context;e=b.pendingProps;f=b.memoizedProps;g=e.value;tg(b,d,g);if(null!==f)if(Le(f.value,g)){if(f .children===e.children&&!\$f.current){b=Ci(a,b,c);break a}}else wg(b,d,c);U(a,b,e.children,c);b=b.child}return b;case 9:return e=b.type,d=b.pendingProps.children,yg(b,c),e=Ag(e),d=d(e),b.flags|=1,U(a,b,d,c),b.child;\ncase 14:return e=b.type,f=ng(e,b.pendingProps),f=ng(e.type,f),Di(a,b,e,f,d,c);case 15:return

Fi(a,b,b.type,b.pendingProps,d,c);case 17:return

d=b.type,e=b.pendingProps,e=b.elementType===d?e:ng(d,e),null!==a&&(a.alternate=null,b.alternate=null,b.flags|= 2),b.tag=1,cg(d)?(a=!0,gg(b)):a=!1,yg(b,c),Rg(b,d,e),Tg(b,d,e,c),Mi(null,b,d,!0,a,c);case 19:return bj(a,b,c);case 22:return Hi(a,b,c);case 23:return Hi(a,b,c);case 24:return yg(b,c),e=Ag(O),null===a?(null===Bh&&(Bh=new Map),d=Bh,b.memoizedState={parent:e,\ncache:d},Dg(b),tg(b,O,d)):(0!==(c&d)&&(Eg(a,b),Ig(b,null,null,c)),d=a. memoizedState,f=b.memoizedState,d.parent!==e?(d={parent:e,cache:e},b.memoizedState=d,0===b.lanes&&(b.me moizedState=b.updateQueue.baseState=d),tg(b,O,e)):(e=f.cache,tg(b,O,e),e!==d.cache&&wg(b,O,c))),U(a,b,b.pendi ngProps.children,c),b.child {throw Error(u(156,b.tag)); }; function ek(a,b){return dc(a,b)}\nfunction

Ak(a,b,c,d){this.tag=a;this.key=c;this.sibling=this.child=this.return=this.stateNode=this.type=this.elementType=null ;this.index=0;this.ref=null;this.pendingProps=b;this.dependencies=this.memoizedState=this.updateQueue=this.mem oizedProps=null;this.mode=d;this.subtreeFlags=this.flags=0;this.deletions=null;this.childLanes=this.lanes=0;this.alt ernate=null}function sh $(a,b,c,d)$ {return new Ak $(a,b,c,d)$ }function

 $E_i(a)$ {a=a.prototype;return!(!a||!a.isReactComponent)}\nfunction zk(a){if(\"function\"===typeof a)return Ei(a)?1:0;if(void 0!==a&&null!==a){a=a.\$\$typeof;if(a===Da)return 11;if(a===Ga)return 14}return 2}\nfunction  $Yg(a,b)$ {var

c=a.alternate;null===c?(c=sh(a.tag,b,a.key,a.mode),c.elementType=a.elementType,c.type=a.type,c.stateNode=a.stat eNode,c.alternate=a,a.alternate=c):(c.pendingProps=b,c.type=a.type,c.flags=0,c.subtreeFlags=0,c.deletions=null);c.f lags=a.flags&1835008;c.childLanes=a.childLanes;c.lanes=a.lanes;c.child=a.child;c.memoizedProps=a.memoizedPr ops;c.memoizedState=a.memoizedState;c.updateQueue=a.updateQueue;b=a.dependencies;c.dependencies=null=== b?null:{lanes:b.lanes,firstContext:b.firstContext};\nc.sibling=a.sibling;c.index=a.index;c.ref=a.ref;return c}\nfunction  $\S$ g(a,b,c,d,e,f){var g=2;d=a;if(\"function\"===typeof a)Ei(a)&&(g=1);else if(\"string\"===typeof a)g=5;else a:switch(a){case ya:return bh(c.children,e,f,b);case Ka:g=8;e|=4;break;case za:g=8;e|=8;break;case

Aa:return a=sh(12,c,b,e|2),a.elementType=Aa,a.lanes=f,a;case Ea:return

a=sh(13,c,b,e),a.elementType=Ea,a.lanes=f,a;case Fa:return a=sh(19,c,b,e),a.elementType=Fa,a.lanes=f,a;case

La:return Ui(c,e,f,b);case Ma:return a=sh(23,c,b,e),a.elementType=Ma,a.lanes=f,a;case Ia:case Na:return a=sh(24,\nc,b,e),a.elementType=Na,a.lanes=f,a;default:if(\"object\"===typeof

a&&null!==a)switch(a.\$\$typeof){case Ba:g=10;break a;case Ca:g=9;break a;case Da:g=11;break a;case

Ga:g=14;break a;case Ha:g=16;d=null;break a}throw Error(u(130,null==a?a:typeof

a, $\langle$ "\")); }b=sh(g,c,b,e);b.elementType=a;b.type=d;b.lanes=f;return b}function

bh(a,b,c,d){a=sh(7,a,d,b);a.lanes=c;return a}function Ui(a,b,c,d){a=sh(22,a,d,b);a.elementType=La;a.lanes=c;return a}function  $Zg(a,b,c)$ {a=sh(6,a,null,b);a.lanes=c;return a}\nfunction

ah(a,b,c){b=sh(4,null!==a.children?a.children:[],a.key,b);b.lanes=c;b.stateNode={containerInfo:a.containerInfo,pen dingChildren:null,implementation:a.implementation};return b}\nfunction

Bk(a,b,c){this.tag=b;this.containerInfo=a;this.finishedWork=this.pingCache=this.current=this.pendingChildren=null ;this.timeoutHandle=-

1;this.pendingContext=this.context=null;this.hydrate=c;this.callbackNode=null;this.callbackPriority=0;this.eventTi
mes=xc(0);this.expirationTimes=xc(-

1);this.entangledLanes=this.finishedLanes=this.mutableReadLanes=this.expiredLanes=this.pingedLanes=this.suspe ndedLanes=this.pendingLanes=0;this.entanglements=xc(0);this.pooledCache=null;this.pooledCacheLanes=0;\nthis. mutableSourceEagerHydrationData=null}function Ck(a,b,c,d,e){a=new

 $Bk(a,b,c);1 == b?$ (b=1,!0===e&&(b|=8)):b=0;e=sh(3,null,null,b);a.current=e;e.stateNode=a;b=new Map;a.pooledCache=b;e.memoizedState={element:null,cache:b};Dg(e);return a}function Dk(a,b,c){var d=3<arguments.length&&void

0!==arguments[3]?arguments[3]:null;return{\$\$typeof:xa,key:null==d?null:\"\"+d,children:a,containerInfo:b,implem entation:c}}\nfunction Ek(a,b,c,d){var

e=b.current,f=M(),g=Ng(e);a:if(c){c=c. reactInternals;b:{if(Yb(c)!==c||1!==c.tag)throw Error(u(170));var h=c;do{switch(h.tag){case 3:h=h.stateNode.context;break b;case

1:if(cg(h.type)){h=h.stateNode.\_\_reactInternalMemoizedMergedChildContext;break

b} h=h.return } while(null!==h);throw Error(u(171));  $\text{if}(1 == c.\text{tag})$ {var k=c.type; $\text{if}(c g(k))$ {c=fg(c,k,h);break

a}}c=h}else c=Zf;null===b.context?b.context=c:b.pendingContext=c;b=xg(f,g);b.payload={element:a};d=void

 $0=-d?$ null:d;null!==\nd&&(b.callback=d);Fg(e,b);a=Og(e,g,f);null!==a&&Gg(a,e,g);return g}function

Fk(a){a=a.current;if(!a.child)return null;switch(a.child.tag){case 5:return a.child.stateNode;default:return

a.child.stateNode}}function Gk(a,b){a=a.memoizedState;if(null!==a&&null!==a.dehydrated){var

c=a.retryLane;a.retryLane=0!==c&&c<b?c:b}}function Hk(a,b){Gk(a,b);(a=a.alternate)&&Gk(a,b)}function  $Ik()$ {return null}function

Jk(a){this.\_internalRoot=a}Jk.prototype.render=function(a){Ek(a,this.\_internalRoot,null,null)};\nJk.prototype.unmo unt=function(){var a=this. internalRoot,b=a.containerInfo;Ek(null,a,null,function(){b[yf]=null})};function

Kk(a){return!(!a||1!==a.nodeType&&9!==a.nodeType&&11!==a.nodeType)}function

Lk(a){return!(!a||1!==a.nodeType&&9!==a.nodeType&&11!==a.nodeType&&(8!==a.nodeType||\" react-mountpoint-unstable \"!==a.nodeValue))}function Mk(a,b){if(!b)for(var

c;c=a.lastChild;)a.removeChild(c);b=Ck(a,0,b,null,!1);a[yf]=b.current;wf(8===a.nodeType?a.parentNode:a);return b}\nfunction Nk(a,b,c,d,e){var f=c.\_reactRootContainer;if(f){var g=f;if(\"function\"===typeof e){var h=e;e=function(){var

 $a=Fk(g);h.call(a)$ } $Ek(b,g,a,e)$ else{g=f=c.\_reactRootContainer=Mk(c,d);if(\"function\"===typeof e){var k=e;e=function(){var a=Fk(g);k.call(a)}}ok(function(){Ek(b,g,a,e)})}return

 $Fk(g)$ }\nGc=function(a){switch(a.tag){case 3:var b=a.stateNode;if(b.hydrate){var

c=sc(b.pendingLanes);0!==c&&(Ac(b,c|1),ck(b,C()),0===(L&6)&&(Sj(),lg()))}break;case 13:var

d=M();pk(function(){return  $O(g(a,1,d))$ };Hk(a,1)}};Hc=function(a){if(13===a.tag){var

 $b=M();Og(a,1,b);Hk(a,1)\}$ ;Ic=function(a){if(13===a.tag){var

b=M();Og(a,134217728,b);Hk(a,134217728)}};Jc=function(a){if(13===a.tag){var

 $b=M(),c=Ng(a);Og(a,c,b);Hk(a,c)}$ ;Kc=function(){return D};Lc=Ec;\nBb=function(a,b,c){switch(b){case

```
\"input\":fb(a,c);b=c.name;if(\"radio\"===c.type&&null!=b){for(c=a;c.parentNode;)c=c.parentNode;c=c.querySelec
```
torAll(\"input[name=\"+JSON.stringify(\"\"+b)+'][type=\"radio\"]');for(b=0;b<c.length;b++){var

d=c[b];if(d!==a&&d.form===a.form){var e=Gb(d);if(!e)throw Error(u(90));ab(d);fb(d,e)}}break;case

\"textarea\":mb(a,c);break;case \"select\":b=c.value,null!=b&&jb(a,!!c.multiple,b,!1)}};Jb=nk;Kb=ok;\nvar

Ok={Events:[Fb,ye,Gb,Hb,Ib,nk]},Pk={findFiberByHostInstance:bd,bundleType:0,version:\"18.0.0-experimentald0ec28381-20210716\",rendererPackageName:\"react-dom\"};\nvar

Qk={bundleType:Pk.bundleType,version:Pk.version,rendererPackageName:Pk.rendererPackageName,rendererConf ig:Pk.rendererConfig,overrideHookState:null,overrideHookStateDeletePath:null,overrideHookStateRenamePath:nul l,overrideProps:null,overridePropsDeletePath:null,overridePropsRenamePath:null,setErrorHandler:null,setSuspense Handler:null,scheduleUpdate:null,currentDispatcherRef:va.ReactCurrentDispatcher,findHostInstanceByFiber:functi  $on(a)$ { $a=bc(a)$ ; return

null===a?null:a.stateNode},findFiberByHostInstance:Pk.findFiberByHostInstance||\nIk,findHostInstancesForRefres h:null,scheduleRefresh:null,scheduleRoot:null,setRefreshHandler:null,getCurrentFiber:null,reconcilerVersion:\"18.0 .0-experimental-d0ec28381-20210716\"};if(\"undefined\"!==typeof

REACT\_DEVTOOLS\_GLOBAL\_HOOK\_\_){var

```
Rk=__REACT_DEVTOOLS_GLOBAL_HOOK__;if(!Rk.isDisabled&&Rk.supportsFiber)try{nc=Rk.inject(Qk),oc
=Rk}catch(a){}}exports.__SECRET_INTERNALS_DO_NOT_USE_OR_YOU_WILL_BE_FIRED=Ok;\nexports.
createPortal=function(a,b){var c=2<arguments.length&&void 0!==arguments[2]?arguments[2]:null;if(!Kk(b))throw
Error(u(200));return Dk(a,b,null,c)};exports.createRoot=function(a,b){if(!Lk(a))throw Error(u(299));var
c=null!=b&&null!=b.hydrationOptions&&b.hydrationOptions.mutableSources||null;b=Ck(a,1,null!=b&&!0===b.hy
drate,null!=b&&b.hydrationOptions||null,null!=b&&!0===b.unstable_strictMode);a[yf]=b.current;wf(8===a.nodeT
ype?a.parentNode:a);if(c)for(a=0;a<c.length;a++)Ah(b,c[a]);return new
Jk(b) : \\nexports.findDOMNode=function(a){if(null==a)return null;if(1===a.nodeType)return a;var
b=a._reactInternals;if(void 0 == b}{if(\"function\"===typeof a.render)throw Error(u(188));throw
Error(u(268,Object.keys(a)));}a=bc(b);a=null===a?null:a.stateNode;return
a};exports.flushSync=pk;exports.hydrate=function(a,b,c){if(!Lk(b))throw Error(u(200));return
Nk(null, a, b, !0, c);\nexports.hydrateRoot=function(a,b,c){if(!Kk(a))throw Error(u(405));var
d=null!=c&&c.hydratedSources||null;c=Ck(a,1,!0,null!=c?c:null,null!=c&&!0===c.unstable_strictMode);a[yf]=c.cu
rrent;wf(a);if(d)for(a=0;a<d.length;a++)Ah(c,d[a]);Ek(b,c,null,null);return new
Jk(c)};exports.render=function(a,b,c){if(!Lk(b))throw Error(u(200));return
Nk(null,a,b,!1,c)};\nexports.unmountComponentAtNode=function(a){if(!Lk(a))throw Error(u(40));return
a. reactRootContainer?(ok(function(){Nk(null,null,a,!1,function(){a._reactRootContainer=null;a[yf]=null})}),!0):!1
};exports.unstable_batchedUpdates=nk;exports.unstable_flushControlled=function(a){var b=L;L|=1;var
c=Oj.transition,d=D;try{Oj.transition=0,D=1,a()}finally{D=d,Oj.transition=c,L=b,0===L&&(Sj(),lg())}};\nexports.
unstable_renderSubtreeIntoContainer=function(a,b,c,d){if(!Lk(c))throw Error(u(200));if(null==a||void
0 == a. reactInternals)throw Error(u(38));return
Nk(a,b,c,1,d)};exports.unstable_runWithPriority=Ec;exports.unstable_scheduleHydration=function(a){if(a){var
b=Kc();a={blockedOn:null,target:a,priority:b};for(var
c=0;c<Tc.length&&0!==b&&b<Tc[c].priority;c++);Tc.splice(c,0,a);0===c&&ad(a)}};exports.version=\"18.0.0-
experimental-d0ec28381-20210716\";\n","'use strict';\n\nif (process.env.NODE_ENV == 'production') {\n
module.exports = require('./cjs/scheduler.production.min.js');\n } else {\n module.exports =
require('./cjs/scheduler.development.js');\n}\n","/** @license React vundefined\n * scheduler.production.min.js\n
*\n * Copyright (c) Facebook, Inc. and its affiliates.\ln * \n\ln * This source code is licensed under the MIT license
found in the\ln * LICENSE file in the root directory of this source tree.\ln * n'use strict'; function f(a,b){var
c=a.length;a.push(b);a:for(;0<c;){var d=c-1>>>1,e=a[d];if(0<g(e,b))a[d]=b,a[c]=e,c=d;else break a}}function
h(a){return 0===a.length?null:a[0]}function k(a){if(0===a.length)return null;var
b=a[0],c=a.pop();if(c!==b){a[0]=c;a:for(var d=0,e=a.length,w=e>>>1;d<w;){var m=2*(d+1)-
1, C=a[m], n=m+1, x=a[n];if(0>g(C, c))n<\&&0>g(x, C)?(a[d]=x,a[n]=c,d=n):(a[d]=C,a[m]=c,d=m);else
if(n<e\&0>g(x,c))a[d]=x,a[n]=c,d=n;else break a}}return b}\nfunction g(a,b){var c=a.sortIndex-b.sortIndex;return
0!==c?c:a.id-b.id}if(\"object\"===typeof performance&&\"function\"===typeof performance.now){var
l=performance;exports.unstable_now=function(){return l.now()}}else{var
p=Date,q=p.now();exports.unstable_now=function(){return p.now()-q}}var
r=[1,t=[1,u=1,v=null,y=3,z=11,A=11,B=11,D=1"functionsetTimeout?setTimeout:null,E=\"function\"===typeof clearTimeout?clearTimeout:null,F=\"undefined\"!==typeof
setImmediate?setImmediate:null;\nfunction G(a){for(var b=h(t);null!==b;){if(null===b.callback)k(t);else
if(b.startTime\leq=a)k(t),b.sortIndex=b.expirationTime,f(r,b);else break;b=h(t)} function
H(a){B=!1;G(a);if(!A)if(null!==h(r))A=!0,I(J);else{var b=h(t);null!==b&&K(H,b.startTime-a)}\n}J(a,b){A=!1;B&&(B=!1,E(L),L=-1);Z=!0;varc=y;try{G(b);for(v=h(r);null!==v&&(!(v.expirationTime>b)||a&&!M());){var
d=v.callback;if(\"function\"===typeof d){v.callback=null;y=v.priorityLevel;var
e=d(v,expirationTime<=b);b=exports.unstable-now();\text{``function''}==type of
```
e?v.callback=e:v===h(r)&&k(r);G(b)}else k(r);v=h(r)}if(null!==v)var w=!0;else{var

m=h(t);null!==m&&K(H,m.startTime-b);w=!1}return w}finally{v=null,y=c,z=!1}}var N=!1,O=null,L=-

1,P=5,Q=0;\nfunction M(){return exports.unstable\_now()>=Q}function R(){if(null!==O){var

a=exports.unstable\_now();Q=a+P;var b=!0;try{b=O(!0,a)}finally{b?S():(N=!1,O=null)}}else N=!1}var

S;if(\"function\"===typeof F)S=function(){F(R)};else if(\"undefined\"!==typeof MessageChannel){var T=new

MessageChannel,U=T.port2;T.port1.onmessage=R;S=function(){U.postMessage(null)}}else

 $S=function(\lbrace D(R,0) \rbrace; function I(a) \lbrace D=a;N||(N=!0,S)) \rbrace$  function

K(a,b){L=D(function(){a(exports.unstable\_now())},b)}\nexports.unstable\_IdlePriority=5;exports.unstable\_Immedia tePriority=1;exports.unstable\_LowPriority=4;exports.unstable\_NormalPriority=3;exports.unstable\_Profiling=null;ex ports.unstable\_UserBlockingPriority=2;exports.unstable\_cancelCallback=function(a){a.callback=null};exports.unst able\_continueExecution=function(){A||z||(A=!0,I(J))};\nexports.unstable\_forceFrameRate=function(a){0>a||125<a? console.error(\"forceFrameRate takes a positive int between 0 and 125, forcing frame rates higher than 125 fps is not supported\"):P=0<a?Math.floor(1E3/a):5};exports.unstable\_getCurrentPriorityLevel=function(){return y};exports.unstable\_getFirstCallbackNode=function(){return

h(r)};exports.unstable\_next=function(a){switch(y){case 1:case 2:case 3:var b=3;break;default:b=y}var c=y;y=b;try{return

a()}finally{y=c}};exports.unstable\_pauseExecution=function(){};\nexports.unstable\_requestPaint=function(){};exp orts.unstable\_runWithPriority=function(a,b){switch(a){case 1:case 2:case 3:case 4:case 5:break;default:a=3}var c=y;y=a;try{return b()}finally{y=c}};\nexports.unstable\_scheduleCallback=function(a,b,c){var

d=exports.unstable\_now();\"object\"===typeof c&&null!==c?(c=c.delay,c=\"number\"===typeof

c&&0<c?d+c:d):c=d;switch(a){case 1:var e=-1;break;case 2:e=250;break;case 5:e=1073741823;break;case

4:e=1E4;break;default:e=5E3}e=c+e;a={id:u++,callback:b,priorityLevel:a,startTime:c,expirationTime:e,sortIndex:-

1};c>d?(a.sortIndex=c,f(t,a),null===h(r)&&a===h(t)&&(B?(E(L),L=-1):B=!0,K(H,c-

d))):(a.sortIndex=e,f(r,a),A||z||(A=!0,I(J)));return

a};\nexports.unstable\_shouldYield=M;exports.unstable\_wrapCallback=function(a){var b=y;return function(){var c=y;y=b;try{return a.apply(this,arguments)}finally{y=c}}};\n","export default \":root {\\n /\*\*\\n \* IMPORTANT: When new theme variables are added below– also add them to SettingsContext updateThemeVariables()\\n  $*\wedge\$ /\* Light theme \*/\\n --light-color-attribute-name: #ef6632;\\n --light-color-attribute-name-not-editable: #23272f;\\n --light-color-attribute-name-inverted: rgba(255, 255, 255, 0.7);\\n --light-color-attribute-value: #1a1aa6;\\n --lightcolor-attribute-value-inverted: #ffffff;\\n --light-color-attribute-editable-value: #1a1aa6;\\n --light-colorbackground: #ffffff;\\n --light-color-background-hover: rgba(0, 136, 250, 0.1);\\n --light-color-backgroundinactive: #e5e5e5;\\n --light-color-background-invalid: #fff0f0;\\n --light-color-background-selected: #0088fa;\\n --light-color-button-background: #ffffff;\\n --light-color-button-background-focus: #ededed;\\n --light-color-button: #5f6673;\\n --light-color-button-disabled: #cfd1d5;\\n --light-color-button-active: #0088fa;\\n --light-color-buttonfocus: #23272f;\\n --light-color-button-hover: #23272f;\\n --light-color-border: #eeeeee;\\n --light-color-commitdid-not-render-fill: #cfd1d5;\\n --light-color-commit-did-not-render-fill-text: #000000;\\n --light-color-commit-didnot-render-pattern: #cfd1d5;\\n --light-color-commit-did-not-render-pattern-text: #333333;\\n --light-color-commitgradient-0: #37afa9;\\n --light-color-commit-gradient-1: #63b19e;\\n --light-color-commit-gradient-2: #80b393;\\n --light-color-commit-gradient-3: #97b488;\\n --light-color-commit-gradient-4: #abb67d;\\n --light-color-commitgradient-5: #beb771;\\n --light-color-commit-gradient-6: #cfb965;\\n --light-color-commit-gradient-7: #dfba57;\\n --light-color-commit-gradient-8: #efbb49;\\n --light-color-commit-gradient-9: #febc38;\\n --light-color-commitgradient-text: #000000;\\n --light-color-component-name: #6a51b2;\\n --light-color-component-name-inverted: #ffffff;\\n --light-color-component-badge-background: rgba(0, 0, 0, 0.1);\\n --light-color-component-badgebackground-inverted: rgba(255, 255, 255, 0.25);\\n --light-color-component-badge-count: #777d88;\\n --lightcolor-component-badge-count-inverted: rgba(255, 255, 255, 0.7);\\n --light-color-console-error-badge-text: #ffffff;\\n --light-color-console-error-background: #fff0f0;\\n --light-color-console-error-border: #ffd6d6;\\n - light-color-console-error-icon: #eb3941;\\n --light-color-console-error-text: #fe2e31;\\n --light-color-consolewarning-badge-text: #000000;\\n --light-color-console-warning-background: #fffbe5;\\n --light-color-console-

warning-border: #fff5c1;\\n --light-color-console-warning-icon: #f4bd00;\\n --light-color-console-warning-text: #64460c;\\n --light-color-context-background: rgba(0,0,0,.9);\\n --light-color-context-background-hover: rgba(255,  $255, 255, 0.1$ ;\\n --light-color-context-background-selected: #178fb9;\\n --light-color-context-border: #3d424a;\\n --light-color-context-text: #ffffff;\\n --light-color-context-text-selected: #ffffff;\\n --light-color-dim: #777d88;\\n -light-color-dimmer: #cfd1d5;\\n --light-color-dimmest: #eff0f1;\\n --light-color-error-background: hsl(0, 100%, 97%);\\n --light-color-error-border: hsl(0, 100%, 92%);\\n --light-color-error-text: #ff0000;\\n --light-colorexpand-collapse-toggle: #777d88;\\n --light-color-link: #0000ff;\\n --light-color-modal-background: rgba(255, 255, 255, 0.75);\\n --light-color-bridge-version-npm-background: #eff0f1;\\n --light-color-bridge-version-npm-text: #000000;\\n --light-color-bridge-version-number: #0088fa;\\n --light-color-primitive-hook-badge-background: #e5e5e5;\\n --light-color-primitive-hook-badge-text: #5f6673;\\n --light-color-record-active: #fc3a4b;\\n --lightcolor-record-hover: #3578e5;\\n --light-color-record-inactive: #0088fa;\\n --light-color-scroll-thumb: #c2c2c2;\\n --light-color-scroll-track: #fafafa;\\n --light-color-search-match: yellow;\\n --light-color-search-match-current: #f7923b;\\n --light-color-selected-tree-highlight-active: rgba(0, 136, 250, 0.1);\\n --light-color-selected-treehighlight-inactive: rgba(0, 0, 0, 0.05);\\n --light-color-shadow: rgba(0, 0, 0, 0.25);\\n --light-color-tab-selectedborder: #0088fa;\\n --light-color-text: #000000;\\n --light-color-text-invalid: #ff0000;\\n --light-color-text-selected: #ffffff;\\n --light-color-toggle-background-invalid: #fc3a4b;\\n --light-color-toggle-background-on: #0088fa;\\n - light-color-toggle-background-off: #cfd1d5;\\n --light-color-toggle-text: #ffffff;\\n --light-color-tooltipbackground: rgba(0, 0, 0, 0,9);\\n --light-color-tooltip-text: #ffffff;\\n\\n /\* Dark theme \*/\\n --dark-color-attributename: #9d87d2;\\n --dark-color-attribute-name-not-editable: #ededed;\\n --dark-color-attribute-name-inverted: #282828;\\n --dark-color-attribute-value: #cedae0;\\n --dark-color-attribute-value-inverted: #ffffff;\\n --dark-colorattribute-editable-value: yellow;\\n --dark-color-background: #282c34;\\n --dark-color-background-hover: rgba(255, 255, 255, 0.1);\\n --dark-color-background-inactive: #3d424a;\\n --dark-color-background-invalid: #5c0000;\\n --dark-color-background-selected: #178fb9;\\n --dark-color-button-background: #282c34;\\n --darkcolor-button-background-focus: #3d424a;\\n --dark-color-button: #afb3b9;\\n --dark-color-button-active: #61dafb;\\n --dark-color-button-disabled: #4f5766;\\n --dark-color-button-focus: #a2e9fc;\\n --dark-color-buttonhover: #ededed;\\n --dark-color-border: #3d424a;\\n --dark-color-commit-did-not-render-fill: #777d88;\\n --darkcolor-commit-did-not-render-fill-text: #000000;\\n --dark-color-commit-did-not-render-pattern: #666c77;\\n --darkcolor-commit-did-not-render-pattern-text: #ffffff;\\n --dark-color-commit-gradient-0: #37afa9;\\n --dark-colorcommit-gradient-1: #63b19e;\\n --dark-color-commit-gradient-2: #80b393;\\n --dark-color-commit-gradient-3: #97b488;\\n --dark-color-commit-gradient-4: #abb67d;\\n --dark-color-commit-gradient-5: #beb771;\\n --darkcolor-commit-gradient-6: #cfb965;\\n --dark-color-commit-gradient-7: #dfba57;\\n --dark-color-commit-gradient-8: #efbb49;\\n --dark-color-commit-gradient-9: #febc38;\\n --dark-color-commit-gradient-text: #000000;\\n --darkcolor-component-name: #61dafb;\\n --dark-color-component-name-inverted: #282828;\\n --dark-color-componentbadge-background: rgba(255, 255, 255, 0.25);\\n --dark-color-component-badge-background-inverted: rgba(0, 0, 0, 0.25);\\n --dark-color-component-badge-count: #8f949d;\\n --dark-color-component-badge-count-inverted: rgba(255, 255, 255, 0.7);\\n --dark-color-console-error-badge-text: #000000;\\n --dark-color-console-errorbackground: #290000;\\n --dark-color-console-error-border: #5c0000;\\n --dark-color-console-error-icon: #eb3941;\\n --dark-color-console-error-text: #fc7f7f;\\n --dark-color-console-warning-badge-text: #000000;\\n - dark-color-console-warning-background: #332b00;\\n --dark-color-console-warning-border: #665500;\\n --darkcolor-console-warning-icon: #f4bd00;\\n --dark-color-console-warning-text: #f5f2ed;\\n --dark-color-contextbackground: rgba(255,255,255,.9); $\ln$  --dark-color-context-background-hover: rgba(0, 136, 250, 0.1); $\ln$  --darkcolor-context-background-selected: #0088fa;\\n --dark-color-context-border: #eeeeee;\\n --dark-color-context-text: #000000;\\n --dark-color-context-text-selected: #ffffff;\\n --dark-color-dim: #8f949d;\\n --dark-color-dimmer: #777d88;\\n --dark-color-dimmest: #4f5766;\\n --dark-color-error-background: #200;\\n --dark-color-error-border: #900;\\n --dark-color-error-text: #f55;\\n --dark-color-expand-collapse-toggle: #8f949d;\\n --dark-color-link: #61dafb;\\n --dark-color-modal-background: rgba(0, 0, 0, 0.75);\\n --dark-color-bridge-version-npm-background: rgba(0, 0, 0, 0.25);\\n --dark-color-bridge-version-npm-text: #ffffff;\\n --dark-color-bridge-version-number: yellow;\\n --dark-color-primitive-hook-badge-background: rgba(0, 0, 0, 0.25);\\n --dark-color-primitive-hook-

badge-text: rgba(255, 255, 255, 0.7);\\n --dark-color-record-active: #fc3a4b;\\n --dark-color-record-hover: #a2e9fc;\\n --dark-color-record-inactive: #61dafb;\\n --dark-color-scroll-thumb: #afb3b9;\\n --dark-color-scrolltrack: #313640;\\n --dark-color-search-match: yellow;\\n --dark-color-search-match-current: #f7923b;\\n --darkcolor-selected-tree-highlight-active: rgba(23, 143, 185, 0.15);\\n --dark-color-selected-tree-highlight-inactive: rgba(255, 255, 255, 0.05); $n -dark-color-shadow: rgba(0, 0, 0, 0.5)$ ; $n -dark-color-tab-selected-border$ : #178fb9;\\n --dark-color-text: #ffffff;\\n --dark-color-text-invalid: #ff8080;\\n --dark-color-text-selected: #ffffff;\\n --dark-color-toggle-background-invalid: #fc3a4b;\\n --dark-color-toggle-background-on: #178fb9;\\n --dark-colortoggle-background-off: #777d88;\\n --dark-color-toggle-text: #ffffff;\\n --dark-color-tooltip-background: rgba(255,  $255, 255, 0.9$ ;\\n --dark-color-tooltip-text: #000000;\\n\\n /\* Font smoothing \*/\\n --light-font-smoothing: auto;\\n  $-$ dark-font-smoothing: antialiased;\\n --font-smoothing: auto;\\n\\n /\* Compact density \*/\\n --compact-font-sizemonospace-small: 9px;\\n --compact-font-size-monospace-normal: 11px;\\n --compact-font-size-monospace-large: 15px;\\n --compact-font-size-sans-small: 10px;\\n --compact-font-size-sans-normal: 12px;\\n --compact-font-sizesans-large:  $14px$ ; \n --compact-line-height-data:  $18px$ ; \n --compact-root-font-size:  $16px$ ; \\n \n /\* Comfortable density \*/\\n --comfortable-font-size-monospace-small: 10px;\\n --comfortable-font-size-monospace-normal:  $13px$ ;\\n --comfortable-font-size-monospace-large:  $17px$ ;\\n --comfortable-font-size-sans-small:  $12px$ ;\\n -comfortable-font-size-sans-normal: 14px;\\n --comfortable-font-size-sans-large: 16px;\\n --comfortable-lineheight-data: 22px;\\n --comfortable-root-font-size: 20px;\\n\\n /\* GitHub.com system fonts \*/\\n --font-familymonospace: 'SFMono-Regular', Consolas, 'Liberation Mono', Menlo,\\n Courier, monospace;\\n --font-familysans: -apple-system, BlinkMacSystemFont, Segoe UI, Helvetica,\\n Arial, sans-serif, Apple Color Emoji, Segoe UI Emoji, Segoe UI Symbol;\\n}\\n\"","'use strict'\nmodule.exports = Yallist\n\nYallist.Node = Node\nYallist.create  $=$  Yallist $\ln\left(\frac{\alpha}{\n}{\alpha} t\right)$  {\n var self = this $\ln \text{t}$  (!(self instance of Yallist)) {\n self = new Yallist()\n }\n\n self.tail = null\n self.head = null\n self.length = 0\n\n if (list && typeof list.forEach === 'function') {\n list.forEach(function (item)  ${\n \atop \ldots}\n$  self.push(item)\n })\n } else if (arguments.length > 0)  ${\n \atop \ldots}\n$  for (var i = 0, l =  $arguments.length; i < l; i++) \$ |n self.push(arguments[i])|n }|n return self\n}\n\nYallist.prototype.removeNode = function (node) {\n if (node.list !== this) {\n throw new Error('removing node which does not belong to this list')\n  $\ln \max t = node.next\n$  var prev = node.prev\n\n if (next)  ${\n n$  next.prev = prev\n  ${\n n}$  if (prev)  ${\n p}$  prev.next = next\n  ${\n n}$  if (node === this.head)  ${\n n}$ this.head = next\n }\n if (node === this.tail) {\n this.tail = prev\n }\n\n node.list.length--\n node.next = null\n node.prev = null\n node.list = null\n\n return next\n}\n\nYallist.prototype.unshiftNode = function (node) {\n if  $(node == = this head) {\n return\n } \n\ln i f (node list) {\n node list.removeNode(node) {\n } \n} \n$ this.head\n node.list = this\n node.next = head\n if (head) {\n head.prev = node\n }\n\n this.head = node\n if (!this.tail)  $\n \in \mathbb{R}$  this.tail = node\n  $\ln \thinspace$  this.length++\n}\n\nYallist.prototype.pushNode = function (node)  $\ln$  if (node === this.tail)  ${\n \mu \}n\$ n if (node.list)  ${\n \rho \}n\$ n ode.list.removeNode(node)\n  ${\n \rho \}$ this.tail\n node.list = this\n node.prev = tail\n if (tail) {\n tail.next = node\n }\n\n this.tail = node\n if (!this.head)  ${\n this.head = node\n }\n this.length++\n\n}\n\nYallist.prototype.push = function () {\n for (var i = 0,$ l = arguments.length; i < l; i++)  $\n \alpha$  push(this, arguments[i])\n  $\n \alpha$  return this.length\n}\n\nYallist.prototype.unshift = function () {\n for (var i = 0, l = arguments.length; i < l; i++) {\n unshift(this, arguments[i])\n }\n return this.length\n}\n\nYallist.prototype.pop = function () {\n if (!this.tail) {\n return undefined $\n \lambda \}$   $\alpha$  res = this.tail.value $\alpha$  this.tail = this.tail.prev $\alpha$  if (this.tail)  $\{\n \alpha$  this.tail.next = null $\alpha$ } else  $\ln \thinspace$ this.head = null\n }\n this.length--\n return res\n}\n\nYallist.prototype.shift = function () {\n if (!this.head)  ${\n r$  return undefined $\n }\n r$  var res = this.head.value $\n t$  this.head = this.head.next $\n r$  if (this.head)  ${\n r}$ this.head.prev = null\n } else {\n this.tail = null\n }\n this.length--\n return res\n}\n\nYallist.prototype.forEach = function (fn, thisp)  $\{\n \ln \n \in \mathbb{R} \}$  || this\n for (var walker = this.head, i = 0; walker !== null; i++)  $\{\n \ln \n \in \mathbb{R} \}$ fn.call(thisp, walker.value, i, this)\n walker = walker.next\n  $\ln\ln\Lambda$ .prototype.forEachReverse = function (fn, thisp)  $\ln \, \theta = \frac{\ln \, \ln \, \arccos \, \arccos \$ fn.call(thisp, walker.value, i, this)\n walker = walker.prev\n  $\ln\ln\Y$ allist.prototype.get = function (n) {\n for (var i = 0, walker = this.head; walker !== null && i < n; i++) {\n // abort out of the list early if we hit a cycle\n walker = walker.next\n \\n if (i === n && walker !== null) {\n return walker.value\n

 $\ln{\n\ln{Y}}$ allist.prototype.getReverse = function (n)  $\ln$  for (var i = 0, walker = this.tail; walker !== null && i < n; i++)  $\{\n\ \ //\ about\ of\ the\ list\ early\ if\ we\ hit\ a\ cycle\\n \ walker = walker-prev\n \ \ \n\ in\ if\ (i == n \ &\&\ walker !==$ null) {\n return walker.value\n }\n}\n\nYallist.prototype.map = function (fn, thisp) {\n thisp = thisp || this\n var res = new Yallist()\n for (var walker = this.head; walker !== null;) {\n res.push(fn.call(thisp, walker.value, this))\n

walker = walker.next\n  $\ln \frac{\ln}{\ln Y}$ allist.prototype.mapReverse = function (fn, thisp) {\n thisp = thisp || this\n var res = new Yallist()\n for (var walker = this.tail; walker !== null;)  $\{\n\$  res.push(fn.call(thisp, walker.value, this))\n walker = walker.prev\n }\n return res\n}\n\nYallist.prototype.reduce = function (fn, initial) {\n var acc\n var walker = this.head\n if (arguments.length > 1) {\n acc = initial\n } else if (this.head) {\n walker = this.head.next\n acc = this.head.value\n } else {\n throw new TypeError('Reduce of empty list with no initial value')\n  $\ln \{$  for (var i = 0; walker !== null; i++)  $\ln$  acc = fn(acc, walker.value, i)\n walker = walker.next\n  $\ln\$ return acc\n}\n\nYallist.prototype.reduceReverse = function (fn, initial) {\n var acc\n var walker = this.tail\n if (arguments.length > 1) {\n acc = initial\n } else if (this.tail) {\n walker = this.tail.prev\n  $acc = this.tail.value\n \} else {\n \t throw new TypeError('Reduce of empty list with no initial value')\n \}\n \n for$ (var i = this.length - 1; walker !== null; i--)  $\n\alpha c = f(n(\alpha c, \alpha k)$  walker.value, i)\n walker = walker.prev\n }\n\n return acc\n}\n\nYallist.prototype.toArray = function () {\n var arr = new Array(this.length)\n for (var i = 0, walker  $=$  this.head; walker !== null; i++) {\n arr[i] = walker.value\n walker = walker.next\n }\n return  $ar\ln\ln\frac{N}{\ln\ln\frac{N}{\ln\ln\frac{N}{N}}$  of  $\vartheta$  = function () {\n var arr = new Array(this.length)\n for (var i = 0, walker = this.tail; walker !== null; i++)  $\n\alpha$  arr[i] = walker.value\n walker = walker.prev\n  $\n\alpha$  return  $\ar\ln\{\ln\ar\ln\{\ln\ar\ln\}$  \n Yallist.prototype.slice = function (from, to) {\n to = to || this.length\n if (to < 0) {\n to += this.length\n  $\ln$  from = from  $|| 0 \ln$  if (from < 0)  $\ln$  from += this.length $\ln$   $\ln$  var ret = new Yallist()\n if (to < from  $||$  to < 0)  ${\n 1 \in {\mathbb{N}} \in {\mathbb{N}} \in {\mathbb{N}} \$  = this.length)  ${\n 1 \in {\mathbb{N}} \in {\mathbb{N}} \}$  for (var i = 0, walker = this.head; walker !== null && i < from; i++) {\n walker = walker.next\n }\n for (; walker !== null && i < to; i++, walker = walker.next) {\n ret.push(walker.value)\n }\n return ret\n}\n\nYallist.prototype.sliceReverse = function (from, to) {\n to = to || this.length\n if (to < 0) {\n to += this.length $\n$  }\n from = from  $|| 0 \n|$  if (from < 0)  $\ln$  from += this.length $\n$  }\n var ret = new Yallist()\n if (to < from  $\|$  to < 0)  $\in$  return ret\n  $\|$  if (from < 0)  $\|$  from = 0\n  $\|$  if (to > this.length)  $\|$  to = this.length\n  $\ln$  for (var i = this.length, walker = this.tail; walker !== null && i > to; i--) {\n walker = walker.prev\n }\n for (; walker !== null && i > from; i--, walker = walker.prev) {\n ret.push(walker.value)\n }\n return ret\n}\n\nYallist.prototype.splice = function (start, deleteCount /\*, ...nodes \*/) {\n if (start > this.length) {\n start = this.length - 1\n  $\ln$  if (start < 0) {\n start = this.length + start;\n  $\ln$  for (var i = 0, walker = this.head; walker !== null && i < start; i++) {\n walker = walker.next\n }\n\n var ret = []\n for (var i = 0; walker && i < deleteCount; i++)  $\n{\nvert n \rvert}$  ret.push(walker.value)\n walker = this.removeNode(walker)\n  $\nvert n \rvert$  if (walker === null)  $\{\n\$  walker = this.tail $\n\}$ n if (walker !== this.head && walker !== this.tail)  $\{\n\}$  walker = walker.prev $\n\}$ for (var  $i = 2$ ;  $i < arg$ uments.length;  $i++)$  {\n walker = insert(this, walker, arguments[i])\n }\n return ret;\n}\n\nYallist.prototype.reverse = function () {\n var head = this.head\n var tail = this.tail\n for (var walker = head; walker !== null; walker = walker.prev)  $\langle \nabla \cdot \nabla \cdot \nabla \$ walker.next = p\n }\n this.head = tail\n this.tail = head\n return this\n}\n\nfunction insert (self, node, value) {\n var inserted = node === self.head ?\n new Node(value, null, node, self) :\n new Node(value, node, node.next, self)\n\n if (inserted.next === null) {\n self.tail = inserted\n }\n if (inserted.prev === null) {\n self.head = inserted $\n$  }\n\n self.length++\n\n return inserted\n }\n\nfunction push (self, item) {\n self.tail = new Node(item, self.tail, null, self)\n if (!self.head) {\n self.head = self.tail\n }\n self.length++\n}\n\nfunction unshift (self, item)  ${\nvert \nvert}$  self.head = new Node(item, null, self.head, self)\n if (!self.tail)  ${\nvert \nvert}$  self.tail = self.head\n  ${\nvert \nvert}$ self.length++\n}\n\nfunction Node (value, prev, next, list) {\n if (!(this instance of Node)) {\n return new Node(value, prev, next, list)\n  $\ln \theta$ .list = list\n this.value = value\n\n if (prev) {\n prev.next = this\n this.prev = prev $\mathbf{a}$  } else  ${\n \over \mathbf{n} \cdot \mathbf{n} \cdot \math$ {\n this.next = null\n }\n}\n\ntry {\n // add if support for Symbol.iterator is present\n require('./iterator.js')(Yallist)\n } catch (er) {  $\in$ ","'use strict'\nmodule.exports = function (Yallist) {\n Yallist.prototype[Symbol.iterator] = function\* ()  $\n{\n\}$  for (let walker = this.head; walker; walker = walker.next)  $\n{\n\}$ 

yield walker.value\n  $\ln \{\n\mid \cdot \mid \cdot \text{C} \neq \emptyset$  license React vundefined\n \* react-is.production.min.js\n \*\n \* Copyright (c) Facebook, Inc. and its affiliates. $\ln \pi$  This source code is licensed under the MIT license found in the $\ln *$  LICENSE file in the root directory of this source tree. $\ln *$  /n'use strict'; var b=60103,c=60106,d=60107,e=60108,f=60114,g=60109,h=60110,k=60112,l=60113,m=60120,n=60115,p=60116,q= 60129,r=60130,u=60131,v=60132;\nif(\"function\"===typeof Symbol&&Symbol.for){var w=Symbol.for;b=w(\"react.element\");c=w(\"react.portal\");d=w(\"react.fragment\");e=w(\"react.strict\_mode\");f=w  $(\nabla \text{react}, \text{profit}(\nabla \text{vec})\cdot g=w(\nabla \text{react}, \text{provided}(\nabla \text{vec})\cdot h=w(\nabla \text{react}, \text{context})\cdot g)$ ; k=w( $\nabla \text{react}, \text{forward }$ ref $\nabla$ ); k=w( $\nabla \text{react}, \text{support}$ );m=w(\"react.suspense\_list\");n=w(\"react.memo\");p=w(\"react.lazy\");q=w(\"react.debug\_trace\_mode\");r=w(\"re act.offscreen\");u=w(\"react.legacy\_hidden\");v=w(\"react.cache\")}var x=0;\"function\"===typeof Symbol&&(x=Symbol.for(\"react.module.reference\"));\nfunction y(a){if(\"object\"===typeof a&&null!==a){var t=a.\$\$typeof;switch(t){case b:switch(a=a.type,a){case d:case f:case e:case l:case m:return a;default:switch(a=a&&a.\$\$typeof,a){case h:case k:case p:case n:case g:return a;default:return t}}case c:return

t}}}var

z=g,A=b,B=k,C=d,D=p,E=n,F=c,G=f,H=e,I=l,J=m;exports.ContextConsumer=h;exports.ContextProvider=z;exports .Element=A;exports.ForwardRef=B;exports.Fragment=C;exports.Lazy=D;exports.Memo=E;exports.Portal=F;export s.Profiler=G;\nexports.StrictMode=H;exports.Suspense=I;exports.SuspenseList=J;exports.isAsyncMode=function() {return!1};exports.isConcurrentMode=function(){return!1};exports.isContextConsumer=function(a){return  $y(a) == h$  ; exports.isContextProvider=function(a) { return

 $y(a) == g$  : exports.is Element=function(a) { return\"object\" = = typeof

a&&null!==a&&a.\$\$typeof===b};exports.isForwardRef=function(a){return

 $y(a) == k$ };exports.isFragment=function(a){return  $y(a) == d$ };exports.isLazy=function(a){return

 $y(a) == p$ };\nexports.isMemo=function(a){return  $y(a) == n$ };exports.isPortal=function(a){return

 $y(a) == c$ };exports.isProfiler=function(a){return y(a)===f};exports.isStrictMode=function(a){return

 $y(a) == = e$  : exports.isSuspense=function(a){return y(a)===l};exports.isSuspenseList=function(a){return

y(a)===m};\nexports.isValidElementType=function(a){return\"string\"===typeof a||\"function\"===typeof

a||a===d||a===f||a===q||a===e||a====1||a===m||a===u||a===r||a===v||\"object\"===typeof

a&&null!==a&&(a.\$\$typeof===p||a.\$\$typeof===n||a.\$\$typeof===g||a.\$\$typeof===h||a.\$\$typeof===k||a.\$\$typeof=  $=$ x||void 0!==a.getModuleId)?!0:!1};exports.typeOf=y;\n","module.exports = require(\"net\");","module.exports =  $require(\lceil \text{ts}\rceil)$ ;","module.exports = require(\"url\");","module.exports = require(\"zlib\");",""use strict';\n\nconst kDone = Symbol('kDone');\nconst kRun = Symbol('kRun');\n\n\/\*\*\n \* A very simple job queue with adjustable concurrency. Adapted from\n \* https://github.com/STRML/async-limiter\n \*/\nclass Limiter {\n /\*\*\n \* Creates a new `Limiter`.\n \*\n \* @param {Number} concurrency The maximum number of jobs allowed to run\n \* concurrently\n \*/\n constructor(concurrency) {\n this[kDone] = () => {\n this.pending--;\n this[kRun]();\n  $\};\$  this.concurrency = concurrency || Infinity;\n this.jobs = [];\n this.pending = 0;\n }\n\n /\*\*\n \* Adds a job to the queue. $\ln * \ln * \mathbb{Q}$  public $\ln * \ln \frac{d(\delta)}{\ln \frac{\delta}{\ln \frac{\kappa}{\ln \frac{\kappa}{\ln \frac{\hat{K}}{\ln \frac{\hat{K}}{\ln \frac{\hat{$ Removes a job from the queue and runs it if possible. $\ln * \pi * \mathbb{Q}$  private $\ln * \Lambda$  [kRun]()  $\ln$  if (this.pending  $==$  this.concurrency) return;\n\n if (this.jobs.length) {\n const job = this.jobs.shift();\n\n this.pending++;\n job(this[kDone]);\n  $\ln{\n\cdot\sin\theta}$ . event. $\ln * \ln * \omega$  = The Sevent {\n /\*\*\n \* Create a new `Event`. $\ln * \omega$  and {String} type The name of the event $\ln * \mathcal{Q}$  param {Object} target A reference to the target to which the event was dispatched $\ln * \ln$ constructor(type, target)  $\in$  this.target = target;\n this.type = type;\n  $\ln\ln\pi$ \*\n \* Class representing a message event.\n \*\n \* @extends Event\n \* @private\n \*/\nclass MessageEvent extends Event {\n /\*\*\n \* Create a new `MessageEvent`.\n \*\n \* @param {(String|Buffer|ArrayBuffer|Buffer[])} data The received data\n \* @param {WebSocket} target A reference to the target to which the event was dispatched $\ln * \ln$  constructor(data, target)  $\{\n\$  super('message', target);\n\n this.data = data;\n  $\{\n\}\n\|\n\|\$ \n\n/\*\*\n \* Class representing a close event.\n \*\n \* @extends Event\n \* @private\n \*/\nclass CloseEvent extends Event {\n /\*\*\n \* Create a new `CloseEvent`.\n  $*\n$   $* \textcircled{a}$  aram {Number} code The status code explaining why the connection is being closed\n  $* \textcircled{a}$  aram {String} reason A human-readable string explaining why the connection is closing\n \* @param {WebSocket}

target A reference to the target to which the event was dispatched $\ln$  \*/ $\ln$  constructor(code, reason, target) {\n super('close', target);\n\n this.wasClean = target.\_closeFrameReceived && target.\_closeFrameSent;\n this.reason  $=$  reason;\n this.code = code;\n }\n\n/\*\*\n \* Class representing an open event.\n \*\n \* @extends Event\n \* @private\n \*/\nclass OpenEvent extends Event {\n /\*\*\n \* Create a new `OpenEvent`.\n \*\n \* @param {WebSocket} target A reference to the target to which the event was dispatched\n  $*\wedge$  constructor(target) {\n super('open', target);\n  $\ln\ln/**\n$  \* Class representing an error event. $\ln$  \*  $\ln$  \* @extends Event\n \* @private\n \*/\nclass ErrorEvent extends Event  $\{\n \mid x^*\$ n \* Create a new `ErrorEvent`.\n \*\n \* @param {Object} error The error that generated this event\n \* @param {WebSocket} target A reference to the target to which the event was dispatched $\in$  \*/\n constructor(error, target) { $\in$  super('error', target); $\in$  this.message = error.message; $\in$ this.error = error;\n  $\ln\ln\arrows\ln$  \* This provides methods for emulating the `EventTarget` interface. It's not\n \* meant to be used directly. $\ln * \ln * \mathbb{O}$  mixin $\ln * \Lambda$  = for  $\ln / \ln \ln * \ln * \text{Register}$  an event listener. $\ln * \ln$ \* @param {String} method A string representing the event type to listen for\n \* @param {Function} listener The listener to add\n  $* \textcircled{a}$  to  $\lambda$  if (typeof listener !== 'function') return; $\ln \$  function onMessage(data)  $\ln$  listener.call(this, new MessageEvent(data, this)); $\ln$   $\ln$  function onClose(code, message)  ${\n \times CloseEvent(code, message, this)};\n \n \in function$ onError(error)  $\n\$  listener.call(this, new ErrorEvent(error, this));\n  $\ln$  function onOpen()  $\ln$ listener.call(this, new OpenEvent(this)); $\n\lambda$  } $\n\lambda$  if (method == 'message') { $\n\lambda$  onMessage.\_listener = listener;\n this.on(method, onMessage);\n } else if (method == 'close') {\n onClose. listener = listener;\n this.on(method, onClose);\n } else if (method === 'error')  $\n\$  onError.\_listener = listener;\n this.on(method, onError);\n } else if (method === 'open') {\n onOpen.\_listener = listener;\n this.on(method, onOpen);\n } else  ${\n this.on(method, listener)}\n }\n h, \ln|_n \times\n * Remove an event listener.\n *\n * @param {String}$ method A string representing the event type to remove $\ln * \mathcal{O}$  aram {Function} listener The listener to remove $\ln *$ @public $\in$  \*/\n removeEventListener(method, listener)  $\n{\n n \cdot \ln \n c \cdot \ln \n i}$  for (let i  $= 0$ ; i < listeners.length; i++)  $\n\alpha$  if (listeners[i] === listener || listeners[i]. listener === listener)  ${\n\alpha$ this.removeListener(method, listeners[i]);\n }\n }\n }\n};\n\nmodule.exports = EventTarget;\n","'use strict';\n\nconst { Duplex } = require('stream');\n\n/\*\*\n \* Emits the `'close'` event on a stream.\n \*\n \* @param  ${\rm Stream.Duplex}$  The stream.\n \* @private\n \*/\nfunction emitClose(stream)  $\n \$ n stream.emit('close');\n $\n \$ The listener of the `'end'` event.\n \*\n \* @private\n \*/\nfunction duplexOnEnd() {\n if (!this.destroyed && this.\_writableState.finished)  $\ln \thinspace$  this.destroy();\n  $\ln\ln(*\ln *$  The listener of the `'error'` event.\n \*\n \* @private\n \*/\nfunction duplexOnError(err) {\n this.removeListener('error', duplexOnError);\n this.destroy();\n if (this.listenerCount('error') === 0)  $\ln$  // Do not suppress the throwing behavior.\n this.emit('error', err);\n  $\ln\ln\frac{*}{n^*}\$  \* Wraps a `WebSocket` in a duplex stream. $\ln * \ln * \omega$  and {WebSocket} ws The `WebSocket` to wrap $\ln * \mathcal{Q}$  param {Object} options The options for the `Duplex` constructor $\ln * \mathcal{Q}$  return {stream.Duplex} The duplex stream\n \* @public\n \*/\nfunction createWebSocketStream(ws, options) {\n let resumeOnReceiverDrain = true;\n\n function receiverOnDrain() {\n if (resumeOnReceiverDrain) ws.\_socket.resume();\n }\n\n if (ws.readyState === ws.CONNECTING)  $\{\n\}$  ws.once('open', function open()  $\{\n\}$ ws. receiver.removeAllListeners('drain');\n ws.\_receiver.on('drain', receiverOnDrain);\n });\n } else {\n ws.\_receiver.removeAllListeners('drain');\n ws.\_receiver.on('drain', receiverOnDrain);\n }\n\n const duplex = new Duplex({\n ...options,\n autoDestroy: false,\n emitClose: false,\n objectMode: false,\n writableObjectMode: false\n });\n\n ws.on('message', function message(msg) {\n if (!duplex.push(msg)) {\n resumeOnReceiverDrain = false;\n ws. socket.pause();\n  $\ln$  });\n\n ws.once('error', function error(err) {\n duplex.destroy(err);\n });\n\n ws.once('close', function close() {\n if (duplex.destroyed) return;\n\n duplex.push(null);\n });\n\n duplex. destroy = function(err, callback) {\n if (ws.readyState === ws.CLOSED) {\n callback(err);\n process.nextTick(emitClose, duplex);\n return;\n }\n\n ws.once('close', function close()  ${\n \alpha callback(err)}\$  process.nextTick(emitClose, duplex);\n  $\}$ ;\n ws.terminate();\n  $\;$ ;\n\n duplex. final = function(callback)  $\{\n\}$  if (ws.readyState === ws.CONNECTING)  $\{\n\}$  ws.once('open', function open()  $\{\n\}$ duplex.\_final(callback);\n });\n return;\n }\n\n if (ws.\_socket.\_writableState.finished) {\n if (duplex. readableState.endEmitted) duplex.destroy();\n callback();\n } else {\n ws. socket.once('finish',

function finish()  ${\n \mu / \dagger}$  //  $\dagger$  // auplex is not destroyed here because the `'end'` event will be ${\n \mu / \dagger}$  // emitted on `duplex` after this `'finish'` event. The EOF signaling\n // `null` chunk is, in fact, pushed when the WebSocket emits 'close'.\n callback();\n });\n ws.close();\n }\n };\n\n duplex.\_read = function() {\n if (ws.readyState === ws.OPEN && !resumeOnReceiverDrain)  $\{\n\}$  resumeOnReceiverDrain = true; $\n\}$  if (!ws.\_receiver.\_writableState.needDrain) ws.\_socket.resume();\n  $\|\cdot\|$ ;\n\n duplex.\_write = function(chunk, encoding, callback)  ${\n \in$  if (ws.readyState === ws.CONNECTING)  ${\n \in$  ws.once('open', function open()  ${\n \in$ duplex. write(chunk, encoding, callback);\n });\n return;\n }\n\n ws.send(chunk, callback);\n };\n\n duplex.on('end', duplexOnEnd);\n duplex.on('error', duplexOnError);\n return duplex;\n}\n\nmodule.exports = createWebSocketStream;\n","'use strict';\n\nconst EventEmitter = require('events');\nconst { createHash } = require('crypto');\nconst { createServer, STATUS\_CODES } = require('http');\n\nconst PerMessageDeflate = require('./permessage-deflate');\nconst WebSocket = require('./websocket');\nconst { format, parse } = require('./extension');\nconst { GUID } = require('./constants');\n\nconst keyRegex =  $\frac{+}{0.9A-Za}$ z]{22}==\$/;\nconst kUsedByWebSocketServer = Symbol('kUsedByWebSocketServer');\n\n/\*\*\n \* Class representing a WebSocket server.\n \*\n \* @extends EventEmitter\n \*/\nclass WebSocketServer extends EventEmitter  $\ln /^{**}\n$  \* Create a `WebSocketServer` instance. $\ln$  \*\n \* @param {Object} options Configuration options\n \* @param {Number} options.backlog The maximum length of the queue of pending\n \* connections\n \* @param {Boolean} options.clientTracking Specifies whether or not to track\n \* clients\n \* @param {Function} options.handleProtocols A hook to handle protocols\n  $*$  @param {String} options.host The hostname where to bind the server $\ln * \omega$  param {Number} options.maxPayload The maximum allowed message size\n \* @param {Boolean} options.noServer Enable no server mode\n \* @param {String} options.path Accept only connections matching this path\n \* @param {(Boolean|Object)} options.perMessageDeflate Enable/disable\n permessage-deflate $\mathsf{h}$  \* @param {Number} options.port The port where to bind the server $\mathsf{h}$  \* @param {http.Server} options.server A pre-created HTTP/S server to use\n \* @param {Function} options.verifyClient A hook to reject connections\n  $* \mathcal{Q}$  param {Function} callback A listener for the `listening` event\n  $*$  $\wedge$ n constructor(options, callback)  $\{\n n \ super();\n\n n \ options = {\n n \ maxPayload: 100 * 1024 * 1024,\n}$ perMessageDeflate: false,\n handleProtocols: null,\n clientTracking: true,\n verifyClient: null,\n noServer: false,\n backlog: null, // use default (511 as implemented in net.js)\n server: null,\n host: null,\n path: null,\n port: null,\n ...options\n };\n\n if (options.port == null && !options.server && !options.noServer)  $\{\n\$  throw new TypeError(\n 'One of the \"port\", \"server\", or \"noServer\" options must be specified'\n );\n  $\ln\$  if (options.port != null) {\n this.\_server = createServer((req, res) => {\n const  $body = STATUS\_CODES[426];\n\n\phi$  res.writeHead(426, {\n 'Content-Length': body.length,\n 'Content-Type': 'text/plain'\n });\n res.end(body);\n });\n this.\_server.listen(\n options.port,\n options.host,\n options.backlog,\n callback\n );\n } else if (options.server) {\n if (options.server[kUsedByWebSocketServer]) {\n throw new Error(\n The HTTP/S server is already being used by another WebSocket server'\n );\n  $\ln \ln$  options.server[kUsedByWebSocketServer] = true;\n this.\_server = options.server;\n  $\ln$  if (this.\_server) {\n this.\_removeListeners = addListeners(this.\_server,  ${\n\mu$  listening: this.emit.bind(this, 'listening'), ${\n\mu}$  error: this.emit.bind(this, 'error'), ${\n\mu}$  upgrade: (req, socket, head)  $\Rightarrow$  {\n this.handleUpgrade(req, socket, head, (ws)  $\Rightarrow$  {\n this.emit('connection', ws, req);\n  $\|\cdot\|$ ;\n  $\|\cdot\|$ ;\n  $\|\cdot\|$  if (options.perMessageDeflate === true) options.perMessageDeflate = { $\|\cdot\|$  if (options.clientTracking) this.clients = new Set();\n this.options = options;\n  $\ln \frac{**\n * Returns the bound$ address, the address family name, and port of the server $\ln$  \* as reported by the operating system if listening on an IP socket. $\ln$  \* If the server is listening on a pipe or UNIX domain socket, the name is $\ln$  \* returned as a string.  $*\n m \cong \mathbb{C}$  and  $\{\text{Object}(\text{String}\text{null})\}$  The address of the server $\mathbb{C}$   $*$   $\mathbb{C}$  and  $*\n$  address()  $\{\mathbb{C}$  if (this.options.noServer)  $\{\n\$  throw new Error('The server is operating in  $\text{Coker}\$ ' mode'); $\n\}$   $\{\n\$  if (!this.\_server) return null;\n return this.\_server.address();\n  $\ln \frac{*\ln * \text{C}$  to the server.\n \*\n \* @param  ${\text{Function}} \& \text{Qublic}\$  \* @public\n \*/\n close(cb)  ${\n \in \text{F}(c)}$  this.once('close', cb);\n\n //\n // Terminate all associated clients.\n //\n if (this.clients) {\n for (const client of this.clients) client.terminate();\n }\n\n const server = this. server;\n\n if (server) {\n this. removeListeners();\n this. removeListeners =

this.\_server = null;\n\n //\n // Close the http server if it was internally created.\n //\n if (this.options.port  $!=$  null)  $\{\n\quad \text{server.close}() => this. emit('close'));\n\n return;\n }\n\|$ server[kUsedByWebSocketServer];\n }\n\n process.nextTick(emitClose, this);\n }\n\n /\*\*\n \* See if a given request should be handled by this server instance. $\ln * \phi$  aram {http.IncomingMessage} req Request object to inspect\n \* @return {Boolean} `true` if the request is valid, else `false `\n \* @public\n \*/\n shouldHandle(req)  ${\n\mu \text{ if (this. options.path) } \n\mu \text{ const index} = \text{regular}.\text{indexOf("?)};\n\text{ const pathname} = \text{index } != -1 ?\n\}$ req.url.slice(0, index) : req.url;\n\n if (pathname !== this.options.path) return false;\n  $\ln \$  return true;\n  $\ln \max_{m \neq k}$  \* Handle a HTTP Upgrade request. $\ln \max_{m \neq k}$  @param {http.IncomingMessage} req The request object $n * \mathcal{Q}$  param {net.Socket} socket The network socket between the server and client $n * \mathcal{Q}$  param {Buffer} head The first packet of the upgraded stream\n  $* \mathcal{Q}$  param {Function} cb Callback\n  $* \mathcal{Q}$  public\n  $*\wedge$ n handleUpgrade(req, socket, head, cb)  $\{\n\}$  socket.on('error', socketOnError); $\n\ln$  const key =\n req.headers['sec-websocket-key'] !== undefined\n ? req.headers['sec-websocket-key'].trim()\n : false;\n const version = +req.headers['sec-websocket-version'];\n const extensions = {};\n\n if (\n req.method !== 'GET'  $\|\n\|$  req.headers.upgrade.toLowerCase() !== 'websocket'  $\|\n\|$  !key  $\|\|\n\|$  !keyRegex.test(key)  $\|\n\|$ (version !==  $8 \&x$  version !== 13) ||\n !this.shouldHandle(req)\n ) {\n return abortHandshake(socket,  $400$ );\n }\n\n if (this.options.perMessageDeflate) {\n const perMessageDeflate = new PerMessageDeflate(\n this.options.perMessageDeflate, $\in$  true, $\in$  this.options.maxPayload $\in$  ); $\in$  try  $\{\infty\}$  const offers  $=$  parse(req.headers['sec-websocket-extensions']);\n\n if (offers[PerMessageDeflate.extensionName]) {\n perMessageDeflate.accept(offers[PerMessageDeflate.extensionName]);\n extensions [PerMessageDeflate.extensionName] = perMessageDeflate;\n  $\{\n\}$  catch (err)  $\{\n\}$  return abortHandshake(socket, 400);\n  $\ln |\n\alpha| / \alpha$  // Optionally call external client verification handler.\n //\n if (this.options.verifyClient)  $\{\n\quad \text{const} \in \{\n\quad \text{origin}:\n\quad \text{req}.headsers[\n\%} \text{version} == 8 ? \text{'sec-} \}$ websocket-origin': 'origin' : '\,\n secure: !!(req.connection.authorized || req.connection.encrypted),\n req\n  $\{\cdot\}\$ ;\n\n if (this.options.verifyClient.length === 2)  $\{\n\}$  this.options.verifyClient(info, (verified, code, message, headers)  $\ln$  if (!verified) {\n return abortHandshake(socket, code || 401, message, headers);\n  $\ln \ln$  this.completeUpgrade(key, extensions, req, socket, head, cb);\n });\n return;\n }\n\n if  $(lthis. options.verifyClient(info))$  return abortHandshake(socket, 401);\n  $\ln$  this.completeUpgrade(key, extensions, req, socket, head, cb);\n  $\ln \frac{**\n}{\n}$  \* Upgrade the connection to WebSocket.\n \*\n \* @param {String} key The value of the `Sec-WebSocket-Key` header\n \* @param {Object} extensions The accepted extensions\n \* @param {http.IncomingMessage} req The request object\n \* @param {net.Socket} socket The network socket between the server and client\n \* @param {Buffer} head The first packet of the upgraded stream\n \* @param {Function} cb Callback\n \* @private\n \*/\n completeUpgrade(key, extensions, req, socket, head, cb)  ${\n\mu \n\|\n\| \in \mathbb{Z} \times \mathbb{Z} \leq \mathbb{Z} \times \mathbb{Z} \text{ and } \mathbb{Z} \leq \mathbb{Z} \times \mathbb{Z} \times \math$ !socket.writable) return socket.destroy(); $\ln \cap$  const digest = createHash('sha1') $\ln$  .update(key + GUID) $\ln$ .digest('base64');\n\n const headers = [\n 'HTTP/1.1 101 Switching Protocols',\n 'Upgrade: websocket',\n 'Connection: Upgrade',\n `Sec-WebSocket-Accept:  ${\{ \text{digest} \}\n}$  |;\n\n const ws = new WebSocket(null);\n let protocol = req.headers['sec-websocket-protocol'];\n\n if (protocol) {\n protocol = protocol.trim().split(/  $*,$ \*/);\n\n //\n // Optionally call external protocol selection handler.\n //\n if (this.options.handleProtocols)  ${\n \mu \propto \rho = \frac{\ln \frac{p}{\ln}}{\ln \frac{p}{\ln}}$  =  ${\ln \frac{p}{\ln}}$ if (protocol)  $\{\n\$  headers.push(`Sec-WebSocket-Protocol:  $\{protocol\}\n\$ n ws.protocol = protocol;\n  $\ln$   $\ln$  if (extensions[PerMessageDeflate.extensionName])  $\ln$  const params =

extensions[PerMessageDeflate.extensionName].params;\n const value = format({\n [PerMessageDeflate.extensionName]: [params]\n });\n headers.push(`Sec-WebSocket-Extensions:  ${\value}\;\n$  ws.\_extensions = extensions;\n  $\|\n\|$  //\n // Allow external modification/inspection of

handshake headers. $\ln /(\ln \theta)$  this.emit('headers', headers, req); $\ln \ln$ 

socket.write(headers.concat('\\r\\n').join('\\r\\n'));\n socket.removeListener('error', socketOnError);\n\n ws.setSocket(socket, head, this.options.maxPayload); $\ln$  if (this.clients)  $\ln$  this.clients.add(ws); $\ln$ ws.on('close', () => this.clients.delete(ws));\n  $\ln \cosh \ln \ln \ln \cosh$ .

WebSocketServer;\n\n/\*\*\n \* Add event listeners on an `EventEmitter` using a map of <event, listener>\n \* pairs.\n \*\n \* @param {EventEmitter} server The event emitter\n \* @param {Object.<String, Function>} map The listeners to add\n \* @return {Function} A function that will remove the added listeners when called\n \* @private\n \*/\nfunction addListeners(server, map) {\n for (const event of Object.keys(map)) server.on(event, map[event]);\n\n return function removeListeners()  ${\n \{ \infty, \infty\} \}$  for (const event of Object.keys(map))  ${\n \}$  server.removeListener(event, map[event]);\n  $\ln |\n\ln(2^*)|$   $\ln \frac{\ln(n^*)}{n^*}\$  = Emit a `'close'` event on an `EventEmitter`.\n \* @param {EventEmitter} server The event emitter $\ln * \mathbb{R}$  \*/\nfunction emitClose(server)  $\ln$  server.emit('close'); $\ln \ln \frac{*}{\ln *}$ Handle premature socket errors.\n \*\n \* @private\n \*/\nfunction socketOnError() {\n this.destroy();\n}\n\n/\*\*\n \* Close the connection when preconditions are not fulfilled.\n  $*\n$  @param {net.Socket} socket The socket of the upgrade request\n \* @param {Number} code The HTTP response status code\n \* @param {String} [message] The HTTP response body\n \* @param {Object} [headers] Additional HTTP response headers\n \* @private\n \*/\nfunction abortHandshake(socket, code, message, headers) {\n if (socket.writable) {\n message = message || STATUS CODES[code];\n headers = {\n Connection: 'close',\n 'Content-type': 'text/html',\n 'Content-Length': Buffer.byteLength(message),\n ...headers\n  $\cdot$  \;\n\n socket.write(\n `HTTP/1.1  $\S{code}$  $$$ {STATUS\_CODES[code]}\\r\\n`+\n Object.keys(headers)\n .map((h) => `\${h}: \${headers[h]}`)\n .join('\\r\\n') +\n '\\r\\n\\r\\n' +\n message\n );\n }\n\n socket.removeListener('error', socketOnError);\n socket.destroy();\n}\n","/\*\* @license React vundefined\n \* react-debug-tools.production.min.js\n \*\n \* Copyright (c) Facebook, Inc. and its affiliates. $\ln * \ln *$  This source code is licensed under the MIT license found in the  $\ln *$ LICENSE file in the root directory of this source tree. $\ln \sqrt{\frac{n}{\pi}}$  is strict'; var k=require( $\sqrt{\frac{n}{\pi}}$ 

assign\"),p=require(\"error-stack-parser\");function r(a){for(var b=\"https://reactjs.org/docs/error-

decoder.html?invariant=\"+a,e=1;e<arguments.length;e++)b+=\"&args[]=\"+encodeURIComponent(arguments[e]);r eturn\"Minified React error  $\#$ "+a+\"; visit \"+b+\" for the full message or use the non-minified dev environment for full errors and additional helpful warnings.\"}var

w=require(\"react\"). SECRET\_INTERNALS\_DO\_NOT\_USE\_OR\_YOU\_WILL\_BE\_FIRED,x=60128;\nif(\"fun ction\"===typeof Symbol&&Symbol.for){var y=Symbol.for;x=y(\"react.opaque.id\")}var

 $z=[1,A=null,B=null;\n<sub>n</sub>function C() {if(null==A)} { var a=new}$ 

Map;try{D.useContext({\_currentValue:null}),D.useState(null),D.useReducer(function(a){return

a},null),D.useRef(null),\"function\"===typeof

D.useCacheRefresh&&D.useCacheRefresh(),D.useLayoutEffect(function(){}),D.useEffect(function(){}),D.useImpe rativeHandle(void 0,function(){return

null}),D.useDebugValue(null),D.useCallback(function(){}),D.useMemo(function(){return null})}finally{var b=z;z=[]}for(var e=0;e<b.length;e++){var f=b[e];a.set(f.primitive,p.parse(f.stackError))}A=\na}return A}var E=null;function F(){var a=E;null!==a&&(E=a.next);return a}\nvar D={getCacheForType:function(){throw Error(r(248)); },readContext:function(a){return a.\_currentValue},useCacheRefresh:function(){var

a=F();z.push({primitive:\"CacheRefresh\",stackError:Error(),value:null!==a?a.memoizedState:function(){}});return function(){}},useCallback:function(a){var

b=F();z.push({primitive:\"Callback\",stackError:Error(),value:null!==b?b.memoizedState[0]:a});return

a},useContext:function(a){z.push({primitive:\"Context\",stackError:Error(),value:a.\_currentValue});return

a.\_currentValue},\nuseEffect:function(a){F();z.push({primitive:\"Effect\",stackError:Error(),value:a})},useImperati veHandle:function(a){F();var b=void 0;null!==a&&\"object\"===typeof

a&&(b=a.current);z.push({primitive:\"ImperativeHandle\",stackError:Error(),value:b})},useDebugValue:function(a, b){z.push({primitive:\"DebugValue\",stackError:Error(),value:\"function\"===typeof

b?b(a):a})},useLayoutEffect:function(a){F();z.push({primitive:\"LayoutEffect\",stackError:Error(),value:a})},useM emo:function(a){var

b=F();a=null!==b?b.memoizedState[0]:\na();z.push({primitive:\"Memo\",stackError:Error(),value:a});return a},useReducer:function(a,b,e){a=F();b=null!==a?a.memoizedState:void

 $0!==e$ ? $e(b):b;z.pub({\{primitive\}}"Reducer\",stack[Error:Error(),value:b{\};return[b,function()]{\};useRef:function(a){\}$ var

b=F();a=null!==b?b.memoizedState:{current:a};z.push({primitive:\"Ref\",stackError:Error(),value:a.current});retur n a},useState:function(a){var b=F();a=null!==b?b.memoizedState:\"function\"===typeof

a?a():a;z.push({primitive:\"State\",stackError:Error(),value:a});\nreturn[a,function(){}]},useTransition:function(){F( );F();z.push({primitive:\"Transition\",stackError:Error(),value:void

0});return[!1,function(){}]},useMutableSource:function(a,b){F();F();F();F();a=b(a.\_source);z.push({primitive:\"Mut ableSource\",stackError:Error(),value:a});return

a},useDeferredValue:function(a){F();F();z.push({primitive:\"DeferredValue\",stackError:Error(),value:a});return

a},useOpaqueIdentifier:function(){var a=F();B&&0===B.mode&&F();(a=null===a?void

0:a.memoizedState)&&a.\$\$typeof===\nx&&(a=void

0);z.push({primitive:\"OpaqueIdentifier\",stackError:Error(),value:a});return a}},G=0;function H(a,b,e){var  $f=b[e]$ .source,c=0;a:for(;c<a.length;c++)if(a[c].source===f){for(var

l=e+1,q=c+1;l<b.length&&q<a.length;l++,q++)if(a[q].source!==b[l].source)continue a;return c}return-1}function  $I(a,b)$ {if(!a)return!1;b=\"use\"+b;return a.length<br/>>b.length?!1:a.lastIndexOf(b)===a.length-b.length}\nfunction  $J(a,b,e)$ {for(var f=[],c=null,l=f,q=0,t=[],v=0;v<br/>>b.length;v++){var u=b[v];var d=a;var h=p.parse(u.stackError);b:{var m=h,n=H(m,d,G);if(-1!==n)d=n;else{for(var g=0;g<d.length&&5>g;g++)if(n=H(m,d,g),-1!==n){G=g;d=n;break  $b$ }d=-1}}b:{m=h;n=C().get(u.primitive);if(void

 $0!=n$ for(g=0;g<n.length&&g<m.length;g++)if(n[g].source!==m[g].source){g<m.length-

1&&I(m[g].functionName,u.primitive)&&g++;g<m.length-

1&&I(m[g].functionName,u.primitive)&&g++;m=g;break b}m=-1}h=-1===d||-1===m||2>d-m?null:h.slice(m,\nd-1);if(null!==h){d=0;if(null!==c){for(;d<h.length&&d<c.length&&h[h.length-d-1].source===c[c.length-d-

1].source;)d++;for(c=c.length-1;c>d;c--)l=t.pop()}for(c=h.length-d-1;1<=c;c--)d=[],m=h[c],(n=h[c-

1].functionName)?(g=n.lastIndexOf(\".\"),-

 $1=-g\&\&(g=0),\{''use\{''==n.substr(g,3)\&\&(g+=3),n=n.substr(g)):n=\{''\''},n=\{id:null,isStateEditable:!1,name:n,value\}$ :void

0,subHooks:d},e&&(n.hookSource={lineNumber:m.lineNumber,columnNumber:m.columnNumber,functionName: m.functionName,fileName:m.fileName}),l.push(n),t.push(l),\nl=d;c=h}d=u.primitive;u={id:\"Context\"===d||\"Deb ugValue\"===d?null:q++,isStateEditable:\"Reducer\"===d||\"State\"===d,name:d,value:u.value,subHooks:[]};e&&( d={lineNumber:null,functionName:null,fileName:null,columnNumber:null},h&&1<=h.length&&(h=h[0],d.lineNu mber=h.lineNumber,d.functionName=h.functionName,d.fileName=h.fileName,d.columnNumber=h.columnNumber ),u.hookSource=d);l.push(u)}K(f,null);return f}\nfunction K(a,b){for(var e=[],f=0;f<a.length;f++){var

 $c=a[f];\H$ )<br>C=a[f];\"DebugValue\"===c.name&&0===c.subHooks.length?(a.splice(f,1),f--

,e.push(c)):K(c.subHooks,c)}null!==b&&(1===e.length?b.value=e[0].value:1<e.length&&(b.value=e.map(function (a){return a.value}))}function  $L(a,b,e)$ {var f=3<arguments.length&&void

0!==arguments[3]?arguments[3]:!1;null==e&&(e=w.ReactCurrentDispatcher);var c=e.current;e.current=D;try{var l=Error();a(b)}finally{var q=z;z=[];e.current=c}c=p.parse(l);return  $J(c,q,f)$ }\nfunction

 $M(a)$ {a.forEach(function(a,e){return

e.\_currentValue=a})}exports.inspectHooks=L;\nexports.inspectHooksOfFiber=function(a,b){var

e=2<arguments.length&&void

```
0!==arguments[2]?arguments[2]:!1;null==b&&(b=w.ReactCurrentDispatcher);B=a;if(0!==a.tag&&15!==a.tag&&1
1!==a.tag)throw Error(\"Unknown Fiber. Needs to be a function component to inspect hooks.\");C();var
f=a.type,c=a.memoizedProps;if(f!==a.elementType&&f&&f.defaultProps){c=k({},c);var l=f.defaultProps;for(q in
l)void 0===c[q]&&(c[q]=l[q])}E=a.memoizedState;var q=new Map;try{for(l=a;l;){if(10===l.tag){var
t=l.type. context;q.has(t)||\n(q.set(t,t. currentValue),t. currentValue=l.memoizedProps.value)}l=l.return}if(11===a.
tag){var v=f.render;f=c;var u=a.ref;t=b;var d=t.current;t.current=D;try{var h=Error();v(f,u)}finally{var
m=z;z=[];t.current=d} are n=p.parse(h);return J(n,m,e) return L(f,c,b,e) finally E=null,M(q) ; \n","(function(root,
factory) {\n \lambda} 'use strict';\n // Universal Module Definition (UMD) to support AMD, CommonJS/Node.js, Rhino,
and browsers.\ln \frac{\ast}{\mathbf{m}} istanbul ignore next *\ln if (typeof define == 'function' && define.amd) {\n
define('error-stack-parser', ['stackframe'], factory);\nvert } else if (typeof exports == 'object') {\n module.exports
```
 $=$  factory(require('stackframe'));\n } else {\n root.ErrorStackParser = factory(root.StackFrame);\n }\n}(this, function ErrorStackParser(StackFrame) {\n 'use strict';\n\n var FIREFOX\_SAFARI\_STACK\_REGEXP =  $/(^{\circ}$ |\\S+:\\d+/;\n var CHROME\_IE\_STACK\_REGEXP = /^\\s\*at .\*(\\S+:\\d+|\\(native\\))/m;\n var SAFARI\_NATIVE\_CODE\_REGEXP = /^(eval@)?(\\[native code])?\$/;\n\n return {\n /\*\*\n \* Given an Error object, extract the most information from it.\n  $*\langle \mathbf{n} \rangle$  \* @param {Error} error object\n  $*\langle \mathbf{n} \rangle$  = @return {Array} of StackFrames\n \*/\n parse: function ErrorStackParser\$\$parse(error) {\n if (typeof error.stacktrace !== 'undefined' || typeof error['opera#sourceloc'] !== 'undefined') {\n return this.parseOpera(error);\n } else if (error.stack && error.stack.match(CHROME\_IE\_STACK\_REGEXP)) {\n return this.parseV8OrIE(error);\n } else if (error.stack) {\n return this.parseFFOrSafari(error);\n  $\{$  else  $\{\n\}$  throw new Error('Cannot parse given Error object');\n  $\ln$  },\n\n // Separate line and column numbers from a string of the form: (URI:Line:Column)\n extractLocation: function ErrorStackParser\$\$extractLocation(urlLike) {\n // Fail-fast but return locations like  $\lvert \langle \rangle \rvert$  if (urlLike.indexOf(':') === -1) {\n return [urlLike];\n }\n\n var regExp =  $/(.+?)$ (?::(\\d+))?(?::(\\d+))?\$/;\n var parts = regExp.exec(urlLike.replace(/[()]/g, "));\n return [parts[1], parts[2] || undefined, parts[3] || undefined];\n },\n\n parseV8OrIE: function ErrorStackParser\$\$parseV8OrIE(error)  ${\n \nu}$  var filtered = error.stack.split('\\n').filter(function(line)  ${\n \nu}$ return !!line.match(CHROME\_IE\_STACK\_REGEXP);\n }, this);\n\n return filtered.map(function(line)  ${\n}$  if (line.indexOf('(eval ') > -1)  ${\n}$  // Throw away eval information until we implement stacktrace.js/stackframe#8\n line = line.replace(/eval code/g, 'eval').replace(/(\\(eval at  $\lceil \binom{\mathcal{N}}{k+1}, \binom{k}{2}$ , '');\n var sanitizedLine = line.replace(/^\\s+/,  $\langle \rangle$ '').replace( $\land \setminus \langle$ (eval code/g,  $\langle \cdot \rangle$ :\n\n // capture and preseve the parenthesized location  $\setminus \langle \cdot \rangle$  (foo/my bar.js:12:87)\" in\n // case it has spaces in it, as the string is split on \\s+ later on\n var location = sanitizedLine.match(/ (\\((.+):(\\d+):(\\d+)\\)\$)/);\n\n // remove the parenthesized location from the line, if it was matched $\ln$  sanitizedLine = location ? sanitizedLine.replace(location[0], ") : sanitizedLine; $\ln \ln$ var tokens = sanitizedLine.split( $\langle \$ s+ $/$ ).slice(1); $\langle \rangle$  // if a location was matched, pass it to extractLocation() otherwise pop the last token $\ln$  var locationParts = this.extractLocation(location ? location[1] :  $tokens.pop();\n$  var functionName = tokens.join(' ') || undefined;\n var fileName = ['eval',  $\forall$ <anonymous>'].indexOf(locationParts[0]) > -1 ? undefined : locationParts[0];\n\n return new StackFrame({\n functionName: functionName,\n fileName: fileName,\n lineNumber: locationParts[1],\n columnNumber: locationParts[2],\n source: line\n });\n }, this);\n },\n\n parseFFOrSafari: function ErrorStackParser\$\$parseFFOrSafari(error) {\n var filtered = error.stack.split('\\n').filter(function(line) {\n return !line.match(SAFARI\_NATIVE\_CODE\_REGEXP);\n }, this);\n\n return filtered.map(function(line) {\n // Throw away eval information until we implement stacktrace.js/stackframe#8\n if (line.indexOf(' > eval') > -1) {\n line = line.replace(/ line (\\d+)(?: > eval line \\d+)\* > eval:\\d+:\\d+(g, ':\\$1');\n  $\ln \inf$  if (line.indexOf('\\epsilon ') == -1 && line.indexOf('\tep') == -1) {\n // Safari eval frames only have function names and nothing else $\ln$  return new StackFrame( $\{\n\}$ functionName: line\n  $\}$ ;\n } else {\n var functionNameRegex =  $/((.*)^n + \frac{1}{2^{\alpha}})^* \cdot (2 \cdot \omega)$ :  $(n \omega)^* \cdot (2 \cdot \omega)$ ;  $(n \omega)^* \cdot (n \omega)^* \cdot (n \omega)^*$  var matches = line.match(functionNameRegex); \n var functionName = matches && matches[1] ? matches[1] : undefined;\n var locationParts = this.extractLocation(line.replace(functionNameRegex, ''));\n\n return new StackFrame({\n functionName: functionName.\n fileName: locationParts[0],\n lineNumber: locationParts[1],\n columnNumber: locationParts[2],\n source: line\n });\n  $\ln$  }, this);\n },\n\n parseOpera: function ErrorStackParser\$\$parseOpera(e) {\n if (!e.stacktrace  $\|$  (e.message.indexOf('\\n') > -1 &&\n e.message.split('\\n').length > e.stacktrace.split('\\n').length)) {\n return this.parseOpera9(e);\n } else if (!e.stack) {\n return this.parseOpera10(e);\n } else {\n return this.parseOpera11(e);\n }\n },\n\n parseOpera9: function ErrorStackParser\$\$parseOpera9(e) {\n var lineRE = /Line (\\d+).\*script (?:in

)?(\\S+)/i;\n var lines = e.message.split('\\n');\n var result = [];\n\n for (var i = 2, len = lines.length;  $i <$  len;  $i += 2$ )  $\{\n\}$  var match = lineRE.exec(lines[i]); $\in$  if (match)  $\{\n\}$ result.push(new StackFrame({\n fileName: match[2],\n lineNumber: match[1],\n source: lines[i]\n }));\n }\n }\n return result;\n },\n\n parseOpera10: function ErrorStackParser\$\$parseOpera10(e) {\n var lineRE = /Line (\\d+).\*script (?:in  $\rho(\S+)$ ?(\\S+)(?:: In function (\\S+))?\$/i;\n var lines = e.stacktrace.split('\\n');\n var result = [];\n\n for  $\text{(var } i = 0, \text{ len} = \text{lines.length}; i < \text{len}; i += 2) \} \$ n var match = lineRE.exec(lines[i]);\n if (match) {\n result.push(\n new StackFrame({\n functionName: match[3] || undefined,\n fileName: match[2],\n lineNumber: match[1],\n source: lines[i]\n })\n }\n }\n }\n }\n return result;\n }\n // Opera 10.65+ Error.stack very similar to FF/Safari\n parseOpera11: function ErrorStackParser\$\$parseOpera11(error) {\n var filtered = error.stack.split('\\n').filter(function(line) {\n return !!line.match(FIREFOX\_SAFARI\_STACK\_REGEXP) && !line.match(/^Error created at/);\n }, this);\n\n return filtered.map(function(line) {\n var tokens = line.split('@');\n var  $locationParts = this. extractLocation(tokens.pop());\text{v}$  var functionCall = (tokens.shift() || '');\n var functionName = functionCall\n .replace(/<anonymous function(:  $(\|\w+)\$ ?>/, '\$2')\n replace( $\langle\langle\langle(\Lambda)]^*\rangle\langle\rangle g, \langle\langle\vert\vert\rangle$  || undefined;\n var argsRaw;\n if (functionCall.match( $\langle\langle\langle(\Lambda)]^*\rangle\langle\rangle\rangle$ ) {\n argsRaw = functionCall.replace(/^[^(]+\\(([^)]\*)\\)\$/, '\$1');\n }\n var args = (argsRaw  $==$  undefined  $\|$  argsRaw  $==$  '[arguments not available]') ?\n undefined : argsRaw.split(',');\n\n return new StackFrame( ${\n \mu \}$  functionName: functionName,\n args: args,\n fileName: locationParts[0],\n lineNumber: locationParts[1],\n columnNumber:  $\text{locationParts}[2]$ ,  $\text{source: line}\$   $\}$ ;\n }, this);\n }\n };\n });\n","(function(root, factory)  $\{\n\$  'use strict'; $\n\wedge$  // Universal Module Definition (UMD) to support AMD, CommonJS/Node.js, Rhino, and browsers. $\ln \frac{\ast}{\text{t}}$  istanbul ignore next  $\ln \frac{\text{t}}{\text{t}}$  if (typeof define == 'function' && define.amd) {\n define('stackframe', [], factory);\n } else if (typeof exports == 'object') {\n module.exports = factory();\n } else  ${\n \mu \ \ root}.StackFrame = factory();\n \ }n}{this, function() {\n \ use strict';n \ function_isNumber(n) {\n}$ return  $\isNaN(parseFloat(n)) \&& isFinite(n); \n\lambda (parseFloat(n)) \&& isFinite(n); \n\lambda (parseِ, qenseData(n))$ str.charAt(0).toUpperCase() + str.substring(1);\n }\n\n function \_getter(p) {\n return function() {\n return this[p];\n };\n }\n\n var booleanProps = ['isConstructor', 'isEval', 'isNative', 'isToplevel'];\n var numericProps = ['columnNumber', 'lineNumber'];\n var stringProps = ['fileName', 'functionName', 'source'];\n var arrayProps =  $[$ 'args'];\n\n var props = booleanProps.concat(numericProps, stringProps, arrayProps);\n\n function StackFrame(obj)  $\{\n\alpha$  if (!obj) return; $\alpha$  for (var i = 0; i < props.length; i++)  $\{\n\alpha$  if (obj[props[i]] !== undefined) {\n this['set' + \_capitalize(props[i])](obj[props[i])];\n }\n }\n  $\ln\ln$  StackFrame.prototype = {\n getArgs: function() {\n return this.args;\n },\n setArgs: function(v)  ${\n \in \n \iint (Object.prototype.toString-call(v) != "[object Array]') {\n \t throw new}$ TypeError('Args must be an Array');\n  $\ln$  this.args = v;\n },\n\n getEvalOrigin: function() {\n return this.evalOrigin;\n  $\lambda$ ,\n setEvalOrigin: function(v) {\n if (v instance of StackFrame) {\n this.evalOrigin = v;\n } else if (v instance of Object) {\n this.evalOrigin = new StackFrame(v);\n  $\}$  else {\n throw new TypeError('Eval Origin must be an Object or StackFrame');\n  $\ln$  },\n\n toString: function() {\n var fileName = this.getFileName() || '';\n var lineNumber = this.getLineNumber() || ";\n var columnNumber = this.getColumnNumber() || ";\n var functionName = this.getFunctionName() || ";\n if (this.getIsEval())  $\{\n\}$  if (fileName)  $\{\n\}$ return '[eval]  $(' + fileName + '': + lineNumber + '': + columnNumber + '')':\n$   $\in$  return '[eval]:' + lineNumber + ':' + columnNumber;\n  $\{\n\$  if (functionName)  $\{\n\}$  return functionName + ' (' + fileName + ':' + lineNumber + ':' + columnNumber + ')';\n  $\ln$  return fileName + ':' + lineNumber + ':' + columnNumber;\n  $\ln$  };\n\n StackFrame.fromString = function StackFrame\$\$fromString(str) {\n var  $argsStartIndex = str.indexOf('')$ ;\n var argsEndIndex = str.lastIndexOf(')');\n\n var functionName = str.substring(0, argsStartIndex);\n var args = str.substring(argsStartIndex + 1, argsEndIndex).split(',');\n var

locationString = str.substring(argsEndIndex + 1);\n\n if (locationString.indexOf('@') === 0) {\n var parts  $=$  / $\mathcal{Q}(+?)$ (?::(\\d+))?(?::(\\d+))?\$/.exec(locationString, '');\n var fileName = parts[1];\n var lineNumber  $=$  parts[2];\n var columnNumber = parts[3];\n  $\ln \ln$  return new StackFrame({\n functionName: functionName,\n args: args || undefined,\n fileName: fileName,\n lineNumber: lineNumber || undefined,\n columnNumber: columnNumber || undefined\n });\n };\n\n for (var i = 0; i  $\langle$  booleanProps.length; i++)  $\{\n\$  StackFrame.prototype['get' + \_capitalize(booleanProps[i])] = getter(booleanProps[i]);\n StackFrame.prototype['set' + capitalize(booleanProps[i])] = (function(p) {\n return function(v)  $\{\n\$  this[p] = Boolean(v);\n  $\};\n\$  = 0;<br>(booleanProps[i]);\n  $\{\n\$  for (var j = 0;  $j$  < numericProps.length;  $j++)$  {\n  $StackFrame.prototype['get' + _capitalize(numericProps[i])]$ getter(numericProps[j]);\n StackFrame.prototype['set' + capitalize(numericProps[j])] = (function(p) {\n return function(v)  ${\n \mu \text{ if } (l_i sNumber(v)) {\n} \n}$  throw new TypeError(p + ' must be a Number');  $\ln$  this[p] = Number(v);\n };\n })(numericProps[j]);\n }\n\n for (var k = 0; k < stringProps.length; k++)  $\{\n \$  StackFrame.prototype['get' + \_capitalize(stringProps[k])] =  $getter(stringProps[k])$ ;\n StackFrame.prototype['set' + \_capitalize(stringProps[k])] = (function(p) {\n return function(v)  $\{\n\$  this[p] = String(v);\n  $\};\n\$  \)(stringProps[k]);\n  $\|\n\|$  return  $StackFrame;\n\};\n'\;\\var content = require(\n'\!!\dots\! ./css-loader/index_is??ref--5-1!\n/style.css'\n');\n\in(ftypeof$ content === 'string') content = [[module.id, content, '']];\n\nvar transform;\nvar insertInto;\n\n\n\nvar options =  ${\lceil \mathrm{m}\rceil}$ :true}\n\noptions.transform = transform\noptions.insertInto = undefined;\n\nvar update = require(\"!../../style-loader/lib/addStyles.js\")(content, options);\n\nif(content.locals) module.exports = content.locals;\n\nif(module.hot) {\n\tmodule.hot.accept(\"!!../../css-loader/index.js??ref--5-1!./styles.css\", function()  $\mathcal{S}(\mathbf{r}) = \text{equiv}(\text{l}_{\mathcal{S}})$ ./.../.css-loader/index.js??ref--5-1!./styles.css\");\n\n\t\tif(typeof newContent === 'string') newContent = [[module.id, newContent, '']];\n\n\t\tvar locals = (function(a, b) {\n\t\t\tvar key,  $idx = 0$ ;\n\n\t\t\tfor(key in a) {\n\t\t\tif(!b || a[key] !== b[key]) return false;\n\t\t\t\tidx++;\n\t\t\t}\n\n\t\t\tfor(key in b) idx--;\n\n\t\t\treturn idx === 0;\n\t\t}(content.locals, newContent.locals));\n\n\t\tif(!locals) throw new Error('Aborting CSS HMR due to changed css-modules  $\locals.'\;\;\h\in\mathrm{Lipdate}(newContent);\n\h\in\mathrm{Lipcode}.$ module.exports = require(\"../../css-loader/lib/css-base.js\")(false);\n// imports\n\n\n// module\nexports.push([module.id, \"/\* Used to detect in JavaScript if apps have loaded styles or not. \*/\\n:root {\\n  $-$ reach-menu-button:  $1$ ;\\n}\\n\\nfdata-reach-menu] {\\n font-family: sans-serif;\\n display: block;\\n position: absolute;\\n}\\n\\n[data-reach-menu-list] {\\n display: block;\\n white-space: nowrap;\\n border: solid 1px hsla(0, 0%, 0%, 0.25);\\n background: hsla(0, 100%, 100%, 0.99);\\n outline: none;\\n padding: 1rem 0;\\n font-size:  $85\%$ ;\\n}\\n\\n[data-reach-menu-item] {\\n display: block;\\n}\\n\\n/\*\\n The dom structure of a MenuLink is reachmenu-item > a,\\n so to target all items we can use `data-reach-menu-item`\\n\*/\\n[data-reach-menu-item]  $\{\|\n\|^*\$ \n These are styled in one rule instead of something like a[data-reach-menu-item]\\n and li[data-reach-menu-item] so that apps don't have to fight specificity and  $\n$  can style both li and a menu items with one rule,  $\n$  ie: `[dataselected] { background: red; }`.\\n Otherwise they'd have to define two styles, one for a and one for li.\\n \*/\\n\\n /\* reach-menu-item \*/\\n cursor: pointer;\\n\\n /\* a \*/\\n display: block;\\n color: inherit;\\n font: inherit;\\n textdecoration: initial;\\n\\n /\* both \*/\\n padding: 5px 20px;\\n}\\n\\n/\* pseudo selector \*/\\n[data-reach-menuitem][data-selected] {\\n background: hsl(211, 81%, 36%);\\n color: white;\\n outline: none;\\n}\\n\", \"\"]);\n\n// exports\n","\n/\*\*\n \* When source maps are enabled, `style-loader` uses a link element with a data-uri to\n \* embed the css on the page. This breaks all relative urls because now they are relative to  $a\$  n \* bundle instead of the current page. $\ln \pi$  one solution is to only use full urls, but that may be impossible. $\ln \pi$  is function  $\pi$  instead, this function  $\pi$ the relative urls to be absolute according to the current page location. $\ln \pi$  A rudimentary test suite is located at `test/fixUrls.js` and can be run via the `npm test` command.\n \*\n \*/\n\nmodule.exports = function (css) {\n // get current location\n var location = typeof window !== \"undefined\" && window.location;\n\n if (!location) {\n throw new Error(\"fixUrls requires window.location\");\n  $\ln\h$ t// blank or null?\n\tif (!css || typeof css !==  $\|\tau\|$  {\n\t return css;\n }\n\n var baseUrl = location.protocol +  $\|\gamma\|$ " + location.host;\n var currentDir = baseUrl + location.pathname.replace( $\langle \langle \langle V|^\alpha \rangle \rangle^* \$ /, \"\");\n\n\t// convert each url(...)\n\t<sup>\*</sup>\n\tThis regular expression is just a way to recursively match brackets within $\ln\eta \times \ln\left(\frac{|\mathbf{x}|}{s^*}\right)$  = Match on the word  $\lceil \mathbf{u}| \rceil$  with any whitespace after it and then a parens\n\t ( = Start a capturing group\n\t (?: = Start a non-capturing group\n\t  $[\hat{\ }]($  = Match anything that isn't a parentheses\n\t  $| = \text{OR}\rangle$ n\t  $\| (\text{ = Match a start parentheses}\rangle$ n\t (?: = Start another non-capturing groups\n\t  $[^{\wedge})(]$  + = Match anything that isn't a parentheses\n\t | =  $OR\setminus\Lambda$   $\setminus\subset$  = Match a start parentheses $\setminus\Lambda$   $\setminus\subset$  [^)(]\* = Match anything that isn't a parentheses $\setminus\Lambda$  t  $\langle \rangle$  = Match a end parentheses $\langle n \rangle$  = End Group $\langle n \rangle$  = Match anything and then a close parens\n ) = Close non-capturing group\n  $* =$  Match anything\n ) = Close capturing group\n\t \\) = Match a close parens $\ln\ln\left(\frac{g_i}{g_i}\right)$  = Get all matches, not the first. Be case insensitive. $\ln\left(\frac{*}{\ln\left(\frac{g_i}{g_i}\right)}\right)$ css.replace(/url\\s\*\\(((?:[^)(]\\\((?:[^)(]+\\\([^)(]\*\\))\*\\))\*\\))\*}\\)/gi, function(fullMatch, origUrl) {\n\t\t// strip quotes (if they exist)\n\t\tvar unquotedOrigUrl = origUrl\n\t\t\t.trim()\n\t\t\t.replace(/^\"(.\*)\"\$/, function(o, \$1){ return \$1; })\n\t\t\t.replace(/^'(.\*)'\$/, function(o, \$1){ return \$1; });\n\n\t\t// already a full url? no change\n\t\tif  $(\sqrt{4}|\text{data:}|http:\\\\\\\|http:\\\\\|file:\\\\\\\|f\$ convert the url to a full url\n\t\tvar newUrl;\n\n\t\tif (unquotedOrigUrl.indexOf(\"/\") === 0) {\n\t\t \t/TODO: should we add protocol?\n\t\t\tnewUrl = unquotedOrigUrl;\n\t\t} else if (unquotedOrigUrl.indexOf(\"/\") === 0)  ${\n\tt\t\t\to\bar\tau\to\bar\tau\$ '/'\n\t\t} else {\n\t\t\t// path should be relative to current directory\n\t\t\tnewUrl = currentDir + unquotedOrigUrl.replace(/^\\.\\//, \"\"); // Strip leading './'\n\t\t}\n\n\t\t// send back the fixed url(...)\n\t\treturn \"url(\"  $+$  JSON.stringify(newUrl) + \")\";\n\t});\n\n\t// send back the fixed css\n\treturn fixedCss;\n};\n","\nvar content = require(\"!!../../../../../node\_modules/css-loader/index.js??ref--5-1!./styles.css\");\n\nif(typeof content === 'string') content =  $\lceil \text{modulo} \cdot \text{id} \cdot \text{in} \cdot \text{transform} \rangle$  \nvar insertInto;\n\n\n\nvar options =  ${\lceil \mathrm{m}\rceil}$ :true}\n\noptions.transform = transform\noptions.insertInto = undefined;\n\nvar update = require(\"!../../../../../node\_modules/style-loader/lib/addStyles.js\")(content, options);\n\nif(content.locals) module.exports = content.locals;\n\nif(module.hot) {\n\tmodule.hot.accept(\"!!../../../../../../node\_modules/css $loader/index.is??ref--5-1!./styles.css'', function() {\n\thinspace\ newContent = require(''!!.../../../../node modules/css$ loader/index.js??ref--5-1!./styles.css\");\n\n\t\tif(typeof newContent === 'string') newContent = [[module.id, newContent, '']];\n\n\t\tvar locals = (function(a, b) {\n\t\t\tvar key, idx = 0;\n\n\t\t\tfor(key in a) {\n\t\t\t\tif(!b || a[key] !== b[key]) return false;\n\t\t\t\tidx++;\n\t\t\t}\n\n\t\t\tfor(key in b) idx--;\n\n\t\t\treturn idx === 0;\n\t\t}(content.locals, newContent.locals));\n\n\t\tif(!locals) throw new Error('Aborting CSS HMR due to changed css-modules locals.');\n\n\t\tupdate(newContent);\n\t});\n\n\tmodule.hot.dispose(function() { update(); });\n}","exports = module.exports = require(\"../../../../../node\_modules/css-loader/lib/css-base.js\")(false);\n// imports\n\n\n// module\nexports.push([module.id, \":root {\\n --reach-tooltip: 1;\\n}\\n\\n[data-reach-tooltip] {\\n zindex: 1;\\n pointer-events: none;\\n position: absolute;\\n padding: 0.25em 0.5em;\\n box-shadow: 2px 2px 10px hsla(0, 0%, 0%, 0.1);\\n white-space: nowrap;\\n font-size:  $85\%$ ;\\n background: #f0f0f0;\\n color: #444;\\n border: solid 1px #ccc;\\n}\\n\", \"\"]);\n\n// exports\n","exports = module.exports = require(\"../../../../../node\_modules/css-loader/lib/css-base.js\")(false);\n// imports\n\n\n// module\nexports.push( $\lceil \mod{1} \rceil$ , ".Icon\_\_\_v5HwN  $\{\n \mid \ord{\in} \mathbb{R}$ : 1rem;\\n height: 1rem;\\n fill: currentColor;\\n}\\n\", \"\"]);\n\n// exports\nexports.locals = {\n\t\"Icon\": \"Icon\_\_v5HwN\"\n};","exports = module.exports = require(\"../../../../../../node\_modules/css-loader/lib/css-base.js\")(false);\n// imports\n\n\n// module\nexports.push([module.id, \".Badge\_\_1D92d {\\n display: inline-block;\\n background-color: var(--colorcomponent-badge-background);\\n color: var(--color-text);\\n padding: 0.125rem 0.25rem;\\n line-height: normal;\\n border-radius: 0.125rem;\\n margin-right: 0.25rem;\\n font-family: var(--font-family-monospace);\\n font-size: var(--font-size-monospace-small);\\n}\\n\\n.ExtraLabel\_\_\_ktyWc {\\n font-family: var(--font-familymonospace);\\n font-size: var(--font-size-monospace-small);\\n color: var(--color-component-badgecount);\\n\"\"\"\"\"\");\n\n// exports\nexports.locals = {\n\t\"Badge\": \"Badge\_\_1D92d\",\n\t\"ExtraLabel\":  $\text{V'Extral}$ abel ktyWc\"\n};","exports = module.exports = require(\"../../../../node\_modules/css-loader/lib/cssbase.js\")(false);\n// imports\n\n\n// module\nexports.push([module.id, \".ButtonIcon 1AgYV {\\n width: 1rem;\\n height: 1rem;\\n fill: currentColor;\\n}\\n\", \"\"]);\n\n\/ exports\nexports.locals = {\n\t\"ButtonIcon\":  $\Upsilon$ ButtonIcon  $1AgYV\Upsilon$ h};","exports = module.exports = require(\"../../../../../../../node\_modules/css-loader/lib/cssbase.js\")(false);\n// imports\n\n\n// module\nexports.push([module.id,

\".Element 1PGUo,\\n.InactiveSelectedElement 3H2V0,\\n.SelectedElement 2BZuq,\\n.HoveredElement \_4tCuC {\\n color: var(--color-component-name);\\n}\\n.HoveredElement\_\_\_4tCuC {\\n background-color: var(- color-background-hover);\\n}\\n.InactiveSelectedElement\_\_3H2V0 {\\n background-color: var(--colorbackground-inactive); $\n\ln\|\nu\|$ .Wrapper\_\_1kRcF { $\n$  padding: 0 0.25rem; $\n$  white-space: pre; $\n$ n height: var(-line-height-data);\\n line-height: var(--line-height-data);\\n display: inline-flex;\\n align-items: center;\\n cursor: default;\\n user-select: none;\\n}\\n\\n.ScrollAnchor 31Dc8 {\\n height: 100%;\\n width: 0;\\n\\n\\n.SelectedElement\_\_\_2BZuq {\\n background-color: var(--color-background-selected);\\n color: var(-color-text-selected);\\n\\n /\* Invert colors \*/\\n --color-component-name: var(--color-component-name-inverted);\\n --color-text: var(--color-text-selected);\\n --color-component-badge-background: var(\\n --color-componentbadge-background-inverted\\n );\\n --color-component-badge-count: var(--color-component-badge-countinverted);\\n --color-attribute-name: var(--color-attribute-name-inverted);\\n --color-attribute-value: var(--colorattribute-value-inverted);\\n --color-expand-collapse-toggle: var(--color-component-nameinverted);\\n}\\n\\n.KeyName\_\_\_iOoVX {\\n color: var(--color-attribute-name);\\n}\\n\\n.KeyValue\_\_\_2hQzO {\\n color: var(--color-attribute-value);\\n user-select: text;\\n max-width: 100px;\\n overflow-x: hidden;\\n textoverflow: ellipsis;\\n}\\n\\n.Highlight\_\_\_OJ7Ox {\\n background-color: var(--color-searchmatch);\\n}\\n.CurrentHighlight\_\_\_3RWa2 {\\n background-color: var(--color-search-matchcurrent);\\n}\\n\\n.ExpandCollapseToggle  $3CxPD$  {\\n display: inline-flex;\\n width: 1rem;\\n height: 1rem;\\n flex: 0 0 1 rem;\\n color: var(--color-expand-collapse-toggle);\\n\\\n\\n.Badge  $36OB- \{\n\}$  margin-left: 0.25rem;\\n}\\n\\n.ErrorIcon\_\_2HE8O,\\n.ErrorIconContrast\_\_\_25w80,\\n.WarningIcon\_\_\_3s2DR,\\n.WarningIco nContrast 12tJE  ${\n$ eight: 0.75rem !important; $\in$  width: 0.75rem !important; $\in$  margin-left:  $0.25$ rem;\\n}\\n.ErrorIcon\_\_2HE8O {\\n color: var(--color-console-error-icon);\\n}\\n.WarningIcon\_\_3s2DR {\\n color: var(--color-console-warning-icon);\\n}\\n.ErrorIconContrast\_\_\_25w80, .WarningIconContrast\_\_\_12tJE {\\n color: var(--color-component-name);\\n}\\n\", \"\"]);\n\n// exports\nexports.locals = {\n\t\"Element\": \"Element\_\_\_1PGUo\",\n\t\"InactiveSelectedElement\": \"InactiveSelectedElement\_\_\_3H2V0\",\n\t\"SelectedElement\": \"SelectedElement 2BZuq\",\n\t\"HoveredElement\": \"HoveredElement 4tCuC\",\n\t\"Wrapper\": \"Wrapper\_\_\_1kRcF\",\n\t\"ScrollAnchor\": \"ScrollAnchor\_\_\_31Dc8\",\n\t\"KeyName\":  $\text{KevName}$   $iOOVX\text{',n\}$ t\"KeyValue\": \"KeyValue  $2hOzO\text{',n\}$ t\"Highlight\": \"Highlight  $OJ7Ox\,"\n\in\Upsilon$  CurrentHighlight\": \"CurrentHighlight 3RWa2\",\n\t\"ExpandCollapseToggle\": \"ExpandCollapseToggle\_\_\_3CxPD\",\n\t\"Badge\": \"Badge\_\_\_36OB-\",\n\t\"ErrorIcon\": \"ErrorIcon 2HE8O\",\n\t\"ErrorIconContrast\": \"ErrorIconContrast 25w80\",\n\t\"WarningIcon\": \"WarningIcon\_\_\_3s2DR\",\n\t\"WarningIconContrast\": \"WarningIconContrast\_\_\_12tJE\"\n};","/\*\*\n \* Copyright (c) 2013-present, Facebook, Inc.\n \*\n \* This source code is licensed under the MIT license found in the\n \* LICENSE file in the root directory of this source tree.\n \*/\n\n'use strict';\n\nvar ReactPropTypesSecret = require('./lib/ReactPropTypesSecret');\n\nfunction emptyFunction() {}\nfunction emptyFunctionWithReset()  ${\hbox{P\cdot}\rm{L}}$  = emptyFunctionWithReset.resetWarningCache = emptyFunction;\n\nmodule.exports = function()  ${\n}$  function shim(props, propName, componentName, location, propFullName, secret)  $\{\n\$  if (secret === ReactPropTypesSecret) {\n // It is still safe when called from React.\n return;\n }\n var err = new Error(\n 'Calling PropTypes validators directly is not supported by the `prop-types` package. ' +\n 'Use PropTypes.checkPropTypes() to call them. ' $+\n\ln$  'Read more at http://fb.me/use-check-prop-types'\n );\n err.name = 'Invariant Violation';\n throw err;\n  $\;$ ;\n shim.isRequired = shim;\n function getShim() {\n return shim;\n  $\cdot$ ;\n // Important!\n // Keep this list in sync with production version in `./factoryWithTypeCheckers.js`.\n var ReactPropTypes =  $\ln \ar{ay: \sin{m}}$  bool: shim,\n func: shim,\n number: shim,\n object: shim,\n string: shim,\n symbol: shim,\n any: shim,\n arrayOf: getShim,\n element: shim,\n elementType: shim,\n instanceOf: getShim,\n node: shim,\n objectOf: getShim,\n oneOf: getShim,\n oneOfType: getShim,\n shape: getShim,\n exact: getShim,\n\n checkPropTypes: emptyFunctionWithReset,\n resetWarningCache: emptyFunction\n  $\cdot\ln\left(0\right)$  ReactPropTypes.PropTypes = ReactPropTypes;\n\n return ReactPropTypes;\n};\n","/\*\*\n

\* Copyright (c) 2013-present, Facebook, Inc.\n \*\n \* This source code is licensed under the MIT license found in the $\ln * LICENSE$  file in the root directory of this source tree. $\ln * \ln \max$  is strict'; $\ln \max$  ReactPropTypesSecret = 'SECRET\_DO\_NOT\_PASS\_THIS\_OR\_YOU\_WILL\_BE\_FIRED';\n\nmodule.exports =

ReactPropTypesSecret;\n","exports = module.exports = require(\"../../../../../node\_modules/css-loader/lib/cssbase.js\")(false);\n// imports\n\n\n// module\nexports.push([module.id, \".ToggleDisabled\_\_\_iQeZ3,\\n.ToggleOn\_\_\_3XJTo,\\n.ToggleOff\_\_\_142SC {\\n background: var(--color-buttonbackground); $\ln$  border: none; $\ln$  border-radius: 0.25rem; $\ln$  padding: 0; $\ln$  flex: 0 0 auto;\\n}\\n.ToggleContent\_\_\_1C-vg {\\n display: inline-flex;\\n align-items: center;\\n border-radius:  $0.25$ rem;\\n padding:  $0.25$ rem;\\n}\\n\n.ToggleOff\_\_142SC {\\n border: none;\\n background: var(--colorbutton-background);\\n color: var(--color-button);\\n}\\n.ToggleOff 142SC:hover {\\n color: var(--color-buttonhover);\\n\\\n.ToggleOn\_\_\_3XJTo,\\n.ToggleOn\_\_\_3XJTo:active {\\n color: var(--color-button-active);\\n outline: none;\\n}\\n\\n.ToggleOn\_\_3XJTo:focus,\\n.ToggleOff\_\_142SC:focus,\\n.ToggleContent\_\_1C-vg:focus  ${\|\n}{\in \{0\}\}\n$ .ToggleOn \_\_3XJTo:focus > .ToggleContent \_\_\_1C-vg,\\n.ToggleOff \_\_\_142SC:focus > .ToggleContent\_\_\_1C-vg {\\n background: var(--color-button-backgroundfocus);\\n}\\n\\n.ToggleDisabled\_\_\_iQeZ3 {\\n background: var(--color-button-background);\\n color: var(--colorbutton-disabled);\\n cursor: default;\\n}\\n\\n.Input\_\_ESX-3 {\\n width: 0;\\n margin: 0;\\n opacity: 0;\\n}\\n\",  $\l\'\'\'\''$ );\n\n// exports\nexports.locals = {\n\t\"ToggleDisabled\": \"ToggleDisabled\_\_\_iQeZ3\",\n\t\"ToggleOn\": \"ToggleOn\_\_\_3XJTo\",\n\t\"ToggleOff\": \"ToggleOff\_\_\_142SC\",\n\t\"ToggleContent\": \"ToggleContent\_\_\_1C $vg\langle \nabla, \phi \rangle$ ",\n\t\"Input\": \"Input\_\_ESX-3\"\n \;","exports = module.exports = require(\"../../../../../../node\_modules/cssloader/lib/css-base.js\")(false);\n// imports\n\n\n// module\nexports.push([module.id, \".Tooltip\_\_\_3QR8H {\\n border: none;\\n border-radius: 0.25rem;\\n padding: 0.25rem 0.5rem;\\n font-family: var(--font-family-sans);\\n font-size:  $12px$ ;\\n background-color: var(--color-tooltip-background);\\n color: var(--color-tooltip-text);\\n\\n /\* Make sure this is above the DevTools, which are above the Overlay \*/\n z-index: 10000002;\\n\\\n\", \"\"]);\n\n// exports\nexports.locals = {\n\t\"Tooltip\": \"Tooltip\_\_3QR8H\"\n};","exports = module.exports = require(\"../../../../../node\_modules/css-loader/lib/css-base.js\")(false);\n// imports\n\n\n// module\nexports.push([module.id, \".Button 1-PiG {\\n border: none;\\n background: var(--color-buttonbackground);\\n color: var(--color-button);\\n padding: 0;\\n border-radius: 0.25rem;\\n flex: 0 0 auto;\\n}\\n.ButtonContent\_\_\_2mZ9q {\\n display: inline-flex;\\n align-items: center;\\n border-radius: 0.25rem;\\n padding:  $0.25$ rem;\\n}\\n\\n.Button  $1-PiG:hover$ }\\n color: var(--color-button-hover);\\n}\\n.Button  $1-PiG:hover$ } PiG:active  $\{\n\in \operatorname{color}\cdot \text{focus}\},\n$  outline: none; $\n\in \mathbb{N}\$ . Button 1-PiG:focus,\\n.ButtonContent\_\_2mZ9q:focus {\\n outline: none;\\n}\\n\}\n.Button\_\_1-PiG:focus > .ButtonContent\_\_2mZ9q {\\n background: var(--color-button-background-focus);\\n}\\n\\n.Button\_\_1-PiG:disabled,\\n.Button\_\_\_1-PiG:disabled:active {\\n background: var(--color-button-background);\\n color: var(-color-button-disabled);\\n cursor: default;\\n}\\n\", \"\"]);\n\n// exports\nexports.locals = {\n\t\"Button\":  $\Upsilon$ "Button\_\_\_1-PiG\",\n\t\"ButtonContent\": \"ButtonContent\_\_2mZ9q\"\n};","exports = module.exports = require(\"../../../../../../node\_modules/css-loader/lib/css-base.js\")(false);\n// imports\n\n\n// module\nexports.push([module.id, \".OwnerStack\_\_\_32qwj {\\n max-width: 100%;\\n overflow-x: auto;\\n flex: 1;\\n display: flex;\\n align-items: center;\\n position: relative;\\n}\\n\\n.Component\_\_\_3e3s7,\\n.Component\_\_\_3e3s7[data-reach-menu-item] {\\n font-family: var(-font-family-monospace);\\n font-size: var(--font-size-monospace-normal);\\n user-select: none;\\n white-space: nowrap;\\n display: flex;\\n align-items: center;\\n}\\n\\n.Component 3e3s7[data-reach-menu-item][dataselected],\\n.Component 3e3s7[data-reach-menu-item][data-selected]:hover {\\n color: var(--color-textselected);\\n background: var(--color-background-selected);\\n}\\n.Component 3e3s7[data-reach-menuitem][data-selected]:focus {\\n outline: none;\\n}\\n\\n.Bar\_\_\_3G3dX {\\n display: flex;\\n flex: 1 1 auto;\\n overflow-x: auto;\\n}\\n\\n.VRule\_\_\_IJYKJ {\\n flex: 0 0 auto;\\n height: 20px;\\n width: 1px;\\n backgroundcolor: var(--color-border);\\n margin: 0 0.5rem;\\n}\\n.MenuButton 3te3U {\\n border-radius: 0.25rem;\\n display: inline-flex;\\n align-items: center;\\n padding: 0;\\n flex: 0 0 auto;\\n border: none;\\n background: var(--

color-button-background);\\n color: var(--color-button);\\n}\\n.MenuButtonContent 3VvHH {\\n display: inline-

flex;\\n align-items: center;\\n border-radius: 0.25rem;\\n padding: 0.25rem;\\n}\\n.MenuButton\_\_\_3te3U:hover {\\n color: var(--color-button-hover);\\n}\\n.MenuButton\_\_\_3te3U[aria-

expanded='true'],\\n.MenuButton\_\_\_3te3U[aria-expanded='true']:active {\\n color: var(--color-button-active);\\n outline: none;\\n}\\n\\n.MenuButton\_\_3te3U:focus,\\n.MenuButtonContent\_\_\_3VvHH:focus {\\n outline: none;\\n}\\n.MenuButton\_\_\_3te3U:focus > .MenuButtonContent\_\_\_3VvHH {\\n background: var(--color-buttonbackground-focus);\\n}\\n\\n.Modal\_\_\_8b8bs[data-reach-menu-list] {\\n display: inline-flex;\\n flex-direction: column;\\n background-color: var(--color-background);\\n color: var(--color-button);\\n padding: 0.25rem 0;\\n padding-right: 0;\\n border: 1px solid var(--color-border);\\n border-radius: 0.25rem;\\n max-height: 10rem;\\n overflow: auto; $\ln |\n\angle x$  Make sure this is above the DevTools, which are above the Overlay \*/\n z-index: 10000002;\\n position: relative;\\n\\n /\* Reach UI tries to set its own :( \*/\\n font-family: var(--font-familymonospace);\\n font-size: var(--font-size-monospace-

normal);\\n}\\n\\n.NotInStore\_\_\_3Y2P2,\\n.NotInStore\_\_3Y2P2:hover {\\n color: var(--colordimmest);\\n\\\n.Badge  $2E6aT {\\n margin-left: 0.25rem;\\n}{\n'\;\;\'\']};\n\n\}/\n*part*$  ${\hat{\Pi}}$ :"\OwnerStack\": \"OwnerStack\_\_\_32qwj\",\n\t\"Component\": \"Component\_\_\_3e3s7\",\n\t\"Bar\": \"Bar\_\_\_3G3dX\",\n\t\"VRule\": \"VRule\_\_\_IJYKJ\",\n\t\"MenuButton\":

\"MenuButton 3te3U\",\n\t\"MenuButtonContent\": \"MenuButtonContent 3VvHH\",\n\t\"Modal\":  $\Upsilon' \Modal_8b8bs\U$ , \n\t\"NotInStore\": \"NotInStore\_\_3Y2P2\",\n\t\"Badge\": \"Badge\_\_2E6aT\"\n};","exports = module.exports = require(\"../../../../../../node\_modules/css-loader/lib/css-base.js\")(false);\n// imports\n\n\n// module\nexports.push([module.id, \".SearchInput\_\_\_3\_D7A {\\n flex: 1 1;\\n display: flex;\\n align-items: center;\\n}\\n.Input\_\_\_3Kf09 {\\n flex: 1 1 100px;\\n width: 100px;\\n font-size: var(--font-size-sans-large);\\n outline: none;\\n border: none;\\n background-color: var(--color-background);\\n color: var(--color-text);\\n padding-left: 1.5rem;\\n margin-left: -1rem;\\n}\\\n\\\n.InputIcon\_\_\_1HrXN {\\n pointer-events: none;\\n z-index: 2;\\n color: var(--color-dimmer);\\n}\\n\\n.IndexLabel\_\_\_2cd8c {\\n color: var(--color-dim);\\n font-size: var(-font-size-sans-normal);\\n white-space: pre;\\n}\\n\n.LeftVRule wcxjb,\\n.RightVRule cvpx8 {\\n height: 20px;\\n width: 1px;\\n background-color: var(--color-border);\\n}\\n.LeftVRule\_\_\_wcxjb {\\n margin: 0 0.25rem 0 0.5rem;\\n}\\n.RightVRule cvpx8 {\\n margin: 0 0.5rem 0 0.25rem;\\n}\\n\", \"\"]);\n\n//

exports\nexports.locals =  ${\n\hbar\"SearchInput\" : \SearchInput_3_D7A\",\n\n\thTinput\":\}$ 

 $\Upsilon$ "Input\_\_3Kf09\",\n\t\"InputIcon\": \"InputIcon\_\_1HrXN\",\n\t\"IndexLabel\":

\"IndexLabel 2cd8c\",\n\t\"LeftVRule\": \"LeftVRule wcxjb\",\n\t\"RightVRule\":

 $\langle \Psi(x) \rangle = \langle \Psi(x) \rangle$  =  $\langle \Psi(x) \rangle = \langle \Psi(x) \rangle$ .",","exports = module.exports = require(\"../../../../../../../node\_modules/css-loader/lib/cssbase.js\")(false);\n// imports\n\n\n// module\nexports.push([module.id, \".Active\_\_\_3Y5D2,\\n.Inactive\_\_\_2Ddkx  ${\|\n$  position: absolute; ${\n$  left: 0; ${\n$  width: 100%; ${\n$  z-index: 0; ${\n}$  pointer-events:

none;\\n}\\n\\n.Active\_\_\_3Y5D2 {\\n background-color: var(--color-selected-tree-highlight-

 $active\;\|\n\|\|\n\|\n\|$ .Inactive  $2Ddkx$  {\\n background-color: var(--color-selected-tree-highlight-inactive);\\n}\\n\",  $\label{eq:1.1} $$\"\']\;\n\n\max\oreq\, \lvert\; \mathcal{C}\r\rvert:\ \dagger\; \lvert\; \mathcal{C}\r\rvert:\ \dagger\; \lvert\; \mathcal{C}\r\rvert:\ \dagger\; \lvert\; \mathcal{C}\r\rvert:\ \dagger\; \lvert\; \mathcal{C}\r\rvert:\ \dagger\; \lvert\; \mathcal{C}\r\rvert:\ \dagger\; \lvert\; \mathcal{C}\r\rvert:\ \dagger\; \lvert\; \mathcal{C}\r\rvert:\ \dagger\; \lvert\; \mathcal{C}\r\rvert:\ \dagger\; \lvert\; \mathcal{C}\r\rvert:\$ 

 $\lvert$ "Inactive\_\_\_2Ddkx\"\n};","exports = module.exports = require(\"../../../../../../../node\_modules/css-loader/lib/cssbase.js\")(false);\n// imports\n\n\n// module\nexports.push([module.id, \".Tree\_\_\_3Pjje {\\n position: relative;\\n height:  $100\%$ ;\\n width:  $100\%$ ;\\n display: flex;\\n flex-direction: column;\\n border-top: 1px solid var(--colorborder); $\ln \frac{*}{\text{Default size will be adjusted by Tree after scrolling *}}\n -\text{indentation-size: }$  $12px;\\n\|\n\|.\$ overflow-x: hidden;\\n}\\n.SearchInput  $1Q2I_{\\ln}$  flex: 0 0 42px;\\n display: flex;\\n align-items: center;\\n border-bottom: 1px solid var(--color-border);\\n padding: 0.5rem;\\n}\\n\\n.AutoSizerWrapper\_\_\_3IcMr {\\n width:  $100\%$ ;\\n overflow: hidden;\\n flex: 1 0 auto;\\n}\\n.AutoSizerWrapper 3IcMr:focus {\\n outline: none;\\n}\\n\\n.List qlOJG {\\n font-family: var(--font-family-monospace);\\n font-size: var(--font-sizemonospace-normal);\\n line-height: var(--line-height-data);\\n\\\n\\n.VRule  $3\sqrt{3}$  {\\n height: 20px;\\n width:  $1px;\n$  flex: 0 0 1px;\\n margin: 0 0.5rem;\\n background-color: var(--color-border);\\n\\\n\\\n.Loading TrqnR  ${\\n h\ leight: 100\%;\n \ padding-left: 0.5rem;\n \ display display: 1;'\n \ helisplay: 1;'\n \ helisplay: 1;'\n \  $\alpha \ field: 1;'\n \ field: 1;'\n \ field: 1;'\n \ field: 1;'\n \ field: 1;'\n \ field: 1;'\n \ field: 1;'\n \ field: 1;'\n \ field: 1;'\n \ field: 1;'\n \ field: 1;'\n \ field: 1;'\n \ field: 1;'\n \ field: 1;'\n \ field: 1;'\n \ field: 1;'\n \ field: 1;'\n \ field: 1;'\n \ field: 1;'\n \ field: 1;$$ flex-start;\\n font-size: var(--font-size-sans-large);\\n color: var(--color-dim);\\n}\\n\\n.IconAndCount\_\_\_1CZUm

 ${\|\n display: flex:\n digr-items: center:\n font-size: var(-font-size-sans-normal);\n}\n\|\n. ErrorIcon 1SNsZ,$ .WarningIcon 23GHe  ${\\n$  width: 0.75rem; $\n$  height: 0.75rem; $\n$  margin-left: 0.25rem; $\n$  margin-right: 0.25rem;\\n flex: 0 0 auto;\\n}\\n.ErrorIcon\_\_1SNsZ {\\n color: var(--color-console-erroricon);\\n}\\n.WarningIcon\_\_\_23GHe {\\n color: var(--color-console-warning-icon);\\n}\\n\", \"\"]);\n\n// exports\nexports.locals = {\n\t\"Tree\": \"Tree\_\_\_3Pjje\",\n\t\"List\": \"List\_\_qlOJG\",\n\t\"InnerElementType\": \"InnerElementType\_\_\_1csGF\",\n\t\"SearchInput\": \"SearchInput\_\_\_1Q2I\_\",\n\t\"AutoSizerWrapper\":  $\Upsilon$ 'AutoSizerWrapper 3IcMr\",\n\t\"VRule\": \"VRule 3yG5q\",\n\t\"Loading\": \"Loading\_\_\_TrqnR\",\n\t\"IconAndCount\": \"IconAndCount\_\_\_1CZUm\",\n\t\"ErrorIcon\":  $\Upsilon$ "ErrorIcon\_\_\_1SNsZ\",\n\t\"WarningIcon\": \"WarningIcon\_\_\_23GHe\"\n};","exports = module.exports = require(\"../../../../../node\_modules/css-loader/lib/css-base.js\")(false);\n// imports\n\n\n// module\nexports.push([module.id, \".GitHubLinkRow\_\_\_1Ubg1 {\\n flex: 0 0 auto;\\n display: flex;\\n alignitems: center;\\n text-overflow: ellipsis;\\n white-space: nowrap;\\n overflow: auto;\\n padding: 0.25rem 0.5rem;\\n background: var(--color-console-warning-background);\\n color: var(--color-text);\\n border-bottom: 1px solid var(--color-console-warning-border);\\n border-top: 1px solid var(--color-console-warningborder);\\n}\\n\\n.WorkplaceGroupRow\_\_\_2bkPD {\\n flex: 0 0 auto;\\n display: flex;\\n align-items: center;\\n text-overflow: ellipsis;\\n white-space: nowrap;\\n overflow: auto;\\n padding: 0.25rem 0.5rem;\\n background: var(--color-background-hover);\\n border-bottom: 1px solid var(--color-border);\\n}\\n\\n.ErrorBoundary\_\_\_2iFtc  ${\|\n\ h\ieight: 100\%\|\n\ m\ width: 100\%\|\n\ n\ background-color: var(-color-background);\n\ n\ display: flex.\nn\ flex$ direction: column;\\n}\\n\\n.ErrorInfo $_3$ rbAr {\\n padding: 0.5rem;\\n overflow: auto;\\n\\\n.HeaderRow\_\_\_1yCa9 {\\n display: flex;\\n flex-direction: row;\\n font-size: var(--font-size-sanslarge);\\n font-weight: bold;\\n color: var(--color-error-text);\\n}\\n.Header $\max f$  {\\n flex: 1 1 auto;\\n overflow: hidden;\\n text-overflow: ellipsis;\\n white-space: nowrap;\\n min-width: 0;\\n}\\n.Stack\_\_\_3FImQ {\\n margin-top: 0.5rem;\\n white-space: pre-wrap;\\n font-family: var(--font-family-monospace);\\n font-size: var(--font-size-monospace-normal);\\n -webkit-font-smoothing: initial;\\n background-color: var(--color-errorbackground);\\n border: 1px solid var(--color-error-border);\\n color: var(--color-error-text);\\n border-radius: 0.25rem;\\n padding: 0.5rem;\\n}\\n\\n.LoadingIcon 2Ox q {\\n margin-right:  $0.25$ rem;\\n}\\n\\n.ReportIcon  $163qD$  {\\n margin-right: 0.25rem;\\n}\\n.ReportLink  $1RRG6$  {\\n color: var(--color-link);\\n}\\n.FacebookOnly\_\_\_1Q5yi {\\n margin-left: 0.25rem;\\n}\\n\\n.ReproSteps\_\_\_21X2x {\\n margin-left: 0.25rem;\\n color: var(--color-console-warning-text);\\n overflow: hidden;\\n text-overflow: ellipsis;\\n white-space: nowrap;\\n min-width: 0;\\n}\\n.UpdateExistingIssuePrompt\_\_1AP89 {\\n marginright: 0.25rem;\\n color: var(--color-console-warning-text);\\n}\\n\\n.CloseButton\_\_19JNk {\\n font-weight: bold;\\n}\\n.CloseButtonIcon\_\_\_Fp6qN {\\n margin-left: 0.25rem;\\n}\", \"\"]);\n\n// exports\nexports.locals = {\n\t\"GitHubLinkRow\": \"GitHubLinkRow\_\_\_1Ubg1\",\n\t\"WorkplaceGroupRow\": \"WorkplaceGroupRow\_\_\_2bkPD\",\n\t\"ErrorBoundary\": \"ErrorBoundary\_\_\_2iFtc\",\n\t\"ErrorInfo\": \"ErrorInfo\_\_\_3rbAr\",\n\t\"HeaderRow\": \"HeaderRow\_\_\_1yCa9\",\n\t\"Header\": \"Header\_\_\_mAz\_f\",\n\t\"Stack\": \"Stack\_\_\_3FImQ\",\n\t\"LoadingIcon\": \"LoadingIcon\_\_\_2Ox\_q\",\n\t\"ReportIcon\": \"ReportIcon\_\_\_163qD\",\n\t\"ReportLink\": \"ReportLink\_\_\_1RRG6\",\n\t\"FacebookOnly\": \"FacebookOnly\_\_\_1Q5yi\",\n\t\"ReproSteps\": \"ReproSteps\_\_\_21X2x\",\n\t\"UpdateExistingIssuePrompt\": \"UpdateExistingIssuePrompt\_\_1AP89\",\n\t\"CloseButton\": \"CloseButton\_\_19JNk\",\n\t\"CloseButtonIcon\":  $\Upsilon$ CloseButtonIcon Fp6qN\"\n};","exports = module.exports = require(\"../../../../../../../node\_modules/css $loader/lib/css-base.is\'')(false)\:h// imports\n\n\nmoth\n\nmodule\n\r\r\n\nnstable\nnexports.push(Imodule_id, \n''. Leon_2CecY {\\nn width:$ 1rem;\\n height: 1rem;\\n fill: currentColor;\\n}\\n\", \"\"]);\n\n// exports\nexports.locals = {\n\t\"Icon\":  $\Upsilon$ [con\_\_\_2CecY\"\n};","exports = module.exports = require(\"../../../../../../../node\_modules/css-loader/lib/cssbase.js\")(false);\n// imports\n\n\n// module\nexports.push([module.id, \".Wrapper 15kcB {\\n height:  $100\%$ ;\\n}\", \"\"]);\n\n// exports\nexports.locals = {\n\t\"Wrapper\": \"Wrapper  $-$  15kcB\"\n};","exports = module.exports = require(\"../../../../../node\_modules/css-loader/lib/css-base.js\")(false);\n// imports\n\n\n// module\nexports.push([module.id, \".Background 39iOi {\\n position: absolute;\\n width:  $100\%$ ;\\n height:

100%;\\n display: flex;\\n flex-direction: row;\\n align-items: flex-start;\\n justify-content: center;\\n padding: 1rem;\\n background-color: var(--color-modal-background);\\n overflow: auto;\\n}\\n.Dialog  $2XT7$  {\\n position: relative;\\n z-index: 3;\\n margin: 0 0.25rem;\\n width: 25rem;\\n min-width: 20rem;\\n max-width: 100%;\\n display: inline-block;\\n background-color: var(--color-background);\\n box-shadow: 0 2px 4px var(- color-shadow);\\n padding: 0.5rem;\\n border: 1px solid var(--color-border);\\n border-radius: 0.25rem;\\n fontsize: var(--font-size-sans-normal);\\n}\\n\n.Title\_\_1FtK3 {\\n font-size: var(--font-size-sans-large);\\n marginbottom:  $0.5$ rem;\\n}\\n\\n.Buttons 3N6w8 {\\n text-align: right;\\n margin-top:  $0.5$ rem;\\n}\\n\\n.Button\_\_\_3JNc2 {\\n font-size: var(--font-size-sans-large);\\n}\\n\", \"\"]);\n\n// exports\nexports.locals =  ${\n \lambda'' : \Gamma' Background \n \ }$  =  $39iOi'\n \ ,\n \ h(t'\Delta' Background \n \ }$  $\Pi$ alog  $2XI77\$ ,\n\t\"Title\": \"Title  $1FtK3\$ ",\n\t\"Buttons\": \"Buttons  $3N6w8\$ ",\n\t\"Button\": \"Button\_\_\_3JNc2\"\n};","exports = module.exports = require(\"../../../../../node\_modules/css-loader/lib/cssbase.js\")(false);\n// imports\n\n\n// module\nexports.push([module.id, \".ContextMenu\_\_\_3Zn8W {\\n position: absolute;\\n background-color: var(--color-context-background);\\n border-radius: 0.25rem;\\n overflow: hidden;\\n z-index: 10000002;\\n}\", \"\"]);\n\n// exports\nexports.locals = {\n\t\"ContextMenu\": \"ContextMenu\_\_\_3Zn8W\"\n};","exports = module.exports = require(\"../../../../../node\_modules/css-loader/lib/cssbase.js\")(false);\n// imports\n\n\n// module\nexports.push([module.id, \".ContextMenuItem  $\quad$  21C\_r {\\n display: flex;\\n align-items: center;\\n color: var(--color-context-text);\\n padding: 0.5rem 0.75rem;\\n cursor: default;\\n border-top: 1px solid var(--color-context-border);\\n font-family: var(--font-family-sans);\\n font-size: var(--fontsize-sans-normal); $\n\in$ .ContextMenuItem\_21C\_r:first-of-type  ${\n 'n border-top:}$ none;\\n}\\n.ContextMenuItem\_\_\_21C\_r:hover,\\n.ContextMenuItem\_\_\_21C\_r:focus {\\n outline: 0;\\n background-color: var(--color-context-background-hover);\\n}\\n.ContextMenuItem 21C\_r:active {\\n background-color: var(--color-context-background-selected);\\n color: var(--color-context-text-selected);\\n}\",  $\lq\n\ll \lq\n\ll \lq\n$ module.exports = require(\"../../../../../../node\_modules/css-loader/lib/css-base.js\")(false);\n// imports\n\n\n// module\nexports.push([module.id, \".HocBadges\_\_\_3V-9f {\\n padding: 0.125rem 0.25rem;\\n user-select: none;\\n}\\n\\n.Badge  $yfw97$  {\\n display: inline-block;\\n background-color: var(--color-component-badgebackground);\\n color: var(--color-text);\\n padding: 0.125rem 0.25rem;\\n line-height: normal;\\n border-radius: 0.125rem;\\n margin-right: 0.25rem;\\n font-family: var(--font-family-monospace);\\n font-size: var(--font-sizemonospace-small);\\n\\\n\", \"\"]);\n\n// exports\nexports.locals = {\n\t\"HocBadges\": \"HocBadges\_\_3V-9f\",\n\t\"Badge\": \"Badge\_\_\_yfw97\"\n};","exports = module.exports = require(\"../../../../../../../node\_modules/cssloader/lib/css-base.js\")(false);\n// imports\n\n\n// module\nexports.push([module.id, \".Input\_\_\_2Lqoc {\\n minwidth: 0.5rem;\\n flex: 1 1 auto;\\n border: none;\\n background: transparent;\\n outline: none;\\n padding: 0;\\n border: none;\\n font-family: var(--font-family-monospace);\\n font-size: var(--font-size-monospacenormal);\\n}\\n\\n.Input 2Lqoc:focus {\\n border-color: var(--color-border);\\n}\\n\", \"\"]);\n\n// exports\nexports.locals = {\n\t\"Input\": \"Input\_\_2Lqoc\"\n};","exports = module.exports = require(\"../../../../../../node\_modules/css-loader/lib/css-base.js\")(false);\n// imports\n\n\n// module\nexports.push([module.id, \".Input\_\_2v7pX {\\n flex: 0 1 auto;\\n box-shadow: 0px 1px 3px transparent;\\n color: var(--color-text);\\n}\\n.Input\_\_2v7pX:focus {\\n color: var(--color-text);\\n box-shadow: 0px 1px 3px var(--color-shadow); $\n\rangle \n\rangle \n\rangle \n\rangle \n\rangle$  exports\nexports.locals = {\n\t\"Input\":  $\Upsilon$ Input  $2v7pX\Upsilon$ h;","exports = module.exports = require(\"../../../../../../../node\_modules/css-loader/lib/cssbase.js\")(false);\n// imports\n\n\n// module\nexports.push([module.id, \".Checkbox\_\_\_S8zDe {\\n flex: 0 0 auto;\\n align-self: center;\\n margin: 0 0.25rem;\\n}\\n\\n.Input  $\ 540kB$  {\\n flex: 1 1;\\n background: none;\\n border: 1px solid transparent;\\n color: var(--color-attribute-editable-value);\\n border-radius: 0.125rem;\\n font-family: var(--font-family-monospace);\\n font-size: var(--font-size-monospace-normal);\\n}\\n\\n.Invalid\_\_\_AR4Hd {\\n flex: 1 1;\\n background: none;\\n border: 1px solid transparent;\\n color: var(--color-attribute-editable-value);\\n border-radius: 0.125rem;\\n font-family: var(--font-family-monospace);\\n font-size: var(--font-size-monospacenormal);\\n background-color: var(--color-background-invalid);\\n color: var(--color-text-invalid);\\n\\n --colorborder: var(--color-text-invalid);\\n}\\n\\n.Input 54okB:focus,\\n.Invalid AR4Hd:focus {\\n background-color:

var(--color-button-background-focus);\\n outline: none;\\n}\\n.ResetButton  $k3gxk$  {\\n flex: 0 0 auto;\\n padding:  $0 \cdot 0.5$ rem;\\n}\\n\", \"\"]);\n\n// exports\nexports.locals = {\n\t\"Checkbox\": \"Checkbox\_\_\_S8zDe\",\n\t\"Input\": \"Input\_\_\_54okB\",\n\t\"Invalid\": \"Invalid\_\_\_AR4Hd\",\n\t\"ResetButton\": \"ResetButton\_\_\_k3gxk\"\n};","exports = module.exports = require(\"../../../../../../node\_modules/css-loader/lib/cssbase.js\")(false);\n// imports\n\n\n// module\nexports.push([module.id, \".NewArrayValue\_\_\_3rHoU {\\n whitespace: nowrap;\\n display: flex;\\n align-items: center;\\n}\\n\\n.EditableName\_\_\_3OJ36 {\\n margin-left:  $1$ rem;\\n}\\n\\n.Invalid  $1$ sVw9 {\\n background-color: var(--color-background-invalid);\\n color: var(--colortext-invalid) !important;\\n}\\n\\n.Input\_\_\_1SYGr:focus,\\n.Invalid\_\_\_1sVw9:focus {\\n background-color: var(- color-button-background-focus);\\n}\", \"\"]);\n\n// exports\nexports.locals = {\n\t\"NewArrayValue\": \"NewArrayValue 3rHoU\",\n\t\"EditableName\": \"EditableName 3OJ36\",\n\t\"Invalid\":  $\Upsilon$ "Invalid\_\_\_1sVw9\",\n\t\"Input\": \"Input\_\_1SYGr\"\n};","exports = module.exports = require(\"../../../../../../node\_modules/css-loader/lib/css-base.js\")(false);\n// imports\n\n\n// module\nexports.push([module.id, \".NewKeyValue  $34r7B$  {\\n white-space: nowrap;\\n display: flex;\\n alignitems: center;\\n}\\n\\n.EditableName\_\_\_2W--L {\\n margin-left: 1rem;\\n}\\n\\n.EditableValue\_\_16Q0K {\\n min-width: 1rem;\\n}\\n\", \"\"]);\n\n// exports\nexports.locals = {\n\t\"NewKeyValue\": \"NewKeyValue\_\_\_34r7B\",\n\t\"EditableName\": \"EditableName\_\_\_2W--L\",\n\t\"EditableValue\":  $\text{V}$ EditableValue\_\_\_16Q0K\"\n};","exports = module.exports = require(\"../../../../../../node\_modules/cssloader/lib/css-base.js\")(false);\n// imports\n\n\n// module\nexports.push([module.id, \".ExpandCollapseToggle\_\_\_1eSq5 {\\n flex: 0 0 1rem;\\n width: 1rem;\\n height: 1rem;\\n padding: 0;\\n color: var(--color-expand-collapse-toggle);\\n}\\n\", \"\"]);\n\n// exports\nexports.locals = {\n\t\"ExpandCollapseToggle\": \"ExpandCollapseToggle\_\_\_1eSq5\"\n};","exports = module.exports = require(\"../../../../../../node\_modules/cssloader/lib/css-base.js\")(false);\n// imports\n\n\n// module\nexports.push([module.id, \".Item\_\_\_2n2qv:not([hidden]) {\\n display: flex;\\n}\\n\\n.DisabledItem\_\_\_SbUmS {\\n opacity: 0.5;\\n}\\n\\n.Name\_\_\_3LSJX {\\n color: var(- color-attribute-name-not-editable); $\ln$  flex: 0 0 auto; $\ln$  cursor: default; $\ln$  $\ln$  $\ln$ .EditableName 2TyRo { $\ln$ color: var(--color-attribute-name);\\n flex: 0 0 auto;\\n cursor: default;\\n}\\n.AfterName\_\_1HlGw {\\n color: var(--color-text);\\n margin-right: 0.5rem;\\n}\\n\\n.Value  $7p123$  {\\n color: var(--color-attribute-value);\\n white-space: pre;\\n overflow: hidden;\\n text-overflow: ellipsis;\\n cursor: default;\\n flex:  $1;\ln\|\n\cdot\$ .None\_\_\_RYyex {\\n color: var(--color-dimmer);\\n font-style: italic;\\n}\\n\\n.ExpandCollapseToggleSpacer\_\_\_3KNWO {\\n flex: 0 0 1rem;\\n width: 1rem;\\n}\\n\\n.Empty\_\_\_1MaDj {\\n color: var(--color-dimmer);\\n}\\n\\n.DeleteArrayItemButton\_\_\_1R-pd {\\n padding: 0;\\n margin-right: 0.125rem;\\n}\\n\\n.HookName\_\_1ZjVf {\\n color: var(--color-componentname);\\n}\", \"\"]);\n\n// exports\nexports.locals = {\n\t\"Item\": \"Item\_\_2n2qv\",\n\t\"DisabledItem\": \"DisabledItem\_\_\_SbUmS\",\n\t\"Name\": \"Name\_\_\_3LSJX\",\n\t\"EditableName\": \"EditableName\_\_\_2TyRo\",\n\t\"AfterName\": \"AfterName\_\_\_1HlGw\",\n\t\"Value\": \"Value\_\_\_7p123\",\n\t\"None\": \"None\_\_\_RYyex\",\n\t\"ExpandCollapseToggleSpacer\": \"ExpandCollapseToggleSpacer\_\_\_3KNWO\",\n\t\"Empty\": \"Empty\_\_\_1MaDj\",\n\t\"DeleteArrayItemButton\":  $\Upsilon$ "DeleteArrayItemButton\_\_\_1R-pd\",\n\t\"HookName\": \"HookName\_\_\_1ZjVf\"\n};","exports = module.exports = require(\"../../../../../../node\_modules/css-loader/lib/css-base.js\")(false);\n// imports\n\n\n// module\nexports.push([module.id, \".InspectedElementTree\_\_\_2\_4hD {\\n padding: 0.25rem;\\n border-top: 1px solid var(--color-border);\\n}\\n.InspectedElementTree  $\quad$  2 4hD:first-of-type {\\n border-top: none;\\n}\\n\\n.HeaderRow 3I5kU {\\n display: flex;\\n align-items: center;\\n}\\n\\n.Header 2LZLy {\\n display: flex;\\n align-items: center;\\n flex: 1 1;\\n font-family: var(--font-family-sans);\\n}\\n\\n.Item  $3t7sh$  $\{\|\n\| \exists \alpha y: flex:\|\n\|\|\n\$ .Name  $\frac{f(\| \alpha y) - f(x) - f(x) - f(x) - f(x) = 0 0$ auto;\\n}\\n.Name\_\_\_6619F:after {\\n content: ': ';\\n color: var(--color-text);\\n margin-right:  $0.5$ rem;\\n}\\n\\n.Value\_\_na2y1 {\\n color: var(--color-attribute-value);\\n overflow: hidden;\\n text-overflow: ellipsis;\\n}\\n\\n.None\_\_\_1ezJC {\\n color: var(--color-dimmer);\\n font-style: italic;\\n}\\n\\n.Empty\_\_\_2hAqe {\\n color: var(--color-dimmer);\\n font-style: italic;\\n padding-left:  $0.75$ rem;\\n}\\n.ToggleSuspenseRow 3Abo4 {\\n padding-left: 1rem;\\n white-space: nowrap;\\n display:

flex;\\n align-items: center;\\n}\\n\\n.EditableValue\_\_\_2B5lx {\\n min-width: 1rem;\\n}\\n\", \"\"]);\n\n// exports\nexports.locals =  ${\n\cdot\!\cdot\cdot}$  InspectedElementTree\": \"InspectedElementTree\_\_\_2\_4hD\",\n\t\"HeaderRow\": \"HeaderRow\_\_\_3I5kU\",\n\t\"Header\": \"Header\_\_\_2LZLy\",\n\t\"Item\": \"Item\_\_3t7sh\",\n\t\"Name\":  $\Upsilon'$ Name\_\_\_6619F\",\n\t\"Value\": \"Value\_\_na2y1\",\n\t\"None\": \"None\_\_1ezJC\",\n\t\"Empty\": \"Empty\_\_\_2hAqe\",\n\t\"ToggleSuspenseRow\": \"ToggleSuspenseRow\_\_\_3Abo4\",\n\t\"EditableValue\":  $\text{V}$ "EditableValue\_\_\_2B5lx\"\n};","exports = module.exports = require(\"../../../../../../.node\_modules/css-loader/lib/cssbase.js\")(false);\n// imports\n\n\n// module\nexports.push([module.id, \".ErrorTree  $O$ auA. .WarningTree\_\_\_2O5xr {\\n padding: 0.25rem 0 0 0;\\n}\\n\\n.HeaderRow\_\_2Y3QM {\\n padding: 0 0.25rem;\\n}\\n\\n.HeaderRow\_\_\_2Y3QM {\\n padding: 0 0.25rem;\\n}\\n\\n.Error\_\_\_CORL1, .Warning\_\_\_zqCFY  ${\|\n\$ padding: 0 0.5rem; $\n\$ n display: flex; $n \in \mathbb{N} \|\n\|$ n.Error CORL1  ${\|\n\}$ border-top: 1px solid var(--color-console-error-border);\\n background-color: var(--color-console-error-background);\\n color: var(- -color-error-text);\\n padding: 0 0.5rem;\\n}\\n\\n.Warning\_\_\_zqCFY {\\n border-top: 1px solid var(--colorconsole-warning-border);\\n background-color: var(--color-console-warning-background);\\n color: var(--colorwarning-text);\\n padding: 0 0.5rem;\\n}\\n\\n.Message\_\_Ky3Dl {\\n overflow-x: hidden;\\n text-overflow: ellipsis;\\n white-space: nowrap;\\n}\\n\\n.ErrorBadge\_\_\_MKpI8,\\n.WarningBadge\_\_\_22U6H {\\n display: inlineblock;\\n width: 0.75rem;\\n height: 0.75rem;\\n flex: 0 0 0.75rem;\\n line-height: 0.75rem;\\n text-align: center;\\n border-radius: 0.25rem;\\n margin-right: 0.25rem;\\n font-size: var(--font-size-monospace $small\rangle\|\n\in R\$   $\mathbb{B}^{|\n}$  background-color: var(--color-console-error-icon); $\n$  color: var(-color-console-error-badge-text);\\n}\\n\\n.WarningBadge\_\_\_22U6H {\\n background-color: var(--color-consolewarning-icon);\\n color: var(--color-console-warning-badge-text);\\n\\\n\\\n\\\n\\\n\\\n\\/ exports\nexports.locals =  ${\hat{\mathbf{r}}(n)}$  \"ErrorTree\": \"ErrorTree  $\quad$  OauA\_\",\n\t\"WarningTree\": \"WarningTree  $2O5xr\text{''},\text{nh't}\text{''HeaderRow''}$ : \"HeaderRow\_\_\_2Y3QM\",\n\t\"Error\": \"Error\_\_\_CORL1\",\n\t\"Warning\": \"Warning\_\_\_zqCFY\",\n\t\"Message\": \"Message\_\_\_Ky3Dl\",\n\t\"ErrorBadge\":  $\Upsilon$ "ErrorBadge MKpI8\",\n\t\"WarningBadge\": \"WarningBadge 22U6H\"\n};","exports = module.exports = require(\"../../../../../../node\_modules/css-loader/lib/css-base.js\")(false);\n// imports\n\n\n// module\nexports.push([module.id, \".HooksTreeView\_\_\_3YmZw {\\n padding: 0.25rem;\\n border-top: 1px solid var(--color-border);\\n}\\n\\n.Hook SbvM  ${\n\ln}\ln\Lambda$ .Children 1f8xt  ${\\n$  padding-left: 1rem;\\n}\\n\\n.HeaderRow\_\_\_37mMe {\\n display: flex;\\n align-items: center;\\n}\\n\\n.Header\_\_\_9n-jL {\\n flex:  $1$  :  $\in$  font-family: var(--font-family-sans); $\ln \lambda\$ flex;\\n}\\n\\n.Name\_\_\_3oYR1,\\n.NameAnonymous\_\_\_W-cy2 {\\n flex: 0 0 auto;\\n cursor: default;\\n}\\n.Name\_\_3oYR1 {\\n color: var(--color-dim);\\n}\\n.NameAnonymous\_\_W-cy2 {\\n color: var(-color-dimmer);\\n}\\n\\n.EditableName\_\_\_1m4Hy {\\n color: var(--color-attribute-name);\\n flex: 0 0 auto;\\n cursor: default;\\n}\\n.EditableName 1m4Hy:after,\\n.Name 3oYR1:after {\\n color: var(--color-text);\\n content: ': ';\\n margin-right: 0.5rem;\\n}\\n\n.Value  $3tDyC$  {\\n color: var(--color-attribute-value);\\n overflow: hidden;\\n text-overflow: ellipsis;\\n cursor: default;\\n white-space: nowrap;\\n}\\n\n.None\_\_\_dHntG {\\n color: var(--color-dimmer);\\n font-style: italic;\\n}\\n\\n.TruncationIndicator fImBc {\\n color: var(--colordimmer);\\n}\\n\.ExpandCollapseToggleSpacer\_\_\_2RAvX {\\n flex: 0 0 1rem;\\n width: 1rem;\\n}\\n\\n.PrimitiveHookNumber\_\_\_1ZHtG {\\n background-color: var(--color-primitive-hook-badgebackground);\\n color: var(--color-primitive-hook-badge-text);\\n font-size: var(--font-size-monospace-small);\\n margin-right: 0.25rem;\\n border-radius: 0.125rem;\\n padding: 0.125rem 0.25rem;\\n}\\n\\n.HookName\_\_\_3Pr8I  ${\|\n}$  color: var(--color-component-name); $\n\h\|\n$ .ToggleError 2AMCP  ${\|\n}$  color: var(--color-errortext);\\n }\", \"\"]);\n\n// exports\nexports.locals = {\n\t\"HooksTreeView\":  $\H\W\HooksTreeView$  3YmZw\",\n\t\"Hook\": \"Hook SbvM\_\",\n\t\"Children\": \"Children\_\_\_1f8xt\",\n\t\"HeaderRow\": \"HeaderRow\_\_\_37mMe\",\n\t\"Header\": \"Header\_\_9njL\",\n\t\"NameValueRow\": \"NameValueRow\_\_\_1dbuI\",\n\t\"Name\":  $\Upsilon'$ Name  $3oYR1'\L{\prime}$ ,\"NameAnonymous\": \"NameAnonymous W-cy2\",\n\t\"EditableName\":  $\Upsilon$ "EditableName  $1m4Hy\U, \n\int_0^\infty V^2 du e \U, \Upsilon \U, \n\int_0^\infty V^2 du$ 

\"None\_\_\_dHntG\",\n\t\"TruncationIndicator\":

\"TruncationIndicator\_\_\_fImBc\",\n\t\"ExpandCollapseToggleSpacer\":

\"ExpandCollapseToggleSpacer\_\_\_2RAvX\",\n\t\"PrimitiveHookNumber\":

\"PrimitiveHookNumber\_\_\_1ZHtG\",\n\t\"HookName\": \"HookName\_\_\_3Pr8I\",\n\t\"ToggleError\":  $\Upsilon$ "ToggleError\_\_\_2AMCP\"\n};","exports = module.exports = require(\"../../../../../../../../node\_modules/cssloader/lib/css-base.js\")(false);\n// imports\n\n\n// module\nexports.push([module.id, \".LayoutViewer\_\_\_215Ad {\\n padding: 0.25rem;\\n border-top: 1px solid var(--color-border);\\n font-family: var(--font-family-monospace);\\n font-size: var(--font-size-monospace-small);\\n}\\n\\n.Header\_\_\_YXSRg {\\n font-family: var(--font-family $sans\;\|\n\|\n\$ .DashedBox\_\_\_i8dxS,\\n.SolidBox\_\_\_1W-UG {\\n flex: 1 1 auto;\\n display: flex;\\n flex-direction: column;\\n align-items: center;\\n border-width: 1px;\\n border-color: var(--color-dim);\\n padding: 0.25rem;\\n margin:  $0.25$ rem;\\n}\\n.DashedBox i8dxS {\\n border-style: dashed;\\n}\\n.SolidBox 1W-UG {\\n borderstyle: solid;\\n}\\n\\n.LabelRow\_\_\_2SQOh {\\n width: 100%;\\n position: relative;\\n display: flex;\\n align-items: center;\\n justify-content: center;\\n}\\n\\n.Label\_\_\_IskVY {\\n position: absolute;\\n left: 0.5rem;\\n flex: 1 0  $100px$ ;\\n color: var(--color-attribute-name);\\n}\\n\\n.BoxRow 2\_1as {\\n width: 100%;\\n display: flex;\\n flex-direction: row;\\n align-items: center;\\n}\\n\", \"\"]);\n\n// exports\nexports.locals = {\n\t\"LayoutViewer\": \"LayoutViewer\_\_\_215Ad\",\n\t\"Header\": \"Header\_\_\_YXSRg\",\n\t\"DashedBox\":

\"DashedBox\_\_\_i8dxS\",\n\t\"SolidBox\": \"SolidBox\_\_\_1W-UG\",\n\t\"LabelRow\":

\"LabelRow\_\_\_2SQOh\",\n\t\"Label\": \"Label\_\_\_IskVY\",\n\t\"BoxRow\": \"BoxRow\_\_\_2\_1as\"\n};","exports = module.exports = require(\"../../../../../../../node\_modules/css-loader/lib/css-base.js\")(false);\n// imports\n\n\n// module\nexports.push([module.id, \".StyleEditor 1RvzE {\\n font-family: var(--font-family-monospace);\\n font-size: var(--font-size-monospace-normal);\\n padding: 0.25rem;\\n border-top: 1px solid var(--colorborder);\\n}\\n\\n.HeaderRow xyA6t {\\n display: flex;\\n align-items: center;\\n}\\n\\n.Header 2SGfE {\\n flex: 1 1;\\n}\\n\\n.Brackets\_\_\_2zA4K {\\n font-family: var(--font-family-sans);\\n font-size: var(--font-size-sans $small\rangle\|\n\in Row_3v8mp {\\n n white-space: nowrap;\n padding-left: 1rem;\n display display: flex;\n align-items:$ center;\\n}\\n.Invalid  $3ogBH$  {\\n background-color: var(--color-background-invalid);\\n color: var(--colortext-invalid); $\ln \-\color{red}-\mathrm{coker:} \vartheta$ : var(--color-text-invalid); $\ln \ln A$ ttribute\_\_2yC0c {\\n color: var(--colorattribute-name);\\n}\\n\\n.Value\_\_1yJUg {\\n color: var(--color-attribute-value);\\n}\\n\\n.Input\_\_3Zdnf {\\n flex: 0 1 auto;\\n padding: 1px;\\n box-shadow: 0px 1px 3px transparent;\\n}\\n.Input \_\_3Zdnf:focus {\\n color: var(--color-text);\\n box-shadow: 0px 1px 3px var(--color-shadow);\\n}\\n\\n.Empty\_\_\_3Pi3w {\\n color: var(- color-dimmer);\\n font-style: italic;\\n user-select: none;\\n padding-left: 1rem;\\n}\\n\", \"\"]);\n\n//  $\text{exports\,locals} = {\n\h\cup\text{StyleEditor}\n\colon\Delta\text{levzEv}\n\h\cup\text{HeaderRow}\n\colon\Delta\text{levzEv}\n\h\cap\Delta\text{levzEv}\n\h\cap\Delta\text{levzEv}\n\h\cap\Delta\text{levzEv}\n\h\cap\Delta\text{levzEv}\n\h\cap\Delta\text{levzEv}\n\h\cap\Delta\text{levzEv}\n\h\cap\Delta\text{levzEv}\n\h\cap\Delta\text{levzEv}\n\h\cap\Delta\text{levzEv}\n\h\cap\Delta\text{levzEv}\n\h\cap\Delta\text{levzEv}\n\h\cap$ \"HeaderRow\_\_\_xyA6t\",\n\t\"Header\": \"Header\_\_\_2SGfE\",\n\t\"Brackets\": \"Brackets\_\_\_2zA4K\",\n\t\"Row\": \"Row\_\_3v8mp\",\n\t\"Invalid\": \"Invalid\_\_3ogBH\",\n\t\"Attribute\": \"Attribute\_\_2yC0c\",\n\t\"Value\":  $\Upsilon'$ Value\_\_\_1yJUg\",\n\t\"Input\": \"Input\_\_\_3Zdnf\",\n\t\"Empty\": \"Empty\_\_\_3Pi3w\"\n};","exports = module.exports = require(\"../../../../../../node\_modules/css-loader/lib/css-base.js\")(false);\n// imports\n\n\n// module\nexports.push([module.id, \".Owners\_\_\_13tPI {\\n padding: 0.25rem;\\n border-top: 1px solid var(--colorborder);\\n}\\n\\n.OwnersHeader\_\_\_3Yv3d {\\n font-family: var(--font-family-sans);\\n}\\n\\n.Source\_\_\_\_5R8o  ${\|\n$  padding: 0.25rem;\\n border-top: 1px solid var(--color-border);\\n}\\n.SourceHeaderRow\_\_2mf8O {\\n display: flex;\\n align-items: center;\\n}\\n\\n.SourceHeader\_\_\_3eTnC {\\n flex: 1 1;\\n font-family: var(--fontfamily-sans);\\n}\\n\\n.SourceOneLiner\_\_\_1CmzZ {\\n font-family: var(--font-family-monospace);\\n font-size: var(--font-size-monospace-normal);\\n white-space: nowrap;\\n overflow: hidden;\\n text-overflow: ellipsis;\\n max-width:  $100\%$ ;\\n margin-left: 1rem;\\n}\\n\\n.Owner  $3pCT-\{\|\n\$ color: var(--color-component-name);\\n font-family: var(--font-family-monospace);\\n font-size: var(--font-size-monospace-normal);\\n white-space: nowrap;\\n overflow: hidden;\\n text-overflow: ellipsis;\\n max-width: 100%;\\n}\\n\\n.InspectedElement\_\_\_AIaEa {\\n overflow-x: hidden;\\n overflow-y: auto;\\n font-family: var(--font-family-monospace);\\n font-size: var(- font-size-monospace-normal); $\ln$  line-height: var(--line-height-data); $\ln$  $\ln$ .Owner 3pCT- {\n border-radius:  $0.25$ rem;\\n padding:  $0.125$ rem  $0.25$ rem;\\n background: none;\\n border: none;\\n display: block;\\n}\\n.Owner 3pCT-:focus {\\n outline: none;\\n background-color: var(--color-button-backgroundfocus); $\n\in\{\n\in\mathbb{N}: \in\mathbb{N}: \mathbb{N}: \mathbb{$ 

default;\\n}\\n\\n.OwnerButton 1ZvI9 {\\n cursor: pointer;\\n width: 100%;\\n padding: 0;\\n}\\n\\n.OwnerContent\_\_\_1S1aF {\\n display: flex;\\n align-items: center;\\n padding-left: 1rem;\\n width: 100%;\\n border-radius: 0.25rem;\\n}\\n\\n.OwnerContent\_\_\_1S1aF:hover {\\n background-color: var(--colorbackground-hover);\\n}\\n\\n.ContextMenuIcon\_\_\_2EG7W {\\n margin-right: 0.5rem;\\n}\\n\\n.OwnersMetaField\_\_\_ot46- {\\n padding-left: 1.25rem;\\n white-space: nowrap;\\n overflow: hidden;\\n text-overflow: ellipsis;\\n}\", \"\"]);\n\n// exports\nexports.locals = {\n\t\"Owners\": \"Owners 13tPI\",\n\t\"OwnersHeader\": \"OwnersHeader 3Yv3d\",\n\t\"Source\": \"Source\_\_\_\_5R8o\",\n\t\"SourceHeaderRow\": \"SourceHeaderRow\_\_2mf8O\",\n\t\"SourceHeader\": \"SourceHeader\_\_\_3eTnC\",\n\t\"SourceOneLiner\": \"SourceOneLiner\_\_\_1CmzZ\",\n\t\"Owner\": \"Owner\_\_\_3pCT-\",\n\t\"InspectedElement\": \"InspectedElement\_\_AIaEa\",\n\t\"NotInStore\": \"NotInStore\_\_\_1AhKj\",\n\t\"OwnerButton\": \"OwnerButton\_\_\_1ZvI9\",\n\t\"OwnerContent\": \"OwnerContent\_\_1S1aF\",\n\t\"ContextMenuIcon\": \"ContextMenuIcon\_\_2EG7W\",\n\t\"OwnersMetaField\":  $\Upsilon$ WownersMetaField ot46- $\Upsilon \nabla h$ ;","exports = module.exports = require( $\Upsilon \nabla h$ .../../../../../../node\_modules/cssloader/lib/css-base.js\")(false);\n// imports\n\n\n// module\nexports.push([module.id, \".InspectedElement\_\_\_gy6ot  ${\|\n display: flex;\|\n flex: glex\| for the solution: column;\|\n height: 100\%;\|\n border-left: 1px solid variable is 100\%;\|\n border-left: 1px solid variable is 100\%;$ color-border);\\n border-top: 1px solid var(--color-border);\\n}\\n.TitleRow 2UUrj {\\n flex: 0 0 42px;\\n display: flex;\\n align-items: center;\\n font-size: var(--font-size-monospace-large);\\n border-bottom: 1px solid var(--color-border);\\n padding: 0.5rem;\\n}\\n\\n.Key\_\_1eadz {\\n flex: 0 1 auto;\\n padding-left: 0.25rem;\\n padding-right: 0.125rem;\\n line-height: 1rem;\\n border-top-left-radius: 0.125rem;\\n border-bottom-left-radius: 0.125rem;\\n display: inline-block;\\n background-color: var(--color-component-badge-background);\\n color: var(--color-text);\\n font-family: var(--font-family-monospace);\\n font-size: var(--font-size-monospace-small);\\n white-space: nowrap;\\n overflow: hidden;\\n text-overflow: ellipsis;\\n max-width: 100%;\\n}\\n\\n.KeyArrow\_\_\_2TKpc {\\n height: 1rem;\\n width: 1rem;\\n margin-right: -0.25rem;\\n border: 0.5rem solid transparent;\\n border-left: 0.5rem solid var(--color-component-badgebackground);\\n}\\n\\n.SelectedComponentName\_\_\_3ByrZ {\\n flex: 1 1 auto;\\n overflow: hidden;\\n textoverflow: ellipsis;\\n line-height: normal;\\n}\\n\\n.Component No3ti {\\n flex: 1 1 auto;\\n color: var(--colorcomponent-name);\\n font-family: var(--font-family-monospace);\\n font-size: var(--font-size-monospacenormal);\\n white-space: nowrap;\\n overflow: hidden;\\n text-overflow: ellipsis;\\n max-width: 100%;\\n}\\n\\n.Loading\_\_\_1cYSg {\\n padding: 0.25rem;\\n color: var(--color-dimmer);\\n font-style: italic;\\n border-left: 1px solid var(--color-border);\\n}\\n\", \"\"]);\n\n// exports\nexports.locals = {\n\t\"InspectedElement\": \"InspectedElement\_\_\_gy6ot\",\n\t\"TitleRow\": \"TitleRow\_\_\_2UUrj\",\n\t\"Key\": \"Key\_\_1eadz\",\n\t\"KeyArrow\": \"KeyArrow\_\_\_2TKpc\",\n\t\"SelectedComponentName\": \"SelectedComponentName\_\_\_3ByrZ\",\n\t\"Component\": \"Component\_\_\_No3ti\",\n\t\"Loading\":  $\Upsilon$ Loading  $1cYSg\Upsilon\$ n};","exports = module.exports = require(\"../../../../node\_modules/css-loader/lib/cssbase.js\")(false);\n// imports\n\n\n// module\nexports.push([module.id, \".Tab\_\_\_20JoC,\\n.TabCurrent\_\_\_b4c3L,\\n.TabDisabled\_\_\_l1-ZF {\\n height: 100%;\\n display: flex;\\n alignitems: center;\\n cursor: pointer;\\n border-top: 3px solid transparent;\\n border-bottom: 3px solid transparent;\\n user-select: none;\\n color: var(--color-text);\\n\\n /\* Hide radio buttons for Firefox too \*/\\n position: relative; $\ln \$ <sup>\*</sup> Electron drag area \*/ $\ln$  -webkit-app-region: nodrag;\\n}\\n.Tab 20JoC:hover,\\n.TabCurrent b4c3L:hover {\\n background-color: var(--color-backgroundhover);\\n}\\n.Tab\_\_20JoC:focus-within,\\n.TabCurrent\_\_\_b4c3L:focus-within {\\n background-color: var(-color-background-hover);\\n}\\n\\n.TabCurrent\_\_\_b4c3L {\\n border-bottom: 3px solid var(--color-tab-selectedborder); $\ln{\ln\max}$  TabDisabled 11-ZF  ${\ln \cdot \vartheta}$ ; var(--color-dim); $\ln \cdot$ default;\\n}\\n\\n.TabSizeNavigation\_\_\_2GG1g {\\n font-size: var(--font-size-sans-large);\\n padding: 0.5rem 1rem;\\n}\\n.TabSizeProfiler\_\_\_2wFBf {\\n font-size: var(--font-size-sans-normal);\\n padding: 0.25rem 0.5rem;\\n}\\n.TabSizeSettings\_\_\_3V4f9 {\\n font-size: var(--font-size-sans-normal);\\n padding: 0.25rem  $0.5$ rem;\\n}\\n\\n.Input 2unCl {\\n width: 0;\\n margin: 0;\\n opacity: 0;\\n\\n /\* Hide radio buttons for Firefox too \*/\\n position:

absolute;\\n}\\n\\n.IconSizeNavigation\_\_\_mZIpl,\\n.IconSizeProfiler\_\_1jYXs,\\n.IconSizeSettings\_\_1HNRk {\\n margin-right: 0.5rem;\\n color: var(--color-button-active);\\n}\\n\\n.IconDisabled\_\_17Sd2 {\\n color: var(--colordim);\\n}\\n\\n.IconSizeNavigation\_\_\_mZIpl {\\n width: 1.5rem;\\n height:

1.5rem;\\n}\\n.IconSizeProfiler\_\_\_1jYXs {\\n width: 1rem;\\n height: 1rem;\\n}\\n.IconSizeSettings\_\_\_1HNRk  ${\|\n$  width: 1rem; $\|$  height:

1rem;\\n}\\n\\n.TabLabelNavigation\_\_\_2q3j3,\\n.TabLabelProfiler\_\_\_2QHeh,\\n.TabLabelSettings\_\_\_1pDKr  ${\|\n\}\n\{\|\n\|\neq 0; \|\n\|\n\|\n\theta\right\}$  ( $\|\n\theta\right\}$  margin-right: 0;\\n  $\|\n\|\$ \\n\\n .TabLabelNavigation\_2q3j3 {\\n display: none;\\n  $\|\n\|\$ \\n\\n@media screen and (max-width: 900px)  ${\|\n$  .TabLabelProfiler\_\_\_2QHeh  ${\|\n$  display: none; $\|\n$  .IconSizeProfiler\_\_1jYXs  ${\|\n}$  margin-right: 0;\\n }\\n\\\n\\n@media screen and (max-width: 400px) {\\n .TabLabelSettings 1pDKr {\\n display: none;\\n  $\|\n\|\n\$ .IconSizeSettings\_\_\_1HNRk {\\n margin-right: 0;\\n }\\n }\\n\", \"\"]);\n\n// exports\nexports.locals =  ${\nabla\{n\}}^{\prime\prime}$ : \"Tab\_\_20JoC\",\n\t\"TabCurrent\": \"TabCurrent\_\_b4c3L\",\n\t\"TabDisabled\": \"TabDisabled l1-ZF\",\n\t\"TabSizeNavigation\": \"TabSizeNavigation 2GG1g\",\n\t\"TabSizeProfiler\": \"TabSizeProfiler\_\_\_2wFBf\",\n\t\"TabSizeSettings\": \"TabSizeSettings\_\_\_3V4f9\",\n\t\"Input\": \"Input\_\_\_2unCl\",\n\t\"IconSizeNavigation\": \"IconSizeNavigation\_\_\_mZIpl\",\n\t\"IconSizeProfiler\": \"IconSizeProfiler\_\_\_1jYXs\",\n\t\"IconSizeSettings\": \"IconSizeSettings\_\_\_1HNRk\",\n\t\"IconDisabled\": \"IconDisabled\_\_\_17Sd2\",\n\t\"TabLabelNavigation\": \"TabLabelNavigation\_\_\_2q3j3\",\n\t\"TabLabelProfiler\": \"TabLabelProfiler\_\_2QHeh\",\n\t\"TabLabelSettings\": \"TabLabelSettings\_\_1pDKr\"\n};","exports = module.exports = require(\"../../../../../../node\_modules/css-loader/lib/css-base.js\")(false);\n// imports\n\n\n// module\nexports.push([module.id, \".Settings\_\_\_29B2k {\\n display: flex;\\n flex-direction: column;\\n alignitems: flex-start;\\n justify-content: flex-start;\\n font-family: var(--font-family-sans);\\n font-size: var(--font-sizesans-normal);\\n}\\n\\n.Setting\_\_\_1NJgU {\\n margin-bottom: 0.5rem;\\n}\\n.Setting\_\_\_1NJgU:last-of-type {\\n margin-bottom:  $0$ ;\\n}\\n\\n.OptionGroup\_\_\_2ZgHP {\\n display: inline-flex;\\n flex-direction: row;\\n align-items: center;\\n user-select: none;\\n margin: 0 1rem 0.5rem 0;\\n}\\n.OptionGroup  $2ZgHP$ :last-of-type {\\n marginright: 0;\\n}\\n\\n.RadioLabel\_\_\_1oyOB {\\n display: inline;\\n margin-right: 0.5rem;\\n}\\n\\n.Select\_\_1otXV

 ${\|\n\}\n\|\n\|\nCheckboxOption = 2XWVZ {\|\ndisplay: block:\|\n padding: 0 0 0.5rem;\\n\|\n\|\nLHRule = 1h4ad {\|\nRuC|}$ height: 1px;\\n background-color: var(--color-border);\\n width: 100%;\\n border: none;\\n margin: 0.5rem  $0$ ;\\n}\\n\\n.Header\_\_\_NGIlt {\\n font-size: var(--font-size-sans-large);\\n margin-top:

0.5rem;\\n}\\n\\n.ButtonIcon\_\_\_3ZAjp {\\n margin-right: 0.25rem;\\n}\\n\\n.NoFiltersCell\_\_1WYR2 {\\n padding:  $0.25$ rem  $0$ ;\\n color: var(--color-dim);\\n}\\n\\n.Table\_\_2srES {\\n min-width: 20rem;\\n margin-top: 0.5rem;\\n border-spacing: 0;\\n}\\n\\n.TableRow\_\_\_3kYuW {\\n padding-bottom:

0.5rem;\\n}\\n\\n.TableCell\_\_\_1yj52 {\\n padding: 0;\\n padding-right: 0.5rem;\\n}\\n.TableCell\_\_\_1yj52:last-oftype {\\n text-align: right;\\n padding-right: 0;\\n}\\n\\n.Input\_\_\_I9AdA {\\n border: 1px solid var(--colorborder);\\n border-radius: 0.125rem;\\n padding:

0.125rem;\\n}\\n\\n.InvalidRegExp\_\_\_35lmE,\\n.InvalidRegExp\_\_\_35lmE:active,\\n.InvalidRegExp\_\_\_35lmE:focu s,\\n.InvalidRegExp\_\_\_35lmE:hover {\\n color: var(--color-value-

invalid);\\n}\\n\\n.ToggleOffInvalid\_\_2Rg2K,\\n.ToggleOnInvalid\_\_1Kamt,\\n.ToggleOff\_\_3cr6E,\\n.ToggleOn  $_3$ KAVB {\\n border-radius: 0.75rem;\\n width: 1rem;\\n height: 0.625rem;\\n display: flex;\\n align-items: center;\\n padding: 0.125rem;\\n}\\n.ToggleOffInvalid\_\_2Rg2K {\\n background-color: var(--color-togglebackground-invalid);\\n justify-content: flex-start;\\n}\\n.ToggleOnInvalid 1Kamt {\\n background-color: var(-color-toggle-background-invalid);\\n justify-content: flex-end;\\n}\\n.ToggleOff  $3cr6E$  {\\n background-color: var(--color-toggle-background-off);\\n justify-content: flex-start;\\n}\\n.ToggleOn 3KAVB {\\n backgroundcolor: var(--color-toggle-background-on);\\n justify-content: flex-

end;\\n}\\n.ToggleInsideOff\_\_\_1pXcm,\\n.ToggleInsideOn\_\_\_3kEsU {\\n border-radius: 0.375rem;\\n width: 0.375rem;\\n height: 0.375rem;\\n background-color: var(--color-toggle-

text);\\n}\\n\\n.ReleaseNotes\_\_q8NY1,\\n.ConsoleAPIWarning\_\_\_39wLV {\\n width: 100%;\\n backgroundcolor: var(--color-background-hover);\\n padding: 0.25rem 0.5rem;\\n border-radius:

 $0.25$ rem;\\n}\\n.ReleaseNotesLink 2gjE8 {\\n color: var(--color-button-active);\\n}\\n.Warning 3xUvj

 ${\|\n}{\| color: var(-color-error-text); \|\n}{\|\n}$ , \"\"]);\n\n// exports\nexports.locals = {\n\t\"Settings\": \"Settings\_\_\_29B2k\",\n\t\"Setting\": \"Setting\_\_\_1NJgU\",\n\t\"OptionGroup\": \"OptionGroup\_\_\_2ZgHP\",\n\t\"RadioLabel\": \"RadioLabel\_\_\_1oyOB\",\n\t\"Select\": \"Select lotXV\",\n\t\"CheckboxOption\": \"CheckboxOption 2XWVZ\",\n\t\"HRule\": \"HRule\_\_\_1h4ad\",\n\t\"Header\": \"Header\_\_\_NGIlt\",\n\t\"ButtonIcon\": \"ButtonIcon\_\_\_3ZAjp\",\n\t\"NoFiltersCell\": \"NoFiltersCell\_\_\_1WYR2\",\n\t\"Table\": \"Table 2srES\",\n\t\"TableRow\": \"TableRow 3kYuW\",\n\t\"TableCell\":  $\Upsilon$ "TableCell\_\_\_1yj52\",\n\t\"Input\": \"Input\_\_I9AdA\",\n\t\"InvalidRegExp\": \"InvalidRegExp\_\_\_35lmE\",\n\t\"ToggleOffInvalid\": \"ToggleOffInvalid\_\_2Rg2K\",\n\t\"ToggleOnInvalid\":  $\Upsilon$ "ToggleOnInvalid 1Kamt\",\n\t\"ToggleOff\": \"ToggleOff $\Upsilon$  3cr6E\",\n\t\"ToggleOn\": \"ToggleOn\_\_3KAVB\",\n\t\"ToggleInsideOff\": \"ToggleInsideOff\_\_\_1pXcm\",\n\t\"ToggleInsideOn\": \"ToggleInsideOn\_\_\_3kEsU\",\n\t\"ReleaseNotes\": \"ReleaseNotes\_\_\_q8NY1\",\n\t\"ConsoleAPIWarning\": \"ConsoleAPIWarning\_\_\_39wLV\",\n\t\"ReleaseNotesLink\": \"ReleaseNotesLink\_\_\_2gjE8\",\n\t\"Warning\":  $\Upsilon$  Warning  $3xUvi\$  n};","exports = module.exports = require(\"../../../../../../../node\_modules/css-loader/lib/cssbase.js\")(false);\n// imports\n\n// module\nexports.push([module.id, \".Background\_\_\_3ncIs {\\n position: absolute; $\n\alpha: 3;\n \width: 100\%;\n \epsilon: 0;\n \beta: 0;\n \beta: 0;\n \beta: 0;\n \beta: 100$ background);\\n display: flex;\\n align-items: flex-start;\\n justify-content: center;\\n font-size: var(--font-sizesans-normal);\\n padding: 1rem;\\n}\\n\\n.Modal  $rU10h$  {\\n display: flex;\\n flex-direction: column;\\n flex: 0 1 auto;\\n max-height: 100%;\\n background-color: var(--color-background);\\n border: 1px solid var(--colorborder);\\n box-shadow: 0 2px 4px var(--color-shadow);\\n border-radius: 0.25rem;\\n overflow: auto;\\n width:  $410px;\ln max-width: 100\%;\ln\ln Space 3 C0y {\ln flex: 1;\\n\ln.Tabs 3mOky {\ln display: flex:\\n}$ flex-direction: row;\\n border-bottom: 1px solid var(--color-border);\\n padding-right: 0.25rem;\\n flex: 0 0 auto;\\n}\\n\\n.Content \_\_2YU9A {\\n padding: 0.5rem;\\n flex: 0 1 auto;\\n overflow: auto;\\n}\", \"\"]);\n\n// exports\nexports.locals = {\n\t\"Background\": \"Background\_\_3ncIs\",\n\t\"Modal\": \"Modal\_\_\_rU10h\",\n\t\"Spacer\": \"Spacer\_\_\_3\_C0y\",\n\t\"Tabs\": \"Tabs\_\_\_3mQky\",\n\t\"Content\":  $\Upsilon$ Content  $2YU9A\U$ n};","exports = module.exports = require(\"../../../../../../node\_modules/css-loader/lib/cssbase.js\")(false);\n// imports\n\n\n// module\nexports.push([module.id, \".Components\_\_\_MIQHS {\\n position: relative;\\n width: 100%;\\n height: 100%;\\n display: flex;\\n flex-direction: row;\\n background-color: var(-color-background);\\n color: var(--color-text);\\n font-family: var(--font-family $sans\;\{\n\}\,\n\conponents\quad MlQHS, Components\quad MlQHS * {\|\n\| box-sizing: border-box;\|\n-webkit-font$ smoothing: var(--font-smoothing);\\n}\\n\\n.TreeWrapper\_\_\_2uPTC {\\n flex: 0 0 var(--horizontal-resizepercentage);\\n overflow: auto;\\n}\\n\n.InspectedElementWrapper\_\_\_Ay-WL {\\n flex: 1 1 35%;\\n overflow-x: hidden;\\n overflow-y: auto;\\n}\\n\\n.ResizeBarWrapper\_\_\_2jVIz {\\n flex: 0 0 0px;\\n position: relative;\\n}\\n\\n.ResizeBar 1o6VK {\\n position: absolute;\\n left: -2px;\\n width: 5px;\\n height: 100%;\\n cursor: ew-resize;\\n}\\n\\n@media screen and (max-width: 600px) {\\n .Components\_\_\_MlQHS {\\n flexdirection: column;\\n }\\n\\n .TreeWrapper\_\_2uPTC {\\n flex: 0 0 var(--vertical-resize-percentage);\\n }\\n\\n .InspectedElementWrapper\_\_\_Ay-WL {\\n flex: 1 1 50%;\\n }\\n\\n .ResizeBar\_\_1o6VK {\\n top: -2px;\\n left: 0;\\n width: 100%;\\n height: 5px;\\n cursor: ns-resize;\\n }\\n}\\n}\\n.Loading\_\_\_Slif- {\\n height: 100%;\\n padding-left: 0.5rem;\\n display: flex;\\n align-items: center;\\n justify-content: center;\\n font-size: var(--font-size-sans-large);\\n color: var(--color-dim);\\n border-left: 1px solid var(--color-border);\\n}\\n\",  $\{\n\'\'\']\;\;\n\in\mathbb{Z}\$  exports\nexports.locals = {\n\t\"Components\": \"Components\_\_MlQHS\",\n\t\"TreeWrapper\": \"TreeWrapper 2uPTC\",\n\t\"InspectedElementWrapper\": \"InspectedElementWrapper Ay- $WL\{'\prime},\n|t\{'\prime}ResizeBarWrapper\{'\prime}:\n|ResizeBarWrapper\prime\n2jVL\{'\prime},\n|t\{'\prime}ResizeBar\{'\prime}$ :  $\text{ResizeBar} = 1$ o6VK\",\n\t\"Loading\": \"Loading Slif-\"\n\;","exports = module.exports = require(\"../../../../../node\_modules/css-loader/lib/css-base.js\")(false);\n// imports\n\n\n// module\nexports.push([module.id, \".NoCommitData 2oJ\_z {\\n width: 100%;\\n height: 100%;\\n display: flex;\\n flex-direction: column;\\n align-items: center;\\n justify-content: center;\\n }\\n\n.Header 1oGeD {\\n font-size: var(--font-size-sans-large);\\n margin-bottom: 0.5rem;\\n}\\n\n.FilterMessage 1Yg5n {\\n display:

flex;\\n align-items: center;\\n\\\n\", \"\"]);\n\n// exports\nexports.locals = {\n\t\"NoCommitData\": \"NoCommitData\_\_\_2oJ\_z\",\n\t\"Header\": \"Header\_\_\_1oGeD\",\n\t\"FilterMessage\":  $\Upsilon$ "FilterMessage\_\_\_1Yg5n\"\n};","exports = module.exports = require(\"../../../../../../../node\_modules/cssloader/lib/css-base.js\")(false);\n// imports\n\n\n// module\nexports.push([module.id, \".Group\_\_\_2hArG {\\n transition: all ease-in-out  $250$ ms;\\n}\\n.Rect\_\_\_fBfs\_ {\\n cursor: pointer;\\n stroke: var(--color-background);\\n transition: all ease-in-out  $250$ ms;\\n}\\n\\n.ForeignObject\_\_\_2EdVc {\\n pointer-events: none;\\n transition: all ease-in-out  $250$ ms; $\ln{\ln\ln}$  1Pgrm  ${\ln}$  pointer-events: none; $\ln$  white-space: nowrap; $\ln$  text-overflow: ellipsis;\\n overflow: hidden;\\n font-family: var(--font-family-sans);\\n font-size: var(--font-size-sans-normal);\\n margin-left: 0.25rem;\\n margin-right: 0.25rem;\\n line-height: 1.5;\\n padding: 0 0 0;\\n font-weight: 400;\\n color: var(--color-commit-gradient-text);\\n text-align: left;\\n transition: all ease-in-out 250ms;\\n}\\n\",  $\langle \text{``}\rangle\;n\rangle/\langle n\rangle/\langle n\rangle$  exports\nexports.locals = {\n\t\"Group\": \"Group\_2hArG\",\n\t\"Rect\":  $\text{Fpect}\_\text{fBfs}\_\text{v}\_\text{h}\$   $\text{ForeignObject}\$  :  $\text{ForeignObject}\_\text{fBfsc}\_\text{r}\$ .  $\text{EdVc}\_\text{r}\_\text{h}\$   $\text{FDiv}\$  :  $\text{FDiv}\_\text{r}\_\text{r}\_\text{r}\$   $\text{ForeignObject}\_\text{r}\$ module.exports = require(\"../../../../../../node\_modules/css-loader/lib/css-base.js\")(false);\n// imports\n\n\n// module\nexports.push([module.id, \".Component\_\_\_3ci\_S {\\n margin-bottom: 0.5rem;\\n}\\n\\n.Item\_\_\_2hxYk  ${\|\n margin-top: 0.25rem;\\n\\\|\n Exp_1tUd1 {\|\n font-family: var(-font-family: monospace);\\n font-size: } \|\n font-size: 0.25rem\|\n }$ var(--font-size-monospace-small);\\n line-height: 1;\\n\\\n\\n.Key ltUd1:first-of-type::before {\\n content: '  $(\;\|\n\|\n\|\n\|_{\infty}$ tUd1::after  ${\|\n$  content: ', '; $\|\n\|\|_{\infty}$ Key\_\_\_1tUd1:last-of-type::after  ${\|\n$  content: ')';\\n}\\n\\n.Label\_\_\_2zyeV {\\n font-weight: bold;\\n}\\n\", \"\"]);\n\n// exports\nexports.locals =  ${\n\langle \n\rangle\langle \n\rangle\langle$  $\YKey_ltUd1\",\nh\tUZabel\":\YLabel_2zyeV\",\nh\;;\ "exports = module.exports =$ require(\"../../../../../../node\_modules/css-loader/lib/css-base.js\")(false);\n// imports\n\n\n// module\nexports.push([module.id, \".Toolbar\_\_3u3I\_ {\\n padding: 0.25rem 0;\\n margin-bottom: 0.25rem;\\n flex: 0 0 auto;\\n display: flex;\\n align-items: center;\\n border-bottom: 1px solid var(--colorborder);\\n}\\n\\n.Content  $3i3NJ$  {\\n user-select: none;\\n overflow-y: auto;\\n}\\n\\n.Component Y5kFG {\\n flex: 1;\\n font-weight: bold;\\n font-family: var(--font-family-monospace);\\n font-size: var(--font-sizemonospace-normal);\\n white-space: nowrap;\\n overflow-x: hidden;\\n text-overflow: ellipsis;\\n}\\n\\n.Label  $3g1xf {\\ln}$  font-weight: bold;\\n}\\n\\n.CurrentCommit  $21fVV {\\ln}$  margin: 0.25rem 0;\\n display: block;\\n width: 100%;\\n text-align: left;\\n background: none;\\n border: none;\\n}\\n\",  $\langle \Psi \rangle$ ;"\"\"\n\n\t\" exports\nexports.locals = {\n\t\"Toolbar\": \"Toolbar\" 3u3I\_\",\n\t\"Content\": \"Content\_\_\_3i3NJ\",\n\t\"Component\": \"Component\_\_\_Y5kFG\",\n\t\"Label\":  $\Upsilon$ "Label\_\_\_3g1xf\",\n\t\"CurrentCommit\": \"CurrentCommit\_\_21fVV\"\n};","exports = module.exports = require(\"../../../../../../node\_modules/css-loader/lib/css-base.js\")(false);\n// imports\n\n\n// module\nexports.push([module.id, \".Tooltip NP68S {\\n position: absolute;\\n pointer-events: none;\\n border: none;\\n border-radius: 0.25rem;\\n padding: 0.25rem 0.5rem;\\n font-family: var(--font-family-sans);\\n font-size: 12px;\\n background-color: var(--color-tooltip-background);\\n color: var(--color-tooltip-text);\\n opacity: 1;\\n white-space: nowrap;\\n /\* Make sure this is above the DevTools, which are above the Overlay \*/\\n z-index:  $10000002$ ;\\n}\\n\\n.Tooltip\_\_\_NP68S.hidden\_\_\_3rGbV {\\n opacity: 0;\\n}\\n\\n\\n.Container\_\_\_3aJAm {\\n width: -moz-max-content;\\n width: -webkit-max-content;\\n  $\|\n\|$ , \"\"]);\n\n// exports\nexports.locals =  ${\n\langle \n\rangle\langle \n\rangle\langle}\n\rangle\langle\Upsilon\langle\Upsilon \n\rangle\langle\Upsilon\langle\Upsilon \n\rangle\langle\Upsilon \n\rangle\$  $\Upsilon$ Container  $3aJAm\''\n$ ;","exports = module.exports = require(\"../../../../../../../node\_modules/css-loader/lib/cssbase.js\")(false);\n// imports\n\n\n// module\nexports.push([module.id, \".Container WYOTp {\\n width: 100%;\\n flex: 1;\\n padding: 0.5rem;\\n}\\n\\n.PatternPath\_\_\_2kgd1 {\\n stroke: var(--color-commit-did-notrender-pattern);\\n stroke-width: 1;\\n}\\n\", \"\"]);\n\n// exports\nexports.locals = {\n\t\"Container\":  $\Upsilon$ "Container\_\_\_WYOTp\",\n\t\"PatternPath\": \"PatternPath\_\_2kgd1\"\n};","exports = module.exports = require(\"../../../../../node\_modules/css-loader/lib/css-base.js\")(false);\n// imports\n\n\n// module\nexports.push([module.id, \".Container 2D32U {\\n width: 100%;\\n flex: 1;\\n padding:  $0.5$ rem;\\n\\", \"\"'));\n\n// exports\nexports.locals = {\n\t\"Container\": \"Container  $2D32U\$ n\};","exports = module.exports = require(\"../../../../../../node\_modules/css-loader/lib/css-base.js\")(false);\n// imports\n\n\n//

module\nexports.push([module.id, \".Spacer\_\_\_1c3sH {\\n flex: 1;\\n\"\"\"\");\n\n// exports\nexports.locals = {\n\t\"Spacer\": \"Spacer\_\_\_1c3sH\"\n};","exports = module.exports = require(\"../../../../../../node\_modules/cssloader/lib/css-base.js\")(false);\n// imports\n\n\n// module\nexports.push([module.id, \".ActiveRecordToggle\_\_\_1Cpcb {\\n color: var(--color-record-active);\\n}\\n.ActiveRecordToggle\_\_\_1Cpcb:hover {\\n color: var(--color-record-active);\\n}\\n.ActiveRecordToggle\_\_\_1Cpcb:focus {\\n color: var(--color-recordactive);\\n}\\n.ActiveRecordToggle\_\_1Cpcb:active {\\n color: var(--color-recordhover);\\n}\\n\\n.InactiveRecordToggle\_\_\_2CUtF {\\n color: var(--color-recordinactive);\\n}\\n.InactiveRecordToggle\_\_\_2CUtF:hover {\\n color: var(--color-recordhover);\\n}\\n.InactiveRecordToggle\_\_\_2CUtF:focus {\\n color: var(--color-recordinactive);\\n}\\n.InactiveRecordToggle\_\_\_2CUtF:active {\\n color: var(--color-recordhover);\\n}\\n\\n.DisabledRecordToggle\_\_\_gcsbF {\\n color: var(--color-buttondisabled);\\n}\\n.DisabledRecordToggle\_\_gcsbF:hover {\\n color: var(--color-buttondisabled);\\n}\\n.DisabledRecordToggle gcsbF:focus {\\n color: var(--color-buttondisabled);\\n}\\n.DisabledRecordToggle\_\_gcsbF:active {\\n color: var(--color-button-disabled);\\n}\\n\",  $\|\{\|n\| \leq \frac{\n}{\alpha} = \{\n\|t\|^\alpha\text{According to the inequality }$ \"ActiveRecordToggle\_\_\_1Cpcb\",\n\t\"InactiveRecordToggle\": \"InactiveRecordToggle\_\_\_2CUtF\",\n\t\"DisabledRecordToggle\":  $\Upsilon$ DisabledRecordToggle gcsbF\"\n};","exports = module.exports = require(\"../../../../../../../node\_modules/css- $\lceil \text{loader/lib/css-base.is}\rceil \cdot \text{inports}\n\ln\ln\ln/$  module\nexports.push( $\lceil \text{module.id}, \rceil$ .VRule\_\_2XiHw {\\n height:  $20px$ ;\\n width: 1px;\\n border-left: 1px solid var(--color-border);\\n padding-left: 0.25rem;\\n margin-left:  $0.25$ rem;\\n}\\n\\n/\*\*\\n \* https://developer.mozilla.org/en-US/docs/Web/API/File/Using\_files\_from\_web\_applications\\n \*/\\n.Input\_\_\_2GKA7 {\\n position: absolute !important;\\n height:  $1px$ ;\\n width:  $1px$ ;\\n overflow: hidden;\\n clip: rect(1px, 1px, 1px,  $1px\r;\\n\|\n\|\n\|$ .ErrorMessage  $3yR0b$  {\\n margin: 0.5rem 0;\\n color: var(--color-dim);\\n font-family: var(-font-family-monospace);\\n font-size: var(--font-size-monospace-normal);\\n}\\n\", \"\"]);\n\n// exports\nexports.locals = {\n\t\"VRule\": \"VRule  $2XiHw\prime$ ",\n\t\"Input\":  $\Upsilon$ |  $\Upsilon$ |  $\Upsilon$ |  $\Upsilon$ |  $\Upsilon$ |  $\Upsilon$ |  $\Upsilon$ |  $\Upsilon$ |  $\Upsilon$ |  $\Upsilon$ |  $\Upsilon$ |  $\Upsilon$ |  $\Upsilon$ |  $\Upsilon$ |  $\Upsilon$ |  $\Upsilon$ |  $\Upsilon$ |  $\Upsilon$ |  $\Upsilon$ |  $\Upsilon$ |  $\Upsilon$ |  $\Upsilon$ |  $\Upsilon$ |  $\Upsilon$ |  $\Upsilon$ |  $\Upsilon$ |  $\Upsilon$ |  $\Upsilon$ |  $\Upsilon$ |  $\Upsilon$ |  $\Upsilon$ |  $\Upsilon$ require(\"../../../../../../node\_modules/css-loader/lib/css-base.js\")(false);\n// imports\n\n\n// module\nexports.push([module.id, \".Outer \_\_2YMUU {\\n user-select: none;\\n cursor: pointer;\\n borderbottom: 3px solid transparent;\\n padding-top: 4px;\\n padding-bottom: 1px;\\n display: flex;\\n align-items: flexend;\\n}\\n.Outer\_\_\_2YMUU:hover {\\n background-color: var(--colorbackground);\\n}\\n\\n.Inner\_\_\_TFCLU,\\n.InnerSelected\_\_\_2Qf2T {\\n width: 100%;\\n min-height: 2px;\\n background-color: var(--color-commit-did-not-render-fill);\\n color: var(--color-commit-did-not-render-filltext);\\n}\\n\\n.InnerSelected 2Of2T {\\n background-color: var(--color-button-active);\\n}\", \"\"]);\n\n//  $\label{eq:exports} \begin{array}{ll} \mbox{exports\textbackslash} \mbox{ncaps:} \begin{array}{ll} \mbox{--} \mbox{--} \mbox{--} \mbox{--} \mbox{--} \mbox{--} \mbox{--} \mbox{--} \mbox{--} \mbox{--} \mbox{--} \mbox{--} \mbox{--} \mbox{--} \mbox{--} \mbox{--} \mbox{--} \mbox{--} \mbox{--} \mbox{--} \mbox{--} \mbox{--} \mbox{--} \mbox{--} \mbox{--} \mbox{--} \mbox{--} \mbox{--} \mbox{--} \mbox{- \Upsilon$  Inner  $_TFCLU\''$ , \n\t\"InnerSelected\": \"InnerSelected  $2Qf2T\''\n$ ;","exports = module.exports = require(\"../../../../../../node\_modules/css-loader/lib/css-base.js\")(false);\n// imports\n\n\n// module\nexports.push([module.id, \".List\_\_1\_Mwa {\\n /\*\*\\n \* The decision to suppress the default (horizontal) scroll bars is intentional. $\ln$  \* The snapshot selector is small enough that the scrollbar renders it essentially useless. $\ln$  \* There are two alternative navigation mechanisms (arrow keys and arrow buttons). $\ln$  \* If necessary, we could also expand the click-and-drag mechanism to scroll. $\ln$  \*/ $\ln$  overflow-x: hidden !important;\\n}\\n\\n.Tooltip\_\_\_2j\_4b {\\n margin-top: 2.5rem;\\n}\\n\\n.TooltipList\_\_\_26ss7 {\\n list-style: none;\\n padding: 0;\\n margin: 0;\\n}\\n\\n.TooltipListItem\_\_\_3xWli {\\n display: flex;\\n}\\n\\n.TooltipLabel\_\_\_2xbrN {\\n font-weight: bold;\\n margin-right:  $0.25$ rem;\\n}\\n.TooltipLabel 2xbrN:after {\\n content: ':';\\n}\\n.TooltipValue  $1$ nc1C {\\n flex-grow: 1;\\n text-align: end;\\n}\\n\\n.DurationsWrapper \_\_10A0R {\\n flex-grow: 1;\\n}\\n\\n.DurationsList \_\_NtAHH {\\n list-style: none;\\n margin: 0 0 0 1 rem;\\n padding: 0;\\n}\\n\\n.DurationsListItem Q0jav {\\n display: flex;\\n}\\n.DurationsLabel\_\_\_XxynS {\\n margin-right: 0.25rem;\\n}\\n.DurationsLabel XxynS:after {\\n

content: ':';\\n}\\n\\n.DurationsValue\_\_\_1FRM8 {\\n flex-grow: 1;\\n text-align: end;\\n}\", \"\"]);\n\n// exports\nexports.locals = {\n\t\"List\": \"List\_\_1\_Mwa\",\n\t\"Tooltip\": \"Tooltip\_\_2j\_4b\",\n\t\"TooltipList\": \"TooltipList\_\_\_26ss7\",\n\t\"TooltipListItem\": \"TooltipListItem\_\_\_3xWli\",\n\t\"TooltipLabel\": \"TooltipLabel\_\_\_2xbrN\",\n\t\"TooltipValue\": \"TooltipValue\_\_\_1nc1C\",\n\t\"DurationsWrapper\": \"DurationsWrapper\_\_\_10A0R\",\n\t\"DurationsList\": \"DurationsList\_\_\_NtAHH\",\n\t\"DurationsListItem\": \"DurationsListItem\_\_\_Q0jav\",\n\t\"DurationsLabel\": \"DurationsLabel\_\_\_XxynS\",\n\t\"DurationsValue\":  $\Upsilon$ urationsValue  $1FRM8\{\Upsilon\}$ ;","exports = module.exports = require(\"../../../../../../../node\_modules/cssloader/lib/css-base.js\")(false);\n// imports\n\n\n// module\nexports.push([module.id, \".Button\_\_\_7tgtJ {\\n flex: 0 0 auto;\\n margin-left: 0.25rem;\\n}\\n\\n.Commits\_\_\_2KF5W {\\n height: 100%;\\n min-width: 30px;\\n marginleft: 0.25rem;\\n overflow: visible;\\n}\\n.Commits 2KF5W:focus {\\n outline: none;\\n background-color: var(- $-color-button-background-focus)\|\n\|\n\|cl\rangle\ldots\Label_36CS7 {\\nflex: 0 0 auto;\n white-space: nowrap;\n$ font-family: var(--font-family-monospace);\\n margin-left: 0.25rem;\\n}\\n\\n.NoCommits\_\_\_3GzV1 {\\n height: 100%;\\n display: flex;\\n align-items: center;\\n justify-content: center;\\n color: var(--colordim);\\n}\\n\\n.Input\_\_\_2QoRI {\\n background: none;\\n font-size: var(--font-size-sans-normal);\\n text-align: right;\\n font-family: var(--font-family-monospace);\\n border: 1px solid transparent;\\n border-radius: 0.125rem;\\n padding: 0.125rem;\\n color: var(--color-attribute-editable-value);\\n}\\n\ln.Input 2QoRI:focus {\\n background-color: var(--color-button-background-focus);\\n outline: none;\\n}\\n\", \"\"]);\n\n// exports\nexports.locals =  ${\n\langle \n\rangle \cdot \n\rangle \cdot \n}$  \"Button  $7tgtJ\langle \n\rangle \cdot \n\rangle \cdot \n\rangle$  \t\"Commits\": \"Commits 2KF5W\",\n\t\"IndexLabel\": \"IndexLabel 36CS7\",\n\t\"NoCommits\":  $\\W$ NoCommits\_\_\_3GzV1\",\n\t\"Input\": \"Input\_\_2QoRI\"\n};","exports = module.exports = require(\"../../../../../../node\_modules/css-loader/lib/css-base.js\")(false);\n// imports\n\n\n/ module\nexports.push([module.id, \".Updaters\_\_\_ykaBk {\\n margin: 0 0 0.5rem;\\n}\\n\\n.NoUpdaters\_\_\_2ZO7w,\\n.Updater\_\_f5nQz,\\n.UnmountedUpdater\_\_\_2Smse {\\n display: block;\\n width: 100%;\\n text-align: left;\\n background: none;\\n border: none;\\n padding: 0.25rem 0.5rem;\\n color: var(--color-text);\\n}\\n.Updater\_\_\_f5nQz:focus,\\n.Updater\_\_f5nQz:hover {\\n outline: none;\\n background-color: var(--color-backgroundhover);\\n}\\n\\n.NoUpdaters  $2ZO7w$ ,\\n.UnmountedUpdater  $2S$ mse {\\n color: var(--color-dim);\\n}\\n\",  $\l\gamma\'\l\gamma\$ /"]);\n\n// exports\nexports.locals = {\n\t\"Updaters\": \"Updaters\_\_\_ykaBk\",\n\t\"NoUpdaters\": \"NoUpdaters 2ZO7w\",\n\t\"Updater\": \"Updater f5nOz\",\n\t\"UnmountedUpdater\": \"UnmountedUpdater\_\_\_2Smse\"\n};","exports = module.exports = require(\"../../../../../../node\_modules/cssloader/lib/css-base.js\")(false);\n// imports\n\n\n// module\nexports.push([module.id, \".Toolbar\_\_\_CuJgF {\\n height: 2.25rem;\\n padding: 0 0.5rem;\\n flex: 0 0 auto;\\n display: flex;\\n align-items: center;\\n border-bottom: 1px solid var(--color-border);\\n}\\n\\n.Content\_\_\_2tGS0 {\\n padding: 0.5rem;\\n user-select: none;\\n overflow: auto;\\n}\\n\\n.List 2AC9R {\\n list-style: none;\\n margin: 0;\\n padding: 0;\\n}\\n\\n.ListItem 2wzT0 {\\n margin:  $0\,0.5$ rem;\\n}\\n\ln.Label  $3KINM$  {\\n overflow: hidden;\\n text-overflow: ellipsis;\\n font-weight: bold;\\n}\\n\\n.Value\_\_\_3wrFP {\\n font-family: var(--font-family-monospace);\\n font-size: var(--font-sizemonospace-normal); $\ln{\|\n\}\|_n$ .NothingSelected 2Sj9L { $\ln$  display: flex; $\ln$  align-items: center; $\ln$  justifycontent: center;\\n height: 100%;\\n color: var(--color-dim);\\n}\\n\\n.DurationsList\_\_19XUj {\\n list-style: none;\\n margin: 0.25rem 0 0 0;\\n padding: 0;\\n background: var(--color-background-inactive);\\n padding: 0.25rem 0.5rem;\\n border-radius: 0.25rem;\\n}\\n\\n.DurationsListItem 2UKVV {\\n margin: 0.25rem 0 0 0;\\n}\\n.DurationsListItem\_\_\_2UKVV:first-of-type {\\n margin: 0;\\n}\\n\", \"\"]);\n\n// exports\nexports.locals =  ${\hbox{Aut}}$ "Toolbar\": \"Toolbar  $\hbox{CulgF}\n\in\hbox{Content}$ ": \"Content  $2tGS0\$ ",\n\t\"List\": \"List\"\frac{2AC9R\",\n\t\"ListItem\": \"ListItem\"\thermum 2wzT0\",\n\t\"Label\": \"Label\" 3KINM\",\n\t\"Value\": \"Value\_\_\_3wrFP\",\n\t\"NothingSelected\": \"NothingSelected\_\_\_2Sj9L\",\n\t\"DurationsList\":  $\Upsilon$  DurationsList  $19XU_1\U$ , \n\t\"DurationsListItem\": \"DurationsListItem  $2UKVV\U$ n };", "exports = module.exports = require(\"../../../../../../node\_modules/css-loader/lib/css-base.js\")(false);\n// imports\n\n\n// module\nexports.push([module.id, \".Toolbar 2uBS2 {\\n height: 2.25rem;\\n padding: 0 0.5rem;\\n flex: 0 0 auto;\\n display: flex;\\n align-items: center;\\n border-bottom: 1px solid var(--color-

border);\\n}\\n\\n.Content 1WAA9 {\\n padding: 0.5rem;\\n user-select: none;\\n overflow-y: auto;\\n}\\n.WhatChanged\_\_\_3T3Sx {\\n margin-bottom: 1rem;\\n}\\n.Component\_\_\_1oc9o {\\n flex: 1;\\n color: var(--color-component-name);\\n font-family: var(--font-family-monospace);\\n font-size: var(--font-sizemonospace-normal);\\n white-space: nowrap;\\n overflow-x: hidden;\\n text-overflow: ellipsis;\\n}\\n\\n.Label\_\_\_buTyu {\\n font-weight: bold;\\n margin-bottom: 0.5rem;\\n}\\n\\n.CurrentCommit\_\_\_2ZAl5,\\n.Commit\_\_\_2PAr5 {\\n display: block;\\n width: 100%;\\n textalign: left;\\n background: none;\\n border: none;\\n padding: 0.25rem 0.5rem;\\n color: var(--colortext);\\n}\\n\\n.Commit\_\_2PAr5:focus,\\n.Commit\_\_2PAr5:hover {\\n outline: none;\\n background-color: var(-color-background-hover);\\n}\\n\\n.CurrentCommit\_\_\_2ZAl5 {\\n background-color: var(--color-background $selected$ );\\n color: var(--color-text-selected);\\n}\\n.CurrentCommit  $2ZAI5$ :focus {\\n outline: none;\\n}\\n\",  $\{\|\cdot\|^2\},\|\cdot\|^2 \geq \frac{c}{\ln\|t\|^2}$  exports\nexports.locals = {\n\t\"Toolbar\": \"Toolbar\_\_2uBS2\",\n\t\"Content\": \"Content\_\_\_1WAA9\",\n\t\"WhatChanged\": \"WhatChanged\_\_\_3T3Sx\",\n\t\"Component\":  $\Upsilon$ "Component  $1oc9o'\',\n\hbar\'$ t $\Upsilon$ Label $\Upsilon$ :  $\Upsilon$ Label buTyu $\Upsilon$ , $\hbar\'$ t $\Upsilon$  CurrentCommit $\Upsilon$ :  $\Upsilon$ "CurrentCommit\_\_2ZAl5\",\n\t\"Commit\": \"Commit\_\_2PAr5\"\n};","exports = module.exports = require(\"../../../../../../node\_modules/css-loader/lib/css-base.js\")(false);\n// imports\n\n\n// module\nexports.push([module.id, \".Profiler  $20Ry4$  {\\n width: 100%;\\n height: 100%;\\n position: relative;\\n display: flex;\\n flex-direction: row;\\n align-items: stretch;\\n font-family: var(--font-family-sans);\\n font-size: var(--font-size-sans-normal);\\n background-color: var(--color-background);\\n color: var(--colortext);\\n\\\n\\n.Profiler\_\_20Ry4, .Profiler\_\_20Ry4  $*\{\n box-sizing: border-box;\n -webkit-font-smoothing:$ var(--font-smoothing);\\n}\\n.LeftColumn\_\_3I7-I {\\n display: flex;\\n flex-direction: column;\\n flex: 2 1  $200px$ ;\\n border-top: 1px solid var(--color-border);\\n}\\n\\n.RightColumn  $3smXD$  {\\n display: flex;\\n flexdirection: column;\\n flex: 1 1 100px;\\n max-width: 300px;\\n overflow-x: hidden;\\n border-left: 1px solid var(-color-border);\\n border-top: 1px solid var(--color-border);\\n}\\n\\n.Content\_\_1LjDy {\\n position: relative;\\n flex: 1 1 auto; $\ln \displaystyle \frac{\ln \left|\max{\frac{1}{\sqrt{1 - \frac{1}{\sqrt{1 - \frac$ center;\\n}\\n.Column\_\_\_3WWtw {\\n display: flex;\\n flex-direction: column;\\n align-items: center;\\n justify-content: center;\\n padding: 0 1rem;\\n\\\n\\\n.Paragraph 1HLty {\\n text-align: center;\\n}\\n.Row 1RpSu {\\n display: flex;\\n flex-direction: row;\\n align-items: center;\\n justify-content: center;\\n}\\n.Header\_\_\_QyJw2 {\\n font-size: var(--font-size-sans-large);\\n margin-bottom: 0.5rem;\\n}\\n\\n.Toolbar 30kHu {\\n height: 2.25rem;\\n padding: 0 0.25rem;\\n flex: 0 0 auto;\\n display: flex;\\n align-items: center;\\n border-bottom: 1px solid var(--color-border);\\n}\\n.VRule  $2y9G3$  {\\n height: 20px;\\n width: 1px;\\n border-left: 1px solid var(--color-border);\\n padding-left: 0.25rem;\\n margin-left:  $0.25$ rem;\\n}\\n.\]\n.Spacer\_\_\_1sezP {\\n flex: 1;\\n}\\n.StopRecordingButton\_\_1-ElU {\\n font-size: var(--fontsize-sans-large);\\n padding: 0.5rem;\\n}\\n\\n.ContentFallback\_\_\_2Ata2 {\\n width: 100%;\\n height: 100%;\\n display: flex;\\n align-items: center;\\n justify-content: center;\\n font-size: var(--font-size-sans-large);\\n color: var(--color-dim);\\n}\\n\\n.SnapshotSelectorFallback\_\_\_3fsFv {\\n height: 100%;\\n padding-left: 0.5rem;\\n display: flex;\\n align-items: center;\\n justify-content: center;\\n font-size: var(--font-size-sans-large);\\n color: var(--color-dim);\\n\\\n\\n.Link\_\_\_mZ2LE {\\n color: var(--color-button);\\n\\\n\", \"\"]);\n\n//  $\text{exports}\nexists \; |\n\text{Y'}\text{Profit}": \text{Tofilter} = 20Ry4\", \n\text{T} \text{Column}": \text{LeftColumn} = 317-141.$ I\",\n\t\"RightColumn\": \"RightColumn\_\_\_3smXD\",\n\t\"Content\": \"Content\_\_\_1LjDy\",\n\t\"Column\":  $\Upsilon'$ Column 3WWtw $\Upsilon$ ,\n\t\"Paragraph\":  $\Upsilon'$ Paragraph  $IHLty\Upsilon$ ,\n\t\"Row $\Upsilon'$ :  $\Upsilon$ Row $I$ RpSu $\Upsilon$ ,\n\t\"Header\": \"Header OyJw2\",\n\t\"Toolbar\": \"Toolbar\_\_30kHu\",\n\t\"VRule\": \"VRule\_\_2y9G3\",\n\t\"Spacer\": \"Spacer\_\_\_1sezP\",\n\t\"StopRecordingButton\": \"StopRecordingButton\_\_\_1-ElU\",\n\t\"ContentFallback\": \"ContentFallback\_\_\_2Ata2\",\n\t\"SnapshotSelectorFallback\": \"SnapshotSelectorFallback\_\_\_3fsFv\",\n\t\"Link\": \"Link\_\_\_mZ2LE\"\n};","exports = module.exports = require(\"../../../../../node\_modules/css-loader/lib/cssbase.js\")(false);\n// imports\n\n\n// module\nexports.push([module.id, \".ReactLogo  $O8zf5$  {\\n width: 1.75rem;\\n height: 1.75rem;\\n margin: 0 0.75rem 0 0.25rem;\\n color: var(--color-button-active);\\n}\\n\",  $\l\gamma\$ );\n\n// exports\nexports.locals = {\n\t\"ReactLogo\": \"ReactLogo  $O8zf5\l\gamma\$ h};","exports = module.exports = require(\"../../../../../node\_modules/css-loader/lib/css-base.js\")(false);\n// imports\n\n\n//

module\nexports.push([module.id, \".Column \_\_\_3s3y6 { \\n display: flex; \\n flex-direction: column; \\n }  $\ln\,\Theta_2c8MM$  { \n font-size: var(--font-size-sans-large); \n margin-bottom: 0.5rem; \n} \\n\\n.ReleaseNotesLink\_\_\_2PYAH { \\n color: var(--color-button-active); \\n}\\n\\n.Version\_\_\_34HO3 {\\n color: var(--color-bridge-version-number);\\n font-weight: bold;\\n}\\n\\n.NpmCommand\_\_\_2lHg1 {\\n display: flex;\\n justify-content: space-between;\\n padding: 0.25rem 0.25rem 0.25rem 0.5rem;\\n background-color: var(--colorbridge-version-npm-background);\\n color: var(--color-bridge-version-npm-text);\\n margin: 0;\\n font-family: var(--font-family-monospace);\\n font-size: var(--font-size-monospace-large);\\n}\\n\n.Paragraph  $3H72v$  {\\n margin:  $0.5$ rem  $0$ ;\\n}\\n\\n.Link\_\_\_5TAEG {\\n color: var(--color-link);\\n}\", \"\"]);\n\n// exports\nexports.locals  $=\{\n\langle \text{in}\rangle \mid \text{in}\rangle \mid \text{in}\rangle\}$   $\langle \text{in}\rangle$   $\langle \text{in}\rangle$   $\$ \"ReleaseNotesLink\_\_\_2PYAH\",\n\t\"Version\": \"Version\_\_\_34HO3\",\n\t\"NpmCommand\": \"NpmCommand\_\_\_2lHg1\",\n\t\"Paragraph\": \"Paragraph\_\_\_3H72v\",\n\t\"Link\": \"Link\_\_\_5TAEG\"\n};","exports = module.exports = require(\"../../../../../node\_modules/css-loader/lib/cssbase.js\")(false);\n// imports\n\n\n// module\nexports.push([module.id, \".Row 3IwJ6 { \\n display: flex; \\n flex-direction: row; \\n align-items: center; \\n  $\lvert\$  \\n.Column\_\_w9Fle { \\n display: flex; \\n flex-direction: column;  $\ln \align$  align-items: center;  $\ln \ln Title$  1PTyg {  $\ln$  font-size: var(--font-size-sans-large);  $\ln \frac{1}{\ln}$ bottom: 0.5rem;  $\ln\{\ln\,\Re\leq\,S\} \$   $\ln\colon \varphi\$  = color: var(--color-button-active);  $\ln\;\varphi\$  $\text{exports\textbackslash}$ nexports.locals = {\n\t\"Row\": \"Row\_\_\_3IwJ6\",\n\t\"Column\": \"Column\_\_w9Fle\",\n\t\"Title\":  $\Upsilon$ "Title  $1PTyg\{'\,\prime\,\prime\}$ releaseNotesLink\":  $\Upsilon$ ReleaseNotesLink  $2Y38\{'\prime\prime\}$ ;","exports = module.exports = require(\"../../../../../node\_modules/css-loader/lib/css-base.js\")(false);\n// imports\n\n\n// module\nexports.push([module.id, \".Command\_\_\_2iS3V {\\n background-color: var(--color-dimmest);\\n padding:  $0.25$ rem  $0.5$ rem;\\n display: block;\\n border-radius:  $0.125$ rem;\\n}\\n\", \"\"]);\n\n// exports\nexports.locals = {\n\t\"Command\": \"Command\_\_2iS3V\"\n};","exports = module.exports = require(\"../../../../../node\_modules/css-loader/lib/css-base.js\")(false);\n// imports\n\n\n// module\nexports.push([module.id, \".DevTools NAxvy {\\n width: 100%;\\n height: 100%;\\n display: flex;\\n flex-direction: column;\\n background-color: var(--color-background);\\n color: var(--colortext);\\n}\\n\\n.TabBar 2aDHU {\\n flex: 0 0 auto;\\n display: flex;\\n align-items: center;\\n padding: 0 0.5rem;\\n background-color: var(--color-background);\\n border-top: 1px solid var(--color-border);\\n font-family: var(--font-family-sans);\\n font-size: var(--font-size-sans-large);\\n user-select: none;\\n\\n /\* Electron drag area \*/\\n -webkit-app-region: drag;\\n}\\n\\n.Spacer 1VPRF {\\n flex: 1;\\n}\\n\\n.TabContent 27Qz1 {\\n flex: 1} 1 100%;\\n overflow: auto;\\n -webkit-app-region: no-drag;\\n}\\n\\n.DevToolsVersion\_\_\_3\_3UD {\\n font-size: var(--font-size-sans-normal);\\n margin-right: 0.5rem;\\n}\\n\\n.DevToolsVersion\_\_\_3\_3UD:before {\\n font-size: var(--font-size-sans-large);\\n content: 'DevTools ';\\n}\\n\\n@media screen and (max-width: 400px) {\\n .DevToolsVersion\_\_\_3\_3UD:before  $\|\n$  content: ";\\n  $\|\n\| \$ \n\\n@media screen and (max-width: 300px)  $\|\n$ .DevToolsVersion\_\_\_3\_3UD {\\n display: none;\\n }\\n }\\n\}\n.DevTools\_\_NAxvy, .DevTools\_\_NAxvy \* {\\n box-sizing: border-box;\\n -webkit-font-smoothing: var(--font-smoothing);\\n}\\n\", \"\"]);\n\n// exports\nexports.locals = {\n\t\"DevTools\": \"DevTools\_\_NAxvy\",\n\t\"TabBar\": \"TabBar\_\_\_2aDHU\",\n\t\"Spacer\": \"Spacer\_\_\_1VPRF\",\n\t\"TabContent\":  $\TabContent_27Qz1\",\n\nt\"DevToolsVersion\":\'DevToolsVersion_3_3UD\",\n\n".\" 'quar content =\n$ require(\"!!../../../../../node\_modules/css-loader/index.js??ref--5-1!./root.css\");\n\nif(typeof content === 'string') content = [[module.id, content, '']];\n\nvar transform;\nvar insertInto;\n\n\n\nvar options =  ${\lceil \mathrm{m}r\rceil}$ :true}\n\noptions.transform = transform\noptions.insertInto = undefined;\n\nvar update = require(\"!../../../../../node\_modules/style-loader/lib/addStyles.js\")(content, options);\n\nif(content.locals) module.exports = content.locals;\n\nif(module.hot) {\n\tmodule.hot.accept(\"!!../../../../../node\_modules/cssloader/index.js??ref--5-1!./root.css\", function() {\n\t\tvar newContent = require(\"!!../../../../../../node\_modules/cssloader/index.js??ref--5-1!./root.css\");\n\n\t\tif(typeof newContent === 'string') newContent = [[module.id, newContent, '']];\n\n\t\tvar locals = (function(a, b) {\n\t\t\tvar key, idx = 0;\n\n\t\t\tfor(key in a) {\n\t\t\tif(!b || a[key] !== b[key]) return false;\n\t\t\t\tidx++;\n\t\t\t}\n\n\t\t\tfor(key in b) idx--;\n\n\t\t\treturn idx === 0;\n\t\t}(content.locals, newContent.locals));\n\n\t\tif(!locals) throw new Error('Aborting CSS HMR due to changed

css-modules locals.');\n\n\t\tupdate(newContent);\n\t});\n\n\tmodule.hot.dispose(function() { update();  $\{\};\$ ;\n}","exports = module.exports = require(\"../../../../../node\_modules/css-loader/lib/css-base.js\")(false);\n// imports\n\n\n// module\nexports.push([module.id, \":root {\\n /\*\*\\n \* IMPORTANT: When new theme variables are added below– also add them to SettingsContext updateThemeVariables() $\ln$  \*/\n \n /\* Light theme \*/\n -light-color-attribute-name: #ef6632;\\n --light-color-attribute-name-not-editable: #23272f;\\n --light-color-attributename-inverted: rgba(255, 255, 255, 0.7);\\n --light-color-attribute-value: #1a1aa6;\\n --light-color-attribute-valueinverted: #ffffff;\\n --light-color-attribute-editable-value: #1a1aa6;\\n --light-color-background: #ffffff;\\n --lightcolor-background-hover: rgba(0, 136, 250, 0.1);\\n --light-color-background-inactive: #e5e5e5;\\n --light-colorbackground-invalid: #fff0f0;\\n --light-color-background-selected: #0088fa;\\n --light-color-button-background: #ffffff;\\n --light-color-button-background-focus: #ededed;\\n --light-color-button: #5f6673;\\n --light-colorbutton-disabled: #cfd1d5;\\n --light-color-button-active: #0088fa;\\n --light-color-button-focus: #23272f;\\n - light-color-button-hover: #23272f;\\n --light-color-border: #eeeeee;\\n --light-color-commit-did-not-render-fill: #cfd1d5;\\n --light-color-commit-did-not-render-fill-text: #000000;\\n --light-color-commit-did-not-render-pattern: #cfd1d5;\\n --light-color-commit-did-not-render-pattern-text: #333333;\\n --light-color-commit-gradient-0: #37afa9;\\n --light-color-commit-gradient-1: #63b19e;\\n --light-color-commit-gradient-2: #80b393;\\n --lightcolor-commit-gradient-3: #97b488;\\n --light-color-commit-gradient-4: #abb67d;\\n --light-color-commit-gradient-5: #beb771;\\n --light-color-commit-gradient-6: #cfb965;\\n --light-color-commit-gradient-7: #dfba57;\\n --lightcolor-commit-gradient-8: #efbb49;\\n --light-color-commit-gradient-9: #febc38;\\n --light-color-commit-gradienttext: #000000;\\n --light-color-component-name: #6a51b2;\\n --light-color-component-name-inverted: #ffffff;\\n -light-color-component-badge-background: rgba(0, 0, 0, 0.1); $\ln$  --light-color-component-badge-backgroundinverted: rgba(255, 255, 255, 0.25);\\n --light-color-component-badge-count: #777d88;\\n --light-color-componentbadge-count-inverted: rgba(255, 255, 255, 0.7);\\n --light-color-console-error-badge-text: #ffffff;\\n --light-colorconsole-error-background: #fff0f0;\\n --light-color-console-error-border: #ffd6d6;\\n --light-color-console-erroricon: #eb3941;\\n --light-color-console-error-text: #fe2e31;\\n --light-color-console-warning-badge-text: #000000;\\n --light-color-console-warning-background: #fffbe5;\\n --light-color-console-warning-border:  $#$ fff5c1;\\n --light-color-console-warning-icon: #f4bd00;\\n --light-color-console-warning-text: #64460c;\\n --lightcolor-context-background: rgba(0,0,0,.9);\\n --light-color-context-background-hover: rgba(255, 255, 255, 0.1);\\n -light-color-context-background-selected: #178fb9;\\n --light-color-context-border: #3d424a;\\n --light-colorcontext-text: #ffffff;\\n --light-color-context-text-selected: #ffffff;\\n --light-color-dim: #777d88;\\n --light-colordimmer: #cfd1d5;\\n --light-color-dimmest: #eff0f1;\\n --light-color-error-background: hsl(0, 100%, 97%);\\n -light-color-error-border: hsl(0, 100%, 92%);\\n --light-color-error-text: #ff0000;\\n --light-color-expand-collapsetoggle: #777d88;\\n --light-color-link: #0000ff;\\n --light-color-modal-background: rgba(255, 255, 255, 0.75);\\n -light-color-bridge-version-npm-background: #eff0f1;\\n --light-color-bridge-version-npm-text: #000000;\\n --lightcolor-bridge-version-number: #0088fa;\\n --light-color-primitive-hook-badge-background: #e5e5e5;\\n --lightcolor-primitive-hook-badge-text: #5f6673;\\n --light-color-record-active: #fc3a4b;\\n --light-color-record-hover: #3578e5;\\n --light-color-record-inactive: #0088fa;\\n --light-color-scroll-thumb: #c2c2c2;\\n --light-color-scrolltrack: #fafafa;\\n --light-color-search-match: yellow;\\n --light-color-search-match-current: #f7923b;\\n --lightcolor-selected-tree-highlight-active: rgba(0, 136, 250, 0.1);\\n --light-color-selected-tree-highlight-inactive: rgba(0, 0, 0, 0.05); $\n\rightharpoonup$  --light-color-shadow: rgba(0, 0, 0, 0.25); $\n\rightharpoonup$ n --light-color-tab-selected-border: #0088fa; $\n\rightharpoonup$ n --lightcolor-text: #000000;\\n --light-color-text-invalid: #ff0000;\\n --light-color-text-selected: #ffffff;\\n --light-colortoggle-background-invalid: #fc3a4b;\\n --light-color-toggle-background-on: #0088fa;\\n --light-color-togglebackground-off: #cfd1d5;\\n --light-color-toggle-text: #ffffff;\\n --light-color-tooltip-background: rgba(0, 0, 0, 0.9);\\n --light-color-tooltip-text: #ffffff;\\n\\n /\* Dark theme \*/\n --dark-color-attribute-name: #9d87d2;\\n -dark-color-attribute-name-not-editable: #ededed;\\n --dark-color-attribute-name-inverted: #282828;\\n --dark-colorattribute-value: #cedae0;\\n --dark-color-attribute-value-inverted: #ffffff;\\n --dark-color-attribute-editable-value: yellow;\\n --dark-color-background: #282c34;\\n --dark-color-background-hover: rgba(255, 255, 255, 0.1);\\n -dark-color-background-inactive: #3d424a;\\n --dark-color-background-invalid: #5c0000;\\n --dark-colorbackground-selected: #178fb9;\\n --dark-color-button-background: #282c34;\\n --dark-color-button-background-

focus: #3d424a;\\n --dark-color-button: #afb3b9;\\n --dark-color-button-active: #61dafb;\\n --dark-color-buttondisabled: #4f5766;\\n --dark-color-button-focus: #a2e9fc;\\n --dark-color-button-hover: #ededed;\\n --dark-colorborder: #3d424a;\\n --dark-color-commit-did-not-render-fill: #777d88;\\n --dark-color-commit-did-not-render-filltext: #000000;\\n --dark-color-commit-did-not-render-pattern: #666c77;\\n --dark-color-commit-did-not-renderpattern-text: #ffffff;\\n --dark-color-commit-gradient-0: #37afa9;\\n --dark-color-commit-gradient-1: #63b19e;\\n --dark-color-commit-gradient-2: #80b393;\\n --dark-color-commit-gradient-3: #97b488;\\n --dark-color-commitgradient-4: #abb67d;\\n --dark-color-commit-gradient-5: #beb771;\\n --dark-color-commit-gradient-6: #cfb965;\\n --dark-color-commit-gradient-7: #dfba57;\\n --dark-color-commit-gradient-8: #efbb49;\\n --dark-color-commitgradient-9: #febc38;\\n --dark-color-commit-gradient-text: #000000;\\n --dark-color-component-name: #61dafb;\\n --dark-color-component-name-inverted: #282828;\\n --dark-color-component-badge-background: rgba(255, 255, 255, 0.25);\\n --dark-color-component-badge-background-inverted: rgba(0, 0, 0, 0.25);\\n --dark-color-componentbadge-count: #8f949d;\\n --dark-color-component-badge-count-inverted: rgba(255, 255, 255, 0.7);\\n --dark-colorconsole-error-badge-text: #000000;\\n --dark-color-console-error-background: #290000;\\n --dark-color-consoleerror-border: #5c0000;\\n --dark-color-console-error-icon: #eb3941;\\n --dark-color-console-error-text: #fc7f7f;\\n --dark-color-console-warning-badge-text: #000000;\\n --dark-color-console-warning-background: #332b00;\\n - dark-color-console-warning-border: #665500;\\n --dark-color-console-warning-icon: #f4bd00;\\n --dark-colorconsole-warning-text: #f5f2ed;\\n --dark-color-context-background: rgba(255,255,255,.9);\\n --dark-color-contextbackground-hover: rgba(0, 136, 250, 0.1);\\n --dark-color-context-background-selected: #0088fa;\\n --dark-colorcontext-border: #eeeeee;\\n --dark-color-context-text: #000000;\\n --dark-color-context-text-selected: #ffffff;\\n -dark-color-dim: #8f949d;\\n --dark-color-dimmer: #777d88;\\n --dark-color-dimmest: #4f5766;\\n --dark-colorerror-background: #200;\\n --dark-color-error-border: #900;\\n --dark-color-error-text: #f55;\\n --dark-colorexpand-collapse-toggle: #8f949d;\\n --dark-color-link: #61dafb;\\n --dark-color-modal-background: rgba(0, 0, 0, 0.75);\\n --dark-color-bridge-version-npm-background: rgba(0, 0, 0, 0.25);\\n --dark-color-bridge-version-npmtext: #ffffff;\\n --dark-color-bridge-version-number: yellow;\\n --dark-color-primitive-hook-badge-background: rgba(0, 0, 0, 0.25); $\n --dark-color-primitive-hook-badge-text: rgba(255, 255, 0.7); \n --dark-color-record$ active: #fc3a4b;\\n --dark-color-record-hover: #a2e9fc;\\n --dark-color-record-inactive: #61dafb;\\n --dark-colorscroll-thumb: #afb3b9;\\n --dark-color-scroll-track: #313640;\\n --dark-color-search-match: yellow;\\n --darkcolor-search-match-current: #f7923b;\\n --dark-color-selected-tree-highlight-active: rgba(23, 143, 185, 0.15);\\n -dark-color-selected-tree-highlight-inactive: rgba(255, 255, 255, 0.05); $\ln$  --dark-color-shadow: rgba(0, 0, 0, 0.5); $\ln$ --dark-color-tab-selected-border: #178fb9;\\n --dark-color-text: #ffffff;\\n --dark-color-text-invalid: #ff8080;\\n - dark-color-text-selected: #ffffff;\\n --dark-color-toggle-background-invalid: #fc3a4b;\\n --dark-color-togglebackground-on: #178fb9;\\n --dark-color-toggle-background-off: #777d88;\\n --dark-color-toggle-text: #ffffff;\\n --dark-color-tooltip-background: rgba(255, 255, 255, 0.9);\\n --dark-color-tooltip-text: #000000;\\n\\n /\* Font smoothing \*/\\n --light-font-smoothing: auto;\\n --dark-font-smoothing: antialiased;\\n --font-smoothing: auto;\\n\\n /\* Compact density \*/\\n --compact-font-size-monospace-small: 9px;\\n --compact-font-sizemonospace-normal: 11px;\\n --compact-font-size-monospace-large: 15px;\\n --compact-font-size-sans-small: 10px;\\n --compact-font-size-sans-normal: 12px;\\n --compact-font-size-sans-large: 14px;\\n --compact-lineheight-data: 18px;\\n --compact-root-font-size: 16px;\\n\\n /\* Comfortable density \*/\\n --comfortable-font-sizemonospace-small:  $10px$ ; n --comfortable-font-size-monospace-normal:  $13px$ ; n --comfortable-font-sizemonospace-large: 17px;\\n --comfortable-font-size-sans-small: 12px;\\n --comfortable-font-size-sans-normal: 14px;\\n --comfortable-font-size-sans-large: 16px;\\n --comfortable-line-height-data: 22px;\\n --comfortable-rootfont-size: 20px;\\n\\n /\* GitHub.com system fonts \*/\\n --font-family-monospace: 'SFMono-Regular', Consolas, 'Liberation Mono', Menlo,\\n Courier, monospace;\\n --font-family-sans: -apple-system, BlinkMacSystemFont, Segoe UI, Helvetica,\\n Arial, sans-serif, Apple Color Emoji, Segoe UI Emoji, Segoe UI Symbol;\\n}\\n\",  $\langle \langle \rangle$ "\" $\rangle$ ;\n\n// exports\n","/\*\*\n \* Copyright (c) Facebook. Inc. and its affiliates.\n \*\n \* This source code is licensed under the MIT license found in the $\ln * \text{LICENSE}$  file in the root directory of this source tree. $\ln * \ln * \mathcal{O}$  flow $\ln$ \*/\n\nexport default class EventEmitter<Events: Object> {\n listenersMap: Map<string, Array<Function>> = new Map();\n\n addListener<Event: \$Keys<Events>>(\n event: Event,\n listener: (...\$ElementType<Events, Event>)

 $\equiv$  any,\n ): void {\n const listeners = this.listenersMap.get(event);\n if (listeners === undefined) {\n this.listenersMap.set(event, [listener]); $\in$  } else { $\in$  const index = listeners.indexOf(listener); $\in$  if (index < 0) {\n listeners.push(listener);\n }\n }\n }\n\n emit<Event: \$Keys<Events>>(\n event: Event,\n ...args: \$ElementType<Events, Event>\n ): void {\n const listeners = this.listenersMap.get(event);\n if (listeners !== undefined)  ${\n \infty \}$  if (listeners.length === 1)  ${\n \infty \}$  No need to clone or try/catch\n const listener = listeners[0];\n listener.apply(null, args);\n } else {\n let didThrow = false;\n let caughtError = null;\n\n const clonedListeners = Array.from(listeners);\n for (let  $i = 0$ ;  $i <$  clonedListeners.length;  $i++$ ) {\n

const listener = clonedListeners[i];\n try  $\{\n\}$  listener.apply(null, args);\n } catch (error)  $\{\n\}$ if (caughtError === null)  $\n\alpha = \frac{d^2}{n}$  caughtError = error;\n }\n }\n  $\ln \$  if (didThrow)  $\ln \$ throw caughtError;\n  $\ln \$ \n }\n }\n removeAllListeners(): void  $\ln$ this.listenersMap.clear();\n }\n\n removeListener(event: \$Keys<Events>, listener: Function): void {\n const listeners = this.listenersMap.get(event);\n if (listeners !== undefined) {\n const index = listeners.indexOf(listener);\n if (index  $>= 0$ ) {\n listeners.splice(index, 1);\n }\n }\n }\n }\n","/\*\*\n \* Copyright (c) Facebook, Inc. and its affiliates. $\ln \sqrt[k]{n^*}$  This source code is licensed under the MIT license found in the $\ln * LLICENSE$  file in the root directory of this source tree. $\ln * \ln * \mathcal{O}$  flow $\ln * \ln \mathcal{O}$  EventEmitter from './events';\n\nimport type {ComponentFilter, Wall} from './types';\nimport type {\n InspectedElementPayload,\n OwnersList,\n ProfilingDataBackend,\n RendererID,\n} from 'react-devtools-shared/src/backend/types';\nimport type {StyleAndLayout as StyleAndLayoutPayload} from 'react-devtools-

shared/src/backend/NativeStyleEditor/types';\n\nconst BATCH\_DURATION =  $100$ ;\n\n// This message specifies the version of the DevTools protocol currently supported by the backend,\n// as well as the earliest NPM version  $(e.g., \lq 4.13.0\rq)$  that protocol is supported by on the frontend. $\lceil n/7 \rceil$  this enables an older frontend to display an upgrade message to users for a newer, unsupported backend.\nexport type BridgeProtocol =  $\{\Vert n \Vert / \text{Version}\}$ supported by the current frontend/backend.\n version: number,\n\n // NPM version range that also supports this version.\n // Note that 'maxNpmVersion' is only set when the version is bumped.\n minNpmVersion: string,\n maxNpmVersion: string | null,\n|};\n\n// Bump protocol version whenever a backwards breaking change is made\n// in the messages sent between BackendBridge and FrontendBridge.\n// This mapping is embedded in both frontend and backend builds. $\ln/\ln/\ln$  The backend protocol will always be the latest entry in the BRIDGE\_PROTOCOL array.\n//\n// When an older frontend connects to a newer backend,\n// the backend can send the minNpmVersion and the frontend can display an NPM upgrade prompt. $\ln/\ln/\ln$  When a newer frontend connects with an older protocol version,\n// the frontend can use the embedded minNpmVersion/maxNpmVersion values to display a downgrade prompt.\nexport const BRIDGE\_PROTOCOL: Array<BridgeProtocol> = [\n // This version technically never existed,  $\ln$  // but a backwards breaking change was added in 4.11,  $\ln$  // so the safest guess to downgrade the frontend would be to version 4.10.\n  $\{\n \$  version: 0,\n minNpmVersion: '\" <4.11.0\"',\n maxNpmVersion:  $'\$ <4.11.0\"',\n },\n {\n version: 1,\n minNpmVersion: '4.13.0',\n maxNpmVersion: null,\n },\n];\n\nexport const currentBridgeProtocol: BridgeProtocol =\n BRIDGE\_PROTOCOL[BRIDGE\_PROTOCOL.length -1];\n\ntype ElementAndRendererID = {|id: number, rendererID: RendererID|};\n\ntype Message = {|\n event: string,\n payload: any,\n|};\n\ntype HighlightElementInDOM = {|\n ...ElementAndRendererID,\n displayName: string | null,\n hideAfterTimeout: boolean,\n openNativeElementsPanel: boolean,\n scrollIntoView: boolean,\n|};\n\ntype OverrideValue = {|\n ...ElementAndRendererID,\n path: Array<string | number>,\n wasForwarded?: boolean,\n value: any,\n|};\n\ntype OverrideHookState = {|\n ...OverrideValue,\n hookID: number,\n|};\n\ntype PathType = 'props' | 'hooks' | 'state' | 'context';\n\ntype DeletePath = {|\n ...ElementAndRendererID,\n type: PathType,\n hookID?: ?number,\n path: Array<string | number>,\n|};\n\ntype RenamePath =  $\{\n\|$  ...ElementAndRendererID,  $\|$  type: PathType,  $\|$  hookID?: ?number,  $\|$  oldPath: Array < string  $\|$ number>,\n newPath: Array<string | number>,\n|};\n\ntype OverrideValueAtPath = {|\n ...ElementAndRendererID,\n type: PathType,\n hookID?: ?number,\n path: Array<string | number>,\n value: any,\n|};\n\ntype OverrideError = { $|\n$  ...ElementAndRendererID,\n forceError: boolean,\n|};\n\ntype OverrideSuspense =  $\{\|\n\}$ ...ElementAndRendererID,\n forceFallback: boolean,\n|};\n\ntype CopyElementPathParams =  $\{\n\}$ ...ElementAndRendererID,\n path: Array<string | number>,\n|};\n\ntype

ViewAttributeSourceParams =  $\{\n\}$ ...ElementAndRendererID, \n path: Array<string | number>,\n|};\n\ntype InspectElementParams = {|\n ...ElementAndRendererID,\n path: Array<number | string> | null,\n requestID: number,\n|};\n\ntype StoreAsGlobalParams = {|\n ...ElementAndRendererID,\n count: number,\n path: Array<string | number>,\n|};\n\ntype NativeStyleEditor\_RenameAttributeParams = {|\n ...ElementAndRendererID,\n oldName: string,\n newName: string,\n value: string,\n|};\n\ntype NativeStyleEditor\_SetValueParams =  $\{\n\}$ ...ElementAndRendererID, \n name: string, \n value: string,\n|};\n\ntype UpdateConsolePatchSettingsParams = {|\n appendComponentStack: boolean,\n breakOnConsoleErrors: boolean,\n showInlineWarningsAndErrors: boolean,\n|};\n\nexport type BackendEvents = { $\ln$  bridgeProtocol: [BridgeProtocol],\n extensionBackendInitialized: [],\n fastRefreshScheduled: [],\n inspectedElement: [InspectedElementPayload],\n isBackendStorageAPISupported: [boolean],\n isSynchronousXHRSupported: [boolean],\n operations: [Array<number>],\n ownersList: [OwnersList],\n overrideComponentFilters: [Array<ComponentFilter>],\n profilingData: [ProfilingDataBackend],\n profilingStatus: [boolean],\n reloadAppForProfiling: [],\n selectFiber: [number],\n shutdown: [],\n stopInspectingNative: [boolean],\n syncSelectionFromNativeElementsPanel: [],\n syncSelectionToNativeElementsPanel: [],\n unsupportedRendererVersion: [RendererID],\n\n // React Native style editor plug-in.\n isNativeStyleEditorSupported: [\n {|isSupported: boolean, validAttributes: ?\$ReadOnlyArray<string>|},\n ],\n NativeStyleEditor\_styleAndLayout: [StyleAndLayoutPayload],\n|};\n\ntype FrontendEvents = {|\n clearErrorsAndWarnings: [{|rendererID: RendererID|}],\n clearErrorsForFiberID: [ElementAndRendererID],\n clearNativeElementHighlight: [],\n clearWarningsForFiberID: [ElementAndRendererID],\n copyElementPath: [CopyElementPathParams],\n deletePath: [DeletePath],\n getBridgeProtocol: [],\n getOwnersList: [ElementAndRendererID],\n getProfilingData: [{|rendererID: RendererID|}],\n getProfilingStatus: [],\n highlightNativeElement: [HighlightElementInDOM],\n inspectElement: [InspectElementParams],\n logElementToConsole: [ElementAndRendererID],\n overrideError: [OverrideError],\n overrideSuspense: [OverrideSuspense],\n overrideValueAtPath: [OverrideValueAtPath],\n profilingData: [ProfilingDataBackend],\n reloadAndProfile: [boolean],\n renamePath: [RenamePath],\n selectFiber: [number],\n setTraceUpdatesEnabled: [boolean],\n shutdown: [],\n startInspectingNative: [],\n startProfiling: [boolean],\n stopInspectingNative: [boolean],\n stopProfiling: [],\n storeAsGlobal: [StoreAsGlobalParams],\n updateComponentFilters: [Array<ComponentFilter>],\n updateConsolePatchSettings: [UpdateConsolePatchSettingsParams],\n viewAttributeSource: [ViewAttributeSourceParams],\n viewElementSource: [ElementAndRendererID],\n\n // React Native style editor plug-in.\n NativeStyleEditor measure: [ElementAndRendererID],\n NativeStyleEditor\_renameAttribute: [NativeStyleEditor\_RenameAttributeParams],\n NativeStyleEditor\_setValue: [NativeStyleEditor\_SetValueParams],\n\n // Temporarily support newer standalone front-ends sending commands to older embedded backends.\n // We do this because React Native embeds the React DevTools backend,\n // but cannot control which version of the frontend users use.\n  $/(\ln / /N)$  Note that nothing in the newer backend actually listens to these events,\n // but the new frontend still dispatches them (in case older backends are listening to them instead). $\ln / \ln / \ln /$  Note that this approach does no support the combination of a newer backend with an older frontend. $\ln / I$  It would be more work to support both approaches (and not run handlers twice) $\ln / I$  so I chose to support the more likely/common scenario (and the one more difficult for an end user to \"fix\").\n overrideContext: [OverrideValue],\n overrideHookState: [OverrideHookState],\n overrideProps: [OverrideValue],\n overrideState: [OverrideValue],\n|};\n\nclass Bridge<\n OutgoingEvents: Object,\n IncomingEvents: Object,\n> extends EventEmitter<{ $|\n m$  ...IncomingEvents,\n ...OutgoingEvents,\n|}> {\n isShutdown: boolean = false;\n messageQueue: Array<any> =  $[i\lambda n_i]$  timeoutID: TimeoutID | null = null;\n \_wall: Wall;\n \_wallUnlisten: Function | null = null;\n\n constructor(wall: Wall) {\n super();\n\n this. wall = wall;\n\n this. wallUnlisten =\n wall.listen((message: Message) =>  $\{\n\$  (this: any).emit(message.event, message.payload);\n \} || null;\n\n // Temporarily support older standalone front-ends sending commands to newer embedded backends.\n // We do this because React Native embeds the React DevTools backend, $\ln$  // but cannot control which version of the frontend users use.\n this.addListener('overrideValueAtPath', this.overrideValueAtPath);\n }\n\n // Listening directly to the wall isn't advised.\n // It can be used to listen for legacy (v3) messages (since they use a different
format).\n get wall(): Wall {\n return this.\_wall;\n }\n\n send<EventName: \$Keys<OutgoingEvents>>(\n event: EventName,\n ...payload: \$ElementType<OutgoingEvents, EventName>\n ) {\n if (this.\_isShutdown) {\n

console.warn(\n  $\text{Cannot send message } \text{event}\}' \text{ through a Bridge that has been shutdown. \,\in \text{Cannot send message} \text{event} \text{t} \text{through a Bridge that has been shutdown. \,\in \text{Cannot send message} \text{t}}$ return;\n }\n\n // When we receive a message:\n // - we add it to our queue of messages to be sent\n // - if there hasn't been a message recently, we set a timer for 0 ms in $\ln$  // the future, allowing all messages created in the same tick to be sent $\ln /$  // together $\ln /$  // - if there \*has\* been a message flushed in the last BATCH\_DURATION ms\n // (or we're waiting for our setTimeout-0 to fire), then \_timeoutID will\n // be set, and we'll simply add to the queue and wait for that $\nu$  this. messageQueue.push(event, payload); $\nu$  if (!this.\_timeoutID)  $\n \in \mathbb{D} = setTimeout(this, flush, 0)$ ;\n  $\n \in \mathbb{D} \$ n shutdown()  $\n \in \mathbb{D}$ (this. isShutdown)  ${\n$  console.warn('Bridge was already shutdown.'); $\n$  return; $\n$   $\ln \n$  // Queue the shutdown outgoing message for subscribers. $\ln$  this.send('shutdown'); $\ln \ln /$  Mark this bridge as destroyed, i.e. disable its public API.\n this.\_isShutdown = true;\n\n // Disable the API inherited from EventEmitter that can add more listeners and send more messages. $\ln /$  SFlowFixMe This property is not writable. $\ln$  this.addListener = function()  $\{\}\$ , // \$FlowFixMe This property is not writable.\n this.emit = function()  $\{\}\$ ,\n // NOTE: There's also EventEmitter API like `on` and `prependListener` that we didn't add to our Flow type of EventEmitter.\n\n // Unsubscribe this bridge incoming message listeners to be sure, and so they don't have to do that.\n this.removeAllListeners(); $\ln \frac{N}{\text{Stop accepting and emitting incoming messages from the wall.}\n}$  const wallUnlisten = this. wallUnlisten;\n if (wallUnlisten) {\n wallUnlisten();\n }\n\n // Synchronously flush all queued outgoing messages. $\n \mathcal{A}$  // At this step the subscribers' code may run in this call stack. $\n \dot{a}$  do  ${\n \dot{a}}$ this.\_flush();\n } while (this.\_messageQueue.length);\n\n // Make sure once again that there is no dangling timer.\n if (this. timeoutID !== null)  $\{\n\$  clearTimeout(this. timeoutID);\n this. timeoutID = null;\n  $\{\n\}$  $\ln \ln \frac{1}{\ln \ln} = 0 \implies \ln \ln \frac{1}{\ln \ln} = 0 \implies \ln \ln \frac{1}{\ln \ln} = 0$ // so we do not bail out if the bridge marked as destroyed. $\ln$  // It is a private method that the bridge ensures is only called at the right times. $\ln \text{ t}$  if (this. timeoutID !== null)  $\ln$  clearTimeout(this. timeoutID); this.\_timeoutID = null;\n }\n\n if (this.\_messageQueue.length) {\n for (let i = 0; i < this. messageQueue.length;  $i += 2$ ) {\n this. wall.send(this. messageQueue[i], ...this. messageQueue[i + 1]);\n

 $\ln$  this. messageQueue.length = 0;\n\n // Check again for queued messages in BATCH DURATION ms. This will keep $\ln$  // flushing in a loop as long as messages continue to be added. Once no $\ln$  // more are, the timer expires.\n this. timeoutID = setTimeout(this. flush, BATCH\_DURATION);\n  $\ln |\cdot \cdot \cdot|$  Temporarily support older standalone backends by forwarding \"overrideValueAtPath\" commands\n // to the older message types they may be listening to.\n overrideValueAtPath =  $({\n n id, n endererID}, n true, n$  value,\n  $\{\text{Cov}(\mathbf{C})\}$ : OverrideValueAtPath) =>  $\{\n\text{Cov}(\mathbf{C})\}$  case 'context':\n this.send('overrideContext',  $\{\n\}$ id,\n path,\n rendererID,\n wasForwarded: true,\n value,\n });\n break;\n case 'hooks':\n this.send('overrideHookState', {\n id,\n path,\n rendererID,\n wasForwarded: true,\n value,\n });\n break;\n case 'props':\n this.send('overrideProps', {\n id,\n path,\n rendererID,\n wasForwarded: true,\n value,\n });\n break;\n case 'state':\n this.send('overrideState',  $\{\n\$  id, $\|$  path, $\|$  rendererID, $\|$  wasForwarded: true, $\|$  value, $\|$ });\n break;\n }\n };\n}\n\nexport type BackendBridge = Bridge<BackendEvents,

FrontendEvents>;\nexport type FrontendBridge = Bridge<FrontendEvents, BackendEvents>;\n\nexport default Bridge;\n","/\*\*\n \* Copyright (c) Facebook, Inc. and its affiliates.\n \*\n \* This source code is licensed under the MIT license found in the\n \* LICENSE file in the root directory of this source tree.\n \*\n \* @flow\n \*/\n\n// Flip this flag to true to enable verbose console debug logging.\nexport const  $DEBUG = false;\n\nh\text{next}$ TREE\_OPERATION\_ADD = 1;\nexport const TREE\_OPERATION\_REMOVE = 2;\nexport const TREE\_OPERATION\_REORDER\_CHILDREN = 3;\nexport const TREE\_OPERATION\_UPDATE\_TREE\_BASE\_DURATION = 4;\nexport const TREE\_OPERATION\_UPDATE\_ERRORS\_OR\_WARNINGS = 5;\nexport const TREE\_OPERATION\_REMOVE\_ROOT = 6;\n\nexport const LOCAL\_STORAGE\_FILTER\_PREFERENCES\_KEY =\n 'React::DevTools::componentFilters';\n\nexport const SESSION\_STORAGE\_LAST\_SELECTION\_KEY =\n 'React::DevTools::lastSelection';\n\nexport const LOCAL\_STORAGE\_PARSE\_HOOK\_NAMES\_KEY =\n 'React::DevTools::parseHookNames';\n\nexport const SESSION\_STORAGE\_RECORD\_CHANGE\_DESCRIPTIONS\_KEY =\n 'React::DevTools::recordChangeDescriptions';\n\nexport const SESSION\_STORAGE\_RELOAD\_AND\_PROFILE\_KEY =\n 'React::DevTools::reloadAndProfile';\n\nexport const LOCAL\_STORAGE\_SHOULD\_BREAK\_ON\_CONSOLE\_ERRORS =\n 'React::DevTools::breakOnConsoleErrors';\n\nexport const LOCAL\_STORAGE\_SHOULD\_PATCH\_CONSOLE\_KEY =\n 'React::DevTools::appendComponentStack';\n\nexport const LOCAL\_STORAGE\_SHOW\_INLINE\_WARNINGS\_AND\_ERRORS\_KEY =\n 'React::DevTools::showInlineWarningsAndErrors';\n\nexport const LOCAL\_STORAGE\_TRACE\_UPDATES\_ENABLED\_KEY =\n 'React::DevTools::traceUpdatesEnabled';\n\nexport const PROFILER\_EXPORT\_VERSION = 5;\n\nexport const CHANGE\_LOG\_URL =\n 'https://github.com/facebook/react/blob/main/packages/reactdevtools/CHANGELOG.md';\n\nexport const UNSUPPORTED\_VERSION\_URL =\n 'https://reactjs.org/blog/2019/08/15/new-react-devtools.html#how-do-i-get-the-old-version-back';\n\nexport const REACT\_DEVTOOLS\_WORKPLACE\_URL =\n 'https://fburl.com/react-devtools-workplace-group';\n\n//  $HACK\n\wedge n// Extacting during build time avoids a temporarily invalid state for the inline target.\n\wedge n// Sometimes the$ inline target is rendered before root styles are applied,\n// which would result in e.g. NaN itemSize being passed to react-window list.\n/\nlet COMFORTABLE\_LINE\_HEIGHT;\nlet COMPACT\_LINE\_HEIGHT;\n\ntry {\n // \$FlowFixMe\n const rawStyleString = require('!!raw-loader!react-devtools-shared/src/devtools/views/root.css')\n .default;\n\n const extractVar = varName => {\n const regExp = new RegExp(`\${varName}: ([0-9]+)`);\n const match = rawStyleString.match(regExp);\n return parseInt(match[1], 10);\n };\n\n COMFORTABLE\_LINE\_HEIGHT = extractVar('comfortable-line-height-data'); $\ln$  COMPACT\_LINE\_HEIGHT = extractVar('compact-line-height-data');\n} catch (error) {\n // We can't use the Webpack loader syntax in the context of Jest, $\ln$  // so tests need some reasonably meaningful fallback value.  $\ln$  COMFORTABLE LINE HEIGHT = 15; $\ln$ COMPACT\_LINE\_HEIGHT = 10;\n}\n\nexport {COMFORTABLE\_LINE\_HEIGHT, COMPACT\_LINE\_HEIGHT};\n","/\*\*\n \* Copyright (c) Facebook, Inc. and its affiliates.\n \*\n \* This source code is licensed under the MIT license found in the $\ln * LICENSE$  file in the root directory of this source tree. $\ln * \ln *$  $\mathcal{Q}$ flow\n \*/\n\n// ATTENTION\n// When adding new symbols to this file,\n// Please consider also adding to 'reactdevtools-shared/src/backend/ReactSymbols'\n\n// The Symbol used to tag the ReactElement-like types. If there is no native Symbol\n// nor polyfill, then a plain number is used for performance.\nexport let REACT\_ELEMENT\_TYPE  $= 0x$ eac7;\nexport let REACT\_PORTAL\_TYPE = 0xeaca;\nexport let REACT\_FRAGMENT\_TYPE = 0xeacb;\nexport let REACT\_STRICT\_MODE\_TYPE = 0xeacc;\nexport let REACT\_PROFILER\_TYPE = 0xead2;\nexport let REACT\_PROVIDER\_TYPE = 0xeacd;\nexport let REACT\_CONTEXT\_TYPE = 0xeace;\nexport let REACT\_FORWARD\_REF\_TYPE = 0xead0;\nexport let REACT\_SUSPENSE\_TYPE = 0xead1;\nexport let REACT\_SUSPENSE\_LIST\_TYPE = 0xead8;\nexport let REACT\_MEMO\_TYPE = 0xead3;\nexport let REACT\_LAZY\_TYPE = 0xead4;\nexport let REACT\_SCOPE\_TYPE = 0xead7;\nexport let REACT\_OPAQUE\_ID\_TYPE = 0xeae0;\nexport let REACT\_DEBUG\_TRACING\_MODE\_TYPE = 0xeae1;\nexport let REACT\_OFFSCREEN\_TYPE = 0xeae2;\nexport let REACT\_LEGACY\_HIDDEN\_TYPE = 0xeae3;\nexport let REACT\_CACHE\_TYPE = 0xeae4;\n\nif (typeof Symbol === 'function' && Symbol.for) {\n const symbolFor = Symbol.for; $\hbar$  REACT\_ELEMENT\_TYPE = symbolFor('react.element'); $\hbar$ REACT\_PORTAL\_TYPE = symbolFor('react.portal');\n REACT\_FRAGMENT\_TYPE = symbolFor('react.fragment');\n REACT\_STRICT\_MODE\_TYPE = symbolFor('react.strict\_mode');\n REACT\_PROFILER\_TYPE = symbolFor('react.profiler');\n REACT\_PROVIDER\_TYPE = symbolFor('react.provider');\n REACT\_CONTEXT\_TYPE = symbolFor('react.context');\n REACT\_FORWARD\_REF\_TYPE = symbolFor('react.forward\_ref');\n REACT\_SUSPENSE\_TYPE = symbolFor('react.suspense');\n REACT\_SUSPENSE\_LIST\_TYPE = symbolFor('react.suspense\_list');\n

REACT\_MEMO\_TYPE = symbolFor('react.memo');\n REACT\_LAZY\_TYPE = symbolFor('react.lazy');\n REACT\_SCOPE\_TYPE = symbolFor('react.scope');\n REACT\_OPAQUE\_ID\_TYPE = symbolFor('react.opaque.id');\n REACT\_DEBUG\_TRACING\_MODE\_TYPE = symbolFor('react.debug\_trace\_mode');\n REACT\_OFFSCREEN\_TYPE = symbolFor('react.offscreen');\n REACT\_LEGACY\_HIDDEN\_TYPE = symbolFor('react.legacy\_hidden');\n REACT\_CACHE\_TYPE = symbolFor('react.cache');\n}\n\nconst MAYBE\_ITERATOR\_SYMBOL = typeof Symbol === 'function' && Symbol.iterator;\nconst FAUX\_ITERATOR\_SYMBOL = '@@iterator';\n\nexport function getIteratorFn(maybeIterable: ?any): ?() => ?Iterator<\*> {\n if (maybeIterable === null || typeof maybeIterable !== 'object') {\n return null;\n }\n const maybeIterator =\n (MAYBE\_ITERATOR\_SYMBOL && maybeIterable[MAYBE\_ITERATOR\_SYMBOL]) ||\n maybeIterable[FAUX\_ITERATOR\_SYMBOL];\n if (typeof maybeIterator === 'function')  $\n \cdot \cdot \cdot \cdot \cdot \cdot \cdot \cdot \cdot$   $\cdot \cdot \cdot \cdot \cdot \cdot \cdot \cdot$ Facebook, Inc. and its affiliates. $\ln * \ln *$  This source code is licensed under the MIT license found in the $\ln *$ LICENSE file in the root directory of this source tree.\n  $*\n$  @flow\n  $*\n$ \n\nexport function localStorageGetItem(key: string): any {\n try {\n return localStorage.getItem(key);\n } catch (error) {\n return null;\n  $\ln{\max}$  \n\nexport function localStorageRemoveItem(key: string): void {\n try {\n localStorage.removeItem(key);\n } catch (error) {}\n}\n\nexport function localStorageSetItem(key: string, value: any): void  $\n \mu$  try  $\n \mu$  return localStorage.setItem(key, value);\n  $\ \ \ \ \$  catch (error)  $\{\n \ \ \ \ \ \ \ \ \$ sessionStorageGetItem(key: string): any  ${\n \mu \tau}$  return sessionStorage.getItem(key); $\n \}$  catch (error)  ${\n \mu \tau}$ return null;\n  $\n\in \{\n\infty\}$ n $\in \mathbb{S}$ torageRemoveItem(key: string): void  $\n\in \{\n\in \mathbb{S}$ sessionStorage.removeItem(key);\n } catch (error) { \\n \\nexport function sessionStorageSetItem(key: string, value: any): void  ${\n \mu$  try  ${\n \mu$  return sessionStorage.setItem(key, value); ${\n \ }$  catch (error)  ${\n \mu$ ,"/\*\*\n \* Copyright (c) Facebook, Inc. and its affiliates. $\ln \pi$  This source code is licensed under the MIT license found in the $\ln * LICENSE$  file in the root directory of this source tree. $\ln * \ln * \mathcal{O}$  flow $\ln * \ln \ln \ln \left( \ln \mathcal{O} \right)$ getDisplayNameForReactElement,\n getAllEnumerableKeys,\n getInObject,\n formatDataForPreview,\n setInObject,\n { from './utils';\n\nimport type {DehydratedData} from 'react-devtoolsshared/src/devtools/views/Components/types';\n\nexport const meta = {\n inspectable: Symbol('inspectable'),\n inspected: Symbol('inspected'),\n name: Symbol('name'),\n preview\_long: Symbol('preview\_long'),\n preview\_short: Symbol('preview\_short'),\n readonly: Symbol('readonly'),\n size: Symbol('size'),\n type: Symbol('type'),\n unserializable: Symbol('unserializable'),\n};\n\nexport type Dehydrated = {|\n inspectable: boolean,\n name: string | null,\n preview long: string | null,\n preview short: string | null,\n readonly?: boolean,\n size?: number,\n type: string,\n|};\n\n// Typed arrays and other complex iteratable objects (e.g. Map, Set, ImmutableJS) need special handling.\n// These objects can't be serialized without losing type information,\n// so a \"Unserializable\" type wrapper is used (with meta-data keys) to send nested values-\n// while preserving the original type and name.\nexport type Unserializable = {\n name: string | null,\n preview\_long: string | null,\n preview\_short: string | null,\n readonly?: boolean,\n size?: number,\n type: string,\n unserializable: boolean,\n ...\n};\n\n// This threshold determines the depth at which the bridge \"dehydrates\" nested data.\n// Dehydration means that we don't serialize the data for e.g. postMessage or stringify,\n// unless the frontend explicitly requests it (e.g. a user clicks to expand a props object). $\ln/\ln$ // Reducing this threshold will improve the speed of initial component inspection,\n// but may decrease the responsiveness of expanding objects/arrays to inspect further.\nconst LEVEL\_THRESHOLD = 2;\n\n/\*\*\n \* Generate the dehydrated metadata for complex object instances\n \*/\nfunction createDehydrated(\n type: string,\n inspectable: boolean,\n data: Object,\n cleaned: Array<Arraystring | number>>,\n path: Arraystring | number>,\n): Dehydrated  $\{\n$  cleaned.push(path);\n\n const dehydrated: Dehydrated =  ${\n \cdot \infty, n \cdot \text{type}}$  preview long: formatDataForPreview(data, true),\n preview\_short: formatDataForPreview(data, false),\n name:\n !data.constructor || data.constructor.name === 'Object'\n ? ''\n : data.constructor.name,\n };\n\n if (type === 'array' || type === 'typed\_array') {\n dehydrated.size = data.length;\n } else if (type === 'object') {\n dehydrated.size = Object.keys(data).length;\n  $\ln \inf (type =='iterator' || type =='typed array') {\n dehydrated.readonly = true;\n \ln \in return$ dehydrated;\n}\n\n/\*\*\n \* Strip out complex data (instances, functions, and data nested > LEVEL\_THRESHOLD

levels deep). $\ln *$  The paths of the stripped out objects are appended to the `cleaned` list. $\ln *$  On the other side of the barrier, the cleaned list is used to \"re-hydrate\" the cleaned representation into\n \* an object with symbols as attributes, so that a sanitized object can be distinguished from a normal object. $\ln \pi \leq \frac{\max\{1, \text{arctan}\}}{\max\{1, \text{arctan}\}}$ fn()}, \"other\": AnInstance}\n \* Output: {\n \* \"some\": {\n \* \"attr\": {\"name\": the fn.name, type:  $\lvert \Delta \rangle$ \"function\" }\n \* \"other\": {\n \* \"name\": \"AnInstance\",\n \* \"type\": \"object\",\n \* }\n \* }\n \* } and cleaned =  $[\{\ \rangle\ ]$  \"attr\"],  $[\ \rangle\ ]$  \nexport function dehydrate(\n data: Object,\n cleaned: Array<Array<string | number>>,\n unserializable: Array<Array<string | number>>,\n path: Array<string | number>,\n isPathAllowed: (path: Array<string | number>) => boolean,\n level?: number = 0,\n):\n | string\n | Dehydrated\n | Unserializable\n | Array<Dehydrated>\n | Array<Unserializable>\n | {[key: string]: string | Dehydrated | Unserializable, ...}  $\n\begin{pmatrix}\n\cos(t) & \sin(t) \\
\sin(t) & \sin(t) \\
\sin(t) & \sin(t)\n\end{pmatrix}$ (type)  ${\nvert \nvert}$  case 'html\_element':\n cleaned.push(path);\n return  ${\nvert \nvert}$  inspectable: false,\n preview\_short: formatDataForPreview(data, false),\n preview\_long: formatDataForPreview(data, true),\n name: data.tagName,\n type,\n  $\cdot$ ;\n\n case 'function':\n cleaned.push(path);\n return {\n inspectable: false,\n preview\_short: formatDataForPreview(data, false),\n preview\_long: formatDataForPreview(data, true),\n name:\n typeof data.name === 'function' || !data.name\n ? 'function'\n : data.name,\n type,\n };\n\n case 'string':\n isPathAllowedCheck = isPathAllowed(path);\n if (isPathAllowedCheck) {\n return data;\n } else {\n return data.length <= 500 ? data : data.slice(0, 500) + '...';\n }\n\n case 'bigint':\n cleaned.push(path);\n return {\n inspectable: false,\n preview\_short: formatDataForPreview(data, false),\n preview\_long: formatDataForPreview(data, true),\n name: data.toString(),\n type,\n };\n\n case 'symbol':\n cleaned.push(path);\n return {\n inspectable: false,\n preview short: formatDataForPreview(data, false),\n preview\_long: formatDataForPreview(data, true),\n name: data.toString(),\n type,\n };\n\n // React Elements aren't very inspector-friendly, $\ln$  // and often contain private fields or circular references. $\ln$  case 'react element':\n cleaned.push(path);\n return {\n inspectable: false,\n preview short: formatDataForPreview(data, false),\n preview\_long: formatDataForPreview(data, true),\n name: getDisplayNameForReactElement(data) || 'Unknown',\n type,\n  $\cdot$  \;\n\n // ArrayBuffers error if you try to inspect them.\n case 'array buffer':\n case 'data view':\n cleaned.push(path);\n return  ${\n}$  inspectable: false,\n preview\_short: formatDataForPreview(data, false),\n preview\_long: formatDataForPreview(data, true),\n name: type === 'data\_view' ? 'DataView' : 'ArrayBuffer',\n size: data.byteLength,\n type,\n  $\{\cdot\}\$ ;\n\n case 'array':\n isPathAllowedCheck = isPathAllowed(path);\n if (level >= LEVEL THRESHOLD && !isPathAllowedCheck) {\n return createDehydrated(type, true, data, cleaned, path);\n }\n return  $data.\text{map}((item, i) = \ln$  dehydrate(\n item,\n cleaned,\n unserializable,\n path.concat([i]),\n isPathAllowed,\n isPathAllowedCheck ? 1 : level + 1,\n ),\n );\n\n case 'html\_all\_collection':\n case 'typed\_array':\n case 'iterator':\n isPathAllowedCheck = isPathAllowed(path);\n if (level >= LEVEL\_THRESHOLD && !isPathAllowedCheck) {\n return createDehydrated(type, true, data, cleaned, path);\n } else {\n const unserializableValue: Unserializable = {\n unserializable: true,\n type: type,\n readonly: true,\n size: type === 'typed\_array' ? data.length : undefined,\n preview\_short: formatDataForPreview(data, false),\n preview\_long: formatDataForPreview(data, true),\n name:\n !data.constructor || data.constructor.name === 'Object'\n ? ''\n data.constructor.name,\n  $\{x\}\$ ,\n\n // TRICKY\n // Don't use [...spread] syntax for this purpose.\n // This project uses @babel/plugin-transform-spread in  $\lvert$ "loose $\rvert$ " mode which only works with Array values. $\lvert$ n // Other types (e.g. typed arrays, Sets) will not spread correctly.\n Array.from(data).forEach(\n (item, i) =>\n  $(unserializableValue[i] = dehydrate(\n n \quad item,\n n \quad cleaned,\n m \quad unserializable,\n n$ path.concat([i]),\n isPathAllowed,\n isPathAllowedCheck ? 1 : level + 1,\n )),\n );\n\n unserializable.push(path);\n\n return unserializableValue;\n  $\ln$  case 'opaque iterator':\n cleaned.push(path);\n return {\n inspectable: false,\n preview short: formatDataForPreview(data, false),\n preview long: formatDataForPreview(data, true),\n name: data[Symbol.toStringTag],\n type, $\ln$   $\ln$  case 'date':\n cleaned.push(path);\n return {\n inspectable: false,\n preview short:

formatDataForPreview(data, false),\n preview\_long: formatDataForPreview(data, true),\n name:  $data.toString(),n$  type, $n \}:\n\alpha \cdot \text{regexp}':n$  cleaned.push(path); $\alpha \cdot \text{rel}$  inspectable: false,\n preview\_short: formatDataForPreview(data, false),\n preview\_long: formatDataForPreview(data, true),\n name: data.toString(),\n type,\n };\n\n case 'object':\n isPathAllowedCheck = isPathAllowed(path);\n if (level >= LEVEL\_THRESHOLD && !isPathAllowedCheck) {\n return createDehydrated(type, true, data, cleaned, path);\n  $\}$  else  $\{\n\}$  const object =  $\};\n\$ getAllEnumerableKeys(data).forEach(key => {\n const name = key.toString();\n object[name] = dehydrate(\n data[key],\n cleaned,\n unserializable,\n path.concat([name]),\n isPathAllowed,\n isPathAllowedCheck ? 1 : level + 1,\n );\n });\n return object;\n }\n\n case 'infinity':\n case 'nan':\n case 'undefined':\n // Some values are lossy when sent through a WebSocket.\n // We dehydrate+rehydrate them to preserve their type. $\ln$  cleaned.push(path); $\ln$  return  $\ln$  type, $\ln$ };\n\n default:\n return data;\n }\n}\n\nexport function fillInPath(\n object: Object,\n data: DehydratedData,\n path: Array<string | number>,\n value: any,\n) {\n const target = getInObject(object, path);\n if (target != null) {\n if (!target[meta.unserializable]) {\n delete target[meta.inspectable];\n delete target[meta.inspected];\n delete target[meta.name];\n delete target[meta.preview\_long];\n delete target[meta.preview\_short];\n delete target[meta.readonly];\n delete target[meta.size];\n delete target[meta.type];\n }\n }\n if (value !== null && data.unserializable.length > 0) {\n const unserializablePath = data.unserializable[0];\n let isMatch = unserializablePath.length === path.length;\n for (let i = 0; i < path.length; i++)  $\{\n\$  if (path[i] !== unserializablePath[i])  ${\n \in \mathbb{N} \in \mathbb{N} \setminus \mathbb{N} \setminus \mathbb{N} \setminus \mathbb{N}}$ upgradeUnserializable(value, value);\n  $\n\ln \left(0\right)$  setInObject(object, path, value);\n}\n\nexport function hydrate(\n object: any,\n cleaned: Array<Array<string | number>>,\n unserializable: Array<Array<string | number>>,\n): Object {\n cleaned.forEach((path: Array<string | number>) => {\n const length = path.length;\n const last = path[length - 1];\n const parent = getInObject(object, path.slice(0, length - 1));\n if (!parent  $||$  $!parent.hasOwnProperty(last))$  {\n return;\n }\n\n const value = parent[last];\n\n if (!value) {\n return;\n } else if (value.type === 'infinity') {\n parent[last] = Infinity;\n } else if (value.type === 'nan') {\n parent[last] = NaN;\n } else if (value.type === 'undefined') {\n parent[last] = undefined;\n } else {\n // Replace the string keys with Symbols so they're non-enumerable. $\ln$  const replaced: {[key: Symbol]: boolean | string, ...} = {};\n replaced[meta.inspectable] = !!value.inspectable;\n replaced[meta.inspected] = false;\n replaced[meta.name] = value.name;\n replaced[meta.preview\_long] = value.preview\_long;\n replaced[meta.preview\_short] = value.preview\_short;\n replaced[meta.size] = value.size;\n replaced[meta.readonly] = !!value.readonly;\n replaced[meta.type] = value.type;\n\n parent[last] = replaced;\n  $\ln$  });\n unserializable.forEach((path: Array<string | number>) => {\n const length = path.length;\n const last  $=$  path[length - 1];\n const parent = getInObject(object, path.slice(0, length - 1));\n if (!parent ||  $!parent\_hasOwnProperty(last)$  {\n return;\n }\n\n const node = parent[last];\n\n const replacement = {\n ...node,\n  $\cdot$ ,\n\n upgradeUnserializable(replacement, node);\n\n parent[last] = replacement;\n });\n return object;\n}\n\nfunction upgradeUnserializable(destination: Object, source: Object) {\n Object.defineProperties(destination,  $\n{\n m\n c\n m\n c\n m\n c\n m\n c\n m\n c\n m\n c\n m\n c\n m\n c\n m\n c\n m\n c\n m\n c\n m\n c\n m\n c\n m\n c\n m\n c\n m\n c\n m\n c\n m\n c\n m\n c\n m\n c\n m\n c\n m\n c\n m\n c\n m\n c\n m\n c\n m\n c\n m\n c\n m\n c\n m\n c\n m\n c$ value: !!source.inspected,\n },\n [meta.name]: {\n configurable: true,\n enumerable: false,\n value: source.name, $\langle n \rangle$ , $\langle n \rangle$  [meta.preview\_long]:  $\langle n \rangle$  configurable: true, $\langle n \rangle$  enumerable: false, $\langle n \rangle$  value: source.preview long, $\ln$  }, $\ln$  [meta.preview short]:  $\ln$  configurable: true, $\ln$  enumerable: false, $\ln$  value: source.preview short, $\n\cdot$  }, $\cdot$  [meta.size]:  ${\n\cdot}$  configurable: true, $\cdot$ n enumerable: false, $\cdot$ n value: source.size,\n  $\lambda$ ,\n [meta.readonly]: {\n configurable: true,\n enumerable: false,\n value: !!source.readonly,\n  $\ln$  [meta.type]: {\n configurable: true,\n enumerable: false,\n value: source.type,\n  $\{\$ \},\n [meta.unserializable]: {\n configurable: true,\n enumerable: false,\n value: !!source.unserializable,\n  $\lambda$ ,\n  $\lambda$ );\n\n delete destination.inspected;\n delete destination.name;\n delete destination.preview long;\n delete destination.preview short;\n delete destination.size;\n delete destination.readonly;\n delete destination.type;\n delete destination.unserializable;\n}\n","/\*\*\n \* Copyright (c) Facebook, Inc. and its affiliates. $\ln * \ln *$  This source code is licensed under the MIT license found in the  $\ln *$ 

LICENSE file in the root directory of this source tree.\n \*\n \* @flow\n \*/\n\nimport LRU from 'lru-cache';\nimport {\n isElement,\n typeOf,\n ContextConsumer,\n ContextProvider,\n ForwardRef,\n Fragment,\n Lazy,\n Memo,\n Portal,\n Profiler,\n StrictMode,\n Suspense,\n} from 'react-is';\nimport {REACT\_SUSPENSE\_LIST\_TYPE as SuspenseList} from 'shared/ReactSymbols';\nimport {\n TREE\_OPERATION\_ADD,\n TREE\_OPERATION\_REMOVE,\n TREE\_OPERATION\_REMOVE\_ROOT,\n TREE\_OPERATION\_REORDER\_CHILDREN,\n

TREE\_OPERATION\_UPDATE\_ERRORS\_OR\_WARNINGS,\n

TREE\_OPERATION\_UPDATE\_TREE\_BASE\_DURATION,\n} from './constants';\nimport {ElementTypeRoot} from 'react-devtools-shared/src/types';\nimport {\n LOCAL\_STORAGE\_FILTER\_PREFERENCES\_KEY,\n LOCAL\_STORAGE\_SHOULD\_BREAK\_ON\_CONSOLE\_ERRORS,\n

LOCAL\_STORAGE\_SHOULD\_PATCH\_CONSOLE\_KEY,\n

LOCAL\_STORAGE\_SHOW\_INLINE\_WARNINGS\_AND\_ERRORS\_KEY,\n} from './constants';\nimport {ComponentFilterElementType, ElementTypeHostComponent} from './types';\nimport {\n ElementTypeClass,\n ElementTypeForwardRef,\n ElementTypeFunction,\n ElementTypeMemo,\n} from 'react-devtoolsshared/src/types';\nimport {localStorageGetItem, localStorageSetItem} from './storage';\nimport {meta} from './hydration';\n\nimport type {ComponentFilter, ElementType} from './types';\nimport type {LRUCache} from 'react-devtools-shared/src/types';\n\nconst cachedDisplayNames: WeakMap<Function, string> = new WeakMap(); $\ln\ln/$  On large trees, encoding takes significant time. $\ln/$  Try to reuse the already encoded strings.\nconst encodedStringCache: LRUCache<string, Array<number>> = new LRU({\n max: 1000,\n});\n\nexport function alphaSortKeys(\n a: string | number | Symbol,\n b: string | number | Symbol,\n): number  ${\nvert \in f(a.toString() > b.toString())} {\nvert \in 1;\nvert \in 1; a b}$  else if (b.toString() > a.toString())  ${\nvert \in 1;\nvert \in 2; a b}$ else  $\{\n\$ return 0;\n  $\|\n\right\|$ n\nexport function getAllEnumerableKeys(\n obj: Object,\n): Set<string | number | Symbol>  $\ln$  const keys = new Set();\n let current = obj;\n while (current != null)  $\ln$  const currentKeys =  $\ln$ ...Object.keys(current),\n ...Object.getOwnPropertySymbols(current),\n  $]$ ;\n const descriptors = Object.getOwnPropertyDescriptors(current);\n currentKeys.forEach(key => {\n // \$FlowFixMe: key can be a Symbol https://developer.mozilla.org/en-

US/docs/Web/JavaScript/Reference/Global\_Objects/Object/getOwnPropertyDescriptor\n if

(descriptors[key].enumerable) {\n keys.add(key);\n }\n });\n current = Object.getPrototypeOf(current);\n  $\ln$  return keys;\n}\n\nexport function getDisplayName(\n type: Function,\n fallbackName: string = 'Anonymous',\n): string  $\{\n\alpha\}$  const nameFromCache = cachedDisplayNames.get(type);\n if (nameFromCache != null)  $\{\n\$  return nameFromCache; $\n\$   $\|\n\|$  let displayName = fallbackName; $\n\|$  // The displayName property is not guaranteed to be a string. $\ln /I$  It's only safe to use for our purposes if it's a string. $\ln /I$ github.com/facebook/react-devtools/issues/803\n if (typeof type.displayName === 'string') {\n displayName = type.displayName;\n } else if (typeof type.name === 'string' && type.name !== ") {\n displayName = type.name;\n }\n\n cachedDisplayNames.set(type, displayName);\n return displayName;\n}\n\nlet uidCounter: number = 0;\n\nexport function getUID(): number  $\{\n$  return ++uidCounter;\n}\n\nexport function utfDecodeString(array: Array<number>): string {\n return String.fromCodePoint(...array);\n}\n\nexport function utfEncodeString(string: string): Array<number> {\n const cached = encodedStringCache.get(string);\n if (cached !== undefined)  $\ln$  return cached;\n }\n\n const encoded = new Array(string.length);\n for (let i = 0; i < string.length; i++)  $\{\n\}$  encoded[i] = string.codePointAt(i);\n  $\{\n\}$  encodedStringCache.set(string, encoded);\n return encoded;\n}\n\nexport function printOperationsArray(operations: Array<number>) {\n // The first two values are always rendererID and rootID\n const rendererID = operations[0];\n const rootID = operations[1];\n\n const  $\log s = \int \text{log}$  for renderer: \${rendererID} and root: \${rootID}`];\n\n let  $i = 2$ ;\n\n // Reassemble the string table.\n const stringTable =  $[\n\lambda / \Pi = 0$  corresponds to the null string.\n ];\n const stringTableSize = operations $[i+1]$ ; const stringTableEnd = i + stringTableSize; \n while (i < stringTableEnd) {\n const nextLength  $=$  operations[i++];\n const nextString = utfDecodeString(\n (operations.slice(i, i + nextLength): any),\n );\n stringTable.push(nextString);\n i += nextLength;\n  $\ln$  while (i < operations.length) {\n const operation = operations[i];\n\n switch (operation)  ${\n \lambda}$  case TREE OPERATION ADD:  ${\n \lambda}$  const id = ((operations[i +

1]: any): number);\n const type = ((operations[i + 2]: any): ElementType);\n\n i += 3;\n\n if (type === ElementTypeRoot)  ${\n \alpha \log push(\n \text{Add new root node } f\{id}\n \},\n \ln \quad i++;\n \}$  supportsProfiling\n  $i++;\n \}$ hasOwnerMetadata\n } else {\n const parentID = ((operations[i]: any): number);\n i++;\n\n  $i++$ ; // ownerID\n\n const displayNameStringID = operations[i];\n const displayName = stringTable[displayNameStringID];\n  $i++$ ;\n\n  $i++$ ; // key\n\n logs.push(\n `Add node \${id}  $(\{\{displayname || 'null' \} )$  as child of  ${\{parentID\}}\n$ ,  $\|$   $\}$  break;\n }\n case TREE OPERATION REMOVE:  ${\n \mu \}$  const removeLength = ((operations[i + 1]: any): number); ${\n \mu \}$  i +=  $2;\ln\$ n for (let removeIndex = 0; removeIndex < removeLength; removeIndex ++) {\n const id =  $((\text{operations}[i]: any): \text{number})\$   $i \leftarrow 1; \ln(n)$  logs.push(`Remove node  $\{id\}$ `);\n }\n break;\n  $\ln$  case TREE\_OPERATION\_REMOVE\_ROOT:  $\ln$  i += 1;\n\n logs.push(`Remove root  ${\text{StrootID}}^{\n}$ ; break;\n }\n case TREE\_OPERATION\_REORDER\_CHILDREN: {\n const id =  $((\text{operations}[i + 1]: any): \text{number})$ ;\n const numChildren =  $((\text{operations}[i + 2]: any): \text{number})$ ;\n i += 3;\n const children = operations.slice(i, i + numChildren);\n i += numChildren;\n\n logs.push(`Re-order node  ${\id}$  children  ${\chidren.join(\',\')}\$ ;\n break;\n }\n case TREE\_OPERATION\_UPDATE\_TREE\_BASE\_DURATION:\n // Base duration updates are only sent while profiling is in progress. $\ln$  // We can ignore them at this point. $\ln$  // The profiler UI uses them lazily in order to generate the tree. $\ln$  i += 3; $\ln$  break; $\ln$  case TREE OPERATION UPDATE ERRORS OR WARNINGS: $\ln$  const id = operations[i + 1]; $\ln$  const numErrors = operations $[i + 2]$ ;\n const numWarnings = operations $[i + 3]$ ;\n\n  $i += 4$ ;\n\n logs.push(\n `Node  $\{id\}$  has  $\{\text{numErrors}\}$  errors and  $\{\text{numWarnings}\}$  warnings`,\n );\n break;\n default:\n throw Error(`Unsupported Bridge operation \"\${operation}\"`);\n }\n }\n\n console.log(logs.join('\\n '));\n}\n\nexport function getDefaultComponentFilters(): Array<ComponentFilter> {\n return [\n {\n type: ComponentFilterElementType,\n value: ElementTypeHostComponent,\n isEnabled: true,\n },\n  $\ln\ln\max$  function getSavedComponentFilters(): Array<ComponentFilter>  $\ln$  try  $\ln$  const raw = localStorageGetItem(LOCAL\_STORAGE\_FILTER\_PREFERENCES\_KEY);\n if (raw != null) {\n return JSON.parse(raw);\n  $\{\n\}$  catch (error)  $\{\n\}$  return getDefaultComponentFilters();\n}\n\nexport function saveComponentFilters(\n componentFilters: Array<ComponentFilter>,\n): void {\n localStorageSetItem(\n LOCAL\_STORAGE\_FILTER\_PREFERENCES\_KEY,\n JSON.stringify(componentFilters),\n );\n}\n\nexport function getAppendComponentStack(): boolean  ${\n \mu \$  try  ${\n \mu \}$  const raw = localStorageGetItem(LOCAL\_STORAGE\_SHOULD\_PATCH\_CONSOLE\_KEY);\n if (raw != null) {\n return JSON.parse(raw);\n }\n } catch (error) { }\n return true;\n}\n\nexport function setAppendComponentStack(value: boolean): void {\n localStorageSetItem(\n LOCAL\_STORAGE\_SHOULD\_PATCH\_CONSOLE\_KEY,\n JSON.stringify(value),\n );\n \\n\nexport function getBreakOnConsoleErrors(): boolean {\n try {\n const raw = localStorageGetItem(\n LOCAL\_STORAGE\_SHOULD\_BREAK\_ON\_CONSOLE\_ERRORS,\n );\n if (raw != null)  $\{\n\$  return JSON.parse(raw);\n }\n } catch (error) {}\n return false;\n}\n\nexport function setBreakOnConsoleErrors(value: boolean): void {\n localStorageSetItem(\n LOCAL\_STORAGE\_SHOULD\_BREAK\_ON\_CONSOLE\_ERRORS,\n JSON.stringify(value),\n );\n}\n\nexport function getShowInlineWarningsAndErrors(): boolean {\n try {\n const raw = localStorageGetItem(\n LOCAL STORAGE SHOW INLINE WARNINGS AND ERRORS  $KEY\n\$  );\n if (raw != null) {\n return JSON.parse(raw);\n  $\{\n\}$  catch (error)  $\{\n\}$ n return true;\n $\n\infty$ port function setShowInlineWarningsAndErrors(value: boolean): void {\n localStorageSetItem(\n LOCAL\_STORAGE\_SHOW\_INLINE\_WARNINGS\_AND\_ERRORS\_KEY,\n JSON.stringify(value),\n );\n}\n\nexport function separateDisplayNameAndHOCs(\n displayName: string | null,\n type: ElementType,\n):  $\left[ \left( \frac{\mu}{\lambda} \right) \right]$  | null, Array  $\left( \frac{\mu}{\lambda} \right)$  | null $\left( \frac{\mu}{\lambda} \right)$  | null;\n  $\left( \frac{\mu}{\lambda} \right)$  | let hocDisplayNames = null;\n\n switch (type) {\n case ElementTypeClass:\n case ElementTypeForwardRef:\n case ElementTypeFunction:\n case ElementTypeMemo:\n if (displayName.indexOf('(')  $>= 0$ } {\n const matches = displayName.match(/[^()]+/g);\n if (matches != null) {\n displayName = matches.pop();\n

hocDisplayNames = matches;\n  $\ln$  }\n break;\n default:\n break;\n }\n\n if (type === ElementTypeMemo)  ${\n in *theoDisplayNames == null* } \n hocDisplayNames = ['Memo'];\n } else {\n }$ hocDisplayNames.unshift('Memo');\n }\n } else if (type === ElementTypeForwardRef) {\n if  $(hocDisplayNames == null) {\n hocDisplayNames = [ForwardRef];\n } else {\n$ hocDisplayNames.unshift('ForwardRef');\n }\n }\n\n return [displayName, hocDisplayNames];\n}\n\n// Pulled from react-compat\n// https://github.com/developit/preactcompat/blob/7c5de00e7c85e2ffd011bf3af02899b63f699d3a/src/index.js#L349\nexport function shallowDiffers(prev: Object, next: Object): boolean {\n for (const attribute in prev) {\n if (!(attribute in next)) {\n return true;\n  $\{\n\$  \for (const attribute in next)  $\{\n\$  if (prev[attribute] !== next[attribute])  $\{\n\$  return true;\n  $\ln \max_{\text{false}}\n$  \\n return false;\n}\n\nexport function getInObject(object: Object, path: Array<string | number>): any  ${\nvert \nvert n \rvert}$  return path.reduce((reduced: Object, attr: any): any  $\Rightarrow {\nvert n \rvert}$  if (reduced)  ${\nvert n \rvert}$  if  $(hasOwnProperty, call (reduced, attr))$  {\n return reduced[attr];\n }\n if (typeof reduced[Symbol.iterator]  $==$  'function')  $\{\n\mid \text{non-} \text{non-} \$ use [...spread] syntax for this purpose.\n // This project uses @babel/plugin-transform-spread in \"loose\" mode which only works with Array values. $\ln$  // Other types (e.g. typed arrays, Sets) will not spread correctly. $\ln$ return Array.from(reduced)[attr];\n  $\ln$  }\n return null;\n }, object);\n}\n\nexport function deletePathInObject(\n object: Object,\n path: Array<string | number>,\n) {\n const length = path.length;\n const last = path[length - 1];\n if (object != null) {\n const parent = getInObject(object, path.slice(0, length - 1));\n if  ${\rm (parent) } \n {\in \frac{1}{\mathbb{R}} \cdot {\text{Array}.isArray(parent)) } \n {\in \frac{1}{\mathbb{R}} \cdot {\text{target}} \cdot {\text{target}} \n {\in \frac{1}{\mathbb{R}} \cdot {\text{target}} \cdot {\text{target}} \n {\in \frac{1}{\mathbb{R}} \cdot {\text{target}} \cdot {\text{target}} \n {\in \frac{1}{\mathbb{R}} \cdot {\text{target}} \n {\in \frac{1}{\mathbb{R}} \cdot {\text{target}} \n {\in \frac{1}{\mathbb{R}} \cdot {\text{target}} \n {\in \frac{1}{\mathbb{R}} \cdot {\text{target}} \n {\in \frac{1}{\math$ parent[last];\n }\n }\n }\n }\n }\n\nexport function renamePathInObject(\n object: Object,\n oldPath: Array<string | number>,\n newPath: Array<string | number>,\n) {\n const length = oldPath.length;\n if (object != null) {\n const parent = getInObject(object, oldPath.slice(0, length - 1));\n if (parent) {\n const lastOld = oldPath[length -1];\n const lastNew = newPath[length - 1];\n parent[lastNew] = parent[lastOld];\n if  $(Array.isArray(parent))$  {\n parent.splice(((lastOld: any): number), 1);\n } else {\n delete parent $[lastOld]$ ;\n  $\n\in \{\n\} \in \{\n\} \in \{\n\} \in \mathbb{C} \text{ to be: Object.} \in \mathbb{C} \text{ and } \in \mathbb{C} \text{ to be: } \in \mathbb{C} \text{ and } \in \mathbb{C} \text{ and } \in \mathbb{C} \text{ and } \in \mathbb{C} \text{ and } \in \mathbb{C} \text{ and } \in \mathbb{C} \text{ and } \in \mathbb{C} \text{ and } \in \mathbb{C} \text{ and } \in \mathbb{C} \text{ and } \in \mathbb{C} \text{ and } \in \mathbb{$ number>,\n value: any,\n) {\n const length = path.length;\n const last = path[length - 1];\n if (object != null) {\n const parent = getInObject(object, path.slice(0, length - 1));\n if (parent) {\n parent[last] = value;\n }\n  $\ln\ln\max$ port type DataType =\n | 'array'\n | 'array\_buffer'\n | 'bigint'\n | 'boolean'\n | 'data\_view'\n | 'date'\n | 'function'\n | 'html\_all\_collection'\n | 'html\_element'\n | 'infinity'\n | 'iterator'\n | 'opaque\_iterator'\n | 'nan'\n | 'null'\n | 'number'\n | 'object'\n | 'react\_element'\n | 'regexp'\n | 'string'\n | 'symbol'\n | 'typed\_array'\n | 'undefined'\n | 'unknown';\n\n/\*\*\n \* Get a enhanced/artificial type string based on the object instance\n \*/\nexport function getDataType(data: Object): DataType  $\{\n \{ \hat{ } \}$  ata === null)  $\{\n \}$  return 'null'; $\n \}$  else if (data === undefined)  $\ln$  return 'undefined';\n  $\ln$  if (isElement(data))  $\ln$  return 'react\_element';\n  $\ln$  if (typeof HTMLElement !== 'undefined' && data instance of HTMLElement)  $\{\n\$  return 'html element';\n  $\ln$  const type  $=$  typeof data;\n switch (type)  $\{\n\$  case 'bigint':\n return 'bigint';\n case 'boolean':\n return 'boolean';\n case 'function':\n return 'function';\n case 'number':\n if (Number.isNaN(data))  $\{\n\$  return 'nan';\n  $\}$ else if (!Number.isFinite(data))  $\n \alpha$  return 'infinity';\n } else  $\{\n \alpha$  return 'number';\n }\n case 'object':\n if (Array.isArray(data)) {\n return 'array';\n } else if (ArrayBuffer.isView(data)) {\n return hasOwnProperty.call(data.constructor, 'BYTES\_PER\_ELEMENT')\n ? 'typed\_array'\n : 'data\_view';\n } else if (data.constructor && data.constructor.name === 'ArrayBuffer') {\n  $/$  // HACK This ArrayBuffer check is gross; is there a better way?\n // We could try to create a new DataView with the value.\n // If it doesn't error, we know it's an ArrayBuffer,  $\ln$  // but this seems kind of awkward and expensive.  $\ln$  return 'array buffer';\n } else if (typeof data[Symbol.iterator] === 'function') {\n const iterator = data[Symbol.iterator]();\n if (!iterator) {\n // Proxies might break assumptoins about iterators.\n // See github.com/facebook/react/issues/21654\n } else  ${\n}$  return iterator === data ? 'opaque\_iterator' : 'iterator';\n }\n } else if (data.constructor && data.constructor.name === 'RegExp') {\n return 'regexp';\n } else  ${\nightharpoonup$  const toStringValue = Object.prototype.toString.call(data); ${\nightharpoonup$  if (toStringValue == '[object Date]')  $\{\n\$  return 'date';\n } else if (toStringValue === '[object HTMLAllCollection]')  $\{\n\}$  return

'html\_all\_collection';\n }\n }\n return 'object';\n case 'string':\n return 'string';\n case 'symbol':\n return 'symbol';\n case 'undefined':\n if  $(\n\alpha)$  Object.prototype.toString.call(data) === '[object]  $HTMLAllCollection' \n\in \text{HTMLAllCollection'}\n\in \{\n\in \text{HTMLAllCollection'}\n\in \text{HTMLAllCollection'}\n\in \text{HTMLAllCollection'}\n\in \text{HTMLAllCollection'}\n\in \text{HTMLAllCollection'}\n\in \text{HTMLAllCollection'}\n\in \text{HTMLAll}}\n\in \text{HTMLAllCollection'}\n\in \text{HTMLAllCell}\\$ return 'unknown';\n }\n}\n\nexport function getDisplayNameForReactElement(\n element: React\$Element<any>,\n): string | null  $\n\alpha = typeOf(element);\n$  switch (elementType)  $\n\alpha$ case ContextConsumer:\n return 'ContextConsumer';\n case ContextProvider:\n return 'ContextProvider';\n case ForwardRef:\n return 'ForwardRef';\n case Fragment:\n return 'Fragment';\n case Lazy:\n return 'Lazy';\n case Memo:\n return 'Memo';\n case Portal:\n return 'Portal';\n case Profiler:\n return 'Profiler';\n case StrictMode:\n return 'StrictMode';\n case Suspense:\n return 'Suspense';\n case SuspenseList:\n return 'SuspenseList';\n default:\n const {type} = element;\n if (typeof type === 'string')  ${\nvert \nu \vert}$  return type; ${\nvert \nu \vert}$  else if (typeof type == 'function')  ${\nvert \nu \vert}$  return getDisplayName(type, 'Anonymous'); } else if (type != null)  ${\n \mu \ \ return \ NotImplement{InDevtools';\n}$  else  ${\n \mu \ \ : \ {\n \mu \ \ } \in \mathbb{R}$  $\ln\ln\on{MAX PREVIEW STRING LENGTH} = 50$ ;\n\nfunction truncateForDisplay(\n string: string,\n length: number = MAX\_PREVIEW\_STRING\_LENGTH,\n)  $\{\n\$  if (string.length > length)  $\{\n\$  return string.substr(0, length) + '…';\n } else {\n return string;\n }\n}\n\n// Attempts to mimic Chrome's inline preview for values. $\langle n/|\$  For example, the following value... $\langle n/|\}$   $\langle n/|\$  foo: 123, $\langle n/|\}$  bar:  $\langle n/|\}$  bar:  $\langle n/|\}$  bar:  $\langle n/|\}$ false],\n// qux: { ab: 1, cd: 2 }\n// };\n//\n// Would show a preview of...\n// {foo: 123, bar: \"abc\", baz: Array(2), qux:  $\{\ldots\}\}\n\Lambda/\Lambda$  And the following value... $\Lambda/\Lambda$   $\Lambda/\Lambda$   $\Lambda/\Lambda$   $\Lambda/\Lambda$  [true, false], $\Lambda/\Lambda$   $\Lambda/\Lambda$   $\Lambda/\Lambda$ 123, bar:  $\langle \langle \rangle \rangle$  }\n//  $\langle \rangle \rangle$  /\n// Would show a preview of...\n// [123, \"abc\", Array(2), {...}\nexport function formatDataForPreview(\n data: any,\n showFormattedValue: boolean,\n): string {\n if (data != null && hasOwnProperty.call(data, meta.type)) {\n return showFormattedValue\n ? data[meta.preview\_long]\n data[meta.preview\_short];\n  $\ln$  const type = getDataType(data);\n\n switch (type) {\n case 'html\_element':\n return `<\\${truncateForDisplay(data.tagName.toLowerCase())} />`;\n case 'function':\n return truncateForDisplay(\n  $\hat{f}$  \${typeof data.name == 'function' ? " : data.name {() {  $\hat{i}$ ,\n );\n case 'string':\n return `\"\${data}\"`;\n case 'bigint':\n return truncateForDisplay(data.toString() + 'n');\n case 'regexp':\n return truncateForDisplay(data.toString());\n case 'symbol':\n return truncateForDisplay(data.toString());\n case 'react\_element':\n return `<\\${truncateForDisplay\\n getDisplayNameForReactElement(data) || 'Unknown',\n )  $\rangle \gg \$ ;\n case 'array\_buffer':\n return `ArrayBuffer(\${data.byteLength})`;\n case 'data\_view':\n return `DataView(\${data.buffer.byteLength})`;\n case 'array':\n if (showFormattedValue) {\n let formatted = ";\n for (let i = 0; i < data.length; i++) {\n if (i > 0) {\n formatted += ', ';\n  $\ln$  formatted += formatDataForPreview(data[i], false);\n if (formatted.length > MAX\_PREVIEW\_STRING\_LENGTH)  ${\n \mu \n \nu}$  Prevent doing a lot of unnecessary iteration...\n break;\n  $\ln$  }\n return \[\${truncateForDisplay(formatted)}]`;\n } else {\n const length = hasOwnProperty.call(data, meta.size)\n ? data[meta.size]\n : data.length;\n return `Array( $\{\text{length}\}$ `;\n  $\{\text{one}$  case 'typed\_array':\n const shortName =  $\frac{\sqrt{3}}{4}$  ata.constructor.name}( $\frac{\sqrt{3}}{4}$ data.length}) $\cdot$ ;\n if (showFormattedValue) {\n let formatted = '';\n for (let i  $= 0; i <$  data.length; i++)  $\{\n\alpha \text{ if } (i > 0) \{\n\alpha \text{ for 1, i} \}, \n\alpha \text{ for 2, i} \}$  formatted += data[i];\n if (formatted.length > MAX\_PREVIEW\_STRING\_LENGTH)  $\{\n\}$  // Prevent doing a lot of unnecessary iteration...\n break;\n }\n }\n return `\${shortName} [\${truncateForDisplay(formatted)}]`;\n } else  ${\n \times \}$  return shortName; $\n \}$  ase 'iterator': $\n \text{const}$  name = data.constructor.name; $\ln$  if  $(\text{showFormattedValue}) \$ |\n // TRICKY\n // Don't use [...spread] syntax for this purpose.\n // This project uses @babel/plugin-transform-spread in \"loose\" mode which only works with Array values.\n // Other types (e.g. typed arrays, Sets) will not spread correctly. $\ln$  const array = Array.from(data); $\ln$  let formatted  $=$ ";\n for (let i = 0; i < array.length; i++) {\n const entryOrEntries = array[i];\n\n if (i > 0) {\n formatted  $+='.$ :\n  $\rangle\ln \qquad$  // TRICKY\n // Browsers display Maps and Sets differently.\n // To mimic their behavior, detect if we've been given an entries tuple.\n  $// Map(2)$  {\"abc\" => 123, \"def\" =>  $123\$ \n // Set(2) {\"abc\", 123}\n if (Array.isArray(entryOrEntries)) {\n const key = formatDataForPreview(entryOrEntries[0], true);\n const value = formatDataForPreview(entryOrEntries[1],

false);\n formatted +=  $\frac{1}{2}$ {key} =>  $\frac{1}{2}$  \\times \\times \times {\n formatted += formatDataForPreview(entryOrEntries, false);\n  $\ln\$  if (formatted.length >  $MAX\_PREVIEW\_STRING\_LENGTH)$  {\n // Prevent doing a lot of unnecessary iteration...\n break;\n  $\ln$  }\n\n return `\${name}(\${data.size}) {\${truncateForDisplay(formatted)}} `;\n } else {\n return `\${name}(\${data.size})`;\n }\n case 'opaque\_iterator': {\n return data[Symbol.toStringTag];\n }\n case 'date':\n return data.toString();\n case 'object':\n if (showFormattedValue) {\n const keys = Array.from(getAllEnumerableKeys(data)).sort(alphaSortKeys);\n\n let formatted = ";\n for (let i = 0; i < keys.length; i++)  $\n\alpha$  const key = keys[i];\n if (i > 0)  $\n\alpha$  formatted += ', ';\n }\n formatted  $+=$   $\frac{\sqrt{2}}{\sqrt{2}}$  {formatDataForPreview(\n data[key],\n false,\n )}`;\n if (formatted.length > MAX\_PREVIEW\_STRING\_LENGTH)  ${\n \}$  // Prevent doing a lot of unnecessary iteration...\n break;\n }\n }\n return \{\${truncateForDisplay(formatted)}} :\n } else {\n return '{...}';\n }\n case 'boolean':\n case 'number':\n case 'infinity':\n case 'nan':\n case 'null':\n case 'undefined':\n return data;\n default:\n try  $\{\n\$ n return truncateForDisplay('' + data);\n  $\}$  catch (error)  ${\n n$  return 'unserializable';\n  ${\n n}^{\n n$ ","/\*\*\n \* Copyright (c) Facebook, Inc. and its affiliates.\n \*\n \* This source code is licensed under the MIT license found in the $\ln *$  LICENSE file in the root directory of this source tree.\n \*\n \* @flow\n \*/\n\nexport type Wall = { $|\n\Delta$  // `listen` returns the \"unlisten\" function.\n listen: (fn: Function) => Function,\n send: (event: string, payload: any, transferable?: Array<any> => void,\n|};\n\n// WARNING\n// The values below are referenced by ComponentFilters (which are saved via localStorage).\n// Do not change them or it will break previously saved user customizations.\n// If new element types are added, use new numbers rather than re-ordering existing ones.\n//\n// Changing these types is also a backwards breaking change for the standalone shell, $\ln/$  since the frontend and backend must share the same values- $\ln/$  and the backend is embedded in certain environments (like React Native).\nexport const ElementTypeClass = 1;\nexport const ElementTypeContext = 2;\nexport const ElementTypeFunction = 5;\nexport const ElementTypeForwardRef = 6;\nexport const ElementTypeHostComponent = 7;\nexport const ElementTypeMemo = 8;\nexport const ElementTypeOtherOrUnknown = 9;\nexport const ElementTypeProfiler = 10;\nexport const ElementTypeRoot = 11;\nexport const ElementTypeSuspense = 12;\nexport const ElementTypeSuspenseList =  $13$ ;\n\n// Different types of elements displayed in the Elements tree. $\ln/$  These types may be used to visually distinguish types, $\ln/$  or to enable/disable certain functionality.\nexport type ElementType =  $1 \mid 2 \mid 5 \mid 6 \mid 7 \mid 8 \mid 9 \mid 10 \mid 11 \mid 12 \mid 13$ ;\n\n// WARNING\n// The values below are referenced by ComponentFilters (which are saved via localStorage).\n// Do not change them or it will break previously saved user customizations.\n// If new filter types are added, use new numbers rather than re-ordering existing ones.\nexport const ComponentFilterElementType = 1;\nexport const ComponentFilterDisplayName = 2;\nexport const ComponentFilterLocation = 3;\nexport const ComponentFilterHOC = 4;\n\nexport type ComponentFilterType =  $1 \mid 2 \mid 3 \mid 4$ ;\n\n// Hide all elements of types in this Set. $\ln$ // We hide host components only by default. $\ln$ export type ElementTypeComponentFilter = { $\ln$  isEnabled: boolean,\n type: 1,\n value: ElementType,\n|};\n\n// Hide all elements with displayNames or paths matching one or more of the RegExps in this Set.\n// Path filters are only used when elements include debug source location.\nexport type RegExpComponentFilter =  ${\|n\|}$  isEnabled: boolean,\n isValid: boolean,\n type: 2 | 3,\n value: string,\n|};\n\nexport type BooleanComponentFilter = {|\n isEnabled: boolean,\n isValid: boolean,\n type: 4,\n|};\n\nexport type ComponentFilter =\n | BooleanComponentFilter\n | ElementTypeComponentFilter\n |  $RegExpComponentFilter;\n\n\neq type HookName = string | null;\n// Map of hook source (\\" &\nif\n  $\text{Theorem 1: } \text{Theorem 2: } \text{Theorem 3: } \text{Theorem 4: } \text{Theorem 5: } \text{Theorem 5: } \text{Theorem 6: } \text{Theorem 6: } \text{Theorem 6: } \text{Theorem 6: } \text{Theorem 6: } \text{Theorem 6: } \text{Theorem 6: } \text{Theorem 6: } \text{Theorem 6: } \text{Theorem 6: } \text{Theorem 6: } \text{Theorem 6: } \text{Theorem 6: } \text{Theorem 6: } \text{The$$ number>:<column-number>\") to name.\n// Hook source is used instead of the hook itself becuase the latter is not stable between element inspections.\n// We use a Map rather than an Array because of nested hooks and traversal ordering.\nexport type HookSourceLocationKey = string;\nexport type HookNames =  $Map\n|n\neq\n ERUCache< K, V>= \|\n\geq k\leq K\right) = \|\n\geq k\leq K\|$ (key: K) => boolean,\n reset: () => void,\n set: (key: K, value: V) => void,\n|};\n","// This is a generated file. Do not edit.\nvar Space\_Separator = /[\\u1680\\u2000-\\u200A\\u202F\\u205F\\u3000]/;\nvar ID\_Start =  $/|\{\xA\}\xB5\|\xBA\|\xC0-\|\xD6\|\xB8-\|\xB8-\|\u02C1\|u02C6-\|\u02D1\|\u02E6-\|u02EC\|u02EE\|u0370-$ \\u0374\\u0376\\u0377\\u037A-\\u037D\\u037F\\u0388\\u038A\\u038C\\u038E-\\u03A1\\u03A3 $\u06FC\u06FF\u0710\u0712-\u072F\u074D-\u07A5\u07B1\u07CA-\u07FA\u07F4\u07F5\u07FA\u0800-$ \\u0815\\u081A\\u0824\\u0828\\u0840-\\u0860-\\u086A\\u08A0-\\u08B4\\u08B6-\\u08BD\\u0904-\\u0939\\u093D\\u0950\\u0958-\\u0961\\u0971-\\u0980\\u0985-\\u098C\\u098F\\u0990\\u0993-\\u09A8\\u09AA-\\u09B0\\u09B2\\u09B6-\\u09B9\\u09BD\\u09CE\\u09DC\\u09DD\\u09DF-\\u09E1\\u09F0\\u09F1\\u09FC\\u0A05-\\u0A0A\\u0A0F\\u0A10\\u0A13-\\u0A28\\u0A2A- $\U\u0A30\u0A32\u0A33\u0A35\u0A38\u0A39\u0A59-\u0A5C\u0A5E\u0A72-\u0A74\u0A85-$ \\u0A8D\\u0A8F-\\u0A91\\u0A93-\\u0AA8\\u0AAA-\\u0AB0\\u0AB2\\u0AB3\\u0AB5-\\u0AB9\\u0ABD\\u0AD0\\u0AE0\\u0AE1\\u0AF9\\u0B05-\\u0B0C\\u0B0F\\u0B10\\u0B13-\\u0B28\\u0B2A- $\u_0B30\u_0B32\u_0B33\u_0B35-\u_0B39\u_0B5D\u_0B5F-\u_0B61\u_0B71\u_0B83\u_0B85-$ \\u0B8A\\u0B8E-\\u0B90\\u0B92-\\u0B95\\u0B99\\u0B9A\\u0B9C\\u0B9E\\u0B9F\\u0BA3\\u0BA4\\u0BA8- $\UU0BAA\U0BAB=\U00BBD0\U0005-\U00C0E-\U00C10\U00C12-\U00C28\U00C2A-$ \\u0C39\\u0C3D\\u0C58-\\u0C5A\\u0C60\\u0C61\\u0C80\\u0C85-\\u0C8C\\u0C8E-\\u0C90\\u0C92-\\u0CA8\\u0CAA-\\u0CB3\\u0CB5-\\u0CB9\\u0CBD\\u0CDE\\u0CE0\\u0CE1\\u0CF1\\u0CF2\\u0D05-\\u0D0C\\u0D0E-\\u0D10\\u0D12-\\u0D3A\\u0D3D\\u0D4E\\u0D54-\\u0D56\\u0D5F-\\u0D61\\u0D7A-\\u0D7F\\u0D85-\\u0D96\\u0D9A-\\u0DB1\\u0DB3-\\u0DBB\\u0DBD\\u0DC0-\\u0DC6\\u0E01-\\u0E30\\u0E32\\u0E33\\u0E40-\\u0E46\\u0E81\\u0E82\\u0E84\\u0E87\\u0E88\\u0E8A\\u0E8D\\u0E94- $\u0E97\u0E99-\\u0E7\u0EA1-\\u0EA3\\u0EA5\\u0EA7\\u0EAB\\u0EAD \label{thm:main} $$\u0EB2\u0EB3\u0EBD\u0EC0-\u0EC6\u0EDC-\u0EDF\u0F400-\u0F47\u0F49-$ \\u0F6C\\u0F88-\\u0F8C\\u1000-\\u102A\\u103F\\u1050-\\u1055\\u105A-\\u105D\\u1061\\u1065\\u1066\\u106E- $\l|075-\|u1081\|u108E\|u10A0-\|u10C5\|u10CD\|u10D0-\|u10FA\|u10FC-\|u1248\|u124A-$ \\u124D\\u1250-\\u1256\\u1258\\u125A-\\u125D\\u1260-\\u1288\\u128A-\\u128D\\u1290-\\u12B0\\u12B2-\\u12B5\\u12B8-\\u12BE\\u12C0\\u12C2-\\u12C5\\u12C8-\\u12D6\\u12D8-\\u1310\\u1312-\\u1315\\u1318- \\u135A\\u1380-\\u138F\\u13A0-\\u13F5\\u13F8-\\u13FD\\u1401-\\u166C\\u166F-\\u167F\\u1681-\\u169A\\u16A0-\\u16EA\\u16EE-\\u16F8\\u1700-\\u170C\\u170E-\\u1711\\u1720-\\u1731\\u1740-\\u1751\\u1760-\\u176C\\u176E-\\u1770\\u1780-\\u17B3\\u17D7\\u17DC\\u1820-\\u1877\\u1880-\\u1884\\u1887-\\u18A8\\u18B0-\\u18F5\\u1900-\\u191E\\u1950-\\u196D\\u1970-\\u1974\\u1980-\\u19AB\\u19B0-\\u19C9\\u1A00- $\l\lu1A6\lu1A54\lu1BA7\lu1B65-\lu1B45-\\u1B45-\lu1B45-\lu1B45-\\u1B45-\\u1B45-\\u1B45-\\u1B45-\\u1B45-\\u1B45-\\u1B45-\\u1B45-\\u1B45-\\u1B45-\\u1B45-\\u1B45-\\u1B45-\\u1B45-\\u1B45-\\u1B45-\\u1B45-\\u1B45-\\u1B45-\\u1B45-\\u1B45-\\u1B45-\\u1B45-\\u$  $\l\u1BES\u1CO0-\u1C23\u1C4D-\u1C4F\u1C5A-\u1C7D\u1C80-\u1C88\u1CE9-\u1CEC-\u1CEE \label{thm:main} $$\u1CF1\u1CF5\u1CF6\u1D00-\|u1B00-\|u1F15\|u1F18-\|u1F20-\|u1F45\|u1F48-\|u1F1B-\|u1F20-\|u1F45-\|u1F48-\|u1F1B-\|u1F1B-\|u1F1B-\|u1F20-\|u1F45-\|u1F48-\|u1F1B-\|u1F1B-\|u1F1B-\|u1F1B-\|u1F1B-\|u1F1B-\|u1F1B-\|u1F1B-\|u1F1B-\|u1F1B-\|u1F1B-\$  $\l\u1F4D\|u1F5O-\|u1F59\|u1F5B\|u1F5D\|u1F5F-\|u1F7D\|u1F80-\|u1F86-\|u1F5D\|u1F5D\|u1F5D\|u1F5D\|u1F5D\|u1F5D\|u1F5D\|u1F5D\|u1F5D\|u1F5D\|u1F5D\|u1F5D\|u1F5D\|u1F5D\|u1F5D\|u1F5D\|u1F5D\|u1F5D\|u1F5D\|u1F5D\|u1F5D\|u1F5D\|$  $\U1FBC\\u1FE2- \u1FC2-\\u1FC4-\u1FC6-\u1FDC-\u1FD3-\u1FD3-\u1FD6-\u1FDB-\u1FE0-\u1FE-\u1FE2-$ \\u1FF4\\u1FF6-\\u1FFC\\u2071\\u207F\\u2090-\\u209C\\u2102\\u2107\\u210A-\\u2113\\u2115\\u2119-\\u211D\\u2124\\u2126\\u2128\\u212A-\\u212D\\u212F-\\u2139\\u213C-\\u213F\\u2145-\\u2149\\u214E\\u2160- $\u2188\u2C00-\u2C2E\u2C30-\u2C5E\u2C60-\u2CE4\u2CEB-\u2CEE\u2CF2\u2CF3\u2D00 \u2D25\u2D27\u2D3D-\u2D67\u2D86-\u2D96\u2D40-\u2D46\u2D48-\u2D48-\u2D46\u2D80-$ \\u2DB6\\u2DB8-\\u2DBE\\u2DC0-\\u2DC6\\u2DC8-\\u2DCE\\u2DD0-\\u2DD6\\u2DD8-\\u2DDE\\u2E2F\\u3005- \\u3007\\u3021-\\u3029\\u3031-\\u3035\\u3038-\\u303C\\u3041-\\u3096\\u309D-\\u309F\\u30A1-\\u30FA\\u30FC-\\u30FF\\u3105-\\u312E\\u3131-\\u318E\\u31A0-\\u31BA\\u31F0-\\u31FF\\u3400-\\u4DB5\\u4E00-\\u9FEA\\uA000-\\uA48C\\uA4D0-\\uA4FD\\uA500-\\uA60C\\uA610-\\uA61F\\uA62A\\uA62B\\uA640-\\uA66E\\uA67F-\\uA69D\\uA6A0-\\uA6EF\\uA717-\\uA71F\\uA722-\\uA788\\uA78B-\\uA7AE\\uA7B0- \\uA7B7\\uA7F7-\\uA801\\uA803-\\uA805\\uA807-\\uA80A\\uA80C-\\uA822\\uA840-\\uA873\\uA882- \\uA8B3\\uA8F2-\\uA8F7\\uA8FB\\uA90A-\\uA925\\uA930-\\uA946\\uA960-\\uA97C\\uA984-\\uA9B2\\uA9CF\\uA9E0-\\uA9E4\\uA9E6-\\uA9EF\\uA9FA-\\uA9FE\\uAA00-\\uAA28\\uAA40- $\UAA42\|uAA44-\|uAA60-\|uAA76\|uAA7A\|uAA7E-\|uAA4F\|uAAB5\|uAAB6\|uAAB9-$ \\uAABD\\uAAC0\\uAAC2\\uAADB-\\uAADD\\uAAE0-\\uAAEA\\uAAF2-\\uAAF4\\uAB01-\\uAB06\\uAB09-  $\UAB0E\uAB11-\uAB16\uAB20-\uAB26\uAB28-\uAB30-\uAB36-\uAB5A\uAB5C-\uAB65\uAB70-$ 

\\u03F5\\u03F7-\\u0481\\u048A-\\u052F\\u0531-\\u0556\\u0559\\u0561-\\u0587\\u05D0-\\u05EA\\u05F0- $\l\u05F2\u0620-\u064A\|u066E\u066F\u06D3\u06B5\u06E5\u06EF\u06FA-$ 

\\uABE2\\uAC00-\\uD7A3\\uD7B0-\\uD7C6\\uD7CB-\\uD7FB\\uF900-\\uFA6D\\uFA70-\\uFAD9\\uFB00-\\uFB06\\uFB13-\\uFB17\\uFB1D\\uFB1F-\\uFB28\\uFB2A-\\uFB36\\uFB38-\\uFB3C\\uFB3E\\uFB40\\uFB41\\uFB43\\uFB44\\uFB46-\\uFBB1\\uFBD3-\\uFD3D\\uFD50-\\uFD8F\\uFD92- \\uFDC7\\uFDF0-\\uFDFB\\uFE70-\\uFE74\\uFE76-\\uFEFC\\uFF21-\\uFF3A\\uFF41-\\uFF5A\\uFF66- $\label{thm:main} $$\uFFBE\|\uFFC2-\|\uFFCA-\|\uFFCA-\|\uFFD2-\|\uFFD7-\|\uFFDA-\|\uDS00-\|\uDC00-\|\uDFD7-\|\uFFD7-\|\uFFD7-\|\uFFD7-\|\uDFD7-\|\uDFD7-\|\uDFD7-\|\uDFD7-\|\uDFD7-\|\uDFD7-\|\uDFD7-\|\uDFD7-\|\uDFD7-\|\uDFD7-\|\uDFD7-\|\uDFD7-\|\uDFD7-\|\uDFD7-\|\uDFD7-\|\uDFD7-\|\uDFD7-\|\uDFD7-\|\uDFD7-\|\uDFD7-\|\uDFD7-\|\uDFD7-\|\uDFD$ \\uDC0B\\uDC0D-\\uDC26\\uDC28-\\uDC3A\\uDC3C\\uDC3D\\uDC3F-\\uDC4D\\uDC50-\\uDC5D\\uDC80- \\uDCFA\\uDD40-\\uDD74\\uDE80-\\uDE9C\\uDEA0-\\uDED0\\uDF00-\\uDF1F\\uDF2D-\\uDF4A\\uDF50-\\uDF75\\uDF80-\\uDF9D\\uDFA0-\\uDFC3\\uDFC8-\\uDFCF\\uDFD1-\\uDFD5]|\\uD801[\\uDC00-\\uDC9D\\uDCB0-\\uDCD3\\uDCD8-\\uDCFB\\uDD00-\\uDD27\\uDD30-\\uDD63\\uDE00-\\uDF36\\uDF40-\\uDF55\\uDF60-\\uDF67]|\\uD802[\\uDC00-\\uDC05\\uDC08\\uDC0A-\\uDC35\\uDC37\\uDC38\\uDC3C\\uDC3F-\\uDC55\\uDC60-\\uDC76\\uDC80-\\uDC9E\\uDCE0-\\uDCF2\\uDCF4\\uDCF5\\uDD00-\\uDD15\\uDD20-\\uDD39\\uDD80-\\uDDB7\\uDDBE\\uDDBF\\uDE00\\uDE10-\\uDE13\\uDE15-\\uDE17\\uDE19-\\uDE33\\uDE60-\\uDE7C\\uDE80-\\uDE9C\\uDEC0-\\uDEC7\\uDEC9-\\uDEE4\\uDF00-\\uDF35\\uDF40-\\uDF55\\uDF60-\\uDF72\\uDF80-\\uDF91]|\\uD803[\\uDC00-\\uDC48\\uDC80-\\uDCB2\\uDCC0-\\uDCF2]|\\uD804[\\uDC03- \\uDC37\\uDC83-\\uDCAF\\uDCD0-\\uDCE8\\uDD03-\\uDD26\\uDD50-\\uDD72\\uDD76\\uDD83-\\uDDB2\\uDDC1-\\uDDC4\\uDDDA\\uDDDC\\uDE00-\\uDE11\\uDE13-\\uDE2B\\uDE80-\\uDE86\\uDE88\\uDE8A-\\uDE8D\\uDE8F-\\uDE9D\\uDE9F-\\uDEA8\\uDEB0-\\uDEDE\\uDF05- \\uDF0C\\uDF0F\\uDF10\\uDF13-\\uDF28\\uDF2A-\\uDF30\\uDF32\\uDF33\\uDF35-\\uDF39\\uDF3D\\uDF50\\uDF5D-\\uDF61]|\\uD805[\\uDC00-\\uDC34\\uDC47-\\uDC4A\\uDC80-\\uDCAF\\uDCC4\\uDCC5\\uDCC7\\uDD80-\\uDDAE\\uDDD8-\\uDDDB\\uDE00-\\uDE2F\\uDE44\\uDE80-\\uDEAA\\uDF00-\\uDF19]|\\uD806[\\uDCA0-\\uDCDF\\uDCFF\\uDE00\\uDE0B-\\uDE32\\uDE3A\\uDE50\\uDE5C-\\uDE83\\uDE86-\\uDE89\\uDEC0-\\uDEF8]|\\uD807[\\uDC00-\\uDC08\\uDC0A-\\uDC2E\\uDC40\\uDC72-\\uDC8F\\uDD00-\\uDD06\\uDD08\\uDD09\\uDD0B-\\uDD30\\uDD46]|\\uD808[\\uDC00-\\uDF99]|\\uD809[\\uDC00-\\uDC6E\\uDC80-\\uDD43]|[\\uD80C\\uD81C-\\uD820\\uD840-\\uD868\\uD86A-\\uD86C\\uD86F-\\uD872\\uD874-\\uD879][\\uDC00-\\uDFFF]\\\uD80D[\\uDC00-\\uDC2E]|\\uD811[\\uDC00-\\uDE46]|\\uD81A[\\uDC00-\\uDE38\\uDE40-\\uDE5E\\uDED0-\\uDEED\\uDF00-\\uDF2F\\uDF40-\\uDF43\\uDF63-\\uDF77\\uDF7D-\\uDF8F]|\\uD81B[\\uDF00-\\uDF44\\uDF50\\uDF93-\\uDF9F\\uDFE0\\uDFE1]|\\uD821[\\uDC00-\\uDFEC]|\\uD822[\\uDC00-\\uDEF2]|\\uD82C[\\uDC00-\\uDD1E\\uDD70-\\uDEFB]|\\uD82F[\\uDC00-\\uDC6A\\uDC70-\\uDC7C\\uDC80-\\uDC88\\uDC90-\\uDC99]|\\uD835[\\uDC00-\\uDC54\\uDC56-\\uDC9C\\uDC9E\\uDCA2\\uDCA2\\uDCA5\\uDCA6\\uDCA9-\\uDCAC\\uDCAE-\\uDCB9\\uDCBB\\uDCBD-\\uDCC3\\uDCC5-\\uDD05\\uDD07-\\uDD0A\\uDD0D-\\uDD14\\uDD16-\\uDD1C\\uDD1E-\\uDD39\\uDD3B-\\uDD3E\\uDD40-\\uDD44\\uDD46\\uDD4A-\\uDD50\\uDD52-\\uDEA5\\uDEA8-\\uDEC0\\uDEC2-\\uDEDA\\uDEDC-\\uDEFA\\uDEFC-\\uDF14\\uDF16-\\uDF34\\uDF36-\\uDF4E\\uDF50-\\uDF6E\\uDF70-\\uDF88\\uDF8A-\\uDFA8\\uDFAA-\\uDFC2\\uDFC4-\\uDFCB]|\\uD83A[\\uDC00-\\uDCC4\\uDD00- $\\uDD43$ ]|\\uD83B[\\uDE00-\\uDE03\\uDE05-\\uDE1F\\uDE21\\uDE22\\uDE24\\uDE27\\uDE29-\\uDE32\\uDE34-\\uDE37\\uDE39\\uDE3B\\uDE42\\uDE47\\uDE49\\uDE4B\\uDE4D-\\uDE4F\\uDE51\\uDE52\\uDE54\\uDE57\\uDE59\\uDE5B\\uDE5D\\uDE5F\\uDE61\\uDE62\\uDE64\\uDE67-\\uDE6A\\uDE6C-\\uDE72\\uDE74-\\uDE77\\uDE79-\\uDE7C\\uDE7E\\uDE80-\\uDE89\\uDE8B-\\uDE9B\\uDEA1-\\uDEA3\\uDEA5-\\uDEA9\\uDEAB-\\uDEBB]|\\uD869[\\uDC00-\\uDED6\\uDF00-\\uDFFF||\\uD86D[\\uDC00-\\uDF34\\uDF40-\\uDFFF]|\\uD86E[\\uDC00-\\uDC1D\\uDC20-\\uDFFF]|\\uD873[\\uDC00-\\uDEA1\\uDEB0-\\uDFFF]|\\uD87A[\\uDC00-\\uDFE0]|\\uD87E[\\uDC00- $\\begin{equation*} \begin{equation*} \begin{array}{c|c|c|c|c|c} \hline \text{ID} & \text{ID\_Continue} = /[\xAA\xB5\xBA\xC0-\xD6\xB8-\xB6\xF8-\u02C1\u02C6-\u02D1\u02E0- \u02D1\u02E0- \u02D1\u02E0- \u02D1\u02E0- \u02D1\u02E0- \u02D1\u02E0- \u02D1\u02E0- \u02D1\u02E0- \u02D1\u02E0- \u02D1\u02$  $\\u02E4\\u02EC\\u03D0-\\u0374\\u0377\\u037A-\\u037D\\u037F\u0386\\u0388-$ \\u038A\\u038C\\u038E-\\u03A1\\u03A3-\\u03F5\\u03F7-\\u0481\\u0483-\\u0487\\u048A-\\u052F\\u0531- $\l\u0556\l0559\l00561-\l00587\l00591-\l005B\l005C1\l005C2\l005C4\l005C5\l005C7\l005D0-$ \\u05EA\\u05F0-\\u05F2\\u0610-\\u061A\\u0620-\\u0669\\u066E-\\u06D3\\u06D5-\\u06DC\\u06DF-

 $\U\u0B0C\u0B0F\u0B10\u0B13-\u0B28\u0B2A-\u0B30\u0B33\u0B35-\u0B39\u0B3C-$ \\u0B44\\u0B47\\u0B48\\u0B4B-\\u0B4D\\u0B56\\u0B57\\u0B5C\\u0B5D\\u0B5F-\\u0B63\\u0B66-\\u0B6F\\u0B71\\u0B82\\u0B83\\u0B85-\\u0B8A\\u0B8E-\\u0B90\\u0B92-\\u0B95\\u0B99\\u0B9A\\u0B9C\\u0B9E\\u0B9F\\u0BA3\\u0BA3\\u0BA8-\\u0BAA\\u0BAE-\\u0BB9\\u0BBE-\\u0BC2\\u0BC6-\\u0BC8\\u0BCA-\\u0BCD\\u0BD0\\u0BD7\\u0BE6-\\u0BEF\\u0C00-\\u0C03\\u0C05-\\u0C0C\\u0C0E-\\u0C10\\u0C12-\\u0C28\\u0C2A-\\u0C39\\u0C3D-\\u0C44\\u0C46-\\u0C48\\u0C4A- \\u0C4D\\u0C55\\u0C56\\u0C58-\\u0C5A\\u0C60-\\u0C63\\u0C66-\\u0C6F\\u0C80-\\u0C83\\u0C83\\u0C85-\\u0C8C\\u0C8E-\\u0C90\\u0C92-\\u0CA8\\u0CAA-\\u0CB3\\u0CB5-\\u0CB9\\u0CBC-\\u0CC4\\u0CC6- $\U0CC8\U0CCA-\U0CCD\U0CD5\U0CD6\U0CED-\U0CE3\U0CE6-\U00EF\U00CF1\U0CF2\U0DD00-$ \\u0D03\\u0D05-\\u0D0C\\u0D10\\u0D10-\\u0D12-\\u0D44\\u0D46-\\u0D48\\u0D4A-\\u0D4E\\u0D54-\\u0D57\\u0D5F-\\u0D63\\u0D66-\\u0D6F\\u0D7A-\\u0D7F\\u0D82\\u0D83\\u0D85-\\u0D96\\u0D9A-\\u0DB1\\u0DB3-\\u0DBB\\u0DBD\\u0DC0-\\u0DC6\\u0DCA\\u0DCF-\\u0DD4\\u0DD6\\u0DD8-\\u0DDF\\u0DE6-\\u0DEF\\u0DF2\\u0DF3\\u0E01-\\u0E3A\\u0E40-\\u0E4E\\u0E50- $\l\u0E59\u0E81\u0E82\u0E84\u0E88\u0E88\u0E88\u0E89-1\u0E97\u0E99-1\u0E9F\u0E4-1-1\u0E97\u0E9F\u0E4$  $\U0EAA\|\u0EAA\|\u0EAB\|\u0EBB-\|u0EBD\|\u0ECO-\|u0ECA\|\u0ECS-\|u0ECB\|u0ECB\|u0ECB\|u0ECB\|u0ECB\|u0ECB\|u0ECB\|u0ECB\|u0ECB\|u0ECB\|u0ECB\|u0ECB\|u0ECB\|u0ECB\|u0ECB\|u0ECB\|u0ECB\|u0ECB\|u0ECB\|u0ECB\|u0ECB\|u0ECB\|u0ECB\|u0ECB\|u0ECB\|u0ECB\|u0ECB\|u0ECB\|u0E$  $\u0ECD\u0EDD0-\u0EDD3-\u0EDC-\u0EDF\u0F0-\u0F18\u0F19-\u0F29-\u0F35\u0F37-\u0F39-\u0F39-\u0F35$ \\u0F47\\u0F49-\\u0F6C\\u0F71-\\u0F84\\u0F86-\\u0F97\\u0F99-\\u0FBC\\u0FC6\\u1000-\\u1049\\u1050-\\u109D\\u10A0-\\u10C5\\u10C7\\u10CD\\u10D0-\\u10FA\\u10FC-\\u1248\\u124A-\\u124D\\u1250-\\u1256\\u1258\\u125A-\\u125D\\u1260-\\u1288\\u128A-\\u128D\\u1290-\\u12B0\\u12B2-\\u12B5\\u12B8-\\u12BE\\u12C0\\u12C2-\\u12C5\\u12C8-\\u12D6\\u12D8-\\u1310\\u1312-\\u1315\\u1318-\\u135A\\u135D- $\u135F\u1380-\|u138F\|u13A0-\|u13F5\|u13F8-\|u1401-\|u166C\|u166F-\|u167F\|u1681-\|u169A\|u16A0 \\u16E-\u16F8\u1700-\u170C\u170E-\u1714\u1720-\u1734\u1740-\u1753\u1760-\u176C\u176E-$ \\u1770\\u1772\\u1773\\u1780-\\u17D3\\u17D7\\u17DD\\u17E0-\\u17E9\\u180B-\\u180D\\u1810-\\u1819\\u1820-\\u1877\\u1880-\\u18AA\\u18B0-\\u18F5\\u1900-\\u191E\\u1920-\\u192B\\u1930-\\u193B\\u1946- \\u196D\\u1970-\\u1974\\u1980-\\u19AB\\u19B0-\\u19C9\\u19D0-\\u19D9\\u1A00-\\u1A1B\\u1A20-\\u1A5E\\u1A60-\\u1A7C\\u1A7F-\\u1A89\\u1A90-\\u1A99\\u1AA7\\u1AB0-\\u1ABD\\u1B00-\\u1B4B\\u1B50- \\u1B59\\u1B6B-\\u1B73\\u1B80-\\u1BF3\\u1C00-\\u1C37\\u1C40-\\u1C49\\u1C4D-\\u1C7D\\u1C80-\\u1C88\\u1CD0-\\u1CD2\\u1CD4-\\u1CF9\\u1D00-\\u1DF9\\u1DFB-\\u1F15\\u1F18-\\u1F1D\\u1F20- $\label{thm:main} $$\u1F45\|\u1F48-\|u1F50-\|u1F57\|\u1F5B\|\u1F5B-\|u1F5F-\|u1F7D\|\u1F80-\|u1FB4\|u1F86 \U1FBC\\u1FE2-\u1FC2-\\u1FC4\\u1FC6-\U1FDO-\u1FD3-\u1FDD3-\u1FDD-\u1FED-$ \\u1FF4\\u1FF6-\\u1FFC\\u203F\\u2040\\u2054\\u2071\\u207F\\u2090-\\u209C\\u20D0-\\u20DC\\u20E1\\u20E5- $\u20F0\u2102\u2107\u210A-\u2113\u2115\u2119-\u2124\u2124\u2126\u2128\u212A-\u212D\u212F \lvert2130\rangle\lvert213C-\lvert2145-\lvert2149\rangle\lvert2146-\lvert2188\rangle\lvert2C00-\lvert2C2E\lvert2C30-\lvert2C5E\lvert2C60-\lvert2C2E\lvert2C50-\lvert2C5E\lvert2C60-\lvert2C5E\lvert2C50-\lvert2C5E\lvert2C50-\lvert2C5E\lvert2C50-\lvert2C5E\lvert2C50-\lvert2C5E\lvert2C50-\lvert2C5E\lvert2C50-\lvert2C5E\lvert2C50-\lvert2C5E\lvert2$ \\u2CE4\\u2CEB-\\u2CF3\\u2D00-\\u2D25\\u2D27\\u2D2D\\u2D30-\\u2D67\\u2D6F\\u2D7F-\\u2D96\\u2DA0-\\u2DA6\\u2DA8-\\u2DAE\\u2DB0-\\u2DB6\\u2DB8-\\u2DBE\\u2DC0-\\u2DC6\\u2DC8-\\u2DCE\\u2DD0-\\u2DD6\\u2DD8-\\u2DDE\\u2DE0-\\u2DFF\\u2E2F\\u3005-\\u3007\\u3021-\\u302F\\u3031-\\u3035\\u3038-\\u303C\\u3041-\\u3096\\u3099\\u309A\\u309D-\\u309F\\u30A1-\\u30FA\\u30FC-\\u30FF\\u3105-\\u312E\\u3131-\\u318E\\u31A0-\\u31BA\\u31F0-\\u31FF\\u3400-\\u4DB5\\u4E00-\\u9FEA\\uA000-\\u448C\\uA4D0-

\\u09B0\\u09B2\\u09B6-\\u09B9\\u09BC-\\u09C4\\u09C7\\u09C8\\u09CB-\\u09CE\\u09D7\\u09DC\\u09DD\\u09DF-\\u09E3\\u09E6-\\u09F1\\u09FC\\u0A01-\\u0A03\\u0A05-

\\u0A30\\u0A32\\u0A33\\u0A35\\u0A36\\u0A38\\u0A39\\u0A3E\\u0A3E-\\u0A42\\u0A47\\u0A48\\u0A4B- $\U\u0A51\u0A59-\u0A5C\u0A5E\u0A66-\u0A75\u0A81-\u0A83\u0A85-\u0A8D\u0A8F-$ \\u0A91\\u0A93-\\u0AA8\\u0AAA-\\u0AB0\\u0AB2\\u0AB3\\u0AB5-\\u0AB9\\u0ABC-\\u0AC5\\u0AC7-

 $\U0AC9\u0ACB-\u0ACD\u0AD0\u0AED-\u0AE3\u0AEE-\u0AEP-\u0AFF\u0B01-\u0B03\u0B05-$ 

 $\u0A0A\u0A0F\u0A10\u0A13-\u0A28\u0A2A-$ 

\\u06E8\\u06EA-\\u06FC\\u06FF\\u0710-\\u074A\\u074D-\\u07B1\\u07C0-\\u07F5\\u07FA\\u0800-\\u082D\\u0840-\\u085B\\u0860-\\u086A\\u08A0-\\u08B4\\u08B6-\\u08BD\\u08D4-\\u08E1\\u08E3-\\u0963\\u0966-\\u096F\\u0971-\\u0983\\u0985-\\u098E\\u0998\\u0993-\\u09A8\\u09AA-

\\uA4FD\\uA500-\\uA60C\\uA610-\\uA62B\\uA640-\\uA66F\\uA674-\\uA67D\\uA67F-\\uA6F1\\uA717-\\uA71F\\uA722-\\uA788\\uA78B-\\uA7AE\\uA7B0-\\uA7B7\\uA7F7-\\uA827\\uA840-\\uA873\\uA880- \\uA8C5\\uA8D0-\\uA8D9\\uA8E0-\\uA8F7\\uA8FB\\uA8FD\\uA900-\\uA92D\\uA930-\\uA953\\uA960- \\uA97C\\uA980-\\uA9C0\\uA9CF-\\uA9D9\\uA9E0-\\uA9FE\\uAA00-\\uAA36\\uAA40-\\uAA4D\\uAA50- $\UAA_{59}\uAA_{60-\uAA_{76}\uAA_{7A-\uAA_{2}\uA_{D}^{\uA_{D}}\uA_{B0-\uAA_{60}}\uAB_{01-}$ \\uAB06\\uAB09-\\uAB0E\\uAB11-\\uAB16\\uAB20-\\uAB26\\uAB28-\\uAB2E\\uAB30-\\uAB5A\\uAB5C- \\uAB65\\uAB70-\\uABEA\\uABEC\\uABED\\uABF0-\\uABF9\\uAC00-\\uD7A3\\uD7B0-\\uD7C6\\uD7CB-\\uD7FB\\uF900-\\uFA6D\\uFA70-\\uFAD9\\uFB06\\uFB13-\\uFB17\\uFB1D-\\uFB28\\uFB2A-\\uFB36\\uFB38-\\uFB3C\\uFB3E\\uFB40\\uFB41\\uFB43\\uFB44\\uFB46-\\uFBB11\\uFBD3-\\uFD3D\\uFD50-\\uFD8F\\uFD92-\\uFDC7\\uFDF0-\\uFDFB\\uFE00-\\uFE0F\\uFE20-\\uFE2F\\uFE33\\uFE34\\uFE4D- $\label{thm:main} $$\uFE4F\uFE70-\|\uFE76-\|\uFE76-\|\uFF6-\|\uFF10-\|\uFF10-\|\uFF21-\|\uFF3A-\|\uFF5A-\|\uFF5A-\|\uFF66-\|\uFF6-\|\uFF10-\|\uFF10-\|\uFF21-\|\uFF21-\|\uFF3A-\|\uFF5A-\|\uFF6-\|\uFF6-\|\uFF10-\|\uFF10-\|\uFF10-\|\uFF21-\|\uFF3A-\|\uFF5A-\|\uFF5A-\|\uFF6-\|\uFF10-\|\uFF10-\|\uFF10-\|\uFF10-\|\uFF10-\|\uFF10-\|\uFF10-\|\$  $\label{thm:main} $$\uFFBE\uFFC2-\uFFC7\uFFCA-\uFFCF\uFFD2-\uFFD7-\uFFDA-\uFFDC]\|uD800[\uD000-$ \\uDC0B\\uDC0D-\\uDC26\\uDC3A\\uDC3A\\uDC3D\\uDC3F-\\uDC4D\\uDC5D\\uDC5D\\uDC80-\\uDCFA\\uDD40-\\uDD74\\uDDFD\\uDE80-\\uDE9C\\uDEA0-\\uDED0\\uDEE0\\uDF00-\\uDF1F\\uDF2D-\\uDF4A\\uDF50-\\uDF7A\\uDF80-\\uDF9D\\uDFA0-\\uDFC3\\uDFC8-\\uDFCF\\uDFD1-\\uDFD5]\\\uD801[\\uDC00-\\uDC9D\\uDCA0-\\uDCA9\\uDCB0-\\uDCD3\\uDCD8-\\uDCFB\\uDD00-\\uDD27\\uDD30-\\uDD63\\uDE00-\\uDF36\\uDF40-\\uDF55\\uDF60-\\uDF67]|\\uD802[\\uDC00-\\uDC05\\uDC08\\uDC0A-\\uDC35\\uDC37\\uDC38\\uDC3C\\uDC3F-\\uDC55\\uDC60-\\uDC76\\uDC80-\\uDC9E\\uDCE0-\\uDCF2\\uDCF4\\uDCF5\\uDD00-\\uDD15\\uDD20-\\uDD39\\uDD80-\\uDDB7\\uDDBE\\uDDBF\\uDE03\\uDE03\\uDE05\\uDE0C-\\uDE0C-\\uDE13\\uDE15-\\uDE17\\uDE19-\\uDE33\\uDE38-\\uDE3A\\uDE3F\\uDE60-\\uDE7C\\uDE80-\\uDE9C\\uDEC0-\\uDEC7\\uDEC9-\\uDEE6\\uDF00-\\uDF35\\uDF40-\\uDF55\\uDF60-\\uDF72\\uDF80-\\uDF91]|\\uD803[\\uDC00-\\uDC48\\uDC80-\\uDCB2\\uDCC0-\\uDCF2]|\\uD804[\\uDC00-\\uDC46\\uDC66-\\uDC6F\\uDC7F-\\uDCBA\\uDCD0-\\uDCE8\\uDCF0-\\uDD00-\\uDD34\\uDD36-\\uDD3F\\uDD50-\\uDD73\\uDD76\\uDD80-\\uDDC4\\uDDCA-\\uDDCC\\uDDD0-\\uDDDA\\uDDDC\\uDE00-\\uDE11\\uDE13-\\uDE37\\uDE3E\\uDE80-\\uDE86\\uDE88\\uDE8A-\\uDE8D\\uDE8F-\\uDE9D\\uDE9F-\\uDEA8\\uDEB0-\\uDEEA\\uDEF0- \\uDEF9\\uDF00-\\uDF03\\uDF05-\\uDF0C\\uDF0F\\uDF10\\uDF13-\\uDF28\\uDF2A-\\uDF30\\uDF32\\uDF33\\uDF35-\\uDF39\\uDF3C-\\uDF44\\uDF47\\uDF48\\uDF4B-\\uDF4D\\uDF50\\uDF57\\uDF5D-\\uDF63\\uDF66-\\uDF6C\\uDF70-\\uDF74]|\\uD805[\\uDC00-\\uDC4A\\uDC50-\\uDC59\\uDC80-\\uDCC5\\uDCC7\\uDCD0-\\uDCD9\\uDD80-\\uDDB5\\uDDB8-\\uDDC0\\uDDD8-\\uDDDD\\uDE00-\\uDE40\\uDE44\\uDE50-\\uDE59\\uDE80-\\uDEB7\\uDEC0-\\uDEC9\\uDF00-\\uDF19\\uDF1D-\\uDF2B\\uDF30-\\uDF39]|\\uD806[\\uDCA0-\\uDCE9\\uDCFF\\uDE00-\\uDE3E\\uDE47\\uDE50-\\uDE83\\uDE86-\\uDE99\\uDEC0-\\uDEF8]|\\uD807[\\uDC00-\\uDC08\\uDC0A-\\uDC36\\uDC38-\\uDC40\\uDC50-\\uDC59\\uDC72-\\uDC8F\\uDC92-\\uDCA7\\uDCA9-\\uDCB6\\uDD00-\\uDD06\\uDD08\\uDD09\\uDD0B-\\uDD36\\uDD3A\\uDD3C\\uDD3D\\uDD3F-\\uDD47\\uDD50-\\uDD59]|\\uD808[\\uDC00-\\uDF99]|\\uD809[\\uDC00-\\uDC6E\\uDC80-\\uDD43]|[\\uD80C\\uD81C-\\uD820\\uD840-\\uD868\\uD86A-\\uD86C\\uD86F-\\uD872\\uD874-\\uD879][\\uDC00- \\uDFFF]|\\uD80D[\\uDC00-\\uDC2E]|\\uD811[\\uDC00-\\uDE46]|\\uD81A[\\uDC00-\\uDE38\\uDE40- \\uDE5E\\uDE60-\\uDE69\\uDED0-\\uDEED\\uDEF0-\\uDEF4\\uDF00-\\uDF36\\uDF40-\\uDF43\\uDF50-\\uDF59\\uDF63-\\uDF77\\uDF7D-\\uDF8F]|\\uD81B[\\uDF00-\\uDF44\\uDF50-\\uDF7E\\uDF8F-\\uDF9F\\uDFE0\\uDFE1]|\\uD821[\\uDC00-\\uDFEC]|\\uD822[\\uDC00-\\uDEF2]|\\uD82C[\\uDC00-\\uDD1E\\uDD70-\\uDEFB]|\\uD82F[\\uDC00-\\uDC6A\\uDC70-\\uDC7C\\uDC80-\\uDC88\\uDC90-\\uDC99\\uDC9D\\uDC9E]|\\uD834[\\uDD65-\\uDD69\\uDD6D-\\uDD72\\uDD7B-\\uDD82\\uDD85-\\uDD8B\\uDDAA-\\uDDAD\\uDE42-\\uDE44]|\\uD835[\\uDC00-\\uDC54\\uDC56-\\uDC9C\\uDC9E\\uDCA2\\uDCA2\\uDCA5\\uDCA6\\uDCA9-\\uDCAC\\uDCAE-\\uDCB9\\uDCBB\\uDCBD-\\uDCC3\\uDCC5-\\uDD05\\uDD07-\\uDD0A\\uDD0D-\\uDD14\\uDD16-\\uDD1C\\uDD1E-\\uDD39\\uDD3B-\\uDD3E\\uDD40-\\uDD44\\uDD46\\uDD4A-\\uDD50\\uDD52-\\uDEA5\\uDEA8-\\uDEC0\\uDEC2-\\uDEDA\\uDEDC-\\uDEFA\\uDEFC-\\uDF14\\uDF16-\\uDF34\\uDF36-\\uDF4E\\uDF50-\\uDF6E\\uDF70\\uDF88\\uDF8A-\\uDFA8\\uDFAA-\\uDFC2\\uDFC4-\\uDFCB\\uDFCE-\\uDFFFF]|\\uD836[\\uDE00-\\uDE36\\uDE3B-\\uDE6C\\uDE75\\uDE84\\uDE9B-\\uDE9F\\uDEA1-\\uDEAF]|\\uD838[\\uDC00-\\uDC06\\uDC08-\\uDC18\\uDC1B-\\uDC21\\uDC23\\uDC24\\uDC26-\\uDC2A]|\\uD83A[\\uDC00- \\uDCC4\\uDCD0-\\uDCD6\\uDD00-\\uDD4A\\uDD50-\\uDD59]|\\uD83B[\\uDE00-\\uDE03\\uDE05-\\uDE1F\\uDE21\\uDE22\\uDE24\\uDE27\\uDE29-\\uDE32\\uDE34-\\uDE37\\uDE39\\uDE3B\\uDE42\\uDE47\\uDE49\\uDE4B\\uDE4D-

\\uDE4F\\uDE51\\uDE52\\uDE54\\uDE57\\uDE59\\uDE5B\\uDE5D\\uDE5F\\uDE61\\uDE62\\uDE64\\uDE67-\\uDE6A\\uDE6C-\\uDE72\\uDE74-\\uDE77\\uDE79-\\uDE7C\\uDE7E\\uDE80-\\uDE89\\uDE8B-\\uDE9B\\uDEA1-\\uDEA3\\uDEA5-\\uDEA9\\uDEAB-\\uDEBB]|\\uD869[\\uDC00-\\uDED6\\uDF00-\\uDFFF]|\\uD86D[\\uDC00-\\uDF34\\uDF40-\\uDFFF]|\\uD86E[\\uDC00-\\uDC1D\\uDC20-\\uDFFF]|\\uD873[\\uDC00-\\uDEA1\\uDEB0-\\uDFFF]|\\uD87A[\\uDC00-\\uDFE0]|\\uD87E[\\uDC00- $\U\uDE1D]\|\uDB40[\|uDD00-\|uDDEF]/;\n\nwar unicode = {\n\ttSpace_Separator: Space_Separator, \n\ttID_Start: }\n\}$ ID\_Start,\n\tID\_Continue: ID\_Continue\n};\n\nvar util = {\n isSpaceSeparator (c) {\n return typeof c === 'string' && unicode.Space\_Separator.test(c)\n },\n\n isIdStartChar (c) {\n return typeof c === 'string' && (\n

 $(c > = 'a' \&& c < = 'z') \Vert n$   $(c > = 'A' \&& c < = 'Z') \Vert n$   $(c = = = 'S') \Vert (c = = = '') \Vert n$ unicode.ID\_Start.test(c)\n )\n },\n\n isIdContinueChar (c) {\n return typeof c == 'string' && (\n  $(c >= 'a' \&c <'= 'z') \parallel \parallel n$   $(c >= 'A' \&c <'= 'Z') \parallel \parallel n$   $(c >= '0' \&c <'= '9') \parallel \parallel n$   $(c ==='s') \parallel (c ==='')$  $\|\n\|$  (c === '\\u200C') || (c === '\\u200D') ||\n unicode.ID Continue.test(c)\n )\n },\n\n isDigit (c) {\n

return typeof c === 'string' && /[0-9]/.test(c)\n },\n\n isHexDigit (c) {\n return typeof c === 'string' &&  $/[0-9A-Fa-f]/.test(c)\n$ ,\n};\n\nlet source;\nlet parseState;\nlet stack;\nlet pos;\nlet line;\nlet column;\nlet token;\nlet key;\nlet root;\n\nvar parse = function parse (text, reviver)  $\n\alpha = \text{String(text)}$ ;\n parseState = 'start';\n stack =  $[\cdot]$ ;\n pos = 0;\n line = 1;\n column = 0;\n token = undefined;\n key = undefined;\n root  $=$  undefined; $\ln \quad$  do  $\ln \quad$  token  $=$  lex(); $\ln \ln \quad$  // This code is unreachable. $\ln$  // if  $(\text{parseStates} | \n \$  // throw invalidParseState()\n // \\n\n parseStates[parseState]();\n } while (token.type !== 'eof')\n\n if (typeof reviver === 'function')  $\{\n\$  return internalize({'': root}, '', reviver)\n  $\ln \n$  return root\n};\n\nfunction internalize (holder, name, reviver) {\n const value = holder[name];\n if (value != null && typeof value === 'object') {\n for (const key in value) {\n const replacement = internalize(value, key, reviver);\n if (replacement === undefined) {\n delete value[key];\n } else  ${\n \nu \nu} = repla cement;\n \n \nu \nu + \nu \nu, called the bottom review.$ value)\n}\n\nlet lexState;\nlet buffer;\nlet doubleQuote;\nlet sign;\nlet c;\n\nfunction lex () {\n lexState = 'default';\n buffer = ";\n doubleQuote = false;\n sign = 1;\n\n for (;;) {\n c = peek();\n\n // This code is unreachable.\n // if (!lexStates[lexState])  $\{\n\$  // throw invalidLexState(lexState)\n //  $\{\n\}$  const token = lexStates[lexState]();\n if (token) {\n return token\n }\n }\n }\n\nfunction peek () {\n if (source[pos])  ${\n n$  return String.fromCodePoint(source.codePointAt(pos))\n  ${\n}$ \n}\n\nfunction read () {\n const c = peek();\n\n if (c === \\n') {\n line++;\n column = 0;\n } else if (c) {\n column += c.length;\n } else {\n column++;\n }\n\n if (c) {\n pos += c.length;\n }\n\n return c\n }\n\nconst lexStates =  ${\n  $\{\n  $\quad \infty \in \mathbb{C} \}$ \n  $\text{ } \infty \in \mathbb{C} \}$ \n  $\text{ } \infty \in \mathbb{C} \}$ \n  $\text{ } \infty \in \mathbb{C} \setminus \mathbb{C} \setminus \mathbb{C} \setminus \mathbb{C} \setminus \mathbb{C} \setminus \mathbb{C} \setminus \mathbb{C} \setminus \mathbb{C} \setminus \mathbb{C} \setminus \mathbb{C} \setminus \mathbb{C} \setminus \mathbb{C} \setminus \mathbb{C} \setminus \mathbb{$$$ case '\\u00A0':\n case '\\uFEFF':\n case '\\n':\n case '\\r':\n case '\\u2028':\n case '\\u2029':\n read();\n return\n\n case '/':\n read();\n lexState = 'comment';\n return\n\n case undefined:\n read();\n return newToken('eof')\n }\n\n if (util.isSpaceSeparator(c)) {\n read();\n return\n }\n\n // This code is unreachable.\n // if (!lexStates[parseState]) {\n // throw invalidLexState(parseState)\n //  $\ln \ln$  return lexStates[parseState]()\n  $\ln \ln$  comment () {\n switch (c)  ${\n \gamma_n \}$  case '\*':\n read();\n lexState = 'multiLineComment';\n return\n\n case '/':\n read();\n lexState = 'singleLineComment';\n return\n }\n\n throw invalidChar(read())\n },\n\n multiLineComment () {\n switch (c) {\n case '\*':\n read();\n  $lexState = 'multiLineCommentAsterisk';\n$  return\n\n case undefined:\n throw invalidChar(read())\n  $\ln$  read();\n  $\ln$  multiLineCommentAsterisk () {\n switch (c) {\n case '\*':\n read();\n return\n\n case '/':\n read();\n lexState = 'default';\n

return\n\n case undefined:\n throw invalidChar(read()\n  $\ln$  read();\n lexState = 'multiLineComment';\n },\n\n singleLineComment () {\n switch (c) {\n case '\\n':\n case '\\r':\n case '\\u2028':\n case '\\u2029':\n read();\n lexState = 'default';\n return\n\n case undefined:\n read();\n return newToken('eof')\n }\n\n read();\n },\n\n value () {\n switch (c)  $\{\n\}$  case ' $\{\n\}$ ':\n case '[':\n return newToken('punctuator', read())\n\n case 'n':\n read();\n literal('ull');\n return newToken('null', null)\n\n case 't':\n read();\n literal('rue');\n return newToken('boolean', true)\n\n case 'f':\n read();\n literal('alse');\n return newToken('boolean', false)\n\n case '-':\n case '+':\n if (read() === '-') {\n sign = -1;\n  $\{\n\|\cdot\|$  lexState = 'sign';\n return\n\n case '.':\n buffer = read();\n lexState =  $\text{decimalPointLeader}$ ;\n return\n\n case '0':\n buffer = read();\n lexState = 'zero';\n return\n\n case '1':\n case '2':\n case '3':\n case '4':\n case '5':\n case '6':\n case '7':\n case '8':\n case '9':\n buffer = read();\n lexState = 'decimalInteger';\n return\n\n case  $\text{T':}\n\text{read}(\mathbf{n})$  literal('nfinity');\n return newToken('numeric', Infinity)\n\n case 'N':\n read();\n literal('aN');\n return newToken('numeric', NaN)\n\n case '\"':\n case \"''\":\n doubleQuote = (read() ===  $\lceil \lceil \cdot \rceil \rceil$ ;\n buffer = ";\n lexState = 'string';\n return\n }\n\n throw invalidChar(read())\n },\n\n identifierNameStartEscape () {\n if (c !== 'u') {\n throw invalidChar(read())\n }\n\n read();\n const u = unicodeEscape();\n switch (u) {\n case '\$':\n case ':\n break\n\n default:\n if (!util.isIdStartChar(u)) {\n throw invalidIdentifier()\n  $\ln$  break\n  $\ln$  buffer += u;\n lexState = 'identifierName';\n  $\ln$  identifierName ()  ${\n\mu \sup_{\alpha} \frac{s':\n\alpha} \cdot \frac{s'\cdot\alpha} \cdot \frac{s'\cdot\alpha} \$ read();\n return\n\n case \\\\\':\n read();\n lexState = 'identifierNameEscape';\n return\n  $\ln \inf (util.isIdContinueChar(c)) \$ n buffer += read();\n return\n }\n\n return newToken('identifier', buffer)\n  $\,\lambda\$  identifierNameEscape ()  $\n$  if (c !== 'u')  $\n$  throw invalidChar(read())\n  $\ln$  read();\n const u = unicodeEscape();\n switch (u) {\n case '\$':\n case '\_':\n case '\\u200C':\n case '\\u200D':\n break\n\n default:\n if  $(\text{util}:\left\{ \in \mathbb{R} \mid \mathbb{R} \right\}$  throw invalidIdentifier()\n  $\ln \ln$  break\n  $\ln$  buffer  $+=$  u;\n lexState = 'identifierName';\n },\n\n sign () {\n switch (c) {\n case '.':\n buffer = read();\n lexState = 'decimalPointLeading';\n return\n\n case '0':\n buffer = read();\n lexState = 'zero';\n return\n\n case '1':\n case '2':\n case '3':\n case '4':\n case '5':\n case '6':\n case '7':\n case '8':\n case '9':\n buffer = read();\n lexState = 'decimalInteger';\n return\n\n case 'I':\n read();\n literal('nfinity');\n return newToken('numeric', sign \* Infinity)\n\n case 'N':\n read();\n literal('aN');\n return newToken('numeric', NaN)\n  $\ln \n\ln$  throw invalidChar(read())\n  $\ln \arccos \frac{\ln}{\ln}$  switch (c)  $\ln$  case '.':\n buffer += read();\n lexState = 'decimalPoint';\n return\n\n case 'e':\n case 'E':\n buffer += read();\n  $\text{lexState} = \text{decimalExponent'}\cdot \text{return}\cdot\ln$  case 'X':\n case 'X':\n buffer += read();\n lexState = 'hexadecimal';\n return\n }\n\n return newToken('numeric', sign \* 0)\n },\n\n decimalInteger ()  ${\n \mu \n}$  switch (c)  ${\n \mu \n}$  case '.:\n buffer += read();\n lexState = 'decimalPoint';\n return\n\n case 'e':\n case 'E':\n buffer += read();\n lexState = 'decimalExponent';\n return\n }\n\n if (util.isDigit(c)) {\n buffer += read();\n return\n }\n\n return newToken('numeric', sign \* Number(buffer))\n  $\lambda$ ,\n\n decimalPointLeading ()  $\{\n\$  if (util.isDigit(c))  $\{\n\}$ buffer += read();\n lexState = 'decimalFraction';\n return\n }\n\n throw invalidChar(read())\n },\n\n decimalPoint () {\n switch (c) {\n case 'e':\n case 'E':\n buffer += read();\n  $\text{least}$  lexState = 'decimalExponent';\n return\n }\n\n if (util.isDigit(c)) {\n buffer += read();\n  $lexState = 'decimalFraction';\n$  return\n  $\ln$  return newToken('numeric', sign \* Number(buffer))\n },\n\n decimalFraction () {\n switch (c) {\n case 'e':\n case 'E':\n buffer += read();\n  $\text{least}$  lexState = 'decimalExponent';\n return\n }\n\n if (util.isDigit(c)) {\n buffer += read();\n return\n  $\ln$  return newToken('numeric', sign \* Number(buffer))\n  $\ln$  decimalExponent () {\n switch (c)  ${\n\mu}$  case '+':\n case '-':\n buffer += read():\n lexState = 'decimalExponentSign';\n

return $\n\lambda$  } $\n\alpha$  if (util.isDigit(c)) {\n buffer += read();\n lexState =  $\text{determining}$ 'decimalExponentInteger';\n return\n }\n\n throw invalidChar(read())\n },\n\n decimalExponentSign ()  ${\n \mu \text{ } \in \Pi(x)}$  if (util.isDigit(c))  ${\n \mu \text{ } \in \Pi(x)}$  lexState = 'decimalExponentInteger';\n return\n }\n\n throw invalidChar(read())\n },\n\n decimalExponentInteger ()  ${\n \nu : f (util.isDigit(c)) {\n \nu \nu +r} = read();\n \ \nu +r}$ return newToken('numeric', sign \* Number(buffer))\n },\n\n hexadecimal () {\n if (util.isHexDigit(c)) {\n buffer += read();\n lexState = 'hexadecimalInteger';\n return\n }\n\n throw invalidChar(read())\n  $\,\lambda\$ \n hexadecimalInteger () {\n if (util.isHexDigit(c)) {\n buffer += read();\n return\n  $\ln$  return newToken('numeric', sign \* Number(buffer))\n  $\ln$  string () {\n switch (c)  ${\ln \ \ \ \case \!\!\!\!\!\setminus\!\!\!\setminus\!\$ (doubleQuote)  ${\nvert \nvert n}$  read();\n return newToken('string', buffer)\n  $}{\nvert \nvert n}$  buffer += read();\n return\n\n case \"\":\n if (!doubleQuote) {\n read();\n return newToken('string', buffer)\n  $\ln$  buffer += read();\n return\n\n case '\\n':\n case '\\r':\n throw invalidChar(read())\n\n case '\\u2028':\n case '\\u2029':\n separatorChar(c);\n break $\ln\$  case undefined: $\ln$  throw invalidChar(read()) $\ln$   $\ln\$  buffer += read(); $\ln$  }, $\ln\$  start  $(\lambda \cap \mathcal{C})$  {\n case '{':\n case '{':\n return new Token('punctuator', read())\n\n // This code is unreachable since the default lexState handles eof. $\ln$  // case undefined: $\ln$  // return newToken('eof')\n  $\ln \max\$  lexState = 'value';\n },\n\n beforePropertyName () {\n switch (c) {\n case '\$':\n case '\_':\n buffer = read();\n lexState = 'identifierName';\n return\n\n case  $\|\|\$ :\n read();\n lexState = 'identifierNameStartEscape';\n return\n\n case '}':\n return newToken('punctuator', read())\n\n case '\''':\n case \'''\'':\n doubleQuote = (read() === '\''');\n lexState = 'string';\n return\n }\n\n if (util.isIdStartChar(c)) {\n buffer += read();\n lexState = 'identifierName';\n return\n  $\ln \ln$  throw invalidChar(read())\n  $\ln \ln$ afterPropertyName ()  ${\n \atop \in}$  if  $(c == -') {\n \atop \in}$  return newToken('punctuator', read())\n  ${\n \atop \in}$  throw invalidChar(read())\n  $\,\lambda\$  beforePropertyValue ()  $\{\n\$  lexState = 'value';\n  $\,\lambda\$ )\n afterPropertyValue ()  ${\n\mu \sup_{\ln \alpha} \frac{|x| \cdot |x|}{\ln \alpha}$  case ',':\n case ',':\n return newToken('punctuator', read())\n }\n\n throw invalidChar(read())\n  $\lambda$ ,\n\n beforeArrayValue () {\n if (c === ']') {\n return newToken('punctuator', read())\n  $\ln$  lexState = 'value';\n },\n\n afterArrayValue () {\n switch (c)  ${\n\mu \quad \text{case ',':\n} \quad \text{return newToken('punctuator', read())\n} \n\nh \n$ invalidChar(read())\n  $\,\lambda\$ \n end () {\n // This code is unreachable since it's handled by the default lexState.\n // if (c === undefined)  $\ln$  // read()\n // return newToken('eof')\n // }\n\n throw invalidChar(read())\n  $\,\n\in\,\mathbb{T}$ ;\n\nfunction newToken (type, value)  $\{\n\$  return  $\{\n\$  type,\n value,\n line,\n column,\n }\n\\nfunction literal (s) {\n for (const c of s) {\n const p = peek();\n\n if (p !== c) {\n throw invalidChar(read())\n }\n\n read();\n }\n}\n\nfunction escape () {\n const c = peek();\n switch (c) {\n case 'b':\n read();\n return '\\b'\n\n case 'f':\n read();\n return '\\f'\n\n case 'n':\n read();\n return \\n'\n\n case 'r':\n read();\n return \\r'\n\n case 't':\n read();\n return  $\lceil \frac{\rm d}{\rm n}\rceil$  case 'v':\n read();\n return  $\lceil \sqrt{\rm d} \rceil$  case '0':\n read();\n if (util.isDigit(peek())) {\n throw invalidChar(read())\n  $\ln$  return '\\0'\n\n case 'x':\n read();\n return hexEscape()\n\n case 'u':\n read();\n return unicodeEscape()\n\n case '\\n':\n case '\\u2028':\n case '\\u2029':\n read();\n return ''\n\n case '\\r':\n read();\n if (peek() === '\\n') {\n read();\n }\n\n return "\n\n case '1':\n case '2':\n case '3':\n case '4':\n case '5':\n case '6':\n case '7':\n case '8':\n case '9':\n throw invalidChar(read())\n\n case undefined:\n throw invalidChar(read())\n  $\ln$  return read()\n \\nfunction hexEscape () {\n let buffer = ";\n let c = peek();\n\n if (!util.isHexDigit(c)) {\n throw invalidChar(read())\n  $\ln$  buffer += read();\n\n c = peek();\n if (!util.isHexDigit(c)) {\n throw invalidChar(read())\n  $\ln$  buffer += read();\n\n return String.fromCodePoint(parseInt(buffer, 16))\n  $\ln\left(\frac{16}{\n}\right)$  unicodeEscape ()  $\ln$  let buffer = ";\n let count = 4;\n\n while (count-- > 0)  $\ln$  const c  $=$  peek();\n if (!util.isHexDigit(c)) {\n throw invalidChar(read())\n  $\ln$  buffer += read();\n  $\ln \min$  return String.fromCodePoint(parseInt(buffer, 16))\n}\n\nconst parseStates = {\n start () {\n if

(token.type === 'eof')  ${\n \atop {\text{bary}}\n \atop {\text{bary}}\n \atop {\text{cary}}\n \atop {\text{dary}}\n \atop {\text{dary$ switch (token.type)  ${\n \mu$  case 'identifier':\n case 'string':\n key = token.value;\n parseState = 'afterPropertyName';\n return\n\n case 'punctuator':\n // This code is unreachable since it's handled by the lexState. $\ln$  // if (token.value !== '}')  $\{\ln$  // throw invalidToken()\n // }\n\n pop();\n return\n\n case 'eof':\n throw invalidEOF()\n }\n\n // This code is unreachable since it's handled by the lexState. $\ln$  // throw invalidToken() $\ln$  }, $\ln\ln$  afterPropertyName ()  $\ln$  // This code is unreachable since it's handled by the lexState.\n // if (token.type !== 'punctuator' || token.value !== ':')  ${\n\mu$  // throw invalidToken()\n //  $\ln$  if (token.type === 'eof') {\n throw invalidEOF()\n  $\ln \n\ln$  parseState = 'beforePropertyValue';\n },\n\n beforePropertyValue () {\n if (token.type == 'eof')  ${\n \mu \in \mathbb{C}(\n \mu \in \mathbb{C}(\n \mu \in \mathbb{C})\n \mu \in \mathbb{C}(\n \mu \in \mathbb{C}(\n \mu \in \mathbb{C})\n \mu \in \mathbb{C}(\n \mu \in \mathbb{C}(\n \mu \in \mathbb{C}(\n \mu \in \mathbb{C}(\n \mu \in \mathbb{C}(\n \mu \in \mathbb{C}(\n \mu \in \mathbb{C}(\n \mu \in \mathbb{C}(\n \mu \in \mathbb{C}(\n \mu \in \mathbb{C}(\n \mu \in \mathbb{C}(\n \mu \in \mathbb{C}(\n \mu$ 'eof')  $\{\n\$  throw invalidEOF()\n  $\{\n\}$ \n\n if (token.type == 'punctuator' && token.value == ']')  $\{\n\}$ pop();\n return\n }\n\n push();\n },\n\n afterPropertyValue () {\n // This code is unreachable since it's handled by the lexState. $\ln$  // if (token.type !== 'punctuator') {\n // throw invalidToken()\n //  $\ln$  if (token.type === 'eof') {\n throw invalidEOF()\n  $\ln$  switch (token.value)  $\{\n\mid \text{case } \cdot\mid : \text{in} \quad \text{parseState} = \text{beforePropertyName'}\n\mid \text{in} \quad \text{create} \cdot\mid : \text{in} \quad \text{case } \cdot\mid : \text{in} \quad \text{if} \cdot\mid \text{if} \cdot\mid \text{if} \cdot\mid \text{if} \cdot\mid \text{if} \cdot\mid \text{if} \cdot\mid \text{if} \cdot\mid \text{if} \cdot\mid \text{if} \cdot\mid \text{if} \cdot\mid \text{if} \cdot\mid \text{if} \cdot\mid \text{if} \cdot\mid \text{if} \cdot\$ pop();\n  $\ln$  // This code is unreachable since it's handled by the lexState.\n // throw invalidToken()\n  $\lambda$ ,\n\n afterArrayValue () {\n // This code is unreachable since it's handled by the lexState.\n // if (token.type !== 'punctuator')  $\{\n\$  // throw invalidToken()\n //  $\{\n\}$  if (token.type == 'eof')  $\{\n\}$ throw invalidEOF()\n  $\ln$  switch (token.value)  $\ln$  case ',':\n parseState = 'beforeArrayValue';\n return\n\n case ']':\n pop();\n }\n\n // This code is unreachable since it's handled by the lexState. $\ln$  // throw invalidToken() $\ln$  }, $\ln$  end ()  $\ln$  // This code is unreachable since it's handled by the lexState.\n // if (token.type !== 'eof') {\n // throw invalidToken()\n // }\n },\n};\n\nfunction push () {\n let value;\n\n switch (token.type) {\n case 'punctuator':\n switch (token.value)  ${\n\alpha s} = {\n\alpha s}$  case '{':\n value = { $\alpha s$ ':\n break\n\n case '[':\n value = [];\n break $\n\$  }\n\n break\n\n case 'null':\n case 'boolean':\n case 'numeric':\n case 'string':\n value = token.value;\n break\n\n // This code is unreachable.\n // default:\n // throw invalidToken()\n }\n\n if  $(\text{root} == \text{under} \setminus {\mathbf{n}} \setminus {\text{else}} \setminus {\mathbf{n}} \text{const} = \text{stack} \setminus {\text{else}} \setminus {\text{right}} - 1)$ ;\n if  $(Array.isArray(parent)) \{\n \text{parent} + \text{push}(value); \n} \}$  else  ${\n \text{key} = value; \n} \$ if (value !== null && typeof value === 'object')  $\n{\n n \cdot \frac{\cal}{n} \cdot \frac{\cal}{n}} \cdot \frac{\cal}{n}$  if (Array.isArray(value))  ${\n n \cdot \frac{\cal}{n}}$ parseState = 'beforeArrayValue';\n } else  ${\n \atop}$  parseState = 'beforePropertyName';\n } else  ${\n \atop}$ const current = stack[stack.length - 1];\n if (current == null) {\n parseState = 'end';\n } else if  $(Array.isArray(current)) \$   $\text{parseState} = 'afterArrayValue';\n$   $} else \$   $\text{the } \text{parseState} = 'afterArrayValue';\n$ 'afterPropertyValue';\n  $\n\in \{\n\}$ \n  $\in \text{open}(x)$ \n stack.pop();\n\n const current = stack[stack.length -1];\n if (current == null)  $\{\n\$  parseState = 'end';\n  $\}$  else if (Array.isArray(current))  $\{\n\$  parseState = 'afterArrayValue';\n } else {\n parseState = 'afterPropertyValue';\n }\n}\n\n// This code is unreachable.\n// function invalidParseState ()  $\{\n\}$  return new Error(`JSON5: invalid parse state '\${parseState}'`)\n// }\n\n// This code is unreachable.\n// function invalidLexState (state) {\n// return new Error(`JSON5: invalid lex state '\${state}'`)\n// }\n\nfunction invalidChar (c) {\n if (c === undefined) {\n return syntaxError(`JSON5: invalid end of input at  ${\line{\space}}:\S{\column}\n \in \{\n n\in \mathrm{sym}\}\n$  return syntaxError(`JSON5: invalid character '\${formatChar(c)}' at \${line}:\${column}`)\n}\n\nfunction invalidEOF () {\n return syntaxError(`JSON5: invalid end of input at  ${\line};$ {column}`)\n}\n\n// This code is unreachable.\n// function invalidToken () {\n// if (token.type == 'eof')  ${\ln}/$  return syntaxError(`JSON5: invalid end of input at  ${\lim}$ ! ${\lim}$ ! ${\lim}/$   ${\lim}/$   ${\lim}$ String.fromCodePoint(token.value.codePointAt(0))\n// return syntaxError(`JSON5: invalid character '\${formatChar(c)}' at  ${\line}:\S$ {column}`)\n// }\n\nfunction invalidIdentifier () {\n column -= 5;\n return syntaxError(`JSON5: invalid identifier character at  ${\line}$ : ${\cal S}$ {column}`)\n}\n\nfunction separatorChar (c) {\n console.warn(`JSON5: '\${formatChar(c)}' in strings is not valid ECMAScript; consider escaping`);\n}\n\nfunction formatChar (c) {\n const replacements = {\n \"'\": \"\\\\'\",\n '\"': '\\\\\"',\n '\\\\': '\\\\\\\\',\n '\\b':  $\|\|\|b',\|$  '\f': '\\\f',\n '\\n': '\\\\n',\n '\\r': '\\\\r',\n '\\t': '\\\\t',\n '\\v': '\\\\v',\n '\\0': '\\\\0',\n

 $\|\u2028'\:\|\u2028'\,\n\| \u2029'\:\|\u2029'\,\n\| \;\text{replacements}[c]\}$  return replacements[c]\n  $\ln \inf (c <'') \$ \n const hexString = c.charCodeAt(0).toString(16);\n return '\\\x' + ('00' + hexString).substring(hexString.length)\n  $\ln \ln \ln \ln \arctan$  constants syntaxError (message) {\n const err = new SyntaxError(message);\n err.lineNumber = line;\n err.columnNumber = column;\n return err\n}\n\nvar stringify = function stringify (value, replacer, space)  $\{\n \$ const stack = []; $\n \$  let indent = "; $\n \$  let propertyList; let replacerFunc;\n let gap = ";\n let quote;\n\n if (\n replacer != null  $\&&\$ h typeof replacer === 'object'  $&\&\$ n !Array.isArray(replacer)\n ) {\n space = replacer.space;\n quote = replacer.quote;\n replacer = replacer.replacer;\n }\n\n if (typeof replacer = = 'function') {\n replacerFunc = replacer;\n } else if (Array.isArray(replacer))  $\ln$  propertyList = [];\n for (const v of replacer)  $\ln$  let item;\n\n if (typeof y === 'string')  $\{\n\$  item = v;\n  $\}$  else if (\n typeof y === 'number'  $\|\n\|$ instance of String  $\|\n\|$  v instance of Number $\|n\|$  )  $\{\n\$  item = String(v); $\|n\|$  if (item !== undefined && propertyList.indexOf(item) < 0) {\n propertyList.push(item);\n }\n }\n  $\ln\$  if (space instance of Number)  $\ln$  space = Number(space); $\ln$  } else if (space instance of String)  $\ln$ space = String(space);\n }\n\n if (typeof space == 'number') {\n if (space > 0) {\n space = Math.min(10, Math.floor(space));\n gap = '  $\text{lsubstr}(0, \text{space})$ ;\n }\n } else if (typeof space === 'string')  ${\n \mu$  gap = space.substr(0, 10);\n  ${\n \mu$  return serializeProperty('', {": value})\n\n function serializeProperty (key, holder)  ${\n \mu \}$  let value = holder[key]; ${\n \mu \}$  if (value != null)  ${\n \mu \}$  if (typeof value.toJSON5 === 'function') {\n value = value.toJSON5(key);\n } else if (typeof value.toJSON  $==$  'function')  $\ln$  value = value.toJSON(key);\n  $\ln$  }\n\n if (replacerFunc)  $\ln$ value = replacerFunc.call(holder, key, value);\n  $\ln$  if (value instance Number) {\n value = Number(value);\n } else if (value instance of String)  $\{\n\$  value = String(value);\n } else if (value instance of Boolean)  $\ln$  value = value.value Of(); $\ln$   $\ln$  switch (value)  $\ln$  case null: return 'null'\n case true: return 'true'\n case false: return 'false'\n }\n\n if (typeof value === 'string') {\n return quoteString(value, false)\n  $\ln \inf$  (typeof value === 'number')  $\ln$  return String(value)\n  $\ln$  if (typeof value === 'object')  $\ln$  return Array.isArray(value) ? serializeArray(value) : serializeObject(value)\n  $\ln$  return undefined\n  $\ln \ln$  function quoteString (value) {\n const quotes =  ${\n\cdot \mathbb{N}:\ 0.1,\n\cdot \mathbb{N}:\ 0.2,\n\cdot \cdot \cdot \cdot \cdot}$ ;\n\n const replacements =  ${\n\cdot \mathbb{N}:\ \mathbb{N}\}\$ '\"': '\\\\\"',\n '\\\\': '\\\\\\\\',\n '\\b': '\\\\b',\n '\\f': '\\\\f',\n '\\n': '\\\\n',\n '\\r': '\\\\r',\n '\\t': '\\\\t',\n '\\v': '\\\\v',\n '\\0': '\\\\0';\n '\\u2028': '\\\\u2028',\n '\\u2029': '\\\\u2029';\n  $\{\n\}\;\{\n\} \$ ;\n\n let product = '';\n\n for (let i = 0; i < value.length; i++)  $\{\n\}$  const c = value[i];\n switch (c)  ${\n\infty}$  case ''':\n case '\"':\n quotes[c]++;\n product += c;\n continue\n\n case '\\0':\n if (util.isDigit(value[i + 1])) {\n product += '\\\x00';\n continue\n  $\ln \ln$  if (replacements[c])  $\ln$  product += replacements[c];\n continue\n  $\ln \inf (c <'') \$  if  $\ln \left( \frac{c}{n} \right)$  are let hexString = c.charCodeAt(0).toString(16);\n product += '\\\\x' + ('00' + hexString).substring(hexString.length);\n continue\n }\n\n product += c;\n }\n\n const quoteChar = quote  $\parallel$  Object.keys(quotes).reduce((a, b) => (quotes[a] < quotes[b]) ? a : b);\n\n product  $=$  product.replace(new RegExp(quoteChar, 'g'), replacements[quoteChar]);\n\n return quoteChar + product + quoteChar\n  $\ln \ln$  function serializeObject (value)  $\ln$  if (stack.indexOf(value) >= 0) {\n throw TypeError('Converting circular structure to JSON5')\n  $\ln\ln$  stack.push(value);\n\n let stepback = indent;\n indent = indent + gap;\n\n let keys = propertyList || Object.keys(value);\n let partial = [];\n for (const key of keys)  $\{\n\}$  const propertyString = serializeProperty(key, value); $\{\n\}$  if (propertyString  $!=$  undefined)  $\ln$  let member = serializeKey(key) + ':';\n if (gap !== '')  $\ln$  member  $+=$  ' $\ln$  }\n member  $+=$  propertyString;\n partial.push(member);\n }\n }\n }\n\n let final;\n if (partial.length === 0) {\n final = '{}';\n } else {\n let properties;\n if  $(gap =='') {\n property for each  $q$  is a particular point (1,2), then the following property holds:$ let separator = ',\\n' + indent;\n properties = partial.join(separator);\n final = '{\\n' + indent + properties + ',\\n' + stepback + '}';\n  $\ln \ \frac{\ln x}{\ln x}$  stack.pop();\n indent = stepback;\n return final\n  $\ln \lim_{\text{tanh}}$  function serializeKey (key)  $\ln$  if (key.length === 0)  $\ln$  return quoteString(key, true)\n

 $\ln \n\ln$  const firstChar = String.fromCodePoint(key.codePointAt(0));\n if (!util.isIdStartChar(firstChar))  ${\n\mu$  return quoteString(key, true)\n  ${\n\mu$  for (let i = firstChar.length; i < key.length; i++)  ${\n\mu$  if (!util.isIdContinueChar(String.fromCodePoint(key.codePointAt(i)))) {\n return quoteString(key, true)\n

 $\ln$  }\n\n return key\n }\n\n function serializeArray (value) {\n if (stack.indexOf(value) >= 0) {\n throw TypeError('Converting circular structure to JSON5')\n  $\ln$  stack.push(value);\n\n let stepback = indent;\n indent = indent + gap;\n\n let partial = [];\n for (let i = 0; i < value.length; i++) {\n const propertyString = serializeProperty(String(i), value);\n partial.push((propertyString !== undefined) ? propertyString : 'null');\n }\n\n let final;\n if (partial.length === 0) {\n final = '[]';\n } else  ${\n\mu \text{ if } (gap =='') {\n\} \text{ let properties = partial.join(',');\n\qquad final = [' + properties +']';\n]$ } else  ${\n\mu \neq \ell \in {\mathbb{Z}} \setminus \in {\mathbb{Z}} + \text{indent}}$  let properties = partial.join(separator);\n final =  $'\[\n\in + \in + \text{ properties + }\n\in + \text{the block + } T\;\n$  }\n }\n stack.pop();\n indent = stepback;\n

return final $\n\lambda$  } $\n\lambda$ ;\n\nconst JSON5 = {\n parse,\n stringify,\n};\n\nvar lib = JSON5;\n\nexport default lib;\n","/\*\*\n \* Copyright (c) Facebook, Inc. and its affiliates.\n \*\n \* This source code is licensed under the MIT license found in the $\ln * LICENSE$  file in the root directory of this source tree. $\ln * \ln * \mathcal{O}(N)$  \*/\n \nimport JSON5 from 'json5';\n\nimport type {Element} from './views/Components/types';\nimport type {StateContext} from './views/Components/TreeContext';\nimport type Store from './store';\n\nexport function printElement(element: Element, include Weight: boolean = false) {\n let prefix = '';\n if (element.children.length > 0) {\n prefix = element.isCollapsed ? ": ";\n }\n\n let key = ";\n if (element.key !== null) {\n key = ` key=\"\${element.key}\"`;\n }\n\n let hocDisplayNames = null;\n if (element.hocDisplayNames !== null) {\n hocDisplayNames =  $[\dots$ element.hocDisplayNames];\n  $\ln n \text{ hoc} =\n \text{ hoc}$ legayNames === null ? " : `  $[\${\hbox{hocDisplayNames}.join''[\}]\:\in\mathbb{R} = "\in if (includeWeight) {\n suffix = `${element.isCollapsed ?}$ 1 : element.weight  $\|\cdot\|$  \n return `\${' '.repeat(element.depth + 1)}\${prefix  $\leq$ {element.displayName  $\|\cdot\|$ 'null'}\${key}>\${hocs}\${suffix}`;\n}\n\nexport function printOwnersList(\n elements: Array<Element>,\n includeWeight: boolean = false,\n) {\n return elements\n .map(element => printElement(element,  $includeWeight)$ )\n .join('\\n');\n}\n\nexport function printStore(\n store: Store,\n includeWeight: boolean = false,\n state: StateContext | null = null,\n) {\n const snapshotLines = [];\n\n let rootWeight = 0;\n\n function printSelectedMarker(index: number): string  $\{\n\text{ if (state == = null)} \{\n\text{ return } \;\;\n\} \n$  return state.selectedElementIndex === index ? `` : ' ';\n }\n\n function printErrorsAndWarnings(element: Element): string  ${\n $\{\n $\}$  \corrow(1)\n $\{\n $\}$  \corrow(2)\n $\{\n $\}$  \corrow(3)\n $\}$$$$$ 

store.getErrorAndWarningCountForElementID(element.id);\n if (errorCount === 0 && warningCount === 0) {\n return ";\n }\n return `  $\{errorCount > 0$  ? " : " $\{\varphiCount > 0$  ? " : "} ;\n }\n\n const ownerFlatTree = state  $!=$  null ? state.ownerFlatTree : null;\n if (ownerFlatTree  $!=$  null)  $\{\n \$  snapshotLines.push(\n '[owners]' +  $(\infty)$  includeWeight ? ` (\${ownerFlatTree.length})` : "),\n );\n ownerFlatTree.forEach((element, index) => {\n const printedSelectedMarker = printSelectedMarker(index);\n const printedElement = printElement(element, false);\n const printedErrorsAndWarnings = printErrorsAndWarnings(element);\n snapshotLines.push(\n `\${printedSelectedMarker}\${printedElement}\${printedErrorsAndWarnings}`,\n );\n });\n } else {\n const errorsAndWarnings = store.\_errorsAndWarnings;\n if (errorsAndWarnings.size > 0) {\n let errorCount = 0;\n let warningCount = 0;\n errorsAndWarnings.forEach(entry => {\n errorCount += entry.errorCount;\n warningCount += entry.warningCount;\n });\n\n snapshotLines.push(`\${errorCount}, \${warningCount}`);\n  $\ln\$  store.roots.forEach(rootID =>  $\ln$  const {weight} = ((store.getElementByID(rootID): any): Element);\n const maybeWeightLabel = includeWeight ?  $(\{\text{weight}\}) : \text{min}$  // Store does not (yet) expose a way to get errors/warnings per root.\n snapshotLines.push(`[root]\${maybeWeightLabel}`);\n\n for (let i = rootWeight; i  $\langle$  rootWeight + weight; i++)  $\n\$  const element = store.getElementAtIndex(i);\n\n if (element == null)  $\|$ throw Error(`Could not find element at index  $\gamma\in \ln n$  const printedSelectedMarker =  $printSelectedMarket(i):\n$  const printedElement = printElement(element, includeWeight);\n const printedErrorsAndWarnings = printErrorsAndWarnings(element);\n snapshotLines.push(\n `\${printedSelectedMarker}\${printedElement}\${printedErrorsAndWarnings}`,\n );\n }\n\n rootWeight += weight; $\n\langle n \rangle$ ); $\|\n\|$  // Make sure the pretty-printed test align with the Store's reported number of total rows. $\|$  if

(rootWeight !== store.numElements)  $\{\n\$  throw Error $(\n\$  `Inconsistent Store state. Individual root weights  $(\n\%$ {rootWeight}\") do not match total weight  $(\n\%$ {store.numElements}\")`,\n );\n }\n // If roots have been unmounted, verify that they've been removed from maps.\n // This helps ensure the Store doesn't leak memory.\n store.assertExpectedRootMapSizes();\n }\n\n return snapshotLines.join('\\n');\n}\n\n// We use JSON.parse to parse string values $n/$  e.g. 'foo' is not valid JSON but it is a valid string $n/$  so this method replaces e.g. 'foo' with  $\{\text{non-linear} \$  == 'string')  $\{\text{non-linear} \}$  if (typeof value === 'string')  $\{\text{non-linear} \}$  value.length  $>= 2 \&\&\n$  value.charAt(0) == \"'\"  $\&\&\n$  value.charAt(value.length - 1) == \"'\"\n ) {\n return '\"' + value.substr(1, value.length - 2) + '\"';\n }\n }\n return value;\n}\n\nexport function smartParse(value: any) {\n switch (value)  $\{\n\$  case 'Infinity':\n return Infinity;\n case 'NaN':\n return NaN;\n case 'undefined':\n return undefined;\n default:\n return JSON5.parse(sanitizeForParse(value));\n }\n}\n\nexport function smartStringify(value: any) {\n if (typeof value === 'number') {\n if (Number.isNaN(value)) {\n return 'NaN';\n } else if (!Number.isFinite(value))  ${\n \mu \}$  return 'Infinity';\n  ${\n \}$  else if (value === undefined)  ${\n \mu \}$  return 'undefined';\n }\n\n return JSON.stringify(value);\n}\n","/\*\*\n \* Copyright (c) Facebook, Inc. and its affiliates.\n \*\n \* This source code is licensed under the MIT license found in the\n \* LICENSE file in the root directory of this source tree.\n \*\n \* @flow\n \*/\n\nimport {PROFILER\_EXPORT\_VERSION} from 'react-devtoolsshared/src/constants';\nimport {separateDisplayNameAndHOCs} from 'react-devtools-shared/src/utils';\n\nimport type {ProfilingDataBackend} from 'react-devtools-shared/src/backend/types';\nimport type {\n ProfilingDataExport,\n ProfilingDataForRootExport,\n ProfilingDataForRootFrontend,\n ProfilingDataFrontend,\n SnapshotNode,\n} from './types';\n\nconst commitGradient =  $\ln$  'var(--color-commit-gradient-0)',\n 'var(--colorcommit-gradient-1)',\n 'var(--color-commit-gradient-2)',\n 'var(--color-commit-gradient-3)',\n 'var(--color-commitgradient-4)',\n 'var(--color-commit-gradient-5)',\n 'var(--color-commit-gradient-6)',\n 'var(--color-commit-gradient-7)',\n 'var(--color-commit-gradient-8)',\n 'var(--color-commit-gradient-9)',\n];\n\n// Combines info from the Store (frontend) and renderer interfaces (backend) into the format required by the Profiler UI.\n// This format can then be quickly exported (and re-imported).\nexport function prepareProfilingDataFrontendFromBackendAndStore(\n dataBackends: Array<ProfilingDataBackend>,\n operationsByRootID: Map<number, Array<Array<number>>>,\n snapshotsByRootID: Map<number, Map<number, SnapshotNode>>,\n): ProfilingDataFrontend {\n const  $dataForRoots: Map-number, ProfilingDataForRootFrontend \geq new Map();\n\n\langle n|n\rangle$ dataBackends.forEach(dataBackend => {\n dataBackend.dataForRoots.forEach(\n ({commitData, displayName, initialTreeBaseDurations, rootID})  $\Rightarrow$  {\n const operations = operationsByRootID.get(rootID);\n if (operations  $=$  null)  $\{\n\$  throw Error $\(\n\mathbf{n} \)$   $\infty$  Could not find profiling operations for root  $\{\text{rootID}\}^{\n\infty},\n\}$  );\n  $\{\text{onst snapshots} = \text{supshotsByRootID.get(rootID});\n\$  if (snapshots == null)  $\{\n\$  throw Error $(\n\alpha \ C\text{ould not find profiling snapshots for root } \$ {rootD}\}'\n\,,\nn);\n  $\ln \ln$  // Do not filter empty commits from the profiler data!\n // Hiding \"empty\" commits might cause confusion too. $\ln$  // A commit \*did happen\* even if none of the components the Profiler is showing were involved.\n const convertedCommitData = commitData.map(\n (commitDataBackend, commitIndex) =>  $({\n\mu \atop \text{changeDescriptions}}\cdot\ln$  commitDataBackend.changeDescriptions != null\n ? new Map(commitDataBackend.changeDescriptions)\n : null,\n duration: commitDataBackend.duration,\n effectDuration: commitDataBackend.effectDuration,\n fiberActualDurations: new Map(\n commitDataBackend.fiberActualDurations,\n ),\n fiberSelfDurations: new Map(commitDataBackend.fiberSelfDurations),\n passiveEffectDuration: commitDataBackend.passiveEffectDuration,\n priorityLevel: commitDataBackend.priorityLevel,\n timestamp: commitDataBackend.timestamp.\n updaters:\n commitDataBackend.updaters !== null\n ? commitDataBackend.updaters.map(serializedElement =>  $\{\n\}$  const  $[\n\]$ serializedElementDisplayName,\n serializedElementHocDisplayNames,\n ] = separateDisplayNameAndHOCs(\n serializedElement.displayName.\n serializedElement.type,\n );\n return {\n ...serializedElement,\n displayName: serializedElementDisplayName,\n hocDisplayNames:  $\text{serial}$   $\{\text{ElementHocDisplayNames}\}\$   $\{\n\}$   $\{\n\}$   $\{\n\}$   $\{\n\}$   $\{\n\}$   $\{\n\}$   $\{\n\}$ 

dataForRoots.set(rootID, {\n commitData: convertedCommitData,\n displayName,\n initialTreeBaseDurations: new Map(initialTreeBaseDurations),\n operations,\n rootID,\n snapshots,\n  $\vert$ ;\n },\n );\n });\n return {dataForRoots, imported: false };\n }\n\n// Converts a Profiling data export into the format required by the Store.\nexport function prepareProfilingDataFrontendFromExport(\n profilingDataExport: ProfilingDataExport,\n): ProfilingDataFrontend  $\{\n\alpha \in \{\text{version}\} = \alpha\}$ profilingDataExport;\n\n if (version !== PROFILER\_EXPORT\_VERSION) {\n throw Error(\n `Unsupported profile export version  $\S$  version  $\S$ . Supported version is  $\S$  PROFILER\_EXPORT\_VERSION  $\S$ . );\n );\n  $\ln\$ n const dataForRoots: Map<number, ProfilingDataForRootFrontend> = new Map();\n profilingDataExport.dataForRoots.forEach(\n ({\n commitData,\n displayName,\n initialTreeBaseDurations,\n operations,\n rootID,\n snapshots,\n }) => {\n dataForRoots.set(rootID,  ${\n \quad commitData: commitDatamap(\n \quad {\n \quad changeDescriptions,\n \quad duration,\n \quad}$ effectDuration,\n fiberActualDurations,\n fiberSelfDurations,\n passiveEffectDuration,\n priorityLevel,\n timestamp,\n updaters,\n }) => ({\n changeDescriptions:\n changeDescriptions != null ? new Map(changeDescriptions) : null,\n duration,\n effectDuration,\n fiberActualDurations: new Map(fiberActualDurations),\n fiberSelfDurations: new Map(fiberSelfDurations),\n passiveEffectDuration,\n priorityLevel,\n timestamp,\n updaters, $\langle n \rangle$  }), $\langle n \rangle$ ,  $\langle n \rangle$  displayName, $\langle n \rangle$  initialTreeBaseDurations: new Map(initialTreeBaseDurations),\n operations,\n rootID,\n snapshots: new Map(snapshots),\n });\n  $\lambda$ ,\n );\n\n return {dataForRoots, imported: true};\n}\n\n// Converts a Store Profiling data into a format that can be safely (JSON) serialized for export.\nexport function prepareProfilingDataExport(\n profilingDataFrontend: ProfilingDataFrontend,\n): ProfilingDataExport {\n const dataForRoots: Array<ProfilingDataForRootExport> = [];\n profilingDataFrontend.dataForRoots.forEach(\n ({\n commitData,\n displayName,\n initialTreeBaseDurations,\n operations,\n rootID,\n snapshots,\n }) => {\n dataForRoots.push({\n commitData: commitData.map(\n ({\n changeDescriptions,\n duration,\n effectDuration,\n fiberActualDurations,\n fiberSelfDurations,\n passiveEffectDuration,\n priorityLevel,\n timestamp,\n updaters,\n  $\rangle$ ) => ({\n changeDescriptions:\n changeDescriptions != null\n ? Array.from(changeDescriptions.entries())\n : null,\n duration,\n effectDuration,\n fiberActualDurations: Array.from(fiberActualDurations.entries()),\n fiberSelfDurations: Array.from(fiberSelfDurations.entries()),\n passiveEffectDuration,\n priorityLevel,\n timestamp,\n updaters,\n }),\n  $\langle \text{h} \rangle$  displayName,\n initialTreeBaseDurations: Array.from(\n initialTreeBaseDurations.entries(),\n ),\n operations,\n rootID,\n snapshots: Array.from(snapshots.entries()),\n });\n },\n );\n\n return {\n version: PROFILER\_EXPORT\_VERSION,\n dataForRoots,\n };\n}\n\nexport const getGradientColor = (value: number)  $\Rightarrow$  {\n const maxIndex = commitGradient.length - 1;\n let index;\n if (Number.isNaN(value)) {\n index = 0;\n } else if (!Number.isFinite(value))  $\n \cdot \text{index} = \text{Index} \cdot \text{index} = \text{Math.max}(0, \text{Math.min}(\text{maxIndex}, \text{index})$ value)) \* maxIndex;\n }\n return commitGradient[Math.round(index)];\n};\n\nexport const formatDuration = (duration: number)  $\Rightarrow$  Math.round(duration \* 10) / 10 || '<0.1'; \nexport const formatPercentage = (percentage: number)  $\Rightarrow$ \n Math.round(percentage \* 100);\nexport const formatTime = (timestamp: number)  $\Rightarrow$ \n Math.round(Math.round(timestamp) / 100) / 10;\n\nexport const scale = (\n minValue: number,\n maxValue: number,\n minRange: number,\n maxRange: number,\n) => (value: number, fallbackValue: number) =>\n maxValue - minValue ===  $0\ln$  ? fallbackValue\n : ((value - minValue) / (maxValue - minValue)) \* (maxRange minRange);\n","/\*\*\n \* Copyright (c) Facebook, Inc. and its affiliates.\n \*\n \* This source code is licensed under the MIT license found in the \n \* LICENSE file in the root directory of this source tree.\n \*\n \* @flow\n \*/\n\nimport {\n \_\_DEBUG\_\_,\n TREE\_OPERATION\_ADD,\n TREE\_OPERATION\_REMOVE,\n TREE\_OPERATION\_REMOVE\_ROOT,\n TREE\_OPERATION\_REORDER\_CHILDREN,\n TREE\_OPERATION\_UPDATE\_TREE\_BASE\_DURATION,\n TREE\_OPERATION\_UPDATE\_ERRORS\_OR\_WARNINGS,\n} from 'react-devtoolsshared/src/constants';\nimport {utfDecodeString} from 'react-devtools-shared/src/utils';\nimport

{ElementTypeRoot} from 'react-devtools-shared/src/types';\nimport ProfilerStore from 'react-devtoolsshared/src/devtools/ProfilerStore';\n\nimport type {ElementType} from 'react-devtools-shared/src/types';\nimport type {\n CommitTree,\n CommitTreeNode,\n ProfilingDataForRootFrontend,\n} from 'react-devtoolsshared/src/devtools/views/Profiler/types';\n\nconst debug = (methodName, ...args) => {\n if (\_DEBUG\_) {\n console.log(\n `%cCommitTreeBuilder %c\${methodName}`,\n 'color: pink; font-weight: bold;',\n 'fontweight: bold;',\n ...args,\n );\n }\n };\n\nconst rootToCommitTreeMap: Map<number, Array<CommitTree>> = new Map();\n\nexport function getCommitTree({\n commitIndex,\n profilerStore,\n rootID,\n}: {|\n commitIndex: number,\n profilerStore: ProfilerStore,\n rootID: number,\n|}): CommitTree {\n if  $(!rootToCommitTreeMap, has(rootID)) \$ |n rootToCommitTreeMap.set(rootID, []);\n  $\ln$  const commitTrees =  $((rootToCommitTreeMap.get(\n rootID, \n n): any): Array; if  $(commitIndex <$$ commitTrees.length)  $\n{\n n: return commitTrees[commitIndex];\n \n n: for final Data = profile?Store;\n if$ (profilingData === null)  $\ln \frac{Error(No}{Pd}$  ata available`);\n  $\ln \cosh d$  const dataForRoot = profilingData.dataForRoots.get(rootID);\n if (dataForRoot == null) {\n throw Error(`Could not find profiling data for root  $\S$ {rootID}\"`);\n }\n\n const {operations} = dataForRoot;\n if (operations.length <= commitIndex) {\n throw Error(\n \capsetCommitTree(): Invalid commit \"\${commitIndex}\" for root \"\${rootID}\". There are only  $\lvert \Psi \rvert = \lvert \{\text{openations.length}\}\rvert$  commits.`,\n );\n }\n \ let commitTree: CommitTree = ((null: any): CommitTree);\n for (let index = commitTrees.length; index <= commitIndex; index++)  $\{\n\mid \text{ } \text{/}$  // Commits are generated sequentially and cached. $\ln$  // If this is the very first commit, start with the cached snapshot and apply the first mutation. $\ln$  // Otherwise load (or generate) the previous commit and append a mutation to it.\n if (index === 0)  $\{\n\}$  const nodes = new Map(); $\ln \frac{\pi}{2}$  // Construct the initial tree. $\ln$  recursively InitializeTree(rootID, 0, nodes, dataForRoot);\n\n // Mutate the tree\n if (operations != null  $&&$  index < operations.length) {\n commitTree = updateTree({nodes, rootID}, operations[index]);\n\n if (\_\_DEBUG\_\_) {\n  $\text{Tree}(commitTree); \n \quad \{\n \} \in \{\n \} \in \text{Tree}, \in \{\n \} \text{ tree} \}$ previousCommitTree = commitTrees[index - 1];\n commitTree = updateTree(previousCommitTree, operations[index]);\n\n if (\_\_DEBUG\_\_) {\n \_\_printTree(commitTree);\n }\n\n commitTrees.push(commitTree);\n  $\ln \ln \mathrm{comm}$ :\n\nfunction recursivelyInitializeTree(\n id: number,\n parentID: number,\n nodes: Map<number, CommitTreeNode>,\n dataForRoot: ProfilingDataForRootFrontend,\n): void  $\{\n$  const node = dataForRoot.snapshots.get(id);\n if (node != null)  $\{\n$ nodes.set(id,  $\ln$  id, \n children: node.children,\n displayName: node.displayName,\n hocDisplayNames: node.hocDisplayNames,\n key: node.key,\n parentID,\n treeBaseDuration:  $((dataForRoot.initialTreeBaseDurations.get(\n \tilde{a},\tilde{n}) : any): number),\n \tilde{b} \implies (dataForRoot.initialTreeBaseDurations.get(\n \tilde{a},\tilde{n}) : any): number),\n \tilde{b} \implies (dataForRoot.initialTreeBaseDurations.get(\n \tilde{b},\tilde{n}) : any): number),\n \tilde{b} \implies (dataForRoot.initialTreeBaseDurations.get(\n \tilde{b},\tilde{n}) : a\tilde{b} \implies a\tilde{b} \implies b\tilde{c} \implies b\tilde{d} \implies b\tilde{d} \implies b\tilde{d} \implies b\tilde{d} \implies b\tilde{$ node.children.forEach(childID => $\n\rangle$ n recursivelyInitializeTree(childID, id, nodes, dataForRoot),\n );\n  $\ln\ln\left(\frac{\neq}{\infty}\right)$  \nfunction updateTree(\n commitTree: CommitTree,\n operations: Array<number>,\n): CommitTree {\n // Clone the original tree so edits don't affect it.\n const nodes = new Map(commitTree.nodes);\n\n // Clone nodes before mutating them so edits don't affect them.\n const getClonedNode = (id: number): CommitTreeNode => {\n const clonedNode =  $((Object.assign(\n \{ \},\n \ nodes.get(id),\n ): any): CommitTreeNode); \n nodes.set(id,$ clonedNode);\n return clonedNode;\n };\n\n let i = 2;\n let id: number = ((null: any): number);\n\n // Reassemble the string table.\n const stringTable =  $[\n\lambda / I D = 0$  corresponds to the null string.\n ];\n const stringTableSize = operations[i++];\n const stringTableEnd = i + stringTableSize;\n while (i < stringTableEnd) {\n const nextLength = operations[i++];\n const nextString = utfDecodeString(\n (operations.slice(i, i + nextLength): any),\n );\n stringTable.push(nextString);\n i += nextLength;\n }\n\n while (i < operations.length)  ${\n \cdot \n \cdot}$  const operation = operations[i]; $\ln$  switch (operation)  ${\n \cdot \n \cdot}$  case TREE\_OPERATION\_ADD:\n id = ((operations[i + 1]: any): number);\n const type = ((operations[i + 2]: any): ElementType);\n\n i += 3;\n\n if (nodes.has(id)) {\n throw new Error(\n `Commit tree already contains fiber  $\$id\$ . This is a bug in React DevTools.  $\ln$  ); $\ln$   $\ln\$  if (type === ElementTypeRoot)  ${\n \mu \ i++; \ell \sup}_{\text{energy}}$  i++;  $\ell \sup_{\text{avg}}$  i++;  $\ell \sup_{\text{avg}}$  if ( $DEBUG$ )  ${\n}$  debug('Add', `new root fiber  ${\i}$ '); ${\n}$   ${\n}$  const node: CommitTreeNode =  ${\n\mu \atop \text{children: } } \prod_{n}$  displayName: null,\n hocDisplayNames: null,\n id,\n key:

null,\n parentID: 0,\n treeBaseDuration: 0, // This will be updated by a subsequent operation\n type,\n };\n\n nodes.set(id, node);\n } else {\n const parentID = ((operations[i]: any): number); $\ln$  i++; $\ln$  i++; // ownerID $\ln$ displayName = stringTable[displayNameStringID];\n  $i++$ ;\n\n const keyStringID = operations[i];\n const key = stringTable[keyStringID];\n  $i++$ ;\n\n if (\_DEBUG\_) {\n debug(\n 'Add',\n `fiber  $\{id\ } (\{\{displayName \ || 'null'\})$  as child of  $\{parentID\}'\n\$ |\n  $\}\n\|$  \n\n const  $parentNode = getCloudNode(parentID);$  parentNode.children = parentNode.children.concat(id);\n\n const node: CommitTreeNode =  ${\n \mu \}$  children: [],\n displayName,\n hocDisplayNames: null,\n id,\n key,\n parentID,\n treeBaseDuration: 0, // This will be updated by a subsequent operation\n type,\n  $\iint$  nodes.set(id, node);\n  $\ln$  break;\n case TREE\_OPERATION\_REMOVE:  ${\n \mu \}$  const removeLength = ((operations[i + 1]: any): number); ${\n \mu \}$  i +=  $2;\ln\$ n for (let removeIndex = 0; removeIndex < removeLength; removeIndex ++)  $\ln$  id = ((operations[i]: any): number);\n i++;\n\n if (!nodes.has(id)) {\n throw new Error(\n `Commit tree does not contain fiber  $\sqrt{s}i\$ . This is a bug in React DevTools.`,\n );\n }\n\n const node = getClonedNode(id);\n const parentID = node.parentID;\n\n nodes.delete(id);\n\n if  $(\text{nodes} \hat{\mathbf{D}})$  {\n // No-op\n } else {\n const parentNode = getClonedNode(parentID); $\ln \ln$  if ( $DEBUG$ )  $\{\n\$  debug('Remove', `fiber \${id} from parent  $\{\parentID\}\$ ;\n  $\|n\|$  parentNode.children = parentNode.children.filter(\n childID => childID  $!=\mathrm{id}\langle n \rangle$ ;\n }\n }\n break;\n }\n case TREE\_OPERATION\_REMOVE\_ROOT: {\n throw Error('Operation REMOVE\_ROOT is not supported while profiling.');\n  $\alpha$  case TREE\_OPERATION\_REORDER\_CHILDREN:  ${\n}$  id = ((operations[i + 1]: any): number); ${\n}$  const numChildren = ((operations[i + 2]: any): number);\n const children = ((operations.slice(\n i + 3,\n i +  $3 + \text{numChildren}\n$  ): any): Array<number>);\n\n i = i + 3 + numChildren;\n\n if (\_\_DEBUG\_) {\n debug('Re-order', `fiber  $\{id\}$  children  $\{children.join(\',')\}\$ n  $\{\n\ln n$  const node = getClonedNode(id);\n node.children = Array.from(children); $\ln$  break; $\ln$  } $\ln$  case TREE OPERATION UPDATE TREE BASE DURATION:  ${\n \dot a} =$  operations[i + 1]; $\n \dot a$  const node = getClonedNode(id);\n node.treeBaseDuration = operations $[i + 2] / 1000$ ; // Convert microseconds back to milliseconds;\n\n if ( $DEBUG$ ) {\n debug(\n 'Update',\n `fiber \${id} treeBaseDuration to  $\{node-treeBaseDuration\}\n$  );\n  $\|\n\| + = 3;\n$  break;\n }\n case TREE\_OPERATION\_UPDATE\_ERRORS\_OR\_WARNINGS: $\ln$  id = operations[i + 1]; $\ln$  const numErrors  $=$  operations[i + 2];\n const numWarnings = operations[i + 3];\n\n i += 4;\n\n if (\_DEBUG\_) {\n debug(\n 'Warnings and Errors update',\n `fiber  $\{id\}$  has  $\{\text{numErrors}\}$  errors and  $\{\text{numWarnings}\}$ warnings`,\n );\n }\n break;\n\n default:\n throw Error(`Unsupported Bridge operation  $\{\nabla \cdot \mathcal{S}\n\in \{\nabla \cdot \mathcal{S}\n\} \in \mathbb{N}\$ ,  $\| \cdot \| \cdot \|$ invalidateCommitTrees(): void {\n rootToCommitTreeMap.clear();\n}\n\n// DEBUG\nconst \_\_printTree = (commitTree: CommitTree) =>  ${\n \in DEBUG_{\n} {\n \infty} \in \{nodes, rootID\}}$  = commitTree;\n console.group('\_printTree()');\n const queue =  $[rootID, 0]$ ;\n while (queue.length > 0) {\n const id = queue.shift();\n const depth = queue.shift();\n\n const node = nodes.get(id);\n if (node == null) {\n throw Error(`Could not find node with id \"\${id}\" in commit tree`);\n }\n\n console.log(\n `\${'•'.repeat(depth)}\${node.id}:\${node.displayName  $||$ "} \${\n node.key ? `key:\"\${node.key}\"` : "\n }  $(\frac{\{\}mod.treeBaseDuration\})\| \n\$ ,\n );\n node.children.forEach(childID => {\n queue.push(childID, depth + 1);\n });\n }\n console.groupEnd();\n }\n};\n","/\*\*\n \* Copyright (c) Facebook, Inc. and its affiliates.\n \*\n \* This source code is licensed under the MIT license found in the $\ln *$  LICENSE file in the root directory of this source tree.\n \*\n \* @flow\n \*/\n\nimport {formatDuration} from './utils';\nimport ProfilerStore from 'react-devtoolsshared/src/devtools/ProfilerStore';\n\nimport type {CommitTree} from './types';\n\nexport type ChartNode = {|\n actualDuration: number,\n didRender: boolean,\n id: number,\n label: string,\n name: string,\n offset: number,\n selfDuration: number,\n treeBaseDuration: number,\n|};\n\nexport type ChartData = {|\n baseDuration: number,\n depth: number,\n idToDepthMap: Map<number, number>,\n maxSelfDuration: number,\n renderPathNodes:

Set<number>,\n rows: Array<Array<ChartNode>>,\n|};\n\nconst cachedChartData: Map<string, ChartData> = new  $\text{Map}(\cdot,\ln)$  function getChartData({\n commitIndex,\n commitTree,\n profilerStore,\n rootID,\n}: {|\n commitIndex: number,\n commitTree: CommitTree,\n profilerStore: ProfilerStore,\n rootID: number,\n|}): ChartData {\n const commitDatum = profilerStore.getCommitData(rootID, commitIndex);\n\n const  ${\text{fiberActual}$ Durations, fiberSelfDurations = commitDatum;\n const {nodes} = commitTree;\n\n const chartDataKey = `\${rootID}-\${commitIndex}`;\n if (cachedChartData.has(chartDataKey)) {\n return  $((\text{cachedCharData.get}(\text{charDataKey}) : any): \text{Data} \$   $\lceil \n \rceil$  \n const idToDepthMap: Map<number, number> = new Map();\n const renderPathNodes: Set<number> = new Set();\n const rows: Array<Array<ChartNode>> =  $[\cdot]$ ;\n\n let maxDepth = 0;\n let maxSelfDuration = 0;\n\n // Generate flame graph structure using tree base durations.\n const walkTree = (id: number, rightOffset: number, currentDepth: number) => {\n idToDepthMap.set(id, currentDepth); $\ln \mod 2$  const node = nodes.get(id); $\ln \mod 2$  if (node == null) {\n throw Error(`Could not find node with id \"\${id}\" in commit tree`);\n }\n\n const {\n children,\n displayName,\n

hocDisplayNames,\n key,\n treeBaseDuration,\n  $\} = node$ ;\n\n const actualDuration = fiberActualDurations.get(id)  $|| 0; \n\rangle$  const selfDuration = fiberSelfDurations.get(id)  $|| 0; \n\rangle$  const didRender = fiberActualDurations.has(id); $\ln \max$  const name = displayName || 'Anonymous'; $\ln$  const maybeKey = key !== null ? ` key=\"\${key}\"` : '';\n\n let maybeBadge = '';\n if (hocDisplayNames !== null && hocDisplayNames.length  $> 0$ ) {\n maybeBadge = ` (\${hocDisplayNames[0]})`;\n }\n\n let label =  $\frac{1}{\mathcal{S}}$ {maybeBadge} $\frac{s}{\max}$ {maybeKey}`;\n if (didRender) {\n label += ` (\${formatDuration(selfDuration)}ms of  ${\formatDuration(\n}$  actualDuration,\n )}ms)`;\n }\n\n maxDepth = Math.max(maxDepth, currentDepth);\n maxSelfDuration = Math.max(maxSelfDuration, selfDuration);\n\n const chartNode:  $CharNode = \{n \$  actualDuration, $n \$  didRender, $n \$ id, $n \$  label, $n \$  name, $n \$  offset: rightOffset treeBaseDuration,\n selfDuration,\n treeBaseDuration,\n  $\cdot$ ;\n\n if (currentDepth > rows.length) {\n rows.push([chartNode]);\n } else {\n rows[currentDepth - 1].push(chartNode);\n }\n\n for (let i = children.length - 1;  $i > = 0$ ; i--)  $\{n \}$  const childID = children[i]; $\{n \}$  const childChartNode = walkTree(childID, rightOffset, currentDepth + 1);\n rightOffset -= childChartNode.treeBaseDuration;\n }\n\n return chartNode;\n  $\cdot \in \mathbb{R}$ ;\n\n let baseDuration = 0;\n\n // Special case to handle unmounted roots.\n if (nodes.size > 0) {\n // Skip over the root; we don't want to show it in the flamegraph.\n const root = nodes.get(rootID);\n if (root == null)  $\{\n\$  throw Error $(\n\$   $\text{Could not find root node with id }\text{rootID}\}'\$  in commit tree $\,\n\|$ ,  $\|\n\|$ Don't assume a single root.\n // Component filters or Fragments might lead to multiple \"roots\" in a flame graph.\n for (let i = root.children.length - 1; i >= 0; i--)  $\{\n\}$  const id = root.children[i]; $\infty$  const node = nodes.get(id); $\infty$ if (node == null)  $\{\n\$  throw Error(`Could not find node with id \"\${id}\" in commit tree`);\n }\n baseDuration += node.treeBaseDuration;\n walkTree(id, baseDuration, 1);\n  $\ln$ fiberActualDurations.forEach((duration, id) => {\n let node = nodes.get(id);\n if (node != null) {\n let currentID = node.parentID;\n while (currentID !== 0) {\n if (renderPathNodes.has(currentID)) {\n // We've already walked this path; we can skip it.\n break;\n } else {\n renderPathNodes.add(currentID);\n  $\ln \mod e = nodes.get(currentD);$ \n currentID = node != null ? node.parentID : 0;\n  $\n\in \{\n\}$ ;\n }\n }\n }\n const chartData = {\n baseDuration,\n depth: maxDepth,\n idToDepthMap,\n maxSelfDuration,\n renderPathNodes,\n rows,\n };\n\n cachedChartData.set(chartDataKey, chartData);\n\n return chartData;\n}\n\nexport function invalidateChartData(): void {\n cachedChartData.clear();\n}\n","/\*\*\n \* Copyright (c) Facebook, Inc. and its affiliates.\n \*\n \* This source code is licensed under the MIT license found in the $\ln * LICENSE$  file in the root directory of this source tree. $\ln * \ln *$ @flow\n \*/\n\nimport {\n ElementTypeForwardRef,\n ElementTypeMemo,\n} from 'react-devtoolsshared/src/types';\nimport {formatDuration} from './utils';\nimport ProfilerStore from 'react-devtoolsshared/src/devtools/ProfilerStore';\n\nimport type  ${CommitTree}$  from './types';\n\nexport type ChartNode =  ${\ln id:}$ number,\n label: string,\n name: string,\n value: number,\n|};\n\nexport type ChartData = {|\n maxValue: number,\n nodes: Array<ChartNode>,\n|};\n\nconst cachedChartData: Map<string, ChartData> = new  $\text{Map}(\cdot,\ln\text{parent function getCharData}(\cdot,\ln\text{committTree},\ln\text{properties}$ commitIndex: number,\n commitTree: CommitTree,\n profilerStore: ProfilerStore,\n rootID: number,\n|}):

ChartData {\n const commitDatum = profilerStore.getCommitData(rootID, commitIndex);\n\n const  ${\text{fiberActual}{}$ Durations, fiberSelfDurations = commitDatum;\n const {nodes} = commitTree;\n\n const chartDataKey = `\${rootID}-\${commitIndex}`;\n if (cachedChartData.has(chartDataKey)) {\n return  $((cachedCharData.get(chartDataKey): any): ChartData)\$ |\n\n let maxSelfDuration = 0;\n\n const chartNodes: Array<ChartNode> =  $[\cdot]$ ;\n fiberActualDurations.forEach((actualDuration, id) => {\n const node = nodes.get(id);\n\n if (node == null) {\n throw Error(`Could not find node with id \"\${id}\" in commit tree`);\n  $\ln \max$  {displayName, key, parentID, type} = node;\n\n // Don't show the root node in this chart.\n if  $(\text{parentID} == 0) \$ n return;\n }\n const selfDuration = fiberSelfDurations.get(id) || 0;\n maxSelfDuration = Math.max(maxSelfDuration, selfDuration); $\ln \cap$  const name = displayName || 'Anonymous'; $\ln \cap$  const maybeKey = key !== null ? ` key=\"\${key}\"` : '';\n\n let maybeBadge = '';\n if (type === ElementTypeForwardRef) {\n maybeBadge = ' (ForwardRef)';\n } else if (type === ElementTypeMemo) {\n maybeBadge = ' (Memo)';\n  $\ln\$  const label = `\${name}\${maybeBadge}\${maybeKey} (\${formatDuration\n selfDuration,\n )}ms)`;\n chartNodes.push({\n id,\n label,\n name,\n value: selfDuration,\n });\n });\n const chartData = {\n maxValue: maxSelfDuration,\n nodes: chartNodes.sort((a, b) => b.value - a.value),\n  $\cdot$ ;\n\n cachedChartData.set(chartDataKey, chartData);\n\n return chartData;\n}\n\nexport function invalidateChartData(): void  $\{\n\$ achedChartData.clear();\n}\n","/\*\*\n \* Copyright (c) Facebook, Inc. and its affiliates.\n \*\n \* This source code is licensed under the MIT license found in the $\ln *$  LICENSE file in the root directory of this source tree. $\ln *$  $\ln$ \* @flow\n \*/\n\nimport ProfilerStore from './ProfilerStore';\nimport {\n getCommitTree,\n invalidateCommitTrees,\n} from 'react-devtools-shared/src/devtools/views/Profiler/CommitTreeBuilder';\nimport {\n getChartData as getFlamegraphChartData,\n invalidateChartData as invalidateFlamegraphChartData,\n} from 'react-devtools-shared/src/devtools/views/Profiler/FlamegraphChartBuilder';\nimport {\n getChartData as getRankedChartData,\n invalidateChartData as invalidateRankedChartData,\n} from 'react-devtoolsshared/src/devtools/views/Profiler/RankedChartBuilder';\n\nimport type {CommitTree} from 'react-devtoolsshared/src/devtools/views/Profiler/types';\nimport type {ChartData as FlamegraphChartData} from 'react-devtoolsshared/src/devtools/views/Profiler/FlamegraphChartBuilder';\nimport type {ChartData as RankedChartData} from 'react-devtools-shared/src/devtools/views/Profiler/RankedChartBuilder';\n\nexport default class ProfilingCache {\n  $_1$ fiberCommits: Map<number, Array<number>> = new Map();\n \_profilerStore: ProfilerStore;\n\n constructor(profilerStore: ProfilerStore)  ${\n }$  this.\_profilerStore = profilerStore;\n  $}{\n }$ \n\n getCommitTree = ({\n commitIndex,\n rootID,\n  $\colon$  {|\n commitIndex: number,\n rootID: number,\n |}) =>\n getCommitTree({\n commitIndex,\n profilerStore: this.\_profilerStore,\n rootID,\n });\n\n getFiberCommits = ({\n fiberID,\n rootID,\n  $\colon \{\|\n\| \text{fiberID: number}\,\n\| \text{芦ID: number}\,\n\| \colon \|\n\| \text{Diray} \leq \|\n\| \text{Diray} \leq \|\n\| \text{Diray} \leq \|\n\| \text{Diray} \leq \|\n\| \text{Diray} \leq \|\n\| \text{Diray} \leq \|\n\| \text{Diray} \leq \|\n\| \text{Diray} \leq \|\n\| \text{Diray} \leq \|\n\| \text{Diray} \leq \|\n\| \text{Diray} \leq \|\n\| \text{Diray} \leq \|\n\| \text{$ cachedFiberCommits = this.\_fiberCommits.get(fiberID);\n if (cachedFiberCommits != null)  $\n{\n$  return cachedFiberCommits;\n  $\ln$  const fiberCommits = [];\n const dataForRoot = this. profilerStore.getDataForRoot(rootID);\n dataForRoot.commitData.forEach((commitDatum, commitIndex)  $\Rightarrow$  {\n if (commitDatum.fiberActualDurations.has(fiberID)) {\n fiberCommits.push(commitIndex);\n }\n  $\|\cdot\|$ ;\n\n this.\_fiberCommits.set(fiberID, fiberCommits);\n\n return fiberCommits;\n  $\|\cdot\|$ getFlamegraphChartData =  $({n \text{ committance}},n \text{ commitrree},n \text{ rootID},n }$ :  ${\|n \text{ commitrhex}, number}\$ commitTree: CommitTree,\n rootID: number,\n |}): FlamegraphChartData =>\n getFlamegraphChartData({\n commitIndex,\n commitTree,\n profilerStore: this.\_profilerStore,\n rootID,\n });\n\n  $getRankedCharData = ({\n committIndex,\n committIndex,\n committIndex,\n commitTree).$ commitTree: CommitTree,\n rootID: number,\n | }): RankedChartData =>\n getRankedChartData({\n commit $Index \n\rightharpoonup commitTree$ ,\n profilerStore: this. profilerStore,\n rootID,\n });\n\n invalidate() {\n this. fiberCommits.clear();\n\n invalidateCommitTrees();\n invalidateFlamegraphChartData();\n invalidateRankedChartData();\n  $\n\in$   $\n\in$   $\mathbb{R}^n$ ,  $\mathbb{R}^n$  + Copyright (c) Facebook, Inc. and its affiliates. $\n\in$   $\mathbb{R}^n$  + This source code is licensed under the MIT license found in the $\ln *$  LICENSE file in the root directory of this source tree.\n  $*\ln$ \* @flow\n \*/\n\nimport EventEmitter from '../events';\nimport {prepareProfilingDataFrontendFromBackendAndStore} from './views/Profiler/utils';\nimport ProfilingCache from

'./ProfilingCache';\nimport Store from './store';\n\nimport type {FrontendBridge} from 'react-devtools-

shared/src/bridge';\nimport type {ProfilingDataBackend} from 'react-devtools-shared/src/backend/types';\nimport type {\n CommitDataFrontend,\n ProfilingDataForRootFrontend,\n ProfilingDataFrontend,\n SnapshotNode,\n} from './views/Profiler/types';\n\nexport default class ProfilerStore extends EventEmitter<{|\n isProcessingData: [],\n isProfiling: [],\n profilingData: [],\n|}> {\n \_bridge: FrontendBridge;\n\n // Suspense cache for lazily calculating derived profiling data.\n \_cache: ProfilingCache;\n\n // Temporary store of profiling data from the backend renderer(s). $\ln$  // This data will be converted to the ProfilingDataFrontend format after being collected from all renderers.\n dataBackends: Array<ProfilingDataBackend> =  $[\cdot]$ ;\n\n // Data from the most recently completed profiling session, $\ln \frac{1}{\pi}$  or data that has been imported from a previously exported session. $\ln \frac{1}{\pi}$  This object contains all necessary data to drive the Profiler UI interface, $\ln$  // even though some of it is lazily parsed/derived via the ProfilingCache.\n dataFrontend: ProfilingDataFrontend | null = null;\n\n // Snapshot of all attached renderer IDs.\n // Once profiling is finished, this snapshot will be used to query renderers for profiling data.\n //\n // This map is initialized when profiling starts and updated when a new root is added while profiling;\n // Upon completion, it is converted into the exportable ProfilingDataFrontend format.\n \_ initialRendererIDs: Set<number> = new Set();\n\n // Snapshot of the state of the main Store (including all roots) when profiling started.\n // Once profiling is finished, this snapshot can be used along with  $\lvert$  "operations" messages emitted during profiling, $\lvert$ n // to reconstruct the state of each root for each commit. $\ln /I$  It's okay to use a single root to store this information because node IDs are unique across all roots. $\ln / \ln / /$  This map is initialized when profiling starts and updated when a new root is added while profiling;\n // Upon completion, it is converted into the exportable ProfilingDataFrontend format.\n initialSnapshotsByRootID: Map<number, Map<number, SnapshotNode $\geq$  = new Map(); $\ln \frac{1}{M}$  Map of root (id) to a list of tree mutation that occur during profiling.\n // Once profiling is finished, these mutations can be used, along with the initial tree snapshots,\n // to reconstruct the state of each root for each commit.\n //\n // This map is only updated while profiling is in progress; $\ln$  // Upon completion, it is converted into the exportable ProfilingDataFrontend format.\n \_inProgressOperationsByRootID: Map<number, Array<Array<number>>> = new Map(); $\ln \frac{1}{\pi}$  // The backend is currently profiling. $\ln \frac{1}{\pi}$  When profiling is in progress, operations are stored so that we can later reconstruct past commit trees.\n \_isProfiling: boolean = false;\n\n // Tracks whether a specific renderer logged any profiling data during the most recent session.\n \_rendererIDsThatReportedProfilingData: Set<number>  $=$  new Set(); $\ln \frac{1}{\pi}$  // After profiling, data is requested from each attached renderer using this queue. $\ln \frac{1}{\pi}$  So long as this queue is not empty, the store is retrieving and processing profiling data from the backend.\n \_rendererQueue:  $Set \subset \text{Sumber} = new Set();\n\in \text{ store: Store:} \in \text{Answer:} \in \text{String} \in \text{String} \in \text{Store:} \in \text{String} \in \text{String} \in \text$ defaultIsProfiling: boolean,\n )  $\ln$  super();\n\n this.\_bridge = bridge;\n this.\_isProfiling = defaultIsProfiling;\n this.\_store = store;\n\n bridge.addListener('operations', this.onBridgeOperations);\n bridge.addListener('profilingData', this.onBridgeProfilingData);\n bridge.addListener('profilingStatus', this.onProfilingStatus);\n bridge.addListener('shutdown', this.onBridgeShutdown);\n\n // It's possible that profiling has already started (e.g. \"reload and start profiling\")\n // so the frontend needs to ask the backend for its status after mounting.\n bridge.send('getProfilingStatus');\n\n this.\_cache = new ProfilingCache(this);\n  $\ln \ln$ getCommitData(rootID: number, commitIndex: number): CommitDataFrontend {\n if (this.\_dataFrontend !== null)  $\{\n\$  const dataForRoot = this. dataFrontend.dataForRoots.get(rootID); $\in$  if (dataForRoot != null)  $\{\n\$ const commitDatum = dataForRoot.commitData[commitIndex];\n if (commitDatum != null) {\n return commitDatum;\n  $\|\n\|$ \n  $\|\n\|$ \n throw Error(\n `Could not find commit data for root \"\${rootID}\" and commit \"\${commitIndex}\"`,\n );\n }\n\n getDataForRoot(rootID: number): ProfilingDataForRootFrontend {\n if (this.\_dataFrontend !== null)  $\n{\nvert \n\rvert}$  const dataForRoot = this.\_dataFrontend.dataForRoots.get(rootID);\n if (dataForRoot != null) {\n return dataForRoot;\n }\n }\n\n throw Error(`Could not find commit data for root \"\${rootID}\"`);\n }\n\n // Profiling data has been recorded for at least one root.\n get didRecordCommits(): boolean  $\{\n\$  return  $\n\$  this.\_dataFrontend !== null && this.\_dataFrontend.dataForRoots.size > 0\n );\n  $\|\n\|$ get isProcessingData(): boolean {\n return this. rendererQueue.size > 0 || this. dataBackends.length > 0;\n }\n\n get isProfiling(): boolean  $\n\$ n return this. isProfiling; $\n\$ \n\n get profilingCache(): ProfilingCache  $\|$ n return this. cache;\n }\n\n get profilingData(): ProfilingDataFrontend | null {\n return this. dataFrontend;\n }\n set profilingData(value: ProfilingDataFrontend | null): void {\n if (this.\_isProfiling) {\n console.warn(\n

'Profiling data cannot be updated while profiling is in progress.',\n );\n return;\n }\n\n this.\_dataBackends.splice(0);\n this.\_dataFrontend = value;\n this.\_initialRendererIDs.clear();\n this.\_initialSnapshotsByRootID.clear();\n this.\_inProgressOperationsByRootID.clear();\n this.\_cache.invalidate();\n\n this.emit('profilingData');\n }\n\n clear(): void {\n this.\_dataBackends.splice(0);\n this.\_dataFrontend = null;\n this.\_initialRendererIDs.clear();\n this.\_initialSnapshotsByRootID.clear();\n this.\_inProgressOperationsByRootID.clear();\n this.\_rendererQueue.clear();\n\n // Invalidate suspense cache if profiling data is being (re-)recorded.\n // Note that we clear now because any existing data is \"stale\".\n this.\_cache.invalidate();\n\n this.emit('profilingData');\n  $\ln \tan \tan \theta$  startProfiling(): void {\n this.\_bridge.send('startProfiling', this.\_store.recordChangeDescriptions);\n\n // Don't actually update the local profiling boolean yet!\n // Wait for onProfilingStatus() to confirm the status has changed.\n // This ensures the frontend and backend are in sync wrt which commits were profiled. $\ln$  // We do this to avoid mismatches on e.g. CommitTreeBuilder that would cause errors.\n  $\ln \stopProfiling():$  void  $\ln$ this. bridge.send('stopProfiling');\n\n // Don't actually update the local profiling boolean yet!\n // Wait for onProfilingStatus() to confirm the status has changed.\n // This ensures the frontend and backend are in sync wrt which commits were profiled. $\ln$  // We do this to avoid mismatches on e.g. CommitTreeBuilder that would cause errors.\n  $\ln \mathcal{S}_n$  takeProfilingSnapshotRecursive = (\n elementID: number,\n profilingSnapshots: Map<number, SnapshotNode>,\n ) => {\n const element = this.\_store.getElementByID(elementID);\n if (element !== null) {\n const snapshotNode: SnapshotNode =  ${\n \cdot \n \cdot}$  id: elementID, $\n \cdot$  children: element.children.slice(0), $\n \cdot$ displayName: element.displayName,\n hocDisplayNames: element.hocDisplayNames,\n key: element.key,\n type: element.type,\n };\n profilingSnapshots.set(elementID, snapshotNode);\n\n element.children.forEach(childID => $\ln$  this. takeProfilingSnapshotRecursive(childID, profilingSnapshots), $\ln$ );\n  $\ln$  :\n\n onBridgeOperations = (operations: Array<number>) => {\n // The first two values are always rendererID and rootID $\in$  const rendererID = operations[0]; $\infty$  const rootID = operations[1]; $\infty$ n if (this. isProfiling)  ${\nvert \nu \rvert}$  let profilingOperations = this. inProgressOperationsByRootID.get(rootID); ${\nvert \nu \rvert}$  if  $(profilingOperations == null) {\nvert}$  profilingOperations = [operations];\n this.\_inProgressOperationsByRootID.set(rootID, profilingOperations);\n } else {\n profilingOperations.push(operations);\n  $\ln$  if (!this. initialRendererIDs.has(rendererID)) {\n this.\_initialRendererIDs.add(rendererID);\n }\n\n if (!this.\_initialSnapshotsByRootID.has(rootID)) {\n this. initialSnapshotsByRootID.set(rootID, new Map()); $\n\ln \|\n\|$ this.\_rendererIDsThatReportedProfilingData.add(rendererID);\n  $\ln$ ;\n\n onBridgeProfilingData = (dataBackend: ProfilingDataBackend) => {\n if (this.\_isProfiling) {\n // This should never happen, but if it does- ignore previous profiling data.\n return;\n }\n\n const {rendererID} = dataBackend;\n\n if (!this. rendererQueue.has(rendererID))  $\{\n\$  throw Error(\n `Unexpected profiling data update from renderer \"\${rendererID}\"`,\n );\n }\n\n this.\_dataBackends.push(dataBackend);\n this.\_rendererQueue.delete(rendererID); $\ln \inf$  if (this.\_rendererQueue.size === 0) { $\ln$  this.\_dataFrontend = prepareProfilingDataFrontendFromBackendAndStore(\n this.\_dataBackends,\n this. inProgressOperationsByRootID,\n this. initialSnapshotsByRootID,\n );\n\n this.\_dataBackends.splice(0);\n\n this.emit('isProcessingData');\n  $\ln$  ;\n\n onBridgeShutdown = () => {\n this.\_bridge.removeListener('operations', this.onBridgeOperations);\n this.\_bridge.removeListener('profilingData', this.onBridgeProfilingData);\n this. bridge.removeListener('profilingStatus', this.onProfilingStatus);\n this. bridge.removeListener('shutdown', this.onBridgeShutdown); $\n \in \mathbb{N}$  onProfilingStatus = (isProfiling: boolean)  $\Rightarrow$  {\n if (isProfiling) {\n this. dataBackends.splice(0);\n this. dataFrontend = null;\n this. initialRendererIDs.clear();\n this. initialSnapshotsByRootID.clear();\n this.\_inProgressOperationsByRootID.clear();\n this.\_rendererIDsThatReportedProfilingData.clear();\n this. rendererQueue.clear();\n\n // Record all renderer IDs initially too (in case of unmount)\n // eslint-disablenext-line no-for-of-loops/no-for-of-loops\n for (const rendererID of this. store.rootIDToRendererID.values()) {\n if (!this. initialRendererIDs.has(rendererID))  ${\n \cdot \text{this. initialRendererID}$ ; add(rendererID);\n  ${\n \cdot \text{this}}$ 

 $|\n\ln \mathbf{m}|$  // Record snapshot of tree at the time profiling is started. $|\mathbf{n}|$  // This info is required to handle cases of e.g.

nodes being removed during profiling.\n this.\_store.roots.forEach(rootID  $\Rightarrow$  {\n const profilingSnapshots = new Map();\n this.\_initialSnapshotsByRootID.set(rootID, profilingSnapshots);\n this.\_takeProfilingSnapshotRecursive(rootID, profilingSnapshots);\n });\n }\n\n if (this.\_isProfiling !== isProfiling)  ${\n \mu \}$  this.\_isProfiling = isProfiling; $\ln \frac{\ln \nu}{\ln \nu}$  // Invalidate suspense cache if profiling data is being (re-)recorded. $\ln$  // Note that we clear again, in case any views read from the cache while profiling. $\ln$  // (That would have resolved a now-stale value without any profiling data.) $\langle n \rangle$  this.\_cache.invalidate(); $\langle n \rangle$ this.emit('isProfiling'); $\ln$  // If we've just finished a profiling session, we need to fetch data stored in each renderer interface\n // and re-assemble it on the front-end into a format (ProfilingDataFrontend) that can power the Profiler UI.\n // During this time, DevTools UI should probably not be interactive.\n if (!isProfiling)  $\{\n\$ this. dataBackends.splice(0);\n this. rendererQueue.clear();\n\n // Only request data from renderers that actually logged it. $\ln$  // This avoids unnecessary bridge requests and also avoids edge case mixed renderer bugs. $\ln$  // (e.g. when v15 and v16 are both present) $\ln$ this. rendererIDsThatReportedProfilingData.forEach(rendererID  $\Rightarrow$  {\n if (!this.\_rendererQueue.has(rendererID))  ${\n \mu$  this.\_rendererQueue.add(rendererID);\n\n this.\_bridge.send('getProfilingData', {rendererID});\n });\n this.emit('isProcessingData');\n  $\{\n\}\n\in \{\n\in \mathbb{R}^n, \in \mathbb{R}^n\}$ ,  $\|\cdot\| \leq \frac{1}{n^*}\|n\| \leq \frac{1}{n^*}\|n\| \leq \frac{1}{n^*}\|n\| \leq \frac{1}{n^*}\|n\| \leq \frac{1}{n^*}\|n\| \leq \frac{1}{n^*}\|n\| \leq \frac{1}{n^*}\|n\| \leq \frac{1}{n^*}\|n\| \leq \frac{1}{n^*}\|n\| \leq \frac{1}{n^*}\|n\| \leq \frac{1}{n^*}\|n\| \$ the MIT license found in the $\ln *$  LICENSE file in the root directory of this source tree. $\ln * \ln * \mathcal{O}$  flow $\ln$ \*/\n\nimport EventEmitter from '../events';\nimport {inspect} from 'util';\nimport {\n TREE\_OPERATION\_ADD,\n TREE\_OPERATION\_REMOVE,\n TREE\_OPERATION\_REMOVE\_ROOT,\n TREE\_OPERATION\_REORDER\_CHILDREN,\n TREE\_OPERATION\_UPDATE\_ERRORS\_OR\_WARNINGS,\n TREE\_OPERATION\_UPDATE\_TREE\_BASE\_DURATION,\n} from '../constants';\nimport {ElementTypeRoot} from '../types';\nimport {\n getSavedComponentFilters,\n saveComponentFilters,\n separateDisplayNameAndHOCs,\n shallowDiffers,\n utfDecodeString,\n} from '../utils';\nimport {localStorageGetItem, localStorageSetItem} from '../storage';\nimport {\_\_DEBUG\_\_} from '../constants';\nimport {printStore} from './utils';\nimport ProfilerStore from './ProfilerStore';\nimport {\n BRIDGE\_PROTOCOL,\n currentBridgeProtocol,\n} from 'react-devtools-shared/src/bridge';\n\nimport type {Element} from './views/Components/types';\nimport type {ComponentFilter, ElementType} from '../types';\nimport type {\n FrontendBridge,\n BridgeProtocol,\n} from 'react-devtools-shared/src/bridge';\n\nconst debug = (methodName, ...args)  $\mathbb{R}$  if ( $\Delta$ ) {\n console.log(\n `%cStore %c\${methodName}`,\n 'color: green; fontweight: bold;',\n 'font-weight: bold;',\n ...args,\n );\n }\n};\n\nconst LOCAL\_STORAGE\_COLLAPSE\_ROOTS\_BY\_DEFAULT\_KEY =\n 'React::DevTools::collapseNodesByDefault';\nconst LOCAL STORAGE RECORD CHANGE DESCRIPTIONS  $KEY = \n\cdot n$ 'React::DevTools::recordChangeDescriptions';\n\ntype Config = {|\n checkBridgeProtocolCompatibility?: boolean,\n isProfiling?: boolean,\n supportsNativeInspection?: boolean,\n supportsReloadAndProfile?: boolean,\n supportsProfiling?: boolean,\n supportsTraceUpdates?: boolean,\n|};\n\nexport type Capabilities = {|\n hasOwnerMetadata: boolean,\n supportsProfiling: boolean,\n|};\n\n/\*\*\n \* The store is the single source of truth for updates from the backend.\n \* ContextProviders can subscribe to the Store for specific things they want to provide.\n \*/\nexport default class Store extends EventEmitter<{|\n collapseNodesByDefault: [],\n componentFilters: [],\n error: [Error],\n mutated: [[Array<number>, Map<number, number>]],\n recordChangeDescriptions: [],\n roots: [],\n supportsNativeStyleEditor: [],\n supportsProfiling: [],\n supportsReloadAndProfile: [],\n unsupportedBridgeProtocolDetected: [],\n unsupportedRendererVersionDetected:  $[1,\n\infty]$  {\n \_bridge: FrontendBridge;\n\n // Computed whenever \_errorsAndWarnings Map changes.\n  $\text{cachedErrorCount: number} = 0$ ;\n  $\text{cachedWarningCount: number} = 0$ ;\n  $\text{cachedErrorAndWarningTuples:}$ Array < {|id: number, index: number|} > =  $\frac{|\cdot\rangle}{\ln \sqrt{\frac{\text{B}}{\text{B}}}}$  / Should new nodes be collapsed by default when added to the tree?\n collapseNodesByDefault: boolean = true;\n\n componentFilters: Array<ComponentFilter>;\n\n // Map of ID to number of recorded error and warning message IDs.\n errorsAndWarnings: Map $\langle \rangle$ n number.\n

 ${\vert$ errorCount: number, warningCount: number $\rangle$ ,  $n$  > = new Map(); $\ln /$  // At least one of the injected renderers contains (DEV only) owner metadata.\n \_hasOwnerMetadata: boolean = false;\n\n // Map of ID to (mutable) Element. $\ln \mathcal{U}$  Elements are mutated to avoid excessive cloning during tree updates. $\ln \mathcal{U}$  The InspectedElement Suspense cache also relies on this mutability for its WeakMap usage. $\ln$  \_idToElement: Map<number, Element> = new Map();\n\n // Should the React Native style editor panel be shown?\n \_isNativeStyleEditorSupported: boolean  $=$  false; $\ln \frac{1}{\pi}$  Can the backend use the Storage API (e.g. localStorage)? $\ln \frac{1}{\pi}$  not, features like reload-and-profile will not work correctly and must be disabled. $\ln$  isBackendStorageAPISupported: boolean = false; $\ln \ln N$  Can DevTools use sync XHR requests?\n // If not, features like reload-and-profile will not work correctly and must be disabled.\n // This current limitation applies only to web extension builds\n // and will need to be reconsidered in the future if we add support for reload to React Native. $\ln$  isSynchronousXHRSupported: boolean = false; $\ln \ln$ \_nativeStyleEditorValidAttributes: \$ReadOnlyArray<string> | null = null;\n\n // Older backends don't support an explicit bridge protocol,\n // so we should timeout eventually and show a downgrade message.\n onBridgeProtocolTimeoutID: TimeoutID | null = null;\n\n // Map of element (id) to the set of elements (ids) it owns. $\ln / /$  This map enables getOwnersListForElement() to avoid traversing the entire tree. $\ln$  \_ownersMap:  $\text{Map}\text{-number, Set}\text{-number}\geq = new Map(\};\n\text{longrightarrow}\text{Problem} \text{Store};\n\text{Problem} \text{Problem} \text{Change} \text{Descriptions}:$ boolean = false;\n\n // Incremented each time the store is mutated.\n // This enables a passive effect to detect a mutation between render and commit phase. $\ln$  \_revision: number = 0; $\ln$  // This Array must be treated as immutable!\n  $\#$  Passive effects will check it for changes between render and mount.\n roots:  $\Re$ eadOnlyArray<number> =  $[\cdot;\n\rho]$  \_rootIDToCapabilities: Map<number, Capabilities> = new Map();\n\n // Renderer ID is needed to support inspection fiber props, state, and hooks.\n \_rootIDToRendererID: Map<number, number> = new Map();\n\n // These options may be initially set by a confiugraiton option when constructing the Store. $\ln / \ln$  in the case of  $\lceil$ "supportsProfiling $\lceil \cdot \rceil$ , the option may be updated based on the injected renderers. $\ln$ \_supportsNativeInspection: boolean = true;\n \_supportsProfiling: boolean = false;\n \_supportsReloadAndProfile: boolean = false;\n \_supportsTraceUpdates: boolean = false;\n\n \_unsupportedBridgeProtocol: BridgeProtocol | null  $=$  null;\n \_unsupportedRendererVersionDetected: boolean = false;\n\n // Total number of visible elements (within all roots).\n // Used for windowing purposes.\n weightAcrossRoots: number =  $0$ ;\n\n constructor(bridge: FrontendBridge, config?: Config)  $\{\n\$  super(); $\n\$ n if ( $DEBUG$ )  $\{\n\$  debug('constructor', 'subscribing to Bridge');\n }\n\n this.\_collapseNodesByDefault =\n

localStorageGetItem(LOCAL\_STORAGE\_COLLAPSE\_ROOTS\_BY\_DEFAULT\_KEY) ===\n 'true';\n\n this. recordChangeDescriptions  $=$ \n

localStorageGetItem(LOCAL\_STORAGE\_RECORD\_CHANGE\_DESCRIPTIONS\_KEY) ===\n 'true';\n\n this.\_componentFilters = getSavedComponentFilters();\n\n let isProfiling = false;\n if (config != null) {\n isProfiling = config.isProfiling === true;\n\n const {\n supportsNativeInspection,\n supportsProfiling,\n  $supportsReloadAndProfile\n \in \text{supportsTraceUpdates.\n} = config\n \in \text{this. } supportsNativeInspection =$ supportsNativeInspection !== false;\n if (supportsProfiling) {\n this.\_supportsProfiling = true;\n }\n if  $(supportsReloadAndProfile) {\n this \n = true;\n }\n if (supportsTraceUpdate)$  ${\n \n \times \mathbb{TraceUpdate} = true;\n \n} \n \in \mathbb{S}.\n$ bridge.addListener('operations', this.onBridgeOperations);\n bridge.addListener(\n 'overrideComponentFilters',\n this.onBridgeOverrideComponentFilters,\n );\n bridge.addListener('shutdown', this.onBridgeShutdown);\n bridge.addListener(\n 'isBackendStorageAPISupported',\n this.onBackendStorageAPISupported,\n );\n bridge.addListener(\n 'isNativeStyleEditorSupported',\n this.onBridgeNativeStyleEditorSupported,\n );\n bridge.addListener(\n 'isSynchronousXHRSupported',\n this.onBridgeSynchronousXHRSupported,\n );\n bridge.addListener(\n 'unsupportedRendererVersion',\n this.onBridgeUnsupportedRendererVersion,\n );\n\n this.\_profilerStore = new ProfilerStore(bridge, this, isProfiling); $\ln \ln /$  // Verify that the frontend version is compatible with the connected backend. $\ln /$  // See github.com/facebook/react/issues/21326\n if (config != null && config.checkBridgeProtocolCompatibility) {\n // Older backends don't support an explicit bridge protocol,  $n / 8$  we should timeout eventually and show a downgrade message. $\ln$  this. onBridgeProtocolTimeoutID = setTimeout( $\ln$  this.onBridgeProtocolTimeout. $\ln$ 

10000,\n );\n\n bridge.addListener('bridgeProtocol', this.onBridgeProtocol);\n

bridge.send('getBridgeProtocol');\n  $\ln \Lambda /$  This is only used in tests to avoid memory leaks.\n assertExpectedRootMapSizes() { $\in$  if (this.roots.length === 0) { $\in$  // The only safe time to assert these maps are empty is when the store is empty.\n this.assertMapSizeMatchesRootCount(this.\_idToElement, '\_idToElement');\n

 this.assertMapSizeMatchesRootCount(this.\_ownersMap, '\_ownersMap');\n }\n\n // These maps should always be the same size as the number of roots\n this.assertMapSizeMatchesRootCount(\n this. rootIDToCapabilities,\n '\_rootIDToCapabilities',\n );\n this.assertMapSizeMatchesRootCount(\n this.\_rootIDToRendererID,\n '\_rootIDToRendererID',\n );\n }\n\n // This is only used in tests to avoid memory leaks.\n assertMapSizeMatchesRootCount(map: Map<any, any>, mapName: string) {\n const expectedSize = this.roots.length;\n if (map.size !== expectedSize) {\n this. throwAndEmitError(\n Error(\n `Expected  ${\{mapName\}}$  to contain  ${\{expectation, but it contains  $\{\n} \ \ \ }$$ items\\n\\n\${inspect(map, {\n depth: 20,\n })}`,\n ),\n );\n }\n }\n }\n get collapseNodesByDefault(): boolean {\n return this. collapseNodesByDefault;\n }\n set collapseNodesByDefault(value: boolean): void  $\{\n\$  this.\_collapseNodesByDefault = value; $\n\$ n\n localStorageSetItem(\n LOCAL\_STORAGE\_COLLAPSE\_ROOTS\_BY\_DEFAULT\_KEY,\n value ? 'true' : 'false',\n );\n\n this.emit('collapseNodesByDefault');\n }\n\n get componentFilters(): Array<ComponentFilter> {\n return this.\_componentFilters;\n }\n set componentFilters(value: Array<ComponentFilter>): void {\n if (this. profilerStore.isProfiling)  ${\n \mathcal{U} \in \mathbb{R}^n$  Re-mounting a tree while profiling is in progress might break a lot of assumptions. $\ln$  // If necessary, we could support this- but it doesn't seem like a necessary use case. $\ln$ this.\_throwAndEmitError(\n Error('Cannot modify filter preferences while profiling'),\n );\n  $\ln n / /$  Filter updates are expensive to apply (since they impact the entire tree). $\ln$  // Let's determine if they've changed and avoid doing this work if they haven't.\n const prevEnabledComponentFilters = this.\_componentFilters.filter(\n filter  $\Rightarrow$  filter.isEnabled,\n );\n const nextEnabledComponentFilters = value.filter(\n filter => filter.isEnabled,\n );\n let haveEnabledFiltersChanged  $=$ \n prevEnabledComponentFilters.length !== nextEnabledComponentFilters.length;\n if (!haveEnabledFiltersChanged) {\n for (let i = 0; i < nextEnabledComponentFilters.length;  $i++$ )  $\{n \}$  const prevFilter = prevEnabledComponentFilters[i]; $\{n \}$  const nextFilter = nextEnabledComponentFilters[i];\n if (shallowDiffers(prevFilter, nextFilter)) {\n haveEnabledFiltersChanged = true;\n break;\n  $\rangle$ \n }\n }\n this.\_componentFilters = value;\n\n // Update persisted filter preferences stored in localStorage.\n saveComponentFilters(value);\n\n // Notify the renderer that filter preferences have changed. $\ln$  // This is an expensive operation; it unmounts and remounts the entire tree, $\ln$  // so only do it if the set of enabled component filters has changed. $\ln$  if (haveEnabledFiltersChanged)  $\{\n\$  this. bridge.send('updateComponentFilters', value);\n  $\{\n\}\n\$ this.emit('componentFilters');\n  $\ln$  get errorCount(): number  $\ln$  return this.\_cachedErrorCount;\n  $\ln$  get hasOwnerMetadata(): boolean  $\{\n\$  return this. hasOwnerMetadata; $\n\|\n\|\n\|$ n get nativeStyleEditorValidAttributes(): \$ReadOnlyArray<string> | null {\n return this.\_nativeStyleEditorValidAttributes;\n }\n\n get numElements(): number {\n return this. weightAcrossRoots;\n  $\ln$  get profilerStore(): ProfilerStore {\n return this. profilerStore;\n  $\ln$  get recordChangeDescriptions(): boolean  $\n{\n n$  return this. recordChangeDescriptions; $n \n n$  set recordChangeDescriptions(value: boolean): void  $\{\n\$  this.\_recordChangeDescriptions = value; $\n\ln$ localStorageSetItem(\n LOCAL\_STORAGE\_RECORD\_CHANGE\_DESCRIPTIONS\_KEY,\n value ? 'true' : 'false',\n );\n\n this.emit('recordChangeDescriptions');\n  $\ln$  get revision(): number {\n return this. revision;\n  $\ln \left( \frac{D}{D\Re \frac{1}{D} \cdot \frac{1}{D} \cdot \frac{1}{D}} \right)$  return this. rootIDToRendererID;\n  $\ln \neq$  roots():  $\Re$ eadOnlyArray<number> {\n return this. roots;\n }\n\n get supportsNativeInspection(): boolean  ${\n \mu$  return this.\_supportsNativeInspection;\n  ${\n \mu$  get supportsNativeStyleEditor(): boolean {\n return this. isNativeStyleEditorSupported;\n }\n\n get supportsProfiling(): boolean  $\{\n\$ return this. supportsProfiling; $\n\$ \n $\$ n get supportsReloadAndProfile(): boolean  ${\n\mu$  // Does the DevTools shell support reloading and eagerly injecting the renderer interface?\n // And if so, can the backend use the localStorage API and sync  $XHR?\n\mid$  // All of these are currently required for the reload-and-

profile feature to work.\n return  $(\n\cdot n \cdot t)$  this.\_supportsReloadAndProfile &&\n this. isBackendStorageAPISupported  $\&\&\n$  this. isSynchronousXHRSupported $\n$  ); $\n$  } $\n$ n\n get supportsTraceUpdates(): boolean {\n return this.\_supportsTraceUpdates;\n }\n\n get unsupportedBridgeProtocol(): BridgeProtocol | null {\n return this.\_unsupportedBridgeProtocol;\n }\n\n get unsupportedRendererVersionDetected(): boolean  $\{\n\$ return this.\_unsupportedRendererVersionDetected;\n  $\{\n\}\n\$ get warningCount(): number {\n return this.\_cachedWarningCount;\n }\n\n containsElement(id: number): boolean  $\{\n\$ return this. idToElement.get(id) != null; $\n\$   $\n\$ n getElementAtIndex(index: number): Element | null  ${\n \{in \; if \; (index < 0 \parallel index >= this_number) \} \n \quad \text{conplement} \}$   ${\n \quad \text{In \; } \text{Invalid index $} \; is specified;$ store contains  $\{\{\text{this.numElements}\ items.\}\n\}$  $\|\n\|$  return null;\n  $\|\n\|$  // Find which root this element is in...\n let rootID;\n let root;\n let rootWeight = 0;\n for (let i = 0; i < this. roots.length; i++) {\n rootID = this.\_roots[i];\n root = ((this.\_idToElement.get(rootID): any): Element);\n if (root.children.length === 0) {\n continue;\n } else if (rootWeight + root.weight > index) {\n break;\n } else {\n rootWeight += root.weight; $\n\ln \|\n\|$  }\n\n // Find the element in the tree using the weight of each node...\n // Skip over the root itself, because roots aren't visible in the Elements tree.\n let currentElement =  $((root: any):$  Element);\n let currentWeight = rootWeight - 1;\n while (index !== currentWeight) {\n const numChildren = currentElement.children.length;\n for (let  $i = 0$ ;  $i <$  numChildren;  $i++)$  {\n const childID = currentElement.children[i];\n const child = ((this.\_idToElement.get(childID): any): Element);\n const childWeight = child.isCollapsed ? 1 : child.weight;\n\n if (index  $\leq$  currentWeight + childWeight) {\n currentWeight++;\n currentElement = child;\n break;\n  $\}$  else {\n currentWeight += childWeight;\n  $\ln$  }\n }\n return ((currentElement: any): Element) || null;\n }\n\n getElementIDAtIndex(index: number): number | null  $\{\n\$  const element: Element | null = this.getElementAtIndex(index);\n return element === null ? null : element.id;\n }\n\n getElementByID(id: number): Element | null  ${\n}$  const element = this.\_idToElement.get(id);\n if (element == null)  ${\n}$ console.warn(`No element found with id \"\${id}\"`);\n return null;\n }\n\n return element;\n }\n\n // Returns a tuple of [id, index]\n getElementsWithErrorsAndWarnings(): Array<{|id: number, index: number|}> {\n return this. cachedErrorAndWarningTuples;\n }\n\n getErrorAndWarningCountForElementID(\n id: number,\n ): {|errorCount: number, warningCount: number|} {\n return this.\_errorsAndWarnings.get(id) || {errorCount: 0, warningCount:  $0$ ;\n }\n\n getIndexOfElementID(id: number): number | null {\n const element = this.getElementByID(id);\n\n if (element === null || element.parentID === 0) {\n return null;\n }\n\n // Walk up the tree to the root. $\ln /$  // Increment the index by one for each node we encounter, $\ln //$  and by the weight of all nodes to the left of the current one. $\ln$  // This should be a relatively fast way of determining the index of a node within the tree.\n let previousID = id;\n let currentID = element.parentID;\n let index = 0;\n while (true)  ${\n\mu \quad \text{constant} = ((this \_ idToElement.get(currentD)) : any): Element;\n\} \quad \text{children } = current;\n\}$ for (let i = 0; i < children.length; i++) {\n const childID = children[i];\n if (childID === previousID) {\n break; $\n\lambda$  } \n const child = ((this.\_idToElement.get(childID): any): Element);\n index += child.isCollapsed ? 1 : child.weight;\n }\n\n if (current.parentID === 0) {\n // We found the root; stop crawling.\n break;\n }\n\n index++;\n\n previousID = current.id;\n currentID = current.parentID;\n  $\ln \ln$  // At this point, the current ID is a root (from the previous loop). $\ln$  // We also need to offset the index by previous root weights. $\in$  for (let  $i = 0$ ;  $i <$  this.\_roots.length;  $i++)$   $\{\n \in \text{const root} = \text{this root } i\};\n \in \text{if }$  $(rootID == currentID) \$ | break;\n }\n const root =  $((this. idToElement.get(rootID): any): Element)\$ ;\n index  $+=$  root.weight;\n  $\ln$  return index;\n  $\ln$  getOwnersListForElement(ownerID: number): Array Element  $\{\n\$  const list =  $[i\cdot n]$  const element = this. idToElement.get(ownerID); \n if (element != null)  ${\n \{ \n \in \mathbb{N} \mid \alpha \} \colon \alpha \in \mathbb{N} \}$ ;\n const unsortedIDs = this.\_ownersMap.get(ownerID);\n if (unsortedIDs !== undefined) {\n const depthMap: Map<number, number> = new Map( $\lceil$ [ownerID, 0]]);\n\n // Items in a set are ordered based on insertion.\n // This does not correlate with their order in the tree. $\ln / \int$  So first we need to order them. $\ln / \int$  I wish we could avoid this sorting operation; we could sort at insertion time, $\ln$  // but then we'd have to pay sorting costs even if the owners list was never used. $\ln$  // Seems better to defer the cost, since the set of ids is probably pretty small. $\ln$  const

 $sortedIDs = Array.from(unsortedIDs).sort(\nvert n \nvert (idA, idB) =>\nvert n \nvert (this.getIndexOfElementID(idA): any):$ number) -\n ((this.getIndexOfElementID(idB): any): number),\n );\n\n // Next we need to determine the appropriate depth for each element in the list. $\ln /$  // The depth in the list may not correspond to the depth in the tree, $\ln$  // because the list has been filtered to remove intermediate components. $\ln$  // Perhaps the easiest way to do this is to walk up the tree until we reach either: $\ln //(1)$  another node that's already in the tree, or (2) the root (owner)\n // at which point, our depth is just the depth of that node plus one.\n sortedIDs.forEach(id  $\Rightarrow$  {\n const innerElement = this. idToElement.get(id);\n if (innerElement != null) {\n let parentID = innerElement.parentID;\n\n let depth = 0;\n while (parentID > 0) {\n if (parentID  $==$  ownerID || unsortedIDs.has(parentID)) {\n depth = depthMap.get(parentID) + 1;\n depthMap.set(id, depth);\n break;\n  $\ln$  const parent = this. idToElement.get(parentID);\n if (parent == null)  $\nvert$  break;\n  $\ln$  parentID = parent.parentID;\n  $\ln$ if (depth === 0) {\n this.\_throwAndEmitError('Invalid owners list'));\n }\n\n list.push({...innerElement, depth});\n }\n }\n }\n }\n return list;\n }\n\n getRendererIDForElement(id: number): number | null  $\{\n\$ et current = this.\_idToElement.get(id); $\n\}$  while (current != null)  $\{\n\mathbf{in} \text{current.parentID} == 0\} \{\n\mathbf{in} \text{constantID} == 0\}$ this. rootIDToRendererID.get(current.id);\n return rendererID == null ? null : rendererID;\n } else {\n current = this.\_idToElement.get(current.parentID);\n  $\n \$ n return null;\n  $\n \$ number): number | null  ${\n}$  let current = this. idToElement.get(id); ${\n}$  while (current != null)  ${\n}$ (current.parentID === 0)  $\ln$  return current.id;  $\ln$  } else  $\ln$  current = this.\_idToElement.get(current.parentID);\n }\n }\n return null;\n }\n\n isInsideCollapsedSubTree(id: number): boolean  ${\n}$  let current = this. idToElement.get(id); ${\n}$  while (current != null)  ${\n}$ (current.parentID === 0)  $\ln$  return false;\n } else  $\ln$  current = this.\_idToElement.get(current.parentID);\n if (current != null && current.isCollapsed) {\n return true;\n  $\ln$  }\n return false;\n }\n\n // TODO Maybe split this into two methods: expand() and collapse()\n toggleIsCollapsed(id: number, isCollapsed: boolean): void  $\{\n\$  let didMutate = false; $\n\$ n const element = this.getElementByID(id);\n if (element !== null) {\n if (isCollapsed) {\n if (element.type === ElementTypeRoot)  $\ln$  this. throwAndEmitError(Error('Root nodes cannot be collapsed')); $\ln$  } $\ln$  if (!element.isCollapsed)  $\{\n\$  didMutate = true;\n element.isCollapsed = true;\n\n const weightDelta = 1 - element.weight; $\ln \ln$  let parentElement = ((this. idToElement.get( $\ln$  element.parentID, $\ln$ ): any): Element);\n while (parentElement != null) {\n // We don't need to break on a collapsed parent in the same way as the expand case below.\n // That's because collapsing a node doesn't \"bubble\" and affect its parents.\n parentElement.weight  $+=$  weightDelta;\n parentElement = this.\_idToElement.get(parentElement.parentID);\n  $\ln$  }\n } else {\n let currentElement = element;\n while (currentElement != null)  $\{\n\}$  const oldWeight = currentElement.isCollapsed\n ?  $1\ln$  : currentElement.weight; $\ln$  if (currentElement.isCollapsed)  $\ln$  didMutate = true; $\ln$ currentElement.isCollapsed = false;\n\n const newWeight = currentElement.isCollapsed\n ? 1\n : currentElement.weight;\n const weightDelta = newWeight - oldWeight;\n\n let parentElement = ((this.\_idToElement.get(\n currentElement.parentID,\n ): any): Element);\n while (parentElement != null) {\n parentElement.weight += weightDelta;\n if (parentElement.isCollapsed)  ${\n\mu \nu / Its}$  important to break on a collapsed parent when expanding nodes. $\ln \frac{1}{\pi}$  // That's because expanding a node \"bubbles\" up and expands all parents as well.\n // Breaking in this case prevents us from over-incrementing the expanded weights. $\ln$  break; $\ln$   $\ln$  parentElement = this. idToElement.get(parentElement.parentID);\n  $\ln$   $\ln$  currentElement =\n currentElement.parentID !==  $0\backslash n$  ? this.getElementByID(currentElement.parentID) $\backslash n$  : null; $\backslash n$  $\ln$   $\ln$  /\n // Only re-calculate weights and emit an \"update\" event if the store was mutated.\n if (didMutate)  ${\nvert \nvert}$  let weightAcrossRoots = 0;\n this. roots.forEach(rootID => {\n const {weight} =  $((this.getElementByID(rootID): any): Element); \n \text{weightAcrossRoots += weight; \n \quad } \n \}$ ;\n this. weightAcrossRoots = weightAcrossRoots;\n\n  $\#$  The Tree context's search reducer expects an explicit list

of ids for nodes that were added or removed. $\ln$  // In this case, we can pass it empty arrays since nodes in a collapsed tree are still there (just hidden). $\ln$  // Updating the selected search index later may require autoexpanding a collapsed subtree though.\n this.emit('mutated', [[], new Map()]);\n }\n }\n }\n \n\n \_adjustParentTreeWeight = (\n parentElement: Element | null,\n weightDelta: number,\n ) => {\n let isInsideCollapsedSubTree = false;\n\n while (parentElement != null) {\n parentElement.weight += weightDelta;\n\n // Additions and deletions within a collapsed subtree should not bubble beyond the collapsed parent.\n // Their weight will bubble up when the parent is expanded.\n if (parentElement.isCollapsed)  $\{\n\$ isInsideCollapsedSubTree = true;\n break;\n }\n\n parentElement = ((this.\_idToElement.get(\n parentElement.parentID,\n ): any): Element);\n  $\ln /$  // Additions and deletions within a collapsed subtree should not affect the overall number of elements. $\ln$  if (!isInsideCollapsedSubTree)  $\ln$ this.\_weightAcrossRoots += weightDelta;\n  $\ln |\n$ ;\n\n onBridgeNativeStyleEditorSupported = ({\n isSupported,\n validAttributes,\n }: {|\n isSupported: boolean,\n validAttributes: ?\$ReadOnlyArray<string>,\n  $|\cdot\rangle \gg \{\n\}$  this. isNativeStyleEditorSupported = isSupported; $\n\$ n this. nativeStyleEditorValidAttributes = validAttributes  $\| \text{null};\n\rangle$  this.emit('supportsNativeStyleEditor');\n  $\;;\n\rangle$  onBridgeOperations = (operations: Array<number>) =>  ${\nvert \in DEBUG_\nvert}$  {\n console.groupCollapsed('onBridgeOperations');\n debug('onBridgeOperations', operations.join(','));\n }\n\n let haveRootsChanged = false;\n let haveErrorsOrWarningsChanged = false;\n\n // The first two values are always rendererID and rootID\n const rendererID = operations[0];\n\n const addedElementIDs: Array<number> = [1;\n // This is a mapping of removed ID -> parent ID:\n const removedElementIDs: Map<number, number> = new Map();\n // We'll use the parent ID to adjust selection if it gets deleted. $\ln \ln \text{ let } i = 2; \ln \ln \text{ //}$  Reassemble the string table. $\ln \text{ const}$  string Table =  $\ln$ null,  $/$  ID = 0 corresponds to the null string.\n  $\ln$  const stringTableSize = operations[i++];\n const stringTableEnd = i + stringTableSize;\n while (i < stringTableEnd) {\n const nextLength = operations[i++];\n const nextString = utfDecodeString(\n (operations.slice(i, i + nextLength): any),\n );\n stringTable.push(nextString);\n i += nextLength;\n }\n\n while (i < operations.length) {\n const operation  $=$  operations[i];\n switch (operation) {\n case TREE\_OPERATION\_ADD: {\n const id = ((operations[i])}  $+ 1!$ : any): number);\n const type = ((operations[i + 2]: any): ElementType);\n\n i += 3;\n\n if (this. idToElement.has(id))  $\{\n\}$  this. throwAndEmitError(\n Error(\n  $\Gamma$   $\Gamma$   $\Gamma$   $\Gamma$   $\Gamma$   $\Gamma$  $\frac{\frac{1}{n} \cdot \frac{1}{n} \cdot \frac{1}{n}}{\frac{1}{n} \cdot \frac{1}{n}}$  let ownerID: number = 0;\n let parentID: number = ((null: any): number);\n if (type === ElementTypeRoot) {\n if ( $DEBUG$ )  $\{n \in \text{delay}(Add', 'new root node $i \in \mathbb{N}\} \n \}$ operations[i] > 0;\n i++;\n\n const hasOwnerMetadata = operations[i] > 0;\n i++;\n\n this.\_roots = this.\_roots.concat(id);\n this.\_rootIDToRendererID.set(id, rendererID);\n this. rootIDToCapabilities.set(id,  $\{\n\}$  hasOwnerMetadata, $\n\}$  supportsProfiling, $\n\}$   $\}$ ;\n $\n\$ this. idToElement.set(id,  ${\n \mu$  children: [],\n depth: -1,\n displayName: null,\n hocDisplayNames: null,\n id,\n isCollapsed: false,  $//$  Never collapse roots; it would hide the entire tree.\n key: null,\n ownerID: 0,\n parentID: 0,\n type,\n weight: 0,\n });\n\n haveRootsChanged = true;\n } else {\n parentID = ((operations[i]: any): number);\n  $i++$ ;\n\n ownerID = ((operations[i]: any): number);\n  $i++$ ;\n\n const displayNameStringID = operations[i];\n const displayName = stringTable[displayNameStringID];\n i++;\n\n const keyStringID = operations[i];\n const key = stringTable[keyStringID];\n i++;\n\n if ( $DEBUG$ )  $\{\n\}$  debug(\n 'Add',\n `node  $\{id\}$  ( $\{d\text{isplayName} || 'null' \}$ ) as child of  $\{parentID\}^{\n\in \mathbb{N}}$  );\n  $\| \n\|$  if (!this. idToElement.has(parentID)) {\n this.\_throwAndEmitError(\n Error(\n `Cannot add child \"\${id}\" to parent \"\${parentID}\" because parent node was not found in the Store.`,\n ),\n ),\n }\n\n const parentElement = ((this. idToElement.get(\n ) parentID,\n ): any): Element);\n parentElement.children.push(id);\n\n const  $\lceil \n\rceil$  displayNameWithoutHOCs,\n hocDisplayNames,\n  $] = \text{separateDisplayNameAndHOCs(displayName, type)}\n\ln$  const element: Element =  ${\nvert \nvert n}$  children: [],\n depth: parentElement.depth + 1,\n displayName:

displayNameWithoutHOCs,\n hocDisplayNames,\n id,\n isCollapsed: this.\_collapseNodesByDefault,\n key,\n ownerID,\n parentID: parentElement.id,\n type,\n weight: 1,\n };\n\n this.\_idToElement.set(id, element);\n addedElementIDs.push(id);\n this.\_adjustParentTreeWeight(parentElement, 1);\n\n if (ownerID > 0)  ${\nvert \nvert n}$  let set = this.\_ownersMap.get(ownerID);\n if (set === undefined)  ${\nvert n}$  set = new Set();\n this.\_ownersMap.set(ownerID, set);\n  $\ln$  set.add(id);\n }\n break;\n  $\ln$  case TREE\_OPERATION\_REMOVE:  ${\n \cdot \text{convexLength}} = ((operations[i + 1]: any):$ number);\n i += 2;\n\n for (let removeIndex = 0; removeIndex < removeLength; removeIndex++) {\n const id = ((operations[i]: any): number); $\ln \ln$  if (!this.\_idToElement.has(id)) {\n this. throwAndEmitError(\n Error(\n  $\text{Error}(\mathbf{a})$   $\text{From } \mathbf{b}$   $\text{From } \mathbf{b}$   $\text{From } \mathbf{c}$   $\text{From } \mathbf{c}$   $\text{From } \mathbf{c}$ was found in the Store.`,\n ),\n );\n }\n\n i += 1;\n\n const element =  $((this \text{__idToElement.get(id)}: any): Element); \n has a constant number of elements. Then, the number of elements are the elements of the elements.$ if (children.length  $> 0$ )  $\{\n\}$  this. throwAndEmitError(\n Error(`Node \"\$ $\{id\}$ \" was removed before its children.`),\n );\n }\n\n this.\_idToElement.delete(id);\n\n let parentElement = null;\n if (parentID === 0) {\n if (\_\_DEBUG\_\_) {\n debug('Remove', `node \${id} root`);\n  $\ln \ln$  this.\_roots = this.\_roots.filter(rootID => rootID !== id);\n this.\_rootIDToRendererID.delete(id);\n this.\_rootIDToCapabilities.delete(id);\n\n haveRootsChanged = true;\n  $\{ \text{ } \}$  else  $\{\n \}$  if ( DEBUG )  $\{\n \}$  debug('Remove', `node \$ $\{id\}$ from parent  ${\partial}$ ;  $\n\in \{\mathbf{D}^*\};\$  and  $\mathbf{D}$  parent Element = ((this.\_idToElement.get(parentID): any): Element);\n if (parentElement === undefined)  $\{\n\}$  this.\_throwAndEmitError(\n Error(\n `Cannot remove node \"\${id}\" from parent \"\${parentID}\" because no matching node was found in the Store. $\ln$  ),\n );\n }\n const index = parentElement.children.indexOf(id);\n parentElement.children.splice(index, 1);\n  $\ln \ln$  this.\_adjustParentTreeWeight(parentElement, weight);\n removedElementIDs.set(id, parentID);\n\n this. ownersMap.delete(id);\n if (ownerID > 0)  $\ln$  const set = this.\_ownersMap.get(ownerID);\n if (set !== undefined)  $\ln$ set.delete(id);\n  $\ln$   $\ln$  if (this. errorsAndWarnings.has(id)) {\n this. errorsAndWarnings.delete(id);\n haveErrorsOrWarningsChanged = true;\n  $\ln$  }\n }\n break;\n  $\{\n\}$  case TREE\_OPERATION\_REMOVE\_ROOT:  $\{\n\$  i += 1;\n\n const id = operations[1];\n\n if DEBUG  ${\n\alpha}$  debug(`Remove root  ${id}$ `);\n  ${\n\alpha}$  const recursivelyDeleteElements = elementID =>  $\ln$  const element = this. \_idToElement.get(elementID);\n this.\_idToElement.delete(elementID);\n if (element) {\n // Mostly for Flow's sake\n for (let index = 0; index < element.children.length; index + +  $\ln$ recursivelyDeleteElements(element.children[index]);\n  $\n\ln$  };\n\n const root =  $((this. idToElement.get(id): any): Element)\$ ;\n recursivelyDeleteElements(id);\n\n this.\_rootIDToCapabilities.delete(id); $\langle n \rangle$  this.\_rootIDToRendererID.delete(id); $\langle n \rangle$  this.\_roots = this.\_roots.filter(rootID => rootID !== id);\n this.\_weightAcrossRoots -= root.weight;\n break;\n }\n case TREE\_OPERATION\_REORDER\_CHILDREN:  ${\n \dots$  const id = ((operations[i + 1]: any): number);\n const numChildren = ((operations[i + 2]: any): number);\n i += 3;\n\n if (!this.\_idToElement.has(id))  ${\n \mu \n}$  this.\_throwAndEmitError(\n Error(\n `Cannot reorder children for node \"\${id}\" because no matching node was found in the Store.`,\n ),\n );\n  $\ln \ln$  const element =  $((this. idToElement.get(id): any): Element);$ <sup>\n const children = element.children;\n if (children.length</sup>  $!=$  numChildren)  $\{\n\}$  this. throwAndEmitError $\langle n \rangle$  Error $\langle n \rangle$   $\langle$  Children cannot be added or removed during a reorder operation.`,\n ),\n );\n  $\ln$  for (let j = 0; j < numChildren; j++)  ${\n\mu \quad \text{const}$  childID = operations $[i + j]$ ;\n children[j] = childID;\n if (\_\_DEV\_) {\n // This check is more expensive so it's gated by  $DEV$ .  $\ln$  const childElement = this. idToElement.get(childID);\n if (childElement == null || childElement.parentID !== id) {\n console.error(\n `Children cannot be added or removed during a reorder operation.`,\n );\n  $\ln$  }\n i += numChildren;\n\n if (\_DEBUG\_) {\n debug('Re-order', `Node

 ${\id}$  children  ${\chidren.join(',')}$ ;\n  $\|$ n break;\n }\n case TREE\_OPERATION\_UPDATE\_TREE\_BASE\_DURATION: $\langle \mathbf{n} \rangle$  // Base duration updates are only sent while profiling is in progress. $\ln$  // We can ignore them at this point. $\ln$  // The profiler UI uses them lazily in order to generate the tree. $\ln$  i += 3; $\ln$  break; $\ln$  case TREE\_OPERATION\_UPDATE\_ERRORS\_OR\_WARNINGS: $\ln$  const id = operations[i + 1]; $\ln$  const errorCount = operations $[i + 2]$ ;\n const warningCount = operations $[i + 3]$ ;\n\n i += 4;\n\n if  $(\text{errorCount} > 0 \mid \text{warningCount} > 0) \$  \n this. errorsAndWarnings.set(id, {errorCount, warningCount});\n

} else if (this.\_errorsAndWarnings.has(id))  $\{\n\$  this.\_errorsAndWarnings.delete(id);\n  $\{\n\}$ haveErrorsOrWarningsChanged = true;\n break;\n default:\n this.\_throwAndEmitError(\n Error(`Unsupported Bridge operation \"\${operation \\"`),\n );\n }\n }\n this. revision++;\n\n if (haveErrorsOrWarningsChanged)  $\{\n\$  let errorCount = 0;\n let warningCount = 0;\n\n this.\_errorsAndWarnings.forEach(entry  $\Rightarrow$  {\n errorCount += entry.errorCount;\n warningCount += entry.warningCount;\n });\n\n this. cachedErrorCount = errorCount;\n this. cachedWarningCount = warningCount;\n\n const errorAndWarningTuples: Array<{|id: number, index: number|}> =  $[\cdot]$ ;\n\n this.\_errorsAndWarnings.forEach( $\subset$ , id) => {\n const index = this.getIndexOfElementID(id);\n if (index  $!=$  null)  ${\n \mu \ \text{let low} = 0}$ ;\n let high = errorAndWarningTuples.length;\n while (low < high)  ${\n \mu \ \text{let low} = 0}$ const mid = (low + high) >> 1;\n if (errorAndWarningTuples[mid].index > index) {\n high = mid;\n

} else  ${\nightharpoonup$  low = mid + 1;\n  ${\nightharpoonup}$ \n  ${\nightharpoonup}$ \n\n errorAndWarningTuples.splice(low, 0, {id, index  $\|\n\|$  });\n  $\|$  this.\_cachedErrorAndWarningTuples = errorAndWarningTuples;\n  $\|\n\|$ n if  $(haveRootsChange)$   $\n{\infty}$  const prevSupportsProfiling = this.\_supportsProfiling;\n\n this.\_hasOwnerMetadata  $=$  false;\n this. supportsProfiling  $=$  false;\n this. rootIDToCapabilities.forEach(\n ({hasOwnerMetadata, supportsProfiling}) =>  ${\n \atop }$  if (hasOwnerMetadata)  ${\n \atop }$  this.\_hasOwnerMetadata = true;\n  ${\n \atop }$ if (supportsProfiling)  ${\n \atop \text{is.} \infty}$ , this.\_supportsProfiling = true;\n  ${\n \atop \infty}$ ,\n );\n\n this.emit('roots');\n\n

if (this. supportsProfiling !== prevSupportsProfiling)  $\n\in \mathbb{S}$  this.emit('supportsProfiling');\n  $\n\in \mathbb{S}$  $(\_DEBUG_{\n})\$  console.log(printStore(this, true));\n console.groupEnd();\n }\n\n this.emit('mutated', [addedElementIDs, removedElementIDs]);\n };\n\n // Certain backends save filters on a per-domain basis.\n // In order to prevent filter preferences and applied filters from being out of sync,\n // this message enables the backend to override the frontend's current ( $\lceil$ 'saved $\rceil$ ') filters. $\ln //$  This action should also override the saved filters too, $\ln //$ else reloading the frontend without reloading the backend would leave things out of sync.\n onBridgeOverrideComponentFilters = (\n componentFilters: Array<ComponentFilter>,\n ) => {\n this.\_componentFilters = componentFilters;\n\n saveComponentFilters(componentFilters);\n };\n\n onBridgeShutdown = () => {\n if (\_\_DEBUG\_\_) {\n debug('onBridgeShutdown', 'unsubscribing from Bridge');\n }\n\n const bridge = this.\_bridge;\n bridge.removeListener('operations', this.onBridgeOperations);\n bridge.removeListener(\n 'overrideComponentFilters',\n this.onBridgeOverrideComponentFilters,\n );\n bridge.removeListener('shutdown', this.onBridgeShutdown);\n bridge.removeListener(\n 'isBackendStorageAPISupported',\n this.onBackendStorageAPISupported,\n );\n bridge.removeListener(\n 'isNativeStyleEditorSupported',\n this.onBridgeNativeStyleEditorSupported,\n );\n bridge.removeListener(\n 'isSynchronousXHRSupported',\n this.onBridgeSynchronousXHRSupported,\n );\n bridge.removeListener(\n 'unsupportedRendererVersion',\n this.onBridgeUnsupportedRendererVersion,\n );\n bridge.removeListener('bridgeProtocol', this.onBridgeProtocol);\n\n if (this.\_onBridgeProtocolTimeoutID  $!=$  null)  $\{\n\$  clearTimeout(this. onBridgeProtocolTimeoutID); $\n\$ n this. onBridgeProtocolTimeoutID = null; $\n\$ n  $\ln$  };\n\n onBackendStorageAPISupported = (isBackendStorageAPISupported: boolean) => {\n this. isBackendStorageAPISupported = isBackendStorageAPISupported; $\ln\ln$ this.emit('supportsReloadAndProfile');\n };\n\n onBridgeSynchronousXHRSupported =  $(isSynchronous XHRSupported: boolean) \implies {\n this. isSynchronous XHRSupported =\n$ isSynchronousXHRSupported; $\ln \ln$  this.emit('supportsReloadAndProfile'); $\ln$  }; $\ln \ln$ onBridgeUnsupportedRendererVersion =  $() \Rightarrow \{\n\ln \theta : \n\cos \theta \neq 0\}$  = true;\n\n this.emit('unsupportedRendererVersionDetected');\n };\n\n onBridgeProtocol = (bridgeProtocol: BridgeProtocol)
$\Rightarrow$  {\n if (this.\_onBridgeProtocolTimeoutID !== null) {\n clearTimeout(this.\_onBridgeProtocolTimeoutID);\n this.\_onBridgeProtocolTimeoutID = null;\n }\n\n if (bridgeProtocol.version !== currentBridgeProtocol.version)  ${\n \mu \$  this.\_unsupportedBridgeProtocol = bridgeProtocol;\n } else  ${\n \mu \}$  / If we should happen to get a response after timing out...\n this.\_unsupportedBridgeProtocol = null;\n }\n\n

this.emit('unsupportedBridgeProtocolDetected');\n };\n\n onBridgeProtocolTimeout = () => {\n this.\_onBridgeProtocolTimeoutID = null;\n\n // If we timed out, that indicates the backend predates the bridge protocol, $\ln$  // so we can set a fake version (0) to trigger the downgrade message. $\ln$ 

this. unsupportedBridgeProtocol = BRIDGE\_PROTOCOL[0]; $\ln\ln$ 

this.emit('unsupportedBridgeProtocolDetected');\n  $\|\cdot\|$  The Store should never throw an Error without also emitting an event. $\ln$  // Otherwise Store errors will be invisible to users,  $\ln$  // but the downstream errors they cause will be reported as bugs.\n // For example, https://github.com/facebook/react/issues/21402\n // Emitting an error event allows the ErrorBoundary to show the original error.\n \_throwAndEmitError(error: Error) {\n this.emit('error', error);\n\n // Throwing is still valuable for local development\n // and for unit testing the Store itself.\n throw error;\n }\n}\n","/\*\*\n \* Copyright (c) Facebook, Inc. and its affiliates.\n \*\n \* This source code is licensed under the MIT license found in the $\ln *$  LICENSE file in the root directory of this source tree. $\ln * \ln *$  $\mathcal{O}$ flow\n \*/\n\ndeclare function isArray(a: mixed): boolean %checks(Array.isArray(a));\n\nconst isArrayImpl = Array.isArray;\n\n// eslint-disable-next-line no-redeclare\nfunction isArray(a: mixed): boolean {\n return isArrayImpl(a);\n}\n\nexport default isArray;\n","/\*\*\n \* Copyright (c) Facebook, Inc. and its affiliates.\n \*\n \* This source code is licensed under the MIT license found in the $\ln *$  LICENSE file in the root directory of this source tree.\n \*\n \* @flow\n \*/\n\n/\*\*\n \* inlined Object.is polyfill to avoid requiring consumers ship their own\n \* https://developer.mozilla.org/en-US/docs/Web/JavaScript/Reference/Global Objects/Object/is\n \*/\nfunction is(x: any, y: any)  $\{\n\$  return  $(\n\alpha \ x == y \ & \ & \ (x \ == 0 \ || \ 1 \ / \ x == 1 \ / \ y)) \ || \ (x \ != x \ & \ & \ (y \ != y) \ // \$  eslint-disable-line no-self-compare\n );\n}\n\nconst objectIs: (x: any, y: any) => boolean =\n typeof Object.is === 'function' ? Object.is : is;\n\nexport default objectIs;\n","/\*\*\n \* Copyright (c) Facebook, Inc. and its affiliates.\n \*\n \* This source code is licensed under the MIT license found in the $\ln *$  LICENSE file in the root directory of this source tree.\n \*\n \* @flow\n \*/\n\nimport {gt, gte} from 'semver';\nimport {\n ComponentFilterDisplayName,\n ComponentFilterElementType,\n ComponentFilterHOC,\n ComponentFilterLocation,\n ElementTypeClass,\n ElementTypeContext,\n ElementTypeFunction,\n ElementTypeForwardRef,\n ElementTypeHostComponent,\n ElementTypeMemo,\n ElementTypeOtherOrUnknown,\n ElementTypeProfiler,\n ElementTypeRoot,\n ElementTypeSuspense,\n ElementTypeSuspenseList,\n {\text{ from 'react-devtools-shared/src/types';\nimport {\n deletePathInObject,\n getDisplayName,\n getDefaultComponentFilters,\n getInObject,\n getUID,\n renamePathInObject,\n setInObject,\n utfEncodeString,\n} from 'react-devtools-shared/src/utils';\nimport {sessionStorageGetItem} from 'react-devtools-shared/src/storage';\nimport {\n cleanForBridge,\n copyToClipboard,\n copyWithDelete,\n copyWithRename,\n copyWithSet,\n getEffectDurations,\n} from './utils';\nimport {\n \_\_DEBUG\_\_,\n SESSION\_STORAGE\_RELOAD\_AND\_PROFILE\_KEY,\n SESSION\_STORAGE\_RECORD\_CHANGE\_DESCRIPTIONS\_KEY,\n TREE\_OPERATION\_ADD,\n TREE\_OPERATION\_REMOVE,\n TREE\_OPERATION\_REMOVE\_ROOT,\n

TREE\_OPERATION\_REORDER\_CHILDREN,\n

TREE\_OPERATION\_UPDATE\_ERRORS\_OR\_WARNINGS,\n

TREE\_OPERATION\_UPDATE\_TREE\_BASE\_DURATION,\n} from '../constants';\nimport {inspectHooksOfFiber} from 'react-debug-tools';\nimport {\n patch as patchConsole,\n registerRenderer as registerRendererWithConsole,\n} from './console';\nimport {\n CONCURRENT\_MODE\_NUMBER,\n CONCURRENT\_MODE\_SYMBOL\_STRING,\n DEPRECATED\_ASYNC\_MODE\_SYMBOL\_STRING,\n PROVIDER\_NUMBER,\n PROVIDER\_SYMBOL\_STRING,\n CONTEXT\_NUMBER,\n CONTEXT\_SYMBOL\_STRING,\n STRICT\_MODE\_NUMBER,\n STRICT\_MODE\_SYMBOL\_STRING,\n PROFILER\_NUMBER,\n PROFILER\_SYMBOL\_STRING,\n SCOPE\_NUMBER,\n SCOPE\_SYMBOL\_STRING,\n FORWARD\_REF\_NUMBER,\n FORWARD\_REF\_SYMBOL\_STRING,\n MEMO\_NUMBER,\n MEMO\_SYMBOL\_STRING,\n} from './ReactSymbols';\nimport {format} from

'./utils';\nimport {enableProfilerChangedHookIndices} from 'react-devtools-feature-flags';\nimport is from 'shared/objectIs';\nimport isArray from 'shared/isArray';\n\nimport type {Fiber} from 'reactreconciler/src/ReactInternalTypes';\nimport type {\n ChangeDescription,\n CommitDataBackend,\n DevToolsHook,\n InspectedElement,\n InspectedElementPayload,\n InstanceAndStyle,\n NativeType,\n PathFrame,\n PathMatch,\n ProfilingDataBackend,\n ProfilingDataForRootBackend,\n ReactRenderer,\n RendererInterface,\n SerializedElement,\n WorkTagMap,\n from './types';\nimport type {\n ComponentFilter,\n ElementType,\n { from 'react-devtools-shared/src/types';\n\ntype getDisplayNameForFiberType = (fiber: Fiber) => string | null;\ntype getTypeSymbolType = (type: any) => Symbol | number;\n\ntype ReactPriorityLevelsType = { $|\n$ ImmediatePriority: number,\n UserBlockingPriority: number,\n NormalPriority: number,\n LowPriority: number,\n IdlePriority: number,\n NoPriority: number,\n|};\n\ntype ReactTypeOfSideEffectType = {|\n DidCapture: number,\n NoFlags: number,\n PerformedWork: number,\n Placement: number,\n Incomplete: number,\n|};\n\nfunction getFiberFlags(fiber: Fiber): number {\n // The name of this field changed from  $\left\{\n\begin{array}{c}\n\text{``effectTag'' to 'flags''}\n\text{''} \quad \text{``r.flags l} == \text{under} \quad ? \quad \text{``fles',th'}\n\end{array}\n\right\}n\right\}n\$ environments (e.g. React Native / Hermes) don't support the performance API yet.\nconst getCurrentTime =\n typeof performance === 'object' && typeof performance.now === 'function'\n ? () => performance.now()\n : () => Date.now();\n\nexport function getInternalReactConstants(\n version: string,\n): {|\n getDisplayNameForFiber: getDisplayNameForFiberType,\n getTypeSymbol: getTypeSymbolType,\n ReactPriorityLevels: ReactPriorityLevelsType,\n ReactTypeOfSideEffect: ReactTypeOfSideEffectType,\n ReactTypeOfWork: WorkTagMap,\n|}  $\{\n n \in \mathbb{C} \subset \mathbb{C} \text{ } \mathbb{C} \subset \mathbb{C} \text{ } \mathbb{C} \neq \emptyset$ 0b10000000,\n NoFlags: 0b00,\n PerformedWork: 0b01,\n Placement: 0b10,\n Incomplete: 0b10000000000000,\n };\n\n // \*\*\*\*\*\*\*\*\*\*\*\*\*\*\*\*\*\*\*\*\*\*\*\*\*\*\*\*\*\*\*\*\*\*\*\*\*\*\*\*\*\*\*\*\*\*\*\*\*\*\*\*\*\*\*\*\*\*\n // The section below is copied from files in React repo.\n // Keep it in sync, and add version guards if it changes.\n //\n // Technically these priority levels are invalid for versions before 16.9,\n // but 16.9 is the first version to report priority level to DevTools,\n // so we can avoid checking for earlier versions and support pre-16.9 canary releases in the process.\n let ReactPriorityLevels: ReactPriorityLevelsType =  ${\n$  ImmediatePriority: 99,\n UserBlockingPriority: 98,\n NormalPriority: 97,\n LowPriority: 96,\n IdlePriority: 95,\n NoPriority: 90,\n  $\ln \inf$  (gt(version, '17.0.2')) {\n ReactPriorityLevels = {\n ImmediatePriority: 1,\n UserBlockingPriority: 2,\n NormalPriority: 3,\n LowPriority: 4,\n IdlePriority: 5,\n NoPriority: 0,\n };\n }\n\n let ReactTypeOfWork: WorkTagMap = ((null: any): WorkTagMap); $\ln \frac{1}{n}$ \*\*\*\*\*\*\*\*\*\*\*\*\*\*\*\*\*\*\*\*\*\*\*\*\*\*\*\*\*\*\*\*\*\*\*\*\*\*\*\*\*\*\*\*\*\*\*\*\*\*\*\*\*\*\*\*\*\*\n // The section below is copied from files in React repo. $\ln /$ / Keep it in sync, and add version guards if it changes. $\ln /$   $\ln /$  TODO Update the gt() check below to be gte() whichever the next version number is.\n  $\#$  Currently the version in Git is 17.0.2 (but that version has not been/may not end up being released). $\in$  if (gt(version, '17.0.1'))  $\{\n\in$  ReactTypeOfWork =  $\{\n\}$ CacheComponent: 24, // Experimental\n ClassComponent: 1,\n ContextConsumer: 9,\n ContextProvider: 10,\n CoroutineComponent: -1, // Removed\n CoroutineHandlerPhase: -1, // Removed\n DehydratedSuspenseComponent: 18, // Behind a flag\n ForwardRef: 11,\n Fragment: 7,\n FunctionComponent: 0,\n HostComponent: 5,\n HostPortal: 4,\n HostRoot: 3,\n HostText: 6,\n IncompleteClassComponent: 17,\n IndeterminateComponent: 2,\n LazyComponent: 16,\n LegacyHiddenComponent: 23,\n MemoComponent: 14,\n Mode: 8,\n OffscreenComponent: 22, // Experimental\n Profiler: 12,\n ScopeComponent: 21, // Experimental\n SimpleMemoComponent: 15,\n SuspenseComponent: 13,\n SuspenseListComponent: 19, // Experimental\n YieldComponent: -1, // Removed\n };\n } else if (gte(version, '17.0.0-alpha')) {\n ReactTypeOfWork = {\n CacheComponent: -1, //

Doesn't exist yet\n ClassComponent: 1,\n ContextConsumer: 9,\n ContextProvider: 10,\n

CoroutineComponent: -1, // Removed\n CoroutineHandlerPhase: -1, // Removed\n

DehydratedSuspenseComponent: 18, // Behind a flag\n ForwardRef: 11,\n Fragment: 7,\n

FunctionComponent: 0,\n HostComponent: 5,\n HostPortal: 4,\n HostRoot: 3,\n HostText: 6,\n

IncompleteClassComponent: 17,\n IndeterminateComponent: 2,\n LazyComponent: 16,\n

LegacyHiddenComponent: 24,\n MemoComponent: 14,\n Mode: 8,\n OffscreenComponent: 23, //

Experimental\n Profiler: 12,\n ScopeComponent: 21, // Experimental\n SimpleMemoComponent: 15,\n SuspenseComponent: 13,\n SuspenseListComponent: 19, // Experimental\n YieldComponent: -1, // Removed $\n \}$ ;\n } else if (gte(version, '16.6.0-beta.0')) {\n ReactTypeOfWork = {\n CacheComponent: -1, // Doesn't exist yet\n ClassComponent: 1,\n ContextConsumer: 9,\n ContextProvider: 10,\n CoroutineComponent: -1, // Removed\n CoroutineHandlerPhase: -1, // Removed\n DehydratedSuspenseComponent: 18, // Behind a flag\n ForwardRef: 11,\n Fragment: 7,\n FunctionComponent: 0,\n HostComponent: 5,\n HostPortal: 4,\n HostRoot: 3,\n HostText: 6,\n IncompleteClassComponent: 17,\n IndeterminateComponent: 2,\n LazyComponent: 16,\n LegacyHiddenComponent: -1,\n MemoComponent: 14,\n Mode: 8,\n OffscreenComponent: -1, // Experimental\n Profiler: 12,\n ScopeComponent: -1, // Experimental\n SimpleMemoComponent: 15,\n SuspenseComponent: 13,\n SuspenseListComponent: 19, // Experimental\n YieldComponent: -1, // Removed $\n\}$ ;\n } else if (gte(version, '16.4.3-alpha')) {\n ReactTypeOfWork = {\n CacheComponent: -1, // Doesn't exist yet\n ClassComponent: 2,\n ContextConsumer: 11,\n ContextProvider: 12,\n CoroutineComponent: -1, // Removed\n CoroutineHandlerPhase: -1, // Removed\n DehydratedSuspenseComponent: -1, // Doesn't exist yet\n ForwardRef: 13,\n Fragment: 9,\n FunctionComponent: 0,\n HostComponent: 7,\n HostPortal: 6,\n HostRoot: 5,\n HostText: 8,\n IncompleteClassComponent: -1, // Doesn't exist yet\n IndeterminateComponent: 4,\n LazyComponent: -1, // Doesn't exist yet\n LegacyHiddenComponent: -1,\n MemoComponent: -1, // Doesn't exist yet\n Mode: 10,\n OffscreenComponent: -1, // Experimental\n Profiler: 15,\n ScopeComponent: -1, // Experimental\n SimpleMemoComponent: -1, // Doesn't exist yet\n SuspenseComponent: 16,\n SuspenseListComponent: -1, // Doesn't exist yet\n YieldComponent: -1, // Removed\n  $\cdot$  \:\n \\ else {\n ReactTypeOfWork = {\n CacheComponent: -1, // Doesn't exist yet\n ClassComponent: 2,\n ContextConsumer: 12,\n ContextProvider: 13,\n CoroutineComponent: 7,\n CoroutineHandlerPhase: 8,\n DehydratedSuspenseComponent: -1, // Doesn't exist yet\n ForwardRef: 14,\n Fragment: 10,\n FunctionComponent: 1,\n HostComponent: 5,\n HostPortal: 4,\n HostRoot: 3,\n HostText: 6,\n IncompleteClassComponent: -1, // Doesn't exist yet\n IndeterminateComponent: 0,\n LazyComponent: -1, // Doesn't exist yet\n LegacyHiddenComponent: -1,\n MemoComponent: -1, // Doesn't exist yet\n Mode: 11,\n OffscreenComponent: -1, // Experimental\n Profiler: 15,\n ScopeComponent: -1, // Experimental\n SimpleMemoComponent: -1, // Doesn't exist yet\n SuspenseComponent: 16,\n SuspenseListComponent: -1, // Doesn't exist yet\n YieldComponent:  $9,\n \$  };\n }\n // \*\*\*\*\*\*\*\*\*\*\*\*\*\*\*\*\*\*\*\*\*\*\*\*\*\*\*\*\*\*\*\*\*\*\*\*\*\*\*\*\*\*\*\*\*\*\*\*\*\*\*\*\*\*\*\*\*\*\n // End of copied code.\n // \*\*\*\*\*\*\*\*\*\*\*\*\*\*\*\*\*\*\*\*\*\*\*\*\*\*\*\*\*\*\*\*\*\*\*\*\*\*\*\*\*\*\*\*\*\*\*\*\*\*\*\*\*\*\*\*\*\*\n\n function getTypeSymbol(type: any): Symbol | number  $\{\n \alpha \in \mathbb{C} \text{ where } \alpha \in \mathbb{C} \}$  typeof type === 'object' && type !== null ? type.\$\$typeof : type;\n\n // \$FlowFixMe Flow doesn't know about typeof \"symbol\"\n return typeof symbolOrNumber === 'symbol'\n ? symbolOrNumber.toString()\n : symbolOrNumber;\n }\n\n const {\n CacheComponent,\n ClassComponent,\n IncompleteClassComponent,\n FunctionComponent,\n IndeterminateComponent,\n ForwardRef,\n HostRoot,\n HostComponent,\n HostPortal,\n HostText,\n Fragment,\n LazyComponent,\n LegacyHiddenComponent,\n MemoComponent,\n OffscreenComponent,\n Profiler,\n ScopeComponent,\n SimpleMemoComponent,\n SuspenseComponent,\n SuspenseListComponent,\n } =  $ReactTypeOfWork;\n\in \mathbb{N}$  function resolveFiberType(type: any)  $\n\in \text{cone}(type)$  const typeSymbol = getTypeSymbol(type);\n switch (typeSymbol)  $\{\n\alpha$  case MEMO\_NUMBER: $\alpha$  case MEMO\_SYMBOL\_STRING: $\alpha$  // recursively resolving memo type in case of memo(forwardRef(Component))\n return resolveFiberType(type.type);\n case FORWARD\_REF\_NUMBER:\n case FORWARD\_REF\_SYMBOL\_STRING:\n return type.render;\n default: $\in$  return type; $\in \{\n\}\n \in \{\n\} \in \mathcal{K}$  eep in sync with shouldFilterFiber() and other get\*ForFiber methods\n function getDisplayNameForFiber(fiber: Fiber): string | null  $\{\n\}$  const {elementType, type, tag} = fiber;\n\n let resolvedType = type;\n if (typeof type === 'object' && type !== null) {\n resolvedType = resolveFiberType(type);\n  $\ln$  let resolvedContext: any = null;\n\n switch (tag) {\n case CacheComponent:\n return 'Cache';\n case ClassComponent:\n case IncompleteClassComponent:\n

return getDisplayName(resolvedType);\n case FunctionComponent:\n case IndeterminateComponent:\n return getDisplayName(resolvedType);\n case ForwardRef:\n // Mirror https://github.com/facebook/react/blob/7c21bf72ace77094fd1910cc350a548287ef8350/packages/shared/getCompon entName.js#L27-L37\n return (\n (type && type.displayName) ||\n getDisplayName(resolvedType, 'Anonymous')\n );\n case HostRoot:\n return null;\n case HostComponent:\n return type;\n case HostPortal:\n case HostText:\n case Fragment:\n return null;\n case LazyComponent:\n // This display name will not be user visible. $\ln$  // Once a Lazy component loads its inner component, React replaces the tag and type.\n // This display name will only show up in console logs when DevTools DEBUG mode is on. $\ln$  return 'Lazy'; $\ln$  case MemoComponent: $\ln$  case SimpleMemoComponent: $\ln$  return  $(\ln$ (elementType && elementType.displayName)  $\|\cdot\|$  (type && type.displayName)  $\|\cdot\|$ getDisplayName(resolvedType, 'Anonymous')\n );\n case SuspenseComponent:\n return 'Suspense';\n case LegacyHiddenComponent:\n return 'LegacyHidden';\n case OffscreenComponent:\n return 'Offscreen';\n case ScopeComponent:\n return 'Scope';\n case SuspenseListComponent:\n return 'SuspenseList';\n case Profiler:\n return 'Profiler';\n default:\n const typeSymbol = getTypeSymbol(type);\n\n switch (typeSymbol) {\n case CONCURRENT\_MODE\_NUMBER:\n case CONCURRENT\_MODE\_SYMBOL\_STRING:\n case DEPRECATED\_ASYNC\_MODE\_SYMBOL\_STRING:\n return null;\n case PROVIDER NUMBER: $\ln$  case PROVIDER SYMBOL STRING: $\ln$  // 16.3.0 exposed the context object as \"context\"\n  $// PR #12501 changed it to \$ "\_context\" for 16.3.1+\n // NOTE Keep in sync with inspectElementRaw() $\in$  resolvedContext = fiber.type.\_context || fiber.type.context; $\in$ n return `\${resolvedContext.displayName || 'Context'}.Provider`;\n case CONTEXT\_NUMBER:\n case CONTEXT\_SYMBOL\_STRING: $\ln$  // 16.3-16.5 read from  $\lvert \lvert$  type $\lvert \lvert$  because the Consumer is the actual context object.\n // 16.6+ should read from \"type.\_context\" because Consumer can be different (in DEV).\n // NOTE Keep in sync with inspectElementRaw()\n resolvedContext = fiber.type. context || fiber.type;\n\n // NOTE: TraceUpdatesBackendManager depends on the name ending in '.Consumer'\n // If you change the name, figure out a more resilient way to detect it.\n return `\${resolvedContext.displayName || 'Context'}.Consumer`;\n case STRICT\_MODE\_NUMBER:\n case STRICT\_MODE\_SYMBOL\_STRING:\n return null;\n case PROFILER\_NUMBER:\n case PROFILER SYMBOL STRING:\n return `Profiler(\${fiber.memoizedProps.id})`;\n case SCOPE\_NUMBER:\n case SCOPE\_SYMBOL\_STRING:\n return 'Scope';\n default:\n // Unknown element type.\n // This may mean a new element type that has not yet been added to DevTools.\n return null;\n }\n }\n }\n return {\n getDisplayNameForFiber,\n getTypeSymbol,\n ReactPriorityLevels,\n ReactTypeOfWork,\n ReactTypeOfSideEffect,\n };\n}\n\nexport function attach(\n hook: DevToolsHook,\n rendererID: number,\n renderer: ReactRenderer,\n global: Object,\n): RendererInterface  ${\n\mu / \Lambda \in \mathbb{R}^n \times \mathbb{R}^n \times \mathbb{R}^n}$  also specific reconciler version. ${\n\mu / \Pi \}$  that version number is present, use it. $\ln / \pi$  Third party renderer versions may not match the reconciler version, $\ln / \pi$  and the latter is what's important in terms of tags and symbols.\n const version = renderer.reconcilerVersion || renderer.version;\n\n const {\n getDisplayNameForFiber,\n getTypeSymbol,\n ReactPriorityLevels,\n ReactTypeOfWork,\n ReactTypeOfSideEffect,\n } = getInternalReactConstants(version);\n const {\n DidCapture,\n Incomplete,\n  $N \circ$ Flags,\n PerformedWork,\n Placement,\n } = ReactTypeOfSideEffect;\n const {\n CacheComponent,\n ClassComponent,\n ContextConsumer,\n DehydratedSuspenseComponent,\n ForwardRef,\n Fragment,\n FunctionComponent,\n HostRoot,\n HostPortal,\n HostComponent,\n HostText,\n IncompleteClassComponent,\n IndeterminateComponent,\n LegacyHiddenComponent,\n MemoComponent,\n OffscreenComponent,\n SimpleMemoComponent,\n SuspenseComponent,\n SuspenseListComponent,\n } = ReactTypeOfWork;\n const {\n ImmediatePriority,\n UserBlockingPriority,\n NormalPriority,\n LowPriority,\n IdlePriority,\n NoPriority,\n } = ReactPriorityLevels;\n\n const {\n overrideHookState,\n overrideHookStateDeletePath,\n overrideHookStateRenamePath,\n overrideProps,\n overridePropsDeletePath,\n overridePropsRenamePath,\n scheduleRefresh,\n setErrorHandler,\n

setSuspenseHandler,\n scheduleUpdate,\n } = renderer;\n const supportsTogglingError  $=$ \n typeof setErrorHandler === 'function' &&\n typeof scheduleUpdate === 'function';\n const supportsTogglingSuspense =\n typeof setSuspenseHandler === 'function' &&\n typeof scheduleUpdate === 'function';\n\n if (typeof scheduleRefresh === 'function')  $\ln$  // When Fast Refresh updates a component, the frontend may need to purge cached information.\n // For example, ASTs cached for the component (for named hooks) may no longer be valid.\n // Send a signal to the frontend to purge this cached information.\n // The \"fastRefreshScheduled\" dispatched is global (not Fiber or even Renderer specific). $\ln$  // This is less effecient since it means the front-end will need to purge the entire cache,\n // but this is probably an okay trade off in order to reduce coupling between the DevTools and Fast Refresh. $\in$  renderer.scheduleRefresh =  $(...args)$  => { $\in$  try { $\in$ hook.emit('fastRefreshScheduled');\n } finally {\n return scheduleRefresh(...args);\n }\n }\n }\n // Tracks Fibers with recently changed number of error/warning messages.\n // These collections store the Fiber rather than the ID,\n  $\#$  in order to avoid generating an ID for Fibers that never get mounted\n  $\#$  (due to e.g. Suspense or error boundaries).\n // onErrorOrWarning() adds Fibers and recordPendingErrorsAndWarnings() later clears them.\n const fibersWithChangedErrorOrWarningCounts: Set<Fiber> = new Set();\n const pendingFiberToErrorsMap: Map<Fiber, Map<string, number>> = new Map();\n const pendingFiberToWarningsMap: Map<Fiber, Map<br/>string, number>> = new Map();\n\n // Mapping of fiber IDs to error/warning messages and counts.\n const fiberIDToErrorsMap: Map<number, Map<string, number>> = new  $Map(\cdot)$ ; const fiberIDToWarningsMap: Map<number, Map $\langle$ string, number $\rangle$  = new Map(); $\ln$  function clearErrorsAndWarnings() {\n // eslint-disable-next-line no-for-of-loops/no-for-of-loops\n for (const id of fiberIDToErrorsMap.keys())  $\{\n\}$  const fiber = idToArbitraryFiberMap.get(id); $\in$  if (fiber != null)  $\{\n\}$ fibersWithChangedErrorOrWarningCounts.add(fiber);\n updateMostRecentlyInspectedElementIfNecessary(id);\n }\n }\n\n // eslint-disable-next-line no-for-ofloops/no-for-of-loops\n for (const id of fiberIDToWarningsMap.keys())  $\{\n\}$  const fiber = idToArbitraryFiberMap.get(id);\n if (fiber != null) {\n fibersWithChangedErrorOrWarningCounts.add(fiber);\n updateMostRecentlyInspectedElementIfNecessary(id);\n }\n }\n\n fiberIDToErrorsMap.clear();\n fiberIDToWarningsMap.clear();\n\n flushPendingEvents();\n }\n\n function clearMessageCountHelper(\n fiberID: number,\n pendingFiberToMessageCountMap: Map<Fiber, Map<string, number>>,\n fiberIDToMessageCountMap: Map<number, Map<string, number>>,\n ) {\n const fiber = idToArbitraryFiberMap.get(fiberID);\n if (fiber != null) {\n // Throw out any pending changes.\n pendingFiberToErrorsMap.delete(fiber);\n\n if (fiberIDToMessageCountMap.has(fiberID)) {\n fiberIDToMessageCountMap.delete(fiberID);\n\n // If previous flushed counts have changed, schedule an update too.\n fibersWithChangedErrorOrWarningCounts.add(fiber);\n flushPendingEvents();\n\n updateMostRecentlyInspectedElementIfNecessary(fiberID);\n } else {\n fibersWithChangedErrorOrWarningCounts.delete(fiber);\n }\n }\n }\n\n function clearErrorsForFiberID(fiberID: number) {\n clearMessageCountHelper(\n fiberID,\n pendingFiberToErrorsMap,\n fiberIDToErrorsMap,\n );\n }\n\n function clearWarningsForFiberID(fiberID: number)  ${\n \cdot \n \cdot}$  clearMessageCountHelper(\n fiberID,\n pendingFiberToWarningsMap,\n fiberIDToWarningsMap,\n );\n }\n\n function updateMostRecentlyInspectedElementIfNecessary(\n fiberID: number,\n ): void  $\{\n\alpha \text{ in mostRecentlyInspectedElement }!=\text{null} \&\&\n\alpha$ mostRecentlyInspectedElement.id === fiberID\n )  $\{\n\$  hasElementUpdatedSinceLastInspected = true;\n  $\{\n\}$  $\ln \frac{N}{\alpha}$  / Called when an error or warning is logged during render, commit, or passive (including unmount functions).\n function onErrorOrWarning(\n fiber: Fiber,\n type: 'error' | 'warn',\n args:  $\Re$ eadOnlyArray<any>,\n ): void {\n if (type == 'error') {\n const maybeID = getFiberIDUnsafe(fiber);\n // if this is an error simulated by us to trigger error boundary, ignore\n if (maybeID != null && forceErrorForFiberIDs.get(maybeID) === true)  $\nvert \nvert$  return;\n }\n  $\ln$  const message = format(...args);\n if (\_\_DEBUG\_\_) {\n debug('onErrorOrWarning', fiber, null, `\${type}: \"\${message}\"`);\n }\n\n // Mark this Fiber as needed its warning/error count updated during the next flush.\n

fibersWithChangedErrorOrWarningCounts.add(fiber);\n\n // Track the warning/error for later.\n const fiberMap =\n type === 'error' ? pendingFiberToErrorsMap : pendingFiberToWarningsMap;\n const messageMap = fiberMap.get(fiber);\n if (messageMap != null) {\n const count = messageMap.get(message)  $|| 0$ ;\n messageMap.set(message, count + 1);\n } else {\n fiberMap.set(fiber, new Map([[message, 1]]));\n }\n\n // Passive effects may trigger errors or warnings too;\n // In this case, we should wait until the rest of the passive effects have run, $\ln$  // but we shouldn't wait until the next commit because that might be a long time. $\ln$  // This would also cause \"tearing\" between an inspected Component and the tree view.\n // Then again we don't want to flush too soon because this could be an error during async rendering.\n // Use a debounce technique to ensure that we'll eventually flush.\n flushPendingErrorsAndWarningsAfterDelay();\n  $\ln /$  / Patching the console enables DevTools to do a few useful things:\n // \* Append component stacks to warnings and error messages\n // \* Disable logging during re-renders to inspect hooks (see inspectHooksOfFiber)\n //\n // Don't patch in test environments because we don't want to interfere with Jest's own console overrides.\n if (process.env.NODE\_ENV !== 'test') {\n registerRendererWithConsole(renderer, onErrorOrWarning);\n\n // The renderer interface can't read these preferences directly, $\ln$  // because it is stored in localStorage within the context of the extension. $\ln$  // It relies on the extension to pass the preference through via the global. $\n$ n const appendComponentStack = $\n$ n window.\_\_REACT\_DEVTOOLS\_APPEND\_COMPONENT\_STACK\_\_ !== false;\n const breakOnConsoleErrors =\n window.\_\_REACT\_DEVTOOLS\_BREAK\_ON\_CONSOLE\_ERRORS\_\_ === true;\n const showInlineWarningsAndErrors =\n window.\_\_REACT\_DEVTOOLS\_SHOW\_INLINE\_WARNINGS\_AND\_ERRORS\_\_\_ !== false;\n if  $(\n\cdot \mathbf{a})$ appendComponentStack  $\|\n\|$  breakOnConsoleErrors  $\|\n\|$  showInlineWarningsAndErrors $\|$   $\|\$ patchConsole({\n appendComponentStack,\n breakOnConsoleErrors,\n showInlineWarningsAndErrors,\n  $\|\cdot\|$ \n  $\|\cdot\|$ \n const debug = (\n name: string,\n fiber: Fiber,\n parentFiber: ?Fiber,\n extraString?: string = '',\n ): void => {\n if (\_\_DEBUG\_\_) {\n const displayName =\n fiber.tag + ':' + (getDisplayNameForFiber(fiber) || 'null');\n\n const maybeID = getFiberIDUnsafe(fiber) || '<no id>';\n const parentDisplayName = parentFiber\n ? parentFiber.tag +\n ':' +\n (getDisplayNameForFiber(parentFiber) || 'null')\n : '';\n const maybeParentID = parentFiber\n ? getFiberIDUnsafe(parentFiber)  $|| \times \text{no-id} \cdot ||$  : ";\n\n console.groupCollapsed(\n `[renderer] %c\${name} %c\${displayName} (\${maybeID}) %c\${\n parentFiber ? `\${parentDisplayName} (\${maybeParentID})` : ''\n } %c\${extraString}`,\n 'color: red; font-weight: bold;',\n 'color: blue;',\n 'color: purple;',\n 'color: black;',\n );\n console.log(\n new Error().stack\n .split('\\n')\n .slice(1)\n .join('\\n'),\n );\n console.groupEnd();\n  $\|\cdot\|$ ;\n\n // Configurable Components tree filters.\n const hideElementsWithDisplayNames: Set<RegExp> = new Set();\n const hideElementsWithPaths: Set<RegExp> = new Set();\n const hideElementsWithTypes: Set<ElementType> = new Set();\n\n // Highlight updates\n let traceUpdatesEnabled: boolean = false;\n const traceUpdatesForNodes: Set<NativeType> = new Set();\n\n function applyComponentFilters(componentFilters: Array<ComponentFilter>) {\n hideElementsWithTypes.clear();\n hideElementsWithDisplayNames.clear();\n hideElementsWithPaths.clear();\n\n componentFilters.forEach(componentFilter => {\n if (!componentFilter.isEnabled) {\n return;\n }\n\n switch (componentFilter.type)  $\{\n\alpha$  case ComponentFilterDisplayName:\n if (componentFilter.isValid && componentFilter.value !== ")  $\{\n \{n \}$  hideElementsWithDisplayNames.add $(\n \mathbf{n} \)$  new  $\text{RegExp}(componentFilter value, 'i')\$   $\text{RegExp}(componentFilter Euler, value, 'i')\$   $\text{RegExp}(componentType)$ hideElementsWithTypes.add(componentFilter.value);\n break;\n case ComponentFilterLocation:\n if (componentFilter.isValid && componentFilter.value !== ")  $\ln$  hideElementsWithPaths.add(new  $RegExp(componentFilter.value, 'i'))$ ;\n  $\{n \}$  break;\n case ComponentFilterHOC:\n hideElementsWithDisplayNames.add(new RegExp('\\\\\('));\n break;\n default:\n console.warn(\n `Invalid component filter type  $\S$  component Filter.type  $\N$ , \n break;\n  $\ln |\n$ ;\n  $\ln |\n$ renderer interface can't read saved component filters directly,  $\ln$  // because they are stored in localStorage within the

context of the extension. $\ln$  // Instead it relies on the extension to pass filters through. $\ln$  if

(window. REACT DEVTOOLS COMPONENT FILTERS  $! = null$ ) {\n

applyComponentFilters(window. REACT\_DEVTOOLS\_COMPONENT\_FILTERS\_\_);\n } else  ${\n}$  // Unfortunately this feature is not expected to work for React Native for now. $\ln$  // It would be annoying for us to spam YellowBox warnings with unactionable stuff, $\ln //$  so for now just skip this message... $\ln //$ console.warn(' DevTools: Could not locate saved component filters');\n\n // Fallback to assuming the default filters in this case.\n applyComponentFilters(getDefaultComponentFilters()); $\n \ln \Lambda / \text{If necessary, we can revisit optimizing this}$ operation. $\ln \frac{1}{\pi}$  For example, we could add a new recursive unmount tree operation. $\ln \frac{1}{\pi}$  The unmount operations are already significantly smaller than mount operations though.\n // This is something to keep in mind for later.\n function updateComponentFilters(componentFilters: Array<ComponentFilter $\{\n \$  if (isProfiling)  $\{\n \$  // Remounting a tree while profiling is in progress might break a lot of assumptions.\n // If necessary, we could support this- but it doesn't seem like a necessary use case.\n throw Error('Cannot modify filter preferences while profiling');\n  $\ln \Lambda / \text{Recursively unmount all roots.}\nho ob(xgetFiberRoots(rendererID).forEach(root => {\n$ currentRootID = getOrGenerateFiberID(root.current);\n // The TREE\_OPERATION\_REMOVE\_ROOT operation serves two purposes: $\ln / / 1$ . It avoids sending unnecessary bridge traffic to clear a root. $\ln / / 2$ . It preserves Fiber IDs when remounting (below) which in turn ID to error/warning mapping.\n pushOperation(TREE\_OPERATION\_REMOVE\_ROOT);\n flushPendingEvents(root);\n currentRootID = -1;\n });\n\n applyComponentFilters(componentFilters);\n\n // Reset pseudo counters so that new path selections will be persisted.\n rootDisplayNameCounter.clear();\n\n // Recursively re-mount all roots with new filter criteria applied.\n hook.getFiberRoots(rendererID).forEach(root => {\n currentRootID = getOrGenerateFiberID(root.current);\n setRootPseudoKey(currentRootID, root.current);\n mountFiberRecursively(root.current, null, false, false);\n flushPendingEvents(root);\n currentRootID = -1;\n  $\lambda$ );\n\n // Also re-evaluate all error and warning counts given the new filters.\n reevaluateErrorsAndWarnings();\n flushPendingEvents();\n }\n\n // NOTICE Keep in sync with get\*ForFiber methods\n function shouldFilterFiber(fiber: Fiber): boolean {\n const {\_debugSource, tag, type} = fiber;\n\n switch (tag)  $\{\n\$  case DehydratedSuspenseComponent: $\in$  // TODO: ideally we would show dehydrated Suspense immediately. $\ln /$  // However, it has some special behavior (like disconnecting  $\ln /$  // an alternate and turning into real Suspense) which breaks DevTools. $\ln /$  // For now, ignore it, and only show it once it gets hydrated.\n // https://github.com/bvaughn/react-devtools-experimental/issues/197\n return true;\n case HostPortal:\n case HostText:\n case Fragment:\n case LegacyHiddenComponent:\n case OffscreenComponent:\n return true;\n case HostRoot:\n // It is never valid to filter the root element.\n return false;\n default:\n const typeSymbol = getTypeSymbol(type);\n\n switch (typeSymbol) {\n case CONCURRENT\_MODE\_NUMBER:\n case CONCURRENT\_MODE\_SYMBOL\_STRING:\n case DEPRECATED\_ASYNC\_MODE\_SYMBOL\_STRING:\n case STRICT\_MODE\_NUMBER:\n case STRICT MODE SYMBOL STRING:\n return true;\n default:\n break;\n }\n }\n\n const elementType = getElementTypeForFiber(fiber);\n if (hideElementsWithTypes.has(elementType)) {\n return true;\n  $\ln\$  if (hideElementsWithDisplayNames.size > 0) {\n const displayName = getDisplayNameForFiber(fiber);\n if (displayName != null) {\n // eslint-disable-next-line no-for-of-loops/nofor-of-loops\n for (const displayNameRegExp of hideElementsWithDisplayNames)  $\{\n\$ (displayNameRegExp.test(displayName))  ${\n \times \n}$  return true;\n }\n }\n }\n }\n if  $(\text{debugSource} != \text{null} \&\& \text{hiddenentsWithPaths.size} > 0) \$  \n const {fileName} = \_debugSource;\n // eslint-disable-next-line no-for-of-loops/no-for-of-loops\n for (const pathRegExp of hideElementsWithPaths) {\n if (pathRegExp.test(fileName))  $\n\alpha$  return true;\n }\n }\n }\n return false;\n }\n // NOTICE Keep in sync with shouldFilterFiber() and other get\*ForFiber methods\n function getElementTypeForFiber(fiber: Fiber): ElementType  $\{\n$  const  $\{type, tag\} = fiber;\n\$  switch (tag)  $\{\n$  case ClassComponent:\n case IncompleteClassComponent:\n return ElementTypeClass;\n case FunctionComponent:\n case IndeterminateComponent:\n return ElementTypeFunction;\n case ForwardRef:\n return ElementTypeForwardRef;\n case HostRoot:\n return ElementTypeRoot;\n case HostComponent:\n return ElementTypeHostComponent;\n case HostPortal:\n case HostText:\n case Fragment:\n return

ElementTypeOtherOrUnknown;\n case MemoComponent:\n case SimpleMemoComponent:\n return

ElementTypeMemo;\n case SuspenseComponent:\n return ElementTypeSuspense;\n case SuspenseListComponent:\n return ElementTypeSuspenseList;\n default:\n const typeSymbol = getTypeSymbol(type);\n\n switch (typeSymbol) {\n case CONCURRENT\_MODE\_NUMBER:\n case CONCURRENT\_MODE\_SYMBOL\_STRING:\n case DEPRECATED\_ASYNC\_MODE\_SYMBOL\_STRING:\n return ElementTypeOtherOrUnknown;\n case PROVIDER\_NUMBER:\n case PROVIDER\_SYMBOL\_STRING:\n return ElementTypeContext;\n case CONTEXT\_NUMBER:\n case CONTEXT\_SYMBOL\_STRING:\n return ElementTypeContext;\n case STRICT\_MODE\_NUMBER:\n case STRICT\_MODE\_SYMBOL\_STRING:\n return ElementTypeOtherOrUnknown;\n case PROFILER\_NUMBER:\n case PROFILER\_SYMBOL\_STRING:\n return ElementTypeProfiler:\n default:\n return ElementTypeOtherOrUnknown;\n  $\ln |\n\ln / M$ ap of one or more Fibers in a pair to their unique id number.\n // We track both Fibers to support Fast Refresh,\n // which may forcefully replace one of the pair as part of hot reloading. $\ln \frac{1}{\ln \theta}$  is still important to be able to locate the previous ID during subsequent renders.\n const fiberToIDMap: Map<Fiber, number> = new Map();\n\n // Map of id to one (arbitrary) Fiber in a pair. $\ln / \int$  This Map is used to e.g. get the display name for a Fiber or schedule an update, $\ln / \int$  operations that should be the same whether the current and work-in-progress Fiber is used.\n const idToArbitraryFiberMap: Map<number, Fiber> = new Map();\n\n // When profiling is supported, we store the latest tree base durations for each Fiber. $\ln \frac{1}{\pi}$  is so that we can quickly capture a snapshot of those values if profiling starts. $\ln \frac{1}{\pi}$  we didn't store these values, we'd have to crawl the tree when profiling started, $\ln$  // and use a slow path to find each of the current Fibers.\n const idToTreeBaseDurationMap: Map<number, number> = new Map();\n\n // When profiling is supported, we store the latest tree base durations for each Fiber. $\ln$  // This map enables us to filter these times by root when sending them to the frontend.\n const idToRootMap: Map<number, number> = new Map();\n\n // When a mount or update is in progress, this value tracks the root that is being operated on.\n let currentRootID: number = -1;\n\n // Returns the unique ID for a Fiber or generates and caches a new one if the Fiber hasn't been seen before.\n // Once this method has been called for a Fiber, untrackFiberID() should always be called later to avoid leaking.\n function getOrGenerateFiberID(fiber: Fiber): number  $\{\n \$  let  $id = null\}$ , if (fiberToIDMap.has(fiber))  $\{\n \$  id = fiberToIDMap.get(fiber);\n } else {\n const {alternate} = fiber;\n if (alternate !== null && fiberToIDMap.has(alternate))  ${\n \ \}$  id = fiberToIDMap.get(alternate); $\n \ \}$ n } $\n \$ let didGenerateID = false;\n if (id === null)  $\n\$  didGenerateID = true;\n id = getUID();\n  $\n\$ purposes only.\n const refinedID = ((id: any): number);\n\n // Make sure we're tracking this Fiber\n // e.g. if it just mounted or an error was logged during initial render.\n if (!fiberToIDMap.has(fiber)) {\n fiberToIDMap.set(fiber, refinedID);\n idToArbitraryFiberMap.set(refinedID, fiber);\n }\n\n // Also make sure we're tracking its alternate, $\vert n \vert / e.g.$  in case this is the first update after mount. $\vert n \vert$  const {alternate} = fiber; $\vert n \vert$  if (alternate  $!=$  null)  $\{\n\$  if (!fiberToIDMap.has(alternate))  $\{\n\}$  fiberToIDMap.set(alternate, refinedID); $\n\$  $\ln \inf (\_DEBUG) \$ | if (didGenerateID) {\n debug(\n 'getOrGenerateFiberID()',\n fiber,\n fiber.return,\n 'Generated a new UID',\n );\n }\n }\n\n return refinedID;\n }\n\n // Returns an ID if one has already been generated for the Fiber or throws.\n function getFiberIDThrows(fiber: Fiber): number  ${\n$ const maybeID = getFiberIDUnsafe(fiber); $n$  if (maybeID !== null)  ${\n$ return maybeID; $\n$ } throw Error(\n `Could not find ID for Fiber \"\${getDisplayNameForFiber(fiber)  $||$  "}\"`,\n );\n }\n\n // Returns an ID if one has already been generated for the Fiber or null if one has not been generated. $\ln /$  Use this method while e.g. logging to avoid over-retaining Fibers.\n function getFiberIDUnsafe(fiber: Fiber): number | null  $\{\n\$  $(fiberToIDMap, has(fiber) \$   $\{ \n \$  return ((fiberToIDMap.get(fiber): any): number);\n  $\}$  else  $\{\n \$  const {alternate} = fiber;\n if (alternate !== null && fiberToIDMap.has(alternate)) {\n return  $((fiberToIDMap.get(alternate): any): number); \n \{n \}n \}n return null; \n \{n \} \R$ alternate) from the Maps used to track their id.\n // This method should always be called when a Fiber is unmounting.\n function untrackFiberID(fiber: Fiber) {\n if ( DEBUG ) {\n debug('untrackFiberID()', fiber, fiber.return, 'schedule after delay');\n  $\ln n$  // Untrack Fibers after a slight delay in order to support a Fast Refresh edge case:\n  $// 1.$  Component type is updated and Fast Refresh schedules an update+remount.\n  $// 2.$ 

flushPendingErrorsAndWarningsAfterDelay() runs, sees the old Fiber is no longer mounted $\ln / / /$  (it's been disconnected by Fast Refresh), and calls untrackFiberID() to clear it from the Map.\n // 3. React flushes pending passive effects before it runs the next render,\n // which logs an error or warning, which causes a new ID to be generated for this Fiber.\n // 4. DevTools now tries to unmount the old Component with the new ID.\n //\n // The underlying problem here is the premature clearing of the Fiber ID,\n // but DevTools has no way to detect that a given Fiber has been scheduled for Fast Refresh. $\ln$  // (The  $\lceil \cdot \rfloor$  debugNeedsRemount $\lceil \cdot \rceil$  flag won't necessarily be set.)\n  $/$ \n  $/$  The best we can do is to delay untracking by a small amount,\n  $/$  and give React time to process the Fast Refresh delay. $\ln \text{ unitackFibersSet}$ .add(fiber); $\ln \text{ intrackFibersTime}$ outID === null) {\n untrackFibersTimeoutID = setTimeout(untrackFibers, 1000); $\n \ \n \ \n \$ \n \ const untrackFibersSet: Set <Fiber > = new Set();\n let untrackFibersTimeoutID: TimeoutID | null = null;\n\n function untrackFibers() {\n if  $(untrackFibersTimeoutID !== null) \$ n clearTimeout(untrackFibersTimeoutID);\n untrackFibersTimeoutID = null;\n }\n\n untrackFibersSet.forEach(fiber => {\n const fiberID = getFiberIDUnsafe(fiber);\n if (fiberID  $!=$  null)  $\{\n\}$  idToArbitraryFiberMap.delete(fiberID); $\ln \sim$  // Also clear any errors/warnings associated with this fiber.\n clearErrorsForFiberID(fiberID);\n clearWarningsForFiberID(fiberID);\n }\n\n fiberToIDMap.delete(fiber);\n\n const {alternate } = fiber;\n if (alternate !== null) {\n fiberToIDMap.delete(alternate);\n  $\ln \inf$  (forceErrorForFiberIDs.has(fiberID)) {\n forceErrorForFiberIDs.delete(fiberID);\n if (forceErrorForFiberIDs.size === 0 && setErrorHandler != null) {\n

setErrorHandler(shouldErrorFiberAlwaysNull);\n  $\ln$  }\n }\n untrackFibersSet.clear();\n }\n\n function getChangeDescription( $\ln$  prevFiber: Fiber | null, $\ln$  nextFiber: Fiber, $\ln$  ): ChangeDescription | null  $\ln$ switch (getElementTypeForFiber(nextFiber)) {\n case ElementTypeClass:\n case ElementTypeFunction:\n case ElementTypeMemo:\n case ElementTypeForwardRef:\n if (prevFiber === null)  $\ln$  return  $\ln$ context: null,\n didHooksChange: false,\n isFirstMount: true,\n props: null,\n state: null,\n };\n } else {\n const data: ChangeDescription = {\n context: getContextChangedKeys(nextFiber),\n didHooksChange: false,\n isFirstMount: false,\n props: getChangedKeys(\n prevFiber.memoizedProps,\n nextFiber.memoizedProps,\n ),\n state: getChangedKeys(\n prevFiber.memoizedState,\n nextFiber.memoizedState,\n ),\n  $\cdot$ ;\n\n // Only traverse the hooks list once, depending on what info we're returning.\n if  $(\text{enableProfit}$ ChangedHookIndices)  $\{\n \}$  const indices = getChangedHooksIndices(\n prevFiber.memoizedState,\n nextFiber.memoizedState,\n );\n data.hooks = indices;\n data.didHooksChange = indices !== null && indices.length > 0;\n } else {\n data.didHooksChange = didHooksChange(\n prevFiber.memoizedState,\n nextFiber.memoizedState,\n );\n }\n\n return data;\n  $\{\n\}$ \n default:\n return null;\n  $\|\$ \n function updateContextsForFiber(fiber: Fiber)  ${\n \over \ln \}$  switch (getElementTypeForFiber(fiber))  ${\n \over \ln \}$  case ElementTypeClass:\n if (idToContextsMap  $!=$ null) {\n const id = getFiberIDThrows(fiber);\n const contexts = getContextsForFiber(fiber);\n if (contexts !== null)  $\n{\infty}$  idToContextsMap.set(id, contexts);\n  $\{\n{\infty}$  break;\n default:\n break;\n  $\ln \ln /\ln \pi$  // Differentiates between a null context value and no context.\n const NO\_CONTEXT = {};\n\n function getContextsForFiber(fiber: Fiber): [Object, any] | null {\n switch  $(getElementTypeForFiber(fiber)) \$ |n case ElementTypeClass:\n const instance = fiber.stateNode;\n let legacyContext = NO\_CONTEXT;\n let modernContext = NO\_CONTEXT;\n if (instance != null) {\n if  $(\n\alpha \text{ instance.} \cos \&\n\alpha \text{ instance.} \cos \&\n\alpha \text{$ modernContext = instance.context;\n  $\}$  else {\n legacyContext = instance.context;\n if  $(legacyContext & @Dbiect.kevs(legacyContext).length == 0) \$ \n legacyContext = NO\_CONTEXT;\n  $\ln$  }\n return [legacyContext, modernContext];\n default:\n return null;\n }\n }\n // Record all contexts at the time profiling is started. $\ln$  // Fibers only store the current context value, $\ln$  // so we need to track them separately in order to determine changed keys.\n function crawlToInitializeContextsMap(fiber: Fiber)  ${\n \mu}$  updateContextsForFiber(fiber);\n let current = fiber.child;\n while (current !== null) {\n crawlToInitializeContextsMap(current);\n current = current.sibling;\n  $\ln \ln$  function getContextChangedKeys(fiber: Fiber): null | boolean | Array<string> {\n switch (getElementTypeForFiber(fiber))

 ${\n\mu \ case ElementTypeClass:\n\ii$  if (idToContextsMap !== null)  ${\n\n\alpha \ is$ getFiberIDThrows(fiber);\n const prevContexts = idToContextsMap.has(id)\n ?  $idToContextsMap.get(id)\n \quad : null;\n \quad const nextContexts = getContextsForFiber(fiber);\n\$  $(\text{prevContexts} == \text{null} \mid \text{nextContexts} == \text{null}) \{ \}$  return null;\n  $\}|\n|$  const [prevLegacyContext, prevModernContext] = prevContexts;\n const [nextLegacyContext, nextModernContext] = nextContexts;\n\n

 if (nextLegacyContext !== NO\_CONTEXT) {\n return getChangedKeys(prevLegacyContext,  $nextLeader()$ ;\n } else if (nextModernContext !== NO\_CONTEXT) {\n return prevModernContext !== nextModernContext;\n  $\ln$  \n break;\n default:\n break;\n }\n return null;\n }\n\n function areHookInputsEqual(\n nextDeps: Array<mixed>,\n prevDeps: Array<mixed> | null,\n )  ${\nabla$  if (prevDeps == null)  ${\nabla}$  return false;\n  ${\nabla}$  for (let  $i = 0$ ; i < prevDeps.length && i < nextDeps.length; i++)  ${\n \in \mathbb{N} \in \mathbb{N} \setminus \mathbb{N} \setminus \mathbb{N}$ return true;\n }\n\n function isEffect(memoizedState) {\n if (memoizedState === null || typeof memoizedState  $!=$  'object')  $\n{\n n = 0$  return false;\n  $\n$  const {deps} = memoizedState;\n const hasOwnProperty = Object.prototype.hasOwnProperty.bind(memoizedState);\n return (\n hasOwnProperty('create') &&\n hasOwnProperty('destroy') &&\n hasOwnProperty('deps') &&\n hasOwnProperty('next') &&\n hasOwnProperty('tag') &&\n (deps === null  $\|\$ isArray(deps))\n );\n  $\|\$ \n\n function didHookChange(prev: any, next: any): boolean {\n const prevMemoizedState = prev.memoizedState;\n const nextMemoizedState = next.memoizedState;\n\n if (isEffect(prevMemoizedState) && isEffect(nextMemoizedState)) {\n return (\n prevMemoizedState !== nextMemoizedState &&\n !areHookInputsEqual(nextMemoizedState.deps, prevMemoizedState.deps)\n );\n }\n return nextMemoizedState !== prevMemoizedState;\n }\n\n function didHooksChange(prev: any, next: any): boolean  $\{\n\iint (prev == null) \max = \null) \{\n\iint (return false; \n\}\n\|$ // We can't report anything meaningful for hooks changes.\n if (\n next.hasOwnProperty('baseState') &&\n next.hasOwnProperty('memoizedState') &&\n next.hasOwnProperty('next') &&\n next.hasOwnProperty('queue')\n )  $\{\n$  while (next !== null)  $\{\n$  if (didHookChange(prev, next))  $\{\n$ return true;\n } else {\n next = next.next;\n prev = prev.next;\n }\n }\n }\n\n return false;\n }\n\n function getChangedHooksIndices(prev: any, next: any): null | Array<number> {\n if (enableProfilerChangedHookIndices)  $\{\n\$  if (prev == null  $\{\n\$  null;\n return null;\n  $\{\n\}$ \n\n const indices =  $[\cdot]$ ;\n let index = 0;\n if (\n next.hasOwnProperty('baseState') &&\n next.hasOwnProperty('memoizedState') &&\n next.hasOwnProperty('next') &&\n next.hasOwnProperty('queue')\n )  $\{\n\$  while (next !== null)  $\{\n\$  if (didHookChange(prev, next))  $\{\n\}$ indices.push(index);\n  $\rangle \$ | next = next.next;\n prev = prev.next;\n index++;\n  $\rangle \$  $\ln \n$  return indices;\n  $\ln \n$  return null;\n  $\ln \n$  function getChangedKeys(prev: any, next: any): null | Array<string>  $\nvert$  if (prev == null  $\lvert$  next == null)  $\lvert$  return null;\n  $\lvert$  /n // We can't report anything meaningful for hooks changes.\n if (\n next.hasOwnProperty('baseState')  $\&\&\$ n next.hasOwnProperty('memoizedState') &&\n next.hasOwnProperty('next') &&\n next.hasOwnProperty('queue')\n ) {\n return null;\n }\n\n const keys = new Set([...Object.keys(prev), ...Object.keys(next)]);\n const changedKeys =  $[\cdot,\n \theta$  // eslint-disable-next-line no-for-of-loops/no-for-of-loops\n for (const key of keys)  $\{\n\ i \in \{prev[kev] \} = \n\alpha \} \$  changedKeys.push(key);\n  $\{\n\ n \ return$ changedKeys;\n }\n\n // eslint-disable-next-line no-unused-vars\n function didFiberRender(prevFiber: Fiber, nextFiber: Fiber): boolean  ${\n \omega \in \Omega} {\n \omega \in \Omega}$  case ClassComponent:\n case FunctionComponent:\n case ContextConsumer:\n case MemoComponent:\n case SimpleMemoComponent:\n // For types that execute user code, we check PerformedWork effect.\n // We don't reflect bailouts (either referential or sCU) in DevTools.\n // eslint-disable-next-line no-bitwise\n return (getFiberFlags(nextFiber) & PerformedWork) === PerformedWork;\n // Note: ContextConsumer only gets PerformedWork effect in 16.3.3+ $\ln$  // so it won't get highlighted with React 16.3.0 to 16.3.2. $\ln$  default: $\ln$ // For host components and other types, we compare inputs $\ln$  // to determine whether something is an update. $\ln$ return  $\ln$  prevFiber.memoizedProps !== nextFiber.memoizedProps  $\ln$  prevFiber.memoizedState !== nextFiber.memoizedState  $\|\n$  prevFiber.ref !== nextFiber.ref $\n$  ); $\n$   $\|\n$   $\|\n$  type OperationsArray =

Array<number>; $\ln \ln \text{const}$  pendingOperations: OperationsArray =  $[\cdot]$ ; const pendingRealUnmountedIDs: Array<number> =  $[ ]; \nvert$  const pendingSimulatedUnmountedIDs: Array<number> =  $[ ]; \nvert$  let pendingOperationsQueue: Array<OperationsArray> | null = [];\n const pendingStringTable: Map<string, number>  $=$  new Map();\n let pendingStringTableLength: number = 0;\n let pendingUnmountedRootID: number | null = null;\n\n function pushOperation(op: number): void {\n if  $(\underline{DEV_{}) \$ |\n if  $(!Number.isInteger(op))$  {\n console.error(\n 'pushOperation() was called but the value is not an integer.',\n op,\n );\n }\n }\n pendingOperations.push(op);\n }\n\n function flushOrQueueOperations(operations: OperationsArray): void {\n if (pendingOperationsQueue !== null)  $\n \phi$  pendingOperationsQueue.push(operations);\n } else  $\n \phi$ hook.emit('operations', operations);\n  $\ln \ln \left$  let flushPendingErrorsAndWarningsAfterDelayTimeoutID = null;\n\n function clearPendingErrorsAndWarningsAfterDelay()  $\{\n\$ n if  $(HushPendingErrorsAndWarningsAfterDelayTimeoutID !== null) {\n}$ clearTimeout(flushPendingErrorsAndWarningsAfterDelayTimeoutID);\n flushPendingErrorsAndWarningsAfterDelayTimeoutID = null;\n  $\ln |\n\ln$  function flushPendingErrorsAndWarningsAfterDelay() {\n clearPendingErrorsAndWarningsAfterDelay();\n\n flushPendingErrorsAndWarningsAfterDelayTimeoutID = setTimeout( $() \Rightarrow \{\n \}$ flushPendingErrorsAndWarningsAfterDelayTimeoutID = null;\n\n if (pendingOperations.length > 0) {\n // On the off chance that something else has pushed pending operations, $\ln$  // we should bail on warnings; it's probably not safe to push midway. $\in$  return; $\ln$   $\ln$  recordPendingErrorsAndWarnings(); $\ln$ (pending Operations. length  $== 0$ ) {\n // No warnings or errors to flush; we can bail out early here too.\n return;\n  $\|\cdot\|$  /\ We can create a smaller operations array than flushPendingEvents()\n // because we only need to flush warning and error counts.\n // Only a few pieces of fixed information are required up front.\n const operations: OperationsArray = new Array( $\ln$  3 + pendingOperations.length, $\ln$  ); $\ln$  operations[0] = rendererID;\n operations[1] = currentRootID;\n operations[2] = 0; // String table size\n for (let j = 0; j < pendingOperations.length;  $j++)$   $\n \begin{cases} 3 + j \end{cases} =$  pendingOperations[j];\n  $\ln \ln$ flushOrQueueOperations(operations);\n\n pendingOperations.length = 0;\n }, 1000);\n }\n\n function reevaluateErrorsAndWarnings() {\n fibersWithChangedErrorOrWarningCounts.clear();\n fiberIDToErrorsMap.forEach((countMap, fiberID)  $\Rightarrow$  {\n const fiber = idToArbitraryFiberMap.get(fiberID);\n if (fiber != null)  ${\n }$  fibersWithChangedErrorOrWarningCounts.add(fiber); $\n }$ } $\n$  }); fiberIDToWarningsMap.forEach((countMap, fiberID)  $\Rightarrow$  {\n const fiber = idToArbitraryFiberMap.get(fiberID);\n if (fiber != null) {\n fibersWithChangedErrorOrWarningCounts.add(fiber);\n }\n });\n recordPendingErrorsAndWarnings();\n }\n\n function mergeMapsAndGetCountHelper(\n fiber: Fiber,\n fiberID: number,\n pendingFiberToMessageCountMap: Map<Fiber, Map<string, number>>,\n fiberIDToMessageCountMap: Map<number, Map<string, number>>,\n ): number  ${\n \mu$  let newCount = 0;\n\n let messageCountMap = fiberIDToMessageCountMap.get(fiberID); $\ln \ln \text{const}$  pendingMessageCountMap = pendingFiberToMessageCountMap.get(fiber);\n if (pendingMessageCountMap != null) {\n if  $(messageCountMap == null)$  {\n messageCountMap = pendingMessageCountMap;\n\n fiberIDToMessageCountMap.set(fiberID, pendingMessageCountMap);\n } else {\n // This Flow refinement should not be necessary and yet...\n const refinedMessageCountMap = ((messageCountMap: any): Map<\n string,\n number,\n >);\n\n pendingMessageCountMap.forEach((pendingCount, message) => {\n const previousCount = refinedMessageCountMap.get(message)  $|| 0 \rangle$  refinedMessageCountMap.set(message, previousCount + pendingCount);\n  $\ln$  }\n  $\ln$  if (!shouldFilterFiber(fiber)) {\n if  $(mesageCountMap! = null) {\n messageCountMap. forEach (count => {\n n e wCount += count;\n };\n }$  $\ln \ln$  pendingFiberToMessageCountMap.delete(fiber);\n\n return newCount;\n  $\ln \ln$  function recordPendingErrorsAndWarnings() {\n clearPendingErrorsAndWarningsAfterDelay();\n\n fibersWithChangedErrorOrWarningCounts.forEach(fiber  $\gg$  {\n const fiberID = getFiberIDUnsafe(fiber);\n if (fiberID === null)  $\{\n\$  // Don't send updates for Fibers that didn't mount due to e.g. Suspense or an error boundary. $\ln$  } else  ${\n \ln \quad}$  const errorCount = mergeMapsAndGetCountHelper(\n fiber.\n fiberID.\n

pendingFiberToErrorsMap,\n fiberIDToErrorsMap,\n );\n const warningCount = mergeMapsAndGetCountHelper(\n fiber\n fiberID,\n pendingFiberToWarningsMap,\n fiberIDToWarningsMap, $\ln$  ); $\ln\ln$ pushOperation(TREE\_OPERATION\_UPDATE\_ERRORS\_OR\_WARNINGS);\n pushOperation(fiberID);\n pushOperation(errorCount);\n pushOperation(warningCount);\n }\n\n // Always clean up so that we don't leak.\n pendingFiberToErrorsMap.delete(fiber);\n pendingFiberToWarningsMap.delete(fiber);\n });\n fibersWithChangedErrorOrWarningCounts.clear();\n }\n\n function flushPendingEvents(root: Object): void {\n // Add any pending errors and warnings to the operations array. $\ln$  // We do this just before flushing, so we can ignore errors for no-longer-mounted Fibers. $\ln$  recordPendingErrorsAndWarnings(); $\ln \inf (\ln$ pendingOperations.length ===  $0 \&\&\n\rangle$  pendingRealUnmountedIDs.length ===  $0 \&\&\n\rangle$ pendingSimulatedUnmountedIDs.length ===  $0 & \& \ln$  pendingUnmountedRootID === null\n ) {\n // If we aren't profiling, we can just bail out here.\n // No use sending an empty update over the bridge.\n //\n // The Profiler stores metadata for each commit and reconstructs the app tree per commit using: $\ln //(1)$  an initial tree snapshot and  $\ln$  // (2) the operations array for each commit  $\ln$  // Because of this, it's important that the operations and metadata arrays align,\n // So it's important not to omit even empty operations while profiling is active.\n if (!isProfiling)  $\n\alpha$  return;\n  $\n\alpha$  }\n const numUnmountIDs =\n pendingRealUnmountedIDs.length +\n pendingSimulatedUnmountedIDs.length +\n  $(\text{pendingUnmountedRootID} == \text{null} ? 0 : 1); \ln \text{const}$  const operations = new Array $\ln / \text{Identity which renderer}$ this update is coming from. $\langle n \rangle = 2 + \frac{\pi}{10}$  [rendererID, rootFiberID] $\langle n \rangle = \frac{\pi}{10}$  // How big is the string table? $\langle n \rangle = 1 + \frac{\pi}{10}$ [stringTableLength]\n // Then goes the actual string table.\n pendingStringTableLength +\n // All unmounts are batched in a single message. $\ln$  // [TREE\_OPERATION\_REMOVE, removedIDLength, ...ids] $\ln$  $(numUnmountIDs > 0 ? 2 + numUnmountIDs : 0) +\n$  // Regular operations\n pendingOperations.length,\n ); $\ln\$  // Identify which renderer this update is coming from. $\ln$  // This enables roots to be mapped to renderers, $\ln$ // Which in turn enables fiber props, states, and hooks to be inspected. $\ln$  let  $i = 0$ ;  $\ln$  operations  $[i+1] =$ rendererID;\n operations[i++] = currentRootID;\n\n // Now fill in the string table.\n // [stringTableLength, str1Length, ...str1, str2Length, ...str2, ... $\ln$  operations[i++] = pendingStringTableLength;\n pendingStringTable.forEach((value, key) => {\n operations[i++] = key.length;\n const encodedKey = utfEncodeString(key);\n for (let j = 0; j < encodedKey.length; j++) {\n operations[i + j] = encodedKey[j];\n  $\ln$  i += key.length;\n  $\cdot$ );\n\n if (numUnmountIDs > 0) {\n // All unmounts except roots are batched in a single message. $\infty$  operations[i++] = TREE OPERATION REMOVE; $\infty$  // The first number is how many unmounted IDs we're gonna send.\n operations[i++] = numUnmountIDs;\n // Fill in the real unmounts in the reverse order. $\ln$  // They were inserted parents-first by React, but we want children-first. $\ln$  // So we traverse our array backwards.\n for (let j = pendingRealUnmountedIDs.length - 1; j >= 0; j--) {\n operations [i++] = pendingRealUnmountedIDs $[i]$ ;\n  $\| \$ | // Fill in the simulated unmounts (hidden Suspense subtrees) in their order. $\ln$  // (We want children to go before parents.) $\ln$  // They go \*after\* the real unmounts because we know for sure they won't be\n // children of already pushed \"real\" IDs. If they were, we wouldn't be able\n // to discover them during the traversal, as they would have been deleted. $\ln$  for (let j = 0; j < pendingSimulatedUnmountedIDs.length;  $j++)\{\n\}$  operations $[i + j]$  = pendingSimulatedUnmountedIDs[j]; $\n\}$  $\ln$  i += pendingSimulatedUnmountedIDs.length;\n // The root ID should always be unmounted last.\n if (pendingUnmountedRootID !== null)  $\{\n\$  operations[i] = pendingUnmountedRootID; $\n\$  i++; $\n\$   $\}\n\$ // Fill in the rest of the operations.\n for (let  $j = 0$ ;  $j <$  pendingOperations.length;  $j++)$  {\n operations[i + j] = pendingOperations[j];\n  $\lambda$  i += pendingOperations.length;\n\n // Let the frontend know about tree operations. $\ln$  flushOrQueueOperations(operations); $\ln \ln$  // Reset all of the pending state now that we've told the frontend about it.\n pendingOperations.length = 0;\n pendingRealUnmountedIDs.length = 0;\n pendingSimulatedUnmountedIDs.length = 0;\n pendingUnmountedRootID = null;\n pendingStringTable.clear();\n pendingStringTableLength =  $0$ ;\n }\n\n function getStringID(str: string | null): number  ${\n$ if (str === null)  ${\n$ return 0; $n \}$ n const existingID = pendingStringTable.get(str); $n \text{ if}$ (existingID !== undefined)  ${\n \mu \intercal} \in \mathbb{D}$ ;\n  $\| \cdot \|$  const stringID = pendingStringTable.size + 1;\n

pendingStringTable.set(str, stringID); $\ln$  // The string table total length needs to account $\ln$  // both for the string length, and for the array item\n // that contains the length itself. Hence + 1.\n pendingStringTableLength += str.length + 1;\n return stringID;\n }\n\n function recordMount(fiber: Fiber, parentFiber: Fiber | null) {\n const isRoot = fiber.tag === HostRoot;\n const id = getOrGenerateFiberID(fiber);\n\n if (\_DEBUG\_) {\n debug('recordMount()', fiber, parentFiber);\n  $\ln$  const hasOwnerMetadata = fiber.hasOwnProperty('\_debugOwner');\n const isProfilingSupported = fiber.hasOwnProperty('treeBaseDuration');\n\n if (isRoot) {\n pushOperation(TREE OPERATION ADD);\n pushOperation(id);\n pushOperation(ElementTypeRoot);\n pushOperation(isProfilingSupported ? 1 : 0);\n pushOperation(hasOwnerMetadata ? 1 : 0);\n\n if (isProfiling) {\n if (displayNamesByRootID !== null) {\n displayNamesByRootID.set(id, getDisplayNameForRoot(fiber));\n  $\ln$  }\n } else {\n const {key} = fiber;\n const displayName = getDisplayNameForFiber(fiber);\n const elementType = getElementTypeForFiber(fiber);\n const {\_debugOwner} = fiber;\n\n // Ideally we should call getFiberIDThrows() for debugOwner, $\ln$  // since owners are almost always higher in the tree (and so have already been processed), $\ln$  // but in some (rare) instances reported in open source, a descendant mounts before an owner. $\ln$  // Since this is a DEV only field it's probably okay to also just lazily generate and ID here if needed. $\ln$ // See https://github.com/facebook/react/issues/21445\n const ownerID =\n debugOwner != null ? getOrGenerateFiberID(\_debugOwner) : 0;\n const parentID = parentFiber ? getFiberIDThrows(parentFiber) :  $0$ ;\n\n const displayNameStringID = getStringID(displayName);\n\n // This check is a guard to handle a React element that has been modified $\ln /$  // in such a way as to bypass the default stringification of the  $\text{``key''}$  property. $\ln$ const keyString = key === null ? null : " + key;\n const keyStringID = getStringID(keyString);\n\n pushOperation(TREE\_OPERATION\_ADD);\n pushOperation(id);\n pushOperation(elementType);\n pushOperation(parentID);\n pushOperation(ownerID);\n pushOperation(displayNameStringID);\n pushOperation(keyStringID);\n }\n\n if (isProfilingSupported) {\n idToRootMap.set(id, currentRootID);\n\n recordProfilingDurations(fiber);\n  $\ln \ln$  function recordUnmount(fiber: Fiber, isSimulated: boolean) {\n if  $(\_DEBUG)$  {\n debug(\n 'recordUnmount()',\n fiber,\n null,\n isSimulated ? 'unmount is simulated': ",\n );\n }\n\n if (trackedPathMatchFiber !== null) {\n // We're in the process of trying to restore previous selection. $\ln / /$  If this fiber matched but is being unmounted, there's no use trying. $\ln / /$  Reset the state so we don't keep holding onto it.\n if (\n fiber === trackedPathMatchFiber  $\|\$ n fiber === trackedPathMatchFiber.alternate\n ) {\n setTrackedPath(null);\n }\n }\n const unsafeID = getFiberIDUnsafe(fiber);\n if (unsafeID === null)  $\{\n\$  // If we've never seen this Fiber, it might be inside of a legacy render Suspense fragment (so the store is not even aware of it).\n // In that case we can just ignore it or it will cause errors later on. $\ln$  // One example of this is a Lazy component that never resolves before being unmounted. $\ln /(\ln /1)$  This also might indicate a Fast Refresh force-remount scenario. $\ln /(\ln /1)$  TODO: This is fragile and can obscure actual bugs. $\nvert \nu \rangle$  return; $\nvert \nu \rangle$  // Flow refinement. $\nvert \nu \rangle$  const id = ((unsafeID: any): number);\n const isRoot = fiber.tag === HostRoot;\n if (isRoot) {\n // Roots must be removed only after all children (pending and simulated) have been removed. $\ln$  // So we track it separately. $\ln$ pendingUnmountedRootID = id;\n } else if (!shouldFilterFiber(fiber)) {\n // To maintain child-first ordering,\n // we'll push it into one of these queues, $\nabla / \partial$  and later arrange them in the correct order. $\ln$  if (isSimulated)  $\{\nabla$ pendingSimulatedUnmountedIDs.push(id);\n } else {\n pendingRealUnmountedIDs.push(id);\n }\n  $\ln\ln$  if (!fiber. debugNeedsRemount)  $\ln$  untrackFiberID(fiber); $\ln\ln$  const isProfilingSupported = fiber.hasOwnProperty('treeBaseDuration');\n if (isProfilingSupported) {\n idToRootMap.delete(id);\n  $idToTreeBaseDurationMap.delete(id)$ ;\n }\n }\n }\n function mountFiberRecursively(\n firstChild: Fiber,\n parentFiber: Fiber | null,\n traverseSiblings: boolean,\n traceNearestHostComponentUpdate: boolean, $\ln$  )  $\{\n\|$  // Iterate over siblings rather than recursing. $\ln$  // This reduces the chance of stack overflow for wide trees (e.g. lists with many items). $\ln$  let fiber: Fiber | null = firstChild; $\ln$  while (fiber !== null)  $\ln /$ Generate an ID even for filtered Fibers, in case it's needed later (e.g. for Profiling).\n  $getOrderateFiberID(fiber); \ln \text{ if }$   $($  DEBUG  $)$  {\n debug('mountFiberRecursively()', fiber, parentFiber);\n  $\|\cdot\|$ \n\n // If we have the tree selection from previous reload, try to match this Fiber.\n // Also

remember whether to do the same for siblings. $\in$  const mightSiblingsBeOnTrackedPath = updateTrackedPathStateBeforeMount(\n fiber,\n );\n\n const shouldIncludeInTree = !shouldFilterFiber(fiber);\n if (shouldIncludeInTree)  $\{\n\}$  recordMount(fiber, parentFiber);\n  $\|\n\|$  if  $(traceUp datesEnabled) {\n if (traceNearestHostComponentUpdate) {\n const elementType =\n$ getElementTypeForFiber(fiber); $\ln$  // If an ancestor updated, we should mark the nearest host nodes for highlighting. $\ln$  if (elementType === ElementTypeHostComponent)  $\ln$ traceUpdatesForNodes.add(fiber.stateNode);\n traceNearestHostComponentUpdate = false;\n }\n  $\ln \ln$  // We intentionally do not re-enable the traceNearestHostComponentUpdate flag in this branch,\n // because we don't want to highlight every host node inside of a newly mounted subtree. $\ln$  }\n\n const isSuspense = fiber.tag === ReactTypeOfWork.SuspenseComponent;\n if (isSuspense)  $\{\n\}$  const isTimedOut = fiber.memoizedState !== null;\n if (isTimedOut) {\n // Special case: if Suspense mounts in a timed-out state, $\ln$  // get the fallback child from the inner fragment and mount $\ln$  // it as if it was our own child. Updates handle this too.\n const primaryChildFragment = fiber.child;\n const fallbackChildFragment = primaryChildFragment $\ln$  ? primaryChildFragment.sibling $\ln$  : null; $\ln$  const fallbackChild = fallbackChildFragment\n ? fallbackChildFragment.child\n : null;\n if (fallbackChild !== null) {\n mountFiberRecursively(\n fallbackChild,\n shouldIncludeInTree ? fiber : parentFiber,\n true,\n traceNearestHostComponentUpdate,\n );\n }\n } else {\n let primaryChild: Fiber  $\vert$  null = null;\n const are Suspense Children Conditionally Wrapped  $=$ \n Offscreen Component === -1;\n if (areSuspenseChildrenConditionallyWrapped)  $\{\n\}$  primaryChild = fiber.child;\n  $\}$  else if (fiber.child !== null)  $\n{\infty}$  primaryChild = fiber.child.child;\n  $\{\n\infty\}$  if (primaryChild !== null)  $\{\n\infty\}$ mountFiberRecursively(\n primaryChild,\n shouldIncludeInTree ? fiber : parentFiber,\n true,\n traceNearestHostComponentUpdate,\n );\n }\n }\n } else {\n if (fiber.child  $\vert \cdot \vert = \text{null} \setminus \$  mountFiberRecursively(\n fiber.child,\n shouldIncludeInTree ? fiber : parentFiber,\n true,\n traceNearestHostComponentUpdate,\n );\n  $\ln \ln /N$  // We're exiting this Fiber now, and entering its siblings. $\ln$  // If we have selection to restore, we might need to re-activate tracking.\n updateTrackedPathStateAfterMount(mightSiblingsBeOnTrackedPath);\n\n fiber = traverseSiblings ? fiber.sibling : null;\n  $\ln \ln \sqrt{W}$  we use this to simulate unmounting for Suspense trees\n // when we switch from primary to fallback.\n function unmountFiberChildrenRecursively(fiber: Fiber) {\n if  $(\_DEBUG)$  {\n debug('unmountFiberChildrenRecursively()', fiber);\n  $\ln //$  We might meet a nested Suspense on our way.\n const isTimedOutSuspense  $=\n\ln$  fiber.tag === ReactTypeOfWork.SuspenseComponent &&\n fiber.memoizedState !== null;\n\n let child = fiber.child;\n if (isTimedOutSuspense) {\n // If it's showing fallback tree, let's traverse it instead. $\ln$  const primaryChildFragment = fiber.child; $\ln$  const fallbackChildFragment = primaryChildFragment\n ? primaryChildFragment.sibling\n : null;\n // Skip over to the real Fiber child. $\ln$  child = fallbackChildFragment ? fallbackChildFragment.child : null: $\ln$  }\n\n while (child !== null)  ${\nightharpoonup}$  // Record simulated unmounts children-first.\n // We skip nodes without return because those are real unmounts.\n if (child.return !== null)  $\{\n\$  unmountFiberChildrenRecursively(child);\n recordUnmount(child, true);\n  $\ln$  child = child.sibling;\n  $\ln$  {\n function}

recordProfilingDurations(fiber: Fiber) {\n const id = getFiberIDThrows(fiber);\n const {actualDuration, treeBaseDuration } = fiber;\n\n idToTreeBaseDurationMap.set(id, treeBaseDuration  $|| 0$ );\n\n if (isProfiling) {\n const { alternate } = fiber;\n\n  $/$  It's important to update treeBaseDuration even if the current Fiber did not render,\n // because it's possible that one of its descendants did.\n if (\n alternate == null  $\|\cdot\|$ treeBaseDuration !== alternate.treeBaseDuration\n )  $\{\n\$  // Tree base duration updates are included in the operations typed array. $\ln$  // So we have to convert them from milliseconds to microseconds so we can send them as ints.\n const convertedTreeBaseDuration = Math.floor(\n (treeBaseDuration  $|| 0 \rangle * 1000$ ,\n );\n pushOperation(TREE\_OPERATION\_UPDATE\_TREE\_BASE\_DURATION);\n pushOperation(id);\n pushOperation(convertedTreeBaseDuration);\n  $\ln$  if (alternate == null || didFiberRender(alternate, fiber)) {\n if (actualDuration != null) {\n // The actual duration reported by React includes time spent working on children.\n  $//$  This is useful information, but it's also useful to be able to exclude child durations.\n  $//$  The

frontend can't compute this, since the immediate children may have been filtered out. $\ln$  // So we need to do this on the backend. $\ln$  // Note that this calculated self duration is not the same thing as the base duration. $\ln$  // The two are calculated differently (tree duration does not accumulate). $\ln$  let selfDuration = actualDuration; $\ln$ 

let child = fiber.child;\n while (child !== null) {\n selfDuration -= child.actualDuration  $|| 0; \ln$ child = child.sibling;\n  $\ln\$  // If profiling is active, store durations for elements that were rendered during the commit. $\ln$  // Note that we should do this for any fiber we performed work on, regardless of its actualDuration value. $\ln$  // In some cases actualDuration might be 0 for fibers we worked on (particularly if we're using Date.now)\n  $// In other cases (e.g. Memo) actualDuration might be greater than 0 even if we$ \"bailed out\".\n const metadata = ((currentCommitProfilingMetadata: any): CommitProfilingData);\n metadata.durations.push(id, actualDuration, selfDuration); $\ln$  metadata.maxActualDuration = Math.max $(\ln$ metadata.maxActualDuration,\n actualDuration,\n );\n\n if (recordChangeDescriptions) {\n const changeDescription = getChangeDescription(alternate, fiber); $\ln$  if (changeDescription !== null) { $\ln$ 

if (metadata.changeDescriptions !== null)  $\n{\nvert \nvert}$  metadata.changeDescriptions.set(id, changeDescription);\n  $\ln \ln \ln \ln \ln$  updateContextsForFiber(fiber);\n }\n }\n }\n }\n }\n function recordResetChildren(fiber: Fiber, childSet: Fiber) {\n if (\_\_DEBUG\_\_) {\n debug('recordResetChildren()', childSet, fiber);\n  $\mathbb{R}$  // The frontend only really cares about the displayName, key, and children.\n // The first two don't really change, so we are only concerned with the order of children here. $\ln / /$  This is trickier than a simple comparison though, since certain types of fibers are filtered.\n const nextChildren: Array<number> =  $[1;\ln\ln 1]/$ This is a naive implementation that shallowly recourses children. $\ln$  // We might want to revisit this if it proves to be too inefficient.\n let child = childSet;\n while (child !== null) {\n findReorderedChildrenRecursively(child, nextChildren);\n child = child.sibling;\n  $\ln \ln$  const numChildren = nextChildren.length;\n if (numChildren < 2)  $\ln$  // No need to reorder.\n return;\n }\n pushOperation(TREE\_OPERATION\_REORDER\_CHILDREN);\n pushOperation(getFiberIDThrows(fiber));\n pushOperation(numChildren);\n for (let  $i = 0$ ;  $i <$  nextChildren.length;  $i++$ ) {\n pushOperation(nextChildren[i]);\n }\n }\n function findReorderedChildrenRecursively(\n fiber: Fiber,\n nextChildren: Array<number>,\n ) {\n if (!shouldFilterFiber(fiber)) {\n nextChildren.push(getFiberIDThrows(fiber));\n } else  ${\n \cdot \ln \}$  let child = fiber.child;\n const isTimedOutSuspense =\n fiber.tag === SuspenseComponent && fiber.memoizedState !== null;\n if (isTimedOutSuspense)  $\{\n\mid \text{P} \text{ (is TimedOut State)} \n\}$  // set the fallback child from the inner fragment, $\ln$  // and skip over the primary child. $\ln$  const primaryChildFragment = fiber.child;\n const fallbackChildFragment = primaryChildFragment\n ? primaryChildFragment.sibling\n

: null;\n const fallbackChild = fallbackChildFragment\n ? fallbackChildFragment.child\n : null;\n

if (fallbackChild !== null)  $\n\alpha = \alpha$  child = fallbackChild;\n }\n while (child !== null)  $\n\alpha$ findReorderedChildrenRecursively(child, nextChildren);\n child = child.sibling;\n  $\ln |\n\ln / \text{ Returns}$ whether closest unfiltered fiber parent needs to reset its child list.\n function updateFiberRecursively(\n nextFiber: Fiber,\n prevFiber: Fiber,\n parentFiber: Fiber | null,\n traceNearestHostComponentUpdate: boolean,\n ): boolean  $\ln$  const id = getOrGenerateFiberID(nextFiber); $\ln \ln$  if (\_DEBUG\_)  $\ln$ debug('updateFiberRecursively()', nextFiber, parentFiber);\n }\n\n if (traceUpdatesEnabled) {\n const elementType = getElementTypeForFiber(nextFiber);\n if (traceNearestHostComponentUpdate)  $\ln / /$  If an ancestor updated, we should mark the nearest host nodes for highlighting. $\ln$  if (elementType === ElementTypeHostComponent) {\n traceUpdatesForNodes.add(nextFiber.stateNode);\n traceNearestHostComponentUpdate = false;\n  $\ln$  } else {\n if (\n elementType === ElementTypeFunction  $||\rangle$ n elementType === ElementTypeClass  $||\rangle$ n elementType === ElementTypeContext\n ) {\n // Otherwise if this is a traced ancestor, flag for the nearest host descendant(s).\n traceNearestHostComponentUpdate = didFiberRender(\n prevFiber,\n nextFiber,\n );\n }\n }\n }\n if (\n mostRecentlyInspectedElement !== null  $\&\&\n$ mostRecentlyInspectedElement.id === id &&\n didFiberRender(prevFiber, nextFiber)\n ) {\n // If this Fiber has updated, clear cached inspected data. $\ln$  // If it is inspected again, it may need to be re-run to obtain updated

hooks values.\n hasElementUpdatedSinceLastInspected = true;\n  $\ln$  const shouldIncludeInTree =  $!$ shouldFilterFiber(nextFiber); $\ln$  const isSuspense = nextFiber.tag === SuspenseComponent; $\ln$  let shouldResetChildren = false;\n // The behavior of timed-out Suspense trees is unique.\n // Rather than unmount the timed out content (and possibly lose important state), $\ln$  // React re-parents this content within a hidden Fragment while the fallback is showing.\n // This behavior doesn't need to be observable in the DevTools though. $\ln$  // It might even result in a bad user experience for e.g. node selection in the Elements panel. $\ln$  // The easiest fix is to strip out the intermediate Fragment fibers,  $\ln$  // so the Elements panel and Profiler don't need to special case them. $\ln$  // Suspense components only have a non-null memoizedState if they're timed-out. $\ln$  const prevDidTimeout = isSuspense && prevFiber.memoizedState !== null;\n const nextDidTimeOut = isSuspense && nextFiber.memoizedState  $!=$  null;\n // The logic below is inspired by the code paths in updateSuspenseComponent()\n // inside ReactFiberBeginWork in the React source code.\n if (prevDidTimeout && nextDidTimeOut)  $\{\n\mid \text{H} \mid \text{Fallback} > \text{Fallback} \cdot \mid \text{H} \mid \text{Reconcile fallback set} \cdot \text{R} \mid \text{const nextFiberChild} = \text{R} \cdot \text{R} \cdot \text{R} \cdot \text{R} \cdot \text{R} \cdot \text{R} \cdot \text{R} \cdot \text{R} \cdot \text{R} \cdot \text{R} \cdot \text{R} \cdot \text{R} \cdot \text{R} \cdot \text{R} \cdot \text{R} \cdot \text{R} \cdot \text{R} \cdot \text{R} \cdot \text{R} \cdot$ nextFiber.child;\n const nextFallbackChildSet = nextFiberChild\n ? nextFiberChild.sibling\n : null;\n // Note: We can't use nextFiber.child.sibling.alternate $\ln$  // because the set is special and alternate may not exist. $\ln$ const prevFiberChild = prevFiber.child;\n const prevFallbackChildSet = prevFiberChild\n

prevFiberChild.sibling\n : null;\n if (\n nextFallbackChildSet != null &&\n prevFallbackChildSet != null &&\n updateFiberRecursively(\n nextFallbackChildSet,\n prevFallbackChildSet,\n nextFiber,\n traceNearestHostComponentUpdate,\n )\n ) {\n shouldResetChildren = true;\n }\n } else if (prevDidTimeout && !nextDidTimeOut) {\n // Fallback -> Primary:\n // 1. Unmount fallback set\n // Note: don't emulate fallback unmount because React actually did it. $\ln$  // 2. Mount primary set $\ln$  const  $nextPrimaryChildSet = nextFiber.chid;\n if (nextPrimaryChildSet != = null) {\n mountFiberRecursively(\n}$ 

nextPrimaryChildSet,\n shouldIncludeInTree ? nextFiber : parentFiber,\n true,\n traceNearestHostComponentUpdate,\n  $\ln$  \n shouldResetChildren = true;\n } else if (!prevDidTimeout && nextDidTimeOut)  $\{\n\mid \text{Primary -> Fallback:}\n\mid / / 1$ . Hide primary set $\n\mid / /$  This is not a real unmount, so it won't get reported by React. $\ln$  // We need to manually walk the previous tree and record unmounts.\n unmountFiberChildrenRecursively(prevFiber);\n  $\frac{\pi}{2}$ . Mount fallback set\n const nextFiberChild = nextFiber.child;\n const nextFallbackChildSet = nextFiberChild\n nextFiberChild.sibling\n : null;\n if (nextFallbackChildSet != null) {\n mountFiberRecursively(\n nextFallbackChildSet,\n shouldIncludeInTree ? nextFiber : parentFiber,\n true,\n traceNearestHostComponentUpdate,\n  $\infty$  shouldResetChildren = true;\n  $\ln$  } else {\n // Common case: Primary -> Primary. $\ln$  // This is the same code path as for non-Suspense fibers. $\ln$  if (nextFiber.child !== prevFiber.child) {\n // If the first child is different, we need to traverse them.\n // Each next child will be either a new child (mount) or an alternate (update). $\ln$  let nextChild = nextFiber.child; $\ln$  let prevChildAtSameIndex = prevFiber.child;\n while (nextChild)  $\{\n\$  // We already know children will be referentially different because\n  $\frac{1}{\pi}$  // they are either new mounts or alternates of previous children.\n // Schedule updates and mounts depending on whether alternates exist. $\ln$  // We don't track deletions here because they are reported separately.\n if (nextChild.alternate) {\n const prevChild = nextChild.alternate;\n if  $(\ln \text{updateFiberRecursively}(\n \text{nextChild} \cdot \text{prevChild} \cdot \text{show} \cdot \text{should} \cdot \text{indexFiber} \cdot \text{newChild} \cdot \text{newchild} \cdot \text{indexFiber} \cdot \text{newchild} \cdot \text{newchild} \cdot \text{new$ ? nextFiber : parentFiber,\n traceNearestHostComponentUpdate,\n )\n ) {\n // If a nested tree child order changed but it can't handle its own\n // child order invalidation (e.g. because it's filtered out like host nodes), $\ln$  // propagate the need to reset child order upwards to this Fiber. $\ln$ shouldResetChildren = true;\n  $\rangle \ln$  // However we also keep track if the order of the children matches\n // the previous order. They are always different referentially, but  $\ln$  // if the instances line up conceptually we'll want to know that. $\n\begin{array}{c}\n\text{if } (\text{prevChild} \leq \text{level} \leq \text{level} \leq$ 

shouldResetChildren = true;\n  $\{\n\}$  else  $\{\n\}$  mountFiberRecursively(\n nextChild,\n shouldIncludeInTree ? nextFiber : parentFiber,\n false,\n traceNearestHostComponentUpdate,\n );\n shouldResetChildren = true;\n  $\rangle$ \n // Try the next child.\n nextChild = nextChild.sibling: $\ln$  // Advance the pointer in the previous list so that we can $\ln$  // keep comparing if they line up.\n if (!shouldResetChildren && prevChildAtSameIndex !== null) {\n prevChildAtSameIndex = prevChildAtSameIndex.sibling;\n  $\{\n\$ up.\n if (prevChildAtSameIndex !== null)  $\n \in$  shouldResetChildren = true;\n  $\n \in$  } else  $\{\n \in$  if  $(traceUpdatesEnabled)$   $\ln$  // If we're tracing updates and we've bailed out before reaching a host node, $\ln$ // we should fall back to recursively marking the nearest host descendants for highlight. $\ln$  if (traceNearestHostComponentUpdate) {\n const hostFibers = findAllCurrentHostFibers(\n getFiberIDThrows(nextFiber),\n );\n hostFibers.forEach(hostFiber => {\n traceUpdatesForNodes.add(hostFiber.stateNode);\n  $\n$ ,\n  $\n$ |\n }\n }\n }\n if  $(\shouldIncludeInTree) \{ \n \cdot \text{const} \text{ is ProfilingSupported} = \text{nextFiber} \text{.} \text{hasOwnProperty} \text{ (treeBaseDuration)} \} \n \text{if}$  $(i$ sProfilingSupported)  $\n \$ n recordProfilingDurations(nextFiber);\n  $\n \$ n if (shouldResetChildren)  $\n \$ // We need to crawl the subtree for closest non-filtered Fibers $\vert n \vert$  // so that we can display them in a flat children set.\n if (shouldIncludeInTree) {\n // Normally, search for children from the rendered child.\n let nextChildSet = nextFiber.child;\n if (nextDidTimeOut) {\n // Special case: timed-out Suspense renders the fallback set.\n const nextFiberChild = nextFiber.child;\n nextChildSet = nextFiberChild ?  $nextFiberChild.sibling : null;\n$  }\n if (nextChildSet != null) {\n recordResetChildren(nextFiber, nextChildSet); $\ln$  }\n // We've handled the child order change for this Fiber. $\ln$  // Since it's included, there's no need to invalidate parent child order.\n return false;\n } else  $\{\n\}$  // Let the closest unfiltered parent Fiber reset its child order instead.\n return true;\n  $\ln \left( \ln \left( \frac{\ln}{\ln} \right) \right)$ function cleanup() {\n // We don't patch any methods so there is no cleanup.\n }\n\n function rootSupportsProfiling(root) {\n if (root.memoizedInteractions != null) {\n // v16 builds include this field for the scheduler/tracing API.\n return true;\n \ else if  $(\n\alpha$  root.current != null &&\n root.current.hasOwnProperty('treeBaseDuration')\n ) {\n // The scheduler/tracing API was removed in v17 though\n // so we need to check a non-root Fiber.\n return true;\n } else  $\{\n\$  return false;\n  $\{\n\}$ \n  $\{\n\}$ function flushInitialOperations()  $\{\n\}$  const localPendingOperationsQueue = pendingOperationsQueue; $\ln \ln$ pendingOperationsQueue = null;\n\n if (\n localPendingOperationsQueue !== null  $&\&\n$ localPendingOperationsOueue.length  $> 0\ln$  ) { $\ln$  // We may have already queued up some operations before the frontend connected $\ln$  // If so, let the frontend know about them. $\ln$ localPendingOperationsQueue.forEach(operations  $\Rightarrow$  {\n hook.emit('operations', operations);\n });\n } else  ${\n\mu$  // Before the traversals, remember to start tracking  $\in$  // our path in case we have selection to restore. if (trackedPath !== null)  $\nvert$  mightBeOnTrackedPath = true;\n }\n // If we have not been profiling, then we can just walk the tree and build up its current state as-is.\n hook.getFiberRoots(rendererID).forEach(root =>  ${\n\mu$  currentRootID = getOrGenerateFiberID(root.current); ${\n\mu}$  setRootPseudoKey(currentRootID, root.current); $\ln \frac{\ln \frac{1}{n}}{1 - \ln \frac{1}{n}}$  // Handle multi-renderer edge-case where only some v16 renderers support profiling. (isProfiling && rootSupportsProfiling(root))  $\{\ln /I\}$  // If profiling is active, store commit time and duration. // The frontend may request this information after profiling has stopped. $\ln$  currentCommitProfilingMetadata = {\n changeDescriptions: recordChangeDescriptions ? new Map() : null,\n durations: [],\n commitTime: getCurrentTime() - profilingStartTime,\n maxActualDuration: 0,\n priorityLevel: null,\n updaters: getUpdatersList(root),\n effectDuration: null,\n passiveEffectDuration: null,\n };\n }\n\n mountFiberRecursively(root.current, null, false, false);\n flushPendingEvents(root);\n currentRootID = -1;\n });\n }\n }\n\n function getUpdatersList(root): Array<SerializedElement> | null {\n return root.memoizedUpdaters != null\n ? Array.from(root.memoizedUpdaters).map(fiberToSerializedElement)\n : null;\n }\n\n function handleCommitFiberUnmount(fiber) {\n // This is not recursive.\n // We can't traverse

fibers after unmounting so instead $\ln$  // we rely on React telling us about each unmount. $\ln$  recordUnmount(fiber, false);\n }\n\n function handlePostCommitFiberRoot(root) {\n if (isProfiling && rootSupportsProfiling(root)) {\n

if (currentCommitProfilingMetadata !== null)  $\ln$  const {effectDuration, passiveEffectDuration} = getEffectDurations(\n root,\n );\n currentCommitProfilingMetadata.effectDuration = effectDuration;\n currentCommitProfilingMetadata.passiveEffectDuration = passiveEffectDuration;\n  $\ln$  }\n }\n function handleCommitFiberRoot(root, priorityLevel)  $\{\n\}$  const current = root.current; $\n\}$  const alternate =

current.alternate; $\ln \frac{\Lambda}{\Lambda}$  // Flush any pending Fibers that we are untracking before processing the new commit. $\ln \frac{\Lambda}{\Lambda}$ If we don't do this, we might end up double-deleting Fibers in some cases (like Legacy Suspense).\n untrackFibers();\n\n currentRootID = getOrGenerateFiberID(current);\n\n // Before the traversals, remember to start tracking\n // our path in case we have selection to restore.\n if (trackedPath !== null) {\n mightBeOnTrackedPath = true;\n }\n\n if (traceUpdatesEnabled) {\n traceUpdatesForNodes.clear();\n }\n\n // Handle multi-renderer edge-case where only some v16 renderers support profiling.\n const isProfilingSupported = rootSupportsProfiling(root);\n\n if (isProfiling && isProfilingSupported) {\n // If profiling is active, store commit time and duration. $\ln$  // The frontend may request this information after profiling has stopped. $\ln$  currentCommitProfilingMetadata =  $\ln$  changeDescriptions: recordChangeDescriptions ? new  $Map() : null\in$  durations:  $[]\in$  commitTime: getCurrentTime() - profilingStartTime,\n maxActualDuration:  $0,$ \n priorityLevel:\n priorityLevel == null ? null : formatPriorityLevel(priorityLevel),\n\n updaters: getUpdatersList(root),\n\n // Initialize to null; if new enough React version is running,\n // these values will be read during separate handlePostCommitFiberRoot() call.\n effectDuration: null,\n passiveEffectDuration: null,\n  $\|\cdot\|$ \n if (alternate) {\n // TODO: relying on this seems a bit fishy.\n const wasMounted  $=$ \n alternate.memoizedState != null &&\n alternate.memoizedState.element != null;\n const isMounted  $=$ \n current.memoizedState != null && current.memoizedState.element != null;\n if (!wasMounted  $&&$  isMounted) {\n // Mount a new root.\n setRootPseudoKey(currentRootID, current);\n mountFiberRecursively(current, null, false, false);\n } else if (wasMounted && isMounted)  $\{\n\$  // Update an existing root. $\in$  updateFiberRecursively(current, alternate, null, false); $\in$  } else if (wasMounted && !isMounted) {\n // Unmount an existing root. $\in$ removeRootPseudoKey(currentRootID);\n recordUnmount(current, false);\n }\n } else {\n // Mount a new root.\n setRootPseudoKey(currentRootID, current);\n mountFiberRecursively(current, null, false, false);\n  $\ln$  if (isProfiling && isProfilingSupported) {\n const commitProfilingMetadata =  $((rootToCommitProfillingMetadataMap: any): Commitr ofilingMetadataMap).get(\n   
\ncurrentRootID,\n   
\n);\n$ if (commitProfilingMetadata != null)  $\ln$  commitProfilingMetadata.push(\n  $((currentCommitProfillingMetaata: any): CommitProfillingData),\n \quad \exists$  else  $\{\n \alpha\}$ ((rootToCommitProfilingMetadataMap: any): CommitProfilingMetadataMap).set(\n currentRootID,\n [((currentCommitProfilingMetadata: any): CommitProfilingData)],\n );\n }\n }\n\n // We're done here.\n flushPendingEvents(root);\n\n if (traceUpdatesEnabled) {\n hook.emit('traceUpdates', traceUpdatesForNodes);\n  $\ln$  currentRootID = -1;\n  $\ln$  function findAllCurrentHostFibers(id: number):  $\Re$ eadOnlyArray<Fiber>  $\{\n\alpha$  const fibers = []; $\alpha$  const fiber = findCurrentFiberUsingSlowPathById(id); $\alpha$  if (!fiber)  $\{\n\$  return fibers;\n  $\|\n\|$  // Next we'll drill down this component to find all HostComponent/Text.\n let node: Fiber = fiber;\n while (true) {\n if (node.tag === HostComponent || node.tag === HostText) {\n fibers.push(node);\n } else if (node.child) {\n node.child.return = node;\n node = node.child;\n continue;\n  $\ln$  if (node === fiber) {\n return fibers;\n }\n while (!node.sibling) {\n if (!node.return  $\parallel$  node.return === fiber)  $\nvert$  return fibers;\n  $\ln$  node = node.return;\n  $\ln$ node.sibling.return = node.return;\n node = node.sibling;\n }\n // Flow needs the return here, but ESLint complains about it.\n // eslint-disable-next-line no-unreachable\n return fibers;\n  $\ln \ln$  function findNativeNodesForFiberID(id: number)  ${\n \mu \$  try  ${\n \mu \}$  let fiber = findCurrentFiberUsingSlowPathById(id);\n if (fiber === null)  $\nvert$  return null;\n  $\ln$  // Special case for a timed-out Suspense.\n const isTimedOutSuspense =\n fiber.tag === SuspenseComponent && fiber.memoizedState !== null;\n if  $(i$ sTimedOutSuspense)  $\{\n\mid \mu \neq \mu\}$  A timed-out Suspense's findDOMNode is useless. $\ln \frac{1}{\pi}$  Try our best to find the fallback directly. $\ln$  const maybeFallbackFiber = fiber.child && fiber.child.sibling; $\ln$  if  $(\text{may be FallbackFiber} != null) {\n if \text{be} = may be FallbackFiber;\n }\n \n const hostFibers =$ findAllCurrentHostFibers(id);\n return hostFibers.map(hostFiber => hostFiber.stateNode).filter(Boolean);\n } catch (err)  $\{\n\$  // The fiber might have unmounted by now.\n return null;\n  $\{\n\}$ \n  $\{\n\}$ \n function getDisplayNameForFiberID(id)  ${\n \cdot \cos f\$  fiber = idToArbitraryFiberMap.get(id);\n return fiber != null ? getDisplayNameForFiber(((fiber: any): Fiber)) : null;\n }\n\n function getFiberIDForNative(\n hostInstance,\n

findNearestUnfilteredAncestor = false,\n ) {\n let fiber = renderer.findFiberByHostInstance(hostInstance);\n if (fiber != null)  ${\n \in \infty \in \mathbb{C}}$  (findNearestUnfilteredAncestor)  ${\n \in \infty \in \mathbb{C}}$  while (fiber !== null && shouldFilterFiber(fiber))  ${\n m \ fiber = fiber.return;\n }\n {\n m \ return getFiberIDThrows(((fiber: any): Fiber));\n }\n return$ null;\n  $\ln\max_{\min}$  const MOUNTING = 1;\n const MOUNTED = 2;\n const UNMOUNTED = 3;\n\n // This function is copied from React and should be kept in sync:\n // https://github.com/facebook/react/blob/main/packages/reactreconciler/src/ReactFiberTreeReflection.js\n function isFiberMountedImpl(fiber: Fiber): number {\n let node = fiber;\n let prevNode = null;\n if (!fiber.alternate) {\n // If there is no alternate, this might be a new tree that isn't inserted\n // yet. If it is, then it will have a pending insertion effect on it.\n if ((getFiberFlags(node) & Placement) !== NoFlags)  $\{\n\$  return MOUNTING;\n  $\{\n\}$  // This indicates an error during render.\n if  $((getFiberFlags(node) & Incomplete) != NoFlags) {\n return UNMOUNTED;\n }\n while (node return)$  ${\nvert \nvert n}$  prevNode = node; $\nvert n$  node = node.return; $\ln n$  if ((getFiberFlags(node) & Placement) !== NoFlags)  ${\n $\{\n $\mathbf{m} \in \mathbb{R}^n\}$  return MOUNTING;\n $\{\n $\{\n $\mathbf{m} \in \mathbb{R}^n\}$$$$$ & Incomplete) !== NoFlags)  $\n{\in$  return UNMOUNTED; $\n{\in}$   $\{\ln \}$  // If this node is inside of a timed out suspense subtree, we should also ignore errors/warnings. $\ln$  const isTimedOutSuspense  $=\ln$  node.tag  $==$ SuspenseComponent && node.memoizedState !== null;\n if (isTimedOutSuspense)  $\{\n\}$  // Note that this does not include errors/warnings in the Fallback tree though!\n const primaryChildFragment = node.child;\n const fallbackChildFragment = primaryChildFragment\n ? primaryChildFragment.sibling\n : null;\n if (prevNode !== fallbackChildFragment) {\n return UNMOUNTED;\n }\n }\n }\n } else  ${\n \mu \nu}$  while (node.return)  ${\n \mu \nu}$  node = node.return;\n  ${\n \mu \nu}$  if (node.tag === HostRoot)  ${\n \mu \nu}$  TODO: Check if this was a nested HostRoot when used with $\ln$  // renderContainerIntoSubtree. $\ln$  return MOUNTED; $\ln$  $\ln$  // If we didn't hit the root, that means that we're in an disconnected tree $\ln$  // that has been unmounted. $\ln$ return UNMOUNTED;\n  $\ln \Lambda /$  This function is copied from React and should be kept in sync:\n // https://github.com/facebook/react/blob/main/packages/react-reconciler/src/ReactFiberTreeReflection.js\n // It would be nice if we updated React to inject this function directly (vs just indirectly via findDOMNode).\n // BEGIN copied code\n function findCurrentFiberUsingSlowPathById(id: number): Fiber | null  ${\n$  const fiber = idToArbitraryFiberMap.get(id);\n if (fiber == null)  $\{\n\}$  console.warn(`Could not find Fiber with id  $\lvert \Psi \rangle$ ;\n return null;\n }\n\n const alternate = fiber.alternate;\n if (!alternate) {\n // If there is no alternate, then we only need to check if it is mounted. $\ln$  const state = isFiberMountedImpl(fiber); $\ln$  if (state  $==$  UNMOUNTED)  $\{n$  throw Error('Unable to find node on an unmounted component.'); $\n\}n$  if (state  $==$  MOUNTING)  $\{n$  return null; $n$   $\in$  return fiber; $n$   $\in$  // If we have two possible branches, we'll walk backwards up to the root $\ln /$  // to see what path the root points to. On the way we may hit one of the $\ln //$ special cases and we'll deal with them.\n let a: Fiber = fiber;\n let b: Fiber = alternate;\n while (true) {\n const parentA = a.return;\n if (parentA === null) {\n // We're at the root.\n break;\n }\n const parentB = parentA.alternate;\n if (parentB === null) {\n // There is no alternate. This is an unusual case. Currently, it only $\nu$  // happens when a Suspense component is hidden. An extra fragment fiber $\nu$  // is inserted in between the Suspense fiber and its children. Skip $\ln$  // over this extra fragment fiber and proceed to the next parent. $\ln$  const nextParent = parentA.return; $\ln$  if (nextParent !== null)  $\ln$  a = b = nextParent;\n continue;\n  $\rangle$ \n // If there's no parent, we're at the root.\n break;\n  $\rangle$ \n // If both copies of the parent fiber point to the same child, we can $\ln$  // assume that the child is current. This happens when we bailout on low $\ln$  // priority: the bailed out fiber's child reuses the current child. $\ln$  if (parentA.child  $==$  parentB.child)  ${\n \mu \n}$  let child = parentA.child;\n while (child)  ${\n \mu \n}$  if (child === a)  ${\n \mu \n}$ We've determined that A is the current branch.\n if (isFiberMountedImpl(parentA) !== MOUNTED) {\n throw Error('Unable to find node on an unmounted component.');\n  $\ln$  return fiber;\n  $\ln$ if (child === b)  $\{\n\mid n \mid N$  We've determined that B is the current branch. $\infty$  if  $(i sFiberMountedImpl(parentA) != MOUNTED) {\n}$  throw Error('Unable to find node on an unmounted component.');\n }\n return alternate;\n }\n child = child.sibling;\n }\n // We should never have an alternate for any mounting node. So the only  $\parallel$  // way this could possibly happen is if this was unmounted, if at all. $\ln$  throw Error('Unable to find node on an unmounted component.'); $\ln$   $\ln$  if

(a.return !== b.return) {\n // The return pointer of A and the return pointer of B point to different\n // fibers. We assume that return pointers never criss-cross, so A must $\ln$  // belong to the child set of A.return, and B must belong to the child\n // set of B.return.\n a = parentA;\n b = parentB;\n } else {\n // The return pointers point to the same fiber. We'll have to use the $\ln$  // default, slow path: scan the child sets of each parent alternate to see\n // which child belongs to which set.\n //\n // Search parent A's child set\n let didFindChild = false;\n let child = parentA.child;\n while (child)  $\{\n\$  if (child === a)  $\{\n\}$ didFindChild = true;\n a = parentA;\n b = parentB;\n break;\n }\n if (child === b)  ${\n \mu \ d\text{dFindChild} = \text{true}} \cdot \text{b} = \text{parentA};\n \quad a = \text{parentB};\n \quad \text{break;}\n \quad \text{and} \quad \text{child} = \text{true}$ child.sibling;\n  $\ln$  if (!didFindChild) {\n // Search parent B's child set\n child = parentB.child;\n while (child)  ${\n \in \mathbb{C} \in \mathbb{C} \setminus \mathbb{C} = \mathbb{C} \setminus \mathbb{C} \text{ of } \mathbb{C} \setminus \mathbb{C} = \mathbb{C} \setminus \mathbb{C} \text{ of } \mathbb{C} \text{ of } \mathbb{C} \text{ of } \mathbb{C} \text{ of } \mathbb{C} \text{ of } \mathbb{C} \text{ of } \mathbb{C} \text{ of } \mathbb{C} \text{ of } \mathbb{C} \text{ of } \mathbb{C} \text{ of } \mathbb{C} \text{ of } \mathbb{C} \text{ of } \$ parentA;\n break;\n  $\vert$ \n if (child === b) {\n didFindChild = true;\n b = parentB;\n a = parentA;\n break;\n }\n child = child.sibling;\n }\n if (!didFindChild)  $\{\n\$  throw Error $(\n\$  n 'Child was not found in either parent set. This indicates a bug ' + $\n\$ n 'in React related to the return pointer. Please file an issue.',\n );\n }\n }\n }\n if (a.alternate !== b)  $\{\n\$  throw Error $(\n\mathbf{h} \mathbf{v})$  Return fibers should always be each others' alternates.  $\mathbf{v} \mathbf{v}$ This error is likely caused by a bug in React. Please file an issue.',\n );\n }\n // If the root is not a host container, we're in a disconnected tree. I.e.\n // unmounted.\n if (a.tag !== HostRoot) {\n throw Error('Unable to find node on an unmounted component.');\n  $\ln$  if (a.stateNode.current === a) {\n // We've determined that A is the current branch.\n return fiber;\n  $\ln$  // Otherwise B has to be current branch.\n return alternate;\n  $\ln$  // END copied code\n\n function prepareViewAttributeSource(\n id: number,\n path: Array<string | number>,\n ): void  $\{\n\$ if (isMostRecentlyInspectedElement(id))  $\{\n\}$  window.\$attribute = getInObject(\n  $((mostRecentlyInspectedElement: any): InspectedElement),\n path,\n n \;\n \;\n \;\n \;\n$ prepareViewElementSource(id: number): void  $\{\n\$ n const fiber = idToArbitraryFiberMap.get(id); $\n\$ n if (fiber == null)  $\{\n\alpha \in \mathbb{C}\}$  console.warn(`Could not find Fiber with id \"\${id}\"`);\n return;\n }\n\n const {elementType, tag,  $type$ } = fiber;\n\n switch (tag) {\n case ClassComponent:\n case IncompleteClassComponent:\n case IndeterminateComponent: $\infty$  case FunctionComponent: $\infty$  global.\$type = type; $\infty$  break; $\infty$  case ForwardRef:\n global.\$type = type.render;\n break;\n case MemoComponent:\n case SimpleMemoComponent:\n global.\$type =\n elementType != null  $\&&$  elementType.type != null\n ? elementType.type\n : type;\n break;\n default:\n global.\$type = null;\n break;\n }\n }\n\n function fiberToSerializedElement(fiber: Fiber): SerializedElement  ${\n \mu \}$  return  ${\n \sigma \}$  displayName: getDisplayNameForFiber(fiber) || 'Anonymous',\n id: getFiberIDThrows(fiber),\n key: fiber.key,\n type: getElementTypeForFiber(fiber),\n };\n }\n\n function getOwnersList(id: number): Array<SerializedElement> | null  $\{\n\$  const fiber = findCurrentFiberUsingSlowPathById(id);\n if (fiber == null)  $\{\n\$  return null;\n  $\{\n\}\n\$ const { debugOwner} = fiber;\n\n const owners: Array<SerializedElement> =  $[fiberToSerializedElement(fiber)];\n\$  if  $(\debugOwner) {\n$  let owner =  $\debugOwner;\n$  while (owner !== null)  $\{\n\$  owners.unshift(fiberToSerializedElement(owner)); $\n\}$  owner = owner. debugOwner  $\|$  null; $\n\}$  $\ln\$ n return owners;\n  $\ln\Lambda$  // Fast path props lookup for React Native style editor.\n // Could use inspectElementRaw() but that would require shallow rendering hooks components, $\ln$  // and could also mess with memoization.\n function getInstanceAndStyle(id: number): InstanceAndStyle {\n let instance = null;\n let style  $=$  null; $\ln$  const fiber  $=$  findCurrentFiberUsingSlowPathById(id); $\ln$  if (fiber !== null)  $\ln$  instance = fiber.stateNode;\n\n if (fiber.memoizedProps !== null)  $\nvert$  style = fiber.memoizedProps.style;\n  $\ln$  $\ln\$  return {instance, style};\n  $\ln\$  function is ErrorBoundary(fiber: Fiber): boolean {\n const {tag, type} = fiber; $\ln \min$  switch (tag)  $\ln$  case ClassComponent: $\ln$  case IncompleteClassComponent: $\ln$  const instance = fiber.stateNode;\n return (\n typeof type.getDerivedStateFromError === 'function' ||\n (instance !== null  $\&\&\$ n typeof instance.componentDidCatch === 'function')\n );\n default:\n return false;\n  $\ln \{\n\} \$  function getNearestErrorBoundaryID(fiber: Fiber): number | null  $\{\n\$  let parent = fiber.return;\n while (parent !== null)  ${\n if (isErrorBoundary(parent)) {\n return getFiberIDUnsafe(parent);\n }\n parent =\n$ parent.return;\n  $\ln$  return null;\n  $\ln$  function inspectElementRaw(id: number): InspectedElement | null {\n

const fiber = findCurrentFiberUsingSlowPathById(id);\n if (fiber == null)  $\n \$  return null;\n  $\ln$  const  ${\n \ln$  $debugOwner,\n\hat{}$  debugSource,\n stateNode,\n key,\n memoizedProps,\n memoizedState,\n dependencies, $\nvert$  tag, $\nvert$  type, $\nvert$  } = fiber; $\ln$  const elementType = getElementTypeForFiber(fiber); $\ln$ const usesHooks  $=\n\ln$  (tag === FunctionComponent  $\|\n\|$  tag === SimpleMemoComponent  $\|\n\|$  tag === ForwardRef) &&\n (!!memoizedState || !!dependencies);\n\n // TODO Show custom UI for Cache like we do for Suspense $\ln$  // For now, just hide state data entirely since it's not meant to be inspected. $\ln$  const showState = !usesHooks && tag !== CacheComponent;\n\n const typeSymbol = getTypeSymbol(type);\n\n let canViewSource = false;\n let context = null;\n if (\n tag === ClassComponent  $\|\$ n tag === FunctionComponent  $\|\n\|$  tag === IncompleteClassComponent  $\|\n\|$  tag === IndeterminateComponent  $\|\n\|$  tag  $==$  MemoComponent  $\|\$ n tag  $==$  ForwardRef  $\|\$ n tag  $==$  SimpleMemoComponent $\|$  }  $\{\$ canViewSource = true;\n if (stateNode  $&&$  stateNode.context != null) {\n // Don't show an empty context object for class components that don't use the context API. $\ln$  const shouldHideContext = $\ln$  elementType === ElementTypeClass &&\n !(type.contextTypes || type.contextType);\n\n if (!shouldHideContext) {\n context = stateNode.context;\n  $\|\cdot\|$  } else if (\n typeSymbol == CONTEXT\_NUMBER  $\|\cdot\|$ typeSymbol === CONTEXT\_SYMBOL\_STRING $\vert n \vert$  / $\vert$  // 16.3-16.5 read from  $\vert \vert$  type $\vert \vert$  because the Consumer is the actual context object. $\ln /16.6+$  should read from  $\lvert \lvert$  type. context $\lvert \lvert$  because Consumer can be different (in DEV). $\ln$  // NOTE Keep in sync with getDisplayNameForFiber() $\ln$  const consumerResolvedContext = type. context  $||$  type;\n\n // Global context value.\n context = consumerResolvedContext.\_currentValue  $|| \text{null}; \ln \text{M}$  // Look for overridden value. $\ln$  let current = ((fiber: any): Fiber).return;\n while (current !== null)  $\{\n\$  const currentType = current.type;\n const currentTypeSymbol = getTypeSymbol(currentType);\n if (\n currentTypeSymbol === PROVIDER\_NUMBER  $\|\n\|$  currentTypeSymbol === PROVIDER\_SYMBOL\_STRING $\|n \|\n\|$ 16.3.0 exposed the context object as  $\text{``context''}\$ n // PR #12501 changed it to  $\text{``context''}\$  for 16.3.1+ $\text{``}$  // NOTE Keep in sync with getDisplayNameForFiber()\n const providerResolvedContext =\n currentType.\_context || currentType.context;\n if (providerResolvedContext === consumerResolvedContext)  ${\n \quad \quad}$  context = current.memoizedProps.value;\n break;\n }\n }\n current = current.return;\n  $\|\n\|$  |\n let hasLegacyContext = false;\n if (context !== null) {\n hasLegacyContext = !!type.contextTypes;\n\n // To simplify hydration and display logic for context, wrap in a value object.\n // Otherwise simple values (e.g. strings, booleans) become harder to handle.\n context = {value: context};\n }\n\n let owners = null;\n if (\_debugOwner) {\n owners = [];\n let owner = \_debugOwner;\n while (owner !== null)  $\{\n\$  owners.push(fiberToSerializedElement(owner)); $\|n$  owner = owner.\_debugOwner  $\| \text{ null}$ ; $\|n$  } $\|n$  $\ln \n\alpha$  const isTimedOutSuspense =\n tag === SuspenseComponent && memoizedState !== null;\n\n let hooks = null;\n if (usesHooks) {\n const originalConsoleMethods = {};\n\n // Temporarily disable all console logging before re-running the hook.\n for (const method in console)  $\{\n\$ originalConsoleMethods[method] = console[method];\n // \$FlowFixMe property error|warn is not writable.\n console[method] =  $\{\}\$  catch (error)  $\{\}\$   $\| \$ n try  $\{\$ n hooks = inspectHooksOfFiber(\n fiber,\n (renderer.currentDispatcherRef: any),\n true, // Include source location info for hooks\n );\n } finally {\n // Restore original console functionality.\n for (const method in originalConsoleMethods)  ${\n \mu \}$  try  ${\n \mu \}$  // \$FlowFixMe property error|warn is not writable. console[method] = originalConsoleMethods[method];\n } catch (error) { }\n }\n }\n }\n let rootType = null;\n let current = fiber;\n while (current.return !== null) {\n current = current.return;\n }\n const fiberRoot = current.stateNode;\n if (fiberRoot != null && fiberRoot. debugRootType !== null) {\n rootType = fiberRoot. debugRootType;\n }\n\n const errors = fiberIDToErrorsMap.get(id) || new Map();\n const warnings = fiberIDToWarningsMap.get(id) || new Map();\n\n const isErrored =\n (fiber.flags & DidCapture) !==  $NoFlass \|\n\text{for } F^{-1}\text{ for } F^{-1}\text{ for } F$ (isErrorBoundary(fiber)) {\n // if the current inspected element is an error boundary,\n // either that we want to use it to toggle off error state $\ln$  // or that we allow to force error state on it if it's within another $\ln$  // error boundary\n targetErrorBoundaryID = isErrored ? id : getNearestErrorBoundaryID(fiber);\n } else {\n

targetErrorBoundaryID = getNearestErrorBoundaryID(fiber);\n  $\ln$  return  $\ln$  id,\n\n // Does the current renderer support editable hooks and function props?\n canEditHooks: typeof overrideHookState === 'function',\n canEditFunctionProps: typeof overrideProps === 'function',\n\n // Does the current renderer support advanced editing interface?\n canEditHooksAndDeletePaths:\n typeof overrideHookStateDeletePath === 'function',\n canEditHooksAndRenamePaths:\n typeof overrideHookStateRenamePath === 'function',\n canEditFunctionPropsDeletePaths:\n typeof overridePropsDeletePath === 'function',\n canEditFunctionPropsRenamePaths:\n typeof overridePropsRenamePath === 'function',\n\n canToggleError: supportsTogglingError && targetErrorBoundaryID != null,\n // Is this error boundary in error state.\n isErrored,\n targetErrorBoundaryID,\n\n canToggleSuspense:\n supportsTogglingSuspense &&\n // If it's showing the real content, we can always flip fallback. $\ln$  (!isTimedOutSuspense  $\|\cdot\|$  // If it's showing fallback because we previously forced it to, $\ln$  // allow toggling it back to remove the fallback override. $\ln$ forceFallbackForSuspenseIDs.has(id)),\n\n // Can view component source location.\n canViewSource,\n\n // Does the component have legacy context attached to it.\n hasLegacyContext,\n\n key: key != null ? key : null,\n\n displayName: getDisplayNameForFiber(fiber),\n type: elementType,\n\n // Inspectable properties. $\ln$  // TODO Review sanitization approach for the below inspectable values. $\ln$  context, $\ln$  hooks, $\ln$ props: memoizedProps,\n state: showState ? memoizedState : null,\n errors: Array.from(errors.entries()),\n warnings: Array.from(warnings.entries()), $\ln \frac{1}{\text{C}}$  // List of owners $\ln$  owners, $\ln \frac{1}{\text{D}}$  // Location of component in source code. $\in$  source: debugSource  $\parallel$  null, $\ln$  rootType, $\ln$  rendererPackageName: renderer.rendererPackageName,\n rendererVersion: renderer.version,\n  $\|\cdot\|$ \n\n let mostRecentlyInspectedElement: InspectedElement | null = null;\n let hasElementUpdatedSinceLastInspected: boolean = false;\n let currentlyInspectedPaths: Object =  $\{\}\$ ;\n\n function isMostRecentlyInspectedElement(id: number): boolean  ${\n \mu \in \mathbb{R} \in \mathbb{R}^n$  mostRecentlyInspectedElement !== null  $\&\&\$ n mostRecentlyInspectedElement.id === id\n );\n }\n\n function isMostRecentlyInspectedElementCurrent(id: number): boolean  ${\n \mu \in \mathbb{R}^n$  isMostRecentlyInspectedElement(id) && !hasElementUpdatedSinceLastInspected\n );\n  $\ln \ln /$  Track the intersection of currently inspected paths,\n // so that we can send their data along if the element is re-rendered.\n function mergeInspectedPaths(path: Array<string | number>)  $\ln$  let current = currentlyInspectedPaths;\n path.forEach(key => {\n if (!current[key]) {\n current[key] =  $\{\}\$  \n current = current [key];\n  $\|\n\|$  function createIsPathAllowed(\n key: string | null,\n secondaryCategory: 'hooks' | null,\n ) {\n // This function helps prevent previously-inspected paths from being dehydrated in updates.\n // This is important to avoid a bad user experience where expanded toggles collapse on update.\n return function isPathAllowed(path: Array<string | number>): boolean {\n switch (secondaryCategory)  $\{\n\alpha$  case 'hooks':\n if (path.length === 1)  $\{\n\alpha$  // Never dehydrate the \"hooks\" object at the top levels.\n return true;\n  $\ln \inf (\ln$  path[path.length - 2] == 'hookSource'  $&\&\$ n path[path.length - 1] = = 'fileName'\n ) {\n // It's important to preserve the full file name (URL) for hook sources\n  $\frac{1}{\pi}$  in case the user has enabled the named hooks feature.\n  $\frac{1}{\pi}$  // Otherwise the frontend may end up with a partial URL which it can't load.\n return true;\n  $\ln \inf (\ln \ln x)$ path[path.length - 1]  $==$  'subHooks'  $\|\cdot\|$  path[path.length - 2]  $==$  'subHooks'\n )  $\{\cdot\|$ Dehydrating the 'subHooks' property makes the HooksTree UI a lot more complicated,\n // so it's easiest for now if we just don't break on this boundary.\n // We can always dehydrate a level deeper (in the value object).\n return true;\n  $\ln$  break;\n default:\n break;\n }\n\n let current =\n key === null ? currentlyInspectedPaths : currentlyInspectedPaths[key];\n if (!current) {\n return false;\n  $\ln$  for (let i = 0; i < path.length; i++)  $\n\alpha$  current = current [path[i]]; \n if (!current)  $\n\alpha$  return false;\n  $\ln$   $\ln$  return true;\n  $\ln \ln$  function updateSelectedElement(inspectedElement: InspectedElement): void {\n const {hooks, id, props} = inspectedElement;\n\n const fiber =  $idToArbitraryFiberMap.get(id):\n if (fiber == null) {\n consists of a complex number.$  $\lvert \Psi \rangle$ ;\n return;\n }\n\n const {elementType, stateNode, tag, type} = fiber;\n\n switch (tag) {\n case  $\text{ClassComponent:}\n\alpha \text{ is} \text{IncompleteClassComponent:}\n\alpha \text{ is} \text{Independent:}\n\alpha \text{ is} \text{IncompleteClassComponent:}\n\alpha \text{ is} \text{IncompleteClassComponent:}\n\alpha \text{ is} \text{IncompleteClassComponent:}\n\alpha \text{ is} \text{IncompleteClassComponent:}\n\alpha \text{ is} \text{IncompleteClassComponent:}\n\alpha \text{ is} \text{IncompleteClassComponent:}\n\alpha \text{ is} \text{IncompleteClassComponent:}\n\alpha \text{ is} \text{IncompleteClassComponent:}\n\alpha \text{ is} \text{IncompleteClassComponent:}\n\alpha \text{ is} \text{IncompleteClassException:}\n\alpha \text{ is} \text{$ stateNode;\n break;\n case FunctionComponent;\n global.\$r = {\n hooks,\n props,\n

type,\n  $\vert \cdot \rangle$ ;\n break;\n case ForwardRef:\n global.\$r = {\n hooks,\n props,\n type: type.render,\n };\n break;\n case MemoComponent:\n case SimpleMemoComponent:\n global.\$r  $=\{\n\text{nooks}\}\n\quad \text{props}\$  type:\n elementType != null && elementType.type != null\n ? elementType.type\n : type,\n };\n break;\n default:\n global.\$r = null;\n break;\n }\n  $\ln \ln \frac{\cdot \ln \cdot \cdot \cdot \cdot}{\ln \cdot \cdot \cdot \cdot}$  count: number, \n ): void {\n if (isMostRecentlyInspectedElement(id))  $\n\alpha = getInObject(\n\alpha$  ((mostRecentlyInspectedElement: any): InspectedElement),\n path,\n );\n const key = `\$reactTemp\${count}`;\n\n window[key] = value;\n\n console.log(key);\n console.log(value);\n }\n }\n\n function copyElementPath(id: number, path: Array<string | number>): void  $\{\n\$ if (isMostRecentlyInspectedElement(id))  $\{\n\}$  copyToClipboard(\n getInObject(\n ((mostRecentlyInspectedElement: any): InspectedElement),\n path,\n );\n }\n }  $\ln \mathbf{n}$  function inspectElement(\n requestID: number,\n id: number,\n path: Array<string | number> | null,\n ): InspectedElementPayload  $\{\n \$ if (path !== null)  $\{\n \$  mergeInspectedPaths(path);\n  $\{\n \}$ \n\n if  $(isMostRecentlyInspectedElement(id))$  {\n if  $(!hasElementUpdateSinceLastInspected)$  {\n if  $(path !== null)$  ${\n \mu \left( \mu \right) } = \frac{\alpha}{\pi}$  if (path[0] == 'hooks')  ${\n \mu \left( \mu \right) } = \frac{1}{\pi}$  secondaryCategory = 'hooks';\n  $|\n\ln$  // If this element has not been updated since it was last inspected,  $n$  // we can just return the subset of data in the newly-inspected path. $\ln$  return  $\{\n\$  id, $\n\$  responseID: requestID, $\ln$ type: 'hydrated-path',\n path,\n value: cleanForBridge(\n getInObject(\n  $((mostRecently InspectedElement: any): InspectedElement)$ ,\n path,\n ),\n createIsPathAllowed(null, secondaryCategory),\n path,\n ),\n };\n } else  $\{\n\$  // If this element has not been updated since it was last inspected, we don't need to return it.\n // Instead we can just return the ID to indicate that it has not changed. $\ln$  return  $\{\n\$  id, $\n\$  responseID: requestID, $\ln$ type: 'no-change',\n  $\{\n\}$   $\|\n\|$  else  $\{\n\$  currentlyInspectedPaths =  ${\;\;\n\}$ \n hasElementUpdatedSinceLastInspected = false;\n\n mostRecentlyInspectedElement = inspectElementRaw(id);\n if (mostRecentlyInspectedElement === null)  ${\n \alpha \}$  return  ${\n \alpha \}$  responseID: requestID, ${\n \alpha \}$  type: 'notfound',\n  $\{\n\}$ \n\n // Any time an inspected element has an update,\n // we should update the selected \$r value as wel. $\ln$  // Do this before dehydration (cleanForBridge). $\ln$ updateSelectedElement(mostRecentlyInspectedElement);\n\n // Clone before cleaning so that we preserve the full data. $\ln$  // This will enable us to send patches without re-inspecting if hydrated paths are requested. $\ln$  // (Reducing how often we shallow-render is a better DX for function components that use hooks.)\n const cleanedInspectedElement = {...mostRecentlyInspectedElement};\n cleanedInspectedElement.context = cleanForBridge(\n cleanedInspectedElement.context,\n createIsPathAllowed('context', null),\n );\n cleanedInspectedElement.hooks = cleanForBridge(\n cleanedInspectedElement.hooks,\n createIsPathAllowed('hooks', 'hooks'),\n );\n cleanedInspectedElement.props = cleanForBridge(\n cleanedInspectedElement.props,\n createIsPathAllowed('props', null),\n );\n cleanedInspectedElement.state = cleanForBridge(\n cleanedInspectedElement.state,\n createIsPathAllowed('state', null),\n );\n\n return {\n id,\n responseID: requestID,\n type: 'full-data',\n value: cleanedInspectedElement,\n };\n }\n\n function logElementToConsole(id) {\n const result = isMostRecentlyInspectedElementCurrent(id)\n ? mostRecentlyInspectedElement\n : inspectElementRaw(id);\n if (result === null)  $\ln$  console.warn(`Could not find Fiber with id \"\${id}\"`);\n return;\n }\n\n const supportsGroup = typeof console.groupCollapsed  $==$  'function';\n if (supportsGroup) {\n console.groupCollapsed(\n `[Click to expand] %c<\${result.displayName || 'Component'} />`,\n // --dom-tag-name-color is the CSS variable Chrome styles HTML elements with in the console.\n color: var(--dom-tag-name-color); font-weight: normal;',\n );\n }\n if (result.props !== null)  $\n\alpha$  console.log('Props:', result.props);\n }\n if (result.state !== null)  $\n\alpha$ console.log('State:', result.state);\n }\n if (result.hooks !== null)  $\n \$ n console.log('Hooks:', result.hooks);\n  $\ln$  const nativeNodes = findNativeNodesForFiberID(id);\n if (nativeNodes !== null) {\n console.log('Nodes:', nativeNodes);\n }\n if (result.source !== null) {\n console.log('Location:', result.source); $\nvert$  } \n if (window.chrome || /firefox/i.test(navigator.userAgent)) {\n console.log(\n 'Rightclick any value to save it as a global variable for further inspection.',\n );\n }\n if (supportsGroup) {\n

console.groupEnd();\n  $\ln \ln \cdot \cdot \cdot \cdot'$  | 'nooks' | 'props' | 'state',\n id: number,\n hookID: ?number,\n path: Array<string | number>,\n ): void {\n const fiber =

findCurrentFiberUsingSlowPathById(id);\n if (fiber !== null)  $\{\n\}$  const instance = fiber.stateNode;\n\n switch (type)  ${\n \mu$  case 'context': $\n \mu$  // To simplify hydration and display of primitive context values (e.g. number, string)\n // the inspectElement() method wraps context in a {value: ...} object.\n // We need to remove the first part of the path (the \"value\") before continuing.\n path = path.slice(1);\n\n switch (fiber.tag)  ${\n \mu \}$  case ClassComponent:\n if (path.length == 0)  ${\n \mu \}$  // Simple context value  $(noop)\n$  } else  $\{\n m$  deletePathInObject(instance.context, path);\n }\n instance.forceUpdate();\n break;\n case FunctionComponent:\n // Function components using legacy context are not editable\n // because there's no instance on which to create a cloned, mutated context. $\in$  break; $\in$   $\{n \in \text{break} \colon n \in \text{break} \colon n \in \text{theta-BlockStateDeletePath}\}$ === 'function') {\n overrideHookStateDeletePath(fiber, ((hookID: any): number), path);\n }\n break;\n case 'props':\n if (instance === null) {\n if (typeof overridePropsDeletePath === 'function')  ${\n \mu \quad overridePropsDeletePath(fiber, path); \n \} \$  else  ${\n \mu \quad fiber.pendingProps =\n \}$ copyWithDelete(instance.props, path);\n instance.forceUpdate();\n }\n break;\n case 'state':\n

deletePathInObject(instance.state, path);\n instance.forceUpdate();\n break;\n }\n }\n }\n }\n\n function renamePath(\n type: 'context' | 'hooks' | 'props' | 'state',\n id: number,\n hookID: ?number,\n oldPath: Array<string | number>,\n newPath: Array<string | number>,\n ): void  $\{\n\$  const fiber = findCurrentFiberUsingSlowPathById(id);\n if (fiber !== null) {\n const instance = fiber.stateNode;\n\n switch (type)  $\{\n\alpha$  case 'context': $\alpha$  // To simplify hydration and display of primitive context values (e.g. number, string)\n // the inspectElement() method wraps context in a {value: ...} object.\n // We need to remove the first part of the path (the \"value\") before continuing.\n oldPath = oldPath.slice(1);\n  $newPath = newPath.size(1); \ln \in switch (fiber.tag) \{ \n \text{ } case ClassComponent: \n \text{ } if$ (oldPath.length === 0)  $\ln$  // Simple context value (noop)\n } else  $\ln$ renamePathInObject(instance.context, oldPath, newPath);\n }\n instance.forceUpdate();\n break;\n case FunctionComponent:\n // Function components using legacy context are not editable\n // because there's no instance on which to create a cloned, mutated context.\n break;\n  $\ln$ 

break;\n case 'hooks':\n if (typeof overrideHookStateRenamePath == 'function') {\n overrideHookStateRenamePath(\n fiber,\n ((hookID: any): number),\n oldPath,\n newPath,\n );\n }\n break;\n case 'props':\n if (instance === null)  $\ln$  if (typeof overridePropsRenamePath === 'function') {\n overridePropsRenamePath(fiber, oldPath, newPath);\n  $\ln$  } else {\n fiber.pendingProps = copyWithRename(\n instance.props,\n oldPath,\n newPath,\n );\n instance.forceUpdate();\n }\n break;\n case 'state':\n renamePathInObject(instance.state, oldPath, newPath);\n instance.forceUpdate();\n break;\n }\n }\n }\n\n function overrideValueAtPath(\n type: 'context' | 'hooks' | 'props' | 'state',\n id: number,\n hookID: ?number,\n path: Array<string | number>,\n value: any,\n ): void {\n const fiber = findCurrentFiberUsingSlowPathById(id);\n if (fiber !== null) {\n const instance = fiber.stateNode;\n\n switch (type)  $\{\n\mathbf{r} \in \mathbb{R}^n : \mathbf{r} \in \mathbb{R}^n : \mathbf{r} \in \mathbb{R}^n : \mathbf{r} \in \mathbb{R}^n : \mathbf{r} \in \mathbb{R}^n : \mathbf{r} \in \mathbb{R}^n : \mathbf{r} \in \mathbb{R}^n : \mathbf{r} \in \mathbb{R}^n : \mathbf{r} \in \mathbb{R}^n : \mathbf{r} \in \mathbb{R}^n : \mathbf{r} \in \mathbb{R}^n : \mathbf{r} \in \mathbb{R}^n$ number, string) $\ln$  // the inspectElement() method wraps context in a {value: ...} object. $\ln$  // We need to remove the first part of the path (the \"value\") before continuing.\n path = path.slice(1);\n\n switch (fiber.tag)  ${\n \mu \}$  case ClassComponent:\n if (path.length === 0)  ${\n \mu \}$  // Simple context value\n instance.context = value;\n  $\}$  else  $\{\n\}$  setInObject(instance.context, path, value);\n  $\ln$  instance.forceUpdate();\n break;\n case FunctionComponent:\n // Function components using legacy context are not editable $\ln$  // because there's no instance on which to create a cloned, mutated context.\n break;\n  $\lambda$ \n break;\n case 'hooks':\n if (typeof overrideHookState === 'function') {\n overrideHookState(fiber, ((hookID: any): number), path, value);\n  $\ln$  break;\n case 'props':\n switch (fiber.tag) {\n case ClassComponent:\n

fiber.pendingProps = copyWithSet(instance.props, path, value); $\ln$  instance.forceUpdate(); $\ln$  break; $\ln$ 

default: $\in$  if (typeof overrideProps === 'function')  $\{\n\}$  overrideProps(fiber, path, value); $\in$  $\ln$  break;\n  $\ln$  break;\n case 'state':\n switch (fiber.tag) {\n case ClassComponent:\n setInObject(instance.state, path, value);\n instance.forceUpdate();\n break;\n  $\|\$ \n break;\n  $\|\$ \n  $\|\$ \n \\n type CommitProfilingData = {|\n changeDescriptions: Map<number, ChangeDescription> | null,\n commitTime: number,\n durations: Array<number>,\n effectDuration: number | null,\n maxActualDuration: number,\n passiveEffectDuration: number | null,\n priorityLevel: string | null,\n updaters: Array<SerializedElement> | null,\n | \};\n\n type CommitProfilingMetadataMap = Map<number, Array<CommitProfilingData>>;\n type DisplayNamesByRootID = Map<number, string>;\n\n let currentCommitProfilingMetadata: CommitProfilingData | null = null;\n let displayNamesByRootID: DisplayNamesByRootID | null = null;\n let idToContextsMap: Map<number, any> | null  $=$  null;\n let initialTreeBaseDurationsMap: Map<number, number> | null = null;\n let initialIDToRootMap: Map<number, number> | null = null;\n let isProfiling: boolean = false;\n let profilingStartTime: number = 0;\n let recordChangeDescriptions: boolean = false;\n let rootToCommitProfilingMetadataMap: CommitProfilingMetadataMap | null = null;\n\n function getProfilingData(): ProfilingDataBackend {\n const dataForRoots: Array<ProfilingDataForRootBackend> = [];\n\n if (rootToCommitProfilingMetadataMap === null)  ${\n\mu \ throw Error(\n\$  'getProfilingData() called before any profiling data was recorded',\n );\n }\n\n rootToCommitProfilingMetadataMap.forEach(\n (commitProfilingMetadata, rootID) => {\n const commitData: Array<CommitDataBackend> = [];\n const initialTreeBaseDurations: Array<[number, number]>  $= [];\ln \text{max}$  const displayName =\n (displayNamesByRootID !== null && displayNamesByRootID.get(rootID))  $\|\n$  'Unknown';\n\n if (initialTreeBaseDurationsMap != null) {\n initialTreeBaseDurationsMap.forEach((treeBaseDuration, id)  $\Rightarrow$  {\n if (\n initialIDToRootMap != null  $\&\&\n\infty$  initialIDToRootMap.get(id) === rootID\n ) {\n // We don't need to convert milliseconds to microseconds in this case, $\ln$  // because the profiling summary is JSON serialized. $\ln$ initialTreeBaseDurations.push([id, treeBaseDuration]);\n  $\ln$  });\n }\n\n commitProfilingMetadata.forEach((commitProfilingData, commitIndex) =>  ${\n}$  const  ${\n}$ changeDescriptions,\n durations,\n effectDuration,\n maxActualDuration,\n passiveEffectDuration,\n priorityLevel,\n commitTime,\n updaters,\n } = commitProfilingData; $\ln \ln$  const fiberActualDurations: Array<[number, number]> = []; $\ln$  const fiberSelfDurations: Array<[number, number]> = [];\n for (let i = 0; i < durations.length; i += 3) {\nn const fiberID = durations[i];\n fiberActualDurations.push([fiberID, durations[i + 1]]);\n fiberSelfDurations.push([fiberID, durations[i + 2]]);\n }\n\n commitData.push({\n changeDescriptions:\n changeDescriptions !== null\n ? Array.from(changeDescriptions.entries())\n : null,\n duration: maxActualDuration,\n effectDuration,\n fiberActualDurations,\n fiberSelfDurations,\n passiveEffectDuration,\n priorityLevel,\n timestamp: commitTime,\n updaters,\n  $\vert$ );\n  $\vert$ );\n\n dataForRoots.push({\n commitData,\n displayName,\n initialTreeBaseDurations,\n rootID,\n  $\|\cdot\|$ ,\n },\n );\n\n return {\n dataForRoots,\n rendererID,\n  $\ln \lim_{\infty}$  function startProfiling(shouldRecordChangeDescriptions: boolean) {\n if (isProfiling)  ${\n\mu:\n\lambda \in \mathbb{C}$  return;\n }\n\n recordChangeDescriptions = shouldRecordChangeDescriptions;\n\n // Capture initial values as of the time profiling starts. $\ln /$  It's important we snapshot both the durations and the id-to-root map, $\ln$ // since either of these may change during the profiling session $\ln$  // (e.g. when a fiber is re-rendered or when a fiber gets removed).\n displayNamesByRootID = new Map();\n initialTreeBaseDurationsMap = new  $\text{Map}(\text{idToTreeBaseDurationMap});\text{in } \text{initialIDToRootMap} = \text{new Map}(\text{idToRootMap});\text{in } \text{idToContextSMap} = \text{new Map}(\text{idToRootMap} + \text{idToContextSMap})$ new Map(); $\ln \text{hook.getFiberRoots}$ (rendererID).forEach(root => {\n const rootID = getFiberIDThrows(root.current);\n ((displayNamesByRootID: any): DisplayNamesByRootID).set(\n rootID,\n getDisplayNameForRoot(root.current),\n );\n\n if (shouldRecordChangeDescriptions) {\n // Record all contexts at the time profiling is started. $\ln$  // Fibers only store the current context value, $\ln$  // so we need to track them separately in order to determine changed keys.\n crawlToInitializeContextsMap(root.current);\n  $\ln$  });\n\n isProfiling = true;\n profilingStartTime =

getCurrentTime();\n rootToCommitProfilingMetadataMap = new Map();\n }\n\n function stopProfiling() {\n isProfiling = false;\n recordChangeDescriptions = false;\n  $\ln \Lambda / \Lambda$  Automatically start profiling so that we don't miss timing info from initial  $\mathcal$  mount $\mathcal$ .\n if  $\mathcal$ 

sessionStorageGetItem(SESSION\_STORAGE\_RELOAD\_AND\_PROFILE\_KEY) === 'true'\n ) {\n startProfiling(\n sessionStorageGetItem(SESSION\_STORAGE\_RECORD\_CHANGE\_DESCRIPTIONS\_KEY)  $==-\n$  'true',\n );\n }\n\n // React will switch between these implementations depending on whether\n // we have any manually suspended/errored-out Fibers or not.\n function shouldErrorFiberAlwaysNull() {\n return null;\n  $\ln \ln \ln \ln \ln \ln$  of id and its force error status: true (error), false (toggled off),\n // null (do nothing)\n const forceErrorForFiberIDs = new Map();\n function shouldErrorFiberAccordingToMap(fiber)  $\{\n\$  if (typeof setErrorHandler !== 'function') {\n throw new Error(\n 'Expected overrideError() to not get called for earlier React versions.',\n );\n }\n\n const id = getFiberIDUnsafe(fiber);\n if (id === null) {\n return null;\n  $\ln\ln$  let status = null;\n if (forceErrorForFiberIDs.has(id)) {\n status = forceErrorForFiberIDs.get(id);\n if (status === false)  $\{\n\mid \text{TRICKY}$  override Error adds entries to this Map, $\|\cdot\|$  // so ideally it would be the method that clears them too,\n // but that would break the functionality of the feature,\n // since DevTools needs to tell React to act differently than it normally would\n // (don't just re-render the failed boundary, but reset its errored state too). $\ln$  // So we can only clear it after telling React to reset the state. $\ln$  // Technically this is premature and we should schedule it for later, $\ln$  // since the render could always fail without committing the updated error boundary, $\ln$  // but since this is a DEV-only feature, the simplicity is worth the trade off. $\ln$ forceErrorForFiberIDs.delete(id);\n\n if (forceErrorForFiberIDs.size === 0)  $\{\n\$  // Last override is gone. Switch React back to fast path. $\ln$  setErrorHandler(shouldErrorFiberAlwaysNull); $\n$  }\n }\n } return status;\n  $\ln \int$  function overrideError(id, forceError)  $\ln$  if (\n typeof setErrorHandler !== 'function'  $||\ln$ typeof scheduleUpdate !== 'function'\n ) {\n throw new Error(\n 'Expected overrideError() to not get

called for earlier React versions.',\n );\n }\n\n forceErrorForFiberIDs.set(id, forceError);\n\n if (forceErrorForFiberIDs.size === 1)  $\{\n\mathbf{h}$  // First override is added. Switch React to slower path. $\mathbf{h}$ setErrorHandler(shouldErrorFiberAccordingToMap);\n }\n\n const fiber = idToArbitraryFiberMap.get(id);\n if (fiber != null)  ${\n scheduleUpdate(fiber);\n }\n }\n h\n intucion should SuspendFiberAlwaysFalse() {\n return$ false;\n  $\ln\$ n const forceFallbackForSuspenseIDs = new Set();\n function

shouldSuspendFiberAccordingToSet(fiber)  $\{\n\}$  const maybeID = getFiberIDUnsafe(((fiber: any): Fiber)); $\n\$ return maybeID !== null && forceFallbackForSuspenseIDs.has(maybeID);\n }\n\n function overrideSuspense(id, forceFallback)  $\{\n\$  if  $(\n\)$  typeof setSuspenseHandler !== 'function'  $\|\n\|$  typeof scheduleUpdate !== 'function'\n ) {\n throw new Error(\n 'Expected overrideSuspense() to not get called for earlier React versions.',\n );\n }\n if (forceFallback)  $\{\n\$  forceFallbackForSuspenseIDs.add(id);\n if (forceFallbackForSuspenseIDs.size === 1)  $\{\n\mathbf{m}$  // First override is added. Switch React to slower path. $\mathbf{m}$ setSuspenseHandler(shouldSuspendFiberAccordingToSet); $\ln$  } else  $\{\n\$ 

forceFallbackForSuspenseIDs.delete(id);\n if (forceFallbackForSuspenseIDs.size === 0) {\n // Last override is gone. Switch React back to fast path. $\in$  setSuspenseHandler(shouldSuspendFiberAlwaysFalse); $\in$  } $\in$  } const fiber = idToArbitraryFiberMap.get(id);\n if (fiber != null)  $\n$  scheduleUpdate(fiber);\n  $\n$ \n  $\n$ \n // Remember if we're trying to restore the selection after reload.\n  $\#$  In that case, we'll do some extra checks for matching mounts.\n let trackedPath: Array<PathFrame> | null = null;\n let trackedPathMatchFiber: Fiber | null = null;\n let trackedPathMatchDepth = -1;\n let mightBeOnTrackedPath = false;\n\n function setTrackedPath(path: Array<PathFrame> | null)  $\n{\n in if (path == = null) {\n in } trackedPathMatchFiber = null;\n$ 

trackedPathMatchDepth =  $-1$ ;\n mightBeOnTrackedPath = false;\n  $\ln$  trackedPath = path;\n  $\ln / \text{We call}$ this before traversing a new mount. $\ln / /$  It remembers whether this Fiber is the next best match for tracked path. $\ln //$ The return value signals whether we should keep matching siblings or not.\n function

updateTrackedPathStateBeforeMount(fiber: Fiber): boolean  $\{\n\$  if (trackedPath === null ||

!mightBeOnTrackedPath)  ${\nightharpoonup}$  // Fast path: there's nothing to track so do nothing and ignore siblings. ${\nightharpoonup}$  return false;\n  $\{\n\}$ \n const returnFiber = fiber.return;\n const returnAlternate = returnFiber !== null ?

returnFiber.alternate : null;\n // By now we know there's some selection to restore, and this is a new Fiber.\n // Is

this newly mounted Fiber a direct child of the current best match?\n  $\#$  (This will also be true for new roots if we haven't matched anything yet.)\n if (\n trackedPathMatchFiber === returnFiber ||\n (trackedPathMatchFiber === returnAlternate && returnAlternate !== null)\n )  $\{\n\$  // Is this the next Fiber we should select? Let's compare the frames. $\ln$  const actualFrame = getPathFrame(fiber); $\ln$  const expectedFrame = trackedPath[trackedPathMatchDepth + 1];\n if (expectedFrame === undefined) {\n throw new Error('Expected to see a frame at the next depth.');\n  $\ln$  if (\n actualFrame.index === expectedFrame.index  $&&\n\infty$  actualFrame.key === expectedFrame.key  $&&\n\infty$  actualFrame.displayName === expectedFrame.displayName\n ) {\n // We have our next match.\n trackedPathMatchFiber = fiber;\n trackedPathMatchDepth++;\n // Are we out of frames to match?\n if (trackedPathMatchDepth === trackedPath.length - 1)  $\ln$  // There's nothing that can possibly match afterwards. $\ln$  // Don't check the children.\n mightBeOnTrackedPath = false;\n } else {\n // Check the children, as they might reveal the next match. $\in$  mightBeOnTrackedPath = true; $\ln$  } $\ln$  // In either case, since we have a match, we don't need\n // to check the siblings. They'll never match.\n return false;\n }\n }\n // This Fiber's parent is on the path, but this Fiber itself isn't.\n  $\#$  There's no need to check its children--they won't be on the path either. $\ln$  mightBeOnTrackedPath = false; $\ln$  // However, one of its siblings may be on the path so keep searching.\n return true;\n }\n\n function updateTrackedPathStateAfterMount(mightSiblingsBeOnTrackedPath) {\n // updateTrackedPathStateBeforeMount() told us whether to match siblings.\n // Now that we're entering siblings, let's use that information. $\ln$  mightBeOnTrackedPath = mightSiblingsBeOnTrackedPath; $\ln$  } $\ln$  // Roots don't have a real persistent identity.\n // A root's \"pseudo key\" is \"childDisplayName:indexWithThatName\".\n // For example,  $\lceil \Delta \rho \rceil$  or, in case of similar roots,  $\lceil \Delta \rho \rceil$   $\lceil \Delta \rho \rceil$ . (Story:1)", etc. $\lceil \Delta \rho \rceil$  // We will use this to try to disambiguate roots when restoring selection between reloads.\n const rootPseudoKeys: Map<number, string> new Map();\n const rootDisplayNameCounter: Map $\langle$ string, number $\rangle$  = new Map();\n\n function setRootPseudoKey(id: number, fiber: Fiber)  $\{\n\}$  const name = getDisplayNameForRoot(fiber); $\n\}$  const counter = rootDisplayNameCounter.get(name) || 0;\n rootDisplayNameCounter.set(name, counter + 1);\n const pseudoKey = `\${name}:\${counter}`;\n rootPseudoKeys.set(id, pseudoKey);\n }\n\n function removeRootPseudoKey(id: number)  $\ln$  const pseudoKey = rootPseudoKeys.get(id);\n if (pseudoKey = = undefined)  $\ln$  throw new Error('Expected root pseudo key to be known.');\n  $\ln$  const name = pseudoKey.substring(0, pseudoKey.lastIndexOf(':'));\n const counter = rootDisplayNameCounter.get(name);\n if (counter === undefined)  ${\n throw new Error('Expected counter to be known.'};\n }\n if (counter > 1) {\n throw new Error('Expected counter to be known.'}.$ rootDisplayNameCounter.set(name, counter - 1);\n } else  $\{\n$  rootDisplayNameCounter.delete(name);\n  $\{\n$ rootPseudoKeys.delete(id);\n }\n\n function getDisplayNameForRoot(fiber: Fiber): string {\n let preferredDisplayName = null;\n let fallbackDisplayName = null;\n let child = fiber.child;\n // Go at most three levels deep into direct children\n // while searching for a child that has a displayName.\n for (let i = 0; i < 3; i++)  ${\n \{ \in \Pi \} \in \Theta \}$  break;\n  ${\n \} \in \Theta$  const displayName = getDisplayNameForFiber(child);\n if (displayName !== null)  $\{\n\mid \text{Prefer display names that we get from user-defined components.}\n\mid \text{Wevant}$ to avoid using e.g. 'Suspense' unless we find nothing else.\n if (typeof child.type === 'function') {\n // There's a few user-defined tags, but we'll prefer the ones\n // that are usually explicitly named (function or class components). $\in$  preferredDisplayName = displayName; $\in$  } else if (fallbackDisplayName === null)  ${\n fallbackDisplayName = displayName;\n }\n }\n if (preferredDisplayName != null) {\n }\n$ break;\n  $\ln$  child = child.child;\n  $\ln$  return preferredDisplayName || fallbackDisplayName || 'Anonymous';\n }\n\n function getPathFrame(fiber: Fiber): PathFrame {\n const {key} = fiber;\n let displayName = getDisplayNameForFiber(fiber);\n const index = fiber.index;\n switch (fiber.tag) {\n case HostRoot:\n // Roots don't have a real displayName, index, or key.\n // Instead, we'll use the pseudo key  $\text{childDisplayName:}\text{indexWithThatName).}\text{In} \quad \text{const id} = \text{getFiberIDThrows(fiber)}\text{In} \quad \text{const pseudoKey} =$ rootPseudoKeys.get(id);\n if (pseudoKey === undefined)  $\{\n\}$  throw new Error('Expected mounted root to have known pseudo key.');\n  $\{\n\}$  displayName = pseudoKey;\n break;\n case HostComponent:\n displayName = fiber.type;\n break;\n default:\n break;\n }\n return  $\{\n \$  displayName,\n key,\n index, $\ln \lim_{\theta}$  // Produces a serializable representation that does a best effort $\ln$  // of identifying a particular

Fiber between page reloads.\n // The return path will contain Fibers that are \"invisible\" to the store\n // because their keys and indexes are important to restoring the selection.\n function getPathForElement(id: number): Array<PathFrame> | null  $\n{\n }$ let fiber = idToArbitraryFiberMap.get(id); $\n$ n if (fiber == null)  ${\n }$ return null;  $\ln$  const keyPath = [];\n while (fiber !== null) {\n keyPath.push(getPathFrame(fiber));\n fiber = fiber.return;\n }\n keyPath.reverse();\n return keyPath;\n }\n\n function getBestMatchForTrackedPath(): PathMatch | null  $\nvert \in$  if (trackedPath === null)  $\nvert \in$  // Nothing to match.\n return null;\n }\n if (trackedPathMatchFiber === null)  $\nvert \Psi \rangle$  We didn't find anything.\n return null:\n  $\ln /$  // Find the closest Fiber store is aware of.\n let fiber = trackedPathMatchFiber;\n while (fiber !== null && shouldFilterFiber(fiber))  ${\n *f* in *f* is the number of elements of *f* in *f* in *f* in *f* in *f*, where *f* is the number of elements of *f* in *f*.$ getFiberIDThrows(fiber),\n isFullMatch: trackedPathMatchDepth === trackedPath.length - 1,\n }\n\n const formatPriorityLevel = (priorityLevel: ?number) => {\n if (priorityLevel == null) {\n return 'Unknown';\n }\n\n switch (priorityLevel) {\n case ImmediatePriority:\n return 'Immediate';\n case UserBlockingPriority:\n return 'User-Blocking';\n case NormalPriority:\n return 'Normal';\n case LowPriority:\n return 'Low';\n case IdlePriority:\n return 'Idle';\n case NoPriority:\n default:\n return 'Unknown';\n }\n };\n\n function setTraceUpdatesEnabled(isEnabled: boolean): void {\n traceUpdatesEnabled = isEnabled;\n  $\ln \frac{\n}{\n}$  cleanup,\n clearErrorsAndWarnings,\n clearErrorsForFiberID,\n clearWarningsForFiberID,\n copyElementPath,\n deletePath,\n findNativeNodesForFiberID,\n flushInitialOperations,\n getBestMatchForTrackedPath,\n getDisplayNameForFiberID,\n getFiberIDForNative,\n getInstanceAndStyle,\n getOwnersList,\n getPathForElement,\n getProfilingData,\n handleCommitFiberRoot,\n handleCommitFiberUnmount,\n handlePostCommitFiberRoot,\n inspectElement,\n logElementToConsole,\n prepareViewAttributeSource,\n prepareViewElementSource,\n overrideError,\n overrideSuspense,\n overrideValueAtPath,\n renamePath,\n renderer,\n setTraceUpdatesEnabled,\n setTrackedPath,\n startProfiling,\n stopProfiling,\n storeAsGlobal,\n updateComponentFilters,\n };\n}\n","/\*\*\n \* Copyright (c) Facebook, Inc. and its affiliates.\n \*\n \* This source code is licensed under the MIT license found in the\n \* LICENSE file in the root directory of this source tree.\n \*\n \* @flow\n \*/\n\n// This list should be kept updated to reflect additions to 'shared/ReactSymbols'.\n// DevTools can't import symbols from 'shared/ReactSymbols' directly for two reasons:\n// 1. DevTools requires symbols which may have been deleted in more recent versions (e.g. concurrent mode)\n// 2. DevTools must support both Symbol and numeric forms of each symbol;\n// Since e.g. standalone DevTools runs in a separate process, it can't rely on its own ES capabilities. $\langle n \rangle$  hexport const CONCURRENT\_MODE\_NUMBER = 0xeacf;\nexport const CONCURRENT\_MODE\_SYMBOL\_STRING = 'Symbol(react.concurrent\_mode)';\n\nexport const CONTEXT\_NUMBER = 0xeace;\nexport const CONTEXT\_SYMBOL\_STRING = 'Symbol(react.context)';\n\nexport const DEPRECATED\_ASYNC\_MODE\_SYMBOL\_STRING = 'Symbol(react.async\_mode)';\n\nexport const ELEMENT\_NUMBER = 0xeac7;\nexport const ELEMENT\_SYMBOL\_STRING = 'Symbol(react.element)';\n\nexport const DEBUG\_TRACING\_MODE\_NUMBER =  $0xeae1$ ; \nexport const DEBUG TRACING MODE SYMBOL STRING  $=\n\infty$  'Symbol(react.debug trace mode)'; $\n\infty$  hexport const FORWARD\_REF\_NUMBER = 0xead0;\nexport const FORWARD\_REF\_SYMBOL\_STRING = 'Symbol(react.forward\_ref)';\n\nexport const FRAGMENT\_NUMBER = 0xeacb;\nexport const FRAGMENT\_SYMBOL\_STRING = 'Symbol(react.fragment)';\n\nexport const LAZY\_NUMBER =  $0xead4$ ;\nexport const LAZY\_SYMBOL\_STRING = 'Symbol(react.lazy)';\n\nexport const MEMO\_NUMBER = 0xead3;\nexport const MEMO\_SYMBOL\_STRING = 'Symbol(react.memo)';\n\nexport const OPAQUE ID\_NUMBER = 0xeae0;\nexport const OPAQUE\_ID\_SYMBOL\_STRING = 'Symbol(react.opaque.id)';\n\nexport const PORTAL\_NUMBER = 0xeaca;\nexport const PORTAL\_SYMBOL\_STRING = 'Symbol(react.portal)';\n\nexport const PROFILER\_NUMBER = 0xead2;\nexport const PROFILER\_SYMBOL\_STRING = 'Symbol(react.profiler)'; $\n$ nexport const PROVIDER\_NUMBER = 0xeacd;\nexport const PROVIDER\_SYMBOL\_STRING = 'Symbol(react.provider)';\n\nexport const SCOPE\_NUMBER = 0xead7;\nexport const SCOPE\_SYMBOL\_STRING = 'Symbol(react.scope)';\n\nexport const

## STRICT\_MODE\_NUMBER = 0xeacc;\nexport const STRICT\_MODE\_SYMBOL\_STRING =

'Symbol(react.strict\_mode)';\n\nexport const SUSPENSE\_NUMBER = 0xead1;\nexport const SUSPENSE\_SYMBOL\_STRING = 'Symbol(react.suspense)';\n\nexport const SUSPENSE\_LIST\_NUMBER = 0xead8;\nexport const SUSPENSE\_LIST\_SYMBOL\_STRING = 'Symbol(react.suspense\_list)';\n","/\*\*\n \* Copyright (c) Facebook, Inc. and its affiliates. $\ln \pi$  This source code is licensed under the MIT license found in the $\ln *$  LICENSE file in the root directory of this source tree. $\ln * \ln * \mathcal{O}$  flow $\ln * \ln \ln / \ln / \ln$  This is a DevTools fork of shared/ConsolePatchingDev.\n// The shared console patching code is DEV-only.\n// We can't use it since DevTools only ships production builds. $\ln\frac{1}{\text{H}}$  Helpers to patch console.logs to avoid logging during side-effect free $\ln$ // replaying on render function. This currently only patches the object\n// lazily which won't cover if the log function was extracted eagerly. $\ln/$  We could also eagerly patch the method. $\ln\ln$ let disabledDepth = 0; $\ln$ let prevLog; $\ln$ let prevInfo;\nlet prevWarn;\nlet prevError;\nlet prevGroup;\nlet prevGroupCollapsed;\nlet prevGroupEnd;\n\nfunction disabledLog()  ${\hat{C} = true; n\neq n\in X}$  disabledLog(): void  ${\n$  if (disabledDepth === 0)  $\ln$  /\* eslint-disable react-internal/no-production-logging \*/\n prevLog = console.log;\n prevInfo = console.info;\n prevWarn = console.warn;\n prevError = console.error;\n prevGroup =  $\text{console.group};\n\text{prevGroupCollapseed} = \text{console.groupCollapseed};\n\text{prevGroupEnd} = \text{console.groupEnd};\n\text{prevGrouped} = \text{console.groupEnd}$ https://github.com/facebook/react/issues/19099\n const props = {\n configurable: true,\n enumerable: true,\n

value: disabledLog,\n writable: true,\n };\n //  $\FlowFixMe$  Flow thinks console is immutable.\n Object.defineProperties(console,  $\{\n\$  info: props, $\n\$  log: props, $\n\$  warn: props, $\n\$  error: props, $\n\$ n group: props,\n groupCollapsed: props,\n groupEnd: props,\n });\n /\* eslint-enable react-internal/no-productionlogging \*/\n  $\in$  \n disabledDepth++;\n}\n\nexport function reenableLogs(): void {\n disabledDepth--;\n if (disabledDepth === 0) {\n /\* eslint-disable react-internal/no-production-logging \*/\n const props = {\n configurable: true,\n enumerable: true,\n writable: true,\n };\n //  $\mathbb{F}$ FlowFixMe Flow thinks console is immutable.\n Object.defineProperties(console, {\n log: {...props, value: prevLog},\n info: {...props, value: prevInfo},\n warn: {...props, value: prevWarn},\n error: {...props, value: prevError},\n group: {...props, value: prevGroup},\n groupCollapsed: {...props, value: prevGroupCollapsed},\n groupEnd: {...props, value: prevGroupEnd $\{\n\$   $\}$ ;\n /\* eslint-enable react-internal/no-production-logging \*/\n  $\$  if (disabledDepth < 0)  ${\n\mu \quad \text{console_error}(\n\$  'disabledDepth fell below zero. ' + $\ln$  'This is a bug in React. Please file an issue.', $\ln$ );\n }\n","/\*\*\n \* Copyright (c) Facebook, Inc. and its affiliates.\n \*\n \* This source code is licensed under the MIT license found in the\n \* LICENSE file in the root directory of this source tree.\n \*\n \* @flow\n \*/\n\n// This is a DevTools fork of ReactComponentStackFrame.\n// This fork enables DevTools to use the same \"native\" component stack format,\n// while still maintaining support for multiple renderer versions\n// (which use different values for ReactTypeOfWork).\n\nimport type {Source} from 'shared/ReactElementType';\nimport type {LazyComponent} from 'react/src/ReactLazy';\nimport type {CurrentDispatcherRef} from './types';\n\nimport {\n FORWARD\_REF\_NUMBER,\n FORWARD\_REF\_SYMBOL\_STRING,\n LAZY\_NUMBER,\n LAZY\_SYMBOL\_STRING,\n MEMO\_NUMBER,\n MEMO\_SYMBOL\_STRING,\n SUSPENSE\_NUMBER,\n SUSPENSE\_SYMBOL\_STRING,\n SUSPENSE\_LIST\_NUMBER,\n SUSPENSE\_LIST\_SYMBOL\_STRING,\n} from './ReactSymbols';\n\n// The shared console patching code is DEV-only.\n// We can't use it since DevTools only ships production builds.\nimport {disableLogs, reenableLogs} from './DevToolsConsolePatching';\n\nlet prefix;\nexport function describeBuiltInComponentFrame(\n name: string,\n source: void | null | Source,\n ownerFn: void | null | Function,\n): string {\n if (prefix === undefined) {\n // Extract the VM specific prefix used by each line.\n try  ${\nightharpoonup$  throw Error();\n  $\cdot$  catch (x)  ${\nightharpoonup}$  const match = x.stack.trim().match( $\ln$  \*(at )?)/);\n prefix = (match && match[1]) || ";\n }\n }\n // We use the prefix to ensure our stacks line up with native stack

frames.\n return \\n' + prefix + name;\n}\n\nlet reentry = false;\nlet componentFrameCache;\nif (\_\_DEV\_\_) {\n const PossiblyWeakMap = typeof WeakMap === 'function' ? WeakMap : Map;\n componentFrameCache = new PossiblyWeakMap();\n}\n\nexport function describeNativeComponentFrame(\n fn: Function,\n construct: boolean,\n currentDispatcherRef: CurrentDispatcherRef,\n): string  $\{\n\mid n \mid l\}$  If something asked for a stack inside a fake render, it should get ignored.\n if (!fn  $\lvert$  reentry)  $\lvert \$ n return ";\n  $\lvert \$ n if (\_DEV\_\_)  $\lvert \$ n const frame = componentFrameCache.get(fn);\n if (frame !== undefined)  $\{\n\$  return frame;\n  $\{\n\}$ \n  $\{\n\}$  let control;\n\n

const previousPrepareStackTrace = Error.prepareStackTrace;\n // \$FlowFixMe It does accept undefined.\n Error.prepareStackTrace = undefined;\n\n reentry = true;\n\n // Override the dispatcher so effects scheduled by this shallow render are thrown away. $\ln / \ln / /$  Note that unlike the code this was forked from (in ReactComponentStackFrame)\n // DevTools should override the dispatcher even when DevTools is compiled in production mode,\n // because the app itself may be in development mode and log errors/warnings.\n const previousDispatcher = currentDispatcherRef.current;\n currentDispatcherRef.current = null;\n disableLogs();\n\n try  ${\nightharpoonup \pi / \pi \atop \pi}$  // This should throw.\n if (construct)  ${\nightharpoonup \pi \atop \pi}$  Something should be setting the props in the constructor.\n const Fake = function()  $\ln$  throw Error(); $\ln$  }; $\ln$  // \$FlowFixMe $\ln$ Object.defineProperty(Fake.prototype, 'props', {\n set: function() {\n // We use a throwing setter instead of frozen or non-writable props $\ln$  // because that won't throw in a non-strict mode function. $\ln$  throw Error();\n  $\vert$ ,\n });\n if (typeof Reflect == 'object' && Reflect.construct) {\n // We construct a different control for this case to include any extra $\ln$  // frames added by the construct call. $\ln$  try  $\{\ln$ Reflect.construct(Fake, []);\n } catch (x) {\n control = x;\n }\n Reflect.construct(fn, [], Fake);\n } else  ${\n \mu \text{if } \mathbf{x} \in \mathbb{R} \mid \mathbf{r} \text{ if } \mathbf{x} \in \mathbb{R} \mid \mathbf{r} \text{ if } \mathbf{x} \in \mathbb{R} \mid \mathbf{r} \text{ if } \mathbf{x} \in \mathbb{R} \mid \mathbf{r} \text{ if } \mathbf{x} \in \mathbb{R} \mid \mathbf{r} \text{ if } \mathbf{x} \in \mathbb{R} \mid \mathbf{r} \text{ if } \mathbf{x} \in \mathbb{R} \mid \mathbf{r} \text{ if } \mathbf{x} \in \mathbb{R} \mid \mathbf{r} \$ fn.call(Fake.prototype);\n }\n } else {\n try {\n throw Error();\n } catch (x) {\n control = x;\n  $\ln$  fn();\n  $\ln$  catch (sample) {\n // This is inlined manually because closure doesn't do it for us.\n if (sample && control && typeof sample.stack === 'string')  ${\n \over N}$  This extracts the first frame from the sample that isn't also in the control. $\ln$  // Skipping one frame that we assume is the frame that calls the two. $\ln$  const  $sampleLines = samplestack.split(\langle \n\langle n \rangle;\n)$  const controlLines = control.stack.split( $\langle \n\rangle$ n');\n let s = sampleLines.length - 1;\n let c = controlLines.length - 1;\n while (s  $>= 1 \&& c = 0 \&&$  sampleLines[s] !== controlLines[c])  $\{\n\$  // We expect at least one stack frame to be shared. $\|$  // Typically this will be the root most one. However, stack frames may be $\ln$  // cut off due to maximum stack limits. In this case, one maybe cut off $\ln$  // earlier than the other. We assume that the sample is longer or the same $\ln$  // and there for cut off earlier. So we should find the root most frame in $\ln$  // the sample somewhere in the control. $\ln$  c--; $\ln$ } for (; s >= 1 && c >= 0; s--, c--) {\n // Next we find the first one that isn't the same which should be the\n // frame that called our sample function and the control.\n if (sampleLines[s]  $! ==$  controlLines[c])  $\{\n\$ V8, the first line is describing the message but other VMs don't.  $\ln$  // If we're about to return the first line, and the control is also on the same\n  $\frac{1}{\ln e}$ , that's a pretty good indicator that our sample threw at same line as\n // the control. I.e. before we entered the sample frame. So we ignore this result. $\ln$  // This can happen if you passed a class to function component, or non-function.\n if (s !== 1 || c !== 1) {\n do {\n s--;\n c--;\n // We may still have similar intermediate frames from the construct call.\n // The next one that isn't the same should be our match though.\n if  $(c < 0 \parallel \text{s[s]}$  !== controlLines[c])  $\{\n\}$ // V8 adds a  $\lceil \mathsf{new} \rceil$  prefix for native classes. Let's remove it to make it prettier. $\ln$  const frame =  $\lceil \mathsf{new} \rceil$  + sampleLines[s].replace(' at new ', ' at ');\n if (\_\_DEV\_\_) {\n if (typeof fn == 'function') {\n componentFrameCache.set(fn, frame);\n  $\rangle \nvert$  }\n // Return the line we found.\n return frame;\n  $\{\n\}$  while (s >= 1 && c >= 0);\n  $\{\n\}$  break;\n  $\{\n\}$ \n  $\{\n\}$ } finally  ${\n \cdot \mathcal{F} = false;\n \cdot \mathcal{F} = false;\n \cdot \math$ currentDispatcherRef.current = previousDispatcher;\n reenableLogs();\n  $\ln /$  Fallback to just using the name if we couldn't make it throw.\n const name = fn ? fn.displayName || fn.name : ";\n const syntheticFrame = name ? describeBuiltInComponentFrame(name) : ";\n if ( DEV ) {\n if (typeof fn == 'function') {\n componentFrameCache.set(fn, syntheticFrame); $\n$  }\n return syntheticFrame;\n }\n return syntheticFrame;\n describeClassComponentFrame(\n ctor: Function,\n source: void | null | Source,\n ownerFn: void | null | Function,\n currentDispatcherRef: CurrentDispatcherRef,\n): string {\n return describeNativeComponentFrame(ctor, true, currentDispatcherRef);\n}\n\nexport function describeFunctionComponentFrame(\n fn: Function,\n source: void | null | Source,\n ownerFn: void | null | Function,\n currentDispatcherRef: CurrentDispatcherRef,\n): string {\n return describeNativeComponentFrame(fn, false, currentDispatcherRef);\n\nfunction shouldConstruct(Component: Function) {\n const prototype = Component.prototype;\n return !!(prototype && prototype.isReactComponent);\n}\n\nexport function

describeUnknownElementTypeFrameInDEV(\n type: any,\n source: void | null | Source,\n ownerFn: void | null | Function,\n currentDispatcherRef: CurrentDispatcherRef,\n): string {\n if (!\_\_DEV\_\_) {\n return ";\n }\n if (type  $==$  null)  ${\nvert \nvert \in \mathbb{N} \in \mathbb{N} \in \mathbb{N} \neq 0}$  for  $t = 0$  and  $t = 0$  and  $t = 0$ . type,\n shouldConstruct(type),\n currentDispatcherRef,\n );\n }\n if (typeof type === 'string') {\n return describeBuiltInComponentFrame(type, source, ownerFn);\n }\n switch (type) {\n case SUSPENSE\_NUMBER:\n case SUSPENSE\_SYMBOL\_STRING:\n return describeBuiltInComponentFrame('Suspense', source, ownerFn);\n case SUSPENSE\_LIST\_NUMBER:\n case SUSPENSE\_LIST\_SYMBOL\_STRING:\n return describeBuiltInComponentFrame('SuspenseList', source, ownerFn);\n }\n if (typeof type === 'object') {\n switch (type.\$\$typeof) {\n case FORWARD\_REF\_NUMBER:\n case FORWARD\_REF\_SYMBOL\_STRING:\n return describeFunctionComponentFrame(\n type.render,\n source,\n ownerFn,\n currentDispatcherRef,\n );\n case MEMO\_NUMBER:\n case MEMO\_SYMBOL\_STRING:\n // Memo may contain any component type so we recursively resolve it. $\ln$  return describeUnknownElementTypeFrameInDEV(\n type.type,\n source,\n ownerFn,\n currentDispatcherRef,\n );\n case LAZY\_NUMBER:\n case LAZY\_SYMBOL\_STRING: {\n const lazyComponent: LazyComponent<any, any> = (type: any);\n const payload = lazyComponent.\_payload;\n const init = lazyComponent. init;\n try  ${\n \chi \}$  // Lazy may contain any component type so we recursively resolve it.\n return describeUnknownElementTypeFrameInDEV(\n init(payload),\n source,\n ownerFn,\n currentDispatcherRef,\n );\n } catch (x) { }\n }\n }\n return '';\n }\n","/\*\*\n \* Copyright (c) Facebook, Inc. and its affiliates. $\ln \pi$  This source code is licensed under the MIT license found in the $\ln *$  LICENSE file in the root directory of this source tree. $\ln * \ln * \mathcal{O}$  flow $\ln * \ln \ln / \ln / \ln$  This is a DevTools fork of ReactFiberComponentStack.\n// This fork enables DevTools to use the same \"native\" component stack format,\n// while still maintaining support for multiple renderer versions\n// (which use different values for ReactTypeOfWork).\n\nimport type {Fiber} from 'react-reconciler/src/ReactInternalTypes';\nimport type {CurrentDispatcherRef, WorkTagMap} from './types';\n\nimport {\n describeBuiltInComponentFrame,\n describeFunctionComponentFrame,\n describeClassComponentFrame,\n} from './DevToolsComponentStackFrame';\n\nfunction describeFiber(\n workTagMap: WorkTagMap,\n workInProgress: Fiber,\n currentDispatcherRef: CurrentDispatcherRef,\n): string {\n const {\n HostComponent,\n LazyComponent,\n SuspenseComponent,\n SuspenseListComponent,\n FunctionComponent,\n IndeterminateComponent,\n SimpleMemoComponent,\n ForwardRef,\n ClassComponent,\n } = workTagMap; $\ln \ln \text{const}$  owner:  $\text{null}$  | Function = \_DEV\_\n ? workInProgress.\_debugOwner $\ln$  ? workInProgress.\_debugOwner.type\n : null\n : null;\n const source =  $\text{DEFU}_?$ ? workInProgress. debugSource : null;\n switch (workInProgress.tag)  $\{\n\}$  case HostComponent:\n return describeBuiltInComponentFrame(workInProgress.type, source, owner);\n case LazyComponent:\n return describeBuiltInComponentFrame('Lazy', source, owner);\n case SuspenseComponent:\n return describeBuiltInComponentFrame('Suspense', source, owner);\n case SuspenseListComponent:\n return describeBuiltInComponentFrame('SuspenseList', source, owner);\n case FunctionComponent:\n case IndeterminateComponent:\n case SimpleMemoComponent:\n return describeFunctionComponentFrame(\n workInProgress.type,\n source,\n owner,\n currentDispatcherRef,\n );\n case ForwardRef:\n return describeFunctionComponentFrame(\n workInProgress.type.render,\n source,\n owner,\n currentDispatcherRef,\n );\n case ClassComponent:\n return describeClassComponentFrame(\n workInProgress.type,\n source,\n owner,\n currentDispatcherRef,\n );\n default:\n return ";\n }\n}\n\nexport function getStackByFiberInDevAndProd(\n workTagMap: WorkTagMap,\n workInProgress: Fiber,\n currentDispatcherRef: CurrentDispatcherRef,\n): string {\n try {\n tet info = ";\n let node = workInProgress;\n do {\n info += describeFiber(workTagMap, node, currentDispatcherRef);\n node = node.return;\n } while (node);\n return info;\n } catch (x)  $\{\n\}$  return '\\nError generating stack: ' + x.message +  $\ln' + x.\stackrel{\mathcal}{\in} \ln \ln''$ ,"/\*\*\n \* Copyright (c) Facebook, Inc. and its affiliates. $\ln * \ln *$  This source code is licensed under the MIT license found in the $\ln *$  LICENSE file in the root directory of this source tree. $\ln * \ln *$  @flow $\ln$ \*/\n\nimport type {Fiber} from 'react-reconciler/src/ReactInternalTypes';\nimport type {CurrentDispatcherRef,

ReactRenderer, WorkTagMap} from './types';\n\nimport {getInternalReactConstants} from './renderer';\nimport {getStackByFiberInDevAndProd} from './DevToolsFiberComponentStack';\n\nconst APPEND\_STACK\_TO\_METHODS = ['error', 'trace', 'warn'];\n\n// React's custom built component stack strings match \"\\s{4}in\"\n// Chrome's prefix matches \"\\s{4}at\"\nconst PREFIX\_REGEX =  $\|\$ [4}(in|at)\\s{1}/;\n// Firefox and Safari have no prefix  $(\langle \langle \cdot \rangle \rangle)$ n// but we can fallback to looking for location info (e.g.  $\{\text{row\_COLUM\_NUMBER\_REGEX} = \langle \cdot | \cdot \langle \cdot | \cdot \rangle \; \; \text{function} \} \rangle$ isStringComponentStack(text: string): boolean {\n return PREFIX\_REGEX.test(text) || ROW\_COLUMN\_NUMBER\_REGEX.test(text);\n}\n\ntype OnErrorOrWarning = (\n fiber: Fiber,\n type: 'error' | 'warn',\n args: Array<any>,\n) => void;\n\nconst injectedRenderers: Map<\n ReactRenderer,\n  $\{\|\cdot\|$ currentDispatcherRef: CurrentDispatcherRef,\n getCurrentFiber: () => Fiber | null,\n onErrorOrWarning: ?OnErrorOrWarning,\n workTagMap: WorkTagMap,\n |},\n> = new Map();\n\nlet targetConsole: Object = console;\nlet targetConsoleMethods = {};\nfor (const method in console) {\n targetConsoleMethods[method] = console[method];\n}\nlet unpatchFn: null  $(()$  => void $)$  = null;\n\n// Enables e.g. Jest tests to inject a mock console object.\nexport function dangerous\_setTargetConsoleForTesting(\n targetConsoleForTesting: Object,\n): void {\n targetConsole = targetConsoleForTesting;\n\n targetConsoleMethods = {};\n for (const method in targetConsole)  ${\n \frac{\n}{\n \in \mathbb{N}} \cdot \ln {\n \in \mathbb{N}} \cdot \ln{\n \in \mathbb{N}} \cdot \ln{\n \in \mathbb{N}} \cdot \ln{\n \in \mathbb{N}}$ inject internals necessary to generate a component stack.\n// These internals will be used if the console is patched.\n// Injecting them separately allows the console to easily be patched or un-patched later (at runtime).\nexport function registerRenderer(\n renderer: ReactRenderer,\n onErrorOrWarning?: OnErrorOrWarning,\n): void {\n const {\n currentDispatcherRef,\n getCurrentFiber,\n findFiberByHostInstance,\n version,\n } = renderer;\n\n // Ignore React v15 and older because they don't expose a component stack anyway.\n if (typeof findFiberByHostInstance !== 'function') {\n return;\n }\n\n // currentDispatcherRef gets injected for v16.8+ to support hooks inspection.\n // getCurrentFiber gets injected for  $v16.9+$ .\n if (currentDispatcherRef != null && typeof getCurrentFiber === 'function') {\n const  ${ReactTypeOfWork} = getInternalReactConstants(version);\n\n\in injectedRenders.set(renderer, {\n$ currentDispatcherRef,\n getCurrentFiber,\n workTagMap: ReactTypeOfWork,\n onErrorOrWarning,\n  $\|\cdot\|$ \n $\n\$ \nconst consoleSettingsRef = {\n appendComponentStack: false,\n breakOnConsoleErrors: false,\n showInlineWarningsAndErrors: false,\n};\n\n// Patches console methods to append component stack for the current fiber.\n// Call unpatch() to remove the injected behavior.\nexport function patch({\n appendComponentStack,\n breakOnConsoleErrors,\n showInlineWarningsAndErrors,\n}: {\n appendComponentStack: boolean,\n breakOnConsoleErrors: boolean,\n showInlineWarningsAndErrors: boolean,\n}): void {\n // Settings may change after we've patched the console.\n // Using a shared ref allows the patch function to read the latest values.\n consoleSettingsRef.appendComponentStack = appendComponentStack;\n consoleSettingsRef.breakOnConsoleErrors = breakOnConsoleErrors;\n consoleSettingsRef.showInlineWarningsAndErrors = showInlineWarningsAndErrors;\n\n if (unpatchFn !== null) {\n // Don't patch twice.\n return;\n }\n\n const originalConsoleMethods = {};\n\n unpatchFn = () => {\n for (const method in originalConsoleMethods)  ${\n \mu \ {\pm \}}$  //  $\$ FlowFixMe property error|warn is not writable.\n targetConsole[method] = originalConsoleMethods[method];\n } catch (error) { $\n$  }\n };\n\n APPEND\_STACK\_TO\_METHODS.forEach(method =>  ${\n$  try  ${\n}$  const originalMethod = (originalConsoleMethods[method] =\n targetConsole[method]);\n\n const overrideMethod = (...args) => {\n let shouldAppendWarningStack = false;\n if (consoleSettingsRef.appendComponentStack) {\n const  $lastArg = args.length > 0$ ? args[args.length - 1] : null;\n const alreadyHasComponentStack =\n typeof lastArg === 'string' && isStringComponentStack(lastArg);\n\n  $\#$  If we are ever called with a string that already has a component stack, $\ln$  // e.g. a React error/warning, don't append a second stack. $\ln$  $should A$ ppendWarningStack = !alreadyHasComponentStack;\n  $\| \cdot \|$ \n\n const shouldShowInlineWarningsAndErrors =\n consoleSettingsRef.showInlineWarningsAndErrors &&\n  $(\text{method} == 'error' || \text{method} == 'warm');\n\langle n \rangle \text{if } (\text{shouldAppendWarningStack} || \text{if } n \rangle \text{).$ shouldShowInlineWarningsAndErrors)  $\{\ln / \theta\}$  // Search for the first renderer that has a current Fiber. $\ln / \theta$  We

don't handle the edge case of stacks for more than one (e.g. interleaved renderers?)\n // eslint-disable-next-line no-for-of-loops/no-for-of-loops\n for (const {\n currentDispatcherRef,\n getCurrentFiber,\n onErrorOrWarning,\n workTagMap,\n } of injectedRenderers.values()) {\n const current: ?Fiber  $=$  getCurrentFiber();\n if (current != null) {\n try {\n if (shouldShowInlineWarningsAndErrors)  ${\n \mu \n \ }$  // patch() is called by two places: (1) the hook and (2) the renderer backend. $\ln$  // The backend is what implements a message queue, so it's the only one that injects onErrorOrWarning.\n if (typeof onErrorOrWarning === 'function') {\n onErrorOrWarning(\n current, $\infty$  ((method: any): 'error' | 'warn'), $\infty$  // Copy args before we mutate them (e.g. adding the component stack)\n args.slice(),\n );\n }\n }\n }\n if (shouldAppendWarningStack)  ${\n}$  const componentStack = getStackByFiberInDevAndProd(\n workTagMap,\n current,\n currentDispatcherRef,\n );\n if (componentStack !== ")  $\ln$  args.push(componentStack);\n }\n }\n } catch (error)  ${\n \mu \n \ Don't let a DevTools or React internal error interfere with logging.\n} finally {\n$ break;\n  $\ln \{\ln \}$ \n }\n if (consoleSettingsRef.breakOnConsoleErrors) {\n  $\frac{1}{2}$  --- Welcome to debugging with React DevTools --- $\ln$  // This debugger statement means that you've enabled the \"break on warnings\" feature.\n // Use the browser's Call Stack panel to step out of this override function-\n // to where the original warning or error was logged.\n // eslint-disable-next-line no-debugger\n debugger;\n  $\ln \setminus \in$  originalMethod(...args);\n  $\cdot$  };\n\n overrideMethod.\_\_REACT\_DEVTOOLS\_ORIGINAL\_METHOD\_\_ = originalMethod;\n originalMethod.\_\_REACT\_DEVTOOLS\_OVERRIDE\_METHOD\_\_ = overrideMethod;\n\n // \$FlowFixMe property error|warn is not writable.\n targetConsole[method] = overrideMethod;\n } catch (error) {  $\ln$  $\|\cdot\|$ \n\n// Removed component stack patch from console methods.\nexport function unpatch(): void  $\{\n\}$  if (unpatchFn !== null)  $\{\n\$  unpatchFn();\n unpatchFn = null;\n  $\|\n\|$ ,","/\*\*\n \* Copyright (c) Facebook, Inc. and its affiliates. $\ln * \ln *$  This source code is licensed under the MIT license found in the $\ln *$  LICENSE file in the root directory of this source tree.\n \*\n \* @flow\n \*/\n\nimport {createContext} from 'react';\nimport Store from '../store';\n\nimport type {ViewAttributeSource} from 'react-devtools-shared/src/devtools/views/DevTools';\nimport type {FrontendBridge} from 'react-devtools-shared/src/bridge';\n\nexport const BridgeContext = createContext<FrontendBridge>(\n ((null: any): FrontendBridge),\n);\nBridgeContext.displayName = 'BridgeContext';\n\nexport const StoreContext = createContext<Store> $((\text{null: any})$ : Store));\nStoreContext.displayName = 'StoreContext';\n\nexport type ContextMenuContextType = {|\n isEnabledForInspectedElement: boolean,\n viewAttributeSourceFunction: ViewAttributeSource | null,\n|};\n\nexport const ContextMenuContext = createContext<ContextMenuContextType>({\n isEnabledForInspectedElement: false,\n viewAttributeSourceFunction: null,\n});\nContextMenuContext.displayName = 'ContextMenuContext';\n","import { createElement, PureComponent } from 'react';\n\n/\*\*\n \* Detect Element Resize.\n \* https://github.com/sdecima/javascript-detectelement-resize\n \* Sebastian Decima\n \*\n \* Forked from version 0.5.3; includes the following modifications:\n \* 1) Guard against unsafe 'window' and 'document' references (to support SSR).\n \* 2) Defer initialization code via a top-level function wrapper (to support SSR).\n \* 3) Avoid unnecessary reflows by not measuring size for scroll events bubbling from children. $\ln * 4$ ) Add nonce for style element. $\ln * \wedge \ln \text{function}$ createDetectElementResize(nonce) {\n // Check `document` and `window` in case of server-side rendering\n var window;\n if (typeof window !== 'undefined')  ${\n \mu \nu}$  window = window;\n } else if (typeof self !== 'undefined')  ${\n \mu = \omega = self;\n \} else {\n \mu = \v{to \nu} = global;\n \}n \var{t = \v{to \nu} = (1 - \omega) \v{to \nu} = 1 - \omega \v{to \nu} = 1 - \omega \v{to \nu} = 1 - \omega \v{to \nu} = 1 - \omega \v{to \nu} = 1 - \omega \v{to \nu} = 1 - \omega \v{to \nu} = 1 - \omega \v{to \nu} = 1 - \omega \v{to \nu} = 1 - \omega \v{to \nu} = 1 - \omega \v{to \nu} = 1 - \omega \v{to \nu} = 1 - \omega \v{to \nu} = 1 - \$ && document.attachEvent;\n\n if (!attachEvent) {\n var requestFrame = function () {\n var raf = \_window.requestAnimationFrame || \_window.mozRequestAnimationFrame || window.webkitRequestAnimationFrame || function (fn)  $\{\n\$  return window.setTimeout(fn, 20); $\n\$   $\{\n\}$ return function (fn)  ${\n \mu \}$ ;\n  $(\cdot,\n \mu)$ ;\n  $(\cdot,\n \mu)$  var cancelFrame = function ()  ${\n \mu \}$  var cancel = window.cancelAnimationFrame || \_window.mozCancelAnimationFrame || \_window.webkitCancelAnimationFrame || window.clearTimeout;\n return function (id)  $\{\n\$  return cancel(id);\n  $\}\$ ;\n  $\{\n\}$ ;\n var resetTriggers

 $=$  function resetTriggers(element)  $\{\n\$  var triggers = element. resizeTriggers  $\Box$ ,  $\n\}$  expand = triggers.firstElementChild,\n contract = triggers.lastElementChild,\n expandChild = expand.firstElementChild;\n contract.scrollLeft = contract.scrollWidth;\n contract.scrollTop = contract.scrollHeight; $\in$  expandChild.style.width = expand.offsetWidth + 1 + 'px'; $\in$  expandChild.style.height  $=$  expand.offsetHeight + 1 + 'px';\n expand.scrollLeft = expand.scrollWidth;\n expand.scrollTop = expand.scrollHeight;\n  $\cdot$ );\n\n var checkTriggers = function checkTriggers(element) {\n return element.offsetWidth != element. \_\_resizeLast\_\_\_.width || element.offsetHeight != element. \_\_resizeLast\_\_\_.height;\n  $\cdot$ ;\n\n var scrollListener = function scrollListener(e) {\n // Don't measure (which forces) reflow for scrolls that happen inside of children!\n if (e.target.className.indexOf('contract-trigger') < 0 && e.target.className.indexOf('expand-trigger') < 0) {\n return;\n }\n\n var element = this;\n resetTriggers(this);\n if (this.\_\_resizeRAF\_\_) {\n cancelFrame(this.\_\_resizeRAF\_\_);\n }\n this. resizeRAF = requestFrame(function () {\n if (checkTriggers(element)) {\n element. resizeLast .width = element.offsetWidth;\n element. resizeLast .height = element.offsetHeight;\n element.\_\_resizeListeners\_\_.forEach(function (fn) {\n fn.call(element, e);\n  $\|\cdot\|$ ;\n  $\|\cdot\|$ ;\n  $\|\cdot\|$ ;\n\n /\* Detect CSS Animations support to detect element display/re-attach \*/\n var  $\text{amimation} = \text{false},\text{h}$  keyframeprefix = '',\n animationstartevent = 'animationstart',\n domPrefixes = 'Webkit Moz O ms'.split(' '),\n startEvents = 'webkitAnimationStart animationstart oAnimationStart MSAnimationStart'.split(''),\n pfx = ";\n {\n var elm = document.createElement('fakeelement');\n if (elm.style.animationName !== undefined)  ${\n \alpha = true; n \} \n \alpha = \frac{1}{e} \$  if (animation === false)  ${\n \alpha = \alpha}$ for (var i = 0; i < domPrefixes.length; i++)  $\n\alpha$  if (elm.style[domPrefixes[i] + 'AnimationName'] !== undefined)  ${\nvert \nvert n}$  pfx = domPrefixes[i];\n keyframeprefix = '-' + pfx.toLowerCase() + '-';\n animationstartevent = startEvents[i];\n animation = true;\n break;\n }\n }\n }\n }\n }\n }\n var animationName = 'resizeanim';\n var animationKeyframes = '@' + keyframeprefix + 'keyframes ' + animationName + ' { from { opacity: 0; } to { opacity: 0; } } ';\n var animationStyle = keyframeprefix + 'animation: 1ms ' + animationName + '; ';\n  $\ln$  var createStyles = function createStyles(doc) {\n if (!doc.getElementById('detectElementResize')) {\n //opacity:0 works around a chrome bug https://code.google.com/p/chromium/issues/detail?id=286360\n var css = (animationKeyframes ?) animationKeyframes : '') + '.resize-triggers { ' + (animationStyle ? animationStyle : '') + 'visibility: hidden; opacity: 0;  $\}'$  + '.resize-triggers, .resize-triggers > div, .contract-trigger:before { content:  $\''$  \"; display: block; position: absolute; top: 0; left: 0; height: 100%; width: 100%; overflow: hidden; z-index: -1; } .resize-triggers  $>$  div { background: #eee; overflow: auto; } .contract-trigger:before { width: 200%; height: 200%; }',\n head = doc.head  $||$  doc.getElementsByTagName('head')[0],\n style = doc.createElement('style');\n\n style.id =  $\text{det}(S)$  style.type = 'text/css';\n\n if (nonce != null) {\n style.setAttribute('nonce', nonce);\n  $\ln \inf$  (style.styleSheet) {\n style.styleSheet.cssText = css;\n } else {\n style.appendChild(doc.createTextNode(css));\n  $\ln$  head.appendChild(style);\n  $\ln$  };\n\n var addResizeListener = function addResizeListener(element, fn)  ${\n \{n \}$  if (attachEvent)  ${\n \n}$ element.attachEvent('onresize', fn);\n } else {\n if (!element.\_\_resizeTriggers\_) {\n var doc = element.ownerDocument;\n var elementStyle = \_window.getComputedStyle(element);\n if (elementStyle && elementStyle.position == 'static')  $\{\n\}$  element.style.position = 'relative';\n  $\{\n\}$  createStyles(doc);\n element. resizeLast =  $\{\}\$ ;\n element. resizeListeners =  $[\cdot]$ ;\n (element. resizeTriggers = doc.createElement('div')).className = 'resize-triggers';\n element.\_\_resizeTriggers\_\_.innerHTML = '<div class=\"expand-trigger\"><div></div></div>' + '<div class=\"contract-trigger\"></div>';\n element.appendChild(element. resizeTriggers );\n resetTriggers(element);\n element.addEventListener('scroll', scrollListener, true); $\ln \ln$  /\* Listen for a css animation to detect element display/re-attach \*/\n if (animationstartevent) {\n element. resizeTriggers . animationListener = function animationListener(e)  ${\n \mu$  if (e.animationName == animationName)  ${\n \mu}$ resetTriggers(element);\n  $\ln$  };\n element. resizeTriggers .addEventListener(animationstartevent,

element.\_\_resizeTriggers\_\_.\_\_animationListener\_\_);\n  $\n \$ n element.\_\_resizeListeners\_\_.push(fn);\n }\n };\n\n var removeResizeListener = function removeResizeListener(element, fn) {\n if (attachEvent) {\n element.detachEvent('onresize', fn);\n } else {\n

element.\_\_resizeListeners\_\_.splice(element.\_\_resizeListeners\_\_.indexOf(fn), 1);\n if

(!element.\_\_resizeListeners\_\_.length) {\n element.removeEventListener('scroll', scrollListener, true);\n if (element.\_\_resizeTriggers\_\_.\_\_animationListener\_\_) {\n

element. resizeTriggers .removeEventListener(animationstartevent,

element. resizeTriggers \_\_. animationListener \_\_);\n element. resizeTriggers \_\_. animationListener = null;\n  $\|\cdot\|$  try  $\{\n\$  element. resizeTriggers = !element.removeChild(element.\_\_resizeTriggers\_\_);\n } catch (e) {\n // Preact compat; see developit/preact-compat/issues/228\n  $\n \n \|\n \n \n \|\n \n \|\n \n \theta \n \|\n$  return  $\|\n$  addResizeListener: addResizeListener,\n removeResizeListener: removeResizeListener\n };\n}\n\nvar classCallCheck = function (instance, Constructor)  $\{\n\$  if (!(instance instance f Constructor))  $\{\n\}$  throw new TypeError(\"Cannot call a class as a function\");\n  $\ln$ ;\n\nvar createClass = function () {\n function defineProperties(target, props) {\n for (var i  $= 0$ ; i < props.length; i++)  $\{\n\mathbf{v}$  var descriptor = props[i]; $\mathbf{v}$  descriptor.enumerable = descriptor.enumerable  $\|\mathbf{v}\|$ false;\n descriptor.configurable = true;\n if (\"value\" in descriptor) descriptor.writable = true;\n Object.defineProperty(target, descriptor.key, descriptor);\n }\n }\n\n return function (Constructor, protoProps, staticProps) {\n if (protoProps) defineProperties(Constructor.prototype, protoProps);\n if (staticProps) defineProperties(Constructor, staticProps);\n return Constructor;\n  $\|\cdot\|$ ();\n\nvar \_extends = Object.assign || function (target)  $\ln$  for (var i = 1; i < arguments.length; i++)  $\ln$  var source = arguments[i]; $\ln$  for (var key in source)  ${\n \{ \infty : f(\text{Object},\text{product},\text{base},\text{equal},\text{key}) \} \}$  = source  $\{ \infty : f(\text{Object},\text{product},\text{space},\text{key}) \}$  $\ln \|\n\|$  return target;\n};\n\nvar inherits = function (subClass, superClass) {\n if (typeof superClass !==  $\{\mathcal{B}\subset\mathbb{R}\}$  superClass  $\mathcal{B} = \text{null}$   $\{\mathcal{A}\subset\mathbb{R}\}$  throw new TypeError(\"Super expression must either be null or a function, not  $\U$  + typeof superClass); $\ln \|\nu\|$  subClass.prototype = Object.create(superClass && superClass.prototype,  ${\n \alpha s}$ , constructor:  ${\n \alpha s}$ , value: subClass, $n$  enumerable: false, $n$  writable: true, $n$ configurable: true\n }\n });\n if (superClass) Object.setPrototypeOf ? Object.setPrototypeOf(subClass,  $superClass)$ : subClass.\_proto\_ = superClass;\n};\n\nvar possibleConstructorReturn = function (self, call) {\n if (!self) {\n throw new ReferenceError(\"this hasn't been initialised - super() hasn't been called\");\n }\n\n return call  $\&&$  (typeof call === \"object\" || typeof call === \"function\") ? call : self;\n};\n\nvar AutoSizer = function (\_React\$PureComponent) {\n inherits(AutoSizer, \_React\$PureComponent);\n\n function AutoSizer() {\n var \_ref;\n\n var \_temp, \_this, \_ret;\n\n classCallCheck(this, AutoSizer);\n\n for (var \_len = arguments.length, args

 $= \text{Array}(\len), \key = 0; \key < \len; \key++\} \n \text{args}[\key] = \text{argy}:\n \ln \n \text{ return } \text{ = } \ln \left( \frac{1}{\ln} \right)$  $(\text{\_temp} = (\text{\_this} = \text{possibleConstructorReturn(this}, (\text{\_ref} = \text{AutoSizer}, \text{\_proto})))$ 

Object.getPrototypeOf(AutoSizer)).call.apply(\_ref, [this].concat(args))), \_this), \_this.state = {\n height: \_this.props.defaultHeight  $|| 0 \rangle$ n width: \_this.props.defaultWidth  $|| 0 \rangle$ n }, \_this.\_onResize = function () {\n var  $_\text{this\$ grops =  $_\text{this\$ }props,\n disableHeight =  $_\text{this\$ props.disableHeight,\n disableWidth =  $_t$ his\$props.disableWidth,\n onResize =  $_t$ his\$props.onResize;\n\n\n if ( $_t$ this.\_parentNode) {\n // Guard against AutoSizer component being removed from the DOM immediately after being added. $\ln$  // This can result in invalid style values which can result in NaN values if we don't handle them.\n // See issue #150 for more context. $\ln\$  var height = this. parentNode.offsetHeight  $|| 0$ ; $\ln$  var width = this. parentNode.offsetWidth  $|| 0; \n\rangle$ n $||$  var style = window.getComputedStyle(\this. parentNode)  $|| \n\rangle$ };\n var paddingLeft = parseInt(\_style.paddingLeft, 10)  $|| 0$ ;\n var paddingRight = parseInt(\_style.paddingRight, 10)  $|| 0;\n\rangle$  var paddingTop = parseInt(\_style.paddingTop, 10)  $|| 0;\n\rangle$  var paddingBottom = parseInt(\_style.paddingBottom, 10)  $|| 0; \ln \$  var newHeight = \_height - paddingTop - paddingBottom;\n var newWidth = \_width - paddingLeft - paddingRight;\n\n if (!disableHeight && \_this.state.height !== newHeight ||  $!$ disableWidth && this.state.width  $! == newWidth$   $\{\n\}$  this.setState( $\{\n\}$  height: height - paddingTop  $-$  paddingBottom,\n width: width - paddingLeft - paddingRight\n  $\}$ ;\n\n onResize({ height: height, width: width  $\|\cdot\|$  }\n  $\|$ , this. setRef = function (autoSizer) {\n this. autoSizer =

autoSizer;\n }, \_temp), possibleConstructorReturn(\_this, \_ret);\n }\n\n createClass(AutoSizer, [{\n key: 'componentDidMount',\n value: function componentDidMount()  $\{\n\$  var nonce = this.props.nonce;\n\n if (this.\_autoSizer && this.\_autoSizer.parentNode && this.\_autoSizer.parentNode.ownerDocument && this.\_autoSizer.parentNode.ownerDocument.defaultView && this.\_autoSizer.parentNode instanceof this.\_autoSizer.parentNode.ownerDocument.defaultView.HTMLElement) {\n // Delay access of parentNode until mount.\n // This handles edge-cases where the component has already been unmounted before its ref has been set, $\ln$  // As well as libraries like react-lite which have a slightly different lifecycle. $\ln$  this. parentNode  $=$  this.\_autoSizer.parentNode;\n\n  $\mathcal{O}$  Defer requiring resize handler in order to support server-side rendering.\n // See issue #41\n this.\_detectElementResize = createDetectElementResize(nonce);\n this. detectElementResize.addResizeListener(this. parentNode, this. onResize);\n\n this. onResize();\n  $\ln$  $\{\n \ \ kev: 'component WillUnmount',\n \ value: function componentWillUnmount() {\n \ if$ (this.\_detectElementResize && this.\_parentNode) {\n this. detectElementResize.removeResizeListener(this. parentNode, this. onResize);\n  $\ln$  }\n }, {\n key: 'render',\n value: function render() {\n var \_props = this.props,\n children = \_props.children,\n  $className = \text{props.className}, \text{h}$  disableHeight = \_props.disableHeight,\n disableWidth = props.disableWidth,\n style = \_props.style;\n var \_state = this.state,\n height = \_state.height,\n width = \_state.width; $\ln \frac{\pi}{2}$  // Outer div should not force width/height since that may prevent containers from shrinking. $\ln /$  // Inner component should overflow and use calculated width/height. $\ln /$  // See issue #68 for more information.\n\n var outerStyle = { overflow: 'visible' };\n var childParams = {};\n\n // Avoid rendering children before the initial measurements have been collected. $\ln$  // At best this would just be wasting cycles. $\ln$ var bailoutOnChildren = false;\n\n if (!disableHeight) {\n if (height === 0) {\n bailoutOnChildren = true;\n  $\ln$  outerStyle.height = 0;\n childParams.height = height;\n  $\ln$  if (!disableWidth) {\n if (width === 0)  $\nvert \alpha$  bailoutOnChildren = true;\n  $\ln$  outerStyle.width = 0;\n childParams.width = width;\n  $\ln \$  return createElement(\n 'div',\n {\n className: className,\n ref: this.\_setRef,\n style: \_extends({}, outerStyle, style) },\n !bailoutOnChildren && children(childParams)\n );\n  $\ln \lim_{\ln \Delta t}$ :\n return AutoSizer;\n}(PureComponent);\n\nAutoSizer.defaultProps = {\n onResize: function onResize() {},\n disableHeight: false,\n disableWidth: false,\n style: {}\n};\n\nexport default AutoSizer;\n","export default function \_extends() {\n \_extends = Object.assign || function (target) {\n for (var i = 1; i < arguments. length; i++)  $\n{\n a square = arguments[i] \n n \n for (var key in source) \n in if$ (Object.prototype.hasOwnProperty.call(source, key))  $\n \begin{cases}\n \text{degree} \leq \text{key} \leq \text{key} \leq$ return target;\n };\n\n return \_extends.apply(this, arguments);\n}","export default function \_inheritsLoose(subClass, superClass) {\n subClass.prototype = Object.create(superClass.prototype);\n subClass.prototype.constructor = subClass;\n subClass.\_\_proto\_\_ = superClass;\n}","export default function \_assertThisInitialized(self) {\n if (self === void 0) {\n throw new ReferenceError(\"this hasn't been initialised super() hasn't been called\");\n  $\ln n \neq 0$ ;\n\nvar simpleIsEqual = function simpleIsEqual(a, b) {\n return a === b;\n};\n\nexport default function (resultFn) {\n var isEqual = arguments.length > 1 && arguments[1] !== undefined ? arguments[1] : simpleIsEqual;\n\n var lastThis = void 0;\n var lastArgs = [];\n var lastResult = void 0;\n var calledOnce = false;\n\n var isNewArgEqualToLast = function isNewArgEqualToLast(newArg, index)  ${\n\mu$  return isEqual(newArg, lastArgs[index]);\n };\n\n var result = function result() {\n for (var \_len = arguments.length, newArgs = Array(\_len), \_key = 0; \_key < \_len; \_key++) {\n newArgs[\_key] = arguments[ key];\n }\n\n if (calledOnce && lastThis === this && newArgs.length === lastArgs.length && newArgs.every(isNewArgEqualToLast))  $\n\$ n return lastResult;\n  $\ln$  calledOnce = true;\n lastThis = this;\n lastArgs = newArgs;\n lastResult = resultFn.apply(this, newArgs);\n return lastResult;\n };\n\n return result;\n}","export default function \_objectWithoutPropertiesLoose(source, excluded) {\n if (source == null) return  $\{\}\$ ;\n var target =  $\{\}\$ ;\n var sourceKeys = Object.keys(source);\n var key, i;\n\n for (i = 0; i < sourceKeys.length;  $i++$ )  $\{n \ key = sourceKeys[i];\n \text{if (excluded.indexOf(key)) \ge 0}$  continue;\n target[key] = source[key];\n }\n\n return target;\n}","import \_extends from '@babel/runtime/helpers/esm/extends';\nimport \_inheritsLoose from '@babel/runtime/helpers/esm/inheritsLoose';\nimport \_assertThisInitialized from
'@babel/runtime/helpers/esm/assertThisInitialized';\nimport memoizeOne from 'memoize-one';\nimport { createElement, PureComponent } from 'react';\nimport { flushSync } from 'react-dom';\nimport \_objectWithoutPropertiesLoose from '@babel/runtime/helpers/esm/objectWithoutPropertiesLoose';\n\n// Animation frame based implementation of setTimeout.\n// Inspired by Joe Lambert, https://gist.github.com/joelambert/1002116#file-requesttimeout-js\nvar hasNativePerformanceNow = typeof performance === 'object' && typeof performance.now === 'function';\nvar now = hasNativePerformanceNow ? function ()  ${\nvert \nvert}$  return performance.now();\n  $\}$  : function ()  ${\nvert \nvert}$  return Date.now();\n  $\}$ ;\nfunction cancelTimeout(timeoutID) {\n cancelAnimationFrame(timeoutID.id);\n}\nfunction requestTimeout(callback, delay)  ${\n \arctan u\cdot \arct = \n_0 w(\;\pi \cdot \arctan u\cdot \arctan u\cdot \$ timeoutID.id = requestAnimationFrame(tick);\n  $\ln |\n\rangle$ \n var timeoutID = {\n id: requestAnimationFrame(tick)\n };\n return timeoutID;\n}\n\nvar size = -1; // This utility copied from \"domhelpers\" package.\n\nfunction getScrollbarSize(recalculate) {\n if (recalculate === void 0) {\n recalculate = false;\n  $\ln \inf (size == -1 || recalculate) {\nvert \}$  var div = document.createElement('div');\n var style = div.style;\n style.width = '50px';\n style.height = '50px';\n style.overflow = 'scroll';\n  $document.body.appendChild(div);\n n \text{ size} = div.offsetWidth - div.clientWidth;\n$ document.body.removeChild(div);\n  $\ln \arctan size$ ;\n}\nvar cachedRTLResult = null; // TRICKY According to the spec, scrollLeft should be negative for RTL aligned elements.\n// Chrome does not seem to adhere; its scrollLeft values are positive (measured relative to the left).\n// Safari's elastic bounce makes detecting this even more complicated wrt potential false positives. $\ln/$  The safest way to check this is to intentionally set a negative offset, $\ln/$ and then verify that the subsequent \"scroll\" event matches the negative offset.\n// If it does not match, then we can assume a non-standard RTL scroll implementation.\n\nfunction getRTLOffsetType(recalculate) {\n if (recalculate  $==$  void 0)  $\n{\n n \in \mathbb{N} \in \mathbb{N} \in \mathbb{N} \in \mathbb{N} \in \mathbb{N} \}$   $\|\n|$  recalculate)  $\{\n n \in \mathbb{N} \in \mathbb{N} \}$ document.createElement('div');\n var outerStyle = outerDiv.style;\n outerStyle.width = '50px';\n outerStyle.height = '50px';\n outerStyle.overflow = 'scroll';\n outerStyle.direction = 'rtl';\n var innerDiv = document.createElement('div');\n var innerStyle = innerDiv.style;\n innerStyle.width = '100px';\n  $innerStyle\mathb{}$ :  $left = '100px';\noindent\hskip 0.05in \text{our}$  outerDiv.appendChild(innerDiv);\n document.body.appendChild(outerDiv);\n\n if (outerDiv.scrollLeft > 0)  $\n\alpha$  cachedRTLResult = 'positive-descending';\n } else  $\n\alpha$  outerDiv.scrollLeft = 1;\n\n if (outerDiv.scrollLeft === 0) {\n cachedRTLResult = 'negative';\n } else {\n cachedRTLResult = 'positive-ascending';\n  $\ln \ln$  document.body.removeChild(outerDiv);\n return cachedRTLResult;\n  $\ln$  return cachedRTLResult;\n}\n\nvar IS\_SCROLLING\_DEBOUNCE\_INTERVAL = 150;\n\nvar defaultItemKey = function defaultItemKey(\_ref) {\n var columnIndex = \_ref.columnIndex,\n data =  $_{ref.data,\n}$  rowIndex =  $_{ref.cowIndex;\n}$  return rowIndex + \":\" + columnIndex;\n}; // In DEV mode, this Set helps us only log a warning once per component instance. $\langle n/7 \rangle$  This avoids spamming the console every time a render happens.\n\n\nvar devWarningsOverscanCount = null;\nvar devWarningsOverscanRowsColumnsCount = null;\nvar devWarningsTagName = null;\n\nif (process.env.NODE\_ENV !== 'production') {\n if (typeof window !== 'undefined' && typeof window.WeakSet !== 'undefined')  $\{\n\$  devWarningsOverscanCount =\n  $/*\#$  PURE  $*\$ \n new WeakSet();\n devWarningsOverscanRowsColumnsCount =\n  $/*\#$  PURE  $*\$ \n new WeakSet();\n devWarningsTagName =\n /\*#\_PURE\_\*/\n new WeakSet();\n }\n\nfunction createGridComponent(\_ref2) {\n var \_class, \_temp;\n\n var getColumnOffset = \_ref2.getColumnOffset,\n  $getColumnStartIndexForOffset = ref2.getColumnStartIndexForOffset, \n m getColumnStopIndexForStartIndex = \n$  $ref2.getColumnStopIndexForStartIndex\n \neq getColumnWidth = ref2.getColumnWidth\n$ getEstimatedTotalHeight =  $ref2.getEstimatedTotalHeight \n\cdot n$  getEstimatedTotalWidth =  $ref2.getEstimatedTotalWidth, \n\langle n \rangle getOffsetForColumnAndAlignment =$  $_{ref2.getOffsetForColumnAndAligment,\n}$  getOffsetForRowAndAlignment =  $ref2.getOffsetForRowAndAliemment.\n\qquad getRowHeight = ref2.getRowHeight.\n\qquad getRowHeight = 1.$ ref2.getRowOffset,\n getRowStartIndexForOffset = ref2.getRowStartIndexForOffset,\n  $getRowStopIndexForStartIndex = ref2.getRowStopIndexForStartIndex\n \$   $initInstanceProps =$  $ref2.initInstanceProps, \n\lambda$  shouldResetStyleCacheOnItemSizeChange =

\_ref2.shouldResetStyleCacheOnItemSizeChange,\n validateProps = \_ref2.validateProps;\n return \_temp = \_class =\n /\*#\_\_PURE\_\_\*/\n function (\_PureComponent) {\n \_inheritsLoose(Grid, \_PureComponent);\n\n // Always use explicit constructor for React components. $\ln /I$  t produces less code after transpilation. (#26) $\ln //$  eslintdisable-next-line no-useless-constructor $\ln$  function Grid(props)  $\{\n\$  var \_this; $\n\ln$  \_this = \_PureComponent.call(this, props) || this;\n \_this.\_instanceProps = initInstanceProps(\_this.props, \_assertThisInitialized(\_assertThisInitialized(\_this)));\n \_this.\_resetIsScrollingTimeoutId = null;\n this. outerRef = void 0;\n this.state = {\n instance: assertThisInitialized( assertThisInitialized( this)),\n isScrolling: false,\n horizontalScrollDirection: 'forward',\n scrollLeft: typeof \_this.props.initialScrollLeft  $==$  'number' ? \_this.props.initialScrollLeft : 0,\n scrollTop: typeof \_this.props.initialScrollTop === 'number' ? \_this.props.initialScrollTop : 0,\n scrollUpdateWasRequested: false,\n verticalScrollDirection: 'forward'\n  $\{\cdot\}$ ;\n \_this.\_callOnItemsRendered = void 0;\n \_this.\_callOnItemsRendered = memoizeOne(function (overscanColumnStartIndex, overscanColumnStopIndex, overscanRowStartIndex, overscanRowStopIndex, visibleColumnStartIndex, visibleColumnStopIndex, visibleRowStartIndex, visibleRowStopIndex) {\n return \_this.props.onItemsRendered({\n overscanColumnStartIndex: overscanColumnStartIndex,\n overscanColumnStopIndex: overscanColumnStopIndex,\n overscanRowStartIndex: overscanRowStartIndex,\n overscanRowStopIndex: overscanRowStopIndex,\n visibleColumnStartIndex:

visibleColumnStartIndex,\n visibleColumnStopIndex: visibleColumnStopIndex,\n visibleRowStartIndex: visibleRowStartIndex,\n visibleRowStopIndex: visibleRowStopIndex\n });\n });\n  $_t$ this.\_callOnScroll = void 0;\n  $_{this.}$ callOnScroll = memoizeOne(function (scrollLeft, scrollTop, horizontalScrollDirection, verticalScrollDirection, scrollUpdateWasRequested) {\n return \_this.props.onScroll({\n horizontalScrollDirection: horizontalScrollDirection,\n scrollLeft: scrollLeft,\n

scrollTop: scrollTop,\n verticalScrollDirection: verticalScrollDirection,\n scrollUpdateWasRequested: scrollUpdateWasRequested\n  $\};\n\in$   $\;$   $\;$ function (rowIndex, columnIndex)  $\ln$  var this\$props = this.props,\n columnWidth =  $_\text{this\$props.columWidth,\n}$  direction =  $_\text{this\$props.direction,\n}$  rowHeight = this\$props.rowHeight;\n\n var itemStyleCache =

\_this.\_getItemStyleCache(shouldResetStyleCacheOnItemSizeChange && columnWidth, shouldResetStyleCacheOnItemSizeChange && direction, shouldResetStyleCacheOnItemSizeChange && rowHeight);\n\n var key = rowIndex + \":\" + columnIndex;\n var style;\n\n if  $(itemStyleCache, has OwnProperty(key)) {\n style = itemStyleCache[key];\n } else {\n var _style;\n } n$ 

itemStyleCache[key] = style =  $(\text{style} = {\n}$  position: 'absolute'\n }, \_style[direction === 'rtl' ? 'right' : 'left'] = getColumnOffset(\_this.props, columnIndex, \_this.\_instanceProps), \_style.top = getRowOffset(\_this.props, rowIndex, \_this.\_instanceProps), \_style.height = getRowHeight(\_this.props, rowIndex, \_this.\_instanceProps), \_style.width = getColumnWidth(\_this.props, columnIndex, \_this.\_instanceProps), \_style);\n  $\ln\ln$  return style;\n  $\};\n\ln\ln$  \_this.\_getItemStyleCache = void 0;\n \_this.\_getItemStyleCache = memoizeOne(function  $(\_,\_,\_)$ } $\n\in$  return  $\{\,\n\in\}$ ;\n  $\|\n\in\mathbb{R}\$ .\_onScroll = function (event)  $\{\n\in\mathbb{R}\}$  var \_event\$currentTarget = event.currentTarget,\n clientHeight = \_event\$currentTarget.clientHeight,\n clientWidth = \_event\$currentTarget.clientWidth,\n scrollLeft = \_event\$currentTarget.scrollLeft,\n scrollTop = \_event\$currentTarget.scrollTop,\n scrollHeight = \_event\$currentTarget.scrollHeight,\n scrollWidth = event\$currentTarget.scrollWidth;\n\n // Force flush sync for scroll updates to reduce visual checkerboarding.\n flushSync(() => {\n this.setState(function (prevState) {\n if (prevState.scrollLeft === scrollLeft && prevState.scrollTop === scrollTop)  $\{\n\}$  // Scroll position may have been updated by cDM/cDU,\n // In which case we don't need to trigger another render,\n // And we don't want to update state.isScrolling.\n return null;\n  $\ln \ln$  var direction = \_this.props.direction; // TRICKY According to the spec, scrollLeft should be negative for RTL aligned elements.\n // This is not the case for all browsers though (e.g. Chrome reports values as positive, measured relative to the

left).\n // It's also easier for this component if we convert offsets to the same format as they would be in for ltr.\n // So the simplest solution is to determine which browser behavior we're dealing with, and convert based on it. $\ln$  var calculatedScrollLeft = scrollLeft; $\ln$  if (direction === 'rtl') {\n switch  $(getRTLOffsetType())$   $\{n$  case 'negative':\n calculatedScrollLeft = -scrollLeft;\n break;\n\n case 'positive-descending':\n calculatedScrollLeft = scrollWidth - clientWidth scrollLeft;\n break;\n  $\rangle$  } // Prevent Safari's elastic scrolling from causing visual shaking when scrolling past bounds. $\ln\ln$  calculatedScrollLeft = Math.max(0, Math.min(calculatedScrollLeft, scrollWidth - clientWidth)); $\in$  var calculatedScrollTop = Math.max(0, Math.min(scrollTop, scrollHeight clientHeight));\n return {\n isScrolling: true,\n horizontalScrollDirection: prevState.scrollLeft < scrollLeft ? 'forward' : 'backward',\n scrollLeft: calculatedScrollLeft,\n scrollTop: calculatedScrollTop,\n verticalScrollDirection: prevState.scrollTop < scrollTop ? 'forward' : 'backward',\n scrollUpdateWasRequested: false\n  $\cdot$ ;\n }, this. resetIsScrollingDebounced);\n });\n  $\frac{\ln n}{n}$  \_this.\_outerRefSetter = function (ref)  $\ln$  var outerRef = \_this.props.outerRef;\n \_this.\_outerRef = ref;\n\n if (typeof outerRef === 'function') {\n outerRef(ref);\n } else if (outerRef != null && typeof outerRef === 'object' && outerRef.hasOwnProperty('current'))  $\{\n\$  outerRef.current = ref;\n }\n };\n\n \_this.\_resetIsScrollingDebounced = function ()  ${\n \in \text{this}\_resetIsScrollingTimeoutId} !== null) {\n}$ cancelTimeout(\_this.\_resetIsScrollingTimeoutId);\n  $\ln$  \_this.\_resetIsScrollingTimeoutId = requestTimeout(\_this.\_resetIsScrolling, IS\_SCROLLING\_DEBOUNCE\_INTERVAL);\n };\n\n \_this.\_resetIsScrolling = function ()  $\n{\n\mu$  \_this.\_resetIsScrollingTimeoutId = null;\n\n \_this.setState({\n isScrolling: false\n }, function () {\n // Clear style cache after state update has been committed.\n // This way we don't break pure sCU for items that don't use isScrolling param.\n \_this.\_getItemStyleCache(- 1);\n  $\|\cdot\|$ ;\n return \_this;\n  $\|\cdot\|$  Grid.getDerivedStateFromProps = function getDerivedStateFromProps(nextProps, prevState) {\n validateSharedProps(nextProps, prevState);\n validateProps(nextProps);\n return null;\n  $\cdot$ ;\n\n var \_proto = Grid.prototype;\n\n \_proto.scrollTo = function  $s$ crollTo(\_ref3)  $\{\n\$  var scrollLeft = \_ref3.scrollLeft,\n scrollTop = \_ref3.scrollTop;\n\n if (scrollLeft !== undefined)  ${\n s}$  scrollLeft = Math.max(0, scrollLeft); $n \in \mathbb{N}$  if (scrollTop !== undefined)  ${\n s}$ scrollTop = Math.max(0, scrollTop);\n  $\ln$  this.setState(function (prevState) {\n if (scrollLeft === undefined)  ${\n \alpha}$  scrollLeft = prevState.scrollLeft;\n  ${\n \alpha}$  if (scrollTop === undefined)  ${\n \alpha}$  $s$ crollTop = prevState.scrollTop;\n  $\ln$  if (prevState.scrollLeft == scrollLeft && prevState.scrollTop  $==$ scrollTop)  $\{\n\$  return null;\n  $\{\n\}$  return  $\{\n\}$  horizontalScrollDirection: prevState.scrollLeft  $\le$  scrollLeft ? 'forward' : 'backward',\n scrollLeft: scrollLeft,\n scrollTop: scrollTop,\n scrollUpdateWasRequested: true,\n verticalScrollDirection: prevState.scrollTop < scrollTop ? 'forward' : 'backward'\n  $\};\$ \n }, this.\_resetIsScrollingDebounced);\n  $\};\$ \n\n \_proto.scrollToItem = function scrollToItem(\_ref4)  $\n\alpha$  var \_ref4\$align = \_ref4.align,\n align = \_ref4\$align === void 0 ? 'auto' :  $_{ref4}\$ salign,\n columnIndex =  $_{ref4}$ .columnIndex,\n rowIndex =  $_{ref4}$ .rowIndex;\n var  $_{this}\$ props2 = this.props, $n$  columnCount = \_this\$props2.columnCount, $n$  height = \_this\$props2.height, $n$ rowCount = \_this\$props2.rowCount,\n width = \_this\$props2.width;\n var \_this\$state = this.state,\n  $scrollLeft = \text{this}\$  scrollLeft,\n scrollTop = \_this\$state.scrollTop;\n var scrollbarSize = getScrollbarSize(); $\ln$  if (columnIndex !== undefined)  $\ln$  columnIndex = Math.max(0, Math.min(columnIndex, columnCount - 1));\n  $\ln$  if (rowIndex !== undefined) {\n rowIndex = Math.max(0, Math.min(rowIndex, rowCount - 1));\n  $\ln$  var estimatedTotalHeight = getEstimatedTotalHeight(this.props, this. instanceProps); $\ln$  var estimatedTotalWidth = getEstimatedTotalWidth(this.props, this.\_instanceProps); // The scrollbar size should be considered when scrolling an item into view, $\ln /$  // to ensure it's fully visible. $\ln /$  But we only need to account for its size when it's actually visible.\n\n var horizontalScrollbarSize = estimatedTotalWidth > width ? scrollbarSize : 0;\n var verticalScrollbarSize = estimatedTotalHeight > height ? scrollbarSize : 0;\n this.scrollTo({\n scrollLeft: columnIndex !== undefined ? getOffsetForColumnAndAlignment(this.props, columnIndex, align, scrollLeft, this. instanceProps, verticalScrollbarSize) : scrollLeft,\n scrollTop: rowIndex !== undefined ? getOffsetForRowAndAlignment(this.props, rowIndex, align, scrollTop, this.\_instanceProps, horizontalScrollbarSize) : scrollTop $\n$  }); $\n$  }; $\n$ n proto.componentDidMount = function

componentDidMount()  ${\n \nu \ar \_ this\$  = this.props, ${\n \nu \_}$  initialScrollLeft =  $this\$ text{Strops3.initialScrollLeft}\ initialScrollTop = this\$props3.initialScrollTop;\n\n if (this. outerRef != null)  $\{\n\}$  var outerRef = this.\_outerRef; $\n\in$  if (typeof initialScrollLeft === 'number')  $\{\n\}$ outerRef.scrollLeft = initialScrollLeft;\n  $\ln \inf$  if (typeof initialScrollTop === 'number') {\n outerRef.scrollTop = initialScrollTop;\n }\n }\n this.\_callPropsCallbacks();\n };\n\n proto.componentDidUpdate = function componentDidUpdate()  $\{\n\}$  var direction = this.props.direction; $\n\}$  var this\$state2 = this.state,\n scrollLeft = this\$state2.scrollLeft,\n scrollTop = this\$state2.scrollTop,\n scrollUpdateWasRequested = \_this\$state2.scrollUpdateWasRequested;\n\n if (scrollUpdateWasRequested && this.\_outerRef != null)  ${\n \mu \n \ }/TRCKY$  According to the spec, scrollLeft should be negative for RTL aligned elements.\n // This is not the case for all browsers though (e.g. Chrome reports values as positive, measured relative to the left). $\ln$  // So we need to determine which browser behavior we're dealing with, and mimic it. $\ln$ var outerRef = this.\_outerRef;\n\n if (direction === 'rtl') {\n switch (getRTLOffsetType()) {\n case  $\text{``negative':}\n\text{''}$  outerRef.scrollLeft = -scrollLeft;\n break;\n\n case 'positive-ascending':\n outerRef.scrollLeft = scrollLeft;\n break;\n\n default:\n var clientWidth = outerRef.clientWidth,\n scrollWidth = outerRef.scrollWidth;\n outerRef.scrollLeft = scrollWidth  $\text{- clientWidth - scrollLeft}$ , break;\n  $\text{else }$  \n else {\n outerRef.scrollLeft = Math.max(0, scrollLeft);\n  $\|n\|$  outerRef.scrollTop = Math.max(0, scrollTop);\n  $\|n\|$ this. callPropsCallbacks();\n  $\cdot$ ;\n\n proto.componentWillUnmount = function componentWillUnmount() {\n if (this.\_resetIsScrollingTimeoutId !== null)  $\n{\infty}$  cancelTimeout(this.\_resetIsScrollingTimeoutId);\n  $\n{\infty}$  $\{\n\}\$ ;\n\n \_proto.render = function render() {\n var \_this\$props4 = this.props,\n children = this \$props4.children,\n className = this \$props4.className,\n columnCount =  $_\text{this\$props4.columnCount\,\n\in \text{direction} = \text{this\$props4.direction}$  height =  $_\text{this\$props4.height\,\n\in \text{red}$  $innerRef = \text{this\$props4.innerRef}, \text{in} = \text{linearRef}, \text{in} = \text{this\$props4.innerElementType}, \text{in} = \text{this\$props4.innerElementType}, \text{in} = \text{in} = \text$  $innerTagName = this\$ ිprops4.innerTagName,\n itemData = \_this\$props4.itemData,\n  $_{this\$ props4\$itemKey =  $_{this\$ props4.itemKey,\n itemKey =  $_{this\$ props4\$itemKey === void 0 ?  $defaultItemKey: this\$ outerTagName =  $_{this\text{''}}$ this\$props4.outerTagName,\n rowCount =  $_{this\text{''}}$ this\$props4.rowCount,\n style =  $_\text{this\$props4.style}$ , useIsScrolling =  $_\text{this\$props4.useIsScrolling}\$  width =  $_\text{this\$props4.width}\$ var isScrolling = this.state.isScrolling;\n\n var \_this\$\_getHorizontalR = this.\_getHorizontalRangeToRender(),\n columnStartIndex = \_this\$\_getHorizontalR[0],\n columnStopIndex = \_this\$\_getHorizontalR[1];\n\n var \_this\$\_getVerticalRan = this.\_getVerticalRangeToRender(),\n rowStartIndex = \_this\$\_getVerticalRan[0],\n rowStopIndex = \_this\$\_getVerticalRan[1];\n\n var items = [];\n\n if (columnCount > 0 && rowCount) {\n for (var \_rowIndex = rowStartIndex; \_rowIndex  $\le$  rowStopIndex; \_rowIndex++) {\n for (var \_columnIndex  $= \text{columnStartIndex}; \text{columnIndex} \le \text{columnStophdex}; \text{columnIndex} \le \text{columnIndex} \le \text{column$ items.push(createElement(children, {\n columnIndex: \_columnIndex,\n data: itemData,\n isScrolling: useIsScrolling ? isScrolling : undefined,\n  $key: itemKey({\n oclumnIndex: }$  $\text{columnIndex}\$  data: itemData,\n rowIndex: \_rowIndex\n }),\n rowIndex:  $_{rowIndex\n}$  style: this.  $_{getItemStyle(\_rowIndex, \_columnIndex)\n}$  });\n }\n }\n } // Read this value AFTER items have been created, $\ln$  // So their actual sizes (if variable) are taken into consideration. $\ln\ln\alpha$  var estimatedTotalHeight = getEstimatedTotalHeight(this.props, this.\_instanceProps); $\ln$ var estimatedTotalWidth = getEstimatedTotalWidth(this.props, this. instanceProps); $\ln$  return createElement(outerElementType || outerTagName || 'div', {\n className: className,\n onScroll: this. onScroll,\n ref: this. outerRefSetter,\n style: extends( ${\n \infty$  position: 'relative',\n height: height,\n width: width,\n overflow: 'auto',\n WebkitOverflowScrolling: 'touch',\n willChange: 'transform',\n direction: direction\n }, style)\n }, createElement(innerElementType || innerTagName || 'div', {\n children: items,\n ref: innerRef,\n style: {\n height: estimatedTotalHeight,\n pointerEvents: isScrolling ? 'none': undefined,\n width: estimatedTotalWidth\n  $\ln$  });\n };\n\n proto. callPropsCallbacks = function callPropsCallbacks()  $\{\n\$  var this\$props5 = this.props,\n

columnCount = \_this\$props5.columnCount,\n onItemsRendered = \_this\$props5.onItemsRendered,\n onScroll = \_this\$props5.onScroll,\n rowCount = \_this\$props5.rowCount;\n\n if (typeof onItemsRendered  $==$  'function')  ${\n \{in$  if (columnCount > 0 && rowCount > 0)  ${\n \}$  var \_this\$\_getHorizontalR2 = this.\_getHorizontalRangeToRender(),\n \_overscanColumnStartIndex = \_this\$\_getHorizontalR2[0],\n \_overscanColumnStopIndex = \_this\$\_getHorizontalR2[1],\n \_visibleColumnStartIndex = \_this\$\_getHorizontalR2[2],\n \_visibleColumnStopIndex = \_this\$\_getHorizontalR2[3];\n\n var this\$ getVerticalRan2 = this. getVerticalRangeToRender(),\n overscanRowStartIndex = \_this\$\_getVerticalRan2[0],\n \_overscanRowStopIndex = \_this\$\_getVerticalRan2[1],\n  $\text{visibleRowStartIndex} = \text{this\$getVerticalRan2[2],\n}$   $\text{visibleRowStopIndex} =$ this\$\_getVerticalRan2[3];\n\n this.\_callOnItemsRendered(\_overscanColumnStartIndex, \_overscanColumnStopIndex, \_overscanRowStartIndex, \_overscanRowStopIndex, \_visibleColumnStartIndex, \_visibleColumnStopIndex, \_visibleRowStartIndex, \_visibleRowStopIndex);\n }\n }\n\n if (typeof onScroll === 'function')  $\in$  var this\$state3 = this.state,\n horizontalScrollDirection =  $_\text{this}\$ state3.horizontalScrollDirection,\n  $_\text{scrollLeft} = \text{this}\$ \$tate3.scrollLeft,\n  $_\text{scrollTop} =$ \_this\$state3.scrollTop,\n \_scrollUpdateWasRequested = \_this\$state3.scrollUpdateWasRequested,\n \_verticalScrollDirection = \_this\$state3.verticalScrollDirection;\n\n this.\_callOnScroll(\_scrollLeft, \_scrollTop, \_horizontalScrollDirection, \_verticalScrollDirection, \_scrollUpdateWasRequested);\n }\n }; // Lazily create and cache item styles while scrolling, $\ln$  // So that pure component sCU will prevent re-renders. $\ln$  // We maintain this cache, and pass a style prop rather than index, $\ln /\int$  So that List can clear cached styles and force item re-render if necessary.\n\n\n \_proto.\_getHorizontalRangeToRender = function \_getHorizontalRangeToRender() {\n var this\$props6 = this.props,\n columnCount = this\$props6.columnCount,\n overscanColumnCount = \_this\$props6.overscanColumnCount,\n overscanColumnsCount = \_this\$props6.overscanColumnsCount,\n overscanCount = \_this\$props6.overscanCount,\n rowCount = \_this\$props6.rowCount;\n var \_this\$state4 = this.state,\n horizontalScrollDirection = this\$state4.horizontalScrollDirection,\n isScrolling = \_this\$state4.isScrolling,\n scrollLeft = \_this\$state4.scrollLeft;\n var overscanCountResolved = overscanColumnCount || overscanColumnsCount || overscanCount || 1;\n\n if (columnCount === 0 || rowCount  $== 0$ )  $\{\n\$  return [0, 0, 0, 0]; $\n\$   $\{\n\}$  var startIndex = getColumnStartIndexForOffset(this.props, scrollLeft, this.\_instanceProps);\n var stopIndex = getColumnStopIndexForStartIndex(this.props, startIndex, scrollLeft, this.\_instanceProps); // Overscan by one item in each direction so that tab/focus works. $\ln /$  // If there isn't at least one extra item, tab loops back around. $\ln \frac{\varphi}{\varphi}$  var overscanBackward = !isScrolling || horizontalScrollDirection === 'backward' ? Math.max(1, overscanCountResolved) : 1;\n var overscanForward = !isScrolling || horizontalScrollDirection === 'forward' ? Math.max(1, overscanCountResolved) : 1;\n return [Math.max(0, startIndex - overscanBackward), Math.max(0, Math.min(columnCount - 1, stopIndex + overscanForward)), startIndex, stopIndex];\n };\n\n \_proto.\_getVerticalRangeToRender = function  $getVerticalRangeToRender() {\n \var this$props7 = this.props,\n \ncolumnCount =\n \neq 0$  $_\text{this\$props7.columnCount\,\infty$ overscanCount = _this\$props7.oversanCount\,\infty$ overscanCount = _\text{this\$props7. overscanCount\,\infty$ overscanRowCount = _\text{this\$props7. overscanRowCount = _\text{this\$props7. overscanRowCount = _\text{this\$props7. overscanRowCount = _\text{this\$props7. overscanRowCount = _\text{this\$props7. overscanRowCount = _\text{this\$props7. overscanRowCount = _\text{this\$props7. overscanRowCount = _\text{this\$props7. overscanRowCount = _\text{this\$props7. overscanRowCount = _\text{this\$props7$ \_this\$props7.overscanRowCount,\n overscanRowsCount = \_this\$props7.overscanRowsCount,\n rowCount = \_this\$props7.rowCount;\n var \_this\$state5 = this.state,\n isScrolling = \_this\$state5.isScrolling,\n verticalScrollDirection = \_this\$state5.verticalScrollDirection,\n scrollTop = this\$state5.scrollTop;\n var overscanCountResolved = overscanRowCount || overscanRowsCount || overscanCount  $|| 1; \ln \text{ }$  if (columnCount === 0 || rowCount === 0)  $\ln$  return [0, 0, 0, 0]; $\ln$   $\ln$  var startIndex = getRowStartIndexForOffset(this.props, scrollTop, this. instanceProps);\n var stopIndex = getRowStopIndexForStartIndex(this.props, startIndex, scrollTop, this.\_instanceProps); // Overscan by one item in each direction so that tab/focus works. $\ln$  // If there isn't at least one extra item, tab loops back around. $\ln$ overscanBackward = !isScrolling || verticalScrollDirection === 'backward' ? Math.max(1, overscanCountResolved) : 1;\n var overscanForward = !isScrolling || verticalScrollDirection === 'forward' ? Math.max(1, overscanCountResolved) : 1;\n return [Math.max(0, startIndex - overscanBackward), Math.max(0, Math.min(rowCount - 1, stopIndex + overscanForward)), startIndex, stopIndex];\n };\n\n return Grid;\n

}(PureComponent), \_class.defaultProps = {\n direction: 'ltr',\n itemData: undefined,\n useIsScrolling: false\n  $\,$ , \_temp;\n $\n\in$  validateSharedProps = function validateSharedProps(\_ref5, \_ref6) {\n var children =  $_{ref5.children, \n}$  direction =  $_{ref5.direction, \n}$  height =  $_{ref5.height, \n}$  innerTagName =  $_ref5.innerTagName, \n\mu \quad outerTagName = _ref5.outerTagName, \n\mu \quad overscanColumnsCount =$ \_ref5.overscanColumnsCount,\n overscanCount = \_ref5.overscanCount,\n overscanRowsCount =  $ref5.overscanRowsCount,\n \text{width} = _ref5.width;\n \text{var instance} = _ref5.instance;\n \text{index} = _ref5.width;\n \text{error} = _ref5.width;\n \text{error} = _ref5.width;\n \text{error} = _ref5.width;\n \text{error} = _ref5.width;\n \text{error} = _ref5.width;\n \text{error} = _ref5.width;\n \text{error} = _ref5.width;\n \text{error} = _ref5.width;\n \text{error} = _ref5.width;\n \text{error} = _ref5.width;\n \text{error} = _ref5.width;\n \text{error} = _ref5.width;\n \text{error} = _ref5.width;\n \$ (process.env.NODE\_ENV !== 'production')  ${\n \in$  if (typeof overscanCount === 'number')  ${\n \in$  if (devWarningsOverscanCount && !devWarningsOverscanCount.has(instance)) {\n devWarningsOverscanCount.add(instance);\n console.warn('The overscanCount prop has been deprecated. ' + 'Please use the overscanColumnCount and overscanRowCount props instead.');\n  $\ln \ln$  if (typeof overscanColumnsCount === 'number' || typeof overscanRowsCount === 'number')  $\{\n\$  if (devWarningsOverscanRowsColumnsCount && !devWarningsOverscanRowsColumnsCount.has(instance)) {\n devWarningsOverscanRowsColumnsCount.add(instance);\n console.warn('The overscanColumnsCount and overscanRowsCount props have been deprecated. ' + 'Please use the overscanColumnCount and overscanRowCount props instead.');\n  $\ln$   $\ln$  if (innerTagName != null || outerTagName != null) {\n if (devWarningsTagName && !devWarningsTagName.has(instance)) {\n devWarningsTagName.add(instance);\n

 console.warn('The innerTagName and outerTagName props have been deprecated. ' + 'Please use the innerElementType and outerElementType props instead.');\n  $\ln$  if (children == null)  $\ln$  throw Error('An invalid \"children\" prop has been specified. ' + 'Value should be a React component. ' +  $(\langle \text{""} \rangle \text{""}$ ' + (children === null ? 'null' : typeof children) + \"\\\" was specified.\"));\n }\n\n switch (direction) {\n case 'ltr':\n case 'rtl':\n // Valid values\n break;\n\n default:\n throw Error('An invalid \"direction\" prop has been specified. ' + 'Value should be either  $\lceil \frac{r}{r} \cdot \frac{r}{\cdots} + \frac{r}{\cdots} \rceil + \frac{r}{\cdots} + \frac{r}{\cdots} \rceil$  was specified.\"));\n  $\ln \min$  if (typeof width !== 'number') {\n throw Error('An invalid \"width\" prop has been specified. ' + 'Grids must specify a number for width. ' +  $(\|\|\|)^n$  + (width === null ? 'null' : typeof width) +  $\|\|\|$  was specified. $\|\|$ ); $\|$ n  $\ln \inf$  (typeof height !== 'number')  $\ln$  throw Error('An invalid \"height\" prop has been specified. ' + 'Grids must specify a number for height. ' +  $(\|\|\|)$ " + (height === null ? 'null' : typeof height) +  $\|\|\|$ " was specified. $\|\|$ "));\n  $\ln |\n\cdot\rangle$ ;\n\nvar DEFAULT\_ESTIMATED\_ITEM\_SIZE = 50;\n\nvar getEstimatedTotalHeight = function getEstimatedTotalHeight(\_ref, \_ref2) {\n var rowCount = \_ref.rowCount;\n var rowMetadataMap =  $_{ref2,rowMetadataMap\,}\n$  estimatedRowHeight =  $_{ref2,rewHeight\,}\n$  lastMeasuredRowIndex = ref2.lastMeasuredRowIndex;\n var totalSizeOfMeasuredRows =  $0$ ; // Edge case check for when the number of items decreases while a scroll is in progress.\n // https://github.com/bvaughn/react-window/pull/138\n\n if  $(lastMeasuredRowIndex \geq rowCount) \ \ln \ lastMeasured RowIndex = rowCount - 1;\n \ \ln \ if$  $(lastMeasuredRowIndex \geq 0)$  {\n var itemMetadata = rowMetadataMap[lastMeasuredRowIndex];\n totalSizeOfMeasuredRows = itemMetadata.offset + itemMetadata.size;\n }\n\n var numUnmeasuredItems = rowCount - lastMeasuredRowIndex - 1;\n var totalSizeOfUnmeasuredItems = numUnmeasuredItems \* estimatedRowHeight;\n return totalSizeOfMeasuredRows + totalSizeOfUnmeasuredItems;\n};\n\nvar getEstimatedTotalWidth = function getEstimatedTotalWidth(\_ref3, \_ref4) {\n var columnCount =  $_{ref3.columnCount;\n}$  var columnMetadataMap =  $_{ref4.columnMetadataMap;\n}$  estimatedColumnWidth = \_ref4.estimatedColumnWidth,\n lastMeasuredColumnIndex = \_ref4.lastMeasuredColumnIndex;\n var totalSizeOfMeasuredRows = 0;  $/$  Edge case check for when the number of items decreases while a scroll is in progress.\n // https://github.com/bvaughn/react-window/pull/138\n\n if (lastMeasuredColumnIndex >= columnCount)  $\ln$  lastMeasuredColumnIndex = columnCount - 1;\n  $\ln$  if (lastMeasuredColumnIndex >= 0)  ${\n\mu$  var itemMetadata = columnMetadataMap[lastMeasuredColumnIndex];\n totalSizeOfMeasuredRows = itemMetadata.offset + itemMetadata.size;\n }\n\n var numUnmeasuredItems = columnCount lastMeasuredColumnIndex - 1;\n var totalSizeOfUnmeasuredItems = numUnmeasuredItems \* estimatedColumnWidth;\n return totalSizeOfMeasuredRows + totalSizeOfUnmeasuredItems;\n};\n\nvar getItemMetadata = function getItemMetadata(itemType, props, index, instanceProps)  $\{\n\}$  var itemMetadataMap, itemSize, lastMeasuredIndex;\n\n if (itemType === 'column') {\n itemMetadataMap =

instanceProps.columnMetadataMap; $\langle n \rangle$  itemSize = props.columnWidth; $\langle n \rangle$  lastMeasuredIndex = instanceProps.lastMeasuredColumnIndex;\n } else {\n itemMetadataMap = instanceProps.rowMetadataMap;\n itemSize = props.rowHeight;\n lastMeasuredIndex = instanceProps.lastMeasuredRowIndex;\n }\n\n if (index > lastMeasuredIndex)  $\ln \ \varphi = 0$ ;\n\n if (lastMeasuredIndex >= 0)  $\ln \ \varphi$  var itemMetadata = itemMetadataMap[lastMeasuredIndex];\n offset = itemMetadata.offset + itemMetadata.size;\n }\n\n for (var i  $=$  lastMeasuredIndex + 1; i <= index; i++)  $\n\alpha$  var size = itemSize(i); $n$  itemMetadataMap[i] =  $\n\alpha$  offset: offset,\n size: size\n };\n offset += size;\n }\n\n if (itemType === 'column') {\n instanceProps.lastMeasuredColumnIndex = index;\n \ else {\n instanceProps.lastMeasuredRowIndex = index;\n  $\ln \mathrm{return}$  itemMetadataMap[index];\n};\n\nvar findNearestItem = function findNearestItem(itemType, props, instanceProps, offset) {\n var itemMetadataMap, lastMeasuredIndex;\n\n if (itemType === 'column')  $\n{\nvert \nvert}$  itemMetadataMap = instanceProps.columnMetadataMap; $\nvert \nvert$  lastMeasuredIndex = instanceProps.lastMeasuredColumnIndex;\n } else {\n itemMetadataMap = instanceProps.rowMetadataMap;\n lastMeasuredIndex = instanceProps.lastMeasuredRowIndex;\n }\n\n var lastMeasuredItemOffset = lastMeasuredIndex > 0 ? itemMetadataMap[lastMeasuredIndex].offset : 0;\n\n if (lastMeasuredItemOffset >= offset)  ${\n\mu$  // If we've already measured items within this range just use a binary search as it's faster.\n return findNearestItemBinarySearch(itemType, props, instanceProps, lastMeasuredIndex, 0, offset);\n } else  ${\n \{ \n \}$  // If we haven't yet measured this high, fallback to an exponential search with an inner binary search. $\ln$  // The exponential search avoids pre-computing sizes for the full set of items as a binary search would. $\ln /$  The overall complexity for this approach is  $O(log n)$ . return findNearestItemExponentialSearch(itemType, props, instanceProps, Math.max(0, lastMeasuredIndex), offset);\n  $\ln$ ;\n\nvar findNearestItemBinarySearch = function findNearestItemBinarySearch(itemType, props, instanceProps, high, low, offset) {\n while (low <= high) {\n var middle = low + Math.floor((high - low) / 2);\n var currentOffset = getItemMetadata(itemType, props, middle, instanceProps).offset;\n\n if (currentOffset === offset) {\n return middle;\n } else if (currentOffset < offset)  ${\n \lvert \n \vert \in \lvert \n \rvert \leq \lvert \n \rvert \leq \lvert$ {\n return low - 1;\n } else {\n return 0;\n }\n};\n\nvar findNearestItemExponentialSearch = function findNearestItemExponentialSearch(itemType, props, instanceProps, index, offset) {\n var itemCount = itemType  $==$  'column' ? props.columnCount : props.rowCount;\n var interval = 1;\n\n while (index < itemCount && getItemMetadata(itemType, props, index, instanceProps).offset < offset) {\n index += interval;\n interval \*= 2;\n }\n\n return findNearestItemBinarySearch(itemType, props, instanceProps, Math.min(index, itemCount - 1), Math.floor(index / 2), offset); $\ln$ ; $\ln$ \nvar getOffsetForIndexAndAlignment = function getOffsetForIndexAndAlignment(itemType, props, index, align, scrollOffset, instanceProps, scrollbarSize) {\n var size = itemType === 'column' ? props.width : props.height;\n var itemMetadata = getItemMetadata(itemType, props, index, instanceProps); // Get estimated total size after ItemMetadata is computed,\n // To ensure it reflects actual measurements instead of just estimates. $\ln \varphi$  var estimatedTotalSize = itemType === 'column' ? getEstimatedTotalWidth(props, instanceProps) : getEstimatedTotalHeight(props, instanceProps);\n var maxOffset = Math.max(0, Math.min(estimatedTotalSize - size, itemMetadata.offset));\n var minOffset = Math.max(0, itemMetadata.offset - size + scrollbarSize + itemMetadata.size); $\ln \ln$  if (align === 'smart')  $\ln$  if (scrollOffset >= minOffset - size && scrollOffset <= maxOffset + size)  $\{\n n \quad \text{align} = \text{auto'}; \n } \text{ else } \{\n n \quad \text{align} = \text{center'}; \n } \n \}$  $\ln\max\{1\}$  case 'start':\n return maxOffset;\n\n case 'end':\n return minOffset;\n\n case 'center':\n return Math.round(minOffset + (maxOffset - minOffset) / 2);\n\n case 'auto':\n default:\n if  $(\text{scrollOffset} \geq \text{maxOffset} \cdot \text{maxOffSet})$  {\n return scrollOffset;\n } else if  $(\text{minOffset} \geq \text{maxOffSet})$ maxOffset)  ${\n\cdot\}$  // Because we only take into account the scrollbar size when calculating minOffset\n // this value can be larger than maxOffset when at the end of the list $\ln$  return minOffset; $\ln$  } else if (scrollOffset < minOffset)  ${\n r \in \mathbb{S} \in \mathbb{S} \in \mathbb$ VariableSizeGrid =\n/\*#\_PURE\_\*/\ncreateGridComponent({\n getColumnOffset: function getColumnOffset(props, index, instanceProps) {\n return getItemMetadata('column', props, index, instanceProps).offset;\n },\n getColumnStartIndexForOffset: function getColumnStartIndexForOffset(props, scrollLeft, instanceProps)  ${\n \mu \n \tau}$  return findNearestItem('column', props, instanceProps, scrollLeft); $\n \ \hbar$ 

getColumnStopIndexForStartIndex: function getColumnStopIndexForStartIndex(props, startIndex, scrollLeft, instanceProps)  $\ln \varphi = \text{props.columnCount}$ , width = props.width;\n var itemMetadata = getItemMetadata('column', props, startIndex, instanceProps);\n var maxOffset = scrollLeft + width;\n var offset = itemMetadata.offset + itemMetadata.size;\n var stopIndex = startIndex;\n\n while (stopIndex < columnCount - 1 && offset < maxOffset) {\n stopIndex++;\n offset += getItemMetadata('column', props, stopIndex, instanceProps).size;\n }\n\n return stopIndex;\n },\n getColumnWidth: function getColumnWidth(props, index, instanceProps) {\n return instanceProps.columnMetadataMap[index].size;\n },\n getEstimatedTotalHeight: getEstimatedTotalHeight,\n getEstimatedTotalWidth: getEstimatedTotalWidth,\n getOffsetForColumnAndAlignment: function getOffsetForColumnAndAlignment(props, index, align, scrollOffset, instanceProps, scrollbarSize) {\n return getOffsetForIndexAndAlignment('column', props, index, align, scrollOffset, instanceProps, scrollbarSize);\n },\n getOffsetForRowAndAlignment: function getOffsetForRowAndAlignment(props, index, align, scrollOffset, instanceProps, scrollbarSize) {\n return getOffsetForIndexAndAlignment('row', props, index, align, scrollOffset, instanceProps, scrollbarSize);\n },\n getRowOffset: function getRowOffset(props, index, instanceProps) {\n return getItemMetadata('row', props, index, instanceProps).offset;\n },\n getRowHeight: function getRowHeight(props, index, instanceProps) {\n return instanceProps.rowMetadataMap[index].size;\n },\n getRowStartIndexForOffset: function getRowStartIndexForOffset(props, scrollTop, instanceProps) {\n return findNearestItem('row', props, instanceProps, scrollTop);\n },\n getRowStopIndexForStartIndex: function getRowStopIndexForStartIndex(props, startIndex, scrollTop, instanceProps)  ${\n \varphi = \propto \text{Count} = \text{props}.\over \text{Count}}$  height = props.height;\n var itemMetadata = getItemMetadata('row', props, startIndex, instanceProps);\n var maxOffset = scrollTop + height;\n var offset = itemMetadata.offset + itemMetadata.size;\n var stopIndex = startIndex;\n\n while (stopIndex < rowCount - 1 && offset < maxOffset) {\n stopIndex++;\n offset += getItemMetadata('row', props, stopIndex, instanceProps).size;\n }\n\n return stopIndex;\n },\n initInstanceProps: function initInstanceProps(props, instance)  $\{\n\$  var  $\text{ref5} = \text{props}\$  estimatedColumnWidth =  $\text{ref5}$ .estimatedColumnWidth,\n estimatedRowHeight = \_ref5.estimatedRowHeight;\n var instanceProps = {\n columnMetadataMap: {},\n estimatedColumnWidth: estimatedColumnWidth || DEFAULT\_ESTIMATED\_ITEM\_SIZE,\n estimatedRowHeight: estimatedRowHeight || DEFAULT\_ESTIMATED\_ITEM\_SIZE,\n lastMeasuredColumnIndex: -1,\n lastMeasuredRowIndex: -1,\n rowMetadataMap: {}\n };\n\n instance.resetAfterColumnIndex = function (columnIndex, shouldForceUpdate)  $\{\n\}$  if (shouldForceUpdate === void 0)  $\ln$  shouldForceUpdate = true;\n  $\ln$  instance.resetAfterIndices({\n columnIndex: columnIndex,\n shouldForceUpdate: shouldForceUpdate\n });\n };\n\n instance.resetAfterRowIndex = function (rowIndex, shouldForceUpdate)  ${\n \mu \}$  if (shouldForceUpdate == void 0)  ${\n \mu \}$  shouldForceUpdate = true;\n  $\ln$  instance.resetAfterIndices({\n rowIndex: rowIndex,\n shouldForceUpdate: shouldForceUpdate\n  $\cdot$ );\n  $\cdot$ ,\n\n instance.resetAfterIndices = function (\_ref6) {\n var columnIndex =  $_{ref6.columIndex,\n}$  rowIndex =  $_{ref6.couIndex,\n}$   $_{ref6.SobouldForceUpda =$  $_{ref6.}$ shouldForceUpdate,\n shouldForceUpdate =  $_{ref6\$ \$shouldForceUpda === void 0 ? true : \_ref6\$shouldForceUpda;\n\n if (typeof columnIndex === 'number') {\n instanceProps.lastMeasuredColumnIndex = Math.min(instanceProps.lastMeasuredColumnIndex, columnIndex - 1);\n  $\ln \inf$  (typeof rowIndex === 'number') {\n instanceProps.lastMeasuredRowIndex = Math.min(instanceProps.lastMeasuredRowIndex, rowIndex - 1);\n } // We could potentially optimize further by only evicting styles after this index, $\ln //$  But since styles are only cached while scrolling is in progress- $\ln //$  It seems an unnecessary optimization. $\ln$  // It's unlikely that resetAfterIndex() will be called while a user is scrolling.\n\n\n instance. getItemStyleCache(-1);\n\n if (shouldForceUpdate) {\n instance.forceUpdate();\n }\n };\n\n return instanceProps;\n },\n shouldResetStyleCacheOnItemSizeChange: false,\n validateProps: function validateProps(\_ref7) {\n var columnWidth =  $\text{ref7.columnWidth}$ rowHeight =  $ref7.rowHeight;\n|n \text{ (process env.NODE ENV != 'production') }\n \text{ (type of columnWidth)}$  $!=$  'function')  $\{\n\$  throw Error('An invalid \"columnWidth\" prop has been specified. ' + 'Value should be a function. ' +  $(\mathcal{N}\setminus\mathcal{N})$ " + (columnWidth === null ? 'null' : typeof columnWidth) +  $\mathcal{N}\setminus\mathcal{N}$  was specified. $\mathcal{N}\setminus\mathcal{N}$  } else

if (typeof rowHeight !== 'function')  $\ln$  throw Error('An invalid \"rowHeight\" prop has been specified. ' + 'Value should be a function. ' +  $(\text{``}\| \text{''} + (\text{rowHeight}) = \text{null} ? \text{null'} : \text{typeof rowHeight} + \text{``}\| \text{''}$  was  $specified. \n\in \{\n\} \in \{\n\} \in \{\n$ defaultItemKey\$1 = function defaultItemKey(index, data) {\n return index;\n}; // In DEV mode, this Set helps us only log a warning once per component instance.\n// This avoids spamming the console every time a render happens.\n\n\nvar devWarningsDirection = null;\nvar devWarningsTagName\$1 = null;\n\nif (process.env.NODE\_ENV !== 'production')  $\{\n\$  if (typeof window !== 'undefined' && typeof window.WeakSet !== 'undefined')  ${\nightharpoonup$  devWarningsDirection  $=\nightharpoonup$  /\*#\_PURE\_\*/\n new WeakSet();\n devWarningsTagName\$1  $=\n$  /\*#\_PURE\_\*/n new WeakSet();\n  $\n\in \Gamma_c$  are class,  $temp;\ln\$ n var getItemOffset = \_ref.getItemOffset,\n getEstimatedTotalSize = \_ref.getEstimatedTotalSize,\n getItemSize = \_ref.getItemSize,\n getOffsetForIndexAndAlignment = \_ref.getOffsetForIndexAndAlignment,\n getStartIndexForOffset = \_ref.getStartIndexForOffset,\n getStopIndexForStartIndex = \_ref.getStopIndexForStartIndex,\n initInstanceProps = \_ref.initInstanceProps,\n shouldResetStyleCacheOnItemSizeChange = \_ref.shouldResetStyleCacheOnItemSizeChange,\n validateProps = \_ref.validateProps;\n return \_temp = \_class =\n /\*#\_\_PURE\_\_\*/\n function (\_PureComponent) {\n inheritsLoose(List, PureComponent); $\ln \mathcal{U}$  // Always use explicit constructor for React components. $\ln \mathcal{U}$  It produces less code after transpilation.  $(\#26)\n\ln$  // eslint-disable-next-line no-useless-constructor $\n\ln$  function List(props)  $\{\n \alpha \}$  var this; $\n \alpha$  this = PureComponent.call(this, props) || this;\n this.\_instanceProps = initInstanceProps(\_this.props, \_assertThisInitialized(\_assertThisInitialized(\_this)));\n \_this.\_outerRef = void 0;\n \_this.\_resetIsScrollingTimeoutId = null;\n \_this.state = {\n instance: assertThisInitialized( $\alpha$ ssertThisInitialized( $\theta$ this)),\n isScrolling: false,\n scrollDirection: 'forward',\n scrollOffset: typeof \_this.props.initialScrollOffset === 'number' ? \_this.props.initialScrollOffset : 0,\n scrollUpdateWasRequested: false\n };\n \_this.\_callOnItemsRendered = void 0;\n \_this.\_callOnItemsRendered = memoizeOne(function (overscanStartIndex, overscanStopIndex, visibleStartIndex, visibleStopIndex) {\n return \_this.props.onItemsRendered({\n overscanStartIndex: overscanStartIndex,\n overscanStopIndex: overscanStopIndex,\n visibleStartIndex: visibleStartIndex,\n visibleStopIndex: visibleStopIndex\n  $\}$ ;\n  $\}$ ;\n  $\$ |:\n  $\$ \_this.\_callOnScroll = void 0;\n this. callOnScroll = memoizeOne(function (scrollDirection, scrollOffset, scrollUpdateWasRequested) {\n return this.props.onScroll({\n scrollDirection: scrollDirection,\n scrollOffset: scrollOffset,\n scrollUpdateWasRequested: scrollUpdateWasRequested\n  $\}$ ;\n  $\}$ ;\n \_this.\_getItemStyle = void 0;\n\n  $_\text{this}\_\text{getItemStyle} = \text{function (index)} \{ \n \text{var}_\text{this}\text{props} = \text{this}.\text{props}\} \n \text{direction} =$  $_\text{this\$props.direction}$ , itemSize = \_this\$props.itemSize,\n layout = \_this\$props.layout;\n\n var itemStyleCache = \_this.\_getItemStyleCache(shouldResetStyleCacheOnItemSizeChange && itemSize, shouldResetStyleCacheOnItemSizeChange && layout, shouldResetStyleCacheOnItemSizeChange && direction);\n\n var style;\n\n if (itemStyleCache.hasOwnProperty(index)) {\n style = itemStyleCache[index];\n } else {\n var \_style;\n\n var \_offset = getItemOffset(\_this.props, index, \_this.\_instanceProps);\n\n var size = getItemSize(\_this.props, index, \_this.\_instanceProps); // TODO Deprecate direction  $\lceil \cdot \rceil$  \texting \texting \texting var isHorizontal = direction == 'horizontal' || layout === 'horizontal';\n itemStyleCache[index] = style =  $(\text{style} = \{\n \text{positive} \mid \text{positive} \mid \text{positive} \}$ , \_style[direction === 'rtl' ? 'right' : 'left'] = isHorizontal ? offset : 0, style.top = !isHorizontal ? offset : 0, style.height = !isHorizontal ? size : '100%', style.width = isHorizontal ? size : '100%', style);\n  $\ln\$  return style;\n };\n\n this. getItemStyleCache = void 0;\n this. getItemStyleCache = memoizeOne(function ( $\ldots$  ) {\n return {};\n });\n\n \_this.\_onScrollHorizontal = function (event) {\n var \_event\$currentTarget = event.currentTarget,\n clientWidth = \_event\$currentTarget.clientWidth,\n scrollLeft =  $eventServer$ rget.scrollLeft.\n scrollWidth = event\$currentTarget.scrollWidth;\n\n // Force flush

sync for scroll updates to reduce visual checkerboarding.\n flushSync(() => {\n \, \n \, \n \, \n \, \n \, \this.setState(function (prevState)  ${\n \in \Gamma \setminus \mathcal{S}}$  if (prevState.scrollOffset == scrollLeft)  ${\n \in \mathcal{S}}$  // Scroll position may have been updated by cDM/cDU,  $\ln$  // In which case we don't need to trigger another render,  $\ln$  // And we don't want to

update state.isScrolling.\n return null;\n  $\ln\$  var direction = \_this.props.direction;\n var scrollOffset = scrollLeft;\n\n if (direction === 'rtl')  $\{\n\$  // TRICKY According to the spec, scrollLeft should be negative for RTL aligned elements. $\ln$  // This is not the case for all browsers though (e.g. Chrome reports values as positive, measured relative to the left). $\ln$  // It's also easier for this component if we convert offsets to the same format as they would be in for ltr. $\ln$  // So the simplest solution is to determine which browser behavior we're dealing with, and convert based on it. $\infty$  switch (getRTLOffsetType())  $\{\n\}$ case 'negative':\n scrollOffset = -scrollLeft;\n break;\n\n case 'positivedescending':\n scrollOffset = scrollWidth - clientWidth - scrollLeft;\n break;\n }\n  $\}$  // Prevent Safari's elastic scrolling from causing visual shaking when scrolling past bounds. $\ln\ln\ln$ scrollOffset = Math.max(0, Math.min(scrollOffset, scrollWidth - clientWidth));\n return  ${\n \alpha$ isScrolling: true,\n scrollDirection: prevState.scrollOffset < scrollLeft ? 'forward' : 'backward',\n scrollOffset: scrollOffset,\n scrollUpdateWasRequested: false\n };\n }, this. resetIsScrollingDebounced);\n  $\|\cdot\|$ ;\n  $\|\cdot\|$ ;\n this. onScrollVertical = function (event) {\n var \_event\$currentTarget2 = event.currentTarget,\n clientHeight = \_event\$currentTarget2.clientHeight,\n  $scrollHeight = \text{currentTarget2}.\text{scrollHeight}$ ,  $scrollTop = \text{event\$currentTarget2}.\text{scrollTop}$ // Force flush sync for scroll updates to reduce visual checkerboarding. $\in$  flushSync(() => {\n  $_\thinspace$ this.setState(function (prevState) {\n if (prevState.scrollOffset == scrollTop) {\n // Scroll position may have been updated by  $cDM/cDU$ ,  $\vert$  // In which case we don't need to trigger another render, \n // And we don't want to update state.isScrolling.\n return null;\n } // Prevent Safari's elastic scrolling from causing visual shaking when scrolling past bounds. $\ln\ln$  var scrollOffset = Math.max(0, Math.min(scrollTop, scrollHeight - clientHeight));\n return  ${\n \lambda}$  return  ${\n \lambda}$  isScrolling: true,\n scrollDirection: prevState.scrollOffset < scrollOffset ? 'forward' : 'backward',\n scrollOffset: scrollOffset,\n scrollUpdateWasRequested: false\n  $\}$ ;\n  $\}$ , \_this.\_resetIsScrollingDebounced);\n  $\}$ ;\n  $\};\ln\$  \_this.\_outerRefSetter = function (ref)  $\ln$  var outerRef = \_this.props.outerRef;\n this. outerRef = ref;\n\n if (typeof outerRef === 'function') {\n outerRef(ref);\n } else if (outerRef != null && typeof outerRef === 'object' && outerRef.hasOwnProperty('current'))  $\{\n\}$  outerRef.current = ref;\n  $\{\n\}$ ;\n\n \_this.\_resetIsScrollingDebounced = function ()  ${\n \in \text{this}\_resetIsScrollingTimeoutId} !== null) {\n}$ cancelTimeout(\_this.\_resetIsScrollingTimeoutId);\n  $\ln$  \_this.\_resetIsScrollingTimeoutId = requestTimeout( this. resetIsScrolling, IS SCROLLING DEBOUNCE INTERVAL\$1); $n$  }; $\ln\ln$ \_this.\_resetIsScrolling = function ()  $\n{\n\frac{\n\lambda}{r}$  \_this.\_resetIsScrollingTimeoutId = null;\n\n \_this.setState({\n isScrolling: false\n }, function () {\n // Clear style cache after state update has been committed.\n // This way we don't break pure sCU for items that don't use isScrolling param.\n \_this.\_getItemStyleCache(-1, null);\n  $\|\cdot\|$ ;\n return this;\n  $\|\cdot\|$ . List.getDerivedStateFromProps = function getDerivedStateFromProps(nextProps, prevState) {\n validateSharedProps\$1(nextProps, prevState);\n validateProps(nextProps);\n return null;\n };\n\n var \_proto = List.prototype;\n\n \_proto.scrollTo = function scrollTo(scrollOffset)  $\n\alpha(0, \text{scrollOffset})$ ;\n this.setState(function (prevState)  $\n\alpha(0, \text{scrollOffset})$ ; if (prevState.scrollOffset === scrollOffset)  $\n \neq \nu$ , return  $\ln$  return  ${\n \arccos}$  return  ${\n \arccos}$ prevState.scrollOffset < scrollOffset ? 'forward' : 'backward',\n scrollOffset: scrollOffset,\n scrollUpdateWasRequested: true\n };\n }, this.\_resetIsScrollingDebounced);\n };\n\n \_proto.scrollToItem  $=$  function scrollToItem(index, align)  $\{\n\$  if (align  $==$  void 0)  $\{\n\$  align = 'auto';\n }\n\n var itemCount  $=$  this.props.itemCount;\n var scrollOffset  $=$  this.state.scrollOffset;\n index  $=$  Math.max(0, Math.min(index, itemCount - 1));\n this.scrollTo(getOffsetForIndexAndAlignment(this.props, index, align, scrollOffset, this. instanceProps));\n  $\cdot\infty$ :\n\n proto.componentDidMount = function componentDidMount() {\n var  $_\text{this\$props2 = this.props\},\$  direction =  $_\text{this\$props2.direction\}$  initialScrollOffset =  $\text{this\text{\$brosDros2.initialScrol} }$  layout =  $\text{this\$brosDos2.lavour:\n\n $\text{in}\$  if (typeof initialScrollOffset ===$ 'number' && this. outerRef != null)  ${\n \mu}$  var outerRef = this. outerRef; // TODO Deprecate direction  $\lvert \text{nonizontal}\rvert \text{nonizontal} \rvert = \lvert \text{nonizontal}\rvert \text{nonizontal} \rvert = \lvert \text{nonizontal}\rvert \text{nonizontal} \rvert = \lvert \text{nonizontal}\rvert \text{nonizontal} \rvert = \lvert \text{nonizontal}\rvert \text{nonizontal} \rvert = \lvert \text{nonizontal}\rvert \text{nonizontal} \rvert = \lvert \text{nonizontal}\rvert \text{nonizontal} \rvert = \lvert \text{nonizontal}\rvert \text{nonizontal} \rvert = \lvert \text{nonizontal}\rvert \text{nonizontal$ initialScrollOffset;\n  $\{ \n\}$  else  $\{\n\}$  outerRef.scrollTop = initialScrollOffset;\n  $\{\n\}$ \n  $\{\n\}$ 

this.\_callPropsCallbacks();\n  $\cdot$ ,\n\n \_proto.componentDidUpdate = function componentDidUpdate() {\n var this\$props3 = this.props,\n direction = \_this\$props3.direction,\n layout = \_this\$props3.layout;\n var  $_\text{this}\$ state = this.state, \n\} \quad \text{scr} = \frac{1}{10} \quad \text{scr} = \frac{1}{10} \quad \text{scr} = \frac{1}{10} \quad \text{scr} = \frac{1}{10} \quad \text{scr} = \frac{1}{10} \quad \text{scr} = \frac{1}{10} \quad \text{scr} = \frac{1}{10} \quad \text{scr} = \frac{1}{10} \quad \text{scr} = \frac{1}{10} \quad \text{scr} = \frac{1}{10} \quad \text{scr} = \frac{1}{10} \quad \text{scr} = \frac{1}{10} \quad \text{scr} = \frac{1}{$ \_this\$state.scrollUpdateWasRequested;\n\n if (scrollUpdateWasRequested && this.\_outerRef != null) {\n var outerRef = this.\_outerRef; // TODO Deprecate direction  $\lq$  'horizontal $\lq$ ' $\ln$  if (direction === 'horizontal' || layout === 'horizontal')  ${\n \in \Gamma \setminus {\mathbb N} \in \Gamma \setminus {\mathbb N} \in \Gamma \setminus {\mathbb N} \subset \Gamma \setminus {\mathbb N} \subset \Gamma \setminus {\mathbb N} \subset \Gamma \setminus {\mathbb N} \subset \Gamma \setminus {\mathbb N} \subset \Gamma \setminus {\mathbb N} \subset \Gamma \setminus {\mathbb N} \subset \Gamma \setminus {\mathbb N} \subset \Gamma \setminus {\mathbb N} \subset \Gamma \setminus {\mathbb N} \subset \Gamma \setminus {\mathbb N} \subset \Gamma \setminus {\mathbb N} \subset \Gamma \setminus {\mathbb N} \subset \Gamma \setminus {\mathbb N} \$ should be negative for RTL aligned elements.\n // This is not the case for all browsers though (e.g. Chrome reports values as positive, measured relative to the left). $\ln$  // So we need to determine which browser behavior we're dealing with, and mimic it. $\infty$  switch (getRTLOffsetType())  $\{\n\}$  case 'negative':\n outerRef.scrollLeft = -scrollOffset;\n break;\n\n case 'positive-ascending':\n outerRef.scrollLeft = scrollOffset;\n break;\n\n default:\n var clientWidth = outerRef.clientWidth,\n scrollWidth = outerRef.scrollWidth;\n outerRef.scrollLeft = scrollWidth - clientWidth - scrollOffset;\n break;\n  $\{\n\}$  else  ${\n\}$  outerRef.scrollLeft = scrollOffset;\n  $\ln$  } else {\n outerRef.scrollTop = scrollOffset;\n }\n }\n\n this.\_callPropsCallbacks();\n  $\cdot$ ;\n\n \_proto.componentWillUnmount = function componentWillUnmount() {\n if (this.\_resetIsScrollingTimeoutId !== null)  $\{n \}$  cancelTimeout(this.\_resetIsScrollingTimeoutId);\n }\n  $\vert \cdot \vert \cdot \vert$  \_proto.render = function render() {\n var \_this\$props4 = this.props,\n children =  $this\$ text{Sprops4.children}, className =  $this\$ {hissName}, direction =  $this\$ {hissprops4.direction}, height = \_this\$props4.height,\n innerRef = \_this\$props4.innerRef,\n innerElementType =  $_\text{this\$props4.innerElementType,\n" innerTagName = _this\$props4.innerTagName, \n" itemCount =$ this\$props4.itemCount,\n itemData = this\$props4.itemData,\n this\$props4\$itemKey = \_this\$props4.itemKey,\n itemKey = \_this\$props4\$itemKey === void 0 ? defaultItemKey\$1 :  $_{this\$ props4\$itemKey,\n layout =  $_{this\$ props4.layout,\n outerElementType = this\$props4.outerElementType,\n outerTagName = this\$props4.outerTagName,\n style =  $_\text{this\$ grops4.style,\n useIsScrolling =  $_\text{this\$ grops4.useIsScrolling,\n width =  $_\text{this\$ grops4.width;\n var isScrolling = this.state.isScrolling; // TODO Deprecate direction \"horizontal\"\n\n var isHorizontal = direction  $==$  'horizontal' || layout  $==$  'horizontal';  $\infty$  var onScroll = isHorizontal ? this. onScrollHorizontal : this.\_onScrollVertical;\n\n var this\$\_getRangeToRend = this.\_getRangeToRender(),\n startIndex = \_this\$\_getRangeToRend[0],\n stopIndex = \_this\$\_getRangeToRend[1];\n\n var items = [];\n\n if  $(\text{itemCount} > 0)$  {\n for  $(\text{var}_index = \text{startIndex}; \text{index} \leq \text{stopIndex}; \text{index}++)$  {\n items.push(createElement(children, {\n data: itemData,\n key: itemKey(\_index, itemData),\n index: \_index,\n isScrolling: useIsScrolling ? isScrolling : undefined,\n style: this.\_getItemStyle(\_index)\n }));\n } \n } // Read this value AFTER items have been created,\n // So their actual sizes (if variable) are taken into consideration. $\ln\ln$  var estimated TotalSize = getEstimatedTotalSize(this.props, this.\_instanceProps);\n return createElement(outerElementType || outerTagName || 'div', {\n className: className,\n onScroll: onScroll,\n ref: this.\_outerRefSetter,\n style: \_extends( $\{\n\$  position: 'relative', $\infty$  height: height, $\infty$  width: width, $\infty$  overflow: 'auto', $\infty$ WebkitOverflowScrolling: 'touch',\n willChange: 'transform',\n direction: direction\n }, style)\n }, createElement(innerElementType || innerTagName || 'div', {\n children: items,\n ref: innerRef,\n style:  ${\n \mu$  height: isHorizontal ? '100%' : estimatedTotalSize,\n pointerEvents: isScrolling ? 'none' : undefined,\n width: isHorizontal ? estimatedTotalSize : '100%'\n }\n });\n };\n\n proto.\_callPropsCallbacks = function \_callPropsCallbacks() {\n if (typeof this.props.onItemsRendered === 'function')  $\{\n\$  var itemCount = this.props.itemCount;\n\n if (itemCount > 0)  $\{\n\}$  var \_this\$\_getRangeToRend2 = this.\_getRangeToRender(),\n \_overscanStartIndex = this  $getRangeToRend2[0].\n\mu overscanStophdez = this\getRangeToRend2[1].\n\mu$  $visibleStartIndex = this\$  getRangeToRend2[2],\n  $visibleStopIndex = this\$  getRangeToRend2[3];\n\n this. callOnItemsRendered(\_overscanStartIndex, \_overscanStopIndex, \_visibleStartIndex, \_visibleStopIndex);\n }\n }\n if (typeof this.props.onScroll === 'function') {\n var this\$state2 =

this.state,\n  $\text{scrollDirection} = \text{this}\$ \text{state2}.\text{scrollDirection}\, \text{in} \quad \text{scrollOffset} =$ \_this\$state2.scrollOffset,\n \_scrollUpdateWasRequested = \_this\$state2.scrollUpdateWasRequested;\n\n this.\_callOnScroll(\_scrollDirection, \_scrollOffset, \_scrollUpdateWasRequested);\n }\n }; // Lazily create and cache item styles while scrolling, $\ln$  // So that pure component sCU will prevent re-renders. $\ln$  // We maintain this cache, and pass a style prop rather than index, $\ln /\sin \theta$  // So that List can clear cached styles and force item re-render if  $n \neq \n\ln n$  \_proto.\_getRangeToRender = function \_getRangeToRender() {\n var \_this\$props5 = this.props,\n itemCount = \_this\$props5.itemCount,\n overscanCount = \_this\$props5.overscanCount;\n var \_this\$state3 = this.state,\n isScrolling = \_this\$state3.isScrolling,\n scrollDirection = \_this\$state3.scrollDirection,\n scrollOffset = \_this\$state3.scrollOffset;\n\n if (itemCount === 0) {\n return  $[0, 0, 0, 0]$ ;\n  $\{\n\$ this.\_instanceProps);\n var stopIndex = getStopIndexForStartIndex(this.props, startIndex, scrollOffset, this.\_instanceProps); // Overscan by one item in each direction so that tab/focus works.\n // If there isn't at least one extra item, tab loops back around.\n\n var overscanBackward = !isScrolling || scrollDirection === 'backward' ? Math.max(1, overscanCount) :  $1\hat{}$  var overscanForward = !isScrolling || scrollDirection === 'forward' ? Math.max(1, overscanCount) : 1;\n return [Math.max(0, startIndex - overscanBackward), Math.max(0, Math.min(itemCount - 1, stopIndex + overscanForward)), startIndex, stopIndex];\n  $\cdot$  };\n\n return List;\n }(PureComponent), \_class.defaultProps = {\n direction: 'ltr',\n itemData: undefined,\n layout: 'vertical',\n overscanCount:  $2\ln$  useIsScrolling: false $\ln$  }, temp; $\ln$  // NOTE: I considered further wrapping individual items with a pure ListItem component.\n// This would avoid ever calling the render function for the same index more than once,\n// But it would also add the overhead of a lot of components/fibers.\n// I assume people already do this (render function returning a class component),\n// So my doing it would just unnecessarily double the wrappers.\n\nvar validateSharedProps\$1 = function validateSharedProps(\_ref2, \_ref3) {\n var children =  $_{ref2.$ children,\n direction =  $_{ref2.}$ direction,\n height =  $_{ref2.}$ height,\n layout =  $_{ref2.}$ layout,\n  $innerTagName = ref2.innerTagName, \nvert \neq 0$  outerTagName =  $ref2.outerTagName, \nvert \neq 0$  width =  $ref2.width; \nvert \neq 0$ instance = \_ref3.instance;\n\n if (process.env.NODE\_ENV !== 'production') {\n if (innerTagName != null || outerTagName != null) {\n if (devWarningsTagName\$1 && !devWarningsTagName\$1.has(instance)) {\n devWarningsTagName\$1.add(instance);\n console.warn('The innerTagName and outerTagName props have been deprecated. ' + 'Please use the innerElementType and outerElementType props instead.');\n  $\{\n\mid\$  // TODO Deprecate direction \"horizontal\"\n\n\n var isHorizontal = direction === 'horizontal' || layout === 'horizontal';\n\n switch (direction)  $\n\alpha \cdot \alpha'$ : case 'vertical':\n if (devWarningsDirection && !devWarningsDirection.has(instance)) {\n devWarningsDirection.add(instance);\n console.warn('The direction prop should be either \"ltr\" (default) or \"rtl\". ' + 'Please use the layout prop to specify \"vertical\" (default) or \"horizontal\" orientation.');\n  $\ln \ln$  break;\n\n case 'ltr':\n case 'rtl':\n // Valid values $n$  break; $\ln n$  default: $n$  throw Error('An invalid \"direction\" prop has been specified. ' + 'Value should be either  $\lceil \frac{m}{m} \cdot + \frac{m}{m} \cdot + \text{div}(m + \text{div}(m + \text{div}($ case 'horizontal':\n case 'vertical':\n // Valid values\n break;\n\n default:\n throw Error('An invalid \"layout\" prop has been specified. ' + 'Value should be either \"horizontal\" or \"vertical\". ' + (\"\\\"\" + layout +  $\{\|\|\$  was specified. $\|\|\$ ,  $\|\$ n $\|$  if (children == null)  $\|$  throw Error('An invalid \"children\" prop has been specified. ' + 'Value should be a React component. ' +  $(\|\|\|)'$  + (children === null ? 'null' : typeof children) +  $\|\|\|$ ' was specified.\"));\n  $\ln$  if (isHorizontal && typeof width !== 'number') {\n throw Error('An invalid  $\langle \Psi \rangle$  width $\langle \Psi \rangle$  prop has been specified. ' + 'Horizontal lists must specify a number for width. ' +  $(\langle \Psi \rangle \rangle \langle \Psi \rangle + (\langle \Psi \rangle \langle \Psi \rangle \langle \Psi \rangle)$ ? 'null' : typeof width) + \"\\\" was specified.\"));\n } else if (!isHorizontal && typeof height !== 'number') {\n throw Error('An invalid \"height\" prop has been specified. ' + 'Vertical lists must specify a number for height. ' + (\"\\\"\" + (height === null ? 'null' : typeof height) + \"\\\" was specified.\"));\n }\n }\n};\n\nvar DEFAULT\_ESTIMATED\_ITEM\_SIZE\$1 = 50;\n\nvar getItemMetadata\$1 = function getItemMetadata(props, index, instanceProps)  $\{\nvert$  var ref = props, $\nvert$  itemSize = ref.itemSize; $\ln$  var itemMetadataMap = instanceProps.itemMetadataMap,\n lastMeasuredIndex = instanceProps.lastMeasuredIndex;\n\n if (index > lastMeasuredIndex)  $\ln \ \varphi = 0$ ;\n\n if (lastMeasuredIndex >= 0)  $\ln \ \varphi$  var itemMetadata =

itemMetadataMap[lastMeasuredIndex];\n offset = itemMetadata.offset + itemMetadata.size;\n }\n\n for (var i  $=$  lastMeasuredIndex + 1; i <= index; i++)  $\n\alpha$  var size = itemSize(i); $n$  itemMetadataMap[i] =  $\n\alpha$  offset: offset,\n size: size\n };\n offset += size;\n }\n\n instanceProps.lastMeasuredIndex = index;\n }\n\n return itemMetadataMap[index];\n};\n\nvar findNearestItem\$1 = function findNearestItem(props, instanceProps, offset)  $\{\n\$  var itemMetadataMap = instanceProps.itemMetadataMap, $\n\$  lastMeasuredIndex = instanceProps.lastMeasuredIndex;\n var lastMeasuredItemOffset = lastMeasuredIndex > 0 ? itemMetadataMap[lastMeasuredIndex].offset : 0;\n\n if (lastMeasuredItemOffset >= offset) {\n // If we've already measured items within this range just use a binary search as it's faster.\n return findNearestItemBinarySearch\$1(props, instanceProps, lastMeasuredIndex, 0, offset);\n } else {\n // If we haven't yet measured this high, fallback to an exponential search with an inner binary search. $\ln$  // The exponential search avoids pre-computing sizes for the full set of items as a binary search would. $\ln$  // The overall complexity for this approach is O(log n).\n return findNearestItemExponentialSearch\$1(props, instanceProps, Math.max(0, lastMeasuredIndex), offset); $\n$ }\n};\n\nvar findNearestItemBinarySearch\$1 = function findNearestItemBinarySearch(props, instanceProps, high, low, offset)  $\{n \text{ with } (low \leq high) \}$  var middle = low + Math.floor((high - low) / 2);\n var currentOffset = getItemMetadata\$1(props, middle, instanceProps).offset;\n\n if (currentOffset === offset) {\n return middle;\n } else if (currentOffset < offset)  ${\n \mu = \mu = h;\n \ \omega = \nu = 0}$  else if (currentOffset > offset)  ${\n \mu = \mu = - 1;n \ \} \n \in i(\low > 0)$  ${\n 1;\n 1;n 2, else {\n return 0;\n 1;\n 1;n}\nmax findNearestItemExponentialSearch$1 = function$ findNearestItemExponentialSearch(props, instanceProps, index, offset) {\n var itemCount = props.itemCount;\n var interval = 1;\n\n while (index < itemCount && getItemMetadata\$1(props, index, instanceProps).offset < offset) {\n index += interval;\n interval \*= 2;\n }\n\n return findNearestItemBinarySearch\$1(props, instanceProps, Math.min(index, itemCount - 1), Math.floor(index / 2), offset);\n};\n\nvar getEstimatedTotalSize = function getEstimatedTotalSize(\_ref2, \_ref3) {\n var itemCount = \_ref2.itemCount;\n var itemMetadataMap = ref3.itemMetadataMap,\n estimatedItemSize = ref3.estimatedItemSize,\n lastMeasuredIndex =  $ref3. last Measured Index$ ;  $\alpha$  var totalSizeOfMeasuredItems = 0; // Edge case check for when the number of items decreases while a scroll is in progress.\n // https://github.com/bvaughn/react-window/pull/138\n\n if  $\text{Class}$ <br>(lastMeasuredIndex >= itemCount)  $\n\$ n lastMeasuredIndex = itemCount - 1;\n  $\n\ln \$ if (lastMeasuredIndex >= 0)  ${\n\mu$  var itemMetadata = itemMetadataMap[lastMeasuredIndex];\n totalSizeOfMeasuredItems = itemMetadata.offset + itemMetadata.size;\n }\n\n var numUnmeasuredItems = itemCount - lastMeasuredIndex - 1;\n var totalSizeOfUnmeasuredItems = numUnmeasuredItems \* estimatedItemSize;\n return totalSizeOfMeasuredItems + totalSizeOfUnmeasuredItems;\n};\n\nvar VariableSizeList =\n/\*#\_\_PURE\_\_\*/\ncreateListComponent({\n getItemOffset: function getItemOffset(props, index, instanceProps) {\n return getItemMetadata\$1(props, index, instanceProps).offset;\n },\n getItemSize: function getItemSize(props, index, instanceProps) {\n return instanceProps.itemMetadataMap[index].size;\n },\n getEstimatedTotalSize: getEstimatedTotalSize,\n getOffsetForIndexAndAlignment: function getOffsetForIndexAndAlignment(props, index, align, scrollOffset, instanceProps)  $\n{\n$  var direction = props.direction,\n height = props.height,\n layout = props.layout,\n width = props.width; // TODO Deprecate direction  $\nonumber \Delta\$  'horizontal'  $\ln$  var isHorizontal = direction === 'horizontal' || layout === 'horizontal';\n var size = isHorizontal ? width : height;\n var itemMetadata = getItemMetadata\$1(props, index, instanceProps); // Get estimated total size after ItemMetadata is computed, $\ln$  // To ensure it reflects actual measurements instead of just estimates. $\ln\$ n var estimatedTotalSize = getEstimatedTotalSize(props, instanceProps); $\ln$  var maxOffset = Math.max(0, Math.min(estimatedTotalSize - size, itemMetadata.offset));\n var minOffset = Math.max(0, itemMetadata.offset - size + itemMetadata.size);\n\n if (align == 'smart') {\n if (scrollOffset >= minOffset size && scrollOffset  $\langle \sin \theta \rangle$  align = 'auto';\n } else {\n align = 'center';\n }\n }\n\n switch (align) {\n case 'start':\n return maxOffset;\n\n case 'end':\n return minOffset;\n\n case 'center':\n return Math.round(minOffset + (maxOffset - minOffset) / 2);\n\n case 'auto':\n default:\n if (scrollOffset  $>=$  minOffset  $\&$  scrollOffset  $\leq$  maxOffset)  $\n\$  return scrollOffset; $\n\$  } else if  $(\text{scrollOffset} \ {\n \$  return minOffset;\n  $\}$  else  ${\n \}$  return maxOffset;\n  $\{\n \}$ ,\n

getStartIndexForOffset: function getStartIndexForOffset(props, offset, instanceProps) {\n return findNearestItem\$1(props, instanceProps, offset);\n },\n getStopIndexForStartIndex: function getStopIndexForStartIndex(props, startIndex, scrollOffset, instanceProps) {\n var direction = props.direction,\n height = props.height,\n itemCount = props.itemCount,\n layout = props.layout,\n width = props.width; // TODO Deprecate direction \"horizontal\"\n\n var isHorizontal = direction === 'horizontal' || layout === 'horizontal';\n var size = isHorizontal ? width : height;\n var itemMetadata = getItemMetadata\$1(props, startIndex, instanceProps);\n var maxOffset = scrollOffset + size;\n var offset = itemMetadata.offset + itemMetadata.size;\n var stopIndex = startIndex;\n\n while (stopIndex < itemCount - 1 && offset < maxOffset) {\n stopIndex++;\n offset += getItemMetadata\$1(props, stopIndex, instanceProps).size;\n }\n\n return stopIndex;\n  $\ln \sin t$  initInstanceProps: function initInstanceProps(props, instance)  $\ln \vartheta = \text{props}\$ estimatedItemSize = \_ref4.estimatedItemSize;\n var instanceProps = {\n itemMetadataMap: {},\n estimatedItemSize: estimatedItemSize || DEFAULT\_ESTIMATED\_ITEM\_SIZE\$1,\n lastMeasuredIndex: -1\n  $\cdot$ ;\n\n instance.resetAfterIndex = function (index, shouldForceUpdate) {\n if (shouldForceUpdate === void 0)  ${\n$  shouldForceUpdate = true;\n  $\ln$  instanceProps.lastMeasuredIndex = Math.min(instanceProps.lastMeasuredIndex, index - 1); // We could potentially optimize further by only evicting styles after this index, $\ln$  // But since styles are only cached while scrolling is in progress- $\ln$  // It seems an unnecessary optimization. $\ln$  // It's unlikely that resetAfterIndex() will be called while a user is scrolling. $\ln\ln$ instance.\_getItemStyleCache(-1);\n\n if (shouldForceUpdate)  $\{\n n$  instance.forceUpdate();\n  $\{\n n\}$ ;\n\n return instanceProps;\n },\n shouldResetStyleCacheOnItemSizeChange: false,\n validateProps: function validateProps(\_ref5)  $\n\alpha$  var itemSize = \_ref5.itemSize;\n\n if (process.env.NODE\_ENV !== 'production')  $\n\alpha$ if (typeof itemSize !== 'function')  $\{\n\$  throw Error('An invalid \"itemSize\" prop has been specified. ' + 'Value should be a function. ' +  $(\|\|\|)'$  + (itemSize === null ? 'null' : typeof itemSize) +  $\|\|\|$ ' was specified. $\|\|$ );\n }\n  $\ln \{\n\in \{\n\}:\n\in \mathbb{Z}:\n\in \mathbb{Z}:\n\geq 0\}$ getColumnOffset(\_ref, index) {\n var columnWidth = \_ref.columnWidth;\n return index \* columnWidth;\n },\n getColumnWidth: function getColumnWidth(\_ref2, index)  $\n{\nvert v \rvert}$  var columnWidth = \_ref2.columnWidth;\n return columnWidth;\n  $\ln$  getRowOffset: function getRowOffset( ref3, index) {\n var rowHeight =  $_{ref3.rowHeight}$ ;\n return index \* rowHeight;\n },\n getRowHeight: function getRowHeight( $_{ref4, index}$ } {\n var rowHeight = \_ref4.rowHeight;\n return rowHeight;\n },\n getEstimatedTotalHeight: function getEstimatedTotalHeight(\_ref5) {\n var rowCount = \_ref5.rowCount,\n rowHeight = \_ref5.rowHeight;\n return rowHeight \* rowCount;\n },\n getEstimatedTotalWidth: function getEstimatedTotalWidth(\_ref6) {\n var columnCount = \_ref6.columnCount,\n columnWidth = \_ref6.columnWidth;\n return columnWidth \* columnCount;\n },\n getOffsetForColumnAndAlignment: function getOffsetForColumnAndAlignment(\_ref7, columnIndex, align, scrollLeft, instanceProps, scrollbarSize) {\n var columnCount = \_ref7.columnCount,\n columnWidth =  $_ref7$ .columnWidth,\n width =  $_ref7$ .width;\n var lastColumnOffset = Math.max(0, columnCount \* columnWidth - width);\n var maxOffset = Math.min(lastColumnOffset, columnIndex \* columnWidth);\n var minOffset = Math.max(0, columnIndex \* columnWidth - width + scrollbarSize + columnWidth); $\ln$  if (align === 'smart')  $\ln$  if (scrollLeft >= minOffset - width && scrollLeft <= maxOffset + width)  ${\n$ align = 'auto';\n } else  ${\n$ align = 'center';\n }\n }\n switch (align)  ${\n$ case  $'\star\$ :\n return maxOffset;\n\n case 'end':\n return minOffset;\n\n case 'center':\n // \"Centered\" offset is usually the average of the min and max. $\ln$  // But near the edges of the list, this doesn't hold true. $\ln$ var middleOffset = Math.round(minOffset + (maxOffset - minOffset) / 2); $\ln$  if (middleOffset < Math.ceil(width / 2)) {\n return 0; // near the beginning\n } else if (middleOffset > lastColumnOffset + Math.floor(width / 2))  $\ln$  return lastColumnOffset; // near the end\n  $\text{else } \ln$  return middleOffset;\n  $\ln \$  case 'auto':\n default:\n if (scrollLeft >= minOffset && scrollLeft <=  $maxOffset$  {\n return scrollLeft:\n } else if (minOffset > maxOffset) {\n // Because we only take into account the scrollbar size when calculating minOffset\n // this value can be larger than maxOffset when at the end of the list\n return minOffset;\n } else if (scrollLeft < minOffset) {\n return minOffset;\n } else  ${\n \cdot}$  return maxOffset;\n  $\| \cdot \|$ ,\n getOffsetForRowAndAlignment: function

getOffsetForRowAndAlignment(\_ref8, rowIndex, align, scrollTop, instanceProps, scrollbarSize) {\n var rowHeight = \_ref8.rowHeight,\n height = \_ref8.height,\n rowCount = \_ref8.rowCount;\n var lastRowOffset = Math.max(0, rowCount \* rowHeight - height);\n var maxOffset = Math.min(lastRowOffset, rowIndex \* rowHeight);\n var minOffset = Math.max(0, rowIndex \* rowHeight - height + scrollbarSize + rowHeight); $\n\ln$  if (align === 'smart')  $\ln$  if (scrollTop >= minOffset - height && scrollTop <= maxOffset + height)  ${\n  $\ln$   $\ln$   $\ln$   $\ln$   $\ln$   $\ln$   $\ln$   $\ln$   $\ln$   $\ln$   $\ln$   $\ln$   $\ln$   $\ln$   $\ln$   $\ln$   $\ln$   $\ln$   $\ln$   $\ln$   $\ln$   $\ln$   $\ln$   $\ln$   $\ln$   $\ln$   $\ln$   $\ln$   $\ln$   $\ln$$  $\frac{\text{start':}}{\text{start':}}$  return maxOffset;\n\n case 'end':\n return minOffset;\n\n case 'center':\n // \"Centered\" offset is usually the average of the min and max. $\ln$  // But near the edges of the list, this doesn't hold true. $\ln$ var middleOffset = Math.round(minOffset + (maxOffset - minOffset) / 2); $\ln$  if (middleOffset < Math.ceil(height / 2)) {\n return 0; // near the beginning\n } else if (middleOffset > lastRowOffset + Math.floor(height / 2))  $\ln$  return lastRowOffset; // near the end\n } else  $\ln$  return middleOffset;\n  $\ln \max_{\n\alpha \text{ cuto':}\n\neq$ scrollTop;\n } else if (minOffset > maxOffset) {\n // Because we only take into account the scrollbar size when calculating minOffset $\ln$  // this value can be larger than maxOffset when at the end of the list $\ln$ return minOffset;\n } else if (scrollTop < minOffset) {\n return minOffset;\n } else {\n return maxOffset;\n  $\{\n\| \$ \n  $\|\$ \n getColumnStartIndexForOffset: function getColumnStartIndexForOffset(\_ref9, scrollLeft)  ${\n \mu \}$  var columnWidth = \_ref9.columnWidth,\n columnCount = \_ref9.columnCount;\n return Math.max(0, Math.min(columnCount - 1, Math.floor(scrollLeft / columnWidth))); $\n\cdot \lambda$ getColumnStopIndexForStartIndex: function getColumnStopIndexForStartIndex(\_ref10, startIndex, scrollLeft) {\n var columnWidth = \_ref10.columnWidth,\n columnCount = \_ref10.columnCount,\n width = ref10.width;\n var left = startIndex \* columnWidth;\n var numVisibleColumns = Math.ceil((width + scrollLeft - left) / columnWidth);\n return Math.max(0, Math.min(columnCount - 1, startIndex + numVisibleColumns - 1 // - 1 is because stop index is inclusive $\n\lambda$  )); $\n\lambda$  },  $\lambda$  getRowStartIndexForOffset: function getRowStartIndexForOffset(\_ref11, scrollTop)  ${\n \nu}$  var rowHeight = \_ref11.rowHeight,\n rowCount =  $_{ref11.rowCount;\n}$  return Math.max(0, Math.min(rowCount - 1, Math.floor(scrollTop / rowHeight)));\n },\n getRowStopIndexForStartIndex: function getRowStopIndexForStartIndex(\_ref12, startIndex, scrollTop) {\n var rowHeight = \_ref12.rowHeight,\n rowCount = \_ref12.rowCount,\n height = \_ref12.height;\n var top = startIndex \* rowHeight;\n var numVisibleRows = Math.ceil((height + scrollTop - top) / rowHeight);\n return Math.max(0, Math.min(rowCount - 1, startIndex + numVisibleRows - 1 // -1 is because stop index is inclusive\n ));\n },\n initInstanceProps: function initInstanceProps(props) {// Noop\n },\n shouldResetStyleCacheOnItemSizeChange: true,\n validateProps: function validateProps(\_ref13) {\n var columnWidth = \_ref13.columnWidth,\n rowHeight = \_ref13.rowHeight;\n\n if (process.env.NODE\_ENV !== 'production') {\n if (typeof columnWidth !== 'number') {\n throw Error('An invalid \"columnWidth\" prop has been specified. ' + 'Value should be a number. ' +  $(\|\|\|)'$  + (columnWidth === null ? 'null' : typeof columnWidth) + \"\\\" was specified.\"));\n  $\ln$  if (typeof rowHeight !== 'number') {\n throw Error('An invalid  $\Gamma$  when  $\text{Height}$  prop has been specified. ' + 'Value should be a number. ' +  $\gamma$ '\\\" $\gamma$ " + (rowHeight === null ? 'null' : typeof rowHeight) + \"\\\" was specified.\"));\n }\n }\n }\n }\n }\n\nvar FixedSizeList =\n/\*#\_\_PURE\_\_\*/\ncreateListComponent({\n getItemOffset: function getItemOffset(\_ref, index) {\n var itemSize = \_ref.itemSize;\n return index \* itemSize;\n },\n getItemSize: function getItemSize(\_ref2, index) {\n var itemSize =  $ref2.itemSize$ ;\n return itemSize;\n },\n getEstimatedTotalSize: function getEstimatedTotalSize( $r \in \mathbb{3}$ ) {\n var itemCount =  $r \in \mathbb{3}$ .itemCount,\n itemSize =  $r \in \mathbb{3}$ .itemSize;\n return itemSize \* itemCount;\n },\n getOffsetForIndexAndAlignment: function getOffsetForIndexAndAlignment(\_ref4, index, align, scrollOffset)  $\{\n\$  var direction =  $\text{ref4d}$ .direction, $\infty$  height =  $\text{ref4d}$ .height, $\infty$  itemCount =  $_{ref4}$ .itemCount,\n itemSize =  $_{ref4}$ .itemSize,\n layout =  $_{ref4}$ .layout,\n width =  $_{ref4}$ .width;\n // TODO Deprecate direction \"horizontal\"\n var isHorizontal = direction === 'horizontal' || layout === 'horizontal';\n var size = isHorizontal ? width : height;\n var lastItemOffset = Math.max(0, itemCount \* itemSize  $-$  size);\n var maxOffset = Math.min(lastItemOffset, index \* itemSize);\n var minOffset = Math.max(0, index \* itemSize - size + itemSize); $\ln \inf$  if (align === 'smart')  $\ln$  if (scrollOffset >= minOffset - size && scrollOffset

 $\leq$  maxOffset + size)  $\n\alpha = \alpha$  align = 'auto';\n } else  $\n\alpha = \alpha$  align = 'center';\n }\n }\n switch (align)  $\n\alpha$ case 'start':\n return maxOffset;\n\n case 'end':\n return minOffset;\n\n case 'center':\n {\n //  $\sqrt{\phantom{a}}$  Centered $\sqrt{\phantom{a}}$  offset is usually the average of the min and max. $\ln$  // But near the edges of the list, this doesn't hold true.\n var middleOffset = Math.round(minOffset + (maxOffset - minOffset) / 2);\n\n if (middleOffset < Math.ceil(size / 2))  $\{\n\}$  return 0; // near the beginning $\n\}$  else if (middleOffset > lastItemOffset + Math.floor(size / 2))  $\{\n\}$  return lastItemOffset; // near the end\n  $\}$  else  $\{\n\}$  return middleOffset;\n  $\ln$  \n\n case 'auto':\n default:\n if (scrollOffset >= minOffset && scrollOffset  $\leq$  maxOffset)  $\{\n\}$  return scrollOffset; $\n\}$  else if (scrollOffset  $\{\n\}$  return minOffset; $\n\}$ 

} else  ${\n \cdot \text{form maxOffset}}\n \cdot {\n \cdot \cdot \text{erC} offset: function}$ getStartIndexForOffset( ref5, offset)  ${\n$  var itemCount = ref5.itemCount,\n itemSize = ref5.itemSize;\n return Math.max(0, Math.min(itemCount - 1, Math.floor(offset / itemSize)));\n },\n getStopIndexForStartIndex: function getStopIndexForStartIndex(\_ref6, startIndex, scrollOffset) {\n var direction = \_ref6.direction,\n height =  $\text{ref6.height}$ , itemCount =  $\text{ref6.itemCount}$ , itemSize =  $\text{ref6.itemSize}$ , layout =  $_{ref6.layout\,\n\alpha}$  width =  $_{ref6.width\,\n\alpha}$  // TODO Deprecate direction \"horizontal\"\n var isHorizontal = direction === 'horizontal' || layout === 'horizontal';\n var offset = startIndex \* itemSize;\n var size = isHorizontal ? width : height;\n var numVisibleItems = Math.ceil((size + scrollOffset - offset) / itemSize);\n return Math.max(0, Math.min(itemCount - 1, startIndex + numVisibleItems - 1 // -1 is because stop index is inclusive\n ));\n  $\lambda$ ,\n initInstanceProps: function initInstanceProps(props) {//Noop\n  $\lambda$ ,\n

shouldResetStyleCacheOnItemSizeChange: true,\n validateProps: function validateProps(\_ref7) {\n var itemSize  $=$  \_ref7.itemSize;\n\n if (process.env.NODE\_ENV !== 'production') {\n if (typeof itemSize !== 'number') {\n throw Error('An invalid \"itemSize\" prop has been specified. ' + 'Value should be a number. ' +  $(\text{``}\text{''})\text{''}$ " + (itemSize  $==$  null ? 'null' : typeof itemSize) + \"\\\" was specified.\"));\n  $\ln \ln |\n\ln |$ ;\n\n// Pulled from reactcompat\n// https://github.com/developit/preact-

compat/blob/7c5de00e7c85e2ffd011bf3af02899b63f699d3a/src/index.js#L349\nfunction shallowDiffers(prev, next)  ${\n for (var attribute in prev) {\n if (!attribute in next)) {\n return true; \n }\n }\n for (var attribute in new) {\n }$ next)  $\ln \text{ of } \text{ or } \ln \text{ of } \text{ or } \ln \text{ of } \text{$ to compare individual style props and ignore the wrapper object.\n// See https://reactjs.org/docs/reactapi.html#reactmemo\n\nfunction areEqual(prevProps, nextProps) {\n var prevStyle = prevProps.style,\n prevRest = \_objectWithoutPropertiesLoose(prevProps, [\"style\"]);\n\n var nextStyle = nextProps.style,\n nextRest = \_objectWithoutPropertiesLoose(nextProps, [\"style\"]);\n\n return !shallowDiffers(prevStyle, nextStyle) && !shallowDiffers(prevRest, nextRest);\n}\n\n// It knows to compare individual style props and ignore the wrapper object.\n// See https://reactjs.org/docs/react-component.html#shouldcomponentupdate\n\nfunction shouldComponentUpdate(nextProps, nextState) {\n return !areEqual(this.props, nextProps) || shallowDiffers(this.state, nextState);\n}\n\nexport { VariableSizeGrid, VariableSizeList, FixedSizeGrid, FixedSizeList, areEqual, shouldComponentUpdate  $\cdot\infty$  = sourceMappingURL=index.esm.js.map\n","/\*\*\n \* Copyright (c) Facebook, Inc. and its affiliates. $\ln \pi$  This source code is licensed under the MIT license found in the $\ln * LLICENSE$  file in the root directory of this source tree. $\ln * \oplus$  flow $\ln * \cap \rightarrow$ from 'escape-string-regexp';\nimport {meta} from '../../hydration';\nimport {formatDataForPreview} from '../../utils';\n\nimport type {HooksTree} from 'react-debug-tools/src/ReactDebugHooks';\n\nexport function alphaSortEntries(\n entryA: [string, mixed],\n entryB: [string, mixed],\n): number  $\{\n$ n const a = entryA[0];\n const  $b = entryB[0];\nif (" + +a == = a) {\nif (" + +b != = b) {\n return -1;\n }\n return +a < +b ? -1 : 1;\n} \n$ return  $a < b$  ? -1 : 1;\n}\n\nexport function createRegExp(string: string): RegExp {\n // Allow /regex/ syntax with optional last  $\ln$  if (string[0] === '/') { $\ln$  // Cut off first slash $\ln$  string = string.substring(1); $\ln$  // Cut off last slash, but only if it's there\n if (string[string.length - 1] === '/')  $\{\n\$  string = string.substring(0, string.length -1);\n  $\ln$  try  $\{\n\$  return new RegExp(string, 'i');\n  $\$  catch (err)  $\{\n\$  // Bad regex. Make it not match anything.\n // TODO: maybe warn in console?\n return new RegExp('.^');\n }\n }\n function isLetter(char: string)  ${\n n}$  return char.toLowerCase() !== char.toUpperCase();\n  ${\n n}$  function matchAnyCase(char: string)  $\{\n\$ if (!isLetter(char))  $\{\n\}$  // Don't mess with special characters like [.\n return

char;\n }\n return '[' + char.toLowerCase() + char.toUpperCase() + ']';\n }\n\n // 'item' should match 'Item' and 'ListItem', but not 'InviteMom'.\n // To do this, we'll slice off 'tem' and check first letter separately.\n const escaped  $=$  escapeStringRegExp(string);\n const firstChar = escaped[0];\n let restRegex = ";\n // For 'item' input, restRegex becomes '[tT][eE][mM]'\n // We can't simply make it case-insensitive because first letter case matters.\n for (let  $i =$ 1; i < escaped.length; i++)  $\n\neq$  restRegex += matchAnyCase(escaped[i]); $\n\| \n\|$ n if (!isLetter(firstChar))  $\| \n\|$ We can't put a non-character like  $\lceil \text{ in a group} \rceil$  // so we fall back to the simple case. $\lceil \text{ in a group} \rceil$  $RegExp(firstChar + restRegex)\: \n\| \$ \n  $\|$  Construct a smarter regex. $\|$  return new RegExp(\n  $\|$  For example:\n  $\mathcal{N}$  (^[iI]|I)[tT][eE][mM]\n  $\mathcal{N}$  Matches:\n  $\mathcal{N}$  'Item'\n  $\mathcal{N}$  ListItem'\n  $\mathcal{N}$  but not 'InviteMom'\n '(^' +\n matchAnyCase(firstChar) +\n  $\|$ ' +\n firstChar.toUpperCase() +\n ')' +\n restRegex,\n );\n}\n\nexport function getMetaValueLabel(data: Object): string | null {\n if (hasOwnProperty.call(data, meta.preview long)) {\n return data[meta.preview\_long];\n } else {\n return formatDataForPreview(data, true);\n }\n\nfunction sanitize(data: Object): void {\n for (const key in data) {\n const value = data[key];\n\n if (value && value[meta.type])  $\{\n\$  data[key] = getMetaValueLabel(value);\n } else if (value != null)  $\{\n\$  if  $(Array.isArray(value)) \$  \n sanitize(value);\n } else if (typeof value === 'object') {\n sanitize(value);\n }\n }\n }\n}\n\nexport function serializeDataForCopy(props: Object): string {\n const cloned = Object.assign({}, props);\n\n sanitize(cloned);\n\n try {\n return JSON.stringify(cloned, null, 2);\n } catch (error) {\n return '';\n }\n}\n\nexport function serializeHooksForCopy(hooks: HooksTree | null): string {\n // \$FlowFixMe \"HooksTree is not an object\"\n const cloned = Object.assign([], hooks);\n\n const queue = [...cloned];\n\n while (queue.length > 0)  ${\n\rangle}$  const current = queue.pop(); ${\n\rangle}$  // These aren't meaningful ${\n\rangle}$  delete current.id; ${\n\rangle}$  delete current.isStateEditable;\n\n if (current.subHooks.length > 0) {\n queue.push(...current.subHooks);\n }\n }\n\n sanitize(cloned);\n\n try {\n return JSON.stringify(cloned, null, 2);\n } catch (error) {\n return '';\n }\n\n/// Keeping this in memory seems to be enough to enable the browser to download larger profiles.\n// Without this, we would see a \"Download failed: network error\" failure.\nlet downloadUrl = null;\n\nexport function downloadFile(\n element: HTMLAnchorElement,\n filename: string,\n text: string,\n): void {\n const blob = new Blob([text], {type: 'text/plain;charset=utf-8'});\n\n if (downloadUrl !== null) {\n URL.revokeObjectURL(downloadUrl);\n  $\ln \omega U = URL$ .createObjectURL(blob);\n\n element.setAttribute('href', downloadUrl);\n element.setAttribute('download', filename);\n\n element.click();\n}\n\nexport function truncateText(text: string, maxLength: number): string {\n const {length} = text;\n if (length > maxLength) {\n return (\n text.substr(0, Math.floor(maxLength / 2)) +\n '…' +\n text.substr(length - Math.ceil(maxLength / 2) - 1)\n );\n } else {\n return text;\n }\n","/\*\*\n \* Copyright (c) Facebook, Inc. and its affiliates. $\ln * \ln *$  This source code is licensed under the MIT license found in the $\ln *$ LICENSE file in the root directory of this source tree.\n \*\n \* @flow\n \*/\n\n// This context combines tree/selection state, search, and the owners stack.\n// These values are managed together because changes in one often impact the others.\n// Combining them enables us to avoid cascading renders.\n//\n// Changes to search state may impact tree state.\n// For example, updating the selected search result also updates the tree's selected value.\n// Search does not fundamentally change the tree though. $\ln/1$  It is also possible to update the selected tree value independently. $\ln/1/\ln/1$ Changes to owners state mask search and tree values.\n// When owners stack is not empty, search is temporarily disabled,\n// and tree values (e.g. num elements, selected element) are masked.\n// Both tree and search values are restored when the owners stack is cleared.\n/\n// For this reason, changes to the tree context are processed in sequence: tree -> search -> owners\n// This enables each section to potentially override (or mask) previous values.\n\nimport \* as React from 'react';\nimport {\n createContext,\n useCallback,\n useContext,\n useEffect,\n useLayoutEffect,\n useMemo,\n useReducer,\n useRef,\n startTransition,\n} from 'react';\nimport {createRegExp} from '../utils';\nimport {BridgeContext, StoreContext} from '../context';\nimport Store from '../../store';\n\nimport type  ${Element}$  from './types';\n\nexport type StateContext =  ${\|\n\|}$  // Tree\n numElements: number,\n ownerSubtreeLeafElementID: number | null,\n selectedElementID: number | null,\n selectedElementIndex: number | null,\n\n // Search\n searchIndex: number | null,\n searchResults: Array<number>,\n searchText: string,\n\n // Owners\n ownerID: number | null,\n ownerFlatTree: Array<Element> | null,\n\n // Inspection element panel\n inspectedElementID: number  $|\text{null}\rangle$ ;\n\ntype ACTION\_GO\_TO\_NEXT\_SEARCH\_RESULT =  $|\text{ln}|$  type:

```
'GO_TO_NEXT_SEARCH_RESULT',\n|};\ntype ACTION_GO_TO_PREVIOUS_SEARCH_RESULT = {|\n
type: 'GO_TO_PREVIOUS_SEARCH_RESULT',\n|};\ntype ACTION_HANDLE_STORE_MUTATION = {|\n
type: 'HANDLE_STORE_MUTATION',\n payload: [Array<number>, Map<number, number>],\n|};\ntype
ACTION_RESET_OWNER_STACK = {|\n type: 'RESET_OWNER_STACK',\n|};\ntype
ACTION SELECT_CHILD_ELEMENT_IN_TREE = {\ln type:
'SELECT_CHILD_ELEMENT_IN_TREE',\n|};\ntype ACTION_SELECT_ELEMENT_AT_INDEX = \{\|n\| type:
'SELECT_ELEMENT_AT_INDEX',\n payload: number | null,\n|};\ntype ACTION_SELECT_ELEMENT_BY_ID
= \{\|\text{n type: 'SELECT\_ELEMENT_BYID',\| \} \};\ntype
ACTION SELECT_NEXT_ELEMENT_IN_TREE = {\|n\|} type:
'SELECT_NEXT_ELEMENT_IN_TREE',\n|};\ntype
ACTION_SELECT_NEXT_ELEMENT_WITH_ERROR_OR_WARNING_IN_TREE = {|\n type:
'SELECT_NEXT_ELEMENT_WITH_ERROR_OR_WARNING_IN_TREE',\n|};\ntype
ACTION_SELECT_NEXT_SIBLING_IN_TREE = {|\n type: 'SELECT_NEXT_SIBLING_IN_TREE',\n|};\ntype
ACTION\_SELECT\_OWNER = \{\|n \text{ type: 'SELECT\_OWNER', \| \} \} \;\ntilde{r} \}ACTION SELECT_PARENT_ELEMENT_IN_TREE = \{\|n\| type:
'SELECT_PARENT_ELEMENT_IN_TREE',\n|};\ntype ACTION_SELECT_PREVIOUS_ELEMENT_IN_TREE =
{|\n type: 'SELECT_PREVIOUS_ELEMENT_IN_TREE',\n|};\ntype
ACTION_SELECT_PREVIOUS_ELEMENT_WITH_ERROR_OR_WARNING_IN_TREE = {|\n type:
'SELECT_PREVIOUS_ELEMENT_WITH_ERROR_OR_WARNING_IN_TREE',\n|};\ntype
ACTION_SELECT_PREVIOUS_SIBLING_IN_TREE = {|\n type:
'SELECT_PREVIOUS_SIBLING_IN_TREE',\n|};\ntype
ACTION_SELECT_OWNER_LIST_NEXT_ELEMENT_IN_TREE = {|\n type:
'SELECT_OWNER_LIST_NEXT_ELEMENT_IN_TREE',\n|};\ntype
ACTION_SELECT_OWNER_LIST_PREVIOUS_ELEMENT_IN_TREE = \{\|n\| type:
'SELECT_OWNER_LIST_PREVIOUS_ELEMENT_IN_TREE',\n|};\ntype ACTION_SET_SEARCH_TEXT = {|\n
type: 'SET_SEARCH_TEXT',\n payload: string,\n|};\ntype ACTION_UPDATE_INSPECTED_ELEMENT_ID =
{\|\n} type: 'UPDATE_INSPECTED_ELEMENT_ID',\n|};\n\ntype Action =\n |
ACTION_GO_TO_NEXT_SEARCH_RESULT\n | ACTION_GO_TO_PREVIOUS_SEARCH_RESULT\n |
ACTION_HANDLE_STORE_MUTATION\n | ACTION_RESET_OWNER_STACK\n |
ACTION_SELECT_CHILD_ELEMENT_IN_TREE\n | ACTION_SELECT_ELEMENT_AT_INDEX\n |
ACTION_SELECT_ELEMENT_BY_ID\n | ACTION_SELECT_NEXT_ELEMENT_IN_TREE\n |
ACTION_SELECT_NEXT_ELEMENT_WITH_ERROR_OR_WARNING_IN_TREE\n |
ACTION_SELECT_NEXT_SIBLING_IN_TREE\n | ACTION_SELECT_OWNER\n |
ACTION_SELECT_PARENT_ELEMENT_IN_TREE\n |
ACTION_SELECT_PREVIOUS_ELEMENT_IN_TREE\n |
ACTION_SELECT_PREVIOUS_ELEMENT_WITH_ERROR_OR_WARNING_IN_TREE\n |
ACTION_SELECT_PREVIOUS_SIBLING_IN_TREE\n |
ACTION_SELECT_OWNER_LIST_NEXT_ELEMENT_IN_TREE\n |
ACTION_SELECT_OWNER_LIST_PREVIOUS_ELEMENT_IN_TREE\n | ACTION_SET_SEARCH_TEXT\n |
ACTION_UPDATE_INSPECTED_ELEMENT_ID;\n\nexport type DispatcherContext = (action: Action) =>
void;\ln\ncos{t} TreeStateContext = createContext <StateContext>\ln ((null: any):
StateContext.\n\in \text{S} \text{t};\n\nconst TreeDispatcherContext =
createContext<DispatcherContext>(\n ((null: any): DispatcherContext),\n);\nTreeDispatcherContext.displayName =
'TreeDispatcherContext';\n\ntype State = {|\n\| // Tree\n numElements: number,\n ownerSubtreeLeafElementID:
number | null,\n selectedElementID: number | null,\n selectedElementIndex: number | null,\n\n // Search\n
searchIndex: number | null,\n searchResults: Array<number>,\n searchText: string,\n\n // Owners\n ownerID:
number | null,\n ownerFlatTree: Array<Element> | null,\n\n // Inspection element panel\n inspectedElementID:
number | null,\n|};\n\nfunction reduceTreeState(store: Store, state: State, action; Action): State {\n let {\n
```
numElements,\n ownerSubtreeLeafElementID,\n selectedElementIndex,\n selectedElementID,\n } = state;\n const ownerID = state.ownerID;\n\n let lookupIDForIndex = true;\n\n // Base tree should ignore selected element changes when the owner's tree is active.\n if (ownerID === null) {\n switch (action.type) {\n case 'HANDLE\_STORE\_MUTATION':\n numElements = store.numElements;\n\n // If the currently-selected Element has been removed from the tree, update selection state. $\ln$  const removedIDs = action.payload[1]; $\ln$ // Find the closest parent that wasn't removed during this batch.\n // We deduce the parent-child mapping from removedIDs (id -> parentID)\n // because by now it's too late to read them from the store.\n while (\n  $selectedElementID$  !== null  $&x\$ n removedIDs.has(selectedElementID)\n ) {\n selectedElementID = ((removedIDs.get(\n selectedElementID,\n ): any): number);\n }\n if (selectedElementID === 0)  ${\n \mu \n \ \mathcal{D} \in \mathbb{R}^n$  // The whole root was removed.\n selectedElementIndex = null;\n  ${\n \ \mu \ \ \beta}$  break;\n case 'SELECT\_CHILD\_ELEMENT\_IN\_TREE':\n ownerSubtreeLeafElementID = null;\n\n if  $(self)$  (selectedElementIndex !== null)  $\n{\n}$  const selectedElement = store.getElementAtIndex(\n  $((selectedElementIndex: any): number) \n\in \mathbb{N} \quad \text{if } (\n\in \mathbb{N}) \leq \mathbb{N} \quad \text{if } (\n\in \mathbb{N}) \leq \mathbb{N} \quad \text{if } (\n\in \mathbb{N}) \leq \mathbb{N} \quad \text{if } (\n\in \mathbb{N}) \leq \mathbb{N} \quad \text{if } (\n\in \mathbb{N}) \leq \mathbb{N} \quad \text{if } (\n\in \mathbb{N}) \leq \mathbb{N} \quad \text{if } (\n\in \mathbb{N}) \leq \mathbb{N} \quad \text{if } (\n\in \mathbb{N}) \le$ selectedElement.children.length >  $0 &&\$ h !selectedElement.isCollapsed\n ) {\n const firstChildID = selectedElement.children $[0]$ ;\n const firstChildIndex = store.getIndexOfElementID(firstChildID);\n if (firstChildIndex !== null)  $\{\n\}$  selectedElementIndex = firstChildIndex;\n }\n }\n break;\n case 'SELECT\_ELEMENT\_AT\_INDEX':\n ownerSubtreeLeafElementID = null;\n\n selectedElementIndex = (action: ACTION\_SELECT\_ELEMENT\_AT\_INDEX).payload;\n break;\n case 'SELECT\_ELEMENT\_BY\_ID':\n ownerSubtreeLeafElementID = null;\n\n // Skip lookup in this case; it would be redundant.\n // It might also cause problems if the specified element was inside of a (not yet expanded) subtree. $\ln$  lookupIDForIndex =  $false;\n\infty$  selectedElementID = (action: ACTION\_SELECT\_ELEMENT\_BY\_ID).payload;\n selectedElementIndex =\n selectedElementID === null\n ? null\n : store.getIndexOfElementID(selectedElementID);\n break;\n case 'SELECT\_NEXT\_ELEMENT\_IN\_TREE':\n ownerSubtreeLeafElementID = null;\n\n if (\n selectedElementIndex === null  $\|\cdot\|$  selectedElementIndex + 1 >= numElements\n )  $\{\cdot\|$ selectedElementIndex = 0;\n } else {\n selectedElementIndex++;\n }\n break;\n case 'SELECT\_NEXT\_SIBLING\_IN\_TREE':\n ownerSubtreeLeafElementID = null;\n\n if  $\left($ selectedElementIndex !== null)  $\{\n\}$  const selectedElement = store.getElementAtIndex $(\n\}$  $((selectedElementIndex: any): number),\n)$ ;\n if (selectedElement !== null &&  $selectedElement.parentID !== 0) {\nvert}$  const parent = store.getElementByID(selectedElement.parentID);\n if (parent !== null)  $\{\n\}$  const  $\{children\}$  = parent; $\n\}$  const selectedChildIndex = children.indexOf(selectedElement.id);\n const nextChildID =\n selectedChildIndex < children.length -  $1\ln$  ? children[selectedChildIndex + 1]\n : children[0];\n  $selectedElementIndex = store.getIndexOfElementID(newtChildID); \n \$  }\n }\n break;\n case 'SELECT\_OWNER\_LIST\_NEXT\_ELEMENT\_IN\_TREE':\n if (selectedElementIndex !== null) {\n if  $(\ln \text{ ownership} != = \text{null} \& \& \ln \text{ ownership} != \text{null} \& \& \ln \text{Output}$ selectedElementID\n ) {\n const leafElement = store.getElementByID(ownerSubtreeLeafElementID);\n if (leafElement !== null)  $\{\n\}$  let currentElement = leafElement; $\{\n\}$  while (currentElement !== null)  ${\n}$  if (currentElement.ownerID === selectedElementID)  ${\n}$  selectedElementIndex = store.getIndexOfElementID(\n currentElement.id,\n );\n break;\n } else if  $currentElement. ownerID := 0)$  {\n currentElement = store.getElementByID(currentElement.ownerID);\n }\n }\n }\n }\n }\n }\n break;\n case 'SELECT\_OWNER\_LIST\_PREVIOUS\_ELEMENT\_IN\_TREE':\n if (selectedElementIndex  $!=$  null)  ${\n \mu \n}$  if (ownerSubtreeLeafElementID === null)  ${\n \mu \n}$  // If this is the first time we're stepping through the owners tree, $\ln$  // pin the current component as the owners list leaf. $\ln$  // This will enable us to step back down to this component.\n ownerSubtreeLeafElementID = selectedElementID;\n  $\ln$ const selectedElement = store.getElementAtIndex(\n  $((selectedElementIndex; any): number)\$ \n );\n

if (selectedElement !== null && selectedElement.ownerID !== 0) {\n const ownerIndex = store.getIndexOfElementID(\n selectedElement.ownerID,\n );\n if (ownerIndex !== null) {\n selectedElementIndex = ownerIndex;\n  $\ln$  }\n }\n break;\n case 'SELECT\_PARENT\_ELEMENT\_IN\_TREE':\n ownerSubtreeLeafElementID = null;\n\n if  $(self)$  (selectedElementIndex !== null)  $\{\n\}$  const selectedElement = store.getElementAtIndex $(\n\}$  $((selectedElementIndex: any): number),\n)$ ;\n if (selectedElement !== null && selectedElement.parentID !== 0) {\n const parentIndex = store.getIndexOfElementID(\n selectedElement.parentID,\n  $\infty$  : if (parentIndex !== null) {\n selectedElementIndex = parentIndex;\n }\n }\n }\n break;\n case 'SELECT\_PREVIOUS\_ELEMENT\_IN\_TREE':\n ownerSubtreeLeafElementID = null;\n\n if (selectedElementIndex === null || selectedElementIndex === 0)  ${\n \mu \ s = 1; \n \alpha = 1; \n \beta = 1; \n \beta = 1; \n$ break;\n case 'SELECT\_PREVIOUS\_SIBLING\_IN\_TREE':\n ownerSubtreeLeafElementID = null;\n\n if (selectedElementIndex !== null) {\n const selectedElement = store.getElementAtIndex(\n ((selectedElementIndex: any): number), $\ln$  ); $\ln$  if (selectedElement !== null &&  $selectedElement.parentID !== 0) {\nvert n \nvert} = store.getElementByID (selectedElement.parentID);\n$ if (parent !== null)  ${\n \alpha = \alpha}$  const  ${children}$  = parent;\n const selectedChildIndex = children.indexOf(selectedElement.id);\n const nextChildID =\n selectedChildIndex > 0\n ? children[selectedChildIndex - 1]\n : children[children.length - 1];\n selectedElementIndex = store.getIndexOfElementID(nextChildID);\n  $\|\n\|$ \n }\n break;\n case 'SELECT\_PREVIOUS\_ELEMENT\_WITH\_ERROR\_OR\_WARNING\_IN\_TREE': {\n if (store.errorCount  $== 0 &&$  store.warningCount  $== 0$  {\n return state;\n }\n\n const elementIndicesWithErrorsOrWarnings = store.getElementsWithErrorsAndWarnings();\n\n let flatIndex = 0;\n if (selectedElementIndex !== null)  $\{\n\$  // Resume from the current position in the list. $\ln$  // Otherwise step to the previous item, relative to the current selection. $\ln$  for  $(\ln$  let i = elementIndicesWithErrorsOrWarnings.length - 1;\n i >= 0;\n i--\n ) {\n const {index} = elementIndicesWithErrorsOrWarnings[i];\n if (index  $>=$  selectedElementIndex)  $\{\n\$  flatIndex = i;\n } else  ${\n \times}$  break;\n  $\n \in {\mathbb{N}}$  }\n  $\ln$  let prevEntry;\n if (flatIndex === 0) {\n prevEntry  $=$ \n elementIndicesWithErrorsOrWarnings[\n elementIndicesWithErrorsOrWarnings.length - 1\n  $\vert$ ;\n selectedElementID = prevEntry.id;\n selectedElementIndex = prevEntry.index;\n } else {\n prevEntry = elementIndicesWithErrorsOrWarnings[flatIndex - 1];\n selectedElementID = prevEntry.id;\n  $selectedElementIndex = prevEntry.index;\n$   $\n\ln$  lookupIDForIndex = false;\n break;\n }\n case 'SELECT\_NEXT\_ELEMENT\_WITH\_ERROR\_OR\_WARNING\_IN\_TREE': {\n if (store.errorCount === 0 && store.warningCount === 0)  $\n{\nvert }\n\rvert$  return state;\n  $\ln$  const elementIndicesWithErrorsOrWarnings  $=$  store.getElementsWithErrorsAndWarnings();\n\n let flatIndex = -1;\n if (selectedElementIndex !== null)  ${\n\mu$  // Resume from the current position in the list. ${\n\mu}$  // Otherwise step to the next item, relative to the current selection. $\ln$  for (let i = 0; i < elementIndicesWithErrorsOrWarnings.length; i++)  $\ln$  const  ${\frac{\infty}{\infty}}$  = elementIndicesWithErrorsOrWarnings[i];\n if (index <= selectedElementIndex)  ${\n$ flatIndex = i;\n } else {\n break;\n }\n }\n }\n }\n let nextEntry;\n if (flatIndex  $>=$  elementIndicesWithErrorsOrWarnings.length - 1)  $\ln$  nextEntry = elementIndicesWithErrorsOrWarnings[0];\n selectedElementID = nextEntry.id;\n selectedElementIndex  $=$  nextEntry.index;\n  $\}$  else  $\{\n\}$  nextEntry = elementIndicesWithErrorsOrWarnings[flatIndex + 1];\n  $selectedElementID = nextEntry.id;\n$  selectedElementIndex = nextEntry.index;\n }\n\n lookupIDForIndex = false;\n break;\n  $\lambda$  default:\n // React can bailout of no-op updates.\n return state;\n  $\ln \|\cdot\|$  /\n\n // Keep selected item ID and index in sync.\n if (lookupIDForIndex && selectedElementIndex !== state.selectedElementIndex)  ${\n \in$  if (selectedElementIndex === null)  ${\n}$  $selectedElementID = null;\n \} else {\n \space selectedElementID = store.getElementIDAtIndex(\n$  $(\text{selectedElementIndex: any): number}\n n \in \{\n n \dots 4\} \in \{\n n \dots 5\} \in \{\n n \dots 5\} \in \$ 

ownerSubtreeLeafElementID,\n selectedElementIndex,\n selectedElementID,\n };\n}\n\nfunction reduceSearchState(store: Store, state: State, action: Action): State {\n let {\n searchIndex,\n searchResults,\n  $searchText\in\mathbb{R}$  selectedElementID, $\in$  selectedElementIndex, $\in$  } = state; $\infty$  const ownerID = state.ownerID; $\infty$ const prevSearchIndex = searchIndex;\n const prevSearchText = searchText;\n const numPrevSearchResults = searchResults.length; $\ln \ln /N$  We track explicitly whether search was requested because $\ln /N$  we might want to search even if search index didn't change.\n // For example, if you press \"next result\" on a search with a single\n // result but a different current selection, we'll set this to true.\n let didRequestSearch = false;\n\n // Search isn't supported when the owner's tree is active.\n if (ownerID === null)  $\{\nightharpoonup$  switch (action.type)  $\{\nightharpoonup$  case

'GO\_TO\_NEXT\_SEARCH\_RESULT':\n if (numPrevSearchResults > 0)  $\{\n\}$  didRequestSearch = true;\n searchIndex  $=\n \begin{cases}\n \text{searchIndex} + 1 < \text{numberSearchResults} \text{searchIndex} + 1 : 0;\n \end{cases}$ case 'GO\_TO\_PREVIOUS\_SEARCH\_RESULT':\n if (numPrevSearchResults > 0) {\n didRequestSearch  $=$  true;\n searchIndex =\n ((searchIndex: any): number) > 0\n ? ((searchIndex: any): number) - $1\ln$  : numPrevSearchResults - 1; $\ln$  } $\ln$  break; $\ln$  case 'HANDLE STORE MUTATION': $\ln$  if (searchText !== ")  $\{\n\}$  const  $\lceil \$  addedElementIDs, $\$ n removedElementIDs, $\$ n ] = (action:  $ACTION$  HANDLE\_STORE\_MUTATION).payload;\n\n removedElementIDs.forEach((parentID, id) => {\n // Prune this item from the search results. $\ln$  const index = searchResults.indexOf(id); $\ln$  if (index

 $\geq$  0) {\n searchResults = searchResults\n .slice(0, index)\n .concat(searchResults.slice(index + 1));\n\n // If the results are now empty, also deselect things.\n if (searchResults.length === 0) {\n searchIndex = null;\n } else if (((searchIndex: any): number) >= searchResults.length)  ${\n \times} = searchResults.length - 1; \n \} \n \$ addedElementIDs.forEach(id => {\n const element = ((store.getElementByID(id): any): Element);\n\n // It's possible that multiple tree operations will fire before this action has run. $\ln$  // So it's important to check for elements that may have been added and then removed. $\ln$  if (element !== null)  $\{\ln$  const  ${\text{displayName}} = {\text{element}}\n\mid \text{A}$  // Add this item to the search results if it matches.\n const regExp = createRegExp(searchText);\n if (displayName !== null  $\&&$  regExp.test(displayName)) {\n const newElementIndex = ((store.getIndexOfElementID(\n  $id\$ h ): any): number);\n\n let foundMatch = false;\n for (let index = 0; index < searchResults.length; index + +  $\{\n\}$  const resultID = searchResults[index];\n if  $(\ln \text{newElementIndex}$  <\n  $(\text{store.getIndexOfElementID}(\text{resultID}): any): number)\n)$   $\{\n$  foundMatch = true;\n  $searchResults = searchResults \nvert n$  .slice(0, index)\n .concat(resultID)\n .concat(searchResults.slice(index));\n break;\n  $\{\n\}$ \n  $\{\n\}$ \n if (!foundMatch) {\n searchResults = searchResults.concat(id);\n  $\ln \ln$  searchIndex = searchIndex = == null ?

0 : searchIndex;\n  $\ln$  }\n }\n });\n }\n break;\n case 'SET\_SEARCH\_TEXT':\n  $searchIndex = null;\n\quad searchResults = [];\n\quad searchText = (action)$ ACTION\_SET\_SEARCH\_TEXT).payload;\n\n if (searchText !== ") {\n const regExp = createRegExp(searchText);\n store.roots.forEach(rootID => {\n recursivelySearchTree(store, rootID, regExp, searchResults);\n });\n if (searchResults.length > 0) {\n if (prevSearchIndex === null) {\n if (selectedElementIndex !== null) {\n searchIndex = getNearestResultIndex $\ln$  store,\n searchResults,\n selectedElementIndex,\n );\n } else {\n searchIndex = 0;\n  $\{\n\}$  else  ${\n\}$  searchIndex = Math.min(\n ((prevSearchIndex: any): number),\n searchResults.length - 1,\n );\n }\n }\n }\n break;\n default:\n // React can bailout of no-op updates. $\n\mathbf n$  return state; $\n\lambda$   $\|\n\|$   $\|\n\|$  if (searchText  $\|\n=$  prevSearchText)  $\{\n\$  const newSearchIndex = searchResults.indexOf(selectedElementID);\n if (newSearchIndex === -1)  $\{\n\$  // Only move the selection if the new query\n // doesn't match the current selection anymore.\n didRequestSearch = true;\n } else  ${\n \frac{\partial}{\partial x}$  // Selected item still matches the new search query. $\ln /$  // Adjust the index to reflect its position in new results.\n searchIndex = newSearchIndex;\n }\n }\n if (didRequestSearch && searchIndex !== null) {\n selectedElementID = ((searchResults[searchIndex]: any): number);\n selectedElementIndex = store.getIndexOfElementID(\n ((selectedElementID: any): number),\n );\n }\n\n return {\n ...state,\n\n

selectedElementID,\n selectedElementIndex,\n\n searchIndex,\n searchResults,\n searchText,\n };\n}\n\nfunction reduceOwnersState(store: Store, state: State, action: Action): State {\n let {\n numElements,\n selectedElementID,\n selectedElementIndex,\n ownerID,\n ownerFlatTree,\n } = state;\n const {searchIndex, searchResults, searchText} = state;\n\n let prevSelectedElementIndex = selectedElementIndex;\n\n switch  $(\text{action.type}) \{ \n \text{case 'HANDLE_STORE_MUTATION': } \n \text{if} (\text{ownerID } != \text{null}) \n \}$  $(\text{lstore} \cdot \text{com}(\text{com} \cdot \text{Com} \cdot \text{Com} \cdot \text{$ selectedElementID = null;\n } else {\n ownerFlatTree = store.getOwnersListForElement(ownerID);\n if (selectedElementID !== null)  $\{\n\mathbf{m} \quad \mathbf{m}$  Mutation might have caused the index of this ID to shift. $\mathbf{m}$  $selectedElementIndex = ownerFlatTree.findIndex(\n \text{ element} \implies element \text{ element} \text{ is } selectedElementID, \n \text{ and } newDataID, \n \text{ is } newDataID, \n \text{ and } newDataID, \n \text{ is } newDataID, \n \text{ and } newDataID, \n \text{ is } newDataID, \n \text{ is } newDataID, \n \text{ is } newDataID, \n \text{ is } newDataID, \n \text{ is } newDataID, \n \text{ is } newDataID, \n \text{ is } newDataID, \n \text{ is } newDataID, \n \text{ is } newDataID, \n \text{ is } newDataID, \n \text{ is } newDataID, \n \text{ is } new$ );\n  $\ln$  }\n } else {\n if (selectedElementID !== null) {\n // Mutation might have caused the index of this ID to shift.\n selectedElementIndex = store.getIndexOfElementID(selectedElementID);\n  $\ln$  $\ln$  if (selectedElementIndex === -1)  $\ln$  // If we couldn't find this ID after mutation, unselect it.\n  $selectedElementIndex = null;\n$  selectedElementID = null;\n  $\{n \}$  break;\n case 'RESET\_OWNER\_STACK':\n ownerID = null;\n ownerFlatTree = null;\n selectedElementIndex =\n  $selectedElementID$  !==  $null\$  ? store.getIndexOfElementID(selectedElementID)\n : null;\n break;\n case 'SELECT\_ELEMENT\_AT\_INDEX':\n if (ownerFlatTree !== null)  ${\n}$  selectedElementIndex = (action: ACTION\_SELECT\_ELEMENT\_AT\_INDEX).payload;\n }\n break;\n case 'SELECT\_ELEMENT\_BY\_ID':\n if (ownerFlatTree !== null)  $\{\n\}$  const payload = (action:  $ACTION$ <sub>\_</sub>SELECT<sub>\_</sub>ELEMENT\_BY\_ID).payload;\n if (payload === null) {\n selectedElementIndex = null;\n  $\}$  else {\n selectedElementIndex = ownerFlatTree.findIndex(\n element => element.id === payload, $\ln$  ); $\ln$  // If the selected element is outside of the current owners list, $\ln$  // exit the list and select the element in the main tree. $\ln$  // This supports features like toggling Suspense. $\ln$  if (selectedElementIndex !== null  $\&&$  selectedElementIndex < 0)  $\n{\n}$  ownerID = null;\n ownerFlatTree  $=$  null;\n selectedElementIndex = store.getIndexOfElementID(payload);\n }\n }\n }\n break;\n case 'SELECT\_NEXT\_ELEMENT\_IN\_TREE':\n if (ownerFlatTree !== null && ownerFlatTree.length > 0) {\n if (selectedElementIndex === null) {\n selectedElementIndex = 0;\n } else if (selectedElementIndex + 1 < ownerFlatTree.length) {\n selectedElementIndex++;\n }\n }\n break;\n case 'SELECT\_PREVIOUS\_ELEMENT\_IN\_TREE':\n if (ownerFlatTree !== null && ownerFlatTree.length > 0) {\n if (selectedElementIndex !== null && selectedElementIndex > 0) {\n selectedElementIndex--;\n  $\|\cdot\|$  \\n break;\n case 'SELECT OWNER':\n // If the Store doesn't have any owners metadata, don't drill into an empty stack. $\ln$  // This is a confusing user experience. $\ln$  if  $(\text{store}.\text{hasOwnerMetada} \$ \n ownerID = (action: ACTION\_SELECT\_OWNER).payload;\n ownerFlatTree = store.getOwnersListForElement(ownerID); $\ln$  // Always force reset selection to be the top of the new owner tree.\n selectedElementIndex = 0;\n prevSelectedElementIndex = null;\n }\n break;\n default: $\ln$  // React can bailout of no-op updates. $\ln$  return state; $\ln$   $\ln$  // Changes in the selected owner require re-calculating the owners tree.\n if (\n ownerFlatTree !== state.ownerFlatTree  $||\n\rangle$ n action.type === 'HANDLE\_STORE\_MUTATION'\n ) {\n if (ownerFlatTree === null) {\n numElements = store.numElements;\n } else {\n numElements = ownerFlatTree.length;\n }\n  $\ln / \pi /$  Keep selected item ID and index in sync.\n if (selectedElementIndex !== prevSelectedElementIndex) {\n if (selectedElementIndex === null)  ${\n \mu$  selectedElementID = null;\n } else  ${\n \mu$  if (ownerFlatTree !== null)  ${\n \mu}$  selectedElementID = ownerFlatTree[selectedElementIndex].id;\n }\n }\n }\n\n return {\n ...state,\n\n numElements,\n selectedElementID,\n selectedElementIndex,\n\n searchIndex,\n searchResults,\n searchText,\n\n ownerID,\n ownerFlatTree,\n };\n}\n\nfunction reduceSuspenseState(\n store: Store,\n state: State,\n action: Action,\n): State  ${\n\rho} = action; \n\rho = action; \n\rho = v(\rho) {\n\rho = case'UPDATE_INSPECTED_ELEMENT_D';\n\rho = csc'UPDATE_INSPECTED_ELEMENT_D';\n\rho = csc'UPDATE_INSPECTED_EEMENT_D';\n\rho = csc'UPDATEINSPECTED_EEMENT_D';\n\rho = csc'UPDATEINSPECTED_EEMENT_D';\n\rho = csc'UPDATEINSPECTED_EEMENT_D';\n\rho = csc'UPDATEINSPECTED_EEMENT_D';\n\rho = csc'UPDATEINSPECTED_EEMENT_D';\n\rho = csc'UPDATEINSPECTED_EEMENT_D';\n\rho = csc'UPD$ if (state.inspectedElementID !== state.selectedElementID)  $\{\n\$  return  $\{\n\}$  ...state.\n inspectedElementID: state.selectedElementID,\n  $\ln \ \text{break}$ ;\n default:\n break;\n }\n\n // React can bailout of no-op updates.\n return state;\n}\n\ntype Props = {|\n children: React\$Node,\n\n // Used for automated testing\n defaultInspectedElementID?: ?number,\n defaultOwnerID?: ?number,\n

defaultSelectedElementID?: ?number,\n defaultSelectedElementIndex?: ?number,\n|};\n\n// TODO Remove TreeContextController wrapper element once global ConsearchText.write API exists.\nfunction TreeContextController({\n children,\n defaultInspectedElementID,\n defaultOwnerID,\n defaultSelectedElementID,\n defaultSelectedElementIndex,\n}: Props) {\n const bridge = useContext(BridgeContext);\n const store = useContext(StoreContext);\n\n const initialRevision = useMemo(() => store.revision,  $[store]$ ; $\n\| \$  // This reducer is created inline because it needs access to the Store. $\n\|$  // The store is mutable, but the Store itself is global and lives for the lifetime of the DevTools,\n // so it's okay for the reducer to have an empty dependencies array. $\infty$  const reducer = useMemo $\infty$  () => (state: State, action: Action): State => { $\infty$ const  $\{type\}$  = action;\n switch (type)  $\{\n\$  case 'GO\_TO\_NEXT\_SEARCH\_RESULT':\n case 'GO\_TO\_PREVIOUS\_SEARCH\_RESULT':\n case 'HANDLE\_STORE\_MUTATION':\n case 'RESET\_OWNER\_STACK':\n case 'SELECT\_ELEMENT\_AT\_INDEX':\n case 'SELECT\_ELEMENT\_BY\_ID':\n case 'SELECT\_CHILD\_ELEMENT\_IN\_TREE':\n case 'SELECT\_NEXT\_ELEMENT\_IN\_TREE':\n case 'SELECT\_NEXT\_ELEMENT\_WITH\_ERROR\_OR\_WARNING\_IN\_TREE':\n case 'SELECT\_NEXT\_SIBLING\_IN\_TREE':\n case 'SELECT\_OWNER\_LIST\_NEXT\_ELEMENT\_IN\_TREE':\n case 'SELECT\_OWNER\_LIST\_PREVIOUS\_ELEMENT\_IN\_TREE':\n case 'SELECT\_PARENT\_ELEMENT\_IN\_TREE':\n case 'SELECT\_PREVIOUS\_ELEMENT\_IN\_TREE':\n case 'SELECT\_PREVIOUS\_ELEMENT\_WITH\_ERROR\_OR\_WARNING\_IN\_TREE':\n case 'SELECT\_PREVIOUS\_SIBLING\_IN\_TREE':\n case 'SELECT\_OWNER':\n case 'UPDATE\_INSPECTED\_ELEMENT\_ID':\n case 'SET\_SEARCH\_TEXT':\n state = reduceTreeState(store, state, action); $\langle n \rangle$  state = reduceSearchState(store, state, action); $\langle n \rangle$  state = reduceOwnersState(store, state, action);\n state = reduceSuspenseState(store, state, action);\n\n // If the selected ID is in a collapsed subtree, reset the selected index to null. $\ln$  // We'll know the correct index after the layout effect will toggle the tree,\n  $\frac{1}{\alpha}$  and the store tree is mutated to account for that.\n if (\n state.selectedElementID !== null  $\&\&\n\infty$  store.isInsideCollapsedSubTree(state.selectedElementID)\n )  ${\n \mu \in {\mathbb{N}} \text{ or } \nu \in {\mathbb{N}} \text{ or } \nu \in {\mathbb{N}} \text{ or } \nu \in {\mathbb{N}} \text{ or } \nu \in {\mathbb{N}} \text{ or } \nu \in {\mathbb{N}} \text{ or } \nu \in {\mathbb{N}} \text{ or } \nu \in {\mathbb{N}} \text{ or } \nu \in {\mathbb{N}} \text{ or } \nu \in {\mathbb{N}} \text{ or } \nu \in {\mathbb{N}} \text{ or } \nu \in {\mathbb{N}} \text{ or } \nu \in {\mathbb{N}} \text{ or } \nu \in {\mathbb{N}} \text{ or } \nu \in {\mathbb{$ state;\n default:\n throw new Error(`Unrecognized action \"\${type}\"`);\n }\n },\n [store],\n );\n\n const [state, dispatch] = useReducer(reducer,  $\ln$  // Tree\n numElements: store.numElements,\n ownerSubtreeLeafElementID: null,\n selectedElementID:\n defaultSelectedElementID == null ? null : defaultSelectedElementID,\n selectedElementIndex:\n defaultSelectedElementIndex == null ? null : defaultSelectedElementIndex,\n\n // Search\n searchIndex: null,\n searchResults: [],\n searchText: ",\n\n // Owners\n ownerID: defaultOwnerID == null ? null : defaultOwnerID,\n ownerFlatTree: null,\n\n // Inspection element panel\n inspectedElementID:\n defaultInspectedElementID == null ? null : defaultInspectedElementID,\n });\n\n const dispatchWrapper = useCallback(\n (action: Action) => {\n dispatch(action);\n startTransition(() => {\n dispatch({type: 'UPDATE\_INSPECTED\_ELEMENT\_ID'});\n  $\{\n\}$ ,\n  $\{\n\$  [dispatch],\n );\n\n // Listen for host element selections.\n useEffect(() => {\n const handleSelectFiber = (id: number) => $\infty$  dispatchWrapper({type: 'SELECT\_ELEMENT\_BY\_ID', payload: id}); $\infty$  bridge.addListener('selectFiber', handleSelectFiber);\n return () => bridge.removeListener('selectFiber', handleSelectFiber);\n }, [bridge, dispatchWrapper]);\n\n // If a newly-selected search result or inspection selection is inside of a collapsed subtree, auto expand it. $\ln \frac{1}{\ln \sec \theta}$  a layout effect to avoid temporarily flashing an incorrect selection.\n const prevSelectedElementID = useRef<number | null>(null);\n useLayoutEffect(() => {\n if (state.selectedElementID !== prevSelectedElementID.current  $\{\n\$  prevSelectedElementID.current = state.selectedElementID;\n\n if (state.selectedElementID !== null) {\n const element = store.getElementByID(state.selectedElementID);\n if (element !== null && element.parentID > 0) {\n store.toggleIsCollapsed(element.parentID, false);\n }\n }\n }, [state.selectedElementID, store]);\n\n // Mutations to the underlying tree may impact this context (e.g. search results, selection state). $\infty$  useEffect(() => {\n const handleStoreMutated = ([addedElementIDs, removedElementIDs]:  $\ln$  Array<number>,\n Map<number, number>,\n ]) => {\n dispatchWrapper({\n type: 'HANDLE\_STORE\_MUTATION',\n payload:

[addedElementIDs, removedElementIDs],\n  $\cdot$ );\n  $\cdot$  /\n // Since this is a passive effect, the tree may have been mutated before our initial subscription. $\in$  if (store.revision !== initialRevision) {\n // At the moment, we can treat this as a mutation.\n // We don't know which Elements were newly added/removed, but that should be okay in this case.\n // It would only impact the search state, which is unlikely to exist yet at this point.\n dispatchWrapper({\n type: 'HANDLE\_STORE\_MUTATION',\n payload: [[], new Map()],\n });\n  $\ln\$ n store.addListener('mutated', handleStoreMutated); $\ln\$  return () => store.removeListener('mutated', handleStoreMutated);\n }, [dispatchWrapper, initialRevision, store]);\n\n return (\n <TreeStateContext.Provider value={state}>\n <TreeDispatcherContext.Provider value={dispatchWrapper}>\n {children}\n </TreeDispatcherContext.Provider>\n </TreeStateContext.Provider>\n );\n}\nfunction recursivelySearchTree(\n store: Store,\n elementID: number,\n regExp: RegExp,\n searchResults: Array<number>,\n): void {\n const  ${\children, displayName, hocDisplayNames} = ((store.getElementByID(\n elementID, \n in): any): Element); \n\n $\{n \in \text{Set} \mid n \in \text{Set} \mid n \in \text{Set} \$$ (displayName != null && regExp.test(displayName) === true) {\n searchResults.push(elementID);\n } else if (\n hocDisplayNames != null  $\&&\n\ln$  hocDisplayNames.length > 0  $\&&\n\ln$  hocDisplayNames.some(name => regExp.test(name)) === true\n ) {\n searchResults.push(elementID);\n }\n\n children.forEach(childID =>\n recursivelySearchTree(store, childID, regExp, searchResults),\n );\n}\n\nfunction getNearestResultIndex(\n store: Store,\n searchResults: Array<number>,\n selectedElementIndex: number,\n): number  $\{\n$ n const index = searchResults.findIndex(id => {\n const innerIndex = store.getIndexOfElementID(id);\n return innerIndex !== null && innerIndex >= selectedElementIndex;\n });\n\n return index === -1 ? 0 : index;\n }\n\nexport {TreeDispatcherContext, TreeStateContext, TreeContextController};\n","/\*\*\n \* Copyright (c) Facebook, Inc. and its affiliates. $\ln * \ln *$  This source code is licensed under the MIT license found in the $\ln *$  LICENSE file in the root directory of this source tree.\n \*\n \* @flow\n \*/\n\nimport \* as React from 'react';\nimport styles from './Icon.css';\n\nexport type IconType  $=\n| \arrow \n| \log \nu | \code{\nu} \arode{\nu} \arode{\nu}$ 'facebook'\n | 'flame-chart'\n | 'profiler'\n | 'ranked-chart'\n | 'search'\n | 'settings'\n | 'store-as-global-variable'\n | 'warning';\n\ntype Props = {|\n className?: string,\n type: IconType,\n|};\n\nexport default function Icon({className = ", type}: Props) {\n let pathData = null;\n switch (type) {\n case 'arrow':\n pathData = PATH\_ARROW;\n break;\n case 'bug':\n pathData = PATH\_BUG;\n break;\n case 'code':\n pathData = PATH\_CODE;\n break;\n case 'components':\n pathData = PATH\_COMPONENTS;\n break;\n case 'copy':\n pathData = PATH\_COPY;\n break;\n case 'error':\n pathData = PATH\_ERROR;\n break;\n case 'facebook':\n pathData = PATH\_FACEBOOK;\n break;\n case 'flamechart':\n pathData = PATH\_FLAME\_CHART;\n break;\n case 'profiler':\n pathData = PATH\_PROFILER;\n break;\n case 'ranked-chart':\n pathData = PATH\_RANKED\_CHART;\n break;\n case 'search':\n pathData = PATH\_SEARCH;\n break;\n case 'settings':\n pathData = PATH\_SETTINGS;\n break;\n case 'store-as-global-variable':\n pathData = PATH\_STORE\_AS\_GLOBAL\_VARIABLE;\n break;\n case 'warning':\n pathData = PATH\_WARNING;\n break;\n default:\n console.warn(`Unsupported type \''\${type}\'' specified for Icon`);\n break;\n }\n\n return (\n <svg\n xmlns=\"http://www.w3.org/2000/svg\"\n className={`\${styles.Icon} \${className}`}\n width=\"24\"\n height=\"24\"\n viewBox=\"0 0 24 24\">\n  $\eta$  <path d=\"M0 0h24v24H0z\" fill=\"none\" />\n <path fill=\"currentColor\" d={pathData} />\n </svg>\n );\n}\n\nconst PATH\_ARROW = 'M8 5v14l11-7z';\n\nconst PATH\_BUG = `\n M20 8h-2.81c-.45-.78-1.07-1.45- 1.82-1.96L17 4.41 15.59 3l-2.17 2.17C12.96 5.06 12.49 5 12 5c-.49\n 0-.96.06-1.41.17L8.41 3 7 4.41l1.62 1.63C7.88 6.55 7.26 7.22 6.81 8H4v2h2.09c-.05.33-.09.66-.09\n 1v1H4v2h2v1c0 .34.04.67.09 1H4v2h2.81c1.04 1.79 2.97 3 5.19 3s4.15-1.21\n 5.19-3H20v-2h-2.09c.05-.33.09-.66.09-1v-1h2v-2h-2v-1c0-.34-.04-.67-.09- 1H20V8zm-6 8h-4v-2h4v2zm0-4h-4v-2h4v2z\n`;\n\nconst PATH\_CODE = `\n M9.4 16.6L4.8 12l4.6-4.6L8 6l-6 6 6 6 1.4-1.4zm5.2 014.6-4.6-4.6-4.6L16 616 6-6 6-1.4-1.4z\n `;\n\nconst PATH\_COMPONENTS =\n 'M9.4 16.6L4.8 12l4.6-4.6L8 6l-6 6 6 6 1.4-1.4zm5.2 0l4.6-4.6-4.6-4.6L16 6l6 6-6 6-1.4-1.4z';\n\nconst PATH\_COPY = `\n M3 13h2v-2H3v2zm0 4h2v-2H3v2zm2 4v-2H3a2 2 0 0 0 2 2zM3 9h2V7H3v2zm12 12h2v-2h-2v2zm4-18H9a2 2 0 0 0-2\n 2v10a2 2 0 0 0 2 2h10c1.1 0 2-.9 2-2V5c0-1.1-.9-2-2-2zm0 12H9V5h10v10zm-8 6h2v-2h-2v2zm-4 0h2v-2H7v2z\n`;\n\nconst PATH\_ERROR = `M16.971 0h-9.942l-7.029 7.029v9.941l7.029 7.03h9.941l7.037.029v-9.942l-7.029-7.029zm-1.402 16.945l-3.554-3.521-3.518 3.568-1.418-1.418 3.507-3.566-3.586-3.472 1.418- 1.417 3.581 3.458 3.539-3.583 1.431 1.431-3.535 3.568 3.566 3.522-1.431 1.43z`;\n\nconst PATH\_FACEBOOK = `\n M22,12c0-5.52-4.48-10-10-10S2,6.48,2,12c0,4.84,3.44,8.87,8,9.8V15H8v-

3h2V9.5C10,7.57,11.57,6,13.5,6H16v3h-2 c-0.55,0-1,0.45-1,1v2h3v3h-

3v6.95C18.05,21.45,22,17.19,22,12z\n`;\n\nconst PATH\_FLAME\_CHART = `\n M10.0650893,21.5040462 C7.14020814,20.6850349 5,18.0558698 5,14.9390244 C5,14.017627\n 5,9.81707317 7.83333333,7.37804878 C7.83333333,7.37804878 7.58333333,11.199187 10,\n 10.6300813 C11.125,10.326087 13.0062497,7.63043487 8.91666667,2.5 C14.1666667,3.06910569\n 19,9.32926829 19,14.9390244 C19,18.0558698 16.8597919,20.6850349 13.9349107,21.5040462\n C14.454014,21.0118505 14.7765152,20.3233394 14.7765152,19.5613412 C14.7765152,17.2826087\n 12,15.0875871 12,15.0875871 C12,15.0875871 9.22348485,17.2826087 9.22348485,19.5613412\n C9.22348485,20.3233394 9.54598603,21.0118505 10.0650893,21.5040462 Z M12.0833333,20.6514763\n C11.3814715,20.6514763 10.8125,20.1226027 10.8125,19.4702042 C10.8125,18.6069669\n 12.0833333,16.9347829 12.0833333,16.9347829 C12.0833333,16.9347829 13.3541667,18.6069669\n 13.3541667,19.4702042 C13.3541667,20.1226027 12.7851952,20.6514763 12.0833333,20.6514763 Z\n`;\n\nconst PATH\_PROFILER = 'M5 9.2h3V19H5zM10.6 5h2.8v14h-2.8zm5.6 8H19v6h-2.8z';\n\nconst PATH\_SEARCH = `\n M15.5 14h-.79l-.28-.27C15.41 12.59 16 11.11 16 9.5 16 5.91 13.09 3 9.5 3S3 5.91 3 9.5 5.91\n 16 9.5 16c1.61 0 3.09-.59 4.23-1.57l.27.28v.79l5 4.99L20.49 19l-4.99-5zm-6 0C7.01 14 5 11.99\n 5 9.5S7.01 5 9.5 5 14 7.01 14 9.5 11.99 14 9.5 14z\n`;\n\nconst PATH\_RANKED\_CHART = 'M3 5h18v3H3zM3 10.5h13v3H3zM3 16h8v3H3z';\n\nconst PATH\_SETTINGS = `\n M19.43 12.98c.04-.32.07-.64.07-.98s-.03-.66-.07-.98l2.11-1.65c.19-.15.24-.42.12-.64l-2-3.46c-.12-.22-.39-.3- .61-.22l-2.49\n 1c-.52-.4-1.08-.73-1.69-.98l-.38-2.65C14.46 2.18 14.25 2 14 2h-4c-.25 0-.46.18-.49.42l-.38\n 2.65c-.61.25-1.17.59-1.69.98l-2.49-1c-.23-.09-.49 0-.61.22l-2 3.46c-.13.22-.07.49.12.64l2.11\n 1.65c-.04.32- .07.65-.07.98s.03.66.07.98l-2.11 1.65c-.19.15-.24.42-.12.64l2 3.46c.12.22.39.3.61.22l2.49-1c.52.4\n 1.08.73 1.69.98l.38 2.65c.03.24.24.42.49.42h4c.25 0 .46-.18.49-.42l.38-2.65c.61-.25 1.17-.59 1.69-.98l2.49\n 1c.23.09.49 0 .61-.22l2-3.46c.12-.22.07-.49-.12-.64l-2.11-1.65zM12 15.5c-1.93 0-3.5-1.57-3.5-3.5s1.57-3.5\n 3.5-3.5 3.5 1.57 3.5 3.5-1.57 3.5-3.5 3.5z\n`;\n\nconst PATH\_STORE\_AS\_GLOBAL\_VARIABLE = `\n M20 8h-2.81c-.45-.78-1.07- 1.45-1.82-1.96L17 4.41 15.59 3l-2.17 2.17C12.96 5.06 12.49 5 12 5c-.49 0-.96.06-1.41.17L8.41\n 3 7 4.41l1.62 1.63C7.88 6.55 7.26 7.22 6.81 8H4v2h2.09c-.05.33-.09.66-.09 1v1H4v2h2v1c0 .34.04.67.09 1H4v2h2.81c1.04\n 1.79 2.97 3 5.19 3s4.15-1.21 5.19-3H20v-2h-2.09c.05-.33.09-.66.09-1v-1h2v-2h-2v-1c0-.34-.04-.67-.09- 1H20V8zm-6\n 8h-4v-2h4v2zm0-4h-4v-2h4v2z\n`;\n\nconst PATH\_WARNING = `M12 1l-12 22h24l-12-22zm-1 8h2v7h-2v-7zm1 11.25c-.69 0-1.25-.56-1.25-1.25s.56-1.25 1.25-1.25 1.25.56 1.25 1.25-.56 1.25-1.25 1.25z';\n","/\*\*\n \* Copyright (c) Facebook, Inc. and its affiliates.\n \*\n \* This source code is licensed under the MIT license found in the $\ln * LICENSE$  file in the root directory of this source tree. $\ln * \ln * \mathcal{O}$  flow $\ln * \Lambda$  import throttle from 'lodash.throttle';\nimport {\n useCallback,\n useEffect,\n useLayoutEffect,\n useReducer,\n useState,\n useContext,\n} from 'react';\nimport {\n localStorageGetItem,\n localStorageSetItem,\n} from 'react-devtoolsshared/src/storage';\nimport {StoreContext, BridgeContext} from './context';\nimport {sanitizeForParse, smartParse,  $smartStringify\ from'.*/u*tils';*n*)ntype *ACTION<sub>RESET</sub>* = {*|*n type: *RESET'*,*n* externalValue: any,*|*};*|*ntype$  $ACTION\_UPDATE = \{\|n\| type: 'UPDATE'\|n\| with the value: any, n e\t{x-ray\};\n\};\n\ntyp$ UseEditableValueAction = ACTION\_RESET | ACTION\_UPDATE;\ntype UseEditableValueDispatch = (action: UseEditableValueAction) => void;\ntype UseEditableValueState = {|\n editableValue: any,\n externalValue: any,\n hasPendingChanges: boolean,\n isValid: boolean,\n parsedValue: any,\n|};\n\nfunction useEditableValueReducer(state, action)  ${\n \times}$  switch (action.type)  ${\n \times}$  return  ${\n \times}$  return  ${\n \times}$ ...state.\n editableValue: smartStringify(action.externalValue),\n externalValue: action.externalValue,\n hasPendingChanges: false,\n isValid: true,\n parsedValue: action.externalValue,\n };\n case 'UPDATE':\n let isNewValueValid = false;\n let newParsedValue;\n try {\n newParsedValue = smartParse(action.editableValue);\n isNewValueValid = true;\n } catch (error) {  $\ln$  return {\n ...state,\n editableValue: sanitizeForParse(action.editableValue),\n externalValue: action.externalValue,\n hasPendingChanges:\n smartStringify(action.externalValue) !== action.editableValue.\n isValid:

isNewValueValid,\n parsedValue: isNewValueValid ? newParsedValue : state.parsedValue,\n  $\};\$ default:\n throw new Error(`Invalid action \"\${action.type}\"`);\n }\n\n\/ Convenience hook for working with an editable value that is validated via JSON.parse.\nexport function useEditableValue(\n externalValue: any,\n): [UseEditableValueState, UseEditableValueDispatch] {\n const [state, dispatch] = useReducer<\n UseEditableValueState,\n UseEditableValueState,\n UseEditableValueAction,\n >(useEditableValueReducer, {\n editableValue: smartStringify(externalValue),\n externalValue,\n hasPendingChanges: false,\n isValid: true,\n parsedValue: externalValue,\n });\n if (!Object.is(state.externalValue, externalValue)) {\n if  $(\text{8})$  (!state.hasPendingChanges)  $\{\n \alpha \in \text{8}$ . type: 'RESET',\n externalValue,\n });\n } else  $\{\n \alpha \in \text{8}$ . dispatch({\n type: 'UPDATE',\n editableValue: state.editableValue,\n externalValue,\n });\n }\n }\n\n return [state, dispatch];\n}\n\nexport function useIsOverflowing(\n containerRef: {current: HTMLDivElement | null, ...},\n totalChildWidth: number,\n): boolean {\n const [isOverflowing, setIsOverflowing]  $=$  useState<br/>soolean>(false);\n\n // It's important to use a layout effect, so that we avoid showing a flash of overflowed content.\n useLayoutEffect(() => {\n if (containerRef.current === null) {\n return () => {\};\n  $\ln \n\alpha$  const container = ((containerRef.current: any): HTMLDivElement); $\ln \n\alpha$  const handleResize = throttle(\n () => setIsOverflowing(container.clientWidth <= totalChildWidth),\n 100,\n );\n\n handleResize();\n\n // It's important to listen to the ownerDocument.defaultView to support the browser extension.\n // Here we use portals to render individual tabs (e.g. Profiler), $\ln //$  and the root document might belong to a different window. $\ln$  const ownerWindow = container.ownerDocument.defaultView;\n ownerWindow.addEventListener('resize', handleResize);\n return () => ownerWindow.removeEventListener('resize', handleResize);\n }, [containerRef, totalChildWidth]);\n\n return isOverflowing;\n}\n\n// Forked from https://usehooks.com/useLocalStorage/\nexport function useLocalStorage<T>(\n key: string,\n initialValue:  $T | (() = T)$ ,\n): [T, (value: T  $| (() = T)$ ) => void  $\{\$ const getValueFromLocalStorage = useCallback(() => {\n try {\n const item = localStorageGetItem(key);\n if (item != null)  $\nvert$  return JSON.parse(item);\n }\n } catch (error)  $\ln$  console.log(error);\n }\n if (typeof initialValue === 'function')  ${\n \mu \in (initialValue: any): ( ) => T)(}{n} \}$  else  ${\n \mu \in (initialValue: any): ( ) => T)(}{n}$ initialValue;\n }\n }, [initialValue, key]);\n\n const [storedValue, setStoredValue] = useState<any>(getValueFromLocalStorage);\n\n const setValue = useCallback(\n value => {\n try {\n const valueToStore =\n value instance f Function ? (value: any)(storedValue) : value;\n setStoredValue(valueToStore);\n localStorageSetItem(key, JSON.stringify(valueToStore));\n } catch (error)  ${\n \mu \$ console.log(error);\n }\n },\n [key, storedValue],\n );\n\n // Listen for changes to this local storage value made from other windows.\n // This enables the e.g. \" Elements\" tab to update in response to changes from  $\lvert$ " Settings\".\n useLayoutEffect(() => {\n const onStorage = event => {\n const newValue = getValueFromLocalStorage();\n if (key === event.key && storedValue !== newValue) {\n setValue(newValue);\n  $\{\n\}$ \n  $\|\cdot\|$ ;\n\n window.addEventListener('storage', onStorage);\n\n return () => {\n window.removeEventListener('storage', onStorage);\n };\n }, [getValueFromLocalStorage, key, storedValue, setValue]);\n\n return [storedValue, setValue];\n}\n\nexport function useModalDismissSignal(\n modalRef: {current: HTMLDivElement | null, ...},\n dismissCallback:  $() \Rightarrow \text{void}\$ n dismissOnClickOutside?: boolean = true,\n): void  ${\n$  useEffect(() =>  ${\n$  if (modalRef.current == null)  ${\n$  return () =>  ${\n}$   ${\n}$ handleDocumentKeyDown = (event: any) =>  $\ln$  if (event.key == 'Escape')  $\ln$  dismissCallback();\n  $\ln$  $\};\n\infty$  const handleDocumentClick = (event: any) =>  $\{\n\infty$  if  $(\n\infty$  modalRef.current !== null &&\n  $!$ modalRef.current.contains(event.target)\n )  $\{\n\$  event.stopPropagation();\n event.preventDefault();\n\n dismissCallback();\n  $\ln$  };\n\n let ownerDocument = null;\n\n // Delay until after the current call stack is empty,  $\ln / \ln$  in case this effect is being run while an event is currently bubbling.  $\ln / \ln$  that case, we don't want to listen to the pre-existing event.\n let timeoutID = setTimeout(() => {\n timeoutID = null;\n\n // It's important to listen to the ownerDocument to support the browser extension.\n // Here we use portals to render individual tabs (e.g. Profiler), $\ln$  // and the root document might belong to a different window. $\ln$  ownerDocument = ((modalRef.current: any): HTMLDivElement).ownerDocument;\n ownerDocument.addEventListener('keydown', handleDocumentKeyDown);\n if (dismissOnClickOutside) {\n ownerDocument.addEventListener('click', handleDocumentClick);\n  $\ln$ , 0);\n\n return () => {\n if (timeoutID !== null) {\n

clearTimeout(timeoutID);\n  $\ln \inf$  (ownerDocument !== null) {\n

ownerDocument.removeEventListener('keydown', handleDocumentKeyDown);\n

ownerDocument.removeEventListener('click', handleDocumentClick);\n }\n };\n }, [modalRef,

dismissCallback, dismissOnClickOutside]);\n}\n\n// Copied from

https://github.com/facebook/react/pull/15022\nexport function useSubscription<Value>({\n getCurrentValue,\n subscribe,\n}: { $|\ln \text{ getCurrentValue: } () => Value$ ,\n subscribe: (callback: Function) => () => void,\n|}): Value {\n const [state, setState] = useState({\n getCurrentValue,\n subscribe,\n value: getCurrentValue(),\n });\n\n if (\n state.getCurrentValue !== getCurrentValue  $\|\$ n state.subscribe !== subscribe $\| \$   $\|$  setState({\n getCurrentValue,\n subscribe,\n value: getCurrentValue(),\n });\n }\n\n useEffect(() => {\n let didUnsubscribe = false;\n\n const checkForUpdates = () => {\n if (didUnsubscribe) {\n return;\n }\n\n setState(prevState =>  ${\n}$  if  $(\n)$  prevState.getCurrentValue !== getCurrentValue  $\|\n$ prevState.subscribe !== subscribe\n )  $\n\$ n return prevState;\n }\n\n const value = getCurrentValue();\n if (prevState.value === value)  $\{\n\$  return prevState;\n  $\{\n\}\n\$  return {...prevState, value};\n });\n };\n const unsubscribe = subscribe(checkForUpdates);\n\n checkForUpdates();\n\n return () => {\n didUnsubscribe = true;\n unsubscribe();\n };\n }, [getCurrentValue, subscribe]);\n\n return state.value;\n}\n\nexport function useHighlightNativeElement() {\n const bridge = useContext(BridgeContext);\n const store = useContext(StoreContext);\n\n const highlightNativeElement  $=$  useCallback(\n (id: number) => {\n const element = store.getElementByID(id);\n const rendererID = store.getRendererIDForElement(id);\n if (element !== null && rendererID !== null) {\n bridge.send('highlightNativeElement', {\n displayName: element.displayName,\n hideAfterTimeout: false,\n id,\n openNativeElementsPanel: false,\n rendererID,\n scrollIntoView: false,\n  $\|\cdot\|$ ,\n  $\{\ln \theta\}$ ,\n [store, bridge],\n );\n\n const clearHighlightNativeElement = useCallback(() => {\n bridge.send('clearNativeElementHighlight');\n }, [bridge]);\n\n return {\n highlightNativeElement,\n clearHighlightNativeElement,\n };\n}\n","/\*\*\n \* Copyright (c) Facebook, Inc. and its affiliates.\n \*\n \* This source code is licensed under the MIT license found in the $\ln *$  LICENSE file in the root directory of this source tree. $\ln * \ln$ \* @flow\n \*/\n\nimport \* as React from 'react';\nimport {\n createContext,\n useContext,\n useEffect,\n useLayoutEffect,\n useMemo,\n} from 'react';\nimport {\n COMFORTABLE\_LINE\_HEIGHT,\n COMPACT\_LINE\_HEIGHT,\n LOCAL\_STORAGE\_PARSE\_HOOK\_NAMES\_KEY,\n LOCAL\_STORAGE\_SHOULD\_BREAK\_ON\_CONSOLE\_ERRORS,\n LOCAL\_STORAGE\_SHOULD\_PATCH\_CONSOLE\_KEY,\n LOCAL\_STORAGE\_TRACE\_UPDATES\_ENABLED\_KEY,\n LOCAL\_STORAGE\_SHOW\_INLINE\_WARNINGS\_AND\_ERRORS\_KEY,\n} from 'react-devtoolsshared/src/constants';\nimport {useLocalStorage} from '../hooks';\nimport {BridgeContext} from '../context';\n\nimport type {BrowserTheme} from '../DevTools';\n\nexport type DisplayDensity = 'comfortable' | 'compact';\nexport type Theme = 'auto' | 'light' | 'dark';\n\ntype Context = {|\n displayDensity: DisplayDensity,\n setDisplayDensity(value: DisplayDensity): void,\n\n // Derived from display density.\n // Specified as a separate

prop so it can trigger a re-render of FixedSizeList.\n lineHeight: number,\n\n appendComponentStack: boolean,\n setAppendComponentStack: (value: boolean) => void,\n\n breakOnConsoleErrors: boolean,\n

setBreakOnConsoleErrors: (value: boolean) => void,\n\n parseHookNames: boolean,\n setParseHookNames:

(value: boolean) => void,\n\n showInlineWarningsAndErrors: boolean,\n setShowInlineWarningsAndErrors:

(value: boolean) => void,\n\n theme: Theme,\n setTheme(value: Theme): void,\n\n traceUpdatesEnabled: boolean,\n setTraceUpdatesEnabled: (value: boolean) => void,\n|};\n\nconst SettingsContext =

createContext<Context>(((null: any): Context));\nSettingsContext.displayName = 'SettingsContext';\n\ntype DocumentElements = Array<HTMLElement>;\n\ntype Props = { $|\nabla$  browserTheme: BrowserTheme,\n children:

React\$Node,\n componentsPortalContainer?: Element,\n profilerPortalContainer?: Element,\n|};\n\nfunction SettingsContextController({\n browserTheme,\n children,\n componentsPortalContainer,\n

profilerPortalContainer,\n}: Props) {\n const bridge = useContext(BridgeContext);\n\n const [displayDensity, setDisplayDensity] = useLocalStorage<DisplayDensity>(\n 'React::DevTools::displayDensity',\n 'compact',\n

);\n const [theme, setTheme] = useLocalStorage<Theme>(\n 'React::DevTools::theme',\n 'auto',\n );\n const [\n appendComponentStack, $\ln$  setAppendComponentStack, $\ln$  ] = useLocalStorage<boolean>(LOCAL\_STORAGE\_SHOULD\_PATCH\_CONSOLE\_KEY, true);\n const [\n breakOnConsoleErrors,\n setBreakOnConsoleErrors,\n ] = useLocalStorage<boolean>(\n LOCAL\_STORAGE\_SHOULD\_BREAK\_ON\_CONSOLE\_ERRORS,\n false,\n );\n const [parseHookNames, setParseHookNames] = useLocalStorage<boolean>(\n LOCAL\_STORAGE\_PARSE\_HOOK\_NAMES\_KEY,\n false,\n );\n const  $[\ln$  showInlineWarningsAndErrors,\n setShowInlineWarningsAndErrors,\n ] = useLocalStorage<boolean>(\n LOCAL\_STORAGE\_SHOW\_INLINE\_WARNINGS\_AND\_ERRORS\_KEY,\n true,\n );\n const  $[\n\ln \ traceUpdate{End}\$ ,\n setTraceUpdatesEnabled,\n  $] =$ useLocalStorage<boolean>(LOCAL\_STORAGE\_TRACE\_UPDATES\_ENABLED\_KEY, false);\n\n const documentElements = useMemo<DocumentElements> $(( ) \Rightarrow {\n \mod 2}$  const array: Array<HTMLElement> = [\n ((document.documentElement: any): HTMLElement),\n ];\n if (componentsPortalContainer != null) {\n array.push(\n ((componentsPortalContainer.ownerDocument\n .documentElement: any): HTMLElement),\n );\n }\n if (profilerPortalContainer != null) {\n array.push(\n  $((profilerPortalContainer.ownerDocument\n .documentElement: any): HTMLElement),\n )\n .\n$   $\n$  $array;\n\}$ , [componentsPortalContainer, profilerPortalContainer]);\n\n useLayoutEffect(() => {\n switch (displayDensity)  ${\n \alpha s}$  case 'comfortable':\n updateDisplayDensity('comfortable', documentElements);\n break;\n case 'compact':\n updateDisplayDensity('compact', documentElements);\n break;\n default:\n throw Error(`Unsupported displayDensity value \"\${displayDensity}\"`);\n }\n }, [displayDensity, documentElements]);\n\n useLayoutEffect(() => {\n switch (theme) {\n case 'light':\n updateThemeVariables('light', documentElements);\n break;\n case 'dark':\n updateThemeVariables('dark', documentElements);\n break;\n case 'auto':\n updateThemeVariables(browserTheme, documentElements);\n break;\n default:\n throw Error(`Unsupported theme value \"\${theme}\"`);\n }\n }, [browserTheme, theme, documentElements]);\n\n useEffect(()  $\geq$  {\n bridge.send('updateConsolePatchSettings', {\n appendComponentStack,\n breakOnConsoleErrors,\n showInlineWarningsAndErrors,\n });\n }, [\n bridge,\n appendComponentStack,\n breakOnConsoleErrors,\n showInlineWarningsAndErrors,\n ]);\n\n useEffect(() => {\n bridge.send('setTraceUpdatesEnabled', traceUpdatesEnabled);\n }, [bridge, traceUpdatesEnabled]);\n\n const value = useMemo(\n () => ({\n appendComponentStack,\n breakOnConsoleErrors,\n displayDensity,\n  $lineHeight:\n\therefore$  displayDensity === 'compact'\n ? COMPACT\_LINE\_HEIGHT\n COMFORTABLE\_LINE\_HEIGHT,\n parseHookNames,\n setAppendComponentStack,\n setBreakOnConsoleErrors,\n setDisplayDensity,\n setParseHookNames,\n setTheme,\n setTraceUpdatesEnabled,\n setShowInlineWarningsAndErrors,\n showInlineWarningsAndErrors,\n theme,\n traceUpdatesEnabled,\n }),\n [\n appendComponentStack,\n breakOnConsoleErrors,\n displayDensity,\n parseHookNames,\n setAppendComponentStack,\n setBreakOnConsoleErrors,\n setDisplayDensity,\n setParseHookNames,\n setTheme,\n setTraceUpdatesEnabled,\n setShowInlineWarningsAndErrors,\n showInlineWarningsAndErrors,\n theme,\n traceUpdatesEnabled,\n  $\vert \cdot \rangle$ ;\n );\n\n return (\n <SettingsContext.Provider value={value}>\n {children}\n </SettingsContext.Provider>\n );\n}\n\nfunction setStyleVariable(\n name: string,\n value: string,\n documentElements: DocumentElements,\n) {\n documentElements.forEach(documentElement =>\n documentElement.style.setProperty(name, value),\n );\n}\n\nfunction updateStyleHelper(\n themeKey: string,\n style: string,\n documentElements: DocumentElements,\n) {\n setStyleVariable(\n `--\${style}`,\n `var(-- ${\thinspace}$ {themeKey}- ${\stinspace}$ )`,\n documentElements,\n );\n}\n\nexport function updateDisplayDensity(\n displayDensity: DisplayDensity,\n documentElements: DocumentElements,\n): void {\n updateStyleHelper(\n displayDensity,\n 'font-size-monospace-normal',\n documentElements,\n );\n updateStyleHelper(\n displayDensity,\n 'font-size-monospace-large',\n documentElements,\n );\n updateStyleHelper(\n displayDensity,\n 'font-size-monospace-small',\n documentElements,\n );\n updateStyleHelper(displayDensity, 'font-size-sans-normal', documentElements);\n updateStyleHelper(displayDensity, 'font-size-sans-large',

documentElements);\n updateStyleHelper(displayDensity, 'font-size-sans-small', documentElements);\n updateStyleHelper(displayDensity, 'line-height-data', documentElements);\n\n // Sizes and paddings/margins are all rem-based, $\ln$  // so update the root font-size as well when the display preference changes. $\ln$  const computedStyle = getComputedStyle((document.body: any));\n const fontSize = computedStyle.getPropertyValue(\n `--\${displayDensity}-root-font-size`,\n );\n const root = ((document.querySelector(':root'): any): HTMLElement);\n root.style.fontSize = fontSize;\n}\n\nexport function updateThemeVariables(\n theme: Theme,\n documentElements: DocumentElements,\n): void {\n updateStyleHelper(theme, 'color-attribute-name', documentElements);\n updateStyleHelper(\n theme,\n 'color-attribute-name-not-editable',\n documentElements,\n );\n updateStyleHelper(theme, 'color-attribute-name-inverted', documentElements);\n updateStyleHelper(theme, 'color-attribute-value', documentElements);\n updateStyleHelper(theme, 'color-attributevalue-inverted', documentElements);\n updateStyleHelper(theme, 'color-attribute-editable-value', documentElements);\n updateStyleHelper(theme, 'color-background', documentElements);\n updateStyleHelper(theme, 'color-background-hover', documentElements);\n updateStyleHelper(theme, 'colorbackground-inactive', documentElements);\n updateStyleHelper(theme, 'color-background-invalid', documentElements);\n updateStyleHelper(theme, 'color-background-selected', documentElements);\n updateStyleHelper(theme, 'color-border', documentElements);\n updateStyleHelper(theme, 'color-buttonbackground', documentElements);\n updateStyleHelper(theme, 'color-button-background-focus', documentElements);\n updateStyleHelper(theme, 'color-button', documentElements);\n updateStyleHelper(theme, 'color-button-active', documentElements);\n updateStyleHelper(theme, 'color-button-disabled', documentElements);\n updateStyleHelper(theme, 'color-button-focus', documentElements);\n updateStyleHelper(theme, 'color-button-hover', documentElements);\n updateStyleHelper(\n theme,\n 'colorcommit-did-not-render-fill',\n documentElements,\n );\n updateStyleHelper(\n theme,\n 'color-commit-didnot-render-fill-text',\n documentElements,\n );\n updateStyleHelper(\n theme,\n 'color-commit-did-notrender-pattern',\n documentElements,\n );\n updateStyleHelper(\n theme,\n 'color-commit-did-not-renderpattern-text',\n documentElements,\n );\n updateStyleHelper(theme, 'color-commit-gradient-0', documentElements);\n updateStyleHelper(theme, 'color-commit-gradient-1', documentElements);\n updateStyleHelper(theme, 'color-commit-gradient-2', documentElements);\n updateStyleHelper(theme, 'colorcommit-gradient-3', documentElements);\n updateStyleHelper(theme, 'color-commit-gradient-4', documentElements);\n updateStyleHelper(theme, 'color-commit-gradient-5', documentElements);\n updateStyleHelper(theme, 'color-commit-gradient-6', documentElements);\n updateStyleHelper(theme, 'colorcommit-gradient-7', documentElements);\n updateStyleHelper(theme, 'color-commit-gradient-8', documentElements);\n updateStyleHelper(theme, 'color-commit-gradient-9', documentElements);\n updateStyleHelper(theme, 'color-commit-gradient-text', documentElements);\n updateStyleHelper(theme, 'colorcomponent-name', documentElements);\n updateStyleHelper(theme, 'color-component-name-inverted', documentElements);\n updateStyleHelper(\n theme,\n 'color-component-badge-background',\n documentElements,\n );\n updateStyleHelper(\n theme,\n 'color-component-badge-background-inverted',\n documentElements,\n );\n updateStyleHelper(theme, 'color-component-badge-count', documentElements);\n updateStyleHelper(\n theme,\n 'color-component-badge-count-inverted',\n documentElements,\n );\n updateStyleHelper(theme, 'color-console-error-badge-text', documentElements);\n updateStyleHelper(theme, 'colorconsole-error-background', documentElements);\n updateStyleHelper(theme, 'color-console-error-border', documentElements);\n updateStyleHelper(theme, 'color-console-error-icon', documentElements);\n updateStyleHelper(theme, 'color-console-error-text', documentElements);\n updateStyleHelper(\n theme,\n 'color-console-warning-badge-text',\n documentElements,\n );\n updateStyleHelper(\n theme,\n 'colorconsole-warning-background',\n documentElements,\n );\n updateStyleHelper(theme, 'color-console-warningborder', documentElements);\n updateStyleHelper(theme, 'color-console-warning-icon', documentElements);\n updateStyleHelper(theme, 'color-console-warning-text', documentElements);\n updateStyleHelper(theme, 'colorcontext-border', documentElements);\n updateStyleHelper(theme, 'color-context-background', documentElements);\n updateStyleHelper(theme, 'color-context-background-hover', documentElements);\n

updateStyleHelper(\n theme,\n 'color-context-background-selected',\n documentElements,\n );\n updateStyleHelper(theme, 'color-context-border', documentElements);\n updateStyleHelper(theme, 'color-contexttext', documentElements);\n updateStyleHelper(theme, 'color-context-text-selected', documentElements);\n updateStyleHelper(theme, 'color-dim', documentElements);\n updateStyleHelper(theme, 'color-dimmer', documentElements);\n updateStyleHelper(theme, 'color-dimmest', documentElements);\n updateStyleHelper(theme, 'color-error-background', documentElements);\n updateStyleHelper(theme, 'color-errorborder', documentElements);\n updateStyleHelper(theme, 'color-error-text', documentElements);\n updateStyleHelper(theme, 'color-expand-collapse-toggle', documentElements);\n updateStyleHelper(theme, 'colorlink', documentElements);\n updateStyleHelper(theme, 'color-modal-background', documentElements);\n updateStyleHelper(\n theme,\n 'color-bridge-version-npm-background',\n documentElements,\n );\n updateStyleHelper(theme, 'color-bridge-version-npm-text', documentElements);\n updateStyleHelper(theme, 'colorbridge-version-number', documentElements);\n updateStyleHelper(\n theme,\n 'color-primitive-hook-badgebackground',\n documentElements,\n );\n updateStyleHelper(theme, 'color-primitive-hook-badge-text', documentElements);\n updateStyleHelper(theme, 'color-record-active', documentElements);\n updateStyleHelper(theme, 'color-record-hover', documentElements);\n updateStyleHelper(theme, 'color-recordinactive', documentElements);\n updateStyleHelper(theme, 'color-color-scroll-thumb', documentElements);\n updateStyleHelper(theme, 'color-color-scroll-track', documentElements);\n updateStyleHelper(theme, 'color-searchmatch', documentElements);\n updateStyleHelper(theme, 'color-shadow', documentElements);\n updateStyleHelper(theme, 'color-search-match-current', documentElements);\n updateStyleHelper(\n theme,\n 'color-selected-tree-highlight-active',\n documentElements,\n );\n updateStyleHelper(\n theme,\n 'colorselected-tree-highlight-inactive',\n documentElements,\n );\n updateStyleHelper(theme, 'color-tab-selectedborder', documentElements);\n updateStyleHelper(theme, 'color-text', documentElements);\n updateStyleHelper(theme, 'color-text-invalid', documentElements);\n updateStyleHelper(theme, 'color-textselected', documentElements);\n updateStyleHelper(theme, 'color-toggle-background-invalid', documentElements);\n updateStyleHelper(theme, 'color-toggle-background-on', documentElements);\n updateStyleHelper(theme, 'color-toggle-background-off', documentElements);\n updateStyleHelper(theme, 'colortoggle-text', documentElements);\n updateStyleHelper(theme, 'color-tooltip-background', documentElements);\n updateStyleHelper(theme, 'color-tooltip-text', documentElements); $\ln \ln /$  // Font smoothing varies based on the theme.\n updateStyleHelper(theme, 'font-smoothing', documentElements);\n\n // Update scrollbar color to match theme.\n // this CSS property is currently only supported in Firefox,\n // but it makes a significant UI improvement in dark mode.\n // https://developer.mozilla.org/en-US/docs/Web/CSS/scrollbar-color\n documentElements.forEach(documentElement => {\n // \$FlowFixMe scrollbarColor is missing in  $CSSStyle Declaration \n\mod \text{documentElement}.style.scrollbarColor = \text{var}(\{\{-\text{-(}+\text{themed}\}-color;\\color{blue}{color-scroll-thumb}\})$ var(\${`--\${theme}-color-scroll-track`})`;\n });\n}\n\nexport {SettingsContext, SettingsContextController};\n","/\*\*\n \* Copyright (c) Facebook, Inc. and its affiliates.\n \*\n \* This source code is licensed under the MIT license found in the $\ln * LLCENSE$  file in the root directory of this source tree. $\ln * \ln *$ @flow\n \*/\n\nimport \* as React from 'react';\nimport {Fragment} from 'react';\nimport styles from './Badge.css';\n\nimport type {ElementType} from 'react-devtools-shared/src/types';\n\ntype Props = {|\n className?: string,\n hocDisplayNames: Array<string> | null,\n type: ElementType,\n children: React\$Node,\n|};\n\nexport default function Badge({\n className,\n hocDisplayNames,\n type,\n children,\n}: Props)  $\{\n in if (hocDisplayNames === null || hocDisplayNames.length ===0) \{\n return null;\n }\n onst$ totalBadgeCount = hocDisplayNames.length;\n\n return (\n <Fragment>\n <div className={`\${styles.Badge}  ${\lbrace \text{className} \mid \text{``}\rbrace \rbrace}$  {children}</div>\n {totalBadgeCount > 1 && (\n <div className={styles.ExtraLabel}>+{totalBadgeCount - 1}</div>\n )}\n </Fragment>\n );\n}\n","/\*\*\n \* Copyright (c) Facebook, Inc. and its affiliates. $\ln \pi$  This source code is licensed under the MIT license found in the $\ln * LLICENSE$  file in the root directory of this source tree. $\ln * \ln * \mathcal{O}$  flow $\ln * \Lambda$  in  $\ln$  as React from 'react';\nimport styles from './ButtonIcon.css';\n\nexport type IconType =\n | 'add'\n | 'cancel'\n | 'clear'\n | 'close'\n | 'collapsed'\n | 'copy'\n | 'delete'\n | 'down'\n | 'expanded'\n | 'export'\n | 'filter'\n | 'import'\n | 'log-data'\n |

'more'\n | 'next'\n | 'parse-hook-names'\n | 'previous'\n | 'record'\n | 'reload'\n | 'save'\n | 'search'\n | 'settings'\n | 'error'\n | 'suspend'\n | 'undo'\n | 'up'\n | 'view-dom'\n | 'view-source';\n\ntype Props = {|\n className?: string,\n type: IconType,\n|};\n\nexport default function ButtonIcon({className = '', type}: Props) {\n let pathData = null;\n switch (type)  $\{\n\mid \text{case } \text{'add'}:\n\mid \text{pathData} = \text{PATH}\_\text{ADD}\n\mid \text{break}\n\mid \text{case } \text{cancel'}:\n\mid \text{pathData} = \text{PATH}\_\text{ADD}\n\mid \text{break}\n\mid \text{break}$ PATH\_CANCEL;\n break;\n case 'clear':\n pathData = PATH\_CLEAR;\n break;\n case 'close':\n pathData = PATH\_CLOSE;\n break;\n case 'collapsed':\n pathData = PATH\_COLLAPSED;\n break;\n case 'copy':\n pathData = PATH\_COPY;\n break;\n case 'delete':\n pathData = PATH\_DELETE;\n break;\n case 'down':\n pathData = PATH\_DOWN;\n break;\n case 'expanded':\n pathData = PATH\_EXPANDED;\n break;\n case 'export':\n pathData = PATH\_EXPORT;\n break;\n case 'filter':\n pathData = PATH\_FILTER;\n break;\n case 'import':\n pathData = PATH\_IMPORT;\n break;\n case  $\log$ -data':\n pathData = PATH\_LOG\_DATA;\n break;\n case 'more':\n pathData = PATH\_MORE;\n break;\n case 'next':\n pathData = PATH\_NEXT;\n break;\n case 'parse-hook-names':\n pathData = PATH\_PARSE\_HOOK\_NAMES;\n break;\n case 'previous':\n pathData = PATH\_PREVIOUS;\n break;\n case 'record':\n pathData = PATH\_RECORD;\n break;\n case 'reload':\n pathData = PATH\_RELOAD;\n break;\n case 'save':\n pathData = PATH\_SAVE;\n break;\n case 'search':\n pathData = PATH\_SEARCH;\n break;\n case 'settings':\n pathData = PATH\_SETTINGS;\n break;\n case 'error':\n pathData = PATH\_ERROR;\n break;\n case 'suspend':\n pathData = PATH\_SUSPEND;\n break;\n case 'undo':\n pathData = PATH\_UNDO;\n break;\n case 'up':\n pathData = PATH\_UP;\n break;\n case 'view-dom':\n pathData = PATH\_VIEW\_DOM;\n break;\n case 'view-source':\n pathData  $=$  PATH\_VIEW\_SOURCE;\n break;\n default:\n console.warn(`Unsupported type \''\${type}\'' specified for ButtonIcon`);\n break;\n }\n\n return (\n <svg\n xmlns=\"http://www.w3.org/2000/svg\"\n className={`\${styles.ButtonIcon} \${className}`}\n width=\"24\"\n height=\"24\"\n viewBox=\"0 0 24 24\">\n <path d=\"M0 0h24v24H0z\" fill=\"none\" />\n {typeof pathData === 'string' ? (\n <path fill=\"currentColor\" d={pathData} />\n ) : (\n pathData\n )}\n </svg>\n );\n}\n\nconst PATH\_ADD =\n 'M12 2C6.48 2 2 6.48 2 12s4.48 10 10 10 10-4.48 10-10S17.52 2 12 2zm5 11h-4v4h-2v-4H7v-2h4V7h2v4h4v2z';\n\nconst PATH\_CANCEL = `\n M19 6.41L17.59 5 12 10.59 6.41 5 5 6.41 10.59 12 5 17.59 6.41 19 12 13.41 17.59 19 19 17.59 13.41 12z\n`;\n\nconst PATH\_CLEAR = `\n M12 2C6.48 2 2 6.48 2 12s4.48 10 10 10 10-4.48 10-10S17.52 2 12 2zM4 12c0-4.42 3.58-8 8-8 1.85 0 3.55.63 4.9 1.69L5.69\n 16.9C4.63 15.55 4 13.85 4 12zm8 8c-1.85 0-3.55-.63-4.9-1.69L18.31 7.1C19.37 8.45 20 10.15 20 12c0 4.42-3.58 8-8 8z\n`;\n\nconst PATH\_CLOSE =\n 'M19 6.41L17.59 5 12 10.59 6.41 5 5 6.41 10.59 12 5 17.59 6.41 19 12 13.41 17.59 19 19 17.59 13.41 12z';\n\nconst PATH\_COLLAPSED = 'M10 17l5-5-5-5v10z';\n\nconst PATH\_COPY = `\n M3 13h2v-2H3v2zm0 4h2v-2H3v2zm2 4v-2H3a2 2 0 0 0 2 2zM3 9h2V7H3v2zm12 12h2v-2h-2v2zm4-18H9a2 2 0 0 0-2\n 2v10a2 2 0 0 0 2 2h10c1.1 0 2-.9 2-2V5c0-1.1-.9-2-2-2zm0 12H9V5h10v10zm-8 6h2v-2h-2v2zm-4 0h2v- $2H7v2z\ln$ ;\n\nconst PATH\_DELETE = `\n M12 2C6.47 2 2 6.47 2 12s4.47 10 10 10 10-4.47 10-10S17.53 2 12 2zm5 13.59L15.59 17 12\n 13.41 8.41 17 7 15.59 10.59 12 7 8.41 8.41 7 12 10.59 15.59 7 17 8.41 13.41 12 17 15.59z\n`;\n\nconst PATH\_DOWN = 'M7.41 8.59L12 13.17l4.59-4.58L18 10l-6 6-6-6 1.41-1.41z';\n\nconst PATH\_EXPANDED = 'M7 1015 5 5-5z';\n\nconst PATH\_EXPORT = 'M15.82,2.14v7H21l-9,9L3,9.18H8.18v-7ZM3,20.13H21v1.73H3Z';\n\nconst PATH\_FILTER = 'M10 18h4v-2h-4v2zM3 6v2h18V6H3zm3 7h12v-2H6v2z';\n\nconst PATH\_IMPORT = 'M8.18,18.13v-7H3l9-8.95,9,9H15.82v7ZM3,20.13H21v1.73H3Z';\n\nconst PATH\_LOG\_DATA = `\n M20 8h-2.81c-.45-.78-1.07-1.45-1.82-1.96L17 4.41 15.59 3l-2.17 2.17C12.96 5.06 12.49 5 12 5c-.49 0-.96.06-1.41.17L8.41\n 3 7 4.41l1.62 1.63C7.88 6.55 7.26 7.22 6.81 8H4v2h2.09c-.05.33- .09.66-.09 1v1H4v2h2v1c0 .34.04.67.09 1H4v2h2.81c1.04\n 1.79 2.97 3 5.19 3s4.15-1.21 5.19-3H20v-2h-2.09c.05-.33.09-.66.09-1v-1h2v-2h-2v-1c0-.34-.04-.67-.09-1H20V8zm-6\n 8h-4v-2h4v2zm0-4h-4v-2h4v2z\n`;\n\nconst PATH\_MORE = `\n M12 8c1.1 0 2-.9 2-2s-.9-2-2-2-2 .9-2 2 .9 2 2 2zm0 2c-1.1 0-2 .9-2 2s.9\n 2 2 2 2-.9 2-2-.9-2-2-2zm0 6c-1.1 0-2 .9-2 2s.9 2 2 2 2-.9 2-2-.9-2-2-2z\n`;\n\nconst PATH\_NEXT = 'M12 4l-1.41 1.41L16.17 11H4v2h12.17l-5.58 5.59L12 2018-8z';\n\nconst PATH\_PARSE\_HOOK\_NAMES =  $(\n \leq x \leq n$  $\langle$ polygon points=\"20,7 20.94,4.94 23,4 20.94,3.06 20,1 19.06,3.06 17,4 19.06,4.94\" />\n  $\langle$ polygon points=\"8.5,7 9.44,4.94 11.5,4 9.44,3.06 8.5,1 7.56,3.06 5.5,4 7.56,4.94\" />\n <polygon points=\"20,12.5

19.06,14.56 17,15.5 19.06,16.44 20,18.5 20.94,16.44 23,15.5 20.94,14.56\" />\n <path d=\"M17.71,9.12l-2.83- 2.83C14.68,6.1,14.43,6,14.17,6c-0.26,0-0.51,0.1-0.71,0.29L2.29,17.46c-0.39,0.39-0.39,1.02,0,1.41 l2.83,2.83C5.32,21.9,5.57,22,5.83,22s0.51-0.1,0.71-0.29l11.17-11.17C18.1,10.15,18.1,9.51,17.71,9.12z M14.17,8.42l1.41,1.41 L14.41,11L13,9.59L14.17,8.42z M5.83,19.59l-1.41-1.41L11.59,11L13,12.41L5.83,19.59z\"  $\sqrt{\lambda}$  </g>\n);\n\nconst PATH\_PREVIOUS =\n 'M20 11H7.83l5.59-5.59L12 4l-8 8 8 8 1.41-1.41L7.83 13H20v-2z';\n\nconst PATH\_RECORD = 'M4,12a8,8 0 1,0 16,0a8,8 0 1,0 -16,0';\n\nconst PATH\_RELOAD = `\n M17.65 6.35C16.2 4.9 14.21 4 12 4c-4.42 0-7.99 3.58-7.99 8s3.57 8 7.99 8c3.73 0\n 6.84-2.55 7.73-6h-2.08c-.82 2.33-3.04 4-5.65 4-3.31 0-6-2.69-6-6s2.69-6 6-6c1.66 0\n 3.14.69 4.22 1.78L13 11h7V4l-2.35 2.35z\n`;\n\nconst PATH\_SAVE = `\n M17 3H5c-1.11 0-2 .9-2 2v14c0 1.1.89 2 2 2h14c1.1 0 2-.9 2-2V7l-4-4zm-5 16c-1.66 0-3-1.34- 3-3s1.34-3 3-3 3 1.34 3 3-1.34 3-3 3zm3-10H5V5h10v4z\n`;\n\nconst PATH\_SEARCH = `\n M8.5,22H3.7l-1.4- 1.5V3.8l1.3-1.5h17.2l1,1.5v4.9h-1.3V4.3l-0.4-0.6H4.2L3.6,4.3V20l0.7,0.7h4.2V22z\n M23,13.9l-4.6,3.6l4.6,4.6l-1.1,1.1l-4.7-4.4l-3.3,4.4l-3.2-12.3L23,13.9z\n`;\n\nconst PATH\_SETTINGS = `\n M19.43 12.98c.04-.32.07-.64.07- .98s-.03-.66-.07-.98l2.11-1.65c.19-.15.24-.42.12-.64l-2-3.46c-.12-.22-.39-.3-.61-.22l-2.49\n 1c-.52-.4-1.08-.73- 1.69-.98l-.38-2.65C14.46 2.18 14.25 2 14 2h-4c-.25 0-.46.18-.49.42l-.38\n 2.65c-.61.25-1.17.59-1.69.98l-2.49-1c- .23-.09-.49 0-.61.22l-2 3.46c-.13.22-.07.49.12.64l2.11\n 1.65c-.04.32-.07.65-.07.98s.03.66.07.98l-2.11 1.65c- .19.15-.24.42-.12.64l2 3.46c.12.22.39.3.61.22l2.49-1c.52.4\n 1.08.73 1.69.98l.38 2.65c.03.24.24.42.49.42h4c.25 0 .46-.18.49-.42l.38-2.65c.61-.25 1.17-.59 1.69-.98l2.49\n 1c.23.09.49 0 .61-.22l2-3.46c.12-.22.07-.49-.12-.64l-2.11- 1.65zM12 15.5c-1.93 0-3.5-1.57-3.5-3.5s1.57-3.5\n 3.5-3.5 3.5 1.57 3.5 3.5-1.57 3.5-3.5 3.5z\n`;\n\nconst PATH\_ERROR =\n 'M12 2C6.48 2 2 6.48 2 12s4.48 10 10 10 10-4.48 10-10S17.52 2 12 2zm1 15h-2v-2h2v2zm0-4h-2V7h2v6z';\n\nconst PATH\_SUSPEND = `\n M15 1H9v2h6V1zm-4 13h2V8h-2v6zm8.03-6.61l1.42-1.42c-.43- .51-.9-.99-1.41-1.41l-1.42 1.42C16.07 4.74 14.12 4 12 4c-4.97\n 0-9 4.03-9 9s4.02 9 9 9 9-4.03 9-9c0-2.12-.74- 4.07-1.97-5.61zM12 20c-3.87 0-7-3.13-7-7s3.13-7 7-7 7 3.13 7 7-3.13 7-7 7z\n`;\n\nconst PATH\_UNDO = `\n M12.5 8c-2.65 0-5.05.99-6.9 2.6L2 7v9h9l-3.62-3.62c1.39-1.16 3.16-1.88 5.12-1.88\n 3.54 0 6.55 2.31 7.6 5.5l2.37-.78C21.08 11.03 17.15 8 12.5 8z\n`;\n\nconst PATH\_UP = 'M7.41 15.41L12 10.83l4.59 4.58L18 14l-6-6-6 6z';\n\nconst PATH\_VIEW\_DOM = `\n M12 4.5C7 4.5 2.73 7.61 1 12c1.73 4.39 6 7.5 11 7.5s9.27-3.11 11-7.5c-1.73-4.39-6-7.5-11-7.5zM12\n 17c-2.76 0-5-2.24-5-5s2.24-5 5-5 5 2.24 5 5-2.24 5-5 5zm0-8c-1.66 0-3 1.34-3 3s1.34 3 3 3\n 3-1.34 3-3-1.34-3-3-3z\n`;\n\nconst PATH\_VIEW\_SOURCE = `\n M9.4 16.6L4.8 12l4.6-4.6L8 6l-6 6 6 6 1.4-1.4zm5.2 014.6-4.6-4.6-4.6L16 616 6-6 6-1.4-1.4z\n `;\n","/\*\*\n \* Copyright (c) Facebook, Inc. and its affiliates. $\ln * \ln *$  This source code is licensed under the MIT license found in the $\ln *$  LICENSE file in the root directory of this source tree.\n \*\n \* @flow\n \*/\n\nimport \* as React from 'react';\nimport {Fragment, useContext, useMemo, useState} from 'react';\nimport Store from 'react-devtools-shared/src/devtools/store';\nimport Badge from './Badge';\nimport ButtonIcon from '../ButtonIcon';\nimport {createRegExp} from '../utils';\nimport {TreeDispatcherContext, TreeStateContext} from './TreeContext';\nimport {SettingsContext} from '../Settings/SettingsContext';\nimport {StoreContext} from '../context';\nimport {useSubscription} from '../hooks';\n\nimport type {ItemData} from './Tree';\nimport type {Element as ElementType} from './types';\n\nimport styles from './Element.css';\nimport Icon from '../Icon';\n\ntype Props = {\n data: ItemData,\n index: number,\n style: Object,\n ...\n};\n\nexport default function Element({data, index, style}: Props) {\n const  $store = useContext(StoreContext); \nconst \{ownerFlatTree, ownerID, selectedElementID\} = useContext(\n)$ TreeStateContext,\n );\n const dispatch = useContext(TreeDispatcherContext);\n const  ${\text{showInlineWarning}}$ sAndErrors $}$  = React.useContext(SettingsContext); $\ln \text{const}$  element =\n ownerFlatTree !== null\n ? ownerFlatTree[index]\n : store.getElementAtIndex(index);\n\n const [isHovered, setIsHovered] = useState(false);\n\n const {isNavigatingWithKeyboard, onElementMouseEnter, treeFocused} = data;\n const id = element  $==$  null ? null : element.id;\n const isSelected = selectedElementID  $==$  id;\n\n const errorsAndWarningsSubscription = useMemo(\n () => ({\n getCurrentValue: () =>\n element === null\n ? {errorCount: 0, warningCount: 0}\n : store.getErrorAndWarningCountForElementID(element.id),\n subscribe: (callback: Function)  $\Rightarrow$  {\n store.addListener('mutated', callback);\n return () => store.removeListener('mutated', callback);\n  $\lambda$ ,\n  $\$  (store, element],\n );\n const {errorCount, warningCount} = useSubscription  $\{\|\mathbf{n}\|$  errorCount: number, $\mathbf{n}$  warningCount: number, $\mathbf{n}$ 

 $|\geq$ (errorsAndWarningsSubscription);\n\n const handleDoubleClick = () => {\n if (id !== null) {\n dispatch({type: 'SELECT\_OWNER', payload: id});\n }\n };\n\n const handleMouseDown = ({metaKey}) => {\n if (id !== null)  ${\n \mu \}$  dispatch( ${\n \mu \}$  type: 'SELECT\_ELEMENT\_BY\_ID', ${\n \mu \}$  payload: metaKey ? null : id, ${\n \mu \}$ });\n  $\{\n\} \$   $\|\n\|$ ;\n\n const handleMouseEnter = () => {\n setIsHovered(true);\n if (id !== null) {\n onElementMouseEnter(id);\n  $\{\n\}$ ;\n\n const handleMouseLeave = () => {\n setIsHovered(false);\n  $\;\cdot\;$ const handleKeyDoubleClick = event =>  $\ln$  // Double clicks on key value are used for text selection (if the text has been truncated). $\ln$  // They should not enter the owners tree view. $\ln$  event.stopPropagation(); $\ln$ event.preventDefault();\n  $\cdot$ ;\n\n // Handle elements that are removed from the tree while an async render is in progress.\n if (element == null) {\n console.warn(`<Element> Could not find element at index  $\{index\}'$ );\n\n // This return needs to happen after hooks, since hooks can't be conditional. $\n \cdot \text{l}\n \cdot \text{l}$ ,  $\ln \cdot \text{l}$ depth,\n displayName,\n hocDisplayNames,\n key,\n type,\n } = ((element: any): ElementType);\n\n let className = styles.Element;\n if (isSelected) {\n className = treeFocused\n ? styles.SelectedElement\n : styles.InactiveSelectedElement;\n } else if (isHovered && !isNavigatingWithKeyboard) {\n className = styles.HoveredElement;\n }\n\n return (\n <div\n className={className}\n onMouseEnter={handleMouseEnter}\n onMouseLeave={handleMouseLeave}\n onMouseDown={handleMouseDown}\n onDoubleClick={handleDoubleClick}\n style={style}\n datadepth={depth}>\n {/\* This wrapper is used by Tree for measurement purposes. \*/}\n <div\n className={styles.Wrapper}\n style={{\n // Left offset presents the appearance of a nested tree structure.\n // We must use padding rather than margin/left because of the selected background color.\n transform: `translateX(calc(\${depth} \* var(--indentation-size)))`,\n {\text{\text{\sigma\_{\sigma\_{\sigma\_{\sigma\_{\sigma\_}}}} \text{\sigma\_{\sigma\_{\sigma\_{\sigma\_}}} \cdot \\ \end{\sigma\_{\sigma\_{\sigma\_}}} \cdot \\ \end  $\langle$ ExpandCollapseToggle element={element} store={store}  $\langle \rangle$ \n ) : null}\n  $\langle$ DisplayName displayName={displayName} id={((id: any): number)} />\n {key && (\n <Fragment>\n  $\$ ; <span className={styles.KeyName}>key</span>=\"\n <span\n className={styles.KeyValue}\n title={key}\n onDoubleClick={handleKeyDoubleClick}>\n  $\{key\}\$   $\langle \text{key}\rangle$   $\{\text{loc} \$   $\}$   $\{n \}$   $\{hocDishayNames !== null &&$ hocDisplayNames.length > 0 ? (\n  $\langle$ Badge\n className={styles.Badge\\n hocDisplayNames={hocDisplayNames}\n type={type}>\n <DisplayName\n displayName={hocDisplayNames[0]}\n  $id=\{((id: any): number)\}\n$   $\rightarrow \mathbb{R}$   $\leq \mathbb{R}$   $\leq \mathbb{R}$ null  $\ln$  {showInlineWarningsAndErrors && errorCount > 0 && (\n <Icon\n type=\"error\"\n className={\n isSelected && treeFocused\n ? styles.ErrorIconContrast\n styles.ErrorIcon\n }\n />\n }\n {showInlineWarningsAndErrors && warningCount > 0 && (\n  $\langle$ Icon\n type=\"warning\"\n className={\n isSelected && treeFocused\n ? styles.WarningIconContrast\n : styles.WarningIcon\n }\n />\n )}\n </div>\n </div>\n );\n\\n\n// Prevent double clicks on toggle from drilling into the owner list.\nconst swallowDoubleClick = event =>  ${\n \nu \in \mathbb{D}}$ ; event.stopPropagation();\n};\n\ntype ExpandCollapseToggleProps = {|\n element: ElementType,\n store: Store,\n|};\n\nfunction ExpandCollapseToggle({element, store}: ExpandCollapseToggleProps)  $\{\n$  const  $\cal{c}\$ children, id, isCollapsed $\}$  = element; $\ln \$  const toggleCollapsed = event  $\Rightarrow$  {\n event.preventDefault();\n event.stopPropagation();\n\n store.toggleIsCollapsed(id, !isCollapsed);\n  $\cdot$ ;\n\n const stopPropagation = event => {\n // Prevent the row from selecting\n event.stopPropagation();\n  $\cdot\ln\$ n if (children.length === 0)  $\ln$  return <div className={styles.ExpandCollapseToggle} />;\n  $\ln\ln$  return  $(\n\alpha \cdot \text{div}\n)$  className={styles.ExpandCollapseToggle}\n onMouseDown={stopPropagation}\n onClick={toggleCollapsed}\n onDoubleClick={swallowDoubleClick}>\n <ButtonIcon type={isCollapsed ? 'collapsed' : 'expanded'} />\n </div>\n );\n}\n\ntype DisplayNameProps = {|\n displayName: string | null,\n id: number,\n|};\n\nfunction DisplayName({displayName, id}: DisplayNameProps) {\n const {searchIndex, searchResults, searchText  $=$  useContext(TreeStateContext);\n const isSearchResult = useMemo(() => {\n return searchResults.includes(id);\n }, [id, searchResults]);\n const isCurrentResult  $=\n$  searchIndex  $!=$  = null && id === searchResults[searchIndex];\n\n if (!isSearchResult || displayName === null)  $\{\n\$  return displayName;\n  $\{\n\}\n\$ const match = createRegExp(searchText).exec(displayName);\n\n if (match === null) {\n return displayName;\n

 $\ln \max \{r \in \mathbb{R} : n \in \mathbb{R} \text{ and } n \in \mathbb{R} \}$  const startIndex;\n const stopIndex = startIndex + match[0].length;\n\n const children = [];\n if (startIndex > 0) {\n children.push(<span key=\"begin\">{displayName.slice(0, startIndex)}</span>);\n }\n children.push(\n <mark\n key=\"middle\"\n className={isCurrentResult ? styles.CurrentHighlight : styles.Highlight $\rangle$ \n {displayName.slice(startIndex, stopIndex)}\n </mark>,\n );\n if (stopIndex < displayName.length) {\n children.push(<span key=\"end\">{displayName.slice(stopIndex)}</span>);\n }\n\n return children;\n}\n","import { useState, useEffect } from \"react\";\n\n// Could use UUID but if we hit 9,007,199,254,740,991 unique components over\n// the lifetime of the app before it gets reloaded, I mean ... come on.\n// I don't even know what xillion that is.\n// /me googles\n// Oh duh, quadrillion. Nine quadrillion components. I think we're okay.\nvar id = 0;\nvar genId = function genId()  $\n \cdot +\text{id}$ ;\n $\cdot \cdot \cdot \cdot$ \nexport var useId = function useId()  $\ln \varphi = \text{U}$ ,  $\dot{\theta} = \text{U}$ ,  $\dot{\theta} = \text{U}$ , setId = useState[1];\n\n useEffect(function ()  ${\n_ r \in \Gamma(s(\gamma));n \}, [\n]}$ ;  $\in \Gamma(s; \gamma)$ ; "var checkedPkgs = {};\n\nvar checkStyles = function checkStyles() {};\n\nif (process.env.NODE\_ENV !== \"production\") {\n checkStyles = function checkStyles(pkg)  ${\n\mu \n/}$  only check once per package $\in$  if (checkedPkgs[pkg]) return; $\in$  checkedPkgs[pkg] = true; $\infty$  if  $(parselnt(window.getCompute(dscument-body), getPropertyValue(\"--reach-\\" + pkg), 10) !== 1$  {\n console.warn( $\mathcal{C}$  @reach $\mathcal{C}$  +  $\mathcal{C}$  +  $\mathcal{C}$  +  $\mathcal{C}$  styles not found. If you are using a bundler like webpack or parcel include this in the entry file of your app before any of your own styles: $\ln\ln$  import  $\|\$ <sup>"@</sup>reach/'' + pkg + \"/styles.css\\\";\\n\\n Otherwise you'll need to include them some other way: $\ln |\n \c| \$ stylesheet $\|\$ " type= $\|\$ text/css $\|\$ " href=\\\"node\_modules/@reach\" + pkg + \"/styles.css\\\" />\\n\\n For more information visit https://ui.reach.tech/styling.\\n \");\n }\n };\n}\n\nexport { checkStyles };\n\nexport var wrapEvent = function wrapEvent(theirHandler, ourHandler) {\n return function (event) {\n theirHandler && theirHandler(event);\n if (!event.defaultPrevented)  $\n{\nvert \nvert}$ ;\n  $\ln \lvert \nvert$ ;\n $\rvert$ ;\n\nexport var assignRef = function assignRef(ref, value) {\n if (ref == null) return;\n if (typeof ref === \"function\") {\n ref(value);\n } else {\n try  ${\n\mu \def\h{\nu s} = \frac{1}{\nu} \cdot \frac{1}{\nu} \cdot \frac{1}{\nu$ ref \\\"\" + ref + \"\\\"\");\n }\n }\n };","function \_classCallCheck(instance, Constructor) { if (!(instance instanceof Constructor)) { throw new TypeError(\"Cannot call a class as a function\"); } }\n\nfunction  $possibleConstructorReturn(self, call) \{ if (!self) \}$  throw new ReferenceError(\"this hasn't been initialised - super() hasn't been called $\langle$ "); } return call && (typeof call ===  $\check{\;}$ "object $\check{\;}$ " || typeof call ===  $\check{\;}$ "function $\check{\;}$ ") ? call : self;  $\ln\left(\frac{\text{subClass}}{\text{t}(y)}\right)$  { if (typeof superClass !== \"function\" && superClass !== null) { throw new TypeError(\"Super expression must either be null or a function, not  $\mathcal{H}$  + typeof superClass); } subClass.prototype = Object.create(superClass && superClass.prototype, { constructor: { value: subClass, enumerable: false, writable: true, configurable: true } }); if (superClass) Object.setPrototypeOf ? Object.setPrototypeOf(subClass, superClass) : subClass.\_\_proto\_\_ = superClass; }\n\nfunction objectWithoutProperties(obj, keys) { var target = {}; for (var i in obj) { if (keys.indexOf(i) >= 0) continue; if (!Object.prototype.hasOwnProperty.call(obj, i)) continue; target[i] = obj[i]; } return target; }\n\nimport React from \"react\";\nimport { object, func, oneOfType, node } from \"prop-types\";\n\nvar cleanProps = function cleanProps(props) {\n var initialState = props.initialState,\n getInitialState = props.getInitialState,\n refs = props.refs,\n getRefs = props.getRefs,\n didMount = props.didMount,\n didUpdate = props.didUpdate,\n willUnmount = props.willUnmount,\n getSnapshotBeforeUpdate = props.getSnapshotBeforeUpdate,\n  $shouldU$  pdate = props.should Update, $\langle n \rangle$  render = props.render, $\langle n \rangle$  rest = \_objectWithoutProperties(props, [\"initialState\", \"getInitialState\", \"refs\", \"getRefs\", \"didMount\", \"didUpdate\", \"willUnmount\", \"getSnapshotBeforeUpdate\", \"shouldUpdate\", \"render\"]);\n\n return rest;\n};\n\nvar Component = function ( $React$Component$ ) {\n inherits(Component,  $React$Component$ );\n\n function Component() {\n var temp, this,  $ret;\n\rangle$ n classCallCheck(this, Component);\n\n for (var len = arguments.length, args = Array(\_len),  $key = 0$ ;  $key  $\len$ ;  $key++$  {\n args[_key] = arguments[_key];\n }\n\n return ret = (_temp = (_this =$ possibleConstructorReturn(this, React\$Component.call.apply( React\$Component, [this].concat(args))), this), initialiseProps.call( this), temp), possibleConstructorReturn( this, ret);\n  $\ln \Omega$  Component.prototype.getArgs  $=$  function getArgs()  $\{\n\$  var state = this.state, $\infty$  props = this.props, $\infty$  setState = this. setState, $\infty$ forceUpdate = this. forceUpdate,\n refs = this. refs;\n\n return  $\{\n\$  state: state,\n props:

cleanProps(props),\n refs: refs,\n setState: setState,\n forceUpdate: forceUpdate\n };\n };\n\n Component.prototype.componentDidMount = function componentDidMount()  ${\n}$  if (this.props.didMount) this.props.didMount(this.getArgs());\n };\n\n Component.prototype.shouldComponentUpdate = function shouldComponentUpdate(nextProps, nextState) {\n if (this.props.shouldUpdate) return this.props.shouldUpdate( $\{\n\$ n props: this.props, $\n\$  state: this.state, $\n\$ n nextProps: cleanProps(nextProps), $\n\$ n nextState: nextState\n });else return true;\n };\n\n Component.prototype.componentWillUnmount = function componentWillUnmount()  ${\n \in \text{if (this props willUnmount) this props will Unmount({}\n} \n}$  state: this.state. props: cleanProps(this.props),\n refs: this.\_refs\n });\n };\n\n Component.prototype.componentDidUpdate = function componentDidUpdate(prevProps, prevState, snapshot) {\n if (this.props.didUpdate) this.props.didUpdate(Object.assign(this.getArgs(), {\n prevProps: cleanProps(prevProps),\n prevState: prevState\n }), snapshot);\n };\n\n Component.prototype.getSnapshotBeforeUpdate = function getSnapshotBeforeUpdate(prevProps, prevState) {\n if (this.props.getSnapshotBeforeUpdate) {\n return this.props.getSnapshotBeforeUpdate(Object.assign(this.getArgs(), {\n prevProps: cleanProps(prevProps),\n prevState: prevState\n  $\|\cdot\|$  else  $\{\n\$  return null;\n  $\|\cdot\|$ ;\n\n Component.prototype.render = function render()  ${\n \arccos = this.props, \n \nchildren = proposchildren, \nn \n \neq pops.render = proposrender, \n \neq pops.render.$ render ? render(this.getArgs()) : typeof children === \"function\" ? children(this.getArgs()) : children || null;\n };\n\n return Component;\n}(React.Component);\n\nComponent.defaultProps = {\n getInitialState: function getInitialState()  $\{\}\$  getRefs: function getRefs()  $\{\n$  return  $\{\}\$  \n  $\}\$ \n\nvar initialiseProps = function initialiseProps()  $\{\n \varphi \, \text{this2} = \text{this}}\n \varphi \, \text{this3} = \text{this}.\n$ this.props.getInitialState(this.props);\n this.\_refs = this.props.refs || this.props.getRefs(this.getArgs());\n\n this. setState = function ()  ${\n \cdot \text{this2}.\setminus (\n \cdot \text{this2}.\arguments};\n \cdot \text{this.}$  forceUpdate = function ()  $\n\cdot$  return \_this2.forceUpdate.apply(\_this2, arguments);\n  $\;\;\n\cdot\;N\$ ;\n\nprocess.env.NODE\_ENV !== \"production\" ? Component.propTypes = {\n initialState: object,\n getInitialState: func,\n refs: object,\n getRefs: func,\n didMount: func,\n didUpdate: func,\n willUnmount: func,\n getSnapshotBeforeUpdate: func,\n shouldUpdate: func,\n render: func,\n children: oneOfType([func, node])\n} : void 0;\n\n\nexport default Component;","import React from \"react\";\nimport { createPortal } from \"react-dom\";\nimport Component from \"@reach/component-component\";\n\nvar Portal = function Portal(\_ref) {\n var children = \_ref.children,\n  $_refftype = \n_ref.type = \n_ref.type == \n-refftype == \n-refiftype = \n-refftype;\n-refftype = \n-refftype == \n-refftype ==$ React.createElement(Component, {\n getRefs: function getRefs() {\n return { mountNode: null, portalNode: null  $\|\cdot\|$ ,\n didMount: function didMount(\_ref2) {\n var refs = \_ref2.refs,\n forceUpdate = \_ref2.forceUpdate;\n\n // It's possible that the content we are portal has, itself, been portaled.\n // In that case, it's important to append to the correct document element. $\ln$  var ownerDocument = refs.mountNode.ownerDocument;\n refs.portalNode = ownerDocument.createElement(type);\n ownerDocument.body.appendChild(refs.portalNode);\n forceUpdate();\n },\n willUnmount: function willUnmount(\_ref3)  ${\n \nu}$  var portalNode = \_ref3.refs.portalNode;\n\n portalNode.ownerDocument.body.removeChild(portalNode);\n },\n render: function render(\_ref4) {\n var refs =  $ref4.refs;\n$  var portalNode = refs.portalNode; $\ln$  if (!portalNode) {\n return React.createElement(\"div\", { ref: function ref(div) {\n return refs.mountNode = div;\n } });\n } else  ${\n \mu \ relation}$  return createPortal(children, portalNode);\n  $\{\n \mu \}$ );\n });\n };\n\nexport default Portal;","var \_extends = Object.assign || function (target) { for (var i = 1; i < arguments.length; i++) { var source = arguments[i]; for (var key in source) { if (Object.prototype.hasOwnProperty.call(source, key)) { target[key] = source[key]; } } return target;  $\lambda$ ;\n\nimport React from \"react\";\n\nvar style = {\n border: 0,\n clip: \"rect(0 0 0 0)\",\n height: \"1px\",\n width:  $\lceil \frac{m}{\n} \cdot \lceil \frac{m}{\n} \cdot \lceil \frac{m}{\n} \$ (function (props)  $\{\n\$  return React.createElement(\"div\", \_extends( $\{$  style  $\}$ , props));\n $\}$ );","let props =  $[\text{Width}\', \text{``height}\', \text{``top}\', \text{``right}\', \text{``bottom}\', \text{``left}\', \text{``left}\', \text{``left}\', \text{``left}\', \text{``left}\', \text{``left}\', \text{``right}\', \text{``right}\'', \text{``right}\'', \text{``right}\', \text{``right}\', \text$ props.some(prop => a[prop] !== b[prop]);\n\nexport default (node, cb) => {\n let rect;\n let rafId;\n\n let observe =  $(\cdot)$  =>  ${\nvert \nvert n}$  let newRect = node.getBoundingClientRect();\n if (rectChanged(newRect, rect))  ${\nvert \nvert n}$ newRect;\n cb(rect);\n }\n rafId = requestAnimationFrame(observe);\n };\n\n let unobserve = () => {\n

cancelAnimationFrame(rafId);\n };\n\n return { observe, unobserve };\n};\n","var \_extends = Object.assign || function (target) { for (var i = 1; i < arguments.length; i++) { var source = arguments[i]; for (var key in source) { if (Object.prototype.hasOwnProperty.call(source, key)) { target[key] = source[key]; } } } return target; };\n\nimport React, { useRef, useState, useLayoutEffect } from \"react\";\nimport Component from \"@reach/componentcomponent\";\nimport observeRect from \"@reach/observe-rect\";\nimport { func, bool } from \"proptypes\";\n\nvar render = function render(\_ref) {\n var refs = \_ref.refs,\n children = \_ref.props.children,\n rect  $=$  ref.state.rect;\n return children({ ref: function ref(node) {\n return refs.node = node;\n }, rect: rect });\n};\n\nvar didMount = function didMount(\_ref2) {\n var setState = \_ref2.setState,\n refs = \_ref2.refs,\n props = \_ref2.props;\n\n if (!refs.node) {\n console.warn(\"You need to place the ref\");\n return;\n }\n refs.observer = observeRect(refs.node, function (rect)  $\n\$ n props.onChange && props.onChange(rect);\n setState({ rect: rect });\n });\n if (props.observe) {\n refs.observer.observe();\n }\n};\n\nvar didUpdate = function didUpdate(\_ref3) {\n var refs = \_ref3.refs,\n props = \_ref3.props,\n prevProps = \_ref3.prevProps;\n\n if (props.observe && !prevProps.observe) {\n refs.observer.observe();\n } else if (!props.observe && prevProps.observe)  $\nvert$  refs.observer.unobserve();\n  $\ln$ ;\n\nvar willUnmount = function willUnmount(\_ref4)  $\ln$ var refs = \_ref4.refs;\n\n refs.observer.unobserve();\n};\n\nvar Rect = function Rect(props) {\n return React.createElement(Component, \_extends({}, props, {\n refs: {\n node: undefined,\n observer: undefined\n },\n initialState: {\n rect: undefined\n },\n didMount: didMount,\n didUpdate: didUpdate,\n willUnmount: willUnmount,\n render: render\n }));\n};\n\nprocess.env.NODE\_ENV !== \"production\" ? Rect.propTypes =  $\{\n$  children: func,\n observe: bool,\n onChange: func\n} : void 0;\n\nRect.defaultProps =  $\{\n$ observe: true\n};\n\nexport function useRect(nodeRef) {\n var observe = arguments.length > 1 && arguments[1]  $!=$  undefined ? arguments[1] : true;\n\n var useState = useState(null),\n rect = useState[0],\n setRect =

 $_useState[1];\n\$ ar observerRef = useRef(null);\n useLayoutEffect(function ()  $\n\$  if (!observerRef.current)  $\n\$ observerRef.current = observeRect(nodeRef.current, setRect);\n  $\ln$  if (observe) {\n observerRef.current.observe();\n  $\ln$  return function ()  $\ln$  return observerRef.current.unobserve();\n  $\ln$ , [observe]);\n return rect;\n}\n\nexport default Rect;","var \_extends = Object.assign || function (target) { for (var i = 1;  $i <$  arguments. length;  $i++)$  { var source = arguments[i]; for (var key in source) { if

(Object.prototype.hasOwnProperty.call(source, key)) { target[key] = source[key]; } } return target; };\n\nvar \_states;\n\nfunction \_objectWithoutProperties(obj, keys) { var target = {}; for (var i in obj) { if (keys.indexOf(i) >= 0) continue; if (!Object.prototype.hasOwnProperty.call(obj, i)) continue; target[i] = obj[i]; } return target; }\n\n////////////////////////////////////////////////////////////////////////////////\n// Welcome to @reach/tooltip!\n//\n// Quick definitions: $\langle n/\langle n/\rangle$  -  $\langle$ "on rest $\langle n \rangle$ " or  $\langle$ "rested on $\langle n \rangle$ ": describes when the element receives mouse hover $\langle n/\rangle$  after a short delay (and hopefully soon, touch longpress). $\ln/\ln$ / -  $\frac{\arctan\pi}{\arctan\pi}$ : describes a mouse click, keyboard enter, or keyboard space. $\ln/\ln/$  Only one tooltip can be visible at a time, so we use a global state chart to $\ln/$  describe the various states and transitions between states that are\n// possible. With the all the timeouts involved with tooltips it's important to\n//\"make impossible states impossible\" with a state machine.\n/\n// It's also okay to use these module globals because you don't server render\n// tooltips. None of the state is changed outside of user events. $\ln/\sqrt{\frac{n}{\pi}}$  There are a few features that are important to understand. $\ln/\sqrt{\frac{n}{l}}$ . Tooltips don't show up until the user has rested on one, we don't\n// want tooltips popupping up as you move your mouse around the page. $\ln/\sqrt{\frac{n}{2}}$ . Once any tooltip becomes visible, other tooltips nearby should skip $\vert n / \vert$  resting and display immediately. $\vert n / \vert n / \vert 3$ . Tooltips stick around for a little bit after blur/mouseleave. $\frac{\ln}{\ln}$  TODO: Research longpress tooltips on Android,  $\frac{\ln}{\ln}$  -Probably want to position it by default above, since your thumb $\ln$ // is below and would cover it $\ln$ // - I'm thinking after longpress, display the tooltip and cancel any click $\ln/$  events. Then on touchend, so they can read it display the tooltip for $n/$  a little while longer in case their hand was obstructing the tooltip. $\ln\frac{n}{*}$  eslint-disable default-case \*/\n\nimport React, { Fragment, cloneElement, Children, useState, useRef, forwardRef, useEffect } from \"react\";\nimport { useId } from \"@reach/auto-id\";\nimport { wrapEvent, checkStyles } from \"@reach/utils\";\nimport Portal from \"@reach/portal\";\nimport VisuallyHidden from \"@reach/visuallyhidden\";\nimport { useRect } from \"@reach/rect\";\nimport { node, string, func } from \"proptypes\";\n\n////////////////////////////////////////////////////////////////////////////////\n// ~The states~\n\n// nothing goin' on\nvar
IDLE =  $\lvert \ddot{u}\rvert = \lvert \ddot{u}\rvert = \lvert \dot{u}\rvert = \lvert \dot{u}\rvert = \l$ \"focused\";\n\n// IT'S ON\nvar VISIBLE = \"visible\";\n\n// Focus has left, but we want to keep it visible for a sec\nvar LEAVING\_VISIBLE = \"leavingVisible\";\n\n// The user clicked the tool, so we want to hide the thing, we can't just use\n// IDLE because we need to ignore mousemove, etc.\nvar DISMISSED = \"dismissed\";\n\nvar chart  $= {\n initial: IDLE, \n states: (\_ states = {\n statesIDLE}] = {\n enter: clearContextId, \n on: {\n mouseenter:$ FOCUSED,\n focus: VISIBLE\n  $\n$ , \_states[FOCUSED] = {\n enter: startRestTimer,\n leave: clearRestTimer,\n on: {\n mousemove: FOCUSED,\n mouseleave: IDLE,\n mousedown: DISMISSED,\n

blur: IDLE,\n rest: VISIBLE\n  $\ln$ , \_states[VISIBLE] = {\n on: {\n focus: FOCUSED,\n mouseenter: FOCUSED,\n mouseleave: LEAVING\_VISIBLE,\n blur: LEAVING\_VISIBLE,\n mousedown: DISMISSED,\n selectWithKeyboard: DISMISSED,\n globalMouseMove: LEAVING\_VISIBLE\n  $\n$  }, \_states[LEAVING\_VISIBLE] = {\n enter: startLeavingVisibleTimer,\n leave: function leave()  ${\n \alpha}$  clearLeavingVisibleTimer(); ${\n \alpha}$  clearContextId(); ${\n \ n}$ , ${\n \alpha}$  on:  ${\n \alpha}$  mouseenter: VISIBLE,\n focus: VISIBLE,\n timecomplete: IDLE\n  $\ln$ , states[DISMISSED] = {\n leave: function leave()  ${\nightharpoonup \mathbb{N}}$  // allows us to come on back later w/o entering something else first ${\nightharpoonup \mathbb{N}}$  context.id = null; ${\nightharpoonup \mathbb{N}}$ on:  $\ln$  mouseleave: IDLE,  $\ln$  blur: IDLE $\ln$   $\ln$ , \_states) $\ln$ ; $\ln\ln$ // chart context allows us to persist some data around, in Tooltip all we use $\ln/$  is the id of the current tooltip being interacted with. $\ln$  context = { id: null };\nvar state = chart.initial;\n\n////////////////////////////////////////////////////////////////////////////////\n// Finds the next state from the current state + action. If the chart doesn't\n// describe that transition, it will throw. $\ln/\ln$ / $\ln$  It also manages lifecycles of the machine, (enter/leave hooks on the state $\ln/$  chart) $\ln$  transition(action, newContext)  $\ln \varphi$ stateDef = chart.states[state];\n var nextState = stateDef.on[action];\n\n // Really useful for debugging\n // console.log({ action, state, nextState, contextId: context.id });\n\n if (!nextState) {\n throw new Error(\"Unknown state for action  $\|\| \$  + action + \"\\\" from state  $\|\| \$ " + state + \"\\\"\");\n }\n\n if (stateDef.leave) {\n stateDef.leave();\n  $\ln \inf$  (newContext) {\n context = newContext;\n  $\ln \min$  var nextDef = chart.states[nextState];\n if (nextDef.enter) {\n nextDef.enter();\n }\n\n state = nextState;\n notify();\n}\n\n////////////////////////////////////////////////////////////////////////////////\n// Subscriptions:\n//\n// We could require apps to render a <TooltipProvider> around the app and use\n// React context to notify Tooltips of changes to our state machine, instead\n// we manage subscriptions ourselves and simplify the Tooltip API.\n/\n// Maybe if default context could take a hook (instead of just a static value)\n// that was rendered at the root for us, that'd be cool! But it doesn't.\nvar subscriptions =  $[\cdot,\ln\$ nfunction subscribe(fn)  $\ln$  subscriptions.push(fn);\n return function ()  $\ln$ subscriptions.splice(subscriptions.indexOf(fn), 1);\n  $\n\in \mathbb{N}$  \nfunction notify()  $\{\n\in \mathbb{S}$  subscriptions.forEach(function (fn) {\n return fn(state, context);\n });\n}\n\n////////////////////////////////////////////////////////////////////////////////\n// Timeouts:\n\n// Manages when the user \"rests\" on an element. Keeps the interface from being\n// flashing tooltips all the time as the user moves the mouse around the screen.\nvar restTimeout = void  $0$ ;\n\nfunction startRestTimer()  ${\n }$  (\n clearTimeout(restTimeout);\n restTimeout = setTimeout(function ()  ${\n }$  return transition(\"rest\");\n  $}$ , 100);\n}\n\nfunction clearRestTimer() {\n clearTimeout(restTimeout);\n}\n\n// Manages the delay to hide the tooltip after rest leaves.\nvar leavingVisibleTimer = void 0;\n\nfunction startLeavingVisibleTimer() {\n clearTimeout(leavingVisibleTimer);\n leavingVisibleTimer = setTimeout(function () {\n return transition(\"timecomplete\");\n  $\,\delta\,$  500);\n \\n\nfunction clearLeavingVisibleTimer() {\n clearTimeout(leavingVisibleTimer);\n}\n\n// allows us to come on back later w/o entering something else first after the $\ln$ // user leaves or dismisses $\ln$ function clearContextId()  $\ln$  context.id = null;\n}\n\n////////////////////////////////////////////////////////////////////////////////\n// THE HOOK! It's about time we got to the goods!\nexport function useTooltip() {\n var ref = arguments.length > 0 && arguments[0] !== undefined ?  $arguments[0]: \{\}\$ , onMouseEnter = \_ref.onMouseEnter,\n onMouseMove = \_ref.onMouseMove,\n onMouseLeave = \_ref.onMouseLeave,\n onFocus = \_ref.onFocus,\n onBlur = \_ref.onBlur,\n onKeyDown  $=$  ref.onKeyDown, \n onMouseDown = ref.onMouseDown,\n ref = ref.ref,\n DEBUG STYLE = ref.DEBUG\_STYLE;\n\n var id = \"tooltip:\" + useId();\n\n var \_useState = useState(DEBUG\_STYLE ? true : context.id === id && state === VISIBLE),\n isVisible =  $useState[0],\n$  setIsVisible =  $useState[1],\n$ \n // hopefully they always pass a ref if they ever pass one\n\n\n var triggerRef = ref || useRef();\n var triggerRect =

useRect(triggerRef, isVisible);\n\n useEffect(function () {\n return subscribe(function () {\n if (context.id === id && (state === VISIBLE || state === LEAVING VISIBLE))  ${\n}$  setIsVisible(true);\n } else  ${\n}$ setIsVisible(false);\n }\n });\n }, [id]);\n\n useEffect(function () {\n return checkStyles(\"tooltip\");\n });\n\n var handleMouseEnter = function handleMouseEnter()  $\n{\n$  switch (state)  ${\n}$  case IDLE: $\n$  case VISIBLE: $\n$ n case LEAVING\_VISIBLE:\n {\n transition(\"mouseenter\", { id: id });\n }\n }\n };\n\n var handleMouseMove = function handleMouseMove()  $\n \in \mathcal{S} \in \mathcal{S} \in \mathcal{S} \in \mathcal{S} \in \mathcal{S} \$ transition(\"mousemove\", { id: id });\n }\n };\n \n xar handleFocus = function handleFocus(event) {\n if (window.\_\_REACH\_DISABLE\_TOOLTIPS) return;\n switch (state) {\n case IDLE:\n case VISIBLE:\n case LEAVING\_VISIBLE:\n {\n transition(\"focus\", { id: id });\n }\n }\n };\n\n var handleMouseLeave = function handleMouseLeave()  ${\n}$  switch (state)  ${\n}$  case FOCUSED: ${\n}$  case VISIBLE:\n case DISMISSED:\n  ${\n \times \lceil}$ ;\n transition(\"mouseleave\");\n  ${\n \times \lceil}$ ;\n\n var handleBlur = function handleBlur() {\n // Allow quick click from one tool to another\n if (context.id !== id) return;\n switch (state)  ${\n \alpha s}$  case FOCUSED:\n case VISIBLE:\n case DISMISSED:\n  ${\n \alpha s}$ transition(\"blur\");\n }\n }\n };\n\n var handleMouseDown = function handleMouseDown() {\n // Allow quick click from one tool to another $\in$  if (context.id !== id) return; $\in$  switch (state)  $\{\n\}$  case FOCUSED: $\in$ case VISIBLE:\n {\n transition(\"mousedown\");\n }\n }\n };\n\n var handleKeyDown = function handleKeyDown(event)  ${\n \in \mathbb{R}^n \subset \mathbb{R}^n \mid \text{event}.key} = {\n \in \mathbb{R}^n \cdot \text{start} \cdot \text{start} \$ VISIBLE:\n  ${\n \infty \atop n}$ ;\n transition(\"selectWithKeyboard\");\n  ${\n \infty \atop n}$ ;\n  ${\n \infty \atop n}$ ;\n var trigger = {\n \"aria-describedby\": id,\n \"data-reach-tooltip-trigger\": \"\",\n ref: triggerRef,\n onMouseEnter: wrapEvent(onMouseEnter, handleMouseEnter),\n onMouseMove: wrapEvent(onMouseMove, handleMouseMove),\n onFocus: wrapEvent(onFocus, handleFocus),\n onBlur: wrapEvent(onFocus, handleBlur),\n onMouseLeave: wrapEvent(onMouseLeave, handleMouseLeave),\n onKeyDown: wrapEvent(onKeyDown, handleKeyDown),\n onMouseDown: wrapEvent(onMouseDown, handleMouseDown)\n  $\cdot$ ;\n\n var tooltip = {\n id: id,\n triggerRect: triggerRect,\n isVisible: isVisible\n  $\cdot$ ;\n\n return [trigger, tooltip, isVisible];\n}\n\n////////////////////////////////////////////////////////////////////////////////\nexport default function Tooltip(\_ref2) {\n var children =  $_{rel2.chi}$ n label =  $_{rel2.label,\n}$  ariaLabel =  $_{rel2.ariaLabel,\n}$  DEBUG STYLE = ref2.DEBUG STYLE,\n rest = objectWithoutProperties(ref2, [\"children\", \"label\", \"ariaLabel\",  $\Upsilon$  DEBUG\_STYLE\"]);\n\n var \_useTooltip = useTooltip({ DEBUG\_STYLE: DEBUG\_STYLE }),\n trigger = useTooltip[0],\n tooltip = useTooltip[1];\n\n return React.createElement(\n Fragment,\n null,\n cloneElement(Children.only(children), trigger),\n React.createElement(TooltipPopup, \_extends({\n label: label,\n ariaLabel: ariaLabel\n }, tooltip, rest)\n );\n}\n\nprocess.env.NODE\_ENV !== \"production\" ? Tooltip.propTypes = {\n children: node.isRequired,\n label: node.isRequired,\n ariaLabel: string\n} : void 0;\n\n////////////////////////////////////////////////////////////////////////////////\nvar TooltipPopup = forwardRef(function TooltipPopup(\_ref3, forwardRef)  ${\n$  var label = \_ref3.label,\n ariaLabel = \_ref3.ariaLabel,\n position =  $_{ref3.}$ position,\n isVisible =  $_{ref3.}$ isVisible,\n id =  $_{ref3.}$ id,\n triggerRect =  $_{ref3.}$ triggerRect,\n rest = \_objectWithoutProperties(\_ref3, [\"label\", \"ariaLabel\", \"position\", \"isVisible\", \"id\", \"triggerRect\"]);\n\n return isVisible ? React.createElement(\n Portal,\n null,\n React.createElement(TooltipContent, \_extends({\n label: label,\n ariaLabel: ariaLabel,\n position: position,\n isVisible: isVisible,\n id: id,\n triggerRect: triggerRect,\n ref: forwardRef\n }, rest)\\n ) : null;\n});\n\nexport { TooltipPopup  $\{\n\}$ ;\nprocess.env.NODE\_ENV !== \"production\" ? TooltipPopup.propTypes = {\n label: node.isRequired,\n ariaLabel: string,\n position: func\n} : void 0;\n\n// Need a separate component so that useRect works inside the portal\nvar TooltipContent = forwardRef(function TooltipContent(\_ref4, forwardRef) {\n var label = \_ref4.label,\n  $arialLabel = ref4. arialabel, \nvert$   $ref4\$   $pref4\$   $reposition = ref4. position, \nvert$   $position = ref4\$   $performs the set of 4.$ positionDefault : \_ref4\$position,\n isVisible = \_ref4.isVisible,\n id = \_ref4.id,\n triggerRect =  $rref4.triigerRect\lambda$ n style =  $ref4.style\lambda$ n rest = objectWithoutProperties(ref4, [\"label\", \"ariaLabel\", \"position\", \"isVisible\", \"id\", \"triggerRect\", \"style\"]);\n\n var useAriaLabel = ariaLabel != null;\n var tooltipRef = useRef();\n var tooltipRect = useRect(tooltipRef, isVisible);\n return React.createElement(\n Fragment,\n null,\n React.createElement(\"div\", extends( ${\n$  \"data-reach-tooltip\": true,\n role:

useAriaLabel ? undefined : \"tooltip\",\n id: useAriaLabel ? undefined : id,\n children: label,\n style:  $extends({}, style, getStyles(position, triggerRect, toothipRect)),\n"$  ref: function ref(node)  ${\n}$ tooltipRef.current = node;\n if (forwardRef) forwardRef(node);\n }\n }, rest)),\n useAriaLabel && React.createElement(\n VisuallyHidden,\n { role: \"tooltip\", id: id },\n ariaLabel\n )\n );\n });\n\n// feels awkward when it's perfectly aligned w/ the trigger\nvar OFFSET = 8;\n\nvar getStyles = function getStyles(position, triggerRect, tooltipRect) {\n var haventMeasuredTooltipYet = !tooltipRect;\n if (haventMeasuredTooltipYet) {\n return { visibility:  $\|$ hidden $\|$  }; $\|$  } $\|$  return position(triggerRect, tooltipRect); $\|$ ; $\|$ ; $\|$ n $\|$ var positionDefault = function positionDefault(triggerRect, tooltipRect) {\n var styles = {\n left: triggerRect.left + window.pageXOffset  $+\ \Psi$ ,  $\chi''$ , n top: triggerRect.top + triggerRect.height + window.pageYOffset +  $\Psi$ x $\eta$ ;  $\chi''$ ,  $\eta$  var collisions = {\n top: triggerRect.top - tooltipRect.height < 0,\n right: window.innerWidth < triggerRect.left + tooltipRect.width,\n bottom: window.innerHeight < triggerRect.bottom + tooltipRect.height + OFFSET,\n left: triggerRect.left tooltipRect.width < 0\n };\n\n var directionRight = collisions.right && !collisions.left;\n var directionUp = collisions.bottom && !collisions.top;\n\n return extends({}, styles, {\n left: directionRight ? triggerRect.right tooltipRect.width + window.pageXOffset +  $\gamma$ x\" : triggerRect.left + window.pageXOffset +  $\gamma$ x\",\n top: directionUp ? triggerRect.top - OFFSET - tooltipRect.height + window.pageYOffset +  $\gamma$ px $\gamma$  : triggerRect.top + OFFSET + triggerRect.height + window.pageYOffset +  $\gamma x'\$ \n });\n };","/\*\*\n \* Copyright (c) Facebook, Inc. and its affiliates. $\ln * \ln *$  This source code is licensed under the MIT license found in the $\ln *$  LICENSE file in the root directory of this source tree.\n \*\n \* @flow\n \*/\n\nimport \* as React from 'react';\nimport {useCallback} from 'react';\nimport Tooltip from '@reach/tooltip';\n\nimport styles from './Toggle.css';\nimport tooltipStyles from './Tooltip.css';\n\ntype Props = {\n children: React\$Node,\n className?: string,\n isChecked: boolean,\n isDisabled?: boolean,\n onChange: (isChecked: boolean) => void,\n title?: string,\n ...\n};\n\nexport default function Toggle( ${\n \alpha, n \ className = \n \alpha = r.\n \alpha = false, n \ sChecked, n onChange, n \ title, n} : Props)$ {\n let defaultClassName;\n if (isDisabled) {\n defaultClassName = styles.ToggleDisabled;\n } else if  $(isChecked) {\n defaultClassName = styles.ToggleOn;\n } else {\n defaultClassName = false}.$  $\ln \n$  const handleClick = useCallback(() => onChange(!isChecked),  $\ln$  isChecked, $\ln$  onChange, $\ln$  ); $\ln \ln$  let toggle =  $(\n\pi \text{ -} \cdot \text{} \cdot \text{} \cdot \text$ onClick={handleClick} $>\n$  <span className={styles.ToggleContent} tabIndex={-1} $>\n$  {children}\n  $\langle$ span>\n  $\langle$ button>\n );\n\n if (title) {\n toggle = (\n  $\langle$ Tooltip className={tooltipStyles.Tooltip}} label={title}>\n {toggle}\n </Tooltip>\n );\n }\n\n return toggle;\n}\n","/\*\*\n \* Copyright (c) Facebook, Inc. and its affiliates. $\ln * \ln *$  This source code is licensed under the MIT license found in the $\ln *$  LICENSE file in the root directory of this source tree.\n \*\n \* @flow\n \*/\n\nimport \* as React from 'react';\nimport {useCallback, useContext, useEffect, useState} from 'react';\nimport {BridgeContext} from '../context';\nimport Toggle from '../Toggle';\nimport ButtonIcon from '../ButtonIcon';\n\nexport default function InspectHostNodesToggle() {\n const  $[i]$ sInspecting, setIsInspecting] = useState(false);\n const bridge = useContext(BridgeContext);\n\n const handleChange = useCallback(\n (isChecked: boolean) => {\n setIsInspecting(isChecked);\n\n if (isChecked)  ${\n \mu \ bridge.send('startInspecific Nature');\nn \} else {\n \sigma('stopInspecific's})\n} else.$  $\lambda$ ,  $\in$  [bridge], \n );\n \n useEffect(() => {\n const onStopInspectingNative = () => setIsInspecting(false);\n bridge.addListener('stopInspectingNative', onStopInspectingNative);\n return () =>\n bridge.removeListener('stopInspectingNative', onStopInspectingNative);\n }, [bridge]);\n\n return (\n <Toggle\n onChange={handleChange}\n isChecked={isInspecting}\n title=\"Select an element in the page to inspect it\">\n <ButtonIcon type=\"search\" />\n </Toggle>\n );\n}\n","import React from \"react\";\nimport { createPortal } from \"react-dom\";\nimport Component from \"@reach/component-component\";\n\nvar Portal = function Portal( ref)  ${\nvert \nu \rvert}$  var children = \_ref.children, ${\nvert \nu \rvert}$  ref\$type = \_ref.type, ${\nvert \nu \rvert}$  type = ref\$type === undefined ? \"reach-portal\" : \_ref\$type;\n return React.createElement(Component, {\n getRefs: function getRefs()  ${\n returm {\n mountNode: null, portalNode: null };\n },\n didMount: function didMount( ref2) {\n}$ var refs =  $\text{ref2.}$ refs,\n forceUpdate =  $\text{ref2.}$ forceUpdate;\n\n // It's possible that the content we are portal has, itself, been portaled. $\ln$  // In that case, it's important to append to the correct document element. $\ln$  var ownerDocument = refs.mountNode.ownerDocument: $\ln$  refs.portalNode =

ownerDocument.createElement(type);\n ownerDocument.body.appendChild(refs.portalNode);\n forceUpdate();\n },\n willUnmount: function willUnmount(\_ref3) {\n var portalNode = \_ref3.refs.portalNode;\n\n portalNode.ownerDocument.body.removeChild(portalNode);\n },\n render: function render(\_ref4)  $\{\n\$  var refs = \_ref4.refs; $\n\pi$  var portalNode = refs.portalNode; $\n\pi$  if (!portalNode)  ${\n\mu \$  return React.createElement(\"div\", { ref: function ref(div) {\n return refs.mountNode = div;\n }  $\|\cdot\|$  else  $\{\n\$  return createPortal(children, portalNode);\n  $\|\cdot\|$ ;\n  $\|\cdot\|$ ;\n $\|\cdot\|$ ;\nexport default Portal;","var extends = Object.assign || function (target) { for (var  $i = 1$ ;  $i <$  arguments.length;  $i++)$  { var source = arguments[i]; for (var key in source) { if (Object.prototype.hasOwnProperty.call(source, key)) { target[key] = source[key]; } } } return target; };\n\nimport React, { useRef, useState, useLayoutEffect } from \"react\";\nimport Component from \"@reach/component-component\";\nimport observeRect from \"@reach/observe-rect\";\nimport { func, bool  $\ from \\\proper\types\\".\n\nhave: [indrem-1](mailto:indrem-1) function  $render(\ref{\mathcal{F}}) \in var \ref{s = ref.refs}.\n|$  children =$  $_{ref.}$ props.children, $\in$  rect =  $_{ref.}$ state.rect; $\in$  return children({ ref: function ref(node) { $\in$  return refs.node = node;\n  $\cdot$ , rect: rect  $\cdot$ ,\n};\n\nvar didMount = function didMount (ref2) {\n var setState = ref2.setState,\n refs = \_ref2.refs,\n props = \_ref2.props;\n\n if (!refs.node) {\n console.warn(\"You need to place the ref\");\n return;\n }\n refs.observer = observeRect(refs.node, function (rect) {\n props.onChange && props.onChange(rect);\n setState({ rect: rect });\n });\n if (props.observe) {\n refs.observer.observe();\n  $\ln$ ;\n\nvar didUpdate = function didUpdate(\_ref3) {\n var refs = \_ref3.refs,\n props = \_ref3.props,\n prevProps = \_ref3.prevProps;\n\n if (props.observe && !prevProps.observe) {\n refs.observer.observe();\n } else if (!props.observe && prevProps.observe)  $\{\n \$  refs.observer.unobserve();\n  $\n \|\n\|$ ;\n\nvar willUnmount = function willUnmount(\_ref4)  $\{n \ var refers = _ref4.refs;\n|n \ refs. observer.unobserve();\n};\n\n\\n \ rect = function Rect(props)$ </mark> {\n return React.createElement(Component, \_extends({}, props, {\n refs: {\n node: undefined,\n observer: undefined\n },\n initialState: {\n rect: undefined\n },\n didMount: didMount,\n didUpdate: didUpdate,\n willUnmount: willUnmount,\n render: render\n }));\n\;\n\nprocess.env.NODE\_ENV !== \"production\" ? Rect.propTypes =  $\{n \ children$ : void 0;\n\nRect.defaultProps =  $\{\n \}$ observe: true\n};\n\nexport function useRect(nodeRef) {\n var observe = arguments.length > 1 && arguments[1]  $!=$  undefined ? arguments[1] : true;\n\n var useState = useState(null),\n rect = useState[0],\n setRect =  $_useState[1];\n\$ ar observerRef = useRef(null);\n useLayoutEffect(function ()  $\n\$  if (!observerRef.current)  $\n\$ observerRef.current = observeRect(nodeRef.current, setRect);\n  $\ln$  if (observe) {\n observerRef.current.observe();\n  $\ln$  return function () {\n return observerRef.current.unobserve();\n };\n }, [observe]);\n return rect;\n}\n\nexport default Rect;","import React from \"react\";\nimport Component from \"@reach/component-component\";\nimport { func } from \"prop-types\";\n\nvar hasWindow = typeof window !==  $\Upsilon$ undefined $\U$ ;\n\nvar didMount = function didMount(\_ref) {\n var refs = \_ref.refs,\n setState = \_ref.setState;\n\n var resize = function resize() {\n return setState( $\{\n\$ n width: window.innerWidth,\n height: window.innerHeight\n  $\}$ ;\n  $\;$ ;\n window.addEventListener(\"resize\", resize);\n refs.removeEvent = function () {\n window.removeEventListener(\"resize\", resize);\n };\n};\n\nvar willUnmount = function willUnmount(\_ref2) {\n var refs = \_ref2.refs;\n\n refs.removeEvent();\n};\n\nvar WindowSize = function WindowSize(\_ref3) {\n var children = \_ref3.children;\n return React.createElement(Component, {\n refs: { removeEvent: null },\n initialState:  ${\n \mu \ }$  width: hasWindow && window.innerWidth, ${\n \ \hbar \ }$  height: hasWindow && window.innerHeight ${\n \hbar \ }$  $\lambda$ ,\n didMount: didMount,\n willUnmount: willUnmount,\n render: function render(\_ref4) {\n var state = ref4.state;\n return children(state);\n }\n });\n};\n\nprocess.env.NODE\_ENV !== \"production\" ? WindowSize.propTypes =  ${\n$ children: func.isRequired $\n$ : void 0; $n\neq 0$ ; hexport default WindowSize;","var checkedPkgs =  $\{\}\infty$  checkStyles = function checkStyles()  $\{\}\infty$  (process.env.NODE\_ENV !==  $\Upsilon$  production $\Upsilon$ ) { $\ln$  checkStyles = function checkStyles(pkg) { $\ln$  // only check once per package $\ln$  if  $(checkedPkgs[pkg])$  return;\n checkedPkgs[pkg] = true;\n\n if  ${\rm (parseInt(window.getComputedStvle(document.body).getPropertyValue()''--reach-\\" + bkg), 10) !== 1) {\hbox (}$ console.warn( $\degree$  @reach/ $\degree$  + pkg +  $\degree$  styles not found. If you are using a bundler like webpack or parcel include this in the entry file of your app before any of your own styles: $\ln\ln$  import  $\|\|$ "@reach/\" + pkg + \"/styles.css\\\";\\n\\n Otherwise you'll need to include them some other way: $\ln\$ n <link rel=\\\"stylesheet\\\" type=\\\"text/css\\\"

href=\\\"node\_modules/@reach\" + pkg + \"/styles.css\\\" />\\n\\n For more information visit https://ui.reach.tech/styling.\\n \");\n }\n };\n}\n\nexport { checkStyles };\n\nexport var wrapEvent = function wrapEvent(theirHandler, ourHandler) {\n return function (event) {\n theirHandler && theirHandler(event);\n if (!event.defaultPrevented)  ${\n \mu \nu}$ return ourHandler(event); $\n \lambda \nu}$ ;\n};\n}rexport var assignRef = function assignRef(ref, value) {\n if (ref == null) return;\n if (typeof ref === \"function\") {\n ref(value);\n } else {\n try  ${\n\mu \def\h{\nu s} = \frac{1}{\nu} \cdot \frac{1}{\nu} \cdot \frac{1}{\nu$ ref \\\"\" + ref + \"\\\"\"');\n }\n }\n };","var extends = Object.assign || function (target) { for (var i = 1; i < arguments.length;  $i^{++}$ ) { var source = arguments[i]; for (var key in source) { if (Object.prototype.hasOwnProperty.call(source, key)) { target[key] = source[key]; } } return target; };\n\nfunction objectWithoutProperties(obj, keys) { var target = {}; for (var i in obj) { if (keys.indexOf(i) >= 0) continue; if  $(!Object, prototype has OwnProperty, call(obj, i)) continue; target[i] = obj[i]; } return target; \n\in least, \{$ createContext, Children } from \"react\";\nimport Portal from \"@reach/portal\";\nimport Rect from \"@reach/rect\";\nimport WindowSize from \"@reach/window-size\";\nimport Component from \"@reach/component-component\";\nimport { node, func, object, string, number, oneOfType, any } from \"proptypes\";\nimport { wrapEvent, checkStyles, assignRef } from \"@reach/utils\";\n\n// TODO: add the mousedown/drag/mouseup to select of native menus, will\n// also help w/ remove the menu button tooltip hideflash. $\n\lambda\in\Pi$  TODO: add type-to-highlight like native menus $\n\lambda\in\Gamma$  \_createContext = createContext(), $\n\lambda$  Provider =  $createContext. Provider,\n\Omega$  Consumer =  $createContext.Consumer;\n\nhvar checkIfAppManagementF4ppManager;\n\n$ checkIfAppManagedFocus(\_ref)  $\n\alpha = ref \cdot \alpha$ , state = \_ref.state,\n prevState = \_ref.prevState;\n\n if (!state.isOpen && prevState.isOpen) {\n return !refs.menu.contains(document.activeElement);\n }\n return  $false;\n\};\n\in\text{manageFocusOnUpdate} = function manageFocusOnUpdate (ref2, appManagerFocus) {\n$  var refs  $=$  \_ref2.refs,\n state = \_ref2.state,\n prevState = \_ref2.prevState;\n\n if (state.isOpen && !prevState.isOpen)  ${\n\mu \ with low. REACH_DISABLE_TOOLTIPS = true;\n\text{ is the same as follows: } \n\mu = -1) {\n\mu \ // haven't}$ measured the popover yet, give it a frame otherwise $\ln /$  we'll scroll to the bottom of the page  $>>\ln$ requestAnimationFrame(function ()  ${\n \mu \}$  refs.items[state.selectionIndex].focus();\n });\n } else  ${\n \mu \}$ refs.menu.focus();\n }\n } else if (!state.isOpen && prevState.isOpen) {\n if (!appManagedFocus) {\n refs.button.focus();\n }\n // we want to ignore the immediate focus of a tooltip so it doesn't pop\n // up again when the menu closes, only pops up when focus returns again $\vert n \vert$  // to the tooltip (like native OS tooltips) $\vert n \vert$ window.\_\_REACH\_DISABLE\_TOOLTIPS = false;\n } else if (state.selectionIndex !== prevState.selectionIndex)  ${\nvert \nvert n$  if (state.selectionIndex === -1)  ${\nvert \nvert n}$  // clear highlight when mousing over non-menu items, but focus the menu\n // so the the keyboard will work after a mouseover\n refs.menu.focus();\n } else {\n refs.items[state.selectionIndex].focus();\n }\n }\n };\n\nvar openAtFirstItem = function openAtFirstItem(state) {\n return { isOpen: true, selectionIndex: 0  $\;\;\n\rangle\;\;\n\rangle\;\;$ selectionIndex: -1,\n closingWithClick: false\n };\n};\n\nvar selectItemAtIndex = function selectItemAtIndex(index) {\n return function (state) {\n return {\n selectionIndex: index\n };\n };\n};\n\nvar genId = function genId(prefix) {\n return prefix +  $\lceil \cdot \rceil$  + Math.random().toString(32).substr(2, 8);\n};\n\n////////////////////////////////////////////////////////////////////////\nvar getMenuRefs = function getMenuRefs() {\n return  $\{\n \$ utton: null,\n menu: null,\n items:  $[\n \}$ ;\n $\r$ ;\n\nvar getInitialMenuState = function getInitialMenuState() {\n return {\n isOpen: false,\n buttonRect: undefined,\n selectionIndex: -1,\n closingWithClick: false,\n buttonId: genId(\"button\")\n  $\;\;\;\;\;\;$ \n\nvar checkIfStylesIncluded = function checkIfStylesIncluded() {\n return checkStyles(\"menu-button\");\n};\n\nvar Menu = function Menu(\_ref3) {\n var children = \_ref3.children;\n return React.createElement(\n Component,\n {\n getRefs: getMenuRefs.\n getInitialState: getInitialMenuState,\n didMount: checkIfStylesIncluded,\n didUpdate: manageFocusOnUpdate,\n getSnapshotBeforeUpdate: checkIfAppManagedFocus\n },\n function (context)  ${\nvert \nvert n}$  return React.createElement(\n Provider,\n { value: context },\n typeof children == \"function\" ? children({ isOpen: context.state.isOpen }) : children $\n \lambda$  };\n };\n };\n };\n };\n\nprocess.env.NODE\_ENV !==  $\Upsilon$ "production\" ? Menu.propTypes = {\n children: oneOfType([func, node])\n } : void  $0:\n\ln\frac{1}{1/1}\n\ln\frac{1}{1/1}\n\$ 

 $_{ref7}$  {\n var onClick =  $_{ref4.0nClick\lambda}$  onKeyDown =  $_{ref4.0nKeyDown\lambda}$  onMouseDown =  $_{ref4.0n}$ MouseDown,\n props = \_objectWithoutProperties(\_ref4, [\"onClick\", \"onKeyDown\",  $\Upsilon$ \"onMouseDown\"]);\n\n return React.createElement(\n Consumer,\n null,\n function (\_ref5) {\n var refs = \_ref5.refs,\n state = \_ref5.state,\n setState = \_ref5.setState;\n return React.createElement(\n Rect, $\ln$  { $\ln$  observe: state.isOpen, $\ln$  onChange: function onChange(buttonRect) { $\ln$  return setState({ buttonRect: buttonRect });\n }\n },\n function (\_ref6) {\n var rectRef = \_ref6.ref;\n return React.createElement(\"button\", \_extends({\n id: state.buttonId,\n \"aria-haspopup\": \"menu\",\n \"aria-expanded\": state.isOpen,\n \"data-reach-menu-button\": true,\n type:  $\Upsilon$ )  $\in$  ref: function ref(node)  ${\n \nu \nu \nu}$  rectRef(node);\n assignRef(\_ref7, node);\n refs.button = node;\n  $\lambda$ ,\n onMouseDown: wrapEvent(onMouseDown, function () {\n if (state.isOpen)  ${\n setstate({ \closingWithClick: true });n \n }n }),\n onClick:$ wrapEvent(onClick, function ()  ${\n \mu \text{ if (state.isOpen) } {\n \theta \text{ setState}(close);}}$  else  ${\n \mu \text{ setState}(close)}$ setState(openAtFirstItem);\n }\n }),\n onKeyDown: wrapEvent(onKeyDown, function (event)  ${\n \ i \ f (eventkey == \ "ArrowDown\") \ {\n \ n \ \ event.preventDefinition()}; // prevent scroll\n$  $setState(openAffirstItem); \n}$  } else if (event.key === \"ArrowUp\") {\n event.preventDefault(); // prevent scroll\n setState(openAtFirstItem);\n }\n })\n }, props));\n }\n );\n  $\ln \;\in\;\in\;\in\;\in\;\infty$ ;\n );\n\nMenuButton.propTypes = {\n onClick: func,\n onKeyDown: func,\n children: node\n};\n\nvar MenuItem = React.forwardRef(function (\_ref8, \_ref9) {\n var onSelect = \_ref8.onSelect,\n onClick =  $r = r$ ef8.onClick,\n  $r$ ef8\$role =  $r$ ef8.role,\n role =  $r$ ef8\$role === undefined ? \"menuitem\" :  $r$ ef8\$role,\n state = \_ref8.state,\n setState = \_ref8.setState,\n index = \_ref8.index,\n onKeyDown =  $r$ ef8.onKeyDown,\n onMouseMove =  $r$ ef8.onMouseMove,\n onMouseLeave =  $r$ ef8.onMouseLeave,\n  $rref = ref8.ref\$ , rest = \_objectWithoutProperties(\_ref8, [\"onSelect\", \"onClick\", \"role\", \"state\", \"setState\", \"index\", \"onKeyDown\", \"onMouseMove\", \"onMouseLeave\", \"\_ref\"]);\n\n var isSelected = index === state.selectionIndex;\n var select = function select() {\n onSelect();\n setState(close);\n };\n return React.createElement(\"div\", \_extends({}, rest, {\n ref: function ref(node) {\n assignRef(\_ref9, node);\n  $assignRef(ref, node); \nightharpoonup \{\cdot\}.\nightharpoonup \mathcal{C}$  data-reach-menu-item $\verb|\": role == \verb|\"menuitem"\nightharpoonup? true: undefined.\nightharpoonup \mathcal{C}$ role,\n tabIndex:  $\lbrack$ "-1\",\n \"data-selected\": role == \"menuitem\" && isSelected ? true : undefined,\n onClick: wrapEvent(onClick, function (event) {\n select();\n }),\n onKeyDown: wrapEvent(onKeyDown, function (event)  ${\n \mu$  if (event.key === \"Enter\")  ${\n \mu$  // prevent the button from being \"clicked\" by\n // this  $\text{First}$ " keydown $\text{n}$  event.preventDefault(); $\text{n}$  select(); $\text{n}$  }), $\text{n}$  onMouseMove: wrapEvent(onMouseMove, function (event) {\n if (!isSelected) {\n setState(selectItemAtIndex(index));\n  $\{\n\}$  }),\n onMouseLeave: wrapEvent(onMouseLeave, function (event)  $\{\n\$  // clear out selection when mouse over a non-menu item child\n setState({ selectionIndex: -1 });\n })\n }));\n});\n\nprocess.env.NODE\_ENV !== \"production\" ? MenuItem.propTypes = {\n onSelect: func.isRequired,\n onClick: func,\n role: string,\n state: object,\n setState: func,\n index: number,\n onKeyDown: func,\n onMouseMove: func,\n \_ref: func\n} : void 0;\n\nvar k = function k() {};\n\n////////////////////////////////////////////////////////////////////////\nvar MenuLink = React.forwardRef(function (\_ref10, \_ref11)  $\n \alpha = \frac{10.0nKeyDown, \n onClick =$  $_{ref10.}$ onClick, $\n\rho$  Comp =  $_{ref10.}$ component, $\rho$   $_{ref10\$ \$as =  $_{ref10.}$ as, $\rho$  AsComp =  $_{ref10\}$ \$as = = = undefined ?  $\langle a \rangle$ " : \_ref10\$as, $\langle n \rangle$  style = \_ref10.style, $\langle n \rangle$  setState = \_ref10.state, $\langle n \rangle$  state = \_ref10.state, $\langle n \rangle$  $index = \text{ref10.index}\cdot\text{ne} = \text{ref10.}\text{ref} = \text{ref10.}\text{ref}\cdot\text{one} = \text{objectWithoutProperties}(\text{ref10}, [\text{``onKeyDown''},$  $\Upsilon$ onClick\",  $\Upsilon$ component $\Upsilon$ ,  $\Upsilon$ as $\U$ ,  $\Upsilon$ style $\Upsilon$ ,  $\Upsilon$ setState $\Upsilon$ ,  $\Upsilon$ state $\Upsilon$ ,  $\Upsilon$ index $\Upsilon$ ,  $\Upsilon$ ref $\Upsilon$ ); $\ln \ln \nu$ ar Link = Comp || AsComp;\n if (Comp) {\n console.warn(\"[@reach/menu-button]: Please use the `as` prop instead of `component`.\");\n }\n return React.createElement(\n MenuItem,\n {\n role: \"none\",\n state: state,\n setState: setState,\n index: index,\n onSelect: k,\n \_ref: k\n },\n React.createElement(Link, extends( $\{\n\$  role: \"menuitem\",\n \"data-reach-menu-item\": true,\n tabIndex: \"-1\",\n \"dataselected $\mathcal{S}$ : index === state.selectionIndex ? true : undefined, $\mathcal{S}$  onClick: wrapEvent(onClick, function (event)  $\mathcal{S}$ setState(close);\n }),\n onKeyDown: wrapEvent(onKeyDown, function (event) {\n if (event.key === \"Enter\") {\n // prevent MenuItem's preventDefault from firing,\n // allowing this link to work w/ the

keyboard\n event.stopPropagation();\n  $\ln$  }),\n ref: function ref(node) {\n assignRef(\_ref, node);\n assignRef(\_ref11, node);\n },\n style: \_extends({}, style)\n }, props))\n );\n});\n\nprocess.env.NODE\_ENV !== \"production\" ? MenuLink.propTypes = {\n onKeyDown: func.\n onClick: func,\n component: any,\n as: any,\n style: object,\n setState: func,\n state: object,\n index: number,\n \_ref: func\n} : void 0;\n///////////////////////////////////////////////////////////////////\n\nvar MenuList = React.forwardRef(function (props, ref) {\n return React.createElement(\n Consumer,\n null,\n function  $\text{r} = \text{r} = \text{r$ state.isOpen && React.createElement(\n Portal,\n null,\n React.createElement(\n WindowSize,\n null,\n function ()  ${\n \mu}$  return React.createElement(\n Rect,\n null,\n function ( $_{ref13}$ ) {\n var menuRect =  $_{ref13.rect}$ \n menuRef =  $_{ref13.ref}$ \n return React.createElement(\n \"div\",\n  $\{\n\$  \"data-reach-menu\": true,\n ref: menuRef,\n style: getStyles(state.buttonRect, menuRect)\n },\n React.createElement(MenuListImpl, \_extends({}, props, {\n setState: setState;\n state: state,\n refs: refs,\n ref: ref\n }))\n );\n }\n );\n }\n }\n  $\ln$  );\n  $\ln$ );\n\nMenuList.propTypes = {\n children: node\n};\n\nvar focusableChildrenTypes = [MenuItem, MenuLink];\n\nvar isFocusableChildType = function isFocusableChildType(child) {\n return focusableChildrenTypes.includes(child.type);\n};\nvar getFocusableMenuChildren = function getFocusableMenuChildren(children) {\n var focusable =  $[\cdot]$ ;\n Children.forEach(children, function (child) {\n if  $(isFocusableChildType(child))$  focusable.push(child);\n });\n return focusable;\n};\n\nvar MenuListImpl = React.forwardRef(function (\_ref14, \_ref15)  $\n \alpha$ refs = \_ref14.refs,\n state = \_ref14.state,\n setState =  $ref14.setState,\n\begin{array}{rcl}\n\text{children} &\text{ref14}.children,\n\end{array}\n\text{on} \text{KeyDown} = ref14.onKeyDown,\n\end{array}\n\quad \text{on} \text{Blur} = \text{off} \text{of} \text{St} \text{on} \text{St} \text{on} \text{S}$ \_ref14.onBlur,\n rest = \_objectWithoutProperties(\_ref14, [\"refs\", \"state\", \"setState\", \"children\", \"onKeyDown\", \"onBlur\"]);\n\n var focusableChildren = getFocusableMenuChildren(children);\n return React.createElement(\n \"div\",\n \_extends({\n \"data-reach-menu-list\": true\n }, rest, {\n role:  $\mathrm{menu}''$ ,  $\mathrm{arialableledby}''$ : state.buttonId, $\mathrm{abIndex}: \mathrm{1}\mathrm{?}$ , ref: function ref(node)  $\mathrm{m}$ refs.menu = node;\n assignRef(\_ref15, node);\n },\n onBlur: function onBlur(event) {\n if (!state.closingWithClick && !refs.menu.contains(event.relatedTarget))  $\{\n\$  setState(close);\n  $\{\n\}$ ,\n onKeyDown: wrapEvent(onKeyDown, function (event)  $\{\n\$  if (event.key ===  $\text{Escope}\$ )  $\{\n\}$ setState(close);\n } else if (event.key === \"ArrowDown\") {\n event.preventDefault(); // prevent window scroll\n var nextIndex = state.selectionIndex + 1;\n if (nextIndex !== focusableChildren.length) {\n setState({ selectionIndex: nextIndex });\n }\n } else if (event.key === \"ArrowUp\") {\n event.preventDefault(); // prevent window scroll\n var \_nextIndex = state.selectionIndex - 1;\n if  $(\text{newIndex } != -1) \n \in \text{State}(\text{selectionIndex: } \in \} \n \in \} \times \text{else if (event-key ==) \dots$ \"Tab\") {\n event.preventDefault(); // prevent leaving\n }\n })\n }),\n Children.map(children, function (child, index)  ${\n \in$  if (isFocusableChildType(child))  ${\n \in$  var focusIndex = focusableChildren.indexOf(child); $\ln \$  return React.cloneElement(child,  $\ln$  setState: setState. $\ln$ state: state,\n index: focusIndex,\n \_ref: function \_ref(node) {\n return refs.items[focusIndex] =  $node;\n$  }\n });\n }\n return child;\n })\n );\n });\n }\nprocess.env.NODE\_ENV !== \"production\" ? MenuListImpl.propTypes = {\n refs: object,\n state: object,\n setState: func,\n children: node,\n onKeyDown: func,\n onBlur: func\n} : void 0;\n\nvar getStyles = function getStyles(buttonRect, menuRect) {\n var haventMeasuredButtonYet = !buttonRect;\n if (haventMeasuredButtonYet) {\n return { opacity: 0 };\n }\n\n var haventMeasuredMenuYet = !menuRect;\n\n var styles = {\n left: buttonRect.left + window.pageXOffset +  $\gamma$ ", n top: buttonRect.top + buttonRect.height + window.pageYOffset +  $\gamma$ "px\"\n };\n\n if (haventMeasuredMenuYet)  $\{\n\$  return \_extends( $\{\}$ , styles,  $\{\n\}$  opacity: 0\n  $\}\n\|$ );\n  $\|$  if (buttonRect.width < 500)  $\n{\n stvles.minWidth = buttonRect-width:\n }\n\rceil \var collisions = {\n top: buttonRect-top$ menuRect.height  $\langle 0 \rangle$  right: window.innerWidth  $\langle 0 \rangle$  buttonRect.left + menuRect.width,\n bottom: window.innerHeight < buttonRect.top + menuRect.height, $\ln$  left: buttonRect.left - menuRect.width < 0\n };\n\n var directionRight = collisions.right && !collisions.left;\n var directionUp = collisions.bottom &&

!collisions.top; $\n\ln \text{ return }$  \_extends({}, styles, {\n left: directionRight ? buttonRect.right - menuRect.width + window.pageXOffset +  $\forall$ " : buttonRect.left + window.pageXOffset +  $\forall$ "px $\forall$ , n top: directionUp ? buttonRect.top - menuRect.height + window.pageYOffset +  $\gamma$ gx $\gamma$  : buttonRect.top + buttonRect.height + window.pageYOffset + \"px\"\n });\n};\n\nexport { Menu, MenuList, MenuButton, MenuLink, MenuItem  $\};$ ","/\*\*\n \* Copyright (c) Facebook, Inc. and its affiliates.\n \*\n \* This source code is licensed under the MIT license found in the\n \* LICENSE file in the root directory of this source tree.\n \*\n \* @flow\n \*/\n\nimport \* as React from 'react';\nimport Tooltip from '@reach/tooltip';\n\nimport styles from './Button.css';\nimport tooltipStyles from './Tooltip.css';\n\ntype Props = {\n children: React\$Node,\n className?: string,\n title: React\$Node,\n ...\n};\n\nexport default function Button({\n children,\n className = '',\n title,\n ...rest\n}: Props) {\n let button =  $\ln$  <br/>button className={`\${styles.Button} \${className}`} {...rest}>\n <span className={`\${styles.ButtonContent} \${className}`} tabIndex={-1}>\n {children}\n </span>\n  $\langle \text{button} \rangle$ \n );\n\n if (title) {\n button = (\n  $\langle \text{Tootrip ClassName} = \{ \text{tooltipStyles.Tooltip} \}$  label={title} >\n  ${\text{button}}\n \quad \langle\text{Tooltip}\rangle \$  );\n  $\|\n$  return button;\n}\n","/\*\*\n \* Copyright (c) Facebook, Inc. and its affiliates.\n \*\n \* This source code is licensed under the MIT license found in the\n \* LICENSE file in the root directory of this source tree.\n \*\n \* @flow\n \*/\n\nimport type {Thenable} from 'shared/ReactTypes';\n\nimport \* as React from 'react';\nimport {createContext} from 'react';\n\n// TODO (cache) Remove this cache; it is outdated and will not work with newer APIs like startTransition. $\ln\ln/$  Cache implementation was forked from the React repo:\n// https://github.com/facebook/react/blob/main/packages/react-cache/src/ReactCache.js\n//\n// This cache is simpler than react-cache in that: $\ln/1$ . Individual items don't need to be invalidated. $\ln/$  Profiling data is invalidated as a whole. $\ln/2$ . We didn't need the added overhead of an LRU cache. $\ln/7$  The size of this cache is bounded by how many renders were profiled,\n// and it will be fully reset between profiling sessions.\n\nexport type {Thenable};\n\ntype Suspender = {then(resolve: () => mixed, reject: () => mixed): mixed, ...};\n\ntype PendingResult = { $|\n$  status: 0, $\n$ n value: Suspender, $\n|$ }; $\n|$ type ResolvedResult<Value> = { $|\n$  status: 1, $\n$ n value: Value,\n|};\n\ntype RejectedResult = {|\n status: 2,\n value: mixed,\n|};\n\ntype Result<Value> = PendingResult | ResolvedResult<Value> | RejectedResult;\n\nexport type Resource<Input, Key, Value> = {\n clear(): void,\n invalidate(Key): void,\n read(Input): Value,\n preload(Input): void,\n write(Key, Value): void,\n ...\n};\n\nconst Pending = 0;\nconst Resolved = 1;\nconst Rejected = 2;\n\nconst ReactCurrentDispatcher = (React: any)\n .\_\_SECRET\_INTERNALS\_DO\_NOT\_USE\_OR\_YOU\_WILL\_BE\_FIRED.ReactCurrentDispatcher;\n\nfunction readContext(Context)  $\nvert \nvert$  const dispatcher = ReactCurrentDispatcher.current;\n if (dispatcher === null)  ${\nvert \nvert}$  throw new Error( $\ln$  'react-cache: read and preload may only be called from within a ' + $\ln$  \"component's render. They are not supported in event handlers or  $\lvert \cdot \rvert$  'lifecycle methods.',\n );\n }\n return dispatcher.readContext(Context);\n}\n\nconst CacheContext = createContext(null);\n\ntype Config =  $\{useWeakMap?: boolean, ...\}\n\cap\c{range\mapsto\in\mathbb{R}}$ . Resource $\langle any, any \rangle, \nMap\mapsto\c{range\mapsto\in\mathbb{R}}$ . WeakMap<any,  $any>\ln$  = new Map();\nconst resourceConfigs: Map<Resource<any, any,  $any$ , Config = new Map();\n\nfunction getEntriesForResource(\n resource: any,\n): Map<any, any> | WeakMap<any, any> {\n let entriesForResource = ((entries.get(resource): any): Map<any, any>);\n if (entriesForResource === undefined) {\n const config = resourceConfigs.get(resource);\n entriesForResource =\n config !== undefined && config.useWeakMap ? new WeakMap() : new Map();\n entries.set(resource, entriesForResource);\n }\n return entriesForResource;\n}\n\nfunction accessResult<Input, Key, Value>(\n resource: any,\n fetch: Input => Thenable<Value>,\n input: Input,\n key: Key,\n): Result<Value>  $\{\n$  const entriesForResource = getEntriesForResource(resource);\n const entry = entriesForResource.get(key);\n if (entry === undefined) {\n const thenable = fetch(input);\n thenable.then(\n value  $\Rightarrow$  {\n if (newResult.status == Pending) {\n const resolvedResult: ResolvedResult<Value> = (newResult: any);\n resolvedResult.status = Resolved;\n resolvedResult.value = value;\n }\n },\n error => {\n if (newResult.status === Pending) {\n const rejectedResult: RejectedResult = (newResult: any);\n rejectedResult.status = Rejected;\n rejectedResult.value = error;\n  $\|\cdot\|$ ,\n );\n const newResult: PendingResult = {\n status: Pending,\n value: thenable,\n };\n entriesForResource.set(key, newResult);\n return newResult;\n } else {\n return entry;\n }\n}\n\nexport function createResource<Input, Key, Value>(\n fetch: Input => Thenable<Value>,\n

hashInput: Input => Key,\n config?: Config = {\,\n): Resource<Input, Key, Value> {\n const resource = {\n clear(): void  $\{\n\$  entries.delete(resource);\n  $\,\$  invalidate(key: Key): void  $\{\n\$  const entriesForResource  $=$  getEntriesForResource(resource);\n entriesForResource.delete(key);\n },\n\n read(input: Input): Value {\n // Prevent access outside of render.\n readContext(CacheContext);\n\n const key = hashInput(input);\n const result: Result<Value> = accessResult(resource, fetch, input, key);\n switch (result.status)  $\{\n\}$  case Pending:  ${\n \alpha: {\n \alpha: \alpha: \alpha \in \mathbb{R} \n } \subset \mathbb{R} \}$  case Resolved:  ${\n \alpha: \alpha \in \mathbb{R} \n }$ const value = result.value;\n return value;\n  $\ln$  case Rejected: {\n const error = result.value;\n throw error;\n  $\{\n\}$  default:\n // Should be unreachable\n return (undefined: any);\n  $\{\n\}$  $\{\n\}$ ,\n\n preload(input: Input): void  $\{\n\$  // Prevent access outside of render.\n readContext(CacheContext);\n\n const key = hashInput(input);\n accessResult(resource, fetch, input, key);\n  $\lambda$ ,\n\n write(key: Key, value: Value): void  $\{\n\$  const entriesForResource = getEntriesForResource(resource); $\|\n\|$  const resolvedResult:  $ResolvedResult < Value > = {\n \times \: states: Resolved, \n \times \: value, \n \times \}$ ;\n\n entriesForResource.set(key, resolvedResult);\n },\n };\n\n resourceConfigs.set(resource, config);\n\n return resource;\n}\n\nexport function invalidateResources(): void  $\{\n$  entries.clear(); $\n\\n^*,\n*$ n \* Copyright (c) Facebook, Inc. and its affiliates. $n^*,\n*$ This source code is licensed under the MIT license found in the $\ln *$  LICENSE file in the root directory of this source tree.\n \*\n \* @flow\n \*/\n\nimport \* as React from 'react';\nimport {createContext, useCallback, useContext, useEffect} from 'react';\nimport {createResource} from '../../cache';\nimport {BridgeContext, StoreContext} from '../context';\nimport {TreeStateContext} from './TreeContext';\nimport {separateDisplayNameAndHOCs} from 'react-devtools-shared/src/utils';\n\nimport type {OwnersList} from 'react-devtoolsshared/src/backend/types';\nimport type {\n Element,\n SerializedElement,\n } from 'react-devtoolsshared/src/devtools/views/Components/types';\nimport type {Resource, Thenable} from '../../cache';\n\ntype Context = (id: number) => Array<SerializedElement> | null;\n\nconst OwnersListContext = createContext<Context>(((null: any): Context));\nOwnersListContext.displayName = 'OwnersListContext';\n\ntype ResolveFn = (ownersList:  $Array \leq \text{PerializedElement} > \text{null} \implies \text{void}$ ; \ntype InProgressRequest = {\n promise: Thenable<Array<SerializedElement>>,\n resolveFn: ResolveFn,\n|};\n\nconst inProgressRequests: WeakMap<Element, InProgressRequest> = new WeakMap();\nconst resource: Resource  $\ln$  Element,\n Element,\n Array<SerializedElement>,\n> = createResource(\n (element: Element) => {\n const request = inProgressRequests.get(element);\n if (request != null)  $\n \$ n return request.promise;\n  $\n \$ \n\n let resolveFn =  $(\text{null: any}):$  ResolveFn); $\in$  const promise = new Promise(resolve =>  $\{\n\in$  resolveFn = resolve; $\n\}$ ); $\ln$ inProgressRequests.set(element, {promise, resolveFn}); $\ln \ln$  return promise; $\ln \ln \ln$  (element: Element) => element,\n {useWeakMap: true},\n);\n\ntype Props = {|\n children: React\$Node,\n|};\n\nfunction OwnersListContextController({children}: Props) {\n const bridge = useContext(BridgeContext);\n const store = useContext(StoreContext);\n const {ownerID} = useContext(TreeStateContext);\n\n const read = useCallback(\n (id: number)  $\Rightarrow$  {\n const element = store.getElementByID(id);\n if (element !== null) {\n return resource.read(element);\n } else {\n return null;\n }\n },\n [store],\n );\n\n useEffect(() => {\n const onOwnersList = (ownersList: OwnersList) =>  $\ln$  const id = ownersList.id; $\ln$  const element = store.getElementByID(id);\n if (element !== null) {\n const request = inProgressRequests.get(element);\n if (request != null)  $\ln$  inProgressRequests.delete(element);\n\n request.resolveFn(\n ownersList.owners === null\n ? null\n : ownersList.owners.map(owner => {\n const [\n displayNameWithoutHOCs,\n  $hocD$ isplayNames,\n  $] =$ separateDisplayNameAndHOCs(owner.displayName, owner.type);\n\n return {\n ...owner,\n displayName: displayNameWithoutHOCs,\n hocDisplayNames,\n };\n  $\lambda$ ,\n );\n  $\|\n\|$ };\n bridge.addListener('ownersList', onOwnersList);\n return () => bridge.removeListener('ownersList', onOwnersList);\n }, [bridge, store]);\n\n // This effect requests an updated owners list any time the selected owner changes\n useEffect(() => {\n if (ownerID !== null) {\n const rendererID = store.getRendererIDForElement(ownerID);\n if (rendererID !== null) {\n bridge.send('getOwnersList', {id: ownerID, rendererID});\n  $\ln \mathrm{t}$  return () => {};\n }, [bridge, ownerID, store]);\n\n return (\n <OwnersListContext.Provider value={read}>\n {children}\n

</OwnersListContext.Provider>\n );\n}\n\nexport {OwnersListContext, OwnersListContextController};\n","/\*\*\n \* Copyright (c) Facebook, Inc. and its affiliates. $\ln \pi$  This source code is licensed under the MIT license found in the $\ln * LLCENSE$  file in the root directory of this source tree. $\ln * \ln * \mathcal{O}$  flow $\ln * \text{A}$  import \* as React from 'react';\nimport {\n Fragment,\n useCallback,\n useContext,\n useLayoutEffect,\n useReducer,\n useRef,\n useState,\n} from 'react';\nimport Tooltip from '@reach/tooltip';\nimport {Menu, MenuList, MenuButton, MenuItem} from '@reach/menu-button';\nimport Button from '../Button';\nimport ButtonIcon from '../ButtonIcon';\nimport Toggle from '../Toggle';\nimport Badge from './Badge';\nimport {OwnersListContext} from './OwnersListContext';\nimport {TreeDispatcherContext, TreeStateContext} from './TreeContext';\nimport {useIsOverflowing} from '../hooks';\nimport {StoreContext} from '../context';\n\nimport type {SerializedElement} from './types';\n\nimport styles from './OwnersStack.css';\n\ntype SelectOwner = (owner: SerializedElement | null)  $\Rightarrow$  void;\n\ntype ACTION\_UPDATE\_OWNER\_ID = {|\n type: 'UPDATE\_OWNER\_ID',\n ownerID: number | null,\n owners: Array<SerializedElement>,\n|};\ntype ACTION\_UPDATE\_SELECTED\_INDEX = {|\n type: 'UPDATE\_SELECTED\_INDEX',\n selectedIndex: number,\n|};\n\ntype Action = ACTION\_UPDATE\_OWNER\_ID | ACTION\_UPDATE\_SELECTED\_INDEX;\n\ntype State = {|\n ownerID: number | null,\n owners: Array<SerializedElement>,\n selectedIndex: number,\n|};\n\nfunction dialogReducer(state, action) {\n switch (action.type) {\n case 'UPDATE\_OWNER\_ID':\n const selectedIndex  $=$  action.owners.findIndex(\n owner => owner.id === action.ownerID,\n );\n return {\n ownerID:  $action. ownerID, \n\rightharpoonup$  owners: action.owners,\n selectedIndex,\n  $\}$ ;\n case 'UPDATE\_SELECTED\_INDEX':\n return {\n ...state,\n selectedIndex: action.selectedIndex,\n };\n default:\n throw new Error(`Invalid action \"\${action.type}\"`);\n }\n\nexport default function OwnerStack()  ${\nvert \nvert n \n\equiv 1}$  const read = useContext(OwnersListContext);\n const {ownerID} = useContext(TreeStateContext);\n const treeDispatch = useContext(TreeDispatcherContext);\n\n const [state, dispatch] = useReducer<State, State, Action>(dialogReducer,  $\n\neq$  ownerID: null,\n owners:  $[\cdot]$ ,\n selectedIndex: 0,\n });\n\n // When an owner is selected, we either need to update the selected index, or we need to fetch a new list of owners.\n // We use a reducer here so that we can avoid fetching a new list unless the owner ID has actually changed.\n if (ownerID === null)  $\{\n\$ dispatch( $\{\n\infty\}$ : 'UPDATE\_OWNER\_ID',\n ownerID: null,\n owners:  $[]$ ,\n });\n } else if (ownerID  $!=$  state.ownerID)  $\ln$  const isInStore =\n state.owners.findIndex(owner => owner.id === ownerID) >= 0;\n dispatch( ${\n \nu \}$  type: 'UPDATE\_OWNER\_ID',\n ownerID,\n owners: isInStore ? state.owners : read(ownerID)  $\|\cdot\|$ ,\n  $\|\cdot\|$ ,\n const {owners, selectedIndex} = state;\n\n const selectOwner = useCallback<SelectOwner>(\n (owner: SerializedElement | null) => {\n if (owner !== null) {\n const index  $=$  owners.indexOf(owner);\n dispatch({\n type: 'UPDATE\_SELECTED\_INDEX',\n selectedIndex: index  $>= 0$  ? index : 0,\n });\n treeDispatch({type: 'SELECT\_OWNER', payload: owner.id});\n } else  ${\n\mu \ dy}$  dispatch({\n type: 'UPDATE\_SELECTED\_INDEX',\n selectedIndex: 0,\n });\n treeDispatch({type: 'RESET\_OWNER\_STACK'});\n }\n },\n [owners, treeDispatch],\n );\n\n const [elementsTotalWidth, setElementsTotalWidth] = useState(0);\n const elementsBarRef = useRef<HTMLDivElement | null>(null);\n const isOverflowing = useIsOverflowing(elementsBarRef, elementsTotalWidth);\n\n const selectedOwner = owners[selectedIndex];\n\n useLayoutEffect(() => {\n // If we're already overflowing, then we don't need to re-measure items. $\ln //\ln t$ 's because once the owners stack is open, it can only get larger (by drilling in). $\ln$  // A totally new stack can only be reached by exiting this mode and re-entering it. $\ln$  if (elementsBarRef.current === null || isOverflowing)  $\n{\n n = 0 \;\n n}$  return () =>  $\{\n n \;\n n}$  let totalWidth = 0;\n for (let  $i = 0$ ;  $i <$  owners. length;  $i++$ )  $\nvert$  const element = elementsBarRef.current.children[i]; $\nvert$  const computedStyle  $=$  getComputedStyle(element);\n\n totalWidth +=\n element.offsetWidth +\n parseInt(computedStyle.marginLeft, 10) +\n parseInt(computedStyle.marginRight, 10);\n }\n\n setElementsTotalWidth(totalWidth);\n }, [elementsBarRef, isOverflowing, owners.length]);\n\n return (\n <div className={styles.OwnerStack}>\n <div className={styles.Bar} ref={elementsBarRef}>\n  ${\isOverflowing \&& \(\n\max_{\text{im}(n)} \mathbb{R}\}^n \leq \text{ElementsDropdown}\n$  owners={owners}\n selectedIndex={selectedIndex}\n selectOwner={selectOwner}\n />\n <BackToOwnerButton\n owners={owners}\n selectedIndex={selectedIndex}\n selectOwner={selectOwner}\n

/>\n {selectedOwner != null && (\n <ElementView\n owner={selectedOwner}\n isSelected={true}\n selectOwner={selectOwner}\n />\n )}\n </Fragment>\n )}\n  ${\text{!isOverflowing $\&\&\n\rangle$}\quad \text{owners.map((owner, index) => \(\n\rho \quad \le \text{ElementView}\n\rho \quad \text{key} = \{\text{index}\}\n\rho \quad \text{key} = \text{index}\}$ owner={owner}\n isSelected={index === selectedIndex}\n selectOwner={selectOwner}\n  $\|\phi\|$  ))}\n </div>\n <div className={styles.VRule} />\n <Button\n className={styles.IconButton}\n onClick={() => selectOwner(null)}\n title=\"Back to tree view\">\n  $\langle\$ Array<SerializedElement>,\n selectedIndex: number,\n selectOwner: SelectOwner,\n ...\n};\nfunction ElementsDropdown( $\n\$ n owners, $n$  selectedIndex, $n$  selectOwner, $n$ : ElementsDropdownProps)  $\n\$ n const store = useContext(StoreContext);\n\n const menuItems =  $[\cdot]$ ;\n for (let index = owners.length - 1; index >= 0; index--) {\n const owner = owners[index];\n const isInStore = store.containsElement(owner.id);\n menuItems.push(\n <MenuItem\n key={owner.id}\n className={`\${styles.Component} \${isInStore ? '' : styles.NotInStore}`}\n onSelect={() => (isInStore ? selectOwner(owner) : null)}>\n {owner.displayName}\n\n <Badge\n className={styles.Badge}\n hocDisplayNames={owner.hocDisplayNames}\n type={owner.type}\n  $\rightarrow$ \n  $\rightarrow$ \m  $\rightarrow$ \m  $\rightarrow$ \n  $\rightarrow$ \n  $\rightarrow$ \n  $\rightarrow$ }\n\n return (\n <Menu>\n <MenuButton className={styles.MenuButton}>\n <Tooltip label=\"Open elements dropdown\">\n <span className={styles.MenuButtonContent} tabIndex={-1}>\n  $\langle$ ButtonIcon type=\"more\" />\n  $\langle$  \span>\n  $\langle$ Tooltip>\n  $\langle$ MenuButton>\n  $\langle$ MenuList className={styles.Modal}>{menuItems}</MenuList>\n </Menu>\n );\n}\n\ntype ElementViewProps = {\n isSelected: boolean,\n owner: SerializedElement,\n selectOwner: SelectOwner,\n ...\n};\nfunction ElementView({isSelected, owner, selectOwner}: ElementViewProps) {\n const store = useContext(StoreContext);\n\n const {displayName, hocDisplayNames, type} = owner;\n const isInStore = store.containsElement(owner.id);\n\n const handleChange = useCallback(() => {\n if (isInStore) {\n  $selectOwner(\text{lower});\n \quad \{ \in \}$ , [isInStore, selectOwner, owner]);\n\n return (\n <Toggle\n className={`\${styles.Component} \${isInStore ? " : styles.NotInStore }`}\n isChecked={isSelected}\n onChange={handleChange}>\n {displayName}\n\n <Badge\n className={styles.Badge}\n hocDisplayNames={hocDisplayNames}\n type={type}\n  $\&$ Toggle>\n );\n}\n\ntype BackToOwnerButtonProps = {|\n owners: Array<SerializedElement>,\n selectedIndex: number,\n selectOwner: SelectOwner,\n|};\nfunction BackToOwnerButton({\n owners,\n selectedIndex,\n selectOwner,\n}: BackToOwnerButtonProps)  $\n{\n n \cdot \n s \cdot \n s \cdot \n$ null;\n  $\| \n\|$ \n const owner = owners[selectedIndex - 1];\n const isInStore = store.containsElement(owner.id);\n\n return (\n <Button\n className={isInStore ? undefined : styles.NotInStore }\n onClick={() => (isInStore ?  $selectOwner(owner): null)$  title={`Up to \${owner.displayName || 'owner'}`}>\n <ButtonIcon type=\"previous\" />\n </Button>\n );\n}\n","/\*\*\n \* Copyright (c) Facebook, Inc. and its affiliates.\n \*\n \* This source code is licensed under the MIT license found in the $\ln *$  LICENSE file in the root directory of this source tree.\n \*\n \* @flow\n \*/\n\nimport \* as React from 'react';\nimport {useCallback, useContext, useEffect, useRef} from 'react';\nimport {TreeDispatcherContext, TreeStateContext} from './TreeContext';\nimport Button from '../Button';\nimport ButtonIcon from '../ButtonIcon';\nimport Icon from '../Icon';\n\nimport styles from './SearchInput.css';\n\ntype Props = {||};\n\nexport default function SearchInput(props: Props) {\n const  ${searchRe}s$  searchIndex, searchResults, searchText} = useContext(TreeStateContext);\n const dispatch = useContext(TreeDispatcherContext);\n\n const inputRef = useRef<HTMLInputElement | null>(null);\n\n const handleTextChange = useCallback(\n ({currentTarget}) =>\n dispatch({type: 'SET\_SEARCH\_TEXT', payload: currentTarget.value}),\n  $[dispatch]$ ,\n );\n const resetSearch = useCallback(\n () => dispatch({type: 'SET\_SEARCH\_TEXT', payload: ''}),\n [dispatch],\n );\n\n const handleInputKeyPress = useCallback(\n ({key,  $shiftKey) \implies {\n if (key == 'Enter') {\n if (shiftKey) {\n dispatch({type:$ 'GO\_TO\_PREVIOUS\_SEARCH\_RESULT'});\n } else  ${\n}$  dispatch({type: 'GO\_TO\_NEXT\_SEARCH\_RESULT'});\n  $\ln$  }\n },\n [dispatch],\n );\n\n // Auto-focus search input\n useEffect(() =>  $\{\n\$  if (inputRef.current === null)  $\{\n\$  return () =>  $\{\n\}$  $\n\$   $\{\n\}$  const handleWindowKey =

(event: KeyboardEvent)  $\geq {\n \mod}$  const {key, metaKey} = event;\n if (key == 'f' && metaKey) {\n if (inputRef.current !== null)  $\{\n\$ inputRef.current.focus();\n event.preventDefault();\n event.stopPropagation();\n  $\|\cdot\|$ \n }\n }\n // It's important to listen to the ownerDocument to support the browser extension. $\ln /$  // Here we use portals to render individual tabs (e.g. Profiler), $\ln /$  // and the root document might belong to a different window. $\ln$  const ownerDocument = inputRef.current.ownerDocument; $\ln$ ownerDocument.addEventListener('keydown', handleWindowKey);\n\n return () => ownerDocument.removeEventListener('keydown', handleWindowKey);\n }, [inputRef]);\n\n return (\n <div className={styles.SearchInput}>\n <Icon className={styles.InputIcon} type=\"search\" />\n <input\n className={styles.Input}\n onChange={handleTextChange}\n onKeyPress={handleInputKeyPress}\n placeholder=\"Search (text or /regex/)\"\n ref={inputRef}\n value={searchText}\n />\n {!!searchText  $&&\infty$  (\n <React.Fragment>\n <span className={styles.IndexLabel}>\n {Math.min(searchIndex + 1, searchResults.length)  $|\{\}'\rangle$  {searchResults.length }\n </span>\n <div className={styles.LeftVRule} />\n <Button\n className={styles.IconButton}\n disabled={!searchText}\n onClick={() => dispatch({type: 'GO\_TO\_PREVIOUS\_SEARCH\_RESULT'})}\n title= ${\n \times}$ React.Fragment ${\n \times}$ n Scroll to previous search result (<kbd>Shift</kbd> +{''}\n  $\langle \text{kbd}\rangle$ Enter $\langle \text{kbd}\rangle$ )n  $\langle \text{React}$ .Fragment $\rangle$ n  $\{\rangle$ n  $\langle \text{Button}$ Icon type=\"up\" />\n </Button>\n <Button\n className={styles.IconButton}\n disabled={!searchText}\n onClick={() => dispatch({type: 'GO\_TO\_NEXT\_SEARCH\_RESULT'})}\n title={\n <React.Fragment>\n Scroll to next search result (<kbd>Enter</kbd>)\n </React.Fragment>\n }>\n <ButtonIcon type=\"down\" />\n </Button>\n <Button\n className={styles.IconButton}\n disabled={!searchText}\n onClick={resetSearch}\n title=\"Reset search\">\n <ButtonIcon type=\"close\" />\n </Button>\n </React.Fragment>\n ) \\n  $\langle \text{div}\rangle$ \n \\n","/\*\*\n \* Copyright (c) Facebook, Inc. and its affiliates.\n \*\n \* This source code is licensed under the MIT license found in the $\ln *$  LICENSE file in the root directory of this source tree. $\ln * \ln *$  @flow $\ln$ \*/\n\nimport \* as React from 'react';\nimport {createContext, useMemo, useState} from 'react';\n\nexport type DisplayDensity = 'comfortable' | 'compact';\nexport type Theme = 'auto' | 'light' | 'dark';\n\ntype Context = {\n isModalShowing: boolean,\n setIsModalShowing: (value: boolean) => void,\n ...\n};\n\nconst SettingsModalContext = createContext<Context>(((null: any): Context));\nSettingsModalContext.displayName = 'SettingsModalContext';\n\nfunction SettingsModalContextController({children}: {|children: React\$Node|}) {\n const [isModalShowing, setIsModalShowing] = useState<br/>boolean>(false);\n\n const value = useMemo(() => ({isModalShowing, setIsModalShowing}), [\n isModalShowing,\n setIsModalShowing,\n ]);\n\n return (\n <SettingsModalContext.Provider value={value}>\n {children}\n </SettingsModalContext.Provider>\n );\n}\n\nexport {SettingsModalContext, SettingsModalContextController};\n","/\*\*\n \* Copyright (c) Facebook, Inc. and its affiliates. $\ln * \ln *$  This source code is licensed under the MIT license found in the $\ln *$  LICENSE file in the root directory of this source tree.\n \*\n \* @flow\n \*/\n\nimport \* as React from 'react';\nimport {useCallback, useContext, useMemo} from 'react';\nimport {SettingsModalContext} from './SettingsModalContext';\nimport Button from '../Button';\nimport ButtonIcon from '../ButtonIcon';\nimport {StoreContext} from '../context';\nimport {useSubscription} from '../hooks';\n\nexport default function SettingsModalContextToggle() {\n const {setIsModalShowing} = useContext(SettingsModalContext);\n const store = useContext(StoreContext);\n const  ${profile}$  = store;\n\n const showFilterModal = useCallback(() => setIsModalShowing(true), [\n setIsModalShowing,\n  $\|\cdot\|$ );\n\n // Updating preferences while profiling is in progress could break things (e.g. filtering)\n // Explicitly disallow it for now.\n const isProfilingSubscription = useMemo(\n () => ({\n getCurrentValue: () => profilerStore.isProfiling,\n subscribe: (callback: Function) => {\n profilerStore.addListener('isProfiling', callback);\n return () => profilerStore.removeListener('isProfiling', callback);\n  $\}$ ,\n  $\}$ ),\n [profilerStore],\n );\n const isProfiling = useSubscription<br/> $\cdot$ boolean>(isProfilingSubscription);\n\n return (\n <Button\n disabled={isProfiling}\n onClick={showFilterModal}\n title=\"View settings\">\n <ButtonIcon type=\"settings\" />\n </Button>\n );\n}\n","/\*\*\n \* Copyright (c) Facebook, Inc. and its affiliates.\n \*\n \* This source code is licensed under the MIT

license found in the $\ln * LICENSE$  file in the root directory of this source tree. $\ln * \ln * @flow\ln * \ln \ln$ {createContext} from 'react';\n\nconst TreeFocusedContext = createContext<boolean>(false);\n\nexport default TreeFocusedContext;\n","/\*\*\n \* Copyright (c) Facebook, Inc. and its affiliates.\n \*\n \* This source code is licensed under the MIT license found in the $n * LLCENSE$  file in the root directory of this source tree. $\ln * \ln * \mathcal{O}$  flow $\ln$ \*/\n\nimport \* as React from 'react';\nimport {useContext, useMemo} from 'react';\nimport {TreeStateContext} from './TreeContext';\nimport {SettingsContext} from '../Settings/SettingsContext';\nimport TreeFocusedContext from './TreeFocusedContext';\nimport {StoreContext} from '../context';\nimport {useSubscription} from '../hooks';\n\nimport styles from './SelectedTreeHighlight.css';\n\ntype Data = {|\n startIndex: number,\n stopIndex: number,\n|};\n\nexport default function SelectedTreeHighlight( $\cdot$  {||}) {\n const {lineHeight} = useContext(SettingsContext);\n const store = useContext(StoreContext);\n const treeFocused = useContext(TreeFocusedContext);\n const {ownerID, selectedElementID} = useContext(TreeStateContext);\n\n const subscription = useMemo(\n () => ({\n getCurrentValue: () => {\n if (\n selectedElementID === null  $\|\n\|$  store.isInsideCollapsedSubTree(selectedElementID)\n )  $\{\n\$  return null;\n  $\|\n\|$ const element = store.getElementByID(selectedElementID);\n if  $(\n\cdot \mathbf{n})$  element === null  $||\n\cdot \mathbf{n}$ element.isCollapsed  $\|\$ n element.children.length  $== 0\$ n  $\{\n\}$ return null;\n  $\|\$ n\n const startIndex = store.getIndexOfElementID(element.children[0]);\n if (startIndex === null)  $\{\n\}$  return null;\n

 $\ln \ln$  let stopIndex = null;\n let current = element;\n while (current !== null) {\n if (current.isCollapsed || current.children.length === 0) {\n  $\forall$  We've found the last/deepest descendant.\n stopIndex = store.getIndexOfElementID(current.id);\n current = null;\n } else {\n const  $lastChildID = current.children[current.children.length - 1];\nightharpoonup current = store.getElementByID(lastChildID);\nightharpoonup\nightharpoonup 1$ 

 $\ln \ln$  if (stopIndex === null) {\n return null;\n }\n\n return {\n startIndex,\n stopIndex,\n  $\vert$ ;\n },\n subscribe: (callback: Function) => {\n store.addListener('mutated', callback);\n

return () =>  $\{\n\text{or } \sin \theta\}$ ;\n },\n },\n [selectedElementID, store],\n );\n const data = useSubscription<Data | null>(subscription);\n\n if (ownerID !== null) {\n return null;\n }\n\n if (data === null) {\n return null;\n }\n\n const {startIndex, stopIndex} = data;\n\n return (\n <div\n className={treeFocused ? styles.Active : styles.Inactive  $\ln$  style={{\n position: 'absolute',\n top:  $\frac{s}{\start{index * lineHeight}}px\,\n \begin{aligned}\n &\text{if } \frac{s}{\rtimes} + 1 - \text{tf{index * lineHeight}}px\,\n \begin{aligned}\n &\text{if } \frac{s}{\rtimes} + 1 - \text{tf{index * lineHeight}}px\,\n \end{aligned}\n \end{aligned}$ );\n}\n","/\*\*\n \* Copyright (c) Facebook, Inc. and its affiliates.\n \*\n \* This source code is licensed under the MIT license found in the $\ln * LLCENSE$  file in the root directory of this source tree. $\ln * \ln * \mathcal{O}(n \cdot n)$  \*/\nimport {hydrate, fillInPath} from 'react-devtools-shared/src/hydration';\nimport {separateDisplayNameAndHOCs} from 'react-devtools-shared/src/utils';\nimport Store from 'react-devtools-shared/src/devtools/store';\n\nimport type {\n InspectedElement as InspectedElementBackend,\n InspectedElementPayload,\n} from 'react-devtoolsshared/src/backend/types';\nimport type {\n BackendEvents,\n FrontendBridge,\n} from 'react-devtoolsshared/src/bridge';\nimport type {\n DehydratedData,\n InspectedElement as InspectedElementFrontend,\n } from 'react-devtools-shared/src/devtools/views/Components/types';\n\nexport function clearErrorsAndWarnings({\n bridge, \n store, \n }: {|\n bridge: FrontendBridge, \n store: Store, \n | }): void {\n store.rootIDToRendererID.forEach(rendererID => {\n bridge.send('clearErrorsAndWarnings', {rendererID});\n });\n}\n\nexport function clearErrorsForElement({\n bridge,\n id,\n rendererID,\n}: {|\n bridge: FrontendBridge,\n id: number,\n rendererID: number,\n|}): void {\n bridge.send('clearErrorsForFiberID', {\n rendererID,\n id,\n });\n}\n\nexport function clearWarningsForElement({\n bridge,\n id,\n rendererID,\n}: {|\n bridge: FrontendBridge,\n id: number,\n rendererID: number,\n|}): void {\n bridge.send('clearWarningsForFiberID', {\n rendererID,\n id,\n  $\ln\max$ port function copyInspectedElementPath({\n bridge,\n id,\n path,\n

rendererID,\n}: {|\n bridge: FrontendBridge,\n id: number,\n path: Array<string | number>,\n rendererID: number,\n|}): void {\n bridge.send('copyElementPath', {\n id,\n path,\n rendererID,\n });\n}\n\nexport function inspectElement({\n bridge,\n id,\n path,\n rendererID,\n}: {|\n bridge: FrontendBridge,\n id: number,\n path: Array<string | number> | null,\n rendererID: number,\n|}): Promise<InspectedElementPayload> {\n const  $requestID = requestCounter++;\n \text{const}$  promise = getPromiseForRequestID<InspectedElementPayload>(\n requestID,\n 'inspectedElement',\n bridge,\n );\n\n bridge.send('inspectElement', {\n id,\n path,\n

rendererID,\n requestID,\n });\n\n return promise;\n}\n\nlet storeAsGlobalCount = 0;\n\nexport function storeAsGlobal({\n bridge,\n id,\n path,\n rendererID,\n}: {|\n bridge: FrontendBridge,\n id: number,\n path: Array<string | number>,\n rendererID: number,\n|}): void {\n bridge.send('storeAsGlobal', {\n count: storeAsGlobalCount++,\n id,\n path,\n rendererID,\n });\n }\n\nconst TIMEOUT\_DELAY = 5000;\n\nlet requestCounter = 0;\n\nfunction getPromiseForRequestID<T> $\cap$  requestID: number,\n eventType: \$Keys<BackendEvents>,\n bridge: FrontendBridge,\n): Promise<T> {\n return new Promise((resolve, reject) =>  ${\nvert \nvert n \nvert \in \mathbb{R} \in \mathbb{R}^n$  bridge.removeListener(eventType, onInspectedElement);\n\n clearTimeout(timeoutID);\n  $\cdot$ ,\n\n const onInspectedElement = (data: any) => {\n if (data.responseID === requestID)  $\ln$  cleanup();\n resolve((data: T));\n  $\ln$  };\n\n const on Timeout = () => {\n cleanup();\n reject();\n };\n\n bridge.addListener(eventType, onInspectedElement);\n\n const timeoutID = setTimeout(onTimeout, TIMEOUT\_DELAY);\n });\n }\n\nexport function cloneInspectedElementWithPath(\n inspectedElement: InspectedElementFrontend,\n path: Array<string | number>,\n value: Object,\n): InspectedElementFrontend {\n const hydratedValue = hydrateHelper(value, path);\n const clonedInspectedElement  $= \{...inspectedElement\};\n\|n\|fillInPath(clonedInspectedElement, value, path, hydratedValue);\n\|n\|$  return clonedInspectedElement;\n}\n\nexport function convertInspectedElementBackendToFrontend(\n inspectedElementBackend: InspectedElementBackend,\n): InspectedElementFrontend {\n const {\n canEditFunctionProps,\n canEditFunctionPropsDeletePaths,\n canEditFunctionPropsRenamePaths,\n canEditHooks,\n canEditHooksAndDeletePaths,\n canEditHooksAndRenamePaths,\n canToggleError,\n isErrored,\n targetErrorBoundaryID,\n canToggleSuspense,\n canViewSource,\n hasLegacyContext,\n id,\n source,\n type,\n owners,\n context,\n hooks,\n props,\n rendererPackageName,\n rendererVersion,\n rootType,\n state,\n key,\n errors,\n warnings,\n } = inspectedElementBackend;\n\n const inspectedElement: InspectedElementFrontend =  ${\n}$  canEditFunctionProps, $\n$ canEditFunctionPropsDeletePaths,\n canEditFunctionPropsRenamePaths,\n canEditHooks,\n canEditHooksAndDeletePaths,\n canEditHooksAndRenamePaths,\n canToggleError,\n isErrored,\n targetErrorBoundaryID,\n canToggleSuspense,\n canViewSource,\n hasLegacyContext,\n id,\n key,\n rendererPackageName,\n rendererVersion,\n rootType,\n source,\n type,\n owners:\n owners === null\n ? null\n : owners.map(owner =  $\{\n\}$  const [displayName, hocDisplayNames] = separateDisplayNameAndHOCs(\n owner.displayName,\n owner.type,\n );\n return  ${\n \mu \quad ... \text{owner,\n} \quad \text{displayName,\n} \quad \text{hocDisplayNames,\n} \quad \} \in \mathbb{R}.$ hydrateHelper(context),\n hooks: hydrateHelper(hooks),\n props: hydrateHelper(props),\n state: hydrateHelper(state),\n errors,\n warnings,\n };\n\n return inspectedElement;\n}\n\nexport function hydrateHelper(\n dehydratedData: DehydratedData | null,\n path?: Array<string | number>,\n): Object | null {\n if  $(\text{dehydratedData } == \text{ null})$  {\n const {cleaned, data, unserializable} = dehydratedData;\n\n if (path) {\n const  ${\text{length}} = \text{path};\$  if (length > 0)  $\ln$  // Hydration helper requires full paths, but inspection dehydrates with relative paths. $\ln$  // In that event it's important that we adjust the  $\lceil$  cleaned $\lceil$  paths to match. $\ln$  return hydrate(\n data,\n cleaned.map(cleanedPath => cleanedPath.slice(length)),\n unserializable.map(unserializablePath =>\n unserializablePath.slice(length),\n ),\n }\n }\n  $\ln\$  return hydrate(data, cleaned, unserializable);\n } else {\n return null;\n }\n}\n","/\*\*\n \* Copyright (c) Facebook, Inc. and its affiliates. $\ln * \ln *$  This source code is licensed under the MIT license found in the $\ln *$ LICENSE file in the root directory of this source tree.\n \*\n \* @flow\n \*/\n\nimport \* as React from 'react';\nimport  ${\n  $\{\n n \subset \Lambda, n \subseteq \Lambda, n \subseteq \Lambda, n \in \Lambda, n \in \Lambda, n \in \Lambda, n \in \Lambda, n \in \Lambda, n \in \Lambda, n \in \Lambda, n \in \Lambda, n \in \Lambda, n \in \Lambda, n \in \Lambda, n \in \Lambda, n \in \Lambda, n \in \Lambda, n \in \Lambda, n \in \Lambda, n \in \Lambda, n$$ from 'react';\nimport AutoSizer from 'react-virtualized-auto-sizer';\nimport {FixedSizeList} from 'reactwindow';\nimport {TreeDispatcherContext, TreeStateContext} from './TreeContext';\nimport Icon from '../Icon';\nimport {SettingsContext} from '../Settings/SettingsContext';\nimport {BridgeContext, StoreContext} from

'../context';\nimport Element from './Element';\nimport InspectHostNodesToggle from

'./InspectHostNodesToggle';\nimport OwnersStack from './OwnersStack';\nimport SearchInput from

'./SearchInput';\nimport SettingsModalContextToggle from 'react-devtools-

shared/src/devtools/views/Settings/SettingsModalContextToggle';\nimport SelectedTreeHighlight from

'./SelectedTreeHighlight';\nimport TreeFocusedContext from './TreeFocusedContext';\nimport {useHighlightNativeElement, useSubscription} from '../hooks';\nimport {clearErrorsAndWarnings as clearErrorsAndWarningsAPI} from 'react-devtools-shared/src/backendAPI';\nimport styles from './Tree.css';\nimport ButtonIcon from '../ButtonIcon';\nimport Button from '../Button';\n\n// Never indent more than this number of pixels (even if we have the room).\nconst DEFAULT\_INDENTATION\_SIZE = 12;\n\nexport type ItemData =  $\{\|\n\$  numElements: number, $\|\n\$  isNavigatingWithKeyboard: boolean, $\|\n\$ n lastScrolledIDRef: {current: number | null, ...},\n onElementMouseEnter: (id: number) => void,\n treeFocused: boolean,\n|};\n\ntype Props =  ${\|\}\;n\neq$  default function Tree(props: Props)  ${\n$  const dispatch = useContext(TreeDispatcherContext); $\|$ const {\n numElements,\n ownerID,\n searchIndex,\n searchResults,\n selectedElementID,\n selectedElementIndex,\n } = useContext(TreeStateContext);\n const bridge = useContext(BridgeContext);\n const store = useContext(StoreContext);\n const [isNavigatingWithKeyboard, setIsNavigatingWithKeyboard] = useState(\n false,\n );\n const {\n highlightNativeElement,\n clearHighlightNativeElement,\n } = useHighlightNativeElement();\n const treeRef = useRef<HTMLDivElement | null>(null);\n const focusTargetRef = useRef<HTMLDivElement | null>(null);\n\n const [treeFocused, setTreeFocused] = useState<boolean>(false);\n\n const {lineHeight, showInlineWarningsAndErrors} = useContext(SettingsContext); $\ln / /$  Make sure a newly selected element is visible in the list. $\ln / \pi$  lis helpful for things like the owners list and search. $\ln / \pi / \pi$ TRICKY: $\ln$  // It's important to use a callback ref for this, rather than a ref object and an effect. $\ln$  // As an optimization, the AutoSizer component does not render children when their size would be  $0.\n\mid \ln \ln \theta$  and in some cases (if the browser panel size is initially really small), $\ln$  // the Tree component might render without rendering an inner List. $\ln$  // In this case, the list ref would be null on mount (when the scroll effect runs), $\ln$  // meaning the scroll action would be skipped (since ref updates don't re-run effects).\n // Using a callback ref accounts for this case...\n const listCallbackRef = useCallback(\n list => {\n if (list != null &&  $selectedElementIndex$  !== null)  ${\n}$  list.scrollToItem(selectedElementIndex, 'smart');\n  ${\n}$ ,\n  $[selectedElementIndex] \in \Delta \$   $\{\n\} \in \Delta \$  an element in the inspector should put focus into the tree.\n // This ensures that keyboard navigation works right after picking a node.\n use Effect(() => {\n function handleStopInspectingNative(didSelectNode) {\n if (didSelectNode && focusTargetRef.current !== null) {\n focusTargetRef.current.focus();\n }\n }\n bridge.addListener('stopInspectingNative', handleStopInspectingNative); $\ln$  return  $() \Rightarrow \ln$  bridge.removeListener('stopInspectingNative', handleStopInspectingNative);\n  $\}$ , [bridge]);\n\n // This ref is passed down the context to elements.\n // It lets them avoid autoscrolling to the same item many times\n // when a selected virtual row goes in and out of the viewport.\n const lastScrolledIDRef = useRef<number | null>(null);\n\n // Navigate the tree with up/down arrow keys.\n useEffect(() =>  ${\n_1$  if (treeRef.current === null)  ${\n_$  return () =>  ${\n_}$   ${\n_}$  const handleKeyDown = (event: KeyboardEvent)  $\Rightarrow {\n \ \ }$  if ((event: any).target.tagName  $==$  'INPUT' || event.defaultPrevented)  ${\n \ \ }$ return; $\ln$  } $\ln$  // TODO We should ignore arrow keys if the focus is outside of DevTools. $\ln$  // Otherwise the inline (embedded) DevTools might change selection unexpectedly, $\ln$  // e.g. when a text input or a select has focus.\n\n let element;\n switch (event.key) {\n case 'ArrowDown':\n event.preventDefault();\n if (event.altKey)  ${\n \in \mathbb{N} \setminus \mathbb{N} \setminus$ dispatch({type: 'SELECT\_NEXT\_ELEMENT\_IN\_TREE'});\n }\n break;\n case 'ArrowLeft':\n event.preventDefault();\n element =\n selectedElementID !== null\n ? store.getElementByID(selectedElementID)\n : null;\n if (element !== null) {\n if (event.altKey)  ${\n \mu \text{ if (element. ownerID } == null) {\n} \text{ dispatch}({\text{type:}}$ 'SELECT\_OWNER\_LIST\_PREVIOUS\_ELEMENT\_IN\_TREE'});\n } else {\n if (element.children.length > 0 & & !element.isCollapsed)  $\{\n\}$  store.toggleIsCollapsed(element.id, true); $\in$ } else  ${\n \times}$  dispatch({type: 'SELECT\_PARENT\_ELEMENT\_IN\_TREE'});\n }\n }\n  $\ln$  break;\n case 'ArrowRight':\n event.preventDefault();\n element =\n  $selectedElementID !== null \nvert n$  ? store.getElementByID(selectedElementID)\n : null;\n if (element !== null)  ${\n \mu \text{ if (event.altKey) } \n}$  dispatch({type: 'SELECT\_OWNER\_LIST\_NEXT\_ELEMENT\_IN\_TREE'});\n } else {\n if (element.children.length

 $> 0$  && element.isCollapsed) {\n store.toggleIsCollapsed(element.id, false);\n } else {\n dispatch({type: 'SELECT\_CHILD\_ELEMENT\_IN\_TREE'});\n }\n }\n break;\n case 'ArrowUp':\n event.preventDefault();\n if (event.altKey)  $\{\n\}$  dispatch({type: 'SELECT\_PREVIOUS\_SIBLING\_IN\_TREE'});\n } else {\n dispatch({type: 'SELECT\_PREVIOUS\_ELEMENT\_IN\_TREE'});\n }\n break;\n default:\n return;\n }\n setIsNavigatingWithKeyboard(true);\n  $\cdot$ ,\n\n // It's important to listen to the ownerDocument to support the browser extension.\n // Here we use portals to render individual tabs (e.g. Profiler),\n // and the root document might belong to a different window.\n const ownerDocument = treeRef.current.ownerDocument;\n ownerDocument.addEventListener('keydown', handleKeyDown); $\ln$  return () => {\n ownerDocument.removeEventListener('keydown', handleKeyDown);\n };\n }, [dispatch, selectedElementID, store]);\n\n // Focus management.\n const handleBlur = useCallback(() => setTreeFocused(false), []);\n const handleFocus = useCallback(() => {\n setTreeFocused(true);\n\n if (selectedElementIndex === null && numElements > 0)  $\{\n\{n \text{type: 'SELECT\_ELEMENT_AT^\t{INDEX}\n\} \quad \text{payload: 0}\n\} \;\}$  $\ln \}$ , [dispatch, numElements, selectedElementIndex]);\n\n const handleKeyPress = useCallback(\n event => {\n switch (event.key)  ${\n \alpha}$  case 'Enter':\n case '':\n if (selectedElementID !== null)  ${\n \alpha}$ dispatch({type: 'SELECT\_OWNER', payload: selectedElementID});\n }\n break;\n default:\n break;\n  $\|\cdot\|$ ,\n [dispatch, selectedElementID],\n );\n\n // If we switch the selected element while using the keyboard, $\ln$  // start highlighting it in the DOM instead of the last hovered node. $\ln$  const searchRef = useRef({searchIndex, searchResults});\n useEffect(() => {\n let didSelectNewSearchResult = false;\n if (\n  $s$ earchRef.current.searchIndex !== searchIndex ||\n searchRef.current.searchResults !== searchResults\n ) {\n  $searchRef.current}$ .search $Ref.current}$ .search $Ref.current$ .search $Results$ ;\n didSelectNewSearchResult = true;\n }\n if (isNavigatingWithKeyboard || didSelectNewSearchResult) {\n if (selectedElementID !== null)  ${\n \hbox{ \hbox{h\'e}} \hbox{ \hbox{h\'e}} \hbox{ } }$  else  ${\n \hbox{ \hbox{h\'e}} \hbox{ } }$ clearHighlightNativeElement();\n }\n }\n }, [\n bridge,\n isNavigatingWithKeyboard,\n highlightNativeElement,\n searchIndex,\n searchResults,\n selectedElementID,\n ]);\n\n // Highlight last hovered element.\n const handleElementMouseEnter = useCallback(\n id => {\n // Ignore hover while we're navigating with keyboard. $\ln$  // This avoids flicker from the hovered nodes under the mouse. $\ln$  if  $\langle$ : (!isNavigatingWithKeyboard) {\n highlightNativeElement(id);\n }\n [isNavigatingWithKeyboard, highlightNativeElement],\n );\n\n const handleMouseMove = useCallback(() => {\n // We started using the mouse again. $\langle n \rangle$  // This will enable hover styles in individual rows. $\langle n \rangle$  setIsNavigatingWithKeyboard(false); $\langle n \rangle$ , []);\n\n const handleMouseLeave = clearHighlightNativeElement;\n\n // Let react-window know to re-render any time the underlying tree data changes.\n // This includes the owner context, since it controls a filtered view of the tree.\n const itemData = useMemo<ItemData>(\n () => ({\n numElements,\n isNavigatingWithKeyboard,\n onElementMouseEnter: handleElementMouseEnter,\n lastScrolledIDRef,\n treeFocused,\n }),\n [\n numElements,\n isNavigatingWithKeyboard,\n handleElementMouseEnter,\n lastScrolledIDRef,\n treeFocused,\n ],\n );\n\n const itemKey = useCallback(\n (index: number) => store.getElementIDAtIndex(index),\n [store],\n );\n\n const handlePreviousErrorOrWarningClick = React.useCallback( $() \Rightarrow {\n$ dispatch({type: 'SELECT\_PREVIOUS\_ELEMENT\_WITH\_ERROR\_OR\_WARNING\_IN\_TREE'});\n }, []);\n\n const handleNextErrorOrWarningClick = React.useCallback( $() \Rightarrow \{\n \}$  dispatch({type: 'SELECT NEXT ELEMENT WITH ERROR OR WARNING IN TREE'});\n  $\{$ , []);\n\n const errorsOrWarningsSubscription = useMemo(\n () => ({\n getCurrentValue: () => ({\n errors: store.errorCount,\n warnings: store.warningCount,\n }),\n subscribe: (callback: Function) => {\n store.addListener('mutated', callback);\n return () => store.removeListener('mutated', callback);\n }),\n  $[store].\n\infty$ );\n const {errors, warnings} = useSubscription(errorsOrWarningsSubscription);\n\n const clearErrorsAndWarnings =  $() \Rightarrow {\n \text{ErrorsAndWarninggsAPI} {\n \text{lefte, store}};\n \} \Rightarrow \text{lim}$  return  $\in$  $\langle$ TreeFocusedContext.Provider value={treeFocused}>\n  $\langle$ div className={styles.Tree} ref={treeRef}>\n  $\langle$ div className={styles.SearchInput}>\n {store.supportsNativeInspection && (\n  $\langle$ Fragment>\n

 $\langle$ InspectHostNodesToggle />\n  $\langle$ div className={styles.VRule} />\n  $\langle$ Fragment>\n )}\n  $\langle$ Suspense fallback={ $\langle$ Loading  $\rangle$ } $\rangle$ \n {ownerID !== null ? $\langle$ OwnersStack  $\rangle$  :  $\langle$ SearchInput  $\rangle$ }\n  $\langle$ Suspense>\n  $\langle$  div className={styles.VRule} />\n {showInlineWarningsAndErrors &&\n ownerID === null  $\&\&\$ n (errors > 0 || warnings > 0)  $\&\&\$  (\n <React.Fragment>\n {errors > 0 && (\n  $\lt\div$  \side \text{\mid \text{\mid \text{\mid \text{\mid \text{\mid \text{\mid \text{\mid \text{\mid \text{\mid \text{\mid \text{\mid \text{\mid \text{\mid \text{\mid \text{\mid \text{\mid \text{\mid \text{\mid \t type=\"error\" />\n {errors}\n  $\langle \cdot \rangle$  {warnings > 0 && (\n  $\langle$ div className={styles.IconAndCount}>\n  $\langle$  Con className={styles.WarningIcon} type=\"warning\"  $\langle \rangle$ |n {warnings}\n  $\langle \text{div}\rangle$ |n  $\langle \text{Button}\rangle$ |n  $\langle \text{Button}\rangle$ |n onClick={handlePreviousErrorOrWarningClick}\n title=\"Scroll to previous error or warning\">\n  $\langle$ ButtonIcon type=\"up\"  $\langle$  \hend{m} \le \end{m} \end{m} \end{m} \end{m} \end{m} \end{m} \end{m} \end{m} \end{m} \end{m} \end{m} \end{m} \end{m} \end{m} \end{m} \end{m} \end{m} \end{m} \end{m} \end{m} \end{m} \end{m} onClick={handleNextErrorOrWarningClick}\n title=\"Scroll to next error or warning\">\n  $\langle$ ButtonIcon type=\"down\" />\n  $\langle$ Button>\n  $\langle$ Button\n  $\langle$ Button\n  $\rangle$ onClick={clearErrorsAndWarnings}\n title=\"Clear all errors and warnings\">\n <ButtonIcon type=\"clear\" />\n </Button>\n <div className={styles.VRule} />\n  $\langle$ React.Fragment>\n ) \\n  $\langle$ SettingsModalContextToggle />\n  $\langle$ div>\n  $\langle$ div\n className={styles.AutoSizerWrapper}\n onBlur={handleBlur}\n onFocus={handleFocus}\n onKeyPress={handleKeyPress}\n onMouseMove={handleMouseMove}\n onMouseLeave={handleMouseLeave}\n ref={focusTargetRef}\n tabIndex={0}>\n <AutoSizer>\n  $\{(\{\text{height}, \text{width}\}) \Rightarrow (\text{in}$  //  $\text{FlowFixMe}\$  https://github.com/facebook/flow/issues/7341\n <FixedSizeList\n className={styles.List}\n height={height}\n innerElementType={InnerElementType}\n itemCount={numElements}\n itemData={itemData}\n itemKey={itemKey}\n itemSize={lineHeight}\n ref={listCallbackRef}\n width={width}>\n {Element}\n </FixedSizeList>\n }}\n  $\langle$ AutoSizer>\n  $\langle$ div>\n  $\langle$ div>\n  $\langle$ TreeFocusedContext.Provider>\n );\n}\n\n// Indentation size can be adjusted but child width is fixed.\n// We need to adjust indentations so the widest child can fit without overflowing.\n// Sometimes the widest child is also the deepest in the tree:\n// ----------------------\n// <Foo> \n// ••••<Foobar> \n// ••••••••<Baz> \n// ----------------------\n//\n// But this is not always the case.\n// Even with the above example, a change in indentation may change the overall widest child:\n// ---------------------- \n// <Foo> \n// ••<Foobar> \n// ••••<Baz> \n// ----------------------\n//\n// In extreme cases this difference can be important: $\ln/$  ---------------------- $\ln/$  <ReallyLongName>  $\ln/$  ••<Foo>  $\ln$  ••••• $\sin$  + ••••••• $\tan$  + •••••• $\tan$  + ••••••• $\tan$  + ••••••• $\sec$  +  $\tan$  +  $\sec$  +  $\tan$  +  $\tan$  +  $\tan$  +  $\tan$  +  $\tan$  +  $\tan$  +  $\tan$  +  $\tan$  +  $\tan$  +  $\tan$  +  $\tan$  +  $\tan$  +  $\tan$  +  $\tan$  +  $\tan$  +  $\tan$  +  $\tan$  +  $\tan$  +  $\tan$  +  $\$ example, the current indentation is fine,\n// but if we naively assumed that the widest element is also the deepest element,\n// we would end up compressing the indentation unnecessarily:\n// -----------------------\n//  $\langle \text{ReallyLongName} \ \n| \ \cdot \langle \text{Foo} \rangle$  \n// •• $\langle \text{Bar} \rangle$  \n// ••• $\langle \text{Baz} \rangle$  \n// ••• $\langle \text{Duz} \rangle$ \n// ----------------------\n//\n// The way we deal with this is to compute the max indentation size that can fit each child,\n// given the child's fixed width and depth within the tree.\n// Then we take the smallest of these indentation sizes...\nfunction updateIndentationSizeVar(\n innerDiv: HTMLDivElement,\n cachedChildWidths: WeakMap<HTMLElement, number>,\n indentationSizeRef: {|current: number|},\n prevListWidthRef: {|current: number|},\n): void {\n const list = ((innerDiv.parentElement: any): HTMLDivElement);\n const listWidth = list.clientWidth;\n\n // Skip measurements when the Components panel is hidden.\n if (listWidth === 0) {\n return; $\ln \frac{\ln \pi}{\text{Reset}}$  the max indentation size if the width of the tree has increased. $\ln$  if (listWidth > prevListWidthRef.current) {\n indentationSizeRef.current = DEFAULT\_INDENTATION\_SIZE;\n }\n prevListWidthRef.current = listWidth;\n\n let maxIndentationSize: number = indentationSizeRef.current;\n\n // eslint-disable-next-line no-for-of-loops/no-for-of-loops\n for (const child of innerDiv.children) {\n const depth = parseInt(child.getAttribute('data-depth'), 10) || 0;\n\n let childWidth: number = 0;\n\n const cachedChildWidth = cachedChildWidths.get(child);\n if (cachedChildWidth != null) {\n childWidth = cachedChildWidth;\n } else  ${\n $\{\n $\{\n $\{\n $\}$ \n\}$  = child;\n $\{\n $\{\n $\{\n $\}$ \n\}$  over e.g., the guideline element\n $\{\n $\{\n $\}$  if (firstElementChild] = \n $\{\n $\{\n $\}$  if (firstElementChild) = \n $\{\n $\{\n $\}$  if (firstElementChild) = \n $\{\n $\{\n $\}$  if (firstElementChild) = \n $\{\n $\{\n $\}$  if (firstElementChild) = \n $\{\n $\}$  if (firstElementChild) = \n $\{\n $\}$$$$$$$$$$$$$$$$$$ null)  ${\n\mu}$  childWidth = firstElementChild.clientWidth:\n cachedChildWidths.set(child, childWidth);\n

 $\ln \ln$  const remaining Width = Math.max(0, listWidth - childWidth); $\ln$  maxIndentationSize = Math.min(maxIndentationSize, remainingWidth / depth);\n }\n\n indentationSizeRef.current = maxIndentationSize;\n\n list.style.setProperty('--indentation-size', `\${maxIndentationSize}px`);\n}\n\nfunction InnerElementType({children, style, ...rest}) {\n const {ownerID} = useContext(TreeStateContext);\n\n const cachedChildWidths = useMemo<WeakMap<HTMLElement, number>> $(\n\cdot \n\cdot \cdot \cdot)$  => new WeakMap(),\n [],\n );\n\n // This ref tracks the current indentation size.\n // We decrease indentation to fit wider/deeper trees.\n // We intentionally do not increase it again afterward, to avoid the perception of content  $\lceil \text{''jumpning}\rceil \land$  e.g. clicking to toggle/collapse a row might otherwise jump horizontally beneath your cursor,\n // e.g. scrolling a wide row off screen could cause narrower rows to jump to the right some. $\ln / \ln / /$  There are two exceptions for this: $\ln / / 1$ . The first is when the width of the tree increases.\n // The user may have resized the window specifically to make more room for DevTools. $\ln / \ln$  either case, this should reset our max indentation size logic. $\ln / \ln / 2$ . The second is when the user enters or exits an owner tree.\n const indentationSizeRef = useRef<number>(DEFAULT\_INDENTATION\_SIZE);\n const prevListWidthRef = useRef<number>(0);\n const prevOwnerIDRef = useRef<number | null>(ownerID);\n const divRef = useRef<HTMLDivElement | null>(null);\n\n // We shouldn't retain this width across different conceptual trees though,\n // so when the user opens the \"owners tree\" view, we should discard the previous width.\n if (ownerID !== prevOwnerIDRef.current) {\n prevOwnerIDRef.current = ownerID;\n indentationSizeRef.current = DEFAULT\_INDENTATION\_SIZE;\n  $\ln \ln /N$  When we render new content, measure to see if we need to shrink indentation to fit it.\n useEffect(() => {\n if (divRef.current !== null) {\n updateIndentationSizeVar(\n divRef.current,\n cachedChildWidths,\n indentationSizeRef,\n prevListWidthRef,\n  $\rangle$ ;\n }\n });\n\n // This style override enables the background color to fill the full visible width,\n // when combined with the CSS tweaks in Element.\n // A lot of options were considered; this seemed the one that requires the least code.\n // See https://github.com/bvaughn/react-devtoolsexperimental/issues/9\n return  $\ln$  <div\n className={styles.InnerElementType}\n ref={divRef}\n style={style}\n {...rest}>\n <SelectedTreeHighlight />\n {children}\n </div>\n );\n}\n\nfunction Loading() {\n return <div className={styles.Loading}>Loading...</div>;\n}\n","/\*\*\n \* Copyright (c) Facebook, Inc. and its affiliates. $\ln * \ln *$  This source code is licensed under the MIT license found in the $\ln *$  LICENSE file in the root directory of this source tree.\n  $*\n$  \n  $* \otimes f$ \n\nimport \* as React from 'react';\nimport Button from '../Button';\nimport ButtonIcon from '../ButtonIcon';\nimport styles from './shared.css';\n\ntype Props = {|\n callStack: string | null,\n children: React\$Node,\n componentStack: string | null,\n dismissError: Function | null,\n errorMessage: string | null,\n|};\n\nexport default function ErrorView({\n callStack,\n children,\n componentStack,\n dismissError = null,\n errorMessage,\n}: Props) {\n return (\n <div className={styles.ErrorBoundary}>\n {children}\n <div className={styles.ErrorInfo}>\n <div className={styles.HeaderRow}>\n <div className={styles.Header}>\n Uncaught Error: {errorMessage || "}\n  $\langle \text{div}\rangle$ \n {dismissError !== null && (\n  $\langle \text{Button} \rangle$ className={styles.CloseButton} onClick={dismissError}>\n Dismiss\n <ButtonIcon className={styles.CloseButtonIcon} type=\"close\" />\n </Button>\n )}\n </div>\n {!!callStack && (\n <div className={styles.Stack}>\n The error was thrown {callStack.trim()}\n  $\langle \text{div}\rangle$ \n  $\{\text{!!componentStack} \&\&\(\text{in} \&\text{className}=\{\text{style}\}\)$  The error occurred {componentStack.trim()}\n  $\langle \text{div}\rangle$ \n )}\n  $\langle \text{div}\rangle$ \n  $\langle \text{div}\rangle$ \n );\n}\n","/\*\*\n \* Copyright (c) Facebook, Inc. and its affiliates. $\ln * \ln *$  This source code is licensed under the MIT license found in the $\ln *$ LICENSE file in the root directory of this source tree.\n \*\n \* @flow\n \*/\n\nimport \* as React from 'react';\nimport styles from './LoadingAnimation.css';\n\ntype Props = {|\n className?: string,\n|};\n\nexport default function LoadingAnimation({className = ''}: Props) {\n return  $(\n\alpha \cdot \langle s \rangle \cdot \langle s \rangle)$  xmlns=\"http://www.w3.org/2000/svg\"\n className={`\${styles.Icon} \${className}`}\n width=\"24\"\n height=\"24\"\n viewBox=\"0 0 100  $100\degree$   $\rm{100}$   $\rm{100}$   $\rm{100}$   $\rm{100}$  $\rm{100}$  $\rm{100}$  $\rm{100}$  $\rm{100}$  $\rm{100}$  $\rm{100}$  $\rm{100}$  $\rm{100}$  $\rm{100}$  $\rm{100}$  $\rm{100}$  $\rm{100}$  $\rm{100}$  $\rm{100}$  $\rm{100}$  $\rm{100}$  $\rm{100}$  $\rm{100}$  $\rm{100}$  $\rm$  $cx = \frac{c}{20}$  cy=\"50\" r=\"10\">\n <animate\n attributeName=\"opacity\"\n dur=\"1s\"\n values= $\Upsilon_0$ :1;0\"\n repeatCount=\"indefinite\"\n begin=\"0.1\"\n />\n </circle>\n <circle fill=\"currentColor\" stroke=\"none\" cx=\"50\" cy=\"50\" r=\"10\">\n <animate\n

attributeName=\"opacity\"\n dur=\"1s\"\n values=\"0;1;0\"\n repeatCount=\"indefinite\"\n begin=\"0.2\"\n  $\rightarrow$ \n  $\rightarrow$  circle>\n  $\rightarrow$ circle fill=\"currentColor\" stroke=\"none\" cx=\"80\" cy=\"50\" r=\"10\">\n <animate\n attributeName=\"opacity\"\n dur=\"1s\"\n values=\"0;1;0\"\n repeatCount=\"indefinite\"\n begin=\"0.3\"\n />\n  $\langle$ circle>\n  $\langle$ svg>\n );\n}\n","/\*\*\n \* Copyright (c) Facebook, Inc. and its affiliates.\n \*\n \* This source code is licensed under the MIT license found in the\n \* LICENSE file in the root directory of this source tree.\n \*\n \* @flow\n \*/\n\nimport \* as React from 'react';\nimport LoadingAnimation from 'react-devtools-shared/src/devtools/views/Components/LoadingAnimation';\nimport styles from './shared.css';\n\nexport default function SearchingGitHubIssues() {\n return (\n <div className={styles.GitHubLinkRow}>\n <LoadingAnimation className={styles.LoadingIcon} />\n Searching GitHub for reports of this error...\n  $\langle \text{div}\rangle \$ n );\n}\n","/\*\*\n \* Copyright (c) Facebook, Inc. and its affiliates.\n \*\n \* This source code is licensed under the MIT license found in the\n \* LICENSE file in the root directory of this source tree.\n \*\n \* @flow\n \*/\n\nexport type GitHubIssue = {|\n title: string,\n url: string,\n|};\n\nconst GITHUB\_ISSUES\_API = 'https://api.github.com/search/issues';\n\nexport function searchGitHubIssuesURL(message: string): string {\n // Remove Fiber IDs from error message (as those will be unique).\n message = message.replace( $\langle \langle \langle \langle \langle \langle \langle \rangle \rangle \rangle \rangle \rangle$  const filters =  $[\langle \langle \rangle \rangle \rangle$  'in:title',\n 'is:issue',\n 'is:open',\n 'is:public',\n 'label:\"Component: Developer Tools\"',\n 'repo:facebook/react',\n ];\n\n return (\n GITHUB\_ISSUES\_API + $\ln$  '?q=' + $\ln$  encodeURIComponent(message) + $\ln$  '%20' + $\ln$ filters.map(encodeURIComponent).join('%20')\n );\n}\n\nexport async function searchGitHubIssues(\n message: string,\n): Promise<GitHubIssue | null> {\n const response = await fetch(searchGitHubIssuesURL(message));\n const data = await response.json();\n if (data.items.length > 0) {\n const item = data.items[0];\n return {\n title: item.title,\n url: item.html url,\n  $\ln$  else  $\{\n$  return null;\n  $\n$ ,\n","/\*\*\n \* Copyright (c) Facebook, Inc. and its affiliates. $\ln * \ln *$  This source code is licensed under the MIT license found in the $\ln *$  LICENSE file in the root directory of this source tree.\n  $*\nabla \cdot \mathbf{n} * \mathbf{C}$  flow\n  $*\nabla \cdot \mathbf{n}$ \nimport type {Wakeable} from 'shared/ReactTypes';\nimport type {GitHubIssue} from './githubAPI';\n\nimport {unstable\_getCacheForType as getCacheForType} from 'react';\nimport {searchGitHubIssues} from './githubAPI';\n\nconst API\_TIMEOUT =  $3000;\n\noindent\n| \nonumber$  Pending = 0;\nconst Resolved = 1;\nconst Rejected = 2;\n\ntype PendingRecord = {|\n status: 0,\n value: Wakeable,\n|};\n\ntype ResolvedRecord<T> = {|\n status: 1,\n value: T,\n|};\n\ntype RejectedRecord = {|\n status: 2,\n value: null,\n|};\n\ntype Record<T> = PendingRecord | ResolvedRecord<T> | RejectedRecord;\n\nfunction readRecord<T>(record: Record<T>): ResolvedRecord<T> | RejectedRecord {\n if (record.status === Resolved)  $\{\n\$  // This is just a type refinement.\n return record;\n  $\}$  else if (record.status === Rejected) {\n // This is just a type refinement.\n return record;\n } else {\n throw record.value;\n }\n}\n\ntype GitHubIssueMap = Map<string, Record<GitHubIssue>>;\n\nfunction createMap(): GitHubIssueMap {\n return new Map();\n}\n\nfunction getRecordMap(): Map<string, Record<GitHubIssue>> {\n return getCacheForType(createMap);\n}\n\nexport function findGitHubIssue(errorMessage: string): GitHubIssue | null {\n errorMessage = normalizeErrorMessage(errorMessage);\n\n const map = getRecordMap();\n let record = map.get(errorMessage);\n\n if (!record) {\n const callbacks = new Set();\n const wakeable: Wakeable = {\n then(callback)  ${\n \infty \atop n \in \mathbb{N}}$ ,  ${\n \in \infty \atop n \in \mathbb{N}}$ ,  ${\n \infty \atop n \in \mathbb{N}}$  (on  ${\n \infty \atop n \in \mathbb{N}}$  fils assumes they won't throw.\n callbacks.forEach(callback => callback());\n callbacks.clear();\n };\n const newRecord:  $Record < GitHubIssue > = (record = \{\n \quad status: Pending,\n \quad value: wakeable,\n \quad \});\n \quad let didTimeout =$ false;\n\n searchGitHubIssues(errorMessage)\n .then(maybeItem  $\Rightarrow$  {\n if (didTimeout) {\n return;\n  $\ln \inf$  if (maybeItem)  $\ln$  const resolvedRecord = ((newRecord: any):  $ResolvedRecord\leq GitHubIssue$ ):\n resolvedRecord.status = Resolved;\n resolvedRecord.value = maybeItem;\n  $\}$  else  $\{\n\}$  const notFoundRecord = ((newRecord: any): RejectedRecord);\n notFoundRecord.status = Rejected;\n notFoundRecord.value = null;\n }\n\n wake();\n })\n  $\text{catch}$  const thrownRecord = ((newRecord: any): RejectedRecord); $\ln$  thrownRecord.status = Rejected;\n thrownRecord.value = null;\n\n wake();\n });\n\n // Only wait a little while for GitHub results before showing a fallback.\n setTimeout(() => {\n didTimeout = true;\n\n const timedoutRecord =  $((newRecord: any): RejectedRecord):\n$  timedoutRecord.status = Rejected;\n timedoutRecord.value = null;\n\n

wake();\n  $\{API\}$ , API\_TIMEOUT);\n\n map.set(errorMessage, record);\n  $\ln$  const response = readRecord(record).value;\n return response;\n}\n\nfunction normalizeErrorMessage(errorMessage: string): string  ${\n \mu \n \mu}$  Remove Fiber IDs from error message (as those will be unique). $\ln$  errorMessage = errorMessage.replace( $\langle$ "[0-9]+\"/, ");\n return errorMessage;\n}\n","/\*\*\n \* Copyright (c) Facebook, Inc. and its affiliates. $\ln * \ln *$  This source code is licensed under the MIT license found in the $\ln *$  LICENSE file in the root directory of this source tree.\n \*\n \* @flow\n \*/\n\nimport type {GitHubIssue} from './githubAPI';\n\nimport \* as React from 'react';\nimport Icon from '../Icon';\nimport styles from './shared.css';\n\nexport default function UpdateExistingIssue( $\{\n\in \left\{1, \in \left\{1, \in \left\{1, \in \left\{1, \in \left\{1, \in \left\{1, \in \left\{1, \in \left\{2, \in \left\{1, \in \left\{2, \in \left\{2, \in \left\{2, \in \left\{2, \in \left\{2, \in \left\{2, \in \left\{2, \in \left\{2, \in \left\{2, \in \left\{2, \in \left\{2, \in \left\{2, \in \left\{2, \in \left\{2, \in \left\{2, \in \left\$ gitHubIssue;\n return (\n <div className={styles.GitHubLinkRow}>\n <Icon className={styles.ReportIcon} type=\"bug\" />\n <div className={styles.UpdateExistingIssuePrompt}>\n Update existing issue:\n  $\langle \langle \text{div} \rangle$ n  $\langle \text{div} \rangle$ n className={styles.ReportLink}\n href={url}\n rel=\"noopener noreferrer\"\n target=\"\_blank\"\n title=\"Report bug\">\n {title}\n </a>\n </div>\n );\n}\n","/\*\*\n \* Copyright (c) Facebook, Inc. and its affiliates. $\ln * \ln *$  This source code is licensed under the MIT license found in the  $\ln *$ LICENSE file in the root directory of this source tree.\n \*\n \* @flow\n \*/\n\nimport \* as React from 'react';\nimport Icon from '../Icon';\nimport {searchGitHubIssuesURL} from './githubAPI';\nimport styles from  $'.\shared.cs';\n<sub>h</sub>\nconplement LABELS = \n $\lceil \n\text{Component: Development:} \n\lceil \n\text{Tools}, \n\lceil \n\text{Day:} \n\lceil \n\lceil \n\lceil \n\lceil \n\rceil \n\lceil \n\lceil \n\rceil \n\lceil \n\rceil \n\lceil \n\rceil \n\lceil \n\rceil \n\lceil \n\rceil \n\lceil \n\rceil \n\lceil \n\rceil \n\lceil \n\rceil \n\lceil \n\rceil \n\lceil \n\rceil \n\lceil \n\rceil \n\lceil \n\rceil \n\lceil \n\rceil \n\lceil \n\rceil \$$ Unconfirmed',\n];\n\n// This must match the filename in \".github/ISSUE\_TEMPLATE/\"\nconst TEMPLATE = 'devtools\_bug\_report.yml';\n\ntype Props = {|\n callStack: string | null,\n componentStack: string | null,\n errorMessage: string | null,\n|};\n\nexport default function ReportNewIssue({\n callStack,\n componentStack,\n errorMessage,\n}: Props)  $\{n \in \text{bugURL} = process.env.GITHUB_URL; \n if (lbugURL) \n in return null;\n \n\nexists x \in \text{polyR} \}$ const gitHubAPISearch =\n errorMessage !== null ? searchGitHubIssuesURL(errorMessage) : '(none)';\n\n const title = `[DevTools Bug]  $\{\text{errorMessage} \mid \text{``}\;:\,\infty\}$  const parameters =  $\in \text{Temperature} \;:\,\infty\}$ `labels=\${encodeURIComponent(LABELS.join(','))}`,\n `title=\${encodeURIComponent(title)}`,\n `automated\_package=\${process.env.DEVTOOLS\_PACKAGE || "}`,\n `automated\_version=\${process.env.DEVTOOLS\_VERSION || ''}`,\n `automated\_error\_message=\${encodeURIComponent(errorMessage || '')}`,\n `automated\_call\_stack=\${encodeURIComponent(callStack || '')}`,\n `automated\_component\_stack=\${encodeURIComponent(componentStack || '')}`,\n `automated\_github\_query\_string=\${gitHubAPISearch}`,\n ];\n\n bugURL += `/issues/new?\${parameters.join('&')}`;\n\n return (\n <div className={styles.GitHubLinkRow}>\n <Icon className={styles.ReportIcon} type=\"bug\" />\n <a\n className={styles.ReportLink}\n href={bugURL}\n rel=\"noopener noreferrer\"\n target=\"\_blank\"\n title=\"Report bug\">\n Report this issue\n  $\langle x \rangle$ \n  $\langle y \rangle$  \div className={styles.ReproSteps}>\n (Please include steps on how to reproduce it and the components used.) $\ln \langle \text{div} \rangle$ n  $\langle \text{div} \rangle$ n ); $\ln \}$ n","/\*\* $\ln$ \* Copyright (c) Facebook, Inc. and its affiliates. $\ln * \ln *$  This source code is licensed under the MIT license found in the $\ln *$  LICENSE file in the root directory of this source tree.\n \*\n \* @flow\n \*/\n\nimport \* as React from 'react';\nimport {isInternalFacebookBuild} from 'react-devtools-feature-flags';\nimport {REACT\_DEVTOOLS\_WORKPLACE\_URL} from 'react-devtools-shared/src/constants';\nimport Icon from '../Icon';\nimport styles from './shared.css';\n\nexport default function WorkplaceGroup() {\n if (!isInternalFacebookBuild)  $\ln$  return null;\n  $\ln \$ return (\n <div className={styles.WorkplaceGroupRow}>\n <Icon className={styles.ReportIcon} type=\"facebook\" />\n  $\langle \alpha \rangle$  className={styles.ReportLink}\n href={REACT\_DEVTOOLS\_WORKPLACE\_URL}\n rel=\"noopener noreferrer\"\n target=\" blank\"\n title=\"Report bug\">\n Report this on Workplace\n  $\langle x \rangle$  </a>\n  $\langle y \rangle$  <div className={styles.FacebookOnly}>(Facebook employees only.) $\langle \langle \text{div} \rangle$ \n  $\langle \text{div} \rangle$ \n );\n}\n","/\*\*\n \* Copyright (c) Facebook, Inc. and its affiliates.\n \*\n \* This source code is licensed under the MIT license found in the $\ln *$  LICENSE file in the root directory of this source tree. $\ln * \ln * \mathcal{O}$  flow $\ln * \Lambda$ nimport \* as React from 'react';\nimport {findGitHubIssue} from './cache';\nimport UpdateExistingIssue from './UpdateExistingIssue';\nimport ReportNewIssue from './ReportNewIssue';\nimport WorkplaceGroup from

'./WorkplaceGroup';\n\ntype Props = {|\n callStack: string | null,\n componentStack: string | null,\n errorMessage: string | null,\n|};\n\nexport default function SuspendingErrorView({\n callStack,\n componentStack,\n errorMessage,\n}: Props) {\n const maybeItem =\n errorMessage !== null ? findGitHubIssue(errorMessage) : null;\n\n let GitHubUI;\n if (maybeItem != null) {\n GitHubUI =  $\text{UpdateExisting}$ Issue gitHubIssue={maybeItem} />;\n } else {\n GitHubUI =  $\ln$  <ReportNewIssue\n callStack={callStack}\n componentStack={componentStack}\n errorMessage={errorMessage}\n  $/\geq \$ n );\n }\n return (\n  $\leq \leq$  ${\rm GitHubUI}\n$  <WorkplaceGroup  $\infty$  </> $\in$  );\n }\n","/\*\*\n \* Copyright (c) Facebook, Inc. and its affiliates.\n \*\n \* This source code is licensed under the MIT license found in the\n \* LICENSE file in the root directory of this source tree.\n \*\n \* @flow\n \*/\n\nimport \* as React from 'react';\nimport {Component, Suspense} from 'react';\nimport Store from 'react-devtools-shared/src/devtools/store';\nimport ErrorView from './ErrorView';\nimport SearchingGitHubIssues from './SearchingGitHubIssues';\nimport SuspendingErrorView from './SuspendingErrorView';\n\ntype Props = {|\n children: React\$Node,\n canDismiss?: boolean,\n onBeforeDismissCallback?: () => void,\n store?: Store,\n|};\n\ntype State = {|\n callStack: string | null,\n canDismiss: boolean,\n componentStack: string | null,\n errorMessage: string | null,\n hasError: boolean,\n|};\n\nconst InitialState: State = {\n callStack: null,\n canDismiss: false,\n componentStack: null,\n errorMessage: null,\n hasError: false,\n};\n\nexport default class ErrorBoundary extends Component<Props, State>  ${\n \alpha s \in S \tag{a} s.t. }$  State = InitialState;\n\n static getDerivedStateFromError(error: any)  ${\n \alpha s \in S \tag{a} s.t. }$ typeof error === 'object'  $\&&\n\|$  error !== null  $\&&\n\|$  error.hasOwnProperty('message')\n ? error.message\n : " + error;\n\n const callStack =\n typeof error === 'object'  $\&\&\n\ln$  error !== null  $\&\&\n\ln$ error.hasOwnProperty('stack')\n ? error.stack\n .split('\\n')\n .slice(1)\n .join('\\n')\n : null;\n\n return {\n callStack,\n errorMessage,\n hasError: true,\n };\n }\n\n componentDidCatch(error: any, {componentStack}: any) {\n this.setState({\n componentStack,\n });\n }\n\n componentDidMount()  $\n\$  const  $\{\text{store}\} = \text{this}.\text{props}\$  if (store != null)  $\n\$  store.addListener('error', this. onStoreError);\n  $\ln \Omega$  componentWillUnmount()  $\n$  const  $\{\text{store} = \text{in} \$  if  $(\text{store} = \text{null})$ {\n store.removeListener('error', this.\_onStoreError);\n }\n }\n\n render() {\n const {canDismiss: canDismissProp, children} = this.props;\n const {\n callStack,\n canDismiss: canDismissState,\n componentStack,\n errorMessage,\n hasError,\n } = this.state;\n\n if (hasError) {\n return (\n <ErrorView\n callStack={callStack}\n componentStack={componentStack}\n dismissError={\n canDismissProp  $\lVert$  canDismissState ? this. dismissError : null\n  $\lVert$  errorMessage={errorMessage}>\n <Suspense fallback={<SearchingGitHubIssues />}>\n <SuspendingErrorView\n callStack={callStack}\n componentStack={componentStack}\n errorMessage={errorMessage}\n  $\Rightarrow$ \n </Suspense>\n </ErrorView>\n );\n }\n\n return children;\n }\n\n \_dismissError = () => {\n const onBeforeDismissCallback = this.props.onBeforeDismissCallback;\n if (typeof onBeforeDismissCallback === 'function')  $\n \in \text{BeforeDismissCallback}(\n \in \ln \mathbb{R})$ this.setState(InitialState);\n  $\in$  1;\n\n \_onStoreError = (error: Error) => {\n if (!this.state.hasError) {\n this.setState({\n ...ErrorBoundary.getDerivedStateFromError(error),\n canDismiss: true,\n });\n }\n  $\cdot$ \;\n\\n","/\*\*\n \* Copyright (c) Facebook, Inc. and its affiliates.\n \*\n \* This source code is licensed under the MIT license found in the $\ln * LICENSE$  file in the root directory of this source tree. $\ln * \ln * @flow\ln * \ln \ln$ ErrorBoundary from './ErrorBoundary';\n\nexport default ErrorBoundary;\n","/\*\*\n \* Copyright (c) Facebook, Inc. and its affiliates. $\ln \pi$  \* This source code is licensed under the MIT license found in the $\ln \pi$  LICENSE file in the root directory of this source tree.\n  $*\n$   $@flow\n$  \*/\nimport \* as React from 'react';\nimport {useContext} from 'react';\nimport {createPortal} from 'react-dom';\nimport ErrorBoundary from './ErrorBoundary';\nimport  ${\text{ from }'.\text{ch} \mapsto \text{c}}$  form  $\cdot$ . (context';\n\nexport type Props = {portalContainer?: Element, ...};\n\nexport default function portaledContent(\n Component: React\$StatelessFunctionalComponent<any>,\n): React\$StatelessFunctionalComponent<any> {\n return function PortaledContent({portalContainer, ...rest}: Props) {\n const store = useContext(StoreContext);\n\n const children = (\n <ErrorBoundary store={store}>\n  $\text{Component } \{\ldots \text{res} \} \geq \text{ErrorBoundary} \} \$  :\\n\n return portalContainer != null\n ? createPortal(children, portalContainer)\n : children;\n };\n }\n","/\*\*\n \* Copyright (c) Facebook, Inc. and its

 **Open Source Used In Intersight Mobile App 1.0.172 1317**

affiliates.\n  $*\n$  This source code is licensed under the MIT license found in the\n  $*\n$  LICENSE file in the root directory of this source tree.\n \*\n \* @flow\n \*/\n\nimport {\n convertInspectedElementBackendToFrontend,\n hydrateHelper,\n inspectElement as inspectElementAPI,\n} from 'react-devtools-shared/src/backendAPI';\nimport {fillInPath} from 'react-devtools-shared/src/hydration';\n\nimport type {FrontendBridge} from 'react-devtoolsshared/src/bridge';\nimport type {\n InspectElementFullData,\n InspectElementHydratedPath,\n} from 'reactdevtools-shared/src/backend/types';\nimport type {\n Element,\n InspectedElement as InspectedElementFrontend,\n InspectedElementResponseType,\n} from 'react-devtoolsshared/src/devtools/views/Components/types';\n\n// Map an Element in the Store to the most recent copy of its inspected data.\n// As updates comes from the backend, inspected data is updated.\n// Both this map and the inspected objects in it are mutable.\n// They should never be read from directly during render;\n// Use a Suspense cache to ensure that transitions work correctly and there is no tearing.\nconst inspectedElementMap: WeakMap<\n Element,\n InspectedElementFrontend,\n> = new WeakMap();\n\ntype Path = Array<string | number>;\n\ntype InspectElementReturnType =  $[\n\rho \text{Frontend} \rho \$  InspectedElementResponseType,\n];\n\nexport function inspectElement({\n bridge,\n element,\n path,\n rendererID,\n}: {|\n bridge: FrontendBridge,\n element: Element,\n path: Path | null,\n rendererID: number,\n|}): Promise<InspectElementReturnType> {\n const {id} = element;\n return inspectElementAPI({\n bridge,\n id,\n path,\n rendererID,\n }).then((data: any) => {\n const  $\{type\} = data;\n|n \neq 0$  let inspectedElement;\n switch (type)  $\{\n|n \text{ case } 'no-change':\n| n \neq 0\}$  This is a no-op for the purposes of our cache. $\ln$  inspectedElement = inspectedElementMap.get(element); $\ln$  if (inspectedElement != null)  $\ln$  return [inspectedElement, type];\n  $\ln$  break;\n\n case 'not-found':\n // This is effectively a no-op.\n  $\frac{1}{1}$  If the Element is still in the Store, we can eagerly remove it from the Map. $\ln$  inspectedElementMap.delete(element); $\ln$  throw Error(`Element \"\${id}\" not found`); $\ln$  case 'full-data':\n const fullData = ((data: any): InspectElementFullData);\n\n // New data has come in.\n // We should replace the data in our local mutable copy. $\ln$  inspectedElement = convertInspectedElementBackendToFrontend(\n fullData.value,\n );\n\n inspectedElementMap.set(element, inspectedElement);\n\n return [inspectedElement, type];\n\n case 'hydrated-path':\n const hydratedPathData = ((data: any): InspectElementHydratedPath);\n const {value} = hydratedPathData;\n\n // A path has been hydrated.\n // Merge it with the latest copy we have locally and resolve with the merged value.\n inspectedElement = inspectedElementMap.get(element)  $\|$  null;\n if  $(\text{inspectedElement } ! == \text{null}) \$  \n // Clone element\n inspectedElement = {...inspectedElement };\n\n // Merge hydrated data\n fillInPath(\n inspectedElement,\n value,\n ((path: any): Path),\n hydrateHelper(value, ((path: any): Path)),\n );\n\n inspectedElementMap.set(element, inspectedElement);\n\n return [inspectedElement, type];\n }\n break;\n\n default:\n // Should never happen. $\in$  if ( $DEV$ )  $\{\n\}$  console.error $\(\n\$   $\Upsilon$  Unexpected inspected element response data:  $\lvert \Psi \rangle$ , \"\"\n );\n }\n break;\n }\n\n throw Error(`Unable to inspect element with id \"\${id}\"`);\n  $\|\cdot\|$ ;\n  $\|\cdot\|$  \*\n \* Copyright (c) Facebook, Inc. and its affiliates.\n \*\n \* This source code is licensed under the MIT license found in the\n \* LICENSE file in the root directory of this source tree.\n \*\n \* @flow\n \*/\n\nimport {\n unstable\_getCacheForType as getCacheForType,\n startTransition,\n} from 'react';\nimport Store from './devtools/store';\nimport {inspectElement as inspectElementMutableSource} from './inspectedElementMutableSource';\n\nimport type {FrontendBridge} from 'react-devtoolsshared/src/bridge';\nimport type {Wakeable} from 'shared/ReactTypes';\nimport type {\n Element.\n InspectedElement as InspectedElementFrontend,\n InspectedElementResponseType,\n} from 'react-devtools $shared/src/devtools/views/Components/types';\nn'nconst Pending = 0;\nconst Resolved = 1;\nconst Rejected =$  $2;\ln\ntype PendingRecord = \{|\n n status: 0,\n value: Wakeable, \n n\};\n\nlt{1ye ResolvedRecord < T> = \{|\n sstatus: 1,\n n\}$ value:  $T,\n|}{\n| \cdot T,\n|}$ ;\n\ntype RejectedRecord = {|\n status: 2,\n value: string,\n|};\n\ntype Record<T> = PendingRecord | ResolvedRecord<T> | RejectedRecord;\n\nfunction readRecord<T>(record: Record<T>): ResolvedRecord<T> {\n if (record.status === Resolved)  $\{\n\in \mathcal{V} \mid \mathcal{V}\n\}$  is just a type refinement. $\mathcal{V}$  return record; $\mathcal{V}$  } else  $\{\n\in \mathcal{V}\n\}$ record.value;\n  $\ln{\n \frac{\n}{\n}$ \n\ntype InspectedElementMap = WeakMap<Element, Record<InspectedElementFrontend>>;\ntype CacheSeedKey = () => InspectedElementMap;\n\nfunction

createMap(): InspectedElementMap  $\{\n$  return new WeakMap(); $\n\in\mathbb{N}$ nfunction getRecordMap():

WeakMap<Element, Record<InspectedElementFrontend>> {\n return

getCacheForType(createMap);\n}\n\nfunction createCacheSeed(\n element: Element,\n inspectedElement:

InspectedElementFrontend,\n): [CacheSeedKey, InspectedElementMap] {\n const newRecord:

Record<InspectedElementFrontend> = {\n status: Resolved,\n value: inspectedElement,\n };\n const map = createMap();\n map.set(element, newRecord);\n return [createMap, map];\n}\n\n/\*\*\n \* Fetches element props and state from the backend for inspection.\n \* This method should be called during render; it will suspend if data has not yet been fetched.\n \*/\nexport function inspectElement(\n element: Element,\n path: Array<string | number> | null,\n store: Store,\n bridge: FrontendBridge,\n): InspectedElementFrontend | null {\n const map = getRecordMap();\n let record = map.get(element);\n\n if (!record) {\n const callbacks = new Set();\n const wakeable: Wakeable =  ${\n_ n$  then(callback)  ${\n_ n}$  callbacks.add(callback); ${\n_ n}$ , ${\n_ n}$ ; ${\n_ n}$  const wake = () =>  ${\n\mu \n/}/$  This assumes they won't throw. ${\n\mu}$  callbacks.forEach(callback => callback()); ${\n\mu}$  callbacks.clear(); ${\n\mu}$  $\cdot$ ;\n const newRecord: Record<InspectedElementFrontend> = (record = {\n status: Pending,\n value: wakeable,\n  $\vert$ );\n\n const rendererID = store.getRendererIDForElement(element.id);\n if (rendererID == null)  ${\n\mu \quad \text{const rejectedRecord} = ((newRecord: any): RejectedRecord);\nn \quad \text{rejectedRecord}:\n\alpha = (newRecord: any): RejectedRecord);\n\}$ rejectedRecord.value = `Could not inspect element with id \"\${element.id}\"`;\n\n map.set(element, record);\n\n return null;\n }\n\n inspectElementMutableSource({\n bridge,\n element,\n path,\n rendererID:  $((\text{renderID}: any): \text{number})\cdot h\n \$ ).then(\n ([inspectedElement: InspectedElementFrontend]) => {\n const resolvedRecord = ((newRecord: any): ResolvedRecord<InspectedElementFrontend>);\n resolvedRecord.status  $=$  Resolved; $\ln$  resolvedRecord.value = inspectedElement; $\ln$  wake(); $\ln$  }, $\ln$  error =  $\ln$  if  $(newRecord\:status == Pending)$  {\n const rejectedRecord = ((newRecord: any): RejectedRecord);\n rejectedRecord.status =  $Rejected$ ;\n rejectedRecord.value = `Could not inspect element with id  $\S_{element.id}\''$ ;\n wake();\n }\n },\n );\n map.set(element, record);\n }\n const response = readRecord(record).value;\n return response;\n}\n\ntype RefreshFunction = (\n seedKey: CacheSeedKey,\n cacheMap: InspectedElementMap,\n) => void;\n\n/\*\*\n \* Asks the backend for updated props and state from an expected element. $\ln$  \* This method should never be called during render; call it from an effect or event handler. $\ln$  \* This method will schedule an update if updated information is returned. $\ln \pi / \text{normal}($  function checkForUpdate({\n bridge,\n element,\n refresh,\n store,\n}: {\n bridge: FrontendBridge,\n element: Element,\n refresh: RefreshFunction,\n store: Store,\n}): void {\n const {id} = element;\n const rendererID = store.getRendererIDForElement(id);\n if (rendererID != null)  $\n\in \mathbb{E}$  inspectElementMutableSource( $\{\n\in \mathbb{E} \in \mathbb{E}$ element,\n path: null,\n rendererID: ((rendererID: any): number),\n }).then(\n ([\n inspectedElement: InspectedElementFrontend,\n responseType: InspectedElementResponseType,\n  $]$  => {\n

if (responseType === 'full-data')  $\{\n\}$  startTransition(() =>  $\{\n\}$  const [key, value] = createCacheSeed(element, inspectedElement);\n refresh(key, value);\n });\n }\n },\n );\n }\n}\n\nexport function clearCacheBecauseOfError(refresh: RefreshFunction): void {\n startTransition(() => {\n const map = createMap();\n refresh(createMap, map);\n });\n}\n","/\*\*\n \* Copyright (c) Facebook, Inc. and its affiliates.\n \*\n \* This source code is licensed under the MIT license found in the\n \* LICENSE file in the root directory of this source tree.\n \*\n \* @flow\n \*/\n\nimport \* as React from 'react';\nimport {\n useCallback,\n useContext,\n unstable\_useCacheRefresh as useCacheRefresh,\n} from 'react';\nimport ErrorBoundary from '../ErrorBoundary';\nimport {TreeStateContext} from './TreeContext';\nimport {clearCacheBecauseOfError} from '../../../inspectedElementCache';\nimport styles from './InspectedElementErrorBoundary.css';\n\ntype WrapperProps  $=$  { $\ln$  children: React\$Node,\n|};\n\nexport default function InspectedElementErrorBoundaryWrapper({\n children, $\ln$ : WrapperProps)  $\ln / K$ ey on the selected element ID so that changing the selected element automatically hides the boundary.\n // This seems best since an error inspecting one element isn't likely to be relevant to another element.\n const {selectedElementID} = useContext(TreeStateContext);\n\n const refresh = useCacheRefresh();\n const handleDsmiss = useCallback(() => {\n clearCacheBecauseOfError(refresh);\n },  $[refresh]$ ;\n\n return (\n <div className= $\{style\}$ \styles.Wrapper}>\n <ErrorBoundary\n key={selectedElementID}\n canDismiss={true}\n onBeforeDismissCallback={handleDsmiss}>\n

 ${\children}\n \sim \ll$  ErrorBoundary>\n  $\ll$  div>\n );\n \\n","/\*\*\n \* Copyright (c) Facebook, Inc. and its affiliates.\n \*\n \* This source code is licensed under the MIT license found in the\n \* LICENSE file in the root directory of this source tree.\n \*\n \* @flow\n \*/\n\nimport \* as React from 'react';\nimport {\n createContext,\n useCallback,\n useContext,\n useMemo,\n useReducer,\n useRef,\n} from 'react';\nimport Button from './Button';\nimport {useModalDismissSignal} from './hooks';\n\nimport styles from './ModalDialog.css';\n\ntype ID = any;\n\ntype DIALOG\_ACTION\_HIDE =  $\{\|\n\cdot\|:\|H\| \leq \|\cdot\|:\|H\| \leq \ln \left( \frac{1}{\ln \frac{1}{\ln \frac{1}{\ln \frac{1}{\ln \frac{1}{\ln \frac{1}{\ln \frac{1}{\ln \frac{1}{\ln \frac{1}{\ln \frac{1}{\ln \frac{1}{\ln \frac{1}{\ln \frac{1}{\ln \frac{1}{\ln \frac{1}{\ln \frac{1}{\ln \frac{1}{\ln \frac{1}{\ln \frac{1}{\ln \frac{1}{\ln \frac{1}{\ln \frac{1}{\ln \frac{1}{\ln \frac{1$ 'SHOW',\n canBeDismissed?: boolean,\n content: React\$Node,\n id: ID,\n title?: React\$Node | null,\n|};\n\ntype  $Action = DIALOG_ACTION_HIDE | DIALOG_ACTION_SHow\rangle$ n\ntype Dispatch = (action: Action) => void;\n\ntype Dialog = {|\n canBeDismissed: boolean,\n content: React\$Node | null,\n id: ID,\n title: React\$Node | null,\n|};\n\ntype State = {|\n dialogs: Array<Dialog>,\n|};\n\ntype ModalDialogContextType = {|\n ...State,\n dispatch: Dispatch,\n|};\n\nconst ModalDialogContext = createContext<ModalDialogContextType>(\n ((null: any): ModalDialogContextType),\n);\nModalDialogContext.displayName = 'ModalDialogContext';\n\nfunction dialogReducer(state, action)  ${\n \omega}$  switch (action.type)  ${\n \omega}$  case 'HIDE': $\n \nu$  return  ${\n \nu}$  dialogs: state.dialogs.filter(dialog => dialog.id !== action.id),\n };\n case 'SHOW':\n return {\n dialogs: [\n ...state.dialogs,\n  $\{\n\alpha\}$  canBeDismissed: action.canBeDismissed !== false,\n content: action.content,\n id: action.id,\n title: action.title  $\|\text{null}\$ ,\n  $\|\$ ,\n  $\|\$ ,\n default:\n throw new Error(`Invalid action \"\${action.type}\"`);\n }\n\ntype Props = {|\n children:  $React\$Node\n\|\\n\$ :\n\nfunction ModalDialogContextController({children}: Props) {\n const [state, dispatch] = useReducer<State, State, Action>(dialogReducer,  $\{\n \ \ \ \ \ \ \ \ \ \ \ \}$ );\n\n const value = useMemo<ModalDialogContextType>(\n () => ({\n dialogs: state.dialogs,\n dispatch,\n }),\n [state, dispatch],\n );\n\n return (\n <ModalDialogContext.Provider value={value}>\n {children}\n </ModalDialogContext.Provider>\n );\n}\n\nfunction ModalDialog(\_: {||}) {\n const {dialogs, dispatch} = useContext(ModalDialogContext);\n\n if (dialogs.length === 0) {\n return null;\n }\n\n return (\n <div className={styles.Background}>\n {dialogs.map(dialog =>  $(\n\cdot \times \text{ModalDialogImpl}\n)$ key={dialog.id}\n canBeDismissed={dialog.canBeDismissed}\n content={dialog.content}\n dispatch={dispatch}\n  $id=\{dialog_id\}\n$  title={dialog.title}\n  $\| \$ n )}\n  $\langle \div \$ );\n}\n\nfunction ModalDialogImpl({\n canBeDismissed,\n content,\n dispatch,\n id,\n title,\n}: {|\n canBeDismissed: boolean,\n content: React\$Node | null,\n dispatch: Dispatch,\n id: ID,\n title: React\$Node | null,\n|})  $\{\n$  const dismissModal = useCallback(() =>  $\{\n$  if (canBeDismissed)  $\{\n$  dispatch( $\{type: HIDE\}$ , id});\n }\n }, [canBeDismissed, dispatch]);\n const dialogRef = useRef<HTMLDivElement | null>(null);\n\n // It's important to trap click events within the dialog,  $\ln$  // so the dismiss hook will use it for click hit detection.  $\ln$  // Because multiple tabs may be showing this ModalDialog, $\ln / \ln$  the normal `dialog.contains(target)` check would fail on a background tab.\n useModalDismissSignal(dialogRef, dismissModal, false);\n\n // Clicks on the dialog should not bubble.\n // This way we can dismiss by listening to clicks on the background.\n const handleDialogClick = (event: any)  $\Rightarrow$  {\n event.stopPropagation();\n\n // It is important that we don't also prevent default,\n // or clicks within the dialog (e.g. on links) won't work.\n };\n\n return (\n <div ref={dialogRef} className={styles.Dialog} onClick={handleDialogClick}>\n {title !== null && <div className={styles.Title}>{title}</div>}\n {content}\n {canBeDismissed && (\n <div className={styles.Buttons}>\n <Button\n autoFocus={true}\n className={styles.Button}\n onClick={dismissModal}>\n Okay\n </Button>\n  $\langle \text{div}\rangle$ \n )}\n  $\langle \text{div}\rangle$ \n );\n}\n\nexport {ModalDialog, ModalDialogContext, ModalDialogContextController};\n","/\*\*\n \* Copyright (c) Facebook, Inc. and its affiliates. $\ln * \ln *$  This source code is licensed under the MIT license found in the $\ln *$  LICENSE file in the root directory of this source tree.\n  $*\mathbb{R}^* \otimes \mathbb{R}^*$  from 'react';\n\nimport type  $\{\mathbb{R}^* \otimes \mathbb{R}^* \otimes \mathbb{R}^* \otimes \mathbb{R}^* \otimes \mathbb{R}^* \otimes \mathbb{R}^* \otimes \mathbb{R}^* \otimes \mathbb{R}^* \otimes \mathbb{R}^* \otimes \mathbb{R}^* \otimes \mathbb{R}^* \otimes \mathbb{R}^* \$ CanViewElementSource,\n ViewElementSource,\n} from 'react-devtoolsshared/src/devtools/views/DevTools';\n\nexport type Context =  $\ln$  canViewElementSourceFunction: CanViewElementSource | null,\n viewElementSourceFunction: ViewElementSource | null,\n|};\n\nconst ViewElementSourceContext = createContext<Context>(((null: any): Context));\nViewElementSourceContext.displayName = 'ViewElementSourceContext';\n\nexport default

ViewElementSourceContext;\n","/\*\*\n \* Copyright (c) Facebook, Inc. and its affiliates.\n \*\n \* This source code is licensed under the MIT license found in the $\ln * LICENSE$  file in the root directory of this source tree. $\ln * \ln *$ @flow\n \*/\n\nimport \* as React from 'react';\nimport {useContext} from 'react';\nimport {StoreContext} from '../context';\nimport {\n ComponentFilterElementType,\n ElementTypeSuspense,\n} from 'react-devtoolsshared/src/types';\n\nexport default function CannotSuspendWarningMessage() {\n const store = useContext(StoreContext);\n const areSuspenseElementsHidden = !!store.componentFilters.find(\n filter =>\n filter.type === ComponentFilterElementType  $\&&\n\$  filter.value === ElementTypeSuspense  $&\&\n\$ filter.isEnabled,\n );\n\n // Has the user filtered out Suspense nodes from the tree?\n // If so, the selected element might actually be in a Suspense tree after all.\n if (are Suspense Elements Hidden)  $\ln \cdot \sin \cdot \ln$ Suspended state cannot be toggled while Suspense components are hidden.\n Disable the filter and try again.\n  $\langle \text{div} \rangle$  );\n } else {\n return (\n  $\langle \text{div} \rangle$ ) The selected element is not within a Suspense container. Suspending it\n would cause an error.\n  $\langle \text{div} \rangle$ \n );\n }\n',"/\*\*\n \* Copyright (c) Facebook, Inc. and its affiliates.\n  $*\n$  This source code is licensed under the MIT license found in the\n  $*\n$  LICENSE file in the root directory of this source tree.\n \*\n \* @flow\n \*/\n\nimport {createContext} from 'react';\n\nexport type ShowFn =  $({\delta}$ |data: Object, pageX: number, pageY: number ${\delta}$ ) => void;\nexport type HideFn = () => void;\n\nconst idToShowFnMap = new Map<string, ShowFn>();\nconst idToHideFnMap = new Map<string, HideFn>();\n\nlet currentHideFn = null;\n\nfunction hideMenu() {\n if (typeof currentHideFn == 'function') {\n currentHideFn();\n  $\ln\{\ln\$ function showMenu({\n data,\n id,\n pageX,\n pageY,\n}: {|\n data: Object,\n id: string,\n pageX: number,\n pageY: number,\n|}) {\n const showFn = idToShowFnMap.get(id);\n if (typeof showFn === 'function') {\n currentHideFn = idToHideFnMap.get(id);\n showFn({data, pageX, pageY});\n }\n}\n\nfunction registerMenu(id: string, showFn: ShowFn, hideFn: HideFn) {\n if (idToShowFnMap.has(id)) {\n throw Error(`Context menu with id \"\${id}\" already registered.`);\n  $\ln n$  idToShowFnMap.set(id, showFn);\n idToHideFnMap.set(id, hideFn);\n\n return function unregisterMenu() {\n idToShowFnMap.delete(id);\n idToHideFnMap.delete(id);\n };\n}\n\nexport type RegistryContextType = {|\n hideMenu: () => void,\n showMenu:  $({\vert \rangle}n$  data: Object, $\vert n$  id: string, $\vert n$  pageX: number, $\vert n$  pageY: number, $\vert n \vert \vert$ ) => void, $\vert n$ registerMenu: (string, ShowFn, HideFn) => Function,\n|};\n\nexport const RegistryContext = createContext<RegistryContextType>({\n hideMenu,\n showMenu,\n registerMenu,\n});\n","/\*\*\n \* Copyright (c) Facebook, Inc. and its affiliates. $\ln * \ln *$  This source code is licensed under the MIT license found in the  $\ln *$ LICENSE file in the root directory of this source tree.\n \*\n \* @flow\n \*/\n\nimport \* as React from 'react';\nimport {useContext, useEffect, useLayoutEffect, useRef, useState} from 'react';\nimport {createPortal} from 'reactdom';\nimport {RegistryContext} from './Contexts';\n\nimport styles from './ContextMenu.css';\n\nimport type {RegistryContextType} from './Contexts';\n\nfunction repositionToFit(element: HTMLElement, pageX: number, pageY: number)  ${\n$  const ownerWindow = element.ownerDocument.defaultView;\n if (element !== null)  ${\n$ if  $(pageY + element. offsetHeight > = ownerWindow.innerHeight)$  {\n if (pageY - element.offsetHeight > 0) {\n element.style.top = `\${pageY - element.offsetHeight}px`;\n } else {\n element.style.top = '0px';\n }\n } else  ${\n \cdot \ell} = \{\page{page{pageY}{px};\n \cdot \ln \} \in \{page{pageX + element.offsetWidth} \}$ ownerWindow.innerWidth)  ${\n \mu \text{ if } (page X - element.offsetWidth > 0) {\n \ \mu \text{ } element.style = \$ \page{page X -} \n}$ element.offsetWidth {px`;\n } else {\n element.style.left = '0px';\n }\n } else {\n element.style.left =  $\sup_{p \geq X} p x \in \mathbb{N} \n\in \mathbb{N} \in HIDDEN_TATE = {\n \alpha: null, \n \in Visible: false, \n \in pageX: 0, \n \in pageY:$  $0,\n\in\mathbb{N}$ ;\n\ntype Props = {|\n children: (data: Object) => React\$Node,\n id: string,\n|};\n\nexport default function ContextMenu({children, id}: Props)  $\ln \text{cost}$  {registerMenu} = useContext<RegistryContextType>(RegistryContext);\n\n const [state, setState] = useState(HIDDEN\_STATE);\n\n const bodyAccessorRef = useRef(null);\n const containerRef = useRef(null);\n const menuRef = useRef(null);\n\n useEffect(()  $\Rightarrow$  {\n const element = bodyAccessorRef.current;\n if (element !== null) {\n const ownerDocument = element.ownerDocument;\n containerRef.current = ownerDocument.createElement('div');\n ownerDocument.body.appendChild(containerRef.current); $\ln$  return () => { $\ln$ ownerDocument.body.removeChild(containerRef.current);\n  $\|\cdot\|$ ,  $\|\cdot\|$ ,  $\|\cdot\|$  useEffect(() => {\n const showMenu = ({data, pageX, pageY}) => {\n setState({data, isVisible: true, pageX, pageY});\n };\n const

hideMenu = () => setState(HIDDEN\_STATE);\n return registerMenu(id, showMenu, hideMenu);\n }, [id]);\n\n useLayoutEffect(() =>  ${\n \atop \in}$  if (!state.isVisible)  ${\n \atop \in}$  return;\n  ${\n \atop \in}$  const menu = ((menuRef.current: any): HTMLElement);\n const container = containerRef.current;\n if (container !== null)  $\{\n\$  const hideUnlessContains = event =>  ${\n \mu \}$  if (!menu.contains(event.target))  ${\n \mu \}$  setState(HIDDEN\_STATE);\n  $\ln$  };\n const hide = event => {\n setState(HIDDEN\_STATE);\n };\n\n const ownerDocument = container.ownerDocument;\n ownerDocument.addEventListener('mousedown', hideUnlessContains);\n ownerDocument.addEventListener('touchstart', hideUnlessContains);\n ownerDocument.addEventListener('keydown', hideUnlessContains);\n\n const ownerWindow =

ownerDocument.defaultView;\n ownerWindow.addEventListener('resize', hide);\n\n repositionToFit(menu, state.pageX, state.pageY);\n\n return () => {\n ownerDocument.removeEventListener('mousedown', hideUnlessContains);\n ownerDocument.removeEventListener('touchstart', hideUnlessContains);\n ownerDocument.removeEventListener('keydown', hideUnlessContains);\n\n

ownerWindow.removeEventListener('resize', hide);\n };\n }\n }, [state]);\n\n if (!state.isVisible) {\n return  $\langle$ div ref={bodyAccessorRef}  $\rangle$ ;\n } else {\n const container = containerRef.current;\n if (container !== null) {\n return createPortal(\n <div ref={menuRef} className={styles.ContextMenu}>\n {children(state.data)}\n </div>,\n container,\n );\n } else {\n return null;\n }\n }\n}\n","/\*\*\n \* Copyright (c) Facebook, Inc. and its affiliates. $\ln \sqrt[k]{n^*}$  This source code is licensed under the MIT license found in the $\ln * LLICENSE$  file in the root directory of this source tree.  $\ln * \mathbb{R} \cdot \mathbb{R} \cdot \ln \cdot \mathbb{R}$  flow  $\ln * \Lambda$  in  $\ln \mathbb{R}$  as React from 'react';\nimport {useContext} from 'react';\nimport {RegistryContext} from './Contexts';\n\nimport styles from './ContextMenuItem.css';\n\nimport type {RegistryContextType} from './Contexts';\n\ntype Props = {|\n children: React\$Node,\n onClick: () => void,\n title: string,\n|};\n\nexport default function ContextMenuItem({children, onClick, title}: Props) {\n const {hideMenu} = useContext<RegistryContextType>(RegistryContext);\n\n const handleClick = event =>  $\ln$  onClick();\n hideMenu();\n };\n\n return (\n <div\n className={styles.ContextMenuItem}\n onClick={handleClick}\n onTouchEnd={handleClick}>\n  ${\children}\n\in \langle \div \rangle_n \rangle, \quad \forall n^*, \forall n^* \in \mathbb{C}$  Facebook, Inc. and its affiliates. $\in \mathbb{R}^n$  \* This source code is licensed under the MIT license found in the $\ln * LICENSE$  file in the root directory of this source tree. $\ln * \ln *$  $\mathcal{O}$  flow\n \*/\n\nimport \* as React from 'react';\nimport styles from './HocBadges.css';\n\nimport type {Element} from './types';\n\ntype Props = { $\in$  element: Element,\n|};\n\nexport default function HocBadges({element}: Props) {\n const {hocDisplayNames} = ((element: any): Element);\n\n if (hocDisplayNames === null) {\n return null;\n  $\ln \nvert \$ n return (\n <div className={styles.HocBadges}>\n {hocDisplayNames !== null &&\n hocDisplayNames.map(hocDisplayName =>  $\ln$  <div key={hocDisplayName} className={styles.Badge}>\n

 ${\hbox{hocoli}}$  {hocDisplayName}\n  $\langle\div\rangle$ n )}\n  $\langle\div\rangle$ n );\n}\n","/\*\*\n \* Copyright (c) Facebook, Inc. and its affiliates. $\ln * \ln *$  This source code is licensed under the MIT license found in the $\ln *$  LICENSE file in the root directory of this source tree.\n \*\n \* @flow\n \*/\n\nimport \* as React from 'react';\nimport styles from './AutoSizeInput.css';\n\ntype Props = {\n className?: string,\n onFocus?: (event: FocusEvent) => void,\n placeholder?: string,\n value: any,\n ...\n};\n\nexport default function AutoSizeInput({\n className,\n onFocus,\n placeholder = ",\n value,\n ...rest\n}: Props) {\n const onFocusWrapper = event => {\n const input = event.target;\n if (input !== null)  $\n\in \text{input}.selectionStart = 0; \nin put.selectionEnd = value.length; \n}\n\ln$ if (typeof onFocus === 'function')  $\{\n\quad onFocus(event);\n\} \n\}$ ;\n\n const isEmpty = value === " || value ===  $\{\mathbf{v} \in \mathbb{R}^n : \mathbf{v} \in \mathbb{R}^n : \mathbf{v} \in \mathbb{R}^n : \mathbf{v} \in \mathbb{R}^n : \mathbf{v} \in \mathbb{R}^n : \mathbf{v} \in \mathbb{R}^n : \mathbf{v} \in \mathbb{R}^n : \mathbf{v} \in \mathbb{R}^n : \mathbf{v} \in \mathbb{R}^n : \mathbf{v} \in \mathbb{R}^n : \mathbf{v} \in \mathbb{R}^n : \mathbf{v} \in \mathbb{R}^n : \mathbf{v} \in \mathbb{R}^$ onFocus={onFocusWrapper}\n placeholder={placeholder}\n style={{\n width: `calc(\${isEmpty ? placeholder.length : value.length  $\ch + 1px$ ). $\ln$   $\lvert \ln$  value={isEmpty ? " : value}\n  $\lvert \ln$  />\n );\n}\n","/\*\*\n \* Copyright (c) Facebook, Inc. and its affiliates.\n \*\n \* This source code is licensed under the MIT license found in the $\ln * LLCENSE$  file in the root directory of this source tree. $\ln * \ln * \mathcal{O}$  flow $\ln * \Lambda$ n $\ln$ mport \* as React from 'react';\nimport {useCallback, useState} from 'react';\nimport AutoSizeInput from './NativeStyleEditor/AutoSizeInput';\nimport styles from './EditableName.css';\n\ntype Type = 'props' | 'state' | 'context' | 'hooks';\ntype OverrideNameFn = (\n oldName: Array<string | number>,\n newName: Array<string | number>,\n) => void;\n\ntype EditableNameProps = {|\n allowEmpty?: boolean,\n allowWhiteSpace?: boolean,\n

autoFocus?: boolean,\n className?: string,\n initialValue?: string,\n overrideName: OverrideNameFn,\n path: Array<string | number>,\n type: Type,\n|};\n\nexport default function EditableName({\n allowEmpty = false,\n allowWhiteSpace = false,\n autoFocus = false,\n className = ",\n initialValue = ",\n overrideName,\n path,\n type,\n}: EditableNameProps) {\n const [editableName, setEditableName] = useState(initialValue);\n const [isValid, setIsValid] = useState(false);\n\n const handleChange = useCallback(\n ({target}) => {\n let value = target.value;\n if (!allowWhiteSpace) {\n value = value.trim();\n }\n\n if (allowEmpty || value !== '') {\n setIsValid(true);\n } else {\n setIsValid(false);\n }\n\n setEditableName(value);\n },\n  $[overideName], \n\in \mathbb{N}$  ); $\in \mathbb{N}$  const handleKeyDown = useCallback(\n event =>  $\in \mathbb{N}$  // Prevent keydown events from e.g. change selected element in the tree\n event.stopPropagation();\n\n switch (event.key)  $\{\n\}$  case 'Enter':\n case 'Tab':\n if (isValid) {\n const basePath = path.slice(0, path.length - 1);\n overrideName(\n [...basePath, initialValue],\n [...basePath, editableName],\n );\n }\n break;\n case 'Escape':\n setEditableName(initialValue);\n break;\n default:\n break;\n  $\ln$  },\n [editableName, setEditableName, isValid, initialValue, overrideName],\n );\n\n return (\n <AutoSizeInput\n autoFocus={autoFocus}\n className={[styles.Input, className].join(' ')}\n onChange={handleChange}\n onKeyDown={handleKeyDown}\n placeholder=\"new entry\"\n type=\"text\"\n value={editableName}\n />\n );\n}\n","/\*\*\n \* Copyright (c) Facebook, Inc. and its affiliates.\n \*\n \* This source code is licensed under the MIT license found in the\n \* LICENSE file in the root directory of this source tree.\n \*\n \* @flow\n \*/\n\nimport \* as React from 'react';\nimport {Fragment} from 'react';\nimport styles from './EditableValue.css';\nimport {useEditableValue} from '../hooks';\n\ntype OverrideValueFn = (path: Array<string | number>, value: any) => void;\n\ntype EditableValueProps = {|\n className?: string,\n overrideValue: OverrideValueFn,\n path: Array<string | number>,\n value: any,\n|};\n\nexport default function EditableValue( $\n\{ \n\nclassName = \n\in overrideValue, \n\pat)$ , value, $\n\}$ : EditableValueProps)  $\n\{ \n\c{ \n\ncost [state] }$ dispatch] = useEditableValue(value);\n const {editableValue, hasPendingChanges, isValid, parsedValue} = state;\n\n const reset =  $()$  =>\n dispatch $({\n n \ntype: 'RESET'\n n \ntxyp1}$  externalValue: value,\n  $})$ ;\n\n const handleChange =  $({\text{target}})$  => $\n\rangle$ n dispatch $({\n\rangle$ n type: 'UPDATE', $\n\rangle$ n editableValue: target.value, $\ln$ externalValue: value, $\langle n \rangle$ ); $\langle n \rangle$  const handleCheckBoxToggle = ({target}) => { $\langle n \rangle$  dispatch({\n type: 'UPDATE',\n editableValue: target.checked,\n externalValue: value,\n });\n\n // Unlike <input type= $\text{``text''}>$  which has both an onChange and an onBlur, $\ln /$  // <input type= $\text{``checkbox''}>$  updates state \*and\* applies changes in a single event. $\wedge$  // So we read from target.checked rather than parsedValue (which has not yet updated). $\ln$  // We also don't check is Valid (because that hasn't changed yet either); $\ln$  // we don't need to check it anyway, since target.checked is always a boolean.\n overrideValue(path, target.checked);\n };\n\n const handleKeyDown = event =>  ${\nightharpoonup}$  // Prevent keydown events from e.g. change selected element in the tree\n event.stopPropagation(); $\ln \text{ switch (eventkey)} \in case 'Enter':\n$  applyChanges(); $\ln$  break; $\ln$  case 'Escape':\n reset();\n break;\n default:\n break;\n }\n };\n\n const applyChanges = () => {\n if (isValid && hasPendingChanges)  $\{\n\alpha\phi\}$  overrideValue(path, parsedValue); $\n\|\n\|\n\|\n$ ;\n let placeholder = ";\n if (editableValue === undefined)  $\{\n\$  placeholder = '(undefined)'; $\n\}$  else  $\{\n\$ n placeholder = 'Enter valid JSON'; $\n\$ n  $\ln \n\neq \ln \n\colon$  is Bool = parsedValue === true || parsedValue === false;\n\n return (\n <Fragment>\n <input\n autoComplete=\"new-password\"\n className={`\${isValid ? styles.Input : styles.Invalid } \${className}`}\n onBlur={applyChanges}\n onChange={handleChange}\n onKeyDown={handleKeyDown}\n placeholder={placeholder}\n type=\"text\"\n value={editableValue}\n />\n {isBool && (\n  $\langle \text{input}\rangle$ n className={styles.Checkbox}\n checked={parsedValue}\n type=\"checkbox\"\n onChange={handleCheckBoxToggle}\n />\n )}\n </Fragment>\n );\n}\n","/\*\*\n \* Copyright (c) Facebook, Inc. and its affiliates. $\ln * \ln *$  This source code is licensed under the MIT license found in the  $\ln *$ LICENSE file in the root directory of this source tree.\n \*\n \* @flow\n \*/\n\n/\*\*\n \* Converts nested hooks paths to the format expected by the backend. $\ln * e.g.$  [''] => [''] $\ln * e.g.$  [1, 'value', ...] => [...] $\ln * e.g.$  [2, 'subhooks', 1, 'value', ...]  $\geq$  [...]\n \* e.g. [1, 'subhooks', 3, 'subhooks', 2, 'value', ...]  $\geq$  [...]\n \*/\nexport function parseHookPathForEdit(\n path: Array<string | number>,\n): Array<string | number> {\n let index = 0;\n for (let i = 0; i < path.length; i++) {\n if (path[i] == 'value') {\n index = i + 1;\n break;\n }\n }\n return

path.slice(index);\n}\n","/\*\*\n \* Copyright (c) Facebook, Inc. and its affiliates.\n \*\n \* This source code is licensed under the MIT license found in the $\ln * \text{LICENSE}$  file in the root directory of this source tree. $\ln * \ln * \mathcal{O}$  flow $\ln$ \*/\n\nimport \* as React from 'react';\nimport {useState} from 'react';\nimport Store from '../../store';\nimport EditableName from './EditableName';\nimport {smartParse} from '../../utils';\nimport {parseHookPathForEdit} from './utils';\nimport styles from './NewArrayValue.css';\n\nimport type {InspectedElement} from './types';\nimport type {FrontendBridge} from 'react-devtools-shared/src/bridge';\n\ntype Props = {|\n bridge: FrontendBridge,\n depth: number,\n hidden: boolean,\n hookID?: ?number,\n index: number,\n inspectedElement: InspectedElement,\n path: Array<string | number>,\n store: Store,\n type: 'props' | 'context' | 'hooks' | 'state',\n|};\n\nexport default function NewArrayValue({\n bridge,\n depth,\n hidden,\n hookID,\n index,\n inspectedElement,\n path,\n store,\n type,\n}: Props) {\n const [key, setKey] = useState<number> $(0)$ ;\n const [isInvalid, setIsInvalid] = useState(false); $\ln \frac{1}{\ln \sin n}$  is a bit of an unusual usage of the EditableName component, $\ln \frac{1}{\ln \cosh n}$  but otherwise it acts the way we want for a new Array entry.\n const overrideName = (oldPath, newPath) => {\n const value = newPath[newPath.length - 1];\n\n let parsedValue;\n let newIsInvalid = true;\n try {\n parsedValue = smartParse(value);\n newIsInvalid = false;\n } catch (error) {  $\ln$  if (isInvalid !== newIsInvalid) {\n setIsInvalid(newIsInvalid);\n  $\ln$  if (!newIsInvalid) {\n setKey(key + 1);\n\n const {id} = inspectedElement;\n const rendererID = store.getRendererIDForElement(id);\n if (rendererID !== null) {\n let basePath = path;\n if (hookID != null) {\n basePath = parseHookPathForEdit(basePath);\n }\n\n bridge.send('overrideValueAtPath',  $\n{\nvert \nvert}$  type, $\n{\nvert \nvert}$  hookID, $\n{\vert \nvert}$  id, $\n{\vert \nvert}$  path: [...basePath, index], $\n{\vert \nvert}$ rendererID,\n value: parsedValue,\n });\n }\n }\n };\n\n return (\n <div\n key={key}\n hidden={hidden}\n style={{\n paddingLeft:  $\{(\text{depth - 1}) * 0.75\}$ rem`,\n }}>\n <div className={styles.NewArrayValue}>\n <EditableName\n allowWhiteSpace={true}\n autoFocus={key > 0}\n className={[styles.EditableName, isInvalid && styles.Invalid].join(\n ',\n )}\n initialValue=\"\"\n overrideName={overrideName}\n path={path}\n  $\gg$ \n  $\ll$ div>\n  $\langle \text{div}\rangle$ \n \\n","/\*\*\n \* Copyright (c) Facebook, Inc. and its affiliates.\n \*\n \* This source code is licensed under the MIT license found in the $\ln *$  LICENSE file in the root directory of this source tree. $\ln * \ln *$  @flow $\ln$ \*/\n\nimport \* as React from 'react';\nimport {useState} from 'react';\nimport Store from '../../store';\nimport EditableName from './EditableName';\nimport EditableValue from './EditableValue';\nimport {parseHookPathForEdit} from './utils';\nimport styles from './NewKeyValue.css';\n\nimport type {InspectedElement} from './types';\nimport type {FrontendBridge} from 'react-devtools-shared/src/bridge';\n\ntype Props = {|\n bridge: FrontendBridge,\n depth: number,\n hidden: boolean,\n hookID?: ?number,\n inspectedElement: InspectedElement,\n path: Array<string | number>,\n store: Store,\n type: 'props' | 'state' | 'hooks' | 'context',\n|};\n\nexport default function NewKeyValue({\n bridge,\n depth,\n hidden,\n hookID,\n inspectedElement,\n path,\n store,\n type,\n}: Props)  $\{\n$ n const [newPropKey, setNewPropKey] = useState<number>(0);\n const [newPropName, setNewPropName] = useState<string>(");\n\n const overrideNewEntryName = (oldPath, newPath) => {\n setNewPropName(newPath[newPath.length - 1]);\n };\n\n const overrideNewEntryValue = (newPath, value) =>  $\ln$  if (!newPropName)  $\ln$  return;\n }\n\n setNewPropName(");\n setNewPropKey(newPropKey + 1);\n\n const {id} = inspectedElement;\n const rendererID = store.getRendererIDForElement(id);\n if (rendererID !== null)  $\{\n\$  let basePath = newPath;\n if  $(hookID := null) {\nvert h \nvert }$  basePath = parseHookPathForEdit(basePath);\n }\n\n bridge.send('overrideValueAtPath', {\n type,\n hookID,\n id,\n path: basePath,\n rendererID,\n value,\n });\n }\n };\n\n return (\n <div\n key={newPropKey}\n hidden={hidden}\n style={{\n paddingLeft:  $\{dept: \$ {(depth - 1) \* 0.75}rem $\in \mathbb{R}$  { $\in \{div \, className = \{stvles. NewKeyValue\}>\n$ }  $\leq$ EditableName\n autoFocus={newPropKey > 0}\n className={styles.EditableName}\n overrideName={overrideNewEntryName}\n path={[]}\n />\n : \n <EditableValue\n className={styles.EditableValue}\n overrideValue={overrideNewEntryValue}\n path={[...path, newPropName]}\n value={''}\n />\n </div>\n </div>\n );\n}\n","/\*\*\n \* Copyright (c) Facebook, Inc. and its affiliates. $\ln \pi \$  This source code is licensed under the MIT license found in the  $\ln \pi$  LICENSE file in the root directory of this source tree.\n \*\n \* @flow\n \*/\n\nimport \* as React from 'react';\nimport Button from

'../Button';\nimport ButtonIcon from '../ButtonIcon';\n\nimport styles from './ExpandCollapseToggle.css';\n\ntype ExpandCollapseToggleProps = {|\n disabled: boolean,\n isOpen: boolean,\n setIsOpen: Function,\n|};\n\nexport default function ExpandCollapseToggle({\n disabled,\n isOpen,\n setIsOpen,\n}: ExpandCollapseToggleProps) {\n return (\n <Button\n className={styles.ExpandCollapseToggle}\n disabled={disabled}\n onClick={() => setIsOpen(prevIsOpen => !prevIsOpen)}\n title={`\${isOpen ? 'Collapse' : 'Expand'} prop value` $\verb|>>n <sub>></sub>$ ButtonIcon type={isOpen ? 'expanded' : 'collapsed'} />\n  $\verb|>>|$   $\verb|>>|$ \n ',"/\*\*\n \* Copyright (c) Facebook, Inc. and its affiliates.\n \*\n \* This source code is licensed under the MIT license found in the\n \* LICENSE file in the root directory of this source tree.\n \*\n \* @flow\n \*/\n\nimport {useContext, useEffect} from 'react';\nimport {RegistryContext} from './Contexts';\n\nimport type {RegistryContextType} from './Contexts';\nimport type {ElementRef} from 'react';\n\nexport default function useContextMenu({\n data,\n id,\n ref,\n}: {|\n data: Object,\n id: string,\n ref: {current: ElementRef<'div'> | null},\n|}) {\n const {showMenu} = useContext<RegistryContextType>(RegistryContext);\n\n useEffect(() => {\n if (ref.current !== null) {\n const handleContextMenu = (event: MouseEvent | TouchEvent) =>  $\{\n\}$  event.preventDefault();\n event.stopPropagation();\n\n const pageX =\n (event: any).pageX ||\n (event.touches && (event: any).touches[0].pageX);\n const pageY  $=\n\alpha$  (event: any).pageY  $\|\n\alpha$  (event.touches && (event: any).touches[0].pageY); $\ln \ln$  showMenu({data, id, pageX, pageY}); $\ln$  }; $\ln \ln$  const trigger = ref.current; trigger.addEventListener('contextmenu', handleContextMenu);\n\n return () => {\n trigger.removeEventListener('contextmenu', handleContextMenu);\n  $\{\n\$ showMenu]); $\ln$ }\n","/\*\*\n \* Copyright (c) Facebook, Inc. and its affiliates. $\ln$  \*\n \* This source code is licensed under the MIT license found in the $\ln *$  LICENSE file in the root directory of this source tree. $\ln * \ln *$  @flow $\ln$ 

\*/\n\nimport {\_\_DEBUG\_\_} from 'react-devtools-shared/src/constants';\n\nimport type {HooksTree} from 'reactdebug-tools/src/ReactDebugHooks';\nimport type {Thenable, Wakeable} from 'shared/ReactTypes';\nimport type {Element} from './devtools/views/Components/types';\nimport type {\n HookNames,\n

HookSourceLocationKey,\n} from 'react-devtools-shared/src/types';\nimport type {HookSource} from 'react-debugtools/src/ReactDebugHooks';\n\nconst TIMEOUT = 5000;\n\nconst Pending = 0;\nconst Resolved = 1;\nconst Rejected = 2;\n\ntype PendingRecord = { $\nabla \cdot \Delta x$  value: Wakeable,\n|};\n\ntype ResolvedRecord<T> = { $\nabla$ status:  $1,\n$  value: T,\n|};\n\ntype RejectedRecord = { $\n$  status: 2,\n value: null,\n|};\n\ntype Record<T> = PendingRecord | ResolvedRecord<T> | RejectedRecord;\n\nfunction readRecord<T>(record: Record<T>): ResolvedRecord<T> | RejectedRecord {\n if (record.status === Resolved) {\n // This is just a type refinement.\n return record;\n } else if (record.status === Rejected) {\n // This is just a type refinement.\n return record;\n } else  $\{\n\$  throw record.value; $\n\}\n\| \n\| \n\|$ . This is intentionally a module-level Map, rather than a React-managed one.\n// Otherwise, refreshing the inspected element cache would also clear this cache.\n// TODO Rethink this if the React API constraints change.\n// See https://github.com/reactwg/react-18/discussions/25#discussioncomment-980435\nlet map: WeakMap<Element, Record<HookNames>> = new WeakMap();\n\nexport function hasAlreadyLoadedHookNames(element: Element): boolean {\n const record = map.get(element);\n return record != null  $\&\&$  record.status === Resolved;\n}\n\nexport function loadHookNames(\n element: Element,\n hooksTree: HooksTree,\n loadHookNamesFunction: (hookLog: HooksTree) => Thenable<HookNames>,\n): HookNames | null  ${\nvert$  let record = map.get(element); $\nvert$  if ( $DEBUG$ )  ${\nvert}$  console.groupCollapsed('loadHookNames() record:');\n console.log(record);\n console.groupEnd();\n }\n\n if (!record) {\n const callbacks = new Set();\n const wakeable: Wakeable = {\n then(callback) {\n callbacks.add(callback);\n },\n };\n\n const wake =  $() \Rightarrow {\n \in \mathbb{D} \setminus \mathbb{D} \setminus \mathbb{D} \setminus \mathbb{D}}$  clearTimeout(timeoutID);\n timeoutID = null;\n  $\mathbb{D} \setminus \mathbb{D}$  // This assumes they won't throw.\n callbacks.forEach(callback  $\equiv$  callback());\n callbacks.clear();\n };\n\n const newRecord: Record<HookNames> = (record = {\n status: Pending,\n value: wakeable,\n });\n\n let didTimeout = false;\n\n loadHookNamesFunction(hooksTree).then(\n function onSuccess(hookNames) {\n if (didTimeout)  $\ln$  return;\n  $\ln$  if ( DEBUG )  $\ln$  console.log('[hookNamesCache] onSuccess() hookNames:', hookNames);\n  $\ln$  if (hookNames) {\n const resolvedRecord =  $((newRecord: any): ResolvedRecord~~ch~~ and ~~Resolved~~),\n
$$
T = \frac{1}{n} \int_{-\infty}^{\infty} R \cdot \frac{1}{n} \cdot R \cdot \frac{1}{n} \cdot R \cdot \frac{1}{n} \cdot R \cdot \frac{1}{n} \cdot R \cdot \frac{1}{n} \cdot R \cdot \frac{1}{n} \cdot R \cdot \frac{1}{n} \cdot R \cdot \frac{1}{n} \cdot R \cdot \frac{1}{n} \cdot R \cdot \frac{1}{n} \cdot R \cdot \frac{1}{n} \cdot R \cdot \frac{1}{n} \cdot R \cdot \frac{1}{n} \cdot R \cdot \frac{1}{n
$$$ 

 $RejectedRecord;\n$  notFoundRecord.status =  $Rejected;\n$  notFoundRecord.value = null;\n  $\ln\ln$ wake();\n },\n function onError(error) {\n if (didTimeout) {\n return;\n }\n\n if (\_\_DEBUG\_\_) {\n console.log('[hookNamesCache] onError() error:', error);\n }\n\n const thrownRecord =  $((\text{newRecord: any}): \text{RejectedRecord});\$  thrownRecord.status = Rejected; $\ln$ thrownRecord.value = null; $\ln \max(0; \ln \lambda)$ ,  $\ln \max(0; \ln \lambda)$  // Eventually timeout and stop trying to load names.\n let timeoutID = setTimeout(function onTimeout()  ${\n \{ \n \} \in \mathbb{C} \}$ console.log('[hookNamesCache] onTimeout()');\n  $\ln \in \text{Im}\in \text{Im}\in \text{Im}\in \text{Im}\in$ const timedoutRecord =  $((newRecord: any): RejectedRecord);\n \hat{R}$  timedoutRecord.status = Rejected;\n timedoutRecord.value = null;\n\n wake();\n }, TIMEOUT);\n\n map.set(element, record);\n }\n\n const response = readRecord(record).value;\n return response;\n}\n\nexport function getHookSourceLocationKey({\n fileName,\n lineNumber,\n columnNumber,\n}: HookSource): HookSourceLocationKey {\n if (fileName == null || lineNumber == null  $\|$  columnNumber == null)  $\|$  throw Error('Hook source code location not found.');\n  $\|$ n return `\${fileName}:\${lineNumber}:\${columnNumber}`;\n}\n\nexport function clearHookNamesCache(): void {\n map = new WeakMap();\n}\n","// @flow\n\nimport {createContext} from 'react';\nimport type {\n LoadHookNamesFunction,\n PurgeCachedHookNamesMetadata,\n { from '../DevTools';\n\nexport type Context = {\n loadHookNames: LoadHookNamesFunction | null,\n purgeCachedMetadata: PurgeCachedHookNamesMetadata | null,\n};\n\nconst HookNamesContext = createContext<Context>({\n loadHookNames: null,\n purgeCachedMetadata: null,\n});\nHookNamesContext.displayName = 'HookNamesContext';\n\nexport default HookNamesContext;\n","/\*\*\n \* Copyright (c) Facebook, Inc. and its affiliates. $\ln * \ln *$  This source code is licensed under the MIT license found in the $\ln *$  LICENSE file in the root directory of this source tree.\n \*\n \* @flow\n \*/\n\nimport \* as React from 'react';\nimport {\n createContext,\n startTransition,\n unstable\_useCacheRefresh as useCacheRefresh,\n useCallback,\n useContext,\n useEffect,\n useMemo,\n useState,\n} from 'react';\nimport {TreeStateContext} from './TreeContext';\nimport {BridgeContext, StoreContext} from '../context';\nimport {\n checkForUpdate,\n inspectElement,\n} from 'react-devtoolsshared/src/inspectedElementCache';\nimport {\n clearHookNamesCache,\n hasAlreadyLoadedHookNames,\n loadHookNames,\n} from 'react-devtools-shared/src/hookNamesCache';\nimport HookNamesContext from 'reactdevtools-shared/src/devtools/views/Components/HookNamesContext';\nimport {SettingsContext} from '../Settings/SettingsContext';\n\nimport type {HookNames} from 'react-devtools-shared/src/types';\nimport type {ReactNodeList} from 'shared/ReactTypes';\nimport type {\n Element,\n InspectedElement,\n} from 'reactdevtools-shared/src/devtools/views/Components/types';\n\ntype Path = Array<string | number>;\ntype InspectPathFunction = (path: Path) => void;\nexport type ToggleParseHookNames =  $()$  => void;\n\ntype Context = {|\n hookNames: HookNames | null,\n inspectedElement: InspectedElement | null,\n inspectPaths: InspectPathFunction,\n parseHookNames: boolean,\n toggleParseHookNames: ToggleParseHookNames,\n|};\n\nexport const InspectedElementContext = createContext<Context>(\n ((null: any): Context),\n);\n\nconst POLL\_INTERVAL = 1000;\n\nexport type Props = { $|\n$  children: ReactNodeList,\n|};\n\nexport function InspectedElementContextController({children}: Props) {\n const {selectedElementID} = useContext(TreeStateContext);\n const {\n loadHookNames: loadHookNamesFunction,\n purgeCachedMetadata,\n } = useContext(HookNamesContext);\n const bridge = useContext(BridgeContext);\n const store = useContext(StoreContext);\n const {parseHookNames: parseHookNamesByDefault} = useContext(SettingsContext);\n\n const refresh = useCacheRefresh();\n\n // Temporarily stores most recentlyinspected (hydrated) path.\n // The transition that updates this causes the component to re-render and ask the cache-  $\alpha$  >backend for the new path. $\ln /N$  When a path is sent along with an  $\lceil N \rceil$  inspectElement $\lceil N \rceil$  request. $\lceil N \rceil$  the backend knows to send its dehydrated data even if the element hasn't updated since the last request.\n const [state, setState] = useState<{ $\ln$  element: Element | null, $\ln$  path: Array<number | string> | null, $\ln$  | }>( $\ln$  element: null, $\ln$  path: null,\n  $\}$ );\n\n const element =\n selectedElementID !== null ? store.getElementByID(selectedElementID) : null;\n\n const alreadyLoadedHookNames =\n element != null && hasAlreadyLoadedHookNames(element);\n\n // Parse the currently inspected element's hook names. $\ln$  // This may be enabled by default (for all elements) $\ln$  // or it may be opted into on a per-element basis (if it's too slow to be on by default).\n const [parseHookNames,

setParseHookNames] = useState<boolean>(\n parseHookNamesByDefault || alreadyLoadedHookNames,\n );\n\n const elementHasChanged = element !== null && element !== state.element;\n\n // Reset the cached inspected paths when a new element is selected.\n if (elementHasChanged) {\n setState( $\{\n \$  element,\n path: null,\n });\n\n setParseHookNames(parseHookNamesByDefault || alreadyLoadedHookNames);\n }\n\n // Don't load a stale element from the backend; it wastes bridge bandwidth. $\ln$  let hookNames: HookNames | null = null; $\ln$  let inspectedElement = null;\n if (!elementHasChanged && element !== null) {\n inspectedElement = inspectElement(element, state.path, store, bridge);\n\n if (parseHookNames || alreadyLoadedHookNames) {\n if (\n inspectedElement !== null  $\&&\rangle$ n inspectedElement.hooks !== null  $\&&\rangle$ n loadHookNamesFunction  $!=\text{null}\,\text{n}$  )  $\{\n n$  hookNames = loadHookNames(\n element,\n inspectedElement.hooks,\n loadHookNamesFunction,\n );\n }\n }\n }\n const toggleParseHookNames: ToggleParseHookNames = useCallback<ToggleParseHookNames> $(0 \Rightarrow {\n \}$  startTransition $(0 \Rightarrow {\n \}$  setParseHookNames(value => !value);\n refresh();\n });\n }, [setParseHookNames]);\n\n const inspectPaths: InspectPathFunction = useCallback<InspectPathFunction> $(\n\alpha + \beta)$  => {\n startTransition(() => {\n setState({\n element: state.element,\n path,\n });\n refresh();\n });\n },\n [setState, state],\n );\n\n useEffect(()  $\Rightarrow$  {\n if (typeof purgeCachedMetadata === 'function') {\n // When Fast Refresh updates a component, any cached AST metadata may be invalid. $\ln$  const fastRefreshScheduled = () => { $\ln$ startTransition(() => {\n clearHookNamesCache();\n purgeCachedMetadata();\n refresh();\n  $\{\cdot\},\$ :\n bridge.addListener('fastRefreshScheduled', fastRefreshScheduled);\n return () =>\n bridge.removeListener('fastRefreshScheduled', fastRefreshScheduled);\n }\n }, [bridge]);\n\n // Reset path now that we've asked the backend to hydrate it.\n // The backend is stateful, so we don't need to remember this path the next time we inspect.\n useEffect(() => {\n if (state.path !== null) {\n setState({\n element: state.element,\n path: null,\n });\n }\n }, [state]);\n\n // Periodically poll the selected element for updates.\n useEffect(() => {\n if (element !== null) {\n const checkForUpdateWrapper = () => {\n checkForUpdate({bridge, element, refresh, store});\n timeoutID = setTimeout(checkForUpdateWrapper,  $POL\_INTERVAL};\n\qquad$ ;\n let timeoutID = setTimeout(checkForUpdateWrapper, POLL\_INTERVAL);\n return () =>  $\{\n\$  clearTimeout(timeoutID);\n  $\|\cdot\|$ ,  $\|\cdot\|$ , [\n element,\n hookNames,\n // Reset this timer any time the element we're inspecting gets a new response. $\ln /N$  No sense to ping right away after e.g. inspecting/hydrating a path. $\infty$  inspectedElement, $\infty$  state, $\in$   $\infty$  const value = useMemo<Context> $(\infty)$  () => ({\n hookNames,\n inspectedElement,\n inspectPaths,\n parseHookNames,\n toggleParseHookNames,\n }),\n [\n hookNames,\n inspectedElement,\n inspectPaths,\n parseHookNames,\n toggleParseHookNames,\n ],\n );\n\n return (\n <InspectedElementContext.Provider value={value}>\n {children}\n </InspectedElementContext.Provider>\n );\n}\n","/\*\*\n \* Copyright (c) Facebook, Inc. and its affiliates. $\ln * \ln *$  This source code is licensed under the MIT license found in the  $\ln *$ LICENSE file in the root directory of this source tree.\n \*\n \* @flow\n \*/\n\nimport \* as React from 'react';\nimport {useTransition, useContext, useRef, useState} from 'react';\nimport EditableName from './EditableName';\nimport EditableValue from './EditableValue';\nimport NewArrayValue from './NewArrayValue';\nimport NewKeyValue from './NewKeyValue';\nimport LoadingAnimation from './LoadingAnimation';\nimport ExpandCollapseToggle from './ExpandCollapseToggle';\nimport {alphaSortEntries, getMetaValueLabel} from '../utils';\nimport {meta} from '../../../hydration';\nimport useContextMenu from '../../ContextMenu/useContextMenu';\nimport Store from '../../store';\nimport {parseHookPathForEdit} from './utils';\nimport styles from './KeyValue.css';\nimport Button from 'react-devtools-shared/src/devtools/views/Button';\nimport ButtonIcon from 'react-devtoolsshared/src/devtools/views/ButtonIcon';\nimport {InspectedElementContext} from './InspectedElementContext';\n\nimport type {InspectedElement} from './types';\nimport type {Element} from 'reactdevtools-shared/src/devtools/views/Components/types';\nimport type {Element as ReactElement} from 'react';\nimport type {FrontendBridge} from 'react-devtools-shared/src/bridge';\n\ntype Type = 'props' | 'state' | 'context' | 'hooks';\n\ntype KeyValueProps = {|\n alphaSort: boolean,\n bridge: FrontendBridge,\n canDeletePaths: boolean,\n canEditValues: boolean,\n canRenamePaths: boolean,\n canRenamePathsAtDepth?: (depth: number)

 $\Rightarrow$  boolean, \n depth: number, \n element: Element, \n hidden: boolean, \n hookID?: ?number, \n hookName?:

?string,\n inspectedElement: InspectedElement,\n isDirectChildOfAnArray?: boolean,\n name: string,\n path: Array<any>,\n pathRoot: Type,\n store: Store,\n value: any,\n|};\n\nexport default function KeyValue({\n alphaSort,\n bridge,\n canDeletePaths,\n canEditValues,\n canRenamePaths,\n canRenamePathsAtDepth,\n depth,\n element,\n inspectedElement,\n isDirectChildOfAnArray,\n hidden,\n hookID,\n hookName,\n name,\n path,\n pathRoot,\n store,\n value,\n}: KeyValueProps) {\n const  $\{id\}$  = inspectedElement;\n\n const [isOpen, setIsOpen] = useState<br/>boolean>(false);\n const contextMenuTriggerRef = useRef(null);\n\n const {inspectPaths} = useContext(InspectedElementContext);\n\n let isInspectable = false;\n let isReadOnly = false;\n if (value !== null && typeof value === 'object') {\n isInspectable = value[meta.inspectable] && value[meta.size] !== 0;\n isReadOnly = value[meta.readonly];\n  $\ln$  const [isInspectPathsPending, startInspectPathsTransition] = useTransition();\n const toggleIsOpen = () => {\n if (isOpen) {\n setIsOpen(false);\n } else {\n setIsOpen(true); $\ln \inf$  if (isInspectable)  $\ln$  startInspectPathsTransition(() =>  $\ln$  inspectPaths([pathRoot, ...path]);\n });\n }\n }\n };\n\n useContextMenu({\n data: {\n path: [pathRoot, ...path],\n type:\n value  $! == null \&\&\n\infty$  typeof value  $==$  'object'  $\&\&\n\infty$  hasOwnProperty.call(value, meta.type)\n ? value[meta.type]\n : typeof value,\n },\n id: 'InspectedElement',\n ref: contextMenuTriggerRef,\n });\n\n const dataType = typeof value;\n const isSimpleType =\n dataType === 'number' ||\n dataType === 'string' ||\n dataType === 'boolean' ||\n value == null;\n\n const style = {\n paddingLeft:  $\{(depth - 1) * 0.75\}rem\,\n\}$ };\n\n const overrideValue = (newPath, newValue) => {\n if (hookID != null) {\n newPath = parseHookPathForEdit(newPath);\n }\n\n const rendererID = store.getRendererIDForElement(id);\n if  $(\text{rendererID } == \text{null}) \$  bridge.send('overrideValueAtPath',  $\n \cdot \text{h}$  hookID,\n id,\n path: newPath,\n rendererID,\n type: pathRoot,\n value: newValue,\n });\n  $\ln$  };\n\n const deletePath = pathToDelete  $\Rightarrow$  {\n if (hookID != null) {\n pathToDelete = parseHookPathForEdit(pathToDelete);\n }\n\n const rendererID = store.getRendererIDForElement(id);\n if (rendererID !== null) {\n bridge.send('deletePath', {\n hookID,\n id,\n path: pathToDelete,\n rendererID,\n type: pathRoot,\n  $\|\cdot\|$ };\n  $\|\cdot\|$ ;\n\n const renamePath = (oldPath, newPath) => {\n if (newPath[newPath.length - 1] === ") {\n // Deleting the key suggests an intent to delete the whole path. $\in$  if (canDeletePaths)  $\{\n\}$  deletePath(oldPath); $\{n\}$  } else  ${\nvert \nvert n$  if (hookID != null)  ${\nvert \nvert n}$  oldPath = parseHookPathForEdit(oldPath); ${\nvert n}$  newPath = parseHookPathForEdit(newPath);\n  $\ln$  const rendererID = store.getRendererIDForElement(id);\n if  $(\text{renderID } == \text{null}) \$ n bridge.send('renamePath', {\n hookID,\n id,\n newPath,\n oldPath,\n rendererID,\n type: pathRoot,\n });\n }\n }\n };\n\n // TRICKY This is a bit of a hack to account for context and hooks. $\ln \frac{1}{\ln \theta}$  cases, paths can be renamed but only at certain depths. $\ln \frac{1}{\ln \theta}$ special \"value\" wrapper for context shouldn't be editable.\n // Only certain types of hooks should be editable.\n let canRenameTheCurrentPath = canRenamePaths;\n if (canRenameTheCurrentPath && typeof canRenamePathsAtDepth === 'function') {\n canRenameTheCurrentPath = canRenamePathsAtDepth(depth);\n  $\ln\ln$  let renderedName;\n if (isDirectChildOfAnArray) {\n if (canDeletePaths) {\n renderedName = (\n  $\text{Pole}$  name={name} deletePath={deletePath} path={path} />\n );\n } else {\n renderedName = (\n  $\langle$ span className={styles.Name} $\rangle$ n {name}\n {!!hookName &&  $\langle$ span className={styles.HookName}>({hookName})</span>}\n </span>\n );\n }\n } else if  $(canRenameTheCurrentPath) \$  renderedName =  $(\n\alpha \leq CL + \alpha)$  allowEmpty={canDeletePaths}\n className={styles.EditableName}\n initialValue={name}\n overrideName={renamePath}\n path={path}\n />\n );\n } else {\n renderedName = (\n <span className={styles.Name}>\n {name}\n  ${\vert \cdot \rangle}$  {\lnookName && <span className={styles.HookName}>({hookName})</span>\n </span>\n );\n }\n\n let children = null;\n if (isSimpleType) {\n let displayValue = value;\n if (dataType === 'string') {\n displayValue = `\"\${value}\"`;\n } else if (dataType === 'boolean') {\n displayValue = value ? 'true' : 'false';\n

} else if (value === null) {\n displayValue = 'null';\n } else if (value === undefined) {\n displayValue =  $\langle \text{u} \rangle$   $\langle \text{u} \rangle$   $\langle \text{u} \rangle$  children =  $\langle \text{u} \rangle$   $\langle \text{d} \text{v} \rangle$  key=\"root\"\n className={styles.Item}\n

hidden={hidden}\n ref={contextMenuTriggerRef}\n style={style}>\n <div

className={styles.ExpandCollapseToggleSpacer} />\n {renderedName}\n <div

 $className = {style\}$ .  $AfterName \> : \$   ${canEditValues ? (\n}$  <EditableValue\n

overrideValue={overrideValue}\n path={path}\n value={value}\n  $\gg$ n ) : (\n <span className={styles.Value}>{displayValue}</span>\n )}\n </div>\n );\n } else if (\n hasOwnProperty.call(value, meta.type) &&\n !hasOwnProperty.call(value, meta.unserializable)\n ) {\n children  $= (\n\alpha \langle \text{div}\rangle)$  key=\"root\"\n className={styles.Item}\n hidden={hidden}\n ref={contextMenuTriggerRef}\n style={style}>\n {isInspectable ? (\n <ExpandCollapseToggle isOpen={isOpen} setIsOpen={toggleIsOpen}  $\rightarrow$  \n ) : (\n <div className={styles.ExpandCollapseToggleSpacer} />\n )}\n {renderedName}\n <div className={styles.AfterName}>: $\langle \text{div} \rangle$ \n  $\langle \text{span} \rangle$  className={styles.Value}\n onClick={isInspectable ? toggleIsOpen : undefined}>\n {getMetaValueLabel(value)}\n </span>\n  $\langle \text{div}\rangle$ \n );\n\n if (isInspectPathsPending) {\n children =  $(\text{div}\lambda)$  {children }\n <div className={styles.Item} style={style} $\rangle$ \n <div className={styles.ExpandCollapseToggleSpacer} />\n  $\langle$ LoadingAnimation  $\rangle$ n  $\langle$ div> $\rangle$ n  $\langle$ zin  $\rangle$ ;\n  $\|$ n } else {\n if (Array.isArray(value)) {\n const hasChildren = value.length > 0 || canEditValues;\n const displayName = getMetaValueLabel(value);\n\n children = value.map((innerValue, index) =>  $(\n\ln \, \text{KeyValue}\n)$  key={index}\n alphaSort={alphaSort}\n bridge={bridge}\n canDeletePaths={canDeletePaths && !isReadOnly}\n canEditValues={canEditValues && !isReadOnly}\n canRenamePaths={canRenamePaths && !isReadOnly}\n canRenamePathsAtDepth={canRenamePathsAtDepth}\n depth={depth + 1}\n element={element}\n hookID={hookID}\n inspectedElement={inspectedElement}\n isDirectChildOfAnArray={true}\n hidden={hidden || !isOpen}\n name={index}\n path={path.concat(index)}\n pathRoot={pathRoot}\n store={store}\n value={value[index]}\n />\n ));\n\n if (canEditValues  $&\&$  !isReadOnly)  $\ln$  children.push $\ln$  <NewArrayValue $\ln$  key=\"NewKeyValue\"\n bridge={bridge}\n depth={depth + 1}\n hidden={hidden || !isOpen}\n hookID={hookID}\n index={value.length}\n element={element}\n inspectedElement={inspectedElement}\n path={path}\n store={store}\n type={pathRoot}\n />,\n );\n }\n\n children.unshift(\n  $\langle$ div\n key={`\${depth}-root`}\n className={styles.Item}\n hidden={hidden}\n ref={contextMenuTriggerRef}\n style={style}>\n {hasChildren ? (\n  $\leq$ ExpandCollapseToggle  $isOpen=\{isOpen\} setIsOpen=\{setIsOpen\}/\| \$   $(n \leq div$ className={styles.ExpandCollapseToggleSpacer} />\n ) }\n {renderedName}\n <div className={styles.AfterName}>: $\langle \text{div} \rangle$ n  $\langle \text{span} \rangle$  className={styles.Value}\n onClick={hasChildren ? toggleIsOpen : undefined}> $\n|n \leq \{displayname{\}n \leq \langle span \rangle \n|n \leq \langle h, n \rangle\}$ );\n } else  ${\n \mu$  // TRICKY\n // It's important to use Object.entries() rather than Object.keys()\n // because of the hidden meta Symbols used for hydration and unserializable values. $\ln$  const entries = Object.entries(value);\n if (alphaSort) {\n entries.sort(alphaSortEntries);\n  $\ln$  const hasChildren = entries.length > 0 || canEditValues;\n const displayName = getMetaValueLabel(value);\n\n children = entries.map<ReactElement<any> $\langle$ (([key, keyValue]) => (\n <KeyValue\n key={key}\n alphaSort={alphaSort}\n bridge={bridge}\n canDeletePaths={canDeletePaths && !isReadOnly}\n canEditValues={canEditValues && !isReadOnly}\n canRenamePaths={canRenamePaths && !isReadOnly}\n canRenamePathsAtDepth={canRenamePathsAtDepth}\n depth={depth + 1}\n element={element}\n hookID={hookID}\n inspectedElement={inspectedElement}\n hidden={hidden || !isOpen}\n name={key}\n path={path.concat(key)}\n pathRoot={pathRoot}\n store={store}\n value={keyValue}\n  $\rightarrow$ \n ));\n\n if (canEditValues && !isReadOnly) {\n children.push(\n  $\langle\$ element={element}\n hidden={hidden || !isOpen}\n hookID={hookID}\n inspectedElement={inspectedElement}\n path={path}\n store={store}\n type={pathRoot}\n  $\gg\ln$  );\n }\n\n children.unshift(\n <div\n key={`\${depth}-root`}\n className={styles.Item}\n hidden={hidden}\n ref={contextMenuTriggerRef}\n style={style}>\n  ${\text{hasChildren ?}} \(\n\alpha \leq \text{ExpandCollapseToggle isOpen} {\text{isOpen}} \setminus {\text{setIsOpen}} \geq {\text{setIsOpen}} \geq \|\n\alpha\|$  $\langle$ div className={styles.ExpandCollapseToggleSpacer}  $\rangle$ \n }\n {renderedName}\n  $\langle$ div

className={styles.AfterName}>: $\langle \text{div} \rangle$ \n  $\langle$ span\n className={styles.Value}\n onClick={hasChildren ? toggleIsOpen : undefined  $\rangle\$ n {displayName}\n </span>\n </div>,\n );\n }\n return children;\n}\n\nfunction DeleteToggle({deletePath, name, path}) {\n const handleClick = event  $\Rightarrow$  {\n event.stopPropagation();\n deletePath(path);\n };\n\n return (\n  $\lt\&$ \n  $\lt$ Button\n className={styles.DeleteArrayItemButton}\n onClick={handleClick}\n title=\"Delete entry\">\n  $\langle$ ButtonIcon type=\"delete\" />\n  $\langle$ Button>\n  $\langle$ span className={styles.Name}>{name}</span>\n  $\langle$ >\n );\n}\n","/\*\*\n \* Copyright (c) Facebook, Inc. and its affiliates.\n \*\n \* This source code is licensed under the MIT license found in the $\ln * LLCENSE$  file in the root directory of this source tree. $\ln * \ln * \mathcal{O}$  flow $\ln * \Lambda$  import {copy} from 'clipboard-js';\nimport \* as React from 'react';\nimport Button from '../Button';\nimport ButtonIcon from '../ButtonIcon';\nimport KeyValue from './KeyValue';\nimport {alphaSortEntries, serializeDataForCopy} from '../utils';\nimport Store from '../../store';\nimport styles from './InspectedElementSharedStyles.css';\nimport {\n ElementTypeClass,\n ElementTypeFunction,\n} from 'react-devtools-shared/src/types';\n\nimport type {InspectedElement} from './types';\nimport type {FrontendBridge} from 'react-devtools-shared/src/bridge';\nimport type {Element} from 'react-devtools-shared/src/devtools/views/Components/types';\n\ntype Props = {|\n bridge: FrontendBridge,\n element: Element,\n inspectedElement: InspectedElement,\n store: Store,\n|};\n\nexport default function InspectedElementContextTree({\n bridge,\n element,\n inspectedElement,\n store,\n}: Props) {\n const {hasLegacyContext, context, type} = inspectedElement;\n\n const isReadOnly = type !== ElementTypeClass && type !== ElementTypeFunction;\n\n const entries = context != null ? Object.entries(context) : null;\n if (entries !== null)  $\n\$ entries.sort(alphaSortEntries);\n  $\ln n$  const isEmpty = entries === null || entries.length === 0;\n\n const handleCopy = () => copy(serializeDataForCopy(((context: any): Object))); $\ln \ln /N$  e add an object with a \"value\" key as a wrapper around Context data\n // so that we can use the shared <KeyValue> component to display it.\n // This wrapper object can't be renamed.\n const canRenamePathsAtDepth = depth => depth > 1;\n\n if (isEmpty)  ${\nvert \nu \vert} \$ else  ${\nvert \nu \vert}$  return (\n <div className= ${\text{styles}}$ .InspectedElementTree}>\n <div className={styles.HeaderRow}>\n <div className={styles.Header}>\n {hasLegacyContext ?  $\text{``legacy context': 'context'}\$ n  $\langle \text{div}\rangle$ n {!isEmpty && (\n  $\langle \text{Button onClick}=\text{handleCopy}\rangle$ } title=\"Copy to clipboard\">\n <ButtonIcon type=\"copy\" />\n </Button>\n )}\n </div>\n  ${\isEmpty \&<div className={style}>None$ any).map(([name, value]) => (\n <KeyValue\n key={name}\n alphaSort={true}\n bridge={bridge}\n canDeletePaths={!isReadOnly}\n canEditValues={!isReadOnly}\n canRenamePaths={!isReadOnly}\n canRenamePathsAtDepth={canRenamePathsAtDepth}\n depth={1}\n element={element}\n hidden={false}\n inspectedElement={inspectedElement}\n name={name}\n path={[name]}\n pathRoot=\"context\"\n store={store}\n type=\"context\"\n value={value}\n />\n ))}\n  $\langle \text{div}\rangle$ \n );\n }\n","/\*\*\n \* Copyright (c) Facebook, Inc. and its affiliates.\n \*\n \* This source code is licensed under the MIT license found in the $\ln * LLCENSE$  file in the root directory of this source tree. $\ln * \ln *$  $\mathbb{C}$  flow\n \*/\n\nimport \* as React from 'react';\nimport {\n useContext,\n unstable\_useCacheRefresh as useCacheRefresh,\n useTransition,\n} from 'react';\nimport Button from '../Button';\nimport ButtonIcon from '../ButtonIcon';\nimport Store from '../../store';\nimport sharedStyles from './InspectedElementSharedStyles.css';\nimport styles from './InspectedElementErrorsAndWarningsTree.css';\nimport {SettingsContext} from '../Settings/SettingsContext';\nimport {\n clearErrorsForElement as clearErrorsForElementAPI,\n clearWarningsForElement as clearWarningsForElementAPI,\n} from 'react-devtoolsshared/src/backendAPI';\n\nimport type {InspectedElement} from './types';\nimport type {FrontendBridge} from 'react-devtools-shared/src/bridge';\n\ntype Props = {|\n bridge: FrontendBridge,\n inspectedElement: InspectedElement,\n store: Store,\n|};\n\nexport default function InspectedElementErrorsAndWarningsTree({\n bridge,\n inspectedElement,\n store,\n}: Props) {\n const refresh = useCacheRefresh();\n\n const [\n isErrorsTransitionPending,\n startClearErrorsTransition,\n  $] =$  useTransition();\n const clearErrorsForInspectedElement =  $() \Rightarrow {\n \cos f id} =$  inspectedElement;\n const rendererID = store.getRendererIDForElement(id);\n if (rendererID !== null)  $\{\n\}$  startClearErrorsTransition(() =>  $\{\n\}$ 

clearErrorsForElementAPI({\n bridge,\n id,\n rendererID,\n });\n refresh();\n });\n }\n };\n\n const [\n isWarningsTransitionPending,\n startClearWarningsTransition,\n ] = useTransition();\n const clearWarningsForInspectedElement =  $() \Rightarrow {\n \alpha \in \{id\}}$  = inspectedElement;\n const rendererID = store.getRendererIDForElement(id);\n if (rendererID !== null) {\n startClearWarningsTransition(() => {\n clearWarningsForElementAPI({\n bridge,\n id,\n rendererID,\n });\n refresh();\n });\n  $\ln$  };\n\n const {showInlineWarningsAndErrors} = useContext(SettingsContext);\n if  $(\text{lshowInlineWarningsAndErrors}) \$ n return null;\n  $\ln \cdot \frac{terms}{s} = \text{insectedElement};\ln\$ n return  $\ln \langle R\$ eact.Fragment> $n \{errors.length > 0 \&\& \(\ln \langle T\text{ree}\rangle\)$ badgeClassName={styles.ErrorBadge}\n bridge={bridge}\n className={styles.ErrorTree}\n clearMessages={clearErrorsForInspectedElement}\n entries={errors}\n isTransitionPending={isErrorsTransitionPending}\n label=\"errors\"\n messageClassName={styles.Error}\n />\n )}\n {warnings.length > 0 && (\n <Tree\n badgeClassName={styles.WarningBadge}\n bridge={bridge}\n className={styles.WarningTree}\n clearMessages={clearWarningsForInspectedElement}\n entries={warnings}\n isTransitionPending={isWarningsTransitionPending}\n label=\"warnings\"\n messageClassName={styles.Warning}\n />\n )}\n </React.Fragment>\n );\n}\n\ntype TreeProps = {|\n badgeClassName: string,\n actions: React\$Node,\n className: string,\n clearMessages: () => {},\n entries: Array<[string, number]>,\n isTransitionPending: boolean,\n label: string,\n messageClassName: string,\n|};\n\nfunction Tree({\n badgeClassName,\n actions,\n className,\n clearMessages,\n entries,\n isTransitionPending,\n label,\n messageClassName,\n}: TreeProps) {\n if (entries.length === 0) {\n return null;\n }\n return (\n <div className={`\${sharedStyles.InspectedElementTree} \${className}`}>\n <div className={`\${sharedStyles.HeaderRow} \${styles.HeaderRow}`}>\n <div className={sharedStyles.Header}>{label}</div>\n <Button\n disabled={isTransitionPending}\n onClick={clearMessages}\n title={`Clear all  ${\label{1}$  {label} for this component`}>\n <ButtonIcon type=\"clear\" />\n </Button>\n </div>\n {entries.map(( ${\rm [message, count]}$ , index) => (\n <ErrorOrWarningView\n key={`\${label}-\${index}`}\n badgeClassName={badgeClassName}\n className={messageClassName}\n count={count}\n message={message}\n />\n ))}\n  $\langle \langle \text{div} \rangle$ n );\n}\n\ntype ErrorOrWarningViewProps = {|\n badgeClassName: string,\n className: string,\n count: number,\n message: string,\n|};\n\nfunction ErrorOrWarningView({\n className,\n badgeClassName,\n count,\n message,\n}: ErrorOrWarningViewProps) {\n return (\n <div className={className}>\n {count > 1 && <div className={badgeClassName}>{count}</div>}\n <div className={styles.Message} title={message}>\n  ${\text{message}}\n \sim \langle \text{div}\rangle \n \sim \langle \text{div}\rangle \n \sim \langle \text{div}\rangle \n \sim \langle \text{div}\rangle$  + This source code is licensed under the MIT license found in the $\ln *$  LICENSE file in the root directory of this source tree.\n \*\n \* @flow\n \*/\n\nimport {copy} from 'clipboard-js';\nimport \* as React from 'react';\nimport {useCallback, useContext, useRef, useState} from 'react';\nimport {BridgeContext, StoreContext} from '../context';\nimport Button from '../Button';\nimport ButtonIcon from '../ButtonIcon';\nimport Toggle from '../Toggle';\nimport ExpandCollapseToggle from './ExpandCollapseToggle';\nimport KeyValue from './KeyValue';\nimport {getMetaValueLabel, serializeHooksForCopy} from '../utils';\nimport Store from '../../store';\nimport styles from './InspectedElementHooksTree.css';\nimport useContextMenu from '../../ContextMenu/useContextMenu';\nimport {meta} from '../../../hydration';\nimport {getHookSourceLocationKey} from 'react-devtools-shared/src/hookNamesCache';\nimport {enableProfilerChangedHookIndices} from 'reactdevtools-feature-flags';\n\nimport type {InspectedElement} from './types';\nimport type {HooksNode, HooksTree} from 'react-debug-tools/src/ReactDebugHooks';\nimport type {FrontendBridge} from 'react-devtoolsshared/src/bridge';\nimport type {HookNames} from 'react-devtools-shared/src/types';\nimport type {Element} from 'react-devtools-shared/src/devtools/views/Components/types';\nimport type {ToggleParseHookNames} from './InspectedElementContext';\n\ntype HooksTreeViewProps = {|\n bridge: FrontendBridge,\n element: Element,\n hookNames: HookNames | null,\n inspectedElement: InspectedElement,\n parseHookNames: boolean,\n store: Store,\n toggleParseHookNames: ToggleParseHookNames,\n|};\n\nexport function

InspectedElementHooksTree({\n bridge,\n element,\n hookNames,\n inspectedElement,\n parseHookNames,\n store,\n toggleParseHookNames,\n}: HooksTreeViewProps) {\n const {hooks, id} = inspectedElement;\n\n // Changing parseHookNames is done in a transition, because it suspends.\n // This value is done outside of the transition, so the UI toggle feels responsive.\n const [parseHookNamesOptimistic, setParseHookNamesOptimistic]  $=$  useState(\n parseHookNames,\n );\n const handleChange  $=$  ()  $\ge$  {\n setParseHookNamesOptimistic(!parseHookNames);\n toggleParseHookNames();\n };\n\n const hookParsingFailed = parseHookNames && hookNames === null;\n\n let toggleTitle;\n if (hookParsingFailed) {\n toggleTitle = 'Hook parsing failed';\n } else if (parseHookNames) {\n toggleTitle = 'Parsing hook names ...';\n } else  $\ln$  toggleTitle = 'Parse hook names (may be slow)';\n  $\ln \ln$  const handleCopy = () => copy(serializeHooksForCopy(hooks));\n\n if (hooks === null)  $\n$  return null;\n } else  $\n$  return (\n <div className={styles.HooksTreeView}>\n <div className={styles.HeaderRow}>\n <div className={styles.Header}>hooks</div>\n {(!parseHookNames || hookParsingFailed) && (\n <Toggle\n className={hookParsingFailed ? styles.ToggleError : null}\n isChecked={parseHookNamesOptimistic}\n isDisabled={parseHookNamesOptimistic || hookParsingFailed}\n onChange={handleChange}\n title={toggleTitle}>\n <ButtonIcon type=\"parse-hook-names\" />\n </Toggle>\n )}\n <Button onClick={handleCopy} title=\"Copy to clipboard\">\n <ButtonIcon type=\"copy\" />\n </Button>\n </div>\n <InnerHooksTreeView\n hookNames={hookNames}\n hooks={hooks}\n id={id}\n element={element}\n inspectedElement={inspectedElement}\n path={[]}\n />\n </div>\n );\n }\n }\n\ntype InnerHooksTreeViewProps = {|\n element: Element,\n hookNames: HookNames | null,\n hooks: HooksTree,\n id: number,\n inspectedElement: InspectedElement,\n path: Array<string | number>,\n|};\n\nexport function InnerHooksTreeView( $\{\n \cdot \cdot \cdot \cdot \cdot \infty, \n \cdot \cdot \cdot \cdot \cdot \}$ . InnerHooksTreeViewProps)  $\{\n\mid \text{/} \text{``SFlowFixMe}\n\mid \text{''Missing type annotation for } U\text{'' whatever that means}\n\}$  return hooks.map((hook, index)  $\gg$  (\n  $\ll$ HookView\n key={index}\n element={element}\n hook={hooks[index]}\n hookNames={hookNames}\n id={id}\n inspectedElement={inspectedElement}\n path={path.concat( $[index]\}\n \sim \frac{\ln \ln\nt^e}{\ln \ln\nt^e}$  HookViewProps = { $\ln$  element: Element, $\ln$  hook: HooksNode,\n hookNames: HookNames | null,\n id: number,\n inspectedElement: InspectedElement,\n path: Array<string | number>,\n\lauminction HookView( ${\n}$ element,\n hook,\n hookNames,\n id,\n inspectedElement,\n path,\n}: HookViewProps)  ${\n$  const  ${\n$  canEditHooks,\n canEditHooksAndDeletePaths,\n canEditHooksAndRenamePaths,\n } = inspectedElement;\n const {id: hookID, isStateEditable, subHooks, value} = hook;\n\n const isReadOnly = hookID == null || !isStateEditable;\n\n const canDeletePaths = !isReadOnly && canEditHooksAndDeletePaths;\n const canEditValues = !isReadOnly && canEditHooks;\n const canRenamePaths = !isReadOnly && canEditHooksAndRenamePaths;\n\n const bridge = useContext(BridgeContext);\n const store = useContext(StoreContext);\n\n const [isOpen, setIsOpen] = useState<br/>>boolean>(false);\n\n const toggleIsOpen = useCallback(\n () => setIsOpen(prevIsOpen =>  $!preVISOpen\,\n\ [],\n\ ;\n\ n \ const contextMenuTriggerRef = useRefnull);\n\ n \ useContextMenu({\n data: {\n$ path: ['hooks', ...path],\n type:\n hook !== null  $\&&\n\$ n typeof hook === 'object'  $\&&\n\$ n hook.hasOwnProperty(meta.type)\n ? hook[(meta.type: any)]\n : typeof value,\n },\n id: 'InspectedElement',\n ref: contextMenuTriggerRef,\n });\n\n if (hook.hasOwnProperty(meta.inspected)) {\n // This Hook is too deep and hasn't been hydrated.\n if  $($  DEV  $)$  {\n console.warn('Unexpected dehydrated hook; this is a DevTools error.');\n }\n return (\n <div className={styles.Hook}>\n <div  $className = {stvlesNameValueRow} \geq n$  <span className={styles. TruncationIndicator} $>...$  </span >\n  $\langle$ div>\n  $\langle \rangle$ \n \;\n }\n\n // Certain hooks are not editable at all (as identified by react-debug-tools).\n // Primitive hook names (e.g. the \"State\" name for useState) are also never editable.\n const canRenamePathsAtDepth = depth => isStateEditable && depth > 1;\n\n const isCustomHook = subHooks.length >  $0$ ;\n\n let name = hook.name;\n if (enableProfilerChangedHookIndices) {\n if (!isCustomHook) {\n name =  $\ln$   $\langle \n\rangle$ n  $\langle \n\rangle$  <span className={styles.PrimitiveHookNumber}>{hookID + 1} $\langle \n\rangle$ span>\n {name}\n  $\langle \rangle$ \n );\n }\n }\n\n const type = typeof value;\n\n let displayValue;\n let isComplexDisplayValue = false;\n\n
const hookSource = hook.hookSource;\n const hookName =\n hookNames != null  $\&&b$  hookSource != null\n ? hookNames.get(getHookSourceLocationKey(hookSource))\n : null;\n const hookDisplayName = hookName ?  $(\n\alpha < \alpha)$  {name}\n {!!hookName && <span className={styles.HookName}>({hookName})</span>}\n  $\langle \rangle$ n): (\n name\n );\n\n // Format data for display to mimic the props/state/context for now.\n if (type === 'string')  $\{\n\quad \text{display } \left( \langle \cdot \rangle \right)$  displayValue = `\"\$ $\{(\text{value: any}): \text{string}\}\$ \";\n  $\}$  else if (type == 'boolean')  $\{\n\}$  displayValue = value ? 'true' : 'false';\n } else if (type === 'number') {\n displayValue = value;\n } else if (value === null) {\n displayValue = 'null';\n } else if (value === undefined) {\n displayValue = null;\n } else if (Array.isArray(value))  ${\n \infty \in \mathbb{Z}}$  isComplexDisplayValue = true;\n displayValue = 'Array';\n } else if (type == 'object') {\n isComplexDisplayValue = true;\n displayValue = 'Object';\n }\n\n if (isCustomHook) {\n const subHooksView  $=$  Array.isArray(subHooks) ? (\n <InnerHooksTreeView\n element={element}\n hooks={subHooks}\n hookNames={hookNames}\n  $id=\{id\}$  inspectedElement={inspectedElement}\n path={path.concat(['subHooks'])}\n />\n ) : (\n <KeyValue\n alphaSort={false}\n bridge={bridge}\n canDeletePaths={canDeletePaths}\n canEditValues={canEditValues}\n canRenamePaths={canRenamePaths}\n canRenamePathsAtDepth={canRenamePathsAtDepth}\n depth={1}\n element={element}\n hookID={hookID}\n hookName={hookName}\n inspectedElement={inspectedElement}\n name=\"subHooks\"\n path={path.concat(['subHooks'])}\n store={store}\n type=\"hooks\"\n value={subHooks}\n />\n );\n\n if (isComplexDisplayValue) {\n return (\n <div className={styles.Hook}>\n <div ref={contextMenuTriggerRef} className={styles.NameValueRow}>\n <ExpandCollapseToggle isOpen={isOpen} setIsOpen={setIsOpen} />\n <span\n onClick={toggleIsOpen}\n className={name !== '' ? styles.Name :  $\text{stvles}$ .NameAnonymous}>\n {hookDisplayName || 'Anonymous'}\n </span>\n < className={styles.Value} onClick={toggleIsOpen}>\n {isOpen || getMetaValueLabel(value)}\n  $\langle \text{span}\rangle$ n  $\langle \text{div}\rangle$ n  $\langle$  div className={styles.Children} hidden={!isOpen}>\n  $\langle$ KeyValue\n alphaSort={false}\n bridge={bridge}\n canDeletePaths={canDeletePaths}\n canEditValues={canEditValues}\n canRenamePaths={canRenamePaths}\n canRenamePathsAtDepth={canRenamePathsAtDepth}\n depth={1}\n element={element}\n hookID={hookID}\n hookName={hookName}\n inspectedElement={inspectedElement}\n name=\"DebugValue\"\n path={path.concat(['value'])}\n pathRoot=\"hooks\"\n store={store}\n value={value}\n />\n {subHooksView}\n </div>\n </div>\n ;\n } else  ${\n \mu \in {\Omega} \subset {\text{div className} = {\text{style}} \} \}$  <div ref={contextMenuTriggerRef} className={styles.NameValueRow}>\n <ExpandCollapseToggle isOpen={isOpen} setIsOpen={setIsOpen} />\n <span\n onClick={toggleIsOpen}\n className={name !== '' ? styles.Name : styles.NameAnonymous}>\n {hookDisplayName || 'Anonymous'}\n </span>{' '}\n {/\*  $$FlowFixMe *}/n$  <span className={styles.Value} onClick={toggleIsOpen}>\n {displayValue}\n  $\langle$ span>\n  $\langle$ div>\n  $\langle$ div className={styles.Children} hidden={!isOpen}>\n  ${\subfloat}$  {subHooksView}\n  $\langle \text{div}\rangle$ \n  $\langle \text{div}\rangle$ \n }\n } else {\n if (isComplexDisplayValue) {\n return  $(\n\alpha \cdot \text{div className} = \{ \text{style} \} \land \text{div } \alpha \cdot \text{d} \}$  alphaSort={false}\n bridge={bridge}\n canDeletePaths={canDeletePaths}\n canEditValues={canEditValues}\n canRenamePaths={canRenamePaths}\n canRenamePathsAtDepth={canRenamePathsAtDepth}\n depth={1}\n element={element}\n hookID={hookID}\n hookName={hookName}\n inspectedElement={inspectedElement}\n name={name}\n path={path.concat(['value'])}\n pathRoot=\"hooks\"\n store={store}\n value={value}\n  $\>$ \n  $\<$ \div>\n );\n } else {\n return  $\in$   $\langle \text{div className} = \{ \text{styles} \} \rangle$   $\langle \text{KeyValue} \rangle$  alphaSort={false}\n bridge={bridge}\n canDeletePaths={false}\n canEditValues={canEditValues}\n canRenamePaths={false}\n depth={1}\n element={element}\n hookID={hookID}\n hookName={hookName}\n inspectedElement={inspectedElement}\n name={name}\n path= $\{\lceil \}\$ n pathRoot=\"hooks\"\n store={store}\n value={value}\n />\n </div>\n );\n  $\ln |\n\|$ \n\n// \$FlowFixMe\nexport default React.memo(InspectedElementHooksTree);\n","/\*\*\n \* Copyright

(c) Facebook, Inc. and its affiliates.\n \*\n \* This source code is licensed under the MIT license found in the\n \* LICENSE file in the root directory of this source tree.\n \*\n \* @flow\n \*/\n\nimport {copy} from 'clipboardjs';\nimport \* as React from 'react';\nimport Button from '../Button';\nimport ButtonIcon from '../ButtonIcon';\nimport KeyValue from './KeyValue';\nimport NewKeyValue from './NewKeyValue';\nimport {alphaSortEntries, serializeDataForCopy} from '../utils';\nimport Store from '../../store';\nimport styles from './InspectedElementSharedStyles.css';\nimport {ElementTypeClass} from 'react-devtoolsshared/src/types';\n\nimport type {InspectedElement} from './types';\nimport type {FrontendBridge} from 'reactdevtools-shared/src/bridge';\nimport type {Element} from 'react-devtoolsshared/src/devtools/views/Components/types';\n\ntype Props = {|\n bridge: FrontendBridge,\n element: Element,\n inspectedElement: InspectedElement,\n store: Store,\n|};\n\nexport default function InspectedElementPropsTree({\n bridge,\n element,\n inspectedElement,\n store,\n}: Props) {\n const {\n canEditFunctionProps,\n canEditFunctionPropsDeletePaths,\n canEditFunctionPropsRenamePaths,\n props,\n type,\n } = inspectedElement;\n\n const canDeletePaths  $=$ \n type  $==$  ElementTypeClass || canEditFunctionPropsDeletePaths;\n const canEditValues = type === ElementTypeClass || canEditFunctionProps;\n const canRenamePaths  $=\n\infty$  type  $==$  ElementTypeClass || canEditFunctionPropsRenamePaths;\n\n const entries = props != null ? Object.entries(props) : null;\n if (entries !== null) {\n entries.sort(alphaSortEntries);\n }\n\n const isEmpty = entries === null  $\parallel$  entries.length === 0; $\ln \ln \text{ const}$  handleCopy = () => copy(serializeDataForCopy(((props: any): Object)));\n\n return (\n <div className={styles.InspectedElementTree}>\n <div className={styles.HeaderRow}>\n <div className={styles.Header}>props</div>\n {!isEmpty && (\n <Button onClick={handleCopy}} title=\"Copy to clipboard\">\n <ButtonIcon type=\"copy\" />\n </Button>\n )}\n </div>\n  ${\text{!isEmpty &\&\n}} \quad {\text{(entries: any).map((|name, value])} \Rightarrow {\text{(n}} \quad {\text{KeyValue}\cap} \quad \text{key={name}}\$ alphaSort={true}\n bridge={bridge}\n canDeletePaths={canDeletePaths}\n canEditValues={canEditValues}\n canRenamePaths={canRenamePaths}\n depth={1}\n element={element}\n hidden={false}\n inspectedElement={inspectedElement}\n name={name}\n path={ ${\text{name}}\$ }\n pathRoot=\"props\"\n store={store}\n value={value}\n />\n ))}\n {canEditValues && (\n <NewKeyValue\n bridge={bridge}\n depth={0}\n hidden={false}\n inspectedElement={inspectedElement}\n path={[]}\n store={store}\n type=\"props\"\n />\n )}\n </div>\n );\n}\n","/\*\*\n \* Copyright (c) Facebook, Inc. and its affiliates. $\ln \pi \$  This source code is licensed under the MIT license found in the  $\ln \pi$  LICENSE file in the root directory of this source tree.\n \*\n \* @flow\n \*/\n\nimport {copy} from 'clipboard-js';\nimport \* as React from 'react';\nimport Button from '../Button';\nimport ButtonIcon from '../ButtonIcon';\nimport KeyValue from './KeyValue';\nimport {alphaSortEntries, serializeDataForCopy} from '../utils';\nimport Store from '../../store';\nimport styles from './InspectedElementSharedStyles.css';\n\nimport type {InspectedElement} from './types';\nimport type {FrontendBridge} from 'react-devtools-shared/src/bridge';\nimport type {Element} from 'react-devtools-shared/src/devtools/views/Components/types';\n\ntype Props = {|\n bridge: FrontendBridge,\n element: Element,\n inspectedElement: InspectedElement,\n store: Store,\n|};\n\nexport default function InspectedElementStateTree( $\{ \n \ bridge, \n \ end \ image, \n \ n \ is \ a \ edge \ and \ n \ is \ a \ edge \ and \ n \ is \ a \ edge$ inspectedElement;\n\n const entries = state != null ? Object.entries(state) : null;\n if (entries !== null) {\n entries.sort(alphaSortEntries);\n }\n\n const isEmpty = entries === null || entries.length === 0;\n\n const handleCopy = () => copy(serializeDataForCopy((((state: any): Object))); $\ln$  if (isEmpty)  $\ln$  return null; $\ln$  } else {\n return (\n <div className={styles.InspectedElementTree}>\n <div className={styles.HeaderRow}>\n <div className={styles.Header}>state</div>\n {!isEmpty && (\n  $\langle$ Button onClick={handleCopy} title=\"Copy to clipboard\">\n  $\langle$ ButtonIcon type=\"copy\" />\n  $\langle Button\rangle$ n )}\n  $\langle div\rangle$ n {isEmpty && <div className={styles.Empty}>None</div>}\n {!isEmpty &&\n (entries: any).map(([name, value]) => (\n <KeyValue\n key={name}\n alphaSort={true}\n bridge={bridge}\n canDeletePaths={true}\n canEditValues={true}\n canRenamePaths={true}\n depth={1}\n element={element}\n hidden={false}\n

inspectedElement={inspectedElement}\n name={name}\n path={[name}}\n pathRoot=\"state\"\n store={store}\n value={value}\n />\n )}\n </div>\n );\n  $\ln$ ,","/\*\*\n \* Copyright (c) Facebook, Inc. and its affiliates.\n \*\n \* This source code is licensed under the MIT license found in the $\ln *$  LICENSE file in the root directory of this source tree. $\ln * \ln * \mathcal{O}$  flow $\ln * \wedge \ln \text{import} *$  as React from 'react';\nimport EditableValue from './EditableValue';\nimport Store from '../../store';\nimport {ElementTypeSuspense} from 'react-devtools-shared/src/types';\nimport styles from './InspectedElementSharedStyles.css';\n\nimport type {InspectedElement} from './types';\nimport type {FrontendBridge} from 'react-devtools-shared/src/bridge';\n\ntype Props = {|\n bridge: FrontendBridge,\n inspectedElement: InspectedElement,\n store: Store,\n|};\n\nexport default function InspectedElementSuspenseToggle( $\{n \brace n \in \Omega$ , inspectedElement,\n store,\n}: Props)  $\{n \brace n \in \Omega$  ${\text{canToggleSuspense}}$ , id, state, type  ${\text{=} \text{insertTypeSuspense}}$   ${\n \text{inter} \text{inter}}$ null;\n  $\|\cdot\|$  const isSuspended = state !== null;\n\n const toggleSuspense = (path, value) => {\n const rendererID = store.getRendererIDForElement(id);\n if (rendererID !== null) {\n bridge.send('overrideSuspense',  ${\n \over |x| \cdot x}$  rendererID,\n forceFallback: value,\n });\n  ${\n \over |x| \cdot x}$ return (\n <div className={styles.InspectedElementTree}>\n <div className={styles.HeaderRow}>\n  $\langle$ div className={styles.Header}>suspense $\langle$ div>\n  $\langle$ div>\n  $\langle$ div className={styles.ToggleSuspenseRow}>\n <span className={styles.Name}>Suspended</span>\n {canToggleSuspense ? (\n // key is required to keep <EditableValue> and header row toggle button in sync\n  $\leq$ EditableValue\n key={isSuspended}\n overrideValue={toggleSuspense}\n path={['suspense', 'Suspended']}\n value={isSuspended}\n  $/\triangleright$ n ) : (\n <span className={styles.Value}>{isSuspended ? 'true' : 'false'}</span>\n )}\n </div>\n </div>\n );\n}\n","/\*\*\n \* Copyright (c) Facebook, Inc. and its affiliates. $\ln \pi$  This source code is licensed under the MIT license found in the $\ln * LLICENSE$  file in the root directory of this source tree. $\ln * \oplus \text{flow}\ln * \wedge \text{h}\$  import \* as React from 'react';\nimport {\n createContext,\n useCallback,\n useContext,\n useEffect,\n useMemo,\n useState,\n} from 'react';\nimport {unstable\_batchedUpdates as batchedUpdates} from 'react-dom';\nimport {createResource} from 'react-devtools-shared/src/devtools/cache';\nimport {\n BridgeContext,\n StoreContext,\n} from 'react-devtoolsshared/src/devtools/views/context';\nimport {TreeStateContext} from '../TreeContext';\n\nimport type {StateContext} from '../TreeContext';\nimport type {FrontendBridge} from 'react-devtoolsshared/src/bridge';\nimport type Store from 'react-devtools-shared/src/devtools/store';\nimport type {StyleAndLayout as StyleAndLayoutBackend} from 'react-devtoolsshared/src/backend/NativeStyleEditor/types';\nimport type {StyleAndLayout as StyleAndLayoutFrontend} from './types';\nimport type {Element} from 'react-devtools-shared/src/devtools/views/Components/types';\nimport type  ${\n}$  Resource, $n$  Thenable, $n$  from 'react-devtools-shared/src/devtools/cache'; $n\neq 0$  and type GetStyleAndLayout = (id: number) => StyleAndLayoutFrontend | null;\n\ntype Context =  ${\|\n\}$  getStyleAndLayout:  $G$ etStyleAndLayout,\n|};\n\nconst NativeStyleContext = createContext < Context > (((null: any): Context));\nNativeStyleContext.displayName = 'NativeStyleContext';\n\ntype ResolveFn = (styleAndLayout: StyleAndLayoutFrontend) => void;\ntype InProgressRequest =  $\{\|n\$  promise: Thenable<StyleAndLayoutFrontend>,\n resolveFn: ResolveFn,\n|};\n\nconst inProgressRequests: WeakMap<Element, InProgressRequest> = new WeakMap();\nconst resource: Resource<\n Element,\n Element,\n StyleAndLayoutFrontend,\n> = createResource(\n (element: Element) => {\n const request = inProgressRequests.get(element);\n if (request != null)  $\n \$ n return request.promise;\n  $\n \$ \n\n let resolveFn =  $(\text{null: any}):$  ResolveFn); $\in$  const promise = new Promise(resolve  $\Rightarrow$   $\in$  resolveFn = resolve; $\in$  }); $\in$  $\in$ inProgressRequests.set(element, {promise, resolveFn}); $\ln$  return promise; $\ln$ }, $\ln$  (element: Element) => element,\n {useWeakMap: true},\n);\n\ntype Props = {|\n children: React\$Node,\n|};\n\nfunction NativeStyleContextController({children}: Props) {\n const bridge = useContext<FrontendBridge>(BridgeContext);\n const store = useContext<Store>(StoreContext);\n\n const getStyleAndLayout = useCallback<GetStyleAndLayout> $(\n\alpha \ (id: number) \implies {\n\alpha \}$  const element = store.getElementByID(id);\n if (element !== null)  $\{\n\}$  return resource.read(element);\n } else  $\{\n\}$ 

return null;\n  $\ln \lim_{n \to \infty}$  [store],\n );\n\n // It's very important that this context consumes selectedElementID and not NativeStyleID.\n // Otherwise the effect that sends the \"inspect\" message across the bridge-\n // would itself be blocked by the same render that suspends (waiting for the data). $\ln$  const {selectedElementID} = useContext<StateContext>(TreeStateContext);\n\n const [\n currentStyleAndLayout,\n setCurrentStyleAndLayout,\n ] = useState<StyleAndLayoutFrontend | null>(null);\n\n // This effect handler invalidates the suspense cache and schedules rendering updates with React. $\infty$  useEffect(() => {\n const onStyleAndLayout = ({id, layout, style}: StyleAndLayoutBackend}  $\Rightarrow$  {\n const element = store.getElementByID(id);\n if (element !== null) {\n const styleAndLayout: StyleAndLayoutFrontend = {\n  $l$ ayout,\n style,\n };\n const request = inProgressRequests.get(element);\n if (request != null)  ${\n\mu \quad in ProgressRequests.delete(element); \n\in batchedUpdate(()=> {\n}$ request.resolveFn(styleAndLayout);\n setCurrentStyleAndLayout(styleAndLayout);\n });\n } else {\n resource.write(element, styleAndLayout);\n\n // Schedule update with React if the currently-selected element has been invalidated. $\ln$  if (id === selectedElementID)  $\{\n\$ setCurrentStyleAndLayout(styleAndLayout);\n  $\{\n \$  $\n \$ \n  $\{\n \}$ \n  $\;\$ bridge.addListener('NativeStyleEditor\_styleAndLayout', onStyleAndLayout);\n return () =>\n bridge.removeListener(\n 'NativeStyleEditor\_styleAndLayout',\n onStyleAndLayout,\n );\n }, [bridge, currentStyleAndLayout, selectedElementID, store]);\n\n // This effect handler polls for updates on the currently selected element.\n useEffect(() => {\n if (selectedElementID === null) {\n return () => {\};\n }\n\n const rendererID = store.getRendererIDForElement(selectedElementID); $\ln\$  let timeoutID: TimeoutID | null = null; $\ln\ln$ const sendRequest = () => {\n timeoutID = null;\n\n if (rendererID !== null) {\n bridge.send('NativeStyleEditor\_measure', {\n id: selectedElementID,\n rendererID,\n });\n }\n  $\cdot$ ;\n\n // Send the initial measurement request.\n // We'll poll for an update in the response handler below.\n sendRequest();\n\n const onStyleAndLayout = ({id}: StyleAndLayoutBackend) => {\n // If this is the element we requested, wait a little bit and then ask for another update. $\ln$  if (id === selectedElementID)  $\ln$  if  $(\text{timeout} \geq = \text{null}) \$ |\n clearTimeout(timeoutID);\n }\n timeoutID = setTimeout(sendRequest, 1000);\n }\n };\n\n bridge.addListener('NativeStyleEditor\_styleAndLayout', onStyleAndLayout);\n\n return  $() \Rightarrow {\n \in \mathbb{R}^n$  bridge.removeListener(\n 'NativeStyleEditor\_styleAndLayout,\n onStyleAndLayout,\n );\n\n if (timeoutID !== null) {\n clearTimeout(timeoutID);\n }\n }, [bridge, selectedElementID, store]);\n\n const value = useMemo(\n () => ({getStyleAndLayout}),\n // NativeStyle is used to invalidate the cache and schedule an update with React.\n [currentStyleAndLayout, getStyleAndLayout],\n );\n\n return (\n <NativeStyleContext.Provider value={value}>\n {children}\n </NativeStyleContext.Provider>\n );\n}\n\nexport {NativeStyleContext, NativeStyleContextController};\n","/\*\*\n \* Copyright (c) Facebook, Inc. and its affiliates. $\ln * \ln *$  This source code is licensed under the MIT license found in the $\ln *$  LICENSE file in the root directory of this source tree.\n \*\n \* @flow\n \*/\n\nimport \* as React from 'react';\nimport styles from './LayoutViewer.css';\n\nimport type {Layout} from './types';\n\ntype Props = {|\n id: number,\n layout: Layout,\n|};\n\nexport default function LayoutViewer({id, layout}: Props) {\n const {height, margin, padding, y, width,  $x$ } = layout;\n\n return (\n <div className={styles.LayoutViewer}>\n <div className={styles.Header}>layout</div>\n <div className={styles.DashedBox}>\n <div className={styles.LabelRow}>\n <label className={styles.Label}>margin</label>\n\n  $\langle \text{label}\rangle$ {margin.top  $||' - \rangle$ }  $\langle \text{div}\rangle$   $\wedge$   $\langle \text{div}\rangle$   $\wedge$   $\langle \text{div}\rangle$   $\wedge$   $\langle$   $\text{div}\rangle$   $\wedge$   $\langle$   $\text{div}\rangle$   $\wedge$   $\langle$   $\text{div}\rangle$   $\wedge$   $\langle$   $\text{div}\rangle$   $\wedge$   $\langle$   $\text{div}\rangle$   $\wedge$   $\wedge$   $\langle$   $\text{div}\rangle$   $\wedge$   $\wedge$   $\wedge$   $\langle$ label>{margin.left || '-'} $\langle$ label>\n\n  $\langle$ div className={styles.SolidBox}>\n  $\langle$ div className={styles.LabelRow}>\n <label className={styles.Label}>padding</label>\n\n  $\langle$ label>{padding.top || '-'} $\langle$ label>\n  $\langle$ div>\n\n  $\langle$ div className={styles.BoxRow}>\n  $\langle$ label>{padding.left || '-'} $\langle$ label>\n\n  $\langle$ div className={styles.DashedBox}>\n  $\langle$ div className={styles.LabelRow}>\n {format(width)} x {format(height)} ({format(x)}, {format(y)})\n  $\langle div \rangle$ n  $\langle div \rangle$ |n\n  $\langle div \rangle$ |n\n  $\langle div \rangle$ |n\n  $\langle div \rangle$ |n\n  $\langle div \rangle$ |n\n  $\langle div \rangle$ |n\n  $\langle div \rangle$ |n\n  $\langle div \rangle$ |n\n  $\langle div \rangle$ |n\n  $\langle div \rangle$ |n\n  $\langle div \rangle$ |n\n  $\langle div \rangle$ |n\n  $\langle div \rangle$ |n\n  $\langle div \rangle$ |n\n  $\langle div \rangle$ |n\n  $\langle div \rangle$ |n\n  $\langle$  $\langle$ label>{padding.bottom || '-'} $\langle$ label>\n  $\langle$ div>\n  $\langle$ label>{margin.right || '-'} $\langle$ label>\n  $\langle$ div>\n  $\langle$ label>{margin.bottom || '-'} $\langle$ label>\n  $\langle$ div>\n  $\langle$ div>\n );\n}\n\nfunction format(number: number): string |

number  ${\n$  if (Math.round(number) === number)  ${\n}$  return number; $\n}$  else  ${\n}$  return number.toFixed(1); $\n$ }\n}\n","/\*\*\n \* Copyright (c) Facebook, Inc. and its affiliates.\n \*\n \* This source code is licensed under the MIT license found in the $\ln * LICENSE$  file in the root directory of this source tree. $\ln * \ln * @flow\ln * \ln \ln$  \* as React from 'react';\nimport {useContext, useMemo, useRef, useState} from 'react';\nimport {unstable\_batchedUpdates as batchedUpdates} from 'react-dom';\nimport {copy} from 'clipboard-js';\nimport {\n BridgeContext,\n StoreContext,\n} from 'react-devtools-shared/src/devtools/views/context';\nimport Button from '../../Button';\nimport ButtonIcon from '../../ButtonIcon';\nimport {serializeDataForCopy} from '../../utils';\nimport AutoSizeInput from './AutoSizeInput';\nimport styles from './StyleEditor.css';\nimport {sanitizeForParse} from '../../../utils';\n\nimport type {Style} from './types';\n\ntype Props = {|\n id: number,\n style: Style,\n|};\n\ntype  $ChangeAttributeFn = (oldName: string, newName: string, value: any) \implies void:\n  $\langle \langle \rangle \rangle = \langle \langle \rangle$$ string, value: any) => void;\n\nexport default function StyleEditor({id, style}: Props) {\n const bridge = useContext(BridgeContext);\n const store = useContext(StoreContext);\n\n const changeAttribute = (oldName: string, newName: string, value: any)  $\Rightarrow$  {\n const rendererID = store.getRendererIDForElement(id);\n if  $(\text{renderID } != = \text{null}) \$  bridge.send('NativeStyleEditor\_renameAttribute',  $\ln$  id,\n rendererID,\n oldName,\n newName,\n value,\n });\n }\n };\n\n const changeValue = (name: string, value: any) =>  ${\n\mu \hbox{ constant} \atop \nu \hbox{ constant} }$  const rendererID = store.getRendererIDForElement(id); $\n\$  if (rendererID !== null)  ${\n\mu \hbox{ at}}$ bridge.send('NativeStyleEditor\_setValue', {\n id,\n rendererID,\n name,\n value,\n });\n }\n  $\lambda$ ;\n\n const keys = useMemo(() => Array.from(Object.keys(style)), [style]);\n\n const handleCopy = () => copy(serializeDataForCopy(style));\n\n return (\n <div className={styles.StyleEditor}>\n <div className={styles.HeaderRow}>\n <div className={styles.Header}>\n <div className={styles.Brackets}>{'style {'}</div>\n </div>\n <Button onClick={handleCopy} title=\"Copy to clipboard\">\n <ButtonIcon type=\"copy\" />\n </Button>\n </div>\n {keys.length > 0 &&\n keys.map(attribute =>  $\ln$  <Row\n key={attribute}\n attribute={attribute}\n changeAttribute={changeAttribute}\n changeValue={changeValue}\n validAttributes={store.nativeStyleEditorValidAttributes}\n value={style[attribute]}\n />\n ))}\n  $\langle\$ NewRow\n changeAttribute={changeAttribute}\n changeValue={changeValue}\n validAttributes={store.nativeStyleEditorValidAttributes}\n />\n <div className={styles.Brackets}>{'}'}</div>\n </div>\n );\n}\n\ntype NewRowProps = {|\n changeAttribute: ChangeAttributeFn,\n changeValue: ChangeValueFn,\n validAttributes: \$ReadOnlyArray<string> | null,\n|};\n\nfunction NewRow({changeAttribute, changeValue, validAttributes}: NewRowProps) {\n const [key,  $setKey$ ] = useState<number>(0);\n const reset = () => setKey(key + 1);\n\n const newAttributeRef = useRef $\leq$ string $\geq$ ('');\n\n const changeAttributeWrapper = (\n oldAttribute: string,\n newAttribute: string,\n value: any,\n ) => {\n // Ignore attribute changes until a value has been specified\n newAttributeRef.current = newAttribute;\n  $\cdot$ \n\n const changeValueWrapper = (attribute: string, value: any) => {\n // Blur events should reset/cancel if there's no value or no attribute $\ln$  if (newAttributeRef.current !== ") {\n if (value !== ") {\n changeValue(newAttributeRef.current, value);\n }\n reset();\n }\n };\n\n return (\n <Row\n  $key={key}\n$  attribute={"}\n attributePlaceholder=\"attribute\"\n changeAttribute={changeAttributeWrapper}\n changeValue={changeValueWrapper}\n validAttributes={validAttributes}\n value={''}\n valuePlaceholder=\"value\"\n />\n );\n}\n\ntype RowProps  $= \{\|\n\text{ attribute: string}\n\}$  attributePlaceholder?: string, $\|\text{a}$  changeAttribute: ChangeAttributeFn, $\|\text{b}$  changeValue: ChangeValueFn,\n validAttributes: \$ReadOnlyArray<string> | null,\n value: any,\n valuePlaceholder?: string,\n|};\n\nfunction Row({\n attribute,\n attributePlaceholder,\n changeAttribute,\n changeValue,\n validAttributes,\n value,\n valuePlaceholder,\n}: RowProps) {\n // TODO (RN style editor) Use @reach/combobox to auto-complete attributes.\n // The list of valid attributes would need to be injected by RN backend,\n // which would need to require them from ReactNativeViewViewConfig \"validAttributes.style\" keys.\n // This would need to degrade gracefully for react-native-web,  $\ln$  // although we could let it also inject a custom set of allowed attributes.\n\n const [localAttribute, setLocalAttribute] = useState(attribute);\n const [localValue,  $setLocalValue$  = useState(JSON.stringify(value));\n const [isAttributeValid, setIsAttributeValid] =

useState(true);\n const [isValueValid, setIsValueValid] = useState(true);\n\n const validateAndSetLocalAttribute = newAttribute  $\Rightarrow$  {\n const isValid  $=\ln$  newAttribute === " ||\n validAttributes === null ||\n validAttributes.indexOf(newAttribute) >= 0;\n\n batchedUpdates(() => {\n setLocalAttribute(newAttribute);\n setIsAttributeValid(isValid);\n });\n };\n\n const validateAndSetLocalValue = newValue => {\n let isValid = false;\n try  ${\nightharpoonup$  JSON.parse(sanitizeForParse(newValue));\n isValid = true;\n } catch (error)  ${\nightharpoonup}$ batchedUpdates(()  $\gg$  {\n setLocalValue(newValue);\n setIsValueValid(isValid);\n });\n };\n\n const resetAttribute =  $() \Rightarrow {\n \cdot \in \mathbb{R} : \n \cdot \in \mathbb{R} : \n \cdot \$ setLocalValue(value);\n };\n\n const submitValueChange =  $()$  => {\n if (isAttributeValid && isValueValid) {\n const parsedLocalValue = JSON.parse(sanitizeForParse(localValue));\n if (value !== parsedLocalValue) {\n changeValue(attribute, parsedLocalValue);\n  $\ln$ }\n  $\ln$  const submitAttributeChange = () => {\n if (isAttributeValid && isValueValid)  ${\n \mu \}$  if (attribute !== localAttribute)  ${\n \mu \}$  changeAttribute(attribute, localAttribute, value);\n }\n }\n };\n\n return (\n <div className={styles.Row}>\n <Field\n className={isAttributeValid ? styles.Attribute : styles.Invalid }\n onChange={validateAndSetLocalAttribute}\n onReset={resetAttribute}\n onSubmit={submitAttributeChange}\n

placeholder={attributePlaceholder}\n value={localAttribute}\n  $\gg$ \n : \n <Field\n className={isValueValid ? styles.Value : styles.Invalid \\n onChange={validateAndSetLocalValue \\n onReset={resetValue}\n onSubmit={submitValueChange}\n placeholder={valuePlaceholder}\n value={localValue}\n  $\verb|vu|$ ;\n  $\ln \ln \ntype FieldProps = \|\n| className: string\n on Change:$ (value: any)  $\Rightarrow$  void,\n onReset: ()  $\Rightarrow$  void,\n onSubmit: ()  $\Rightarrow$  void,\n placeholder?: string,\n value: any,\n|};\n\nfunction Field({\n className,\n onChange,\n onReset,\n onSubmit,\n placeholder,\n value,\n}: FieldProps)  $\ln$  const onKeyDown = event =>  $\ln$  switch (event.key)  $\ln$  case 'Enter':\n onSubmit();\n break;\n case 'Escape':\n onReset();\n break;\n case 'ArrowDown':\n case 'ArrowLeft':\n case 'ArrowRight':\n case 'ArrowUp':\n event.stopPropagation();\n break;\n default:\n break;\n }\n  $\{\ln n \in \Lambda \mid \lambda \in \mathbb{Z} \}$ :\n\n return (\n <AutoSizeInput\n className={`\${className} \${styles.Input}`}\n onBlur={onSubmit}\n onChange={event => onChange(event.target.value)}\n onKeyDown={onKeyDown}\n placeholder={placeholder}\n value={value}\n />\n );\n}\n","/\*\*\n \* Copyright (c) Facebook, Inc. and its affiliates.\n  $*\n$  This source code is licensed under the MIT license found in the\n  $*\n$  LICENSE file in the root directory of this source tree.\n \*\n \* @flow\n \*/\n\nimport \* as React from 'react';\nimport {Fragment, useContext, useMemo} from 'react';\nimport {StoreContext} from 'react-devtools-shared/src/devtools/views/context';\nimport {useSubscription} from 'react-devtools-shared/src/devtools/views/hooks';\nimport {NativeStyleContext} from './context';\nimport LayoutViewer from './LayoutViewer';\nimport StyleEditor from './StyleEditor';\nimport {TreeStateContext} from '../TreeContext';\n\ntype Props = {||};\n\nexport default function NativeStyleEditorWrapper(\_: Props)  $\n\alpha = useContext(StoreContext); \n\n\alpha =$ useMemo( $\ln$  () => ({ $\ln$  getCurrentValue: () => store.supportsNativeStyleEditor, $\ln$  subscribe: (callback: Function)  $\Rightarrow$  {\n store.addListener('supportsNativeStyleEditor', callback);\n return ()  $\Rightarrow$  {\n store.removeListener('supportsNativeStyleEditor', callback);\n  $\{\n\}$ ,\n  $\{\n\}$ ,\n  $[s$ tore],\n );\n const supportsNativeStyleEditor = useSubscription<boolean>(subscription);\n\n if (!supportsNativeStyleEditor) {\n return null;\n }\n\n return <NativeStyleEditor />;\n}\n\nfunction NativeStyleEditor(\_: Props) {\n const  ${getStyleAndLayout} = useContext(NativeStyleContext); \n\n $nn \text{ const} \{insectElementID\}$$ useContext(TreeStateContext);\n if (inspectedElementID === null) {\n return null;\n }\n\n const maybeStyleAndLayout = getStyleAndLayout(inspectedElementID);\n if (maybeStyleAndLayout === null) {\n return null;\n  $\ln \cdot \frac{l}$  const {layout, style} = maybeStyleAndLayout;\n\n return (\n <Fragment>\n {layout !== null &&  $(\text{ln} \leq \text{LayoutViewer id} = \{\text{inspectedElementID}\} \text{ layout} = \{\text{lavour}\} \geq \text{ln} \} \text{ (style)} = \text{null} \&\& (\text{ln} \leq \text{ln} \leq \text{ln} \leq \text{ln} \leq \text{ln} \leq \text{ln} \leq \text{ln} \leq \text{ln} \leq \text{ln} \leq \text{ln} \leq \text{ln} \leq \text{ln} \leq \text{ln} \leq \text{ln} \leq \text{ln} \leq \text{ln} \leq \text{ln} \leq \text{ln} \leq \$  $\langle$ StyleEditor\n id={inspectedElementID}\n style={style !== null ? style : {}}\n />\n )}\n  $\langle$ Fragment>\n );\n}\n","/\*\*\n \* Copyright (c) Facebook, Inc. and its affiliates.\n \*\n \* This source code is licensed under the MIT license found in the $\ln *$  LICENSE file in the root directory of this source tree. $\ln * \ln *$  @flow $\ln$ \*/\n\nimport {copy} from 'clipboard-js';\nimport \* as React from 'react';\nimport {Fragment, useCallback, useContext} from 'react';\nimport {TreeDispatcherContext} from './TreeContext';\nimport {BridgeContext,

ContextMenuContext, StoreContext} from '../context';\nimport ContextMenu from

'../../ContextMenu/ContextMenu';\nimport ContextMenuItem from '../../ContextMenu/ContextMenuItem';\nimport Button from '../Button';\nimport ButtonIcon from '../ButtonIcon';\nimport Icon from '../Icon';\nimport HocBadges from './HocBadges';\nimport InspectedElementContextTree from './InspectedElementContextTree';\nimport InspectedElementErrorsAndWarningsTree from './InspectedElementErrorsAndWarningsTree';\nimport InspectedElementHooksTree from './InspectedElementHooksTree';\nimport InspectedElementPropsTree from './InspectedElementPropsTree';\nimport InspectedElementStateTree from './InspectedElementStateTree';\nimport InspectedElementSuspenseToggle from './InspectedElementSuspenseToggle';\nimport NativeStyleEditor from './NativeStyleEditor';\nimport Badge from './Badge';\nimport {useHighlightNativeElement} from '../hooks';\nimport {\n copyInspectedElementPath as copyInspectedElementPathAPI,\n storeAsGlobal as storeAsGlobalAPI,\n} from 'react-devtools-shared/src/backendAPI';\n\nimport styles from './InspectedElementView.css';\n\nimport type {ContextMenuContextType} from '../context';\nimport type {Element, InspectedElement, SerializedElement} from './types';\nimport type {ElementType, HookNames} from 'react-devtools-shared/src/types';\nimport type {ToggleParseHookNames} from './InspectedElementContext';\n\nexport type CopyPath = (path: Array<string | number>) => void;\nexport type InspectPath = (path: Array<string | number>) => void;\n\ntype Props = {|\n element: Element,\n hookNames: HookNames | null,\n inspectedElement: InspectedElement,\n parseHookNames: boolean,\n toggleParseHookNames: ToggleParseHookNames,\n|};\n\nexport default function InspectedElementView({\n element,\n hookNames,\n inspectedElement,\n parseHookNames,\n toggleParseHookNames,\n}: Props) {\n const {id} = element;\n const {\n owners,\n rendererPackageName,\n renderer Version, \n rootType, \n source, \n } = inspectedElement; \n \n const bridge = useContext(BridgeContext);\n const store = useContext(StoreContext);\n\n const {\n isEnabledForInspectedElement: isContextMenuEnabledForInspectedElement,\n viewAttributeSourceFunction,\n  $\}$  = useContext<ContextMenuContextType>(ContextMenuContext); $\ln \ln \text{ constant}$  const rendererLabel =\n rendererPackageName !== null && rendererVersion !== null\n `\${rendererPackageName}@\${rendererVersion}`\n : null;\n const showOwnersList = owners !== null && owners.length > 0;\n const showRenderedBy =\n showOwnersList || rendererLabel !== null || rootType !== null;\n\n return (\n <Fragment>\n <div className={styles.InspectedElement}>\n <HocBadges element={element} />\n\n <InspectedElementPropsTree\n bridge={bridge}\n element={element}\n inspectedElement={inspectedElement}\n store={store}\n  $/\rangle$ \n\n <InspectedElementSuspenseToggle\n bridge={bridge}\n inspectedElement={inspectedElement}\n store={store}\n />\n\n <InspectedElementStateTree\n bridge={bridge}\n element={element}\n inspectedElement={inspectedElement}\n store={store}\n />\n\n <InspectedElementHooksTree\n bridge={bridge}\n element={element}\n hookNames={hookNames}\n inspectedElement={inspectedElement}\n parseHookNames={parseHookNames}\n store={store}\n toggleParseHookNames={toggleParseHookNames}\n />\n\n <InspectedElementContextTree\n bridge={bridge}\n element={element}\n inspectedElement={inspectedElement}\n store={store}\n  $\langle \rangle \in \mathbb{R}$  <InspectedElementErrorsAndWarningsTree\n bridge={bridge}\n element={element}\n inspectedElement={inspectedElement}\n store={store}\n />\n\n <NativeStyleEditor />\n\n {showRenderedBy &&  $\langle n \rangle$  <div className={styles.Owners}> $\langle n \rangle$  <div className={styles.OwnersHeader}>rendered by</div>\n {showOwnersList &&\n ((owners: any):  $Array \le SerializedElement$ ).map(owner =>  $\ln$  < OwnerView\n key={owner.id}\n displayName={owner.displayName || 'Anonymous'}\n hocDisplayNames={owner.hocDisplayNames}\n id={owner.id}\n isInStore={store.containsElement(owner.id)}\n type={owner.type}\n  $\|\phi\|$  ))}\n {rootType !== null && (\n <div className={styles.OwnersMetaField}>{rootType}</div>\n )}\n {rendererLabel !== null && (\n  $\langle$ div className={styles.OwnersMetaField}>{rendererLabel} $\langle$ div>\n )}\n  $\langle$ div>\n )}\n  ${\text{source}} := \text{null} \&\&\(\n\alpha \leq {\text{source}} \text{fileName} = {\text{source}} \text{fileName} \text{lineNumber} = {\text{source}} \text{lineNumber} \} \&\(\n\alpha \leq {\text{source}} \text{fileName} \text{lineNumber} \} \&\(\n\alpha \leq {\text{source}} \text{fileName} \text{lineNumber} \} \&\(\n\alpha \leq {\text{source}} \text{fileName} \text{lineNumber} \} \&\(\n\alpha \leq {\text{source}} \text{fileName} \text{lineNumber} \} \&\(\n\alpha \leq {\text{source}} \text{fileName} \text{lineNumber} \} \&\(\n\alpha \le$ 

)}\n </div>\n\n {isContextMenuEnabledForInspectedElement && (\n <ContextMenu

 $id=\langle \text{Insert} \rangle \$   $\{ \{ path, type: pathType \} \right) \Rightarrow \{ \}$  const copyInspectedElementPath = () =>  ${\n\mu \quad \text{constant}} = \frac{getRendererIDForElement(id)}{\n\quad \text{if (rendererID !== null)} {\n}$ copyInspectedElementPathAPI({\n bridge,\n id,\n path,\n path,\n rendererID,\n  $\|\cdot\|$ ;\n  $\|\cdot\|$ ;\n\n const storeAsGlobal = () => {\n const rendererID = store.getRendererIDForElement(id);\n if (rendererID !== null) {\n storeAsGlobalAPI({\n bridge,\n id,\n path,\n rendererID,\n });\n }\n }\n };\n\n return (\n <Fragment>\n <ContextMenuItem\n onClick={copyInspectedElementPath}\n title=\"Copy value to clipboard\">\n <Icon className={styles.ContextMenuIcon} type=\"copy\" /> Copy\n value to clipboard\n  $\langle$  ContextMenuItem>\n <ContextMenuItem\n onClick={storeAsGlobal}\n title=\"Store as global variable\">\n <Icon\n className={styles.ContextMenuIcon}\n type=\"store-as-global-variable\"\n />{' '}\n Store as global variable\n </ContextMenuItem>\n {viewAttributeSourceFunction !== null  $\&&\$ n pathType === 'function'  $&&\$ <ContextMenuItem\n onClick={() => viewAttributeSourceFunction(id, path)}\n title= $\text{``Go to definition''>~}n$  <Icon className={styles.ContextMenuIcon} type= $\text{``code''>~}G$ to definition\n  $\langle$   $\langle$   $\rangle$   $\langle$   $\rangle$   $\|\cdot\|$  </ContextMenu>\n )}\n </Fragment>\n );\n }\n\n// This function is based on describeComponentFrame() in packages/shared/ReactComponentStackFrame\nfunction formatSourceForDisplay(fileName: string, lineNumber: string) {\n const BEFORE\_SLASH\_RE =  $\sqrt{\hat{N}}$ (.\*)[\\\\\\/\;\n\n let nameOnly = fileName.replace(BEFORE\_SLASH\_RE, '');\n\n // In DEV, include code for a common special case:\n // prefer \"folder/index.js\" instead of just \"index.js\".\n if (/^index\\./.test(nameOnly)) {\n const match = fileName.match(BEFORE\_SLASH\_RE);\n if (match) {\n const pathBeforeSlash = match[1];\n if (pathBeforeSlash)  ${\n \mu$  const folderName = pathBeforeSlash.replace(BEFORE\_SLASH\_RE, '');\n nameOnly = folderName + '/' + nameOnly;\n  $\ln |\n\rangle$ \n }\n return `\${nameOnly}:\${lineNumber}`;\n}\n\ntype SourceProps =  ${\n In fileName: string,\n In lineNumber: string,\n {\n InlineNumber: sring, \n } \n InlineNumber:$ SourceProps) {\n const handleCopy = () => copy(`\${fileName}:\${lineNumber}`);\n return (\n <div className={styles.Source}>\n <div className={styles.SourceHeaderRow}>\n <div className={styles.SourceHeader}>source</div>\n <Button onClick={handleCopy} title=\"Copy to clipboard\">\n <ButtonIcon type=\"copy\" />\n </Button>\n </div>\n <div className={styles.SourceOneLiner}>\n {formatSourceForDisplay(fileName, lineNumber)}\n </div>\n  $\langle \text{div} \rangle$ \n );\n}\n\ntype OwnerViewProps = {|\n displayName: string,\n hocDisplayNames: Array<string> | null,\n id: number,\n isInStore: boolean,\n type: ElementType,\n|};\n\nfunction OwnerView({\n displayName,\n hocDisplayNames,\n id,\n isInStore,\n type,\n }: OwnerViewProps) {\n const dispatch = useContext(TreeDispatcherContext);\n const {\n highlightNativeElement,\n clearHighlightNativeElement,\n }  $=$  useHighlightNativeElement();\n\n const handleClick = useCallback(\n () =>\n dispatch({\n type: 'SELECT\_ELEMENT\_BY\_ID',\n payload: id,\n }),\n [dispatch, id],\n );\n\n const onMouseEnter = () => highlightNativeElement(id);\n\n const onMouseLeave = clearHighlightNativeElement;\n\n return (\n <Button\n key={id}\n className={styles.OwnerButton}\n disabled={!isInStore}\n onClick={handleClick}\n onMouseEnter={onMouseEnter}\n onMouseLeave={onMouseLeave}>\n <span className={styles.OwnerContent}>\n <span\n className={`\${styles.Owner} \${isInStore ? ": styles.NotInStore  $\langle \rangle$  \n title={displayName}\n {displayName}\n </span>\n <Badge hocDisplayNames={hocDisplayNames} type={type} />\n </span>\n </Button>\n );\n}\n","/\*\*\n \* Copyright (c) Facebook, Inc. and its affiliates.\n \*\n \* This source code is licensed under the MIT license found in the\n \* LICENSE file in the root directory of this source tree.\n \*\n \* @flow\n \*/\n\nimport \* as React from 'react';\nimport {useCallback, useContext} from 'react';\nimport {TreeDispatcherContext, TreeStateContext} from './TreeContext';\nimport {BridgeContext, StoreContext} from '../context';\nimport Button from '../Button';\nimport ButtonIcon from '../ButtonIcon';\nimport {ModalDialogContext} from '../ModalDialog';\nimport ViewElementSourceContext from './ViewElementSourceContext';\nimport Toggle from '../Toggle';\nimport

{ElementTypeSuspense} from 'react-devtools-shared/src/types';\nimport CannotSuspendWarningMessage from './CannotSuspendWarningMessage';\nimport InspectedElementView from './InspectedElementView';\nimport {InspectedElementContext} from './InspectedElementContext';\n\nimport styles from './InspectedElement.css';\n\nimport type {InspectedElement} from './types';\n\nexport type Props = {||};\n\n// TODO Make edits and deletes also use transition API!\n\nexport default function InspectedElementWrapper(\_: Props) {\n const {inspectedElementID} = useContext(TreeStateContext);\n const dispatch = useContext(TreeDispatcherContext);\n const {canViewElementSourceFunction, viewElementSourceFunction} = useContext(\n ViewElementSourceContext,\n );\n const bridge = useContext(BridgeContext);\n const store = useContext(StoreContext);\n const {dispatch: modalDialogDispatch} = useContext(ModalDialogContext);\n\n const  $\{\n\$  hookNames, $\n\$ n inspectedElement, $\|$  parseHookNames, $\|$  toggleParseHookNames, $\|$  = useContext(InspectedElementContext); $\ln \ln \text{ constant} = \ln \text{ inspectedElement}$  =  $\ln \ln \text{.}$ store.getElementByID(inspectedElementID)\n : null;\n\n const highlightElement = useCallback(() => {\n if (element !== null && inspectedElementID !== null)  ${\n}$  const rendererID = store.getRendererIDForElement(inspectedElementID); $\in$  if (rendererID !== null)  $\in$ bridge.send('highlightNativeElement', {\n displayName: element.displayName,\n hideAfterTimeout: true,\n id: inspectedElementID,\n openNativeElementsPanel: true,\n rendererID,\n scrollIntoView: true,\n });\n }\n }\n }, [bridge, element, inspectedElementID, store]);\n\n const  $logElement = useCallback() \implies {\n \in if (inspectedElementID != = null) {\n \in context} \mid \{ \in the output {\n \in } \mathbb{Z}^2 \leq \n \in the output {\n \in } \mathbb{Z}^2 \leq \n \in the output {\n \in } \mathbb{Z}^2 \leq \n \in the output {\n \in } \mathbb{Z}^2 \leq \n \in the output {\n \in } \mathbb{Z}^2 \leq \n \in the output {\n \in } \mathbb{Z}^2 \leq \n \in the output {\n \in } \mathbb{Z}^2 \leq \n \in the output {\n \in } \mathbb{Z}^2 \leq \n \in the output {\n \in }$ store.getRendererIDForElement(inspectedElementID);\n if (rendererID !== null) {\n bridge.send('logElementToConsole', {\n id: inspectedElementID,\n rendererID,\n });\n }\n }\n  $\{$ , [bridge, inspectedElementID, store]); $\ln \ln \text{ convSource} = \text{usCallback}() \Rightarrow \{\n \text{ if }$ (viewElementSourceFunction != null  $\&\&$  inspectedElement !== null)  $\{\n\}$  viewElementSourceFunction(\n inspectedElement.id,\n ((inspectedElement: any): InspectedElement),\n );\n }\n }, [inspectedElement, viewElementSourceFunction]); $\ln \frac{1}{\ln}$  in some cases (e.g. FB internal usage) the standalone shell might not be able to view the source. $\ln$  // To detect this case, we defer to an injected helper function (if present). $\ln$  const canViewSource =\n inspectedElement !== null  $\&\&\n$  inspectedElement.canViewSource  $\&\&\n$ viewElementSourceFunction !== null  $&\&\n\ln$  (canViewElementSourceFunction === null  $\ln$ canViewElementSourceFunction(inspectedElement)); $\ln \ln$  const isErrored = inspectedElement != null && inspectedElement.isErrored;\n const targetErrorBoundaryID  $=\ln$  inspectedElement != null ? inspectedElement.targetErrorBoundaryID : null;\n\n const isSuspended =\n element !== null  $\&\&\rangle$ n element.type === ElementTypeSuspense &&\n inspectedElement != null &&\n inspectedElement.state != null;\n\n const canToggleError  $=$ \n inspectedElement != null  $\&&$  inspectedElement.canToggleError;\n\n const canToggleSuspense  $=\n\infty$  inspectedElement != null && inspectedElement.canToggleSuspense;\n\n const toggleErrored = useCallback(() => {\n if (inspectedElement == null || targetErrorBoundaryID == null) {\n return;\n  $\ln n$  const rendererID = store.getRendererIDForElement(targetErrorBoundaryID);\n if (rendererID  $\vert \cdot \vert = \text{null} \setminus \{\text{in} \mid \text{targetErrorBoundaryID}\vert = \text{inspectedElement}.$   $\vert \cdot \vert \cdot \text{Update tree selection so that if we}$ cause a component to error,\n  $\frac{1}{\pi}$  // the nearest error boundary will become the newly selected thing.\n dispatch( ${\n \nu}$  type: 'SELECT\_ELEMENT\_BY\_ID',\n payload: targetErrorBoundaryID,\n });\n }\n\n // Toggle error.\n bridge.send('overrideError', {\n id: targetErrorBoundaryID,\n rendererID,\n forceError: !isErrored,\n });\n }\n }, [bridge, dispatch, isErrored, targetErrorBoundaryID]);\n\n // TODO (suspense toggle) Would be nice to eventually use a two setState pattern here as well. $\ln$  const toggleSuspended = useCallback(() =>  $\{\n\}$  let nearestSuspenseElement = null;\n let currentElement = element;\n while (currentElement !== null)  $\{\n\$  if (currentElement.type === ElementTypeSuspense)  $\{\n\}$ nearestSuspenseElement = currentElement;\n break;\n } else if (currentElement.parentID > 0) {\n  $currentElement = store.getElementByID(currentElementID); \n} else {\n$  currentElement = null;\n  $\ln \ln \frac{1}{\ln x}$  // If we didn't find a Suspense ancestor, we can't suspend. $\ln \frac{1}{\ln x}$  can show a warning to the user.\n if (nearestSuspenseElement === null) {\n modalDialogDispatch( $\{\n$  id: 'InspectedElement',\n type: 'SHOW',\n content: <CannotSuspendWarningMessage  $\rightarrow$ ,\n });\n } else {\n const

nearestSuspenseElementID = nearestSuspenseElement.id; $\ln \frac{\pi}{\pi}$  // If we're suspending from an arbitrary (non-Suspense) component, select the nearest Suspense element in the Tree.\n // This way when the fallback UI is shown and the current element is hidden, something meaningful is selected. $\ln$  if (nearestSuspenseElement !== element)  ${\n \mu \}$  dispatch( ${\n \mu \}$  type: 'SELECT\_ELEMENT\_BY\_ID',\n payload: nearestSuspenseElementID,\n });\n }\n\n const rendererID = store.getRendererIDForElement(\n nearestSuspenseElementID,\n );\n\n // Toggle suspended\n if (rendererID !== null) {\n bridge.send('overrideSuspense', {\n id: nearestSuspenseElementID,\n rendererID,\n forceFallback: !isSuspended,\n  $\|\cdot\|$ \n  $\|\cdot\|$ , [bridge, dispatch, element, isSuspended, modalDialogDispatch, store]);\n\n if (element === null) {\n return (\n <div className={styles.InspectedElement}>\n <div className={styles.TitleRow}  $\ln \left( \ln \ln \right)$  \\n\n return (\n <div className={styles.InspectedElement}>\n <div className={styles.TitleRow}>\n {element.key && (\n  $\langle \rangle$ n  $\langle$ div className={styles.Key} title={`key \''\${element.key}\'''}>\n {element.key}\n  $\langle \text{div}\rangle$ n  $\langle \text{div} \rangle$  className={styles.KeyArrow}  $\langle \text{div} \rangle$ n  $\langle \text{div} \rangle$ |n|n  $\langle \text{div} \rangle$ className={styles.SelectedComponentName}>\n <div className={styles.Component} title={element.displayName}>\n {element.displayName}\n </div>\n </div>\n\n {canToggleError && (\n <Toggle\n className={styles.IconButton}\n isChecked={isErrored}\n onChange={toggleErrored}\n title={\n isErrored\n ? 'Clear the forced error'\n : 'Force the selected component into an errored state'\n  $\rightarrow \$  $\langle$ Toggle>\n ) \\n {canToggleSuspense && (\n  $\langle$ Toggle\n className={styles.IconButton \\n isChecked={isSuspended}\n onChange={toggleSuspended}\n title={\n isSuspended\n ? 'Unsuspend the selected component'\n : 'Suspend the selected component'\n  $\rightarrow \$  $\langle$ ButtonIcon type=\"suspend\" />\n  $\langle$ Toggle>\n ) }\n {store.supportsNativeInspection && (\n  $\text{Substituting } \mathcal{S} = \frac{\text{stycles}}{\text{in}}$  className={styles.IconButton}\n onClick={highlightElement}\n title=\"Inspect the matching DOM element\">\n <ButtonIcon type=\"view-dom\" />\n </Button>\n )}\n <Button\n className={styles.IconButton}\n onClick={logElement}\n title=\"Log this component data to the console\">\n <ButtonIcon type=\"log-data\" />\n </Button>\n <Button\n className={styles.IconButton}\n disabled={!canViewSource}\n onClick={viewSource}\n title=\"View source for this element\">\n <ButtonIcon type=\"view-source\" />\n </Button>\n  $\langle div \rangle$ n\n {inspectedElement === null && (\n  $\langle div \rangle$  className={styles.Loading}>Loading... $\langle div \rangle$ n )}\n\n {inspectedElement !== null && (\n <InspectedElementView\n key={\n inspectedElementID /\* Force reset when selected Element changes \*/\n }\n element={element}\n hookNames={hookNames}\n inspectedElement={inspectedElement}\n parseHookNames={parseHookNames}\n toggleParseHookNames={toggleParseHookNames}\n />\n ) $\ln$  </div>\n );\n}\n","/\*\*\n \* Copyright (c) Facebook, Inc. and its affiliates.\n \*\n \* This source code is licensed under the MIT license found in the $\ln * \text{LICENSE}$  file in the root directory of this source tree. $\ln * \ln * \mathcal{O}$  flow $\ln$ \*/\n\nimport \* as React from 'react';\nimport {Fragment, useCallback} from 'react';\nimport Tooltip from '@reach/tooltip';\nimport Icon from './Icon';\n\nimport styles from './TabBar.css';\nimport tooltipStyles from './Tooltip.css';\n\nimport type {IconType} from './Icon';\n\ntype TabInfo = {|\n icon: IconType,\n id: string,\n label: string,\n title?: string,\n|};\n\nexport type Props = {|\n currentTab: any,\n disabled?: boolean,\n id: string,\n selectTab: (tabID: any) => void,\n tabs: Array<TabInfo>,\n type: 'navigation' | 'profiler' | 'settings',\n|};\n\nexport default function TabBar({\n currentTab,\n disabled = false,\n id: groupName,\n selectTab,\n tabs,\n type,\n}: Props)  $\{\n\$  if (!tabs.some(tab => tab.id === currentTab))  $\{\n\$  selectTab(tabs[0].id);\n  $\{\n\}$ \n\n const onChange = useCallback(\n ({currentTarget}) => selectTab(currentTarget.value),\n [selectTab],\n );\n\n const handleKeyDown = useCallback(event => {\n switch (event.key) {\n case 'ArrowDown':\n case 'ArrowLeft':\n case 'ArrowRight':\n case 'ArrowUp':\n event.stopPropagation();\n break;\n default:\n break;\n }\n }, []);\n\n let iconSizeClassName;\n let tabLabelClassName;\n let tabSizeClassName;\n switch (type) {\n case 'navigation':\n iconSizeClassName = styles.IconSizeNavigation;\n tabLabelClassName = styles.TabLabelNavigation;\n tabSizeClassName = styles.TabSizeNavigation;\n

break;\n case 'profiler':\n iconSizeClassName = styles.IconSizeProfiler;\n tabLabelClassName = styles.TabLabelProfiler;\n tabSizeClassName = styles.TabSizeProfiler;\n break;\n case 'settings':\n iconSizeClassName = styles.IconSizeSettings;\n tabLabelClassName = styles.TabLabelSettings;\n tabSizeClassName = styles.TabSizeSettings;\n break;\n default:\n throw Error(`Unsupported type  $\lvert \Psi \rvert = \lvert \Psi \rvert \$ ;\n }\n\n return (\n <Fragment>\n {tabs.map(({icon, id, label, title}) => {\n let button = (\n  $\langle \text{label} \rangle$ n className={ $\{\vert \text{n} \vert$  tabSizeClassName, $\vert \text{n} \vert$  disabled ? styles.TabDisabled : styles.Tab,\n !disabled && currentTab === id ? styles.TabCurrent : '',\n ].join(' ')}\n key={id}\n onKeyDown={handleKeyDown}\n onMouseDown={() => selectTab(id)}>\n  $\langle \text{input} \rangle$  type=\"radio\"\n className={styles.Input}\n checked={currentTab == id}\n disabled={disabled}\n name={groupName}\n value={id}\n onChange={onChange}\n  $\gg$ n <Icon\n className={`\${\n disabled ? styles.IconDisabled : ''\n }  ${\rm [iconSizeClassName]} \n$  type={icon}\n  $\gg$ \n <span className={tabLabelClassName}>{label}</span>\n </label>\n );\n\n if (title) {\n button = (\n

 $\langle$ Tooltip key={id} className={tooltipStyles.Tooltip} label={title} $\rangle$ \n {button}\n  $\langle$ Tooltip $\rangle$ \n );\n  $\ln$  return button;\n })}\n </Fragment>\n );\n}\n","/\*\*\n \* Copyright (c) Facebook, Inc. and its affiliates. $\ln * \ln *$  This source code is licensed under the MIT license found in the $\ln *$  LICENSE file in the root directory of this source tree.\n \*\n \* @flow\n \*/\n\nimport \* as React from 'react';\nimport {\n useCallback,\n useContext,\n useEffect,\n useMemo,\n useRef,\n useState,\n} from 'react';\nimport {useSubscription} from '../hooks';\nimport {StoreContext} from '../context';\nimport Button from '../Button';\nimport ButtonIcon from '../ButtonIcon';\nimport Toggle from '../Toggle';\nimport {SettingsContext} from '../Settings/SettingsContext';\nimport {\n ComponentFilterDisplayName,\n ComponentFilterElementType,\n ComponentFilterHOC,\n ComponentFilterLocation,\n ElementTypeClass,\n ElementTypeContext,\n ElementTypeFunction,\n ElementTypeForwardRef,\n ElementTypeHostComponent,\n ElementTypeMemo,\n ElementTypeOtherOrUnknown,\n ElementTypeProfiler,\n ElementTypeSuspense,\n} from 'react-devtoolsshared/src/types';\n\nimport styles from './SettingsShared.css';\n\nimport type {\n BooleanComponentFilter,\n ComponentFilter,\n ComponentFilterType,\n ElementType,\n ElementTypeComponentFilter,\n RegExpComponentFilter,\n} from 'react-devtools-shared/src/types';\n\nexport default function ComponentsSettings(\_: {||}) {\n const store = useContext(StoreContext);\n const {parseHookNames, setParseHookNames} = useContext(SettingsContext);\n\n const collapseNodesByDefaultSubscription = useMemo( $\ln$  () => ({ $\ln$  getCurrentValue: () => store.collapseNodesByDefault, $\ln$  subscribe: (callback: Function)  $\Rightarrow$  {\n store.addListener('collapseNodesByDefault', callback);\n return ()  $\Rightarrow$ store.removeListener('collapseNodesByDefault', callback);\n  $\vert$ ,\n  $\vert$ ,\n [store],\n );\n const collapseNodesByDefault = useSubscription<br/><br/>collapseNodesByDefaultSubscription,\n );\n\n const updateCollapseNodesByDefault = useCallback(\n ({currentTarget}) => {\n store.collapseNodesByDefault = !currentTarget.checked;\n  $\ln$  [store],\n );\n\n const updateParseHookNames = useCallback(\n  $({\text{currentTarget}})$  =>  ${\n \mu \delta}$  setParseHookNames(currentTarget.checked); ${\n \n}$ , ${\n \n}$  [setParseHookNames], ${\n \n}$ ; const [componentFilters, setComponentFilters] = useState $\langle n \text{ Array} \langle \text{ComponentFilter} \rangle, n \rangle$  (() => [...store.componentFilters]);\n\n const addFilter = useCallback(() => {\n setComponentFilters(prevComponentFilters =>  ${\n}$  return  ${\n}$  ...prevComponentFilters, ${\n}$  { ${\n}$  type: ComponentFilterElementType,\n value: ElementTypeHostComponent,\n isEnabled: true,\n },\n  $|\cdot\rangle$ ;\n  $\cdot$ , []);\n\n const changeFilterType = useCallback(\n (componentFilter: ComponentFilter, type: ComponentFilterType)  $\gg$  {\n setComponentFilters(prevComponentFilters  $\gg$  {\n const cloned:  $Array < ComponentFilter>=[...prevComponentFilter];\n$  const index = prevComponentFilters.indexOf(componentFilter);\n if (index  $>= 0$ ) {\n if (type === ComponentFilterElementType) {\n cloned[index] = {\n type: ComponentFilterElementType,\n isEnabled: componentFilter.isEnabled,\n value: ElementTypeHostComponent,\n };\n } else if (type === ComponentFilterDisplayName)  ${\n \mu$  cloned[index] =  ${\n \mu}$  type: ComponentFilterDisplayName,\n isEnabled: componentFilter.isEnabled,\n isValid: true,\n

value: ",\n } else if (type === ComponentFilterLocation)  $\{\n\}$  cloned[index] =  $\{\n\}$ type: ComponentFilterLocation,\n isEnabled: componentFilter.isEnabled,\n isValid: true,\n value: ",\n };\n } else if (type === ComponentFilterHOC)  $\{\n \$  cloned[index] =  $\{\n \}$  type: ComponentFilterHOC,\n isEnabled: componentFilter.isEnabled,\n isValid: true,\n  $\{$ .  $\ln$  }\n return cloned;\n });\n },\n [],\n );\n\n const updateFilterValueElementType = useCallback(\n (componentFilter: ComponentFilter, value: ElementType)  $\Longrightarrow \{\n \text{if (componentFilter type)} \}$ ComponentFilterElementType)  ${\n}$  throw Error('Invalid value for element type filter');\n  ${\n}$ setComponentFilters(prevComponentFilters  $\Rightarrow$  {\n const cloned: Array<ComponentFilter> =  $[...$ prevComponentFilters $]$ ;\n if (componentFilter.type === ComponentFilterElementType)  $\{\n\}$  const index  $=$  prevComponentFilters.indexOf(componentFilter);\n if (index  $>= 0$ ) {\n cloned[index] = {\n ...componentFilter,\n value,\n };\n }\n }\n return cloned;\n });\n },\n [],\n );\n\n const updateFilterValueRegExp = useCallback(\n (componentFilter: ComponentFilter, value: string) => {\n if (componentFilter.type === ComponentFilterElementType)  $\{\n\$  throw Error('Invalid value for element type filter');\n  $\ln$  setComponentFilters(prevComponentFilters => {\n const cloned: Array<ComponentFilter> = [...prevComponentFilters];\n if  $(\n\alpha$  componentFilter.type === ComponentFilterDisplayName  $\|\$ n componentFilter.type === ComponentFilterLocation\n )  $\{\$ n const index = prevComponentFilters.indexOf(componentFilter);\n if (index >= 0) {\n let isValid = true;\n try  ${\n \mu \in \mathbb{R}}$  new RegExp(value); // eslint-disable-line no-new\n  $\}$  catch (error)  ${\n \mu \in \mathbb{R}}$  is Valid = false;\n  $\ln$  cloned[index] = {\n ...componentFilter,\n isValid,\n value,\n };\n }\n }\n return cloned;\n });\n },\n [],\n );\n\n const removeFilter = useCallback((index:  $number$ )  $\Rightarrow$  {\n setComponentFilters(prevComponentFilters  $\Rightarrow$  {\n const cloned: Array<ComponentFilter> =  $[...prevComponent Filters];\n   
\n (oned, splice/index, 1);\n   
\n return cloned;\n   
\n );\n   
\n ],\n   
\n );\n   
\n (onset, 1);\n$ toggleFilterIsEnabled = useCallback(\n (componentFilter: ComponentFilter, isEnabled: boolean) => {\n setComponentFilters(prevComponentFilters  $\Rightarrow$  {\n const cloned: Array<ComponentFilter> [...prevComponentFilters];\n const index = prevComponentFilters.indexOf(componentFilter);\n if (index >= 0)  ${\n }$  if (componentFilter.type === ComponentFilter.ElementType)  ${\n }$  cloned[index] =  ${\n }$ ...((cloned[index]: any): ElementTypeComponentFilter),\n isEnabled,\n };\n } else if (\n componentFilter.type === ComponentFilterDisplayName  $\|\cdot\|$  componentFilter.type === ComponentFilterLocation\n )  $\{\n\}$  cloned[index] =  $\{\n\}$  ...((cloned[index]: any):  $RegExpComponentFilter)$ , isEnabled,  $\n}$  } else if (componentFilter.type === ComponentFilterHOC)  ${\n \infty \}$  cloned[index] =  ${\n \infty \}$  ...((cloned[index]: any): BooleanComponentFilter),\n isEnabled,\n };\n }\n }\n return cloned;\n });\n },\n [],\n );\n\n // Filter updates are expensive to apply (since they impact the entire tree). $\ln$  // Only apply them on unmount. $\ln$  // The Store will avoid doing any expensive work unless they've changed.\n  $\pi$  We just want to batch the work in the event that they do change.\n const componentFiltersRef = useRef<Array<ComponentFilter>>(componentFilters);\n useEffect(()  $\Rightarrow$  {\n componentFiltersRef.current = componentFilters;\n return () => { };\n }, [componentFilters]);\n useEffect(\n () => () => {\n store.componentFilters = [...componentFiltersRef.current];\n },\n [store],\n );\n\n return (\n <div className={styles.Settings}>\n <label className={styles.Setting}>\n <input\n type=\"checkbox\"\n checked={!collapseNodesByDefault}\n onChange={updateCollapseNodesByDefault}\n />{''}\n Expand component tree by default\n  $\langle \rangle$  =  $\langle \rangle$  =  $\langle \rangle$  abel className={styles. Setting}>\n  $\langle \rangle$  =  $\langle \rangle$  type=\"checkbox\"\n checked={parseHookNames}\n onChange={updateParseHookNames}\n />{' '}\n Always parse hook names from source{''}\n <span className={styles.Warning}>(may be slow)</span>\n </label>\n\n <div className={styles.Header}>Hide components where...</div>\n\n <table className={styles.Table}>\n  $\lt$ tbody>\n {componentFilters.length === 0 && (\n  $\lt$ tr className={styles.TableRow}>\n  $\lt$ td className={styles.NoFiltersCell}>\n No filters have been added.\n  $\langle t \rangle$  \n  $\langle t \rangle$ \n )}\n {componentFilters.map((componentFilter, index) => (\n <tr className={styles.TableRow}  $key = \frac{\frac{\text{index}}{\text{index}}}{\text{index}} \geq 0$  <td className= $\frac{\text{index}}{\text{index}}$  \n

componentFilter.isValid !== false\n ? "\n : styles.InvalidRegExp\n }\n isChecked={componentFilter.isEnabled}\n onChange={isEnabled =>\n toggleFilterIsEnabled(componentFilter, isEnabled)\n }\n title={\n componentFilter.isValid === false\n ? 'Filter invalid'\n : componentFilter.isEnabled\n ? 'Filter enabled'\n : 'Filter disabled'\n }>\n <ToggleIcon\n isEnabled={componentFilter.isEnabled}\n isValid={\n componentFilter.isValid == null  $\|\eta\|$ componentFilter.isValid === true\n  $\rangle \nvert$  />\n </Toggle>\n </td>\n <td className={styles.TableCell}>\n <select\n className={styles.Select}\n value={componentFilter.type}\n onChange={({currentTarget}) =>\n changeFilterType(\n componentFilter,\n ((parseInt(\n currentTarget.value,\n 10,\n ): any): ComponentFilterType),\n  $\rangle\$  >\n  $\$  >\n <option value={ComponentFilterLocation}>location</option>\n <option value={ComponentFilterDisplayName}>name</option>\n <option value={ComponentFilterElementType}>type</option>\n <option value={ComponentFilterHOC}>hoc</option>\n </select>\n </td>\n <td className={styles.TableCell}>\n {componentFilter.type === ComponentFilterElementType &&\n 'equals'}\n {(componentFilter.type === ComponentFilterLocation ||\n componentFilter.type === ComponentFilterDisplayName) &&\n 'matches'\\n </td>\n <td className={styles.TableCell}>\n {componentFilter.type === ComponentFilterElementType && (\n  $\leq$  className={styles.Select}\n value={componentFilter.value}\n onChange={({currentTarget}) =>\n updateFilterValueElementType(\n componentFilter,\n ((parseInt(currentTarget.value, 10): any): ElementType),\n )\n  $\Rightarrow$  >\n <option value={ElementTypeClass}>class</option>\n <option value={ElementTypeContext}>context</option>\n <option value={ElementTypeFunction}>function</option>\n <option value={ElementTypeForwardRef}>forward ref</option>\n <option value={ElementTypeHostComponent}>\n host (e.g. <div&gt;)\n </option>\n <option value={ElementTypeMemo}>memo</option>\n <option value={ElementTypeOtherOrUnknown}>other</option>\n <option value={ElementTypeProfiler}>profiler</option>\n <option value={ElementTypeSuspense}>suspense</option>\n </select>\n )}\n  $\{ (component Filter_type == \text{ComponentFilter} (component FilterType == \text{ComponentFilter} (set the \text{text}) \})$ ComponentFilterDisplayName) &&  $\ln$  <input\n className={styles.Input}\n type=\"text\"\n placeholder=\"Regular expression\"\n onChange={({currentTarget}) =>\n updateFilterValueRegExp(\n componentFilter,\n currentTarget.value,\n  $\ln$   $\ln$  value={componentFilter.value}\n />\n )}\n </td>\n  $\lt$ td className={styles.TableCell}>\n  $\lt$ Button\n onClick={() => removeFilter(index)}\n title=\"Delete filter\">\n <ButtonIcon type=\"delete\" />\n </Button>\n </td>\n  $\langle \rangle$ tr>\n ))}\n  $\langle \rangle$ tbody>\n  $\langle \rangle$ table>\n\n  $\langle \rangle$ Button onClick={addFilter}>\n  $\langle \rangle$ ButtonIcon className={styles.ButtonIcon} type=\"add\" />\n Add filter\n </Button>\n </div>\n );\n}\n\ntype ToggleIconProps =  ${\n$  isEnabled: boolean,\n isValid: boolean,\n|};\nfunction ToggleIcon({isEnabled, isValid}: ToggleIconProps)  ${\n}$  let className; ${\n}$  if (isValid)  ${\n}$  className = isEnabled ? styles.ToggleOn : styles.ToggleOff;\n } else {\n className = isEnabled ? styles.ToggleOnInvalid : styles.ToggleOffInvalid;\n }\n return (\n <div className={className}>\n <div\n className={isEnabled ? styles.ToggleInsideOn : styles.ToggleInsideOff $\n\lambda \sim \langle \text{div} \rangle \$ ;\n }\n","/\*\*\n \* Copyright (c) Facebook, Inc. and its affiliates.\n \*\n \* This source code is licensed under the MIT license found in the\n \* LICENSE file in the root directory of this source tree.\n \*\n \* @flow\n \*/\n\nimport \* as React from 'react';\nimport {useContext} from 'react';\nimport {SettingsContext} from './SettingsContext';\n\nimport styles from './SettingsShared.css';\n\nexport default function

DebuggingSettings(\_: {||}) {\n const {\n appendComponentStack,\n breakOnConsoleErrors,\n setAppendComponentStack,\n setBreakOnConsoleErrors,\n setShowInlineWarningsAndErrors,\n showInlineWarningsAndErrors,\n } = useContext(SettingsContext);\n\n return (\n <div className={styles.Settings}>\n <div className={styles.Setting}>\n <label>\n <input\n type=\"checkbox\"\n checked={appendComponentStack}\n onChange={({currentTarget}) =>\n setAppendComponentStack(currentTarget.checked)\n  $\|\cdot\|$ \n  $\$ Ppend component stacks to console warnings and errors.\n </label>\n </div>\n\n <div className={styles.Setting}>\n <label>\n  $\langle \text{input}\rangle$  type=\"checkbox\"\n checked={showInlineWarningsAndErrors}\n onChange={({currentTarget}) =>\n setShowInlineWarningsAndErrors(currentTarget.checked)\n }\n  $\langle \rangle$ {''}\n Show inline warnings and errors.\n </label>\n </div>\n\n <div className={styles.Setting}>\n <label>\n 
iype=\"checkbox\"\n checked={breakOnConsoleErrors}\n onChange={({currentTarget}) =>\n setBreakOnConsoleErrors(currentTarget.checked)\n  $\{\n\}$ \n />{''}\n Break on warnings\n  $\langle \text{label}\rangle$ \n  $\langle \text{div}\rangle$ \n  $\langle$ div className={styles.ConsoleAPIWarning}>\n These settings require DevTools to override native console APIs.\n  $\langle \text{div} \rangle$ \n  $\langle \text{div} \rangle$ \n );\n}\n","/\*\*\n \* Copyright (c) Facebook, Inc. and its affiliates.\n  $*\n$  This source code is licensed under the MIT license found in the\n  $*\n$  LICENSE file in the root directory of this source tree.\n \*\n \* @flow\n \*/\n\nimport \* as React from 'react';\nimport {useContext} from 'react';\nimport {SettingsContext} from './SettingsContext';\nimport {StoreContext} from '../context';\nimport {CHANGE\_LOG\_URL} from 'react-devtools-shared/src/constants';\n\nimport styles from './SettingsShared.css';\n\nexport default function GeneralSettings(\_: {||}) {\n const {\n displayDensity,\n setDisplayDensity,\n setTheme,\n setTraceUpdatesEnabled,\n theme,\n traceUpdatesEnabled,\n } = useContext(SettingsContext);\n\n const {supportsTraceUpdates} = useContext(StoreContext);\n\n return (\n <div className={styles.Settings}> $\n\rangle$ n <div className={styles.Setting}> $\n\rangle$ n <div className={styles.RadioLabel}>Theme</div>\n <select\n className={styles.Select}\n value={theme}\n onChange={({currentTarget}) => setTheme(currentTarget.value)}>\n <option value=\"auto\">Auto</option>\n <option value=\"light\">Light\">ts\text{\bm{>>h \text{\bm{\text{\bm{\si}}}\$ value=\"dark\">Dark</option>\n </select>\n </div>\n\n <div className={styles.Setting}>\n <div className={styles.RadioLabel}>Display density</div>\n <select\n className={styles.Select\\n value={displayDensity}\n onChange={({currentTarget}) =>\n  $setDisplayDensity(currentTarget.value)\n$   $\geq \n\begin{cases} \n\text{option value} = \text{``compact''}>Compare(*/option*)\n\end{cases}$ <option value=\"comfortable\">Comfortable</option>\n </select>\n </div>\n\n {supportsTraceUpdates  $&\&\(\n\mathbf{a} \quad \langle \mathbf{d} \times \mathbf{b} \rangle = \langle \mathbf{d} \times \mathbf{b} \times \mathbf{c} \rangle$  =  $\langle \mathbf{d} \times \mathbf{b} \times \mathbf{c} \rangle$  =  $\langle \mathbf{d} \times \mathbf{b} \times \mathbf{c} \rangle$  =  $\langle \mathbf{d} \times \mathbf{b} \times \mathbf{c} \rangle$  =  $\langle \mathbf{d} \times \mathbf{b} \times \mathbf{c} \rangle$  =  $\langle \mathbf{d} \times \mathbf{b} \times \mathbf{c} \rangle$  =  $\$  checked={traceUpdatesEnabled}\n onChange={({currentTarget}) =>\n setTraceUpdatesEnabled(currentTarget.checked)\n }\n />{''}\n Highlight updates when components render.\n </label>\n </div>\n )}\n\n <div className={styles.ReleaseNotes}>\n  $\langle \alpha \rangle$  className={styles.ReleaseNotesLink}\n target=\" blank\"\n rel=\"noopener noreferrer\"\n href={CHANGE LOG URL} $\ln$  View release notes\n </a>{''}\n for DevTools version  ${\text{process}}.\text{env}.\text{DEC} \to \text{SION}$  \n  $\langle \text{div} \rangle$   $\sim$   $\langle \text{div} \rangle$  );\n }\n ","/\*\*\n \* Copyright (c) Facebook, Inc. and its affiliates. $\ln * \ln *$  This source code is licensed under the MIT license found in the $\ln *$  LICENSE file in the root directory of this source tree.\n \*\n \* @flow\n \*/\n\nimport \* as React from 'react';\nimport {createContext, useCallback, useContext, useMemo, useState} from 'react';\nimport {unstable\_batchedUpdates as batchedUpdates} from 'react-dom';\nimport {useLocalStorage, useSubscription} from '../hooks';\nimport {\n TreeDispatcherContext,\n TreeStateContext,\n} from '../Components/TreeContext';\nimport {StoreContext} from '../context';\n\nimport type {ProfilingDataFrontend} from './types';\n\nexport type TabID = 'flame-chart' | 'rankedchart';\n\nexport type Context = {|\n // Which tab is selected in the Profiler UI?\n selectedTabID: TabID,\n selectTab(id: TabID): void, $\ln \frac{1}{\pi}$  // Store subscription based values. $\ln$  // The isProfiling value may be modified by the record button in the Profiler toolbar,\n // or from the backend itself (after a reload-and-profile action).\n // It is synced between the backend and frontend via a Store subscription.\n didRecordCommits: boolean.\n

isProcessingData: boolean,\n isProfiling: boolean,\n profilingData: ProfilingDataFrontend | null,\n startProfiling(): void,\n stopProfiling(): void,\n supportsProfiling: boolean,\n\n // Which root should profiling data be shown for?\n // This value should be initialized to either:\n // 1. The selected root in the Components tree (if it has any profiling data) or $\ln \frac{1}{2}$ . The first root in the list with profiling data. $\ln$  rootID: number | null, $\ln$  setRootID: (id: number) => void,\n\n // Controls whether commits are filtered by duration.\n // This value is controlled by a filter toggle UI in the Profiler toolbar. $\ln \frac{1}{\ln \frac{1}{\ln \$ isCommitFilterEnabled: boolean,\n setIsCommitFilterEnabled: (value: boolean) => void,\n minCommitDuration: number,\n setMinCommitDuration: (value: number) => void,\n\n // Which commit is currently selected in the commit selector UI. $\ln$  // Note that this is the index of the commit in all commits (non-filtered) that were profiled. $\ln$ // This value is controlled by the commit selector UI in the Profiler toolbar. $\ln$  // It impacts the flame graph and ranked charts.\n selectedCommitIndex: number | null,\n selectCommitIndex: (value: number | null) => void,\n\n // Which fiber is currently selected in the Ranked or Flamegraph charts?\n selectedFiberID: number | null,\n selectedFiberName: string | null,\n selectFiber: (id: number | null, name: string | null) => void,\n|};\n\nconst ProfilerContext = createContext<Context>(((null: any): Context));\nProfilerContext.displayName = 'ProfilerContext';\n\ntype StoreProfilingState = {|\n didRecordCommits: boolean,\n isProcessingData: boolean,\n isProfiling: boolean,\n profilingData: ProfilingDataFrontend | null,\n supportsProfiling: boolean,\n|};\n\ntype Props = {|\n children: React\$Node,\n|};\n\nfunction ProfilerContextController({children}: Props) {\n const store = useContext(StoreContext);\n const {selectedElementID} = useContext(TreeStateContext);\n const dispatch = useContext(TreeDispatcherContext);\n\n const {profilerStore} = store;\n\n const subscription = useMemo(\n ()  $\Rightarrow$  ({\n getCurrentValue: () => ({\n didRecordCommits: profilerStore.didRecordCommits,\n isProcessingData: profilerStore.isProcessingData,\n isProfiling: profilerStore.isProfiling,\n profilingData: profilerStore.profilingData,\n supportsProfiling: store.supportsProfiling,\n }),\n subscribe: (callback: Function)  $\Rightarrow$  {\n profilerStore.addListener('profilingData', callback);\n profilerStore.addListener('isProcessingData', callback);\n profilerStore.addListener('isProfiling', callback);\n store.addListener('supportsProfiling', callback);\n return () => {\n profilerStore.removeListener('profilingData', callback);\n profilerStore.removeListener('isProcessingData', callback);\n profilerStore.removeListener('isProfiling', callback);\n store.removeListener('supportsProfiling', callback);\n };\n },\n }),\n [profilerStore, store],\n );\n const  ${\n\mu$  didRecordCommits,\n isProcessingData,\n isProfiling,\n profilingData,\n supportsProfiling,\n } = useSubscription<StoreProfilingState>(subscription);\n\n const [\n prevProfilingData,\n setPrevProfilingData,\n ] = useState<ProfilingDataFrontend | null>(null);\n const [rootID, setRootID] = useState<number | null>(null);\n const [selectedFiberID, selectFiberID] = useState<number | null>(null);\n const [selectedFiberName,  $selectFiberName] = useState \leq \frac{\nmin\{n \cdot 1\}}{\nmin\{n \cdot 2\}} \cdot \frac{\nmin\{1, \cdot 3\}}{\nmin\{1, \cdot 4\}}$ string  $|null| \Rightarrow {\n \{n \text{ selectFiberID(id)};\n \} }$  selectFiberName(name); $|n \rangle$  // Sync selection to the Components tab for convenience.\n // Keep in mind that profiling data may be from a previous session.\n // If data has been imported, we should skip the selection sync.\n if  $(\n\alpha := null \&\&\n\alpha := null \&\&\n\alpha := null \&\&\n\alpha := null \&\&\n\alpha := null \&\&\n\alpha := null \&\&\n\alpha := null \&\&\n\alpha := null \&\n\alpha := null \&\n\alpha := null \&\n\alpha := null \&\n\alpha := null \&\n\alpha := null \&\n\alpha := null \&\n\alpha := null \&\n\alpha := null \&\n\alpha := null \&\n\alpha := null \&\n\alpha := null \&\n\alpha$ profilingData.imported === false\n )  $\{\n\mathbf{a} = \mathbf{b} \in \mathbb{R} \mid \mathbf{b}$  we should still check to see if this element is still in the store.\n // It may have been removed during profiling.\n if (store.containsElement(id)) {\n dispatch({\n type: 'SELECT\_ELEMENT\_BY\_ID',\n payload: id,\n });\n }\n }\n },\n [dispatch, selectFiberID, selectFiberName, store, profilingData],\n );\n\n const setRootIDAndClearFiber = useCallback(\n (id: number  $|null| \geq {\n \times}$  selectFiber(null, null);\n setRootID(id);\n },\n  $|setRootID|$ , selectFiber],\n );\n\n if (prevProfilingData !== profilingData) {\n batchedUpdates(() => {\n setPrevProfilingData(profilingData);\n\n const dataForRoots  $=\n\ln$  profilingData !== null ? profilingData.dataForRoots : null;\n if (dataForRoots != null)  $\{\n\quad \text{const}$  firstRootID = dataForRoots.keys().next().value  $\|\n\parallel \text{null}\$ ; if (rootID === null  $\|\n\$  $\text{dataForRoots}\text{.has}(\text{rootID})\{\n\text{ } \cdot \text{ } \cdot \text{ } \cdot$  $selectedElementRootID = store.getRootIDForElement(\n selectedElementID, \n );\n )\n$  if (\n selectedElementRootID !== null &&\n dataForRoots.has(selectedElementRootID)\n ) {\n setRootIDAndClearFiber(selectedElementRootID);\n } else {\n

setRootIDAndClearFiber(firstRootID);\n }\n }\n }\n });\n }\n\n const startProfiling = useCallback(\n () => store.profilerStore.startProfiling(),\n [store],\n );\n const stopProfiling = useCallback(() => store.profilerStore.stopProfiling(), [\n store,\n ]);\n\n const [\n isCommitFilterEnabled,\n setIsCommitFilterEnabled,\n ] = useLocalStorage<boolean>('React::DevTools::isCommitFilterEnabled', false);\n const [minCommitDuration, setMinCommitDuration] = useLocalStorage<number>(\n 'minCommitDuration',\n  $0,\n\in \mathbb{N}$  );\n\n const [selectedCommitIndex, selectCommitIndex] = useState<number | null> $\n\in \mathbb{N}$  null,\n );\n const  $[selectedTabID, selectTab] = useState ('flame-chart');\n| n \text{ if } (isProfiling) \n| n \text{ batchedUpdate}() \n> {\n| n \text{ if } (isProfiling) \n| n \text{ if } (is Profiling) \n| n \text{ if } (is Profiling) \n| n \text{ if } (is Profiling) \n| n \text{ if } (is Profiling) \n| n \text{ if } (is Profiling) \n| n \text{ if } (is Profiling) \n| n \text{ if } (is Profiling) \n| n \text{ if } (is Profiling) \n| n \text{ if } (is Profiling) \n| n \text{ if } (is Profiling) \n| n \text{ if } (is$ if (selectedCommitIndex !== null)  $\nvert$  selectCommitIndex(null);\n  $\ln$  if (selectedFiberID !== null)  $\ln$ selectFiberID(null);\n selectFiberName(null);\n }\n });\n }\n\n const value = useMemo(\n () => ({\n selectedTabID,\n selectTab,\n\n didRecordCommits,\n isProcessingData,\n isProfiling,\n profilingData,\n startProfiling,\n stopProfiling,\n supportsProfiling,\n\n rootID,\n setRootID: setRootIDAndClearFiber,\n\n isCommitFilterEnabled,\n setIsCommitFilterEnabled,\n minCommitDuration,\n setMinCommitDuration,\n\n selectedCommitIndex,\n selectCommitIndex,\n\n  $selectedFiberID,\n \text{select} = \text{FiberName},\n \text{select} = \text{Fiber}.\n \text{select} = \text{FiberID}.\n \text{select} = \text{FiberID}.\n$ didRecordCommits,\n isProcessingData,\n isProfiling,\n profilingData,\n startProfiling,\n stopProfiling,\n supportsProfiling,\n\n rootID,\n setRootID,\n setRootIDAndClearFiber,\n\n isCommitFilterEnabled,\n setIsCommitFilterEnabled,\n minCommitDuration,\n setMinCommitDuration,\n\n selectedCommitIndex,\n selectCommitIndex,\n\n selectedFiberID,\n selectedFiberName,\n selectFiber,\n ],\n );\n\n return (\n <ProfilerContext.Provider value={value}>\n {children}\n </ProfilerContext.Provider>\n );\n}\n\nexport {ProfilerContext, ProfilerContextController};\n","/\*\*\n \* Copyright (c) Facebook, Inc. and its affiliates.\n \*\n \* This source code is licensed under the MIT license found in the $\ln * LICENSE$  file in the root directory of this source tree. $\ln * \ln *$ @flow\n \*/\n\nimport \* as React from 'react';\nimport {useCallback, useContext, useMemo, useRef} from 'react';\nimport {useSubscription} from '../hooks';\nimport {StoreContext} from '../context';\nimport {ProfilerContext} from 'react-devtools-shared/src/devtools/views/Profiler/ProfilerContext';\n\nimport styles from './SettingsShared.css';\n\nexport default function ProfilerSettings(\_: {||}) {\n const {\n isCommitFilterEnabled,\n minCommitDuration,\n setIsCommitFilterEnabled,\n setMinCommitDuration,\n } = useContext(ProfilerContext);\n const store = useContext(StoreContext);\n\n const recordChangeDescriptionsSubscription = useMemo(\n () => ( $\{\n\$ n getCurrentValue: () => store.recordChangeDescriptions,\n subscribe: (callback: Function) => {\n store.addListener('recordChangeDescriptions', callback); $\ln$  return () => store.removeListener('recordChangeDescriptions', callback);\n  $\lambda$ ,\n }),\n [store],\n );\n const recordChangeDescriptions = useSubscription<br/>boolean>(\n recordChangeDescriptionsSubscription,\n );\n\n const updateRecordChangeDescriptions = useCallback( $\ln$  ({currentTarget}) => { $\ln$  store.recordChangeDescriptions  $=$  currentTarget.checked;\n  $\lambda$ ,\n [store],\n );\n const updateMinCommitDuration = useCallback(\n (event: SyntheticEvent<HTMLInputElement> $)$  => {\n const newValue = parseFloat(event.currentTarget.value);\n setMinCommitDuration(\n Number.isNaN(newValue) || newValue  $\leq$  0 ? 0 : newValue,\n );\n },\n  $[setMinCommitDuration]$ ,  $\rangle$ ; const updateIsCommitFilterEnabled = useCallback(\n (event: SyntheticEvent<HTMLInputElement> $)$  => {\n const checked = event.currentTarget.checked;\n setIsCommitFilterEnabled(checked);\n if (checked) {\n if (minCommitDurationInputRef.current !== null)  ${\n mmCommitDurationInputRef.current.focus();\n }n }\n [setIsCommitFilterEnabled],n$ );\n\n const minCommitDurationInputRef = useRef<HTMLInputElement | null>(null);\n\n return (\n <div className={styles.Settings}>\n <div className={styles.Setting}>\n <label>\n <input\n type=\"checkbox\"\n checked={recordChangeDescriptions}\n onChange={updateRecordChangeDescriptions} $\ln$  />{''}\n Record why each component rendered while profiling.\n </label>\n </div>\n\n <div className={styles.Setting}>\n <label>\n <input\n checked={isCommitFilterEnabled}\n onChange={updateIsCommitFilterEnabled}\n type=\"checkbox\"\n />{''}\n Hide commits below\n </label>{''}\n <input\n

className={styles.Input}\n onChange={updateMinCommitDuration}\n

ref={minCommitDurationInputRef}\n type=\"number\"\n value={minCommitDuration}\n />{''}\n  $(ms)\n\sim \langle \text{div}\rangle \n\sim \langle \text{div}\rangle \n\sim \langle \text{div}\rangle \n\sim \mathbb{R}$ .  $\mathbb{R}^* \sim \mathbb{R}^*$  Copyright (c) Facebook, Inc. and its affiliates. $\ln \frac{\mathbb{R}^*}{n^*}$  This source code is licensed under the MIT license found in the $\ln *$  LICENSE file in the root directory of this source tree. $\ln * \ln$ \* @flow\n \*/\n\nimport \* as React from 'react';\nimport {useCallback, useContext, useEffect, useMemo, useRef} from 'react';\nimport {SettingsModalContext} from './SettingsModalContext';\nimport Button from '../Button';\nimport ButtonIcon from '../ButtonIcon';\nimport TabBar from '../TabBar';\nimport {StoreContext} from '../context';\nimport {\n useLocalStorage,\n useModalDismissSignal,\n useSubscription,\n} from '../hooks';\nimport ComponentsSettings from './ComponentsSettings';\nimport DebuggingSettings from './DebuggingSettings';\nimport GeneralSettings from './GeneralSettings';\nimport ProfilerSettings from './ProfilerSettings';\n\nimport styles from './SettingsModal.css';\n\ntype TabID = 'general' | 'components' | 'profiler';\n\nexport default function SettingsModal(\_: {||}) {\n const {isModalShowing, setIsModalShowing} = useContext(SettingsModalContext);\n const store = useContext(StoreContext);\n const {profilerStore} = store;\n\n // Updating preferences while profiling is in progress could break things (e.g. filtering)\n // Explicitly disallow it for now.\n const isProfilingSubscription = useMemo(\n () => ({\n getCurrentValue: () => profilerStore.isProfiling,\n subscribe: (callback: Function)  $\Rightarrow$  {\n profilerStore.addListener('isProfiling', callback);\n return () => profilerStore.removeListener('isProfiling', callback);\n }),\n }),\n [profilerStore],\n );\n const isProfiling = useSubscription<boolean>(isProfilingSubscription);\n if (isProfiling && isModalShowing)  $\n \in \mathbb{S}$  setIsModalShowing(false);\n  $\ln \inf$  (!isModalShowing)  $\n \in \mathbb{S}$  return null;\n  $\ln \ln$  return <SettingsModalImpl />;\n}\n\nfunction SettingsModalImpl(\_: {||}) {\n const {setIsModalShowing} = useContext(SettingsModalContext);\n const dismissModal = useCallback(() => setIsModalShowing(false), [\n setIsModalShowing,\n ]);\n\n const [selectedTabID, selectTab] = useLocalStorage<TabID>(\n 'React::DevTools::selectedSettingsTabID',\n 'general',\n );\n\n const modalRef = useRef<HTMLDivElement | null>(null);\n useModalDismissSignal(modalRef, dismissModal);\n\n useEffect(() => {\n if (modalRef.current  $!=$  null)  $\n m odd [Ref.current.focus();\n n }n ; [modalRef]);\n n let view = null;\n n switch (selectedTabID)$  ${\n\mu \ ca}$ :  $\alpha = \alpha$ :  $\alpha$  is  $\alpha$  is  $\leq$ DebuggingSettings  $\geq$ ;\n break;\n case 'general':\n view =  $\leq$ GeneralSettings  $\geq$ ;\n break;\n case 'profiler':\n view = <ProfilerSettings  $\rightarrow$ ;\n break;\n default:\n break;\n }\n\n return (\n <div className={styles.Background}>\n <div className={styles.Modal} ref={modalRef}>\n <div className={styles.Tabs}>\n <TabBar\n currentTab={selectedTabID}\n id=\"Settings\"\n selectTab={selectTab}\n tabs={tabs}\n type=\"settings\"\n />\n <div className={styles.Spacer} />\n <Button onClick={dismissModal} title=\"Close settings dialog\">\n  $\langle$ ButtonIcon type=\"close\" />\n  $\langle$ Button>\n  $\langle$ div>\n  $\langle$ div className={styles.Content}>{view}</div>\n </div>\n </div>\n );\n}\n\nconst tabs = [\n {\n id: 'general',\n icon: 'settings',\n label: 'General',\n },\n {\n id: 'debugging',\n icon: 'bug',\n label: 'Debugging',\n },\n {\n id: 'components',\n icon: 'components',\n label: 'Components',\n },\n {\n id: 'profiler',\n icon: 'profiler',\n label: 'Profiler',\n },\n];\n","/\*\*\n \* Copyright (c) Facebook, Inc. and its affiliates.\n \*\n \* This source code is licensed under the MIT license found in the\n \* LICENSE file in the root directory of this source tree.\n \*\n \* @flow\n \*/\n\nimport \* as React from 'react';\nimport {\n Fragment,\n Suspense,\n useEffect,\n useLayoutEffect,\n useReducer,\n useRef,\n} from 'react';\nimport Tree from './Tree';\nimport {OwnersListContextController} from './OwnersListContext';\nimport portaledContent from '../portaledContent';\nimport {SettingsModalContextController} from 'react-devtoolsshared/src/devtools/views/Settings/SettingsModalContext';\nimport {\n localStorageGetItem,\n localStorageSetItem,\n} from 'react-devtools-shared/src/storage';\nimport InspectedElementErrorBoundary from './InspectedElementErrorBoundary';\nimport InspectedElement from './InspectedElement';\nimport {InspectedElementContextController} from './InspectedElementContext';\nimport {ModalDialog} from '../ModalDialog';\nimport SettingsModal from 'react-devtoolsshared/src/devtools/views/Settings/SettingsModal';\nimport {NativeStyleContextController} from

'./NativeStyleEditor/context';\n\nimport styles from './Components.css';\n\ntype Orientation = 'horizontal' | 'vertical';\n\ntype ResizeActionType =\n | 'ACTION\_SET\_DID\_MOUNT'\n | 'ACTION\_SET\_IS\_RESIZING'\n | 'ACTION\_SET\_HORIZONTAL\_PERCENTAGE'\n | 'ACTION\_SET\_VERTICAL\_PERCENTAGE';\n\ntype ResizeAction =  ${\|n\|}$  type: ResizeActionType, ${\|n\|}$  payload: any, ${\|}\}$ ; ${\|n\|}$ ntype ResizeState =  ${\|n\|}$  horizontalPercentage: number,\n isResizing: boolean,\n verticalPercentage: number,\n|};\n\nfunction Components(\_: {||}) {\n const wrapperElementRef = useRef<null | HTMLElement>(null);\n const resizeElementRef = useRef<null | HTMLElement>(null);\n\n const [state, dispatch] = useReducer<ResizeState, any, ResizeAction>(\n resizeReducer,\n null,\n initResizeState,\n );\n\n const {horizontalPercentage, verticalPercentage} = state;\n\n useLayoutEffect(() => {\n const resizeElement = resizeElementRef.current;\n\n setResizeCSSVariable(\n resizeElement,\n 'horizontal',\n horizontalPercentage \* 100,\n );\n setResizeCSSVariable(resizeElement, 'vertical', verticalPercentage \* 100);\n }, []);\n\n useEffect(() => {\n const timeoutID = setTimeout(() => {\n localStorageSetItem(\n LOCAL\_STORAGE\_KEY,\n JSON.stringify({\n horizontalPercentage,\n verticalPercentage, $\n\lambda$  }), $\lambda$  },  $\lambda$  }, 500); $\ln \lambda$  return () => clearTimeout(timeoutID); $\ln \lambda$ , [horizontalPercentage, verticalPercentage]); $\ln \text{ const}$  {isResizing} = state; $\ln \text{ const}$  const onResizeStart = () => $\ln$ dispatch({type: 'ACTION\_SET\_IS\_RESIZING', payload: true});\n\n let onResize;\n let onResizeEnd;\n if (isResizing)  $\{\n\$  onResizeEnd = () =>\n dispatch({type: 'ACTION\_SET\_IS\_RESIZING', payload: false});\n\n onResize = event =>  $\{\n\}$  const resizeElement = resizeElementRef.current;\n const wrapperElement = wrapperElementRef.current;\n\n if (!isResizing || wrapperElement === null || resizeElement === null) {\n return;\n }\n\n event.preventDefault();\n\n const orientation = getOrientation(wrapperElement);\n\n const {height, width, left, top} = wrapperElement.getBoundingClientRect(); $\ln$  const currentMousePosition =\n orientation === 'horizontal'\n ? event.clientX - left\n : event.clientY - top;\n\n const boundaryMin  $=$  MINIMUM\_SIZE;\n const boundaryMax =\n orientation === 'horizontal'\n ? width -MINIMUM\_SIZE\n : height - MINIMUM\_SIZE;\n\n const isMousePositionInBounds =\n currentMousePosition > boundaryMin &&\n currentMousePosition < boundaryMax;\n\n if  $(isMousePositionInBounds)$  {\n const resizedElementDimension  $=\n\alpha$  orientation === 'horizontal' ? width : height;\n const actionType =\n orientation === 'horizontal'\n ? 'ACTION\_SET\_HORIZONTAL\_PERCENTAGE'\n : 'ACTION\_SET\_VERTICAL\_PERCENTAGE';\n const percentage =\n (currentMousePosition / resizedElementDimension) \* 100;\n\n setResizeCSSVariable(resizeElement, orientation, percentage);\n\n dispatch({\n type: actionType,\n payload: currentMousePosition / resizedElementDimension,\n });\n }\n }\n }\n return (\n <SettingsModalContextController>\n <OwnersListContextController>\n <div\n ref={wrapperElementRef}\n className={styles.Components}\n onMouseMove={onResize}\n onMouseLeave={onResizeEnd}\n onMouseUp={onResizeEnd}>\n <Fragment>\n <div ref={resizeElementRef} className={styles.TreeWrapper}>\n <Tree />\n </div>\n <div className={styles.ResizeBarWrapper}>\n <div onMouseDown={onResizeStart} className={styles.ResizeBar} />\n </div>\n <div className={styles.InspectedElementWrapper}>\n

 <NativeStyleContextController>\n <InspectedElementErrorBoundary>\n <Suspense fallback={<Loading />}>\n <InspectedElementContextController>\n <InspectedElement />\n </InspectedElementContextController>\n </Suspense>\n </InspectedElementErrorBoundary>\n </NativeStyleContextController>\n </div>\n  $\langle \text{ModalDialog} \rangle \rangle$ n  $\langle \text{SettingModal} \rangle \rangle$ n  $\langle \text{Fragment} \rangle$ n  $\langle \text{div} \rangle$ n </OwnersListContextController>\n </SettingsModalContextController>\n );\n}\n\nfunction Loading() {\n return  $\langle$  cliv className={styles.Loading}>Loading... $\langle$ \div>;\n}\n\nconst LOCAL\_STORAGE\_KEY = 'React::DevTools::createResizeReducer';\nconst VERTICAL\_MODE\_MAX\_WIDTH = 600;\nconst MINIMUM SIZE = 50;\n\nfunction initResizeState(): ResizeState {\n let horizontalPercentage = 0.65;\n let verticalPercentage =  $0.5$ ;\n\n try {\n let data = localStorageGetItem(LOCAL STORAGE KEY);\n if (data != null)  ${\n \mu$  data = JSON.parse(data); ${\n \mu}$  horizontalPercentage = data.horizontalPercentage; ${\n \mu}$ verticalPercentage = data.verticalPercentage;\n }\n } catch (error) { }\n\n return {\n horizontalPercentage,\n

isResizing: false,\n verticalPercentage,\n };\n}\n\nfunction resizeReducer(state: ResizeState, action: ResizeAction): ResizeState {\n switch (action.type) {\n case 'ACTION\_SET\_IS\_RESIZING':\n return {\n ...state,\n isResizing: action.payload,\n };\n case 'ACTION\_SET\_HORIZONTAL\_PERCENTAGE':\n return  $\{\n\$  ...state, $\n\$  horizontalPercentage: action.payload, $\n\$   $\};\n\$  case 'ACTION\_SET\_VERTICAL\_PERCENTAGE':\n return {\n ...state,\n verticalPercentage:  $action.pyload, \n \}$ ;\n default:\n return state;\n }\n}\n\nfunction getOrientation(\n wrapperElement: null | HTMLElement,\n): null | Orientation  ${\n$ if (wrapperElement != null)  ${\n$ const  ${\width}}$  = wrapperElement.getBoundingClientRect();\n return width > VERTICAL\_MODE\_MAX\_WIDTH ? 'horizontal' : 'vertical';\n }\n return null;\n}\n\nfunction setResizeCSSVariable(\n resizeElement: null | HTMLElement,\n orientation: null | Orientation,\n percentage: number,\n): void {\n if (resizeElement !== null && orientation !== null)  ${\n \mu$  resizeElement.style.setProperty(\n `--\${orientation}-resize-percentage`,\n `\${percentage}%`,\n );\n  $\ln\max$  portaledContent(Components);\n","/\*\*\n \* Copyright (c) Facebook, Inc. and its affiliates. $\ln * \ln *$  This source code is licensed under the MIT license found in the $\ln *$  LICENSE file in the root directory of this source tree.\n \*\n \* @flow\n \*/\n\nimport \* as React from 'react';\nimport {useCallback, useContext} from 'react';\nimport {ProfilerContext} from './ProfilerContext';\nimport Button from '../Button';\nimport ButtonIcon from '../ButtonIcon';\nimport {StoreContext} from '../context';\n\nexport default function ClearProfilingDataButton() {\n const store = useContext(StoreContext);\n const {didRecordCommits,  $isProfiling$  = useContext(ProfilerContext);\n const {profilerStore} = store;\n\n const clear = useCallback(() => profilerStore.clear(), [profilerStore]); $\ln \pi$  return ( $\ln$  <Button $\ln$  disabled={isProfiling || !didRecordCommits} $\ln$ onClick={clear}\n title=\"Clear profiling data\">\n <ButtonIcon type=\"clear\" />\n </Button>\n );\n}\n","/\*\*\n \* Copyright (c) Facebook, Inc. and its affiliates.\n \*\n \* This source code is licensed under the MIT license found in the $\ln * LLCENSE$  file in the root directory of this source tree. $\ln * \ln * \mathcal{O}$  flow $\ln * \Lambda$ nimport \* as React from 'react';\n\nimport styles from './NoCommitData.css';\n\nexport default function NoCommitData(\_: {||})  ${\nvert \nvert \in \mathbb{N} \atop \mathbb{N}}$   $\langle \ln \mathcal{X} \rangle$   $\langle \ln \mathcal{X} \rangle$   $\langle \ln \mathcal{X} \rangle$  There is no data matching the current filter criteria. $\ln \left| \frac{\langle \text{div} \rangle \ln}{\langle \text{div} \rangle} \right|$   $\left| \frac{\langle \text{div} \rangle \ln}{\langle \text{div} \rangle} \right|$   $\left| \frac{\langle \text{div} \rangle \ln}{\langle \text{div} \rangle} \right|$ adjusting the commit filter in Profiler settings. $\langle \text{div}\rangle$   $\langle \text{div}\rangle$   $\langle \text{div$ Inc. and its affiliates. $\ln * \ln *$  This source code is licensed under the MIT license found in the $\ln *$  LICENSE file in the root directory of this source tree.\n \*\n \* @flow\n \*/\n\nimport \* as React from 'react';\n\nimport styles from './ChartNode.css';\n\ntype Props = {|\n color: string,\n height: number,\n isDimmed?: boolean,\n label: string,\n onClick: (event: SyntheticMouseEvent<\*>) => mixed,\n onDoubleClick?: (event: SyntheticMouseEvent<\*>) => mixed,\n onMouseEnter: (event: SyntheticMouseEvent<\*> $)$  => mixed,\n onMouseLeave: (event: SyntheticMouseEvent<\*>) => mixed,\n placeLabelAboveNode?: boolean,\n textStyle?: Object,\n width: number,\n x: number,\n y: number,\n|};\n\nconst minWidthToDisplay = 35;\n\nexport default function ChartNode({\n color,\n height,\n isDimmed = false,\n label,\n onClick,\n onMouseEnter,\n onMouseLeave,\n onDoubleClick,\n textStyle,\n width,\n x,\n y,\n }: Props) {\n return (\n <g className={styles.Group} transform={`translate(\${x},\${y})`}>\n <rect\n width={width}\n height={height}\n fill={color}\n onClick={onClick}\n onMouseEnter={onMouseEnter}\n onMouseLeave={onMouseLeave}\n onDoubleClick={onDoubleClick}\n className={styles.Rect}\n style={{\n opacity: isDimmed ? 0.5 : 1,\n }}\n />\n {width >= minWidthToDisplay && (\n <foreignObject\n width={width}\n height={height}\n className={styles.ForeignObject}\n style={{\n paddingLeft:  $x < 0$  ? -x : 0,\n opacity: isDimmed ?  $0.75 : 1\n$  display: width < minWidthToDisplay ? 'none' : 'block',\n }}\n  $y=\{0\}>\n$  <div className={styles.Div} style={textStyle}>\n {label}\n </div>\n  $\langle$ foreignObject>\n )}\n  $\langle$ g>\n );\n}\n","/\*\*\n \* Copyright (c) Facebook, Inc. and its affiliates.\n \*\n \* This source code is licensed under the MIT license found in the $\ln *$  LICENSE file in the root directory of this source tree.\n \*\n \* @flow\n \*/\n\nimport \* as React from 'react';\nimport {Fragment, memo, useCallback, useContext} from 'react';\nimport {areEqual} from 'react-window';\nimport {barWidthThreshold} from './constants';\nimport {getGradientColor} from './utils';\nimport ChartNode from './ChartNode';\nimport {SettingsContext} from '../Settings/SettingsContext';\n\nimport type {ChartNode as ChartNodeType} from

'./FlamegraphChartBuilder';\nimport type {ItemData} from './CommitFlamegraph';\n\ntype Props = {\n data: ItemData,\n index: number,\n style: Object,\n ...\n};\n\nfunction CommitFlamegraphListItem({data, index, style}: Props) {\n const {\n chartData,\n onElementMouseEnter,\n onElementMouseLeave,\n scaleX,\n selectedChartNode,\n selectedChartNodeIndex,\n selectFiber,\n width,\n } = data;\n const {renderPathNodes,  $maxSelfDuration, rows$  = chartData;\n\n const {lineHeight} = useContext(SettingsContext);\n\n const handleClick  $=$  useCallback(\n (event: SyntheticMouseEvent<\*>, id: number, name: string)  $\geq$  {\n event.stopPropagation();\n selectFiber(id, name);\n  $\lambda$ ,\n [selectFiber],\n );\n\n const handleMouseEnter =  $(nodeData: ChartNodeType) \implies {\n \quad const {id, name} = nodeData;\n \quad onElementMouseEnter({id, name});\n \quad}$  $\|\cdot\|$ ;\n\n const handleMouseLeave = () => {\n onElementMouseLeave();\n  $\|\cdot\|$  /\n\n // List items are absolutely positioned using the CSS \"top\" attribute.\n // The \"left\" value will always be 0.\n // Since height is fixed, and width is based on the node's duration,\n // We can ignore those values as well.\n const top = parseInt(style.top, 10); $\ln \text{a}$  const row = rows[index]; $\ln \text{b}$  const selectedNodeOffset = scaleX $\ln \text{c}$  selectedChartNode !== null ? selectedChartNode.offset : 0,\n width,\n );\n\n return (\n <Fragment>\n {row.map(chartNode => {\n const  $\{\n\$  didRender, $\in$  id, $\in$  label, $\in$  name, $\in$  offset, $\in$  selfDuration, $\in$ treeBaseDuration,\n } = chartNode;\n\n const nodeOffset = scaleX(offset, width);\n const nodeWidth = scaleX(treeBaseDuration, width); $\ln$  // Filter out nodes that are too small to see or click. $\ln$  // This also helps render large trees faster.\n if (nodeWidth < barWidthThreshold) {\n return null;\n }\n\n // Filter out nodes that are outside of the horizontal window. $\ln$  if  $(\ln$  nodeOffset + nodeWidth < selectedNodeOffset  $\|\n$  nodeOffset > selectedNodeOffset + width\n )  $\|\n$  return null;\n  $\|\n$ n let color = 'url(#didNotRenderPattern)';\n let textColor = 'var(--color-commit-did-not-render-pattern-text)';\n if (didRender)  ${\n\mu$  color = getGradientColor(selfDuration / maxSelfDuration); ${\n\mu}$  textColor = 'var(--colorcommit-gradient-text)';\n } else if (renderPathNodes.has(id)) {\n color = 'var(--color-commit-did-notrender-fill)';\n textColor = 'var(--color-commit-did-not-render-fill-text)';\n }\n\n return (\n  $\langle$ ChartNode\n color={color}\n height={lineHeight}\n isDimmed={index  $\langle$  $s$ electedChartNodeIndex}\n key={id}\n label={label}\n onClick={event => handleClick(event, id, name)  $\nvert \$ n onMouseEnter={() => handleMouseEnter(chartNode)  $\nvert \$ n onMouseLeave={handleMouseLeave}\n textStyle={{color: textColor}}\n width={nodeWidth}\n  $x = \{nodeOffset - selectedNodeOffset}\n$   $y = \{top\}\n$   $\| \n\|$ );\n  $\| \n\|$ );\n}\n\nexport default memo<Props>(CommitFlamegraphListItem, areEqual);\n","/\*\*\n \* Copyright (c) Facebook, Inc. and its affiliates. $\ln * \ln *$  This source code is licensed under the MIT license found in the $\ln *$  LICENSE file in the root directory of this source tree.\n \*\n \* @flow\n \*/\n\nexport const barWidthThreshold = 2;\nexport const maxBarWidth = 30;\nexport const minBarWidth =  $5$ ;\n","/\*\*\n \* Copyright (c) Facebook, Inc. and its affiliates.\n \*\n \* This source code is licensed under the MIT license found in the\n \* LICENSE file in the root directory of this source tree.\n \*\n \* @flow\n \*/\n\nimport \* as React from 'react';\nimport {useContext} from 'react';\nimport {enableProfilerChangedHookIndices} from 'react-devtools-feature-flags';\nimport {ProfilerContext} from '../Profiler/ProfilerContext';\nimport {StoreContext} from '../context';\n\nimport styles from './WhatChanged.css';\n\nfunction hookIndicesToString(indices: Array<number>): string {\n // This is debatable but I think 1-based might ake for a nicer UX.\n const numbers = indices.map(value => value + 1);\n\n switch (numbers.length)  ${\nvert \nvert n \rvert}$  case 0: $\ln$  return 'No hooks changed'; $\ln$  case 1: $\ln$  return `Hook \${numbers[0]} changed`;\n case 2:\n return `Hooks  $\{\nu\}$  return  $\{0\}$ } and  $\{\nu\}$  return  $\{1\}$  changed`;\n default:\n return `Hooks  $\{\text{numbers}.\text{slice}(0, \text{numbers}.\text{length} - 1).\text{join}(\cdot, \cdot) \}$  and  $\{\n \$  numbers[numbers.length - 1]\n  $\}$ changed`;\n }\n\ntype Props = { $|\n$  fiberID: number,\n|};\n\nexport default function WhatChanged({fiberID}: Props)  $\{\n n \ \text{for} \ \mathsf{correct}(StoreContext)\n n \ \text{for} \ \mathsf{correct}(StoreContext)\n n \ \text{for} \ \mathsf{selected} \ \mathsf{current} \$ useContext(ProfilerContext); $\ln$  // TRICKY $\ln$  // Handle edge case where no commit is selected because of a minduration filter update.\n // If the commit index is null, suspending for data below would throw an error.\n // TODO (ProfilerContext) This check should not be necessary.\n if (selectedCommitIndex === null)  $\n{\infty}$  return null;\n  $\ln n$  const {changeDescriptions} = profilerStore.getCommitData(\n ((rootID: any): number),\n selectedCommitIndex,\n );\n\n if (changeDescriptions === null) {\n return null;\n }\n\n const changeDescription

 $=$  changeDescriptions.get(fiberID);\n if (changeDescription  $==$  null)  $\n \text{·} \n \text{·} \n \text{·} \n \text{·} \n$ context,\n didHooksChange,\n hooks,\n isFirstMount,\n props,\n state,\n } = changeDescription;\n\n if (isFirstMount) {\n return (\n <div className={styles.Component}>\n <label className={styles.Label}>Why did this render?</label>\n <div className={styles.Item}>\n This is the first time the component rendered.\n  $\langle \nu \rangle \$   $\|\n\|$ \n \\n \\n const changes = [];\n\n if (context === true) {\n changes.push(\n <div key=\"context\" className={styles.Item}>\n • Context changed\n  $\langle \text{div}\rangle$ ,\n );\n } else if (\n typeof context === 'object' &&\n context !== null &&\n context.length !== 0\n )  ${\n\mu \ changes.push(\n\sim \n\chi\) \thinspace \quad \quad \quad \delta\$  changes.push(\n  $\delta\$ {context.map(key => (\n <span key={key} className={styles.Key}>\n {key}\n </span>\n ))}\n </div>,\n );\n }\n\n if (didHooksChange) {\n if (enableProfilerChangedHookIndices && Array.isArray(hooks))  $\n{\n $\{n\}$ \n $\{n\} \quad \langle \text{div } \text{key} \rangle \quad \langle \text{div } \text{div } \text{times}\rangle \quad \langle \text{div } \text{key} \rangle\}$$  ${hookIndicesToString(hooks)}\n \quad \langle div \rangle, \n \quad \rangle; \n \quad \} else {\n \quad changes.push(\n \quad \langle div \rangle, \n \quad \rangle)$ className={styles.Item}>\n • Hooks changed\n  $\langle \lambda \rangle$ ,\n );\n }\n }\n if (props !== null && props.length  $! == 0$  {\n changes.push(\n <div key=\"props\" className={styles.Item}>\n • Props changed:\n {props.map(key =>  $\ln$  <span key={key} className={styles.Key}>\n {key}\n  $\langle \pmod{n}$  ))}\n  $\langle \pmod{n}$ ;\n );\n }\n\n if (state !== null && state.length !== 0) {\n changes.push(\n  $\langle$ div key=\"state\" className={styles.Item}>\n • State changed:\n {state.map(key => (\n  $\langle$ span key={key} className={styles.Key}>\n {key}\n  $\langle x \rangle$ \n )}\n  $\langle \hat{c} \rangle$ \n );\n }\n\n if  $(\text{changes.length} == 0) \$ |\n changes.push(\n <div key=\"nothing\" className={styles.Item}>\n The parent component rendered.\n  $\langle \$  \div>,\n );\n }\n\n return (\n  $\langle$ div className={styles.Component}>\n  $\langle \$ className={styles.Label}>Why did this render?</label>\n {changes}\n </div>\n );\n}\n","/\*\*\n \* Copyright (c) Facebook, Inc. and its affiliates.\n \*\n \* This source code is licensed under the MIT license found in the\n \* LICENSE file in the root directory of this source tree.\n \*\n \* @flow\n \*/\n\nimport \* as React from 'react';\nimport {Fragment, useContext} from 'react';\nimport {ProfilerContext} from './ProfilerContext';\nimport {formatDuration} from './utils';\nimport WhatChanged from './WhatChanged';\nimport {StoreContext} from '../context';\n\nimport styles from './HoveredFiberInfo.css';\n\nimport type {ChartNode} from './FlamegraphChartBuilder';\n\nexport type TooltipFiberData =  $\{\n\}$  id: number, \n name: string, \n|};\n\nexport type Props =  $\{\n\}$  fiberData:  $CharNode,\n\}$ ;\n\nexport default function HoveredFiberInfo({fiberData}: Props) {\n const {profilerStore} = useContext(StoreContext);\n const {rootID, selectedCommitIndex } = useContext(ProfilerContext);\n\n const {id, name} = fiberData;\n const {profilingCache} = profilerStore;\n\n const commitIndices = profilingCache.getFiberCommits({\n fiberID: ((id: any): number),\n rootID: ((rootID: any): number),\n });\n\n let renderDurationInfo = null;\n let i = 0;\n for (i = 0; i < commitIndices.length; i++) {\n const commitIndex = commitIndices[i];\n if (selectedCommitIndex === commitIndex)  $\{\n\}$  const  $\{\n\$  fiberActualDurations,\n fiberSelfDurations,\n } = profilerStore.getCommitData(((rootID: any): number), commitIndex);\n const actualDuration = fiberActualDurations.get(id)  $|| 0$ ;\n const selfDuration = fiberSelfDurations.get(id)  $|| 0$ ;\n\n renderDurationInfo =  $\langle \rangle$  <div key={commitIndex} className={styles.CurrentCommit} > \n  ${\rm formation}(\text{selfDuration})$ ] sof  ${\rm formation}(\text{actualDuration})$ ]  $m\$ n  $\langle \text{div}\rangle$ n );\n\n break;\n  $\ln |\n\ln \mathrm{(\n\alpha) \times \text{Fragment}}\n$  <  $\dim \mathrm{(\n\alpha) \times \text{div} \times \text{c}}$ className={styles.Component}>{name}</div>\n </div>\n <div className={styles.Content}>\n  ${\rm [renderDurationInfo || < div> Did not render. < div> \$   ${\rm [enderD }({\rm id: any): number} \> \$  $\langle\langle\mathbf{n}\rangle\$ n \;\n}\n","/\*\* @flow \*/\n\nimport \* as React from 'react';\nimport {useRef} from  $\text{``react'}\n\in \text{``non-rot}$  styles from './Tooltip.css';\n\nconst initialTooltipState = {height: 0, mouseX: 0, mouseY: 0, width: 0};\n\nexport default function Tooltip({children, className, label, style}: any) {\n const containerRef = useRef(null);\n const tooltipRef = useRef(null);\n\n // update the position of the tooltip based on current mouse position $\in$  const update TooltipPosition = (event: SyntheticMouseEvent $\lt^*$ ) =  $\in$  {\n const element = tooltipRef.current;\n if (element != null) {\n // first find the mouse position\n const mousePosition = getMousePosition(containerRef.current, event);\n // use the mouse position to find the position of tooltip\n const {left, top} = getTooltipPosition(element, mousePosition);\n // update tooltip position\n element.style.left

 $=$  left;\n element.style.top = top;\n }\n };\n\n const onMouseMove = (event: SyntheticMouseEvent<\*>) => {\n updateTooltipPosition(event);\n };\n\n const tooltipClassName = label === null ? styles.hidden : ";\n\n return (\n <div\n className={styles.Container}\n onMouseMove={onMouseMove}\n ref={containerRef}>\n <div\n className={`\${styles.Tooltip} \${tooltipClassName} \${className || ''}`}\n ref={tooltipRef}\n  $style={style}\n$  {label}\n </div>\n {children}\n </div>\n );\n }\n\nconst TOOLTIP\_OFFSET = 5;\n\n// Method used to find the position of the tooltip based on current mouse position\nfunction getTooltipPosition(element, mousePosition)  $\{\nvert \cdot \rangle$  const  $\{\nvert \cdot \rangle$  and  $\mathbb{Z}$ , mouseX, mouseY, width $\}$  = mousePosition; $\langle \cdot \rangle$  let top = 0;\n let left = 0;\n\n if (mouseY + TOOLTIP\_OFFSET + element.offsetHeight >= height) {\n if (mouseY -TOOLTIP\_OFFSET - element.offsetHeight > 0)  $\ln$  top = `\${mouseY - element.offsetHeight -TOOLTIP\_OFFSET }px`;\n } else {\n top = '0px';\n }\n } else {\n top = `\${mouseY + TOOLTIP\_OFFSET }px`;\n }\n\n if (mouseX + TOOLTIP\_OFFSET + element.offsetWidth  $>=$  width) {\n if  $(mouseX - TOOLTIP_OFFSET - element.offsetWidth > 0)$  { $n$  left = `\${mouseX - element.offsetWidth -TOOLTIP\_OFFSET {px`;\n } else {\n left = '0px';\n }\n } else {\n left = `\${mouseX + TOOLTIP\_OFFSET \*  $2\px$ ;\n }\n\n return {left, top};\n}\n\n// method used to find the current mouse position inside the container\nfunction getMousePosition(\n relativeContainer,\n mouseEvent: SyntheticMouseEvent<\*>,\n) {\n if (relativeContainer !== null)  $\n\{n \t// Position within the nearest position:relative container.\n\}$  let targetContainer = relativeContainer;\n while (targetContainer.parentElement != null) {\n if (targetContainer.style.position === 'relative')  $\{\n\$  break;\n  $\}$  else  $\{\n\$  targetContainer = targetContainer.parentElement;\n  $\{\n\$ const {height, left, top, width} = targetContainer.getBoundingClientRect(); $\ln \ln$  const mouseX = mouseEvent.clientX - left;\n const mouseY = mouseEvent.clientY - top;\n\n return {height, mouseX, mouseY, width $\cdot$ \n  $\leq$  else  $\{\n\$ return initialTooltipState;\n  $\n\| \$ \n","/\*\*\n \* Copyright (c) Facebook, Inc. and its affiliates.\n \*\n \* This source code is licensed under the MIT license found in the\n \* LICENSE file in the root directory of this source tree.\n \*\n \* @flow\n \*/\n\nimport \* as React from 'react';\nimport {forwardRef, useCallback, useContext, useMemo, useState} from 'react';\nimport AutoSizer from 'react-virtualized-auto-sizer';\nimport {FixedSizeList} from 'react-window';\nimport {ProfilerContext} from './ProfilerContext';\nimport NoCommitData from './NoCommitData';\nimport CommitFlamegraphListItem from './CommitFlamegraphListItem';\nimport HoveredFiberInfo from './HoveredFiberInfo';\nimport {scale} from './utils';\nimport {useHighlightNativeElement} from '../hooks';\nimport {StoreContext} from '../context';\nimport {SettingsContext} from '../Settings/SettingsContext';\nimport Tooltip from './Tooltip';\n\nimport styles from './CommitFlamegraph.css';\n\nimport type {TooltipFiberData} from './HoveredFiberInfo';\nimport type {ChartData, ChartNode} from './FlamegraphChartBuilder';\nimport type {CommitTree} from './types';\n\nexport type ItemData  $= \{\|n \$ chartData: ChartData, $\ln$  onElementMouseEnter: (fiberData: TooltipFiberData) => void, $\ln$ onElementMouseLeave: () => void,\n scaleX: (value: number, fallbackValue: number) => number,\n selectedChartNode: ChartNode | null,\n selectedChartNodeIndex: number,\n selectFiber: (id: number | null, name: string  $\lceil \text{null} \rceil$  width: number,\n $\lceil \cdot \text{local} \rceil$  for default function CommitFlamegraphAutoSizer( $\lceil \cdot \rceil$ } {\n const {profilerStore} = useContext(StoreContext);\n const {rootID, selectedCommitIndex, selectFiber} = useContext(\n ProfilerContext,\n );\n const {profilingCache} = profilerStore;\n\n const deselectCurrentFiber = useCallback(\n event => {\n event.stopPropagation();\n selectFiber(null, null);\n },\n [selectFiber],\n );\n\n let commitTree: CommitTree | null = null;\n let chartData: ChartData | null = null;\n if  $\text{C} = \text{null} \in \text{Tree}$  = profilingCache.getCommitTree({\n commitIndex: selectedCommitIndex,\n rootID: ((rootID: any): number),\n });\n\n chartData = profilingCache.getFlamegraphChartData({\n commitIndex: selectedCommitIndex,\n commitTree,\n rootID: ((rootID: any): number),\n });\n }\n\n if (commitTree != null && chartData != null && chartData.depth  $> 0$ } {\n return (\n <div className={styles.Container} onClick={deselectCurrentFiber} $\ln$  <AutoSizer>\n  $\{({}height\rangle\rightarrow\$ (\n  $/$  Force Flow types to avoid checking for `null` here because there's no static proof that\n // by the time this render prop function is called, the values of the `let` variables have not changed.\n <CommitFlamegraph\n chartData={((chartData: any): ChartData)}\n commitTree= $\{(\text{commitTree: any}):$  CommitTree} $\n\}$ n height={height}\n width={width}\n

 $\|\cdot\|$ n  $\langle\cdot\|$ utoSizer>\n  $\langle\cdot\|$ ;\n } else {\n return  $\infty$ CommitData />;\n }\n }\n }\n\ntype Props  $= {\|\n{ n chartData: ChartData}\n{ n contractData}}$  commitTree: CommitTree, $\|$  height: number, $\|$  width: number, $\| \}$ ; $\|$ n CommitFlamegraph({chartData, commitTree, height, width}: Props) {\n const [\n hoveredFiberData,\n setHoveredFiberData,\n ] = useState<TooltipFiberData | null>(null);\n const {lineHeight} = useContext(SettingsContext);\n const {selectFiber, selectedFiberID} = useContext(ProfilerContext);\n const {\n highlightNativeElement,\n clearHighlightNativeElement,\n } = useHighlightNativeElement();\n\n const selectedChartNodeIndex = useMemo<number> $(() \Rightarrow {\n$  if (selectedFiberID === null)  ${\n}$  return 0;\n  $\n$ The selected node might not be in the tree for this commit,  $\ln$  // so it's important that we have a fallback plan. $\ln$ const depth = chartData.idToDepthMap.get(selectedFiberID); $\langle n \rangle$  return depth !== undefined ? depth - 1 : 0; $\langle n \rangle$ ,  $[charData, selectedFiberID] \; \\\h\$  const selectedChartNode = useMemo(() =>  $\ln$  if (selectedFiberID !== null)  ${\n\mu \atop \tau \to 0}$  chartData.rows[selectedChartNodeIndex].find(\n chartNode => chartNode.id === selectedFiberID,\n ) || null\n );\n }\n return null;\n }, [chartData, selectedFiberID, selectedChartNodeIndex]);\n\n const handleElementMouseEnter = useCallback(\n ({id, name}) => {\n highlightNativeElement(id); // Highlight last hovered element.\n setHoveredFiberData({id, name}); // Set hovered fiber data for tooltip $\n$  },\n [highlightNativeElement],\n );\n\n const handleElementMouseLeave = useCallback(() => {\n clearHighlightNativeElement(); // clear highlighting of element on mouse leave\n setHoveredFiberData(null); // clear hovered fiber data for tooltip\n }, [clearHighlightNativeElement]);\n\n const itemData = useMemo<ItemData> $\langle n \rangle$  () =>  $\{ \n}$  chartData, $\langle n \rangle$  onElementMouseEnter: handleElementMouseEnter,\n onElementMouseLeave: handleElementMouseLeave,\n scaleX: scale(\n 0,\n selectedChartNode !== null\n ? selectedChartNode.treeBaseDuration\n chartData.baseDuration,\n 0,\n width,\n ),\n selectedChartNode,\n selectedChartNodeIndex,\n  $selectFiber,\n m width,\n n \},\n [\n n \ chartData,\n n \ handleElementMouseEnter,\n n$ handleElementMouseLeave,\n selectedChartNode,\n selectedChartNodeIndex,\n selectFiber,\n width,\n  $|\lambda|$ ,  $|\lambda|$  // Tooltip used to show summary of fiber info on hover $|\lambda|$  const tooltipLabel = useMemo(\n () =>\n hoveredFiberData !== null ? (\n  $\langle$ HoveredFiberInfo fiberData={hoveredFiberData}  $\langle$  \n ) : null,\n [hoveredFiberData],\n );\n\n return (\n <Tooltip label={tooltipLabel}>\n <FixedSizeList\n height={height}\n innerElementType={InnerElementType}\n itemCount={chartData.depth}\n itemData={itemData}\n itemSize={lineHeight}\n width={width}>\n {CommitFlamegraphListItem}\n  $\langle$ FixedSizeList>\n  $\langle$ Tooltip>\n );\n}\n\nconst InnerElementType = forwardRef(({children, ...rest}, ref) => (\n  $\langle \langle s \rangle \rangle$  =  $\langle s \rangle$  =  $\langle s \rangle$ patternUnits=\"userSpaceOnUse\"\n width=\"4\"\n height=\"4\">\n <path\n d=\"M-1,1 l2,-2 M0,4  $\lvert 4,-4 \text{ M3,5 } 12,-2 \atop \text{on} \text{className} = \{ styles.PattenPath}\n \quad \text{the case} \quad \text{the case} \$  $\langle \text{Svg}\rangle$ n));\n","/\*\*\n \* Copyright (c) Facebook, Inc. and its affiliates.\n \*\n \* This source code is licensed under the MIT license found in the $\ln *$  LICENSE file in the root directory of this source tree. $\ln * \ln * \mathcal{O}$  flow $\ln * \wedge \ln \mathcal{O}$ as React from 'react';\nimport {memo, useCallback, useContext} from 'react';\nimport {areEqual} from 'reactwindow';\nimport {minBarWidth} from './constants';\nimport {getGradientColor} from './utils';\nimport ChartNode from './ChartNode';\nimport {SettingsContext} from '../Settings/SettingsContext';\n\nimport type {ItemData} from './CommitRanked';\n\ntype Props = {\n data: ItemData,\n index: number,\n style: Object,\n ...\n};\n\nfunction CommitRankedListItem({data, index, style}: Props) {\n const {\n chartData,\n onElementMouseEnter,\n onElementMouseLeave,\n scaleX,\n selectedFiberIndex,\n selectFiber,\n width,\n } = data;\n\n const node = chartData.nodes[index];\n\n const {lineHeight} = useContext(SettingsContext);\n\n const handleClick = useCallback(\n event  $\Rightarrow$  {\n event.stopPropagation();\n const {id, name } = node;\n selectFiber(id, name);\n },\n [node, selectFiber],\n );\n\n const handleMouseEnter = () => {\n const {id, name} = node;\n onElementMouseEnter({id, name});\n };\n\n const handleMouseLeave =  $()$  => {\n onElementMouseLeave();\n  $\cdot\cdot\cdot\cdot\cdot\cdot$  /:\n\n // List items are absolutely positioned using the CSS \"top\" attribute.\n // The \"left\" value will always be 0.\n // Since height is fixed, and width is based on the node's duration,\n // We can ignore those values as well.\n const top = parseInt(style.top, 10);\n\n return (\n <ChartNode\n color={getGradientColor(node.value /  $charIData.maxValue)\$ n height={lineHeight}\n isDimmed={index < selectedFiberIndex }\n

key={node.id}\n label={node.label}\n onClick={handleClick}\n onMouseEnter={handleMouseEnter}\n onMouseLeave={handleMouseLeave}\n width={Math.max(minBarWidth, scaleX(node.value, width))}\n  $x=\{0\}\$ n y={top}\n />\n );\n}\n\nexport default memo<Props>(CommitRankedListItem, areEqual);\n","/\*\*\n \* Copyright (c) Facebook, Inc. and its affiliates.\n \*\n \* This source code is licensed under the MIT license found in the $\ln * LLICENSE$  file in the root directory of this source tree. $\ln * \oplus \text{flow}\ln * \wedge \text{h}\$  import \* as React from 'react';\nimport {useCallback, useContext, useMemo, useState} from 'react';\nimport AutoSizer from 'reactvirtualized-auto-sizer';\nimport {FixedSizeList} from 'react-window';\nimport {ProfilerContext} from './ProfilerContext';\nimport NoCommitData from './NoCommitData';\nimport CommitRankedListItem from './CommitRankedListItem';\nimport HoveredFiberInfo from './HoveredFiberInfo';\nimport {scale} from './utils';\nimport {StoreContext} from '../context';\nimport {SettingsContext} from '../Settings/SettingsContext';\nimport {useHighlightNativeElement} from '../hooks';\nimport Tooltip from './Tooltip';\n\nimport styles from './CommitRanked.css';\n\nimport type {TooltipFiberData} from './HoveredFiberInfo';\nimport type {ChartData} from './RankedChartBuilder';\nimport type {CommitTree} from './types';\n\nexport type ItemData = {|\n chartData: ChartData,\n onElementMouseEnter: (fiberData: TooltipFiberData) => void,\n onElementMouseLeave: () => void,\n scaleX: (value: number, fallbackValue: number) => number,\n selectedFiberID: number | null,\n selectedFiberIndex: number,\n selectFiber: (id: number | null, name: string | null) => void,\n width: number,\n|};\n\nexport default function CommitRankedAutoSizer(\_:  ${\|}\}\$  \\n const {profilerStore} = useContext(StoreContext);\n const {rootID, selectedCommitIndex, selectFiber} = useContext(\n ProfilerContext,\n );\n const {profilingCache} = profilerStore;\n\n const deselectCurrentFiber = useCallback(\n event => {\n event.stopPropagation();\n selectFiber(null, null);\n },\n [selectFiber],\n ); $\ln \left( \frac{n}{1 - \text{constant}} \right)$  = null; $\ln \left( \frac{n}{1 - \text{total}} \right)$  = null; $\ln \left( \frac{n}{1 - \text{total}} \right)$ (selectedCommitIndex !== null)  $\n{\in$  commitTree = profilingCache.getCommitTree( $\{\n{\in}$  commitIndex: selectedCommitIndex,\n rootID: ((rootID: any): number),\n });\n\n chartData = profilingCache.getRankedChartData({\n commitIndex: selectedCommitIndex,\n commitTree,\n rootID:  $((rootID: any): number)\n\{n \};\n\| \n\in f(\text{committer}) = null \& chartData != null \& chartData.nodes.length \& printData = null \& chartData.nodes.length \& printData = null \& chartData.nodes.length \& printData = null \& printData.nodes.length \& printData = null \& printData.nodes.length \& printData = null \& printData.nodes.length \& printData = null \& printData.nodes.length \& printData = null \& printData.nodes.length \& printData = null \& printData.nodes.length \& printData = null \& printData.nodes.length \& printData = null \& printData.nodes.length \&$ 0)  ${\nightharpoonup}$  return  $\infty$  <div className={styles.Container} onClick={deselectCurrentFiber}>\n <AutoSizer>\n  $\{(\text{height}, \text{width}\}) \Rightarrow (\text{in} \text{command})$  < CommitRanked\n chartData={((chartData: any): ChartData)}\n commitTree={((commitTree: any): CommitTree)}\n height={height}\n width={width}\n  $\|\cdot\|$ n  $\langle\cdot\|$ utoSizer>\n  $\langle\cdot\|$ ;\n } else {\n return  $\infty$ CommitData />;\n }\n }\n }\n\ntype Props  $= {\|\n{ n chartData: ChartData}\n{ n contractData}}$  commitTree: CommitTree, $\|$  height: number, $\|$  width: number, $\| \}$ ; $\|$ n CommitRanked({chartData, commitTree, height, width}: Props) {\n const [\n hoveredFiberData,\n setHoveredFiberData,\n ] = useState<TooltipFiberData | null>(null);\n const {lineHeight} = useContext(SettingsContext);\n const {selectedFiberID, selectFiber} = useContext(ProfilerContext);\n const {\n highlightNativeElement,\n clearHighlightNativeElement,\n } = useHighlightNativeElement();\n\n const selectedFiberIndex = useMemo(\n () => getNodeIndex(chartData, selectedFiberID),\n [chartData, selectedFiberID],\n );\n\n const handleElementMouseEnter = useCallback(\n ({id, name}) => {\n highlightNativeElement(id); // Highlight last hovered element.\n setHoveredFiberData({id, name}); // Set hovered fiber data for tooltip $\n\lambda$ ,  $\n\lambda$  [highlightNativeElement], $\n\lambda$  ); $\n\lambda$  const handleElementMouseLeave = useCallback( $() \Rightarrow {\n \cdot}$  clearHighlightNativeElement(); // clear highlighting of element on mouse leave\n setHoveredFiberData(null); // clear hovered fiber data for tooltip\n }, [clearHighlightNativeElement]);\n\n const itemData = useMemo<ItemData> $\langle n \rangle$  () => ( $\{n \rangle$  chartData, $\langle n \rangle$  onElementMouseEnter: handleElementMouseEnter,\n onElementMouseLeave: handleElementMouseLeave,\n scaleX: scale(0, chartData.nodes[selectedFiberIndex].value, 0, width),\n selectedFiberID,\n selectedFiberIndex,\n selectFiber,\n width,\n }),\n [\n chartData,\n handleElementMouseEnter,\n handleElementMouseLeave,\n selectedFiberID,\n selectedFiberIndex,\n selectFiber,\n width,\n ],\n );\n\n // Tooltip used to show summary of fiber info on hover\n const tooltipLabel = useMemo(\n () =>\n hoveredFiberData !== null ? (\n  $\langle$ HoveredFiberInfo fiberData={hoveredFiberData}  $\langle \rangle$ \n ) : null,\n [hoveredFiberData],\n );\n\n return (\n <Tooltip label={tooltipLabel}>\n <FixedSizeList\n

height={height}\n innerElementType=\"svg\"\n itemCount={chartData.nodes.length}\n itemData={itemData}\n itemSize={lineHeight}\n width={width}>\n {CommitRankedListItem}\n </FixedSizeList>\n </Tooltip>\n );\n}\n\nconst getNodeIndex = (chartData: ChartData, id: number | null): number  $\Rightarrow$  {\n if (id === null) {\n return 0;\n }\n const {nodes} = chartData;\n for (let index = 0; index < nodes.length; index++)  $\{\n n \text{ if (nodes[index].id == = id) }\{\n n \text{ return index}\n \} \n } \n return 0; \n};\n";\n";\n * Copyright (c)$ Facebook, Inc. and its affiliates. $\ln * \ln *$  This source code is licensed under the MIT license found in the  $\ln *$ LICENSE file in the root directory of this source tree.\n \*\n \* @flow\n \*/\n\nimport \* as React from 'react';\nimport {Fragment, useCallback, useContext} from 'react';\nimport {ProfilerContext} from './ProfilerContext';\n\nimport styles from './RootSelector.css';\n\nexport default function RootSelector(\_: {||}) {\n const {profilingData, rootID, setRootID} = useContext(ProfilerContext);\n\n const options =  $[\cdot]$ ;\n if (profilingData !== null) {\n profilingData.dataForRoots.forEach((dataForRoot, id)  $\gg$  {\n options.push(\n <option key={id}} value={id}>\n {dataForRoot.displayName}\n </option>,\n );\n });\n }\n\n const handleChange = useCallback(\n ({currentTarget}) => {\n setRootID(parseInt(currentTarget.value, 10));\n },\n  $[setRootID],\n \in \mathbb{N}$ ,  $\in \mathbb{N}$  if (profilingData === null || profilingData.dataForRoots.size <= 1)  $\{n \quad \text{/}$  Don't take up visual space if there's only one root.\n return null;\n }\n\n return (\n <Fragment>\n <div className={styles.Spacer}  $\rightarrow$ \n <select value={rootID} onChange={handleChange}\n {options}\n  $\langle$ select>\n  $\langle$ Fragment>\n );\n}\n","/\*\*\n \* Copyright (c) Facebook, Inc. and its affiliates.\n \*\n \* This source code is licensed under the MIT license found in the $\ln *$  LICENSE file in the root directory of this source tree. $\ln * \ln$ \* @flow\n \*/\n\nimport \* as React from 'react';\nimport {useContext} from 'react';\nimport Button from '../Button';\nimport ButtonIcon from '../ButtonIcon';\nimport {ProfilerContext} from './ProfilerContext';\n\nimport styles from './RecordToggle.css';\n\nexport type Props = { $\ln$  disabled?: boolean,\n|};\n\nexport default function RecordToggle({disabled}: Props) {\n const {isProfiling, startProfiling, stopProfiling} = useContext(\n ProfilerContext,\n );\n\n let className = styles.InactiveRecordToggle;\n if (disabled) {\n className = styles.DisabledRecordToggle;\n } else if (isProfiling) {\n className = styles.ActiveRecordToggle;\n }\n\n return (\n <Button\n className={className}\n disabled={disabled}\n onClick={isProfiling ? stopProfiling : startProfiling  $\ln$  title={isProfiling ? 'Stop profiling' : 'Start profiling'  $\lambda$  <ButtonIcon type=\"record\" />\n </Button>\n );\n}\n","/\*\*\n \* Copyright (c) Facebook, Inc. and its affiliates.\n \*\n \* This source code is licensed under the MIT license found in the $\ln *$  LICENSE file in the root directory of this source tree.\n \*\n \* @flow\n \*/\n\nimport \* as React from 'react';\nimport {useCallback, useContext, useMemo} from 'react';\nimport Button from '../Button';\nimport ButtonIcon from '../ButtonIcon';\nimport {BridgeContext, StoreContext} from '../context';\nimport {useSubscription} from '../hooks';\n\ntype SubscriptionData = {|\n recordChangeDescriptions: boolean,\n supportsReloadAndProfile: boolean,\n|};\n\nexport default function  $ReloadAndProfileButton() {\n const bridge = useContext(BridgeContext);\n const store =\n$ useContext(StoreContext);\n\n const subscription = useMemo(\n () => ({\n getCurrentValue: () => ({\n recordChangeDescriptions: store.recordChangeDescriptions,\n supportsReloadAndProfile: store.supportsReloadAndProfile,\n }),\n subscribe: (callback: Function) => {\n store.addListener('recordChangeDescriptions', callback);\n store.addListener('supportsReloadAndProfile', callback);\n return () => {\n store.removeListener('recordChangeDescriptions', callback);\n store.removeListener('supportsReloadAndProfile', callback);\n };\n },\n }),\n [store],\n );\n const {\n recordChangeDescriptions, $n$  supportsReloadAndProfile, $n$  } = useSubscription<SubscriptionData>(subscription);\n\n const reloadAndProfile = useCallback(() => {\n // TODO If we want to support reload-and-profile for e.g. React Native, $\ln /$  we might need to also start profiling here before reloading the app (since DevTools itself isn't reloaded).\n // We'd probably want to do this before reloading though, to avoid sending a message on a disconnected port in the browser. $\ln$  // For now, let's just skip doing it entirely to avoid paying snapshot costs for data we don't need.\n // startProfiling():\n\n bridge.send('reloadAndProfile', recordChangeDescriptions);\n }, [bridge, recordChangeDescriptions]);\n\n if (!supportsReloadAndProfile)  $\n \begin{cases}\n \ln \left( \ln \left( \frac{\ln}{\ln} \right) \right)\n \end{cases}$ disabled={!store.supportsProfiling}\n onClick={reloadAndProfile}\n title=\"Reload and start profiling\">\n

 $\langle$ ButtonIcon type=\"reload\" />\n  $\langle$ Button>\n );\n}\n","/\*\*\n \* Copyright (c) Facebook, Inc. and its affiliates.\n \*\n \* This source code is licensed under the MIT license found in the\n \* LICENSE file in the root directory of this source tree.\n \*\n \* @flow\n \*/\n\nimport \* as React from 'react';\nimport {Fragment, useContext, useCallback, useRef} from 'react';\nimport {ProfilerContext} from './ProfilerContext';\nimport {ModalDialogContext} from '../ModalDialog';\nimport Button from '../Button';\nimport ButtonIcon from '../ButtonIcon';\nimport {StoreContext} from '../context';\nimport {\n prepareProfilingDataExport,\n prepareProfilingDataFrontendFromExport,\n} from './utils';\nimport {downloadFile} from '../utils';\n\nimport styles from './ProfilingImportExportButtons.css';\n\nimport type {ProfilingDataExport} from './types';\n\nexport default function ProfilingImportExportButtons() {\n const  $\{isProfilling, profilingData, rootID\} = useContext(ProfilerContext);\noindent\ncos(StoreContext);$ const {profilerStore} = store;\n\n const inputRef = useRef<HTMLInputElement | null>(null);\n const downloadRef  $=$  useRef<HTMLAnchorElement | null>(null);\n\n const {dispatch: modalDialogDispatch} = useContext(ModalDialogContext);\n\n const downloadData = useCallback(() => {\n if (rootID === null) {\n return;\n  $\ln$  const anchorElement = downloadRef.current;\n\n if (profilingData !== null && anchorElement  $!=$  null)  $\{\n\}$  const profilingDataExport = prepareProfilingDataExport(profilingData); $\n\}$  const date = new Date();\n const dateString = date\n .toLocaleDateString(undefined,  $\{\n\$  year: 'numeric',\n month: '2-digit',\n day: '2-digit',\n })\n .replace( $(\sqrt{g}, \cdot')$ ;\n const timeString = date\n .toLocaleTimeString(undefined,  $\{\n hour12: false, \n hour12: false\}$ )\n .replace(/:/g, '-');\n downloadFile(\n anchorElement,\n `profiling-data.\${dateString}.\${timeString}.json`,\n JSON.stringify(profilingDataExport, null, 2),\n );\n }\n }, [rootID, profilingData]);\n\n const uploadData = useCallback(() => {\n if (inputRef.current !== null) {\n inputRef.current.click();\n }\n }, []);\n\n const handleFiles = useCallback(() =>  ${\n\mu = inputRefcurrent;\n\quad if (input != = null & input files.length > 0) {\n\quad const fileReader = new$ FileReader();\n fileReader.addEventListener('load', () => {\n try {\n const raw = ((fileReader.result: any): string);\n const profilingDataExport =  $((JSON.parse(\nmid n \infty),\nn$  : any): ProfilingDataExport);\n profilerStore.profilingData = prepareProfilingDataFrontendFromExport(\n profilingDataExport,\n );\n } catch (error) {\n modalDialogDispatch( ${\n$  id:  $\text{Probability}$   $\text{Property 1: } \text{Property 1: } \text{Property 2: } \text{Property 3: } \text{Property 4: } \text{Property 5: } \text{Property 6: } \text{Property 6: } \text{Property 7: } \text{Property 7: } \text{Property 7: } \text{Property 7: } \text{Property 8: } \text{Property 8: } \text{Property 8: } \text{Property 9: } \text{Property 1: } \text{Property 1: } \text{Property 1: } \text{Property 1: } \text{Property 1: } \text{Property 2: } \text{Property 2: } \text{Property 3: } \text{Property 4: } \text{Property 4: } \text{Property$  $\langle$ Fragment $\rangle$ \n  $\langle$ div $\rangle$ The profiling data you selected cannot be imported. $\langle$ div $\rangle$ \n  $\{$ error !== null  $&&$  (\n  $\langle\$   $\langle\$  cliv className={styles.ErrorMessage} > {error.message} \div > \n ) \\n  $\langle$ Fragment>\n ),\n });\n }\n });\n // TODO (profiling) Handle fileReader errors.\n fileReader.readAsText(input.files[0]);\n }\n }, [modalDialogDispatch, profilerStore]);\n\n return (\n  $\langle$ Fragment>\n  $\langle$ div className={styles.VRule} />\n  $\langle$ input\n ref={inputRef}\n className={styles.Input}\n type=\"file\"\n onChange={handleFiles}\n tabIndex={-1}\n  $\angle$ n <a ref={downloadRef} className={styles.Input}  $\ln$  <Button\n disabled={isProfiling}\n onClick={uploadData}\n title=\"Load profile...\">\n <ButtonIcon type=\"import\" />\n </Button>\n <Button\n disabled={isProfiling || !profilerStore.didRecordCommits}\n onClick={downloadData}\n title=\"Save profile...\">\n <ButtonIcon type=\"export\" />\n </Button>\n </Fragment>\n );\n }\n","/\*\*\n \* Copyright (c) Facebook, Inc. and its affiliates. $\ln \pi$  This source code is licensed under the MIT license found in the $\ln * LLCENSE$  file in the root directory of this source tree.  $\ln * \oplus \text{flow}\ln * \wedge \text{h}\$  mimport \* as React from 'react';\nimport {memo} from 'react';\nimport {areEqual} from 'react-window';\nimport {getGradientColor} from './utils';\n\nimport styles from './SnapshotCommitListItem.css';\n\nimport type {ItemData} from './SnapshotCommitList';\n\ntype Props = {\n data: ItemData,\n index: number,\n style: Object,\n ...\n};\n\nfunction SnapshotCommitListItem({data: itemData, index, style}: Props) {\n const {\n filteredCommitIndices,\n maxDuration,\n selectedCommitIndex,\n selectCommitIndex,\n setHoveredCommitIndex,\n startCommitDrag,\n totalDurations,\n } = itemData;\n\n index = filteredCommitIndices[index];\n\n const totalDuration = totalDurations[index];\n\n // Use natural cbrt for bar height. $\ln / \sqrt{ }$  This prevents one (or a few) outliers from squishing the majority of other commits. $\ln / \sqrt{ }$  So rather than e.g. we get something more like e.g.  $\infty$  const heightScale =\n Math.min(\n 1,\n Math.max(0, Math.cbrt(totalDuration) / Math.cbrt(maxDuration)), $\ln$  )  $|| 0$ ; $\ln \ln /$  // Use a linear scale for color. $\ln /$  / This gives

some visual contrast between cheaper and more expensive commits $\ln / \ln$  and somewhat compensates for the cbrt scale height. $\infty$  const colorScale = Math.min(1, Math.max(0, totalDuration / maxDuration)) || 0; $\infty$ n const isSelected = selectedCommitIndex === index;\n\n // Leave a 1px gap between snapshots\n const width = parseFloat(style.width) - 1;\n\n const handleMouseDown = ({buttons, target}: any) => {\n if (buttons === 1) {\n  $selectCommitIndex(index);$  startCommitDrag({\n commitIndex: index,\n left: target.getBoundingClientRect().left,\n sizeIncrement: parseFloat(style.width),\n });\n }\n };\n\n let backgroundColor;\n if (!isSelected && totalDuration > 0) {\n backgroundColor = getGradientColor(colorScale);\n }\n\n return (\n <div\n className={styles.Outer}\n onMouseDown={handleMouseDown}\n onMouseEnter={() => setHoveredCommitIndex(index)}\n  $style={\{\n\times\ldots\}$ style, $\infty$  width, $\infty$  borderBottom: is $Selected\$ n ? '3px solid var(--color-tab-selectedborder)'\n : undefined,\n } }>\n <div\n className={isSelected ? styles.InnerSelected : styles.Inner}\n style={{\n height: `\${Math.round(heightScale \* 100)}%`,\n backgroundColor,\n  $\ln$  />\n </div>\n );\n}\n\nexport default memo<Props>(SnapshotCommitListItem, areEqual);\n","/\*\*\n \* Copyright (c) Facebook, Inc. and its affiliates. $\ln \pi$  This source code is licensed under the MIT license found in the $\ln *$  LICENSE file in the root directory of this source tree.  $\ln * \ln *$  @flow $\ln * \ln \ln$  type {CommitDataFrontend} from './types';\n\nimport \* as React from 'react';\nimport {useEffect, useMemo, useRef, useState} from 'react';\nimport AutoSizer from 'react-virtualized-auto-sizer';\nimport {FixedSizeList} from 'reactwindow';\nimport SnapshotCommitListItem from './SnapshotCommitListItem';\nimport {minBarWidth} from './constants';\nimport {formatDuration, formatTime} from './utils';\nimport Tooltip from './Tooltip';\n\nimport styles from './SnapshotCommitList.css';\n\nexport type ItemData = {|\n commitTimes: Array<number>,\n filteredCommitIndices: Array<number>,\n maxDuration: number,\n selectedCommitIndex: number | null,\n selectedFilteredCommitIndex: number | null,\n selectCommitIndex: (index: number) => void,\n setHoveredCommitIndex: (index: number) => void,\n startCommitDrag: (newDragState: DragState) => void,\n totalDurations: Array<number>,\n|};\n\ntype Props = {|\n commitData: CommitDataFrontend,\n commitTimes: Array<number>,\n filteredCommitIndices: Array<number>,\n selectedCommitIndex: number | null,\n selectedFilteredCommitIndex: number | null,\n selectCommitIndex: (index: number) => void,\n totalDurations: Array<number>,\n|};\n\nexport default function SnapshotCommitList({\n commitData,\n commitTimes,\n filteredCommitIndices,\n selectedCommitIndex,\n selectedFilteredCommitIndex,\n selectCommitIndex,\n totalDurations,\n}: Props) {\n return  $\langle \cdot \rangle$  <AutoSizer>\n {({height, width}) =>  $\langle \cdot \rangle$  <List\n commitData={commitData}\n commitTimes={commitTimes}\n height={height}\n filteredCommitIndices={filteredCommitIndices}\n selectedCommitIndex={selectedCommitIndex}\n selectedFilteredCommitIndex={selectedFilteredCommitIndex}\n selectCommitIndex={selectCommitIndex}\n totalDurations={totalDurations}\n width={width}\n  $/\$ n )}\n </AutoSizer>\n );\n}\n\ntype

ListProps = { $\ln$  commitData: CommitDataFrontend, $\ln$  commitTimes: Array<number>, $\ln$  height: number, $\ln$ filteredCommitIndices: Array<number>,\n selectedCommitIndex: number | null,\n selectedFilteredCommitIndex: number | null, \n selectCommitIndex: (index: number) => void, \n totalDurations: Array<number>, \n width: number,\n|};\n\ntype DragState = {\n commitIndex: number,\n left: number,\n sizeIncrement: number,\n};\n\nfunction List({\n commitData,\n selectedCommitIndex,\n commitTimes,\n height,\n filteredCommitIndices,\n selectedFilteredCommitIndex,\n selectCommitIndex,\n totalDurations,\n width,\n}: ListProps) {\n const listRef = useRef<FixedSizeList<ItemData> | null>(null);\n const divRef = useRef<HTMLDivElement | null>(null);\n const prevCommitIndexRef = useRef<number | null>(null);\n\n // Make sure a newly selected snapshot is fully visible within the list. \n use Effect(() =  $\{\n\$  if  $(selectedFilteredCommitIndex !== prevCommitIndexRef.current) {\n \{ \} \}$  prevCommitIndexRef.current = selectedFilteredCommitIndex;\n if (selectedFilteredCommitIndex !== null && listRef.current !== null) {\n  $listRef.current.scrollToItem(selfilteredCommitIndex):\nightharpoonup \nightharpoonup \$ selectedFilteredCommitIndex]);\n\n const itemSize = useMemo(\n () => Math.max(minBarWidth, width / filteredCommitIndices.length),\n [filteredCommitIndices, width],\n );\n const maxDuration = useMemo(\n ()  $\Rightarrow$  totalDurations.reduce((max, duration)  $\Rightarrow$  Math.max(max, duration), 0),\n [totalDurations],\n );\n\n const

 $maxCommitIndex = filteredCommitIndices.length - 1;\n\ n const [dragState, setDiagState] = useState < DragState$ null>(null);\n\n const handleDragCommit = ({buttons, pageX}: any) => {\n if (buttons === 0) {\n setDragState(null);\n return;\n }\n\n if (dragState !== null) {\n const {commitIndex, left, sizeIncrement} = dragState;\n\n let newCommitIndex = commitIndex;\n let newCommitLeft = left;\n\n if (pageX < newCommitLeft)  ${\n \mu \}$  while  $\text{pageX} < \text{newCommitLeft}$   ${\n \mu \}$  newCommitLeft -= sizeIncrement;\n newCommitIndex  $-1$ ;\n  $\{\n\}$  else  $\{\n\}$  let newCommitRectRight = newCommitLeft + sizeIncrement;\n while (pageX > newCommitRectRight)  ${\n \mu$  newCommitRectRight += sizeIncrement;\n newCommitIndex  $+= 1$ ;\n  $\ln \inf$  (newCommitIndex < 0) {\n newCommitIndex = 0;\n } else if (newCommitIndex > maxCommitIndex)  $\{\n\$  newCommitIndex = maxCommitIndex;\n  $\{\n\}\n\$ selectCommitIndex(newCommitIndex);\n  $\ln$  :\n\n useEffect(() => {\n if (dragState == null) {\n return;\n  $\ln\$  const element = divRef.current;\n if (element !== null) {\n const ownerDocument = element.ownerDocument;\n ownerDocument.addEventListener('mousemove', handleDragCommit);\n return ()  $\Rightarrow$  {\n ownerDocument.removeEventListener('mousemove', handleDragCommit);\n };\n }\n },  $[dragState] \$ ;\n\n const  $[however]$  const  $[however]$  = useState<number  $|null\rangle$ (\n null,\n );\n\n // Pass required contextual data down to the ListItem renderer.\n const itemData = useMemo<ItemData>(\n  $() \Rightarrow (\{\n\}$  commitTimes, $\in$  filteredCommitIndices, $\in$  maxDuration, $\in$  selectedCommitIndex, $\in$ selectedFilteredCommitIndex,\n selectCommitIndex,\n setHoveredCommitIndex,\n startCommitDrag: setDragState,\n totalDurations,\n }),\n [\n commitTimes,\n filteredCommitIndices,\n maxDuration,\n selectedCommitIndex,\n selectedFilteredCommitIndex,\n selectCommitIndex,\n setHoveredCommitIndex,\n totalDurations,\n ],\n );\n\n let tooltipLabel = null;\n if (hoveredCommitIndex  $!=$  null)  ${\n \cdot \in \mathbb{N} \text{ } \cdot \in \mathbb{C}}$  duration,\n effectDuration,\n passiveEffectDuration,\n priorityLevel,\n timestamp, $n \}$  = commitData[hoveredCommitIndex]; $\ln$  // Only some React versions include commit durations. $\ln$  // Show a richer tooltip only for builds that have that info. $\ln$  if (effectDuration !== null || passiveEffectDuration !== null)  $\n{\nvert \nvert}$  tooltipLabel =  $\n{\nvert \nvert}$  <ul className={styles.TooltipList} > \n  ${\text{priorityLevel}} := \text{null} \&\& (\text{in} < \text{il} \text{className} = {\text{styleListItem}}) \& \text{label}$ className={styles.TooltipLabel}>Priority</label>\n <span className={styles.TooltipValue}>{priorityLevel}</span>\n  $\langle$ li>\n )}\n  $\langle$ li className={styles.TooltipListItem}>\n <label className={styles.TooltipLabel}>Committed at</label>\n  $\langle$ span className={styles.TooltipValue}>\n {formatTime(timestamp)}s\n  $\langle$ span>\n  $\langle$ li>\n  $\langle$  cli className={styles.TooltipListItem}>\n  $\langle$  div className={styles.DurationsWrapper}>\n <label className={styles.TooltipLabel}>Durations</label>\n <ul className={styles.DurationsList}>\n <li className={styles.DurationsListItem}>\n <label className={styles.DurationsLabel}>Render</label>\n <span className={styles.DurationsValue}>\n  ${\text{formation(duration)}}\text{ms}\$   $\langle\text{span}\rangle$   $\langle\text{min}\rangle$   $\langle\text{in}\rangle$   $\langle\text{in}\rangle$   $\langle\text{in}\rangle$  $&\&$  (\n  $\langle$ li className={styles.DurationsListItem}>\n  $\langle$ label className={styles.DurationsLabel}>\n Layout effects\n </label>\n <span className={styles.DurationsValue}>\n {formatDuration(effectDuration)}ms\n </span>\n  $\langle \angle \rangle$  )}\n {passiveEffectDuration !== null && (\n  $\langle \rangle$ className={styles.DurationsListItem}>\n <label className={styles.DurationsLabel}>\n Passive effects\n  $\langle \text{label}\rangle$ \n  $\langle \text{label}\rangle$ \n  ${formation(passiveEffectDuration)}ms\n\approx <\frac{s}{n} \quad \leq \frac{s}{n} \quad \leq \frac{s}{n}$  $\langle \text{div}\rangle$ n  $\langle \text{div}\rangle$ n  $\langle \text$ `\${formatDuration(duration)}ms at \${formatTime(\n timestamp,\n )}s`;\n }\n }\n\n return (\n <Tooltip className={styles.Tooltip} label={tooltipLabel}>\n <div\n ref={divRef}\n style={{height, width}}\n onMouseLeave={() => setHoveredCommitIndex(null)}>\n <FixedSizeList\n className={styles.List}\n  $l$ ayout=\"horizontal\"\n height={height}\n itemCount={filteredCommitIndices.length}\n itemData={itemData}\n itemSize={itemSize}\n ref={(listRef: any) /\* Flow bug? \*/}\n width={width}>\n {SnapshotCommitListItem}\n </FixedSizeList>\n </div>\n </Tooltip>\n

);\n}\n","/\*\*\n \* Copyright (c) Facebook, Inc. and its affiliates.\n \*\n \* This source code is licensed under the MIT license found in the $\ln * LLCENSE$  file in the root directory of this source tree. $\ln * \ln * \mathcal{O}$  flow $\ln * \Lambda$ n $\ln$ mport \* as React from 'react';\nimport {Fragment, useContext, useMemo} from 'react';\nimport Button from '../Button';\nimport ButtonIcon from '../ButtonIcon';\nimport {ProfilerContext} from './ProfilerContext';\nimport SnapshotCommitList from './SnapshotCommitList';\nimport {maxBarWidth} from './constants';\nimport {StoreContext} from '../context';\n\nimport styles from './SnapshotSelector.css';\n\nexport type Props = {||};\n\nexport default function SnapshotSelector(: Props)  ${\n$  const  ${\n$  isCommitFilterEnabled, $n$  minCommitDuration, $n$  rootID, $n$  $selectedCommithdex, \nheasuredangle$  selectCommitIndex,\n = useContext(ProfilerContext);\n\n const {profilerStore} = useContext(StoreContext);\n const {commitData} = profilerStore.getDataForRoot(((rootID: any): number));\n\n const totalDurations: Array<number> =  $[\cdot]$ ;\n const commitTimes: Array<number> =  $[\cdot]$ ;\n commitData.forEach(commitDatum => {\n totalDurations.push(\n commitDatum.duration +\n (commitDatum.effectDuration  $|| 0 + \nvert$  (commitDatum.passiveEffectDuration  $|| 0 \nvert$ ,\n );\n commitTimes.push(commitDatum.timestamp);\n });\n\n const filteredCommitIndices = useMemo(\n () =>\n commitData.reduce((reduced, commitDatum, index) =>  ${\n \mu$  if  $(\n \mu$  !isCommitFilterEnabled  $||\n \mu$ commitDatum.duration >= minCommitDuration \n )  $\{\n\$  reduced.push(index);\n }\n return reduced;\n  $\{.\n\}$ , []),\n [commitData, isCommitFilterEnabled, minCommitDuration],\n );\n\n const numFilteredCommits = filteredCommitIndices.length;\n\n // Map the (unfiltered) selected commit index to an index within the filtered data.\n const selectedFilteredCommitIndex = useMemo( $() \Rightarrow \{\n\}$  if (selectedCommitIndex !== null)  ${\n{ n}$  for (let  $i = 0; i <$  filteredCommitIndices.length;  $i++) {\n{ n}$  if (filteredCommitIndices[i] === selectedCommitIndex)  $\n \$ n }\n }\n }\n return null;\n }, [filteredCommitIndices, selectedCommitIndex]); $\ln \frac{1}{\pi}$  TODO (ProfilerContext) This should be managed by the context controller (reducer).\n // It doesn't currently know about the filtered commits though (since it doesn't suspend).\n // Maybe this component should pass filteredCommitIndices up?\n if (selectedFilteredCommitIndex === null) {\n if  $(numFilteredCommits > 0) {\n selectCommitIndex(0):n } else {\n selectCommitIndex(null);n } the set\n$ if (selectedFilteredCommitIndex  $>=$  numFilteredCommits) { $\n\in$  selectCommitIndex(numFilteredCommits === 0 ? null : numFilteredCommits - 1);\n  $\ln \left( \left| \frac{1}{n} \right| \right)$  if (numFilteredCommits > 0) {\n const handleCommitInputChange = event =>  $\{\n\alpha$  const value = parseInt(event.currentTarget.value, 10); $\alpha$  if  $(\text{lisNaN}(\text{value}))$  {\n const filteredIndex = Math.min(\n Math.max(value - 1, 0),\n\n // Snashots are shown to the user as 1-based $\ln$  // but the indices within the profiler data array ar 0-based. $\ln$ numFilteredCommits - 1,\n );\n selectCommitIndex(filteredCommitIndices[filteredIndex]);\n }\n };\n\n const handleClick = event => {\n event.currentTarget.select();\n };\n\n const handleKeyDown = event  $\Rightarrow$  {\n switch (event.key) {\n case 'ArrowDown':\n viewPrevCommit();\n event.stopPropagation();\n break;\n case 'ArrowUp':\n viewNextCommit();\n event.stopPropagation();\n break;\n default:\n break;\n }\n };\n\n const input = (\n <input\n className={styles.Input}\n type=\"text\"\n inputMode=\"numeric\"\n pattern=\"[0-9]\*\"\n value={selectedFilteredCommitIndex + 1}\n size={`\${numFilteredCommits}`.length}\n onChange={handleCommitInputChange}\n onClick={handleClick}\n onKeyDown={handleKeyDown}\n  $\langle \rangle$ \n );\n label = (\n <Fragment>\n {input} / {numFilteredCommits}\n </Fragment>\n );\n }\n\n const viewNextCommit =  $() \Rightarrow {\n \cdot \text{let nextCommittIndex} = ((selectedFilteredCommittIndex: any): number) + 1;\n \cdot \text{let nextCommittIndex} = ((selectedFilteredCommittIndex: any): number) + 1;\n \cdot \text{let nextCommittIndex} = ((selectedFilteredCommittIndex: any): number) + 1;\n \cdot \text{let nextCommittIndex} = ((selectedFilteredCommittIndex: any): number) + 1;\n \cdot \text{let nextCommittIndex} = ((selectedFilteredCommittIndex: any): number) + 1;\n \cdot \text{let nextCommittIndex} = ((selectedFilteredCommittIndex: any): number) + 1;\n \cdot \text{let nextCommittIndex} = ((selectedFilteredCommitt$ if (nextCommitIndex === filteredCommitIndices.length)  $\n \neq$  nextCommitIndex = 0;\n  $\n$ selectCommitIndex(filteredCommitIndices[nextCommitIndex]);\n  $\;\;\;\;\;\;\; \text{conv}$ PrevCommit = () => {\n let nextCommitIndex = ((selectedFilteredCommitIndex: any): number) - 1;\n if (nextCommitIndex < 0) {\n nextCommitIndex = filteredCommitIndices.length - 1;\n }\n  $selectCommitIndex(filteredCommitIndices[nextCommitIndex]);\n$  };\n\n const handleKeyDown = event => {\n

switch (event.key)  ${\nvert \nvert n}$  case 'ArrowLeft':\n viewPrevCommit();\n event.stopPropagation();\n break;\n case 'ArrowRight':\n viewNextCommit();\n event.stopPropagation();\n break;\n default:\n break;\n  $\ln \lim_{n \in \mathbb{Z}}$  if (commitData.length === 0) {\n return null;\n  $\ln \lim_{n \in \mathbb{Z}}$  <Fragment>\n <span className={styles.IndexLabel}>{label}</span>\n <Button\n className={styles.Button}\n

disabled={numFilteredCommits === 0}\n onClick={viewPrevCommit}\n title=\"Select previous commit\">\n <ButtonIcon type=\"previous\" />\n </Button>\n <div\n className={styles.Commits}\n onKeyDown={handleKeyDown}\n style={{\n flex: numFilteredCommits > 0 ? '1 1 auto' : '0 0 auto',\n maxWidth:\n numFilteredCommits > 0\n ? numFilteredCommits \* maxBarWidth\n undefined,\n  $\{\n\}$  tabIndex={0}>\n {numFilteredCommits > 0 && (\n <SnapshotCommitList\n commitData={commitData}\n commitTimes={commitTimes}\n filteredCommitIndices={filteredCommitIndices}\n selectedCommitIndex={selectedCommitIndex}\n selectedFilteredCommitIndex={selectedFilteredCommitIndex}\n  $selectCommitIndex={selectCommitIndex}\n$  totalDurations={totalDurations}\n />\n )}\n {numFilteredCommits === 0 && (\n <div className={styles.NoCommits}>No commits</div>\n )}\n  $\langle$ div>\n  $\langle$ Button\n className={styles.Button}\n disabled={numFilteredCommits === 0}\n onClick={viewNextCommit}\n title=\"Select next commit\">\n <ButtonIcon type=\"next\" />\n  $\langle Button \rangle$ n  $\langle$ Fragment $\rangle$ n );\n}\n","/\*\*\n \* Copyright (c) Facebook, Inc. and its affiliates.\n \*\n \* This source code is licensed under the MIT license found in the $\ln *$  LICENSE file in the root directory of this source tree. $\ln *$  $\ln$ \* @flow\n \*/\n\nimport type {CommitTree} from './types';\nimport type {SerializedElement} from '../Components/types';\n\nimport \* as React from 'react';\nimport {useContext} from 'react';\nimport {ProfilerContext} from './ProfilerContext';\nimport styles from './Updaters.css';\n\nexport type Props = {|\n commitTree: CommitTree,\n updaters: Array<SerializedElement>,\n|};\n\nexport default function Updaters( ${\rm commitTree}$ , updaters ${\rm Props}$ )  $\n\neq {\rm color}$  {selectFiber} = useContext(ProfilerContext); $\n\in \mathbb{Z}$ children =\n updaters.length > 0 ? (\n updaters.map<React\$Node>((serializedElement: SerializedElement) =>  ${\n\mu \quad \text{const} \quad \text{displayName, id, key} = serializedElement;\n\quad const isVisibleInTree =\n}$ commitTree.nodes.has(id);\n if (isVisibleInTree) {\n return (\n <button\n key={id}\n className={styles.Updater}\n onClick={() => selectFiber(id, displayName)}>\n {displayName}  $\{key ? \key = \``\{key}\'' : "\n \iff \< \text{bitton} \in \text{else } \{n \} \text{ return } (\text{in} \< \text{div } \text{key}) \$ className={styles.UnmountedUpdater}>\n {displayName} {key ? `key=\"\${key}\"` : ''}\n </div>\n );\n  $\ln$   $\ln$  ): (\n <div key=\"none\" className={styles.NoUpdaters}>\n (unknown)\n </div>\n );\n\n return <div className={styles.Updaters}>{children}</div>;\n}\n","/\*\*\n \* Copyright (c) Facebook, Inc. and its affiliates. $\ln * \ln *$  This source code is licensed under the MIT license found in the $\ln *$ LICENSE file in the root directory of this source tree.\n \*\n \* @flow\n \*/\n\nimport \* as React from 'react';\nimport {Fragment, useContext} from 'react';\nimport {ProfilerContext} from './ProfilerContext';\nimport Updaters from './Updaters';\nimport {formatDuration, formatTime} from './utils';\nimport {StoreContext} from '../context';\nimport {getCommitTree} from './CommitTreeBuilder';\n\nimport styles from './SidebarCommitInfo.css';\n\nexport type Props =  ${\vert}\;\rangle$ n\nexport default function SidebarCommitInfo(\_: Props)  ${\n$  const  ${\text{selectedCommitIndex},\text{rootID}\}$  = useContext(ProfilerContext);\n\n const {profilerStore} = useContext(StoreContext);\n\n if (rootID === null || selectedCommitIndex === null) {\n return <div className={styles.NothingSelected}>Nothing selected</div>;\n }\n\n const {\n duration,\n effectDuration,\n passiveEffectDuration,\n priorityLevel,\n timestamp,\n updaters,\n } = profilerStore.getCommitData(rootID, selectedCommitIndex);\n\n const hasCommitPhaseDurations  $=\n\alpha$  effectDuration !== null || passiveEffectDuration !== null;\n\n const commitTree  $=\n\alpha$  updaters !== null\n ? getCommitTree({\n commitIndex: selectedCommitIndex,\n profilerStore,\n rootID,\n })\n : null;\n\n return (\n <Fragment>\n <div className={styles.Toolbar}>Commit information</div>\n <div className={styles.Content}>\n <ul className={styles.List}>\n {priorityLevel !== null && (\n <li className={styles.ListItem}>\n <label className={styles.Label}>Priority</label>:{' '}\n  $\langle$ span className={styles.Value}>{priorityLevel} $\langle$ span>\n  $\langle$ li>\n )}\n  $\langle$ li className={styles.ListItem}>\n <label className={styles.Label}>Committed at</label>:{''}\n  $\langle$ span className={styles.Value}>{formatTime(timestamp)}s $\langle$ span>\n  $\langle$ /li>\n\n {!hasCommitPhaseDurations && (\n <li className={styles.ListItem}>\n <label className={styles.Label}>Render duration</label>:{''}\n <span className={styles.Value}>{formatDuration(duration)}ms</span>\n </li>\n )}\n\n

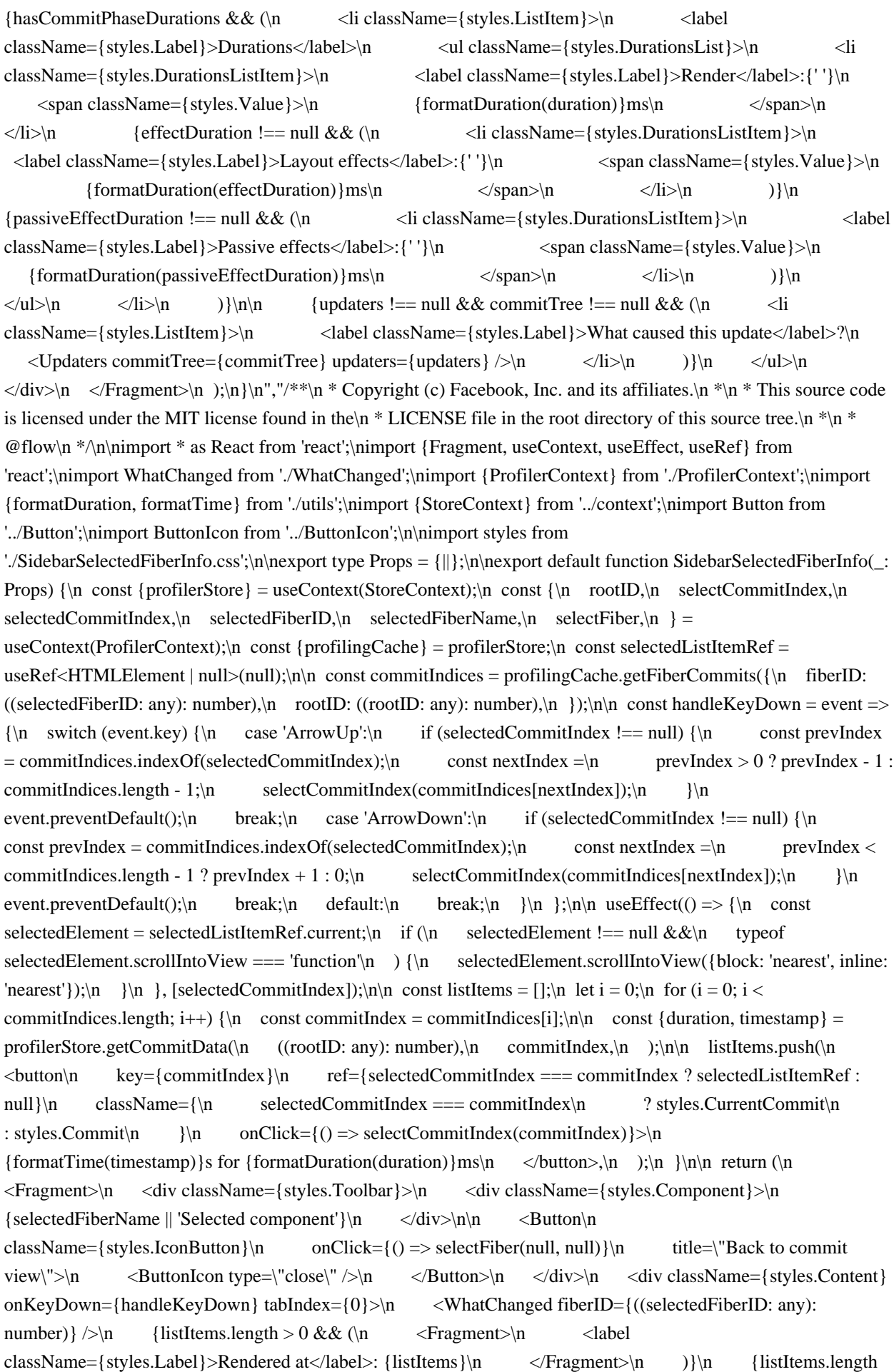

 $== 0 &\& (\n\quad \langle \text{div}\rangle)$  and  $\text{div}\langle \text{div}\rangle$  and  $\text{div}\langle \text{div}\rangle$  and  $\langle \text{div}\rangle$  and  $\langle \text{div}\rangle$  and  $\langle \text{div}\rangle$  and  $\langle \text{div}\rangle$  and  $\langle \text{div}\rangle$  and  $\langle \text{div}\rangle$  and  $\langle \text{div}\rangle$  and  $\langle \text{div}\rangle$  and  $\langle \text{div}\rangle$  and  $\langle \text{div}\rangle$  and  $\langle \text{div$  $\langle$ Fragment>\n );\n}\n","/\*\*\n \* Copyright (c) Facebook, Inc. and its affiliates.\n \*\n \* This source code is licensed under the MIT license found in the $\ln * \text{LICENSE}$  file in the root directory of this source tree. $\ln * \ln * \text{Cflow}$ \*/\n\nimport \* as React from 'react';\nimport {Fragment, useContext} from 'react';\nimport {ModalDialog} from '../ModalDialog';\nimport {ProfilerContext} from './ProfilerContext';\nimport TabBar from '../TabBar';\nimport ClearProfilingDataButton from './ClearProfilingDataButton';\nimport CommitFlamegraph from './CommitFlamegraph';\nimport CommitRanked from './CommitRanked';\nimport RootSelector from './RootSelector';\nimport RecordToggle from './RecordToggle';\nimport ReloadAndProfileButton from './ReloadAndProfileButton';\nimport ProfilingImportExportButtons from './ProfilingImportExportButtons';\nimport SnapshotSelector from './SnapshotSelector';\nimport SidebarCommitInfo from './SidebarCommitInfo';\nimport SidebarSelectedFiberInfo from './SidebarSelectedFiberInfo';\nimport SettingsModal from 'react-devtoolsshared/src/devtools/views/Settings/SettingsModal';\nimport SettingsModalContextToggle from 'react-devtoolsshared/src/devtools/views/Settings/SettingsModalContextToggle';\nimport {SettingsModalContextController} from 'react-devtools-shared/src/devtools/views/Settings/SettingsModalContext';\nimport portaledContent from '../portaledContent';\n\nimport styles from './Profiler.css';\n\nfunction Profiler(\_: {||}) {\n const {\n didRecordCommits,\n isProcessingData,\n isProfiling,\n selectedCommitIndex,\n selectedFiberID,\n selectedTabID,\n selectTab,\n supportsProfiling,\n } = useContext(ProfilerContext);\n\n let view = null;\n if  $(\text{didRecordCommits}) \$ | switch (selectedTabID)  $\n{\text{case 'flame-chart':n}}$  view = <CommitFlamegraph  $\gg$ ;\n break;\n case 'ranked-chart':\n view = <CommitRanked  $\gg$ ;\n break;\n default:\n break;\n  $\{\n\}$  else if (isProfiling)  $\{\n\$  view = <RecordingInProgress  $\rightarrow$ ;\n  $\}$  else if (isProcessingData)  $\{\n\}$ view = <ProcessingData />:\n } else if (supportsProfiling) {\n view = <NoProfilingData />:\n } else {\n view =  $\langle\&\&\hbox{lipNotSupported }\rangle\$ |\n\n let sidebar = null;\n if (!isProfiling && !isProcessingData && didRecordCommits) {\n switch (selectedTabID) {\n case 'flame-chart':\n case 'ranked-chart':\n // TRICKY\n  $\frac{1}{1}$  Handle edge case where no commit is selected because of a min-duration filter update.\n  $\frac{1}{1}$  In that case, the selected commit index would be null. $\ln$  // We could still show a sidebar for the previously selected fiber,\n // but it would be an odd user experience.\n // TODO (ProfilerContext) This check should not be necessary.\n if (selectedCommitIndex !== null)  $\{\n\$  if (selectedFiberID !== null)  $\{\n\}$  sidebar =  $\leq$ SidebarSelectedFiberInfo  $\geq$ ;\n } else {\n sidebar =  $\leq$ SidebarCommitInfo  $\geq$ ;\n }\n }\n break;\n default:\n break;\n }\n }\n\n return (\n <SettingsModalContextController>\n <div className={styles.Profiler}> $\mid n \mid \langle \text{div className} = \{\text{style}\}$  <div className={styles.LeftColumn}> $\mid n \mid \langle \text{div } \rangle$ className={styles.Toolbar}>\n <RecordToggle disabled={!supportsProfiling} />\n <ReloadAndProfileButton />\n <ClearProfilingDataButton />\n <ProfilingImportExportButtons />\n  $\langle$  cliv className={styles.VRule} />\n  $\langle$ TabBar\n currentTab={selectedTabID}\n  $id=\T{Profiler}\$ n selectTab={selectTab}\n tabs={tabs}\n type=\"profiler\"\n />\n <RootSelector />\n <div className={styles.Spacer} />\n <SettingsModalContextToggle />\n  $\{didRecordCommits \& \(\n\alpha < \text{Fragment}\n) \quad \langle \text{div className} = \{ \text{style} \}/\n\rangle \$  $\langle$ SnapshotSelector  $\rangle$ n  $\langle$ Fragment $\rangle$ n )}\n  $\langle$ div $\rangle$ n  $\langle$ div className={styles.Content}>\n {view}\n <ModalDialog />\n </div>\n </div>\n </div className={styles.RightColumn}>{sidebar}</div>\n <SettingsModal />\n </div>\n </SettingsModalContextController>\n );\n}\n\nconst tabs = [\n {\n id: 'flame-chart',\n icon: 'flame-chart',\n label: 'Flamegraph',\n title: 'Flamegraph chart',\n  $\lambda$ ,  $\n$  id: 'ranked-chart',\n icon: 'ranked-chart',\n label: 'Ranked',\n title: 'Ranked chart',\n },\n];\n\nconst NoProfilingData = () => (\n <div className={styles.Column}>\n <div className={styles.Header}>No profiling data has been recorded.</div>\n  $\langle$ div className={styles.Row}>\n Click the record button  $\langle$ RecordToggle /> to start recording.\n  $\langle$ /div>\n  $\langle \text{div}\rangle$ \n);\n\nconst ProfilingNotSupported = () => (\n  $\langle \text{div}\rangle$  className={styles.Column}>\n  $\langle \text{div}\rangle$ className={styles.Header}>Profiling not supported. $\langle \text{div} \rangle$ n <p className={styles.Paragraph}>\n Profiling support requires either a development or production-profiling\n build of React v16.5+.\n  $\langle p \rangle$ \n  $\langle p \rangle$ className={styles.Paragraph}>\n Learn more at{''}\n <a\n className={styles.Link}\n

href=\"https://reactjs.org/link/profiling\"\n rel=\"noopener noreferrer\"\n target=\" blank\">\n reactjs.org/link/profiling\n  $\langle x \rangle$  .\n  $\langle p \rangle$ \n  $\langle \langle \text{div} \rangle$ \n\;\n\nconst ProcessingData = () => (\n  $\langle \text{div} \rangle$ className={styles.Column}>\n <div className={styles.Header}>Processing data...</div>\n <div className={styles.Row}>This should only take a minute. $\langle \text{div} \rangle$ \n  $\langle \text{div} \rangle$ \n);\n\nconst RecordingInProgress = ()  $\Rightarrow$  (\n <div className={styles.Column}>\n <div className={styles.Header}>Profiling is in progress...</div>\n  $\langle$  <div className={styles.Row}>\n Click the record button  $\langle$ RecordToggle /> to stop recording.\n  $\langle$ /div>\n  $\langle \text{div}\rangle$ \n);\n\nexport default portaledContent(Profiler);\n","/\*\*\n \* Copyright (c) Facebook, Inc. and its affiliates.\n \*\n \* This source code is licensed under the MIT license found in the\n \* LICENSE file in the root directory of this source tree.\n \*\n \* @flow\n \*/\n\nimport \* as React from 'react';\n\nimport styles from './ReactLogo.css';\n\ntype Props =  ${\ln \text{2: string,}\n\}.$  $\langle \text{swg} \rangle$ n xmlns=\"http://www.w3.org/2000/svg\"\n className={`\${styles.ReactLogo} \${className || ''}`}\n viewBox=\"-11.5 -10.23174 23 20.46348\">\n <circle cx=\"0\" cy=\"0\" r=\"2.05\" fill=\"currentColor\" />\n  $\langle g \nightharpoonup \langle g \rangle = \langle g \rangle$  stroke=\"currentColor\" strokeWidth=\"1\" fill=\"none\">\n  $\langle g \rangle$   $\langle g \rangle = \langle g \rangle = \langle g \rangle$   $\langle g \rangle = \langle g \rangle$   $\langle g \rangle = \langle g \rangle$  $rx=\$   $r=\$   $r=\$   $r_4.2\$  transform=\"rotate(60)\" />\n <ellipse  $rx=\$   $11\$ "  $ry=\$   $4.2\$ " transform=\"rotate(120)\" />\n  $\langle \langle g \rangle$ n  $\langle \langle \langle g \rangle \rangle$ n );\n }\n","/\*\*\n \* Copyright (c) Facebook, Inc. and its affiliates.\n \*\n \* This source code is licensed under the MIT license found in the $\ln *$  LICENSE file in the root directory of this source tree. $\ln *$   $\ln *$ @flow\n \*/\n\nimport \* as React from 'react';\nimport {Fragment, useContext, useEffect} from 'react';\nimport {ModalDialogContext} from './ModalDialog';\nimport {StoreContext} from './context';\nimport {currentBridgeProtocol} from 'react-devtools-shared/src/bridge';\nimport Button from './Button';\nimport ButtonIcon from './ButtonIcon';\nimport {copy} from 'clipboard-js';\nimport styles from './UnsupportedBridgeProtocolDialog.css';\n\nimport type {BridgeProtocol} from 'react-devtoolsshared/src/bridge';\n\nconst DEVTOOLS\_VERSION = process.env.DEVTOOLS\_VERSION;\nconst INSTRUCTIONS\_FB\_URL =\n 'https://fb.me/devtools-unsupported-bridge-protocol';\nconst MODAL\_DIALOG\_ID = 'UnsupportedBridgeProtocolDialog';\n\nexport default function UnsupportedBridgeProtocolDialog( $\{||\}$ }  $\{n \text{ Galogs, dispatch}\} = \text{UModalDialogContext}$ const store = useContext(StoreContext); $\ln \ln \text{ const}$  is Visible = !!dialogs.find(dialog => dialog.id === MODAL\_DIALOG\_ID);\n\n useEffect(() => {\n const updateDialog = () => {\n if (!isVisible) {\n if  $(\text{store.unsupportedBridgeProtocol} != = null) \$ |n dispatch({\n canBeDismissed: false,\n id: MODAL\_DIALOG\_ID,\n type: 'SHOW',\n content:  $(\text{or } \infty)$  <DialogContent\n unsupportedBridgeProtocol={store.unsupportedBridgeProtocol}\n  $\rightarrow$ \n }\n }\n }\n } else  ${\n \mu \text{ if (store.unsupportedBridgeProtocol == null) } \n \ m}$  dispatch( ${\n \mu \text{ type: 'HIDE',\n} \n}$  id: MODAL\_DIALOG\_ID,\n });\n }\n }\n };\n\n updateDialog();\n\n store.addListener('unsupportedBridgeProtocolDetected', updateDialog);\n return () => {\n store.removeListener('unsupportedBridgeProtocolDetected', updateDialog);\n };\n }, [isVisible, store]);\n\n return null;\n}\n\nfunction DialogContent({\n unsupportedBridgeProtocol,\n}: {|\n unsupportedBridgeProtocol: BridgeProtocol,\n|}) {\n const {version, minNpmVersion, maxNpmVersion} = unsupportedBridgeProtocol;\n\n let instructions;\n if (maxNpmVersion === null) {\n const upgradeInstructions = `npm i -g reactdevtools@^\${minNpmVersion}`;\n instructions =  $\langle n \rangle$  <  $\langle p \rangle$  className={styles.Paragraph}>\n To fix this, upgrade the DevTools NPM package: $\langle p \rangle$   $\langle p \rangle$   $\langle p \rangle$   $\langle p \rangle$  ere className={styles.NpmCommand}>\n  ${\text{upper} \atop \text{upper} \atop \text{upper} }$   $\text{upper} \atop \text{upper} \atop \text{upper} \atop \text{upper} \atop \text{upper} \atop \text{upper} \atop \text{upper} \atop \text{upper} \atop \text{upper} \atop \text{upper} \atop \text{upper} \atop \text{upper} \atop \text{lower} \atop \text{lower} \atop \text{lower} \atop \text{lower} \atop \text{lower} \atop \text{lower} \atop \text{lower} \atop \text{lower} \atop \text{lower} \atop \text{lower} \atop \text{lower} \atop \text{lower} \atop \text{$ upgrade command to clipboard\">\n <ButtonIcon type=\"copy\" />\n </Button>\n </pre>\n  $\langle \rangle$ \n );\n } else {\n const downgradeInstructions = `npm i -g react-devtools@\${maxNpmVersion}`;\n instructions =  $(\n\sim \> n \> \text{className}=\{ \text{styles} \> \text{argraph} \> n \text{ to fix this, downgrade the DevTools}$ NPM package:\n  $\langle p\rangle$ \n  $\langle p\rangle$   $\langle p\rangle$   $\langle p\rangle$   $\langle p\rangle$  {downgradeInstructions}\n  $\langle$ Button\n onClick={() => copy(downgradeInstructions)}\n title=\"Copy downgrade command to clipboard\">\n  $\langle ButtonIcon type=\langle "copy\langle ">n \langle Button>|n \rangle]$   $\langle p=0 |n \rangle$   $\langle p=0 |n \rangle$   $\langle p=0 |n \rangle$   $\langle p=0 |n \rangle$ (\n <Fragment>\n <div className={styles.Column}>\n <div className={styles.Title}>Unsupported DevTools backend version $\langle \text{div} \rangle$ n  $\langle \text{p className} = \{ \text{stvles} \}$ .  $\langle \text{Pargraph} \} \rangle$ n You are running  $\langle \text{code} \rangle$ react-

devtools</code> version{''}\n <span className={styles.Version}>{DEVTOOLS\_VERSION}</span>.\n  $\langle p\rangle$ n  $\langle p\rangle$   $\langle p\rangle$ n  $\langle p\rangle$   $\langle p\rangle$  This requires bridge protocol{''}\n  $\langle p\rangle$ className={styles.Version}>\n version {currentBridgeProtocol.version }\n </span>\n . However the current backend version uses bridge protocol{''}\n  $\langle$ span className={styles.Version}>version  $\{\text{version}\} \leq \text{span}.\$   $\langle \text{p}\rangle$   $\{in \text{instructions}\}\$   $\langle \text{p}\rangle$   $\langle \text{p}\rangle$   $\$  $\langle$  className={styles.Link} href={INSTRUCTIONS\_FB\_URL} target=\"\_blank\">\n click here\n  $\langle x \rangle$  for more information.\n  $\langle p \rangle$ \n  $\langle \langle \text{div} \rangle$ \n  $\langle \text{Fragment} \rangle$ \n \;\n}\n","/\*\*\n \* Copyright (c) Facebook, Inc. and its affiliates. $\ln * \ln *$  This source code is licensed under the MIT license found in the  $\ln *$ LICENSE file in the root directory of this source tree.\n \*\n \* @flow\n \*/\n\nimport \* as React from 'react';\nimport {Fragment, useContext, useEffect, useState} from 'react';\nimport {unstable\_batchedUpdates as batchedUpdates} from 'react-dom';\nimport {ModalDialogContext} from './ModalDialog';\nimport {StoreContext} from './context';\nimport {UNSUPPORTED\_VERSION\_URL} from 'react-devtools-shared/src/constants';\n\nimport styles from './UnsupportedVersionDialog.css';\n\ntype DAILOG\_STATE = 'dialog-not-shown' | 'show-dialog' | 'dialog-shown';\n\nexport default function UnsupportedVersionDialog( $\cdot$  {||}) {\n const {dispatch} = useContext(ModalDialogContext);\n const store = useContext(StoreContext);\n const [state, setState] = useState<DAILOG\_STATE>('dialog-not-shown');\n\n useEffect(() => {\n if (state == 'dialog-not-shown') {\n const showDialog = () => {\n batchedUpdates(() => {\n setState('show-dialog');\n dispatch({\n canBeDismissed: true,\n id: 'UnsupportedVersionDialog',\n type: 'SHOW',\n content:  $\Delta$ >,\n });\n });\n };\n if (store.unsupportedRendererVersionDetected) {\n showDialog();\n } else {\n store.addListener('unsupportedRendererVersionDetected', showDialog);\n return ()  $\Rightarrow$  {\n store.removeListener(\n 'unsupportedRendererVersionDetected',\n showDialog,\n );\n };\n }\n }\n }, [state, store]);\n\n return null;\n }\n\nfunction DialogContent(\_:  ${\|}\}\$  \n return  $\langle n \rangle$  <Fragment> $\langle n \rangle$  <div className={styles.Row}>\n <div>\n <div \n \ \ \n \tips \tips \n \tips \n \tips \n \tips \n \tips \n \tips \n \tips \n \tips \n \tips \n \tips \n \tips \n \tips \n \tips \n \ className={styles.Title}>Unsupported React version detected $\langle \text{div}\rangle$ \n  $\langle \text{p}\rangle$ \n This version of React DevTools supports React DOM v15+ and React\n Native v61+.\n  $\langle p\rangle$ \n  $\langle p\rangle$ \n In order to use DevTools with an older version of React, you'll need\n  $\text{to} \{ ' \} \setminus \text{n} \leq \text{a} \setminus \text{n}$ className={styles.ReleaseNotesLink}\n target=\" blank\"\n rel=\"noopener noreferrer\"\n href={UNSUPPORTED\_VERSION\_URL}>\n install an older version of the extension\n  $\langle a \rangle$ \n  $\ln$   $\langle \text{div}\rangle$ n  $\langle \text{div}\rangle$ n  $\langle \text{div}\rangle$ n  $\langle \text{Fragment}\rangle$ n );\n}\n","/\*\*\n \* Copyright (c) Facebook, Inc. and its affiliates.\n  $*\n$  This source code is licensed under the MIT license found in the\n  $*\n$  LICENSE file in the root directory of this source tree.\n \*\n \* @flow\n \*/\n\nimport \* as React from 'react';\nimport {Fragment, useContext, useEffect} from 'react';\nimport {BridgeContext} from './context';\nimport {ModalDialogContext} from './ModalDialog';\n\nimport styles from './WarnIfLegacyBackendDetected.css';\n\nexport default function WarnIfLegacyBackendDetected( $\langle$ : {||}) {\n const bridge = useContext(BridgeContext);\n const {dispatch} = useContext(ModalDialogContext); $\ln \Lambda / \Delta$  Detect pairing with legacy v3 backend. $\ln / \Lambda / \Delta$  do this by listening to a message that it broadcasts but the v4 backend doesn't. $\ln$  // In this case the frontend should show upgrade instructions.\n useEffect(() => {\n // Wall.listen returns a cleanup function\n let unlisten = bridge.wall.listen(message  $\equiv$  > {\n switch (message.type) {\n case 'call':\n case 'event':\n case 'manyevents':\n // Any of these types indicate the v3 backend.\n dispatch({\n canBeDismissed: false,\n id: 'WarnIfLegacyBackendDetected',\n type: 'SHOW',\n title: 'DevTools v4 is incompatible with this version of React',\n content: <InvalidBackendDetected  $\rightarrow \$ .\n });\n\n // Once we've identified the backend version, it's safe to unsubscribe.\n if (typeof unlisten === 'function')  $\ln$  unlisten();\n unlisten = null;\n  $\ln$  break;\n default:\n break;\n }\n\n switch (message.event) {\n case 'isBackendStorageAPISupported':\n case 'isNativeStyleEditorSupported':\n case 'operations':\n case 'overrideComponentFilters':\n  $\frac{1}{2}$  // Any of these is sufficient to indicate a v4 backend.\n // Once we've identified the backend version, it's safe to unsubscribe.\n if (typeof unlisten === 'function')  $\{\n\}$ unlisten();\n unlisten = null;\n }\n break;\n default:\n break;\n }\n });\n\n return ()  $\Rightarrow$  {\n if (typeof unlisten  $=$  'function') {\n unlisten();\n unlisten = null;\n }\n };\n }, [bridge,

dispatch]);\n\n return null;\n}\n\nfunction InvalidBackendDetected(\_: {||}) {\n return (\n <Fragment>\n <p>Either upgrade React or install React DevTools v3:</p>\n <code className={styles.Command}>npm install  $-d$  react-devtools@^3</code> $\nightharpoonup$ n </Fragment> $\nightharpoonup$ n ); $\nightharpoonup$ n \* Copyright (c) Facebook, Inc. and its affiliates. \*\n \* This source code is licensed under the MIT license found in the\n \* LICENSE file in the root directory of this source tree.\n \*\n \* @flow\n \*/\n\n// Reach styles need to come before any component styles.\n// This makes overriding the styles simpler.\nimport '@reach/menu-button/styles.css';\nimport '@reach/tooltip/styles.css';\n\nimport \* as React from 'react';\nimport {useEffect, useLayoutEffect, useMemo, useRef} from 'react';\nimport Store from '../store';\nimport {BridgeContext, ContextMenuContext, StoreContext} from './context';\nimport Components from './Components/Components';\nimport Profiler from './Profiler/Profiler';\nimport TabBar from './TabBar';\nimport {SettingsContextController} from './Settings/SettingsContext';\nimport {TreeContextController} from './Components/TreeContext';\nimport ViewElementSourceContext from './Components/ViewElementSourceContext';\nimport HookNamesContext from './Components/HookNamesContext';\nimport {ProfilerContextController} from './Profiler/ProfilerContext';\nimport {ModalDialogContextController} from './ModalDialog';\nimport ReactLogo from './ReactLogo';\nimport UnsupportedBridgeProtocolDialog from './UnsupportedBridgeProtocolDialog';\nimport UnsupportedVersionDialog from './UnsupportedVersionDialog';\nimport WarnIfLegacyBackendDetected from './WarnIfLegacyBackendDetected';\nimport {useLocalStorage} from './hooks';\n\nimport styles from './DevTools.css';\n\nimport './root.css';\n\nimport type {HooksTree} from 'react-debugtools/src/ReactDebugHooks';\nimport type {InspectedElement} from 'react-devtoolsshared/src/devtools/views/Components/types';\nimport type {FrontendBridge} from 'react-devtoolsshared/src/bridge';\nimport type {HookNames} from 'react-devtools-shared/src/types';\nimport type {Thenable} from '../cache';\n\nexport type BrowserTheme = 'dark' | 'light';\nexport type TabID = 'components' | 'profiler';\n\nexport type ViewElementSource =  $(\nabla \cdot \text{in} \cdot \text{in} \$ void;\nexport type LoadHookNamesFunction = (\n hooksTree: HooksTree,\n) => Thenable<HookNames>;\nexport type PurgeCachedHookNamesMetadata =  $() \Rightarrow \text{void}$ ; \nexport type ViewAttributeSource =  $(\text{in id: number})$  path: Array < string | number>, \n = > void; \nexport type CanViewElementSource =  $\ln$  inspectedElement: InspectedElement, $\ln$  => boolean; $\ln\left(\frac{p}{p}\right)$  = { $\ln \left(\frac{p}{p}\right)$  = { $\ln \left(\frac{p}{p}\right)$ } browserTheme?: BrowserTheme,\n canViewElementSourceFunction?: ?CanViewElementSource,\n defaultTab?: TabID,\n enabledInspectedElementContextMenu?: boolean,\n showTabBar?: boolean,\n store: Store,\n warnIfLegacyBackendDetected?: boolean,\n warnIfUnsupportedVersionDetected?: boolean,\n viewAttributeSourceFunction?: ?ViewAttributeSource,\n viewElementSourceFunction?: ?ViewElementSource,\n\n // This property is used only by the web extension target. $\ln$  // The built-in tab UI is hidden in that case, in favor of the browser's own panel tabs. $\ln / \pi$  This is done to save space within the app. $\ln / \pi$  Because of this, the extension needs to be able to change which tab is active/rendered.\n overrideTab?: TabID,\n\n // To avoid potential multi-root trickiness, the web extension uses portals to render tabs.\n // The root <DevTools> app is rendered in the top-level extension window,  $\ln$  // but individual tabs (e.g. Components, Profiling) can be rendered into portals within their browser panels.\n componentsPortalContainer?: Element,\n profilerPortalContainer?: Element,\n\n // Loads and parses source maps for function components\n // and extracts hook \"names\" based on the variables the hook return values get assigned to.\n // Not every DevTools build can load source maps, so this property is optional.\n loadHookNames?: ?LoadHookNamesFunction,\n purgeCachedHookNamesMetadata?: ?PurgeCachedHookNamesMetadata,\n|};\n\nconst componentsTab = {\n id: ('components': TabID),\n icon: 'components',\n label: 'Components',\n title: 'React Components',\n};\nconst profilerTab = {\n id: ('profiler': TabID),\n icon: 'profiler',\n label: 'Profiler',\n title: 'React Profiler',\n};\n\nconst tabs = [componentsTab, profilerTab];\n\nexport default function DevTools({\n bridge,\n browserTheme = 'light',\n canViewElementSourceFunction,\n componentsPortalContainer,\n defaultTab = 'components',\n enabledInspectedElementContextMenu = false,\n loadHookNames,\n overrideTab,\n profilerPortalContainer,\n purgeCachedHookNamesMetadata,\n showTabBar = false,\n store,\n warnIfLegacyBackendDetected = false,\n warnIfUnsupportedVersionDetected = false,\n viewAttributeSourceFunction,\n viewElementSourceFunction,\n}:

Props)  $\{\n n \text{ currentTab, setTab} = \text{ucalStorage} \alpha \text{ TabID} \$  'React::DevTools::defaultTab',\n defaultTab,\n );\n\n let tab = currentTab;\n\n if (overrideTab != null) {\n tab = overrideTab;\n }\n\n const viewElementSource = useMemo( $\ln$  () => ({ $\ln$  canViewElementSourceFunction: canViewElementSourceFunction || null,\n viewElementSourceFunction: viewElementSourceFunction || null,\n  $\{\},\$ n [canViewElementSourceFunction, viewElementSourceFunction],\n );\n\n const contextMenu = useMemo(\n  $() \Rightarrow (\{\n \{ \infty\} \in \mathbb{R}^n \mid \mathbb{R}^n \in \mathbb{R}^n \} )$  is Enabled For Inspected Element Context Menu, \n viewAttributeSourceFunction: viewAttributeSourceFunction || null,\n }),\n [enabledInspectedElementContextMenu, viewAttributeSourceFunction],\n );\n\n const hookNamesContext = useMemo( $n$  () => ({\n loadHookNames: loadHookNames || null,\n purgeCachedMetadata: purgeCachedHookNamesMetadata || null,\n }),\n [loadHookNames, purgeCachedHookNamesMetadata],\n );\n\n const devToolsRef = useRef<HTMLElement | null>(null);\n\n useEffect(() => {\n if (!showTabBar) {\n return;\n }\n\n const div = devToolsRef.current;\n if (div === null) {\n return;\n }\n\n const ownerWindow = div.ownerDocument.defaultView;\n const handleKeyDown = (event: KeyboardEvent) => {\n if (event.ctrlKey || event.metaKey)  $\{\n\}$  switch (event.key)  $\{\n\}$  case '1':\n setTab(tabs[0].id);\n event.preventDefault();\n event.stopPropagation();\n break;\n case '2':\n  $setTab(tabs[1].id);$  event.preventDefault();\n event.stopPropagation();\n break;\n }\n  $\ln$  };\n ownerWindow.addEventListener('keydown', handleKeyDown);\n return () => {\n ownerWindow.removeEventListener('keydown', handleKeyDown);\n };\n }, [showTabBar]);\n\n useLayoutEffect(() => {\n return () => {\n try {\n // Shut the Bridge down synchronously (during unmount).\n bridge.shutdown();\n } catch (error) {\n // Attempting to use a disconnected port.\n }\n };\n }, [bridge]);\n return (\n <BridgeContext.Provider value={bridge}>\n <StoreContext.Provider value={store}>\n <ContextMenuContext.Provider value={contextMenu}>\n <ModalDialogContextController>\n <SettingsContextController\n browserTheme={browserTheme}\n componentsPortalContainer={componentsPortalContainer}\n profilerPortalContainer={profilerPortalContainer}>\n <ViewElementSourceContext.Provider value={viewElementSource}>\n <HookNamesContext.Provider value={hookNamesContext}>\n <TreeContextController>\n <ProfilerContextController>\n <div className={styles.DevTools} ref={devToolsRef}>\n {showTabBar && (\n <div <div  $\text{className}=\text{style}\$   $\text{Table 1}\$ className={styles.DevToolsVersion}>\n {process.env.DEVTOOLS\_VERSION}\n  $\langle$ span>\n  $\langle$ div className={styles.Spacer} />\n  $\langle$ TabBar\n currentTab={tab}\n id=\"DevTools\"\n selectTab={setTab}\n tabs={tabs}\n type=\"navigation\"\n />\n //\n </div>\n  $\rangle$ }\n <div\n className={styles.TabContent}\n hidden={tab !== 'components'}>\n <Components\n portalContainer={componentsPortalContainer}\n  $\langle \rangle$ \n  $\langle \langle \text{div} \rangle$ \n  $\langle \text{div} \rangle$ \n  $\langle \text{div} \rangle$ \n  $\langle \text{div} \rangle$ \n  $\langle \text{div} \rangle$ \n  $\langle \text{div} \rangle$ \n  $\langle \text{div} \rangle$  hidden={tab !== 'profiler'}>\n <Profiler portalContainer={profilerPortalContainer} />\n </div>\n </div>\n </ProfilerContextController>\n </TreeContextController>\n </HookNamesContext.Provider>\n </ViewElementSourceContext.Provider>\n </SettingsContextController>\n <UnsupportedBridgeProtocolDialog />\n {warnIfLegacyBackendDetected && <WarnIfLegacyBackendDetected />}\n {warnIfUnsupportedVersionDetected && <UnsupportedVersionDialog />}\n </ModalDialogContextController>\n </ContextMenuContext.Provider>\n </StoreContext.Provider>\n </BridgeContext.Provider>\n );\n}\n","/\*\*\n \* Copyright (c) Facebook, Inc. and its affiliates.\n \*\n \* This source code is licensed under the MIT license found in the $\ln * LLICENSE$  file in the root directory of this source tree. $\ln * \ln * \mathcal{O}$  flow $\ln * \ln \mathcal{O}$  {existsSync} from 'fs';\nimport {basename, join, isAbsolute} from 'path';\nimport {execSync, spawn} from 'child\_process';\nimport {parse} from 'shell-quote';\n\nfunction isTerminalEditor(editor: string): boolean {\n switch (editor) {\n case
'vim':\n case 'emacs':\n case 'nano':\n return true;\n default:\n return false;\n }\n}\n\n// Map from full process name to binary that starts the process\n// We can't just re-use full process name, because it will spawn a new instance $\ln$ // of the app every time $\cdot$ nconst COMMON\_EDITORS =  $\ln$ 

'/Applications/Atom.app/Contents/MacOS/Atom': 'atom',\n '/Applications/Atom Beta.app/Contents/MacOS/Atom Beta':\n '/Applications/Atom Beta.app/Contents/MacOS/Atom Beta',\n '/Applications/Sublime Text.app/Contents/MacOS/Sublime Text':\n '/Applications/Sublime Text.app/Contents/SharedSupport/bin/subl',\n '/Applications/Sublime Text 2.app/Contents/MacOS/Sublime Text 2':\n '/Applications/Sublime Text 2.app/Contents/SharedSupport/bin/subl',\n '/Applications/Visual Studio Code.app/Contents/MacOS/Electron': 'code',\n};\n\nfunction getArgumentsForLineNumber(\n editor: string,\n filePath: string,\n lineNumber: number,\n): Array<string> {\n switch (basename(editor)) {\n case 'vim':\n case 'mvim':\n return [filePath, '+' + lineNumber];\n case 'atom':\n case 'Atom':\n case 'Atom Beta':\n case 'subl':\n case 'sublime':\n case 'wstorm':\n case 'appcode':\n case 'charm':\n case 'idea':\n return [filePath + ':' + lineNumber];\n case 'joe':\n case 'emacs':\n case 'emacsclient':\n return ['+' + lineNumber, filePath];\n case 'rmate':\n case 'mate':\n case 'mine':\n return ['--line', lineNumber + ", filePath];\n case 'code':\n return ['-g', filePath + ':' + lineNumber];\n default:\n // For all others, drop the lineNumber until we have\n // a mapping above, since providing the lineNumber incorrectly\n // can result in errors or confusing behavior.\n return [filePath];\n }\n}\n\nfunction guessEditor(): Array<string> {\n // Explicit config always wins\n if (process.env.REACT\_EDITOR)  ${\nvert$  return parse(process.env.REACT\_EDITOR); ${\nvert}$   ${\ln}$  // Using `ps x` on OSX we can find out which editor is currently running.\n // Potentially we could use similar technique for Windows and Linux\n if (process.platform == 'darwin')  $\{\n\$  try  $\{\n\$  const output = execSync('ps x').toString();\n const processNames = Object.keys(COMMON\_EDITORS);\n for (let  $i = 0$ ;  $i <$  processNames.length;  $i++$ ) {\n const processName = processNames $[i]$ ;\n if (output.indexOf(processName) !== -1) {\n return  $[COMMON\_EDITORS[processName]$ ;\n }\n } catch (error) {\n // Ignore...\n }\n // Last resort, use old skool env vars\n if (process.env.VISUAL) {\n return [process.env.VISUAL];\n } else if  $(process env.EDITOR) {\n return [process env.EDITOR];\n }\n return [];\n\}n\net childProcess =$ null;\n\nexport function getValidFilePath(\n maybeRelativePath: string,\n absoluteProjectRoots: Array<string>,\n): string | null  $\{\n\mid \mathcal{X}\n\mid \mathcal{Y}\n\}$  we use relative paths at Facebook with deterministic builds. $\|\n\mid \mathcal{Y}\n\mid$  This is why our internal tooling calls React DevTools with absoluteProjectRoots.\n // If the filename is absolute then we don't need to care about this.\n if (isAbsolute(maybeRelativePath)) {\n if (existsSync(maybeRelativePath)) {\n return maybeRelativePath;\n  $\ln$  } else  $\ln$  for (let  $i = 0; i <$  absoluteProjectRoots.length;  $i++$ )  $\ln$  const projectRoot  $=$  absoluteProjectRoots[i];\n const joinedPath = join(projectRoot, maybeRelativePath);\n if  $(\exists Sync(joinedPath)) \ {\n \$ precommand[5.160]{} \n \} \n \} \n \} \n \} \n \} \n \mathcal{P} \n \mathcal{P} doesFilePathExist(\n maybeRelativePath: string,\n absoluteProjectRoots: Array<string>,\n): boolean {\n return getValidFilePath(maybeRelativePath, absoluteProjectRoots) !== null;\n}\n\nexport function launchEditor(\n maybeRelativePath: string,\n lineNumber: number,\n absoluteProjectRoots: Array<string>,\n) {\n const filePath = getValidFilePath(maybeRelativePath, absoluteProjectRoots);\n if (filePath === null)  $\n \$ n return;\n }\n\n // Sanitize lineNumber to prevent malicious use on win32\n // via: https://github.com/nodejs/node/blob/c3bb4b1aa5e907d489619fb43d233c3336bfc03d/lib/child\_process.js#L333\n if (lineNumber && isNaN(lineNumber)) {\n return;\n }\n\n const [editor, ...destructuredArgs] = guessEditor();\n if (!editor)  ${\n return;\n }\n let args = destructivetargs;\n in if (lineNumber) {\n args =$  $args.concat(getArgumentsForLineNumber(editor, filePath, lineNumber))$ ;\n } else  $\{\n\$ n args.push(filePath);\n  $\}\n\$ if (childProcess && isTerminalEditor(editor)) {\n // There's an existing editor process already and it's attached\n // to the terminal, so go kill it. Otherwise two separate editor $\ln$  // instances attach to the stdin/stdout which gets confusing.\n childProcess.kill('SIGKILL');\n }\n\n if (process.platform == 'win32') {\n // On Windows, launch the editor in a shell because spawn can only\n  $\#$  launch .exe files.\n childProcess = spawn('cmd.exe', ['/C', editor].concat(args), {\n stdio: 'inherit',\n });\n } else {\n childProcess = spawn(editor, args, {stdio:

'inherit'});\n }\n childProcess.on('error', function()  $\}$ );\n childProcess.on('exit', function(errorCode)  $\{\n$ childProcess = null;\n });\n}\n","/\*\*\n \* Install the hook on window, which is an event emitter.\n \* Note because

Chrome content scripts cannot directly modify the window object, $\ln *$  we are evaling this function by inserting a script tag. $\ln * \text{That's why we have to inline the whole event emitter implementation here.}\n\ln * \ln * @flow\n\ln$ \*/\n\nimport {\n patch as patchConsole,\n registerRenderer as registerRendererWithConsole,\n} from './backend/console';\n\nimport type {DevToolsHook} from 'react-devtools-shared/src/backend/types';\n\ndeclare var window: any;\n\nexport function installHook(target: any): DevToolsHook | null {\n if (target.hasOwnProperty('\_\_REACT\_DEVTOOLS\_GLOBAL\_HOOK\_\_')) {\n return null;\n }\n\n function detectReactBuildType(renderer)  ${\n \mu \}$  if (typeof renderer.version === 'string')  ${\n \mu \}$  React DOM Fiber  $(16+)\n$  if (renderer.bundleType > 0) {\n // This is not a production build.\n // We are currently only using 0 (PROD) and 1 (DEV) $\ln$  // but might add 2 (PROFILE) in the future. $\ln$  return 'development'; $\ln$  $\ln \ln$  // React 16 uses flat bundles. If we report the bundle as production  $\ln$  // version, it means we also minified and envified it ourselves.\n return 'production';\n // Note: There is still a risk that the CommonJS entry point has not\n // been envified or uglified. In this case the user would have \*both\*\n // development and production bundle, but only the prod one would run. $\ln$  // This would be really bad. We have a separate check for this because\n // it happens \*outside\* of the renderer injection. See `checkDCE` below.\n }\n\n const toString = Function.prototype.toString; $\langle n \rangle$  if (renderer.Mount && renderer.Mount. renderNewRootComponent)  ${\n \mu \n}$  // React DOM Stack\n const renderRootCode = toString.call(\n renderer.Mount.\_renderNewRootComponent,\n );\n // Filter out bad results (if that is even possible):\n if (renderRootCode.indexOf('function') !== 0) {\n // Hope for the best if we're not sure.\n return 'production';\n }\n // Check for React DOM Stack < 15.1.0 in development.\n // If it contains \"storedMeasure\" call, it's wrapped in ReactPerf (DEV only).\n // This would be true even if it's minified, as method name still matches. $\ln$  if (renderRootCode.indexOf('storedMeasure') !== -1) { $\ln$  return 'development';\n }\n // For other versions (and configurations) it's not so easy.\n // Let's quickly exclude proper production builds. $\ln$  // If it contains a warning message, it's either a DEV build, $\ln$  // or an PROD build without proper dead code elimination.\n if (renderRootCode.indexOf('should be a pure function') !== -1)  ${\n\mu$  // Now how do we tell a DEV build from a bad PROD build?\n // If we see NODE\_ENV, we're going to assume this is a dev build $\ln$  // because most likely it is referring to an empty shim. $\ln$  if (renderRootCode.indexOf('NODE\_ENV') !== -1)  ${\n \cdot \text{return 'development':\n \cdot \cdot \cdot \cdot}$  // If we see  $\Upsilon$  development $\Upsilon$ , we're dealing with an envified DEV build $\ln$  // (such as the official React DEV UMD). if (renderRootCode.indexOf('development') !== -1)  $\{\n\$  return 'development';\n  $\{\n\}$  /| I've seen process.env.NODE\_ENV !== 'production' being smartly\n // replaced by `true` in DEV by Webpack. I don't know how that $\ln$  // works but we can safely guard against it because `true` was $\ln$  // never used in the function source since it was written. $\ln$  if (renderRootCode.indexOf('true') !== -1) { $\ln$  return 'development';\n  $\rangle$ \n // By now either it is a production build that has not been minified,\n // or (worse) this is a minified development build using non-standard $\ln$  // environment (e.g.  $\lvert$ "staging $\lvert$ "). We're going to look at whether  $\ln$  // the function argument name is mangled:  $\ln$  if  $(\ln$  // 0.13 to 15 $\ln$ renderRootCode.indexOf('nextElement') !==  $-1$  ||\n // 0.12\n renderRootCode.indexOf('nextComponent') !== -1\n ) {\n // We can't be certain whether this is a development build or not,\n  $\parallel$  // but it is definitely unminified.\n return 'unminified';\n } else {\n // This is likely a minified development build.\n return 'development';\n }\n  $\rangle$ \n // By now we know that it's envified and dead code elimination worked,\n // but what if it's still not minified? (Is this even possible?)\n // Let's check matches for the first argument name.\n if  $(\n\ln / 0.13$  to 15\n  $renderRootCode.indexOf('nextElement')$   $!=$   $-1$   $||\n\mathbf{n}$  //  $0.12\mathbf{n}$  renderRootCode.indexOf('nextComponent')  $!= -1\n$   $\{\n$  return 'unminified';\n  $\{\n$  // Seems like we're using the production version.\n // However, the branch above is Stack-only so this is 15 or earlier. $\in$  return 'outdated'; $\in$  } $\in$  {\n } catch (err) {\n // Weird environments may exist. $\ln /$  // This code needs a higher fault tolerance $\ln /$  // because it runs even with closed DevTools.\n // TODO: should we catch errors in all injected code, and not just this part?\n  $\{n \in \mathbb{Z}^n : n \in \mathbb{Z}^n : n \in \mathbb{Z}^n : n \in \mathbb{Z}^n : n \in \mathbb{Z}^n : n \in \mathbb{Z}^n : n \in \mathbb{Z}^n : n \in \mathbb{Z}^n : n \in \mathbb{Z}^n : n \in \mathbb{Z}^n$ 'production';\n  $\ln \frac{\text{Dec}}{\n$  : Function (\n // This runs for production versions of React.\n // Needs to be super safe. $\ln$  try  ${\ln}$  const toString = Function.prototype.toString; $\ln$  const code =

toString.call(fn);\n\n // This is a string embedded in the passed function under DEV-only\n // condition. However the function executes only in PROD. Therefore, $\ln$  // if we see it, dead code elimination did not work. $\ln$ if (code.indexOf(' $\wedge$ \_ $\wedge$ ') > -1) {\n // Remember to report during next injection.\n hasDetectedBadDCE = true; $\ln \frac{1}{\ln \frac{1}{\ln \frac{$ synchronously so that it doesn't break the calling code.\n setTimeout(function()  $\ln$  throw new Error(\n

 'React is running in production mode, but dead code ' +\n 'elimination has not been applied. Read how to correctly ' +\n  $\blacksquare$  'configure React for production: ' +\n  $\blacksquare$  'https://reactjs.org/link/perf-use-productionbuild',\n );\n });\n }\n } catch (err) { \\n \\n let uidCounter = 0;\n\n function inject(renderer) {\n const id = ++uidCounter;\n renderers.set(id, renderer);\n\n const reactBuildType = hasDetectedBadDCE\n 'deadcode'\n : detectReactBuildType(renderer);\n\n // Patching the console enables DevTools to do a few useful things: $\ln / / *$  Append component stacks to warnings and error messages $\ln / / *$  Disable logging during re-renders to inspect hooks (see inspectHooksOfFiber) $\ln /(\ln / \pi)$  // For React Native, we intentionally patch early (during injection). $\ln$  // This provides React Native developers with components stacks even if they don't run DevTools. $\ln$ // This won't work for DOM though, since this entire file is eval'ed and inserted as a script tag. $\ln$  // In that case, we'll patch later (when the frontend attaches). $\ln //\ln /$  Don't patch in test environments because we don't want to interfere with Jest's own console overrides. $\ln //\ln /$  // Note that because this function is inlined, this conditional check must only use static booleans. $\ln$  // Otherwise the extension will throw with an undefined error. $\ln$  // (See comments in the try/catch below for more context on inlining.)\n if (!\_EXTENSION\_ && !\_TEST\_) {\n try  ${\n\rangle}$  const appendComponentStack =\n

window.\_\_REACT\_DEVTOOLS\_APPEND\_COMPONENT\_STACK\_\_ !== false;\n const breakOnConsoleErrors = $\nu$  window. REACT DEVTOOLS BREAK ON CONSOLE ERRORS === true; $\ln$  const showInlineWarningsAndErrors = $\ln$ 

window.\_\_REACT\_DEVTOOLS\_SHOW\_INLINE\_WARNINGS\_AND\_ERRORS\_\_\_ !== false;\n\n // The installHook() function is injected by being stringified in the browser, $\ln /$  // so imports outside of this function do not get included. $\ln$  // $\ln$  // Normally we could check \"typeof patchConsole == 'function'\",\n // but Webpack wraps imports with an object (e.g. \_backend\_console\_\_WEBPACK\_IMPORTED\_MODULE\_0\_)\n // and the object itself will be undefined as well for the reasons mentioned above, $\ln$  // so we use try/catch instead.\n if (\n appendComponentStack ||\n breakOnConsoleErrors ||\n showInlineWarningsAndErrors\n ) {\n registerRendererWithConsole(renderer);\n patchConsole({\n

appendComponentStack,\n breakOnConsoleErrors,\n showInlineWarningsAndErrors,\n  $\|\cdot\|$ );\n  $\{\n\}$  catch (error)  $\{\n\|$   $\|\cdot\|$  If we have just reloaded to profile, we need to inject the renderer interface before the app loads.\n // Otherwise the renderer won't yet exist and we can skip this step.\n const attach = target.\_\_REACT\_DEVTOOLS\_ATTACH\_;\n if (typeof attach === 'function')  $\ln$  const rendererInterface = attach(hook, id, renderer, target);\n hook.rendererInterfaces.set(id, rendererInterface);\n  $\ln \n$  hook.emit('renderer', {id, renderer, reactBuildType});\n\n return id;\n }\n\n let hasDetectedBadDCE = false;\n\n function sub(event, fn)  ${\n \hbox{ \hbox{ }}\infty$ .on(event, fn);\n return () => hook.off(event, fn);\n  ${\n \hbox{ }}\infty$ on(event, fn)  $\n \in$  if (!listeners[event])  ${\n \in$  listeners[event] = [];\n }\n listeners[event].push(fn);\n }\n\n function off(event, fn)  $\n\in$  if (!listeners[event])  $\n\in$  return; $\n\in$   $\n\in$  const index = listeners[event].indexOf(fn);\n if (index !== -1) {\n listeners[event].splice(index, 1);\n }\n if (!listeners[event].length)  ${\n$  delete listeners[event];\n  $\n$  }\n function emit(event, data)  ${\n$  if (listeners[event])  ${\n$  listeners[event].map(fn => fn(data));\n  ${\n}$ \n function getFiberRoots(rendererID)  ${\n}$ const roots = fiberRoots;\n if (!roots[rendererID])  $\{\n\$  roots[rendererID] = new Set();\n  $\{\n\}$  return roots[rendererID];\n  $\ln \min$  function onCommitFiberUnmount(rendererID, fiber)  $\ln$  const rendererInterface = rendererInterfaces.get(rendererID);\n if (rendererInterface != null)  $\{\n\$ rendererInterface.handleCommitFiberUnmount(fiber);\n }\n }\n\n function onCommitFiberRoot(rendererID, root, priorityLevel)  $\{\n\$  const mountedRoots = hook.getFiberRoots(rendererID); $\n\$  const current = root.current; $\n\$ n const isKnownRoot = mountedRoots.has(root);\n const isUnmounting =\n current.memoizedState == null || current.memoizedState.element ==  $null;\n|n \n // Keep track of mounted roots so we can hydrate when DevTools$ 

connect.\n if (!isKnownRoot && !isUnmounting) {\n mountedRoots.add(root);\n } else if (isKnownRoot && isUnmounting)  ${\n m$  mountedRoots.delete(root); $n \ }n$  const rendererInterface = rendererInterfaces.get(rendererID);\n if (rendererInterface != null) {\n

rendererInterface.handleCommitFiberRoot(root, priorityLevel);\n }\n }\n function onPostCommitFiberRoot(rendererID, root)  $\n{\n}$  const rendererInterface = rendererInterfaces.get(rendererID); $n$  if (rendererInterface != null) {\n rendererInterface.handlePostCommitFiberRoot(root);\n }\n }\n\n // TODO: More meaningful names for \"rendererInterfaces\" and \"renderers\".\n const fiberRoots =  $\{\}\$ \n const rendererInterfaces = new Map();\n const listeners = { $\;$ ;\n const renderers = new Map();\n\n const hook: DevToolsHook =  $\n\alpha = \ln$  rendererInterfaces, $n \in \mathbb{N}$  // Fast Refresh for web relies on this. renderers,\n\n emit,\n getFiberRoots,\n inject,\n on,\n off,\n sub,\n\n // This is a legacy flag.\n // React v16 checks the hook for this to ensure DevTools is new enough. $\ln$  supportsFiber: true, $\ln \ln /$  React calls these methods.\n checkDCE,\n onCommitFiberUnmount,\n onCommitFiberRoot,\n onPostCommitFiberRoot,\n };\n\n Object.defineProperty(\n target,\n '\_\_REACT\_DEVTOOLS\_GLOBAL\_HOOK\_\_',\n ({\n // This property needs to be configurable for the test environment,  $n /$  // else we won't be able to delete and recreate it between tests.\n configurable:  $DEV_{\parallel}$  enumerable: false,\n get() {\n return hook;\n },\n }: Object),\n );\n\n return hook;\n}\n","/\*\*\n \* Copyright (c) Facebook, Inc. and its affiliates.\n \*\n \* This source code is licensed under the MIT license found in the $\ln *$  LICENSE file in the root directory of this source tree. $\ln * \ln$ \* @flow\n \*/\n\nimport {createElement} from 'react';\nimport {\n // \$FlowFixMe Flow does not yet know about flushSync()\n flushSync,\n //  $\mathcal{F}$ FlowFixMe Flow does not yet know about createRoot()\n createRoot,\n from 'react-dom';\nimport Bridge from 'react-devtools-shared/src/bridge';\nimport Store from 'react-devtoolsshared/src/devtools/store';\nimport {\n getAppendComponentStack,\n getBreakOnConsoleErrors,\n getSavedComponentFilters,\n getShowInlineWarningsAndErrors,\n} from 'react-devtools-shared/src/utils';\nimport {Server} from 'ws';\nimport {join} from 'path';\nimport {readFileSync} from 'fs';\nimport {installHook} from 'reactdevtools-shared/src/hook';\nimport DevTools from 'react-devtools-shared/src/devtools/views/DevTools';\nimport {doesFilePathExist, launchEditor} from './editor';\nimport {\_\_DEBUG\_\_} from 'react-devtoolsshared/src/constants';\n\nimport type {FrontendBridge} from 'react-devtools-shared/src/bridge';\nimport type {InspectedElement} from 'react-devtools-

shared/src/devtools/views/Components/types';\n\ninstallHook(window);\n\nexport type StatusListener = (message: string) => void;\n\nlet node: HTMLElement = ((null: any): HTMLElement);\nlet nodeWaitingToConnectHTML: string = ";\nlet projectRoots: Array<string> = [];\nlet statusListener: StatusListener = (message: string) =>  $\{\}\infty\$  m\nfunction setContentDOMNode(value: HTMLElement)  $\{\n$  node = value;\n\n // Save so we can restore the exact waiting message between sessions.\n nodeWaitingToConnectHTML = node.innerHTML;\n\n return DevtoolsUI;\n}\n\nfunction setProjectRoots(value: Array<string>) {\n projectRoots = value;\n}\n\nfunction setStatusListener(value: StatusListener) {\n statusListener = value;\n return DevtoolsUI;\n}\n\nlet bridge: FrontendBridge | null = null;\nlet store: Store | null = null;\nlet root = null;\n\nconst log =  $(...args)$  => console.log('[React DevTools]', ...args);\nlog.warn = (...args) => console.warn('[React DevTools]', ...args);\nlog.error = (...args) => console.error('[React DevTools]', ...args);\n\nfunction debug(methodName: string, ...args)  $\{\n\in \text{DEBUG}\n\in \text{conol.log}(\n\in \%c[core/standardone] %c\\math>$ font-weight: bold;',\n 'font-weight: bold;',\n ...args,\n );\n }\n}\n\nfunction safeUnmount() {\n flushSync(()  $\Rightarrow$  {\n if (root !== null) {\n root.unmount();\n }\n });\n root = null;\n}\n\nfunction reload() {\n  $s$ afeUnmount();\n\n node.innerHTML = ";\n\n setTimeout(() => {\n root = createRoot(node);\n root.render(\n createElement(DevTools, {\n bridge: ((bridge: any): FrontendBridge),\n canViewElementSourceFunction,\n showTabBar: true,\n store: ((store: any): Store),\n warnIfLegacyBackendDetected: true,\n viewElementSourceFunction,\n }),\n }, 100);\n }\n\nfunction canViewElementSourceFunction(\n inspectedElement: InspectedElement,\n): boolean {\n if (\n inspectedElement.canViewSource === false  $\|\n$  inspectedElement.source === null\n )  $\{\n$  return false;\n  $\|\n\|$ const  $\{source\} = inspectedElement;\n\n$  return doesFilePathExist(source.fileName, projectRoots);\n}\n\nfunction viewElementSourceFunction(\n id: number,\n inspectedElement: InspectedElement,\n): void {\n const {source} =

inspectedElement;\n if (source !== null) {\n launchEditor(source.fileName, source.lineNumber, projectRoots);\n } else  ${\n log_error('Cannot inspect element', id)};\n \n}n\in{\n p\inDisconnected( ) {\n safeUnmount();\n}n$ node.innerHTML = nodeWaitingToConnectHTML;\n}\n\nfunction onError({code, message}) {\n  $safeUnmount();\n\$ n if (code === 'EADDRINUSE') {\n node.innerHTML = `\n <div class=\"box\">\n <div class=\"box-header\">\n Another instance of DevTools is running.\n  $\langle \text{div}\rangle$ \n  $\langle$ div class=\"boxcontent\">\n Only one copy of DevTools can be used at a time.\n  $\langle \text{div}\rangle$ \n  $\langle \text{div}\rangle$ \n `;\n } else {\n node.innerHTML =  $\infty$  <div class= $\bmod 2$  <div class= $\bmod 2$  <div class= $\bmod 2$  Unknown error $\ln$  $\langle \langle \rangle$  <div>\n  $\langle \langle \rangle$  <div class=\"box-content\">\n \\${message}\n  $\langle \langle \langle \rangle \rangle$  \n \\n\nfunction initialize(socket: WebSocket)  $\nvert$  const listeners = [];\n socket.onmessage = event =>  $\nvert$  let data;\n try  $\nvert$ if (typeof event.data === 'string')  $\{\n\$  data = JSON.parse(event.data);\n\n if (\_DEBUG\_)  $\{\n\}$ debug('WebSocket.onmessage', data);\n  $\{\n\}$  else  $\{\n\$  throw Error();\n  $\{\n\}$  catch (e)  $\{\n\}$ log.error('Failed to parse JSON', event.data);\n return;\n }\n listeners.forEach(fn => {\n try {\n fn(data);\n } catch (error) {\n log.error('Error calling listener', data);\n throw error;\n }\n });\n };\n\n bridge = new Bridge({\n listen(fn) {\n listeners.push(fn);\n return () => {\n const index = listeners.indexOf(fn);\n if (index >= 0) {\n listeners.splice(index, 1);\n }\n };\n },\n send(event: string, payload: any, transferable?: Array<any> $\rangle$  {\n if (socket.readyState === socket.OPEN) {\n socket.send(JSON.stringify({event, payload}));\n  $\|\$ ,\n });\n ((bridge: any): FrontendBridge).addListener('shutdown', () => {\n socket.close();\n });\n\n store = new Store(bridge, {\n checkBridgeProtocolCompatibility: true,\n supportsNativeInspection: false,\n });\n\n log('Connected');\n reload();\n}\n\nlet startServerTimeoutID: TimeoutID | null = null;\n\nfunction connectToSocket(socket: WebSocket)  $\ln$  socket.onerror = err =>  $\ln$  onDisconnected();  $\ln$  log.error('Error with websocket connection', err);\n  $\vert \cdot \vert$ ;\n socket.onclose = () => {\n onDisconnected();\n log('Connection to RN closed');\n  $\vert \cdot \vert$ ;\n initialize(socket);\n\n return {\n close: function() {\n onDisconnected();\n },\n };\n }\n\ntype ServerOptions  $=\{\n \text{key?}: \text{string}, \text{key.}:\n \text{string}, \text{high}\}:\n \text{matrix} \text{Server}(\n \text{query: } \text{new: } \text{key: } \text{key:$ 'localhost',\n httpsOptions?: ServerOptions,\n) {\n const useHttps = !!httpsOptions;\n const httpServer = useHttps\n ? require('https').createServer(httpsOptions)\n : require('http').createServer();\n const server = new Server({server: httpServer});\n let connected: WebSocket | null = null;\n server.on('connection', (socket: WebSocket)  $\Rightarrow$  {\n if (connected !== null) {\n connected.close();\n log.warn(\n 'Only one connection allowed at a time.',\n 'Closing the previous connection',\n );\n }\n connected = socket;\n socket.onerror  $=$  error  $\Rightarrow$  {\n connected = null;\n onDisconnected();\n log.error('Error with websocket connection', error);\n  $\};\$  socket.onclose = () => {\n connected = null;\n onDisconnected();\n log('Connection to RN closed');\n };\n initialize(socket);\n });\n\n server.on('error', event => {\n onError(event);\n  $log_error$  ('Failed to start the DevTools server', event);\n startServerTimeoutID = setTimeout(() => startServer(port), 1000);\n });\n\n httpServer.on('request', (request, response) => {\n // Serve a file that immediately sets up the connection. $\ln$  const backendFile = readFileSync(join(\_dirname, 'backend.js')); $\ln \ln$  // The renderer interface doesn't read saved component filters directly, $\ln$  // because they are generally stored in localStorage within the context of the extension. $\ln$  // Because of this it relies on the extension to pass filters, so include them wth the response here. $\ln$  // This will ensure that saved filters are shared across different web pages. $\ln$ const savedPreferencesString = `\n window.\_\_REACT\_DEVTOOLS\_APPEND\_COMPONENT\_STACK\_\_ =  $${}_{J}SON\text{.stringify}(\n\eta \text{ getAppendComponentStack}(),\n\eta \text{)}\n\}$ window. REACT\_DEVTOOLS\_BREAK\_ON\_CONSOLE\_ERRORS\_\_= $\frac{1}{2}$ {JSON.stringify(\n  $getBreakOnConsoleErrors()$ ,\n )};\n window. REACT DEVTOOLS COMPONENT FILTERS =  $${}_{JSON.stringify(\n}$  getSavedComponentFilters(),\n )};\n window.\_\_REACT\_DEVTOOLS\_SHOW\_INLINE\_WARNINGS\_AND\_ERRORS\_\_ = \${JSON.stringify(\n getShowInlineWarningsAndErrors(),\n ) $\;\;$ ;\n\n response.end(\n savedPreferencesString +\n '\\n;' +\n backendFile.toString() +\n  $\|\cdot\|$ : +\n \ReactDevToolsBackend.connectToDevTools({port: \${port}, host: '\${host}', useHttps:  ${\n}$ 'n useHttps ? 'true' : 'false'\n }});`,\n );\n });\n\n httpServer.on('error', event =>  ${\n}$  onError(event);\n statusListener('Failed to start the server.');\n startServerTimeoutID = setTimeout(() =>

startServer(port), 1000);\n });\n\n httpServer.listen(port, () => {\n statusListener('The server is listening on the port ' + port + '.');\n });\n\n return {\n close: function() {\n connected = null;\n onDisconnected();\n if  $(\text{startServerTimeoutID } == \text{null}) \$ n clearTimeout(startServerTimeoutID);\n  $\n \$ httpServer.close();\n },\n };\n}\n\nconst DevtoolsUI = {\n connectToSocket,\n setContentDOMNode,\n setProjectRoots,\n setStatusListener,\n startServer,\n};\n\nexport default DevtoolsUI;\n"],"sourceRoot":""}

Found in path(s):

\* /opt/cola/permits/1184777379\_1627607731.63/0/react-devtools-core-4-14-0-tgz/package/dist/standalone.js.map No license file was found, but licenses were detected in source scan.

/\*\* @license React vundefined \* react.production.min.js \* \* Copyright (c) Facebook, Inc. and its affiliates. \* \* This source code is licensed under the MIT license found in the \* LICENSE file in the root directory of this source tree. \*/

Found in path(s):

\* /opt/cola/permits/1184777379\_1627607731.63/0/react-devtools-core-4-14-0-tgz/package/dist/standalone.js

### **1.542 @babel/plugin-transform-for-of 7.14.5 1.542.1 Available under license :**

MIT License

Copyright (c) 2014-present Sebastian McKenzie and other contributors

Permission is hereby granted, free of charge, to any person obtaining a copy of this software and associated documentation files (the "Software"), to deal in the Software without restriction, including without limitation the rights to use, copy, modify, merge, publish, distribute, sublicense, and/or sell copies of the Software, and to permit persons to whom the Software is furnished to do so, subject to the following conditions:

The above copyright notice and this permission notice shall be included in all copies or substantial portions of the Software.

THE SOFTWARE IS PROVIDED "AS IS", WITHOUT WARRANTY OF ANY KIND, EXPRESS OR IMPLIED, INCLUDING BUT NOT LIMITED TO THE WARRANTIES OF MERCHANTABILITY, FITNESS FOR A PARTICULAR PURPOSE AND NONINFRINGEMENT. IN NO EVENT SHALL THE AUTHORS OR COPYRIGHT HOLDERS BE LIABLE FOR ANY CLAIM, DAMAGES OR OTHER LIABILITY, WHETHER IN AN ACTION OF CONTRACT, TORT OR OTHERWISE, ARISING FROM, OUT OF OR IN CONNECTION WITH THE SOFTWARE OR THE USE OR OTHER DEALINGS IN THE SOFTWARE.

# **1.543 ansi-regex 3.0.0**

### **1.543.1 Available under license :**

MIT License

Copyright (c) Sindre Sorhus <sindresorhus@gmail.com> (sindresorhus.com)

Permission is hereby granted, free of charge, to any person obtaining a copy of this software and associated documentation files (the "Software"), to deal in the Software without restriction, including without limitation the rights to use, copy, modify, merge, publish, distribute, sublicense, and/or sell copies of the Software, and to permit persons to whom the Software is furnished to do so, subject to the following conditions:

The above copyright notice and this permission notice shall be included in all copies or substantial portions of the Software.

THE SOFTWARE IS PROVIDED "AS IS", WITHOUT WARRANTY OF ANY KIND, EXPRESS OR IMPLIED, INCLUDING BUT NOT LIMITED TO THE WARRANTIES OF MERCHANTABILITY, FITNESS FOR A PARTICULAR PURPOSE AND NONINFRINGEMENT. IN NO EVENT SHALL THE AUTHORS OR COPYRIGHT HOLDERS BE LIABLE FOR ANY CLAIM, DAMAGES OR OTHER LIABILITY, WHETHER IN AN ACTION OF CONTRACT, TORT OR OTHERWISE, ARISING FROM, OUT OF OR IN CONNECTION WITH THE SOFTWARE OR THE USE OR OTHER DEALINGS IN THE SOFTWARE.

## **1.544 compressible 2.0.18**

### **1.544.1 Available under license :**

(The MIT License)

Copyright (c) 2013 Jonathan Ong <me@jongleberry.com> Copyright (c) 2014 Jeremiah Senkpiel <fishrock123@rocketmail.com> Copyright (c) 2015 Douglas Christopher Wilson <doug@somethingdoug.com>

Permission is hereby granted, free of charge, to any person obtaining a copy of this software and associated documentation files (the 'Software'), to deal in the Software without restriction, including without limitation the rights to use, copy, modify, merge, publish, distribute, sublicense, and/or sell copies of the Software, and to permit persons to whom the Software is furnished to do so, subject to the following conditions:

The above copyright notice and this permission notice shall be included in all copies or substantial portions of the Software.

THE SOFTWARE IS PROVIDED 'AS IS', WITHOUT WARRANTY OF ANY KIND, EXPRESS OR IMPLIED, INCLUDING BUT NOT LIMITED TO THE WARRANTIES OF MERCHANTABILITY, FITNESS FOR A PARTICULAR PURPOSE AND NONINFRINGEMENT. IN NO EVENT SHALL THE AUTHORS OR COPYRIGHT HOLDERS BE LIABLE FOR ANY CLAIM, DAMAGES OR OTHER LIABILITY, WHETHER IN AN ACTION OF CONTRACT, TORT OR OTHERWISE, ARISING FROM, OUT OF OR IN CONNECTION WITH THE SOFTWARE OR THE USE OR OTHER DEALINGS IN THE SOFTWARE.

### **1.545 options 0.0.6**

### **1.545.1 Available under license :**

No license file was found, but licenses were detected in source scan.

/\*!

\* Copyright(c) 2011 Einar Otto Stangvik <einaros@gmail.com>

```
* MIT Licensed
```
\*/

Found in path(s):

 $*$ /opt/cola/permits/1161998034\_1620776093.24/0/options-0-0-6-3-tgz/package/lib/options.js No license file was found, but licenses were detected in source scan.

# options.js #

A very light-weight in-code option parsers for node.js.

## Usage ##

```
``` js
var Options = require("options");
```

```
// Create an Options object
function foo(options) {
     var default_options = {
          foo : "bar"
```
};

 // Create an option object with default value var opts = new Options(default\_options);

```
 // Merge options
 opts = opts.merge(options);
```
 // Reset to default value opts.reset();

 // Copy selected attributes out var seled\_att = opts.copy("foo");

// Read json options from a file.

```
 opts.read("options.file"); // Sync
     opts.read("options.file", function(err){ // Async
          if(err){ // If error occurs
                console.log("File error.");
           }else{
                // No error
           }
     });
     // Attributes defined or not
     opts.isDefinedAndNonNull("foobar");
     opts.isDefined("foobar");
\ddotsc
```

```
## License ##
```
}

(The MIT License)

Copyright (c) 2012 Einar Otto Stangvik <einaros@gmail.com&gt;

Permission is hereby granted, free of charge, to any person obtaining a copy of this software and associated documentation files (the 'Software'), to deal in the Software without restriction, including without limitation the rights to use, copy, modify, merge, publish, distribute, sublicense, and/or sell copies of the Software, and to permit persons to whom the Software is furnished to do so, subject to the following conditions:

The above copyright notice and this permission notice shall be included in all copies or substantial portions of the Software.

THE SOFTWARE IS PROVIDED 'AS IS', WITHOUT WARRANTY OF ANY KIND, EXPRESS OR IMPLIED, INCLUDING BUT NOT LIMITED TO THE WARRANTIES OF MERCHANTABILITY, FITNESS FOR A PARTICULAR PURPOSE AND NONINFRINGEMENT. IN NO EVENT SHALL THE AUTHORS OR COPYRIGHT HOLDERS BE LIABLE FOR ANY CLAIM, DAMAGES OR OTHER LIABILITY, WHETHER IN AN ACTION OF CONTRACT, TORT OR OTHERWISE, ARISING FROM, OUT OF OR IN CONNECTION WITH THE SOFTWARE OR THE USE OR OTHER DEALINGS IN THE SOFTWARE.

Found in path(s):

\* /opt/cola/permits/1161998034\_1620776093.24/0/options-0-0-6-3-tgz/package/README.md

# **1.546 fbjs 1.0.0**

### **1.546.1 Available under license :**

GNU GENERAL PUBLIC LICENSE

Version 3, 29 June 2007

Copyright (C) 2007 Free Software Foundation, Inc. <https://fsf.org/> Everyone is permitted to copy and distribute verbatim copies of this license document, but changing it is not allowed.

#### Preamble

 The GNU General Public License is a free, copyleft license for software and other kinds of works.

 The licenses for most software and other practical works are designed to take away your freedom to share and change the works. By contrast, the GNU General Public License is intended to guarantee your freedom to share and change all versions of a program--to make sure it remains free software for all its users. We, the Free Software Foundation, use the GNU General Public License for most of our software; it applies also to any other work released this way by its authors. You can apply it to your programs, too.

 When we speak of free software, we are referring to freedom, not price. Our General Public Licenses are designed to make sure that you have the freedom to distribute copies of free software (and charge for them if you wish), that you receive source code or can get it if you want it, that you can change the software or use pieces of it in new free programs, and that you know you can do these things.

 To protect your rights, we need to prevent others from denying you these rights or asking you to surrender the rights. Therefore, you have certain responsibilities if you distribute copies of the software, or if you modify it: responsibilities to respect the freedom of others.

 For example, if you distribute copies of such a program, whether gratis or for a fee, you must pass on to the recipients the same freedoms that you received. You must make sure that they, too, receive or can get the source code. And you must show them these terms so they know their rights.

 Developers that use the GNU GPL protect your rights with two steps: (1) assert copyright on the software, and (2) offer you this License giving you legal permission to copy, distribute and/or modify it.

For the developers' and authors' protection, the GPL clearly explains

that there is no warranty for this free software. For both users' and authors' sake, the GPL requires that modified versions be marked as changed, so that their problems will not be attributed erroneously to authors of previous versions.

 Some devices are designed to deny users access to install or run modified versions of the software inside them, although the manufacturer can do so. This is fundamentally incompatible with the aim of protecting users' freedom to change the software. The systematic pattern of such abuse occurs in the area of products for individuals to use, which is precisely where it is most unacceptable. Therefore, we have designed this version of the GPL to prohibit the practice for those products. If such problems arise substantially in other domains, we stand ready to extend this provision to those domains in future versions of the GPL, as needed to protect the freedom of users.

 Finally, every program is threatened constantly by software patents. States should not allow patents to restrict development and use of software on general-purpose computers, but in those that do, we wish to avoid the special danger that patents applied to a free program could make it effectively proprietary. To prevent this, the GPL assures that patents cannot be used to render the program non-free.

 The precise terms and conditions for copying, distribution and modification follow.

#### TERMS AND CONDITIONS

#### 0. Definitions.

"This License" refers to version 3 of the GNU General Public License.

 "Copyright" also means copyright-like laws that apply to other kinds of works, such as semiconductor masks.

 "The Program" refers to any copyrightable work licensed under this License. Each licensee is addressed as "you". "Licensees" and "recipients" may be individuals or organizations.

 To "modify" a work means to copy from or adapt all or part of the work in a fashion requiring copyright permission, other than the making of an exact copy. The resulting work is called a "modified version" of the earlier work or a work "based on" the earlier work.

 A "covered work" means either the unmodified Program or a work based on the Program.

To "propagate" a work means to do anything with it that, without

permission, would make you directly or secondarily liable for infringement under applicable copyright law, except executing it on a computer or modifying a private copy. Propagation includes copying, distribution (with or without modification), making available to the public, and in some countries other activities as well.

 To "convey" a work means any kind of propagation that enables other parties to make or receive copies. Mere interaction with a user through a computer network, with no transfer of a copy, is not conveying.

 An interactive user interface displays "Appropriate Legal Notices" to the extent that it includes a convenient and prominently visible feature that (1) displays an appropriate copyright notice, and (2) tells the user that there is no warranty for the work (except to the extent that warranties are provided), that licensees may convey the work under this License, and how to view a copy of this License. If the interface presents a list of user commands or options, such as a menu, a prominent item in the list meets this criterion.

#### 1. Source Code.

 The "source code" for a work means the preferred form of the work for making modifications to it. "Object code" means any non-source form of a work.

 A "Standard Interface" means an interface that either is an official standard defined by a recognized standards body, or, in the case of interfaces specified for a particular programming language, one that is widely used among developers working in that language.

 The "System Libraries" of an executable work include anything, other than the work as a whole, that (a) is included in the normal form of packaging a Major Component, but which is not part of that Major Component, and (b) serves only to enable use of the work with that Major Component, or to implement a Standard Interface for which an implementation is available to the public in source code form. A "Major Component", in this context, means a major essential component (kernel, window system, and so on) of the specific operating system (if any) on which the executable work runs, or a compiler used to produce the work, or an object code interpreter used to run it.

 The "Corresponding Source" for a work in object code form means all the source code needed to generate, install, and (for an executable work) run the object code and to modify the work, including scripts to control those activities. However, it does not include the work's System Libraries, or general-purpose tools or generally available free programs which are used unmodified in performing those activities but which are not part of the work. For example, Corresponding Source

includes interface definition files associated with source files for the work, and the source code for shared libraries and dynamically linked subprograms that the work is specifically designed to require, such as by intimate data communication or control flow between those subprograms and other parts of the work.

 The Corresponding Source need not include anything that users can regenerate automatically from other parts of the Corresponding Source.

 The Corresponding Source for a work in source code form is that same work.

#### 2. Basic Permissions.

 All rights granted under this License are granted for the term of copyright on the Program, and are irrevocable provided the stated conditions are met. This License explicitly affirms your unlimited permission to run the unmodified Program. The output from running a covered work is covered by this License only if the output, given its content, constitutes a covered work. This License acknowledges your rights of fair use or other equivalent, as provided by copyright law.

 You may make, run and propagate covered works that you do not convey, without conditions so long as your license otherwise remains in force. You may convey covered works to others for the sole purpose of having them make modifications exclusively for you, or provide you with facilities for running those works, provided that you comply with the terms of this License in conveying all material for which you do not control copyright. Those thus making or running the covered works for you must do so exclusively on your behalf, under your direction and control, on terms that prohibit them from making any copies of your copyrighted material outside their relationship with you.

 Conveying under any other circumstances is permitted solely under the conditions stated below. Sublicensing is not allowed; section 10 makes it unnecessary.

3. Protecting Users' Legal Rights From Anti-Circumvention Law.

 No covered work shall be deemed part of an effective technological measure under any applicable law fulfilling obligations under article 11 of the WIPO copyright treaty adopted on 20 December 1996, or similar laws prohibiting or restricting circumvention of such measures.

 When you convey a covered work, you waive any legal power to forbid circumvention of technological measures to the extent such circumvention is effected by exercising rights under this License with respect to the covered work, and you disclaim any intention to limit operation or modification of the work as a means of enforcing, against the work's users, your or third parties' legal rights to forbid circumvention of technological measures.

4. Conveying Verbatim Copies.

 You may convey verbatim copies of the Program's source code as you receive it, in any medium, provided that you conspicuously and appropriately publish on each copy an appropriate copyright notice; keep intact all notices stating that this License and any non-permissive terms added in accord with section 7 apply to the code; keep intact all notices of the absence of any warranty; and give all recipients a copy of this License along with the Program.

 You may charge any price or no price for each copy that you convey, and you may offer support or warranty protection for a fee.

5. Conveying Modified Source Versions.

 You may convey a work based on the Program, or the modifications to produce it from the Program, in the form of source code under the terms of section 4, provided that you also meet all of these conditions:

 a) The work must carry prominent notices stating that you modified it, and giving a relevant date.

 b) The work must carry prominent notices stating that it is released under this License and any conditions added under section 7. This requirement modifies the requirement in section 4 to "keep intact all notices".

 c) You must license the entire work, as a whole, under this License to anyone who comes into possession of a copy. This License will therefore apply, along with any applicable section 7 additional terms, to the whole of the work, and all its parts, regardless of how they are packaged. This License gives no permission to license the work in any other way, but it does not invalidate such permission if you have separately received it.

 d) If the work has interactive user interfaces, each must display Appropriate Legal Notices; however, if the Program has interactive interfaces that do not display Appropriate Legal Notices, your work need not make them do so.

 A compilation of a covered work with other separate and independent works, which are not by their nature extensions of the covered work,

and which are not combined with it such as to form a larger program, in or on a volume of a storage or distribution medium, is called an "aggregate" if the compilation and its resulting copyright are not used to limit the access or legal rights of the compilation's users beyond what the individual works permit. Inclusion of a covered work in an aggregate does not cause this License to apply to the other parts of the aggregate.

6. Conveying Non-Source Forms.

 You may convey a covered work in object code form under the terms of sections 4 and 5, provided that you also convey the machine-readable Corresponding Source under the terms of this License, in one of these ways:

 a) Convey the object code in, or embodied in, a physical product (including a physical distribution medium), accompanied by the Corresponding Source fixed on a durable physical medium customarily used for software interchange.

 b) Convey the object code in, or embodied in, a physical product (including a physical distribution medium), accompanied by a written offer, valid for at least three years and valid for as long as you offer spare parts or customer support for that product model, to give anyone who possesses the object code either (1) a copy of the Corresponding Source for all the software in the product that is covered by this License, on a durable physical medium customarily used for software interchange, for a price no more than your reasonable cost of physically performing this conveying of source, or (2) access to copy the Corresponding Source from a network server at no charge.

 c) Convey individual copies of the object code with a copy of the written offer to provide the Corresponding Source. This alternative is allowed only occasionally and noncommercially, and only if you received the object code with such an offer, in accord with subsection 6b.

 d) Convey the object code by offering access from a designated place (gratis or for a charge), and offer equivalent access to the Corresponding Source in the same way through the same place at no further charge. You need not require recipients to copy the Corresponding Source along with the object code. If the place to copy the object code is a network server, the Corresponding Source may be on a different server (operated by you or a third party) that supports equivalent copying facilities, provided you maintain clear directions next to the object code saying where to find the Corresponding Source. Regardless of what server hosts the

 Corresponding Source, you remain obligated to ensure that it is available for as long as needed to satisfy these requirements.

 e) Convey the object code using peer-to-peer transmission, provided you inform other peers where the object code and Corresponding Source of the work are being offered to the general public at no charge under subsection 6d.

 A separable portion of the object code, whose source code is excluded from the Corresponding Source as a System Library, need not be included in conveying the object code work.

 A "User Product" is either (1) a "consumer product", which means any tangible personal property which is normally used for personal, family, or household purposes, or (2) anything designed or sold for incorporation into a dwelling. In determining whether a product is a consumer product, doubtful cases shall be resolved in favor of coverage. For a particular product received by a particular user, "normally used" refers to a typical or common use of that class of product, regardless of the status of the particular user or of the way in which the particular user actually uses, or expects or is expected to use, the product. A product is a consumer product regardless of whether the product has substantial commercial, industrial or non-consumer uses, unless such uses represent the only significant mode of use of the product.

 "Installation Information" for a User Product means any methods, procedures, authorization keys, or other information required to install and execute modified versions of a covered work in that User Product from a modified version of its Corresponding Source. The information must suffice to ensure that the continued functioning of the modified object code is in no case prevented or interfered with solely because modification has been made.

 If you convey an object code work under this section in, or with, or specifically for use in, a User Product, and the conveying occurs as part of a transaction in which the right of possession and use of the User Product is transferred to the recipient in perpetuity or for a fixed term (regardless of how the transaction is characterized), the Corresponding Source conveyed under this section must be accompanied by the Installation Information. But this requirement does not apply if neither you nor any third party retains the ability to install modified object code on the User Product (for example, the work has been installed in ROM).

 The requirement to provide Installation Information does not include a requirement to continue to provide support service, warranty, or updates for a work that has been modified or installed by the recipient, or for the User Product in which it has been modified or installed. Access to a

network may be denied when the modification itself materially and adversely affects the operation of the network or violates the rules and protocols for communication across the network.

 Corresponding Source conveyed, and Installation Information provided, in accord with this section must be in a format that is publicly documented (and with an implementation available to the public in source code form), and must require no special password or key for unpacking, reading or copying.

#### 7. Additional Terms.

 "Additional permissions" are terms that supplement the terms of this License by making exceptions from one or more of its conditions. Additional permissions that are applicable to the entire Program shall be treated as though they were included in this License, to the extent that they are valid under applicable law. If additional permissions apply only to part of the Program, that part may be used separately under those permissions, but the entire Program remains governed by this License without regard to the additional permissions.

 When you convey a copy of a covered work, you may at your option remove any additional permissions from that copy, or from any part of it. (Additional permissions may be written to require their own removal in certain cases when you modify the work.) You may place additional permissions on material, added by you to a covered work, for which you have or can give appropriate copyright permission.

 Notwithstanding any other provision of this License, for material you add to a covered work, you may (if authorized by the copyright holders of that material) supplement the terms of this License with terms:

 a) Disclaiming warranty or limiting liability differently from the terms of sections 15 and 16 of this License; or

 b) Requiring preservation of specified reasonable legal notices or author attributions in that material or in the Appropriate Legal Notices displayed by works containing it; or

 c) Prohibiting misrepresentation of the origin of that material, or requiring that modified versions of such material be marked in reasonable ways as different from the original version; or

 d) Limiting the use for publicity purposes of names of licensors or authors of the material; or

 e) Declining to grant rights under trademark law for use of some trade names, trademarks, or service marks; or

 f) Requiring indemnification of licensors and authors of that material by anyone who conveys the material (or modified versions of it) with contractual assumptions of liability to the recipient, for any liability that these contractual assumptions directly impose on those licensors and authors.

 All other non-permissive additional terms are considered "further restrictions" within the meaning of section 10. If the Program as you received it, or any part of it, contains a notice stating that it is governed by this License along with a term that is a further restriction, you may remove that term. If a license document contains a further restriction but permits relicensing or conveying under this License, you may add to a covered work material governed by the terms of that license document, provided that the further restriction does not survive such relicensing or conveying.

 If you add terms to a covered work in accord with this section, you must place, in the relevant source files, a statement of the additional terms that apply to those files, or a notice indicating where to find the applicable terms.

 Additional terms, permissive or non-permissive, may be stated in the form of a separately written license, or stated as exceptions; the above requirements apply either way.

#### 8. Termination.

 You may not propagate or modify a covered work except as expressly provided under this License. Any attempt otherwise to propagate or modify it is void, and will automatically terminate your rights under this License (including any patent licenses granted under the third paragraph of section 11).

 However, if you cease all violation of this License, then your license from a particular copyright holder is reinstated (a) provisionally, unless and until the copyright holder explicitly and finally terminates your license, and (b) permanently, if the copyright holder fails to notify you of the violation by some reasonable means prior to 60 days after the cessation.

 Moreover, your license from a particular copyright holder is reinstated permanently if the copyright holder notifies you of the violation by some reasonable means, this is the first time you have received notice of violation of this License (for any work) from that copyright holder, and you cure the violation prior to 30 days after your receipt of the notice.

 Termination of your rights under this section does not terminate the licenses of parties who have received copies or rights from you under this License. If your rights have been terminated and not permanently reinstated, you do not qualify to receive new licenses for the same material under section 10.

#### 9. Acceptance Not Required for Having Copies.

 You are not required to accept this License in order to receive or run a copy of the Program. Ancillary propagation of a covered work occurring solely as a consequence of using peer-to-peer transmission to receive a copy likewise does not require acceptance. However, nothing other than this License grants you permission to propagate or modify any covered work. These actions infringe copyright if you do not accept this License. Therefore, by modifying or propagating a covered work, you indicate your acceptance of this License to do so.

#### 10. Automatic Licensing of Downstream Recipients.

 Each time you convey a covered work, the recipient automatically receives a license from the original licensors, to run, modify and propagate that work, subject to this License. You are not responsible for enforcing compliance by third parties with this License.

 An "entity transaction" is a transaction transferring control of an organization, or substantially all assets of one, or subdividing an organization, or merging organizations. If propagation of a covered work results from an entity transaction, each party to that transaction who receives a copy of the work also receives whatever licenses to the work the party's predecessor in interest had or could give under the previous paragraph, plus a right to possession of the Corresponding Source of the work from the predecessor in interest, if the predecessor has it or can get it with reasonable efforts.

 You may not impose any further restrictions on the exercise of the rights granted or affirmed under this License. For example, you may not impose a license fee, royalty, or other charge for exercise of rights granted under this License, and you may not initiate litigation (including a cross-claim or counterclaim in a lawsuit) alleging that any patent claim is infringed by making, using, selling, offering for sale, or importing the Program or any portion of it.

#### 11. Patents.

 A "contributor" is a copyright holder who authorizes use under this License of the Program or a work on which the Program is based. The work thus licensed is called the contributor's "contributor version".

 A contributor's "essential patent claims" are all patent claims owned or controlled by the contributor, whether already acquired or hereafter acquired, that would be infringed by some manner, permitted by this License, of making, using, or selling its contributor version, but do not include claims that would be infringed only as a consequence of further modification of the contributor version. For purposes of this definition, "control" includes the right to grant patent sublicenses in a manner consistent with the requirements of this License.

 Each contributor grants you a non-exclusive, worldwide, royalty-free patent license under the contributor's essential patent claims, to make, use, sell, offer for sale, import and otherwise run, modify and propagate the contents of its contributor version.

 In the following three paragraphs, a "patent license" is any express agreement or commitment, however denominated, not to enforce a patent (such as an express permission to practice a patent or covenant not to sue for patent infringement). To "grant" such a patent license to a party means to make such an agreement or commitment not to enforce a patent against the party.

 If you convey a covered work, knowingly relying on a patent license, and the Corresponding Source of the work is not available for anyone to copy, free of charge and under the terms of this License, through a publicly available network server or other readily accessible means, then you must either (1) cause the Corresponding Source to be so available, or (2) arrange to deprive yourself of the benefit of the patent license for this particular work, or (3) arrange, in a manner consistent with the requirements of this License, to extend the patent license to downstream recipients. "Knowingly relying" means you have actual knowledge that, but for the patent license, your conveying the covered work in a country, or your recipient's use of the covered work in a country, would infringe one or more identifiable patents in that country that you have reason to believe are valid.

 If, pursuant to or in connection with a single transaction or arrangement, you convey, or propagate by procuring conveyance of, a covered work, and grant a patent license to some of the parties receiving the covered work authorizing them to use, propagate, modify or convey a specific copy of the covered work, then the patent license you grant is automatically extended to all recipients of the covered work and works based on it.

 A patent license is "discriminatory" if it does not include within the scope of its coverage, prohibits the exercise of, or is conditioned on the non-exercise of one or more of the rights that are specifically granted under this License. You may not convey a covered

work if you are a party to an arrangement with a third party that is in the business of distributing software, under which you make payment to the third party based on the extent of your activity of conveying the work, and under which the third party grants, to any of the parties who would receive the covered work from you, a discriminatory patent license (a) in connection with copies of the covered work conveyed by you (or copies made from those copies), or (b) primarily for and in connection with specific products or compilations that contain the covered work, unless you entered into that arrangement, or that patent license was granted, prior to 28 March 2007.

 Nothing in this License shall be construed as excluding or limiting any implied license or other defenses to infringement that may otherwise be available to you under applicable patent law.

12. No Surrender of Others' Freedom.

 If conditions are imposed on you (whether by court order, agreement or otherwise) that contradict the conditions of this License, they do not excuse you from the conditions of this License. If you cannot convey a covered work so as to satisfy simultaneously your obligations under this License and any other pertinent obligations, then as a consequence you may not convey it at all. For example, if you agree to terms that obligate you to collect a royalty for further conveying from those to whom you convey the Program, the only way you could satisfy both those terms and this License would be to refrain entirely from conveying the Program.

13. Use with the GNU Affero General Public License.

 Notwithstanding any other provision of this License, you have permission to link or combine any covered work with a work licensed under version 3 of the GNU Affero General Public License into a single combined work, and to convey the resulting work. The terms of this License will continue to apply to the part which is the covered work, but the special requirements of the GNU Affero General Public License, section 13, concerning interaction through a network will apply to the combination as such.

14. Revised Versions of this License.

 The Free Software Foundation may publish revised and/or new versions of the GNU General Public License from time to time. Such new versions will be similar in spirit to the present version, but may differ in detail to address new problems or concerns.

 Each version is given a distinguishing version number. If the Program specifies that a certain numbered version of the GNU General Public License "or any later version" applies to it, you have the

option of following the terms and conditions either of that numbered version or of any later version published by the Free Software Foundation. If the Program does not specify a version number of the GNU General Public License, you may choose any version ever published by the Free Software Foundation.

 If the Program specifies that a proxy can decide which future versions of the GNU General Public License can be used, that proxy's public statement of acceptance of a version permanently authorizes you to choose that version for the Program.

 Later license versions may give you additional or different permissions. However, no additional obligations are imposed on any author or copyright holder as a result of your choosing to follow a later version.

15. Disclaimer of Warranty.

 THERE IS NO WARRANTY FOR THE PROGRAM, TO THE EXTENT PERMITTED BY APPLICABLE LAW. EXCEPT WHEN OTHERWISE STATED IN WRITING THE COPYRIGHT HOLDERS AND/OR OTHER PARTIES PROVIDE THE PROGRAM "AS IS" WITHOUT WARRANTY OF ANY KIND, EITHER EXPRESSED OR IMPLIED, INCLUDING, BUT NOT LIMITED TO, THE IMPLIED WARRANTIES OF MERCHANTABILITY AND FITNESS FOR A PARTICULAR PURPOSE. THE ENTIRE RISK AS TO THE QUALITY AND PERFORMANCE OF THE PROGRAM IS WITH YOU. SHOULD THE PROGRAM PROVE DEFECTIVE, YOU ASSUME THE COST OF ALL NECESSARY SERVICING, REPAIR OR CORRECTION.

16. Limitation of Liability.

 IN NO EVENT UNLESS REQUIRED BY APPLICABLE LAW OR AGREED TO IN WRITING WILL ANY COPYRIGHT HOLDER, OR ANY OTHER PARTY WHO MODIFIES AND/OR CONVEYS THE PROGRAM AS PERMITTED ABOVE, BE LIABLE TO YOU FOR DAMAGES, INCLUDING ANY GENERAL, SPECIAL, INCIDENTAL OR CONSEQUENTIAL DAMAGES ARISING OUT OF THE USE OR INABILITY TO USE THE PROGRAM (INCLUDING BUT NOT LIMITED TO LOSS OF DATA OR DATA BEING RENDERED INACCURATE OR LOSSES SUSTAINED BY YOU OR THIRD PARTIES OR A FAILURE OF THE PROGRAM TO OPERATE WITH ANY OTHER PROGRAMS), EVEN IF SUCH HOLDER OR OTHER PARTY HAS BEEN ADVISED OF THE POSSIBILITY OF SUCH DAMAGES.

17. Interpretation of Sections 15 and 16.

 If the disclaimer of warranty and limitation of liability provided above cannot be given local legal effect according to their terms, reviewing courts shall apply local law that most closely approximates an absolute waiver of all civil liability in connection with the Program, unless a warranty or assumption of liability accompanies a copy of the Program in return for a fee.

#### END OF TERMS AND CONDITIONS

How to Apply These Terms to Your New Programs

 If you develop a new program, and you want it to be of the greatest possible use to the public, the best way to achieve this is to make it free software which everyone can redistribute and change under these terms.

 To do so, attach the following notices to the program. It is safest to attach them to the start of each source file to most effectively state the exclusion of warranty; and each file should have at least the "copyright" line and a pointer to where the full notice is found.

 <one line to give the program's name and a brief idea of what it does.> Copyright  $(C)$  <year > <name of author>

 This program is free software: you can redistribute it and/or modify it under the terms of the GNU General Public License as published by the Free Software Foundation, either version 3 of the License, or (at your option) any later version.

 This program is distributed in the hope that it will be useful, but WITHOUT ANY WARRANTY; without even the implied warranty of MERCHANTABILITY or FITNESS FOR A PARTICULAR PURPOSE. See the GNU General Public License for more details.

 You should have received a copy of the GNU General Public License along with this program. If not, see <https://www.gnu.org/licenses/>.

Also add information on how to contact you by electronic and paper mail.

 If the program does terminal interaction, make it output a short notice like this when it starts in an interactive mode:

 $<$ program> Copyright (C) $<$ year>  $<$ name of author> This program comes with ABSOLUTELY NO WARRANTY; for details type `show w'. This is free software, and you are welcome to redistribute it under certain conditions; type `show c' for details.

The hypothetical commands `show w' and `show c' should show the appropriate parts of the General Public License. Of course, your program's commands might be different; for a GUI interface, you would use an "about box".

 You should also get your employer (if you work as a programmer) or school, if any, to sign a "copyright disclaimer" for the program, if necessary. For more information on this, and how to apply and follow the GNU GPL, see <https://www.gnu.org/licenses/>.

 The GNU General Public License does not permit incorporating your program into proprietary programs. If your program is a subroutine library, you may consider it more useful to permit linking proprietary applications with the library. If this is what you want to do, use the GNU Lesser General Public License instead of this License. But first, please read <https://www.gnu.org/licenses/why-not-lgpl.html>.

## **1.547 command-exists 1.2.9**

### **1.547.1 Available under license :**

The MIT License (MIT)

Copyright (c) 2014 Matthew Conlen

Permission is hereby granted, free of charge, to any person obtaining a copy of this software and associated documentation files (the "Software"), to deal in the Software without restriction, including without limitation the rights to use, copy, modify, merge, publish, distribute, sublicense, and/or sell copies of the Software, and to permit persons to whom the Software is furnished to do so, subject to the following conditions:

The above copyright notice and this permission notice shall be included in all copies or substantial portions of the Software.

THE SOFTWARE IS PROVIDED "AS IS", WITHOUT WARRANTY OF ANY KIND, EXPRESS OR IMPLIED, INCLUDING BUT NOT LIMITED TO THE WARRANTIES OF MERCHANTABILITY, FITNESS FOR A PARTICULAR PURPOSE AND NONINFRINGEMENT. IN NO EVENT SHALL THE AUTHORS OR COPYRIGHT HOLDERS BE LIABLE FOR ANY CLAIM, DAMAGES OR OTHER LIABILITY, WHETHER IN AN ACTION OF CONTRACT, TORT OR OTHERWISE, ARISING FROM, OUT OF OR IN CONNECTION WITH THE SOFTWARE OR THE USE OR OTHER DEALINGS IN THE **SOFTWARE** 

### **1.548 base 0.11.2**

### **1.548.1 Available under license :**

The MIT License (MIT)

Copyright (c) 2015-2017, Jon Schlinkert.

Permission is hereby granted, free of charge, to any person obtaining a copy of this software and associated documentation files (the "Software"), to deal in the Software without restriction, including without limitation the rights to use, copy, modify, merge, publish, distribute, sublicense, and/or sell copies of the Software, and to permit persons to whom the Software is furnished to do so, subject to the following conditions:

The above copyright notice and this permission notice shall be included in all copies or substantial portions of the Software.

THE SOFTWARE IS PROVIDED "AS IS", WITHOUT WARRANTY OF ANY KIND, EXPRESS OR IMPLIED, INCLUDING BUT NOT LIMITED TO THE WARRANTIES OF MERCHANTABILITY, FITNESS FOR A PARTICULAR PURPOSE AND NONINFRINGEMENT. IN NO EVENT SHALL THE AUTHORS OR COPYRIGHT HOLDERS BE LIABLE FOR ANY CLAIM, DAMAGES OR OTHER LIABILITY, WHETHER IN AN ACTION OF CONTRACT, TORT OR OTHERWISE, ARISING FROM, OUT OF OR IN CONNECTION WITH THE SOFTWARE OR THE USE OR OTHER DEALINGS IN THE SOFTWARE.

# **1.549 @babel/helper-define-polyfill-provider 0.2.3**

### **1.549.1 Available under license :**

MIT License

Copyright (c) 2014-present Nicol Ribaudo and other contributors

Permission is hereby granted, free of charge, to any person obtaining a copy of this software and associated documentation files (the "Software"), to deal in the Software without restriction, including without limitation the rights to use, copy, modify, merge, publish, distribute, sublicense, and/or sell copies of the Software, and to permit persons to whom the Software is furnished to do so, subject to the following conditions:

The above copyright notice and this permission notice shall be included in all copies or substantial portions of the Software.

THE SOFTWARE IS PROVIDED "AS IS", WITHOUT WARRANTY OF ANY KIND, EXPRESS OR IMPLIED, INCLUDING BUT NOT LIMITED TO THE WARRANTIES OF MERCHANTABILITY, FITNESS FOR A PARTICULAR PURPOSE AND NONINFRINGEMENT. IN NO EVENT SHALL THE AUTHORS OR COPYRIGHT HOLDERS BE LIABLE FOR ANY CLAIM, DAMAGES OR OTHER LIABILITY, WHETHER IN AN ACTION OF CONTRACT, TORT OR OTHERWISE, ARISING FROM, OUT OF OR IN CONNECTION WITH THE SOFTWARE OR THE USE OR OTHER DEALINGS IN THE SOFTWARE.

### **1.550 metro-react-native-babel-preset 0.59.0 1.550.1 Available under license :**

No license file was found, but licenses were detected in source scan.

/\*\*

\* Copyright (c) Facebook, Inc. and its affiliates.

```
*
```
- \* This source code is licensed under the MIT license found in the
- \* LICENSE file in the root directory of this source tree.

```
*
```

```
* @format
```
\*/

Found in path(s):

\* /opt/cola/permits/1168294325\_1621972901.48/0/metro-react-native-babel-preset-0-59-0-tgz/package/src/index.js

```
* /opt/cola/permits/1168294325_1621972901.48/0/metro-react-native-babel-preset-0-59-0-
```
tgz/package/src/passthrough-syntax-plugins.js

\* /opt/cola/permits/1168294325\_1621972901.48/0/metro-react-native-babel-preset-0-59-0 tgz/package/src/configs/lazy-imports.js

\* /opt/cola/permits/1168294325\_1621972901.48/0/metro-react-native-babel-preset-0-59-0 tgz/package/src/configs/hmr.js

```
* /opt/cola/permits/1168294325_1621972901.48/0/metro-react-native-babel-preset-0-59-0-
tgz/package/src/configs/main.js
```
# **1.551 @babel/plugin-syntax-object-restspread 7.8.3**

### **1.551.1 Available under license :**

MIT License

Copyright (c) 2014-present Sebastian McKenzie and other contributors

Permission is hereby granted, free of charge, to any person obtaining a copy of this software and associated documentation files (the "Software"), to deal in the Software without restriction, including without limitation the rights to use, copy, modify, merge, publish, distribute, sublicense, and/or sell copies of the Software, and to permit persons to whom the Software is furnished to do so, subject to the following conditions:

The above copyright notice and this permission notice shall be included in all copies or substantial portions of the Software.

THE SOFTWARE IS PROVIDED "AS IS", WITHOUT WARRANTY OF ANY KIND, EXPRESS OR IMPLIED, INCLUDING BUT NOT LIMITED TO THE WARRANTIES OF MERCHANTABILITY, FITNESS FOR A PARTICULAR PURPOSE AND NONINFRINGEMENT. IN NO EVENT SHALL THE AUTHORS OR COPYRIGHT HOLDERS BE LIABLE FOR ANY CLAIM, DAMAGES OR OTHER LIABILITY, WHETHER IN AN ACTION OF CONTRACT, TORT OR OTHERWISE, ARISING FROM, OUT OF OR IN CONNECTION WITH THE SOFTWARE OR THE USE OR OTHER DEALINGS IN THE SOFTWARE.

# **1.552 ansi-regex 4.1.0**

### **1.552.1 Available under license :**

MIT License

Copyright (c) Sindre Sorhus <sindresorhus@gmail.com> (sindresorhus.com)

Permission is hereby granted, free of charge, to any person obtaining a copy of this software and associated documentation files (the "Software"), to deal in the Software without restriction, including without limitation the rights to use, copy, modify, merge, publish, distribute, sublicense, and/or sell copies of the Software, and to permit persons to whom the Software is furnished to do so, subject to the following conditions:

The above copyright notice and this permission notice shall be included in all copies or substantial portions of the Software.

THE SOFTWARE IS PROVIDED "AS IS", WITHOUT WARRANTY OF ANY KIND, EXPRESS OR IMPLIED, INCLUDING BUT NOT LIMITED TO THE WARRANTIES OF MERCHANTABILITY, FITNESS FOR A PARTICULAR PURPOSE AND NONINFRINGEMENT. IN NO EVENT SHALL THE AUTHORS OR COPYRIGHT HOLDERS BE LIABLE FOR ANY CLAIM, DAMAGES OR OTHER LIABILITY, WHETHER IN AN ACTION OF CONTRACT, TORT OR OTHERWISE, ARISING FROM, OUT OF OR IN CONNECTION WITH THE SOFTWARE OR THE USE OR OTHER DEALINGS IN THE SOFTWARE.

## **1.553 pkg-up 2.0.0 1.553.1 Available under license :**

MIT License

Copyright (c) Microsoft Corporation. All rights reserved.

 Permission is hereby granted, free of charge, to any person obtaining a copy of this software and associated documentation files (the "Software"), to deal in the Software without restriction, including without limitation the rights to use, copy, modify, merge, publish, distribute, sublicense, and/or sell copies of the Software, and to permit persons to whom the Software is furnished to do so, subject to the following conditions:

 The above copyright notice and this permission notice shall be included in all copies or substantial portions of the Software.

 THE SOFTWARE IS PROVIDED "AS IS", WITHOUT WARRANTY OF ANY KIND, EXPRESS OR IMPLIED, INCLUDING BUT NOT LIMITED TO THE WARRANTIES OF MERCHANTABILITY, FITNESS FOR A PARTICULAR PURPOSE AND NONINFRINGEMENT. IN NO EVENT SHALL THE AUTHORS OR COPYRIGHT HOLDERS BE LIABLE FOR ANY CLAIM, DAMAGES OR OTHER LIABILITY, WHETHER IN AN ACTION OF CONTRACT, TORT OR OTHERWISE, ARISING FROM, OUT OF OR IN CONNECTION WITH THE SOFTWARE OR THE USE OR OTHER DEALINGS IN THE **SOFTWARE** 

## **1.554 md5-file 3.2.3**

### **1.554.1 Available under license :**

# License

The MIT License (MIT)

Copyright (c) 2015 - 2017 Rory Bradford and contributors.

Permission is hereby granted, free of charge, to any person obtaining a copy of this software and associated documentation files (the "Software"), to deal in the Software without restriction, including without limitation the rights to use, copy, modify, merge, publish, distribute, sublicense, and/or sell copies of the Software, and to permit persons to whom the Software is furnished to do so, subject to the following conditions:

The above copyright notice and this permission notice shall be included in all copies or substantial portions of the Software.

THE SOFTWARE IS PROVIDED "AS IS", WITHOUT WARRANTY OF ANY KIND, EXPRESS OR IMPLIED, INCLUDING BUT NOT LIMITED TO THE WARRANTIES OF MERCHANTABILITY, FITNESS FOR A PARTICULAR PURPOSE AND NONINFRINGEMENT. IN NO EVENT SHALL THE AUTHORS OR COPYRIGHT HOLDERS BE LIABLE FOR ANY CLAIM, DAMAGES OR OTHER LIABILITY, WHETHER IN AN ACTION OF CONTRACT, TORT OR OTHERWISE, ARISING FROM, OUT OF OR IN CONNECTION WITH THE SOFTWARE OR THE USE OR OTHER DEALINGS IN THE SOFTWARE.

## **1.555 mime-db 1.23.0**

### **1.555.1 Available under license :**

The MIT License (MIT)

Copyright (c) 2014 Jonathan Ong me@jongleberry.com

Permission is hereby granted, free of charge, to any person obtaining a copy of this software and associated documentation files (the "Software"), to deal in the Software without restriction, including without limitation the rights to use, copy, modify, merge, publish, distribute, sublicense, and/or sell copies of the Software, and to permit persons to whom the Software is furnished to do so, subject to the following conditions:

The above copyright notice and this permission notice shall be included in all copies or substantial portions of the Software.

THE SOFTWARE IS PROVIDED "AS IS", WITHOUT WARRANTY OF ANY KIND, EXPRESS OR IMPLIED, INCLUDING BUT NOT LIMITED TO THE WARRANTIES OF MERCHANTABILITY, FITNESS FOR A PARTICULAR PURPOSE AND NONINFRINGEMENT. IN NO EVENT SHALL THE AUTHORS OR COPYRIGHT HOLDERS BE LIABLE FOR ANY CLAIM, DAMAGES OR OTHER LIABILITY, WHETHER IN AN ACTION OF CONTRACT, TORT OR OTHERWISE, ARISING FROM, OUT OF OR IN CONNECTION WITH THE SOFTWARE OR THE USE OR OTHER DEALINGS IN THE SOFTWARE.

## **1.556 typedarray 0.0.6**

### **1.556.1 Available under license :**

/\*

Copyright (c) 2010, Linden Research, Inc. Copyright (c) 2012, Joshua Bell

Permission is hereby granted, free of charge, to any person obtaining a copy of this software and associated documentation files (the "Software"), to deal in the Software without restriction, including without limitation the rights to use, copy, modify, merge, publish, distribute, sublicense, and/or sell copies of the Software, and to permit persons to whom the Software is furnished to do so, subject to the following conditions:

The above copyright notice and this permission notice shall be included in all copies or substantial portions of the Software.

THE SOFTWARE IS PROVIDED "AS IS", WITHOUT WARRANTY OF ANY KIND, EXPRESS OR IMPLIED, INCLUDING BUT NOT LIMITED TO THE WARRANTIES OF MERCHANTABILITY, FITNESS FOR A PARTICULAR PURPOSE AND NONINFRINGEMENT. IN NO EVENT SHALL THE AUTHORS OR COPYRIGHT HOLDERS BE LIABLE FOR ANY CLAIM, DAMAGES OR OTHER LIABILITY, WHETHER IN AN ACTION OF CONTRACT, TORT OR OTHERWISE, ARISING FROM, OUT OF OR IN CONNECTION WITH THE SOFTWARE OR THE USE OR OTHER DEALINGS IN THE SOFTWARE.

\$/LicenseInfo\$ \*/

// Original can be found at:

- // https://bitbucket.org/lindenlab/llsd
- // Modifications by Joshua Bell inexorabletash@gmail.com
- // https://github.com/inexorabletash/polyfill

// ES3/ES5 implementation of the Krhonos Typed Array Specification

- // Ref: http://www.khronos.org/registry/typedarray/specs/latest/
- // Date: 2011-02-01
- //

// Variations:

// \* Allows typed\_array.get/set() as alias for subscripts (typed\_array[])

## **1.557 @hapi/bourne 1.3.2**

### **1.557.1 Available under license :**

Copyright (c) 2019, Sideway Inc, and project contributors All rights reserved.

Redistribution and use in source and binary forms, with or without modification, are permitted provided that the following conditions are met:

\* Redistributions of source code must retain the above copyright notice, this list of conditions and the following disclaimer.

\* Redistributions in binary form must reproduce the above copyright notice, this list of conditions and the following disclaimer in the documentation and/or other materials provided with the distribution.

\* The names of any contributors may not be used to endorse or promote products derived from this software without specific prior written permission.

THIS SOFTWARE IS PROVIDED BY THE COPYRIGHT HOLDERS AND CONTRIBUTORS "AS IS" AND ANY EXPRESS OR IMPLIED WARRANTIES, INCLUDING, BUT NOT LIMITED TO, THE IMPLIED WARRANTIES OF MERCHANTABILITY AND FITNESS FOR A PARTICULAR PURPOSE ARE DISCLAIMED. IN NO EVENT SHALL THE COPYRIGHT HOLDERS AND CONTRIBUTORS BE LIABLE FOR ANY DIRECT, INDIRECT, INCIDENTAL, SPECIAL, EXEMPLARY, OR CONSEQUENTIAL DAMAGES (INCLUDING, BUT NOT LIMITED TO, PROCUREMENT OF SUBSTITUTE GOODS OR SERVICES; LOSS OF USE, DATA, OR PROFITS; OR BUSINESS INTERRUPTION) HOWEVER CAUSED AND ON ANY THEORY OF LIABILITY, WHETHER IN CONTRACT, STRICT LIABILITY, OR TORT (INCLUDING NEGLIGENCE OR OTHERWISE) ARISING IN ANY WAY OUT OF THE USE OF THIS OFTWARE, EVEN IF ADVISED OF THE POSSIBILITY OF SUCH DAMAGE.

# **1.558 @babel/plugin-proposal-privatemethods 7.14.5**

### **1.558.1 Available under license :**

MIT License

Copyright (c) 2014-present Sebastian McKenzie and other contributors

Permission is hereby granted, free of charge, to any person obtaining a copy of this software and associated documentation files (the "Software"), to deal in the Software without restriction, including without limitation the rights to use, copy, modify, merge, publish, distribute, sublicense, and/or sell copies of the Software, and to permit persons to whom the Software is furnished to do so, subject to the following conditions:

The above copyright notice and this permission notice shall be included in all copies or substantial portions of the Software.

THE SOFTWARE IS PROVIDED "AS IS", WITHOUT WARRANTY OF ANY KIND, EXPRESS OR IMPLIED, INCLUDING BUT NOT LIMITED TO THE WARRANTIES OF MERCHANTABILITY, FITNESS FOR A PARTICULAR PURPOSE AND NONINFRINGEMENT. IN NO EVENT SHALL THE AUTHORS OR COPYRIGHT HOLDERS BE LIABLE FOR ANY CLAIM, DAMAGES OR OTHER LIABILITY, WHETHER IN AN ACTION OF CONTRACT, TORT OR OTHERWISE, ARISING FROM, OUT OF OR IN CONNECTION WITH THE SOFTWARE OR THE USE OR OTHER DEALINGS IN THE SOFTWARE.

## **1.559 d3-interpolate-path 2.0.0**

#### **1.559.1 Available under license :**

Copyright 2016, Peter Beshai All rights reserved.

Redistribution and use in source and binary forms, with or without modification, are permitted provided that the following conditions are met:

\* Redistributions of source code must retain the above copyright notice, this list of conditions and the following disclaimer.

\* Redistributions in binary form must reproduce the above copyright notice, this list of conditions and the following disclaimer in the documentation and/or other materials provided with the distribution.

\* Neither the name of the author nor the names of contributors may be used to endorse or promote products derived from this software without specific prior written permission.

THIS SOFTWARE IS PROVIDED BY THE COPYRIGHT HOLDERS AND CONTRIBUTORS "AS IS" AND ANY EXPRESS OR IMPLIED WARRANTIES, INCLUDING, BUT NOT LIMITED TO, THE IMPLIED WARRANTIES OF MERCHANTABILITY AND FITNESS FOR A PARTICULAR PURPOSE ARE DISCLAIMED. IN NO EVENT SHALL THE COPYRIGHT OWNER OR CONTRIBUTORS BE LIABLE FOR ANY DIRECT, INDIRECT, INCIDENTAL, SPECIAL, EXEMPLARY, OR CONSEQUENTIAL DAMAGES (INCLUDING, BUT NOT LIMITED TO, PROCUREMENT OF SUBSTITUTE GOODS OR SERVICES; LOSS OF USE, DATA, OR PROFITS; OR BUSINESS INTERRUPTION) HOWEVER CAUSED AND ON ANY THEORY OF LIABILITY, WHETHER IN CONTRACT, STRICT LIABILITY, OR TORT (INCLUDING NEGLIGENCE OR OTHERWISE) ARISING IN ANY WAY OUT OF THE USE OF THIS SOFTWARE, EVEN IF ADVISED OF THE POSSIBILITY OF SUCH DAMAGE.

### **1.560 define-properties 1.1.3**

### **1.560.1 Available under license :**

The MIT License (MIT)

Copyright (C) 2015 Jordan Harband

Permission is hereby granted, free of charge, to any person obtaining a copy of this software and associated documentation files (the "Software"), to deal in the Software without restriction, including without limitation the rights to use, copy, modify, merge, publish, distribute, sublicense, and/or sell copies of the Software, and to permit persons to whom the Software is furnished to do so, subject to the following conditions:

The above copyright notice and this permission notice shall be included in all copies or substantial portions of the Software.

THE SOFTWARE IS PROVIDED "AS IS", WITHOUT WARRANTY OF ANY KIND, EXPRESS OR IMPLIED, INCLUDING BUT NOT LIMITED TO THE WARRANTIES OF MERCHANTABILITY, FITNESS FOR A PARTICULAR PURPOSE AND NONINFRINGEMENT. IN NO EVENT SHALL THE AUTHORS OR COPYRIGHT HOLDERS BE LIABLE FOR ANY CLAIM, DAMAGES OR OTHER LIABILITY, WHETHER IN AN ACTION OF CONTRACT, TORT OR OTHERWISE, ARISING FROM, OUT OF OR IN CONNECTION WITH THE SOFTWARE OR THE USE OR OTHER DEALINGS IN THE SOFTWARE.

## **1.561 finalhandler 1.1.2**

#### **1.561.1 Available under license :**

(The MIT License)

Copyright (c) 2014-2017 Douglas Christopher Wilson <doug@somethingdoug.com>

Permission is hereby granted, free of charge, to any person obtaining a copy of this software and associated documentation files (the 'Software'), to deal in the Software without restriction, including without limitation the rights to use, copy, modify, merge, publish, distribute, sublicense, and/or sell copies of the Software, and to permit persons to whom the Software is furnished to do so, subject to the following conditions:

The above copyright notice and this permission notice shall be included in all copies or substantial portions of the Software.

THE SOFTWARE IS PROVIDED 'AS IS', WITHOUT WARRANTY OF ANY KIND, EXPRESS OR IMPLIED, INCLUDING BUT NOT LIMITED TO THE WARRANTIES OF MERCHANTABILITY, FITNESS FOR A PARTICULAR PURPOSE AND NONINFRINGEMENT. IN NO EVENT SHALL THE AUTHORS OR COPYRIGHT HOLDERS BE LIABLE FOR ANY CLAIM, DAMAGES OR OTHER LIABILITY, WHETHER IN AN ACTION OF CONTRACT, TORT OR OTHERWISE, ARISING FROM, OUT OF OR IN CONNECTION WITH THE SOFTWARE OR THE USE OR OTHER DEALINGS IN THE SOFTWARE.

## **1.562 @babel/template 7.14.5**

### **1.562.1 Available under license :**

MIT License

Copyright (c) 2014-present Sebastian McKenzie and other contributors

Permission is hereby granted, free of charge, to any person obtaining a copy of this software and associated documentation files (the "Software"), to deal in the Software without restriction, including without limitation the rights to use, copy, modify, merge, publish, distribute, sublicense, and/or sell copies of the Software, and to permit persons to whom the Software is furnished to do so, subject to the following conditions:

The above copyright notice and this permission notice shall be included in all copies or substantial portions of the Software.

THE SOFTWARE IS PROVIDED "AS IS", WITHOUT WARRANTY OF ANY KIND, EXPRESS OR IMPLIED, INCLUDING BUT NOT LIMITED TO THE WARRANTIES OF MERCHANTABILITY, FITNESS FOR A PARTICULAR PURPOSE AND NONINFRINGEMENT. IN NO EVENT SHALL THE AUTHORS OR COPYRIGHT HOLDERS BE LIABLE FOR ANY CLAIM, DAMAGES OR OTHER LIABILITY, WHETHER IN AN ACTION OF CONTRACT, TORT OR OTHERWISE, ARISING FROM, OUT OF OR IN CONNECTION WITH THE SOFTWARE OR THE USE OR OTHER DEALINGS IN THE SOFTWARE.

## **1.563 has-value 1.0.0**

#### **1.563.1 Available under license :**

Creative Commons Legal Code

CC0 1.0 Universal

 CREATIVE COMMONS CORPORATION IS NOT A LAW FIRM AND DOES NOT PROVIDE LEGAL SERVICES. DISTRIBUTION OF THIS DOCUMENT DOES NOT CREATE AN ATTORNEY-CLIENT RELATIONSHIP. CREATIVE COMMONS PROVIDES THIS INFORMATION ON AN "AS-IS" BASIS. CREATIVE COMMONS MAKES NO WARRANTIES REGARDING THE USE OF THIS DOCUMENT OR THE INFORMATION OR WORKS PROVIDED HEREUNDER, AND DISCLAIMS LIABILITY FOR DAMAGES RESULTING FROM THE USE OF THIS DOCUMENT OR THE INFORMATION OR WORKS PROVIDED **HEREUNDER** 

#### Statement of Purpose

The laws of most jurisdictions throughout the world automatically confer exclusive Copyright and Related Rights (defined below) upon the creator and subsequent owner(s) (each and all, an "owner") of an original work of authorship and/or a database (each, a "Work").

Certain owners wish to permanently relinquish those rights to a Work for the purpose of contributing to a commons of creative, cultural and scientific works ("Commons") that the public can reliably and without fear of later claims of infringement build upon, modify, incorporate in other works, reuse and redistribute as freely as possible in any form whatsoever and for any purposes, including without limitation commercial purposes. These owners may contribute to the Commons to promote the ideal of a free culture and the further production of creative, cultural and scientific works, or to gain reputation or greater distribution for their Work in part through the use and efforts of others.

For these and/or other purposes and motivations, and without any expectation of additional consideration or compensation, the person associating CC0 with a Work (the "Affirmer"), to the extent that he or she is an owner of Copyright and Related Rights in the Work, voluntarily elects to apply CC0 to the Work and publicly distribute the Work under its terms, with knowledge of his or her Copyright and Related Rights in the Work and the meaning and intended legal effect of CC0 on those rights.

1. Copyright and Related Rights. A Work made available under CC0 may be protected by copyright and related or neighboring rights ("Copyright and Related Rights"). Copyright and Related Rights include, but are not limited to, the following:

- i. the right to reproduce, adapt, distribute, perform, display, communicate, and translate a Work;
- ii. moral rights retained by the original author(s) and/or performer(s);
- iii. publicity and privacy rights pertaining to a person's image or likeness depicted in a Work;
- iv. rights protecting against unfair competition in regards to a Work, subject to the limitations in paragraph 4(a), below;
- v. rights protecting the extraction, dissemination, use and reuse of data in a Work;
- vi. database rights (such as those arising under Directive 96/9/EC of the European Parliament and of the Council of 11 March 1996 on the legal protection of databases, and under any national implementation thereof, including any amended or successor version of such directive); and
- vii. other similar, equivalent or corresponding rights throughout the world based on applicable law or treaty, and any national implementations thereof.

2. Waiver. To the greatest extent permitted by, but not in contravention of, applicable law, Affirmer hereby overtly, fully, permanently, irrevocably and unconditionally waives, abandons, and surrenders all of

Affirmer's Copyright and Related Rights and associated claims and causes of action, whether now known or unknown (including existing as well as future claims and causes of action), in the Work (i) in all territories worldwide, (ii) for the maximum duration provided by applicable law or treaty (including future time extensions), (iii) in any current or future medium and for any number of copies, and (iv) for any purpose whatsoever, including without limitation commercial, advertising or promotional purposes (the "Waiver"). Affirmer makes the Waiver for the benefit of each member of the public at large and to the detriment of Affirmer's heirs and successors, fully intending that such Waiver shall not be subject to revocation, rescission, cancellation, termination, or any other legal or equitable action to disrupt the quiet enjoyment of the Work by the public as contemplated by Affirmer's express Statement of Purpose.

3. Public License Fallback. Should any part of the Waiver for any reason be judged legally invalid or ineffective under applicable law, then the Waiver shall be preserved to the maximum extent permitted taking into account Affirmer's express Statement of Purpose. In addition, to the extent the Waiver is so judged Affirmer hereby grants to each affected person a royalty-free, non transferable, non sublicensable, non exclusive, irrevocable and unconditional license to exercise Affirmer's Copyright and Related Rights in the Work (i) in all territories worldwide, (ii) for the maximum duration provided by applicable law or treaty (including future time extensions), (iii) in any current or future medium and for any number of copies, and (iv) for any purpose whatsoever, including without limitation commercial, advertising or promotional purposes (the "License"). The License shall be deemed effective as of the date CC0 was applied by Affirmer to the Work. Should any part of the License for any reason be judged legally invalid or ineffective under applicable law, such partial invalidity or ineffectiveness shall not invalidate the remainder of the License, and in such case Affirmer hereby affirms that he or she will not (i) exercise any of his or her remaining Copyright and Related Rights in the Work or (ii) assert any associated claims and causes of action with respect to the Work, in either case contrary to Affirmer's express Statement of Purpose.

- 4. Limitations and Disclaimers.
- a. No trademark or patent rights held by Affirmer are waived, abandoned, surrendered, licensed or otherwise affected by this document.
- b. Affirmer offers the Work as-is and makes no representations or warranties of any kind concerning the Work, express, implied, statutory or otherwise, including without limitation warranties of title, merchantability, fitness for a particular purpose, non infringement, or the absence of latent or other defects, accuracy, or the present or absence of errors, whether or not discoverable, all to the greatest extent permissible under applicable law.
- c. Affirmer disclaims responsibility for clearing rights of other persons

 that may apply to the Work or any use thereof, including without limitation any person's Copyright and Related Rights in the Work. Further, Affirmer disclaims responsibility for obtaining any necessary consents, permissions or other rights required for any use of the Work.

d. Affirmer understands and acknowledges that Creative Commons is not a party to this document and has no duty or obligation with respect to this CC0 or use of the Work.

# **1.564 unimodules-face-detector-interface 5.3.0**

#### **1.564.1 Available under license :**

No license file was found, but licenses were detected in source scan.

// Copyright © 2018 650 Industries. All rights reserved.

Found in path(s):

\* /opt/cola/permits/1168294199\_1621972500.47/0/unimodules-face-detector-interface-5-3-0 tgz/package/ios/UMFaceDetectorInterface/UMFaceDetectorManager.h \* /opt/cola/permits/1168294199\_1621972500.47/0/unimodules-face-detector-interface-5-3-0 tgz/package/ios/UMFaceDetectorInterface/UMFaceDetectorManagerProvider.h

## **1.565 isarray 2.0.5**

#### **1.565.1 Available under license :**

MIT License

Copyright (c) 2013 Julian Gruber <julian@juliangruber.com>

Permission is hereby granted, free of charge, to any person obtaining a copy of this software and associated documentation files (the "Software"), to deal in the Software without restriction, including without limitation the rights to use, copy, modify, merge, publish, distribute, sublicense, and/or sell copies of the Software, and to permit persons to whom the Software is furnished to do so, subject to the following conditions:

The above copyright notice and this permission notice shall be included in all copies or substantial portions of the Software.

THE SOFTWARE IS PROVIDED "AS IS", WITHOUT WARRANTY OF ANY KIND, EXPRESS OR IMPLIED, INCLUDING BUT NOT LIMITED TO THE WARRANTIES OF MERCHANTABILITY, FITNESS FOR A PARTICULAR PURPOSE AND NONINFRINGEMENT. IN NO EVENT SHALL THE AUTHORS OR COPYRIGHT HOLDERS BE LIABLE FOR ANY CLAIM, DAMAGES OR OTHER LIABILITY, WHETHER IN AN ACTION OF CONTRACT, TORT OR OTHERWISE, ARISING FROM,
OUT OF OR IN CONNECTION WITH THE SOFTWARE OR THE USE OR OTHER DEALINGS IN THE SOFTWARE.

### **1.566 p-try 1.0.0 1.566.1 Available under license :**

The MIT License (MIT)

Copyright (c) Sindre Sorhus <sindresorhus@gmail.com> (sindresorhus.com)

Permission is hereby granted, free of charge, to any person obtaining a copy of this software and associated documentation files (the "Software"), to deal in the Software without restriction, including without limitation the rights to use, copy, modify, merge, publish, distribute, sublicense, and/or sell copies of the Software, and to permit persons to whom the Software is furnished to do so, subject to the following conditions:

The above copyright notice and this permission notice shall be included in all copies or substantial portions of the Software.

THE SOFTWARE IS PROVIDED "AS IS", WITHOUT WARRANTY OF ANY KIND, EXPRESS OR IMPLIED, INCLUDING BUT NOT LIMITED TO THE WARRANTIES OF MERCHANTABILITY, FITNESS FOR A PARTICULAR PURPOSE AND NONINFRINGEMENT. IN NO EVENT SHALL THE AUTHORS OR COPYRIGHT HOLDERS BE LIABLE FOR ANY CLAIM, DAMAGES OR OTHER LIABILITY, WHETHER IN AN ACTION OF CONTRACT, TORT OR OTHERWISE, ARISING FROM, OUT OF OR IN CONNECTION WITH THE SOFTWARE OR THE USE OR OTHER DEALINGS IN THE SOFTWARE.

## **1.567 source-map 0.5.7**

### **1.567.1 Available under license :**

Copyright (c) 2009-2011, Mozilla Foundation and contributors All rights reserved.

Redistribution and use in source and binary forms, with or without modification, are permitted provided that the following conditions are met:

\* Redistributions of source code must retain the above copyright notice, this list of conditions and the following disclaimer.

\* Redistributions in binary form must reproduce the above copyright notice, this list of conditions and the following disclaimer in the documentation and/or other materials provided with the distribution.

\* Neither the names of the Mozilla Foundation nor the names of project

 contributors may be used to endorse or promote products derived from this software without specific prior written permission.

THIS SOFTWARE IS PROVIDED BY THE COPYRIGHT HOLDERS AND CONTRIBUTORS "AS IS" AND ANY EXPRESS OR IMPLIED WARRANTIES, INCLUDING, BUT NOT LIMITED TO, THE IMPLIED WARRANTIES OF MERCHANTABILITY AND FITNESS FOR A PARTICULAR PURPOSE ARE DISCLAIMED. IN NO EVENT SHALL THE COPYRIGHT HOLDER OR CONTRIBUTORS BE LIABLE FOR ANY DIRECT, INDIRECT, INCIDENTAL, SPECIAL, EXEMPLARY, OR CONSEQUENTIAL DAMAGES (INCLUDING, BUT NOT LIMITED TO, PROCUREMENT OF SUBSTITUTE GOODS OR SERVICES; LOSS OF USE, DATA, OR PROFITS; OR BUSINESS INTERRUPTION) HOWEVER CAUSED AND ON ANY THEORY OF LIABILITY, WHETHER IN CONTRACT, STRICT LIABILITY, OR TORT (INCLUDING NEGLIGENCE OR OTHERWISE) ARISING IN ANY WAY OUT OF THE USE OF THIS SOFTWARE, EVEN IF ADVISED OF THE POSSIBILITY OF SUCH DAMAGE.

## **1.568 semver 6.3.0**

### **1.568.1 Available under license :**

The ISC License

Copyright (c) Isaac Z. Schlueter and Contributors

Permission to use, copy, modify, and/or distribute this software for any purpose with or without fee is hereby granted, provided that the above copyright notice and this permission notice appear in all copies.

THE SOFTWARE IS PROVIDED "AS IS" AND THE AUTHOR DISCLAIMS ALL WARRANTIES WITH REGARD TO THIS SOFTWARE INCLUDING ALL IMPLIED WARRANTIES OF MERCHANTABILITY AND FITNESS. IN NO EVENT SHALL THE AUTHOR BE LIABLE FOR ANY SPECIAL, DIRECT, INDIRECT, OR CONSEQUENTIAL DAMAGES OR ANY DAMAGES WHATSOEVER RESULTING FROM LOSS OF USE, DATA OR PROFITS, WHETHER IN AN ACTION OF CONTRACT, NEGLIGENCE OR OTHER TORTIOUS ACTION, ARISING OUT OF OR IN CONNECTION WITH THE USE OR PERFORMANCE OF THIS SOFTWARE.

## **1.569 errorhandler 1.5.1**

### **1.569.1 Available under license :**

(The MIT License)

Copyright (c) 2014 Jonathan Ong  $\langle me@jongleberry.com \rangle$ Copyright (c) 2014-2015 Douglas Christopher Wilson <doug@somethingdoug.com>

Permission is hereby granted, free of charge, to any person obtaining a copy of this software and associated documentation files (the 'Software'), to deal in the Software without restriction, including without limitation the rights to use, copy, modify, merge, publish, distribute, sublicense, and/or sell copies of the Software, and to

permit persons to whom the Software is furnished to do so, subject to the following conditions:

The above copyright notice and this permission notice shall be included in all copies or substantial portions of the Software.

THE SOFTWARE IS PROVIDED 'AS IS', WITHOUT WARRANTY OF ANY KIND, EXPRESS OR IMPLIED, INCLUDING BUT NOT LIMITED TO THE WARRANTIES OF MERCHANTABILITY, FITNESS FOR A PARTICULAR PURPOSE AND NONINFRINGEMENT. IN NO EVENT SHALL THE AUTHORS OR COPYRIGHT HOLDERS BE LIABLE FOR ANY CLAIM, DAMAGES OR OTHER LIABILITY, WHETHER IN AN ACTION OF CONTRACT, TORT OR OTHERWISE, ARISING FROM, OUT OF OR IN CONNECTION WITH THE SOFTWARE OR THE USE OR OTHER DEALINGS IN THE SOFTWARE.

## **1.570 supports-color 6.1.0**

### **1.570.1 Available under license :**

MIT License

Copyright (c) Sindre Sorhus <sindresorhus@gmail.com> (sindresorhus.com)

Permission is hereby granted, free of charge, to any person obtaining a copy of this software and associated documentation files (the "Software"), to deal in the Software without restriction, including without limitation the rights to use, copy, modify, merge, publish, distribute, sublicense, and/or sell copies of the Software, and to permit persons to whom the Software is furnished to do so, subject to the following conditions:

The above copyright notice and this permission notice shall be included in all copies or substantial portions of the Software.

THE SOFTWARE IS PROVIDED "AS IS", WITHOUT WARRANTY OF ANY KIND, EXPRESS OR IMPLIED, INCLUDING BUT NOT LIMITED TO THE WARRANTIES OF MERCHANTABILITY, FITNESS FOR A PARTICULAR PURPOSE AND NONINFRINGEMENT. IN NO EVENT SHALL THE AUTHORS OR COPYRIGHT HOLDERS BE LIABLE FOR ANY CLAIM, DAMAGES OR OTHER LIABILITY, WHETHER IN AN ACTION OF CONTRACT, TORT OR OTHERWISE, ARISING FROM, OUT OF OR IN CONNECTION WITH THE SOFTWARE OR THE USE OR OTHER DEALINGS IN THE SOFTWARE.

### **1.571 jsonfile 2.4.0 1.571.1 Available under license :**

(The MIT License)

Copyright (c) 2012-2015, JP Richardson <jprichardson@gmail.com>

Permission is hereby granted, free of charge, to any person obtaining a copy of this software and associated documentation files

(the 'Software'), to deal in the Software without restriction, including without limitation the rights to use, copy,

modify,

merge, publish, distribute, sublicense, and/or sell copies of the Software, and to permit persons to whom the Software is

furnished to do so, subject to the following conditions:

The above copyright notice and this permission notice shall be included in all copies or substantial portions of the Software.

THE SOFTWARE IS PROVIDED 'AS IS', WITHOUT WARRANTY OF ANY KIND, EXPRESS OR IMPLIED, INCLUDING BUT NOT LIMITED TO THE WARRANTIES OF MERCHANTABILITY, FITNESS FOR A PARTICULAR PURPOSE AND NONINFRINGEMENT. IN NO EVENT SHALL THE AUTHORS OR COPYRIGHT HOLDERS BE LIABLE FOR ANY CLAIM, DAMAGES OR OTHER LIABILITY, WHETHER IN AN ACTION OF CONTRACT, TORT OR OTHERWISE, ARISING FROM, OUT OF OR IN CONNECTION WITH THE SOFTWARE OR THE USE OR OTHER DEALINGS IN THE SOFTWARE.

## **1.572 to-fast-properties 2.0.0**

### **1.572.1 Available under license :**

MIT License

Copyright (c) 2014 Petka Antonov 2015 Sindre Sorhus

Permission is hereby granted, free of charge, to any person obtaining a copy of this software and associated documentation files (the "Software"), to deal in the Software without restriction, including without limitation the rights to use, copy, modify, merge, publish, distribute, sublicense, and/or sell copies of the Software, and to permit persons to whom the Software is furnished to do so, subject to the following conditions:

The above copyright notice and this permission notice shall be included in all copies or substantial portions of the Software.

THE SOFTWARE IS PROVIDED "AS IS", WITHOUT WARRANTY OF ANY KIND, EXPRESS OR IMPLIED, INCLUDING BUT NOT LIMITED TO THE WARRANTIES OF MERCHANTABILITY, FITNESS FOR A PARTICULAR PURPOSE AND NONINFRINGEMENT. IN NO EVENT SHALL THE AUTHORS OR COPYRIGHT HOLDERS BE LIABLE FOR ANY CLAIM, DAMAGES OR OTHER LIABILITY, WHETHER IN AN ACTION OF CONTRACT, TORT OR OTHERWISE, ARISING FROM, OUT OF OR IN CONNECTION WITH THE SOFTWARE OR THE USE OR OTHER DEALINGS IN THE SOFTWARE.

## **1.573 commander 2.13.0**

### **1.573.1 Available under license :**

(The MIT License)

Copyright (c) 2011 TJ Holowaychuk  $lt$ tj@vision-media.ca>

Permission is hereby granted, free of charge, to any person obtaining a copy of this software and associated documentation files (the 'Software'), to deal in the Software without restriction, including without limitation the rights to use, copy, modify, merge, publish, distribute, sublicense, and/or sell copies of the Software, and to permit persons to whom the Software is furnished to do so, subject to the following conditions:

The above copyright notice and this permission notice shall be included in all copies or substantial portions of the Software.

THE SOFTWARE IS PROVIDED 'AS IS', WITHOUT WARRANTY OF ANY KIND, EXPRESS OR IMPLIED, INCLUDING BUT NOT LIMITED TO THE WARRANTIES OF MERCHANTABILITY, FITNESS FOR A PARTICULAR PURPOSE AND NONINFRINGEMENT. IN NO EVENT SHALL THE AUTHORS OR COPYRIGHT HOLDERS BE LIABLE FOR ANY CLAIM, DAMAGES OR OTHER LIABILITY, WHETHER IN AN ACTION OF CONTRACT, TORT OR OTHERWISE, ARISING FROM, OUT OF OR IN CONNECTION WITH THE SOFTWARE OR THE USE OR OTHER DEALINGS IN THE SOFTWARE.

## **1.574 which 1.3.1**

### **1.574.1 Available under license :**

The ISC License

Copyright (c) Isaac Z. Schlueter and Contributors

Permission to use, copy, modify, and/or distribute this software for any purpose with or without fee is hereby granted, provided that the above copyright notice and this permission notice appear in all copies.

THE SOFTWARE IS PROVIDED "AS IS" AND THE AUTHOR DISCLAIMS ALL WARRANTIES WITH REGARD TO THIS SOFTWARE INCLUDING ALL IMPLIED WARRANTIES OF MERCHANTABILITY AND FITNESS. IN NO EVENT SHALL THE AUTHOR BE LIABLE FOR ANY SPECIAL, DIRECT, INDIRECT, OR CONSEQUENTIAL DAMAGES OR ANY DAMAGES WHATSOEVER RESULTING FROM LOSS OF USE, DATA OR PROFITS, WHETHER IN AN ACTION OF CONTRACT, NEGLIGENCE OR OTHER TORTIOUS ACTION, ARISING OUT OF OR IN CONNECTION WITH THE USE OR PERFORMANCE OF THIS SOFTWARE.

## **1.575 uglify-es 3.3.9**

### **1.575.1 Available under license :**

UglifyJS is released under the BSD license:

Copyright 2012-2013 (c) Mihai Bazon <mihai.bazon@gmail.com>

Redistribution and use in source and binary forms, with or without modification, are permitted provided that the following conditions are met:

- \* Redistributions of source code must retain the above copyright notice, this list of conditions and the following disclaimer.
- \* Redistributions in binary form must reproduce the above copyright notice, this list of conditions and the following disclaimer in the documentation and/or other materials provided with the distribution.

THIS SOFTWARE IS PROVIDED BY THE COPYRIGHT HOLDER AS IS AND ANY EXPRESS OR IMPLIED WARRANTIES, INCLUDING, BUT NOT LIMITED TO, THE IMPLIED WARRANTIES OF MERCHANTABILITY AND FITNESS FOR A PARTICULAR PURPOSE ARE DISCLAIMED. IN NO EVENT SHALL THE COPYRIGHT HOLDER BE LIABLE FOR ANY DIRECT, INDIRECT, INCIDENTAL, SPECIAL, EXEMPLARY, OR CONSEQUENTIAL DAMAGES (INCLUDING, BUT NOT LIMITED TO, PROCUREMENT OF SUBSTITUTE GOODS OR SERVICES; LOSS OF USE, DATA, OR PROFITS; OR BUSINESS INTERRUPTION) HOWEVER CAUSED AND ON ANY THEORY OF LIABILITY, WHETHER IN CONTRACT, STRICT LIABILITY, OR TORT (INCLUDING NEGLIGENCE OR OTHERWISE) ARISING IN ANY WAY OUT OF THE USE OF THIS SOFTWARE, EVEN IF ADVISED OF THE POSSIBILITY OF SUCH DAMAGE.

## **1.576 expo-permissions 9.3.0**

### **1.576.1 Available under license :**

No license file was found, but licenses were detected in source scan.

// Copyright 2016-present 650 Industries. All rights reserved.

Found in path(s):

\* /opt/cola/permits/1168294353\_1621972284.86/0/expo-permissions-9-3-0 tgz/package/ios/EXPermissions/EXPermissions.m \* /opt/cola/permits/1168294353\_1621972284.86/0/expo-permissions-9-3-0 tgz/package/ios/EXPermissions/EXPermissions.h No license file was found, but licenses were detected in source scan.

// Copyright 2015-present 650 Industries. All rights reserved.

Found in path(s):

\* /opt/cola/permits/1168294353\_1621972284.86/0/expo-permissions-9-3-0 tgz/package/android/src/main/java/expo/modules/permissions/PermissionsModule.kt No license file was found, but licenses were detected in source scan.

// Copyright 2018-present 650 Industries. All rights reserved.

Found in path(s):

\* /opt/cola/permits/1168294353\_1621972284.86/0/expo-permissions-9-3-0 tgz/package/ios/EXPermissions/EXReactNativeUserNotificationCenterProxy.m \* /opt/cola/permits/1168294353\_1621972284.86/0/expo-permissions-9-3-0 tgz/package/ios/EXPermissions/EXReactNativeUserNotificationCenterProxy.h

# **1.577 react-native-svg 12.1.0**

### **1.577.1 Available under license :**

The MIT License (MIT)

Copyright (c) [2015-2016] [Horcrux]

Permission is hereby granted, free of charge, to any person obtaining a copy of this software and associated documentation files (the "Software"), to deal in the Software without restriction, including without limitation the rights to use, copy, modify, merge, publish, distribute, sublicense, and/or sell copies of the Software, and to permit persons to whom the Software is furnished to do so, subject to the following conditions:

The above copyright notice and this permission notice shall be included in all copies or substantial portions of the Software.

THE SOFTWARE IS PROVIDED "AS IS", WITHOUT WARRANTY OF ANY KIND, EXPRESS OR IMPLIED, INCLUDING BUT NOT LIMITED TO THE WARRANTIES OF MERCHANTABILITY, FITNESS FOR A PARTICULAR PURPOSE AND NONINFRINGEMENT. IN NO EVENT SHALL THE AUTHORS OR COPYRIGHT HOLDERS BE LIABLE FOR ANY CLAIM, DAMAGES OR OTHER LIABILITY, WHETHER IN AN ACTION OF CONTRACT, TORT OR OTHERWISE, ARISING FROM, OUT OF OR IN CONNECTION WITH THE SOFTWARE OR THE USE OR OTHER DEALINGS IN THE SOFTWARE.

## **1.578 jsc-android 245459.0.0**

### **1.578.1 Available under license :**

BSD 2-Clause License

Copyright (c) 2017, Software Mansion Sp. z o. o. Sp. k. AND 650 Industries, Inc. All rights reserved.

Redistribution and use in source and binary forms, with or without modification, are permitted provided that the following conditions are met:

\* Redistributions of source code must retain the above copyright notice, this list of conditions and the following disclaimer.

\* Redistributions in binary form must reproduce the above copyright notice, this list of conditions and the following disclaimer in the documentation and/or other materials provided with the distribution.

THIS SOFTWARE IS PROVIDED BY THE COPYRIGHT HOLDERS AND CONTRIBUTORS "AS IS" AND ANY EXPRESS OR IMPLIED WARRANTIES, INCLUDING, BUT NOT LIMITED TO, THE IMPLIED WARRANTIES OF MERCHANTABILITY AND FITNESS FOR A PARTICULAR PURPOSE ARE DISCLAIMED. IN NO EVENT SHALL THE COPYRIGHT HOLDER OR CONTRIBUTORS BE LIABLE FOR ANY DIRECT, INDIRECT, INCIDENTAL, SPECIAL, EXEMPLARY, OR CONSEQUENTIAL DAMAGES (INCLUDING, BUT NOT LIMITED TO, PROCUREMENT OF SUBSTITUTE GOODS OR SERVICES; LOSS OF USE, DATA, OR PROFITS; OR BUSINESS INTERRUPTION) HOWEVER CAUSED AND ON ANY THEORY OF LIABILITY, WHETHER IN CONTRACT, STRICT LIABILITY, OR TORT (INCLUDING NEGLIGENCE OR OTHERWISE) ARISING IN ANY WAY OUT OF THE USE OF THIS SOFTWARE, EVEN IF ADVISED OF THE POSSIBILITY OF SUCH DAMAGE.

## **1.579 unbox-primitive 1.0.1**

### **1.579.1 Available under license :**

MIT License

Copyright (c) 2019 Jordan Harband

Permission is hereby granted, free of charge, to any person obtaining a copy of this software and associated documentation files (the "Software"), to deal in the Software without restriction, including without limitation the rights to use, copy, modify, merge, publish, distribute, sublicense, and/or sell copies of the Software, and to permit persons to whom the Software is furnished to do so, subject to the following conditions:

The above copyright notice and this permission notice shall be included in all copies or substantial portions of the Software.

THE SOFTWARE IS PROVIDED "AS IS", WITHOUT WARRANTY OF ANY KIND, EXPRESS OR IMPLIED, INCLUDING BUT NOT LIMITED TO THE WARRANTIES OF MERCHANTABILITY, FITNESS FOR A PARTICULAR PURPOSE AND NONINFRINGEMENT. IN NO EVENT SHALL THE AUTHORS OR COPYRIGHT HOLDERS BE LIABLE FOR ANY CLAIM, DAMAGES OR OTHER LIABILITY, WHETHER IN AN ACTION OF CONTRACT, TORT OR OTHERWISE, ARISING FROM, OUT OF OR IN CONNECTION WITH THE SOFTWARE OR THE USE OR OTHER DEALINGS IN THE SOFTWARE.

## **1.580 statuses 1.5.0**

### **1.580.1 Available under license :**

The MIT License (MIT)

Copyright (c) 2014 Jonathan Ong <me@jongleberry.com> Copyright (c) 2016 Douglas Christopher Wilson <doug@somethingdoug.com>

Permission is hereby granted, free of charge, to any person obtaining a copy of this software and associated documentation files (the "Software"), to deal in the Software without restriction, including without limitation the rights to use, copy, modify, merge, publish, distribute, sublicense, and/or sell copies of the Software, and to permit persons to whom the Software is furnished to do so, subject to the following conditions:

The above copyright notice and this permission notice shall be included in all copies or substantial portions of the Software.

THE SOFTWARE IS PROVIDED "AS IS", WITHOUT WARRANTY OF ANY KIND, EXPRESS OR IMPLIED, INCLUDING BUT NOT LIMITED TO THE WARRANTIES OF MERCHANTABILITY, FITNESS FOR A PARTICULAR PURPOSE AND NONINFRINGEMENT. IN NO EVENT SHALL THE AUTHORS OR COPYRIGHT HOLDERS BE LIABLE FOR ANY CLAIM, DAMAGES OR OTHER LIABILITY, WHETHER IN AN ACTION OF CONTRACT, TORT OR OTHERWISE, ARISING FROM, OUT OF OR IN CONNECTION WITH THE SOFTWARE OR THE USE OR OTHER DEALINGS IN THE SOFTWARE.

## **1.581 @react-navigation/routers 5.7.2 1.581.1 Available under license :**

MIT License

Copyright (c) 2017 React Navigation Contributors

Permission is hereby granted, free of charge, to any person obtaining a copy of this software and associated documentation files (the "Software"), to deal in the Software without restriction, including without limitation the rights to use, copy, modify, merge, publish, distribute, sublicense, and/or sell copies of the Software, and to permit persons to whom the Software is furnished to do so, subject to the following conditions:

The above copyright notice and this permission notice shall be included in all copies or substantial portions of the Software.

THE SOFTWARE IS PROVIDED "AS IS", WITHOUT WARRANTY OF ANY KIND, EXPRESS OR IMPLIED, INCLUDING BUT NOT LIMITED TO THE WARRANTIES OF MERCHANTABILITY, FITNESS FOR A PARTICULAR PURPOSE AND NONINFRINGEMENT. IN NO EVENT SHALL THE AUTHORS OR COPYRIGHT HOLDERS BE LIABLE FOR ANY CLAIM, DAMAGES OR OTHER LIABILITY, WHETHER IN AN ACTION OF CONTRACT, TORT OR OTHERWISE, ARISING FROM, OUT OF OR IN CONNECTION WITH THE SOFTWARE OR THE USE OR OTHER DEALINGS IN THE SOFTWARE.

## **1.582 yargs-parser 18.1.3**

### **1.582.1 Available under license :**

Copyright (c) 2016, Contributors

Permission to use, copy, modify, and/or distribute this software for any purpose with or without fee is hereby granted, provided that the above copyright notice and this permission notice appear in all copies.

THE SOFTWARE IS PROVIDED "AS IS" AND THE AUTHOR DISCLAIMS ALL WARRANTIES WITH REGARD TO THIS SOFTWARE INCLUDING ALL IMPLIED WARRANTIES OF MERCHANTABILITY AND FITNESS. IN NO EVENT SHALL THE AUTHOR BE LIABLE FOR ANY SPECIAL, DIRECT, INDIRECT, OR CONSEQUENTIAL DAMAGES OR ANY DAMAGES WHATSOEVER RESULTING FROM LOSS OF USE, DATA OR PROFITS, WHETHER IN AN ACTION OF CONTRACT, NEGLIGENCE OR OTHER TORTIOUS ACTION, ARISING OUT OF OR IN CONNECTION WITH THE USE OR PERFORMANCE OF THIS SOFTWARE.

## **1.583 expo-location 9.0.1**

### **1.583.1 Available under license :**

No license file was found, but licenses were detected in source scan.

// Copyright 2015-present 650 Industries. All rights reserved.

Found in path(s):

\* /opt/cola/permits/1168300007\_1621973084.81/0/expo-location-9-0-1-

tgz/package/ios/EXLocation/EXLocationDelegate.h

\* /opt/cola/permits/1168300007\_1621973084.81/0/expo-location-9-0-1-tgz/package/ios/EXLocation/EXLocation.h

\* /opt/cola/permits/1168300007\_1621973084.81/0/expo-location-9-0-1-

tgz/package/android/src/main/java/expo/modules/location/LocationModule.java

\* /opt/cola/permits/1168300007\_1621973084.81/0/expo-location-9-0-1-

tgz/package/android/src/main/java/expo/modules/location/utils/TimeoutObject.java

\* /opt/cola/permits/1168300007\_1621973084.81/0/expo-location-9-0-1-

tgz/package/ios/EXLocation/EXLocationDelegate.m

No license file was found, but licenses were detected in source scan.

// Copyright 2016-present 650 Industries. All rights reserved.

Found in path(s):

\* /opt/cola/permits/1168300007\_1621973084.81/0/expo-location-9-0-1-

tgz/package/ios/EXLocation/EXLocationPermissionRequester.m

\* /opt/cola/permits/1168300007\_1621973084.81/0/expo-location-9-0-1-tgz/package/ios/EXLocation/EXLocation.m

\* /opt/cola/permits/1168300007\_1621973084.81/0/expo-location-9-0-1 tgz/package/ios/EXLocation/EXLocationPermissionRequester.h No license file was found, but licenses were detected in source scan.

# Changelog

## Unpublished

### Breaking changes

### New features

### Bug fixes

## 9.0.1 — 2020-10-02

### Bug fixes

- Redeliver intent when restarting task service. ([#10410](https://github.com/expo/expo/pull/10410) by [@byCedric](https://github.com/byCedric))

## 9.0.0 — 2020-08-18

#### ### Breaking changes

- Add `scope` field in returned value to indicate whether background permissions are granted. Add `android.accuracy` field to determine whether `coarse` or `fine` location permission is granted. ([#9446](https://github.com/expo/expo/pull/9446) by [@mczernek](https://github.com/mczernek)) - `getLastKnownPositionAsync` no longer rejects when the last known location is not available – now it returns `null`. ([#9251](https://github.com/expo/expo/pull/9251) by [@tsapeta](https://github.com/tsapeta)) - Removed the deprecated `enableHighAccuracy` option of `getCurrentPositionAsync`. ([#9251](https://github.com/expo/expo/pull/9251) by [@tsapeta](https://github.com/tsapeta)) - Removed `maximumAge` and `timeout` options from `getCurrentPositionAsync` – it's been Android only and the same behavior can be achieved on all platforms on the JavaScript side. ([#9251](https://github.com/expo/expo/pull/9251) by [@tsapeta](https://github.com/tsapeta)) - Made type and enum names more consistent and in line with our standards — they all are now prefixed by `Location`. The most common ones are still accessible without the prefix, but it's not the recommended way. ([#9251](https://github.com/expo/expo/pull/9251) by [@tsapeta](https://github.com/tsapeta)) - `geocodeAsync` and `reverseGeocodeAsync` no longer falls back to Google Maps API on Android. ([#9444](https://github.com/expo/expo/pull/9444) by [@tsapeta](https://github.com/tsapeta))

#### ### New features

- Added missing `altitudeAccuracy` to the location object on Android (requires at least Android 8.0).

([#9251](https://github.com/expo/expo/pull/9251) by [@tsapeta](https://github.com/tsapeta))

- Improved support for Web — added missing methods for requesting permissions and getting last known position.

([#9251](https://github.com/expo/expo/pull/9251) by [@tsapeta](https://github.com/tsapeta))

- Added `maxAge` and `requiredAccuracy` options to `getLastKnownPositionAsync`.

([#9251](https://github.com/expo/expo/pull/9251) by [@tsapeta](https://github.com/tsapeta))

- Google Maps Geocoding API can now be used on all platforms with the new `useGoogleMaps` option.

([#9444](https://github.com/expo/expo/pull/9444) by [@tsapeta](https://github.com/tsapeta))

- Added `district`, `subregion` and `timezone` values to reverse-geocoded address object.

([#9444](https://github.com/expo/expo/pull/9444) by [@tsapeta](https://github.com/tsapeta))

### Bug fixes

- Fixed different types being used on Web platform. ([#9251](https://github.com/expo/expo/pull/9251) by [@tsapeta](https://github.com/tsapeta))

- `getLastKnownPositionAsync` no longer requests for the current location on iOS and just returns the last known one as it should be. ([#9251](https://github.com/expo/expo/pull/9251) by [@tsapeta](https://github.com/tsapeta))

- Fixed `getCurrentPositionAsync` not resolving on Android when the lowest accuracy is used.

([#9251](https://github.com/expo/expo/pull/9251) by [@tsapeta](https://github.com/tsapeta))

- Fixed `LocationGeocodedAddress` type to reflect the possibility of receiving `null` values.

([#9444](https://github.com/expo/expo/pull/9444) by [@tsapeta](https://github.com/tsapeta))

## 8.3.0 — 2020-07-16

### Bug fixes

- Added some safety checks to prevent `NullPointerExceptions` in background location on Android.

([#8864](https://github.com/expo/expo/pull/8864) by [@mczernek](https://github.com/mczernek))

- Add `isoCountryCode` to `Address` type and reverse lookup. ([#8913](https://github.com/expo/expo/pull/8913) by [@bycedric](https://github.com/bycedric))

- Fix geocoding requests not resolving/rejecting on iOS when the app is in the background or inactive state. It makes it possible to use geocoding in such app states, however it's still discouraged.

([#9178](https://github.com/expo/expo/pull/9178) by [@tsapeta](https://github.com/tsapeta))

## 8.2.1 — 2020-05-29

\_This version does not introduce any user-facing changes.\_

## 8.2.0 — 2020-05-27

\_This version does not introduce any user-facing changes.\_

Found in path(s):

\* /opt/cola/permits/1168300007\_1621973084.81/0/expo-location-9-0-1-tgz/package/CHANGELOG.md No license file was found, but licenses were detected in source scan.

// Copyright 2018-present 650 Industries. All rights reserved.

Found in path(s):

\* /opt/cola/permits/1168300007\_1621973084.81/0/expo-location-9-0-1 tgz/package/ios/EXLocation/TaskConsumers/EXGeofencingTaskConsumer.m \* /opt/cola/permits/1168300007\_1621973084.81/0/expo-location-9-0-1 tgz/package/ios/EXLocation/TaskConsumers/EXGeofencingTaskConsumer.h

\* /opt/cola/permits/1168300007\_1621973084.81/0/expo-location-9-0-1 tgz/package/ios/EXLocation/TaskConsumers/EXLocationTaskConsumer.m \* /opt/cola/permits/1168300007\_1621973084.81/0/expo-location-9-0-1 tgz/package/ios/EXLocation/TaskConsumers/EXLocationTaskConsumer.h

## **1.584 unicode-canonical-property-namesecmascript 1.0.4**

### **1.584.1 Available under license :**

Copyright Mathias Bynens <https://mathiasbynens.be/>

Permission is hereby granted, free of charge, to any person obtaining a copy of this software and associated documentation files (the "Software"), to deal in the Software without restriction, including without limitation the rights to use, copy, modify, merge, publish, distribute, sublicense, and/or sell copies of the Software, and to permit persons to whom the Software is furnished to do so, subject to the following conditions:

The above copyright notice and this permission notice shall be included in all copies or substantial portions of the Software.

THE SOFTWARE IS PROVIDED "AS IS", WITHOUT WARRANTY OF ANY KIND, EXPRESS OR IMPLIED, INCLUDING BUT NOT LIMITED TO THE WARRANTIES OF MERCHANTABILITY, FITNESS FOR A PARTICULAR PURPOSE AND NONINFRINGEMENT. IN NO EVENT SHALL THE AUTHORS OR COPYRIGHT HOLDERS BE LIABLE FOR ANY CLAIM, DAMAGES OR OTHER LIABILITY, WHETHER IN AN ACTION OF CONTRACT, TORT OR OTHERWISE, ARISING FROM, OUT OF OR IN CONNECTION WITH THE SOFTWARE OR THE USE OR OTHER DEALINGS IN THE SOFTWARE.

## **1.585 react-native-appearance 0.3.4**

### **1.585.1 Available under license :**

MIT License

Copyright (c) Facebook, Inc. and its affiliates.

Permission is hereby granted, free of charge, to any person obtaining a copy of this software and associated documentation files (the "Software"), to deal in the Software without restriction, including without limitation the rights to use, copy, modify, merge, publish, distribute, sublicense, and/or sell copies of the Software, and to permit persons to whom the Software is furnished to do so, subject to the following conditions:

The above copyright notice and this permission notice shall be included in all

THE SOFTWARE IS PROVIDED "AS IS", WITHOUT WARRANTY OF ANY KIND, EXPRESS OR IMPLIED, INCLUDING BUT NOT LIMITED TO THE WARRANTIES OF MERCHANTABILITY, FITNESS FOR A PARTICULAR PURPOSE AND NONINFRINGEMENT. IN NO EVENT SHALL THE AUTHORS OR COPYRIGHT HOLDERS BE LIABLE FOR ANY CLAIM, DAMAGES OR OTHER LIABILITY, WHETHER IN AN ACTION OF CONTRACT, TORT OR OTHERWISE, ARISING FROM, OUT OF OR IN CONNECTION WITH THE SOFTWARE OR THE USE OR OTHER DEALINGS IN THE SOFTWARE.

## **1.586 path-exists 4.0.0**

### **1.586.1 Available under license :**

MIT License

Copyright (c) Sindre Sorhus <sindresorhus@gmail.com> (sindresorhus.com)

Permission is hereby granted, free of charge, to any person obtaining a copy of this software and associated documentation files (the "Software"), to deal in the Software without restriction, including without limitation the rights to use, copy, modify, merge, publish, distribute, sublicense, and/or sell copies of the Software, and to permit persons to whom the Software is furnished to do so, subject to the following conditions:

The above copyright notice and this permission notice shall be included in all copies or substantial portions of the Software.

THE SOFTWARE IS PROVIDED "AS IS", WITHOUT WARRANTY OF ANY KIND, EXPRESS OR IMPLIED, INCLUDING BUT NOT LIMITED TO THE WARRANTIES OF MERCHANTABILITY, FITNESS FOR A PARTICULAR PURPOSE AND NONINFRINGEMENT. IN NO EVENT SHALL THE AUTHORS OR COPYRIGHT HOLDERS BE LIABLE FOR ANY CLAIM, DAMAGES OR OTHER LIABILITY, WHETHER IN AN ACTION OF CONTRACT, TORT OR OTHERWISE, ARISING FROM, OUT OF OR IN CONNECTION WITH THE SOFTWARE OR THE USE OR OTHER DEALINGS IN THE SOFTWARE.

## **1.587 regjsparser 0.6.9**

### **1.587.1 Available under license :**

Copyright (c) Julian Viereck and Contributors, All Rights Reserved.

Redistribution and use in source and binary forms, with or without modification, are permitted provided that the following conditions are met:

- \* Redistributions of source code must retain the above copyright notice, this list of conditions and the following disclaimer.
- \* Redistributions in binary form must reproduce the above copyright notice, this list of conditions and the following disclaimer in the documentation and/or other materials provided with the distribution.

THIS SOFTWARE IS PROVIDED BY THE COPYRIGHT HOLDERS AND CONTRIBUTORS "AS IS" AND ANY EXPRESS OR IMPLIED WARRANTIES, INCLUDING, BUT NOT LIMITED TO, THE IMPLIED WARRANTIES OF MERCHANTABILITY AND FITNESS FOR A PARTICULAR PURPOSE ARE DISCLAIMED. IN NO EVENT SHALL <COPYRIGHT HOLDER> BE LIABLE FOR ANY DIRECT, INDIRECT, INCIDENTAL, SPECIAL, EXEMPLARY, OR CONSEQUENTIAL DAMAGES (INCLUDING, BUT NOT LIMITED TO, PROCUREMENT OF SUBSTITUTE GOODS OR SERVICES; LOSS OF USE, DATA, OR PROFITS; OR BUSINESS INTERRUPTION) HOWEVER CAUSED AND ON ANY THEORY OF LIABILITY, WHETHER IN CONTRACT, STRICT LIABILITY, OR TORT (INCLUDING NEGLIGENCE OR OTHERWISE) ARISING IN ANY WAY OUT OF THE USE OF THIS SOFTWARE, EVEN IF ADVISED OF THE POSSIBILITY OF SUCH DAMAGE.

## **1.588 jest-serializer 24.9.0**

### **1.588.1 Available under license :**

MIT License

Copyright (c) Facebook, Inc. and its affiliates.

Permission is hereby granted, free of charge, to any person obtaining a copy of this software and associated documentation files (the "Software"), to deal in the Software without restriction, including without limitation the rights to use, copy, modify, merge, publish, distribute, sublicense, and/or sell copies of the Software, and to permit persons to whom the Software is furnished to do so, subject to the following conditions:

The above copyright notice and this permission notice shall be included in all copies or substantial portions of the Software.

THE SOFTWARE IS PROVIDED "AS IS", WITHOUT WARRANTY OF ANY KIND, EXPRESS OR IMPLIED, INCLUDING BUT NOT LIMITED TO THE WARRANTIES OF MERCHANTABILITY, FITNESS FOR A PARTICULAR PURPOSE AND NONINFRINGEMENT. IN NO EVENT SHALL THE AUTHORS OR COPYRIGHT HOLDERS BE LIABLE FOR ANY CLAIM, DAMAGES OR OTHER LIABILITY, WHETHER IN AN ACTION OF CONTRACT, TORT OR OTHERWISE, ARISING FROM, OUT OF OR IN CONNECTION WITH THE SOFTWARE OR THE USE OR OTHER DEALINGS IN THE SOFTWARE.

## **1.589 metro-config 0.59.0**

### **1.589.1 Available under license :**

No license file was found, but licenses were detected in source scan.

- \* Copyright (c) Facebook, Inc. and its affiliates.
- \*
- \* This source code is licensed under the MIT license found in the
- \* LICENSE file in the root directory of this source tree.

<sup>/\*\*</sup>

\*

- \* strict-local
- \* @format
- \*/

Found in path(s):

\* /opt/cola/permits/1168293769\_1621972118.28/0/metro-config-0-59-0-tgz/package/src/index.js No license file was found, but licenses were detected in source scan.

```
/**
```
\* Copyright (c) Facebook, Inc. and its affiliates.

\*

\* This source code is licensed under the MIT license found in the

\* LICENSE file in the root directory of this source tree.

\*

\* @format

\* strict-local

\*/

```
Found in path(s):
```
\* /opt/cola/permits/1168293769\_1621972118.28/0/metro-config-0-59-0-tgz/package/src/configTypes.flow.js No license file was found, but licenses were detected in source scan.

/\*\*

\* Copyright (c) Facebook, Inc. and its affiliates.

\*

\* This source code is licensed under the MIT license found in the

\* LICENSE file in the root directory of this source tree.

\*

\* @format

\*/

Found in path(s):

\* /opt/cola/permits/1168293769\_1621972118.28/0/metro-config-0-59-0-tgz/package/src/defaults/blacklist.js No license file was found, but licenses were detected in source scan.

/\*\*

```
* Copyright (c) Facebook, Inc. and its affiliates.
```
\*

\* This source code is licensed under the MIT license found in the

\* LICENSE file in the root directory of this source tree.

\*

\*

\* @format

\*/

Found in path(s):

\* /opt/cola/permits/1168293769\_1621972118.28/0/metro-config-0-59-0-tgz/package/src/defaults/validConfig.js

\* /opt/cola/permits/1168293769\_1621972118.28/0/metro-config-0-59-0-tgz/package/src/loadConfig.js \* /opt/cola/permits/1168293769\_1621972118.28/0/metro-config-0-59-0-tgz/package/src/defaults/index.js No license file was found, but licenses were detected in source scan.

```
/**
```
\* Copyright (c) Facebook, Inc. and its affiliates.

\*

\* This source code is licensed under the MIT license found in the

- \* LICENSE file in the root directory of this source tree.
- \*

```
* @flow
```
\* @format

\*/

Found in path(s):

\* /opt/cola/permits/1168293769\_1621972118.28/0/metro-config-0-59-0-tgz/package/src/defaults/index.js.flow \* /opt/cola/permits/1168293769\_1621972118.28/0/metro-config-0-59-0-tgz/package/src/loadConfig.js.flow No license file was found, but licenses were detected in source scan.

/\*\*

\* Copyright (c) Facebook, Inc. and its affiliates.

\*

\* This source code is licensed under the MIT license found in the

\* LICENSE file in the root directory of this source tree.

```
*
```
\* strict

\* @format

\*/

Found in path(s):

\* /opt/cola/permits/1168293769\_1621972118.28/0/metro-config-0-59-0-tgz/package/src/defaults/defaults.js No license file was found, but licenses were detected in source scan.

/\*\*

\* Copyright (c) Facebook, Inc. and its affiliates.

\*

\* This source code is licensed under the MIT license found in the

\* LICENSE file in the root directory of this source tree.

\*

\* @flow strict

\* @format

\*/

'use strict';

const defaultCreateModuleIdFactory = require('metro/src/lib/createModuleIdFactory');

exports.assetExts = [

 // Image formats 'bmp', 'gif', 'jpg', 'jpeg', 'png', 'psd', 'svg', 'webp', // Video formats 'm4v', 'mov', 'mp4', 'mpeg', 'mpg', 'webm', // Audio formats 'aac', 'aiff', 'caf', 'm4a', 'mp3', 'wav', // Document formats 'html', 'json', 'pdf', 'yaml', 'yml', // Font formats 'otf', 'ttf', // Archives (virtual files) 'zip', ]; exports.assetResolutions =  $[1', 1.5', 2', 3', 4']$ ; exports.sourceExts = ['js', 'json', 'ts', 'tsx']; exports.moduleSystem = (require.resolve( 'metro/src/lib/polyfills/require.js', ): string); exports.platforms = ['ios', 'android', 'windows', 'web'];

```
exports.DEFAULT_METRO_MINIFIER_PATH = 'metro-minify-uglify';
```
exports.defaultCreateModuleIdFactory = defaultCreateModuleIdFactory;

Found in path(s):

\* /opt/cola/permits/1168293769\_1621972118.28/0/metro-config-0-59-0-tgz/package/src/defaults/defaults.js.flow No license file was found, but licenses were detected in source scan.

```
/**
```
\* Copyright (c) Facebook, Inc. and its affiliates.

\*

\* This source code is licensed under the MIT license found in the

\* LICENSE file in the root directory of this source tree.

\*

\* @format

\* @flow strict-local

\*/

Found in path(s):

\* /opt/cola/permits/1168293769\_1621972118.28/0/metro-config-0-59-0-tgz/package/src/configTypes.flow.js.flow No license file was found, but licenses were detected in source scan.

/\*\*

\* Copyright (c) Facebook, Inc. and its affiliates.

\*

\* This source code is licensed under the MIT license found in the

\* LICENSE file in the root directory of this source tree.

\*

```
* @flow strict-local
```
\* @format

\*/

'use strict';

```
const getDefaultConfig = require('./defaults');
```
const {loadConfig, resolveConfig, mergeConfig} = require('./loadConfig');

```
module.exports = {
 loadConfig,
 resolveConfig,
 mergeConfig,
 getDefaultConfig,
};
```
Found in path(s):

\* /opt/cola/permits/1168293769\_1621972118.28/0/metro-config-0-59-0-tgz/package/src/index.js.flow No license file was found, but licenses were detected in source scan.

/\*\*

```
* Copyright (c) Facebook, Inc. and its affiliates.
*
* This source code is licensed under the MIT license found in the
* LICENSE file in the root directory of this source tree.
*
* @flow
* @format
*/
'use strict';
module.exports = (\text{async }() \Rightarrow \{ const defaultConfig = await require('./index')('/path/to/project');
const validConfig = {
   ...defaultConfig,
  resolver: {
    ...defaultConfig.resolver,
    resolveRequest: function CustomResolver() {},
    hasteImplModulePath: './path',
   },
   transformer: {
    ...defaultConfig.transformer,
    getTransformOptions: function getTransformOptions() {},
   },
   serializer: {
    ...defaultConfig.serializer,
    customSerializer: function customSerializer() {},
   },
 };
 return validConfig;
\}: () => any);
```
Found in path(s):

```
* /opt/cola/permits/1168293769_1621972118.28/0/metro-config-0-59-0-
tgz/package/src/defaults/validConfig.js.flow
```
## **1.590 babel-preset-expo 8.3.0**

### **1.590.1 Available under license :**

Permission is hereby granted, free of charge, to any person obtaining a copy of this software and associated documentation files (the "Software"), to deal in the Software without restriction, including without limitation the rights to use, copy, modify, merge, publish, distribute, sublicense, and/or sell copies of the Software, and to permit persons to whom the Software is furnished to do so, subject to the following conditions:

The above copyright notice and this permission notice shall be included in all copies or substantial portions of the Software.

THE SOFTWARE IS PROVIDED "AS IS", WITHOUT WARRANTY OF ANY KIND, EXPRESS OR IMPLIED, INCLUDING BUT NOT LIMITED TO THE WARRANTIES OF MERCHANTABILITY, FITNESS FOR A PARTICULAR PURPOSE AND NONINFRINGEMENT. IN NO EVENT SHALL THE AUTHORS OR COPYRIGHT HOLDERS BE LIABLE FOR ANY CLAIM, DAMAGES OR OTHER LIABILITY, WHETHER IN AN ACTION OF CONTRACT, TORT OR OTHERWISE, ARISING FROM, OUT OF OR IN CONNECTION WITH THE SOFTWARE OR THE USE OR OTHER DEALINGS IN THE SOFTWARE.

## **1.591 ob1 0.59.0**

### **1.591.1 Available under license :**

No license file was found, but licenses were detected in source scan.

/\*\*

- \* Copyright (c) Facebook, Inc. and its affiliates.
- \*
- \* This source code is licensed under the MIT license found in the
- \* LICENSE file in the root directory of this source tree.
- \*
- \* strict-local
- \* @format

\*/

Found in path(s):

\* /opt/cola/permits/1168298985\_1621972557.89/0/ob1-0-59-0-tgz/package/src/ob1.js No license file was found, but licenses were detected in source scan.

/\*\*

\* Copyright (c) Facebook, Inc. and its affiliates.

\*

- \* This source code is licensed under the MIT license found in the
- \* LICENSE file in the root directory of this source tree.
- \*
- \* @flow strict-local
- \* @format

\*/

'use strict';

```
/* eslint-disable no-redeclare */
```
// A type representing 0-based offsets. export opaque type Number $0 =$  number; // A type representing 1-based offsets. export opaque type Number $1 =$  number;

// Add two offsets or numbers.

declare function add(a: Number1, b: number): Number1; declare function add(a: number, b: Number1): Number1; declare function add(a: Number0, b: number): Number0; declare function add(a: number, b: Number0): Number0; declare function add(a: Number1, b: Number0): Number1; declare function add(a: Number0, b: Number1): Number1; declare function add(a: Number0, b: Number0): Number0;

```
function add(a: number, b: number): number {
return a + b:
}
```
// Subtract a number or 0-based offset from a 1/0-based offset. declare function sub(a: Number1, b: number): Number1; declare function sub(a: Number0, b: number): Number0; declare function sub(a: number, b: Number0): Number0; declare function sub(a: Number0, b: number): Number0; declare function sub(a: Number1, b: Number0): Number1; declare function sub(a: Number0, b: Number0): Number0; declare function sub(a: Number1, b: Number1): Number0;

```
function sub(a: number, b: number): number {
 return a - b;
```

```
}
```
// Get the underlying number of a 0-based offset, casting away the opaque type. declare function  $get0(x: Number0): number;$ declare function get0(x: void | null): void | null; function get $0(x: number):$  number { return x;

```
}
```
// Get the underlying number of a 1-based offset, casting away the opaque type. declare function  $get1(x: Number1): number;$ declare function get1(x: void | null): void | null; function get1(x: number): number { return x; }

```
// Add 1 to a 0-based offset, thus converting it to 1-based.
function add1(x: Number0 | number): Number1 {
return x + 1:
}
```

```
// Subtract 1 from a 1-based offset, thus converting it to 0-based.
function sub1(x: Number1): Number0 {
 return x - 1;
}
```

```
// Negate a 0-based offset.
function neg(x: Number0): Number0 {
 return -x;
}
// Cast a number to a 0-based offset.
```

```
function add0(x: number): Number0 {
 return x;
```

```
}
```
// Increment a 0-based offset. declare function inc(a: Number0): Number0; // Increment a 1-based offset. declare function inc(a: Number1): Number1;

```
function inc(x: number): number {
return x + 1;
}
```
module.exports =  $\{add, get0, get1, add1, sub1, sub, neg, add0, inc\};$ 

Found in path(s):

\* /opt/cola/permits/1168298985\_1621972557.89/0/ob1-0-59-0-tgz/package/src/ob1.js.flow No license file was found, but licenses were detected in source scan.

/\*\*

```
* Copyright (c) Facebook, Inc. and its affiliates.
```
\*

- \* This source code is licensed under the MIT license found in the
- \* LICENSE file in the root directory of this source tree.

\*

- \* strict-local
- \* @format
- \* @emails oncall+metro\_bundler

\*/

Found in path(s):

\* /opt/cola/permits/1168298985\_1621972557.89/0/ob1-0-59-0-tgz/package/src/\_\_flowtests\_\_/ob1-flowtest.js No license file was found, but licenses were detected in source scan.

```
/**
```
\* Copyright (c) Facebook, Inc. and its affiliates.

\*

- \* This source code is licensed under the MIT license found in the
- \* LICENSE file in the root directory of this source tree.

\*

\* @flow strict-local

```
* @format
* @emails oncall+metro_bundler
```
\*/

Found in path(s):

\* /opt/cola/permits/1168298985\_1621972557.89/0/ob1-0-59-0-tgz/package/src/\_\_flowtests\_\_/ob1-flowtest.js.flow

## **1.592 babel-plugin-transform-flow-strip-types 7.14.5 1.592.1 Available under license :**

MIT License

Copyright (c) 2014-present Sebastian McKenzie and other contributors

Permission is hereby granted, free of charge, to any person obtaining a copy of this software and associated documentation files (the "Software"), to deal in the Software without restriction, including without limitation the rights to use, copy, modify, merge, publish, distribute, sublicense, and/or sell copies of the Software, and to permit persons to whom the Software is furnished to do so, subject to the following conditions:

The above copyright notice and this permission notice shall be included in all copies or substantial portions of the Software.

THE SOFTWARE IS PROVIDED "AS IS", WITHOUT WARRANTY OF ANY KIND, EXPRESS OR IMPLIED, INCLUDING BUT NOT LIMITED TO THE WARRANTIES OF MERCHANTABILITY, FITNESS FOR A PARTICULAR PURPOSE AND NONINFRINGEMENT. IN NO EVENT SHALL THE AUTHORS OR COPYRIGHT HOLDERS BE LIABLE FOR ANY CLAIM, DAMAGES OR OTHER LIABILITY, WHETHER IN AN ACTION OF CONTRACT, TORT OR OTHERWISE, ARISING FROM, OUT OF OR IN CONNECTION WITH THE SOFTWARE OR THE USE OR OTHER DEALINGS IN THE SOFTWARE.

## **1.593 has-values 1.0.0**

#### **1.593.1 Available under license :**

The MIT License (MIT)

Copyright (c) 2014-2017, Jon Schlinkert

Permission is hereby granted, free of charge, to any person obtaining a copy of this software and associated documentation files (the "Software"), to deal in the Software without restriction, including without limitation the rights to use, copy, modify, merge, publish, distribute, sublicense, and/or sell

copies of the Software, and to permit persons to whom the Software is furnished to do so, subject to the following conditions:

The above copyright notice and this permission notice shall be included in all copies or substantial portions of the Software.

THE SOFTWARE IS PROVIDED "AS IS", WITHOUT WARRANTY OF ANY KIND, EXPRESS OR IMPLIED, INCLUDING BUT NOT LIMITED TO THE WARRANTIES OF MERCHANTABILITY, FITNESS FOR A PARTICULAR PURPOSE AND NONINFRINGEMENT. IN NO EVENT SHALL THE AUTHORS OR COPYRIGHT HOLDERS BE LIABLE FOR ANY CLAIM, DAMAGES OR OTHER LIABILITY, WHETHER IN AN ACTION OF CONTRACT, TORT OR OTHERWISE, ARISING FROM, OUT OF OR IN CONNECTION WITH THE SOFTWARE OR THE USE OR OTHER DEALINGS IN THE SOFTWARE.

## **1.594 jest-haste-map 24.9.0**

### **1.594.1 Available under license :**

MIT License

Copyright (c) Facebook, Inc. and its affiliates.

Permission is hereby granted, free of charge, to any person obtaining a copy of this software and associated documentation files (the "Software"), to deal in the Software without restriction, including without limitation the rights to use, copy, modify, merge, publish, distribute, sublicense, and/or sell copies of the Software, and to permit persons to whom the Software is furnished to do so, subject to the following conditions:

The above copyright notice and this permission notice shall be included in all copies or substantial portions of the Software.

THE SOFTWARE IS PROVIDED "AS IS", WITHOUT WARRANTY OF ANY KIND, EXPRESS OR IMPLIED, INCLUDING BUT NOT LIMITED TO THE WARRANTIES OF MERCHANTABILITY, FITNESS FOR A PARTICULAR PURPOSE AND NONINFRINGEMENT. IN NO EVENT SHALL THE AUTHORS OR COPYRIGHT HOLDERS BE LIABLE FOR ANY CLAIM, DAMAGES OR OTHER LIABILITY, WHETHER IN AN ACTION OF CONTRACT, TORT OR OTHERWISE, ARISING FROM, OUT OF OR IN CONNECTION WITH THE SOFTWARE OR THE USE OR OTHER DEALINGS IN THE SOFTWARE.

## **1.595 react-native-iphone-x-helper 1.3.1**

### **1.595.1 Available under license :**

MIT License

Copyright (c) 2017 Elad Gil

Permission is hereby granted, free of charge, to any person obtaining a copy of this software and associated documentation files (the "Software"), to deal in the Software without restriction, including without limitation the rights to use, copy, modify, merge, publish, distribute, sublicense, and/or sell copies of the Software, and to permit persons to whom the Software is furnished to do so, subject to the following conditions:

The above copyright notice and this permission notice shall be included in all copies or substantial portions of the Software.

THE SOFTWARE IS PROVIDED "AS IS", WITHOUT WARRANTY OF ANY KIND, EXPRESS OR IMPLIED, INCLUDING BUT NOT LIMITED TO THE WARRANTIES OF MERCHANTABILITY, FITNESS FOR A PARTICULAR PURPOSE AND NONINFRINGEMENT. IN NO EVENT SHALL THE AUTHORS OR COPYRIGHT HOLDERS BE LIABLE FOR ANY CLAIM, DAMAGES OR OTHER LIABILITY, WHETHER IN AN ACTION OF CONTRACT, TORT OR OTHERWISE, ARISING FROM, OUT OF OR IN CONNECTION WITH THE SOFTWARE OR THE USE OR OTHER DEALINGS IN THE SOFTWARE.

## **1.596 fs-extra 1.0.0**

### **1.596.1 Available under license :**

(The MIT License)

Copyright (c) 2011-2016 JP Richardson

Permission is hereby granted, free of charge, to any person obtaining a copy of this software and associated documentation files

(the 'Software'), to deal in the Software without restriction, including without limitation the rights to use, copy, modify,

merge, publish, distribute, sublicense, and/or sell copies of the Software, and to permit persons to whom the Software is

furnished to do so, subject to the following conditions:

The above copyright notice and this permission notice shall be included in all copies or substantial portions of the Software.

THE SOFTWARE IS PROVIDED 'AS IS', WITHOUT WARRANTY OF ANY KIND, EXPRESS OR IMPLIED, INCLUDING BUT NOT LIMITED TO THE WARRANTIES OF MERCHANTABILITY, FITNESS FOR A PARTICULAR PURPOSE AND

NONINFRINGEMENT. IN NO EVENT SHALL THE AUTHORS

OR COPYRIGHT HOLDERS BE LIABLE FOR ANY CLAIM, DAMAGES OR OTHER LIABILITY,

WHETHER IN AN ACTION OF CONTRACT, TORT OR OTHERWISE,

ARISING FROM, OUT OF OR IN CONNECTION WITH THE SOFTWARE OR THE USE OR OTHER DEALINGS IN THE SOFTWARE.

## **1.597 ms 2.1.2 1.597.1 Available under license :**

The MIT License (MIT)

Copyright (c) 2016 Zeit, Inc.

Permission is hereby granted, free of charge, to any person obtaining a copy of this software and associated documentation files (the "Software"), to deal in the Software without restriction, including without limitation the rights to use, copy, modify, merge, publish, distribute, sublicense, and/or sell copies of the Software, and to permit persons to whom the Software is furnished to do so, subject to the following conditions:

The above copyright notice and this permission notice shall be included in all copies or substantial portions of the Software.

THE SOFTWARE IS PROVIDED "AS IS", WITHOUT WARRANTY OF ANY KIND, EXPRESS OR IMPLIED, INCLUDING BUT NOT LIMITED TO THE WARRANTIES OF MERCHANTABILITY, FITNESS FOR A PARTICULAR PURPOSE AND NONINFRINGEMENT. IN NO EVENT SHALL THE AUTHORS OR COPYRIGHT HOLDERS BE LIABLE FOR ANY CLAIM, DAMAGES OR OTHER LIABILITY, WHETHER IN AN ACTION OF CONTRACT, TORT OR OTHERWISE, ARISING FROM, OUT OF OR IN CONNECTION WITH THE SOFTWARE OR THE USE OR OTHER DEALINGS IN THE SOFTWARE.

## **1.598 encodeurl 1.0.2**

### **1.598.1 Available under license :**

(The MIT License)

Copyright (c) 2016 Douglas Christopher Wilson

Permission is hereby granted, free of charge, to any person obtaining a copy of this software and associated documentation files (the 'Software'), to deal in the Software without restriction, including without limitation the rights to use, copy, modify, merge, publish, distribute, sublicense, and/or sell copies of the Software, and to permit persons to whom the Software is furnished to do so, subject to the following conditions:

The above copyright notice and this permission notice shall be included in all copies or substantial portions of the Software.

THE SOFTWARE IS PROVIDED 'AS IS', WITHOUT WARRANTY OF ANY KIND, EXPRESS OR IMPLIED, INCLUDING BUT NOT LIMITED TO THE WARRANTIES OF MERCHANTABILITY, FITNESS FOR A PARTICULAR PURPOSE AND NONINFRINGEMENT. IN NO EVENT SHALL THE AUTHORS OR COPYRIGHT HOLDERS BE LIABLE FOR ANY CLAIM, DAMAGES OR OTHER LIABILITY, WHETHER IN AN ACTION OF CONTRACT, TORT OR OTHERWISE, ARISING FROM, OUT OF OR IN CONNECTION WITH THE SOFTWARE OR THE USE OR OTHER DEALINGS IN THE SOFTWARE.

## **1.599 lodash 4.17.21**

### **1.599.1 Available under license :**

Software License Agreement (BSD License)

Copyright (c) 2007, Parakey Inc. All rights reserved.

Redistribution and use of this software in source and binary forms, with or without modification, are permitted provided that the following conditions are met:

\* Redistributions of source code must retain the above copyright notice, this list of conditions and the following disclaimer.

\* Redistributions in binary form must reproduce the above copyright notice, this list of conditions and the following disclaimer in the documentation and/or other materials provided with the distribution.

\* Neither the name of Parakey Inc. nor the names of its contributors may be used to endorse or promote products derived from this software without specific prior written permission of Parakey Inc.

#### THIS SOFTWARE IS PROVIDED BY THE COPYRIGHT HOLDERS AND CONTRIBUTORS "AS IS" AND ANY EXPRESS OR

IMPLIED WARRANTIES, INCLUDING, BUT NOT LIMITED TO, THE IMPLIED WARRANTIES OF MERCHANTABILITY AND

FITNESS FOR A PARTICULAR PURPOSE ARE DISCLAIMED. IN NO EVENT SHALL THE COPYRIGHT OWNER OR

CONTRIBUTORS BE LIABLE FOR ANY DIRECT, INDIRECT, INCIDENTAL, SPECIAL, EXEMPLARY, OR **CONSEQUENTIAL** 

DAMAGES (INCLUDING, BUT NOT LIMITED TO, PROCUREMENT OF SUBSTITUTE GOODS OR SERVICES; LOSS OF USE,

DATA, OR PROFITS; OR BUSINESS INTERRUPTION) HOWEVER CAUSED AND ON ANY THEORY OF LIABILITY, WHETHER

IN CONTRACT, STRICT LIABILITY, OR TORT (INCLUDING NEGLIGENCE OR OTHERWISE) ARISING IN ANY WAY OUT

OF THE USE OF THIS SOFTWARE, EVEN IF ADVISED OF THE POSSIBILITY OF SUCH DAMAGE. Copyright OpenJS Foundation and other contributors <https://openjsf.org/>

Based on Underscore.js, copyright Jeremy Ashkenas, DocumentCloud and Investigative Reporters & Editors <http://underscorejs.org/>

This software consists of voluntary contributions made by many individuals. For exact contribution history, see the revision history available at https://github.com/lodash/lodash

The following license applies to all parts of this software except as documented below:

====

Permission is hereby granted, free of charge, to any person obtaining a copy of this software and associated documentation files (the "Software"), to deal in the Software without restriction, including without limitation the rights to use, copy, modify, merge, publish, distribute, sublicense, and/or sell copies of the Software, and to permit persons to whom the Software is furnished to do so, subject to the following conditions:

The above copyright notice and this permission notice shall be included in all copies or substantial portions of the Software.

THE SOFTWARE IS PROVIDED "AS IS", WITHOUT WARRANTY OF ANY KIND, EXPRESS OR IMPLIED, INCLUDING BUT NOT LIMITED TO THE WARRANTIES OF MERCHANTABILITY, FITNESS FOR A PARTICULAR PURPOSE AND NONINFRINGEMENT. IN NO EVENT SHALL THE AUTHORS OR COPYRIGHT HOLDERS BE LIABLE FOR ANY CLAIM, DAMAGES OR OTHER LIABILITY, WHETHER IN AN ACTION OF CONTRACT, TORT OR OTHERWISE, ARISING FROM, OUT OF OR IN CONNECTION WITH THE SOFTWARE OR THE USE OR OTHER DEALINGS IN THE SOFTWARE.

====

Copyright and related rights for sample code are waived via CC0. Sample code is defined as all source code displayed within the prose of the documentation.

CC0: http://creativecommons.org/publicdomain/zero/1.0/

====

Files located in the node modules and vendor directories are externally maintained libraries used by this software which have their own licenses; we recommend you read them, as their terms may differ from the terms above.

Copyright (c) 2010-2016 Jeremy Ashkenas, DocumentCloud

Permission is hereby granted, free of charge, to any person

obtaining a copy of this software and associated documentation files (the "Software"), to deal in the Software without restriction, including without limitation the rights to use, copy, modify, merge, publish, distribute, sublicense, and/or sell copies of the Software, and to permit persons to whom the Software is furnished to do so, subject to the following conditions:

The above copyright notice and this permission notice shall be included in all copies or substantial portions of the Software.

THE SOFTWARE IS PROVIDED "AS IS", WITHOUT WARRANTY OF ANY KIND, EXPRESS OR IMPLIED, INCLUDING BUT NOT LIMITED TO THE WARRANTIES OF MERCHANTABILITY, FITNESS FOR A PARTICULAR PURPOSE AND NONINFRINGEMENT. IN NO EVENT SHALL THE AUTHORS OR COPYRIGHT HOLDERS BE LIABLE FOR ANY CLAIM, DAMAGES OR OTHER LIABILITY, WHETHER IN AN ACTION OF CONTRACT, TORT OR OTHERWISE, ARISING FROM, OUT OF OR IN CONNECTION WITH THE SOFTWARE OR THE USE OR OTHER DEALINGS IN THE SOFTWARE. Copyright (c) 2009-2016 Jeremy Ashkenas, DocumentCloud and Investigative

Reporters & Editors

Permission is hereby granted, free of charge, to any person obtaining a copy of this software and associated documentation files (the "Software"), to deal in the Software without restriction, including without limitation the rights to use, copy, modify, merge, publish, distribute, sublicense, and/or sell copies of the Software, and to permit persons to whom the Software is furnished to do so, subject to the following conditions:

The above copyright notice and this permission notice shall be included in all copies or substantial portions of the Software.

THE SOFTWARE IS PROVIDED "AS IS", WITHOUT WARRANTY OF ANY KIND, EXPRESS OR IMPLIED, INCLUDING BUT NOT LIMITED TO THE WARRANTIES OF MERCHANTABILITY, FITNESS FOR A PARTICULAR PURPOSE AND NONINFRINGEMENT. IN NO EVENT SHALL THE AUTHORS OR COPYRIGHT HOLDERS BE LIABLE FOR ANY CLAIM, DAMAGES OR OTHER LIABILITY, WHETHER IN AN ACTION OF CONTRACT, TORT OR OTHERWISE, ARISING FROM, OUT OF OR IN CONNECTION WITH THE SOFTWARE OR THE USE OR OTHER DEALINGS IN THE SOFTWARE.

## **1.600 @babel/plugin-transform-block-scoping 7.14.5**

### **1.600.1 Available under license :**

MIT License

Copyright (c) 2014-present Sebastian McKenzie and other contributors

Permission is hereby granted, free of charge, to any person obtaining a copy of this software and associated documentation files (the "Software"), to deal in the Software without restriction, including without limitation the rights to use, copy, modify, merge, publish, distribute, sublicense, and/or sell copies of the Software, and to permit persons to whom the Software is furnished to do so, subject to the following conditions:

The above copyright notice and this permission notice shall be included in all copies or substantial portions of the Software.

THE SOFTWARE IS PROVIDED "AS IS", WITHOUT WARRANTY OF ANY KIND, EXPRESS OR IMPLIED, INCLUDING BUT NOT LIMITED TO THE WARRANTIES OF MERCHANTABILITY, FITNESS FOR A PARTICULAR PURPOSE AND NONINFRINGEMENT. IN NO EVENT SHALL THE AUTHORS OR COPYRIGHT HOLDERS BE LIABLE FOR ANY CLAIM, DAMAGES OR OTHER LIABILITY, WHETHER IN AN ACTION OF CONTRACT, TORT OR OTHERWISE, ARISING FROM, OUT OF OR IN CONNECTION WITH THE SOFTWARE OR THE USE OR OTHER DEALINGS IN THE SOFTWARE.

## **1.601 react-native-gesture-handler 1.7.0**

### **1.601.1 Available under license :**

The MIT License (MIT)

Copyright (c) 2016 Krzysztof Magiera

Permission is hereby granted, free of charge, to any person obtaining a copy of this software and associated documentation files (the "Software"), to deal in the Software without restriction, including without limitation the rights to use, copy, modify, merge, publish, distribute, sublicense, and/or sell copies of the Software, and to permit persons to whom the Software is furnished to do so, subject to the following conditions:

The above copyright notice and this permission notice shall be included in all copies or substantial portions of the Software.

THE SOFTWARE IS PROVIDED "AS IS", WITHOUT WARRANTY OF ANY KIND, EXPRESS OR IMPLIED, INCLUDING BUT NOT LIMITED TO THE WARRANTIES OF MERCHANTABILITY, FITNESS FOR A PARTICULAR PURPOSE AND NONINFRINGEMENT. IN NO EVENT SHALL THE AUTHORS OR COPYRIGHT HOLDERS BE LIABLE FOR ANY CLAIM, DAMAGES OR OTHER LIABILITY, WHETHER IN AN ACTION OF CONTRACT, TORT OR OTHERWISE, ARISING FROM, OUT OF OR IN CONNECTION WITH THE SOFTWARE OR THE USE OR OTHER DEALINGS IN THE

# **1.602 @babel/plugin-transform-shorthandproperties 7.14.5**

### **1.602.1 Available under license :**

MIT License

Copyright (c) 2014-present Sebastian McKenzie and other contributors

Permission is hereby granted, free of charge, to any person obtaining a copy of this software and associated documentation files (the "Software"), to deal in the Software without restriction, including without limitation the rights to use, copy, modify, merge, publish, distribute, sublicense, and/or sell copies of the Software, and to permit persons to whom the Software is furnished to do so, subject to the following conditions:

The above copyright notice and this permission notice shall be included in all copies or substantial portions of the Software.

THE SOFTWARE IS PROVIDED "AS IS", WITHOUT WARRANTY OF ANY KIND, EXPRESS OR IMPLIED, INCLUDING BUT NOT LIMITED TO THE WARRANTIES OF MERCHANTABILITY, FITNESS FOR A PARTICULAR PURPOSE AND NONINFRINGEMENT. IN NO EVENT SHALL THE AUTHORS OR COPYRIGHT HOLDERS BE LIABLE FOR ANY CLAIM, DAMAGES OR OTHER LIABILITY, WHETHER IN AN ACTION OF CONTRACT, TORT OR OTHERWISE, ARISING FROM, OUT OF OR IN CONNECTION WITH THE SOFTWARE OR THE USE OR OTHER DEALINGS IN THE SOFTWARE.

## **1.603 setprototypeof 1.1.1**

### **1.603.1 Available under license :**

Copyright (c) 2015, Wes Todd

Permission to use, copy, modify, and/or distribute this software for any purpose with or without fee is hereby granted, provided that the above copyright notice and this permission notice appear in all copies.

THE SOFTWARE IS PROVIDED "AS IS" AND THE AUTHOR DISCLAIMS ALL WARRANTIES WITH REGARD TO THIS SOFTWARE INCLUDING ALL IMPLIED WARRANTIES OF MERCHANTABILITY AND FITNESS. IN NO EVENT SHALL THE AUTHOR BE LIABLE FOR ANY SPECIAL, DIRECT, INDIRECT, OR CONSEQUENTIAL DAMAGES OR ANY DAMAGES WHATSOEVER RESULTING FROM LOSS OF USE, DATA OR PROFITS, WHETHER IN AN ACTION OF CONTRACT, NEGLIGENCE OR OTHER TORTIOUS ACTION, ARISING OUT OF OR IN CONNECTION WITH THE USE OR PERFORMANCE OF THIS SOFTWARE.

## **1.604 @unimodules/react-native-adapter 5.6.0**

### **1.604.1 Available under license :**

No license file was found, but licenses were detected in source scan.

// Copyright 2018-present 650 Industries. All rights reserved.

Found in path(s):

```
* /opt/cola/permits/1168295384_1621981595.83/0/react-native-adapter-5-6-0-
tgz/package/ios/UMReactNativeAdapter/UMViewManagerAdapter/UMViewManagerAdapter.m
* /opt/cola/permits/1168295384_1621981595.83/0/react-native-adapter-5-6-0-
tgz/package/ios/UMReactNativeAdapter/UMModuleRegistryAdapter/UMModuleRegistryHolderReactModule.m
* /opt/cola/permits/1168295384_1621981595.83/0/react-native-adapter-5-6-0-
tgz/package/ios/UMReactNativeAdapter/Services/UMReactFontManager.h
* /opt/cola/permits/1168295384_1621981595.83/0/react-native-adapter-5-6-0-
tgz/package/ios/UMReactNativeAdapter/UMModuleRegistryAdapter/UMModuleRegistryHolderReactModule.h
* /opt/cola/permits/1168295384_1621981595.83/0/react-native-adapter-5-6-0-
tgz/package/ios/UMReactNativeAdapter/UMViewManagerAdapter/UMViewManagerAdapter.h
* /opt/cola/permits/1168295384_1621981595.83/0/react-native-adapter-5-6-0-
tgz/package/ios/UMReactNativeAdapter/Services/UMReactFontManager.m
* /opt/cola/permits/1168295384_1621981595.83/0/react-native-adapter-5-6-0-
tgz/package/ios/UMReactNativeAdapter/UMModuleRegistryAdapter/UMViewManagerAdapterClassesRegistry.h
* /opt/cola/permits/1168295384_1621981595.83/0/react-native-adapter-5-6-0-
tgz/package/ios/UMReactNativeAdapter/UMNativeModulesProxy/UMNativeModulesProxy.m
* /opt/cola/permits/1168295384_1621981595.83/0/react-native-adapter-5-6-0-
tgz/package/ios/UMReactNativeAdapter/UMNativeModulesProxy/UMNativeModulesProxy.h
* /opt/cola/permits/1168295384_1621981595.83/0/react-native-adapter-5-6-0-
tgz/package/ios/UMReactNativeAdapter/UMModuleRegistryAdapter/UMViewManagerAdapterClassesRegistry.m
* /opt/cola/permits/1168295384_1621981595.83/0/react-native-adapter-5-6-0-
tgz/package/ios/UMReactNativeAdapter/Services/UMReactLogHandler.m
* /opt/cola/permits/1168295384_1621981595.83/0/react-native-adapter-5-6-0-
tgz/package/ios/UMReactNativeAdapter/Services/UMReactNativeAdapter.h
* /opt/cola/permits/1168295384_1621981595.83/0/react-native-adapter-5-6-0-
tgz/package/ios/UMReactNativeAdapter/Services/UMReactLogHandler.h
* /opt/cola/permits/1168295384_1621981595.83/0/react-native-adapter-5-6-0-
tgz/package/ios/UMReactNativeAdapter/UMBridgeModule.h
* /opt/cola/permits/1168295384_1621981595.83/0/react-native-adapter-5-6-0-
tgz/package/ios/UMReactNativeAdapter/Services/UMReactNativeAdapter.m
* /opt/cola/permits/1168295384_1621981595.83/0/react-native-adapter-5-6-0-
tgz/package/ios/UMReactNativeAdapter/Services/UMReactNativeEventEmitter.m
* /opt/cola/permits/1168295384_1621981595.83/0/react-native-adapter-5-6-0-
tgz/package/ios/UMReactNativeAdapter/UMModuleRegistryAdapter/UMModuleRegistryAdapter.m
* /opt/cola/permits/1168295384_1621981595.83/0/react-native-adapter-5-6-0-
tgz/package/ios/UMReactNativeAdapter/UMModuleRegistryAdapter/UMModuleRegistryAdapter.h
* /opt/cola/permits/1168295384_1621981595.83/0/react-native-adapter-5-6-0-
tgz/package/ios/UMReactNativeAdapter/Services/UMReactNativeEventEmitter.h
```
## **1.605 walker 1.0.7**

### **1.605.1 Available under license :**

Copyright 2013 Naitik Shah

Licensed under the Apache License, Version 2.0 (the "License"); you may not use this file except in compliance with the License. You may obtain a copy of the License at

http://www.apache.org/licenses/LICENSE-2.0

Unless required by applicable law or agreed to in writing, software distributed under the License is distributed on an "AS IS" BASIS, WITHOUT WARRANTIES OR CONDITIONS OF ANY KIND, either express or implied. See the License for the specific language governing permissions and limitations under the License.

# **1.606 babel-plugin-proposal-nullishcoalescing-operator 7.14.5**

### **1.606.1 Available under license :**

MIT License

Copyright (c) 2014-present Sebastian McKenzie and other contributors

Permission is hereby granted, free of charge, to any person obtaining a copy of this software and associated documentation files (the "Software"), to deal in the Software without restriction, including without limitation the rights to use, copy, modify, merge, publish, distribute, sublicense, and/or sell copies of the Software, and to permit persons to whom the Software is furnished to do so, subject to the following conditions:

The above copyright notice and this permission notice shall be included in all copies or substantial portions of the Software.

THE SOFTWARE IS PROVIDED "AS IS", WITHOUT WARRANTY OF ANY KIND, EXPRESS OR IMPLIED, INCLUDING BUT NOT LIMITED TO THE WARRANTIES OF MERCHANTABILITY, FITNESS FOR A PARTICULAR PURPOSE AND NONINFRINGEMENT. IN NO EVENT SHALL THE AUTHORS OR COPYRIGHT HOLDERS BE LIABLE FOR ANY CLAIM, DAMAGES OR OTHER LIABILITY, WHETHER IN AN ACTION OF CONTRACT, TORT OR OTHERWISE, ARISING FROM, OUT OF OR IN CONNECTION WITH THE SOFTWARE OR THE USE OR OTHER DEALINGS IN THE SOFTWARE.

## **1.607 bindings 1.5.0 1.607.1 Available under license :**

(The MIT License)

Copyright (c) 2012 Nathan Rajlich <nathan@tootallnate.net&gt;

Permission is hereby granted, free of charge, to any person obtaining a copy of this software and associated documentation files (the 'Software'), to deal in the Software without restriction, including without limitation the rights to use, copy, modify, merge, publish, distribute, sublicense, and/or sell copies of the Software, and to permit persons to whom the Software is furnished to do so, subject to the following conditions:

The above copyright notice and this permission notice shall be included in all copies or substantial portions of the Software.

THE SOFTWARE IS PROVIDED 'AS IS', WITHOUT WARRANTY OF ANY KIND, EXPRESS OR IMPLIED, INCLUDING BUT NOT LIMITED TO THE WARRANTIES OF MERCHANTABILITY, FITNESS FOR A PARTICULAR PURPOSE AND NONINFRINGEMENT. IN NO EVENT SHALL THE AUTHORS OR COPYRIGHT HOLDERS BE LIABLE FOR ANY CLAIM, DAMAGES OR OTHER LIABILITY, WHETHER IN AN ACTION OF CONTRACT, TORT OR OTHERWISE, ARISING FROM, OUT OF OR IN CONNECTION WITH THE SOFTWARE OR THE USE OR OTHER DEALINGS IN THE SOFTWARE.

## **1.608 for-in 1.0.2**

#### **1.608.1 Available under license :**

The MIT License (MIT)

Copyright (c) 2014-2017, Jon Schlinkert

Permission is hereby granted, free of charge, to any person obtaining a copy of this software and associated documentation files (the "Software"), to deal in the Software without restriction, including without limitation the rights to use, copy, modify, merge, publish, distribute, sublicense, and/or sell copies of the Software, and to permit persons to whom the Software is furnished to do so, subject to the following conditions:

The above copyright notice and this permission notice shall be included in all copies or substantial portions of the Software.

THE SOFTWARE IS PROVIDED "AS IS", WITHOUT WARRANTY OF ANY KIND, EXPRESS OR IMPLIED, INCLUDING BUT NOT LIMITED TO THE WARRANTIES OF MERCHANTABILITY,

FITNESS FOR A PARTICULAR PURPOSE AND NONINFRINGEMENT. IN NO EVENT SHALL THE AUTHORS OR COPYRIGHT HOLDERS BE LIABLE FOR ANY CLAIM, DAMAGES OR OTHER LIABILITY, WHETHER IN AN ACTION OF CONTRACT, TORT OR OTHERWISE, ARISING FROM, OUT OF OR IN CONNECTION WITH THE SOFTWARE OR THE USE OR OTHER DEALINGS IN THE SOFTWARE.

## **1.609 find-up 2.1.0**

**1.609.1 Available under license :** 

The MIT License (MIT)

Copyright (c) Sindre Sorhus <sindresorhus@gmail.com> (sindresorhus.com)

Permission is hereby granted, free of charge, to any person obtaining a copy of this software and associated documentation files (the "Software"), to deal in the Software without restriction, including without limitation the rights to use, copy, modify, merge, publish, distribute, sublicense, and/or sell copies of the Software, and to permit persons to whom the Software is furnished to do so, subject to the following conditions:

The above copyright notice and this permission notice shall be included in all copies or substantial portions of the Software.

THE SOFTWARE IS PROVIDED "AS IS", WITHOUT WARRANTY OF ANY KIND, EXPRESS OR IMPLIED, INCLUDING BUT NOT LIMITED TO THE WARRANTIES OF MERCHANTABILITY, FITNESS FOR A PARTICULAR PURPOSE AND NONINFRINGEMENT. IN NO EVENT SHALL THE AUTHORS OR COPYRIGHT HOLDERS BE LIABLE FOR ANY CLAIM, DAMAGES OR OTHER LIABILITY, WHETHER IN AN ACTION OF CONTRACT, TORT OR OTHERWISE, ARISING FROM, OUT OF OR IN CONNECTION WITH THE SOFTWARE OR THE USE OR OTHER DEALINGS IN THE SOFTWARE.

## **1.610 lodash-pick 4.4.0**

### **1.610.1 Available under license :**

Copyright jQuery Foundation and other contributors <https://jquery.org/>

Based on Underscore.js, copyright Jeremy Ashkenas, DocumentCloud and Investigative Reporters & Editors <http://underscorejs.org/>

This software consists of voluntary contributions made by many individuals. For exact contribution history, see the revision history available at https://github.com/lodash/lodash

The following license applies to all parts of this software except as documented below:
Permission is hereby granted, free of charge, to any person obtaining a copy of this software and associated documentation files (the "Software"), to deal in the Software without restriction, including without limitation the rights to use, copy, modify, merge, publish, distribute, sublicense, and/or sell copies of the Software, and to permit persons to whom the Software is furnished to do so, subject to the following conditions:

The above copyright notice and this permission notice shall be included in all copies or substantial portions of the Software.

THE SOFTWARE IS PROVIDED "AS IS", WITHOUT WARRANTY OF ANY KIND, EXPRESS OR IMPLIED, INCLUDING BUT NOT LIMITED TO THE WARRANTIES OF MERCHANTABILITY, FITNESS FOR A PARTICULAR PURPOSE AND NONINFRINGEMENT. IN NO EVENT SHALL THE AUTHORS OR COPYRIGHT HOLDERS BE LIABLE FOR ANY CLAIM, DAMAGES OR OTHER LIABILITY, WHETHER IN AN ACTION OF CONTRACT, TORT OR OTHERWISE, ARISING FROM, OUT OF OR IN CONNECTION WITH THE SOFTWARE OR THE USE OR OTHER DEALINGS IN THE SOFTWARE.

====

====

Copyright and related rights for sample code are waived via CC0. Sample code is defined as all source code displayed within the prose of the documentation.

CC0: http://creativecommons.org/publicdomain/zero/1.0/

====

Files located in the node\_modules and vendor directories are externally maintained libraries used by this software which have their own licenses; we recommend you read them, as their terms may differ from the terms above.

## **1.611 core-util-is 1.0.2**

### **1.611.1 Available under license :**

No license file was found, but licenses were detected in source scan.

- // Permission is hereby granted, free of charge, to any person obtaining a
- // copy of this software and associated documentation files (the
- // "Software"), to deal in the Software without restriction, including
- // without limitation the rights to use, copy, modify, merge, publish,
- // distribute, sublicense, and/or sell copies of the Software, and to permit
- // The above copyright notice and this permission notice shall be included

// in all copies or substantial portions of the Software.

Found in path(s):

\* /opt/cola/permits/1162010998\_1620777481.68/0/fis-components-core-util-is-1-0-2-0-gb94b22f-1-tar-gz/fiscomponents-core-util-is-5917000/lib/util.js

## **1.612 metro-cache 0.59.0**

#### **1.612.1 Available under license :**

No license file was found, but licenses were detected in source scan.

```
/**
* Copyright (c) Facebook, Inc. and its affiliates.
*
* This source code is licensed under the MIT license found in the
* LICENSE file in the root directory of this source tree.
*
* strict
* @format
*/
Found in path(s):
```
\* /opt/cola/permits/1168293517\_1621972467.53/0/metro-cache-0-59-0-tgz/package/src/types.flow.js No license file was found, but licenses were detected in source scan.

/\*\*

```
* Copyright (c) Facebook, Inc. and its affiliates.
```
\*

\* This source code is licensed under the MIT license found in the

\* LICENSE file in the root directory of this source tree.

\*

```
* @flow strict
```
\* @format

```
*/
```
'use strict';

export type  $CacheStore < T> = \{$  get(key: Buffer): ?T | Promise<?T>, set(key: Buffer, value: T): void | Promise<void>, clear(): void | Promise<void>.

 ... };

Found in path(s):

\* /opt/cola/permits/1168293517\_1621972467.53/0/metro-cache-0-59-0-tgz/package/src/types.flow.js.flow

No license file was found, but licenses were detected in source scan.

```
/**
* Copyright (c) Facebook, Inc. and its affiliates.
*
* This source code is licensed under the MIT license found in the
* LICENSE file in the root directory of this source tree.
*
* @format
* @flow
*/
'use strict';
const HttpError = require('./HttpError');
const NetworkError = require('./NetworkError');
const http = require('http');
const https = require('https');
const url = require('url');const zlib = require('zlib');import type {Agent as HttpAgent} from 'http';
import type {Agent as HttpsAgent} from 'https';
export type Options = {|
 endpoint: string,
family?: 4 \mid 6,
 timeout?: number,
 key?: string | $ReadOnlyArray<string> | Buffer | $ReadOnlyArray<Buffer>,
 cert?: string | $ReadOnlyArray<string> | Buffer | $ReadOnlyArray<Buffer>,
 ca?: string | $ReadOnlyArray<string> | Buffer | $ReadOnlyArray<Buffer>,
|};
const ZLIB\_OPTIONS = \{ level: 9,
};
const NULL<sub>-B</sub>YTE = 0x00;
const NULL_BYTE_BUFFER = Buffer.from([NULL_BYTE]);
class HttpStore<T> {
 static HttpError: typeof HttpError = HttpError;
 static NetworkError: typeof NetworkError = NetworkError;
 _module: typeof http | typeof https;
timeout: number;
```

```
 _host: string;
 _port: number;
 _path: string;
```

```
 _getAgent: HttpAgent | HttpsAgent;
 _setAgent: HttpAgent | HttpsAgent;
```

```
 constructor(options: Options) {
 const uri = url.parse(options.endpoint);const module = uri.protocol ==' http:? http: https;
```

```
 const agentConfig: http$agentOptions = {
  family: options.family,
  keepAlive: true,
  keepAliveMsecs: options.timeout || 5000,
  maxSockets: 64,
  maxFreeSockets: 64,
```

```
 };
```

```
if (options.key != null) {
  // $FlowFixMe `key` is missing in the Flow definition
  agentConfig.key = options.key;
```
#### }

```
if (options.cert != null) {
 // $FlowFixMe `cert` is missing in the Flow definition
  agentConfig.cert = options.cert;
 }
```

```
if (options.ca != null) {
 // $FlowFixMe `ca` is missing in the Flow definition
  agentConfig.ca = options.ca;
```

```
 }
```

```
 if (!uri.hostname || !uri.pathname) {
  throw new TypeError('Invalid endpoint: ' + options.endpoint);
 }
```

```
this._module = module;
this. timeout = options.timeout || 5000;
```

```
this. host = uri.hostname;this. path = uri.pathname;this._port = +uri.port;
```

```
this. getAgent = new module.Agent(agentConfig); this._setAgent = new module.Agent(agentConfig);
 }
```

```
 get(key: Buffer): Promise<?T> {
  return new Promise((resolve, reject) => {
  const options = {
    agent: this._getAgent,
    host: this._host,
    method: 'GET',
   path: this._path + \frac{1}{7} + key.toString('hex'),
    port: this._port,
    timeout: this._timeout,
   };
   /* $FlowFixMe(>=0.101.0 site=react_native_fb) This comment suppresses an
    * error found when Flow v0.101 was deployed. To see the error, delete
    * this comment and run Flow. */
  const req = this. module.request(options, res \Rightarrow {
    const code = res.statusCode;
   const data = [];
   if (code == 404) {
      res.resume();
      resolve(null);
      return;
     } else if (code !== 200) {
      res.resume();
      reject(new HttpError('HTTP error: ' + code, code));
     return;
     }
    const gunzipped = res.pipe(zlib.createGunzip());
    gunzipped.on('data', chunk => {
      data.push(chunk);
     });
    gunzipped.on('error', err => {
      reject(err);
    \}:
   gunzipped.on('end', () \Rightarrow {
      try {
       const buffer = Buffer.concat(data);
      if (buffer.length > 0 && buffer[0] === NULL_BYTE) {
        resolve((buffer.slice(1): any));
       } else {
```

```
 resolve(JSON.parse(buffer.toString('utf8')));
        }
      } catch (err) {
       reject(err);
      }
     });
    res.on('error', err => gunzipped.emit('error', err));
   });
  req.on('error', err \Rightarrow {
    reject(new NetworkError(err.message, err.code));
   });
   req.end();
  });
 }
set(key: Buffer, value: T): Promise<void> {
  return new Promise((resolve, reject) => {
   const gzip = zlib.createGzip(ZLIB_OPTIONS);
  const options = {
    agent: this._setAgent,
    host: this._host,
    method: 'PUT',
   path: this._path + \frac{1}{4} + key.toString('hex'),
    port: this._port,
    timeout: this._timeout,
   };
  \frac{1}{8} $FlowFixMe(\geq=0.101.0 site=react_native_fb) This comment suppresses an
    * error found when Flow v0.101 was deployed. To see the error, delete
    * this comment and run Flow. */
  const req = this. module.request(options, res \Rightarrow {
   res.on('error', err \Rightarrow {
      reject(err);
     });
   res.on('end', () \Rightarrow {
      resolve();
    \mathcal{E}:
    // Consume all the data from the response without processing it.
    res.resume();
   });
   gzip.pipe(req);
```

```
 if (value instanceof Buffer) {
    gzip.write(NULL_BYTE_BUFFER);
    gzip.end(value);
   } else {
    gzip.end(JSON.stringify(value) || 'null');
   }
 });
 }
 clear() {
 // Not implemented.
 }
```

```
}
```
module.exports = HttpStore;

```
Found in path(s):
```
\* /opt/cola/permits/1168293517\_1621972467.53/0/metro-cache-0-59-0-tgz/package/src/stores/HttpStore.js.flow No license file was found, but licenses were detected in source scan.

```
/**
```
\* Copyright (c) Facebook, Inc. and its affiliates.

\*

\* This source code is licensed under the MIT license found in the

\* LICENSE file in the root directory of this source tree.

```
*
```
\* @flow strict-local

\* @format

```
*/
```
'use strict';

```
const AutoCleanFileStore = require('./stores/AutoCleanFileStore');
const Cache = require('./Cache');
const FileStore = require('./stores/FileStore');
const HttpStore = require('./stores/HttpStore');
```

```
const stableHash = require('./stableHash');
```
export type {Options as FileOptions} from './stores/FileStore'; export type {Options as HttpOptions} from './stores/HttpStore'; export type {CacheStore} from './types.flow';

```
module.exports.AutoCleanFileStore = AutoCleanFileStore;
module.exports.Cache = Cache;
module.exports.FileStore = FileStore;
module.exports.HttpStore = HttpStore;
```
 $module.exports.stableHash = stableHash;$ 

Found in path(s):

\* /opt/cola/permits/1168293517\_1621972467.53/0/metro-cache-0-59-0-tgz/package/src/index.js.flow No license file was found, but licenses were detected in source scan.

```
/**
```
\* Copyright (c) Facebook, Inc. and its affiliates.

\*

\* This source code is licensed under the MIT license found in the

\* LICENSE file in the root directory of this source tree.

\*

\* @format

\* strict

\*/

Found in path(s):

\* /opt/cola/permits/1168293517\_1621972467.53/0/metro-cache-0-59-0-tgz/package/src/stores/NetworkError.js \* /opt/cola/permits/1168293517\_1621972467.53/0/metro-cache-0-59-0-tgz/package/src/stores/HttpError.js No license file was found, but licenses were detected in source scan.

/\*\*

\* Copyright (c) Facebook, Inc. and its affiliates.

\*

\* This source code is licensed under the MIT license found in the

\* LICENSE file in the root directory of this source tree.

\*

\* @format

\* @flow strict

\*/

Found in path(s):

\* /opt/cola/permits/1168293517\_1621972467.53/0/metro-cache-0-59-0-tgz/package/src/stores/HttpError.js.flow

\* /opt/cola/permits/1168293517\_1621972467.53/0/metro-cache-0-59-0-tgz/package/src/stores/NetworkError.js.flow No license file was found, but licenses were detected in source scan.

/\*\*

\* Copyright (c) Facebook, Inc. and its affiliates.

\*

\* This source code is licensed under the MIT license found in the

\* LICENSE file in the root directory of this source tree.

\*

\* strict-local

\* @format

\*/

Found in path(s):

\* /opt/cola/permits/1168293517\_1621972467.53/0/metro-cache-0-59-0-tgz/package/src/index.js \* /opt/cola/permits/1168293517\_1621972467.53/0/metro-cache-0-59-0-tgz/package/src/stableHash.js No license file was found, but licenses were detected in source scan.

```
/**
```
\* Copyright (c) Facebook, Inc. and its affiliates.

\*

\* This source code is licensed under the MIT license found in the

- \* LICENSE file in the root directory of this source tree.
- \*

```
* @format
```
\*

\*/

Found in path(s):

\* /opt/cola/permits/1168293517\_1621972467.53/0/metro-cache-0-59-0-tgz/package/src/stores/FileStore.js \* /opt/cola/permits/1168293517\_1621972467.53/0/metro-cache-0-59-0-

tgz/package/src/stores/AutoCleanFileStore.js

\* /opt/cola/permits/1168293517\_1621972467.53/0/metro-cache-0-59-0-tgz/package/src/stores/HttpStore.js No license file was found, but licenses were detected in source scan.

/\*\*

\* Copyright (c) Facebook, Inc. and its affiliates.

\*

\* This source code is licensed under the MIT license found in the

\* LICENSE file in the root directory of this source tree.

\*

\* @flow strict-local

\* @format

\*/

'use strict';

```
const canonicalize = require('metro-core/src/canonicalize');
const crypto = require('crypto');
```

```
function stableHash(value: mixed): Buffer {
 return (
  crypto
   .createHash('md4')
  /* $FlowFixMe(>=0.95.0 site=react native fb) This comment suppresses an
    * error found when Flow v0.95 was deployed. To see the error, delete this
    * comment and run Flow. */
   .update(JSON.stringify(value, canonicalize))
   .digest('buffer')
 );
```

```
}
```
module.exports = stableHash;

Found in path(s):

\* /opt/cola/permits/1168293517\_1621972467.53/0/metro-cache-0-59-0-tgz/package/src/stableHash.js.flow No license file was found, but licenses were detected in source scan.

```
/**
* Copyright (c) Facebook, Inc. and its affiliates.
*
* This source code is licensed under the MIT license found in the
* LICENSE file in the root directory of this source tree.
*
* @flow
* @format
*/
'use strict';
const {Logger} = require('metro-core');
import type {CacheStore} from 'metro-cache';
/**
* Main cache class. Receives an array of cache instances, and sequentially
* traverses them to return a previously stored value. It also ensures setting
* the value in all instances.
*
* All get/set operations are logged via Metro's logger.
*/
class Cache<T> {
 _stores: $ReadOnlyArray<CacheStore<T>>;
 _hits: WeakMap<Buffer, CacheStore<T>>;
 constructor(stores: $ReadOnlyArray<CacheStore<T>>) {
 this. hits = new WeakMap();
 this._stores = stores;
 }
 async get(key: Buffer): Promise<?T> {
 const stores = this. stores;
 const length = stores.length;
 for (let i = 0; i < length; i++) {
   const store = stores [i];
   const name = store.constructor.name + ':: ' + key.toString('hex');
```
let value  $=$  null:

```
 const logStart = Logger.log(
    Logger.createActionStartEntry({
      action_name: 'Cache get',
     log_entry_label: name,
    }),
   );
   try {
   const valueOrPromise = store.get(key);
    if (valueOrPromise && typeof valueOrPromise.then === 'function') {
      value = await valueOrPromise;
     } else {
      value = valueOrPromise;
     }
   } finally {
    Logger.log(Logger.createActionEndEntry(logStart));
    Logger.log(
      Logger.createEntry({
      action_name: 'Cache ' + (value == null ? 'miss' : 'hit'),
       log_entry_label: name,
      }),
    );
   if (value != null) {
      this._hits.set(key, store);
     return value;
     }
   }
  }
  return null;
 }
 set(key: Buffer, value: T): void {
 const stores = this._stores;
 const stop = this_{hist.get(key)};
 const length = stores.length;
  const promises = [];
 for (let i = 0; i < length && stores[i] !== stop; i++) {
  const store = stores[i];
   const name = store.constructor.name + '::' + key.toString('hex');
   Logger.log(
    Logger.createEntry({
```

```
 action_name: 'Cache set',
      log_entry_label: name,
     }),
   );
   promises.push(stores[i].set(key, value));
  }
  Promise.all(promises).catch(err => {
  process.nextTick(() \Rightarrow{
     throw err;
   });
  });
 }
```
}

```
module.exports = Cache;
```
Found in path(s):

\* /opt/cola/permits/1168293517\_1621972467.53/0/metro-cache-0-59-0-tgz/package/src/Cache.js.flow No license file was found, but licenses were detected in source scan.

```
/**
```
\* Copyright (c) Facebook, Inc. and its affiliates.

\*

\* This source code is licensed under the MIT license found in the

```
* LICENSE file in the root directory of this source tree.
```
\*

```
*
```
\* @format

```
*/
```
Found in path(s):

\* /opt/cola/permits/1168293517\_1621972467.53/0/metro-cache-0-59-0-tgz/package/src/Cache.js No license file was found, but licenses were detected in source scan.

/\*\*

```
* Copyright (c) Facebook, Inc. and its affiliates.
```
\*

```
* This source code is licensed under the MIT license found in the
```
\* LICENSE file in the root directory of this source tree.

\*

```
* @format
```

```
* @flow
```
\*/

Found in path(s):

\* /opt/cola/permits/1168293517\_1621972467.53/0/metro-cache-0-59-0-tgz/package/src/stores/FileStore.js.flow

No license file was found, but licenses were detected in source scan.

```
/**
* Copyright (c) Facebook, Inc. and its affiliates.
*
* This source code is licensed under the MIT license found in the
* LICENSE file in the root directory of this source tree.
*
* @format
* @flow
*/
'use strict';
const FileStore = require('./FileStore');
const fs = require('fs');const path = require('path');
import type {Options} from './FileStore';
type CleanOptions = {
  ...Options,
  intervalMs?: number,
  cleanupThresholdMs?: number,
  ...
};
type FileList = {
  path: string,
  stats: fs.Stats,
  ...
};
// List all files in a directory in Node.js recursively in a synchronous fashion
const walkSync = function(
 dir: string,
  filelist: Array<FileList>,
): Array<FileList> {
 const files = fs.readdirSync(dir);
 filelist = filelist || ||;
  files.forEach(function(file) {
  const fullPath = path.join(dir, file);
  const stats = fs.statSync(fullPath);
   if (stats.isDirectory()) {
   filelist = walkSync(fullPath + path.\nsep, filelist); } else {
    filelist.push({path: fullPath, stats});
```

```
 }
\} return filelist;
};
function get<T>(property: ?T, defaultValue: T): T {
if (property == null) {
  return defaultValue;
 }
 return property;
}
/**
* A FileStore that cleans itself up in a given interval
*/
class AutoCleanFileStore<T> extends FileStore<T> {
 _intervalMs: number;
 _cleanupThresholdMs: number;
 _root: string;
 constructor(opts: CleanOptions) {
  super({root: opts.root});
 this._intervalMs = get(opts.intervalMs, 10 * 60 * 1000); // 10 minutes
  this._cleanupThresholdMs = get(
   opts.cleanupThresholdMs,
   3 * 24 * 60 * 60 * 1000, // 3 days );
  this._scheduleCleanup();
 }
 _scheduleCleanup() {
 setTimeout(this._doCleanup.bind(this), this._intervalMs);
 }
 _doCleanup() {
  const files = walkSync(this._root, []);
 let warned = false;
 files.forEach(file \Rightarrow {
    if (file.stats.mtimeMs < Date.now() - this._cleanupThresholdMs) {
     try {
      fs.unlinkSync(file.path);
     } catch (e) {
     if (!warned) {
       console.warn(
```

```
 'Problem cleaning up cache for ' + file.path + ': ' + e.message,
        );
       warned = true;
       }
     }
    }
  \}:
  this._scheduleCleanup();
 }
}
```
module.exports = AutoCleanFileStore;

```
Found in path(s):
* /opt/cola/permits/1168293517_1621972467.53/0/metro-cache-0-59-0-
tgz/package/src/stores/AutoCleanFileStore.js.flow
```
### **1.613 @babel/plugin-proposal-numericseparator 7.14.5 1.613.1 Available under license :**

MIT License

Copyright (c) 2014-present Sebastian McKenzie and other contributors

Permission is hereby granted, free of charge, to any person obtaining a copy of this software and associated documentation files (the "Software"), to deal in the Software without restriction, including without limitation the rights to use, copy, modify, merge, publish, distribute, sublicense, and/or sell copies of the Software, and to permit persons to whom the Software is furnished to do so, subject to the following conditions:

The above copyright notice and this permission notice shall be included in all copies or substantial portions of the Software.

THE SOFTWARE IS PROVIDED "AS IS", WITHOUT WARRANTY OF ANY KIND, EXPRESS OR IMPLIED, INCLUDING BUT NOT LIMITED TO THE WARRANTIES OF MERCHANTABILITY, FITNESS FOR A PARTICULAR PURPOSE AND NONINFRINGEMENT. IN NO EVENT SHALL THE AUTHORS OR COPYRIGHT HOLDERS BE LIABLE FOR ANY CLAIM, DAMAGES OR OTHER LIABILITY, WHETHER IN AN ACTION OF CONTRACT, TORT OR OTHERWISE, ARISING FROM, OUT OF OR IN CONNECTION WITH THE SOFTWARE OR THE USE OR OTHER DEALINGS IN THE SOFTWARE.

## **1.614 @babel/plugin-proposal-json-strings 7.14.5**

### **1.614.1 Available under license :**

MIT License

Copyright (c) 2014-present Sebastian McKenzie and other contributors

Permission is hereby granted, free of charge, to any person obtaining a copy of this software and associated documentation files (the "Software"), to deal in the Software without restriction, including without limitation the rights to use, copy, modify, merge, publish, distribute, sublicense, and/or sell copies of the Software, and to permit persons to whom the Software is furnished to do so, subject to the following conditions:

The above copyright notice and this permission notice shall be included in all copies or substantial portions of the Software.

THE SOFTWARE IS PROVIDED "AS IS", WITHOUT WARRANTY OF ANY KIND, EXPRESS OR IMPLIED, INCLUDING BUT NOT LIMITED TO THE WARRANTIES OF MERCHANTABILITY, FITNESS FOR A PARTICULAR PURPOSE AND NONINFRINGEMENT. IN NO EVENT SHALL THE AUTHORS OR COPYRIGHT HOLDERS BE LIABLE FOR ANY CLAIM, DAMAGES OR OTHER LIABILITY, WHETHER IN AN ACTION OF CONTRACT, TORT OR OTHERWISE, ARISING FROM, OUT OF OR IN CONNECTION WITH THE SOFTWARE OR THE USE OR OTHER DEALINGS IN THE SOFTWARE.

### **1.615 babel-plugin-dynamic-import-node 2.3.3 1.615.1 Available under license :**

MIT License

Copyright (c) 2016 Airbnb

Permission is hereby granted, free of charge, to any person obtaining a copy of this software and associated documentation files (the "Software"), to deal in the Software without restriction, including without limitation the rights to use, copy, modify, merge, publish, distribute, sublicense, and/or sell copies of the Software, and to permit persons to whom the Software is furnished to do so, subject to the following conditions:

The above copyright notice and this permission notice shall be included in all copies or substantial portions of the Software.

THE SOFTWARE IS PROVIDED "AS IS", WITHOUT WARRANTY OF ANY KIND, EXPRESS OR

IMPLIED, INCLUDING BUT NOT LIMITED TO THE WARRANTIES OF MERCHANTABILITY, FITNESS FOR A PARTICULAR PURPOSE AND NONINFRINGEMENT. IN NO EVENT SHALL THE AUTHORS OR COPYRIGHT HOLDERS BE LIABLE FOR ANY CLAIM, DAMAGES OR OTHER LIABILITY, WHETHER IN AN ACTION OF CONTRACT, TORT OR OTHERWISE, ARISING FROM, OUT OF OR IN CONNECTION WITH THE SOFTWARE OR THE USE OR OTHER DEALINGS IN THE SOFTWARE.

### **1.616 is-plain-object 2.0.4**

#### **1.616.1 Available under license :**

The MIT License (MIT)

Copyright (c) 2014-2017, Jon Schlinkert.

Permission is hereby granted, free of charge, to any person obtaining a copy of this software and associated documentation files (the "Software"), to deal in the Software without restriction, including without limitation the rights to use, copy, modify, merge, publish, distribute, sublicense, and/or sell copies of the Software, and to permit persons to whom the Software is furnished to do so, subject to the following conditions:

The above copyright notice and this permission notice shall be included in all copies or substantial portions of the Software.

THE SOFTWARE IS PROVIDED "AS IS", WITHOUT WARRANTY OF ANY KIND, EXPRESS OR IMPLIED, INCLUDING BUT NOT LIMITED TO THE WARRANTIES OF MERCHANTABILITY, FITNESS FOR A PARTICULAR PURPOSE AND NONINFRINGEMENT. IN NO EVENT SHALL THE AUTHORS OR COPYRIGHT HOLDERS BE LIABLE FOR ANY CLAIM, DAMAGES OR OTHER LIABILITY, WHETHER IN AN ACTION OF CONTRACT, TORT OR OTHERWISE, ARISING FROM, OUT OF OR IN CONNECTION WITH THE SOFTWARE OR THE USE OR OTHER DEALINGS IN THE SOFTWARE.

# **1.617 unicode-match-property-value-**

### **ecmascript 1.2.0**

#### **1.617.1 Available under license :**

Copyright Mathias Bynens <https://mathiasbynens.be/>

Permission is hereby granted, free of charge, to any person obtaining a copy of this software and associated documentation files (the "Software"), to deal in the Software without restriction, including without limitation the rights to use, copy, modify, merge, publish, distribute, sublicense, and/or sell copies of the Software, and to permit persons to whom the Software is furnished to do so, subject to the following conditions:

The above copyright notice and this permission notice shall be included in all copies or substantial portions of the Software.

THE SOFTWARE IS PROVIDED "AS IS", WITHOUT WARRANTY OF ANY KIND, EXPRESS OR IMPLIED, INCLUDING BUT NOT LIMITED TO THE WARRANTIES OF MERCHANTABILITY, FITNESS FOR A PARTICULAR PURPOSE AND NONINFRINGEMENT. IN NO EVENT SHALL THE AUTHORS OR COPYRIGHT HOLDERS BE LIABLE FOR ANY CLAIM, DAMAGES OR OTHER LIABILITY, WHETHER IN AN ACTION OF CONTRACT, TORT OR OTHERWISE, ARISING FROM, OUT OF OR IN CONNECTION WITH THE SOFTWARE OR THE USE OR OTHER DEALINGS IN THE SOFTWARE.

### **1.618 find-babel-config 1.2.0**

#### **1.618.1 Available under license :**

The MIT License (MIT)

Copyright (c) 2016 Tommy Leunen <tommy.leunen@gmail.com> (tommyleunen.com)

Permission is hereby granted, free of charge, to any person obtaining a copy of this software and associated documentation files (the "Software"), to deal in the Software without restriction, including without limitation the rights to use, copy, modify, merge, publish, distribute, sublicense, and/or sell copies of the Software, and to permit persons to whom the Software is furnished to do so, subject to the following conditions:

The above copyright notice and this permission notice shall be included in all copies or substantial portions of the Software.

THE SOFTWARE IS PROVIDED "AS IS", WITHOUT WARRANTY OF ANY KIND, EXPRESS OR IMPLIED, INCLUDING BUT NOT LIMITED TO THE WARRANTIES OF MERCHANTABILITY, FITNESS FOR A PARTICULAR PURPOSE AND NONINFRINGEMENT. IN NO EVENT SHALL THE AUTHORS OR COPYRIGHT HOLDERS BE LIABLE FOR ANY CLAIM, DAMAGES OR OTHER LIABILITY, WHETHER IN AN ACTION OF CONTRACT, TORT OR OTHERWISE, ARISING FROM, OUT OF OR IN CONNECTION WITH THE SOFTWARE OR THE USE OR OTHER DEALINGS IN THE SOFTWARE.

### **1.619 fs.realpath 1.0.0**

### **1.619.1 Available under license :**

The ISC License

Copyright (c) Isaac Z. Schlueter and Contributors

Permission to use, copy, modify, and/or distribute this software for any purpose with or without fee is hereby granted, provided that the above

copyright notice and this permission notice appear in all copies.

THE SOFTWARE IS PROVIDED "AS IS" AND THE AUTHOR DISCLAIMS ALL WARRANTIES WITH REGARD TO THIS SOFTWARE INCLUDING ALL IMPLIED WARRANTIES OF MERCHANTABILITY AND FITNESS. IN NO EVENT SHALL THE AUTHOR BE LIABLE FOR ANY SPECIAL, DIRECT, INDIRECT, OR CONSEQUENTIAL DAMAGES OR ANY DAMAGES WHATSOEVER RESULTING FROM LOSS OF USE, DATA OR PROFITS, WHETHER IN AN ACTION OF CONTRACT, NEGLIGENCE OR OTHER TORTIOUS ACTION, ARISING OUT OF OR IN CONNECTION WITH THE USE OR PERFORMANCE OF THIS SOFTWARE.

----

This library bundles a version of the `fs.realpath` and `fs.realpathSync` methods from Node.js v0.10 under the terms of the Node.js MIT license.

Node's license follows, also included at the header of `old.js` which contains the licensed code:

Copyright Joyent, Inc. and other Node contributors.

 Permission is hereby granted, free of charge, to any person obtaining a copy of this software and associated documentation files (the "Software"), to deal in the Software without restriction, including without limitation the rights to use, copy, modify, merge, publish, distribute, sublicense, and/or sell copies of the Software, and to permit persons to whom the Software is furnished to do so, subject to the following conditions:

 The above copyright notice and this permission notice shall be included in all copies or substantial portions of the Software.

 THE SOFTWARE IS PROVIDED "AS IS", WITHOUT WARRANTY OF ANY KIND, EXPRESS OR IMPLIED, INCLUDING BUT NOT LIMITED TO THE WARRANTIES OF MERCHANTABILITY, FITNESS FOR A PARTICULAR PURPOSE AND NONINFRINGEMENT. IN NO EVENT SHALL THE AUTHORS OR COPYRIGHT HOLDERS BE LIABLE FOR ANY CLAIM, DAMAGES OR OTHER LIABILITY, WHETHER IN AN ACTION OF CONTRACT, TORT OR OTHERWISE, ARISING FROM, OUT OF OR IN CONNECTION WITH THE SOFTWARE OR THE USE OR OTHER DEALINGS IN THE SOFTWARE.

### **1.620 is-map 2.0.2**

### **1.620.1 Available under license :**

MIT License

Copyright (c) 2019 Inspect JS

Permission is hereby granted, free of charge, to any person obtaining a copy of this software and associated documentation files (the "Software"), to deal in the Software without restriction, including without limitation the rights to use, copy, modify, merge, publish, distribute, sublicense, and/or sell copies of the Software, and to permit persons to whom the Software is furnished to do so, subject to the following conditions:

The above copyright notice and this permission notice shall be included in all copies or substantial portions of the Software.

THE SOFTWARE IS PROVIDED "AS IS", WITHOUT WARRANTY OF ANY KIND, EXPRESS OR IMPLIED, INCLUDING BUT NOT LIMITED TO THE WARRANTIES OF MERCHANTABILITY, FITNESS FOR A PARTICULAR PURPOSE AND NONINFRINGEMENT. IN NO EVENT SHALL THE AUTHORS OR COPYRIGHT HOLDERS BE LIABLE FOR ANY CLAIM, DAMAGES OR OTHER LIABILITY, WHETHER IN AN ACTION OF CONTRACT, TORT OR OTHERWISE, ARISING FROM, OUT OF OR IN CONNECTION WITH THE SOFTWARE OR THE USE OR OTHER DEALINGS IN THE SOFTWARE.

### **1.621 cli-cursor 2.1.0**

#### **1.621.1 Available under license :**

The MIT License (MIT)

Copyright (c) Sindre Sorhus <sindresorhus@gmail.com> (sindresorhus.com)

Permission is hereby granted, free of charge, to any person obtaining a copy of this software and associated documentation files (the "Software"), to deal in the Software without restriction, including without limitation the rights to use, copy, modify, merge, publish, distribute, sublicense, and/or sell copies of the Software, and to permit persons to whom the Software is furnished to do so, subject to the following conditions:

The above copyright notice and this permission notice shall be included in all copies or substantial portions of the Software.

THE SOFTWARE IS PROVIDED "AS IS", WITHOUT WARRANTY OF ANY KIND, EXPRESS OR IMPLIED, INCLUDING BUT NOT LIMITED TO THE WARRANTIES OF MERCHANTABILITY, FITNESS FOR A PARTICULAR PURPOSE AND NONINFRINGEMENT. IN NO EVENT SHALL THE AUTHORS OR COPYRIGHT HOLDERS BE LIABLE FOR ANY CLAIM, DAMAGES OR OTHER LIABILITY, WHETHER IN AN ACTION OF CONTRACT, TORT OR OTHERWISE, ARISING FROM, OUT OF OR IN CONNECTION WITH THE SOFTWARE OR THE USE OR OTHER DEALINGS IN THE SOFTWARE.

### **1.622 @babel/helper-hoist-variables 7.14.5**

#### **1.622.1 Available under license :**

MIT License

Copyright (c) 2014-present Sebastian McKenzie and other contributors

Permission is hereby granted, free of charge, to any person obtaining a copy of this software and associated documentation files (the "Software"), to deal in the Software without restriction, including without limitation the rights to use, copy, modify, merge, publish, distribute, sublicense, and/or sell copies of the Software, and to permit persons to whom the Software is furnished to do so, subject to the following conditions:

The above copyright notice and this permission notice shall be included in all copies or substantial portions of the Software.

THE SOFTWARE IS PROVIDED "AS IS", WITHOUT WARRANTY OF ANY KIND, EXPRESS OR IMPLIED, INCLUDING BUT NOT LIMITED TO THE WARRANTIES OF MERCHANTABILITY, FITNESS FOR A PARTICULAR PURPOSE AND NONINFRINGEMENT. IN NO EVENT SHALL THE AUTHORS OR COPYRIGHT HOLDERS BE LIABLE FOR ANY CLAIM, DAMAGES OR OTHER LIABILITY, WHETHER IN AN ACTION OF CONTRACT, TORT OR OTHERWISE, ARISING FROM, OUT OF OR IN CONNECTION WITH THE SOFTWARE OR THE USE OR OTHER DEALINGS IN THE SOFTWARE.

### **1.623 convert-source-map 1.8.0**

#### **1.623.1 Available under license :**

Copyright 2013 Thorsten Lorenz. All rights reserved.

Permission is hereby granted, free of charge, to any person obtaining a copy of this software and associated documentation files (the "Software"), to deal in the Software without restriction, including without limitation the rights to use, copy, modify, merge, publish, distribute, sublicense, and/or sell copies of the Software, and to permit persons to whom the Software is furnished to do so, subject to the following conditions:

The above copyright notice and this permission notice shall be included in all copies or substantial portions of the Software.

THE SOFTWARE IS PROVIDED "AS IS", WITHOUT WARRANTY OF ANY KIND, EXPRESS OR IMPLIED, INCLUDING BUT NOT LIMITED TO THE WARRANTIES OF MERCHANTABILITY, FITNESS FOR A PARTICULAR PURPOSE AND NONINFRINGEMENT. IN NO EVENT SHALL THE AUTHORS OR COPYRIGHT HOLDERS BE LIABLE FOR ANY CLAIM, DAMAGES OR OTHER LIABILITY,

WHETHER IN AN ACTION OF CONTRACT, TORT OR OTHERWISE, ARISING FROM, OUT OF OR IN CONNECTION WITH THE SOFTWARE OR THE USE OR OTHER DEALINGS IN THE SOFTWARE.

## **1.624 @babel/plugin-transform-react-jsxsource 7.14.5**

### **1.624.1 Available under license :**

MIT License

Copyright (c) 2014-present Sebastian McKenzie and other contributors

Permission is hereby granted, free of charge, to any person obtaining a copy of this software and associated documentation files (the "Software"), to deal in the Software without restriction, including without limitation the rights to use, copy, modify, merge, publish, distribute, sublicense, and/or sell copies of the Software, and to permit persons to whom the Software is furnished to do so, subject to the following conditions:

The above copyright notice and this permission notice shall be included in all copies or substantial portions of the Software.

THE SOFTWARE IS PROVIDED "AS IS", WITHOUT WARRANTY OF ANY KIND, EXPRESS OR IMPLIED, INCLUDING BUT NOT LIMITED TO THE WARRANTIES OF MERCHANTABILITY, FITNESS FOR A PARTICULAR PURPOSE AND NONINFRINGEMENT. IN NO EVENT SHALL THE AUTHORS OR COPYRIGHT HOLDERS BE LIABLE FOR ANY CLAIM, DAMAGES OR OTHER LIABILITY, WHETHER IN AN ACTION OF CONTRACT, TORT OR OTHERWISE, ARISING FROM, OUT OF OR IN CONNECTION WITH THE SOFTWARE OR THE USE OR OTHER DEALINGS IN THE SOFTWARE.

### **1.625 d3-interpolate 1.4.0**

#### **1.625.1 Available under license :**

Copyright 2010-2016 Mike Bostock All rights reserved.

Redistribution and use in source and binary forms, with or without modification, are permitted provided that the following conditions are met:

\* Redistributions of source code must retain the above copyright notice, this list of conditions and the following disclaimer.

\* Redistributions in binary form must reproduce the above copyright notice, this list of conditions and the following disclaimer in the documentation

and/or other materials provided with the distribution.

\* Neither the name of the author nor the names of contributors may be used to endorse or promote products derived from this software without specific prior written permission.

THIS SOFTWARE IS PROVIDED BY THE COPYRIGHT HOLDERS AND CONTRIBUTORS "AS IS" AND ANY EXPRESS OR IMPLIED WARRANTIES, INCLUDING, BUT NOT LIMITED TO, THE IMPLIED WARRANTIES OF MERCHANTABILITY AND FITNESS FOR A PARTICULAR PURPOSE ARE DISCLAIMED. IN NO EVENT SHALL THE COPYRIGHT OWNER OR CONTRIBUTORS BE LIABLE FOR ANY DIRECT, INDIRECT, INCIDENTAL, SPECIAL, EXEMPLARY, OR CONSEQUENTIAL DAMAGES (INCLUDING, BUT NOT LIMITED TO, PROCUREMENT OF SUBSTITUTE GOODS OR SERVICES; LOSS OF USE, DATA, OR PROFITS; OR BUSINESS INTERRUPTION) HOWEVER CAUSED AND ON ANY THEORY OF LIABILITY, WHETHER IN CONTRACT, STRICT LIABILITY, OR TORT (INCLUDING NEGLIGENCE OR OTHERWISE) ARISING IN ANY WAY OUT OF THE USE OF THIS SOFTWARE, EVEN IF ADVISED OF THE POSSIBILITY OF SUCH DAMAGE.

### **1.626 find-up 3.0.0**

#### **1.626.1 Available under license :**

MIT License

Copyright (c) Sindre Sorhus <sindresorhus@gmail.com> (sindresorhus.com)

Permission is hereby granted, free of charge, to any person obtaining a copy of this software and associated documentation files (the "Software"), to deal in the Software without restriction, including without limitation the rights to use, copy, modify, merge, publish, distribute, sublicense, and/or sell copies of the Software, and to permit persons to whom the Software is furnished to do so, subject to the following conditions:

The above copyright notice and this permission notice shall be included in all copies or substantial portions of the Software.

THE SOFTWARE IS PROVIDED "AS IS", WITHOUT WARRANTY OF ANY KIND, EXPRESS OR IMPLIED, INCLUDING BUT NOT LIMITED TO THE WARRANTIES OF MERCHANTABILITY, FITNESS FOR A PARTICULAR PURPOSE AND NONINFRINGEMENT. IN NO EVENT SHALL THE AUTHORS OR COPYRIGHT HOLDERS BE LIABLE FOR ANY CLAIM, DAMAGES OR OTHER LIABILITY, WHETHER IN AN ACTION OF CONTRACT, TORT OR OTHERWISE, ARISING FROM, OUT OF OR IN CONNECTION WITH THE SOFTWARE OR THE USE OR OTHER DEALINGS IN THE SOFTWARE.

### **1.627 source-map-url 0.4.1**

#### **1.627.1 Available under license :**

The MIT License (MIT)

Copyright (c) 2014 Simon Lydell

Permission is hereby granted, free of charge, to any person obtaining a copy of this software and associated documentation files (the "Software"), to deal in the Software without restriction, including without limitation the rights to use, copy, modify, merge, publish, distribute, sublicense, and/or sell copies of the Software, and to permit persons to whom the Software is furnished to do so, subject to the following conditions:

The above copyright notice and this permission notice shall be included in all copies or substantial portions of the Software.

THE SOFTWARE IS PROVIDED "AS IS", WITHOUT WARRANTY OF ANY KIND, EXPRESS OR IMPLIED, INCLUDING BUT NOT LIMITED TO THE WARRANTIES OF MERCHANTABILITY, FITNESS FOR A PARTICULAR PURPOSE AND NONINFRINGEMENT. IN NO EVENT SHALL THE AUTHORS OR COPYRIGHT HOLDERS BE LIABLE FOR ANY CLAIM, DAMAGES OR OTHER LIABILITY, WHETHER IN AN ACTION OF CONTRACT, TORT OR OTHERWISE, ARISING FROM, OUT OF OR IN CONNECTION WITH THE SOFTWARE OR THE USE OR OTHER DEALINGS IN THE SOFTWARE.

## **1.628 babel-plugin-syntax-nullish-coalescingoperator 7.8.3**

### **1.628.1 Available under license :**

MIT License

Copyright (c) 2014-present Sebastian McKenzie and other contributors

Permission is hereby granted, free of charge, to any person obtaining a copy of this software and associated documentation files (the "Software"), to deal in the Software without restriction, including without limitation the rights to use, copy, modify, merge, publish, distribute, sublicense, and/or sell copies of the Software, and to permit persons to whom the Software is furnished to do so, subject to the following conditions:

The above copyright notice and this permission notice shall be included in all copies or substantial portions of the Software.

THE SOFTWARE IS PROVIDED "AS IS", WITHOUT WARRANTY OF ANY KIND, EXPRESS OR IMPLIED, INCLUDING BUT NOT LIMITED TO THE WARRANTIES OF MERCHANTABILITY, FITNESS FOR A PARTICULAR PURPOSE AND NONINFRINGEMENT. IN NO EVENT SHALL THE AUTHORS OR COPYRIGHT HOLDERS BE LIABLE FOR ANY CLAIM, DAMAGES OR OTHER LIABILITY, WHETHER IN AN ACTION OF CONTRACT, TORT OR OTHERWISE, ARISING FROM, OUT OF OR IN CONNECTION WITH THE SOFTWARE OR THE USE OR OTHER DEALINGS IN THE SOFTWARE.

### **1.629 symbol-observable 1.2.0**

#### **1.629.1 Available under license :**

The MIT License (MIT)

Copyright (c) Sindre Sorhus <sindresorhus@gmail.com> (sindresorhus.com) Copyright (c) Ben Lesh <ben@benlesh.com>

Permission is hereby granted, free of charge, to any person obtaining a copy of this software and associated documentation files (the "Software"), to deal in the Software without restriction, including without limitation the rights to use, copy, modify, merge, publish, distribute, sublicense, and/or sell copies of the Software, and to permit persons to whom the Software is furnished to do so, subject to the following conditions:

The above copyright notice and this permission notice shall be included in all copies or substantial portions of the Software.

THE SOFTWARE IS PROVIDED "AS IS", WITHOUT WARRANTY OF ANY KIND, EXPRESS OR IMPLIED, INCLUDING BUT NOT LIMITED TO THE WARRANTIES OF MERCHANTABILITY, FITNESS FOR A PARTICULAR PURPOSE AND NONINFRINGEMENT. IN NO EVENT SHALL THE AUTHORS OR COPYRIGHT HOLDERS BE LIABLE FOR ANY CLAIM, DAMAGES OR OTHER LIABILITY, WHETHER IN AN ACTION OF CONTRACT, TORT OR OTHERWISE, ARISING FROM, OUT OF OR IN CONNECTION WITH THE SOFTWARE OR THE USE OR OTHER DEALINGS IN THE SOFTWARE.

## **1.630 union-value 1.0.1**

#### **1.630.1 Available under license :**

The MIT License (MIT)

Copyright (c) 2015-2017, Jon Schlinkert

Permission is hereby granted, free of charge, to any person obtaining a copy of this software and associated documentation files (the "Software"), to deal in the Software without restriction, including without limitation the rights to use, copy, modify, merge, publish, distribute, sublicense, and/or sell copies of the Software, and to permit persons to whom the Software is furnished to do so, subject to the following conditions:

The above copyright notice and this permission notice shall be included in all copies or substantial portions of the Software.

THE SOFTWARE IS PROVIDED "AS IS", WITHOUT WARRANTY OF ANY KIND, EXPRESS OR IMPLIED, INCLUDING BUT NOT LIMITED TO THE WARRANTIES OF MERCHANTABILITY, FITNESS FOR A PARTICULAR PURPOSE AND NONINFRINGEMENT. IN NO EVENT SHALL THE AUTHORS OR COPYRIGHT HOLDERS BE LIABLE FOR ANY CLAIM, DAMAGES OR OTHER LIABILITY, WHETHER IN AN ACTION OF CONTRACT, TORT OR OTHERWISE, ARISING FROM, OUT OF OR IN CONNECTION WITH THE SOFTWARE OR THE USE OR OTHER DEALINGS IN THE SOFTWARE.

### **1.631 mute-stream 0.0.7**

### **1.631.1 Available under license :**

The ISC License

Copyright (c) Isaac Z. Schlueter and Contributors

Permission to use, copy, modify, and/or distribute this software for any purpose with or without fee is hereby granted, provided that the above copyright notice and this permission notice appear in all copies.

THE SOFTWARE IS PROVIDED "AS IS" AND THE AUTHOR DISCLAIMS ALL WARRANTIES WITH REGARD TO THIS SOFTWARE INCLUDING ALL IMPLIED WARRANTIES OF MERCHANTABILITY AND FITNESS. IN NO EVENT SHALL THE AUTHOR BE LIABLE FOR ANY SPECIAL, DIRECT, INDIRECT, OR CONSEQUENTIAL DAMAGES OR ANY DAMAGES WHATSOEVER RESULTING FROM LOSS OF USE, DATA OR PROFITS, WHETHER IN AN ACTION OF CONTRACT, NEGLIGENCE OR OTHER TORTIOUS ACTION, ARISING OUT OF OR IN CONNECTION WITH THE USE OR PERFORMANCE OF THIS SOFTWARE.

### **1.632 browserslist 4.16.6**

#### **1.632.1 Available under license :**

The MIT License (MIT)

Copyright 2014 Andrey Sitnik <andrey@sitnik.ru> and other contributors

Permission is hereby granted, free of charge, to any person obtaining a copy of this software and associated documentation files (the "Software"), to deal in the Software without restriction, including without limitation the rights to use, copy, modify, merge, publish, distribute, sublicense, and/or sell copies of the Software, and to permit persons to whom the Software is furnished to do so, subject to the following conditions:

The above copyright notice and this permission notice shall be included in all copies or substantial portions of the Software.

THE SOFTWARE IS PROVIDED "AS IS", WITHOUT WARRANTY OF ANY KIND, EXPRESS OR IMPLIED, INCLUDING BUT NOT LIMITED TO THE WARRANTIES OF MERCHANTABILITY, FITNESS FOR A PARTICULAR PURPOSE AND NONINFRINGEMENT. IN NO EVENT SHALL THE AUTHORS OR COPYRIGHT HOLDERS BE LIABLE FOR ANY CLAIM, DAMAGES OR OTHER LIABILITY, WHETHER IN AN ACTION OF CONTRACT, TORT OR OTHERWISE, ARISING FROM, OUT OF OR IN

### **1.633 @babel/helper-validator-identifier 7.14.8 1.633.1 Available under license :**

MIT License

Copyright (c) 2014-present Sebastian McKenzie and other contributors

Permission is hereby granted, free of charge, to any person obtaining a copy of this software and associated documentation files (the "Software"), to deal in the Software without restriction, including without limitation the rights to use, copy, modify, merge, publish, distribute, sublicense, and/or sell copies of the Software, and to permit persons to whom the Software is furnished to do so, subject to the following conditions:

The above copyright notice and this permission notice shall be included in all copies or substantial portions of the Software.

THE SOFTWARE IS PROVIDED "AS IS", WITHOUT WARRANTY OF ANY KIND, EXPRESS OR IMPLIED, INCLUDING BUT NOT LIMITED TO THE WARRANTIES OF MERCHANTABILITY, FITNESS FOR A PARTICULAR PURPOSE AND NONINFRINGEMENT. IN NO EVENT SHALL THE AUTHORS OR COPYRIGHT HOLDERS BE LIABLE FOR ANY CLAIM, DAMAGES OR OTHER LIABILITY, WHETHER IN AN ACTION OF CONTRACT, TORT OR OTHERWISE, ARISING FROM, OUT OF OR IN CONNECTION WITH THE SOFTWARE OR THE USE OR OTHER DEALINGS IN THE SOFTWARE.

## **1.634 which-boxed-primitive 1.0.2**

#### **1.634.1 Available under license :**

MIT License

Copyright (c) 2019 Jordan Harband

Permission is hereby granted, free of charge, to any person obtaining a copy of this software and associated documentation files (the "Software"), to deal in the Software without restriction, including without limitation the rights to use, copy, modify, merge, publish, distribute, sublicense, and/or sell copies of the Software, and to permit persons to whom the Software is furnished to do so, subject to the following conditions:

The above copyright notice and this permission notice shall be included in all copies or substantial portions of the Software.

THE SOFTWARE IS PROVIDED "AS IS", WITHOUT WARRANTY OF ANY KIND, EXPRESS OR

IMPLIED, INCLUDING BUT NOT LIMITED TO THE WARRANTIES OF MERCHANTABILITY, FITNESS FOR A PARTICULAR PURPOSE AND NONINFRINGEMENT. IN NO EVENT SHALL THE AUTHORS OR COPYRIGHT HOLDERS BE LIABLE FOR ANY CLAIM, DAMAGES OR OTHER LIABILITY, WHETHER IN AN ACTION OF CONTRACT, TORT OR OTHERWISE, ARISING FROM, OUT OF OR IN CONNECTION WITH THE SOFTWARE OR THE USE OR OTHER DEALINGS IN THE SOFTWARE.

### **1.635 ansi-styles 4.3.0**

#### **1.635.1 Available under license :**

MIT License

Copyright (c) Sindre Sorhus <sindresorhus@gmail.com> (sindresorhus.com)

Permission is hereby granted, free of charge, to any person obtaining a copy of this software and associated documentation files (the "Software"), to deal in the Software without restriction, including without limitation the rights to use, copy, modify, merge, publish, distribute, sublicense, and/or sell copies of the Software, and to permit persons to whom the Software is furnished to do so, subject to the following conditions:

The above copyright notice and this permission notice shall be included in all copies or substantial portions of the Software.

THE SOFTWARE IS PROVIDED "AS IS", WITHOUT WARRANTY OF ANY KIND, EXPRESS OR IMPLIED, INCLUDING BUT NOT LIMITED TO THE WARRANTIES OF MERCHANTABILITY, FITNESS FOR A PARTICULAR PURPOSE AND NONINFRINGEMENT. IN NO EVENT SHALL THE AUTHORS OR COPYRIGHT HOLDERS BE LIABLE FOR ANY CLAIM, DAMAGES OR OTHER LIABILITY, WHETHER IN AN ACTION OF CONTRACT, TORT OR OTHERWISE, ARISING FROM, OUT OF OR IN CONNECTION WITH THE SOFTWARE OR THE USE OR OTHER DEALINGS IN THE SOFTWARE.

### **1.636 make-dir 2.1.0**

#### **1.636.1 Available under license :**

MIT License

Copyright (c) Sindre Sorhus <sindresorhus@gmail.com> (sindresorhus.com)

Permission is hereby granted, free of charge, to any person obtaining a copy of this software and associated documentation files (the "Software"), to deal in the Software without restriction, including without limitation the rights to use, copy, modify, merge, publish, distribute, sublicense, and/or sell copies of the Software, and to permit persons to whom the Software is furnished to do so, subject to the following conditions:

The above copyright notice and this permission notice shall be included in all copies or substantial portions of the Software.

THE SOFTWARE IS PROVIDED "AS IS", WITHOUT WARRANTY OF ANY KIND, EXPRESS OR IMPLIED, INCLUDING BUT NOT LIMITED TO THE WARRANTIES OF MERCHANTABILITY, FITNESS FOR A

PARTICULAR PURPOSE AND NONINFRINGEMENT. IN NO EVENT SHALL THE AUTHORS OR COPYRIGHT HOLDERS BE LIABLE FOR ANY CLAIM, DAMAGES OR OTHER LIABILITY, WHETHER IN AN ACTION OF CONTRACT, TORT OR OTHERWISE, ARISING FROM, OUT OF OR IN CONNECTION WITH THE SOFTWARE OR THE USE OR OTHER DEALINGS IN THE SOFTWARE.

### **1.637 cross-spawn 5.1.0**

#### **1.637.1 Available under license :**

Copyright (c) 2014 IndigoUnited

Permission is hereby granted, free of charge, to any person obtaining a copy of this software and associated documentation files (the "Software"), to deal in the Software without restriction, including without limitation the rights to use, copy, modify, merge, publish, distribute, sublicense, and/or sell copies of the Software, and to permit persons to whom the Software is furnished to do so, subject to the following conditions:

The above copyright notice and this permission notice shall be included in all copies or substantial portions of the Software.

THE SOFTWARE IS PROVIDED "AS IS", WITHOUT WARRANTY OF ANY KIND, EXPRESS OR IMPLIED, INCLUDING BUT NOT LIMITED TO THE WARRANTIES OF MERCHANTABILITY, FITNESS FOR A PARTICULAR PURPOSE AND NONINFRINGEMENT. IN NO EVENT SHALL THE AUTHORS OR COPYRIGHT HOLDERS BE LIABLE FOR ANY CLAIM, DAMAGES OR OTHER LIABILITY, WHETHER IN AN ACTION OF CONTRACT, TORT OR OTHERWISE, ARISING FROM, OUT OF OR IN CONNECTION WITH THE SOFTWARE OR THE USE OR OTHER DEALINGS IN THE SOFTWARE.

## **1.638 define-property 2.0.2**

### **1.638.1 Available under license :**

The MIT License (MIT)

Copyright (c) 2015-2018, Jon Schlinkert.

Permission is hereby granted, free of charge, to any person obtaining a copy of this software and associated documentation files (the "Software"), to deal in the Software without restriction, including without limitation the rights to use, copy, modify, merge, publish, distribute, sublicense, and/or sell copies of the Software, and to permit persons to whom the Software is furnished to do so, subject to the following conditions:

The above copyright notice and this permission notice shall be included in all copies or substantial portions of the Software.

THE SOFTWARE IS PROVIDED "AS IS", WITHOUT WARRANTY OF ANY KIND, EXPRESS OR

IMPLIED, INCLUDING BUT NOT LIMITED TO THE WARRANTIES OF MERCHANTABILITY, FITNESS FOR A PARTICULAR PURPOSE AND NONINFRINGEMENT. IN NO EVENT SHALL THE AUTHORS OR COPYRIGHT HOLDERS BE LIABLE FOR ANY CLAIM, DAMAGES OR OTHER LIABILITY, WHETHER IN AN ACTION OF CONTRACT, TORT OR OTHERWISE, ARISING FROM, OUT OF OR IN CONNECTION WITH THE SOFTWARE OR THE USE OR OTHER DEALINGS IN THE SOFTWARE.

### **1.639 pouchdb-collections 1.0.1**

#### **1.639.1 Available under license :**

Apache License

Version 2.0, January 2004

http://www.apache.org/licenses/

#### TERMS AND CONDITIONS FOR USE, REPRODUCTION, AND DISTRIBUTION

1. Definitions.

"License" shall mean the terms and conditions for use, reproduction, and distribution as defined by Sections 1 through 9 of this document.

"Licensor" shall mean the copyright owner or entity authorized by the copyright owner that is granting the License.

"Legal Entity" shall mean the union of the acting entity and all other entities that control, are controlled by, or are under common control with that entity. For the purposes of this definition, "control" means (i) the power, direct or indirect, to cause the direction or management of such entity, whether by contract or otherwise, or (ii) ownership of fifty percent (50%) or more of the outstanding shares, or (iii) beneficial ownership of such entity.

"You" (or "Your") shall mean an individual or Legal Entity exercising permissions granted by this License.

"Source" form shall mean the preferred form for making modifications, including but not limited to software source code, documentation source, and configuration files.

"Object" form shall mean any form resulting from mechanical transformation or translation of a Source form, including but not limited to compiled object code, generated documentation, and conversions to other media types.

"Work" shall mean the work of authorship, whether in Source or Object form, made available under the License, as indicated by a copyright notice that is included in or attached to the work (an example is provided in the Appendix below).

"Derivative Works" shall mean any work, whether in Source or Object form, that is based on (or derived from) the Work and for which the editorial revisions, annotations, elaborations, or other modifications represent, as a whole, an original work of authorship. For the purposes of this License, Derivative Works shall not include works that remain separable from, or merely link (or bind by name) to the interfaces of, the Work and Derivative Works thereof.

"Contribution" shall mean any work of authorship, including the original version of the Work and any modifications or additions to that Work or Derivative Works thereof, that is intentionally submitted to Licensor for inclusion in the Work by the copyright owner or by an individual or Legal Entity authorized to submit on behalf of the copyright owner. For the purposes of this definition, "submitted" means any form of electronic, verbal, or written communication sent to the Licensor or its representatives, including but not limited to communication on electronic mailing lists, source code control systems, and issue tracking systems that are managed by, or on behalf of, the Licensor for the purpose of discussing and improving the Work, but excluding communication that is conspicuously marked or otherwise designated in writing by the copyright owner as "Not a Contribution."

"Contributor" shall mean Licensor and any individual or Legal Entity on behalf of whom a Contribution has been received by Licensor and subsequently incorporated within the Work.

2. Grant of Copyright License. Subject to the terms and conditions of this License, each Contributor hereby grants to You a perpetual, worldwide, non-exclusive, no-charge, royalty-free, irrevocable copyright license to reproduce, prepare Derivative Works of, publicly display, publicly perform, sublicense, and distribute the Work and such Derivative Works in Source or Object form.

3. Grant of Patent License. Subject to the terms and conditions of this License, each Contributor hereby grants to You a perpetual, worldwide, non-exclusive, no-charge, royalty-free, irrevocable (except as stated in this section) patent license to make, have made, use, offer to sell, sell, import, and otherwise transfer the Work, where such license applies only to those patent claims licensable by such Contributor that are necessarily infringed by their Contribution(s) alone or by combination of their Contribution(s) with the Work to which such Contribution(s) was submitted. If You institute patent litigation against any entity (including a cross-claim or counterclaim in a lawsuit) alleging that the Work or a Contribution incorporated within the Work constitutes direct or contributory patent infringement, then any patent licenses granted to You under this License for that Work shall terminate as of the date such litigation is filed.

4. Redistribution. You may reproduce and distribute copies of the Work or Derivative Works thereof in any medium, with or without modifications, and in Source or Object form, provided that You meet the following conditions:

You must give any other recipients of the Work or Derivative Works a copy of this License; and You must cause any modified files to carry prominent notices stating that You changed the files; and You must retain, in the Source form of any Derivative Works that You distribute, all copyright, patent, trademark, and attribution notices from the Source form of the Work, excluding those notices that do not pertain to any part of the Derivative Works; and

If the Work includes a "NOTICE" text file as part of its distribution, then any Derivative Works that You distribute must include a readable copy of the attribution notices contained within such NOTICE file, excluding those notices that do not pertain to any part of the Derivative Works, in at least one of the following places: within a NOTICE text file distributed as part of the Derivative Works; within the Source form or documentation, if provided along with the Derivative Works; or, within a display generated by the Derivative Works, if and wherever such third-party notices normally appear. The contents of the NOTICE file are for informational purposes only and do not modify the License. You may add Your own attribution notices within Derivative Works that You distribute, alongside or as an addendum to the NOTICE text from the Work, provided that such additional attribution notices cannot be construed as modifying the License.

You may add Your own copyright statement to Your modifications and may provide additional or different license

terms and conditions for use, reproduction, or distribution of Your modifications, or for any such Derivative Works as a whole, provided Your use, reproduction, and distribution of the Work otherwise complies with the conditions stated in this License.

5. Submission of Contributions. Unless You explicitly state otherwise, any Contribution intentionally submitted for inclusion in the Work by You to the Licensor shall be under the terms and conditions of this License, without any additional terms or conditions. Notwithstanding the above, nothing herein shall supersede or modify the terms of any separate license agreement you may have executed with Licensor regarding such Contributions.

6. Trademarks. This License does not grant permission to use the trade names, trademarks, service marks, or product names of the Licensor, except as required for reasonable and customary use in describing the origin of the Work and reproducing the content of the NOTICE file.

7. Disclaimer of Warranty. Unless required by applicable law or agreed to in writing, Licensor provides the Work (and each Contributor provides its Contributions) on an "AS IS" BASIS, WITHOUT WARRANTIES OR CONDITIONS OF ANY KIND, either express or implied, including, without limitation, any warranties or conditions of TITLE, NON-INFRINGEMENT, MERCHANTABILITY, or FITNESS FOR A PARTICULAR PURPOSE. You are solely responsible for determining the appropriateness of using or redistributing the Work and assume any risks associated with Your exercise of permissions under this License.

8. Limitation of Liability. In no event and under no legal theory, whether in tort (including negligence), contract, or otherwise, unless required by applicable law (such as deliberate and grossly negligent acts) or agreed to in writing, shall any Contributor be liable to You for damages, including any direct, indirect, special, incidental, or consequential damages of any character arising as a result of this License or out of the use or inability to use the Work (including but not limited to damages for loss of goodwill, work stoppage, computer failure or malfunction, or any and all other commercial damages or losses), even if such Contributor has been advised of the possibility of such damages.

9. Accepting Warranty or Additional Liability. While redistributing the Work or Derivative Works thereof, You may choose to offer, and charge a fee for, acceptance of support, warranty, indemnity, or other liability obligations and/or rights consistent with this License. However, in accepting such obligations, You may act only on Your own behalf and on Your sole responsibility, not on behalf of any other Contributor, and only if You agree to indemnify, defend, and hold each Contributor harmless for any liability incurred by, or claims asserted against, such Contributor by reason of your accepting any such warranty or additional liability.

END OF TERMS AND CONDITIONS

## **1.640 source-map-support 0.5.19**

#### **1.640.1 Available under license :**

The MIT License (MIT)

Copyright (c) 2014 Evan Wallace

Permission is hereby granted, free of charge, to any person obtaining a copy of this software and associated documentation files (the "Software"), to deal in the Software without restriction, including without limitation the rights to use, copy, modify, merge, publish, distribute, sublicense, and/or sell

copies of the Software, and to permit persons to whom the Software is furnished to do so, subject to the following conditions:

The above copyright notice and this permission notice shall be included in all copies or substantial portions of the Software.

THE SOFTWARE IS PROVIDED "AS IS", WITHOUT WARRANTY OF ANY KIND, EXPRESS OR IMPLIED, INCLUDING BUT NOT LIMITED TO THE WARRANTIES OF MERCHANTABILITY, FITNESS FOR A PARTICULAR PURPOSE AND NONINFRINGEMENT. IN NO EVENT SHALL THE AUTHORS OR COPYRIGHT HOLDERS BE LIABLE FOR ANY CLAIM, DAMAGES OR OTHER LIABILITY, WHETHER IN AN ACTION OF CONTRACT, TORT OR OTHERWISE, ARISING FROM, OUT OF OR IN CONNECTION WITH THE SOFTWARE OR THE USE OR OTHER DEALINGS IN THE **SOFTWARE** 

### **1.641 is-plain-obj 1.1.0**

#### **1.641.1 Available under license :**

MIT License

Copyright (c) 2020 Anton Zinovyev

Permission is hereby granted, free of charge, to any person obtaining a copy of this software and associated documentation files (the "Software"), to deal in the Software without restriction, including without limitation the rights to use, copy, modify, merge, publish, distribute, sublicense, and/or sell copies of the Software, and to permit persons to whom the Software is furnished to do so, subject to the following conditions:

The above copyright notice and this permission notice shall be included in all copies or substantial portions of the Software.

THE SOFTWARE IS PROVIDED "AS IS", WITHOUT WARRANTY OF ANY KIND, EXPRESS OR IMPLIED, INCLUDING BUT NOT LIMITED TO THE WARRANTIES OF MERCHANTABILITY, FITNESS FOR A PARTICULAR PURPOSE AND NONINFRINGEMENT. IN NO EVENT SHALL THE AUTHORS OR COPYRIGHT HOLDERS BE LIABLE FOR ANY CLAIM, DAMAGES OR OTHER LIABILITY, WHETHER IN AN ACTION OF CONTRACT, TORT OR OTHERWISE, ARISING FROM, OUT OF OR IN CONNECTION WITH THE SOFTWARE OR THE USE OR OTHER DEALINGS IN THE SOFTWARE.

### **1.642 unset-value 1.0.0**

#### **1.642.1 Available under license :**

The MIT License (MIT)

Copyright (c) 2015, 2017, Jon Schlinkert

Permission is hereby granted, free of charge, to any person obtaining a copy of this software and associated documentation files (the "Software"), to deal in the Software without restriction, including without limitation the rights to use, copy, modify, merge, publish, distribute, sublicense, and/or sell copies of the Software, and to permit persons to whom the Software is furnished to do so, subject to the following conditions:

The above copyright notice and this permission notice shall be included in all copies or substantial portions of the Software.

THE SOFTWARE IS PROVIDED "AS IS", WITHOUT WARRANTY OF ANY KIND, EXPRESS OR IMPLIED, INCLUDING BUT NOT LIMITED TO THE WARRANTIES OF MERCHANTABILITY, FITNESS FOR A PARTICULAR PURPOSE AND NONINFRINGEMENT. IN NO EVENT SHALL THE AUTHORS OR COPYRIGHT HOLDERS BE LIABLE FOR ANY CLAIM, DAMAGES OR OTHER LIABILITY, WHETHER IN AN ACTION OF CONTRACT, TORT OR OTHERWISE, ARISING FROM, OUT OF OR IN CONNECTION WITH THE SOFTWARE OR THE USE OR OTHER DEALINGS IN THE SOFTWARE.

## **1.643 utils-merge 1.0.1**

#### **1.643.1 Available under license :**

The MIT License (MIT)

Copyright (c) 2013-2017 Jared Hanson

Permission is hereby granted, free of charge, to any person obtaining a copy of this software and associated documentation files (the "Software"), to deal in the Software without restriction, including without limitation the rights to use, copy, modify, merge, publish, distribute, sublicense, and/or sell copies of the Software, and to permit persons to whom the Software is furnished to do so, subject to the following conditions:

The above copyright notice and this permission notice shall be included in all copies or substantial portions of the Software.

THE SOFTWARE IS PROVIDED "AS IS", WITHOUT WARRANTY OF ANY KIND, EXPRESS OR IMPLIED, INCLUDING BUT NOT LIMITED TO THE WARRANTIES OF MERCHANTABILITY, FITNESS FOR A PARTICULAR PURPOSE AND NONINFRINGEMENT. IN NO EVENT SHALL THE AUTHORS OR COPYRIGHT HOLDERS BE LIABLE FOR ANY CLAIM, DAMAGES OR OTHER LIABILITY, WHETHER IN AN ACTION OF CONTRACT, TORT OR OTHERWISE, ARISING FROM, OUT OF OR IN CONNECTION WITH THE SOFTWARE OR THE USE OR OTHER DEALINGS IN THE SOFTWARE.

### **1.644 use-subscription 1.5.1**

### **1.644.1 Available under license :**

MIT License

Copyright (c) Facebook, Inc. and its affiliates.

Permission is hereby granted, free of charge, to any person obtaining a copy of this software and associated documentation files (the "Software"), to deal in the Software without restriction, including without limitation the rights to use, copy, modify, merge, publish, distribute, sublicense, and/or sell copies of the Software, and to permit persons to whom the Software is furnished to do so, subject to the following conditions:

The above copyright notice and this permission notice shall be included in all copies or substantial portions of the Software.

THE SOFTWARE IS PROVIDED "AS IS", WITHOUT WARRANTY OF ANY KIND, EXPRESS OR IMPLIED, INCLUDING BUT NOT LIMITED TO THE WARRANTIES OF MERCHANTABILITY, FITNESS FOR A PARTICULAR PURPOSE AND NONINFRINGEMENT. IN NO EVENT SHALL THE AUTHORS OR COPYRIGHT HOLDERS BE LIABLE FOR ANY CLAIM, DAMAGES OR OTHER LIABILITY, WHETHER IN AN ACTION OF CONTRACT, TORT OR OTHERWISE, ARISING FROM, OUT OF OR IN CONNECTION WITH THE SOFTWARE OR THE USE OR OTHER DEALINGS IN THE **SOFTWARE** 

### **1.645 is-arrayish 0.3.2**

**1.645.1 Available under license :** 

The MIT License (MIT)

Copyright (c) 2015 JD Ballard

Permission is hereby granted, free of charge, to any person obtaining a copy of this software and associated documentation files (the "Software"), to deal in the Software without restriction, including without limitation the rights to use, copy, modify, merge, publish, distribute, sublicense, and/or sell copies of the Software, and to permit persons to whom the Software is furnished to do so, subject to the following conditions:

The above copyright notice and this permission notice shall be included in all copies or substantial portions of the Software.

THE SOFTWARE IS PROVIDED "AS IS", WITHOUT WARRANTY OF ANY KIND, EXPRESS OR IMPLIED, INCLUDING BUT NOT LIMITED TO THE WARRANTIES OF MERCHANTABILITY, FITNESS FOR A PARTICULAR PURPOSE AND NONINFRINGEMENT. IN NO EVENT SHALL THE AUTHORS OR COPYRIGHT HOLDERS BE LIABLE FOR ANY CLAIM, DAMAGES OR OTHER LIABILITY, WHETHER IN AN ACTION OF CONTRACT, TORT OR OTHERWISE, ARISING FROM, OUT OF OR IN CONNECTION WITH THE SOFTWARE OR THE USE OR OTHER DEALINGS IN THE SOFTWARE.

### **1.646 nanomatch 1.2.13**

#### **1.646.1 Available under license :**

The MIT License (MIT)

Copyright (c) 2016-2018, Jon Schlinkert.

Permission is hereby granted, free of charge, to any person obtaining a copy of this software and associated documentation files (the "Software"), to deal in the Software without restriction, including without limitation the rights to use, copy, modify, merge, publish, distribute, sublicense, and/or sell copies of the Software, and to permit persons to whom the Software is furnished to do so, subject to the following conditions:

The above copyright notice and this permission notice shall be included in all copies or substantial portions of the Software.

THE SOFTWARE IS PROVIDED "AS IS", WITHOUT WARRANTY OF ANY KIND, EXPRESS OR IMPLIED, INCLUDING BUT NOT LIMITED TO THE WARRANTIES OF MERCHANTABILITY, FITNESS FOR A PARTICULAR PURPOSE AND NONINFRINGEMENT. IN NO EVENT SHALL THE AUTHORS OR COPYRIGHT HOLDERS BE LIABLE FOR ANY CLAIM, DAMAGES OR OTHER LIABILITY, WHETHER IN AN ACTION OF CONTRACT, TORT OR OTHERWISE, ARISING FROM, OUT OF OR IN CONNECTION WITH THE SOFTWARE OR THE USE OR OTHER DEALINGS IN THE SOFTWARE.

### **1.647 isarray 1.0.0**

### **1.647.1 Available under license :**

No license file was found, but licenses were detected in source scan.

Permission is hereby granted, free of charge, to any person obtaining a copy of this software and associated documentation files (the "Software"), to deal in use, copy, modify, merge, publish, distribute, sublicense, and/or sell copies so, subject to the following conditions: The above copyright notice and this permission notice shall be included in all

copies or substantial portions of the Software.

Found in path(s):

 $*$ /opt/cola/permits/1161998761\_1620775399.84/0/juliangruber-isarray-v1-0-0-0-g2a23a28-1-tar-gz/juliangruberisarray-4d60ca8/README.md

## **1.648 @babel/plugin-transform-regenerator 7.14.5**
#### **1.648.1 Available under license :**

MIT License

Copyright (c) 2014-present Sebastian McKenzie and other contributors

Permission is hereby granted, free of charge, to any person obtaining a copy of this software and associated documentation files (the "Software"), to deal in the Software without restriction, including without limitation the rights to use, copy, modify, merge, publish, distribute, sublicense, and/or sell copies of the Software, and to permit persons to whom the Software is furnished to do so, subject to the following conditions:

The above copyright notice and this permission notice shall be included in all copies or substantial portions of the Software.

THE SOFTWARE IS PROVIDED "AS IS", WITHOUT WARRANTY OF ANY KIND, EXPRESS OR IMPLIED, INCLUDING BUT NOT LIMITED TO THE WARRANTIES OF MERCHANTABILITY, FITNESS FOR A PARTICULAR PURPOSE AND NONINFRINGEMENT. IN NO EVENT SHALL THE AUTHORS OR COPYRIGHT HOLDERS BE LIABLE FOR ANY CLAIM, DAMAGES OR OTHER LIABILITY, WHETHER IN AN ACTION OF CONTRACT, TORT OR OTHERWISE, ARISING FROM, OUT OF OR IN CONNECTION WITH THE SOFTWARE OR THE USE OR OTHER DEALINGS IN THE SOFTWARE.

### **1.649 metro-inspector-proxy 0.59.0**

#### **1.649.1 Available under license :**

No license file was found, but licenses were detected in source scan.

/\*\*

\* Copyright (c) Facebook, Inc. and its affiliates.

\*

- \* This source code is licensed under the MIT license found in the
- \* LICENSE file in the root directory of this source tree.
- \*

```
* @flow
```

```
* @format
```

```
*/
```
'use strict';

import type {Page, MessageFromDevice, MessageToDevice} from './types'; import WS from 'ws';

const PAGES\_POLLING\_INTERVAL = 1000;

const debug = require('debug')('Metro:InspectorProxy');

// Android's stock emulator and other emulators such as genymotion use a standard localhost alias. const EMULATOR\_LOCALHOST\_ADDRESSES: Array<string> = ['10.0.2.2', '10.0.3.2'];

// Prefix for script URLs that are alphanumeric IDs. See comment in \_processMessageFromDevice method for // more details. const FILE\_PREFIX = 'file://';

```
type DebuggerInfo = {
 // Debugger web socket connection
 socket: WS,
 // If we replaced address (like '10.0.2.2') to localhost we need to store original
 // address because Chrome uses URL or urlRegex params (instead of scriptId) to set breakpoints.
 originalSourceURLAddress?: string,
 prependedFilePrefix: boolean,
 pageId: string,
 ...
};
const REACT_NATIVE_RELOADABLE_PAGE = {
 id: '-1',
```
 title: 'React Native Experimental (Improved Chrome Reloads)', vm: "don't use", app: "don't use",

};

/\*\*

\* Device class represents single device connection to Inspector Proxy. Each device \* can have multiple inspectable pages.

\*/

class Device {

// ID of the device.

\_id: number;

 // Name of the device. \_name: string;

 // Package name of the app. \_app: string;

 // Stores socket connection between Inspector Proxy and device. \_deviceSocket: WS;

 // Stores last list of device's pages. \_pages: Array<Page>;

 // Stores information about currently connected debugger (if any). \_debuggerConnection: ?DebuggerInfo = null;

 // Last known Page ID of the React Native page. // This is used by debugger connections that don't have PageID specified // (and will interact with the latest React Native page). \_lastReactNativePageId: ?string = null;

 // Whether we are in the middle of a reload in the REACT\_NATIVE\_RELOADABLE\_PAGE. \_isReloading: boolean = false;

 // The previous "GetPages" message, for deduplication in debug logs. \_lastGetPagesMessage: string = '';

```
 constructor(id: number, name: string, app: string, socket: WS) {
 this.id = id;this. _name = name;
 this._app = app;
 this._pages = [];
 this. deviceSocket = socket;
```

```
 this._deviceSocket.on('message', (message: string) => {
```

```
 const parsedMessage = JSON.parse(message);
   if (parsedMessage.event === 'getPages') {
    // There's a 'getPages' message every second, so only show them if they change
    if (message !== this._lastGetPagesMessage) {
     debug(
       '(Debugger) (Proxy) <- (Device), getPages ping has changed: ' +
        message,
     );
      this._lastGetPagesMessage = message;
    }
   } else {
   debug('(Debugger) (Proxy) <- (Device): ' + message);
   }
   this._handleMessageFromDevice(parsedMessage);
 \});
 this. deviceSocket.on('close', () \Rightarrow \{ // Device disconnected - close debugger connection.
   if (this._debuggerConnection) {
    this._debuggerConnection.socket.close();
   this. debuggerConnection = null; }
  });
  this._setPagesPolling();
 }
 getName(): string {
```
return this. name;

```
 }
 getPagesList(): Array<Page> {
  if (this._lastReactNativePageId) {
   return this._pages.concat(REACT_NATIVE_RELOADABLE_PAGE);
  } else {
  return this. pages;
  }
 }
 // Handles new debugger connection to this device:
 // 1. Sends connect event to device
 // 2. Forwards all messages from the debugger to device as wrappedEvent
// 3. Sends disconnect event to device when debugger connection socket closes.
 handleDebuggerConnection(socket: WS, pageId: string) {
  // Disconnect current debugger if we already have debugger connected.
  if (this._debuggerConnection) {
  this. debuggerConnection.socket.close();
   this._debuggerConnection = null;
  }
  const debuggerInfo = {
   socket,
   prependedFilePrefix: false,
   pageId,
  };
  this._debuggerConnection = debuggerInfo;
 debug(`Got new debugger connection for page \{\text{page 1}\} of \{\text{this}\_\text{name}\}');
  this._sendMessageToDevice({
   event: 'connect',
   payload: {
    pageId: this._getPageId(pageId),
   },
  });
  socket.on('message', (message: string) => {
  debug('(Debugger) -> (Proxy) (Device): ' + message);
   const parsedMessage = JSON.parse(message);
  this. processMessageFromDebugger(parsedMessage, debuggerInfo);
  this. sendMessageToDevice({
    event: 'wrappedEvent',
    payload: {
      pageId: this._getPageId(pageId),
      wrappedEvent: JSON.stringify(parsedMessage),
```

```
 },
```

```
 });
 \}:
 socket.on('close', () \Rightarrow {
   debug(`Debugger for page ${pageId} and ${this._name} disconnected.`);
   this._sendMessageToDevice({
    event: 'disconnect',
    payload: {
      pageId: this._getPageId(pageId),
     },
   });
   this._debuggerConnection = null;
  });
  const sendFunc = socket.send;
  socket.send = function(message: string) {
  \text{delay}('(Debugger) <- (Proxy) (Device): ' + message);
   return sendFunc.call(socket, message);
  };
 }
 // Handles messages received from device:
 // 1. For getPages responses updates local _pages list.
 // 2. All other messages are forwarded to debugger as wrappedEvent.
 //
 // In the future more logic will be added to this method for modifying
 // some of the messages (like updating messages with source maps and file
 // locations).
 _handleMessageFromDevice(message: MessageFromDevice) {
  if (message.event === 'getPages') {
   this._pages = message.payload;
   // Check if device have new React Native page.
   // There is usually no more than 2-3 pages per device so this operation
   // is not expensive.
   // TODO(hypuk): It is better for VM to send update event when new page is
   // created instead of manually checking this on every getPages result.
  for (let i = 0; i < this. _pages.length; ++i) {
   if (this._pages[i].title.indexOf('React') >= 0) {
      if (this._pages[i].id != this._lastReactNativePageId) {
      this. newReactNativePage(this. pages[i].id);
```

```
 break;
```

```
 }
 }
```
}

} else if (message.event === 'disconnect') {

// Device sends disconnect events only when page is reloaded or

```
 // if debugger socket was disconnected.
```

```
 const pageId = message.payload.pageId;
```

```
 const debuggerSocket = this._debuggerConnection
    ? this._debuggerConnection.socket
    : null;
   if (debuggerSocket && debuggerSocket.readyState === WS.OPEN) {
    if (
    this. debuggerConnection != null &&this. debuggerConnection.pageId !== REACT_NATIVE_RELOADABLE_PAGE.id
    ) {
     debug(`Page ${pageId} is reloading.`);
     debuggerSocket.send(JSON.stringify({method: 'reload'}));
    }
   }
  } else if (message.event === 'wrappedEvent') {
   if (this._debuggerConnection == null) {
    return;
   }
   // FIXME: Is it possible that we received message for pageID that does not
   // correspond to current debugger connection?
   const debuggerSocket = this._debuggerConnection.socket;
   if (debuggerSocket == null || debuggerSocket.readyState !== WS.OPEN) {
    // TODO(hypuk): Send error back to device?
    return;
   }
   const parsedPayload = JSON.parse(message.payload.wrappedEvent);
   if (this._debuggerConnection) {
    // Wrapping just to make flow happy :)
    this._processMessageFromDevice(parsedPayload, this._debuggerConnection);
   }
   const messageToSend = JSON.stringify(parsedPayload);
   debuggerSocket.send(messageToSend);
  }
 }
 // Sends single message to device.
 _sendMessageToDevice(message: MessageToDevice) {
  try {
   if (message.event !== 'getPages') {
   debug('(Debugger) (Proxy) -> (Device): ' + JSON.stringify(message));
   }
  this. deviceSocket.send(JSON.stringify(message));
  } catch (error) {}
 }
```

```
 // Sends 'getPages' request to device every PAGES_POLLING_INTERVAL milliseconds.
 _setPagesPolling() {
  setInterval(
   () => this._sendMessageToDevice({event: 'getPages'}),
   PAGES_POLLING_INTERVAL,
  );
 }
 // We received new React Native Page ID.
 _newReactNativePage(pageId: string) {
  debug(`React Native page updated to ${pageId}`);
  if (
   this._debuggerConnection == null ||
   this._debuggerConnection.pageId !== REACT_NATIVE_RELOADABLE_PAGE.id
  ) {
   // We can just remember new page ID without any further actions if no
   // debugger is currently attached or attached debugger is not
   // "Reloadable React Native" connection.
   this._lastReactNativePageId = pageId;
   return;
  }
  const oldPageId = this._lastReactNativePageId;
  this._lastReactNativePageId = pageId;
 this._isReloading = true; // We already had a debugger connected to React Native page and a
  // new one appeared - in this case we need to emulate execution context
  // detroy and resend Debugger.enable and Runtime.enable commands to new
  // page.
 if (oldPageId != null) {
   this._sendMessageToDevice({
    event: 'disconnect',
    payload: {
     pageId: oldPageId,
    },
  \} }
 this. sendMessageToDevice({
   event: 'connect',
   payload: {
    pageId,
   },
 \}:
 const toSend = [
```

```
 {method: 'Runtime.enable', id: 1e9},
```

```
 {method: 'Debugger.enable', id: 1e9},
  ];
  for (const message of toSend) {
   this._sendMessageToDevice({
    event: 'wrappedEvent',
    payload: {
     pageId: this._getPageId(pageId),
     wrappedEvent: JSON.stringify(message),
    },
   });
  }
 }
 // Allows to make changes in incoming message from device.
 // eslint-disable-next-line lint/no-unclear-flowtypes
 _processMessageFromDevice(payload: Object, debuggerInfo: DebuggerInfo) {
  // Replace Android addresses for scriptParsed event.
  if (payload.method === 'Debugger.scriptParsed') {
  const params = payload.params \|\{\};
   if ('sourceMapURL' in params) {
   for (let i = 0; i < EMULATOR_LOCALHOST_ADDRESSES.length; ++i) {
     const address = EMULATOR_LOCALHOST_ADDRESSES[i];
    if (params.sourceMapURL.indexOf(address) >= 0) {
      payload.params.sourceMapURL = params.sourceMapURL.replace(
        address,
        'localhost',
      );
      debuggerInfo.originalSourceURLAddress = address;
      }
    }
   }
   if ('url' in params) {
   for (let i = 0; i < EMULATOR\_LOCALHOST\_ADDRESSES.length; ++i) {
     const address = EMULATOR_LOCALHOST_ADDRESSES[i];
    if (params.url.indexOf(address) > = 0) {
      payload.params.url = params.url.replace(address, 'localhost');
      debuggerInfo.originalSourceURLAddress = address;
     }
    }
    // Chrome doesn't download source maps if URL param is not a valid
    // URL. Some frameworks pass alphanumeric script ID instead of URL which causes
    // Chrome to not download source maps. In this case we want to prepend script ID
    // with 'file://' prefix.
   if (payload.params.url.match(\sqrt{0-9a-z}+\)) {
    payload.params.url = FILE PREFIX + payload.params.url;
```

```
debuggerInfo-prependedFilePrefix = true;
```

```
 }
   }
   if (debuggerInfo.pageId == REACT_NATIVE_RELOADABLE_PAGE.id) {
    // Chrome won't use the source map unless it appears to be new.
    payload.params.sourceMapURL +=
     '&cachePrevention=' + this. getPageId(debuggerInfo.pageId);
    payload.params.url +=
      '&cachePrevention=' + this._getPageId(debuggerInfo.pageId);
   }
  }
  if (
   payload.method === 'Runtime.executionContextCreated' &&
   this._isReloading
  ) {
   // The new context is ready. First notify Chrome that we've reloaded so
   // it'll resend its breakpoints. If we do this earlier, we may not be
   // ready to receive them.
   debuggerInfo.socket.send(
    JSON.stringify({method: 'Runtime.executionContextsCleared'}),
   );
   // The VM starts in a paused mode. Ask it to resume.
   // Note that if setting breakpoints in early initialization functions,
   // there's a currently race condition between these functions executing
   // and Chrome re-applying the breakpoints due to the message above.
   //
   // This is not an issue in VSCode/Nuclide where the IDE knows to resume
   // at its convenience.
   this._sendMessageToDevice({
    event: 'wrappedEvent',
    payload: {
     pageId: this._getPageId(debuggerInfo.pageId),
     wrappedEvent: JSON.stringify({method: 'Debugger.resume', id: 0}),
    },
   });
   this._isReloading = false;
  }
 }
```
// Allows to make changes in incoming messages from debugger.

```
 // eslint-disable-next-line lint/no-unclear-flowtypes
```
\_processMessageFromDebugger(payload: Object, debuggerInfo: DebuggerInfo) {

 // If we replaced Android emulator's address to localhost we need to change it back. if (

payload.method === 'Debugger.setBreakpointByUrl' &&

```
 debuggerInfo.originalSourceURLAddress
  ) {
   const params = payload.params \|\{\}\ if ('url' in params) {
     payload.params.url = params.url.replace(
      'localhost',
      debuggerInfo.originalSourceURLAddress,
     );
     if (
      payload.params.url.startsWith(FILE_PREFIX) &&
      debuggerInfo.prependedFilePrefix
     ) {
      // Remove fake URL prefix if we modified URL in _processMessageFromDevice.
      payload.params.url = payload.params.url.slice(FILE_PREFIX.length);
     }
    }
    if ('urlRegex' in params) {
     payload.params.urlRegex = params.urlRegex.replace(
      /localhost/g,
      debuggerInfo.originalSourceURLAddress,
     );
    }
   }
 }
 _getPageId(pageId: string): string {
  if (
    pageId === REACT_NATIVE_RELOADABLE_PAGE.id &&
    this._lastReactNativePageId != null
  ) {
    return this._lastReactNativePageId;
   } else {
   return pageId;
   }
 }
}
module.exports = Device;
Found in path(s):
* /opt/cola/permits/1168297242_1621972688.57/0/metro-inspector-proxy-0-59-0-tgz/package/src/Device.js.flow
No license file was found, but licenses were detected in source scan.
```
/\*\*

```
* Copyright (c) Facebook, Inc. and its affiliates.
```

```
*
```
\* This source code is licensed under the MIT license found in the

\* LICENSE file in the root directory of this source tree.

```
* @flow
* @format
```
\*/

\*

'use strict';

```
const yargs = require('yargs');
```

```
const {runInspectorProxy} = require('./index');
```

```
yargs.option('port', {
 alias: 'p',
 describe: 'port to run inspector proxy on',
 type: 'number',
 default: 8081,
\}:
```
runInspectorProxy((yargs.argv.port: any));

Found in path(s):

\* /opt/cola/permits/1168297242\_1621972688.57/0/metro-inspector-proxy-0-59-0-tgz/package/src/cli.js.flow No license file was found, but licenses were detected in source scan.

/\*\*

```
* Copyright (c) Facebook, Inc. and its affiliates.
*
* This source code is licensed under the MIT license found in the
* LICENSE file in the root directory of this source tree.
*
* @flow
* @format
*/
'use strict';
const Device = require('./Device');
const WS = \text{require('ws');}const debug = require('debug')('Metro:InspectorProxy');
const url = require('url');import type {
 JsonPagesListResponse,
 JsonVersionResponse,
 Page,
 PageDescription,
```
} from './types'; import type {Server as HttpServer, IncomingMessage, ServerResponse} from 'http'; import type {Server as HttpsServer} from 'https';

const WS\_DEVICE\_URL = '/inspector/device'; const WS\_DEBUGGER\_URL = '/inspector/debug'; const PAGES\_LIST\_JSON\_URL = '/json'; const PAGES\_LIST\_JSON\_URL\_2 = '/json/list'; const PAGES\_LIST\_JSON\_VERSION\_URL = '/json/version';

#### const INTERNAL\_ERROR\_CODE = 1011;

/\*\*

\* Main Inspector Proxy class that connects JavaScript VM inside Android/iOS apps and JS debugger. \*/

class InspectorProxy {

// Maps device ID to Device instance.

\_devices: Map<number, Device>;

 // Internal counter for device IDs -- just gets incremented for each new device.  $deviceCounter: number = 0;$ 

// We store server's address with port (like '127.0.0.1:8081') to be able to build URLs

// (devtoolsFrontendUrl and webSocketDebuggerUrl) for page descriptions. These URLs are used

```
 // by debugger to know where to connect.
```

```
 _serverAddressWithPort: string = '';
```

```
 constructor() {
 this. devices = new Map;
 }
```
// Process HTTP request sent to server. We only respond to 2 HTTP requests:

// 1. /json/version returns Chrome debugger protocol version that we use

// 2. /json and /json/list returns list of page descriptions (list of inspectable apps).

// This list is combined from all the connected devices.

```
 processRequest(
```
 request: IncomingMessage, response: ServerResponse, next: (?Error) => mixed,

```
 ) {
```
if (

request.url  $==$  PAGES\_LIST\_JSON\_URL  $||$ 

```
 request.url === PAGES_LIST_JSON_URL_2
```
 ) { // Build list of pages from all devices.

let result  $=$   $\lceil$   $\rceil$ ;

```
 Array.from(this._devices.entries()).forEach(
```

```
([deviceld: number, device: Device]) \Rightarrow \{
```

```
result = result.concat( device
        .getPagesList()
        .map((page: Page) =>
         this._buildPageDescription(deviceId, device, page),
        ),
     );
    },
   );
   this._sendJsonResponse(response, result);
  } else if (request.url === PAGES_LIST_JSON_VERSION_URL) {
   this._sendJsonResponse(response, {
    Browser: 'Mobile JavaScript',
    'Protocol-Version': '1.1',
   });
  } else {
   next();
  }
 }
 // Adds websocket listeners to the provided HTTP/HTTPS server.
 addWebSocketListener(server: HttpServer | HttpsServer) {
 const \{port\} = server.address();
  if (server.address().family === 'IPv6') {
  this._serverAddressWithPort = '[::]:${port}';
  } else {
   this._serverAddressWithPort = `localhost:${port}`;
  }
  this._addDeviceConnectionHandler(server);
  this._addDebuggerConnectionHandler(server);
 }
 // Converts page information received from device into PageDescription object
 // that is sent to debugger.
 _buildPageDescription(
  deviceId: number,
  device: Device,
  page: Page,
 ): PageDescription {
 const debuggerUrl = \sqrt{\ } this._serverAddressWithPort
  }${WS_DEBUGGER_URL}?device=${deviceId}&page=${page.id}`;
 const webSocketDebuggerUrl = 'ws://' + debuggerUrl;
  const devtoolsFrontendUrl =
   'chrome-devtools://devtools/bundled/inspector.html?experiments=true&v8only=true&ws=' +
   encodeURIComponent(debuggerUrl);
  return {
```

```
 id: `${deviceId}-${page.id}`,
   description: page.app,
   title: page.title,
   faviconUrl: 'https://reactjs.org/favicon.ico',
   devtoolsFrontendUrl,
   type: 'node',
   webSocketDebuggerUrl,
   vm: page.vm,
  };
 }
```

```
 // Sends object as response to HTTP request.
```
// Just serializes object using JSON and sets required headers.

\_sendJsonResponse(

response: ServerResponse,

object: JsonPagesListResponse | JsonVersionResponse,

) {

```
 const data = JSON.stringify(object, null, 2);
```
response.writeHead(200, {

'Content-Type': 'application/json; charset=UTF-8',

'Cache-Control': 'no-cache',

'Content-Length': data.length.toString(),

```
 Connection: 'close',
```
 $\}$ :

```
 response.end(data);
```
}

```
 // Adds websocket handler for device connections.
```
// Device connects to /inspector/device and passes device and app names as

```
 // HTTP GET params.
```
// For each new websocket connection we parse device and app names and create

```
 // new instance of Device class.
```

```
 _addDeviceConnectionHandler(server: HttpServer | HttpsServer) {
```

```
const wss = new WS.Server(\{
```
 server, path: WS\_DEVICE\_URL,

```
 perMessageDeflate: true,
```
});

```
 wss.on('connection', async (socket: WS) => {
```
#### try {

```
const query = url.parse(socket.upgradeReq.url || ", true).query || { };
```

```
 const deviceName = query.name || 'Unknown';
```

```
const appName = query.app || 'Unknown';
```

```
 const deviceId = this._deviceCounter++;
```
this. devices.set(

deviceId,

```
 new Device(deviceId, deviceName, appName, socket),
```
debug(`Got new connection: device=\${deviceName}, app=\${appName}`);

```
socket.on('close', () \Rightarrow {
    this._devices.delete(deviceId);
    debug(`Device ${deviceName} disconnected.`);
  \}:
  } catch (e) {
   console.error('error', e);
   socket.close(INTERNAL_ERROR_CODE, e);
  }
 });
```
// Adds websocket handler for debugger connections.

```
 // Debugger connects to webSocketDebuggerUrl that we return as part of page description
 // in /json response.
 // When debugger connects we try to parse device and page IDs from the query and pass
 // websocket object to corresponding Device instance.
 _addDebuggerConnectionHandler(server: HttpServer | HttpsServer) {
 const wss = new WS.Server(\{ server,
   path: WS_DEBUGGER_URL,
   perMessageDeflate: false,
  });
  wss.on('connection', async (socket: WS) => {
```

```
 try {
 const query = url.parse(socket.upgradeReq.url || ", true).query || { };
 const deviceId = query.device;
 const pageId = query.parse;
```

```
if (deviceId == null \parallel pageId == null) {
  throw new Error('Incorrect URL - must provide device and page IDs');
```

```
 const device = this._devices.get(parseInt(deviceId, 10));
if (device == null) {
 throw new Error('Unknown device with ID ' + deviceId);
```

```
 }
```
 } }

}

}

```
 device.handleDebuggerConnection(socket, pageId);
 \} catch (e) \{ console.error(e);
   socket.close(INTERNAL_ERROR_CODE, e);
  }
 });
```
module.exports = InspectorProxy;

Found in path(s):

\* /opt/cola/permits/1168297242\_1621972688.57/0/metro-inspector-proxy-0-59-0 tgz/package/src/InspectorProxy.js.flow No license file was found, but licenses were detected in source scan.

```
/**
```
\* Copyright (c) Facebook, Inc. and its affiliates.

\*

\* This source code is licensed under the MIT license found in the

\* LICENSE file in the root directory of this source tree.

\*

\*

\* @format

\*/

// more details.

Found in path(s):

\* /opt/cola/permits/1168297242\_1621972688.57/0/metro-inspector-proxy-0-59-0-tgz/package/src/Device.js No license file was found, but licenses were detected in source scan.

/\*\*

\* Copyright (c) Facebook, Inc. and its affiliates.

\*

\* This source code is licensed under the MIT license found in the

\* LICENSE file in the root directory of this source tree.

\*

\* @flow

```
* @format
```
\*/

'use strict';

const InspectorProxy = require('./InspectorProxy');

// Runs new HTTP Server and attaches Inspector Proxy to it.

// Requires are inlined here because we don't want to import them

// when someone needs only InspectorProxy instance (without starting

// new HTTP server).

function runInspectorProxy(port: number) {

const inspectorProxy = new InspectorProxy();

const app = require('connect')();

app.use(inspectorProxy.processRequest.bind(inspectorProxy));

const httpServer = require('http').createServer(app); httpServer.listen(port, '127.0.0.1', () => {

```
 inspectorProxy.addWebSocketListener(httpServer);
```

```
 });
}
```

```
module.exports = \{In spectroProxy, runIn spectroProxy\};
```

```
Found in path(s):
```
\* /opt/cola/permits/1168297242\_1621972688.57/0/metro-inspector-proxy-0-59-0-tgz/package/src/index.js.flow No license file was found, but licenses were detected in source scan.

```
/**
```

```
* Copyright (c) Facebook, Inc. and its affiliates.
```
\*

\* This source code is licensed under the MIT license found in the

\* LICENSE file in the root directory of this source tree.

\*

```
*
```
\* @format

\*/

Found in path(s):

\* /opt/cola/permits/1168297242\_1621972688.57/0/metro-inspector-proxy-0-59-0-tgz/package/src/cli.js

```
* /opt/cola/permits/1168297242_1621972688.57/0/metro-inspector-proxy-0-59-0-tgz/package/src/index.js
```
\* /opt/cola/permits/1168297242\_1621972688.57/0/metro-inspector-proxy-0-59-0-tgz/package/src/InspectorProxy.js

\* /opt/cola/permits/1168297242\_1621972688.57/0/metro-inspector-proxy-0-59-0-tgz/package/src/types.js No license file was found, but licenses were detected in source scan.

/\*\*

```
* Copyright (c) Facebook, Inc. and its affiliates.
```
\*

\* This source code is licensed under the MIT license found in the

```
* LICENSE file in the root directory of this source tree.
```
\*

```
* @flow
```
\* @format

\*/

'use strict';

```
// Page information received from the device. New page is created for
// each new instance of VM and can appear when user reloads React Native
// application.
export type Page = \{ id: string,
 title: string,
 vm: string,
 app: string,
 ...
```

```
// Chrome Debugger Protocol message/event passed between device and debugger.
export type WrappedEvent = {
 event: 'wrappedEvent',
 payload: {
   pageId: string,
   wrappedEvent: string,
   ...
 },
 ...
};
// Request sent from Inspector Proxy to Device when new debugger is connected
// to particular page.
export type ConnectRequest = {
 event: 'connect',
 payload: {pageId: string, ...},
 ...
};
// Request sent from Inspector Proxy to Device to notify that debugger is
// disconnected.
export type DisconnectRequest = {
 event: 'disconnect',
```

```
 payload: {pageId: string, ...},
```

```
 ...
};
```
// Request sent from Inspector Proxy to Device to get a list of pages. export type GetPagesRequest = {event: 'getPages', ...};

```
// Response to GetPagesRequest containing a list of page infos.
export type GetPagesResponse = {
 event: 'getPages',
 payload: Array<Page>,
 ...
};
```
// Union type for all possible messages sent from device to Inspector Proxy. export type MessageFromDevice = | GetPagesResponse | WrappedEvent | DisconnectRequest;

// Union type for all possible messages sent from Inspector Proxy to device. export type MessageToDevice = | GetPagesRequest

};

| WrappedEvent

| ConnectRequest

| DisconnectRequest;

// Page description object that is sent in response to /json HTTP request from debugger. export type PageDescription = { id: string, description: string, title: string, faviconUrl: string, devtoolsFrontendUrl: string, type: string, webSocketDebuggerUrl: string, ... }; export type JsonPagesListResponse = Array<PageDescription>; // Response to /json/version HTTP request from the debugger specifying browser type and // Chrome protocol version. export type JsonVersionResponse = {

'Protocol-Version': string,

Browser: string,

 ... };

Found in path(s):

\* /opt/cola/permits/1168297242\_1621972688.57/0/metro-inspector-proxy-0-59-0-tgz/package/src/types.js.flow

## **1.650 arr-union 2.1.0**

#### **1.650.1 Available under license :**

The MIT License (MIT)

Copyright (c) 2014-2015, Jon Schlinkert.

Permission is hereby granted, free of charge, to any person obtaining a copy of this software and associated documentation files (the "Software"), to deal in the Software without restriction, including without limitation the rights to use, copy, modify, merge, publish, distribute, sublicense, and/or sell copies of the Software, and to permit persons to whom the Software is furnished to do so, subject to the following conditions:

The above copyright notice and this permission notice shall be included in all copies or substantial portions of the Software.

#### THE SOFTWARE IS PROVIDED "AS IS", WITHOUT WARRANTY OF ANY KIND, EXPRESS OR IMPLIED, INCLUDING BUT NOT LIMITED TO THE WARRANTIES OF MERCHANTABILITY,

FITNESS FOR A PARTICULAR PURPOSE AND NONINFRINGEMENT. IN NO EVENT SHALL THE AUTHORS OR COPYRIGHT HOLDERS BE LIABLE FOR ANY CLAIM, DAMAGES OR OTHER LIABILITY, WHETHER IN AN ACTION OF CONTRACT, TORT OR OTHERWISE, ARISING FROM, OUT OF OR IN CONNECTION WITH THE SOFTWARE OR THE USE OR OTHER DEALINGS IN THE SOFTWARE.

## **1.651 strict-uri-encode 2.0.0**

**1.651.1 Available under license :** 

The MIT License (MIT)

Copyright (c) Kevin Martensson <kevinmartensson@gmail.com> (github.com/kevva)

Permission is hereby granted, free of charge, to any person obtaining a copy of this software and associated documentation files (the "Software"), to deal in the Software without restriction, including without limitation the rights to use, copy, modify, merge, publish, distribute, sublicense, and/or sell copies of the Software, and to permit persons to whom the Software is furnished to do so, subject to the following conditions:

The above copyright notice and this permission notice shall be included in all copies or substantial portions of the Software.

THE SOFTWARE IS PROVIDED "AS IS", WITHOUT WARRANTY OF ANY KIND, EXPRESS OR IMPLIED, INCLUDING BUT NOT LIMITED TO THE WARRANTIES OF MERCHANTABILITY, FITNESS FOR A PARTICULAR PURPOSE AND NONINFRINGEMENT. IN NO EVENT SHALL THE AUTHORS OR COPYRIGHT HOLDERS BE LIABLE FOR ANY CLAIM, DAMAGES OR OTHER LIABILITY, WHETHER IN AN ACTION OF CONTRACT, TORT OR OTHERWISE, ARISING FROM, OUT OF OR IN CONNECTION WITH THE SOFTWARE OR THE USE OR OTHER DEALINGS IN THE SOFTWARE.

### **1.652 react-animated 0.1.0**

#### **1.652.1 Available under license :**

No license file was found, but licenses were detected in source scan.

```
/**
```
- \* Copyright (c) Facebook, Inc. and its affiliates.
- \*
- \* This source code is licensed under the MIT license found in the
- \* LICENSE file in the root directory of this source tree.
- \*

```
* @format
```

```
* @flow strict-local
```

```
*/
```
Found in path(s):

\* /opt/cola/permits/1172272461\_1623266141.81/0/animated-zip/Animated/src/AnimatedWeb.js No license file was found, but licenses were detected in source scan.

/\*\*

\* Copyright (c) Facebook, Inc. and its affiliates.

\*

\* This source code is licensed under the MIT license found in the

\* LICENSE file in the root directory of this source tree.

\*/

Found in path(s):

\* /opt/cola/permits/1172272461\_1623266141.81/0/animated-zip/Animated/examples/style.css No license file was found, but licenses were detected in source scan.

/\*\*

\* Copyright (c) Facebook, Inc. and its affiliates.

\*

\* This source code is licensed under the MIT license found in the

\* LICENSE file in the root directory of this source tree.

\*

\* @format

\* @flow strict

\*/

Found in path(s):

\* /opt/cola/permits/1172272461\_1623266141.81/0/animated-zip/Animated/src/SpringConfig.js \* /opt/cola/permits/1172272461\_1623266141.81/0/animated-zip/Animated/src/Easing.js No license file was found, but licenses were detected in source scan.

/\*\*

\* Copyright (c) Facebook, Inc. and its affiliates.

\*

\* This source code is licensed under the MIT license found in the

\* LICENSE file in the root directory of this source tree.

\*

\* @flow

\* @format

\*/

Found in path(s):

\* /opt/cola/permits/1172272461\_1623266141.81/0/animated-zip/Animated/src/createAnimatedComponent.js

\* /opt/cola/permits/1172272461\_1623266141.81/0/animated-zip/Animated/src/animations/DecayAnimation.js

\* /opt/cola/permits/1172272461\_1623266141.81/0/animated-zip/Animated/src/animations/SpringAnimation.js

\* /opt/cola/permits/1172272461\_1623266141.81/0/animated-zip/Animated/src/NativeAnimatedModule.js

\* /opt/cola/permits/1172272461\_1623266141.81/0/animated-zip/Animated/src/AnimatedEvent.js

\* /opt/cola/permits/1172272461\_1623266141.81/0/animated-zip/Animated/src/nodes/AnimatedValue.js

\* /opt/cola/permits/1172272461\_1623266141.81/0/animated-zip/Animated/src/nodes/AnimatedDivision.js

\* /opt/cola/permits/1172272461\_1623266141.81/0/animated-zip/Animated/src/nodes/AnimatedStyle.js

\* /opt/cola/permits/1172272461\_1623266141.81/0/animated-zip/Animated/src/nodes/AnimatedAddition.js

\* /opt/cola/permits/1172272461\_1623266141.81/0/animated-zip/Animated/src/animations/Animation.js

\* /opt/cola/permits/1172272461\_1623266141.81/0/animated-zip/Animated/src/nodes/AnimatedNode.js

\* /opt/cola/permits/1172272461\_1623266141.81/0/animated-zip/Animated/src/Animated.js

\* /opt/cola/permits/1172272461\_1623266141.81/0/animated-zip/Animated/src/nodes/AnimatedInterpolation.js

\* /opt/cola/permits/1172272461\_1623266141.81/0/animated-zip/Animated/src/nodes/AnimatedMultiplication.js

\* /opt/cola/permits/1172272461\_1623266141.81/0/animated-zip/Animated/src/AnimatedMock.js

\* /opt/cola/permits/1172272461\_1623266141.81/0/animated-zip/Animated/src/nodes/AnimatedModulo.js

\* /opt/cola/permits/1172272461\_1623266141.81/0/animated-zip/Animated/src/animations/TimingAnimation.js

\* /opt/cola/permits/1172272461\_1623266141.81/0/animated-zip/Animated/src/nodes/AnimatedProps.js

\* /opt/cola/permits/1172272461\_1623266141.81/0/animated-zip/Animated/src/nodes/AnimatedValueXY.js

\* /opt/cola/permits/1172272461\_1623266141.81/0/animated-zip/Animated/src/nodes/AnimatedTransform.js

\* /opt/cola/permits/1172272461\_1623266141.81/0/animated-zip/Animated/src/nodes/AnimatedDiffClamp.js

\* /opt/cola/permits/1172272461\_1623266141.81/0/animated-zip/Animated/src/nodes/AnimatedSubtraction.js

\* /opt/cola/permits/1172272461\_1623266141.81/0/animated-zip/Animated/src/nodes/AnimatedTracking.js

No license file was found, but licenses were detected in source scan.

#### /\*\*

\* Copyright (c) Facebook, Inc. and its affiliates.

\*

\* This source code is licensed under the MIT license found in the

\* LICENSE file in the root directory of this source tree.

\*

\* @flow strict-local

\* @format

\*/

#### Found in path(s):

\* /opt/cola/permits/1172272461\_1623266141.81/0/animated-zip/Animated/src/components/AnimatedImage.js

\* /opt/cola/permits/1172272461\_1623266141.81/0/animated-zip/Animated/src/components/AnimatedFlatList.js

\* /opt/cola/permits/1172272461\_1623266141.81/0/animated-zip/Animated/src/NativeAnimatedHelper.js

\* /opt/cola/permits/1172272461\_1623266141.81/0/animated-zip/Animated/src/components/AnimatedSectionList.js

\* /opt/cola/permits/1172272461\_1623266141.81/0/animated-zip/Animated/src/components/AnimatedView.js

\* /opt/cola/permits/1172272461\_1623266141.81/0/animated-zip/Animated/src/components/AnimatedText.js

\* /opt/cola/permits/1172272461\_1623266141.81/0/animated-zip/Animated/src/nodes/AnimatedWithChildren.js

\* /opt/cola/permits/1172272461\_1623266141.81/0/animated-zip/Animated/src/components/AnimatedScrollView.js No license file was found, but licenses were detected in source scan.

/\*\*

\* Copyright (c) Facebook, Inc. and its affiliates.

\*

\* This source code is licensed under the MIT license found in the

\* LICENSE file in the root directory of this source tree.

\*

\* @flow

\* @format

\* @preventMunge

```
*/
```
Found in path(s):

\* /opt/cola/permits/1172272461\_1623266141.81/0/animated-zip/Animated/src/AnimatedImplementation.js No license file was found, but licenses were detected in source scan.

```
/**
```
\* Copyright (c) Facebook, Inc. and its affiliates.

\*

\* This source code is licensed under the MIT license found in the

\* LICENSE file in the root directory of this source tree.

\*

\* @format

\*/

Found in path(s):

\* /opt/cola/permits/1172272461\_1623266141.81/0/animated-zip/Animated/src/polyfills/Set.js

```
* /opt/cola/permits/1172272461_1623266141.81/0/animated-zip/Animated/release/gulpfile.js
```

```
* /opt/cola/permits/1172272461_1623266141.81/0/animated-zip/Animated/src/polyfills/InteractionManager.js
```
\* /opt/cola/permits/1172272461\_1623266141.81/0/animated-zip/Animated/src/polyfills/flattenStyle.js

No license file was found, but licenses were detected in source scan.

/\*\*

\* Portions Copyright (c) Facebook, Inc. and its affiliates.

\*

\* This source code is licensed under the MIT license found in the

\* LICENSE file in the root directory of this source tree.

```
*
```
\* @flow strict

```
* @format
```
\*/

/\*\*

\* BezierEasing - use bezier curve for transition easing function

```
* https://github.com/gre/bezier-easing
```
\* @copyright 2014-2015 Gaëtan Renaudeau. MIT License.

\*/

Found in path(s):

\* /opt/cola/permits/1172272461\_1623266141.81/0/animated-zip/Animated/src/bezier.js

### **1.653 types-stack-utils 1.0.1**

#### **1.653.1 Available under license :**

MIT License

Copyright (c) Microsoft Corporation. All rights reserved.

 Permission is hereby granted, free of charge, to any person obtaining a copy of this software and associated documentation files (the "Software"), to deal in the Software without restriction, including without limitation the rights to use, copy, modify, merge, publish, distribute, sublicense, and/or sell copies of the Software, and to permit persons to whom the Software is furnished to do so, subject to the following conditions:

 The above copyright notice and this permission notice shall be included in all copies or substantial portions of the Software.

 THE SOFTWARE IS PROVIDED "AS IS", WITHOUT WARRANTY OF ANY KIND, EXPRESS OR IMPLIED, INCLUDING BUT NOT LIMITED TO THE WARRANTIES OF MERCHANTABILITY, FITNESS FOR A PARTICULAR PURPOSE AND NONINFRINGEMENT. IN NO EVENT SHALL THE AUTHORS OR COPYRIGHT HOLDERS BE LIABLE FOR ANY CLAIM, DAMAGES OR OTHER LIABILITY, WHETHER IN AN ACTION OF CONTRACT, TORT OR OTHERWISE, ARISING FROM, OUT OF OR IN CONNECTION WITH THE SOFTWARE OR THE USE OR OTHER DEALINGS IN THE **SOFTWARE** 

### **1.654 compare-urls 2.0.0**

#### **1.654.1 Available under license :**

MIT License

Copyright (c) Sindre Sorhus <sindresorhus@gmail.com> (sindresorhus.com)

Permission is hereby granted, free of charge, to any person obtaining a copy of this software and associated documentation files (the "Software"), to deal in the Software without restriction, including without limitation the rights to use, copy, modify, merge, publish, distribute, sublicense, and/or sell copies of the Software, and to permit persons to whom the Software is furnished to do so, subject to the following conditions:

The above copyright notice and this permission notice shall be included in all copies or substantial portions of the Software.

THE SOFTWARE IS PROVIDED "AS IS", WITHOUT WARRANTY OF ANY KIND, EXPRESS OR IMPLIED, INCLUDING BUT NOT LIMITED TO THE WARRANTIES OF MERCHANTABILITY, FITNESS FOR A PARTICULAR PURPOSE AND NONINFRINGEMENT. IN NO EVENT SHALL THE AUTHORS OR COPYRIGHT HOLDERS BE LIABLE FOR ANY CLAIM, DAMAGES OR OTHER LIABILITY, WHETHER IN AN ACTION OF CONTRACT, TORT OR OTHERWISE, ARISING FROM, OUT OF OR IN CONNECTION WITH THE SOFTWARE OR THE USE OR OTHER DEALINGS IN THE SOFTWARE.

### **1.655 path-exists 3.0.0**

#### **1.655.1 Available under license :**

The MIT License (MIT)

Copyright (c) Sindre Sorhus <sindresorhus@gmail.com> (sindresorhus.com)

Permission is hereby granted, free of charge, to any person obtaining a copy of this software and associated documentation files (the "Software"), to deal in the Software without restriction, including without limitation the rights to use, copy, modify, merge, publish, distribute, sublicense, and/or sell copies of the Software, and to permit persons to whom the Software is furnished to do so, subject to the following conditions:

The above copyright notice and this permission notice shall be included in all copies or substantial portions of the Software.

THE SOFTWARE IS PROVIDED "AS IS", WITHOUT WARRANTY OF ANY KIND, EXPRESS OR IMPLIED, INCLUDING BUT NOT LIMITED TO THE WARRANTIES OF MERCHANTABILITY, FITNESS FOR A PARTICULAR PURPOSE AND NONINFRINGEMENT. IN NO EVENT SHALL THE AUTHORS OR COPYRIGHT HOLDERS BE LIABLE FOR ANY CLAIM, DAMAGES OR OTHER LIABILITY, WHETHER IN AN ACTION OF CONTRACT, TORT OR OTHERWISE, ARISING FROM, OUT OF OR IN CONNECTION WITH THE SOFTWARE OR THE USE OR OTHER DEALINGS IN THE SOFTWARE.

# **1.656 stacktrace-parser 0.1.10**

### **1.656.1 Available under license :**

MIT License

Copyright (c) 2014-2019 Georg Tavonius

Permission is hereby granted, free of charge, to any person obtaining a copy of this software and associated documentation files (the "Software"), to deal in the Software without restriction, including without limitation the rights to use, copy, modify, merge, publish, distribute, sublicense, and/or sell copies of the Software, and to permit persons to whom the Software is furnished to do so, subject to the following conditions:

The above copyright notice and this permission notice shall be included in all copies or substantial portions of the Software.

THE SOFTWARE IS PROVIDED "AS IS", WITHOUT WARRANTY OF ANY KIND, EXPRESS OR IMPLIED, INCLUDING BUT NOT LIMITED TO THE WARRANTIES OF MERCHANTABILITY, FITNESS FOR A PARTICULAR PURPOSE AND NONINFRINGEMENT. IN NO EVENT SHALL THE AUTHORS OR COPYRIGHT HOLDERS BE LIABLE FOR ANY CLAIM, DAMAGES OR OTHER LIABILITY, WHETHER IN AN ACTION OF CONTRACT, TORT OR OTHERWISE, ARISING FROM, OUT OF OR IN CONNECTION WITH THE SOFTWARE OR THE USE OR OTHER DEALINGS IN THE SOFTWARE.

# **1.657 on-finished 2.3.0**

### **1.657.1 Available under license :**

(The MIT License)

Copyright (c) 2013 Jonathan Ong  $\langle me@jongleberry.com \rangle$ Copyright (c) 2014 Douglas Christopher Wilson <doug@somethingdoug.com>

Permission is hereby granted, free of charge, to any person obtaining a copy of this software and associated documentation files (the 'Software'), to deal in the Software without restriction, including without limitation the rights to use, copy, modify, merge, publish, distribute, sublicense, and/or sell copies of the Software, and to permit persons to whom the Software is furnished to do so, subject to the following conditions:

The above copyright notice and this permission notice shall be included in all copies or substantial portions of the Software.

THE SOFTWARE IS PROVIDED 'AS IS', WITHOUT WARRANTY OF ANY KIND, EXPRESS OR IMPLIED, INCLUDING BUT NOT LIMITED TO THE WARRANTIES OF MERCHANTABILITY, FITNESS FOR A PARTICULAR PURPOSE AND NONINFRINGEMENT. IN NO EVENT SHALL THE AUTHORS OR COPYRIGHT HOLDERS BE LIABLE FOR ANY CLAIM, DAMAGES OR OTHER LIABILITY, WHETHER IN AN ACTION OF CONTRACT, TORT OR OTHERWISE, ARISING FROM, OUT OF OR IN CONNECTION WITH THE SOFTWARE OR THE USE OR OTHER DEALINGS IN THE SOFTWARE.

## **1.658 @babel/helper-module-imports 7.14.5 1.658.1 Available under license :**

MIT License

Copyright (c) 2014-present Sebastian McKenzie and other contributors

Permission is hereby granted, free of charge, to any person obtaining a copy of this software and associated documentation files (the "Software"), to deal in the Software without restriction, including without limitation the rights to use, copy, modify, merge, publish, distribute, sublicense, and/or sell copies of the Software, and to permit persons to whom the Software is furnished to do so, subject to the following conditions:

The above copyright notice and this permission notice shall be included in all copies or substantial portions of the Software.

THE SOFTWARE IS PROVIDED "AS IS", WITHOUT WARRANTY OF ANY KIND,

EXPRESS OR IMPLIED, INCLUDING BUT NOT LIMITED TO THE WARRANTIES OF MERCHANTABILITY, FITNESS FOR A PARTICULAR PURPOSE AND NONINFRINGEMENT. IN NO EVENT SHALL THE AUTHORS OR COPYRIGHT HOLDERS BE LIABLE FOR ANY CLAIM, DAMAGES OR OTHER LIABILITY, WHETHER IN AN ACTION OF CONTRACT, TORT OR OTHERWISE, ARISING FROM, OUT OF OR IN CONNECTION WITH THE SOFTWARE OR THE USE OR OTHER DEALINGS IN THE SOFTWARE.

### **1.659 unimodules-font-interface 5.3.0**

#### **1.659.1 Available under license :**

No license file was found, but licenses were detected in source scan.

// Copyright 2018-present 650 Industries. All rights reserved.

Found in path(s):

\* /opt/cola/permits/1168297949\_1621972136.45/0/unimodules-font-interface-5-3-0 tgz/package/ios/UMFontInterface/UMFontProcessorInterface.h \* /opt/cola/permits/1168297949\_1621972136.45/0/unimodules-font-interface-5-3-0 tgz/package/ios/UMFontInterface/UMFontManagerInterface.h \* /opt/cola/permits/1168297949\_1621972136.45/0/unimodules-font-interface-5-3-0 tgz/package/ios/UMFontInterface/UMFontScalersManagerInterface.h \* /opt/cola/permits/1168297949\_1621972136.45/0/unimodules-font-interface-5-3-0 tgz/package/ios/UMFontInterface/UMFontScalerInterface.h

## **1.660 requires-port 1.0.0**

#### **1.660.1 Available under license :**

The MIT License (MIT)

Copyright (c) 2015 Unshift.io, Arnout Kazemier, the Contributors.

Permission is hereby granted, free of charge, to any person obtaining a copy of this software and associated documentation files (the "Software"), to deal in the Software without restriction, including without limitation the rights to use, copy, modify, merge, publish, distribute, sublicense, and/or sell copies of the Software, and to permit persons to whom the Software is furnished to do so, subject to the following conditions:

The above copyright notice and this permission notice shall be included in all copies or substantial portions of the Software.

THE SOFTWARE IS PROVIDED "AS IS", WITHOUT WARRANTY OF ANY KIND, EXPRESS OR IMPLIED, INCLUDING BUT NOT LIMITED TO THE WARRANTIES OF MERCHANTABILITY, FITNESS FOR A PARTICULAR PURPOSE AND NONINFRINGEMENT. IN NO EVENT SHALL THE AUTHORS OR COPYRIGHT HOLDERS BE LIABLE FOR ANY CLAIM, DAMAGES OR OTHER LIABILITY, WHETHER IN AN ACTION OF CONTRACT, TORT OR OTHERWISE, ARISING FROM, OUT OF OR IN CONNECTION WITH THE SOFTWARE OR THE USE OR OTHER DEALINGS IN THE SOFTWARE.

### **1.661 @expo/vector-icons 10.2.1**

#### **1.661.1 Available under license :**

The MIT License (MIT)

Copyright (c) 2015 Joel Arvidsson

Permission is hereby granted, free of charge, to any person obtaining a copy of this software and associated documentation files (the "Software"), to deal in the Software without restriction, including without limitation the rights to use, copy, modify, merge, publish, distribute, sublicense, and/or sell copies of the Software, and to permit persons to whom the Software is furnished to do so, subject to the following conditions:

The above copyright notice and this permission notice shall be included in all copies or substantial portions of the Software.

THE SOFTWARE IS PROVIDED "AS IS", WITHOUT WARRANTY OF ANY KIND, EXPRESS OR IMPLIED, INCLUDING BUT NOT LIMITED TO THE WARRANTIES OF MERCHANTABILITY, FITNESS FOR A PARTICULAR PURPOSE AND NONINFRINGEMENT. IN NO EVENT SHALL THE AUTHORS OR COPYRIGHT HOLDERS BE LIABLE FOR ANY CLAIM, DAMAGES OR OTHER LIABILITY, WHETHER IN AN ACTION OF CONTRACT, TORT OR OTHERWISE, ARISING FROM, OUT OF OR IN CONNECTION WITH THE SOFTWARE OR THE USE OR OTHER DEALINGS IN THE SOFTWARE.

The MIT License (MIT)

Copyright (c) 2015 Joel Arvidsson Copyright (c) 2020 650 Industries

Permission is hereby granted, free of charge, to any person obtaining a copy of this software and associated documentation files (the "Software"), to deal in the Software without restriction, including without limitation the rights to use, copy, modify, merge, publish, distribute, sublicense, and/or sell copies of the Software, and to permit persons to whom the Software is furnished to do so, subject to the following conditions:

The above copyright notice and this permission notice shall be included in all copies or substantial portions of the Software.

THE SOFTWARE IS PROVIDED "AS IS", WITHOUT WARRANTY OF ANY KIND, EXPRESS OR IMPLIED, INCLUDING BUT NOT LIMITED TO THE WARRANTIES OF MERCHANTABILITY, FITNESS FOR A PARTICULAR PURPOSE AND NONINFRINGEMENT. IN NO EVENT SHALL THE AUTHORS OR COPYRIGHT HOLDERS BE LIABLE FOR ANY CLAIM, DAMAGES OR OTHER LIABILITY, WHETHER IN AN ACTION OF CONTRACT, TORT OR OTHERWISE, ARISING FROM, OUT OF OR IN CONNECTION WITH THE SOFTWARE OR THE USE OR OTHER DEALINGS IN THE SOFTWARE.

### **1.662 object-inspect 1.11.0**

#### **1.662.1 Available under license :**

MIT License

Copyright (c) 2013 James Halliday

Permission is hereby granted, free of charge, to any person obtaining a copy of this software and associated documentation files (the "Software"), to deal in the Software without restriction, including without limitation the rights to use, copy, modify, merge, publish, distribute, sublicense, and/or sell copies of the Software, and to permit persons to whom the Software is furnished to do so, subject to the following conditions:

The above copyright notice and this permission notice shall be included in all copies or substantial portions of the Software.

THE SOFTWARE IS PROVIDED "AS IS", WITHOUT WARRANTY OF ANY KIND, EXPRESS OR IMPLIED, INCLUDING BUT NOT LIMITED TO THE WARRANTIES OF MERCHANTABILITY, FITNESS FOR A PARTICULAR PURPOSE AND NONINFRINGEMENT. IN NO EVENT SHALL THE AUTHORS OR COPYRIGHT HOLDERS BE LIABLE FOR ANY CLAIM, DAMAGES OR OTHER LIABILITY, WHETHER IN AN ACTION OF CONTRACT, TORT OR OTHERWISE, ARISING FROM, OUT OF OR IN CONNECTION WITH THE SOFTWARE OR THE USE OR OTHER DEALINGS IN THE SOFTWARE.

# **1.663 jest-types 25.5.0**

### **1.663.1 Available under license :**

MIT License

Copyright (c) Facebook, Inc. and its affiliates.

Permission is hereby granted, free of charge, to any person obtaining a copy of this software and associated documentation files (the "Software"), to deal in the Software without restriction, including without limitation the rights to use, copy, modify, merge, publish, distribute, sublicense, and/or sell copies of the Software, and to permit persons to whom the Software is furnished to do so, subject to the following conditions:

The above copyright notice and this permission notice shall be included in all copies or substantial portions of the Software.

THE SOFTWARE IS PROVIDED "AS IS", WITHOUT WARRANTY OF ANY KIND, EXPRESS OR

IMPLIED, INCLUDING BUT NOT LIMITED TO THE WARRANTIES OF MERCHANTABILITY, FITNESS FOR A PARTICULAR PURPOSE AND NONINFRINGEMENT. IN NO EVENT SHALL THE AUTHORS OR COPYRIGHT HOLDERS BE LIABLE FOR ANY CLAIM, DAMAGES OR OTHER LIABILITY, WHETHER IN AN ACTION OF CONTRACT, TORT OR OTHERWISE, ARISING FROM, OUT OF OR IN CONNECTION WITH THE SOFTWARE OR THE USE OR OTHER DEALINGS IN THE SOFTWARE.

### **1.664 querystringify 2.2.0**

#### **1.664.1 Available under license :**

The MIT License (MIT)

Copyright (c) 2015 Unshift.io, Arnout Kazemier, the Contributors.

Permission is hereby granted, free of charge, to any person obtaining a copy of this software and associated documentation files (the "Software"), to deal in the Software without restriction, including without limitation the rights to use, copy, modify, merge, publish, distribute, sublicense, and/or sell copies of the Software, and to permit persons to whom the Software is furnished to do so, subject to the following conditions:

The above copyright notice and this permission notice shall be included in all copies or substantial portions of the Software.

THE SOFTWARE IS PROVIDED "AS IS", WITHOUT WARRANTY OF ANY KIND, EXPRESS OR IMPLIED, INCLUDING BUT NOT LIMITED TO THE WARRANTIES OF MERCHANTABILITY, FITNESS FOR A PARTICULAR PURPOSE AND NONINFRINGEMENT. IN NO EVENT SHALL THE AUTHORS OR COPYRIGHT HOLDERS BE LIABLE FOR ANY CLAIM, DAMAGES OR OTHER LIABILITY, WHETHER IN AN ACTION OF CONTRACT, TORT OR OTHERWISE, ARISING FROM, OUT OF OR IN CONNECTION WITH THE SOFTWARE OR THE USE OR OTHER DEALINGS IN THE **SOFTWARE** 

### **1.665 find-up 4.1.0**

#### **1.665.1 Available under license :**

MIT License

Copyright (c) Sindre Sorhus <sindresorhus@gmail.com> (sindresorhus.com)

Permission is hereby granted, free of charge, to any person obtaining a copy of this software and associated documentation files (the "Software"), to deal in the Software without restriction, including without limitation the rights to use, copy, modify, merge, publish, distribute, sublicense, and/or sell copies of the Software, and to permit persons to whom the Software is furnished to do so, subject to the following conditions:

The above copyright notice and this permission notice shall be included in all copies or substantial portions of the Software.

THE SOFTWARE IS PROVIDED "AS IS", WITHOUT WARRANTY OF ANY KIND, EXPRESS OR IMPLIED, INCLUDING BUT NOT LIMITED TO THE WARRANTIES OF MERCHANTABILITY, FITNESS FOR A PARTICULAR PURPOSE AND NONINFRINGEMENT. IN NO EVENT SHALL THE AUTHORS OR COPYRIGHT HOLDERS BE LIABLE FOR ANY CLAIM, DAMAGES OR OTHER LIABILITY, WHETHER IN AN ACTION OF CONTRACT, TORT OR OTHERWISE, ARISING FROM, OUT OF OR IN CONNECTION WITH THE SOFTWARE OR THE USE OR OTHER DEALINGS IN THE SOFTWARE.

## **1.666 available-typed-arrays 1.0.4**

#### **1.666.1 Available under license :**

MIT License

Copyright (c) 2020 Inspect JS

Permission is hereby granted, free of charge, to any person obtaining a copy of this software and associated documentation files (the "Software"), to deal in the Software without restriction, including without limitation the rights to use, copy, modify, merge, publish, distribute, sublicense, and/or sell copies of the Software, and to permit persons to whom the Software is furnished to do so, subject to the following conditions:

The above copyright notice and this permission notice shall be included in all copies or substantial portions of the Software.

THE SOFTWARE IS PROVIDED "AS IS", WITHOUT WARRANTY OF ANY KIND, EXPRESS OR IMPLIED, INCLUDING BUT NOT LIMITED TO THE WARRANTIES OF MERCHANTABILITY, FITNESS FOR A PARTICULAR PURPOSE AND NONINFRINGEMENT. IN NO EVENT SHALL THE AUTHORS OR COPYRIGHT HOLDERS BE LIABLE FOR ANY CLAIM, DAMAGES OR OTHER LIABILITY, WHETHER IN AN ACTION OF CONTRACT, TORT OR OTHERWISE, ARISING FROM, OUT OF OR IN CONNECTION WITH THE SOFTWARE OR THE USE OR OTHER DEALINGS IN THE SOFTWARE.

## **1.667 klaw 1.3.1**

#### **1.667.1 Available under license :**

(The MIT License)

Copyright (c) 2015-2016 JP Richardson

Permission is hereby granted, free of charge, to any person obtaining a copy of this software and associated documentation files

(the 'Software'), to deal in the Software without restriction, including without limitation the rights to use, copy, modify,

merge, publish, distribute, sublicense, and/or sell copies of the Software, and to permit persons to whom the Software is

furnished to do so, subject to the following conditions:

The above copyright notice and this permission notice shall be included in all copies or substantial portions of the Software.

THE SOFTWARE IS PROVIDED 'AS IS', WITHOUT WARRANTY OF ANY KIND, EXPRESS OR IMPLIED, INCLUDING BUT NOT LIMITED TO THE

WARRANTIES OF MERCHANTABILITY, FITNESS FOR A PARTICULAR PURPOSE AND NONINFRINGEMENT. IN NO EVENT SHALL THE AUTHORS OR COPYRIGHT HOLDERS BE LIABLE FOR ANY CLAIM, DAMAGES OR OTHER LIABILITY, WHETHER IN AN ACTION OF CONTRACT, TORT OR OTHERWISE, ARISING FROM, OUT OF OR IN CONNECTION WITH THE SOFTWARE OR THE USE OR OTHER DEALINGS IN THE SOFTWARE.

### **1.668 tmp 0.0.33**

#### **1.668.1 Available under license :**

The MIT License (MIT)

Copyright (c) 2014 KARASZI Istvn

Permission is hereby granted, free of charge, to any person obtaining a copy of this software and associated documentation files (the "Software"), to deal in the Software without restriction, including without limitation the rights to use, copy, modify, merge, publish, distribute, sublicense, and/or sell copies of the Software, and to permit persons to whom the Software is furnished to do so, subject to the following conditions:

The above copyright notice and this permission notice shall be included in all copies or substantial portions of the Software.

THE SOFTWARE IS PROVIDED "AS IS", WITHOUT WARRANTY OF ANY KIND, EXPRESS OR IMPLIED, INCLUDING BUT NOT LIMITED TO THE WARRANTIES OF MERCHANTABILITY, FITNESS FOR A PARTICULAR PURPOSE AND NONINFRINGEMENT. IN NO EVENT SHALL THE AUTHORS OR COPYRIGHT HOLDERS BE LIABLE FOR ANY CLAIM, DAMAGES OR OTHER LIABILITY, WHETHER IN AN ACTION OF CONTRACT, TORT OR OTHERWISE, ARISING FROM, OUT OF OR IN CONNECTION WITH THE SOFTWARE OR THE USE OR OTHER DEALINGS IN THE SOFTWARE.

### **1.669 sprintf-js 1.0.3**

#### **1.669.1 Available under license :**

MIT License

Copyright (c) 2019 Johannes Tegnr / Jitesoft

Permission is hereby granted, free of charge, to any person obtaining a copy of this software and associated documentation files (the "Software"), to deal in the Software without restriction, including without limitation the rights to use, copy, modify, merge, publish, distribute, sublicense, and/or sell copies of the Software, and to permit persons to whom the Software is furnished to do so, subject to the following conditions:

The above copyright notice and this permission notice shall be included in all copies or substantial portions of the Software.

THE SOFTWARE IS PROVIDED "AS IS", WITHOUT WARRANTY OF ANY KIND, EXPRESS OR IMPLIED, INCLUDING BUT NOT LIMITED TO THE WARRANTIES OF MERCHANTABILITY, FITNESS FOR A PARTICULAR PURPOSE AND NONINFRINGEMENT. IN NO EVENT SHALL THE AUTHORS OR COPYRIGHT HOLDERS BE LIABLE FOR ANY CLAIM, DAMAGES OR OTHER LIABILITY, WHETHER IN AN ACTION OF CONTRACT, TORT OR OTHERWISE, ARISING FROM, OUT OF OR IN CONNECTION WITH THE SOFTWARE OR THE USE OR OTHER DEALINGS IN THE SOFTWARE.

### **1.670 exec-sh 0.3.6**

#### **1.670.1 Available under license :**

The MIT License (MIT)

Copyright (c) 2014 Aleksandr Tsertkov <tsertkov@gmail.com>

Permission is hereby granted, free of charge, to any person obtaining a copy of this software and associated documentation files (the "Software"), to deal in the Software without restriction, including without limitation the rights to use, copy, modify, merge, publish, distribute, sublicense, and/or sell copies of the Software, and to permit persons to whom the Software is furnished to do so, subject to the following conditions:

The above copyright notice and this permission notice shall be included in all copies or substantial portions of the Software.

THE SOFTWARE IS PROVIDED "AS IS", WITHOUT WARRANTY OF ANY KIND, EXPRESS OR IMPLIED, INCLUDING BUT NOT LIMITED TO THE WARRANTIES OF MERCHANTABILITY, FITNESS FOR A PARTICULAR PURPOSE AND NONINFRINGEMENT. IN NO EVENT SHALL THE AUTHORS OR COPYRIGHT HOLDERS BE LIABLE FOR ANY CLAIM, DAMAGES OR OTHER LIABILITY, WHETHER IN AN ACTION OF CONTRACT, TORT OR OTHERWISE, ARISING FROM, OUT OF OR IN CONNECTION WITH THE SOFTWARE OR THE USE OR OTHER DEALINGS IN THE SOFTWARE.

### **1.671 safer-buffer 2.1.2**

#### **1.671.1 Available under license :**

MIT License

Copyright (c) 2018 Nikita Skovoroda <chalkerx@gmail.com>

Permission is hereby granted, free of charge, to any person obtaining a copy of this software and associated documentation files (the "Software"), to deal in the Software without restriction, including without limitation the rights to use, copy, modify, merge, publish, distribute, sublicense, and/or sell copies of the Software, and to permit persons to whom the Software is furnished to do so, subject to the following conditions:

The above copyright notice and this permission notice shall be included in all copies or substantial portions of the Software.

THE SOFTWARE IS PROVIDED "AS IS", WITHOUT WARRANTY OF ANY KIND, EXPRESS OR IMPLIED, INCLUDING BUT NOT LIMITED TO THE WARRANTIES OF MERCHANTABILITY, FITNESS FOR A PARTICULAR PURPOSE AND NONINFRINGEMENT. IN NO EVENT SHALL THE AUTHORS OR COPYRIGHT HOLDERS BE LIABLE FOR ANY CLAIM, DAMAGES OR OTHER LIABILITY, WHETHER IN AN ACTION OF CONTRACT, TORT OR OTHERWISE, ARISING FROM, OUT OF OR IN CONNECTION WITH THE SOFTWARE OR THE USE OR OTHER DEALINGS IN THE **SOFTWARE** 

### **1.672 supports-color 7.2.0**

#### **1.672.1 Available under license :**

MIT License

Copyright (c) Sindre Sorhus <sindresorhus@gmail.com> (sindresorhus.com)

Permission is hereby granted, free of charge, to any person obtaining a copy of this software and associated documentation files (the "Software"), to deal in the Software without restriction, including without limitation the rights to use, copy, modify, merge, publish, distribute, sublicense, and/or sell copies of the Software, and to permit persons to whom the Software is furnished to do so, subject to the following conditions:

The above copyright notice and this permission notice shall be included in all copies or substantial portions of the Software.

THE SOFTWARE IS PROVIDED "AS IS", WITHOUT WARRANTY OF ANY KIND, EXPRESS OR IMPLIED, INCLUDING BUT NOT LIMITED TO THE WARRANTIES OF MERCHANTABILITY, FITNESS FOR A PARTICULAR PURPOSE AND NONINFRINGEMENT. IN NO EVENT SHALL THE AUTHORS OR COPYRIGHT HOLDERS BE LIABLE FOR ANY CLAIM, DAMAGES OR OTHER LIABILITY, WHETHER IN AN ACTION OF CONTRACT, TORT OR OTHERWISE, ARISING FROM, OUT OF OR IN CONNECTION WITH THE SOFTWARE OR THE USE OR OTHER DEALINGS IN THE SOFTWARE.

# **1.673 object-visit 1.0.1**

### **1.673.1 Available under license :**

The MIT License (MIT)

Copyright (c) 2015, 2017, Jon Schlinkert

Permission is hereby granted, free of charge, to any person obtaining a copy of this software and associated documentation files (the "Software"), to deal in the Software without restriction, including without limitation the rights to use, copy, modify, merge, publish, distribute, sublicense, and/or sell copies of the Software, and to permit persons to whom the Software is furnished to do so, subject to the following conditions:

The above copyright notice and this permission notice shall be included in all copies or substantial portions of the Software.

THE SOFTWARE IS PROVIDED "AS IS", WITHOUT WARRANTY OF ANY KIND, EXPRESS OR IMPLIED, INCLUDING BUT NOT LIMITED TO THE WARRANTIES OF MERCHANTABILITY, FITNESS FOR A PARTICULAR PURPOSE AND NONINFRINGEMENT. IN NO EVENT SHALL THE AUTHORS OR COPYRIGHT HOLDERS BE LIABLE FOR ANY CLAIM, DAMAGES OR OTHER LIABILITY, WHETHER IN AN ACTION OF CONTRACT, TORT OR OTHERWISE, ARISING FROM, OUT OF OR IN CONNECTION WITH THE SOFTWARE OR THE USE OR OTHER DEALINGS IN THE SOFTWARE.

# **1.674 regenerator-runtime 0.13.9**

### **1.674.1 Available under license :**

MIT License

Copyright (c) 2014-present, Facebook, Inc.

Permission is hereby granted, free of charge, to any person obtaining a copy of this software and associated documentation files (the "Software"), to deal in the Software without restriction, including without limitation the rights to use, copy, modify, merge, publish, distribute, sublicense, and/or sell copies of the Software, and to permit persons to whom the Software is furnished to do so, subject to the following conditions:

The above copyright notice and this permission notice shall be included in all copies or substantial portions of the Software.

THE SOFTWARE IS PROVIDED "AS IS", WITHOUT WARRANTY OF ANY KIND, EXPRESS OR IMPLIED, INCLUDING BUT NOT LIMITED TO THE WARRANTIES OF MERCHANTABILITY, FITNESS FOR A PARTICULAR PURPOSE AND NONINFRINGEMENT. IN NO EVENT SHALL THE AUTHORS OR COPYRIGHT HOLDERS BE LIABLE FOR ANY CLAIM, DAMAGES OR OTHER

LIABILITY, WHETHER IN AN ACTION OF CONTRACT, TORT OR OTHERWISE, ARISING FROM, OUT OF OR IN CONNECTION WITH THE SOFTWARE OR THE USE OR OTHER DEALINGS IN THE SOFTWARE.

# **1.675 @react-native-community/masked-view 0.1.10**

#### **1.675.1 Available under license :**

No license file was found, but licenses were detected in source scan.

```
/**
```
\* Copyright (c) Facebook, Inc. and its affiliates.

- \*
- \* This source code is licensed under the MIT license found in the
- \* LICENSE file in the root directory of this source tree.
- \*
- \* @flow
- \* @format
- \*/

Found in path(s):

\* /opt/cola/permits/1109655803\_1606461238.21/0/masked-view-0-1-10-tgz/package/js/MaskedView.js No license file was found, but licenses were detected in source scan.

# React Native MaskedView

[![Build Status][build-badge]][build] [![Version][version-badge]][package] [![MIT License][license-badge]][license] [![Lean Core Badge][lean-core-badge]][lean-core-issue]

React Native MaskedView for iOS and Android.

## Platforms Supported

- [x] iOS

- [x] Android

Note: React Native MaskedView is not currently supported by Expo unless you "eject".

## Getting Started

 $\ddot{\phantom{0}}$ 

\$ yarn add @react-native-community/masked-view  $\ddot{\phantom{a}}$
or

 $\ddot{\phantom{0}}$ 

\$ npm install --save @react-native-community/masked-view  $\ddotsc$ 

```
#### Using React Native \geq 0.60
```
Linking the package manually is not required anymore with [Autolinking](https://github.com/react-nativecommunity/cli/blob/master/docs/autolinking.md).

- \*\*iOS Platform:\*\*

`\$ cd ios && pod install`

#### Using React Native < 0.60

You then need to link the native parts of the library for the platforms you are using. The easiest way to link the library is using the CLI tool by running this command from the root of your project:

 $\ddot{\phantom{a}}$ 

\$ react-native link @react-native-community/masked-view  $\overline{\phantom{a}}$ 

## Usage

Import the `MaskedView` component from `@react-native-community/masked-view` and use it like so:

```jsx

import React from 'react'; import { Text, View } from 'react-native'; import MaskedView from '@react-native-community/masked-view';

```
export default class App extends React.Component {
 render() {
  return (
    <MaskedView
     style={{ flex: 1, flexDirection: 'row', height: '100%' }}
     maskElement={
      <View
        style={{
         // Transparent background because mask is based off alpha channel.
         backgroundColor: 'transparent',
         flex: 1,
         justifyContent: 'center',
         alignItems: 'center'
        }}
     \rightarrow
```

```
 <Text
        style={{
         fontSize: 60,
         color: 'black',
         fontWeight: 'bold'
        }}
      \rightarrow Basic Mask
      \langleText\rangle </View>
     }
   >
    \{/* Shows behind the mask, you can put anything here, such as an image */}
   \langleView style={{ flex: 1, height: '100%', backgroundColor: '#324376' }} />
   \langleView style={{ flex: 1, height: '100%', backgroundColor: '#F5DD90' }} />
    <View style={{ flex: 1, height: '100%', backgroundColor: '#F76C5E' }} />
    <View style={{ flex: 1, height: '100%', backgroundColor: '#e1e1e1' }} />
   </MaskedView>
 );
 }
```

```
}
\ddot{\phantom{0}}
```
The following image demonstrates that you can put almost anything behind the mask. The three examples shown are masked `<View>`, `<Text>`, and `<Image>`.

<p align="center"><img src="img/example.png" width="200"></img></p>

#### ### Props

- [View props...](https://github.com/facebook/react-native-website/blob/master/docs/view.md#props)

```
* [`maskElement`](#maskelement)
```
# Reference

## Props

### `maskElement`

```
| Type | Required |
| ------- | -------- |
| element | Yes |
```
<!-- badges -->

[build-badge]: https://img.shields.io/circleci/project/github/react-native-community/react-native-maskedview/master.svg?style=flat-square

[build]: https://circleci.com/gh/react-native-community/react-native-masked-view [version-badge]: https://img.shields.io/npm/v/@react-native-community/masked-view.svg?style=flat-square [package]: https://www.npmjs.com/package/@react-native-community/masked-view [license-badge]: https://img.shields.io/npm/l/@react-native-community/masked-view.svg?style=flat-square [license]: https://opensource.org/licenses/MIT [lean-core-badge]: https://img.shields.io/badge/Lean%20Core-Extracted-brightgreen.svg?style=flat-square

Found in path(s):

\* /opt/cola/permits/1109655803\_1606461238.21/0/masked-view-0-1-10-tgz/package/README.md No license file was found, but licenses were detected in source scan.

/\*\*

\* Copyright (c) Facebook, Inc. and its affiliates.

\*

\* This source code is licensed under the MIT license found in the

[lean-core-issue]: https://github.com/facebook/react-native/issues/23313

\* LICENSE file in the root directory of this source tree.

\*/

Found in path(s):

\* /opt/cola/permits/1109655803\_1606461238.21/0/masked-view-0-1-10-

tgz/package/ios/RNCMaskedViewManager.m

\* /opt/cola/permits/1109655803\_1606461238.21/0/masked-view-0-1-10-

tgz/package/ios/RNCMaskedViewManager.h

\* /opt/cola/permits/1109655803\_1606461238.21/0/masked-view-0-1-10-tgz/package/ios/RNCMaskedView.m

\* /opt/cola/permits/1109655803\_1606461238.21/0/masked-view-0-1-10-tgz/package/ios/RNCMaskedView.h

## **1.676 d3-format 1.4.5**

#### **1.676.1 Available under license :**

Copyright 2010-2015 Mike Bostock All rights reserved.

Redistribution and use in source and binary forms, with or without modification, are permitted provided that the following conditions are met:

\* Redistributions of source code must retain the above copyright notice, this list of conditions and the following disclaimer.

\* Redistributions in binary form must reproduce the above copyright notice, this list of conditions and the following disclaimer in the documentation and/or other materials provided with the distribution.

\* Neither the name of the author nor the names of contributors may be used to endorse or promote products derived from this software without specific prior written permission.

THIS SOFTWARE IS PROVIDED BY THE COPYRIGHT HOLDERS AND CONTRIBUTORS "AS IS" AND ANY EXPRESS OR IMPLIED WARRANTIES, INCLUDING, BUT NOT LIMITED TO, THE IMPLIED WARRANTIES OF MERCHANTABILITY AND FITNESS FOR A PARTICULAR PURPOSE ARE DISCLAIMED. IN NO EVENT SHALL THE COPYRIGHT OWNER OR CONTRIBUTORS BE LIABLE FOR ANY DIRECT, INDIRECT, INCIDENTAL, SPECIAL, EXEMPLARY, OR CONSEQUENTIAL DAMAGES (INCLUDING, BUT NOT LIMITED TO, PROCUREMENT OF SUBSTITUTE GOODS OR SERVICES; LOSS OF USE, DATA, OR PROFITS; OR BUSINESS INTERRUPTION) HOWEVER CAUSED AND ON ANY THEORY OF LIABILITY, WHETHER IN CONTRACT, STRICT LIABILITY, OR TORT (INCLUDING NEGLIGENCE OR OTHERWISE) ARISING IN ANY WAY OUT OF THE USE OF THIS SOFTWARE, EVEN IF ADVISED OF THE POSSIBILITY OF SUCH DAMAGE.

## **1.677 chalk 2.4.2**

#### **1.677.1 Available under license :**

MIT License

Copyright (c) Sindre Sorhus <sindresorhus@gmail.com> (sindresorhus.com)

Permission is hereby granted, free of charge, to any person obtaining a copy of this software and associated documentation files (the "Software"), to deal in the Software without restriction, including without limitation the rights to use, copy, modify, merge, publish, distribute, sublicense, and/or sell copies of the Software, and to permit persons to whom the Software is furnished to do so, subject to the following conditions:

The above copyright notice and this permission notice shall be included in all copies or substantial portions of the Software.

THE SOFTWARE IS PROVIDED "AS IS", WITHOUT WARRANTY OF ANY KIND, EXPRESS OR IMPLIED, INCLUDING BUT NOT LIMITED TO THE WARRANTIES OF MERCHANTABILITY, FITNESS FOR A PARTICULAR PURPOSE AND NONINFRINGEMENT. IN NO EVENT SHALL THE AUTHORS OR COPYRIGHT HOLDERS BE LIABLE FOR ANY CLAIM, DAMAGES OR OTHER LIABILITY, WHETHER IN AN ACTION OF CONTRACT, TORT OR OTHERWISE, ARISING FROM, OUT OF OR IN CONNECTION WITH THE SOFTWARE OR THE USE OR OTHER DEALINGS IN THE SOFTWARE.

## **1.678 mkdirp 0.5.5**

#### **1.678.1 Available under license :**

Copyright 2010 James Halliday (mail@substack.net)

This project is free software released under the MIT/X11 license:

Permission is hereby granted, free of charge, to any person obtaining a copy of this software and associated documentation files (the "Software"), to deal in the Software without restriction, including without limitation the rights to use, copy, modify, merge, publish, distribute, sublicense, and/or sell copies of the Software, and to permit persons to whom the Software is furnished to do so, subject to the following conditions:

The above copyright notice and this permission notice shall be included in all copies or substantial portions of the Software.

THE SOFTWARE IS PROVIDED "AS IS", WITHOUT WARRANTY OF ANY KIND, EXPRESS OR IMPLIED, INCLUDING BUT NOT LIMITED TO THE WARRANTIES OF MERCHANTABILITY, FITNESS FOR A PARTICULAR PURPOSE AND NONINFRINGEMENT. IN NO EVENT SHALL THE AUTHORS OR COPYRIGHT HOLDERS BE LIABLE FOR ANY CLAIM, DAMAGES OR OTHER LIABILITY, WHETHER IN AN ACTION OF CONTRACT, TORT OR OTHERWISE, ARISING FROM, OUT OF OR IN CONNECTION WITH THE SOFTWARE OR THE USE OR OTHER DEALINGS IN THE SOFTWARE.

# **1.679 @babel/plugin-transform-parameters 7.14.5**

## **1.679.1 Available under license :**

MIT License

Copyright (c) 2014-present Sebastian McKenzie and other contributors

Permission is hereby granted, free of charge, to any person obtaining a copy of this software and associated documentation files (the "Software"), to deal in the Software without restriction, including without limitation the rights to use, copy, modify, merge, publish, distribute, sublicense, and/or sell copies of the Software, and to permit persons to whom the Software is furnished to do so, subject to the following conditions:

The above copyright notice and this permission notice shall be included in all copies or substantial portions of the Software.

THE SOFTWARE IS PROVIDED "AS IS", WITHOUT WARRANTY OF ANY KIND, EXPRESS OR IMPLIED, INCLUDING BUT NOT LIMITED TO THE WARRANTIES OF MERCHANTABILITY, FITNESS FOR A PARTICULAR PURPOSE AND NONINFRINGEMENT. IN NO EVENT SHALL THE AUTHORS OR COPYRIGHT HOLDERS BE LIABLE FOR ANY CLAIM, DAMAGES OR OTHER LIABILITY, WHETHER IN AN ACTION OF CONTRACT, TORT OR OTHERWISE, ARISING FROM, OUT OF OR IN CONNECTION WITH THE SOFTWARE OR THE USE OR OTHER DEALINGS IN THE SOFTWARE.

## **1.680 jest-util 24.9.0**

#### **1.680.1 Available under license :**

MIT License

Copyright (c) Facebook, Inc. and its affiliates.

Permission is hereby granted, free of charge, to any person obtaining a copy of this software and associated documentation files (the "Software"), to deal in the Software without restriction, including without limitation the rights to use, copy, modify, merge, publish, distribute, sublicense, and/or sell copies of the Software, and to permit persons to whom the Software is furnished to do so, subject to the following conditions:

The above copyright notice and this permission notice shall be included in all copies or substantial portions of the Software.

THE SOFTWARE IS PROVIDED "AS IS", WITHOUT WARRANTY OF ANY KIND, EXPRESS OR IMPLIED, INCLUDING BUT NOT LIMITED TO THE WARRANTIES OF MERCHANTABILITY, FITNESS FOR A PARTICULAR PURPOSE AND NONINFRINGEMENT. IN NO EVENT SHALL THE AUTHORS OR COPYRIGHT HOLDERS BE LIABLE FOR ANY CLAIM, DAMAGES OR OTHER LIABILITY, WHETHER IN AN ACTION OF CONTRACT, TORT OR OTHERWISE, ARISING FROM, OUT OF OR IN CONNECTION WITH THE SOFTWARE OR THE USE OR OTHER DEALINGS IN THE SOFTWARE.

# **1.681 @babel/plugin-syntax-class-staticblock 7.14.5**

## **1.681.1 Available under license :**

MIT License

Copyright (c) 2014-present Sebastian McKenzie and other contributors

Permission is hereby granted, free of charge, to any person obtaining a copy of this software and associated documentation files (the "Software"), to deal in the Software without restriction, including without limitation the rights to use, copy, modify, merge, publish, distribute, sublicense, and/or sell copies of the Software, and to permit persons to whom the Software is furnished to do so, subject to the following conditions:

The above copyright notice and this permission notice shall be included in all copies or substantial portions of the Software.

THE SOFTWARE IS PROVIDED "AS IS", WITHOUT WARRANTY OF ANY KIND, EXPRESS OR IMPLIED, INCLUDING BUT NOT LIMITED TO THE WARRANTIES OF MERCHANTABILITY, FITNESS FOR A PARTICULAR PURPOSE AND NONINFRINGEMENT. IN NO EVENT SHALL THE AUTHORS OR COPYRIGHT HOLDERS BE LIABLE FOR ANY CLAIM, DAMAGES OR OTHER LIABILITY, WHETHER IN AN ACTION OF CONTRACT, TORT OR OTHERWISE, ARISING FROM, OUT OF OR IN CONNECTION WITH THE SOFTWARE OR THE USE OR OTHER DEALINGS IN THE SOFTWARE.

# **1.682 cosmiconfig 5.2.1**

#### **1.682.1 Available under license :**

The MIT License (MIT)

Copyright (c) 2015 David Clark

Permission is hereby granted, free of charge, to any person obtaining a copy of this software and associated documentation files (the "Software"), to deal in the Software without restriction, including without limitation the rights to use, copy, modify, merge, publish, distribute, sublicense, and/or sell copies of the Software, and to permit persons to whom the Software is furnished to do so, subject to the following conditions:

The above copyright notice and this permission notice shall be included in all copies or substantial portions of the Software.

THE SOFTWARE IS PROVIDED "AS IS", WITHOUT WARRANTY OF ANY KIND, EXPRESS OR IMPLIED, INCLUDING BUT NOT LIMITED TO THE WARRANTIES OF MERCHANTABILITY, FITNESS FOR A PARTICULAR PURPOSE AND NONINFRINGEMENT. IN NO EVENT SHALL THE AUTHORS OR COPYRIGHT HOLDERS BE LIABLE FOR ANY CLAIM, DAMAGES OR OTHER LIABILITY, WHETHER IN AN ACTION OF CONTRACT, TORT OR OTHERWISE, ARISING FROM, OUT OF OR IN CONNECTION WITH THE SOFTWARE OR THE USE OR OTHER DEALINGS IN THE SOFTWARE.

# **1.683 jest-react-native 18.0.0**

## **1.683.1 Available under license :**

No license file was found, but licenses were detected in source scan.

```
/**
```
\* Copyright (c) 2014-present, Facebook, Inc. All rights reserved.

\*

- \* This source code is licensed under the BSD-style license found in the
- \* LICENSE file in the root directory of this source tree. An additional grant
- \* of patent rights can be found in the PATENTS file in the same directory.

\*/

Found in path(s):

\* /opt/cola/permits/1162009038\_1620774024.99/0/jest-react-native-18-0-0-tgz/package/build/index.js

# **1.684 xtend 4.0.2**

## **1.684.1 Available under license :**

The MIT License (MIT) Copyright (c) 2012-2014 Raynos.

Permission is hereby granted, free of charge, to any person obtaining a copy of this software and associated documentation files (the "Software"), to deal in the Software without restriction, including without limitation the rights to use, copy, modify, merge, publish, distribute, sublicense, and/or sell copies of the Software, and to permit persons to whom the Software is furnished to do so, subject to the following conditions:

The above copyright notice and this permission notice shall be included in all copies or substantial portions of the Software.

THE SOFTWARE IS PROVIDED "AS IS", WITHOUT WARRANTY OF ANY KIND, EXPRESS OR IMPLIED, INCLUDING BUT NOT LIMITED TO THE WARRANTIES OF MERCHANTABILITY, FITNESS FOR A PARTICULAR PURPOSE AND NONINFRINGEMENT. IN NO EVENT SHALL THE AUTHORS OR COPYRIGHT HOLDERS BE LIABLE FOR ANY CLAIM, DAMAGES OR OTHER LIABILITY, WHETHER IN AN ACTION OF CONTRACT, TORT OR OTHERWISE, ARISING FROM, OUT OF OR IN CONNECTION WITH THE SOFTWARE OR THE USE OR OTHER DEALINGS IN THE SOFTWARE.

## **1.685 eslint-config-prettier 6.15.0**

### **1.685.1 Available under license :**

The MIT License (MIT)

Copyright (c) 2017, 2018, 2019 Simon Lydell and contributors

Permission is hereby granted, free of charge, to any person obtaining a copy of this software and associated documentation files (the "Software"), to deal in the Software without restriction, including without limitation the rights to use, copy, modify, merge, publish, distribute, sublicense, and/or sell copies of the Software, and to permit persons to whom the Software is furnished to do so, subject to the following conditions:

The above copyright notice and this permission notice shall be included in all copies or substantial portions of the Software.

THE SOFTWARE IS PROVIDED "AS IS", WITHOUT WARRANTY OF ANY KIND, EXPRESS OR IMPLIED, INCLUDING BUT NOT LIMITED TO THE WARRANTIES OF MERCHANTABILITY, FITNESS FOR A PARTICULAR PURPOSE AND NONINFRINGEMENT. IN NO EVENT SHALL THE AUTHORS OR COPYRIGHT HOLDERS BE LIABLE FOR ANY CLAIM, DAMAGES OR OTHER LIABILITY, WHETHER IN AN ACTION OF CONTRACT, TORT OR OTHERWISE, ARISING FROM, OUT OF OR IN CONNECTION WITH THE SOFTWARE OR THE USE OR OTHER DEALINGS IN THE SOFTWARE.

# **1.686 promise 8.1.0**

#### **1.686.1 Available under license :**

Copyright (c) 2014 Forbes Lindesay

Permission is hereby granted, free of charge, to any person obtaining a copy of this software and associated documentation files (the "Software"), to deal in the Software without restriction, including without limitation the rights to use, copy, modify, merge, publish, distribute, sublicense, and/or sell copies of the Software, and to permit persons to whom the Software is furnished to do so, subject to the following conditions:

The above copyright notice and this permission notice shall be included in all copies or substantial portions of the Software.

THE SOFTWARE IS PROVIDED "AS IS", WITHOUT WARRANTY OF ANY KIND, EXPRESS OR IMPLIED, INCLUDING BUT NOT LIMITED TO THE WARRANTIES OF MERCHANTABILITY, FITNESS FOR A PARTICULAR PURPOSE AND NONINFRINGEMENT. IN NO EVENT SHALL THE AUTHORS OR COPYRIGHT HOLDERS BE LIABLE FOR ANY CLAIM, DAMAGES OR OTHER LIABILITY, WHETHER IN AN ACTION OF CONTRACT, TORT OR OTHERWISE, ARISING FROM, OUT OF OR IN CONNECTION WITH THE SOFTWARE OR THE USE OR OTHER DEALINGS IN THE SOFTWARE.

## **1.687 debug 3.1.0**

## **1.687.1 Available under license :**

(The MIT License)

Copyright (c) 2014 TJ Holowaychuk <tj@vision-media.ca>

Permission is hereby granted, free of charge, to any person obtaining a copy of this software and associated documentation files (the 'Software'), to deal in the Software without restriction, including without limitation the rights to use, copy, modify, merge, publish, distribute, sublicense, and/or sell copies of the Software, and to permit persons to whom the Software is furnished to do so, subject to the following conditions:

The above copyright notice and this permission notice shall be included in all copies or substantial portions of the Software.

THE SOFTWARE IS PROVIDED 'AS IS', WITHOUT WARRANTY OF ANY KIND, EXPRESS OR IMPLIED, INCLUDING BUT NOT LIMITED TO THE WARRANTIES OF MERCHANTABILITY, FITNESS FOR A PARTICULAR PURPOSE AND NONINFRINGEMENT. IN NO EVENT SHALL THE AUTHORS OR COPYRIGHT HOLDERS BE LIABLE FOR ANY CLAIM, DAMAGES OR OTHER LIABILITY,

WHETHER IN AN ACTION OF CONTRACT, TORT OR OTHERWISE, ARISING FROM, OUT OF OR IN CONNECTION WITH THE SOFTWARE OR THE USE OR OTHER DEALINGS IN THE SOFTWARE.

## **1.688 node-fetch 2.6.1**

#### **1.688.1 Available under license :**

The MIT License (MIT)

Copyright (c) 2016 David Frank

Permission is hereby granted, free of charge, to any person obtaining a copy of this software and associated documentation files (the "Software"), to deal in the Software without restriction, including without limitation the rights to use, copy, modify, merge, publish, distribute, sublicense, and/or sell copies of the Software, and to permit persons to whom the Software is furnished to do so, subject to the following conditions:

The above copyright notice and this permission notice shall be included in all copies or substantial portions of the Software.

THE SOFTWARE IS PROVIDED "AS IS", WITHOUT WARRANTY OF ANY KIND, EXPRESS OR IMPLIED, INCLUDING BUT NOT LIMITED TO THE WARRANTIES OF MERCHANTABILITY, FITNESS FOR A PARTICULAR PURPOSE AND NONINFRINGEMENT. IN NO EVENT SHALL THE AUTHORS OR COPYRIGHT HOLDERS BE LIABLE FOR ANY CLAIM, DAMAGES OR OTHER LIABILITY, WHETHER IN AN ACTION OF CONTRACT, TORT OR OTHERWISE, ARISING FROM, OUT OF OR IN CONNECTION WITH THE SOFTWARE OR THE USE OR OTHER DEALINGS IN THE **SOFTWARE** 

## **1.689 string-prototype-trimstart 1.0.4 1.689.1 Available under license :**

MIT License

Copyright (c) 2017 Khaled Al-Ansari

Permission is hereby granted, free of charge, to any person obtaining a copy of this software and associated documentation files (the "Software"), to deal in the Software without restriction, including without limitation the rights to use, copy, modify, merge, publish, distribute, sublicense, and/or sell copies of the Software, and to permit persons to whom the Software is furnished to do so, subject to the following conditions:

The above copyright notice and this permission notice shall be included in all copies or substantial portions of the Software.

THE SOFTWARE IS PROVIDED "AS IS", WITHOUT WARRANTY OF ANY KIND, EXPRESS OR IMPLIED, INCLUDING BUT NOT LIMITED TO THE WARRANTIES OF MERCHANTABILITY, FITNESS FOR A PARTICULAR PURPOSE AND NONINFRINGEMENT. IN NO EVENT SHALL THE AUTHORS OR COPYRIGHT HOLDERS BE LIABLE FOR ANY CLAIM, DAMAGES OR OTHER LIABILITY, WHETHER IN AN ACTION OF CONTRACT, TORT OR OTHERWISE, ARISING FROM, OUT OF OR IN CONNECTION WITH THE SOFTWARE OR THE USE OR OTHER DEALINGS IN THE SOFTWARE.

## **1.690 extend-shallow 2.0.1**

#### **1.690.1 Available under license :**

The MIT License (MIT)

Copyright (c) 2014-2015, Jon Schlinkert.

Permission is hereby granted, free of charge, to any person obtaining a copy of this software and associated documentation files (the "Software"), to deal in the Software without restriction, including without limitation the rights to use, copy, modify, merge, publish, distribute, sublicense, and/or sell copies of the Software, and to permit persons to whom the Software is furnished to do so, subject to the following conditions:

The above copyright notice and this permission notice shall be included in all copies or substantial portions of the Software.

THE SOFTWARE IS PROVIDED "AS IS", WITHOUT WARRANTY OF ANY KIND, EXPRESS OR IMPLIED, INCLUDING BUT NOT LIMITED TO THE WARRANTIES OF MERCHANTABILITY, FITNESS FOR A PARTICULAR PURPOSE AND NONINFRINGEMENT. IN NO EVENT SHALL THE AUTHORS OR COPYRIGHT HOLDERS BE LIABLE FOR ANY CLAIM, DAMAGES OR OTHER LIABILITY, WHETHER IN AN ACTION OF CONTRACT, TORT OR OTHERWISE, ARISING FROM, OUT OF OR IN CONNECTION WITH THE SOFTWARE OR THE USE OR OTHER DEALINGS IN THE SOFTWARE.

# **1.691 @react-native-community/cli-server-api 4.13.1**

### **1.691.1 Available under license :**

MIT License

Copyright (c) 2018 react-native-community

Permission is hereby granted, free of charge, to any person obtaining a copy of this software and associated documentation files (the "Software"), to deal in the Software without restriction, including without limitation the rights to use, copy, modify, merge, publish, distribute, sublicense, and/or sell

copies of the Software, and to permit persons to whom the Software is furnished to do so, subject to the following conditions:

The above copyright notice and this permission notice shall be included in all copies or substantial portions of the Software.

THE SOFTWARE IS PROVIDED "AS IS", WITHOUT WARRANTY OF ANY KIND, EXPRESS OR IMPLIED, INCLUDING BUT NOT LIMITED TO THE WARRANTIES OF MERCHANTABILITY, FITNESS FOR A PARTICULAR PURPOSE AND NONINFRINGEMENT. IN NO EVENT SHALL THE AUTHORS OR COPYRIGHT HOLDERS BE LIABLE FOR ANY CLAIM, DAMAGES OR OTHER LIABILITY, WHETHER IN AN ACTION OF CONTRACT, TORT OR OTHERWISE, ARISING FROM, OUT OF OR IN CONNECTION WITH THE SOFTWARE OR THE USE OR OTHER DEALINGS IN THE SOFTWARE.

## **1.692 jsencrypt 3.0.0-rc.1**

#### **1.692.1 Available under license :**

File: /src/LICENSE.txt The MIT License (MIT) Copyright (c) 2015 Form.io

Permission is hereby granted, free of charge, to any person obtaining a copy of this software and associated documentation files (the "Software"), to deal in the Software without restriction, including without limitation the rights to use, copy, modify, merge, publish, distribute, sublicense, and/or sell copies of the Software, and to permit persons to whom the Software is furnished to do so, subject to the following conditions:

The above copyright notice and this permission notice shall be included in all copies or substantial portions of the Software.

THE SOFTWARE IS PROVIDED "AS IS", WITHOUT WARRANTY OF ANY KIND, EXPRESS OR IMPLIED, INCLUDING BUT NOT LIMITED TO THE WARRANTIES OF MERCHANTABILITY, FITNESS FOR A PARTICULAR PURPOSE AND NONINFRINGEMENT. IN NO EVENT SHALL THE AUTHORS OR COPYRIGHT

HOLDERS BE LIABLE FOR ANY CLAIM, DAMAGES OR OTHER LIABILITY, WHETHER IN AN ACTION OF CONTRACT, TORT OR OTHERWISE, ARISING FROM, OUT OF OR IN CONNECTION WITH THE SOFTWARE OR THE USE OR OTHER DEALINGS IN THE SOFTWARE.

File: /lib/jsrsasign/LICENSE.txt

CONTAINS CODE FROM YUI LIBRARY SEE LICENSE @ http://yuilibrary.com/license/

The 'jsrsasign'(RSA-Sign JavaScript Library) License

Copyright (c) 2010-2013 Kenji Urushima

Permission is hereby granted, free of charge, to any person obtaining a copy of this software and associated documentation files (the "Software"), to deal in the Software without restriction, including without limitation the rights to use, copy, modify, merge, publish, distribute, sublicense, and/or sell copies of the Software, and to permit persons to whom the Software is furnished to do so, subject to the following conditions:

The above copyright notice and this permission notice shall be included in all copies or substantial portions of the Software.

THE SOFTWARE IS PROVIDED "AS IS", WITHOUT WARRANTY OF ANY KIND, EXPRESS OR IMPLIED, INCLUDING BUT NOT LIMITED TO THE WARRANTIES OF MERCHANTABILITY, FITNESS FOR A PARTICULAR PURPOSE AND NONINFRINGEMENT. IN NO EVENT SHALL THE AUTHORS OR COPYRIGHT HOLDERS BE LIABLE FOR ANY CLAIM, DAMAGES OR OTHER LIABILITY, WHETHER IN AN ACTION OF CONTRACT, TORT OR OTHERWISE, ARISING FROM, OUT OF OR IN CONNECTION WITH THE SOFTWARE OR THE USE OR OTHER DEALINGS IN THE SOFTWARE.

File: /lib/jsbn/LICENSE.txt

#### Licensing

---------

This software is covered under the following copyright:

/\*

- \* Copyright (c) 2003-2005 Tom Wu
- \* All Rights Reserved.

\*

- \* Permission is hereby granted, free of charge, to any person obtaining
- \* a copy of this software and associated documentation files (the
- \* "Software"), to deal in the Software without restriction, including
- \* without limitation the rights to use, copy, modify, merge, publish,
- \* distribute, sublicense, and/or sell copies of the Software, and to
- \* permit persons to whom the Software is furnished to do so, subject to
- \* the following conditions:
- \*
- \* The above copyright notice and this permission notice shall be
- \* included in all copies or substantial portions of the Software.

\*

- \* THE SOFTWARE IS PROVIDED "AS-IS" AND WITHOUT WARRANTY OF ANY KIND,
- \* EXPRESS, IMPLIED OR OTHERWISE, INCLUDING WITHOUT LIMITATION, ANY
- \* WARRANTY OF MERCHANTABILITY OR FITNESS FOR A PARTICULAR PURPOSE.

\*

- \* IN NO EVENT SHALL TOM WU BE LIABLE FOR ANY SPECIAL, INCIDENTAL,
- \* INDIRECT OR CONSEQUENTIAL DAMAGES OF ANY KIND, OR ANY DAMAGES WHATSOEVER
- \* RESULTING FROM LOSS OF USE, DATA OR PROFITS, WHETHER OR NOT ADVISED OF

\* THE POSSIBILITY OF DAMAGE, AND ON ANY THEORY OF LIABILITY, ARISING OUT \* OF OR IN CONNECTION WITH THE USE OR PERFORMANCE OF THIS SOFTWARE.

\*

\* In addition, the following condition applies:

\*

\* All redistributions must retain an intact copy of this copyright notice

\* and disclaimer.

\*/

Address all questions regarding this license to:

 Tom Wu tjw@cs.Stanford.EDU File: /lib/asn1js/LICENSE.txt

ASN.1 JavaScript decoder Copyright (c) 2008-2013 Lapo Luchini <lapo@lapo.it>

Permission to use, copy, modify, and/or distribute this software for any purpose with or without fee is hereby granted, provided that the above copyright notice and this permission notice appear in all copies.

THE SOFTWARE IS PROVIDED "AS IS" AND THE AUTHOR DISCLAIMS ALL WARRANTIES WITH REGARD TO THIS SOFTWARE INCLUDING ALL IMPLIED WARRANTIES OF MERCHANTABILITY AND FITNESS. IN NO EVENT SHALL THE AUTHOR BE LIABLE FOR ANY SPECIAL, DIRECT, INDIRECT, OR CONSEQUENTIAL DAMAGES OR ANY DAMAGES WHATSOEVER RESULTING FROM LOSS OF USE, DATA OR PROFITS, WHETHER IN AN ACTION OF CONTRACT, NEGLIGENCE OR OTHER TORTIOUS ACTION, ARISING OUT OF OR IN CONNECTION WITH THE USE OR PERFORMANCE OF THIS SOFTWARE.

## **1.693 makeerror 1.0.11**

#### **1.693.1 Available under license :**

BSD License

Copyright (c) 2014, Naitik Shah. All rights reserved.

Redistribution and use in source and binary forms, with or without modification, are permitted provided that the following conditions are met:

\* Redistributions of source code must retain the above copyright notice, this list of conditions and the following disclaimer.

\* Redistributions in binary form must reproduce the above copyright notice, this list of conditions and the following disclaimer in the documentation and/or other materials provided with the distribution.

\* Neither the name Naitik Shah nor the names of its contributors may be used to endorse or promote products derived from this software without specific prior written permission.

THIS SOFTWARE IS PROVIDED BY THE COPYRIGHT HOLDERS AND CONTRIBUTORS "AS IS" AND ANY EXPRESS OR IMPLIED WARRANTIES, INCLUDING, BUT NOT LIMITED TO, THE IMPLIED WARRANTIES OF MERCHANTABILITY AND FITNESS FOR A PARTICULAR PURPOSE ARE DISCLAIMED. IN NO EVENT SHALL THE COPYRIGHT HOLDER OR CONTRIBUTORS BE LIABLE FOR ANY DIRECT, INDIRECT, INCIDENTAL, SPECIAL, EXEMPLARY, OR CONSEQUENTIAL DAMAGES (INCLUDING, BUT NOT LIMITED TO, PROCUREMENT OF SUBSTITUTE GOODS OR SERVICES; LOSS OF USE, DATA, OR PROFITS; OR BUSINESS INTERRUPTION) HOWEVER CAUSED AND ON ANY THEORY OF LIABILITY, WHETHER IN CONTRACT, STRICT LIABILITY, OR TORT (INCLUDING NEGLIGENCE OR OTHERWISE) ARISING IN ANY WAY OUT OF THE USE OF THIS SOFTWARE, EVEN IF ADVISED OF THE POSSIBILITY OF SUCH DAMAGE.

## **1.694 regenerator-transform 0.14.5**

## **1.694.1 Available under license :**

MIT License

Copyright (c) 2014-present, Facebook, Inc.

Permission is hereby granted, free of charge, to any person obtaining a copy of this software and associated documentation files (the "Software"), to deal in the Software without restriction, including without limitation the rights to use, copy, modify, merge, publish, distribute, sublicense, and/or sell copies of the Software, and to permit persons to whom the Software is furnished to do so, subject to the following conditions:

The above copyright notice and this permission notice shall be included in all copies or substantial portions of the Software.

THE SOFTWARE IS PROVIDED "AS IS", WITHOUT WARRANTY OF ANY KIND, EXPRESS OR IMPLIED, INCLUDING BUT NOT LIMITED TO THE WARRANTIES OF MERCHANTABILITY, FITNESS FOR A PARTICULAR PURPOSE AND NONINFRINGEMENT. IN NO EVENT SHALL THE AUTHORS OR COPYRIGHT HOLDERS BE LIABLE FOR ANY CLAIM, DAMAGES OR OTHER LIABILITY, WHETHER IN AN ACTION OF CONTRACT, TORT OR OTHERWISE, ARISING FROM, OUT OF OR IN CONNECTION WITH THE SOFTWARE OR THE USE OR OTHER DEALINGS IN THE SOFTWARE.

## **1.695 hapi-hoek 8.5.1**

## **1.695.1 Available under license :**

Copyright (c) 2011-2019, Sideway Inc, and project contributors Copyright (c) 2011-2014, Walmart Copyright (c) 2011, Yahoo Inc.

All rights reserved.

Redistribution and use in source and binary forms, with or without modification, are permitted provided that the following conditions are met:

\* Redistributions of source code must retain the above copyright notice, this list of conditions and the following disclaimer.

\* Redistributions in binary form must reproduce the above copyright notice, this list of conditions and the following disclaimer in the documentation and/or other materials provided with the distribution.

\* The names of any contributors may not be used to endorse or promote products derived from this software without specific prior written permission.

THIS SOFTWARE IS PROVIDED BY THE COPYRIGHT HOLDERS AND CONTRIBUTORS "AS IS" AND ANY EXPRESS OR IMPLIED WARRANTIES, INCLUDING, BUT NOT LIMITED TO, THE IMPLIED WARRANTIES OF MERCHANTABILITY AND FITNESS FOR A PARTICULAR PURPOSE ARE DISCLAIMED. IN NO EVENT SHALL THE COPYRIGHT HOLDERS AND CONTRIBUTORS BE LIABLE FOR ANY DIRECT, INDIRECT, INCIDENTAL, SPECIAL, EXEMPLARY, OR CONSEQUENTIAL DAMAGES (INCLUDING, BUT NOT LIMITED TO, PROCUREMENT OF SUBSTITUTE GOODS OR SERVICES; LOSS OF USE, DATA, OR PROFITS; OR BUSINESS INTERRUPTION) HOWEVER CAUSED AND ON ANY THEORY OF LIABILITY, WHETHER IN CONTRACT, STRICT LIABILITY, OR TORT (INCLUDING NEGLIGENCE OR OTHERWISE) ARISING IN ANY WAY OUT OF THE USE OF THIS OFTWARE, EVEN IF ADVISED OF THE POSSIBILITY OF SUCH DAMAGE.

# **1.696 @babel/plugin-syntax-private-propertyin-object 7.14.5**

#### **1.696.1 Available under license :**

MIT License

Copyright (c) 2014-present Sebastian McKenzie and other contributors

Permission is hereby granted, free of charge, to any person obtaining a copy of this software and associated documentation files (the "Software"), to deal in the Software without restriction, including without limitation the rights to use, copy, modify, merge, publish, distribute, sublicense, and/or sell copies of the Software, and to permit persons to whom the Software is furnished to do so, subject to the following conditions:

The above copyright notice and this permission notice shall be included in all copies or substantial portions of the Software.

THE SOFTWARE IS PROVIDED "AS IS", WITHOUT WARRANTY OF ANY KIND, EXPRESS OR IMPLIED, INCLUDING BUT NOT LIMITED TO THE WARRANTIES OF MERCHANTABILITY, FITNESS FOR A PARTICULAR PURPOSE AND NONINFRINGEMENT. IN NO EVENT SHALL THE AUTHORS OR COPYRIGHT HOLDERS BE LIABLE FOR ANY CLAIM, DAMAGES OR OTHER LIABILITY, WHETHER IN AN ACTION OF CONTRACT, TORT OR OTHERWISE, ARISING FROM, OUT OF OR IN CONNECTION WITH THE SOFTWARE OR THE USE OR OTHER DEALINGS IN THE SOFTWARE.

# **1.697 array-reduce 0.0.0**

## **1.697.1 Available under license :**

This software is released under the MIT license:

Permission is hereby granted, free of charge, to any person obtaining a copy of this software and associated documentation files (the "Software"), to deal in the Software without restriction, including without limitation the rights to use, copy, modify, merge, publish, distribute, sublicense, and/or sell copies of the Software, and to permit persons to whom the Software is furnished to do so, subject to the following conditions:

The above copyright notice and this permission notice shall be included in all copies or substantial portions of the Software.

THE SOFTWARE IS PROVIDED "AS IS", WITHOUT WARRANTY OF ANY KIND, EXPRESS OR IMPLIED, INCLUDING BUT NOT LIMITED TO THE WARRANTIES OF MERCHANTABILITY, FITNESS FOR A PARTICULAR PURPOSE AND NONINFRINGEMENT. IN NO EVENT SHALL THE AUTHORS OR COPYRIGHT HOLDERS BE LIABLE FOR ANY CLAIM, DAMAGES OR OTHER LIABILITY, WHETHER IN AN ACTION OF CONTRACT, TORT OR OTHERWISE, ARISING FROM, OUT OF OR IN CONNECTION WITH THE SOFTWARE OR THE USE OR OTHER DEALINGS IN THE SOFTWARE.

## **1.698 sax 1.2.4**

#### **1.698.1 Available under license :**

The ISC License

Copyright (c) Isaac Z. Schlueter and Contributors

Permission to use, copy, modify, and/or distribute this software for any purpose with or without fee is hereby granted, provided that the above copyright notice and this permission notice appear in all copies.

THE SOFTWARE IS PROVIDED "AS IS" AND THE AUTHOR DISCLAIMS ALL WARRANTIES WITH REGARD TO THIS SOFTWARE INCLUDING ALL IMPLIED WARRANTIES OF MERCHANTABILITY AND FITNESS. IN NO EVENT SHALL THE AUTHOR BE LIABLE FOR ANY SPECIAL, DIRECT, INDIRECT, OR CONSEQUENTIAL DAMAGES OR ANY DAMAGES

#### WHATSOEVER RESULTING FROM LOSS OF USE, DATA OR PROFITS, WHETHER IN AN ACTION OF CONTRACT, NEGLIGENCE OR OTHER TORTIOUS ACTION, ARISING OUT OF OR IN CONNECTION WITH THE USE OR PERFORMANCE OF THIS SOFTWARE.

====

`String.fromCodePoint` by Mathias Bynens used according to terms of MIT License, as follows:

Copyright Mathias Bynens <https://mathiasbynens.be/>

 Permission is hereby granted, free of charge, to any person obtaining a copy of this software and associated documentation files (the "Software"), to deal in the Software without restriction, including without limitation the rights to use, copy, modify, merge, publish, distribute, sublicense, and/or sell copies of the Software, and to permit persons to whom the Software is furnished to do so, subject to the following conditions:

 The above copyright notice and this permission notice shall be included in all copies or substantial portions of the Software.

 THE SOFTWARE IS PROVIDED "AS IS", WITHOUT WARRANTY OF ANY KIND, EXPRESS OR IMPLIED, INCLUDING BUT NOT LIMITED TO THE WARRANTIES OF MERCHANTABILITY, FITNESS FOR A PARTICULAR PURPOSE AND NONINFRINGEMENT. IN NO EVENT SHALL THE AUTHORS OR COPYRIGHT HOLDERS BE LIABLE FOR ANY CLAIM, DAMAGES OR OTHER LIABILITY, WHETHER IN AN ACTION OF CONTRACT, TORT OR OTHERWISE, ARISING FROM, OUT OF OR IN CONNECTION WITH THE SOFTWARE OR THE USE OR OTHER DEALINGS IN THE SOFTWARE.

# **1.699 print-message 2.1.0**

#### **1.699.1 Available under license :**

The MIT License (MIT)

#### Copyright (c) 2015 Eugene Obrezkov

Permission is hereby granted, free of charge, to any person obtaining a copy of this software and associated documentation files (the "Software"), to deal in the Software without restriction, including without limitation the rights to use, copy, modify, merge, publish, distribute, sublicense, and/or sell copies of the Software, and to permit persons to whom the Software is furnished to do so, subject to the following conditions:

The above copyright notice and this permission notice shall be included in all copies or substantial portions of the Software.

THE SOFTWARE IS PROVIDED "AS IS", WITHOUT WARRANTY OF ANY KIND, EXPRESS OR IMPLIED, INCLUDING BUT NOT LIMITED TO THE WARRANTIES OF MERCHANTABILITY, FITNESS FOR A PARTICULAR PURPOSE AND NONINFRINGEMENT. IN NO EVENT SHALL THE AUTHORS OR COPYRIGHT HOLDERS BE LIABLE FOR ANY CLAIM, DAMAGES OR OTHER LIABILITY, WHETHER IN AN ACTION OF CONTRACT, TORT OR OTHERWISE, ARISING FROM, OUT OF OR IN CONNECTION WITH THE SOFTWARE OR THE USE OR OTHER DEALINGS IN THE SOFTWARE.

# **1.700 unimodules-barcode-scanner-interface 5.3.0**

#### **1.700.1 Available under license :**

No license file was found, but licenses were detected in source scan.

// Copyright 2016-present 650 Industries. All rights reserved.

Found in path(s):

\* /opt/cola/permits/1168298040\_1621972667.1/0/unimodules-barcode-scanner-interface-5-3-0 tgz/package/ios/UMBarCodeScannerInterface/UMBarCodeScannerInterface.h \* /opt/cola/permits/1168298040\_1621972667.1/0/unimodules-barcode-scanner-interface-5-3-0-

tgz/package/ios/UMBarCodeScannerInterface/UMBarCodeScannerProviderInterface.h

# **1.701 png-js 5.0.0**

## **1.701.1 Available under license :**

pngjs2 original work Copyright (c) 2015 Luke Page & Original Contributors pngjs derived work Copyright (c) 2012 Kuba Niegowski

Permission is hereby granted, free of charge, to any person obtaining a copy of this software and associated documentation files (the "Software"), to deal in the Software without restriction, including without limitation the rights to use, copy, modify, merge, publish, distribute, sublicense, and/or sell copies of the Software, and to permit persons to whom the Software is furnished to do so, subject to the following conditions:

The above copyright notice and this permission notice shall be included in all copies or substantial portions of the Software.

THE SOFTWARE IS PROVIDED "AS IS", WITHOUT WARRANTY OF ANY KIND, EXPRESS OR IMPLIED, INCLUDING BUT NOT LIMITED TO THE WARRANTIES OF MERCHANTABILITY, FITNESS FOR A PARTICULAR PURPOSE AND NONINFRINGEMENT. IN NO EVENT SHALL THE AUTHORS OR COPYRIGHT HOLDERS BE LIABLE FOR ANY CLAIM, DAMAGES OR OTHER LIABILITY, WHETHER IN AN ACTION OF CONTRACT, TORT OR OTHERWISE, ARISING FROM, OUT OF OR IN CONNECTION WITH THE SOFTWARE OR THE USE OR OTHER DEALINGS IN THE SOFTWARE.

## **1.702 parseurl 1.3.3 1.702.1 Available under license :**

(The MIT License)

Copyright (c) 2014 Jonathan Ong <me@jongleberry.com> Copyright (c) 2014-2017 Douglas Christopher Wilson <doug@somethingdoug.com>

Permission is hereby granted, free of charge, to any person obtaining a copy of this software and associated documentation files (the 'Software'), to deal in the Software without restriction, including without limitation the rights to use, copy, modify, merge, publish, distribute, sublicense, and/or sell copies of the Software, and to permit persons to whom the Software is furnished to do so, subject to the following conditions:

The above copyright notice and this permission notice shall be included in all copies or substantial portions of the Software.

THE SOFTWARE IS PROVIDED 'AS IS', WITHOUT WARRANTY OF ANY KIND, EXPRESS OR IMPLIED, INCLUDING BUT NOT LIMITED TO THE WARRANTIES OF MERCHANTABILITY, FITNESS FOR A PARTICULAR PURPOSE AND NONINFRINGEMENT. IN NO EVENT SHALL THE AUTHORS OR COPYRIGHT HOLDERS BE LIABLE FOR ANY CLAIM, DAMAGES OR OTHER LIABILITY, WHETHER IN AN ACTION OF CONTRACT, TORT OR OTHERWISE, ARISING FROM, OUT OF OR IN CONNECTION WITH THE SOFTWARE OR THE USE OR OTHER DEALINGS IN THE SOFTWARE.

# **1.703 babel-plugin-proposal-optionalchaining 7.14.5 1.703.1 Available under license :**

MIT License

Copyright (c) 2014-present Sebastian McKenzie and other contributors

Permission is hereby granted, free of charge, to any person obtaining a copy of this software and associated documentation files (the "Software"), to deal in the Software without restriction, including without limitation the rights to use, copy, modify, merge, publish, distribute, sublicense, and/or sell copies of the Software, and to permit persons to whom the Software is furnished to do so, subject to the following conditions:

The above copyright notice and this permission notice shall be included in all copies or substantial portions of the Software.

THE SOFTWARE IS PROVIDED "AS IS", WITHOUT WARRANTY OF ANY KIND, EXPRESS OR IMPLIED, INCLUDING BUT NOT LIMITED TO THE WARRANTIES OF MERCHANTABILITY, FITNESS FOR A PARTICULAR PURPOSE AND NONINFRINGEMENT. IN NO EVENT SHALL THE AUTHORS OR COPYRIGHT HOLDERS BE LIABLE FOR ANY CLAIM, DAMAGES OR OTHER LIABILITY, WHETHER IN AN ACTION OF CONTRACT, TORT OR OTHERWISE, ARISING FROM, OUT OF OR IN CONNECTION WITH THE SOFTWARE OR THE USE OR OTHER DEALINGS IN THE SOFTWARE.

## **1.704 @babel/plugin-transform-modulescommonjs 7.14.5 1.704.1 Available under license :**

MIT License

Copyright (c) 2014-present Sebastian McKenzie and other contributors

Permission is hereby granted, free of charge, to any person obtaining a copy of this software and associated documentation files (the "Software"), to deal in the Software without restriction, including without limitation the rights to use, copy, modify, merge, publish, distribute, sublicense, and/or sell copies of the Software, and to permit persons to whom the Software is furnished to do so, subject to the following conditions:

The above copyright notice and this permission notice shall be included in all copies or substantial portions of the Software.

THE SOFTWARE IS PROVIDED "AS IS", WITHOUT WARRANTY OF ANY KIND, EXPRESS OR IMPLIED, INCLUDING BUT NOT LIMITED TO THE WARRANTIES OF MERCHANTABILITY, FITNESS FOR A PARTICULAR PURPOSE AND NONINFRINGEMENT. IN NO EVENT SHALL THE AUTHORS OR COPYRIGHT HOLDERS BE LIABLE FOR ANY CLAIM, DAMAGES OR OTHER LIABILITY, WHETHER IN AN ACTION OF CONTRACT, TORT OR OTHERWISE, ARISING FROM, OUT OF OR IN CONNECTION WITH THE SOFTWARE OR THE USE OR OTHER DEALINGS IN THE SOFTWARE.

## **1.705 yargs 14.2.3**

#### **1.705.1 Available under license :**

Copyright 2010 James Halliday (mail@substack.net) Modified work Copyright 2014 Contributors (ben@npmjs.com)

This project is free software released under the MIT/X11 license:

Permission is hereby granted, free of charge, to any person obtaining a copy of this software and associated documentation files (the "Software"), to deal in the Software without restriction, including without limitation the rights to use, copy, modify, merge, publish, distribute, sublicense, and/or sell copies of the Software, and to permit persons to whom the Software is furnished to do so, subject to the following conditions:

The above copyright notice and this permission notice shall be included in all copies or substantial portions of the Software.

THE SOFTWARE IS PROVIDED "AS IS", WITHOUT WARRANTY OF ANY KIND, EXPRESS OR IMPLIED, INCLUDING BUT NOT LIMITED TO THE WARRANTIES OF MERCHANTABILITY, FITNESS FOR A PARTICULAR PURPOSE AND NONINFRINGEMENT. IN NO EVENT SHALL THE AUTHORS OR COPYRIGHT HOLDERS BE LIABLE FOR ANY CLAIM, DAMAGES OR OTHER LIABILITY, WHETHER IN AN ACTION OF CONTRACT, TORT OR OTHERWISE, ARISING FROM, OUT OF OR IN CONNECTION WITH THE SOFTWARE OR THE USE OR OTHER DEALINGS IN THE SOFTWARE.

# **1.706 @babel/helper-remap-async-togenerator 7.14.5**

### **1.706.1 Available under license :**

MIT License

Copyright (c) 2014-present Sebastian McKenzie and other contributors

Permission is hereby granted, free of charge, to any person obtaining a copy of this software and associated documentation files (the "Software"), to deal in the Software without restriction, including without limitation the rights to use, copy, modify, merge, publish, distribute, sublicense, and/or sell copies of the Software, and to permit persons to whom the Software is furnished to do so, subject to the following conditions:

The above copyright notice and this permission notice shall be included in all copies or substantial portions of the Software.

THE SOFTWARE IS PROVIDED "AS IS", WITHOUT WARRANTY OF ANY KIND, EXPRESS OR IMPLIED, INCLUDING BUT NOT LIMITED TO THE WARRANTIES OF MERCHANTABILITY, FITNESS FOR A PARTICULAR PURPOSE AND NONINFRINGEMENT. IN NO EVENT SHALL THE AUTHORS OR COPYRIGHT HOLDERS BE LIABLE FOR ANY CLAIM, DAMAGES OR OTHER LIABILITY, WHETHER IN AN ACTION OF CONTRACT, TORT OR OTHERWISE, ARISING FROM, OUT OF OR IN CONNECTION WITH THE SOFTWARE OR THE USE OR OTHER DEALINGS IN THE SOFTWARE.

## **1.707 types-react-redux 7.1.18 1.707.1 Available under license :**

MIT License

Copyright (c) Microsoft Corporation.

 Permission is hereby granted, free of charge, to any person obtaining a copy of this software and associated documentation files (the "Software"), to deal in the Software without restriction, including without limitation the rights to use, copy, modify, merge, publish, distribute, sublicense, and/or sell copies of the Software, and to permit persons to whom the Software is furnished to do so, subject to the following conditions:

 The above copyright notice and this permission notice shall be included in all copies or substantial portions of the Software.

 THE SOFTWARE IS PROVIDED "AS IS", WITHOUT WARRANTY OF ANY KIND, EXPRESS OR IMPLIED, INCLUDING BUT NOT LIMITED TO THE WARRANTIES OF MERCHANTABILITY, FITNESS FOR A PARTICULAR PURPOSE AND NONINFRINGEMENT. IN NO EVENT SHALL THE AUTHORS OR COPYRIGHT HOLDERS BE LIABLE FOR ANY CLAIM, DAMAGES OR OTHER LIABILITY, WHETHER IN AN ACTION OF CONTRACT, TORT OR OTHERWISE, ARISING FROM, OUT OF OR IN CONNECTION WITH THE SOFTWARE OR THE USE OR OTHER DEALINGS IN THE **SOFTWARE** 

# **1.708 es-to-primitive 1.2.1**

#### **1.708.1 Available under license :**

The MIT License (MIT)

Copyright (c) 2015 Jordan Harband

Permission is hereby granted, free of charge, to any person obtaining a copy of this software and associated documentation files (the "Software"), to deal in the Software without restriction, including without limitation the rights to use, copy, modify, merge, publish, distribute, sublicense, and/or sell copies of the Software, and to permit persons to whom the Software is furnished to do so, subject to the following conditions:

The above copyright notice and this permission notice shall be included in all copies or substantial portions of the Software.

THE SOFTWARE IS PROVIDED "AS IS", WITHOUT WARRANTY OF ANY KIND, EXPRESS OR IMPLIED, INCLUDING BUT NOT LIMITED TO THE WARRANTIES OF MERCHANTABILITY, FITNESS FOR A PARTICULAR PURPOSE AND NONINFRINGEMENT. IN NO EVENT SHALL THE AUTHORS OR COPYRIGHT HOLDERS BE LIABLE FOR ANY CLAIM, DAMAGES OR OTHER LIABILITY, WHETHER IN AN ACTION OF CONTRACT, TORT OR OTHERWISE, ARISING FROM, OUT OF OR IN CONNECTION WITH THE SOFTWARE OR THE USE OR OTHER DEALINGS IN THE SOFTWARE.

## **1.709 strip-eof 1.0.0**

#### **1.709.1 Available under license :**

The MIT License (MIT)

Copyright (c) Sindre Sorhus <sindresorhus@gmail.com> (sindresorhus.com)

Permission is hereby granted, free of charge, to any person obtaining a copy of this software and associated documentation files (the "Software"), to deal in the Software without restriction, including without limitation the rights to use, copy, modify, merge, publish, distribute, sublicense, and/or sell copies of the Software, and to permit persons to whom the Software is furnished to do so, subject to the following conditions:

The above copyright notice and this permission notice shall be included in all copies or substantial portions of the Software.

THE SOFTWARE IS PROVIDED "AS IS", WITHOUT WARRANTY OF ANY KIND, EXPRESS OR IMPLIED, INCLUDING BUT NOT LIMITED TO THE WARRANTIES OF MERCHANTABILITY, FITNESS FOR A PARTICULAR PURPOSE AND NONINFRINGEMENT. IN NO EVENT SHALL THE AUTHORS OR COPYRIGHT HOLDERS BE LIABLE FOR ANY CLAIM, DAMAGES OR OTHER LIABILITY, WHETHER IN AN ACTION OF CONTRACT, TORT OR OTHERWISE, ARISING FROM, OUT OF OR IN CONNECTION WITH THE SOFTWARE OR THE USE OR OTHER DEALINGS IN THE SOFTWARE.

## **1.710 semver 5.7.1**

#### **1.710.1 Available under license :**

The ISC License

Copyright (c) Isaac Z. Schlueter and Contributors

Permission to use, copy, modify, and/or distribute this software for any purpose with or without fee is hereby granted, provided that the above copyright notice and this permission notice appear in all copies.

THE SOFTWARE IS PROVIDED "AS IS" AND THE AUTHOR DISCLAIMS ALL WARRANTIES WITH REGARD TO THIS SOFTWARE INCLUDING ALL IMPLIED WARRANTIES OF MERCHANTABILITY AND FITNESS. IN NO EVENT SHALL THE AUTHOR BE LIABLE FOR ANY SPECIAL, DIRECT, INDIRECT, OR CONSEQUENTIAL DAMAGES OR ANY DAMAGES WHATSOEVER RESULTING FROM LOSS OF USE, DATA OR PROFITS, WHETHER IN AN

ACTION OF CONTRACT, NEGLIGENCE OR OTHER TORTIOUS ACTION, ARISING OUT OF OR IN CONNECTION WITH THE USE OR PERFORMANCE OF THIS SOFTWARE.

## **1.711 @babel/plugin-transform-dotall-regex 7.14.5 1.711.1 Available under license :**

MIT License

Copyright (c) 2014-present Sebastian McKenzie and other contributors

Permission is hereby granted, free of charge, to any person obtaining a copy of this software and associated documentation files (the "Software"), to deal in the Software without restriction, including without limitation the rights to use, copy, modify, merge, publish, distribute, sublicense, and/or sell copies of the Software, and to permit persons to whom the Software is furnished to do so, subject to the following conditions:

The above copyright notice and this permission notice shall be included in all copies or substantial portions of the Software.

THE SOFTWARE IS PROVIDED "AS IS", WITHOUT WARRANTY OF ANY KIND, EXPRESS OR IMPLIED, INCLUDING BUT NOT LIMITED TO THE WARRANTIES OF MERCHANTABILITY, FITNESS FOR A PARTICULAR PURPOSE AND NONINFRINGEMENT. IN NO EVENT SHALL THE AUTHORS OR COPYRIGHT HOLDERS BE LIABLE FOR ANY CLAIM, DAMAGES OR OTHER LIABILITY, WHETHER IN AN ACTION OF CONTRACT, TORT OR OTHERWISE, ARISING FROM, OUT OF OR IN CONNECTION WITH THE SOFTWARE OR THE USE OR OTHER DEALINGS IN THE SOFTWARE.

# **1.712 toidentifier 1.0.0**

## **1.712.1 Available under license :**

MIT License

Copyright (c) 2016 Douglas Christopher Wilson <doug@somethingdoug.com>

Permission is hereby granted, free of charge, to any person obtaining a copy of this software and associated documentation files (the "Software"), to deal in the Software without restriction, including without limitation the rights to use, copy, modify, merge, publish, distribute, sublicense, and/or sell copies of the Software, and to permit persons to whom the Software is furnished to do so, subject to the following conditions:

The above copyright notice and this permission notice shall be included in all

THE SOFTWARE IS PROVIDED "AS IS", WITHOUT WARRANTY OF ANY KIND, EXPRESS OR IMPLIED, INCLUDING BUT NOT LIMITED TO THE WARRANTIES OF MERCHANTABILITY, FITNESS FOR A PARTICULAR PURPOSE AND NONINFRINGEMENT. IN NO EVENT SHALL THE AUTHORS OR COPYRIGHT HOLDERS BE LIABLE FOR ANY CLAIM, DAMAGES OR OTHER LIABILITY, WHETHER IN AN ACTION OF CONTRACT, TORT OR OTHERWISE, ARISING FROM, OUT OF OR IN CONNECTION WITH THE SOFTWARE OR THE USE OR OTHER DEALINGS IN THE SOFTWARE.

## **1.713 @babel/helper-annotate-as-pure 7.14.5 1.713.1 Available under license :**

#### MIT License

Copyright (c) 2014-present Sebastian McKenzie and other contributors

Permission is hereby granted, free of charge, to any person obtaining a copy of this software and associated documentation files (the "Software"), to deal in the Software without restriction, including without limitation the rights to use, copy, modify, merge, publish, distribute, sublicense, and/or sell copies of the Software, and to permit persons to whom the Software is furnished to do so, subject to the following conditions:

The above copyright notice and this permission notice shall be included in all copies or substantial portions of the Software.

THE SOFTWARE IS PROVIDED "AS IS", WITHOUT WARRANTY OF ANY KIND, EXPRESS OR IMPLIED, INCLUDING BUT NOT LIMITED TO THE WARRANTIES OF MERCHANTABILITY, FITNESS FOR A PARTICULAR PURPOSE AND NONINFRINGEMENT. IN NO EVENT SHALL THE AUTHORS OR COPYRIGHT HOLDERS BE LIABLE FOR ANY CLAIM, DAMAGES OR OTHER LIABILITY, WHETHER IN AN ACTION OF CONTRACT, TORT OR OTHERWISE, ARISING FROM, OUT OF OR IN CONNECTION WITH THE SOFTWARE OR THE USE OR OTHER DEALINGS IN THE SOFTWARE.

## **1.714 resolve 1.20.0**

#### **1.714.1 Available under license :**

MIT License

Copyright (c) 2012 James Halliday

Permission is hereby granted, free of charge, to any person obtaining a copy of this software and associated documentation files (the "Software"), to deal in the Software without restriction, including without limitation the rights

to use, copy, modify, merge, publish, distribute, sublicense, and/or sell copies of the Software, and to permit persons to whom the Software is furnished to do so, subject to the following conditions:

The above copyright notice and this permission notice shall be included in all copies or substantial portions of the Software.

THE SOFTWARE IS PROVIDED "AS IS", WITHOUT WARRANTY OF ANY KIND, EXPRESS OR IMPLIED, INCLUDING BUT NOT LIMITED TO THE WARRANTIES OF MERCHANTABILITY, FITNESS FOR A PARTICULAR PURPOSE AND NONINFRINGEMENT. IN NO EVENT SHALL THE AUTHORS OR COPYRIGHT HOLDERS BE LIABLE FOR ANY CLAIM, DAMAGES OR OTHER LIABILITY, WHETHER IN AN ACTION OF CONTRACT, TORT OR OTHERWISE, ARISING FROM, OUT OF OR IN CONNECTION WITH THE SOFTWARE OR THE USE OR OTHER DEALINGS IN THE **SOFTWARE** 

## **1.715 filter-obj 1.1.0**

**1.715.1 Available under license :** 

The MIT License (MIT)

Copyright (c) Sindre Sorhus <sindresorhus@gmail.com> (sindresorhus.com)

Permission is hereby granted, free of charge, to any person obtaining a copy of this software and associated documentation files (the "Software"), to deal in the Software without restriction, including without limitation the rights to use, copy, modify, merge, publish, distribute, sublicense, and/or sell copies of the Software, and to permit persons to whom the Software is furnished to do so, subject to the following conditions:

The above copyright notice and this permission notice shall be included in all copies or substantial portions of the Software.

THE SOFTWARE IS PROVIDED "AS IS", WITHOUT WARRANTY OF ANY KIND, EXPRESS OR IMPLIED, INCLUDING BUT NOT LIMITED TO THE WARRANTIES OF MERCHANTABILITY, FITNESS FOR A PARTICULAR PURPOSE AND NONINFRINGEMENT. IN NO EVENT SHALL THE AUTHORS OR COPYRIGHT HOLDERS BE LIABLE FOR ANY CLAIM, DAMAGES OR OTHER LIABILITY, WHETHER IN AN ACTION OF CONTRACT, TORT OR OTHERWISE, ARISING FROM, OUT OF OR IN CONNECTION WITH THE SOFTWARE OR THE USE OR OTHER DEALINGS IN THE SOFTWARE.

# **1.716 expo-linear-gradient 8.3.1**

## **1.716.1 Available under license :**

No license file was found, but licenses were detected in source scan.

// Copyright 2015-present 650 Industries. All rights reserved.

Found in path(s):

\* /opt/cola/permits/1168299524\_1621971847.51/0/expo-linear-gradient-8-3-1 tgz/package/ios/EXLinearGradient/EXLinearGradient.m \* /opt/cola/permits/1168299524\_1621971847.51/0/expo-linear-gradient-8-3-1 tgz/package/ios/EXLinearGradient/EXLinearGradientManager.m \* /opt/cola/permits/1168299524\_1621971847.51/0/expo-linear-gradient-8-3-1 tgz/package/ios/EXLinearGradient/EXLinearGradient.h \* /opt/cola/permits/1168299524\_1621971847.51/0/expo-linear-gradient-8-3-1 tgz/package/ios/EXLinearGradient/EXLinearGradientManager.h No license file was found, but licenses were detected in source scan.

// Copyright 2018-present 650 Industries. All rights reserved.

Found in path(s):

\* /opt/cola/permits/1168299524\_1621971847.51/0/expo-linear-gradient-8-3-1 tgz/package/ios/EXLinearGradient/EXLinearGradientLayer.m \* /opt/cola/permits/1168299524\_1621971847.51/0/expo-linear-gradient-8-3-1 tgz/package/ios/EXLinearGradient/EXLinearGradientLayer.h

## **1.717 node-fetch 1.7.3**

#### **1.717.1 Available under license :**

The MIT License (MIT)

Copyright (c) 2016 David Frank

Permission is hereby granted, free of charge, to any person obtaining a copy of this software and associated documentation files (the "Software"), to deal in the Software without restriction, including without limitation the rights to use, copy, modify, merge, publish, distribute, sublicense, and/or sell copies of the Software, and to permit persons to whom the Software is furnished to do so, subject to the following conditions:

The above copyright notice and this permission notice shall be included in all copies or substantial portions of the Software.

THE SOFTWARE IS PROVIDED "AS IS", WITHOUT WARRANTY OF ANY KIND, EXPRESS OR IMPLIED, INCLUDING BUT NOT LIMITED TO THE WARRANTIES OF MERCHANTABILITY, FITNESS FOR A PARTICULAR PURPOSE AND NONINFRINGEMENT. IN NO EVENT SHALL THE AUTHORS OR COPYRIGHT HOLDERS BE LIABLE FOR ANY CLAIM, DAMAGES OR OTHER LIABILITY, WHETHER IN AN ACTION OF CONTRACT, TORT OR OTHERWISE, ARISING FROM, OUT OF OR IN CONNECTION WITH THE SOFTWARE OR THE USE OR OTHER DEALINGS IN THE **SOFTWARE** 

# **1.718 @babel/helper-explode-assignableexpression 7.14.5**

**1.718.1 Available under license :** 

MIT License

Copyright (c) 2014-present Sebastian McKenzie and other contributors

Permission is hereby granted, free of charge, to any person obtaining a copy of this software and associated documentation files (the "Software"), to deal in the Software without restriction, including without limitation the rights to use, copy, modify, merge, publish, distribute, sublicense, and/or sell copies of the Software, and to permit persons to whom the Software is furnished to do so, subject to the following conditions:

The above copyright notice and this permission notice shall be included in all copies or substantial portions of the Software.

THE SOFTWARE IS PROVIDED "AS IS", WITHOUT WARRANTY OF ANY KIND, EXPRESS OR IMPLIED, INCLUDING BUT NOT LIMITED TO THE WARRANTIES OF MERCHANTABILITY, FITNESS FOR A PARTICULAR PURPOSE AND NONINFRINGEMENT. IN NO EVENT SHALL THE AUTHORS OR COPYRIGHT HOLDERS BE LIABLE FOR ANY CLAIM, DAMAGES OR OTHER LIABILITY, WHETHER IN AN ACTION OF CONTRACT, TORT OR OTHERWISE, ARISING FROM, OUT OF OR IN CONNECTION WITH THE SOFTWARE OR THE USE OR OTHER DEALINGS IN THE SOFTWARE.

# **1.719 serialize-error 2.1.0**

### **1.719.1 Available under license :**

The MIT License (MIT)

Copyright (c) Sindre Sorhus <sindresorhus@gmail.com> (sindresorhus.com)

Permission is hereby granted, free of charge, to any person obtaining a copy of this software and associated documentation files (the "Software"), to deal in the Software without restriction, including without limitation the rights to use, copy, modify, merge, publish, distribute, sublicense, and/or sell copies of the Software, and to permit persons to whom the Software is furnished to do so, subject to the following conditions:

The above copyright notice and this permission notice shall be included in all copies or substantial portions of the Software.

THE SOFTWARE IS PROVIDED "AS IS", WITHOUT WARRANTY OF ANY KIND, EXPRESS OR

IMPLIED, INCLUDING BUT NOT LIMITED TO THE WARRANTIES OF MERCHANTABILITY, FITNESS FOR A PARTICULAR PURPOSE AND NONINFRINGEMENT. IN NO EVENT SHALL THE AUTHORS OR COPYRIGHT HOLDERS BE LIABLE FOR ANY CLAIM, DAMAGES OR OTHER LIABILITY, WHETHER IN AN ACTION OF CONTRACT, TORT OR OTHERWISE, ARISING FROM, OUT OF OR IN CONNECTION WITH THE SOFTWARE OR THE USE OR OTHER DEALINGS IN THE SOFTWARE.

## **1.720 error-stack-parser 2.0.6**

#### **1.720.1 Available under license :**

Copyright (c) 2017 Eric Wendelin and other contributors

Permission is hereby granted, free of charge, to any person obtaining a copy of this software and associated documentation files (the "Software"), to deal in the Software without restriction, including without limitation the rights to use, copy, modify, merge, publish, distribute, sublicense, and/or sell copies of the Software, and to permit persons to whom the Software is furnished to do so, subject to the following conditions:

The above copyright notice and this permission notice shall be included in all copies or substantial portions of the Software.

THE SOFTWARE IS PROVIDED "AS IS", WITHOUT WARRANTY OF ANY KIND, EXPRESS OR IMPLIED, INCLUDING BUT NOT LIMITED TO THE WARRANTIES OF MERCHANTABILITY, FITNESS FOR A PARTICULAR PURPOSE AND NONINFRINGEMENT. IN NO EVENT SHALL THE AUTHORS OR COPYRIGHT HOLDERS BE LIABLE FOR ANY CLAIM, DAMAGES OR OTHER LIABILITY, WHETHER IN AN ACTION OF CONTRACT, TORT OR OTHERWISE, ARISING FROM, OUT OF OR IN CONNECTION WITH THE SOFTWARE OR THE USE OR OTHER DEALINGS IN THE SOFTWARE.

# **1.721 p-limit 1.3.0**

## **1.721.1 Available under license :**

MIT License

Copyright (c) Sindre Sorhus <sindresorhus@gmail.com> (sindresorhus.com)

Permission is hereby granted, free of charge, to any person obtaining a copy of this software and associated documentation files (the "Software"), to deal in the Software without restriction, including without limitation the rights to use, copy, modify, merge, publish, distribute, sublicense, and/or sell copies of the Software, and to permit persons to whom the Software is furnished to do so, subject to the following conditions:

The above copyright notice and this permission notice shall be included in all copies or substantial portions of the Software.

THE SOFTWARE IS PROVIDED "AS IS", WITHOUT WARRANTY OF ANY KIND, EXPRESS OR IMPLIED,

INCLUDING BUT NOT LIMITED TO THE WARRANTIES OF MERCHANTABILITY, FITNESS FOR A PARTICULAR PURPOSE AND NONINFRINGEMENT. IN NO EVENT SHALL THE AUTHORS OR COPYRIGHT HOLDERS BE LIABLE FOR ANY CLAIM, DAMAGES OR OTHER LIABILITY, WHETHER IN AN ACTION OF CONTRACT, TORT OR OTHERWISE, ARISING FROM, OUT OF OR IN CONNECTION WITH THE SOFTWARE OR THE USE OR OTHER DEALINGS IN THE SOFTWARE.

# **1.722 rx-lite-aggregates 4.0.8**

## **1.722.1 Available under license :**

No license file was found, but licenses were detected in source scan.

// Copyright (c) Microsoft, All rights reserved. See License.txt in the project root for license information.

Found in path(s):

\* /opt/cola/permits/1162003291\_1620775870.95/0/rx-lite-aggregates-4-0-8-3-tgz/package/rx.lite.aggregates.js No license file was found, but licenses were detected in source scan.

/\* Copyright (c) Microsoft Open Technologies, Inc. All rights reserved. See License.txt in the project root for license information.\*/

Found in path(s):

\* /opt/cola/permits/1162003291\_1620775870.95/0/rx-lite-aggregates-4-0-8-3-tgz/package/rx.lite.aggregates.min.js No license file was found, but licenses were detected in source scan.

Copyright (c) Microsoft Open Technologies, Inc. All rights reserved. Licensed under the Apache License, Version 2.0 (the "License"); you may not use this file except in compliance with the License. You may http://www.apache.org/licenses/LICENSE-2.0 distributed under the License is distributed on an "AS IS" BASIS,

Found in path(s): \* /opt/cola/permits/1162003291\_1620775870.95/0/rx-lite-aggregates-4-0-8-3-tgz/package/readme.md

## **1.723 types-yargs 15.0.14 1.723.1 Available under license :**

MIT License

Copyright (c) Microsoft Corporation.

 Permission is hereby granted, free of charge, to any person obtaining a copy of this software and associated documentation files (the "Software"), to deal in the Software without restriction, including without limitation the rights to use, copy, modify, merge, publish, distribute, sublicense, and/or sell copies of the Software, and to permit persons to whom the Software is furnished to do so, subject to the following conditions:

 The above copyright notice and this permission notice shall be included in all copies or substantial portions of the Software.

 THE SOFTWARE IS PROVIDED "AS IS", WITHOUT WARRANTY OF ANY KIND, EXPRESS OR IMPLIED, INCLUDING BUT NOT LIMITED TO THE WARRANTIES OF MERCHANTABILITY, FITNESS FOR A PARTICULAR PURPOSE AND NONINFRINGEMENT. IN NO EVENT SHALL THE AUTHORS OR COPYRIGHT HOLDERS BE LIABLE FOR ANY CLAIM, DAMAGES OR OTHER LIABILITY, WHETHER IN AN ACTION OF CONTRACT, TORT OR OTHERWISE, ARISING FROM, OUT OF OR IN CONNECTION WITH THE SOFTWARE OR THE USE OR OTHER DEALINGS IN THE SOFTWARE

## **1.724 ci-info 2.0.0**

#### **1.724.1 Available under license :**

The MIT License (MIT)

Copyright (c) 2016-2018 Thomas Watson Steen

Permission is hereby granted, free of charge, to any person obtaining a copy of this software and associated documentation files (the "Software"), to deal in the Software without restriction, including without limitation the rights to use, copy, modify, merge, publish, distribute, sublicense, and/or sell copies of the Software, and to permit persons to whom the Software is furnished to do so, subject to the following conditions:

The above copyright notice and this permission notice shall be included in all copies or substantial portions of the Software.

THE SOFTWARE IS PROVIDED "AS IS", WITHOUT WARRANTY OF ANY KIND, EXPRESS OR IMPLIED, INCLUDING BUT NOT LIMITED TO THE WARRANTIES OF MERCHANTABILITY, FITNESS FOR A PARTICULAR PURPOSE AND NONINFRINGEMENT. IN NO EVENT SHALL THE AUTHORS OR COPYRIGHT HOLDERS BE LIABLE FOR ANY CLAIM, DAMAGES OR OTHER LIABILITY, WHETHER IN AN ACTION OF CONTRACT, TORT OR OTHERWISE, ARISING FROM, OUT OF OR IN CONNECTION WITH THE SOFTWARE OR THE USE OR OTHER DEALINGS IN THE **SOFTWARE** 

## **1.725 slash 2.0.0**

#### **1.725.1 Available under license :**

MIT License

Copyright (c) Sindre Sorhus <sindresorhus@gmail.com> (sindresorhus.com)

Permission is hereby granted, free of charge, to any person obtaining a copy of this software and associated documentation files (the "Software"), to deal in the Software without restriction, including without limitation the rights to use, copy, modify, merge, publish, distribute, sublicense, and/or sell copies of the Software, and to permit persons to whom the Software is furnished to do so, subject to the following conditions:

The above copyright notice and this permission notice shall be included in all copies or substantial portions of the Software.

THE SOFTWARE IS PROVIDED "AS IS", WITHOUT WARRANTY OF ANY KIND, EXPRESS OR IMPLIED, INCLUDING BUT NOT LIMITED TO THE WARRANTIES OF MERCHANTABILITY, FITNESS FOR A PARTICULAR PURPOSE AND NONINFRINGEMENT. IN NO EVENT SHALL THE AUTHORS OR COPYRIGHT HOLDERS BE LIABLE FOR ANY CLAIM, DAMAGES OR OTHER LIABILITY, WHETHER IN AN ACTION OF CONTRACT, TORT OR OTHERWISE, ARISING FROM, OUT OF OR IN CONNECTION WITH THE SOFTWARE OR THE USE OR OTHER DEALINGS IN THE SOFTWARE.

## **1.726 component-emitter 1.3.0**

### **1.726.1 Available under license :**

(The MIT License)

Copyright (c) 2014 Component contributors <dev@component.io>

Permission is hereby granted, free of charge, to any person obtaining a copy of this software and associated documentation files (the "Software"), to deal in the Software without restriction, including without limitation the rights to use, copy, modify, merge, publish, distribute, sublicense, and/or sell copies of the Software, and to permit persons to whom the Software is furnished to do so, subject to the following conditions:

The above copyright notice and this permission notice shall be included in all copies or substantial portions of the Software.

THE SOFTWARE IS PROVIDED "AS IS", WITHOUT WARRANTY OF ANY KIND, EXPRESS OR IMPLIED, INCLUDING BUT NOT LIMITED TO THE WARRANTIES OF MERCHANTABILITY, FITNESS FOR A PARTICULAR PURPOSE AND NONINFRINGEMENT. IN NO EVENT SHALL THE AUTHORS OR COPYRIGHT HOLDERS BE LIABLE FOR ANY CLAIM, DAMAGES OR OTHER LIABILITY, WHETHER IN AN ACTION OF CONTRACT, TORT OR OTHERWISE, ARISING FROM, OUT OF OR IN CONNECTION WITH THE SOFTWARE OR THE USE OR OTHER DEALINGS IN THE SOFTWARE.

## **1.727 locate-path 3.0.0**

## **1.727.1 Available under license :**

MIT License

Copyright (c) Sindre Sorhus <sindresorhus@gmail.com> (sindresorhus.com)

Permission is hereby granted, free of charge, to any person obtaining a copy of this software and associated documentation files (the "Software"), to deal in the Software without restriction, including without limitation the rights to use, copy, modify, merge, publish, distribute, sublicense, and/or sell copies of the Software, and to permit persons to whom the Software is furnished to do so, subject to the following conditions:

The above copyright notice and this permission notice shall be included in all copies or substantial portions of the Software.

THE SOFTWARE IS PROVIDED "AS IS", WITHOUT WARRANTY OF ANY KIND, EXPRESS OR IMPLIED, INCLUDING BUT NOT LIMITED TO THE WARRANTIES OF MERCHANTABILITY, FITNESS FOR A PARTICULAR PURPOSE AND NONINFRINGEMENT. IN NO EVENT SHALL THE AUTHORS OR COPYRIGHT HOLDERS BE LIABLE FOR ANY CLAIM, DAMAGES OR OTHER LIABILITY, WHETHER IN AN ACTION OF CONTRACT, TORT OR OTHERWISE, ARISING FROM, OUT OF OR IN CONNECTION WITH THE SOFTWARE OR THE USE OR OTHER DEALINGS IN THE SOFTWARE.

# **1.728 has-symbols 1.0.2**

#### **1.728.1 Available under license :**

MIT License

Copyright (c) 2016 Jordan Harband

Permission is hereby granted, free of charge, to any person obtaining a copy of this software and associated documentation files (the "Software"), to deal in the Software without restriction, including without limitation the rights to use, copy, modify, merge, publish, distribute, sublicense, and/or sell copies of the Software, and to permit persons to whom the Software is furnished to do so, subject to the following conditions:

The above copyright notice and this permission notice shall be included in all copies or substantial portions of the Software.

THE SOFTWARE IS PROVIDED "AS IS", WITHOUT WARRANTY OF ANY KIND, EXPRESS OR IMPLIED, INCLUDING BUT NOT LIMITED TO THE WARRANTIES OF MERCHANTABILITY, FITNESS FOR A PARTICULAR PURPOSE AND NONINFRINGEMENT. IN NO EVENT SHALL THE AUTHORS OR COPYRIGHT HOLDERS BE LIABLE FOR ANY CLAIM, DAMAGES OR OTHER LIABILITY, WHETHER IN AN ACTION OF CONTRACT, TORT OR OTHERWISE, ARISING FROM, OUT OF OR IN CONNECTION WITH THE SOFTWARE OR THE USE OR OTHER DEALINGS IN THE SOFTWARE.

# **1.729 @babel/code-frame 7.14.5**

## **1.729.1 Available under license :**

MIT License

Copyright (c) 2014-present Sebastian McKenzie and other contributors

Permission is hereby granted, free of charge, to any person obtaining a copy of this software and associated documentation files (the "Software"), to deal in the Software without restriction, including without limitation the rights to use, copy, modify, merge, publish, distribute, sublicense, and/or sell copies of the Software, and to permit persons to whom the Software is furnished to do so, subject to the following conditions:

The above copyright notice and this permission notice shall be included in all copies or substantial portions of the Software.

THE SOFTWARE IS PROVIDED "AS IS", WITHOUT WARRANTY OF ANY KIND, EXPRESS OR IMPLIED, INCLUDING BUT NOT LIMITED TO THE WARRANTIES OF MERCHANTABILITY, FITNESS FOR A PARTICULAR PURPOSE AND NONINFRINGEMENT. IN NO EVENT SHALL THE AUTHORS OR COPYRIGHT HOLDERS BE LIABLE FOR ANY CLAIM, DAMAGES OR OTHER LIABILITY, WHETHER IN AN ACTION OF CONTRACT, TORT OR OTHERWISE, ARISING FROM, OUT OF OR IN CONNECTION WITH THE SOFTWARE OR THE USE OR OTHER DEALINGS IN THE SOFTWARE.

## **1.730 pify 4.0.1 1.730.1 Available under license :**

MIT License

Copyright (c) Sindre Sorhus <sindresorhus@gmail.com> (sindresorhus.com)

Permission is hereby granted, free of charge, to any person obtaining a copy of this software and associated documentation files (the "Software"), to deal in the Software without restriction, including without limitation the rights to use, copy, modify, merge, publish, distribute, sublicense, and/or sell copies of the Software, and to permit persons to whom the Software is furnished to do so, subject to the following conditions:

The above copyright notice and this permission notice shall be included in all copies or substantial portions of the Software.

THE SOFTWARE IS PROVIDED "AS IS", WITHOUT WARRANTY OF ANY KIND, EXPRESS OR IMPLIED, INCLUDING BUT NOT LIMITED TO THE WARRANTIES OF MERCHANTABILITY, FITNESS FOR A PARTICULAR PURPOSE AND NONINFRINGEMENT. IN NO EVENT SHALL THE AUTHORS OR COPYRIGHT HOLDERS BE LIABLE FOR ANY CLAIM, DAMAGES OR OTHER LIABILITY, WHETHER IN AN ACTION OF CONTRACT, TORT OR OTHERWISE, ARISING FROM, OUT OF OR IN CONNECTION

## **1.731 argparse 1.0.10 1.731.1 Available under license :**

(The MIT License)

Copyright (C) 2012 by Vitaly Puzrin

Permission is hereby granted, free of charge, to any person obtaining a copy of this software and associated documentation files (the "Software"), to deal in the Software without restriction, including without limitation the rights to use, copy, modify, merge, publish, distribute, sublicense, and/or sell copies of the Software, and to permit persons to whom the Software is furnished to do so, subject to the following conditions:

The above copyright notice and this permission notice shall be included in all copies or substantial portions of the Software.

THE SOFTWARE IS PROVIDED "AS IS", WITHOUT WARRANTY OF ANY KIND, EXPRESS OR IMPLIED, INCLUDING BUT NOT LIMITED TO THE WARRANTIES OF MERCHANTABILITY, FITNESS FOR A PARTICULAR PURPOSE AND NONINFRINGEMENT. IN NO EVENT SHALL THE AUTHORS OR COPYRIGHT HOLDERS BE LIABLE FOR ANY CLAIM, DAMAGES OR OTHER LIABILITY, WHETHER IN AN ACTION OF CONTRACT, TORT OR OTHERWISE, ARISING FROM, OUT OF OR IN CONNECTION WITH THE SOFTWARE OR THE USE OR OTHER DEALINGS IN THE SOFTWARE.

# **1.732 ansi-colors 1.1.0**

## **1.732.1 Available under license :**

The MIT License (MIT)

Copyright (c) 2015-2017, Brian Woodward.

Permission is hereby granted, free of charge, to any person obtaining a copy of this software and associated documentation files (the "Software"), to deal in the Software without restriction, including without limitation the rights to use, copy, modify, merge, publish, distribute, sublicense, and/or sell copies of the Software, and to permit persons to whom the Software is furnished to do so, subject to the following conditions:

The above copyright notice and this permission notice shall be included in all copies or substantial portions of the Software.

THE SOFTWARE IS PROVIDED "AS IS", WITHOUT WARRANTY OF ANY KIND, EXPRESS OR IMPLIED, INCLUDING BUT NOT LIMITED TO THE WARRANTIES OF MERCHANTABILITY,
FITNESS FOR A PARTICULAR PURPOSE AND NONINFRINGEMENT. IN NO EVENT SHALL THE AUTHORS OR COPYRIGHT HOLDERS BE LIABLE FOR ANY CLAIM, DAMAGES OR OTHER LIABILITY, WHETHER IN AN ACTION OF CONTRACT, TORT OR OTHERWISE, ARISING FROM, OUT OF OR IN CONNECTION WITH THE SOFTWARE OR THE USE OR OTHER DEALINGS IN THE SOFTWARE.

## **1.733 is-set 2.0.2**

**1.733.1 Available under license :** 

MIT License

Copyright (c) 2019 Inspect JS

Permission is hereby granted, free of charge, to any person obtaining a copy of this software and associated documentation files (the "Software"), to deal in the Software without restriction, including without limitation the rights to use, copy, modify, merge, publish, distribute, sublicense, and/or sell copies of the Software, and to permit persons to whom the Software is furnished to do so, subject to the following conditions:

The above copyright notice and this permission notice shall be included in all copies or substantial portions of the Software.

THE SOFTWARE IS PROVIDED "AS IS", WITHOUT WARRANTY OF ANY KIND, EXPRESS OR IMPLIED, INCLUDING BUT NOT LIMITED TO THE WARRANTIES OF MERCHANTABILITY, FITNESS FOR A PARTICULAR PURPOSE AND NONINFRINGEMENT. IN NO EVENT SHALL THE AUTHORS OR COPYRIGHT HOLDERS BE LIABLE FOR ANY CLAIM, DAMAGES OR OTHER LIABILITY, WHETHER IN AN ACTION OF CONTRACT, TORT OR OTHERWISE, ARISING FROM, OUT OF OR IN CONNECTION WITH THE SOFTWARE OR THE USE OR OTHER DEALINGS IN THE SOFTWARE.

### **1.734 hoist-non-react-statics 3.3.2**

### **1.734.1 Available under license :**

Software License Agreement (BSD License)

========================================

Copyright (c) 2015, Yahoo! Inc. All rights reserved.

----------------------------------------------------

Redistribution and use of this software in source and binary forms, with or without modification, are permitted provided that the following conditions are met:

 \* Redistributions of source code must retain the above copyright notice, this list of conditions and the following disclaimer.

- \* Redistributions in binary form must reproduce the above copyright notice, this list of conditions and the following disclaimer in the documentation and/or other materials provided with the distribution.
- \* Neither the name of Yahoo! Inc. nor the names of YUI's contributors may be used to endorse or promote products derived from this software without specific prior written permission of Yahoo! Inc.

THIS SOFTWARE IS PROVIDED BY THE COPYRIGHT HOLDERS AND CONTRIBUTORS "AS IS" AND ANY EXPRESS OR IMPLIED WARRANTIES, INCLUDING, BUT NOT LIMITED TO, THE IMPLIED WARRANTIES OF MERCHANTABILITY AND FITNESS FOR A PARTICULAR PURPOSE ARE DISCLAIMED. IN NO EVENT SHALL THE COPYRIGHT OWNER OR CONTRIBUTORS BE LIABLE FOR ANY DIRECT, INDIRECT, INCIDENTAL, SPECIAL, EXEMPLARY, OR CONSEQUENTIAL DAMAGES (INCLUDING, BUT NOT LIMITED TO, PROCUREMENT OF SUBSTITUTE GOODS OR SERVICES; LOSS OF USE, DATA, OR PROFITS; OR BUSINESS INTERRUPTION) HOWEVER CAUSED AND ON ANY THEORY OF LIABILITY, WHETHER IN CONTRACT, STRICT LIABILITY, OR TORT (INCLUDING NEGLIGENCE OR OTHERWISE) ARISING IN ANY WAY OUT OF THE USE OF THIS SOFTWARE, EVEN IF ADVISED OF THE POSSIBILITY OF SUCH DAMAGE.

## **1.735 shebang-regex 1.0.0**

### **1.735.1 Available under license :**

The MIT License (MIT)

Copyright (c) Sindre Sorhus <sindresorhus@gmail.com> (sindresorhus.com)

Permission is hereby granted, free of charge, to any person obtaining a copy of this software and associated documentation files (the "Software"), to deal in the Software without restriction, including without limitation the rights to use, copy, modify, merge, publish, distribute, sublicense, and/or sell copies of the Software, and to permit persons to whom the Software is furnished to do so, subject to the following conditions:

The above copyright notice and this permission notice shall be included in all copies or substantial portions of the Software.

THE SOFTWARE IS PROVIDED "AS IS", WITHOUT WARRANTY OF ANY KIND, EXPRESS OR IMPLIED, INCLUDING BUT NOT LIMITED TO THE WARRANTIES OF MERCHANTABILITY, FITNESS FOR A PARTICULAR PURPOSE AND NONINFRINGEMENT. IN NO EVENT SHALL THE AUTHORS OR COPYRIGHT HOLDERS BE LIABLE FOR ANY CLAIM, DAMAGES OR OTHER LIABILITY, WHETHER IN AN ACTION OF CONTRACT, TORT OR OTHERWISE, ARISING FROM, OUT OF OR IN CONNECTION WITH THE SOFTWARE OR THE USE OR OTHER DEALINGS IN THE SOFTWARE.

## **1.736 jest-mock 24.9.0**

### **1.736.1 Available under license :**

MIT License

Copyright (c) Facebook, Inc. and its affiliates.

Permission is hereby granted, free of charge, to any person obtaining a copy of this software and associated documentation files (the "Software"), to deal in the Software without restriction, including without limitation the rights to use, copy, modify, merge, publish, distribute, sublicense, and/or sell copies of the Software, and to permit persons to whom the Software is furnished to do so, subject to the following conditions:

The above copyright notice and this permission notice shall be included in all copies or substantial portions of the Software.

THE SOFTWARE IS PROVIDED "AS IS", WITHOUT WARRANTY OF ANY KIND, EXPRESS OR IMPLIED, INCLUDING BUT NOT LIMITED TO THE WARRANTIES OF MERCHANTABILITY, FITNESS FOR A PARTICULAR PURPOSE AND NONINFRINGEMENT. IN NO EVENT SHALL THE AUTHORS OR COPYRIGHT HOLDERS BE LIABLE FOR ANY CLAIM, DAMAGES OR OTHER LIABILITY, WHETHER IN AN ACTION OF CONTRACT, TORT OR OTHERWISE, ARISING FROM, OUT OF OR IN CONNECTION WITH THE SOFTWARE OR THE USE OR OTHER DEALINGS IN THE **SOFTWARE** 

### **1.737 node-releases 1.1.73**

#### **1.737.1 Available under license :**

The MIT License

Copyright (c) 2017 Sergey Rubanov (https://github.com/chicoxyzzy)

Permission is hereby granted, free of charge, to any person obtaining a copy of this software and associated documentation files (the "Software"), to deal in the Software without restriction, including without limitation the rights to use, copy, modify, merge, publish, distribute, sublicense, and/or sell copies of the Software, and to permit persons to whom the Software is furnished to do so, subject to the following conditions:

The above copyright notice and this permission notice shall be included in all copies or substantial portions of the Software.

THE SOFTWARE IS PROVIDED "AS IS", WITHOUT WARRANTY OF ANY KIND, EXPRESS OR IMPLIED, INCLUDING BUT NOT LIMITED TO THE WARRANTIES OF MERCHANTABILITY, FITNESS FOR A PARTICULAR PURPOSE AND NONINFRINGEMENT. IN NO EVENT SHALL THE AUTHORS OR COPYRIGHT HOLDERS BE LIABLE FOR ANY CLAIM, DAMAGES OR OTHER LIABILITY, WHETHER IN AN ACTION OF CONTRACT, TORT OR OTHERWISE, ARISING FROM, OUT OF OR IN CONNECTION WITH THE SOFTWARE OR THE USE OR OTHER DEALINGS IN THE SOFTWARE.

## **1.738 set-blocking 2.0.0**

### **1.738.1 Available under license :**

Copyright (c) 2016, Contributors

Permission to use, copy, modify, and/or distribute this software for any purpose with or without fee is hereby granted, provided that the above copyright notice and this permission notice appear in all copies.

THE SOFTWARE IS PROVIDED "AS IS" AND THE AUTHOR DISCLAIMS ALL WARRANTIES WITH REGARD TO THIS SOFTWARE INCLUDING ALL IMPLIED WARRANTIES OF MERCHANTABILITY AND FITNESS. IN NO EVENT SHALL THE AUTHOR BE LIABLE FOR ANY SPECIAL, DIRECT, INDIRECT, OR CONSEQUENTIAL DAMAGES OR ANY DAMAGES WHATSOEVER RESULTING FROM LOSS OF USE, DATA OR PROFITS, WHETHER IN AN ACTION OF CONTRACT, NEGLIGENCE OR OTHER TORTIOUS ACTION, ARISING OUT OF OR IN CONNECTION WITH THE USE OR PERFORMANCE OF THIS SOFTWARE.

## **1.739 sudo-prompt 9.2.1**

### **1.739.1 Available under license :**

The MIT License (MIT)

Copyright (c) 2015 Joran Dirk Greef

Permission is hereby granted, free of charge, to any person obtaining a copy of this software and associated documentation files (the "Software"), to deal in the Software without restriction, including without limitation the rights to use, copy, modify, merge, publish, distribute, sublicense, and/or sell copies of the Software, and to permit persons to whom the Software is furnished to do so, subject to the following conditions:

The above copyright notice and this permission notice shall be included in all copies or substantial portions of the Software.

THE SOFTWARE IS PROVIDED "AS IS", WITHOUT WARRANTY OF ANY KIND, EXPRESS OR IMPLIED, INCLUDING BUT NOT LIMITED TO THE WARRANTIES OF MERCHANTABILITY, FITNESS FOR A PARTICULAR PURPOSE AND NONINFRINGEMENT. IN NO EVENT SHALL THE AUTHORS OR COPYRIGHT HOLDERS BE LIABLE FOR ANY CLAIM, DAMAGES OR OTHER LIABILITY, WHETHER IN AN ACTION OF CONTRACT, TORT OR OTHERWISE, ARISING FROM, OUT OF OR IN CONNECTION WITH THE SOFTWARE OR THE USE OR OTHER DEALINGS IN THE **SOFTWARE** 

## **1.740 stack-utils 1.0.5**

### **1.740.1 Available under license :**

The MIT License (MIT)

Copyright (c) Isaac Z. Schlueter <i@izs.me>, James Talmage <james@talmage.io> (github.com/jamestalmage), and **Contributors** 

Permission is hereby granted, free of charge, to any person obtaining a copy of this software and associated documentation files (the "Software"), to deal in the Software without restriction, including without limitation the rights to use, copy, modify, merge, publish, distribute, sublicense, and/or sell copies of the Software, and to permit persons to whom the Software is furnished to do so, subject to the following conditions:

The above copyright notice and this permission notice shall be included in all copies or substantial portions of the Software.

THE SOFTWARE IS PROVIDED "AS IS", WITHOUT WARRANTY OF ANY KIND, EXPRESS OR IMPLIED, INCLUDING BUT NOT LIMITED TO THE WARRANTIES OF MERCHANTABILITY, FITNESS FOR A PARTICULAR PURPOSE AND NONINFRINGEMENT. IN NO EVENT SHALL THE AUTHORS OR COPYRIGHT HOLDERS BE LIABLE FOR ANY CLAIM, DAMAGES OR OTHER LIABILITY, WHETHER IN AN ACTION OF CONTRACT, TORT OR OTHERWISE, ARISING FROM, OUT OF OR IN CONNECTION WITH THE SOFTWARE OR THE USE OR OTHER DEALINGS IN THE SOFTWARE.

## **1.741 pirates 4.0.1**

#### **1.741.1 Available under license :**

MIT License

Copyright (c) 2016-2018 Ari Porad

Permission is hereby granted, free of charge, to any person obtaining a copy of this software and associated documentation files (the "Software"), to deal in the Software without restriction, including without limitation the rights to use, copy, modify, merge, publish, distribute, sublicense, and/or sell copies of the Software, and to permit persons to whom the Software is furnished to do so, subject to the following conditions:

The above copyright notice and this permission notice shall be included in all copies or substantial portions of the Software.

THE SOFTWARE IS PROVIDED "AS IS", WITHOUT WARRANTY OF ANY KIND, EXPRESS OR IMPLIED, INCLUDING BUT NOT LIMITED TO THE WARRANTIES OF MERCHANTABILITY, FITNESS FOR A PARTICULAR PURPOSE AND NONINFRINGEMENT. IN NO EVENT SHALL THE AUTHORS OR COPYRIGHT HOLDERS BE LIABLE FOR ANY CLAIM, DAMAGES OR OTHER LIABILITY, WHETHER IN AN ACTION OF CONTRACT, TORT OR OTHERWISE, ARISING FROM, OUT OF OR IN CONNECTION WITH THE SOFTWARE OR THE USE OR OTHER DEALINGS IN THE SOFTWARE.

### **1.742 @babel/preset-env 7.14.8**

### **1.742.1 Available under license :**

MIT License

Copyright (c) 2014-present Sebastian McKenzie and other contributors

Permission is hereby granted, free of charge, to any person obtaining a copy of this software and associated documentation files (the "Software"), to deal in the Software without restriction, including without limitation the rights to use, copy, modify, merge, publish, distribute, sublicense, and/or sell copies of the Software, and to permit persons to whom the Software is furnished to do so, subject to the following conditions:

The above copyright notice and this permission notice shall be included in all copies or substantial portions of the Software.

THE SOFTWARE IS PROVIDED "AS IS", WITHOUT WARRANTY OF ANY KIND, EXPRESS OR IMPLIED, INCLUDING BUT NOT LIMITED TO THE WARRANTIES OF MERCHANTABILITY, FITNESS FOR A PARTICULAR PURPOSE AND NONINFRINGEMENT. IN NO EVENT SHALL THE AUTHORS OR COPYRIGHT HOLDERS BE LIABLE FOR ANY CLAIM, DAMAGES OR OTHER LIABILITY, WHETHER IN AN ACTION OF CONTRACT, TORT OR OTHERWISE, ARISING FROM, OUT OF OR IN CONNECTION WITH THE SOFTWARE OR THE USE OR OTHER DEALINGS IN THE SOFTWARE.

### **1.743 react-native-screens 2.10.1**

#### **1.743.1 Available under license :**

The MIT License (MIT)

Copyright (c) 2018 Krzysztof Magiera

Permission is hereby granted, free of charge, to any person obtaining a copy of this software and associated documentation files (the "Software"), to deal in the Software without restriction, including without limitation the rights to use, copy, modify, merge, publish, distribute, sublicense, and/or sell copies of the Software, and to permit persons to whom the Software is furnished to do so, subject to the following conditions:

The above copyright notice and this permission notice shall be included in all

THE SOFTWARE IS PROVIDED "AS IS", WITHOUT WARRANTY OF ANY KIND, EXPRESS OR IMPLIED, INCLUDING BUT NOT LIMITED TO THE WARRANTIES OF MERCHANTABILITY, FITNESS FOR A PARTICULAR PURPOSE AND NONINFRINGEMENT. IN NO EVENT SHALL THE AUTHORS OR COPYRIGHT HOLDERS BE LIABLE FOR ANY CLAIM, DAMAGES OR OTHER LIABILITY, WHETHER IN AN ACTION OF CONTRACT, TORT OR OTHERWISE, ARISING FROM, OUT OF OR IN CONNECTION WITH THE SOFTWARE OR THE USE OR OTHER DEALINGS IN THE SOFTWARE.

## **1.744 unimodules-permissions-interface 5.3.0**

#### **1.744.1 Available under license :**

No license file was found, but licenses were detected in source scan.

// Copyright 2018-present 650 Industries. All rights reserved.

Found in path(s):

\* /opt/cola/permits/1168298222\_1621971838.61/0/unimodules-permissions-interface-5-3-0 tgz/package/ios/UMPermissionsInterface/UMUserNotificationCenterProxyInterface.h \* /opt/cola/permits/1168298222\_1621971838.61/0/unimodules-permissions-interface-5-3-0 tgz/package/ios/UMPermissionsInterface/UMPermissionsMethodsDelegate.m \* /opt/cola/permits/1168298222\_1621971838.61/0/unimodules-permissions-interface-5-3-0 tgz/package/ios/UMPermissionsInterface/UMPermissionsMethodsDelegate.h \* /opt/cola/permits/1168298222\_1621971838.61/0/unimodules-permissions-interface-5-3-0 tgz/package/ios/UMPermissionsInterface/UMPermissionsInterface.h

### **1.745 buffer-crc32 0.2.13 1.745.1 Available under license :**

The MIT License

Copyright (c) 2013 Brian J. Brennan

Permission is hereby granted, free of charge, to any person obtaining a copy of this software and associated documentation files (the "Software"), to deal in the Software without restriction, including without limitation the rights to use, copy, modify, merge, publish, distribute, sublicense, and/or sell copies of the Software, and to permit persons to whom the Software is furnished to do so, subject to the following conditions:

The above copyright notice and this permission notice shall be included in all copies or substantial portions of the Software.

THE SOFTWARE IS PROVIDED "AS IS", WITHOUT WARRANTY OF ANY KIND, EXPRESS OR IMPLIED, INCLUDING BUT NOT LIMITED TO THE WARRANTIES OF MERCHANTABILITY, FITNESS FOR A

PARTICULAR PURPOSE AND NONINFRINGEMENT. IN NO EVENT SHALL THE AUTHORS OR COPYRIGHT HOLDERS BE LIABLE FOR ANY CLAIM, DAMAGES OR OTHER LIABILITY, WHETHER IN AN ACTION OF CONTRACT, TORT OR OTHERWISE ARISING FROM, OUT OF OR IN CONNECTION WITH THE SOFTWARE OR THE USE OR OTHER DEALINGS IN THE SOFTWARE.

### **1.746 css-select 2.1.0**

#### **1.746.1 Available under license :**

Copyright (c) Felix Bhm All rights reserved.

Redistribution and use in source and binary forms, with or without modification, are permitted provided that the following conditions are met:

Redistributions of source code must retain the above copyright notice, this list of conditions and the following disclaimer.

Redistributions in binary form must reproduce the above copyright notice, this list of conditions and the following disclaimer in the documentation and/or other materials provided with the distribution.

THIS IS PROVIDED BY THE COPYRIGHT HOLDERS AND CONTRIBUTORS "AS IS" AND ANY EXPRESS OR IMPLIED WARRANTIES, INCLUDING, BUT NOT LIMITED TO, THE IMPLIED WARRANTIES OF MERCHANTABILITY AND FITNESS FOR A PARTICULAR PURPOSE ARE DISCLAIMED. IN NO EVENT SHALL THE COPYRIGHT HOLDER OR CONTRIBUTORS BE LIABLE FOR ANY DIRECT, INDIRECT, INCIDENTAL, SPECIAL, EXEMPLARY, OR CONSEQUENTIAL DAMAGES (INCLUDING, BUT NOT LIMITED TO, PROCUREMENT OF SUBSTITUTE GOODS OR SERVICES; LOSS OF USE, DATA, OR PROFITS; OR BUSINESS INTERRUPTION) HOWEVER CAUSED AND ON ANY THEORY OF LIABILITY, WHETHER IN CONTRACT, STRICT LIABILITY, OR TORT (INCLUDING NEGLIGENCE OR OTHERWISE) ARISING IN ANY WAY OUT OF THE USE OF THIS, EVEN IF ADVISED OF THE POSSIBILITY OF SUCH DAMAGE. Copyright (c) 2007-2013 Diego Perini (http://www.iport.it)

Permission is hereby granted, free of charge, to any person obtaining a copy of this software and associated documentation files (the "Software"), to deal in the Software without restriction, including without limitation the rights to use, copy, modify, merge, publish, distribute, sublicense, and/or sell copies of the Software, and to permit persons to whom the Software is furnished to do so, subject to the following conditions:

The above copyright notice and this permission notice shall be included in all copies or substantial portions of the Software.

THE SOFTWARE IS PROVIDED "AS IS", WITHOUT WARRANTY OF ANY KIND, EXPRESS OR IMPLIED, INCLUDING BUT NOT LIMITED TO THE WARRANTIES OF MERCHANTABILITY, FITNESS FOR A PARTICULAR PURPOSE AND NONINFRINGEMENT. IN NO EVENT SHALL THE AUTHORS OR COPYRIGHT HOLDERS BE LIABLE FOR ANY CLAIM, DAMAGES OR OTHER LIABILITY, WHETHER IN AN ACTION OF CONTRACT, TORT OR OTHERWISE, ARISING FROM, OUT OF OR IN CONNECTION WITH THE SOFTWARE OR THE USE OR OTHER DEALINGS IN THE SOFTWARE.

## **1.747 strip-ansi 3.0.1**

#### **1.747.1 Available under license :**

The MIT License (MIT)

Copyright (c) Sindre Sorhus <sindresorhus@gmail.com> (sindresorhus.com)

Permission is hereby granted, free of charge, to any person obtaining a copy of this software and associated documentation files (the "Software"), to deal in the Software without restriction, including without limitation the rights to use, copy, modify, merge, publish, distribute, sublicense, and/or sell copies of the Software, and to permit persons to whom the Software is furnished to do so, subject to the following conditions:

The above copyright notice and this permission notice shall be included in all copies or substantial portions of the Software.

THE SOFTWARE IS PROVIDED "AS IS", WITHOUT WARRANTY OF ANY KIND, EXPRESS OR IMPLIED, INCLUDING BUT NOT LIMITED TO THE WARRANTIES OF MERCHANTABILITY, FITNESS FOR A PARTICULAR PURPOSE AND NONINFRINGEMENT. IN NO EVENT SHALL THE AUTHORS OR COPYRIGHT HOLDERS BE LIABLE FOR ANY CLAIM, DAMAGES OR OTHER LIABILITY, WHETHER IN AN ACTION OF CONTRACT, TORT OR OTHERWISE, ARISING FROM, OUT OF OR IN CONNECTION WITH THE SOFTWARE OR THE USE OR OTHER DEALINGS IN THE SOFTWARE.

### **1.748 es-get-iterator 1.1.2**

### **1.748.1 Available under license :**

MIT License

Copyright (c) 2019 Jordan Harband

Permission is hereby granted, free of charge, to any person obtaining a copy of this software and associated documentation files (the "Software"), to deal in the Software without restriction, including without limitation the rights to use, copy, modify, merge, publish, distribute, sublicense, and/or sell copies of the Software, and to permit persons to whom the Software is

furnished to do so, subject to the following conditions:

The above copyright notice and this permission notice shall be included in all copies or substantial portions of the Software.

THE SOFTWARE IS PROVIDED "AS IS", WITHOUT WARRANTY OF ANY KIND, EXPRESS OR IMPLIED, INCLUDING BUT NOT LIMITED TO THE WARRANTIES OF MERCHANTABILITY, FITNESS FOR A PARTICULAR PURPOSE AND NONINFRINGEMENT. IN NO EVENT SHALL THE AUTHORS OR COPYRIGHT HOLDERS BE LIABLE FOR ANY CLAIM, DAMAGES OR OTHER LIABILITY, WHETHER IN AN ACTION OF CONTRACT, TORT OR OTHERWISE, ARISING FROM, OUT OF OR IN CONNECTION WITH THE SOFTWARE OR THE USE OR OTHER DEALINGS IN THE SOFTWARE.

# **1.749 @babel/plugin-transform-modules-umd 7.14.5**

### **1.749.1 Available under license :**

MIT License

Copyright (c) 2014-present Sebastian McKenzie and other contributors

Permission is hereby granted, free of charge, to any person obtaining a copy of this software and associated documentation files (the "Software"), to deal in the Software without restriction, including without limitation the rights to use, copy, modify, merge, publish, distribute, sublicense, and/or sell copies of the Software, and to permit persons to whom the Software is furnished to do so, subject to the following conditions:

The above copyright notice and this permission notice shall be included in all copies or substantial portions of the Software.

THE SOFTWARE IS PROVIDED "AS IS", WITHOUT WARRANTY OF ANY KIND, EXPRESS OR IMPLIED, INCLUDING BUT NOT LIMITED TO THE WARRANTIES OF MERCHANTABILITY, FITNESS FOR A PARTICULAR PURPOSE AND NONINFRINGEMENT. IN NO EVENT SHALL THE AUTHORS OR COPYRIGHT HOLDERS BE LIABLE FOR ANY CLAIM, DAMAGES OR OTHER LIABILITY, WHETHER IN AN ACTION OF CONTRACT, TORT OR OTHERWISE, ARISING FROM, OUT OF OR IN CONNECTION WITH THE SOFTWARE OR THE USE OR OTHER DEALINGS IN THE SOFTWARE.

### **1.750 react 16.13.1**

### **1.750.1 Available under license :**

Permission is hereby granted, free of charge, to any person obtaining a copy of this software and associated documentation files (the "Software"), to deal in the Software without restriction, including without limitation the rights to use, copy, modify, merge, publish, distribute, sublicense, and/or sell copies of the Software, and to permit persons to whom the Software is furnished to do so, subject to the following conditions:

The above copyright notice and this permission notice shall be included in all copies or substantial portions of the Software.

THE SOFTWARE IS PROVIDED "AS IS", WITHOUT WARRANTY OF ANY KIND, EXPRESS OR IMPLIED, INCLUDING BUT NOT LIMITED TO THE WARRANTIES OF MERCHANTABILITY, FITNESS FOR A PARTICULAR PURPOSE AND NONINFRINGEMENT. IN NO EVENT SHALL THE AUTHORS OR COPYRIGHT HOLDERS BE LIABLE FOR ANY CLAIM, DAMAGES OR OTHER LIABILITY, WHETHER IN AN ACTION OF CONTRACT, TORT OR OTHERWISE, ARISING FROM, OUT OF OR IN CONNECTION WITH THE SOFTWARE OR THE USE OR OTHER DEALINGS IN THE SOFTWARE.

# **1.751 @react-native-community/cli-tools 4.13.0**

### **1.751.1 Available under license :**

MIT License

Copyright (c) 2018 react-native-community

Permission is hereby granted, free of charge, to any person obtaining a copy of this software and associated documentation files (the "Software"), to deal in the Software without restriction, including without limitation the rights to use, copy, modify, merge, publish, distribute, sublicense, and/or sell copies of the Software, and to permit persons to whom the Software is furnished to do so, subject to the following conditions:

The above copyright notice and this permission notice shall be included in all copies or substantial portions of the Software.

THE SOFTWARE IS PROVIDED "AS IS", WITHOUT WARRANTY OF ANY KIND, EXPRESS OR IMPLIED, INCLUDING BUT NOT LIMITED TO THE WARRANTIES OF MERCHANTABILITY, FITNESS FOR A PARTICULAR PURPOSE AND NONINFRINGEMENT. IN NO EVENT SHALL THE AUTHORS OR COPYRIGHT HOLDERS BE LIABLE FOR ANY CLAIM, DAMAGES OR OTHER LIABILITY, WHETHER IN AN ACTION OF CONTRACT, TORT OR OTHERWISE, ARISING FROM, OUT OF OR IN CONNECTION WITH THE SOFTWARE OR THE USE OR OTHER DEALINGS IN THE SOFTWARE.

## **1.752 create-react-class 15.6.3**

### **1.752.1 Available under license :**

MIT License

Copyright (c) Microsoft Corporation. All rights reserved.

 Permission is hereby granted, free of charge, to any person obtaining a copy of this software and associated documentation files (the "Software"), to deal in the Software without restriction, including without limitation the rights to use, copy, modify, merge, publish, distribute, sublicense, and/or sell copies of the Software, and to permit persons to whom the Software is furnished to do so, subject to the following conditions:

 The above copyright notice and this permission notice shall be included in all copies or substantial portions of the Software.

 THE SOFTWARE IS PROVIDED "AS IS", WITHOUT WARRANTY OF ANY KIND, EXPRESS OR IMPLIED, INCLUDING BUT NOT LIMITED TO THE WARRANTIES OF MERCHANTABILITY, FITNESS FOR A PARTICULAR PURPOSE AND NONINFRINGEMENT. IN NO EVENT SHALL THE AUTHORS OR COPYRIGHT HOLDERS BE LIABLE FOR ANY CLAIM, DAMAGES OR OTHER LIABILITY, WHETHER IN AN ACTION OF CONTRACT, TORT OR OTHERWISE, ARISING FROM, OUT OF OR IN CONNECTION WITH THE SOFTWARE OR THE USE OR OTHER DEALINGS IN THE SOFTWARE

# **1.753 @react-native-community/cli-platformandroid 4.13.0**

### **1.753.1 Available under license :**

MIT License

Copyright (c) 2018 react-native-community

Permission is hereby granted, free of charge, to any person obtaining a copy of this software and associated documentation files (the "Software"), to deal in the Software without restriction, including without limitation the rights to use, copy, modify, merge, publish, distribute, sublicense, and/or sell copies of the Software, and to permit persons to whom the Software is furnished to do so, subject to the following conditions:

The above copyright notice and this permission notice shall be included in all copies or substantial portions of the Software.

THE SOFTWARE IS PROVIDED "AS IS", WITHOUT WARRANTY OF ANY KIND, EXPRESS OR IMPLIED, INCLUDING BUT NOT LIMITED TO THE WARRANTIES OF MERCHANTABILITY,

FITNESS FOR A PARTICULAR PURPOSE AND NONINFRINGEMENT. IN NO EVENT SHALL THE AUTHORS OR COPYRIGHT HOLDERS BE LIABLE FOR ANY CLAIM, DAMAGES OR OTHER LIABILITY, WHETHER IN AN ACTION OF CONTRACT, TORT OR OTHERWISE, ARISING FROM, OUT OF OR IN CONNECTION WITH THE SOFTWARE OR THE USE OR OTHER DEALINGS IN THE **SOFTWARE** 

# **1.754 @babel/runtime 7.14.8**

### **1.754.1 Available under license :**

MIT License

Copyright (c) 2014-present Sebastian McKenzie and other contributors

Permission is hereby granted, free of charge, to any person obtaining a copy of this software and associated documentation files (the "Software"), to deal in the Software without restriction, including without limitation the rights to use, copy, modify, merge, publish, distribute, sublicense, and/or sell copies of the Software, and to permit persons to whom the Software is furnished to do so, subject to the following conditions:

The above copyright notice and this permission notice shall be included in all copies or substantial portions of the Software.

THE SOFTWARE IS PROVIDED "AS IS", WITHOUT WARRANTY OF ANY KIND, EXPRESS OR IMPLIED, INCLUDING BUT NOT LIMITED TO THE WARRANTIES OF MERCHANTABILITY, FITNESS FOR A PARTICULAR PURPOSE AND NONINFRINGEMENT. IN NO EVENT SHALL THE AUTHORS OR COPYRIGHT HOLDERS BE LIABLE FOR ANY CLAIM, DAMAGES OR OTHER LIABILITY, WHETHER IN AN ACTION OF CONTRACT, TORT OR OTHERWISE, ARISING FROM, OUT OF OR IN CONNECTION WITH THE SOFTWARE OR THE USE OR OTHER DEALINGS IN THE SOFTWARE.

## **1.755 buffer-fill 1.0.0**

### **1.755.1 Available under license :**

Permission is hereby granted, free of charge, to any person obtaining a copy of this software and associated documentation files (the "Software"), to deal in the Software without restriction, including without limitation the rights to use, copy, modify, merge, publish, distribute, sublicense, and/or sell copies of the Software, and to permit persons to whom the Software is furnished to do so, subject to the following conditions:

The above copyright notice and this permission notice shall be included in all copies or substantial portions of the Software.

THE SOFTWARE IS PROVIDED "AS IS", WITHOUT WARRANTY OF ANY KIND, EXPRESS OR

IMPLIED, INCLUDING BUT NOT LIMITED TO THE WARRANTIES OF MERCHANTABILITY, FITNESS FOR A PARTICULAR PURPOSE AND NONINFRINGEMENT. IN NO EVENT SHALL THE AUTHORS OR COPYRIGHT HOLDERS BE LIABLE FOR ANY CLAIM, DAMAGES OR OTHER LIABILITY, WHETHER IN AN ACTION OF CONTRACT, TORT OR OTHERWISE, ARISING FROM, OUT OF OR IN CONNECTION WITH THE SOFTWARE OR THE USE OR OTHER DEALINGS IN THE SOFTWARE.

### **1.756 p-locate 2.0.0**

### **1.756.1 Available under license :**

The MIT License (MIT)

Copyright (c) Sindre Sorhus <sindresorhus@gmail.com> (sindresorhus.com)

Permission is hereby granted, free of charge, to any person obtaining a copy of this software and associated documentation files (the "Software"), to deal in the Software without restriction, including without limitation the rights to use, copy, modify, merge, publish, distribute, sublicense, and/or sell copies of the Software, and to permit persons to whom the Software is furnished to do so, subject to the following conditions:

The above copyright notice and this permission notice shall be included in all copies or substantial portions of the Software.

THE SOFTWARE IS PROVIDED "AS IS", WITHOUT WARRANTY OF ANY KIND, EXPRESS OR IMPLIED, INCLUDING BUT NOT LIMITED TO THE WARRANTIES OF MERCHANTABILITY, FITNESS FOR A PARTICULAR PURPOSE AND NONINFRINGEMENT. IN NO EVENT SHALL THE AUTHORS OR COPYRIGHT HOLDERS BE LIABLE FOR ANY CLAIM, DAMAGES OR OTHER LIABILITY, WHETHER IN AN ACTION OF CONTRACT, TORT OR OTHERWISE, ARISING FROM, OUT OF OR IN CONNECTION WITH THE SOFTWARE OR THE USE OR OTHER DEALINGS IN THE SOFTWARE.

### **1.757 end-of-stream 1.4.4**

### **1.757.1 Available under license :**

The MIT License (MIT)

Copyright (c) 2014 Mathias Buus

Permission is hereby granted, free of charge, to any person obtaining a copy of this software and associated documentation files (the "Software"), to deal in the Software without restriction, including without limitation the rights to use, copy, modify, merge, publish, distribute, sublicense, and/or sell copies of the Software, and to permit persons to whom the Software is furnished to do so, subject to the following conditions:

The above copyright notice and this permission notice shall be included in all copies or substantial portions of the Software.

THE SOFTWARE IS PROVIDED "AS IS", WITHOUT WARRANTY OF ANY KIND, EXPRESS OR IMPLIED, INCLUDING BUT NOT LIMITED TO THE WARRANTIES OF MERCHANTABILITY, FITNESS FOR A PARTICULAR PURPOSE AND NONINFRINGEMENT. IN NO EVENT SHALL THE AUTHORS OR COPYRIGHT HOLDERS BE LIABLE FOR ANY CLAIM, DAMAGES OR OTHER LIABILITY, WHETHER IN AN ACTION OF CONTRACT, TORT OR OTHERWISE, ARISING FROM, OUT OF OR IN CONNECTION WITH THE SOFTWARE OR THE USE OR OTHER DEALINGS IN THE SOFTWARE.

## **1.758 use 3.1.1**

### **1.758.1 Available under license :**

The MIT License (MIT)

Copyright (c) 2015-present, Jon Schlinkert.

Permission is hereby granted, free of charge, to any person obtaining a copy of this software and associated documentation files (the "Software"), to deal in the Software without restriction, including without limitation the rights to use, copy, modify, merge, publish, distribute, sublicense, and/or sell copies of the Software, and to permit persons to whom the Software is furnished to do so, subject to the following conditions:

The above copyright notice and this permission notice shall be included in all copies or substantial portions of the Software.

THE SOFTWARE IS PROVIDED "AS IS", WITHOUT WARRANTY OF ANY KIND, EXPRESS OR IMPLIED, INCLUDING BUT NOT LIMITED TO THE WARRANTIES OF MERCHANTABILITY, FITNESS FOR A PARTICULAR PURPOSE AND NONINFRINGEMENT. IN NO EVENT SHALL THE AUTHORS OR COPYRIGHT HOLDERS BE LIABLE FOR ANY CLAIM, DAMAGES OR OTHER LIABILITY, WHETHER IN AN ACTION OF CONTRACT, TORT OR OTHERWISE, ARISING FROM, OUT OF OR IN CONNECTION WITH THE SOFTWARE OR THE USE OR OTHER DEALINGS IN THE SOFTWARE.

## **1.759 @babel/plugin-syntax-class-properties 7.12.13**

### **1.759.1 Available under license :**

MIT License

Copyright (c) 2014-present Sebastian McKenzie and other contributors

Permission is hereby granted, free of charge, to any person obtaining a copy of this software and associated documentation files (the "Software"), to deal in the Software without restriction, including without limitation the rights to use, copy, modify, merge, publish, distribute, sublicense, and/or sell copies of the Software, and to permit persons to whom the Software is furnished to do so, subject to the following conditions:

The above copyright notice and this permission notice shall be included in all copies or substantial portions of the Software.

THE SOFTWARE IS PROVIDED "AS IS", WITHOUT WARRANTY OF ANY KIND, EXPRESS OR IMPLIED, INCLUDING BUT NOT LIMITED TO THE WARRANTIES OF MERCHANTABILITY, FITNESS FOR A PARTICULAR PURPOSE AND NONINFRINGEMENT. IN NO EVENT SHALL THE AUTHORS OR COPYRIGHT HOLDERS BE LIABLE FOR ANY CLAIM, DAMAGES OR OTHER LIABILITY, WHETHER IN AN ACTION OF CONTRACT, TORT OR OTHERWISE, ARISING FROM, OUT OF OR IN CONNECTION WITH THE SOFTWARE OR THE USE OR OTHER DEALINGS IN THE SOFTWARE.

## **1.760 hermes-engine 0.5.1**

### **1.760.1 Available under license :**

No license file was found, but licenses were detected in source scan.

/\*

\* Copyright (c) Facebook, Inc. and its affiliates.

\*

\* This source code is licensed under the MIT license found in the

\* LICENSE file in the root directory of this source tree.

```
*/
```
Found in path(s):

\* /opt/cola/permits/1168297284\_1621972914.78/0/hermes-engine-0-5-1-

tgz/package/android/include/hermes/DebuggerAPI.h

\* /opt/cola/permits/1168297284\_1621972914.78/0/hermes-engine-0-5-1-

tgz/package/android/include/hermes/Public/GCConfig.h

\* /opt/cola/permits/1168297284\_1621972914.78/0/hermes-engine-0-5-1-

tgz/package/android/include/hermes/hermes\_tracing.h

\* /opt/cola/permits/1168297284\_1621972914.78/0/hermes-engine-0-5-1-

tgz/package/android/include/hermes/Public/Buffer.h

\* /opt/cola/permits/1168297284\_1621972914.78/0/hermes-engine-0-5-1-

tgz/package/android/include/hermes/SynthTrace.h

\* /opt/cola/permits/1168297284\_1621972914.78/0/hermes-engine-0-5-1 tgz/package/android/include/hermes/TracingRuntime.h \* /opt/cola/permits/1168297284\_1621972914.78/0/hermes-engine-0-5-1 tgz/package/android/include/hermes/Public/CrashManager.h \* /opt/cola/permits/1168297284\_1621972914.78/0/hermes-engine-0-5-1 tgz/package/android/include/hermes/CompileJS.h \* /opt/cola/permits/1168297284\_1621972914.78/0/hermes-engine-0-5-1 tgz/package/android/include/hermes/synthtest/tests/TestFunctions.h \* /opt/cola/permits/1168297284\_1621972914.78/0/hermes-engine-0-5-1 tgz/package/android/include/hermes/Public/MemoryEventTracker.h \* /opt/cola/permits/1168297284\_1621972914.78/0/hermes-engine-0-5-1 tgz/package/android/include/hermes/Public/CtorConfig.h \* /opt/cola/permits/1168297284\_1621972914.78/0/hermes-engine-0-5-1 tgz/package/android/include/hermes/Public/RuntimeConfig.h \* /opt/cola/permits/1168297284\_1621972914.78/0/hermes-engine-0-5-1 tgz/package/android/include/hermes/hermes.h \* /opt/cola/permits/1168297284\_1621972914.78/0/hermes-engine-0-5-1 tgz/package/android/include/hermes/Public/DebuggerTypes.h \* /opt/cola/permits/1168297284\_1621972914.78/0/hermes-engine-0-5-1 tgz/package/android/include/hermes/TraceInterpreter.h \* /opt/cola/permits/1168297284\_1621972914.78/0/hermes-engine-0-5-1 tgz/package/android/include/hermes/SynthTraceParser.h \* /opt/cola/permits/1168297284\_1621972914.78/0/hermes-engine-0-5-1 tgz/package/android/include/hermes/Public/GCTripwireContext.h

### **1.761 wrap-ansi 5.1.0**

**1.761.1 Available under license :** 

MIT License

Copyright (c) Sindre Sorhus <sindresorhus@gmail.com> (sindresorhus.com)

Permission is hereby granted, free of charge, to any person obtaining a copy of this software and associated documentation files (the "Software"), to deal in the Software without restriction, including without limitation the rights to use, copy, modify, merge, publish, distribute, sublicense, and/or sell copies of the Software, and to permit persons to whom the Software is furnished to do so, subject to the following conditions:

The above copyright notice and this permission notice shall be included in all copies or substantial portions of the Software.

THE SOFTWARE IS PROVIDED "AS IS", WITHOUT WARRANTY OF ANY KIND, EXPRESS OR IMPLIED, INCLUDING BUT NOT LIMITED TO THE WARRANTIES OF MERCHANTABILITY, FITNESS FOR A PARTICULAR PURPOSE AND NONINFRINGEMENT. IN NO EVENT SHALL THE AUTHORS OR COPYRIGHT HOLDERS BE LIABLE FOR ANY CLAIM, DAMAGES OR OTHER LIABILITY, WHETHER IN AN ACTION OF CONTRACT, TORT OR OTHERWISE, ARISING FROM, OUT OF OR IN CONNECTION WITH THE SOFTWARE OR THE USE OR OTHER DEALINGS IN THE SOFTWARE.

# **1.762 fs-extra 8.1.0**

### **1.762.1 Available under license :**

MIT License

Copyright (c) Microsoft Corporation. All rights reserved.

 Permission is hereby granted, free of charge, to any person obtaining a copy of this software and associated documentation files (the "Software"), to deal in the Software without restriction, including without limitation the rights to use, copy, modify, merge, publish, distribute, sublicense, and/or sell copies of the Software, and to permit persons to whom the Software is furnished to do so, subject to the following conditions:

 The above copyright notice and this permission notice shall be included in all copies or substantial portions of the Software.

 THE SOFTWARE IS PROVIDED "AS IS", WITHOUT WARRANTY OF ANY KIND, EXPRESS OR IMPLIED, INCLUDING BUT NOT LIMITED TO THE WARRANTIES OF MERCHANTABILITY, FITNESS FOR A PARTICULAR PURPOSE AND NONINFRINGEMENT. IN NO EVENT SHALL THE AUTHORS OR COPYRIGHT HOLDERS BE LIABLE FOR ANY CLAIM, DAMAGES OR OTHER LIABILITY, WHETHER IN AN ACTION OF CONTRACT, TORT OR OTHERWISE, ARISING FROM, OUT OF OR IN CONNECTION WITH THE SOFTWARE OR THE USE OR OTHER DEALINGS IN THE **SOFTWARE** 

## **1.763 commander 5.1.0**

#### **1.763.1 Available under license :**

(The MIT License)

Copyright (c) 2011 TJ Holowaychuk <tj@vision-media.ca>

Permission is hereby granted, free of charge, to any person obtaining a copy of this software and associated documentation files (the 'Software'), to deal in the Software without restriction, including without limitation the rights to use, copy, modify, merge, publish, distribute, sublicense, and/or sell copies of the Software, and to permit persons to whom the Software is furnished to do so, subject to the following conditions:

The above copyright notice and this permission notice shall be included in all copies or substantial portions of the Software.

#### THE SOFTWARE IS PROVIDED 'AS IS', WITHOUT WARRANTY OF ANY KIND, EXPRESS OR IMPLIED, INCLUDING BUT NOT LIMITED TO THE WARRANTIES OF

MERCHANTABILITY, FITNESS FOR A PARTICULAR PURPOSE AND NONINFRINGEMENT. IN NO EVENT SHALL THE AUTHORS OR COPYRIGHT HOLDERS BE LIABLE FOR ANY CLAIM, DAMAGES OR OTHER LIABILITY, WHETHER IN AN ACTION OF CONTRACT, TORT OR OTHERWISE, ARISING FROM, OUT OF OR IN CONNECTION WITH THE SOFTWARE OR THE USE OR OTHER DEALINGS IN THE SOFTWARE.

## **1.764 core-js 1.2.7**

#### **1.764.1 Available under license :**

Copyright (c) 2015 Denis Pushkarev

Permission is hereby granted, free of charge, to any person obtaining a copy of this software and associated documentation files (the "Software"), to deal in the Software without restriction, including without limitation the rights to use, copy, modify, merge, publish, distribute, sublicense, and/or sell copies of the Software, and to permit persons to whom the Software is furnished to do so, subject to the following conditions:

The above copyright notice and this permission notice shall be included in all copies or substantial portions of the Software.

THE SOFTWARE IS PROVIDED "AS IS", WITHOUT WARRANTY OF ANY KIND, EXPRESS OR IMPLIED, INCLUDING BUT NOT LIMITED TO THE WARRANTIES OF MERCHANTABILITY, FITNESS FOR A PARTICULAR PURPOSE AND NONINFRINGEMENT. IN NO EVENT SHALL THE AUTHORS OR COPYRIGHT HOLDERS BE LIABLE FOR ANY CLAIM, DAMAGES OR OTHER LIABILITY, WHETHER IN AN ACTION OF CONTRACT, TORT OR OTHERWISE, ARISING FROM, OUT OF OR IN CONNECTION WITH THE SOFTWARE OR THE USE OR OTHER DEALINGS IN THE SOFTWARE.

### **1.765 parse-json 4.0.0 1.765.1 Available under license :**

MIT License

Copyright (c) Microsoft Corporation. All rights reserved.

 Permission is hereby granted, free of charge, to any person obtaining a copy of this software and associated documentation files (the "Software"), to deal in the Software without restriction, including without limitation the rights to use, copy, modify, merge, publish, distribute, sublicense, and/or sell copies of the Software, and to permit persons to whom the Software is furnished to do so, subject to the following conditions:

 The above copyright notice and this permission notice shall be included in all copies or substantial portions of the Software.

 THE SOFTWARE IS PROVIDED "AS IS", WITHOUT WARRANTY OF ANY KIND, EXPRESS OR IMPLIED, INCLUDING BUT NOT LIMITED TO THE WARRANTIES OF MERCHANTABILITY, FITNESS FOR A PARTICULAR PURPOSE AND NONINFRINGEMENT. IN NO EVENT SHALL THE AUTHORS OR COPYRIGHT HOLDERS BE LIABLE FOR ANY CLAIM, DAMAGES OR OTHER LIABILITY, WHETHER IN AN ACTION OF CONTRACT, TORT OR OTHERWISE, ARISING FROM, OUT OF OR IN CONNECTION WITH THE SOFTWARE OR THE USE OR OTHER DEALINGS IN THE SOFTWARE

## **1.766 expo-file-system 9.2.0**

### **1.766.1 Available under license :**

No license file was found, but licenses were detected in source scan.

// Copyright 2015-present 650 Industries. All rights reserved.

Found in path(s):

\* /opt/cola/permits/1168299174\_1621972407.65/0/expo-file-system-9-2-0 tgz/package/ios/EXFileSystem/NSData+EXFileSystem.m \* /opt/cola/permits/1168299174\_1621972407.65/0/expo-file-system-9-2-0 tgz/package/ios/EXFileSystem/EXSessionTasks/EXResumablesManager.m \* /opt/cola/permits/1168299174\_1621972407.65/0/expo-file-system-9-2-0 tgz/package/ios/EXFileSystem/EXSessionTasks/EXSessionUploadTaskDelegate.m \* /opt/cola/permits/1168299174\_1621972407.65/0/expo-file-system-9-2-0 tgz/package/ios/EXFileSystem/NSData+EXFileSystem.h \* /opt/cola/permits/1168299174\_1621972407.65/0/expo-file-system-9-2-0 tgz/package/ios/EXFileSystem/EXSessionTasks/EXSessionUploadTaskDelegate.h \* /opt/cola/permits/1168299174\_1621972407.65/0/expo-file-system-9-2-0 tgz/package/ios/EXFileSystem/EXSessionTasks/EXResumablesManager.h \* /opt/cola/permits/1168299174\_1621972407.65/0/expo-file-system-9-2-0 tgz/package/ios/EXFileSystem/EXSessionTasks/EXSessionResumableDownloadTaskDelegate.h \* /opt/cola/permits/1168299174\_1621972407.65/0/expo-file-system-9-2-0 tgz/package/ios/EXFileSystem/EXSessionTasks/EXSessionTaskDispatcher.h \* /opt/cola/permits/1168299174\_1621972407.65/0/expo-file-system-9-2-0 tgz/package/ios/EXFileSystem/EXSessionTasks/EXSessionResumableDownloadTaskDelegate.m \* /opt/cola/permits/1168299174\_1621972407.65/0/expo-file-system-9-2-0 tgz/package/ios/EXFileSystem/EXFilePermissionModule.h \* /opt/cola/permits/1168299174\_1621972407.65/0/expo-file-system-9-2-0 tgz/package/ios/EXFileSystem/EXSessionTasks/EXSessionHandler.m \* /opt/cola/permits/1168299174\_1621972407.65/0/expo-file-system-9-2-0 tgz/package/ios/EXFileSystem/EXSessionTasks/EXSessionDownloadTaskDelegate.h \* /opt/cola/permits/1168299174\_1621972407.65/0/expo-file-system-9-2-0 tgz/package/ios/EXFileSystem/EXSessionTasks/EXSessionHandler.h \* /opt/cola/permits/1168299174\_1621972407.65/0/expo-file-system-9-2-0 tgz/package/ios/EXFileSystem/EXSessionTasks/EXSessionTaskDelegate.m \* /opt/cola/permits/1168299174\_1621972407.65/0/expo-file-system-9-2-0 tgz/package/ios/EXFileSystem/EXSessionTasks/EXSessionDownloadTaskDelegate.m \* /opt/cola/permits/1168299174\_1621972407.65/0/expo-file-system-9-2-0-

tgz/package/ios/EXFileSystem/EXFilePermissionModule.m \* /opt/cola/permits/1168299174\_1621972407.65/0/expo-file-system-9-2-0 tgz/package/ios/EXFileSystem/EXSessionTasks/EXSessionTaskDispatcher.m \* /opt/cola/permits/1168299174\_1621972407.65/0/expo-file-system-9-2-0 tgz/package/ios/EXFileSystem/EXSessionTasks/EXSessionTaskDelegate.h No license file was found, but licenses were detected in source scan.

// Copyright 2016-present 650 Industries. All rights reserved.

Found in path(s):

\* /opt/cola/permits/1168299174\_1621972407.65/0/expo-file-system-9-2-0 tgz/package/ios/EXFileSystem/EXFileSystem.h \* /opt/cola/permits/1168299174\_1621972407.65/0/expo-file-system-9-2-0 tgz/package/ios/EXFileSystem/EXFileSystem.m

## **1.767 compare-versions 3.6.0**

### **1.767.1 Available under license :**

The MIT License (MIT)

Copyright (c) 2015-2017 Ole Michelsen

Permission is hereby granted, free of charge, to any person obtaining a copy of this software and associated documentation files (the "Software"), to deal in the Software without restriction, including without limitation the rights to use, copy, modify, merge, publish, distribute, sublicense, and/or sell copies of the Software, and to permit persons to whom the Software is furnished to do so, subject to the following conditions:

The above copyright notice and this permission notice shall be included in all copies or substantial portions of the Software.

THE SOFTWARE IS PROVIDED "AS IS", WITHOUT WARRANTY OF ANY KIND, EXPRESS OR IMPLIED, INCLUDING BUT NOT LIMITED TO THE WARRANTIES OF MERCHANTABILITY, FITNESS FOR A PARTICULAR PURPOSE AND NONINFRINGEMENT. IN NO EVENT SHALL THE AUTHORS OR COPYRIGHT HOLDERS BE LIABLE FOR ANY CLAIM, DAMAGES OR OTHER LIABILITY, WHETHER IN AN ACTION OF CONTRACT, TORT OR OTHERWISE, ARISING FROM, OUT OF OR IN CONNECTION WITH THE SOFTWARE OR THE USE OR OTHER DEALINGS IN THE **SOFTWARE** 

### **1.768 snapdragon-util 3.0.1**

### **1.768.1 Available under license :**

The MIT License (MIT)

Copyright (c) 2017, Jon Schlinkert

Permission is hereby granted, free of charge, to any person obtaining a copy of this software and associated documentation files (the "Software"), to deal in the Software without restriction, including without limitation the rights to use, copy, modify, merge, publish, distribute, sublicense, and/or sell copies of the Software, and to permit persons to whom the Software is furnished to do so, subject to the following conditions:

The above copyright notice and this permission notice shall be included in all copies or substantial portions of the Software.

THE SOFTWARE IS PROVIDED "AS IS", WITHOUT WARRANTY OF ANY KIND, EXPRESS OR IMPLIED, INCLUDING BUT NOT LIMITED TO THE WARRANTIES OF MERCHANTABILITY, FITNESS FOR A PARTICULAR PURPOSE AND NONINFRINGEMENT. IN NO EVENT SHALL THE AUTHORS OR COPYRIGHT HOLDERS BE LIABLE FOR ANY CLAIM, DAMAGES OR OTHER LIABILITY, WHETHER IN AN ACTION OF CONTRACT, TORT OR OTHERWISE, ARISING FROM, OUT OF OR IN CONNECTION WITH THE SOFTWARE OR THE USE OR OTHER DEALINGS IN THE SOFTWARE.

### **1.769 colorette 1.2.2**

### **1.769.1 Available under license :**

Copyright Jorge Bucaran <<https://jorgebucaran.com>>

Permission is hereby granted, free of charge, to any person obtaining a copy of this software and associated documentation files (the 'Software'), to deal in the Software without restriction, including without limitation the rights to use, copy, modify, merge, publish, distribute, sublicense, and/or sell copies of the Software, and to permit persons to whom the Software is furnished to do so, subject to the following conditions:

The above copyright notice and this permission notice shall be included in all copies or substantial portions of the Software.

THE SOFTWARE IS PROVIDED 'AS IS', WITHOUT WARRANTY OF ANY KIND, EXPRESS OR IMPLIED, INCLUDING BUT NOT LIMITED TO THE WARRANTIES OF MERCHANTABILITY, FITNESS FOR A PARTICULAR PURPOSE AND NONINFRINGEMENT. IN NO EVENT SHALL THE AUTHORS OR COPYRIGHT HOLDERS BE LIABLE FOR ANY CLAIM, DAMAGES OR OTHER LIABILITY, WHETHER IN AN ACTION OF CONTRACT, TORT OR OTHERWISE, ARISING FROM, OUT OF OR IN CONNECTION WITH THE SOFTWARE OR THE USE OR OTHER DEALINGS IN THE SOFTWARE.

## **1.770 d3-path 1.0.9**

### **1.770.1 Available under license :**

Copyright 2015-2016 Mike Bostock All rights reserved.

Redistribution and use in source and binary forms, with or without modification,

are permitted provided that the following conditions are met:

\* Redistributions of source code must retain the above copyright notice, this list of conditions and the following disclaimer.

\* Redistributions in binary form must reproduce the above copyright notice, this list of conditions and the following disclaimer in the documentation and/or other materials provided with the distribution.

\* Neither the name of the author nor the names of contributors may be used to endorse or promote products derived from this software without specific prior written permission.

THIS SOFTWARE IS PROVIDED BY THE COPYRIGHT HOLDERS AND CONTRIBUTORS "AS IS" AND ANY EXPRESS OR IMPLIED WARRANTIES, INCLUDING, BUT NOT LIMITED TO, THE IMPLIED WARRANTIES OF MERCHANTABILITY AND FITNESS FOR A PARTICULAR PURPOSE ARE DISCLAIMED. IN NO EVENT SHALL THE COPYRIGHT OWNER OR CONTRIBUTORS BE LIABLE FOR ANY DIRECT, INDIRECT, INCIDENTAL, SPECIAL, EXEMPLARY, OR CONSEQUENTIAL DAMAGES (INCLUDING, BUT NOT LIMITED TO, PROCUREMENT OF SUBSTITUTE GOODS OR SERVICES; LOSS OF USE, DATA, OR PROFITS; OR BUSINESS INTERRUPTION) HOWEVER CAUSED AND ON ANY THEORY OF LIABILITY, WHETHER IN CONTRACT, STRICT LIABILITY, OR TORT (INCLUDING NEGLIGENCE OR OTHERWISE) ARISING IN ANY WAY OUT OF THE USE OF THIS SOFTWARE, EVEN IF ADVISED OF THE POSSIBILITY OF SUCH DAMAGE.

### **1.771 cache-base 1.0.1**

#### **1.771.1 Available under license :**

The MIT License (MIT)

Copyright (c) 2014-2017, Jon Schlinkert.

Permission is hereby granted, free of charge, to any person obtaining a copy of this software and associated documentation files (the "Software"), to deal in the Software without restriction, including without limitation the rights to use, copy, modify, merge, publish, distribute, sublicense, and/or sell copies of the Software, and to permit persons to whom the Software is furnished to do so, subject to the following conditions:

The above copyright notice and this permission notice shall be included in all copies or substantial portions of the Software.

THE SOFTWARE IS PROVIDED "AS IS", WITHOUT WARRANTY OF ANY KIND, EXPRESS OR IMPLIED, INCLUDING BUT NOT LIMITED TO THE WARRANTIES OF MERCHANTABILITY, FITNESS FOR A PARTICULAR PURPOSE AND NONINFRINGEMENT. IN NO EVENT SHALL THE AUTHORS OR COPYRIGHT HOLDERS BE LIABLE FOR ANY CLAIM, DAMAGES OR OTHER LIABILITY, WHETHER IN AN ACTION OF CONTRACT, TORT OR OTHERWISE, ARISING FROM, OUT OF OR IN CONNECTION WITH THE SOFTWARE OR THE USE OR OTHER DEALINGS IN

## **1.772 color-convert 1.9.3**

### **1.772.1 Available under license :**

Copyright (c) 2011-2016 Heather Arthur <fayearthur@gmail.com>

Permission is hereby granted, free of charge, to any person obtaining a copy of this software and associated documentation files (the "Software"), to deal in the Software without restriction, including without limitation the rights to use, copy, modify, merge, publish, distribute, sublicense, and/or sell copies of the Software, and to permit persons to whom the Software is furnished to do so, subject to the following conditions:

The above copyright notice and this permission notice shall be included in all copies or substantial portions of the Software.

THE SOFTWARE IS PROVIDED "AS IS", WITHOUT WARRANTY OF ANY KIND, EXPRESS OR IMPLIED, INCLUDING BUT NOT LIMITED TO THE WARRANTIES OF MERCHANTABILITY, FITNESS FOR A PARTICULAR PURPOSE AND NONINFRINGEMENT. IN NO EVENT SHALL THE AUTHORS OR COPYRIGHT HOLDERS BE LIABLE FOR ANY CLAIM, DAMAGES OR OTHER LIABILITY, WHETHER IN AN ACTION OF CONTRACT, TORT OR OTHERWISE, ARISING FROM, OUT OF OR IN CONNECTION WITH THE SOFTWARE OR THE USE OR OTHER DEALINGS IN THE SOFTWARE.

### **1.773 babel-plugin-react-native-web 0.13.18 1.773.1 Available under license :**

Permission is hereby granted, free of charge, to any person obtaining a copy of this software and associated documentation files (the "Software"), to deal in the Software without restriction, including without limitation the rights to use, copy, modify, merge, publish, distribute, sublicense, and/or sell copies of the Software, and to permit persons to whom the Software is furnished to do so, subject to the following conditions:

The above copyright notice and this permission notice shall be included in all copies or substantial portions of the Software.

THE SOFTWARE IS PROVIDED "AS IS", WITHOUT WARRANTY OF ANY KIND, EXPRESS OR IMPLIED, INCLUDING BUT NOT LIMITED TO THE WARRANTIES OF MERCHANTABILITY, FITNESS FOR A PARTICULAR PURPOSE AND NONINFRINGEMENT. IN NO EVENT SHALL THE AUTHORS OR COPYRIGHT HOLDERS BE LIABLE FOR ANY CLAIM, DAMAGES OR OTHER LIABILITY, WHETHER IN AN ACTION OF CONTRACT, TORT OR OTHERWISE, ARISING FROM, OUT OF OR IN CONNECTION WITH THE SOFTWARE OR THE USE OR OTHER DEALINGS IN THE SOFTWARE.

## **1.774 tween-functions 1.2.0**

### **1.774.1 Available under license :**

TERMS OF USE - EASING EQUATIONS

Open source under the BSD License.

Copyright 2001 Robert Penner All rights reserved.

Redistribution and use in source and binary forms, with or without modification, are permitted provided that the following conditions are met:

Redistributions of source code must retain the above copyright notice, this list of conditions and the following disclaimer.

Redistributions in binary form must reproduce the above copyright notice, this list of conditions and the following disclaimer in the documentation and/or other materials provided with the distribution.

Neither the name of the author nor the names of contributors may be used to endorse or promote products derived from this software without specific prior written permission.

THIS SOFTWARE IS PROVIDED BY THE COPYRIGHT HOLDERS AND CONTRIBUTORS "AS IS" AND ANY EXPRESS OR IMPLIED WARRANTIES, INCLUDING, BUT NOT LIMITED TO, THE IMPLIED WARRANTIES OF MERCHANTABILITY AND FITNESS FOR A PARTICULAR PURPOSE ARE DISCLAIMED. IN NO EVENT SHALL THE COPYRIGHT OWNER OR CONTRIBUTORS BE LIABLE FOR ANY DIRECT, INDIRECT, INCIDENTAL, SPECIAL, EXEMPLARY, OR CONSEQUENTIAL DAMAGES (INCLUDING, BUT NOT LIMITED TO, PROCUREMENT OF SUBSTITUTE GOODS OR SERVICES; LOSS OF USE, DATA, OR PROFITS; OR BUSINESS INTERRUPTION) HOWEVER CAUSED AND ON ANY THEORY OF LIABILITY, WHETHER IN CONTRACT, STRICT LIABILITY, OR TORT (INCLUDING NEGLIGENCE OR OTHERWISE) ARISING IN ANY WAY OUT OF THE USE OF THIS SOFTWARE, EVEN IF ADVISED OF THE POSSIBILITY OF SUCH DAMAGE.

## **1.775 on-headers 1.0.2**

**1.775.1 Available under license :** 

(The MIT License)

Copyright (c) 2014 Douglas Christopher Wilson

Permission is hereby granted, free of charge, to any person obtaining a copy of this software and associated documentation files (the 'Software'), to deal in the Software without restriction, including without limitation the rights to use, copy, modify, merge, publish, distribute, sublicense, and/or sell copies of the Software, and to permit persons to whom the Software is furnished to do so, subject to the following conditions:

The above copyright notice and this permission notice shall be included in all copies or substantial portions of the Software.

THE SOFTWARE IS PROVIDED 'AS IS', WITHOUT WARRANTY OF ANY KIND, EXPRESS OR IMPLIED, INCLUDING BUT NOT LIMITED TO THE WARRANTIES OF MERCHANTABILITY, FITNESS FOR A PARTICULAR PURPOSE AND NONINFRINGEMENT. IN NO EVENT SHALL THE AUTHORS OR COPYRIGHT HOLDERS BE LIABLE FOR ANY CLAIM, DAMAGES OR OTHER LIABILITY, WHETHER IN AN ACTION OF CONTRACT, TORT OR OTHERWISE, ARISING FROM, OUT OF OR IN CONNECTION WITH THE SOFTWARE OR THE USE OR OTHER DEALINGS IN THE SOFTWARE.

# **1.776 @react-native-community/cli-types 4.10.1**

### **1.776.1 Available under license :**

MIT License

Copyright (c) 2018 react-native-community

Permission is hereby granted, free of charge, to any person obtaining a copy of this software and associated documentation files (the "Software"), to deal in the Software without restriction, including without limitation the rights to use, copy, modify, merge, publish, distribute, sublicense, and/or sell copies of the Software, and to permit persons to whom the Software is furnished to do so, subject to the following conditions:

The above copyright notice and this permission notice shall be included in all copies or substantial portions of the Software.

THE SOFTWARE IS PROVIDED "AS IS", WITHOUT WARRANTY OF ANY KIND, EXPRESS OR IMPLIED, INCLUDING BUT NOT LIMITED TO THE WARRANTIES OF MERCHANTABILITY, FITNESS FOR A PARTICULAR PURPOSE AND NONINFRINGEMENT. IN NO EVENT SHALL THE AUTHORS OR COPYRIGHT HOLDERS BE LIABLE FOR ANY CLAIM, DAMAGES OR OTHER LIABILITY, WHETHER IN AN ACTION OF CONTRACT, TORT OR OTHERWISE, ARISING FROM, OUT OF OR IN CONNECTION WITH THE SOFTWARE OR THE USE OR OTHER DEALINGS IN THE SOFTWARE.

## **1.777 color 3.2.1**

#### **1.777.1 Available under license :**

Copyright (c) 2012 Heather Arthur

Permission is hereby granted, free of charge, to any person obtaining a copy of this software and associated documentation files (the "Software"), to deal in the Software without restriction, including without limitation the rights to use, copy, modify, merge, publish, distribute, sublicense, and/or sell copies of the Software, and to permit persons to whom the Software is furnished to do so, subject to the following conditions:

The above copyright notice and this permission notice shall be included in all copies or substantial portions of the Software.

THE SOFTWARE IS PROVIDED "AS IS", WITHOUT WARRANTY OF ANY KIND, EXPRESS OR IMPLIED, INCLUDING BUT NOT LIMITED TO THE WARRANTIES OF MERCHANTABILITY, FITNESS FOR A PARTICULAR PURPOSE AND NONINFRINGEMENT. IN NO EVENT SHALL THE AUTHORS OR COPYRIGHT HOLDERS BE LIABLE FOR ANY CLAIM, DAMAGES OR OTHER LIABILITY, WHETHER IN AN ACTION OF CONTRACT, TORT OR OTHERWISE, ARISING FROM, OUT OF OR IN CONNECTION WITH THE SOFTWARE OR THE USE OR OTHER DEALINGS IN THE SOFTWARE.

### **1.778 types-istanbul-reports 1.1.2**

### **1.778.1 Available under license :**

MIT License

Copyright (c) Microsoft Corporation.

 Permission is hereby granted, free of charge, to any person obtaining a copy of this software and associated documentation files (the "Software"), to deal in the Software without restriction, including without limitation the rights to use, copy, modify, merge, publish, distribute, sublicense, and/or sell copies of the Software, and to permit persons to whom the Software is furnished to do so, subject to the following conditions:

 The above copyright notice and this permission notice shall be included in all copies or substantial portions of the Software.

 THE SOFTWARE IS PROVIDED "AS IS", WITHOUT WARRANTY OF ANY KIND, EXPRESS OR IMPLIED, INCLUDING BUT NOT LIMITED TO THE WARRANTIES OF MERCHANTABILITY, FITNESS FOR A PARTICULAR PURPOSE AND NONINFRINGEMENT. IN NO EVENT SHALL THE AUTHORS OR COPYRIGHT HOLDERS BE LIABLE FOR ANY CLAIM, DAMAGES OR OTHER

 LIABILITY, WHETHER IN AN ACTION OF CONTRACT, TORT OR OTHERWISE, ARISING FROM, OUT OF OR IN CONNECTION WITH THE SOFTWARE OR THE USE OR OTHER DEALINGS IN THE SOFTWARE

## **1.779 is-accessor-descriptor 1.0.0**

### **1.779.1 Available under license :**

The MIT License (MIT)

Copyright (c) 2015-2017, Jon Schlinkert.

Permission is hereby granted, free of charge, to any person obtaining a copy of this software and associated documentation files (the "Software"), to deal in the Software without restriction, including without limitation the rights to use, copy, modify, merge, publish, distribute, sublicense, and/or sell copies of the Software, and to permit persons to whom the Software is furnished to do so, subject to the following conditions:

The above copyright notice and this permission notice shall be included in all copies or substantial portions of the Software.

THE SOFTWARE IS PROVIDED "AS IS", WITHOUT WARRANTY OF ANY KIND, EXPRESS OR IMPLIED, INCLUDING BUT NOT LIMITED TO THE WARRANTIES OF MERCHANTABILITY, FITNESS FOR A PARTICULAR PURPOSE AND NONINFRINGEMENT. IN NO EVENT SHALL THE AUTHORS OR COPYRIGHT HOLDERS BE LIABLE FOR ANY CLAIM, DAMAGES OR OTHER LIABILITY, WHETHER IN AN ACTION OF CONTRACT, TORT OR OTHERWISE, ARISING FROM, OUT OF OR IN CONNECTION WITH THE SOFTWARE OR THE USE OR OTHER DEALINGS IN THE SOFTWARE.

## **1.780 color-support 1.1.3**

### **1.780.1 Available under license :**

The ISC License

Copyright (c) Isaac Z. Schlueter and Contributors

Permission to use, copy, modify, and/or distribute this software for any purpose with or without fee is hereby granted, provided that the above copyright notice and this permission notice appear in all copies.

THE SOFTWARE IS PROVIDED "AS IS" AND THE AUTHOR DISCLAIMS ALL WARRANTIES WITH REGARD TO THIS SOFTWARE INCLUDING ALL IMPLIED WARRANTIES OF MERCHANTABILITY AND FITNESS. IN NO EVENT SHALL THE AUTHOR BE LIABLE FOR ANY SPECIAL, DIRECT, INDIRECT, OR CONSEQUENTIAL DAMAGES OR ANY DAMAGES WHATSOEVER RESULTING FROM LOSS OF USE, DATA OR PROFITS, WHETHER IN AN ACTION OF CONTRACT, NEGLIGENCE OR OTHER TORTIOUS ACTION, ARISING OUT OF OR

## **1.781 fresh 0.5.2**

#### **1.781.1 Available under license :**

(The MIT License)

Copyright (c) 2012 TJ Holowaychuk <tj@vision-media.ca> Copyright (c) 2016-2017 Douglas Christopher Wilson <doug@somethingdoug.com>

Permission is hereby granted, free of charge, to any person obtaining a copy of this software and associated documentation files (the 'Software'), to deal in the Software without restriction, including without limitation the rights to use, copy, modify, merge, publish, distribute, sublicense, and/or sell copies of the Software, and to permit persons to whom the Software is furnished to do so, subject to the following conditions:

The above copyright notice and this permission notice shall be included in all copies or substantial portions of the Software.

THE SOFTWARE IS PROVIDED 'AS IS', WITHOUT WARRANTY OF ANY KIND, EXPRESS OR IMPLIED, INCLUDING BUT NOT LIMITED TO THE WARRANTIES OF MERCHANTABILITY, FITNESS FOR A PARTICULAR PURPOSE AND NONINFRINGEMENT. IN NO EVENT SHALL THE AUTHORS OR COPYRIGHT HOLDERS BE LIABLE FOR ANY CLAIM, DAMAGES OR OTHER LIABILITY, WHETHER IN AN ACTION OF CONTRACT, TORT OR OTHERWISE, ARISING FROM, OUT OF OR IN CONNECTION WITH THE SOFTWARE OR THE USE OR OTHER DEALINGS IN THE SOFTWARE.

### **1.782 immediate 3.3.0**

#### **1.782.1 Available under license :**

Copyright (c) 2012 Barnesandnoble.com, llc, Donavon West, Domenic Denicola, Brian Cavalier

Permission is hereby granted, free of charge, to any person obtaining a copy of this software and associated documentation files (the "Software"), to deal in the Software without restriction, including without limitation the rights to use, copy, modify, merge, publish, distribute, sublicense, and/or sell copies of the Software, and to permit persons to whom the Software is furnished to do so, subject to the following conditions:

The above copyright notice and this permission notice shall be included in all copies or substantial portions of the Software.

THE SOFTWARE IS PROVIDED "AS IS", WITHOUT WARRANTY OF ANY KIND,

EXPRESS OR IMPLIED, INCLUDING BUT NOT LIMITED TO THE WARRANTIES OF MERCHANTABILITY, FITNESS FOR A PARTICULAR PURPOSE AND NONINFRINGEMENT. IN NO EVENT SHALL THE AUTHORS OR COPYRIGHT HOLDERS BE LIABLE FOR ANY CLAIM, DAMAGES OR OTHER LIABILITY, WHETHER IN AN ACTION OF CONTRACT, TORT OR OTHERWISE, ARISING FROM, OUT OF OR IN CONNECTION WITH THE SOFTWARE OR THE USE OR OTHER DEALINGS IN THE SOFTWARE.

### **1.783 split-on-first 1.1.0**

### **1.783.1 Available under license :**

MIT License

Copyright (c) Sindre Sorhus <sindresorhus@gmail.com> (sindresorhus.com)

Permission is hereby granted, free of charge, to any person obtaining a copy of this software and associated documentation files (the "Software"), to deal in the Software without restriction, including without limitation the rights to use, copy, modify, merge, publish, distribute, sublicense, and/or sell copies of the Software, and to permit persons to whom the Software is furnished to do so, subject to the following conditions:

The above copyright notice and this permission notice shall be included in all copies or substantial portions of the Software.

THE SOFTWARE IS PROVIDED "AS IS", WITHOUT WARRANTY OF ANY KIND, EXPRESS OR IMPLIED, INCLUDING BUT NOT LIMITED TO THE WARRANTIES OF MERCHANTABILITY, FITNESS FOR A PARTICULAR PURPOSE AND NONINFRINGEMENT. IN NO EVENT SHALL THE AUTHORS OR COPYRIGHT HOLDERS BE LIABLE FOR ANY CLAIM, DAMAGES OR OTHER LIABILITY, WHETHER IN AN ACTION OF CONTRACT, TORT OR OTHERWISE, ARISING FROM, OUT OF OR IN CONNECTION WITH THE SOFTWARE OR THE USE OR OTHER DEALINGS IN THE SOFTWARE.

## **1.784 safe-buffer 5.1.2**

#### **1.784.1 Available under license :**

The MIT License (MIT)

#### Copyright (c) Feross Aboukhadijeh

Permission is hereby granted, free of charge, to any person obtaining a copy of this software and associated documentation files (the "Software"), to deal in the Software without restriction, including without limitation the rights to use, copy, modify, merge, publish, distribute, sublicense, and/or sell copies of the Software, and to permit persons to whom the Software is furnished to do so, subject to the following conditions:

The above copyright notice and this permission notice shall be included in all copies or substantial portions of the Software.

THE SOFTWARE IS PROVIDED "AS IS", WITHOUT WARRANTY OF ANY KIND, EXPRESS OR IMPLIED, INCLUDING BUT NOT LIMITED TO THE WARRANTIES OF MERCHANTABILITY, FITNESS FOR A PARTICULAR PURPOSE AND NONINFRINGEMENT. IN NO EVENT SHALL THE AUTHORS OR COPYRIGHT HOLDERS BE LIABLE FOR ANY CLAIM, DAMAGES OR OTHER LIABILITY, WHETHER IN AN ACTION OF CONTRACT, TORT OR OTHERWISE, ARISING FROM, OUT OF OR IN CONNECTION WITH THE SOFTWARE OR THE USE OR OTHER DEALINGS IN THE SOFTWARE.

## **1.785 at-least-node 1.0.0**

### **1.785.1 Available under license :**

The ISC License Copyright (c) 2020 Ryan Zimmerman <opensrc@ryanzim.com>

Permission to use, copy, modify, and/or distribute this software for any purpose with or without fee is hereby granted, provided that the above copyright notice and this permission notice appear in all copies.

THE SOFTWARE IS PROVIDED "AS IS" AND THE AUTHOR DISCLAIMS ALL WARRANTIES WITH REGARD TO THIS SOFTWARE INCLUDING ALL IMPLIED WARRANTIES OF MERCHANTABILITY AND FITNESS. IN NO EVENT SHALL THE AUTHOR BE LIABLE FOR ANY SPECIAL, DIRECT, INDIRECT, OR CONSEQUENTIAL DAMAGES OR ANY DAMAGES WHATSOEVER RESULTING FROM LOSS OF USE, DATA OR PROFITS, WHETHER IN AN ACTION OF CONTRACT, NEGLIGENCE OR OTHER TORTIOUS ACTION, ARISING OUT OF OR IN CONNECTION WITH THE USE OR PERFORMANCE OF THIS SOFTWARE.

### **1.786 parse-node-version 1.0.1**

### **1.786.1 Available under license :**

The MIT License (MIT)

Copyright (c) 2018 Blaine Bublitz <blaine.bublitz@gmail.com> and Eric Schoffstall <yo@contra.io>

Permission is hereby granted, free of charge, to any person obtaining a copy of this software and associated documentation files (the "Software"), to deal in the Software without restriction, including without limitation the rights to use, copy, modify, merge, publish, distribute, sublicense, and/or sell copies of the Software, and to permit persons to whom the Software is furnished to do so, subject to the following conditions:

The above copyright notice and this permission notice shall be included in all copies or substantial portions of the Software.

THE SOFTWARE IS PROVIDED "AS IS", WITHOUT WARRANTY OF ANY KIND, EXPRESS OR IMPLIED, INCLUDING BUT NOT LIMITED TO THE WARRANTIES OF MERCHANTABILITY, FITNESS FOR A PARTICULAR PURPOSE AND NONINFRINGEMENT. IN NO EVENT SHALL THE AUTHORS OR COPYRIGHT HOLDERS BE LIABLE FOR ANY CLAIM, DAMAGES OR OTHER

LIABILITY, WHETHER IN AN ACTION OF CONTRACT, TORT OR OTHERWISE, ARISING FROM, OUT OF OR IN CONNECTION WITH THE SOFTWARE OR THE USE OR OTHER DEALINGS IN THE SOFTWARE.

# **1.787 @babel/plugin-proposal-logicalassignment-operators 7.14.5**

### **1.787.1 Available under license :**

MIT License

Copyright (c) 2014-present Sebastian McKenzie and other contributors

Permission is hereby granted, free of charge, to any person obtaining a copy of this software and associated documentation files (the "Software"), to deal in the Software without restriction, including without limitation the rights to use, copy, modify, merge, publish, distribute, sublicense, and/or sell copies of the Software, and to permit persons to whom the Software is furnished to do so, subject to the following conditions:

The above copyright notice and this permission notice shall be included in all copies or substantial portions of the Software.

THE SOFTWARE IS PROVIDED "AS IS", WITHOUT WARRANTY OF ANY KIND, EXPRESS OR IMPLIED, INCLUDING BUT NOT LIMITED TO THE WARRANTIES OF MERCHANTABILITY, FITNESS FOR A PARTICULAR PURPOSE AND NONINFRINGEMENT. IN NO EVENT SHALL THE AUTHORS OR COPYRIGHT HOLDERS BE LIABLE FOR ANY CLAIM, DAMAGES OR OTHER LIABILITY, WHETHER IN AN ACTION OF CONTRACT, TORT OR OTHERWISE, ARISING FROM, OUT OF OR IN CONNECTION WITH THE SOFTWARE OR THE USE OR OTHER DEALINGS IN THE SOFTWARE.

### **1.788 chalk 3.0.0**

### **1.788.1 Available under license :**

MIT License

Copyright (c) Sindre Sorhus <sindresorhus@gmail.com> (sindresorhus.com)

Permission is hereby granted, free of charge, to any person obtaining a copy of this software and associated documentation files (the "Software"), to deal in the Software without restriction, including without limitation the rights to use, copy, modify, merge, publish, distribute, sublicense, and/or sell copies of the Software, and to permit persons to whom the Software is furnished to do so, subject to the following conditions:

The above copyright notice and this permission notice shall be included in all copies or substantial portions of the Software.

THE SOFTWARE IS PROVIDED "AS IS", WITHOUT WARRANTY OF ANY KIND, EXPRESS OR IMPLIED, INCLUDING BUT NOT LIMITED TO THE WARRANTIES OF MERCHANTABILITY, FITNESS FOR A PARTICULAR PURPOSE AND NONINFRINGEMENT. IN NO EVENT SHALL THE AUTHORS OR COPYRIGHT HOLDERS BE LIABLE FOR ANY CLAIM, DAMAGES OR OTHER LIABILITY, WHETHER IN AN ACTION OF CONTRACT, TORT OR OTHERWISE, ARISING FROM, OUT OF OR IN CONNECTION WITH THE SOFTWARE OR THE USE OR OTHER DEALINGS IN THE SOFTWARE.

## **1.789 @babel/helper-builder-binaryassignment-operator-visitor 7.14.5 1.789.1 Available under license :**

MIT License

Copyright (c) 2014-present Sebastian McKenzie and other contributors

Permission is hereby granted, free of charge, to any person obtaining a copy of this software and associated documentation files (the "Software"), to deal in the Software without restriction, including without limitation the rights to use, copy, modify, merge, publish, distribute, sublicense, and/or sell copies of the Software, and to permit persons to whom the Software is furnished to do so, subject to the following conditions:

The above copyright notice and this permission notice shall be included in all copies or substantial portions of the Software.

THE SOFTWARE IS PROVIDED "AS IS", WITHOUT WARRANTY OF ANY KIND, EXPRESS OR IMPLIED, INCLUDING BUT NOT LIMITED TO THE WARRANTIES OF MERCHANTABILITY, FITNESS FOR A PARTICULAR PURPOSE AND NONINFRINGEMENT. IN NO EVENT SHALL THE AUTHORS OR COPYRIGHT HOLDERS BE LIABLE FOR ANY CLAIM, DAMAGES OR OTHER LIABILITY, WHETHER IN AN ACTION OF CONTRACT, TORT OR OTHERWISE, ARISING FROM, OUT OF OR IN CONNECTION WITH THE SOFTWARE OR THE USE OR OTHER DEALINGS IN THE SOFTWARE.

### **1.790 negotiator 0.6.2**

#### **1.790.1 Available under license :**

(The MIT License)

Copyright (c) 2012-2014 Federico Romero Copyright (c) 2012-2014 Isaac Z. Schlueter Copyright (c) 2014-2015 Douglas Christopher Wilson

Permission is hereby granted, free of charge, to any person obtaining

a copy of this software and associated documentation files (the 'Software'), to deal in the Software without restriction, including without limitation the rights to use, copy, modify, merge, publish, distribute, sublicense, and/or sell copies of the Software, and to permit persons to whom the Software is furnished to do so, subject to the following conditions:

The above copyright notice and this permission notice shall be included in all copies or substantial portions of the Software.

THE SOFTWARE IS PROVIDED 'AS IS', WITHOUT WARRANTY OF ANY KIND, EXPRESS OR IMPLIED, INCLUDING BUT NOT LIMITED TO THE WARRANTIES OF MERCHANTABILITY, FITNESS FOR A PARTICULAR PURPOSE AND NONINFRINGEMENT. IN NO EVENT SHALL THE AUTHORS OR COPYRIGHT HOLDERS BE LIABLE FOR ANY CLAIM, DAMAGES OR OTHER LIABILITY, WHETHER IN AN ACTION OF CONTRACT, TORT OR OTHERWISE, ARISING FROM, OUT OF OR IN CONNECTION WITH THE SOFTWARE OR THE USE OR OTHER DEALINGS IN THE SOFTWARE.

## **1.791 @babel/helper-wrap-function 7.14.5 1.791.1 Available under license :**

MIT License

Copyright (c) 2014-present Sebastian McKenzie and other contributors

Permission is hereby granted, free of charge, to any person obtaining a copy of this software and associated documentation files (the "Software"), to deal in the Software without restriction, including without limitation the rights to use, copy, modify, merge, publish, distribute, sublicense, and/or sell copies of the Software, and to permit persons to whom the Software is furnished to do so, subject to the following conditions:

The above copyright notice and this permission notice shall be included in all copies or substantial portions of the Software.

THE SOFTWARE IS PROVIDED "AS IS", WITHOUT WARRANTY OF ANY KIND, EXPRESS OR IMPLIED, INCLUDING BUT NOT LIMITED TO THE WARRANTIES OF MERCHANTABILITY, FITNESS FOR A PARTICULAR PURPOSE AND NONINFRINGEMENT. IN NO EVENT SHALL THE AUTHORS OR COPYRIGHT HOLDERS BE LIABLE FOR ANY CLAIM, DAMAGES OR OTHER LIABILITY, WHETHER IN AN ACTION OF CONTRACT, TORT OR OTHERWISE, ARISING FROM, OUT OF OR IN CONNECTION WITH THE SOFTWARE OR THE USE OR OTHER DEALINGS IN THE SOFTWARE.

## **1.792 esprima 4.0.1**

### **1.792.1 Available under license :**

Copyright JS Foundation and other contributors, https://js.foundation/

Redistribution and use in source and binary forms, with or without modification, are permitted provided that the following conditions are met:

- \* Redistributions of source code must retain the above copyright notice, this list of conditions and the following disclaimer.
- \* Redistributions in binary form must reproduce the above copyright notice, this list of conditions and the following disclaimer in the documentation and/or other materials provided with the distribution.

THIS SOFTWARE IS PROVIDED BY THE COPYRIGHT HOLDERS AND CONTRIBUTORS "AS IS" AND ANY EXPRESS OR IMPLIED WARRANTIES, INCLUDING, BUT NOT LIMITED TO, THE IMPLIED WARRANTIES OF MERCHANTABILITY AND FITNESS FOR A PARTICULAR PURPOSE ARE DISCLAIMED. IN NO EVENT SHALL <COPYRIGHT HOLDER> BE LIABLE FOR ANY DIRECT, INDIRECT, INCIDENTAL, SPECIAL, EXEMPLARY, OR CONSEQUENTIAL DAMAGES (INCLUDING, BUT NOT LIMITED TO, PROCUREMENT OF SUBSTITUTE GOODS OR SERVICES; LOSS OF USE, DATA, OR PROFITS; OR BUSINESS INTERRUPTION) HOWEVER CAUSED AND ON ANY THEORY OF LIABILITY, WHETHER IN CONTRACT, STRICT LIABILITY, OR TORT (INCLUDING NEGLIGENCE OR OTHERWISE) ARISING IN ANY WAY OUT OF THE USE OF THIS SOFTWARE, EVEN IF ADVISED OF THE POSSIBILITY OF SUCH DAMAGE.

# **1.793 @babel/plugin-transform-modules-amd 7.14.5**

### **1.793.1 Available under license :**

MIT License

Copyright (c) 2014-present Sebastian McKenzie and other contributors

Permission is hereby granted, free of charge, to any person obtaining a copy of this software and associated documentation files (the "Software"), to deal in the Software without restriction, including without limitation the rights to use, copy, modify, merge, publish, distribute, sublicense, and/or sell copies of the Software, and to permit persons to whom the Software is furnished to do so, subject to the following conditions:

The above copyright notice and this permission notice shall be included in all copies or substantial portions of the Software.

THE SOFTWARE IS PROVIDED "AS IS", WITHOUT WARRANTY OF ANY KIND,

EXPRESS OR IMPLIED, INCLUDING BUT NOT LIMITED TO THE WARRANTIES OF MERCHANTABILITY, FITNESS FOR A PARTICULAR PURPOSE AND NONINFRINGEMENT. IN NO EVENT SHALL THE AUTHORS OR COPYRIGHT HOLDERS BE LIABLE FOR ANY CLAIM, DAMAGES OR OTHER LIABILITY, WHETHER IN AN ACTION OF CONTRACT, TORT OR OTHERWISE, ARISING FROM, OUT OF OR IN CONNECTION WITH THE SOFTWARE OR THE USE OR OTHER DEALINGS IN THE SOFTWARE.

### **1.794 serve-static 1.14.1**

### **1.794.1 Available under license :**

(The MIT License)

Copyright (c) 2010 Sencha Inc. Copyright (c) 2011 LearnBoost Copyright (c) 2011 TJ Holowaychuk Copyright (c) 2014-2016 Douglas Christopher Wilson

Permission is hereby granted, free of charge, to any person obtaining a copy of this software and associated documentation files (the 'Software'), to deal in the Software without restriction, including without limitation the rights to use, copy, modify, merge, publish, distribute, sublicense, and/or sell copies of the Software, and to permit persons to whom the Software is furnished to do so, subject to the following conditions:

The above copyright notice and this permission notice shall be included in all copies or substantial portions of the Software.

THE SOFTWARE IS PROVIDED 'AS IS', WITHOUT WARRANTY OF ANY KIND, EXPRESS OR IMPLIED, INCLUDING BUT NOT LIMITED TO THE WARRANTIES OF MERCHANTABILITY, FITNESS FOR A PARTICULAR PURPOSE AND NONINFRINGEMENT. IN NO EVENT SHALL THE AUTHORS OR COPYRIGHT HOLDERS BE LIABLE FOR ANY CLAIM, DAMAGES OR OTHER LIABILITY, WHETHER IN AN ACTION OF CONTRACT, TORT OR OTHERWISE, ARISING FROM, OUT OF OR IN CONNECTION WITH THE SOFTWARE OR THE USE OR OTHER DEALINGS IN THE SOFTWARE.

## **1.795 glob 7.1.7**

### **1.795.1 Available under license :**

The ISC License

Copyright (c) Isaac Z. Schlueter and Contributors

Permission to use, copy, modify, and/or distribute this software for any purpose with or without fee is hereby granted, provided that the above copyright notice and this permission notice appear in all copies.
THE SOFTWARE IS PROVIDED "AS IS" AND THE AUTHOR DISCLAIMS ALL WARRANTIES WITH REGARD TO THIS SOFTWARE INCLUDING ALL IMPLIED WARRANTIES OF MERCHANTABILITY AND FITNESS. IN NO EVENT SHALL THE AUTHOR BE LIABLE FOR ANY SPECIAL, DIRECT, INDIRECT, OR CONSEQUENTIAL DAMAGES OR ANY DAMAGES WHATSOEVER RESULTING FROM LOSS OF USE, DATA OR PROFITS, WHETHER IN AN ACTION OF CONTRACT, NEGLIGENCE OR OTHER TORTIOUS ACTION, ARISING OUT OF OR IN CONNECTION WITH THE USE OR PERFORMANCE OF THIS SOFTWARE.

## Glob Logo

Glob's logo created by Tanya Brassie <http://tanyabrassie.com/>, licensed under a Creative Commons Attribution-ShareAlike 4.0 International License https://creativecommons.org/licenses/by-sa/4.0/

### **1.796 mime-db 1.48.0 1.796.1 Available under license :**

The MIT License (MIT)

Copyright (c) 2014 Jonathan Ong me@jongleberry.com

Permission is hereby granted, free of charge, to any person obtaining a copy of this software and associated documentation files (the "Software"), to deal in the Software without restriction, including without limitation the rights to use, copy, modify, merge, publish, distribute, sublicense, and/or sell copies of the Software, and to permit persons to whom the Software is furnished to do so, subject to the following conditions:

The above copyright notice and this permission notice shall be included in all copies or substantial portions of the Software.

THE SOFTWARE IS PROVIDED "AS IS", WITHOUT WARRANTY OF ANY KIND, EXPRESS OR IMPLIED, INCLUDING BUT NOT LIMITED TO THE WARRANTIES OF MERCHANTABILITY, FITNESS FOR A PARTICULAR PURPOSE AND NONINFRINGEMENT. IN NO EVENT SHALL THE AUTHORS OR COPYRIGHT HOLDERS BE LIABLE FOR ANY CLAIM, DAMAGES OR OTHER LIABILITY, WHETHER IN AN ACTION OF CONTRACT, TORT OR OTHERWISE, ARISING FROM, OUT OF OR IN CONNECTION WITH THE SOFTWARE OR THE USE OR OTHER DEALINGS IN THE SOFTWARE.

### **1.797 babel-helper-compilation-targets 7.14.5**

#### **1.797.1 Available under license :**

MIT License

Copyright (c) 2014-present Sebastian McKenzie and other contributors

Permission is hereby granted, free of charge, to any person obtaining a copy of this software and associated documentation files (the "Software"), to deal in the Software without restriction, including without limitation the rights to use, copy, modify, merge, publish, distribute, sublicense, and/or sell copies of the Software, and to permit persons to whom the Software is furnished to do so, subject to the following conditions:

The above copyright notice and this permission notice shall be included in all copies or substantial portions of the Software.

THE SOFTWARE IS PROVIDED "AS IS", WITHOUT WARRANTY OF ANY KIND, EXPRESS OR IMPLIED, INCLUDING BUT NOT LIMITED TO THE WARRANTIES OF MERCHANTABILITY, FITNESS FOR A PARTICULAR PURPOSE AND NONINFRINGEMENT. IN NO EVENT SHALL THE AUTHORS OR COPYRIGHT HOLDERS BE LIABLE FOR ANY CLAIM, DAMAGES OR OTHER LIABILITY, WHETHER IN AN ACTION OF CONTRACT, TORT OR OTHERWISE, ARISING FROM, OUT OF OR IN CONNECTION WITH THE SOFTWARE OR THE USE OR OTHER DEALINGS IN THE SOFTWARE.

# **1.798 @babel/plugin-transform-templateliterals 7.14.5**

#### **1.798.1 Available under license :**

MIT License

Copyright (c) 2014-present Sebastian McKenzie and other contributors

Permission is hereby granted, free of charge, to any person obtaining a copy of this software and associated documentation files (the "Software"), to deal in the Software without restriction, including without limitation the rights to use, copy, modify, merge, publish, distribute, sublicense, and/or sell copies of the Software, and to permit persons to whom the Software is furnished to do so, subject to the following conditions:

The above copyright notice and this permission notice shall be included in all copies or substantial portions of the Software.

#### THE SOFTWARE IS PROVIDED "AS IS", WITHOUT WARRANTY OF ANY KIND, EXPRESS OR IMPLIED, INCLUDING BUT NOT LIMITED TO THE WARRANTIES OF

MERCHANTABILITY, FITNESS FOR A PARTICULAR PURPOSE AND NONINFRINGEMENT. IN NO EVENT SHALL THE AUTHORS OR COPYRIGHT HOLDERS BE LIABLE FOR ANY CLAIM, DAMAGES OR OTHER LIABILITY, WHETHER IN AN ACTION OF CONTRACT, TORT OR OTHERWISE, ARISING FROM, OUT OF OR IN CONNECTION WITH THE SOFTWARE OR THE USE OR OTHER DEALINGS IN THE SOFTWARE.

### **1.799 jsonfile 4.0.0**

#### **1.799.1 Available under license :**

(The MIT License)

Copyright (c) 2012-2015, JP Richardson <jprichardson@gmail.com>

Permission is hereby granted, free of charge, to any person obtaining a copy of this software and associated documentation files

(the 'Software'), to deal in the Software without restriction, including without limitation the rights to use, copy, modify,

merge, publish, distribute, sublicense, and/or sell copies of the Software, and to permit persons to whom the Software is

furnished to do so, subject to the following conditions:

The above copyright notice and this permission notice shall be included in all copies or substantial portions of the Software.

THE SOFTWARE IS PROVIDED 'AS IS', WITHOUT WARRANTY OF ANY KIND, EXPRESS OR IMPLIED, INCLUDING BUT NOT LIMITED TO THE

WARRANTIES OF MERCHANTABILITY, FITNESS FOR A PARTICULAR PURPOSE AND NONINFRINGEMENT. IN NO EVENT SHALL THE AUTHORS OR COPYRIGHT HOLDERS BE LIABLE FOR ANY CLAIM, DAMAGES OR OTHER LIABILITY, WHETHER IN AN ACTION OF CONTRACT, TORT OR OTHERWISE, ARISING FROM, OUT OF OR IN CONNECTION WITH THE SOFTWARE OR THE USE OR OTHER DEALINGS IN THE SOFTWARE.

### **1.800 remove-trailing-separator 1.1.0**

#### **1.800.1 Available under license :**

Permission to use, copy, modify, and/or distribute this software for any purpose with or without fee is hereby granted, provided that the above copyright notice and this permission notice appear in all copies.

THE SOFTWARE IS PROVIDED "AS IS" AND THE AUTHOR DISCLAIMS ALL WARRANTIES WITH REGARD TO THIS SOFTWARE INCLUDING ALL IMPLIED WARRANTIES OF MERCHANTABILITY AND FITNESS. IN NO EVENT SHALL THE AUTHOR BE LIABLE FOR ANY SPECIAL, DIRECT, INDIRECT, OR CONSEQUENTIAL DAMAGES OR ANY DAMAGES WHATSOEVER RESULTING FROM LOSS OF USE, DATA OR PROFITS, WHETHER IN AN ACTION OF CONTRACT, NEGLIGENCE OR OTHER TORTIOUS ACTION, ARISING OUT OF OR IN CONNECTION WITH THE USE OR PERFORMANCE OF THIS SOFTWARE.

### **1.801 uuid 7.0.3 1.801.1 Available under license :**

The MIT License (MIT)

Copyright (c) 2010-2016 Robert Kieffer and other contributors

Permission is hereby granted, free of charge, to any person obtaining a copy of this software and associated documentation files (the "Software"), to deal in the Software without restriction, including without limitation the rights to use, copy, modify, merge, publish, distribute, sublicense, and/or sell copies of the Software, and to permit persons to whom the Software is furnished to do so, subject to the following conditions:

The above copyright notice and this permission notice shall be included in all copies or substantial portions of the Software.

THE SOFTWARE IS PROVIDED "AS IS", WITHOUT WARRANTY OF ANY KIND, EXPRESS OR IMPLIED, INCLUDING BUT NOT LIMITED TO THE WARRANTIES OF MERCHANTABILITY, FITNESS FOR A PARTICULAR PURPOSE AND NONINFRINGEMENT. IN NO EVENT SHALL THE AUTHORS OR COPYRIGHT HOLDERS BE LIABLE FOR ANY CLAIM, DAMAGES OR OTHER LIABILITY, WHETHER IN AN ACTION OF CONTRACT, TORT OR OTHERWISE, ARISING FROM, OUT OF OR IN CONNECTION WITH THE SOFTWARE OR THE USE OR OTHER DEALINGS IN THE SOFTWARE.

# **1.802 is-descriptor 0.1.6**

#### **1.802.1 Available under license :**

The MIT License (MIT)

Copyright (c) 2015-2017, Jon Schlinkert.

Permission is hereby granted, free of charge, to any person obtaining a copy of this software and associated documentation files (the "Software"), to deal in the Software without restriction, including without limitation the rights to use, copy, modify, merge, publish, distribute, sublicense, and/or sell copies of the Software, and to permit persons to whom the Software is furnished to do so, subject to the following conditions:

The above copyright notice and this permission notice shall be included in all copies or substantial portions of the Software.

THE SOFTWARE IS PROVIDED "AS IS", WITHOUT WARRANTY OF ANY KIND, EXPRESS OR IMPLIED, INCLUDING BUT NOT LIMITED TO THE WARRANTIES OF MERCHANTABILITY, FITNESS FOR A PARTICULAR PURPOSE AND NONINFRINGEMENT. IN NO EVENT SHALL THE AUTHORS OR COPYRIGHT HOLDERS BE LIABLE FOR ANY CLAIM, DAMAGES OR OTHER LIABILITY, WHETHER IN AN ACTION OF CONTRACT, TORT OR OTHERWISE, ARISING FROM, OUT OF OR IN CONNECTION WITH THE SOFTWARE OR THE USE OR OTHER DEALINGS IN THE SOFTWARE.

### **1.803 globals 11.12.0**

#### **1.803.1 Available under license :**

MIT License

Copyright (c) Sindre Sorhus <sindresorhus@gmail.com> (sindresorhus.com)

Permission is hereby granted, free of charge, to any person obtaining a copy of this software and associated documentation files (the "Software"), to deal in the Software without restriction, including without limitation the rights to use, copy, modify, merge, publish, distribute, sublicense, and/or sell copies of the Software, and to permit persons to whom the Software is furnished to do so, subject to the following conditions:

The above copyright notice and this permission notice shall be included in all copies or substantial portions of the Software.

THE SOFTWARE IS PROVIDED "AS IS", WITHOUT WARRANTY OF ANY KIND, EXPRESS OR IMPLIED, INCLUDING BUT NOT LIMITED TO THE WARRANTIES OF MERCHANTABILITY, FITNESS FOR A PARTICULAR PURPOSE AND NONINFRINGEMENT. IN NO EVENT SHALL THE AUTHORS OR COPYRIGHT HOLDERS BE LIABLE FOR ANY CLAIM, DAMAGES OR OTHER LIABILITY, WHETHER IN AN ACTION OF CONTRACT, TORT OR OTHERWISE, ARISING FROM, OUT OF OR IN CONNECTION WITH THE SOFTWARE OR THE USE OR OTHER DEALINGS IN THE SOFTWARE.

# **1.804 time-stamp 1.1.0**

#### **1.804.1 Available under license :**

The MIT License (MIT)

Copyright (c) 2016 Maxime Chaisse-Leal

Permission is hereby granted, free of charge, to any person obtaining a copy of this software and associated documentation files (the "Software"), to deal in the Software without restriction, including without limitation the rights to use, copy, modify, merge, publish, distribute, sublicense, and/or sell copies of the Software, and to permit persons to whom the Software is furnished to do so, subject to the following conditions:

The above copyright notice and this permission notice shall be included in all copies or substantial portions of the Software.

THE SOFTWARE IS PROVIDED "AS IS", WITHOUT WARRANTY OF ANY KIND, EXPRESS OR IMPLIED, INCLUDING BUT NOT LIMITED TO THE WARRANTIES OF MERCHANTABILITY,

FITNESS FOR A PARTICULAR PURPOSE AND NONINFRINGEMENT. IN NO EVENT SHALL THE AUTHORS OR COPYRIGHT HOLDERS BE LIABLE FOR ANY CLAIM, DAMAGES OR OTHER LIABILITY, WHETHER IN AN ACTION OF CONTRACT, TORT OR OTHERWISE, ARISING FROM, OUT OF OR IN CONNECTION WITH THE SOFTWARE OR THE USE OR OTHER DEALINGS IN THE SOFTWARE.

### **1.805 xcode 2.1.0**

**1.805.1 Available under license :** 

Copyright (c) 2013 Matias Singers

Permission is hereby granted, free of charge, to any person obtaining a copy of this software and associated documentation files (the "Software"), to deal in the Software without restriction, including without limitation the rights to use, copy, modify, merge, publish, distribute, sublicense, and/or sell copies of the Software, and to permit persons to whom the Software is furnished to do so, subject to the following conditions:

The above copyright notice and this permission notice shall be included in all copies or substantial portions of the Software.

THE SOFTWARE IS PROVIDED "AS IS", WITHOUT WARRANTY OF ANY KIND, EXPRESS OR IMPLIED, INCLUDING BUT NOT LIMITED TO THE WARRANTIES OF MERCHANTABILITY, FITNESS FOR A PARTICULAR PURPOSE AND NONINFRINGEMENT. IN NO EVENT SHALL THE AUTHORS OR COPYRIGHT HOLDERS BE LIABLE FOR ANY CLAIM, DAMAGES OR OTHER LIABILITY, WHETHER IN AN ACTION OF CONTRACT, TORT OR OTHERWISE, ARISING FROM, OUT OF OR IN CONNECTION WITH THE SOFTWARE OR THE USE OR OTHER DEALINGS IN THE SOFTWARE.

### **1.806 ms 2.1.1**

#### **1.806.1 Available under license :**

The MIT License (MIT)

Copyright (c) 2016 Zeit, Inc.

Permission is hereby granted, free of charge, to any person obtaining a copy of this software and associated documentation files (the "Software"), to deal in the Software without restriction, including without limitation the rights to use, copy, modify, merge, publish, distribute, sublicense, and/or sell copies of the Software, and to permit persons to whom the Software is furnished to do so, subject to the following conditions:

The above copyright notice and this permission notice shall be included in all copies or substantial portions of the Software.

THE SOFTWARE IS PROVIDED "AS IS", WITHOUT WARRANTY OF ANY KIND, EXPRESS OR IMPLIED, INCLUDING BUT NOT LIMITED TO THE WARRANTIES OF MERCHANTABILITY, FITNESS FOR A PARTICULAR PURPOSE AND NONINFRINGEMENT. IN NO EVENT SHALL THE AUTHORS OR COPYRIGHT HOLDERS BE LIABLE FOR ANY CLAIM, DAMAGES OR OTHER LIABILITY, WHETHER IN AN ACTION OF CONTRACT, TORT OR OTHERWISE, ARISING FROM, OUT OF OR IN CONNECTION WITH THE SOFTWARE OR THE USE OR OTHER DEALINGS IN THE **SOFTWARE** 

### **1.807 @babel/plugin-transform-spread 7.14.6 1.807.1 Available under license :**

MIT License

Copyright (c) 2014-present Sebastian McKenzie and other contributors

Permission is hereby granted, free of charge, to any person obtaining a copy of this software and associated documentation files (the "Software"), to deal in the Software without restriction, including without limitation the rights to use, copy, modify, merge, publish, distribute, sublicense, and/or sell copies of the Software, and to permit persons to whom the Software is furnished to do so, subject to the following conditions:

The above copyright notice and this permission notice shall be included in all copies or substantial portions of the Software.

THE SOFTWARE IS PROVIDED "AS IS", WITHOUT WARRANTY OF ANY KIND, EXPRESS OR IMPLIED, INCLUDING BUT NOT LIMITED TO THE WARRANTIES OF MERCHANTABILITY, FITNESS FOR A PARTICULAR PURPOSE AND NONINFRINGEMENT. IN NO EVENT SHALL THE AUTHORS OR COPYRIGHT HOLDERS BE LIABLE FOR ANY CLAIM, DAMAGES OR OTHER LIABILITY, WHETHER IN AN ACTION OF CONTRACT, TORT OR OTHERWISE, ARISING FROM, OUT OF OR IN CONNECTION WITH THE SOFTWARE OR THE USE OR OTHER DEALINGS IN THE SOFTWARE.

### **1.808 whatwg-fetch 3.6.2**

#### **1.808.1 Available under license :**

Copyright (c) 2014-2016 GitHub, Inc.

Permission is hereby granted, free of charge, to any person obtaining a copy of this software and associated documentation files (the "Software"), to deal in the Software without restriction, including without limitation the rights to use, copy, modify, merge, publish,

distribute, sublicense, and/or sell copies of the Software, and to permit persons to whom the Software is furnished to do so, subject to the following conditions:

The above copyright notice and this permission notice shall be included in all copies or substantial portions of the Software.

THE SOFTWARE IS PROVIDED "AS IS", WITHOUT WARRANTY OF ANY KIND, EXPRESS OR IMPLIED, INCLUDING BUT NOT LIMITED TO THE WARRANTIES OF MERCHANTABILITY, FITNESS FOR A PARTICULAR PURPOSE AND NONINFRINGEMENT. IN NO EVENT SHALL THE AUTHORS OR COPYRIGHT HOLDERS BE LIABLE FOR ANY CLAIM, DAMAGES OR OTHER LIABILITY, WHETHER IN AN ACTION OF CONTRACT, TORT OR OTHERWISE, ARISING FROM, OUT OF OR IN CONNECTION WITH THE SOFTWARE OR THE USE OR OTHER DEALINGS IN THE SOFTWARE.

### **1.809 path-browserify 1.0.1**

#### **1.809.1 Available under license :**

MIT License

Copyright (c) 2013 James Halliday

Permission is hereby granted, free of charge, to any person obtaining a copy of this software and associated documentation files (the "Software"), to deal in the Software without restriction, including without limitation the rights to use, copy, modify, merge, publish, distribute, sublicense, and/or sell copies of the Software, and to permit persons to whom the Software is furnished to do so, subject to the following conditions:

The above copyright notice and this permission notice shall be included in all copies or substantial portions of the Software.

THE SOFTWARE IS PROVIDED "AS IS", WITHOUT WARRANTY OF ANY KIND, EXPRESS OR IMPLIED, INCLUDING BUT NOT LIMITED TO THE WARRANTIES OF MERCHANTABILITY, FITNESS FOR A PARTICULAR PURPOSE AND NONINFRINGEMENT. IN NO EVENT SHALL THE AUTHORS OR COPYRIGHT HOLDERS BE LIABLE FOR ANY CLAIM, DAMAGES OR OTHER LIABILITY, WHETHER IN AN ACTION OF CONTRACT, TORT OR OTHERWISE, ARISING FROM, OUT OF OR IN CONNECTION WITH THE SOFTWARE OR THE USE OR OTHER DEALINGS IN THE SOFTWARE.

# **1.810 @babel/plugin-proposal-exportnamespace-from 7.14.5**

#### **1.810.1 Available under license :**

MIT License

Copyright (c) 2014-present Sebastian McKenzie and other contributors

Permission is hereby granted, free of charge, to any person obtaining a copy of this software and associated documentation files (the "Software"), to deal in the Software without restriction, including without limitation the rights to use, copy, modify, merge, publish, distribute, sublicense, and/or sell copies of the Software, and to permit persons to whom the Software is furnished to do so, subject to the following conditions:

The above copyright notice and this permission notice shall be included in all copies or substantial portions of the Software.

THE SOFTWARE IS PROVIDED "AS IS", WITHOUT WARRANTY OF ANY KIND, EXPRESS OR IMPLIED, INCLUDING BUT NOT LIMITED TO THE WARRANTIES OF MERCHANTABILITY, FITNESS FOR A PARTICULAR PURPOSE AND NONINFRINGEMENT. IN NO EVENT SHALL THE AUTHORS OR COPYRIGHT HOLDERS BE LIABLE FOR ANY CLAIM, DAMAGES OR OTHER LIABILITY, WHETHER IN AN ACTION OF CONTRACT, TORT OR OTHERWISE, ARISING FROM, OUT OF OR IN CONNECTION WITH THE SOFTWARE OR THE USE OR OTHER DEALINGS IN THE SOFTWARE.

### **1.811 react-native-drawer 2.5.1**

#### **1.811.1 Available under license :**

The MIT License (MIT)

Copyright (c) 2015-present Zack Story

Permission is hereby granted, free of charge, to any person obtaining a copy of this software and associated documentation files (the "Software"), to deal in the Software without restriction, including without limitation the rights to use, copy, modify, merge, publish, distribute, sublicense, and/or sell copies of the Software, and to permit persons to whom the Software is furnished to do so, subject to the following conditions:

The above copyright notice and this permission notice shall be included in all copies or substantial portions of the Software.

THE SOFTWARE IS PROVIDED "AS IS", WITHOUT WARRANTY OF ANY KIND, EXPRESS OR IMPLIED, INCLUDING BUT NOT LIMITED TO THE WARRANTIES OF MERCHANTABILITY, FITNESS FOR A PARTICULAR PURPOSE AND NONINFRINGEMENT. IN NO EVENT SHALL THE AUTHORS OR COPYRIGHT HOLDERS BE LIABLE FOR ANY CLAIM, DAMAGES OR OTHER LIABILITY, WHETHER IN AN ACTION OF CONTRACT, TORT OR OTHERWISE, ARISING FROM, OUT OF OR IN CONNECTION WITH THE SOFTWARE OR THE USE OR OTHER DEALINGS IN THE SOFTWARE.

### **1.812 color 3.1.4**

#### **1.812.1 Available under license :**

Copyright (c) 2012 Heather Arthur

Permission is hereby granted, free of charge, to any person obtaining a copy of this software and associated documentation files (the "Software"), to deal in the Software without restriction, including without limitation the rights to use, copy, modify, merge, publish, distribute, sublicense, and/or sell copies of the Software, and to permit persons to whom the Software is furnished to do so, subject to the following conditions:

The above copyright notice and this permission notice shall be included in all copies or substantial portions of the Software.

THE SOFTWARE IS PROVIDED "AS IS", WITHOUT WARRANTY OF ANY KIND, EXPRESS OR IMPLIED, INCLUDING BUT NOT LIMITED TO THE WARRANTIES OF MERCHANTABILITY, FITNESS FOR A PARTICULAR PURPOSE AND NONINFRINGEMENT. IN NO EVENT SHALL THE AUTHORS OR COPYRIGHT HOLDERS BE LIABLE FOR ANY CLAIM, DAMAGES OR OTHER LIABILITY, WHETHER IN AN ACTION OF CONTRACT, TORT OR OTHERWISE, ARISING FROM, OUT OF OR IN CONNECTION WITH THE SOFTWARE OR THE USE OR OTHER DEALINGS IN THE SOFTWARE.

# **1.813 @babel/plugin-proposal-class-staticblock 7.14.5**

#### **1.813.1 Available under license :**

MIT License

Copyright (c) 2014-present Sebastian McKenzie and other contributors

Permission is hereby granted, free of charge, to any person obtaining a copy of this software and associated documentation files (the "Software"), to deal in the Software without restriction, including without limitation the rights to use, copy, modify, merge, publish, distribute, sublicense, and/or sell copies of the Software, and to permit persons to whom the Software is furnished to do so, subject to the following conditions:

The above copyright notice and this permission notice shall be included in all copies or substantial portions of the Software.

#### THE SOFTWARE IS PROVIDED "AS IS", WITHOUT WARRANTY OF ANY KIND, EXPRESS OR IMPLIED, INCLUDING BUT NOT LIMITED TO THE WARRANTIES OF

MERCHANTABILITY, FITNESS FOR A PARTICULAR PURPOSE AND NONINFRINGEMENT. IN NO EVENT SHALL THE AUTHORS OR COPYRIGHT HOLDERS BE LIABLE FOR ANY CLAIM, DAMAGES OR OTHER LIABILITY, WHETHER IN AN ACTION OF CONTRACT, TORT OR OTHERWISE, ARISING FROM, OUT OF OR IN CONNECTION WITH THE SOFTWARE OR THE USE OR OTHER DEALINGS IN THE SOFTWARE.

### **1.814 has-flag 3.0.0**

#### **1.814.1 Available under license :**

MIT License

Copyright (c) Sindre Sorhus <sindresorhus@gmail.com> (sindresorhus.com)

Permission is hereby granted, free of charge, to any person obtaining a copy of this software and associated documentation files (the "Software"), to deal in the Software without restriction, including without limitation the rights to use, copy, modify, merge, publish, distribute, sublicense, and/or sell copies of the Software, and to permit persons to whom the Software is furnished to do so, subject to the following conditions:

The above copyright notice and this permission notice shall be included in all copies or substantial portions of the Software.

THE SOFTWARE IS PROVIDED "AS IS", WITHOUT WARRANTY OF ANY KIND, EXPRESS OR IMPLIED, INCLUDING BUT NOT LIMITED TO THE WARRANTIES OF MERCHANTABILITY, FITNESS FOR A PARTICULAR PURPOSE AND NONINFRINGEMENT. IN NO EVENT SHALL THE AUTHORS OR COPYRIGHT HOLDERS BE LIABLE FOR ANY CLAIM, DAMAGES OR OTHER LIABILITY, WHETHER IN AN ACTION OF CONTRACT, TORT OR OTHERWISE, ARISING FROM, OUT OF OR IN CONNECTION WITH THE SOFTWARE OR THE USE OR OTHER DEALINGS IN THE SOFTWARE.

### **1.815 nice-try 1.0.5**

#### **1.815.1 Available under license :**

The MIT License (MIT)

Copyright (c) 2018 Tobias Reich

Permission is hereby granted, free of charge, to any person obtaining a copy of this software and associated documentation files (the "Software"), to deal in the Software without restriction, including without limitation the rights to use, copy, modify, merge, publish, distribute, sublicense, and/or sell copies of the Software, and to permit persons to whom the Software is furnished to do so, subject to the following conditions:

The above copyright notice and this permission notice shall be included in all copies or substantial portions of the Software.

THE SOFTWARE IS PROVIDED "AS IS", WITHOUT WARRANTY OF ANY KIND, EXPRESS OR

IMPLIED, INCLUDING BUT NOT LIMITED TO THE WARRANTIES OF MERCHANTABILITY, FITNESS FOR A PARTICULAR PURPOSE AND NONINFRINGEMENT. IN NO EVENT SHALL THE AUTHORS OR COPYRIGHT HOLDERS BE LIABLE FOR ANY CLAIM, DAMAGES OR OTHER LIABILITY, WHETHER IN AN ACTION OF CONTRACT, TORT OR OTHERWISE, ARISING FROM, OUT OF OR IN CONNECTION WITH THE SOFTWARE OR THE USE OR OTHER DEALINGS IN THE SOFTWARE.

### **1.816 d3-color 1.4.1**

#### **1.816.1 Available under license :**

Copyright 2010-2016 Mike Bostock All rights reserved.

Redistribution and use in source and binary forms, with or without modification, are permitted provided that the following conditions are met:

\* Redistributions of source code must retain the above copyright notice, this list of conditions and the following disclaimer.

\* Redistributions in binary form must reproduce the above copyright notice, this list of conditions and the following disclaimer in the documentation and/or other materials provided with the distribution.

\* Neither the name of the author nor the names of contributors may be used to endorse or promote products derived from this software without specific prior written permission.

THIS SOFTWARE IS PROVIDED BY THE COPYRIGHT HOLDERS AND CONTRIBUTORS "AS IS" AND ANY EXPRESS OR IMPLIED WARRANTIES, INCLUDING, BUT NOT LIMITED TO, THE IMPLIED WARRANTIES OF MERCHANTABILITY AND FITNESS FOR A PARTICULAR PURPOSE ARE DISCLAIMED. IN NO EVENT SHALL THE COPYRIGHT OWNER OR CONTRIBUTORS BE LIABLE FOR ANY DIRECT, INDIRECT, INCIDENTAL, SPECIAL, EXEMPLARY, OR CONSEQUENTIAL DAMAGES (INCLUDING, BUT NOT LIMITED TO, PROCUREMENT OF SUBSTITUTE GOODS OR SERVICES; LOSS OF USE, DATA, OR PROFITS; OR BUSINESS INTERRUPTION) HOWEVER CAUSED AND ON ANY THEORY OF LIABILITY, WHETHER IN CONTRACT, STRICT LIABILITY, OR TORT (INCLUDING NEGLIGENCE OR OTHERWISE) ARISING IN ANY WAY OUT OF THE USE OF THIS SOFTWARE, EVEN IF ADVISED OF THE POSSIBILITY OF SUCH DAMAGE.

### **1.817 react-native-splash-screen 3.2.0**

#### **1.817.1 Available under license :**

MIT License

Copyright (c) 2016 Jia PengHui

Permission is hereby granted, free of charge, to any person obtaining a copy

of this software and associated documentation files (the "Software"), to deal in the Software without restriction, including without limitation the rights to use, copy, modify, merge, publish, distribute, sublicense, and/or sell copies of the Software, and to permit persons to whom the Software is furnished to do so, subject to the following conditions:

The above copyright notice and this permission notice shall be included in all copies or substantial portions of the Software.

THE SOFTWARE IS PROVIDED "AS IS", WITHOUT WARRANTY OF ANY KIND, EXPRESS OR IMPLIED, INCLUDING BUT NOT LIMITED TO THE WARRANTIES OF MERCHANTABILITY, FITNESS FOR A PARTICULAR PURPOSE AND NONINFRINGEMENT. IN NO EVENT SHALL THE AUTHORS OR COPYRIGHT HOLDERS BE LIABLE FOR ANY CLAIM, DAMAGES OR OTHER LIABILITY, WHETHER IN AN ACTION OF CONTRACT, TORT OR OTHERWISE, ARISING FROM, OUT OF OR IN CONNECTION WITH THE SOFTWARE OR THE USE OR OTHER DEALINGS IN THE SOFTWARE.

### **1.818 hermes-inspector-msggen 1.0.0**

#### **1.818.1 Available under license :**

No license file was found, but licenses were detected in source scan.

/\*\*

\* Copyright (c) Facebook, Inc. and its affiliates.

\*

- \* This source code is licensed under the MIT license found in the
- \* LICENSE file in the root directory of this source tree.

```
*/
```
Found in path(s):

- \* /opt/cola/permits/1172272265\_1623266357.17/0/msggen-zip/msggen/\_\_tests\_\_/CommandTest.js
- \* /opt/cola/permits/1172272265\_1623266357.17/0/msggen-zip/msggen/\_\_tests\_\_/PropertyTest.js
- \* /opt/cola/permits/1172272265\_1623266357.17/0/msggen-zip/msggen/\_\_tests\_\_/HeaderWriterTest.js
- \* /opt/cola/permits/1172272265\_1623266357.17/0/msggen-zip/msggen/\_\_tests\_\_/EventTest.js
- \* /opt/cola/permits/1172272265\_1623266357.17/0/msggen-zip/msggen/\_\_tests\_\_/TypeTest.js
- \* /opt/cola/permits/1172272265\_1623266357.17/0/msggen-zip/msggen/\_\_tests\_\_/GraphTest.js
- \* /opt/cola/permits/1172272265\_1623266357.17/0/msggen-zip/msggen/src/TestHelpers.js

\* /opt/cola/permits/1172272265\_1623266357.17/0/msggen-zip/msggen/\_\_tests\_\_/ImplementationWriterTest.js No license file was found, but licenses were detected in source scan.

/\*\*

\* Copyright (c) Facebook, Inc. and its affiliates.

\*

- \* This source code is licensed under the MIT license found in the
- \* LICENSE file in the root directory of this source tree.
- \*
- \* @flow

```
* @format
```

```
*/
```
Found in path(s):

- \* /opt/cola/permits/1172272265\_1623266357.17/0/msggen-zip/msggen/src/Event.js
- \* /opt/cola/permits/1172272265\_1623266357.17/0/msggen-zip/msggen/src/ImplementationWriter.js
- \* /opt/cola/permits/1172272265\_1623266357.17/0/msggen-zip/msggen/src/Property.js
- \* /opt/cola/permits/1172272265\_1623266357.17/0/msggen-zip/msggen/src/Command.js
- \* /opt/cola/permits/1172272265\_1623266357.17/0/msggen-zip/msggen/src/Type.js
- \* /opt/cola/permits/1172272265\_1623266357.17/0/msggen-zip/msggen/src/GeneratedHeader.js
- \* /opt/cola/permits/1172272265\_1623266357.17/0/msggen-zip/msggen/src/index.js
- \* /opt/cola/permits/1172272265\_1623266357.17/0/msggen-zip/msggen/src/HeaderWriter.js

No license file was found, but licenses were detected in source scan.

/\*\*

- \* Copyright (c) Facebook, Inc. and its affiliates.
- \*
- \* This source code is licensed under the MIT license found in the
- \* LICENSE file in the root directory of this source tree.
- \*
- \* @flow strict-local
- \* @format
- \*/

Found in path(s):

- \* /opt/cola/permits/1172272265\_1623266357.17/0/msggen-zip/msggen/src/Converters.js
- \* /opt/cola/permits/1172272265\_1623266357.17/0/msggen-zip/msggen/src/Graph.js

### **1.819 nocache 2.1.0**

#### **1.819.1 Available under license :**

The MIT License (MIT)

Copyright (c) 2014-2019 Evan Hahn, Adam Baldwin

Permission is hereby granted, free of charge, to any person obtaining a copy of this software and associated documentation files (the "Software"), to deal in the Software without restriction, including without limitation the rights to use, copy, modify, merge, publish, distribute, sublicense, and/or sell copies of the Software, and to permit persons to whom the Software is furnished to do so, subject to the following conditions:

The above copyright notice and this permission notice shall be included in all copies or substantial portions of the Software.

#### THE SOFTWARE IS PROVIDED "AS IS", WITHOUT WARRANTY OF ANY KIND, EXPRESS OR IMPLIED, INCLUDING BUT NOT LIMITED TO THE WARRANTIES OF MERCHANTABILITY,

FITNESS FOR A PARTICULAR PURPOSE AND NONINFRINGEMENT. IN NO EVENT SHALL THE AUTHORS OR COPYRIGHT HOLDERS BE LIABLE FOR ANY CLAIM, DAMAGES OR OTHER LIABILITY, WHETHER IN AN ACTION OF CONTRACT, TORT OR OTHERWISE, ARISING FROM, OUT OF OR IN CONNECTION WITH THE SOFTWARE OR THE USE OR OTHER DEALINGS IN THE **SOFTWARE** 

### **1.820 is-fullwidth-code-point 2.0.0**

#### **1.820.1 Available under license :**

The MIT License (MIT)

Copyright (c) Sindre Sorhus <sindresorhus@gmail.com> (sindresorhus.com)

Permission is hereby granted, free of charge, to any person obtaining a copy of this software and associated documentation files (the "Software"), to deal in the Software without restriction, including without limitation the rights to use, copy, modify, merge, publish, distribute, sublicense, and/or sell copies of the Software, and to permit persons to whom the Software is furnished to do so, subject to the following conditions:

The above copyright notice and this permission notice shall be included in all copies or substantial portions of the Software.

THE SOFTWARE IS PROVIDED "AS IS", WITHOUT WARRANTY OF ANY KIND, EXPRESS OR IMPLIED, INCLUDING BUT NOT LIMITED TO THE WARRANTIES OF MERCHANTABILITY, FITNESS FOR A PARTICULAR PURPOSE AND NONINFRINGEMENT. IN NO EVENT SHALL THE AUTHORS OR COPYRIGHT HOLDERS BE LIABLE FOR ANY CLAIM, DAMAGES OR OTHER LIABILITY, WHETHER IN AN ACTION OF CONTRACT, TORT OR OTHERWISE, ARISING FROM, OUT OF OR IN CONNECTION WITH THE SOFTWARE OR THE USE OR OTHER DEALINGS IN THE SOFTWARE.

### **1.821 query-string 6.14.1**

#### **1.821.1 Available under license :**

MIT License

Copyright (c) Sindre Sorhus <sindresorhus@gmail.com> (http://sindresorhus.com)

Permission is hereby granted, free of charge, to any person obtaining a copy of this software and associated documentation files (the "Software"), to deal in the Software without restriction, including without limitation the rights to use, copy, modify, merge, publish, distribute, sublicense, and/or sell copies of the Software, and to permit persons to whom the Software is furnished to do so, subject to the following conditions:

The above copyright notice and this permission notice shall be included in all copies or substantial portions of the Software.

THE SOFTWARE IS PROVIDED "AS IS", WITHOUT WARRANTY OF ANY KIND, EXPRESS OR IMPLIED, INCLUDING BUT NOT LIMITED TO THE WARRANTIES OF MERCHANTABILITY, FITNESS FOR A PARTICULAR PURPOSE AND NONINFRINGEMENT. IN NO EVENT SHALL THE AUTHORS OR COPYRIGHT HOLDERS BE LIABLE FOR ANY CLAIM, DAMAGES OR OTHER LIABILITY, WHETHER IN AN ACTION OF CONTRACT, TORT OR OTHERWISE, ARISING FROM, OUT OF OR IN CONNECTION WITH THE SOFTWARE OR THE USE OR OTHER DEALINGS IN THE SOFTWARE.

### **1.822 class-utils 0.3.6**

#### **1.822.1 Available under license :**

The MIT License (MIT)

Copyright (c) 2015, 2017-2018, Jon Schlinkert.

Permission is hereby granted, free of charge, to any person obtaining a copy of this software and associated documentation files (the "Software"), to deal in the Software without restriction, including without limitation the rights to use, copy, modify, merge, publish, distribute, sublicense, and/or sell copies of the Software, and to permit persons to whom the Software is furnished to do so, subject to the following conditions:

The above copyright notice and this permission notice shall be included in all copies or substantial portions of the Software.

THE SOFTWARE IS PROVIDED "AS IS", WITHOUT WARRANTY OF ANY KIND, EXPRESS OR IMPLIED, INCLUDING BUT NOT LIMITED TO THE WARRANTIES OF MERCHANTABILITY, FITNESS FOR A PARTICULAR PURPOSE AND NONINFRINGEMENT. IN NO EVENT SHALL THE AUTHORS OR COPYRIGHT HOLDERS BE LIABLE FOR ANY CLAIM, DAMAGES OR OTHER LIABILITY, WHETHER IN AN ACTION OF CONTRACT, TORT OR OTHERWISE, ARISING FROM, OUT OF OR IN CONNECTION WITH THE SOFTWARE OR THE USE OR OTHER DEALINGS IN THE SOFTWARE.

### **1.823 regex-not 1.0.2**

#### **1.823.1 Available under license :**

The MIT License (MIT)

Copyright (c) 2016, 2018, Jon Schlinkert.

Permission is hereby granted, free of charge, to any person obtaining a copy of this software and associated documentation files (the "Software"), to deal in the Software without restriction, including without limitation the rights to use, copy, modify, merge, publish, distribute, sublicense, and/or sell copies of the Software, and to permit persons to whom the Software is furnished to do so, subject to the following conditions:

The above copyright notice and this permission notice shall be included in all copies or substantial portions of the Software.

THE SOFTWARE IS PROVIDED "AS IS", WITHOUT WARRANTY OF ANY KIND, EXPRESS OR IMPLIED, INCLUDING BUT NOT LIMITED TO THE WARRANTIES OF MERCHANTABILITY, FITNESS FOR A PARTICULAR PURPOSE AND NONINFRINGEMENT. IN NO EVENT SHALL THE AUTHORS OR COPYRIGHT HOLDERS BE LIABLE FOR ANY CLAIM, DAMAGES OR OTHER LIABILITY, WHETHER IN AN ACTION OF CONTRACT, TORT OR OTHERWISE, ARISING FROM, OUT OF OR IN CONNECTION WITH THE SOFTWARE OR THE USE OR OTHER DEALINGS IN THE **SOFTWARE** 

### **1.824 promise 7.3.1**

#### **1.824.1 Available under license :**

Copyright (c) 2014 Forbes Lindesay

Permission is hereby granted, free of charge, to any person obtaining a copy of this software and associated documentation files (the "Software"), to deal in the Software without restriction, including without limitation the rights to use, copy, modify, merge, publish, distribute, sublicense, and/or sell copies of the Software, and to permit persons to whom the Software is furnished to do so, subject to the following conditions:

The above copyright notice and this permission notice shall be included in all copies or substantial portions of the Software.

THE SOFTWARE IS PROVIDED "AS IS", WITHOUT WARRANTY OF ANY KIND, EXPRESS OR IMPLIED, INCLUDING BUT NOT LIMITED TO THE WARRANTIES OF MERCHANTABILITY, FITNESS FOR A PARTICULAR PURPOSE AND NONINFRINGEMENT. IN NO EVENT SHALL THE AUTHORS OR COPYRIGHT HOLDERS BE LIABLE FOR ANY CLAIM, DAMAGES OR OTHER LIABILITY, WHETHER IN AN ACTION OF CONTRACT, TORT OR OTHERWISE, ARISING FROM, OUT OF OR IN CONNECTION WITH THE SOFTWARE OR THE USE OR OTHER DEALINGS IN THE SOFTWARE.

### **1.825 supports-color 5.5.0**

#### **1.825.1 Available under license :**

MIT License

Copyright (c) Sindre Sorhus <sindresorhus@gmail.com> (sindresorhus.com)

Permission is hereby granted, free of charge, to any person obtaining a copy of this software and associated documentation files (the "Software"), to deal in the Software without restriction, including without limitation the rights to use, copy, modify, merge, publish, distribute, sublicense, and/or sell copies of the Software, and to permit persons to whom the Software is furnished to do so, subject to the following conditions:

The above copyright notice and this permission notice shall be included in all copies or substantial portions of the Software.

THE SOFTWARE IS PROVIDED "AS IS", WITHOUT WARRANTY OF ANY KIND, EXPRESS OR IMPLIED, INCLUDING BUT NOT LIMITED TO THE WARRANTIES OF MERCHANTABILITY, FITNESS FOR A PARTICULAR PURPOSE AND NONINFRINGEMENT. IN NO EVENT SHALL THE AUTHORS OR COPYRIGHT HOLDERS BE LIABLE FOR ANY CLAIM, DAMAGES OR OTHER LIABILITY, WHETHER IN AN ACTION OF CONTRACT, TORT OR OTHERWISE, ARISING FROM, OUT OF OR IN CONNECTION WITH THE SOFTWARE OR THE USE OR OTHER DEALINGS IN THE SOFTWARE.

### **1.826 mimic-fn 1.2.0**

#### **1.826.1 Available under license :**

MIT License

Copyright (c) Sindre Sorhus <sindresorhus@gmail.com> (sindresorhus.com)

Permission is hereby granted, free of charge, to any person obtaining a copy of this software and associated documentation files (the "Software"), to deal in the Software without restriction, including without limitation the rights to use, copy, modify, merge, publish, distribute, sublicense, and/or sell copies of the Software, and to permit persons to whom the Software is furnished to do so, subject to the following conditions:

The above copyright notice and this permission notice shall be included in all copies or substantial portions of the Software.

THE SOFTWARE IS PROVIDED "AS IS", WITHOUT WARRANTY OF ANY KIND, EXPRESS OR IMPLIED, INCLUDING BUT NOT LIMITED TO THE WARRANTIES OF MERCHANTABILITY, FITNESS FOR A PARTICULAR PURPOSE AND NONINFRINGEMENT. IN NO EVENT SHALL THE AUTHORS OR COPYRIGHT HOLDERS BE LIABLE FOR ANY CLAIM, DAMAGES OR OTHER LIABILITY, WHETHER IN AN ACTION OF CONTRACT, TORT OR OTHERWISE, ARISING FROM, OUT OF OR IN CONNECTION WITH THE SOFTWARE OR THE USE OR OTHER DEALINGS IN THE SOFTWARE.

### **1.827 node-modules-regexp 1.0.0**

#### **1.827.1 Available under license :**

The MIT License (MIT)

Copyright (c) James Talmage <james@talmage.io> (github.com/jamestalmage)

Permission is hereby granted, free of charge, to any person obtaining a copy of this software and associated documentation files (the "Software"), to deal in the Software without restriction, including without limitation the rights to use, copy, modify, merge, publish, distribute, sublicense, and/or sell copies of the Software, and to permit persons to whom the Software is furnished to do so, subject to the following conditions:

The above copyright notice and this permission notice shall be included in all copies or substantial portions of the Software.

THE SOFTWARE IS PROVIDED "AS IS", WITHOUT WARRANTY OF ANY KIND, EXPRESS OR IMPLIED, INCLUDING BUT NOT LIMITED TO THE WARRANTIES OF MERCHANTABILITY, FITNESS FOR A PARTICULAR PURPOSE AND NONINFRINGEMENT. IN NO EVENT SHALL THE AUTHORS OR COPYRIGHT HOLDERS BE LIABLE FOR ANY CLAIM, DAMAGES OR OTHER LIABILITY, WHETHER IN AN ACTION OF CONTRACT, TORT OR OTHERWISE, ARISING FROM, OUT OF OR IN CONNECTION WITH THE SOFTWARE OR THE USE OR OTHER DEALINGS IN THE SOFTWARE.

### **1.828 merge-stream 2.0.0**

#### **1.828.1 Available under license :**

The MIT License (MIT)

Copyright (c) Stephen Sugden <me@stephensugden.com> (stephensugden.com)

Permission is hereby granted, free of charge, to any person obtaining a copy of this software and associated documentation files (the "Software"), to deal in the Software without restriction, including without limitation the rights to use, copy, modify, merge, publish, distribute, sublicense, and/or sell copies of the Software, and to permit persons to whom the Software is furnished to do so, subject to the following conditions:

The above copyright notice and this permission notice shall be included in all copies or substantial portions of the Software.

THE SOFTWARE IS PROVIDED "AS IS", WITHOUT WARRANTY OF ANY KIND, EXPRESS OR IMPLIED, INCLUDING BUT NOT LIMITED TO THE WARRANTIES OF MERCHANTABILITY, FITNESS FOR A PARTICULAR PURPOSE AND NONINFRINGEMENT. IN NO EVENT SHALL THE AUTHORS OR COPYRIGHT HOLDERS BE LIABLE FOR ANY CLAIM, DAMAGES OR OTHER LIABILITY, WHETHER IN AN ACTION OF CONTRACT, TORT OR OTHERWISE, ARISING FROM, OUT OF OR IN CONNECTION WITH THE SOFTWARE OR THE USE OR OTHER DEALINGS IN THE SOFTWARE.

### **1.829 concat-map 0.0.1**

#### **1.829.1 Available under license :**

This software is released under the MIT license:

Permission is hereby granted, free of charge, to any person obtaining a copy of this software and associated documentation files (the "Software"), to deal in the Software without restriction, including without limitation the rights to use, copy, modify, merge, publish, distribute, sublicense, and/or sell copies of the Software, and to permit persons to whom the Software is furnished to do so, subject to the following conditions:

The above copyright notice and this permission notice shall be included in all copies or substantial portions of the Software.

THE SOFTWARE IS PROVIDED "AS IS", WITHOUT WARRANTY OF ANY KIND, EXPRESS OR IMPLIED, INCLUDING BUT NOT LIMITED TO THE WARRANTIES OF MERCHANTABILITY, FITNESS FOR A PARTICULAR PURPOSE AND NONINFRINGEMENT. IN NO EVENT SHALL THE AUTHORS OR COPYRIGHT HOLDERS BE LIABLE FOR ANY CLAIM, DAMAGES OR OTHER LIABILITY, WHETHER IN AN ACTION OF CONTRACT, TORT OR OTHERWISE, ARISING FROM, OUT OF OR IN CONNECTION WITH THE SOFTWARE OR THE USE OR OTHER DEALINGS IN THE SOFTWARE.

### **1.830 babel-plugin-polyfill-regenerator 0.2.2 1.830.1 Available under license :**

MIT License

Copyright (c) 2014-present Nicol Ribaudo and other contributors

Permission is hereby granted, free of charge, to any person obtaining a copy of this software and associated documentation files (the "Software"), to deal in the Software without restriction, including without limitation the rights to use, copy, modify, merge, publish, distribute, sublicense, and/or sell copies of the Software, and to permit persons to whom the Software is furnished to do so, subject to the following conditions:

The above copyright notice and this permission notice shall be included in all copies or substantial portions of the Software.

THE SOFTWARE IS PROVIDED "AS IS", WITHOUT WARRANTY OF ANY KIND, EXPRESS OR IMPLIED, INCLUDING BUT NOT LIMITED TO THE WARRANTIES OF MERCHANTABILITY, FITNESS FOR A PARTICULAR PURPOSE AND NONINFRINGEMENT. IN NO EVENT SHALL THE AUTHORS OR COPYRIGHT HOLDERS BE LIABLE FOR ANY CLAIM, DAMAGES OR OTHER LIABILITY, WHETHER IN AN ACTION OF CONTRACT, TORT OR OTHERWISE, ARISING FROM, OUT OF OR IN CONNECTION WITH THE SOFTWARE OR THE USE OR OTHER DEALINGS IN THE SOFTWARE.

### **1.831 is-weakmap 2.0.1**

#### **1.831.1 Available under license :**

MIT License

Copyright (c) 2019 Inspect JS

Permission is hereby granted, free of charge, to any person obtaining a copy

of this software and associated documentation files (the "Software"), to deal in the Software without restriction, including without limitation the rights to use, copy, modify, merge, publish, distribute, sublicense, and/or sell copies of the Software, and to permit persons to whom the Software is furnished to do so, subject to the following conditions:

The above copyright notice and this permission notice shall be included in all copies or substantial portions of the Software.

THE SOFTWARE IS PROVIDED "AS IS", WITHOUT WARRANTY OF ANY KIND, EXPRESS OR IMPLIED, INCLUDING BUT NOT LIMITED TO THE WARRANTIES OF MERCHANTABILITY, FITNESS FOR A PARTICULAR PURPOSE AND NONINFRINGEMENT. IN NO EVENT SHALL THE AUTHORS OR COPYRIGHT HOLDERS BE LIABLE FOR ANY CLAIM, DAMAGES OR OTHER LIABILITY, WHETHER IN AN ACTION OF CONTRACT, TORT OR OTHERWISE, ARISING FROM, OUT OF OR IN CONNECTION WITH THE SOFTWARE OR THE USE OR OTHER DEALINGS IN THE SOFTWARE.

### **1.832 range-parser 1.2.1**

#### **1.832.1 Available under license :**

(The MIT License)

Copyright (c) 2012-2014 TJ Holowaychuk <tj@vision-media.ca> Copyright (c) 2015-2016 Douglas Christopher Wilson <doug@somethingdoug.com

Permission is hereby granted, free of charge, to any person obtaining a copy of this software and associated documentation files (the 'Software'), to deal in the Software without restriction, including without limitation the rights to use, copy, modify, merge, publish, distribute, sublicense, and/or sell copies of the Software, and to permit persons to whom the Software is furnished to do so, subject to the following conditions:

The above copyright notice and this permission notice shall be included in all copies or substantial portions of the Software.

THE SOFTWARE IS PROVIDED 'AS IS', WITHOUT WARRANTY OF ANY KIND, EXPRESS OR IMPLIED, INCLUDING BUT NOT LIMITED TO THE WARRANTIES OF MERCHANTABILITY, FITNESS FOR A PARTICULAR PURPOSE AND NONINFRINGEMENT. IN NO EVENT SHALL THE AUTHORS OR COPYRIGHT HOLDERS BE LIABLE FOR ANY CLAIM, DAMAGES OR OTHER LIABILITY, WHETHER IN AN ACTION OF CONTRACT, TORT OR OTHERWISE, ARISING FROM, OUT OF OR IN CONNECTION WITH THE SOFTWARE OR THE USE OR OTHER DEALINGS IN THE SOFTWARE.

## **1.833 nanoid 3.1.23**

#### **1.833.1 Available under license :**

The MIT License (MIT)

Copyright 2017 Andrey Sitnik <andrey@sitnik.ru>

Permission is hereby granted, free of charge, to any person obtaining a copy of this software and associated documentation files (the "Software"), to deal in the Software without restriction, including without limitation the rights to use, copy, modify, merge, publish, distribute, sublicense, and/or sell copies of the Software, and to permit persons to whom the Software is furnished to do so, subject to the following conditions:

The above copyright notice and this permission notice shall be included in all copies or substantial portions of the Software.

THE SOFTWARE IS PROVIDED "AS IS", WITHOUT WARRANTY OF ANY KIND, EXPRESS OR IMPLIED, INCLUDING BUT NOT LIMITED TO THE WARRANTIES OF MERCHANTABILITY, FITNESS FOR A PARTICULAR PURPOSE AND NONINFRINGEMENT. IN NO EVENT SHALL THE AUTHORS OR COPYRIGHT HOLDERS BE LIABLE FOR ANY CLAIM, DAMAGES OR OTHER LIABILITY, WHETHER IN AN ACTION OF CONTRACT, TORT OR OTHERWISE, ARISING FROM, OUT OF OR IN CONNECTION WITH THE SOFTWARE OR THE USE OR OTHER DEALINGS IN THE SOFTWARE.

# **1.834 universalify 0.1.2**

#### **1.834.1 Available under license :**

(The MIT License)

Copyright (c) 2017, Ryan Zimmerman <opensrc@ryanzim.com>

Permission is hereby granted, free of charge, to any person obtaining a copy of this software and associated documentation files (the 'Software'), to deal in the Software without restriction, including without limitation the rights to use, copy, modify, merge, publish, distribute, sublicense, and/or sell copies of the Software, and to permit persons to whom the Software is furnished to do so, subject to the following conditions:

The above copyright notice and this permission notice shall be included in all copies or substantial portions of the Software.

THE SOFTWARE IS PROVIDED 'AS IS', WITHOUT WARRANTY OF ANY KIND, EXPRESS OR IMPLIED, INCLUDING BUT NOT LIMITED TO THE WARRANTIES OF MERCHANTABILITY, FITNESS FOR A PARTICULAR PURPOSE AND NONINFRINGEMENT. IN NO EVENT SHALL THE AUTHORS OR COPYRIGHT HOLDERS BE LIABLE FOR ANY CLAIM, DAMAGES OR OTHER LIABILITY, WHETHER IN AN ACTION OF CONTRACT, TORT OR OTHERWISE, ARISING FROM, OUT OF OR IN

### **1.835 array-map 0.0.0 1.835.1 Available under license :**

This software is released under the MIT license:

Permission is hereby granted, free of charge, to any person obtaining a copy of this software and associated documentation files (the "Software"), to deal in the Software without restriction, including without limitation the rights to use, copy, modify, merge, publish, distribute, sublicense, and/or sell copies of the Software, and to permit persons to whom the Software is furnished to do so, subject to the following conditions:

The above copyright notice and this permission notice shall be included in all copies or substantial portions of the Software.

THE SOFTWARE IS PROVIDED "AS IS", WITHOUT WARRANTY OF ANY KIND, EXPRESS OR IMPLIED, INCLUDING BUT NOT LIMITED TO THE WARRANTIES OF MERCHANTABILITY, FITNESS FOR A PARTICULAR PURPOSE AND NONINFRINGEMENT. IN NO EVENT SHALL THE AUTHORS OR COPYRIGHT HOLDERS BE LIABLE FOR ANY CLAIM, DAMAGES OR OTHER LIABILITY, WHETHER IN AN ACTION OF CONTRACT, TORT OR OTHERWISE, ARISING FROM, OUT OF OR IN CONNECTION WITH THE SOFTWARE OR THE USE OR OTHER DEALINGS IN THE SOFTWARE.

### **1.836 @babel/plugin-external-helpers 7.14.5 1.836.1 Available under license :**

MIT License

Copyright (c) 2014-present Sebastian McKenzie and other contributors

Permission is hereby granted, free of charge, to any person obtaining a copy of this software and associated documentation files (the "Software"), to deal in the Software without restriction, including without limitation the rights to use, copy, modify, merge, publish, distribute, sublicense, and/or sell copies of the Software, and to permit persons to whom the Software is furnished to do so, subject to the following conditions:

The above copyright notice and this permission notice shall be included in all copies or substantial portions of the Software.

THE SOFTWARE IS PROVIDED "AS IS", WITHOUT WARRANTY OF ANY KIND, EXPRESS OR IMPLIED, INCLUDING BUT NOT LIMITED TO THE WARRANTIES OF MERCHANTABILITY, FITNESS FOR A PARTICULAR PURPOSE AND NONINFRINGEMENT. IN NO EVENT SHALL THE AUTHORS OR COPYRIGHT HOLDERS BE LIABLE FOR ANY CLAIM, DAMAGES OR OTHER LIABILITY, WHETHER IN AN ACTION OF CONTRACT, TORT OR OTHERWISE, ARISING FROM, OUT OF OR IN CONNECTION WITH THE SOFTWARE OR THE USE OR OTHER DEALINGS IN THE SOFTWARE.

### **1.837 yargs-parser 15.0.3**

#### **1.837.1 Available under license :**

Copyright (c) 2016, Contributors

Permission to use, copy, modify, and/or distribute this software for any purpose with or without fee is hereby granted, provided that the above copyright notice and this permission notice appear in all copies.

THE SOFTWARE IS PROVIDED "AS IS" AND THE AUTHOR DISCLAIMS ALL WARRANTIES WITH REGARD TO THIS SOFTWARE INCLUDING ALL IMPLIED WARRANTIES OF MERCHANTABILITY AND FITNESS. IN NO EVENT SHALL THE AUTHOR BE LIABLE FOR ANY SPECIAL, DIRECT, INDIRECT, OR CONSEQUENTIAL DAMAGES OR ANY DAMAGES WHATSOEVER RESULTING FROM LOSS OF USE, DATA OR PROFITS, WHETHER IN AN ACTION OF CONTRACT, NEGLIGENCE OR OTHER TORTIOUS ACTION, ARISING OUT OF OR IN CONNECTION WITH THE USE OR PERFORMANCE OF THIS SOFTWARE.

### **1.838 react-native-draggable-flatlist 2.3.2 1.838.1 Available under license :**

MIT License

Copyright (c) 2019 computerjazz

Permission is hereby granted, free of charge, to any person obtaining a copy of this software and associated documentation files (the "Software"), to deal in the Software without restriction, including without limitation the rights to use, copy, modify, merge, publish, distribute, sublicense, and/or sell copies of the Software, and to permit persons to whom the Software is furnished to do so, subject to the following conditions:

The above copyright notice and this permission notice shall be included in all copies or substantial portions of the Software.

THE SOFTWARE IS PROVIDED "AS IS", WITHOUT WARRANTY OF ANY KIND, EXPRESS OR IMPLIED, INCLUDING BUT NOT LIMITED TO THE WARRANTIES OF MERCHANTABILITY, FITNESS FOR A PARTICULAR PURPOSE AND NONINFRINGEMENT. IN NO EVENT SHALL THE AUTHORS OR COPYRIGHT HOLDERS BE LIABLE FOR ANY CLAIM, DAMAGES OR OTHER LIABILITY, WHETHER IN AN ACTION OF CONTRACT, TORT OR OTHERWISE, ARISING FROM, OUT OF OR IN CONNECTION WITH THE SOFTWARE OR THE USE OR OTHER DEALINGS IN THE SOFTWARE.

### **1.839 regenerate-unicode-properties 8.2.0**

#### **1.839.1 Available under license :**

Copyright Mathias Bynens <https://mathiasbynens.be/>

Permission is hereby granted, free of charge, to any person obtaining a copy of this software and associated documentation files (the "Software"), to deal in the Software without restriction, including without limitation the rights to use, copy, modify, merge, publish, distribute, sublicense, and/or sell copies of the Software, and to permit persons to whom the Software is furnished to do so, subject to the following conditions:

The above copyright notice and this permission notice shall be included in all copies or substantial portions of the Software.

THE SOFTWARE IS PROVIDED "AS IS", WITHOUT WARRANTY OF ANY KIND, EXPRESS OR IMPLIED, INCLUDING BUT NOT LIMITED TO THE WARRANTIES OF MERCHANTABILITY, FITNESS FOR A PARTICULAR PURPOSE AND NONINFRINGEMENT. IN NO EVENT SHALL THE AUTHORS OR COPYRIGHT HOLDERS BE LIABLE FOR ANY CLAIM, DAMAGES OR OTHER LIABILITY, WHETHER IN AN ACTION OF CONTRACT, TORT OR OTHERWISE, ARISING FROM, OUT OF OR IN CONNECTION WITH THE SOFTWARE OR THE USE OR OTHER DEALINGS IN THE SOFTWARE.

### **1.840 moment 2.23.0**

#### **1.840.1 Available under license :**

Copyright (c) JS Foundation and other contributors

Permission is hereby granted, free of charge, to any person obtaining a copy of this software and associated documentation files (the "Software"), to deal in the Software without restriction, including without limitation the rights to use, copy, modify, merge, publish, distribute, sublicense, and/or sell copies of the Software, and to permit persons to whom the Software is furnished to do so, subject to the following conditions:

The above copyright notice and this permission notice shall be included in all copies or substantial portions of the Software.

THE SOFTWARE IS PROVIDED "AS IS", WITHOUT WARRANTY OF ANY KIND, EXPRESS OR IMPLIED, INCLUDING BUT NOT LIMITED TO THE WARRANTIES OF MERCHANTABILITY, FITNESS FOR A PARTICULAR PURPOSE AND NONINFRINGEMENT. IN NO EVENT SHALL THE AUTHORS OR COPYRIGHT

HOLDERS BE LIABLE FOR ANY CLAIM, DAMAGES OR OTHER LIABILITY, WHETHER IN AN ACTION OF CONTRACT, TORT OR OTHERWISE, ARISING FROM, OUT OF OR IN CONNECTION WITH THE SOFTWARE OR THE USE OR OTHER DEALINGS IN THE SOFTWARE.

### **1.841 fontfaceobserver 2.1.0**

#### **1.841.1 Available under license :**

Copyright (c) 2014 - Bram Stein All rights reserved.

Redistribution and use in source and binary forms, with or without modification, are permitted provided that the following conditions are met:

- 1. Redistributions of source code must retain the above copyright notice, this list of conditions and the following disclaimer.
- 2. Redistributions in binary form must reproduce the above copyright notice, this list of conditions and the following disclaimer in the documentation and/or other materials provided with the distribution.

THIS SOFTWARE IS PROVIDED BY THE AUTHOR "AS IS" AND ANY EXPRESS OR IMPLIED WARRANTIES, INCLUDING, BUT NOT LIMITED TO, THE IMPLIED WARRANTIES OF MERCHANTABILITY AND FITNESS FOR A PARTICULAR PURPOSE ARE DISCLAIMED. IN NO EVENT SHALL THE COPYRIGHT OWNER OR CONTRIBUTORS BE LIABLE FOR ANY DIRECT, INDIRECT, INCIDENTAL, SPECIAL, EXEMPLARY, OR CONSEQUENTIAL DAMAGES (INCLUDING, BUT NOT LIMITED TO, PROCUREMENT OF SUBSTITUTE GOODS OR SERVICES; LOSS OF USE, DATA, OR PROFITS; OR BUSINESS INTERRUPTION) HOWEVER CAUSED AND ON ANY THEORY OF LIABILITY, WHETHER IN CONTRACT, STRICT LIABILITY, OR TORT (INCLUDING NEGLIGENCE OR OTHERWISE) ARISING IN ANY WAY OUT OF THE USE OF THIS SOFTWARE, EVEN IF ADVISED OF THE POSSIBILITY OF SUCH DAMAGE.

# **1.842 @babel/plugin-transform-typeof-**

### **symbol 7.14.5**

#### **1.842.1 Available under license :**

MIT License

Copyright (c) 2014-present Sebastian McKenzie and other contributors

Permission is hereby granted, free of charge, to any person obtaining a copy of this software and associated documentation files (the "Software"), to deal in the Software without restriction, including without limitation the rights to use, copy, modify, merge, publish, distribute, sublicense, and/or sell copies of the Software, and to

permit persons to whom the Software is furnished to do so, subject to the following conditions:

The above copyright notice and this permission notice shall be included in all copies or substantial portions of the Software.

THE SOFTWARE IS PROVIDED "AS IS", WITHOUT WARRANTY OF ANY KIND, EXPRESS OR IMPLIED, INCLUDING BUT NOT LIMITED TO THE WARRANTIES OF MERCHANTABILITY, FITNESS FOR A PARTICULAR PURPOSE AND NONINFRINGEMENT. IN NO EVENT SHALL THE AUTHORS OR COPYRIGHT HOLDERS BE LIABLE FOR ANY CLAIM, DAMAGES OR OTHER LIABILITY, WHETHER IN AN ACTION OF CONTRACT, TORT OR OTHERWISE, ARISING FROM, OUT OF OR IN CONNECTION WITH THE SOFTWARE OR THE USE OR OTHER DEALINGS IN THE SOFTWARE.

### **1.843 react-redux 7.2.4**

#### **1.843.1 Available under license :**

Permission is hereby granted, free of charge, to any person obtaining a copy of this software and associated documentation files (the "Software"), to deal in the Software without restriction, including without limitation the rights to use, copy, modify, merge, publish, distribute, sublicense, and/or sell copies of the Software, and to permit persons to whom the Software is furnished to do so, subject to the following conditions:

The above copyright notice and this permission notice shall be included in all copies or substantial portions of the Software.

THE SOFTWARE IS PROVIDED "AS IS", WITHOUT WARRANTY OF ANY KIND, EXPRESS OR IMPLIED, INCLUDING BUT NOT LIMITED TO THE WARRANTIES OF MERCHANTABILITY, FITNESS FOR A PARTICULAR PURPOSE AND NONINFRINGEMENT. IN NO EVENT SHALL THE AUTHORS OR COPYRIGHT HOLDERS BE LIABLE FOR ANY CLAIM, DAMAGES OR OTHER LIABILITY, WHETHER IN AN ACTION OF CONTRACT, TORT OR OTHERWISE, ARISING FROM, OUT OF OR IN CONNECTION WITH THE SOFTWARE OR THE USE OR OTHER DEALINGS IN THE SOFTWARE.

### **1.844 is-negative-zero 2.0.1**

#### **1.844.1 Available under license :**

The MIT License (MIT)

Copyright (c) 2014 Jordan Harband

Permission is hereby granted, free of charge, to any person obtaining a copy of this software and associated documentation files (the "Software"), to deal in the Software without restriction, including without limitation the rights to use, copy, modify, merge, publish, distribute, sublicense, and/or sell copies of the Software, and to permit persons to whom the Software is furnished to do so, subject to the following conditions:

The above copyright notice and this permission notice shall be included in all copies or substantial portions of the Software.

THE SOFTWARE IS PROVIDED "AS IS", WITHOUT WARRANTY OF ANY KIND, EXPRESS OR IMPLIED, INCLUDING BUT NOT LIMITED TO THE WARRANTIES OF MERCHANTABILITY, FITNESS FOR A PARTICULAR PURPOSE AND NONINFRINGEMENT. IN NO EVENT SHALL THE AUTHORS OR COPYRIGHT HOLDERS BE LIABLE FOR ANY CLAIM, DAMAGES OR OTHER LIABILITY, WHETHER IN AN ACTION OF CONTRACT, TORT OR OTHERWISE, ARISING FROM, OUT OF OR IN CONNECTION WITH THE SOFTWARE OR THE USE OR OTHER DEALINGS IN THE SOFTWARE.

# **1.845 p-finally 1.0.0**

#### **1.845.1 Available under license :**

The MIT License (MIT)

Copyright (c) Sindre Sorhus <sindresorhus@gmail.com> (sindresorhus.com)

Permission is hereby granted, free of charge, to any person obtaining a copy of this software and associated documentation files (the "Software"), to deal in the Software without restriction, including without limitation the rights to use, copy, modify, merge, publish, distribute, sublicense, and/or sell copies of the Software, and to permit persons to whom the Software is furnished to do so, subject to the following conditions:

The above copyright notice and this permission notice shall be included in all copies or substantial portions of the Software.

THE SOFTWARE IS PROVIDED "AS IS", WITHOUT WARRANTY OF ANY KIND, EXPRESS OR IMPLIED, INCLUDING BUT NOT LIMITED TO THE WARRANTIES OF MERCHANTABILITY, FITNESS FOR A PARTICULAR PURPOSE AND NONINFRINGEMENT. IN NO EVENT SHALL THE AUTHORS OR COPYRIGHT HOLDERS BE LIABLE FOR ANY CLAIM, DAMAGES OR OTHER LIABILITY, WHETHER IN AN ACTION OF CONTRACT, TORT OR OTHERWISE, ARISING FROM, OUT OF OR IN CONNECTION WITH THE SOFTWARE OR THE USE OR OTHER DEALINGS IN THE SOFTWARE.

### **1.846 external-editor 2.2.0**

#### **1.846.1 Available under license :**

The MIT License (MIT)

Copyright (c) 2016 Kevin Gravier

Permission is hereby granted, free of charge, to any person obtaining a copy of this software and associated documentation files (the "Software"), to deal in the Software without restriction, including without limitation the rights to use, copy, modify, merge, publish, distribute, sublicense, and/or sell

copies of the Software, and to permit persons to whom the Software is furnished to do so, subject to the following conditions:

The above copyright notice and this permission notice shall be included in all copies or substantial portions of the Software.

THE SOFTWARE IS PROVIDED "AS IS", WITHOUT WARRANTY OF ANY KIND, EXPRESS OR IMPLIED, INCLUDING BUT NOT LIMITED TO THE WARRANTIES OF MERCHANTABILITY, FITNESS FOR A PARTICULAR PURPOSE AND NONINFRINGEMENT. IN NO EVENT SHALL THE AUTHORS OR COPYRIGHT HOLDERS BE LIABLE FOR ANY CLAIM, DAMAGES OR OTHER LIABILITY, WHETHER IN AN ACTION OF CONTRACT, TORT OR OTHERWISE, ARISING FROM, OUT OF OR IN CONNECTION WITH THE SOFTWARE OR THE USE OR OTHER DEALINGS IN THE SOFTWARE.

### **1.847 posix-character-classes 0.1.1**

#### **1.847.1 Available under license :**

The MIT License (MIT)

Copyright (c) 2016-2017, Jon Schlinkert

Permission is hereby granted, free of charge, to any person obtaining a copy of this software and associated documentation files (the "Software"), to deal in the Software without restriction, including without limitation the rights to use, copy, modify, merge, publish, distribute, sublicense, and/or sell copies of the Software, and to permit persons to whom the Software is furnished to do so, subject to the following conditions:

The above copyright notice and this permission notice shall be included in all copies or substantial portions of the Software.

THE SOFTWARE IS PROVIDED "AS IS", WITHOUT WARRANTY OF ANY KIND, EXPRESS OR IMPLIED, INCLUDING BUT NOT LIMITED TO THE WARRANTIES OF MERCHANTABILITY, FITNESS FOR A PARTICULAR PURPOSE AND NONINFRINGEMENT. IN NO EVENT SHALL THE AUTHORS OR COPYRIGHT HOLDERS BE LIABLE FOR ANY CLAIM, DAMAGES OR OTHER LIABILITY, WHETHER IN AN ACTION OF CONTRACT, TORT OR OTHERWISE, ARISING FROM, OUT OF OR IN CONNECTION WITH THE SOFTWARE OR THE USE OR OTHER DEALINGS IN THE SOFTWARE.

# **1.848 @babel/plugin-transform-sticky-regex 7.14.5**

#### **1.848.1 Available under license :**

MIT License

Copyright (c) 2014-present Sebastian McKenzie and other contributors

Permission is hereby granted, free of charge, to any person obtaining a copy of this software and associated documentation files (the "Software"), to deal in the Software without restriction, including without limitation the rights to use, copy, modify, merge, publish, distribute, sublicense, and/or sell copies of the Software, and to permit persons to whom the Software is furnished to do so, subject to the following conditions:

The above copyright notice and this permission notice shall be included in all copies or substantial portions of the Software.

THE SOFTWARE IS PROVIDED "AS IS", WITHOUT WARRANTY OF ANY KIND, EXPRESS OR IMPLIED, INCLUDING BUT NOT LIMITED TO THE WARRANTIES OF MERCHANTABILITY, FITNESS FOR A PARTICULAR PURPOSE AND NONINFRINGEMENT. IN NO EVENT SHALL THE AUTHORS OR COPYRIGHT HOLDERS BE LIABLE FOR ANY CLAIM, DAMAGES OR OTHER LIABILITY, WHETHER IN AN ACTION OF CONTRACT, TORT OR OTHERWISE, ARISING FROM, OUT OF OR IN CONNECTION WITH THE SOFTWARE OR THE USE OR OTHER DEALINGS IN THE SOFTWARE.

### **1.849 react-native-easy-grid 0.2.2**

#### **1.849.1 Available under license :**

 Apache License Version 2.0, January 2004 http://www.apache.org/licenses/

TERMS AND CONDITIONS FOR USE, REPRODUCTION, AND DISTRIBUTION

1. Definitions.

 "License" shall mean the terms and conditions for use, reproduction, and distribution as defined by Sections 1 through 9 of this document.

 "Licensor" shall mean the copyright owner or entity authorized by the copyright owner that is granting the License.

 "Legal Entity" shall mean the union of the acting entity and all other entities that control, are controlled by, or are under common control with that entity. For the purposes of this definition, "control" means (i) the power, direct or indirect, to cause the direction or management of such entity, whether by contract or otherwise, or (ii) ownership of fifty percent (50%) or more of the

outstanding shares, or (iii) beneficial ownership of such entity.

 "You" (or "Your") shall mean an individual or Legal Entity exercising permissions granted by this License.

 "Source" form shall mean the preferred form for making modifications, including but not limited to software source code, documentation source, and configuration files.

 "Object" form shall mean any form resulting from mechanical transformation or translation of a Source form, including but not limited to compiled object code, generated documentation, and conversions to other media types.

 "Work" shall mean the work of authorship, whether in Source or Object form, made available under the License, as indicated by a copyright notice that is included in or attached to the work (an example is provided in the Appendix below).

 "Derivative Works" shall mean any work, whether in Source or Object form, that is based on (or derived from) the Work and for which the editorial revisions, annotations, elaborations, or other modifications represent, as a whole, an original work of authorship. For the purposes of this License, Derivative Works shall not include works that remain separable from, or merely link (or bind by name) to the interfaces of, the Work and Derivative Works thereof.

 "Contribution" shall mean any work of authorship, including the original version of the Work and any modifications or additions to that Work or Derivative Works thereof, that is intentionally submitted to Licensor for inclusion in the Work by the copyright owner or by an individual or Legal Entity authorized to submit on behalf of the copyright owner. For the purposes of this definition, "submitted" means any form of electronic, verbal, or written communication sent to the Licensor or its representatives, including but not limited to communication on electronic mailing lists, source code control systems, and issue tracking systems that are managed by, or on behalf of, the Licensor for the purpose of discussing and improving the Work, but excluding communication that is conspicuously marked or otherwise designated in writing by the copyright owner as "Not a Contribution."

 "Contributor" shall mean Licensor and any individual or Legal Entity on behalf of whom a Contribution has been received by Licensor and subsequently incorporated within the Work.

 2. Grant of Copyright License. Subject to the terms and conditions of this License, each Contributor hereby grants to You a perpetual, worldwide, non-exclusive, no-charge, royalty-free, irrevocable

 copyright license to reproduce, prepare Derivative Works of, publicly display, publicly perform, sublicense, and distribute the Work and such Derivative Works in Source or Object form.

- 3. Grant of Patent License. Subject to the terms and conditions of this License, each Contributor hereby grants to You a perpetual, worldwide, non-exclusive, no-charge, royalty-free, irrevocable (except as stated in this section) patent license to make, have made, use, offer to sell, sell, import, and otherwise transfer the Work, where such license applies only to those patent claims licensable by such Contributor that are necessarily infringed by their Contribution(s) alone or by combination of their Contribution(s) with the Work to which such Contribution(s) was submitted. If You institute patent litigation against any entity (including a cross-claim or counterclaim in a lawsuit) alleging that the Work or a Contribution incorporated within the Work constitutes direct or contributory patent infringement, then any patent licenses granted to You under this License for that Work shall terminate as of the date such litigation is filed.
- 4. Redistribution. You may reproduce and distribute copies of the Work or Derivative Works thereof in any medium, with or without modifications, and in Source or Object form, provided that You meet the following conditions:
	- (a) You must give any other recipients of the Work or Derivative Works a copy of this License; and
	- (b) You must cause any modified files to carry prominent notices stating that You changed the files; and
	- (c) You must retain, in the Source form of any Derivative Works that You distribute, all copyright, patent, trademark, and attribution notices from the Source form of the Work, excluding those notices that do not pertain to any part of the Derivative Works; and
	- (d) If the Work includes a "NOTICE" text file as part of its distribution, then any Derivative Works that You distribute must include a readable copy of the attribution notices contained within such NOTICE file, excluding those notices that do not pertain to any part of the Derivative Works, in at least one of the following places: within a NOTICE text file distributed as part of the Derivative Works; within the Source form or documentation, if provided along with the Derivative Works; or, within a display generated by the Derivative Works, if and wherever such third-party notices normally appear. The contents of the NOTICE file are for informational purposes only and

 do not modify the License. You may add Your own attribution notices within Derivative Works that You distribute, alongside or as an addendum to the NOTICE text from the Work, provided that such additional attribution notices cannot be construed as modifying the License.

 You may add Your own copyright statement to Your modifications and may provide additional or different license terms and conditions for use, reproduction, or distribution of Your modifications, or for any such Derivative Works as a whole, provided Your use, reproduction, and distribution of the Work otherwise complies with the conditions stated in this License.

- 5. Submission of Contributions. Unless You explicitly state otherwise, any Contribution intentionally submitted for inclusion in the Work by You to the Licensor shall be under the terms and conditions of this License, without any additional terms or conditions. Notwithstanding the above, nothing herein shall supersede or modify the terms of any separate license agreement you may have executed with Licensor regarding such Contributions.
- 6. Trademarks. This License does not grant permission to use the trade names, trademarks, service marks, or product names of the Licensor, except as required for reasonable and customary use in describing the origin of the Work and reproducing the content of the NOTICE file.
- 7. Disclaimer of Warranty. Unless required by applicable law or agreed to in writing, Licensor provides the Work (and each Contributor provides its Contributions) on an "AS IS" BASIS, WITHOUT WARRANTIES OR CONDITIONS OF ANY KIND, either express or implied, including, without limitation, any warranties or conditions of TITLE, NON-INFRINGEMENT, MERCHANTABILITY, or FITNESS FOR A PARTICULAR PURPOSE. You are solely responsible for determining the appropriateness of using or redistributing the Work and assume any risks associated with Your exercise of permissions under this License.
- 8. Limitation of Liability. In no event and under no legal theory, whether in tort (including negligence), contract, or otherwise, unless required by applicable law (such as deliberate and grossly negligent acts) or agreed to in writing, shall any Contributor be liable to You for damages, including any direct, indirect, special, incidental, or consequential damages of any character arising as a result of this License or out of the use or inability to use the Work (including but not limited to damages for loss of goodwill, work stoppage, computer failure or malfunction, or any and all other commercial damages or losses), even if such Contributor has been advised of the possibility of such damages.

 9. Accepting Warranty or Additional Liability. While redistributing the Work or Derivative Works thereof, You may choose to offer, and charge a fee for, acceptance of support, warranty, indemnity, or other liability obligations and/or rights consistent with this License. However, in accepting such obligations, You may act only on Your own behalf and on Your sole responsibility, not on behalf of any other Contributor, and only if You agree to indemnify, defend, and hold each Contributor harmless for any liability incurred by, or claims asserted against, such Contributor by reason of your accepting any such warranty or additional liability.

#### END OF TERMS AND CONDITIONS

APPENDIX: How to apply the Apache License to your work.

 To apply the Apache License to your work, attach the following boilerplate notice, with the fields enclosed by brackets "{}" replaced with your own identifying information. (Don't include the brackets!) The text should be enclosed in the appropriate comment syntax for the file format. We also recommend that a file or class name and description of purpose be included on the same "printed page" as the copyright notice for easier identification within third-party archives.

Copyright {yyyy} {name of copyright owner}

 Licensed under the Apache License, Version 2.0 (the "License"); you may not use this file except in compliance with the License. You may obtain a copy of the License at

http://www.apache.org/licenses/LICENSE-2.0

 Unless required by applicable law or agreed to in writing, software distributed under the License is distributed on an "AS IS" BASIS, WITHOUT WARRANTIES OR CONDITIONS OF ANY KIND, either express or implied. See the License for the specific language governing permissions and limitations under the License.

### **1.850 uuid 3.3.2**

#### **1.850.1 Available under license :**

The MIT License (MIT)

Copyright (c) 2010-2016 Robert Kieffer and other contributors

Permission is hereby granted, free of charge, to any person obtaining a copy of this software and associated documentation files (the "Software"), to deal in the Software without restriction, including without limitation the rights to use, copy, modify, merge, publish, distribute, sublicense, and/or sell copies of the Software, and to permit persons to whom the Software is furnished to do so, subject to the following conditions:

The above copyright notice and this permission notice shall be included in all copies or substantial portions of the Software.

THE SOFTWARE IS PROVIDED "AS IS", WITHOUT WARRANTY OF ANY KIND, EXPRESS OR IMPLIED, INCLUDING BUT NOT LIMITED TO THE WARRANTIES OF MERCHANTABILITY, FITNESS FOR A PARTICULAR PURPOSE AND NONINFRINGEMENT. IN NO EVENT SHALL THE AUTHORS OR COPYRIGHT HOLDERS BE LIABLE FOR ANY CLAIM, DAMAGES OR OTHER LIABILITY, WHETHER IN AN ACTION OF CONTRACT, TORT OR OTHERWISE, ARISING FROM, OUT OF OR IN CONNECTION WITH THE SOFTWARE OR THE USE OR OTHER DEALINGS IN THE SOFTWARE.

### **1.851 semver 7.0.0**

**1.851.1 Available under license :** 

The ISC License

Copyright (c) Isaac Z. Schlueter and Contributors

Permission to use, copy, modify, and/or distribute this software for any purpose with or without fee is hereby granted, provided that the above copyright notice and this permission notice appear in all copies.

THE SOFTWARE IS PROVIDED "AS IS" AND THE AUTHOR DISCLAIMS ALL WARRANTIES WITH REGARD TO THIS SOFTWARE INCLUDING ALL IMPLIED WARRANTIES OF MERCHANTABILITY AND FITNESS. IN NO EVENT SHALL THE AUTHOR BE LIABLE FOR ANY SPECIAL, DIRECT, INDIRECT, OR CONSEQUENTIAL DAMAGES OR ANY DAMAGES WHATSOEVER RESULTING FROM LOSS OF USE, DATA OR PROFITS, WHETHER IN AN ACTION OF CONTRACT, NEGLIGENCE OR OTHER TORTIOUS ACTION, ARISING OUT OF OR IN CONNECTION WITH THE USE OR PERFORMANCE OF THIS SOFTWARE.

### **1.852 arr-diff 4.0.0**

#### **1.852.1 Available under license :**

The MIT License (MIT)

Copyright (c) 2014-2017, Jon Schlinkert

Permission is hereby granted, free of charge, to any person obtaining a copy of this software and associated documentation files (the "Software"), to deal in the Software without restriction, including without limitation the rights to use, copy, modify, merge, publish, distribute, sublicense, and/or sell

copies of the Software, and to permit persons to whom the Software is furnished to do so, subject to the following conditions:

The above copyright notice and this permission notice shall be included in all copies or substantial portions of the Software.

THE SOFTWARE IS PROVIDED "AS IS", WITHOUT WARRANTY OF ANY KIND, EXPRESS OR IMPLIED, INCLUDING BUT NOT LIMITED TO THE WARRANTIES OF MERCHANTABILITY, FITNESS FOR A PARTICULAR PURPOSE AND NONINFRINGEMENT. IN NO EVENT SHALL THE AUTHORS OR COPYRIGHT HOLDERS BE LIABLE FOR ANY CLAIM, DAMAGES OR OTHER LIABILITY, WHETHER IN AN ACTION OF CONTRACT, TORT OR OTHERWISE, ARISING FROM, OUT OF OR IN CONNECTION WITH THE SOFTWARE OR THE USE OR OTHER DEALINGS IN THE SOFTWARE.

### **1.853 js-tokens 4.0.0**

#### **1.853.1 Available under license :**

The MIT License (MIT)

Copyright (c) 2014, 2015, 2016, 2017, 2018 Simon Lydell

Permission is hereby granted, free of charge, to any person obtaining a copy of this software and associated documentation files (the "Software"), to deal in the Software without restriction, including without limitation the rights to use, copy, modify, merge, publish, distribute, sublicense, and/or sell copies of the Software, and to permit persons to whom the Software is furnished to do so, subject to the following conditions:

The above copyright notice and this permission notice shall be included in all copies or substantial portions of the Software.

THE SOFTWARE IS PROVIDED "AS IS", WITHOUT WARRANTY OF ANY KIND, EXPRESS OR IMPLIED, INCLUDING BUT NOT LIMITED TO THE WARRANTIES OF MERCHANTABILITY, FITNESS FOR A PARTICULAR PURPOSE AND NONINFRINGEMENT. IN NO EVENT SHALL THE AUTHORS OR COPYRIGHT HOLDERS BE LIABLE FOR ANY CLAIM, DAMAGES OR OTHER LIABILITY, WHETHER IN AN ACTION OF CONTRACT, TORT OR OTHERWISE, ARISING FROM, OUT OF OR IN CONNECTION WITH THE SOFTWARE OR THE USE OR OTHER DEALINGS IN THE SOFTWARE.

### **1.854 open 6.4.0**

#### **1.854.1 Available under license :**

MIT License

Copyright (c) Sindre Sorhus <sindresorhus@gmail.com> (sindresorhus.com)
Permission is hereby granted, free of charge, to any person obtaining a copy of this software and associated documentation files (the "Software"), to deal in the Software without restriction, including without limitation the rights to use, copy, modify, merge, publish, distribute, sublicense, and/or sell copies of the Software, and to permit persons to whom the Software is furnished to do so, subject to the following conditions:

The above copyright notice and this permission notice shall be included in all copies or substantial portions of the Software.

THE SOFTWARE IS PROVIDED "AS IS", WITHOUT WARRANTY OF ANY KIND, EXPRESS OR IMPLIED, INCLUDING BUT NOT LIMITED TO THE WARRANTIES OF MERCHANTABILITY, FITNESS FOR A PARTICULAR PURPOSE AND NONINFRINGEMENT. IN NO EVENT SHALL THE AUTHORS OR COPYRIGHT HOLDERS BE LIABLE FOR ANY CLAIM, DAMAGES OR OTHER LIABILITY, WHETHER IN AN ACTION OF CONTRACT, TORT OR OTHERWISE, ARISING FROM, OUT OF OR IN CONNECTION WITH THE SOFTWARE OR THE USE OR OTHER DEALINGS IN THE SOFTWARE.

## **1.855 strip-ansi 4.0.0**

#### **1.855.1 Available under license :**

MIT License

Copyright (c) Sindre Sorhus <sindresorhus@gmail.com> (sindresorhus.com)

Permission is hereby granted, free of charge, to any person obtaining a copy of this software and associated documentation files (the "Software"), to deal in the Software without restriction, including without limitation the rights to use, copy, modify, merge, publish, distribute, sublicense, and/or sell copies of the Software, and to permit persons to whom the Software is furnished to do so, subject to the following conditions:

The above copyright notice and this permission notice shall be included in all copies or substantial portions of the Software.

THE SOFTWARE IS PROVIDED "AS IS", WITHOUT WARRANTY OF ANY KIND, EXPRESS OR IMPLIED, INCLUDING BUT NOT LIMITED TO THE WARRANTIES OF MERCHANTABILITY, FITNESS FOR A PARTICULAR PURPOSE AND NONINFRINGEMENT. IN NO EVENT SHALL THE AUTHORS OR COPYRIGHT HOLDERS BE LIABLE FOR ANY CLAIM, DAMAGES OR OTHER LIABILITY, WHETHER IN AN ACTION OF CONTRACT, TORT OR OTHERWISE, ARISING FROM, OUT OF OR IN CONNECTION WITH THE SOFTWARE OR THE USE OR OTHER DEALINGS IN THE SOFTWARE.

# **1.856 query-string 5.1.1**

#### **1.856.1 Available under license :**

MIT License

Copyright (c) Sindre Sorhus <sindresorhus@gmail.com> (sindresorhus.com)

Permission is hereby granted, free of charge, to any person obtaining a copy of this software and associated documentation files (the "Software"), to deal in the Software without restriction, including without limitation the rights to use, copy, modify, merge, publish, distribute, sublicense, and/or sell copies of the Software, and to permit persons to whom the Software is furnished to do so, subject to the following conditions:

The above copyright notice and this permission notice shall be included in all copies or substantial portions of the Software.

THE SOFTWARE IS PROVIDED "AS IS", WITHOUT WARRANTY OF ANY KIND, EXPRESS OR IMPLIED, INCLUDING BUT NOT LIMITED TO THE WARRANTIES OF MERCHANTABILITY, FITNESS FOR A PARTICULAR PURPOSE AND NONINFRINGEMENT. IN NO EVENT SHALL THE AUTHORS OR COPYRIGHT HOLDERS BE LIABLE FOR ANY CLAIM, DAMAGES OR OTHER LIABILITY, WHETHER IN AN ACTION OF CONTRACT, TORT OR OTHERWISE, ARISING FROM, OUT OF OR IN CONNECTION WITH THE SOFTWARE OR THE USE OR OTHER DEALINGS IN THE SOFTWARE.

### **1.857 minimatch 3.0.4**

#### **1.857.1 Available under license :**

The ISC License

Copyright (c) Isaac Z. Schlueter and Contributors

Permission to use, copy, modify, and/or distribute this software for any purpose with or without fee is hereby granted, provided that the above copyright notice and this permission notice appear in all copies.

THE SOFTWARE IS PROVIDED "AS IS" AND THE AUTHOR DISCLAIMS ALL WARRANTIES WITH REGARD TO THIS SOFTWARE INCLUDING ALL IMPLIED WARRANTIES OF MERCHANTABILITY AND FITNESS. IN NO EVENT SHALL THE AUTHOR BE LIABLE FOR ANY SPECIAL, DIRECT, INDIRECT, OR CONSEQUENTIAL DAMAGES OR ANY DAMAGES WHATSOEVER RESULTING FROM LOSS OF USE, DATA OR PROFITS, WHETHER IN AN ACTION OF CONTRACT, NEGLIGENCE OR OTHER TORTIOUS ACTION, ARISING OUT OF OR IN CONNECTION WITH THE USE OR PERFORMANCE OF THIS SOFTWARE.

## **1.858 pretty-format 25.5.0**

#### **1.858.1 Available under license :**

MIT License

Copyright (c) Facebook, Inc. and its affiliates.

Permission is hereby granted, free of charge, to any person obtaining a copy of this software and associated documentation files (the "Software"), to deal in the Software without restriction, including without limitation the rights to use, copy, modify, merge, publish, distribute, sublicense, and/or sell copies of the Software, and to permit persons to whom the Software is furnished to do so, subject to the following conditions:

The above copyright notice and this permission notice shall be included in all copies or substantial portions of the Software.

THE SOFTWARE IS PROVIDED "AS IS", WITHOUT WARRANTY OF ANY KIND, EXPRESS OR IMPLIED, INCLUDING BUT NOT LIMITED TO THE WARRANTIES OF MERCHANTABILITY, FITNESS FOR A PARTICULAR PURPOSE AND NONINFRINGEMENT. IN NO EVENT SHALL THE AUTHORS OR COPYRIGHT HOLDERS BE LIABLE FOR ANY CLAIM, DAMAGES OR OTHER LIABILITY, WHETHER IN AN ACTION OF CONTRACT, TORT OR OTHERWISE, ARISING FROM, OUT OF OR IN CONNECTION WITH THE SOFTWARE OR THE USE OR OTHER DEALINGS IN THE **SOFTWARE** 

### **1.859 react-is 16.13.1**

#### **1.859.1 Available under license :**

MIT License

Copyright (c) Facebook, Inc. and its affiliates.

Permission is hereby granted, free of charge, to any person obtaining a copy of this software and associated documentation files (the "Software"), to deal in the Software without restriction, including without limitation the rights to use, copy, modify, merge, publish, distribute, sublicense, and/or sell copies of the Software, and to permit persons to whom the Software is furnished to do so, subject to the following conditions:

The above copyright notice and this permission notice shall be included in all copies or substantial portions of the Software.

THE SOFTWARE IS PROVIDED "AS IS", WITHOUT WARRANTY OF ANY KIND, EXPRESS OR IMPLIED, INCLUDING BUT NOT LIMITED TO THE WARRANTIES OF MERCHANTABILITY, FITNESS FOR A PARTICULAR PURPOSE AND NONINFRINGEMENT. IN NO EVENT SHALL THE AUTHORS OR COPYRIGHT HOLDERS BE LIABLE FOR ANY CLAIM, DAMAGES OR OTHER LIABILITY, WHETHER IN AN ACTION OF CONTRACT, TORT OR OTHERWISE, ARISING FROM, OUT OF OR IN CONNECTION WITH THE SOFTWARE OR THE USE OR OTHER DEALINGS IN THE SOFTWARE.

## **1.860 expo-constants 9.2.0**

#### **1.860.1 Available under license :**

No license file was found, but licenses were detected in source scan.

// Copyright 2015-present 650 Industries. All rights reserved.

Found in path(s):

\* /opt/cola/permits/1168297781\_1621972232.47/0/expo-constants-9-2-0 tgz/package/ios/EXConstants/EXConstants.m

\* /opt/cola/permits/1168297781\_1621972232.47/0/expo-constants-9-2-0 tgz/package/ios/EXConstants/EXConstantsService.h \* /opt/cola/permits/1168297781\_1621972232.47/0/expo-constants-9-2-0 tgz/package/android/src/main/java/expo/modules/constants/ConstantsModule.java \* /opt/cola/permits/1168297781\_1621972232.47/0/expo-constants-9-2-0 tgz/package/ios/EXConstants/EXConstants.h \* /opt/cola/permits/1168297781\_1621972232.47/0/expo-constants-9-2-0-

tgz/package/ios/EXConstants/EXConstantsService.m

# **1.861 is-data-descriptor 1.0.0**

#### **1.861.1 Available under license :**

The MIT License (MIT)

Copyright (c) 2015-2017, Jon Schlinkert.

Permission is hereby granted, free of charge, to any person obtaining a copy of this software and associated documentation files (the "Software"), to deal in the Software without restriction, including without limitation the rights to use, copy, modify, merge, publish, distribute, sublicense, and/or sell copies of the Software, and to permit persons to whom the Software is furnished to do so, subject to the following conditions:

The above copyright notice and this permission notice shall be included in all copies or substantial portions of the Software.

THE SOFTWARE IS PROVIDED "AS IS", WITHOUT WARRANTY OF ANY KIND, EXPRESS OR IMPLIED, INCLUDING BUT NOT LIMITED TO THE WARRANTIES OF MERCHANTABILITY, FITNESS FOR A PARTICULAR PURPOSE AND NONINFRINGEMENT. IN NO EVENT SHALL THE AUTHORS OR COPYRIGHT HOLDERS BE LIABLE FOR ANY CLAIM, DAMAGES OR OTHER LIABILITY, WHETHER IN AN ACTION OF CONTRACT, TORT OR OTHERWISE, ARISING FROM, OUT OF OR IN CONNECTION WITH THE SOFTWARE OR THE USE OR OTHER DEALINGS IN THE SOFTWARE.

Cisco and the Cisco logo are trademarks or registered trademarks of Cisco and/or its affiliates in the U.S. and other countries.To view a list of Cisco trademarks, go to this URL: www.cisco.com/go/trademarks. Third-party trademarks mentioned are the property of their respective owners. The use of the word partner does not imply a partnership relationship between Cisco and any other company. (1110R)

©2023 Cisco Systems, Inc. All rights reserved.